# **Coloquio de Investigación Multidisciplinaria**

JOURNAL CIM : Revista Electrónica Arbitrada (ISSN2007-8102)

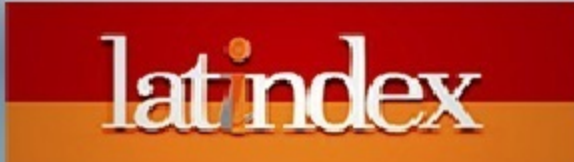

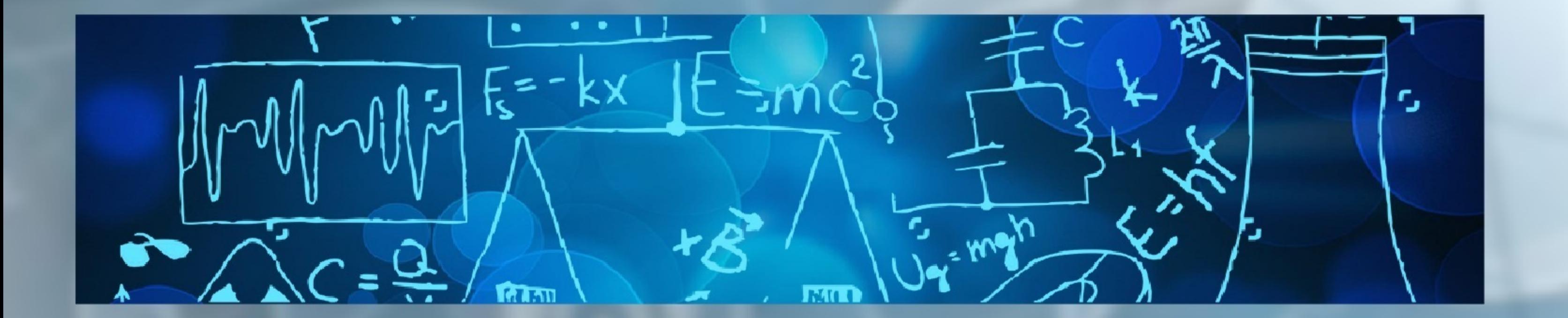

mmmmm

 $\mathfrak{D}$ 

## Ingeniería Administrativa

## Ingeniería Mecatrónica

Ingeniería Industrial

Ingeniería Química

## Ingeniería Electrónica

Ingeniería Robótica

Investigación Educativa

## **Sistemas Computacionales**

# OCTUBRE 2016

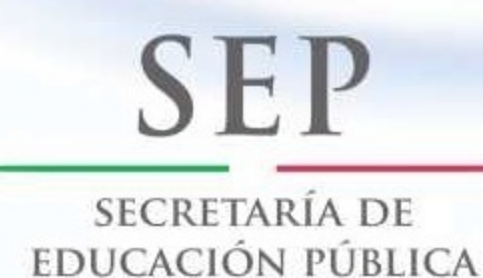

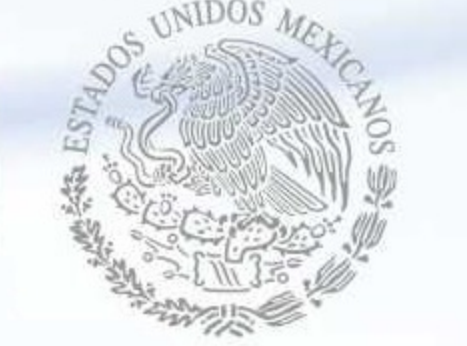

Tecnológico Nacional de Mexico Instituto Tecnológico de Orizaba

#### **COLOQUIO DE INVESTIGACIÓN MULTIDISCIPLINARIA**

#### **JOURNAL CIM**

#### **Science, Technology and Educational Research**

#### **VOLUMEN 4, NÚMERO 1, OCTUBRE 2016 ISSN: 2007-8102**

#### **DIRECTORIO**

**Ing. Rogelio García Camacho** Director del Instituto Tecnológico de Orizaba

> **M.I. Aracely Jiménez Mendoza** Subdirectora Académica

**M.C. Gabriela Cabrera Zepeda** Subdirectora de Planeación y Vinculación

**Ing. Arturo Ruiz Ochoa** Subdirector de Servicios Administrativos

**M.C. María Elena García Reyes** Jefa de la División de Estudios de Posgrado e Investigación

#### **COMITÉ EDITORIAL**

**Dr. Fernando Ortiz Flores** *Responsable General* **M.C. María Elena García Reyes** *Responsable de Logística* **M.C. María Cristina Sánchez Romero** *Ingeniería Administrativa* **Dra. Ma. Eloísa Gurruchaga**  *Ingeniería Industrial* **Dr. José de Jesús Agustín Flores Cuautle** *Ingeniería Electrónica* **Dr. Oscar Osvaldo Sandoval González** *Ingeniería Mecatrónica* **M.S.C. Luis Ángel Reyes Hernández** *Ingeniería en Sistemas Computacionales* **Dra. Leticia López Zamora** *Ingeniería Química* **M.C. Elvia Osorio Barradas** *Investigación Educativa*

#### **COORDINACIÓN EDITORIAL**

**M.C. Ma. Antonieta Abud Figueroa**

#### **COLOQUIO DE INVESTIGACIÓN MULTIDISCIPLINARIA JOURNAL CIM Science, Technology and Educational Research**

#### **VOLUMEN 4, NÚMERO 1, OCTUBRE 2016 ISSN: 2007-8102**

© D.R. Instituto Tecnológico de Orizaba Av. Oriente 9 No. 852 C.P. 94320 Orizaba, Veracruz México http://www.cim-tecnm.com/journal-cim-open-access http://www.itorizaba.edu.mx

Coloquio de Investigación Multidisciplinaria, Vol. 4, Núm. 1, octubre 2016, es una publicación anual, publicada y editada por el Tecnológico Nacional de México dependiente de la Secretaría de Educación Pública, a través del Instituto Tecnológico de Orizaba, Arcos de Belén Núm. 79, Piso 3, Colonia Centro, Delegación Cuauhtémoc, C.P. 06010, Ciudad de México, Tel. 5536011000 Ext. 65064, d vinculacion05@tecnm.mx. Editor Responsable Ma. Antonieta Abud Figueroa. Reserva de derecho al Uso Exclusivo NO. 04 - 2013 - 093010380600 – 203, ISSN 2007-8102, ambos son otorgados por el Instituto Nacional del Derecho de Autor.

Responsable de la última actualización de este número M.C. Ma. Antonieta Abud Figueroa, en la División de Estudios de Posgrado e Investigación del Instituto Tecnológico de Orizaba, Oriente 9, No. 852, Col. Emiliano Zapata, Orizaba Veracruz, México, C.P. 94320, Tel. 012727257056. Fecha de última modificación, 22 de octubre de 2015.

Su objetivo principal es difundir resultados de proyectos de investigación de personal adscrito a diversas instituciones nacionales y extranjeras.

Para su publicación los artículos son sometidos a arbitraje, su contenido es de la exclusiva responsabilidad de los autores y no representa necesariamente el punto de vista de la Institución.

**Revista Indexada en LATINDEX** 

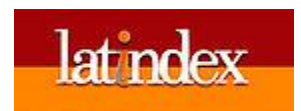

*Journal CIM. Vol. 4. Num. 1 Coloquio de Investigación Multidisciplinaria 2016*

*ISSN: 2007-8102* 

#### **COMITÉ DE ARBITRAJE**

#### **INGENIERÍA ADMINISTRATIVA**

*M.A.E. Fernando Aguirre y Hernández* Instituto Tecnológico de Orizaba *M.C. Marcos Salazar Medina* **Instituto Tecnológico de Orizaba** *M.A.E. Maricela Gallardo Córdova* Instituto Tecnológico de Orizaba *M.C. Ma. Cristina Sánchez Romero* Instituto Tecnológico de Orizaba *Dra. Edna A. Romero Flores* Instituto Tecnológico de Orizaba *Dr. Ángel Machorro Rodríguez* Instituto Tecnológico de Orizaba *M.A.D Antonio Ramírez Zepeda* Instituto Tecnológico de Orizaba *M.C. Modesto Raygoza Bello* Instituto Tecnológico de Orizaba *Dr. Guillermo Cortés Robles* Instituto Tecnológico de Orizaba *Dr. Eduardo Roldán Reyes* Instituto Tecnológico de Orizaba *M.C. Nuria Ortega Petterson* Instituto Tecnológico de Orizaba

#### **INGENIERÍA INDUSTRIAL**

*Dr. Hilarión Muñoz Contreras* Instituto Tecnológico de Orizaba *Dr. Mario Leoncio Arrioja Rodríguez* Instituto Tecnológico de Orizaba *M.C. Constantino Gerardo Moras Sánchez* Instituto Tecnológico de Orizaba *Dr. Fernando Ortiz Flores* Instituto Tecnológico de Orizaba Dr. Guillermo Cortes Robles<br>
Instituto Tecnológico de Orizaba *Dr. Luis Carlos Flores Ávila* **Instituto Tecnológico de Orizaba** *Dr. Cuauhtémoc Sánchez Ramírez* Instituto Tecnológico de Orizaba *M.I.I. Areli Brenis Dzul* Instituto Tecnológico de Orizaba *M.C. Jorge Luis Hernández Mortera* Instituto Tecnológico de Orizaba *Dr. Alberto Alfonso Aguilar Lasserre* Instituto Tecnológico de Orizaba

*Dra. Karla Díaz Castellanos* Universidad Veracruzana

*Dr. Francisco Javier García Rodríguez* Instituto Tecnológico de Celaya

*Dra. Laura Romo Rojas* Universidad Autónoma de Aguascalientes *Dr. Roberto González Acolt* Universidad Autónoma de Aguascalientes *Dr. Felipe de Jesús Salvador Leal Medina* Universidad Autónoma de Aguascalientes *M.I.A Alicia Agueda Conde Islas* Consultora en Servicios Profesionales y Empresariales *M.C. Guillermina Pérez González* Tecnológico de Estudios Superiores de Chimalhuacán Consultora de área de producción INADE *M.C. Víctor Ricardo Castillo Intriago* Instituto Tecnológico de Orizaba

*M.I.I. Fernando Ortiz López* Instituto Tecnológico Superior de Poza Rica*. c. Dr. Carlos Eleazar Pérez Pucheta* Instituto Tecnológico de Orizaba/Instituto Tecnológico y de Estudios Superiores de Monterrey- CCV *Dr. Lázaro Rico Contreras* Universidad Autónoma de Ciudad Juárez *Dr. Erwin Adán Martínez Gómez* Universidad Autónoma de Ciudad Juárez *Dr. Carlos Díaz Ramos* Universidad Veracruzana / Instituto Tecnológico de Orizaba

*Journal CIM. Vol. 4. Num. 1 Coloquio de Investigación Multidisciplinaria 2016*

*ISSN: 2007-8102* 

#### **COMITÉ DE ARBITRAJE**

#### **INGENIERÍA ELECTRÓNICA**

*Dra. Citlalli J. Trujillo Romero* Investigador en Ciencias Médicas

#### **INGENIERÍA MECATRÓNICA**

**Dr. Paolo Tripicchio** Scuola Superiore Sant'Anna *M.I.E. Juan Manuel Jacinto Villegas* Scuola Superiore Sant'Anna *Dr. Albino Martínez Sibaja* Instituto Tecnológico de Orizaba *M.C. Blanca Estela González Sánchez* Instituto Tecnológico de Orizaba *Dr. Gerardo Aguila Rodríguez* Instituto Tecnológico de Orizaba *Dr. Oscar Osvaldo Sandoval González* Instituto Tecnológico de Orizaba *Dr. José de Jesús Agustín Flores Cuautle* Instituto Tecnológico de Orizaba

#### **SISTEMAS COMPUTACIONALES**

*Dra. María Karen Cortés Verdín Universidad Veracruzana Dra. Marisol Villanueva Escalante Instituto Tecnológico de Mérida Dr. Eduardo Ceh Varela Universidad Tecnológica Metropolitana Dr. Gandhi Samuel Hernández Chan Instituto Tecnológico de Mérida Dr. Noel Enrique Rodríguez Maya Instituto Tecnológico de Zitácuaro Dr. Giner Alor Hernández Instituto Tecnológico de Orizaba Dr. Ulises Juárez Martínez Instituto Tecnológico de Orizaba Dra. Lisbeth Rodríguez Mazahua Instituto Tecnológico de Orizaba Dr. José Luis Sánchez Cervantes Instituto Tecnológico de Orizaba Dr. Hilarión Muñoz Contreras Instituto Tecnológico de Orizaba M.C. María Antonieta Abud Figueroa Instituto Tecnológico de Orizaba M.C. S. Gustavo Peláez Camarena Instituto Tecnológico de Orizaba M.C.E. Beatriz Alejandra Olivares Zepahua Instituto Tecnológico de Orizaba M.R.T. Ignacio López Martínez Instituto Tecnológico de Orizaba M.C. Celia Romero Torres Instituto Tecnológico de Orizaba M.C. Eduardo Hernández Vargas Instituto Tecnológico de Orizaba M.S.C. Luis Ángel Reyes Hernández Instituto Tecnológico de Orizaba*

Instituto Nacional de Rehabilitación (INR) *Dr. Carlos Omar González Morán* Centro Universitario UAEM Valle de México *Dr. Gustavo Adolfo Alonso Silverio* Laboratorio de Tecnologías de Cómputo y Electrónica Universidad Autónoma de Guerrero *M. en C. Nayda Patricia Arias Duque* Universidad Nacional de Colombia Sede Manizales, Depto. de Ingeniería Eléctrica, Electrónica y Computación *Dr. Mario I. Gutiérrez* Investigador Catedrático CONACYT Subdirección de Investigación Tecnológica Instituto Nacional de Rehabilitación

*Dr. Otniel Portillo Rodríguez* Universidad Autónoma del Estado de México *Dr. Juan Carlos Ávila Vilchis* Universidad Autónoma del Estado de México *Dra. Adriana Vilchis González* Universidad Autónoma del Estado de México *Dr. Jorge Rodríguez Arce* Universidad Autónoma del Estado de México

*Dr. Asdrúbal López Chau Universidad Autónoma del Estado de México*

#### **COMITÉ DE ARBITRAJE**

#### **INGENIERÍA QUIMICA**

*Dr. Gerardo Lara Cisneros* Facultad de Ciencias Químicas

Dr. Alejandro Alva*rado Lassman* Instituto Tecnológico de Orizaba *MIQ Norma A. Vallejo Cantú* Instituto Tecnológico de Orizaba *Dr. Galo R. Urrea* Instituto Tecnológico de Orizaba *Dra. Rosalía Cerecero Enríquez* Instituto Tecnológico de Orizaba *Dra. Guadalupe Luna Solano* Instituto Tecnológico de Orizaba *M.C. María Elena García Reyes* Instituto Tecnológico de Orizaba *Dr. Juan Manuel Méndez Contreras* Instituto Tecnológico de Orizaba *MIA Adrián Reyes Benítez* Instituto Tecnológico de Orizaba *Dr. Eusebio Bolaños Reynoso* Instituto Tecnológico de Orizaba *Dra. Leticia López Zamora* **Instituto Tecnológico de Orizaba** *Dr. Joaquín Pinto Espinoza* Instituto Tecnológico de Orizaba *Dra. Mara Angélica Bello Ramírez* Instituto Tecnológico de Orizaba *Dr. Denis Cantú Lozano* Instituto Tecnológico de Orizaba

#### **INVESTIGACIÓN EDUCATIVA**

*Dr. Juan Carlos Valdés Godínez* CIIDET *M.C Ivette Esperanza Corzas García* Universidad Justo Sierra *Dra. Paola Pérez Polanco* Universidad Justo Sierra *Luz del Rocío Jiménez Osorio* Guardería Yolitzin *M.C.E.C. Elvia Osorio Barradas* Instituto Tecnológico de Orizaba *Dra. Elda Rosario Ruíz* Instituto Tecnológico de Orizaba *M.C Ignacio López Martínez* Instituto Tecnológico de Orizaba *Dr. Hilarión Muñoz Contreras* Instituto Tecnológico de Orizaba *M.C Lilia Elvira López Venegas* Instituto Tecnológico de Orizaba *M.C Julia María Muñoz Lara* Instituto Tecnológico de Orizaba *M.C Gabriela Teresa Muñoz Fuentes* Instituto Tecnológico de Orizaba

Universidad de San Luis Potosí *Dr. Juan Enrique Ruíz Espinoza* Universidad Autónoma de Yucatán *Dr. Carlos Astorga Zaragoza* CENIDET. Doctorado en Ciencias en Ing. Electrónica *Dr. Leo Alvarado Perea* Unidad Académica de Ciencias Químicas y Posgrado en Ciencias de la Ingeniería Universidad Autónoma de Zacatecas *Dr. José Manuel Tejero Andrade* Instituto Tecnológico de Veracruz

#### **MENSAJE EDITORIAL**

El Instituto Tecnológico de Orizaba tiene como uno de sus compromisos con la sociedad generar conocimiento científico y tecnológico, transferencia tecnológica, patentes y desarrollo de prototipos para fortalecer el desarrollo de la investigación y el quehacer innovador, el Coloquio de Investigación Multidisciplinaria, CIM-Orizaba 2016, es un foro propicio para que los investigadores de diversas instituciones presenten sus trabajos de investigación científica y difundan sus resultados.

En esta edición se sigue mejorando el aspecto relacionado a la evaluación de los trabajos, estando sujetos a criterios claros y permitiendo artículos avalados por un comité de arbitraje representado por Académicos de Instituciones de reconocido prestigio nacional, quienes de manera conjunta han contribuido en la selección de los que se exponen. Siguen participando con interés investigadores procedentes de Universidades Públicas y Privadas, Centros Universitarios, CENIDET, CIDET e Institutos Tecnológicos.

Una mejora trascendental es la inserción de nuestra revista en el Sistema Regional de Información en Línea para Revistas Científicas de América Latina, el Caribe, España y Portugal, Latindex, dando cobertura amplia para las contribuciones que han realizado con su participación en el Coloquio, así mismo los invitados internacionales participan impartiendo workshops.

En esta edición del CIM-Orizaba 2016 se presentan 162 ponencias de investigación en las áreas multidisciplinarias como son:

- Ingeniería Industrial
- Ingeniería Química
- Ingeniería Administrativa
- Ingeniería en Sistemas Computacionales
- Investigación Educativa
- Ingeniería Electrónica
- **Mecatrónica**

El Comité Organizador agradece la confianza de quienes nos han acompañado en las ediciones anuales del Coloquio y a los que participan por primera vez; les reiteramos nuestro compromiso de mejorar la divulgación de los trabajos, estableciendo como reto ampliar la cobertura e integrar otras áreas del conocimiento.

Esperamos que su estancia en este Pueblo Mágico de Orizaba haya sido placentera.

### **ÍNDICE GENERAL**

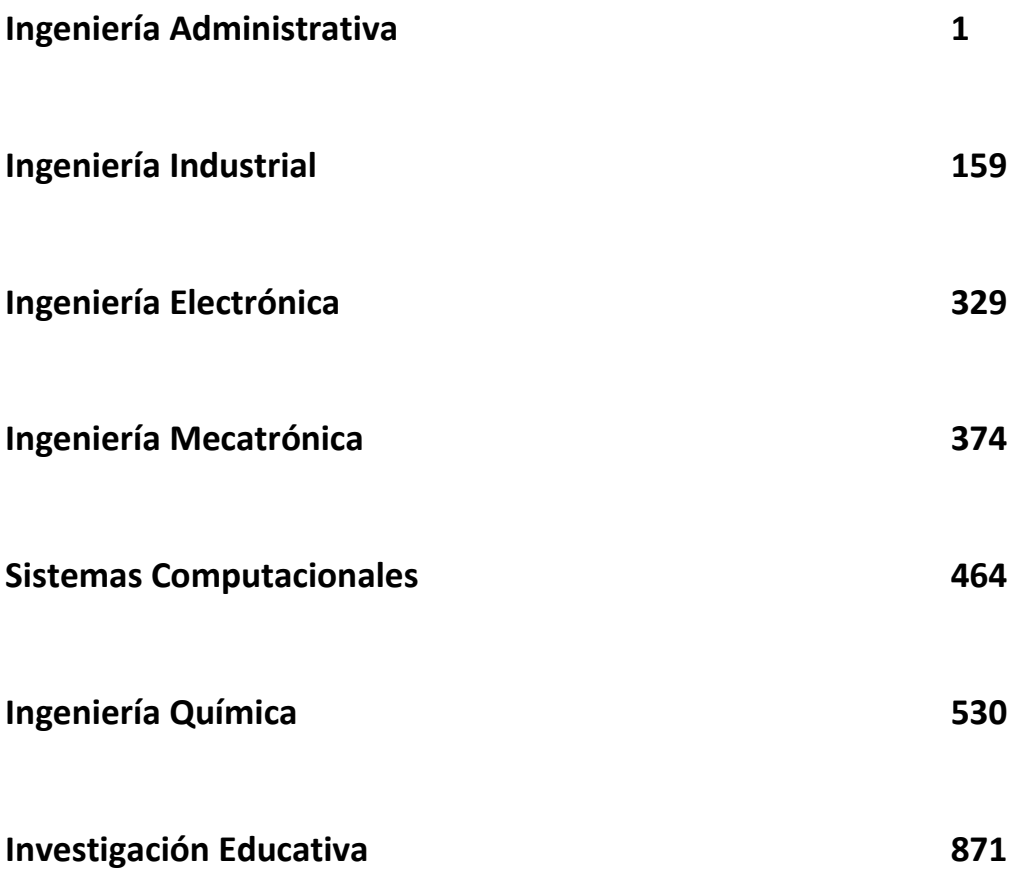

### <span id="page-8-0"></span>**Ingeniería Administrativa**

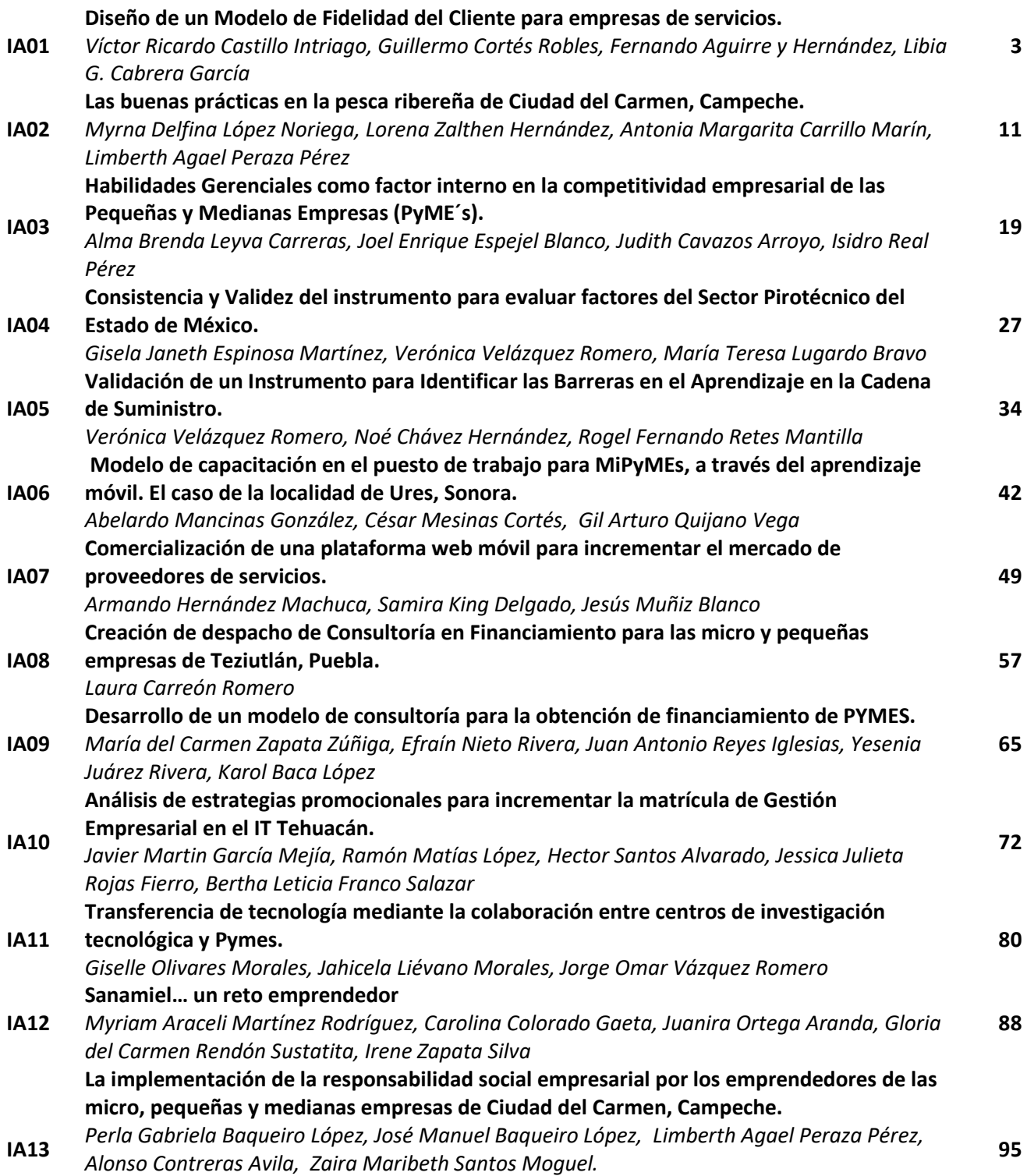

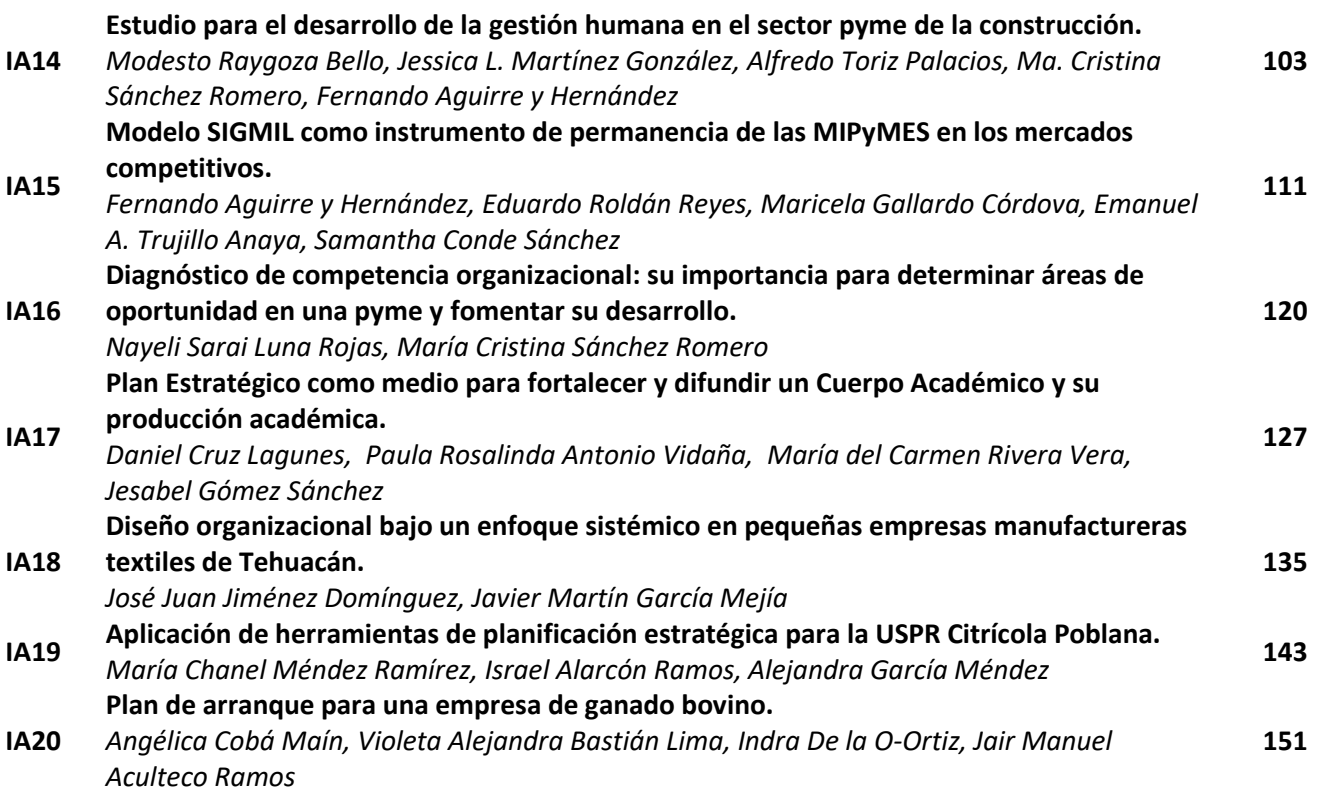

#### <span id="page-10-0"></span>**Diseño de un Modelo de Fidelidad del Cliente para empresas de servicios**

*V. R. Castillo Intriago<sup>1\*</sup>, G. Cortés Robles<sup>1</sup>, F. Aguirre y Hernández<sup>1</sup>, L. G. Cabrera García<sup>2</sup> 1 División de Estudios de Posgrado e Investigación, Instituto Tecnológico de Orizaba, México 2 Estudiante de la maestría en Ingeniería Administrativa, Instituto Tecnológico de Orizaba \*ricardointriago71@yahoo.com.mx Área de participación: Ingeniería Administrativa*

#### **Resumen**

Hoy en día el término fidelidad es fundamental en las empresas de servicios ante un entorno dinámico, competitivo e interconectado. En virtud a ello, la prioridad de las empresas de servicios es la permanencia en el mercado, donde las estrategias deben están orientadas a la retención, reactivación y captación de nuevos clientes. La fidelidad implica satisfacción, repetición de compra, confianza y recomendación a terceros. En el presente trabajo se identificaron y analizaron variables de distintos modelos relacionados con la fidelidad del cliente; posteriormente, se llevó a cabo la selección y clasificación de variables de acuerdo a las etapas o

fases del proceso de servicio: antes, durante y después. Como resultado de la selección y clasificación, se diseñó el Modelo de Fidelidad del Cliente enfocado exclusivamente a empresas del sector servicios y su respectiva validación; además, se presentaron recomendaciones para la aplicación de dicho modelo.

*Palabras clave: Modelo, fidelidad, cliente, servicio*

#### **Abstract**

Actually the term fidelity is essential in services companies to a dynamic, competitive and interconnected environment. Under this, the priority of service companies is the permanence in the market, where strategies must are aimed at retention, reactivation and attracting new customers. Loyalty implies satisfaction, repeat purchase, trust and recommendation to others.

In this paper we were identified and analyzed variables of different models related to customer loyalty; subsequently he carried out the selection and classification of variables according to the stages or phases of the service process: before, during and after. As a result of the selection and classification, Customer Loyalty Model focuses exclusively on companies in the service sector and its respective validation; additional recommendations for the implementation of this model were presented.

*Key words: Model, loyalty, customer, service*

#### **Introducción**

La mercadotecnia ha evolucionado, en un principio enfocada en el producto y ahora basada en el intercambio de servicios, donde el cliente es el centro de toda estrategia para su captación, reactivación o retención que a la postre genere fidelidad; dicha evolución generó el término denominado mercadotecnia relacional.

El término mercadotecnia relacional apareció por primera vez en 1983, donde Berry [1983] la define: "*atraer, mantener y mejorar las relaciones con el cliente"*. Para Grönroos [1994] la mercadotecnia relacional consiste en identificar y establecer, mantener y mejorar y aún en caso necesario concluir la relación con los clientes y partes interesadas, en un beneficio, donde el objetivo de todas las partes se cumplan mediante un intercambio mutuo y cumplimiento de las promesas". Raza & Rehman [2012] manifiestan que la mercadotecnia relacional ayuda a tomar decisiones precisas para mejorar la fidelidad del cliente y de proveer una relación a largo plazo. El concepto fidelidad en el ámbito mercadológico se convierte en un término trascendente en el presente trabajo de investigación, ya que se convierte en un factor primordial en la retención de clientes y hoy en día, de la viralización de comentarios favorables en las redes sociales que permitan reactivar o captar nuevos clientes.

Barroso y Martin [1999] manifiestan que la fidelidad de los clientes es un constructo multidimensional en cuatro aspectos esenciales: 1) que el cliente está satisfecho, 2) que recibe valor, 3) que repite compra y 4) que recomienda la empresa a terceros.

Lewis y Soureli [2006] declaran que la lealtad es un constructo complejo que implica aspectos de conductuales y actitudinales. Lo conductual se basa en aspectos de la compra repetida, como cantidad de compras en un período determinado, frecuencia de la compra y cantidad de ofertas de cambio de marca. En contraste, lo actitudinal incorpora elementos afectivos implícitos en la compra de una marca y/o servicio, lo que permite una mayor comprensión del comportamiento leal del consumidor.

Cuando los consumidores son leales minimizan el tiempo invertido en la búsqueda, la localización y la evaluación de alternativas de compra [Yang y Peterson, 2004]; además evitan el proceso de aprendizaje que puede consumir tiempo y esfuerzo necesario para acostumbrarse a un nuevo proveedor de servicio [Ramírez y Duque, 2013]. Los clientes fieles generan ingresos sustanciales, pueden perdonar percances del servicio, disminuyen la sensibilidad al precio y difunden una comunicación boca a boca positiva del servicio.

Por otra parte, en el presente trabajo el modelo diseñado está orientado a empresas de servicios; para ello, es importante diferenciar el término servicio con respecto a un producto; De acuerdo a Santesmases [2003] manifiesta que el servicio es complejo ya que posee características que lo hacen diferente a un producto, entre ellas están:

a) Intangibilidad. Los servicios no pueden verse, probarse, sentirse, oírse u olerse antes de ser adquiridos.

b) Inseparabilidad. El servicio se produce y consume simultáneamente en la interacción cliente-proveedor.

c) Heterogeneidad. Los servicios son muy variables; difícilmente se establece uniformidad o estandarización.

d) Perecibilidad. Los servicios no pueden ser almacenados para uso o venta posterior.

En la presente investigación se detallará el proceso de diseño del Modelo enfocado exclusivamente a empresas de servicios, desde la búsqueda de modelos relacionados con la fidelidad del cliente, selección y clasificación de variables hasta la validación del modelo, así como las recomendaciones para su aplicación..

#### **Metodología**

Para el diseño del modelo se procedió primeramente a la búsqueda de modelos relacionados con la fidelidad del cliente, posteriormente, de dichos modelos se seleccionaron las variables pertinentes y se clasificaron de acuerdo a las etapas o fases de la prestación del servicio. Con la selección y clasificación de variables se llevó a cabo el diseño previo del modelo, mismo que se sometió a validación a través de la técnica focus group para obtener el modelo resultante.

#### **Algunos modelos generales relacionados con la fidelidad de clientes**

En la figura # 1 se presenta el modelo que propusieron Fariz et al [2014], que implica tres variables importantes: reputación de marca y atractivos alternativos que repercuten en la confianza, que junto con las emociones influyen en la fidelidad del cliente.

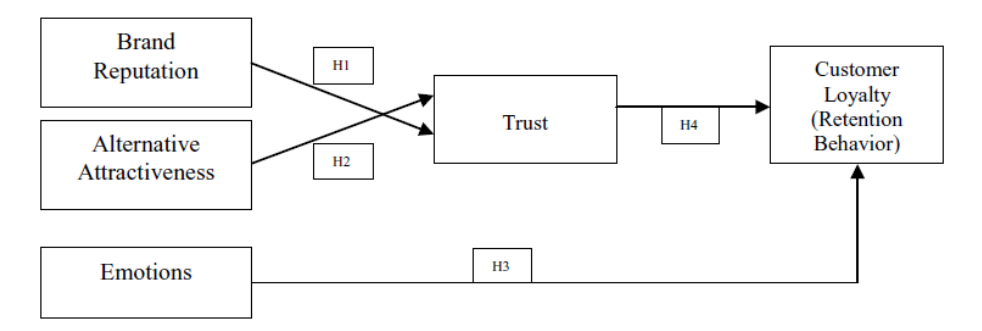

#### **Figura 1. Modelo diseñado por Fariz et al**

La reputación de marca juega un papel importante en las empresas de servicios, ya que incrementa la confianza del cliente, proporciona una mejor comprensión sobre servicios y de reducir el riesgo de compra de los clientes [Peng & Wang, 2007]. Bansal et.al [2005] manifiesta que los atractivos alternativos, es decir de alternativas disponibles del proveedor de servicios para atraer clientes, y así desarrollar la lealtad del cliente. Edvardsson [2005] argumenta que el conocimiento que afecta las reacciones emocionales de los clientes,

#### *Journal CIM. Vol.4, Num. 1 ISSN 2007-8102 Coloquio de Investigación Multidisciplinaria 2016*

durante los momentos de la verdad, y cómo esta influye su comportamiento, ayuda a los proveedores de servicio a administrar mejor lo que ofrecen. Sin embargo, solo algunos estudios consideran las reacciones emocionales en sus modelos de evaluaciones de la experiencia en el servicio y fidelidad del cliente.

En la figura # 2 se presenta un modelo propuesto por Sanz et al [2011] que considera a la confianza como un factor primordial para iniciar el camino hacia la fidelidad del cliente; dicho modelo involucra aspectos como la actitud, control percibido y norma subjetiva.

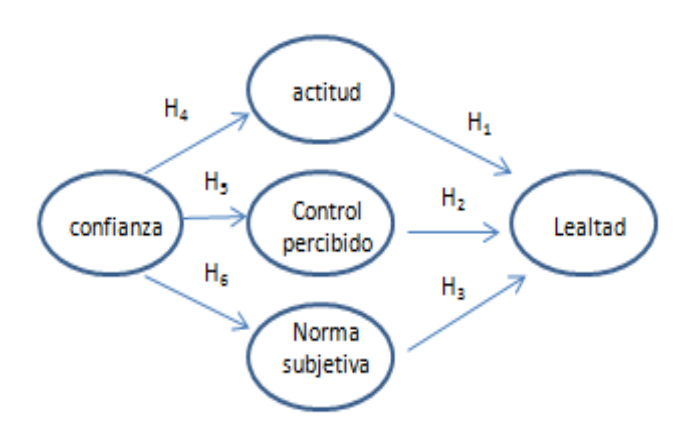

**Figura 2. Modelo diseñado por Sanz et al**

McKnight *et al.* [1998] manifiestan que la confianza es una creencia que afecta a la actitud, que a su vez influye en la intención de contratar a un determinado proveedor de servicio.

El modelo TPB descompuesto [Taylor y Todd, 1995] muestra que la influencia de amistades y jefes en el ambiente laboral es un antecedente de la norma subjetiva. Por consiguiente, si el vendedor genera confianza, los compañeros, amigos y el entorno de referencia proporcionarán opiniones favorables sobre dichos vendedores, lo que sin duda puede incrementar la motivación a comportarse conforme a las creencias normativas de esas personas o norma subjetiva [Wu y Chen, 2005].

En la figura # 3 muestra el modelo diseñado por Anderson y Narus [1990] a través de variables que explican la satisfacción en la relación entre productores y distribuidores. Estas variables fueron: cooperación, dependencia, influencia, conflicto funcional, comunicación, y confianza.

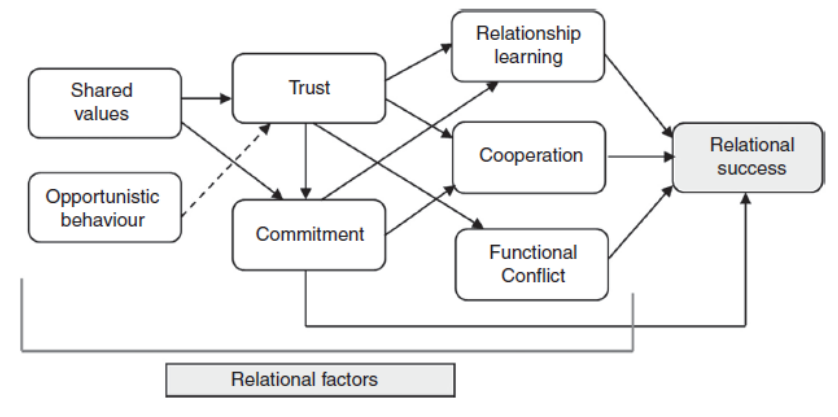

**Figura 3. Modelo de Satisfacción relación productor-distribuidor diseñado por Anderson y Narus.**

En la figura # 4 se presenta el modelo de Bustamante, que contempla variables mediadoras, tales como calidad del servicio, valor percibido, confianza y satisfacción para explicar la lealtad del consumidor en el sector servicios. Y el nuevo término "aversión a la pérdida" lo considera como una variable moderadora.

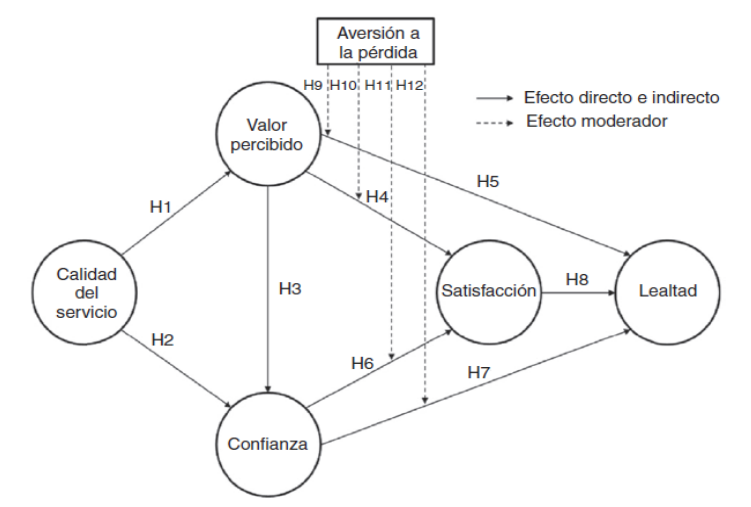

**Figura 4 . Modelo diseñado por Bustamante.**

Una situación de aversión a la pérdida puede afectar a que un cliente no utilice el servicio por periodos de tiempo, inclusive puede analizar otras ofertas existentes en el mercado [Klapper et al., 2005].

Holbrook [1994] establece que el valor percibido por el consumidor es la base fundamental de toda la actividad de mercadotecnia y que la considera como la variable que más puede afectar el juicio del consumidor para mantener la relación comercial a lo largo del tiempo.

La confianza, según Grayson et al [2008] la define como un atributo que fomenta las posibilidades de éxito en las relaciones entre empresa y consumidor. Se considera a la confianza como un constructo de carácter multidimensional formado por las dimensiones de honestidad, benevolencia y competencia [San Martín, 2006].

Johnson et al [2001] considera a la satisfacción del consumidor como la evaluación total basada en la experiencia de compra y consumo de un producto/servicio en el tiempo, lo que facilita la predicción de los comportamientos posteriores del consumidor. Cuanto mayor sea el número de experiencias positivas con el servicio, más fuerte será la confianza [Grayson et al., 2008].

En la figura # 5 se presenta un modelo propuesto por Reza et al [2014], que representa el proceso de formación de las experiencias del cliente. Este modelo propuesto puede ser utilizado como una herramienta de diagnóstico para examinar la causa de la actitud o comportamiento negativo hacia el proveedor en relación con la experiencia del cliente.

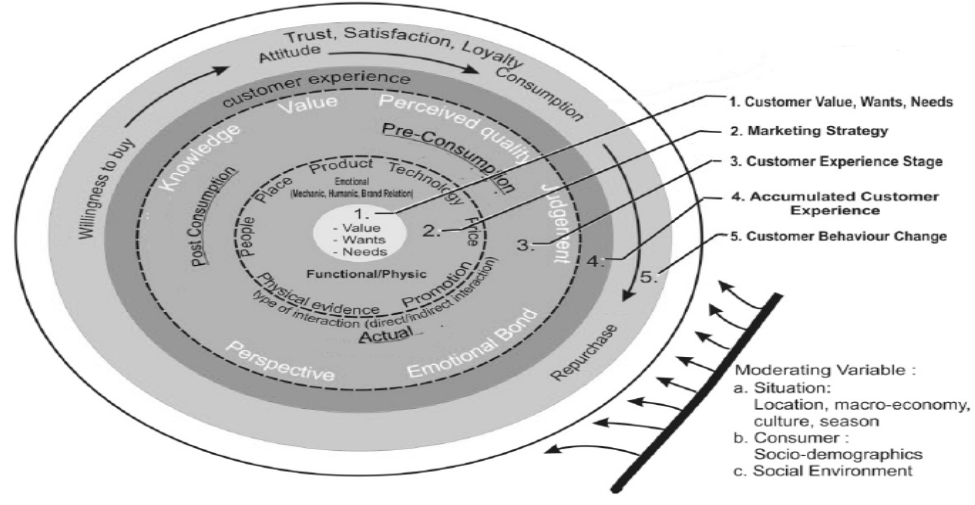

**Figura 5. Modelo diseñado por Reza et al.**

El concepto de la experiencia del cliente, se presenta cuando un cliente tiene cualquier sensación (o adquisición de conocimiento) resultado de algún nivel de interacción con los elementos diferentes de un contexto creado por

el prestador de servicios [Gupta & Vajic, 2000]. En cuanto mayor sea el número de experiencias favorables sobre un servicio, aumentará y fomentará la confianza en el proveedor del servicio [Bustamante, 2015]. **Selección de variables** 

De los distintos modelos de fidelidad de clientes presentados anteriormente, se seleccionaron las variables que formaron parte en el diseño del Modelo (tabla # 1).

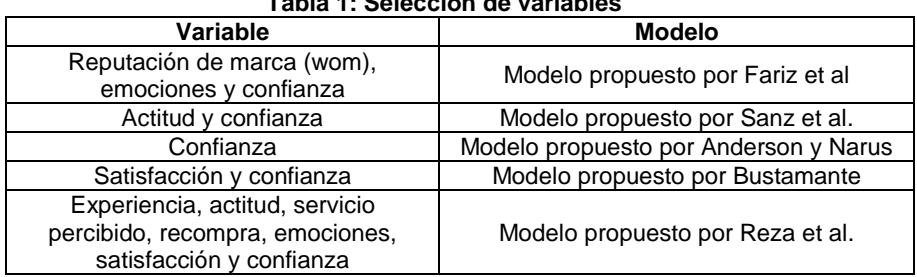

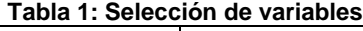

#### **Clasificación de variables**

De las variables seleccionadas provenientes de los distintos modelos, se procedió a clasificarlas de acuerdo a las etapas o fases del proceso del servicio: antes, durante y después (tabla # 2).

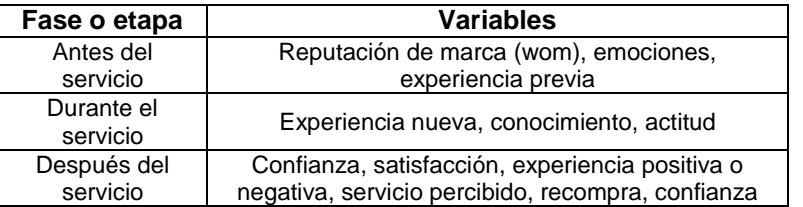

#### **Tabla 2: Clasificación de variables**

#### **Diseño previo del Modelo**

En función a la selección y clasificación de variables correspondientes a los modelos anteriores, así como la incorporación de otras variables, se diseñó una versión preliminar del Modelo de Fidelidad del Cliente para empresas del sector servicios (Figura # 6).

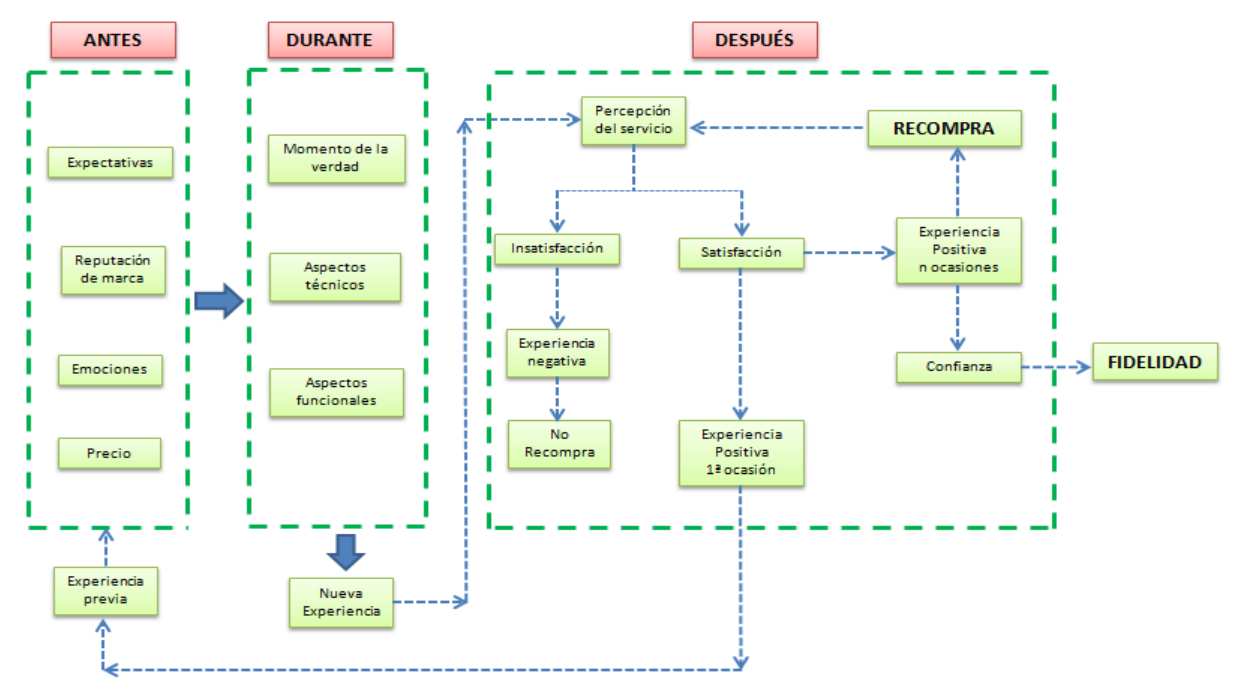

**Figura 6. Modelo previo sobre fidelidad de clientes**

#### **Validación del Modelo**

Para validar el modelo presentado se llevo a cabo la técnica de Focus Group; cabe mencionar que una Discusión de Grupo (*Focus group*) es una técnica de investigación cualitativa en la que a un grupo de personas se les pregunta sobre su actitud, opinión o valoración hacia un producto, servicio, concepto, anuncio, idea, exhibición o comercialización de productos Krueger [1988]; en este caso específico, sobre el diseño del modelo de fidelidad de clientes en el ámbito de servicios.

Schiffman et al. [1997] manifiestan que una Discusión de Grupo (focus group) consiste en ocho o diez personas que se reúnen con un moderador/analista para la discusión en grupo enfocado sobre un producto o cualquier otro tema de interés para investigación.

En la presente investigación, se integró el grupo de 10 personas que no se conocían entre sí, para evitar posibles influencias; se realizaron varias sesiones. Las personas seleccionadas con características asociadas al objeto de estudio (prestadores de servicios y de atención a clientes). A través de la técnica de focus group se obtuvo información valiosa específica y colectiva en un corto periodo de tiempo sobre conocimientos, actitudes, sentimientos, creencias y experiencias, gracias a la interacción entre los participantes; que condujo a la validación del modelo resultante.

#### **Resultados y discusión**

El resultado obtenido de este trabajo de investigación fue el diseño y validación de un modelo de fidelidad para empresas de servicios presentado en la figura # 7; asimismo, de las recomendaciones para su adecuada aplicación.

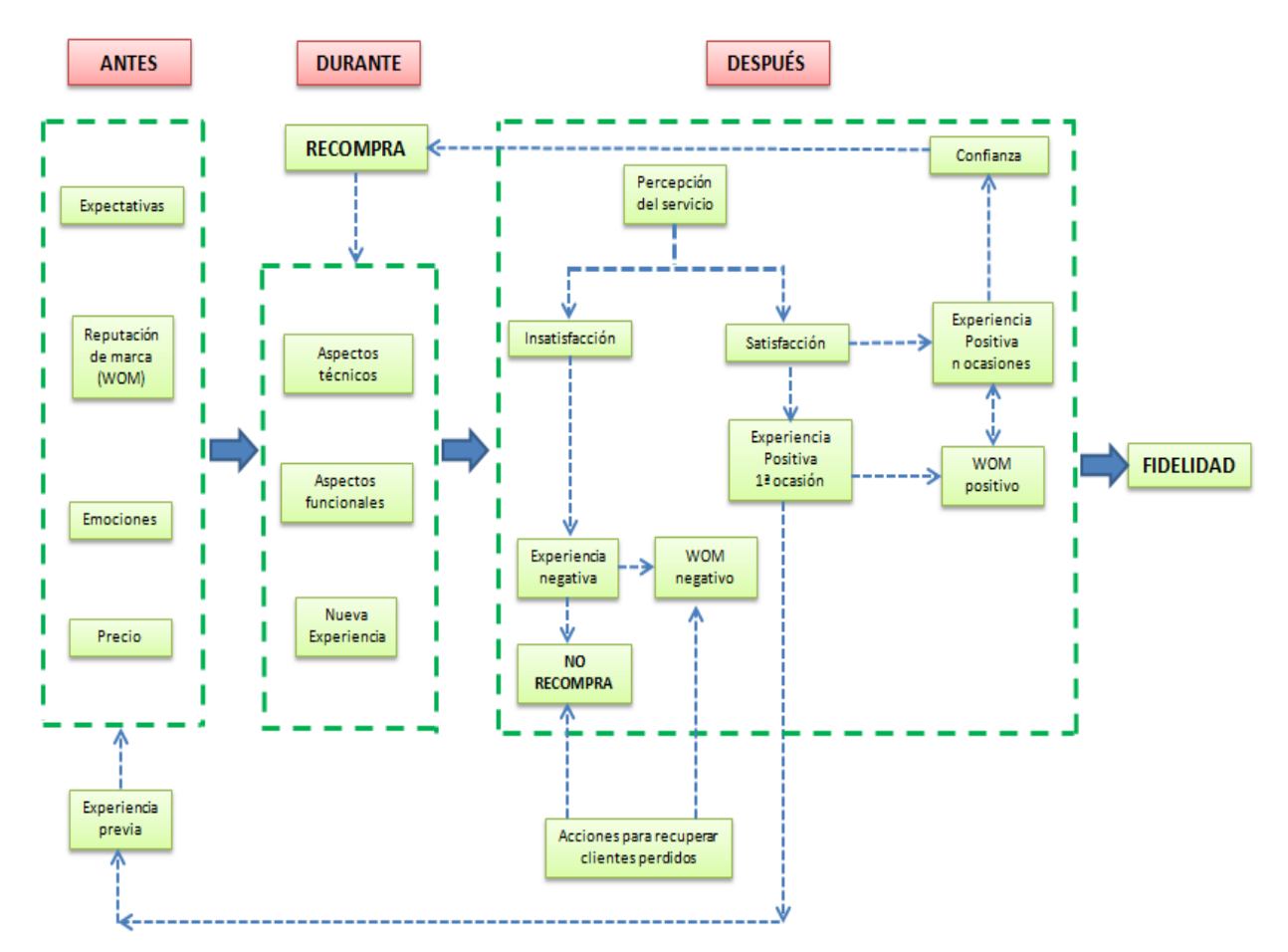

**Figura 7. Modelo de fidelidad de clientes en el sector servicios**

#### **Recomendaciones sobre la aplicación del modelo.**

Para la aplicación del modelo de una manera adecuada se recomiendan algunas acciones:

- a) Identificar el grado de complejidad del servicio; para ello, es importante definir el significado de complejidad en el modelo propuesto. Se consideró **Complejidad Baja** aquel servicio que su tiempo de duración es corto y que se contrata o compra frecuentemente; además, requiere de mínimo o poco tiempo para analizar su contratación o utilización. Mientras que **Complejidad Alta** implica aquel servicio que su tiempo de duración no es corto, que se contrata por única ocasión o su compra es esporádica; y además, requiere de mayor tiempo para analizar su contratación o utilización.
- b) Debido a que el actor principal del modelo es el cliente, se diseñó de manera paralela una encuesta como instrumento de medición, estructurada por 13 items cuya medición es a través de la escala de calificación de actitudes tipo Lickert. La encuesta es de ámbito general, sin especificar un servicio en particular; no obstante, a través de la adición de un ítem al inicio de la encuesta, se ajusta a un servicio específico de una empresa, y a su vez, permite obtener básicamente tres indicadores:

Índice de Satisfacción =  $1 - \left[\frac{\text{Total clients} - \text{Elements} \cdot \text{components} \cdot \text{recompra}}{\text{Total clients}}\right] * 100$ Tasa de consumo =  $\frac{Total\,recompras}{periodo}$ Amplitud de consumo =  $1 - \left[\frac{\text{Total products} - \text{products constant}}{\text{Total products}}\right] * 100$ 

#### **Trabajo a futuro**

Diseñar un software que represente el modelo diseñado y a su vez, permita realizar análisis o diagnóstico general sobre la fidelidad de clientes, o por cada una de las etapas o fases del proceso de la prestación de servicios; asimismo, de generar de manera automática sugerencias de algunas acciones específicas cuando se suscitan "no recompras" y "*wom* negativo".

El modelo diseñado es perfectible, ya que se pueden realizar mejoras en cada una de las etapas o fases del servicio con la finalidad de realizar análisis o diagnóstico con mayor precisión; de incrementar el número de indicadores.

#### **Conclusiones**

Se analizaron modelos relacionados con la fidelidad del cliente, cuyos diseños simples o complejos sirvieron de base para este modelo; la variable que se presenta en la mayoría de ellos es la confianza, que al paso del tiempo en el uso o frecuencia del servicio es parte fundamental para la generación de fidelidad. El presente modelo toma como base las etapas o fases del servicio: antes, durante y después; principalmente la última etapa se ubican las variables satisfacción, experiencia positiva, wom positivo y confianza, que repercutirán en la generación de la fidelidad.

Este modelo es un apoyo para aquellas empresas de servicios (micro, pequeñas o medianas) que se preocupan por los clientes pero que no cuentan con una herramienta que les permita realizar un diagnóstico sobre el servicio ofrecido en el mercado; para ello, se presentan recomendaciones para la aplicación adecuada del modelo y la obtención de tres indicadores.

#### **Referencias**

- 1. Anderson, J., Narus, J., (1990). A model of distributor firm and manufacturer firm working partnerships. J. Market. 54 (January),42-58.
- 2. Bansal, H. S., Taylor, S. F., & James, Y. S. (2005). "Migrating" to New Service Providers: Toward a Unifying Framework of Consumers' Switching Behaviors. Journal of the Academy of Marketing Science, 33(1), 96- 115.
- 3. Barroso, M., Galera, C. y Valero, V. (2015) BRQ Business Research Quarterly 18: 188-203
- 4. Berry, L.L., 1983. Relationship marketing. In: Berry, L., Shostack,G.L., Upah, G.D. (Eds.), Emerging Perspectives on Services Marketing. American Marketing Association, Chicago, pp. 25-28.
- 5. Bustamante, J.C. (2015) Uso de variables mediadoras y moderadoras en la explicación de la lealtad del consumidor en ambientes de servicios. Revista Estudios Gerenciales, 31: 299-309
- 6. Edvardsson, B. (2005). Service quality: Beyond cognitive assessment. Managing Service Quality, 15, 127 131.
- 7. Fariz, M., Putit, L. y Boon, C. (2014) Impact of relationship Marketing Tactics (RMT´s) & Relationship Quality on Customer Loyalty: A study within the Malaysian Mobile Telecommunication Industry. Procedia-Social and Behavioral Science 130: 371-378.
- 8. Grayson, K., Johnson, D. y Chen, D. (2008). Is firm trust essential in a trusted environment? How trust in the business context influences customers. Journal of Marketing Research, 45(2), 241–256.
- 9. Gronroos, Christian (1984). A service quality model and ist marketing implications. European Journal of marketing 18 (4): 36-44
- 10. Gupta, S., & Vajic, M. (2000). The contextual and dialectical nature of experiences. New service development: Creating memorable experiences, 35(4), 322-339.
- 11. Holbrook, M. B. (1994). The nature of customer's value: An axiology of service in consumption experience. En R. T. Rust y R. L. Oliver (Eds.), Service quality: New directions in theory and practice (pp. 21–71). Thousand Oaks, CA: Sage Publications.
- 12. Johnson, M., Gustafsson, A., Andreassen, T., Lervik, L. y Cha, J. (2001). The evolution and future of national customer satisfaction index models. Journal of Economic Psychology, 22(2), 217–245.
- 13. Klapper, D., Ebling, C. y Temme, J. (2005). Another look at loss aversion in brand choice data: Can we characterize the loss averse consumer? International Journal of Research in Marketing, 22(3), 239–254.
- 14. Krueger, R. (1988). Focus Group: A practical Guide for Applied Research. Londres: Sage publications.
- 15. Lewis, B. y Soureli, M. (2006). The antecedents of consumer loyalty in retail banking Journal of Consumer Behavior. An International Research Review, 5(1), 15–31.
- 16. Mcknight, D.H., L.L. Cummings y N.L. Chervany (1998). Initial trust formation in new organizational relationships. Academy of Management Review 23 (3): 473-490.
- 17. Peng, L. Y., & Wang, Q. (2007). Effects of Customer Beliefs on Relationship Marketing Tactics and Customer Attitude on Switching Intention in a Competitive Service Industry. Advances in Consumer Research VII, 294-304.
- 18. Ramírez, P. y Duque, E. (2013). Involucramiento de producto y lealtad de marca para productos de consumo masivo en Bogotá D.C. Estudios Gerenciales, 29(128),303–312.
- 19. Raza, A., & Rehman, Z. (2012). Impact of relationship marketing tactics on relationship quality and customer loyalty: A case study of telecom sector of Pakistan. African Journal of Business Management, 6(14), 5085- 5092.
- 20. Reza, A., Yoga, A., Miliani, L. y Dwi, N. (2014) The Customer Experience Framework as baseline for Strategy and Implementation in Services Marketing. Procedia-Social and Behavioral Science 148: 54-261
- 21. San Martín, S. (2006). La generación de confianza del consumidor en el establecimiento comercial. Una perspectiva multinivel. Revista Europea de Dirección y Economía de la Empresa 15 (1): 201-224.
- 22. Santesmases, M., A. Sánchez y F. Valderrey, (2003) "Mercadotecnia. Conceptos y Estrategias," Ediciones Pirámide, España
- 23. Sanz, S., Ruiz, C. y Pérez, I. (2013) Factores determinantes de la lealtad al proveedor de servicios turísticos online. Contaduría y Administración 58 (2): 279-302
- 24. Schiffman, L. y Lazar, L. (1997). Comportamiento del Consumidor. 5ª edición. México: Prentice Hall Hispanoamericana S.A
- 25. Taylor, S. y P. Todd (1995). Understanding information technology usage: a test of competing models. Information Systems Research 6 (2): 144-176.
- 26. Wu, I-L. y J-L. Chen (2005). An extension of trust and TAM model with TPB in the initial adoption of on-line tax: An empirical study. International Journal of Human-Computer Studies 62: 784-808.
- 27. Yang, Z. y Peterson, R. (2004). Customer perceived value, satisfaction, and loyalty: The role of switching costs. Psychology & Marketing, 21(10), 799–822.

#### <span id="page-18-0"></span>**Las buenas prácticas en la pesca ribereña de Ciudad del Carmen, Campeche**

*Myrna Delfina López Noriega1\*, L. Zalthen Hernández<sup>1</sup> , A M. Carrillo Marín<sup>1</sup> , L. A. Peraza Pérez<sup>1</sup> <sup>1</sup>Facultad de Ciencias Económico Administrativas, Universidad Autónoma del Carmen, Calle 56 No. 4, Esq. Av. Concordia, Col. Benito Juárez, C.P. 24180, Carmen, Campeche. \*mdlopez@pampano.unacar.mx Área de participación: Ingeniería Administrativa* 

#### **Resumen**

El objetivo del artículo es determinar si el sector pesquero ribereño de Ciudad del Carmen, Campeche realiza acciones de responsabilidad social a través de buenas prácticas de captura en el marco de un aprovechamiento sustentable, con base en información obtenida de diversos documentos, entrevistas y una encuesta aplicada a miembros de las principales cooperativas de pesca ribereña establecidas en la localidad. Los resultados arrojaron que existe un desconocimiento sobre los conceptos de responsabilidad social y buenas prácticas, sin embargo reconocen el compromiso que tienen para evitar el agotamiento de su fuente trabajo, por lo que independientemente de la aplicación de la normatividad existe un interés por la aplicación de iniciativas que favorezcan una pesca sustentable y el papel que juega las autoridades en cuanto al cumplimiento de la normatividad.

*Palabras clave: Responsabilidad social, buenas prácticas, pesca sustentable.* 

#### **Abstract**

*The objective of this article is to determine if the coastal fishing sector of Ciudad del Carmen, Campeche performs actions of social responsibility through good fisheries practices in the context of sustainable development , based on information obtained from various documents, interviews and a survey applied to members of the main coastal fishing cooperatives established in the locality. The results showed that there is a lack of knowledge about the concepts of social responsibility and good practice, however they recognize the commitment they have to avoid depletion of its source work, so regardless of the application of regulations, there*  is interest in applying initiatives to promote sustainable fishing and the role of the authorities in terms of *compliance with this.* 

*Key words: Social responsibility, good practices, sustainable fisheries*

#### **Introducción**

En el marco del siglo XXI, las economías en desarrollo se enfrentan tanto a exigencias externas como a desafíos internos al formar parte de un sistema productivo local y global en dependencia de la competitividad que sólo se logra si se cuenta con una base sólida de eficiencia productiva interna (Alburquerque, 2002). La pesca ribereña, no es ajena a este fenómeno, la presión global existente, más el daño ecológico generado por el cambio climático, modificaciones de hábitat, sobrepesca, contaminación y crecimiento urbano, han puesto en riesgo la sostenibilidad de la pesca tradicional ribereña de la que miles de familias mexicanas dependen económicamente a lo largo de los 11,122 kilómetros de litorales mexicanos; en contraste, se reconoce a nivel mundial su importancia cultural y económica, (Ramírez et al, 2011; Berkes et al, 2001), por lo que ha sido motivo de variados estudios en México y en otros países (Lluch y Hernández, 2006; Escobar, 2007; McConney et al, 2011; Isaacs, 2011; Ariosto de los Santos y Torres, 2012; Mendoza et al, 2014).

Para México, la pesca y la acuicultura representan una de las actividades económicas de mayor importancia; con un incremento del 16.7% en la última década, ocupa la posición 16 entre los países con mayor captura de pescado (FAO, 2016); adicionalmente, con un consumo de 13.2 kilogramos que refleja un incremento de 2.5 kilogramos anual per cápita en el último par de años (SAGARPA, 2015), resaltan la importancia del sector pesquero y la creciente participación de la acuacultura en el manejo de pesquerías para lograr un desarrollo sustentable. En México, más de 90 por ciento de la flota se dedica a la pesca ribereña, que en 2005 constituyó 97 por ciento de las embarcaciones (INEGI, 2006).

Mendoza et al (2014) señalan que la actividad pesquera puede convertirse en una actividad económica sustentable si se modifican los patrones de conducta de los pescadores para motivarlos a participar en acciones de la llamada pesca responsable. En lo que se refiere a la pesca ribereña, es necesario convertir a los pescadores de extractores pasivos de recursos naturales a productores activos, que participen en la administración, cuidado y conservación de sus recursos pequeros naturales. Dentro de ese contexto, esta investigación planteó determinar si el sector pesquero ribereño de Ciudad del Carmen, Campeche, realiza acciones de responsabilidad social a través de buenas prácticas de captura, en el marco de un aprovechamiento sustentable, con base en información obtenida de diversos documentos, entrevistas y una encuesta aplicada a miembros de las principales cooperativas de pesca ribereña.

#### **La pesca ribereña en el estado de Campeche**

El estado de Campeche cuenta con 425 kilómetros de litorales, y 51,100 kilómetros cuadrados de plataforma continental de las costas mexicanas, que lo coloca como el segundo más grande dentro del área del Golfo de México y el Caribe; sin embargo su 2.2% en la participación de la producción pesquera de país en 2009, lo colocaba por debajo de algunos estados con menor participación en los litorales mexicanos (INEGI, 2010). En este estado, el 44.4% de las cooperativas corresponden a la pesca ribereña (CONANP, s.f.). Ciudad del Carmen, ubicada en la región de la costa norte del estado de Campeche frente al Golfo de México, durante la década de los sesenta y setenta, como resultado de su condición de isla, vivió la época del "auge camaronero", caracterizada por una abundancia de esta especie marina (Arias e Ireta, 2009); sin embargo, está situación cambió radicalmente como resultado de la política económica del Estado mexicano a finales de la década de los setenta, una vez que Petróleos Mexicanos (PEMEX) inició actividades exploratorias y de explotación de hidrocarburos en la Sonda de Campeche (Arias e Ireta, 2009).

Así, mientras la actividad de PEMEX crecía en el Golfo de México, ubicándola como la principal zona productora de crudo y gas en el país, Aria e Ireta (2009) señalan que los pescadores reclamaban que sus áreas de trabajo se reducían cada vez más, y en consecuencia la captura de especies marinas se veía disminuida, como resultado de las restricciones de las medidas de seguridad en la Sonda de Campeche, al igual que por los impactos ambientales asociados a los procesos de exploración, explotación y producción de hidrocarburos en esa zona. Aunado a que la isla de Ciudad del Carmen forma parte de la región del Área de Protección de Flora y Fauna de Laguna de Términos (ANPLT), por lo que las actividades de pesca se encuentran restringidas en un 92.5%, aunque la actividad pesquera de camarón, escama y ostión, ha sido durante muchos años el eje económico de las comunidades alrededor de la Laguna de Términos (CONANP, s.f.).

Al respecto, la SAGARPA, ha señalado que la disminución de la pesca ha sido resultado de malas prácticas en el sector, pues pese a la restricción señalada se han autorizado permisos para embarcaciones menores en la zona litoral que va desde el estado de Veracruz hasta Campeche, mientras que los barcos mayores han tenido permiso para navegar por todo el Golfo y el Caribe.

Dado que una gran parte de la región del Golfo de México está considerada como zona de prevención y exclusión, ratificada en el acuerdo intersecretarial publicado en el DOF del 11 de septiembre del 2003 por el Gobierno Federal, arrojando grandes afectaciones en las capturas de pescadores, la Confederación Nacional Cooperativa Pesquera S.C. de R.L. (CONACOOP) sometió el proyecto Fideicomiso del Fondo de Reconversión Pesquera del Golfo de México (FIFOPESCA) a la Comisión Nacional de Acuacultura y Pesca (CONAPESCA), que fue aprobado a mediados del 2004. Dentro de ese marco, PEMEX había ofrecido recursos a los estados en donde tiene presencia, entre ellos Tabasco y Campeche, mediante la entrega de donativos y donaciones, y en la que se incluyen diversos apoyos a los sectores productivos, incluidos los pescadores (Arias e Ireta, 2007), mediante Anexos de Ejecución que año con año PEMEX firma con los gobiernos de estos estados.

El 13 de febrero del 2015, como parte del Fideicomiso Pesquero Camaronero de Altura de Cd. del Carmen y Pescadores Ribereños Organizados del Municipio de Carmen, se entregó la cantidad de 15 millones de pesos a los pescadores ribereños de la región, beneficiando con ellos a 12 organizaciones integrantes de este sector

pesquero, ubicadas en Carmen (H. Ayuntamiento de Carmen, 2015). Sin embargo, y como resultado del proceso de transición por el cual atraviesa PEMEX como otrora empresa paraestatal hacia una empresa productiva del estado (EPE), el gerente de Responsabilidad y Desarrollo Social de PEMEX, en abril de 2015 dio a conocer las modificaciones a las reglas de operación del fideicomiso, el cual dejaría de otorgar recursos a fondo perdido, a cambio se propuso a los pescadores ribereños que ingresaran proyectos al Programa de Apoyo a la Comunidad (PACMA), propuesta que provocó el malestar e incredulidad de este sector (Chim, 2015).

#### **La responsabilidad social y las buenas prácticas en el sector pesquero ribereño**

Al hablar del concepto de desarrollo sustentable, se considera el armonizar el crecimiento económico con el medio ambiente, en ese sentido, la sustentabilidad implica límites tomados desde un enfoque ecosistémico, por lo que, cuando se habla de la sostenibilidad de la pesca tradicional ribereña no se puede eludir la complejidad de su gobernanza, indistintamente del país de que se hable, dada la complejidad del sistema socio-ecologico que lo alberga, como lo señala Charles (2011), origen de la mayoría de los desafíos que enfrenta el sector. En el caso de México, Lluch y Hernández (2006: 5) analizaron los retos más fuertes que enfrenta la pesca: "ser sustentable, mejorar la calidad de vida de los pescadores, que la sociedad mexicana incremente el consumo de pescado y mariscos, darle valor agregado a la materia prima, generar empleo, crecer responsablemente, recuperar aquellas pesquerías sobreexplotadas y el establecer el Código de Conducta de Pesca Responsable" propuesto por la FAO (1995).

De manera similar, en el contexto canadiense, Charles (2011) menciona la necesidad de una guía de "buenas prácticas" que permitiese afrontar los problemas más serios, para lo cual identifica y propone un listado de ocho elementos: 1) adopción de un enfoque basado en "los derechos de la pesca" y los derechos humanos; 2) garantizar el derecho de acceso a una distribución justa de los recursos pesqueros; 3) mejorar su espacio legal, habilitación y capacidad de organización; 4) adopción de un enfoque centrado en la comunidad; 5) adopción de un enfoque de desarrollo sostenible adecuado; 6) pugnar por la soberanía alimentaria y bienestar de los hogares y de la comunidad; 7) incluir políticas más allá de la pesca comercial y diversificar las oportunidades para el sector; y, 8) garantizar una comunicación efectiva y transparente.

Para su propuesta, Charles parte del Código de Conducta para la Pesca Responsable de la FAO (1995) que en su artículo 6.1 señala: *"El derecho a la pesca lleva consigo la obligación de hacerlo de manera responsable"* y cuya propuesta original fue presentada en el 2010 en el taller regional: "*Securing susteinable small-scale fisheries: bringing together responsible fisheries and social development*" (FAO, 2010).

A una década de la propuesta de Lluch y Hernández (2006), si bien se ha avanzado en este sector mexicano, los retos siguen siendo los mismos. CONAPESCA (2010) ha señalado que la pesquería mexicana, enfrenta tres grandes retos en su avance hacia el desarrollo sustentable: problemas estructurales mayores, como el crecimiento desordenado en algunos procesos acuícolas; se necesitan generar nuevas alternativas y oportunidades que hagan viable la ordenación acuícola desde una perspectiva social, económica y política; y, el sector necesita mayor competitividad, en modalidades de producción amigables con el ambiente, que permitan identificar el origen de los insumos que garanticen estándares de calidad e inocuidad adecuados para el consumidor (Lluch y Hernández, 2006).

Por otro lado, en México, al igual que en muchos países, la pesquería tiene un alto porcentaje de pescadores que se dedican a esta actividad debido a la falta de actividades económicas alternativas o a la carencia de capacitación para desempeñar otras actividades (McConney et al, 2010). Regularmente, el grado de preparación escolarizada de los pescadores es bajo, por lo que la posibilidad de promoverlos a una actividad productiva alternativa a la pesca es limitada; al mismo tiempo, también se ve limitado el acceso al conocimiento de la normatividad vigente y a la capacitación lo cual repercute en al aumento de la pesca ilegal, agregando a ello que es un sector caracterizado por las adicciones y su producto tiene un mercado muy reducido (SAGARPA, 2014).

Por lo que, la conclusión de los expertos es que la pesquería tiene un sector de pescadores débil o vulnerable, siendo la sustentabilidad social uno de los problemas más serios que muestra grandes desigualdades entre la pesca de alta mar y ribereña. En ese sentido, el sector pesquero, y en especial la pesca ribereña presenta un grave problema que obliga a la búsqueda de alternativas de manejo que pueda permitirles a los pescadores continuar realizando sus actividades productivas de manera responsable y con una perspectiva de largo plazo, que permita detonar el desarrollo del sector ante la demanda creciente de alimento y la necesidad de fortalecer la seguridad alimentaria de México en el contexto del desarrollo sustentable.

Dentro de ese marco, el 24 de julio de 2007 surge la Ley General de Pesca y Acuacultura Sustentables (LGPAS), la que menciona entre sus objetivos: "Establecer las bases para la ordenación, conservación, protección, repoblación y el aprovechamiento sustentable de los recursos pesqueros y acuícolas, así como la protección y rehabilitación de los ecosistemas en que se encuentran dichos recursos" (LGPAS, 2015).

La política pesquera y acuícola en México se encuentra orientada por diversos instrumentos en el marco del desarrollo sustentable, entendiendo que este engloba tres aspectos básicos: ambiental, económico y social; por lo que para que el sistema pesquero y acuícola sea sustentable se requiere una visión holística. La relación entre lo económico, lo social y lo ambiental necesaria para lograr la sustentabilidad, ha significado enfocar el tema desde una perspectiva convirtiéndose en protagonistas y aliados del proceso de mejoramiento ambiental (CONAPESCA, 2010).

En el 2010 aparece el documento "Políticas de Ordenamiento para la Pesca y Acuacultura Sustentables", basado en los programas de ordenamiento pesquero y acuícola de la Dependencia, así como en la información del "Diagnóstico y Planificación de la Pesca y Acuacultura en México", sus principales lineamientos están definidos en la LGPAS, pero se apoyan en finalidades establecidas en programas sectoriales y acuerdos o convenciones internacionales, así como en los instrumentos de política determinados por la propia ley: programas de ordenamiento, planes de manejo y permisos y concesiones, teniendo como premisa básica la búsqueda del Desarrollo Humano Sustentable; esto es, del proceso permanente de ampliación de capacidades y libertades que permita a todos los mexicanos tener una vida digna sin comprometer el patrimonio de las generaciones futuras (CONAPESCA, 2010).

Por otro lado, el Código de Conducta para la Pesca Responsable aprobado (FAO, 1995), representa en materia de ordenación, un marco adecuado y validado internacionalmente para avanzar hacia la sustentabilidad del sector. Entre los ámbitos que aborda, reconoce la importancia nutricional, económica, social, cultural y ambiental de la pesca; los intereses de todos aquellos que se relacionan con el sector pesquero, todos los aspectos biológicos, tecnológicos, económicos, sociales, ambientales y comerciales pertinentes. El documento contiene además principios y normas aplicables a la conservación, la ordenación y el desarrollo de las pesquerías. Incluyendo aspectos de procesamiento y comercio, explotación sustentable de los recursos acuáticos vivos. Este marco general constituye un relevante compromiso internacional del que México ha sido actor clave y promotor, por lo que su aplicación constituye además una responsabilidad de carácter ético.

Dentro de las "Políticas de Ordenamiento para la Pesca y Acuacultura Sustentables" se señala la ecoeficiencia como una estrategia que permite "generar un valor adicional de los bienes y servicios que se producen, en función del cuidado del ambiente, maximizando el rendimiento de sus recursos, significando la competitividad, innovación y responsabilidad ambiental; combinando el funcionamiento económico y ambiental y creando mayor riqueza, con menores efectos ambientales" (CONAPESCA, 2010: 16), por lo que en el 2008 se definieron tres ejes para el desarrollo pesquero y acuícola de México en el marco del desarrollo sustentable: crecimiento, competitividad y ordenación.

En el eje de ordenación se consideran los programas que incluyen medidas, regulaciones, requerimientos y acciones para corregir problemas estructurales, en particular con lo referente a la sobrecapitalización, sobreocupación y sobreexplotación, considerando el manejo con base en el ecosistema y mejores relaciones entre subsectores que compiten por recursos o espacios. Destaca en este eje la importancia de que los pescadores conozcan las propuestas de administración y manejo referente a su actividad con el objeto de aplicarlas, así como la certidumbre que deben de tener en cuanto a sus condiciones de seguridad laborar y social.

En cuanto al eje de crecimiento, incluye aquellas acciones para fomentar el crecimiento y ordenar el desarrollo sectorial dentro de los postulados del desarrollo sustentable, en particular con recursos potenciales, pesca en aguas interiores y acuacultura marina y dulceacuícola. Finalmente, el eje de competitividad, considera la

promoción, competencia, innovación y vinculación de acuerdo a las exigencias del mundo globalizado, con énfasis especial en el desarrollo del sistema-producto y la ecoeficiencia.

Dado el origen común en el desarrollo sustentable, es evidente que política de ordenamiento considera aspectos de la responsabilidad social empresarial que se reflejan en los ejes señalados para el desarrollo pesquero y acuícola de México (Hernández, 2013), a partir de los cuales se establecen los objetivos estratégicos del ordenamiento pesquero, definidos para cada pesquería o recurso estratégico en función de sus estados de aprovechamiento en las diferentes regiones mexicanas.

#### **Metodología**

La investigación fue no experimental de carácter exploratorio, se intentó generar un conocimiento que permita un incremento en las investigaciones sobre el tema y, además, la información permitirá la construcción de la opinión de los pescadores ribereños sobre este. Se realizó de acuerdo al enfoque cuantitativo, de alcance descriptivo, transversal o transeccional.

Objetivo. Determinar si el sector pesquero ribereño asentado en Ciudad del Carmen, Campeche realiza acciones de responsabilidad social a través de buenas prácticas en el marco del desarrollo sustentable.

Población. La población sujeta a estudio fueron los pescadores ribereños agrupados en las 12 organizaciones ubicadas en Carmen, integradas por un total de 741 pescadores registrados en 2015 (H. Ayuntamiento de Carmen, 2015).

Tamaño muestral. Se determinó un tamaño de muestra de 62 agremiados para la población de los 741 pescadores agremiados en las 12 cooperativas registradas en Ciudad del Carmen, con un nivel de confianza del 90%, y un error no mayor al 10% y una distribución de respuesta del 50%, considerando una población finita y conocida (Murray y Larry, 2009). Se aplicaron los cuestionarios conforme una muestra no probabilística, pues se carecía del marco muestral, seleccionados por conveniencia recurriendo a la voluntariedad de los participantes para su respuesta.

Instrumento de recolección de datos. Para recabar la información se aplicó un cuestionario vía una encuesta a la muestra seleccionada. El instrumento fue diseñado considerando la revisión bibliográfica realizada, en la que destacó el documento de Hernández (2013) e incluyó un total de 26 preguntas divididas en tres secciones: la primer sección correspondió a cuestionamientos para caracterizar la muestra; en el segundo apartado se incluyeron preguntas que permitieron determinar el grado de conocimiento que tenían los encuestados sobre la responsabilidad social y buenas prácticas; y, en la última sección se le cuestionó sobre el empleo de las práccticas señaladas en sus actividades de pesca. El instrumento fue aplicado en desembarcaderos y oficinas de las organizaciones en el periodo del 7 al 29 de septiembre de 2015.

El cuestionario se dividió en tres secciones. En la primera se integraron aquellas preguntas que permitirían caracterizar a nuestra muestra, por lo que se incluyeron preguntas de tipo sociodemográfico y se operacionalizaron variables que permitieran determinar el conocimiento que los pescadores encuestados tenían sobre la responsabilidad social y el desarrollo sustentable; finalmente, se incluyeron preguntas sobre el empleo de buenas prácticas en sus actividades de pesquería. El instrumento se integró por 28 preguntas, algunas de ellas divididas en ítems. La encuesta fue auto-administrada por cuadrillas de cinco encuestadores y se aplicó en 8 fines de semanas comprendidos de septiembre a diciembre de 2015.

#### **Resultados y discusión**

**Perfil de la muestra**. El 100% de los pescadores encuestados fueron hombres. Cabe señalar que en las cooperativas laboran algunas mujeres pero no se consideran agremiadas al realizar únicamente tareas administrativas o de limpieza. La muestra consideraba a adultos cuyo rango de edad iba de los 20 a los 78 años, con una edad promedio de 47.70 años y una desviación estándar de ±13.6 años. Los encuestados presentaban una concentración mayor hacia las edades mayores.

En cuanto al estado civil, el 38.7% señaló ser soltero, el 25.8% dijo ser casado, en tanto el 16.13% indicó ser divorciado y el porcentaje restante, 19.4%, exteriorizó tener algún otro tipo de relación. En cuanto al grado de estudios el 21% no realizó estudio alguno; sólo el 17.7% tiene la primaria terminada; también otro17.7% y 6.5% tienen la secundaria y preparatoria terminada respectivamente. El porcentaje restante (37.1%) no terminó sus estudios (primaria, secundaria o preparatoria). El 83.9% de la muestra dijeron ser del estado de Campeche, un 8.1% señaló ser de Tabasco y el porcentaje restante (8.1%) mencionó ser de otros estados vecinos.

Los pescadores ribereños señalaron que en época de no veda salen entre 2 y 7 días de la semana a pescar, el 44% de ellos señaló aprovechar los 7 días para capturar las especies marinas. Las especies marinas que capturan es camarón siete barbas, algunas veces blanco y rosado, bagre, sierra, robalo y huachinango, entre otras especies.

**En cuanto a la responsabilidad social y las buenas prácticas**. De la muestra de los 62 pescadores ribereños el 58% señaló no haber escuchado hablar del término de responsabilidad social ni de buenas prácticas en el sector pesquero. Del 42% restante que dijo haber escuchado hablar de esos términos, el 60% señaló que al hablar de responsabilidad social en el sector de las pesquerías se consideraba "reconocer el compromiso permanente mediante acciones que ayuden al medio social y ambiental".

Solo el 35% de los encuestados dijo haber recibido algún tipo de capacitación sobre las buenas prácticas para la captura y manejo del producto, y sólo uno de los que han recibido esta capacitación reconoce no estar interesado en aplicarlas; aunque el 80% de ellos reconoce su importancia por lo que deberían ser consideradas para algún tipo de incentivo; mientras, el 32% señala haber recibido información documental sobre la normatividad del sector para realizar sus actividades.

En cuanto a las iniciativas que han llevado a cabo en su cooperativa a favor de una pesca sustentable, el 19.4% señaló la reducción de embarcaciones en el área de captura, también un porcentaje similar indicó que una práctica era la regulación de las "artes" de pesca, entendidas como el conjunto de equipos y accesorios diseñados para la captura y extracción especies marinas, especialmente las redes. El 14.5% mencionó la prolongación de los tiempos de veda, mientras el 11.3% señaló la reducción del tamaño de la malla y manejo de anzuelos para evitar la pesca de "inmaduros". Finalmente, el porcentaje restante señaló distintos tipos de medidas que van desde la reducción de cupos de captura, hasta la eliminación de artes poco selectivas.

Se les cuestionó sobre qué medida consideraban que favorecería la pesca sostenible, el 33.9% consideró el incremento de la vigilancia por las autoridades competentes; el 30.6% mencionó la eliminación de arrastre; el 25.8% dijo que la reducción de cuotas, entendida como la captura máxima permitida de un recurso (en un área y período definidos); el 8.1% y el 1.6% mencionaron la eliminación de artes poco selectivas y la creación de reservas marinas de interés pesquero, respectivamente.

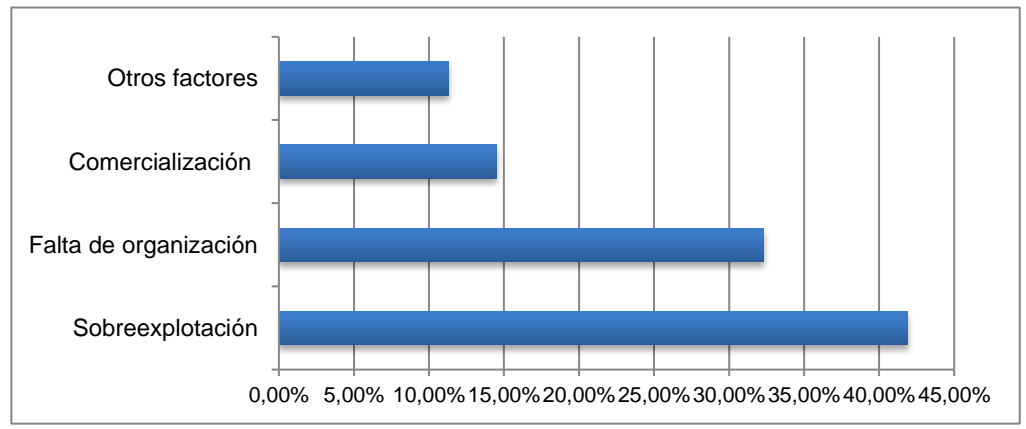

**Gráfica 1. Problemas que enfrentan los pescadores ribereños de Ciudad del Carmen, Campeche.** 

**Sobre los problemas del sector pesquero.** Al cuestionarles sobre los problemas que enfrenta el sector pesquero, el 41.9% mencionó la sobreexplotación de los recursos como el más grave y el 11.3% señaló otros factores (Gráfica 1), entre ellos la presencia de PEMEX en la región. Sobre esto, se les preguntó si han sido beneficiados en alguna ocasión con el Fideicomiso Pesquero establecido por PEMEX, todos respondieron de manera afirmativa, señalando que algunas veces en "especie" y otras con aportación económica.

Se les preguntó si los recursos pesqueros hace 20 años se encontraban en una situación de mayor o menor abundancia que hoy, a lo que el 91.1% respondió que había una mayor abundancia. Sus comentarios sobre esto, fue que les han favorecido las restricciones en cuanto a las grandes embarcaciones.

Al 8.9% que señaló que se ha registrado una disminución, se le pidió que estimara en porcentaje esta, y señalaron del 5 al 10%; también se les preguntó cuál consideraban que era la causa de esta disminución y el 60% de ellos señaló la contaminación por parte PEMEX; en tanto, el 40% mencionó como causa las malas prácticas pesqueras por parte del sector.

Finalmente, al preguntárseles sobre cuales consideraban que eran los principales obstáculos para el desarrollo de este sector económico, el 59.7% mencionó que era la dirigencia de las cooperativas o asociaciones, quienes sólo se interesaban por situaciones personales; el 24.2% mencionó que eran las características propias de este, como la desorganización; el 9.7% de los pescadores encuestados señalaron la informalidad del sector; el porcentaje restante mencionó otros factores, entre los que destaca la falta de apoyo por las autoridades.

#### **Trabajo a futuro**

Dado el carácter de esta investigación que nos describe de manera explotaría la opinión de los pescadores ribereños en cuanto a las buenas prácticas en el sector; en una segunda fase del proyecto, se pretende profundizar en cuanto a la aplicación de la normatividad en este por parte de las autoridades.

#### **Conclusión**

Los resultados obtenidos nos permiten concluir que:

1) al igual que en el resto del país, el sector pesquero de la isla se caracteriza por su bajo nivel de estudios, así como se detectó que la población de pescadores ribereños está envejeciendo, pues la descendencia joven prefiere trabajar para PEMEX o para empresas que le trabajan a la petrolera, ya que señalan que ganan más y "es menos pesado el trabajo".

 2) Existe un desconocimiento sobre los conceptos de responsabilidad social y buenas prácticas, sin embargo reconocen el compromiso que tienen para evitar el agotamiento de su fuente trabajo, por lo que independientemente de la aplicación de la normatividad existe un interés por la aplicación de iniciativas que favorezcan una pesca sustentable y el papel que juega las autoridades en cuanto al cumplimiento de la normatividad.

3) Reconocen el papel activo que deben de tener en cuanto a los problemas más fuertes del sector pesquero, aunque dentro de estos no señalan la reducción del recurso marino, si no por el contrario. Si bien, una porción mínima de estos culpa a PEMEX de las condiciones en las que se encuentra la pesquería en la zona, otros señalan que ha sido un factor decisivo para el incremento de la pesca ribereña y reconocen los apoyos que les ha brindado la petrolera.

4) Finalmente, están conscientes de la problemática que aqueja el sector.

#### **Referencias**

- 1. Alburquerque, F. (2002). *Guía para agentes: Desarrollo económico territorial*. Sevilla: Instituto de Desarrollo Regional, Fundación Universitaria.
- 2. Arias, J. e Ireta H. (2007). *Los donativos y donaciones de PEMEX a Tabasco*. México: Asociación Ecológica Santo Tomas A.C.
- 3. Arias, J. e Ireta, H. (2009). *Pesca y petróleo en el Golfo de México*. México: Asociación Ecológica Santo Tomás A.C.
- 4. Ariosto de los Santos, C. y Torres, S. (2012). El desarrollo sustentable desde la perspectiva social: el caso de la pesquería La Gloria, Chiapas. *Revista Quehacer Científico en Chiapas*, Vol 1 (13), pp. 47 a 55.
- 5. Berkes, F. et al (2001). *Managing Small-scale Fisheries. Alternative, Directions and Methods*. Ottawa, Ontario: International Development Research Centre.
- 6. Charles, A. (2011). Good practices for governance of small-scale fisheries. En. Chuepadge, R. (2011). *World Small-Scale Fisheries Contemporary Visions*. The Netherlands: Eburon Academic Publishers, pp 285- 293.
- 7. Chim, L. (29 abril 2015). *Pescadores exigen a Pemex \$500 millones por daños*, Estados. La Jornada. Consultado en línea el 24 de julio de 2016, de: http://www.jornada.unam.mx/2015/04/29/estados/029n1est
- *8.* Comisión Nacional de Acuacultura y Pesca, CONAPESCA (2010). *Políticas de ordenamiento para la Pesca y acuacultura sustentables en el marco del Programa Rector de Pesca y Acuacultura*. Secretaría de Agricultura, Ganadería, Desarrollo Rural, Pesca y Alimentación. México
- 9. Comisión Nacional de Áreas Naturales Protegidas, CONANP (s.f.). *Laguna de Términos, Area de Protección de Flora y Fauna, Campeche.* Consultado el 8 de agosto de 2016, http://lagunadeterminos.conanp.gob.mx/cuerpo%20pesca.htm
- 10. Escobar, J. (2007). El desarrollo sustentable en México (1980-2007). *Revista Digital Universitaria*, Vol. 9 Num. 3
- *11.* FAO (1995). *Código de conducta para la pesca responsable*. Organización de las Naciones Unidas Para La Agricultura y la Alimentación. Roma.
- *12.* FAO (2010). Report of the Asia-Pacific Fishery Commission (APFIC) Regional Consultative Workshop "Securing sustainable small-scale fisheries: Bringing together responsible fisheries and social development". *RAP Publications* 2010/19. Bangkok: FAO Regional Office for Asia and Pacific.
- 13. FAO (2016). *FAO Anuario Estadísticas de pesca y acuicultura, consumo mundial*. Consultado el 10 de agosto de 2016, de: ftp://ftp.fao.org/FI/STAT/summary/FBS\_bycontinent.pdf
- 14. H. Ayuntamiento de Carmen (13 febrero, 2015). *Fideicomiso Pesquero Camaronero de Altura de Cd. del Carmen y Pescadores Ribereños Organizados del Municipio de Carmen.* Dirección de Desarrollo Social y Económico.
- 15. Hernández, S. (2013). Hacia una pesca socialmente responsable. Principal problemática del sector pesquero y la pesca artesanal como garantía de futuro. *AECA: Revista de la Asociación Española de Contabilidad y Administración de Empresas*, 104, pp. 28-30
- 16. Instituto Nacional de Estadística y Geografía, INEGI (2010). *El Sector Alimentario en México 2010*. Serie Estadísticas Sectoriales. México
- 17. Isaacs, M. (2011). Governance reforms to develop a small scale fisheries policy for South Africa. En. Chuepadge, R. (2011). *World Small-Scale Fisheries Contemporary Visions*. The Netherlands: Eburon Academic Publishers, pp 221-234
- 18. Ley General de Pesca y Acuacultura Sustentables. Diario Oficial de la Federación, México, 4 de junio 2015
- 19. Lluch, D. y Hernández, S. (Coord.) (2006). Desarrollo Sustentable de la Pesca en México. Orientaciones Estratégicas. Centro de Investigaciones Biológicas del Noroeste/ Comisión de Medio Ambiente, Recursos Naturales y Pesca del Senado de la República. 436 pp.
- 20. McConney, P. et al (2011). Fisheries at The Caribbean. En. Chuepadge, R. (2011). *World Small-Scale Fisheries Contemporary Visions*. The Netherlands: Eburon Academic Publishers, pp 273-284
- 21. Mendoza, E. et al (2014). *Manejo sustentable de la pesca ribereña en el estado de Tabasco, Manual Técnico*. Fundación Produce Tabasco, A. C. Tabasco, México: Secretaría de Agricultura, Ganadería, Desarrollo Rural, Pesca y Alimentación.
- 22. Murray, S. y Larry, S. (2009). *Estadística*. 4ta ed. Mc Graw-Hill. México, D.F.
- 23. Ramírez, S. et al (2011). Surgimiento, formación y persistencia de organizaciones sociales para la pesca ribereña de la península de Baja California. *Región y sociedad*, vol. XXIII, No. 51.
- 24. Secretaría de Agricultura, Ganadería, Desarrollo Rural, Pesca y Alimentación, SAGARPA (2014). *Programa de ordenamiento del camarón siete barbas (xiphopenaeus kroyeri) en Campeche y Tabasco*. Dirección General de Ordenamiento Pesquero y Acuícola. México
- 25. Secretaría de Agricultura, Ganadería, Desarrollo Rural, Pesca y Alimentación, SAGARPA (2015). *Aumenta México en 2.5 kilos consumo per cápita en pescados y mariscos.* Consultado el 10 de agosto de 2016, de: http://www.sagarpa.gob.mx/saladeprensa/2012/Paginas/2015B413.aspx

*Los autores del presente artículo autorizan al Instituto Tecnológico de Orizaba (ITO) para publicar el escrito en el libro electrónico del coloquio de investigación multidisciplinaria, en su edición 2016. El ITO o los editores no son responsables ni por el contenido ni por las implicaciones de lo que está expresado en el escrito.* 

#### <span id="page-26-0"></span>**Habilidades Gerenciales como factor interno en la competitividad empresarial de las Pequeñas y Medianas Empresas (PyME´s)**

*A. B. Leyva Carreras1\*, J.E. Espejel Blanco2 , J. Cavazos Arroyo<sup>3</sup>* , *I. Real Pérez<sup>1</sup> 1 Departamento de Contabilidad, Universidad de Sonora, Blvd. Luis Encinas, Col. Centro, C.P. 83000, Hermosillo, Sonora, México. E-mail: almabrenda@eca.uson.mx <sup>2</sup> Departamento de Economía, Universidad de Sonora, 83000, Hermosillo, Sonora, México. E – mail: jespejel@pitic.uson.mx 3 Vicerectoría de Posgrados e Investigación UPAEP, Universidad Popular Autónoma de Puebla, Calle 17 Sur No. 901, Col. Santiago, C.P, 72410, Puebla, Puebla. E-mail: judith.cavazos@upaep.mx*

#### *Área de participación: Ingeniería Administrativa*

#### **Resumen**

Este documento tiene como objetivo medir la influencia de las habilidades gerenciales como un factor interno de la competitividad empresarial percibida por los empresarios de las PyME´s de Hermosillo, Sonora. Para lograr el objetivo propuesto se llevó a cabo una metodología mixta, la primera fase consistió en un análisis exploratorio, entrevistando a un grupo de seis expertos utilizando el método Delphi, con el fin de contextualizar el problema objeto de análisis y validación del instrumento medida; y en la segunda fase, se tomaron muestras de 108 gerentes de las PyME y una técnica de análisis estadístico PLS modelos de ecuaciones estructurales se llevó a cabo para obtener resultados. Los principales resultados muestran que las habilidades gerenciales como un factor interno de las PyME´s influyen considerablemente en su competitividad empresarial. *Palabras clave: Habilidades Gerenciales, Gerente, Competitividad Empresarial*

#### **Abstract**

*This paper aims to measure the influence of managerial skills as an internal factor in business competitiveness perceived by entrepreneurs of the SME's of Hermosillo, Sonora. To meet the proposed target a mixed methodology was performed, the first phase consisted of an exploratory analysis by interviewing a panel of six experts using the Delphi method, in order to contextualize the problem under analysis and validate the instrument measure; and in the second phase it was sampled 108 managers SME's and a statistical analysis technique PLS structural equation modeling was conducted to obtain results. The main findings show that managerial skills as an internal factor of SME's significantly influences their business competitiveness. Key words: Management Skills, Manager, Business Competitivenes*

#### **Introducción**

La dinámica a nivel mundial, obliga a las organizaciones a ser competitivas o dejar de existir, en este sentido la competitividad empresarial se ha convertido en una exigencia para la supervivencia de las empresas (Artail, 2007). Las PyME's en México no son una excepción a la regla y al igual que en otros países de economías emergentes, podemos sugerir que en el nuevo escenario global, se requieren "Estrategias de Sobrevivencia"; es decir acciones concretas que sean puestas en marcha por las compañías locales para desarrollar sus actividades en los mercados emergentes y estar en condiciones de "competir" exitosamente con los gigantes de la economía mundial (Aragón y Rubio, 2006). En México, las PyME´s adolecen de competencias gerenciales en su gestión empresarial, que les reporte un mejor comportamiento y habilidades más efectivas para realizar cambios en estrategias, programas, estructuras, entre otras, que les permita a la organización su adaptación, ya así poder anticiparse a los cambios que pueden afectarle (Zahra et al.). Autores como Dreyfus (2008) y Eisenmann (2012), consideran la estrategia como un proceso administrativo de entender a la organización, para visualizar su futuro a través de la innovación y la creatividad, la cual implica la utilización de instrumentos conceptuales y herramientas prácticas que conlleven a crear ventajas para el éxito y seguir de cerca su entorno.

Con esta investigación se pretende analizar la importancia de un recurso estratégico para la organización, como son las habilidades gerenciales como elemento de las competencias que se consideran una fuente importante para la creaciòn de valor y el desarrollo de la capacidad para competir en las organizaciones de hoy, que intentan liderear el mercado y alcanzar un proceso de creación continua y de competitividad empresarial. El

trabajo tiene como objetivo medir la influencia de las habilidades gerenciales como factor interno en la competitividad empresarial que perciben los empresarios de las PyME´s de Hermosillo, Sonora.

#### **Planteamiento del modelo conceptual**

#### **Influencia de las habilidades gerenciales como factor interno de competitividad empresarial en las PyME´s**

Los cambios que sufren las organizaciones afectan sin duda alguna el operar de los funcionarios, por lo que surge la necesidad de asegurar la mejor contribución de éstos a los resultados esperados por la organización, es aquí donde los gerentes tienen que tener la capacidad de obtener lo mejor de los trabajadores, propiciando al mismo tiempo la satisfacción profesional, por lo que se hace cada día más imprescindible que todos los gerentes estén dispuestos a asumir estos desafíos y ello implica tener un manejo de las competencias básicas y esenciales en lo que respecta a su labor en el interior de las organizaciones (Spendlove, 2007). Zahra et al. (2007), menciona que el mundo cambiante de hoy, requiere de gerentes con habilidades indispensables para lograr resultados competitivos: excelentes interrelaciones con sus colaboradores, proveedores, clientes, y todos aquellos que intervienen en la cadena de valor. Adicional a las destrezas y aptitudes, el gerente de hoy, debe poseer conocimientos prácticos en temas económicos, financieros, comerciales, jurídicos, de mercadeo, de gestión humana, y dominar dos o más idiomas.

Las competencias gerenciales según Dreyfus (2008), están conformadas por el conjunto de conocimientos, habilidades, destrezas, comportamientos y aptitudes que necesita una persona para ser eficiente en una amplia gama de labores gerenciales y en diversas organizaciones. Es válida la afirmación de Vega y Rincón (2008), de que las empresas mexicanas, especialmente las PyME´s, en los tiempos actuales afrontan debilidades en el logro de su operatividad; producto de falta de conocimientos y habilidades, técnicos–administrativas que garanticen competitividad, desarrollo, conquista y permanencia en el mercado. La gerencia por competencias implica la adopción de un enfoque que supere el tradicional enfoque del rasgo de personalidad, lo que se fundamenta en una serie de importantes ventajas, tanto para la organización como para la persona (Eisenmann, 2012). En el presente trabajo se adoptó el concepto de competitividad dado por Aragón y Rubio (2006), que la definen como la capacidad de una empresa para conseguir alcanzar una posición competitiva favorable que permita obtener un desempeño superior al de los competidores. En este sentido, se consideran las siguientes hipótesis de trabajo basadas en las habilidades consideradas en el modelo propuesto para la creación de perfil por competencias gerenciales:

*H1: Influencia de la habilidad gerencial medida a través de la variable operativa y de gestión sobre la competitividad empresarial.*

*H2: Influencia de la competencia gerencial medida a través de la variable de administración estratégica sobre la competitividad empresarial.*

*H3: Influencia de la competencia gerencial medida a través de la variable de planeación estratégica sobre la competitividad empresarial.*

*H4: Influencia de la competencia gerencial medida a través de la variable de globalización sobre la competitividad empresarial.*

*H5: Influencia de la competencia gerencial medida a través de la variable de recursos humanos sobre la competitividad empresarial.*

Planteadas las hipotesis de trabajo, el modelo causal propuesto quedarìa reflejado tal y como se muestra en la Figura 1. En el mismo se establecen la influencia de las habilidades gerenciales sobre la competitividad empresarial manifestada en el comparativo de sustento teórico y la argumentación exploratoria realizada mediante panel de expertos.

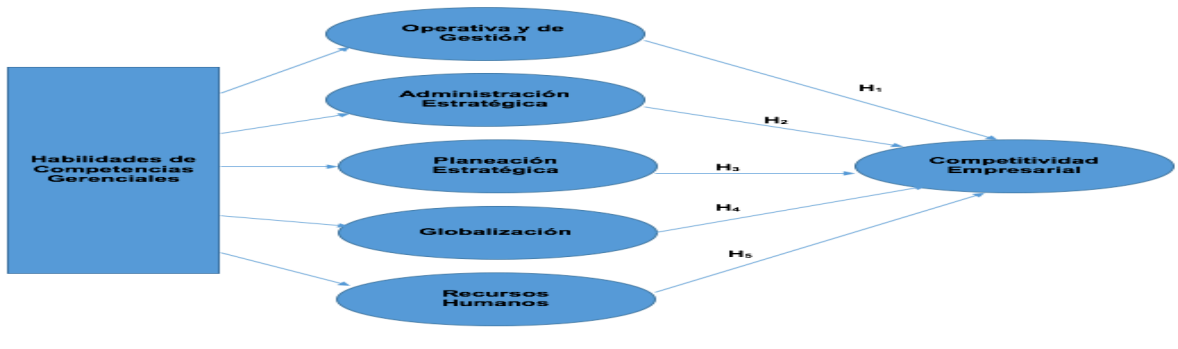

**Fuente:** Modelo propuesto. Elaboración propia, (2015). **Figura 1. Modelo Conceptual**

#### **Metodología**

#### **Recolección de datos**

Con el propósito de contrastar las hipótesis formuladas se desarrollan una serie de actuaciones realizadas bajo dos fases de una investigación mixta. En *una primera fase* cualitativa se llevó a cabo un análisis exploratorio apoyada en un panel de expertos (conocido también como método Delphi), con el propósito de validar el instrumento de medida (validez aparente), el cual se realiza en dos fases: *la primera* es un panel de discusión abierto, y *la segunda*, la encuesta a expertos con la ayuda de un cuestionario semi-estructurado. El cuestionario tiene como objetivo, que basada en la opinión de los expertos se puedan identificar la influencia de habilidades gerenciales como factor interno de competitividad empresarial de las PyME´s de Hermosillo, Sonora. La recogida de información fue llevada a cabo por los integrantes del proyecto de investigación, utilizando como soporte un cuestionario estructurado mediante entrevistas personales. Las entrevistas fueron desarrolladas en los gerentes de las PyME´s afiliadas a CANACO y CANACINTRA en Hermosillo, Sonora. El tamaño de la muestra, una vez llegado a cabo el proceso de depuración, fue de cuestionarios válidos (ver Tabla 1). **Tabla 1.** Ficha técnica

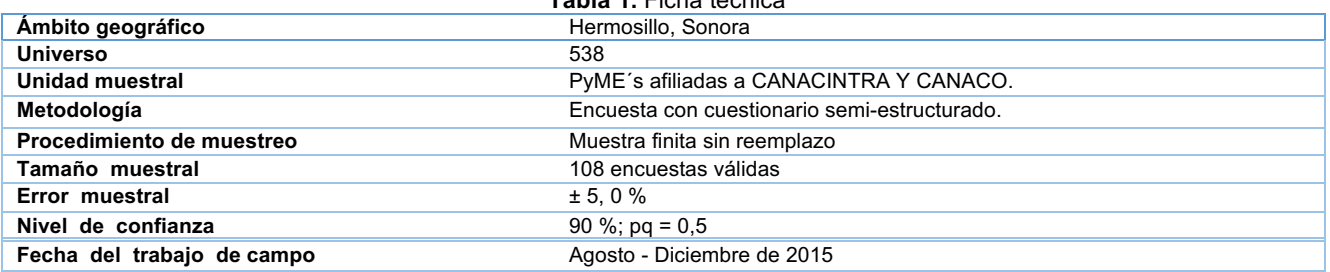

La información fue obtenida utilizando un cuestionario que contenía preguntas cerradas. Los entrevistados tenían que mostrar su nivel de acuerdo o desacuerdo con una serie de afirmaciones utilizando una escala de Likert de 7 puntos. Específicamente, la información se refería a la influencia de las habilidades gerenciales como factor interno de competitividad empresarial de las PyME´s de Hermosillo, Sonora que percibía el gerente PyME, y finalmente las características socio-demográficas del empresario.

#### **Análisis estadísticos de los datos**

La metodología utilizada para el análisis estadístico de los datos ha sido la de Modelos de Ecuaciones Estructurales (SEM, por sus siglas en inglés) basados en componentes de varianzas aplicando el paquete informático estadístico SmartPLS 2.0 (Ringle, Wende y Will, 2005). Para validar el modelo de media se realizaron las siguientes actuaciones: (1) analizar la validez de contenido y la validez aparente, (2) calcular la fiabilidad individual del ítem por medio de las cargas factoriales *(loading)* para el caso de constructos reflectivos y la signigicatividad de los pesos (*weight*) para los constructos formativos, (3) examinar la validez de constructo: validez convergente y la validez discriminante. En cuanto a la validez del modelo estructural se debe analizar: (1) la varianza explicada (R<sup>2</sup>), y (2) los coeficientes *path* o pesos de regresión estandarizados (β). En los siguientes apartados se comprueban cada uno de los criterios estadísticos propuesto por la técnica PLS.

#### **Validez de contenido aparente**

En referencia a la validez de contenido se realizó una exhaustiva revisión de la literatura especializada en habilidades gerenciales y competitividad empresarial con el objetivo de sustentar teóricamente las escalas de medida. También, se comprobó la validez aparente, es decir, que las escalas de medida reflejen aquello que pretenden realmente medir, por tanto se adaptaron las escalas de medida inicialmente propuestas. Para verificar la validez aparente se sometió el instrumento estadístico a un Panel de Expertos (Método Delphi) en PyME´s, con el objetivo de depurar los indicadores que no mostraban relación con la investigación, lo cual nos permitió garantizar la obtención de resultados satisfactorios (Zaichkowsky, 1985). Del mismo modo, se ajustaron y matizaron.

#### **Fiabilidad de los indicadores**

Para comprobar la fiabilidad individual de los indicadores como integrante de un constructo reflectivo, estos deben tener una carga factorial (λ) igual o superior que 0,707 (Carmines y Zeller, 1979). Las cargas factoriales muestran que la varianza compartida entre el constructo y sus respectivos indicadores sean mayores que la varianza del error. Considerando el criterio de aceptación anterior (λ ≥ 0,707), se depuraron los indicadores (ver Tabla 2).

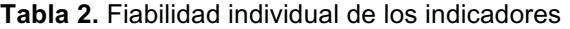

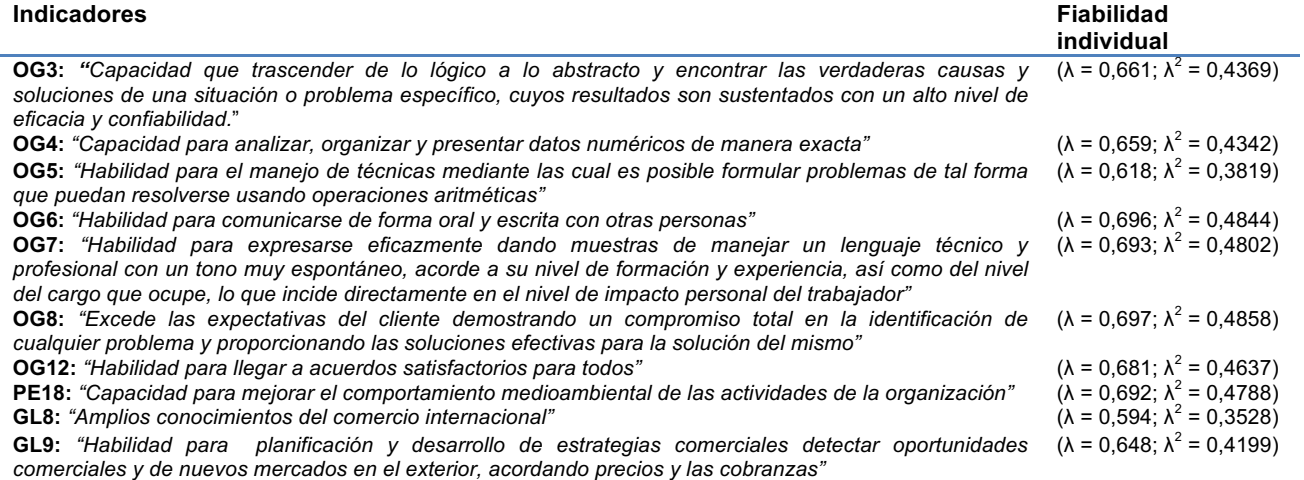

También, se calculó la parte de la varianza que es explicada por el constructo (Bollen, 1989), por medio de la comunalidad (λ*<sup>i</sup>* 2 ) de las variables manifiestas. Una vez depurados los indicadores se precedió a la nueva estimación del modelo de medida, con el objetivo de determinar la comunalidad de los mismos. Para determinar el procedimiento estadístico anterior se estimó el cuadrado de la correlación entre las variables manifiestas y su propia variable latente. Por ejemplo, para el primer indicador OG3 se tiene una carga factorial de λ = 0,661, que representa una comunalidad de  $\lambda^2$  = 0,4369, lo que indica que el 43.69% de la varianza de la variable manifiesta está relacionada con el constructo habilidades en el perfil por competencias gerenciales.

#### **Fiabilidad del constructo**

Para calcular la consistencia interna de los indicadores que miden los constructos reflexivos, se ha analizado la fiabilidad del constructo a través de la medida del Coeficiente *Alfa de Cronbach* (α) y el Coeficiente de Fiabilidad Compuesta del Constructo (ρ<sub>c</sub>). A pesar de que 0,700 es un valor aceptable para el Alfa de Cronbach y para la confiabilidad compuesta, en las primeras etapas de la investigación. Para etapas más avanzadas, los valores aceptables están entre 0,800 y 0,900. Valores de 0,600 o menos indican falta de confiabilidad (Henseler et al., 2009, p. 299). En la Tabla 4 se muestra que el *Alfa de Cronbach* es mayor que 0,700 en todos los casos. En cuanto al Coeficiente de Fiabilidad Compuesta o Coeficiente *Rho de Spearman*, todos los constructos reflectivos tienen valores mayores que 0,6 (Bagozzi e Yi, 1988; Chin, 1998; Steenkamp y Geyskens, 2006). Asimismo, todos los Coeficientes de Fiabilidad Compuesta hayan sido superiores que los valores de *Alfa de Cronbach* para cada uno de los constructos propuestos (Fornell y Larcker, 1981). De la misma manera, el Coeficiente del Análisis de la Varianza Extraída (*AVE*) debe ser mayor que 0,500 (Bagozzi, 1991; Fornell y Lacker, 1981) y significativa al nivel de 0.01 (Sanzo et *al.,* 2003b), que nos indica que más del 50% de la varianza del constructo se debe a sus indicadores. Por tanto, se podría decir que los constructos propuesto en el modelo poseen una consistencia interna satisfactoria (ver Tabla 3).

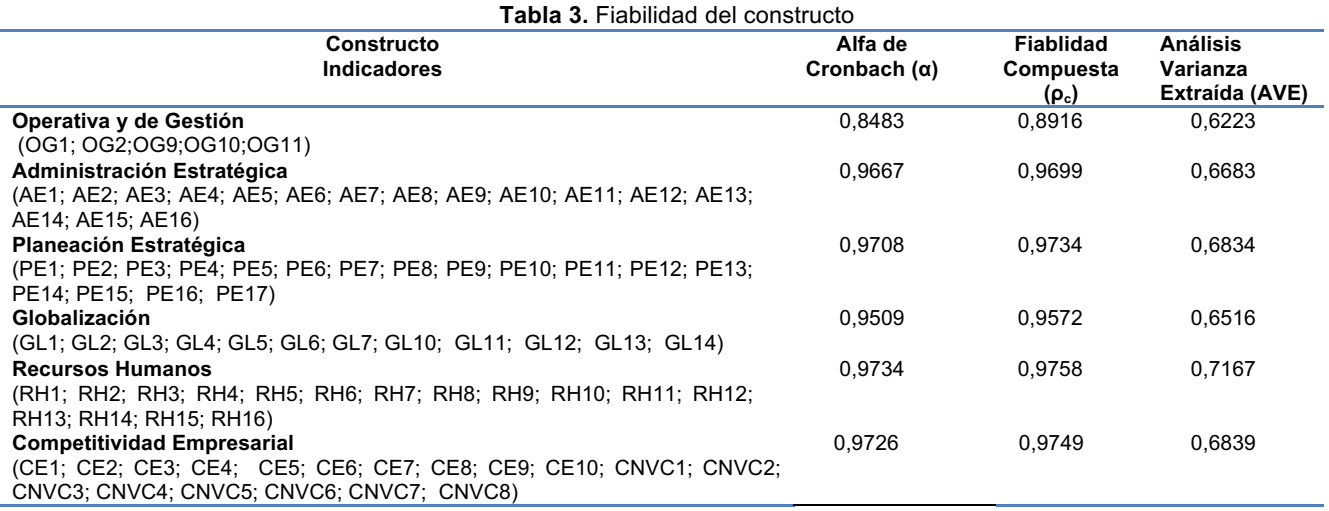

#### **Validez convergente y validez divergente o discriminante**

Para valorar la validez de constructo se cuantifica por medio de la validez convergente y validez discriminante. En referencia a la **validez convergente** (Fornell y Larcker, 1981), se ha calculado el Análisis de la Varianza Extraída (AVE) para los constructos reflectivos. El coeficiente AVE proporciona la cantidad de varianza que un constructo reflectivo obtiene de sus indicadores con relación a la cantidad de varianza debida al error de medida. Como se muestra en la Tabla 5, el coeficiente AVE para los constructos con indicadores reflectivos debe ser mayor que 0,500 (Bagozzi, 1981; Fornell y Larcker, 1981), lo que indica que más del 50% de la varianza del constructo se debe a sus indicadores. El análisis previo nos permite demostrar la validez convergente del modelo propuesto.

Por su parte, la validez discriminante determina si el constructo propuesto está significativamente retirado de otros constructos con los que se encuentra relacionado teóricamente (Roldán, 2000). En este sentido, se examinaron los valores de la matriz de correlaciones entre constructos –que está formada por la raíz cuadrada del coeficiente AVE debe ser superiores al resto de su misma columna-. Es decir, el coeficiente AVE de las variables latentes puede ser mayor que el cuadrado de las correlaciones entre las variables latentes, indicando que entre mayor porción de varianza entre los componentes de las variables latentes mayor diferencias existirán entre los bloques de indicadores (Chin, 2000; Sánchez y Roldán; 2005; y Real *et al.,* 2006). De acuerdo con Sánchez y Roldán (2005), para que se cumpla la validez discriminante, los indicadores sobre la diagonal deben ser mayores que los indicadores por debajo de la diagonal (ver Tabla 4). Como se observa en la Tabla 5, todos los indicadores cumplen con los criterios empíricos propuestos en párrafos anteriores. Por tanto, se garantiza la validez discriminante de los distintos constructos que integran el modelo PLS propuesto.

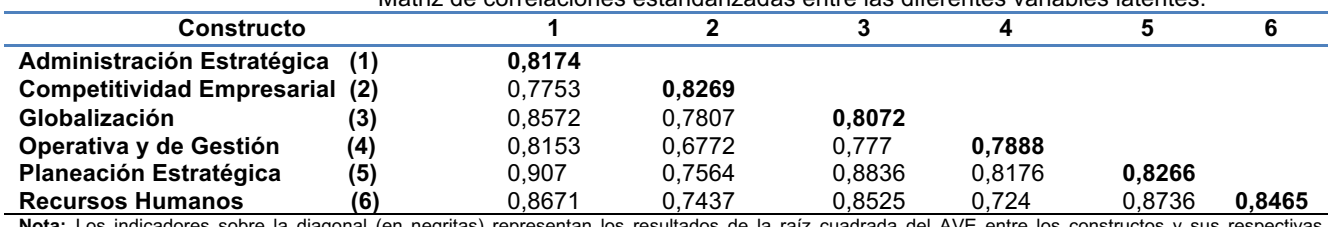

**Tabla 4.** Fiabilidad del constructo: Validez Convergente y Discriminante**.**  Matriz de correlaciones estandarizadas entre las diferentes variables latentes.

**Nota:** Los indicadores sobre la diagonal (en negritas) representan los resultados de la raíz cuadrada del AVE entre los constructos y sus respectivas medidas. Los indicadores por debajo de la diagonal son las correlaciones entre los constructos. De acuerdo a Sánchez y Roldán (2005), para que se cumpla la validez discriminante, los indicadores sobre la diagonal deben ser mayores que los indicadores por debajo de la misma.

#### **Validación del modelo estructural**

La validación del modelo estructural se analiza por medio de dos índices básicos: (1) la varianza explicada (R²), y (2) los coeficientes *path* o pesos de regresión estandarizados (*β*) (Johnson, Herrmann y Huber, 2006). La varianza explicada de las variables endógenas o dependientes (R<sup>2</sup>) debe ser igual o mayor que 0,100 (Falk y Miller, 1992). A partir de este criterio empírico todos los constructos poseen un poder de predicción satisfactorio para el modelo estructural propuesto (Tabla 6), todas las relaciones causales propuestas como hipótesis en los

modelos de análisis cumplen con el criterio de aceptación. La prueba *Stone-Geisser* o el parámetro Q2 (*cross validated redundancy*) determina el poder de predicción, este indicador debe ser mayor que cero para que el constructo tenga validez predictiva (Chin, 1998). Por ende, el modelo estructural propuesto cumple con los criterios antes mencionados (ver Tabla 5). Finalmente, se determinó el Índice de Bondad de Ajuste del modelo estructural, el cual es de 0,6630, lo cual nos muestra que se tiene ajuste satisfactorio del 66.30 % entre el modelo de medida y en el modelo estructural (Tenenhaus, 2008).

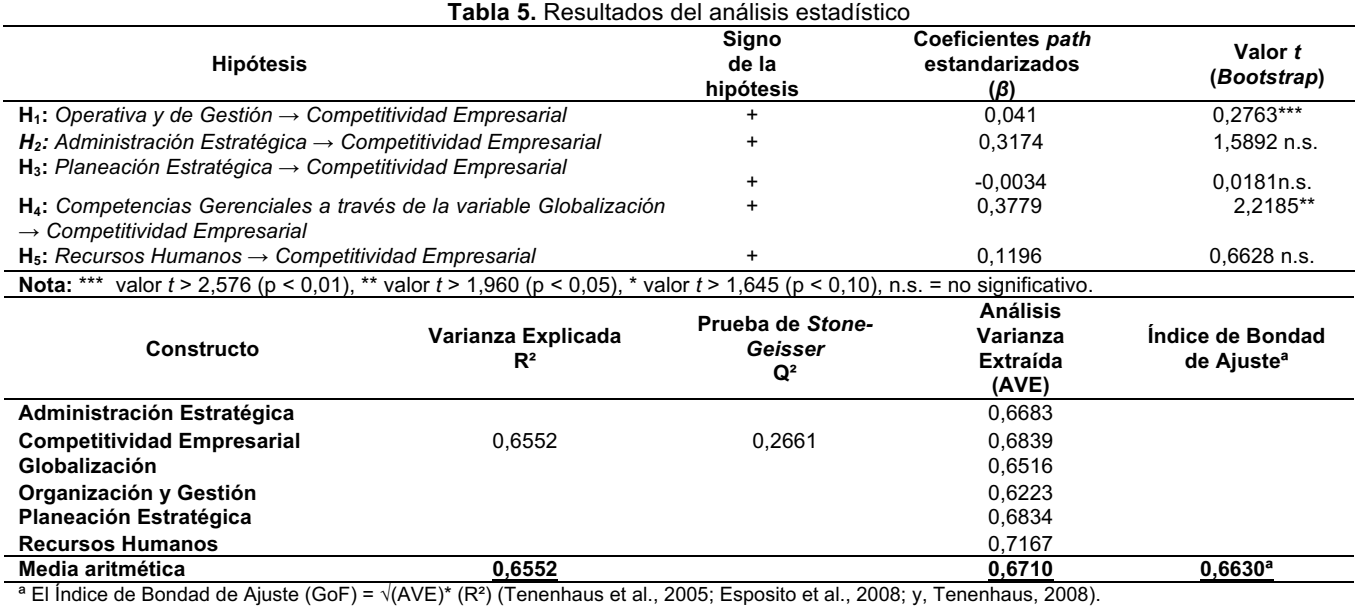

#### **Contrastación de hipótesis de trabajo**

Tras analizar la validación estadistica del modelo de medida y estructural se examinan los resultados obtenidos para contrastar las cinco hipótesis de investigación planteadas y con ello justificar y argumentar las posibles desviaciones de los resultados esperados. Los resultados del modelo estructural ponen de manifiesto que las habilidades gerenciales a través de la variable Globalización que perciben los gerentes de las PyME´s de Hermosillo, Sonora influyen de forma significativa sobre la competitividad empresarial (H4: *β* = 0,3779; p < 0,05), tal y como lo evidencian los parámetros estadísticos. Por tanto, se encuentran indicios suficientes para aceptar las hipótesis H<sub>4</sub>. Sin embargo, no se han encontrado indicios significativos para las hipótesis H<sub>1</sub> (β = 0,041; p < 0,01): *"Las Habilidades Gerenciales a través de la variable Operativa y de Gestión influye en la Competitividad Empresarial",* H2: (*β* = 0,3174; n.s.): *"Influencia de la habilidad gerencial medida a través de la variable administración estratégica sobre la competitividad"*, H3 (*β* = - 0,0034; n.s.): "*Las Habilidades Gerenciales a través de la variable Planeación Estratégica influye en la competitividad"* y, H5: (*β* = 0,1196; n.s.): "*Influencia de la habilidad gerencial medida a través de la variable recursos humanos sobre la competitividad"*. Aspecto que será retomado para una mayor explicación en la discusión de resultados. Asimismo, ante una mayor equidad relacional percibida por los Gerentes de las PyME´s de Hermosillo, Sonora hacen que se incrementen los niveles de habilidades para la mejora de las competencias gerenciales dado que presenta el efecto esperado (H4: β = 0,3779; p > 0,01). Con ello, se confirma que a mayores niveles de equidad relacional se influye positiva y significativamente en la competitividad empresarial de las PyME´s de Hermosillo, Sonora. Los modelos teóricos ya propuestos por la comunidad científica que se replica con el modelo planteado, aportan nuevas relaciones causales en el caso de las habilidades gerenciales en las PyME´s de Hermosillo, Sonora.

#### **Discusión e interpretación de resultados**

Para el modelo propuesto todos los indicadores cumplen con los criterios empíricos propuestos a excepción de los constructos de Administración Estratégica y Planeación Estratégica. Estos constructos a pesar de que son diferentes de acuerdo a la teoría son estadísticamente similares en casi un 91%. De este modo Martínez y Martínez (2009), mencionan que la validez de contenido actúa como criterio robusto frente a determinados análisis estadísticos basados en covarianzas. Los resultados del modelo estructural ponen de manifiesto que las competencias gerenciales a través de la variable Globalización que perciben los gerentes de las PyME´s de Hermosillo, Sonora influyen de forma significativa sobre la competitividad empresarial (H4: β = 0,3779; p <

0,05), posiblemente porque el gerente está consciente de las actuales tendencias económicas y de mercado, y está consciente de la obligación que tiene de llevar a su negocio a desarrollar una visión estratégica, que les permita enfrentar los escenarios probables y tomar las decisiones más idóneas, de tal forma que se solventen los obstáculos que limitan el desempeño eficiente de sus empresas. Se ha rechazado la hipótesis H<sub>1</sub> (β = 0,041; p < 0,01): *"Las Competencias Gerenciales a través de la variable Operativa y de Gestión influye en la Competitividad Empresarial",* posiblemente se da esto porque el empresario PyME ejerce gestión empresarial de acuerdo a su formación y experiencia, utilizando sus propias estrategias hace uso de un lenguaje técnico y profesional con un tono espontáneo y, no se apoya en análisis numérico para el análisis de problemas que le permitan ofrecer soluciones efectivas en los problemas con los trabajadores y/o clientes. Sin embargo, el entorno actual de la economía del país exige de la gerencia mayor innovación y participación para la búsqueda constante de estrategias que lleven a la empresa al desarrollo y crecimiento para poder enfrentar la competitividad actual.

En el caso de la no significancia de la H2: (β = 0,3174; n.s.): *"Influencia de la competencia gerencial medida a*  través de la variable administración estratégica sobre la competitividad", parece razonable porque la formación y ambición profesional del gerente hace que no tome en cuenta el macro entorno de su empresa. La falta de creatividad, espíritu emprendedor e innovación de parte de la gerencia hace que la toma de decisiones no sean efectivas y hoy en día, se exige que un gerente proactivo, donde la previsión es una de las características básicas para el mundo cambiante de hoy. En la H3 (β = - 0,0034; n.s.): *"Las Competencias Gerenciales a través de la variable Planeación Estratégica influye en la competitividad",* la no significancia al parecer se da porque el gerente PyME no desarrolla alternativas formales para mejorar el desempeño organizacional de sus negocios. El entorno competitivo de los negocios, exige el éxito empresarial, para lo cual se exige a la gerencia analizar el contexto real al que se enfrenta la organización. En el caso de la no significancia de la H<sub>5</sub>: (β = 0,1196; n.s.): *"Influencia de la competencia gerencial medida a través de la variable recursos humanos sobre la competitividad",* parecer razonable porque el gerente PyME no toma en cuenta relevante la sociabilidad y el trabajo en equipo de sus colaboradores, utiliza sus propios juicios y métodos de disciplina para poder medir el desempeño de sus empleados. Hablar de la importancia de recursos humanos, es discernir sobre los aportes que esta ha desempeñado en el mundo actual, principalmente en el mundo de los negocios.

#### **Trabajo a futuro**

A semejanza de otros trabajos, este estudio tiene limitantes. Se trata de un diseño transversal aplicado en el contexto de Hermosillo, Sonora, por lo que los resultados no pueden ser generalizados a las PyME´s mexicanas. Por lo anterior, se recomienda que estudios futuros, repliquen este trabajo en otras firmas a fin de conocer si los resultados de la influencia de las habilidades gerenciales en la competitividad son semejantes a los encontrados en el contexto estudiado. También, se recomienda evaluar el impacto de otras variables, ya que lo anterior incidirá sobre la validez del conocimiento respecto de la competitividad de las organizaciones mexicanas.

#### **Conclusiones**

Los resultados estadísticos muestran que para el gerente PyME, la Administración Estratégica y la Planeación Estratégica son similares. Sin embargo, Eisenmann (2012), mencionan que la Administración Estratégica es un estado de cultura que alcanza la empresa en todas sus áreas y, la Planeación Estratégica es un proceso que genera ventajas competitivas y da sustentabilidad de largo plazo a la empresa. Una empresa puede tener Planeación Estratégica y no administrarse estratégicamente, pero si tiene una cultura, la Planeación Estratégica se convierte en una responsabilidad y compromiso diario y natural de sus gerentes y directivos (French et *al.,* 2004). El empresario PyME tiene que comprender que para lograr Planeación Estratégica, hay que establecer el hábito de crear analizar y usar regularmente la información crítica para la toma de decisiones; generar pensamiento estratégico en el personal que toma decisiones y sobre todo, fomentar y alentar un ambiente en el que el pensamiento diferente se convierta en vehículo que potencia la creatividad, la innovación y el desarrollo sustentable. Los anterior pone de manifiesto la importancia que tiene para los empresarios PyME´s de la ciudad de Hermosillo, Sonora reconocer con un sustento científico la necesidad de buscar excelencia empresarial mediante el logro de ventajas sostenidas en el mercado, porque la excelencia es asociada con la competitividad empresarial y, para lograrlo, es necesaria una gerencia por competencias dinámica, actualizada, con habilidades, abierta al cambio organizativo y tecnológico, y consciente de la necesidad de aplicar la planeación como estrategia de gestión dentro de sus negocios.

Teniendo en cuenta este panorama, es necesario incluir medidas orientadas a la competitividad empresarial de las PyME´s en el estado de Sonora. En primer lugar, hay que apoyar a las PyME´s que progresivamente superen deficiencias productivas a través de la mejora de gestión empresarial ampliando sus opciones para enfrentar la competencia internacional, y una estrategia podría ser la adopción de competencias gerenciales y el uso continuo de la planeación en la estrategia de gestión. En segundo término, es necesario avanzar con iniciativas integradas que apunten a producir cambios estructurales dentro de estos negocios. Lo anterior, lleva a concluir por lo tanto que utilizar una planeación estratégica en el trabajo de gestión empresarial, determinará las acciones que la gerencia deberá llevar a cabo para lograr el objetivo o la meta de la organización, es decir, les dará la ruta a seguir para la realización de sus actividades.

#### **Referencias**

- 1. Aragón Sánchez, A. y Rubio Baños, A. (2006). Factores explicativos del éxito competitivo: El caso de las PyME´s del estado de Veracruz. Revista Contaduría y Administración. No 216, pp. 63-85
- 2. Artail, H. A. (2007): Application of KM measures to the impact of a specialized groupware system on corporate productivity and operations, Information & Management, 43: 551-564.
- 3. Bagozzi, R.P. & Yi, Y. (1988). On the evaluation of structural equation models. Journal of the Academy of Marketing Science, 16 (1), 74-94.
- 4. Bollen, K. (1989). Structural Equation with Latent Variables. New York: Wiley.
- 5. Carmines, E.G., & Zeller, R.A. (1979). Reliability and Validity Assessment. Sage University Paper Series on Quantitative Applications in the Social Sciences, Series Nos. 07-017, Sage, Beverly Hills, CA.
- 6. Chin, W.W. (2000). Partial Least Square for researchers: An overview and presentation of recent advances using the PLS approach, http://discnt.cba.uh.edu/chin/indx.html, 2000. Recuperado el 8 noviembre de 2015.
- 7. Dreyfus, C. R. (2008). Identifying competencies that predict effectiveness of R&D Managers. Journal of Management Development. Vol. 27, No. 1, pp. 76-91.
- 8. Eisenmann, T. (2012). Business Model Analysis for Entrepreneurs. Harvard Business School Publishing, Vol. 9, pp. 1-25
- 9. Falk, R.F., y Miller, N.B. (1992). A Primer for Soft Modeling, The University of Akron Press: Akron.
- 10. Fornell, C. & Larcker, D.F. (1981). Evaluating structural equation models with unobservable variables and measurement error. Journal of Marketing Research, 18 (1), 39-50.
- 11. French, S., S. Kelly, y F. Harrison (2004). The Role of Strategic Planning in the Performance of Small, Professional Service Firms, Journal of Management Development, vol. 23, pp. 765-776.
- 12. Henseler, J., Ringle, C. M. & Sinkovics, R. R. (2009). The use of Partial Least Squares Path Modeling in international marketing. Advances in International Marketing, 20, 277-319.
- 13. Johnson, M.D., Herrmann, A., y Huber, F. (2006). "The evolution of loyalty intentions", Journal of Marketing, Vol. 70, No. 2, pp.122–132.
- 14. Martínez-García, J. A. y Martíez-Caro, L. (2009). La validez discriminante como criterio de evaluación de escalas. ¿teoría o estadística? University Psychol, Vol. 8 (1), pp. 27-36.
- 15. Real, J.C., Leal, A. & Roldán, J.L. (2006). Information technology as a determinant of organizational learning and technological distinctive competencies. Industrial Marketing Management, 35 (4), 505-521.
- 16. Ringle, C.M., Wende, S., & Will, A. (2005). SmartPLS 2.0 (M3), Hamburg: http://www.smartpls.de. [Acceso Abril4 2015].
- 17. Sánchez, M.J. & Roldán, J.L. (2005). Web acceptance and usage model. A comparison between goaldirected and experiential web users. Internet Research, 15 (1), 21-48.
- 18. Sanzo, M.; Santos, M.; Vazquez, R.; Álvarez, L. (2003). The Effect of Market Orientation on Buyer-seller Relationship Satisfaction. Industrial Marketing Management, vol. 32, 4, pp. 327-345.
- 19. Spendlove, M. (2007). Competencies for effective leadership in higher education. International Journal of Educational Management. Vol. 21, No. 5, pp. 407-417.
- 20. Tenenhaus M. (2008). Structural Equation Modelling for small samples. Paris: Working paper no 885, HEC, Jouy-en-Josas.
- 21. Vega, A. M. Y Rincón, E. J. (2008). Sistemas de información como una estrategia de desarrollo, crecimiento y competitividad de las Pequeñas yMedianas Empresas del sector Servicios de Vigilancia en Bogotá D.C. Avances en Sistemas e Informática, 5(2), 121-130.
- 22. Zaichkowsky, J.L. (1985). Measuring the involvement construct, Journal of Consumer Research, 12 (4), 341- 352.
- 23. Zahra, S. A.; Neubaum D. O. y Naldi, L. (2007). The effects of ownership and governance on SMEs international knowledge-based resources. Small Business Economics, vol. 29: 309-327.

#### <span id="page-34-0"></span>**Consistencia y Validez del instrumento para evaluar factores del Sector**

#### **Pirotécnico del Estado de México**

*G. J. Espinosa Martínez1\* , V. Velázquez Romero<sup>2</sup> , M. T. Lugardo Bravo<sup>3</sup>*

*Subdirección de LA, II Y Cursos de Inglés, Tecnológico de Estudios Superiores de Coacalco, Av. 16 de septiembre N°54 Colonia Cabecera Municipal Coacalco de Berriozábal, Estado de México, C.P. 55700. Teléfono (0155) 21594468 ext. 156 [\\*gespinosam@yahoo.com.mx](mailto:*gespinosam@yahoo.com.mx)*

*Área de participación: Ingeniería Administrativa*

#### **Resumen**

El objetivo de esta investigación fue mostrar que un instrumento validado y confiable produce información de calidad y la toma de decisiones en el sector pirotécnico sería más eficiente. Para ello la validez del instrumento aplicado, se probó mediante un análisis factorial, se procedió a la extracción de factores, según el método de componentes principales y rotación varimax, la confiabilidad se realizó con el método de consistencia interna (Alfa de Cronbach), el cual dio una confiabilidad del instrumento .764, por lo que se consideró el instrumento con validez de constructo, un resultado aceptable en su nivel de confiabilidad. En el análisis factorial exploratorio, se obtuvo cinco componentes de 16 ítems de 22 instrumentos, el valor de la varianza representó el 79% total. La propuesta presentada fue establecer pruebas a los instrumentos utilizados en trabajos de investigación para que con los resultados obtenidos se tomen las mejores decisiones en este caso para el sector estudiado, el pirotécnico.

*Palabras clave: Consistencia interna, validez y confiabilidad* 

#### **Abstract**

*The objective of this research is to show that a validated and reliable instrument produces quality information and*  decisión-making in the Fireworks industry would be more efficient. For this purpose the validity of the instrument applied, was tested by factor analysis, we proceeded to the extraction of factors, according to the method of *principal components and varimax rotation, reliability was performed using the method of internal consistency (Cronbach's alpha), the which gave a reliability of 0.764 instrument, so the instrument for its construct validity results with an acceptable result in their confidence level was considered. Exploratory factor analysis five factors of 16 items of 22 instruments was obtained, the value of the variance accounted for 79% overall in these factors. The challenge is to establish testing instruments used in research for the results obtained the best decisions in this case for the sector studied, the pyrotechnician.* 

*Key words: Internal consistency, validity and reliability* 

#### **Introducción**

China se reconoce como el lugar de nacimiento de los fuegos artificiales. La pirotecnia ha tenido en el ámbito mundial grandes avances en el uso de técnicas, tecnologías y materiales, lo que ha generado más producción en menos tiempo y, sobre todo, aportado mayor seguridad. En años anteriores, la mayoría de fuegos pirotécnicos se hacían manualmente; ahora países como España, Italia y Portugal han creado sistemas mecanizados (Edomex, 2013)

#### **La pirotecnia en el Estado de México**

Desde el siglo pasado, el Estado de México es reconocido por su amplia tradición en la elaboración, fabricación y distribución de artículos pirotécnicos artesanales, pues los artesanos dedicados a ella se han caracterizado por la búsqueda, en forma continua, de un nivel de excelencia en su labor.

Actualmente en este estado se fabrica más de 50% de la pirotecnia que se distribuye en todo el país (Edomex, 2013)

Son 74 municipios de la entidad que tienen presencia con esta actividad, entre los que destacan: Almoloya de Juárez, Amecameca, Axapusco, Capulhuac, Coyotepec, Ozumba, Tecámac, Tenango, Texcoco, Toluca (principalmente la comunidad de San Mateo Otzacatipan), Zumpango y destacando Tultepec.

Esta actividad da sustento a 40 mil familias mexiquenses de forma directa y genera una derrama económica de entre 500 y 1,200 millones de pesos anuales. De los habitantes del municipio de Tultepec, 60% están involucrados directa o indirectamente en la elaboración y puesta del espectáculo pirotécnico, o en la fabricación de castillos y juguetería (Edomex, 2013)

Respecto al Estado de México, la frase "la pirotecnia vive en Tultepec" engloba la trascendencia que este arte tiene para los habitantes del municipio, pues ha estado ahí como elemento diario y como parte importante de la cultura del lugar

La pirotecnia representa una actividad económica artesanal de gran importancia en el Estado de México; ya que en ésta entidad se elabora más del 50% a nivel nacional, sin embargo durante décadas se ha utilizado la misma tecnología, la cual es desarrollada por torneros que adaptan ciertas maquinarias para cubrir las necesidades de los productores pirotécnicos. Los pirotécnicos importan vasijas de plástico de China, para poder hacer las bombas pirotécnicas.

#### **Rigor científico para el análisis**

La información que se genera en cualquier ámbito, y con respecto a las organizaciones sirve para tomar decisiones, en este caso, en el sector pirotécnico, si la información es relevante, así serán las decisiones tomadas.

Por lo tanto, debe existir rigor científico, transparencia en el proceso y los datos obtenidos de calidad deben tener indicadores clave. El instrumento mediante el cual se recoge la información, contendrá un número de ítems donde la población y muestra considerada, indicará su postura. Los resultados se procesarán mediante la confiabilidad y validez como predictores de calidad en los datos tomados.

De acuerdo a Golafshani (2003), confiabilidad es la medida en que los resultados son consistentes en el tiempo y una representación precisa de la población total bajo estudios. Si los resultados de un estudio pueden ser reproducidos bajo una metodología similar, entonces el instrumento de investigación se considera fiable. Como se puede apreciar, el término fiable da la pauta de aceptación y calidad del proceso, datos, y repetitividad de los mismos.

Joppe, citado en Golafshani (2003) ofrece la siguiente definición "Validez determina si la investigación mide realmente lo que se pretende medir o que tan veraces son los resultados de la investigación. En otras palabras, ¿el instrumento de investigación le permite alcanzar el objetivo de su objeto de estudio? Los investigadores generalmente determinan la validez haciendo una serie de preguntas, y con frecuencia buscar las respuestas en la investigación de otros.".

Los conceptos de confiabilidad y validez son la plataforma sobre la que se puede construir la confianza en una investigación determinada utilizando los diversos métodos existentes. En particular este trabajo utiliza el SPSS (Visauta, 2007) para realizar el análisis estadístico de los datos que miden los indicadores de la fiabilidad de los instrumentos. Cabe mencionar que la realización de ambas pruebas determina la condición de suficiencia, esto no es suficiente con aplicar solo una de ellas; sino que es obligatorio realizar ambas para cumplir con el rigor
científico. Las interpretaciones que se hagan sobre los datos que se obtengan dependerán del fenómeno y del investigador que los realiza, aunque siempre tomando en cuenta los valores estándar.

Los factores que se analizan en el sector pirotécnico del Municipio de Tultepec, Estado de México, son Innovación Tecnológica, Tecnología, Financiamiento, Vinculación, Seguridad y Capacitación; los cuales están implícitos en el instrumento realizado para aplicarse a los productores pirotécnicos.

# **Metodología**

Se determinó emplear un enfoque cuantitativo y una tipología de investigación de corte exploratoria y de campo. Se realizó un instrumento para la recolección de datos; dicho cuestionario está integrado por 16 ítems, los cuales miden 6 componentes: Innovación Tecnológica, Tecnología, Financiamiento, Vinculación, Seguridad y Capacitación.

Se empleó una escala tipo Likert de cinco niveles 1=nunca, 2=ocasionalmente, 3=indiferente, 4=casi siempre y 5=siempre

El objeto de estudio son los polvorines de Tultepec, Estado de México. La población fueron los productores pirotécnicos del Municipio de Tultepec, Estado de México y de ahí contestaron 22 productores, se abordaron de forma aleatoria. El instrumento que se diseñó y aplicó a los productores pirotécnicos del Municipio de Tultepec, Estado de México. El muestreo fue de tipo de conveniencia debido a la fácil disponibilidad a la información y a conveniencia del investigador.

# **Resultados y discusión**

#### **Confiabilidad del instrumento. Consistencia interna del instrumento**

Antes de aplicarse el instrumento a los sujetos de estudio, se realizó una prueba piloto para conocer su grado de validez y objetividad, además de identificar la redacción y correcto entendimiento de cada ítem. Se analizó su prueba de consistencia con el método Alfa de Cronbach, con el software SPSS versión 18 (Ferrán, 2002).

Como criterio general, George & Mallery (2003), sugieren las recomendaciones siguientes para evaluar los coeficientes de alfa de Cronbach: -Coeficiente alfa >.9 es excelente

- Coeficiente alfa >.8 es bueno
	- -Coeficiente alfa >.7 es aceptable
- Coeficiente alfa >.6 es cuestionable
- Coeficiente alfa >.5 es pobre
- Coeficiente alfa <.5 es inaceptable

El resultado general del instrumento arrojó un puntaje como se muestra en la tabla 1 el valor Alfa de Cronbach fue .764 por lo que se consideró un resultado aceptable en su nivel de confiabilidad, no se puede afirmar que ese valor sea pobre o inaceptable (George & Mallery, 2003)

#### **Tabla 1.Estadísticos de fiabilidad**

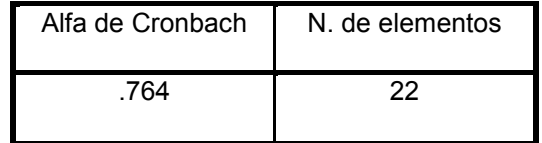

**Fuente: Resultados obtenidos con el Software IBM-SPSS Versión 18** (Berlanga & Rubio, 2011)

#### **Componentes**

A continuación se presentan en la tabla 2 los componentes de estudio. Dichos componentes están representados a través del siguiente modelo:  $Y=X_1+X_2+X_3+X_4+X_5$ 

#### **Tabla 2. Componentes de la investigación**

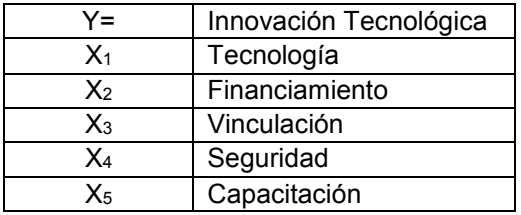

**Fuente: Elaboración propia** 

#### **Validez del instrumento**

Mediante un análisis factorial, se procedió a la extracción de componentes, según el método de Componentes Principales con rotación Varimax (Ucdenver, 2016). Se retuvieron aquellos componentes con eigenvalues mayores de 1.00 y fueron incluidos en cada componente, aquellos ítems que presentaron cargas factoriales iguales o mayor a .40. El proceso se muestra en la tabla 3.

#### **Tabla 3. Distribución del instrumento y estadísticos de confiabilidad (Varianza total)**

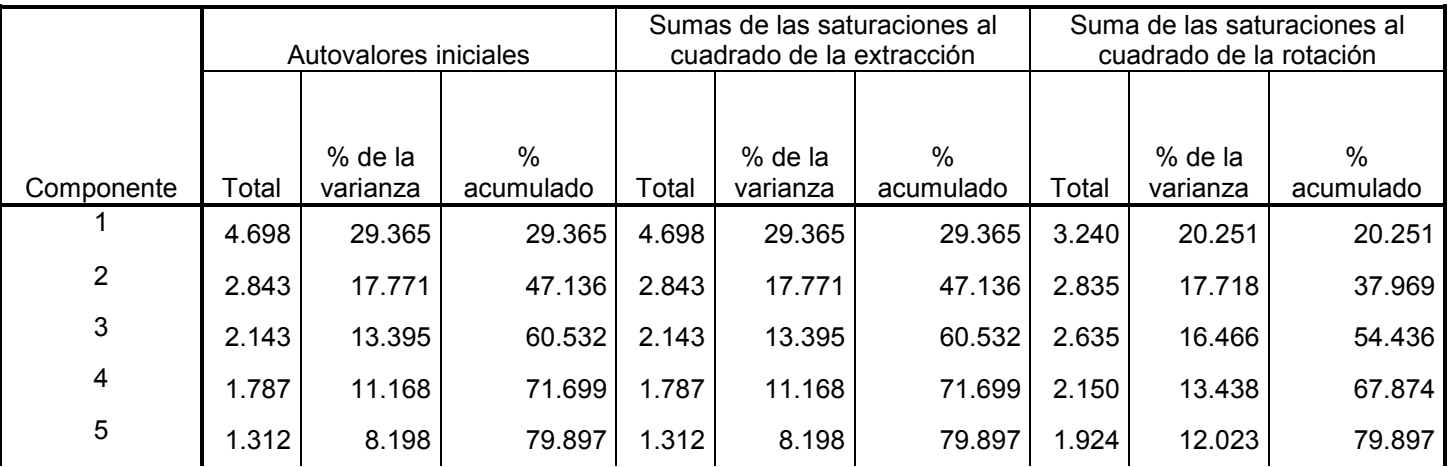

**Fuente: Resultados obtenidos con el Software IBM-SPSS Versión 18.** 

En un inicio se plantearon cinco componentes, los cuales el software mostró el mismo número de componentes en forma eficiente, y esos representaron la varianza total del 79% acumulado; es decir, entre todos los componentes considerados, suman el 79% de toda nuestra varianza.

Rotaciones como las que produce varimax facilitan la interpretabilidad de los componentes. Tienden a abatir los coeficientes pequeños y a hacer crecer los grandes de manera que sus perfiles pueden asociarse más fácilmente a un subconjunto concreto. Estos subconjuntos de componentes más involucrados en un componente determinado permiten intuir un significado y, esto es muy importante en ciertos ámbitos, asociarles un nombre (Datanalytics, 2016)

A continuación, se procedió a realizar el método de extracción de análisis de componentes principales, el cual permite identificar los componentes a qué preguntas corresponden y si existen valores muy parecidos, se desecha el más bajo. Es posible, que aparezcan componentes que no se habían contemplado. Se conservan sólo aquellos componentes que recogen la mayor parte de la variabilidad (De la Fuente, 2011)

En el análisis de resultados se va a mencionar qué componentes de latencia resaltaron en el proceso.

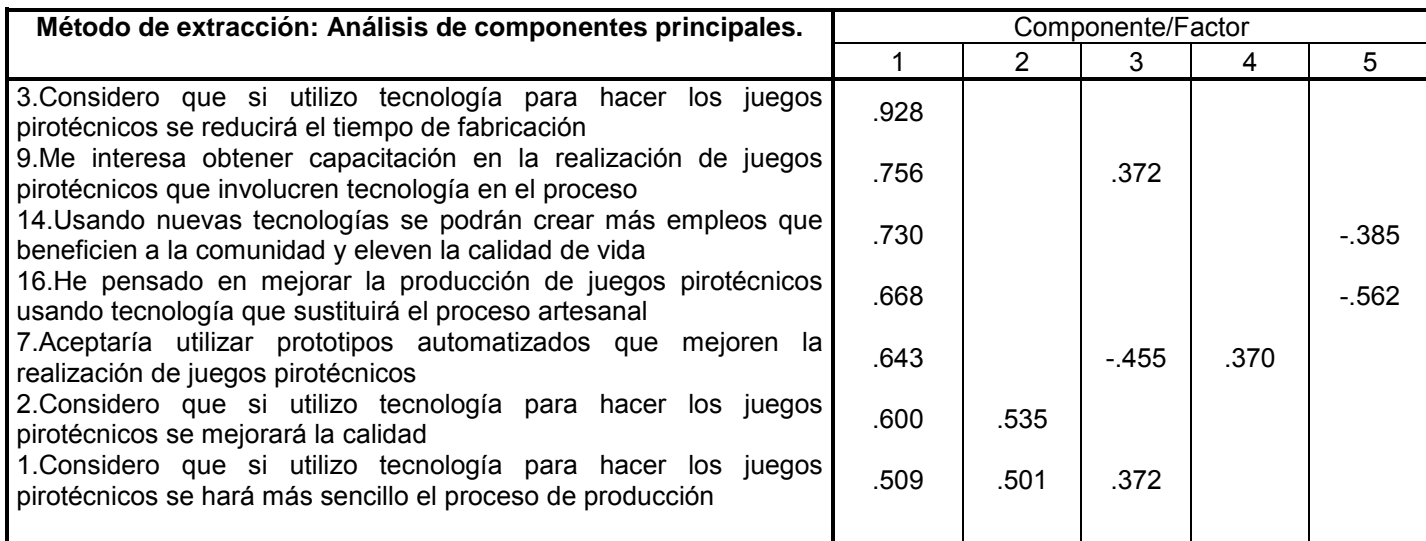

#### **Tabla 4. Matriz de Componentes**

**Fuente: Resultados obtenidos con el Software IBM-SPSS Versión 18** 

En la matriz de componentes Tabla 4, el método de extracción de componentes identifica los valores que aparecen en cada componente, hay algunos muy parecidos, entonces se debe extraer los componentes más relevantes que se acerquen a 1.

La pregunta 5."Todos los procesos de fabricación en mi polvorín son manuales" obtuvo cargas factoriales muy dispersas, por lo cual se decidió eliminarse, al igual que la pregunta 11."Considero que implantar tecnología en el proceso tiende a aumentar empleos porque mejora la producción, calidad y tiempo de realización de los juegos pirotécnicos".

Hubo puntuaciones inferiores a .70, se puede aceptar el instrumento como parte de este trabajo con la salvedad de limitar su empleo.

### **Interpretación de resultados**

Lo que se busca es la confiabilidad del instrumento, en este caso el Alfa de Cronbach obtenido fue de .764 por lo que se consideró un resultado aceptable en su nivel de confiabilidad; es decir, el instrumento fue calificado por sus resultados con validez de constructo y con adecuados niveles de confiabilidad. El resultado debe acercarse a un valor de 1.

Análisis Factorial Exploratorio obtuvo cinco factores de 16 ítems de 22 instrumentos, el cual coincidió con lo que se había planteado, el valor de la varianza representó el 79% total en esos componentes, lo cual indica un valor bueno; ya que se acerca al 100%.

En el método de extracción de componentes se eliminaron las preguntas 5 y 11 por dar valores tan dispersos y que no agregan valor al resultado, se obtienen valores bajos, menores a .5; lo cual no genera valor.

Se obtuvo un componente de latencia que no se tenía contemplado "Producción", el cual en la última fase de la investigación se incluirá en el análisis.

La medición de la innovación y tecnología, ha ido en aumento al grado de consolidarse para el crecimiento económico y la competitividad de las empresas. México debe cobrar ese mismo auge para el desarrollo de las organizaciones.

Este sector ha sido poco estudiado, se propone que exista tanto información teórica con respecto a la dinámica de producción que llevan a cabo y que tecnología puede coadyuvar a dicha dinámica.

Partiendo de las ideas anteriores, en la última fase de ésta investigación se debe replantear el cuestionario sin las preguntas que no generaron valor y se eliminaron y correr nuevamente el software SPSS y revisar los resultados obtenidos, dicha encuesta se podrá subir a internet; ya que será validada para su aplicación en todos los polvorines de la República Mexicana.

### **Recomendaciones**

Se recomienda a la comunidad de investigadores, no minimizar la importancia que tiene el instrumento que sirve para recolectar los datos que posteriormente será la materia prima para el trabajo de investigación. La calidad de datos sugiere la producción de trabajos de calidad superior.

Se argumenta que la calidad de una investigación esta soportada en los procedimientos que usa en su desarrollo; y uno de ellos es precisamente los datos para soportar esa exploración. Un camino para lograrlo es aplicar la confiabilidad y validez desde la creación, prueba y optimización del instrumento que pretende emplearse para obtener la información básica para el trabajo.

Las herramientas estadísticas pueden acelerar dicho proceso de validación. Luego entonces, en la medida que los investigadores dominemos las herramientas estadísticas se facilita la resolución de problemas y la mejora de los datos que se utilizan en la investigación.

### **Conclusiones**

La confiabilidad y validez de un instrumento para colectar información de primera mano, es de relevancia. Dado que las investigaciones para ser aceptadas y creíbles deben observar rigor metodológico en su desarrollo y exposición. Esto indudablemente incluye las pruebas de confiabilidad y validez a los instrumentos que se elaboren.

En algunos casos se minimiza su importancia; sin tomar en cuenta que los datos son la materia prima que coadyuva a producir trabajos de calidad. Si bien es cierto que la construcción de un instrumento requiere esfuerzo e inversión de tiempo y en algunos casos la participación de algún experto en este tema.

Es de gran ayuda el uso de alguna herramienta estadística ya que acortan el tiempo de optimización del instrumento. Los resultados este trabajo mostraron que la eliminación de cuatro preguntas que la herramienta identifico como "confusas", mejoró de manera ostensible la consistencia interna del instrumento, ya que pasó de un alfa de Cronbach de .764 a .824, lo que en investigación es un incremento relevante.

La validez factorial por su parte encontró siete factores para el instrumento completo con 16 preguntas, que explicaron el 76.725 de la varianza; mientras que el optimizado con 22 reactivos determino seis factores, con una varianza explicada de 76.322, cuyos valores son muy parecidos.

La diferencia entre ambos instrumentos radica en la varianza explicada por factor, en la medida que la saturación disminuye la varianza explica un mayor porcentaje respecto a su variabilidad original. Finalmente si el rigor metodológico debe mantenerse en una investigación científica; entonces debe ser obligatorio realizar las pruebas de confiabilidad y validez del instrumento utilizado para obtener la información base del trabajo

### **Referencias**

- 1.Berlanga, V., & Rubio, M. (04 de julio de 2011). *REIRE.* Obtenido de
- http://www.raco.cat/index.php/REIRE/article/viewFile/255793/342836
- 2. Datanalytics. (12 de agosto de 2016). *Estadística y Análisis de .* Obtenido de

https://www.datanalytics.com/2014/04/02/varimax-lo-que-se-gana-lo-que-se-pierde/

3.De la Fuente, S. (2011). *ACP.* Obtenido de

http://www.fuenterrebollo.com/Economicas/ECONOMETRIA/MULTIVARIANTE/ACP/ACP.pdf

4.Edomex, G. d. (2013). Recuperado el 2015, de

http://ceape.edomex.gob.mx/sites/ceape.edomex.gob.mx/files/Pirotecnia%20mexiquense.pdf

5.Ferrán, M. (2002). *Curso de SPSS para Windows.* Madrid: McGraw-Hill.

- 6.George, D., & Mallery, P. (2003). *SPSS for Windows step by step: A simple guide and reference.* Belmont, USA: Allyn & Bacon.
- 7.Golafshani, N. (2003). Understanding Reliability and Validity en Qualitative Research. *The Qualitative Report*, 597-607.
- 8.Ucdenver, C. (12 de agosto de 2016). Obtenido de

http://www.ucdenver.edu/academics/colleges/nursing/Documents/PDF/FactorAnalysisHowTo.pdf

9.Visauta, B. (2007). *Análisis Estadístico con SPSS 14: Estadística Básica.* Madrid: McGraw-Hill Interamericana.

# **Validación de un Instrumento para Identificar las Barreras en el Aprendizaje en la Cadena de Suministro**

V. Velázquez Romero<sup>1\*</sup>, N. Chávez Hernández<sup>1</sup>, R.F. Retes Mantilla<sup>1</sup>. *<sup>1</sup>Unidad de Estudios de Posgrado. Cuerpo Académico de Innovación de Desarrollo Empresarial, Línea de Investigación: Competitividad Empresarial, Tecnológico de Estudios Superiores de Coacalco, Av, 16 de septiembre No. 54, Col. Cabecera Municipal, C.P. 55700, Coacalco de Berriozábal, Estado de México, México. \*ing\_ind\_amb@hotmail.com Área de participación: Ingeniería Administrativa*

### **Resumen**

Una organización que aprende, es una organización con más probabilidad de ser competitiva e innovadora y si esta organización se entrelaza con otras con capacidad de aprender de igual manera, es posible lograr una red de conocimiento a lo largo de la cadena de suministro. Sin embargo, existen factores que promueven barreras en el aprendizaje. El objetivo de esta investigación es construir un instrumento validado y confiable que permita identificar los factores que promueven las barreras en el aprendizaje cuando se implementa alguna innovación en la cadena de suministro. Se proponen 52 ítems con cinco opciones de respuesta. Se aplica el instrumento a 27 empresas. Los datos son analizados usando SSPS versión 21. El resultado del estudio es un instrumento optimizado, validado y confiable.

*Palabras clave: Análisis factorial, Cadena de Suministro, Aprendizaje, Innovación.* 

### **Abstract**

*A learning organization is an organization most likely to be competitive and innovative and if this organization is*  intertwined with others with ability to learn in the same way, it is possible to achieve a knowledge network along *the supply chain. However, there are factors that promote learning barriers. The aim of this research is to build a valid and reliable instrument to identify the factors that promote learning barriers when an innovation is implemented in the supply chain. 52 items with five response options are proposed. the instrument is applied to 27 companies . The data are analyzed using SPSS version 21. The result of the study is an instrument optimized, validated and reliable.* 

*Key words: Factor Analysis, Supply Chain, Learning, Innovation.* 

# **Introducción**

Lograr una posición sólida en mercado, es fundamental para una organización que se considera competitiva, la solidez depende de la rápida adaptación a los cambios generados por la complejidad del entorno en donde se mueve [Jiménez y Sanz, 2006]. Esta adaptación, exige a la organización que aprenda y haga propio el conocimiento, logrando así una ventaja competitiva, al tener consigo individuos más capacitados e integrados al mundo globalizado. Sin embargo, lograr el proceso de aprendizaje, presenta barreras o limitaciones que impiden que éste se desarrolle de una manera efectiva [Pérez y Cortés; 2007].

### **Aprendizaje Organizacional**

El aprendizaje organizacional es una estrategia de competitividad, que garantiza la posición en el mercado de las organizaciones, bien desarrollado, es un recurso que permite a la empresa generar, renovar y redireccionar sus competencias y, así responder a los cambios que se generan en su entorno, sobre todo a los provocados por la innovación [Cardona, 2006]. Una empresa que aprende tiene más probabilidades de ser innovadora o de conocer cuáles son los límites de su innovación. [Argyris, 2001]. [Malaver y Vargas, 2004]. [Martínez, 2005 y Miller, 1997], reconocen al aprendizaje como un proceso que permite a la organización adaptarse a las condiciones cambiantes del entorno, dando como resultados nuevos productos formas de producir, tecnologías, sistemas de información, entre otros. El aprendizaje es un factor que contribuye a la implementación de una innovación exitosa [Castro, 2011]. La empresa es un sistema donde cada parte (elemento) depende entre sí, de tal forma que el conocimiento de los mismos se refleje en la visión de ser un organismo que aprende y evoluciona respondiendo a las exigencias de su entorno [Chavez y col., 2014; Sandoval, 2004].

"*Una organización que aprende a aprender, por lo tanto, es capaz de aumentar su potencial de aprendizaje continuamente. Por ello, el máximo nivel al que puede acceder una organización es el vinculado a la capacidad de aprender a aprender*". [Pérez y Cortés, 2007].

Existe conocimiento no codificado, que corresponde a las características propias de las personas y a su know how, que influye en el aprendizaje y que permite la transmisión del conocimiento. Jimenez y Sanz [2006], desarrollan las hipótesis en relación a la innovación y el conocimiento, señalando, que la innovación se encuentra función de la capacidad de la empresa de adquirir nuevo conocimiento ya sea del exterior o de forma interna: "H1: El aprendizaje organizativo influye positivamente en la organización" y "La innovación influye positivamente sobre los resultados de la empresa", resultando una relación tripartita de la siguiente forma: *"A mayor aprendizaje organizacional, mayor innovación y por lo tanto mayores resultados empresariales. Siendo el caso contrario, si se ve afectado el aprendizaje organizacional, la innovación se inhibe y se logran los objetivos en la empresa"*.

### **Barreras en el Aprendizaje**

El concepto de Barreras en el Aprendizaje, hace referencia a las condiciones que dificultan u obstaculizan el aprendizaje en el ámbito u organización. En este trabajo se retomando la definición planteada por Pérez [2007], que define Barrera para el Aprendizaje Organizacional como "la limitante o restricción de las prácticas organizacionales, que impiden un aprendizaje significativo para el logro de las metas y objetivos".

La dinámica operativa de las organizaciones se vuelve repetidamente el mayor obstáculo a los propósitos y planes de recurrir a la explotación de un nuevo conocimiento para lograr la transformación organizacional [Crossan y col.1999; Willard 2001] citados por [Peñalva y Ramírez, 2006].

La tabla 1, muestra una recopilación de las distintas barreras identificadas por algunos autores que han escrito sobre el tema:

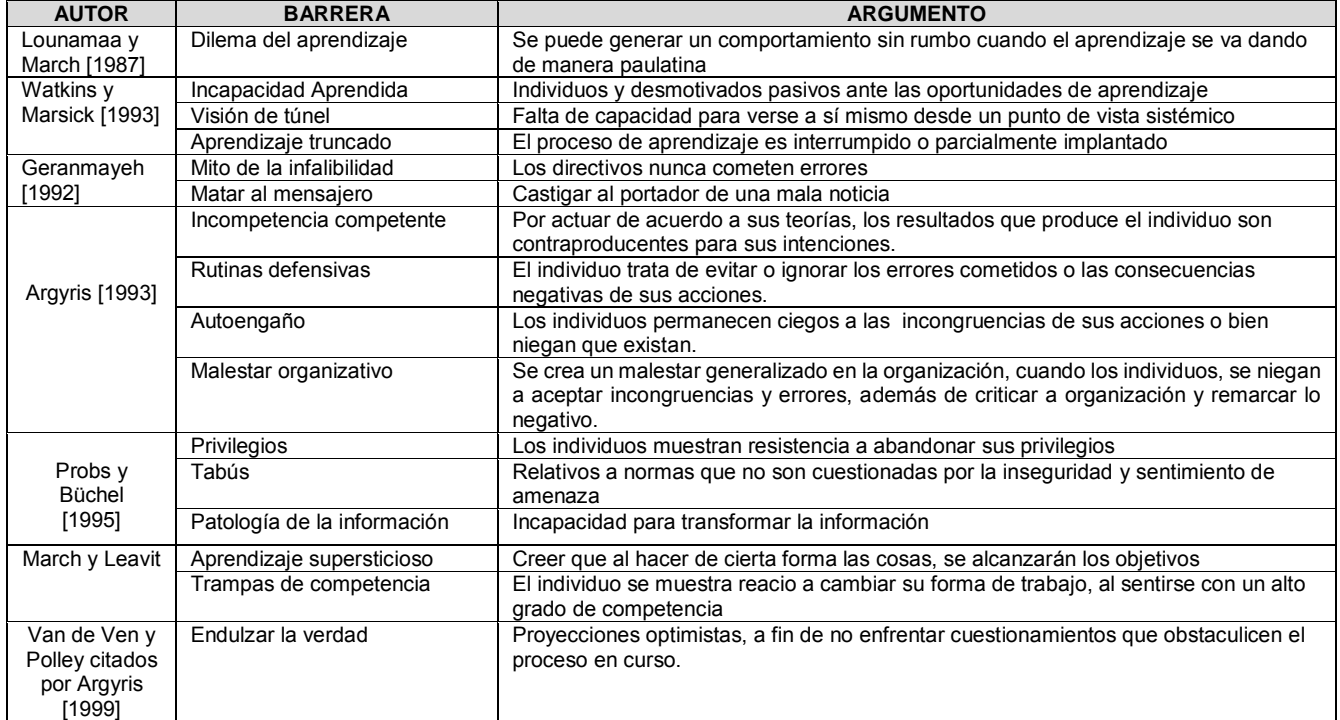

**Tabla 1. Barreras en el aprendizaje. Compilación desarrollada con información de:** Pérez y Cortés [2007] **y**  Peñalva y Ramírez [2006].

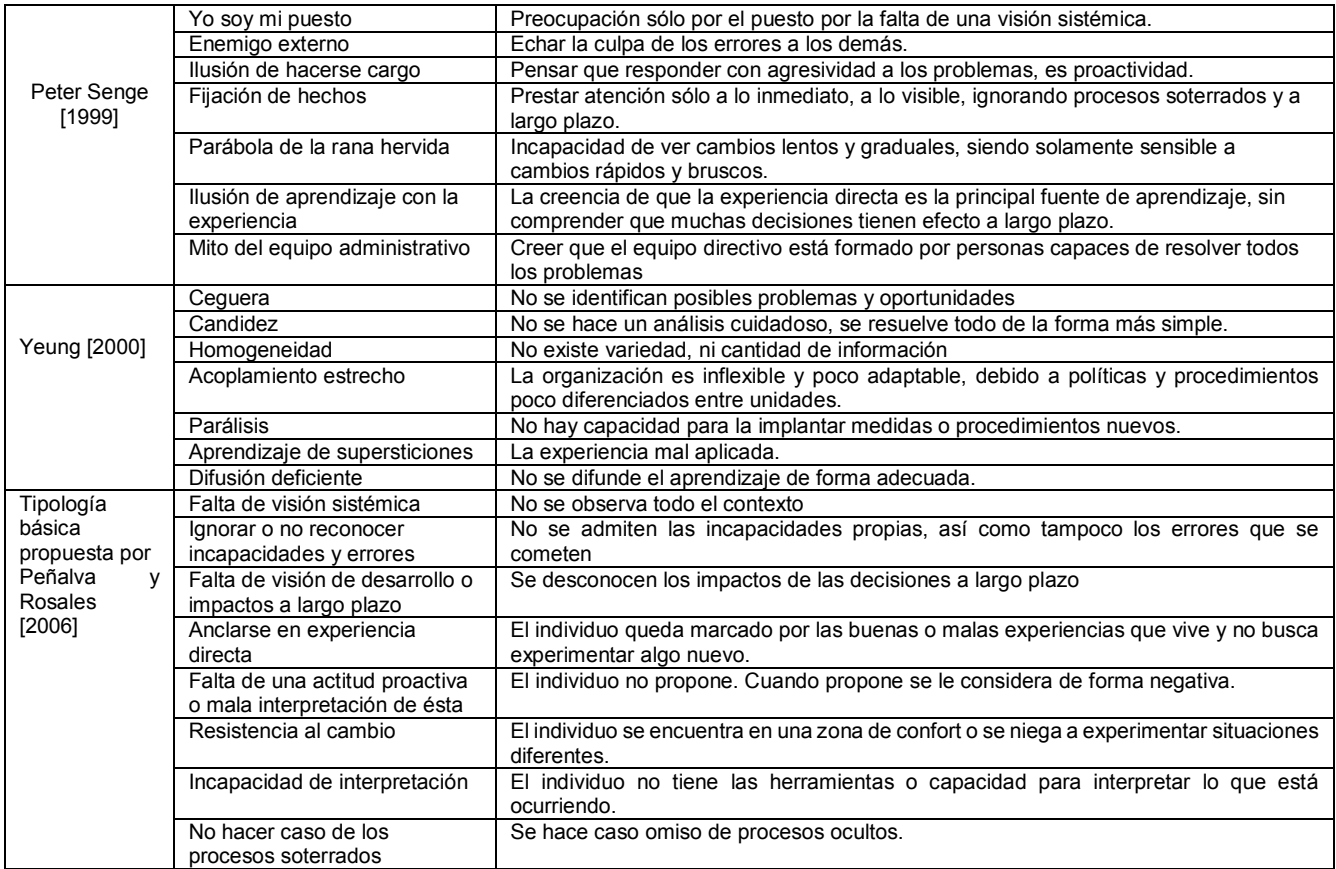

### **Cadena de Suministro**

La Cadena de Suministro se define como una secuencia de procesos y flujos que se generan dentro y fuera de la empresa y entre diferentes etapas que se combinan para satisfacer las necesidades de los clientes. Son dinámicas e implican flujo constante de información, productos y fondos en los diferentes eslabones [Chopra y Meindl, 2008]. La gestión del conocimiento a lo largo de la cadena, puede lograrse a través de modelos de gestión generales (del conjunto) y llegar así a beneficios individuales [Capó y col., 2005], es decir, que la cadena de suministro puede ser una red de conocimiento si se logra la implicación total de todos los componentes de la cadena, creando un clima de colaboración y mutua confianza. La gestión eficaz de la cadena de suministro, repercute en el logro de una ventaja competitiva, [ITENE, 2008]; En bajos costos (Los costes logísticos pueden superar el 15% de los productos vendidos); Mejor servicio al consumidor; Ciclos de pedido cortos y disponibilidad de stock; Servicios de valor agregado; Flexibilidad; de entre éstas destaca, la innovación, variable que guía este estudio, y que describe como la capacidad de aprender del cambio, sistemas de información flexibles, visión de reconocer la necesidad del cambio y la dirección que éste debe tomar y el liderazgo para dirigir este cambio.

#### **Innovación**

Se define Innovación como la introducción de un nuevo, o significativamente mejorado, producto (bien o servicios), de un proceso, de un método de comercialización o de un nuevo método organizativo, en las practicas internas de la empresa, la organización del lugar de trabajo o las relaciones exteriores [OCDE, 2006]. La innovación no es exclusiva de cierta fase del proceso productivo [Hugas y col., 2004), puede incluir la gestión, la organización e incluso el entorno social; el objetivo de la innovación es el aumento de productividad [Alburquerque y col., 2008]. La innovación requiere de personal con conocimientos en tecnologías [Nocua, 2013], con conocimientos del consumidor, de las tendencias, del manejo de información [Serracanta, 2016].

#### **Validez y Confiabilidad de un instrumento.**

En la investigación, los datos juegan un papel primordial, su relevancia es crucial para generar investigaciones de calidad superior [Lichtfouse, 2013]. De aquí, la importancia de transparentar el proceso a través del cual se obtienen, de tal forma que los instrumentos en los que un individuo o grupo de ellos, registra su postura sobre ciertos temas mediante una batería de ítems o preguntas cumplan con los principios del rigor científico [Garrido y col., 2015].

La confiabilidad de un instrumento de medición, hace referencia al grado de repetibilidad que tiene, esto es que su aplicación al mismo individuo produzca resultados iguales [Hernández y col., 2010]. Es decir, resultados consistentes en el tiempo y en consecuencia, se pueden considerar como una representación precisa de la población en estudio. Por otro lado, la validez determina si el instrumento realmente contribuye al objetivo del estudio, si la investigación mide realmente lo que se pretende medir o que tan veraces son los resultados de la investigación Joppe citado en [Golafshani, 2003].

# **Metodología**

### **Tipología**

En este trabajo se presenta el resultado de un análisis de confiabilidad y validez para un instrumento que permita identificar las barreras en el aprendizaje que se generan cuando en la cadena de suministro se implementa algún tipo de innovación. Forma parte de una investigación que tiene como objetivo identificar, reducir o eliminar las barreras en el aprendizaje que se generan en la cadena de suministro.

Se sigue una metodología de tipo documental, haciendo un análisis y selección de la información relacionada con el tema, es tipo exploratoria, buscando precisar el problema de investigación, es no experimental por el manejo que se le da a las variables y es transversal al presentar datos obtenidos en un periodo de tiempo determinado.

#### **Población y muestra**

La población a la que se dirige este estudio, son empresas localizadas en Coacalco de Berriozábal y sus alrededores (sujeto de estudio). Se pidió a alumnos residentes y/o egresados su colaboración para la aplicación del instrumento, obteniendo la respuesta de 27 empresas, siendo 18 de ellas PyMEs.

#### **Instrumento**

Se genera un instrumento piloto fundamentado en la revisión de diversos cuestionarios sobre innovación [ANII, 2012], [Bahena y col., 2009], [STPS, 2012], [UV, 2009]. Se alinea entonces en los conceptos de innovación y aprendizaje en la cadena de suministro. El instrumento queda constituido por 52 ítems, concentrados en nueve dimensiones: competitividad, productividad, innovación, diagnostico interno, dirección, diagnostico externo, dirección, servicio, eficiencia de la herramienta y aprendizaje, y cinco escalas de respuesta tipo Likert: 1.Completamente de acuerdo, 2. De acuerdo, 3. Ni de acuerdo, ni en desacuerdo, 4. En desacuerdo, 5. Completamente en desacuerdo.

### **Resultados y discusión**

Para realizar su prueba de confiabilidad y validez se utilizó el método de alfa de Cronbach y el método de Análisis Factorial con la matriz de componentes rotados usando el software SPSS, versión 21. La viabilidad de la aplicación del análisis factorial fue determinada de forma previa por medio de una prueba de KMO y de la esfericidad de Bartlett, el valor obtenido es de 0.814 y la prueba de esfericidad de Bartlett generó un valor significativo de p=0.000, lo que implica que es pertinente un análisis de éste tipo [Pérez, 2001],

Se procedió a realizar una prueba piloto a 27 empresas con un perfil similar al sujeto de estudio de este trabajo obteniendo lo siguiente:

La prueba de consistencia del instrumento general arrojo un valor de alfa igual a 0.977 y con los valores por dimensiones que se muestran en la Tabla 2, como se puede observar se obtuvieron valores superiores a 0.9, pero también valores que ya no fueron aceptados por un valor menor a 0.7.

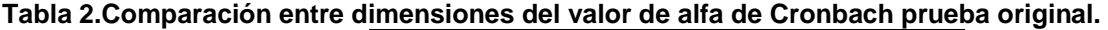

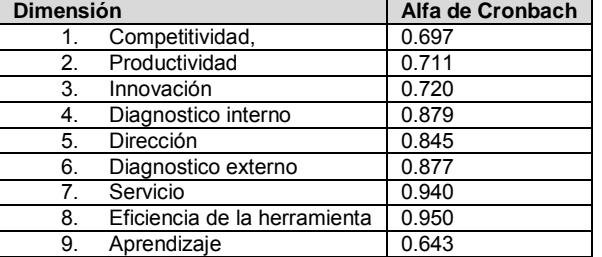

**Nota: Los resultados aquí presentados son los arrojados en la prueba del instrumento piloto original. Fuente: Elaboración propia con resultados obtenidos con el software SPSS versión 21. Nótese que existen cuatro valores por debajo de 0.80, entre ellos el que genera la dimensión de "Aprendizaje".**

Para lograr la validez y confiabilidad del instrumento se hacen tres corridas estadísticas. En cada corrida los resultados muestran una mejoría paulatina, hasta que en la tercera agrupación válida y confiable de los ítems en dimensiones. Durante las pruebas de consistencia se encontraron seis preguntas con bajas correlaciones, las pruebas de validez, sugiere la eliminación de tales ítems (4, 6, 7, 22, 47 y 51) y la reagrupación de los ítems restantes en dimensiones diferentes a las originalmente establecidas (incluyendo la eliminación de tres dimensiones dos conocidas y una desconocida). La reagrupación en constructos más generales proporciona mejores resultados y validez y confiabilidad estadística.

En este punto cabe destacar que el sistema sugirió 11 dimensiones, que después de ser analizadas de acuerdo a la reagrupación que hizo de los ítems, el resultado fue la eliminación de tres dimensiones: productividad, eficiencia de la herramienta y una sugerida por el mismo sistema (desconocida).

La eliminación de los ítems mencionados favoreció que los valores particulares de cada dimensión tuvieran una mejora, ver Tabla 3.

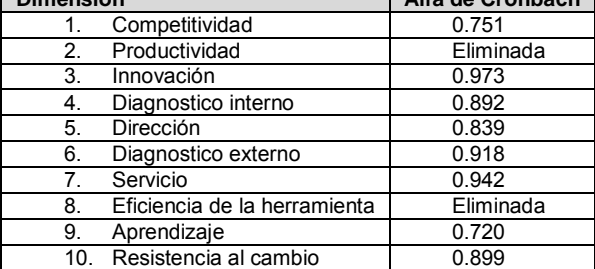

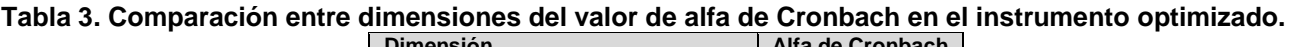

Estas dimensiones, se agrupan en la siguiente ecuación cuya identificación se puede observar en la Tabla 4 y en la Figura 1, se muestra parte del instrumento, por cuestiones de espacio se omite el instrumento completo y las tablas resultado de las iteraciones en el software antes mencionado.

$$
Y = X_1 + X_3 + X_4 + X_5 + X_6 + X_7 + X_9 + X_{10}
$$

| Variable                   | <b>Dimensión</b>          |
|----------------------------|---------------------------|
|                            | Barrera en el aprendizaje |
| Χ,                         | Competitividad            |
| $X_3$                      | Innovación                |
| X4                         | Diagnostico interno       |
| $X_5$                      | Dirección                 |
| $X_6$                      | Diagnostico externo       |
| Χ,                         | Servicio                  |
| X9                         | Aprendizaje               |
| $\mathsf{X}_{\mathsf{10}}$ | Resistencia al cambio     |

**Tabla 4. Identificación de variables.** 

|                                                   |                                                                                                    |                                                       | Folio 1              |                        |                 | Fecha: / /              |   |
|---------------------------------------------------|----------------------------------------------------------------------------------------------------|-------------------------------------------------------|----------------------|------------------------|-----------------|-------------------------|---|
| Zona de influencia: l                             | Sector al que pertenece: [                                                                                                    | Tamaño: I                                             | Origen de capital: [ |                        | Propietarios: [ |                         |   |
| 1 Internacional                                   | 1 Extractiva                                                                                                    | 1 Grande                                              | 1 Privado            |                        | 1 Sociedad      |                         |   |
| 2 Nacional                                        | 2 Industrial                                                                                                    | 2 Mediana                                             | 2 Público            | 2 Individual           |                 |                         |   |
| 3 Estatal                                         | 3 Servicios                                                                                                    | 3.Pequeña                                             | 3 Mixto              | 3 Familiar             |                 |                         |   |
| 4 Local                                           | 4 Comercial                                                                                                    | 4 Micro                                               |                      |                        |                 |                         |   |
|                                                   | Punto en la cadena donde se implementó la herramienta innovadora (puede señalar más de una)                                                                                                    |                                                       |                      |                        |                 |                         |   |
| 1 Proveedores                                     | 4. Administración de la 7. Administración de 10. Atención al cliente<br>producción                                                                                                    | ventas                                                |                      | 13. Otro (especifique) |                 |                         |   |
| 2 Recibo/almacén                                  | 5 Proceso                                                                                                    | 8. Bodegas                                            | 11.Logistica         |                        |                 |                         |   |
| 3. Planeación/Compras                             | 6. Mercadeo                                                                                                    | 9. Sequimiento y control<br>de unidades de transporte | 12 En toda la cadena |                        |                 |                         |   |
| 1 Fl dueño                                        | 2.La gerencia                                                                                                    | 3 El área involucrada                                 | 4.Otro (Especifique) |                        |                 |                         |   |
|                                                   | Indique en qué grado usted está de acuerdo en las siguientes aseveraciones:<br>1.Completamente de acuerdo, 2, De acuerdo, 3, Ni de acuerdo, ni en desacuerdo, 4, En desacuerdo, 5 Completamente en desacuerdo |                                                       |                      |                        |                 |                         |   |
|                                                   |                                                                                                    |                                                       |                      | 1                      | ,               | $\overline{\mathbf{a}}$ | 4 |
|                                                   | Se tomó la decisión de implementar la herramienta innovadora porque las empresas competidoras la tienen.                                                                                                    |                                                       |                      |                        |                 |                         |   |
|                                                   | Se tomó la decisión de implementar la herramienta innovadora porque la empresa está en proceso de mejora continua.                                                                                            |                                                       |                      |                        |                 |                         |   |
|                                                   | Se tomó la decisión de implementar la herramienta innovadora porque las herramientas anteriormente utilizadas eran insuficientes                                                                              |                                                       |                      |                        |                 |                         |   |
|                                                   | Se tomó la decisión de implementar la herramienta innovadora porque se estaban perdiendo clientes                                                                                                    |                                                       |                      |                        |                 |                         |   |
| requerimientos del cliente.                       | Se tomó la decisión de implementar la herramienta innovadora porque la calidad del producto no cumplia con los                                                                                                |                                                       |                      |                        |                 |                         |   |
| través de la innovación                           | Se tomó la decisión de implementar la herramienta innovadora porque se requería de una estrategia de crecimiento a                                                                                            |                                                       |                      |                        |                 |                         |   |
|                                                   |                                                                                                    |                                                       |                      |                        |                 |                         |   |
| fuera de especificaciones, entregas tardías, etc) | Se tomó la decisión de implementar la herramienta innovadora porque los clientes se quejaban constantemente (producto                                                                                         |                                                       |                      |                        |                 |                         |   |

Figura 1. Imagen parcial del instrumento optimizado.

# **Trabajo a futuro**

Una vez obtenido un instrumento, validado y confiable. Puede ser aplicado a más empresas y con los resultados obtenidos determinar que estrategias debe seguirse para su eliminación o reducción.

# **Conclusiones**

A un instrumento diseñado para identificar las barreras en el aprendizaje, se le realiza un análisis factorial para determinar su confiabilidad y validez de constructo, aplicándolo a una muestra con características similares al objeto de estudio. El análisis permitió extraer los factores no aportan valor a la investigación e identificar las dimensiones pertinentes al estudio que se pretende realizar. El instrumento, resultado de este análisis, incluye en las dimensiones a estudiar el involucramiento de las personas, la visión sistémica, la participación de todas las áreas, entre otros factores a medir, señalados como barreras en el aprendizaje.

# **Referencias**

- 1. Alburquerque, F., Dini, M., & Pérez, R. (2008). Guía de aprendizaje sobre integración productiva y desarrollo económico territorial*. F. U. Instituto de Desarrollo Regional*, Ed. Sevilla, España: Gráficas Santa María. Coria del Río.
- 2. ANII. (2012). Encuesta de actividades de innovación. 1-6. Uruguay.
- 3. Argyris, C. (2001). Sobre el aprendizaje organizacional (2a ed.). U. Iberoamericana, Ed. UI.
- 4. Argyris, C., & Schon, D. (1997). Organizational Learning: A theory of Action Perpective. (C. d. Sociológicas, Ed.) *Revista Española de Investigaciones Sociológicas* **(77)**, 345-348.
- 5. Bahena Sánchez, C., Gutierrez del Pozo, L., Gutiérrez Rabadán, E., & Trujillo Mena, M. (2009). Guía para la autoevaluación de la Gestión empresarial. 2-84. (C. A. Gestión, Ed.)
- 6. Capó Vicedo, J., Expósito Langa, M., & Tomás Miquel, J. (8-9 de septiembre de 2005). La importancia de la gestión en la cadena de suministro de la construcción. *IX Congreso de Ingeniería de Organización*, 1-9. Gijón.
- 7. Cardona López, J. A. (2006). El impacto del aprendizaje en el rendimiento de las organizaciones. (U. N. Colombia, Ed.) Colombia.
- 8. Castro Fernández, V. (2011). *Escuela de Organización Industrial.* Obtenido de http://api.eoi.es/api\_v1\_dev.php/fedora/asset/eoi:75419/componente75417.pdf
- 9. Chavez, H. N., Feregrino, F. J., & Velázquez, R. V. (23-24 de Mayo de 2014). Prácticas de Aprendizaje Organizacional en Empresas Competitivas. *Memorias XI Coloquio Internacional de Cuerpos Académicos y Grupos de Investigación en Análisis Organizacional*, 114-138. Xalapa, Veracruz, México: Fundación para la Educación Superior Internacional, A.C.
- 10. Chopra, S., & Meindl, P. (2008). *Administración de la cadena de suministro. Estrategia, Planeación y Operación.* (Tercera ed.). (P. Hall, Ed.) México: Pearson Educación.
- 11. ESADE. (1999). *Guias de gestión de la innovavción. Producción y Logística.* (G. d. Catalunya, Ed.) Catalunya, España.
- 12. Garrido, R. S., Chávez, H. N., & Espinosa, M. G. (27-29 de mayo de 2015). Dos predictores de calidad de los datos: Cnfiabilidad y validez de los instrumentos. *Academia Journal*, 1031-1036.
- 13. Golafshani, N. (2003). Understanding Reliability and Validity in qualitative Research . *The Qualitative Report*, 597-607.
- 14. Hernández, S., Fernández, C., & Baptista, L. P. (2010). *Metodología de la Investigación.* México: Mc Graw Hill.
- 15. Hugas, J., Heras, M. A., Puig, I., Iglesias, V., Roig, C., Segarra, E., Joan, R. (2004). *Guías de Gestión de la Innovación Producción y Logística.* (C. d. Empresarial, Ed.) Cataluña, España. Obtenido de ISBN 84-393-6186-6
- 16. ITENE, I. T. (2008). *Guía para ser más competitivos a través de la logística.* España.
- 17. Jimenez Jiménez, D., & Sanz Valle, R. (2006). Innovación, aprendizaje y resultados empresariales. Un estudio Empirico. *Cuadernos de Economía y Dirección de Empresas* **(29)**, 31-56.
- 18. Lichtfouse, E. (2013). Scientific Writing for impact factor journals. *Nova Science Publishers. New York*, 2-3.
- 19. Malaver , F., & Vargas, M. (2004). Hacia una caracterización de los procesos de innovación en la industria colombiana: los resultados de un estudio de casos. (U. d. Andes, Ed.) *CLADEA, 33*, 22.
- 20. Martínez Pérez, J. F. (2005). Estrategia medioambiental de la empresa y rendimiento. El rol intermedio del aprendizaje organizativo: Un aplicación a las industrias minerales. (D. d. Universidad de Valencia. Facultad de Economía, Ed.) Valencia, España.
- 21. Miller, D. (1997). Las organizaciones del futuro, un camaleon en todo su esplendor. En T. r. Foundation, *La organización del futuro*,154. Bilbao, España: Ediciones Deusto.
- 22. Nocua, A. P. (Julio-diciembre de 2013). Desafíos frente al fortalecimiento del talento humano para al aprovechamiento de las tecnologías de la información y las comunicaciones (TIC). (C. Universidad de los Andes. Bogotá D.C., Ed.) *Revista de Ingeniería* (ISSN. 0121-4993), 73-76.
- 23. OCDE. (2006). *Manual de Oslo. Guía para la recogida e interpretación de datos sobre innovación* (3ra ed.).
- 24. Peñalva Rosales, L., & Ramírez Alcántara, H. (2006). Barreras para el Aprendizaje Organizacional.
- 25. Pérez Zapata, J., & Cortés Ramírez, A. (2007). Barreras para el aprendizaje (Estudio de casos). *Pensamiento y Gestión* **(22)**, 4-20.
- 26. Pérez, C. (2001). *Técnicas Estadísticas con SSPS.* Madrid, España: Prentice Hall.
- 27. Rubiano Ovalle, O. (2003). Mejora del Rendimiento Operativo y Financiero de las Cadenas de Suministro mediante el uso de las Herramientas de Colaboración basadas en Internet. Un enfoque Sistémico. (U. d. Valle, Ed.) *Ingeniería y Competitividad, 4* **(2)**, 34-42.
- 28. Sandoval Téllez, M. J. (2004). *Universidad de las Américas Puebla.* Recuperado el 02 de 08 de 2015, de http://catarina.udlap.mx/u\_dl\_a/tales/documentos/lco/sandoval\_t\_mj/capitulo1.pdf
- 29. Scarone, C. A. (2005). *La innovación en la empresa: la orientación al mercado como factor de éxito en el proceso de innovación del producto.* Trabajo de doctorado, Universitat Oberta de Catalunya, Estudis d'Economia i Empresa , Cataluña. Obtenido de http://www.uoc.edu/in3/esp/index.htm
- 30. Senge, P. (1992). *La Quinta Disciplina: como impulsar el aprendizaje en la organización inteligente.* Barcelona, España: Granica.
- 31. Serracanta, M. (2016). Innovación en la Cadena de Sumnistro: las novedades que afectan la logística del futuro. *Logistec*. Obtenido de http://www.revistalogistec.com/
- 32. STPS. (2012). Encuesta de Innovación para empresas en México. 1-10. México.
- 33. UV. (2009). Cuestionario de Innovación Empresa Familiar. 1-3. Valencia, España.

# **Modelo de capacitación en el puesto de trabajo para MiPyMEs, a través del aprendizaje móvil. El caso de la localidad de Ures, Sonora.**

*A. Mancinas González1\*, C. Mesinas Cortés<sup>1</sup> , G.A. Quijano Vega<sup>1</sup> <sup>1</sup>División de Estudios de Posgrado e Investigación, Instituto Tecnológico de Hermosillo, Av. Tecnológico s/n, Colonia Choyal, C.P. 83170, Hermosillo, Sonora, México \*amancinas@ith.mx Área de participación: Ingeniería Administrativa (Área 3)*

# **Resumen**

El estudio tiene como objetivo diseñar e implementar un modelo basado en el aprendizaje informal y en el puesto de trabajo, así como en la microcapacitación y el uso de teléfonos celulares con conexión a Internet, para la capacitación a MiPyMEs en la localidad rural de Ures, en el Estado de Sonora. La investigación consta de dos fases: a) Diseño de un modelo de formación y asesoría en línea a MiPyMEs, a partir de la revisión de literatura y encuestas que aporten información para sustentar el modelo; b) Implementación y medición del impacto del modelo. El alcance de la investigación es exploratorio y se apoya en el uso de encuestas, entrevistas, así como en la observación. Actualmente, el estudio se encuentra en su primera fase con el diseño del modelo terminado, a la vez que se trabaja en su implementación técnica.

*Palabras clave: Aprendizaje en el puesto de trabajo, capacitación, aprendizaje móvil*

# **Abstract**

*The study aims to design and implementation of a model based on learning in the workplace, informal learning, microtraining and use of smartphones, for the training and knowledge transfer to micro and small enterprises in the workplace in the rural town of Ures, in the State of Sonora. The research consists of two phases: a) Design of a training model and online counseling to microenterprises, based in the literature review and surveys that provide information to support the model; b) Implementation and impact measurement model. The research has an exploratory scope and relies on the use of surveys, interviews and observation. Currently, the study is in its first phase with the design of the finished model, while working in their technical implementation.* 

*Key words: Learning in the work place, M-Learning, training*

# **Introducción**

La capacitación se considera un factor clave en el proceso de aprendizaje de toda organización que busca ser competitiva en relación con los productos y/o servicios que oferta. En el caso de las micro y pequeñas empresas (MiPyMEs), tanto del medio urbano como rural, el acceso a la capacitación puede significar el éxito o el fracaso de las mismas. Sin embargo, son muy pocas las la personas que logran acceder a los programas de capacitación ofertados por los centros públicos de formación e instituciones de educación media superior y superior [Ricart y col., 2014].

En el caso de la capacitación en el medio rural, un aspecto importante formulado por Cepeda Islas [2013], es el que se refiere a la incapacidad estructural de gran parte de las comunidades rurales para mejorar sus actividades productivas. Para esta investigadora, se trata de un problema de desarrollo de habilidades que se refleja de forma directa en la capacidad de organización y acceso al conocimiento necesario para mejorar su competitividad.

A esta situación se suma la desvinculación que prevalece entre los servicios de asistencia técnica y capacitación brindados por el Estado mexicano y los resultados obtenidos, a través del Sistema Nacional de Capacitación y Asistencia Técnica Rural Integral (Sinacatri) y el Instituto Nacional de Desarrollo de Capacidades del Sector Rural (INCA Rural). Además, de que se observa una falta de incorporación de los pequeños productores a la cadena de valor, así como un bajo índice de cobertura de los servicios antes mencionados [McMahon y col., 2011; Robles Berlanga, 2011].

En relación con la capacitación que se oferta, ésta suele ser de corte tradicional ya que se tiende a agrupar a las personas en espacios cerrados tipo aula, en dónde reciben la formación siguiendo el esquema del instructor que expone y los aprendices que escuchan y formulan preguntas. Esta forma de instrucción ha sido criticada por algunos autores como Saks [2002], quién señala que la transferencia de habilidades y conocimiento al trabajo que se logra de esta manera es limitada, pues tan sólo un 62% logra realizar la transferencia inmediatamente. En la medida en que el tiempo transcurre, la aplicación al trabajo de lo aprendido disminuye de manera drástica.

Otras desventajas de la capacitación tradicional hacen referencia a la distribución masiva de un mismo contenido, así como al hecho de tener que permanecer en el lugar en dónde esta se oferta durante cierto período de tiempo, obligando a quien se capacita a abandonar sus labores productivas. Por su parte, autoras como Storber y col. [2012], mencionan la falta de pertinencia y autenticidad de lo aprendido, dado que los espacios cerrados tipo aulas se perciben como lugares descontextualizados de las áreas de trabajo.

Al ser cuestionada la efectividad de las formas tradicionales de capacitación, se requiere del desarrollo de métodos y medios de formación mejor adaptados a las condiciones de trabajo de las personas, en especial cuando se habla de capacitación en el puesto de trabajo. En este último caso, las personas que se capacitan requieren de un tipo de formación orientado a las tareas específicas que realizan, además de que deben poder transferir de manera efectiva el conocimiento y las habilidades adquiridas, a la labor efectuada en el momento [Tynjälä, 2008].

La investigación cuya primera parte aquí se describe, se enmarca en esta última perspectiva. Su objetivo es el de diseñar e implementar un modelo, basado en el uso de teléfonos celulares con conexión a Internet, para la capacitación y transferencia de conocimiento a MiPyMEs en el lugar de trabajo, en el municipio de Ures, Sonora.

La pregunta de investigación para esta primera parte indaga sobre ¿Cuáles son las dimensiones de un modelo de capacitación que facilite el aprendizaje informal y en el lugar de trabajo, a MiPyMEs de la localidad rural de Ures, Sonora?

# **Metodología**

La presente investigación tiene un alcance exploratorio y utiliza una metodología mixta de tipo QUAN + QUAL. A continuación se presenta la primera fase, de un total de dos, consistente en la elaboración de un modelo de capacitación para MiPyMES en el puesto de trabajo.

Para elaborar el modelo se recurrió a una revisión de literatura que aborda temáticas como la capacitación en el puesto de trabajo, el aprendizaje informal y el aprendizaje móvil. A partir de esta revisión, se creó un modelo teórico que posteriormente fue contrastado con los resultados de una encuesta aplicada a MiPyMEs, con el fin de constatar su pertinencia.

De la revisión de la literatura se derivaron cuatro dimensiones consideradas como relevantes para el modelo de capacitación: aprendizaje en el puesto de trabajo, aprendizaje informal, microcapacitación y aprendizaje móvil, las cuales se describen en la tabla 1.

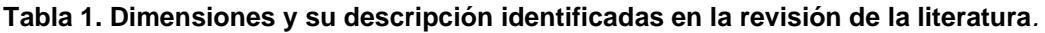

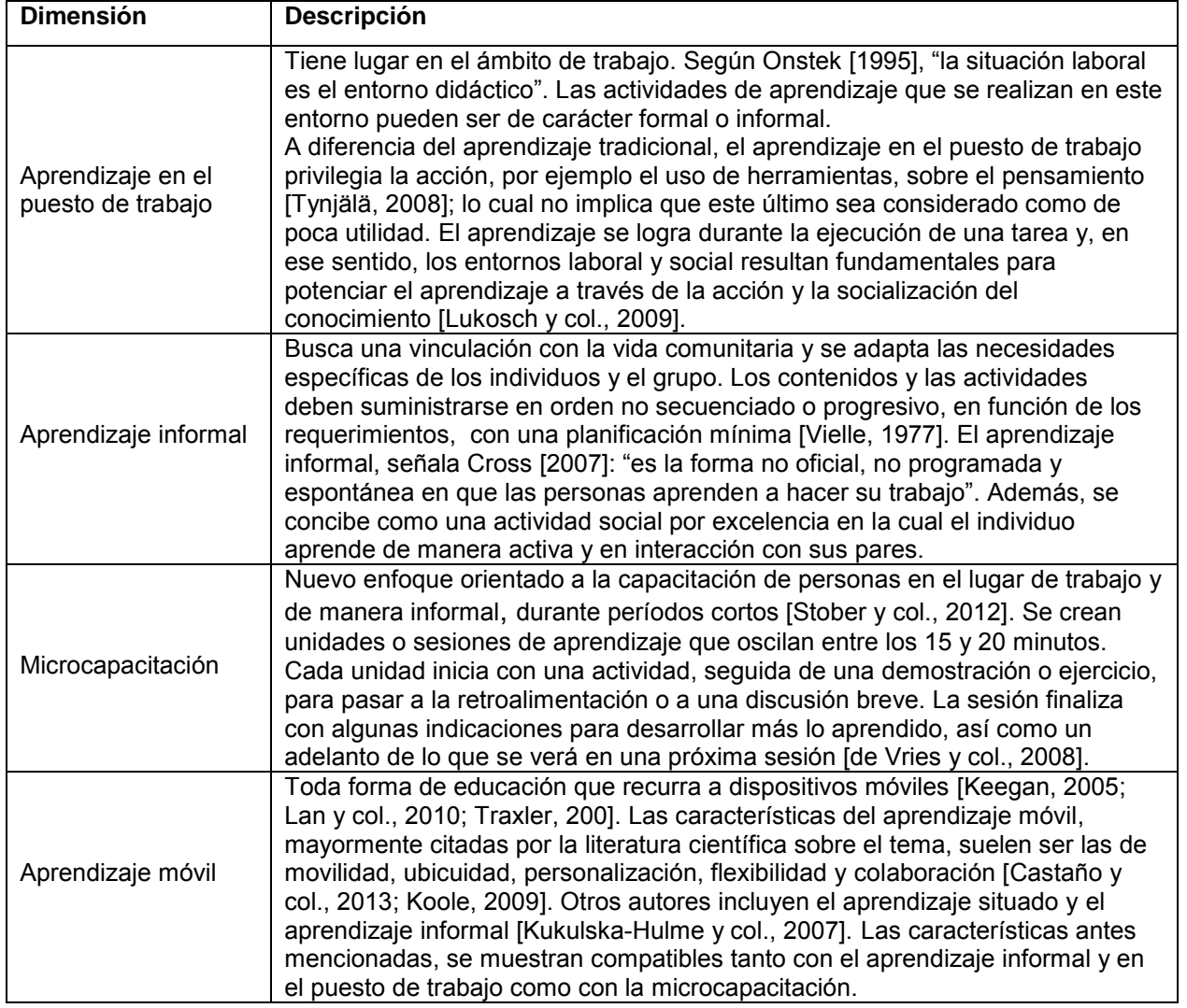

Estas dimensiones fueron convertidas en indicadores que se midieron a través de 13 items que integran la encuesta. Estos últimos, fueron diseñados para obtener información acerca de la escolaridad de los encuestados, el tipo de capacitación recibida, el lugar dónde la recibieron, la forma en que han aprendido y desarrollado las habilidades que actualmente poseen, los medios que utilizan para aprender, el tiempo disponible para capacitación, así como el uso de la computadora y el teléfono con conexión a Internet.

Se trabajó con una muestra de casos consistente en un grupo de 15 individuos, propietarios de micro y pequeñas empresas, pertenecientes al municipio de Ures. Comunidad, esta última, ubicada a 60 kms. al norte de Hermosillo, la capital de Sonora, que cuenta con una población de 9 185 habitantes dedicados a actividades agrícolas y ganaderas (INEGI, 2010). Las personas encuestadas, 80% mujeres y 20% hombres, con una edad promedio que oscila entre los 30 y 40 años de edad, pertenecen a micro y pequeños negocios que se dedican a la elaboración de productos alimenticios, así como a proporcionar diferentes servicios en la localidad como el cuidado de adultos mayores o el lavado de automóviles.

Por su parte, el instrumento fue evaluado de forma cualitativa mediante el recurso a la validez de contenido por criterio de jueces, específicamente a través del índice de acuerdo. Un grupo integrado por cinco investigadores,

en el campo de las ciencias sociales, evaluó de manera crítica los ítems del cuestionario. En cuanto a la confiabilidad del instrumento, ésta se obtuvo a través del cálculo del coeficiente Alfa de Cronbach el cual fue del 0.84.

### **Resultados y discusión**

El análisis de la literatura permitió identificar cuatro dimensiones: aprendizaje en el puesto de trabajo, aprendizaje informal, microcapacitación y aprendizaje móvil, a partir de los cuales se elaboró el modelo de capacitación para MiPyMES.

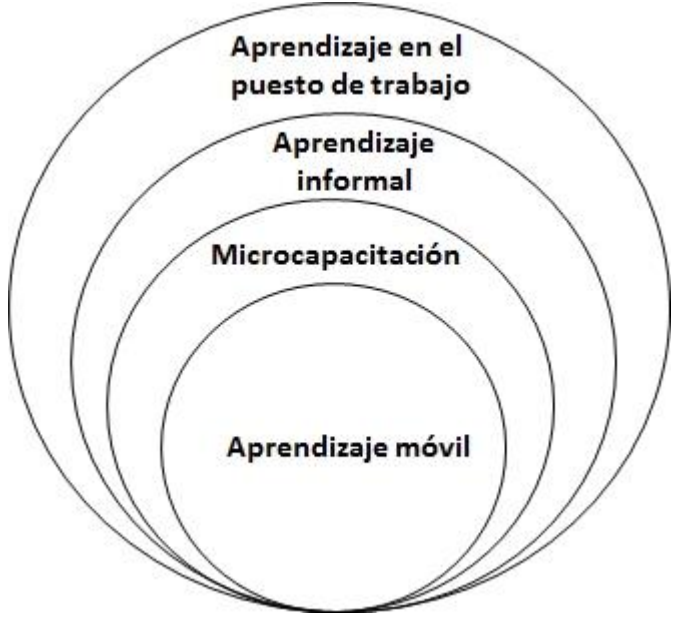

#### **Figura 1. Modelo de capacitación para MiPyMES en el puesto de trabajo, a través del aprendizaje móvil.**

El modelo se compone de cuatro dimensiones que conforman, a su vez, los elementos a considerar en el diseño de cursos de capacitación para las MiPyMES antes citadas. El aprendizaje en el puesto de trabajo constituye el elemento principal, ya que se busca capacitar a personas y grupos de tal forma que estos utilicen el ambiente laboral como un espacio didáctico al seno del cual puedan aprender. Al interior de este espacio, las actividades se realizan de manera no secuencial y en función de las necesidades de capacitación, de tal forma que se pueda lograr una alta tasa de transferencia de conocimiento y habilidades a los procesos productivos.

Tanto el aprendizaje en el puesto de trabajo como el aprendizaje informal se materializan a través de la pedagogía de la microcapacitación y el aprendizaje móvil, como soporte. A través de la primera, se realiza el diseño de cursos breves, adaptados a necesidades específicas de capacitación que interfieran lo menos posible con los procesos de producción; a la vez que se potencia la transferencia al trabajo de los conocimientos y habilidades en vías de desarrollo. Mediante el aprendizaje móvil, se entregan tanto los contenidos como las actividades a realizar, bajo la forma de aplicaciones de software (Apps), al mismo tiempo que se fomenta la socialización del conocimiento y habilidades en desarrollo.

Desde una perspectiva epistemológica, el modelo se fundamenta en el constructivismo en tanto que postura crítica sobre la manera en que se genera el conocimiento, al igual que la relación existente entre sujeto y objeto. Así, el modelo antes descrito asume que el conocimiento es construido en la interacción del sujeto con el objeto de conocimiento, a la vez que ambos se transforman en dicha interacción [Piaget, 1992]. Sin embargo, la interacción también puede ocurrir entre sujetos, dando como resultado una socialización de conocimiento [Vigotsky, 1988].

Por otra parte, los resultados de la encuesta arrojan que el nivel de escolaridad de los encuestados es de un 20% con primaria no terminada y de un 27% con primaria terminada; mientras que un 20% ha concluido la secundaria y un porcentaje similar la preparatoria. Sólo un 13% ha realizado estudios universitarios. Por otra parte, el 73% declara no haber recibido cursos de capacitación, mientras que el 27% si lo ha hecho. De estos últimos, el 50% expresa haber recibido la capacitación en el lugar de trabajo y el 50% fuera; así mismo, la totalidad manifiesta que sí pudo aplicar lo aprendido a su ámbito laboral.

En relación con la manera en que aprendieron lo que saben hacer, un 53% expresa haberlo aprendido preguntando a la familia y amigos, mientras que un 46% lo aprendió haciendo las cosas por sí mismo. Tan solo un 13 % afirma haberlo aprendido en la escuela. En cuanto al lugar en dónde mejor aprendieron, el 80% señala el hogar.

En lo que concierne al uso de medios, el 87% no posee una computadora en casa, mientras que sólo un 40% cuenta con conexión a Internet desde el hogar. Sin embargo, la totalidad de los entrevistados manifiesta que le gustaría aprender a usar la computadora. También, el 60% cuenta con un teléfono celular con conexión a Internet bajo la modalidad de prepago, el cual usan principalmente para enviar mensaje a través de las redes sociales y visualizar videos, además de que les permite conectarse a la red desde cualquier lugar.

Finalmente, todos los encuestados manifiesta su disposición a recibir capacitación a través del teléfono celular, disponiendo para tal efecto de un promedio de 2 horas diarias en el 46% de los casos; mientras que un 27% afirma disponer de una hora y otro 27% de tres o más.

Parte de los resultados más significativos de la encuesta se encuentran agrupados por dimensión e indicadores en la tabla 2.

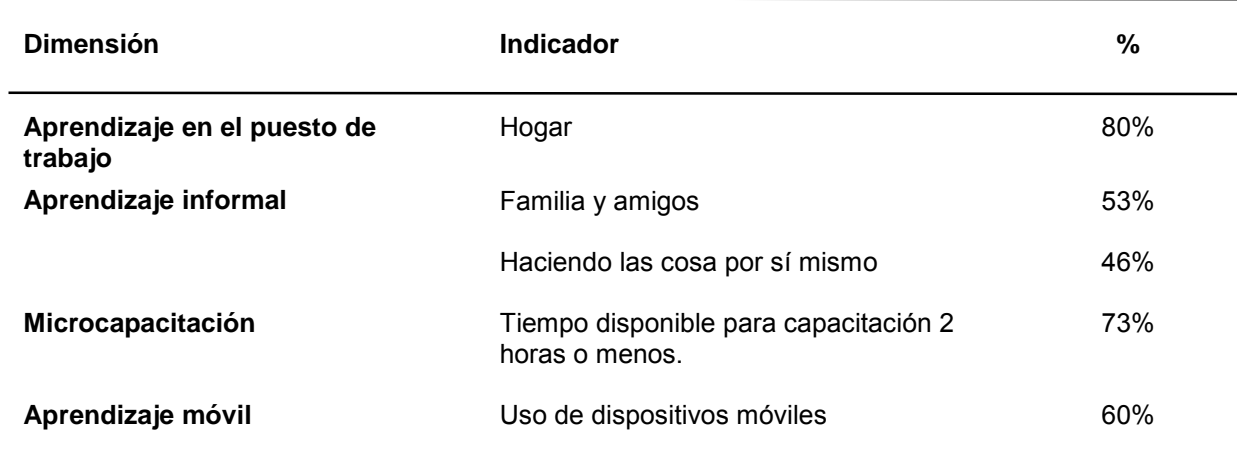

#### **Tabla 2. Dimensiones del modelo, indicadores y porcentajes derivados de la encuesta para cada Indicador**

Si se comparan las dimensiones del modelo con los resultados de la encuesta, se tiene sólo un 26% ha recibido capacitación, de la cual el aprendizaje en el puesto de trabajo ha tenido lugar en el 50% de los casos, lo que representa en realidad el 13% de los encuestados. Sin embargo, el 80% señala que ha aprendido lo que sabe hacer en el hogar, que puede ser considerado como el puesto de trabajo.

En lo que concierne al aprendizaje informal, si se suman los resultados de ambos indicadores, se tiene que un 99% ha aprendido con la familia, los amigos y haciendo las cosas por sí mismo. Para la dimensión de microcapacitación, se considera el tiempo disponible para capacitación el cual es de 2 horas o menos y que representa el 73% de las respuestas. En cuanto al aprendizaje móvil, más de la mitad poseen un teléfono celular con conexión a Internet, mientras que la parte restante manifiesta su interés por adquirir uno con fines de capacitación.

Los datos precedentes confirman la viabilidad del modelo, en la medida en que la forma de aprender de los propietarios de MiPyMES encuestados está ligada estrechamente al lugar de trabajo, en este caso el hogar, en dónde elaboran sus productos y proporcionan servicios. El aprendizaje informal es predominante y poseen menos de dos horas para capacitación al día, lo cual convierte a la microcapacitación en una pedagogía adecuada. El aprendizaje móvil, por su parte, se contempla como un soporte apropiado en la medida en que más de la mitad los encuestados posee un teléfono móvil con conexión a Internet vía prepago y sabe utilizarlo.

# **Trabajo a futuro**

El siguiente paso del proyecto es la implementación técnica del modelo en cursos de capacitación, con el fin de evaluar su viabilidad y realizar los ajustes pertinentes. Fase, esta última, que ya se ha iniciado a través de diseño y desarrollo de una app que contendrá un curso de formación en el manejo de alimentos. Sin embargo, el desafío más importante, desde la perspectiva de la microcapacitación, sigue siendo el diseño de unidades de formación que favorezcan la capacidad de los aprendices, en tanto que grupo socialmente desfavorecido, a manifestarse por sí mismos, así como a colaborar mutuamente a través de la socialización del conocimiento, en pos del bien común y el desarrollo de la comunidad en la que habitan. Es esta última perspectiva la que deberá cuidarse con el fin de dar viabilidad al proyecto.

# **Conclusiones**

El objetivo de esta primera parte de la investigación ha sido el diseñar un modelo de capacitación para MiPyMEs en el puesto de trabajo, a través de aprendizaje móvil. Se considera que el objetivo se ha logrado en la medida en que se han identificado las dimensiones del modelo, se han definido, así como descrito las relaciones que estas guardan entre sí. Así mismo, se han determinado algunos de los indicadores para cada una de las dimensiones y se han medido a través de la aplicación de la encuesta.

En relación con la pregunta de investigación, que indaga sobre las dimensiones que debe tener un modelo de capacitación a MiPyMEs en la localidad de Ures, Sonora, que facilite el aprendizaje en el lugar de trabajo y de manera informal, se ha intentado dar una primera respuesta a través del modelo teórico aquí expuesto. Se prevé que este último será modificado, en la medida en que se empiecen a obtener los primeros datos de su implementación a través de cursos de capacitación en el medio rural.

De los resultados antes expuestos se evidencia, también, la necesidad de capacitación que tienen las personas encuestadas, poseedoras de una larga tradición de aprendizaje informal y en el puesto de trabajo. La innovación, por lo tanto, consiste en introducir una nueva pedagogía de microcapacitación, aunada al uso de teléfonos celulares con conexión a Internet, soporte de uso extendido y con una curva de aprendizaje menor a la de una computadora.

Por otra parte, el modelo aquí expuesto se puede implementar también en cursos para PyMES del medio urbano, ya que su diseño busca mejorar los conocimientos y habilidades en relación con tareas que el aprendiz suele dominar pero que requieren ser optimizadas. En ese sentido, las pequeñas y medianas empresas pueden beneficiarse de una capacitación específica que les ayude a mejorar sus procesos productivos.

# **Referencias**

- 1. Castaño Cabero, C.; Cabero Almenara, J. (2013). Enseñar y aprender en entornos de M-Learning*,* Ed. Síntesis, Madrid.
- 2. Cepeda Islas, S. (2013). Capacitación integral para el desarrollo rural. FES Acatlán, UNAM [en línea], disponible:[www.lahojavolandera.com.mx/profesores/prof\\_115.pdf](http://www.lahojavolandera.com.mx/profesores/prof_115.pdf)
- 3. Cross, J. (2007). Informal Learning: Rediscovering the Natural Pathways that Inspire Innovation and Performance, Ed. Pfeiffer, San Francisco.
- 4. INEGI. (2010). Censo de Población y Vivienda 2010, disponible: <http://www.inegi.org.mx/est/contenidos/proyectos/ccpv/cpv2010/>
- 5. Keegan, D. (2005). The Incorporation of Mobile Learning into Mainstream Education and Training. *Proceedings of mLearn2005-4 the World Conference of mLearning*, Cape Town, South Africa, 25-28, October, [en línea], disponible: [http://www.mlearn.org.za/CD/papers/keegan1.pdf.](http://www.mlearn.org.za/CD/papers/keegan1.pdf)
- 6. Koole, M. (2009) A Model for Framing Mobile Learning. In M. Ally (Ed.), *Mobile Learning: Transforming the Delivery of Education and Training*, 25-47, Ed. AU Press, Edmonton, [en línea], disponible: [http://www.aupress.ca/books/120155/ebook/02\\_Mohamed\\_Ally\\_2009-Article2.pdf](http://www.aupress.ca/books/120155/ebook/02_Mohamed_Ally_2009-Article2.pdf)
- 7. Kukulska-Hulme, A., Traxler, J. y Pettit, J. (2007). Designed and user-generated activity in the mobile age. *Journal of Learning Design* **(2)** 52–65.
- 8. Lan, Y. F. y Sie, Y. S. (2010). Using RSS to support mobile learning based on media richness theory. *Computers & Education* **(55)** 723-732.
- 9. Lukosch, H. y de Vries, P. (2009). Mechanisms to Support Informal Learning at the Workplace. *The International Conference on E-Learning in the Workplace*, New York, [en línea], disponible: http:/[/www.icelw.org](http://www.icelw.org/)
- 10. McMahon, M.A. y Valdés, A. (2011). Análisis de extensionismo agrícola en México, Ed. OCDE, Paris.
- 11. Onstenk, J. (1995). El aprendizaje en el puesto de trabajo ante un cambio en la organización de la industria de transformación. *Revista Europea de Formación Profesional* **(5)** 34-42.
- 12. Piaget, J. (1992). Psicología y epistemología*,* Ed. Planeta Agosti, Barcelona.
- 13. Ricart, C., Morán,T. y Kappaz, Ch. ( 2014) Construyendo un sistema de aprendizaje a lo largo de la vida en México. Ed. BID, México.
- 14. Robles Berlanga, H.M. (20 de agosto de 2011). ¿Qué paso con la asistencia técnica y la capacitación en México? *La Jornada del Campo* **(47)**. Recuperado de: [www.jornada.unam.mx/2011/08/20/tecnica.html](http://www.jornada.unam.mx/2011/08/20/tecnica.html)
- 15. Saks, A.M. (2002). So what is a good transfer of training estimate? A reply to Fitzpatrick.*The Industrial Organizational Psychologist* **(39)** 29-30. Recuperado de: www.siop.org/tip/backissues/TIPJan02/06saks.aspx
- 16. Stober, D. y Putter, S. (2012). The New Frontier of Safety Training: Going Mobile and Micro, [en línea], disponible:<http://www.ccconcepts.net/resources/going-mobile-and-micro.html>
- 17. Traxler, J. (2005, Junio). Defining mobile learning. *Proceedings of the IADIS International Conference Mobile Learning*, Qawra, Malta, [en línea], disponible: <http://www.iadisportal.org/iadis-publications>
- 18. Tynjälä, P. (2008). Perspectives into learning at the workplace. *Educational Research Review* **(3)** 130– 154.
- 19. Vielle, J.P. (1977). Educación no formal, capacitación para el trabajo e innovación tecnológica en el medio rural. *Comercio Exterior* **(27)** 1527-153.
- 20. Vigotsky, L. (1988). El desarrollo de los procesos psicológicos superiores, Ed. Crítica, Madrid.
- 21. Vries de, P. y Brall, S. (2008). Microtraining as a support mechanism for informal learning. eLearning Papers,1887-1542. Recuperado de: [www.elearningpapers.eu](http://www.elearningpapers.eu/)

# **Comercialización de una plataforma web móvil para incrementar el mercado de proveedores de servicios**

*A. Hernández Machuca<sup>1</sup> , S. King Delgado<sup>2</sup> , J. Muñiz Blanco<sup>3</sup> <sup>1</sup>Departamento de Ingeniería en Sistemas Computacionales, Instituto Tecnológico Superior de Pánuco, Prol. A. Art. Tercero Constitucional S/N, Col. Solidaridad, C.P. 93990, Pánuco Ver., México <sup>2</sup>Departamento de Contador Público, Instituto Tecnológico Superior de Pánuco, Prol. A. Art. Tercero Constitucional S/N, Col. Solidaridad, C.P. 93990, Pánuco Ver., México <sup>3</sup>Departamento de Ingeniería en Sistemas Computacionales, Instituto Tecnológico Superior de Pánuco, Prol. A. Art. Tercero Constitucional S/N, Col. Solidaridad, C.P. 93990, Pánuco Ver., México 1 armando.hernandez@itspanuco.edu.mx, <sup>2</sup> samira\_king\_delgado@hotmail.com, <sup>3</sup> jmuniz\_11@hotmail.com*  **Área de participación**: Ingeniería Administrativa

# **Resumen**

En un estudio realizado con alumnos de las carreras de Ingeniería en Sistemas Computacionales y Contador Público del Instituto Tecnológico Superior de Pánuco, Veracruz, se logró encontrar que en una muestra de usuarios tienen la necesidad de encontrar proveedores de servicios seguros, en donde requieren encontrar la mejor cotización para sus servicios y poder localizarlos de manera práctica y eficaz.

La propuesta del modelo de negocio de gestión de proveedores en línea es una plataforma tecnológica que permite integrar y centralizar a proveedores de servicios de acuerdo a su región geográfica, con la finalidad de que los usuarios puedan fácilmente localizarlos, solicitar sus servicios de forma práctica y segura, todo esto a través del uso de tecnologías web y de aplicaciones móviles.

*Palabras clave: negocio, tecnologías, web, móviles.* 

# **Abstract**

*In a research made with students of Computer System Engineering and Accounting from the Higher Technological Institute of Panuco, Veracruz, it was possible to see through a sample of users that they have the need to find insurance providers services, which requires finding the best quote for their services and being able to locate them in a practical and effective manner.* 

*This proposal for an Online Model of business for Providers Management is a technological platform that can integrate and centralize service providers according to their geographical region, in order to enable users to*  easily locate them as well as request services conveniently and safely; all this through the use of web *technologies and mobile applications.* 

*Key words: business, technologies, web, mobile.* 

# **Introducción**

Debido al avance tecnológico y de la oportunidad del aprovechamiento de recursos que nos brinda Internet, la cual evoluciona y está en constante crecimiento ya que cada vez hay más personas conectados a la red, los cuales ya no solo buscan información, sino también poder adquirir productos y servicios que se ofrecen en la Web.

Actualmente nuestra sociedad está conformada por dos grandes grupos de personas, personas que buscan obtener productos o servicios de diferentes sitios Web publicados a través de Internet; así como personas que ofrecen y ofertan de manera más común sus productos o servicios. Una de las situaciones que se observa actualmente es que si bien los servicios de Internet están cada vez más al alcance de todos, en el caso de

proveedores de servicios profesionales y de oficios aún no saben o no cuentan con un espacio para ofrecer y promover sus servicios de manera sencilla y confiable, sin necesidad de montar un sitio Web propio.

Se realizó un análisis en la región de Pánuco, Veracruz, y se identificó que actualmente se encuentran sitios Web que ofertan productos e incluso algunos servicios, pero no existe alguno que permita centralizar la información sobre un conjunto de proveedores de servicios diversos, de tal manera que si se desea encontrar un proveedor de servicio como por ejemplo un electricista que se encuentre en la zona geográfica en donde se encuentre el cliente, considerando un radio cercano a la ubicación o colonia, y además que permita proporcionar una calificación al proveedor con el propósito de brindar una reputación del proveedor sobre la calidad de su servicio, brindando un grado de seguridad al cliente para poder requerir de sus servicios aun sin conocerlo.

En México existen plataformas con características que permiten encontrar proveedores de servicios o productos, como lo es la sección amarilla, en la que los proveedores de servicios se incorporan bajo un contrato de publicidad para ser integrado a la sección amarilla, una de las características principales que tiene, es que provee un directorio nacional seccionado en todo el país, y su sitio Web ofrece un sistema de avisos clasificados, actualmente este servicio no cuenta con una plataforma que permita ser intermediario y vincular a un cliente con un proveedor de servicios.

En el ámbito internacional se encuentra la presencia de diversas plataformas dedicadas a encontrar trabajadores de oficios como Iguanafix, Local Handyman Pros, Homeadvisor, Angies list, y Habitissimo, estas son plataformas dedicadas a la selección y contratación en línea de servicios profesionales y oficios.

De acuerdo al análisis preliminar realizado surgió el siguiente cuestionamiento: ¿Puede una aplicación o plataforma digital tener la capacidad de centralizar a proveedores de servicios con la finalidad de que los consumidores puedan localizar fácilmente, y además contratar sus servicios o solicitar una cotización?; en el presente documento se presenta una propuesta de comercialización, en la cual una plataforma tecnológica conformada por una aplicación Web y móvil brinda a los proveedores la oportunidad de ofertar sus servicios, así como a la comunidad tener la capacidad de enviar cotizaciones, ubicar a los proveedores a través de mapas y sistema de geolocalización, así como contactar a los proveedores de servicios más cercanos a través del servicio de mensajería SMS o bien mediante llamadas con la tecnología VoIP.

# **Metodología**

### **Estudio del mercado**

Con base en el análisis de las necesidades encontradas por los alumnos, se diseñaron dos encuestas que permitieran arrojar información objetiva en cuanto a la solicitud de proveedores por parte de los usuarios, así como también información que permita observar la forma en que los proveedores identifican su mercado de clientes y las posibilidades que tienen de ampliar su mercado haciendo uso de los recursos tecnológicos que están al alcance, como lo es la tecnología móvil e Internet.

Se realizaron encuestas tomando una muestra de 80 personas mayores de 18 años habitantes de la ciudad de Pánuco, Veracruz, con la finalidad de conocer la cantidad posible de usuarios que podría tener la aplicación Web y la aplicación móvil. En conclusión, de acuerdo a los resultados obtenidos en las encuestas: el 99% de la población ha requerido de algún proveedor de servicios en más de una ocasión; el 50% los ha contactado a través del teléfono y el resto buscándolos personalmente, los buscan mediante la recomendación de su trabajo, cuando ya han gozado de sus servicios anteriormente, de lo contrario confían en su trabajo debido a que es la primera vez que lo contratan, brindándoles así la oportunidad de recomendarse por sí mismos; el 40% de la población encontró a los proveedores de servicios a través de medios impresos (volantes, periódico, anuncios, entre otros) mientras que el 60% restante los encontró en las redes sociales; y el 100% de los encuestados aceptaron que les gustaría contar con un directorio electrónico que permita ubicar fácilmente a proveedores de servicio y calidad del servicio de acuerdo a su reputación.

El 70% de la población afirmó que no le es fácil solicitar una cotización sobre algún servicio, el 30% restante expresó lo contrario; finalmente se cuestionó sobre si les gustaría conocer el trabajo y antecedentes de los proveedores de servicio antes de contratarlos y el 100% respondió que sí.

Con base en los resultados obtenidos en dichas encuestas observamos que la mayor parte de las personas han contratado por lo menos una vez, a un proveedor de servicios y que en ocasiones les resulta difícil contactarlos e inclusive solicitar una cotización previa, además de que lo tienen que hacer confiando en que realice bien su trabajo cuando lo contratan por primera vez, ya que no existe una calificación previa para poder elegirlo. También se demuestra la aceptación que la población presenta ante el uso de la aplicación Web y la aplicación móvil que nuestro proyecto les ofrece.

Toda esta información nos dio la pauta para proponer una plataforma tecnológica de gestión de proveedores de servicios en línea que satisfaga las necesidades mencionadas en las encuestas.

#### **Modelo del negocio**

Consideramos que nuestros clientes son las personas que requieren un servicio técnico o profesional, por otro lado se encuentran los proveedores de servicios que son las personas físicas o morales que ofertan sus servicios; nuestra plataforma está construida para atender a través del uso de aplicación Web y móvil, la búsqueda y contratación de servicios ofertados por proveedores de servicios profesionales y de oficios.

La propuesta de valor del presente proyecto es permitir al cliente ahorrar tiempo y dinero, relacionado con la localización y servicios de telefonía utilizados para la contratación del servicio. Así como también permitir al proveedor de servicios ahorrar tiempo y dinero, utilizado para promoción, cotización, contratación y seguimiento del cliente posterior al termino del servicio.

Como canal de distribución de la plataforma tecnológica utilizaremos la tienda de aplicaciones Google Play, en la cual se podrá entrar directamente o será direccionada para su descarga por medio de nuestra aplicación Web y/o por las redes sociales.

Se considera que para tener acceso a la plataforma se utiliza una aplicación móvil, tomando en cuenta que para poder captar y alimentar de clientes a los proveedores de servicios, la aplicación móvil podrá ser adquirida por el público en general de manera gratuita, cuya finalidad es que se haga de uso masivo, siempre y cuando el usuario cuente con un dispositivo móvil mediante el cual podrá instalar la aplicación directamente desde la tienda de aplicaciones Google Play.

El proceso de servicio de soporte y atención a los usuarios se realizara de dos maneras:

- Una a través del servicio de la plataforma Web en el cuál los usuarios o proveedores tendrán la posibilidad de enviar reportes de atención, donde el personal de soporte brindara asistencia buscando una buena satisfacción del cliente.
- Además se contara con un servicio telefónico en donde los proveedores podrán llamar para solicitar un servicio de atención personalizada a través de e uso de un centro de llamadas.

Los clientes directos del cual proveedores de servicios en línea recibirá un pago por la plataforma tecnológica, son todos los proveedores de servicios que deseen incorporarse al catálogo de proveedores de servicios de la plataforma, los proveedores podrán disponer de los beneficios de la plataforma de acuerdo a la adquisición de paquetes de suscripción, los cuales tienen un costo inicial y pagos bimestrales de acuerdo a las características de los beneficios adquiridos.

Para poder crear la plataforma tecnológica es necesario contar con las tecnologías necesarias para su elaboración a través de la participación de distintos proveedores que permiten tener acceso a los siguientes servicios y tecnologías:

 Hospedaje Web: Para que la aplicación web sea accesible a todos los usuarios es necesario hospedarlo en un hosting.

- $\checkmark$  Servicio de mensajería corta (SMS): La plataforma brinda a los usuarios un servicio de mensajería gratuito para una mejor interacción ente clientes y proveedores.
- $\checkmark$  Servicio voz sobre IP: El usuario puede realizar llamadas sin costo de tiempo aire y sin necesidad de internet.
- $\checkmark$  Servicios de localización GPS y mapas: Se utilizaran los servicios adicionales de Google Maps y Google Cloud Messaging (GCM), las cuales son tecnologías que nos brindan un servicio de ubicación geográfica y un servicio de envió de datos en notificaciones.

La presente plataforma tecnológica brinda a los consumidores de servicios la oportunidad de contratar soluciones de diversos prestadores de servicios en cuanto a oficios como albañilería, jardinería, tapicería, electricidad, herrería, soldadura, cerrajería, mecánica, plomería, pintores, entre muchos otros, permitiendo ubicar desde la comodidad de su hogar, sin la necesidad de gastar dinero y tiempo en buscarlos físicamente. Todo esto de una forma rápida y segura, debido a que en la aplicación de software de los prestadores de servicios permite organizar de acuerdo a la categoría de sus servicios y la calificación brindada por los mismos usuarios que han recibido el servicio.

Para proporcionar aportaciones que fortalecen y hacen diferente la presente plataforma de otras que existen en el mercado, se realizaron alianzas con las empresas Yupicall y SMS Gate, en las que a través de los servicios que proporcionan los consumidores y proveedores de servicios podrán hacer llamadas a los proveedores de servicios de manera gratuita, a través de un servicio de voz sobre IP como lo es Yupicall, además de enviar mensajes SMS a través de la aplicación Web o la aplicación móvil, con el proveedor de mensajería SMS Gate.

Los costos que se establecen para los proveedores de servicios que deseen incorporarse están por debajo de los costos establecidos por modelos parecidos y que no brindan la cantidad de beneficios que oferta proveedores de servicios en línea, como son el servicio de solicitud de cotizaciones, y comunicación a través de llamadas de voz IP y SMS.

Una de las ventajas que tiene la plataforma a través del uso tanto de su aplicación Web y móvil, es que tiene la capacidad de registrar a proveedores de servicios sin mayor costo de desarrollo, solo se tiene que incrementar el tráfico y capacidad de hospedaje de aplicaciones en función de la demanda, así como de los planes de mensajes y de minutos de llamadas por Voz IP, de esta manera se permite que entre mayor sea el número de proveedores de servicios, mayor será la capitalización de nuestra plataforma.

### **Estrategia de comercialización**

La estrategia de comercialización basada en los siguientes aspectos:

- 1. Ofertar la suscripción para los proveedores de servicios, la suscripción consiste en agregar la información de sus servicios, teléfonos, la ubicación, incluir logotipo de la empresa y fotografías de su servicio. Dicha incorporación estará disponible en:
	- a) La página oficial de Proveedores de Servicios en Línea: www.proveedoresdeservicioselinea.com
	- b) La aplicación móvil para celular que estará disponible para descarga gratuita a toda la comunidad a través de la tienda de aplicaciones Google Play.
	- c) Distribución de publicaciones que estarán en las redes sociales.

Adicional a esta suscripción se agregan paquetes para proveedores, los cuales están clasificados como proveedores básicos, activos y con visión, de acuerdo al paquete requerido son los beneficios con los que podrá contar en las aplicaciones.

2. Como estrategia para captar usuarios, se proporcionará la aplicación móvil en Google Play de manera gratuita para todos los usuarios, además de tener a disposición la página oficial de proveedores de servicios en línea [www.proveedoresdeserviciosenlinea.com.mx,](http://www.proveedoresdeserviciosenlinea.com.mx/) se cuenta con un grupo y página en las

redes sociales de Facebook, en donde se lanzan las promociones especiales de nuestros proveedores y se pagan anuncios publicitarios que amplían el mercado potencial de nuestros proveedores.

Este modelo de comercialización está basado para aplicarse en la ciudad de Pánuco, Veracruz, pero para una comercialización externa se pretende comercializar a través de publicistas de la región en donde se desee expandir.

#### **Estado de la técnica**

Algo que indiscutiblemente se encuentra en auge, es el uso de las tecnologías de la información para simplificar aquellas tareas que representan un consumo innecesario de tiempo, dinero y recursos.

Esto es algo que ha beneficiado en gran medida los diversos campos de nuestra sociedad, como lo son el comercio, desarrollo humano, crecimiento del PIB y aumento potencial de empleos y el diseño de páginas web es una de las tendencias más importantes de la economía.

Cifras de la firma de consultoría Accenture muestran que en 2013 las TIC en México crecieron un 9.6%, que representó un 5.6% del Producto Interno Bruto (PIB) del país (Orozco, 2016). Además centra su atención en que un sitio Web destacable debe de contar con elementos como su sencillez, su diseño, rapidez y que esta sea intuitiva. Además de ello, que esta sea responsiva y se adapte a los diferentes dispositivos móviles existentes. Todos estos elementos hacen que la creación de una página Web sea fiable y sustentable. Actualmente se deben de tener en cuenta muchos factores para la creación se sitios web:

- Análisis: Estudiar el sector, su situación, competidores y oportunidades
- Establecer requerimientos
- Determinar la estructura del sitio
- Decidir la apariencia y/o diseño de la página
- Diseñar elementos gráficos a usar
- $\bullet$  Iniciar la programación mediante código

Actualmente el uso de los dispositivos móviles ha aumentado de forma notoria y mediante ellos también se ha permitido un aumento de las relaciones entre las empresas, instituciones y órganos hacia su público, relaciones que resultarían complicadas de realizarse debido a las dificultades de la información presencial.

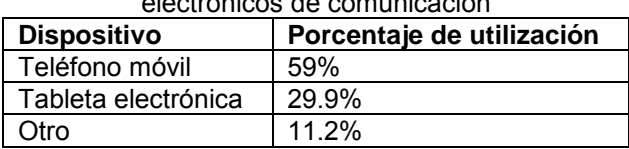

Tabla 1. Porcentaje de utilización de dispositivos electrónicos de comunicación

En la Tabla 1, muestra que en México el dispositivo de comunicación más utilizado es el teléfono móvil, ya que actualmente se pueden consumir datos para tener acceso a recurso a través de Internet. Según el estudio, la principal tecnología enmarcada dentro de las TIC utilizada por las PYMES, es el almacenamiento online de datos, se espera que las PYMES inviertan más de 79,000 millones de dólares en este tipo de servicios (Orozco, 2016).

Desde el punto de vista de la conectividad, entre 2012 y 2013 las conexiones a Internet desde dispositivos móviles en todo el mundo aumentaron más de 500 millones, hasta alcanzar una cifra de 7,000 millones de conexiones.

Se puede identificar que a nivel internacional existen plataformas que están dedicadas a la vinculación de proveedores de servicios para otorgar soluciones a clientes, sin embargo las que existen, no permiten el intercambio de información entre el proveedor y el cliente, tales como Sección Amarilla, Local Handyman, Homeadvisor, Angies List, Iguanafix, y Habitissimo.

La presente propuesta busca brindar a los usuarios la oportunidad de contratar soluciones de diversos prestadores de servicios en cuanto a oficios como albañilería, jardinería, tapicería, electricidad, herrería, soldadura, cerrajería, mecánica, plomería, pintores, entre muchos otros, permitiendo ubicar desde la comodidad de su hogar, sin la necesidad de gastar dinero y tiempo en buscarlos físicamente. Todo esto de una forma rápida y segura, debido a que en la aplicación de software de los prestadores de servicios permite organizar de acuerdo a la categoría de sus servicios y la calificación brindada por los mismos usuarios que han recibido el servicio.

Una de las diferencias que contiene nuestra plataforma de otras aplicaciones, es que al registrarse todos aquellos proveedores que brinden cualquier tipo de servicio, ya sea un servicio profesional, técnico u oficio, estos pueden publicar su cartera de servicios costos estimados por trabajos de tipo estándar, y esto facilita el trabajo de búsqueda para los usuarios.

Para el desarrollo de la plataforma a través de la cual se busca brindar el servicio se tomaron en cuenta las siguientes etapas, correspondientes a la creación de la aplicación Web y la móvil: estudio de requerimientos; planificación de la estructura del sitio web; diseño de la aplicación; maquetación y codificación; pruebas e implementación; y mantenimiento.

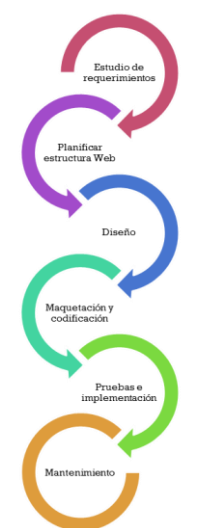

Figura 1. Proceso de desarrollo de la plataforma tecnológica

### **Beneficios de la innovación**

El modelo de gestión de proveedores en línea tiene como propósito lograr ser un intermediario entre proveedores de servicios y consumidores que tengan necesidades de obtener un servicio a través de la utilización de tecnologías de última generación, a través del alcance de las siguientes metas:

- Proporcionar una plataforma tecnológica que permita integrar servicios web y de aplicaciones móviles para la vinculación entre un proveedor de servicios y un cliente.
- Integrar el uso del Servicio de Mensajería Instantánea (SMS) a través de la implementación de servicios de una startup mexicana con la cual se tiene alianza como es SMS Gate.
- Integrar el uso de llamadas de voz sobre IP de bajo costo a través del uso de servicios en alianza con la empresa Yupicall.
- Proporcionar una aplicación móvil que permita registrar proveedores de servicios que deseen promover sus servicios para ser localizados por los clientes en una zona geográfica determinada.
- Proporcionar una aplicación móvil a clientes con la finalidad de que puedan contactar proveedores para adquirir servicios de acuerdo sus necesidades.
- Proveer confiabilidad e integridad al cliente a través de la opción de calificar la atención y la calidad del servicio que presta un proveedor de servicios.
- Proporcionar opciones de publicidad al proveedor de servicios buscando lograr que se logre divulgar información de sus servicios para acercar a sus clientes.

# **Resultados y discusión**

La Figura 2 se muestra la forma en que se plantea el funcionamiento del modelo de gestión de proveedores en línea, en el cual se observan las dos usuarios: el proveedor de servicios y el consumidor de servicios; ambos cuentan con acceso a través del uso de las redes de telecomunicaciones a la aplicación Web y móvil, con la finalidad de interactuar a través de los servicios que brindan dichas aplicaciones.

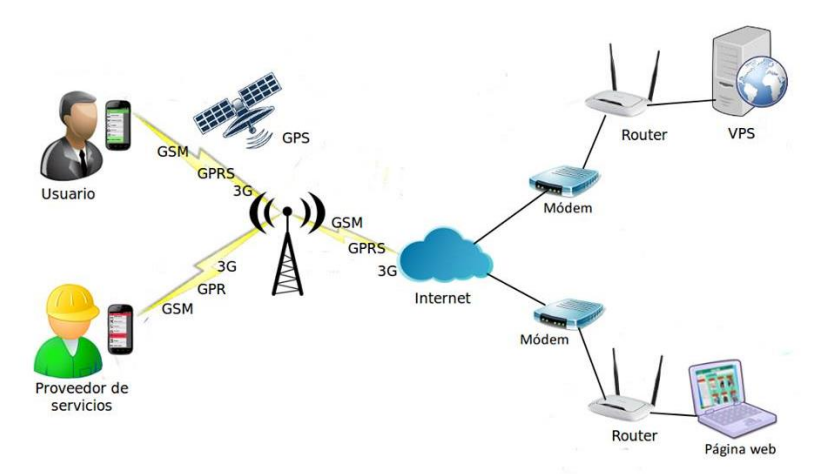

Figura 2. Esquema de la plataforma tecnológica

En las figuras 3, 4 y 5 se muestra las funcionalidades principales de la aplicación móvil que se proporcionara a los clientes de un servicio proporcionado por un proveedor.

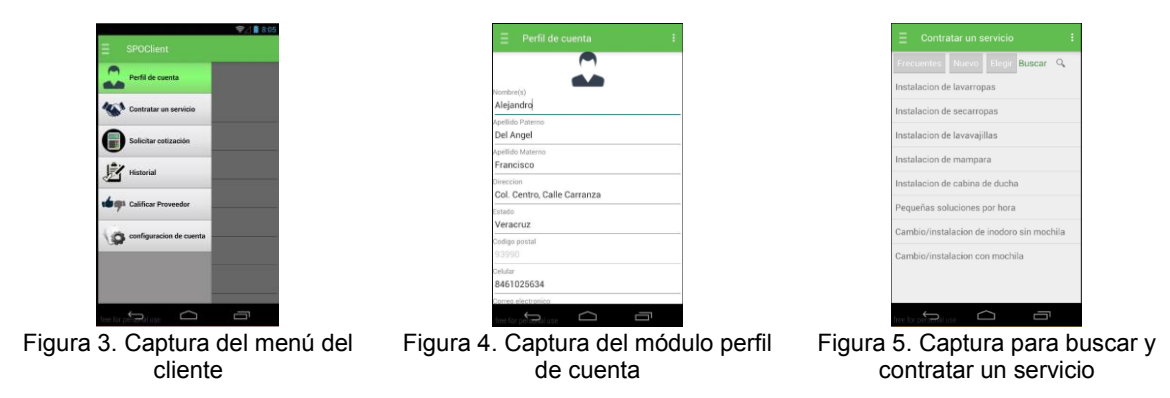

En la Figura 3 se muestra el menú de la aplicación, permite ver las opciones como es el perfil, contratar un servicio, solicitar cotización, historial, calificar proveedor y configuración de cuenta. En la Figura 4 se muestra el apartado de perfil para que el usuario logre visualizar sus datos personales, y en la Figura 5 se muestra los servicios más frecuentes, donde se puede realizar una búsqueda de proveedores.

En las Figuras 6 y 7 se muestra la aplicación que se proporcionara al proveedor de servicios.

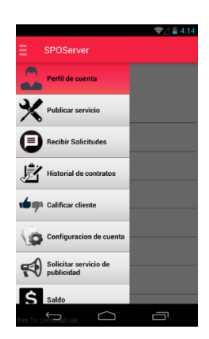

Col. Centro, Calle Carranza -----<br>|461025634

Figura 6. Captura del menú del proveedor Figura 7. Captura del módulo perfil de cuenta

En la Figura 6 se muestran las opciones correspondientes al perfil de cuenta, publicar un servicio, recibir solicitudes, historial de contratos, calificar cliente, configuración de cuenta, solicitar servicio de publicidad, consultar saldo, y en la Figura 7 se muestra el apartado de perfil para que el proveedor pueda visualizar sus datos personales.

# **Trabajo a futuro**

Se toma actualmente como mercado meta nuestra región de Pánuco, Veracruz, pero el proyecto tiene como visión integrarse al mercado nacional, dado que brinda las características para poder ampliarse hacia diferentes ciudades del país, con la finalidad es que cualquier usuario pueda llegar a una ciudad y para requerir de un proveedor de servicios, solo debe indicar su ubicación y la aplicación le brindará propuestas de proveedores cercanos al lugar en donde se encuentre.

# **Conclusiones**

Es indispensable considerar la incorporación de empresas que no tienen presencia tanto en Internet, con la finalidad de que incrementen su mercado y la generación de mayores oportunidades de empleos directos e indirectos, a través del aprovechamiento de las nuevas Tecnologías de Información y Comunicación (TIC), y a través de las mismas enlazar a un proveedor de servicios con sus clientes de manera fácil y segura.

Actualmente se cuenta con un prototipo de la plataforma tecnológica, y a corto plazo se busca liberar la primera versión, para que los consumidores y proveedores der servicios puedan obtener los beneficios que proporciona la presente innovación.

# **Referencias**

- 1. Orozco, N. M. (17 de Junio de 2016). *Forbes México*. Recuperado el 4 de Abril de 2016, de http://www.forbes.com.mx/tics-oportunidad-de-desarrollo-para-mexico/#gs.7ga\_yBc
- 2. María Ángeles González Lobo, María Dolores Prieto del Pino. (2011). Manual de publicidad. España: Esic Editorial.
- 3. Publicaciones Vértice S.L. (2008). La publicidad aplicada a la pequeña y mediana empresa. España: Editorial vertice.
- 4. José Enrique Amaro Soriano. (2011). Android: Programación de dispositivos móviles a través de ejemplos. Barcelona: Marcombo.
- 5. Araceli Castelló Martínez. (2010). Estrategias empresariales en la Web 2.0. Las redes sociales Online. España: ECU.
- 6. Friend, G., & Zehle, S. (2008). Como diseñar un plan de negocios. Colección Finanzas Y Negocios.
- 7. Richard, S. (2000). Plan de negocios: la estrategia inteligente. Pearson Educación.

# **Creación de despacho de Consultoría en Financiamiento para las micro y pequeñas empresas de Teziutlán, Puebla.**

*L. Carreón Romero1\* <sup>1</sup>Departamento de Ciencias Básicas, Instituto Tecnológico Superior de Teziutlán, Fracción I y II S/N Aire Libre, C.P. 73960, Teziutlán, Puebla, México. \* laura.carreon@itsteziutlan.edu.mx Área de participación: Ingeniería Administrativa.* 

#### **Resumen**

En la presente investigación se abordó uno de los principales problemas que están padeciendo hoy en día las micro y pequeñas empresas del municipio de Teziutlán, Puebla, siendo precisamente acceder al financiamiento que ofrecen las Instituciones Públicas y Privadas que operan en el Sector Bancario del Sistema Financiero de nuestro país; por tal motivo se trató de investigar más a fondo la problemática, ya que la mayoría de micro empresarios no cuenta con suficiente dinero, situación que los obliga a pedir prestado para apoyar a sus proyectos de creación, desarrollo y solidez de sus negocios. Con base a la problemática existente lo que se propone es la creación de un despacho de consultoría en financiamiento que permita brindar la asesoría en instrumentos de financiamiento para obtener recursos de acuerdo a sus necesidades, así como su formalización.

*Palabras clave: Micro y pequeñas empresas, financiamiento* 

#### **Abstract**

*In this research addressed one of the main problems they are experiencing today micro and small enterprises in the municipality of Teziutlán , Puebla, is precisely access financing offered by public and private institutions operating in the Banking Sector Financial System of our country ; for this reason it came to further investigate the problem , as most of micro entrepreneurs do not have enough money , a situation that forces them to borrow to*  support their building projects, development and strength of their business. Based on the existing problems what *is proposed is the creation of a consulting firm in funding to provide advice on financing instruments for resources according to their needs and their formalization.*

#### **Introducción**

En un informe del Banco Mundial, y del Banco Interamericano de Desarrollo (BID), señalan el papel importante de las pymes en Latinoamérica y ponen de manifiesto que el acceso al financiamiento bancario es un problema común y tiende a ser una característica de las naciones en desarrollo. Entre las principales restricciones se señalan los costes de financiación y la dificultad de evaluar el historial de la pyme. En México a pesar del esfuerzo llevado a cabo por el gobierno federal para el apoyo de este colectivo, persisten problemas para acceder al financiamiento bancario, así como el desconocimiento de los diferentes programas oficiales que podrían ayudar a su desarrollo. (Gómez Martínez , García Pérez de Lema, & Marín Hernández , 2016)

Como resultado de la reticencia de las firmas a utilizar el crédito bancario, o debido a la imposibilidad de cumplir con los requisitos de las entidades financieras, en muchos casos se recurre al autofinanciamiento; entre las fuentes externas sobresale el financiamiento de proveedores (en Brasil éste representa 70% de los recursos utilizados por las pymes, mientras que en México es de alrededor de 60%). También sobresale, en general, el uso de las tarjetas de crédito, pese a sus elevados costos, como fuentes de fondeo y liquidez, incluso para apalancar inversiones (esto último se evidencia en Brasil, México y El Salvador). (Ferraro, Goldstein, Zuleta, & Garrido, s.f.)

Las Micro, Pequeñas y Medianas Empresas constituyen más del 90% del tejido empresarial en la mayoría de los países del mundo. Por citar algunos ejemplos, en la Unión Europea y en Estados Unidos representan el 95% de las unidades económicas y proveen más del 75% de los puestos de trabajo. En México, Las Micro, Pequeñas y Medianas Empresas aportan alrededor del 34.7% de la Producción Bruta Total y generan 73% de los empleos,

lo que significa más de 19.6 millones de puestos laborales. Resulta indiscutible que la política orientada a apoyar a las Micro, Pequeñas y Medianas Empresas productivas y formales y, por supuesto, a los emprendedores, debe ser pieza angular de la agenda de gobierno, a fin de consolidarla como palanca estratégica del desarrollo nacional y de generación de bienestar para los mexicanos. (Secretaria de Gobernación, 2016)

Actualmente las micro, pequeñas y mediana empresas están enfrentando innumerables problemas tanto internos como externos; dentro de los externos se pueden mencionar: los impuestos, los trámites y el financiamiento, entre otros, los cuales de cierta manera están limitando su desarrollo y expansión, y peor aún su sobrevivencia. "De acuerdo a la BBC México (2010) y la comunidad PYME de *El Economista* (2012) cada año en México nacen 200,000 empresas, pero cerca del 80% cierra antes de cumplir su segundo año, y de las empresas que sobreviven, más del 50% cierra sus puertas antes de cumplir 5 años de operación. (Domenge & Belausteguigoitia, 2010)

### **Problema**

Uno de los problemas más relevantes que enfrentan las micro y pequeñas empresas del municipio de Teziutlán, Puebla, sin duda es el financiamiento, ya que cuando les son insuficientes sus recursos propios tienen que recurrir a la deuda. Sin embargo, cuando recurren a las Instituciones que les pueden brindar ese servicio no les proporcionan la asesoría adecuada, otorgándoles instrumentos de financiamiento que no van acorde al monto, plazo y costo de sus necesidades; lo que origina en ocasiones el cierre de las operaciones de las micro y pequeñas empresas, o de lo contrario no poder acceder al crédito, porque no se cubren los requisitos necesarios.

### **Justificación**

Con la creación de un despacho de consultoría en financiamiento se permitiría beneficiar a las micro y pequeñas empresas del municipio de Teziutlán, Puebla, para que obtengan recursos (dinero fresco) y de esta forma se apoyen a sus proyectos de creación, solidez y expansión, por medio de algún instrumento de financiamiento, ideal a sus necesidades. Y de esta forma se evite que recurran al uso de la tarjeta de crédito y la práctica del agio para solventar sus problemas de liquidez, ya que los costos y riesgos de ambos son muy altos; por último incorporar a las micro y pequeñas empresas a la economía formal para que puedan recibir los apoyos que existen en favor de ellas.

### **Objetivo General**

Diseñar una consultoría en financiamiento en el municipio de Teziutlán, Puebla, que permita a las micro y pequeñas empresas tener asesoría en instrumentos de financiamiento para obtener recursos de acuerdo a sus necesidades así como la formalización de sus negocios.

### **Objetivos Específicos**

- 1. Investigar los comercios del Municipio de Teziutlán, Puebla, que estén comprendidos por su tamaño y recursos en el rubro de micro negocios.
- 2. Analizar los medios de financiamiento que utilizan los micro y pequeños empresarios en el Municipio de Teziutlán, Puebla.
- 3. Exponer los diferentes instrumentos de financiamiento que ofrece el Sector Bancario, así como los programas que emite el Gobierno Federal a través de diferentes Dependencias para financiar tanto a los emprendedores como a las micro y pequeñas empresas de nuestro país.
- 4. Proponer medios que permitan el crecimiento de micro pequeños y medianos negocios en el municipio de Teziutlán, Puebla a través de la obtención de financiamientos de bajo costo así como la formalización de estos negocios para incorporarlos a la economía formal del municipio.

### **Pregunta de investigación**

¿Qué beneficios obtendrán las micro y pequeñas empresas del municipio de Teziutlán, Puebla, si se diseña un plan que brinde la consultoría en financiamiento?

#### **Metodología**

#### **Hipótesis**

Con la puesta en marcha de un plan que incluya la consultoría en financiamiento así como la apertura y formalización de los negocios en el municipio de Teziutlán, Puebla, se obtendrá que las micro y pequeñas empresas, puedan gozar de los beneficios que se les brinda a través de las Instituciones Públicas y Privadas, con la finalidad de que se fortalezcan, desarrollen y consoliden.

#### **Variables**

Independiente: Consultoría en financiamiento

Dependiente: Acceso a fuentes de financiamiento.

#### **Diseño Utilizado**

Por el tipo de investigación que se realizó, para identificar las diversas formas que actualmente están utilizando las micro y pequeñas empresas del municipio de Teziutlán, Puebla para financiarse y hacer crecer, desarrollar y expandir sus negocios, se emprendió una investigación descriptiva (Cazao, 2002); es decir, primero se formuló la hipótesis, luego se procedió a la identificación de variables, posteriormente se realizó la categorización y operacionalización de las variables, se organizaron los datos en gráficos y por último se analizaron los mismos. Posteriormente se investigaron e identificaron los diversos planes y programas que brinda el Gobierno en favor de las micro y pequeñas empresas para poder brindar la asesoría especializada en financiamiento, así como los instrumentos que ofrecen las Instituciones Privadas. Luego se identificó el régimen fiscal ideal, para que las micro y pequeñas empresas del municipio de Teziutlán, Puebla, que operan en la economía informal se den de alta y puedan aprovechar los beneficios.

#### **Sujetos, universo y muestra.**

El método de muestreo que se aplicó a ésta investigación fue el probabilístico, en virtud de que se realizaron estimaciones de variables en la población a través de instrumentos de medición, y posteriormente con los datos obtenidos, se analizaron mediante pruebas estadísticas. (Hernández Sampieri , Fernández Collado, & Baptista Lucio, 2014).

De acuerdo a la investigación que se está realizando para conocer las preferencias actuales de los instrumentos de financiamiento, utilizados por los microempresarios y emprendedores del municipio de Teziutlán, Puebla; primeramente se procedió a elaborar un instrumento de 12 ítems, el cual se aplicaría a la muestra definida. Por lo que fue necesario investigar el número de micro negocios ubicados en el municipio. Para determinar el universo o población se consultó la página de INEGI: Directorio Estadístico Nacional de Unidades Económicas del estado de Puebla y municipio de Teziutlán, en el rubro de comercio al por menor en los grupos de abarrotes, alimentos, bebidas, hielo y tabaco, identificándose 1,054 negocios (INEGI, 2016). Una vez determinado el universo de unidades económicas se procedió a determinar la muestra con el apoyo de la siguiente fórmula (Fischer de la Vega & Navarro Vega, 1996):

$$
n=\frac{(\sigma^2 N p q)}{e^2(N-1)+\sigma^2 p q}
$$

### **Sustituyendo:**

$$
n = \frac{(1.96)^2 (1054)(0.50)(0.50)}{(0.05)^2 (1054 - 1) + (1.96)^2 (0.50)(0.50)}
$$
  
n = 282

#### **Instrumento de medición aplicado**

Para la elaboración del instrumento se tomaron en consideración 12 ítems con 3 o 4 categorías para conocer las tendencias de los microempresarios cuando recurren al financiamiento, es decir, conocer las Instituciones o personas a las que acuden cuando necesitan dinero, los montos solicitados, el destino del dinero, el plazo, las garantías, etc.

De acuerdo a las características que se manejaron en el instrumento, se puede atribuir las características de confiabilidad y validez, en virtud de que se puede confiar en los resultados, debido a que el instrumento arrojó la información que se necesitaba conocer de la variable analizada.

#### **Procedimiento**

Una vez que se elaboró y revisó el instrumento de medición se aplicó a los dueños y a los responsables de los doscientos ochenta y dos negocios. Cabe mencionar que para la interpretación de los datos, se aplicaron medidas estadísticas como la moda. A continuación se dan a conocer los resultados más significativos que se obtuvieron: El 93% de los negocios encuestados considera que el dinero es vital para hacerlos crecer y el 7% opinó lo contrario, como se muestra en la Figura 1. Datos curiosos de la investigación, ver Figura 2, revelan que muy a pesar de que los micro empresarios tienen de su conocimiento que para hacer crecer un negocio se requiere dinero, prefieren ahorrarlo, antes que pedir financiamiento, porque no les gusta pedir prestado, porque les disgusta pagar intereses y además porque cuando lo necesitan no hay quien se los otorgue.

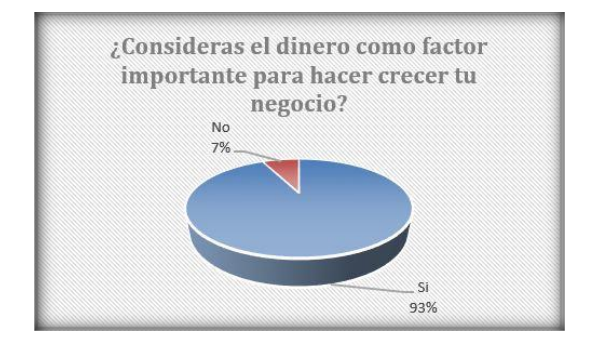

*Figura 1. La importancia del dinero para los negocios. Figura 2. Alternativas de actuación en un negocio.*

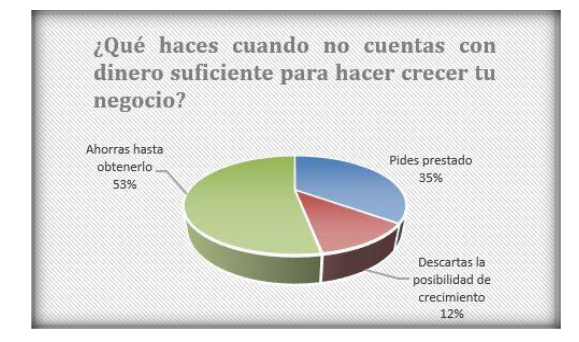

Además, se les preguntó a los microempresarios que en caso de obtener financiamiento, para que ocuparían el dinero, y el 84% de los encuestados respondió que para adquirir mercancía en el caso de negocios comerciales o materia prima para las empresas de transformación.

También se les preguntó que en el caso de requerir financiamiento con quien acudirían, y el 47% de los encuestados respondió que con los bancos. Ver Figura 3. Posteriormente se logró apreciar que los microempresarios acuden a los bancos privados porque son los únicos que conocen. Ver Figura 4.

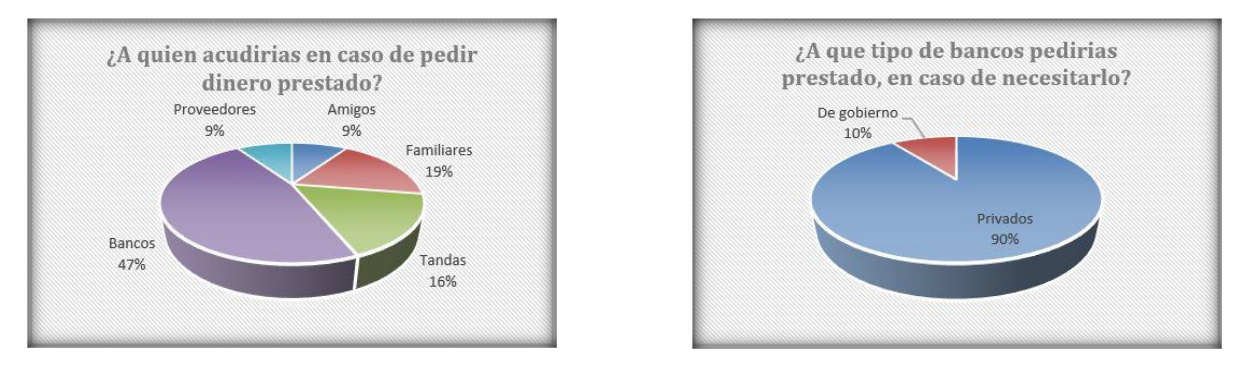

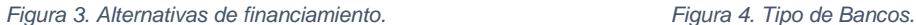

Otro dato importante que nos arroja la investigación es que el 59% de los negocios encuestados opinó que para financiarse utiliza la tarjeta de crédito personal de los instrumentos que oferta la banca privada, el 39% utiliza los

préstamos personales y el 2% pagarés, ver Figura 5. Y en la Figura 6 Argumentan que utilizan la tarjeta de crédito porque les brinda liquidez inmediata.

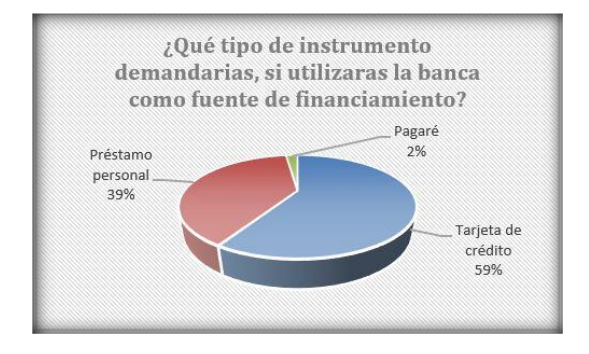

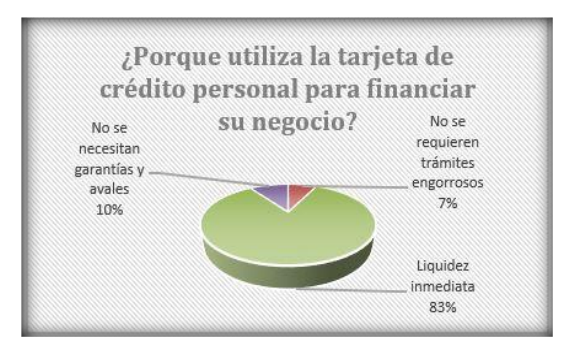

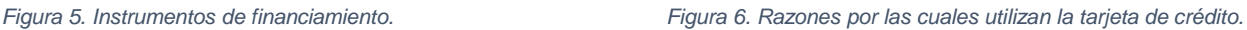

Sin duda un dato que llama la atención es que el 54% de los micro empresarios y emprendedores encuestados manifestaron que se encuentran en la informalidad, mientras que el resto ya está trabajando en la formalidad. Del total de micro empresarios y emprendedores que se encuentran en la formalidad el 88% comentó que muy aparte de poder aprovechar financiamiento barato por su condición, tienen que sacrificar parte de la ganancia en el pago de impuestos y el 12% restante opina que sí les gustaría aprovechar el financiamiento barato pero piensa que darse de alta en la formalidad, implica trámites engorrosos.

#### **Planes y programas de desarrollo en apoyo a las micro y pequeñas empresas**

El Plan Nacional de Desarrollo es, primero, un documento de trabajo que rige la programación y presupuestación de toda la Administración Pública Federal. Así, el Plan expone la ruta que el Gobierno de la República se ha trazado para contribuir, de manera más eficaz, a que todos juntos podamos lograr que México alcance su máximo potencial. Para lograr lo anterior, se establecen como Metas Nacionales: un México en Paz, un México Incluyente, un México con Educación de Calidad, un México Próspero y un México con Responsabilidad Global. (Secretaria de Gobernación, 2016)

La productividad en México no ha tenido suficiente dinamismo como consecuencia de las crisis a las que nos hemos enfrentado y debido a que aún existen barreras que limitan nuestra capacidad de ser productivos. Estas barreras se pueden agrupar en cinco grandes temas: fortaleza institucional, desarrollo social, capital humano, igualdad de oportunidades y proyección internacional.

La igualdad de oportunidades es fundamental para impulsar un México Próspero. En México, las empresas e individuos deben tener pleno acceso a insumos estratégicos, tales como financiamiento, energía y las telecomunicaciones. Cuando existen problemas de acceso a estos insumos, con calidad y precios competitivos, se limita el desarrollo ya que se incrementan los costos de operación y se reduce la inversión en proyectos productivos. Es necesario fortalecer el marco jurídico del sistema financiero para incrementar su contribución a la economía, aumentar el monto de financiamiento en la economía, reducir el costo del crédito, promover la competencia efectiva en el sector e incentivar la entrada de nuevos participantes. Asimismo, se debe propiciar la estabilidad de dicho sistema a través de las sanas prácticas prudenciales, y promover que las autoridades del sector realicen una regulación efectiva y expedita del mismo.

La Banca de Desarrollo debe transformarse para ser una palanca real de crecimiento; y su objetivo debe ser ampliar el crédito, con especial énfasis en las áreas prioritarias para el desarrollo nacional como la infraestructura, además de las pequeñas y medianas empresas.

En base a lo expuesto anteriormente, el gobierno de la República se ha fijado como objetivo "democratizar el acceso al financiamiento de proyectos con potencial de crecimiento"; para lo cual ha diseñado estrategias entre las que destacan: promover el financiamiento a través de Instituciones financieras y ampliar el acceso al crédito a través de la banca de desarrollo, y para hacer realidad dichas estrategias se ha fijado una serie de acciones, entre las que se pueden mencionar: realizar las reformas necesarias al marco legal y regulatorio del sistema financiero para democratizar el crédito y facilitar la transferencia de garantías crediticias en caso de refinanciamiento de préstamos, para la primera estrategia, y para la segunda, redefinir el mandato de la Banca

de Desarrollo para propiciar el fomento de la actividad económica, a través de la inducción del crédito y otros servicios financieros en poblaciones con proyectos viables y necesidades atendibles que de otra forma quedarían excluidos.

La Reforma Financiera juega un papel importante ya que dentro de los cuatro pilares estratégicos que la sustentan destaca: 1) Impulsar al crédito a través de la Banca de Desarrollo.- Con la Reforma Financiera se fortaleció el mandato de la Banca de Desarrollo, estableciendo como prioridad brindar acceso al crédito y otorgar asistencia técnica y capacitación para impulsar el desarrollo económico. Lo anterior con especial énfasis en las áreas prioritarias para el desarrollo nacional, como son: desarrollo de infraestructura, apoyo a las pequeñas y medianas empresas y pequeños productores del campo, así como innovación y creación de patentes, y en general todas aquellos sectores no atendidos por la banca privada. 2) Ampliar el crédito en las instituciones privadas.- La Reforma Financiera contempla diversas acciones para acelerar e impulsar el crecimiento del crédito. (Gobierno de la República, 2016)

Como se puede apreciar las acciones que está llevando a cabo el Gobierno Federal para que las micro y pequeñas empresas puedan acceder al financiamiento, las está tratando de materializar a través de apoyos por parte de la Banca de Desarrollo y la implementación de algunos programas; así como también por el fortalecimiento al Sistema Financiero Mexicano. En la Tabla 1., se dan a conocer algunas Instituciones y programas que operan en favor de las micro y pequeñas empresas.

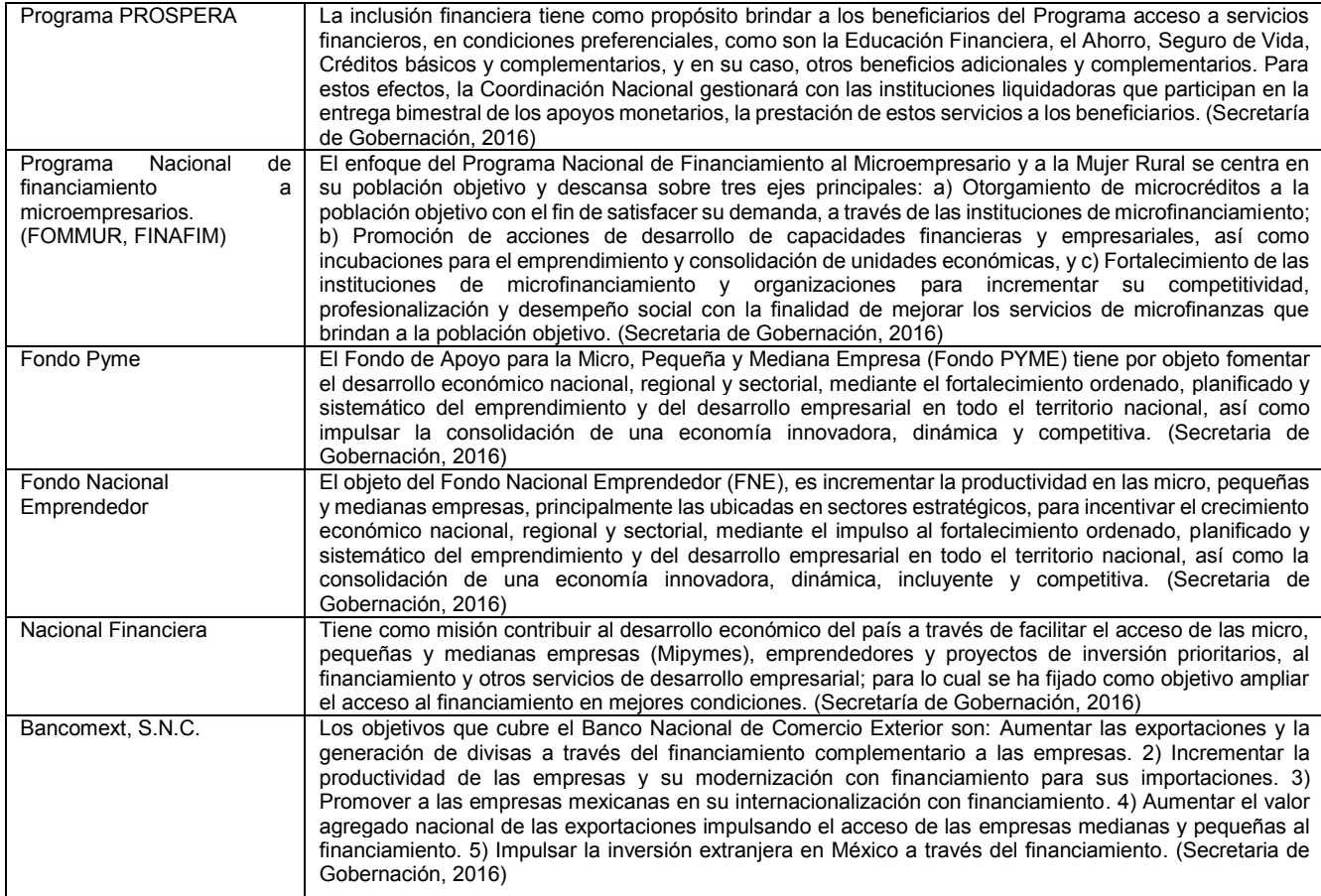

#### **Tabla 1. Instituciones y programas en favor de las micro, pequeñas y medianas empresas.**

#### **Formalización de los negocios**

De acuerdo a datos arrojados por la investigación, actualmente el porcentaje de micro empresas del municipio de Teziutlán, Puebla que operan en la economía informal se ha visto incrementado, en virtud de que los dueños de los negocios en su mayoría tiene la idea de que parte de la utilidad del negocio se tiene que sacrificar para el pago de impuestos, argumentando que esto no les conviene; pero también es cierto que las micro empresas deben estar operando en la formalidad para que puedan gozar de los beneficios brindados por las Instituciones financieras Públicas y Privadas; por lo cual se sugiere que las micro y pequeñas empresas se den de alta en el Régimen de Incorporación Fiscal (RIF).

El RIF es el nuevo esquema de tributación al que pueden acceder las personas físicas con actividad empresarial y con ingresos anuales menores a dos millones de pesos. (Secretaria de Gobernación, 2016)

Para realizar la inscripción al Registro Federal de Contribuyentes, se podrá efectuar a través del portal electrónico del SAT, para lo cual se necesitará la CURP solamente.

Una vez ingresadas las micro y pequeñas empresas del municipio de Teziutlán, Puebla a la economía formal, entonces se podrían gozar de los beneficios que brinda el gobierno federal al RIF a través de algunas Instituciones, como por ejemplo, Nacional Financiera y el Instituto nacional del emprendedor, entre otras.

#### **Resultados y Discusión**

De acuerdo a los resultados obtenidos en la investigación se pudo identificar que en el municipio de Teziutlán existe la oportunidad de crear un despacho de consultoría en financiamiento, en virtud de que se cuenta con un gran número de micro y pequeñas empresas que necesitan dinero para solventar sus operaciones y una amplia gama de instrumentos de financiamiento que ofertan las Instituciones Públicas y Privadas, los cuales se podrían ajustar a las demandas de cada una de ellas. Claro está, sin perder de vista que para aprovechar los beneficios en favor de las micro y pequeñas empresas se necesitaría incorporarlas a la economía formal a través de la inscripción en el Régimen de Incorporación Fiscal.

Además, dentro de las ventajas que brindaría la creación del despacho de consultoría en financiamiento sería que se lograría el crecimiento económico del municipio de Teziutlán, ya que al incorporar a las micro y pequeñas empresas a la formalidad, se lograría bajar recursos (dinero) de los programas que el Gobierno ha puesto en favor de las firmas, por tanto al canalizar el financiamiento a las micro y pequeñas empresas, como resultado se obtendría la generación de empleos que es precisamente una de las encomiendas que tiene el Gobierno federal para reactivar la economía del país.

Por tanto los pasos que se tendrían que llevar a cabo dentro del despacho de consultoría en financiamiento para atender a las micro y pequeñas empresas serían muy simples, en primer lugar se tendría que identificar la necesidad de financiamiento; en segundo lugar, tendría que hallarse el instrumento de financiamiento más adecuado para ellos, considerando monto, plazo y costo; posteriormente, se tendrían que reconocer los requisitos necesarios para que obtengan el financiamiento y por último trabajar en aquellos que no tienen, para completar la operación.

#### **Conclusiones**

Con la presente investigación se logró identificar el número de micro y pequeñas empresas que operan en el municipio de Teziutlán, Puebla, además de aquellos que se encuentran operando en la economía informal, los medios a través de los cuales logran obtener recursos para hacer crecer sus negocios actualmente; además de identificar las Instituciones Públicas y Privadas de nuestro país que ofrecen financiamiento a las micro y pequeñas empresas a bajo costo y de acuerdo a sus necesidades. Por lo anterior se acepta la hipótesis, en virtud de que con la puesta en marcha del plan que incluya la consultoría en financiamiento, así como la formalización de las micro y pequeñas empresas en el municipio de Teziutlán, Puebla, se espera que puedan gozar de los beneficios que se les brinda a través de las Instituciones Públicas y Privadas, con la finalidad de impulsar su desarrollo, fortalecimiento y consolidación.

#### **Referencias**

Cazao, P. (Julio de 2002). *Introducción a la Investigación de las Ciencias Sociales* (2a. ed.). Buenos Aires, Argentina. Recuperado el 15 de 03 de 2015

- 2. Domenge, R., & Belausteguigoitia, I. (2010). Nuevas Pymes: Problemas y Recomendaciones. *Dirección Estratégica*.
- 3. Ferraro, C., Goldstein, E., Zuleta, L. A., & Garrido, C. (s.f.). *Eliminando Barreras: El financiamiento a las pymes en América Latina*. Obtenido de [http://repositorio.cepal.org/bitstream/handle/11362/35358/1/S2011124\\_es.pdf](http://repositorio.cepal.org/bitstream/handle/11362/35358/1/S2011124_es.pdf)
- 4. Fischer de la Vega, L., & Navarro Vega, A. E. (1996). *Introducción a la Investigación de Mercados.*  México: McGraw Hill. Recuperado el 15 de 03 de 2015
- 5. Gobierno de la República. (22 de 09 de 2016). *Resumen de la explicación de la Reforma Financiera.* Obtenido de Reforma **Financiera:** [http://reformas.gob.mx/wp](http://reformas.gob.mx/wp-)content/uploads/2014/06/Resumen\_de\_la\_Explicacion\_de\_la\_Reforma\_Financiera.pdf
- 6. Gómez Martínez , A., García Pérez de Lema, D., & Marín Hernández , S. (2016). *Restricciones a la financiación de la pyme en México: una aproximación empírica*. Obtenido de Red de Revistas Científicas de América Latina, El Caribe, España y Portugal.: <http://www.redalyc.org/articulo.oa?id=41312227011>
- 7. Hernández Sampieri , R., Fernández Collado, C., & Baptista Lucio, P. (2014). *Fundamentos de metodología de la investigación.* (J. M. Cejudo, Ed.) México: McGraw Hill. Recuperado el 19 de 04 de 2015
- 8. INEGI. (2016). *Directorio Estadístico Nacional de Unidades Económicas*. Obtenido d[e](http://www.beta.inegi.org.mx/app/mapa/denue/Cuantificar.aspx) <http://www.beta.inegi.org.mx/app/mapa/denue/Cuantificar.aspx>
- 9. Secretaria de Gobernación. (22 de 09 de 2016). *LISR Régimen Incorporación Fiscal: 104-108.* Obtenido de DOF: <http://www.ordenjuridico.gob.mx/Documentos/Federal/pdf/wo25.pdf>
- 10. Secretaria de Gobernación. (22 de 09 de 2016). *PLAN Nacional de Desarrollo 2013-2018.* Obtenido de DOF: http://dof.gob.mx/nota\_detalle.php?codigo=5299465&fecha=20/05/2013
- 11. Secretaria de Gobernación. (22 de 09 de 2016). *Programa Institucional 2013-2018 del Banco Nacional de Comercio Exterior, S.N.C.* Obtenido de DOF: http://dof.gob.mx/nota\_detalle.php?codigo=5342351&fecha=28/04/2014
- 12. Secretaría de Gobernación. (22 de 09 de 2016). *PROGRAMA Institucional de Nacional Financiera, Sociedad Nacional de Crédito, Institución de Banca de Desarrollo.* Obtenido de DOF: http://dof.gob.mx/nota\_detalle.php?codigo=5342352&fecha=28/04/2014
- 13. Secretaría de Gobernación. (22 de 09 de 2016). *Reglas de Operación de PROSPERA Programa de Inclusión Social, para el ejercicio fiscal 2016.* Obtenido de DOF: [http://www.dof.gob.mx/reglas\\_2016/SEDESOL\\_30122015\\_09.pdf](http://www.dof.gob.mx/reglas_2016/SEDESOL_30122015_09.pdf)
- 14. Secretaria de Gobernación. (22 de 09 de 2016). *REGLAS de Operación del Fondo de Apoyo para la Micro, Pequeña y Mediana Empresa (FONDO PyME) para el ejercicio fiscal 2013.* Obtenido de DOF: http://dof.gob.mx/nota\_detalle.php?codigo=5289919&fecha=28/02/2013
- 15. Secretaria de Gobernación. (22 de 09 de 2016). *REGLAS de Operación del Fondo Nacional Emprendedor para el ejercicio fiscal 2016.* Obtenido de DOF[:](http://www.dof.gob.mx/reglas_2016/SEDECO_30122015_04.pdf) [http://www.dof.gob.mx/reglas\\_2016/SEDECO\\_30122015\\_04.pdf](http://www.dof.gob.mx/reglas_2016/SEDECO_30122015_04.pdf)
- 16. Secretaria de Gobernación. (22 de 09 de 2016). *REGLAS de Operación del Programa Nacional de Financiamiento al Microempresario y a la Mujer Rural para el ejercicio fiscal 2016.* Obtenido de DOF[:](http://www.dof.gob.mx/reglas_2016/SEDECO_29122015_03.pdf) [http://www.dof.gob.mx/reglas\\_2016/SEDECO\\_29122015\\_03.pdf](http://www.dof.gob.mx/reglas_2016/SEDECO_29122015_03.pdf)
# **Desarrollo de un modelo de consultoría para la obtención de financiamiento de PYMES**

*Ma. C. Zapata Zúñiga<sup>1</sup> , E. Nieto Rivera<sup>1</sup> ,* J. A. *Reyes Iglecias<sup>1</sup> , Y. Juárez Rivera1\* y K. Baca López*<sup>2</sup> *1 División de Contaduría Pública, <sup>2</sup>División de Ingeniería en Sistemas Computacionales, Tecnológico de Estudios Superiores de Tianguistenco, Carretera Tenango – La Marquesa Km 22, Santiago Tilapa, C.P. 52650, Santiago Tianguistenco, Estado de México \*yeseniajr.test@gmail.com*

*Área de participación: Ingeniería Administrativa*

# **Resumen**

Se desarrolla un modelo de consultoría que permita a los microempresarios y emprendedores fortalecer sus recursos económicos mediante el uso de financiamientos públicos, a través de una plataforma web, permitiendo de esta forma, acceder a la información de una manera simple y entendible, mostrando solo aquellos datos que sean de su conveniencia y cubriendo con las necesidades a las que se enfrenta. Con lo anterior, se busca lograr su crecimiento y consolidación, así como el seguimiento de casos de éxito, permitiendo mostrar a los nuevos o futuros usuarios los beneficios del uso de programas que el gobierno en sus diferentes instituciones públicas brinda a las Pequeñas y Medianas Empresas (PYMES).

*Palabras clave: financiamiento, consolidación, fortalecimiento, PYMES*

## **Abstract**

We develop a consulting model that allows micro-entrepreneurs and entrepreneurs to strengthen their financial resources through the use of public funding, through a web platform, thus allowing access to the information in a way that is simple and understandable, showing only those data that are of your convenience, and to cover the needs that it faces. With the above, it seeks to achieve its growth and consolidation, as well as the follow-up of cases of success, allowing to show new or prospective users the benefits of the use of programs that the government in its various public institutions provide to Small and Medium enterprises (SMEs).

*Key words: funding, consolidation, strengthening, SMEs.*

## **Introducción**

A nivel mundial, las Pequeñas y Medianas Empresas (PYMES) tienen un alto impacto en la economía debido a que representan el mayor número de empresas o establecimientos, siendo así también, el aumento del número de empleos, es por ello la preocupación de los países en fomentar el apoyo para la creación, el desarrollo y la consolidación de las mismas.

En el país se cuenta con el 95.4% de los establecimientos son microempresas generando el 39.8% de empleos y aportando el 9.8% de la producción bruta, para la pequeñas empresas representan el 3.6% de los negocios por lo que se obtiene un 15.1% de personal ocupado generando un 9.5% de producción bruta, con respecto a las medianas empresas se tiene un 0.8% de establecimientos en personal ocupado se tiene un 16.3% generando una producción bruta del 16.6%, sin embargo a pesar que tan solo alcanza el 0.2% las grandes empresas alcanzan un 28.8% de empleabilidad y teniendo un 64.1% de producción bruta [INEGI,2014].

En el Estado de México existen alrededor de 664,785 establecimientos según datos del censo económico realizado en el año 2014 por el Instituto Nacional de Estadística y Geografía (INEGI). Dichos datos permiten visualizar un panorama que determina la influencia de las MIPYMES en el desarrollo productivo y económico de la zona, por ello su prevalencia y crecimiento es de vital importancia para el crecimiento del país [Censos económicos, 2014].

Por otro lado existe un dato alarmante, el patrón de mortalidad para este tipo de empresas alcanza el 80% al término de un año de vida y de las que sobreviven menos del 70% alcanzan los 5 años [Morales, 2011]. Así mismo, se tiene evidencia de que una PYME enfrenta tres problemas básicos: i) escasa innovación e insuficiente tecnología; ii) débil estructura organizacional y funcional y iii) carencia de financiamiento. Si no logran resolver dichos problemas, las empresas mexicanas no logran sobrevivir [Morales 2011 y Flores, 2009].

De las problemáticas anteriores una de las más importantes es la carencia de financiamiento y que en este trabajo se hace una mayor énfasis debido a que si se tiene dinero se puede adquirir tecnología, capacitación si se requiere, etc. Por lo que existen diversos factores elementales al momento de buscar financiamientos, el riesgo inherente al segmento PYME es naturalmente alto, mucho mayor que el correspondiente a las grandes empresas, lo que explica las tasas más altas que tienen que pagar por un crédito y la resistencia de los bancos para otorgárselos, además de la deficiente información que en ocasiones se les otorga, por lo que obedece a una improbabilidad de que se les otorgue. La insuficiencia proviene, muchas veces, de la estructura poco profesional de la empresa en la que los sistemas contables son rudimentarios, las finanzas de la empresa y del empresario suelen estar confundidas en la contabilidad, entre otras [Lecuona, 2009]. Aunado a lo anterior, es indispensable buscar medios que logren encaminar a las PYMES hacia el logro del objetivo primordial "su consolidación y por ende su crecimiento", generando de esta forma medios de empleo y riqueza para el país.

## **Generalidades**

"Las MIPYMES tienen sus orígenes desde mediados del siglo XX, como resultado del [proceso](http://www.monografias.com/trabajos14/administ-procesos/administ-procesos.shtml#PROCE) o [modelo](http://www.monografias.com/trabajos/adolmodin/adolmodin.shtml) económico denominado *desarrollo estabilizador* de los gobiernos de Adolfo López Mateos y Adolfo Ruiz Cortines donde la economía mexicana tuvo un considerable desarrollo derivado de la sustitución de las [importaciones](http://www.monografias.com/trabajos11/import/import.shtml) y el robustecimiento del Estado…" [Borboa, 2013], a través de los años su crecimiento se ha considerado parte fundamental de la situación económica mexicana ya que hoy en día "Según el Plan Nacional de Desarrollo, en México las PYMES aportan alrededor del 34.7% de la Producción Bruta Total y generan 73% de los empleos, lo que significa más de 19.6 millones de puestos laborales. No obstante, su potencial exportador aún dista mucho de ser el óptimo" [Borboa, 2013].

Actualmente las PYMES tienen particular importancia para las economías tanto locales como nacionales ya que juegan un gran papel en la producción y distribución de productos, bienes o servicios así como por la flexibilidad de adaptarse a los cambios tecnológicos y gran potencial de generación de empleos. Representan un excelente medio para impulsar el desarrollo económico y una mejor distribución de la riqueza [Van Auken y Howard, 1993]. Desgraciadamente, mucha de la actividad empresarial en México comienza y se desarrolla en el sector informal: cada año se crean más de 200 mil nuevas pequeñas y medianas empresas (PYMES), de las cuales el 90% operan en el sector informal [Tan, López-Acevedo y otros, 2007]. Esta práctica, que gana terreno constantemente, determina que el sistema financiero informal también cobra importancia creciente. La magnitud de la informalidad está poco estudiada y medida, pero cabe señalar, como un indicador aproximado, que más del 60% de las personas que se declaran ocupadas en las encuestas del INEGI no están registradas en la seguridad social (IMSS o ISSSTE) [Flores, 2009].

Desde el enfoque que enfatiza el nivel organizativo se plantea que todo negocio requiere tanto capacidades empresariales como de gestión, en virtud de estas dos funciones básicas que cumple el emprendedor: analiza el entorno, seleccionando oportunidades de negocio y formulando estrategias para aprovecharlas, e interactuar con el entorno para adquirir y utilizar los recursos necesarios para la implementación de la oportunidad [Chandler y Hanks, 1994].

De esta forma, resulta urgente también trabajar en agendas regionales de desarrollo, para identificar áreas de oportunidad a fin de que las empresas puedan invertir en innovación y tecnología y compitan así con nuevos productos; en lo local pero con una mentalidad global. Para lograr que la economía crezca, se debe garantizar que las empresas, y particularmente las PYMES, cuenten con el financiamiento, el capital necesario y la asesoría para crecer, permanecer en el mercado sustentablemente y escalar su tamaño [Castañon, 2015].

Otra forma de lograr un financiamiento para las Pymes es a través de los Fondos de Apoyo de Gobierno, es considerada por los empresarios como parte de su éxito empresarial; así como el apoyo del gobierno en cuanto a infraestructura básica, capacitación, incentivos fiscales como impuestos y protección contra competidores de grandes negocios [Treviño, 2013].

Sin embargo, muchas de las PYMES son de patrimonio familiar, es en ocasiones una actividad que pasa generacionalmente, en esta se mezclan los recursos para sostener la operación del negocio familiar y la manutención de la familia; considerando las opciones de financiamiento más para mantener la actividad o por una situación extraordinaria que pudiera poner en riesgo la continuidad de la misma, que de una forma de crecimiento, lo que se convierte en una causa latente del estancamiento de las PYMES, por ello, es indispensable generar una cultura empresarial que permita salir de la zona de confort y buscar alternativas de crecimiento, como las ya mencionadas [Vaca, 2013].

El principal objetivo del Gobierno Federal, es que México sea localizado entre las economías más fuertes a nivel internacional, es por ello que arroja los medios para que las PYMES obtengan el acceso a fuentes crediticias o de financiamiento y para ello busca que se formalicen generando nuevas expectativas de crecimiento; así mismo, se impulsa al emprendimiento, generando una cultura empresarial que permita extender los mercados e incursionar en diferentes plazas no solo a nivel regional, sino escalonar y obtener su posicionamiento nacional e inclusive internacional, sin embargo, para lograrlo es necesario dinamizar la economía interna. Investigadores han determinado la necesidad de apoyar los programas gubernamentales para hacer frente a las barreras que enfrentan ya que carecen de la asistencia financiera en relación al crédito [Pinho, 2010].

## **Modelo de consultoría para PYMES brindando acceso a financiamientos públicos**

Una consultoría es un servicio al cual los propietarios, directores de empresas y funcionarios públicos pueden recurrir si sienten la necesidad de ayuda o asesoría en la solución de diversos problemas y en la implantación de procesos de mejora continua.

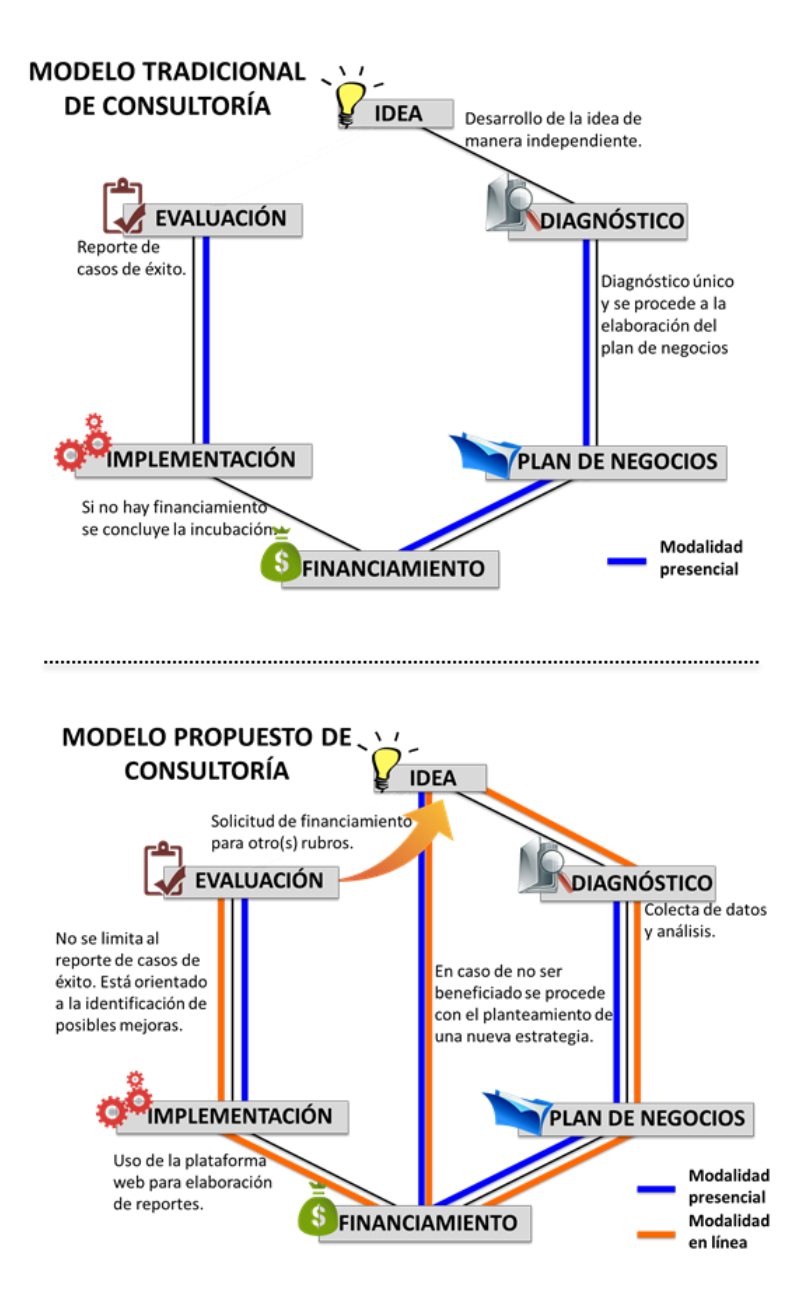

**Figura 1.** Muestra el asesoramiento a las PYMES bajo el esquema de la consultoría tradicional como es el caso de las incubadoras certificadas o por parte de consultores independientes; además, se presenta el modelo de consultoría propuesto que se basa en el seguimiento en cada etapa del proceso mediante una plataforma web.

De manera general, bajo un modelo tradicional de consultoría, el emprendedor o empresa constituida en búsqueda de financiamiento para creación o desarrollo-consolidación respectivamente, acude a una incubadora o a un consultor independiente de manera presencial con una idea ya definida para que en el proceso de incubación se elabore el plan de negocios sobre dicha idea. En una segunda fase, el emprendedor o empresario asiste de manera periódica con los asesores para desarrollar las diferentes secciones que se incluyen en el plan de negocios. En el mejor de los casos, en ésta etapa ya se tiene conocimiento de la opción de financiamiento o convocatoria a la que el interesado podría aplicar considerando las características de su idea de negocio y los diferentes requisitos que se solicitan. Así, si el consultor o incubadora ha establecido una estrategia y el plan de negocios se completa en tiempo y forma, se procede a la solicitud de financiamiento.

Posteriormente, al tener el dictamen a la solicitud del financiamiento se presentan dos situaciones. Si el emprendedor o empresario fue beneficiado pasa a la fase de implementación y ejerce los recursos. En caso contrario, si no resultó beneficiado, se debe tomar la decisión de concluir el proceso de incubación o asesoría o bien trabajar en las recomendaciones hechas y aplicar en otro período. En todo caso, el papel de la consultora o incubadora pasando ésta fase es la de realizar un seguimiento con el principal propósito de reportar el estatus de la empresa, de cómo se ejercieron los recursos y para presentar casos de éxito.

En este trabajo proponemos un modelo de consultoría caracterizado por el seguimiento continuo a través de una plataforma web. Como se observa en la figura 1, desde la fase inicial que es el desarrollo de la idea, el usuario (emprendedor o empresario) puede apoyarse en la plataforma para un acompañamiento en la definición de la idea de negocio o para asesoría sobre ¿en qué? o ¿cómo? podría implantar mejores procesos o mejorar sus productos en caso de que se trate de una empresa ya establecida o conocida en el ramo. A continuación se procede a la fase de diagnóstico que debe realizarse de manera presencial y en línea para que con apoyo de la plataforma pueda llevarse a cabo la recolección de datos adicionales y análisis antes de comenzar la elaboración del plan de negocios. El usuario puede llevar a cabo la elaboración de las diferentes partes del plan de negocios en la plataforma utilizando la modalidad en línea o bien acudiendo con el consultor de forma esporádica cuando lo requiera. De la misma forma se procede para la solicitud del financiamiento.

Hasta ahora, se describió como en las primeras etapas bajo este modelo se lleva a cabo un seguimiento a través de la plataforma y con qué propósito. Sin embargo, en las etapas en las que el modelo propuesto es clave es en el que se tiene el resultado de la solicitud del financiamiento, el de implementación y evaluación. Si el financiamiento no fue aprobado, de manera inmediata se procederá a replantear la idea de negocio o definir una nueva estrategia y no solo desechar el proyecto o esperar a que la misma convocatoria entre nuevamente en vigencia. De ser aprobado el financiamiento, el usuario seguirá habilitado en la plataforma para que, si es de su interés, lleve a cabo la captura de información relacionada con los gastos y trámites para ejercer sus recursos y que esto le facilite la elaboración de los diferentes reportes de impacto y justificación del apoyo recibido. Además, la etapa de evaluación no tiene como único propósito el recopilar información de los beneficiarios para presentarlos posteriormente como casos de éxito, si no que también se le orientará al beneficiario sobre rubros adicionales en los que puede ser susceptible de apoyo.

## **Resultados y discusión**

Al evaluar las oportunidades de mercado se detectaron nuevas tendencias en su fase temprana para ayudar al crecimiento económico del país mediante el ofrecimiento de los servicios de consultoría relacionados con los financiamientos. Los servicios que se ofrecen están enfocados en un conjunto de consumidores que tienen la necesidad, interés y posibilidad de adquirir sus productos en un mercado de mayor expansión. Se decide otorgar este servicio principalmente a la localidad de Santiago Tianguistenco ya que en esta localidad se encuentra una gran cantidad de PYMES que no han logrado crecer y por años han permanecido en una situación de estancamiento.

Por ende, el mercado de este proyecto está enfocado a las pequeñas y medianas empresas del municipio en busca de crecimiento así como su expansión de su mercado, esperando beneficiar con ello la economía de la región y así buscar el crecimiento de la consultoría a diferentes lugares del estado permitiendo tener mayores beneficiarios. Se reconoce que es una tarea difícil ya que existen diferentes factores que imposibilitan a las PYMES el buscar financiamientos, sin embargo se tiene la firme tarea de lograr llevar la información necesaria a pequeños y medianos empresarios para lograr su incursión a este tipo de programas obteniendo con ello su consolidación y crecimiento mediante los servicios de la consultoría y pagina web que logre darles una visión de los posibles beneficios de la participación en estos. Se tiene claro que al entrar al mercado, existen diferentes limitantes, tales como:

- La falta de experiencia en el ámbito práctico hace que las PYMES prescindan de los servicios de consultoría que se ofrecen.
- El requerimiento de capital y el miedo a la inversión es lo que hace la barrera personal más difícil de romper.
- La falta de conocimientos sobre financiamientos para PYMES.
- La resistencia al cambio y el desinterés de las PYMES.
- La mentalidad y la cultura organizacional sobre la importancia de incremento del valor de la empresa, mediante la adquisición de financiamientos.

## **Trabajo a futuro**

Posterior a la creación de la consultoría y la página web antes mencionada, se tiene planeado la creación de una aplicación móvil que permita el fácil acceso de los usuarios a la información financiera, adaptándose a sus necesidades de crecimiento; de esta forma, mediante el uso de la tecnología, estar al día con relación a los apoyos financieros de manera oportuna, permitiendo detectar el tipo de apoyo y requisitos necesarios para obtener el financiamiento.

# **Conclusiones**

Se ha hecho necesario contar con servicio de consultoría privada o bien, replantear la forma en que las incubadoras dan asesoría a las Pequeñas y Medianas Empresas con la finalidad de que estas puedan acceder tanto a créditos (con tasas de interés bajas) como a recursos federales a fondo perdido. Pues en los últimos años, la Secretaría de Economía a través de INADEM, por dar un ejemplo, se ha dado a la tarea de expandir sus montos y rubros de apoyo para la creación y fortalecimiento de empresas pero no se ha observado una distribución homogénea y eficaz de los recursos. Por esto, es indispensable que emprendedores y empresarios reciban un asesoramiento continuo en cada una de las etapas como son: i) en la generación de la idea, ii) el diagnóstico, iii) la elaboración del plan de negocios, iv) la solicitud del financiamiento, v) implementación y vi) la evaluación. Aunado a esto, proponemos que el seguimiento que un consultor privado y/o incubadora de a un emprendedor o empresario sea continuo y apoyado del uso de las tecnologías de la información como aquí se presenta, el uso de plataformas web e incluso el uso de aplicaciones móviles.

## **Referencias**

[1] Micro, pequeña, mediana y gran empresa (2014). Instituto Nacional de Estadística y Geografía (INEGI), Censos Económicos.

[2] Censos Económicos 2014. Resultados Definitivos. Instituto Nacional de Estadística y Geografía (INEGI).

[3] Morales I.; (2011). Las PYMES en México, entre la creación fallida y la destrucción creadora. Revista Economía Informa. Núm. 366 México

[4] Flores, I., y Flores, R.; (2009). Políticas públicas en apoyo a las micro, pequeñas y medianas empresas en México. Segundo foro UAM para el estudio de la micro, pequeña y mediana empresa. México

[5] Lecuona R.; (2009). El financiamiento a las PYMES en México: La experiencia reciente. Revista EconomíaUNAM. Vol 6 Núm 17.

[6] Borboa H.; 2013. Seminario: La importancia de las micro, pequeñas y medianas empresas en el desarrollo económico de México. La historia y evolución de la industria en México. Escuela superior de Comercio y Administración Unidad Santo Tomás. Instituto Politécnico Nacional. México.

[7] Van Auken y Howard.; P. y Howard, E. (1993). "A factor analytic study of the perceived causes of small business failure", Journal of Small Business Management, 31 (4), pp. 23-31.

[8] Tan H.; López A-G.; Flores R.; Rubio M.; Slota E.; Tinajero M.; Beker G.; (2007). "Evaluando los programas de apoyo a las pequeñas y medianas empresas en México", Banco Mundial, Washington,

[9] Chandler, Gaylen y Steven Hanks (1994). «Market Attractiveness, Resource-Based Capabilities, Venture Strategies and Venture Performance», Journal of Business Venturing, vol. 9, no 4.

10] [Castañón J](http://www.sinembargo.mx/author/juanpablocastanon)-P.; (2015) México necesita más pymes. Abril 7, Sin embargo.mx

[11] Treviño M.L.; Villalpando P.; Lozano D.; Treviño R.; Barragán J.; Flores M.; (2013). Obtención de Financiamiento para Pymes Exportadoras de Nuevo León.

[12] Vaca J.; (2013). Análisis de los obstáculos financieros de las pymes para la obtención de crédito y las variables que lo facilitan. Universidad Politecnica de Valencia. Departamento de Organización de empresas.

[13] Pinho, J. C.; and Martins, L.; (2010). Exporting barriers: Insights from Portuguese small- and medium-sized exporters and non-exporters. Journal of International Entrepreneurship.

# **Análisis de estrategias promocionales para incrementar la matrícula de Gestión Empresarial en el IT Tehuacán.**

J. M. García Mejía<sup>1\*</sup>, R. Matías López<sup>1</sup>, H. Santos Alvarado <sup>1</sup>, B. L. Franco Salazar<sup>1</sup>, J. J. Rojas Fierro<sup>2,</sup> <sup>1</sup>*Departamento de Posgrado e Investigación, Instituto Tecnológico de Tehuacán, Libramiento Tecnológico s/n, C.P. 75770, Tehuacán, Puebla, México. <sup>2</sup>Departamento de Ciencias Económico-Administrativas \*posgrados10@hotmail.com Área de participación: Ingeniería Administrativa*

## **Resumen**

La gestión educativa de las instituciones escolares públicas tecnológicas del nivel superior debe conocer estratégicamente las necesidades formativas de calidad que demanda la sociedad, siendo uno de los objetivos fundamentales de los centros educativos. Cada vez más, las instituciones se dan cuenta de la necesidad de elaborar estrategias para lograr más alumnos-clientes, así como fidelizar a los que están cursando o ya han cursado algún tipo de formación. Las universidades privadas tienen una amplia trayectoria realizando campañas específicas de captación de alumnado, en cambio, es un terreno poco explorado para los centros educativos públicos de formación superior, salvo excepciones; la presente investigación tiene como finalidad analizar algunos factores que pueden influir, en los alumnos que culminan su bachillerato en la localidad y la región, para determinar la elección de la Ingeniería en Gestión Empresarial del IT Tehuacán, basándonos en estrategias promocionales y generar la logística de aplicación pertinente.

*Palabras clave: gestión, estrategias promocionales, calidad, educación superior.*

## **Abstract**

*Educational management of public school technology top level institutions must meet the training needs strategically quality demanded by society, one of the fundamental objectives of schools. Increasingly, institutions realize the need to develop strategies to achieve more student-customers and retain those who are studying or have already completed some training. Private universities have a long history are conducting specific campaigns to attract students, however, is an area little explored for public higher education schools, with some exceptions; this research is to analyze some factors that can influence on students who finish their high school in the town and the region, to determine the choice of Engineering in Management of IT Tehuacan, based on promotional strategies and generate logistics relevant application.*

*Key words: management, promotional strategies, quality, higher education.* 

# **Introducción**

El nivel superior forma parte importante de la secuencia del proceso formativo académico de los alumnos que se encuentran por terminar la educación media superior de instituciones públicas y privadas, es por ello que en las instituciones superiores tecnológicas se debe buscar satisfacer las necesidades e inquietudes que caracterizan a este sector del mercado.

Contar con personas preparadas con el fin de construir mejores ciudadanos con mejores oportunidades, es parte de la misión del sistema tecnológico, sin embargo, en México se maneja una cifra de analfabetismo del 13.6% para el año 2010 INEGI (2015) cifra que preocupa y que es necesaria reducir mediante esfuerzos nacionales y locales.

El diseño de investigación se orienta hacia el estudio de caso, el cual se presenta en el Instituto Tecnológico de Tehuacán (I.T.T). El presente estudio se orienta, en su análisis estratégico de selección de herramientas de

promoción y publicidad, hacia el perfil de ingreso el cual demanda que "los aspirantes a estudiar esta carrera deberán tener un pensamiento crítico y matemático, ser analíticos, precisos, estructurados, organizados y solucionador de problemas, además de mostrar interés por el emprendedurismo".

Como marco referencial la investigación se desarrolla específicamente en la carrera de Ingeniería en Gestión Empresarial, dicha especialidad inició en Agosto del 2009, a la fecha se tienen 4 generaciones con un total de 33 egresados, cabe comentar que la búsqueda de soluciones al incremento de matrícula de ésta especialidad en el I. T. T., debe cubrir las necesidades formativas y educativas deseables y manifiestas en el perfil de egreso, siendo destacables aquellas en las que el alumno: "diseña e innova estructuras administrativas y procesos, con base en las necesidades de las organizaciones para competir eficientemente en mercados globales", "aplica métodos, técnicas y herramientas para la solución de problemas en la gestión empresarial con una visión estratégica" y "promueve el desarrollo del capital humano, para la realización de los objetivos organizacionales, dentro de un marco ético y un contexto multicultural".

El presente proyecto pretende responder las siguientes preguntas: ¿Qué elementos apoyarán al incremento de matrícula de las Licenciaturas orientadas a la en Gestión Empresarial?, ¿Por qué los egresados de bachillerato de la región desean estudiar éstas Licenciaturas?, ¿Qué es lo que buscan en una institución educativa para escoger alguna Licenciatura? ¿Qué estrategias promocionales debe utilizar el Tecnológico para atacar su segmento de mercado?

De acuerdo con D´Amico (2002), se toma como comienzo dos características que, según afirman, poseen todas las decisiones: a) hay un individuo que debe tomar una decisión; b) Hay dos o más cursos de acción de los cuales debe elegir uno basándose en la información que tiene acerca de ellos. La estrategia utilizada para considerar y elegir posibles cursos de acción. Están comprendidos en los siguientes pasos:

- 1) La estimación de las probabilidades de éxito asociadas con los resultados de los posibles cursos de acción
- 2) La conveniencia de estos resultados determinada por el sistema de valores del individuo
- 3) La selección de una conducta determinada aplicando un criterio evaluativo. Según un "diagrama de flujo" del proceso de toma de decisión, este se inicia con el ingreso de algún estímulo del ambiente. Es importante destacar la idea que: a medida que la gama de opciones se limita, la certeza de las opciones aumenta.
- 4) Se analiza con profundidad dicha teoría debido a que es una de la más importante y que está relacionada directamente con nuestro proyecto de investigación.

Las estrategias de marketing, también conocidas como estrategias de mercadotecnia, estrategias de mercadeo o estrategias comerciales, consisten en acciones que se llevan a cabo para lograr un determinado objetivo relacionado con el marketing (Fisher y Espejo, 2011). Ejemplos de objetivos de marketing pueden ser: captar un mayor número de clientes, incentivar las ventas, dar a conocer nuevos productos, lograr una mayor cobertura o exposición de los productos, etc.

El diseño de las estrategias de marketing es una de las funciones del marketing. Para poder diseñar las estrategias, en primer lugar, debemos analizar nuestro público objetivo para que luego, en base a dicho análisis, podamos diseñar estrategias que se encarguen de satisfacer sus necesidades o deseos, o aprovechar sus características o costumbres. Pero al diseñar estrategias de marketing, también debemos tener en cuenta la competencia (por ejemplo, diseñando estrategias que aprovechen sus debilidades, o que se basen en las estrategias que les estén dando buenos resultados), y otros factores tales como nuestra capacidad y nuestra inversión. Según Fisher y Espejo (2011), la promoción consiste en comunicar, informar, dar a conocer o recordar la existencia de un producto a los consumidores, así como persuadir, motivar o inducir su compra o adquisición.

Para una mejor gestión de las estrategias de marketing, éstas se suelen dividir o clasificar en estrategias destinadas a 4 aspectos o elementos de un negocio: estrategias para el producto, estrategias para el precio, estrategias para la plaza (o distribución), y estrategias para la promoción (o comunicación).

Difusión, proceso de propagación o divulgación de conocimientos, noticias, actitudes, costumbres, modas, etc. Este concepto a su vez engloba, entre otros, a los siguientes: Broadcast, difusión y multidifusión en redes informáticas. (Salinas Marchant, 2007)

## **Metodología**

Toda investigación se fundamenta en un marco metodológico, el cual define el uso de métodos, técnicas, instrumentos, estrategias y procedimientos a utilizar en el estudio que se desarrolla. Al respecto Balestrini (2006, p.125) define "el marco metodológico es el conjunto de procedimientos lógicos, tecno-operacionales implícitos en todo proceso de investigación, con el objeto de ponerlos de manifiesto y sistematizarlos, a propósito de permitir, descubrir y analizar los supuestos de estudio y de reconstruir los datos, a partir de los conceptos teóricos convencionalmente operacionalizados". De donde convencionalmente surge que, según Finol y Camacho (2008, p.60), el marco metodológico está referida al "como se realizará la investigación, muestra el tipo y el diseño de la investigación, población, muestra, técnicas e instrumentos para la recolección de datos validez y confiabilidad y las técnicas para el análisis de datos".

#### **Tipo, Método y Alcance de la Investigación.**

Para conocer las estrategias para incrementar el número de alumnos que ingresan a la Ingeniería en Gestión empresarial, se considera como un tipo de investigación no experimental, entendida como aquella que se realiza sin manipular deliberadamente variables. Se basa fundamentalmente en la observación de fenómenos tal y como se dan en su contexto natural para analizarlos con posterioridad. En este tipo de investigación no hay condiciones ni estímulos a los cuales se expongan los sujetos del estudio. Los sujetos son observados en su ambiente natural Kerlinger (2002,p.420). Se visitarán a escuelas de educación media superior para conocer las inquietudes de los alumnos interesados en las Licenciaturas de: Ingeniería en Gestión Empresarial o en Administración.

De acuerdo con el estudio que se realizará se decidió utilizar el Método empírico-analítico. Sampieri (1991, p. 135 "Conocimiento de manera lógica auto correctivo y progresivo. Características de las ciencias naturales y sociales o humanas. Caracteriza a las ciencias descriptivas. Es el método general más utilizado. Se basa en la lógica empírica. Dentro de éste podemos observar varios métodos específicos con técnicas particulares". Se distinguen los elementos de un fenómeno y se procede a revisar ordenadamente cada uno de ellos por separado.

Este método lo podemos manejar de forma convencional, realizando visitas necesarias a quien sean nuestros sujetos a investigar, llevando diferentes propuestas llamativas para poder resolver el problema que nos hemos planteado y cumplir con la hipótesis que es encontrar las estrategias para incrementar a los alumnos y así comprobar la hipótesis del porque los alumnos que se encuentran cursando el último semestre de la educación media superior en el área económico-administrativas no se deciden por integrase a la matrícula del Instituto Tecnológico de Tehuacán. Los resultados que esperamos encontrar nos servirán para tener una mejora en las oportunidades que encontremos después de haber realizado las encuestas y codificado los resultados exitosamente, sin olvidar que nuestra información debe de ser confiable y verídica, teniendo el porcentaje de confiabilidad en algún aspecto.

El alcance de esta investigación es encontrar las estrategias necesarias para incrementar el número de alumnos que ingresan en la Licenciatura en Administración La investigación que se ocupará será la no experimental. Lo que se realizará será:

- Conoceremos nuestro mercado meta, en este caso serán los alumnos de educación media superior del área económico administrativas.
- Visitaremos a las escuelas que sean bachillerato técnico.
- Realizaremos encuestas de acuerdo a las necesidades que tengan nuestros prospectos.
- Verificaremos los resultados
- Analizaremos los resultados
- Presentaremos los resultados con su respectivo análisis
- Utilizaremos en el siguiente ingreso las estrategias que se encontraron.

#### **Tipo de Población y Muestreo**

Toda investigación requiere de la identificación de la población, objeto de estudio y la selección del tamaño de muestra que será analizada**:**

**1.- Población.** Es el conjunto total de individuos, objetos o medidas que poseen algunas características comunes observables en un lugar y en un momento determinado. Cuando se vaya a llevar a cabo alguna investigación

debe de tenerse en cuenta algunas características esenciales al seleccionarse la población bajo estudio. (Sampieri, p.209) La población especifica que nos dirigiremos son los estudiantes de sexto semestre de educación media superior, de escuelas públicas y privadas del área ciencia económico administrativas, así como de bachilleratos técnicos que tengan la especialidad de Gestión/Administración o afines ofreciéndoles todos los beneficios que tendrán al estudiar en el Instituto Tecnológico de Tehuacán.

**2.- Muestra. E**s un subconjunto fielmente representativo de la población. Hay diferentes tipos de muestreo. El tipo de muestra que se seleccione dependerá de la calidad y cuán representativo se quiera sea el estudio de la población. (Sampieri, p.209). Se ocupará la muestra probabilística "Subgrupo de la población en el que todos los elementos de ésta tienen la misma posibilidad de ser elegidos. (Sampieri, p.168).

El cálculo de la muestra será después de haber visitado por primera vez las instituciones, será el 50% del total de los estudiantes aproximadamente pues aún no se conoce con exactitud el número de alumnos que encontraremos en las instituciones de igual manera en el Instituto Tecnológico de Tehuacán en el curso de inducción que se les imparte a los alumnos aceptados en el área económico-administrativas. Tomando en cuenta en el nivel de confianza del 95% y probabilidad de éxito de 0.5; se determina el tamaño de la muestra de 53 aspirantes de una población de 120 enfocándose únicamente a esa área.

#### **Instrumentos de Investigación y sus pruebas de validez y confiabilidad.**

Se realizan encuestas a los alumnos de educación media superior que se encuentren en sexto semestre en la especialidad en económico administrativas, de instituciones públicas, privadas y bachillerato técnicos y en el curso de inducción a los alumnos aceptados en la licenciatura. Con medición enfocado en la escala de Likert. El instrumento de medición, nos servirá para conocer sus intereses al momento en que decidió en qué institución se va a inscribir para cursar su Licenciatura. El instrumento se muestra a continuación:

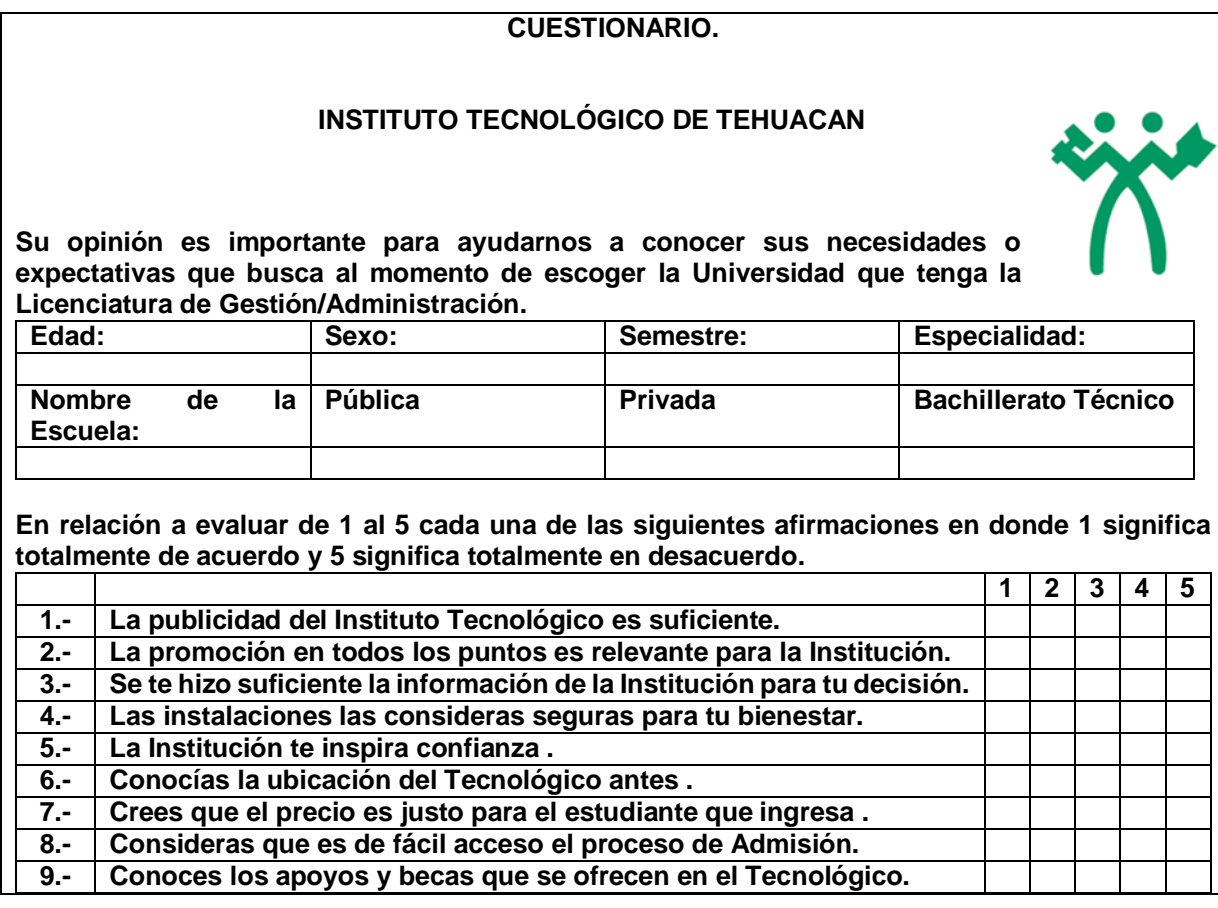

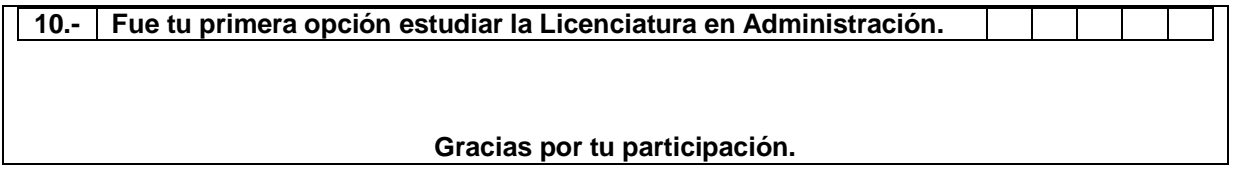

**Figura 1. Cuestionario dirigido a los alumnos de Nuevo Ingreso.**

La prueba de validez se realizó con la opinión de expertos en el diseño de cuestionarios que imparten las materias de mercadotecnia y análisis de mercado; en cuanto a la prueba de confiabilidad de los instrumentos para su recolección de los datos se medirá con el método AlfaCronbach, el cual nos ayudara a determinar si nuestra información es válida. El cuál al aplicarse nos dio el resultado de 0.76752

El resultado que nos arrojó podemos determinar que se encuentra en rango de confiabilidad, así para poder realizar nuestro estudio con éxito sabiendo que las respuestas obtenidas son confiables y válidas.

# **Resultados y discusión**

#### **Gráficos de las opiniones de los estudiantes próximos a ingresar:**

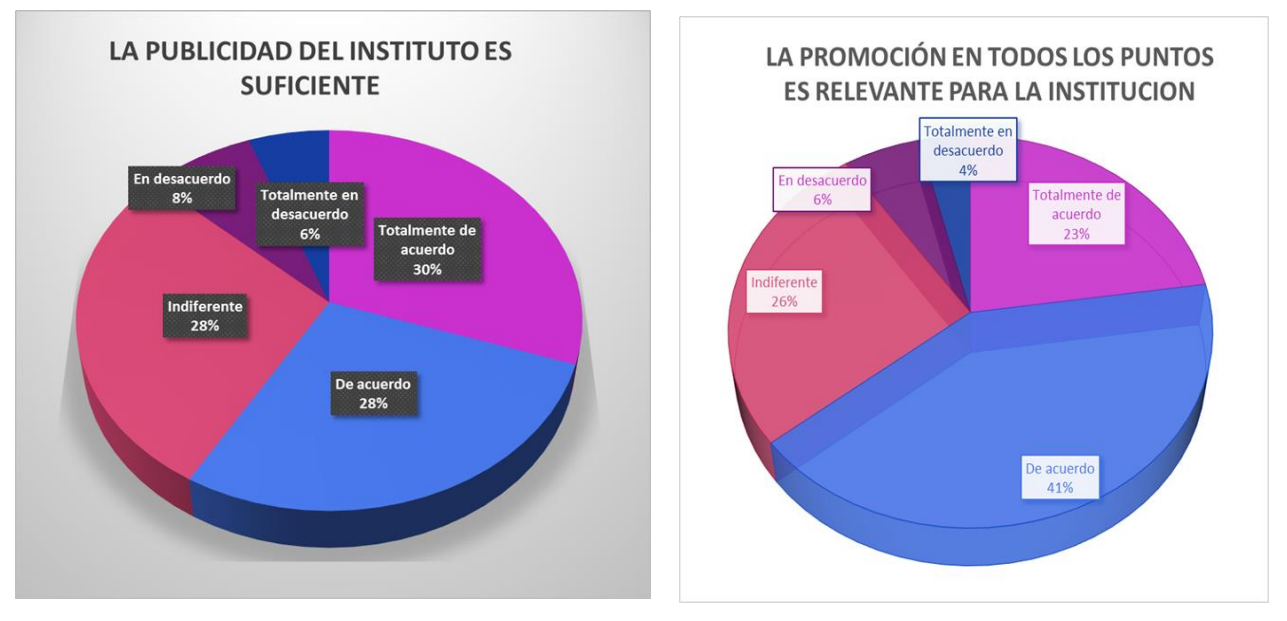

**Figura 2. Gráficos de publicidad y promoción utilizados por el ITT.**

Lo que se puede interpretar de los gráficos anteriores, es que el 6% está totalmente en desacuerdo y en que la publicidad del Instituto es suficiente, el 8% se encuentra en desacuerdo, el 28% se encuentra indiferente y también de acuerdo y 30% Totalmente en desacuerdo, esto quiere decir que los estudiantes consideran que la publicidad que en esta ocasión se ocupó para conocer el proceso de admisión de este semestre fue un tanto suficiente. Se puede interpretar, en la gráfica 2, que el 4% está totalmente en desacuerdo que la promoción en todos los puntos es relevante para la institución, el 6% en desacuerdo, el 26% se encuentra indiferente, el 41% de acuerdo y el 23% en totalmente de acuerdo, podemos decir que la promoción sirvió al momento de realizar la selección de la institución a donde les gustaría estudiar la licenciatura en Administración, esto quiere decir que en el Instituto Tecnológico de Tehuacán.

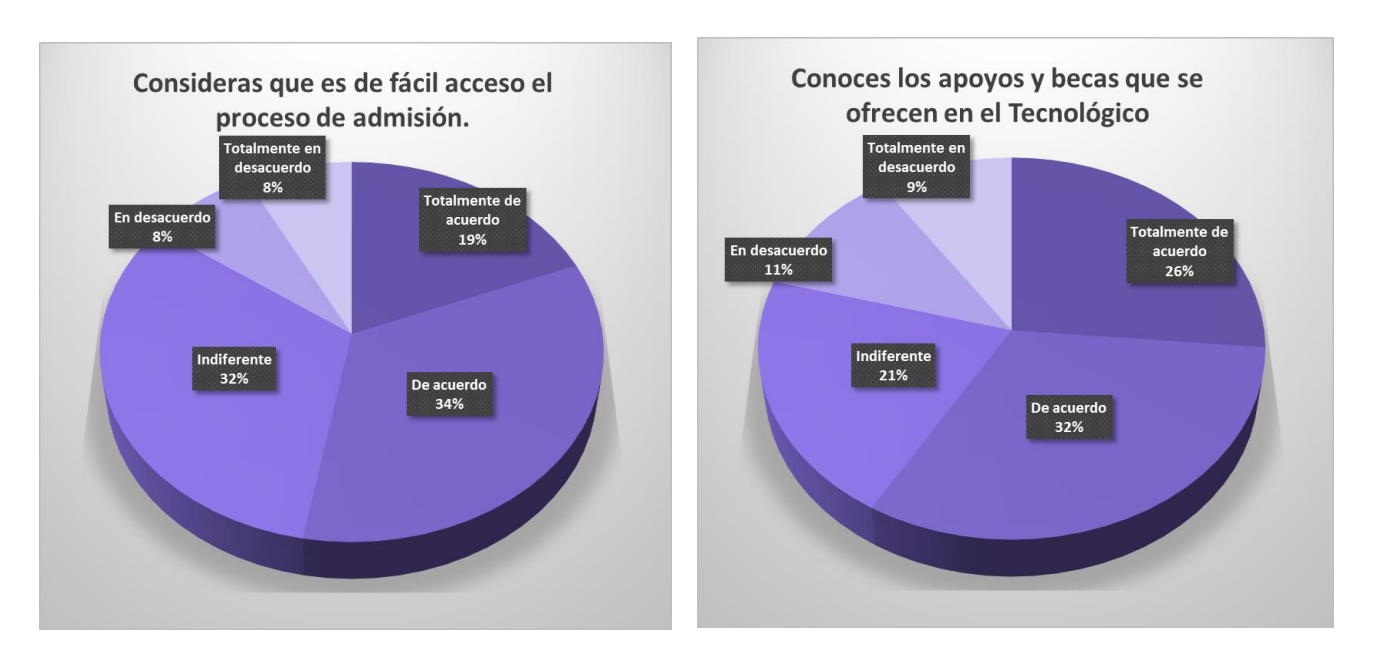

**Figura 3. Gráficos de proceso de admisión y de apoyos y becas para estudiar en el ITT.**

Otras de las preguntas importantes arroja que el 8% totalmente en desacuerdo y desacuerdo, consideras que es de fácil acceso el proceso de admisión, 32% indiferente, 34% en acuerdo y 19% totalmente de acuerdo, este resultado es importante pues se buscara en que es lo que se está cometiendo algún error para que no seamos considerados con un proceso de admisión fácil o que dificultades se encuentran al ingresar a ellos, tomando en cuenta que es presencial y vía plataforma, conocer en que de estos puntos se encuentra la falla y mejorarla a la brevedad.

Se interpreta en esta gráfica 9% totalmente en desacuerdo, 11% en desacuerdo, 21% indiferente, 32% de acuerdo y 26% totalmente en acuerdo no revela que es importante aparte de la información que se le ofrece al ingreso darles a conocer todos los programas de apoyo y becas con que se cuentan para que ellos se sientan motivados en mantener buenas calificaciones para así ser acreedores a dichos apoyos.

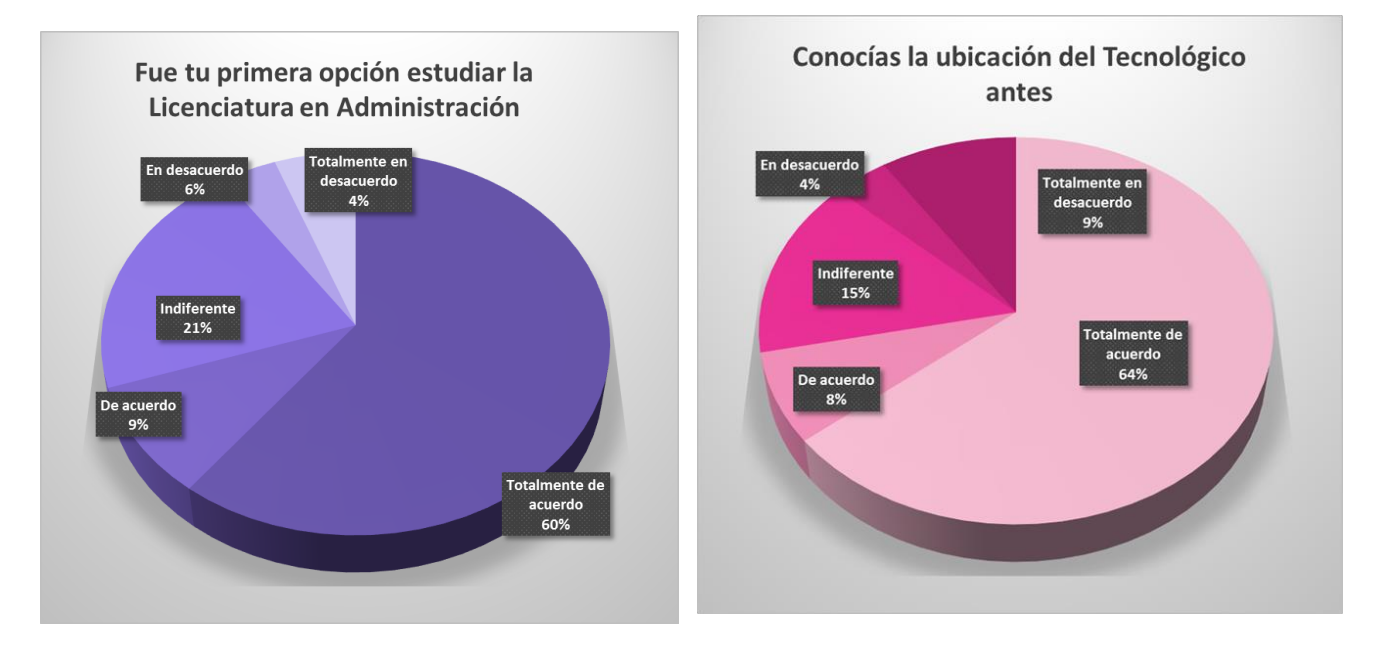

**Figura 4. Gráficos de opción de estudio y de la ubicación del ITT.**

Nos encontramos con la gráfica más importante de los resultados, 4% totalmente en desacuerdo de fue tu primera opción estudiar la Licenciatura en Administración, 6% en desacuerdo, 21% indiferente, 9 % de acuerdo y 60 % totalmente de acuerdo, esto nos da un referente que los estudiantes en su mayoría están interesados completamente en la Licenciatura, el 4% que está totalmente en desacuerdo se estará monitoreando para poder evitar que se lleguen a convertir en una deserción y verificar cual carrera era su primer opción y buscar soluciones precisas.

Se interpreta la gráfica que el 9% está totalmente en desacuerdo de conocías la ubicación del Tecnológico antes, 4% en desacuerdo. 15% indiferente, 8% de acuerdo y 64% totalmente de acuerdo está cantidad es muy representativa, pues los estudiantes que ingresan conocen la ubicación al Tecnológico, es muy importante pues conocen el tiempo en llegar, donde pueden vivir y todos los servicios que se tienen alrededor. Nos da información que estamos en la mente de nuestros clientes en este caso los estudiantes que ingresan.

#### **Propuesta:**

#### **1-Ferias**

Realizar eventos donde los principales invitados sean los estudiantes interesados en ingresar a la escuela y brindarle toda la información necesaria para que ellos se vayan satisfechos a sus casas y lo comenten con sus padres.

Estos eventos se pueden realizar en el tecnológico y hacer un día especial para ellos y también para los padres, pues ellos son parte importante a la hora de tomar la decisión del donde estudiar.

Llevar acabo visitas guiadas por toda la institución y talleres en el área específica de su interés, con alumnos sobresalientes del área al igual que docentes especializados, pues si aún tienen alguna duda o inquietud se resuelva al momento.

#### **2-Exposiciones**

Dentro de estas ferias pueden realizarse exposiciones en áreas específicas que acaparen la atención de los visitantes. De igual manera visitar a las Instituciones de Media Superior con dichas exposiciones para acaparar su atención de los candidatos.

#### **3-Visitas**

Esta propuesta ya se lleva acabo, pero se le debe dar prioridad a otras poblaciones y verificar que las poblaciones que se visitan realmente dan el resultado esperado, en todo caso que así no sea poder revisar la logística nuevamente y modificar los lugares de visita.

En estas visitas se debe hablar en general de todo el Tecnológico no enfocarse en algo en específico llámese ingeniería o licenciatura, en caso de que alumnos interesados en áreas específicas brindarles la información requeridas.

#### **4-Proceso de selección**

En este caso la propuesta que se da es mantenerla, ya que los resultados arrojaron que es de fácil acceso. **5-Becas deportivas**

La propuesta que se tiene es que se realicen convenios con las instituciones de educación media superior que tienen selección deportiva, y ofrecerles becas deportivas, para que el alumno no pague completo su estancia en la institución, los requisitos serian que el alumno tuviera un promedio de 89.0 y excelente desempeño en su disciplina de preferencia, para entrar y para mantenerla seria el promedio de 85.0 y continuando con el desempeño excelente.

#### **6-Becas académicas**

Sería tener un excelente promedio en su bachillerato y mantenerlo en toda su estancia en el instituto.

#### **7-Precio**

Buscar alternativas para poder disminuir el costo de ficha de examen de admisión que se encuentra que es uno de los factores importantes para que el alumno no se interese, pues no se tiene la seguridad de ingresar y si se hace un gasto fuerte al pagar dicha ficha.

### **Trabajo a futuro**

Se recomienda la implementación de la propuesta y corresponde al departamento de Comunicación y difusión del I. T. Tehuacán, el darle seguimiento y logística acorde a los lineamientos y políticas institucionales. También se recomienda que se mantengan a los alumnos que ya han ingresado y que dentro de 4 años y medio se ven los resultados, depende claro del alumno, docente, área administrativa y directivos, y brindarles todo el apoyo que ellos necesiten en todo momento.

### **Conclusiones**

Cuando se inició este proyecto se tenía el problema de que había muy poco número de estudiantes interesados en incorporarse al Tecnológico, sin importar el área de su interés.

Se analizó todo detalladamente y poco a poco se empezaron a ver mejoras interesantes, por cual motivo podemos concluir que el trabajo de investigación realizado cumplió con su objetivo, pues para este semestre que está por iniciar los resultados son favorables para el departamento de Ciencias Económico Administrativas, así como para el Tecnológico en general.

## **Referencias**

- 1. Balestrini, M. (2006). *Como se elabora el proyecto de investigación*. Caracas. Consultores Asociados. 7ma edición.
- 2. Chiavenato I. (1999) *Administración de los Recursos Humanos*. México. Mc Graw Hill
- 3. D´Amico, Zikmuna. Marketing (2002) *Crear y mantener clientes*, USA. Editorial Thompson Learning. 7ª Edición.
- 4. De la Garza M. (2004) *Promoción de Ventas. Estrategias mercadológicas de corto plazo,* México, Editorial CECSA.
- 5. Finol, F. & Camacho, H. (2008) El proceso de Investigación Científica. Caracas. Revista Venezolana de Gerencia.
- 6. Fisher L. y Espejo J. (2011) *Mercadotecnia.* México, Editorial McGraw Hill. 4ta. Edición.
- 7. Hernández, R., Fernández, C. y Baptista, P. (1991*) Metodología de la Investigación*. México. Mc Graw Hill. 5ta. Edición
- 8. Kerlinger, F., Lee, H. (2002). *Investigación del Comportamiento*. México. Editorial McGraw Hill. 4ta. Edición.
- 9. Kotler P. & Armstrong G. (2008), *Fundamentos de Marketing.* México. Prentice Hall.
- 10. Rascovan, S. (2005) *Orientación Vocacional: una perspectiva crítica.* México. Paidós. 1ª Edición.

#### **Referencias Electrónicas**

- 1. <http://metodologiaeninvestigacion.blogspot.mx/2010/07/variables.html>
- 2. <http://www.ittehuacan.edu.mx/>
- 3. <http://www.educaweb.com/>
- 4. <http://www.crecenegocios.com/concepto-y-ejemplos-de-estrategias-de-marketing/>
- 5. <https://edukavital.blogspot.mx/2013/04/difusion.html>
- 6. Salinas Marchant, Carolina. (2007). Situaciones de comunicación. Tomado de: <http://hablablah.habla.cl/02.07/>

# **Transferencia de tecnología mediante la colaboración entre centros de investigación tecnológica y Pymes**

*G. Olivares Morales1\*, J. Liévano Morales<sup>2</sup> , J. Vázquez Romero<sup>3</sup> <sup>1</sup>División Académica de Educación y Artes, Universidad Juárez Autónoma de Tabasco, Av. Universidad s/n, Zona de la Cultura, Colonia Magisterial, Villahermosa, Centro, Tabasco, México, Cp. 86040. <sup>2</sup>División Académica de Ciencias Agropecuarias, Universidad Juárez Autónoma de Tabasco, La Huasteca, Centro, Tabasco, México. <sup>3</sup>División Académica de Ciencias Básicas, Universidad Juárez Autónoma de Tabasco, Cunduacán, Tabasco, México.* 

*\*giselle.olivares@gmail.com Área de participación: Ingeniería Administrativa* 

#### **Resumen**

Las Pymes representan un alto porcentaje en la mayoría de las economías, pero tienden a tener una corta vida dada su ineficiente organización e insuficiencia tecnológica; además, la falta de colaboración les resta oportunidades de crecimiento. En este contexto, se llevó a cabo una investigación a fin de justificar la importancia de que las Pymes cuenten con un modelo de transferencia de tecnología que coadyuve a la colaboración; lo cual facilita el aprendizaje tecnológico, aumenta sus posibilidades de mantenerse operando, y genera expectativas de crecimiento para fortalecer su presencia y permanencia competitiva en el mercado.

*Palabras clave: colaboración, transferencia de tecnología, innovación tecnológica.* 

#### **Abstract**

Small Business represent a high percentage in most economies, but tend to have a short life due to its inefficient organization and technological failure; moreover, the lack of collaboration makes them less opportunities for growth. In this context, carried out an investigation in order to justify the importance of small business have a technology transfer model that contributes to collaboration; which facilitates technological learning, increases their chances of staying operating, and generates growth prospects to strengthen its presence and stay competitive in the market.

*Key words: collaboration, technology transfer, technological innovation.*

#### **Introducción**

El fenómeno de la globalización enfrenta al mundo a una nueva era comercial, en donde las pequeñas y medianas empresas (Pymes) obtienen ventajas debido a su capacidad de adaptación a los cambios del entorno y al estrecho contacto con sus clientes; convirtiéndose, en parte importante de la mayoría de las economías (Ejdys, 2014) por representar el 90 por ciento o más de las unidades económicas totales (Censos Económicos 2009-2012, INEGI, 2012), generando una fuerza laboral formal del 72%, contribuyendo con la producción de alrededor del 52% del Producto Interno Bruto de México. Sin embargo, de las nuevas empresas mexicanas, el 65% desaparecen antes de dos años, 50% quiebra en el primero, y 30% en el segundo.

De las empresas que fallan en los dos primeros años, 66% es ocasionado por falta de capacitación adecuada y oportuna, y porque no logran resolver tres problemas básicos: la insuficiencia tecnológica y de innovación, el bajo nivel organizacional, y la carencia de financiamiento. Además, alrededor del 85%, no instrumentan controles de calidad, mientras que el 50% no aplican técnicas de mejora en calidad o productividad (Najar, 2011). En este sentido, el uso de la tecnología se ha convertido en un factor fundamental para la optimización de recursos en una empresa y su competitividad (García Muiña et al, 2011; Wang, Lin y Chu, 2011; González y Hurtado, 2012; Mendoza y Valenzuela, 2014). Por lo que, debido a la importancia que tienen las Pymes en la economía de los países, aunado a que existe mucha volatilidad en la creación y crecimiento de las mismas;

es sumamente necesario, encontrar mecanismos que ayuden a crear el ambiente propicio para su desarrollo (Hernández, 2009).

En este contexto, la colaboración es una apuesta para contar con estrategias diferenciadoras estables, donde la tecnología cobra un rol protagonista. Para ello, las empresas deben buscar aliados y colaboradores que apoyen su estrategia de desarrollo tecnológico, y apostar por la innovación como herramienta de diferenciación. Pero colaborar no es sencillo (Aranguren-Achótegui, Ganzarain-Epelde y Valls-Pasola, 2013), por lo que las Pymes se enfrentan al hecho de que, al buscar establecer alianzas con organismos de investigación, no siempre saben cómo hacerlo porque carecen de modelos específicos a los que referirse (Aranguren-Achótegui, Ganzarain-Epelde y Valls-Pasola, 2013).

Además, mayormente no tienen una planeación, por lo que la improvisación y falta de adecuación a la estrategia del negocio, redunda en un bajo desempeño y por consiguiente, no permiten la colaboración ni la mejora continua. Por tanto, la ausencia de planeación, de innovación, así como la falta de tecnología de la que puedan sacar todo el provecho posible para mejorar su desempeño; son factores que han generado la desaparición de las Pymes, debido a que no cuentan con un correcto desarrollo (Saldias, Torres, 2007). Ya que la empresa debe primero llevar a cabo una adecuada planificación, a fin de lograr la correcta gestión tecnológica de una forma estructurada y no de manera espontánea e informal (Saldias, Torres, 2007), y fortalecer su clima organizacional, ya que existe una estrecha relación entre la innovación y el capital humano (Peñaloza, citado en González y Hurtado, 2012).

Dado lo anterior, esta investigación tuvo como objetivo justificar la importancia de que las Pymes cuenten con un modelo de transferencia de tecnología que coadyuve a la colaboración, tomando como referencia el modelo propuesto por Aranguren-Achótegui, Ganzarain-Epelde y Valls-Pasola (2013). Para que mediante la colaboración con centros tecnológicos y de investigación, se transfieran los desarrollos tecnológicos a los productos, y lleguen al mercado como innovaciones tecnológicas.

#### **Metodología**

Investigación de tipo cualitativa descriptiva, con una lógica y proceso inductivo que va de lo particular a lo general, recogiendo información de manera independiente sobre las variables de estudio: colaboración, transferencia de tecnología, e innovación tecnológica. El diseño de la investigación fue no experimental transversal exploratoria, al no manipular las variables de estudio y recolectar datos en un tiempo único (Hernández Sampieri et al., 2010).

La búsqueda de información se llevó a cabo mediante el método Delphi, al ser un procedimiento eficaz y sistemático que tiene como objeto la recopilación de opiniones de expertos sobre un tema particular, con el fin de incorporar dichos juicios en la configuración de un cuestionario y conseguir un consenso a través de la convergencia de las opiniones de expertos (Novakowski, y Wellar, 2008); siendo ampliamente utilizado, en numerosos estudios y ámbitos de conocimiento (Hung, Altschuld y Lee, 2008).

#### **Gestión de la transferencia de tecnología y la innovación**

Aunque la tecnología proporciona a las empresas una ventaja competitiva más duradera y difícil de imitar, se dificulta mucho su gestión (Del Rosario, y Mercado, 2011). Particularmente en las Pymes, quienes encuentran dificultades para disponer de los recursos que le permitan incorporar tecnología e innovar, siendo de gran apoyo la ayuda de centros tecnológicos; a fin de llevar a cabo y con éxito, proyectos de Investigación, Desarrollo e innovación (I+D+i) que coadyuven en su crecimiento (Antolín, Martínez, y Céspedes, 2013). Porque la escasa planeación y ausencia de tecnología, repercuten en el desarrollo de las Pymes, llevándolas incluso a su desaparición (Saldias, Torres, 2007). Sin embargo, aún cuando tienen una oportunidad en la transferencia de tecnología mediante la colaboración con centros tecnológicos y de investigación, no saben cómo llevarlo a cabo y escasean de modelos que sirvan de guía (Aranguren-Achótegui, Ganzarain-Epelde y Valls-Pasola, 2013). A fin de dar respuesta a esta situación, se han propuesto modelos de transferencia tecnológica para generar una colaboración entre los principales actores dentro de un sistema de innovación.

Entre ellos resalta la investigación de Aguirre y Serrano (2013), quienes plantean que las empresas con baja tecnología de producción, difícilmente pueden beneficiarse de generación de productos que realmente impacten en el mercado, por lo que desarrollaron un modelo de transferencia tecnológica que vincula los resultados de investigación con las pequeñas empresas; estableciendo canales institucionales, y vinculándolas con universidades y centros de investigación, quienes colaboran y asesoran en labores de I+D+i.

Asimismo, López, de la Garza y Rojas (2012), analizan la relación que existe entre el nivel de desarrollo de capacidades tecnológicas y la vinculación con las instituciones educativas y gubernamentales, a través del estudio de modelos relacionados con los vínculos universidad-empresa-gobierno: lineal (Siegel et al. 2004); triple hélice (Etzkowitz y Leydesdorff, 2000); y catch up (Kim, 2000). Encontrando, que los agentes involucrados en el sistema de innovación, requieren establecer vínculos estables y efectivos para que se den los procesos de transferencia del conocimiento.

En el mismo sentido, Aceytuno y Cáceres (2012) presentan un comparativo de modelos europeos de transferencia tecnológica entre universidad-empresa: modelo anglosajón; nórdico; centroeuropeo; y mediterráneo. Los resultados de este análisis, muestran que el subsistema empresarial en cada uno de los sistemas de innovación, tiende a mostrar importantes diferencias en lo que se refiere a las relaciones de las empresas con otros agentes de dichos sistemas.

#### **Colaboración para generar transferencia tecnológica en Pymes**

Las Pymes tienen en la colaboración una opción real de mejora, por lo que no es suficiente que solo inviertan en Investigación y Desarrollo (Korkmaz y Medeni, 2012); siendo importante, potenciar el establecimiento de alianzas con universidades y centros tecnológicos (Juliao, et al., 2013), mediante una relación de colaboración bilateral en la cual los centros coadyuven a la mejora de la competitividad de las empresas, y sean un polo de conocimiento para aprovechar el propio conocimiento y la tecnología (Brunet y Rodríguez-Soler, 2014).

Con ello, se podrá trasladar el conocimiento a fin de lograr la correcta aplicación y aprovechamiento de la tecnología. Asimismo, el proceso debe ser complementado por diferentes acciones por parte de la Pyme, como la formación y contratación de personal calificado, poner atención a la ingeniería de procesos y de productos en el ámbito de la producción, así como participar en procesos de transferencia de conocimiento técnico y la cooperación, para ejecutar la investigación y desarrollo (Mendoza y Valenzuela, 2014).

#### **Resultados y Discusión**

Para identificar la pertinencia del modelo, se aplicaron entrevistas a expertos, identificando aspectos en común. Dentro de los cuales, el 100% de las empresas encuestadas están conscientes de la necesidad de asesorías en innovación tecnológica, donde el 62.5% de ellas conocen algún Centro de Investigación en el Estado.

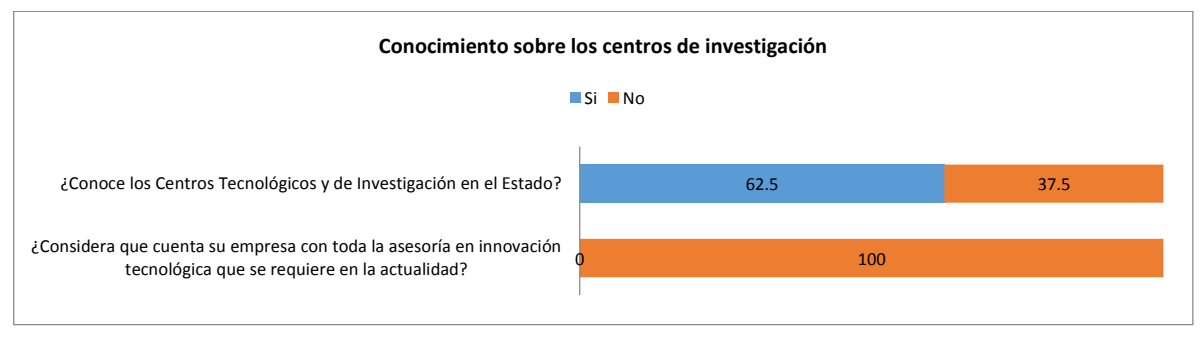

**Gráfica 1. Conocimiento sobre la existencia de los Centros de Investigación en el Estado de Tabasco** 

El 25% de las empresas encuestadas no han contado con la asesoría y colaboración de algún Centro de Investigación Tecnológica para la mejora de sus procesos tecnológicos y administrativos en planeación estratégica, organización, dirección y control. Por otro lado, el 75% han recibido algún tipo de asesoría para mejorar sus procesos tecnológicos, por lo cual podemos identificar que en el Estado de Tabasco, las Pymes están buscando constantemente actualización, capacitación y sobre todo la manera de cómo mantenerse en el mercado y ser competitivos.

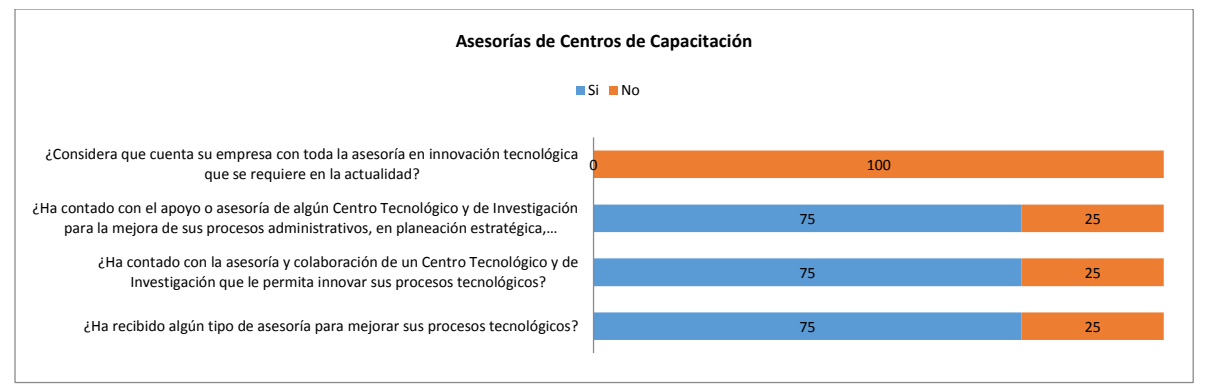

**Gráfica 2. Asesoría de un Centro de Investigación Tecnológica** 

Además, los principales retos que estas Pymes han tenido que enfrentar en un mercado que exige constantemente innovación y uso de estrategias competitivas, son: modernización tecnológica; planeación estratégica a largo plazo; y capacitación especializada (Gráfica 3).

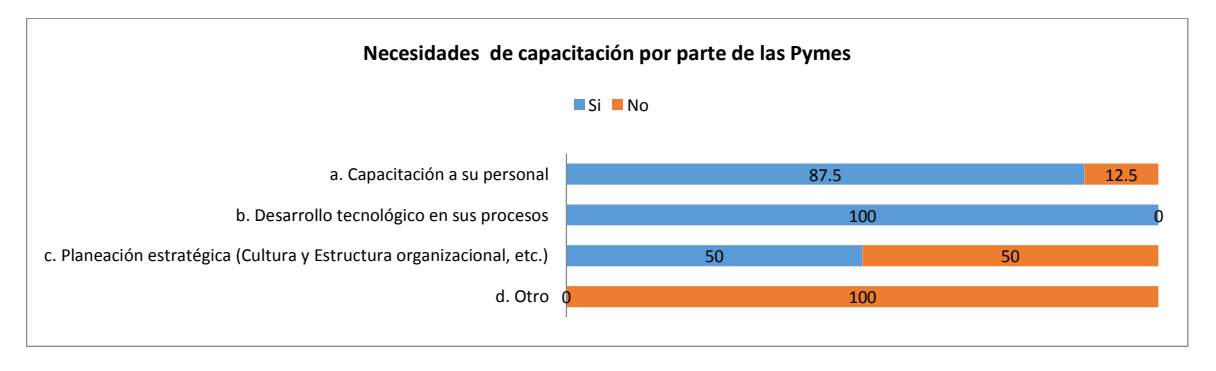

**Gráfica 3. Problemas y retos**

El alto porcentaje en el rubro de desarrollo tecnológico en sus procesos, muestra la necesidad de asesorías especializadas para afrontar la innovación que exigen el mercado. Las Pymes que no se actualizan caen en desventaja competitiva que los puede orillar a resultados no favorables. En ese mismo contexto, las Pymes se encuentran con problemáticas para mantenerse en el mercado, entre los cuales figuran las principales adversidades como son: la falta de capital; falta de apoyos económicos o la complejidad de acceder a ellos; así como la falta de estímulos gubernamentales. Por cual tienen que decidir entre adquisición de equipos nuevos y especializados, o la innovación en sus procesos.

Las Pymes están conscientes de la necesidad de implementación de programas estratégicos, planes de desarrollo, fortalecer su cultura y estructura organizacional mediante metodologías probadas; viéndose las opiniones divididas, con un 50% de las Pymes que muestre interés en invertir en la planeación estratégica de su organización, para estar preparados en un ámbito de competencia global y poder abrirse oportunidades ante la oportunidad de aspirar a programas de alto nivel, mostrando competencias certificadas.

La capacitación al personal es un rubro al que las Pymes prestan atención, mostrando interés y reconociendo la necesidad de mantener actualizado y capacitados a su personal. Lo confirma el 87.5% de las Pymes mostro interés por recibir capacitación especializada la cual podrían recibir de un Centro de Investigación Tecnológica.

En la tabla 1, se observan los problemas a los cuales se enfrentan las Pymes, sus retos y sus objetivos de mejora.

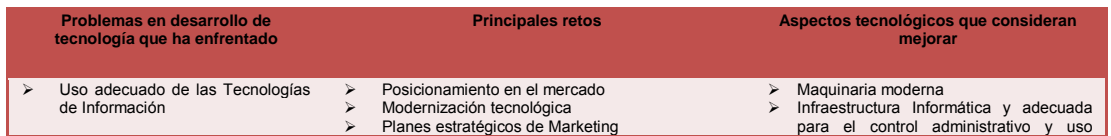

#### **Tabla 1. Problemas de desarrollo, retos y aspectos de mejora**

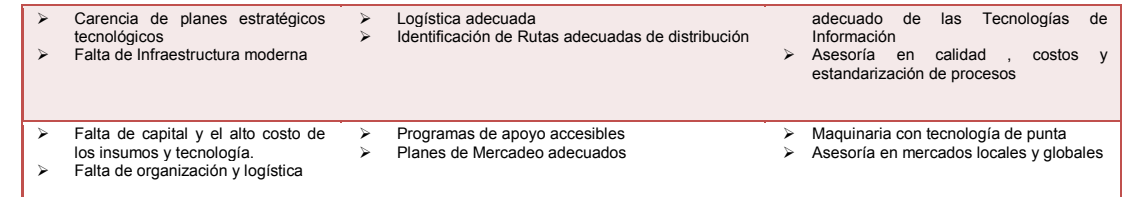

Los datos obtenidos sobre la capacitación de procesos se muestran en la siguiente gráfica.

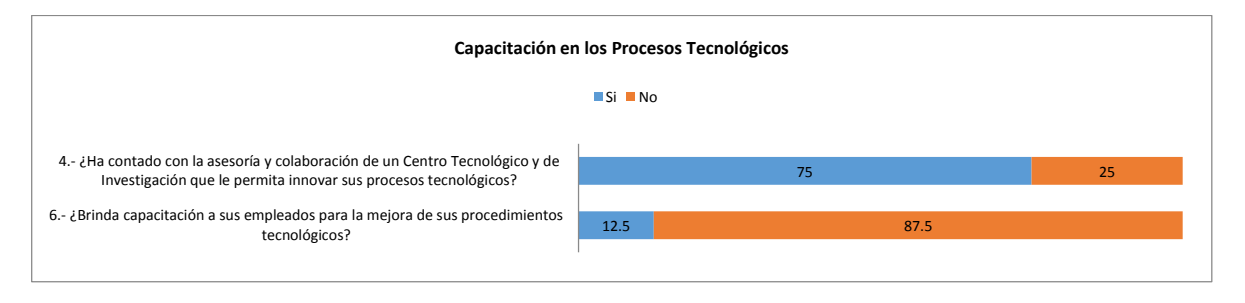

**Gráfica 4. Capacitación de Procesos** 

El 75% de las Pymes encuestadas han recibido algún tipo de asesoría o colaboración de un Centro Tecnológico de Investigación. Este tipo de colaboración se ha dado por disposición del Centro, sin embargo, cuando compete a las Pymes invertir en la capacitación, destinar cierta parte de su presupuesto a la capacitación en sus procesos tecnológicos el 87.5% de ellas no lo realiza, debido a las siguientes causas.

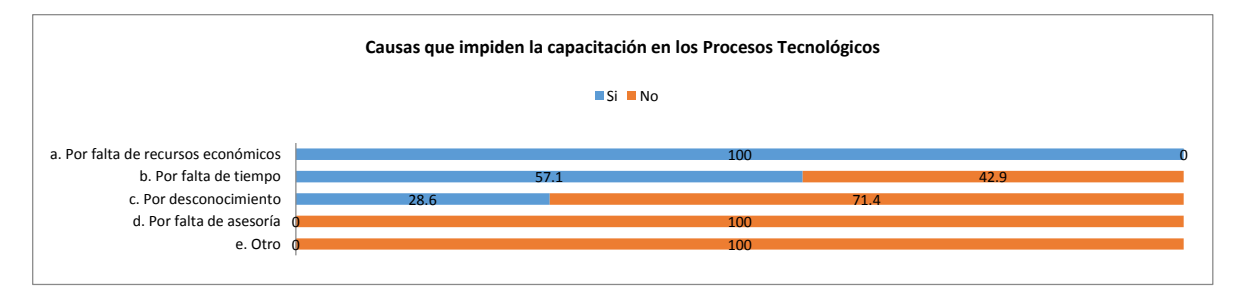

**Gráfica 5. Principales causas que impiden la actualización en las Pymes** 

Notándose que las principales causas son: la falta de recursos económicos para destinarlos a la capacitación de procesos; y la falta de tiempo en un 57.1%, viéndose lógica la relación entre estas causas, debido a que las empresas tienen que dedicar la mayoría de su tiempo a su actividad principal, para la obtención de recursos, dejando en segundo término las actividades secundarias, en las que la capacitación se ve inmersa. Y esto fortalece la principal causa, que es la falta de recursos para capacitación.

En este mismo sentido, el estudio nos da un comparativo sobre las necesidades que tiene las pymes tienen en cuestiones de capacitación y los apoyos de asesorías que han recibido, para tener un margen o al menos un dato aproximado del nivel de satisfacción que un Centro de Investigación Tecnológico; observando las Gráficas 3 y 6.

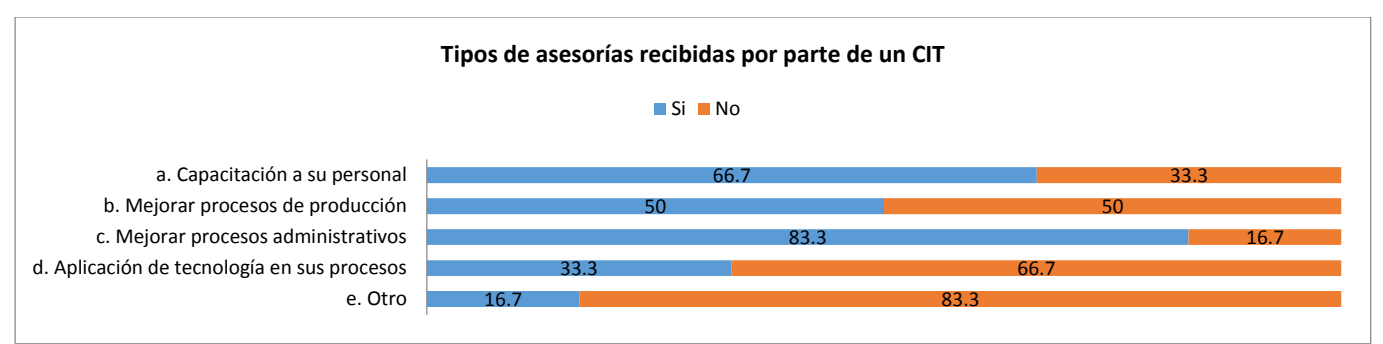

**Gráfica 6. Asesorías impartidas por los CIT a las Pymes** 

En este gráfica se aprecia que, la necesidad de asesorías y/o capacitación en el manejo de procesos, ya sean administrativos o de producción son prioritarios; ya que han recibido apoyo en ese rubro sin embargo el 100% de las pymes encuestadas manifiestan la necesidad de capacitación y asesorías en el desarrollo tecnológico de sus procesos.

El dato que es significativo es que el 50% de las encuestas, reconocen la necesidad de contar con una planeación estratégica, el otro 50% no siente la necesidad de ello o bien ya cuenta con proyectos estratégicos en sus empresas (certificaciones).

Además, el estudio nos muestra el nivel de importancia para las Pymes contar con la colaboración de Centros de Investigaciones lo cual les permitiría enfrentar retos en desarrollo de tecnología con mayores oportunidades de crecimiento.

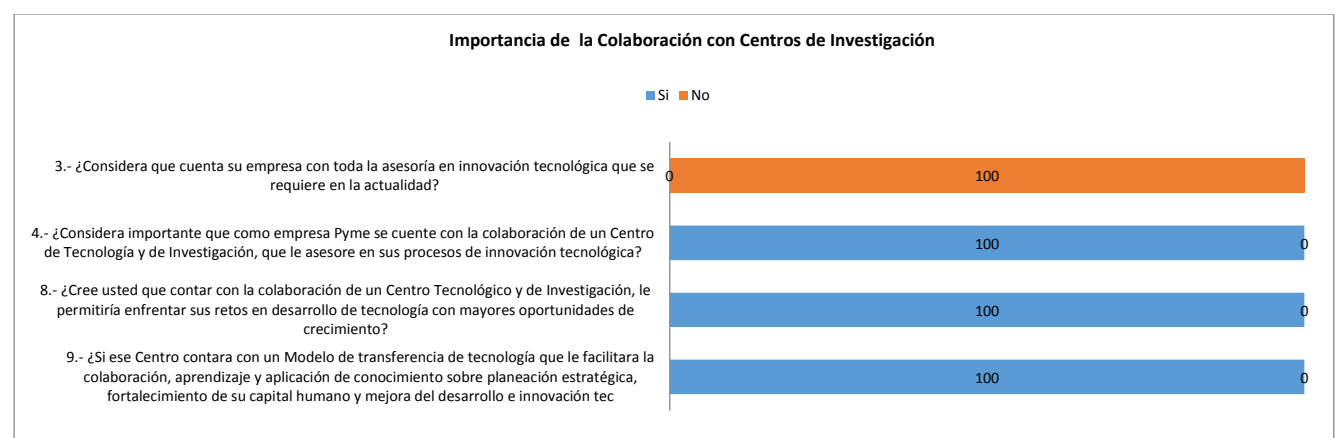

**Gráfica 7. Nivel de Importancia de la colaboración de los CIT para las Pymes** 

Donde el 100% de las empresas reconocen actualmente que no cuentan con la asesoría necesaria para innovar tecnológicamente, que la colaboración con los Centros de Investigación seria de suma importancia para la innovación en sus procesos tecnológicos, mediante el cual se pudiera transferir tecnología con la ayuda de un modelo de transferencia tecnológica para facilitar de esta manera la colaboración, aprendizaje y aplicación de conocimiento sobre planeación estratégica, fortaleciendo su capital humano.

#### **Trabajo a futuro**

Para concluir, y dado el importante papel que juegan las instituciones de investigación y desarrollo de tecnología en el desarrollo de las pequeñas y medianas empresas, se deja una línea abierta para futuras investigaciones sobre el impacto que la implementación del modelo desarrollado, el cual resulta en el fortalecimiento de las Pymes del estado, objeto de esta investigación.

#### **Conclusiones**

Las empresas objeto de este estudio, están conscientes de que es necesario invertir en innovación tecnológica y capacitación de una manera estructurada bajo un modelo de planeación, pero carecen del conocimiento de los beneficios de acercarse a un Centro de Investigación Tecnológica para recibir asesoría

en la correcta administración de sus recursos, facilitando la colaboración y mejora continua. Por tanto, cuando invierten en tecnología es porque requieren sustituir equipos, pero no desarrollan nuevos productos de acuerdo a las expectativas del cliente, limitando la posibilidad de conquistar nuevos mercados.

La reestructuración de sus organizaciones, el establecimiento de procesos tecnológicos y así como la ponderación a la capacitación efectiva son temas que las Pymes tienen que considerar para su permanencia, donde la importancia de las mismas implican un nivel alto de compromiso de toda la organización.

Donde la gestión integral de la innovación de las Empresas se verá fuertemente fortalecido al planificar proyectos de investigación orientados directamente al mercado que pertenecen cada una de ellas.

Por otro lado, el Centro de Investigación Tecnológica ayudaría capacitar al recurso humano, a fin de lograr desarrollar un sistema estructural que permita contar con planeación estratégica para el desarrollo e implementación de estrategias tecnológicas favorables a la empresa y que proporcione una adecuada gestión de la tecnología, que se centre en el desarrollo tecnológico de sus procesos. Bajo estas condiciones, la cultura organizacional juega un papel fundamental, ya que la disposición para aceptar el cambio es un requisito fundamental para los procesos de modernización empresarial.

Por consiguiente, este Modelo de Transferencia Tecnológica logra generar una colaboración entre los principales actores de cada uno de los sectores a las cuales pertenecen las Pymes en el Estado, dentro de un sistema de innovación. Donde las Pymes, por representar un sector importante en la economía de los países, requieren fortalecerse para permanecer, implementando estrategias tecnológicas que coadyuven a sostener una ventaja competitiva en un mercado dinámico.

#### **Referencias**

- 1. Aceytuno, María-Teresa; Cáceres, F. Rafael (2012). Los Modelos Europeos de transferencia de tecnología universidad-empresa. Revista de Economía Mundial, 32: 215-238. Sociedad de Economía Mundial Huelva, España.
- 2. Aguirre, J., Serrano, J. (2013). Transferencia tecnológica: un proceso de negociación clave para el crecimiento de las pymes. Panorama Administrativo, 7(13): 123-134.
- 3. Antolín-López, R., Martínez-del-Río, J., y Céspedes-Lorente, J. (2013). Cooperación y competencia como antecedentes de la innovación de producto, ¿Aplican las empresas nuevas y establecidas una lógica diferenciada? Investigaciones Europeas de Dirección y Economía de la Empresa, 19(1): 53-62.
- 4. Aranguren-Achótegui, N., Ganzarain-Epelde, J., & Valls-Pasola, J. (2013). Modelo de colaboración entre centros tecnológicos y Pymes para la gestión de la innovación. (Spanish). DYNA - Ingeniería E Industria, 88(2): 226-233. Doi: 10.6036/5098.
- 5. Brunet, I. y Rodríguez-Soler, J. (2014). Formación Profesional e innovación: estudio de la transferencia de innovación entre centros de FP y empresas. Revista de Educación, 365: 177-201. ISSN: 1988-592X 0034- 8082.
- 6. Etzkowitz, H., Leydesdorff, L. (2000). The dynamics of innovation: from national systems and "Mode 2" to a triple helix of university-industry-government relations.
- 7. García Muiña, F.E., Pelechano Barahona E., Navas López, J.E. (2011). El desarrollo de innovaciones tecnológicas estratégicas: el efecto mediador de la complejidad en el sector de la biotecnología en España Árbol académico Revista europea de dirección y economía de la empresa, ISSN 1019-6838, 20(2): 35-52.
- 8. González, Carlos H., Hurtado Andrea (2012). Technology transfer, human capital, and cooperation: Determinants of innovative output in the manufacturing industry in Colombia, (pp. 32-45).
- 9. Hernández, J. (2009). La situación de la Pyme en México. En J. Hernández, Políticas de Apoyo a la Internacionalización de las Pymes Mexicanas.
- 10.Hernández Sampieri, R., Fernández Collado, C., & Baptista Lucio, M. (2010). Metodología de la Investigación. México D.F.: McGraw-Hill.
- 11.Hung H-L.; Altschuld, J.W. and Lee, Y. (2008): Methodological and conceptual issues confronting a crosscountry Delphi study of educational program evaluation. Evaluation and Program Plannin (31): 191–198.
- 12. INEGI. (2012). Micro, pequeña, mediana y gran empresa. Censos económicos 2009-2012.
- 13. Juliao Rossi, J. L., Barrios Aguirre, F., Schmutzler, J., y Sánchez Manchola, I. D. (2013). Relación entre la estrategia de innovación de la firma y su decisión de patentar: evidencia de empresas pertenecientes al sector manufacturero colombiano. Estudios Gerenciales, 29(128): 313-321. ISSN: 0123-5923.
- 14.Kim, L. (2000). La dinámica del aprendizaje tecnológico en la industrialización. Working Paper, United Nations University, Institute for New Technologies.
- 15. Korkmaz, H. O., y Medeni, T. (2012). Effects of Clusters on Competitiveness of Textile and Clothing Industries: Role of Technology and Innovation. International Journal of eBusiness and eGovernment Studies, 4(1): 11-21.
- 16.López, E. V., de la Garza Martínez, E., y Rojas, E. C. (2012). El Desarrollo De Capacidades Tecnológicas Y La Vinculación Con Instituciones Educativas Y Gubernamentales En Las Pymes De La Industria Metalmecánica De La Región Centro De Coahuila, México. (Spanish). Revista Internacional Administración & Finanzas (RIAF), 5(2): 43-56.
- 17. Mendoza, L. J. G. y Valenzuela, V. A. (2014). Aprendizaje, innovación y gestión tecnológica en la pequeña empresa. Un estudio de las industrias metalmecánica y de tecnologías de información en Sonora. Contaduría y Administración 59 (4), octubre-diciembre 2014: 253-284.
- 18. Najar, Isaias, M. (2011).Las Pymes en México, entre la creación fallida y la destrucción creadora. Economía Informa, 366: 39-48.
- 19.Novakowski, N., and Wellar, B. (2008). Using the Delphi technique in normative planning research: Methodological design considerations. Environment and Planning A, 40: 1485–1500.
- 20.Saldias, Seguel, N., y Torres Navarro, C. (2007). El cuadro de mando integral y los sistemas normativos de gestión. Análisis para la Pyme Chilena. Revista Ingeniería Industrial, 6(1): 55-67. ISSN 0717-9103.
- 21.Siegel, D.; Waldman, D.; Leanne, A.; Link, A., (2004). Toward a model of the effective transfer of scientific knowledge from academicians to practitioners: qualitative evidence from the commercialization of university technologies. Research Policy, 32:27-48.
- 22.Wang, W. C., Lin, C. H., & Chu, Y. C. (2011). Types of competitive advantage and analysis. International Journal of Business and Management, 6(5): 100.

# **"Sanamiel… un reto emprendedor"**

*Myriam Araceli Martínez Rodríguez<sup>1</sup> , Carolina Colorado Gaeta<sup>1</sup> , Juanira Ortega Aranda<sup>1</sup> , Gloria del Carmen Rendón Sustaita<sup>2</sup> , Irene Zapata Silva<sup>3</sup> <sup>1</sup>Depto. De Ciencias Económico Administrativas, Instituto Tecnológico de San Luis Potosí, Av. Tecnológico s/n Soledad de Graciano Sánchez, San Luis Potosí, CP 78376, México. <sup>2</sup>Depto. De Sistemas y Computación, Instituto Tecnológico de San Luis Potosí, Av. Tecnológico s/n Soledad de Graciano Sánchez, San Luis Potosí, CP 78376, México. <sup>3</sup>Depto. De Eléctrica Electrónica y Mecatrónica, Instituto Tecnológico de San Luis Potosí, Av. Tecnológico s/n Soledad de Graciano Sánchez, San Luis Potosí, CP 78376, México. myriam.itslp@gmail.com*  Área de participación: Ingeniería Administrativa

## **Resumen**

En los últimos años, en México se le ha dado un énfasis importante al emprendedurismo, otorgando facilidades para que las ideas que sean rentables se echen a andar; instancias gubernamentales como el Instituto Nacional del Emprendedor (INADEM) pone al alcance de los estudiantes convocatorias para financiar sus ideas y hacerlas realidad.

Este Proyecto es desarrollado por jóvenes estudiantes del Instituto Tecnológico de San Luis Potosí y trata sobre el cambio de un método rudimentario a uno más sofisticado para extraer el aguamiel del maguey sin alterar sus propiedades ni características físicas; con el objetivo de crear fuentes de empleo para las mujeres que habitan en zonas rurales donde se cultiva esta planta, así como difundir sus beneficios y apoyar para incrementar el consumo de productos mexicanos.

El resultado esperado es la comercialización de esta bebida para poder hacerla llegar a los consumidores, embazada y lista para su consumo.

*Palabras clave: Aguamiel, Maguey, Emprendedurismo, Innovación*

## **Abstract**

*In Mexico, on the last years, has been an important emphasis to start bussines (entrepreneurialism), giving easy way for the people with great ideas profitable they start a new bussines. The government has institutions as Instituto Nacional del Emprendedor (INADEM) It makes available to all Mexicans resources in calls for funding for the Mexicans will carry out their project.* 

*The project described in this paper, is developed for students of the Instituto Tecnologico de San Luis Potosi, this abaut for the change rudimentary method one more sophisticated without altering the properties and neither the physical characteristics of the Aguamiel, this project have objetiv with the aim of creating jobs for women living in the countryside, spread the benefits of this drink and spread the benefits of this drink.* 

*The Aguamiel, drink millenary of Mexican origin, that has been squandered by ignorance of the great benefits to the physical health.* 

*The expected result is marketing the drink to make it reach consumers, bottled and ready for consumption.* 

*Key Words***:** *Mead, entrepreneurialism, innovation*

### **Introducción**

Cada año, el Tecnológico Nacional de México (TecNM) convoca a los estudiantes y maestros que laboran en los 266 Institutos Tecnológicos de todo el país, y que forman parte de este importante órgano administrativo desconcentrado de la Secretaría de Educación Pública (SEP), a participar en el Evento Nacional de Emprendedores (ENEIT) para formar un semillero de proyectos; con el objetivo de que se conviertan en empresas que en consecuencia crearán fuentes de trabajo incrementando el nivel de vida de quienes se vean involucrados en la creación de éstas.

En México es una realidad el hecho de que enfrentamos uno de los mayores desafíos en cuanto a la falta de empleo. Es por esto que la realización de proyectos representa una oportunidad para las actuales generaciones universitarias, donde los estudiantes pueden desarrollar competencias que más adelante aplicarán para destacar en el ámbito laboral.

En esta ocasión, un grupo de maestros interesados en desarrollar herramientas que mejoren el aprovechamiento de los estudiantes en las diferentes materias de que deberán cursar a lo largo de su instrucción superior, han trabajado de forma colaborativa para compartir experiencias y estrategias que permitan ofrecer al estudiante una alternativa que le facilite apropiarse de los conocimientos requeridos para el aprendizaje del emprendedurismo.

El proyecto de SANAMIEL, nace en la materia de Fundamentos de Mercadotecnia impartida en el Instituto Tecnológico de San Luis Potosí (ITSLP), y se ha ido desarrollando a lo largo de dos años como un proyecto integrador, y el cual ha sido inscrito por los participantes en la convocatoria del ENEIT, logrando a la fecha resultados positivos.

El aguamiel o jugo de maguey se puede describir como una bebida blanquesina que se obtiene del fluido (savia) del corazón de una planta de la clase de las suculentas, cuyo nombre científico es *Agave Salmiana* que pertenece a la familia de *Agavaceae (Agaváceas)* conocida como Maguey. Está compuesto principalmente por una alta cantidad de azúcares fermentables y es particularmente utilizado para la elaboración artesanal del pulque, una bebida alcohólica de tradición milenaria en el país. Actualmente, el proceso de extracción del aguamiel se realiza bajo procedimientos convencionales en comunidades rurales de México debido a que la explotación de este rico recurso alimenticio ha sido casi nulo, aunado a la poca distribución y al bajo precio de venta en el mercado.

En el mundo se conocen 200 especies, y en nuestro país se encuentran 104 (SEMARNAT, 2016), los estados de la República Mexicana en los que se cultiva el maguey son: Baja California Norte, Baja California Sur, Coahuila, Colima, Durango, Guanajuato, Guerrero, Hidalgo, Jalisco, Estado de México, Michoacán, Nayarit, Oaxaca, Puebla, Querétaro, Quintana Roo, San Luis Potosí, Sinaloa, Tamaulipas, Tlaxcala, Veracruz, Yucatán y Zacatecas, por lo que en México se tienen los recursos suficientes.

El proyecto parte de las ideas e interés de un grupo de estudiantes, donde el problema que captó su atención fue el desaprovechamiento de esta planta y el mito de la extracción, ya que dicho proceso se hace con "acocote", que es una especie de huaje, con dos orificios cada uno en los extremos y uno de ellos se introducía en el corazón de la planta y con el otro sorbían con la boca y se temía que al momento de sacarla la mielsavia se revolvían gotas de saliva de quien extraía la savia.

El objetivo general de este proyecto es la creación de una empresa que produzca y venda de manera formal al público objetivo detectado el aguamiel, y que de ésta manera, las personas tengan una opción más para adquirir una bebida saludable, pues en este momento no existe competencia en nuestro estado.

Para el desarrollo del proyecto fue necesario revisar los usos del maguey y así conformar la propuesta, que consiste en cambiar la forma de extracción del aguamiel para que ésta sea de manera limpia, con un proceso innovador que consiste en cambiar el acocote por la implementación de una bomba manual para que el líquido no tenga contacto con la boca de la persona que lo extrae y posteriormente embotellar y realizar su comercialización haciendo posible la difusión de sus propiedades para incrementar el consumo en el municipio de Ahualulco y en la capital de San Luis Potosí.

# **Metodología**

La investigación se realizó en el Instituto Tecnológico de San Luis Potosí con estudiantes de la carrera de Licenciatura en Administración y es descriptiva; para realizar la indagación, se requirió de observar y describir las características del entorno en donde se llevó a cabo el proyecto de Sanamiel, por lo que se realizaron 100 entrevistas no estructuradas a personas dedicadas al cultivo del maguey y a la comercialización del aguamiel. Se realizó una investigación de campo, la cual dio como resultado que no existe empresa que comercialice de manera formal el aguamiel ni ninguno de los subproductos del maguey de manera formal, en el estado de San Luis Potosí, y a nivel nacional son sólo dos, una ubicada en el estado de Tamaulipas y la otra ubicada en el estado de México.

En la investigación, las variables identificadas para la determinación fueron las que se presentan en la Tabla 1.

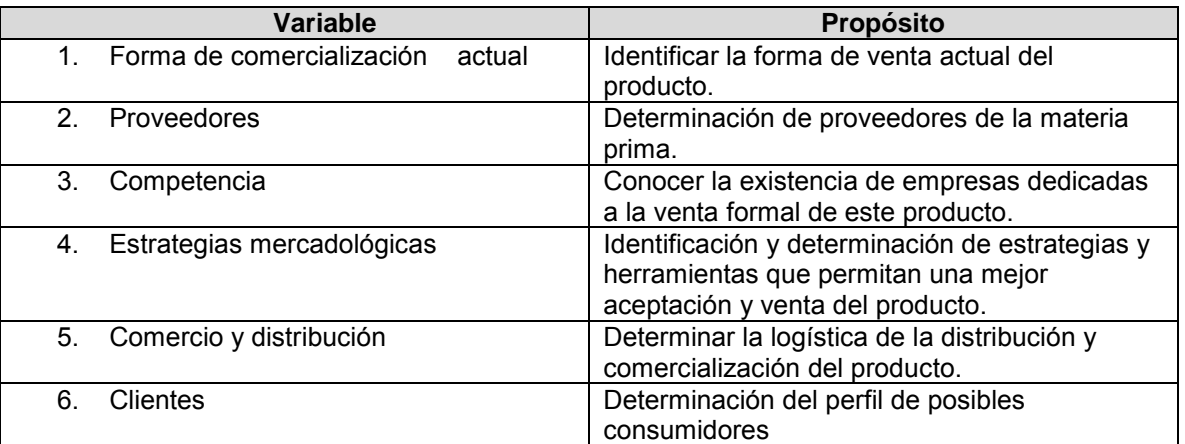

#### **Tabla1. Variables para la identificación de problemas**

El problema que se identificó es que el acceso a esta bebida no es tarea fácil, pues en la ciudad sólo se vende en la periferia o en mercados sobre ruedas (mercado ambulante al aire libre) lo que complica el poder adquirirla en presentaciones formales, pues ésta se vende en botellas de re-uso que quizá no estén bien limpias, por lo que la propuesta es envasarlo y etiquetarlo de manera formal.

Se identificó el mercado meta, consultando fuentes como el Instituto Nacional de Geografía y Estadística (INEGI) para conocer el número de probables expendedores y consumidores, pues por ser un producto natural una de las opciones de venta es en restaurantes de corte vegetariano y en tiendas naturistas, encontrando un gran número de éstas en nuestra ciudad y se consultaron documentos para conocer las tendencias de grupos de personas que se preocupan por su salud y que consumen productos 100% naturales como las veganas.

En cuanto al análisis de las variables antes descritas, se encontró que no existe empresa considerada como competencia en el estado de San Luis Potosí, por lo tanto la forma de comercialización es informal, lo que representa una gran oportunidad para el establecimiento de una empresa dedicada a la venta de este producto, y en cuanto a los proveedores, se tiene garantizada la materia prima, pues el rancho donde se aplicará el proyecto, se tiene la capacidad de producción para el arranque de esta empresa.

De acuerdo con el reporte Global Powers of Consumer Products de la consultoría Deloitte, hay cinco tendencias que definirán el comportamiento del cliente del futuro: se informan, son realmente globales, vigilan su economía, tienen hábitos saludables y se preocupan por las acciones que las compañías tienen hacia el medio ambiente. (Mérida, 2015).

Por lo tanto, las características principales del público objetivo que se atendieron son: personas y familias interesadas en consumir productos naturales y orgánicos que contribuyan al cuidado de la salud.

La propuesta de valor que aportamos a nuestros clientes está conformada por tres rubros: el primero es que se puede considerar como una bebida sana, el segundo elemento es el fácil acceso a la bebida y el tercero es mantener un precio accesible y la facilidad para conseguirla. Las necesidades identificadas y que podemos satisfacer, pues con esta bebida también contribuimos a construir hábitos alimenticios que enriquezcan nutricionalmente a quienes lo consumen, y por último, los productos que se ofrecerán al mercado meta, es el aguamiel envasada y en dos presentaciones, una de 250 ml. y de 500 ml.

## **Resultados**

En San Luis Potosí, se localiza al noroeste de la capital del estado en la zona centro un Municipio llamado Ahualulco; su clima se clasifica como seco estepario, teniendo una temperatura media anual de 19°c, una máxima absoluta de 42.6°c y una mínima de un 1°c. La temperatura cálida comprende de abril a septiembre y el periodo de frio es de octubre a marzo, el periodo de lluvias no es representativa lo que favorece el crecimiento de la planta del maguey.

En el Municipio de Ahualulco, en la comunidad Los Coyotillos está ubicado un rancho de nombre "Los Vázquez" que cuenta con una extensión de 5 hectáreas con 2,500 plantas de maguey por hectárea y es aquí donde se detectó que se lleva a cabo el proceso de recolección del aguamiel, lo que garantiza la suficiente materia prima que se utilizará para evitar desabastos.

El maguey es un vegetal típico de zonas desérticas o semidesérticas, llega a medir de 2 a 3 metros de altura, y al final de la hoja posee una espina y al final un púa. Pertenece a la familia y al género del Agave. (El heraldo 2014). En el mundo se conocen 200 especies, y en nuestro país se encuentran 104. (SEMARNAT, 2016).

La composición química del aguamiel según Granados (1993) manifiesta que los aportes que ofrece a la salud se encuentran descritos en la Tabla 2.

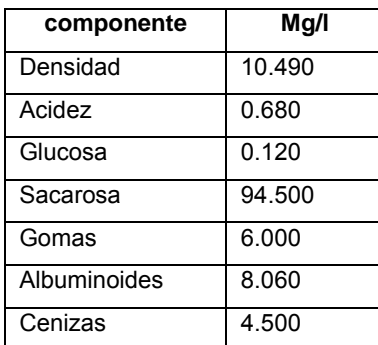

#### **Tabla 2. Química del aguamiel**

Se encontró que los aportes que ofrece a la salud esta bebida se encuentran:

- Mejorar el sistema digestivo y la capacidad de eliminación de grasas y toxinas que dañan al cuerpo humano.
- Estimular el crecimiento de la flora intestinal que ayuda a la prevención de gastritis gracias a su alto contenido de prebióticos.
- Disminuir los niveles de colesterol y triglicéridos, mejorando la metabolización de toxinas.
- Aumentar la absorción de calcio y magnesio, siendo auxiliar en la prevención de osteoporosis.
- Fortalece las defensas del cuerpo.
- Los carbohidratos que posee son muy exquisitos.
- Es rico en fibra saludable.
- Es económica.

Una vez identificadas las variables, el proyecto se dividió en tres fases, que describen el avance a la fecha:

#### **Fase 1**

Corresponde a la extracción del aguamiel y en esta etapa se considera la siembra de la planta y ésta debe tener 5 meses de edad, y se debe tener de 7 a 12 años para que la planta llegue a la etapa de madurez y esté en condiciones para poder raspar, dicho raspado se lleva a cabo con una especie de cuchara redonda con mucho filo; una vez raspado, se retira el cogoyo (corazón de la planta), se deja reposar para que escurra la savia de la planta y se pueda recolectar.

Según los datos que se registraron durante la entrevista con el productor, se pueden extraer de 1 a 6 litros de aguamiel por planta por día aproximadamente.

En las figuras 1 y 2 se presenta de manera ilustrativa la forma en que se almacena el líquido en el corazón de la planta, pues al raspar, se va formando un cuenco en el centro del maguey.

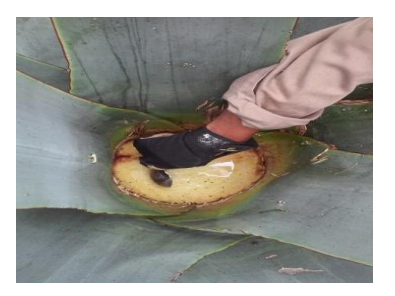

**Figura 1. Raspado del centro de la planta Figura 2. Recolección en el centro de la planta** 

Una vez que se recolecta una cantidad importante de aguamiel, se retira con una bomba manual, que succiona el líquido para que éste no tenga contacto con la persona que lo extrae, con una manguera y se almacena en garrafones de 20 litros.

#### **Fase dos**

La fase dos comprende la pasteurización del líquido, éste tiene que ser hervido a una temperatura de 80 grados centígrados con la finalidad de eliminar bacterias. Aún caliente este se realiza el envasado al vacío para que éste tenga una mejor conservación y no alterar la composición y cualidades del líquido, este se vacía hasta el borde de la botella, se cierra a presión y se espera a que se enfríe. Cuando el producto se encuentre frío, se revisa la tapa, para que esta no esté botada y se pasa al área de etiquetado, para finalizar esta etapa.

#### **Fase tres**

La fase tres corresponde a la parte administrativa, que conforma venta de este producto, pues la empresa tiene considerado sistema de entrega en donde el inventario sea en tránsito, para que el cliente siempre tenga a su alcance un producto fresco, además de que se disminuyen de manera significativa los costos de inventarios.

En cuanto a los planes de mercadotecnia, las estrategias a seguir son: identificación de proveedores de envases adecuados para el producto; la creación de una imagen para posicionarse en el gusto de los consumidores, la selección de los medios de distribución del producto, difusión de las características de las propiedades del producto haciendo visitas personales a los propietarios de los puntos de venta para darles a conocer el producto, también se ha previsto la elaboración de carteles para que las personas conozcan de la venta del producto en los diferentes lugares, y finalmente el uso de las Tecnologías de la Información y la Comunicación (TIC) para hacer publicidad vía Web, utilizando herramientas como es la programación de una Página Web, el uso de Facebook, Twitter, entre otros.

Los resultados de las encuestas, reflejan que las razones que llevan a los mexicanos a adoptar una dieta vegana, la salud es la causa que más pasa por su mente: según el 47.8% de los consultados considera que es muy importante consumir productos naturales para el cuidado de la salud, el 12.3% dice que se trata de un asunto de orden estético, el 11.5% por moda y el 11.1% cree que hay conciencia social y se llega a esa determinación para evitar sufrimiento a los animales (Crítico, 2014). Por lo que se considera que bebidas como lo es Sanamiel puede tener preferencia por los consumidores en el momento de su venta.

Al día de hoy se han iniciado los trámites correspondientes como registros de la marca ante la Secretaría de Economía (SE) y el Instituto Mexicano de Propiedad Intelectual (*IMPI*). También se ha tenido acercamiento con el Instituto Nacional del Emprendedor (INADEM), para participar en convocatorias y poder acceder a un financiamiento para terminar la creación de la empresa.

En la parte de la difusión se está trabajando en la construcción de una página web para dar a conocer las bondades y beneficios de esta bebida y estamos en espera de resultados de un análisis químico para confirmar que el producto congelado no cambie en cuanto a las propiedades del mismo.

Un avance más es que ya se tienen los códigos de barras certificados para poder distribuirlo en tiendas de autoservicio como el Grupo Walmart, con el cual se está en pláticas y tienen interés en apoyar la venta de productos locales.

Un punto importante que hay que resaltar es el hecho de que está prevista la inclusión del proyecto con un grupo de productores locales interesados, como el caso de la organización "Puro Potosino", que es un organismo que depende de la Secretaría de Economía del Estado de San Luis Potosí y agrupa artesanos y productores locales que se han formalizado en cuanto a trámites gubernamentales para comercializar sus productos.

Ya se conformó la estructura organizacional de la empresa, creando las áreas funcionales que los recursos permitan atender, de acuerdo con los talentos de cada una de las personas que participan en la realización del proyecto, el cual también pretende que se integren a trabajar a trabajar mujeres que vivan en las comunidades cercanas al municipio de Ahualulco y a la capital de San Luis Potosí.

Por lo que respecta al ámbito académico, el resultado obtenido fue positivo, pues los estudiantes han desarrollado las competencias de manera vivencial obteniendo experiencia en proyectos aplicados a la vida real, lo que permite un aprendizaje significativo.

## **Trabajo a Futuro**

En lo referente a la utilización de la planta del maguey que se aprovecha al 100%, se tiene contemplado crecer con la comercialización de un subproducto que es la miel del maguey, que se obtiene de hervir por un tiempo considerable el aguamiel y reducirlo a la mitad de su volumen, siendo algunos de sus beneficios: disminuye los niveles de colesterol y triglicéridos, mejorando la metabolización de toxinas en el cuerpo, inhibe el crecimiento de bacterias patógenas (E.Coli, Listeria, Shigella, Salmonella) porque tiene bifidobacterias y contiene vitaminas A, B, B2, C, hierro, fósforo, proteínas y niacina, que permiten limpiar, drenar y desintoxicar a las venas y arterias.

## **Conclusiones**

La planta del maguey es recurso natural que México posee y ha sido desaprovechado, pues es una planta muy noble que no requiere de grandes inversiones ni cuidados para que ésta crezca y que se puede utilizar al 100%.

La propuesta de este proyecto es una industria limpia, pues no se utilizan pesticidas, los métodos de trabajo no requieren de grandes cantidades de agua y no modifica ecosistemas ni se alteran las condiciones del suelo.

Uno de los propósitos de incentivar la economía de nuestro país es la creación de Pequeñas y Medianas Empresas (Pymes), pues la industria y el gobierno no tienen toda la capacidad para crear nuevos empleos. En el Tecnológico Nacional de México, una de las principales actividades para la formación de los estudiantes, es la participación en los concursos de innovación, entendiendo la innovación como la define el economista austriaco Joseph Schumpeter, quien aportó el concepto a la literatura económica, y la definió como "La introducción de un bien (producto) nuevo para los consumidores o de mayor calidad que los anteriores (Innovación.cl, 2014); y en relación al producto se puede observar que no existía innovación en el proceso de extracción, ni en la venta del mismo.

La propuesta "Sanamiel" es que es un proyecto rentable, pues pone a disposición de un mercado en crecimiento, una opción más que es económica y sana, elaborada con un proceso nuevo que garantiza un producto higiénico y de calidad.

Una de las características de los pobladores de nuestro país es el desconocimiento de prácticas y productos representativos de nuestra cultura; el proyecto de "SANAMIEL" es un intento por rescatar la tradición de tomar esta bebida ancestral, que tiene muchos beneficios a nuestra salud ofreciendo una nueva opción para elegir una bebida que tiene un aporte nutrimental significativo.

Es importante destacar que al crear una empresa en un municipio como es Ahualulco, se estarían creando fuentes de empleo que de alguna forma estarían elevando la calidad de vida de quienes participen en ella y de la misma forma se estaría incentivando la economía local.

### **Referencias**

- 1. Crítico, N. (13 de 10 de 2014). *ntrzacatecas.com*. Obtenido de http://ntrzacatecas.com/2014/10/13/veganos-vegetarianos-y-carnivoros-mexicanos-en-lamesa/ntrzacatecas
- 2. Granados, S. (1993). *Los agaves en México.* México: Universidad de Chapingo.
- 3. *Innovación.cl*. (13 de 10 de 2014). (X. Ferràs, Productor) Recuperado el 18 de 07 de 2016, de http://www.innovacion.cl/columna/una-definicion-de-innovacion/
- 4. Mérida, M. (09 de Enero de 2015). *MUNDO EJECUTIVO*. Obtenido de Negocios: http://mundoejecutivo.com.mx/economia-negocios/2015/01/09/veganos-mercado-crecimiento
- 5. Ramírez Higuera, A. (2010). *Evaluación del efecto prebiótico del aguamiel de maguey (Agave Salmiana) en Lactobacilius subsp.bulgaricus.* México, D.F: Instituto Politécnico Nacional. Recuperado el 17 de Julio de 2016
- 6. SEMARNAT. (2016). *Infografía del Maguey.* México: SEMARNAT.
- 7. Vázquez, I. (15 de 07 de 2016). Agricultor de Maguey. (M. Matínez, Entrevistador)

# **La implementación de la responsabilidad social empresarial por los emprendedores de las micro, pequeñas y medianas empresas de Ciudad del Carmen, Campeche**

*P.G. Baqueiro López1\*, J.M. Baqueiro López1 , L.A. Peraza Pérez<sup>1</sup>* , *A. Contreras Avila<sup>1</sup> , Z.M. Santos Moguel<sup>1</sup> . <sup>1</sup> Facultad de Ciencias Económicas Administrativas, Universidad Autónoma del Carmen, Calle 56 No. 4 Esq. Av.Concordia, Col. Benito Juárez Ciudad del Carmen, Campeche, México \*laimi7@gmail.com Área de participación: Ingeniería Administrativa*

## **Resumen**

Dado la importancia que está tomando la Responsabilidad Social Empresarial en los últimos tiempos, ha sido visto como un objetivo por alcanzar para muchas empresas. Los emprendedores, dueños y líderes de estas organizaciones, toman la decisión de implementarla en sus pequeñas o medianas empresas, sin antes analizar cuáles serán los factores que propiciarán el éxito o el fracaso de dicha implementación. En este trabajo se pretende identificar la percepción que tienen los emprendedores de Pymes en Ciudad del Carmen, Campeche sobre la RSE y lo motivos que tienen para su implementación.

*Palabras clave: Responsabilidad social empresarial, emprendedores, Pymes.*

# **Abstract**

Given the importance of taking corporate social responsibility in recent times, it has been seen as a goal to reach for many companies. Entrepreneurs, owners and leaders of these organizations make the decision to implement it in their small and medium enterprises, without analyzing the factors that foster the success or failure of this implementation will be. This paper aims to identify the perception that entrepreneurs of SME's in Ciudad del Carmen, Campeche on CSR and the reasons they have for their implementation.

*Key words: Corporate social responsibility, entrepreneurs, SME's*

## **Introducción**

Tras el creciente interés que están tomando las cuestiones de la responsabilidad social empresarial (RSE), es inevitable que esta sea vista de muchas maneras, como una estrategia de mercadotecnia y posicionamiento de imagen para la empresa, un compromiso que integra varios componentes para su logro o una nueva forma de gestión y de hacer negocios (Meeha & Meehan, 2006; Cajiga, 2010; Carroll, 1979). La realidad es que la RSE varía según la región o sector en que las empresas se encuentran.

Para (PROMÉXICO, 2014), las micro, pequeñas y medianas empresas (PYMES), constituyen la columna vertebral de la economía mexicana por los acuerdos comerciales que se ha tenido México en los últimos años y por su alto impacto en la generación de empleos y producción nacional. De acuerdo con datos del Instituto Nacional de Estadística y Geografía (INEGI), en México existen aproximadamente 4 millones 15 mil unidades empresariales, de las cuales 99.8% son PYMES que generan 52% del Producto Interno Bruto (PIB) y 72% del empleo en el país.

Al estar cada vez más presentes en la economía nacional, estos toman más importancia, sin embargo existen diferentes factores que se pueden convertir en retos/barreras para los emprendedores al incorporar la RSE en sus organizaciones, al grado de ir del éxito o por lo contrario al fracaso.

La presente investigación tiene como objetivos, primero identificar la percepción sobre la RSE en los nuevos emprendedores, y por último con base en lo anterior, inferir los retos que enfrentan los emprendedores de las mipymes para implementar la RSE.

## **Metodología**

Esta investigación fue de tipo descriptiva, resultado de un análisis bibliográfico previo y la aplicación de una encuesta a una muestra de noventa y dos nuevos empresarios de Ciudad del Carmen.

#### **Definición de la población y muestra**

A través del módulo local del Sistema de Administración Tributaria de la SHCP, se pudo identificar el número de nuevos negocios en el 2015 en Ciudad del Carmen, el cual fue de ciento veinte nuevas empresas, lo cual constituye la población a estudiada.

El tamaño de la muestra poblacional, se determinó con un nivel de confianza del 95% y un error del 5%. Dado que se trata de una población finita, se obtuvo una muestra de 92 emprendedores, tal y como se aprecia en la fórmula:

 $n = \frac{120 * 1.96^2 * 0.5 * 0.5}{(0.05^2 + (4.20 - 4)) + (4.06)^2}$  $\frac{120}{(0.05^2 * (120 - 1)) + (1.96^2 * 0.5 * 0.5)} = 91.619 \approx 92$ 

### **Marco teórico**

#### **Responsabilidad social empresarial**

La responsabilidad social corporativa (RSC) se define como el proceso de la comunicación de los efectos sociales y ambientales de las acciones de las organizaciones para determinados grupos de interés dentro de la sociedad y para la sociedad en general (Campbell, 204; Gamerschlag et al, 2011; Gray et al, 2001). Este concepto fundamenta que, cualquier empresa posee responsabilidades de carácter económico, social y ecológico, y es a partir de esto que surge la duda de la dirección que debe de tomar la organización para delimitar la extensión que se tiene, con el objeto de lograr dicha responsabilidad social.

Existen muchas definiciones de la RSE en la literatura, lo que ha llevado a algunos autores a sostener que se trata de un concepto difícil de alcanzar, que está mal definido, la mayoría lo considera como una referencia a las medidas adoptadas por las empresas para mejorar condiciones sociales, ambientales y sociales (Waddock, 2005). En este sentido, Carroll (1991) identifica cuatro elementos esenciales que debería incluir la pirámide de la RSE: aspectos legales, éticos, económicos y filantrópicos, esta pirámide es frecuentemente utilizada por un gran número de investigadores y académicos para distinguir las diversas obligaciones que tienen las organizaciones, tanto con sus stakeholders internos como los stakeholders externos.

Dada la falta de integración teórica, la RSE se analiza cada vez más en términos de la relación entre las empresas y sus grupos de interés, es decir, "cualquier grupo o individuo que puede afectar o ser afectados por el logro de los objetivos de las organizaciones " (Freeman R. E., 1994); debido a ello, en los últimos años esta teoría, la de los stakeholders, se ha usado como metodología en la gestión empresarial, considerando que desde ella se obtenga un puente entre la ética y el éxito empresarial. Los stakeholders como lo definió Richard Edward Freeman en su obra Strategic Management: A Stakeholder Approach se entiende por stakeholder cualquier individuo o grupo de interés que, de alguna manera —explícita o implícita; voluntaria o involuntaria— tenga alguna apuesta hecha — to stake, poner algo en juego— en la marcha de la empresa; y que si, por un lado, se ven condicionados, de manera más o menos directa, por la actividad de aquélla, pueden, a su vez, condicionarla (Freeman R. , 1984)

Freeman (1984) afirma que la empresa se incorpora siempre en un contexto moral, que existe una constante y dinámica interrelación entre la empresa, la gestión empresarial y la dimensión moral de la actividad empresarial y la acción directiva, la entidad debe ser entendida como un conjunto de stakeholders en red, que interactúan entre sí de manera constante y dinámica, o sea que, cualquier grupo o individuo que puede afectar o ser afectado por la consecución de los objetivos empresariales; en este sentido, Fernández (2012) señala que el objetivo de la gestión y la razón profunda de ser de la empresa desde el punto de vista ético es la maximización a largo plazo del bienestar de todos los stakeholders, cumpliendo con la condición de permitir la consecución de un resultado económico-financiero capaz de llenar suficientemente las expectativas de los accionistas, es por ello que la dirección de la empresa debe notar cuáles son los intereses, los valores y las expectativas de los distintos stakeholders.

En México, la introducción y promoción de la RSE, la han desarrollado organizaciones como la Alianza para la Responsabilidad Social Empresarial (AliaRSE) y el Centro Mexicano para la Filantropía A.C. (CEMEFI). De acuerdo a CEMEFI, la responsabilidad social empresarial se desarrolla en 4 líneas estratégicas: ética empresarial, calidad de vida, vinculación y compromiso con la comunidad y su desarrollo, y cuidado y preservación del medio ambiente. (Cajiga, 2010).

#### **Emprendimiento y Pymes**

Para analizar las definiciones de emprendedor que diversos autores dan, es necesario establecer primero la diferencia entre emprendedor y empresario, dos términos que por lo general se toman como sinónimos, cuando en realidad están debidamente marcadas las diferencias uno del otro. Un emprendedor no necesariamente es un buen empresario, ni un empresario es necesariamente un emprendedor, aunque se pueden encontrar casos. Un "empresario es un individuo que establece y maneja los negocios con el propósito principal de obtener ganancias y de crecer, y el emprendedor se caracteriza principalmente por mostrar comportamientos innovadores y por el deseo de emplear estrategias de gestión prácticas" (Furnham, 1995), por otro lado, el economista francés Jean Batista Say escribía por 1800 que emprendedor era "aquel que cambia los recursos económicos de áreas de baja rentabilidad a otras áreas de alta productividad y mayor rentabilidad económica".

Reyna, García y Álvarez (2007) señalan que el primero en poner de manifiesto que el emprendedor es un ente generador de crecimiento económico fue Schumpeter (1934) y que desde entonces, hasta fechas más recientes, estudios como los de Johnson, Loveman y Slay (1997) demuestran la importancia del desarrollo de las economías de mercado a través de los emprendedores de éxito y que, así como otros investigadores constatan que la creación de nuevos negocios tiene como principal recurso la figura del emprendedor, es por ello que en 1999 nace el Monitor Global de la actividad Emprendedora (GEM, por sus siglas en inglés), que es un organismo con el objetivo de divulgar las oportunidades, los obstáculos y los incentivos que debe afrontar el emprendedor para ser protagonista en el desarrollo de su región; así, el GEM define el emprendimiento como "cualquier intento de nuevo negocio o la creación de empresas, tales como trabajo por cuenta propia, una nueva organización de la empresa, o la expansión de un negocio existente, por un individuo, un equipo de personas, o un negocio establecido." (GEM, 2015: 37), además establece un modelo en el que señala que el emprendimiento es el resultado no de un proceso aislado, sino también de las actitudes del emprendedor (capacidades y oportunidades percibidas), aspiraciones (de crecimiento, innovación y creación de valor) así como de su interacción con el ambiente (contexto social, cultural y político) y la actividad emprendedora.

Cabe hacer mención en este apartado del concepto de emprendimiento social, que se reconoce abarcando una amplia gama de actividades: las personas emprendedoras dedicadas a marcar la diferencia; propósitos sociales de empresas comerciales dedicadas a añadir motivos con de fines de lucro al sector sin fines de lucro; nuevos tipos de filántropos con apoyo de capital como el de riesgo compartido de las carteras de inversión; "y las organizaciones sin fines de lucro que están reinventándose a sí mismos recurriendo a las lecciones aprendidas del mundo de los negocios. En 'emprendimiento social' de la última década ha hecho un nombre popular para sí mismo en la escena mundial como un fenómeno nuevo" que está transformando la manera en que pensamos acerca de la creación de valor social (Mair et al., 2006), mientras que la empresa y el emprendedor pequeño socialmente responsable es aquel que encuentra un nuevo modelo de integración social añadiendo la necesidad de contar también con un capital social y medioambiental a su tradicional actividad de generar beneficios y capital financiero.

Respecto de las Pyme, existen numerosos criterios para identificarlas, por ejemplo el criterio oficial en México se basa en las ventas, el número de empleados y el sector económico al que pertenece la empresa; esta definición suele ser utilizada para el análisis del sector real. En la industria bancaria, sin embargo, las instituciones frecuentemente utilizan el monto de crédito como criterio de identificación del tamaño de la empresa debido a limitaciones en la disponibilidad y calidad de la información. De acuerdo a Nacional Financiera (2008), la estratificación de las microempresas, pequeñas y medianas empresas está constituida por las empresas que ocupan a menos de 250 personas y cuyo monto de ventas anual no excede de 250 millones de pesos, como se aprecia en la siguiente tabla:

#### **Tabla 1. Estratificación de las Mipymes en México.**

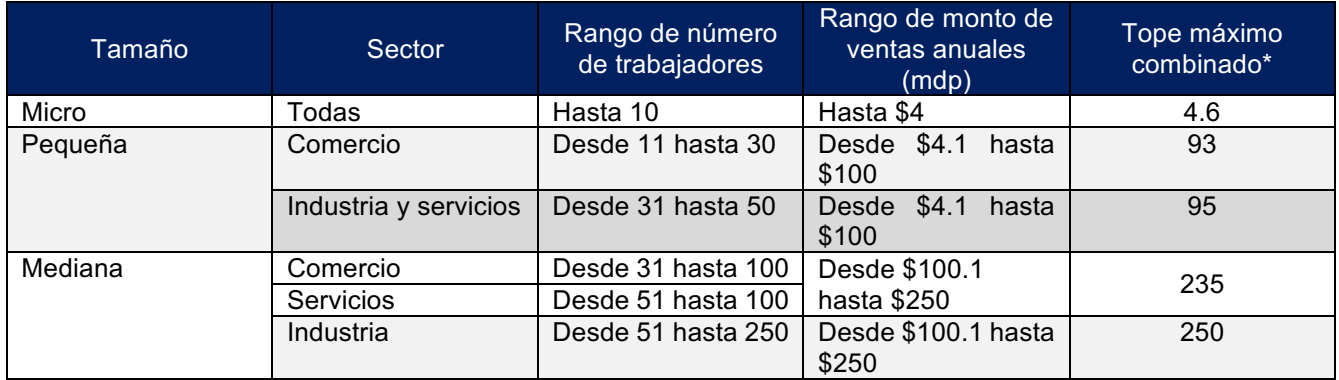

#### **Instrumento**

Para la investigación se desarrolló una encuesta de 20 reactivos, sin embargo para el presente artículo se omiten las preguntas sociodemográficas y se presentarán los resultados de las preguntas más importantes enfocadas a cubrir el objetivo de la investigación, las cuales son:

- 1. ¿Su empresa practica la RSE?  $\overline{\phantom{a}}$ Si  $\overline{\phantom{a}}$
- 2. ¿Con cuál de los siguientes principios cuenta actualmente su empresa?
	- \_\_ Ambiente de trabajo sano \_\_ Respeto a los derechos humanos \_\_ Transparencia \_\_ Justicia y Equidad \_\_ Honestidad
- 3. ¿Cuenta su empresa con un código de ética? \_\_ Si \_\_ No
- 4. ¿Qué factores consideraría de mayor influencia para la realización de RSE?

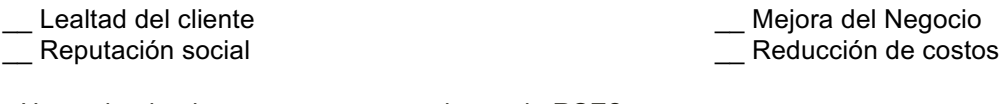

- 5. ¿He evaluado alguna vez sus operaciones de RSE? \_\_ Si \_\_ No
- 6. En el aspecto económico, las operaciones de RSE tienen una prioridad baja

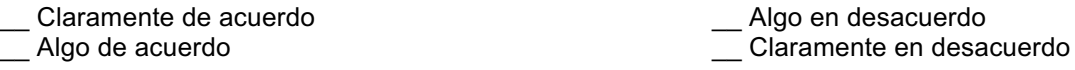

*J*

## **Resultados de la investigación**

Luego de la aplicación del instrumento, se tienen los siguientes resultados para cada una de las preguntas consideradas para el presente artículo.

§ Para la pregunta *¿Su empresa practica la RSE?,* el 65% de las personas encuestadas dijeron que si y el restante 35% que no, es decir casi dos terceras partes de los encuestados dice que si practica la RSE en sus empresas, un porcentaje aceptable si se considera que la percepción general es de que la RSE es sólo posible para las grandes empresas.

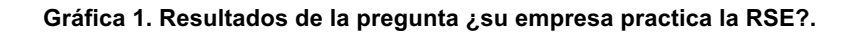

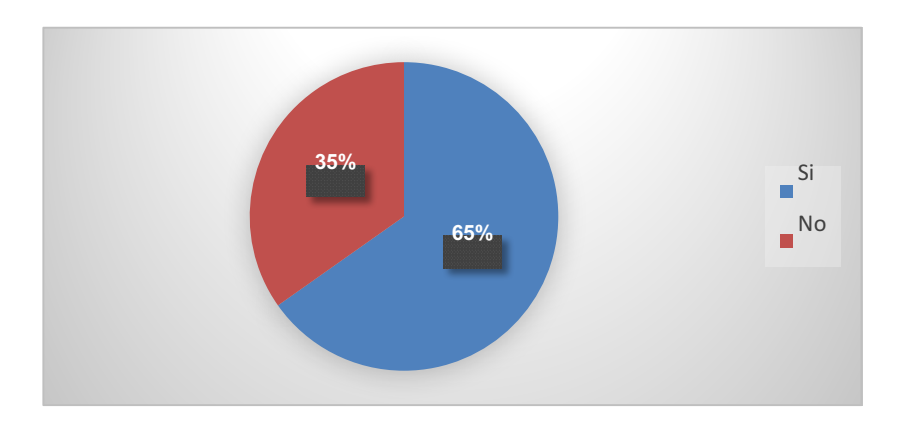

§ Para la pregunta *¿Con cuál de los siguientes principios cuenta actualmente su empresa?*, el 36% de los encuestados seleccionó "ambiente de trabajo sano", el 32% "respeto a los derechos humanos", el 2% "transparencia", el 0% "justicia y equidad" y el restante 30% "honestidad". (Ver gráfica 2)

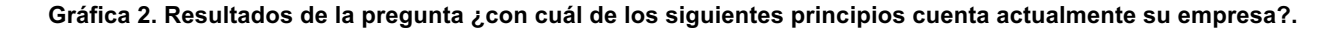

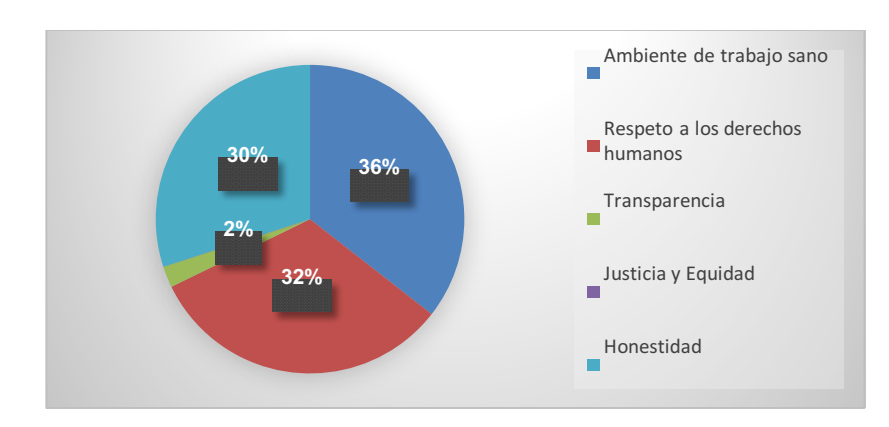

§ Para la pregunta *¿cuenta su empresa con un código de ética?*, el 61% contestó que sí, y el restante 39% que no. Con éste resultado se puede notar que casi el mismo porcentaje de encuestados que dijeron que si practican la RSE, cuentan con un código de ética. En este aspecto, uno de los requisitos del CEMEFI para poder otorgar el distintivo de Empresa Socialmente Responsable (ESR), es precisamente el contar con un código de ética o comprometerse a establecer uno en la empresa.

#### **Gráfica 3. Resultados de la pregunta ¿cuenta su empresa con un código de ética?.**

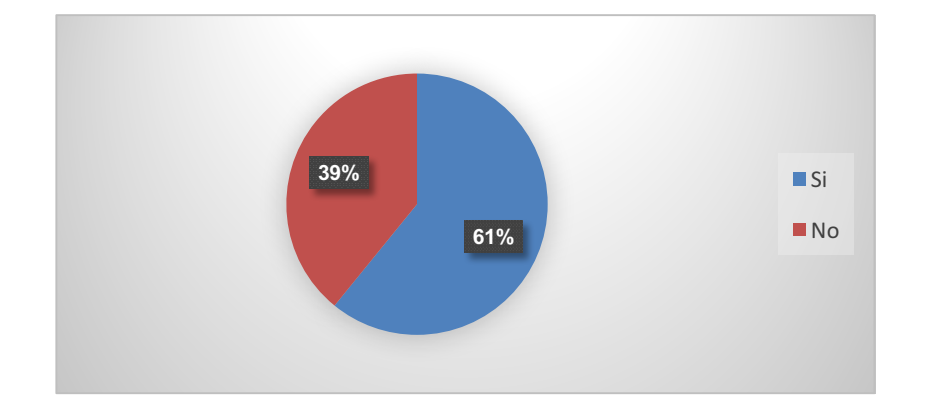

§ En el caso de la pregunta *¿qué factores consideraría de mayor influencia para la realización de RSE?*, 34% seleccionó la opción "lealtad del cliente", 51% "reputación social", 12% "mejora del negocio" y 3% "reducción de costos". El que la mayoría considere la reputación social como factor de influencia, es una clara muestra de la errónea idea que la RSE es igual a filantropía, y por lo tanto se ha considerado más como una herramienta mercadológica para mejorar al imagen organizacional, que como un verdadero compromiso de las empresas con sus grupos de interés.

#### **Gráfica 4. Resultados de la pregunta ¿qué factores consideraría de mayor influencia para la realización de RSE?.**

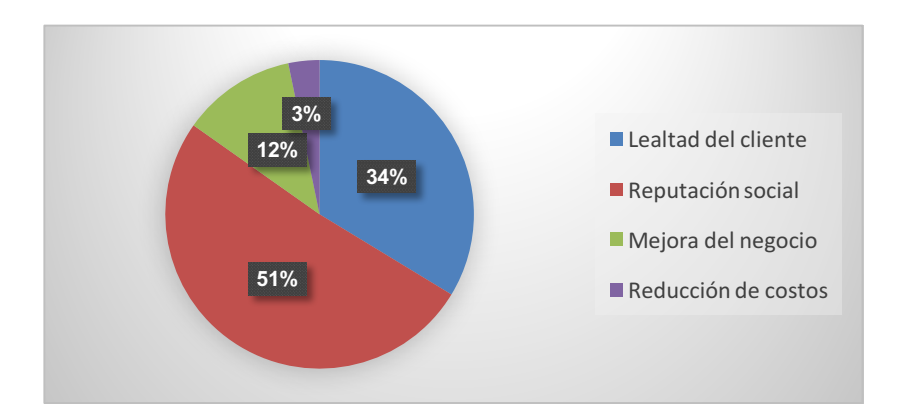

§ En la pregunta *"¿He evaluado alguna vez sus operaciones de RSE?",* sólo el 33% de los encuestados contestaron que sí, mientras que el 67% no ha evaluado sus operaciones. Lo cual representa un reto para la RSE, ya que no es suficiente con precticarla, sino también debe ser evaluada para verificar que se esten aplicando correctamente sus principios, desde la identificación correcta de los grupos de interés de la organización.
#### **Gráfica 5. Resultados de la pregunta ¿Ha evaluado alguna vez sus operaciones de RSE?.**

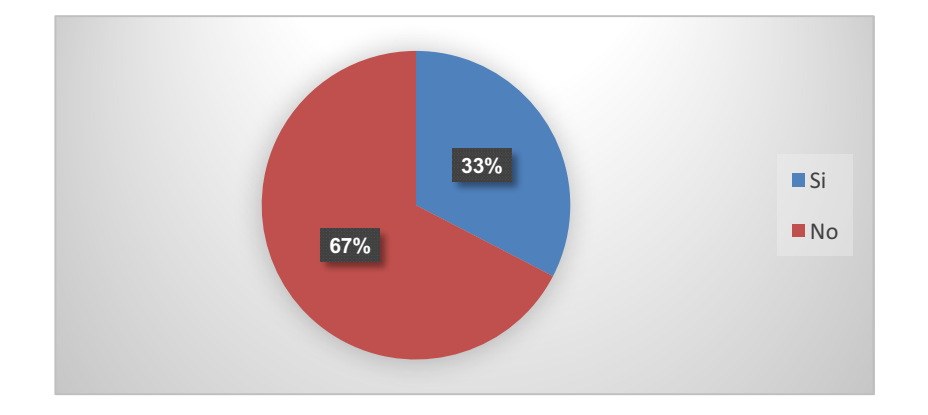

§ Por último, para el enunciado "*En el aspecto económico, las operaciones de RSE tienen una prioridad baja",*  el 59% contestó que está *"*Claramente de acuerdo" con el mismo, por 32% que está "de acuerdo", 0% "algo en desacuerdo" y 9% "claramente en desacuerdo".

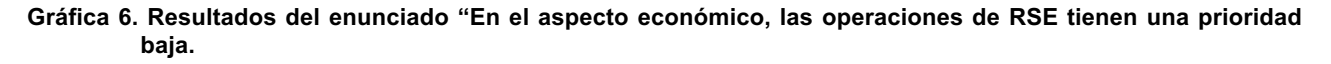

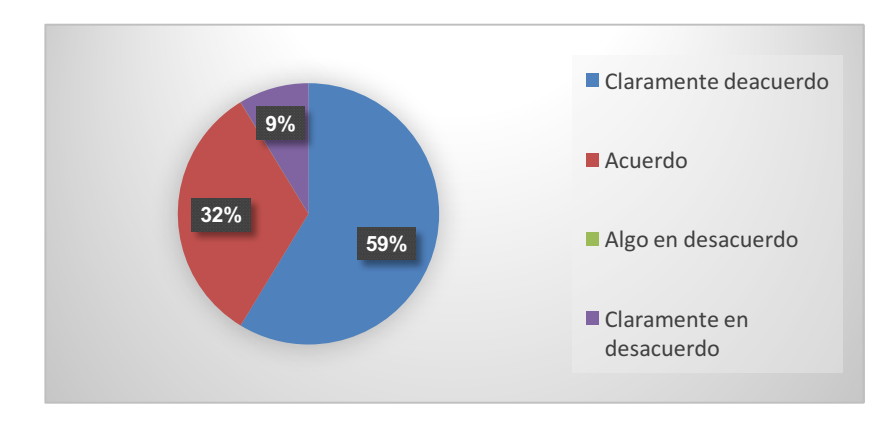

### **Conclusiones**

De los resultados del análisis bibliográfico y estadístico de las encuestas, se concluye que los nuevos emprendedores son conscientes de la importancia de la RSE, de ahí que casi dos terceras partes de los encuestados hayan mencionado que si realizan prácticas de RSE en sus empresas.

Sin embargo, es importante hacer conciencia en los emprendedores, que la RSE va más allá de un modelo mercadológico que pretende mejorar la imagen organizacional, ya que como muestran los resultados de la encuesta, el 51% de los encuestados considera la reputación social como el principal factor para realizar prácticas responsables. Considerando las definiciones de RS, se puede determinar que realmente es una obligación por el hecho de establecerse y obtener beneficios de una sociedad.

Entre los retos que enfrentan los emprendedores, además de elevar el porcentaje de empresas que realizan prácticas de RSE, se encuentra la evaluación de las mismas, ya que sólo una tercera parte ha evaluado alguna vez sus operaciones de RSE, por tanto no se puede verificar que realmente sea incluyente y se haya considerado a todos sus stakeholders.

Por último, al ser asociada la RSE con la filantropía, la prioridad económica que se la da es baja, tal como demuestra el hecho que el 91% de los encuestados están claramente de acuerdo o de acuerdo, con dicha prioridad. Por lo tanto, un reto para la aceptación de la RSE por parte de los emprendedores, es que comprendan que la RSE va más allá de un acto filantrópico, comprende como menciona la norma ISO 26000: la rendición de cuentas, la transparencia, el comportamiento ético, el respeto a los intereses de las partes interesadas, la legalidad, el respeto a la normativa internacional de comportamiento y el respeto a los derechos humanos; lo cual en sí, no representa un costo extra, ya que el ser responsable es solamente cumplir con el "deber ser" de cualquier empresa.

### **Referencias**

- 1. Agencia ResponSable (2013) *Panorama de Responsabilidad Social en México 2013.* Recuperado de http://www.responsable.net/estudios/mexico/Panorama\_Responsabilidad\_Social\_Mexico\_2013\_ResponSab le.pdf
- 2. Cajiga, C. (2010). El Concepto de la Responsabilidad Social Empresarial. Retrieved from Centro Mexicano para la Filantropia: http://www.cemefi.org/esr/images/stories/pdf/esr/concepto\_esr.pdf
- 3. Campbell, D. (2004). A longitudinal and cross-sectional analysis of environmental disclosure in UK companies—a research note. The British Accounting Review, 36(1), 107-117.
- 4. Carroll, A. (1979). A three-dimensional conceptual model of corporate performance. Academy of Management Review, 497-505.
- 5. Carroll, A. (1991). The pyramid of corporate social responsability: Toward the moral management of organizational stakeholders. Business Horizons, 39-84.
- 6. CONDUSEF. (n.d.). CONDUSEF. Retrieved from http://www.condusef.gob.mx/PDFs/cuadros\_comparativos/bancos/cuentas\_credito/pymes/empresario\_pyme.pdf
- 7. Fernández, J. y. (2012). La Teoría del Stakeholder o de los Grupos de Interés, pieza clave de la RSE, del éxito empresarial y de la sostenbilidad. Revista Interacional de Investigación en Comunicación aDResearch ESIC, 130-143.
- 8. Freeman, R. (1984). Strategic Management: A Stakeholder Perspective.
- 9. Freeman, R. E. (1994). The Politics of Stakeholder Theory: Some Future Directions. Business Ethics Quarterly, 409-421.
- 10. Furnham, A. (1995). Personalidad y diferencias individuales en el trabajo. Madrid: Pirámide.
- 11. Gamerschlag, R., Möller, K., & Verbeeten, F. (2011). Determinants of voluntary CSR disclosure: empirical evidence from Germany. Review of Managerial Science, 5(2-3), 233-262.
- 12. GEM. (2015). GEM. Reporte Nacional 2014 México. Recuperado de http://www.gemconsortium.org/report/49501
- 13. Gray, R., Javad, M., Power, D. M., & Sinclair, C. D. (2001). Social and environmental disclosure and corporate characteristics: A research note and extension. Journal of business finance & accounting, 28(3-4), 327-356.
- 14. Johnson, S., Loveman, G. W., & Slay, B. (1997). Starting over in Eastern Europe: Entrepreneurship and economic renewal. Economics of Planning, 30(1), 61-62..
- 15. Mair J, Martí I (2006) Social entrepreneurship research: a source of explanation, prediction, and delight. Journal of World Business 41 (1): 36-44.
- 16. Meeha, J., & Meehan, K. &. (2006). Corporate social responsabiit: the 3C-SR modal. International Journalof Social Economics, 386-398.
- 17. NAFINSA. (2008). NAFINSA. Retrieved from http://www.nafin.com.mx/portalnf/content/productos-yservicios/programas-empresariales/clasificacion-pymes.html
- 18. PROMÉXICO. (2014). Pymes: Eslabón Fundamental para el crecimiento en México. Retrieved junio 23, 2016, from http://www.promexico.gob.mx
- 19. Reyna Zabala, R., García del Junco, J., & Álvarez Martínez, P. (2007). Características del emprendedor de éxito en la creación de pymes españolas.
- 20. Sanchéz, G. (n.d.). LECTURA 4: LOS RETOS DE LA RESPONSABILIDAD SOCIAL. Retrieved from Centro de Estudios Avanzados de las Américas: http://www.ceaamer.edu.mx/new/dee9/tsde/Modulo3\_4.pdf
- 21. Schumpeter, J. (1934). The theory of economic development: a inquiry into profits, credit, interest and the business cycle- (2 a ed.). Cambridge, MA: Harvard University Press.
- 22. Waddock, S. (2005). 10 Corporate responsibility, accountability and stakeholder relationships: will voluntary action suffice?. Handbook on responsible leadership and governance in global business, 200.

# **Estudio para el desarrollo de la gestión humana en el sector pyme de la construcción**

*M. Raygoza Bello<sup>1</sup> , J. L. Martínez González<sup>1</sup> , A. Toriz Palacios<sup>2</sup> , M.C. Sánchez Romero<sup>1</sup> , F. Aguirre y Hernández<sup>1</sup> <sup>1</sup>Departamento de Estudios de Posgrado e Investigación, Instituto Tecnológico de Orizaba, Avenida Oriente 9 Núm.852 Col. Emiliano Zapata, C.P.94320, Orizaba, Veracruz., México.* <sup>2</sup>Centro Interdisciplinario de Posgrado, *Universidad Popular Autónoma del Estado de Puebla, 21 Sur 1103 Col. Santiago, 72160. Puebla, México. ialisgi92@gmail.com Área de participación: Ingeniería Administrativa*

### **Resumen**

El sector constructor depende en su mayoría del factor humano, no obstante dicho factor no ha tenido el debido interés. Sin embargo, es necesaria la mano de obra para hacer posible la ejecución de los trabajos y reflejar la productividad de la empresa. Además, en el sector pyme de la construcción se encuentran índices altos de accidentes laborales, convirtiéndose en un área más desafiante en cuanto a gestión y organización de recursos humanos. Por ello, la seguridad es uno de los factores importantes de satisfacción en estos trabajadores y en donde recae en el aumento de productividad. El presente trabajo ofrece una revisión literaria que tiene como objetivo principal enfocar la mejora de la gestión de la seguridad e higiene a partir de uso de inclusiones tecnológicas de punta para lograr procesos robustos de análisis de riesgos laborales que mejoren el desarrollo de la gestión humana en dicho sector.

*Palabras clave: Gestión Humana, Seguridad e Higiene, Sector Construcción, Inclusión Tecnológica.* 

### **Abstract**

The construction sector depends mostly human factor, nonetheless this factor has not had the due interest. However, the workforce is necessary to ensure to work execution and reflect the productivity of the company. In addition, in the SME construction sector there can be found the highest rates of workplace accidents, becoming more challenging in terms of management and human resources organization places. Therefore, safety is one of the important factors of satisfaction in these workers and wherein lies in increasing productivity. This paper provides a literature review that has as main objective to focus on improving the management of health and safety from use of technological inclusions tip for robust analysis processes occupational hazards that improve the development of human management this sector.

*Key words: Human Resources, Health and Safety, Construction Sector, Technological Inclusion.*

### **Introducción**

Actualmente la forma de vivir se torna cada vez más compleja, globalizada y dinámica y esto no solo ha impactado en la sociedad, sino que también ha provocado a las empresas el buscar nuevas concepciones y formas de trabajo, las cuales se ejecuten con habilidad, adaptándose a las condiciones y retos dinámicos, aproximándose a mantener su permanencia en el mercado, sin importar su tamaño y giro. Puesto que las pymes no escapan de este proceso, es necesario que puedan contar con estrategias solidas que le permitan responder ante tal situación. Al mismo tiempo, dentro de la formulación y ejecución de la estrategia empresarial, este escenario ha despertado el interés de incorporar la gestión humana de carácter estratégico, la cual contribuye a la generación de valor en la empresa (Ospina, 2010; Leyva & Dávila, 2015).

Dentro de los procesos que componen el desarrollo de la gestión del talento humano se encuentra la gestión de la salud e higiene en el trabajo, cuyo objetivo se basa en desarrollar el sistema de los recursos humanos para mantenerlos motivados y generar productividad dentro de la organización (García, 2009). Por lo tanto, la seguridad e higiene van más allá de una simple situación de seguridad física, últimamente se encuentra involucrada la satisfacción, situación de bienestar personal, un ambiente de trabajo idóneo, así mismo una economía de costos importantes y una imagen de modernización y filosofía de vida humana en el mercado laboral (Marcano & Talavera, 2006).

Hasta el momento, las pequeñas y medianas empresas (pymes) se han convertido en el motor de la economía, en México el 99% de los negocios existentes pertenecen a esta clasificación. El 80% de los empleos actuales es generado de las mismas y producen más del 36% del Producto interno Bruto (PIB). El sector de la construcción ocupa el cuarto lugar en cuanto al área de desarrollo con un 10% (Crédito Real, 2015). Por otra parte, uno de los sectores industriales más dependientes del factor humano es el de la construcción, sin embargo la mano de obra ha sido históricamente descuidada, dejando de lado la buena administración del recurso humano (Navarro, 2008), además una escasa tecnología es otro factor que incide directa e indirectamente, lo que ha provocado que dicho sector ocupe los índices más altos de mortalidad de obreros, además problemas de trabajo inefectivo, trabajo rehecho, trabajo lento, entre otros factores que afectan al trabajador y generan una baja productividad (Martínez *et al.*, 1990; Arias, 2011).

El presente trabajo pretende contribuir a tener un mejor panorama en el desarrollo de la gestión humana en el sector de la construcción, haciendo énfasis en la gestión de la seguridad e higiene, a través de la incorporación de tecnologías actuales que ayuden a la gestión de riesgos laborales. De esta manera se intenta auxiliar a mejorar la satisfacción de los trabajadores al contar con un nuevo enfoque de riesgos laborales que asista a la seguridad de su trabajo diario, además de modernizar procesos de seguridad industriales en las pymes de este sector.

### **Metodología**

La presente investigación fue realizada de manera descriptiva y exploratoria, haciendo inicialmente búsquedas en bases de datos como: Springer, Redalyc y ScienceDirect, entre otros. En donde se investigó específicamente de estudios realizados sobre los tópicos: gestión humana, satisfacción, gestión de riesgos laborales e inclusión tecnológica específicamente en el sector de la construcción. Como segundo paso se realizó un análisis de cada uno de los planteamientos y de esta manera hacer una distinción de los tópicos señalados anteriormente. Como tercer paso se hizo una búsqueda de las relaciones existes entre cada uno de los componentes teóricos, para finalmente crear un contenido que permitiera al investigador aproximar un contexto teórico con elementos para establecer un enfoque acerca del uso de tecnologías de punta dentro de la gestión de riesgos laborales que a su vez impulse el mejoramiento del área de gestión humana en las pymes del sector construcción.

El primer acercamiento al análisis es la información descrita de gestión humana, para ello el estudio de García (2009) "Los macro-procesos: un nuevo enfoque en el estudio de la Gestión Humana" describe a la gestión humana como una ventaja competitiva a las organizaciones, además de que a través de ella se procura el mejor desarrollo del ser humano, brindándole satisfacción y a su vez buscar el rendimiento muto. En uno de esos macro-procesos es donde se incluye la seguridad e higiene industrial, complementado con Rodríguez (2010) que menciona al sector constructor como el área de estudio de variables del comportamiento humano y seguridad. Por otro lado, los estudios de Martínez et al., (1990) y Arias (2011) mencionan las principales causas que afectan al recurso humano, además de las deficiencias en los procesos llevados a cabo hasta el momento y a su vez algunas recomendaciones. Siguiendo con el procedimiento de relación existente, Marcano & Talavera (2006) argumentan que se han encontrado algunas alternativas de capacitación y entrenamiento de los trabajadores, sin embargo se debe considerar la integración de nuevas herramientas que prevengan un riesgo ocupacional.

Por lo que se procedió a indagar con mayor profundización sobre herramientas más novedosas y específicas para la prevención de accidentes en el sector de la construcción, que a su vez tuvieran un impacto en el recurso humano y la organización, a manera de desarrollar un contexto teórico y establecer el enfoque anteriormente señalado.

### **Resultados y discusión**

Durante muchos años, la gestión humana estuvo relacionada generalmente a los procesos de las prácticas de administración del personal, vista como un área importante la cual se preocupaba por mejorar las técnicas para la realización de estos procesos, pero a su vez no era considerada como clave para el logro de los objetivos empresariales. No obstante, los tiempos actuales tren un conjunto de cambios generados en el contexto empresarial y social haciendo fuerte presión en la concepción de la gestión humana y sus prácticas; donde se puede mencionar: el desarrollo del capital humano, la gestión del cambio, la construcción de capital social y una permanente profesionalización de los procesos de recursos humanos (Calderón *et al.,* 2010).

Según Moreno & Godoy (2012) el capital relacionado con el talento humano se encuentra dividido en tres grupos y se menciona a continuación:

- 1. **Capital intelectual**, en donde se incluye el pensamiento o inteligencia, conocimiento, la creatividad y toma de decisiones que contribuyan benéficamente a la organización. Por ello, no es posible obtener calidad en productos o servicios sin la intervención del talento humano.
- 2. **Capital humano**, aquí destacan todos los activos que provienen de la organización en este caso se habla de experiencia, salud, salarios, vivienda, calidad de trabajo, y educación.
- **3. Capital social**, talento humano, también conocido como capital intangible el cual se explica como la base que determina y relaciona el nivel de productividad y enriquecimiento social del talento humano, es decir, la contemplación de los deseos de superación en cada individuo apoyados con capital de la organización, en beneficio del crecimiento y desarrollo de ese valioso empleado.

Lo cierto es que los tres grupos anteriores residen en los recursos humanos. Por lo que su estudio y gestión, es de suma utilidad para determinar su valor (Hernández & Martí, 2006). La gestión humana últimamente se ha considerado como una de las áreas para encontrar la innovación, aumentar la productividad, mejorar los resultados financieros, así como la retención de clientes, siendo necesario velar por el desarrollo de nuevas herramientas, enfoques o modelos que contribuyan a su aprovechamiento, satisfacción y obtención de resultados (Alonso *et al.*, 2010; Alegre & Zaragoza, 2011; Del Canto, 2011). De esta manera lo que se busca en tal gestión es proporcionar competitividad a la organización, a partir de empleados bien entrenados y motivados, permitiendo el aumento de la autorrealización, la satisfacción de los mismos en el trabajo, así como desarrollo y mantenimiento de calidad de vida, a través del establecimiento de políticas éticas y desarrollado comportamientos socialmente responsables que se incluyen en la visión estratégica de la alta gerencia como elementos importantes (Calderón, 2004; Aguilar, 2014).

#### **Desarrollo de la gestión humana a partir de la seguridad e higiene**

Dentro de los procesos que componen el desarrollo de la gestión humana, se encuentra la gestión de la salud e higiene en el trabajo, según García (2009) en su investigación argumenta que la mayoría de los autores en los que se basó, coinciden necesario el establecimiento de medidas de higiene y seguridad los cuales lleven a garantizar la calidad de vida del empleado en el lugar de trabajo, además de formar parte de los procesos fundamentales para el logro de los objetivos del área como apoyo estratégico a la dirección.

De la misma manera García (2009) en su investigación de "Los macro-procesos: un nuevo enfoque en el estudio de la Gestión Humana" menciona el macro-proceso de título: *Compensación, bienestar y salud de las persona*, cuyo objetivo es mantener la satisfacción y motivación de los empleados, además de generar sostenibilidad dentro de la organización, a través del desarrollo de los procesos de Compensación y Estructura Salarial, Incentivos y Beneficios, Higiene y Seguridad Industrial, y finalmente, Calidad de Vida Laboral.

La higiene industrial es la ciencia destinada a la anticipación, identificación, evaluación y control de los factores de riesgo que se originan en el lugar del trabajo causados por exposición a agentes ambientales, los cuales podrían provocar enfermedades, daños a la salud o daños al bienestar de los trabajadores, teniendo también en cuenta la repercusión en su desempeño laboral (Rodríguez *et al.*, 2008; Rodríguez, 2010).

La seguridad industrial es la disciplina encargada del estudio, la valoración y proposición de soluciones para prevenir accidentes de trabajo, así como eliminar condiciones inseguras del ambiente. Básicamente el objetivo principal es mantener un ambiente laboral seguro, controlando las causas dañinas hacia la integridad física del trabajador o a los recursos de la empresa (García, 2009; Rodríguez, 2010).

Una vez conceptualizadas higiene y seguridad industrial se puede comprender que complementan a los procesos de compensación y la búsqueda del bienestar de los empleados, debido a que la aparición de enfermedades profesionales y accidentes laborales provocan enormes daños tanto en las personas como a las organizaciones, en términos de costos humanos, sociales y financieros. Por ello, surge la importancia de la reducción y prevención de accidentes en el trabajo a través de la higiene y seguridad Industrial haciendo resaltar su participación en el área de gestión humana (García, 2009).

Actualmente los centros de investigación aumentan el interés mundial en el reconocimiento de variables que desencadenan secuencialmente los accidentes. De la misma manera, la globalización ha generado cambios dinámicos en el trabajo, esto conlleva a que los trabajadores se encuentren expuestos a factores de riesgo que antes no consideraban como prioritarios. El nuevo abordaje es la creación de la expresión Salud y Seguridad en el Trabajo (SST) planteado en favor del bienestar y calidad de vida de los trabajadores, a través de la articulación del mejoramiento de procesos dentro de las organizaciones (Rodríguez, 2010; Rodríguez & Molano, 2012)**.**

#### **Sector de la construcción: un área prioritaria a estudiar**

A partir de investigaciones ligadas a variables del comportamiento humano como: el comportamiento seguro, toma de decisiones y relaciones sociales en el lugar de trabajo, así mismo el impacto sobre la ocurrencia y severidad de los accidentes. Tales investigaciones han llevado a encontrar que la seguridad en la construcción resulta el área prioritaria a estudiar, debido a las estadísticas con mayores índices de accidentalidad y la severidad de los mismos (Rodríguez, 2010). Reportes de la Organización Internacional del Trabajo (OIT) mencionan que los trabajadores del sector construcción en comparación con otros sectores, tienen una probabilidad de morir 3 veces mayor y dos veces más de resultar con alguna lesión (Arias, 2011). En México, a través de la Secretaria del Trabajo y Prevención Social (STPS, 2014) con respecto a accidentes y enfermedades en el trabajo, el sector de la construcción ocupa el segundo lugar con mayor número de riesgos laborales con 32,319 casos que representa un 7.9 % y la tasa de incidencia de 3 por cada 100 trabadores.

Martínez *et al*., (1990) y Arias (2011) en sus respectivas investigaciones señalan a continuación las principales fuentes que afectan directamente en la productividad, el desempeño, la salud de los trabajadores y la causa de accidentes en el sector de la construcción:

- El trabajo es realizado a la intemperie y se atienen a diferentes condiciones climatológicas
- La altura, debido a las edificaciones de gran altura, esta se ha reportado como el principal factor de mortalidad de los obreros por caídas.
- La falta de planificación de la obra, que implica desde la elaboración del plan de seguridad, la ejecución de procesos, hasta la culminación de la obra.
- La escasa tecnología e insuficiente capacitación.
- La falta de cultura y el clima hacia la seguridad, son determinantes importantes de accidentes.
- Las fallas en la supervisión de la obra que han sido causa de colapsos estructurales, por lo cual una bitácora de obra ha sido una herramienta fundamental para la prevención del registro de incidentes y accidentes.
- Los procesos de inspección que hasta el momento han sido ejecutados manualmente por inspectores calificados, sin embargo, el proceso es subjetivo y los operadores se someten a condiciones peligrosas.

Estas fuentes de accidentes laborales convierten a la construcción en uno de los sectores más desafiantes en cuanto a la gestión y organización de recursos humanos se refiere, sin embargo, la mano de obra es un elemento que no ha tenido el debido interés por parte de las empresas del proceso constructivo. A pesar de esto, el factor humano sigue siendo el principal protagonista en una obra o proyecto, ya que a través de su actuación es posible la ejecución de los trabajos y sobre todo es donde se ve reflejada la productividad (Serpell, 2002; Navarro, 2008).

### **Motivación y satisfacción, aspectos clave de productividad**

El estudio de la productividad del trabajador del sector construcción, muestra que la motivación y la satisfacción con la que se ejecuta cada una de sus actividades, son los aspectos clave para lograr los objetivos esperados por la empresa. Considerando como factores de desempeño el tiempo, costo, calidad y seguridad, de lo contrario, si la mano de obra padece de la falta de planificación, métodos de trabajo inadecuados, supervisión deficiente entre otros, se podrían encontrar con problemas como viajes excesivos, esperas, detenciones, trabajo rehecho y lento, conflictos personales y accidentes laborales, cuyas acciones causan desmotivación e insatisfacción en los obreros, consecuentemente una baja productividad (Martínez et al., 1990; Navarro, 2008).

Dentro de la investigación que realiza Navarro (2008) de carácter cuantitativo, menciona que a los trabajadores de la construcción les motiva el tener experiencias nuevas, con herramientas y equipos actualizados, innovadores y seguros, así mismo la satisfacción recae en el aumento de productividad, sugiriendo que los directivos lleven a cabo nuevas formas y funciones de planificar, programar, formar y supervisar los trabajos con eficiencia.

#### **El papel de la tecnología en prevención de riesgos laborales y la satisfacción en el sector constructor**

Actualmente, con ayuda de las múltiples opciones que nos brinda la tecnología, se pueden incorporar nuevas formas de trabajo, en donde el ser humano puede interactuar con herramientas novedosas, a bajo costo y de esta manera generar espacios donde sea posible desempeñar sus tareas y comunicarse con equipos de interacción. A su vez esto ofrece mayores oportunidades, cambios de paradigma y facilita el trabajo de los obreros (Marcano & Talavera, 2006). Así lo reafirman Schatsky & Schwartz (2015) al sugerir a las organizaciones la evaluación de

modelos que combinen la tecnología y la robótica, en el diseño de sus cargos, en su productividad, así como en la satisfacción de los empleados y analizar cómo éstas tecnologías mejoran o disminuyen, la productividad y el compromiso de la gente.

En el trabajo de Saavedra (2004) se hace referencia al impacto de las tecnologías de la información y comunicación (TICs) en la prevención de riesgos laborales con ayuda del proyecto VIPA (Virtual Workshop), intranet que muestra información de accidentes ocurridos para la prevención de posteriores accidentes, así como la implementación vía WEB de tópicos de seguridad, como por ejemplo: la plataforma para trabajo colaborativo llamada Gesprecons, la cual da soporte en la generación y aplicación de un plan de salud y seguridad para los trabajadores del sector construcción integrando de la disponibilidad local de los documentos, planes de actividades, tests, inspecciones y resultados relacionados con el aseguramiento de seguridad en empresas de dicho sector. De esta manera basa sus beneficios hacia la empresa, el responsable de seguridad y los trabajadores. Sin embargo, a pesar de provocar un impacto organizacional, tiene la desventaja de no precisar o asegurar que un accidente no ocurra en el futuro, debido a la complejidad del sector.

Dentro de las tecnologías emergentes se desarrolla mediante los robots de servicio aplicaciones de seguridad, vigilancia y defensa. Cuya función principal es efectuar rondas de vigilancia y autónomas con mínima intervención del vigilante y efectuando tareas en lugares que representan difícil acceso y peligros para el trabajador (Aracil, et al, 2005). Son un apoyo al personal y a los sistemas fijos, pues contribuyen a la reducción de riesgos laborales o de seguridad. Ésta tecnología está equipada con cámaras de vigilancia día/noche, sensores, micrófono y altavoz, sistemas de detección de intrusos, foco, etc., como aspecto de innovación. Transmite los datos, alarmas e imágenes tomadas vía inalámbrica. Este tipo de servicio necesita más de un equipo para lograr cooperación, hay limitaciones de comunicación entre los equipos al momento de compartir la información que obtienen, así como de un perímetro delimitado de vigilancia y un costo asociado de implementación para el acceso de estos apoyos tecnológicos en las pymes del sector de la construcción (Saavedra, 2004; Toriz *et al.*, 2016).

Un apoyo más de la robótica de servicio para el trabajo de inspección, vigilancia, monitorización, localización y otros más usos, es la llamada robótica ubicua robótica de intervención y de técnicas multi-robot. La primera integra redes de cámaras o redes inalámbricas de sensores (Wireless Sensor Networks-WSN) para lograr una comunicación entre robots móviles y redes de sensores distribuidos (Jiménez González, Martínez de Dios, De San Bernabé, Núñez, & Ollero, 2014). En cuanto a la robótica de intervención y de técnicas multi-robot esta permite realizar estudios en amplios espacios para aumentar la eficacia y eficiencia de la operación, por ejemplo, cuando se trata de localizar e identificar objetivos (vehículos en un estacionamiento) en donde se incluyen las interacciones entre robots, robots con humanos y con el entorno (Sagues *et al.*, 2012). Estos robots al instante de vigilar un perímetro tienen un rango de comunicación limitada (Acebedo *et al.*, 2011). Pero son una gran fuente de tecnología que puede auxiliar dentro del proceso de gestión de riesgos.

Otro gran soporte para la mejora de la gestión humana en el ámbito de la gestión de riesgos industriales lo representan los vehículos aéreos no tripulados (por sus siglas en ingles UAV) o mejor conocidos como drones, que durante los últimos años se ha incrementado el diseño y construcción de los mismos por parte de empresas privadas de diversos sectores (Clarke, 2014), entre ellos, centros de investigación, protección civil y de prevención de riesgos, facilitando el acceso de mini UAV (mUAV) dentro de la categoría de Componentes Comerciales y de Fácil Acceso (Pineda Rico, 2014).

#### **Inclusión tecnológica y mejora de la gestión humana**

Para la gestión de riesgos, existe posibilidad de aplicar una inclusión tecnológica con el uso de un UAV, que, por su amplio alcance y visibilidad, facilitan los trabajos en terrenos irregulares y accidentados, sin mencionar la alternativa de bajos costos para la supervisión aérea en aspectos de identificación de riesgos respecto a otros equipos donde se requieren estructuras muy robustas (Cavalcanti, et al. 2008).

Se muestra a manera de ejemplo una de las opciones que nos brinda el uso de la tecnología de punta, es decir los UAV. De acuerdo al estudio de Toriz *et al.,* (2016) quienes muestran un modelo de Inclusión tecnológica UAV para la prevención de riesgos laborales en pymes del sector de la construcción, en donde se puede observar (tabla 1) como se puede mejorar la gestión humana al utilizar tecnologías de punta en situaciones que se presentan durante la gestión de riesgos laborales. Desde este enfoque es posible acercarse a mejorar la satisfacción de los trabajadores desde ofrecerles mayor seguridad en su trabajo usando en la inspección de riesgos a los UAV, ya que se robustece el proceso de gestión de riesgos para hacer más eficaz la tarea de identificación y reconocimiento de riesgos, con el fin de prevenir y reducir los accidentes laborales. Su implementación se realizó en la industria pyme de la construcción.

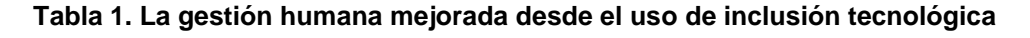

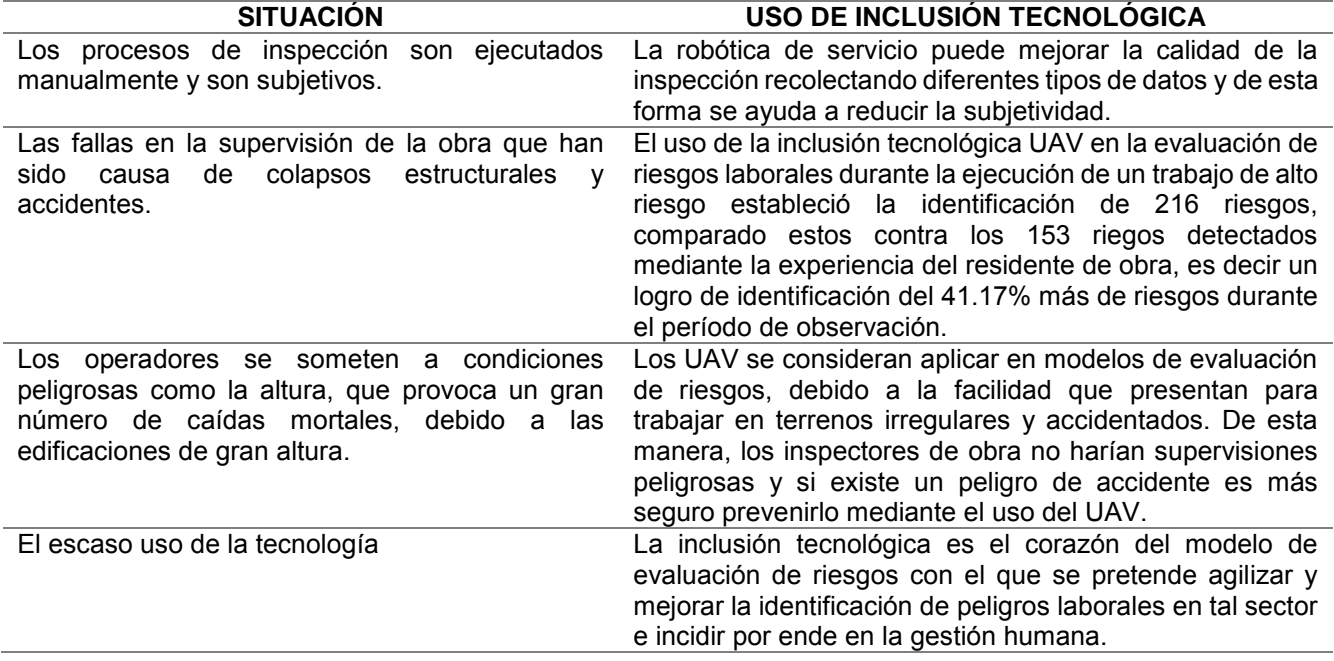

Una vez observados diversos tópicos que influyen en el desarrollo de la gestión humana, el presente estudio enfoca las repercusiones de la gestión de riesgos laborales en la productividad, el desempeño, la satisfacción y motivación y la salud de los trabajadores, aunado a la necesidad de disminuir accidentes laborales. Se descubre vital la acción de una mejor gestión humana basada en la seguridad e higiene, incorporando herramientas de innovación tecnológica en el sector de la construcción, a través del uso de tecnologías para la prevención de accidentes en actividades de inspección, supervisión, vigilancia, durante la ejecución del proceso de gestión de riesgos laborales. De igual manera, es posible contribuir en la generación de una oportunidad para los líderes de recursos humanos y del negocio al mejorar la dinámica de inspección de la obra, al incorporar avances tecnológicos a la organización y llegar a impactar en la productividad.

# **Trabajo a futuro**

Los resultados del presente trabajo permiten descubrir trabajos futuros, por lo que el grupo de investigación trabaja en el desarrollo de un modelo de gestión de riesgos que contribuya al amplio desarrollo de una línea de investigación que ayude con la mejora de la gestión de riesgos laborales y por ende de la gestión humana.

# **Conclusiones**

El desarrollo de la mejora a la gestión humana es tan amplio desde el uso de inclusiones tecnológicas para lograr seguridad, motivación, satisfacción y la eficacia y eficiencia laboral. Es importante contemplar lo que menciona Rodríguez (2010) sobre la adaptación y sentido de la responsabilidad del recurso humano. En donde las mejoras realizadas han sido para obtener calidad, seguridad, eficacia y competitividad, a través de inversiones en mecanización o automatización, pero descuidando la participación del hombre. Por lo tanto, cambiar el concepto de productividad con la reducción de los costos o explotación laboral e integrar la participación del factor humano con organización en el trabajo, su satisfacción y prácticas laborales que fomenten la inclusión tecnológica.

Crear enfoques hacia la gestión del talento humano a partir de la gestión de la seguridad e higiene que incluye a la gestión de riesgo laboral quedó de manifiesto, al observar que si se utilizan las diversas tecnologías de punta en los procesos productivos, como el proceso que utiliza el sector pyme de la construcción, es un gran camino que puede contribuir al desarrollo de los recursos humanos para mantenerlos motivados y de esta manera generar productividad, así mismo aseguraría a la empresa una mano de obra comprometida, dispuesta a lograr un mejor

producto de acuerdo a la necesidades de los clientes y un menor número de accidentes que representa un beneficio favorable a la salud y costo del trabajador y a los intereses de la empresa.

### **Referencias**

- 1. Acebedo, J. J., Arrue, B. C., Maza, I., & Ollero, A. (2011). Distribución óptima de múltiples robots en vigilancia de perímetros. *Actas ROBOT 2011*, 228–232.
- 2. Aguilar, J. C. (2014). Retos y rol estratégico en la gestión del talento Humano Caso en empresas de Cali, Colombia. *Mercados y negocios*, *15***(1)**, 4–20.
- 3. Alegre, M., & Zaragoza, C. (2011). El Capital Humano, Diseño de un Sistema de Gestión. *Observatorio de la Economía Latinoamericana*, **(146)**, 35.
- 4. Alonso, C., Parra, R., & Arronte, L. (2010). Un sistema de gestión del capital humano en la emce basado en las competencias laborales. *Ingeniería Industrial*, *XXXI***(1)**, 1–8.
- 5. Arias, W. L. (2011). Use and disuse of personal protective equipment by constrution workers. *Ciencia & Trabajo*, *13***(40)**, 119–124.
- 6. Calderón, G. (2004). Lo estratégico y lo humano en la dirección de las personas. *Pensamiento & gestión*, **(16)**, 158–176.
- 7. Calderón, G., Naranjo, J. C., & Álvarez, C. M. (2010). Gestión humana en la empresa colombiana: sus características, retos y aportes. Una aproximación a un sistema integral. *Cuad. Adm.*, *23***(41)**, 13–36.
- 8. Cavalcanti, A., Shirinzadeh, B., Freitas, J., & Hogg, T. (2008). Nanorobot asrchitecture for medical target Identification. Nanotechnology, 1 - 15.
- 9. Clarke, R. (2014). *Understanding the Drone Epidemic*. Chapman, Australia: Xamax Consultancy Pty Ltd.
- 10. Crédito Real. (2015). Importancia de las PYMES en la economía mexicana. Recuperado el 12 de agosto de 2016, a partir de http://www.creditoreal.com.mx/contenidos/pymes-2/importancia-de-las-pymes-en-laeconomia-mexicana/
- 11. Del Canto, E. (2011). Gestión del capital humano, competencias y sociedad del conocimiento. *Observatorio Laboral*, *4***(8)**, 89–113.
- 12. García Solarte, M. (2009). Los macro-procesos: un nuevo enfoque en el estudio de la Gestión Humana. *Pensamiento y gestión: revista de la División de Ciencias Administrativas de la Universidad del Norte*, **(27)**, 162–200.
- 13. Hernández, F. E., & Martí, Y. (2006). Conocimiento organizacional: la gestión de los recursos y el capital humano. *ACIMED*, *14***(1)**.
- 14. Jiménez González, A., Martínez de Dios, J. R., De San Bernabé, A., Núñez, G., & Ollero, A. (2014). Un Banco de Pruebas Remoto para Experimentación en Robótica Ubicua. *Revista Iberoamericana de Automática e Informática industrial*, *II*, 68–79.
- 15. Leyva, M. B. A., & Dávila, M. C. (2015). La implementación de la gestión estratégica y su impacto en el desempeño de las pymes del sector comercial de la ciudad de Obregón, Sonora. *Universidad Autónoma de Nuevo León*, *1***(1)**, 246–269.
- 16. Marcano, Y., & Talavera, R. (2006). Los Ambientes Virtuales Inteligentes como estrategia para el entrenamiento del capital humano en el área de Higiene y Seguridad Industrial Petrolera. *MULTICIENCIAS*, *6***(2)**, 135 – 140.
- 17. Martínez, L. F., Verbal, R., & Serpell, A. (1990). Recomendaciones para aumentar la productividad en la construcción. *Revista Ingeniería de Construcción*, **(8)**, 1–11.
- 18. Moreno, F., & Godoy, E. (2012). El Talento Humano: Un Capital Intangible que Otorga Valor en las Organizaciones. *Daena: International Journal of Good Conscience*, *7***(1)**, 57–67.
- 19. Navarro, E. (2008). Revisión de la Motivación de los Trabajadores de la Construcción: 1968-2008. *Revista de la Construcción*, *7***(2)**, 17–29.
- 20. Ospina, H. (2010). New paradigms in human resource management. *Revista Ciencias Estratégicas*, *18***(23)**,  $79 - 97.$
- 21. Pineda Rico, U. (2014). *Plataforma Avanzada de Comunicaciones para Redes de mini-UAV (drones) Aplicadas a la Prevención, Control y Reacción Rápida en Situaciones de Emergencia*. San Luis Potosi: Consejo Nacional de Ciencia y Tecnología (CONACyT).
- 22. Rodríguez, L., Sánchez, G., & Piñón, A. (2008). Higiene industrial y seguridad en el trabajo. *Tecnociencia*, *II***(1)**, 2–8.
- 23. Rodríguez Márquez, E. (2010). Protección de la seguridad y salud de los trabajadores. Una revisión desde la perspectiva global, latinoamericana y venezolana. *Ingeniería Industrial. Actualidad y Nuevas Tendencias*, *II***(5)**, 81–96.
- 24. Rodríguez, Y., & Molano, J. H. (2012). Adaptación de una herramienta para la evaluación de la gestión de la salud y seguridad en el trabajo. *El Hombre y la Máquina*, **(40)**, 7–21.
- 25. Saavedra, L. A. (2004). Ámbitos WEB en la prevención de riesgos laborales. Estudio de casos en la industria de la construcción. *Revista PUENTE Científica*, 7–19.
- 26. Sagues, C., Mosteo, A. R., Tardioli, D., Villarroel, J. L., & Montano, L. (2012). Sistema multi-robot para localización e identificación de vehículos. *Revista Iberoamericana de Automática e Informática industrial*, 69– 80.
- 27. Schatsky, D., & Schwartz, J. (2015). Máquinas como talento: Colaboración, no competencia. En *Tendencia en Capital Humano Global 2015 Liderando en el nuevo mundo del trabajo* (pp. 97–102). Reino Unido: Deloitte University Press.
- 28. Serpell, A. (2002). *Administración de operaciones de construcción* (Segunda). Santiago, Chile: Alfaomega.
- 29. STPS. (2014). Información sobre Accidentes y Enfermedades de Trabajo Nacional [Autogestión en Seguridad y Salud en el Trabajo]. Recuperado a partir de autogestion.stps.gob.mx
- 30. Toriz Palacios, A., Raygoza Bello, M., & Martínez Navarrete, D. (2016). Modelo de inclusión tecnológica UAV para la prevención de trabajos de alto riesgo, en industrias de la construcción basado en la metodología IVAS. *Revista Iberoamericana de Automática e Informática industrial*, *1***(4)**, 11.

# **"Modelo SIGMIL como instrumento de permanencia de las MIPyMES en los mercados competitivos"**

*F. Aguirre y Hernández, E. Roldan Reyes, M. Gallardo Córdova, E.A. Trujillo Anaya, S. Conde Sánchez. Instituto Tecnológico de Orizaba, División de Estudios de Posgrado e Investigación, Av. Oriente 9, No. 852, 94320 Orizaba, Veracruz, México. \*faguirre4093@gmail.com, eduardo.roldan@outlook.com, maricelagal@gmail.com, emanuel.trujillo@gmail.com, sam\_condes@hotmail.com Área de participación: Ingeniería Administrativa*

### **Resumen**

Actualmente la supervivencia y crecimiento de las MIPyMES es fundamental para el desarrollo económico de cualquier país. La diferencia entre las empresas que crecen y mejoran de las que desaparecen reside básicamente en tres aspectos: su capacidad para leer su entorno y actuar en consecuencia, la formalización y control de sus procesos y, la capacidad y voluntad para innovar y de esta forma generar valor para sus clientes. Por esta razón, es vital para las organizaciones contar con herramientas que les permitan, además de establecer una gestión estratégica eficiente, asegurar y vigilar su ejecución, monitoreando de manera objetiva el avance de los planes. El presente artículo expone un modelo de planeación y administración estratégica enfocado a MIPyMES que abarca desde el diseño de la filosofía, pasando por la definición de estrategias, y llegar hasta su implementación y control a través del cuadro de mando integral en un caso de estudio.

*Palabras clave: Gestión estratégica, cuadro integral de mando, planes estratégicos.*

### **Abstract**

*Currently, SME's survival and growth are essential for any country's economic development. The difference between growing and improving enterprises and disappearing enterprises resides basically in three aspects: their capability to analyze it´s environment and act upon it, formalization and control of their processes and, the capability and will to innovate and so generate value for its clients. For this reason, it is vital for organizations to have tools that allow them, in addition to establishing an efficient strategic administration, to assure and watch over its execution, monitoring objectively the plans progress. This article exposes a planning and strategic administration model focus on SME, it includes from the philosophies design to the strategies definition, and reach to its implementation and control through a balanced scorecard in a study case.* 

*Key words: Strategic administration, balanced scorecard, strategic plans.* 

### **Introducción**

En México, las empresas del sector de estudio cuentan con insuficientes capacidades de administración y habilidades gerenciales: el 79% de los problemas que enfrentan las MIPyMES se deben a la carencia de una planificación efectiva y a la falta de experiencia ya que sólo dos de cada diez empresarios están capacitados para el uso de herramientas de gestión (Secretaría de Economía, 2013). Por lo tanto, México tiene un área de oportunidad en el fortalecimiento de las micro, pequeñas y medianas empresas (MIPyMES) ya que, aunque las políticas públicas del gobierno a través de los años han sido enfocadas fuertemente a la creación y consolidación de dicho sector económico (Alcaraz, Chiquiar, & Salcedo, 2012), la realidad no es la esperada, pues independiente al sector al cual pertenezcan en general se aprecia una baja productividad entre dichas entidades económicas, lo que dificulta no solo su acceso al mercado internacional, sino su propia subsistencia en el mercado interno: el 82.5% de empresas desaparecen antes de los dos años de operación (Herrera Madueño, 2009), por lo que el crecimiento de una MIPyME para alcanzar su próximo nivel con respecto a su tamaño e ingresos

representa de igual forma un paradigma pues solo el 0.3% de unidades económicas están consideradas como gran empresa (INEGI, 2014). Ante estas situaciones, la Gestión del Desempeño Empresarial (GDE), ha sido propuesta como un conjunto de procesos diseñados para conducir eficientemente las actividades administrativas y operacionales de una empresa, a través de métodos cuantitativos y cualitativos que permitan controlar, medir y monitorear su desarrollo (Turban et al., 2011). En la GDE, la Gestión Estratégica se posiciona como un proceso crucial que permite establecer e identificar los elementos estratégicos necesarios (i.e. metas, objetivos, planes estratégicos…) para proyectar el futuro de la empresa, trazar su curso de acción y garantizarle con ello una posición significativa en los mercados.

### **Metodología**

### **Trabajos relacionados**

Diferentes modelos para la elaboración de planes estratégicos han sido propuestos en la literatura (Cano & Olivera, 2008) (ver Tabla 1) no obstante, se vislumbran en ellos tres principales limitaciones:

- a) Usualmente son orientados a las grandes organizaciones y pueden ser de difícil aplicación en las MIPyMES a causa de su costo y del gran trabajo administrativo necesario para su implementación.
- b) Solo se limitan a producir el plan estratégico y no dan un seguimiento puntual durante su ejecución.
- c) Solo presentan esquemas generales sin proporcionar detalles sobre el establecimiento de los elementos procedimentales.

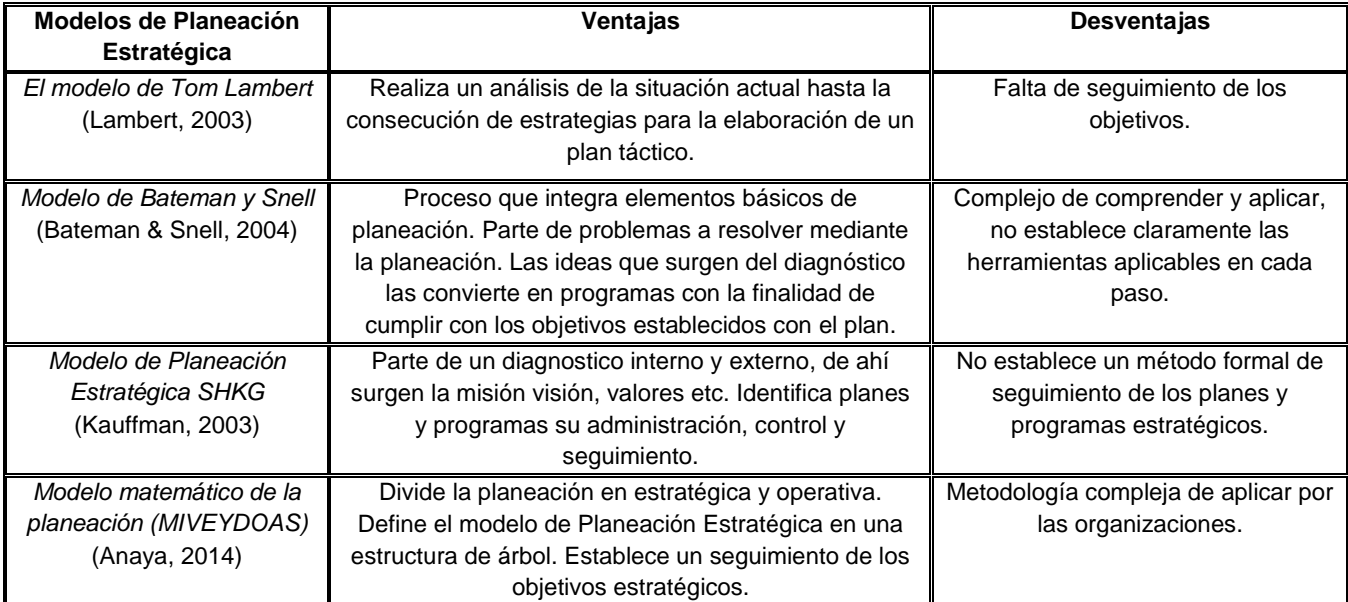

#### **Tabla 1. Cuadro comparativo de los diferentes modelos de Planeación Estratégica**

Para hacer frente a estos inconvenientes, el modelo de gestión estratégica propuesto en el presente artículo, ha sido concebido como un medio para producir planes estratégicos y garantizar su monitoreo durante su implementación, puesto al alcance del sector MIPyME, que en América Latina representan entre el 90% de las empresas y generan el 67% de empleos, según datos expresados por la secretaria ejecutiva de la Comisión Económica para América Latina y el Caribe, Alicia Bárcena (Bárcena, 2016).

### **Desarrollo del modelo genérico para la administración estratégica.**

El modelo "Sistema Integral de Gestión y Mediciones de Indicadores de Logro – SIGMIL" es un modelo de Gestión Estratégica, especialmente adaptado a las principales características de las MIPyMES, con el fin de establecer una gestión integral adecuada que proporcione las bases para la elaboración de planes estratégicos y de cuadros integrales de mando. Para su aplicación, SIGMIL utiliza herramientas (en su mayoría de aplicación manual) para recopilar la información y luego derivar el análisis del entorno mediante un análisis de fortalezas, debilidades, oportunidades y amenazas (FODA), cuadro de mando integral (CMI) y operativos (CMO). La mayoría de las herramientas utilizadas son tradicionalmente aplicadas para la resolución de problemas y toma de decisiones en el área de calidad. Sin embargo, su aplicación se ha extendido a otras áreas importantes dentro de las organizaciones, tales como la dirección de proyectos, el marketing, investigación y desarrollo, entre otros (Matinés, 2011). Su implementación en la Gestión Estratégica ha permitido mejorar la eficiencia en este proceso complejo. Específicamente, el modelo SIGMIL hace uso, en la mayoría de sus etapas, de herramientas como lluvia de ideas (encargada de ayudar a gestionar las ideas que se generan en gran volumen) y el diagrama de afinidad (encargado de agrupar la información en categorías de acuerdo a la naturaleza de los elementos para transformarlos en proyectos estratégicos). La integración de estas herramientas en el modelo SIGMIL facilita el establecimiento de los elementos estratégicos (i.e. visión, misión, valores y proyectos estratégicos) necesarios para establecer el curso de la empresa en un horizonte de planeación específico. Al presente, el modelo cuenta con registros de propiedad intelectual (Registro Público de Derechos de Autor, no. de registro: 03-2013- 032210061700-01) y de título de marca (Instituto Mexicano de la Propiedad Intelectual, no. registro: 13771145).

#### **Descripción del modelo SIGMIL**

El proceso del modelo SIGMIL está estructurado en tres etapas sin embargo de acuerdo a las necesidades de aplicación pueden sub-derivarse algunas de ellas de acuerdo a la complejidad de la implementación. Las tres fases principales son descritas a continuación:

#### **Primera etapa: estructuración del equipo de planeación**

Esta etapa comprende la integración de un equipo de planeación de 5 a máximo 10 integrantes (dentro de los que se debe considerar la participación del CEO y de los líderes de opinión de la empresa) y de un equipo staff (i.e. consultores externos) que puede variar entre 3 a 5 integrantes, liderados por un coach, una vez efectuado lo anterior, la etapa concluye con el establecimiento de un plan de acción. La importancia de esta etapa recae en que permite identificar el perfil de la empresa con 5 aspectos: productos, cobertura geográfica, competencias, estructura organizacional y representantes (líderes de opinión). Si bien el modelo es de aplicación genérica, el objetivo de establecer el perfil es el determinar la capacidad que tiene la empresa para que el modelo pueda ser aplicado eficientemente y pueda haber un beneficio substancial en la empresa.

#### **Segunda etapa: determinación de los planes estratégicos**

La segunda etapa del modelo se concentra en la elaboración del plan estratégico, el cual usualmente es un documento que refleja las estrategias de las organizaciones a mediano plazo, y que puede tener una vigencia de uno a cinco años dependiendo de los avances, cambios o el logro de objetivos que se plantee la organización. Esta etapa del modelo se encarga de producir los elementos estratégicos tales como la visión, los valores, el análisis del entorno y los planes estratégicos, finalizando con el establecimiento de la misión de la empresa. Dichos elementos estratégicos se describen a continuación.

Visión. Una visión puede ser definida como el estado ideal al más largo plazo al que una organización aspira llegar a través de las adecuadas gestiones, poniendo en juego todas sus competencias. Una visión es un ideal que una organización debe tener como objetivo final y que debe ser perseguido a través de las actividades que cada CEO establece para estar en el camino correcto. La visión no cambia, salvo por raras excepciones tales como un cambio de giro total de la empresa. La visión debe ser correctamente formulada desde el principio ya que de ello dependerán todos los esfuerzos que se deriven para su consecución. La visión debe ser formulada desde un punto de vista sistémico.

Dentro del modelo SIGMIL, la generación de la visión se lleva a cabo mediante la aplicación de una lluvia de ideas en la cual cada uno de los n integrantes del equipo de planeación describe la visión que tiene acerca de la empresa. La visión puede definirse entonces mediante la siguiente expresión:

$$
V \Rightarrow \bigcup_{i=1}^{n} \{v_i \dots v_j\}
$$

Donde V representa la visión de la organización derivada de la unión de las visiones v i...v j pertenecientes a los n integrantes del equipo de planeación.

Valores. En una organización, los valores son el marco del comportamiento que deben tener sus integrantes en la forma de realizar sus actividades. Estos dependen de la naturaleza de la organización (su razón de ser); del propósito para el cual fue creada (sus objetivos); y de su proyección hacía el futuro (su visión). Los valores de la organización deben ser el reflejo de los valores con los que cada uno de sus colaboradores se rige. Si bien los valores, desde el punto de vista filosófico son universales y abstractos, en la práctica los valores pueden ser elementos que una empresa adopta por conveniencia comportamental (moral), por lo que a menudo éstos son más bien formulados como aptitudes. Sin embargo, el principio en que el modelo se fundamenta es que si se toma una aptitud como valor este debe ser aceptado como tal. Finalmente, los valores son guías de conducta aplicados para el logro de los objetivos. Para la búsqueda de los valores en la organización, también se recurre a una lluvia de ideas donde a cada integrante se le solicita que proporcione cierto número de valores a partir de su experiencia personal, después se realiza un proceso de selección de palabras más repetidas, dando como resultado los valores de la organización. Los valores de la organización pueden representarse mediante la ecuación siguiente:

$$
\{Val_i \dots Val_j\} \Rightarrow \bigcup_{i=1}^n \{val_i \dots val_j\}
$$

Donde Vali…Vali definen los valores de la organización, derivados de los valores vali…vali pertenecientes a los n integrantes.

Análisis del entorno. Esta etapa tiene por objetivo la realización de un análisis del entorno mediante la expresión de opiniones de los líderes acerca del comportamiento de la organización y el medio ambiente que la rodea de acuerdo a un modelo de dos dimensiones: el macro-entorno (externo) y el micro-entorno (interno). Cada una de estas dimensiones se encuentra a su vez integrada por el entorno tecnológico, ecológico, sociocultural, políticolegal y económico. Generalmente, el entorno interno son todas aquellas fuerzas que la empresa puede controlar, y el externo involucra a todas aquellas circunstancias donde la empresa no puede intervenir.

Después de aplicar el modelo para el análisis del entorno, se realiza la aplicación de la herramienta FODA a cada uno de los entornos. Se comienza con una lluvia de ideas por parte del equipo de planeación dando como resultado cierto número de elementos del FODA. Una vez conocidos todos los elementos del FODA, que fueron sustraídos mediante el proceso anterior, es necesario iniciar un proceso de elaboración de los proyectos estratégicos, esto se realiza aplicando el diagrama de afinidad, donde se procede a la aplicación de un proceso de trasformación que consiste en la agrupación de palabras o frases, de acuerdo a alguna palabra o tema, e.g.: recursos humanos, ventas, producto, entre otras. Los elementos del FODA pueden definirse de acuerdo a la siguiente expresión:

> $FODA(x_i)$  $\overline{\mathcal{L}}$  $\begin{cases} F_i \dots F_j \\ O_i \dots O \end{cases}$  $O_i \dots O_j$  $D_i \dots D_j$  $A_i \dots A_j$ ⇒⋃  $\overline{\mathcal{L}}$  $\mathbf{I}$  $\begin{bmatrix} f_i & \dots & f_j \\ 0 & 0 \end{bmatrix}$  $0 \ldots 0_j$  $d_i \dots d_j$  $a_i \dots a_j$  $\boldsymbol{n}$  $i=1$  $(a)$  (b)

Donde  $x_i$  representa la categoría o palabra clave y (a) representan el conjunto de factores internos y externos FODA de la organización integrados por la unión de los factores internos y externos (b) de los *n* integrantes.

Diagrama de afinidad. La aplicación del análisis FODA produce una cantidad de información (bajo la forma de texto libre) que es luego organizada mediante la aplicación manual de un diagrama de afinidad. Este último permite establecer grupos de acuerdo a la similitud semántica (o contextual) entre los conceptos.

Planes Estratégicos. Para el establecimiento de los planes estratégicos, se parte de los grupos identificados mediante el diagrama de afinidad. Posteriormente, se jerarquizan los grupos y se establecen los planes estratégicos en función de los grupos de más alta jerarquía y se redacta un título para cada uno de los grupos que englobe cada uno de sus elementos. Los planes estratégicos pueden definirse como sigue:

$$
PE \Rightarrow \prod_{i=1}^{n} \{x_i \dots x_j\}
$$

Donde PE representa los proyectos estratégicos y x i...x j el conjunto de las palabras clave o categorías producidas en el diagrama de afinidad. El conjunto resultante de proyectos estratégicos se denomina Plan Integral de Desarrollo Organizacional (PIDO).

Priorización de proyectos. Luego de la determinación de los proyectos estratégicos, es necesario jerarquizarlos en función de su importancia e impacto en la misión de la empresa. Para ello, se requiere la aplicación de una herramienta básica utilizando el principio de Pareto. Esta etapa se encarga de especificar el grado de importancia de cada uno de los proyectos, que servirá de base para la modelación del sistema de control. Gracias a la determinación y priorización de los PE, la misión puede ser formulada bajo un marco de referencia consistente y objetivo.

Misión. La misión es lo que en tiempo y forma corresponde realizar a los líderes de opinión guiados por su CEO en la trayectoria hacia el alcanzar la visión. En pocas palabras, la misión traduce lo que hoy se debe hacer para lograr lo que mañana se quiere ser. Para la construcción de la misión se integran los proyectos estratégicos mediante un proceso de trasformación. La misión viene dada por la siguiente expresión:

$$
M \Rightarrow \sum_{i=1}^{n} \{PE_i ... PE_j\}
$$

Donde M representa la misión organizacional  $PE_i$  ...  $PE_i$  el conjunto de proyectos estratégicos. Generalmente, algunos autores aseguran que la misión debe ser formulada desde el principio de la planeación estratégica (Goodstein, Nolan, & Pleiffer, 2000), sin embargo, la experiencia pragmática demuestra que el realizarlo de esta manera, la misión puede tender a ser etérea y carecer de un sentido de rumbo. Por el contrario, el formular la misión luego de la determinación de los planes estratégicos, ésta queda más orientada y fundamentada gracias al contexto de los planes estratégicos. Esto obligará al compromiso de su realización, cuyo seguimiento se podrá realizar de manera objetiva y cuantitativa, a través del Cuadro de Mando Integral.

Análisis CAME. Hasta ahora el FODA es una recopilación de ideas bajo cuatro áreas, estás ideas son simples conceptos y elementos genéricos. Para convertir estos elementos del FODA en objetivos estratégicos, se utiliza la herramienta CAME. El análisis CAME (Corregir, Afrontar, Mantener y Explotar) es una herramienta de diagnóstico estratégico que se utiliza para definir las acciones que deben de seguirse dentro de los elementos y combinaciones derivadas del análisis FODA. Una vez establecidos los proyectos, con su lista de actividades extraídas de la matriz FODA, cada elemento/actividad se conjuntará para redactar objetivos estratégicos que permitan transformar esa lista en acciones bien definidas.

Diagrama causa-efecto. Los planes estratégicos resultantes pueden ser esquematizados mediante un diagrama de causa efecto. Este diagrama explica la relación de los Planes Estratégicos, la Misión y la visión. Los PE deben contribuir a lograr la misión, y la suma de esfuerzos de cada Plan Estratégico debe impactar en la visión.

#### **Tercera etapa: sistema de control**

Por último, la etapa tres del modelo SIGMIL se encarga de producir un sistema de control con el objetivo de monitorear el avance en los planes estratégicos con respecto a la visión. Para ello se establece un mapa estratégico, un sistema de medición y un cuadro de mando integral.

Mapa estratégico. Es una visualización del conjunto de causas y efectos que conforman la estrategia global de la organización. El Plan Integral de Desarrollo Organizacional puede poseer a su vez tantos mapas estratégicos como proyectos tenga el plan integral. Su función es la de visualizar cuantos indicadores contiene cada uno de los factores críticos de éxito.

Sistema de medición. Cada plan estratégico requiere un proceso de verificación para establecer el grado de aportación en la consecución de los logros y de su desempeño. Este proceso asegura la medición de los logros para tomar acciones oportunas con la finalidad de que el proyecto estratégico logre sus objetivos. El sistema de medición se establece mediante un Cuadro Integral de Mando (CIM) que permite el monitoreo del desempeño y los resultados de cada objetivo que conforman los proyectos el cual puede ser asistido por un Cuadro de Mando Operativo (CMO) el cual se enfoque a variables operativas de departamentos específicos por lo que está centrado en indicadores que generalmente representan procesos, un CMO se encuentra ligado a un CIM para dar seguimiento en profundidad sobre los datos relevantes para asegurar alcanzar la gran visión empresarial. La fórmula general del funcionamiento de las operaciones de los proyectos en relación a sus indicadores son los siguientes:

$$
Px = \frac{1}{n} \sum_{i=1}^{n} \frac{\partial i \partial s i}{(ni + nsi)}
$$

Donde Px representa el proyecto, ∂ el promedio, si los sub-indicadores, i los indicadores y n el número de cada indicador y sub-indicador que componen el proyecto estratégico.

*Cuadro integral de mando*. Según (Kaplan & Norton, 1992) el Cuadro de Mando Integral proporciona a los directivos un instrumento crucial para navegar hacia un éxito competitivo futuro. El CIM traduce la estrategia y la misión de una organización en un amplio conjunto de medidas de la actuación, que proporciona la estructura necesaria para un sistema de gestión y medición estratégica. El CIM mide la actuación de la organización desde cinco perspectivas: Finanzas, Clientes, Procesos internos, Formación y crecimiento de Recursos Humanos, y Sustentabilidad. El CIM se materializa mediante una aplicación de software. Cada CIM posee dos niveles de control básico: los Factores Críticos de Éxito (FCE) y los Indicadores Clave de desempeño (KPI, por sus siglas en ingles). Los FCE's traducen los aspectos en los que toda organización se moviliza, (i.e. finanzas, clientes, procesos internos, aprendizaje y desarrollo del recurso humano). Cada uno de estos factores se dinamiza con la consecución de los logros de cada objetivo, los cuales serán medidos por un KPI que traduce cuantitativamente el logro de un objetivo. Para la medición de los objetivos se utilizan variables de desempeño, las cuales pueden ser el porcentaje de avance, número de piezas procesadas, la cantidad de ventas logradas, entre otros.

### **Resultados y discusión**

### **Generalidades de la aplicación**

En esta sección se presenta un caso de estudio del modelo para la administración estratégica SIGMIL. Dicha aplicación se realizó en una que constituye una MIPyMe de la región centro del estado de Veracruz, México. El desarrollo del caso de estudio refleja un proceso sistemático aplicando las diferentes herramientas del modelo SIGMIL, a saber: análisis del entorno (FODA), diagrama de afinidad, diagrama de Pareto, análisis CAME, diagrama causa-efecto, mapa estratégico, el Cuadro de Mando Integral, los Cuadros de Mando Operativos y el DashBoard (tablero de control).

La primera etapa logró conformar un equipo con 8 colaboradores incluido el CEO de la organización. El equipo cuenta con miembros de diferentes departamentos como calidad, ventas, finanzas y miembros de producción. Durante la sesión de trabajo, los integrantes manifestaron habilidades complementarias comprometidas con un propósito en común, metas de desempeño y un enfoque por los cuales se les hace mutuamente responsables. En la aplicación de la segunda etapa del modelo SIGMIL se aplicaron las herramientas propuestas por el modelo teniendo como resultado la obtención de la misión, visión, valores, así como de 9 proyectos estratégicos y su priorización, (ver figura 1), de la misma manera se obtuvo la información necesaria para el análisis CAME, que a su vez se utiliza para poder diseñar los objetivos estratégicos que servirán para la construcción de los indicadores sobre los que se va a trabajar la fase tres en la cual se diseña el sistema de control.

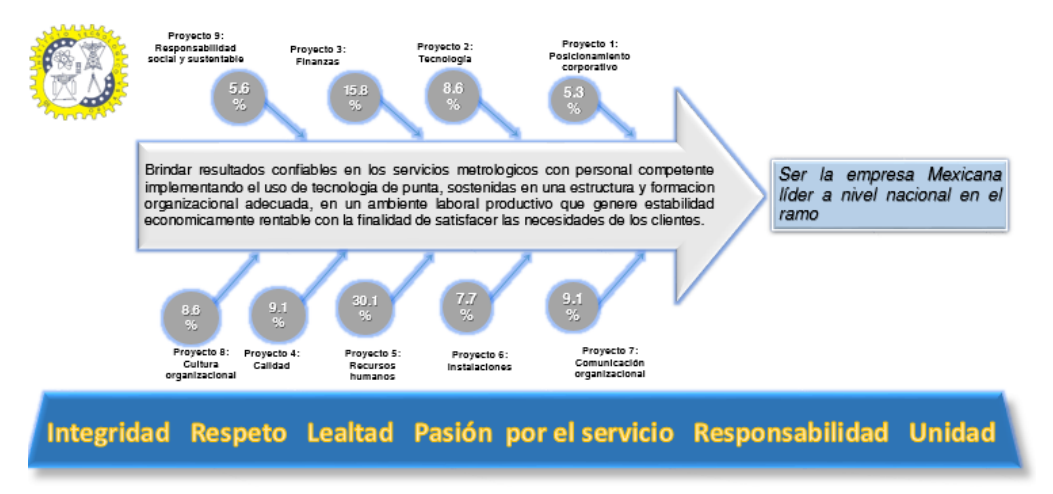

Figura 1. Resultado de la aplicación de la etapa dos del modelo SIGMIL.

El primer paso de la etapa 3 es la generación del mapa estratégico por medio del cual se agrupan los objetivos ya convertidos en indicadores y sub-indicadores, en este sentido el sistema de control puede auxiliarse de cuadros de mando que no necesariamente correspondan a la metodología de Norton agrupando variables, proyectos, áreas y/o personas de acuerdo a las áreas de oportunidad detectadas. El cuadro de mando ya sea operativo o integral debe agilizar la función de ejecutar la estrategia con una gestión de principio a fin más allá de limites clásicos de la organización, es decir no solo la medición de razones financieras, cumplimiento al presupuesto de ventas o cumplimientos a los planes de producción o servicios son los indicadores que se les deben dar seguimiento, ya que estos solo permitirán a la organización permanecer, lo cual para una visión retadora y perdurable en el tiempo es insuficiente, por lo que es necesario medir no solo los eslabones primarios o de valor del ciclo operativo de la organización, sino también los eslabones secundarios o de soporte, en este sentido el trabajo propuesto para la empresa en estudio considera una serie de indicadores y sub indicadores que consideran la medición de actividades que si bien no aportan un numero financiero auditable, si permiten controlar la eficiencia de labores que pueden resultar decisivas en la consecución de los proyectos estratégicos y que suelen no tener un valor representativo que muestre su evolución.

La implementación de indicadores en muchos de los casos involucra la creación de nuevos procesos, responsabilidades y procedimientos que resultan determinantes para su correcta ejecución, por lo que es importante el seguimiento a todas las actividades que permitirán al KPI ofrecer la información deseada, por lo que dichas actividades que tienen como resultado si ya se realizó o no, se les asignaron tres estados para estos sub indicadores: "pendiente", "en desarrollo" y "cumplido" los cuales corresponden en el mismo orden a la colorimetría rojo, amarillo y verde, y para su registro al valor numérico 1, 2 y 3, los cuales el cuadro de mando convierte en valor porcentual con impacto transversal a nivel proyecto y longitudinal a nivel subindicador ya que el CMO y CMI consideran el tiempo que se tomó la organización para llegar al valor deseado de "cumplido". Una vez teniendo definido el indicador y sub-indicadores, mediante el uso de la herramienta Excel, se diseñó el sistema de medición, para esto se estructuraron formatos denominados "cédulas", cuya función es integrar la información necesaria que permitirá transformar el objetivo estratégico en un KPI y darle seguimiento, por lo tanto, contiene los datos para el cálculo, medición, definición y alcance, factor crítico, proyecto estratégico, frecuencia, documentos de referencia, responsable, y costo estimado, la información contenida en esta cédula es de vital importancia ya que formaliza los cimientos del conocimiento y trazabilidad de los KPI que alimentan al DashBoard (DB) y además puede servir como un instrumento que permita que cada eslabón de la cadena del proceso empresarial conozca la importancia de la ejecución y registro de las acciones que construyen las variables que engloba la estrategia de la empresa, ya que la calidad de las acciones o decisiones está directamente relacionada con la calidad de la información disponible al colaborador.

Ya que la aplicación del modelo SIGMIL necesita que se adopte como una evolución que permitirá mejorar la posición de la empresa mediante la sistematización de las actividades que se realizan día a día dentro de la organización, pues al tomar como referencia la experiencia del CEO y los lideres los elementos de control que se proponen están totalmente ligados a la forma en que opera la empresa, este pensamiento debe imperar no solo en el nivel estratégico si no que debe permearse en el nivel táctico y/u operativo, esta labor corresponde a los líderes de cada proyecto o indicador, razón por lo que se integró un CMO para la empresa sujeta de estudio con la representación porcentual grafica resultante de la sumatoria del avance en cada indicador y sub-indicador de cada responsable, lo cual es útil para mostrar si los resultados son los deseados, pero además también permite crear compromiso con la excelencia ya que muestra la relevancia de la responsabilidad asignada y la importante oportunidad del CEO para motivar a mejorar o mantener los resultados de cada miembro del staff.

Como parte de la tercera etapa se diseña el CMI y los CMO se integraron en un DB diseñado en hojas de Excel, en donde la información generada durante la realización del proyecto fue vinculada para ofrecer una navegación continua y lógica en conjunto con el "registro maestro", el cual es el lugar dentro del DB en el que se captura toda la información del estatus de la empresa, permitiéndole al CEO tener diferentes visualizaciones a lo largo de un periodo anual del estado real de la empresa y realizar un análisis del sistema estratégico de su organización y reforzar la medición eficaz de los resultados de la compañía de manera sencilla y accesible, para con ello pueda tener un amplio panorama del plan de desarrollo y pueda monitorear el avance y control del mismo.

Finalmente el CMO por proyectos diseñado dentro del tablero de control de la empresa en estudio tiene la capacidad de mostrar no solo el estado actual de cada proyecto si no que mediante una gráfica de línea permite dar seguimiento al comportamiento mensual de cada PE dentro de un año natural, lo que permite el análisis en dos sentidos, por un lado, la elaboración de planes de acción que permitan la oportuna solución de las áreas de oportunidad que hayan interrumpido el comportamiento lineal ascendente deseable para la evolución de la empresa, o bien la identificación de posibles buenas prácticas de operación que permitan un buen y constante crecimiento.

### **Trabajo a futuro**

El modelo SIGMIL pone al alcance de las pequeñas y medianas empresas, los mecanismos necesarios para mejorar su desempeño y la gestión de sus actividades operativas y administrativas, sin embargo, no establece una metodología para la implementación y seguimiento de los KPI por lo que el trabajo a futuro debe estar orientado a que las MIPyMES no solo sean capaces de generar datos valiosos para asegurar la consecución de la visión de futuro si no que esta información se convierta en conocimiento capaz de ser sistematizado y procesado por las TIC´s para pasar de la gestión estratégica a la inteligencia estratégica.

### **Conclusiones**

El desarrollo de este trabajo se inscribe dentro del contexto de la Gestión del Desempeño Empresarial (GDE). Particularmente, el objetivo es la integración de diversas herramientas en un modelo de gestión estratégica denominado Sistema de Gestión Integral y Medición de Indicadores de Logro (SIGMIL).

Una de las primeras etapas del modelo, se refiere a la identificación del comportamiento de las variables del medio ambiente en el cual está enclavada la empresa. Esta etapa es de carácter crucial ya que, a partir de allí, se debe estructurar sistemáticamente la aplicación del conjunto de herramientas que permitirá el establecimiento del Plan Integral de Desarrollo Estratégico. El modelo SIGMIL asegura que éste sea puesto en marcha y ofrece un marco adecuado de control para constatar que cada plan estratégico sea ejecutado en las mejores condiciones mediante el seguimiento de los indicadores. Esto facilita la verificación de que las acciones organizacionales están enfocadas en el camino correcto hacia la consecución de la misión y por lo tanto con tendencias a lograr la visión. Es importante señalar que la misión va a obtenerse a medida que se logran los proyectos estratégicos que la conforman, si esta misión en un tiempo de mediano plazo se logra, entonces debe analizarse y redefinirse la visión, con la finalidad de estructurar nuevas líneas de acción a la organización.

Actualmente, el modelo ha sido exitosamente implementado en más de treinta y dos empresas PYME a lo largo de diez años de trabajo. Lo que ha permitido el refinamiento del modelo de gestión de planes estratégicos y la elaboración de los cuadros integrales de mando que miden la eficiencia del logro de cada uno de los proyectos que se han planteado en cada plan estratégico, sin embargo, ante los retos y necesidades que imponen los mercados cada vez más competitivos, surge la necesidad de emigrar esta modelación hacia un proceso de automatización. Este proceso tiene el objetivo de integrar herramientas, provenientes principalmente del área de los sistemas de información, que permitan la identificación de los planes estratégicos de una manera más rápida. Uno de los enfoques que se está integrando es la aplicación de algoritmos computacionales que nos lleven a una elaboración del plan integral de desarrollo estratégico de una forma más expedita; así como la elaboración de los cuadros integrales de mando de una manera rápida, efectiva y económica. Paralelamente, se evalúa la alternativa de hacer uso de dispositivos móviles para que cada una de las capturas de la información se haga mediante estos sistemas y cada integrante que conforma los equipos de planeación de la empresa puede enviar su información hacia un medio central administrado mediante el paradigma de cómputo en la nube. Esto permitirá disponer de la información actualizada en cualquier lugar y a cualquier momento con el objetivo de facilitar la toma de decisiones de manera oportuna.

### **Agradecimientos**

Este proyecto de investigación ha sido posible gracias al apoyo del Tecnológico Nacional de México y del Consejo Nacional de Ciencia y Tecnología de México (Conacyt).

### **Referencias**

- 1. Alcaraz, C., Chiquiar, D., & Salcedo, A. (2012). Informality and segmentation in the Mexican labor market. Mimeografía, Cemla.
- 2. Anaya, J. (2014). MIVEYDOAS BSC de Planeación Estratégica. Retrieved from http://www.jairoamaya.com/index.php/articulos/kit-miveydoas-bsc-de-planeacion-estrategica
- 3. Bárcena, A. (30 de junio de 2016). Alianza Pacífico es "experiencia excepcional de integración": Cepal. Obtenido de Grupo Fórmula: http://www.radioformula.com.mx/notas.asp?Idn=606457&idFC=2016
- 4. Bateman, T. S., & Snell, S. A. (2004). Administración: una ventaja competitiva. McGraw Hill.
- 5. Cano, M., & Olivera, D. (2008). Algunos modelos de planeación. Presented at the IIESCA, Universidad Veracruzana. Retrieved from http://www.uv.mx/iiesca/files/2012/12/modelos2008-2.pdf
- 6. Goodstein, L. D., Nolan, T. M., & Pleiffer, J. W. (2000). Planeacion Estrategica Aplicada. Colombia: McGraw-Hill Companies.
- 7. Herrera Madueño, J. (2009). Factores condicionantes en la eficiencia de la Pyme familiar frente a la no familiar. Un estudio empírico.
- 8. INEGI. (2014). Censos Económicos 2014. Resultados Definitivos. Recuperado el 15 de abril de 2016, a partir de http://www.inegi.org.mx/est/contenidos/proyectos/ce/ce2014/
- 9. Kaplan, R. S., & Norton, D. P. (1992). The balanced scorecard--measures that drive performance. Harvard Business Review, 70(1), 71–79.
- 10. Kauffman, G., S. H. (2003). Construcción de un modelo de Planeación Estratégica Universitaria. Presented at the IIESCA, Universidad Veracruzana.
- 11. Lambert, T. (2003). Key management questions: smart questions for every business situation. London: Prentice Hall.
- 12. Martinez, R. (2011). Modelos para la implementación dela gestión de calidad total en las PYMEs Latinoamericanas. *Gestión y Gerencia*, *5*(1), 68–86.
- 13. Secretaría de Economia. (2013). Programa de Desarrollo Innovador 2013-2018 (p. 89). Ciudad de México.
- 14. Turban, E., Sharda, R., & Delen, D. (2011). Decision support and business intelligence systems. Boston: Prentice Hall.

# **Diagnóstico de competencia organizacional: su importancia para determinar áreas de oportunidad en una PYME y fomentar su desarrollo.**

*N.S. Luna Rojas1\* Y M.C. Sánchez Romero <sup>2</sup> .*

*1 Ingeniera Industrial y estudiante de Maestría en Ingeniería Administrativa. Tecnológico Nacional de México, Instituto Tecnológico de Orizaba. Av. Oriente 9 No. 852. C.P. 94320. Orizaba, Veracruz, México. <sup>2</sup>M.C. en Gestión de la calidad, docente e investigador de la maestría en ingeniería administrativa. Tecnológico Nacional de México, Instituto Tecnológico de Orizaba. Orizaba, Veracruz, México. \*ns\_luna@hotmail.com. Área de participación: Ingeniería Administrativa.*

### **Resumen**

Un diagnóstico tiene como fin diagnosticar; es decir, recabar datos e información para ser analizada e interpretada, que le permitirá al interesado evaluar una condición. Se realizó un Diagnóstico de Competencia Organizacional (DOC) en una PYME de la región de Orizaba, Ver., para identificar, describir y realizar un análisis de la situación actual en la que se encontraba esta empresa para identificar el desperdicio organizacional, el nivel de avance y porcentaje de entrenamiento del personal; para poder tener un panorama de su situación actual y determinar las áreas de oportunidad que propicien a fortalecer su desarrollo. Los pasos del modelo DCO, se tomaron como base y fueron adaptados a esta PYME; además, como parte del diagnóstico, se obtuvo en qué medida deben equilibrarse las estrategias de entrenamiento para un personal eficiente y eficaz en la empresa a través del modelo ECAI (Educación, Capacitación, Adiestramiento e Instrucción).

*Palabras clave: Diagnóstico, PYME, Organización, Desperdicio.*

# **Abstract**

*The Diagnosis is intended to diagnose; for example, collect data and information to be analyzed and interpreted, which will allow the interested evaluate a condition. Diagnosis of Organizational Competition (DOC) was made in an PYME in the region of Orizaba, Ver., to identify, describe and conduct an analysis of the current situation in the company. It also served to identify organizational waste, percentage level of progress and personnel training; to have an overview of your current situation and determine areas of opportunity conducive to strengthening their development. DCO steps model were taken as a base and were adapted to the PYMES; also as part of the diagnosis it was obtained to what extent should balance training strategies for efficient and effective staff in the company through the model ECAI (Education, Capacitation, Training, Instruction). Finally, making the diagnosis used to detect areas of opportunity in the company where he was held.*

*Key words: Diagnosis, PYME, Organization, Waste.*

# **Introducción**

-

Gran cantidad de pequeñas y medianas empresas, se ven envueltas en problemas de desarrollo y crecimiento principalmente por no percatarse de cómo van avanzando, por lo que se va generando un desperdicio organizacional; las decisiones que toman suelen ser sin un previo diagnóstico, que les proporcione el conocimiento y el respaldo de las prioridades a atender. Esto se sustenta con lo aportado por la Fundación para el Desarrollo Sostenible (FUNDES)<sup>1</sup>, que destaca que una de las causas principales del fracaso de las empresas es la escasa o nula aplicación de diagnósticos organizacionales que brinden información oportuna de la situación real de la empresa (Velázquez Valadez, 2010). A consideración, y en base al empirismo personal, la mayor parte

<sup>&</sup>lt;sup>1</sup> FUNDES. Desde 1984 ha colaborado en más de 300 mil MIPYMES de Latinoamérica. Firma de consultoría especializada en desarrollar programas para corporaciones y gobiernos que buscan generar eficacia, rentabilidad, bienestar e innovación a lo largo de cadenas de valor, sectores económicos o comunidades conformadas por micro, pequeñas y medianas empresas. (FUNDES, 2016 ).

de los fracasos en los negocios se deben a la "ceguera de taller" del propietario sobre su empresa, lo que no le permite identificar y visualizar los problemas y áreas de oportunidad en los que se encuentra inmerso, siendo una razón para la aplicación de diagnósticos.

En un diagnóstico se examinan y mejoran los sistemas y prácticas de la comunicación interna y externa de una organización en todos sus niveles; para tal efecto, se utiliza una gran diversidad de herramientas, dependiendo de la profundidad deseada, de las variables que se quieran investigar y de los recursos disponibles (Meza B. & Carballeda G., 2009). El Diagnóstico de Competitividad Organizacional (en lo consecutivo DOC) considera los principios de competitividad a través de 112 variables críticas (73 a través de una encuesta y 39 validadas con el director de la empresa) que, al mejorarlas, le aseguran a una organización, la disminución sistemática de su vulnerabilidad y propiciar su desarrollo […] Por otra parte, una organización para evolucionar y mejorar requiere del balance de cuatro estrategias de entrenamiento (Modelo ECAI) que son: Educación, Capacitación, Adiestramiento e Instrucción. La dosis de entrenamiento que requiere una organización varía de un período a otro en función del nivel de evolución y madurez competitiva (Álvarez Torres & Palacios, 1996).

El diagnóstico organizacional que se expone en el siguiente artículo, fue realizado, en una empresa perteneciente al grupo de las PYME; que, por políticas de privacidad, se mantendrá anónimo su nombre. Ésta cuenta con más de 20 años de trayectoria en el mercado de la región. La PYME se dedica a ofrecer servicios de reparación, mantenimiento, ajuste y calibración a válvulas y equipos; a empresas de diversos sectores industriales, tales como Industria papelera, petroquímica, farmacéutica, alimenticia, entre otras.

Cabe destacar que el objetivo de este diagnóstico fue definir el nivel de avance, desperdicio organizacional y balance de entrenamiento de la empresa de estudio, a través del DOC, para detectar sus áreas de oportunidad y propiciar su desarrollo.

### **Metodología**

Primeramente, se tuvo un acercamiento con el director y personal de la empresa, para tener una noción de cómo opera ésta y propiciar un ambiente de activa participación. Posteriormente, se dio pauta para analizar y adecuar el diagnóstico de competencia organizacional a los criterios y recursos de la PYME, realizando un estudio exploratorio descriptivo y usando como principal instrumento la encuesta estructurada. Para desarrollar el diagnóstico DOC, se tomó como base la metodología propuesta por Álvarez y Palacios (2001).

Nota: Cabe destacarse que la secuencia de los pasos que se presentan son expuestos como en el DOC, no llevan el orden consecutivo, e igualmente se agruparán, de acuerdo a la tipología o actividad a la que pertenecen.

### **Conocimiento de la herramienta.**

Se realizó un análisis detallado de la herramienta a utilizar para conocer sus criterios y formas de aplicación, lo que corresponde a los dos primeros pasos del diagnóstico:1) leer la guía y 2) conocer los instrumentos que se utilizan.

### **Encuesta.**

Para la aplicación de la encuesta se siguió el paso 3 "Determinación de la muestra", donde se acordó que participaría todo el personal, ya que, al ser una PYME, es fundamental la participación de todos los integrantes que la conforman y asegurar una evaluación confiable; en total fueron 11 personas participantes. El paso 4 "Aplicación de la encuesta", se realizó conforme a las posibilidades de tiempo de cada trabajador, en un total de 48 horas. La encuesta aplicada fue la sugerida del DCO, que cuenta con un total de 73 cuestiones. En el paso 5, "Estimar los 39 indicadores del diagnóstico, no incluidos en la encuesta", se estimaron y validaron en conjunto con el director de la empresa, haciendo uso de la siguiente tabla de ponderación (véase tabla 1).

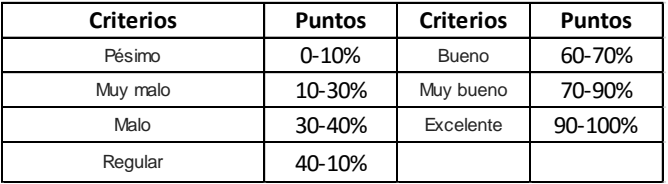

#### **Tabla 1. Criterios de ponderación.**

Paso 8. "Calificación de la encuesta", se calificaron las preguntas de la encuesta con base a la forma indicada en el instructivo correspondiente del DCO, con apoyo de la herramienta Excel. Igualmente, se realizó un concentrado con datos generales (Nombre, Puesto, Edad, experiencia laboral, etc.). Las respuestas y los indicadores, se ponderaron y agruparon en siete componentes, que muestran la evolución y madurez competitiva de la organización: A) Cultura Organizacional, B) Nivel de Concientización, C) Nivel y Estilo de Comunicación y Toma de Decisiones, D) Nivel y Desarrollo del Potencial Organizacional, E) Nivel de Conceptualización de la Calidad y la Productividad así como la identificación de sus Principales Indicadores, F)Visualización del Entorno Externo Competitivo, y G) Nivel de Conocimiento de Posición Competitiva.

Para el paso 6, "Participación en el mercado", se estimó la participación en el mercado nacional e internacional, considerando los principales competidores, información que se incluye en el indicador 98. La empresa evaluada se encontró dentro de ese 10% de empresas "Resto" a nivel nacional.

En los pasos 9 y 11 "Indicadores del DCO y estimación de nivel de avance", se realizó el concentrado de resultados de los indicadores, para medir el nivel de avance, determinado con la siguiente fórmula:

Nivel de avance  $=\frac{(suma de los 112 indicadores)}{11200}$  (Factor cultural organizacional)x100  $11200$ 

#### **Desperdicio Organizacional.**

Es el paso 7 del DOC, donde se determinó el valor de cada indicador referentes a este aspecto, con apoyo de la tabla 1 del paso 5 y con la participación del director de la empresa.

#### **Estimación del Modelo ECAI.**

Se tomó de referencia los indicadores específicos, que califican y estiman la dosis de entrenamiento requerida a cada estrategia, y se determinaron los porcentajes que deberían cumplir, de acuerdo al puntaje alcanzado. Se apoya con la tabla 2, que se muestra adelante, para obtener eficazmente el porcentaje de cada estrategia.

### **%Educación + %Capacitación + %Adiestramiento+ %Instrucción = 100%**

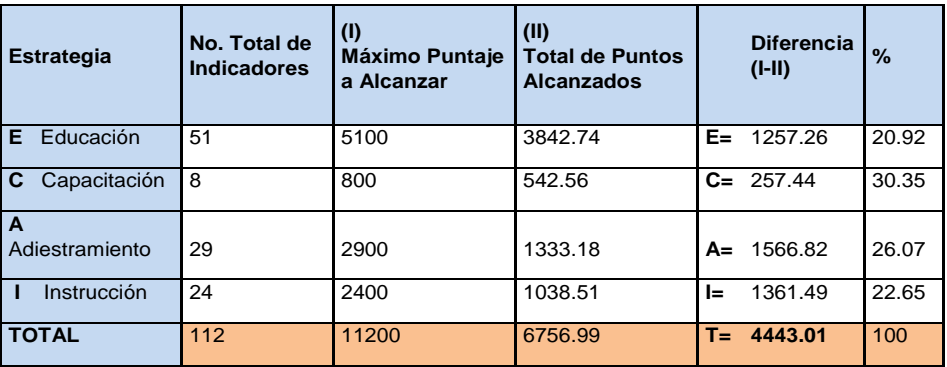

#### **Tabla 2. Estimación de cada estrategia de Modelo ECAI para un total del 100%.**

### **Resultados y discusión**

Después de la serie de pasos detallados, los resultados obtenidos de los diferentes aspectos se mencionan a continuación:

#### **DCO. Nivel de avance:**

En la PYME de estudio obtuvo un 36% de nivel de avance, siendo éste un porcentaje demasiado bajo, lo que indica que la empresa se encuentra en Nivel Convencional con tendencia a un nivel de Normalización (véase tabla 4 y Grafico 1), teniendo una vulnerabilidad alta de desarrollo a un crecimiento.

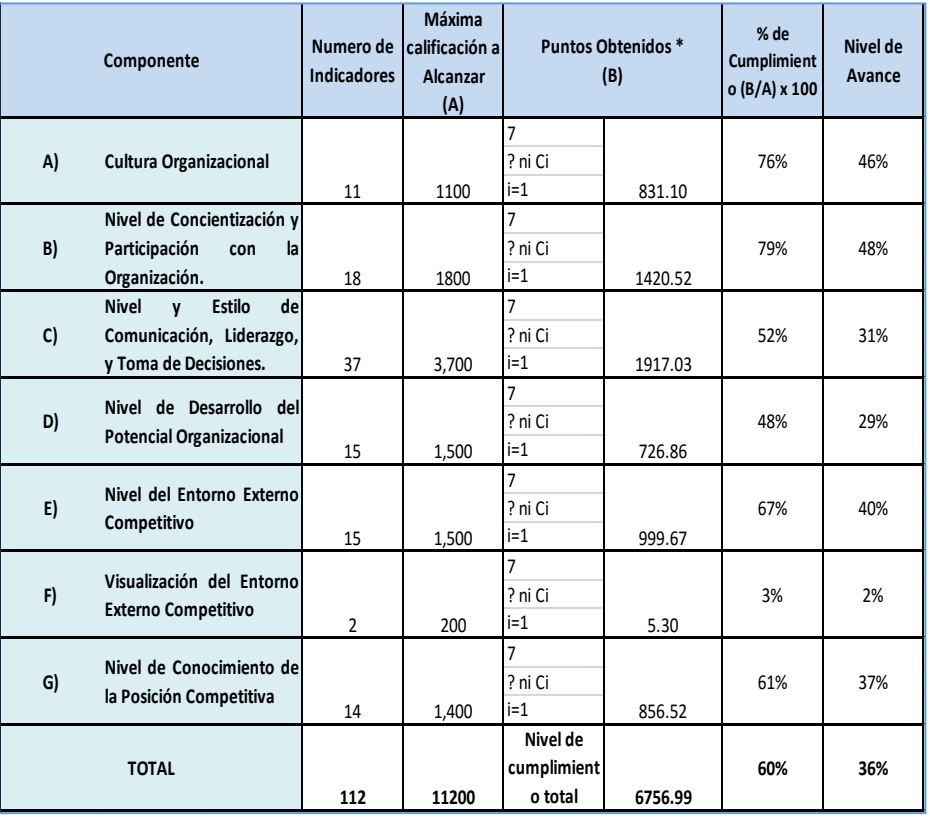

#### **Tabla 3. Estimación del nivel de avance.**

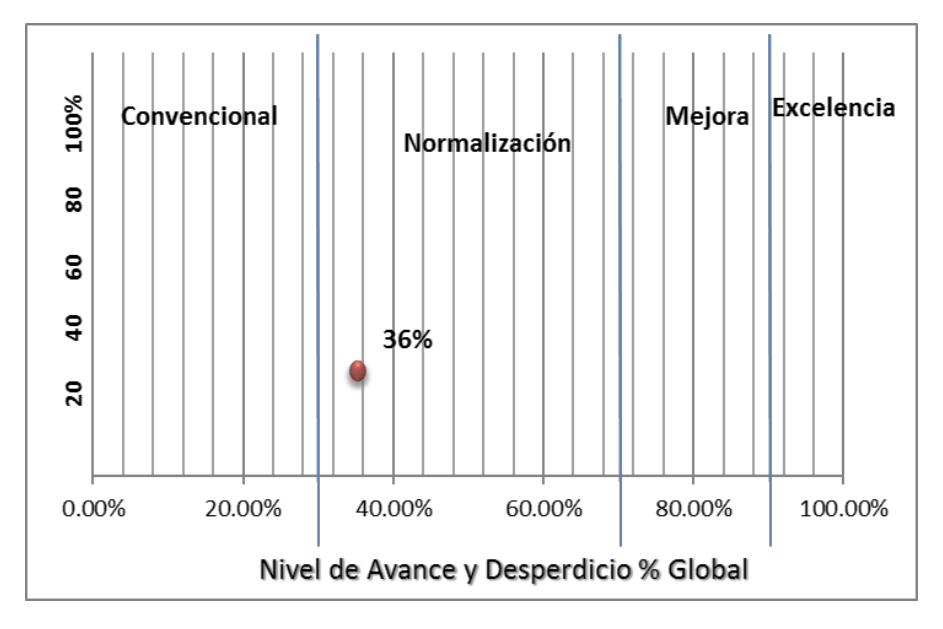

**Grafico 1. Nivel de avance.**

Como área de Oportunidad se observó, que la empresa en el factor D (nivel del desarrollo del potencial organizacional) y el factor F (visualización del entorno externo competitivo), tiene el menor nivel de avance; por lo que, se les debe poner mayor atención. Se determina también que la empresa tiene carencia de sistemas operativos y administrativos; el desarrollo del personal no se considera primordial; se empiezan a administrar planes y programas de mejora, pero sin ser eficaces y no existe una administración de objetivos e indicadores; por lo que se recomienda crear un marco normativo que formalice el equipo directivo, pudiendo optar por una planeación estratégica.

#### **Nivel de desperdicio organizacional.**

El diagnóstico arrojó que la empresa tiene un nivel de desperdicio del 75%, siendo demasiado alto el porcentaje de incumplimiento con los factores evaluados, lo que confirma que la empresa se encuentra en un nivel organizacional convencional (véase tabla 5).

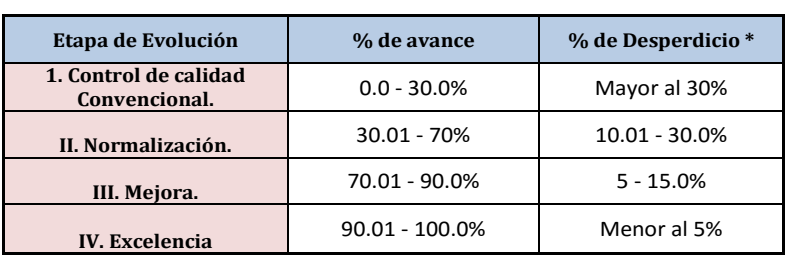

#### **Tabla 4. Niveles de desperdicio.**

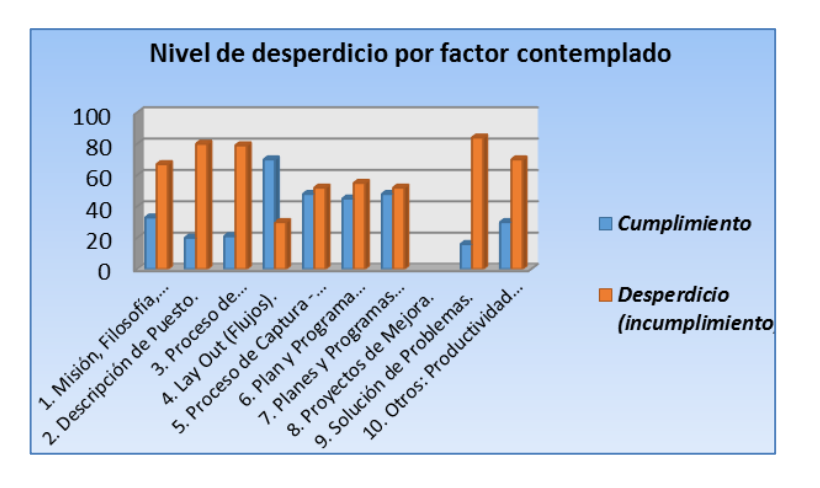

**Grafico 2. Niveles de desperdicio por factor evaluado.**

Como área de oportunidad, se observa que en este caso la empresa no cumple ni con el 50% de los factores evaluados, a excepción de un factor. Los aspectos preocupantes son: la solución de problemas, descripción de puestos, y proceso de planeación. Para esto, se sugiere realizar un manual de introducción a la empresa, para informar al personal los aspectos esenciales: definir los objetivos de negocio y plasmar planes y programas, formalizar un equipo de trabajo, entre otros. Esto es importante ya que como lo menciona Aguayo, Perla estos "permiten instruir y proporcionar información referente a la organización a nuestros empleados de nuevo ingreso

en la realización de sus actividades, así como el evitar la ineficiencia de los mismos" (2013).

#### **Modelo ECAI (Estrategia de entrenamiento).**

En base a los indicadores calificados, se obtuvo el balance de entrenamiento que requiere cada estrategia del modelo ECAI para asegurar la realización de las labores del personal; arrojando la siguiente dosis de esfuerzos y atención (véase gráfico 3).

Como área de oportunidad se tiene que un 30% se debe a capacitar el personal para ayudarle a contextualizar las situaciones y mejorar su toma de decisiones y realización de su trabajo; siendo importante el transferir los conocimientos para realizar cualquier tarea o trabajo (Albuja, 2007). En un 26% el adiestramiento, que permita

desarrollar habilidades y destrezas garantizando expertos en cada puesto de trabajo; por ejemplo, el uso de la tecnología para mejorar los métodos de funcionamiento, ya sea en las fábricas o en las oficinas, y las innovaciones en la gestión de la producción como las que propone George Kanawaty (1996). En los factores de Educación e Instrucción, se debe fomentar la comunicación y dar un conocimiento global acerca de la organización. Es importante que se dé información a todo el personal sobre finanzas, mercadotecnia, liderazgo, informática, etc. para reforzar sus conocimientos y colaboren con mayor eficiencia.

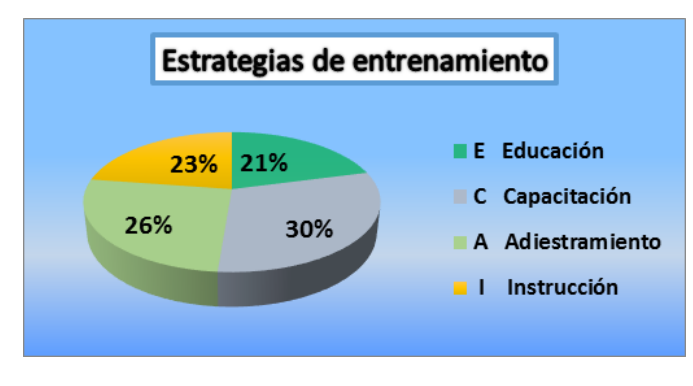

**Grafico 3. Dosis requerida para cada estrategia de entrenamiento.**

### **Trabajo a futuro**

En respuesta al diagnóstico, se espera difundir este trabajo para contribuir y motivar a las PYMES a realizar un diagnóstico organizacional oportunamente, para determinar las áreas de oportunidad, prestar la atención necesaria a éstas; impulsando un sano y fructífero desarrollo.

# **Conclusiones**

Se reconoce que el DCO, es una gran herramienta para detectar oportunidades; por lo que, en cuestión de la PYME de estudio, se concluye que es una empresa que muestra tener posibilidades amplias de crecimiento, expansión y alcanzar una solidez en el mercado, ya que además de las áreas de oportunidad detectadas, cuenta con un excelente sistema de gestión de calidad, acreditaciones y un nicho de mercado bastante solicitado. A partir del diagnóstico de competitividad organizacional (DOC) se comprobó al definir el nivel de avance, desperdicio organizacional y balance de entrenamiento de la empresa; que se puede detectar fácilmente las áreas de oportunidad y propiciar alternativas o sugerencias para el desarrollo de una PYME.

### **Referencias**

- 1. Álvarez Torres, M., & Palacios, C. (1996). Estrategias para incrementar su posición competitiva. Modelo DOC. Panorama.
- 2. Ulloa Boada, M. C. (2014). Plan de comunicación para la gestión administrativa y docente de PUCE sede Santo Domingo. En A. Meza B., & P. Carballeda G., El Diagnóstico Organizacional; elementos, métodos y técnicas (pág. **46**). Santo domingo: Universidad Técnica Particular de Loja. Obtenido de El Diagnóstico Organizacional; elementos, métodos y técnicas.
- 3. Velázquez Valadez, G. (noviembre de 2010). Las pequeñas y medianas empresas mexicanas requieren aplicar diagnósticos organizacionales. (CIECAS, Ed.) Mundo Siglo XXI**, 90**. Recuperado el septiembre de 2015, de Mundo siglo XXI:<http://www.mundosigloxxi.ciecas.ipn.mx/pdf/v04/13/06.pdf>
- 4. FUNDES. (2016). FUNDES Latinoamérica. Obtenido de<http://www.fundes.org/#aboutfundes4>
- 5. Aguayo, P. J. (21 de noviembre de 2013). Los manuales administrativos como herramienta clave. Obtenido de Gestipolis: http://www.gestiopolis.com/los-manuales-administrativos-como-herramientaclave/
- 6. Albuja, M. (5 de junio| de 2007). IMPORTANCIA DE LA CAPACITACION Y ADIESTRAMIENTO EN LAS ORGANIZACIONES. Obtenido de http://www.migdaliaalbuja.blogspot.mx/}
- 7. Kanawaty, G. (1996). Estudio del trabajo. Ginebra: LIMUSA.

# **Plan Estratégico como medio para fortalecer y difundir un Cuerpo Académico y su producción académica.**

*D. Cruz Lagunes1\* , P. R. Antonio Vidaña<sup>2</sup> , M. del C. Rivera Vera<sup>3</sup>* , *J. Gómez Sánchez<sup>4</sup> . <sup>1</sup>Cuerpo Académico de Desarrollo de Negocios Área Económico - Administrativa, Universidad Tecnológica del Centro de Veracruz, Av. Universidad # 350 Carretera Federal Cuitláhuac - La Tinaja, Loc. Dos Caminos C.P. 94910 Cuitláhuac, Veracruz, México. <sup>2</sup>Departamento de Desarrollo de Negocios, Universidad Tecnológica del Centro de Veracruz, 94910, Veracruz, México \*paula.antonio@utcv.edu.mx*

*Área de participación: Ingeniería Administrativa*

### **Resumen**

Se planteó una reestructuración de la organización que permita a un Cuerpo Académico optimizar el tiempo y el esfuerzo al realizar un trabajo, logrando alcanzar impacto interno así como externo en diversos rubros (social, económico, tecnológico, académico, etc.) consiguiendo más que metas institucionales, mediante la difusión entre la sociedad a través del desarrollo de un plan estratégico que permitiese al mismo Cuerpo Académico tener procesos estandarizados para realizar proyectos y, lo que permitirá impulsar a los integrantes a la mejora continua, lo anterior presentado como un caso práctico en el Cuerpo Académico de Desarrollo de Negocios Área Económico – Administrativa de la Universidad Tecnológica del Centro de Veracruz, a través de el establecimiento del contexto es decir la situación actual en cuanto a planeación estratégica de los cuerpos académicos, enfocado principalmente a la universidades tecnológicas.

*Palabras clave: Planeación Estrategias, Cuerpo Académico, Impacto, Difusión.* 

### **Abstract**

*We propose a restructuring of the organization that allows a Academicians optimize the time and effort to do a job, achieving internal and external impact in various areas (social, economic, technological, academic, etc.) rather than achieving goals institutional, through the spread between society through the development of a strategic plan that would allow the same Academicians have standardized for projects and processes, which will encourage members to continuous improvement, the above it presented as a case study in researchers group Business Development Economic area - Universidad Tecnológica del Centro de Veracruz, through the establishment of context is the current situation regarding strategic planning of academic bodies, focused mainly on technological universities.*

*Key words: Planning Strategies, Researchers group, Impact, Diffusion.*

### **Introducción**

De acuerdo con el Plan Nacional de Desarrollo (2013-2018) del Gobierno de la República de los Estados Unidos Mexicanos, existe un contraste entre la participación económica que tiene nuestro país en el mundo y el rezago en el mercado global de conocimiento. El aporte que México realiza a la producción mundial de conocimiento no llega al 1% del total, el número de investigadores mexicanos por cada 1,000 miembros de la población económicamente activa, representa alrededor de un décimo de lo observado en países más avanzados y el número de doctores graduados por millón de habitantes es muy bajo (29.9) se señala como insuficiente para lograr contar con el capital humano que se requiere en un futuro cercano (PND, 2013).

Un cuerpo académico es un conjunto de profesores-investigadores que comparten una o más líneas de estudio, cuyos objetivos y metas están destinados a la generación y/o aplicación de nuevos conocimientos, pertenecientes a una institución académica. Asimismo, son un instrumento de profesionalización del profesorado y de su permanente actualización, estableciendo una plataforma sólida para enfrentar el futuro cada vez más exigente en la formación de capital humano, situación que les permite representar a las masas críticas en las diferentes áreas del conocimiento (PRODEP a, 2015).

En toda organización como parte de su infraestructura es vital que dé a conocer ¿quién es, qué hace, cómo se llevan a cabo sus procesos? y no solo internamente, sino al exterior de su actuar, de tal forma que los resultados que difunda sean congruentes con el objetivo de su constitución, sin embargo, como en todo proyecto, la mayoría de las veces no se genera un plan normativo, con todos los elementos que esto requiere por lo cual llegar al objetivo de difusión del conocimiento resulta un objetivo complicado. La planeación es el primer paso del proceso administrativo por medio del cual se define un problema, se analizan las experiencias pasadas y se esbozan planes y programas" (Fernández Arena, 1991).

Ante tal problemática se desarrolló en una primera etapa una investigación exploratoria para identificar los requerimientos ante PRODEP y CONACYT. El método mediante el cual se realiza el apoyo por parte de la Secretaría de Educación Pública (SEP, 2007), a través de la Subsecretaría de Educación Superior (SES) es por PRODEP, con acciones que motiven a los Profesores de tiempo completo (PTC) a integrarse a dichos Cuerpos Académicos para promover la calidad, el compromiso y sus componentes. Con ello se establecieron instrumentos que favorezcan el cumplimiento por parte de los Cuerpos Académicos y representantes.

Se realizó una investigación en la que participaron diferentes Cuerpos Académicos en formación, en consolidación y consolidados, con la finalidad de detectar si contaban con elementos que integran desde el plan normativo hasta planes estratégicos, de tal forma que soporten la propuesta dada en esta investigación. Asimismo se trata de trabajar en colaboración para poder definir un proceso que permita optimizar el trabajo en equipo de los integrantes del CA y que ayude a la obtención de las metas fijadas entre la que destaca alcanzar el nivel de Cuerpo Académico en Consolidación.

Se abordarán conceptos de calidad y planeación estratégica para la estructuración de un departamento, así como de sus actividades, que sirvan como base para futuras ocasiones y se obtengan resultados positivos, así también aumentar la calidad y la efectividad en la institución educativa.

### **Metodología**

En primera instancia como se observa en la ilustración 1, se determinó el contexto actual que permitiera ver los problemas con los que se contaba en el área a analizar. Y fue a través de la busqueda de información en medios de difusión pública sobre los cuerpos académicos tanto a nivel nacional como internacional.

Posterior a determinar el estado actual, se llevó a cabo una búsqueda de información primaria de las páginas de PRODEP y CONACYT, así como de la utilización de la técnica de benchmarking con respecto a otros Cuerpos Académicos; para finalmente utilizar una encuesta que permitiera la elaboración de un plan estratégico de acuerdo a las necesidades detectadas principalmente en las universidades tecnológicas, pero además integrando a la Universidad Veracruzana por el tiempo y experiencia de sus investigadores, para reforzar la planeación, dicha encuesta fue aplicada mediante la aplicación de formularios de Google (Google Forms) que se enviaron por correo, la cual fue aplicada 12 investigadores de Cuerpo Académicos, de: la Universidad Tecnológica del Centro de Veracruz, la Universidad Tecnológica de San Juan Del Rio, Universidad Tecnológica de la Laguna, y como se mencionó La Universidad Veracruzana (véase Resultados y discusión).

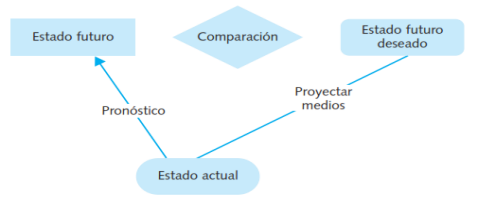

*Figura 1. Concepto de Planeación (Ortega Castro, 2008)*

### **Problemática**

Parte de la problemática que se presenta en muchos Cuerpos Académicos a nivel nacional la cual se puede observar por la información que se encuentra publicada principalmente en medios digitales, y es la falta de un Plan Normativo que permita identificar su estructura y manera de ofrecer información hacia el exterior para su difusión, siendo uno de los objetivos la difusión de la producción científica, *"Miguel Ángel Quintanilla, director del Instituto de Estudios de la Ciencia y la Tecnología de la Universidad de Salamanca, apeló a los orígenes de la ciencia para explicar que difundir sus avances es parte de su esencia y recordó que ya José Ortega y Gasset hablaba de la necesidad de "crear un público para la ciencia" en España. Al margen de la utilidad de la divulgación, Quintanilla defendió la obligación de los investigadores de transmitir a la sociedad los valores científicos que guían la construcción de un conocimiento objetivo"* (tecnología., 2014)

Como definimos previamente los cuerpos académicos deben fortalecer las tareas de producción y aplicación del conocimiento. Esa aportación se ve plasmada a través de producción de conocimiento, transferencia de tecnología, así como la divulgación y publicación.

Los siguientes gráficos muestran un comparativo en cuanto a posicionamiento con respecto a otras naciones por número de artículos en publicaciones científicas y técnicas y número de solicitudes de patentes. Donde podemos ver la brecha que existe en cuanto al nivel de investigación entre México y otros países.

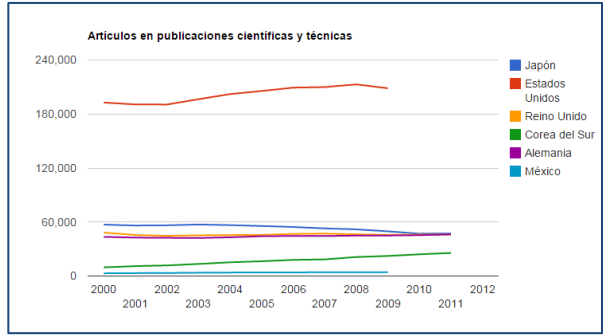

*Figura 2. Artículos en publicaciones científicas y técnicas Fuente: The Global Economy, 2015.*

### **Objetivo General**

Implementar una administración de procesos al Cuerpo Académico de Desarrollo de Negocios área Económico-Administrativo la cual permita alcanzar las metas internas y tener un impacto ante la comunidad estudiantil y el sector empresarial, y la comunidad de la zona, a través de un plan estratégico considerando para ello los requerimientos de Organismos de Investigación Científica, para divulgar los resultados y mejoras en el fortalecimiento de Cuerpos Académicos.

#### **Objetivos Específicos**

- 1. Realizar diagnóstico y utilización de instrumentos Benchmarking de Cuerpos Académicos participantes para el desarrollo de estrategias.
- 2. Investigar los requerimientos que deberá cumplir como CA, ante los diferentes Organismos de Investigación como PRODEP, CONACYT, e institucionales.
- 3. Implementar el plan estratégico para el Cuerpo Académico de Desarrollo de Negocios Mercadotecnia.

### **Resultados y discusión**

Con el Benchmarking realizado a 7 instituciones de educación superior se pudo soportar la escasa publicación de los Cuerpos Académicos; más de dos terceras partes carecen de un plan normativo que pudiese ayudar a la difusión de investigaciones hacia el exterior de la institución. Por lo anterior, muchas veces, se volvía un obstáculo para cumplir los requerimientos de instituciones como CONACYT y PRODEP para ascender en la escala de Cuerpos Académicos, obteniendo con ello mayor prestigio, recursos y medios para realizar investigación e impacto en las comunidades, haciendo que dichos Cuerpos lograran sus metas mediante la prueba y error. El Sistema Integral de Marketing que se realizó otorgó un modelo general que se pudo aplicar al CA DNM - 03 logrando, con gran éxito, una reestructuración del mismo para su siguiente evaluación y comprobar los resultados obtenidos; dicho modelo entra como propuesta para replicar en los diversos Cuerpos Académicos sin importar el área que sean.

De acuerdo a PRODEP, las Universidades Tecnológicas determinan el grado de consolidación de un CA con base a las siguientes características, dicha tabla otorga una idea para realizar el modelo que pudiese tomar otras Universidades Tecnológicas y tropicalizar en otras universidades públicas:

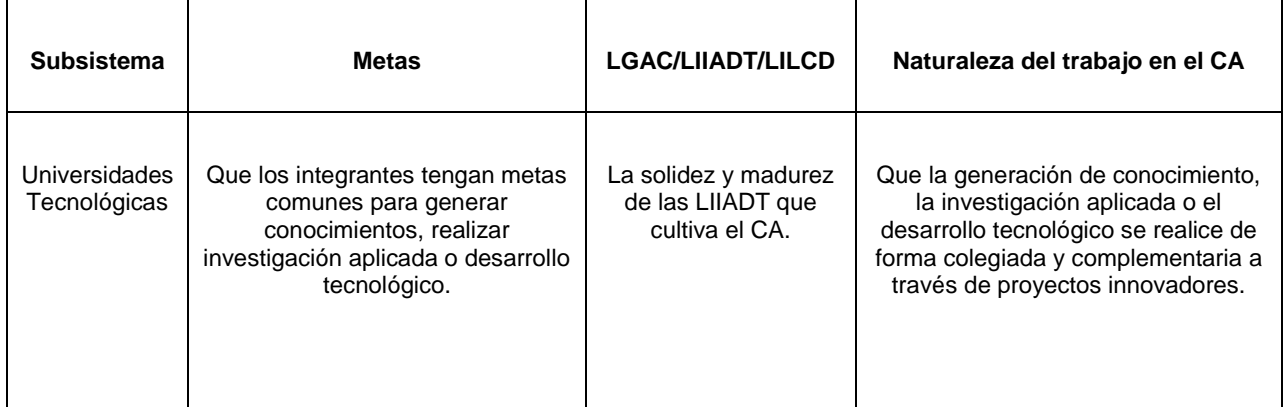

*Figura 3. PRODEP, 2015*

Dentro de los trabajos realizados fue una encuesta que podría otorgar información primaria. Los principales resultados obtenidos de las encuestas aplicadas se describen a continuación, la muestra considerada incluye a expertos investigadores de las siguientes universidades:

- Durango (Universidad Tecnológica de la Laguna Durango)
- Puebla (Universidad Tecnológica de Puebla)
- Querétaro (Universidad Tecnológica de San Juan del Río)
- Universidad Veracruzana (Xalapa), y la
- Universidad Tecnológica del Centro de Veracruz.

Aunque sería importante realizar una muestra que sea estadísticamente significativa, es una aproximación importante ya que los resultados validan la información primaria obtenida de los cuerpos académicos, y que no es exclusiva de las Universidades Tecnológicas, cómo es:

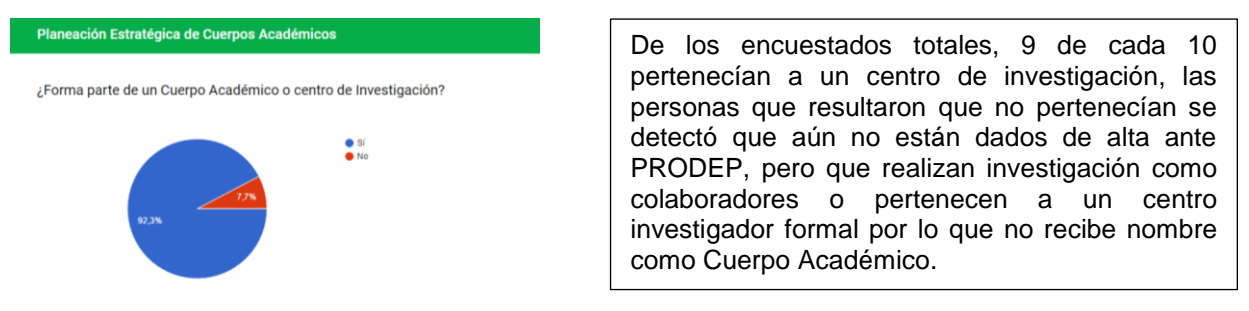

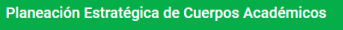

¿Cuál es el área de impacto del Cuerpo Académico donde se encuentra?

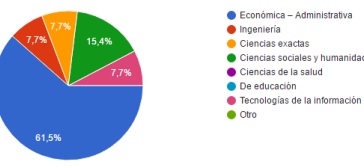

6 de cada 10 investigadores encuestados eran del área económica – administrativa por lo cual se apega aún más al área de interés a la presente investigación de realizar Planes Normativos como medio para la divulgación de las producciones académicas y, por ende, el fortalecimiento de los mismos. Sin embargo, también se contó con el apoyo con áreas que no tienen un apego a los procesos administrativos como son Ingeniería y Ciencias exactas, las cuales tienen métodos de difusión similares, pero con bases definidas sobre un solo eje que podrían beneficiarse con el modelo que se pretende divulgar con la presente investigación y se mostrarán en las siguientes preguntas.

#### Planeación Estratégica de Cuerpos Académicos

¿Cuál es el status del Cuerpo Académico de acuerdo a PRODEP?

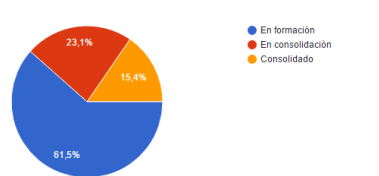

En promedio, 2 de cada 10 cuerpos académicos se encuentran consolidados, dentro de los encuestados se muestra esta cifra difícil por toda la cantidad de información que se puede realizar a través de la investigación, sin embargo, la falta de procesos definidos y por la capacitación (formación) de los docentes, la cual debe contar con un perfil definido, evita, en muchas ocasiones, que los cuerpos académicos sobrevivan o evolucionen en cuanto a su estatus ante dependencias como PRODEP.

#### Planeación Estratégica de Cuerpos Académicos

¿Las líneas de investigación del Cuerpo Académico están vinculados al sector productivo'

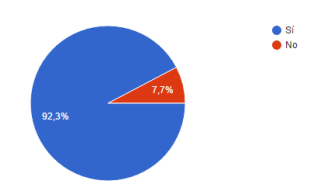

El fin de un cuerpo académico, según PRODEP (2016), se orientan principalmente a la asimilación, desarrollo, transferencia y mejora de tecnologías existentes. El CA trabaja en proyectos de investigación que atiende necesidades concretas del sector productivo y participa en programas de asesoría y consultoría a dicho sector.

Por lo anterior, y como se observa en la gráfica, si un cuerpo no se vincula al sector productivo no tiene un fundamento sólido por el cual existir, esto ya que, directa o indirectamente se debe de tener una colaboración mutua para resolver problemas que concierne a la sociedad en general.

*ISSN: 2007-8102* 

¿Cuál es el principal medio para llevar a cabo la difusión del trabajo del cuerpo académico hacia el sector productivo?

Planeación Estratégica de Cuerpos Académicos

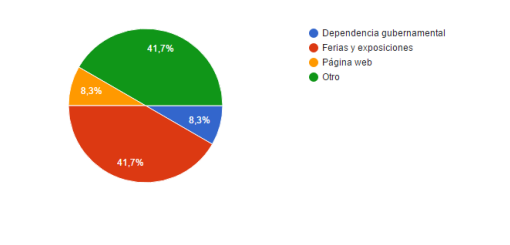

A pesar de encontrarnos en pleno siglo XXI y con la presente explosión del internet, menos del 10% (en promedio 1 de cada 10) de los Cuerpos Académicos realiza difusión de sus publicaciones o de su trabajo por medio electrónico (página web). Lo anterior es crítico, ya que según INEGI (2016) El 39.2 por ciento de los hogares del país tiene conexión a Internet. Asimismo 8 de cada 10 mexicanos hacen obtención de información y la comunicación a través del internet, siendo estas las principales actividades por lo cual usan ésta herramienta.

#### Planeación Estratégica de Cuerpos Académicos

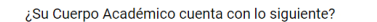

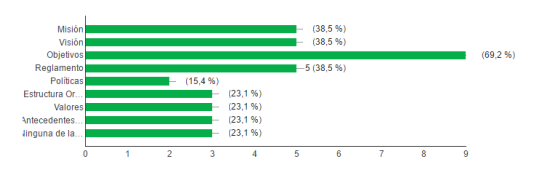

#### Como se observa en la anterior tabla, aunque la mayoría de los encuestados sea del área económica – administrativa, no asegura que tenga el proceso que involucre tener (o considerar) al departamento como si se tratase de una empresa formal practicando planes normativos y estratégicos; los cuales obstaculizan la divulgación de información hacia el exterior.

#### Planeación Estratégica de Cuerpos Académicos

Seleccione los medios por los cuales ha realizado la difusión de su producción académica de manera externa

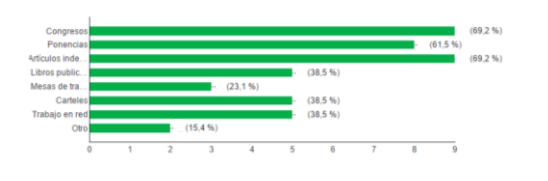

e si

#### Planeación Estratégica de Cuerpos Académicos

¿Cuenta con un medio de difusión electrónica?

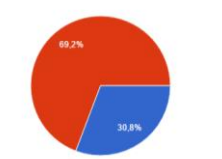

De manera externa, sobresale la divulgación masiva, ya que se basan de publicaciones y de congresos donde el número de personas puede ser mayor en un determinado espacio, los artículos indexados además tienen la ventaja de poder encontrar de manera digital lo cual representa una evidencia de la investigación que realizan los Cuerpos Académicos.

Se determinó que 3 de cada 10 Cuerpos Académicos encuestados tienen una difusión por medios electrónicos, sustentando la pregunta #5 sobre medios de difusión utilizados.

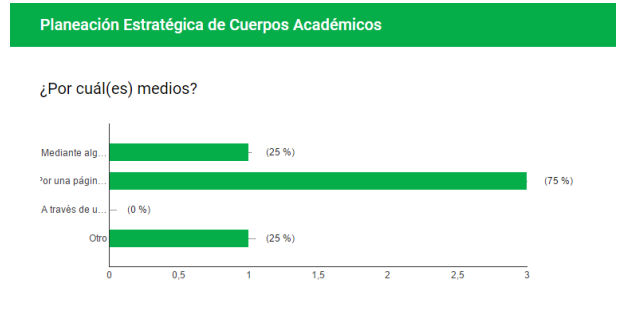

De la anterior pregunta, quienes respondieron afirmativamente, el 75% cuentan con una página de internet propia para la difusión de los trabajos, ya sea dada por la institución educativa o de manera solitaria. Solo un 25% y de manera simultánea los Cuerpos Académicos realizan difusiones por una App propia o por redes sociales, siendo esta última, una herramienta muy poderosa de atracción para personas de todas edades representada por un 71.5% (INEGI, 2016).

#### **Planeación Estratégica de Cuernos Académicos**

Seleccione los medios por los cuales ha realizado la difusión de su producción académica de manera interna

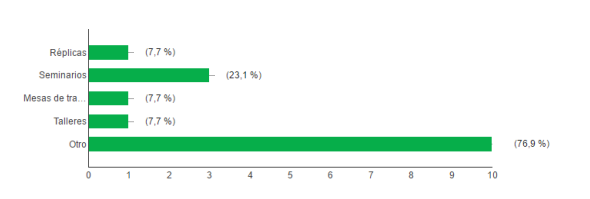

Dentro de la respuesta de "Otro" se mencionan artículos indexados, divulgación con apoyo de rectorías y demás; sin embargo, un porcentaje de dicha respuesta también mencionaban que no hacen divulgación de manera interna, lo cual perjudica y complica el objetivo primordial de un Cuerpo Académico.

Estratégicamente se da la propuesta de una página en la cual se muestre información tanto general (Área de investigación), como específica (Cuerpo Académica de cada uno de los programas educativos), desde los elementos requeridos como lo son: Misión, visión, estructura organizacional, políticas, filosofía, hasta la producción académica y su divulgación.

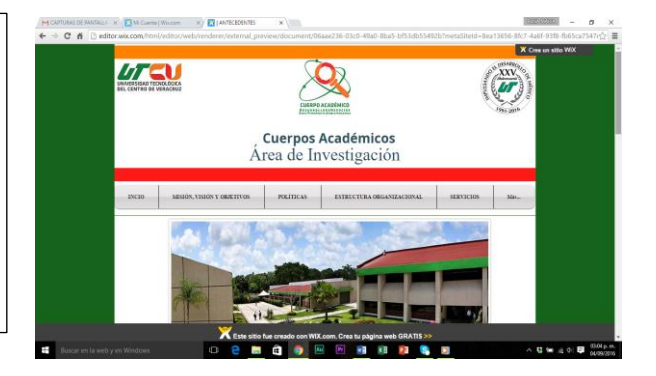

### **Conclusiones**

En México pocas sociedades científicas y tecnológicas han mantenido una trayectoria dedicada primordialmente al desarrollo de sus disciplinas. Su papel ha sido incierto y poco visible en el desarrollo de la ciencia y la tecnología. De acuerdo a Weiss (2003) aunque las fuentes de generación de conocimiento se han diversificado enormemente en las economías más avanzadas, las universidades siguen siendo el centro de las redes que lo producen.

Se logró identificar, como lo menciona CONACYT (2012), la importancia del CA, ya que México requiere mejorar su contexto científico y tecnológico en aras de abonar a su desarrollo, por lo que la investigación vinculada al sector empresarial y a la sociedad, ha cobrado una mayor relevancia (PND, 2013), tal como sucede en Alemania.

Asimismo, y por toda la recopilación de información se tiene el conocimiento que existen factores (internos y externos) que dificultan que se pueda realizar una correcta divulgación de información, que contribuya a la mejora

de la sociedad, con beneficios en áreas de contraste, desde económicas hasta ingenierías, todo parte del tipo de Cuerpo Académico y las líneas de investigación que realicen; por lo anterior, se debe de contar con un Plan Estratégico que funcione para que, al igual que en una organización, se pueda alcanzar el éxito, puesto que es necesario que haya una ruta para alcanzarlo. Ya que se observa que a pesar de que los investigadores entrevistados pertenecen a programas económico – administrativos, no cuentan con dichas herramientas, las políticas y los valores bajo las que se trabjan no resultan del todo claras, situació que en cualquier empresa resulta desatrozo, pero ello no es de extrañar que no se alcancen las metas planteadas por los cuerpos académicos. El presente Plan ayudará a fijar la dirección, apuntando hacia los resultados (objetivos) específicos que se pretenden alcanzar y establecer un curso de acción (con sus posibles amenazas y/o limitantes) para alcanzarlos. También alineará los objetivos y valores con los de la institución para tener un curso en sincronía que beneficien a ambas partes. Realizado el Plan Estratégico se puede obtener, con menos esfuerzo, una gama variada de apoyos a utilizar para las investigaciones, como colaboraciones, contribuciones y ayuda profesional.

### **Agradecimientos**

Como formadores del Capital Humano, sabemos de la importancia que amerita la participación y colaboración de alumnos y docentes en el desarrollo de investigaciones realizadas por el Cuerpo Académico de Desarrollo de Negocios área Económica - Administrativa, logrando con ello alcanzar sus objetivos y presentar resultados que ayuden a la mejora en los diferentes contextos sociales, educativos, empresarial y científicos, agradecemos al TSU Daniel Cruz Lagunes, docentes e Instituciones, en su apoyo para la realización del plan estratégico.

# **Referencias**

- 1. Consejo Nacional de Ciencia y Tecnología. (2012). *CONACYT.* Obtenido de INDICADORES DE ACTIVIDADES CIENTÍFICAS Y TECNOLÓGICAS: http://www.conacyt.gob.mx/siicyt/index.php/indicadorescientificos-y-tecnologicos/indicadores-actividades-cientificas-y-tecnologicas/2594-ind-2012/file
- 2. Fernández Arena, J. A. (1991). *Elementos de la Administración* (Décimo primera ed.). México: Diana.
- 3. INEGI. (13 de Mayo de 2016). *ESTADÍSTICAS A PROPÓSITO DEL DÍA MUNDIAL DE INTERNET (17 DE MAYO).* Obtenido de http://www.inegi.org.mx/saladeprensa/aproposito/2016/internet2016\_0.pdf
- 4. Ortega Castro, A. L. (2008). *Planeación Estratégica Financiera.* México: McGraw Hill
- 5. PND. (2013). *Plan Nacional de Desarrollo.* Recuperado el 2015, de http://pnd.gob.mx/wpcontent/uploads/2013/05/PND.pdf
- 6. Poder Legislativo del Estado de Zacatecas. (2014). From Presupuesto de egresos autorizado 2015: http://www.congresozac.gob.mx/e/todojuridico&cual=175
- 7. PRODEP a. (2015). *Programa para el Desarrollo del Profesorado.* Retrieved 2015 йил 17-junio from Reglas de Operación: http://dsa.sep.gob.mx/pdfs/Reglas\_2015.pdf
- 8. PRODEP b. (2015). *Cuerpos Académicos reconocidos por PRODEP.* Retrieved 2015 йил 25-junio from http://promep.sep.gob.mx/CA1/
- 9. PROMEP. (2010). *Programa de Mejoramiento del Profesorado.* Recuperado el 27 de junio de 2015, de Informe Ejecutivo del PROMEP: http://dsa.sep.gob.mx/pdfs/Informe%20Ejecutivo%20Promep.pdf
- 10. PROMEP. (2016). *gob.mx*. Recuperado el 28 de Agosto de 2016, de Cuerpo Académico: <http://promep.sep.gob.mx/ca1/Conceptos2.html>
- 11. SEP. (2007). *Secretaría de Educación Pública.* Recuperado el 1 de julio de 2015, de Reglas de Operación del Programa de Mejoramiento del Profesorado: http://www.funcionpublica.gob.mx/scagp/dgorcs/reglas/2007/11%20SEP%2007/11- 05%20SEP%2007%20PROMEP%20ROP%20280207.DOC
- 12. tecnología., A. I. (12 de Diciembre de 2014). *Los cientificos ante el reto de difundir investigación. Dicyt*. Obtenido de<http://www.dicyt.com/noticias/los-cientificos-ante-el-reto-de-difundir-la-investigacion>
- 13. The Global Economy. (2015). *www.TheGlobalEconomy.com*. Obtenido de Ranking de países con datos de fuentes oficiales: [http://es.theglobaleconomy.com/rankings/Patent\\_applications\\_by\\_residents/](http://es.theglobaleconomy.com/rankings/Patent_applications_by_residents/)
- 14. Weiss, E. (2003). *La Investigación Educativa en México.* México, D.F.: Grupo Ideograma Editores.

# **Diseño organizacional bajo un enfoque sistémico en pequeñas empresas manufactureras textiles de Tehuacán**

J.J. Jiménez Domínguez<sup>1\*</sup> y J.M. García Mejía<sup>2</sup> *¹División de Estudios de Posgrado e Investigación (DEPI), Instituto Tecnológico de Tehuacán, Libramiento Tecnológico s/n, C.P. 75770, Tehuacán, Puebla, México. ²División de Estudios de Posgrado e Investigación (DEPI), Instituto Tecnológico de Tehuacán, Libramiento Tecnológico s/n, C.P. 75770, Tehuacán, Puebla, México. \*josejuanjmz@hotmail.com Área de participación: Ingeniería Administrativa* 

# **Resumen**

Las pequeñas empresas manufactureras textiles de Tehuacán (PEMTT), desde 2001, han presentado problemas en su adaptación al entorno, por lo tanto su rendimiento se ha visto mermado. Es por ello que se hizo necesario detectar cuáles son los elementos del entorno que más impacto tienen en ellas, medir la complejidad y dinamismo del ambiente, se analizó el estilo de estrategia que utilizan, para determinar en qué aspectos no se llega a converger con el entorno, se distinguió el ciclo de vida para saber en qué etapa se encuentran y encontrar los aspectos a adaptar, y se examinaron los elementos de la estructura organizacional. Con esto se generó un modelo de diseño organizacional bajo un enfoque sistémico (DOBES), basado en la propuesta de Richard Daft (2011), el cual ayude a las PEMTT a adaptar sus estructuras a las necesidades actuales que el entorno le demanda y a su vez ser más flexibles.

*Palabras clave: Adaptación, entorno, converger, Flexibles.* 

### **Abstract**

*The small textile manufacturing companies in Tehuacàn (STMCT), since 2001, they have had problems about their adaptation with the environment, so their performance has been low. For that reason is necessary to detect which environment´s elements have more impact in these companies, measuring the environment´s complexity and dynamism, the strategy style that these companies have has been analyzed, to know which things they aren´t compatible with the environment, the life cycle was analyzed to know in which step are these companies and find something for adapting to that step. The organizational structure´s elements were examined. With these things the organizational design model under a systemic approach was generated, based on the proposal of Daft (2011), for helping to STMCT to adapt their structures to the current needs that the environment want and for that the STMCT be more flexible.* 

*Keywords: adaptation, environment, compatible, flexible.* 

### **Introducción**

La falta de adaptación de las estructuras empresariales a las necesidades del entorno, ocasiona que estas no converjan y gradualmente deterioren su desempeño organizacional, lo cual se puede ver reflejado en recortes, mala gestión del personal, baja producción, etc.

Además, este problema llega a tener mayor impacto cuando una industria en su totalidad en determinadas regiones no se adapta, ya que se llega a perder competitividad frente a regiones que si gestionan ese aspecto adecuadamente.

Esta situación de falta de adaptación al entorno, se hizo presente en la industria textil de Tehuacán desde principios de la década pasada, y es que al no detectar los cambios y nuevas necesidades que requería el entorno, las empresas de esta industria fueron impactados negativamente, lo cual se vio reflejado en que para 2005 el 80% de estas empresas cerraron (Hernández citando a Ibarra, 2007:90), además entre 2000 y 2010 tan solo en esta industria se perdieron 32,000 empleos (Santiago,2010: 4).

Además, al citar a Jiménez y García (2016: 538), mencionan que de manera interna en estas empresas existe una alta rotación de personal, ya que el trabajo no es estable, no existe un claro proceso de reclutamiento y desarrollo de personal, líneas de comunicación deficientes en todos los niveles, cultura organizacional viciada, entre las más importantes. Todo esto ocasiona que su competitividad se vea más afectada aun.

También otros problemas externos se suman para afectar a las PEMTT, como competencia internacional, ser un gran importador de textiles, poca captación de inversión extranjera, nuevos esquemas de competencia, y algunos problemas internos como falta de innovación en el diseño, retraso tecnológico, altos costos de producción, etc. (Rodríguez y Fernández, 2006:347 y 348).

Es por ello que se hace imperativo detectar cuáles son los elementos del entorno que más afectan a las PEMTT, así como saber el impacto que tienen cada uno de estos elementos y la velocidad con la que evolucionan, para generar una estrategia que converja adecuadamente a las características del entorno, además de ajustar los elementos de las etapas del ciclo de vida en que se deben encontrar, y adaptar las variables de la estructura organizacional, los cuales son autoridad, coordinación, control y especialización. De esta manera se buscara que la(s) PEMTT que adapte(n) esta propuesta logre(n) ser más flexible(s), mejorando la gestión de su relación con el entorno y más fácilmente puedan adaptarse a los cambios o evoluciones del ambiente que se presenten, logrando ser más competitiva(s).

Esta investigación llegara hasta la aplicación del modelo en un estudio de caso, el cual está en proceso, pero en el presente artículo se presenta hasta la generación del modelo de DOBES.

### **Metodología**

### **Tipo, métodos y alcance de la investigación**

Greene y Caracelli (2002), Creswell (2005) y Mertens (2005) citados por Hernández (2006: 758) mencionan que con un enfoque mixto se pueden cualificar datos cuantitativos y cuantificar datos cualitativos, es por ello que debido a esta afirmación, la presente investigación es del tipo mixto, ya que la información que se recolecto fue cualitativa y cuantitativa, en donde los datos cualitativos tuvieron que ser cuantificados, y al final toda la información en conjunto fue analizada cuando se generó la propuesta del modelo.

El tipo de diseño es no experimental, ya que ningún elemento de las PEMTT es manipulado, la información se recolecta de acuerdo a como se presenta naturalmente en este tipo de empresas.

El alcance es correlacional y evaluativo. Ya que se asocian las diferentes variables utilizadas en esta investigación (entorno, estrategia, ciclo de vida y estructura), además de que el modelo propuesto se está aplicando en una PEMTT.
Dentro de la operacionalización de las variables, tal como se muestra en la tabla 1, se consideran 4, estrategia, entorno, tamaño y ciclo de vida y estructura organizacional, aunque Daft (2011:74) también considera tecnología y cultura organizacional, pero en esta investigación no se considera cultura organizacional, ya que es un tema demasiado amplio que mereciera una investigación solo para ella, y tecnología no se considera porque en esta industria y para el tamaño de estas empresas estudiadas, la tecnología no cambia frecuentemente.

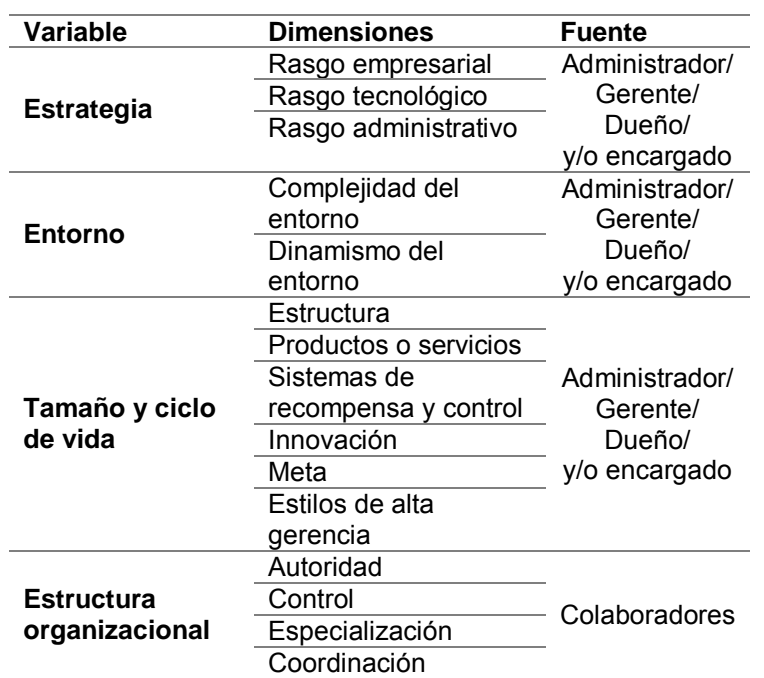

 **Tabla 1: Operacionalizaciòn de las variables**

De acuerdo con el DOF (2009), para que una organización sea considerada pequeña dentro del sector industrial y de acuerdo al número de colaboradores, deben laborar de 11 a 50 personas, y de acuerdo a INEGI (2014), el tamaño de población de PEMTT es de 122.

Se considera una muestra del tipo no experimental por referidos, con un tamaño n=30, y se consideró este estilo de muestreo debido a que el acceso a este tipo de empresas en la región de Tehuacán es complicado, ya que no existe, por parte de los gerentes de estas empresas, la cultura sobre este tipo de proyectos, además la desconfianza que se llega a generar hacia personas externas, debido al celo industrial que se tiene en estas empresas.

Se utilizaron 2 instrumentos para la recolección de la información, los cuales son cuestionarios con escalas multi-item, uno va dirigido a los colaboradores de las PEMTT, y el otro va dirigido a los gerentes o administradores de las mismas. El cuestionario que va dirigido al gerente, recoge información sobre el entorno, estrategia y ciclo de vida; el cuestionario dirigido a los colaboradores recoge información sobre la estructura organizacional. Además en el cuestionario dirigido a los gerentes se anexan dos preguntas abiertas a modo de entrevista, para conocer puntualmente los elementos que más afectan a las PEMTT y saber cómo se encuentran estas mismas estructuradas.

## **Resultados y discusión**

En esta sección, se presentan los resultados del análisis del coeficiente de alfa de cronbach, donde se demuestra la confiabilidad y consistencia de los resultados obtenidos al momento de la aplicación de los instrumentos de recolección de la información, además se muestran los resultados del estado actual de las variables utilizadas para la generación del modelo DOBES, dichas variables son entorno, estrategia, ciclo de vida y estructura, las cuales como ya se mencionó anteriormente, surgen de la propuesta de Daft (2011:74), y al final se presenta el modelo DOBES con las mismas variables pero adaptadas a las necesidades del entorno y a la propuesta de Daft (2011).

La confiabilidad y consistencia de las variables utilizadas para la generación del modelo DOBES son, como se muestra en la tabla 2, para estrategia es moderada, para ciclo de vida es alta, para entorno es alta y para estructura es moderada, por lo tanto se deduce que los resultados obtenidos son confiables.

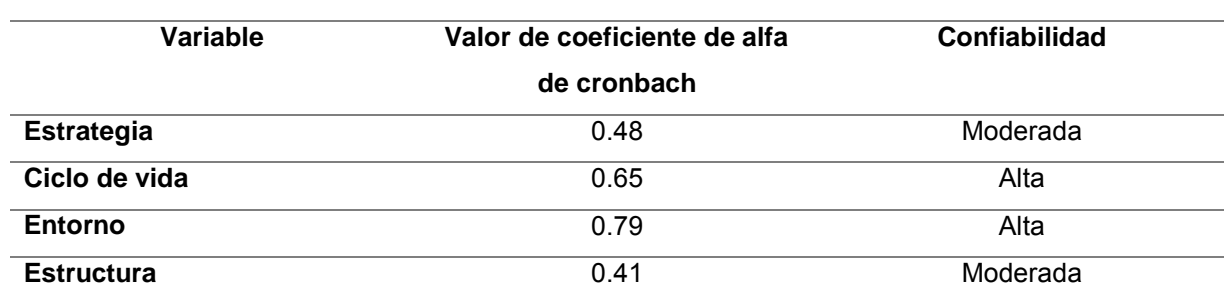

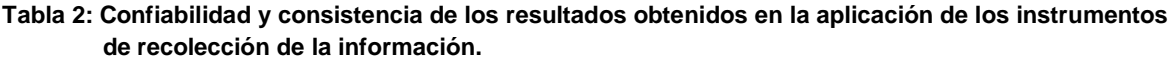

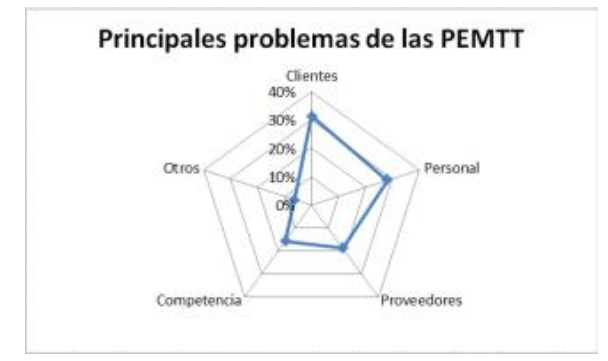

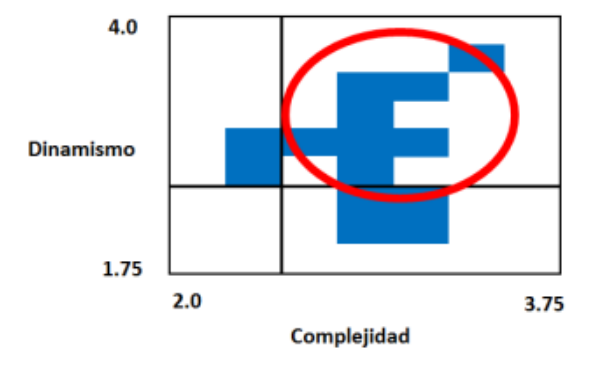

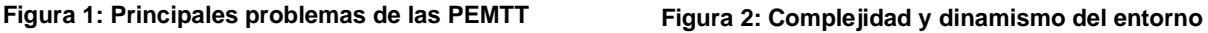

Tomando como referencia la propuesta de Daft (2011), la primer variable analizada es el entorno, en donde tal como se muestra en la figura 1, los sistemas del entorno que mayor impacto positivo o negativo tienen en las PEMTT son clientes, personal, proveedores y competencia, debido a que el sistema clientes impacta debido a que actualmente la mayoria son nacionales y por lo tanto el pago que realizan por la confecciòn de las prendas textiles es bajo en comparaciòn con clientes extranjeros y ademas es en pesos mexicanos, lo cual afecta a las PEMTT porque los insumos que las PEMTT requieren es en dolares estadounidenses y lo que cobran por la confecciòn se mantiene estable incluso si el peso mexicano pierde valor frente al dólar estadounidense;el sistema proveedores afecta por la razon mencionada que los insumos se adquieren en dolares estadounidenses; el sistema personal debido a que tiene una cultura organizacional viciada, alta rotaciòn de personal, ausentismo y escaso compromiso organizacional, pero esto se da debido a la mala gestion de personal que las PEMTT tiene con ellos.

Ademas el entorno de las PEMTT es altamente complejo y altamente dinamico, tal como se muestra en la figura 2, altamente complejo porque los elementos que conforman el entorno de estas empresas (personal clientes, proveedores, etc.) tienen un alto impacto en el rendimiento de las PEMTT, esto quiere decir que cuando existe una variacion en alguno de estos elementos, estas empresas se ven fuertemente afectadas, ya sea positiva o negativamente; y altamente dinamicas, porque estas variables evolucionan constantemente, afectando la adaptaciòn de las PEMTT al entorno.

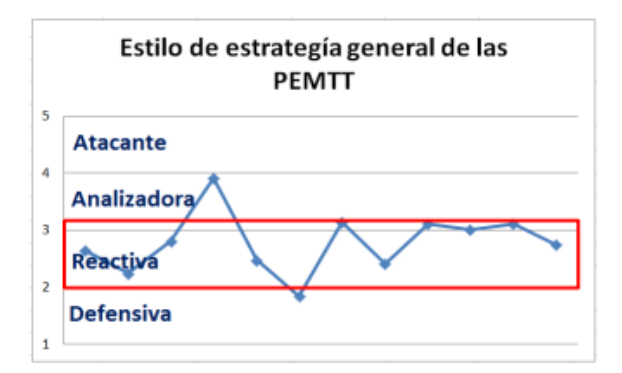

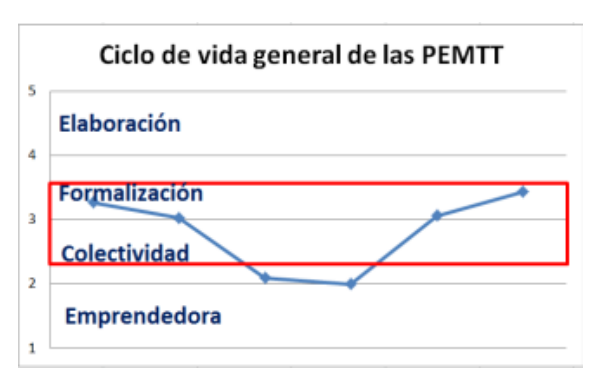

**Figura 3: Estilo de estrategìa general de las PEMTT Figura 4: Ciclo de vida general de las PEMTT**

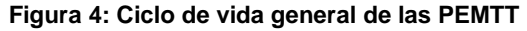

El estilo de estrategia utilizado por las PEMTT, tal como se muestra en la figura 3, es reactiva, esto es porque estas empresas reaccionan al momento de que surge alguna variacion o cambio en los elementos del entorno, aunque muchas veces no logran reaccionar a tiempo y les es mas dificil adaptarse.

Dentro del ciclo de vida de las PEMTT, tal como se muestra en la figura 4, estas llegan a presentar caracteristicas de la etapa colectividad y formalizacion, debido a que el area de produccion es completamente informal, sin procesos definidos, pero en el area administrativa se empiezan a formalizar algunos procesos, todavia en una etapa basica, asi mismo no se cuenta con mision, vision, y demas elementos que una empresa en etapa formal si tiene.

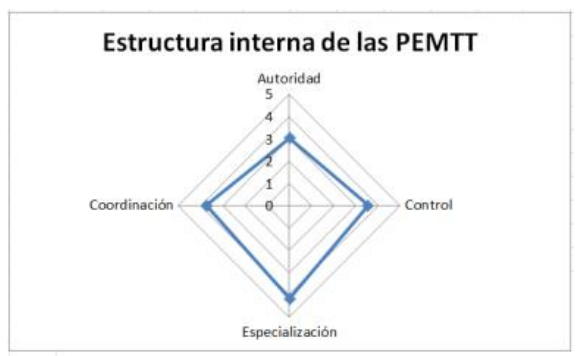

**Figura 5: Estructura interna de las PEMTT**

Al anàlizar el estado actual de la variable estructura, tal como semuestra en la figura 5, la autoridad de los gerentes de estas empresas muestra un nivel medio ya que se empieza a descentralizar hacia los niveles intermedios, los cuales son llamados jefes de linea, coordinadores, supervisores, etc., aun en una primera etapa, ya que aun no existe totalmente esa cultura de delegacion de responsabilidades o autoridad; ademas se visualiza que la especializaciòn tiene un nivel medio, ya que las personas estan comenzando a especializarse en sus actividades, aunque como se menciono anteriormente, en el area administrativa solamente, ya que las personas del area de producciòn constantemente cambian de procesos ya que las prendas que confeccionan y sus caracteristicas no siempre son las mismas y el volumen de producciòn es bajo; asi mismo se observa en la misma figura que el control y coordinaciòn empiezan a mostrar valores ligeramente superiores a la calificaciòn media, debido a que al esmezar a especializarse algunos colaboradores, al estar definiendo algunos procesos y al estar delegando mas responsabilidad y autoridad, por lo tanto se facilita mas la coordinacion y control y se gestionan de mejor manera.

En las figuras 1 a la 5, se muestra el analisis del estado actual de las variables que Daft (2011:74) menciona son las que conforman el proceso de diseño organizacional, ahora, en la figura 6 se muestra el modelo de DOBES en PEMTT, el cual esta basado en la propuesta de Daft (2011) sobre como deben presentarse dichas variables dependiendo de la complejidad y dinamismo del entorno.

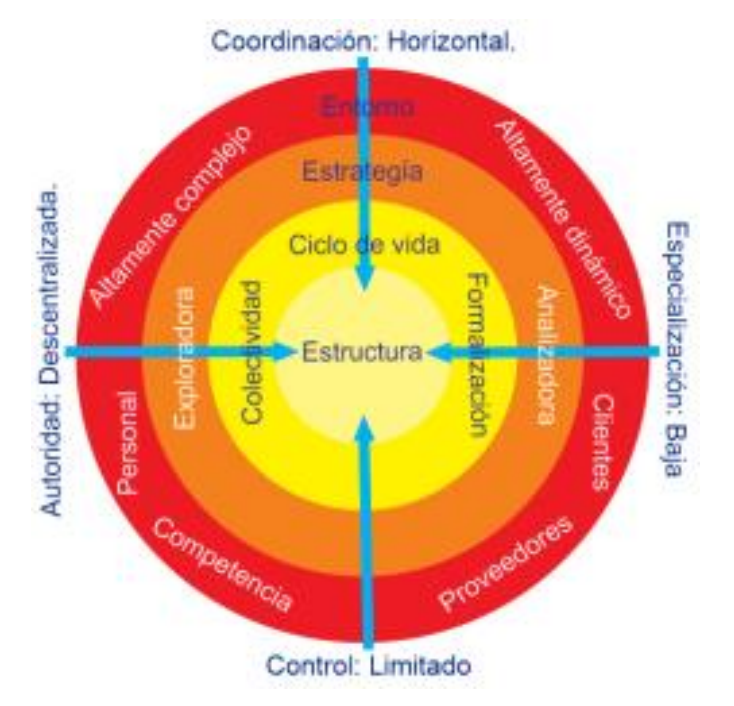

**Figura 6: Modelo propuesto de DOBES en PEMTT**

La propuesta del modelo en cuanto a las variables estrategia, ciclo de vida y estructura, parte de una adaptación que se debe tener con un entorno altamente complejo y altamente dinámico.

De acuerdo a las variables analizadas, y en base al comportamiento de dichas variables, en el modelo propuesto algunas de las variables sufren modificaciones, comenzando por el tipo de estrategia, esta pasa a ser un hibrido entre tipo exploradora y analizadora, porque se requiere innovar y buscar nuevas oportunidades pero también mantener un negocio estable, es decir, mantenerse enfocado en lo que hasta el momento mantiene a la empresa, pero buscar nuevos mercados, clientes, productos o servicios que les ayude a adaptarse a los cambios que el entorno presenta. Y como se describió en el análisis realizado en la figura 3, las PEMTT actualmente son reactivas porque solo reaccionan hasta que algún cambio del entorno ya está presente, por lo tanto este tipo de estrategia es necesario cambiarlo en su totalidad.

El ciclo de vida adecuado es un hibrido entre colectividad y formalización, porque en algunas áreas se requieren procesos definidos y estables, además de una división de trabajo más clara, pero en el área de producción no son necesarios los procesos formales y estables, porque el tipo de producción cambia constantemente. En esta variable no es necesario modificarla en su totalidad, ya que como se muestra en el análisis de la figura 4, actualmente las PEMTT empiezan a formalizar sus procesos en el área administrativa, a que es estable, pero el área de producción no tiene procesos definidos porque el tipo de producción cambia constantemente, lo que si es necesario hacer con respecto a esta variable es plasmar en papel estos procesos que ya se están formalizando.

 Finalmente, en la parte de la estructura, se requiere que la autoridad se descentralice del gerente y empoderar más a niveles intermedios y base, lo cual ya se está empezando a presentar en una primera etapa; además, en los colaboradores no se requiere estén especializados en un proceso, si no que sean más flexibles en diversas operaciones, lo cual se presenta en el área de producción; así mismo, al empoderar a los colaboradores, el control debe estar más limitado, debido a que las personas sabrán cómo resolver las dificultades que se les presenten, sin embargo en esta sub-variable, al analizar la figura 5, presenta un control ligeramente superior a una calificación media, aunque es necesario comentar que un control bajo se lograra en un mediano o hasta largo plazo, hasta que los colaboradores tengan cierto empoderamiento, además los colaboradores deben contar con las competencias necesarias para el desarrollo de sus actividades; y la coordinación, se debe dar en forma horizontal, entre los diferentes departamentos y equipos de trabajo, ya que al poseer un empoderamiento en sus actividades, los colaboradores no tendrán la necesidad de depender de un superior que constantemente supervise las operaciones, y actualmente se da una supervisión muy de cerca por parte de los supervisores o gerentes de las PEMTT, por lo tanto esta variable es necesaria cambiarla completamente, pero hasta que se logre que los colaboradores no dependan de supervisores y adquieran cierta autonomía y empoderamiento en sus actividades.

# **Trabajo a futuro**

En el presente artículo se presenta hasta la propuesta del modelo a adaptar en las PEMTT, el siguiente trabajo es adaptar dicho modelo en una PEMTT en un estudio de caso, en donde primeramente se hará una evaluación de la empresa para saber su estado actual en lo que respecta a las variables propuestas, después se adaptara el modelo y al finalizar se llevara a cabo otra evaluación en donde se describirán los cambios que surgieron con la implementación del modelo, y se aprobara o desaprobara el modelo.

# **Conclusiones**

Las PEMTT actualmente presentan problemas en su adaptación al entorno, el cual debido a que es altamente complejo y altamente dinámico, les hace difícil el adaptarse constantemente, ya que mientras solo se centran en aspectos internos que controlan de acuerdo a su criterio, mas no en las necesidades y demandas del exterior, les pueden funcionar en el corto plazo, pero conforme pasa el tiempo esa estrategia se va deteriorando, además, son empresas que están acostumbradas a reaccionar hasta que los problemas del entorno ya están presentes, mas no anticipan ni planean, lo cual no es sano para el tipo de entorno en el que se ven envueltas, aunque existe una variable que si está acorde a las necesidades externas, y es el ciclo de vida, el cual, es un hibrido entre la etapa colectiva y formalización, ya que algunos procesos y áreas están más formalizadas, mientras el área de producción es más informal en su estructura y procesos, debido a que constantemente el mercado de la industria textil evoluciona, por lo tanto los pedidos de manufactura de los clientes cambian de acuerdo a este mercado, y esto ocasiona que no se tengan colaboradores especializados, si no personas flexibles que constantemente cambian de actividad, lo cual es sano para este tipo de entorno. Así mismo, la variable estructura organizacional no está muy acorde a las necesidades de dicho entorno, ya que la autoridad aún no se logra descentralizar en su totalidad, se tiene un control superior al medio el cual debería ser menor, en lo que si se está acorde es en la especialización, ya que solo se está especializando al personal en áreas más estables y en las que no son estables son personas más flexibles que cambian constantemente de acuerdo a las necesidades de los clientes.

Todo esto llevo a generar el modelo de diseño organizacional bajo un enfoque sistémico, empezando por la estrategia, en donde se requiere innovar y buscar nuevas oportunidades, pero al mismo tiempo buscando una estabilidad. Además, en algunas áreas es necesario que estén totalmente formalizadas en procesos y funciones, excepto el área de producción, aquí no se requiere de una formalización, porque la producción cambia constantemente, debido al mercado y clientes, por lo tanto se requiere en esta área personal flexible capaz de adaptarse de manera continua a los variaciones de producción. Finalmente, esto nos lleva a generar una estructura interna en donde el tipo de autoridad debe ser más descentralizado de la gerencia, no solamente empoderando a mandos medios, sino también a personal que se encuentra en la base de la empresa, debido a que se requiere que estos últimos sean más flexibles e independientes en sus actividades y solución de problemas, lo que genera a la ves personal que no esté especializado, si no personal flexible y capaz de adaptarse a los cambios constantes del entorno. La coordinación debe ser de manera horizontal, ya que las personas al ser más independientes y adaptables en sus actividades, esto nos dan los elementos necesarios para que entre departamentos o áreas se coordinen entre sí, sin depender de mandos superiores, como lo es el gerente. Para finalizar, el tipo de control debe ser limitado, y es que no se puede estar controlando constantemente a personas que son independientes en sus actividades, y al darles ese empoderamiento, ellos llegan a ser capaces de solucionar problemas, de proponer alternativas a procesos o a nuevos cambios de adaptación a las nuevas necesidades, entre otros, por lo tanto el control debe ser en una medida mínima.

# **Referencias**

- 1. Diario Oficial de la Federación, 25 de junio del 2009 [http://dof.gob.mx/nota\\_detalle\\_popul.php?codigo=5096849](http://dof.gob.mx/nota_detalle_popul.php?codigo=5096849)
- 2. Hernández Sampieri R.,C. Fernández-Collado, P. Baptista Lucio. 2006 "Metodología de la investigación", McGraw Hill, cuarta edición, México.
- 3. INEGI. http://www3.inegi.org.mx/sistemas/mapa/denue/default.aspx
- 4. Jiménez Domínguez, José Juan y García Mejía, Javier Martin. 2016 "Compendio de investigación Academia Journals Tlaxcala", Tlaxcala, México. 538-543.
- 5. Santiago Hernández R. 2010 "La industria del vestido en Tehuacán en tiempo de crisis", Red de solidaridad de la maquila, Canadá.
- 6. Rodríguez Monroy C, y L. Fernández Chalé. 2006 "Manufactura textil en México: Un enfoque sistémico", Revista Venezolana de Gerencia, vol. 11, núm. 35, Universidad de Zulia, Venezuela. 335-351.
- 7. Daft R.L. 2011 "Teoría y diseño organizacional", CENGAGE Learning, décima edición, México.
- 8. Hernández de la Cruz, L.A. 2007 " Geografía de los territorios rurales: transformaciones actuales en el valle de Tehuacán, Puebla" Ciencia Nueva Doctorados UNAM, Universidad Nacional Autónoma de México, México.

# **Aplicación de herramientas de planificación estratégica para la USPR Citrícola Poblana**

*M.C. Méndez Ramírez1\*, I. Alarcón Ramos1, A. García Méndez1 1Academia de Ingeniería Industrial, Instituto Tecnológico Superior de Teziutlán, Fracción I II s/n Aire Libre C.P. 73960, Teziutlán, Puebla, México \* mariachanel.mendez@itsteziutlan.edu.mx Área de participación: Ingeniería Administrativa*

# **Resumen**

La capacidad de una empresa para mantener su competitividad y lograr su crecimiento depende en primer lugar de la planificación de sus actividades y de la adopción de estrategias adecuadas. La planificación estratégica permite conocer los factores internos y externos que ayudan o afectan a grandes corporaciones y a las pequeñas y/o medianas empresas. En el presente proyecto se abordan la aplicación de herramientas y técnicas de planificación estratégica las cuales proporcionan una visión general de la situación de la USPR Citrícola Poblana, además de que dichas herramientas ofrecen las bases para formular las líneas de acción y estrategias para explotar el potencial interno y aprovechar las oportunidades que existen en el mercado, y en este caso en específico establecer el modelo organizacional de la empresa.

*Palabras clave: planificación, estratégica, herramientas.*

## **Abstract**

The ability of a company to maintain its competitiveness and achieve growth depends primarily on the planning of their activities and the adoption of appropriate strategies. The trategic planning allows to know the internal and external factors that help or affect large corporations and small and / or medium enterprises. This project is focused to the application of tools and techniques of strategic planning, which provide an overview of the situation of USPR Citrícola Poblana, besides these tools provide the basis for formulating the lines of action and strategies to exploit the potential internal and take advantage of the opportunities that exist in the market, and in this case specifically, establish the organizational model of the Company.

*Key words: planning, strategic, tools.*

## **Introducción**

De acuerdo a SAGARPA, (2012) México es líder en producción de cítricos, al ubicarse como el quinto productor a nivel mundial (4.6% del total) detrás de China (21%), Brasil (18%), Estados Unidos (8%) y la India (6%). Los estados de mayor importancia en la producción son Veracruz (55% del total nacional), San Luis Potosí y Tamaulipas, que en conjunto representan 22% de la superficie sembrada y cosechada, así como Puebla y Nuevo León. Lo anterior destaca la importancia de la agroindustria de naranja tomando en cuenta el monto producido y la superficie que se dedica a su cultivo.

En el estado de Puebla los productores de cítricos se encuentran organizados en diversas estructuras como lo son: Asociaciones agrícolas locales, Sociedades de Producción Rural y Consejo Citrícola Poblano A.C. Una de las principales organizaciones de productores de este estado es la Unión de Sociedades de Producción Rural (USPR) Citrícola Poblana de Responsabilidad Limitada (RL), que se dedica al acopio y comercialización de cítricos en diferentes presentaciones según las demandas del mercado, a través de productos de primera calidad que son seleccionados, lavados, encerados, etiquetados y empacados en rejas y/o arpillas; y para productos de segunda calidad y tercera calidad para juguera. La USPR Citrícola Poblana se crea como un espacio de desarrollo para el sector citrícola de la región con el propósito de unir a los productores de los diferentes estratos tecnológicos y sociales en un objetivo común que consiste en ofertar cítricos de mejor calidad y en mayores volúmenes para obtener mayores ingresos por la venta de su producto. Esta organización se integra de 86 socios de la SPR Unión de Citricultores de Ayotoxco de RL y la SPR Productores Citrícolas De Hueytamalco de RL así, como productores de los municipios de Tenampulco, Zoquiapan, Jonotla y San José Acateno, que tienen huertas con diferentes variedades de cítricos como: mandarina Fremont, tangerina, naranjas marss, naranja valencia y limón persa.

En los últimos años la Citrícola Poblana ha experimentado dificultades tales como: problemas sanitarios, en especial HLB o enfermedad del brote amarillo; rentabilidad del cultivo; falta de capacitación y necesidad de asesoría; precio del producto; escasos apoyos económicos; intermediarismo y problemas climatológicos, sequía principalmente.

La problemática aquí señalada es la inexistencia de un modelo organizacional en la empresa con el que pueda obtener las ventajas competitivas para seguir operando y generar ganancias, por lo que se efectúa la aplicación de herramientas de planificación estratégica a la Citrícola, que le permita estructurarse como una empresa con todas sus formalidades y que a su vez son necesarias para que se norme su funcionamiento, se formulen e implementen estrategias.

De acuerdo a lo expuesto, la presente investigación tiene como objetivo identificar las estrategias y el modelo organizacional pertinentes para el correcto funcionamiento de la empresa y así lograr posicionarla en la región utilizando para lo anterior el proceso de planificación estratégica y sus herramientas.

# **Metodología**

Para el éxito de una empresa es necesaria una buena organización y planificación para tomar decisiones más acertadas antes de actuar. Es entonces que surge la planificación estratégica.

Se define planificación como "la previsión de escenarios futuros y la determinación de los resultados que se pretenden obtener, mediante el análisis del entorno para minimizar riesgos, con la finalidad de optimizar recursos y definir las estrategias que se requieren para lograr el propósito de la organización con una mayor probabilidad de éxito." (Münch, 2008)

El proceso de planificación estratégica [\(Ilustración 1\)](#page-151-0) inicia con el análisis del entorno, posteriormente se procede a determinar cada uno de los elementos que a continuación se mencionan y que forman parte del plan:

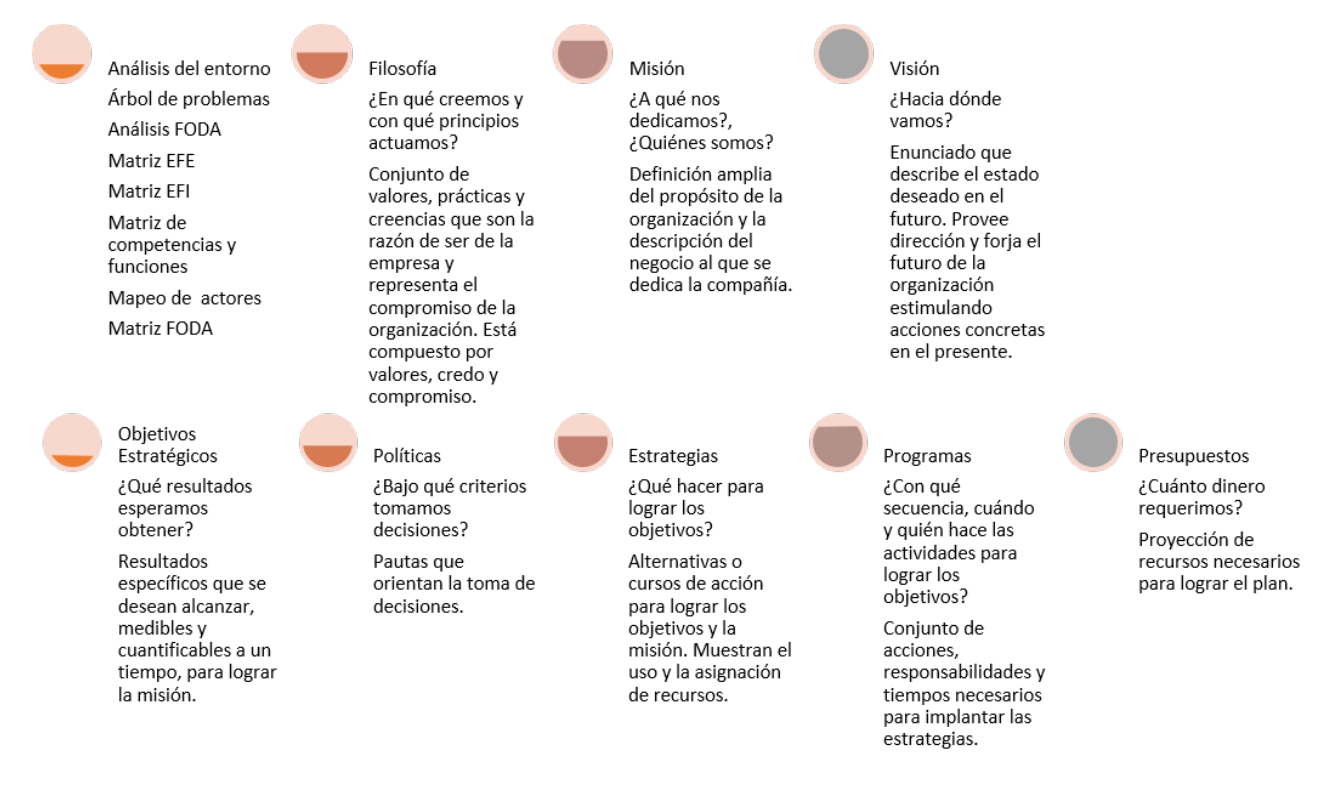

<span id="page-151-0"></span>*Ilustración 1 Proceso de planeción estratégica*

Este trabajo se maneja el nivel descriptivo y diseño de campo pues se caracteriza el trabajo de investigación realizado en las instalaciones de la USPR Citrícola Poblana de RL, y se recolectan datos directamente de los involucrados en el funcionamiento de la empresa, empleando herramientas de las fases de Planificación Estratégica.

En primer lugar se efectúa el análisis de la realidad de la organización en una reunión con los productores y socios de la USPR Citrícola Poblana de la cual se crea el árbol de problemas [\(Ilustración 2\)](#page-152-0), para concentrar la percepción de todos los involucrados y que facilite la comprensión de las áreas de oportunidad. Con el estudio se obtiene el siguiente esquema el cual define el problema como: no tiene un modelo organizacional adecuado, es decir las funciones de los socios y administradores se realizan de forma empírica y no existe planificación estratégica en la asociación.

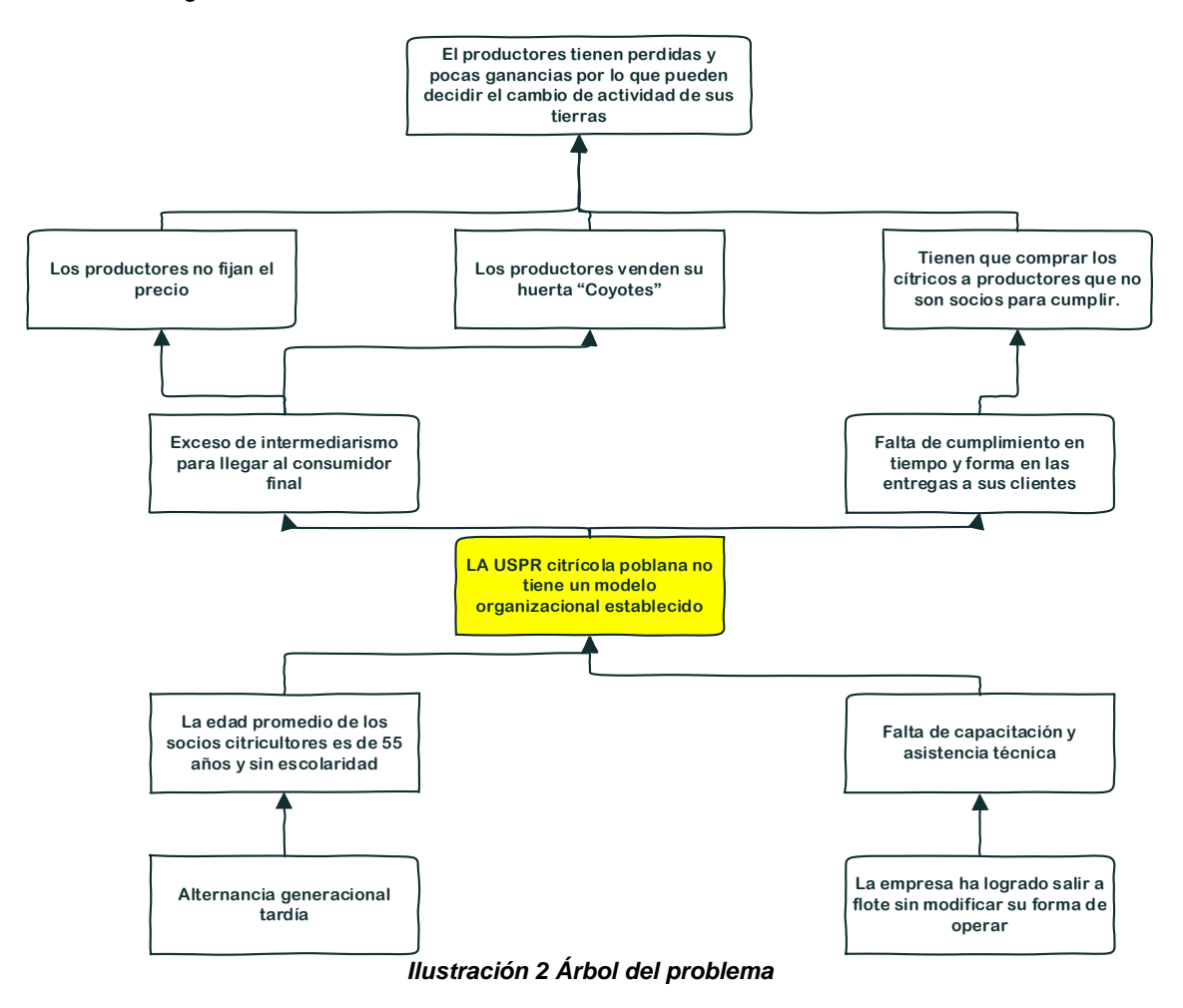

<span id="page-152-0"></span>El análisis FODA conforma el diagnóstico de la situación actual de la Citrícola Poblana [\(Tabla 1\)](#page-152-1), exponiendo las Fortalezas y Debilidades internas junto con sus Oportunidades y Amenazas de la empresa. Esta herramienta es útil para potencializar las fortalezas y aprovechar las oportunidades, además de corregir las debilidades y establecer estrategias contra las amenazas.

<span id="page-152-2"></span><span id="page-152-1"></span>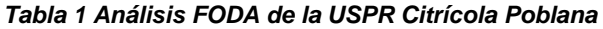

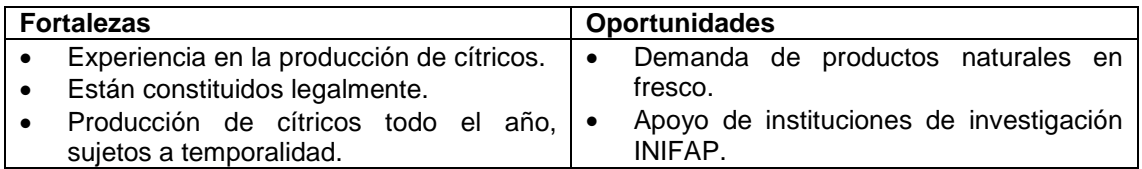

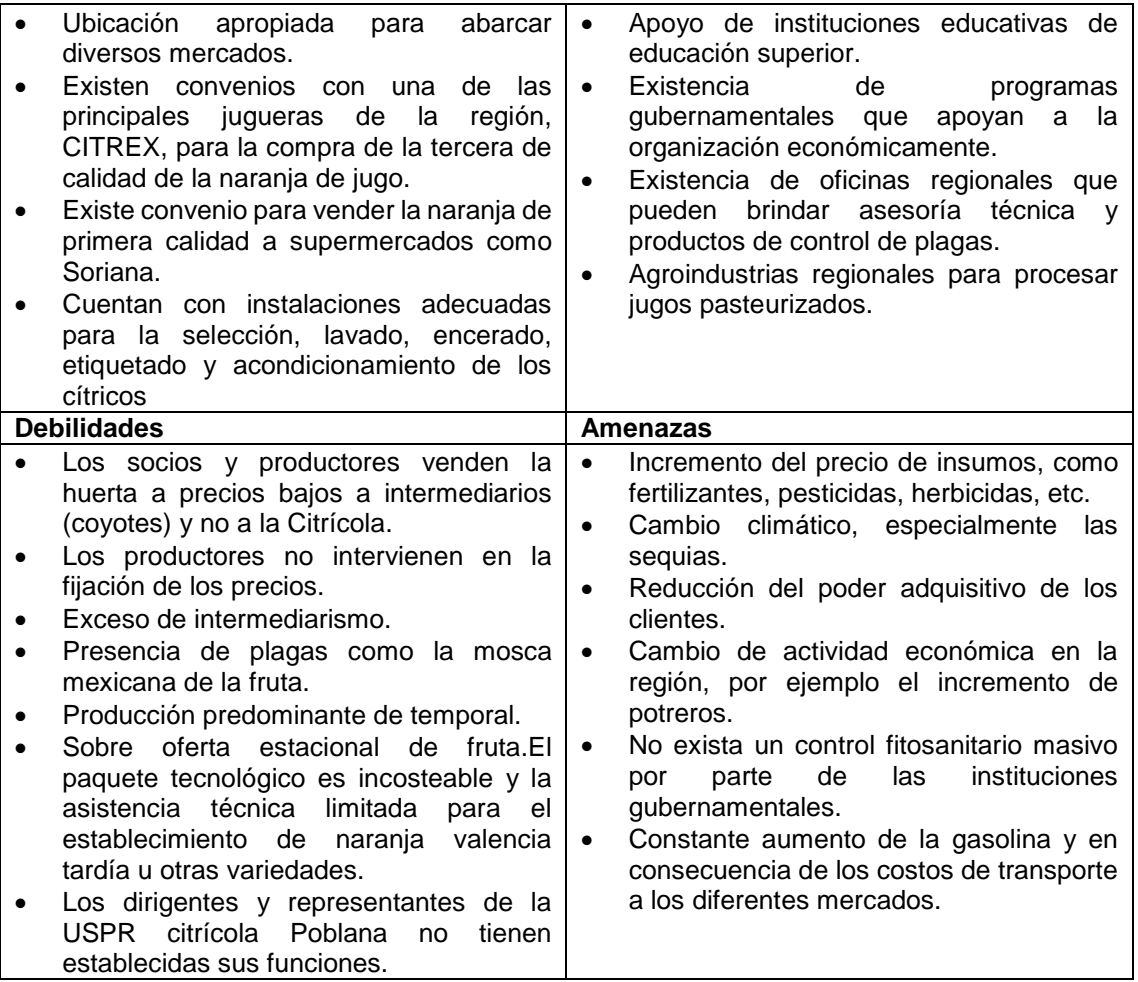

Posteriormente de elabora la matriz de evaluación de factores externos que define y evalúa las oportunidades y debilidades más importantes de la organización [\(Tabla 2\)](#page-153-0).

## <span id="page-153-1"></span><span id="page-153-0"></span>*Tabla 2 Matriz de Evaluación de Factores Externos (EFE)*

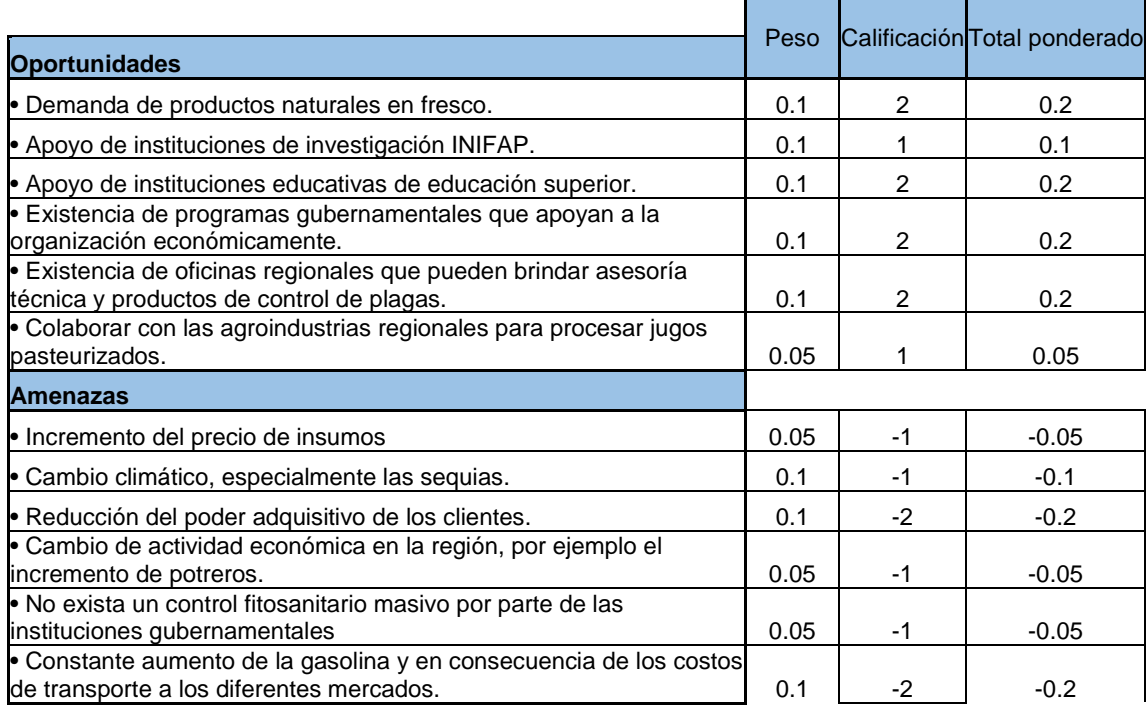

1 0.3

Por otro lado se crea la matriz de evaluación interna para evaluar las fortalezas y debilidades más importantes dentro de la organización como se muestra en la [Tabla 3.](#page-154-0)

### <span id="page-154-2"></span><span id="page-154-0"></span>*Tabla 3 Matriz de evaluación de Factores Internos (EFI)*

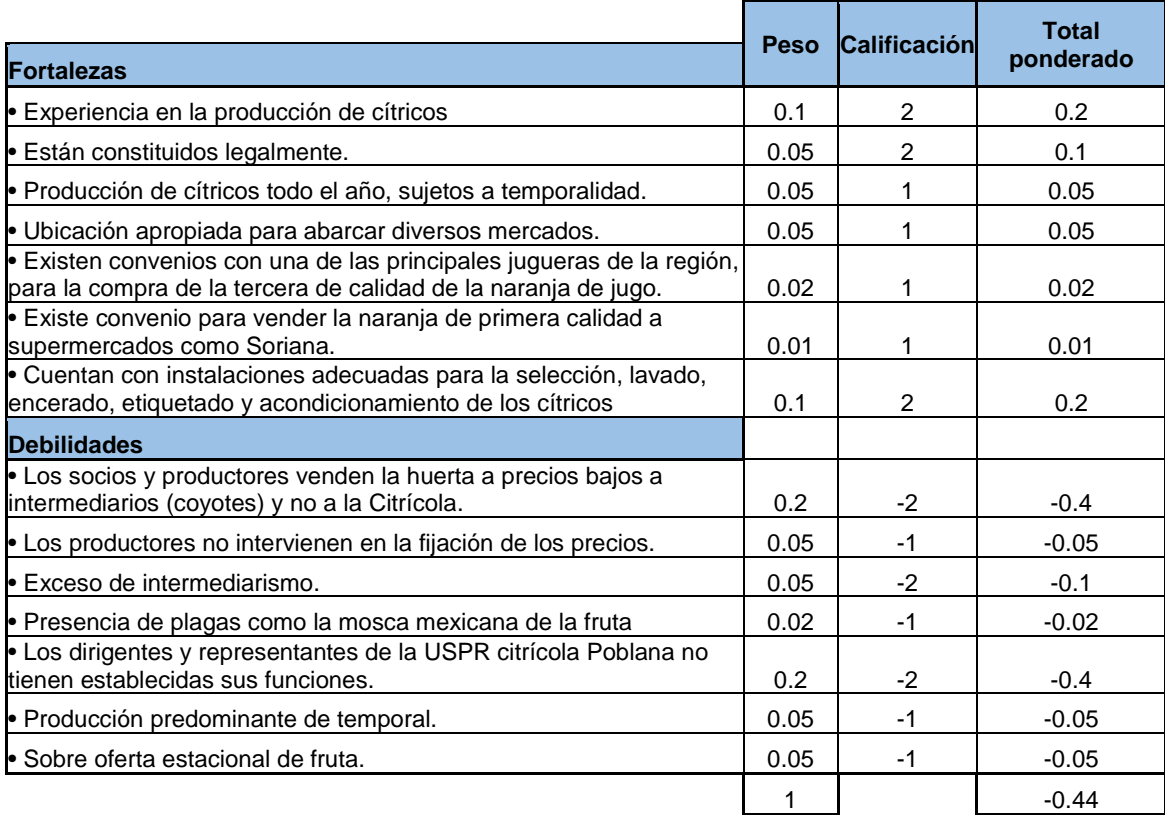

La matriz de competencia y funciones permite realizar el análisis de las competencias de cada unidad organizacional, para establecer los trabajos que le corresponden a cada área o persona (Fred, 2003). En este caso no se pudo realizar debido a que no existe como tal una estructura organizacional, por lo cual no tiene predeterminado un departamento que se dedique al área administrativa.

Algunos accionistas de la empresa están distribuidos en las "áreas" que debe tener, sin embargo, ninguno de ellos es especialista en el tema. El área administrativa tiene varias actividades, entre ellas esta programar, organizar y controlar los recursos humanos, financieros y materiales, así como los servicios generales que la Dirección necesita para el desarrollo de sus funciones, además formula e integra presupuestos de los programas operativos anuales y estratégicos de mediano plazo; acciones de las cuales no se desarrolla absolutamente ninguna.

A partir de identificar los factores externos e internos de la organización se determina la estrategias a adoptar para realizar una correcta gestión de la empresa y a su vez desarrollar la planificación estratégica de la empresa, [Tabla 4.](#page-154-1)

<span id="page-154-3"></span><span id="page-154-1"></span>*Tabla 4 Matriz FODA*

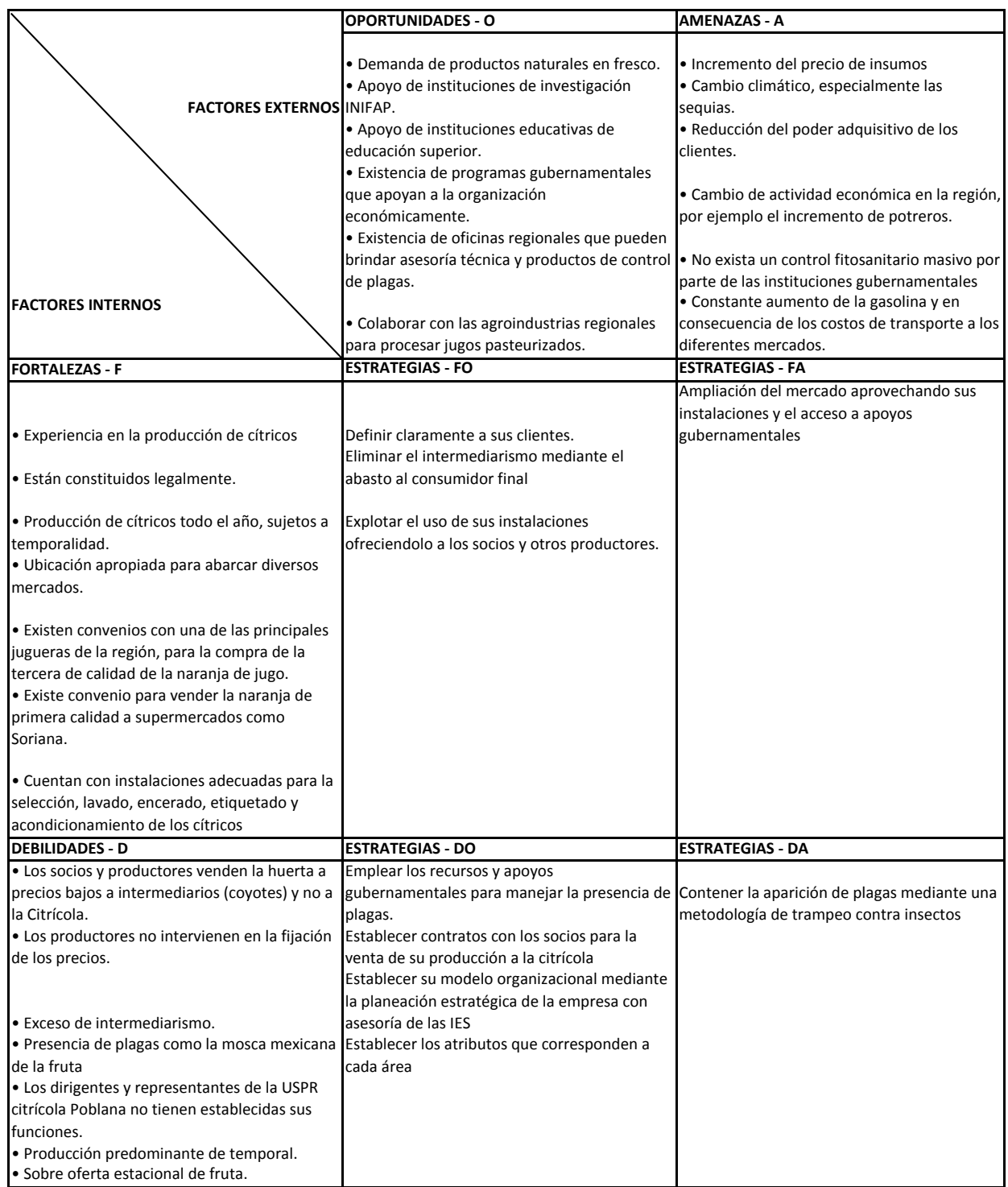

De la matriz FODA se generan las estrategias Ofensivas, estrategias defensivas, estrategias de reorientación y las estrategias de supervivencia.

# **Resultados y discusión**

Como se observa en [Tabla 2,](#page-153-0) se obtiene una calificación menor al .5 que indica que la empresa compite en un mercado que está por debajo del atractivo general es decir que tiene pocas oportunidades externas. De la [Tabla 3](#page-154-0) se tiene el resultado total ponderado de -0.44 indica que la Citrícola está su posición estratégica interna por debajo de lo que marca la industria y que sus debilidades sobrepasan sus fortalezas.

A partir del análisis del entorno se procede a crear la propuesta de planificación estratégica elaborando la misión, visión, Objetivos, estrategia, Programas, Presupuesto y plan estratégica. A continuación se mencionan algunos de estos elementos:

**Misión:** "Somos una empresa dedicada al acopio, valoración y comercialización de cítricos; comprometidos a ofrecer un servicio de calidad para alcanzar satisfacción y confianza de nuestros clientes, a través de estrategias de planificación y administración."

**Visión:** "Ser en el año 2020 la empresa con mayor presencia en el mercado citrícola de la región, ofreciendo un servicio de calidad a los pobladores de la misma, al mismo tiempo contribuir con los canales de comunicación al crecimiento del sector social y económico."

### **Políticas:**

- Brindar un trato justo a todos los clientes sin distinción ni preferencia respectivamente.
- Ofertar un servicio de calidad para los pobladores citricultores de la región.
- Trabajar en equipo dentro de la citrícola para cumplir los anhelos de los clientes y conseguir así su satisfacción.
- Brindar capacitación a los empleados para cumplir con las metas y objetivos en tiempo y forma.
- Estar a la vanguardia respecto a las estrategias de planificación y administración.
- Optar por el mejor costo-beneficio en el mercado que permita el crecimiento de la empresa

#### **Valores:**

- Honestidad: Actuamos correctamente, manejando con transparencia los recursos que se nos encomiendan los agricultores y mostrando un respeto absoluto ante los bienes ajenos, manifestando con claridad lo que pensamos y creemos, comportándonos conforme a los principios de la empresa, teniendo siempre presentes las consecuencias de nuestros actos.
- Trabajo en Equipo: Integramos un equipo en el que colaboramos juntos, sumamos esfuerzos, talento y compromiso, para que así multipliquemos los logros.
- Responsabilidad: La citrícola se compromete a la estabilidad y buenas condiciones laborales, a entregar bienes y servicios de calidad, así como cumplir con el compromiso con el medio ambiente ya que es donde nos desarrollamos íntegramente como empresa.

## **Filosofía:**

- Demostrar a través de la mejora continua el compromiso que nos caracteriza ante nuestros clientes y socios ofreciendo atención y servicio de calidad.
- Desarrollar vías de comunicación entre citricultores y funcionarios gubernamentales para resolver inquietudes.
- Propiciar en nuestro personal y comunidad la confianza y lealtad ante las adversidades, demostrando que somos una empresa confiable.
- Mantener y mejorar nuestras actividades y recursos para maximizar utilidades y eficiencia.

Con este proyecto se han generado redes de colaboración entre el Instituto Tecnológico Superior de Teziutlán y la empresa lo que permite fomentar las siguientes estrategias generadas con las herramientas descritas anteriormente:

- Ofrecer un servicio de comercialización de cítricos sustentado en la calidad de los productos y en la atención de los clientes logrando un desarrollo dentro del mercado
- Utilizar una serie de programas para la capacitación del personal con el fin de aumentar las competencias dentro de la organización
- Reducir tiempos y movimientos, así como corregir la eficacia administrativa de la organización con el uso de tecnologías y herramientas disponibles.
- Ampliar la participación en el mercado mediante la búsqueda de nuevos clientes. En la cual se realiza el proyecto de la comercialización directa de los cítricos en la región de Teziutlán, Puebla con la finalidad de disminuir el intermediarismo, por lo que se ha ingresado la documentación a las ventanillas de SAGARPA atendiendo la convocatoria de Fomento a la Agricultura 2016 Componente de Producción Integral a Proyectos Integrales Agrícolas por un monto de \$1, 814,000.00 pesos.

# **Trabajo a futuro**

Esta investigación tiene como trabajo a futuro darle continuidad a las estrategias ya puestas en marcha, continuando con la asesoría a los miembros de la USPR Citrícola Poblana e iniciar con la planificación táctica y operativa para el correcto funcionamiento de la empresa, que a su vez beneficie a los socios y a los citricultores de la región.

# **Conclusión**

Después de haber realizado el análisis de la USPR citrícola Poblana usando técnicas y herramientas de la planificación estratégica como[: Análisis FODA de la USPR Citrícola Poblana,](#page-152-2) [Matriz de evaluación de Factores](#page-154-2)  [Internos \(EFI\),](#page-154-2)[Matriz de Evaluación de Factores Externos \(EFE\)](#page-153-1) y [Matriz FODA,](#page-154-3) se observan las áreas de oportunidad de la organización y a su vez permite desarrollar la planificación estratégica de esta misma involucrando a todos los actores dentro de la Citrícola y mejorar la competitividad en el mercado a la USPR y prever los retos que se pueden presentar.

El formular proyectos por parte de alumnos y docentes del Instituto Tecnológico Superior de Teziutlán para la USPR Citrícola Poblana fortalecerá a la zona productora de cítricos de la zona de Hueytamalco, Puebla, y a los socios de los municipios vecinos, consiguiendo la venta de la cosecha producida y asegurando los ingresos para las familias productoras de esta zona del Municipio del Estado de Puebla, promoviendo la economía de la zona.

## **Referencias**

- 1. Consejo citrícola Mexicano A.C. (Octubre de 2009). *SAGARPA .* Obtenido de SAGARPA: http://www.sagarpa.gob.mx/agronegocios/Documents/Estudios\_promercado/CITRICOLA.pdf
- 2. Eyzaguirre, N. E. (Septiembre de 2006). *Perú: Ministerio de Educación.* Obtenido de Perú: Ministerio de Educación: http://www.minedu.gob.pe/planificacionestrategica/xtras/MetodologiaIntegradaPE.pdf
- 3. Fred, D. R. (2003). *Conceptos de administración estratégica* (Novena ed.). México: Pearson Educación.
- 4. Gómez, M. Á. (1997). *La Agroindustria de Naranja en México.* México: CIESTAAM.
- 5. Münch, L. (2008). *Planeación estratégica, el rumbo hacia el éxito* (Segunda ed.). México: Trillas.
- 6. SAGARPA. (30 de Noviembre de 2012). *gob.mx/SAGARPA*. Obtenido de gob.mx/SAGARPA: http://www.sagarpa.gob.mx/Delegaciones/sanluispotosi/boletines/Paginas/BOL1301112.aspx
- 7. Tomasini, A. (1990). *Planeación estratégica y control total de calidad: un caso real hecho en México.* México: Grijalbo.

# **Plan de arranque para una empresa de ganado bovino**

*A. Cobá Maín<sup>1</sup> , V. A. Bastián Lima<sup>2</sup> , I. De la O-Ortiz1\** , *J.M. Aculteco Ramos<sup>1</sup> . <sup>1</sup>Departamento de Ciencias Básicas y Departamento de Posgrado e Investigación, Instituto Tecnológico Superior de San Andrés Tuxtla, Carr. Costera del Golfo Kilómetro 140+100, C.P. 95804, San Andrés Tuxtla, Veracruz. México. <sup>2</sup>Colegio de Tlaxcala A.C Departamento de Posgrado e Investigación, Privada Melchor Ocampo 28. Centro, C.P. 90600, Tlaxcala, Tlaxcala. México. \*indradelaoortiz@gmail.com Área de participación: Ingeniería Administrativa* 

## **Resumen**

La Empresa Granja Bovina Ejega, ubicada en la ciudad de Catemaco Veracruz, es una empresa familiar de nueva creación que busca una estructura formal y ser reconocida como microempresa en la región, reconoce la importancia de establecer un plan de arranque para la organización, debido a que toda empresa al inicio de sus actividades necesita un esquema administrativo que incluya un proceso de planeación, seguimiento, evaluación técnica y proyección económica. Con lo anterior es posible determinar la viabilidad y rentabilidad en el ámbito comercial a través del desarrollo de un plan de arranque que consta de Plan estratégico, infraestructura y recurso material (Estudio técnico), plaza, recursos humanos (Estudio organizacional) y capital (Estudio económico) como herramientas imprescindibles de un proyecto empresarial.

*Palabras clave: Plan de arranque, granja bovina, microempresa, viabilidad.* 

## **Abstract**

Company Farm Bovina Ejega, located in the city of Catemaco Veracruz, is a family business start-ups looking for a formal structure and be recognized as microenterprises in the region, recognizes the importance of establishing a start-up plan for the organization, because that every company at the beginning of its activities need an administrative scheme that includes a process of planning, monitoring, technical evaluation and economic projection. With the above is possible to determine the viability and profitability in the commercial sector through the development of a start-up plan consisting Strategic Plan, infrastructure and material resources (technical research), space, human resources (Organizational Study) and capital (Study economic) as essential tools of a business Project.

*Key words: Plan boot, cattle farm, microenterprise viability.*

## **Introducción**

La empresa ganadera es una unidad social y productiva que al interactuar en un medio agroecológico y socioeconómico determinado, integra recursos naturales, tecnológicos, humanos, culturales y de talento, de igual manera producen bienes satisfactores para autoconsumo y de mercado (Espinosa, 2003). Los ranchos o granjas dedicados a la ganadería en México, tanto empresarial como en unidades familiares de producción, puedan garantizar su permanencia a largo plazo produciendo y generando empleos, ingresos y bienestar, es indispensable que trabajen de manera organizada y que adopten un esquema de administración que incluya procesos de planificación, ejecución, control y buenos resultados para la empresa pecuaria (Cruz, 2011). El empresario ganadero es un ente lógico y racional que debe saber tomar sus decisiones, ya sea de modo propio o a través de asesoramiento externo, a fin de efectuar una óptima política empresarial (Rodríguez, 1999).

Un plan de arranque es una herramienta imprescindible cuando se inicia un proyecto empresarial, pero también es útil para empresas ya establecidas pues permite reconducir algún aspecto de la empresa, por ejemplo: el comercial, productivo, organizativo o financiero, no solo es un documento en donde se indica que clase de actividad económica se desea realizar si no también indica los elementos básicos con los que debe iniciar el negocio. Se trata de plasmar una previsión, lo más importante de la idea de la empresa, que ayude a saber qué pautas debe seguir el negocio si queremos que sea viable y duradera en el tiempo (Pérez, 2002).

La Región de Los Tuxtlas se localiza en el estado de Veracruz y la planicie costera del Golfo de México comprende los municipios Angel R. Cabada, Santiago Tuxtla, San Andrés Tuxtla, Catemaco, Soteapan, Mecayapan, Tatahuicapan de Juárez y Pajapan. Esta región presenta una superficie de 2,947 km<sup>2</sup> (4.1% del territorio estatal),

se destaca por su orientación del uso de suelo para actividades del sector primario; más del 84.0% (2,477 km<sup>2</sup>) de su territorio se destina al sector agropecuario como ganadería y agricultura (PVD, 2011). Sin embargo en la ciudad de Catemaco, Veracruz, el ganado es actualmente el negocio principal del municipio, seguido de la agricultura y el turismo. La empresa Granja Ejega, dedicada a la ganadería de doble propósito (leche y carne) de raza suizo americano, se ubica en la comunidad cerro de Ejega de Catemaco; la idea del negocio es bajo el sistema de inseminación artificial de pie de cría (suizo americano) con semen de brahma rojo, esto conlleva al mejoramiento de la raza para doble propósito. Por tal motivo, el presente trabajo tiene como objetivo desarrollar un plan de arranque para la empresa para brindar los elementos básicos para iniciar de una manera estructurada y organizada que permita conocer la viabilidad y rentabilidad de la empresa para su subsistencia en el sector agropecuario de una manera más eficiente, alejada de las condiciones que ha enfrentado en el pasado por falta de dirección técnica.

## **Metodología**

Resulta evidente la necesidad de elaborar un plan de arranque que sirva como guía para reconocer elementos básicos con los que debe contar la empresa para el inicio de sus actividades empresariales (parte técnica, organizacional y estratégica), conocer y entender cuáles serán los gastos y costos de inversión a los que se enfrentara la empresa a largo plazo; (Secretaría de Economía, 2011). Para ello se planteó la siguiente metodología:

## **a) Plan estratégico**

El plan estratégico sirve para establecer el plan de largo plazo de la empresa, en función al análisis de un entorno y del ambiente interno de la organización (Weinberger, 2009). Este estudio se basó en conocer la factibilidad de la empresa en el ámbito del comercio. Por medio de este plan estratégico se puede delimitar las aspiraciones alcanzables en un futuro y la situación actual de la empresa, en este caso se siguió la metodología de Arrestegui (2014).

## **b) Recursos humanos (Estudio organizacional)**

Se basó en determinar el recurso humano, para la Empresa de nueva creación Granja Ejega, considerando una proyección del estudio a 5 años. Las personas con las que la organización contara para desarrollar y ejecutar de manera correcta las acciones, actividades, labores y tareas que deben realizarse y que han sido solicitadas a dichas personas en la Empresa. Considerando la metodología de Cruz (2014).

## **c) Infraestructura y recurso material (Estudio técnico)**

En este apartado se desarrolló la parte técnica de la empresa; considerando la infraestructura y recurso material con que debe contar la empresa al inicio de sus actividades para su buen funcionamiento. Con una buena infraestructura y recurso material garantiza a la empresa una mejora continua y un mejor crecimiento en el sector comercial, empleando la metodología de Camelo (2008).

## **d) Plaza**

Aquí se presentaron sugerencias que debería aplicar la Empresa Ejega antes de arrancar el negocio de doble propósito, debido a que el efecto que produce la actividad humana sobre el medio [ambiente](https://es.wikipedia.org/wiki/Ambiente) da como resultado un impacto ambiental negativo, de acuerdo a la metodología de Castellano (2014).

## **e) Capital (Estudio económico)**

Se muestra el capital económico, representando el conjunto de bienes necesarios para generar utilidades a la empresa. Así mismo los gastos de inversión que tendrá la empresa y los ingresos obtenidos de las ventas de los productos, considerando la metodología de Baca (1995).

## **Resultados y discusión**

En base a la metodología anterior fue posible estudiar la viabilidad y rentabilidad que tendrá la granja bovina Ejega buscando conocer las condiciones de operación idóneas para la subsistencia de la empresa. Entre los resultados de la investigación se incluye el plan estratégico, estudio organizacional, estudio técnico, plaza y estudio económico.

### **Plan estratégico**

En este plan la idea principal es la subsistencia de la empresa, siendo una empresa familiar socialmente responsable y a la vanguardia, que ofrece un producto de alta calidad y precio asequible para la completa satisfacción del cliente final. En la Figura 1, se muestra el canal de distribución para la venta de carne de la empresa Granja Ejega, se definió que la distribución será del ganado en pie al minorista o a empresas productoras de carne los cuales se encargan, de forma independiente, de llevar el producto a mayoristas y tiendas de descuentos por volúmenes, mercados, rastros, restaurantes donde serán adquiridos por el consumidor final.

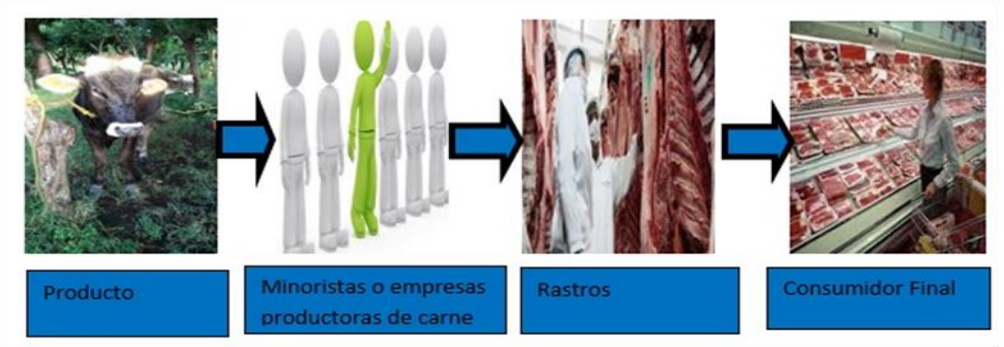

**Figura 1. Canal de distribución del ganado.** 

En la Figura 2, se presenta el canal de distribución para la producción de leche cruda, se definió que será la venta del litro de leche cruda a empresas procesadoras de la región, posteriormente la empresa procesadora se encargara de hacer llegar el producto al consumidor final.

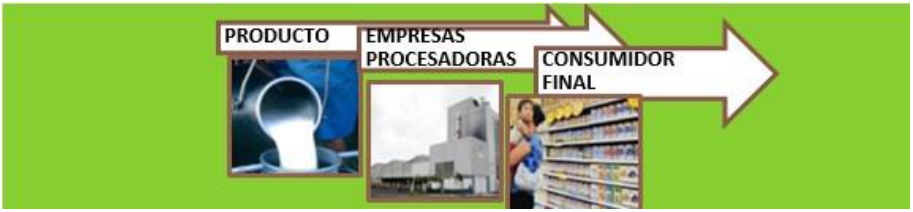

**Figura 2. Canal de distribución de producción de leche.** 

Desarrollo del análisis del entorno competitivo. En la Figura 3, se muestra el análisis que deriva en la respectiva de las 5 fuerzas que determinan la intensidad de competencia y rivalidad en la empresa y por lo tanto, en cual atractiva es esta empresa en relación a oportunidades de inversión y rentabilidad (Porter, 1979).

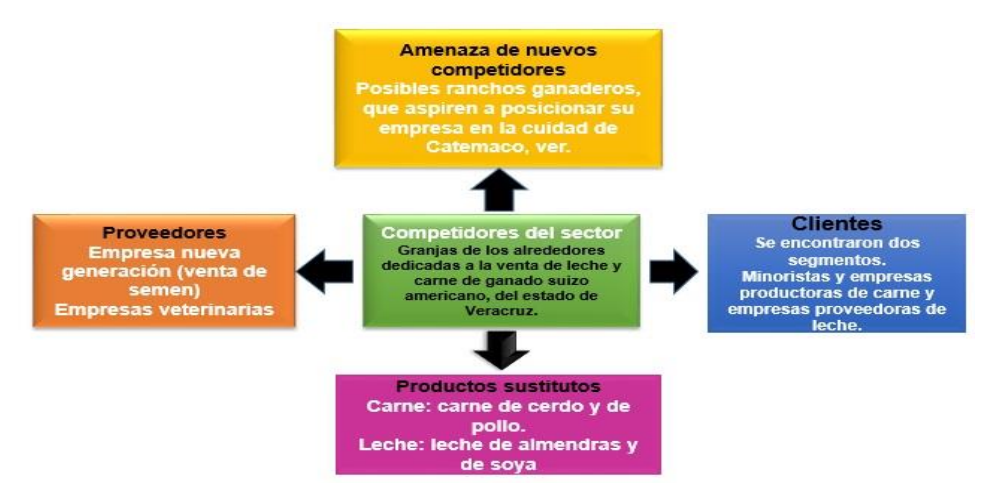

**Figura 3. Cinco fuerzas de Porter para la Granja Ejega (Coba, 2015).** 

Diagnóstico estratégico: Foda estratégico. En Tabla 1 se muestra el análisis FODA: fortalezas, oportunidades, debilidades y amenazas que presenta actualmente la empresa, siendo notorio que las debilidades y amenazas son reducidas por las oportunidades y fortalezas. El aprovechamiento de la demanda con la que cuenta el estado es viable para la subsistencia de la empresa, creando alianzas con clientes y competidores así como la afiliación a programas de apoyo en este mismo sector, dando una especial atención a la publicidad para conocerse en el mercado como una empresa vanguardista y líder en la selección del producto de venta. Todo esto se logrará con una buena capacitación y motivación del equipo de trabajo que se integrara. '

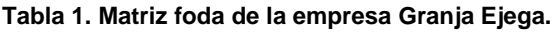

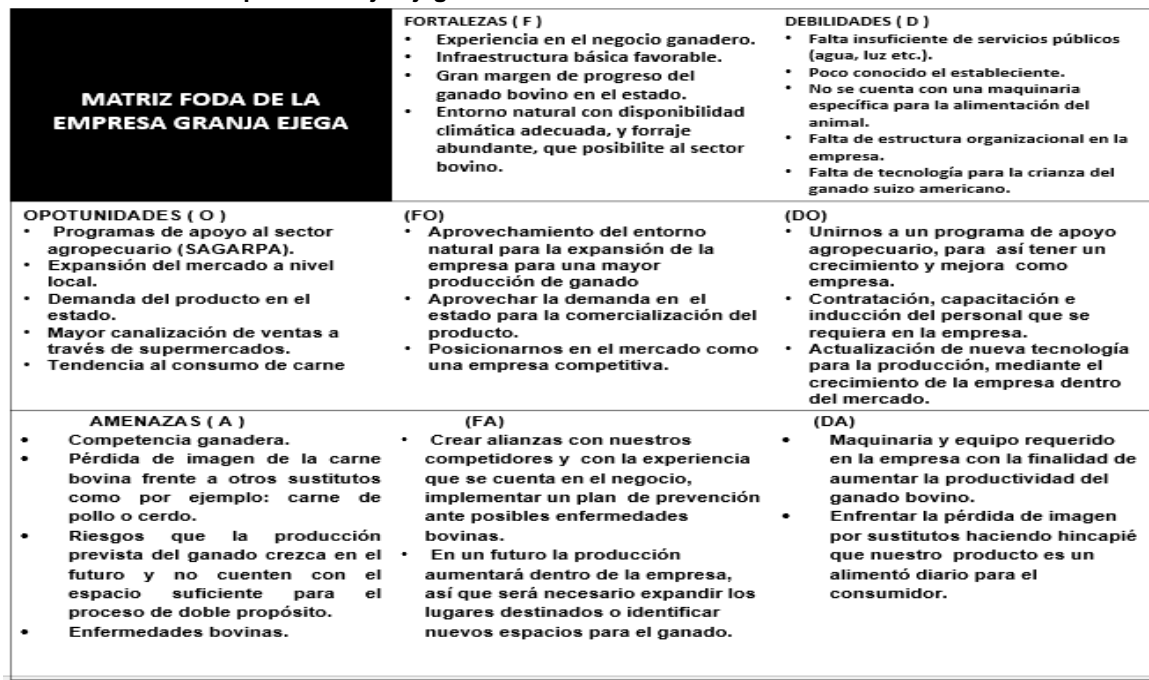

#### **Recursos humanos (Estudio organizacional)**

La Granja Ejega, es una empresa del sector agropecuario dedicada a la ganadería de doble propósito. La constitución de la empresa es de forma jurídica por persona física. Los productos necesarios para la actividad agropecuaria están gravados con un impuesto sobre las ventas de 5% según el artículo 468 del estatuto tributario, así mismo el artículo 477 expresa que los productores de animales vivos de la especie bovina y de carne refrigerada o congelada están exentos de impuesto y tendrán derecho a solicitar la devolución dos veces al año de los IVA pagados. En la estructura organizacional, el organigrama es una herramienta informativa y administrativa, en él se encuentran representadas las unidades departamentales, su distribución, facultades, funciones y competencias, así como información relativa a las atribuciones relacionales y las estructuras jerárquicas de la empresa (Figueroa, 2010). A continuación en la Figura 4, se presenta la estructura organizacional propuesta a 5 años para la Empresa Granja Ejega.

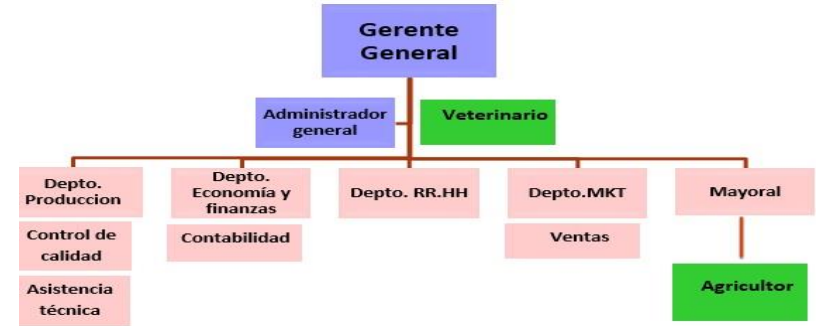

**Figura 4. Organigrama de la Empresa Granja Ejega.** 

#### **Infraestructura y recurso material (Estudio técnico)**

El tamaño de la empresa, esta considera por la magnitud de la demanda y la disponibilidad de materia prima; por lo tanto, la Granja Ejega cuenta con 18 hectáreas, de las cuales solo 10 ha serán destinadas para el uso del ganado. La empresa Granja Ejega se ubica en la cuidad de Catemaco Ver., comunidad Ejega, cuenta con las características apropiadas para el desarrollo de los bovinos. El terreno donde se encuentra la granja Ejega, está ubicada a las faldas el cerro Ejega, municipio de Catemaco (Figura 5). Tiene las siguientes medidas y colindancias: Norte 162.54 m. Con parcela 97, incluye anchura de brecha: 341,27 m. En línea quebrada con Félix García cinta, sur 164.14 m. Con parcela 130, oeste 288.62 m. En línea quebrada con parcela 126 y con parcela 115, 288.59 m, incluye anchura de brecha.

En la Figura 5, se muestra la distribución de áreas de la empresa Granja Ejega, la cual posee una casa de descanso, dos bebederos, un tanque de agua que abastece a toda la granja con una capacidad de un millón y medio de litros para la alimentación y cuidado del ganado en crianza, una galera destinada a la alimentación y limpieza del ganado (dimensión de 20 m x 15 m) para una capacidad de 160 vacas que estarán de manera estabulada bajo el sistema intensivo y un almacén de insumos para el ganado.

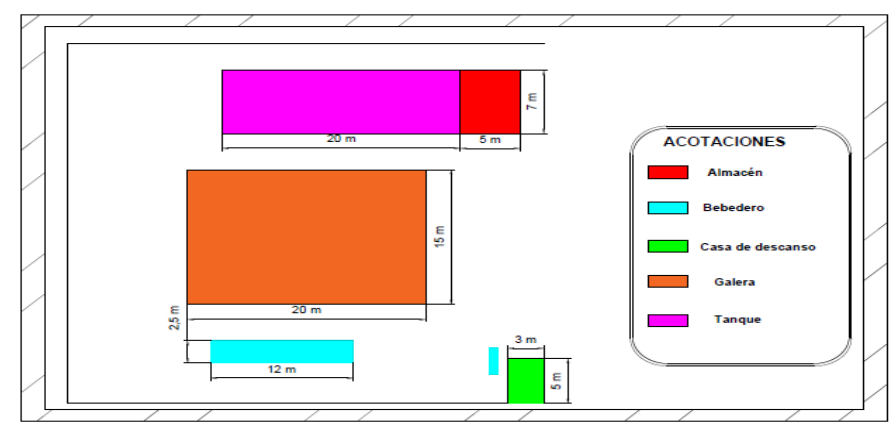

**Figura 5. Distribución de la planta de la empresa Granja Ejega.** 

Descripción de los procesos para el ganado suizo americano. La empresa granja Ejega empleará 4 procesos para la producción del ganado: proceso de inseminación, sistema lechero, engorda y el programa de alimentación para el bovino. El primer proceso es el de la inseminación; empieza con la aplicación hormonal sincronizada facilitando la implementación de la inseminación artificial permitiendo una alta factibilidad de que la vaca quede preñada. Posteriormente se prepara y descongela el semen, tenido ya localizado el cérvix de la vaca se logra la aplicación del semen, se retira el aplicador y se empieza un registro del comportamiento de la vaca después de haber sido inseminada. En el proceso de leche son dos fases: la pre-producción que empieza con el nacimiento de los futuros becerros, pasando a lo que es la producción de leche. La leche total por vaca es de 15 litros al día, de los cuales aproximadamente 7 litros la consume la cría, dando como resultado 8 litros de producción para venta. En el proceso de engorde se realiza de manera diaria, lo primordial en este procedimiento es llegar a la engorda ideal del becerro que es de 400 Kg. El proceso se efectúa en 2 etapas; la primera es de 15 a 20 días de adaptación del bovino y la segunda es de 20 a 345 días aproximadamente para la engorda. Posteriormente, se alimenta la vaca con una ración de maíz, soya, melaza y hierva, formando su ciclo de alimentación continuo. Y en el programa de alimentación es muy importante debido a que si el bovino no tiene una alimentación balanceada, es imposible su engorde y crecimiento**.** Para que el bovino tenga una alimentación vital, se empieza con la limpieza de comedores a diario, se pesa su alimentó, de tal manera se transporta a la galera donde se encuentra la vaca ubicada y empieza su alimentación diaria.

En la Figura 6 se muestran los diagramas de flujo de producción de leche(a) y el proceso de engorda (b) propuestos para ser empleados por la empresa Granja Ejega.

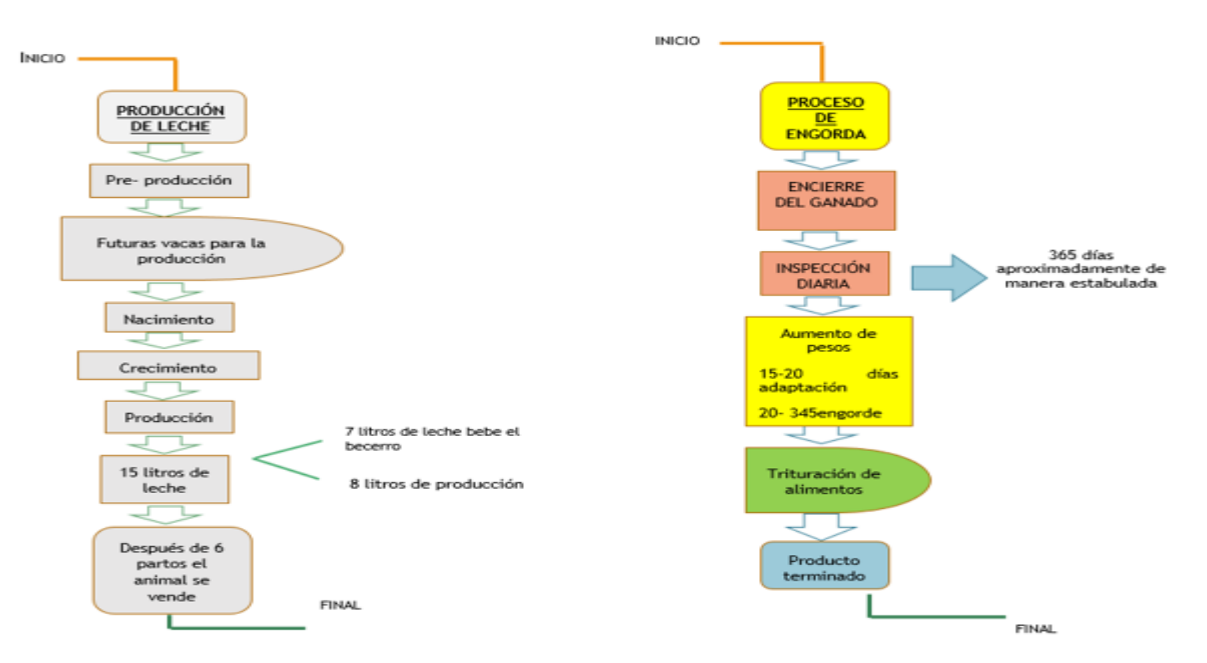

**Figura 6. Diagrama de flujo para la Granja Ejega: a) Producción de leche y b) Proceso de engorda.** 

## **Plaza**

Según la ley 99 de 1993, ley del medio ambiente en su título VIII artículo 49 habla de la "Obligatoriedad de la Licencia Ambiental en la ejecución de obras, el establecimiento de industrias o el desarrollo de cualquier actividad, que de acuerdo con la ley y los reglamentos, pueda producir deterioro grave a los recursos naturales renovables o al medio ambiente o introducir modificaciones considerables o notorias al paisaje requerirán de una Licencia Ambiental." La empresa granja Ejega tendrá un impacto ambiental negativo, no es viable en la parte ambiental, es por ellos que se dan las siguientes alternativas para el control del deterioro del medio ambiente en la región.

Como alternativa es la construcción de un biodigestor que es un contenedor [hermético](http://vidaverde.about.com/od/Glosario/g/Hermetico-Definicion.htm) que permite la descomposición de la materia orgánica en condiciones [anaeróbicas](http://vidaverde.about.com/od/Glosario/g/Anaerobico-Anaerobio-Definicion.htm) y facilita la extracción del gas resultante para su uso como energía. El biodigestor cuenta con una entrada para el material orgánico, un espacio para su descomposición, una salida con válvula de control para el gas [\(biogás\)](http://vidaverde.about.com/od/Energias-renovables/a/Que-Es-El-Biogas.htm), y una salida para el material ya procesado (bioabono) utilizando como materia prima excretas de ganado bovino (Winter, 2009). De igual manera la construcción de un humedal artificial para el tratamiento de aguas residuales, que son, zonas construidas por el hombre en las que, de forma controlada, se reproducen mecanismos de eliminación de contaminantes presentes en aguas residuales, que se dan en los humedales naturales mediante procesos físicos, biológicos y químicos (Delgadillo, 2008).

## **Capital (Estudio económico)**

La parte del análisis económico pretende determinar cuál es el monto de los recursos económicos necesarios para la realización del proyecto propuesto, así como otra serie de indicadores que servirán como base para la parte de la evaluación económica de la propuesta. La propuesta del estudio económico para la empresa Granja Ejega es a 5 años (2016-2020). Los rubros que se realizaron dentro de dicho estudio fueron: proyección de ventas (Leche- carne), plan de inversión, proyección de costos, proyección de egresos (leche- carne), punto de equilibrio (leche-carne), flujo de efectivo y análisis de rentabilidad VAN, TIR Y RAZON B/C. A continuación en la Figura 7 se muestran únicamente el flujo de efectivo y en la Figura 8 el análisis de rentabilidad de la empresa Granja Ejega.

AÑO 5 681.928.00 \$3,452,544.00 \$4.134.472.00 47.201.80 240.483.59 287,685,38

En la Tabla 2, se muestra una rentabilidad favorable para la empresa porque se logran cubrir los costos totales con los ingresos que genera la empresa con la venta de sus productos, obteniendo un saldo final favorable para su crecimiento como negocio.

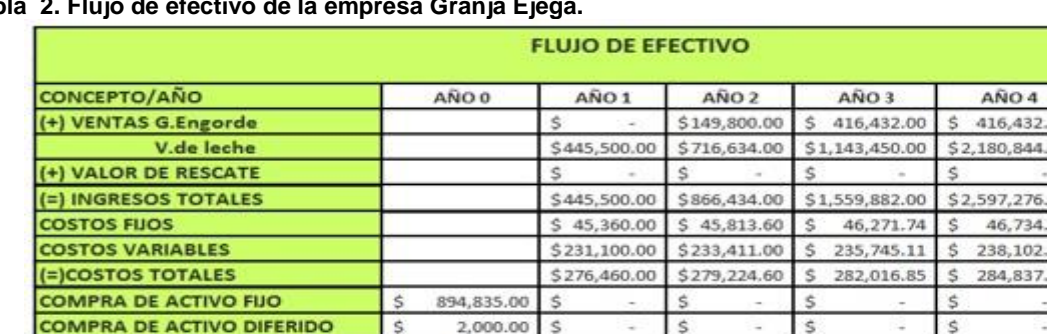

88 725 00

### **Tabla 2. Flujo de efectivo de la empresa Granja Ejega.**

**COMPRA DE CAPITAL DE TRABAJO** 

(=)SALDO FINAL

En la Tabla 3 se muestra el análisis de rentabilidad (VAN, TIR Y RAZÓN B/C) para la empresa Granja Ejega. Para la realización de este análisis se consideraron los siguientes rubros; ingresos, egresos, flujo de efectivo, tasa anual y actualización de ingresos y egresos, con una proyección a 5 años (2016-2020). Es importante mencionar que los resultados se obtuvieron utilizando fórmulas de Excel. Estos resultados muestran una solvencia económica favorable a 5 años para la empresa Granja Ejega, con el resultado del VAN se entiende que la inversión inicial es recuperable ya que existen flujos de caja beneficiosos para la empresa. Respecto al resultado del TIR se reafirma que el proyecto es rentable debido a que el TIR es mayor al 10 % de la tasa de intereses anual. De igual forma en el resultado del Beneficio- Costos son ventajosas y refleja un desarrollo de bienestar que podrá generara la empresa ya que el resultado es mayor a 1. También se realizaron los cálculos con una tasa de interés más alta del 20% y la empresa sigue siendo rentable, es decir la empresa Granja Ejega cumple con una buena rentabilidad y viabilidad económica.

\$169,040.00

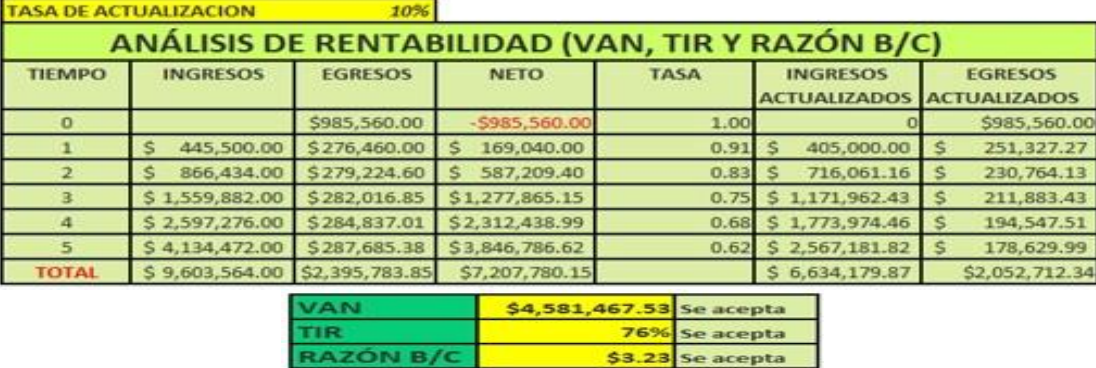

#### **Tabla 3. Análisis de rentabilidad (VAN, TIR Y RAZÓN B/C).**

## **Trabajo a futuro**

Realizar el plan de negocio para la empresa Granja Ejega.

RAZÓN B/C

 Realizar propuestas para contribuir al cuidado del medio ambiente o disminuir los contaminantes generados por la empresa dedicada a la ganadería.

## **Conclusiones**

El Plan Estratégico ayudo a que los líderes de la organización Granja Ejega conozcan la dirección de la empresa, y cuando este plan sea transmitido hacia toda la organización (subordinados), esto generará sinergias en todo el personal para la obtención de sus objetivos. De acuerdo a la a planificación de la estructura organizacional, se

considera que debe haber suficientes recursos humanos dentro de la empresa para lograr las metas establecidas en el plan de la empresa Granja Ejega. También es importante que las responsabilidades estén claramente definidas es por ello que cada persona tiene una descripción de las funciones de su trabajo y cada trabajador ocupa su propia posición en el organigrama de la empresa. En el estudio técnico se determinó la infraestructura y recurso material con el que requiere contar la empresa al inicio y a lo largo de sus actividades al considerar una proyección a 5 años, de igual forma se establecieron procesos productivos para la crianza del ganado bovino "suizo americano". Se observa que la empresa como tal generará un impacto ambiental negativo para la sociedad, es por ello que se hacen algunas recomendaciones para la disminución de los contaminantes. Se proponen como alternativas la construcción de un biodigestor y un humedal artificial, ya que en la actualidad las empresas se inclinan al cuidado del medio ambiente, convirtiéndose en empresas socialmente responsables. Respecto al estudio económico se determinó que el proyecto desde el punto de vista económico es factible debido a que se puede observar que desde el primer año de operaciones de venta leche se obtendrán ganancias y a partir del 2 año de venta de ganado en engorde se obtendrán ingresos favorables. El proyecto es rentable y viable, porque el VAN es superior a cero, la TIR supera el interés bancario considerado del 10% y la razón B/C es mayor a 1. Si la tasa de interés de descuento se incrementara a un 20% la rentabilidad y viabilidad seguiría siendo aceptable para la empresa Granja Ejega.

#### . **Referencias**

- 1. Arrestegui, M. A. (2014). Plan de negocio para la instalación de una granja avícola en la provincia de Chachapoyas. Licenciatura .Universidad católica santo Toribio de Mogroveto. Chiclayo.
- 2. Baca, U. G. (1995). Evaluación de proyectos. 3ra Edición. MaGRAM-HILL. México.
- 3. Camelo, G. A. (2008). Plan de negocios para la producción y comercialización sustentable de leche de bovino de doble propósito en una finca de subpáramo. Bogotá.
- 4. Castellano, R. (2014).Reducción del impacto ambiental negativo.
- 5. Coba, M. A. (2015). Análisis del estudio de mercado y técnico para el establecimiento de una granja bovina. Residencia profesional. Instituto Tecnológico Superior de San Andrés Tuxtla. San Andrés Tuxtla, Ver.
- 6. Cruz, H. l. (2014). Plan de negocio para la venta, instalación y mantenimiento de biodigestores para el servicio de energía y gas para el consumo humano autónomo en el distrito de pomalca – chiclayo.
- 7. Cruz, G. (2011). Ranchos ganaderos.
- 8. Delgadillo. (2013). Alternativas para el control del impacto ambiental negativo. Humedales. 2008.
- 9. Espinosa., Producción agraria en México.
- 10. Figueroa. (2010). Función administrativa.
- 11. Pérez. U. (2002). Plan de arranque. La importancia del plan de arranque para las empresas agropecuarias.
- 12. Porter, M. (1987). Análisis de las 5 fuerzas de poter. 1987.
- 13. P.V.D (Plan Veracruzano de Desarrollo). (2011). caracterización de la zona de San Andrés Tuxtla.
- 14. Rodríguez, R. A. (1999). Ganadería actual. Empresa ganadera agromex.
- 15. Secretaria de Economía Manual del emprendedor. (2011). Modelo jóvenes emprendedores. México.
- 16. Winter, J. (2009). Construcción de biodigestores. Construcción de biodigestores.

# **Ingeniería Industrial**

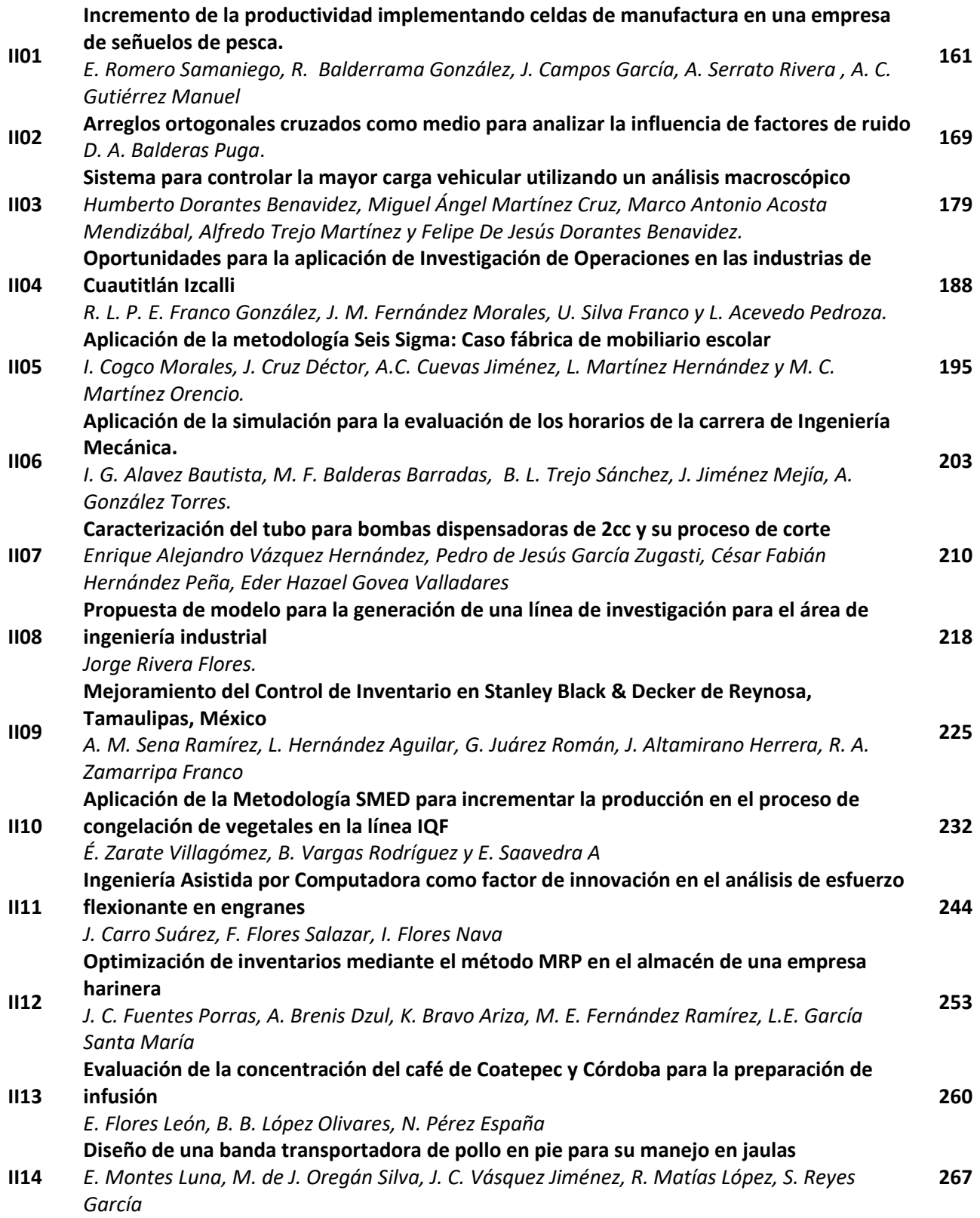

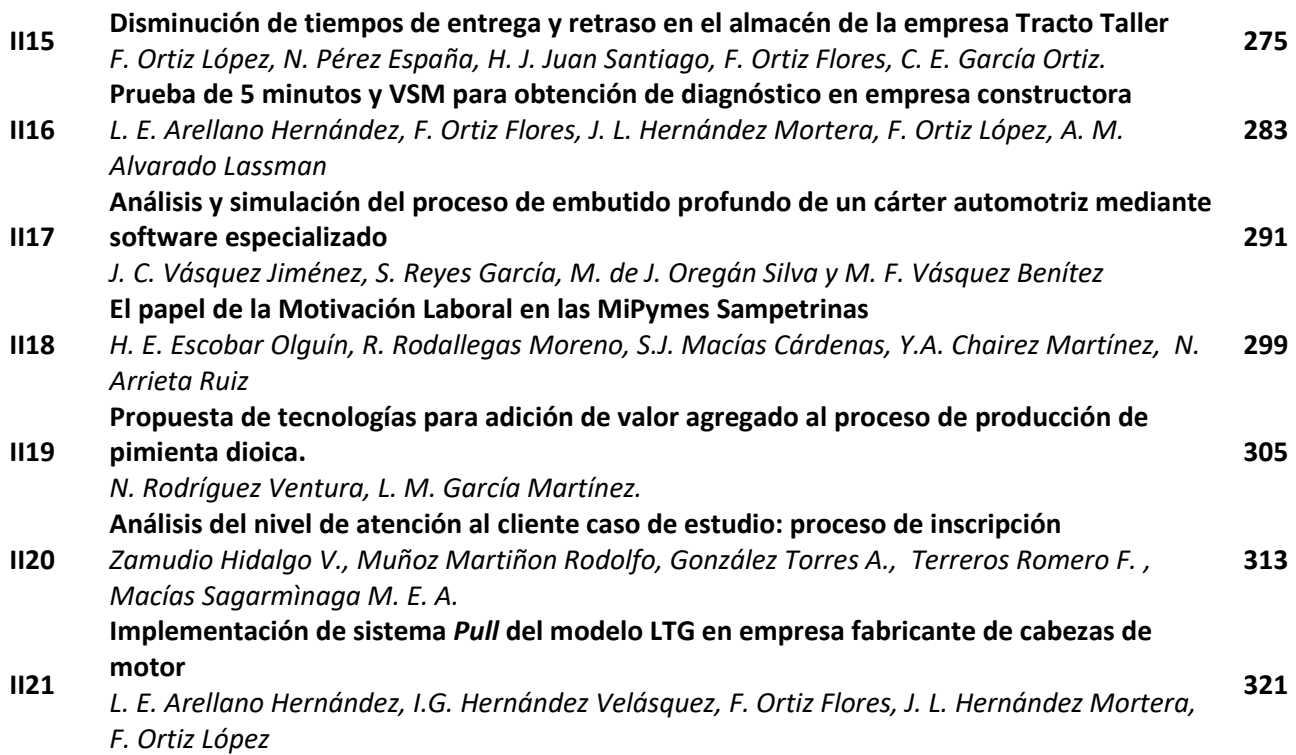

# <span id="page-168-0"></span>**INCREMENTO DE LA PRODUCTIVIDAD IMPLEMENTANDO CELDAS DE MANUFACTURA EN UNA EMPRESA DE SEÑUELOS DE PESCA.**

*E. Romero Samaniego1\*, R. Balderama Gonzalez<sup>1</sup> , J. Campos Garcia<sup>2</sup> , A. Serrato Rivera <sup>2</sup> , A. C. Gutiérrez Manuel<sup>2</sup>*

*1\*Departamento de Ingeniería Industrial, Instituto Tecnológico de Ensenada. Tecnológico Nacional de México, Calzada del Tecnológico 150 ex Ejido Chapultepec C.P. 22780 Ensenada Baja California, México.*

*<sup>1</sup>Baja Tackle, S.A. de C.V., Gerente de planta, Calle Huerta ·150 Col. Carlos Pacheco C.P. 22890 Ensenada, Baja California, México.*

*<sup>2</sup>Departamento de Ingeniería Industrial, Instituto Tecnológico de Ensenada. Tecnológico Nacional de México \*eromero@ite.edu.mx*

*Área de participación: Ingeniería Industrial*

## **Resumen**

Actualmente, las plantas industriales tienen que ser altamente competitivo y, por tanto, es de vital importancia el enfoque en la mejora de sus procesos, reducir los costes, minimizar los gastos, además de la planificación y control de inventarios. La empresa Baja Tackle S.A. de C.V. fabricante de señuelos para actividades de pesca, ha centrado sus esfuerzos por mejorar la productividad del producto Rooster Tail, alcanzando un alto nivel de competitividad existente, mediante procesos de control específicamente, en el área de producción y en las operaciones de nivel de inventarios, ritmo de trabajo y flujos de proceso, con el fin de reducir los elevados costes. En 2015, por su gran aceptación en el mercado el producto aumentó su demanda del producto mencionado en un 15%, y para 2016, se estimó un aumento del 30% en la productividad. Los dos factores que promueven el aumento de la productividad fueron el uso de células de manufactura y el flujo del proceso mejorado. Esto originó una búsqueda de la demanda de suministro factible sin aumentar los costos para encontrar nuevos clientes.

**Palabras clave.** Empresas competitivas, mejora de procesos, las células de fabricación, hora estándar

## **Abstract**

Actually industrial plants, need to be highly competitive and is therefore vital focus on improving their processes, reduce the costs, minimize expenses, plus planning and controlling inventories. The company Baja Tackle S.A. de C.V. manufacturer of fishing lures to fishing activities, has focused its efforts to improve the productivity of the Rooster Tail product, reaching a high level of competitiveness, by control processes specifically, in the production area and in the operations of inventories level, pace of work and process flows, with the in order to reduce the high costs. In 2015, for its great acceptance in the market the product increased its demand of Rooster Tail in 15%, and for 2016, the 30% increase was predicted. The two factors that promoted the increase of productivity were the use of manufacturing cells and the improved process flow. This originates a search for feasible supply demand without increasing costs to find new customers.

**Keywords** Competitive companies, process improvement, manufacturing cells, standard time

## **Introducción**

El uso de señuelos para actividades de pesca es de gran utilidad debido a la eficacia para la pesca de algún pez, debido a que pueden capturar peces más grandes del tamaño estándar, cuando otro tipo de señuelos de pesca no lo hacen [Gunnar Miesen y col., 2004]. Estos productos fabricados en la empresa Baja Tackel S. A. de C. V., pueden ser mortales en los peces meticulosos en la época invernal. Este tipo de señuelos permite adjuntar una alta calidad en su funcionamiento al girar para garantizar el enganche con los peces grandes. El producto final de un señuelo de pesca, requiere de una presentación atractiva para que se tenga un resultado favorable en la actividad de pesca. De esta forma se fabrican los señuelos en la empresa Baja Tackle S. A. de C V., donde se manufacturan de diversos tamaños con el fin de obtener un pez cada vez de mayor tamaño. La empresa donde se elaboró el estudio, estimó un incremento en la producción final de 1679 piezas. Una de las estrategias planteadas es que para dar respuesta a este incremento de la demanda se contrató una mayor cantidad de personal, lo cual llevaría a la compra de más maquinaria y equipo. Sin embargo por razones de distribución de planta, esta idea se descartó debido a que no se contaba con la infraestructura adecuada para este crecimiento. Una segunda propuesta fue la de rediseñar las seis líneas de trabajo existentes, para ser transformadas en celdas de manufactura, representado con este cambio beneficios como la reducción de los tiempos de operaciones, reducción de los espacios, menos recorridos, mejor flujo de proceso, entre otros.

#### **Señuelos de pesca**

Un señuelo de la pesca es un tipo de cebo de pesca artificial que está diseñado para atraer la atención de los peces y obtener un gran pez, donde utiliza movimientos, vibraciones y diversos colores de peces de cebo [Toth, Mike, 2000]. Muchos señuelos están equipados con uno o más ganchos que se utilizan para la captura de peces cuando golpean el señuelo. Algunos señuelos se colocan para atraer a los peces por lo que una lanza puede ser empalada en el pescado para que los peces puedan ser capturados con la mano. La mayoría de los señuelos se adjunta al final de una línea de pesca y tienen diferentes estilos de ganchos unidos al cuerpo y están diseñados para provocar una huelga que resulta en un gancho. Muchos señuelos se fabrican comercialmente en grandes empresas, pero otros, son manufacturados a mano, tales como las moscas de pesca [Gunnar Miesen y col., 2004]. El fabricar señuelos de mosca que coincida con la imagen de un cebo, se considera un reto por muchos entomólogos aficionados. Los señuelos comerciales modernos por lo general se utilizan a menudo con una caña de pescar y el carrete de pesca, pero existen algunos que utilizan una técnica que directamente mantiene al señuelo en las manos frente al que se alimenta a través de las guías de una caña de pescar.

#### **Breve historia del uso de señuelos**

Desde que el hombre aprendió a pescar hace varios siglos, los señuelos de pesca fueron elaborados de hueso o bronce [Larson, Todd, 2007]. Los chinos y los egipcios utilizaron cañas de pescar, anzuelos y líneas tan temprano, siendo alrededor del año 2000 AC (Antes de Cristo), aunque la mayoría de los primeros pescadores utilizaron líneas de mano. Los primeros ganchos estaban hechos de bronce, que era fuerte, pero todavía muy delgada y menos visible para los peces. Los chinos fueron los primeros en hacer la línea de pesca, hilado de seda fina cebo [Toth, Mike, 2000]. El moderno señuelo de pesca se hizo comercialmente en los Estados Unidos a principios del 1900 por una compañía denominada Heddon y Pflueger en Michigan. Antes de este tiempo la mayoría de los señuelos de pesca fueron elaborados de manera artesanal. Los señuelos hechos comerciales modernos, se basan en las mismas ideas que los artesanos individuales elaboraban hace varios años, pero a escala de productividad mayor.

#### **Tipos de señuelos**

Existen muchos tipos de señuelos de pesca, donde la mayoría de los casos que se fabrican para parecerse a la presa de los peces, pero a veces están diseñados para apelar al sentido de territorio, la curiosidad o la agresión de los peces [Larson, Todd, 2007]. La mayoría de los señuelos se hacen para parecer como un pequeño pez está muerto o lesionado. Los señuelos más comunes son:

a) Señuelos en forma de plantilla, como un gancho ponderado con la cabeza principal junto a la punta afilada, teniendo por lo general tienen un pez pequeño o una langosta o incluso un gusano de plástico en él para llamar la atención de los peces.

b) Señuelos que pueden flotar, y que se ven como presa de pescado que se encuentra en la superficie del agua, pudiendo realizar un sonido de zumbido.

c) Señuelos que se ven como una cuchara, con un extremo ancho redondeado y un extremo en punta estrecha, de forma similar a una punta de lanza cóncava. Parpadean en la luz mientras bamboleo y lanzándose debido a su forma, que atrae a los peces.

d) Moscas artificiales, que están diseñadas para parecerse a todo tipo de peces presa y se utilizan con una caña de pescar y el carrete en la pesca con mosca.

e) Señuelos de pescado, fabricados para parecerse a un pez, rana, pequeño roedor, o un insecto que atrae a los peces. A menudo se utilizan a través del hielo por pescadores y también por los inuit como parte de su dieta.

Una ventaja de uso de señuelos artificiales es una reducción en el uso de cebo, contribuyendo a resolver uno de los problemas más acuciantes del medio ambiente marino. Otra de las ventajas de señuelos es que su uso promueve la mejora de la supervivencia de los peces durante la pesca de captura y liberación. Esto se debe a que los señuelos reducen la incidencia de profundidad de enganche que ha sido correlacionada con la mortalidad de peces en muchos estudios.

### **Celdas de manufactura**

Las celdas de manufactura, son procesos de fabricación como una parte de la fabricación en una empresa industrial, que abarca la tecnología de grupo [Black, J. T., 2000]. El objetivo de la manufactura celular es moverse lo más rápido posible, para realizar una amplia variedad de productos similares, mientras que se esté elaborando el menor desperdicio posible. La fabricación en una celda de manufactura, implica el uso de múltiples celdas, de un modo como línea de montaje [Feld William M., 2001]. . Cada una de estas celdas está compuesta de una o varias máquinas diferentes los cuales desempeñan una tarea determinada. El producto se mueve de una celda a la siguiente, donde en cada una se completa parte del proceso de fabricación. Las máquinas utilizadas con mayor frecuencia en una celda de manufactura son tornos, fresadoras, taladros, etc., y procesos manuales [Hyer, N. y col., 2003]. A menudo, las celdas están dispuestas en un diseño de "U", porque esto permite que el supervisor de moverse menos y tienen la capacidad de ver más fácilmente durante todo el proceso. Una de las mayores ventajas de celda de manufactura es la cantidad de flexibilidad que tiene. Dado que la mayoría de las máquinas son automáticas, los cambios simples pueden hacerse muy rápidamente. Esto permite una variedad de escalamiento para un producto, cambios menores en el diseño general, y en casos extremos, cambiando completamente el diseño general. Una celda se crea mediante la consolidación de los procesos requeridos para crear una salida específica, tales como una pieza o un conjunto de instrucciones [Houshyar, A. Nouri y col., 2014]. Estas celdas permiten la reducción de pasos extraños en el proceso de creación de la salida específica, y facilitan la rápida identificación de problemas y fomentan la comunicación de los empleados dentro de la célula con el fin de resolver los problemas que surgen rápidamente. Una vez implementado, la celda de manufactura se considera confiable para obtener grandes ganancias en la productividad y calidad al mismo tiempo reducir la cantidad de inventario, el espacio y el tiempo de espera necesario para crear un producto [Irani, Shahrukh., 2009].

## **Metodología**

#### Distribución de planta

Se evaluó la distribución de planta de la empresa donde se realizó el análisis de mejora, donde para este proyecto tomó una gran importancia, ya qué no se disponía de los recursos requeridos y para invertir en la ampliación del área. La distribución de planta consistió en la ordenación física de los factores y elementos industriales que participaron en el proceso productivo, la adecuación del área proporcionó una secuencia lógica de las operaciones. Esto es las estaciones de trabajo se distribuyeron de forma qué se facilitaron el avance progresivo de los ensambles, así mismo se minimizaron los recorridos de la materia prima y subensambles. En la figura 1, se puede observar el área asignada al producto Rooster Tail, la cual cuenta con 6 líneas de producción, 4 de ellas realizan la operacion de Tied Fly y las dos restantes elaboran el ensamble de las partes ocupando 272 m<sup>2</sup>.

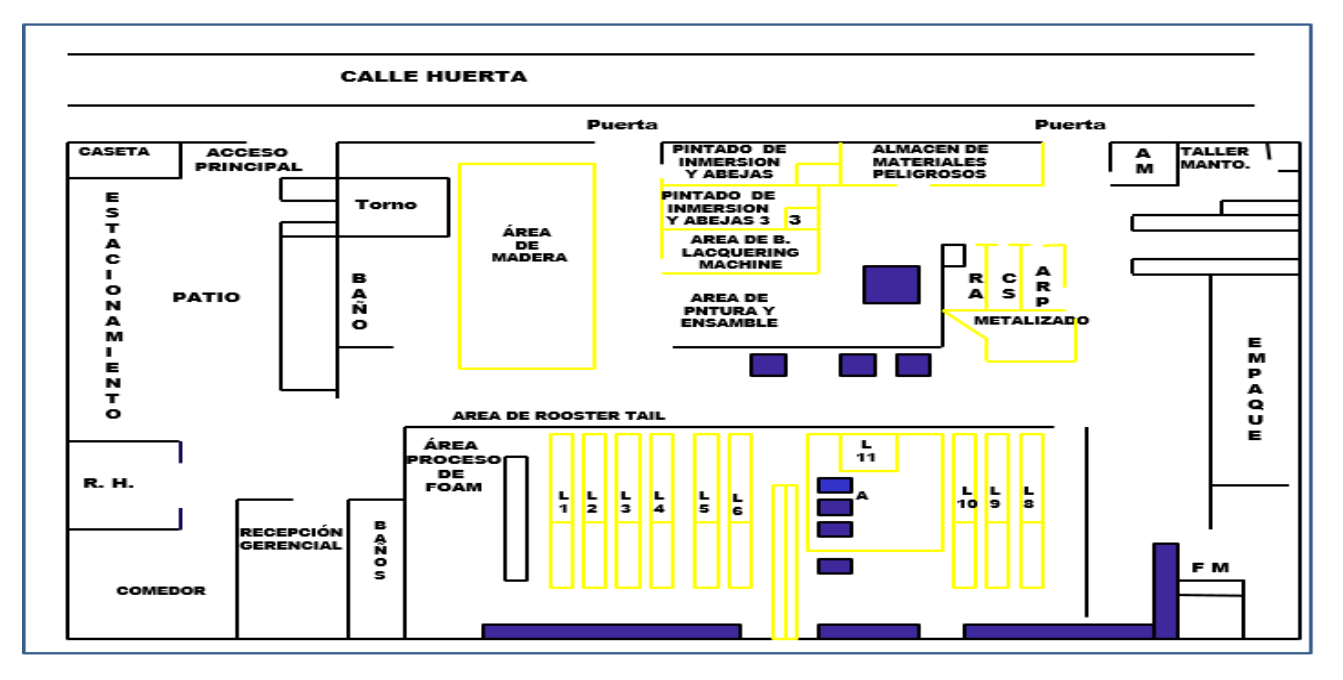

**Figura 1. Diseño de la Distribución de Planta del área asignada a las líneas de producción de señuelos para pesca. Fuente Baja Tackle S. A. de C. V.**

# **Resultados y discusión**

## **Mapeo del proceso**

Se evaluaron procesos con recursos materiales y humanos, con actividades qué se interrelacionaron entre sí para transformar los elementos de entrada (materiales, materia prima, sub-ensambles, etc.) en elementos de salida (productos o servicios). Esta herramienta proporcionó en esta empresa evaluada, y puede aplicarse en otras compañías industriales, una perspectiva global de sus procesos y los ubicó en la cadena de valor. De igual forma apoyó a identificar y determinar una secuencia lógica de los procesos, para identificar las actividades específicas a realizar para dar cumplimiento a la demanda del mercado. En la figura 2 se aprecia el recorrido que debía seguir el material en el proceso de Rooster Tail, desde el área de almacén con la materia prima hasta la zona de empaque. Este se realizaba de la siguiente manera antes de la mejora propuesta: el supervisor para el subensamble, realizaba 4 viajes del almacén de materia prima a la línea y 4 más para llevar el wired hook al almacén y 12 vueltas para las 6 líneas de Rooster Tail del almacén de materia prima y 12 más para el almacén.

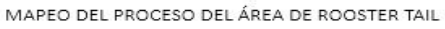

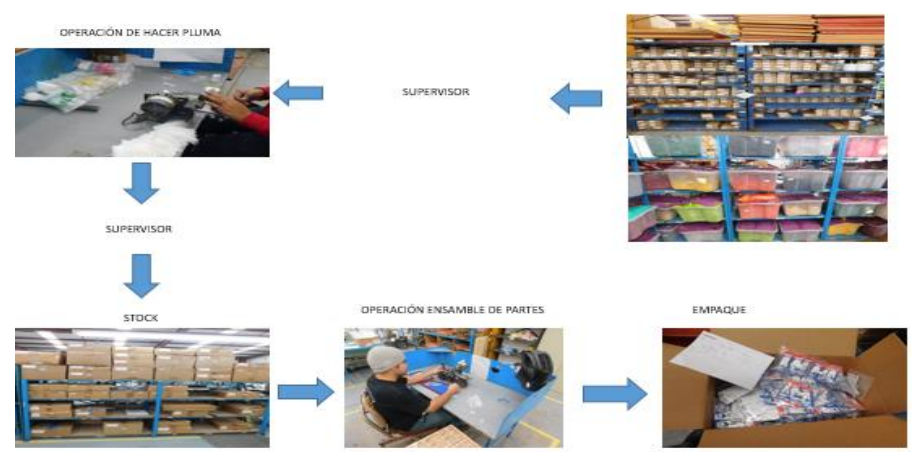

**Figura 2. Mapeo de proceso de Rooster Tail. Fuente: Baja Taclke S. A. de C. V.**

### **Estudio de tiempos y movimientos**

Uno de los objetivos de este proyecto fue aprovechar los recursos existentes para dar respuesta a la demanda esperada del producto Rooster Tail en el 2016 para obtener nuevos clientes y mayores ganancias, por lo que la empresa se enfocó en el análisis de las dos operaciones del área. Este análisis es un estudio detallado de los tiempos estándares y de los métodos de realización de las actividades necesarias para transformar los insumos en productos terminados. Se entiende por el estudio de métodos el análisis de las operaciones para incrementar la producción por unidad de tiempo, y en consecuencia, reducir el costo unitario. En el estudio de métodos se elaboró una evaluación de movimientos, es decir se analizaron los micromovimientos para eliminar de la operación aquellos qué no agregan valor y por lo tanto solo incrementan el tiempo de la operación. Otro análisis elaborado fue el de tiempos y movimientos, en el cual se estableció el tiempo estándar, que se observa en la tabla 1. Así mismo en la figura 3, se muestra una línea de producción donde cada operario tenía asignada una área de 4 x 2 m<sup>2</sup>.

| Oper. | Descripción            | Tiempo<br>estándar<br>por<br>docena<br>min. | Docenas<br>por hora | Docena<br>por<br>s<br>turno |
|-------|------------------------|---------------------------------------------|---------------------|-----------------------------|
| 0     | Wired hook             |                                             | 60                  | 480                         |
|       | Tied fly (hacer pluma) | 4.42                                        | 14                  | 109                         |
| 2     | Ensamble de partes     | 2.48                                        | 24                  | 194                         |

**Tabla 1. Análisis de productividad (Abril del 2016)**

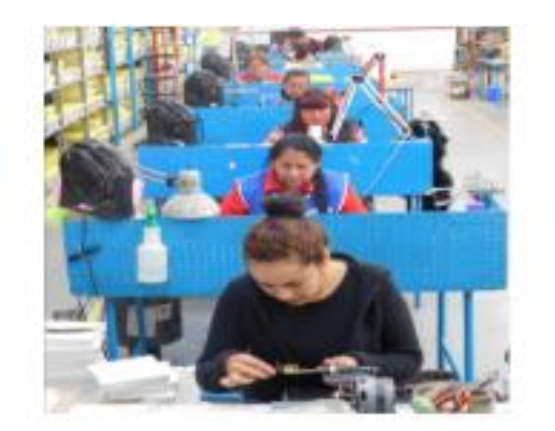

**Figura 3. Línea de producción en la empresa Baja Tackle S. A. de C. V.**

Dentro del análisis del estudio de tiempos realizado mediante el método de toma de tiempos por cronómetro, se logró reducir los tiempos de producción El subensamble no se modificó, la operación 1 que consiste en agregar la pluma de alambra en forma de gancho (wired hook), ya no tenía que empacarla, ni transportarse a almacén, sino que directamente se pasaba a la operación 2, y en la operación 2 ya no se tenía que sacar el tied fly de las cajas que llegaban del almacén.

## **Balanceo**

Analizando los tiempos se pudo observar que la operación 1 era casi el doble del tiempo que la dos, y se decidió elaborar celdas de manufactura con tres operadores, siendo dos de ellos para elaborar la operación 1 y otro para la operación 2. En el área Rooster Tail se diseñaron 12 células de manufactura con 3 personas cada una, teniendo un espacio de 4x4 m<sup>2</sup> donde en cada celda de manufactura se cubrió con un área total de 187 m<sup>2</sup> . A continuación se muestra la redistribución de planta sugerida para mejorar la productividad en la empresa evaluada.

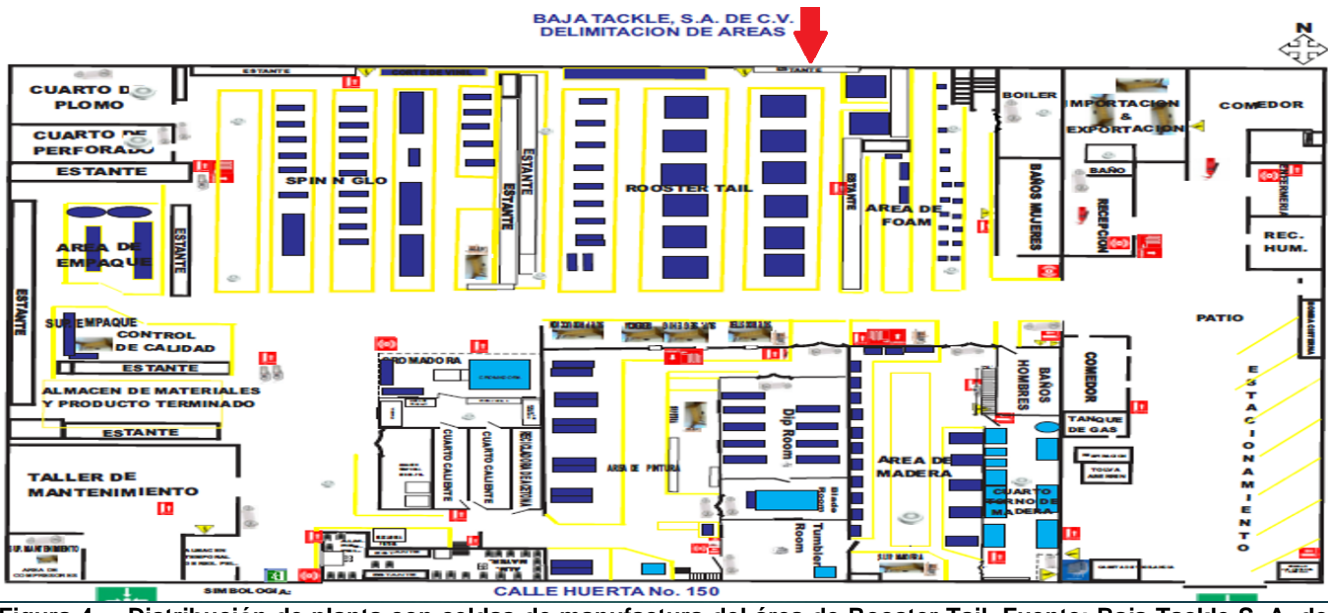

**Figura 4. Distribución de planta con celdas de manufactura del área de Rooster Tail. Fuente: Baja Tackle S. A. de C. V.**

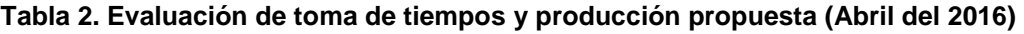

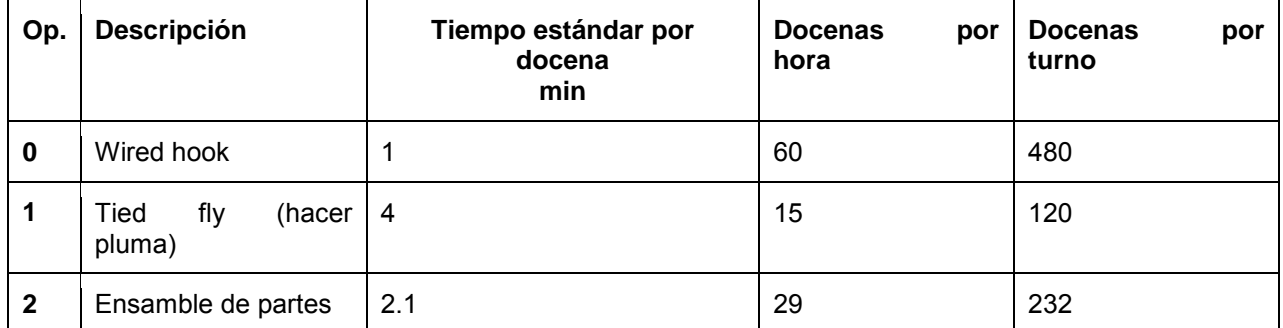

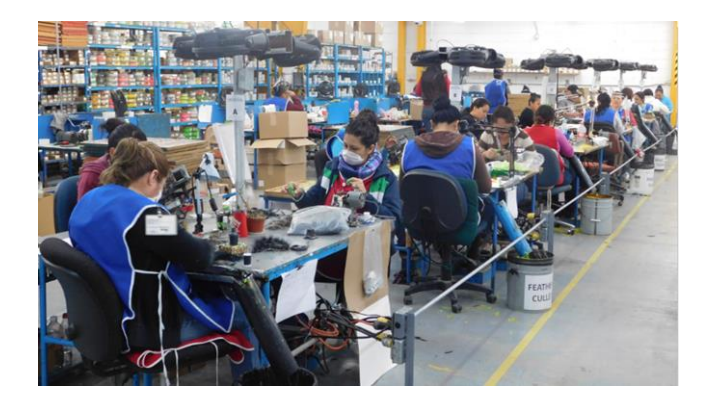

**Figura 4. Líneas de producción en forma de celdas de manufactura en la empresa Baja Tackle S. A. de C. V.**

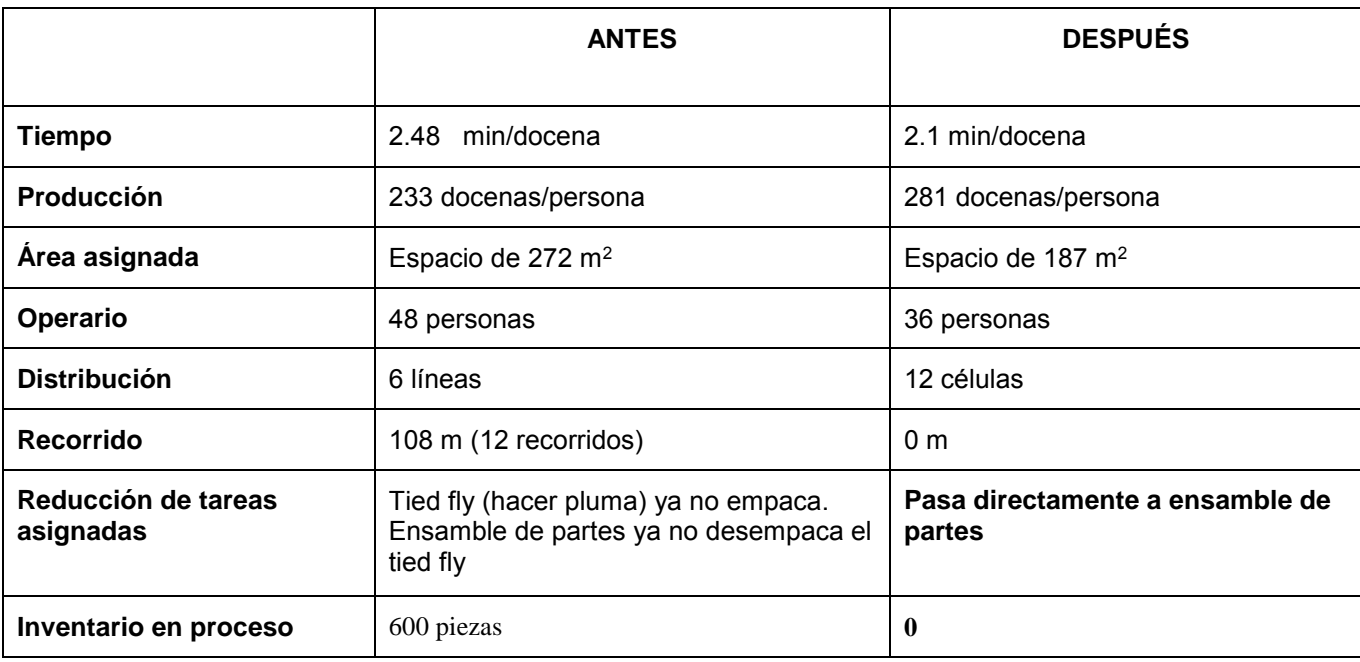

#### **Tabla 3. Análisis comparativo de productividad**

#### **Trabajo a futuro**

Una vez elaborado el análisis de mejora e incremento de la productividad, se llevara a cabo evaluaciones para mejorar los movimientos de cada operación para reducir tiempos y con ello incrementar la productividad y obtener mayores ganancias con clientes nuevos.

## **Conclusiones**

Al aplicar la técnica de diseño de células de manufactura se logró implementar la producción de 5596 docenas/semanales a 8156 docenas/semanales, además de que se eliminó el inventario en proceso y logrando un flujo continuo de los materiales en las celdas de manufactura. Esto contribuyó a reducir el transporte de materiales dentro de la empresa y reducir el contenido de labor, además de aumentar la eficiencia del 20%. Al llevar a cabo la implementación de células de manufactura, la limitante con la que se encontró fue la de resistencia al cambio de parte de los operarios

## **Agradecimientos**

A la empresa Baja Tackle S.A. de C.V., fabricante de señuelos de pesca en la ciudad de Ensenada y a Carlos Omar Gutiérrez Gutiérrez, estudiante de Ingeniería Industrial del Instituto tecnológico de Ensenada

## **Referencias**

1. Gunnar Miesen, Steve Hague, Steve Hauge. (2004). Live Bait Fishing: Including Doughbait & Scent. Creative; ISBN 1-58923-146-5, pp. 76.

2. Toth, Mike. (2000).The Complete Idiot's Guide to Fishing Basics; Second edition, pp. 158–159; ISBN 978- 1101222126.

3. Larson, Todd. (2007). History of the Fish Hook in America; Vol. 1; The Whitefish Press; pp. 89.

4. Black, J. T. (2000). 'Lean Manufacturing Implementation', in Paul M. Swamidass (ed.), *Innovations in competitive manufacturing*, Boston, Mass.; London: Kluwer Academic, 177-186.

5. Feld, William M., (2001). *Lean Manufacturing: tools, techniques, and how to use them*, Boca Raton, FL; Alexandria, VA: St. Lucie Press; Apics., pp. 34-43.

6. Hyer, N.; Brown, K.A. 2003. Work cells with staying power: lessons for process-complete operations. *California Management Review* 46/1 (Fall); pp. 37-52.

7. Houshyar, A. Nouri; Leman, Z; Pakzad Moghadam, H; Sulaiman, R (2014). "Review on Cellular Manufacturing System and its Components". *International Journal of Engineering and Advanced Technology (IJEAT)*.

8. Irani, Shahrukh. (2009). Handbook of Cellular Manufacturing Systems in industrial plants, New York, NY: John Wiley & Sons, Inc.; pp. 19- 34.

# <span id="page-176-0"></span>**ARREGLOS ORTOGONALES CRUZADOS COMO MEDIO PARA ANALIZAR LA INFLUENCIA DE FACTORES DE RUIDO**

*D. A. Balderas Puga1\* <sup>1</sup>Departamento de Ingeniería Industrial, Instituto Tecnológico de Querétaro, Av. Tecnológico y Escobedo s/n, C.P. 76000, Querétaro, Qro., México \*billdavito@yahoo.com.mx Área de participación: Ingeniería Industrial* 

## **Resumen**

Se muestran algunos resultados del proyecto "Arreglos ortogonales cruzados, una estrategia para analizar el impacto de los factores de ruido". El proyecto analiza la combinación de un arreglo ortogonal interno con uno externo, que incluye factores de ruido previamente caracterizados en un rango de interés, para la ejecución de experimentos que permitan cuantificar la influencia del ruido. El artículo muestra los resultados obtenidos para un pigmento cuya característica de calidad es su color.

*Palabras clave: Diseño robusto, factores de ruido, experimentos con arreglos cruzados, interacción controlruido.* 

# **Abstract**

*Some results of the project "Arrays orthogonal crossed, a strategy to analyze the impact of noise factors" are shown. The project analyzes the combination of an inner orthogonal array with one outer, which includes noise*  factors previously characterized in a range of interest, for carrying out experiments to quantify the influence of *noise. The article shows the results obtained for a pigment whose quality characteristic is color.* 

# **Introducción**

Knowlton y Keppinger [1] definen un factor de ruido como aquel que un equipo no quiere o no puede controlar en el proceso de producción regular y trata de determinar si el proceso o diseño puede ser robusto a este factor.

Paul K. H. Lin, Lawrence P. Sullivan y Genichi Taguchi [2] muestran la estructura genérica de un arreglo ortogonal interno L12 con un arreglo ortogonal externo L4 con el objeto de ilustrar la inclusión de factores de ruido en la experimentación. Se ilustra la generación de las respuestas al combinar la ubicación de los factores de control con la de los factores de ruido.

Wilkins [3] ilustra el concepto de incluir de forma simultánea factores de señal y de ruido en un arreglo externo para analizar el efecto de nueve factores de un arreglo interno modificado L18.

Condra [4] emplea los arreglos ortogonales como medio para ilustrar la experimentación en el mejoramiento de la confiabilidad. Clasifica los tipos de factores incontrolables que el experimentador puede encontrar en aquellos que no se quieren controlar y aquellos que son conocidos pero no se pueden controlar. Muestra en un ejemplo que no es del ámbito de la manufactura, la evaluación de factores de control en un arreglo interno L8 ante la presencia de factores incontrolables en un arreglo externo L4.

Roy [5] propone dentro de las estrategias para un diseño robusto el uso de arreglos ortogonales cruzados, uno interno para los factores de control y uno externo para los factores de ruido que son controlables en laboratorio pero incontrolables en el uso cotidiano. Ilustra su propuesta con un ejemplo en un proceso de moldeo por inyección. El análisis numérico lo ejecuta con el software Qualitek-4.

Wasserman [6] analiza de forma simple la idea de emplear características asociadas a la energía para el diseño robusto del producto y muestra la combinación de los arreglos ortogonales para producir evaluaciones de la señal a ruido.

Mohd Muzammil, Prem Pal Singh y Faisal Talib [7] muestran el uso del arreglo ortogonal híbrido L18 (21x3<sup>7</sup>) y la razón señal a ruido en un estudio que muestra la optimización de un proceso de fundición de engranes.

Hee Seong Sohn y Tae Won Park [8] utilizan los arreglos L8 y L12 y la señal a ruido para la mejora del ruido de frenos de disco mediante la optimización del proceso de manufactura.

Wu y Hamada [9] señalan que un factor de ruido es aquel que es difícil de controlar durante el proceso normal o en condiciones de uso. En su descripción de diseño robusto de parámetros proponen el empleo de diseños factoriales fraccionados o arreglos ortogonales. Presentan al diseño robusto de parámetros como una de cinco estrategias para reducir la variación y proponen una clasificación de siete tipos de factores de ruido, algunos de los cuales no son mutuamente excluyentes. Consideran dos estrategias de experimentación (que emplean arreglos cruzados y arreglos simples) y dos estrategias de modelación (modelación de ubicación y dispersión y modelación de la respuesta) con un procedimiento de dos pasos para características del tipo nominal es mejor y otro equivalente para características del tipo mayor o menor es mejor. Además proponen un principio de ordenamiento de efectos en el diseño de parámetros en el cual sugieren de vital importancia las gráficas de interacciones entre factores de control y de ruido.

Douglas C. Montgomery [10] hace una breve revisión sobre el diseño robusto y puntualiza los aspectos de los arreglos cruzados en el ambiente de la llamada señal a ruido.

Byrne y Taguchi [11] presentan un ejemplo de arreglos cruzados en el cual el arreglo interno es el arreglo ortogonal  $\mathsf{L}_{9}$  y el arreglo ortogonal externo es un diseño 2<sup>3</sup>.

Wu y Moore [12] proponen el diseño directo del producto y clasifican a los factores en factores de control y de ruido. Para incorporar el efecto de los factores de ruido analizan un proceso de moldeo de una resina con cuatro factores de control en un arreglo ortogonal L9 y dos factores de ruido en un arreglo ortogonal externo.

Lochner y Matar [13] indican que existen tres enfoques para analizar simultáneamente factores de control y de ruido. El primero indica no intentar controlar los factores de ruido durante el experimento, sólo hacer réplicas para las combinaciones elegidas de los factores de control y medir la variabilidad del proceso con la desviación estándar asociada. El segundo implica identificar los factores de ruido antes de la experimentación e incluirlos junto con los de control en el mismo arreglo. El tercero implica seleccionar un diseño experimental para los factores de control en un arreglo interno y otro para los factores de ruido en un arreglo externo. Recomiendan los dos primeros enfoques y que los factores de ruido que sean considerados críticos deberían ser tratados de la misma forma que los de control siempre que sea posible.

Jones [14] hace las siguientes observaciones sobre el uso de arreglos externos. Típicamente, los factores de ruido son costosos de controlar. Sin embargo, algunos fabricantes con frecuencia deben controlar estos factores con el objeto de reducir la variabilidad de la respuesta. Esto incrementa los costos de operación del proceso. En contraste, las compañías que descubren regiones de operación dentro de las cuales la respuesta es relativamente inalterada por cambios en los factores de ruido cuentan con una ventaja competitiva. En un diseño tipo Taguchi los factores de ruido son con frecuencia rígidamente controlados en un arreglo externo. Esto es costoso, pero valioso si el experimento es exitoso.

Ross [15] señala que el factor de ruido es aquel sobre el cual el fabricante no tiene control directo pero que varía en el ambiente y uso del cliente. En general, los factores de ruido están entre aquellos que el fabricante no desearía tener que controlar. Clasifica los factores de ruido en tres categorías. En la propuesta de emplear arreglos cruzados señala que cuando la combinación de las corridas del arreglo interno con aquellas de los factores de ruido resultan muy costosas, se puede ejecutar la experimentación sólo para el factor de ruido que se piensa es más fuerte o combinar los factores de ruido en las mejores y peores condiciones. Propone utilizar gráficas de interacciones entre los factores de control significativos y los factores de ruido con mayor influencia para establecer los niveles de los factores de control donde tenga menor influencia el factor de ruido.

Hicks y Turner [16] muestran un ejemplo de aplicación de arreglos cruzados, en un proceso de estampado donde el arreglo ortogonal externo e interno corresponden al arreglo ortogonal L4.

Mason, Gunst y Hess [17] enfocan el diseño robusto como un diseño estadístico compuesto de un arreglo interno para los factores de control y un arreglo externo para los factores ambientales. Muestran un ejemplo sobre la cantidad de torque requerido con cuatro factores de control en el arreglo interno y dos factores ambientales en el arreglo externo y su análisis cuantitativo a través del promedio, desviación estándar y señal a ruido de las condiciones de prueba del arreglo interno.

Engel [18] presenta un diseño experimental sobre el mejoramiento de un proceso de moldeo por inyección. La meta era determinar la ubicación de los parámetros del proceso para los cuales el porcentaje de encogimiento debería ser consistentemente cercano a un valor objetivo. Se estudiaron siete factores de control en un arreglo interno con un diseño  $2^{7-4}$  y tres factores de ruido en un arreglo externo con un diseño  $2^{3-1}$  con lo cual se obtuvieron 32 observaciones, cuatro por cada corrida del arreglo interno; cada grupo de cuatro corridas se transformó en su promedio y desviación estándar asociados para analizar los efectos promedio y de dispersión de los factores de control.

Steinberg y Bursztyn [19] muestran con dos ejemplos como la falla en la modelación de los factores de ruido puede ocasionar errores en la identificación de los efectos de dispersión. Ambos ejemplos se ubican en procesos de inyección. El segundo de ellos, para piezas de una industria de electrodomésticos, es un plan experimental que tiene como arreglo interno un diseño 2<sup>17-12</sup> y como arreglo externo para los factores de ruido un diseño 2<sup>2</sup>. La intención de ambos ejemplos es mostrar que cuando los factores de ruido son incluidos en un experimento, es importante modelar explícitamente sus efectos en un análisis subsecuente.

Steinberg y Bursztyn [20] recomiendan que el nivel de cada factor de ruido debe ubicarse en ±1.5 D<sub>N</sub>, donde D<sub>N</sub> denota la desviación estándar del factor de ruido. Por supuesto que se requiere un estimado de N.

Gutiérrez y De la Vara [21] describen la clasificación detallada para los factores controlables y agregan que en el diseño clásico se afirma que un factor tiene efecto sobre la respuesta, por lo general se quiere decir que el factor tiene efecto sobre la media de la característica de calidad. En cambio, en el diseño robusto se tiene más presente que el efecto de un factor también puede ser sobre la variabilidad, o sobre la media y la variabilidad de forma simultánea.

# **Metodología**

Se utiliza un escenario propuesto por Gutiérrez y De la Vara [21] en el proceso de producción de un pigmento cuya característica de calidad es su color. A diferencia del análisis enfocado al empleo del estadístico Señal a Ruido, se emplea la estrategia del efectuar el análisis de la varianza para determinar los factores que resultan significativos para la media del proceso y aquellos para la dispersión a través de la varianza, se cuantifica la influencia de los factores de ruido y se construyen la gráficas de interacción entre el factor de ruido más influyente y los factores de control que resultan significativos respecto al promedio. A partir de las gráficas de interacción factores de control significativos y factor de ruido más influyente se sugiere la ubicación de los factores de control para minimizar la influencia del factor de ruido en el promedio del proceso.

En particular, acciones fundamentales fueron:

- Generar la hoja de cálculo para los diseños cruzados, L<sub>8</sub> para el interior y L<sub>4</sub> para el exterior para el análisis cuantitativo con Excel.
- Realizar dos análisis de la varianza, uno para el promedio del proceso y otro para la dispersión medida a través de la varianza. Determinar los factores que resultan significativos en cada análisis.
- Construir las gráficas de interacción entre el factor de ruido más influyente y los factores de control que resultaron significativos respecto al promedio del proceso.

# **Resultados y discusión**

El escenario sobre el cual se realizó el análisis, establece que una de las características importantes en el proceso de producción de un pigmento es su color. El problema que se tenía en este proceso era el exceso de variación del color del pigmento. Un grupo de mejora decide utilizar diseño robusto para tratar de hacer el proceso menos sensible al efecto de factores de ruido difíciles de controlar durante la producción. Los factores de ruido identificados son: K-calidad de la sal, L-aspecto de la resina y M-temperatura del agua para enfriar. Se identificaron seis factores de control, A-tiempo de carga de materiales, B-tiempo de amasado, C-exceso de sal, D-temperatura de amasado, E-orden de introducción de materiales y F-velocidad de amasado. El valor nominal del color es 23. La Tabla 1 muestra la estructura de los arreglos cruzados y los resultados obtenidos.

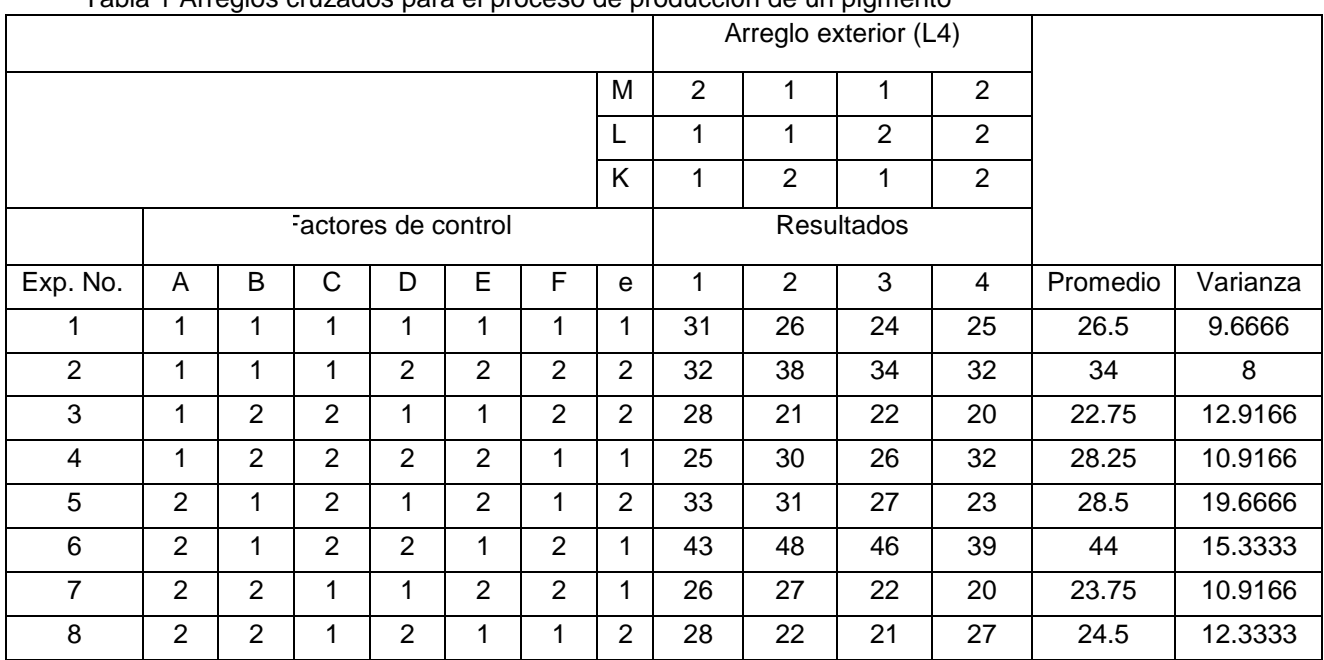

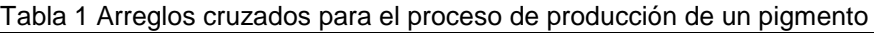

Con el objeto de efectuar un doble análisis de varianza para detectar los factores que afectan al promedio y aquellos que afectan a la varianza, la Tabla 1 incluye las columnas de respuesta "Promedio" y "Varianza" obtenidas de las cuatro repeticiones obtenidas en cada renglón.

La Tabla 2 muestra la información necesaria para construir la gráfica de efectos principales para el promedio y el análisis de varianza respectivo. La columna 7 del arreglo interno permite evaluar el error experimental inicial.

| Totales por nivel columna promedio |         |         |         |         |         |         |         |  |  |  |
|------------------------------------|---------|---------|---------|---------|---------|---------|---------|--|--|--|
|                                    | A       | B       | C       | D       | Е       | F       | e       |  |  |  |
| N <sub>1</sub>                     | 111.5   | 133     | 108.75  | 101.5   | 117.75  | 107.75  | 122.5   |  |  |  |
| N <sub>2</sub>                     | 120.75  | 99.25   | 123.5   | 130.75  | 114.5   | 124.5   | 109.75  |  |  |  |
| Promedios por nivel                |         |         |         |         |         |         |         |  |  |  |
| P <sub>1</sub>                     | 27.875  | 33.25   | 27.1875 | 25.375  | 29.4375 | 26.9375 | 30.625  |  |  |  |
| P <sub>2</sub>                     | 30.1875 | 24.8125 | 30.875  | 32.6875 | 28.625  | 31.125  | 27.4375 |  |  |  |

TABLA 2 Procesamiento de la columna "Promedio"
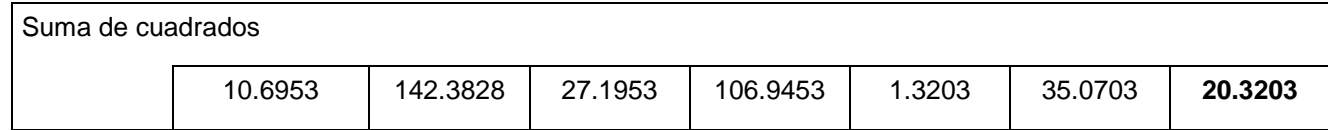

La Figura 1 indica que los factores más importantes para el promedio del proceso son B y D. La Tabla 3 muestra el análisis de varianza para la respuesta "Promedio".

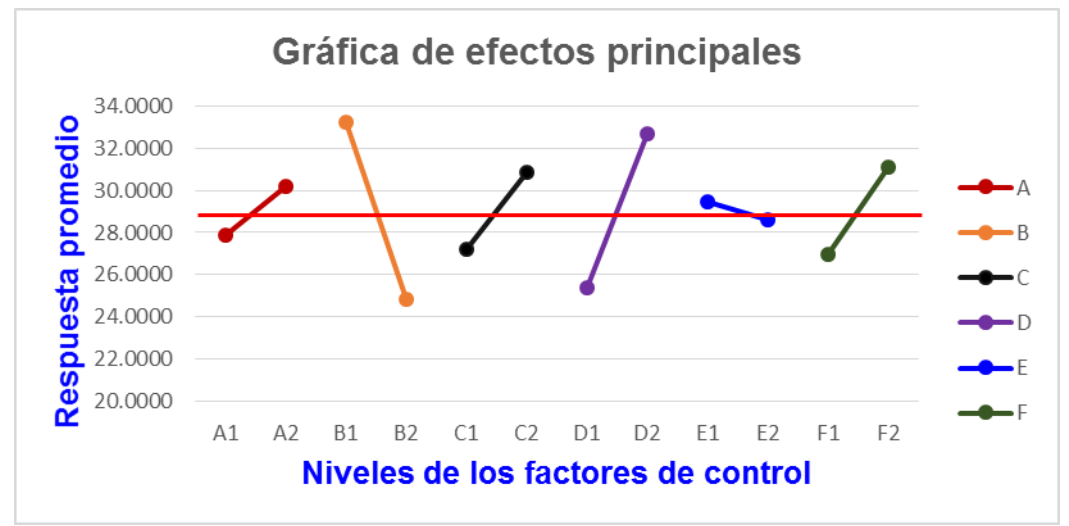

Figura 1 Gráfica de efectos principales para la respuesta "Promedio"

La Tabla 3 indica que los factores B y D resultan significativos. El factor B es más importante con un porcentaje de explicación de 41.39% y el factor D de 31.09%. La ubicación de los niveles de B y D para producir un valor más cercano al valor nominal de 23, deberían ser el dos para B y el uno para D.

| Fuente             | f | S          | %          | $V = S/f$  | F          | valor p    |
|--------------------|---|------------|------------|------------|------------|------------|
| A                  | 1 | 10.6953125 | 3.10973809 |            |            |            |
| B                  | 1 | 142.382813 | 41.3988143 | 142.382813 | 7.52539433 | 0.040635   |
| C                  | 1 | 27.1953125 | 7.90723031 |            |            |            |
| D                  | 1 | 106.945313 | 31.0951094 | 106.945313 | 5.6524073  | 0.06336253 |
| Е                  | 1 | 1.3203125  | 0.38389024 |            |            |            |
| F                  | 1 | 35.0703125 | 10.1969425 |            |            |            |
| error              | 1 | 20.3203125 | 5.90827522 |            |            |            |
| Total              | 7 | 343.929688 | 100        |            |            |            |
| error <sub>2</sub> | 5 | 94.6015625 |            | 18.9203125 |            |            |

Tabla 3 Análisis de varianza para la respuesta "Promedio"

La Tabla 4 muestra la información necesaria para construir la gráfica de efectos principales para la varianza y el análisis de varianza respectivo. La columna 7 del arreglo interno permite evaluar el error experimental.

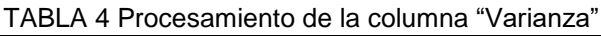

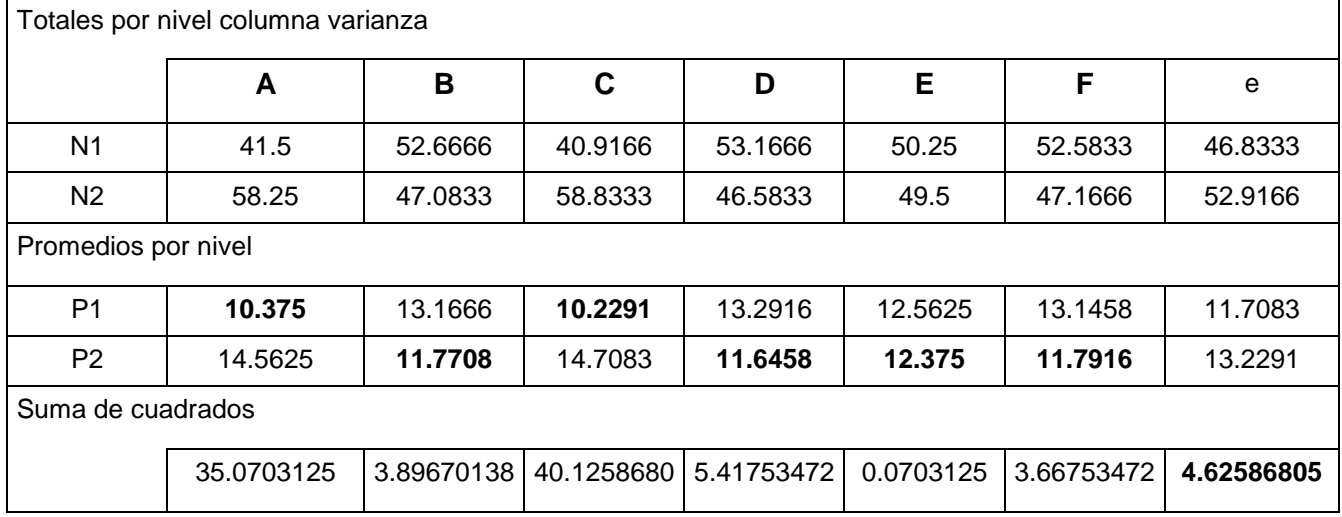

La Figura 2 indica que los factores más importantes para la varianza del proceso son A y C. La Tabla 5 muestra el análisis de varianza para la respuesta "Varianza".

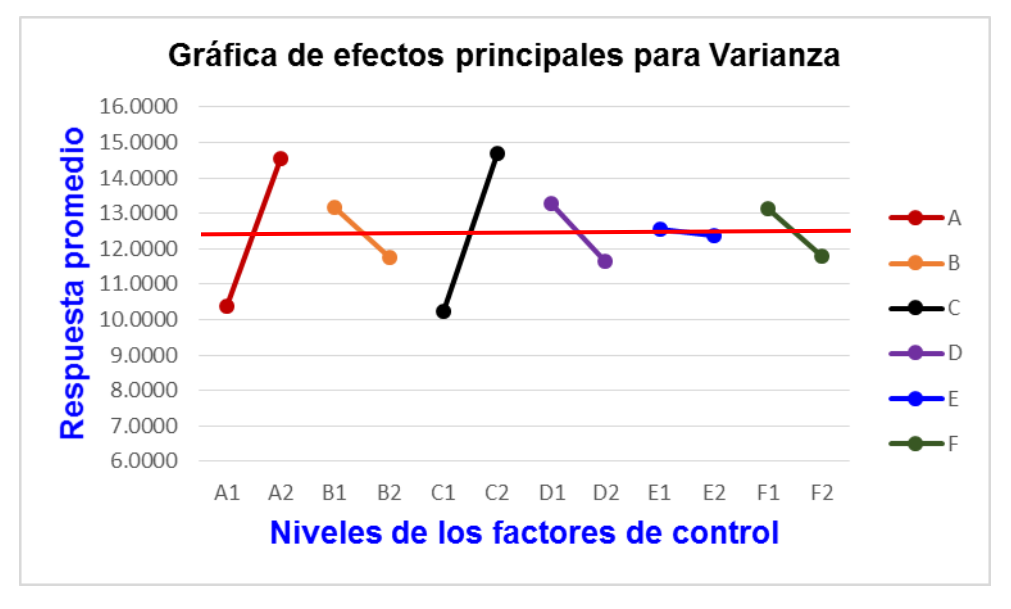

Figura 2 Gráfica de efectos principales para la respuesta "Varianza"

La Tabla 5 indica que los factores A y C resultan significativos. El factor C es más importante con un porcentaje de explicación de 43.2% y el factor A de 37.76%. La ubicación de los niveles de C y A para producir la menor dispersión, deberían ser el uno para ambos.

| Fuente | S          | $\%$       | $V = S/f$ |                                      | valor p   |
|--------|------------|------------|-----------|--------------------------------------|-----------|
| A      | 35.0703125 | 37.7611201 |           | 35.0703125   9.91922416              | 0.0253938 |
| B      | 3.89670139 | 4.19568001 |           |                                      |           |
| С      | 40.1258681 | 43.2045686 |           | 40.1258681   11.3491284   0.01991474 |           |
| D      | 5.41753472 | 5.83320092 |           |                                      |           |
| Е      | 0.0703125  | 0.0757073  |           |                                      |           |

Tabla 5 Análisis de varianza para la respuesta "Varianza"

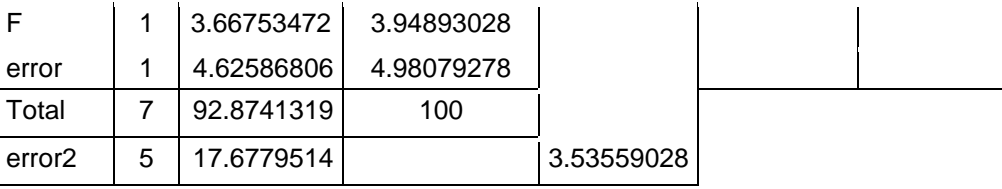

Del doble análisis de varianza se concluye que no existen factores tipo I (afectan la media y la variabilidad), los factores tipo II (afectan sólo la variabilidad) son A y C, los factores tipo III (afectan sólo la media) son B y D y los factores tipo IV (no afectan la media ni la variabilidad) son D y E. Ya que los factores que afectan a la media y a la variabilidad son diferentes, no existe conflicto en la ubicación de los niveles respectivos.

La Tabla 6 ilustra el procesamiento cuantitativo para determinar el efecto de los factores de ruido a partir de la cual se construye la Figura 3.

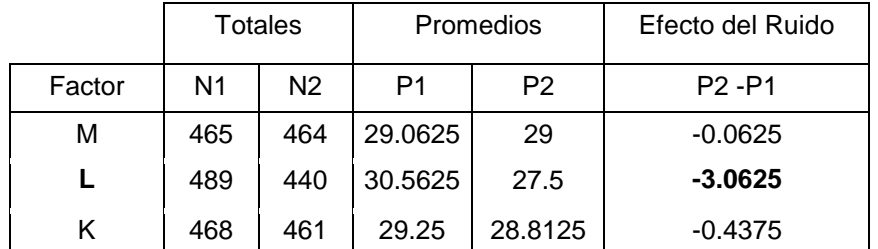

### Tabla 6 Determinación del efecto de los factores de ruido

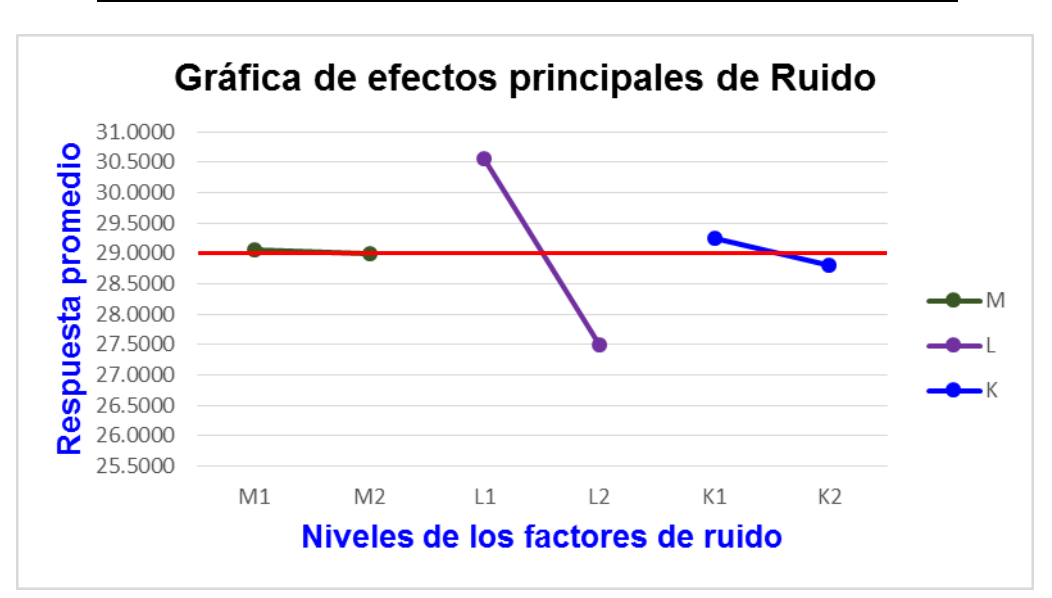

Figura 3 Gráfica de efectos principales para los factores de ruido

El factor de ruido L es el más importante. Como consecuencia es necesario construir las gráficas de interacción entre el factor de ruido L y aquellos factores de control que resultaron significativos para el "Promedio", es decir los factores B y D.

La Tabla 7 muestra el proceso analítico para construir la gráfica de interacción entre el factor de ruido L y el factor de control B, la cual se ilustra en la Figura 4.

A partir de la Figura 4 se puede concluir que para minimizar el efecto del factor de ruido L, el factor de control B debería ubicarse en el nivel dos (la cual es la misma que aquella derivada de la Tabla 3).

Tabla 7 Determinación de la interacción L-B

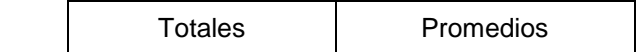

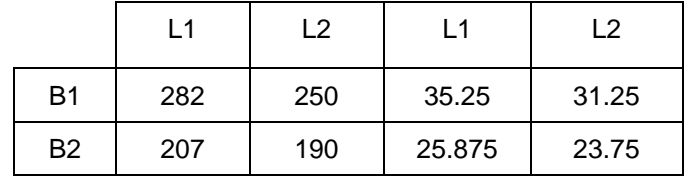

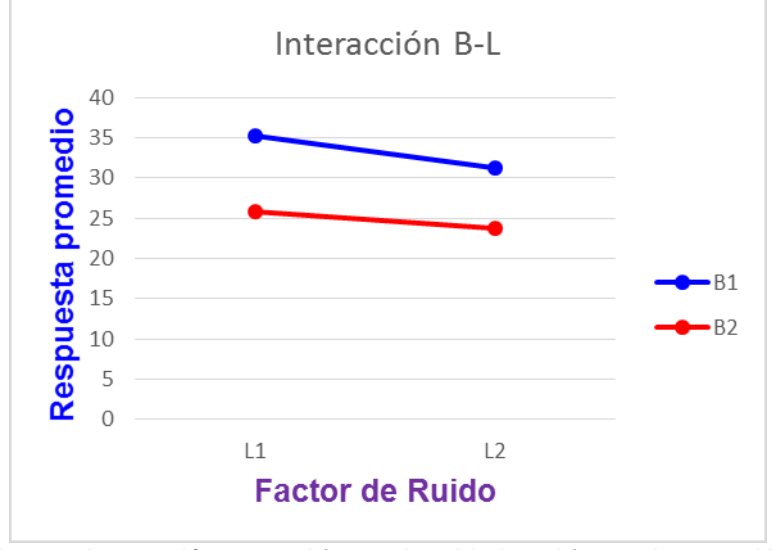

Figura 4 Interacción entre el factor de ruido L y el factor de control B

La Tabla 8 muestra el proceso analítico para construir la gráfica de interacción entre el factor de ruido L y el factor de control D, la cual se ilustra en la Figura 5.

A partir de la Figura 5 se puede concluir que para minimizar el efecto del factor de ruido L, el factor de control D debería ubicarse en el nivel uno (la cual es la misma que aquella derivada de la Tabla 3).

|    | <b>Totales</b> |                | Promedios |        |
|----|----------------|----------------|-----------|--------|
|    | l 1            | L <sub>2</sub> | l 1       | 12     |
| D1 | 223            | 183            | 27.875    | 22,875 |
| D2 | 266            | 257            | 33.25     | 32.125 |

Tabla 8 Determinación de la interacción L-D

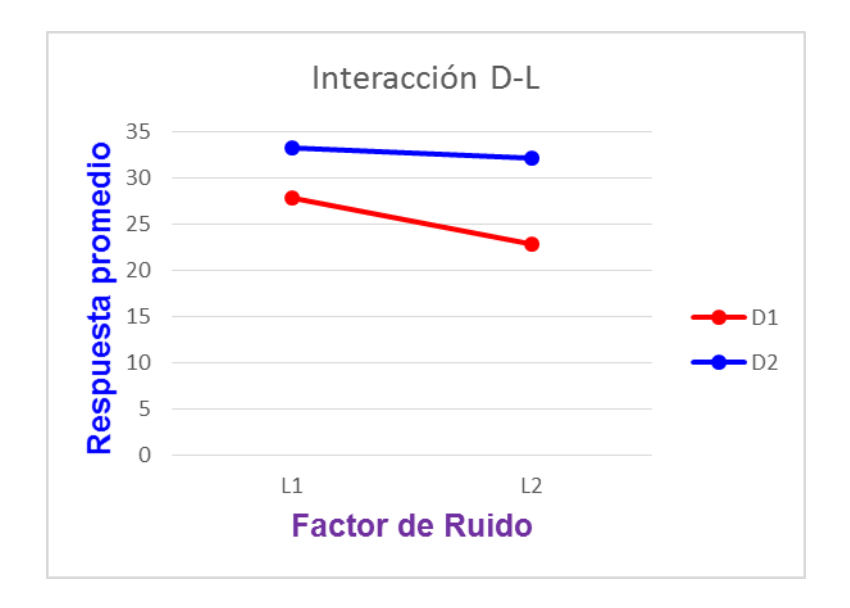

Figura 5 Interacción entre el factor de ruido L y el factor de control D

# **Conclusiones**

Los experimentos en el ambiente del diseño robusto pueden jugar un papel muy importante en la calidad del diseño de productos y procesos. La inclusión explícita de los factores de ruido en la experimentación puede ser muy útil en lograr la robustez respecto a las variaciones de las condiciones de producción o de condiciones ambientales, la cuantificación de la influencia de los factores de ruido y su participación en la determinación de la ubicación de los niveles de los factores de control.

Se ha mostrado que el uso de la estrategia de emplear arreglos cruzados permite incluir la presencia explícita de los factores de ruido. Esto puede implicar un arduo trabajo de campo para identificar y caracterizar el rango de actuación de los factores de ruido. En cada combinación de los factores de control (arreglo interno) se están "simulando" distintas combinaciones de los factores de ruido que pueden ocurrir (arreglo externo).

El escenario de aplicación elegido ha mostrado el análisis para determinar los factores que afectan a la dispersión del proceso (cuantificada por la varianza) y la ubicación de sus niveles para minimizar la variabilidad. De igual forma, se ha ilustrado la determinación del efecto de ruido más importante. Esto permite combinarla con la información del análisis de varianza para el "Promedio" en la construcción de las gráficas de interacción factor de ruido-factor de control. Así, se puede elegir la ubicación de los factores de control que sean menos sensibles al factor de ruido y orientarlos a cumplir con el valor nominal establecido.

# **Referencias**

- 1. Jeff Knowlton y Ren Keppinger, *"The Experimentation Process"*, Quality Progress, Vol. **26**, No.2, 1993, 43- 47.
- 2. Paul K. H. Lin, Lawrence P. Sullivan y Genichi Taguchi, "*Using Taguchi Methods in Quality Engineering*", Quality Progress, Vol. **23**, No.9, 1990, 55-59.
- 3. James O. Wilkins Jr., "*Putting Taguchi Methods to Work to Solve Design Flaws*", Quality Progress, Vol. **33**, No. 5, 2000, pp. 55-59
- 4. Lloyd W. Condra, *Reliability Improvement with Design of Experiments*, *Second Ed*., Marcel Dekker 2001.
- 5. Ranjit K. Roy, *Design of Experiments Using the Taguchi Approach*, Wiley-Interscience 2001.
- 6. Gary Wasserman, "*The Use of Energy-Related Characteristics in Robust Product Design*", Quality Engineering, Vol. **10**, No.2, 1997-98, 213-222.
- 7. Mohd Muzammil, Prem Pal Singh y Faisal Talib, "*Optimization of Gear Blank Casting Process by Using Taguchi's Robust Design Technique*", Quality Engineering, Vol. **15**, No. 3, 2003, 351-359.
- 8. Hee Seong Sohn y Tae Won Park, "*Process Optimization for the Improvement of Brake Noise: A Case Study*", Quality Engineering, Vol. **18**, No. 2, 2006, 131-144.
- 9. C. F. Jeff Wu and Michael Hamada, *Experiments: Planning, Analysis and Parameter Design Optimization*, Wiley 2000.
- 10. Douglas C. Montgomery, *Design and Analysis of Experiments*, 6*th. Ed*. Wiley 2004.
- 11. D. M. Byrne y S. Taguchi, "*The Taguchi Approach to Parameter Design*", Quality Progress, Vol. **20**, No.12, 1987, 19-26.
- 12. Yuin Wu y W. H. Moore, *Quality Engineering: Product and Process Design Optimization,* American Supplier Institute, Dearborn, MI, 1985.
- 13. Robert H. Lochner y Joseph E. Matar, *Design for Quality*, Quality Resources 1990.
- 14. Bradley A. Jones, "*A robust approach to Taguchi Methods*", 12th Annual Rocky Mountain Quality Conference, 8 de junio, 1988.
- 15. Philip J. Ross, *Taguchi Techniques for Quality Engineering*, *Second Ed*., McGraw Hill 1996.
- 16. Charles R. Hicks y Kenneth V. Turner, Jr., *Fundamental Concepts in the Design of Experiments*, Fifth Ed., Oxford University Press 1999.
- 17. Robert L. Mason, Richard F. Gunst y James L. Hess, *Statistical Design and Analysis of Experiments with Applications to Engineering and Science, Second Ed.,* Wiley Interscience 2003.
- 18. J. Engel, "*Modelling Variation in Industrial Experiments*", Applied Statistics **41**, 1992, 579-593.
- 19. David M. Steinberg y Dizza Bursztyn, "*Dispersion Effects in Robust-Design Experiments with Noise factors*", Journal of Quality Engineering, Vol. **26**, 1994, 12-20.
- 20. David M. Steinberg y Dizza Bursztyn, "*Noise factors, dispersion effects, and robust design*", Statistica Sinica, **8**(1), 1998, 67-85.
- 21. Humberto Gutiérrez Pulido y Román de la Vara Salazar, Análisis y Diseño de Experimentos, Segunda edición, Mc Graw Hill 2008.

# **Sistema para controlar la mayor carga vehicular utilizando un análisis macroscópico**

*M. en C. Humberto Dorantes Benavidez1\* , Dr. Miguel Ángel Martínez Cruz<sup>2</sup> , M. en C. Marco Antonio Acosta Mendizábal<sup>3</sup>* , *Dr. Alfredo Trejo Martinez<sup>4</sup>* , *Ing. Felipe De Jesús Dorantes Benavidez<sup>5</sup> <sup>1</sup>Departamento de Ingeniería Industrial, Tecnológico de Estudios Superiores del Oriente del Estado de México, Tecamachalco los reyes la paz S/N, C.P. 56400, Estado de México, <sup>2</sup>Departamento de Ingeniería de Sistemas, Escuela Superior De Ingeniería Mecánica y Eléctrica Unidad De Estudios Profesionales Zacatenco, Unidad Profesional Adolfo López Mateos Gustavo A. Madero Linda Vista, Gustavo A. Madero 07738 Ciudad de México, D*.F*, <sup>3</sup>Departamento de Ingeniería Industrial, Tecnológico de Estudios Superiores del Oriente del Estado de México, Tecamachalco los reyes la paz S/N, C.P. 56400, Estado de México, <sup>4</sup>Departamento de Ingeniería Industrial, Tecnológico de Estudios Superiores del Oriente del Estado de México, Tecamachalco los reyes la paz S/N, C.P. 56400, Estado de México, <sup>5</sup>Departamento de Ingeniería Industrial, Tecnológico de Estudios Superiores del Oriente del Estado de México, Tecamachalco los reyes la paz S/N, C.P. 56400, Estado de México \*humberto\_ing11@yahoo.com.mx*

*Área de participación: Ingeniería Industrial*

## **Resumen**

Vivimos en un mundo globalizado y altamente competitivo donde las ciudades se enfrentan a serios problemas de movilidad por el crecimiento que ha tenido la ciudad de México. Hace más de cinco décadas inició la ocupación masiva de su territorio por una población en crecimiento constante, la flota vehicular registrada en el año 2000 según el INEGI era de 3 511 371, y se estima que rebasará 4 300 000 vehículos en el 2006, el presente sistema pretende controlar la carga vehicular con base en un análisis macroscópico basado en la segunda ley de newton el flujo optimo, en una vía con mayor carga vehicular en la zona metropolitana del valle de México.

*Palabras clave: Análisis macroscópico, flota vehicular, Zona metropolitana.* 

# **Abstract**

*We live in a globalized and highly competitive world where cities are facing serious problems of mobility by the growth that has taken Mexico City. more than five decades ago began the massive occupation of its territory by a growing population, recorded in 2000 according to INEGI vehicle fleet was 3,511,371, and is estimated to exceed 4.3 million vehicles in 2006, this system aims to control the vehicular load based on a macroscopic analysis based on the second law of newton optimal flow in a way more vehicular load in the metropolitan area of the valley of Mexico.*

*Key words: Macroscopic analysis , vehicle fleet , Metropolitan Area.*

## **Introducción**

Muchas ciudades se enfrentan a serios problemas de transporte urbano debido al número creciente de vehículos en circulación. Tan sólo en la Zona Metropolitana del Valle de México, integrada por el Distrito Federal y 58 municipios del Estado de México, la flota vehicular registrada en el año 2000 según el Instituto Nacional de Estadística, Geografía e Informática (INEGI) era de 3 511 371, y se estima que rebasará 4 300 000 vehículos en el 2006. Como las ciudades han llegado a ser los principales centros de las actividades económicas, la población tiende a desplazarse a éstas. Tal concentración de personas requiere transporte no sólo para ellas mismas, sino también para los productos que consumen o producen. Desgraciadamente, el transporte puede generar diversos impactos ambientales adversos, tales como congestión vehicular, contaminación del aire, ruido e invasión de la tranquilidad en ciertas áreas; además, la congestión vehicular puede incrementar el riesgo de accidentes viales.

La población paso de 18 millones 210 mil en el año 2000 a 119 millones 938 mil 437 habitantes, de los cuales 61 millones son mujeres y 58 millones son hombres. Este proceso de concentración de la población en las áreas externas de la Ciudad, ha provocado cambios importantes en los patrones de viaje, mientras que en 1983 los viajes con origen - destino en las delegaciones del Distrito Federal representaban casi el 62 por ciento, en 1994 su participación se redujo a menos del 57 por ciento y siguiendo con este patrón, los viajes interdelegacionales eran más importantes (32%) que los viajes al interior de cada delegación (24%). Por su parte, los viajes metropolitanos (los que cruzan el límite del Distrito Federal y el Estado de México), pasaron del 17 a casi el 22 por ciento; esto significa por más de 42 millones por día. Es decir, tienden a predominar los viajes largos que los viajes cortos. Se estima que para el 2020 esta cifra será cercana a los 5.6 millones de viajes y representará cerca del 20% del total de viajes en la ZMVM (28.3 millones de viajes en total).

El tiempo de recorrido en cualquier ruta, desde un cierto origen a un cierto destino, es una función del flujo y de la congestión totales. Por lo tanto, no es fácil determinar la ruta más corta en tiempo en una red, Un enfoque que ha permitido una buena representación del tráfico es el de los modelos de asignación de equilibrio. Estos modelos pueden ser utilizados para representar el comportamiento macroscópico del tráfico de grandes zonas urbanas o ciudades enteras. Mediante estos modelos es posible estimar el flujo vehicular en una red donde existe cierta demanda de viajes y los efectos de la congestión hacen que los tiempos de viaje en los arcos dependan del flujo. El flujo estimado puede servir tanto para describir el tráfico como para predecir o recomendar un patrón de flujo vehicular en una red. Los modelos de asignación de equilibrio pueden ser de dos tipos el de equilibrio del usuario y de optimización del sistema, el modelo de equilibrio del usuario se basa en el primer principio de Wardrop, que afirma: "Los tiempos de viaje en todas las rutas realmente utilizadas son menores o iguales que los que requeriría un usuario en cual cualquier ruta no utilizada". Lo cual significa que las rutas utilizadas son las más cortas en tiempo bajo las condiciones de tráfico prevalecientes. Este modelo asume que cada usuario busca minimizar su tiempo de viaje y asigna usuarios a sus rutas hasta encontrar un flujo de equilibrio, el cual se logra cuando la asignación de flujos a los arcos es tal que cada usuario asignado a la red no puede cambiar su ruta sin incrementar su costo de viaje. El modelo de optimización del sistema tiene como objetivo la minimización del tiempo total de viaje en el sistema. Este modelo obtiene una asignación de flujo que minimiza el tiempo total de viaje en toda la red. En esta asignación, ningún usuario puede cambiar de ruta sin incrementar el tiempo total de viaje del sistema, aunque sí puede disminuir su propio tiempo de viaje. Por lo tanto, si con base en este modelo se asigna una ruta a cada usuario y éste la respeta, la congestión se minimiza.

## **Metodología**

### **Modelo macroscópico**

El modelo matemático presentado aquí es macroscópico y se deduce a partir de la segunda ley de movimiento de Newton; las suposiciones establecidas para su desarrollo hacen posible determinar una solución analítica para la fluidez óptima a un problema ideal de congestionamiento tráfico en una vía, suponiendo movimiento vehicular homogéneo (flujo vehicular estacionario). Su verdadero valor radica en la simplicidad de su deducción, pues no involucra métodos numéricos y su predicción de la forma que debe poseer un diagrama de flujo fundamental, al menos de manera cualitativa, es correcta. En la actualidad se encuentran reportados diversos modelos macroscópicos que estudian dinámica vehicular y dependiendo del número de variables independientes, necesarios para su descripción, se han clasificado en modelos de aproximación de primer orden, segundo orden y de orden mayor. Dicho número depende del nivel de detalle que se desee describir el sistema y de la complejidad del tipo de vía que se esté tratando. Por ejemplo, en los modelos de segundo orden, comúnmente consideran a la densidad de tráfico y la rapidez promedio de los vehículos, como las dos variables independientes. La mayoría de estos modelos han sido aplicados a situaciones más complejas de tráfico que la de un tramo recto de carretera de un solo carril, por lo que el uso de los cálculos numéricos para resolver las ecuaciones resultantes de la modelación, es indispensable, ya que difícilmente se pueden resolver de manera analítica. En ese sentido podemos decir que nuestro modelo necesitaría reformularse si queremos incluir un mayor número de factores inherentes a una situación de tráfico; sin embargo, para nuestro fin, consideramos que puede servir de base para desarrollar modelos más sofisticados y con ello, resolver problemas de frontera sobre dinámica vehicular.

### **Ecuaciones de movimiento de vehículos en un tramo congestionado**

La fuerza resultante sobre el j-ésimo vehículo que se desplaza a través de un tramo recto de carretera (movimiento unidimensional) es fuerza de tracción del motor- fuerza de resistencia al avance.

La fuerza de resistencia al avance es la resultante de las fuerzas de fricción presentes: pavimento con neumáticos y rozamiento del vehículo con el aire (se pueden despreciar

las fuerzas de rozamiento del vehículo con el aire ya que son pequeñas en comparación con las fuerzas de fricción entre pavimento y neumáticos), y está relacionada de manera proporcional con la intensidad con el que el conductor pisa el freno.

Suponiendo que al ingresar el vehículo en el tramo congestionado se deja de acelerar, como normalmente sucede, entonces la fuerza de tracción del motor en (2.1) es cero y de la segunda ley de Newton se tiene

$$
m_j \frac{d^2zj(t)}{dT^2} = -f \nner za de resistencia al avance
$$

Donde zj (t) es la coordenada de posición del vehículo j en el instante t a lo largo del tramo carretero. Hemos ubicado el origen de nuestro eje de coordenadas z al inicio de dicho tramo y la dirección del flujo de vehículos es hacia el eje z positivo.

La fuerza de resistencia al avance debe ser directamente proporcional a la fuerza con que se aplican los frenos y esta última fuerza es, a la vez.

Inversamente proporcional a la distancia relativa entre los vehículos adyacentes j y (j-1) (hemos ubicado las posiciones de los vehículos de tal forma que zj<zj-1). Dicho de otra forma: a mayor espaciamiento entre vehículos, menos freno; a menor espaciamiento, más freno.

Directamente proporcional a la rapidez relativa entre ambos vehículos (note que zi(t) >zi-1 t)). A mayor rapidez entre ambos vehículos (note que zj(t)zj-1(t)). A mayor rapidez relativa, más freno y viceversa. Por lo tanto, tomando en consideración las dos hipótesis y para la fuerza con que se aplican los frenos y su relación de ésta con la fuerza de resistencia al avance, se transforma en.

$$
m_j \frac{d^2 z_j(t)}{dt^2} - k^z \frac{j(t) - 2j^{-1}(t)}{|z_j(t) - 2j^{-1}(t)|}
$$

k es una constante de proporcionalidad mayor que cero. La cantidad denotada en valor absoluto resalta el hecho de que el denominador se refiere a una distancia y el signo menos indica que la dirección de la fuerza resultante es en dirección opuesta a la dirección del flujo.

Suponiendo que hay N vehículos en el tramo considerado en el instante t, con j=1, 2,...,N, nos representan sus ecuaciones de movimiento.

### **Rapidez de un vehículo en un tramo congestionado**

Analicemos antes que nada las condiciones que debe satisfacer la rapidez de un vehículo al entrar al tramo de carretera congestionado. De manera similar a la situación en que un vehículo se acerca a un cruce de paso de tren o al entrar en un túnel, el conductor debe de reducir su rapidez por precaución. En nuestro caso, la rapidez de un vehículo debe ser función de la densidad de tráfico. De hecho, a mayor congestionamiento la rapidez de los carros es menor y viceversa; así que, si denotamos por sj (x) la rapidez del vehículo j y x el congestionamiento, entonces sj(x) es una función decreciente de x y por lo tanto satisface

sj $(x)$ ≤0.

La prima indica derivada con respecto a x. En un extremo de bajo congestionamiento xc los vehículos podrán moverse al límite de la rapidez permitida Smax, es decir,

$$
s_j(xc) = s_{max}
$$

ya que en este intervalo de bajo congestionamiento los vehículos son libres de moverse a la velocidad límite sin peligro de chocar.

Por otro lado, en un extremo de alto congestionamiento Xmax la rapidez de los vehículos es cero, que corresponde al estado en que los vehículos están atrapados en el tráfico, inmovilizados; por lo que podemos escribir

Ahora modelaremos la forma funcional para Sj(x) en el intervalo xc≤x≤xmax.

La primera integración de nos determina la rapidez. Suponiendo un solo tipo de vehículos de masa m, se obtiene

$$
z_j(t) = \beta L_n |z_j(t) - Zj_{-1}(t)| + \alpha j
$$

Que se puede verificar fácilmente derivando temporalmente y ver que se obtiene. Aquí hemos denotado β= k/m.

Suponiendo que los N vehículos, moviéndose en el tramo, están espaciados en una distancia promedio d y que la longitud de los carros es en promedio L, entonces la congestión o densidad de tráfico, definido como el número de vehículos por unidad de longitud, está dado por

$$
x = \frac{N}{N(d+L)} = \frac{1}{d+L}.
$$

Usando esta última expresión y el hecho de que

$$
\beta = \frac{s_{max}}{\ln(x_{max}/x_c)}
$$

$$
\alpha = -\beta \ln\left(\frac{1}{x_{max}}\right),
$$

En donde hemos supuesto movimiento vehicular homogéneo o flujo vehicular estacionario (i.e., el número de vehículos que pasan a través de una sección transversal del tramo por unidad de tiempo, es igual a una constante). En estas condiciones, los vehículos se mueven con la misma rapidez s(x) para un cierto valor de la densidad de tráfico x. Las condiciones determinan los valores de las constantes β y α, resultando

$$
\beta = \frac{s_{max}}{\ln(x_{max}/x_c)}
$$

$$
\alpha = -\beta \ln\left(\frac{1}{x_{max}}\right).
$$

Y por lo tanto, al sustituir se obtiene.

$$
s(x) = s_{max} \frac{\ln\left(\frac{x_{max}}{x}\right)}{\ln\left(\frac{x_{max}}{x_c}\right)}, \quad \text{si } x_c < x \leq x_{max}
$$

Finalmente, tomando en consideración, obtenemos la solución para s(x) en todo el intervalo de x.

$$
s(x) = \begin{cases} s_{max} & \text{si } 0 \le x \le x_c\\ \frac{\ln\left(\frac{x_{max}}{x}\right)}{\ln\left(\frac{x_{max}}{x_c}\right)} & \text{si } x_c < x \le x_{max} \end{cases}
$$

### **Relación fundamental del flujo vehicular y su diagrama**

Estamos en condiciones de expresar el flujo vehicular Ф en función de la densidad de tráfico x y de la rapidez de tráfico s(x). Partiendo de la definición de flujo vehicular, como el número de vehículos que cruzan una sección transversal del tramo carretero por unidad de tiempo, se obtiene.

$$
\phi(x,s) \equiv \frac{N}{\tau} = \frac{N}{\ell} \frac{\ell}{\tau} = x \cdot s
$$

Donde ℓ es la longitud del tramo y τ es el tiempo que tarda un vehículo en recorrerlo. Finalmente, usando, obtenemos la relación fundamental del flujo vehicular:

$$
\phi(x) = \begin{cases} x s_{max} & \text{si } 0 \le x \le x_c \\ \delta x \ln\left(\frac{x_{max}}{x}\right) & \text{si } x_c < x \le x_{max} \end{cases}
$$

donde

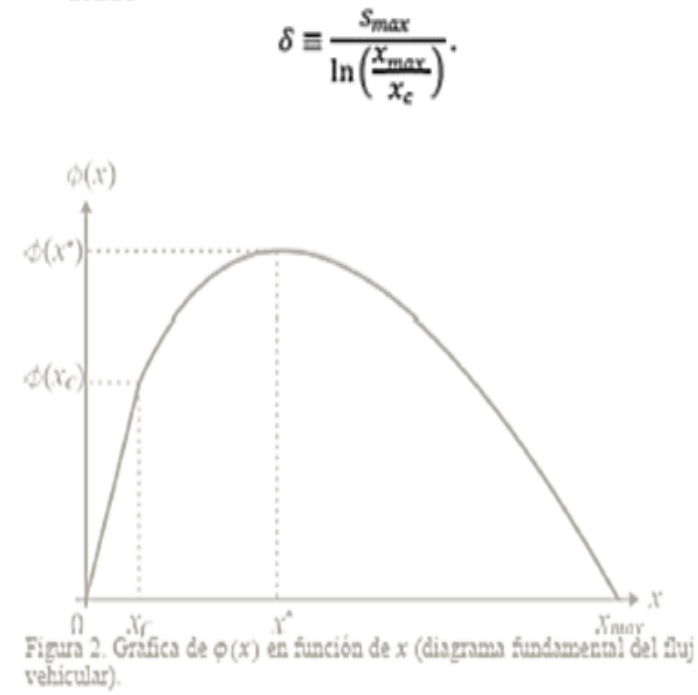

### **Herramientas de simulación**

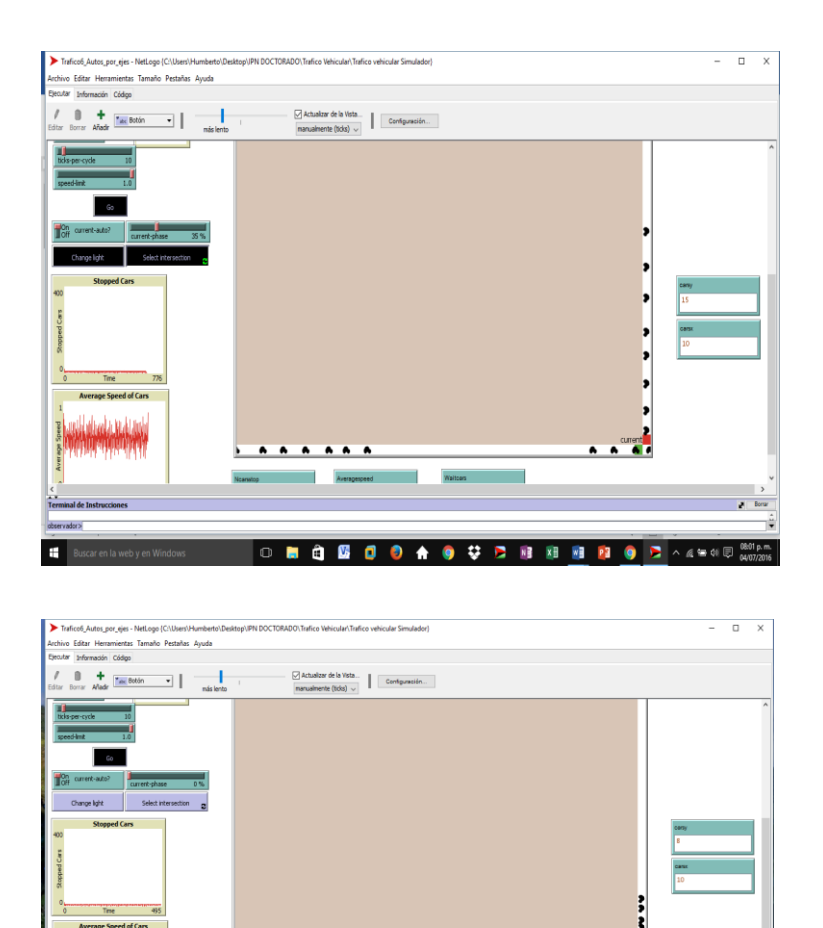

O . 8 8 8 9 9 4 9 9 9 8 8 8 8 9 8 4 9 80 8

# **Resultados y discusión**

De acuerdo con los resultados de la sección anterior, en el intervalo de densidad de tráfico Xc≤≤X<sub>max</sub>, la fluidez óptima ocurre en el punto bien definido x<sup>\*</sup>= X<sub>max</sub>/e. Si la densidad de tráfico X es cercana a X<sub>max</sub>, entonces, según nuestra gráfica, lejos de que se alcance una buena fluidez, los vehículos están prácticamente imposibilitados a moverse, que concuerda con lo que observamos en un tráfico muy pesado. Si la densidad de flujo X está en algún<br>valor tal que  $X_c \le X \le X^*$ entonces  $\phi(x_c) < \phi(x) < \phi(x^*)$ . Este último resultado nos dice que es posible valor tal que  $X_c \leq X \leq X^*$ entonces  $\phi(x_c) < \phi(x) < \phi(x^*)$ . incrementar el número de vehículos que circulan por el tramo carretero (suponiendo que el acceso a él está siendo controlado por un semáforo o algún otro medio de control de paso vehicular), sin correr el riesgo de que se entorpezca el tránsito vehicular. De hecho, lo óptimo es incrementar hasta el punto de densidad crítica X\* donde el flujo tiene su máximo global  $\phi(x^*)$ .

Incrementar X más allá de ese valor se induce a un tráfico pesado, i.e. de transito muy lento, según se observa en el diagrama de flujo vehicular.

# **Trabajo a futuro**

Desde los setenta diversos modelos matemáticos con distinto tipo de complejidad han sido usados para estimar niveles de contaminación, así como variaciones temporales y espaciales tanto del escenario que representa la situación actual como de escenarios propuestos. Dichos modelos de dispersión requieren información sobre contaminantes, y datos meteorológicos. Dichos cálculos podrían ser afinados si se tuviera más información sobre las velocidades de los vehículos tráfico vehicular con exceso de carga y múltiples dimensiones, ya que muchos de ellos producen diferentes emisiones bajo diferentes velocidades. Puesto que es posible hacer este tipo de estimaciones de flujos vehiculares y velocidades promedio para cada arco de la red en un periodo dado mediante modelos de asignación de tráfico, entonces se pueden deducir de manera igualmente hipotética las emisiones producidas por vehículos automotores en cada arco de la red para un determinado periodo de tiempo. Esta información puede ser muy útil para alimentar los modelos de dispersión de emisiones.

# **Conclusiones**

Aunque el modelo desarrollado aquí se enfocó a una situación muy específica de tramo congestionado, con él ha sido posible obtener una solución analítica para la fluidez óptima del paso de vehículos sin recurrir a los métodos numéricos y se ha obtenido, de manera sencilla, la relación fundamental del flujo vehicular, cuya gráfica reproduce el comportamiento característico de diagramas fundamentales de flujo vehicular que se obtienen al tratar casos más realistas, empleando modelos más sofisticados. El modelo podría replantearse para considerar otras situaciones específicas de tráfico, tales como vialidades de dos o más carriles, la presencia de varios tipos de vehículos, e incluso considerar otro tipo de situaciones físicas que generan

congestionamiento, tales como reducciones de la capacidad vial de las carreteras, como sucede en los tramos llamados "cuellos de botella", o aquellos congestionamientos ocasionados en tramos que se intersectan con otras vialidades. En el futuro nuestra investigación estará enfocada hacia dichas situaciones. En este trabajo, también buscamos despertar el interés de los lectores para estudiar un tema de investigación interdisciplinario actual y este desarrollo podría servir, como punto de partida, para incursionar en esta disciplina, ya que se sientan las bases y el lenguaje apropiado sobre dinámica vehicular.

# **Referencias**

- 1. Garcia, R.,D.,E. and Garcia, R.,Caracterización de la accidentalidad vehicular y análisis de las causas en la provincia de Vill Clara, Cuba. Revista DYNA, 175, pp. 191–200, 2012.
- 2. Braess, D., Nagurney, A. and Wakolbinger, T., On a paradox of traficcplanning. The journal Transportation Science, 39, pp. 446–450, 2005.
- 3. Irvine, A., How braess's paradox solves newcomb's problem,international studies in philosophy of science, 7, 2, pp. 145–164, 1993.
- 4. Steinberg, R. and Zangwill, W., The prevalence of braess's paradox.Transportation Science, 17, 3, pp. 301– 318, 1983.
- 5. Rapoport, A., Kugler, T., Dugar, S. and Gisches, E., Choice of routes incongested traffic networks: Experimental tests of the Braess Paradox.Games and Economic Behavior 65, pp. 538-571, 2009.
- 6. Pala, M., Sellier, H., Hackens, B., Martins, F., Bayot, V. and Huant,S. A., new transport phenomenon in nanostructures: a mesoscopic analogof the Braess paradox encountered in road networks. Nanoscale ResearchLetters. 7, 1, pp. 472-476, 2012.
- 7. Pala, M., Baltazar, S., Liu, P., Sellier, H., Hackens, B., Martins, F.,Bayot, V., Wallart, X., Desplanque, L. and Huant, S., Transportinefficiency in branched-out mesoscopic networks: an analog of the Braessparadox. Phys Rev Lett. 108,7, pp. 076802(1)-076802(5), 2013.
- 8. González, C., Posada, J. and Sánchez, I., The need for congestionpricing in medellin: an economic perspective. Revista DYNA, 171, pp.123–131, 2012.
- 9. Espinosa, F., Gordillo, C., Jiménez, R. and Avilés, O., Machine visionalgorithms applied to dynamic traffic light control. Revista DYNA, 178,pp. 132–140, 2013.
- 10. Jiménez, M. y Sarmiento, I., Sistema adaptativo de control yoptimización del tráfico de un corredor vial semaforizado. Revista DYNA,169, pp. 71–78, 2011.
- 11. Angel, P. y Marín, L., Un método computacional para la obtención derutas óptimas en sistemas viales. Revista DYNA, 167, pp. 112–121, 2011.
- 12. Shvetsov, V. and Helbing, D., Macroscopic Dynamics of multilanetraffic, Phys. Rev. E 59, pp. 6328-6339, 1999.
- 13. Velasco, R. M. and Saavedra, P., Macroscopic models in traffic flow, M., Towards a realistic microscopic description of highway traffic. J. PhysA: Math. Gen 33, pp. L477-L485, 2000.
- 14. Moreno, F. and Arango, F., A conceptual trajectory multidimensionalmodel: an application to public transportation. Revista DYNA,166, pp.142-149, 2011.
- 15. Brakatsoulas, S., Pfoser, D. and Tryfona, N., Modeling, storing, andmining moving object databases 8th International Database Engineeringand Applications, pp. 68-77, 2004.
- 16. Velasco, R. M. and Saavedra, P., A first order Model in Traffic Flow,Physica D. Nonlinear Phenomena. 228, 2, pp. 153-158, 2007.
- 17. Nelson, P., Synchronized traffic flow from a modified Lighthill-Witham model. Phys. Rev. E. 61, pp. R6052- R6055, 2000.
- 18. Wagner, C., Hoffmann, C., Sollacher, R., Wagenhuber, J. andSchÄurmann, B., Second-order continuum traffic model. Phys. Rev. E. 54,pp. 5073-5085, 1996.
- 19. Kerner, B. and KonhÄauser, P., Cluster effect in initiallyhomogeneous traffic flow. Phys. Rev. E. 48, pp. R2335- R2338,1993.
- 20. Zhang, H., A non-equilibrium traffic model devoid of gaslikebehavior.Transportation Research Part B, 36, pp. 275-290, 2002.
- 21. Velasco, R. and Marques, W., Navier-Stokes-like equations for trafficflow. Phys.Rev. E 72, p. 46102, 2005.
- 22. Méndez, A. and Velasco, R., An alternative model in traffic floequations.Transp. Res. Part B, 42 (9), pp. 782- 797, 2008.
- 23. Marques, W. and Velasco, R. An improved second-order continuum traffic model. J. Stat. Mech. p. 2012, 2010.
- 24. Helbing, D., Improved fluid-dynamic model for vehicular traffic,Phys. Rev. E. 51, pp. 3164-3169, 1995.

# **Oportunidades para la aplicación de Investigación de Operaciones en las industrias de Cuatitlán Izcalli**

*R. L. P. E. Franco González 1\* , J. M. Fernández Morales<sup>2</sup> , U. Silva Franco<sup>3</sup> , L. Acevedo Pedroza<sup>4</sup> <sup>1</sup>Profesor de Tiempo Completo de la División de Ingeniería en Gestión Empresarial del Tecnológico de Estudios Superiores de Cuautitlán Izcalli. Av. Nopaltepec S/N Fracción la Coyotera del Ejido San Antonio Cuamatla Izcalli, Estado de México, C. P. 54748* 

*<sup>2</sup>Profesor de Tiempo Completo de la División de Ingeniería Industrial del Tecnológico de Estudios Superiores de Cuautitlán Izcalli. Av. Nopaltepec S/N Fracción la Coyotera del Ejido San Antonio Cuamatla Izcalli, Estado de México, C.P. 54748* 

*<sup>3</sup>Egresado de la Universidad Autónoma Metropolitana, Avenida San Pablo Xalpa 180, Azcapotzalco, Reynosa Tamaulipas, México, D.F., C.P. 02200* 

*<sup>4</sup>Alumna del Tecnológico de Estudios Superiores de Cuautitlán Izcalli. Av. Nopaltepec S/N Fracción la Coyotera del Ejido San Antonio Cuamatla Izcalli, Estado de México, C.P. 54748 \*pfranco\_833@hotmail.com*

*Área de participación: Ingeniería Industrial* 

## **Resumen**

Dando seguimiento a la investigación (Franco, Hernández, & Silva, 2015), donde se determina que las industrias tienen retos para mejorar su productividad; dado que se deben buscar soluciones sustentadas en aplicaciones científicas, para optimizar recursos y aumentar el nivel de confianza; una de las metodologías que pueden contribuir a las industrias a tomar decisiones para atender sus retos, es la investigación de operaciones (I.O.)

Esta investigación parte de cuestionarse lo siguiente: ¿Cómo aplican los modelos matemáticos de la metodología de investigación de operaciones las industrias de Cuautitlán Izcalli?; para proporcionarles a las industrias, un conocimiento acorde a sus necesidades sobre esta metodología. Los resultados que se obtuvieron al realizar la investigación directamente con los mandos medios y superiores de las industrias de Cuautitlán Izcalli, son: que del total de las industrias encuestadas el 83.33 % requiere un curso de I.O., para fortalecer sus procesos y mejorar resultados, optimizando la administración de los recursos.

*Palabras clave: I.O., productividad, optimización de recursos, procesos.* 

## **Abstract**

*Continuing the research (Franco, Hernández, & Silva, 2015), it is determined that the companies have challenges to improve productivity; since it must seek grounded in scientific applications, to optimize resources and increase the confidence level solutions; one of the methodologies that can help businesses make decisions to meet their challenges, is operations research.* 

*This research started question the following: How Cuautitlan Izcalli companies apply mathematical models of operations research methodology?; to provide companies, knowledge according to their needs on this methodology. The results were obtained in research directly with middle and senior management of Cuautitlán Izcalli companies, are that of all industries surveyed, 83.33% require a course of operations research, to strengthen their processes and improve results, optimizing resource management.* 

*Keywords: Operations Research, productivity, resource optimization, processes.* 

## **Introducción**

En la actualidad las industrias se enfrentan a problemas de todo tipo, los cuales las ponen en riesgo, no sólo porque pierden mercado, sino porque pierden estabilidad y permanencia; motivo por lo cual, se requieren metodologías que les apoyen a resolverlos de manera rápida y clara; los problemas son complejos, debido a que tienen variables que se conocen y otras que presentan incertidumbre; para resolverlos, una metodología que se puede utilizar es la investigación de operaciones (I.O.) y para ello, algunas de las grandes industrias la utilizan para tomar decisiones. Derivado de lo anterior, la I.O. está definida como: "una disciplina moderna que utiliza modelos matemáticos, estadísticos y algoritmos para modelar y resolver problemas complejos, determinando la solución óptima y mejorando la toma de decisiones." (Taha, 2004).

El ritmo de desarrollo de nuevos modelos de la I.O. ha disminuido con el tiempo; sin embargo, ha aumentado los departamentos donde se aplica, así como las magnitudes de los problemas que pueden ser resueltos con I.O., con base en los resultados de la investigación denominada "Medición Objetiva de Indicadores en la Industria para Implementar Acciones de Mejora" (Franco, Hernández, & Silva, 2015), se observa que las industrias no logran los resultados esperados; razón por la cual, actualmente se presenta el cuestionamiento siguiente: ¿cómo aplican los modelos matemáticos de la metodología de I.O. las industrias de Cuautitlán Izcalli?, para que el Tecnológico de Estudios Superiores de Cuautitlán Izcalli mediante sus residentes, egresados y educación continua; les proporcione a las industrias, un conocimiento acorde a sus necesidades sobre I.O.

Partiendo de la problemática planteada, todas las industrias de Cuautitlán Izcalli debieran resolverlas en forma rápida y expedita. Estos problemas pueden ser complejos, debido al número de variables y parámetros que se conozcan y por el nivel de certidumbre de la información que se tiene y para resolverlos, se crean modelos matemáticos los cuales pueden resolverse por alguno de los siguientes tres procesos de solución:

- Procesos algorítmicos,
- Procesos heurísticos,
- Simulación.

Estos procesos son utilizados por los ingenieros, que son reconocidos como solucionadores de problemas.

# **Metodología**

Para realizar la investigación se tomó en consideración lo siguiente:

Tipo de investigación:

Investigación de campo de tipo descriptivo; porque se acudirá a aplicar el cuestionario a los mandos medios y superiores de las industrias de Cuautitlán Izcalli y se describirán los resultados obtenidos.

- Tiempo en que se realiza:

Del 01 de marzo al 31 de julio del 2016.

- Universo:

Población cerrada.

Industrias de la zona de Cuautitlán Izcalli, de diferentes sectores de giro industrial.

Existen seis parques industriales (Municipio de Cuautitlán Izcalli, 2015)

Muestra.

Una muestra determinada no probabilística y aleatoria.

30 industrias de diferentes sectores de la zona de Cuautitlán Izcalli; sustentando esta decisión en el Teorema de Límite Central, la cual indica que si la población no es normal, la distribución de los valores medios de la muestra será aproximadamente normal respecto a un tamaño muestral grande. Aceptando que una muestra n=30 es razonable para aplicar este teorema. (Montgomery, & Runger, 1998)

Participación de los investigadores:

Elaborar y validar la entrevista estructurada.

Efectuar la aplicación de las 30 entrevistas estructuradas.

- Forma de asignación de la entrevista:

Aleatoria

- Instrumento aplicado

Cuestionario elaborado por los investigadores y con validación interna. Mismo que se muestra a continuación.

Nombre de la Industria:

Dirección de la Industria: \_\_\_\_\_\_\_\_\_\_\_\_\_\_\_\_\_\_\_\_\_\_\_\_\_\_\_\_\_\_\_\_\_\_\_\_\_\_\_\_\_\_\_\_\_\_\_ (Favor de indicar puesto y título) Recibidos por: \_\_\_\_\_\_\_\_\_\_\_\_\_\_\_\_\_\_\_\_\_\_\_\_\_\_\_\_\_\_\_\_\_\_\_\_\_\_\_\_\_\_\_\_ Tel: \_\_\_\_\_\_\_\_\_\_\_\_\_\_\_\_\_\_\_\_\_\_\_\_\_\_\_\_\_\_\_\_\_\_\_\_\_\_\_\_\_\_\_\_\_\_\_\_\_\_\_\_ E-mail: \_\_\_\_\_\_\_\_\_\_\_\_\_\_\_\_\_\_\_\_\_\_\_\_\_\_\_\_\_\_\_\_\_\_\_\_\_\_\_\_\_ Fecha de visita: **Europe Europe Europe Europe Europe Europe Europe Europe Europe Europe Europe Europe Europe Europe Europe Europe Europe Europe Europe Europe Europe Europe Europe Europe Europe Europe Europe Europe Europe E** Agradecemos la atención prestada y le pedimos que marque con X la respuesta correcta. 1. Tamaño de la Industria, conforme al número de colaboradores: Grande ( ) Mediana ( ) Pequeña ( ) Micro ( ) 2. ¿A qué sector industrial pertenece su industria?: ( ) Alimentos ( ) Metal-Mecánica ( ) Pintura ( ) Transportes ( ) Industrial ( ) Automotriz ( ) Plásticos ( ) Servicios y autoservicios  $( )$  Otros Especifique 3. ¿Cuál es el criterio que considera principal en su producción?: Maximización de las utilidades () Minimización de los costos () Ambas () 4. ¿Puede mencionar, cuál es el margen de utilidad que generan c/u de los productos? O el % de utilidad alcanzada.  $Si( ) No( )$ 5. ¿Puede mencionar, cuáles son los costos fijos y los costos variables de cada producto?  $Si( ) No( )$ 6. ¿Está interesado en recibir algún curso de I.O.?  $Si( ) No( )$ - Características de los grupos. Colaboradores de las industrias micros, pequeñas, medianas y grandes ubicadas en Cuautitlán Izcalli; que tengan SELLO DE LA EMPRESA

la investigación. - Elementos de inclusión.

Ser colaboradores de las industrias micros, pequeñas, medianas y grandes ubicadas en Cuautitlán Izcalli; que tengan mando medio o superior; que tomen decisiones sobre uso y destino de los recursos con los que cuenta la empresa (recursos humanos, materiales, tecnológicos y financieros) y que se encuentren en el momento en que se realiza la investigación.

mando medio o superior; que tomen decisiones sobre uso y destino de los recursos con los que cuenta la empresa (recursos humanos, materiales, tecnológicos y financieros) y que se encuentren en el momento en que se realiza

- Elementos de exclusión.

Colaboradores de industrias que no están ubicadas en Cuautitlán Izcalli.

Colaboradores que no está desempeñando mando medio o superior.

Colaboradores que no se encuentren en el momento en que se realiza la investigación.

- Análisis de la información.

Primero se realizará la tabulación de los resultados, pregunta por pregunta. Posteriormente, se esquematizará mediante gráficas de pastel.

Se analizarán los resultados obtenidos.

Finalmente, se emitirán conclusiones y recomendaciones.

Materiales.

Cuestionarios.

Paquetería Office, específicamente Excel; para realizar el análisis estadístico y gráfico.

# **Resultados y discusión**

t

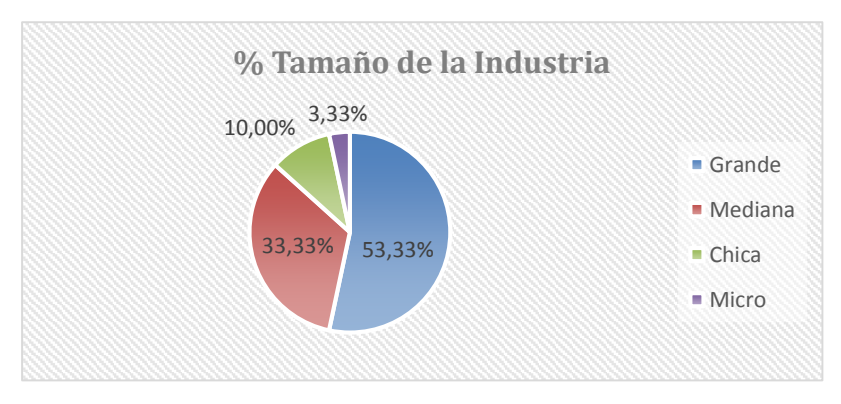

*Gráfica 1 Tamaño de la industria*

Interpretación Gráfica 1: En cuanto al tamaño de la muestra, el 53.33 % son industrias grandes; el 33.33% son industrias medianas; el 10% son industrias chicas y el 3.33% son micro industrias.

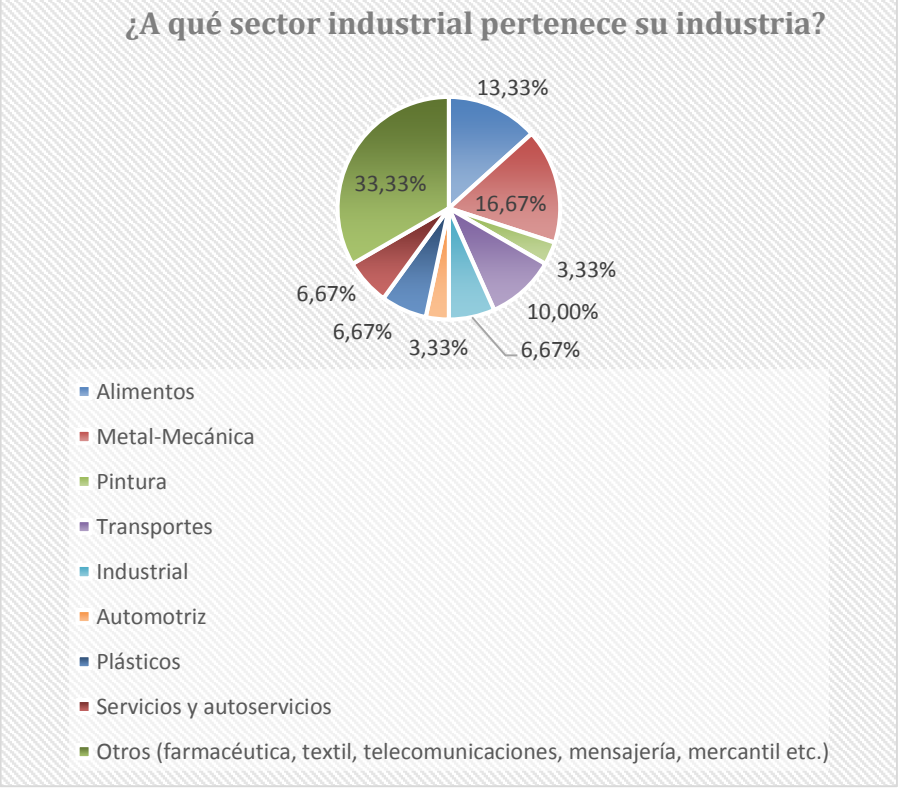

*Gráfica 2 Giro de la empresa entrevistada*

Interpretación Gráfica 2: En cuanto ¿A qué sector industrial pertenece su industria?, el 33.33% de las industrias diversas; el 16.67 % son industrias metal-mecánica; el 13.33% son industrias alimenticias; el 10% industrias para el transporte; 6.67% industrial; 6.67 % industrias del plástico y el 3.33 % industria automotriz.

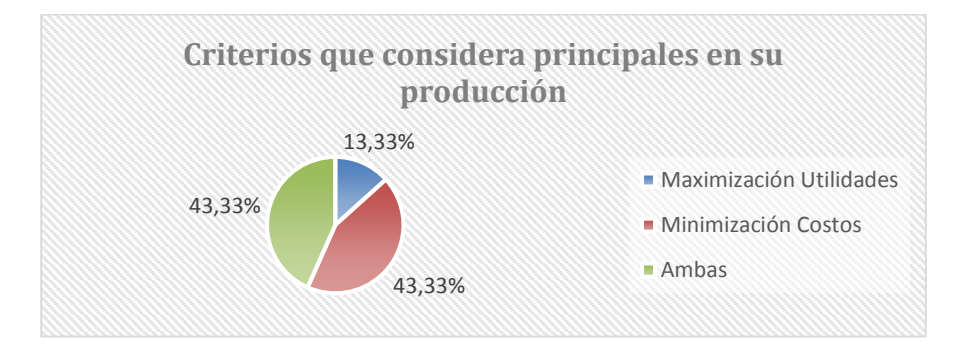

*Gráfica 3 Criterios que considera principales en su producción* 

Interpretación Gráfica 3: En cuanto a los criterios que considera principales en su producción, el 43.33 % considera minimizar costos, el 43.33 % considera ambas opciones y el 13.33 considera maximización de utilidades.

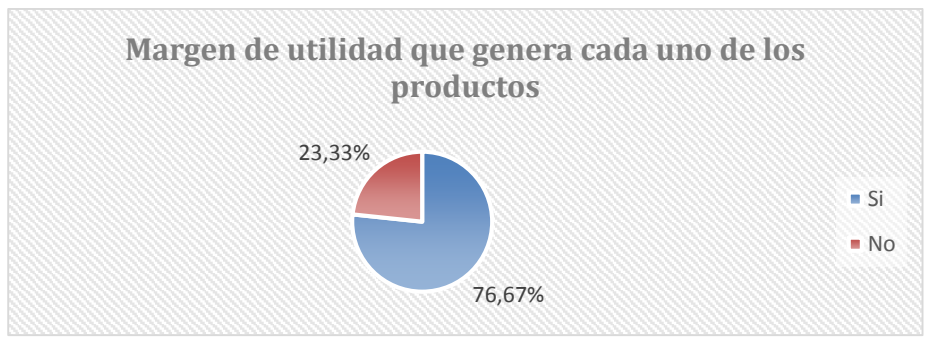

*Gráfica 4 Margen de utilidad que genera cada uno de los productos* 

Interpretación Gráfica 4: En cuanto al conocimiento del margen de utilidad que genera cada uno de los productos que elaboran, el 76.67% refiere que si lo conoce y el 23.33% menciona que no lo conoce.

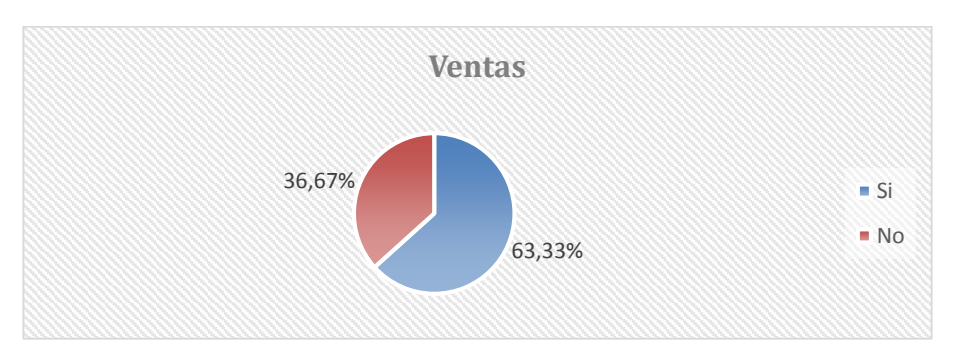

*Gráfica 5 ¿Cuáles son los costos fijos y los costos variables de cada producto?* 

Interpretación Gráfica 5. En cuanto al conocimiento que tiene sobre cuáles son los costos fijos y variables de cada producto, el 63.33% refiere que si los conoce y el 36.67% menciona que no los conoce.

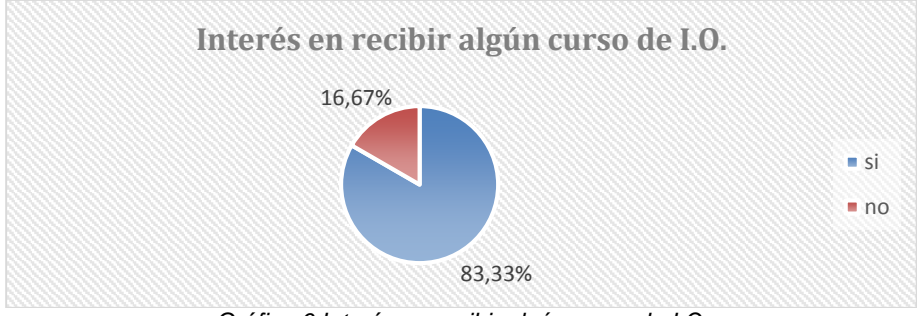

*Gráfica 6 Interés en recibir algún curso de I.O.*

Interpretación Gráfica 6: En cuanto a si les interesa recibir algún curso de I.O. el 83.33 % menciona que si le interesa recibirlo y el 16.67% refiere que no.

# **Trabajo a futuro**

Se continuará la investigación para ver el impacto que tiene en las industrias de Cuautitlán Izcalli, la intervención y aporte técnico de los residentes, egresados y educación continua del Tecnológico de Estudios Superiores de Cuautitlán Izcalli, para la construcción de los modelos matemáticos y simuladores.

# **Conclusiones**

Con base en los anteriores resultados se detecta que el 56.66 % de las industrias de Cuautitlán Izcalli concentra sus esfuerzos en minimizar costos o en maximizar utilidades; pudiendo mediante el estudio de tiempos y movimientos, estandarización de procesos y la metodología de I.O. concentrarse en ambos criterios para obtener la productividad requerida.

Así mismo, el 23.33 % de las industrias de Cuautitlán Izcalli no identifica la aportación al margen de utilidad que hace cada uno de los productos y el 36.67 %, no tiene identificado el costo directo de sus procesos; motivo por el cual, se determina que antes de aplicar I.O., necesitan un análisis estadístico de costos de producción; por lo que se justifica que haya resultado que el 83.33 % requiere un curso de I.O. para fortalecer sus procesos y mejorar resultados optimizando los recursos.

De lo anterior se desprende que las oportunidades para la aplicación de Investigación de Operaciones en las industrias de Cuautitlán Izcalli radica en que no consideran todas las restricciones por falta de análisis estadístico; motivo por el cual, para las industrias que no tienen un control de sus costos de operación y por lo tanto no identifican su contribución a la utilidad, se les apoyará con lo siguiente:

- Controlar los costos de operación, mediante el registro minucioso de cada uno de los materiales, mano de obra y equipo que interviene en la producción y para optimizarlos, aplicar:
	- o Estudio de tiempos y movimientos.
	- o Balanceo de líneas.
	- o Balance de materiales.
	- o Mapeo de procesos.
- Apoyar con el reforzamiento en el aprendizaje de I.O. para que tomen decisiones estratégicas con bases científicas, optimizando procesos e identificando el impacto en la disminución de costos y/o maximización de utilidades.
- Hacerles hincapié en la necesidad de poner a consideración de los equipos multidisciplinarios los resultados que se obtienen mediante el uso del modelo matemático, para que se fortalezca la decisión; y para asegurar los resultados, para realizar la ejecución de la decisión, los involucrados deben haber comprendido claramente las propuestas de mejora, monitoreando los avances, para aplicar la mejora continua.

## **Agradecimientos**

Se les agradece a las industrias encuestadas el haber dado las facilidades necesarias para realizar la investigación y obtener resultados confiables para realizar esta investigación.

## **Referencias**

- Franco, R. L. P. E., Hernández, M. de L., & Silva, U. (2015). Medición Objetiva de Indicadores en la Industria para Implementar Acciones de Mejora. Academia Journals, 7(1), 656-659.
- Montgomery, D.C. & Runger, G.C. (1998). Probabilidad y Estadística aplicadas a la Ingeniería. México. Mc Graw Hill.
- Municipio de Cuautitlán Izcalli (2015). Plan Municipal de Desarrollo 2015-2018. Recuperado el 01 de marzo del 2016 de http://seduv.edomexico.gob.mx/planes\_municipales/cuautitlan\_izcalli/pdumCI.pdf
- Taha, H. (2012). I.O. (9a ed.). México, Pearson.

# **Aplicación de la metodología Seis Sigma: Caso fábrica de mobiliario escolar**

*I. Cogco Morales<sup>1</sup> , J. Cruz Déctor<sup>2</sup> , A.C. Cuevas Jiménez<sup>3</sup> , L. Martínez Hernández4\* , M.C. Martínez Orencio<sup>5</sup> 1,2,3 Estudiantes del Instituto Tecnológico de Orizaba, Departamento de Ingeniería Industrial, Ave. Oriente 9 No. 852. C.P. 94320, Orizaba, Ver. 4,5 Docente del Instituto Tecnológico de Orizaba, Departamento de Ingeniería Industrial, Ave. Oriente 9 No. 852. C.P. 94320, Orizaba, Ver \*lau\_mtz@yahoo.com.mx Área de participación: Ingeniería Industrial*

## **Resumen**

Para toda empresa es importante y fundamental la optimización de los recursos con los que cuenta para poder fabricar productos con la mejor calidad y a un menor costo. Este es el caso de una empresa dedicada a la fabricación de muebles escolares que presentaba defectos en sus productos terminados, específicamente en las sillas, por lo tanto, se decidió aplicar la metodología Seis Sigma. Con la cual se encontró la variabilidad relevante en una de las once partes que conforman el producto final y se hicieron mejoras al proceso que impactaron positivamente; reduciendo de 60 a 6 sillas rechazadas, es decir de un 30% de defectos a un 3%, ocasionado por falla en la distancia entre respaldos.

*Palabras clave: Seis sigma, defectos, variabilidad.*

### **Abstract**

*For any company is important and fundamental to the optimization of the resources with which account to be able to manufacture products with the best quality and at a lower cost. This is the case of a company dedicated to the manufacture of school furniture that had flaws in their finished products, specifically in the chairs, therefore it was decided to apply the Six Sigma methodology. With which found relevant variability in one of the eleven parties that make up the final product and improvements were made to the process that impacted positively; reduced from 60 to 6 chairs rejected, i.e. a 30 per cent defects to a 3%, caused by failure in the distance between backups.*

*Key words: Six Sigma, defects, variability.*

## **Introducción**

La fuerte competencia que se presenta en los mercados de hoy, ha llevado a las empresas a realizar un gran esfuerzo para crear valor, reducir los costos y enlazarse mejor con los actores externos como clientes, proveedores y contratistas. De allí que las compañías se esmeren por crear nuevas formas de desarrollo empresarial. En esta tarea se ha dedicado tiempo a conseguir altos niveles de perfección, es decir, de estar próximos a cero defectos, el fin último de seis sigma (José María Mendoza, 2005).

Sigma es una letra griega que representa una unidad estadística de medida para definir la desviación estándar de una población. Mide la variabilidad o dispersión de los datos. Es también una medida de variabilidad. Se ha dado su nombre para indicar qué proporción de productos o servicios cae dentro de los requerimientos de los clientes. Entre más grande es la sigma del proceso, mayores son las salidas del proceso, los productos y los servicios que cumplen los requerimientos de los clientes (Mikel Harry, 2006).

Seis sigma es un sistema amplio y flexible para alcanzar, sostener y maximizar los éxitos del negocio, ya que es una metodología dirigida por el conocimiento de las necesidades de los clientes, el uso disciplinado de datos, información y análisis estadístico, y una diligente atención para manejar, mejorar y reinventar los procesos del negocio.

Seis Sigma es una metodología basada en la estadística que permite construir y mantener el rendimiento, el éxito y la posición líder de una empresa. Seis sigma significa mejorar procesos por medio de resolver problemas y es posible aplicarla en cualquier área de la empresa: tanto en procesos operativos como en procesos transaccionales.

Diversas empresas han utilizado seis sigma como un modelo estratégico de gestión, otras como una estructura de trabajo para la eliminación de la variación de procesos y otras únicamente como una herramienta para resolver problemas. (J.V. Iwaarden, 2008)

Seis sigma es una metodología para la mejora de procesos, la cual se basa en realizar análisis estadísticos con el fin de poder reducir o solucionar la causa raíz de un problema (Inteligente, 2016). Es una nueva técnica de gestión de la calidad que ha incursionado fuertemente en Norteamérica y Europa, cuya finalidad es alcanzar cero defectos en los procesos de producción y servicio de las organizaciones empleando herramientas avanzadas de estadísticas y liderazgo de grupo.

La aplicación de seis sigma permite resolver el problemas de defectos en el producto terminado en diversas áreas. Por ejemplo, una empresa tenía una crisis financiera, por lo que una de sus prioridades era implementar proyectos encaminados a disminuir desperdicios y fortalecer su imagen como un proveedor confiable. Inicialmente se evaluaron diversos procesos donde existían oportunidades de mejora, después de un análisis detallado se determinó realizar el proyecto en el área de pintura, considerando que en esta área se tenían un porcentaje de producto no conforme muy por arriba de los parámetros establecidos para el proceso. El objetivo fue reducir el producto no conforme y reducir los altos costo de no calidad para fortalecer las finanzas de la empresa. Además de disminuir la variabilidad del proceso para hacerlo más confiable y evitar que productos no conformes llegaran al cliente final (Jacobo Tolamatl Michcol, 2011).

Aunque pudiera pensarse que es una metodología que sólo es posible aplicar a empresas de gran tamaño, en las micro y medianas también hay procesos que pueden ser mejorados trayendo consigo buenos resultados para la empresa, tal como se observó en el caso de estudio correspondiente a una fábrica de muebles escolares, la cual contaba con problemas de calidad en su producto terminado, debido a la variabilidad que existe en todas las etapas del proceso de producción de sillas, ya que no se contaba con inspecciones de calidad en cada etapa y no se tenían estandarizadas las medidas de las mismas, causando un proceso ineficiente y por consecuencia, productos de baja calidad.

# **Metodología**

Para llevar a cabo el proyecto se realizaron las actividades mostradas en la Ilustración 1, correspondientes a la metodología propia de Seis Sigma.

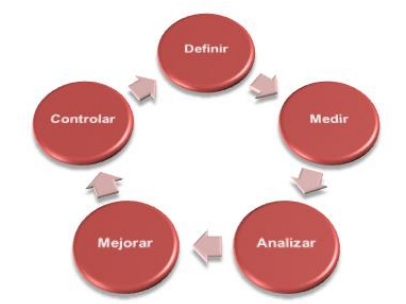

Las etapas de Seis Sigma forman el **DMAIC**, por sus siglas en inglés: **D**  *Define* Definir. **M** *Mesure* Medir. **A** *Analyze* Analizar. **I** *Improve* Mejorar. **C**  *Control* Controlar. Seis Sigma es una metodología cíclica, dado que, dependiendo de los resultados obtenidos en cada etapa, es posible avanzar a la siguiente o regresar una o varias atrás hasta terminarlas adecuadamente.

Ilustración 1 DMAIC: Metodología Seis Sigma

Para el caso de estudio, en la Fase de Definición se emplearon herramientas tales como: lluvia de ideas, la voz del cliente, entrevista y observación. En la fase de Medición se emplearon hojas de recolección de datos, gráficos de control, hojas de cálculo electrónicas y minitab. En la fase de Análisis se empleó estratificación, diagrama de Parteo, diagrama de Ishikawa y 5 por qué´s. En la fase de Mejora se utilizó lluvia de ideas, análisis y valoración de ideas con respecto a la factibilidad y el impacto. Por último, en la fase de Control se realizó una prueba piloto, se emplearon hojas de recolección de datos y gráficos de control.

### **Resultados y discusión**

### *D: Definir.*

Al entrar a la empresa el equipo se observaron muchas dificultades, debido a que la rudeza del proceso de la empresa impedía estar cerca de cada área de trabajo, sin embargo, el jefe le permitió al equipo tener acceso al almacén de producto terminado. Por lo que una vez analizada la empresa a lo largo de 3 días, se plantearon los siguientes problemas: no existía orden en el proceso, las áreas están separadas y sin continuidad en el proceso, no se trabajan todos los días porque la producción es sólo por pedido, hay variabilidad en las medidas de los elementos o partes de las sillas. De estos problemas, se decidió atacar el último por tener impacto mayor en el proceso y por consecuencia la elaboración de productos de baja calidad. Derivado de lo anterior, la oportunidad del negocio fue que, si se reducía la variabilidad en las diferentes etapas del proceso, se incrementaría la calidad en el producto terminado; lo que llevó a tener como meta del proyecto la reducción de la variabilidad existente en el proceso de fabricación de sillas escolares en un 2%.

### *M: Medir.*

Para poder desarrollar esta fase fue necesario realizar un análisis preliminar del estado actual en el que se encontraba el proceso, diseñar la hoja para la recolección de datos, determinar el tamaño de la muestra (número de sillas), determinar el horario en que se realizarían las mediciones, determinar el instrumento de medición (flexómetro), determinar la forma de medir cada componente de la silla.

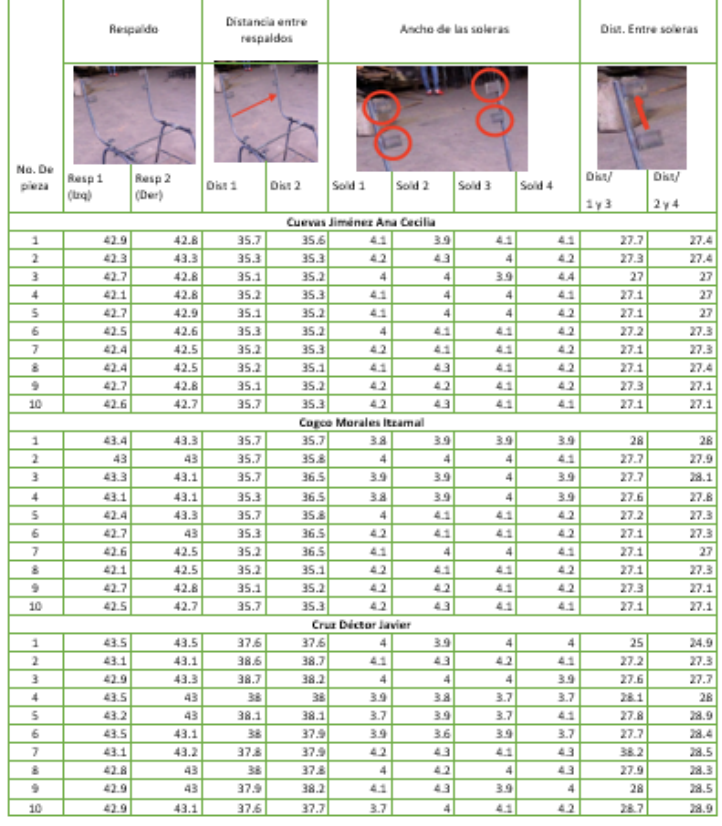

Ilustración 2 Datos recabados para las partes de la silla

Tomando en cuenta los recursos disponibles, se determinó una muestra de 30 sillas, se utilizaron hojas de recolección de datos que determina el número de la muestra, el nombre de la pieza a medir, la imagen de la misma y la persona que hizo la medición. En total, se midieron 11 partes de cada silla, recolectando la información en las hojas de trabajo y almacenándose en una hoja de cálculo para su análisis posterior. En la Ilustración 2 se muestra el concentrado de datos para cuatro de las 11 partes de la silla. *Por cuestiones de confidencialidad con la empresa y el manejo de su información, no se muestran todos los datos recabados para todas las partes.*

Una vez obtenidos los datos, se realizaron gráficos de control para cada parte, obteniéndose gráficas como las mostradas en la Gráfica 1.

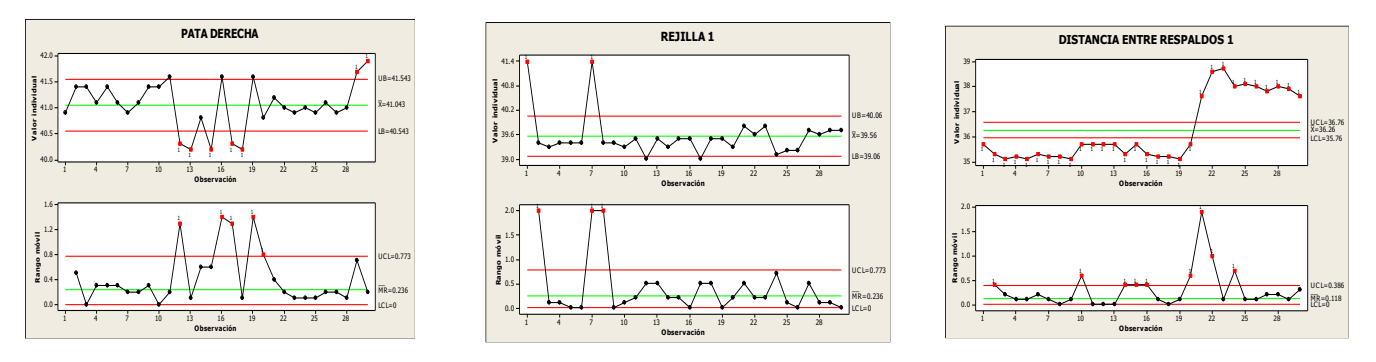

Gráfica 1 Ejemplo de gráficas obtenidas partes: Para derecha, Rejilla, Distancia entre respaldos

Se realizaron las gráficas correspondientes a cada una de las partes, observando en cada una de ellas la variabilidad que existía en los tamaños de las mismas, teniendo los estándares de cada pieza, así como las tolerancias de las mismas (datos proporcionados por la empresa en función a sus políticas de calidad). Se pudo observar que existía variabilidad en unas partes más que en otras, por ejemplo: la distancia entre respaldos estaba totalmente fuera de especificaciones; lo que nos indica que el proceso de las sillas tiene variabilidad generada por causas asignables que se pueden eliminar propiciando controlar la variabilidad del proceso. Sin embargo, aunque la mayoría de las partes requerían atención, era necesario centrarse en aquella que fuera crítica, es decir, la de mayor variabilidad.

#### *A: Analizar.*

Con las gráficas realizadas y a fin de estratificar el problema, se hizo un conteo de las medidas fuera de especificación de cada componente, se registró en la tabla y se obtuvo del diagrama de Pareto correspondiente.

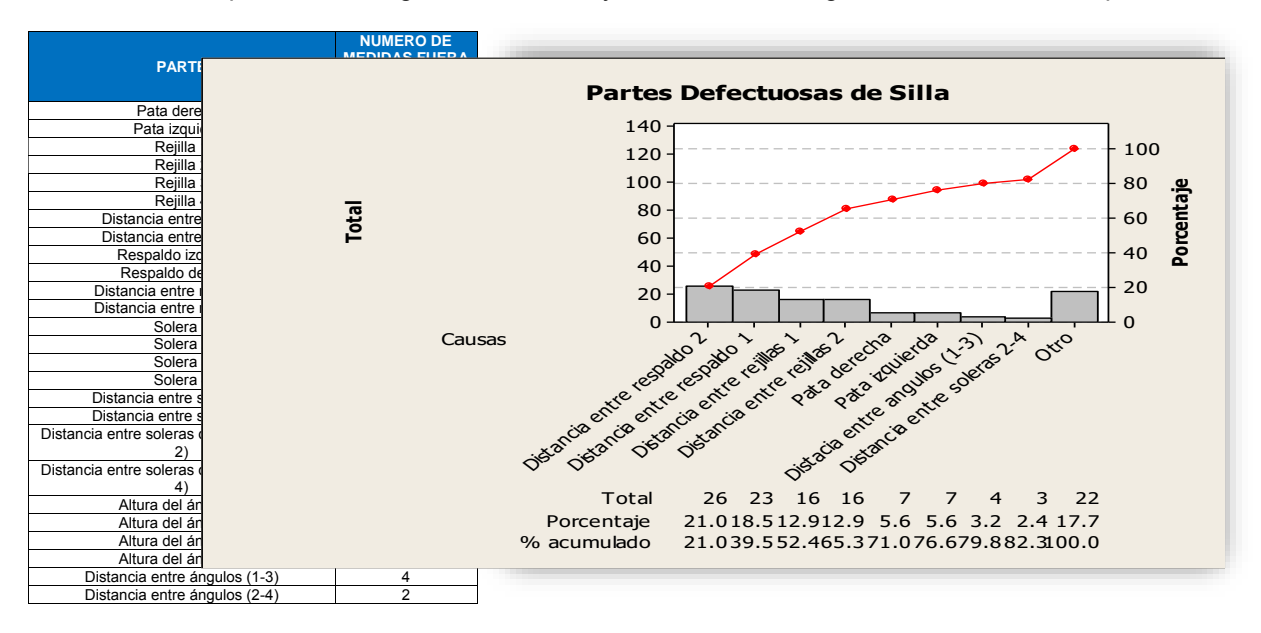

Ilustración 3 Tabla de medidas fuera de especificación y Pareto

Habiendo identificado que el mayor defecto corresponde a la distancia entre respaldos, se realizó una lluvia de ideas con el equipo de trabajo a fin de determinar las posibles causas que generaban el problema. Posteriormente se evaluó cada una de ellas y se clasificaron dependiendo de si agregaban valor al proceso, a la operación o si no agregaban valor. Descartando aquellas que no agregaban valor, se realizó el Ishikawa de la Ilustración 5.

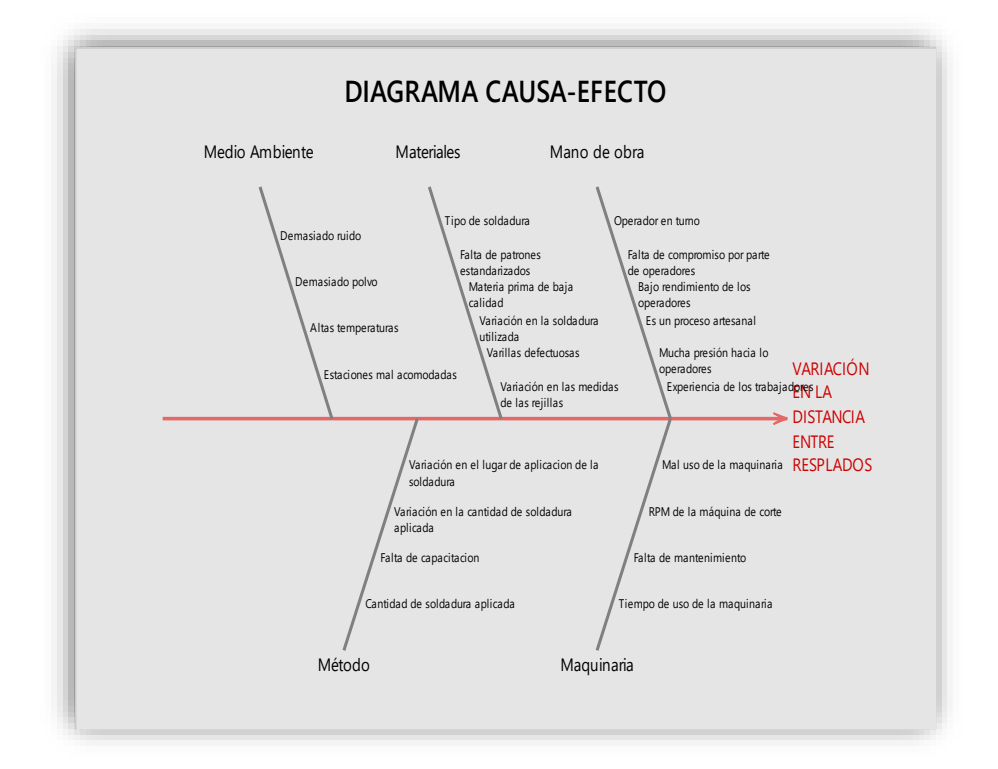

Ilustración 4 Diagrama de Ishikawa

Adicional a ello, se aplicó la herramienta de 5 por qué´s para identificar la causa raíz. Los resultados se muestran en la Ilustración 6.

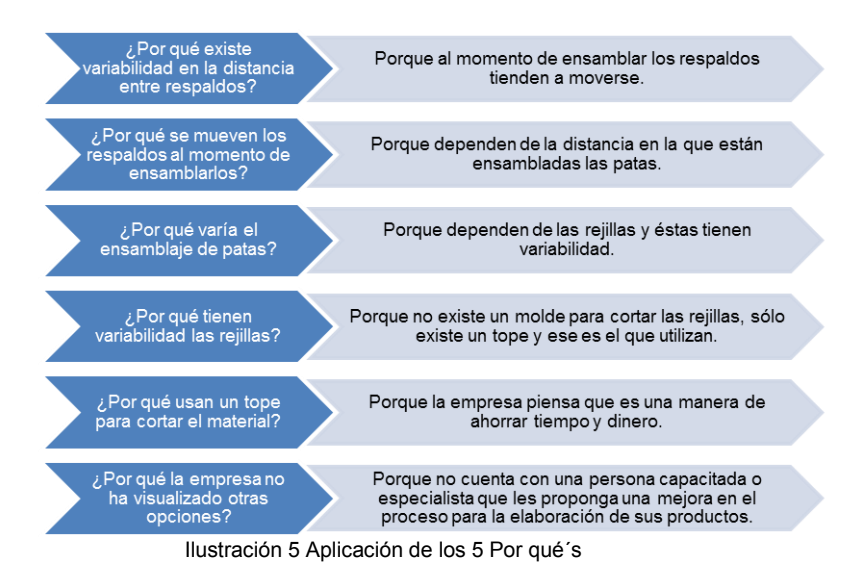

Con base en el resultado de los 5 por qué´s y el Ishikawa, así como de reuniones con el equipo de trabajo en la empresa y los expertos en el proceso, se determinó que existía una fuerte relación entre la distancia de los respaldos, la forma de soldar las patas y el tamaño de las rejillas.

#### *M: Mejorar*

Para poder contrarrestar las causas encontradas, se realizó una lluvia de ideas y se evaluaron considerando si eran o no factibles de implementarse. Se desecharon aquellas ideas que no resultaron factibles y las restantes se ponderaron de acuerdo al impacto que tendrían en la solución del problema, utilizando una escala del 1 al 3, donde el 1 representa un impacto bajo, 2: un impacto medio y 3: un impacto alto. Los resultados se muestran en la Ilustración 7.

| PONDERACION DE LAS ALTERNATIVAS CON RESPECTO AL IMPACTO EN LA<br><b>RESOLUCIÓN DEL PROBLEMA</b>                                                                    |                |
|----------------------------------------------------------------------------------------------------|----------------|
| · Diseño de un patrón de metal para colocar la soldadura en el lugar exacto.                                                                                       | $\mathbf{2}$   |
| · Capacitación del personal                                                                                                    | 3              |
| · Diseñar una secuencia correcta de ensamblaje                                                                                                    | $\mathbf{2}$   |
| · Implementar un manual de mantenimiento preventivo para las herramientas que se<br>utilizan en esa área.                                                          | $\overline{2}$ |
| · Verificación del voltaje de la planta de soldar                                                                                                    | 1              |
| · Implementación de soportes de metal para soldar de una manera más exacta.                                                                                        | 3              |
| · Contratación de personal para cada área                                                                                                    | $\mathbf{2}$   |
| · Reacomodación de áreas que conforman el proceso                                                                                                    | $\overline{2}$ |
| · Contratar a un profesional para mantener los estándares de calidad                                                                                               | 3              |
| · Supervisar el producto después de cada área                                                                                                    | 3              |
| · Mejorar el ambiente de trabajo                                                                                                    | 1              |
| · Darle mantenimiento a cada máquina en un periodo determinado                                                                                                    | $\mathbf{2}$   |
| · Delimitación de cada área                                                                                                    | 1              |
| · Implementación de un equipo de medición a cada operario. Ejemplo: Flexómetro                                                                                     | $\mathbf{2}$   |
| · Realizar el corte de la varilla en pares, no solo individual, juntar dos varillas y realizar<br>el corte para tratar de tener el mismo corte en dos varillas.    | 1              |
| · Colocar una marca sobre la base del área de corte de las dimensiones deseadas para<br>cada producto que se vaya a realizar.                                      | $\mathfrak{p}$ |
| · Medir en cada proceso de corte con flexómetro para comprobar que las medidas son<br>las correctas.                                                               | 1              |
| • Mejorar el tope con el que hacen contacto las varillas, de tal forma que se mantengan<br>fijas a la hora de realizar los cortes.                                 | $\mathfrak{p}$ |
| · Establecer un parámetro en cuanto a la cantidad necesaria para soldar cada ensamble<br>de la silla.                                                              | $\mathbf{2}$   |
| · Todas aquellas piezas que no estén dentro de las medidas requeridas no debe ser<br>tomado en cuenta y deberá desecharse en un contenedor de producto inconforme. | $\mathbf{z}$   |

Ilustración 6 Propuestas de mejora y su ponderación

De las anteriores, se procedió a evaluar por separado, aquellas que tuvieron una ponderación de 3, se aplicaron y los resultados se explican en cada punto:

Capacitar al personal.

Los estudiantes involucrados en el proyecto fueron los encargados de dar capacitación a los trabajadores para que valoraran su área y pusieran empeño en lo que realizan, haciendo hincapié en la realización de su trabajo de una manera eficaz, impactando así en el producto, para que cumpla con la calidad requerida por los clientes.

Los temas que se impartieron incluyeron motivación, trabajo en equipo, soldadura y sus tipos, patrones de medida y ensamble, medición de cada ensamble, EPP para soldar.

 Supervisar el producto después de cada área. Derivado de la capacitación y toma de conciencia de la importancia del trabajo que cada quien realiza y el impacto en el producto final, se logró que cada operario sería el supervisor de su propia área, asegurando que la operación que esté realizando, cumpla con la calidad requerida.

soportes de metal para soldar de una manera más exacta cada componente del producto. Debido a

 Implementar soportes de metal para soldar la varilla de una manera más exacta. Una de las causas observadas fue que la soldadura realizada para formar la rejilla de la silla tenía variabilidad en cuanto a la distancia entre cada punto, por lo que se plateó la implementación de que representaba un costo adicional a la empresa, esta mejora se quedó para ser implementada posteriormente.

Implementar la inspección en el área de corte.

Se realizó un chequeo en el área de corte para corroborar si el corte de la varilla estaba saliendo con la medida especificada y en caso de que no fuera así, implementar alguna mejora, ya que el resultado que se obtiene en esta área realmente impacta en la distancia entre respaldos, esto se realizó con ayuda de una hoja de verificación. Se tomó una muestra de 15 varillas al día, durante dos días, obteniendo 30 medidas que fueron analizadas y se obtuvo la gráfica 2. Al realizar el análisis con la muestra tomada se observa que la longitud del corte de la misma se encuentra dentro de las especificaciones establecidas por la empresa, por lo cual la idea de que pueda afectar en la variabilidad de la medida entre respaldos queda descartada.

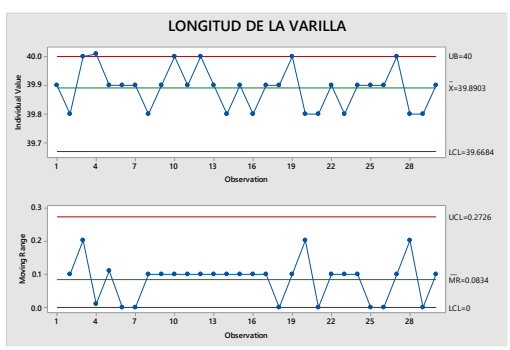

Gráfica 2 Longitud de las varillas

 Contratar a un profesional para mantener los estándares de calidad. Esta alternativa se descartó ya que representa un costo adicional a la empresa, por lo que se optó por hacer énfasis en que cada operario sea el responsable de la calidad del trabajo en su área, dar capacitación continua y permanente sobre la importancia de la auto supervisión y el enfoque a la calidad y al cliente.

#### **C: Controlar.**

Habiendo implementado las mejoras, se procedió a recopilar los datos nuevamente, considerando únicamente la distancia entre los respaldos que fue la parte con mayor variabilidad. Se midieron 30 partes correspondientes a la distancia entre respaldos, se registraron en la hoja de cálculo y se graficaron. Se realizó la comparación antes y después del proyecto, observando una mejora.

Como puede observarse en la Ilustración 7, la realización del proyecto tuvo un impacto positivo en la reducción de la variabilidad de la distancia entre los respaldos, ya existen más partes dentro de especificaciones, lo que representa menos rechazos de sillas por este componente.

## **Trabajo a futuro**

La empresa cuenta con múltiples áreas de oportunidad, tan sólo en el proyecto aquí descrito, se mostró una de las 11 partes que componen la silla y que puede ser sujeta de estudio y análisis para su control y mejora. Quedan otras diez partes que analizar y atender, por lo que se espera mantener el vínculo de trabajo con la empresa para seguir desarrollando proyectos que permitan no solo la solución de los problemas en la organización, sino el refuerzo de la teoría llevada a la práctica en proyectos reales, que permitan a los futuros ingenieros tener experiencia profesional.

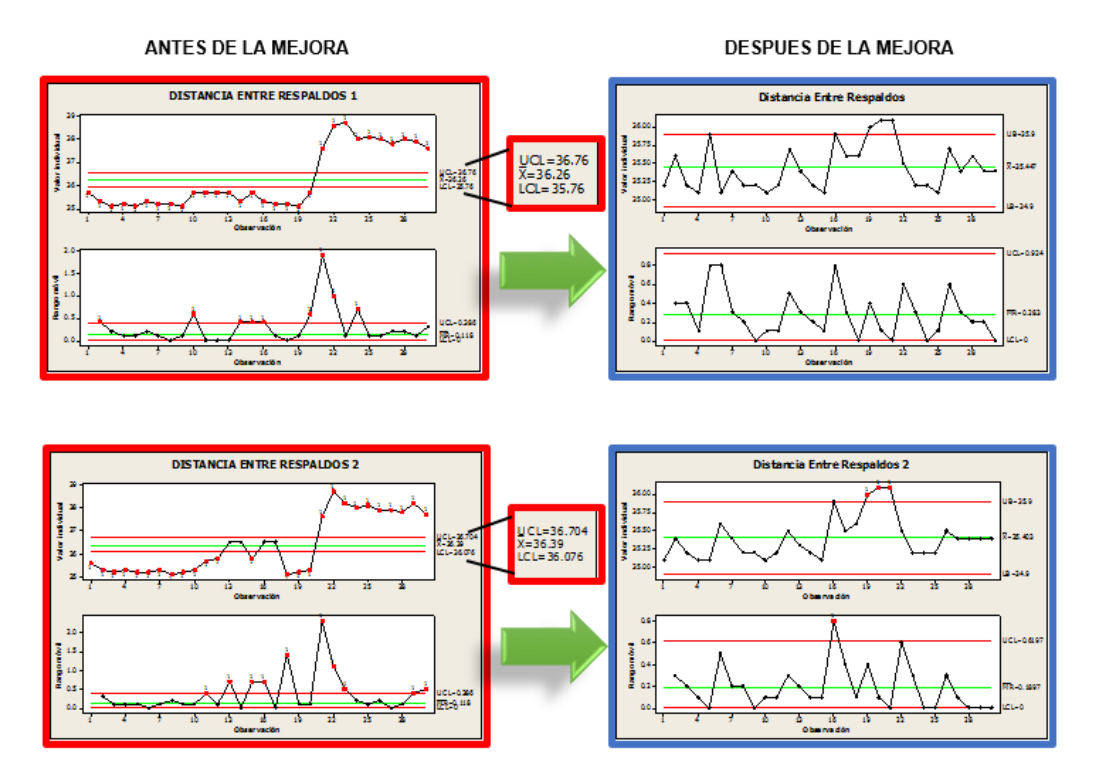

Ilustración 7 Comparación de distancia entre respaldos Antes y Después del proyecto

# **Conclusiones**

Se puede concluir que la empresa tenía un nivel sigma bastante bajo el cual representaba gran variabilidad en el proceso y demasiados errores, los calculados fueron alrededor de 60 por cada 200 elementos, equivalente a 0.4 sigmas y después de realizar las mejoras se obtuvo un nivel sigma de 2.9, impactando en la disminución de la variabilidad y reducción de errores, representando en 6 errores por cada 200 sillas, por lo que la meta planteada en la fase de Definir fue alcanzada. La empresa cuenta con muchas causas de variación en las sillas, entre las que se encuentran los materiales de ensamble, la maquinaria y la misma mano de obra, es por ello que para mantener las mejoras implementadas es necesario mencionar algunas recomendaciones que faciliten a los trabajadores tener un proceso continuo y con calidad y eso consiste en mantener los materiales y los elementos limpios, ordenados y calibrados, así como lo sugeridos en este proyecto.

# **Referencias**

Inteligente, M. (2016). Obtenido de http://www.manufacturainteligente.com/6-sigma/

- J.V. Iwaarden, T. W. (2008). The six sigma improvement approach; a transnational comparison. *International Journal of Production Research*, 6739–6758.
- Jacobo Tolamatl Michcol, D. G. (2011). Aplicación de Seis Sigma en una Microempresa del Ramo Automotriz. *Conciencia Tecnológica*, 11-18.

José María Mendoza, J. J. (2005). Seis sigmas: Hacia la cumbre de la calidad. *Pensamiento & Gestión*, 101-117.

Mikel Harry, R. S. (2006). *Six Sigma, The Breakthrough Management Strategy Revolutionizing The World's Top Corporations.* USA: Bantam Dell.

Peter S. Pande, R. P. (2002). *Las claves de seis sigma.* México: Mc. Graw Hill.

Roberto Hernández Sampieri, C. F. (2006). *Fundamentos de metodología de la investigación.* México: Mc. Graw Hill.

# **APLICACIÓN DE LA SIMULACIÓN PARA LA EVALUACIÓN DE LOS HORARIOS DE LA CARRERA DE INGENIERÍA MECÁNICA.**

*I. G. Alavez Bautista<sup>1\*</sup>, M. F. Balderas Barradas<sup>2</sup>, B. L. Trejo Sánchez<sup>1</sup>, J. Jiménez Mejía<sup>1</sup> , A. González Torres<sup>1</sup>*

> *1 Instituto Tecnológico de Tláhuac II, Departamento de Ingenierías Camino Real, No. 625, C.P. 13550, Ciudad de México., México Área de participación: Ingeniería Industrial*

### **Resumen**

El presente proyecto muestra la utilización de la Simulación de Sistemas, enfocada al sector de educativo, para resolver problemas de asignación de horarios y toma de decisiones en el proceso de horarios de la carrera de Ingeniería Mecánica aplicado a una universidad pública. El objetivo es evaluar todos los horarios de la carrera y encontrar áreas de mejora en la asignación de dichos horarios. Para establecer el comportamiento de las variables de entrada involucradas en el proyecto se utilizó la técnica de muestreo de trabajo utilizando un 95% de confiabilidad. La etapa de validación de los datos de entrada del modelo se realizó con información real obtenida durante la ejecución de la simulación de los horarios. Con la implementación de dicho modelo se obtuvo una considerable reducción en el tiempo que los grupos de Ingeniería Mecánica tardan para trasladarse de un salón a otro y servirá como proyecto para futuras investigaciones.

*Palabras clave: simulación, evaluación, reducción.* 

## **Abstract**

*This project shows the use of Simulation Systems, focused on the educational sector, to solve problems of timetabling and decision making in the process of schedules Mechanical Engineering degree applied to a public university. The objective is to evaluate all times of the race and find areas for improvement in the allocation of these times. The work sampling technique was used to establish the behavior of the input variables involved in the project using a 95% confidence. Stage validation of input data model was performed with real information obtained during the execution of simulation times. With the implementation of this model was obtained a considerable*  reduction in the time Mechanical Engineering groups take to move from one room to another and will serve as a *project for future research.* 

*Key words: simulation, evaluation, reduction.* 

## **Introducción**

García (2014) cita en su obra que el surgimiento y desarrollo de la informática impulsaron el desarrollo de la simulación de procesos industriales y del control automático. Los procesos industriales pueden describirse a través de sistemas de ecuaciones definidas por variables. Para lograr que la simulación de un proceso sea lo más fidedigna posible, se requiere que su modelo matemático refleje todas sus variables y la relación entre sus partes componentes, lo que puede hacerse muy complejo. Por esta razón, la generación automática de modelos matemáticos ha devenido en un importante campo de investigación, donde las tendencias de la modelación de procesos asistidos por computadoras ocupan un lugar muy importante.

La simulación de sistemas de eventos discretos o de eventos continuos tiene una historia considerable que data de la década de 1950 donde cada "escuela de pensamiento" engendró varias generaciones de lenguajes de simulación de propósito general. Kreutzer (1986) da cuenta detallada de esta historia y una lista de los lenguajes

disponibles. Fahrland (1980) a su vez, fue el primer autor que aboga por el desarrollo de eventos discretos combinados y lenguajes de simulación continua con el fin de manejar los sistemas que exhiben ambas características simultáneamente. Esta nueva clase de lenguaje de simulación se justificó desde un punto de vista figurativo, que permitiría a un ingeniero modelar un sistema físico en su forma más natural: continua, discreta o combinada y por lo tanto permite una representación más exacta con menos aproximaciones. Además de esto Cellier (1979) argumentó más tarde acerca de lenguajes de simulación combinados desde el punto de vista de la solución eficiente y precisa para un modelo continuo (Barton, 1992).

Las herramientas de modelado para la simulación de sistemas comúnmente intentan asistir a usuarios con diversas necesidades. Sin embargo algunos autores declaran el uso de las herramientas de simulación, en intentos de lograr metodologías de trabajos que a su vez proveen el código fuente, permitiendo desarrollar soluciones a base de componentes predefinidos, que en casos provoca desventajas en su uso debido a ineficiencias en la reutilización de código, desarrollo basado en modelos pocos flexibles y separación de los lenguajes base para la construcción de dichos modelos. De acuerdo al aumento de la accesibilidad a los no programadores se ha logrado mediante el crecimiento de la separación al usuario de los lenguajes de base utilizados para la construcción de la simulación. Lenguajes de procesos, tales como SIMAN (Pegden, Shannon y Sadowski 1995) separan al usuario de las bibliotecas FORTRAN que en realidad llevan a cabo la simulación. Simuladores como ProModel® (Benson,1996) alentó a una mayor separación, facilitando a los usuarios un modelo subyacente cuya estructura general es inmutable.

Brignole y Hoch (2009) señalan en su artículo, que en la Universidad Nacional del Sur, Argentina, en años más recientes se desarrolló un generador automático de modelos matemáticos para simulación y optimización de procesos industriales. Esta solución interactúa de manera directa con GAMS, software orientado a ecuaciones utilizado para simulación y optimización de procesos, aunque esta aplicación cuenta con una gran cantidad de algoritmos de resolución no provee una infraestructura para la simulación de procesos concurrentes, ni permite conectar controladores físicos a los procesos simulados.

En la actualidad existen varios laboratorios virtuales que permiten realizar simulaciones de procesos industriales, en tiempo real, dichos programas pertenecientes a la categoría Diseño de Sistemas de Control Asistidos por Computadoras (CACSD siglas en inglés) permiten diseñar sistemas de control. Dentro de algunos de sus exponentes más importantes son Matlab (Matrix Laboratory), Labview (Laboratory virtual Instrumentation Engineering Workbench) entre otros. Matlab es una herramienta de software matemático que ofrece un entorno de desarrollo Integrado con un lenguaje de programación propio. Entre sus prestaciones básicas se encuentran: la manipulación de matrices, la representación de datos y funciones, la implementación de algoritmos, la creación de interfaces gráficas de usuario y la comunicación con programas en otros lenguajes y con otros dispositivos hardware. No obstante es una herramienta de muy altas prestaciones no está exenta de limitaciones, la principal se refiere a los usuarios están sujetos y bloqueados al vendedor. Recientemente se ha proporcionado una herramienta adicional que está bajo la sección de herramientas "Application Deployment" para utilizar funciones como archivos de biblioteca que pueden ser usados con ambientes de construcción de aplicación (Java). LabView presenta también un lenguaje de modelación. Su principal característica es válido para programadores profesionales como para personas con pocos conocimientos en programación, que pueden hacer programas relativamente complejos. Recomendado para sistemas hardware y software de pruebas, control y diseño, simulado o real y embebido, puesto que acelera la productividad. Aunque es un software muy firme, tiene la limitante, por tanto no se tiene acceso al código. Por su parte SciLab, también conserva un lenguaje de modelación propio, que ofrece la posibilidad de hacer algunas funciones matemáticas y la posibilidad de integrar programas en los lenguajes más usados y también lo hacen idóneo para la simulación de diagramas en bloque de sistemas dinámicos híbridos, control clásico y control fuerte. El código fuente de SciLab es de libre acceso, pero la integración supondría un alto nivel de complejidad innecesaria, debido a las características del software.

Las simulaciones permiten desarrollar estas soluciones, generalmente se realizan en las aplicaciones dentro de los clientes, donde el trabajo grupal de los estudiantes se ve afectado. Tienen además limitaciones con respecto a los controladores físicos y a los procesos simulados, solo accede el enlace de un usuario en cada simulación y se debe en la mayoría de los casos conocer técnicas de programación que permitan la creación de los modelos matemáticos que se desean simular. Se tomó en cuenta las deficiencias anteriormente expuestas, donde además de ser concurrentes los procesos respecto a la cantidad de usuarios, se podrá tener más de un usuario conectado

a un mismo proceso en un mismo intervalo de tiempo. La herramienta permite además configurar la simulación, agregándole controladores físicos a los procesos simulados descritos mediante un modelo matemático de fácil instrumentación. Esta herramienta describe los modelos de procesos existentes en el NVP mediante métodos matemáticos que se incorporarán a dichos procesos para su posterior simulación. En este trabajo se realiza un análisis dirigido a la incorporación de un mecanismo de descripción de modelos más robusto que el existente en dicha herramienta, que permita trabajar con componentes que ayuden al programador a enfocarse más en la dinámica del sistema que en la instrumentación de los procesos industriales.

### **Ventajas de la simulación.**

Debido a que la simulación es en muchas ocasiones una herramienta apropiada de análisis, es preciso considerar las ventajas de su utilización. Para ello Azarang y García (S/A) señalan en su obra las siguientes ventajas:

- Una vez construido, el modelo puede ser modificado de manera rápida con el fin de analizar diferentes políticas o escenarios.
- Generalmente es más barato mejorar el sistema vía simulación, que hacerlo directamente en el sistema real.
- Es mucho más sencillo comprender y visualizar los métodos de simulación que los métodos puramente analíticos.
- Los métodos analíticos se desarrollan casi siempre, para sistemas relativamente sencillos donde suele hacerse un gran número de suposiciones o simplificaciones, mientras que con los modelos de simulación es posible analizar sistemas de mayor complejidad o con mayor detalle.
- En algunos casos, la simulación es el único medio para lograr una solución.

### **Limitaciones**

Salas y Ardanza (1995) mencionan en su artículo que la simulación imita, pero no reproduce exactamente la vida y para juicio de muchos autores este es su mayor inconveniente. Hay aspectos de la realidad que no se pueden simular, cuestión que hay que tener siempre presente que empleamos cualquier tipo de simulación. Hay que ser muy cautelosos al predecir -basándonos en las repuestas ante una situación simulada- cómo actuará una persona ante una situación real. No podemos restringir el desarrollo de las habilidades ni la evaluación del rendimiento de un estudiante solamente mediante la simulación, pues en las ciencias de la salud es fundamental enseñar y evaluar el desempeño de muchas habilidades profesionales, en y a través de la propia realidad. Es esencial, por lo tanto, combinar el empleo de diferentes métodos y recursos.

## **Metodología**

La metodología aplicada para elaborar un estudio de simulación es una adecuación a partir de la que propone Coss Bu (2007) para simulación de eventos discretos, la cual consta de las siguientes etapas:

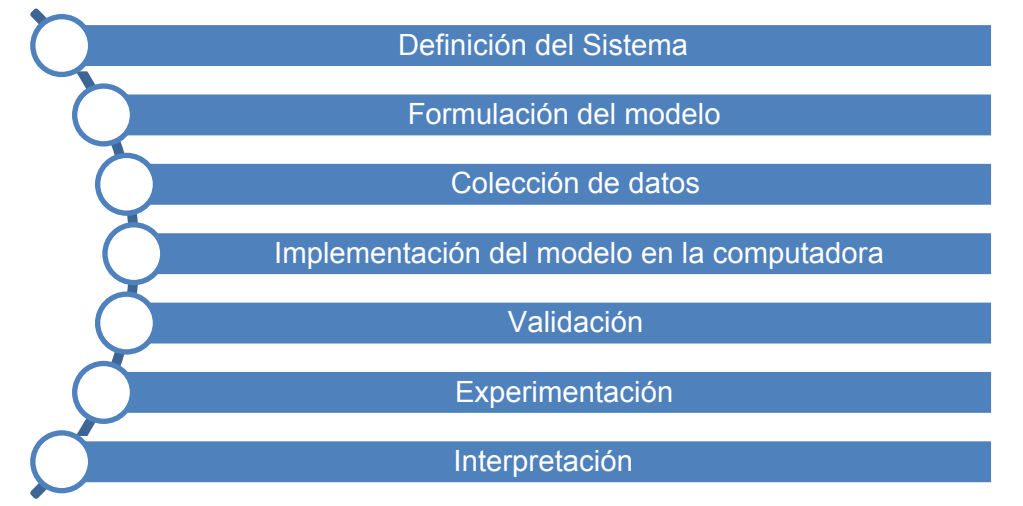

**Figura 1. Etapas para elaborar un estudio de simulación**

Para la etapa de definición del sistema se realizó un muestreo de trabajo de 95% de confiabilidad. Se realizaron observaciones de cada una de las variables que conformarán el estudio. Para ello se utilizó la siguiente formula:

$$
n = \frac{(z)^2(p)(q)}{(e)^2}
$$

Donde la letra z corresponde al intervalo de confianza a utilizar, en este caso se utilizó una confiabilidad del 95%. La letra p corresponde a la probabilidad de éxito, en este caso se utilizó un valor de 0.5. La letra q corresponde a la probabilidad de fracaso, para la fórmula se utilizó un valor de 0.5. La letra e corresponde al porcentaje del error permitido, para el estudio se utilizó un valor de 0.05.

$$
n = \frac{(1.96)^2 (0.5)(0.5)}{(0.05)^2} = \frac{0.9604}{0.0025} = 384.16
$$

El resultado de la fórmula es de 384 observaciones que se realizaron en el muestreo de trabajo. Para ello se realizaron observaciones aleatorias de cada uno de los grupos que conforman la carrera de ingeniería mecánica. Se tomó nota de cada grupo, se trazaron los tiempos y capacidades de cada grupo.

Para la etapa de Formulación del modelo, se construyó el modelo propuesto de los datos obtenidos en la fase de muestreo de trabajo. Cabe mencionar que esta etapa fue la más difícil, ya que a partir de aquí es donde nace el modelo a estudiar, sí un integrante del equipo no realiza a consciencia esta etapa, el resultado de la simulación no será el esperado. Es por ello que se concientizó al equipo de trabajo.

En la fase de recolección de los datos, se delegó a cada integrante del equipo 5 grupos de la carrera de ingeniería mecánica; así mismo se trabajó en sinergia para poder integrar toda la información y poder corroborar que los resultados obtenidos fueran los correctos.

Para la etapa de Implementación del modelo en la computadora, se utilizó debido a su sencillez y manejabilidad el software de simulación ProModel®. La figura 2 muestra un ejemplo de la construcción del modelo de simulación en el software mencionado.

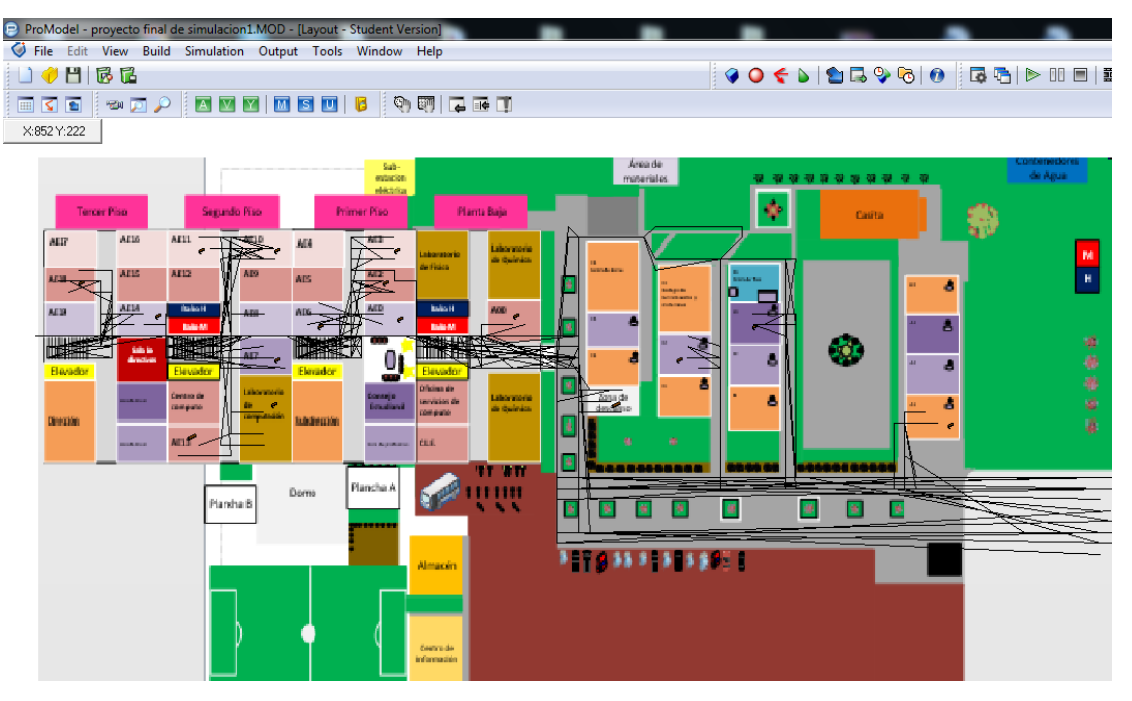

**Figura 2. Ejemplo de la construcción del modelo de simulación**

En la etapa de validación Ya incorporado el proceso de software ProModel ®, se calculó el número de repeticiones o las mejores carreras de la simulación utilizando la siguiente fórmula (Daley, 1997).

$$
n(\beta) = \min \left\{ i \ge n : t_{i-1, 1-\frac{\alpha}{2}} \sqrt{\frac{s^2(n)}{i}} \le \beta \right\}
$$

Se aplicó el procedimiento, comenzando con el cálculo de la media y la desviación estándar del modelo de datos obtenido. Un valor de 0,10 minutos, que es el margen de error para la estimación de la media de la población y se da por el analista que realiza la simulación. Usando una prueba de hoja de cálculo se realizó en el momento de procesar los lugares del proyecto, la obtención de un número óptimo de réplicas por cada 10, 45 y 38 carreras respectivamente, pero se consideró el mayor número de carreras calculadas. Se llegó a que el aumento de número de repeticiones en la formulación tiempo zona (45 corridas). Dado el número de repeticiones necesarias, el proceso funcionó en Promodel® se analizaron los datos de software y procesos. La figura 3 representa la simulación obtenida en el software especializado en ProModel®.

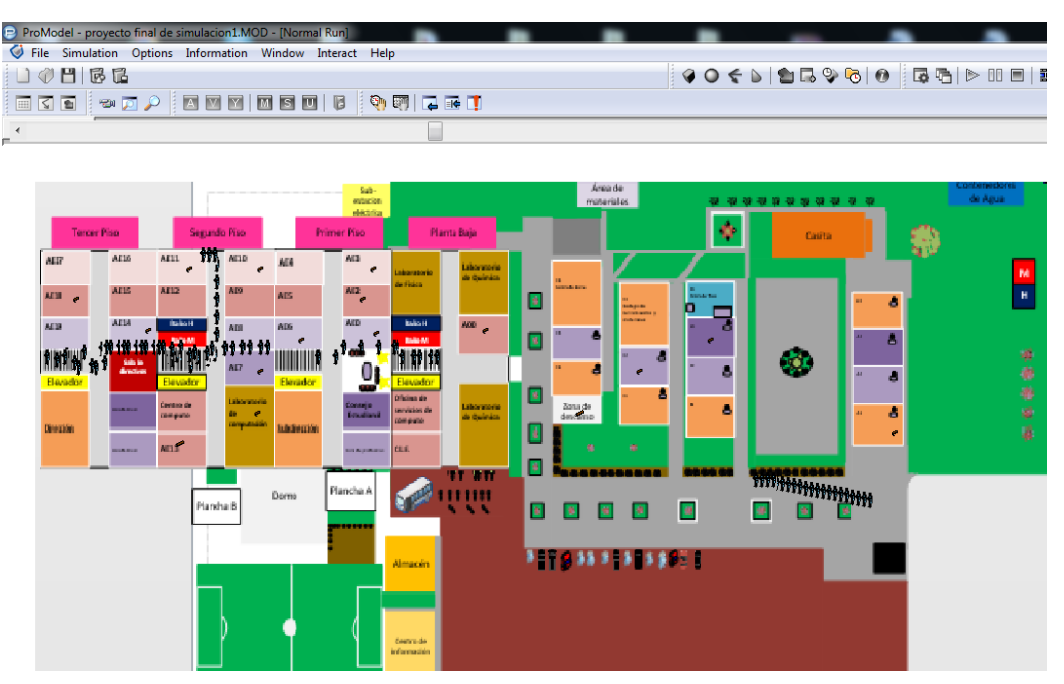

**Figura 3. Ejemplo de la simulación del modelo** 

Para la fase de experimentación se generaron los datos del modelo propuesto; así mismo se desarrolló análisis de sensibilidad en las variables estudiadas.

En la etapa de interpretación, se estudiaron los resultados que arrojó la simulación y en base a ello se toma la decisión. Coss (2007) menciona en su obra que los resultados que se obtienen de un estudio de simulación ayudan a soportar decisiones del tipo semi-estructurado, es decir, la computadora en sí no toma la decisión, sino que la información que proporciona ayuda a tomar mejores decisiones y por consiguiente a sistemáticamente obtener mejores resultados.

## **Resultados y discusión**

Los resultados muestran el porcentaje de utilización para cada salón de la carrera de ingeniería mecánica. Los análisis realizados por ProModel® indican que los estudiantes tardan más en los siguientes salones: AE10, AE14, B3 y AE7; en promedio, lo cual hace que se pierda tiempo en el traslado de un salón a otro; así mismo existe pérdida de tiempo, esto hace que no se puedan aprovechar al máximo las clases. La figura 4 muestra el porcentaje de utilización de cada salón.

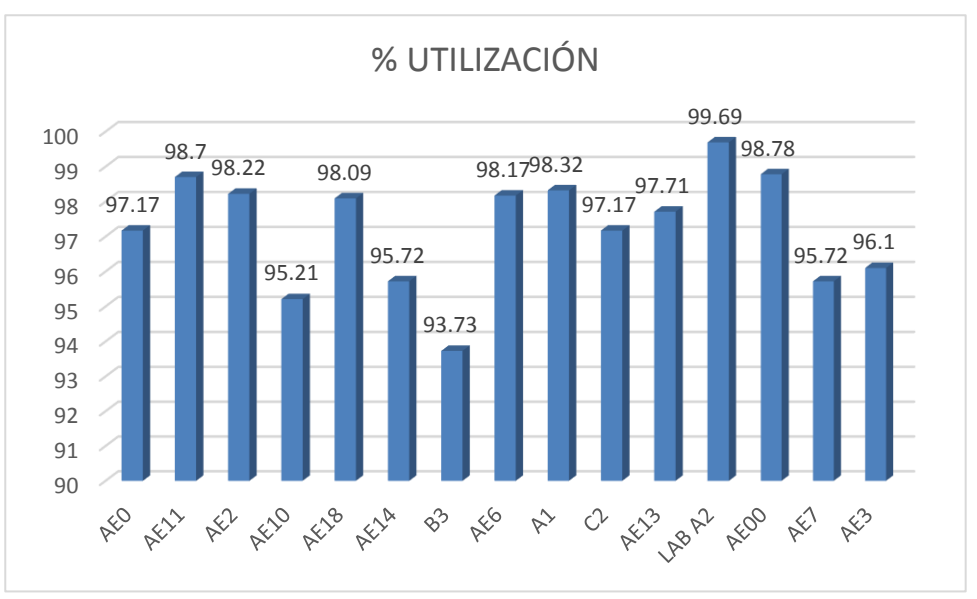

**Figura 4. Ejemplo de porcentaje de utilización**

Nótese que en el caso del LAB A2 la utilización promedio estuvo en un 99,69 %, cumpliendo el objetivo que pedía una utilización casi perfecta; esto es debido a que, una vez que los estudiantes terminan su clase anterior, el horario permite que la siguiente clase quede cerca del LAB A2, lo cual hace que el traslado al siguiente salón sea lo más cerca y rápido posible.

Se sabe ahora que el promedio general de utilización de los horarios de ingeniería mecánica es de 97.30%, lo cual habla que es bueno la asignación, pero como todo proceso, no es perfecto, lo cual ayuda a los ingenieros a estudiarlo y a poder encontrar áreas de oportunidad, como fue en este proyecto.

## **Trabajo a futuro**

Se recomienda realizar un estudio más exhaustivo con una confiabilidad de 99.97% con el fin de tener un estudio confiable; así mismo, se recomienda utilizar la técnica de simulación para poder aplicarse en las demás carreras, esto con el fin de poder evaluar integralmente todos los horarios que conforman las carreras de la universidad pública de estudio.

### **Conclusiones**

Es posible emplear la Simulación de Sistemas en procesos de servicio, utilizando ProModel®, de una manera muy parecida a la usada en los sistemas productivos para cumplir objetivos relacionados con la evaluación de recursos, reducción del tiempo, mejora de la eficacia y la eficiencia de un determinado sistema.

El uso de la simulación, además de posibilitar la mejora en la efectividad de un determinado sistema, permite obtener información desconocida acerca del mismo –operaciones, tiempos, secuencias, etcétera. Así mismo el
modelo de simulación ayuda a sustentar la toma de decisiones, así como a ensayar cambios de estructura del sistema de inscripciones y experimentar con ellos hasta encontrar los mejores resultados.

La simulación del sistema de horarios de la carrera de ingeniería mecánica coadyuvó a poder evaluar en primera instancia los horarios, después a conocer sus áreas de oportunidad y por último a poder saber que variables presentaban un porcentaje de utilización, lo cual traerá en trabajos futuros una reasignación de salones, esto con el fin de poder elevar dicho porcentaje y sobretodo poder ahorrar tiempo, lo cual se traducirá en mejor aprovechamiento de las clases.

#### **Agradecimientos**

- **•** Lic. Manuel Ángel Uribe por su apoyo y comprensión durante el proyecto.
- **•** García Sánchez Karina Esmeralda por formar parte del equipo de investigación.
- Pimentel Gonzalez Nubia Monserrat por formar parte del equipo de investigación.
- González Torres Arturo por su asesoramiento y tutoramiento en el proyecto.

#### **Referencias**

- 1. Azarang M. y García E. (S/A). *Simulación y análisis de modelos estocásticos*. Capítulo 3. Simulación. Mc. Graw Hill. México
- 2. Barton, P. I. (1992). *The modelling and simulation of combined discrete/continuous process.*
- 3. Benson, D. (1996). *Simulation Modeling and Optimization using Promodel*. Proceedings of the 1996 Winter Simulation Conference.
- 4. Coss Bu, R. (2007). Simulación. Un enfoque práctico. Departamento de Ingeniería Industrial. Instituto Tecnológico y de Estudios Superiores de Monterrey. 2ª. Edición. México. Editorial: Limusa.
- 5. Daley, D. (1998) *Moment estimation of customer loss rates form transactional data*. Journal of Applied Mathematics and Stochastic Analysis.
- 6. Fahrland, D. A. (1980). *Combined discrete event continuous systems simulation*. Simulation
- 7. García Guevara, J. (2014).*Base de análisis para la incorporación de un lenguaje para la modelación de procesos industriales*. Recuperado de [https://www.researchgate.net/profile/Julio\\_Garcia\\_Guevara/publication/259385242\\_BASES\\_DE\\_ANLISI](https://www.researchgate.net/profile/Julio_Garcia_Guevara/publication/259385242_BASES_DE_ANLISIS_PARA_LA_INCORPORACIN_DE_UN_LENGUAJE_PARA_LA_MODELACIN_DE_PROCESOS_INDUSTRIALES_EN_EL_NVP/links/0c96052b51f72d1dc7000000.pdf) [S\\_PARA\\_LA\\_INCORPORACIN\\_DE\\_UN\\_LENGUAJE\\_PARA\\_LA\\_MODELACIN\\_DE\\_PROCESOS\\_IND](https://www.researchgate.net/profile/Julio_Garcia_Guevara/publication/259385242_BASES_DE_ANLISIS_PARA_LA_INCORPORACIN_DE_UN_LENGUAJE_PARA_LA_MODELACIN_DE_PROCESOS_INDUSTRIALES_EN_EL_NVP/links/0c96052b51f72d1dc7000000.pdf) [USTRIALES\\_EN\\_EL\\_NVP/links/0c96052b51f72d1dc7000000.pdf.](https://www.researchgate.net/profile/Julio_Garcia_Guevara/publication/259385242_BASES_DE_ANLISIS_PARA_LA_INCORPORACIN_DE_UN_LENGUAJE_PARA_LA_MODELACIN_DE_PROCESOS_INDUSTRIALES_EN_EL_NVP/links/0c96052b51f72d1dc7000000.pdf)
- 8. Kreutzer, W. (1986). *System Simulation: Programming Styles and Languages*. Sydney: Addison Wesley.
- 9. Pegden, C. D., Shannon R. E. and R. P. Sadowski. (1995). Introduction to SIMAN. McGraw-Hill, New York, NY.
- 10. Salas Perea R. S. y Ardanza Zulueta P. (1995). La simulación como método de enseñanza y aprendizaje. Centro Nacional de Perfeccionamiento Médico y Medios de Enseñanza. Habana, Cuba.

## **Caracterización del tubo para bombas dispensadoras de 2cc y su proceso de corte**

*Enrique Alejandro Vázquez Hernández1\* , Pedro de Jesús García Zugasti1\*\* , César Fabián Hernández Peña<sup>1</sup>* , *Éder Hazael Govea Valladares<sup>1</sup> <sup>1</sup>División de Estudios de Posgrado e Investigación, Instituto Tecnológico de San Luis Potosí, Av. Tecnológico S/N, Col. U.P.A., C.P. 78437, Soledad de Graciano Sánchez, México [\\*enrique.vazquez@itslp.edu.mx](mailto:*enrique.vazquez@itslp.edu.mx) [\\*\\*pzugasti@hotmail.com](mailto:**pzugasti@hotmail.com)  Área de participación: Ingeniería Industrial*

#### **Resumen**

Los polímeros, como grupo de materiales, resultan muy difíciles de clasificar desde el punto de vista de su comportamiento mecánico. Sus propiedades mecánicas difieren mucho de unas familias a otras y además están enormemente influenciadas por las condiciones de ejecución de los ensayos: velocidad de aplicación de la carga (velocidad de deformación), temperatura, magnitud de la deformación impuesta, naturaleza química del medio (presencia de agua, oxígeno, disolventes orgánicos, etc). A diferencia de otros materiales, la temperatura y el tiempo presentan un papel fundamental en el que influyen de manera notable sobre sus propiedades mecánicas. En este trabajo se estudia el efecto de dichos factores en las propiedades de un tubo de polipropileno para bombas dispensadoras de 2cc, con objeto de caracterizarlo y mejorar su proceso de corte, aplicando herramientas estadísticas y el diseño de experimentos, discutiendo la influencia de la propia estructura cristalina del material en el resultado final.

*Palabras clave: Caracterización, polímero, tubo, corte.* 

### **Abstract**

Polymers, as a group of materials are very difficult to classify from the viewpoint of the mechanical behavior. Its mechanical properties are very different from one family to another and are also greatly influenced by the tests conditions: speed of application of the load (strain rate), temperature, magnitude of the imposed deformation, chemical nature of the medium (presence water, oxygen, organic solvents, etc.). Unlike other materials, the temperature and time factors have a key role on its mechanical properties. In this paper, the effect of these factors in the properties of a polypropylene tube for a 2cc dispensing pump is discussed, in order to characterize and improve its *cutting process*, applying statistical tools and design of experiments. Finally, the influence of the molecular structure of the polymer on the results is analyzed

*Key words: Characterization, Polymer, tube, cutting process.* 

#### **Introducción**

El proyecto desarrollado descrito en este artículo se realizó en una empresa mexicana dedicada a la manufactura de productos de operación primaria de plásticos, la cual es proveedora de grandes trasnacionales. Su producción diaria es de aproximadamente 1.1 millones de bombas de diferentes modelos para el mercado de cuidado personal, la cual incluye el moldeo y la extrusión de la mayoría de las componentes, lo que significa alrededor de 11 000 000 de piezas diarias en toda la planta. La cual cuenta con 59 máquinas de inyección de plástico, 4 extrusores, 5 líneas de sub-ensamble y 7 de ensamble.

#### **Antecedentes del problema**

Entre las líneas de ensamble se encuentra la de bombas dispensadoras de 2 centímetros cúbicos (ver Figura 1), la cual es la base del proceso que concierne al presente proyecto. Dicho proceso comienza con la extrusión del tubo, donde el material termoplástico, polipropileno, al aplicarle presión y calor es forzado a fluir a través de una

boquilla, a su salida el material ya conformado es recogido por un sistema de arrastre, llamado jalador, de velocidad variable, que le proporciona las dimensiones finales mientras se enfría en tinas de agua y es expuesto a una presión de vacío para adquirir la forma deseada o en este caso para que no se colapse el tubo y no haya una variación significativa en el diámetro exterior. Este modelo de bomba representa el 45% de la producción total de la planta, debido a su versatilidad en diferentes aplicaciones.

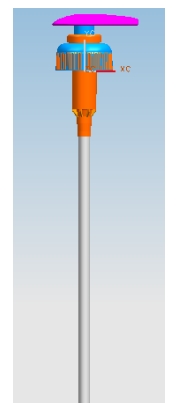

**Figura 1. Bomba dispensadora de 2 centímetros cúbicos.** 

En el extrusor el tubo se obtiene al inyectar la resina termoplástica dentro de un cilindro calentado, y al plástico fundido se le fuerza a pasar mediante un tornillo giratorio, como se observa en la Fig. 2, a través de una abertura que conduce a una matriz o herramental adecuadamente preparada para obtener configuraciones continuas. Una vez que el material está en su estado líquido el material pasa a través del herramental para darle las dimensiones al tubo. Después de su salida de éste, la pieza extrusionada debe ser enfriada por debajo de su temperatura de transición vítrea para asegurar una estabilidad dimensional. El enfriamiento se realiza normalmente mediante un sistema de agua o chorro de aire.

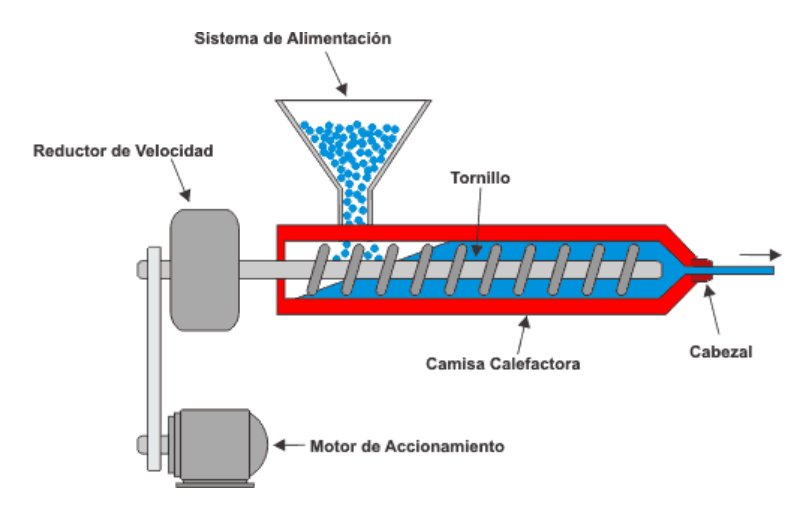

**Figura 2. Esquema general de un extrusor.**

Posterior al paso del plástico por el herramental, la tina de vacío da forma manteniendo el hueco en el centro del tubo, calibra la medida del diámetro exterior mediante el vacío y solidifica el material mediante el enfriamiento. Después de pasar por la tina de enfriamiento el tubo pasa por una tina de calentamiento, ya que en el proceso, elevar la temperatura del tubo facilita el corte del mismo. Enseguida el jalador tira uniformemente del material, conservando un diámetro constante del tubo y por último se corta de manera uniforme, sin excesos de material (rebabas) sin deformarlo o rayarlo. Un resumen de todo el proceso se puede apreciar en la Figura 3, la cual muestra la posición del extrusor como se encuentra en su área de trabajo.

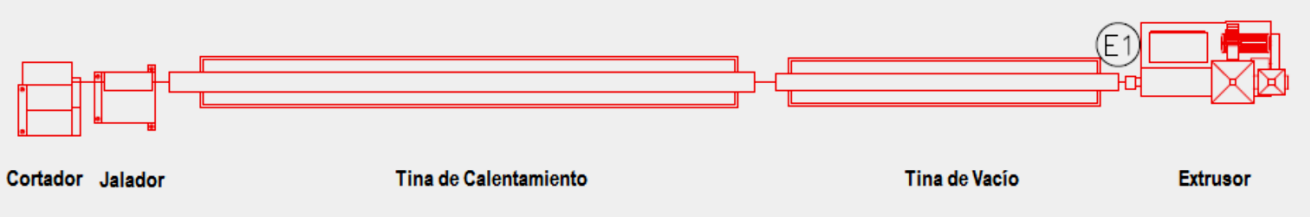

**Figura 3. Proceso general de extrusión.**

Cabe resaltar que el tubo sufre dos procesos de corte, el primero que es el descrito anteriormente y el segundo, que se realiza una vez ensamblado junto con la bomba. La cual consta de varios componentes, pero para los fines de este proyecto solo se revisará el ensamble del tubo con el acumulador y únicamente se explicarán las características críticas que afectan a los dos componentes mencionados.

#### **Planteamiento del problema**

Durante el año 2014 se rechazaron 1,435,000 tubos por ovalidad, en lo que concierne al proceso de extrusión, las cuales provocan defectos de inserción a la hora de ensamblar las bombas, como se observa en la Figura 4. Respecto al proceso de corte, en todas las bombas ensambladas se corta el tubo de acuerdo a la especificación del cliente. Sin embargo, se documentaron fallas tales como: exceso de rebaba en el corte, no cumplir con el ángulo de corte especificado, excesivo cambio de navajas durante el invierno. Aproximadamente se corta el tubo a 24 bombas por segundo distribuidos en 7 líneas de ensamble.

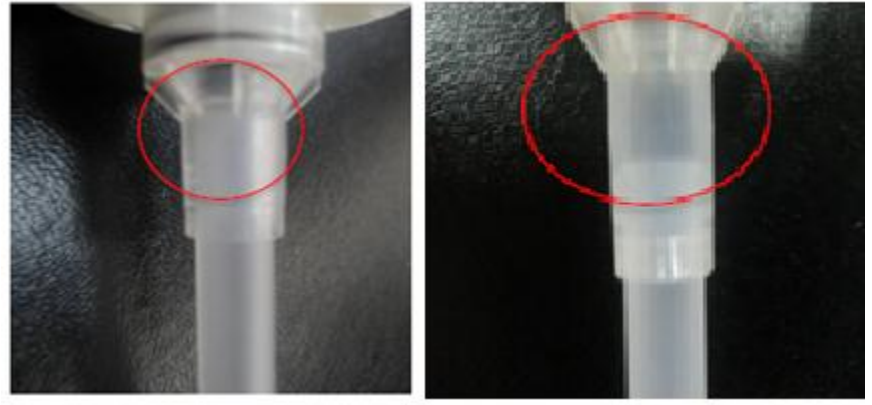

**Figura 4. a) Lado izquierdo; inserción adecuado b) Lado derecho; baja inserción provocada por ovalidad.** 

#### **Objetivos**

Caracterizar el tubo de polipropileno para mejorar su proceso de corte. Con lo anterior se tendrán otros beneficios tales como: Incremento en el corte de tubos por minuto, reducir el tiempo de espera de las órdenes que requieren el corte de tubo, mejora en la inserción y sujeción de tubos por problemas de ovalidad y reducir la variación en la longitud del tubo por exceso de material (rebaba) en cualquiera de sus extremos.

### **Desarrollo**

El proyecto desarrollado comenzó con una revisión bibliográfica sobre los polímeros y sus propiedades mecánicas, haciendo énfasis en el polipropileno, en el cual como material viscoelástico sus propiedades mecánicas dependen fuertemente de la conjugación del tiempo, la temperatura y la presión. Además de que como material semicristalino, su orientación cristalográfica afecta las propiedades mecánicas.

Para encontrar el nivel óptimo de corte y velocidad de la máquina se propone utilizar herramientas estadísticas y el diseño de experimentos ya que, en general, los experimentos se usan para estudiar el desempeño de procesos y sistemas. El proceso puede representarse con el modelo ilustrado en la Figura 5.

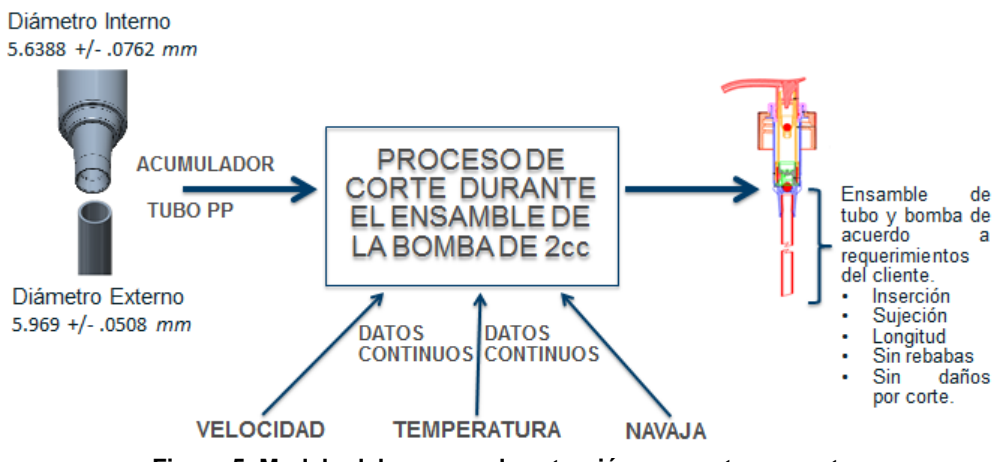

**Figura 5. Modelo del proceso de extrusión para este proyecto.** 

Siendo la temperatura un factor importante para el comportamiento de los plásticos se desarrolla un experimento modificándola justo antes del corte de tubo. El propósito es conocer el impacto de la temperatura en las características de diámetro externo, ovalidad y longitud del tubo. Ésta se modifica en la tina de calentamiento, tomando cuatro lecturas en puntos distribuidos cada 90 cm aproximadamente dentro de ella. Una vez que se obtenga la contribución de la temperatura en el corte de tubo en extrusión y se controle, se puede proceder a trabajar con la siguiente fase de experimentos enfocados al corte de tubo durante el ensamble de la bomba, de esta forma se descartará cualquier problema de calidad del tubo en sus dimensiones. Las especificaciones son:

1. **Diámetro** Exterior (5.97 *mm* +/- .05).

2. **Ovalidad** (falta de redondez) es la diferencia entre el diámetro mayor menos el diámetro menor del tubo, y debe ser menor que 0.107 *mm*).

3. **Longitud** (152.4 *mm* +/- 1.59 *mm*).

La Tabla 1 muestra las temperaturas registradas en la tina de calentamiento de acuerdo a cada ensayo o experimento. La temperatura normal de operación de la tina de calentamiento en el extrusor es igual a la establecida en el ensayo No. 1. El renglón No. 5 muestra las temperaturas normales de operación del extrusor, por ello, en el experimento de medición de temperaturas se buscó tener temperaturas en los límites permisibles del equipo sin afectar las características del tubo.

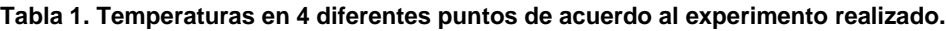

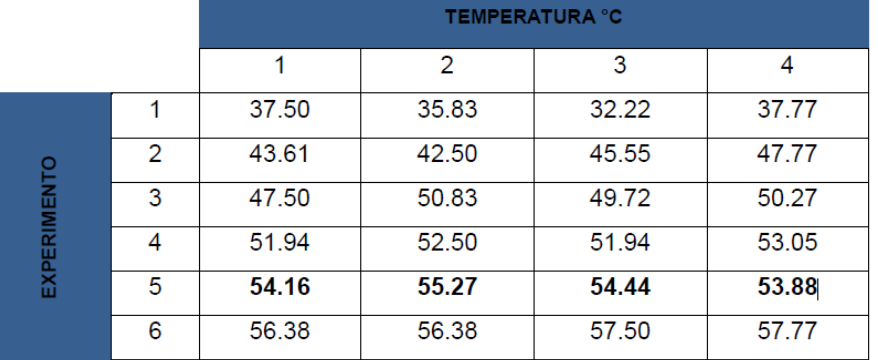

En la Figura 6 se muestran las diferentes distribuciones para las dimensiones tomadas para el diámetro exterior, ovalidad y longitud respectivamente, en total fueron 60 piezas con 1 réplica. En ellas se puede apreciar que todas las distribuciones de datos son diferentes.

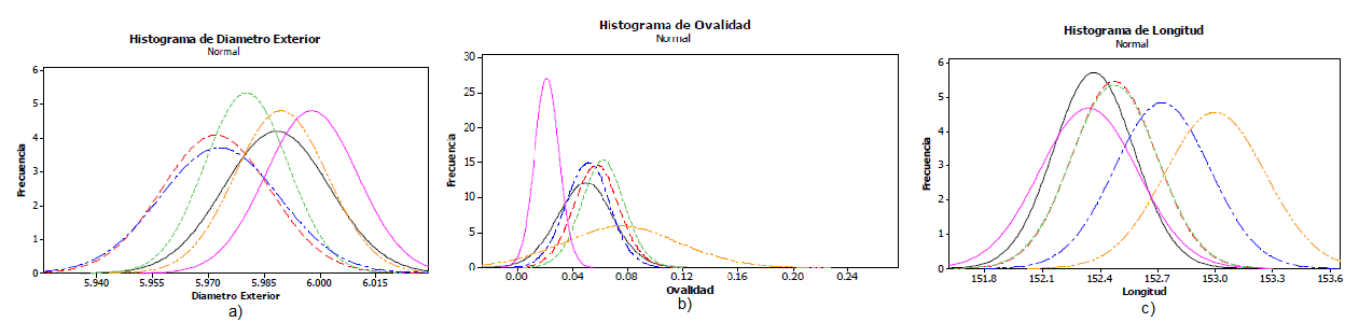

**Figura 6. Histograma que muestra las diferentes distribuciones de datos, cada una indica un experimento diferente, a) para el diámetro exterior, b) para la ovalidad, c) para la longitud del tubo.**

Como parte del experimento se efectuó un análisis de varianza (ANOVA) con el software Minitab versión 16.0 para las tres características importantes del tubo: diámetro externo; ovalidad y longitud. El primero de ellos para el diámetro externo del tubo. Dentro de este análisis, se observa que por lo menos una de las medias poblacionales es diferente a las demás (ver Figura 7), cabe destacar que los experimentos 1,3, 5 y 6 son estadísticamente similares, así como los experimentos 2, 3 y 4, que son los más cercanos al valor nominal establecido, y en la Figura 8 se muestra mediante un diagrama de cajas cómo se comporta la distribución de los datos de cada uno de los experimentos.

#### ANOVA de una sola vía: Diámetro Exterior vs Experimento

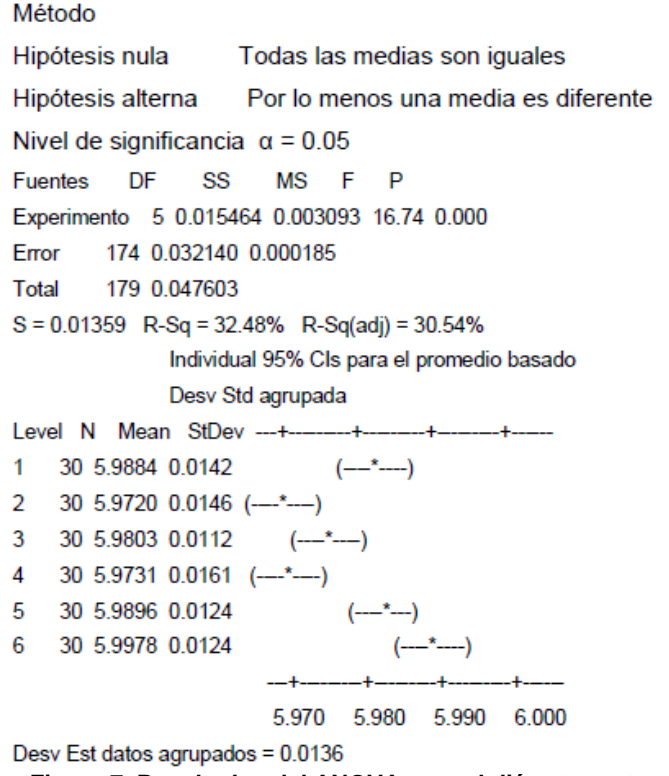

#### **Figura 7. Resultados del ANOVA para el diámetro externo**

La Figura 9 muestra la correlación del diámetro respecto a la temperatura y la línea de regresión. Como resumen, de acuerdo a los datos de esta característica se puede concluir que estadísticamente existe una correlación baja entre el diámetro externo del tubo y la temperatura, no se puede predecir el comportamiento a través de la línea de regresión o de la ecuación de regresión. No existe normalidad en los datos, tampoco la ecuación de regresión es confiable ya que solamente el 47.4% se apega a la ecuación.

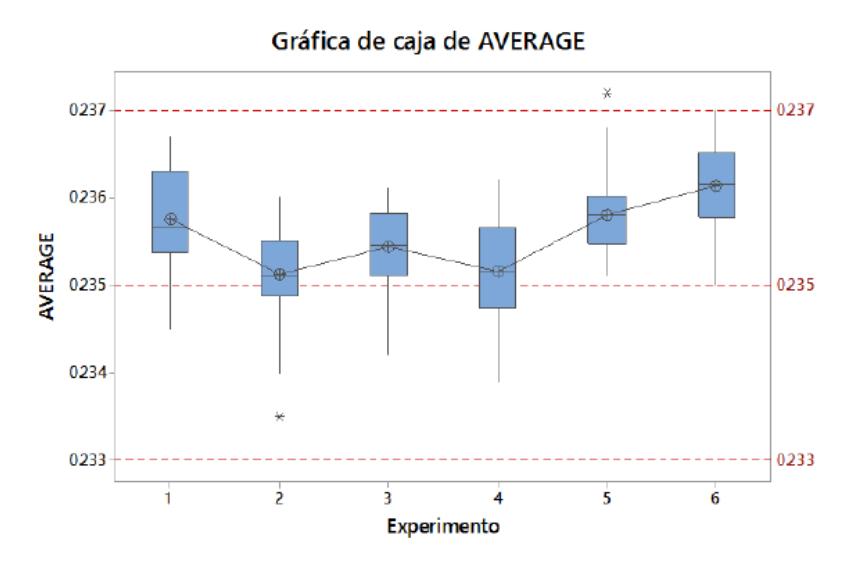

**Figura 8. Diagrama de caja que muestra las diferentes distribuciones de datos para el diámetro exterior del tubo, cada una indica un experimento diferente.**

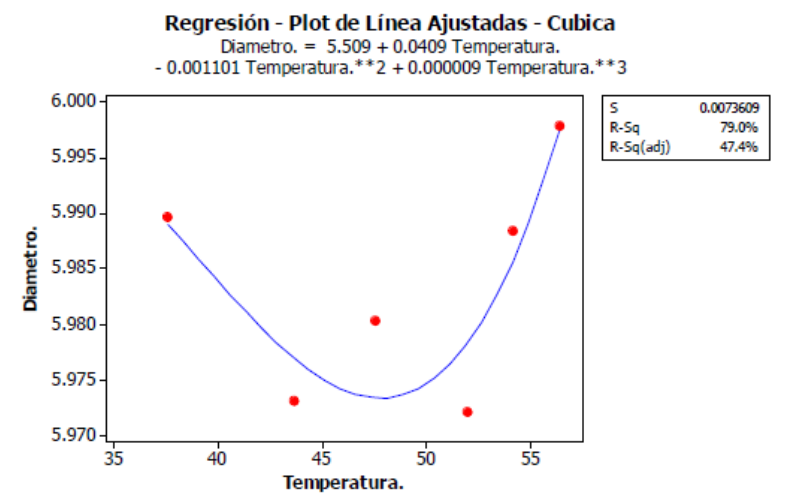

**Figura 9. Línea de regresión para el diámetro exterior del tubo respecto a la temperatura de los experimentos.** 

Para la característica de ovalidad (falta de redondez del tubo) se hizo el mismo análisis donde se observó que al menos una de las medias poblacionales era diferente a las demás y que las medias de los experimentos 1,2,3,4 y 5 fueron estadísticamente similares entre por lo menos una de ellas. En su diagrama de cajas se concluyó que todas las cajas estuvieron por debajo del mínimo valor de ovalidad, el cual es de 0.11 mm de diferencia entre el valor máximo del diámetro menos el valor mínimo. De acuerdo a la figura 10 a), existe una correlación entre la ovalidad del tubo y la temperatura previa al corte y se pueden predecir los datos a través de la ecuación de regresión, Ec. 1, la cual muestra su utilidad, ya que permite un mejor desempeño térmico de la máquina al establecer una temperatura menor, conservando la característica de ovalidad permisible.

*Ovalidad* = 5. 006 + 0. 3284 
$$
(T)
$$
 + 0. 007209  $(T)$ <sup>2</sup> – 0. 000052  $(T)$ <sup>3</sup> **Ec. 1**

Para la última característica del tubo que es la longitud, el ANOVA indicó que por lo menos una de las varianzas poblaciones es diferente de las demás, pero las varianzas poblaciones son iguales para los experimentos 1, 2, 3 y 6.

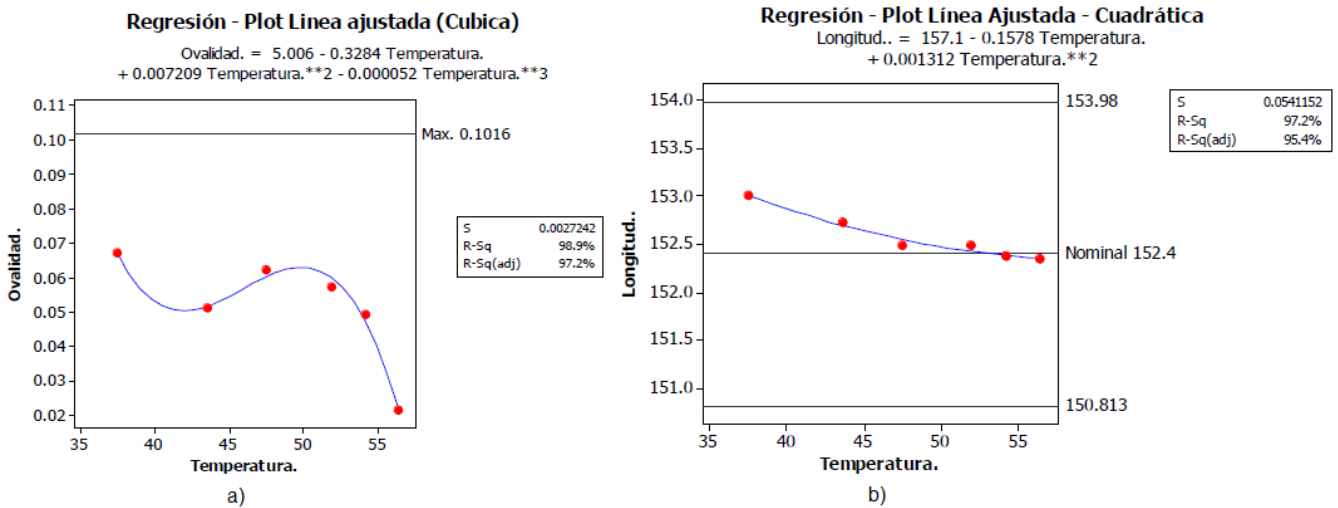

**Figura 10. a) Línea de regresión para la ovalidad y b) para la longitud de tubo, ambas respecto a la temperatura de los experimentos.** 

El diagrama de cajas para la longitud del tubo mostró que existen diferencias entre los experimentos y que el máximo valor de longitud de tubo de 153.98 mm está aún por arriba de todos los experimentos. Su línea de regresión demostró que la Ec. 2 puede predecir el comportamiento de la longitud respecto a la temperatura, lo cual se observa en la Figura 10 b).

 = 157.1 − 0.1578() + 0.001312() <sup>2</sup> **Ec.2**

De todo el análisis en conjunto, se desprende que se puede establecer como temperatura de operación las marcadas en el experimento No. 2 (ver Tabla 1), en lugar de las temperaturas del experimento No. 5 que son las que actualmente se están empleando en los extrusores, esto representaría un 20% aprox. en la disminución en la temperatura y por consiguiente de la carga térmica en la zona de extrusión, manteniendo las dimensiones requeridas del tubo.

Posteriormente se utilizó un dispositivo de caída libre que emulaba el proceso de corte del tubo ensamblado. Por cuestiones de producción no fue posible utilizar la máquina de corte ni cambiar el sistema para probar los 3 diferentes tipos de navajas, sin embargo se busco igualar la característica de velocidad haciéndolo en este. La Figura 11 muestra dicho dispositivo. Se empleó una masa de 1.0 kg, se instaló una navaja al final y se soltó en caída libre desde diferentes alturas especificadas, el tubo a probar se posicionó en una base con una abertura para permitir el paso libre de la navaja a través del tubo (simulando una viga simplemente soportada).

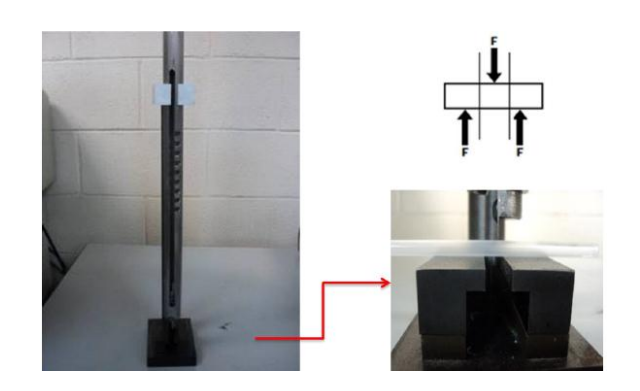

**Figura 11. Dispositivo de caída libre para diseño de experimentos**

Las variables o factores que se consideraron para este experimento fueron los 3 tipos de navajas empleadas en el corte, la temperatura del tubo (a 10, 22 y 34°C) y 3 alturas, que corresponden a 127, 178 y 229 mm respectivamente. Se seleccionó la herramienta estadística de factorial completo para realizar el experimento, de acuerdo a los 3 factores que se eligieron y los 3 niveles que se planeó correr, el experimento fue del tipo 3<sup>3</sup>, lo cual significa 27 diferentes combinaciones y una réplica, que resultó en 54 ensayos. De acuerdo a los datos tomados del experimento y los resultados obtenidos de un Pareto, se demostró el factor significativo para el experimento; la temperatura, que tuvo más peso sobre los demás factores y sus interacciones. Posteriormente se realizó un análisis de varianza donde de igual manera la temperatura mostró ser el factor que más afecta a la ovalidad. La temperatura representó el mayor efecto en las variables muy por encima de la altura de caída de la navaja y del tipo de navaja. La figura 12 muestra diversos resultados visuales del experimento a 3 diferentes temperaturas.

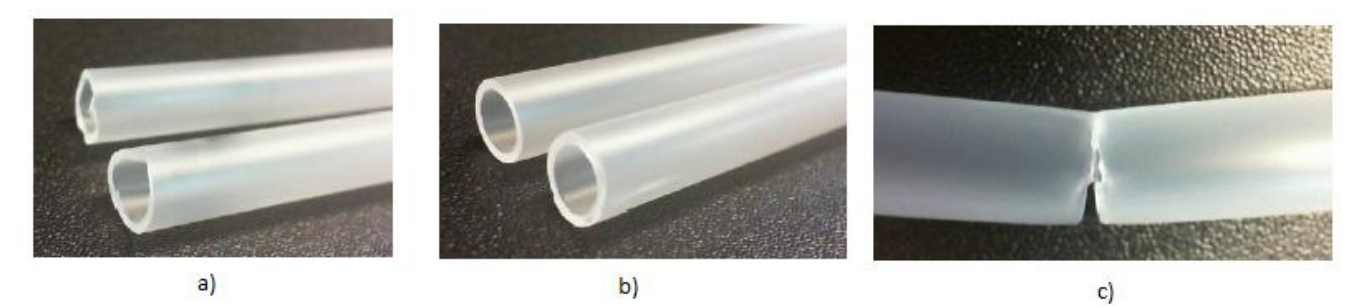

**Figura 12. Resultados del corte del tubo a) a 10°C, b) a 22 °C y c) a 34°C**

### **Conclusiones**

El proceso de corte de tubo está sujeto a deformaciones en el diámetro, a una variación en el mismo y excesos de material sobrante (rebabas) causado por un incorrecto corte; De acuerdo al análisis hecho en este trabajo, el factor que más contribuye es la temperatura del plástico, la cual debe ser controlada justo antes del corte. Considerando que en los polímeros las propiedades mecánicas son dependientes de la temperatura y el tiempo y no exhiben comportamiento lineal, se define que a bajas temperaturas, el comportamiento del plástico es el de un sólido elástico, mientras que a temperaturas altas prevalece el comportamiento viscoso o líquido elástico. La temperatura de 22° C que resultó óptima para el corte de acuerdo al diseño de experimentos está en el entorno de transición vítrea, es decir, el polímero presenta un comportamiento sólido viscoelástico que presenta características mecánicas intermedias entre sólido elástico y líquido elástico. Esta zona de temperatura es donde la deformación es recuperable (reversible) antes del punto de fluencia, en el intervalo llamado elástico es fundamentalmente el resultado de la flexión y el alargamiento de los enlaces covalentes de la cadena principal del polímero. Esta parte útil de la curva de esfuerzo-deformación puede también comprender la separación recuperable de algunas de las cadenas del polímero. Después del punto de fluencia, el mecanismo predominante es el deslizamiento irreversible de las cadenas del polímero.

## **Referencias**

- 1. Negri, Bossi. (1992). Moldes y máquinas de inyección para la transformación de plásticos, *Mc Graw Hill*, México. 155-159.
- 2. Stern, Claudia. (2005). On the performance of Polypropylene, between synthesis and end-user properties. PhD thesis, University of Twente, Enschede, Holanda. 3-79.
- 3. Montgomery, M. (1976). Diseño de esperimentos, *Limusa-Wiley*, 35-56.
- 4. Ledezma, Elías. (2009). Modelo del corte del tallo por una navaja, *Memorias del XV Congreso Internacional Anual de la SOMIM.* México. 239-247.
- 5. Maier, C. and Kalafut, T. (1998). Polypropilene The definitive user's guide and databook, *Plastics Design Library*. 39-120.

## **Propuesta de modelo para la generación de una línea de investigación para el área de ingeniería industrial**

*J. Rivera Flores1\*, 1 Responsable de Cuerpo Académico "Calidad y Mejora Continua en Servicios Tecnológicos", Instituto Tecnológico Superior de Teziutlán, Fracción I y II s/n Aire Libre C.P. 73960, Teziutlán, Puebla, México \*jorge.rivera@itsteziutlan.edu.mx Área de participación: Ingeniería Industrial*

#### **Resumen**

El proceso de investigación nace como una premisa para establecer soluciones a problemáticas del entorno en donde las instituciones dedicadas a esta actividad tengan competencia, logrando permear beneficios entre institución de educación superior y sociedad. El realizar o desarrollar investigación requiere de un proceso el cual tenga como sustento la buena conformación y operación de un equipo de trabajo con el fin de unir competencias y abarcar más campo o área de estudio. En este documento se presenta el proceso realizado para el establecimiento de una línea de investigación del área de Ingeniería Industrial perteneciente al Instituto Tecnológico Superior de Teziutlán, misma que tendrá como objetivo trabajar en conjunto con el entorno logrando así poner en práctica los conocimientos que día a día se plasman en clase en un entorno empresarial o industrial logrando elevar la competitividad de la zona a través de convenios de colaboración.

*Palabras clave: Línea, Investigación, Convenios, Colaboración.*

### **Abstract**

*The research process was created as a premise to establish solutions to problems of the environment in which the involved institutions in this activity have competence, achieving and permeating bilateral benefits between institution of education and society. Developing research requires a process which has as support, the good conformation and operation of a working group in order to join competencies and cover more area of study. This document describes the process followed for the establishment of a research line of Industrial Engineering belonging to the Technological Institute of Teziutlán, having as a goal to work together with the industrial environment, achieving to put in practice the knowledge that day by day are reflected in class in a business or industrial environment achieving and increasing competitiveness of the area through cooperation agreements.*

*Key words: Line, Researching, Agreements, Colaboration.*

## **Introducción**

La premisa que desencadena el proceso de investigación parte siempre de un problema, que independientemente de su origen, es necesario se proponga una solución (Arias, 2012). Una línea de investigación es un eje temático, lo suficientemente amplio, con orientación disciplinaria y conceptual, que se utiliza para organizar, planificar y construir, en forma perspectiva o prospectiva, el conocimiento científico en un campo específico de la ciencia y la tecnología. Ésta se origina debido al interés de un grupo en desarrollar un área temática. En su inicio, la línea de investigación viene a ser el área de interés y, en un tiempo posterior, las investigaciones realizadas, los trabajos divulgados y las vinculaciones con los grupos de trabajos. Una vez desarrollada la línea de investigación, y durante su dinámica de trabajo, se le pueden adicionar nuevos temas que no se consideraron en su definición inicial (UNEXPO, 2016).

La línea constituye el esfuerzo sistemático, de carácter institucional y académico, que realizan grupos de investigadores y alumnos con la finalidad de abordar, de forma cooperativa e interdisciplinaria un área de conocimiento para contribuir a la solución de un problema que afecta a una región o grupo social, de acuerdo con las expectativas e intereses de la comunidad educativa relacionada. En cada línea se integran al menos tres investigadores, en un área de conocimiento afín a su formación (Investigación, 2006). La academia de Ingeniería

Industrial perteneciente al Instituto Tecnológico Superior de Teziutlán en la búsqueda de poder consolidar sus planes de estudio al igual que de fortalecer su proceso de reacreditación; establece la propuesta para desarrollar una línea de investigación o línea de generación y aplicación de conocimiento con el objetivo de ejecutar proyectos de investigación vinculados con el entorno y de esta manera poner en práctica los conocimientos tanto de docentes y alumnos, beneficiando de una u otra forma a la sociedad e impulsando la transferencia de tecnología en las instituciones o empresas de la región en donde se tiene competencia, logrando proponer soluciones reales a problemas reales, enfatizando el aprendizaje significativo y al mismo tiempo impulsar la economía de la zona.

#### **Proceso de Desarrollo**

La Investigación debe atender las necesidades del entorno en donde la institución se desenvuelva, de lo contrario no será posible, esto con el objetivo de que el conocimiento generado sirva para la mejora de los procesos productivos sociales que contribuyen al impulso de la sociedad. Aunado a esto también se hace necesario la integración del docente a la actividad académica en el entendido de integrarse a una práctica deliberada hacía con los diversos actores de la sociedad de modo que su trabajo como investigador se fortalezca y al mismo tiempo proponga soluciones a problemas que le atañen a la sociedad, soportado principalmente por un proceso de vinculación hacía con el entorno.

El proceso seguido para el diseño y desarrollo de una línea de investigación toma como base los lineamientos establecidos por el tecnológico nacional de México quien es el organismo rector de los institutos tecnológicos y que a continuación se detalla.

#### **Encuesta de Necesidades Empresariales**

Como primera parte, para el desarrollo de una línea de investigación, se desarrolló y aplicó una encuesta la cual tenía como objetivo detectar las necesidades de las empresas en donde la carrera de Ingeniería Industrial tiene cobertura y a futuro poder consolidar proyectos en donde universidad y empresa obtengan beneficios bilaterales.

Se diseñó y aplicó un instrumento de sondeo de necesidades a 64 Empresas de la Región, el cual consistió en una encuesta de 6 preguntas, las cuales fueron contestadas por el personal de confianza de dichas empresas, arrojando los siguientes resultados. Haciendo un análisis a través del Software IBM-SPSS Statistics y presentando los resultados gráficos de la pregunta más importante ¿Cuál o cuáles son los problemas más comunes en relación a sus procesos de producción que se presentan en su empresa?, se puede apreciar que existe una considerable problemática relacionada con el flujo de los procesos de producción y paros de maquinaria los cuales corresponden a un 30.65% y 20.97%, respectivamente.

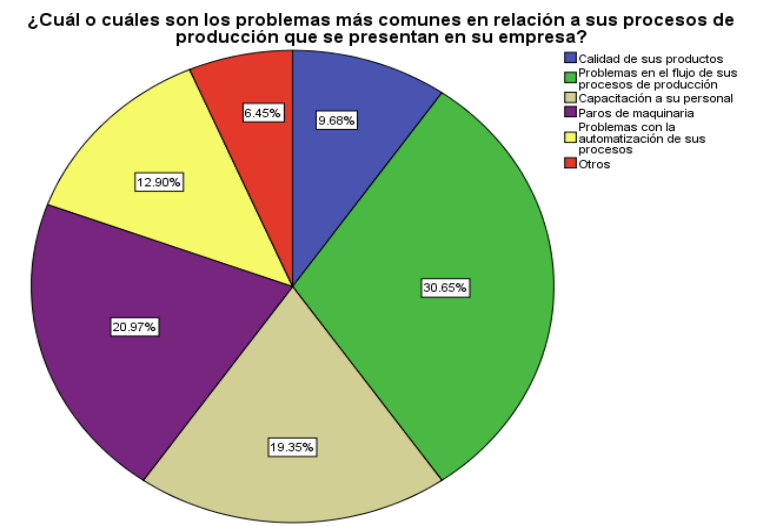

**Figura 1. Gráfico del resultado de las problemáticas detectadas** 

Se realizó también un análisis de las líneas de investigación más comunes que están manejando los cuerpos académicos en la plataforma PRODEP, relacionadas con las Carreras de Ingeniería Industrial de otras Instituciones, en donde se pudo apreciar que muchas universidades están utilizando los nombres de optimización de procesos para denominar dichas líneas. En base a los análisis anteriores y como resultado de una junta de academia se propuso el nombre de: "Optimización de Procesos Productivos", para la línea de investigación de Ingeniería Industrial.

#### **Objetivo General de la línea**

El siguiente paso consistió en redactar el objetivo de acuerdo al formato sugerido por pacheco quedando de la siguiente manera (Pacheco, 2006): Optimizar los procesos productivos de transformación y de servicios en la industria de la región, con base a los lineamientos que establece el programa institucional de innovación y desarrollo del Tecnológico Nacional de México, con el fin de impulsar la productividad y transferir tecnologías que coadyuven a la productividad e impulsen a la economía.

#### **Integrantes**

Los equipos de trabajo en investigación deberán desempeñarse en un grado de interacción importante, en el marco de una participación colectiva, comunicativa y de coordinación a lo largo del desarrollo de una o más líneas de investigación en la ejecución de los proyectos de investigación (Rocha, 2008). De acuerdo con los lineamientos del Tecnológico Nacional de México, el equipo de trabajo que desarrolle la línea de investigación debe tener un mínimo de tres integrantes y un máximo de cinco. Se propone que la línea de Ingeniería Industrial se conforme de cinco integrantes para poder facilitar la gestión de la misma, siendo que toda la academia de Ingeniería Industrial será invitada a colaborar en partes específicas de los proyectos que registre la línea cuando competa a sus diversas áreas de especialidad.

#### **Congruencia Entre los Objetivos de la Línea de Investigación, Plan de Estudios y Perfil de Egreso**

La línea de investigación Optimización de Procesos Productivos se vincula de manera adecuada a los objetivos de la carrera ya que pone de énfasis el diseño, implementación mejora, innovación, optimización de sistemas de producción que benefician a la sociedad con un enfoque ético (Elaboración de misión, 2016). Algunos de los programas de estudio directamente vinculados con los objetivos de la línea se resumen en la siguiente tabla:

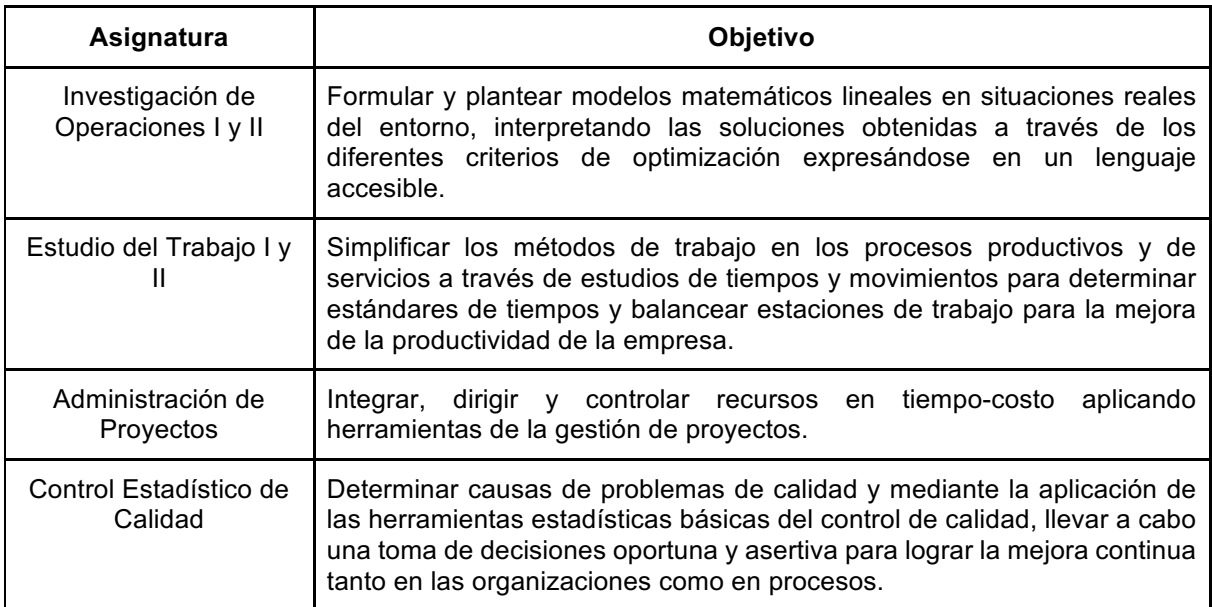

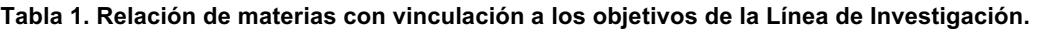

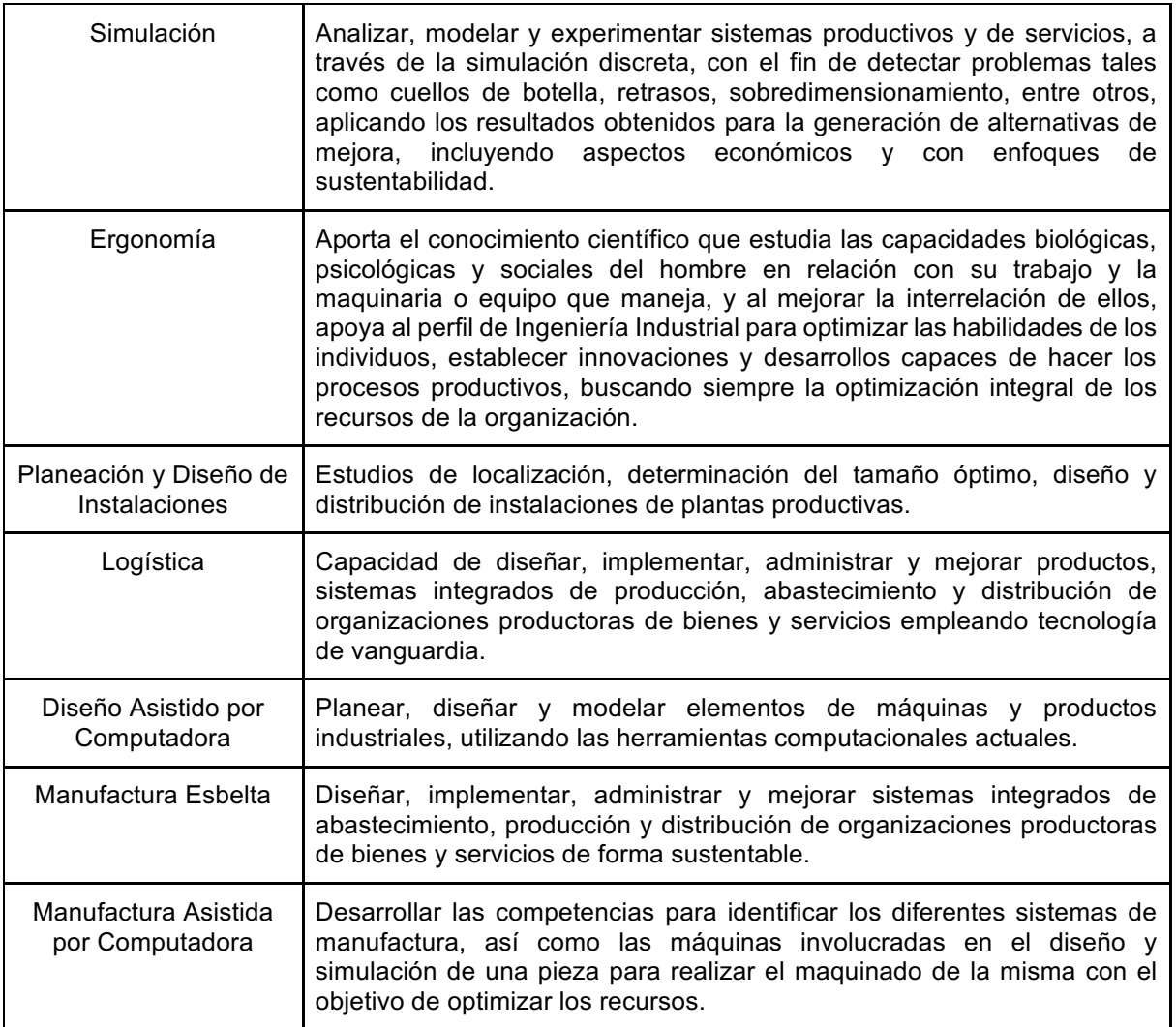

#### **Justificación**

Con el objetivo de lograr el mayor impacto posible, se propone generar la línea de investigación "Optimización de Procesos Productivos "para poder cubrir las necesidades de optimización principalmente del mercado regional a través del desarrollo de proyectos en convenio, asesorías, consultorías y demás, por parte del alumnado y personal docente investigador de la Academia de Ingeniería Industrial del Instituto Tecnológico Superior de Teziutlán, con el fin de optimizar el funcionamiento de los procesos de las empresas de la región.

#### **Factibilidad**

Los pasos para ejecutar la línea de investigación se basan primordialmente en la investigación, elaboración y desarrollo de un modelo operativo viable para solucionar problemas, requerimientos y necesidades de organizaciones o grupos sociales que pueden referirse a la formulación de políticas, programas, tecnologías, métodos, o procesos, mediante los cuales se garanticen la optimización a los procesos tanto de empresas productivas, de transformación o de servicios que requieran la mejora de sus procesos (Investigación T. d., 2016). Los integrantes propuestos para la Línea de Investigación cuentan con los recursos y capacidad para llevar a cabo la planificación, aplicación y evaluación de los proyectos que pretende elaborar. La línea de investigación permite la integración de grupos multidisciplinarios que atienden las necesidades ajenas al campo de especialidad de la Línea de Investigación con el fin de ampliar la capacidad de respuesta, vinculación con la industria y la diversificación de las fuentes de financiamiento.

#### **Línea y Sublíneas**

En un estudio realizado en el 2009 en donde se muestra el desempeño de los cuerpos académicos, se nota que son manejables de 1 a 2 líneas de investigación por grupo ya que considerar un número más grande sería imposible trabajar y no se lograría la consolidación del equipo de trabajo (López, 2010). Conformando los resultados tanto de la encuesta, congruencia entre materias, perfil de egreso y tomando en cuenta las competencias de cada miembro de la línea de investigación, se desarrolla una línea principal, y tres sublíneas en las cuales se observan las áreas a investigar dentro de los diversos proyectos de investigación que se desarrollen.

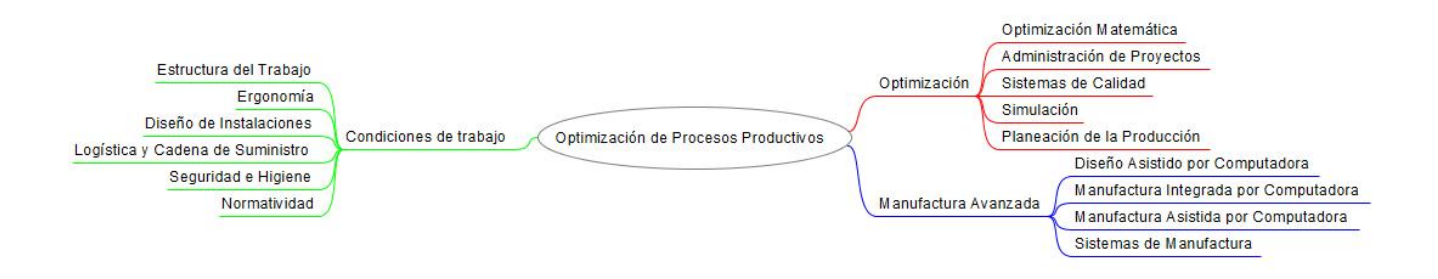

**Figura 2. Línea y Sublíneas de Investigación** 

### **Resultados y discusión**

#### **Desarrollo de Proyectos Vinculados**

Como resultado de la elaboración de la línea de investigación "Optimización de Procesos Productivos" se alinearon con más facilidad las competencias de los integrantes al seleccionar proyectos de investigación. Como resultado de una visita diagnóstico llevada a cabo por los Maestros integrantes de la línea de investigación a varias asociaciones de productores, guiados por jefe de distrito de la Secretaría de Agricultura, Ganadería, Desarrollo Rural, Pesca y Alimentación, Ing. Jaime Varela García, y tomando como base el programa de fomento a la agricultura en su componente de producción integral a proyectos integrales agrícolas (Integral, 2016), se seleccionó a la asociación de productores "Citrícola Poblana" para firmar un convenio de colaboración en donde se realicen proyectos los cuales propongan productos derivados de la mandarina, ya que se detectó que existe una sobreproducción de este tipo de cítrico el cual no se aprovecha (Martínez, 2015). Es por ello que la Academia de Ingeniería Industrial en Convenio con la Unión de Sociedades de Producción Rural "Citrícola Poblana" trabajan en conjunto para realizar propuestas en la industrialización de la mandarina. En la siguiente tabla se presenta el número de proyectos conformados al igual que de los alumnos participantes.

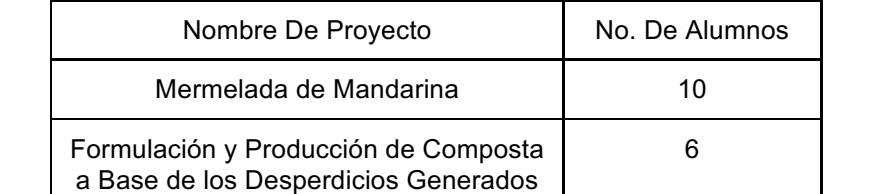

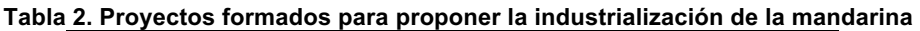

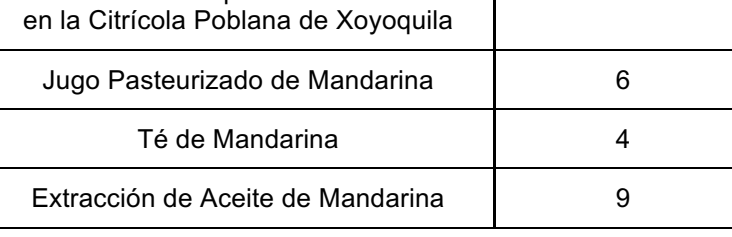

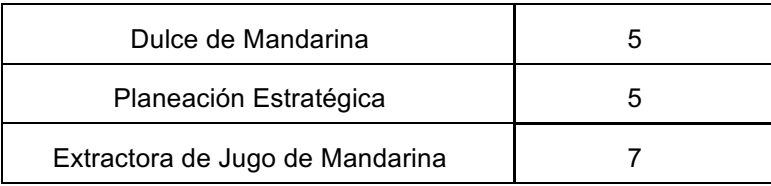

Entre los docentes de Área de Ingeniería Industrial, redacto la información necesaria generada para ser vaciada en los formatos que fueron entregados en las ventanillas de SAGARPA para que en posteriores fechas se asigne un recurso a los citricultores y se lleven a la parte práctica el desarrollo de dichas propuestas.

## **Trabajo a futuro**

 $^{\prime}$ 

De los 4 miembros que conforman la línea de investigación solo dos cuentan con el grado de Maestro, por lo cual con el desarrollo de los proyectos se esperan obtener protocolos de investigación mismos que pueden ser considerados para ser aceptados en alguna universidad perteneciente al Programa Nacional de Posgrados de Calidad y poder obtener alguna beca por parte del CONACYT y cursar la maestría, para que en un futuro se logre fortalecer la línea de investigación y poder registrar al equipo de trabajo como un cuerpo académico ante PRODEP, ya que este organismo requiere del grado de maestría para los integrantes que conforman al equipo de investigación (PRODEP, 2016).

### **Conclusiones**

Sin duda el trabajo colegiado enfatiza el desarrollo de proyectos de forma global abarcando más campo de acción al sumar las habilidades y competencias de cada uno de los miembros.

### **Agradecimientos**

Especial agradecimiento a la Unión de Sociedades de Producción Rural "Citrícola Poblana", con quien mano a mano se han estado trabajando proyectos y que han abierto las puertas para el desarrollo y avance de las diversas investigaciones que se tienen en convenio.

## **Referencias**

- 1. López, L. S. (15 de Septiembre de 2010). Cuerpos Académicos, Factores de Integración y Producción de Conocimiento. *Revista de Educación Superior*.
- 2. Arias, F. G. (2012). *El Proyecto de Investigación* (Vol. 6). Caracas, Venezuela: Episteme.
- 3. Elaboración de misión, v. y. (2016 de Julio de 2016). *ibero on line.* Obtenido de ibero ron line. com: http://www.iberoonline.com/v3/VE/lecturas/vespci02.html
- 4. Integral, C. d. (1 de Enero de 2016). *gob.mx.* Recuperado el 3 de Marzo de 2016, de gob.mx: http://www.gob.mx/sagarpa/acciones-y-programas/componente-de-produccion-integral
- 5. Investigación, L. d. (15 de Mayo de 2006). *itesca.* Recuperado el 28 de Julio de 2016, de itesca: http://www.itesca.edu.mx/documentos/posgrado/Lineamientos\_Investigacion\_2006.pdf
- 6. Investigación, T. d. (15 de Febrero de 2016). *Proyecto Factibe.* Obtenido de Proyecto Factible: http://tesisdeinvestig.blogspot.mx/2011/07/proyecto-factible.html
- 7. Martínez, E. (3 de Mayo de 2015). El ITST firma convenio con Citrícola Poblana para diversificar productividad de citricultores. *Sierra Norte*.
- 8. Pacheco, A. A. (2006). *Metodología Crítica de la Investigación.* México, D.F., México: Continental.
- 9. PRODEP. (15 de 01 de 2016). *Programa Para el Desarrollo Profesional Docente.* Recuperado el 30 de Julio de 2016, de Secretaria de Educación Pública: http://dsa.sep.gob.mx/pdfs/Reglas\_2016.pdf
- 10. Rocha, J. R. (Julio de 2008). Estructura Dinámica de los Grupos de Investigación. *ARBOR Ciencia, Pensamiento y Cultura*.

11. UNEXPO. (15 de Febrero de 2016). *UNEXPO.* Recuperado el 30 de Julio de 2016, de UNEXPO: http://www.dip.bqto.unexpo.edu.ve/DIP-URI/Lineas\_investigacion\_pasos.html

# **Mejoramiento del Control de Inventario en Stanley Black & Decker de Reynosa, Tamaulipas, México**

*A.M.Sena Ramírez<sup>1</sup> , L. Hernández Aguilar2\* , G. Juárez Román<sup>3</sup> , J. Altamirano Herrera<sup>4</sup> , R. A. Zamarripa Franco<sup>5</sup> .*

<sup>1,2\*, 3,</sup> Departamento de Ingeniería Industrial y <sup>4</sup> Departamento de Sistemas y Computación, Tecnológico *Nacional de México, Instituto Tecnológico de Reynosa, Ave. Tecnológico S/N, Fraccionamiento Lomas Real de Jarachina Sur, C.P. 88730, Cd. Reynosa, Tamaulipas, México.* 

*<sup>5</sup>Departamento de Tecnologías de la información, Instituto de Educación Superior de Tamaulipas, Red de Universidad Anáhuac, Tampico, Tamaulipas.* 

*\*ludovicoh@gmail.com*

*Área de participación: Ingeniería Industrial.*

#### **Resumen**

El costo de los inventarios representa entre el 20 y 40 por ciento del capital invertido en las empresas. La estrategia de reducción de inventarios mantiene estos costos controlados. El propósito de este trabajo fue mejorar el control de los inventarios de los materiales rechazados en el departamento de calidad de proveedores en Stanley Black &Decker de Reynosa, Tamaulipas, México.

Se realizaron mapeos de los resultados del año 2015, junto con un diagnóstico de la cultura organizacional. Se revisaron los registros del SAP. Se analizaron los procedimientos actuales mediante el Diagrama de Ishikawa. Se estableció un plan de acción mediante la clasificación ABC de los inventarios.

La utilización de un reporte rediseñado mediante la clasificación ABC permitió controlar los inventarios. Se modificaron y estandarizaron los procedimientos para evitar reincidencias. Se redujo el 63 por ciento del valor de los inventarios.

*Palabras clave: mejoramiento, control de inventarios,clasificación ABC.*

#### **Abstract**

*The cost of inventories represent between 20 percent and 40 percent of the capital invested in enterprises. The strategy to reduce inventory keeps controlled costs. The purpose of this work was to improve the inventory control of rejected materials in the Quality Department of Suppliers in Stanley Black and Decker at Reynosa, Tamaulipas, Mexico.* 

*Mapping was made of 2015 results, along with a Cultural Organization Diagnosis. SAP results were reviewed. The current procedures were analyzed with the Ishikawa Diagram. An action plan was established with ABC qualification.* 

*Applying a daily basis report format improve control of inventories with ABC qualification.Procedures were modified and standardized to avoid of lack of control.63 percent of materials were reduced.* 

*Key words: improving, control of inventories, ABC qualification* 

#### **Introducción**

El desarrollo de proveedores y cadenas de suministro a nivel global impulsan a mantener inventarios bajos. El costo de los inventarios representa entre el 20 y 40 por ciento del capital invertido en las empresas. La estrategia de reducción de los inventarios es primordial para controlar estos costos.

Muller (2005) anota que el manejo adecuado del registro, rotación y evaluación del inventario determinará los resultados financieros y las medidas necesarias para mejorar su control. Por su parte, Canedo y Leal (2014) mencionan que "la clasificación ABC se basa en la conocida ley de Pareto y en la diferencia de los artículos en inventario" (P. 23). Estos autores los clasifican de la siguiente manera: categoría A (importantes y escasos), categoría C (numerosos y Triviales) y la categoría B (un grupo intermedio que no participa en ninguna de las dos anteriores denominaciones). El Sistema de Clasificación de Inventario ABC es utilizado para el Control de

Inventarios. Se pueden clasificar los materiales de acuerdo al volumen, valor monetario, índice de rotación, nivel de importancia y tiempo de duración en almacenamiento. Romero (2007) menciona que en la mayoría de las empresas el 20 por ciento de los artículos corresponde al 80 por ciento de la inversión en inventario.

Stanley Black & Decker desarrolla, fabrica y comercializa herramientas eléctricas. Esta empresa tiene establecidas fábricas en 37 países y comercializa sus productos en casi todo el planeta. En Stanley Black & Decker de Reynosa, Tamaulipas, México se utiliza el método general de solución de problemas. Este método se empleó en el almacén de material rechazado para analizar los problemas que surgieron durante el año 2015; para, de esta manera, poder jerarquizarlos y evidenciar las oportunidades de mejora en el departamento de calidad de proveedores. El sistema SAP proporcionó un valor del inventario de \$678,072 dólares, confirmando que el departamento estaba fuera de la meta establecida de \$213,000 dólares. El formato para la evaluación continua del inventario del almacén se utilizaba una vez a la semana, identificando los siguientes apartados: el número de parte, tipo de material, costo y número de piezas. Además, existían los apartados de proveedor, SQE (ingeniero de calidad de proveedores) y comentarios; los cuales no eran llenados en su totalidad por no considerarlos de importancia (Sena, 2016).

Se encontraron existencias de 727 números de parte dentro del almacén; el 4 por ciento pertenecían al año 2013 con valor económico del 1 por ciento del total, el 19 por ciento del año 2014 con valor económico del 5 por ciento y el 77 por ciento de los números de parte corresponde al año 2015 con valor económico del 94 por ciento de la existencia de material rechazado en el Departamento de Calidad de Proveedores.

Es por ello que se hizo necesario formular un esquema de asignación en la prioridad de las existencias de inventarios.

El propósito de este trabajo fue mejorar el control de los inventarios de los materiales rechazados en el departamento de calidad de proveedores.

### **Metodología**

Para conocer la situación actual se realizaron mapeos de los resultados del año 2015, junto con un diagnóstico de la cultura organizacional (Dirección General de Capacitación y Productividad, 1996) aplicado a diez ingenieros del Departamento de Calidad de Proveedores. Se utilizó el Diagnóstico de Cultura Organizacional de la Secretaría del Trabajo y Previsión Social (Anexo). Igualmente, se revisaron los registros del SAP. Se utilizaron Minitab 15, Excel y Word de Microsoft Office 13.

Se analizaron los procedimientos declarados en el Sistema de Gestión de la Calidad y mediante el Diagrama de Ishikawa se realizó una lluvia de ideas para determinar las causas de los altos niveles de inventarios. Se identificó la posible causa raíz de inventarios fuera de control (Ishikawa, 1988).

Se obtuvieron los listados de materiales que se encontraban dentro de la locación para la determinación de la clasificación ABC. Se estableció un plan de acción considerando un reporte diario determinado mediante la clasificación ABC de acuerdo a la inversión del inventario (Gutiérrez, 2009). Este reporte y su gráfica correspondiente los realizó el jefe del almacén diariamente. Para la ejecución de las acciones, primero se implementó este reporte para lograr un mejor control de la existencia de materiales en el área e informar al SQE (ingeniero de calidad de proveedores) del material que presentó falta de seguimiento.

Se realizó una reunión con el supervisor del área para mostrar los resultados del diagnóstico de cultura organizacional y las causas identificadas con el diagrama de Ishikawa. Se revisaron los siguientes puntos: procedimiento del departamento, carga de trabajo por SQE y los factores de la cultura organizacional.

### **Resultados**

En la figura 1 se muestran los resultados del diagnóstico de la cultura organizacional. Se identificaron y cuantificaron las causas que afectaban el control de inventarios. Las tres causas vitales a mejorar son: compromiso con 27 por ciento de afectación; apoyo con 25 por ciento de afectación y desempeño-premio con 18 por ciento de afectación.

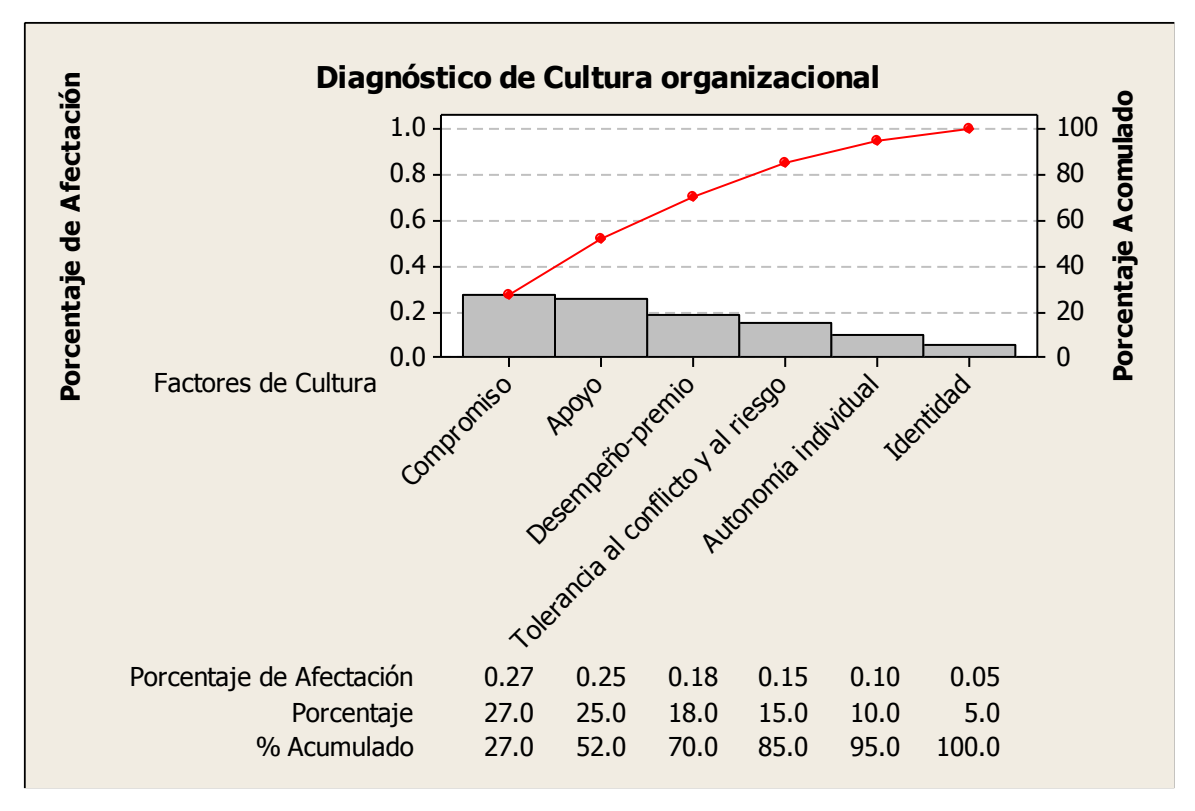

**Figura 1. Resultados del diagnóstico de la cultura organizacional.** 

En la figura 2, se observan las relaciones de causa y efecto. Se determinaron los factores que influyen en la problemática del control de inventarios. Estos factores son: falta de disposición del material por parte del proveedor, falta de seguimiento del procedimiento que se encuentra establecido, falta de compromiso por parte del equipo de trabajo y falta de apoyo del personal. Se observa que el factor falta de compromiso aparece en la problemática del control del inventario.

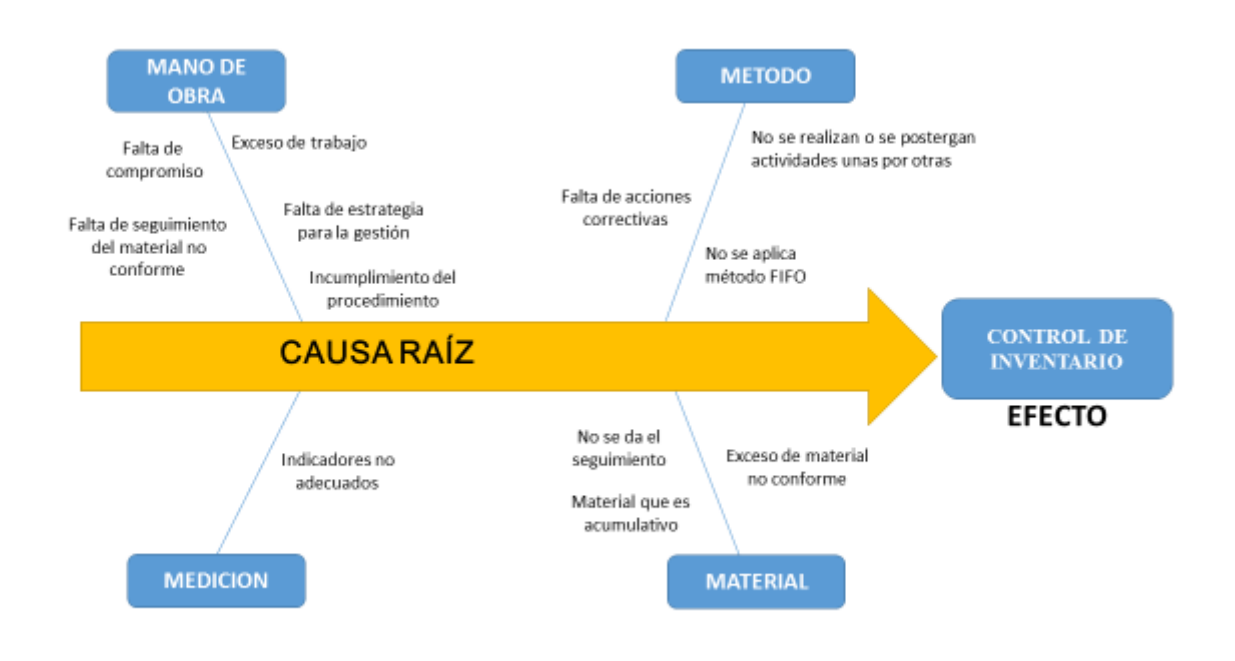

**Figura 2. Resultados del diagrama de Ishikawa.** 

En la figura 3 se muestra la clasificación ABC considerando el volumen y la estancia en el almacén de los artículos. Los artículos de la clase A representan el 16 por ciento, los artículos de la clase B representan el 19 por ciento y los artículos de la clase C representan el 65 por ciento del volumen del inventario. Se observa el 44 por ciento de los artículos de la clase C con estancia de 1 a 20 días; el 11 por ciento de los artículos de la clase A con estancia mayor a 91 días y el 13 por ciento de los artículos de la clase B con estancia de 1 a 20 días.

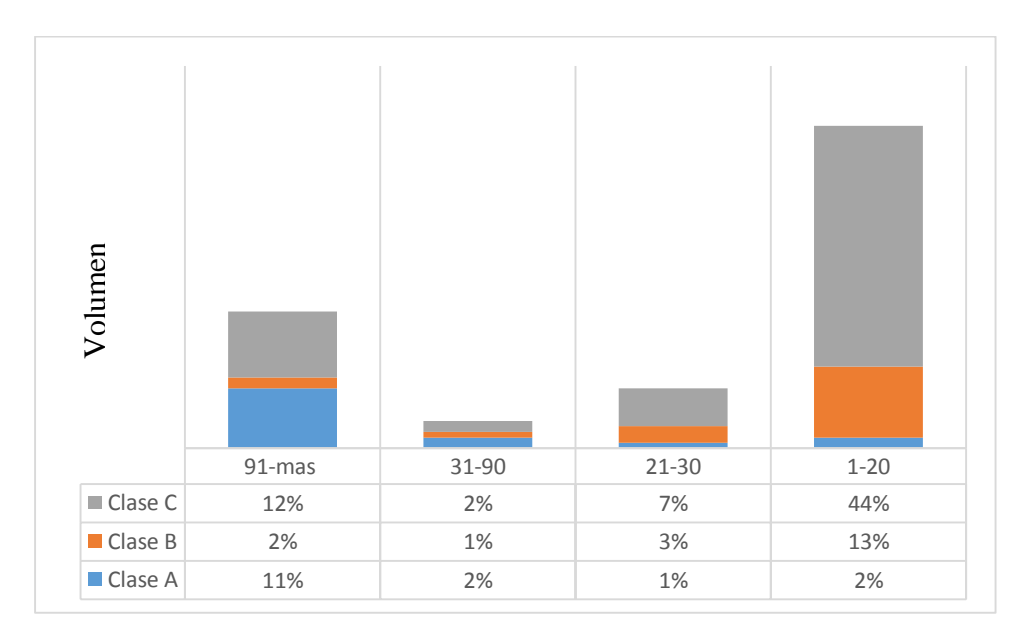

**Figura 3. Clasificación ABC** 

En la figura 4, se muestran los encabezadosdel formato rediseñado. Este nuevo reporte considera los siguientes apartados: Número de parte, descripción del número de parte, costo, cantidad, día de entrada, estancia en días, proveedor, SQE (ingeniero de calidad de proveedores) ycomentarios de cada encargado.Se añadieron la fecha (Date) y los días (Days) de estancia del material para llevar un mejor control de los inventarios.

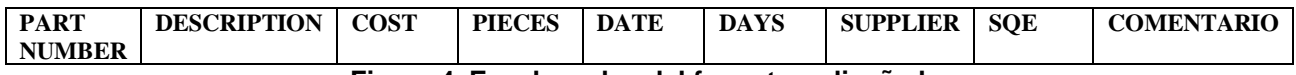

**Figura 4. Encabezados del formato rediseñado.** 

En la tabla 1 se muestra la sub clasificación realizada con colores para identificar la estancia en días de los materiales en el Departamento de Calidad de Proveedores.

**Tabla 1. Clasificación para identificar el tiempo de la estancia de los materiales.** 

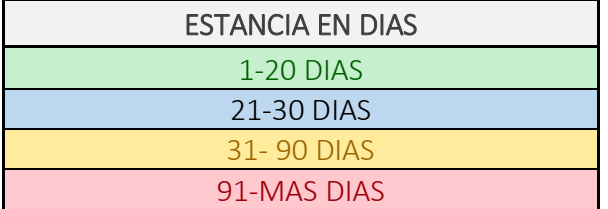

En la figura 5 se observan la reducción monetaria en dólares del nivel del inventario y el alcance de la meta establecida por el departamento. El valor de los inventarios en julio es de \$ 544,945 dólares. En el mes de septiembre hay un pico en los niveles de inventario con valor de \$1,303,368 dólares, en el mes de octubre

baja hasta \$444,064 dólares y en el mes de febrero se cumple la meta establecida de \$ 213,892 dólares. Al finalizar el mes de marzo, la reducción corresponde al 63% del valor de los inventarios.

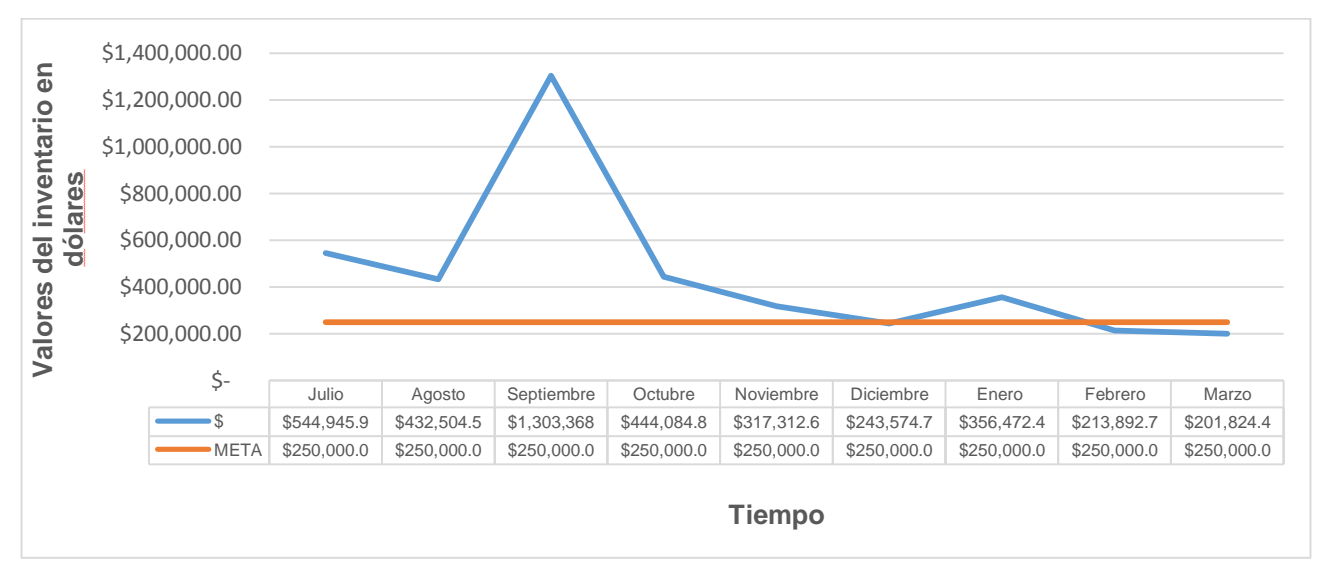

**Figura 5. Tendencia de los niveles de inventario durante julio del 2015 y marzo del 2016.** 

### **Trabajo Futuro**

Este trabajo tiene como futuro dar seguimiento a la mejora continua para el control de inventarios en el departamento de calidad de proveedores. Otros trabajos de control de inventarios podrían considerar el uso de máximos y mínimos por proveedor y tiempo de estancia del material en el almacén. Para la optimización de los espacios de almacenamiento será necesario considerar redistribuciones de planta. Es necesario desarrollar estrategias para mejorar la comunicación entre el departamento de calidad de proveedores y el almacén. Es necesario fortalecer la capacitación en el procedimiento del departamento de calidad de proveedores. Se recomienda realizar la evaluación continua del procedimiento mediante eventos kaizen.

### **Conclusiones**

Este trabajo mejoró el control de los materiales rechazados en el departamento de calidad de proveedores en Stanley Black & Decker de Reynosa, Tamaulipas, México. La aplicación de un formato de reporte diario de inventarios permitió controlar los inventarios mediante la clasificación ABC. Se modificaron y estandarizaron los procedimientos para evitar reincidencias.

La identificación de las dimensiones de la cultura organizacional, tales como compromiso y apoyo fue importante para la reducción del exceso de inventarios. La utilización del diagnóstico de la cultura organizacional y el diagrama de Ishikawa coincidieron en el factor compromiso. Esto permitió programar reuniones periódicas con los ingenieros de control de calidad para informales del estado que guardaban los inventarios. El reporte de la evaluación del inventario se envió diariamente a los SQE responsables. Se redujo el 63 por ciento del valor de los inventarios.

La codificación por colores es útil para poder prestar mayor atención a los números de parte que muestran una falta de seguimiento crítica, como sería los materiales identificados con los colores rojo y amarillo.

El diagnóstico del Departamento de Calidad de Proveedores de material rechazado fue útil para reconocer la problemática y direccionar la mejora del control de inventarios. El formato rediseñado ayudó a mejorar el manejo del área, respecto a los números de partes.

Se constató que aplicando la técnica de mejoramiento y el trabajo en equipo mejoró el control de los niveles de inventario.La utilización del reporte representó observar realmente lo que se tenía detenido en materiales; orientó la acción de disponer inmediatamente de los materiales, además de mejorar el flujo de información de todos los departamentos involucrados.

### **Referencias**

- 1. Canedo Florez, A. y Milton Leal Acosta. (2014). Diseño de un plan de mejoramiento para la gestión y control de inventarios de la empresa distribuidora Ferretera Internacional. Universidad de Cartagena: Colombia.
- 2. Gutiérrez, O. P. (2009). Un enfoque multicriterio para la toma de decisiones en la Gestión de Inventarios. *Cuadernos de Administración: Bogotá, Colombia.*
- 3. Instrumentos de diagnóstico de la productividad y la calidad. (1996). *Dirección General de Capacitación y Productividad, Secretaría de Trabajo y Previsión Social.* México.
- 4. Ishikawa, K. (1988). ¿Qué es el Control Total de Calidad? Norma: Colombia.
- 5. Muller, Max. (2005). Fundamentos de Administración de inventarios. Norma: Bogotá, Colombia
- 6. Romero Hernández, Alan R. (2007). La implantación de un sistema integrado de calidad enfocado en la gestión de cadenas de suministro, proveedores y mercados prioritarios para artículos de consumo manufacturados en una planta productiva. Universidad Iberoamericana: México, D.F.
- 7. Sena Ramírez, A.M. (2016). Mejora del Proceso del Sistema de Control de Inventario del Material Rechazado. Tecnológico Nacional de México, Instituto Tecnológico de Reynosa: Reynosa, Tamaulipas, México. *Informe de residencia profesional*

#### **Anexo**

#### **Diagnóstico de cultura organizacional**

*Instrucciones.* Se pretende evaluar la personalidad característica de la empresa, dada en las actitudes, valores y compromiso de los empleados, lo cual conforma el desempeño de las empresas. Por lo que se han elaborado una serie de cuestionarios para practicarlo en la empresa, es por esto que se debe subrayar la respuesta que más sea de su agrado en base a la empresa existente. De las cuatro opciones que presenta cada enunciado, debe elegirse la que más se acerque a la situación actual de la empresa

#### **Identidad**

1.- Puede usted decidir con precisión y claridad cuál es el propósito fundamental o filosofía de su organización.

a) Siempre b) Frecuentemente c) Algunas veces d) Nunca

2.-Las creencias o principios básicos de la organización son trasmitidas al personal para guiar y normar su comportamiento y desempeño en el trabajo.

a) Siempre b) Frecuentemente c) Algunas veces d) Nunca

#### *C***ompromiso**

3.- Conoce usted el grado de interés y participación individual y colectiva por conseguir el beneficio común en la organización

a) Siempre b) Frecuentemente c) Algunas veces d) Nunca

4.- El cambio de obreros y empleados es bajo (rotación del personal).

a) Siempre b) Frecuentemente c) Algunas veces d) Nunca

5.- El porcentaje de asistencias del personal de la empresa es alto.

a) Siempre b) Frecuentemente c) Algunas veces d) Nunca

6.-Los empleados trabajan con dedicación y efectividad sin importarles el horario.

a) Siempre b) Frecuentemente c) Algunas veces d) Nunca

#### **Autonomía individual**

7.-Se da la oportunidad de que los empleados participen en equipo en la resolución de problemas de la organización.

a) Siempre b) Frecuentemente c) Algunas veces d) Nunca

8.-Los manuales de normas y procedimientos así como los niveles jerárquicos son los adecuados a la organización.

a) Siempre b) Frecuentemente c) Algunas veces d) Nunca 9.-En la empresa están establecidos y son conocidos por todo el personal, los valores a seguir. a) Siempre b) Frecuentemente c) Algunas veces d) Nunca **Apoyo** 10.-Los errores o equivocaciones de los empleados se consideran como una oportunidad para que aprendan y no como situaciones que deban castigarse. a) Siempre b) Frecuentemente c) Algunas veces d) Nunca 11.- La organización sabe atraer y conservar al personal que le interesa. a) Siempre b) Frecuentemente c) Algunas veces d) Nunca 12.-Se orienta a los empleados en la realización de su trabajo. a) Siempre b) Frecuentemente c) Algunas veces d) Nunca 13.- Se toman en cuenta las ideas novedosas del personal sobre nuevos productos, procesos o mejoras a las mismas. a) Siempre b) Frecuentemente c) Algunas veces d) Nunca **Desempeño-premio**  14.-Las promociones y otros premios se conceden a los empleados que hacen las aportaciones más importantes a la empresa. a) Siempre b) Frecuentemente c) Algunas veces d) Nunca 15.-Se reconoce la importancia del trabajo en equipo. Se reconoce y premia la calidad y puntualidad en la entrega de los trabajos. a) Siempre b) Frecuentemente c) Algunas veces d) Nunca **Tolerancia al conflicto y al riesgo**  16.-Se considera un hecho natural que haya diferencia entre jefes y subordinados y entre departamentos. a) Siempre b) Frecuentemente c) Algunas veces d) Nunca *Journal CIM. Vol. 4. Num. 1 Coloquio de Investigación Multidisciplinaria 2016 ISSN: 2007-8102* 

17.-Se entrega al personal para prever y solucionar creativamente y en equipo, los problemas de la organización.

a) Siempre b) Frecuentemente c) Algunas veces d) Nunca

#### *Evaluación de los resultados*

Una vez terminado de subrayar la respuesta que se eligió se debe de evaluar contando con la siguiente puntuación que se les otorgo a cada uno de las cuatro opciones de respuesta que se muestran a continuación.

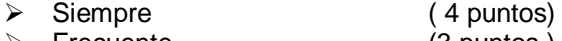

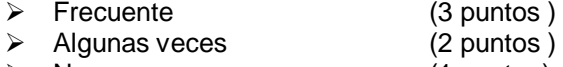

Nunca (1 punto )

#### **Criterios**

Si la sumatoria de los valores obtenidos resulta ser mayor o igual a 60, se considera que la cultura de la organización es fuerte.

Si la sumatoria es menor a dicha cifra es necesario analizar los factores que obtuvieron una calificación menor a tres puntos, a fin de determinar las condiciones y acciones a realizar para reforzar o reorientar las normas y conceptos básicos que llevaran a la empresa a alcanzar los objetivos y las metas.

El análisis que efectuara el Director General o Gerente General, tendrá como finalidad, determinar las condiciones y acciones que se deben realizar para reforzar o reorientar los conceptos fundamentales de la organización.

# **APLICACIÓN DE LA METODOLOGÍA SMED PARA INCREMENTAR LA PRODUCCIÓN EN EL PROCESO DE CONGELACIÓN DE VEGETALES EN LA LÍNEA IQF**

*E. Zarate Villagomez1\*, B. Vargas Rodríguez, E Saavedra A<sup>1</sup> <sup>1</sup> Departamento de Ingeniería Industrial, Instituto Tecnológico Superior de Irapuato, Carr. Irapuato-Silao Km 12.5, Col. El Copal, C.P. 36821, Irapuato, Gto., México \* eri\_nancy7@hotmail.com Área de participación: Ingeniería Industrial*

### **Resumen**

Este trabajo se realizó para reducir el tiempo de cambio de modelo en el túnel de congelación en una empresa congeladora de vegetales, empezando con la verificación de tiempos en cada proceso de la línea de producción IQF, finalizando con la realizaron las Prácticas Operativas Estandarizadas Sanitarias (SSOP) para la realización correcta de limpieza operativa, mediante la implementación de la metodología del SMED logrando obtener la reducción de tiempos y eficientando el consumo de agua de manera considerable en la sanitización de la línea.

*Palabras clave: cambio de modelo, SMED; Congelación Vegetales.* 

#### **Abstract**

This work was done to reduce the time of paradigm shift in the freezing tunnel in a freezer firm vegetables, starting with the verification times in each process of the production line IQF, ending with the conducted business practices Standardized Health (SSOP) for the successful completion of cleaning operations, by implementing SMED methodology managing to obtain reduction times and to efficient water consumption considerably in the sanitization of the line.

**Key words**: changeover method, Optimize, Freeze, Vegetables, Sanitize**.** 

### **Introducción**

Uno de los principales obstáculos que enfrentan las empresas de congelación de vegetales es la implementación de herramientas útiles para incrementar la productividad y la eficiencia global de las líneas de producción. En la línea de producción IQF uno de sus principales problemas se encuentra en el incremento del tiempo efectivo de producción y así ser capaz de producir una amplia variedad de productos de alta calidad y a un costo competitivo.

La línea de producción IQF es una línea de congelación rápida individual de vegetales; principalmente brócoli, coliflor, zanahoria, elote, chayote y chícharo; en esta línea se realizan las siguientes actividades para la producción de vegetales:

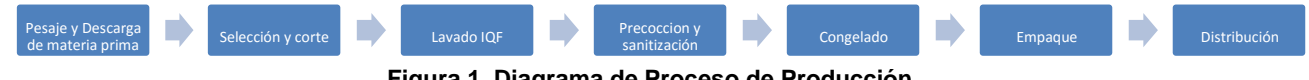

**Figura 1. Diagrama de Proceso de Producción** 

En relación a las actividades de la línea IQF se observan tres actividades importantes que se encuentran presentes durante todo el proceso de producción: *lavado a fondo, limpieza operativa y descarche*. La actividad de lavado a fondo se realiza 2 veces por semana tomando un día hábil de la semana laboral y un día inhábil

cuando la empresa no labora (domingo); dicha actividad tiene una duración de 2 horas, las cuales no se pueden modificar o posponer e implica forzosamente un paro de línea para mantener inocuidad del producto.

La actividad de limpieza operativa tiene una duración de 1 hora incluyendo un descarche de túnel que conlleva dicha operación; afectando considerablemente el tiempo efectivo de producción, ya que se realiza de 2 o hasta 3 veces por día, dependiendo de la demanda del producto; esta actividad requiere un paro total de línea y se ejecuta cada vez que se requiere cambiar el producto; lo que implica dejar de producir de 8000 a 9000 libras de producto por cada hora pérdida. En la

Gráfica *1* se observa el tiempo promedio de limpieza operativa, registrando un tiempo de 62.76 minutos en promedio requiriendo la participación de 1 cuadrilla de 20 operarios. Cabe mencionar que esta actividad puede generar contaminación del producto ya que al formarse los bloques de hielo generan fricción y rozamiento del naylamed con la banda transportadora formando rebaba del plástico que se puede incrustar en el producto congelado.

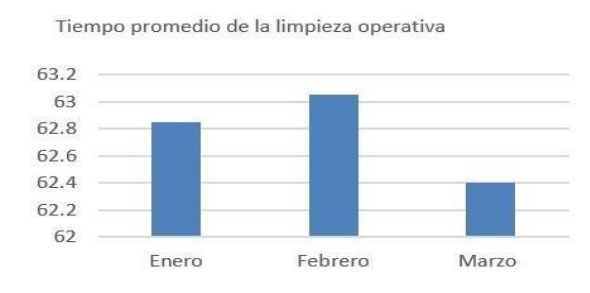

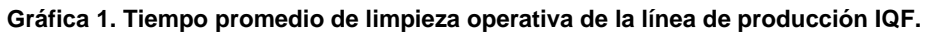

En lo que se refiere a la operación del descarche de túnel de congelación, tiene una duración de 30 minutos, dicha actividad representa un tiempo muerto considerable para la empresa, ya que se realiza tres veces en cada turno de trabajo, siendo tres turnos de trabajo al día y considerando 6 días hábiles por semana de la empresa; asciende a un total de 54 descarches semanalmente, cabe mencionar que el consumo de agua para llevar a cabo dicha actividad asciende a un total de 5985.93 litros de agua por descarche, ocasionando un costo excesivo para la empresa y un daño colateral al medio ambiente.

Esta investigación presenta la implementación de la metodología del SMED; en las actividades de limpieza operativa y descarche logrando incrementar el tiempo efectivo de producción, disminuyendo costos y reduciendo el consumo de agua utilizada en la sanitización de la línea a la producción sin afectar la inocuidad del producto.

### **Objetivo**

Implementar la metodología del SMED para reducir los tiempos de cambio de modelo en un 15% de las actividades de limpieza operativa y descarche; para incrementar el tiempo efectivo de producción y reducir el consumo excesivo de agua disminuyendo costos y garantizando la inocuidad del producto.

### **Metodología**

Material:

-Cámara de video -Cronometro digital

Como primer paso se procede a realizar un estudio del método de trabajo de la línea de producción IQF, se recurre a la técnica de toma de video; el cuál se realiza de manera aleatoria con las diferentes cuadrillas de operadores, en los diferentes turnos de trabajo, se utilizó la técnica de toma de video para realizar un estudio de tiempos y obtener a detalle el tiempo requerido para cada actividad de la limpieza operativa, es importante tener en cuenta la secuenciación de las cuadrillas de trabajo para la obtención del tiempo. Ver Tabla 1

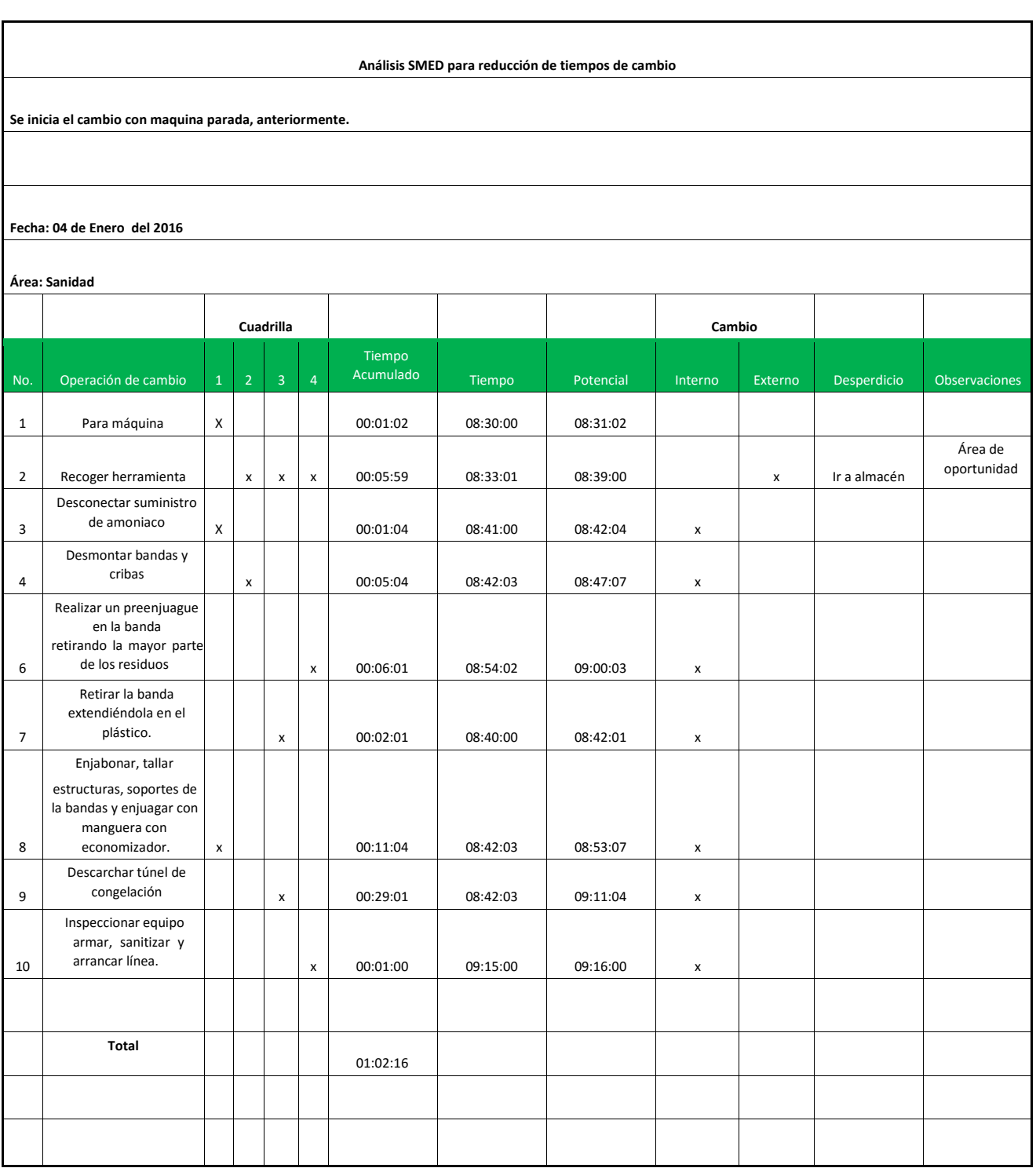

**Tabla 1. Tiempo requerido y secuenciación para cada actividad de la limpieza operativa** 

Se puede observar que en la realización de la limpieza operativa, la actividad con mayor tiempo en promedio es la limpieza interior del túnel de congelación, que consiste en el descarche y la limpieza de panel interior del túnel con una duración de 30 minutos en promedio. Ver Grafica 2

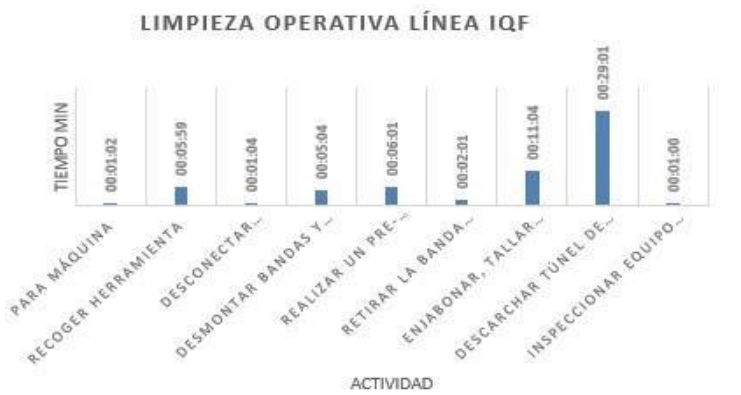

**Gráfica 2 Tiempo promedio de las actividades en limpieza operativa de la línea de producción IQF** 

Mediante una sesión de brainstorming que incluyo a la alta gerencia de la empresa; coordinadores de las diferentes áreas productivas, los supervisores y cuadrillas de operadores encargados de la línea, se realiza un análisis comparativo del método de trabajo y el tiempo requerido para la ejecución de cada tarea de la línea IQF Utilizando la ruta del SMED de ocho pasos.

1. Documentar los elementos actuales del cambio rápido

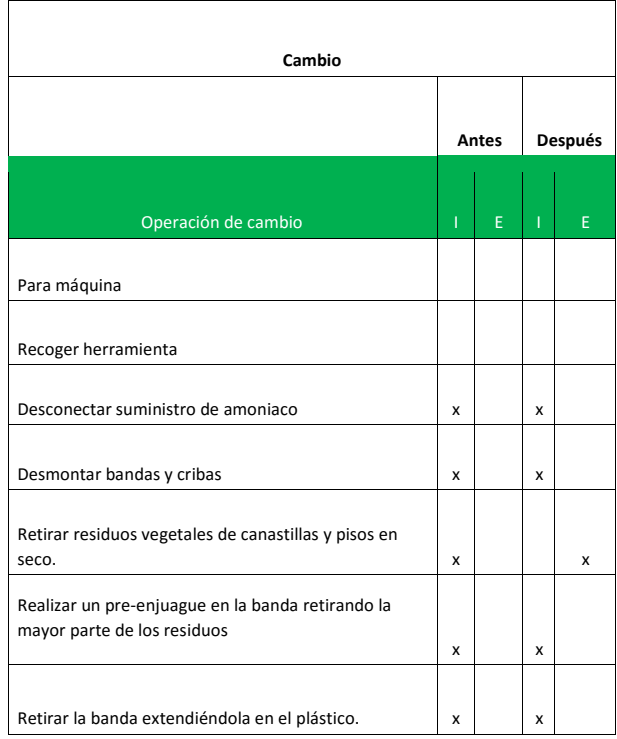

2. Separar actividades internas y externas

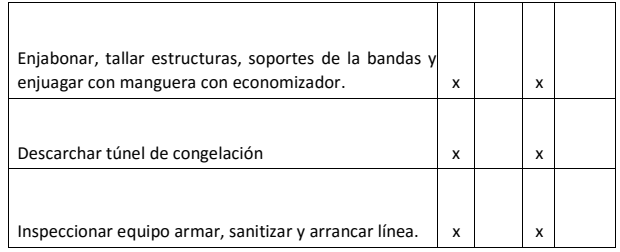

#### **Tabla 2. Actividades internas y externas.**

3. Llevar una actividad interna a externa

Se identificó que una de las operaciones a realizar en el túnel se realizaba de manera interna, se cambió a externa, se implementó en el plan de trabajo semanal realizar la limpieza de residuos vegetales en el interior del túnel, programando esta actividad entre semana alternando los días de limpieza, porque no es necesario parar la línea de proceso y de esta manera se convierte esta actividad en externa, además de ser considerando el túnel como el cuello de botella, por la formación de bloques de hielo y residuos vegetales en el piso, en la entrada del túnel, laterales de la banda y paneles de congelación que provocan paros de línea de producción y contaminación del producto.

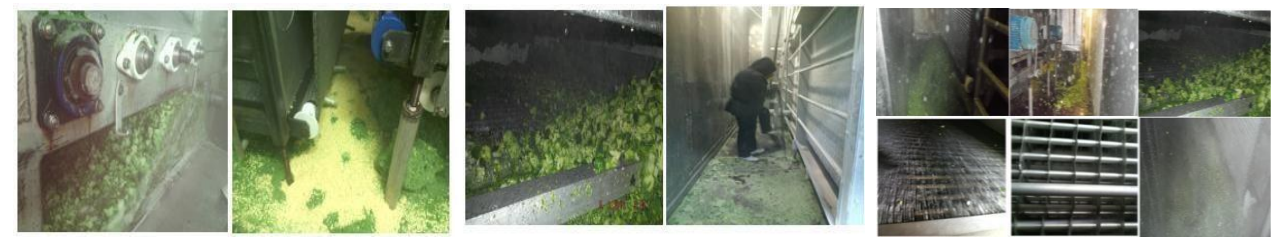

**Figura 2. Limpieza de residuos vegetales y bloques de hielo en interior de túnel IQF** 

La Figura 2 muestra la limpieza de residuos vegetales dentro del túnel ya que esta actividad no requiere que producción pare. Para reducir los tiempos de las operaciones internas se llevan a cabo operaciones de retirar residuos de las canastillas y de pisos en seco, ya que anteriormente se realizaba la limpieza sin retirar los residuos y estos solo se arrojaban en el piso provocando retrabajos.

4. Identificar actividades paralelas

Las actividades que se realizan de forma paralela con el descarche de túnel de congelación son;

- 1.- Paro de maquina
- 2.- Recoger herramienta
- 3.- Desconectar suministro de amoniaco
- 4.- Desmontar bandas y cribas
- 5.- Realizar un pre-enjuague en la banda retirando la mayor parte de los residuos
- 6. Retirar la banda extendiéndola en el plástico
- 7.- Enjabonar, tallar estructuras, soportes de la banda y enjuagar con manguera con economizador
- 5. Simplificar actividades internas y externas

1.- Recoger herramienta, esta actividad se realiza veinte minutos antes para ir por herramientas a almacén y diez min antes de paro de línea estar instalados.

2.- Realizar un pre-enjuague en la banda retirando la mayor parte de los residuos, en esta actividad se elimina la mayor parte de residuos en seco para evitar retrabajos.

3. Descarchar con vapor de calderas el túnel de congelación.

#### 6. Elaborar y ejecutar el plan

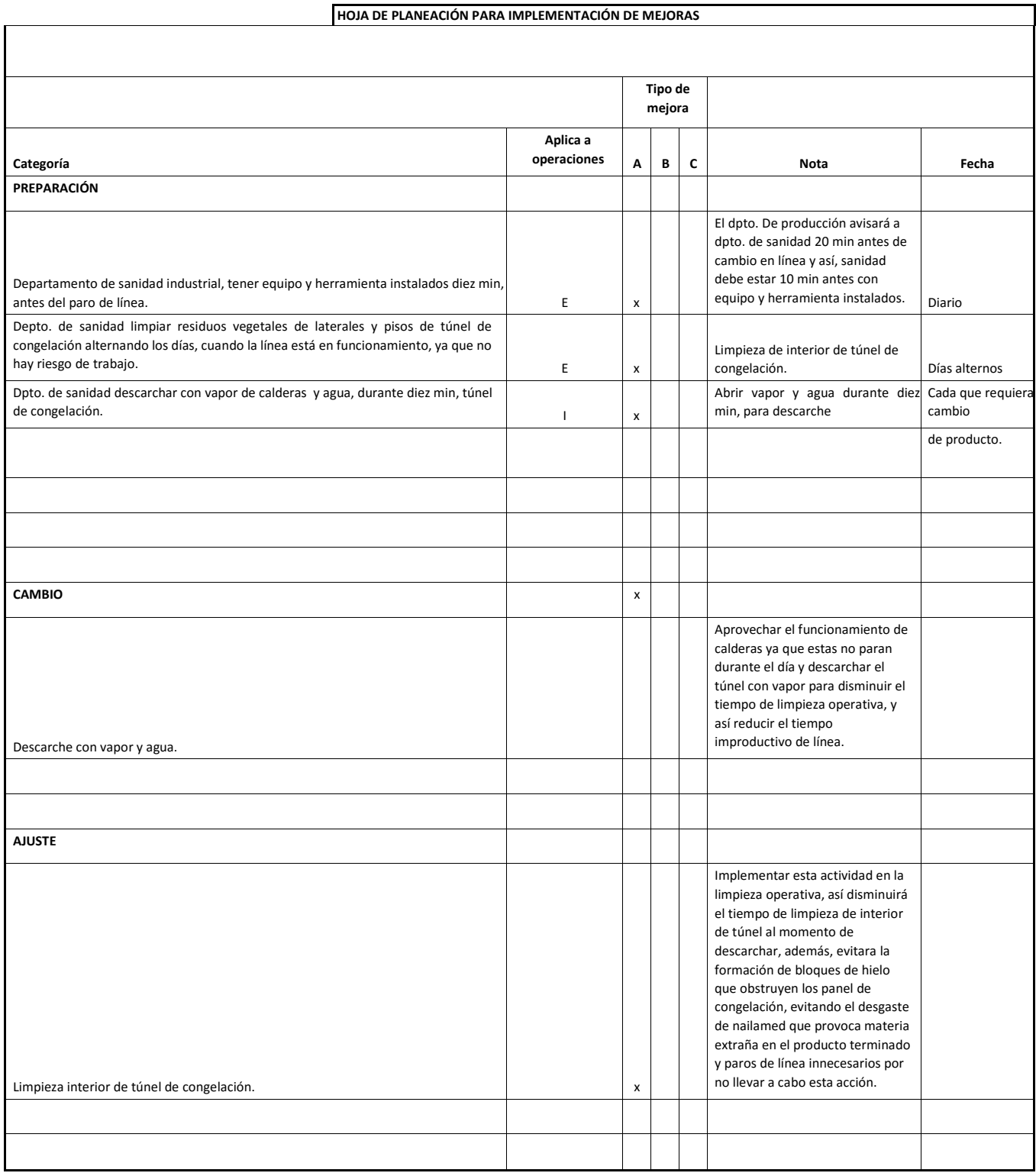

A Implementación inmediata

B Implementación de<br>mediano plazo C mediano Implementación a largo plazo

#### **Tabla 3. Elaboración de plan de acción.**

7. Validar procedimientos y verificar resultados

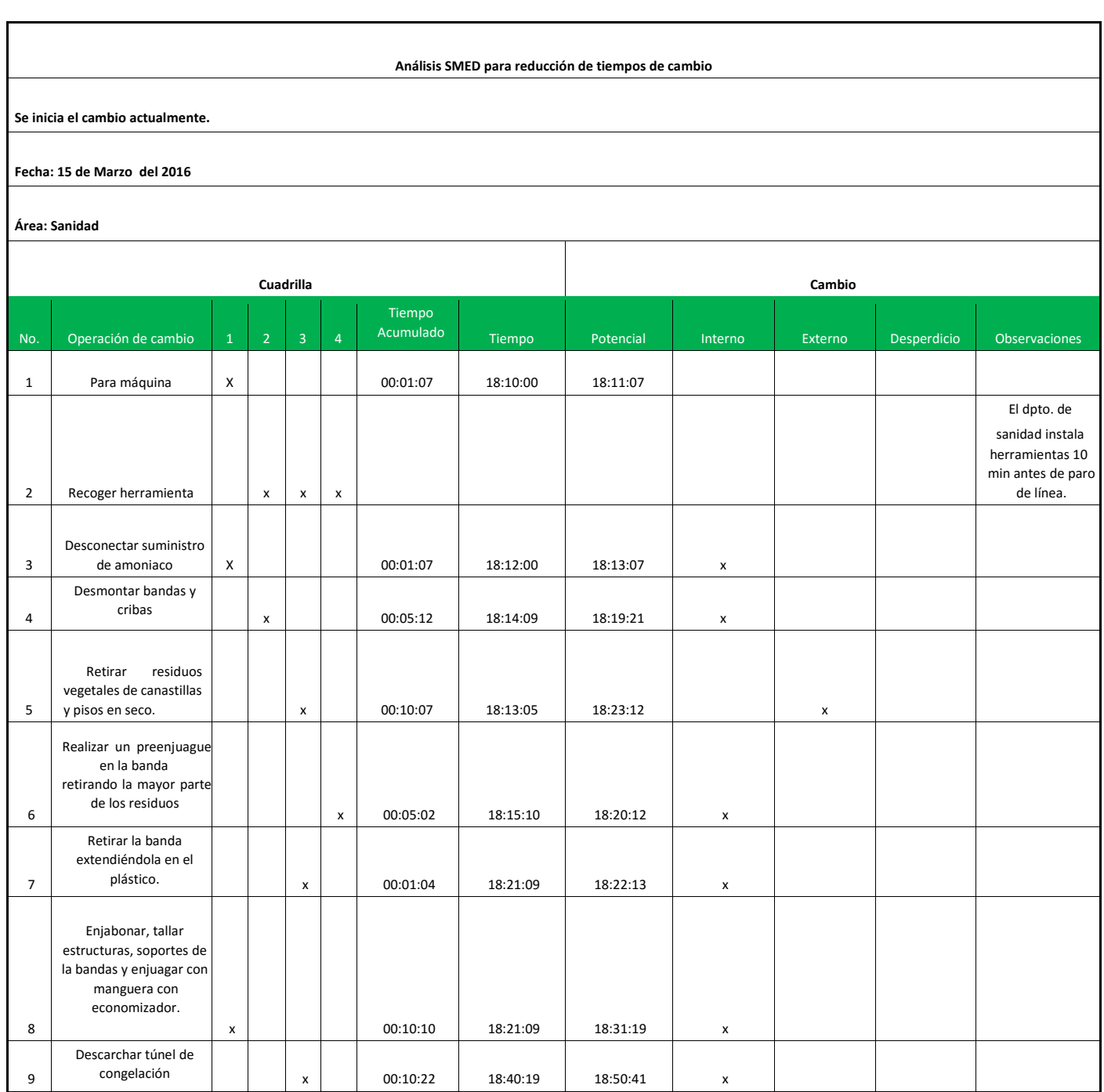

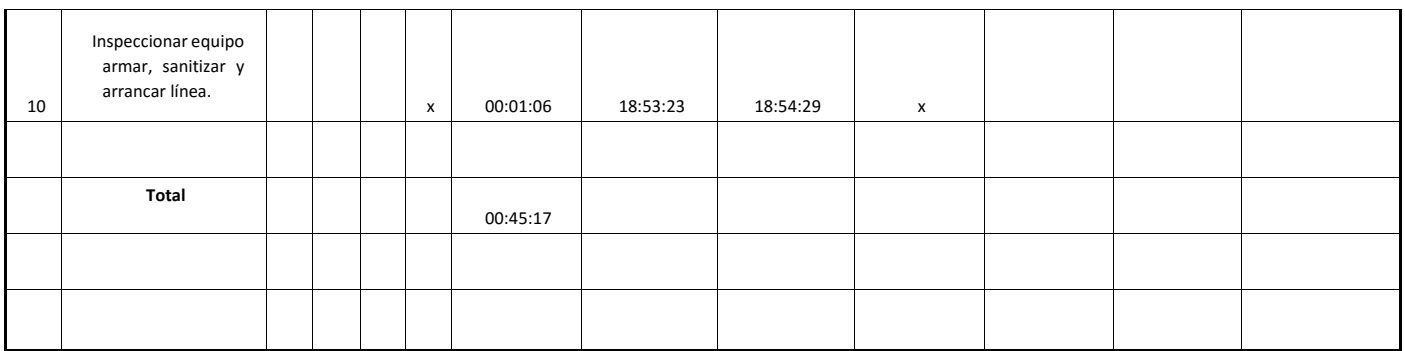

#### **Tabla 4. Validación de procedimientos.**

La tabla 4, es la última fase busca mantener en el tiempo la nueva metodología desarrollada, estandarizar el nuevo procedimiento. Para ello se genera documentación sobre el nuevo procedimiento de trabajo, el tiempo de limpieza operativa en la línea IQF, del tiempo promedio es de 45.17 minutos. Ver **¡Error! No se encuentra el origen de la referencia.**

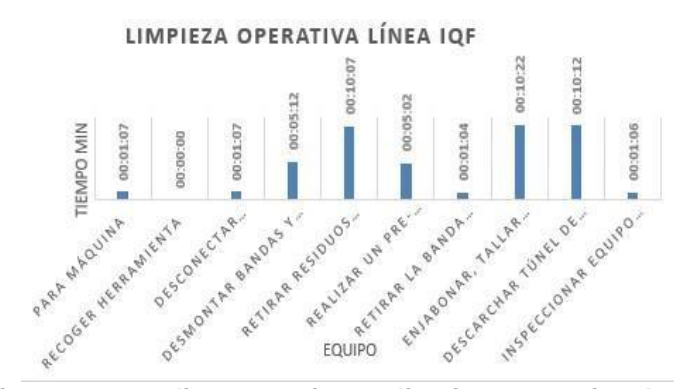

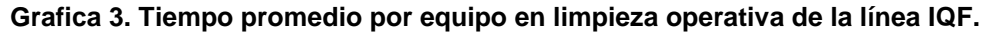

8. Documentar el nuevo procedimiento en hoja de trabajo

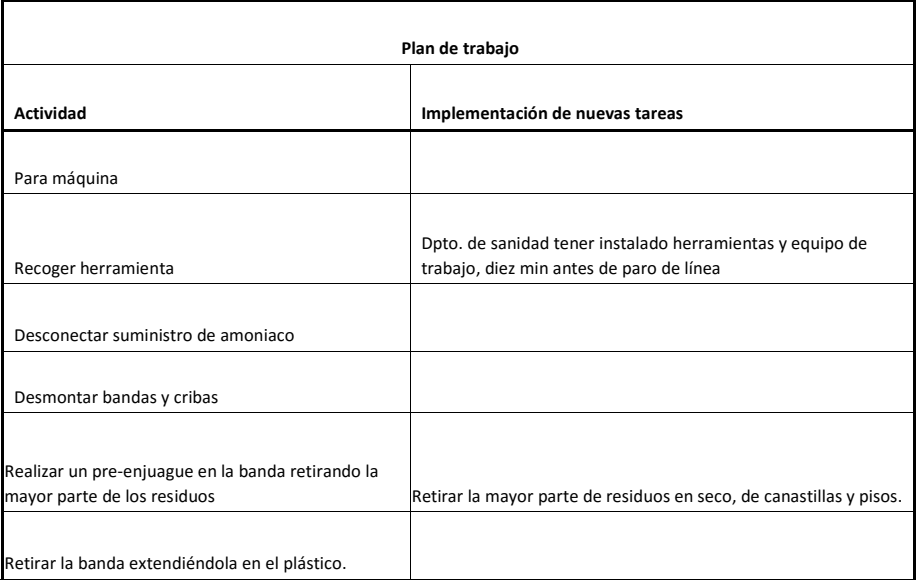

| Enjabonar, tallar estructuras, soportes de la bandas y<br>enjuagar con manguera con economizador. |                                                                                                    |
|---------------------------------------------------------------------------------------------------|----------------------------------------------------------------------------------------------------|
| Descarchar túnel de congelación                                                                   | Realizar limpieza de residuos vegetales y eliminación de bloques<br>de hielo en interior de túnel de congelación, y descarchar con<br>vapor de calderas y agua durante diez min. |
| Inspeccionar equipo armar, sanitizar y arrancar línea.                                            |                                                                                                    |

**Tabla 5. Nueva hoja de trabajo.** 

En la tabla 5 se establece el nuevo procedimiento de trabajo para la limpieza operativa de la línea IQF.

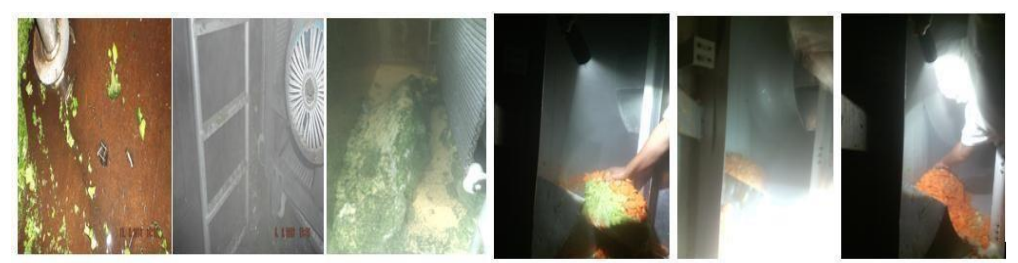

**Figura 3. Limpieza de turbinas de paneles de congelación de túnel** 

En la Figur 3, se observa presencia de residuos vegetales que no se eliminaban en las turbinas al realizar los descaches de túnel. Al realizar los descaches los armadores de línea deberán abrir las puertas de las turbinas y retirar residuos que están dentro para hacer más eficiente su funcionamiento y evitar la formación de bloques de hielo. Se utilizó el vapor de las calderas para el descarche del túnel. Al combinar estos elementos se logra reducir el consumo de agua en el descarche de túnel de congelación en un 18.98%, utilizando el vapor de las calderas para el descarche del túnel, ya que estas se mantienen trabajando las 24 horas.

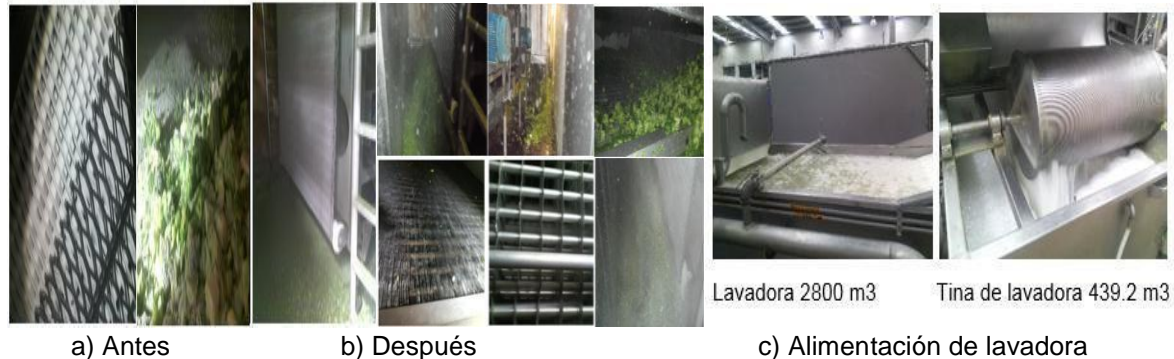

#### **Figura 4 Comparación de paneles en interior de túnel de congelación y alimentación de lavadora.**

Adicional a esto, se implementó la reutilización del agua de alimentación de la lavadora, cada 24 horas, teniendo un ahorro de 64.7%. Ver Figura 4

#### **Resultados y discusión**

De acuerdo a las acciones correctivas se logró reducir el tiempo de limpieza operativa en la línea IQF de 62.76 minutos a 45.17 min, además de eliminar las actividades cuello de botella identificadas como el descarche. Ver Grafica 4

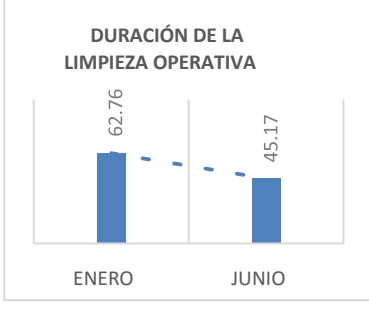

#### **Gráfica 4. Duración de la limpieza operativa**

De acuerdo a un análisis costo-beneficio se logró un ahorro en el tiempo de duración de cambio de modelo de 17.59 min. Que se puede considerar como tiempo efectivo de producción, en la tabla 6 se puede observar que los días perdidos al año por concepto de limpiezas operativas asciende a 7.036 días no laborales al año; si tomamos en cuenta que por cada día no laborado se pierden en promedio 8000 lb por hora, tenemos una pérdida de 184,125 lb/año; de la misma manera haciendo referencia que el costo por libra del producto asciende a los 0.9 dólares por libra, se puede observar que el costo por dejar de producir asciende a un total de 165,713 dólares por año.

| <b>CONCEPTO</b>                           | <b>ANTES</b> | <b>DESPUES</b> | <b>AHORROS</b> |
|-------------------------------------------|--------------|----------------|----------------|
| Duración Cambio de Modelo (min.)          | 62.76        | 45.17          | 17.59          |
| Minutos Perdidos al mes                   | 3012.48      | 2168.16        | 844.32         |
| Días perdidos por año                     | 25.10        | 18.07          | 7.036          |
| Turnos perdidos por año                   | 75.31        | 54.00          | 21.312         |
| Libras perdidas por año (Ib/año)          | 401664.00    | 217538.72      | 184125         |
| Costo por dejar de producir (Dólares/año) | 361497.60    | 195784.85      | 165713         |

**Tabla 6. Análisis del costo del cambio de modelo** 

Es importante mencionar que este estudio también arrojo resultados significativos en relación al consumo de agua tanto en limpieza de línea, alimentación, y descarche de túnel. Ya que debido a las mejoras implementadas se logró reducir el consumo de agua en la actividad del descarche de túnel; se registraron los datos del periodo de Febrero 2016, del gasto de agua utilizada en el descarche de túnel, obteniendo un promedio de 133 m<sup>3</sup> por descarche. Se realizaron tres pruebas para determinar el consumo de agua necesario para el descarche de túnel, cada prueba se monitorea durante una semana, al analizar el gasto de agua en cada prueba se determina implementar la tercera prueba, es decir descarche durante 10 min con vapor y agua al mismo tiempo, ya que los datos obtenidos fueron aceptables. Ver **Tabla** 

| Consumo de agua en descarche de túnel IQF |        |                               |                    | Consumo de agua en descarche de túnel IQF |                       |                                            |              |        |                                            |                      |                  |                       |                                            |
|-------------------------------------------|--------|-------------------------------|--------------------|-------------------------------------------|-----------------------|--------------------------------------------|--------------|--------|--------------------------------------------|----------------------|------------------|-----------------------|--------------------------------------------|
| <b>Mes 2015</b>                           | Inicio | Uso de agua Promedio<br>en m3 | de agua m3 agua m3 | Gasto<br>mensual                          | Agua m3<br>por esprea | Gasto total<br>de agua<br>m3/<br>descarche | Mes 2016     | Inicio | Uso de agua Promedio<br>len m <sub>3</sub> | de agua m3   agua m3 | Gasto<br>mensual | Agua m3<br>por esprea | Gasto total<br>de agua<br>m3/<br>descarche |
| Enero                                     | 11575  | 2100                          | 3192.5             | 798.125                                   | 133.020833            | 5985.9375 Enero                            |              | 83224  | 2340                                       | 2180                 | 545              | 90.83                 | 4087.5                                     |
| Febrero                                   | 14357  | 2782                          |                    |                                           |                       |                                            | Febrero      | 85219  | 2203                                       |                      |                  |                       |                                            |
| Marzo                                     | 18324  | 3967                          |                    |                                           |                       |                                            | Marzo        | 87397  | 2178                                       |                      |                  |                       |                                            |
| Abril                                     | 21869  | 3545                          |                    |                                           |                       |                                            | <b>Abril</b> | 89409  | 2069                                       |                      |                  |                       |                                            |
| Mayo                                      | 25248  | 3379                          |                    |                                           |                       |                                            | Mayo         | 91396  | 2256                                       |                      |                  |                       |                                            |
| Junio                                     | 28630  | 3382                          |                    |                                           |                       |                                            | Junio        | 93305  | 2034                                       |                      |                  |                       |                                            |
|                                           |        |                               |                    |                                           |                       |                                            |              |        |                                            |                      |                  |                       |                                            |

**Tabla 7 Comparativo de consumo de agua para descarche de túnel IQF, 2015-2016** 

En la tabla 7, se observa el gasto de agua en el periodo 2015, el cual se realizaba con agua, teniendo gasto promedio de agua de 5985.9 m $^3$  y el periodo 2016 registrando un gasto de 4087.5 m $^3$ .

Con las acciones correctivas se logra un incremento en la producción de 4,617.303 lb, como se muestra en la tabla 8, anteriormente se producían en promedio 48,953.582 lb al mes, y actualmente se producen 53,570.885 lb.

|                 |                   |                                                                        |                 | Comparación de producción lb. 2015 y 2016 |                                                                         |                                      |
|-----------------|-------------------|------------------------------------------------------------------------|-----------------|-------------------------------------------|-------------------------------------------------------------------------|--------------------------------------|
| Periodo<br>2015 | Producción<br>lb. | Promedio<br>de<br>producción<br>Ib antes de<br>descarchar<br>con vapor | periodo<br>2016 | Producción<br>lh                          | Promedio<br>actual de<br>producción<br>lb al<br>descarchar<br>con vapor | Diferencia<br>de<br>producción<br>lh |
| Enero           | 42.481.721        | 48,953,582                                                             | Enero           | 48,480,343                                | 53,570,885                                                              | 4.617.303                            |
| Febrero         | 45.475.391        |                                                                        | Febrero         | 49.424.247                                |                                                                         |                                      |
| Marzo           | 48,173,317        |                                                                        | Marzo           | 53.461.319                                |                                                                         |                                      |
| Abril           | 51,116,015        |                                                                        | Abril           | 54.075.563                                |                                                                         |                                      |
| Mayo            | 52.220.729        |                                                                        | Mayo            | 56.719.988                                |                                                                         |                                      |
| Junio           | 54.254.317        |                                                                        | Junio           | 59.263.848                                |                                                                         |                                      |
| Total           |                   |                                                                        | Total           | 321,425,308                               |                                                                         |                                      |

**Tabla 8. Comparativo de producción lb mensual.** 

#### **Conclusiones**

Con desarrollo de este proyecto y las implementaciones de aplicadas se logró reducir el tiempo de limpieza operativa en la línea IQF de un 15% que se tenía planeado a un 17.67 %, debido a la implementación de ajustes dentro de la línea, como son cambio de banda de inspección ya que esta guardaba mucha agua en los vegetales que escurría en la entrada del túnel formando bloques de hielo y disminuyendo la eficiencia en el funcionamiento de las turbinas, provocando paros innecesarios.

Otro ajuste fue cambiar el vibrador que estaba en el interior del túnel hacia un costado a fuera del túnel el cual por obstruirse con hielo hace ineficiente la velocidad de la malla para congelar los vegetales.

Reducir el consumo de agua en la limpieza del túnel de congelación en un 15%, utilizando el vapor de las calderas para el descarche del túnel.

También se logró Incrementar la producción de la línea IQF en un 10% mediante la reducción de tiempo de limpieza operativa.

Como recomendación de trabajo futuro, es necesario realizar un estudio sobre cuánta agua necesitan los vegetales para ser procesados, ya que desde el blanqueo se hidratan cada área de proceso no es tan necesaria tanta agua, más bien monitorear la etapa de inspección hacia la entrada del túnel que es donde debe importar la cantidad de agua en el producto final.

Se sugiere almacenar el agua de los descarches de túnel y reutilizarla para realizar la limpieza a fondo de las líneas, ya que es limpia y solo se sanitarían las líneas para el nuevo proceso.

### **Referencias**

- 1. Jorge Puig-Durán Fresc Ingeniería Autocontrol y Auditoria de la Industria Alimentaria. 1° edición: 1999, Consell de Cent, 391-08009 Barcelona: Mundi –Prensa Barcelona, Aedos, s.a. Reimpresión: 2002, 187 pp.
- 2. Asfahl C. Ray; Rieske, David W. Seguridad Industrial y Administración de la Salud, 6ta Edición, Editorial: Pearson Educación Mexico 2010, Isbn 9786074429398, 576 pp.
- 3. Juan Bravo Carrasco Dr., Gestión de Procesos, 2008, Inscripción No. 138.401, derechos Reservados, Isbn 9567604088 del 17 de febrero de 2005, Edición revisada y actualizada, enero de 2009, Editorial, Evolución S.A: Santiago Chile, 408 pp.
- 4. MEYERS Fred E. Estudios de Tiempos y Movimientos, para la Manufactura Ágil, 2º. Edición, Pearson Educación, México 2000. 334 pp.
- 5. Singeo Shingo, Una Revolución en la Producción del Sistema SMED, 4° Ed, , Editorial S.A, Tgp, Hoshin, Tegnologias de Gerencia y Producción 2003, Isbn, 9788487022029, 432 pp.
- 6. Productivity Press. Development Team, Singeo Shingo, Quick Changeover for Operators The SMED System, The Shopfloor Series, Edición ilustrada, reimpresa, Editor Taylor & Francis 1996, Isbn 1563271257, 9781563271250, 96 pp.
- 7. Shigeo, Shingo, El Sistema de Producción TOYOTA desde el punto de vista de la ingeniería, 3rd Edición, Productivity Press, Madrid 1989, 90-107 pp.
- 8. Díaz Gularte, Guillermo. 2004 Manual de Plagas y enfermedades del Brócoli. Guatemala. Asociación Gremial de Exportadores de Productos no Tradicionales. AGEXPRONT Sub Comisión de Vegetales y Frutas Congeladas.
- 9. FAO. 1999. Importancia de la calidad e inocuidad de los alimentos para los países en desarrollo. Comité de Seguridad Alimentaria Mundial/FAO. Roma, Italia. 31 de mayo - 3 de junio, 1999.

# **Ingeniería Asistida por Computadora como factor de innovación en el análisis de esfuerzo flexionante en engranes**

*J. Carro Suárez\* , F. Flores Salazar, I. Flores Nava Ingeniería Mecatrónica Universidad Politécnica de Tlaxcala, Avenida Universidad Politécnica No.1 San Pedro Xalcatzinco Tlaxcala México \*jorge.carro@uptlax.edu.mx Área de participación: Ingeniería Industrial*

### **Resumen**

El análisis teórico de esfuerzo flexionante en engranes aún depende de la fórmula de Lewis en conjunto con factores de corrección. Sin embargo, en la actualidad, la Ingeniería Asistida por Computadora (CAE) ha evolucionado su con nuevas herramientas que también permiten realizar y validar su análisis. No obstante, siempre existe la incertidumbre sobre qué método es más apropiado. El objetivo del presente trabajo fue determinar si existen diferencias significativas en los resultados obtenidos por ambos métodos en el cálculo de esfuerzo flexionante para engranes rectos. Se analizaron diez casos diferentes variando dos parámetros principales: el factor de sobrecarga y el tamaño del mallado. Se realizó un análisis de varianza y la prueba de Tukey para identificar las diferencias. Los resultados revelaron diferencias significativas (p<0.05) cuando se aplica un factor de sobrecarga alto o un mallado medio, concluyendo que en casos de factores moderados y mallado fino la aplicación de ambos métodos es apropiada.

*Palabras clave: Ingeniería Asistida por Computadora, esfuerzo flexionante, análisis de engranes.* 

### **Abstract**

*Theoretical analysis of bending stress in spur gears still depends on the application of the Lewis formula with*  correction factors. However, at present, the Computer Aided Engineering (CAE) has evolved the study of *mechanical systems with new tools that allow the analysis and validation. However, there is always uncertainty about which method is more appropriate and accurate. The aim of this study was to determine whether there are*  significant differences in the results obtained by the theoretical analysis and CAE in the calculation for bending *stress of spur gears. The methodology consisted of ten different cases analyzed by both methods varying two main parameters: the overload factor and mesh size. Subsequently, an analysis of variance and Tukey's test was performed to identify the differences. The results revealed significant differences (p<0.05) when it is applied either a high load factor or average mesh, so it is concluded that in cases of moderate factors and fine mesh, the application of both methods is appropriate.* 

*Key words: Computer Aided-Engineering, bending stress, spur gear analysis.* 

### **Introducción**

El diseño teórico de un sistema de engranaje en muchas ocasiones es complejo debido al número de variables, limitaciones y relaciones que se involucran [González y col., 2002]. Sin embargo, su extensa aplicación en la industria hace que su análisis siga siendo pertinente, en la búsqueda de métodos que permitan su estudio de una manera más simple, y al mismo tiempo, confiable [Fuentes y González, 2004], lo que conlleva a la consideración de diversos criterios de diseño y teorías de cálculo, ya sea con la filosofía de diseño por evolución como por la de innovación [Reydezel y col., 2007].

La teoría clásica de esfuerzo flexionante se fundamenta en la ecuación de Lewis, la cual, parte del supuesto de que el diente es como una viga en voladizo cuya sección crítica está en la raíz, sujeta a una carga uniformemente distribuida a lo largo del ancho de la cara del diente [Ugural, 2004]. Estos principios siguen siendo válidos, pero han sido aumentados con factores adicionales para tomar en consideración mecanismos de falla que a través del tiempo fueron comprendidos, como lo es la concentración de esfuerzos [Norton, 2013].
Actualmente, el análisis teórico es regido por la American Gear Manufacturers Association (AGMA), que presenta un conjunto de normas bien estructuradas de información para el diseño y análisis de sistemas de transmisión por engranes.

Por otra parte, en Ingeniería Mecánica se ha venido desarrollando una nueva área llamada Ingeniería Asistida por Computadora (CAE), que es una herramienta para realizar cálculos, estudios y simulaciones de sistemas dinámicos con base en el uso de programas computacionales que permiten el modelado y análisis de piezas, y que se fundamenta en la aplicación del Método del Elemento Finito (MEF). Para tal fin, el modelo se divide en numerosas piezas de formas simples llamadas "elementos" permitiendo su análisis en forma individual. Este proceso de división se conoce como "mallado del modelo", siendo uno de los parámetros que mayor influencia tiene durante el proceso de cálculo [Carro y col., 2012].

Tanto el análisis teórico como CAE presentan diferencias, ventajas y desventajas en su aplicación. No obstante, ambos son de gran utilidad para los diseñadores, ya que son una referencia confiable para tomar decisiones. Sin embargo, dependen muchas veces del criterio, conocimientos y habilidades de quién los aplica [Carro y col., 2011].

Por lo tanto, el objetivo del presente trabajo fue determinar si existen diferencias significativas entre los resultados obtenidos por ambos métodos en el análisis de esfuerzo flexionante en engranes rectos con un nivel de significancia del 95%, a través del estudio de diez casos sometidos a diferentes tipos de carga variando dos parámetros de control principales: el factor de sobrecarga en el análisis teórico y el tamaño de malla en la aplicación de CAE.

### **Metodología**

El presente trabajo se estructuró en tres etapas de análisis, las cuales, se describen a continuación:

#### **Análisis teórico**

De los métodos más reconocidos para el análisis de esfuerzo flexionante en engranes rectos, se destaca el de la norma AGMA 2001-D04, el cual, presenta un método teórico para diseñar satisfactoriamente un sistema de engranaje de ejes paralelos aplicando una serie de factores adicionales de modificación al esfuerzo flexionante calculado en conjunto con la ecuación de Lewis modificada [AGMA, 2004], dando como resultado una mejor estimación del valor real del esfuerzo que se produce en los dientes de los engranes [Mott, 2006].

La ecuación de Lewis considera como variables principales a la fuerza tangencial (Wt), el paso diametral (Pd), el ancho de la cara del diente (F) y el factor de forma de Lewis (J) que depende de la geometría del diente. Aunque ya no se aplica en su forma general, sirve como base para la propuesta definida en AGMA 2001-D04, cuya fórmula para calcular el esfuerzo de flexión en los dientes de un engrane recto es [AGMA, 2004]:

$$
\sigma_b = \frac{W_t \cdot Pd}{F \cdot J} \cdot K_o \cdot K_s \cdot K_m \cdot K_B \cdot K_v \tag{1}
$$

Donde los factores adicionales que influyen en el análisis son [Mott, 2006]:

Ko = factor de sobrecarga para resistencia flexionante

Ks = factor de tamaño

 $K<sub>m</sub>$  = factor de distribución de carga

 $K_B$  = factor de espesor de orilla

Kv = factor dinámico

Para el cálculo y estimación de estos factores, existen métodos y fórmulas en la misma norma, a excepción del factor de sobrecarga Ko, en el que sólo se especifica que se debe considerar la probabilidad de variaciones que puedan causar cargas máximas mayores que Wt durante el funcionamiento. Sin embargo, no presenta valores específicos. Por tal motivo, diversos autores han establecido valores adecuados con base en su experiencia para una aplicación particular [Budynas y Nisbett, 2008], siendo una de las más reconocidas la propuesta de Shigley y Mischke [1996], la cual, se muestra en la tabla 1.

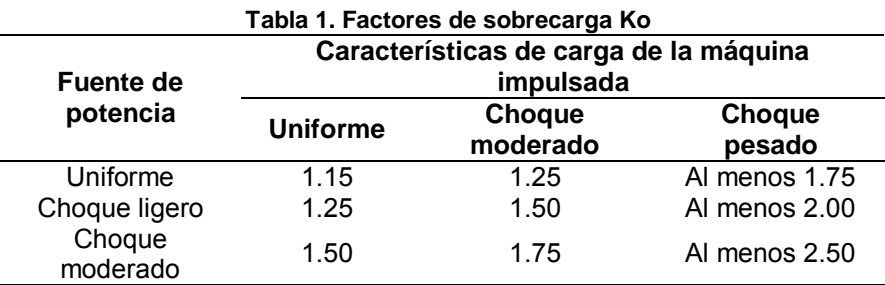

En la tabla 1 se observa como característica principal que el valor de Ko para el nivel uniforme entre la fuente y la máquina impulsada es mayor que 1.0 ya que Shigley y Mischke [1996] establecen que el factor de aplicación debe ser mayor salvo que exista una clara evidencia que indique que la carga es perfectamente uniforme, situación que no se presenta comúnmente, ya que toda maquinaria tiene pares de torsión o fuerzas variando con el tiempo que influyen en el esfuerzo que experimentan los dientes en adición a los valores promedio [Norton, 2013].

Dada la ausencia de información definitiva sobre cargas dinámicas en máquinas impulsoras, en el presente trabajo se consideró sólo a la fuente de potencia uniforme empleando un motor eléctrico a velocidad constante [Mott, 2006] y aplicando el factor Ko en los tres niveles de carga para la máquina impulsada, con la finalidad de analizar el incremento del esfuerzo sobre el diente con base en el grado de impacto de la maquinaria conectada al tren de engranes [Norton, 2013].

Para aplicar la ecuación de esfuerzo flexionante, en la tabla 2 se presentan los datos de las variables principales para los diez casos de estudio analizados y sometidos a los tres niveles de carga mostrados en la tabla 1, con una fuente de potencia uniforme.

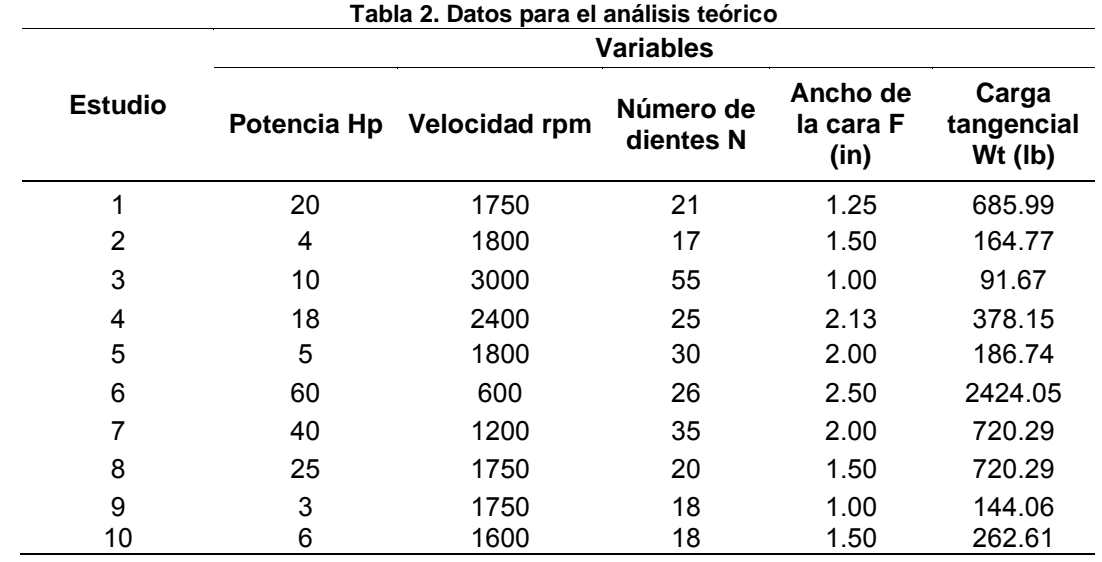

Finalmente, en la tabla 3 se presentan los valores calculados para los factores de corrección con base en los criterios establecidos por la norma AGMA 2001-D04 [2004].

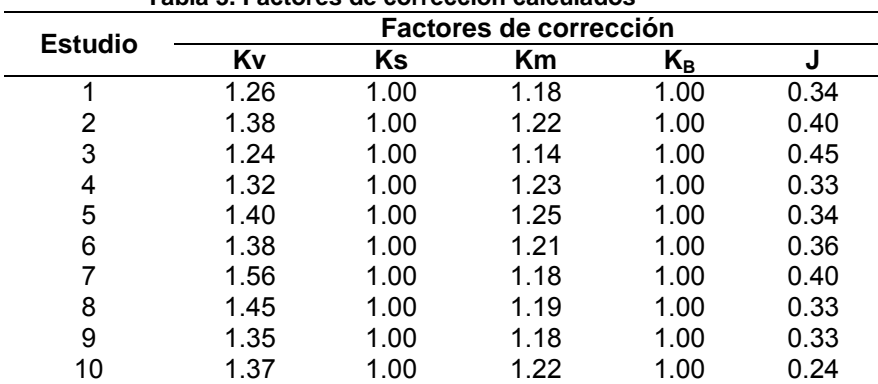

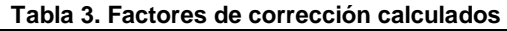

#### **Análisis aplicando Ingeniería Asistida por Computadora**

Hoy en día, los programas computacionales han logrado una mejora significativa en diversas áreas de la Ingeniería Mecánica generando un auge por las técnicas de computación y por el empleo de nuevos procesadores matemáticos cada vez más veloces que posibilitan el incluir nuevas técnicas de Diseño Asistido por Computadora (CAD) para el diseño y análisis de sistemas mecánicos, específicamente, en sistemas de engranaje [1], lo que ha hecho más común el uso de la Ingeniería Asistida por Computadora como una nueva referencia de análisis para la toma de decisiones, en conjunto con los estudios teóricos [Carro y col., 2012].

Para tal fin, existen diversos software de CAE que se fundamentan en el Método del Elemento Finito, planteando ecuaciones que permiten una descripción cuantitativa aproximada del fenómeno estudiado, que a pesar de la denominación de aproximado, este método es una herramienta que permite realizar una gran cantidad de análisis de sistemas dinámicos que difícilmente se obtienen por métodos analítico clásicos [Vázquez, 2009].

De esta forma, el conocimiento del comportamiento mecánico en modelos ensayados virtualmente, permite diseñar productos más competitivos, de mejor calidad, en menor tiempo y a menor coste [Gómez, 2010] con resultados confiables y aproximados con la teoría [Chacón, 2011].

Así, para esta etapa de análisis, el software seleccionados fue SolidWorks 2014® con su complemento SolidWorks Simulation y Catia V5R19® con su módulo Generative Part Structural Analysis, ambos por su alta capacidad de análisis y muy buena resolución numérica.

Para el desarrollo, se consideró la metodología de análisis propuesta por Carro y col., [2011], en la cual, se aplican las restricciones en el soporte para el eje del engrane y se aplica la carga total en la cara superior del diente tal como lo propone Lewis [Ugural, 2004], obteniendo como resultado final el esfuerzo de von Mises equivalente al teórico en el punto crítico.

En SolidWorks, la carga total se insertó en el estudio a través de sus componentes tangencial y radial, tal como se muestra en la figura 1 para facilitar la captura de los valores en el caso 1. De la misma forma, en la figura 2 se muestra la configuración de la carga total y las restricciones sobre el modelo del caso 1 para el análisis CAE aplicando Catia.

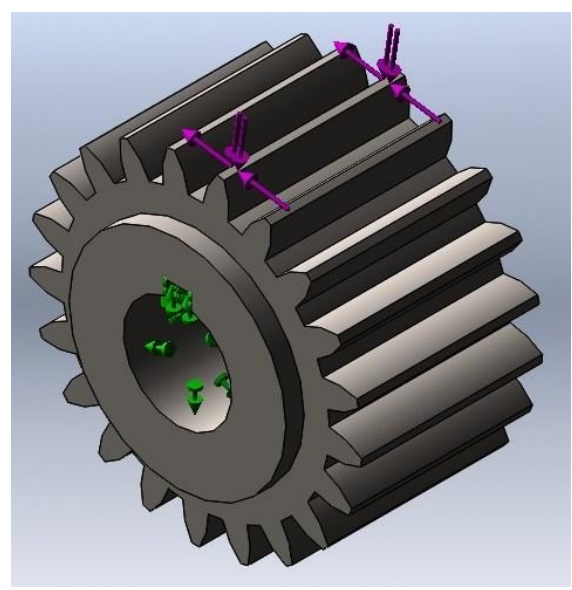

**Figura 1. Análisis CAE con SolidWorks** 

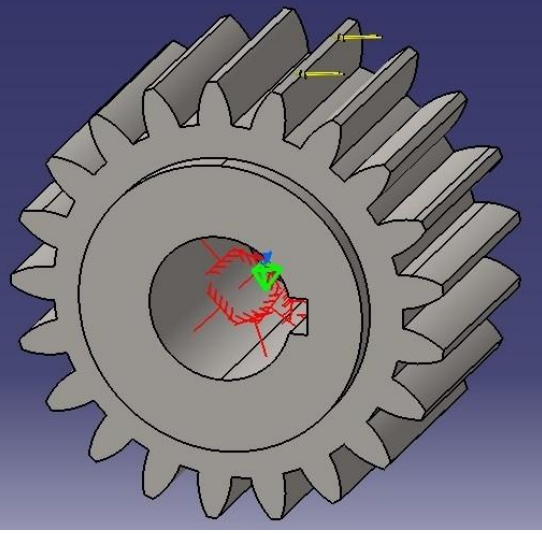

**Figura 2. Análisis CAE con Catia** 

Una de las etapas más importantes en la realización de la simulación numérica es la definición del mallado tridimensional del modelo [Gómez, 2010]. El software utilizado tienen la ventaja de estimar de forma automática el tamaño grueso, medio y fino de la malla en función de las dimensiones y de la forma geométrica de la pieza.

Es claro que este parámetro influye en la precisión de los resultados y en la velocidad de cálculo [Vázquez, 2009; Gómez, 2010] por lo que para el presente trabajo se consideró el análisis con malla media y fina.

Finalmente, los datos requeridos para el análisis CAE de los diez casos propuestos se muestran en la tabla 4.

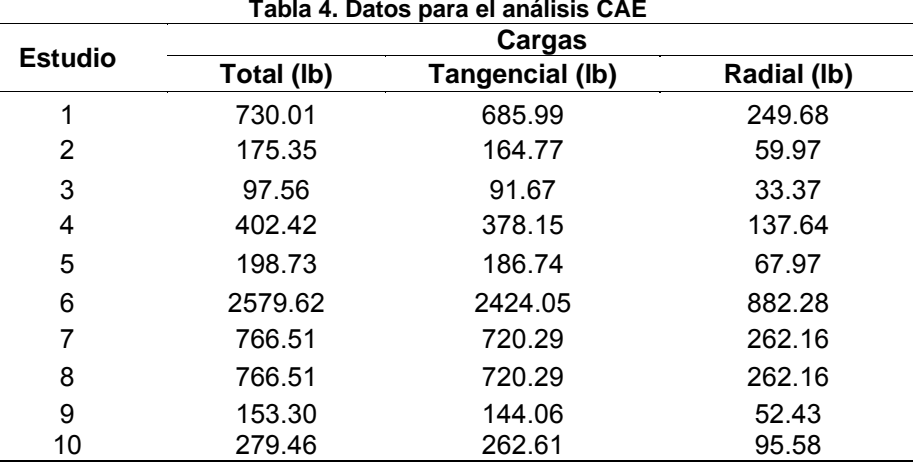

En todos los casos, el punto crítico se ubicó cerca de la raíz del diente, tal como se muestra en las figuras 3 y 4 que corresponden al caso 1, identificado con SolidWorks y Catia respectivamente.

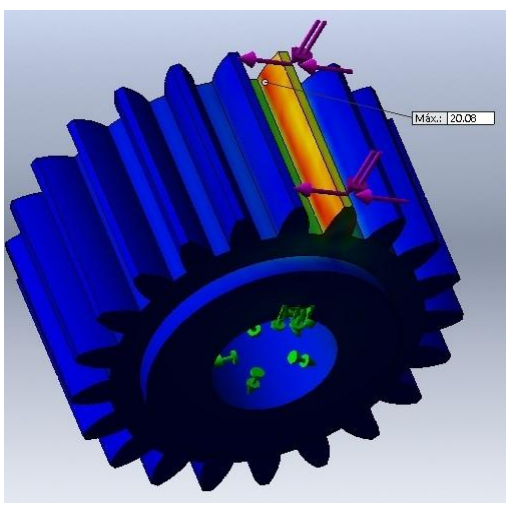

**Figura 3. Punto crítico con SolidWorks** 

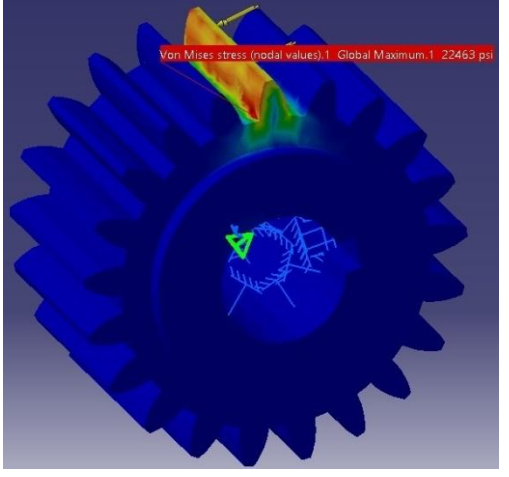

**Figura 4. Punto crítico con Catia** 

#### **Análisis estadístico**

Para establecer si existen diferencias significativas entre los resultados obtenidos por ambos métodos, se aplicó un análisis de varianza (ANOVA) para un modelo completo de bloques aleatorizados [Montgomery, 2014] y se empleó la prueba de Tukey para realizar comparaciones múltiples con un nivel de significancia del 95%. Los resultados fueron obtenidos y analizados empleando Minitab 16®.

### **Resultados y discusión**

Los resultados obtenidos por el análisis teórico y por CAE de los diez casos considerados se muestran en la tabla 5.

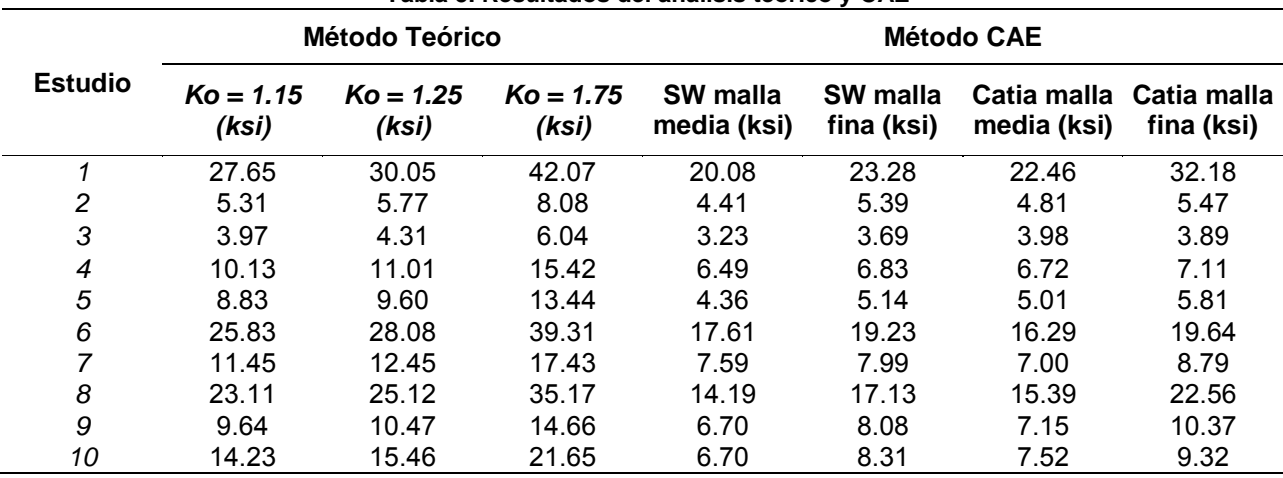

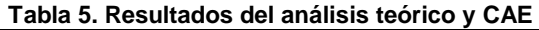

Asimismo, el resultado del análisis ANOVA de la tabla 5, así como la prueba de Tukey correspondiente se muestran en las tablas 6 y 7 respectivamente.

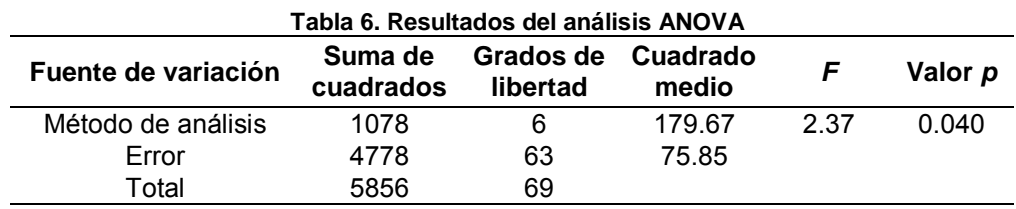

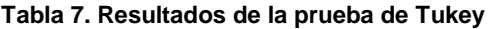

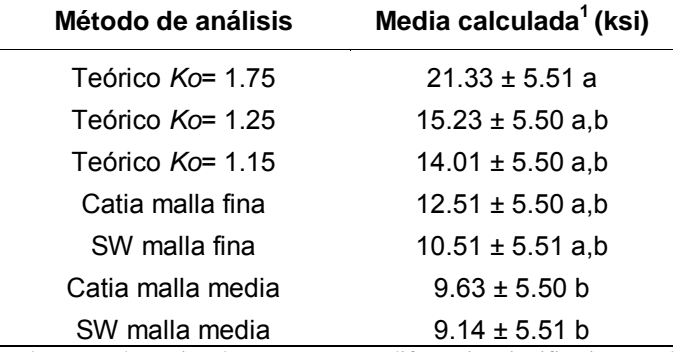

<sup>1</sup> Los valores con letras iguales no mostraron diferencias significativas ( $p$ <0.05)

#### **Discusión de resultados**

De los datos más relevantes de la tabla 6, se observa que el cuadrado medio entre los resultados de los métodos de análisis (179.67) es varias veces mayor que el cuadrado medio del error (75.85), lo que indica que no es posible que las medias obtenidas sean iguales [Montgomery, 2014], y para complementar esta afirmación, también se verifica que sí existen diferencias significativas ya que p<0.05 (0.040) demostrando que al menos una media de los métodos de análisis es diferente.

Con base en lo anterior, en la tabla 7 se muestra el resultado de la prueba de Tukey, la cual, indica que la media obtenida por el análisis teórico aplicando un factor de sobrecarga Ko=1.75 representado por la letra a presenta una diferencia significativa (p<0.05) en sus resultados. Asimismo, los resultados obtenidos por el análisis CAE en ambos software al aplicar una malla media también presentan una diferencia significativa (p<0.05), siendo identificados por la letra b.

Los métodos aplicados con factor de sobrecarga uniforme y de choque moderado, así como los que aplicaron CAE con malla fina no presentaron diferencias significativas entre ellos, lo cual demuestra congruencia en sus resultados al realizar un estudio comparativo y también que pueden ser considerados como una buena referencia y alternativa para la toma de decisiones.

Finalmente, y con base en los resultados de este trabajo se propone que el factor de sobrecarga sea contemplado como un factor de corrección que influya también en el esfuerzo resultante en CAE al aplicar un mallado medio o fino, siempre y cuando el criterio de diseño considere que Ko debe ser mayor a 1.25 por las características dinámicas del sistema. De esta forma, se garantiza que no existan diferencias significativas que generen incertidumbre en los cálculos y en el análisis, ya que de acuerdo con la prueba de Tukey, no hay diferencias significativas entre la teoría con Ko≤1.25 y el análisis con mallado medio y fino.

### **Trabajo a futuro**

Realizar el análisis comparativo para engranes helicoidales.

#### **Conclusiones**

- Como resultado de esta investigación se concluye que el análisis estadístico permitió cumplir con el objetivo de identificar si existen diferencias significativas al realizar un análisis de esfuerzo flexionante en engranes rectos aplicando métodos teóricos e Ingeniería Asistida por Computadora, resaltando el hecho de que el factor de sobrecarga y el mallado de la pieza son muy influyentes en los resultados.
- Asimismo, se demuestra que el análisis teórico en conjunto con el análisis CAE son dos buenas alternativas para obtener resultado confiables y congruentes.
- Por otra parte, se revela la importancia que tiene el incluir al factor de sobrecarga en el análisis teórico ya que influye significativamente en los resultados, por lo que se resalta el valor que tiene el determinarlo y seleccionarlo correctamente. Sin embargo, aún se depende del criterio del diseñador y sobre todo, del cómo visualiza el comportamiento del sistema.
- De la misma forma, en el análisis CAE se observó que el mallado de la pieza también influye significativamente, ya que puede llevar a obtener valores más precisos que pueden compensar los cambios en los resultados alcanzados por medio de la teoría. No obstante, también se depende del proceso numérico y aproximado de cálculo, así como de la precisión del modelado de la pieza en CAD, por lo que se recomienda que el análisis CAE siempre se realice con un mallado fino si el factor de sobrecarga *Ko* es mayor a 1.0

#### **Referencias**

- 1. American Gear Manufacturers Association [AGMA]. (2004). Norma 2001-D-04 *Fundamental Rating Factors and Calculations Methods for Involute Spurs* an Helical Gear Teeth, Virginia U.S.A.
- 2. Budynas R. and Nisbett J.K. (2008) Diseño en Ingeniería Mecánica de Shigley, 8ª Edición, McGraw-Hill, México.
- 3. Carro S.J.; Flores N.I. and Flores S.F. (2011). Propuesta de una metodología para el análisis de engranes rectos aplicando Ingeniería Asistida por Computadora. 10° Congreso Nacional de Mecatrónica.
- 4. Carro S.J.; Flores S.F. and Flores N.I. (2011). Análisis de esfuerzo de contacto en engranes rectos aplicando el criterio de Hertz con Ingeniería Asistida por Computadora. Científica **(16)** No. 01, 25-32.
- 5. Carro S.J.; Flores N.I. and Flores S.F. (2012). La Ingeniería Asistida por Computadora como una alternativa de análisis de engranes helicoidales. First International Conference on Advanced Mechatronics, Design and Manufacturing Technology*,* AMDM.
- 6. Chacón R. (2011). Programa de Simulación para Engranajes de dientes rectos por elementos finitos. Ciencia e Ingeniería **(32)** No. 3 Noviembre.
- 7. Fuentes A. and González I. (2010). Análisis tensional por elementos finitos de engranajes rectos con geometría modificada*.* Revista Iberoamericana de Ingeniería Mecánica **(08)** No. 1, 15-30.
- 8. Gómez S. (2010). SolidWorks Simulation. Alfaomega Ra-Ma, México.
- 9. González G.; Frechilla P. and García R.J. (2002). El método de elementos finitos como alternativa en el cálculo de engranajes. Revista Ingeniería Mecánica **(01)** 55-67.
- 10. Montgomery D.C. (2014). Diseño y análisis de experimentos, 2a Edición, Limusa Wiley, México.
- 11. Mott R.L. (2006). Diseño de elementos de máquinas, 4ª Edición, Pearson Prentice Hall, México.
- 12. Norton R.L. (2013). Diseño de Máquinas, 4ª. Edición, Pearson Prentice Hall, México.
- 13. Reydezel T.M.; Urriolagoitia G. and David T.T. (2007). Aplicación y análisis comparativo de los criterios de diseño mecánico por resistencia a esfuerzos, rigidez y modos de vibración*.* Científica **(11)** No, 01, 33-40.
- 14. Shigley J.E. and Mischke C.R. (1996). Standard Handbook of Machine Design, 2nd ed., MacGraw-Hill, New York.
- 15. Ugural A.C. (2004). Mechanical Design An Integrated Approach*,* International Edition, McGraw Hill, New York.
- 16. Vázquez J.A. (2009). Análisis y diseño de piezas de máquinas con Catia *V5.* Alfaomega, México.

# **Optimización de inventarios mediante el método MRP en el almacén de una empresa harinera**

*J. C. Fuentes Porras1\*, A. Brenis Dzul<sup>2</sup> , K. Bravo Ariza<sup>3</sup>* , *M. E. Fernández Ramirez<sup>4</sup>* , *L.E. García Santa Maria<sup>5</sup>*

*<sup>1</sup>Departamento de Ingeniería industrial, Instituto Tecnológico de Orizaba, Oriente 9, Col. Emiliano Zapata Sur, 94320, Orizaba, Veracruz. México.* 

*<sup>2</sup>Departamento de Ingeniería industrial, Instituto Tecnológico de Orizaba, Oriente 9, Col. Emiliano Zapata Sur, 94320, Orizaba, Veracruz. México.* 

*<sup>3</sup>Departamento de Ingeniería industrial, Instituto Tecnológico de Orizaba, Oriente 9, Col. Emiliano Zapata Sur, 94320, Orizaba, Veracruz. México.* 

*<sup>4</sup>Departamento de Ciencias Básicas, Instituto Tecnológico de Orizaba, Oriente 9, Col. Emiliano Zapata Sur, 94320, Orizaba, Veracruz. México.* 

*<sup>5</sup>Departamento de Ingeniería industrial, Instituto Tecnológico Superior de Misantla, Km. 1.8 Carretera a Loma del Cojolite C.P. 93821. Misantla, Veracruz. México. \*libred\_85@hotmail.com* 

**Área de participación**: Ingeniería Industrial.

#### **Resumen**

En este proyecto se analizaron las operaciones que se desarrollan en un almacén de una empresa harinera, encontrando que el método de administración de inventarios no es eficiente, ya que no se cuenta con el stock suficiente de refacciones, originando retrasos en los trabajos de mantenimiento programado y no programado, así como tiempos ociosos de las maquinarias, del personal de producción y del personal de mantenimiento; repercutiendo negativamente en los objetivos y costos de producción.

Ante esta problemática, se aplican herramientas de Ingeniería Industrial para el control de inventarios, para su aplicación se requiere de recolección de datos, como tipo de refacciones, vida útil, proveedores, tiempo de surtimiento, actividades de inspección dentro de las rutinas de mantenimiento, etc., información que fue analizada y evaluada para el desarrollo de una propuesta de optimización de los inventarios utilizando el método MRP.

*Palabras clave: MRP, inventarios, inspección y Stock*

#### **Abstract**

*In this project the operations carried out in a warehouse of a flour mill company, finding that the method of inventory management is not efficient because it does not have enough stock of spare parts, causing setbacks in*  maintenance work scheduled analyzed and unscheduled and idle times of the machines, production personnel *and maintenance personnel a negative impact on production targets and production costs.* 

*Faced with this problem, tools Industrial Engineering apply for inventory control for application requires data*  collection, such as type of parts, life, suppliers, time surtimiento, inspections within the routine maintenance, etc., *information was analyzed and evaluated for the development of an optimization of inventories using the MRP method.*

*Key words: MRP, inventory, inspection and Stock* 

#### **Introducción**

Los inventarios de una empresa están formados por materias primas, productos en proceso, refacciones que utiliza en sus operaciones y los productos terminados. Un inventario es una acumulación de productos elementales como productos de limpieza para el mantenimiento de las instalaciones de la empresa, como algo más complejo como refacciones nacionales y trasnacionales, subensamblajes (Muller, 2005), que forman parte

del proceso de producción, con disponibilidad inmediata para su consumo o utilización en las actividades de producción y de mantenimiento programado y no programado. (Perdomo, 2004).

El stock es el conjunto de productos almacenados en espera para su utilización, para ser surtidos regularmente a quienes los consumen, el número de productos almacenados depende de los ritmos de producción y de las actividades de mantenimiento programado y no programado, en este punto se debe tomar en cuenta tiempos de fabricación y tiempos de entrega de los proveedores nacionales y trasnacionales. (Ferrín, 2007).

El no contar con el número de refacciones adecuado en el stock, repercutirá negativamente sobre los objetivos de producción, retrasos en las actividades de mantenimiento, tiempos ociosos del personal de producción y mantenimiento, así como tiempos muertos en las maquinarias de producción.

Actualmente el almacén de la empresa harinera muestra una deficiente administración en el control de inventarios ya que cuentan con inexistencia de refacciones en el stock de seguridad, que provoca retrasos en las actividades del personal de mantenimiento; ocasionando que las órdenes de trabajo no sean cumplidas al 100 por ciento y queden actividades inconclusas o se de mantenimiento deficiente a las maquinarias, incrementando los costos de producción.

Se realizó la valuación del inventario del almacén, realizando una identificando específica de cada uno de los artículos utilizados por las maquinarias, por el personal de producción y por el personal de mantenimiento, para determinar el grado de certeza con que cada refacción o artículo se requiere mantener en el stock, así como el grado de complejidad para su instalación e impacto en la producción.

En este trabajo se propone una alternativa que permita optimizar el uso, manejo y flujo del inventario, mediante el método MRP, utilizando técnicas de ingeniería industrial para el análisis, diagnóstico, evaluación y mejora tales como: Diagrama de Ishikawa, Diagrama Pareto, Check List, Punto de reorden y método 5w2h.

# **Metodología**

Para la realización de este proyecto se utilizó la metodología 5W2H la cual consta de una serie de preguntas que permiten analizar una determinada situación, logrando al contestar cada una de ellas definir un plan de acción a alguna problemática existente. Con esta metodología se explican cada una de las actividades realizadas y el seguimiento para conformar la propuesta final de la estrategia MRP dirigido al almacén de esta empresa.

#### **Metodología 5w2h**

**WHAT?** ¿Qué se debe hacer?

Identificar mediante inspecciones la vida útil de las refacciones que operan dentro de los equipos de la empresa. **WHY?** ¿Por qué se debe realizar?

Para conocer cada cuanto se necesita hacer un cambio de refacción por desgaste e informar al almacén para que tenga lista la cantidad necesaria requerida por el personal.

**WHEN** ¿Cuándo se debe hacer?

Momentos antes de que la refacción instalada vaya a terminar su vida útil, contemplando si hay en stock de seguridad o debe realizarse una compra (considerando tiempos de demora).

**WHERE?** ¿Dónde se debe hacer?

En almacén de refacciones y compras (situados en el mismo edificio).

**WHO?** ¿Quién realizará esta acción?

Los encargados del área de mantenimiento, compras y almacén.

**HOW** ¿Cómo se realizará?

Encontrar posibles anomalías dentro del área de mantenimiento. Mediante recolección de datos (encuesta y entrevista) se determinó la información principal de aquella área, enseguida de la obtención de problemas existentes (retraso en las actividades de las órdenes de trabajo del equipo de mantenimiento.

Causas que provocan la problemática encontrada: La inexistencia de refacciones fue la causa con mayor impacto dentro de la problemática, hallado en un Diagrama de Pareto (Figura 1) teniendo un 84.2% del total de la problemática.

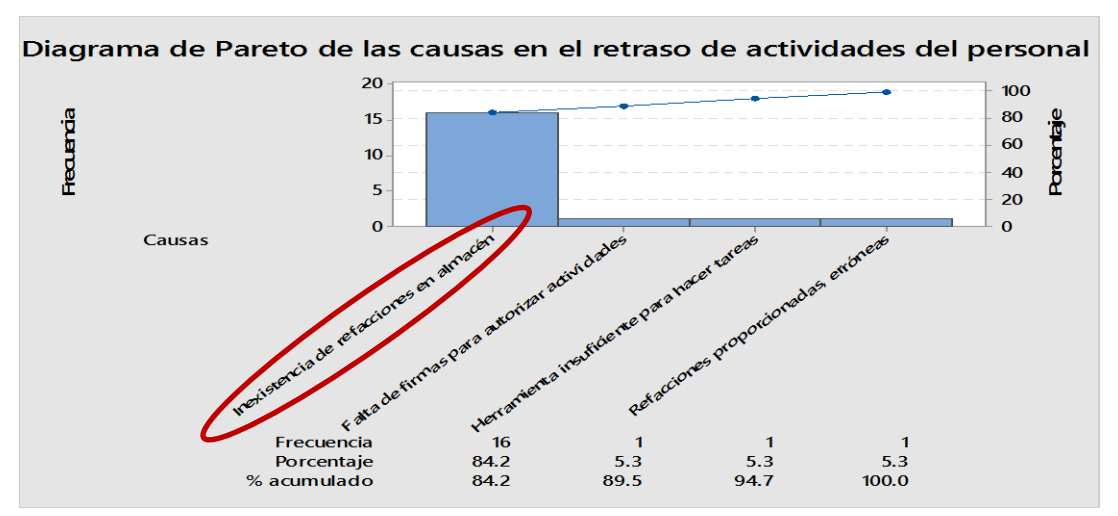

**Figura 1. Diagrama Pareto de las causas que provocan el retraso de actividades en el almacén** 

Enseguida se detallaron las posibles sub-causas que provoca la inexistencia de refacciones, las cuales fueron reveladas mediante un Diagrama de Ishikawa (Figura 2), determinando que el método implementado en el sistema de inventarios del almacén, es deficiente.

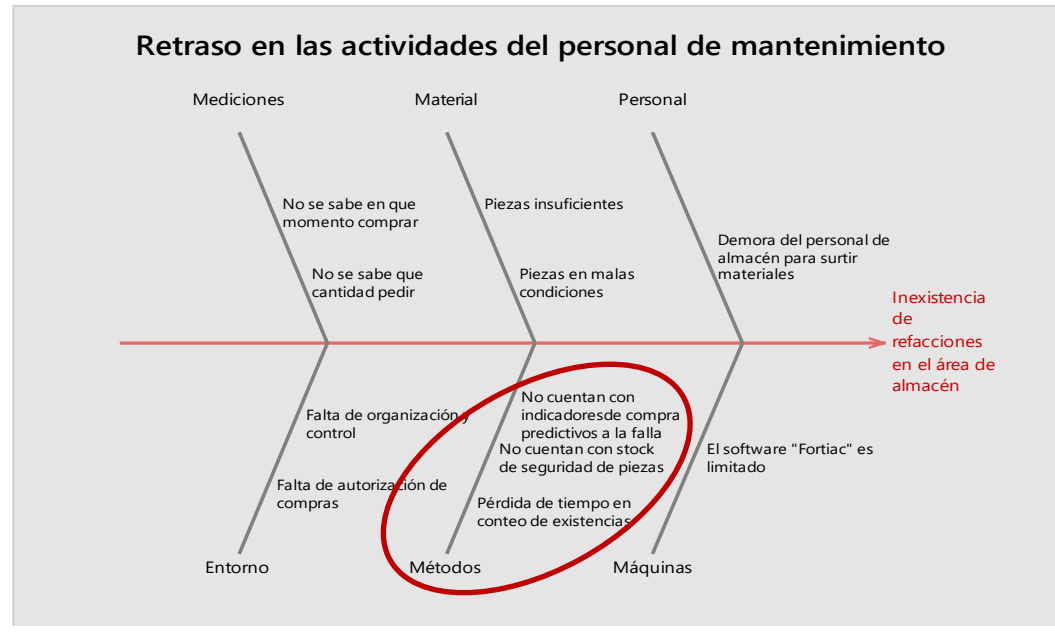

**Figura 2. Diagrama de Ishikawa para encontrar las sub-causas de la inexistencia de refacciones del almacén.** 

**Seguimiento y determinación de vida útil de refacciones**. La empresa impuso ciertas restricciones para comprobar la efectividad de la propuesta de MRP, imponiendo otorgarle un seguimiento a 5 refacciones de la pulidora de harina como restricción principal. El seguimiento a las 5 refacciones de la peladora, significa capturar datos sobre el período en que las refacciones se mantienen operando efectivamente hasta su falla dentro de las máquinas de la empresa (vida útil), realizando esta actividad y determinándola como "inspección", la cual se realizó durante 4 veces dentro del período de duración del proyecto, las fuentes de información para recolectar datos, no pueden utilizarse documentos oficiales de la empresa (se utilizó el criterio del trabajador y la bitácora de actividades donde anotan sus actividades. En la tabla 1 se muestran los datos de vida útil que se recolectaron durante la primera inspección, desde la fecha de instalación de las piezas (obtenida de la bitácora del trabajador), hasta su fecha de fin de vida útil, comparando con la tabla de tiempos de demora para obtener refacciones nuevas,

vía compra. Nota: En la inspección 1, las Bandas BB96 y BB97 se encontraban inexistentes en el stock de almacén, por lo tanto se tuvieron que pedir al proveedor un lote de esas refacciones, con el detalle de que el equipo de mantenimiento no pudo realizar sus actividades programadas por la falta de disponibilidad de esas piezas. La orden de trabajo de mantenimiento consta del cambio de las 5 refacciones a la peladora, la cual no se realizó por la falta de 2 de las 5 piezas totales, demorando 9 días para que llegaran nuevas (vía compra) que es el tiempo total de demora en que tardan en llegar estas refacciones, y así concretar la orden de trabajo.

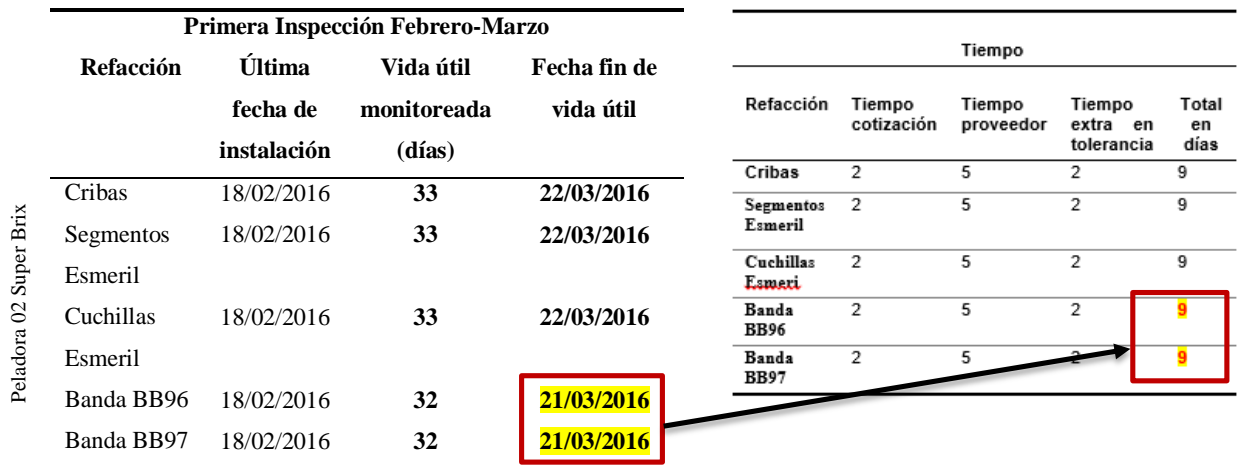

#### **Tabla 1. Demora de nueve días en instalar las 5 refacciones por falta de Bandas (BB96 y BB***97)*

**Modelo de reorden (MRP) en Excel en el seguimiento de las refacciones.** El siguiente modelo en Excel, consta de una hoja de cálculo con la estructura de fórmulas para presentar el modelo de reorden (MRP) para determinar en qué momento realizar una compra, y visualizar la fecha en que debería realizarse esa actividad en dado caso de contar con refacciones insuficientes en stock de almacén o en 0 unidades. Los encabezados con su descripción y modo de uso se muestran en la tabla 2.

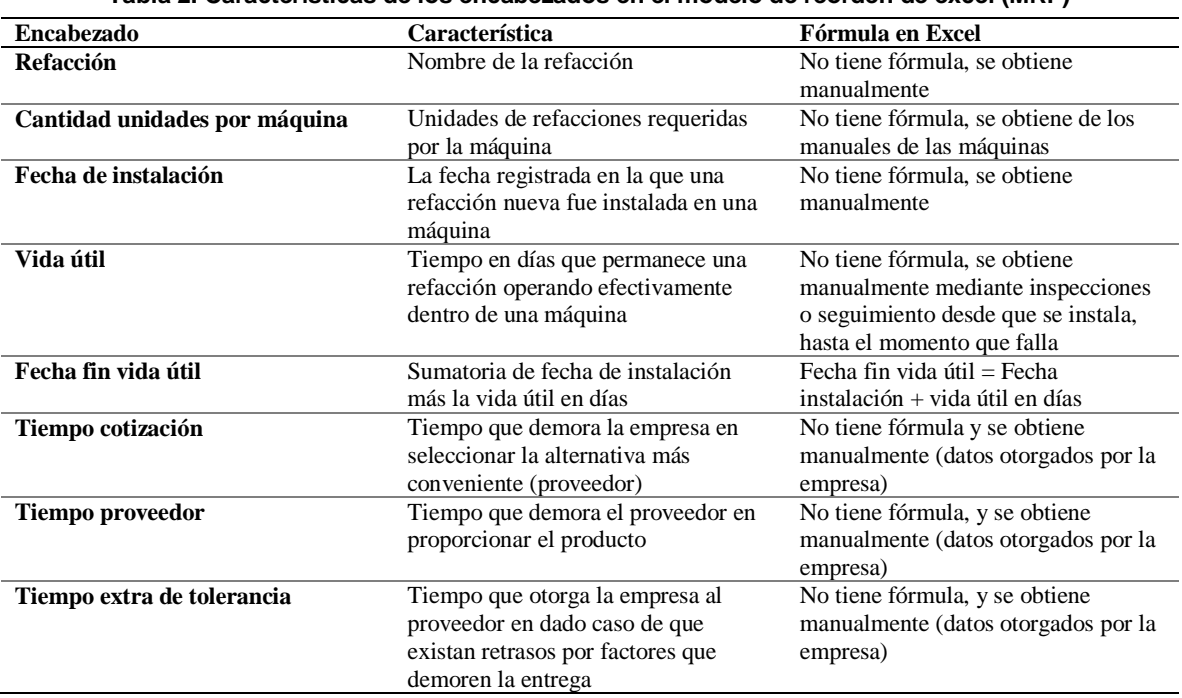

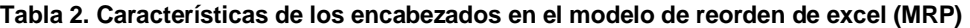

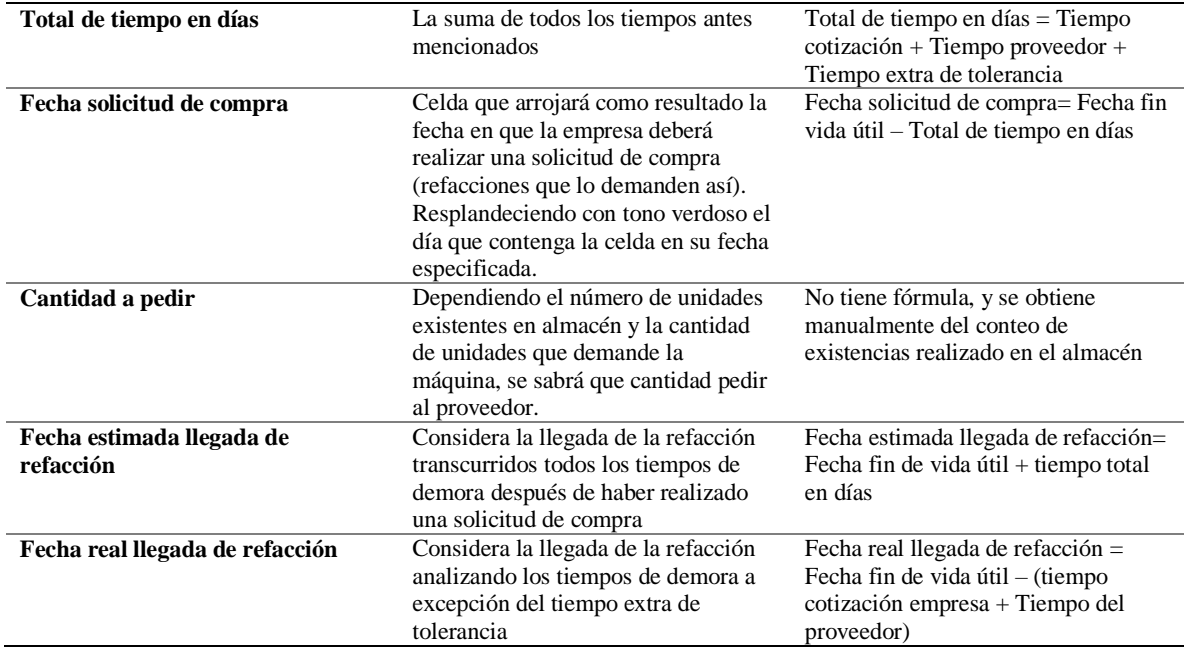

La Figura 3 muestra el modelo de reorden (MRP) en excel contemplando la tabla anterior y sus diferentes funciones dentro de la hoja de cálculo. Los datos de vida útil de nuestras 5 refacciones monitoreadas fueron sumados durante los 4 períodos y a la postre promediarla para fijar el dato en la hoja de Excel. Los datos son actualizados conforme se cambien las refacciones, principalmente cuando se obtiene la fecha de instalación es cuando se debe actualizar el modelo y en consecuencia arrojará los resultados estimados ya que las celdas contienen las fórmulas antes expuestas.  $\mathbb{R}^2$  $\pm$ **Inspección 3**

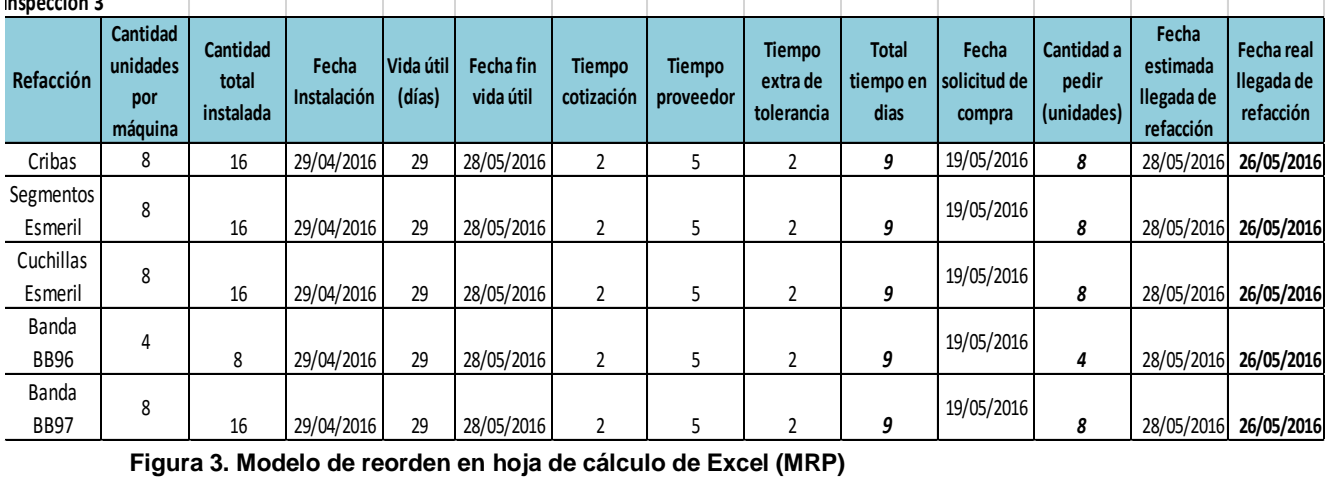

Para finalizar este proyecto, se plantea el último cuestionamiento de la metodología 5W2H la cual es:

#### **HOW MUCH?** ¿Cuánto costará?

No tiene costo puesto que la aplicación de office Excel se encuentra instalado en los equipos de la empresa y es de uso libre.

# **Resultados**

De acuerdo Figura 4 se muestra la reducción de días de demora que permanecieron "pendientes" las órdenes de trabajo, contemplando que el modelo de reorden en Excel (MRP) fue aplicado a partir de la inspección 2, y

analizando que en la inspección 1 hubo una demora de 9 días, en la inspección 2 se ha reducido a 1 día y en las siguientes 2 inspecciones se ha reducido a 0, percibiendo una mejora considerable.

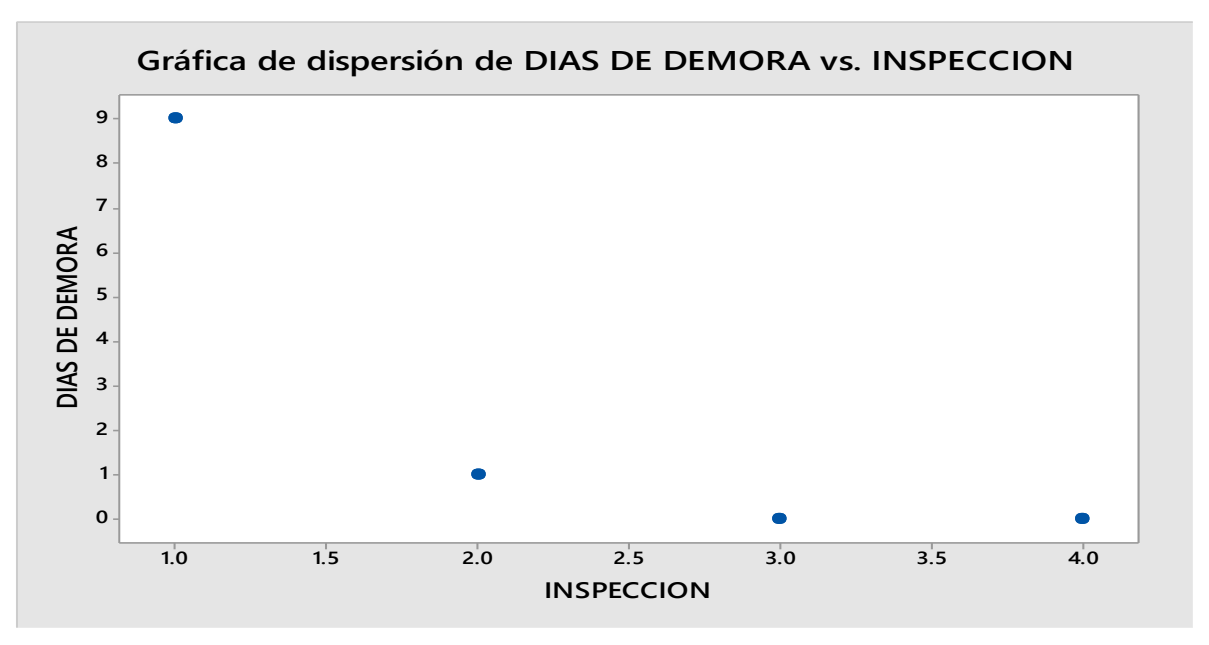

**Figura 4. Grafica de reducción de los días de demora en el abastecimiento de piezas analizadas en el almacén** 

# **Trabajo a futuro**

Como se mencionó anteriormente, este proyecto solo se llevó a cabo analizando cinco tipos de refacciones, esto fue a petición y por políticas de la empresa.

Después de implementar y evaluar los resultados obtenidos en este proyecto, se propone realizar e implementar el sistema MRP para todas las refacciones en el almacén de la empresa, logrando así un óptimo abastecimiento de refacciones en tiempo y forma.

# **Conclusiones**

Se concluye que al término de este proyecto el área de almacén obtuvo mejoras significativas, precedidas de un estudio cronológico que nos proporcionó ciertos datos y parámetros para llevar a cabo la implementación del modelo MRP en las cinco refacciones analizadas. El método que implementaba en la administración de inventarios en el área de almacén (sistema Fortiac) fue fortalecido con el modelo de reorden propuesto en una hoja de calcula de Excel, ya que al no contar con un apartado de seguimiento de las refacciones, la inexistencia de estas surgía a raíz de no saber en qué momento realizar la compra, provocando retrasos en las actividades programadas para el equipo de trabajo del taller de mantenimiento.

Como beneficios de este proyecto se tiene la agilización de actividades; realizándolas en el momento indicado, reducción de tiempo en el conteo de existencias de refacciones, reducción de actividades "pendientes" para volverse "realizadas" y aún más importante, reducción de tiempos de paro de máquina.

Es muy importante el tiempo con el que cuenta la empresa, puesto que en casos emergentes, es aún más valioso para poder concluir con las actividades.

# **Referencias**

- 1. Muller, Max (2005). Fundamentos de administración de inventarios, Editorial Norma, 1
- 2. Perdomo Moreno, Abraham (2004). Fundamentos de control interno, Cengage Learning Editores,.72
- 3. Ferrín Gutiérrez (2007), Arturo. Gestión de stocks en la logística de almacenes, FC Editorial, .47
- 4. Allueva Pinilla, A. ,. (2000). Técnicas estadísticas del control de calidad. Zaragoza : Copy Center.
- 5. Chase, R. B. (2009). Administración de operaciones. México: McGraw-Hill.
- 6. Everett, A. E. (1991). Administración de la producción y las operaciones. México: Pearson educación .
- 7. Flores, C. E. (12 de Enero de 2007). www.conricyt.com. Obtenido de www.conricyt.com: http://132.248.9.34/hevila/Visiongerencial/2007/vol6/no1/1.pdf
- 8. Julian Andrés Zapata Cortés, W. A.-J. (30 de Agosto de 2013). Conricyt. Obtenido de www.conricyt.com: http://www.revistas.unal.edu.co/index.php/dyna/article/viewFile/37629/42259
- 9. Pulido, H. G., & Salazar, R. d. (2009). Control estadístico de la calidad y seis sigma. México: McGraw.

# **Evaluación de la concentración del café de Coatepec y Córdoba para la preparación de infusión.**

*E. Flores León<sup>1\*</sup>, B. B. López Olivares<sup>2</sup>, N. Pérez España<sup>3</sup> 3 Departamento de Ingeniería Industrial, Instituto Tecnológico Superior de Poza Rica, Calle Luis Donaldo Colosio Murrieta S/N Col. Arroyo del Maíz C.P. 93230 Poza Rica, Veracruz – México nohema.perez@gmail.com*

*Área de participación: Ingeniería Industrial*

## **Resumen**

Se realizó una evaluación de la concentración del café de la región Coatepec y Córdoba del estado de Veracruz, con el fin de encontrar la medida ideal en una bolsita de café que permita una infusión correcta para el deleite del consumidor. Se consideraron factores controlables como el tiempo de infusión, la temperatura del agua, el tipo de filtro, tipo de molido y la cantidad de gramos del café y factores incontrolables como la ubicación geográfica del café. Con todos estos elementos, se realizó un diseño de experimentos que permitió la evaluación del café, realizado por medio del método de secado por estufa.

*Palabras clave: Evaluación, café, diseño de experimentos.* 

#### **Abstract**

*It was performed an assessment of the concentration of the coffee in Coatepec and Córdoba belonging at the state of Veracruz, México. With the final purpose to find the ideal measure in a bag of coffee to allows a correct infusion to the delight of customer. Were considered verify factors such as infusion time, water temperature, filter types and the quantity of grams of coffee and uncontrollable factors such as geographic location,. With all these elements, they were performed a design of experiments that allowed the evaluation of coffee by the method of drying stove.*

*Key words: Evaluation, coffee, design of experiments.* 

# **Introducción**

El presente proyecto surgió a partir de la inquietud de analizar la posibilidad de obtener café por medio de infusión, en primer lugar se determinaron las zonas de las cuales se obtendría el café a estudiar. Por la ubicación y calidad del producto, se eligió a Córdoba y Coatepec, ambos municipios del estado de Veracruz. Para determinar la cantidad de café necesaria para dicho proceso se utilizó un diseño de experimentos, en el cual se consideraron factores controlables y factores no controlables. Las pruebas experimentales se realizaron en el laboratorio del Instituto Tecnológico Superior de Poza Rica utilizando el método de secado por estufa, dicho método se eligió por ser el único con el cual se cuenta actualmente en la Institución.

#### **Metodología**

El tipo de investigación realizada por medio de este proyecto se clasifica desde el punto de interferencia del investigador y es de tipo experimental debido a que a través de una experimentación y análisis factorial se midieron diferentes variables para determinar las condiciones que requiere el producto a elaborar. Esto se llevó a cabo manipulando las mismas para observar su comportamiento y tratando de encontrar la relación entre variables. Para el análisis de la concentración del café el tipo de diseño que se ocupó fue un diseño factorial mixto donde se analizó el efecto que tienen factores como el tipo de filtro, el grosor del molido del café y la cantidad de gramos utilizada en la elaboración del producto a una temperatura constante y de dos regiones distintas del estado de Veracruz.

#### **Factores controlables e incontrolables**

Controlables: *el tiempo* se define en la promesa de rapidez con el consumidor. Un café con sabor de cafetera se prepara en un lapso no mayor a 5 minutos. Por consiguiente, para este diseño se tuvo un tiempo de espera de 5 minutos para liberar el extracto de café y posteriormente determinar su concentración. *La temperatura* fue determinada como una constante, resultado del promedio de temperatura que se obtiene de un dispensador de agua caliente. Permitiendo así que el producto pueda ser utilizado de la forma más práctica posible. La temperatura resultó del promedio de la toma de varias muestras de cinco dispensadores de agua caliente, obteniendo como resultado 60.6°C.

Por otro lado, existe una variedad de grosor en *los filtros* para café. Para esta investigación se determinó uno grueso (papel filtro) y uno delgado (pellón). El tipo de molido es esencial para el tipo de café que se quiere preparar. Existen cuatro tipos de molido: muy fino, fino, medio y grueso. Se optó por utilizar los molidos de tipo fino y medio, siendo estos los más comunes entre los consumidores de café. Por último, la cantidad en gramos utilizada fue definida según el gráfico "Coffee Brewing Control Chart" donde se obtuvo una proporción de gramos por litro ajustada a una taza de 250 mililitros.

No controlables: La *ubicación geográfica* de la cosecha influye para obtener un buen grano. Se requiere que éste haya sido cosechado en tierras de altura. En Veracruz, los principales productores de café de altura son Xicopetec con 1600 mts, Orizaba con 1230 mts. Coatepec a 1200 mts y Córdoba 860 mts sobre el nivel del mar. Por cuestiones de producción del grano y análisis logístico en la ciudad de Poza Rica se decidió tomar en cuenta las regiones geográficas de Córdoba y Coatepec.

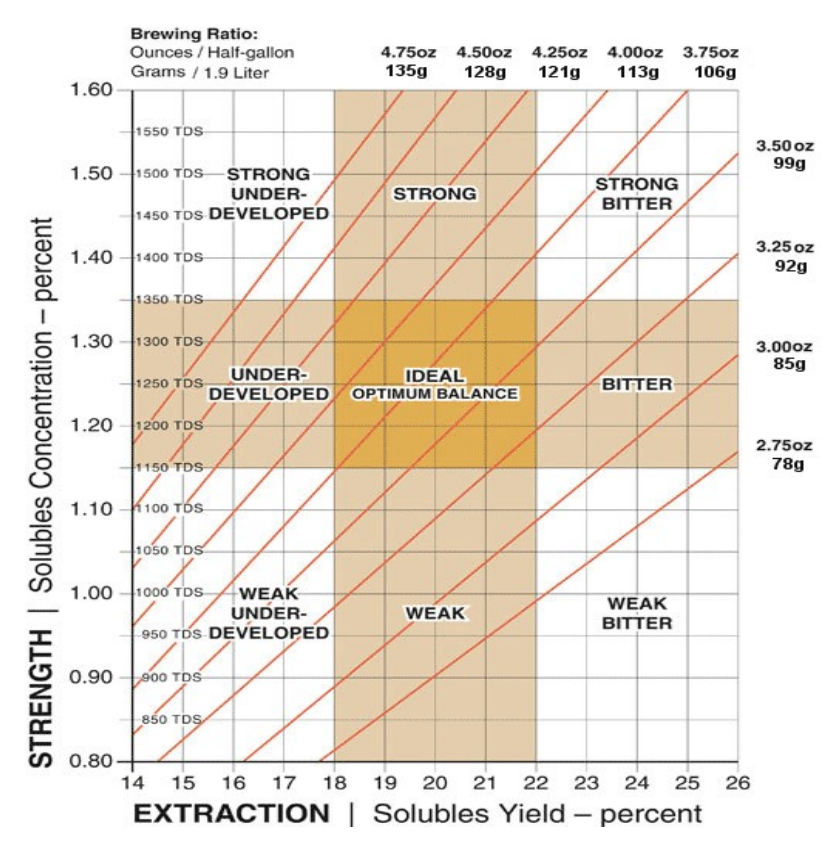

**Gráfico 1. Coffee Brewing Control Chart**

Como se observa en la imagen, existe una región ideal de la concentración del café, pero basado en 1.9 lts de agua, por lo que una vez ajustado a la cantidad de 250 ml, se realizan las conversiones correspondientes y se obtienen las cantidades de 14.86 gr, 13.94 gr y 13.02 gr.

#### **Método de secado por estufa.**

Existen varios métodos para la obtención de la concentración de una sustancia, como la absorción o con ayuda de un espectrómetro. Usualmente de forma manual se utiliza el método de secado por estufa, el cual Nollet (1996) lo describe como la pérdida de peso de la muestra por evaporación del agua. Para esto se requiere que la muestra sea térmicamente estable y que no contenga una cantidad significativa de compuestos volátiles. El principio operacional del método de determinación de humedad utilizando estufa y balanza analítica, incluye la preparación de la muestra, pesado, secado, enfriado y pesado nuevamente de la muestra.

#### Pasos:

1. Se prepara la muestra, sumergiendo en 250 ml de agua a 60.6 °C una muestra de café seleccionada aleatoriamente. Se deja reposar durante 5 minutos.

2. Durante esos 5 minutos es necesario agitar la muestra para evitar que el café se asiente y de esta forma tener una sustancia homogénea. Posteriormente se toman 5 ml con ayuda de una probeta y se vierten en las canastas de aluminio realizadas previamente.

3. Se pesa la muestra con ayuda de la balanza analítica y se anota en la bitácora. Este proceso se repite hasta terminar todas las muestras.

4. Todas las muestras se meten en la estufa a una temperatura de 60°C, y se dejan secar durante más de 12 horas.

5. Pasado este tiempo las muestras estarán secas, dejando solo la huella de la solución. Se sacan las muestras de la estufa y se vuelven a pesar en la balanza analítica, anotándolas una vez más en la bitácora.

6. Se procede a realizar una operación aritmética. El primer valor obtenido menos el segundo valor de cada una de las muestras. Éste resultado es el valor de la concentración.

#### **Diseño de experimentos.**

Recordando los factores a utilizar, el diseño resultó de la siguiente manera:

(A)= La zona geográfica de donde se obtuvo el café, según las especificaciones mencionadas anteriormente.

(B)= El tipo de filtro analizado para la liberación de la concentración del café (papel y pellón).

(C)= El tipo de molido al que se sometió el grano de café para analizar la concentración que debe soltar (molido grueso y molido delgado).

(D)= El promedio de gramos utilizado según la muestra correspondiente que se desprende del Gráfico "Coffee Brewing Control Chart" mencionado anteriormente.

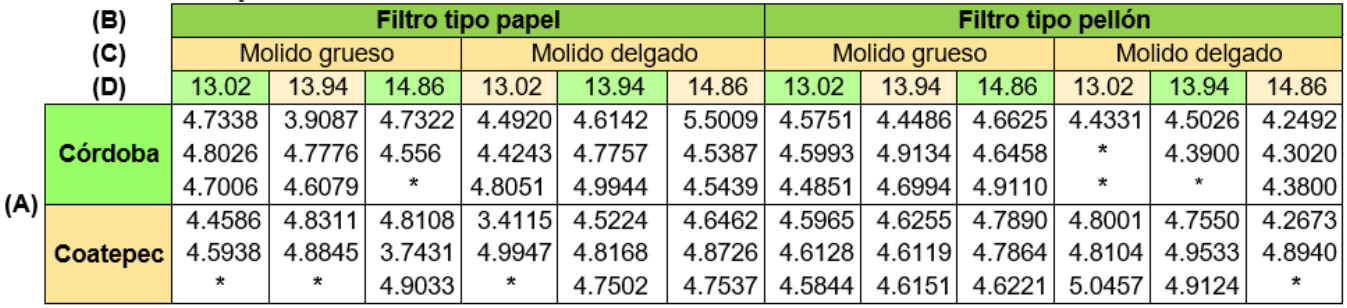

#### **Tabla 1. Diseño de experimentos mixto de 4 factores**

Los datos marcados con (\*) corresponden a aquellos que se erradicaron por pérdida durante el experimento.

## **Resultados y discusión.**

### **ANOVA.**

Los datos fueron ingresados al programa Minitab y los resultados obtenidos de son los siguientes:

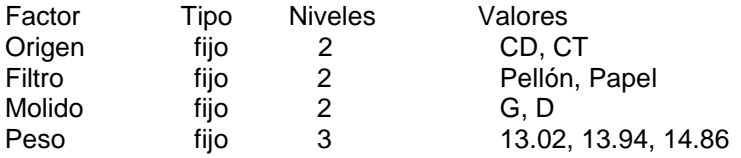

Análisis de varianza para Concentración, utilizando SC ajustada para pruebas.

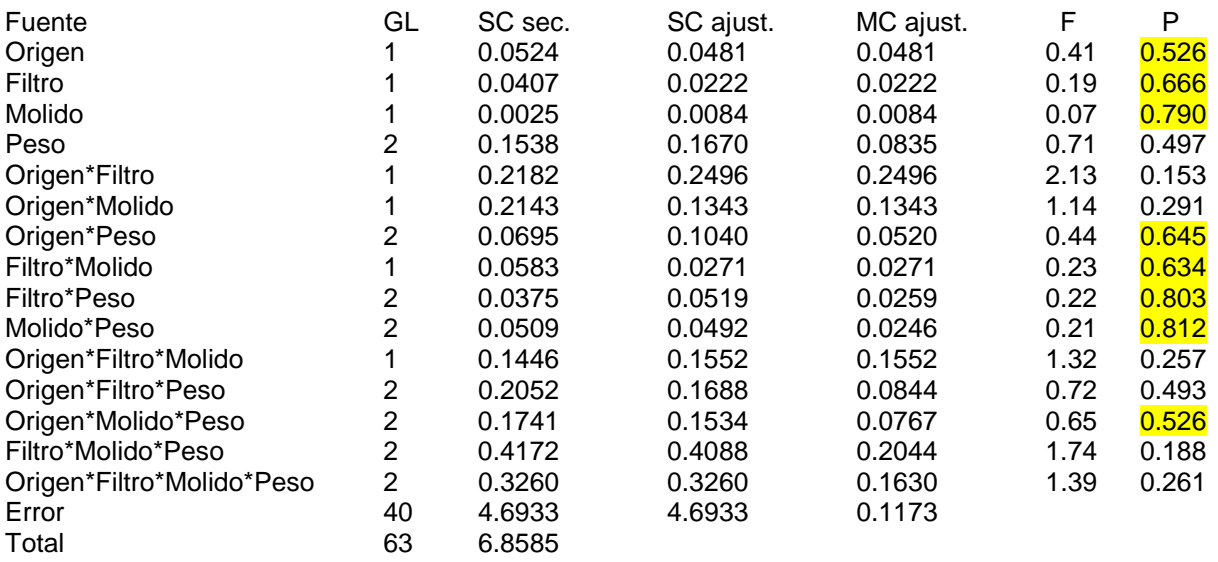

#### $S = 0.342540$  R-cuad. = 31.57% R-cuad.(ajustado) = 0.00%

Observaciones inusuales de Concentración

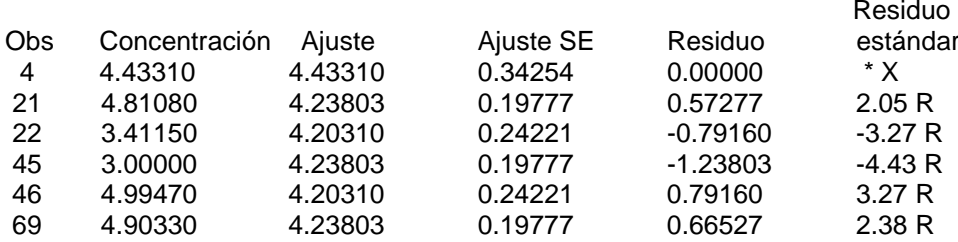

R denota una observación con un residuo estandarizado grande.

X denota una observación cuyo valor X le concede gran influencia.

De la hipótesis planteada se tiene:

- H1. Las medias de los factores analizados son iguales entre sí. Es decir:  $\mu_1 = \mu_2 = \mu_3 = \mu_4$
- H2. Al menos dos medias poblacionales son distintas.

Donde se establece que el nivel de significancia es igual o mayor a 0.05, de lo contrario se entiende que los factores no tienen diferencias significativas. Partiendo de esto en el ANOVA presentado anteriormente se marcaron aquellos factores que tuvieron un nivel de significancia importante.

#### **Gráfico de medias.**

En el gráfico siguiente se puede observar la manera en que cada uno de los factores se comporta, esto es cómo influye un efecto sobre el otro.

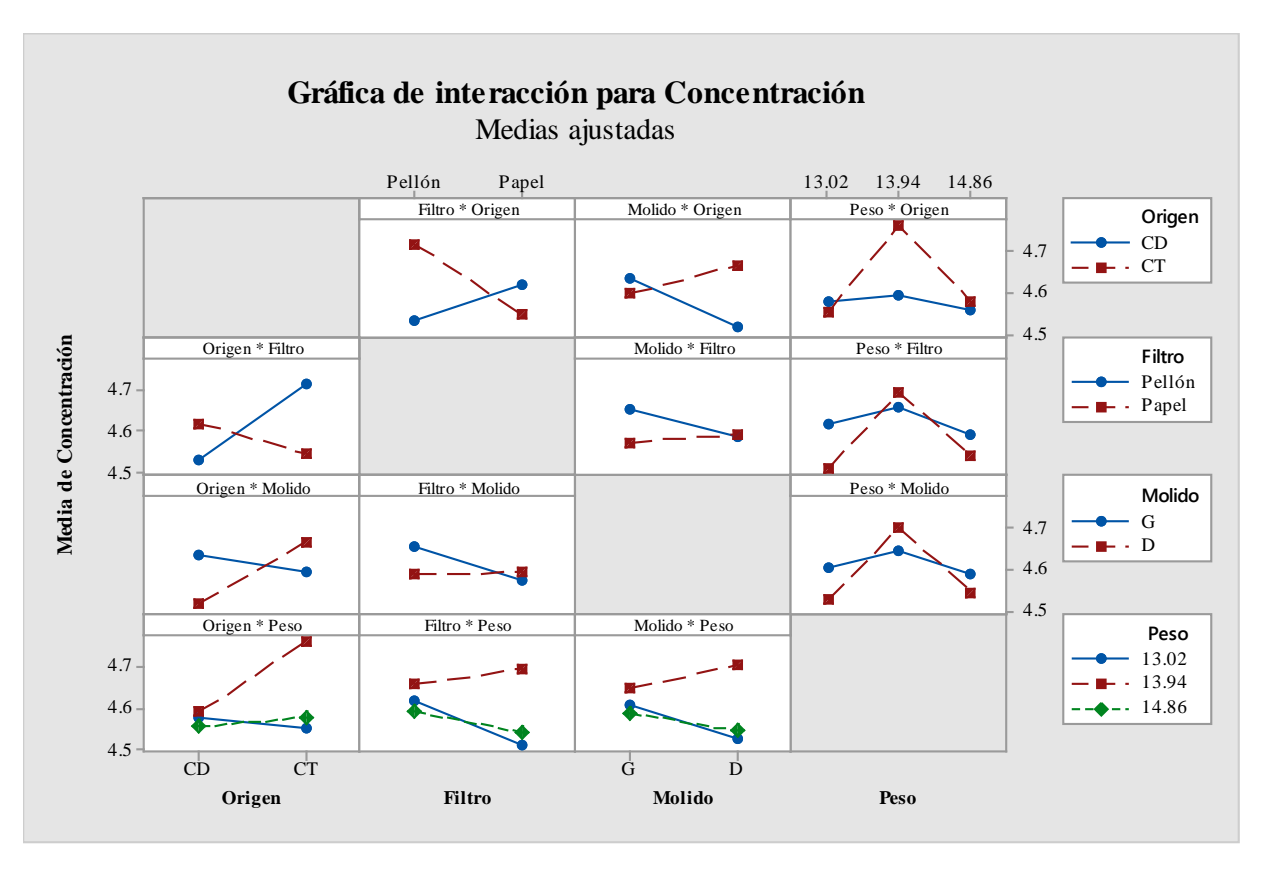

**Gráfico 2. Gráfica de interacción con medias ajustadas para la concentración-**

Se puede observar que la mayor cantidad de concentración se obtuvo a 13.94 gramos para el café de Coatepec en filtro de Pellón con un molido delgado. Esto se observa en la interacción peso-origen, molido-origen, filtroorigen, molido-peso y origen-peso que se repite en su mayoría de las veces como mayor concentración. Se puede apreciar los efectos principales para la concentración por medio de medias ajustadas de igual manera en el siguiente gráfico.

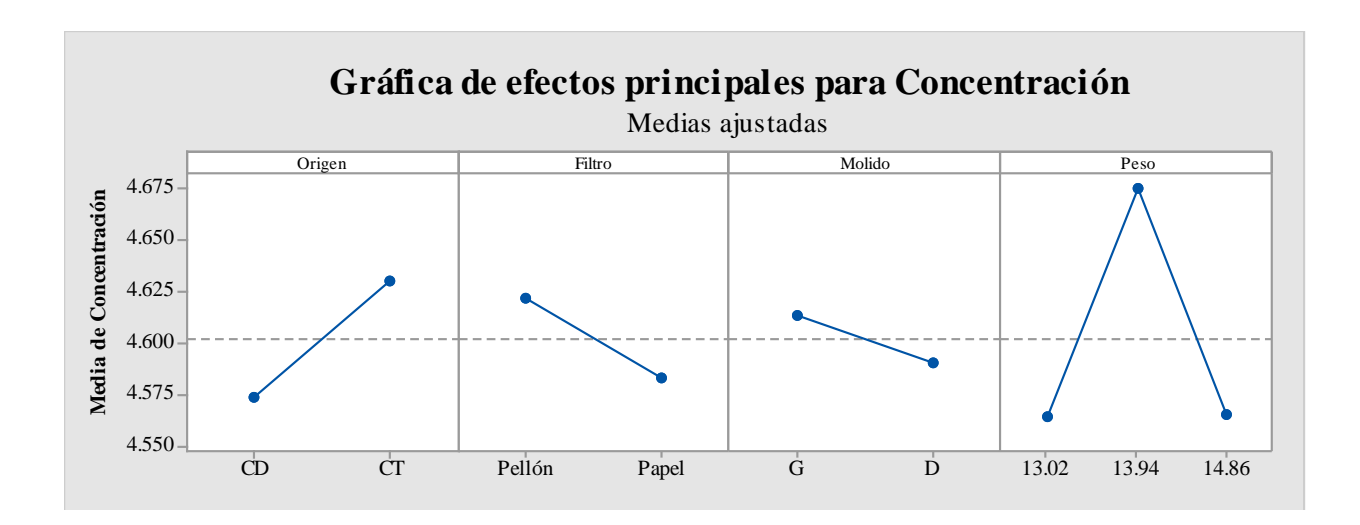

#### **Gráfico 3. Gráfica de efectos principales de medias ajustadas para la concentración.**

# **Trabajo a futuro**

Se recomienda realizar el experimento en centros de investigación especializados, ya que es fundamental tener resultados más precisos, los cuales permitirán realizar los análisis correspondientes e inferir en los resultados. También, sería interesante realizar el experimento con todas las combinaciones posibles, es decir considerando todos los tipos de molido de café, el tipo de filtro, e incluso anexar otras medidas en la cantidad de gramos. Por otro lado, es importante considerar las tecnologías existentes para la recolección de los datos de manera que permita facilitar el proceso de experimentación.

# **Conclusiones**

A lo largo del proyecto de investigación se buscó evaluar la concentración del café de Coatepec y Córdoba con la finalidad de determinar cuál de éstos es viable para la realización de la infusión de café. Del análisis de los resultados se pudo observar que lo conveniente sería trabajar 13.94 gramos para el café de Coatepec en filtro de pellón con un molido delgado. La hipótesis nula se rechaza y se concluye que las medias son distintas entre sí. Esto se debe a la significancia que hay en algunas interacciones en los factores que fueron analizados.

Analizando el gráfico del Coffee Brewing Control Chart se observa que la cantidad de concentración, sabor y fuerza de cada bolsa de café por medida de taza (250ml) corresponde a un nivel débil con potencial para desarrollarse. Se concluye que será pertinente el uso de dos bolsitas por taza de café según requiera el consumidor.

# **Referencias**

- 1. AMECAFÉ. (2011). Segmentación de consumidores de café. México.
- 2. Becerra V., O. E. (Mayo de 2012). Elaboración de instrumentos de investigación.<br>3. Calidad, S. L. (2000). *itesm.mx.*
- 3. Calidad, S. L. (2000). *itesm.mx.* Obtenido de http://homepage.cem.itesm.mx/alesando/index\_archivos/MetodolDisMejoraDeProcesos/LluviaDeIdeas.pdf<br>6 ComprarMiCafetera.com. ComprarMiCafetera.com 4. ComprarMiCafetera. (2016). *ComprarMiCafetera.com*. Obtenido de
- http://www.comprarmicafetera.com/tipos-de-molido-de-cafe/
- 5. Gallardo Hernández, J. R. (2012). *Administración estratégica: de la visión a la ejecución.* México: Alfaomega.<br>6. Gallardo.
- 6. Gallardo, N. (30 de Julio de 2015). *noelgallardo.com*. Obtenido de https://noelgallardo.wordpress.com/2015/07/30/diferencias-entre-isotipo-logotipo-imagotipo-e-isologo/
- 7. Gutiérrez Pulido, H., & De la Vara Salazar, R. (2008). *Análisis y Diseño de Experimentos.* México: McGraw Hill - Interamericana.
- 8. Gutiérrez Pulido, H., & De la Vara Salazar, R. (2009). *Control Estadístico de la Calidad y Seis Sigma.* México: McGrawHill Educación.<br>9. INECOL. (s.f.).
- 9. INECOL. (s.f.). *Instituto de Ecología*. Obtenido de http://www3.inecol.edu.mx/biocafe/ARCHIVOS/libros/qbh/2-Antecedentes.pdf
- 10. Ishikawa, K. (1991). *Guía del Control de la Calidad.* UNIPUB.
- 11. Lorena Ruíz, A. (2 de Septiembre de 2013). *Entrepreneur*. Obtenido de Plan de negocios: http://www.entrepreneur.com/article/266265
- 12. Monterde Bort, H., & Perea Lara, M. (1991). Capítulo 3: Sistemas de representación gráficas. En *El enfoque del análisis exploratorio de datos* (págs. 79-116).
- 13. Montgomery, D. (2004). *Diseño y Análisis de experimentos.* Arizona: Limusa Wiley.
- 14. Nollet, L. M. (1996). *Handbook of analysis.* New York: M. Dekker.
- 15. Olivares M, M. M. (Abril de 2004). *Escuela de Matemática.* Obtenido de http://www.matematica.ciens.ucv.ve/pregrado/Estadistica/NotasEstadistica.pdf
- 16. PROCAFE. (2012). Hoja Técnica de Café Gourmet y Amigable. El Salvador, El Salvador.
- 17. Salazar López, B. (2012). *Ingenieria Industrial Online*. Obtenido de http://www.ingenieriaindustrialonline.com/herramientas-para-el-ingeniero-industrial/gesti%C3%B3n-ycontrol-de-calidad/las-siete-herramientas-de-la-calidad/
- 18. Terra.org. (27 de Febrero de 2003). *Terra, Ecología práctica*. Obtenido de http://www.terra.org/categorias/articulos/la-infusion-paso-paso
- 19. Torres, M., & Paz, K. (2008). *Métodos de Recolección de Datos para una Investigación.* Obtenido de Universidad Rafael Landívar: http://www.tec.url.edu.gt/boletin/URL\_03\_BAS01.pdf
- 20. Walpole, R., Myers, R., Myers, S., & Ye, K. (2012). *Probabilidad y Estadísticia para Ingeniería y Ciencias.* México: Pearson.

# **Diseño de una banda transportadora de pollo en pie para su manejo en jaulas**

*E. Montes Luna<sup>1</sup> , M. de J. Oregán Silva<sup>1</sup> \*, J. C. Vásquez Jiménez<sup>2</sup> , R. Matías López<sup>2</sup> , S. Reyes García<sup>1</sup> <sup>1</sup>Departamento de Ingeniería Mecatrónica, <sup>2</sup>División de Estudios de Posgrado e Investigación del Instituto Tecnológico de Tehuacán, Libramiento Tecnológico S/N Tehuacán, C.P. 75770, Puebla, México.*

> \*[maoregansilva@hotmail.com](mailto:maoregansilva@hotmail.com) *Área de participación: Ingeniería Industrial*

#### **Resumen**

Se presenta el diseño y simulación de una banda transportadora que solucione los problemas detectados en el área de transporte de pollo en pie, en una empresa avícola ubicada en la Cd. de Querétaro, ya que el llenado de las jaulas es tardado debido a que los trabajadores tienen que atrapar el pollo vivo y llenar las jaulas de forma manual, lo cual hace más lento este proceso, además de que se daña al producto durante esta operación. Debido a esta situación se procedió a realizar un diseño y simulación de una banda transportadora de forma de túnel, que permita transportar el pollo para el llenado de las jaulas, ubicándose dicha banda en cada una de las jaulas para el fácil llenado del producto en la empresa. El sistema automatizado permitirá hacer un conteo de los pollos para el llenado adecuado de cada jaula, así como elegir el material idóneo.

*Palabras clave—Simulación, Banda, Transportadora.* 

### **Abstract**

In this article is detailed the design and simulation of a conveyor belt to solve the problems identified in the area of handling live chicken in a poultry company located in the city of Queretaro, since filling the cages is slow due that workers have to catch the live chicken cages filled manually, which makes is slower this process, in addition to the product is damaged during this operation. Because of this situation it is carried out a design and simulation of a conveyor tunnel shape, to allow transporting the chicken for filling the cages, placing said strip in each of the cages for easy filling of the product in the business. The automated system will allow a count of chickens for proper filling of each cage, as choosing the right material. *Palabras clave—Simulation, Band, Conveyor.* 

#### **Introducción**

En la actualidad la empresa avícola en la Cd. de Querétaro es una empresa líder, ya que atiende a lo ancho y largo de México su producto. Pero para continuar con la alta producción de pollo y su entrega oportuna, es necesario aplicar en el proceso de la captura de pollo en pie un diseño automatizado que acelere el proceso de la captura de pollo sin dañarse el producto y que puedan llenarse los contenedores en tiempo y forma para cumplir con el objetivo de la empresa y seguir en el liderazgo en la vendimia de su producto.

El proceso de la captura de pollo normalmente lo vienen realizando de forma manual generando el problema de retardar la entrega del producto debido a que se lleva tiempo en atrapar el pollo y ponerlos en grandes jaulas donde se encuentra un gran número de ellos, para después volverlos a atrapar para llenar los contenedores. Para dar solución a esta problemática fue necesario hacer un diseño de un sistema automatizado aplicando el solidwork para la simulación del proyecto, que cubra el depósito de 25 pollos en pie en cada jaula, considerando que para cada unidad de transporte se tienen que llenar 128 jaulas metálicas, a mayor velocidad para terminar en tiempo y forma, pero con el menor daño posible y con menor esfuerzo, evitando dañar el producto, y así incrementar la producción para la planta

procesadora de aves. La banda transportadora es una alternativa que ofrece mejores características de funcionamiento y de eficiencia respecto a las bandas transportadoras tradicionales. Se incluye además una descripción general de todo el sistema de transporte y de cada uno de los elementos que integran el sistema, a fin de que este proyecto proporcione información completa a quienes puedan interesarse en estos mecanismos. El proyecto aplica lo conocimientos de ingeniería mecatrónica ya que se aplican varios principios: propiedades de los materiales, mecánica, electrónica y eléctrica principios que permitieron proponer la solución integral más óptima para el problema planteado.

# **Metodología**

La metodología utilizada para diseñar y simular las bandas automatizadas para transportar el pollo en pie se muestra en el diagrama mostrado en la figura 1.

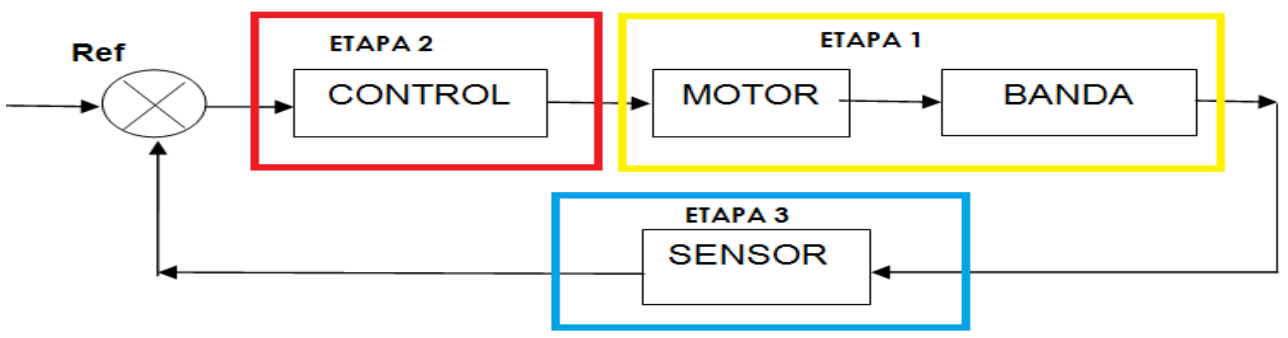

**Figura 1 Diagrama de Bloques del sistema**

### **Diseñar el sistema de la banda transportadora en forma conjunta con el control de velocidad y su motor.**

Para lograr los objetivos del diseño de la banda, fue necesario seleccionar los materiales de acuerdo a las normas ANSI/ISA para el sistema eléctrico, electrónico, digital y mecánico.

*El material para el soporte estructural* está compuesto por perfiles tubulares con ciertos ángulos para formar puentes fijos que soporten las torres de las estructurales en algunos casos apernadas o soldadas en una base sólida.

Los *elementos deslizantes*, se utilizaron para soportar la carga, ya sea de forma directa o indirectamente tratándose de la c*orrea y de la banda*, considerando los parámetros de velocidad, esfuerzo y tensión de acuerdo a la capacidad de carga a transportar de la banda.

Los e*lementos motrices* fueron los de mayor uso en la banda transportadora, fueron del tipo eléctrico. También se le implementó un motorreductor, poleas, engranajes, elementos que componen el sistema motriz.

Los e*lementos tensores* permitieron mantener la tensión en la correa y en la banda, asegurando el buen funcionamiento del sistema.

El t*ambor motriz y de retorno tuvieron como* función, actuar como poleas, ubicándose al principio, en la parte central y al final de la banda transportadora. Pero para su selección se consideraron factores de potencia, velocidad y ancho de banda.

La banda transportadora tendrá una longitud 9m y una altura de 1.2 m., y de ancho 43.18cm., con una inclinación/declinación tipo z, además que contará con una longitud de 6.5021m., y con un ángulo de inclinación de 10º, ver figura 2.

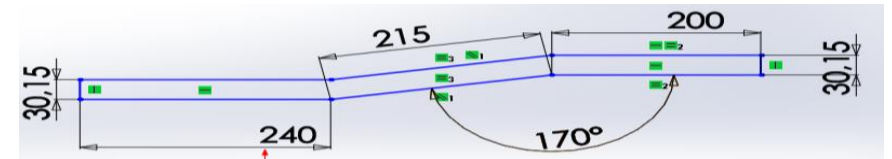

*Figura 2. Diseño de las dimensiones de la estructura de la banda transportadora tipo túnel con inclinación /declinación tipo z. (solido*

La banda transportadora con sistema mecánico, tendrá una longitud de 2.44m

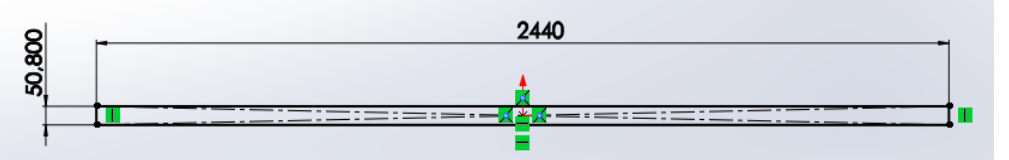

# *Figura 3. Diseño de las Dimensiones de la estructura de la banda transportadora con sistema mecánico.*

Las dos bandas transportadoras se fabricarán en acero inoxidable 304 Calibre 10, constituido por acero inoxidable austenítico básico 18/8 de uso más extendido, posee buenas propiedades de resistencia a la corrosión, conformabilidad y soldabilidad.

# **Cálculo de torque en el eje del tambor motriz**

Se realizaron cálculos para el torque en el eje del tambor motriz y la potencia de los motores para dar movimiento a la banda.

$$
T1 = \frac{4500 * P}{2 * n}
$$
  
\n
$$
T1 = \frac{4500 * P}{2 * 56 r pm}
$$
  
\n
$$
T2 = \frac{4500 * P}{2 * 56 r pm}
$$
  
\n
$$
T2 = \frac{4500 * P}{2 * 56 r pm}
$$
  
\n
$$
T3 = \frac{4500 * P}{2 * n}
$$
  
\n
$$
T3 = \frac{4500 * P}{2 * 56 r pm}
$$
  
\n
$$
T3 = \frac{4500 * SHP}{2 * 56 r pm}
$$
  
\n
$$
T3 = \frac{4500 * SHP}{2 * 56 r pm}
$$
  
\n
$$
T3 = \frac{4500 * SHP}{2 * 56 r pm}
$$
  
\n
$$
T3 = \frac{4500 * SHP}{2 * 56 r pm}
$$
  
\n
$$
T3 = 20.08K_P * m
$$

**T1**= Torque en el eje del tambor motriz de la banda transportadora tipo túnel ( $K_p^*m$ ) **T2**= Torque en el eje del tambor motriz de la banda transportadora con sistema mecánico (Kp\*m)

**T3**= Torque en el eje del tambor motriz del sistema de posicionamiento mecánico ( $K_p^*m$ ) **P**= Potencia. (HP)

**n**= Revoluciones por minuto de salida. (rpm) Festo. (2014).

*ISSN: 2007-8102* 

# **Cálculo de potencia de los motores para poner en movimiento la banda de acuerdo a su peso del sistema.**

La potencia dela banda transportadora tipo túnel con inclinación/declinación tipo z.

 $ECUACI$ ÓN  $P = FV$  P=Potencia, F=Fuerza, V=Velocidad  $P = (3035.134N) \left(.3 \, \frac{m}{\right/{}} \right) = 910.5402w$ Conversión en hp:  $1hp = 746w$   $P = 910.5402w x \frac{1hp}{746w}$  $\frac{10}{746w} = 1.22hp$ Potencia de banda transportadora para el sistema mecánico

 $P = (953.967N)(.3 \frac{m}{s}) = 286.19w$ Conversión en hp  $1hp = 746w$   $P = 286.19w x \frac{1hp}{7460}$  $\frac{1\pi p}{746w} = .38hp$ 

# **Cálculos para seleccionar el motorreductor**

Para dar movimiento a la banda es necesario implementar un motorreductor de 1.22 hp y .38 hp con 1750 rpm de entrada y 56 rpm de salida para trabajar hasta 10 hrs., continuas.

- 1. El factor de servicio es 1.5 1.22hp x 1.5= 1.83hp  $\approx 2hp$
- 2. .38hp x 1.5= .57hp  $\approx \frac{1}{2}$  $\frac{1}{2}hp$
- 3. Para la relación: 1750 rpm de entrada entre 56 rpm de salida. Se obtiene  $\frac{1750rpm}{56} = Rel = 31:1$
- 4. Se obtiene un reductor Hypoid de eje hueco con ángulo recto.

# **Simulación de la banda transportadora**

Con el fin de analizar el funcionamiento de las bandas, fue necesario realizar una simulación. Por lo que en la figura 4, se muestra el ensamble de los componentes que se diseñaron para la banda transportadora tipo túnel con inclinación/declinación tipo z y con el sistema mecánico.

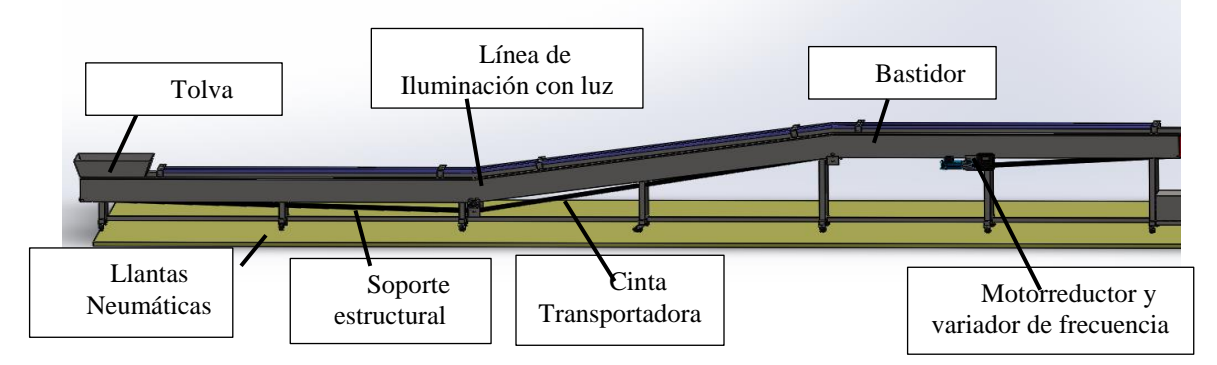

**Figura 4. Diseño y simulación del ensamble de la banda transportadora tipo túnel**

Una parte de la banda se moverá para el llenado de los contenderos, el cual estará constituido por material flexible de polipropileno denominada cespol. Por lo que el brazo mecánico permitirá mover el túnel y el cilindro de posicionamiento permitirá el movimiento del brazo de la estructura, el motorreductor permitirá que se mueva la banda para el transporte del pollo, la

parte superior de la banda tendrá una cubierta para evitar que el pollo durante su transporte no pueda volar o caerse, en la parte de la salida del túnel contará con un sensor para el conteo del pollo y solo puedan pasar 25 pollos en cada contenedor y el túnel con la banda pueda moverse a otro contenedor y lo llene.

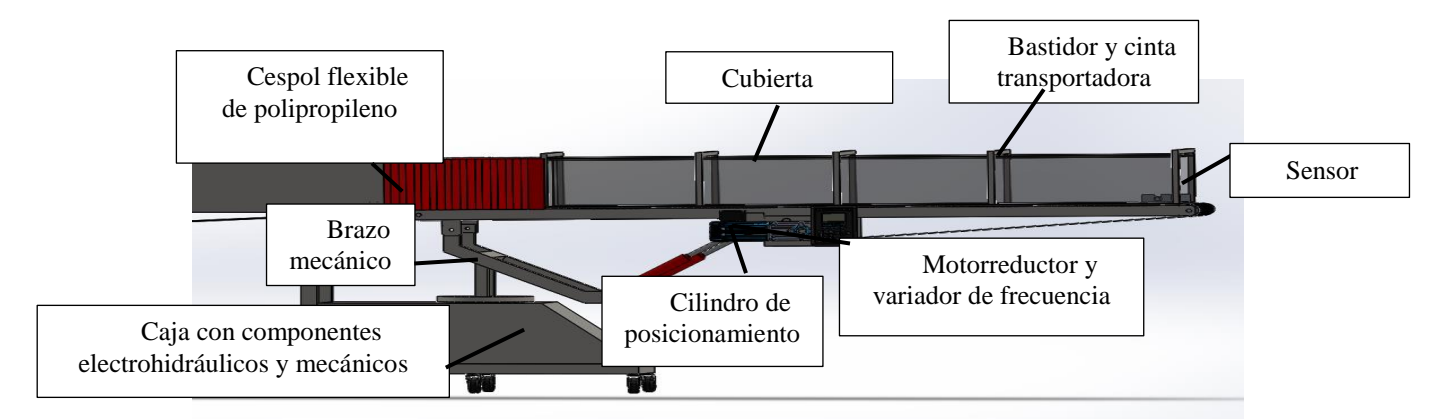

# **Figura 5. Ensamblaje general del sistema finalizado de las 2 bandas clasificadas. Incluyendo el sistema mecánico***.* **(solidworks)**

Para la simulación de las bandas fija y móvil a partir del cespol flexible de polipropileno, permitirá moverse para ubicarse en la jaula para el llenado de pollo en pie. Pero en la figura 6 se aprecia una tolva para depositar el pollo en pie y pueda pasar por la banda tipo túnel para el llenado de los contenderos.

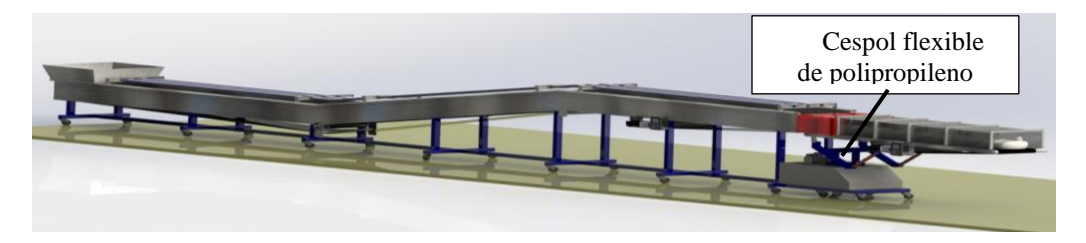

**Figura 6. Diseño del ensamble general del sistema***.*

La banda de túnel se moverá sobre las coordenadas X, Z el cual tiene un grado de libertad de 180°, cuando la banda túnel se mueva al llenado de los contenderos, esto es que también podrá moverse el transportador aun cuando los contenderos esté hacia debajo de la banda de túnel.

# **Simulación de traslado del pollo en pie en la banda túnel.**

En el sistema de traslado del pollo en pie aplicando el solidwork para la simulación del proyecto, se aprecia en la figura 7, cuando es depositado por el operador y es transportado a los contenderos, interviniendo en su llenado otro operador.

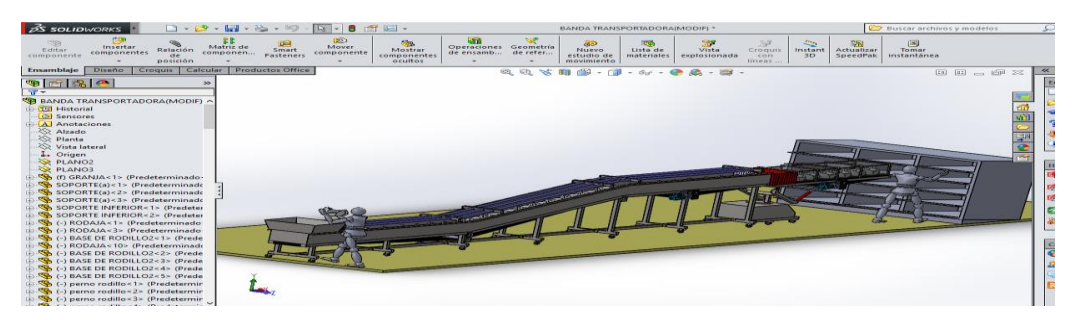

**Figura7. Simulación de traslado de pollo**

Se aprecia en la figura 8 un operario que da apertura y cierre de puertas en los contenedores de la jaula.

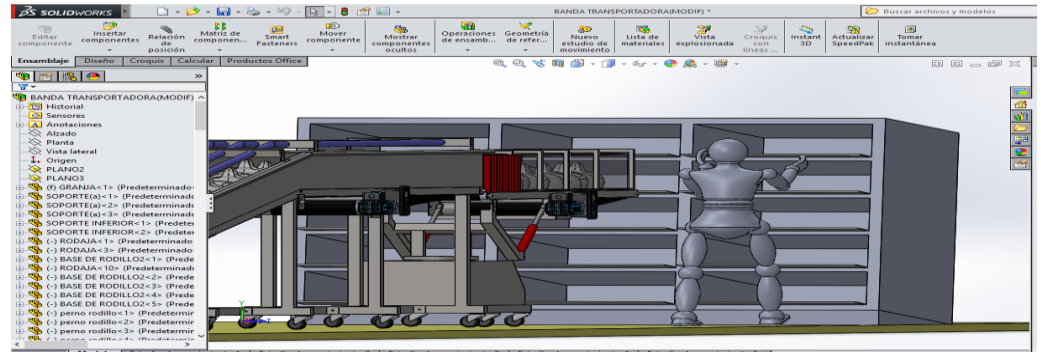

*Figura 8. Simulación del Operario de apertura y cierre de jaulas*

Se muestra en la figura 9 el depósito de los pollos en la tolva, para ser trasladadas a los contenedores de la jaula.

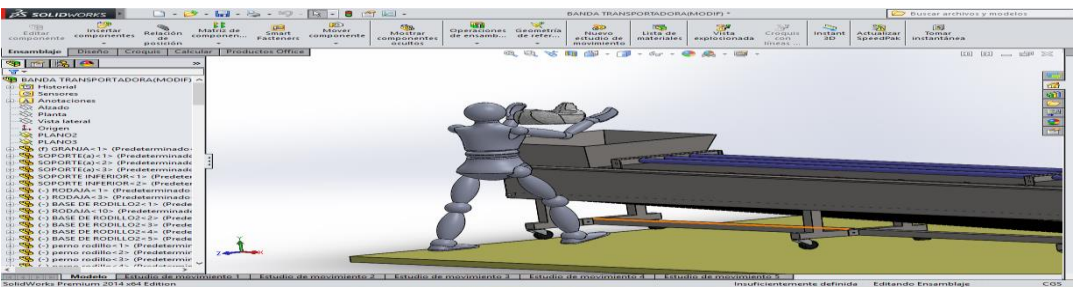

**Figura 9. Simulación del Operario de depósito de pollo en la tolva.**

Se muestra en la figura 10 el traslado final de los pollos para ser depositados en los contenedores de la jaula.

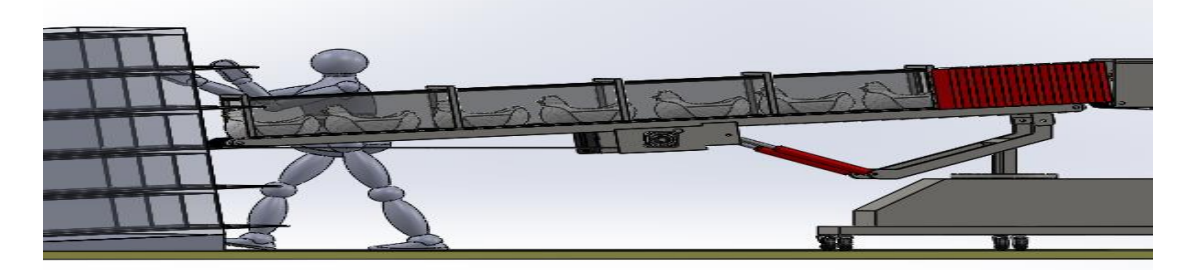

**Figura 10 Simulación de depósito de pollo en contenedores (solidworks)**

# **Funcionamiento de la banda de Túnel**

El diseño del proyecto automatizado de la banda en forma de túnel se explica paso a paso su funcionamiento

- Se accionará el motor banda tipo túnel y motorreductor de la banda transportadora con sistema mecánico, presionando el botón de marcha general.
- El sistema contará con un botón manual tanto para los pistones como para el motor de posicionamiento con giros independientes (anti-horario, horario), los cuales servirán para colocarlos en la 1ra posición inicial del proceso.
- El sensor ubicado en la banda transportadora con sistema mecánico al llegar a la 1ra posición, empezará con el conteo de los 25 pollos, que serán depositados en cada contenedor de la jaula.
- Cuando el sensor detecte el último pollo, el motor de la banda tipo túnel, y la banda transportadora con sistema mecánico se detendrán, y el motor de posicionamiento girará con sentido contrario a las manecillas del reloj, hasta llegar a la segunda posición lo cual tardará 2 seg. en el traslado.
- El sensor al llegar a la 2a posición, empezará el conteo de los 13 pollos, y al detectar el último pollo el motor de la banda tipo túnel y la banda transportadora con sistema mecánico se detendrán, y el motor de posicionamiento girará en el sentido contrario al reloj hasta llegar a la tercera posición, lo cual tardará 2 segundos en el traslado.
- El sensor al llegar a la 3ra posición, empezará con el conteo hasta llegar a los 25 pollos, y al detectar el último pollo, el motor de la banda tipo túnel y la banda transportadora con sistema mecánico se detendrán, y los pistones de posicionamiento bajarán hasta llegar a la 4ta posición lo cual debe tardar 2 seg. en el traslado.
- El sensor al llegar a la 4ta posición, empezará con el conteo hasta llegar a los 13 pollos, y al detectar el último pollo el motor de la banda tipo túnel y la banda transportadora con sistema mecánico se detendrán, y el motor de posicionamiento girará con sentido de las manecillas del reloj, hasta llegar a la 5ta posición lo cual debe tardar 2 seg. en el traslado.
- El sensor al llegar a la 5ta posición, empezará con conteo hasta llegar a los 25 pollos, y al detectar el último pollo el motor de la banda tipo túnel y la banda transportadora con sistema mecánico se detendrán, y el motor de posicionamiento girará con sentido horario hasta llegar a la 6ta posición lo cual debe tardar 2 seg. en el traslado.
- El sensor Al llegar a la 6ta posición, empezará con el conteo hasta llegar a los 13 pollos, y al detectar el último pollo el motor de la banda tipo túnel y la banda transportadora con sistema mecánico se detendrán, y los pistones de posicionamiento bajará hasta llegar a la 7ma posición lo cual debe tardar 2 seg. en el traslado.
- Se realizará el mismo procedimiento desde el paso 4 hasta el paso 9 en las siguientes posiciones, hasta llegar a la 15ta posición.
- Al llegar a la 15ta posición, empezará el conteo, y al detectar el último pollo se detendrán los motores de la banda tipo túnel y la banda transportadora con sistema mecánico, y se presionarán los botones de forma manual tanto de los pistones y del motor de posicionamiento con el sentido contrario al giro del reloj, para colocarlo en inicio y empezará con el llenado de la siguiente jaula.

# **Conclusiones**

Este proyecto tuvo desarrollo en la empresa avícola en el cual se aplicaron conocimientos de diseño asistido por computadora, mecánica de materiales, instrumentación, control, para el desarrollo del mismo, dicho proyecto tuvo un impacto cuantitativo y cualitativo.

Los beneficios técnicos cuantitativos del proyecto son el incremento en la velocidad de llenado de las jaulas contenedoras de aves, ya que de forma manual se llevaban de dos a tres horas en el llenado de la unidad de transporte y con este sistema se podrá realizar en media hora. así como la eficiencia en dicho proceso en cuanto al uso de tecnologías modernas como el uso de variadores de frecuencia, el uso de elementos mecánicos como ejemplo en el diseño e implementación de una caja reductora, y un sistema electrohidráulico; optimizando así un completo sistema mecatrónico.

Como aporte cualitativo se logró cumplir con el objetivo general del proyecto, el de diseñar y simular un sistema de banda transportadora para el depósito de pollos de engorda en contenedores y mejorar la calidad del producto en la empresa avícola.

# **Referencias**

- Acerinox (2013). *Manual ACX 120 Acero Inoxidable ausentico .* Obtenido de http://www.acerinox.com/es/productos/tipos-de-acero/tsacxtipoacero/EN-1.4301--- AISI-304/
- CAD. (2014). *CAD Solutions.* Obtenido de http://www.solidworks.es/
- Festo. (2014). Manual-FluidSIM5. *Festo Didactic*, 20-668. Obtenido de www.fluidsim.de
- Habasit. (2010). Cinta Transportadoras con estructuras con Tejido. *Guia de Ingenieria*, 47-64. Hugo, B. (1989). *Memorias Curso de oleo hidraulica.* Medellin: limusa.
- Insutria, reductores y articulos para la industria. (2010). Catalogo reductores de velocidad. *RAISA*, 6-75.
- Pirelly, W. (1992). *Manual de fabricación de bandas y rodillos transportadores.* Madrid (España): Mac Graw Hill.

# **Disminución de tiempos de entrega y retraso en el almacén de la empresa Tracto Taller**

*F. Ortiz López1\* , N. Perez España<sup>2</sup> , H. J. Juan Santiago <sup>3</sup> , F. Ortiz Flores<sup>4</sup> , C. E. Garcia Ortiz<sup>5</sup> . <sup>1</sup>Departamento de Ingeniería Industrial y Gestión Empresarial, Instituto Tecnológico Superior de Poza Rica, Calle Luisa Donaldo Colosio, Col. Arroyo del Maíz, C.P. 93230, Poza Rica de Hidalgo, Veracruz, México. 2,3 Departamento de Ingeniería Industrial, Instituto Tecnológico Superior de Poza Rica, Calle Luisa Donaldo Colosio, Col. Arroyo del Maíz, C.P. 93230, Poza Rica de Hidalgo, Veracruz, México. <sup>4</sup>Departamento de Estudios de Posgrado e Investigación, Instituto Tecnológico de Orizaba, Oriente 9 no. 852, C.P. 94320, Orizaba, Veracruz, México. <sup>5</sup>Tracto Taller Tajín S.A. de C.V. (Grupo Álaro del Golfo), Carretera Poza Rica-San Andres Km5, parcela 64, Coatzintla, Veracruz, México. \*fer10ortiz@gmail.com*

#### *Área de participación: Ingeniería Industrial*

# **Resumen**

En la empresa Tracto Taller Tajín se tenía la problemática de que los tiempos de entrega de refacciones y los tiempos de retraso en el área de almacén de la empresa eran altos, por lo cual, la implementó una metodología que ayudó a la disminución de estos tiempos. Al inicio se deseaba trabajar sólo con la implementación de un software para la gestión de inventarios, sin embargo, como se fue avanzando, se observó que el área de almacén se encontraba en desorden, por lo cual, se dio a la tarea de aplicar herramientas de ingeniería industrial: análisis ABC para conocer los artículos de mayor venta; la metodología SLP (*Systematic Layout Planning*) para crear una redistribución del almacén; y, la creación de un poli-código para la implementación de un software de gestión de inventarios. Al final de la aplicación de la metodología se validaron resultados mediante una prueba de hipótesis.

*Palabras clave: ABC, SLP, tiempo de entrega, tiempo de retraso.*

# **Abstract**

*In the company* Tracto Taller Tajín *the problem that delivery times of parts and delay times in the warehouse area of the company were high it was, therefore, he implemented a methodology that helped decrease this time . At the beginning they wanted to work only with the implementation of software for inventory management, however, as it progressed, it was observed that the storage area was in disarray, therefore, he was given the task of implementing tools industrial engineering: ABC analysis to identify the best-selling items; The SLP methodology (Systematic Layout Planning) to create a redistribution of the store; and the creation of a poly-code for implementing an inventory management software. At the end of the application of the methodology results they were validated by a hypothesis test.*

*Key words: ABC, SLP, delivery time, delay time.*

# **Introducción**

La importancia de cumplir con los tiempos prometidos, con los clientes, es un factor importante para cualquier empresa que desea permanecer vigente en un mercado competitivo. Para cumplir con estos tiempos debe tener una buena planeación de sus recursos para evitar que existan tiempos muertos, de lo contrario, existirán tiempos fuera de lo especificado, repercutiendo en los tiempos prometidos al cliente.

En el presente trabajo se aborda la problemática de los tiempos de entrega de refacciones y los tiempos de retraso en el área de almacén de la empresa Tracto Taller Tajín; resolver este problema era de gran importancia para la empresa, ya que deseaba tener mayor competitividad en el mercado. La empresa estuvo dispuesta a realizar una serie de mejoras al área de almacén con la finalidad de mejorar los tiempos en la entrega de refacciones y disminuir los tiempos de retraso. Las aplicaciones de las siguientes herramientas de ingeniería industrial ayudaron de manera satisfactoria a cumplir con el objetivo: análisis ABC, SLP, y administración de inventario (mediante sistema informático).

#### **Metodología**

El proceso utilizado para resolver la problemática de los tiempos de entrega de refacciones y los tiempos de retraso en el área de almacén, encontrados en la empresa Tracto Taller Tajín, se muestra en la Figura 1.

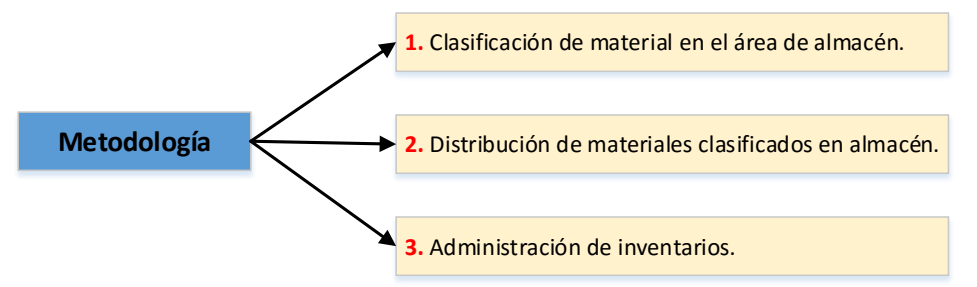

*Figura 1. Metodología utilizada para problemática en área de almacén (Elaboración Propia).*

#### **1. Clasificación de material en el área de almacén.**

Para atacar la problemática de los tiempos de entrega en refacciones y los tiempos de retraso en el área de almacén, primeramente, se realizó una clasificación de los artículos que se encontraban en el almacén, mediante el análisis ABC (que se fundamenta en el aporte de Wilfredo Pareto), con el cual se obtuvo la importancia de cada artículo, con base en las ventas observadas durante un mes de estudio<sup>1</sup>. Este análisis tomó en cuenta la cantidad de los 2630 artículos: la totalidad encontrada en el almacén. Los resultados del análisis ABC se muestran en la Tabla 1.

| Categoría | Artículos | <b>Ventas</b><br>registradas $(\$)^2$ | <b>Ventas</b><br>registradas $(\% )$ | <b>Variedad</b><br>$(\%)$ |
|-----------|-----------|---------------------------------------|--------------------------------------|---------------------------|
|           | 525       | \$813,429.42                          | 89.0990 %                            | 20%                       |
| в         | 789       | \$105,842.56                          | 11.5030 %                            | 30%                       |
|           | 1316      | 0.00                                  | $0\%$                                | 50%                       |
|           | 2630      |                                       | 100%                                 | 100%                      |

*Tabla 1. Resultados del Análisis ABC.*

#### **2. Distribución de material clasificado en almacén.**

Una vez obtenida la clasificación mediante el análisis ABC, se observó que la manera en que se encontraban ordenados los artículos en almacén no era la correcta, ya que artículos con clasificación A se encontraban al fondo de almacén, y artículos con clasificación C se encontraban al frente. Sin embargo, también es importante mencionar que cuando se entregaban refacciones, al cliente, no sólo eran de la clasificación A<sup>3</sup>, también había una combinación de refacciones de distintas clasificaciones, por esta razón se aplicaron los siguientes pasos de la metodología SLP para realizar una redistribución del área de almacén que facilitara la búsqueda y entrega de refacciones para lograr una reducción de tiempos de entrega y retrasos en su búsqueda.

#### **Formación de familias.**

Debido a la gran cantidad de piezas en el almacén (2360), fue necesario clasificarlas en 40 familias, con base en sus características de funcionamiento. Un resultado parcial de familias se muestra en la Tabla 2.

 **Relación de actividades.** El desarrollo de la tabla de relación tuvo la intención de agrupar refacciones con base a su potencial de venta. Un reporte parcial de las familias se muestra en la Figura 2.

1

<sup>1</sup> *Se realizó estudio porque la empresa no llevaba registros de ventas/artículos.*

<sup>2</sup> *Datos modificados por políticas de la empresa.*

<sup>3</sup> *La mayoría de las veces sólo eran A.*

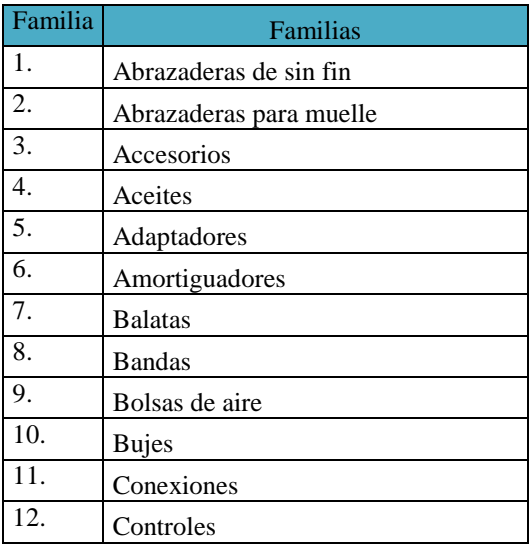

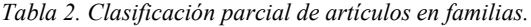

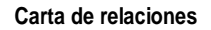

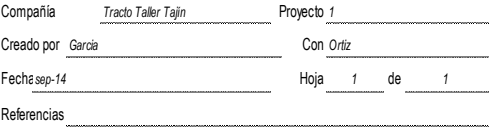

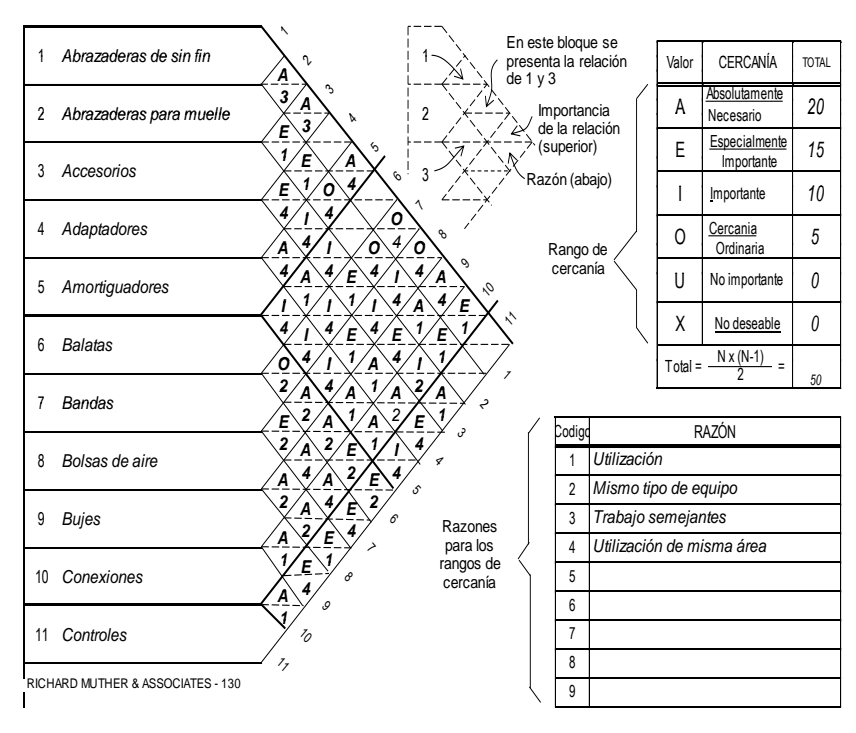

*Figura 2. Tabla de relación de actividades.*

#### **Requerimientos de espacio.**

Para cada familia de piezas obtenidas se definió el espacio requerido, en racks, dentro del área de almacén, para proponer una distribución eficiente. También se determinó cuantos *racks* se tienen por pasillo.

#### **Espacio disponible.**

Aquí se determinó que el espacio requerido en racks era menor que el espacio disponible en racks. Cabe señalar que existe un pasillo que fue diseñado para colgar materiales que no se pueden acomodar en racks, como es el caso de mangueras y bandas.

#### **Desarrollo de alternativas de** *Layout***.**

Con la tabla de relación de actividades, los requerimientos de espacio y el espacio disponible, se obtuvieron tres alternativas de *layout* para el área de almacén; cada una de éstas se evaluaron por la adyacencia de familias, de acuerdo a su relación. La Figura 3 muestra el *layout* seleccionado por los encargados de la empresa.

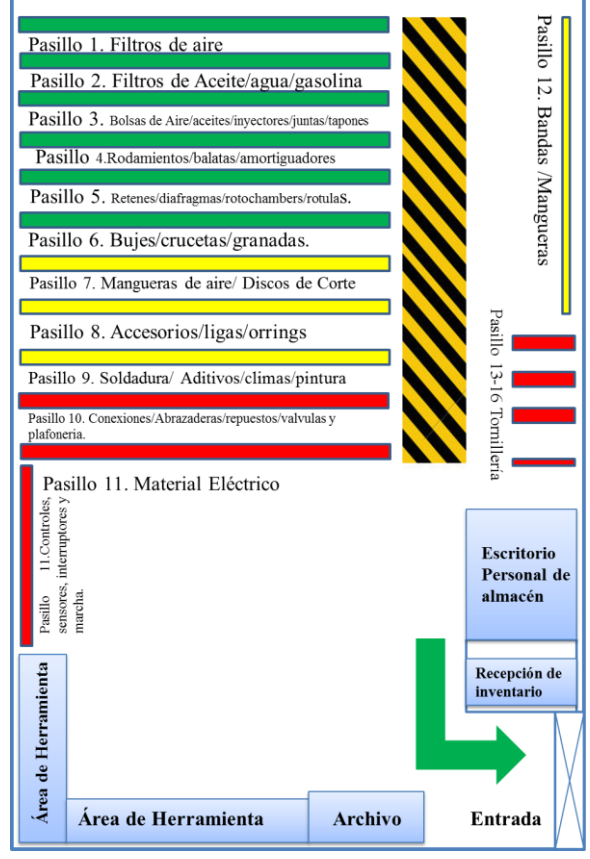

*Figura 3. Layout final.*

#### **3. Administración de inventarios de almacén.**

Una vez obtenida la clasificación y la mejor distribución para el área de almacén, se prosiguió a administrar el inventario del almacén a través de un sistema informático (software). Para realizar esta administración se desarrollaron las dos etapas siguientes:

- Selección del software para la gestión de inventarios.
- Carga de artículos en el software seleccionado.

#### **Selección del software para la gestión de inventarios.**

Para la selección del software se siguieron los pasos que se muestran en la Figura 4.

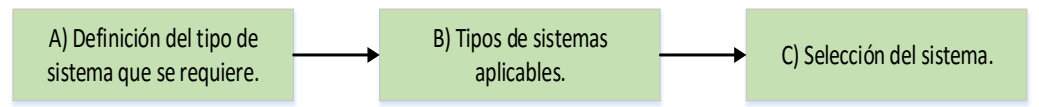

*Figura 4. Proceso de selección del sistema de gestión de inventarios (Creación propia).*

#### **A. Definición del tipo de sistema que se requiere.**

Los sistemas de control de inventarios están diseñados para supervisar los niveles de inventario y para diseñar sistemas y procedimientos para la gestión efectiva de inventarios. Al implementar un sistema de gestión de inventarios se deben considerar dos áreas importantes de decisión: la clasificación de inventarios y la exactitud de los registros de inventario. Con base en esto se decidió que el software debía ayudar en la planificación y el control de inventarios, mediante la generación de módulos que involucren facturación, compras, órdenes de trabajo e historial del cliente.

#### **B. Tipos de sistemas aplicables.**

Con base en los requerimientos descritos, se encontraron tres sistemas informáticos aplicables; de los cuales se obtuvo su descripción y las características que presenta:

- eMaint.
- InforEAM.
- AutoSoft Talles 4.0.

#### **C. Selección del sistema.**

De acuerdo a los sistemas aplicables encontrados, se seleccionó el que se adaptaba mejor a las necesidades de la empresa. Para este proceso de decisión se ponderaron cinco aspectos mediante una matriz de decisión (Tabla 3).

El resultado de la evaluación determinó que el sistema que cumple las expectativas buscadas es el software *AutoSoft* Taller *4.0*. Este software obtuvo una calificación del 48.3% Razón por la cual se decide que este software se aplicará como sistema de gestión de inventarios.

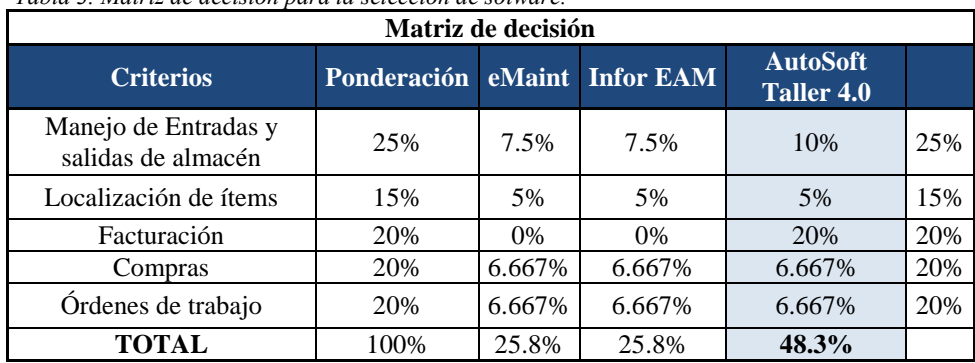

*Tabla 3. Matriz de decisión para la selección de sotware.*

#### **Carga de artículos al sistema.**

Una vez seleccionado el software, para la gestión de inventarios, se procedió a recolectar la información requerida de cada artículo para poder darlo de alta en el sistema. Un ejemplo de la información requerida se muestra en la Tabla 4.

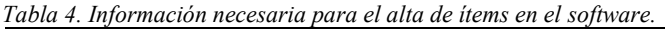

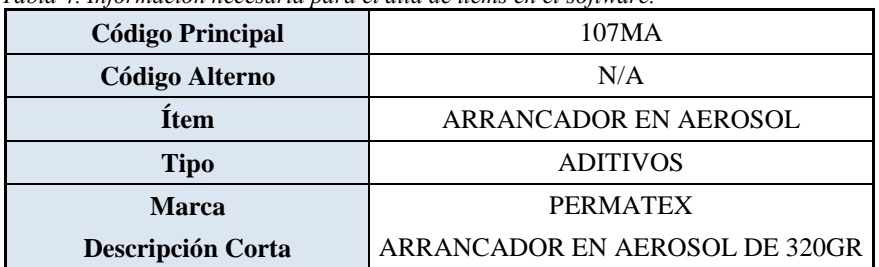

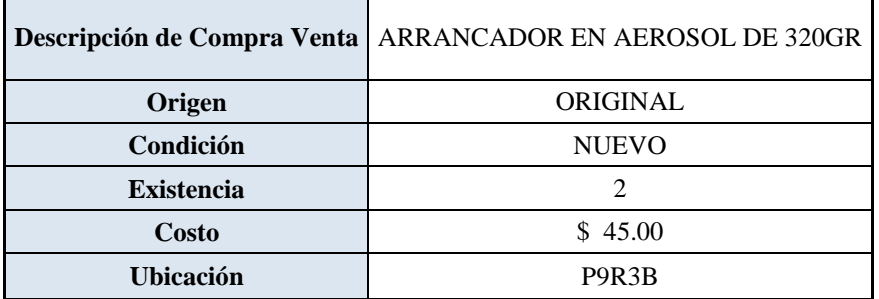

Para cumplir con el campo de información solicitada "ubicación" fue necesario crear un poli-código para indicar, de manera puntual, la ubicación exacta del artículo en el almacén. La Figura 5 muestra el significado de cada digito del poli código y, la Figura 6 muestra la organización de los niveles y número de Rack en los pasillos del área de almacén.

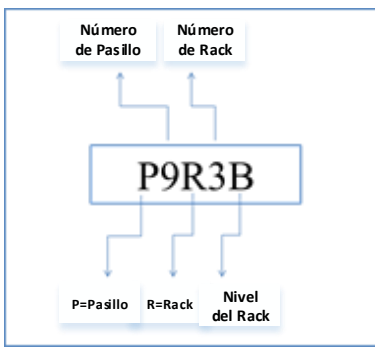

*Figura 5. Creación de poli-código.*

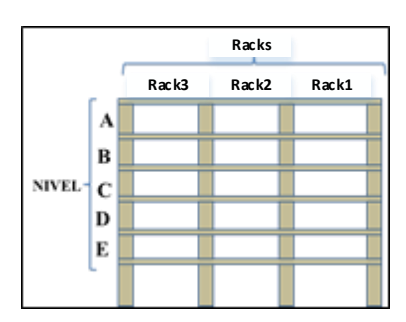

*Figura 6. Organización de pasillos de almacén.*

#### **Resultados y discusión**

Walpole y Myers (2012) <sup>4</sup> mencionan que generalmente el problema, al que se enfrenta un ingeniero, no es tanto la estimación de algún parámetro de una población, sino de la formulación de un conjunto de reglas, que, con base en los datos, conduzcan a la culminación de la aceptación o rechazo de alguna aseveración o hipótesis estadísticas acerca de la población. Tomando en cuenta esto, se realizó una prueba estadística para validar que las herramientas implementadas, ayudaron a atacar la problemática de los tiempos de entrega en refacciones y los tiempos de retraso en el área de almacén, mediante los siguientes pasos:

#### **1. Elección del parámetro a evaluar.**

- a) Tiempo de entrega de refacciones promedio.
- b) Tiempo de retraso promedio.
- **2. Determinación del tipo de hipótesis.**

1

<sup>4</sup> Página 319
Debido a que se desea probar que los dos parámetros promedio a evaluar, con la implementación, son menores a los actuales, se estableció que la prueba de hipótesis sería para comparar medias, del tipo unilateral superior, cuando la muestra es pequeña.

# **3. Elección de la hipótesis nula y la hipótesis alterna.**

- a) La hipótesis nula y alterna, del tiempo de entrega promedio, se definieron de la siguiente manera:
	- $\bullet$   $H_0$ : El tiempo de entrega promedio de refacciones del sistema actual  $(\mu_1)$  es igual al tiempo de entrega de refacciones promedio del sistema propuesto  $(\mu_2)$ .
	- $\bullet$ : El tiempo de entrega promedio de refacciones del sistema actual  $(\mu_1)$  es mayor que el tiempo de entrega de refacciones promedio del sistema propuesto  $(\mu_2).$ Es decir:

$$
H_0: \mu_1 = \mu_2
$$
  

$$
H_1: \mu_1 > \mu_2
$$

- b) La hipótesis nula y alterna, del tiempo de retraso, quedaron definidas de la siguiente manera:
	- $\bullet$ : El tiempo de retraso promedio de refacciones del sistema actual  $(\mu_1)$  es igual al tiempo de retraso de refacciones promedio del sistema propuesto  $(\mu_2).$
	- $\bullet$ : El tiempo de retraso promedio de refacciones del sistema actual  $(\mu_1)$  es mayor que el tiempo de retraso de refacciones promedio del sistema propuesto  $(\mu_2).$ Es decir:

$$
H_0: \mu_1 = \mu_2
$$
  

$$
H_1: \mu_1 > \mu_2
$$

# **4. Establecimiento del nivel de significancia α.**

Se consideró emplear un nivel de significancia del 5% para ambas pruebas.

## **5. Determinación de la zona crítica o de rechazo.**

Al establecerse en el punto 2 que la prueba es unilateral superior, la zona de rechazo quedo indicada mediante la siguiente ecuación para ambos parámetros.

$$
t > t_{\alpha, n_1 + n_2 - 2}
$$

Con el nivel de significancia α del punto 4, y haciendo uso de la tabla de t de *student*, se determinó que la zona de rechazo es:

$$
t_{\alpha,n_1+n_2-2} = t_{0.05,11+11-2=t_{0.5,20}=1.75}
$$

## **6. Cálculo de la media y varianza de la muestra.**

La media y la varianza para ambos parámetros se muestran en la Tabla 5.

*Tabla 5. Promedio y varianza para ambos parámetros.*

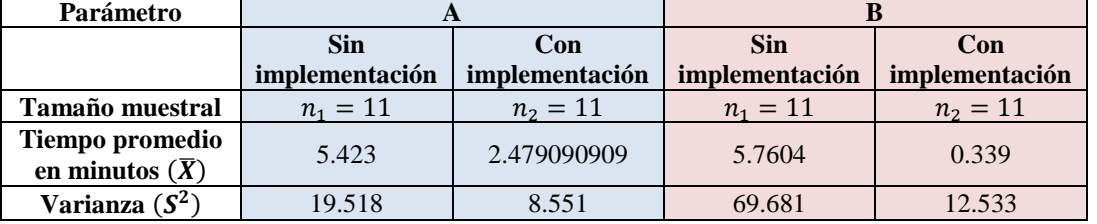

# **7. Cálculo del estimador combinado de las varianzas muéstrales ( ).**

Con los cálculos de la Tabla 5 se calculó el estimador combinado de las desviaciones estándar muéstrales para cada parámetro, utilizando la ecuación 1:

 = √ (1−1)<sup>1</sup> <sup>2</sup>+(2−1)<sup>2</sup> 2 1+2−2 …………………………………………………*Ec. 1*

El estimador combinado para cada parámetro, una vez sustituidos los valores fueron:

a) 
$$
S_p = \sqrt{\frac{(11-1)19.518+(11-1)8.521}{11+11-2}} = 3.744
$$
 b)  $S_p = \sqrt{\frac{(11-1)69.681+(11-1)12.533}{11+11-2}} = 6.411$ 

#### **8. Cálculo del estadístico de prueba (t).** Para calcular el estadístico de prueba para la comparación de medias, de cada parámetro, se utilizó la ecuación 2:

 = (1 ̅̅̅̅−<sup>2</sup> ̅̅̅̅) √ 1 1 + 1 2 ………………………………………………*……Ec. 2*

 $\overline{4}$ 

Los estadísticos de prueba, sustituyendo los datos de la Tabla 5 y la desviación estándar combinada fueron:

a) 
$$
t = \frac{(5.423 - 2.479)}{3.744 \sqrt{\frac{1}{11} + \frac{1}{11}}} = 1.844
$$
  
b)  $t = \frac{(5.7604 - 0.339)}{6.4114 \sqrt{\frac{1}{11} + \frac{1}{11}}}$ 

**9. Comparación del estadístico vs. Valor crítico.**

Una vez calculado el estadístico de prueba t, se procedió a su comparación de la forma siguiente:

 $t > t_{\alpha n_1+n_2-2}$ 

Sustituyendo, con los valores de cada parámetro se tiene que:<br>a) 1.844 > 1.75 b) 1

b)  $1.983 > 1.75$ 

 $6.4114\sqrt{\frac{1}{11}+\frac{1}{11}}$ 

=1.9831

#### **10. Interpretación de resultados.**

- a) Dado que t sin *AutoSoft* (1.844) efectivamente es mayor que 1.75 se concluye que existe evidencia suficiente para rechazar  $H_0$  y aceptar  $H_1$ , es decir, el tiempo de entrega promedio de refacciones del sistema actual es mayor que el tiempo de entrega de refacciones promedio del sistema propuesto.
- b) Dado que t sin *AutoSoft* (1.9483) efectivamente es mayor que 1.75 se concluye que existe evidencia suficiente para rechazar  $H_0$  y aceptar  $H_1$ , es decir, el tiempo de retraso promedio de refacciones del sistema actual es mayor que el tiempo de retraso promedio de refacciones promedio del sistema propuesto.

# **Conclusiones**

Los resultados obtenidos, muestran el éxito de un conjunto de herramientas de ingeniería industrial para lograr la reducción de tiempo de entrega promedio y tiempo de retraso promedio de refacción en el área de almacén de la empresa Tracto Taller Tajín. Cabe mencionar que al inicio sólo se deseaba implementar un software de gestión de inventarios, sin embargo, a como se fue avanzando en el proyecto, se fue observando que la aplicación del software no era suficiente, por lo cual fue necesario la implementación del análisis ABC y la aplicación de SLP en el área de almacén, logrando así resultados favorables para la empresa.

# **Referencias**

- 1. B., C. R. (2005). *Administración de la producción y operaciones para una ventaja competitiva.* Mexico: Mc. Graw Hill.
- 2. Ballou, R. H. (2004). *Logistica: Administracion de la cadena de suministro.* Mexico: Pearson.
- 3. Besterfield, D. H. (2009). *Control de Calidad.* Mexico: Pearson.
- 4. CHAIN, N. S. (2011). *PROYECTOS DE INVERSIÓN: Formulacion y evaluacion.* Chile: Pearson.
- 5. Chapman, S. N. (2006). *Planificacion y control de la produccion.* Mexico: Pearson.
- 6. Chopra, S. (2008). *Administracion de la cadena de suministro: Estrategia, planeacion y operacion.* Pearson: Mexico.
- 7. Fernández, M. R. (2007). *Procesos de trabajo: Teoria y casos practicos.* Madrid: Pearson.
- 8. Inc, S. R. (2011). *AutoSoft Taller: La herramienta mas poderosa en su taller.* Estados Unidos de América: Santa Rita Investments Inc.
- 9. Martínez, F. R., & Chávez, G. H. (2010). *Administración de proyectos.* Mexico: Pearson.
- 10. RITZMAN, L. J. (2008). *Administracion de operaciones: Procesos y cadenas de valor.* Mexico: Pearson.
- 11. Santos, D. d. (1996). *Compras e Inventarios.* Mexico: Diaz de Santos.
- 12. Walpole, Myers (2012) Probabilidad y estadística para ingeniería y ciencias, 9ed, Pearson. Pp. 319

# **Prueba de 5 Minutos y VSM para obtención de diagnóstico en empresa constructora**

L. E. Arellano Hernandez<sup>1\*</sup>, F. Ortiz Flores<sup>2</sup>, J. L. Hernandez Mortera<sup>2</sup>, F. Ortiz López<sup>3</sup>, A. M. Alvarado Lassman<sup>4</sup> , *<sup>1</sup>Alumno MII, Instituto Tecnológico de Orizaba. Avenida Oriente 9, número 852, Col. Emiliano Zapata, C.P. 94320 Orizaba, Ver., México. <sup>2</sup> División de estudios de posgrado e investigación, Instituto Tecnológico de Orizaba. Avenida Oriente 9,* 

*número 852, Col. Emiliano Zapata, C.P. 94320 Orizaba, Ver., México*

*<sup>3</sup>Departamento de Ingeniería Industrial y Gestión Empresarial, Instituto Tecnológico Superior de Poza Rica, Calle Luisa Donaldo Colosio, Col. Arroyo del Maíz, C.P. 93230, Poza Rica de Hidalgo, Veracruz, México.*

*<sup>4</sup> Sistemas computacionales, Instituto Tecnológico de Orizaba. Avenida Oriente 9, número 852, Col. Emiliano Zapata, C.P. 94320 Orizaba, Ver., México*

*[\\*le.arellano@hotmail.com](mailto:*le.arellano@hotmail.com)*

**Área de participación**: Ingeniería Industrial

# **Resumen**

En el presente artículo se muestra la obtención del diagnóstico de la situación actual de una empresa constructora, mediante el desarrollo de técnicas de Ingeniera Industrial con un enfoque *Lean*: Prueba de los 5 minutos y VSM (Mapeo de la cadena de valor); con la finalidad de dar un panorama general de la situación actual evaluando los indicadores de mayor impacto en los procesos de fabricación de estructuras metálicas. Los resultados obtenidos muestran la existencia de dos cuellos de botella, un proceso con alto porcentaje de desperdicio, un *lead time* grande provocado por inventarios en proceso, y una actividad no contributiva muy significativa.

**Palabras clave**: 5 minutos, VSM, diagnóstico, construcción.

# **Abstract**

This article shows how to obtain a diagnostic of the current situation of a construction company, through development of techniques of Industrial Engineering with a focus Lean: Testing 5 minutes and VSM (Value Stream Mapping); with the aim of evaluate indicators that produce the principal impact on the processes by which the metal structure is manufactured in a construction project. The results showed two bottlenecks, a process with waste higher, a bigger lead time and a contribute activity in an important manner.

**Key words:** 5 minutes, VSM, diagnostic, construction

# **Introducción**

 $\overline{a}$ 

La industria de la construcción es importante para el desarrollo social y económico de un país, ya que ésta, además de tener una aportación importante en el PIB (INEGI, 2015), es una gran fuente generadora de empleos. Cisneros (2011) dice que en la industria de la construcción el control de sobrecostos es muy complejo debido a que carece de uniformidad en sus procesos, ya que los proyectos son únicos y muy difícilmente repetibles; estas características, adicionalmente traen consigo desperdicios (perdidas<sup>1</sup>) en todas las etapas de desarrollo de un proyecto de construcción. La identificación de dichas pérdidas en la industria de la construcción es un trabajo de mayor complejidad si se compara con el trabajo de identificar las pérdidas en una industria que trabaja con tamaños de lote pequeños y con un número de modelos cercano a uno.

<sup>1</sup> *Se consideran pérdidas a todo lo que sea distinto de los recursos mínimos absolutos de materiales, máquinas y mano de obra necesarios para agregar valor al producto (Alarcon, 1997)*.

Lauri Koskela (1992) ha señalado la necesidad de generar nuevas mediciones de desempeño en los proyectos de construcción, adicionales a las tradicionales: pérdidas, valor, tiempo de ciclo y variabilidad. El presente trabajo muestra cómo se aplicó la prueba de los 5 minutos y el mapeo de la cadena de valor con la intención de obtener mediciones de desempeño de la industria de la construcción en estudio que constituyan el diagnóstico de la situación actual y, que permitan identificar áreas de oportunidad de mejora.

Rosenbaum (2013) realizó un VSM sustentable de estado actual, como herramienta de diagnóstico, para evaluar simultáneamente los desperdicios del medio ambiente y los de producción durante la etapa de ejecución de proyectos de construcción.

Herrandiz (2009) menciona que el problema de las constructoras es que quieren maximizar beneficios en cada proyecto y no de manera general, relacionando los agentes que participan en el proceso constructivo a largo plazo. Herrandiz considera que la aplicación de *lean construction* mejoraría el proceso de construcción al quedar claro el concepto de valor al cliente, eliminar los desperdicios y mejorar la calidad.

# **Metodología**

La metodología utilizada para la obtención del diagnóstico en la industria de la construcción, mediante el desarrollo de técnicas de ingeniería industrial, se muestra en la Figura 1.

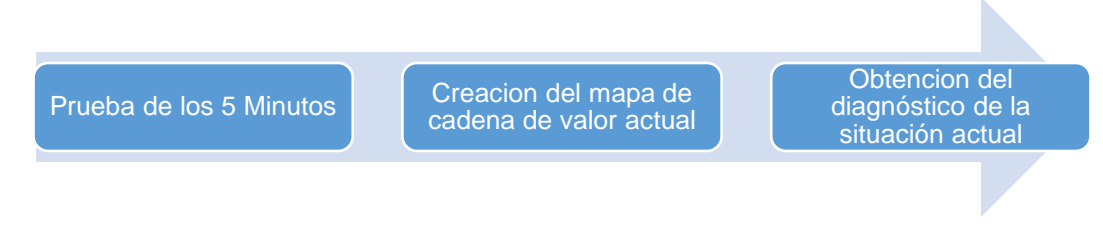

**Figura 1 Metodología para obtención de diagnostico**

# **Prueba de los 5 minutos**

La aplicación del enfoque *lean* se ha extendido, ahora no sólo se está aplicando en empresas con ambiente de manufactura; también se ha empezado a aplicar en la industria de la construcción, con el nombre de "*lean construction*", ya que se percibe como una técnica que ayuda a mejorar sustancialmente los procesos. *Lean construction* ofrece técnicas propias, tal es el caso de la prueba de los cinco minutos para el diagnóstico de la productividad de actividades realizadas por los obreros. El objetivo de la prueba es tomar durante 5 minutos el tiempo dedicado por un trabajador a actividades productivas, contributivas o no contributivas (Granados, 2013).

# **Definición**

La prueba de los cinco minutos permitió una estimación de las pérdidas en las actividades realizadas en los procesos mediante la identificación de tres tiempos característicos de las actividades de construcción (Botero & Álvarez , 2003):

- 1. **Tiempos productivos**. Tiempo necesario para el desarrollo de actividades que agreguen valor al producto de acuerdo con la perspectiva del cliente. En el proyecto se seleccionaron las actividades de cortar, soldar, rolar, maquinar, sandblastear y pintar, como actividades productivas, y se identificaron, en la Tabla 1, con la clave "1".
- 2. **Tiempos contributivos**. Tiempo de todas las actividades, que aunque no agregan valor directamente al producto, contribuyen para que esto ocurra. Las actividades de transporte, instrucciones, mediciones, limpieza y preparación, identificadas en el proyecto, no son vitales para la fabricación, pero si son necesarias para desarrollar de manera correcta las actividades que agregan valor. Estas actividades se identificaron con las claves 2 a 6 (Tabla 1).
- 3. **Tiempos no contributivos.** Tiempo de las actividades que no agregan ni contribuyen valor al producto. Las actividades detectadas en este rubro fueron las esperas, tiempos muertos, desplazamientos, descansos, retrabajos, e inspecciones. Éstas se identifican en la Tabla 1 con las claves 7-13.

En caso de que el tiempo de las actividades no contributivas sea significativo, se debe buscar una estrategia para reducirlo, o eliminarlo si es posible.

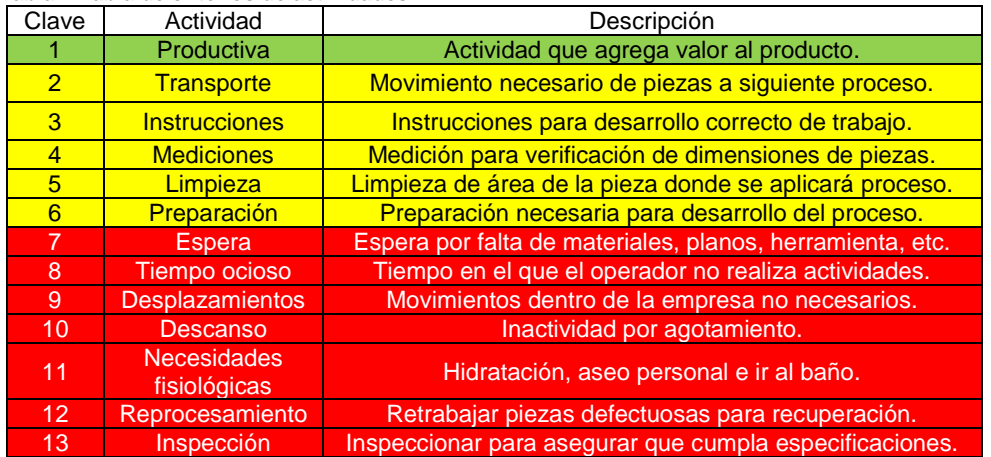

# **Tabla 1 Tabla de criterios de actividades**

#### **Determinación del tamaño de muestra**

Para que la prueba de los cinco minutos fuera confiable se determinó un tamaño de muestra óptimo (n) para evitar el exceso de toma de tiempos. Esta muestra se calculó mediante la Ecuación 1. Los datos utilizados fueron los siguientes: nivel de confianza de 95% ( $\alpha$  ), error de estimado de 10% (d), población de 48 trabajadores (N), probabilidad de éxito y de fracaso es de 50% (p y q respectivamente). La sustitución de datos así como el resultado obtenido fue un tamaño de muestra de 28 datos (Ecuación 2).<br> $n = \frac{N^*(Z_a)^2*(p)^*(q)}{n}$ 

 2 2 2 \* ( ) \* \* \* 1 ( ) \* p \* q *a a N Z p q n d N Z* …………………………..…………*Ec.1* \* (1.96) \* 0.50 \* 0.50

$$
n = \frac{(48)*(1.96)^2*(0.50)*(0.50)}{(0.10)^2*(48-1)+(1.96)^2*(0.50)*(0.50)} = 28.32
$$
............*Ec.2*

#### **Toma de mediciones**

Para evitar la influencia de tendencias en las mediciones, y por lo tanto no tener una muestra representativa de la población, que permitiera hacer inferencias alejadas de la realidad se aleatorizó la toma de mediciones de la siguiente manera:

- 1. Se dividió cada una de los seis procesos en 4 áreas.
- 2. Se determinó el orden de las áreas en que se tomaría la muestra en cada proceso, mediante la generación de cuatro números aleatorios: 2, 4, 1 y 3.
- 3. Se determinó que debía existir un lapso de 10 minutos entre cada medición.
- 4. Se tomaron las 28 mediciones en cada uno de los seis procesos por 3 semanas aproximadamente (tomando en promedio 12 mediciones por día).

#### **Análisis de la información**

Una vez realizadas las mediciones de tiempo se procedió a capturarlas en una hoja de cálculo para obtener a) una tabla con promedios de los tiempos productivos, contributivos y no contributivos de cada actividad en cada proceso (Tabla 2); y b) una tabla resumen (Tabla 3) para hacer inferencias del comportamiento de los datos. Los resultados más destacados fueron los siguientes:

- El proceso de corte muestra un porcentaje muy alto para el tiempo contributivo y un nivel muy bajo de tiempo productivo, debido a que los equipos (en este caso pantógrafos) realizan toda la operación, y el operador sólo supervisa la correcta ejecución del trabajo.
- En el proceso de armado el tiempo mayor es el tiempo productivo (41.04%) y el tiempo menor es el tiempo no contributivo (23.03%), destacando que el 70% de este tiempo no contributivo es provocado por esperas.
- En el proceso de soldadura se muestra que la diferencia entre el tiempo contributivo y el productivo es mínima y que en el tiempo no contributivo los métodos de trabajo tienen un nivel productivo aceptable, por lo que no fue prioridad de mejora.
- En el proceso de limpieza mecánica se observa un alto porcentaje de tiempo productivo (mayor al 50%) y que el tiempo no contributivo es poco significativo (18%). Aquí se destaca el hecho de que el 32% del tiempo no contributivo es provocado por reproceso y el 31% por esperas.
- En el proceso de Sandblasting<sup>2</sup> se observa una cantidad muy elevada de tiempo no contributivo (43%); lo cual puede ser provocado por que la mitad de las mediciones fueron realizadas al ayudante, el cual se queda sin actividades mientras el operador sandblastea la pieza y debido a que hay tiempos de espera (52% del tiempo no contributivo) provocados por el proceso anterior.
- En el proceso de Pintura se observa un tiempo mayor de tiempo productivo; sin embargo, el 43% (1234 seg) del tiempo contributivo se debe a preparación y el 40% (900 seg) del tiempo no contributivo se debe a retrabajos.

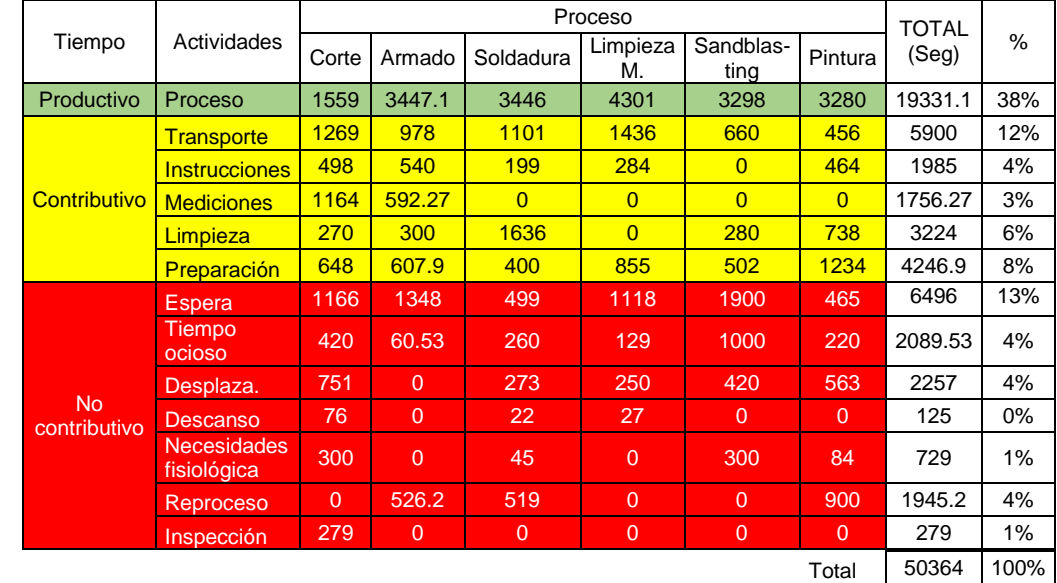

#### **Tabla 2 Promedio de tiempos productivos, contributivos y no contributivos, de cada actividad por proceso.**

**Tabla 3 Resumen de los tiempos y porcentajes resultantes de la prueba de los 5 minutos.** 

| Proceso              | Productivo | Contributivo | No contributivo | <b>TOTAL</b> |
|----------------------|------------|--------------|-----------------|--------------|
| Corte                | 1559       | 3849         | 2992            | 8400 Seg     |
|                      | 18.56%     | 45.82%       | 35.62%          | 100%         |
| Armado               | 3447.1     | 3018.17      | 1934.73         | 8400 Seg     |
|                      | 41.04%     | 35.93%       | 23.03%          | 100%         |
| Soldadura            | 3446       | 3336         | 1618            | 8400 Seg     |
|                      | 41.02%     | 39.71%       | 19.26%          | 100%         |
| Limpieza<br>mecánica | 4301       | 2575         | 1524            | 8400 Seg     |
|                      | 51.20%     | 30.65%       | 18.14%          | 100%         |
| Sandblasting         | 3298       | 1482         | 3620            | 8400 Seg     |
|                      | 39.26%     | 17.64%       | 43.10%          | 100%         |
| Pintura              | 3280       | 2892         | 2232            | 8400 Seg     |
|                      | 39.03%     | 34.41%       | 26.56%          | 100%         |

<sup>2</sup> Se utilizó esta palabra, porque el proceso, dentro de la empresa, tiene este nombre asignado

 $\overline{a}$ 

# **Mapa de cadena de valor**

Con el objetivo de visualizar todo el proceso de fabricación de una manera detallada y gráfica, se elaboró un mapa del estado actual de la cadena de valor, mediante el siguiente procedimiento, el cual se generó con base en Rother & Shook (2003), USEPA (2013) y Lee & Snyder (2006):

#### **Identificación de procesos de las familias**

El este paso se identificaron los procesos de transformación que siguen las diferentes familias de productos fabricados en Grupo Constructo, clasificadas con base en su nombre comercial. El resultado se muestra en la Tabla 4.

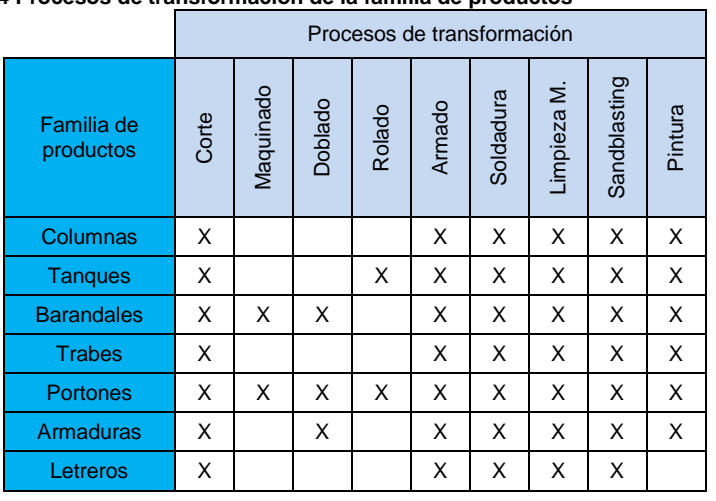

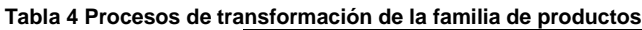

#### **Selección de la familia de productos**

En este paso se realizó la selección de una familia de productos para realizar el mapa de la cadena de valor de estado actual. Para seleccionar la familia de productos se recolectó la información respectiva a los volúmenes de producción de 4 meses: septiembre – diciembre 2015 Tabla 5), y se selección la familia "Columnas", porque es la que tiene el mayor volumen de producción total.

| Familia       | <b>Familias de</b> | Núm. De   | Peso     | Volumen de       |
|---------------|--------------------|-----------|----------|------------------|
| <b>No</b>     | producto           | productos | promedio | producción total |
|               | Columnas           | 105       | 3000     | 315000           |
| $\mathcal{P}$ | Tangues            | 3         | 9000     | 27000            |
| 3             | <b>Barandales</b>  | 40        | 100      | 4000             |
|               | Trabes             | 56        | 2500     | 140000           |
| 5             | Portones           | 3         | 2000     | 6000             |
| 6             | Armaduras          | 20        | 450      | 9000             |
|               | Letreros           | 10        | 30       | 300              |

**Tabla 5 Volumen de producción de las familias de producto**

#### **Selección y cálculo de indicadores**

Para determinar la selección de indicadores a medir se realizó un análisis de los indicadores comúnmente utilizados en el desarrollo de un VSM y se definieron los que fueron ideales para el proyecto:

- Tiempo de ciclo: tiempo promedio que le toma a cada proceso fabricar un producto de la familia del producto seleccionado.
- Inventario en proceso: cualquier acumulación de material en el proceso y que no estaba siendo transformado por ninguna de las operaciones.
- Tiempo de valor agregado o no agregado (VA/NVA): el tiempo en el cual los procesos agregan (o no) valor a la materia prima según los requerimientos del cliente final.
- Número de operadores: medido con base en la plantilla base necesaria para realizar las operaciones mostradas.
- Tiempo de preparación: tiempo requerido para realizar la preparación a un equipo para realizar otra operación o producto.
- Tiempo disponible: porcentaje promedio de tiempo que una máquina está disponible para producir trabajo productivo.
- Desperdicio de material: porcentaje de material desperdiciado en cada uno de los procesos, este indicador se calculó mediante la Ecuación 3.
- Retrabajo: cantidad de productos no conformes que tienen que reprocesarse o corregirse para ser aceptados por el cliente (interno o externo).

$$
DM = \left(\frac{Cantidad real utilizada}{Cantidad calculada autilizar}\right)^{*}100
$$
.................Ec. 3

Los resultados de la medición de cada indicador seleccionado se muestran en la Tabla 6.

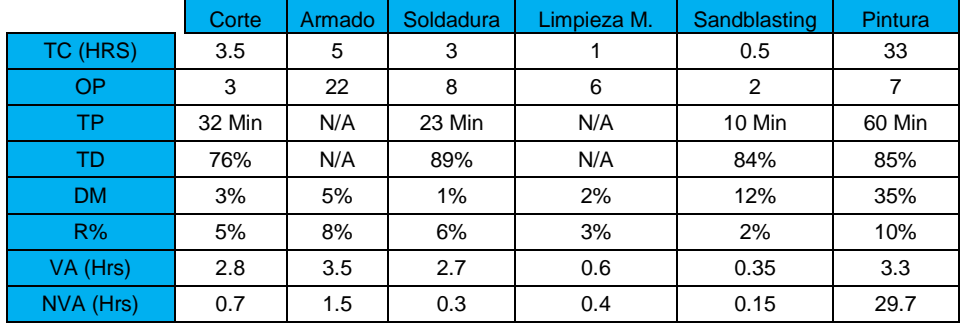

#### **Tabla 6 Calculo de indicadores seleccionados para VSM.**

## **Elaboración del mapa del estado actual**

Para la elaboración del mapa del estado actual (Figura 2), se realizó lo siguiente:

- 1. Se colocaron los iconos que representan al cliente y proveedor de materia prima.
- 2. Se colocó el icono de la dirección general de Grupo Constructo. Ésta tiene comunicación directa con el proveedor y el cliente.
- 3. Se colocó el icono de la gerencia de producción. Ésta tiene comunicación con los diferentes procesos de producción, de manera física o electrónica.
- 4. Se colocaron los procesos por los cuales debe pasar la familia columnas para su fabricación.
- 5. Se colocaron cajas de datos en la parte inferior de cada proceso. Para mostrar los indicadores seleccionados y calculados en la sección anterior.
- 6. Se colocaron gráficas debajo de las cajas de datos para mostrar los resultados de la prueba los 5 minutos.
- 7. Se colocaron los triángulos amarillos los cuales muestran los inventarios entre procesos.
- 8. Se colocaron las flechas que muestran la forma en que fluye la información, electrónica o física. Representando con flechas normales la información física y con flechas interrumpidas la electrónica.
- 9. Se colocó la línea del tiempo en la parte inferior del mapa del estado presente, en la cual se colocaron los tiempos de cada proceso de producción y el tiempo estimado que permanece en inventario.
- 10. Se calculó el *lead time*.

## **Obtención del diagnóstico de la situación actual**

Con la aplicación de la prueba de los 5 minutos y el panorama obtenido mediante el mapa de la cadena de valor (VSM) se pudo diagnosticar las siguientes problematicas:

- El proceso de armado es un proceso cuello de botella en el taller de estructuras metálicas, afectado principalmente por esperas para uso de maquinaria y transportes.
- El proceso de pintura es un proceso cuello de botella en el taller de pintura, afectado directamente por el tiempo de secado.
- El inventario entre el proceso de soldadura y limpieza mecánica, para ser enviadas de un taller a otro, alarga el *Lead Time* 72 horas (en promedio).
- Los procesos con tiempos no contributivos más significativos son los procesos de corte y sandblasting.
- El proceso de pintura muestra un porcentaje de desperdicio de material (%DM) muy elevado, se vuelve vital su disminución por los costos de material que está provocando así como el impacto ambiental derivado de este desperdicio.
- En general, la espera es el tiempo no contributivo más significativo (con 13%) y el transporte el tiempo contributivo más significativo (con 12%).

# **Trabajo a futuro**

Con el presente trabajo se mostró una forma efectiva de obtener un diagnóstico en una empresa constructora, mediante la prueba de los 5 minutos y un VSM. El trabajo a futuro implica, con base en el diagnóstico, la aplicación de las siguientes técnicas:

- La modelación de alternativas, mediante simulación, para disminuir los recorridos, costos de transporte y esperas en el área de pintura.
- La modelación de la instalación de una nueva grúa en el departamento de pailería para disminuir tiempos muertos y aumentar el lead time del proceso.

# **Conclusión**

El presente trabajo mostró como introducir resultados de una técnica de *lean construction*: la prueba de los 5 minutos; dentro de un mapa de la cadena de valor de estado presente: técnica de *lean manufacturing*; con la finalidad de obtener un diagnóstico en una empresa de la industria de la construcción. La prueba de los 5 minutos se mostró como alternativa para el desarrollo de un diagnóstico en una empresa de la construcción, debido a que en ésta se dificulta la evaluación de los procesos de producción porque tiene un proceso complejo a consecuencia del manejo de diversos proyectos con diferentes ritmos de trabajo de los empleados, ya que ellos son autónomos. La prueba de los 5 minutos, en conjunto con el mapa de la cadena de valor (VSM), muestran ser un método efectivo de diagnóstico.

# **Referencias**

Alarcon, L. (1997). *Lean Construction.* Rotterdam: Balkema publishers.

- Botero, L. F., & Álvarez , M. E. (2003). Identificación de pérdidas. *Universidad EAFIT N° 130*, 65-78.
- Cisneros, L. (2011). *Metodología para la reducción de pérdidas en la etapa de ejecución de un proyecto de construcción.* México: UNAM.
- Granados, A. (2013). *Prueba de los 5 minutos y last planner.* Bogota: Universidad Distrital Francisco José de Caldas.
- Herrandiz, S. (2009). *Aplicación de Lean Thinking a la construcción.* Cataluña: Universidad Politecnica de Cataluña.
- INEGI. (10 de 01 de 2015). *Producto interno bruto a precios corrientes*. Recuperado el 10 de 10 de 2015, de http://www.inegi.org.mx/inegi/contenidos/notasinformativas/pib\_precr/NI-PIBCR.pdf
- Koskela, L. (1992). *Application of the new production philosophy to construction.* Stanford, California: Stanford University.
- Lee, Q., & Snyder, B. (2006). *The Strategos Guide to Value Stream & Process Mapping.* Bellingham, Washington: Enna Products Corporation.
- Rosenbaum, S. (2013). Improving Environmental and Production Performance in Construction Projects Using Value-Stream Mapping: Case Study. *American Society of Civil Engineers*.
- Rother, M., & Shook, J. (2003). *Learning to see: Value stream mapping to create value and eliminate MUDA.* Brookline, MA.: Lean Enterprise Institute.
- U.S. Environmental Protection Agency (USEPA). (01 de 10 de 2013). *The lean and environmental toolkit.* Recuperado el 11 de 05 de 2016, de EPA: https://www.epa.gov/sites/production/files/2013- 10/documents/leanenvirotoolkit.pdf

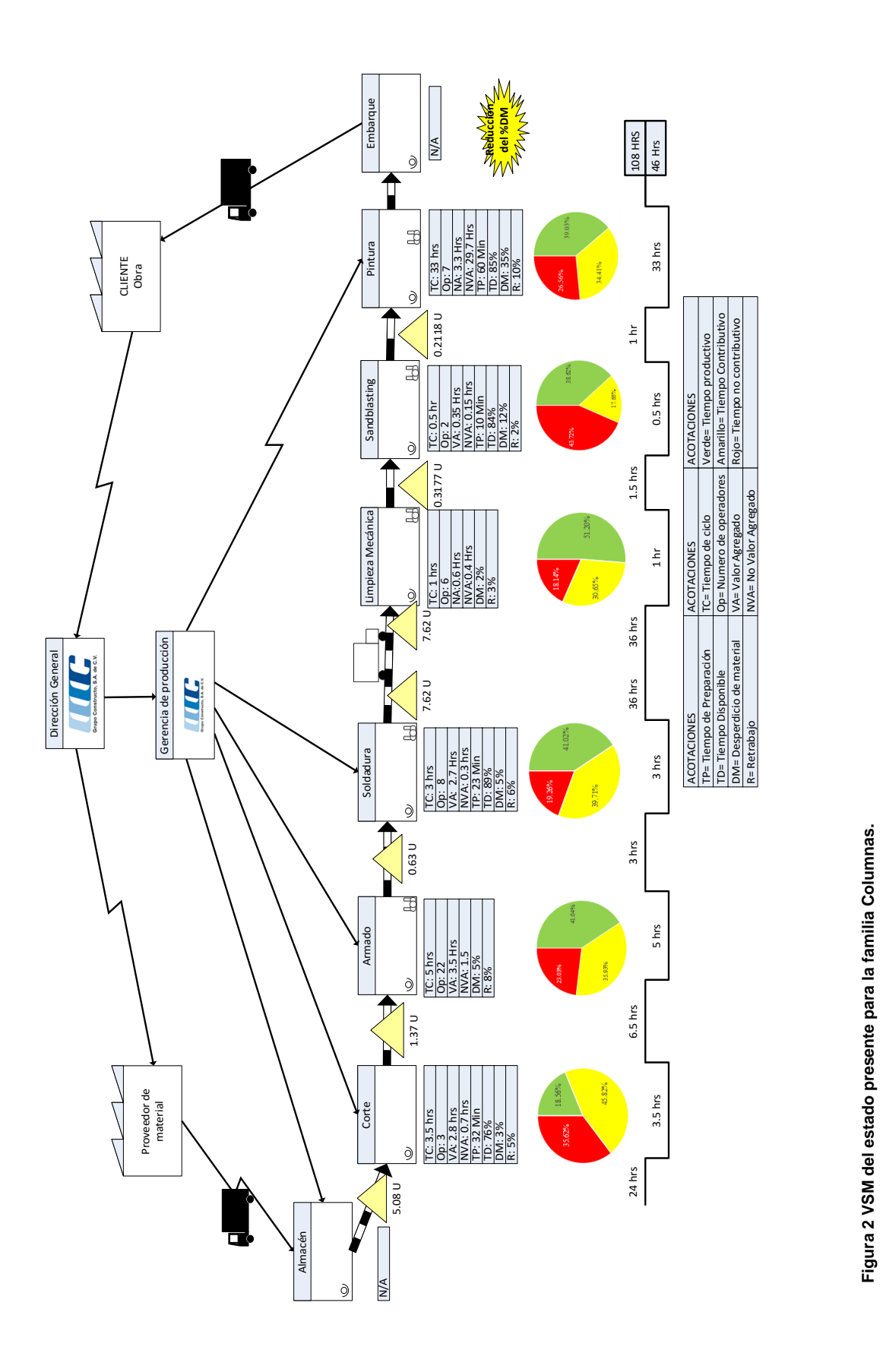

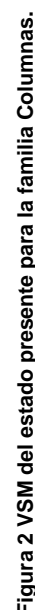

# Análisis y simulación del proceso de embutido profundo de un cárter automotriz mediante software especializado

*J. C. Vásquez Jiménez1\*, S. Reyes García<sup>2</sup> , M. de J. Oregán Silva<sup>2</sup>* y *M. F. Vásquez Benitez<sup>2</sup> <sup>1</sup>Division de Estudios de Posgrado e Investigación, Instituto Tecnológico de Tehuacán, Libramiento Tecnológico S/N, Tehuacán, Puebla, México. <sup>2</sup>Departamento de Metal - Mecánica, Instituto Tecnológico de Tehuacán, Libramiento Tecnológico S/N, Tehuacán, Puebla, México. \*jcvazquezj@hotmail.com Área de participación: Ingeniería Industrial* 

# **Resumen**

Una gran cantidad de partes automotrices y de electrodomésticos se realizan por el proceso de conformado de chapa metálica, por lo que es necesario considerar nuevas tecnologías y metodologías aplicadas al diseño y manufactura de estos componentes, basadas en aplicaciones computacionales que pueden ser validadas para la eliminación de los riesgos y la reducción de los costos operativos.

La embutido profundo es un proceso de manufactura que se realiza mediante el conformado de placas planas en artículos con forma de ahuecada sin rasgaduras o adelgazamiento. El diseño y control del proceso depende de múltiples factores que son el material de la pieza, las herramientas de formado, la mecánica de la deformación plástica (fuerza de sujeción, fuerza de aplicación coeficiente de fricción) y el equipo utilizado.

*Palabras clave: CAD, Conformabilidad, Embutido profundo, Simulación.* 

# **Abstract**

A lot of automotive parts and appliances are made by the process of sheet metal forming, so it is necessary to consider new technologies and methodologies applied to the design and manufacture of these components, based on computer applications that can be validated for removal risks and reducing operating costs.

The deep drawing is a manufacturing process performed by flat plates forming shaped articles without tearing or thinning recessed. The design and process control depends on many factors, which are the material of the workpiece, the forming tools, mechanical plastic deformation (clamping force, force application, friction coefficient) and the equipment used.

*Key words: CAD, Formability, Deep drawing, Simulation.* 

# **Introducción**

La formalidad de las hojas metálicas, se define como la capacidad de las láminas para sufrir el cambio de forma deseado sin fallar, ya sea por formación de un cuello, agrietamiento o desgarramiento. Las hojas metálicas, dependiendo en parte de su geometría, pueden sufrir dos modos básicos de deformación: estirado y embutido. Se utilizan parámetros estandarizados para determinar la formabilidad es ambas condiciones. [5]

Una vez cortada una lámina en bruto de una hoja o rollo más grande, se le dan diferentes formas mediante varios procesos, considerando para este trabajo el embutido profundo. Las características de las hojas metálicas tienen efectos importantes en este proceso.

El formado de metales incluye varios procesos de manufactura en los cuales se usa la deformación plástica para cambiar la forma de las piezas metálicas. La deformación resulta del uso de una herramienta que usualmente es

un troquel para formar metales, el cual aplica esfuerzos que exceden la resistencia a la fluencia del metal. Por tanto, el metal se deforma para tornar la forma que determina la geometría del troquel.

En general, se aplica el esfuerzo de compresión para deformar plásticamente el metal. Sin embargo, algunos procesos de formado estiran el metal, mientras que otros lo doblan y otros más lo cortan. Para formar exitosamente un metal éste debe poseer ciertas propiedades. Las propiedades convenientes para el formado son generalmente una baja resistencia a la fluencia y alta ductilidad. Estas propiedades son afectadas por la temperatura. La ductilidad se incrementa y la resistencia a la fluencia se reduce cuando se aumenta la temperatura de trabajo**.** El efecto de la temperatura da lugar a la distinción entre trabajo en frío, trabajo en caliente por debajo de la temperatura de recristalización y trabajo en caliente. La velocidad de formación y la fricción son factores adicionales que afectan el desempeño del formado de metales.

La mayor parte de componentes automotrices son realizados por el proceso de embutido profundo de chapa metálica. Por lo que se presenta la necesidad de una nuevas metodologías de diseño basado en la simulación de conformado de metales para identificar áreas prioritarias para el análisis cuyas soluciones pueden ser validadas por medio de aplicaciones computacionales sin tener ningún riesgo en las operaciones ya que estas serían detectadas antes de cualquier elaboración de matriz y troquel. [7]

La simulación de conformado de metales es indispensable en la etapa de diseño de productos y herramientas para decidir los distintos parámetros. La optimización de estos en el proceso de conformado de chapa metálica es importante para reducción de costos de fabricación y puesta a punto y encontrar su influencia en el comportamiento de deformación de la chapa. La simulación mediante elemento finito puede predecir varios defectos durante el proceso de embutición profunda en la etapa de diseño del producto.

# **Desarrollo del proyecto**

#### **Materiales**

Para el análisis del formado en chapa metálica se seleccionó un cárter automotriz Nissan, con dimensiones externas de 444 mm de longitud por 292 mm de ancho y una altura en el máximo punto superior de 135.20 mm y un calibre 14 (espesor 1.90 mm). El material es chapa metálica rolada en frío con calidad para embutido profundo (*Cold Rolled Drawing Quality* CRDQ) Clasificación ASTM A619 en la tabla No. 1 se detallan la composición y las propiedades mecánicas. [2] [8]

#### **Tabla No. 1. Contenidos y propiedades de la chapa rolada en frio con calidad para embutido profundo ASTM A619**

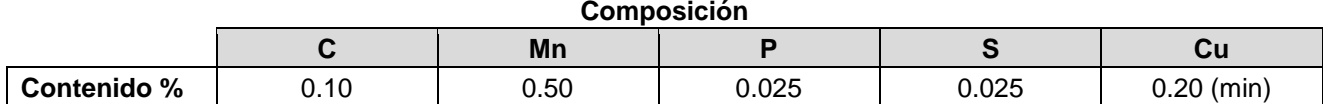

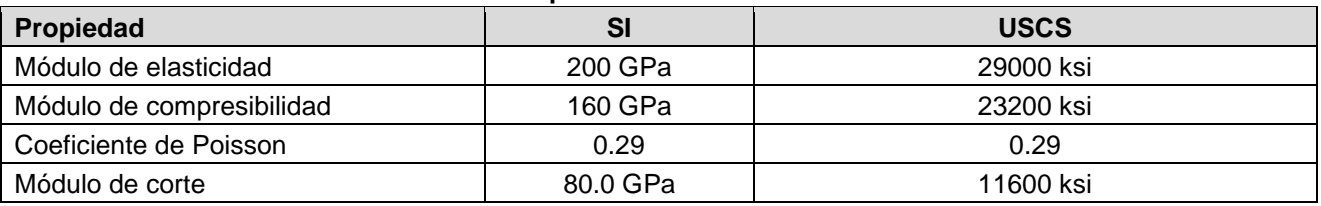

#### **Propiedades mecánicas**

#### **Modelación y visualización las piezas en 3D.**

Para la obtención del modelo 3D se puede determinar mediante un escaneo con láser, para posteriormente reconstruir la nube de puntos conseguida, con una máquina de medición por coordenadas o de la manera más sencilla que es el dimensionamiento de manera manual a través de instrumentos de medición directa, se utilizó esta última para tal efecto, una vez realizada esta actividad se procedió a diseñar la pieza 3D en un software CAD, para los vistas ortogonales e isométrico, ver figura 1, la pieza se archiva con extensión IGES *Initial Graphics* 

*Exchange Specification* (Especificación de Intercambio Inicial de Gráficos) que es un formato de archivo neutral de datos y permite el intercambio digital de información entre sistemas CAD.

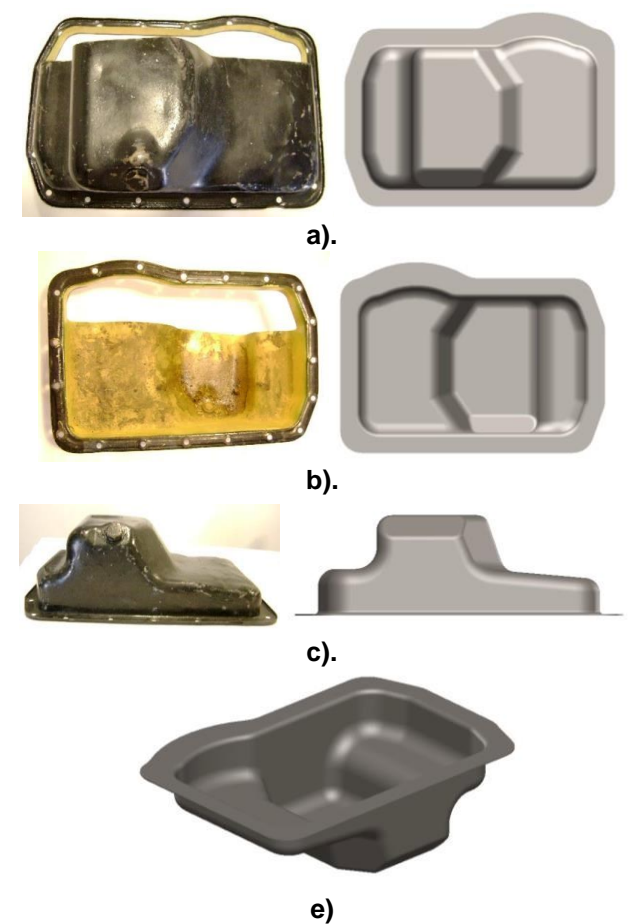

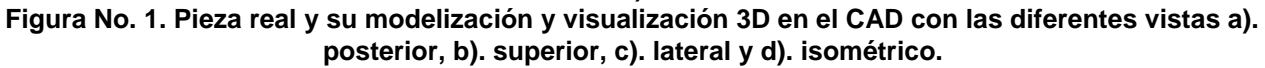

## **Simulación del proceso de embutido profundo**

Para la preparación para la ejecución del modelado, es necesario determinar las especificaciones de la prensa sujetadora de la pieza en bruto y las limitaciones establecidas.

#### *Importación de archivo 3D al software de análisis*

Se importa del software CAD el archivo gráfico IGES y lo convierte en un archivo con directorio.hf, si la pieza tiene imperfecciones estas tendrán que ser corregidas, como se muestra en la figura No. 2 con la captura de pantalla correspondiente. [1]

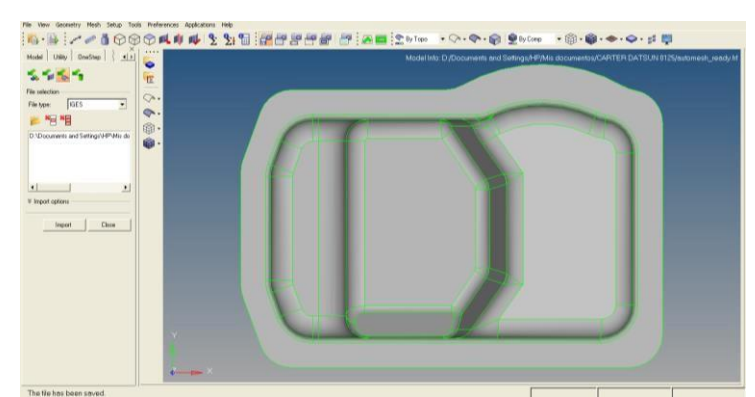

**Figura No. 2. Importación del archivo CAD en directorio.IGES para su análisis en el software.** 

#### *Generación de un mallado de elemento finito*

Para el análisis del comportamiento de los esfuerzos se procede a la ejecución de un mallado mixto y en tamaño 4, ver figura No. 3.

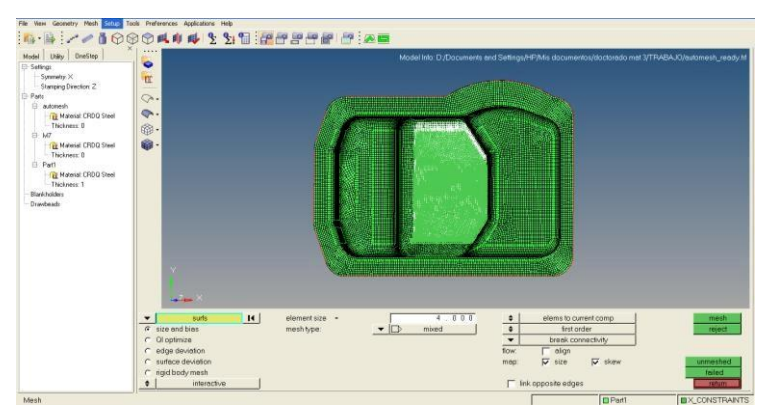

**Figura No. 3. Mallado de elemento finito.** 

#### *Selección de material de la chapa metálica*

Se elige chapa metálica CRDQ (Cold Rolled Drawing Quality) que es lámina rolada en frío con calidad para embutido profundo con clasificación ASTM A619, señalado en la parte inferior central de la captura de pantalla en la figura No.4.

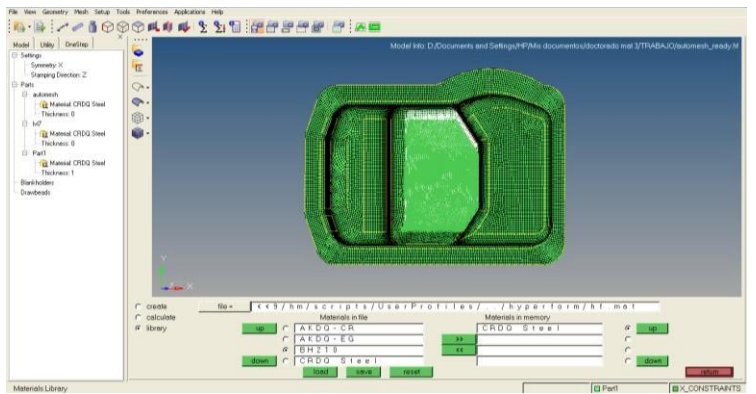

**Figura No. 4. Aplicación del material para embutido profundo.** 

#### *Especificaciones de las características de la prensa sujetadora*

La prensa sujetadora del material en bruto son dos superficies de sujeción superior e inferior que controlan el flujo de metal alrededor de una forma que toma la pieza durante el proceso de embutido profundo y proporciona la fuerza de contención de la chapa metálica durante la operación. El software permite definir la fuerza del de la prensa de dos formas: en el elemento y en el borde. La correlación entre la magnitud y el nivel de las fuerzas aplicadas siempre está disponible. La fuerza que se aplica en el borde permite sujetar mediante una selección automática de todos los nodos definidos a lo largo del borde libre de la pieza, y se muestra en la figura No. 5.

La fuerza de la prensa se define de dos maneras: la fuerza de tonelaje o nivel de presión (alta, media y baja). El nivel de presión es proporcional al área de la chapa en bruto en la prensa, así como al espesor. El tonelaje (unidad de tonelada métrica) es equivalente a la presión multiplicada por el área de la prensa normalizadas / escalados por el grosor (1 tonelada = 9810N).

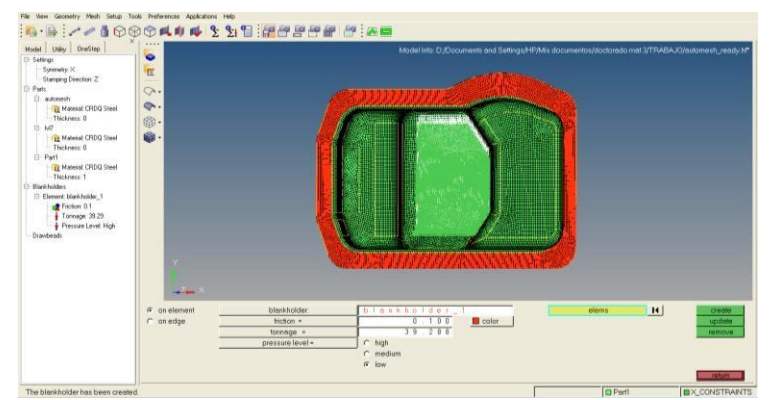

**Figura No. 5. Características de la prensa sujetadora del material en bruto.** 

Prensa sujetadora de la pieza, se considera un coeficiente de fricción de 0.10 y fuerza de 39.288 toneladas en nivel de presión medio.

# **Resultados y discusión**

#### *% Adelgazamiento y formabilidad*

Una vez realizada la corrida del programa se presenta los resultados que arroja el software el primer resultado es el porcentaje de adelgazamientos señalado por los colores cálidos donde se representa los posibles fallos en el proceso de embutido considerando un 2.91 % de adelgazamiento. Se crea el diagrama FLD (*Forming Limit Diagram*) se visualiza en la figura No. 6, la parte de afectación señalando un punto en la curva o elegir un elemento del modelo representara un elemento correspondiente en el modelo. [3] [6]

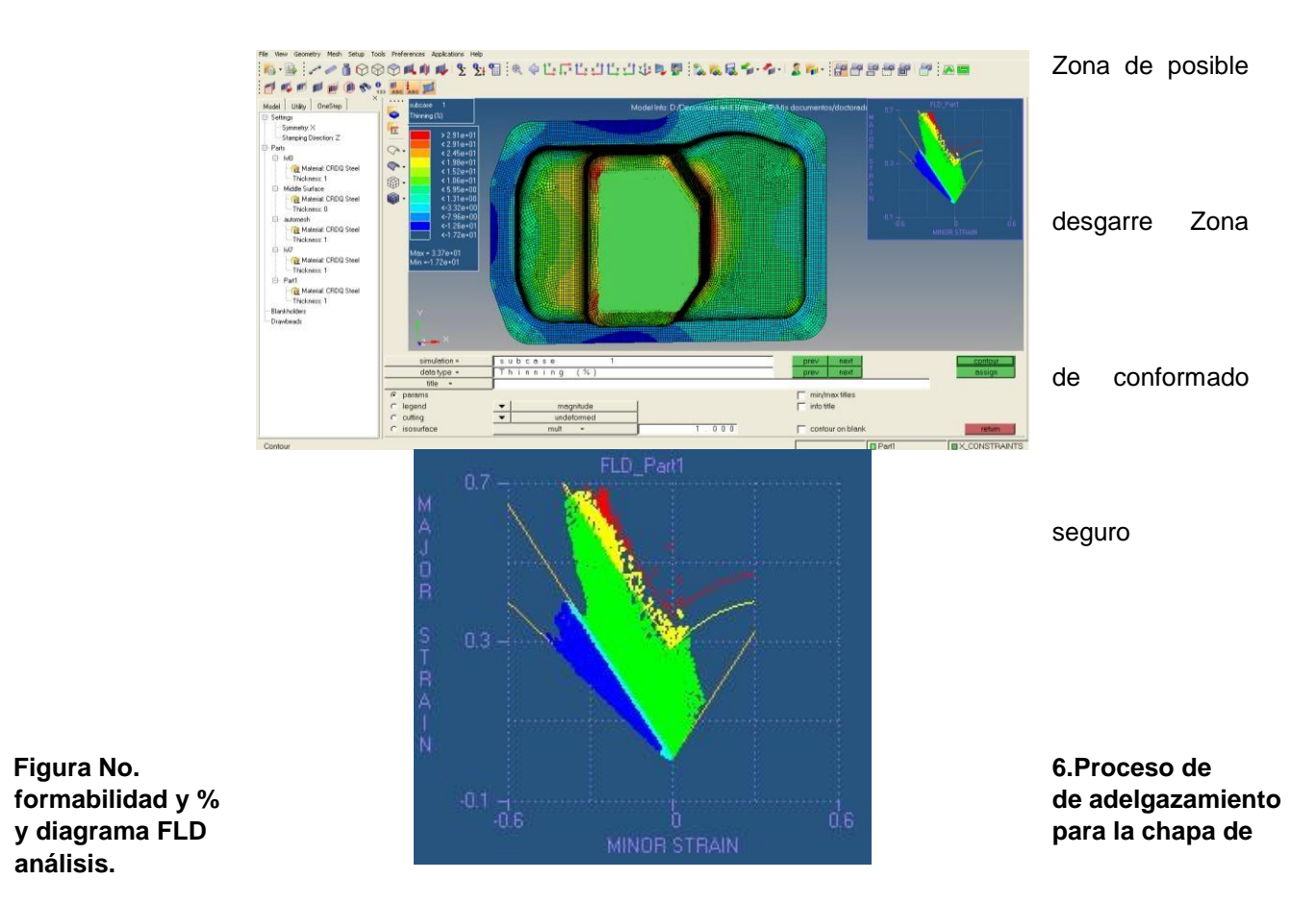

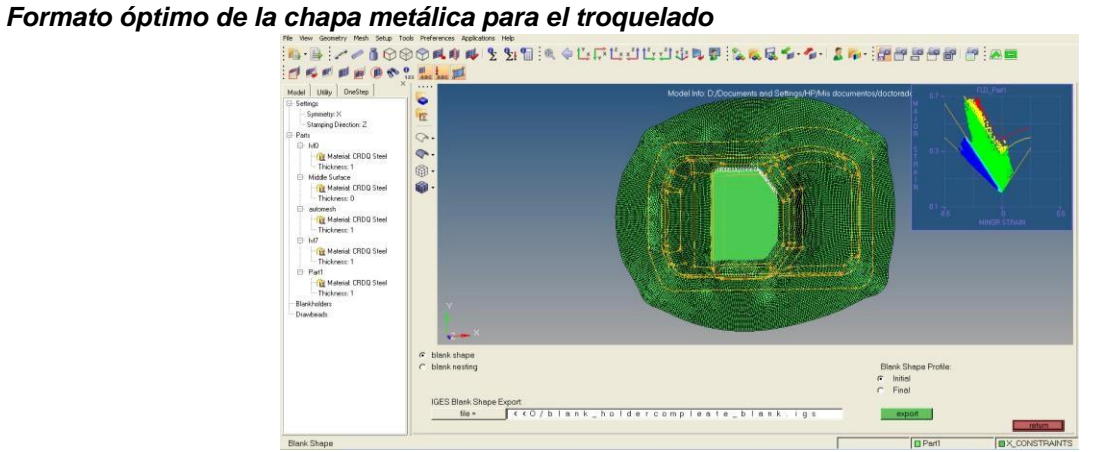

**Figura No. 7. Condiciones ideales para el corte de la chapa metálica.** 

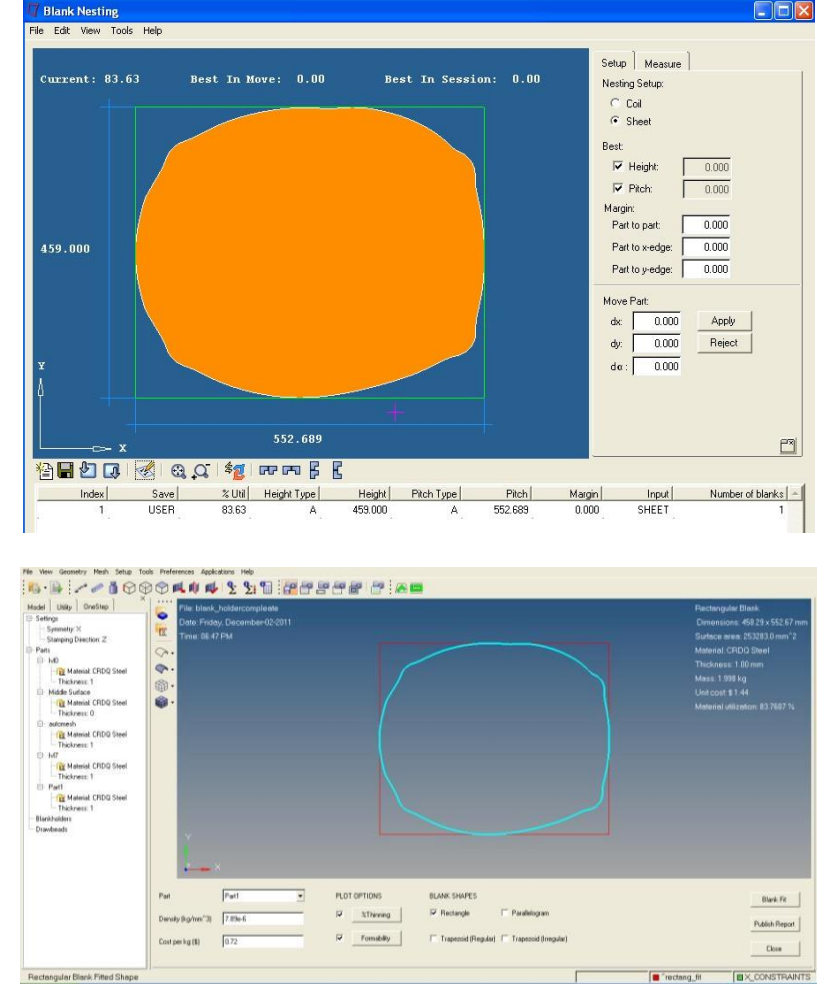

*Dimensionado ideal del corte de chapa metálica para troquelar en formato rectangular* 

**Figura No. 7. Sugerencias arrojadas por el software para la chapa en bruto.** 

# **Trabajo a futuro**

Este proyecto es una parte inicial de un estudio que se basa en el análisis de la conformabilidad de piezas automotrices de chapa metálica manufacturadas por embutido profundo, considerando las condiciones ideales para los procesos.

# **Conclusiones**

El software de análisis es un conjunto de soluciones de manufactura, es un modelo de elemento finito basado en pre y post-procesador para el conformado de chapa metálica. Se combinan en un programa de solución extremadamente rápida de un solo paso. Con la manipulación de la geometría y de la generación de la malla, permite construir a partir metal seleccionado la forma de los modelos de elementos finitos relacionados, ver sus resultados, y realizar análisis de datos.

# **Referencias**

- 1. Altair Engineering, Inc. (2009). HyperForm Introduction. One Step and Incremental Stamping Simulation. Troy, Michigan, USA.
- 2. American Society for Testing and Materials. (1997). ASTM A619 / A619M-97, Standard Specification for Non-Killed Forming Steel (NKFS) Sheet, Carbon Cold-Rolled (Withdrawn 1997), ASTM International, West Conshohocken, PA.
- 3. Campos, A., Escamilla, A., Silva, J. y González, A. Diagramas límite de conformado. 8º Congreso Iberoamericano de Ingeniería Mecánica. Perú.
- 4. Charca, G., Stout, M., Turner, P. y Signorelli, J. Estudio experimental de la deformabilidad de un acero galvanizado de bajo carbono para embutido profundo. 2do Encuentro de Jóvenes Investigadores en Ciencia y Tecnología de Materiales – Posadas – Misiones, Buenos Aires, 16 - 17 Octubre 2008.
- 5. Kalpakjian, S. and Schmid, S. (2013). Manufacturing Engineering & Technology (Seventh Edition). USA: Pearson - Prentice Hall.
- 6. Keeler, S. P. and Backofen, W. A. (1963). Plastic Instability and Fracture in Sheet Stretched over Rigid Punches. ASM Transactions Quarterly, **56**: 25-48.
- 7. Kuvin, B. F. (Editor).(2005). Embutido profundo (deep draw) de la a a la z. Metalforming. 4-11. México.
- 8. Steel Grades. Steel Grade ASTM 619 Chemical information, Mechanical properties**.** Recuperado el 8 de agosto de 2016 de http://www.steel-grades.com/Steel-Grades/Special-Steel/64/2514/ASTM\_ASTM\_619.pdf

# **El papel de la Motivación Laboral en las Mipymes Sampetrinas**

H. E. Escobar Olguín<sup>1°</sup>, R. Rodallegas Moreno<sup>1</sup>, S.J. Macias Cardenas<sup>1</sup>, Y.A. Chairez Martínez<sup>1</sup>, N. Arrieta  $R$ uiz<sup>2</sup>

<sup>1</sup> *Departamento de Ingeniería en Gestión Empresarial, Instituto Tecnológico Superior de San Pedro de las Colonias, Del Tecnológico 53, Colonia del Tecnológico, C.P. 27800, San Pedro de las Colonias, Coahuila, México.* 

*<sup>2</sup>Departamento de Ingeniería Logística, Instituto Tecnológico Superior de San Pedro de las Colonias, C.P. 27800, San Pedro de las Colonias, Coahuila, México. hector.escobar@tecsanpedro.edu.mx* 

# **Resumen** (máximo 150 palabras)

Se establece un estudio que busca la propuesta sobre cómo motivar a los empleados, buscando la productividad de la empresa que en este caso es de servicios comerciales, que es el lugar del estudio de caso en el cual se focalizó este trabajo. Se inicia con un sondeo en el primer departamento (cajas), fijándose como meta, el llenado del instrumento lo más objetivamente posible, para generar al mismo tiempo la confianza de los empleados para el adecuado manejo de la información. No debemos dejar de lado el propósito de este trabajo, que radica en la observación y apreciación de la motivación y las ganas de pertenecer a una empresa, y que en este caso muestran una tendencia negativa.

*Palabras clave: Motivación, ambiente laboral, capacitación* 

# **Abstract** (150 *words at most*)

*Set a study that seeks a propose about how motivate the employees, finding the productivity of the companies in this case of the commercial services, that is the place where the study focus.* 

*Begin a probe on the first department (boxes), setting a goal, the fill of the instrument the most objectively as possible, for generate at the same time the confidence of the employees for the proper management of information.* 

*This work goes for the observation and appreciation of the motivation and the want to be part of a company that in this case shows a negative tendency.* 

*Key words: Motivation, work environment, training.* 

# **Introducción**

La presente investigación describe el nivel de motivación y por ende, el sentido de pertenencia que manifiestan los trabajadores de la empresa Mercado Soriana ubicado en la ciudad de San Pedro de las Colonias, Coahuila. Según (Mastretta, 2008), el significado del trabajo también nos da el sentido de identidad y el sentido de pertenencia a la organización.

La motivación laboral es un factor indispensable dentro del sector profesional, es decir, representa una manera en que los trabajadores son estimulados y tienen un mejor rendimiento físico así como psicológico. En dicha investigación se busca comprobar que la motivación tiene una relación con las emociones personales y por tanto se conocerá como la psicología influye en este tema. Además el sentido de pertenencia que poseen los trabajadores, debido a que ésta es sinónimo de mayor productividad y beneficios tanto para la empresa como para sus trabajadores. (Florentino, 1990)

El sentido de pertenencia sugiere que todo cuanto existe en la empresa le pertenece a todos y por lo tanto, deben los empleados sentirse dueños, propietarios y hasta accionistas de la firma donde prestan sus servicios. Esto se hace por una sencilla razón: si los colaboradores sienten a la empresa como suya procurarán lo mejor para ella pues difícilmente se "muerde a la mano que nos da de comer (Márquez, 2010).

La Ley Federal del Trabajo, señala que toda organización debe proporcionar las herramientas de capacitación necesarias para desarrollar sus conocimientos dentro de la empresa. Este tipo de colaboradores siempre se encuentra motivados volviéndose más competitivos, para así lograr crecer dentro de ella. La motivación laboral reside precisamente en que en la medida en que una persona esté plenamente presente en el trabajo, mayor significado experimentará cuando desempeñe las tareas del puesto, especialmente en aquéllas que demanden más de ella personalmente.

También se mencionara la estrecha relación que existe entre la motivación y el medio laboral, la importancia que tiene la conducta motivada al presentarse en los empleados y en los administradores, y lo indispensable que puede llegar a ser ésta.

Las empresas deberán detectar las necesidades e intereses de sus trabajadores, para incidir sobre ellos y diseñar un entorno laboral satisfactorio para los trabajadores. Se debe identificar el factor motivacional del trabajador, para crear las condiciones adecuadas para canalizar el esfuerzo, la energía y la conducta hacia el logro de objetivos que interesan a la empresa y la persona misma. (Instituto Politécnico Nacional, 2004)

Por lo anterior, se establece un estudio que busca la propuesta sobre cómo motivar a los empleados, buscando la productividad de la empresa que en este caso es de servicios comerciales, que es el lugar del estudio de caso en el cual se focalizó este estudio.

# **Metodología**

La metodología fue un estudio descriptivo a través de las siguientes etapas:

- $\triangleright$  Establecimiento del objeto de estudio (Motivación y sentido de pertenencia)
- Elaborar un instrumento de recolección de datos (en escala Likert)
- $\triangleright$  Analizarlo por medio de estadística descriptiva
- Presentación de resultados validados por alfa de Cronbach

De esta manera es que se inicia con un sondeo en el primer departamento (cajas), fijándose como meta, el llenado del instrumento lo más objetivamente posible, para generar al mismo tiempo la confianza de los empleados para el adecuado manejo de la información.

El instrumento constó de siente preguntas. Se utilizó la escala de Likert, con la finalidad de proporcionar una variedad más amplia de opciones de respuesta y fue aplicado a un total de 14 empleados que pertenecen al área de cajas. La razón sobre la elección de estos trabajadores, se debió a que de manera previa se cuestionó de manera general sobre el ambiente motivador.

Posterior a ello se trataron los datos para un análisis más profundo acerca de la motivación y sentido de pertenencia, ya que en función de eso fueron diseñadas las preguntas que se aplicaron a manera de encuesta.

# **Resultados y discusión**

Es aquí donde se señala que el nivel de motivación es casi inexistente. Los empleados externan un incipiente sentido de pertenencia y por ende su desempeño laboral no es el idóneo. Por lo tanto, el objetivo es identificar con precisión que tanto apego y compromiso se tiene con la empresa y como éste, influye en su desempeño durante la jornada laboral.

Como resultados obtenidos de la gráfica 1 mostrada en la parte inferior nos representa unos datos relevantes. Donde nos queda claro que realmente el 93% de los trabajadores de línea de cajas están insatisfechos por el sueldo que les proporciona la empresa. Sin embargo podemos constatar que los trabajadores tienen que cumplir con sus labores por necesidad económica.

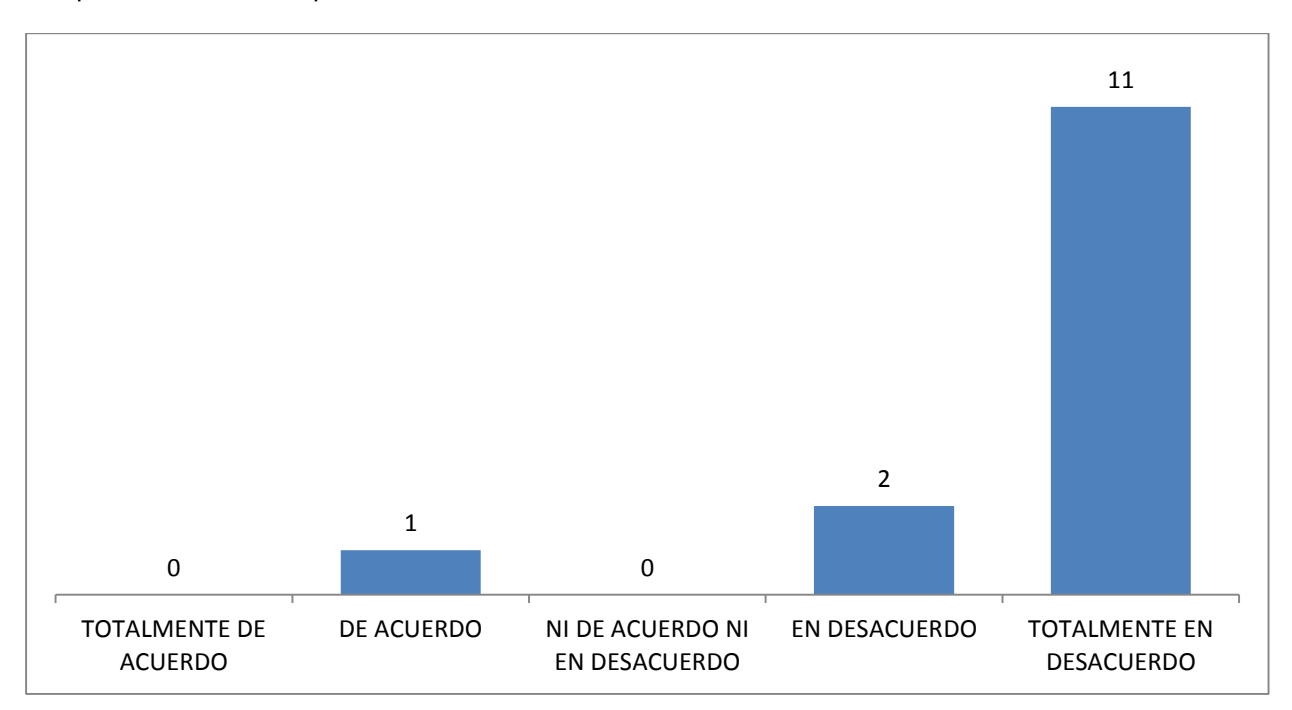

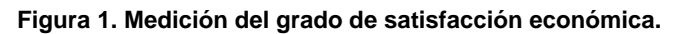

Esta gráfica es un indicativo de que la percepción económica no es la esperada, sin embargo en este análisis es factor de motivación con un nivel significativo de sesgo cualitativo, debido a que los salarios en el país tienen particularidades económicas de acuerdo a la región, situación que muestra una tendencia natural a la negatividad.

En otro de los cuestionamientos se relacionaba el grado de satisfacción en relación a las herramientas para que su trabajo fuera productivo; el 86 % de los trabajadores en esa área están en un debate ya que la sucursal no les está proporcionando las herramientas adecuadas para que puedan realizar bien su trabajo, datos que son evidenciados en la figura 2.

Es en este sentido que se hace presente la falta de motivación, que en primer lugar, es un factor preponderante al momento de observar la productividad y los resultados al ser validados en escalas de un coeficiente de Cronbach, logra medir que las respuestas fueron discriminadas, lo que proporcionó argumentos para determinar que las preguntas estaban en la dirección apropiada.

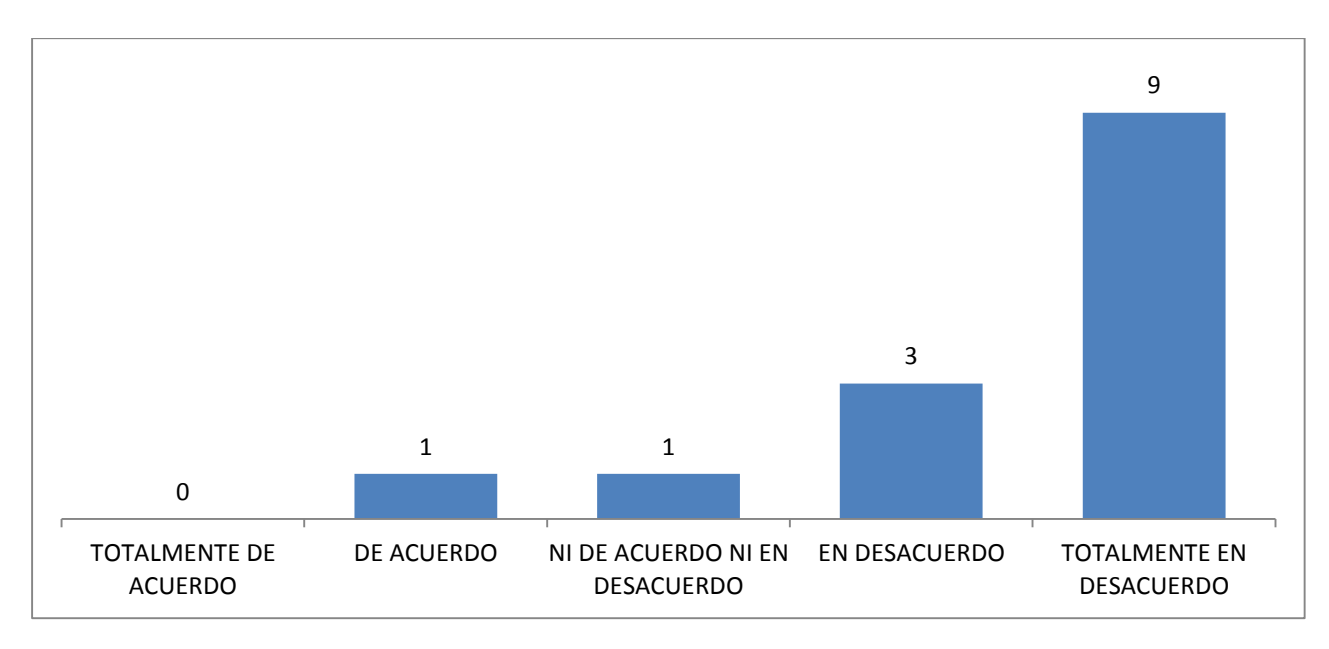

**Figura 2. Otorgamiento de herramientas necesarias para su trabajo.** 

La información que nos proporciona la figura 3 nos da como resultados que el 86% d los empleados nos hacen confirmar que no existe un impulso por parte de la empresa sobre el compañerismo y trabajo en equipo. El otro 14% son empleados que les da igual si hay o no hay algún impulso de compañerismo y trabajo en equipo.

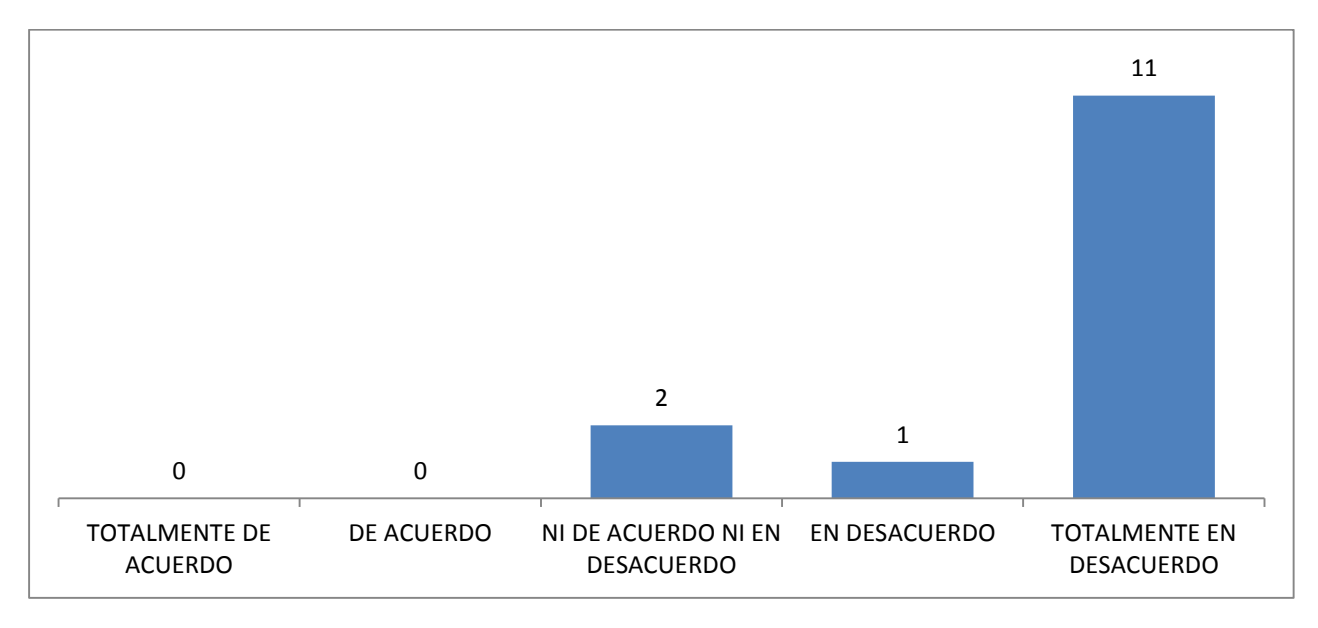

**Figura 3. Otorgamiento de herramientas necesarias para su trabajo.** 

Se hace presente la necesidad de compañerismo debido a las respuestas sobre la convivencia dentro de la empresa (figura 3), lo que detona en un ambiente poco fiable para convivir según los encuestados. No debemos dejar de lado el propósito de este trabajo, que radica en la observación y apreciación de la motivación y las ganas de pertenecer a una empresa, y que en este cao muestran una tendencia negativa.

Los datos presentados son de manera representativa del total de preguntas, pero no dejan de ser relevantes en conjunto debido a las implicaciones que lleva el conocer la perspectiva del empleado ante la empresa.

Para efectos de este trabajo es que se mostraron aquellos resultados que tienen incidencia en el sentido de pertenencia, y en la forma en que los empleados perciben su ambiente laboral. Todo lo anterior en busca de la mejora en las estrategias y en las actitudes para que estos niveles, hasta ahora bajos, se vea incrementado el nivel de motivación.

# **Trabajo a futuro**

Como parte de los trabajos de identificación de factores que inciden en la motivación, la siguiente fase consiste en el diagnóstico de necesidades de capacitación debido al impulso que genera el hecho de formarse en competencias laborales.

Esto implica para la empresa invertir en capacitación como una estrategia para centrarse en un indicador clave que derivó de esta investigación: la convivencia y el trabajo en equipo aunado a las herramientas para mejorar en su trabajo.

Es en este sentido que se contempla una fase de diagnóstico y posteriormente la de capacitación, para ser nuevamente medida la motivación y diseñar estrategias para que el sentido de pertenencia se dé d manera natural en la empresa de forma paulatina.

# **Conclusiones**

El método que se utilizado para la realización de esta investigación es cuantitativo. Con el instrumento diseñado para la recolección de datos y su aplicación a un grupo de trabajadores del área de línea de cajas dentro de una empresa de autoservicio a nivel nacional, se logra medir el grado de satisfacción, arrojando como resultado un grado de motivación y compromiso muy por debajo de lo establecido.

La constante búsqueda para alcanzar objetivos es a través de la implementación de estrategias con la firme intención de que su personal se mantenga motivado y de esta manera, volverlos más competitivos. Por su parte, los sistemas retributivos variables tratan de estimular a las personas mediante los incentivos para conseguir unos determinados resultados (crecimiento en ventas, reducción de costes, incrementos de la calidad, productividad…) o bien para que se comporten de una determinada manera o realicen una serie de acciones (Maelle, 2012).

El sentido de pertenencia se logra a partir del involucramiento de los empleados en actividades de la empresa, y esto queda evidenciado en los resultados mostrados, por la manera en que no han recibido capacitaciones y la poca convivencia generada al interior de los departamentos.

Los ambientes laborales son un medio de control de la productividad humana, ya que no solo se busca el incremento en la eficiencia, sino en la eficacia. Esto se puede obtener a partir del desarrollo de estrategias de mejora incluyentes para los empleados, donde los líderes, ya sean de puestos del mismo nivel jerárquico y/o superior, tomen las actitudes de servicio necesarias para que los trabajadores tengan seguridad de que aquellos que se pide como cumplimiento, obedece a una gestión y visión de la empresa donde están incluidos para mejorar en conjunto.

Alles (2015), asegura que la capacidad para comunicar la visión estratégica y valores de la organización a través de un modelo de conducción personal acorde con la ética, y la motivar a los colaboradores a alcanzar los objetivos planteados con sentido de pertenencia y real compromiso.

Fruto de esta investigación, se generaron estrategias a manera de plan de acción por parte de la empresa, para establecer puntos de referencia al momento de evaluar nuevamente la motivación. Es de esta manera que se busca conocer una realidad que a través de los trabajos de los ingenieros en gestión empresarial y se logró en buena medida; solo resta continuar con las fases posteriores para garantizar una mejora en los aspectos del sentido de pertenencia que van a impactar directamente en la motivación del empleado y por supuesto, en la productividad.

# **Referencias**

- 1. Alles, M. A. (2015). Diccionario de Competencias. México: Granica México S. A. de C.V.
- 2. Florentino Moreno Martín, V. Z. (1990). Medida de la motivacion laboral en una gran organizacion.
- 3. Instituto Politécnico Nacional. (2004). Diseño de un modelo de alto rendimiento empresarial basado en estrategias de motivación para una empresa familiar de la industria textil. México, D.F.
- 4. Maelle, P. (2012). Retribucion variable y motivacion.
- 5. Márquez, F. O. (2010). Chile Valora. Obtenido de http://www.chilevalora.com/sentido-de-pertenencia-yvalores-organizacionales/
- 6. Mastretta, G. V. (2008). Sociología de la Organización. México: Limusa S.A. de C.V.

# **Propuesta de tecnologías para adición de valor agregado al proceso de producción de pimienta dioica.**

*N. Rodríguez Ventura<sup>1</sup> , L. M. García Martínez<sup>1</sup> . <sup>1</sup> Cuerpo Académico Innovación y Desarrollo Tecnológico, Instituto Tecnológico Superior de Teziutlán, Fracción I y II s/n, Aire Libre, Teziutlán, C.P. 73960, Puebla, México. naty075@yahoo.com.mx Área de participación: Ingeniería Industrial*

# **Resumen**

El presente estudio surge de la necesidad que tienen los productores del Municipio de Hueytamalco Puebla, de darle valor agregado a la pimienta que producen y tener así, mayor rentabilidad e ingresos económicos de este proceso productivo.

La falta de métodos, maquinaria y equipo adecuados, ocasiona que el 95% de su producción, la tengan que vender verde, lo que significa que al no estar lista para su consumo, sean los intermediarios los que la comercialicen hasta con un 40% mas de utilidad que quienes la producen debido a que son ellos quienes en la actualidad cuentan con la tecnología y los recursos para realizar el secado de la pimienta.

El desarrollo del proyecto, consideró investigación de campo sobre la forma de cultivo, cosecha, cantidad de producción anual, características de calidad y comercialización de la pimienta. Así mismo factores como características de los suelos, árboles, maquinaria adecuada, diseño y costo de edificación de un centro de acopio.

*Palabras clave: Valor agregado, Pimienta Dioica, Tecnologías.* 

# **Abstract**

This study arises from the need detected in pepper producers of Hueytamalco, Puebla to give added value to the product and get more profitability of this production process. The lack of methods, machinery and appropriate equipment, causes that 95% of its production must to sell in fresh. That means, not being ready for consumption and need intermediaries, which currently have technology and resources for drying pepper process. These intermediaries sold dry pepper a profit of up to 40 % more in relation to producers. The development of the project, considers field research about: the form of cultivation, harvesting, annual production quantity, quality characteristics and marketing of pepper. Also factors such as soil characteristics and trees, machinery, design and construction cost of a collection center.

*Key words: Added value, Pepper Dioica, Technologies.* 

# **Introducción**

La pimienta es una de las especias más importantes en el comercio mundial, llega a muchos países para su consumo directo o para su uso en industrias de diversos giros. Es una planta perene, nativa de la india, país que es en la actualidad uno de los mayores productores de esta especia. Existen varios tipos de pimienta en todo del mundo, en México se produce la pimienta dioica. El árbol de pimienta llega a medir hasta 25m de altura y de diámetro de 40cm, la corteza es liza y muy olorosa, se desprende en placas muy delgadas y alargadas de color café verdoso o amarillento.

En la república mexicana los principales productores de pimienta se encuentran en la vertiente del Golfo, desde el Norte de Puebla y Veracruz hasta el Sur de la Península de Yucatán y la planicie Costera del Sureste. La región donde se realizó este estudio, pertenece a la zona norte del estado de Puebla. El objetivo principal fue ofrecer alternativas a los pequeños productores para dar valor agregado a la producción de pimienta ya que los mejores precios de venta de este fruto, se obtienen cuando se realiza el proceso completo, el cual incluye el secado. La pimienta seca se puede utilizar directamente en gastronomía, o bien, extraer sus aceites esenciales y utilizarlos en la industria alimentaria, farmacéutica y cosmética.

En este artículo se muestra el análisis realizado para hacer más rentable el proceso de producción de la pimienta en las comunidades del municipio de Hueytamalco Puebla, específicamente en la comunidad de Arroyo blanco se realizó el estudio bajo las condiciones en las que operan los productores de pimienta de esa región. En la actualidad, los productores a falta de de métodos, maquinaria, equipo e infraestructura, venden la pimienta verde a los intermediarios a un costo menor que si la vendieran seca, perdiendo hasta el 40% de utilidad, dicho porcentaje lo obtienen los intermediarios quienes son los que cuentan con los recursos necesarios para realizar el proceso completo.

# **Metodología**

#### **Propiedades del suelo y sus características**

Se realizó un sondeo sobre las características de los suelos en la comunidad de Hueytamalco Puebla, mediante el cual se obtuvo que la mejor clase de tierra es la negra y la tierra barrosa, en esa región es la que mas abunda y es la que favorece el cultivo de la pimienta, ambas clases muestran excelentes condiciones porque producen altos rendimientos sin necesidad de agregarles altas cantidades de insumos inorgánicos.

#### **Fuentes de empleo**

La gran mayoría de los habitantes se dedican a la ganadería, la producción de café, maíz, corte de pimienta, empresas naranjeras, mandarineros, limoneros, plataneros y diversos comerciantes de frutas y verduras en pequeñas cantidades como el frijol, ajonjolí, cilantro, cebollas moradas, ajo, entre otras. La mayoría de las comunidades de la región cuentan con frutos de pimienta y su venta es considerada un importante ingreso económico anual.

#### **Características del cultivo de la Pimienta Dioica.**

El árbol de pimienta dioica inicia su producción en 3 años según el trato o los cuidados que se tengan tales como abonarla, folearla y mantenerla en un lugar limpio. Las cosechas más importantes son recogidas a partir del sexto año de edad de la vida productiva de la planta. La producción máxima y mínima es de 250-50 Kg. por árbol, hasta los 40 años promedio, aunque es aconsejable renovar las plantaciones después de los 20 años. Una de las opciones más adaptables es desramar el árbol después de los 20 años cuyo objetivo es renovar ramas nuevas y así mejorar de nuevo la producción del árbol a un tiempo de dos años.

#### **Selección de Plantas de Pimienta.**

La selección del elemento reproductivo para las plantas seleccionadas, en cuanto no se tenga un sistema de multiplicación vegetativa, debe basarse en la elección de semillas provenientes de árboles sanos y buenos productores, las semillas se tienen que cortar maduras.

La selección más común se da de la siguiente forma:

- 1. El árbol debe tener una madurez de 15 años como mínimo.
- 2. El palito debe ser de 5 a 10 cm de largo.
- 3. La bola debe tener dos o tres semillas.
- 4. El árbol debe ser buen productor todos los años.
- 5. Las semillas deben contener un color negro brillante.

La semilla puede ser sembrada en bolsas de polietileno, colocando dos semillas por bolsas a dos cm de profundidad y a 5 cm de separación una de otra. También puede ser sembrada sobre el suelo plano, para ser llevadas a las bolsas después de 2-10 días de haber germinado.

#### **Producción de Pimienta.**

Para obtener 1 kilogramo de pimienta seca, se requieren 3 kilogramos de frutos verdes. Con la densidad recomendada en 100 árboles de diferentes años, se obtienen de 8 a 10 toneladas de fruto de pimienta verde ocupando un espacio promedio de una hectárea. La planta de pimienta se siembra preferentemente durante la estación lluviosa del año. Las plantaciones pueden establecerse hasta finales de la época de lluvias, siempre y cuando se utilicen plantas mayores a 50 cm de altura y se planifique un riego de auxilio ante la posibilidad de días de seca de los meses de marzo a mayo.

#### **Plagas.**

Las principales plagas de la pimienta gorda son escarabajos, hormigas, carga palitos, borreguillos, gusano peludo, arañas, moscos, sancudos, víboras, etc. Las larvas de los escarabajos, conocidos también como "picudos", provocan daños al sistema radical, eventualmente estos daños llegan a matar a la planta. Para llevar un control de plagas se utilizan diversos insecticidas. Las frecuencias de aplicación son cada 3 meses o cada medio año dependiendo de la incidencia y severidad del daño. Cuando el ataque de la plaga es a la raíz, se sugiere aplicar en la zona de goteo de la planta. Utilizando la misma dosis planteada del inicio. La presencia de las hormigas se fomenta por otros insectos, como los pulgones que secretan mielecilla, o gusanos medidores. Los daños son defoliaciones de las hojas jóvenes del árbol, además de causar molestias al recolector al momento de la cosecha, disminuyendo su eficacia.

Otra plaga muy importante para tomar en cuenta son las tuzas, éstas cortan la raíz de la planta de pimienta dejándolas inertes a tener frutos durante la producción o pueden secarla hasta su muerte. Para esto es necesario utilizar pesticidas.

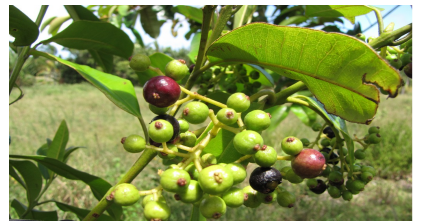

**Figura 1. Planta de pimenta dioica.**

#### **Usos Industriales.**

La pimienta dioica tiene varios usos industriales, de ella se extraen aceites fijadores y en la mayoría de los países europeos principalmente Italia, la usan en los procesos gastronómicos. Además como aromatizante, condimento alimenticio y en la elaboración de aceites esenciales. Del fruto seco y de las hojas se extrae aceite, que produce de 3 a 4.5 % de aceites volátiles, el cual es usado para esencias de perfumes y jabones, y como una fuente de Eugenol y vainillina.

El aceite extraído de las hojas o de los frutos se emplea para aromatizar medicinas, para darle sabor y olor a algunos dulces y en medicina odontológica. Los frutos pulverizados ayudan a la digestión al ser empleados en los alimentos, además de darles buen sabor y aroma, es carminativo, esto es, elimina los gases estomacales.

En cuanto a la utilización doméstica, puede hacer las veces de la pimienta negra (Piper nigrum). El fruto seco abastece el comercio alimenticio de especias, se usa en encurtidos, salsas, curado de carnes, etc.

Además de la importancia como alimento de condimento, la pimienta es usada en Francia por sus aceites esenciales para concentrados de perfumes, en España como sazonador de carnes frías y por sus propiedades curativas y en Japón, en saborizantes para té, café y para usos especiales de pólvora.

Aunque se suele pensar en la pimienta como un ingrediente para cocinar, también tiene propiedades curativas. Se ha observado que un compuesto del aceite, llamado eugenol, es un antiséptico local y un analgésico. También se ha utilizado para luchar contra ciertas bacterias, virus, y hongos y para mejorar la digestión, inclusive se ha usado contra el cáncer.

# **Resultados y discusión**

La propuesta de este proyecto es que los productores de la comunidad de Arroyo Blanco de Hueytamalco Puebla, comercialicen la pimienta seca en lugar de venderla en verde para obtener un mayor ingreso por el producto de su trabajo, para ello se requiere cubrir varias necesidades básicas como son:

- Contar con una instalación o centro de acopio en el cual se pueda realizar el proceso completo para el secado de la pimienta.
- Contar con la maquinaria y equipo necesarios para cada etapa del proceso.
- Tener compradores de pimienta seca ya que en la actualidad solo la venden verde.
- Conocer las características de calidad que exige el mercado de la región.<br>• Canacitarse en el proceso de secado de la pimienta
- Capacitarse en el proceso de secado de la pimienta.

#### **Propuesta para el Diseño del Centro de Acopio.**

Para el diseño de la instalación propuesta se utilizó el método SLP (Sistemactic Layout Planning) considerando cada una de las etapas que intervienen en el proceso de secado de pimienta y estableciendo las dimensiones funcionales para cada área las cuales son:

- Almacén de pimienta verde con rama o sin rama,
- Proceso de Secado,
- Clasificación y Limpieza,
- Llenado y pesado de bultos,
- Cerrado de bultos,
- Almacén de producto terminado y
- Embarque

El terreno donde se propone edificar este centro de acopio se encuentra ubicado en el centro de la comunidad de Arroyo Blanco, el cual será donado por uno de los habitantes del lugar.

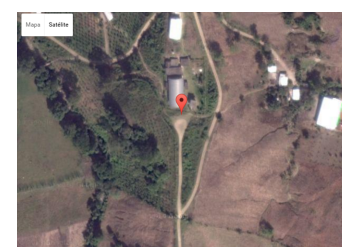

**Figura 2. Ubicación propuesta del Centro de Acopio**

El centro de acopio, se calculó con dimensiones de 10m de largo por 10m de ancho, para su realización se elaboró un diseño digital como se puede ver en la figura 3, en donde se muestra la edificación de como deberá ser físicamente.

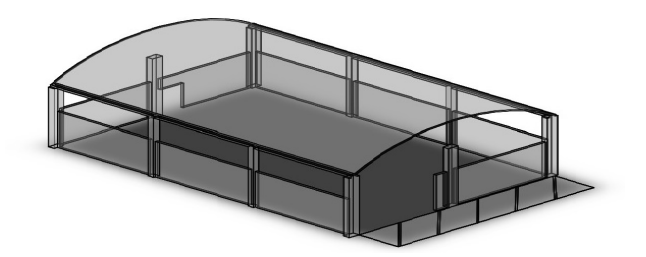

**Figura 3. Diseño del Centro de Acopio.**

# **Área de Producción**

Para el diseño del área de producción se consideraron 3 procesos: el secado de la pimienta, el cernido y por último el llenado de los costales. Se determinó conveniente por los volúmenes a manejar que en cada proceso se contara con una máquina. Al finalizar el proceso se dirigirá a la tova en donde la pimienta será depositada, para posteriormente llenar los bultos de 50kg , una vez encostalada pasará al área de pesado y cerrado de costales, finalizado el proceso será almacenada para después ser vendida a los clientes.

#### **Calculo del espacio de la Máquina Secadora**

Para determinar las dimensiones para cada operación, se consideró el espacio estático, dinámico y gravitación de los diferentes equipos a utilizar. En la tabla 1 se muestran algunas características de la máquina secadora además de especificar el área que tendrá que ocupar tanto en el espacio estático como el gravitacional.

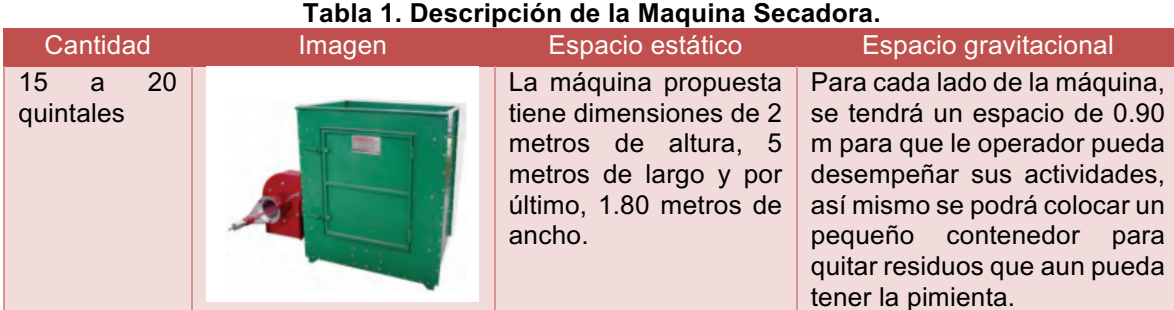

En la figura 4 que se presenta a continuación, se puede observar cómo estará delimitada el área donde se colocara la máquina secadora, el total de dimensión conforme a su espacio establecido seria de 5.9m de largo por 2.7m de ancho

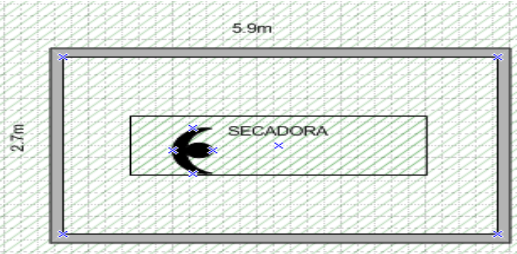

**Figura 4. Área de Secadora** 

#### **Calculo del Espacio Cernidora.**

Está maquina tiene la finalidad de separar los distintos tamaños de pimienta es decir seleccionar las chicas y las grandes, además de quitar los residuos que puedan contaminar la pimienta demeritando su calidad. En la siguiente tabla se especifica la dimensión de la cernidora.

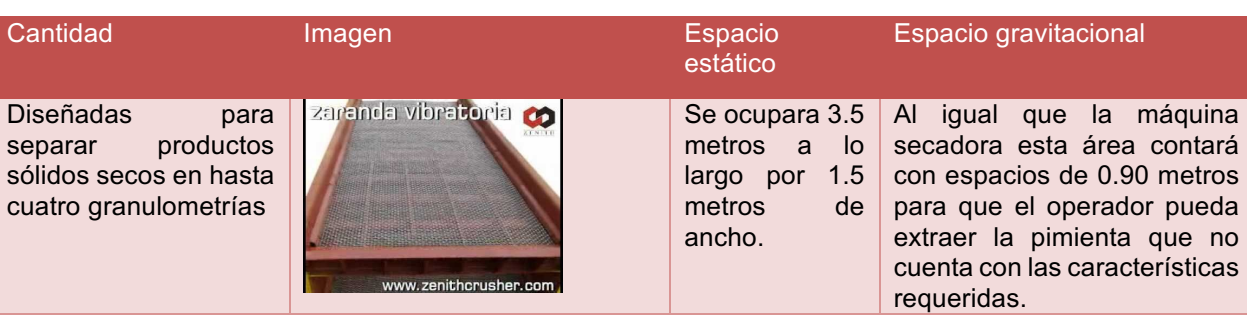

#### **Tabla 2. Descripción de la Maquina Cernidora.**

En base a las dimensiones mencionadas, esta estación debe tener un espacio gravitacional de 4.4 metros a lo largo y con 2.4 metros de ancho, esto con la finalidad de que el operario no tenga alguna obstrucción para que se trabaje de la manera más cómoda.

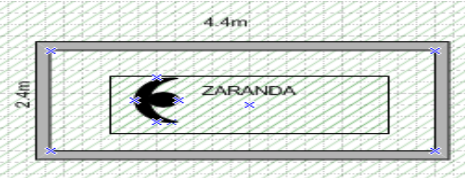

**Figura 5. Área de Zaranda Vibratoria.**

#### **Calculo del Espacio de da Tolva**

Por último se cuenta con una tolva que tiene como finalidad de funcionar como embudo para poder llenar los costales y hacer más rápido este proceso.

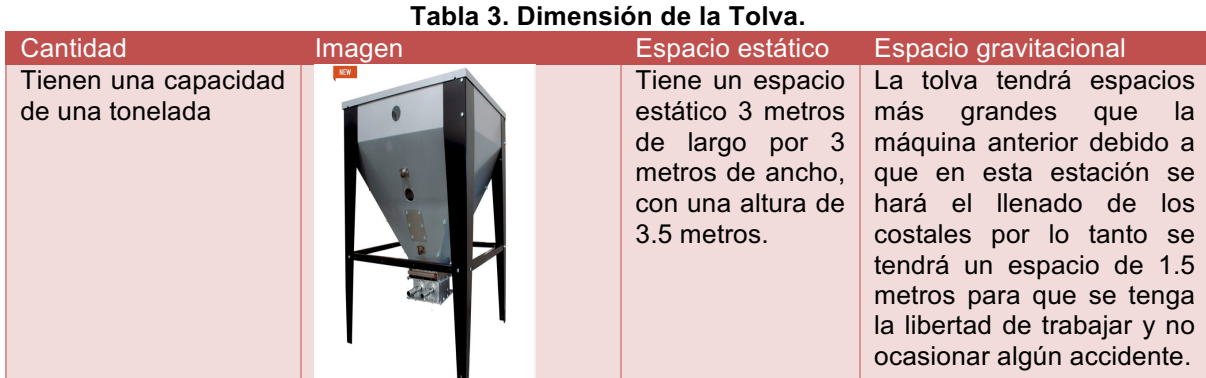

#### Considerando la dimensiones mostradas en la tabla 3, el espacio total que se designaría para el área donde se ubicará la tolva, será de 4.5m² esto se debe a lo que se explica en la anterior tabla. En la figura 5 se puede observar el espacio del área asignado considerando las dimensiones de la maquina y el espacio asignado para trabajar. Cabe mencionar que la báscula que se propone utilizar, no altera en ningún momento el total del espacio gravitacional debido a que se colocará debajo de la tolva.

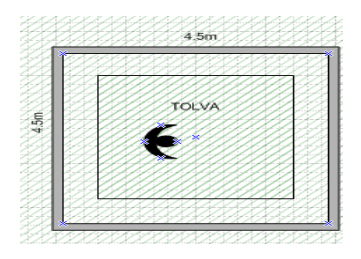

**Figura 5. Área de Tolva** 

## **Dimensión Total del Área de Producción.**

Como se ve en la figura 6, una vez calculadas las dimensiones estáticas y gravitacionales de cada estación de trabajo dentro del área de secado de pimienta, se determinó el área total en metros cuadrados, quedando de 16 metros de largo por 5 metros de ancho. Estas dimensiones incluyen 0.50 metros libres entre el pasillo principal y el área gravitacional de la tolva que es la máquina que ocupa más espacio.

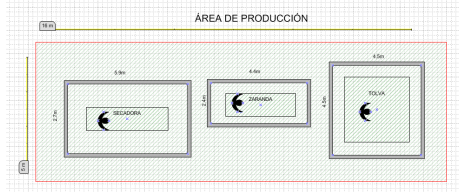

# **Figura 6. Área de Producción.**

Es importante mencionar que entre las estaciones de trabajo, se consideró un espacio de 0.60 m, debido a que este proceso está automatizado y la pimienta pasa por medio de elevadores. El único proceso manual, es el colocar los costales en la báscula para su llenado, dicha báscula debe estar colocada debajo de la tolva para hacer el llenado de los bultos de manera directa para posteriormente llevarlos al área de inspección y cerrado como se muestra en la figura 7.

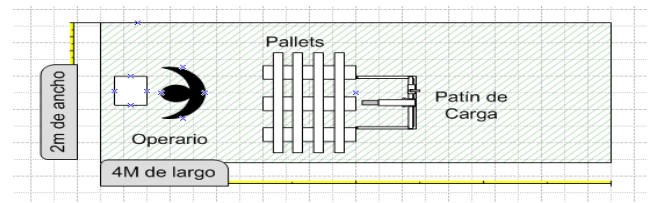

**Figura 7. Área de Llenado.**

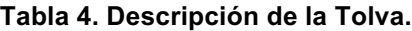

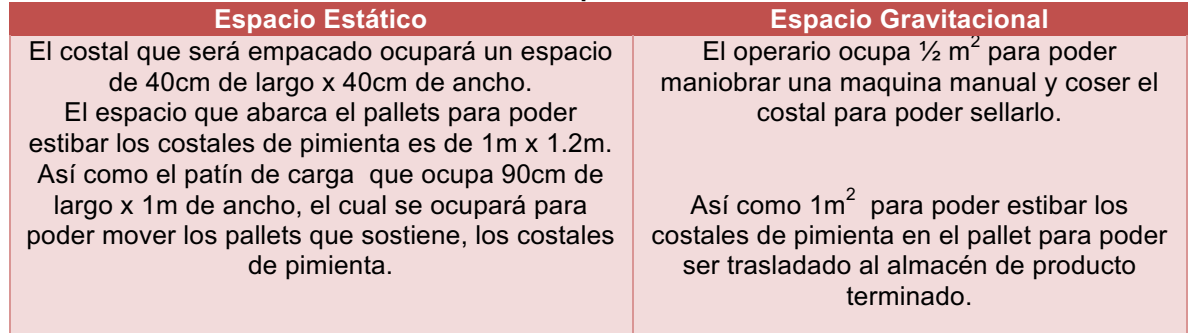

## **Oficina.**

La oficina considera un espacio de 3.3 x 3 m, el área incluye las dimensiones necesarias para el mobiliario que permita operar eficientemente, en la tabla 5 muestra la dimensión considerada para cada uno de ellos y en la figura 8 se muestra la distribución correspondiente.

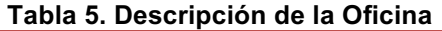

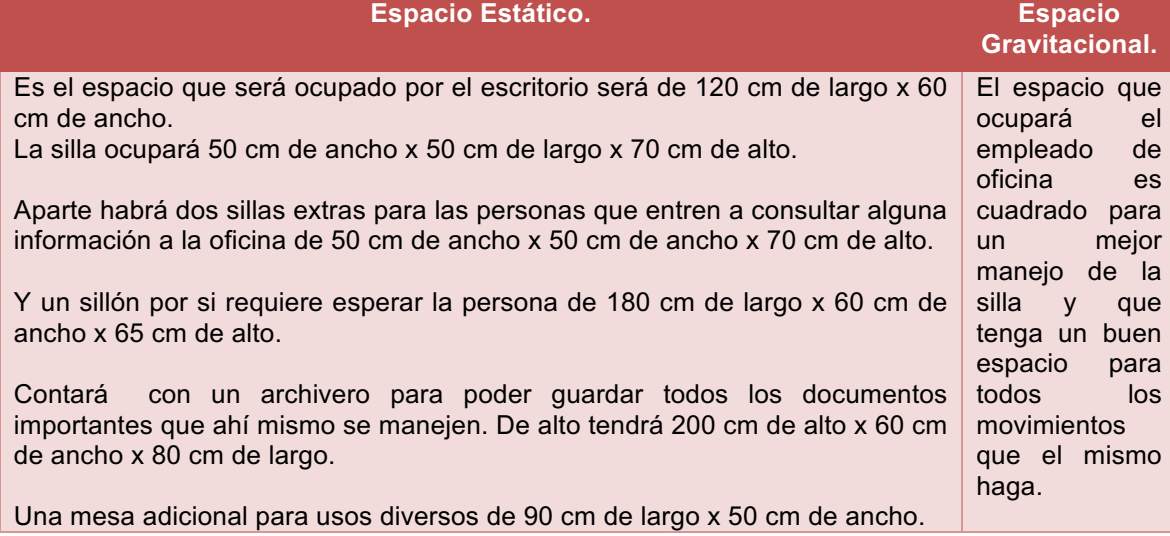

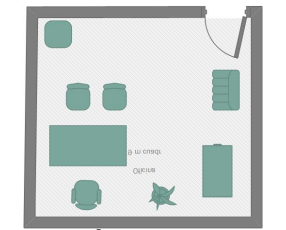

**Figura 8. Área de la oficina.**

## **Baño**

Existen recomendaciones para determinar la cantidad mínima de instalaciones de baños, según el número de personas que laboren en la instalación, el reglamento de seguridad y salud de los trabajadores y mejoramiento del medio ambiente de trabajo recomienda 1 por cada 25 hombres y 1 por cada 15 mujeres, la OSHA establece 1 baño de 1 a 15 personas y de 10 a 35 2 baños. Para este proyecto como se puede ver en la tabla 6, se consideraron 4 retretes: dos para mujeres y dos para hombres con su respectivo lava manos, el numero de empleados para el centro de acopio se ha calculado de 13 empleados.

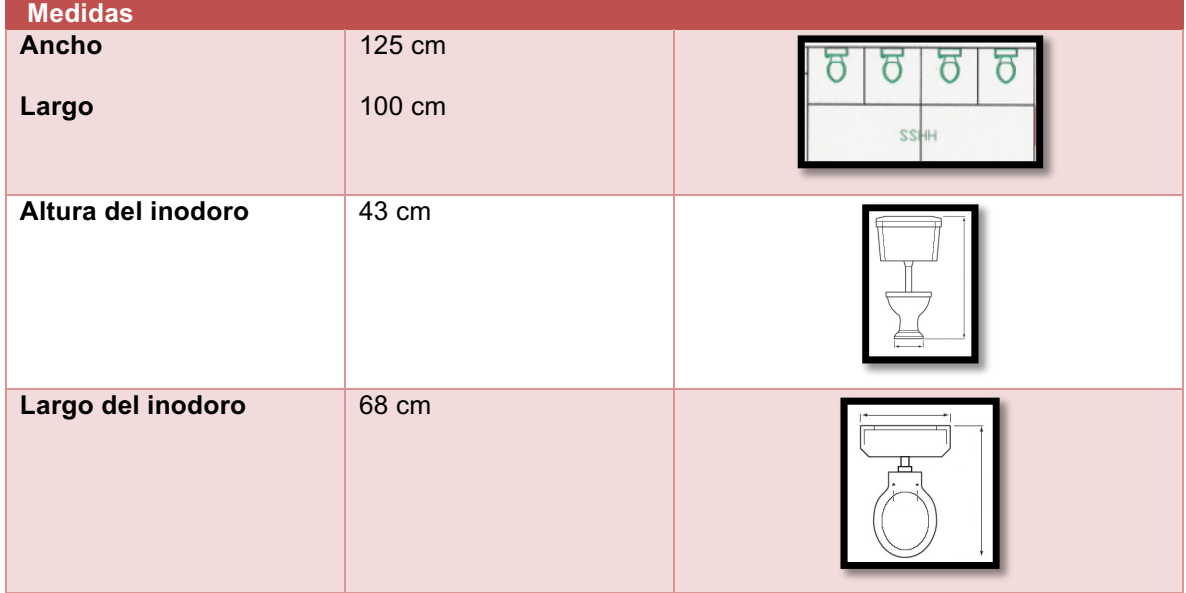

## **Tabla 6. Dimensiones del Baño**

# **Referencias**

- 1. Meyers, Fred E. (2006). Diseño de instalaciones de manufactura y manejo de materiales. Editorial Pearson.
- 2. Niebel, Benjamin W.; Freivalds, Andris. (2009). Ingeniería Industrial: Métodos, estándares y diseño del trabajo. Editorial Mc Graw Hill.
- 3. Castañeda, f. j. (s.f.). Revista mensual producida y editada a apoyos y servicio de la comercialización agropecuaria. Recuperado el 12 de Febrero de 2016.
- 4. García, J.J. (2014). Inventario y propuesta del manejo de las poblaciones de pimienta gorda (pimienta dioica y chico zapote en la zona de uso especial del parque nacional Yaxha, en la reserva de la biosfera maya.
- 5. Gonzalez, José (2014). Introducción a la ingeniería industrial. 1a Edición. Alfaomega.
- 6. Hernández, Gabriel. Mendoza, Juvenal. (2015). Fundamentos y planeación de la manufactura automatizada. Pearson.
- 7. López, Julian. Alarcón, Enrique. Rocha, Mario. (2014). Estudio del trabajo. Una nueva visión. Grupo Editorial Patria.
- 8. Jiménez, Bernabé. (2012). Prevención de riesgos laborales y medioambientales en el montaje y mantenimiento de instalaciones eléctricas. 1a Edición. IC Editorial.

# **ANÁLISIS DEL NIVEL DE ATENCIÓN AL CLIENTE CASO DE ESTUDIO: PROCESO DE INSCRIPCIÓN**

Zamudio Hidalgo V.,<sup>1,3\*</sup>, Muñoz Martiñon Rodolfo<sup>2</sup>, González Torres A.<sup>2</sup>, *Terreros Romero F.<sup>1</sup> , Macías Sagarmìnaga M. E. A.<sup>1</sup>*

> *<sup>1</sup> Universidad de la República Mexicana Departamento de TECNOCIENCIAS Licenciatura en Ingeniería Industrial y de Sistemas Universidad de la República Mexicana, Ciudad de México, México*

> > *2 Instituto Tecnológico de Tláhuac II Departamento de Ingenierías Ciudad de México, México*

*<sup>3</sup>Universidad Virtual del Estado de Michoacán Estudiante de Posgrado, Maestría en Calidad y Productividad Morelia, Michoacán, México* 

> *[\\*cann\\_azteca@hotmail.com](mailto:*cann_azteca@hotmail.com)  Área de participación: Ingeniería Industrial*

# **Resumen**

El presente trabajo trata el tema del análisis del servicio al cliente en el proceso de inscripción dentro de una Universidad ubicada en la Ciudad de México. Para ello se tomaron los tiempos mediante un muestro de trabajo con una confiabilidad de 95%, se construyó y se validó el modelo de simulación. El programa utilizado para esto fue el software Promodel® para realizar la simulación, el software Minitab® para comparar las distribuciones de probabilidad con la herramienta Stat:fit® y por último se utilizó la herramienta Simruner® para optimizar el modelo.

Los resultados arrojados por el proyecto fue una reducción de 28.446 minutos, lo cual fue una mejora en la productividad de 68.4571%. Se redujo el tiempo de respuesta al cliente de 41.553 minutos a 13. 107 minutos. El impacto de la presenta investigación fue una disminución del tiempo de espera de los clientes lo cual impactará en aumentar el nivel de satisfacción del cliente, que como se sabe es un factor muy importante en cualquier empresa, más aún en una dedicada al servicio.

*Palabras clave: Satisfacción al cliente; simulación; atención al cliente.* 

## **Abstract**

*This paper deals with the analysis of customer service in the registration process within a university located in Mexico City. For this sampling work with a reliability of 95% is held, it was built and the simulation model was validated. The program used for this was the Promodel® software for simulation, software Minitab® to compare probability distributions with tool Stat: fit® and finally Simruner® tool was used to optimize the model.* 

*Results from the project was a reduction of 28.446 minutes, which was an improvement in the productivity of 68.4571%. The response time was reduced to 41,553 minutes to client 13. 107 minutes. The impact of this*  investigation was a decrease waiting time of customers which will impact on increasing the level of customer *satisfaction, which as we know is a very important factor in any business, especially in a dedicated service.* 

*Key words: Customer satisfaction; simulation; customer care.* 

# **Introducción**

Banks (2011) define la simulación como una técnica numérica para conducir experimentos en una computadora digital. Estos experimentos comprenden ciertos tipos de relaciones matemáticas y lógicas, las cuales son necesarias para describir el comportamiento y la estructura de sistemas complejos del mundo real a través de largos periodos de tiempo.

Una definición más formal formulada por Bocquet (2005) la cual menciona que es el proceso de diseñar un modelo de un sistema real y llevar a término experiencias con él, con la finalidad de comprender el comportamiento del sistema o evaluar nuevas estrategias -dentro de los límites impuestos por un cierto criterio o un conjunto de ellos para el funcionamiento del sistema.

La simulación ofrece un método para analizar el comportamiento de un sistema (Fitzsimmons, 2004). Aunque los sistemas varían en sus características complejidades, la síntesis de la formación de modelos, la ciencia de la computación, y las técnicas estadísticas que representa este tipo de simulación constituye un conjunto útil de métodos para aprender sobre estas características y complejidades e imponerles una estructura. Para comprender las características técnicas de este enfoque y aplicarlas a un problema real, es necesario familiarizarse con los conceptos que describen un sistema y un modelo.

El presente proyecto muestra herramientas de ingeniería industrial para el mejoramiento del proceso en el proceso de inscripción en una universidad particular. El servicio que presenta principalmente en los días de inscripción de los estudiantes resulta deficiente, ya que solo se cuenta con dos cajas disponibles para aproximadamente 3500 mil estudiantes; esto valorando solo el turno matutino que es donde más demanda de cajas se presentan, la universidad cuenta con 5 cajas disponibles de las cuales solo se utilizan 2 cajas o en algunas ocasiones solo 1 caja, provocando grandes demoras y ocasionado que en repetidas ocasiones los estudiantes pierdan clases o lleguen tarde a ellas por estar formados esperando a ser atendidos en algunas ocasiones optan por ser los mismos padres de familia los que se presenten a realizar los pagos, esto debido a las horas perdidas y el servicio que se les brinda. Es por eso que se planteó utilizar técnicas de mejora que ayudarán a resolver dicho problema, y lograr un servicio óptimo y confortable para los estudiantes (clientes directos).

## **Objetivo General**

Diagnosticar el nivel de atención al cliente en el proceso de inscripción por medio de un modelo de simulación.

## **Objetivos específicos de la investigación**

- Conceptualizar la simulación y todo lo que con lleva con este tema.
- Diagnosticar el proceso de inscripciones dentro de la Universidad de la República Mexicana.
- Proponer las modificaciones al proceso con elementos y principios de la simulación para aumentar la productividad.
- Simular en computadora el proceso de inscripciones, antes y después de la mejora propuesta.
- Analizar los resultados y establecer las conclusiones.

## **Alcance de la Investigación**

El presente proyecto se implementó dentro de la universidad de la república mexicana en el proceso de inscripción para los estudiantes (clientes directos)..

# **Metodología**

A continuación se muestra en la tabla 1 la matriz de roles, la cual explica la conformación del equipo que desarrollo la presente investigación y las actividades que se realizaron para la conformación del proyecto.

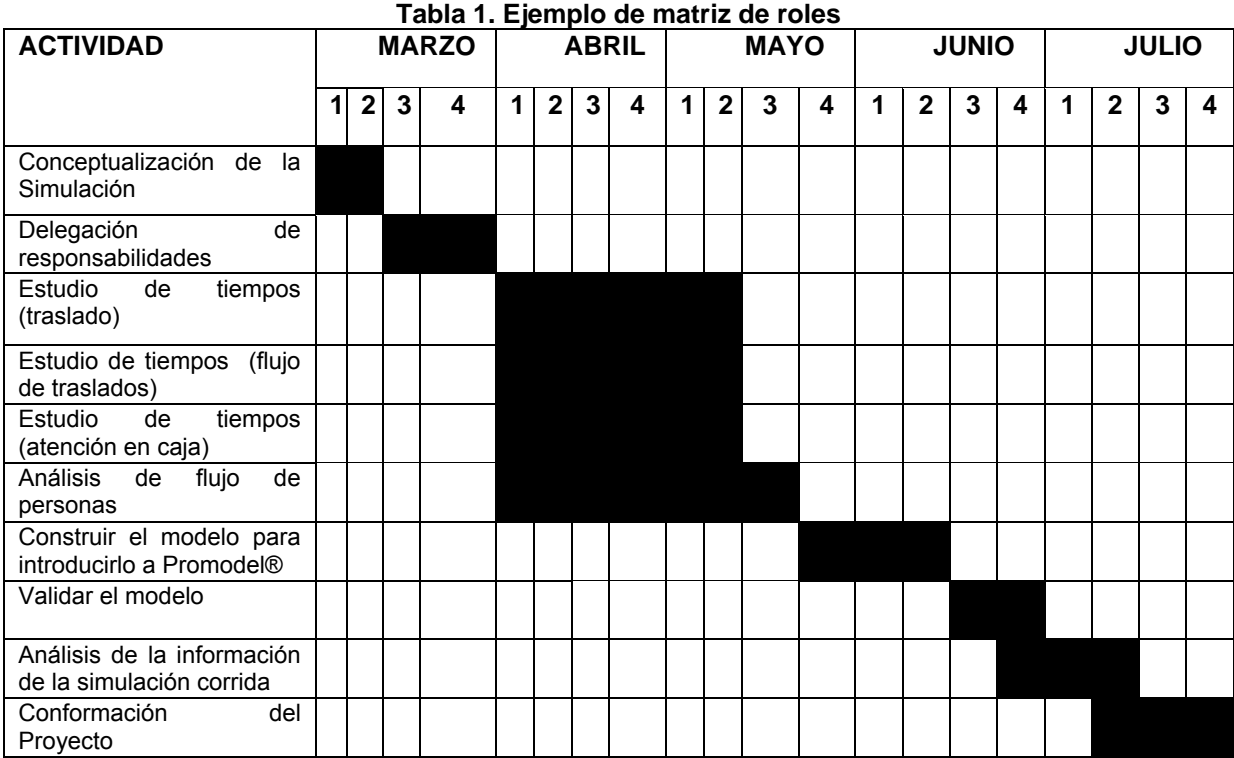

Por otro lado, se realizó un muestreo de trabajo para poder realizar el estudio de toma de tiempo. A continuación se muestra la fórmula que se utilizó (Córdoba, 2006).

 $^{2}$  (Cordoba, 2006)<br> $^{2}$  ( n  $^{*}$  n) / (  $R^{2}$ the massless de trabajo para poder realizar el estudio de torna de<br>le se utilizó (Córdoba, 2006).<br> $n = (z_{\alpha/2}^2)(p * q) / (B^2) = \text{número de observaciones}$ 

Dónde:

n = número de observaciones

z = porcentaje de confiabilidad, el más usado es 95%.

p = Probabilidad de éxito

q = Probabilidad de fracaso

B = Percentage of allowable error.

Se explica a continuación el desarrollo de la fórmula.

rollo de la formula. $^2$ ( $0.5^\ast0.5$ ) / ( $0.05$ ) $^2$ ición el desarrollo de la fórmula.<br> $n = (1.96)^2 (0.5 * 0.5) / (0.05)^2 = 348.16$  observaciones

Como se puede observar, el muestro de trabajo para la presente investigación fue de 384 observaciones. Estás observaciones se desarrollaron durante un mes. Se analizó el proceso de inscripción, a continuación se muestra el proceso, ver figura 1.

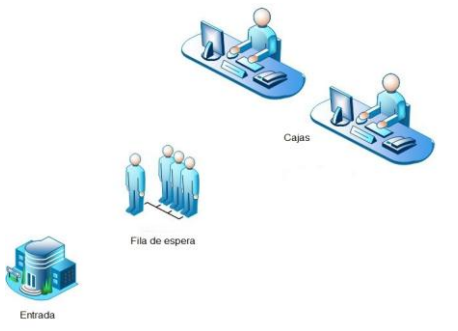

**Figura 1. Ejemplo de proceso de inscripción**

En la figura anterior, se puede observar que el primer paso en el proceso es analizar la entrada, una vez que paso sobre esta actividad, debe hacer fila (cola). Una vez que se espera en la cola, el cliente puede realizar su inscripción en la caja 1 o en la caja 2.

Una vez que realizó el análisis del proceso y desarrolló el muestreo de trabajo, se continuó con el estudio de tiempos. Para este estudio, se utilizó la siguiente fórmula estadística, está fórmula se utilizó para saber cuántas veces debió de tomar el tiempo para cada actividad. La fórmula utilizada es la siguiente (Daley, 1997):

$$
n = \left[\frac{(z_c)(\sigma)}{E}\right]^2
$$

Dónde:

n = número de observaciones

 $Z<sub>c</sub>$  = porcentaje de confiabilidad, se utilizó un 95% de confiabilidad.

σ = Desviación estándar de la muestra preliminar. Se recomienda tomar de 10 a 12 muestras.

E = Error permitido.

Para el estudio de los tiempos de cada actividad, se tomaron 12 muestras preliminares para actividad. El cuadro 2 muestra un ejemplo del tiempo de la actividad de entrada. Los tiempos tomados están en minutos. Tabla 2. Tiempos tomados en minutos de la actividad de entrada.

#### **Tabla 2. Tiempos tomados en minutos de la actividad de entrada**

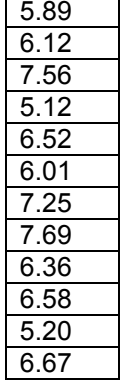

Después de tomar 12 muestras preliminares en la actividad de entrada, se calculó la desviación estándar de la muestra. Para el cálculo se utilizó el software Minitab®, debido a que este software es para cálculos estadísticos, la desviación estándar fue de 0.821. Utilizando un 95% de confiabilidad y un error de 5. La fórmula queda de la<br>siguiente forma:<br> $n = \left[\frac{(1.96)(0.821)}{1.00}\right]^2 = 0.3218$ siguiente forma:

$$
n = \left[\frac{(1.96)(0.821)}{5}\right]^2 = 0.3218
$$

El resultado de la fórmula anterior no llega ni al número 1, lo cual se puede redondear al entero 1. Se realiza la siguiente comparación. El tamaño de muestra 12 es mayor al de la fórmula calculada 0.0836. Por la tanto se deduce que con 12 muestras es más que suficiente para este estudio de tiempos de la actividad de entrada. Por lo tanto se calculó la media de la muestra, de igual manera se utilizó el software Minitab® y el resultado fue de 6.414. Se deduce que con un intervalo de 95% y un error de 5, la actividad de entrada se tarda en promedio 6.414 minutos.
Es estudio anterior se utilizó para las demás actividades que comprenden el proceso de inscripción dando con un 95% de confiabilidad un tiempo total de 13. 107 minutos. El tiempo que tarda real es de 41.553 minutos. Hay una pérdida de tiempo de 28.446 minutos.

Un vez realizado el análisis del proceso y calculado el muestreo de trabajo, se prosiguió a realizar el estudio de tiempos con su distribución de probabilidad. En esta etapa del proyecto se utilizó la herramienta Stat::Fit® del software Promodel® para poder saber la distribución de probabilidad que se adecua mejor a los tiempos analizados en el muestreo de trabajo. La figura 2 muestra un ejemplo del cálculo con la herramienta Stat::Fit®

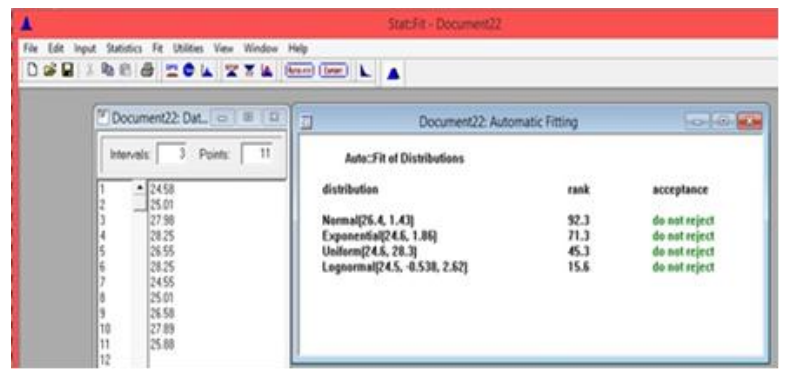

**Figura 2. Ejemplo de Herramienta Stat::Fit®** 

Una vez utilizado la herramienta Stat::Fit® se comprobaron los resultados con el software MINITAB®, esto sirvió al proyecto para saber si había alguna diferencia entre los tiempos y los resultados obtenidos por los software utilizados. La figura 3 muestra un ejemplo del cálculo con la herramienta Minitab®.

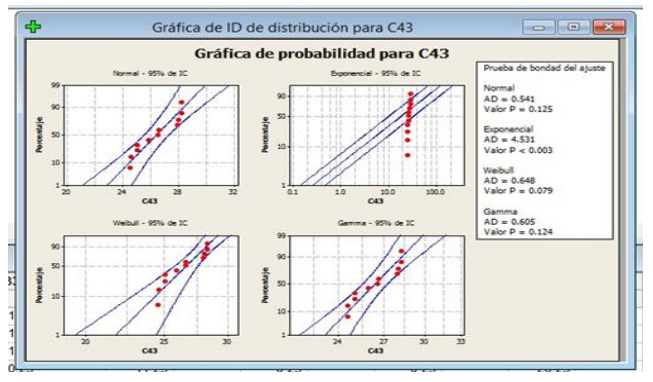

**Figura 3. Ejemplo de MINITAB®** 

Como se puede observar, no hay diferencia de los resultados obtenidos por la herramienta Stat::Fit® y el software MINITAB 15®. Otro paso que se realizó en el presente proyecto fue la construcción del modelo en el software Promodel®. Continuando con el proceso de construcción del modelo, se muestra el desarrollo del proceso dentro del software Promodel®.

Ya incorporado el proceso de software Promodel ®, se calculó el número de repeticiones o las mejores carreras de la simulación utilizando la siguiente fórmula (Daley, 1997). Se aplicó el procedimiento, comenzando con el cálculo de la media y la desviación estándar del modelo de datos obtenido. Un valor de 0,10 minutos, que es el margen de error para la estimación de la media de la población y se da por el analista que realiza se propuso la simulación. Usando una prueba de hoja de cálculo se realizó en el momento de procesar los lugares del proyecto, la obtención de un número óptimo de réplicas por cada 10, 45 y 38 carreras respectivamente, pero se consideró el mayor número de carreras calculadas. Se llegó a que el aumento de número de repeticiones en la formulación tiempo zona (45 corridas). Dado el número de repeticiones necesarias, el proceso funcionó en Promodel® se analizaron los datos de software y procesos. La figura 4 representa los resultados obtenidos en el software especializado Promodel®.

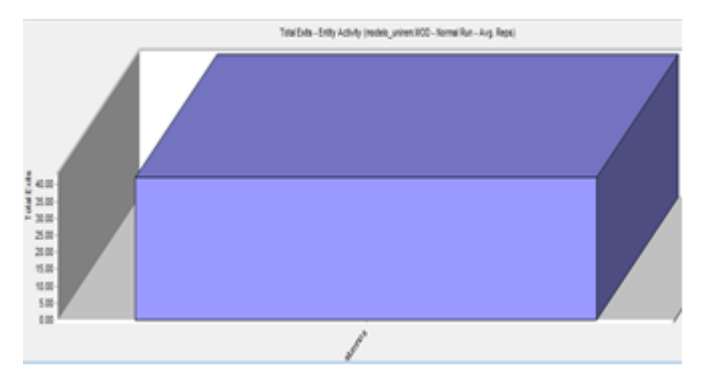

**Figura 4. Ejemplo de resultados del Software Promodel®** 

La ventaja de usar software Promodel® es que este software ayuda a analizar las variables que conforman los procesos analizados. La información dada, dió paso al proceso de análisis del proceso de inscripción, la figura 7 muestra el número de clientes que se sirven en el período de tiempo analizado.

Se calculó la productividad del proceso. La productividad del proceso de inscripción fue 36.76%. Otro dato importante es el tiempo de atención al cliente, este es de 41.553 minutos. Los resultados obtenidos revelan que el proceso de inscripción tiene áreas de mejora. Figura 5. Estado de los clientes durante el proceso utilizado

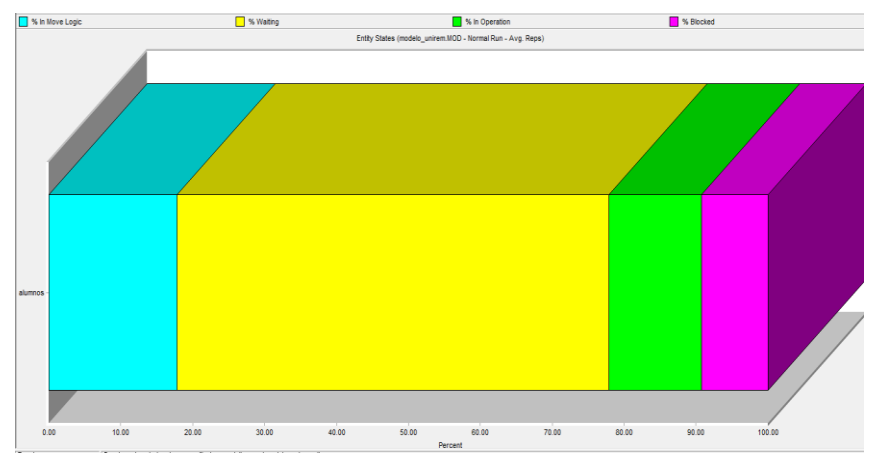

**Figura 5. Ejemplo del estado de los clientes durante el proceso utilizado** 

En la figura 6, el color azul muestra que aproximadamente el 10% de los clientes se la pasan moviéndose, el color amarillo muestra que el 48% de los clientes tienen que esperar para ser atendidos, el color verde muestra que aproximadamente el 34% de los clientes están en proceso de atención y el color púrpura muestra que alrededor del 8% de los clientes están bloqueados, lo que significa que no se puede hacer nada, esto puede ser debido a la falta de espacio o falta de gente para asistir.

Gracias al uso del software ProModel® podemos ver que el cliente debe retrasarse 20,45 minutos en la primera actividad (entrada). El proceso de inscripción con un 95% de confiabilidad deberá de tardarse desde que entra el cliente a ser atendido 13. 107 minutos, a este tiempo lo podemos llamar: tiempo de atención al cliente, comparado con el tiempo real que corresponde a 41.553 minutos. Lo cual deja ver que el proceso de estudio tiene una pérdida de tiempo de 28.446 minutos. Esta acumulación de tiempo perdido ha hecho que el cliente se desagrade y moleste.

#### **Análisis de la Solución Alternativa**

En esta sección se analizó el proceso con la ayuda de la herramienta SimRunner ®, la herramienta también está incluida en el software Promodel®. El SimRunner ® ayuda a evaluar la alternativa más viable en minutos, además de que los resultados pueden exportarse a bases de datos, hojas de cálculo, etc. Dentro de la herramienta SimRunner ® fue introducida la información y está ayudó a saber cuál debe ser el número óptimo de cajas para cumplir con el tiempo de atención al cliente ver figura 6.

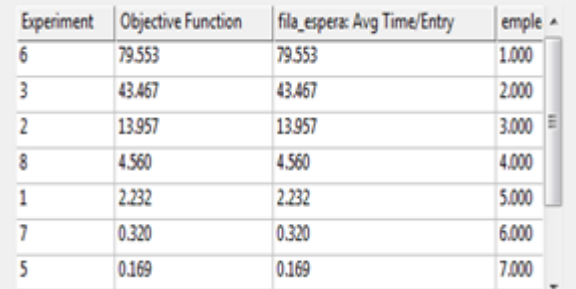

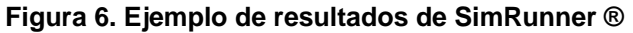

La figura anterior muestra el número de trabajadores y el tiempo promedio que se necesitaría para atender a un cliente, recordando que el tiempo de atención al cliente tomará cerca de 41,553 minutos. Pero el tiempo que tardaría con un 95% de confiabilidad es aproximadamente 13,107 minutos. Revisando los resultados obtenidos, la empresa tendrá que decidir 3 cajas para atender a los clientes, que el tiempo de atención será aproximadamente de 13,957 minutos. Este resultado se asemeja mucho al del tiempo estimado con el estudio de tiempos.

## **Trabajo a futuro**

Como trabajo a futuro se recomienda en primera instancia, implementar la propuesta recomendada en el proceso de inscripción para mejorar la productividad y el tiempo de atención al cliente en general, requiere una responsabilidad de cada persona inmersa en dicho proceso. El modelo, como tal, puede ser aplicado en el proceso estudiado y si todos asumen el papel que les corresponde, el proceso de inscripciones será un éxito.

Otra recomendación es aplicar un proceso de evaluación; esto con el fin de encontrar deficiencias, si es que se presentan; así como una actualización cada 4 meses, ya que la mayor parte de la población se concentra en los cuatrimestres, y la población puede cambiar para más o menos población.

También se recomienda llevar a cabo encuestas periódicas de los clientes para saber lo que espera con respecto a la atención del proceso analizado. Esto permitirá comprender el nivel de servicio deseado por ellos y en el futuro puede plantear más metas y objetivos para cada cargo de acuerdo con lo que quieren los clientes.

## **Conclusiones**

El modelo de simulación se ajusta a la situación actual de la empresa de una manera apropiada. Para validar que los resultados del modelo más importantes con los obtenidos en la realidad se compararon. La propuesta evaluada para mejorar el proceso de inscripción de acuerdo con los indicadores de resultados más relevantes (porcentaje de productividad y tiempo de atención) y alcanzar la meta establecida. Además, la propuesta implica un aumento de la productividad de 68.4571% y una reducción de tiempo de 28.446 minutos. Por lo tanto, se demuestra que es posible mejorar el rendimiento y proceso de inscripción en relación con el nivel de servicio ofrecido a los clientes de la universidad de estudio.

## **Agradecimientos**

- González Torres Arturo, por su asesoramiento y dirección en el proyecto.
- Terreros Romero Fernando por su asesoramiento en el proyecto.
- Macías Sagarmìnaga María Eugenia Astrid por su asesoramiento en el proyecto.

## **Referencias**

- 1. Banks, J. Discrete Event System Simulation (3 Ed.) New Jersey, Prentice Hall.2001
- 2. Bocquet, S. Defence Systems Analysis Division, (DSTO-TR-1772).2005
- 3. Córdova, M. Estadística aplicada. Lima, Moshera.2006
- 4. DALEY, D. Estimating customer loss rates from transactional data. Statistics Research Report, (SRR 12- 97).1997
- 5. Daley, D. Moment estimation of customer loss rates form transactional data. Journal of Applied Mathematics and Stochastic Analysis.1998
- 6. Delgado, K. Diagnóstico y propuesta de mejora del sistema de atención a pacientes de emergencia adultos de un hospital público utilizando simulación discreta. Tesis (Ingeniero Industrial). Lima, Perú, Pontificia Universidad Católica del Perú, Facultad de Ciencias e Ingeniería.2007
- 7. Fitzsimmons, J. Service management: operations, strategy and information technology (4 ed.). Boston, Mc Graw-Hill.2004

# **Implementación de sistema** *Pull* **del modelo LTG en empresa fabricante de cabezas de motor**

*L. E. Arellano Hernandez*1**\****, I.G. Hernández Velásquez*<sup>1</sup> *, F. Ortiz Flores<sup>2</sup> , J. L. Hernández Mortera*<sup>2</sup> *, F. Ortiz López*<sup>3</sup>

*<sup>1</sup>Alumno MII, Instituto Tecnológico de Orizaba. Avenida Oriente 9, número 852, Col. Emiliano Zapata, C.P. 94320 Orizaba, Ver., México.*

*<sup>2</sup>División de estudios de posgrado e investigación, Instituto Tecnológico de Orizaba. Avenida Oriente 9, número 852, Col. Emiliano Zapata, C.P. 94320 Orizaba, Ver., México*

*<sup>3</sup>Departamento de Ingeniería Industrial y Gestión Empresarial, Instituto Tecnológico Superior de Poza Rica, Calle Luisa Donaldo Colosio, Col. Arroyo del Maíz, C.P. 93230, Poza Rica de Hidalgo, Veracruz, México. [\\*le.arellano@hotmail.com](mailto:*le.arellano@hotmail.com)*

*Área de participación: Ingeniería Industrial*

## **Resumen**

En el presente artículo se describen las actividades realizadas para la implementación exitosa de un sistema *pull,* mediante tarjetas *kanban*, para el modelo LTG en el área fría de una empresa fabricante de cabezas de motor. Entre las actividades se encuentra una forma efectiva para el cálculo de tarjetas *kanban -*delimitando los inventarios en proceso del modelo LTG-, de la misma forma se muestra el diseño del buzón heijunka y las tarjetas y buzones *kanban*, así como la mención de puntos clave para la capacitación del personal involucrado dentro de la empresa.

*Palabras clave: Sistema pull, tarjetas kanban, buzón heijunka*

# **Abstract**

This article shows the activities undertaken for the successful implementation of a pull system, using kanban cards for the LTG model in the cold area of a motor manufacturer company heads. Between activities is located an effective way to calculate kanban cards - limiting inventories for LTG model-, also shows the design of heijunka, kanban boxes, kanban boards and kanban cards, as well as the mention of key points for training of personnel involved in the new system.

*Key words: Pull system, kanban cards, heijunka box*

## **Introducción**

En la actualidad las empresas buscan una ventaja que les permita sobrevivir a la intensa competitividad del mercado en el cual se encuentran, es por ello que recurren al desarrollo de proyectos que les permitan agregar valor a sus productos y a su vez disminuir los costos de actividades que no agregan valor a los mismos.

Algunas empresas, tal es el caso de Toyota, trabajan bajo el sistema *Just In Time* (JIT), con el afán de disminuir sus problemas. Suzaki (1987) define JIT como "una filosofía de administración dirigida a eliminar el desperdicio de cualquier aspecto de manufactura y sus actividades relacionadas. El JIT se refiere a producir sólo lo que se necesita, cuando se necesita y justo la cantidad necesitada." Esto se logra mediante el uso de:

- 1. Un programa de producción congelado para productos terminados.
- 2. Compras JIT, producción JIT y entregas JIT de lotes pequeños, lo más cercano a cero defectos.
- 3. Un sistema *pull* usando tarjetas *kanban*.

Con la influencia de las técnicas japonesas de fabricación se desarrollaron varios esquemas para la implementación del sistema *pull* en la planta; el más conocido es el sistema *kanban*. Schonberger (1983) describe al sistema *kanban* como una tarjeta u otra forma de señalar las instrucciones para que la estación de trabajo anterior<sup>1</sup> inicie con el trabajo que la estación posterior<sup>2</sup> le ordena.

#### **Reglas del sistema kanban**

Schonberger (1983) menciona que las reglas básicas que controlan el sistema *kanban* son muy sencillas, pero importantes. Cualquier violación ocasionará distorsiones en el sistema con el desperdicio correspondiente en materiales y mano de obra. El primer paso en la implantación de un sistema *kanban* es poner por escrito las reglas de operación que lo controlan. Se recomienda que los trabajadores involucrados en él entiendan claramente sus reglas antes de utilizarlo. Yasuhiro & Monden (1987) menciona las reglas siguientes:

- 1. El proceso posterior recogerá del anterior los productos necesarios en las cantidades precisas del lugar y momento oportuno.
- 2. El proceso anterior deberá fabricar sus productos en las cantidades recogidas por el proceso posterior.
- 3. Los productos defectuosos nunca deben pasar al proceso posterior.
- 4. El número de *kanban* debe minimizarse.
- 5. El *kanban* habrá de utilizarse para lograr la adaptación a pequeñas fluctuaciones de la demanda.

## **Metodología**

La metodología utilizada para la implementación de sistema *pull,* en una empresa automotriz*,* para fabricar cabezas de motor del modelo LTG, mediante el uso de tarjetas *kanban* fue la siguiente:

- 1. Descripción del proceso de producción por el cual pasa el modelo LTG.
- 2. Estimación actual del tiempo de inventario entre procesos.
- 3. Cálculo del *tack time* y *pitch time*.
- 4. Cálculo de tarjetas *kanban* para el modelo LTG (limitando el inventario).
- 5. Diseño e impresión de las tarjetas *kanban* calculadas.
- 6. Realización de ayudas visuales para el uso de las tarjetas *kanban.*
- 7. Capacitación del personal involucrado en el sistema *pull*.
- 8. Fabricación y colocación de *heijunkas*, buzones y tableros *kanban*.

#### **Descripción del proceso de producción por el cual pasa el modelo LTG.**

Los procesos por los cuales pasa el modelo LTG se muestran en la Figura 1. Es importante mencionar que para la implantación del sistema *pull* el flujo se debe considerar de atrás hacia adelante, por esta razón el departamento de *PC&L*<sup>3</sup> se vuelve vital para el sistema: porque es el iniciador del sistema *pull* y porque es el que tiene contacto directo con el cliente.

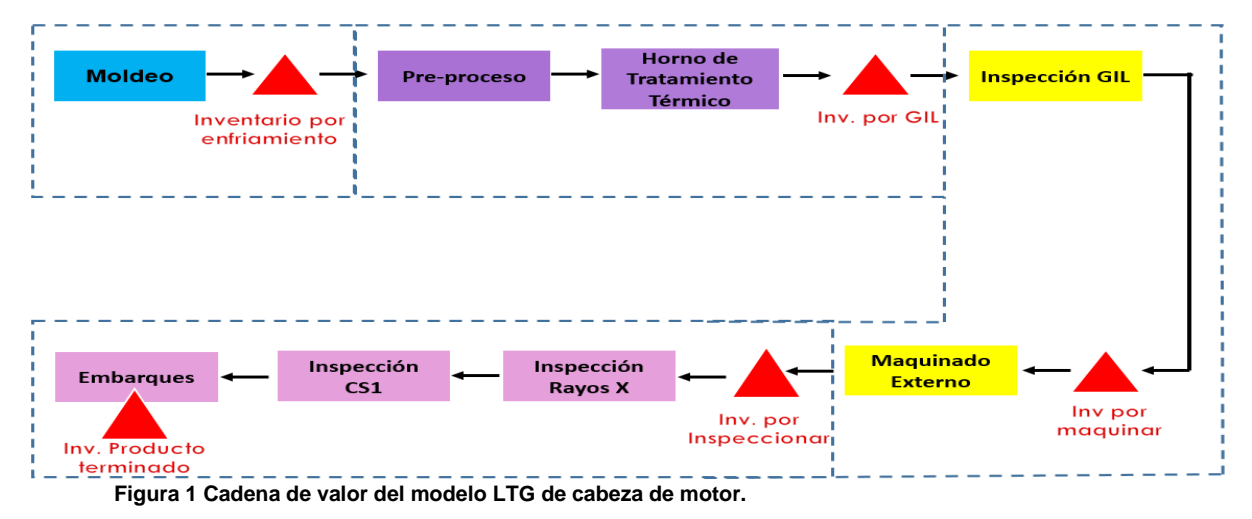

<sup>&</sup>lt;sup>1</sup> La estación con el flujo hacia la materia prima.

 $\overline{\phantom{a}}$ 

<sup>2</sup> La estación con el flujo hacia el producto terminado.

<sup>3</sup> En la empresa se le da el nombre de departamento PC&L = *Production Control & Logistic*

#### **Estimación actual del tiempo de inventario entre procesos**

Las estimaciones del tiempo de inventario entre procesos para el modelo LTG se muestran en la Tabla 1. Se debe destacar que el inventario por enfriamiento requiere un tiempo mínimo de reposo de 24 horas, el cual es necesario para que una pieza se enfrié sin ser sometida a otro método de enfriamiento, con el fin de mantener las propiedades físicas y mecánicas establecidas por el cliente.

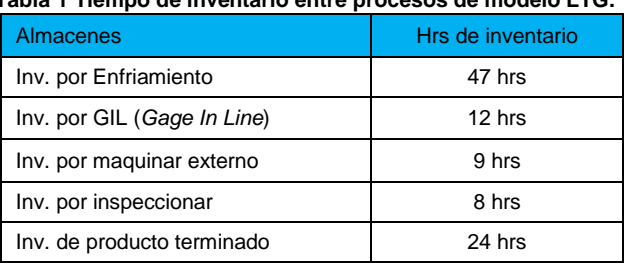

#### **Tabla 1 Tiempo de inventario entre procesos de modelo LTG.**

#### **Cálculo del** *takt time* **y** *pitch time*

Como se había mencionado anteriormente, el departamento de PC&L juega un papel de vital importancia dentro del sistema *kanban*, porque es el responsable de programar el buzón *heijunka,* el cual es el iniciador de todo el sistema y el responsable de programar la producción que embarques (proceso inicial mostrado en la Figura 1) jalará de las demás áreas. Para programar dicho buzón fue necesario calcular el *pitch time.*

El *pitch time (Pt)* lo describe el *Lean Enterprice Institute* (2016) como la cantidad de tiempo necesario en un área de producción para fabricar un contenedor de productos. La fórmula para calcular el *pitch time* consiste en multiplicar el *takt time* (*Tt*) por el número de piezas por contenedor (Pc).

El *takt time (Tt)*, de acuerdo con el *Lean Enterprice Institute* (2016), se calcula mediante la división del tiempo disponible de producción en una hora<sup>4</sup> (Td) entre la demanda del cliente por hora (D).

Para los cálculos de *takt time* y del *pitch time*, para el modelo LTG, se utilizó la demanda planchada 2900 piezas por semana, de la semana 30 a la semana 52 del año 2016. Los resultados obtenidos se muestran en la Tabla 2.

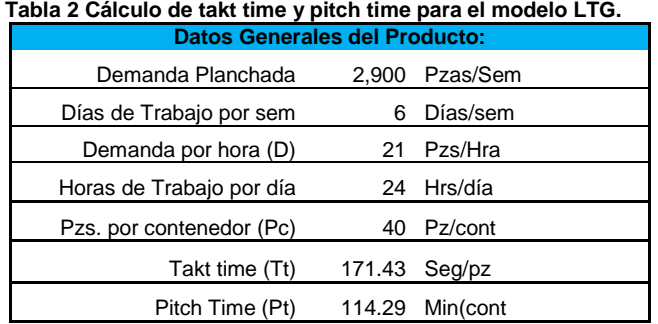

#### **Calculo de tarjetas** *kanban* **para el modelo LTG (limitando el inventario)**

De acuerdo con Gross (2003) para calcular las cantidades de *kanban* necesarios, basado en las condiciones actuales, se debe observar el decremento en los niveles de inventarios, los cuales pueden reducir de 25% a 75%. En este mismo paso, en conjunto con operaciones e ingeniería de planta, también se delimitaron los espacios para inventario en piso reduciendo; el número de estibas, en algunos casos, colocando límites en la parte superior, con el fin de disminuir el riesgo de que se derribe una pieza; y se redujo, en otros casos, el número de carriles de piezas. Con estos ajustes el tiempo de inventarios, de la Tabla 2, se modificó como se muestra en la Tabla 3.

 $\overline{\phantom{a}}$ 

<sup>4</sup> Td= 3600 segundos por hora

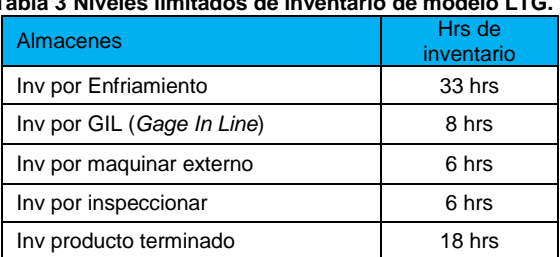

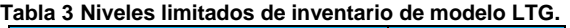

El cálculo de número de tarjetas se realizó de acuerdo a la formula descrita por el Dr. Azarang (2015) en la Ecuación 1.

$$
N = \frac{\lfloor D * Lt * (1 + f) \rfloor}{Pc}
$$
 .......

Donde:

**D**= Demanda **Lt**= *Lead Time* **f**= Factor de seguridad **Pc**= Piezas por contenedor

Lee & Snyder (2006) definen el *lead time (Lt)* como el tiempo total requerido para fabricar un producto, el cual incluye diversos tiempos: tiempo de preparación, tiempo en inventario, tiempo de cambio, tiempo de corrida, tiempo de transporte y tiempo de inspección. El *lead time (Lt)* se calculó con base en lo expresado por Lee & Snyder concentrando los tiempos en un formato para dicho fin. Un ejemplo, correspondiente al proceso de embarque-inspección, se muestra en la Tabla 4.

|                                  | Tabla 4 Calculo de lead time (Lt) de las operaciones entre los procesos de embarque – inspección. |     |      |              |                                 |      |          |                      |                  |       |
|----------------------------------|---------------------------------------------------------------------------------------------------|-----|------|--------------|---------------------------------|------|----------|----------------------|------------------|-------|
|                                  | <b>Descripción Operaciones</b>                                                                    | Op. | Trp. | Ins.         | Esp.                            | Inv. |          | Unidads Tiempo (seg) |                  |       |
| N<br>S<br>P<br>E<br>C.<br>Ó<br>N | Descarga de Camión de Engicom a Área 27                                                           |     |      |              |                                 |      | 15 min   | 900                  |                  |       |
|                                  | Inventario en Área 27 Material por Inspeccionar                                                   |     |      |              |                                 |      | 6 hrs    | 21,600               |                  |       |
|                                  | WIP Rayos X (Área 27)                                                                             |     |      |              |                                 | Σī,  | 40 pz    | 2,400                |                  |       |
|                                  | Transporte de Área 27 a Rayos X                                                                   |     |      |              |                                 |      | 3 min    | 180                  |                  |       |
|                                  | Rayos X                                                                                           |     |      |              |                                 | ▽    |          | 60                   |                  |       |
|                                  | Transporte de Rayos X a CS1                                                                       |     |      |              |                                 | 7    | 3 min    | 180                  |                  |       |
|                                  | WIP en CS1                                                                                        |     |      |              |                                 |      | 1 tarima | 1,800                |                  |       |
|                                  | Inspección Visual CS1                                                                             |     |      | $\mathbf{z}$ |                                 |      |          | 45                   |                  |       |
|                                  | Transporte de CS1 a Embarques                                                                     |     |      |              |                                 | 7    |          | 41                   | <b>Lead Time</b> |       |
|                                  | Inventario Embarque                                                                               |     |      |              | <b>The Second Second Second</b> |      | 18 hrs   | 86,400               | (seg)            | (hrs) |
|                                  | Embarque                                                                                          |     |      |              |                                 |      | 30 min   | 1,800                | 115,406          | 32.06 |

**Tabla 4 Calculo de** *lead time* **(Lt) de las operaciones entre los procesos de embarque – inspección.**

Sustituyendo los valores de las variables -que se concentraron en la Tabla 5-, en la Ec 1, se determinó el número de tarjetas (N) a utilizar en las áreas entre procesos, El resultado se muestra en la columna final de la Tabla 5.

| Area                 | Demanda<br>por hora (D) | Lead Time<br>(Lt) | Factor de<br>seguridad (f) | Piezas por<br>contenedor<br>(Pc) | Número de<br>tarjetas (N) |  |  |  |  |  |  |
|----------------------|-------------------------|-------------------|----------------------------|----------------------------------|---------------------------|--|--|--|--|--|--|
| Embarque- Inspección | 21                      | 32.06Hrs          | 35%                        | 40                               | 28                        |  |  |  |  |  |  |
| Inspección-Proceso   | 21                      | 35.75 Hrs         | 35%                        | 40                               | 32                        |  |  |  |  |  |  |
| Proceso-Preproceso   | 21                      | 23.40 Hrs         | 35%                        | 40                               | 21                        |  |  |  |  |  |  |
| Preproceso-Moldeo    | 21                      | 34.48 Hrs         | 35%                        | 40                               | 30                        |  |  |  |  |  |  |

**Tabla 5 Calculo de tarjetas para las áreas de producción del modelo LTG**

#### **Diseño e impresión de las tarjetas** *kanban* **calculadas**

Una vez calculado el número de tarjetas *kanban* se procedió a desarrollar las tarjetas, tomando como base la información que describe Yasuhiro (1987), Gutierrez (1994) y Azarang (2015). Las tarjetas que se muestran en la Figura 2 contienen la siguiente información:

- Nombre del producto.
- Cantidad de piezas por contenedor.
- El tipo de material que contiene.
- Entre que procesos se encuentra.
- El tipo de empaque.
- El número de tarjetas.

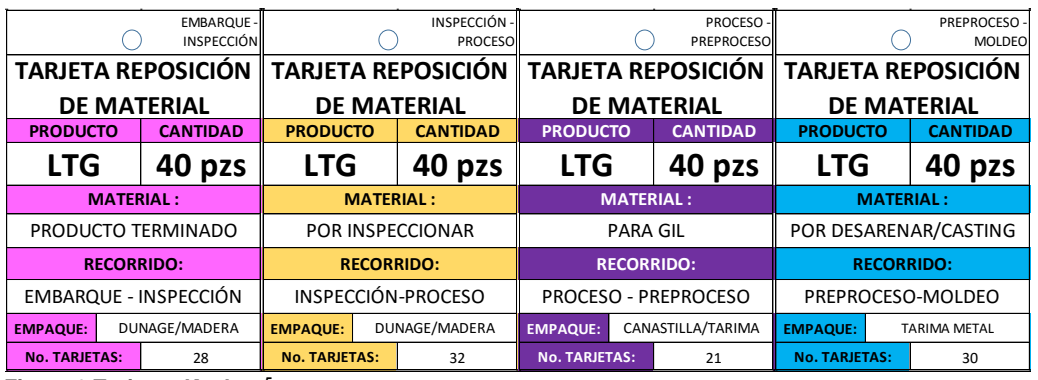

**Figura 2 Tarjetas** *Kanban* **<sup>5</sup>**

En esta parte del proyecto se realizaron tarjetas *kanban* adicionales (*kanban* temporal) a las calculadas porque se consideró que en el arranque del proyecto se necesitan más tarjetas para cubrir el inventario, generado por el sistema de control de producción anterior. Es importante indicar que las tarjetas temporales deben retirarse una vez que los productos de los contenedores de estas tarjetas sean consumidos por el proceso siguiente.

#### **Realización de ayudas visuales para el uso de las tarjetas** *kanban*

Alcalde (2009) define una ayuda visual como un formato técnico en la que se describen de forma específica y ordenada las instrucciones para realizar una determinada actividad u operación. Con base en este punto de vista se realizaron ayudas visuales para cada una de los elementos que tienen participación dentro del sistema *pull*, con el fin de facilitar el entendimiento y asegurar un entrenamiento exitoso. El formato utilizado para las ayudas visuales, que se muestra en la Figura 3, se conforma de la siguiente información: título, personal que lo utilizará, número de actividad, descripción de la actividad y fotografía auxiliar.

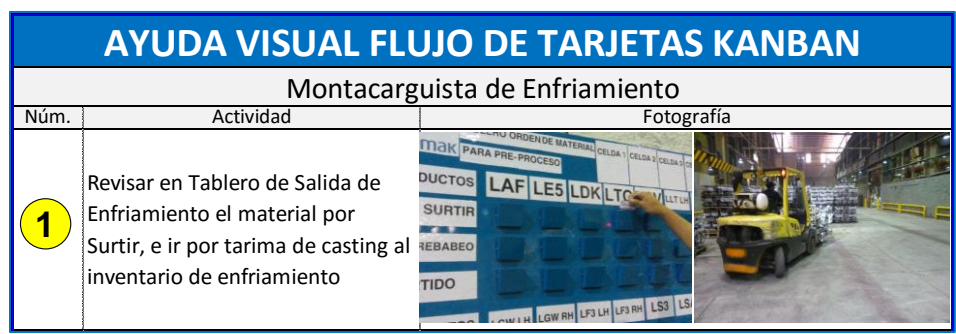

**Figura 3 Formato de ayuda visual del flujo de tarjetas kanban**

 $\overline{\phantom{a}}$ <sup>5</sup> Por confidencialidad el logotipo de la empresa fue suprimido.

#### **Capacitación del personal involucrado en el sistema** *pull*

Con base en el material didáctico y las ayudas visuales se entrenó al siguiente personal involucrado en el sistema *pull*:

- Operadores de equipo
- Materialistas

 $\overline{a}$ 

- Montacarguistas
- Líderes de equipo
- Control de producción

El entrenamiento consistió en sesiones teóricas y prácticas acerca de sistema *pull* como control de producción, destacando los beneficios esperados con la implementación del sistema y la importancia de la correcta participación del personal involucrado. Azarang (2015) menciona que no se puede dar inicio al sistema *pull* en planta hasta asegurar que ninguna persona, involucrada en el sistema, tenga dudas de las actividades a realizar o de las reglas básicas del sistema.

Para asegurar que no existieran dudas del nuevo sistema de control de producción<sup>6</sup>, se realizaron formatos de trabajo estandarizado para los montacargas; con el objetivo de crear una ruta estándar para optimizar sus tiempos de utilización, para que sean más productivos y para eliminar paros en las máquinas por espera de montacargas.

#### **Fabricación y colocación de** *heijunkas***, buzones y tableros** *kanban*

Para que el sistema *pull* se pudiera desempeñar de manera correcta se tuvo que fabricar y colocar, en las áreas respectivas, la infraestructura siguiente:

- Buzones *heijunka* (Figura 4) localizados en el área de embarques, en los cuales, con base en el *pitch time* calculado, una persona del departamento de control de producción coloca las tarjetas necesarias a producir durante el día para cumplir con la demanda del cliente.
- Buzones *kanban* (Figura 5) colocados en cada una de las estaciones de trabajo, y puntos de inventario, por los cuales pasa una cabeza de motor modelo LTG.
- Tableros *kanban* (Figura 6) ubicados en la entrada y salida del inventario por enfriamiento. En el inventario por enfriamiento se restringió la entrada a montacargas de otras áreas, ellos solo pueden solicitar material colocando tarjetas en el tablero en la sección "por surtir". El montacargas de enfriamiento toma la tarjeta que se encuentre en "por surtir" y surte de material dejándolo en la salida de enfriamiento. De la misma forma coloca la tarjeta de las tarimas vacías en el tablero de entrada para que el proceso de moldeo le fabrique nuevo material.

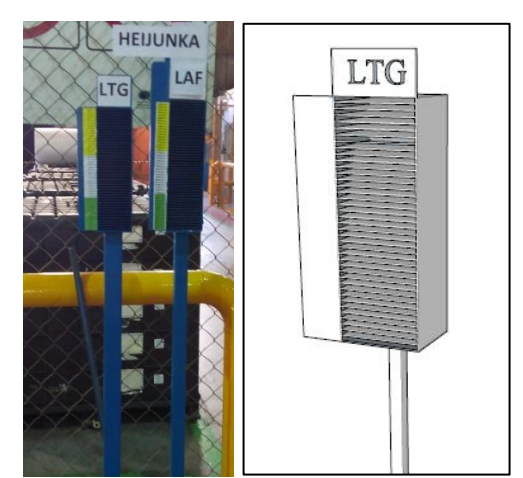

**Figura 4** *Heijunka* **para modelo LTG en área de embarques.**

<sup>6</sup> El nuevo sistema de producción no sólo incluye nuevas actividades, también incluye el cambio de cultura, de una actitud hacia la mejora y del respeto hacia el sistema.

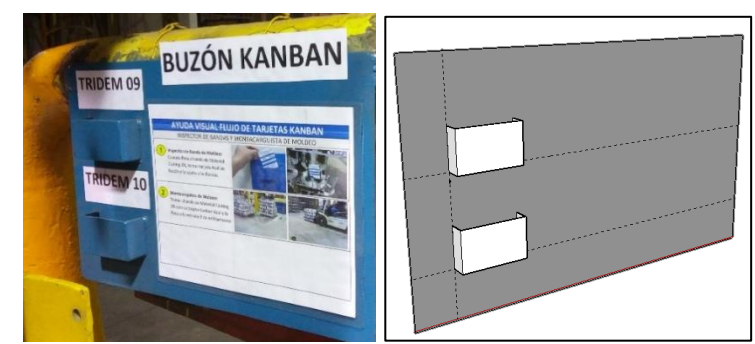

**Figura 5 Buzon** *kanban* **para estacion de trabajo de modelo LTG.**

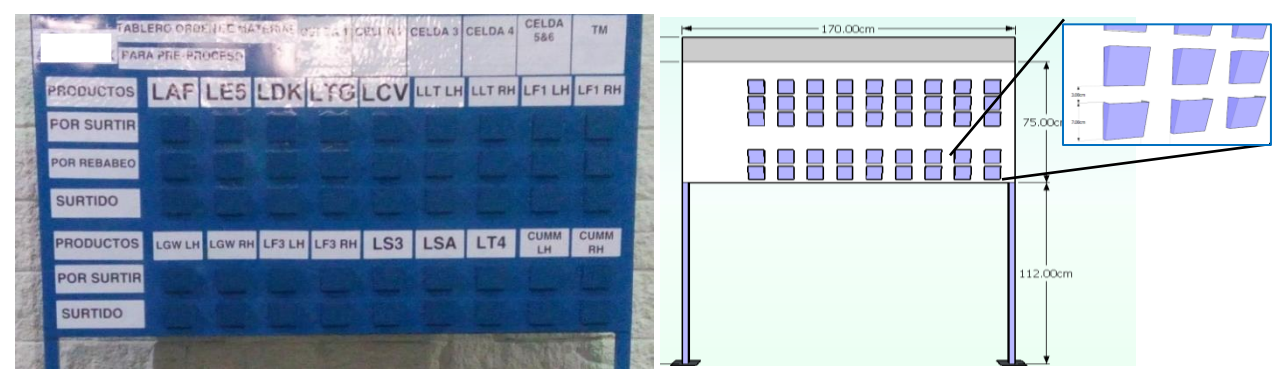

**Figura 6 Tablero** *kanban* **del área de enfriamiento para modelos de cabeza de motor.**

### **Resultados**

Con la implementación del sistema *pull* se limitaron los inventarios entre procesos. En los resultados, que se muestran en la Tabla 6, se observó una reducción de todos los niveles de inventarios; nivel que se tuvo bajo control.

Es importante mencionar que este proyecto se desarrolló porque la empresa, al tener su **sistema de producción sin** *kanban,* observaba que los tiempos de inventario registrados sólo eran promedios, y que no se tenía bajo control, ya que éstos aumentaban cuando algún proceso posterior, debido a fallas o falta de MP, no podía consumir las piezas.

La puesta en marcha del sistema *kanban* mostró que los niveles de inventarios no aumentaban, ya que ahora un proceso posterior no fabrica piezas si el proceso anterior no se las solicita.

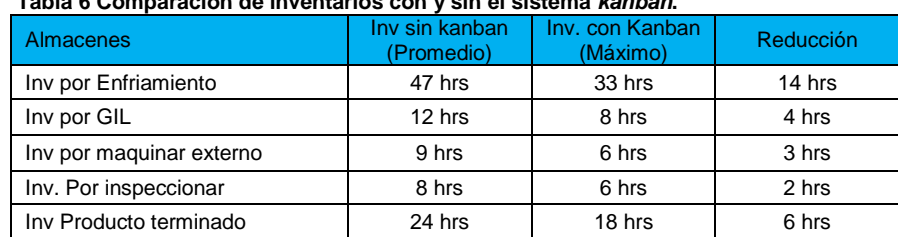

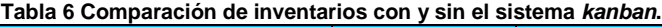

Con la implementación del sistema *pull* en toda la cadena de valor del modelo LTG, el flujo de información por tarjetas *kanban* va en sentido inverso al del flujo de materiales, tal como se muestra en la Figura 7.

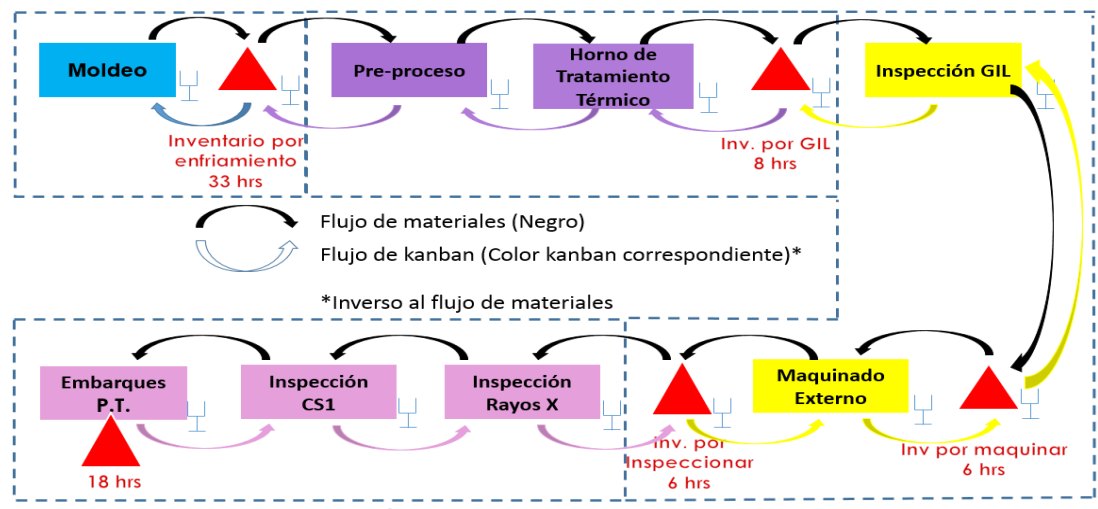

**Figura 7 Flujo de material e información por la cadena de valor del modelo LTG.**

## **Conclusión**

El presente trabajo muestra una metodología para la implementación de sistema *pull,* mediante tarjetas *kanban*, para el modelo de cabezas de motor LTG. La implementación del sistema *pull* mostró dos beneficios directos: la eliminación de la sobreproducción y la reducción de los niveles de inventario entre procesos. La aplicación también proporcionó beneficios colaterales: la mejora del flujo de materiales e información, la limitación y designación de inventarios, y la adaptación de una cultura por la mejora continua y reducción de desperdicios. Estos beneficios son vitales para aumentar la productividad y competitividad de la empresa. En términos puntales, se concluyó que el proyecto fue rentable y, que puede ser aplicable a los demás modelos de cabezas de motor que se fabrican en la empresa.

## **Referencias**

Alcalde, P. (2009). *Calidad.* Madrid: Paraninfo.

- Azarang, M. (2015). *Lean Instituto Tecnológico de Estudios Superiores de Monterrey.* Obtenido de http://lean.mty.itesm.mx/PDF/Kanban\_.pdf
- Gross, J., & Mcinnis, K. (2003). *KANBAN Made Simple: Demystifying and Applying Toyota's Legendary Manufacturing Process.* New York: AMACOM.
- Gutiérrez, G. (1994). *Justo a tiempo y calidad total. Principios y aplicaciones.* Ediciones castillo.
- Lean Enterprise Institute. (2016). *Lean Enterprise Institute*. Recuperado el 16 de 08 de 2016, de Lean Lexicon: https://www.lean.org/lexicon/pitch
- Lee, Q., & Snyder, B. (2006). *The Strategos Guide to Value Stream & Process Mapping.* Bellingham, Washington: Enna Products Corporation.
- Schonberger, R. (1983). *Japanese Manufacturing Techniques: Nine Hidden Lessons in Simplicity.* New York: The Free Press.
- Suzaki, K. (1987). *New Manufacturing Challenge: Techniques for Continuous Improvement.* New York: Free Press.
- Yasuhiro, & Monden. (1987). *El sistema de producción Toyota: Just In Time.* Price WaterHouse Lese.

# **Ingeniería Electrónica**

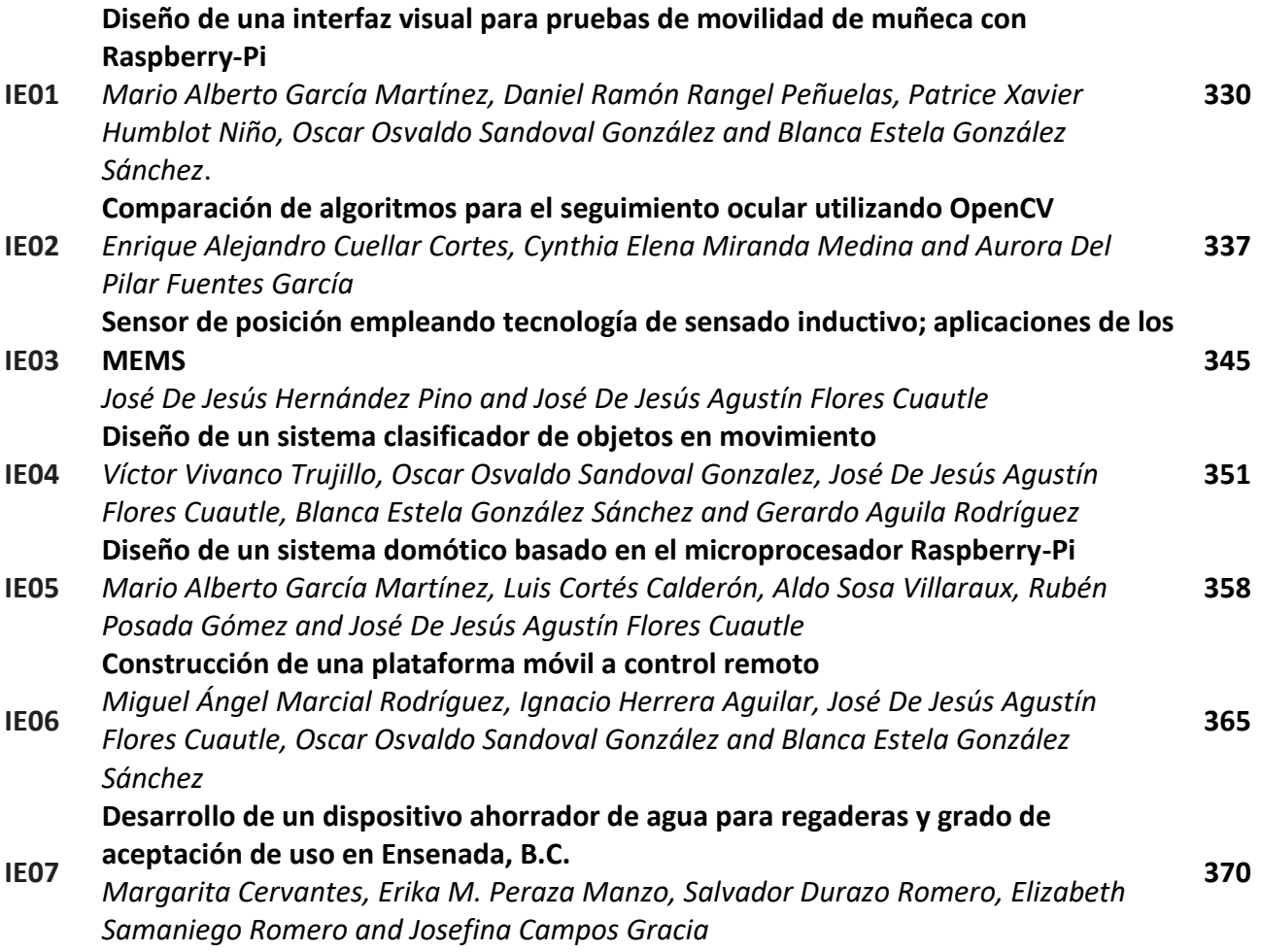

# <span id="page-337-0"></span>**Diseño de una interfaz visual para pruebas de movilidad de muñeca con Raspberry-Pi**

*D.R. Rangel Peñuelas<sup>1</sup> , P. X. Humblot Niño<sup>1</sup> , M. A. García Martínez1\*, O. O. Sandoval González<sup>1</sup> , B. A. González Sánchez<sup>1</sup> <sup>1</sup>División de Posgrado e Investigación, Instituto Tecnológico de Orizaba, Oriente 9 No. 852, Col. Emiliano Zapata, C.P. 94320, Orizaba Ver. México. \*gmmario55@gmail.com Área de participación: Ingeniería Electrónica*

## **Resumen**

Las actividades más recurrentes que realiza el ser humano en la vida cotidiana tales como tomar objetos, moverlos, realizar cortes con herramientas, etc., involucran a las extremidades superiores. La mayor parte del trabajo que realizan estas extremidades se ve reflejada en el movimiento de las muñecas.

El principal objetivo de este proyecto es el diseño de una interfaz visual utilizada como herramienta amigable que incentive a personas en rehabilitación y pruebas de movilidad de la muñeca. Como plataforma de hardware para este sistema hemos usado la microcomputadora Raspberry-Pi 2 con sistema operativo Raspbian, cuyo uso se ha popularizado los últimos años debido a su bajo costo, a las altas prestaciones que ofrece y a la disponibilidad de diversas herramientas públicas que permiten una diversidad de aplicaciones.

*Palabras clave: Interfaz visual, rehabilitación de muñecas, Raspberry-Pi.*

## **Abstract**

*The most recurrent activities of the human being in everyday life such as taking objects, move them, make cuts with tools, etc., involve the upper extremities. Most of the work of these tips is reflected in the movement of the wrists.* 

*The main objective of this project is the design of a visual interface used as a user-friendly tool that encourages people in rehabilitation and mobility tests of the wrist. As hardware platform for this system we have used the microcomputer Raspberry-Pi 2 and OS Raspbian, whose use has become popular in recent years because of its low cost, high performance it offers and the availability of various public tools that enable a variety of applications used.* 

*Key words: Visual Interface, wrists rehabilitation, Raspberry-Pi.* 

## **Introducción**

En la ejecución de las diversas actividades del ser humano, interviene directamente la movilidad de la muñeca como resultado de la movilidad de las extremidades superiores. La movilidad de la muñeca representa el 60% de la función de las extremidades superiores [Coll y Cladera, 2012], siendo una de las funciones principales la flexión de la misma. Esta función puede ser deteriorada por lesiones y enfermedades que la degeneran y este es un problema que se presenta en una diversidad de áreas y entornos de la vida, desde el hogar, la industria, el deporte hasta actividades extremas como las militares.

Una muñeca dañada sometida a rehabilitación lleva de 10 a 14 semanas para su recuperación y este proceso se divide en distintas etapas. La primera consiste en la inmovilización de la articulación, la segunda en la exposición a cambios térmicos, y en la tercera el médico fisiatra ayuda al paciente con rehabilitación pasiva, ayudándole a realizar movimientos lentos y suaves de la articulación para ir recuperando la tonificación y la masa muscular, esto dentro de las primaras 6 a 8 semanas. Posteriormente se le pide al paciente realizar movimientos por su cuenta, como se aprecia en la figura 1, para recuperar progresivamente la movilidad y así

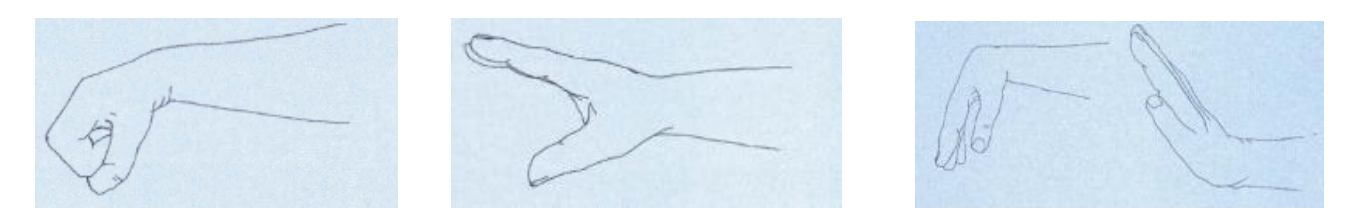

**Figura 1. A) Doblar la muñeca en flexión. B) Extender muñeca y dedos. C) Flexión y extensión activa de la muñeca.** 

introducir en su vida diaria el uso cotidiano de su articulación, esto a partir de la semana 12 a la 14 [Brotzman, 1996]

En la actualidad existen muchos sistemas de rehabilitación para la muñeca los cuales ofrecen buenos resultados [Prentice, 2001], pero normalmente carecen de una interfaz que complemente la rehabilitación con ejercicios intuitivos y sencillos. Contar con una interfaz de estas características es relevante para el caso en que no se cuente con un sistema programable o con un sistema que permita ayudar al fisioterapeuta a determinar el grado de movilidad de la muñeca.

Existen otros sistemas de rehabilitación que involucran realidad virtual para la rehabilitación de la completa extremidad superior por lesiones o daño cerebral. El usuario realiza tareas dentro de un entorno virtual para incentivarlo en su rehabilitación. Estos sistemas cuentan con una computadora para el renderizado del entorno virtual y la electrónica necesaria para traquear la posición de la extremidad [Levin, Weiss and Keshner, 2015], [Adamovich, Merians et al., 2004].

En este trabajo se presenta el diseño e implementación de una interfaz que permite realizar pruebas de movilidad de la muñeca basada en el microprocesador Raspberry-Pi, cuyo uso se ha incrementado en la actualidad debido a su fácil acceso y a las altas prestaciones que ofrece [ Raspberry, 2016].

Con las adaptaciones pertinentes, este sistema podría utilizarse para la rehabilitación de rodilla y tobillo, modificando la programación para representar los ejercicios realizados en su rehabilitación.

## **Metodología**

En el entorno del sistema operativo *Rasbbian* del Raspberry-Pi, se hizo el uso del lenguaje de programación *Python* y de una librería llamada *PyGame* [Source, 2016]. Con estas herramientas se elaboró una interfaz gráfica interactiva para la ayuda en pruebas de movilidad para la muñeca. La finalidad de esta interfaz es ofrecer al fisioterapeuta de una herramienta que permita al paciente realizar ejercicios programables para la rehabilitación de la muñeca a través de movimientos simples por medio de una prueba de movilidad.

El trabajo se basa en dos plataformas: para la primera que es el hardware se utilizaron una tarjeta con un microcontrolador Arduino-Mega para la adquisición de las variables [Arduino, 2016]; y una tarjeta con el microprocesador Raspberry-Pi 2 para el procesamiento y ejecución de las señales. Para la segunda plataforma que es el software, se usó el lenguaje *Python* utilizando particularmente la librería *PyGame*, que son ejecutados en la tarjeta Raspberry-Pi. Ambos dispositivos electrónicos se muestran en la Figura 2. En las figuras 3, 4 se presenta la descripción del hardware y del software utilizados en el proyecto, y en las Figuras 5 y 6 se muestran los diagramas de flujo de cada uno de los dispositivos en particular.

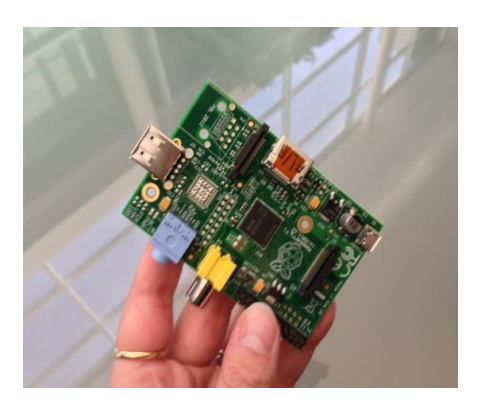

 **Figura 2. A) Microcomputadora Raspberry-Pi 2 B) Plataforma Open Hardware Arduino Mega**

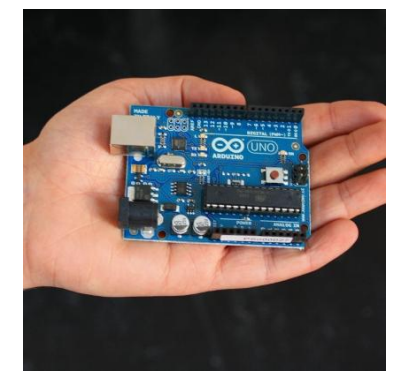

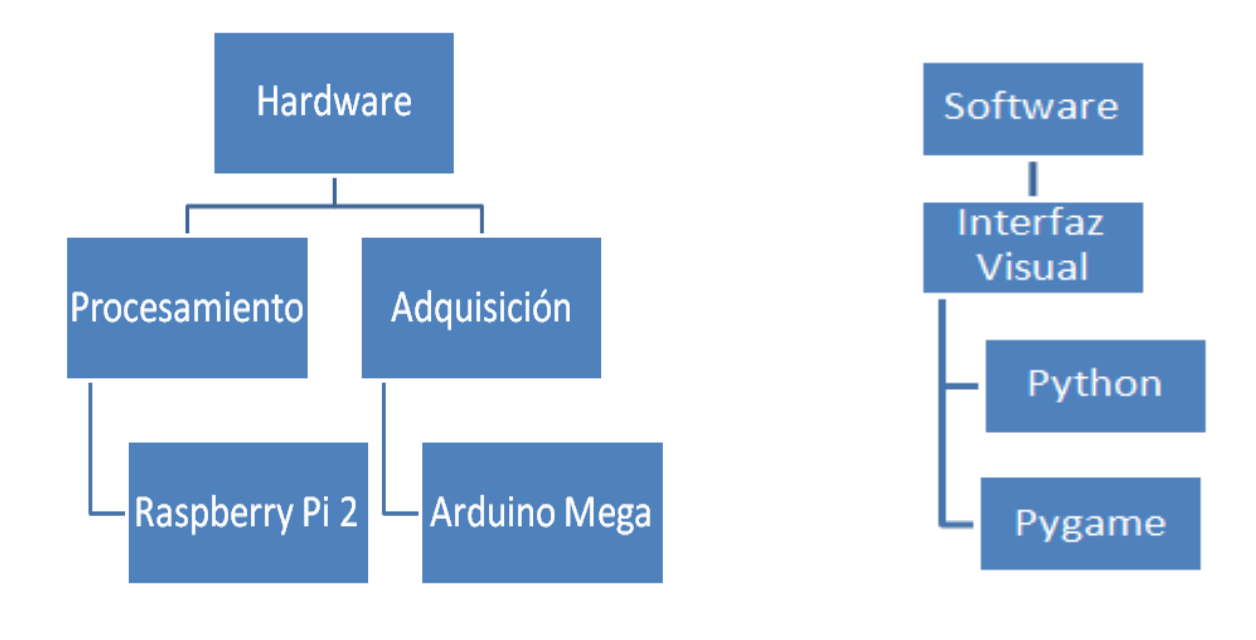

 **Figura 3. Descripción del hardware. Figura 4. Descripción del software** 

Como parte del hardware, se seleccionó un sensor inercial Minimu-9 V3 marca *Pololu* que cuenta con un Giroscopio, Acelerómetro y Magnetómetro en 3 ejes para medir los ángulos de flexión de la muñeca, el cual se instala en la parte superior de la mano [Pololu, 2016]. Por otra parte se utilizó un sensor flexible marca *Flexiforce* que se instaló en el dedo índice de la mano para el control de velocidad de un elemento dentro de la aplicación [FlexiForce, 2016].

Para sostener los sensores, se realizaron diseños de piezas en el software *SolidWorks*; cuyo diseño puede apreciarse en la Figura 7. Con ayuda de una impresora 3D se imprimieron las piezas cuya construcción final se observa en la Figura 8. Posteriormente, se sostuvieron las piezas impresas en su lugar con ayuda de un listón flexible de color negro y, realizó la instalación y prueba de los sensores; los cuales se unen con cables a la placa Arduino, para su calibración como se muestra en la Figura 9.

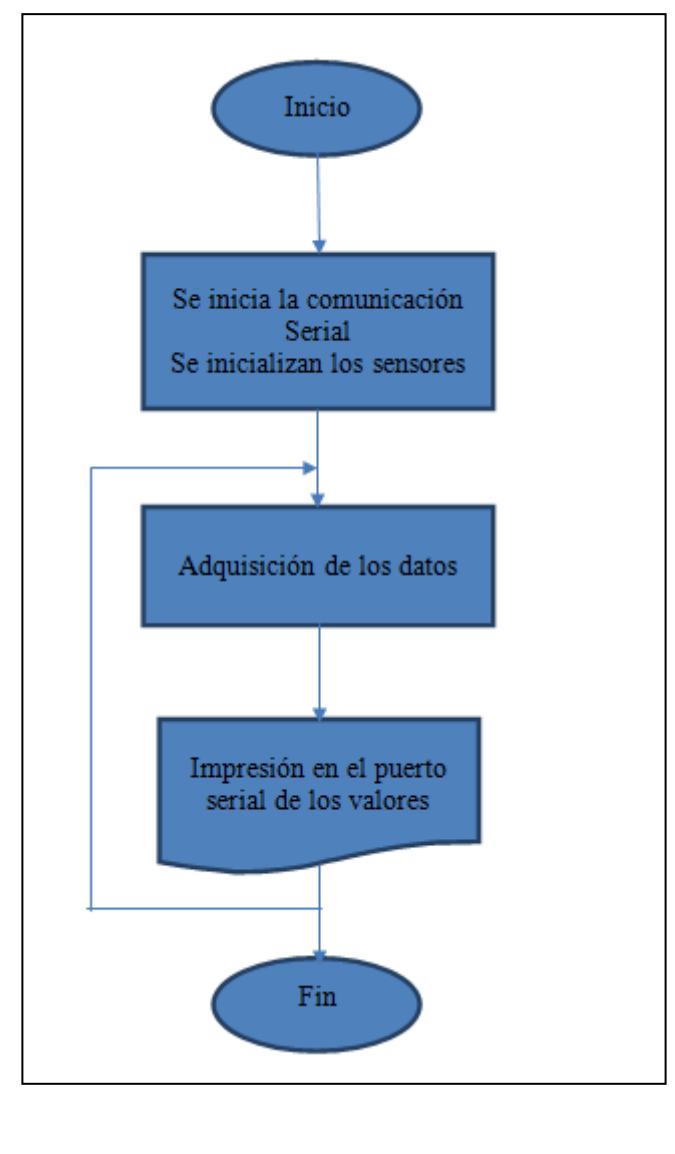

**Figura 4. Diagrama de flujo de Arduino**

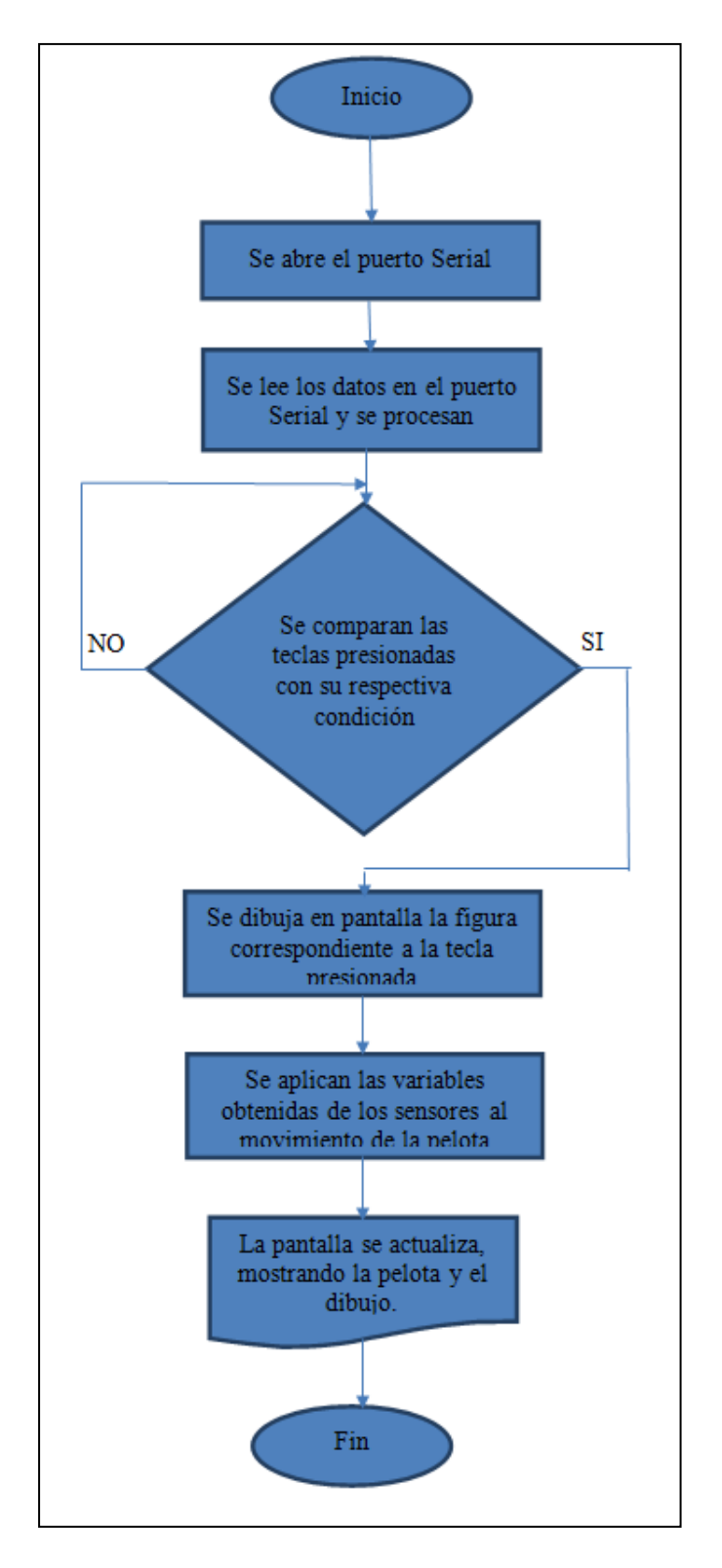

**Figura 5. Diagrama de flujo de Raspberry-Pi**

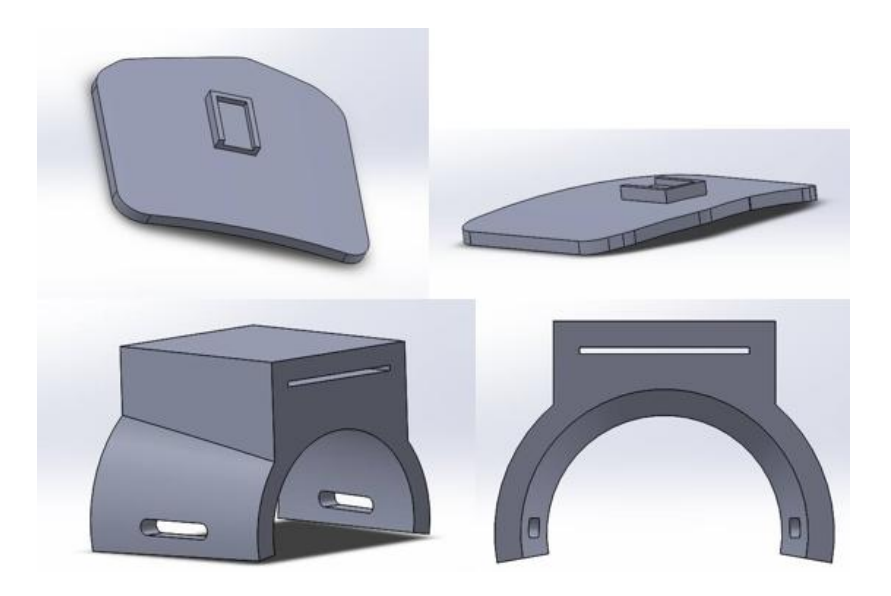

**Figura 7. Piezas del proyecto diseñadas en el software** *SolidWorks*

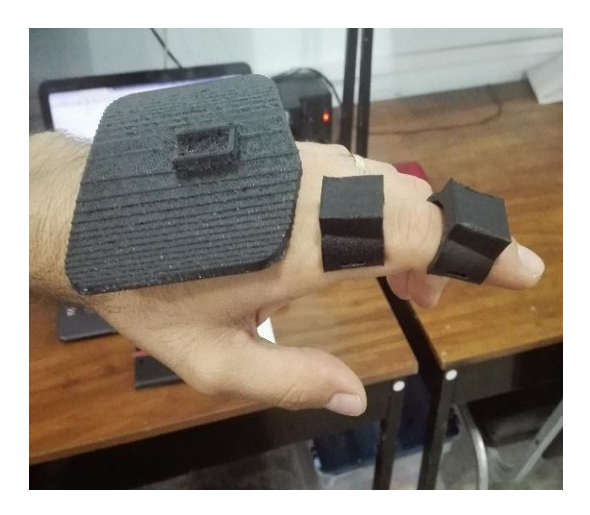

 **Figura 8. Piezas para la instalación del hardware Figura 9. Sensores instalados en sus bases**

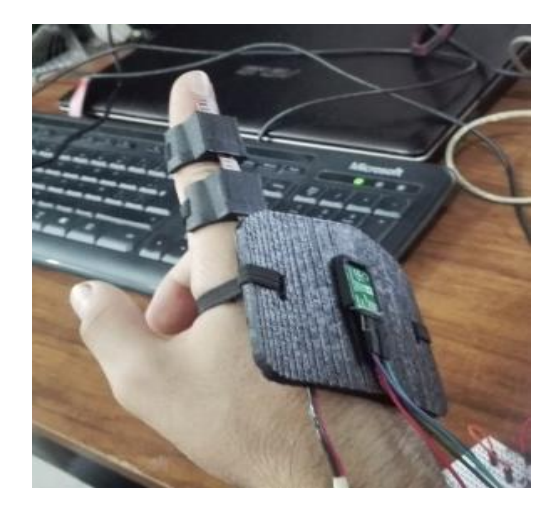

Al tener listo parte del hardware del sistema, se procedió a la programación en *Python* de la interfaz visual en el sistema operativo de Raspberry-Pi mediante. Utilizando la librería OpenSource llamada "*PyGame*"; la cual es utilizada para crear videojuegos interactivos [ Sweigart, 2012], se comenzó con el diseño de la interfaz visual.El objetivo de la interfaz es que sea interactiva, por ejemplo, un espacio en donde las flexiones de la muñeca se vean representadas por movimientos de objetos virtuales durante la rehabilitación o pruebas de movimiento. Por lo que se pensó en realizar una interfaz visual en 2D donde el usuario pueda manipular un objeto virtual con los movimientos de su muñeca y seguir una especie de rutas que serían marcadas en dicha interfaz.

La interfaz se programó para mantener un color blanco de fondo y mover un objeto virtual dentro de ella, el cual podrá ser manipulado por el usuario mediante los movimientos de su muñeca. Para representar el objeto virtual se utilizó la imagen de una pelota, como se puede ver en la Figura 10.

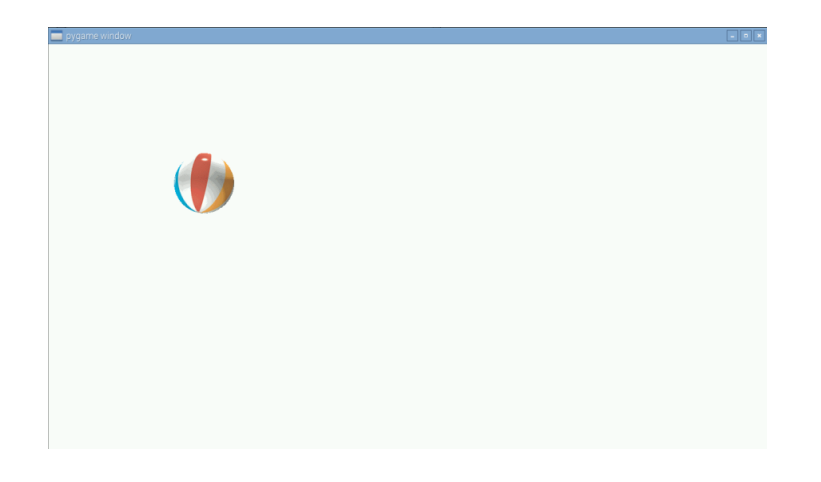

**Figura 10. Interfaz realizada en Python con la librería** *PyGame*

Para representar las rutas que el usuario debe seguir, se dibujaron figuras sencillas; un círculo, un triángulo, un cuadrado y un rectángulo. Pensando en que las figuras deberían aparecer una a una y no de forma simultánea, se programó una interacción con el teclado conectado a la Raspberry-Pi; la cual reacciona al presionar las teclas "Q", "W", "E" y "R" para dibujar en el centro de la interfaz un círculo, un cuadrado, un triángulo y un rectángulo respectivamente. En caso de que el usuario lo desee, la tecla "C" borra la figura que se encuentre dibujada actualmente en la interfaz.

# **Resultados y discusión**

Se realizó con éxito una pequeña y sencilla interfaz para Raspberry Pi en la que se recibe la información de un sensor inercial y un sensor flexible que permiten la interacción de una persona con la misma interfaz. En la Figura 11 se pueden ver las diferentes figuras creadas para el ambiente virtual. Finalmente, en la Figura 12 se puede observar una imagen de la implementación física de nuestro proyecto.

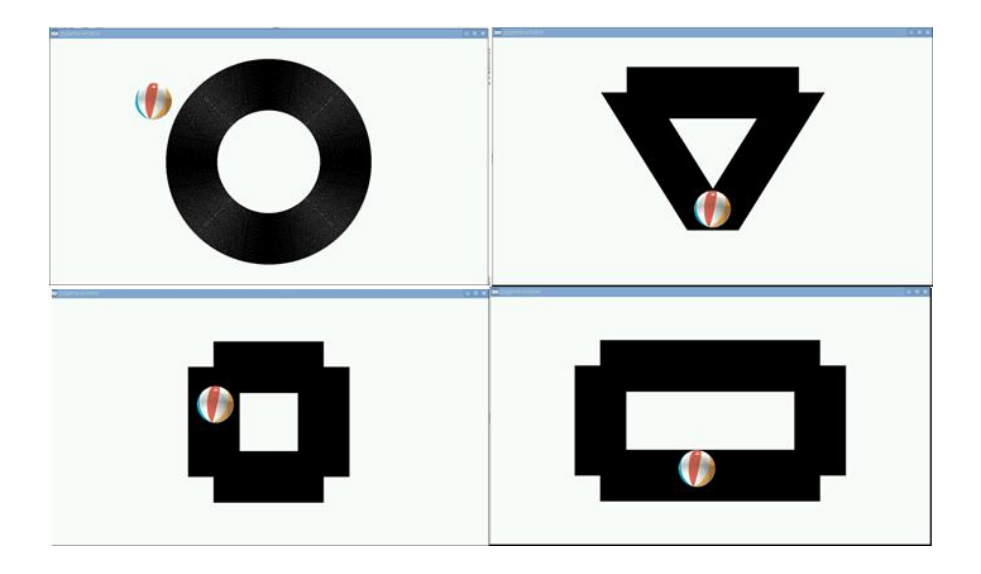

**Figura 11. Círculo, rectángulo, triángulo y rectángulo dibujados en la interfaz visual creada en** *Python* 

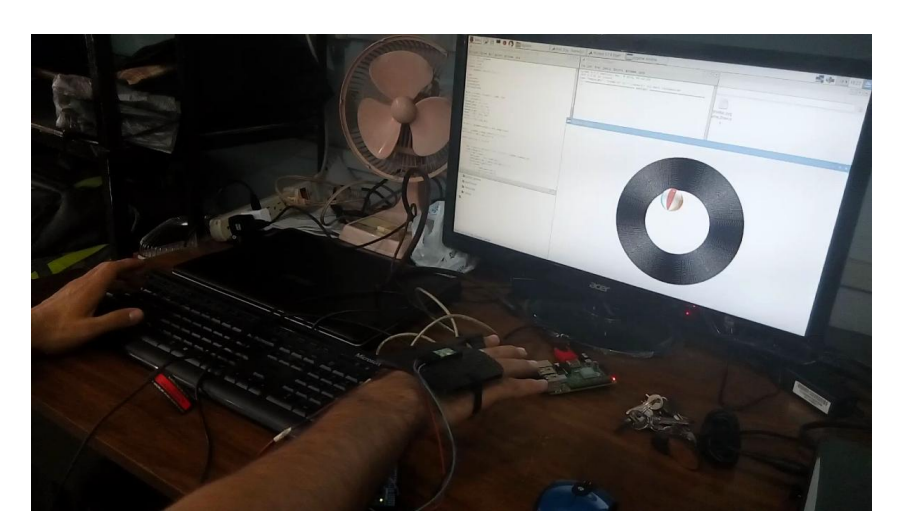

**Figura 12. Implementación física y operación del proyecto** 

## **Conclusiones**

En este trabajo se han presentado los resultados de la implementación de un sistema de apoyo para rehabilitación de la muñeca usando una plataforma de hardware basada en el micromputador Raspberry-Pi y de la plataforma open-hardware Arduino Mega. Se logró programar el ambiente virtual necesario para su operación, en donde se incluyó el sistema de movimiento para la pelota. En la sección del hardware se construyeron los dispositivos requeridos para el uso satisfactorio de los sensores manejados por Arduino, así como la conexión requerida por los mismos. Se programó la comunicación serial para el envió de datos del Arduino a la Rapsberry-Pi. El uso de esta plataforma de hardware ha resultado en una reducción de los costos del proyecto, así como ha permitido una mayor portabilidad y facilidad de uso. Como trabajo futuro, se pretende mejorar el ambiente gráfico, haciéndolo más complejo y rico en objetos y propiedades, así como realizarlo en 3D. Por otra parte se quiere crear una rutina completa de entrenamiento basada en rutinas reales y comprobadas por fisioterapeutas. Además se pretenderá integrar la interfaz en un solo código ejecutable para su facilidad de uso.

# **Referencias**

- 1. Arduino (2016). "Manual del Arduino". Consultado en julio de 2016. https://arduinobot.pbworks.com/f/Manual+Programacion+Arduino.pdf
- 2. Coll G.S. y Cladera X.T. (2012). "Valoración de la discapacidad en las lesiones de muñeca". *Medicina Balear***.** (28) 15-23.
- 3. Brotzman, B. (1996): "Handbook of Orthopedic Rehabilitation". USA: Mosby Inc.
- 4. Mindy F. Levin, Patrice L. Weiss and Emily A. Keshner (2015) "Emergence of virtual reality as a tool for upper limb rehabilitation", Physical Therapy, 95.3, p415.
- 5. Adamovich S. V., Merians A. S. Boian, R. et al. (2004) "A virtual reality based exercise system for hand rehabilitation post-stroke: transfer to function.", Massachusetts Institute of Technology.
- 6. FlexiForce (2016). Consultado en agosto de 2016. https://www.tekscan.com/products-solutions/forcesensors/a201
- 7. Pololu (2016). Consultado en agosto de 2016. https://www.pololu.com/product/2468
- 8. Prentice W-E. (2001). "Técnicas de rehabilitación en medicina deportiva". Ed. Paidotribo.
- 9. Raspberry-Pi (2016). Consultado en julio de 2016. https://www.raspberrypi.org/
- 10. Source O. (2016). "Pygame". Consultado en abril de 2016. [http://www.pygame.org/hifi.html.](http://www.pygame.org/hifi.html)
- 11. Sweigart A. (2012). *"Making Games with Python & Pygame".* Consultado en Julio de 2016. <https://inventwithpython.com/makinggames.pdf>

# <span id="page-344-0"></span>**Comparación de algoritmos para la detección ocular utilizando OpenCV.**

*E.A. Cuellar Cortes1\*, C.E. Miranda Medina1, A.P. Fuentes Garcia2 1Instituto Tecnológico de Orizaba, Ingeniería Electrónica 2Instituto Tecnológico de Orizaba, Ciencias Económico-Administrativas Oriente 9 No. 852, Emiliano Zapata, 94320 Orizaba, Ver., México \*kikeale80@gmail.com Área de participación: Ingeniería Electrónica*

## **Resumen**

A continuación, se presentará la comparación entre dos algoritmos de detección ocular realizados con una librería open source para C++, denominada OpenCV. Ambos utilizan funciones de ésta para generar dos alternativas de seguimiento ocular. Se explicará cada uno por separado tomando en cuenta el método de adquisición de la imagen (la cual varía dependiendo del algoritmo, para facilitar el procesamiento). En la sección de resultados se detallarán las características a favor o en contra entre cada uno de los algoritmos. *Palabras clave: Procesamiento de Imágenes, OpenCV, Seguimiento Ocular* 

# **Abstract**

*The present work shows the comparison between two eye detection algorithms performed with a C++ open source library, named OpenCV. Both algorithms apply library functions to generate two eye tracking options. The algorithms will be explained separately considering the image adquisition method (which varies depending on the algorithm, to simplify the execution). The advantages and disadvantages for every algorithm are explained in the results section.* 

*Key words: Image processing, OpenCV, Eye Tracking* 

## **Introducción**

El seguimiento de ojos es una técnica mediante la cual la posición se utiliza para determinar dirección de la mirada de una persona en un momento dado [12]. Esto es llevado a cabo para analizar los movimientos oculares, mientras que una persona se encuentra en diferentes ocupaciones. Diferentes técnicas se desarrollaron a lo largo de los años, uno de los primeros estudios se le adjudican a Emlie Javal un oftalmólogo francés quien observó (en 1879) con ayuda de un espejo y determinó que los movimientos oculares no son contínuos a lo largo de una fase, sino compuestos de movimiento rápidos. Posteriormente Edmud Huey en 1908 construyó un dispositivo usando lentes de contacto con un orificio para la pupila. En 1901 Dodge investigó la velocidad de movimiento de los ojos muy precisa y no invasiva, basada en reflexión corneal, llamado foto cronógrafo. Cuatro años más tarde, en 1905, Charles H. Judd desarrolló un dispositivo que permitía registrar los movimientos en ambas direcciones. Paul Fitts, en 1947 mejora la seguridad aérea, relacionando el movimiento de los ojos y la actividad cognitiva. Se utiliza la cámara de vídeo para capturar y estudiar la actividad ocular de los pilotos de aviones durante los vuelos. Hartridge y Thompson inventaron el primer rastreador ocular montado en la cabeza, de este modo las limitaciones del movimiento de la cabeza fueron eliminados. En los años 70´s los esfuerzos se centraron en la investigación sobre el funcionamiento del ojo humano y lo que puede ser revelador de los procesos perceptivos y cognitivos [13]. Con la aparición de la computadora en los 80´s, los científicos tuvieron un instrumento muy importante para el procesamiento de datos con velocidad. Es aquí donde inicia la interacción entre ser humano y la computadora. Siendo la principal investigación la interacción con personas discapacitadas. También fue aquí cuando se estudió el seguimiento de los ojos en los anuncios en revistas, observando qué páginas se leen realmente y qué zonas son las preferidas. A principios de los 90´s, el seguimiento de los ojos fué utilizado por la NFL para determinar qué parte de la pantalla de tv era más vista, teniendo un gran éxito y así fue utilizado por una gran agencia de publicidad y comercialización en sitios web.

## *Journal CIM. Vol.4, Num. 1 ISSN 2007-8102 Coloquio de Investigación Multidisciplinaria 2016*

El dispositivo de medición para calcular los movimientos del ojo es comunmente conocido como "Seguidor Ocular". En general hay dos tipos de técnicas de monitoreo: uno que mide orientación del ojo con respecto a la cabeza y otro que mide la orientación del ojo en el espacio o el punto que mira [11]. Esta última se utiliza normalmente cuando la preocupación es la identificación de los elementos en una escena visual, por ejemplo, en aplicaciones interactivas. Hay cuatro categorías generales de las metodologías de medición de los movimientos oculares que implican el uso o la medición de: Electrooculografía (EOG), Foto-oculografía (POG) o Video-oculografía (VOG), y combinado basado en video y la reflexión corneal. Estos últimos los rastreadores basados en video, utilizan cámaras relativamente económicas y procesamiento de imágenes para calcular el punto que se mira. El presente trabajo utilizará este método de seguimiento ocular con dos versiones de algoritmos.

OpenCV es una biblioteca de visión por computadora de código abierto más popular, con más de 500 algoritmos optimizados para la imagen y el análisis de vídeo. Debido a esto se ahorra tiempo y energía. OpenCV se distribuye con una licencia BSD, lo que significa que se puede hacer una aplicación comercial sin revelar el código fuente. Sin embargo, hay algunos algoritmos proporcionados que están patentados. OpenCV puede ser programado en C ++, C, Python, Java y las interfaces son compatibles con Windows, Linux, Mac OS, iOS y Android [1][2].

# **Metodología**

#### **ALGORITMO A.**

La figura 1 muestra un diagrama a bloques del algoritmo A, simplificando en 4 etapas principales: la captura de la imagen, el pre-procesamiento de la imagen, donde se acondiciona la imagen capturada y desde luego el procesamiento principal que se encarga de la detección ocular, así como la última etapa que es la salida en pantalla como resultado del algoritmo.

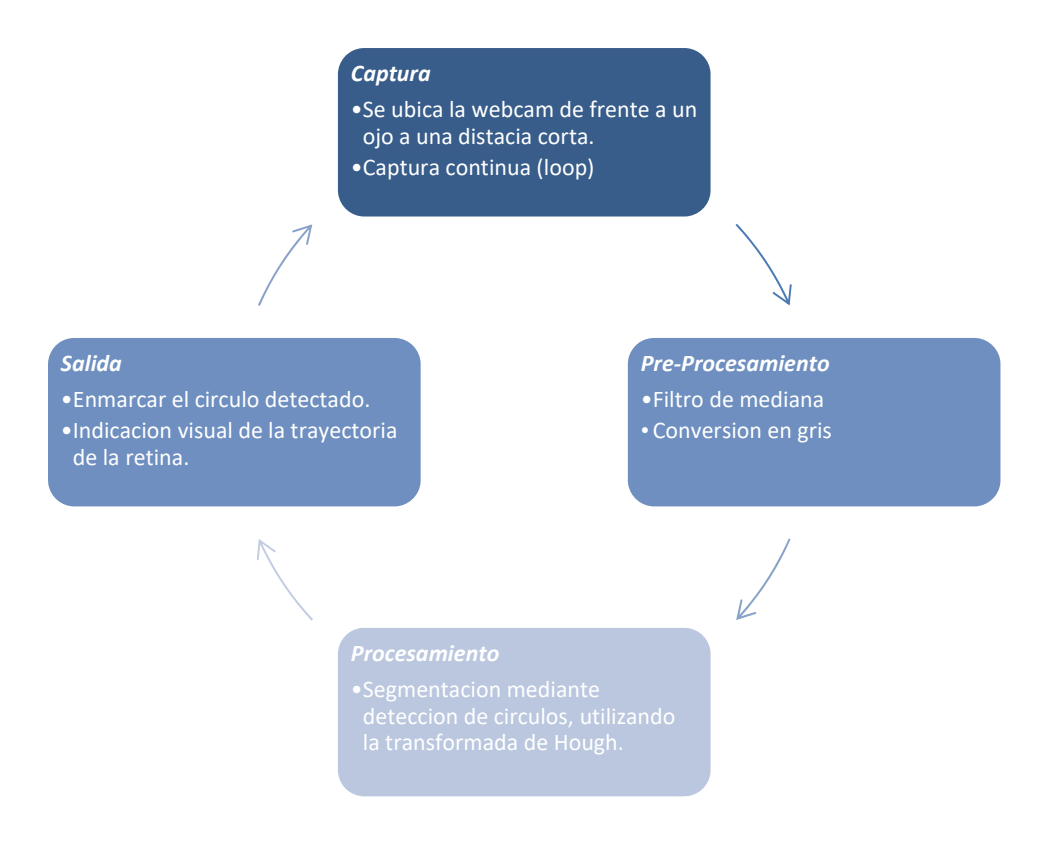

**Figura 1. Diagrama a bloques del Algoritmo A.**

#### **◘ Forma de captura en el algoritmo A.**

La captura de la imagen en este algoritmo se hace con una cámara cerca del ojo (aproximadamente 10cm), en este caso con una cámara USB, utilizada para analizar fallos en tuberías con una resolución de 640x480, la cual se colocó en una diadema y mediante reflexión sobre un espejo se podía observar el ojo, ya que, si se pone de frente al ojo, simplemente estorbaría la visión del usuario, impidiendo así una detección correcta de su retina. En la figura 2 se puede observar con rojo lo que la cámara visualiza en este caso es una sección muy pequeña del rostro del usuario, pero el ojo se encuentra presente en la imagen. La captura es continua, se encuentra en un loop infinito realizando continuamente el pre-procesamiento y procesamiento, para así tener una salida en tiempo real.

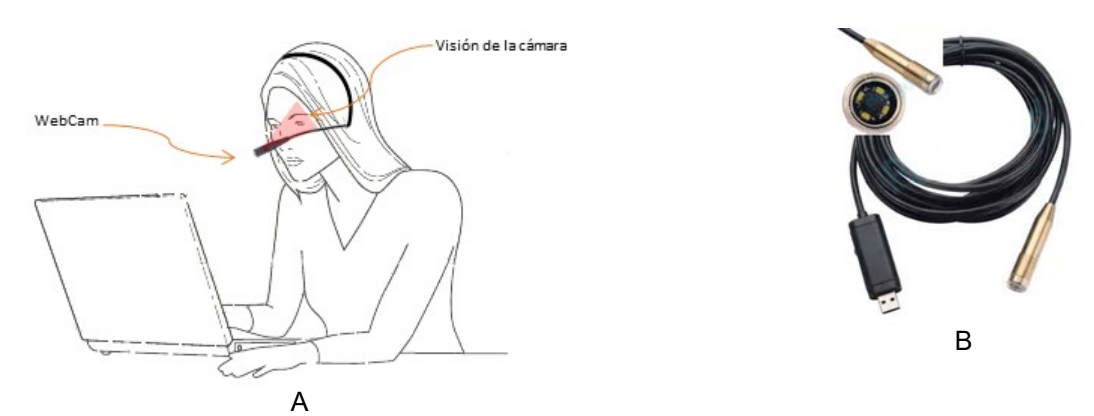

**Figura 2. A. Se observa la colocación de la cámara en el usuario, montada cerca del ojo del usuario. B. Cámara utilizada en este algoritmo.**

#### **◘ Descripción del algoritmo A.**

Una vez realizada la captura de la imagen, entramos a primera etapa, utilizando la función (medianBlur) filtro de mediana el cual suavizar la imagen esto debe realizarse debido a la baja resolución de la cámara. La sintaxis es muy simple solo necesita una imagen de entrada, una de salida, y un kernel que por default es de 3 [3, 4, 5]. Posteriormente se convierte a escala de grises mediante (cvtColor). Esta función convierte un espacio de color a otro y por último la umbralización binaria (adaptiveThreshold), convierte la imagen a blanco y negro, esto permitirá realizar una mejor segmentación del ojo humano, ya que la esclerótica es blanca y el iris y la pupila de color obscuro existiendo así un claro contraste para identificar el centro de la pupila.

La parte principal del algoritmo A es la transformada de Hough, que se encarga de detectar los círculos de la pupila e iris para darle un centro determinado e indicar el seguimiento ocular. Suena fácil ya que existe la función en OpenCV (HoughCircles) no obstante configurar esta función dependerá de muchos factores como la iluminación, tamaño del circulo a detectar y la colocación de la cámara.

La trasformada Hough inicia con una imagen a la cual se le aplico la detección de bordes (Canny o Sobel), esta imagen provee puntos que les da sentido y trata de encontrar curvas, rectas, círculos. Para determinar círculos con un radio R y con el centro en (a,b), así se describen las ecuaciones paramétricas x = a + R cos( $\theta$ ), y = b + R sin(θ), cuando el ángulo θ es barrido través de todo el rango de 360 grados los puntos (x, y) traza el perímetro de un círculo. [3, 4, 5]..

#### *Sintaxis en OpenCV*

#### **Argumentos**

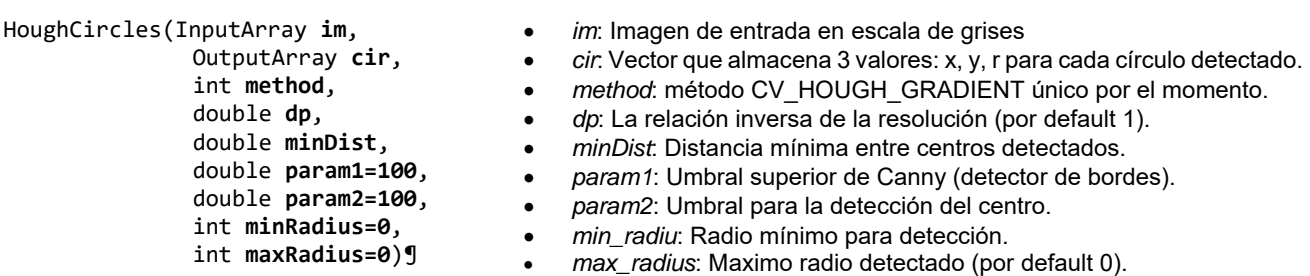

Como última parte de este algoritmo, se toma los datos del vector cir, donde se almacenaron las coordenadas (x,y) y r para que mediante las herramientas de dibujo de OpenCv se ponga un rectángulo azul en el centro de la pupila (como se muestra en la figura 3).

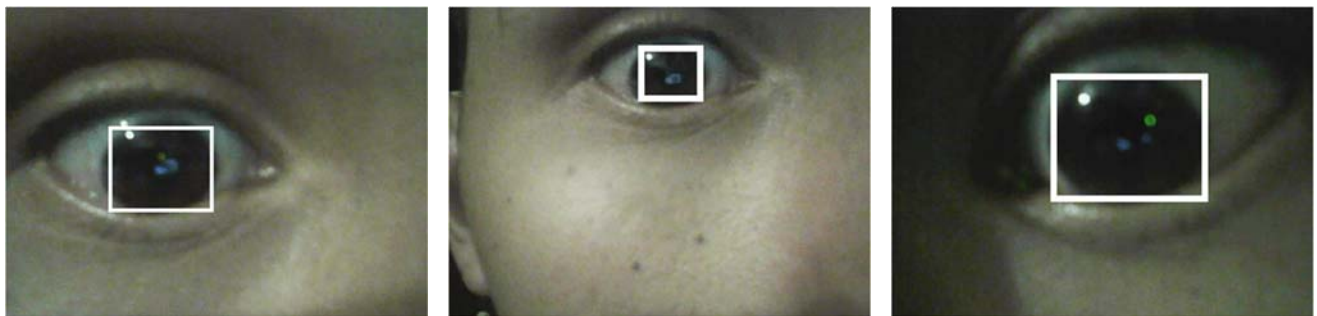

**Figura 3. Ejemplos de la captura a corta distancia y salida del algoritmo con un rectángulo de color azul en la detección de la pupila e iris, tomando el centro de ese cuadrado como la deteccion ocular.** 

### **ALGORITMO B.**

La figura 4 muestra un diagrama a bloques del algoritmo B, en cuatro etapas, la captura, pre-procesamiento, procesamiento principal y la salida.

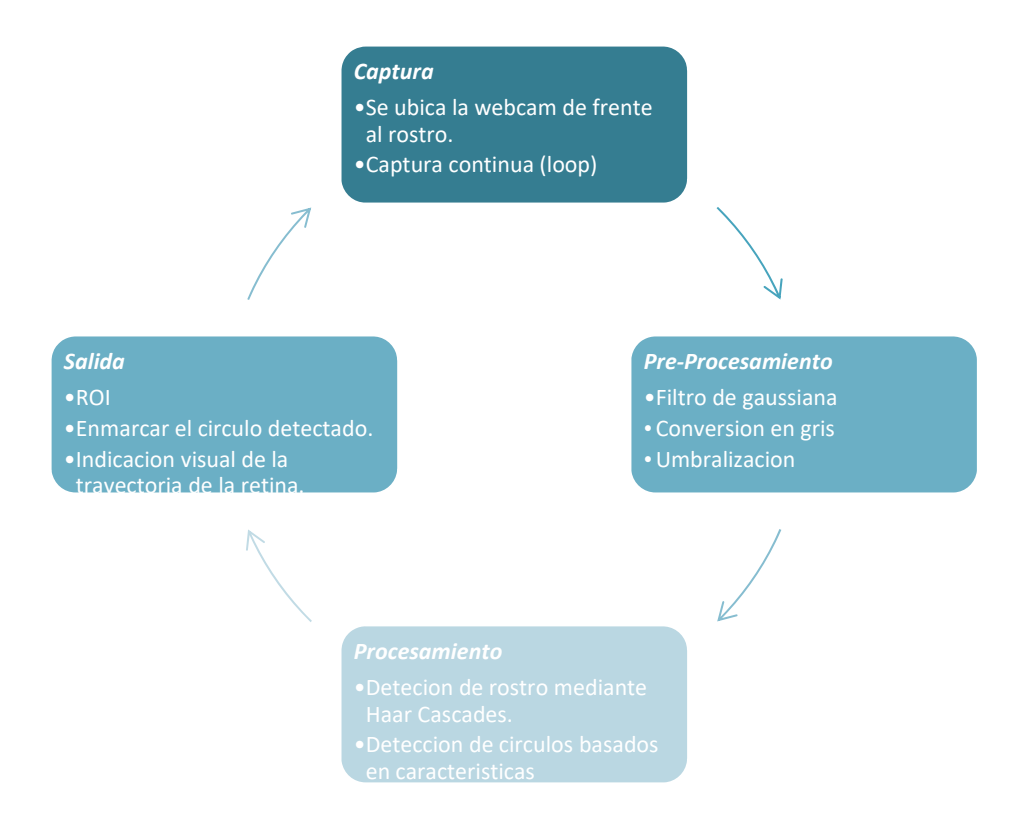

**Figura 4. Diagrama a bloques del Algoritmo B.**

#### *Journal CIM. Vol.4, Num. 1 ISSN 2007-8102 Coloquio de Investigación Multidisciplinaria 2016*

#### **◘ Forma de captura en el algoritmo B.**

La captura de la imagen en este algoritmo se ubica de frente al rostro para facilitar la detección del mismo, en un inicio se pensó utilizar la webcam que traen en la pantalla las computadoras portátiles, pero la posición de ésta varía según el ángulo de inclinación de la pantalla, por lo cual se optó por una cámara Logitech C170 montada en un tripié. La captura es contínua, se encuentra en un loop infinito realizando continuamente el preprocesamiento y procesamiento, para así tener una salida en tiempo real.

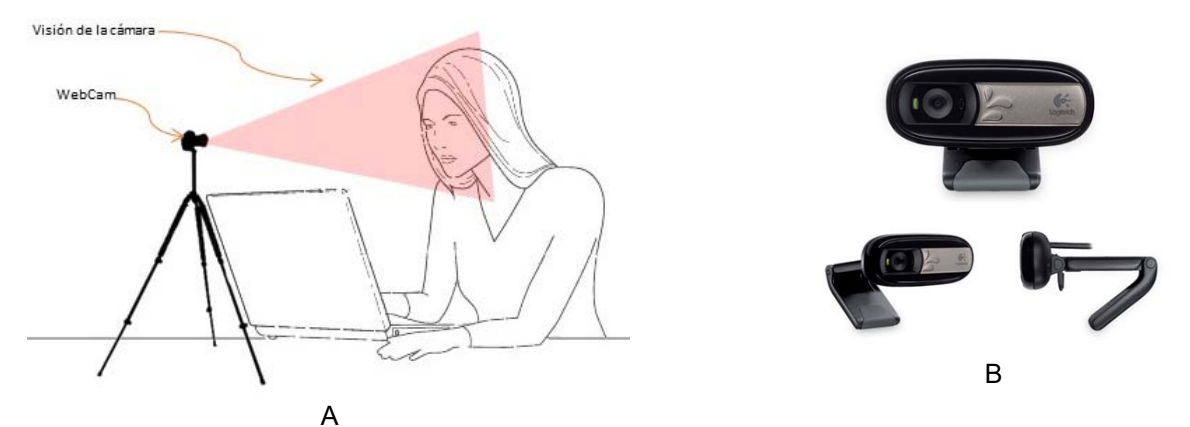

**Figura 5. A. Se observa la colocación de la cámara en el usuario, montada en un tripié de frente al rostro. B. Cámara utilizada en este algoritmo.**

#### **◘ Descripción del algoritmo B.**

Con la cámara frente al rostro se toma una imagen la cual se pre-procesa con un filtro gaussiano (GaussianBlur). Este filtro es de los más utilizados, aunque computacionalmente hablando no es de los más rápidos. Se realiza mediante la convolución de cada punto de la matriz de entrada (imagen) con un kernel gaussiano y luego sumando todos ellos para producir la matriz de salida.

Lo primero que se detectará es el rostro de la persona mediante los clasificadores Harr Cascades, utilizando OpenCV. Haar Cascades en realidad es un detector de objetos propuesto por Paul Viola [9] y mejorado por Rainer Lienhart [10]. Primero se tiene un clasificador que es entrenado con cientos de ejemplos de un determinado objeto (el rostro, ojos, un coche, celular, etc) todas estas muestras están escaladas al mismo tamaño. Después que el clasificador está entrenado puede ser aplicado a una región de interés de una imagen de entrada buscando regiones probables que muestren el objeto dando una salida de 1 lógico o caso contrario 0. La palabra cascade en el nombre del clasificador significa que se compone de varios clasificadores sencillos (o etapas) que se aplican continuamente a la región de interés hasta que en un momento dado se rechaza o se acepta el objeto encontrado.

OpenCV ya cuenta con Haar Cascades entrenadas para la detección de rostro y ojos, este algoritmo primero localizará la forma de un rostro humano en toda la toma, una vez localizado segmentará el rostro que es la única área de interés, posteriormente utilizando nuevamente Haar Cascades sobre la imagen ya segmentada, se localizará la forma de los ojos enmarcando en un rectángulo las pupilas e iris que sería la parte más obscura del ojo, dando así el centro para la deteccion ocular [5]

Dentro de la carpeta /opencv/data/haarcascades/ ya se cuenta con clasificadores los cuales en el código se cargan como variables globales:

String face\_cascade\_name = "haarcascade\_frontalface\_alt.xml"; String eyes\_cascade\_name = "haarcascade\_eye\_tree\_eyeglasses.xml";

De manera simplificada el código para este algoritmo B se muestra continuación:

```
face_cascade = cv2.CascadeClassifier('haarcascade_frontalface_default.xml') 
eye_cascade = cv2.CascadeClassifier('haarcascade_eye.xml') 
img = cv2.imread('sachin.jpg') 
gray = cv2.cvtColor(img, cv2.COLOR_BGR2GRAY)
```
## *Journal CIM. Vol.4, Num. 1 ISSN 2007-8102 Coloquio de Investigación Multidisciplinaria 2016*

```
faces = face_cascade.detectMultiScale(gray, 1.3, 5) 
for (x,y,w,h) in faces:
cv2.rectangle(img,(x,y),(x+w,y+h),(255,0,0),2) 
roi\_gray = gray[y:y+h, x:x+w]roi\_color = img[y:y+h, x:x+w]eyes = eye_cascade.detectMultiScale(roi_gray) 
for (ex,ey,ew,eh) in eyes: 
cv2.rectangle(roi_color,(ex,ey),(ex+ew,ey+eh),(0,255,0),2)
```
Las dos primeras líneas como se observa son las variables globales que mandan a llamar a los clasificadores desde la carpeta indicada. La imagen a color (estática para este ejemplo) se carga en la variable img, posteriormente se realiza una conversión de RGB a GRIS, y se almacena en la variable gray.

La instrucción detectMultiScale es la que se encarga de detectar objetos de diferentes tamaños en la imagen de entrada. En este caso la variable gray es la imagen de entrada de detectMultiScale y "faces" es una matriz que almacena el resultado. Aclarando que no guarda los rostros detectados si no la información de donde estos rostros se encuentran en la imagen de entrada por tal motivo se utilizan ciclos anidados para la lectura, generando así también la salida gráfica como se muestra a continuación en la figura 6.

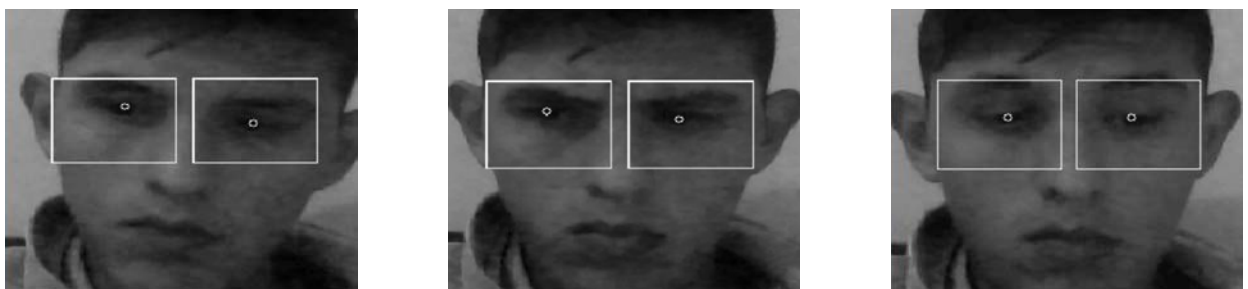

**Figura 6. Ejemplo de tomas en diferentes tiempos de captura, donde se muestra al sujeto teniendo una identificación positiva de los ojos y su centro.**

## **Resultados y discusión**

Para mostrar una estadística del número de veces que ocurre la detección ocular, no se realizaró en tiempo real este experimento, fueron tomas al azar. Fotogramas tomados de una secuencia. Se tomaron 5 sujetos de prueba y dos iluminaciones (iluminación media e iluminación alta). Los cinco sujetos cuentan con características muy diferentes y tonos de piel distintos, como se muestra a continuación en la figura 7.

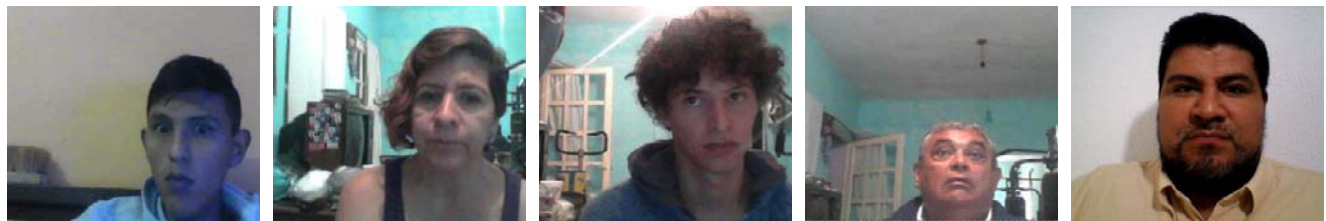

**Figura 7. Se muestran las 5 personas con características diferentes y que fueron los sujetos de prueba.**

Los algoritmos son ejecutados en un ciclo infinito tomándose 50 muestras aleatorias con los dos tipos de iluminación para cada algoritmo, de tal manera que se obtuvieron 250 muestras para el algoritmo A y 250 para el algoritmo B. A partir de esto, se tomó el porcentaje de detección ocular por cada sujeto. Los resultados se muestran en la tabla 1.

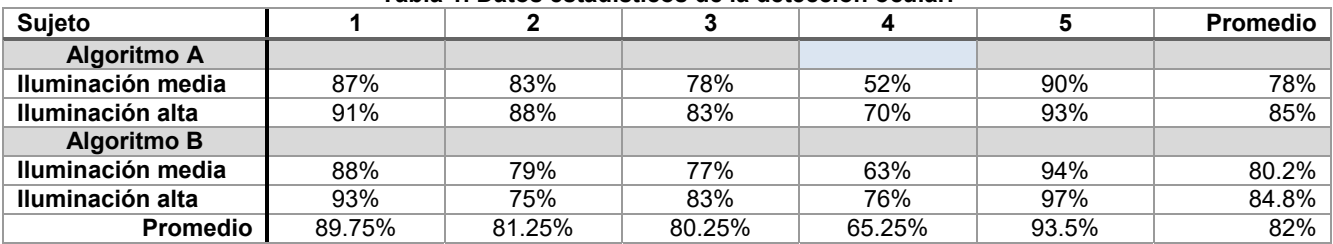

#### **Tabla 1. Datos estadísticos de la detección ocular.**

De la tabla anterior se puede observar que los mejores resultados sin importar el algoritmo utilizado, se dan con una alta iluminación y se muestra una mejora de 7% en el algoritmo A de iluminación media-alta. Y en algoritmo B se observa una diferencia de 4.6% mejora no significativa.

Ambos algoritmos tienen un promedio de 82%, en la identificación y seguimiento ocular, una de las causas de tan bajo porcentaje es el fondo de las imágenes de prueba, en los sujetos 1 y 5 el fondo de la imagen se encuentra estable en color, y con los sujetos 2,3 y 4 se observan muchos objetos y diferentes colores, generando que ambos algoritmos den falsos negativos, esto lo podemos observar con el alto porcentaje de 93.5% del sujeto 5 donde el fondo es simple.

El sujeto 4, presentó el menor porcentaje de acierto para ambos algoritmos e iluminaciones, para el algoritmo A presento un 52% llegando a la conclusión que los ojos pequeños y el tono de piel y lunares fue la principal causa, ya que para el algoritmo A, con la cámara de cerca al ojo no era posible identificar su ojo. Y en el algoritmo B con la gran cantidad de pecas de tonalidad obscuro generaba identificaciones erróneas.

Una problemática identificada al principio con los sujetos 2 y 5 es la utilización de lentes, pues en ellos se reflejaba el monitor o el brillo del armazón generaba errores en la identificación, por lo que desde un inicio se estableció que las pruebas se realizarían sin lentes.

El algoritmo B es el que mayor porcentaje de identificación presenta con respecto al algoritmo A, esto debido a la identificación del rostro y posteriormente de los ojos. Una ventaja del algoritmo B es que la cámara se encuentra frente al usuario, mientras que la cámara del algoritmo A es invasiva al ser colocada en el rostro del usuario.

En al algoritmo A, una vez detectada la posición ocular y debido a la posición fija de la cámara es posible determinar la trayectoria ocular ya que el algoritmo almacena las coordenadas "X" y "Y". Con esta información podemos seguir el ojo en referencia a la imagen que siempre es fija con respecto a la cámara, el ojo nunca sale de la escena. Aunque el usuario mueva la cabeza, la cámara se encuentra fija y posicionada en su ojo. Con respecto al algoritmo B de igual manera el algoritmo almacena las coordenadas "X" y "Y", sin embargo, como la cámara se encuentra viendo una escena más amplia, y donde el usuario puede mover la cabeza, no se tiene punto referencia. El usuario podría estar moviéndose de derecha a izquierda y esto varia la posición de la detección, pero significa que sea el movimiento de los ojos, si no es el desplazamiento de la persona.

#### **Trabajo a futuro**

Estos algoritmos se pretende implementarlos en Python (sistema operativo Linux) en Raspberry 3 model B, con cámara CSI conectada al puerto de la tarjeta. Todo esto se desarrollará en un proyecto de investigación entre las áreas de ingeniería electrónica e ingeniería en sistemas del Instituto Tecnológico de Orizaba. Lo anterior será con la finalidad de diseñar un dispositivo capaz de prevenir accidentes por fatiga del conductor en vehículos de transporte de carga. El sistema monitoreara la mirada y parpadeo el conductor, que junto con un algoritmo deberá ser capaz de detectar que una persona se está durmiendo al volante, activando una alarma sonora y visual que dé aviso.

## **Conclusiones**

Dadas las circunstancias presentadas en los dos algoritmos mostrados, se concluye que el algoritmo A resulta ser óptimo para realizar la detección y seguimiento ocular ya que la cámara se encuentra fija y posicionada en el ojo, sin embargo resulta ser invasivo y sólo permite el seguimiento del ojo que está enfocando; el Algoritmo B presentó resultados con detección de rostro a través de Haar Cascades, presentando altos porcentajes de detección ocular sin ser invasivo ya que captura la posición de los dos ojos y no obstaculiza la visión del usuario, sin embargo no resulta tan preciso para el seguimiento ocular como el Algoritmo A. Sin duda la clave para el buen funcionamiento es una muy buena iluminación y un fondo controlado. Otro punto a destacar es que el algoritmo B tienda a encontrar falsos negativos con características faciales muy particulares. Como una primera aproximación al seguimiento ocular OpenCV brinda las herramientas necesarias y si se recomienda para una amplia gama de proyectos relacionados con la visión y el procesamiento de imágenes. Lo anterior se resume en la tabla 2, a continuación:

#### **Tabla 2. Características encontradas en cada uno de los algoritmos. ALGORITMO A ALGORITMO B**  Funciona para seguimiento y detección ocular  $\vert$  Funciona para detección ocular Invasivo No invasivo No invasivo No invasivo Limitación a un solo ojo Ambos ojos (rostro) No influye el fondo El fondo influye. Funciona con alta iluminación **Funciona con alta iluminación**.

### **Agradecimientos**

Los autores agradecen por las facilidades y el apoyo brindado por la carrera de Ingeniería Electrónica del Instituto Tecnológico de Orizaba.

#### **Referencias**

- 1. Daniel Lélis Baggio, Shervin Emami, David Millán Escrivá, Khvedchenia Ievgen, Naureen Mahmood, Jason Saragih, Roy Shilkrot, Mastering OpenCV with Practical Computer Vision Projects, PACKT publishing, 2012.
- 2. Gary Bradski y Adrian Kaebler, Learning OpenCV Computer Vision with the OpenCV, O´Relly, primer edición, 2008.
- 3. Gary Bradski y Adrian Kaebler, Learning OpenCV Computer Vision with the OpenCV, O´Relly, segunda edición, 2010.
- 4. Jayneil Dalal y Shil Patel, Instant Opencv Starter, Pack Publishing, 2013.
- 5. Andrew Duchowski, Eye Tracking Methodology, Segunda edición, Springer, 2007.
- 6. Samarth Brahmbh, Practical OpenCV, Technology in action, 2013.
- 7. Robert Laganiere, OpenCV 2 Computer Vision Application Programming Cookbook, Pack Publishing, primera edición, 2011.
- 8. Ishan Goradia À, Jheel DoshiÀ y Lakshmi Kurup, Articulo sobre Oculus Rift & Project Morpheus, International Journal of Current Engineering and Technology, INPRESSCO, 2014.
- 9. Paul Viola and Michael J. Jones. Rapid Object Detection using a Boosted Cascade of Simple Features. IEEE CVPR, 2001. The paper is available online at http://research.microsoft.com/enus/um/people/viola/Pubs/Detect/violaJones\_CVPR2001.pdf
- 10. Rainer Lienhart and Jochen Maydt. An Extended Set of Haar-like Features for Rapid Object Detection. IEEE ICIP 2002, Vol. 1, pp. 900-903, Sep. 2002.
- 11. Laurence R. Young, David Sheena. Behavior Research Methods & Instrumentatio, Survey of eye movement recording methods, September 1975, Volume 7, Issue 5, pp 397–429
- 12. Poole A., Linden J. Ball, Eye Tracking in Human Computer Interaction and Usability Research: Current Status and Future Prospects. Encyclopedia of Human Computer Interaction, ISBN13: 9781591405627, ISBN10: 1591405629, EISBN13: 9781591407980, 2006.
- 13. Eye Tracking in Human-Computer Interaction and Usability Research: Ready to Deliver the Promises (Section Commentary), in The Mind's Eye: Cognitive and Applied Aspects of Eye Movement Research. Ed. by J. Hyona, R. Radach, and H. Deubel, 573−605, Amsterdam, Elsevier Science (2003).

# <span id="page-352-0"></span>**Sensor de posición empleando tecnología de sensado inductivo; aplicaciones de los MEMS**

*J. J. Hernández Pino1\* , J. J. A. Flores Cuautle<sup>2</sup>*

*<sup>1</sup>Maestría en Ingeniería Electrónica, División de Estudios de Posgrado e Investigación, Instituto Tecnológico de Orizaba. Av. Oriente 9, No 852, Colonia Emiliano Zapata, CP94320, Orizaba Veracruz, México <sup>2</sup>CONACYT, Maestría en Ingeniería Electrónica, División de Estudios de Posgrado e Investigación, Instituto Tecnológico de Orizaba. Av. Oriente 9, No 852, Colonia Emiliano Zapata, CP94320, Orizaba Veracruz, México \*jjhp91@hotmail.com*

*Área de participación: Ingeniería Electrónica*

## **Resumen**

Este articulo presenta el diseño y fabricación de un sensor de posición basado en la tecnología de sensado inductivo, se encuentran ciertas ventajas en el uso de esta tecnología sobre los sensores tradicionales, como son el bajo consumo de energía, sensado sin contacto, inmunidad a interferencias no conductivas, menor coste del sistema al no necesitar de imanes para el sensado ya que únicamente requiere el uso de una bobina en una PCB o en un substrato flexible, cuenta con una alta resolución micrométrica y a su vez, aplicable en diversos ambientes y aplicaciones. Dentro de la literatura se encuentran distintos sistemas micro-electromecánicos (por sus siglas en inglés, MEMS) haciendo uso de variados actuadores y métodos de detección de la posición. Por consiguiente, se trabajó con un método diferente para la detección de la posición que consiste en el fenómeno eléctrico de la corriente de Foucault para la detección de los objetivos metálicos próximos a la bobina de sensado.

*Palabras clave: Posición, sensor, inductancia, microposicionamiento.* 

# **Abstract**

*This paper presents the design and manufacturing of a position sensor based on inductive sensor technology, certain advantages are found using this technology over traditional sensors, such as the low energy consumption, contactless sensing, immunity to non-conductive interferences, lower system costs, because there's no need to use magnets for the sensing, since it only requires the use of a coil on a pcb or in a flexible substrate, it has high micrometric resolution and at the same time, applicable in different environments and applications. There are different microelectromechanical systems (MEMS) in literature using various actuators and position detecting methods. Therefore, a different position detecting method was used, which consists of the eddy current's electrical phenomenon for the detection of the metal targets next to the sensing coil.*

*Key words: Position, sensor, inductance, micropositioning.* 

# **Introducción**

En los últimos años, un auge tecnológico por la manufactura de productos a micro-escala se ha impulsado no solo en la fabricación, sino también en la manipulación, donde son necesarios movimientos diminutos y precisos (*Springer Handbook of Robotics*, 2008). Usualmente, los sistemas de mecanizado tradicionales son los encargados de su fabricación, pero el uso de estos necesita de amplias áreas de trabajo, lo que ocasiona pérdidas sustanciales tanto económicas como de tiempo y espacio. Asimismo, la manipulación de precisión a escalas micrométricas para ciencias como la medicina o en el ensamblado de microcomponentes hacen necesarios el desarrollo de sistemas de micro/nano-posicionamiento para lograr una adecuada implementación, por lo que muchos investigadores han invertido esfuerzos en el desarrollo de sistemas para la fabricación de estos pequeños productos (Seo, Kim, Kang, & Kim, 2008).

Un sistema de microposicionamiento hace uso de actuadores, sensores de posición y articulaciones o eslabones para así poder lograr una mayor precisión y mejor resolución en el desplazamiento (Uchino & Jayne, 2003).

#### *Journal CIM. Vol.4, Num. 1 ISSN 2007-8102 Coloquio de Investigación Multidisciplinaria 2016*

Existen diversos tipos de actuadores utilizados para este fin (Hwu, Lin, & Hu, 2013; Juuti, Leinonen, & Jantunen, 2008; Moon, Pahk, & Lee, 2011; Seo et al., 2008; Xiao & Li, 2013; Xu, 2013, 2014a; Yang, 2014). Así como distintos métodos de control (Stage, 2012; Xu & Jia, 2014; Xu, 2014b; Yun & Li, 2012). Normalmente, para la detección precisa de los desplazamientos en estos sistemas se hace uso de dos técnicas generales: técnicas eléctricas y ópticas. Dentro de las técnicas eléctricas se encuentran aquellas que hacen uso del fenómeno de inducción electromagnética (Uchino & Jayne, 2003), en particular, la tecnología de sensado inductivo hace posible la medición precisa de variables como la posición lineal y angular, el desplazamiento, el movimiento, la compresión y vibración, la composición metálica de los materiales, entre otras aplicaciones importantes que se emplean en mercados como el automotriz, computacional, industrial, médico, de comunicaciones y el de consumo (Information, 2015).

Con base en lo anterior se propone una alternativa a la tecnología de sensado tradicional por medio del uso del convertidor inductivo-digital para sistemas a pequeña escala. La aplicación de dicho sensor es de importancia debido a las características que este presenta como sensor sin contacto, tecnología de sensado de corto alcance lo que permite un bajo costo, sensado de alta resolución, con valores de 16-bit para la impedancia de resonancia y 24-bit para la inductancia, de los materiales conductivos en presencia de diversos factores propios de entornos hostiles (Information, 2015).

El LDC1000 es un convertidor programable inductivo-digital para aplicaciones de sensado inductivo el cual puede medir la impedancia de resonancia paralela (Rp) de un circuito LC y la entrega como un valor digital inversamente proporcional a esta. Basa su funcionamiento en la corriente de Foucault (Eddy current), esta nos dice que una corriente alterna que fluye a través de una bobina generará un campo magnético de corriente alterna. Y si un material conductivo es acercado a la proximidad de la bobina, este campo magnético inducirá corrientes circulantes (Eddy currents) sobre la superficie del material. En la Figura 1 se representa este fenómeno, en donde Ls es la inductancia de la bobina y Rs es la resistencia parásita en serie de la misma. Y L(d) representa la inductancia acoplada al material conductor, la cual está en función de la distancia (d), así como R(d), que es la resistencia parásita acoplada al material conductor que igualmente está en función de la distancia.

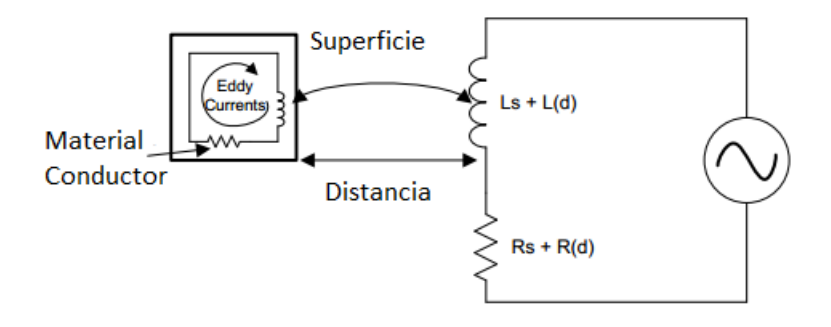

#### **Figura 1. Generación de la corriente de Foucault en la superficie de un material conductor** (Information, 2015)**.**

Su programación se lleva a cabo por medio de cuatro hilos usando el estándar de comunicaciones SPI (del inglés Serial Peripheral Interface).

## **Metodología**

#### **Materiales**

Basados en el circuito electrónico propuesto por el fabricante (LDC1000, T.I.®) se diseñó el circuito eléctrico mostrado en la Figura 2, al cual se le hicieron ciertas modificaciones respecto al circuito básico aportado por TI para acoplarlo a una tarjeta de desarrollo Arduino UNO y para funcionar con un reloj externo, en este caso un cristal.

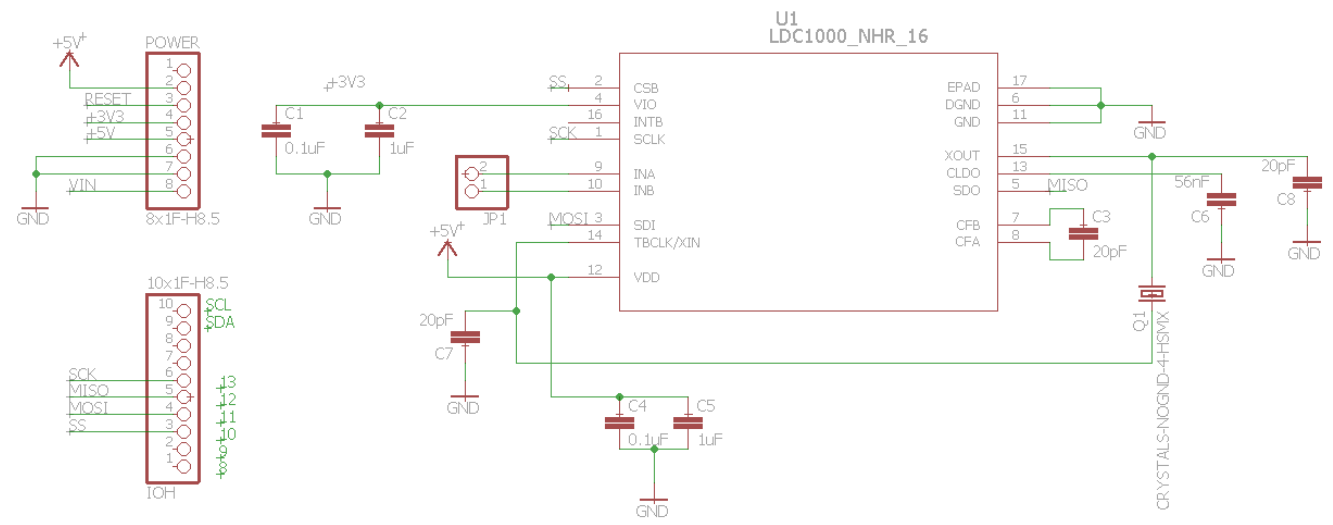

**Figura 2. Diagrama eléctrico del sensor de posición, con base en un LDC1000.**

### **Requerimientos de diseño**

Para el sensado de la posición axial se usaron los parámetros de entrada mostrados en la Tabla 1 de acuerdo al fabricante.

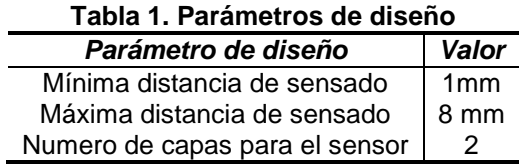

De igual manera se procedió al diseño de la placa que consta de dos caras, se visualiza en la Figura 3.

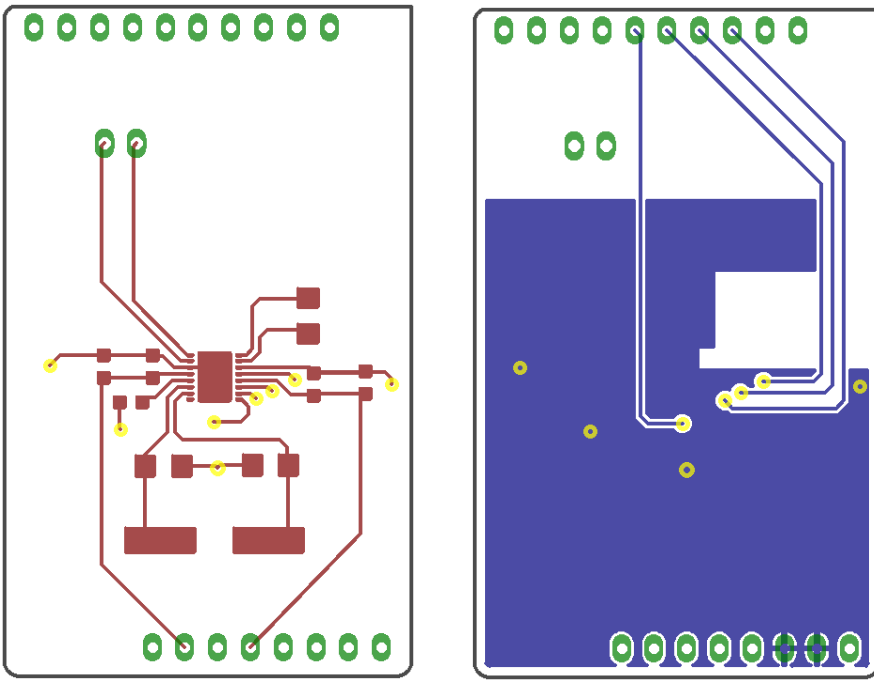

**Figura 3. Ambas caras del diseño de la placa del sensor.**

#### **Características del circuito resonador**

Como se menciona anteriormente, para el funcionamiento del LDC1000 es necesario un circuito resonador. Por medio de la herramienta WEBENCH Coil Designer, se diseñó la bobina necesaria de acuerdo a las especificaciones establecidas en la hoja de datos, en la figura 4 se observa dicho diseño.

Considerando una aplicación típica de sensado de posición lineal se cuenta con las características de la Tabla 2.

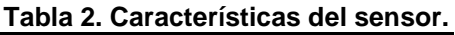

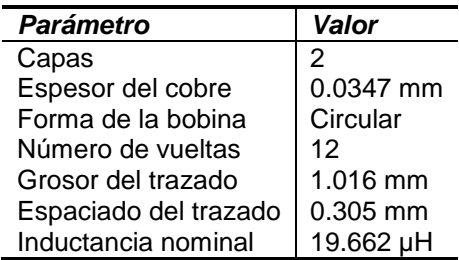

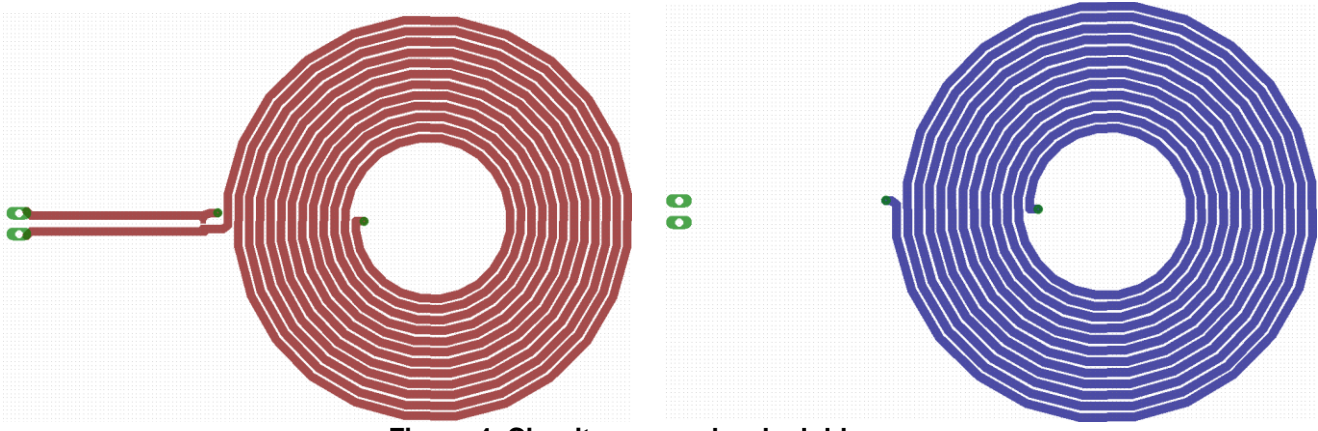

**Figura 4. Circuito resonador de doble cara.**

## **Resultados y discusión**

#### **Placa fenólica del sensor de posición**

Una vez finalizado el diseño se realizó un proceso estándar para la fabricación de la placa fenólica y un proceso de fotograbado para el soldado de los dispositivos de montaje superficial (SMD), el cual consta de elaborar un esténcil con las zonas de deposición de la soldadura para un posterior calentamiento de los elementos por medio de un horno de reflujo (Khandpur, 2005); cabe mencionar que este proceso es necesario debido a las dimensiones de los dispositivos, especialmente del LDC1000. En la figura 5 se puede observar un resultado preliminar de la placa.

#### **Placa fenólica del circuito resonador**

Se siguió el proceso estándar para la fabricación de esta placa e igualmente para el soldado del elemento capacitor (Khandpur, 2005). En la figura 6 se ilustra el resultado.

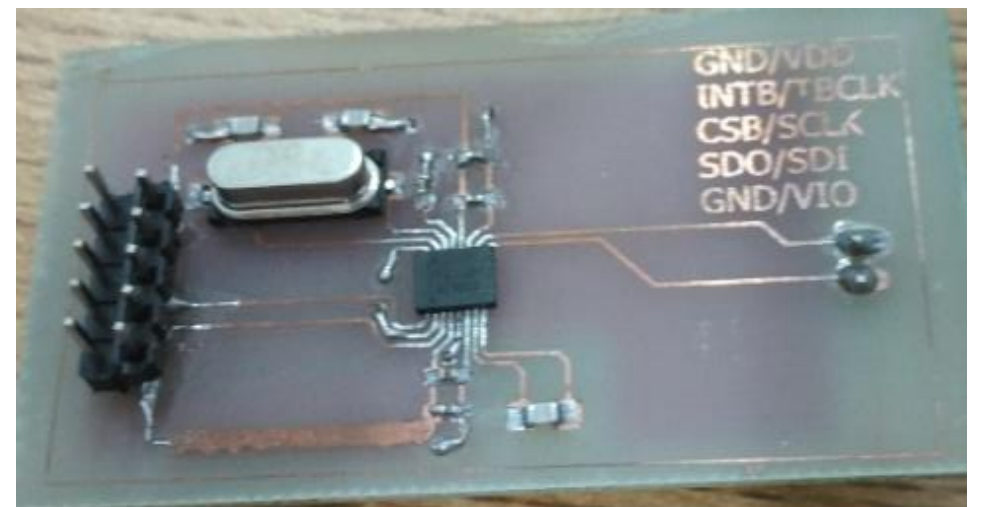

**Figura 5. Placa fenólica preliminar del sensor de posición.**

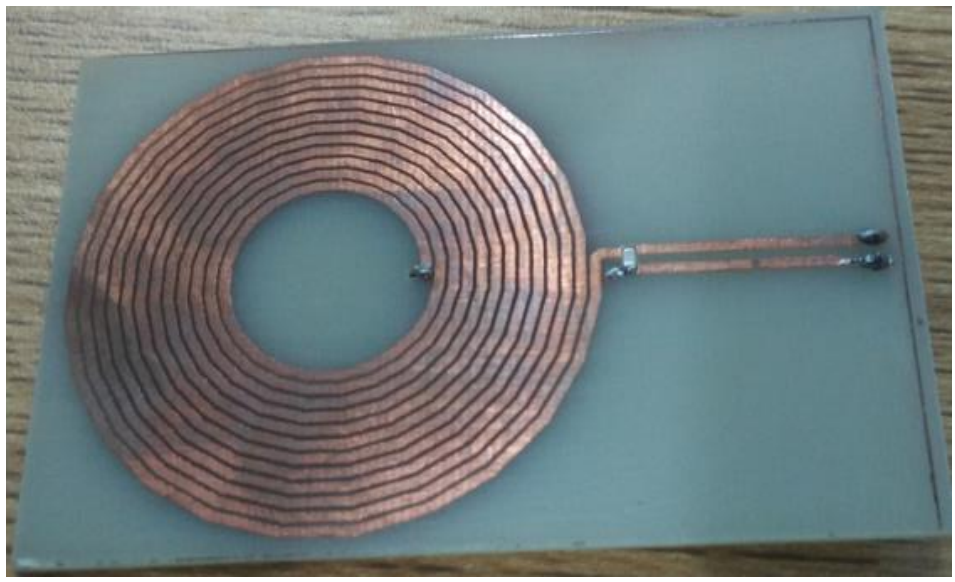

**Figura 6. Placa fenólica del circuito resonador.**

# **Trabajo a futuro**

Se realizarán las pruebas necesarias para verificar la viabilidad del sensor en conjunto con el circuito resonador y la plataforma de programación Arduino con respecto a la opción del módulo de evaluación, el cual conlleva las dos primeras etapas en conjunto con un microcontrolador encargado del procesamiento de los datos. Posteriormente, existe la posibilidad de utilizar los circuitos del módulo de evaluación con la plataforma de Arduino y comparar los resultados a nivel de procesamiento de datos con base al microcontrolador embebido en el módulo. Esta etapa se integrará con un actuador para complementar un sistema de microposicionamiento.

# **Conclusiones**

Se diseñó y fabrico el circuito eléctrico correspondiente al convertidor inductivo-digital para su aplicación como sensor de posición. Asimismo, por medio de herramientas proporcionadas por TI se diseñó la bobina necesaria para el circuito resonador, dicho elemento es necesario para el funcionamiento del convertidor LDC1000. Aún

son necesarias pruebas para ambas opciones y así poder elegir aquella que brinde resultados más eficientes en términos de tiempo de respuesta, precisión y exactitud de la impedancia de resonancia paralela(Rp) y de la inductancia.

Durante la realización del mismo se obtuvieron los conocimientos y la práctica necesaria en la fabricación y soldado de circuitos con elementos SMD; también, sentó las bases para la programación en el estándar de comunicación SPI.

## **Referencias**

- 1. Hwu, F.-S., Lin, K.-H., & Hu, Y.-H. (2013). Design, analysis and fabrication of a novel six-axis micropositioning stage. *IET Science, Measurement & Technology*, *7*(1), 69–75.
- 2. Information, D. (2015). LDC1000 Inductance-to-Digital Converter, (1).
- 3. Juuti, J., Leinonen, M., & Jantunen, H. (2008). *Piezoelectric and Acoustic Materials for Transducer Applications*. (A. Safari & E. K. Akdoğan, Eds.). Boston, MA: Springer US.
- 4. Khandpur, R. S. (2005). *Printed Circuit Boards: Design, Fabrication, Assembly and Testing*. *Assembly*. Tata McGraw-Hill Education.
- 5. Moon, J. H., Pahk, H. J., & Lee, B. G. (2011). Design, modeling, and testing of a novel 6-DOF micropositioning stage with low profile and low parasitic motion. *International Journal of Advanced Manufacturing Technology*, *55*(1-4), 163–176.
- 6. Seo, T. W., Kim, H. S., Kang, D. S., & Kim, J. (2008). Gain-scheduled robust control of a novel 3-DOF micro parallel positioning platform via a dual stage servo system. *Mechatronics*, *18*(9), 495–505.
- 7. *Springer Handbook of Robotics*. (2008). Springer Science & Business Media.
- 8. Stage, M. (2012). A Model Reference Adaptive PID Control for Electromagnetic Actuated, 97–102.
- 9. Uchino, K., & Jayne, G. (2003). *MicroMechatronics*. CRC Press.
- 10. Xiao, S., & Li, Y. (2013). Optimal design, fabrication, and control of an XY micropositioning stage driven by electromagnetic actuators. *IEEE Transactions on Industrial Electronics*, *60*(10), 4613–4626.
- 11. Xu, Q. (2013). Design and implementation of a novel rotary micropositioning system driven by linear voice coil motor. *Review of Scientific Instruments*, *84*(5), 1–9.
- 12. Xu, Q. (2014a). Design and testing of a novel multi-stroke micropositioning system with variable resolutions. *Review of Scientific Instruments*, *85*(2), 1–13.
- 13. Xu, Q. (2014b). Digital Sliding-Mode Control of Piezoelectric Micropositioning System Based on Input Output Model, *61*(10), 5517–5526.
- 14. Xu, Q., & Jia, M. (2014). Model reference adaptive control with perturbation estimation for a micropositioning system. *IEEE Transactions on Control Systems Technology*, *22*(1), 352–359.
- 15. Yang, G. H. (2014). Modeling Research on the Hysteresis Nonlinearity of the Piezoelectric Ceramics Micropositioning Staging. *Advanced Materials Research*, *971-973*, 98–102.
- 16. Yun, Y., & Li, Y. (2012). Modeling and Control Analysis of a 3-PUPU Dual Compliant Parallel Manipulator for Micro Positioning and Active Vibration Isolation. *Journal of Dynamic Systems, Measurement, and Control*, *134*(2), 021001.

# <span id="page-358-0"></span>**Diseño de un sistema clasificador de objetos en movimiento.**

*Víctor Vivanco Trujillo<sup>1</sup>, Oscar Osvaldo Sandoval González<sup>1</sup>, José de Jesús Agustín Flores Cuautle<sup>1, 2</sup>, Blanca Estela González Sánchez<sup>1</sup> , Gerardo Águila Rodríguez<sup>1</sup> .* 

*<sup>1</sup>Maestría en Ingeniería Electrónica, Instituto Tecnológico de Orizaba, AV. Instituto Tecnológico de Orizaba No. 852 Colonia Emiliano Zapata CP94320 Orizaba Veracruz., México.*

*<sup>2</sup>CONACYT, Maestría en Ingeniería Electrónica, Instituto Tecnológico de Orizaba, AV. Instituto Tecnológico de Orizaba No. 852 Colonia Emiliano Zapata CP94320 Orizaba Veracruz., México.*

*vivanco.truvi @gmail.com*

*Área de participación: Ingeniería Electrónica.*

## **Resumen**

Se exhibe el desarrollo de un prototipo que tiene como objetivo separar granos de café con base a su color, aplicando algoritmos de procesamiento de imágenes. Para pruebas experimentales dichos granos son comparados con lunetas de colores con la finalidad de comprobar el funcionamiento de los algoritmos. Una tarjeta Raspberry, es empleada para llevar a cabo el procesamiento de imágenes. El algoritmo se basa en utilizar el método sustracción de fondo (background subtraction), posteriormente se calcula el área de interés (ROI), se genera el histograma de color de cada ROI, este histograma se compara con un histograma base y se obtiene un valor que permite discernir los granos de café. En este trabajo se explica detalladamente el diseño mecánico, así como las funciones que desempeña cada componente del sistema.

*Palabras clave: Procesamiento de imágenes, sistema mecánico, color, Raspberry.* 

## **Abstract**

*In this article is described the development of a prototype that sorting coffee beans using image processing algorithms to analyzed their color. To make experiments the coffee beans are compared whit color lunettes with goal to check how algorithms work. A microcontroller Raspberry was used to process the image. The algorithm is based in background subtraction method then, the region of interest (ROI) is calculated, after that a histogram is generated and this is compared whit the base histogram to obtain a number used to select coffee beans. In this*  paper, the design of the mechanical system is explained as well as the function of each component of the system.

*Key words: Image processing, mechanical system, color, Raspberry.* 

## **Introducción**

La calidad de los productos agrícolas se ha convertido en el factor de adquisición más importante en estos días dicha calidad se mide en base no solo a las características organolépticas (Clifford M. N., 1985), sino también de la apariencia de los mismos, el contar con un sistema que sea capaz de seleccionar productos tomando en cuenta factores relacionados a su apariencia y que, además, pueda reducir el tiempo de selección el cual es vital para cualquier productor. En términos generales, la calidad externa de las frutas, granos y vegetales, es evaluada considerando su color, textura, tamaño, forma y defectos visuales. Debido a que las características externas son las que más impactan en el consumidor a la hora de comprar, pequeños defectos que presente el producto pueden inquietar considerablemente al propietario, elevando costos económicos debido a una mayor dificultad en su comercialización (Zhang et al., 2014).

Los sistemas de visión por computadora, son una buena opción para llevar a cabo la inspección de la apariencia de productos agrícolas (Okamoto, & Shibata, 2010), sin embargo, a pesar de los avances tecnológicos que se han alcanzado en cuanto a procesamiento digital de imágenes, el inspeccionar de forma automática la calidad externa de frutas, vegetales y granos sigue siendo un gran reto digno de ser investigado (Al-Mallahi, Kataoka., 2010). La visión por computadora, es una tecnología que combina, mecánica, instrumentación óptica, procesamiento digital de imágenes y video, asimismo, es responsable del estudio y aplicación de algoritmos computacionales para la extracción de características propias de la imagen que permitan alcanzar un objetivo determinado (Du & Sun, 2006). Algunas ventajas que proporciona el análisis de visión por computadora son:

### *Journal CIM. Vol.4, Num. 1 ISSN 2007-8102 Coloquio de Investigación Multidisciplinaria 2016*

mejorar la calidad de selección de producto y reducir la cantidad de personal involucrado por lo que la visión por computadora se ha se ha convertido en la herramienta principal para verificar la calidad superficial de los productos agrícolas (Bayram & Öner, 2006).

#### **Sistemas de visión por computadora.**

Una descripción general de los componentes más importantes de un sistema de visión se muestra en a Figura 1, dicho sistema consiste en: el objeto a analizar, una fuente de iluminación y una cámara para la captura de imágenes, es importante mencionar que en este esquema, el objeto a analizar se encuentra en movimiento por la acción de un motor, el análisis se lleva a cabo en un ambiente con iluminación controlada y la cámara se encuentra perpendicular al objeto, para finalizar, una computadora se encarga de procesar las imágenes recibidas y por medio de algún algoritmo ejecutar la toma de decisiones para seleccionar los objetos de forma correcta.

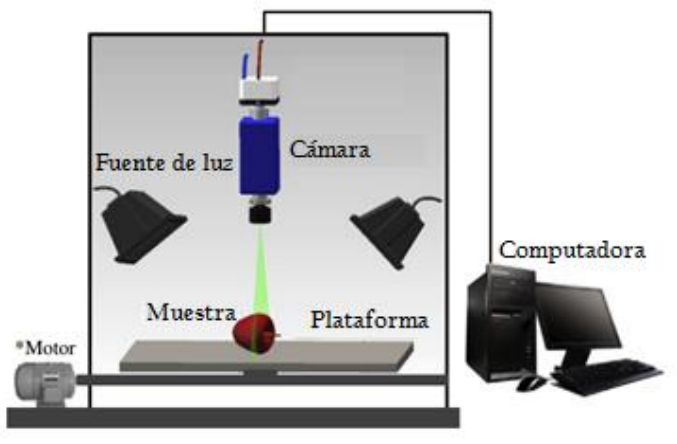

**Figura 1. Esquema típico de un sistema de visión por computadora.**

#### **A) Iluminación.**

La iluminación, es un componente importante en un sistema de visión por computadora, como con los ojos humanos, los sistemas de visión son afectados por el nivel y calidad de iluminación. Los dispositivos de iluminación generan luz que alumbra el objeto en cuestión, por lo tanto el comportamiento del sistema de iluminación puede realmente influir en la calidad de imágenes y jugar un rol importante en la eficiencia y exactitud del sistema. Una buena iluminación puede ayudar a mejorar el éxito en el procesamiento de una imagen y reducir el ruido, sombras, reflexión y mejorar el contraste de la imagen durante el análisis. La posición, tipo de luz y calidad de color de la iluminación, son considerados de acuerdo a las necesidades de nuestro sistema.

## **B) Cámara.**

La cámara, cuya función es similar a la de los ojos humanos, es el componente clave de un sistema de visión por computadora. Los dispositivos de carga acoplada (CCD) y complementariamente los de semiconductor de óxidometal (CMOS) son dos tipos de sensores para general la imagen digitalizada (Blasco, Cubero, Gómez-Sánches, Mira, & Moltó, 2009).

## **C) Hardware /Software.**

El hardware y software de la computadora funcionan como el cerebro humano y siendo otro elemento clave en un sistema de visión por computadora. En el análisis externo de la calidad de frutas, verduras y granos, el software de la computadora procesa y analiza la imagen proporcionando la información de la inspección final acerca del objeto y finalmente, controla la tarea de seleccionar, para que mediante el hardware se pueda clasificar el producto deseado (Jarimopas & Jaisin, 2008).

Un diseño mecánico adecuado al objeto a separar, combinado con los tres parámetros mencionados anteriormente facilitaran la tarea de clasificación; gracias a la iluminación se eliminará ruido y sombras indeseables, la cámara será de alta definición y lo suficientemente rápida para captar el movimiento de los objetos
mientras que el software y hardware serán lo adecuadamente puntuales para ejecutar las acciones de procesamiento deseadas.

## **Metodología**

#### **Mecánica del sistema.**

Con base en los elementos principales que componen un sistema de visión, se desarrolló el sistema clasificador de granos de café. Los materiales empleados es su mayoría fueron madera y plástico ABS (material procesado por impresoras 3D). Estos materiales se eligieron debido a su bajo costo y facilidad para su maquinado mediante el uso de una impresora 3D y una máquina CNC. Debido a que es un prototipo en desarrollo, se decidió emplear estos materiales para que las modificaciones que surgieran se llevaran a cabo de forma sencilla sin generar elevados costos de manufactura. El primer punto a considerar en el sistema fue el almacenamiento del producto, se diseñó una tolva con capacidad de almacenamiento de 500 miligramos. La tolva cuenta con un sistema de vibración motorizado que proporciona un flujo simultáneo de granos a través de ella, el sistema se muestra en la Figura 2.

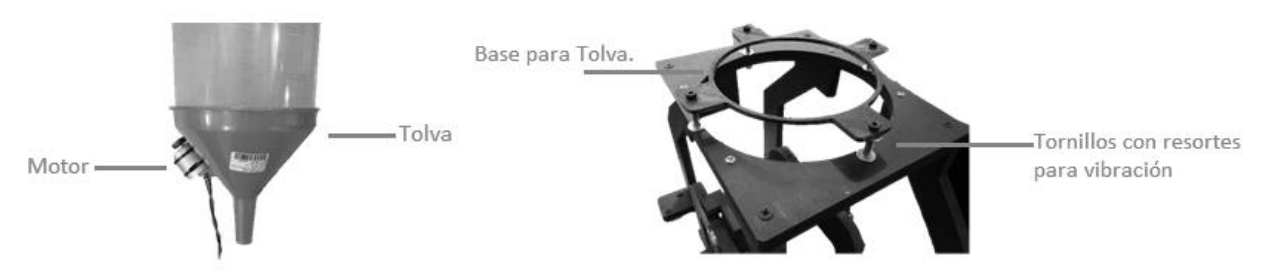

**Figura 2. Sistema de vibración motorizada y resortes.**

Una vez controlado el flujo de granos de café y su almacenamiento, se diseñó un sistema de arrastre por medio de un tornillo helicoidal, en determinadas ocasiones, el sistema de vibración no arroja granos de manera uniforme y con el tornillo se asegura un movimiento estable y una cantidad de granos constante. Las aspas del tornillo están proporcionadas de tal manera que tengan el tamaño de un grano de café impidiendo que se atoren en medio. Un grano de café mide en promedio 12 milímetros y el paso entre cada aspa del tornillo es de 15 milímetros como pude apreciarse en la Figura 3.

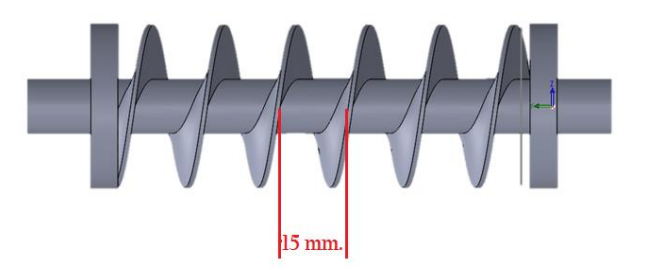

**Figura 3. Sistema de arrastre con tornillo helicoidal con un paso de 15 milímetros.** 

Para transportar los granos de café hacía una determinada posición, fue necesario el desarrollo de un sistema de movimiento, por tal motivo, se fabricó una banda transportadora, con un sistema de rieles que posicionan al mismo tiempo dos granos de café en el sitio adecuado para ser captados por la cámara, reduciendo con esto el tiempo de procesamiento de producto se observa en la Figura 4, dicho sistema.

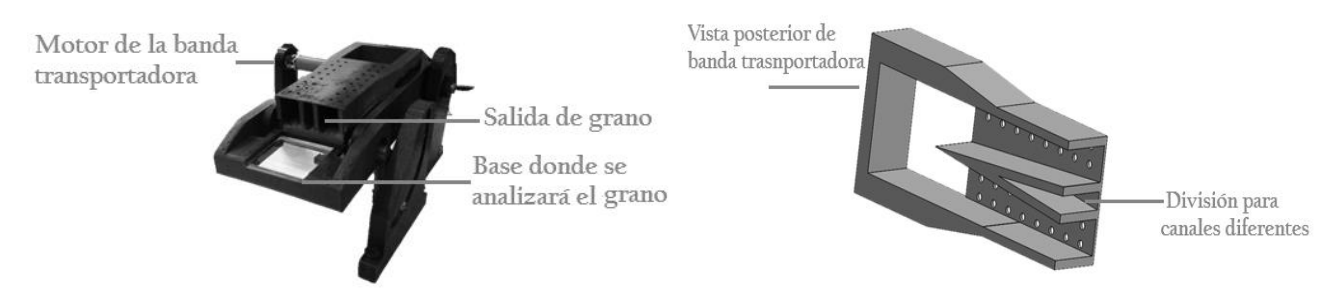

**Figura 4. Banda transportadora de café.**

La vibración generada en la tolva, el movimiento del tornillo helicoidal y el de la banda trasportadora, son formados mediante motores de corriente directa con alto torque (1:100) los cuales, son controlados desde un microcontrolador arduino. A través de una interfaz gráfica desarrollada en el software LabView, se lleva a cabo la secuencia de arranque y paro de los mismos, en la Figura 5 se observa el sistema mecánico completamente ensamblado.

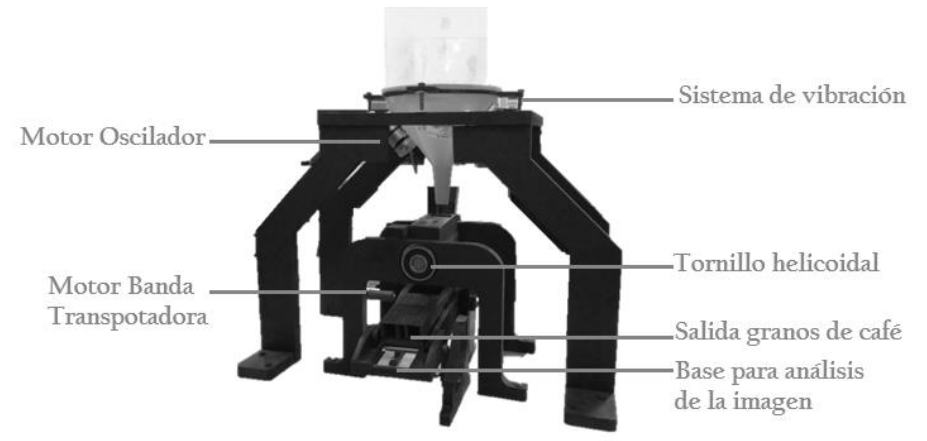

**Figura 5. Integración del sistema de transporte de granos de café.**

#### **Adecuación del sistema de visión.**

Complementado el sistema de control y trasporte de los granos de café, una parte vital en el prototipo, es la iluminación, la posición de la cámara y el software empleado para ejecutar el procesamiento de imágenes y separar los granos de café, por esta razón se decidió utilizar una iluminación con leds, los cuales proporcionan un alumbrado idóneo. En la Figura 6 se muestra la posición de las tiras de leds que se emplearon. Además, se imprimió una caja con las dimensiones correctas para proporcionar un ambiente controlado e impedir que la luz de exterior influyera sobre el sistema.

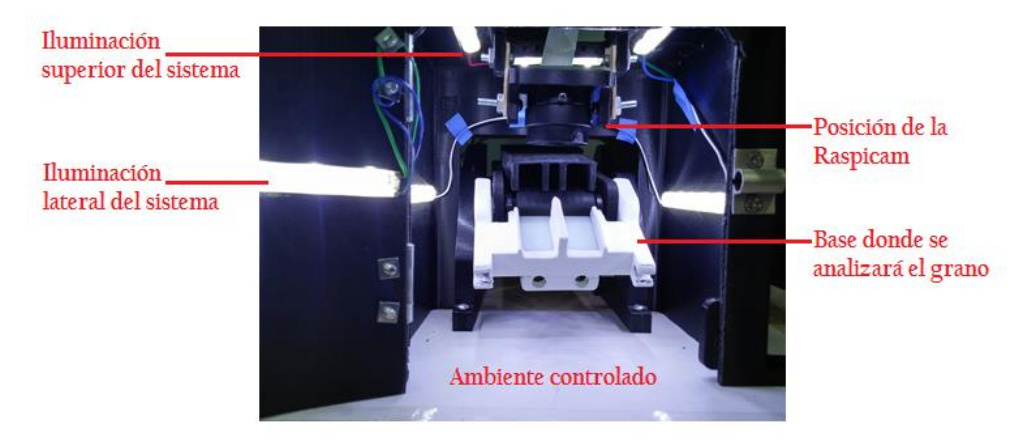

**Figura 6. Sistema de iluminación, ambiente controlado y posicionamiento de la cámara.**

#### *Journal CIM. Vol.4, Num. 1 ISSN 2007-8102 Coloquio de Investigación Multidisciplinaria 2016*

En la Figura 7 se aprecian las diferentes combinaciones de iluminación que se probaron hasta encontrar una óptima y que ayudaría en el desarrollo del procesamiento de las imágenes adquiridas, la figura A), muestra iluminación alrededor del sistema, pero se observa que genera sombra y mucha reflexión en las laterales de los granos. La figura B), posee una iluminación aceptable, el problema radica en que el grano no es iluminado en su totalidad y en la base, presenta algunas reflexiones de los leds. La figura C), exhibe una combinación de iluminación lateral y superior, con la cual se eliminan totalmente las sombras y la reflexión disminuye de manera considerable. Como complemento, la base se cambió por un material opaco que fue plástico nylamid y se procedió a pintar de color blanco, evitando ruidos e interferencias con los algoritmos de procesamiento. Se optó por emplear tiras de leds debido a que presentan luz blanca y proporcionaban uniformidad a la iluminación, además de acuerdo al diseño y tamaño del sistema son las luminarias adecuadas, su fácil montaje y manipulación fueron puntos clave para la selección de los mismos.

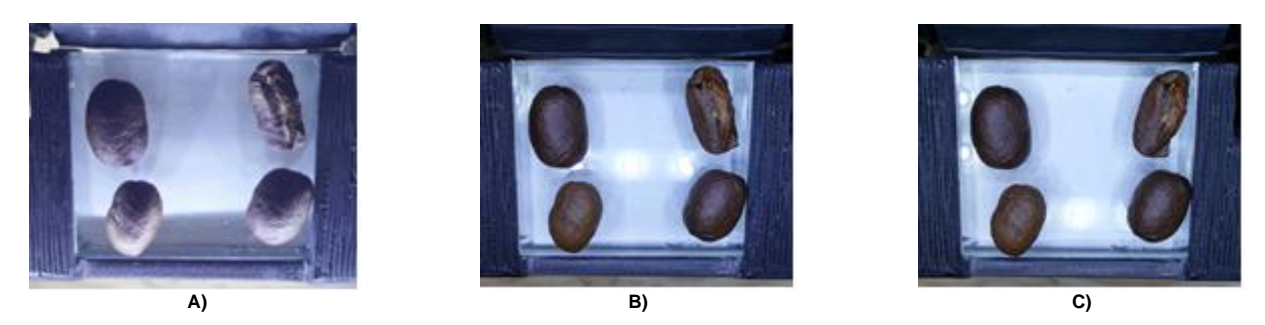

**Figura 7. Tipos de iluminación en el sistema.** 

Haciendo referencia a la Figura 6, se observa que el prototipo cuenta con la facilidad de inclinarse o levantarse, para colocarse en un ángulo adecuado acorde a la caída de los granos de café, por ende, la cámara posee un pequeño sistema que la coloca siempre en una posición perpendicular al objetivo. La cámara empleada es una Raspicam, la cual presenta una alta definición con una resolución de 5 megapíxeles empleando un sensor OmniVision OV5647, en grabación de video en 1080p HD y una frecuencia máxima de 90 cuadros por segundo (fps) está última característica hace que el dispositivo sea idóneo para adquirir las imágenes que posteriormente serán analizadas.

#### **Algoritmo desarrollado.**

La consideración principal que se tomó para el desarrollo del algoritmo de procesamiento de imagen, es tomar una fotografía del grano con tostado deseado, ya que de esta imagen se tomará un histograma base y se comparará con los granos que se vayan analizando en tiempo real. Posterior a esto, la cámara se activa en modo video y se ejecuta la técnica background subtraction, que consiste en tomar un cuadro inicial para compararlo con la serie de cuadros posteriores del video. Por ende, es que en la primer toma de video, el sistema debe ser lo más estable posible, esta imagen se guarda como una matriz para que las matrices subsecuentes se vayan restando a la inicial, detectando así los cambios generados por los movimientos de los granos. Estos cambios son mostrados por una máscara denominada Frame Delta que se muestran en la Figura 8. Cuando se presenta un cambio en la máscara Frame delta, estos, son detectados y se encierran en rectángulos verdes, esto se logra aplicando la técnica ROI, la cual consiste en tomar una porción del total de la imagen facilitando el análisis en sólo una región específica. En la Figura 8, A) muestra una imagen sin grano en movimiento, mientras que B), muestra un cambio a la cual posteriormente se le aplicará la técnica ROI.

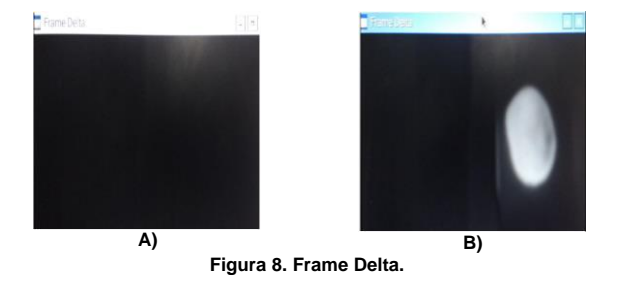

#### *Journal CIM. Vol.4, Num. 1 ISSN 2007-8102 Coloquio de Investigación Multidisciplinaria 2016*

De cada pequeña imagen obtenida de las ROI, se genera un histograma a color, el cual, será cotejado con el histograma base que se tomó del grano de café con tostado deseado. Para llevar a cabo esta comparación, se hace uso de la librería de openCV (CV\_COMP\_CORREL), de esta manera, cuando existe una correspondencia perfecta respecto al histograma base la correlación será 1.0, lo que significa que las imágenes son idénticas, mientras que si arroja un 0, las imágenes comparadas son completamente diferentes. Valores entre 0.9 y 0.1 pueden presentarse de acuerdo a la similitud que tengan el histograma base y el histograma comparado.

Mediante las pruebas realizadas, se decidió que, valores superiores a 0.5 se considerarían como granos de café con un buen tostado y por debajo de estos valores numéricos es un grano despreciable, para finalizar, por medio de los pines digitales, se activa una electroválvula, que se condicionó para expulsar cada grano de café que no contara con el tostado deseado, descartando de esta manera las imperfecciones de la producción.

### **Resultados y discusión.**

Al finalizar el trabajo, se apreció que el sistema cuenta con una precisión del 80 por ciento, debido a que de diez granos malos, pudo descartar de forma correcta ocho, actualmente se trabaja en un sistema automatizado para determinar la velocidad a la que el sistema responderá. A continuación se muestra una tabla del funcionamiento de los histogramas empleados para separar los granos se comparan con lunetas de colores, debido a que de esta manera se puede comprender con mayor facilidad como es que el sistema trabaja.

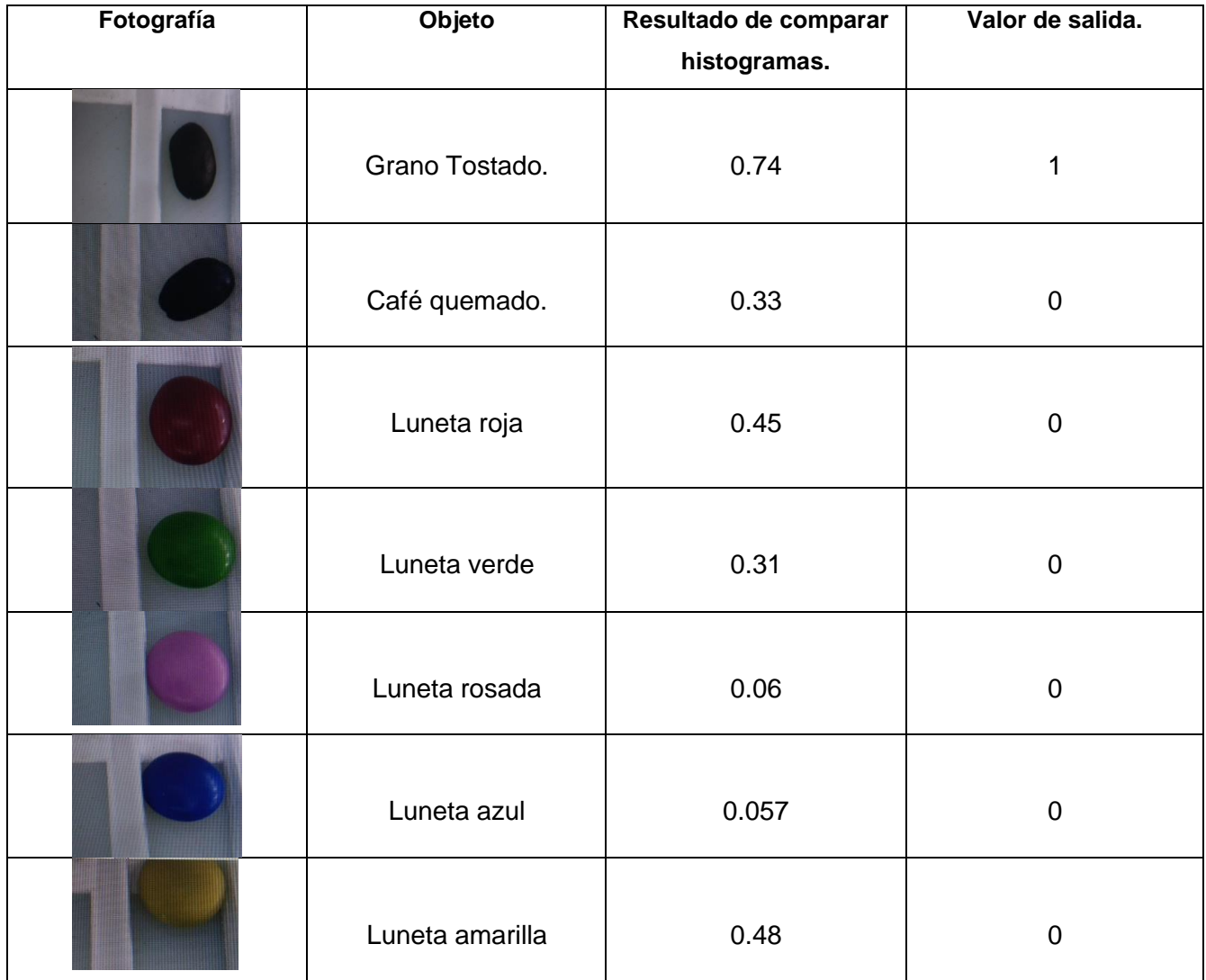

## **Trabajo a futuro**

Para trabajos a futuro, se propone la elaboración de un sistema de control inteligente para los motores del sistema, y emplear sistemas diferentes a un microcontrolador para el procesamiento de imágenes de los granos de café, se plantea emplear un FPGA como puede ser la tarjeta NI de My Rio para comparar la velocidad y precisión de ambos algoritmos.

## **Conclusiones**

El contar con un ambiente controlado es vital para llevar a cabo el procesamiento de imágenes y realizar el análisis de las mismas, la distribución uniforme y constante del producto también es clave en el sistema, a pesar de contar con algoritmos de procesamiento rápidos, si no se consideran estos aspectos, el uso de las herramientas de software no serán relevantes. En la actualidad existen máquinas con capacidades de procesamiento altas, pero a su vez son de elevados costos de adquisición, por ende, es que este prototipo está diseñado para pequeños laboratorios y para mejorar los procesos de selección del producto; de esta forma se garantizaría en un 80% o 90% la calidad de producto llevado al mercado.

## **Agradecimientos**

Los autores agradecen al Centro Nacional de Investigación, Innovación y desarrollo tecnológico del Café (CENACAFE) por brindar los recursos necesarios para realizar esta investigación.

## **Referencias**

- 1. Al-Mallahi, A., Kataoka, T., Okamoto, H., & Shibata, Y. (2010). An image processing algorithm for detecting in-line potato tubers without singulation. *Computers and Electronics in Agriculture*, *70*(1), 239– 244.
- 2. Bayram, M., & Öner, M. D. (2006). Determination of applicability and effects of colour sorting system in bulgur production line. *Journal of Food Engineering*, *74*(2), 232–239.
- 3. Blasco, J., Cubero, S., Gómez-Sanchés, J., Mira, P., & Moltó, E. (2009). Development of a machine for the automatic sorting of pomegranate (Punica granatum) arils based on computer vision. *Journal of Food Engineering*, *90*(1), 27–34.
- 4. Clifford M. N., W. K. C. (1985). *Coffe botany, biochemistry and production of beans and beverage.*
- 5. Du, C. J., & Sun, D. W. (2006). Learning techniques used in computer vision for food quality evaluation: A review. *Journal of Food Engineering*, *72*(1), 39–55.
- 6. Jarimopas, B., & Jaisin, N. (2008). An experimental machine vision system for sorting sweet tamarind. *Journal of Food Engineering*, *89*(3), 291–297.
- 7. Zhang, B., Huang, W., Li, J., Zhao, C., Fan, S., Wu, J., & Liu, C. (2014). Principles, developments and applications of computer vision for external quality inspection of fruits and vegetables: A review. *Food Research International*, *62*, 326–343.

## **Diseño de un Sistema Domótico basado en el microprocesador Raspberry-Pi**

*L. Cortez Calderón<sup>1</sup> , A. Sosa Villaraux<sup>1</sup> , M. A. García Martínez<sup>1</sup> , R. Posada Gomez<sup>1</sup> , J. J. A. Flores Cuautle<sup>1</sup> <sup>1</sup>División de Estudios de Posgrado e Investigación, Instituto Tecnológico de Orizaba, Calle Oriente 9, Col. Emiliano Zapata, C.P.94320, Orizaba, Veracruz, México* 

*Área de participación: Ingeniería Electrónica*

#### **Resumen**

Se han utilizado un microprocesador Raspberry-Pi 2 y un microcontrolador Arduino como plataforma de hardware para el diseño de un sistema domótico que controla diferentes variables analógicas en una casa habitación. Se aprovechan los recursos y prestaciones que ofrece la tarjeta Raspberry-Pi 2, que permitió establecer una conexión *Wi-Fi* a través del protocolo VNC. También se realizó como parte del sistema una conexión vía Ethernet entre un servidor *web* (Arduino) y un cliente (Raspberry, celulares, tablets, laptops). Dicha comunicación facilitó el monitoreo y control de todas las variables involucradas. Se crearon dos diferentes interfaces gráficas para visualizarlas. La primera de ellas es una página *web* y la segunda es una interfaz gráfica en un entorno *Gambas* con comunicación serial entre los dispositivos Arduino y Raspberry-Pi.

*Palabras clave: Domótica, Raspberry Pi, Ethernet, VNC.* 

#### **Abstract**

*It used a microprocessor Rapsberry-Pi 2 and Arduino microcontroller as a hardware platform for design of a home automation system that controls different analog variables in a household. Resources and benefits offered*  by the card Rapsberry-Pi, which enabled a Wi-Fi connection via the VNC protocol is utilized. An Ethernet *connection between a web server (Arduino) and a client (Rapsberry, cell phones, tablets, laptops) was also performed as part of the system. Such communication facilitated the monitoring and control of all the variables involved. Two different graphical interfaces for display were created. The first is a website and the second is a graphical interface on a Gambas environment with serial communication between Arduino and Raspberry-Pi devices.* 

*Key words: Domotics, Raspberry Pi, Ethernet, VNC.* 

#### **Introducción**

La domótica es un conjunto de sistemas que tienen como propósito automatizar una vivienda a través de servicios de gestión energética, seguridad y comunicación, los cuales pueden estar integrados por medio de redes de comunicación cableadas o inalámbricas como es el caso de las redes de Wi-Fi y Ethernet [Tovar y Delgado, 2014]. Esta nueva tendencia tecnológica tiene un objetivo básico, el cual consiste en controlar, visualizar y monitorear las diferentes variables físicas que se utilizan en una casa-habitación o recinto cerrado. También se pretende tener el control sobre algunos actuadores de manera remota, para facilitar y crear un ambiente de confort para las personas que habitan la vivienda, como se muestra en la figura 1.

Existen diferentes técnicas de automatizar una casa-habitación, pero en nuestro caso se pretende aprovechar la sinergia que se puede lograr con el uso de tarjetas de adquisición de datos interactuando con los sensores necesarios para adquirir las lecturas correspondientes. La integración de estos dispositivos se utiliza principalmente para detectar y visualizar una medición clara y legible de las diferentes variables físicas involucradas, que han sido previamente interpretadas por la placa de adquisición de datos. Cabe resaltar que realizar lo anterior en algunos casos representa un reto, debido a la complejidad de la cantidad de variables que se quieran controlar [Emilio, 2012].

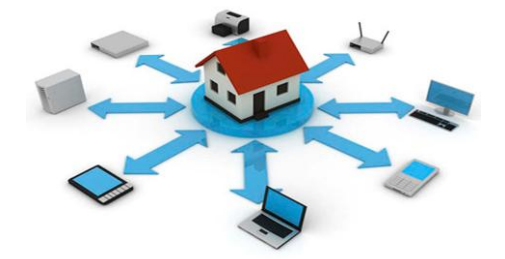

**Figura 1. Sistema domótico** 

En este trabajo se propone el diseño de un sistema para controlar y automatizar una casa-habitación usando como plataforma de hardware un microprocesador Raspberry-Pi 2 en conjunto con un microcontrolador Arduino [Soediono, 2014]. El primer dispositivo va a tener la función de interpretar y procesar las señales provenientes de la tarjeta de adquisición de datos. Por su parte el microcontrolador Arduino va a tener la función de una tarjeta de campo, la cual se va a encargar de adquirir todas las variables físicas y enviarlas a la Raspberry-Pi a través de un puerto serial. Al mismo tiempo esta tarjeta va a funcionar como un pre-accionador, el cual activará a una serie de relevadores cuando reciba la orden de la Raspberry-Pi, y así se pueda operar el actuador definido previamente. Todo esto va estar gestionado a través de una red inalámbrica Wi-Fi para la Raspberry-Pi, la cual se va a conectar vía inalámbrica a un *Access Point*, el cual a su vez va a permitir una comunicación Ethernet con la placa de adquisición de datos, dando como resultado un sistema domótico integral.

## **Metodología**

#### **Materiales**

Se utilizaron una tarjeta Raspberry-Pi 2, un módulo Wi-Fi para Raspberry, un *power bank* de 10000 mA, un *Access Point*, un cable para red con terminales RJ-45, dos cables USB, dos tarjetas de adquisición de datos Arduino (Mega y Uno), un módulo Ethernet shield, una placa de 4 relevadores, una fuente de alimentación externa variable de 3.3 VCD – 5VCD para protoboard, un sensor de temperatura y humedad relativa DHT 11, una resistencia de 10KΩ, un potenciómetro de 100KΩ, dos protoboards, cuatro leds amarillos ultra brillantes, cables de conexión macho-macho y macho-hembra. Las dos herramientas de software que se emplearon para programar y crear la interfaz gráfica son *Gambas* 3.0 y *IDLE* Arduino.

#### **Rapsberry-Pi 2**

La tarjeta Raspberry Pi 2, es un dispositivo que tiene la función de un computadora, ya que en su diseño de hardware cuenta con un microprocesador y necesita de dispositivos periféricos como monitor, teclado y mouse para poder operarla [Herrador, 2009]. Se puede observar en la figura 2. Además dicha plataforma necesita un sistema operativo basado en Linux, el cual se conoce como *Raspbian*. Este sistema es el más eficiente y se debe precargar en una memoria SD de 32 GB, para poder así cargar su versión más reciente. En nuestro caso se cargó la versión *Jessie*. Hecho lo anterior, se procedió a actualizarla conectándola a internet, y por medio de unos comandos en la consola principal se descargaron todas las actualizaciones y al mismo tiempo el software de IDLE Arduino y Gambas 3.0.

Después de realizar la actualización de todo el sistema operativo, se procedió a conectar y configurar el módulo Wi-Fi para realizar una conexión inalámbrica utilizando el protocolo VNC y un *Access Point*. La cual permitió manipular y operar la Raspberry a través de cualquier monitor de laptop, celular o Tablet conectada a una red, puesto que estos dispositivos se pueden conectar directamente a un sistema con Wi-Fi. De este modo se accedió al escritorio de la Raspberry, en donde se pu do trabajar con la programación para el control domótico; esto fue gracias a la comunicación que se dio por medio de la previa configuración del módulo Wi-Fi.

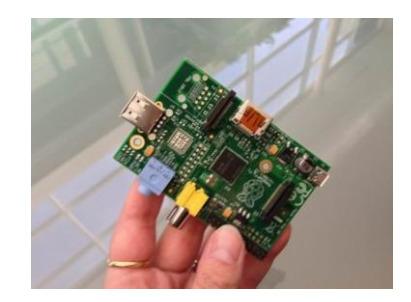

**Figura 2. Tarjeta con Raspberry-Pi**

#### **Arduino Mega y Arduino Uno**

Estas son tarjetas de adquisición de datos, las cuales están dotadas de un microcontrolador que les ayuda a procesar las variables obtenidas como se muestra en la figura 3. Estas tarjetas en general independientemente de su versión y modelo, cuentan con salidas y entradas digitales, así como entradas analógicas y salidas PWM las cuales se pueden utilizar para conectar una serie de sensores y accionadores que controlen a actuadores [OOMLOUT and SPARKFUN, 2005]. Las diferencias básicas entre ambas tarjetas, es su velocidad de procesamiento, numero de puertos de entradas y salidas, así como rangos de trabajo.

Con base a la información anterior, se hizo la implementación del sistema considerando las dos propuestas de control domótico que se propusieron. La primera de ellas está basada en la implementación de un servidor *web* mediante la utilización de la *shield* de Ethernet con el Arduino Mega, la cual va estar conectada a través de un cable de red a un *Access Point*, que le va a permitir al cliente acceder de forma inalámbrica a los controles y visualizaciones por medio de una página web en HTML. La segunda propuesta consiste en la comunicación cien por ciento serial entre Arduino Uno y Raspberry, para lo cual se creó un código en Gambas, que permite el intercambio de datos a través de un cable USB de la Raspberry hacia el Arduino Uno. Con base a lo anterior se procedió a realizar un programa e interfaz gráfica en Gambas 3.0 para poder encender o apagar leds de una forma visual. Para lo cual se uso la Raspberry para activar o desactivar dichos pulsadores gráficos mientras en el Arduino Uno se visualizaba el encendido de cada uno de estos leds.

#### **Gambas 3.0**

Es un lenguaje de programación de entorno visual, muy parecido a lo que es Visual Basic para Windows, sin embargo este programa se encuentra solo disponible para plataformas Linux [raspberrypi.stackexchange, 2016]. Dentro de él se pueden crear un sinfín de entornos gráficos capaces de mandar o recibir algún dato proveniente del exterior, ya sea mandado por la misma Raspberry, o por una tarjeta de adquisición de datos adicional, lo cual provoca que este software procese la información y pueda mostrar algún valor, o en su defecto manda a activar un puerto el cual energice a un accionador y pueda controlar a un actuador.

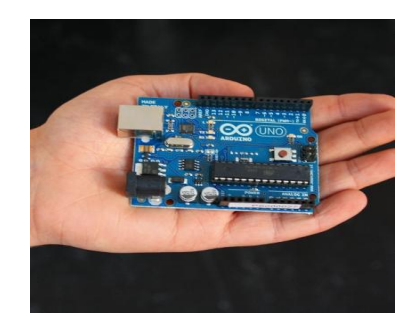

**Figura 3. Tarjeta con Arduino** 

#### **VNC**

De sus siglas en ingles *Virtual Network Computer*, es un protocolo de comunicación inalámbrico, el cual usa una conexión Wi-Fi para poder acceder al escritorio de la Raspberry vía remota sin la utilización de algún monitor o proyector [raspberrypi.co, 2016]. La principal función de este protocolo es el de facilitar el uso y la programación dentro de la Raspberry utilizando todos sus programas mediante una conexión inalámbrica (Wi-Fi) así como cualquier dispositivo conectado a esta misma, como por ejemplo, celulares, tablets, laptops u otros dispositivos conectados a una red.

#### **Resultados y discusión**

#### **Servidor Web con Arduino Mega y Ethernet Shield procesado por Raspberry-Pi 2**

En esta sección se presenta la integración dentro de un código de Arduino, de la unión de los programas correspondientes para el control automático de una casa habitación. En este caso como ya se había mencionado anteriormente, se procedió a controlar las variables físicas de humedad relativa y temperatura por medio del sensor DTH 11. Al mismo tiempo dentro del programa del servidor web, se anexó el control inalámbrico del encendido de luces, puertas y bomba de agua a través de una página web gestionada por medio de una conexión Wi-Fi que se realizó con el *Access Point*. En esta aplicación la Raspberry-Pi se encarga del procesamiento de las variables que son detectadas por la placa de adquisición de datos.

El acceso hacia la Raspberry se ha realizado por medio del protocolo VNC utilizando una conexión Wi-Fi. Se muestra por secciones el código correspondiente a este servidor web creado en Arduino, pero procesado por Raspberry-Pi. Como se puede observar en el código de la figura 4, se colocaron las variables e instrucciones para la lectura de los datos analógicos del sensor de temperatura y humedad DTH 11, así como del potenciómetro de 100kΩ que tuvo la función de un *setpoint*, el cual al establecerlo dentro de un rango de 0 a 50 °C, mandaba a activar a un relé el cual activaba a un actuador.

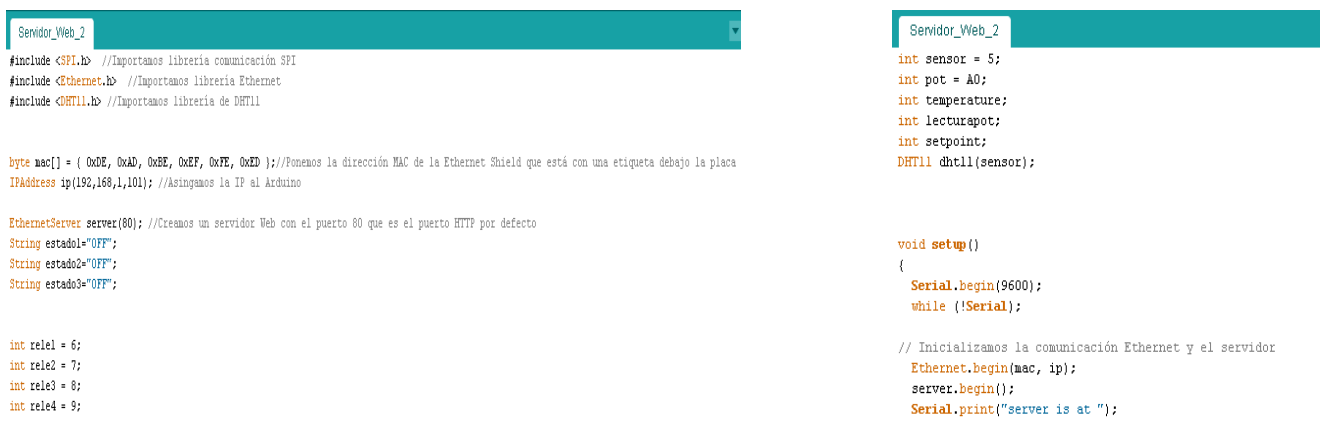

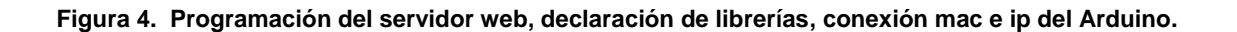

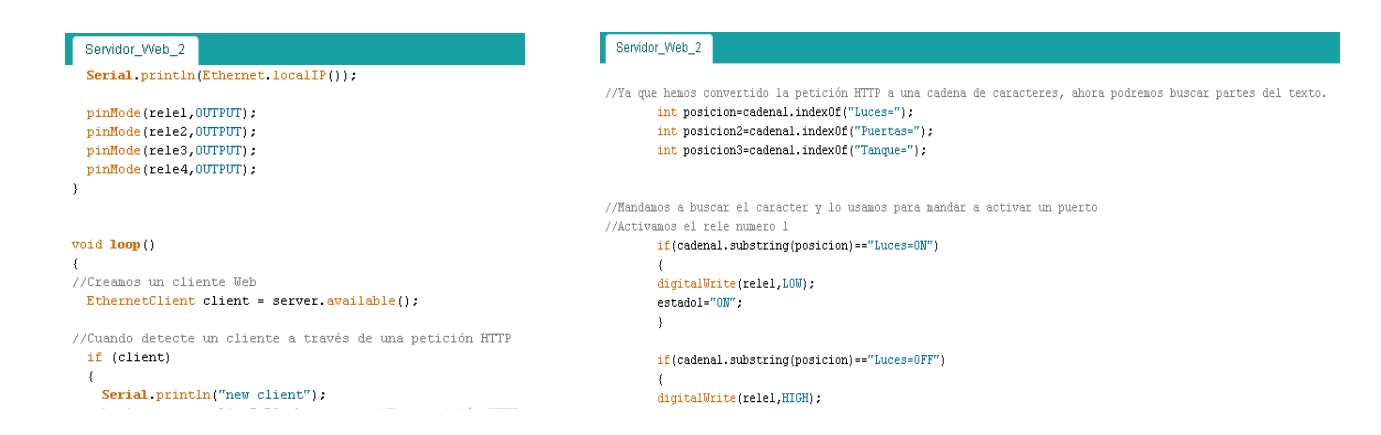

**Figura 5. Declaración del estado de las salidas, así como inicialización de la detección de algún cliente. Lectura de una cadena string para detectar las variables provenientes de la página web, programada en HTML** 

En la siguiente sección del programa se procedió a declarar los estados de los puertos, los cuales están definidos como salidas, así como establecer la detección de un nuevo cliente por medio de la inspección continua del programa, como se observa en la figura 5. Además en esta sección, es necesario que previamente se haga la programación de los botones y las funciones que nos van a ayudar a mostrar valores en la pantalla por medio de la interacción con la página web.

De esta forma se programaron todas y cada una de las variables dentro del servidor web creado en Arduino con la ayuda de la Ethernet *shield* y la Raspberry-Pi.

En la figura 6 se muestra el trabajo físicamente integrado en su totalidad, en donde se muestra la culminación de las dos propuestas hechas anteriormente. Esta implementación se logró gracias a la sinergia entre los siguientes componentes: Raspberry-Pi, Arduino, el *Access Point*, el módulo de Wi-Fi de la Raspberry, así como los códigos realizados en *Gambas* que nos permitieron realizar esta comunicación.

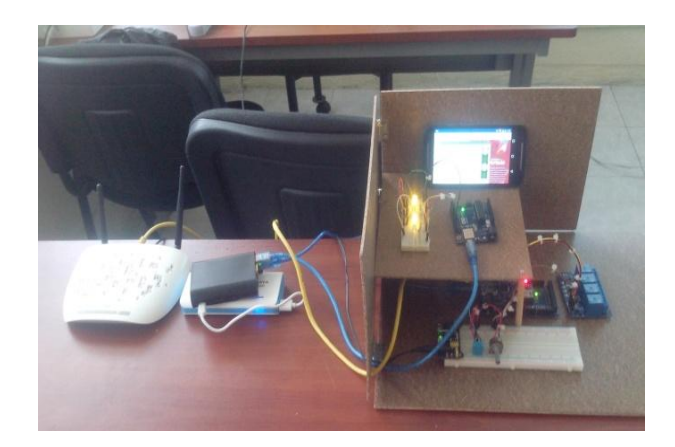

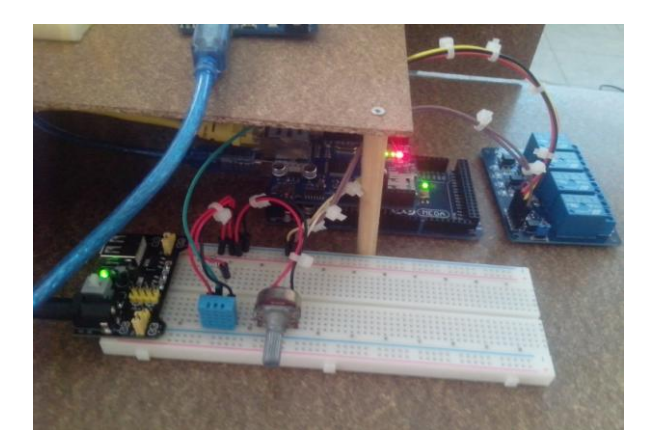

**Figura 6. Integración de Rapsberry-Pi, Arduino Mega***, shield* **de Ethernet,** *Access Point***, sensor DHT 11 y módulo de relevadores** 

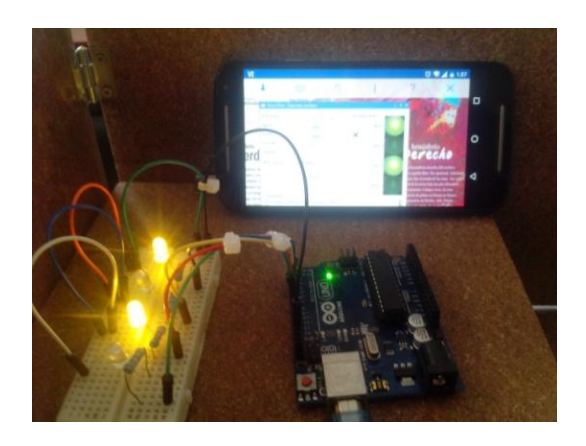

#### **Figura 7. Conexión serial Arduino-Raspberry, por medio del protocolo VNC gestionado por medio del celular**

Como podemos observar en la figura 7, se visualiza la segunda propuesta realizada con Arduino uno, donde se puede apreciar la interfaz gráfica realizada en *Gambas*, la cual se visualiza a través del celular. De esta manera fue como pudimos controlar de manera gráfica y remota el encendido y apagado de estas luces indicadoras.

Los códigos que nos permitieron realizar la conexión entre Arduino Uno y *Gambas*, fueron creados en Gambas, lo cual permitió la conexión serial entre las dos tarjetas. En la figura 8 se muestra una pantalla del código para la operación del microprocesador Raspberry-Pi y la interfaz gráfica para el control del sistema.

La intención de la implementación de los dos propuestas antes explicadas, es que la Raspberry se encuentre o se utilice como mando central y los Arduinos como periféricos, para que por medio de la conexión Wi-Fi, Ethernet y con la ayuda del protocolo VNC podamos controlar y monitorear cada una de las variables propuestas en cada Arduino.

## **Trabajo a futuro**

Se planea que a la interfaz gráfica de Gambas se le programe con más variables y que se puedan mostrar gráficas para monitoreo en tiempo real. También se propone que la comunicación entre Arduino y el *Access Point* se realice de forma inalámbrica mediante Wi-Fi.

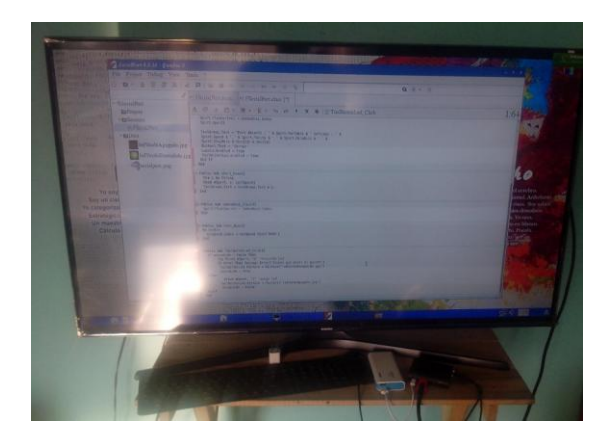

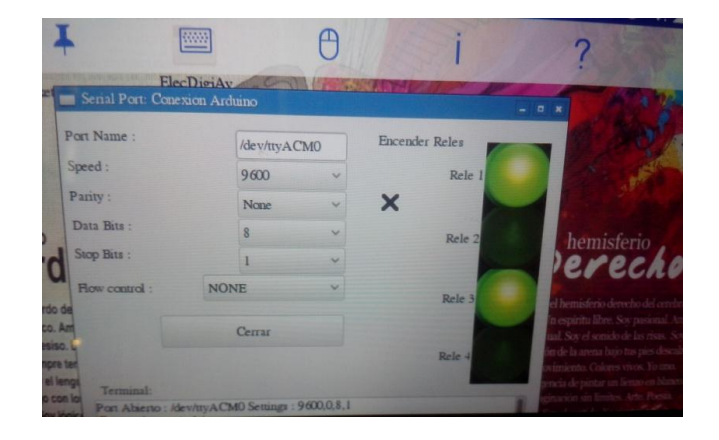

**Figura 8. Programación del código de comunicación e interface gráfica escritos en Gambas** 

## **Conclusiones**

Se ha presentado el diseño de un sistema domótico basado en una plataforma integrada por dos dispositivos de hardware que se han popularizado en los últimos años debido a su portabilidad, prestaciones y bajo costo: el microprocesador RaspberryPi y el microcontrolador Arduino. Se realizó la conexión inalámbrica entre un dispositivo móvil celular y el RaspberryPi para tener acceso a la interfaz gráfica desarrollada en *Gambas* para el control de la iluminación de una casa-habitación. Así mismo se creó una página web a la cual se puede accesar mediante cualquier dispositivo móvil celular con conexión Wi-Fi o directamente desde el navegador web que posee la tarjeta Raspberry Pi para el control de activación de diversos relevadores, los cuales podrán encender o apagar cualquier dispositivo en casa que se pretenda controlar.

## **Referencias**

- [1] G. S. TOVAR y D. U. C. DELGADO, "' Procesamiento Digital De Señales ' PRÁCTICAS DE LABORATORIO CON ARDUINO DUE," 2014.
- [2] L. S. Emilio, "Diseño de un sistema de control domótico basado en la plataforma Arduino," *Esc. Tècnica Eng. Inform. Univ. Politècnica València*, pp. 1–44, 2012.
- [3] B. Soediono, *Raspberry Pi Cookbook : Software and Hardware Problem and Solutions.*, vol. 53. 2014.
- [4] R. E. Herrador, "Guía de Usuario de Arduino," *Univ. Cordoba*, vol. 1, pp. 8 –10, 2009.
- [5] OOMLOUT and SPARKFUN, "Guia-del-Inventor-de-Arduino.pdf."
- [6] http://raspberrypi.stackexchange.com/questions/27676/auto-start-tightvncserver-on-raspberry-pi-2 RaspberryPi. Consultado en julio de 2016.
- [7] http://www.raspberrypi.co/2013/10/07/conexion-remota-al-raspberry-pi-usando-vnc/. Consultado en junio de 2016.

## **Construcción de una plataforma móvil a control remoto.**

*Marcial-Rodriguez Miguel, Herrera-Aguilar Ignacio, Flores-Cuautle José de Jesús Agustín<sup>2</sup> , Sandoval - González Oscar, González- Sánchez Blanca.*

*Maestría en Ingeniería Electrónica , División de Estudios de Posgrado e Investigación, Instituto Tecnológico de Orizaba. Oriente 9, Emiliano Zapata Sur, 94320 Orizaba, Veracruz México.*

*<sup>2</sup>CONACYT, Maestría en Ingeniería Electrónica, Instituto Tecnológico de Orizaba, AV. Instituto Tecnológico de Orizaba No. 852 Colonia Emiliano Zapata CP94320 Orizaba Veracruz., México.*

#### *Área de participación: Ingeniería Electrónica.*

#### **Resumen**

Este artículo presenta la construcción de una plataforma móvil a control remoto controlada desde un teléfono celular utilizando WiFi, dicha plataforma hace uso de una tarjeta de harware libre (arduino) como electrónica de control y puentes H como electrónica de potencia. Esta plataforma puede ser modificada con facilidad debido al diseño del chasis, con lo cual en caso de alguna falla reemplazar o revisar sus componentes de forma rápida y sencilla.

*Palabras clave: plataforma móvil, control remoto.* 

#### **Abstract**

This document presents the construction of a mobile platform remote controlled from a cell phone using WiFi, the platform uses a card free hardware (Arduino) and control electronics and bridges H as power electronics. This platform can be changed easily due to the design of the chasis, which in case of failure replace or revise the components quickly and easily.

*Key words: mobile robot platform, remote control.*

#### **Introducción**

En México el campo de la robótica ha sido poco estudiado y desarrollado (Cabrero 2011), los campos antes mencionados suelen dividirse en brazos robóticos; fijos y móviles (Robots manipuladores) (Craig 2006), Robots humanoides ( Siciliano 2014), Robots móviles; terrestres, marinos, aéreos, dentro del campo de los robots móviles terrestres se encuentran las plataformas móviles con ruedas, estas pueden ser de gran ayuda para los seres humanos debido a que tienen diferentes aplicaciones: permiten trasportar objetos principalmente en la industria (Ollero 2001), también se pueden emplear en la minería (inspección de lugares remotos) (Armanda 2011), en agricultura (cuidado y supervisión de plantíos) (Diago 2015), mantenimiento (lugares de difícil acceso o peligrosos), tareas de limpieza ( ROBOTNIK ), entre otras aplicaciones.

Debido a lo mencionado en el párrafo anterior es conveniente desarrollar e implementar una plataforma móvil a control remoto, para ayudar en el aprendizaje de nuevas tecnologías en sistemas de diseño y control de plataformas móviles terrestres.

## **Metodología**

Debido a que uno de los principales puntos a considerar en el diseño es el peso, es preferible que las plataformas tengan el menor peso posible, por tal motivo se optó por utilizar una estructura de aluminio, este material además de proporcionar un bajo peso tiene la ventaja de darle solidez a la estructura.

#### *Journal CIM. Vol.4, Num. 1 ISSN 2007-8102 Coloquio de Investigación Multidisciplinaria 2016*

Este prototipo cuenta con baterías electrolíticas de 12V que son de bajo costo y de fácil adquisición, pero tienen la desventaja de ser pesadas, tienen un tiempo de carga lenta y su descarga es relativamente rápida. Por tal motivo es necesario diseñar los circuitos electrónicos necesarios que permitan minimizar el efecto de los problemas antes mencionados en el prototipo final.

Cada una de las ruedas del prototipo cuenta con motoreductores esto para aumentar la potencia de los motores. Para evitar el uso de un sistema mecánico de dirección y de esta forma reducir peso en el prototipo final, se decidió controlar la velocidad de cada rueda de manera individual, de esta forma mediante la configuración diferencial es posible controlar la dirección del prototipo.

La manera en que se lleva a cabo el control de velocidad de los diferentes motores es por medio del uso de una computadora central, dicha computadora al mismo tiempo sirve como enlace para una comunicación de tipo inalámbrico con el teléfono celular. La computadora central del prototipo realiza los procesos de control, permitiendo la manipulación de la plataforma mediante control remoto.

La electrónica de control del prototipo está integrada por una tarjeta Arduino MEGA 2560, esta tarjeta es el puente entre la comunicación y la potencia para el control del prototipo.

La electrónica de potencia del prototipo está integrada por un puente H acoplado a cada motor, los puentes H tienen la ventaja de permitir un control fluido y eficiente de la velocidad de un motor de corriente continua. EL esquema que se muestra a continuación en la Figura 1 corresponde a un puente H desarrollados en el Laboratorio de automatización de posgrado en el Instituto Tecnológico de Orizaba, teniendo la característica de soportar un

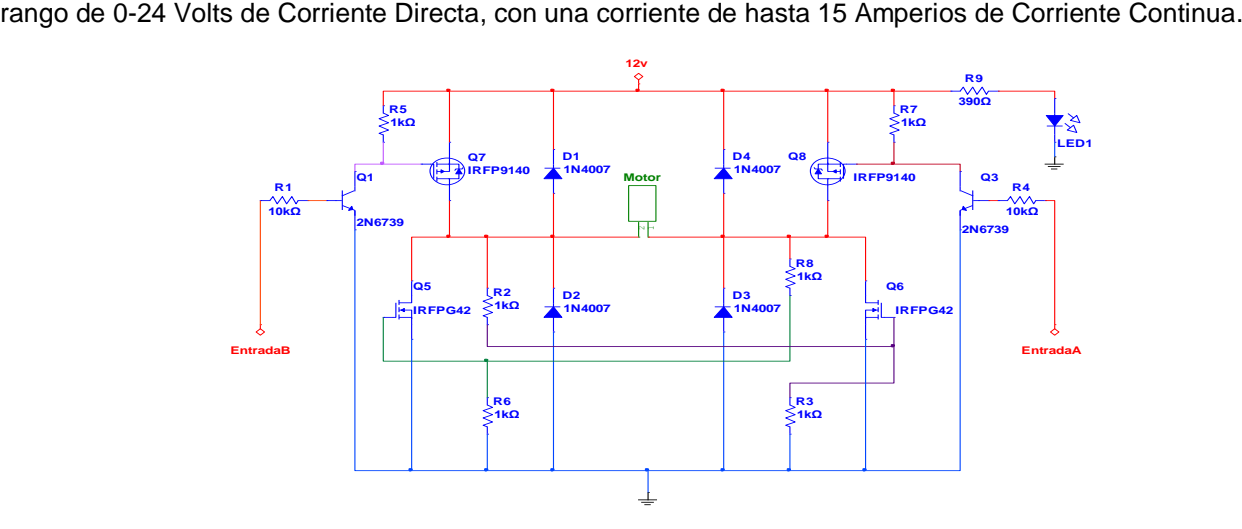

**Figura 1. Circuito de potencia (puente H).**

En el siguiente esquema a bloques (Figura 2) representa los elementos que se ocuparon para el control del prototipo, donde la comunicación es mediante la tecnología wifi utilizando como control remoto principal un teléfono celular, el procesamiento para el control se realizó en una notebook que es la computadora central del prototipo. La electrónica de control que se ocupo fue una tarjeta arduino encargada de controlar los motores, que con ayuda de la electrónica de potencia, permiten dar movimiento al prototipo.

**282834-2**

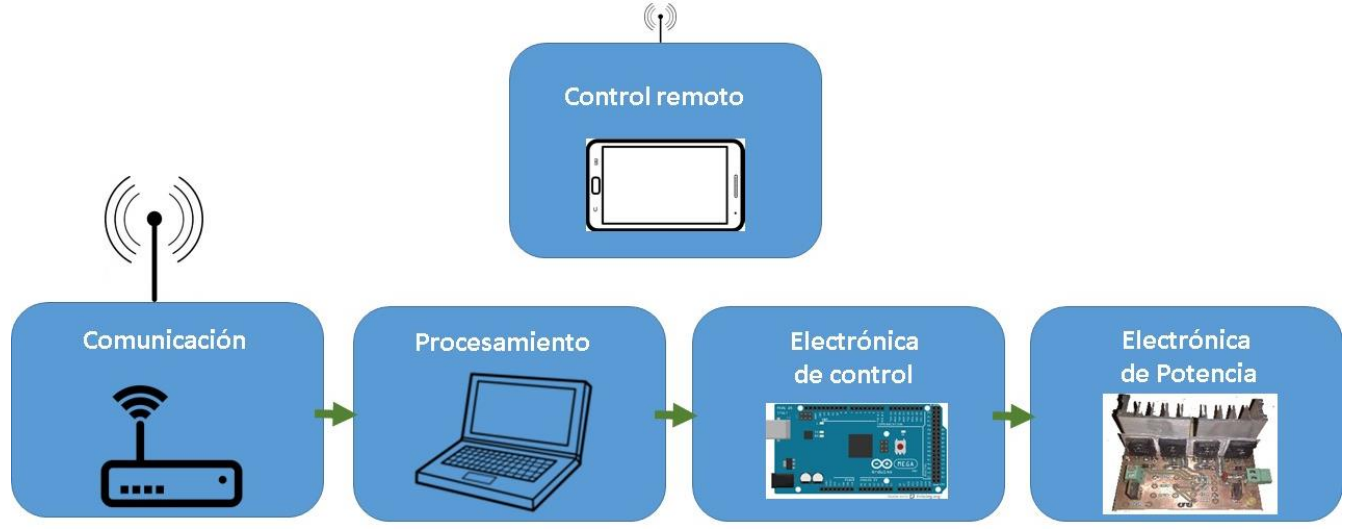

**Figura 2. Esquema a bloques del control de la plataforma.**

## **Desarrollo:**

- Cada ruda cuenta con un motor de 12Volts, esto con la finalidad de tener un control independiente.
- Como fuente principal de energía cuenta con 2 baterías electrolíticas de 7 Ah (Amperios sobre hora).
- Posee un Arduino Mega ADK, para el control de los motores.
- Posee 4 puentes H, uno para cada motor.
- Cuenta con una Notebook con procesador Atom y 2Gb de memoria RAM, para el control general de la plataforma.
- Está equipado con un Router para la comunicación wifi de la plataforma.

En la figura 3 se muestra la distribución de los componentes en la primer y segunda planta de la plataforma móvil, esta distribución se propuso de tal manera que el peso se distribuyera equitativamente en dicha plataforma, permitiendo un mejor control. En la primera planta se distribuyeron los componentes que permiten el control de las ruedas, estos son: motorreductores, baterías, electrónica de potencia (puentes H), electrónica de control (tarjeta Arduino).

En la segunda planta se alojan los componentes de control remoto, estos son computadora y router.

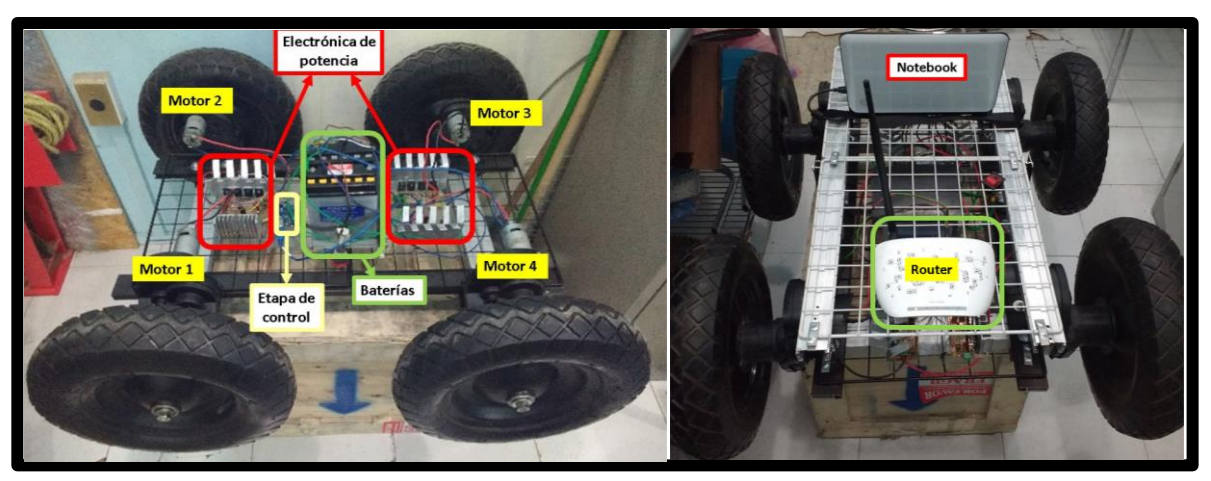

**Figura 3. Distribución de los componentes en la plataforma móvil.**

## **Resultados y discusión**

El modelo final del prototipo se presenta en la siguiente figura 4, donde se puede apreciar la integración de la plataforma, esta plataforma tiene un peso de 25 Kilogramos y las dimensiones de 60 cm de ancho por 80 cm de largo.

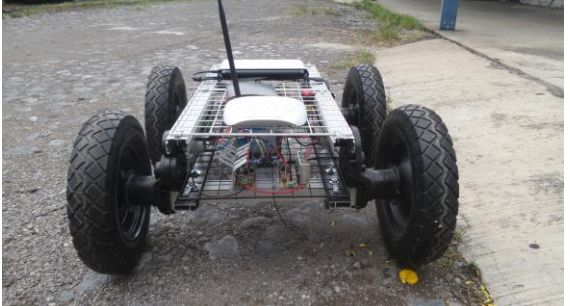

**Figura 4. Plataforma móvil.**

Previamente se realizaron pruebas en el control ruedas del prototipo, cerciorándose del buen funcionamiento de la electrónica de control y la electrónica de potencia antes mencionadas, donde se aseguró el control diferencial de la plataforma (figura 3). Esta configuración permite mover las ruedas individualmente en diferentes direcciones permitiendo el desplazamiento de izquierda, derecha, adelante y atrás de la plataforma.

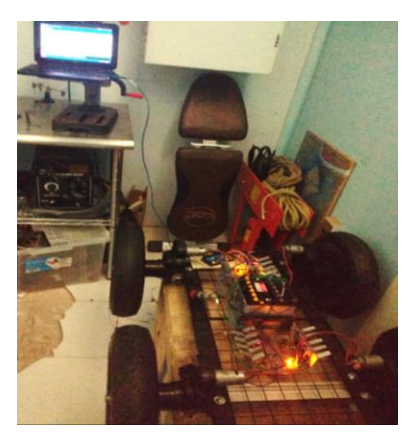

**Figura 3. Pruebas de control.**

Finalmente la plataforma puesta en marcha (Figura 4) perite ser controlada a distancia desde un teléfono móvil: alcanzando una distancia máxima de 500metros, con un rendimiento de operación de 2 horas.

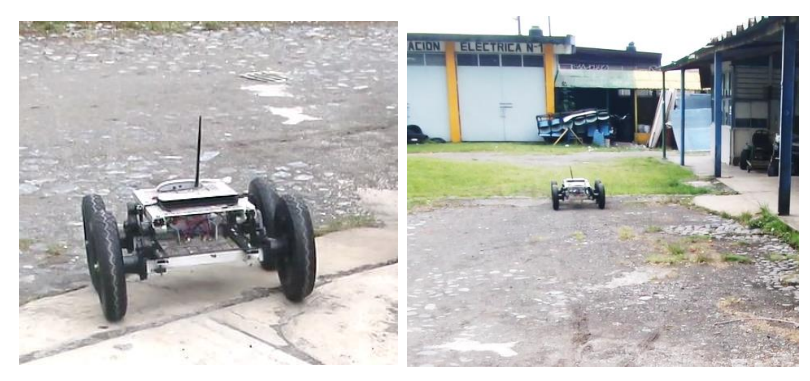

**Figura 4. Puesta en marcha.**

## **Trabajo a futuro**

Para trabajos futuros se propone utilizar baterías de ion Litio para un mejor rendimiento de la plataforma, de igual manera se puede dotar de sensores que le permitan ser una plataforma autónoma.

## **Conclusiones**

El desarrollo de una plataforma robótica móvil, permite el desarrollo de nuevas técnicas de diseño y control, para la investigación e innovación en; electrónica, mecatrónica y robótica en México. La plataforma presentada en este artículo demuestra ser apropiada para la exploración de lugares poco accesibles o peligrosos, dotándola de más sensores como: Giroscopios, cámaras, laser, etc, es posible hacerla autónoma.

## **Referencias**

- 1. Consejo Nacional de Ciencia y Tecnología Dr. Enrique Cabrero Mendoza. Dra. Leticia Myriam Torres Guerra. Libro Blanco de la Robótica y Mecatrónica en México. 2011;
- 2. Craig JJ. ROBÓTICA. 2006. 387 p.
- 3. Fuente JD La, Santiago J, Román A, Dumitrache C, Casasanto D. Handbook on Robotics. Psychological Science. 2014. 1682-1690 p.
- 4. Ollero A. Robotica manipuladores y robots moviles. 2001. 422 p.
- 5. Armanda M. ROBOTS MÓVILES PARA TAREAS DE DESMINADO HUMANITARIO. 2011;1–15.
- 6. Diago MP, Rovira-Mas, Francisco, Jose B, Verónica S-R, Faenzi Enrico. Vinerobot. Prog Agric Vitic. 2015;1–4.
- 7. http://www.robotnik.es.

## **Desarrollo de un dispositivo ahorrador de agua para regaderas y grado de aceptación de uso en Ensenada, B.C.**

*M. Cervantes Trujano1\*, E. M. Peraza Manzo1 , S. Durazo Romero<sup>1</sup>* , *E. Samaniego Romero<sup>2</sup>* , *J. Campos Garcia<sup>2</sup> 1 Departamento de Ingeniería Eléctrico-Electrónica, Instituto Tecnológico de Ensenada, Boulevard Tecnológico No. 150 Col. Ex Ejido Chapultepec C.P. 22780 Ensenada, B.C., México \*mctrujano@ite.edu.mx 2 Departamento de Ingeniería Industria, Instituto Tecnológico de Ensenada, Boulevard Tecnológico No. 150 Col. Ex Ejido Chapultepec C.P. 22780 Ensenada, B.C., México Área de participación: Ingeniería Electronica*

#### **Resumen** (máximo 150 palabras)

Se desarrollo un dispositivo electrónico ahorrador de agua que permite desviar y almacenar el agua fría de la regadera evitando que se desperdicie la misma al esperar que llegue el agua caliente. El dispositivo electrónico detecta la temperatura del agua deseada para bañarse, además desvía el agua fría de la tubería del agua caliente que habitualmente se desperdicia. Lo que garantiza el ahorro del agua y beneficia la economía del usuario. El dispositivo se adapta a la red hidráulica de las casas habitación y regula la cantidad requerida para cada uso en la regadera. Posteriormente se determino la percepción de la población en Ensenada referente al cuidado del agua, el grado de aceptación para comprar y usar el dispositivo, así como un análisis FODA previo al uso e implementación del mismo. Se busca desarrollar alternativas para el uso del recurso agua para su uso sustentable, en una zona donde el abastecimiento de la misma es un problema.

*Palabras clave: dispositivo, agua, temperatura, sustentabilidad.*

## **Abstract**

We developed an electronic device that allows water saver divert and store the cold water from the shower preventing it wasted to expect the hot water arrives. The electronic device detects the desired water temperature for bathing, also diverts the cold water pipe hot water usually wasted. Ensuring water saving and economy benefits the user. The device adapts to the hydraulic system of the room houses and regulates the amount required for each use in the shower. Later the perception of the population in Ensenada for the care of the water is determined, the degree of acceptance to purchase and use the device as well as a SWOT analysis prior to use and implementation. It seeks to develop alternatives to the use of water resources for sustainable use in an area where the supply of it is a problem.

Key words: device, water, temperature, sustainability

#### **Introducción**

El agua es un recurso vital y considerado como Asunto de Seguridad Nacional, por lo que el uso del agua es motivo de estrategias de administración, concientización y conservación de las instituciones gubernamentales y académicas debido a que el medio ambiente y la vida se ven amenazados ante la escasez del agua. Especialmente en Ensenada en donde se tiene un clima seco templado y que enfrenta un período de sequía donde escasean las precipitaciones pluviales. Además de que las reservas de los acuíferos no abastecen la demanda de la población "existiendo un déficit de entre 100 y 150 litros por segundo" (Madrigal 2014)*.* El desarrollo de tecnología nacional es de gran importancia, enfocado al cuidado del medio ambiente y al recurso hídrico.

Como parte del programa de uso eficiente y racional del agua del Instituto Mexicano de la Tecnología del Agua (IMTA) y la Secretaria de Medio Ambiente y Recursos Naturales (SEMARNAT). Actualmente existen en el mercado una gran variedad de dispositivos ahorradores de agua para uso doméstico, con los cuales se promueve la disminución de consumo del agua, los cuales están regulados por Normas Oficiales Mexicanas

#### *Journal CIM. Vol.4, Num. 1 ISSN 2007-8102 Coloquio de Investigación Multidisciplinaria 2016*

(NOM's) de la Comisión Nacional del agua (CONAGUA); como los fluxómetros (NOM-005-CNA-1996), los sensores electrónicos, las válvulas temporizadoras, entre otros. En el mercado se encuentran dispositivos enfocados principalmente a inodoros (NOM-009-CNA-2001, NOM-010-CNA-2000), lavamanos y regaderas (NOM-008-CNA-1998) con el fin de preservar el recurso hídrico en México (IMTA 2011).

Uno de los lugares dentro del hogar que más se utiliza el agua, son las regadera, donde se usa cerca del 65% del total de agua consumida, por casa cinco minutos de tenerla abierta se consumen 100 litros (CESPED). Para ello se desarrollo el SaveWater que es un dispositivo electrónico ahorrador de agua que permite desviar y almacenar el agua fría de la regadera evitando que se desperdicie al esperar que salga el agua caliente. La utilidad de este sistema es que la cantidad de agua potable que se desperdicia mientras se espera a que llegue el agua caliente a la regadera depende fundamentalmente de la distancia que separa el boiler de paso, el diámetro de la tubería que hay entre ambos o con el tipo de sistema calentador de agua para que el uso del agua sea eficaz y evitar el desperdicio de agua fría que al momento de que se abre la llave de regadera y esperar que fluya el agua caliente teniendo como ahorro el agua fría que se desperdiciaba.

En Ensenada, el medio ambiente y la vida están amenazados ante la escasez del agua y el crecimiento poblacional, por ello, es importante desarrollar estrategias que nos permitan proponer soluciones a la sociedad, en especial aquellas que tienen que ver con el recurso agua, el cual es considerado asunto de seguridad nacional. Con base en las estadísticas de INEGI (2015) en Ensenada se registraron 466 814 usuarios del agua y se tiene una predicción de 97 mil viviendas para el 2020. Por lo que desarrollar el Savewater para Introducirlo en el mercado local puede ayudar en el ahorro del agua e impulsar una empresa pionera en ese ámbito.

Por lo que en este trabajo se desarrollo un dispositivo electrónico ahorrador de agua denominado Savewater y se determino la percepción de la población en Ensenada referente al cuidado del agua, el grado potencial de aceptación del dispositivo electrónico ahorrador de agua para comprar y usar el dispositivo, así como un análisis FODA.

## **Metodología**

#### **Desarrollo del dispositivo**

Se desarrollo un diagrama esquemático del dispositivo electrónico ahorrador de agua, integrado por una válvula solenoide, un sensor de temperatura, el boiler de paso 6 Litros y un juego de llaves de regadera. Posteriormente se realizo el diagrama esquemático del sistema electrónico de control del dispositivo ahorrador de agua en donde se consideraron los aspectos técnicos y del sistema hidráulico.

#### **Percepción de uso del agua y del dispositivo**

Para calcular el tamaño de la muestra para las encuestas se utilizo la siguiente fórmula:

$$
n = \frac{N\sigma^2 Z^2}{(N-1)e^2 + \sigma^2 Z^2}
$$

En donde  $N = 233,407$ , al 95% de confianza.

Z = 1,96, y como no se tiene los demás valores se tomaron  $\sigma = 0.5$ y e = 0,05.

Reemplazando valores de la fórmula se tiene:

n = 
$$
(233\,407)(0.5)^2(1.96)^2
$$
 = 384 encuestas a realizar.

 $(0.05)^{2}(233\,407\, -1) + (0.5)^{2}(1.96)^{2}$ 

Por lo que se procedio aplicar 384 encuestas con 10 preguntas para establecer la percepción de la población en Ensenada referente al cuidado del agua y para determinar el grado de aceptación para comprar y usar el dispositivo electrónico ahorrador de agua.

#### **Dispositivos en el mercado**

Se realizo un estudio de los productos existentes en el mercado para identificar sus características y eficiencia.

#### **Estudio FODA**

Para establecer la viabilidad del proyecto se realizo un análisis de Fortaleza, Oportunidades, Debilidades y Amenazas (FODA), Se consideran las fortalezas con respecto a los recursos y capacidades que confieren una posición de fortaleza o de ventaja del dispositivo electrónico ahorrador, que pueden sustentar y mantener una posición competitiva o de vanguardia en el sector en que se utilizara. En cuanto a las debilidades se analizaran las deficiencias en de los recursos y las capacidades de desarrollo y uso del dispositivo electrónico ahorrado de agua. Considerando las fortalezas en beneficio del medio ambiente, en las oportunidades se considero la necesidad de desarrollar el dispositivo. De las debilidades se enfoco al esquema de desarrollo y mejora tecnológica, mientras que en las amenazas se identifico la competencia de otras empresas y los procesos de manufactura del dispositivos.

#### **Resultados y discusión**

#### **Dispositivo ahorrado de agua**

Se desarrollo el diagrama esquemático del dispositivo electrónico ahorrador de agua, integrado por una válvula solenoide, un sensor de temperatura para ser adecuado a un boiler de paso 6 L y un juego de llaves de regadera, incluyendo el sistema electrónico de control del dispositivo ahorrador y el sistema hidráulico. El Savewater se integra por una válvula Solenoide/Electroválvula. Un sensor de temperatura THERMISTOR NTC LIP 9983 OHM y un juego de Llaves para Regadera de CPVC. El sistema se desarrollo con las siguientes características: temperatura mínima de funcionamiento de 32 ° F (0 ° C), **t**emperatura máxima de 212 ° F (100 ° C) con un sensor de 185 ° F (85 ° C). La vivienda se considero un factor de disipación de 2mW / K (montado en tubería de cobre a 77 ° F (25 ° C), con tensión de aislamiento de 500 V CC, fuerza de clip < 50 N para el montaje en tubería, mismo que ubicara entre el tinaco y el calentón.

#### **Percepción de uso del agua y del dispositivo**

En las entrevistas se determino que el 93% de los entrevistados estan de acuerdo en usar el dispositivo electronico propuesto. El 92% estan dispuesto a comprar el dispositivo y el 35% pagarian entre 300 y 350 pesos. Se determino que el 79% desperdician el agua mientras que esperan la temperatura adecuada y el 67% tardan en bañarse en promedio 12 minutos, lo que representa el uso de 240 L. El 79% de los entrevistados indican que no almacenan el agua, misma que se desperdicia en el drenaje. El 87% de los entrevistados indicaron que no cuentan con un sistema economizador de agua.

#### **Dispositivos en el mercado**

En las ferreterías y proveedoras de construcción de Ensenada, se vende ahorradores de agua en los que destacan una cebolleta que ahorra de un 40% a un 80%, no reduce la presión del agua; es durable ya que no se oxida y evita la acumulación de sarro por su fabricación del plástico endurecido, con cabeza giratoria, de fácil instalación y no requiere herramientas. También una cabeza de regadera de bajo flujo con diseño de disco ajustable que permite seleccionar el volumen de agua deseado, que es de fácil instalación. Sin embargo estos dispositivos no son electrónicos, por lo que no se encontró un dispositivo con características similares al que se propone en el presente trabajo.

#### **Estudio FODA**

El análisis FODA, las **Fortalezas** del dispositivo es que ayudan al cuidado del recurso hídrico y del medio ambiente. Cuenta con una estructura para el desarrollo de tecnología bien estructurada para un modelo de utilidad. En cuanto a las **Debilidades** de implementar el dispositivo entre los usuarios se requiere desarrollar el proceso de produccion, mejorar la tecnología, una mayor capacidad de inversión e implementar una estrategia comercial mediante un plan de negocios. De las **Oportunidades** que se identificaron destacan que el producto es una necesidad que los usuarios requieren y que no existe en el mercado local. Además de que es un dispositivo que se alinea al programa para el uso eficiente y racional del agua, de un recurso establecido como vital y asunto de seguridad nacional. Problemática de gran importancia para zonas con escasez de agua como Ensenada, B.C. En cuanto a las **Amenazas** destaca la dificulta de adaptación de tecnología y el proceso de manufactura.

## **Trabajo a futuro**

En la siguiente etapa de investigación, el dispositivo electrónico ahorrador de agua deberá ser implementado en la fase prueba para su estandarización en diferentes viviendas para establecer su desempeño. Así mismo se debe de considerar el análisis de costos para su manufactura.

### **Conclusiones**

Se determino la percepción de la población referente al uso y adquisición del dispositivo electrónico ahorrador de agua, en donde se determino que el 75% de la población desperdicia el agua y que están interesados en comprar el dispositivo en beneficio del cuidado del agua y del medio ambiente. En cuanto al análisis FODA, se destaca la oportunidad de desarrollar un análisis de manufactura para su produccion con fines comerciales.

### **Referencias**

- 1. IMTA. (2011). Dispositivos ahorradores. 8 de agosto del 2016, de IMTA-SEMARNAT Sitio web: http://puera.imta.mx/index.php/avisos/2-avisos/22-dispositivos-ahorradores
- 2. Catalogo de tecnologías ahorradoras de agua (2015). Alternativas para el uso eficiente y racional del agua en la Ciudad de México. 22 de Junio del 2015. Sitio web: www.df.gobm.mx
- 3. Catalogo de tecnologías ahorradoras de agua (2015). Documento técnico de tecnologías ahorradoras de agua para viviendas y edificios de uso público. Ecología y Desarrollo A.C. 253 pp.
- 4. Comisión Estatal deServicios Púbicos de Tijuana. (2007). 18 de Mayo de 2015 Sitio web www.cuidoelagua.com
- 5. Rojas Romero, J. A. (1999). *Potabilización del agua* (3 ed.). (S. d. Alfaomega grupo editor, Ed.) México. Distrito Federal, México: Editorial Escuela Colombiana de Ingeniería.
- 6. Spellman, F. R., y Drinan, J. (2000). *Manual del agua potable.* Boca Raton Florida U.S.A: CRC Press.

# **Ingeniería Mecatrónica**

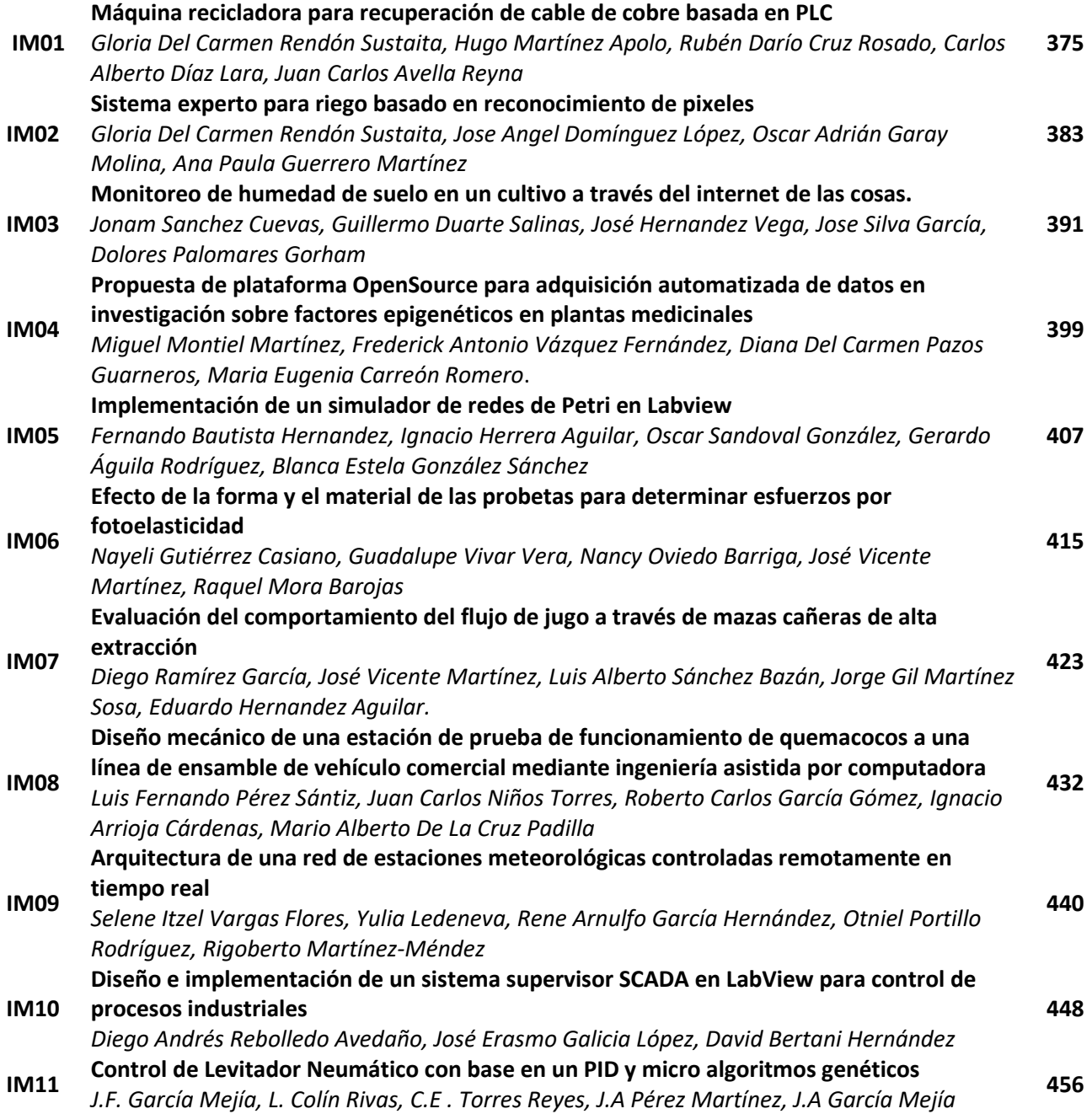

## <span id="page-382-0"></span>**Máquina recicladora para recuperación de cable de cobre basada en PLC**

*Gloria del Carmen Rendón Sustaita<sup>1</sup> , Hugo Martínez Apolo<sup>2</sup> , Rubén Darío Cruz Rosado<sup>3</sup> , Carlos Alberto Díaz Lara<sup>4</sup> y Juan Carlos Avella Reyna<sup>5</sup>* 

*<sup>1</sup> Depto. de Sistemas y Computación, Instituto Tecnológico de San Luis Potosí, Av. Tecnológico s/n Soledad de Graciano Sánchez, San Luis Potosí, C.P. 78376, México*

*<sup>2</sup> Depto. de Eléctrica Electrónica y Mecatrónica, Instituto Tecnológico de San Luis Potosí, Av. Tecnológico s/n Soledad de Graciano Sánchez, San Luis Potosí, C.P. 78376, México*

*<sup>3</sup> Depto. de Ingenierías, Instituto Tecnológico de Conkal, Av. Tecnológico s/n, Conkal, Yucatán, C.P. 97345, México*

*<sup>4</sup> Depto. de Ciencias Económico Administrativas, Instituto Tecnológico de Iguala, Carretera Nacional Iguala-Taxco esq. Periférico Norte Col. Adolfo López Mateos, Iguala, Guerrero, C.P. 40030, México*

*<sup>5</sup> Depto. de Eléctrica Electrónica y Mecatrónica, Instituto Tecnológico de San Luis Potosí, Av. Tecnológico s/n Soledad de Graciano Sánchez, San Luis Potosí, C.P. 78376, México*

*Área de participación: Ingeniería Mecatrónica*

#### **Resumen**

Actualmente la importancia de automatizar procesos mediante PLC radica en resolver inconvenientes en la maquinaria dentro del sector industrial. Gracias a estos elementos las fábricas se han ahorrado una significativa cantidad de recursos en mantenimiento y se ha logrado el aumento considerable en la vida útil de las máquinas y equipos. Recordando, los PLC son dispositivos electrónicos relativamente sencillos de programar que permiten aportar cosas considerables al proceso productivo de una fábrica. En cuanto al campo de aplicación de los PLC, ha alcanzado distintos tipos de sectores dentro de la industria (Wiebe, 1999). En este caso, se enfoca en automatizar con PLC los procesos llevados a cabo en empresas dedicadas al reciclaje de cable de cobre. En México, el reciclaje de la chatarra implica abarcar tanto el medio social como el medio natural. Los negocios dedicados al reciclaje de metales en nuestro país conllevan a la importante tendencia ecológica implicada en este tipo de práctica. Hoy en día son populares las tendencias relativas al cuidado del medio ambiente y quizás, en un futuro gracias a ellas, la sociedad se vuelva más responsable en su relación con nuestro planeta. En la actualidad existen personas y organizaciones que dedican su esfuerzo a proteger y difundir una cultura ecológica por medio de técnicas que han demostrado ser de las más eficientes: entre ellas destaca el reciclaje, que ha pasado de ser un esfuerzo por revertir los daños ambientales a convertirse un negocio sumamente rentable. Una de las actividades dentro del reciclaje de metales, es el proceso de separación del forro que envuelve el cable metálico. A través de este proyecto se busca automatizar el proceso actual, para reducir tiempos, disminuir contaminación y accidentes, los cuales se presentan en estos momentos por ser un proceso manual y que puede generar contaminación requiriendo de al menos 5 trabajadores para llevarlo a cabo.

*Palabras clave: PLC Cable metálico, Chatarra, Reciclaje de metales*.

#### **Abstract**

*Currently the importance of automating processes by PLC lies in solving problems in the machinery within the industrial sector. Thanks to these elements factories have saved a significant amount of resources in*  maintenance and has achieved considerable increase in the useful life of machinery and equipment. Recalling *the PLC are relatively simple electronic devices that allow program provides significant to the production process of a factory things. As for the scope of the PLC, it has reached different types of sectors within the industry. In this case, it focuses on automating processes PLC held in companies dedicated to the recycling of copper wire. In Mexico, scrap recycling involves encompass both the social environment and the natural environment. Business dedicated to metal recycling in our country lead to the important ecological trend involved in this practice. Today are popular trends related to environmental care and perhaps in the future thanks to them, society will become more responsible in their relationship with our planet. At present there are people and* 

*organizations that devote their efforts to protect and disseminate an ecological culture through techniques that have proven to be the most efficient: among them emphasizes recycling, which has gone from being an effort to*  reverse environmental damage become a highly profitable business. One of the activities in the recycling of *metals, is the separation process that involves the liner Wireline. Through this project seeks to automate the current process, to reduce time, reduce pollution and accidents, which occur at present because it is a manual process and can generate pollution requiring at least 5 workers to carry it out.*

*Key words: PLC, Wireline, Scrap, Metal Recycling.*

## **Introducción**

La automatización en la industrial recicladora consiste en gobernar la actividad y la evolución de los procesos sin la intervención continua de un operador humano. En los últimos años, se ha estado desarrollando diferentes sistemas para supervisar y controlar las distintas variables que se presentan en la industria. Hoy en día, existen varios sistemas que permiten controlar y supervisar, tales como los PLC. En el caso del proceso de control, los PLC ayudan en la detección de diferentes tipos de señales de un proceso, puede elaborar y enviar acciones a un sistema, pueden recibir configuraciones y generar reportes (Pérez, 2015), además permite que el programa que utiliza sea modificable, incluso por un operador autorizado. Por todo lo anterior es evidente que al implementar un sistema de control PLC es posible hacer automático prácticamente cualquier proceso, mejorando la eficiencia y confiabilidad de la maquinaria y lo más importante, bajar los costos.

El reciclaje de los metales contribuye significativamente a no empeorar el entorno medioambiental actual. Al reciclar chatarra, se reduce significativamente la contaminación de agua, aire y los desechos de la minería en un 70 por ciento. Los cables eléctricos son un material muy valioso debido al precio al alza del kilo de cobre, pero se trata de un material difícil y costoso de recuperar de forma manual, haciendo que al final se pierda en el rechazo de planta (Mecomsa, 2016). En estos momentos de crisis económica, en los que resulta necesario optimizar todos los procesos y aprovechar al máximo todos los recursos, hay que tener en cuenta que es posible llevar a cabo este proceso de forma eficiente y viable económicamente gracias a la tecnología basada en sensores (Interempresas, 2012). La incorporación de esta tecnología permite a las empresas dedicadas al reciclaje de la chatarra ser más competitivas y sobrevivir con éxito.

## **Metodología**

Actualmente en la mayoría de los negocios dedicados al reciclaje de metales no se cuenta con maquinaria para el proceso de pelado de cable de cobre y por lo tanto realizan el proceso de una manera manual y muy rudimentaria. Existen dos procesos para el retiro del forro, el primer proceso manual requiere de por lo menos cinco hombres, una persona corta el forro aislante del cable y los demás van jalando las grandes cantidades de cobre. A partir de este proceso manual surge la idea de crear una máquina peladora de cable, llamada Cooper Recycler y que con ella se pretende resolver el problema de lentitud y en algunos casos de contaminación, debido a que el segundo proceso para retiro del forro es el quemado del mismo, generando contaminación, la recuperación térmica de los cables de cobre consiste en la quema a la intemperie de los recubrimientos de plástico de cables e hilos eléctricos, para recuperar cobre usado y otros componentes. Se trata de un proceso que requiere mano de obra, y suele ser una actividad ya sea individual o a pequeña escala, sin medidas para reducir las emisiones al aire (Stockholm convention, 2016). Esta quema se suele realizar en bidones o directamente en el suelo. No se controla la temperatura ni se emplean medios de adicionar oxígeno para lograr la combustión completa de los compuestos de plástico. La recuperación térmica del cableado de cobre se realiza sobre todo en nuestro país, ya que es una actividad de reciclaje de manera manual, tanto en la industria como de basura electrónica. Y a pesar de haberse aprobado leyes para prohibir esta quema a cielo abierto, esta práctica se sigue realizando. En el estado de San Luis Potosí existen muchos negocios dedicados al reciclaje, en donde el pelado de cable les hace perder tiempo, es por ello que el proyecto es orientado a estos negocios. Cooper Recycler es una máquina recuperadora de cable y es controlada por PLC, el cual manda la señal de arranque al motor trifásico que acciona los rodillos, éstos jalan el cable hacia las cuchillas que cortan el forro y así puede salir el cobre sin forro para su posterior reciclaje. Además, cuenta con sensores de seguridad que detienen al motor (Shaw, 2006) en caso de que el operador o algún elemento no deseado invadan el espacio de trabajo de la máquina.

Esta máquina reduce tiempos en el proceso de separación del forro del cable para reciclaje y a su vez, disminuye la cantidad de hombres necesarios para realizar la tarea, ya que solo se necesita de un operador que maneje la máquina y no de cinco hombres para obtener el producto terminado como se requiere actualmente en los dos procesos descrito anteriormente.

## **Resultados y discusión**

Actualmente el proyecto se lleva a cabo en la empresa Compra y Venta de Chatarra Medina, ubicada en la Delegación de Villa de Pozos, en el municipio de San Luis Potosí. Cooper Recycler ha demostrado reducir el tiempo de recuperación de cable de acuerdo a la siguiente tabla:

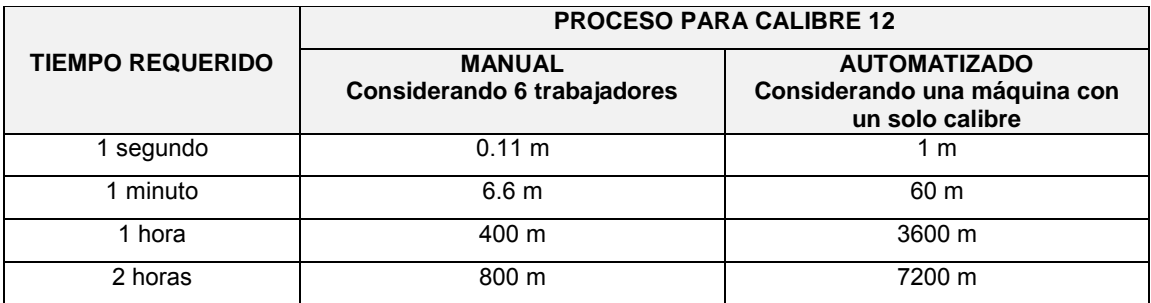

**Tabla 1. Resultado en tiempos de proceso manual vs proceso automatizado considerando un solo calibre en la máquina.** 

La velocidad de trabajo de la máquina queda en claro a partir de la tabla anterior, permitiendo el aumento en la obtención del cobre en cantidades casi en un 900% en comparación con el proceso manual utilizado actualmente. Así mismo, su consumo de energía es de 1.2 kw/hr, debido a que el cartucho es desmontable en la tabla 2 se puede apreciar los diferentes calibres a trabajar:

| <b>Calibre AWG</b> | mm2   | <b>Circular</b> |
|--------------------|-------|-----------------|
|                    |       | mils            |
| 18                 | 0.823 | 1620            |
| 16                 | 1.31  | 2580            |
| 14                 | 2.08  | 4110            |
| 12                 | 3.31  | 6530            |
| 10                 | 5.261 | 10380           |
| 8                  | 8.367 | 16510           |
| 6                  | 13.3  | 26240           |
| 4                  | 21.15 | 41740           |
| 3                  | 26.67 | 52620           |
| $\overline{2}$     | 33.62 | 66360           |
| $\overline{1}$     | 42.41 | 83690           |
| 1/0                | 53.49 | 105600          |
| 2/0                | 67.43 | 133100          |
| 3/0                | 85.01 | 167800          |
| 4/0                | 107.2 | 211600          |
| 250                | 127   |                 |
| 300                | 152   |                 |
| 350                | 177   |                 |
| 400                | 203   |                 |
| 500                | 253   |                 |
| 600                | 304   |                 |

**Tabla 2. Calibres máximos y minimos que puede trabajar la máquina**

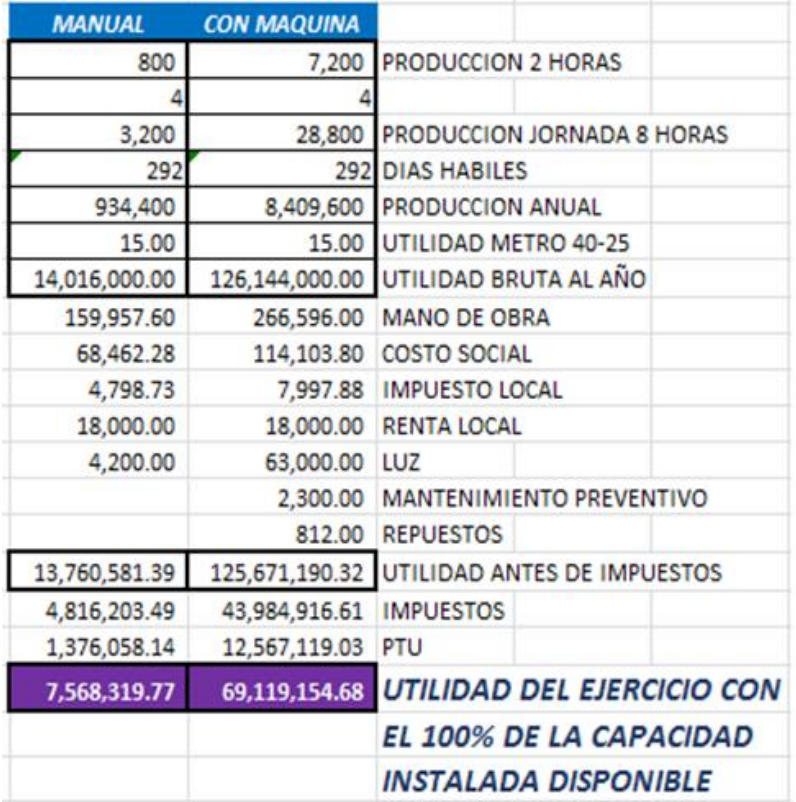

El ahorro en costos se puede apreciar en la siguiente tabla 3:

**Tabla 3. Comparación de costos entre proceso manual y proceso automatizado** 

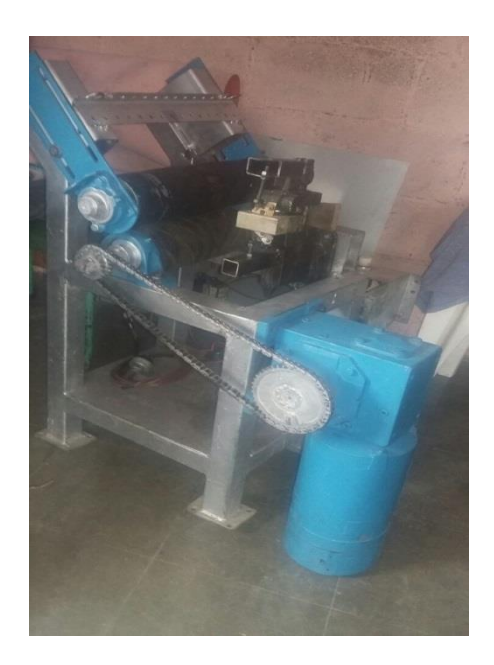

**Fig. 1. Instalación de Cooper Recycler en la empresa.** 

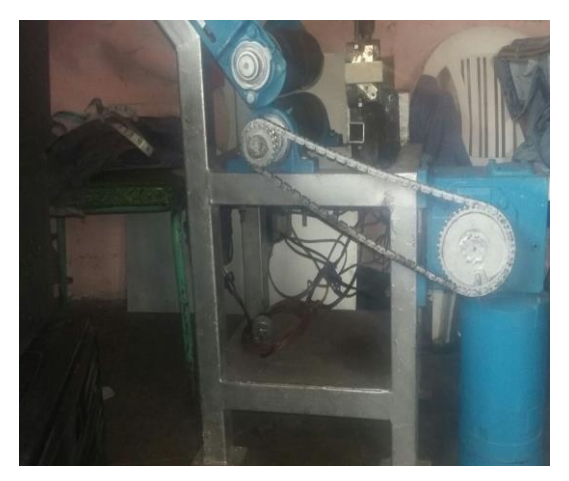

**Fig. 2. Componentes base de Cooper Recycler** 

#### **Proceso**

El proceso que lleva a cabo Cooper Recycler permite separar el alma metálica de un cable de su respectivo forro en cuatro etapas.

## **Etapa 1**

Entrada del cable a la máquina.

### **Etapa 2**

Proceso de separación

- a. Ajuste de cuchilla de acuerdo al calibre del cable. En la parte de ajuste se coloca el cable en el cartucho de su calibre, los rodillos se posicionan según sea el grosor del cable que se va a recuperar.
- b. Corte por parte de la cuchilla. Durante el corte del forro, el cable pasa por las navajas las cuales solo están en contacto con el forro para no dañar de ninguna forma el alma metálica.
- c. Jalado del cable una vez cortado el forro. En la sesión de jalado los rodillos permiten un torque continuo del cable para evitar que se pierda el corte del forro en el área de las navajas.
- d. Separación del forro del cable. El proceso final de separación es para separar el forro del metal por medio de un diseño implementado en la parte posterior a los rodillos.

## **Etapa 3**

Recuperación del cable.

## **Etapa 4**

Recuperación del forro.

El funcionamiento de la máquina se puede apreciar en la figura 3.

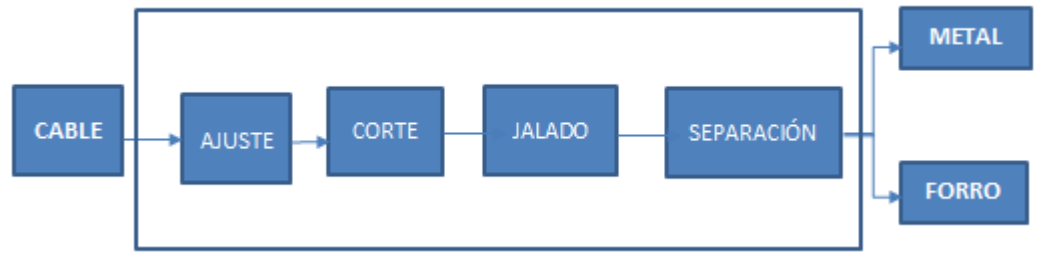

**Fig. 3. Funcionamiento de la máquina**

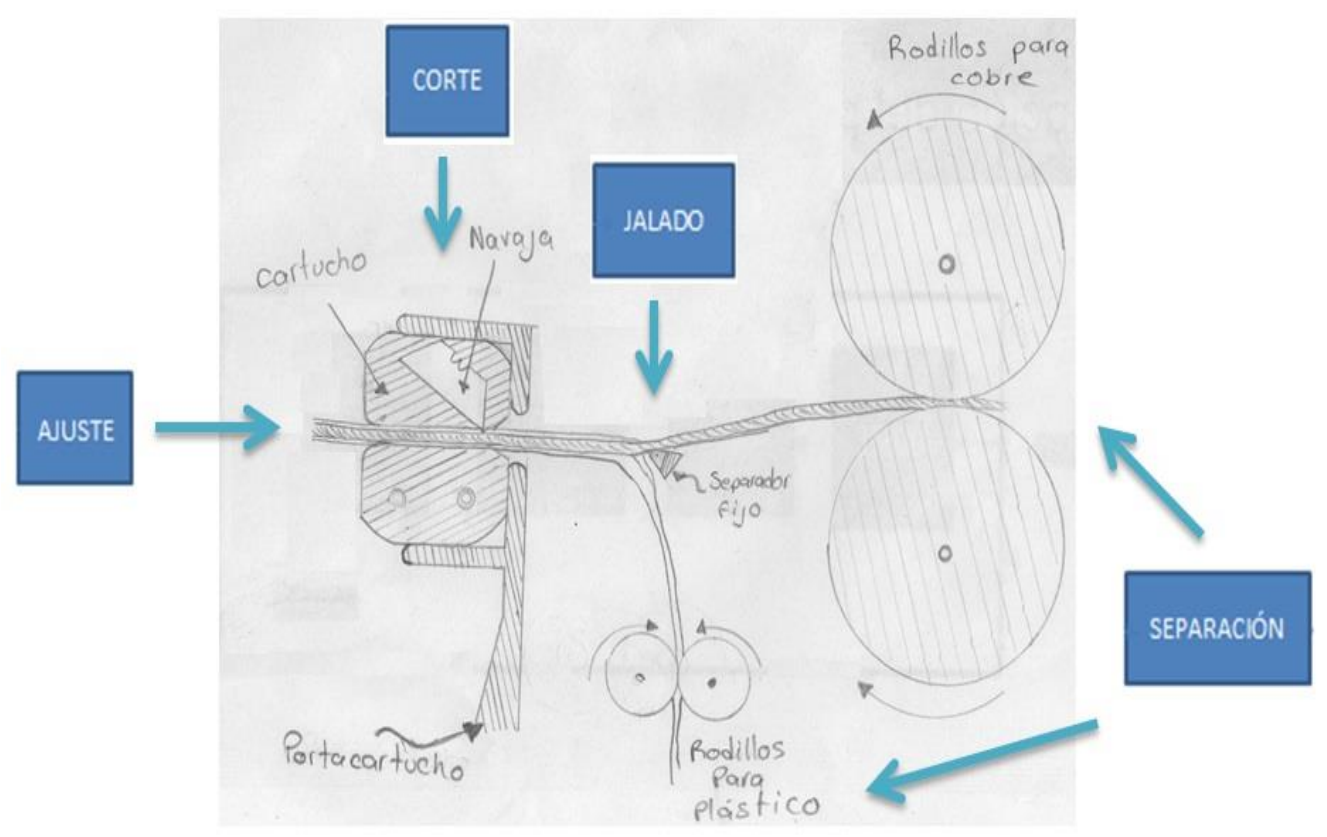

**Fig. 4. Proceso detallado de separación automatizado con PLC**

#### **Componentes de la Cooper Recycler**

- 1 motor trifásico de ¾ HP
- $\div$  1 reductor sin fin corona
- 1 cadena para transmitir el movimiento
- 1 juego de rodillos
- 1 separador de forro
- 1 porta-navajas ajustable
- 1 juego de navajas
- Cartuchos para diferentes medidas de cable
- 1 PLC
- ❖ 1 botonera de control

Todos estos elementos están sentados en una base diseñada para soporte ordenado y ergonómico de los mismos.

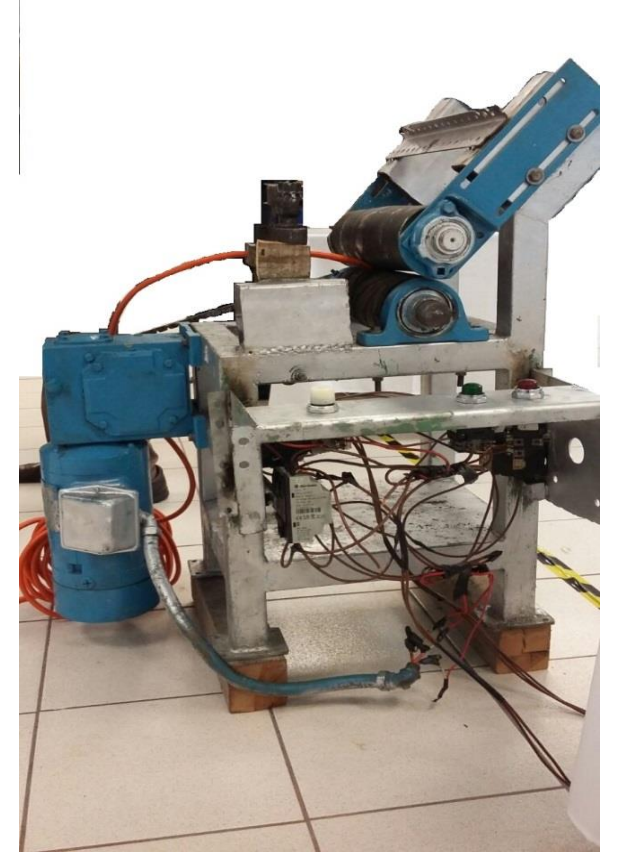

**Fig. 5. Cooper Recycler** 

## **Conclusiones**

El proyecto ha tenido un desarrollo desde hace 8 meses, comenzando con un prototipo y análisis del problema mediante los procesos actuales para la recuperación de cable de cobre en las chatarreras del Estado de San Luis Potosí. El proyecto fue avanzando hasta el desarrollo de una máquina recuperadora de cable a través de cuchillas, presentándose en diferentes ámbitos, uno de los cuales fue en la empresa ABB Planta San Luis Potosí. Cooper Recycler reduce tiempo empleado en la recuperación de cable de cobre, eliminando la contaminación generada por el proceso manual, así como el reducir el tiempo en mano de obra, beneficiando al medio ambiente y mejorar los procesos de reciclaje en la empresa Compra y Venta de Chatarra Medina, ubicada en la Delegación de Villa de Pozos, en el municipio de San Luis Potosí.

## **Referencias**

- 1. Mecomsa. (2016). 1. Sobre el reciclaje de la chatarra: alcances sociales y ecológicos. 31 mayo 2016, de Mecomsa Sitio web: http://www.mecomsa.com.mx/sobre-el-reciclaje-de-la-chatarra-alcances-sociales-yecologicos/
- 2. Interempresas. (2012). Recuperación de cables: caso práctico Titech. 31 mayo 2016, de interempresas Sitio web: Recuperación de cables: caso práctico Titech
- 3. Stockholm convention. (2016). Seccion IV Orientación/directrices por categorías de fuentes: Categorías de fuentes de la Parte III del Anexo C . junio 2016, de stockholm convention Sitio web: http://chm.pops.int/Portals/0/Repository/batbep\_guidelines/UNEP-POPS-BATBEP-GUIDE-08-SP-17.Spanish.PDF.
- 4. Pérez López Esteban. (2015). Los sistemas SCADA en la automatización industrial SCADA systems in the industrial automation. mayo 2016, de Tecnologia en marcha Sitio web: https://dialnet.unirioja.es/descarga/articulo/5280242.pdf.
- 5. Shaw, W. (2006). *Cybersecurity for SCADA Systems*. Oklahoma: PennWell Corporation
- 6. Wiebe, M. (1999). *A Guide to Utility Automation: AMR, SCADA, and IT Systems*. Oklahoma: PennWell.

# <span id="page-390-0"></span>**Sistema Experto para riego basado en reconocimiento de pixeles**

*Gloria del Carmen Rendón Sustaita<sup>1</sup> , José Ángel Domínguez López, Oscar Adrián Garay Molina<sup>3</sup> y Ana Paula Guerrero Martínez<sup>4</sup>* 

*<sup>1</sup> Depto. de Sistemas y Computación, Instituto Tecnológico de San Luis Potosí, Av. Tecnológico s/n Soledad de Graciano Sánchez, San Luis Potosí, C.P. 78376, México*

*<sup>2</sup> Depto. de Metal-Mecánica, Instituto Tecnológico de San Luis Potosí, Av. Tecnológico s/n Soledad de Graciano Sánchez, San Luis Potosí, C.P. 78376, México*

*<sup>3</sup> Depto. de Eléctrica Electrónica y Mecatrónica, Instituto Tecnológico de San Luis Potosí, Av. Tecnológico s/n Soledad de Graciano Sánchez, San Luis Potosí, C.P. 78376, México*

*<sup>4</sup> Depto. de Eléctrica Electrónica y Mecatrónica, Instituto Tecnológico de San Luis Potosí, Av. Tecnológico s/n Soledad de Graciano Sánchez, San Luis Potosí, C.P. 78376, México*

*Área de participación: Ingeniería Mecatrónica*

### **Resumen**

Los procesos utilizados en los sistemas de riego automatizados se enfrentan a un problema único, no se han mejorado para el aprovechamiento óptimo de este vital líquido, el agua, haciendo un gasto innecesario de la misma, estos sectores se dividen en sector agrícola, sector privado y sector público. Para el sector agrícola el sistema es más complejo que en los otros dos, debido a la situación actual del campo en nuestro país y por lo tanto un costo diferente. Para el sector privado el proyecto está enfocado a empresas en zonas industriales y zonas residenciales con requerimientos específicos. Para el sector público el proyecto es más global y con pocos requerimientos que los anteriores siendo de fácil acceso para costear el sistema de riego. El diseñar soluciones para el ahorro de costos y distribución del agua, basadas en nuevas formas de innovación, para dejar las formas convencionales y arcaicas que utilizan los sectores agrícola, privado y público, busca involucrar a un nuevo sector emergente en los últimos años, el de las tecnologías, e incorporarlo al desarrollo sustentable en donde se ha descuidado en los últimos tiempos y se hace de cada vez de más importancia del mismo. No solo se enfoca a áreas verdes, también a jardines, campos deportivos y recreativos de carácter público y privado. En la actualidad no existe un software ni proceso parecido al sistema de riego inteligente utilizando electroválvulas a partir de sensores de visión, en comparación a productos con aspersores que dan una automatización del riego, este no lo tienen cercano a las necesidades del usuario y menos a las necesidades del gasto de agua.

**Palabras Claves:** Sistema experto, reconocimiento de pixeles, riego inteligente.

## **Abstract**

*The processes used in automated irrigation systems face a unique problem, have not been improved for optimal use of this vital liquid water, causing unnecessary expense of it, these sectors are divided into agricultural sector, private sector and public sector. For the agricultural sector the system is more complex than in the other two,*  due to the current situation of the field in our country and therefore a different cost. For the private sector the *project is focused on companies in industrial zones and residential areas with specific requirements. For the public sector the project is more global and with few requirements prior being easily accessible to fund the irrigation system. The design solutions for cost savings and distribution of water, based on new forms of innovation, to make conventional and archaic forms used by agricultural, private and public sectors, seeks to involve a new emerging sector in recent years, technologies, and incorporate sustainable development where it* has been neglected in recent times and it becomes increasingly more important of it. Not just focus greenbelt,

*also gardens, sports fields and recreational public and private. Currently there is no software or process similar to smart irrigation system using valves from vision sensors, compared to products with sprinklers which give an automation irrigation, this does not have close to the user's needs and less spending needs water.* 

*Keywords: Expert system, recognition pixels, intelligent irrigation.*

## **Introducción**

El riego proporciona a las plantas el agua necesaria para su crecimiento y desarrollo. Dada la escasez de agua, es conveniente tanto para las plantas como la protección del medio ambiente, que los sistemas de riego se apliquen con la mayor eficiencia. Una de las alternativas para lograr este objetivo es la utilización de sistemas de riego basados en inteligencia artificial, se trata de sistemas que a partir de sistemas expertos, establecen la ejecución automática de riegos mediante la valoración continua de uno o varios parámetros de control. Los factores de control pueden ser la humedad, variables meteorológicas y el tipo de planta, en general, variables que permitan determinar, en forma continua el momento y cantidad de agua necesaria para la planta, de tal forma que el sistema tome decisiones con el apoyo de estos indicadores en tiempo real.

Una situación actual por la que está pasando la zona industrial del municipio de San Luis Potosí, es el desperdicio de agua durante la ejecución de los sistemas de riego, debido a que se basa en que los aspersores se encienden a partir de tiempos establecidos y no bajo la necesidad de agua que en realidad requieren las áreas verdes de las empresas que conforman la zona industrial.

Por tal motivo, este proyecto se basa en el desarrollo de un sistema de riego inteligente, basado en el desarrollo de un sistema experto, el cual a partir del reconocimiento de pixeles que conforman una foto de un área en donde se debe realizar el riego, realice varios análisis del área para determinar la cantidad de agua que requiere en el tiempo que el mismo sistema experto establezca permitiendo un riego óptimo y sin la necesidad de que una persona intervenga.

El sistema experto almacenado en un servidor, controla los regadores que conforman el sistema de riego, a través de un panel central, el cual se encarga de dar el mensaje de comienzo para el riego y terminado del mismo.

En febrero de 2015 la empresa Continental Tyre, planta San Luis Potosí, inicio la implementación de este proyecto en el área deportiva de la misma, con el objetivo de presentarlo en la auditoria de medio ambiente ante el Gobierno del Estado de San Luis Potosí. La empresa buscó eliminar el principal problema de la sociedad, el consumo innecesario de agua y desconsiderado en el riego, debido a que éste no es controlado por las formas de riego actuales, aún en los sistemas automáticos (HUNTER, 2015). Al crear soluciones basadas en metodologías que involucren a la inteligencia artificial con las tecnologías de información y comunicación se ayuda al sector ambiental, en el ramo de los sistemas de riego en México a partir de apoyarse de sistemas expertos. Mediante éstos, las máquinas que poseen cierta información base consiguen dar una solución adecuada a la situación planteada por el humano. Optimizando los sistemas de riego para áreas públicas y áreas privadas utilizando tecnología al alcance de todas las personas, se ayuda hacer más eficiente el consumo de agua y lograr con ello desde una considerable reducción de costos a mediano y largo plazo y mejor aprovechamiento de los usuarios y operarios de estos sistemas (SAGARPA, 2015).

## **Metodología**

El proyecto es un sistema de riego inteligente que controla sistemas de riego, el cual, a base del reconocimiento de pixeles de una foto, realiza varios análisis del área de riego y a partir de este análisis, el sistema experto indicara a los aspersores la cantidad de agua que debe soltar y el tiempo que deben estar encendidos.

Para las variables de estancamientos de agua y de riego innecesario, llámese por clima o por factores externos, se utilizan sensores de humedad, a partir del reconocimiento de pixeles de la foto, se escaneará la humedad del área y detecta que tanta humedad se encuentra alrededor, sea por estancamiento de agua o por algún otro

parámetro, además para un ahorro de agua más óptimo se coloca un parámetro de clima en tiempo real para que los aspersores no enciendan cuando se pronostique lluvia o este lloviendo, nevado, un huracán, tornados, etc. Para que tenga un ahorro de agua y también un mejor trato a los aspersores, los regadores pensaran de manera autónoma y con esto el usuario podrá virtualizar en tiempo real el riego, él estado del pasto, el tiempo de riego, la evolución del campo, etc. Todo esto con gráficas, estadísticas, comparativos de imágenes en días, semanas, meses, y años. La meta es optimizar los sistemas de riego para áreas públicas y áreas privadas utilizando tecnología inteligente al alcance de todas las personas para ayudar hacer más eficiente el consumo de agua y lograr con ello, una considerable reducción de costos a mediano y a largo plazo, así como un mejor aprovechamiento de los usuarios y operarios del sistema de riego. Para lo anterior, los regadores interactúan con un panel central, el cual se encarga de dar el mensaje de comienzo de riego y terminado del mismo a un servidor.

Lo que hace diferente este proyecto de los sistemas de riego actuales, es el desarrollo de un proceso para tener un sistema de riego inteligente utilizando electroválvulas a partir de sensores de visión, en el cual el costo de instalación sea el mismo y no se modifique en gran medida a los convencionales, al tener un ahorro de agua del 25% a 35%, ya que con un sistema de riego con aspersores tradicional es de un 40 a 50% de ahorro contra el sistema de riego tradicional por manguera. Con este sistema, se logra tener un beneficio al medio ambiente y también para la empresa, ya que con esto se podrá tener un control del agua utilizada, en este caso serán aguas tratadas y con ello llevar a cabo una completa contribución al medio ambiente. Uno de los ahorros más significativos es que este sistema perdura años y los aspersores tienen un periodo de vida de 20 a 30 años y con el software se convertirá en un tiempo hecho realidad, ya que el software ayuda a que no tenga que prenderse los aspersores en todo momento, solo en caso de que el riego se requiera.

El desarrollo del sistema experto de riego inteligente implicó el uso de software, dispositivos electrónicos para el control de las electroválvulas a partir de la tarjeta de control, sensores de humedad e información del suelo y cultivo. La herramienta de desarrollo de software fue el entorno NetBeans IDE 7.0 (plataforma de desarrollo de aplicaciones Java, Marca registrada de Sun Microsystems) y la base de conocimiento en MYSQL 5.1, que permitió la creación del sistema experto de riego inteligente. Utilizando Apis para facilitar el ingreso y consulta de datos (SALVETTI, 2010). Para el análisis de los pixeles, se enfocó de manera inicial en programación en Processing (LINARES, 2015), posteriormente se ha exportado a otros leguajes, pero con los parámetros ya utilizados. Además se usó Android para desarrollar el software del dispositivo móvil (celular), además de una computadora portátil para el desarrollo e instalación del sistema inteligente. Para la comunicación bidireccional de salida, se desarrolló un dispositivo electrónico (tarjeta de control) que usa el puerto serial RS232 de una computadora y un modem-celular (de uso comercial) que se instaló por USB.

## **Resultados y discusión**

El proyecto se llevó a cabo en la empresa Continental Tyre Planta San Luis Potosí. El proceso utiliza agua tratada para que el riego tenga una sustentabilidad (RESERVAS, 2015) y no un gasto mayor al de instalación. Esta agua tratada no es necesaria transportarla ya que se manejan los conductos de agua para el vaciado y llenado del tanque del agua de la planta tratadora existente en Continental Tyre como se muestra en la figura 1.

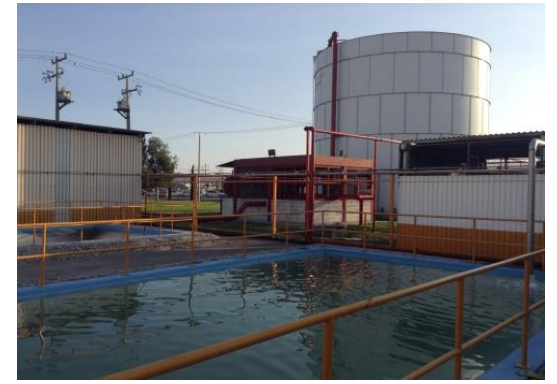

**Figura 1. Planta tratadora de agua Continental Tyre** 

*ISSN: 2007-8102* 

Para este proyecto, se eligió el área de regado de la zona del campo futbol, como se muestra en la figura 2, se buscó utilizar y optimizar esta área debido a que es una zona que es visible a cualquier persona, tenga relación con la planta o no. El sistema de riego es imperceptible a la gente, ya que los aspersores son automáticos y salen solo para el riego, cuando no se utilizan, automáticamente se guardan, iniciando esta parte del proceso en el ahorro de energía, evitando accidentes (RAIN, 1999).

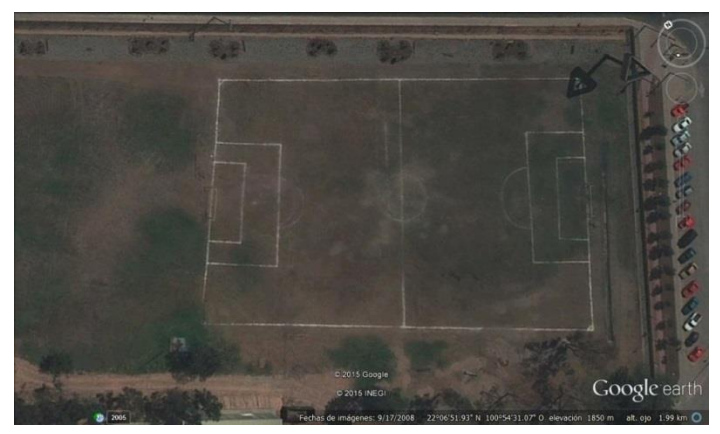

**Figura 2. Área de futbol, Continental Tyre, planta San Luis Potosí** 

Los aspersores están colocados en la parte del exterior del campo, ayudando a que se utilicen menos tubos de PVC para el conducto de agua y donde las electroválvulas pueden actuar autónomamente, también se pueden identificar de manera más rápida, así la instalación es desde 16 regadores como mínimo a 24 como máximo, en las cuales se segmentó la cancha en 6 a 7 secciones para que las electroválvulas puedan interactuar de manera más óptima en los sectores de riego, como se muestra en la figura 3.

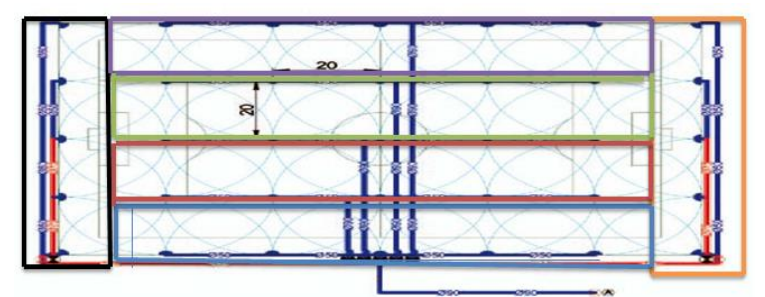

**Figura 3. Diagrama de instalación** 

Para que los regadores puedan ser llamados a que inicien su ciclo de regado se necesita de la instalación de una cámara. Esta cámara toma una foto que da datos de entrada al sistema experto a partir del reconocimiento de pixeles de la misma, estos parámetros indican las zonas de riego que son las necesarias para activar el riego y en donde los aspersores ayudan al ahorro de agua pertinente, al activarse únicamente en el momento necesario. La cámara IP está en una de las bodegas de la empresa, como se muestra en la figura 4, donde se colocó a una altura mayor a los 15 metros pero con un máximo de 20 metros. Esto permite que la foto tenga una perspectiva adecuada, teniendo una mejor resolución y por lo tanto una foto confiable para la detección de las zonas problemáticas o zonas de riego a realizar.

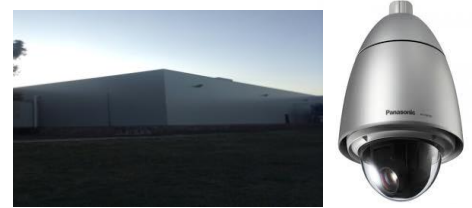

**Figura 4. Cámara en Continental Tyre** 

El tanque de agua se encuentra a intemperie, para esto se necesita un espacio desde 10 metros de largo a 20 para que la distribución del agua se tenga controlada y se pueda maniobrar de manera óptima. En la figura 5 se muestra la localización del tanque de agua, el cual está a la vista del estacionamiento que da al eje 114, cerca de la reja de entrada de maquinaria para desechos, se encontrara a 10 metros de la misma.

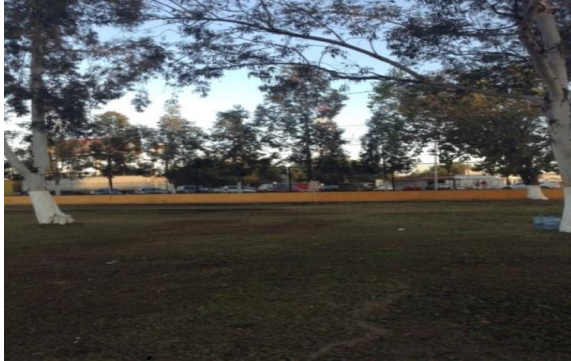

**Figura 5. Área de riego, Continental Tyre** 

Después de la conexión del tanque de agua a la planta tratadora de agua, se comunica este a los aspersores, los cuales están conectados todos entre sí de manera secuencial, lo anterior permite un escenario en caso de llegar a tener una falla, esto permitirá detectar los puntos estratégicos de cada aspersor, lo cuales están conectados a las electroválvulas donde dará la presión adecuada para que puedan maniobrarse con el software de manera óptima (RESERVAS, 2015). Los paneles centrales se conectaran vía wireless a un servidor que se encarga de monitorear y de realizar todo los escaneos y los procesos que el sistema de riego necesita para su funcionamiento. Generando una tabla de factores climáticos para que el sistema se apoye y funcione como un detector de humedad (SAGARPA, 2015), utilizando datos del clima en tiempo real y actualizado cada 10 minutos.

#### **ESCANEO DE ZONAS**

Para el escaneo de zonas el programa analiza y detecta las zonas que tengan un pigmento de color diferente, esto ayuda al sistema de riego a que analice y piense de manera autónoma el ciclo de regado. Los regadores que se encuentran en las zonas delimitadas del área de contorno de riego se virtualizan de la misma manera que la foto a el sistema, esto hará que el sistema por ende mande las señales o impulsos a los regadores para que realice el regado de manera óptima, como se muestra en la figura 6.

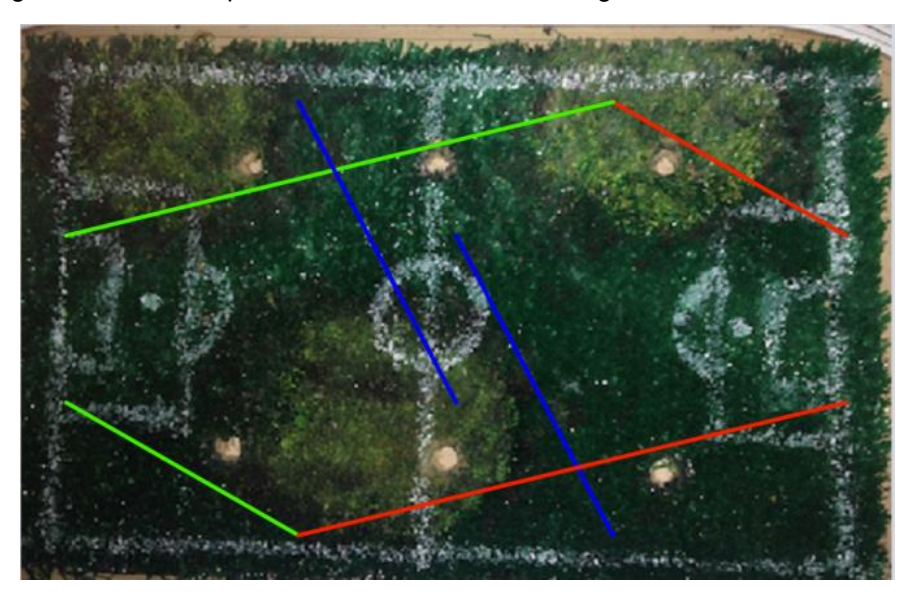

**Figura 6. Escaneo de zona** 

#### **DETECCIÓN DE ZONAS**

Cuando el sistema termina el escaneo de zonas de manera automática, la detección de la foto escaneada permite cambiar los colores de la foto, como se muestra en la figura 7, donde da un panorama exacto del lugar donde se tiene que realizar el regado, esto es en tiempo real y de forma inmediata.

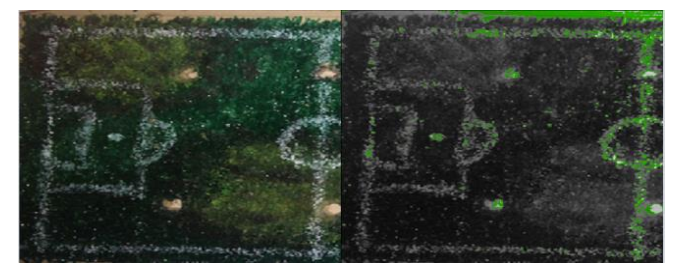

**Figura 7. Detección de zona** 

#### **CICLO DE REGADO**

En la siguiente etapa del proceso, se realiza el ciclo de regado, de manera que se toman todos los parámetros que se han introducido en el sistema. En la figura 8 se muestra el ciclo de regado en forma virtual.

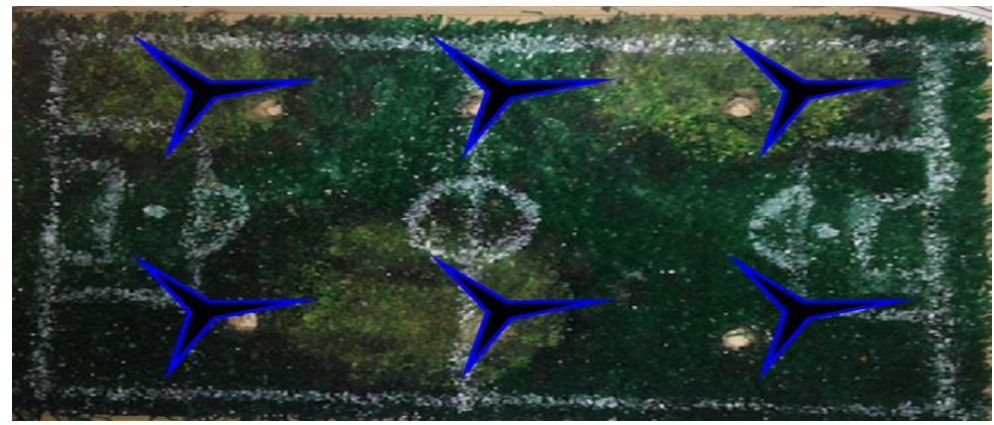

**Figura 8. Ciclo de regado** 

#### **VARIABLES CLIMATICAS**

La principal variable que se considera, es el clima y todo lo que lo conlleva, así que el sistema ya tiene de manera especificada, porcentajes de humedad, horario de puesta de sol, sensación térmica, visibilidad, viento, temperatura máxima y mínima, etc. Estos parámetros permiten que las electroválvulas determinen realizar o no el riego, de acuerdo a los escenarios que se presentan. Actualmente el proyecto se lleva a cabo en la empresa Continental Tyre, Planta San Luis Potosí. El proceso utiliza agua tratada para que el riego tenga una sustentabilidad (RESERVAS, 2015) y no un gasto mayor al de instalación. Esta agua tratada no es necesaria transportarla ya que se manejan los conductos de agua para el vaciado y llenado del tanque del agua de la planta tratadora existente en Continental Tyre. En los próximos meses se terminara de implementar en la empresa Continental debido a que se hará una presentación de infraestructura para una auditoria de medio ambiente realizada por el Gobierno del Estado de San Luis Potosí, a partir de esta auditoría se promocionara el proyecto en todo el país y se hará un contrato para promoción de nuestra empresa en las diferentes empresas privadas con coalición con la empresa Continental.

El proceso cuenta con la supervisión y consultoría de la gerencia de medio ambiente de Continental Tyre, Planta San Luis Potosí, quedando el proceso establecido de la siguiente manera:

1. El proyecto comienza utilizando agua tratada para que el riego tenga una sustentabilidad y no un gasto mayor al de instalación. Para esto se utiliza agua tratada de la empresa, la cual ya no es necesaria transportarla ya que se utilizarán los conductos de agua que ya existen para el riego tradicional y llenado del tanque del agua previsto.

2. El área de regado será la zona de futbol que da vista a la Av. Industrias esquina con el eje 114 donde se buscará utilizar y optimizar esta área y donde el sistema de riego el cual será imperceptible a la gente ya que
los aspersores serán automáticos y saldrán solo para el riego, ayudando al ahorro de energía y previniendo accidentes con los equipos.

3. Para hacer el riego, primero se coloca una cámara la cual podrá visualizar el campo de una manera panorámica y para esto la colocación de la cámara será muy exacta. Esta cámara se enlazara a nuestro servidor por ende ya estará ligada la dirección IP al programa. La cámara no solo tendrá la función del sistema de riego, sino que también ayudara con la vigilancia de este sector las 24 horas, donde requerirá de una toma fotográfica automática que tomara en el transcurso de la mañana y continuara en su función normal.

4. El sistema de riego, deberá cubrirán los requerimientos de los aspersores de un radio de 360° de rotación donde el flujo de agua es de 4,43 a 13,49 metros cúbicos y su presión de 4,1 a 6,9 bar. La distancia del aspersor debe de ser de 21,3 a 28 m. El tanque de agua es de 1000 litros y electroválvulas de 24v a 50 Hz del solenoide y para ello una corriente de 0,91 a 9,9v a presión, con tablero que controla las electroválvulas y las bombas utilizadas de dos caballos de fuerza a uno y medio.

5. El agua utilizada en un sistema de riego promedio es de 8 litros por metro cuadrado en el día todo esto se busca ser más eficiente y reducir su consumo de un 20 a 25%.

6. Para tener resultados óptimos se necesita tener una conexión wireless del panel de control de electroválvulas a un servidor o equipo de cómputo instalado con el software que manipulara las electroválvulas.

7. El software proporcionará gráficas, comparativo de fotos con la recuperación gradual del pasto, el monitoreo del riego (zonas que interesan analizar) y gasto de agua que se utilizó al día.

8. Esta información se enlazara en tiempo real a la aplicación móvil para un monitoreo a larga distancia, la información es filtrada conforme la aplicación la requiera como inicio y termino de regado, fotos de recuperación del campo y graficas de ahorro de agua y producción.

9. El software es manipulado de manera fácil por el usuario y siendo posible la supervisión remota, esto le da al usuario más flexibilidad y una nueva tecnología en la que se puede apoyar y en la cual se sienta más cómoda.

10. El software es automático, nadie interviene en el proceso de riego solo en el tratamiento del campo ya sea preventivo o correctivo.

## **PROCESO**

- 1. Códigos para cada evento: esta modalidad gestiona la parte donde se dan todos los eventos que pueden suceder en la naturaleza desde nevadas hasta tornados, todo esto con la finalidad de proteger el equipo de riego y para que las comparaciones que hace con la tabla de factores climatéricos y pueda hacer un diagnóstico del riego a utilizar o no.
- 2. Se hace un escaneo de las zonas de regado esto ayuda al programa detectar zonas de riego.
- 3. Hace una detección de zonas donde le indicara al programa con pixeles donde se encuentran las zonas conflictivas en el campo.
- 4. Inicia el proceso de regado en caso de así se requiera.
- 5. Se pouede virtualizar en vivo el sistema de regado que funcione de manera óptima.
- 6. El programa se apoya para que funcione como un detector de humedad pero todo esto utilizando datos del clima en tiempo real y actualizado cada 10 minutos.
- 7. Se muestran los resultados de riego en graficas desde agua ahorrada, tiempo de riegos, proceso de recuperamiento del campo y producción de productos en caso que así lo necesite.

Las plataformas que se utilizan son Smartphone, Tablet, laptops y pc's, todo esto con el afán de que el monitoreo sea de manera adecuada y siempre se tenga una comunicación exacta y a tiempo. Ventajas de utilizar todas las plataformas:

- Se estará en todo momento comunicado.
- Las fallas que se detectarán de manera inmediata.
- Monitoreo a distancia.
- En caso de fallas en el internet siempre tendrá el respaldo que será por 7 días.
- Ahorrar costos de equipos de cómputos o de centros de mando.

# **Conclusiones**

El proyecto ha tenido un desarrollo desde hace 3 años comenzando con un prototipo y análisis del problema mediante los sistemas de riego convencionales los cuales comenzaron en el Instituto Tecnológico de San Luis Potosí. El proyecto fue avanzando hasta el desarrollo de un sistema experto, presentándose en diferentes ámbitos, uno de los cuales fue CONACYT en la ciudad de San Luis Potosí. El sistema muestra los resultados de riego en gráficas desde agua ahorrada, tiempo de riegos, proceso de recuperamiento del campo y producción de productos en caso que así lo necesite.

# **Referencias**

- 1. Hunter. (2015). Terralta Country Club. 2015, de hunter Sitio web: http://www.hunterindustries.com/es/site-study/terralta-country-clu
- 2. SAGARPA. (2015). ¿Qué podemos hacer para combatir el cambio climático?. 2015, de sagarpa Sitio web:http://www.sagarpa.gob.mx/desarrolloRural/Documents/cambioclimatico/Quepodemoshacer\_cambi oclimatico.pdf
- 3. Salvetti Mariano. (2010). Sistemas Expertos Drools Inteligencia Artificial J2EE . 2015, de Salvetti Mariano Sitio web: http://capacitacionjava.blogspot.mx/2010/09/sistemas-expertos-en-javacomenzando.html
- 4. Linares Jordi. (2015). graficos por computador. 2015, de Linares Jordi Sitio web: http://users.dsic.upv.es/~ilinares/grafics/processing\_spa\_1.pdf
- 5. Reservas de agua. (2015). "Norma Mexicana de caudal ecológico. Una política pública para la gestión del agua a través de la conservación del régimen hidrológico. 2015, de Reservas de agua Sitio web: http://www.reservasdeagua.com.mx/documentos/Gmhfzs3iwjaZ.pdf.
- 6. Rain Bird México. (1999). Seminarios de Irrigación. 2015, de Rain Bird México Sitio web: http://www.rainbird.com.mx

# **Monitoreo de humedad de suelo en un cultivo a través del internet de las cosas.**

*J. L. Sánchez Cuevas1\*, G. Duarte Salinas<sup>2</sup> , J. I. Hernández Vega<sup>2</sup>* , *J. F. Silva García<sup>1</sup> , D. G. Palomares Gorham<sup>1</sup>*

*1 Departamento de Ingeniería Eléctrica-Electrónica, Instituto Tecnológico de Nuevo León, Av. Eloy Cavazos No. 2001, Colonia Tolteca, C.P. 67170, Cd. Guadalupe, N.L., México* 

*2 División de Estudios de Posgrado e Investigación, Instituto Tecnológico de Nuevo León, Av. Eloy Cavazos No. 2001, Colonia Tolteca, C.P. 67170, Cd. Guadalupe, N.L., México* 

*\*jonam.leonel.sanchez@itnl.edu.mx,gduartesalinas@gmail.com,jose.isidro.hernandez@itnl.edu.mx,*

*jose.florencio.silva@itnl.edu.mx, dolores.gabriela.palomares@itnl.edu.mx*

*Área de participación: Ingeniería Mecatrónica.* 

# **Resumen**

Se desarrolló el monitoreo y control remoto de humedad de suelo en un cultivo de tomate a través del Internet de las cosas y redes sociales para el ahorro del recurso hídrico. El monitoreo y control de la humedad de suelo fue desarrollado mediante sensores de humedad y sistema de telefonía móvil capaz de mandar los datos vía radiofrecuencia a un servidor web y a las redes sociales para su visualización y control, de tal manera que cuando se llegue al límite de humedad mínima se active el sistema de riego por goteo y cuando se llegue al límite máximo se desactive el sistema. Además se cuenta con alertas de nivel de agua de la cisterna para avisar al usuario de que está próximo a llegar al límite inferior de agua. Mediante el sistema automatizado podemos tener un mayor ahorro de agua ya que la planta la recibirá únicamente cuando sea necesario.

*Palabras clave: Internet de las cosas, redes sociales, recurso hídrico, sistema automatizado.* 

# **Abstract**

*Remote monitoring and control of soil moisture was developed in a tomato crops through the Internet of things and social networks for saving hydric resource. Monitoring and control of soil moisture was developed by humidity sensors and mobile phone system capable of sending data through radio frequency to a web server and then to social networks for visualization and control, such so when you reach the minimum limit of soil moisture the drip irrigation system is activated and when it reaches the maximum limit the irrigation system drip off. In addition it has alerts of water level in the tank to alert the user that is close to reach the lower limit of water supply. Using the automated system we can have a greater water savings since the plant will receive it only when necessary.*

*Key words: Internet of things, social networks, hydric resource, automated system.* 

## **Introducción**

La agricultura es uno de los sectores donde se utiliza la mayor cantidad de agua en el mundo con el 70% de dicho recurso y la organización para la agricultura y alimentación (FAO) estima que para el 2030 tenga un crecimiento del 14%. En México la actividad agrícola es la que más consume agua, con el 77.8 % del total quedando un 22 % que se distribuye de la siguiente manera: 11.5 % el sector público, 8.5 el sector pecuario y el 2.2 % la industria. La agricultura por irrigación constituye el 55 % de la producción nacional y el 70 % de exportación. [1]

Existe una diversidad de tipos de sistemas de riego entre los que destacan el riego por aspersión, por goteo por difusores, y por inundación. De los sistemas de riego que se acaban de mencionar el menos eficiente es el riego por inundación ya que no se aprovecha de manera óptima el recurso hídrico, el sistema de riego por goteo ha demostrado ser el sistema más eficiente y preciso ya que suministra agua de manera lenta y uniforme a baja presión a través de mangueras de plástico instaladas dentro o cerca de la zona radicular de las plantas [2]. Pero el riego por goteo puede ser más eficiente y traer un mayor ahorro del recurso hídrico si nosotros podemos detectar en que momento necesita de dicho recurso.

En este trabajo se propone la alternativa de un sistema de riego automatizado y monitoreado a través del internet de las cosas y las redes sociales haciendo uso de sensores de humedad de suelo con el propósito de poder detectar si es necesario el recurso hídrico en los cultivos y si lo es activara de manera automática un sistema de riego por goteo. Para poder tener un monitoreo remoto del comportamiento de la humedad de suelo se incluye la posibilidad de recolectar la información por los sensores de humedad y posteriormente mandarla vía GPRS (General Package Radio Service) o radiofrecuencia de telefonía móvil a un servidor web dando la pauta al internet de las cosas y a su vez recibir alertas de seguridad mediante redes sociales como Facebook y Twitter por si le hace falta agua al contenedor y también visualizar los limites humedad de suelo.

En nuestro trabajo centraremos la implementación del monitoreo y control remoto en la planta de tomate. El tomate ha pasado a ser un cultivo de importancia económica mundial. México representa a nivel mundial el segundo país con mayor exportación de tomate. En cuanto a su producción de manera protegida el tomate representa en México el 70% de los cultivos a nivel nacional. El tomate está conformado por el 94% de agua por lo cual el agua es uno de los factores más importantes que impactan en la producción, aun siendo una planta de clima caliente semiárido. La falta de humedad provoca deficiencia en el crecimiento, cambios en las etapas fenológicas, hojas enanas y por lo tanto reducción de la vida útil y rendimiento de la planta [3].

# **Metodología**

El sistema de riego por goteo automatizado y a su vez monitoreado permite optimizar de mejor forma el uso de agua en cultivos de hortalizas a través de sensores que midan la humedad en la zona radicular de la planta. Poder tener el control del sistema de riego nos permite que el cultivo no entre en estrés, con lo que se garantiza que el producto agrícola sea mejor. Poder monitorear la humedad de suelo a través del internet de las cosas nos habré la posibilidad de detectar si hay algún problema en nuestro sistema, visualizar los límites de humedad requerida para la hortaliza y poder monitorear la cantidad de agua que tiene la cisterna con la finalidad de que en ningún momento nos quedemos sin agua y poder tener un mayor control sobre el consumo de dicho recurso.

## **Materiales**

Se utilizó una tarjeta Arduino que es una plataforma de hardware libre, basado en un microcontrolador AtMega328 y un entorno de desarrollo fácil de manejar, la tarjeta Arduino está diseñada para facilitar el uso de la electrónica en proyectos multidisciplinarios. Un modem de comunicación llamado GSM Shiled compatible con la tarjeta Arduino el cual nos permite mandar y recibir mensajes de texto y podernos conectar al internet. Para el prototipo se utilizó un sensor de humedad de suelo de la marca Watermark. Un módulo de Relay para realizar la conexión a la bomba de agua que se encarga de distribuir el agua a través de las mangueras del sistema de riego localizado y los electroniveles para alertar el nivel de agua en la cisterna.

En la Figura 1 se muestra la tarjeta de desarrollo Arduino y el radio modem GSM Shield que se inserta arriba de la tarjeta principal.

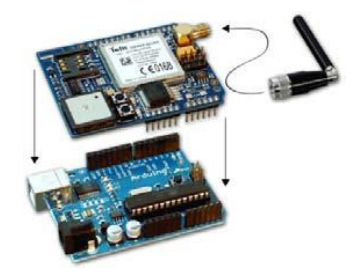

**Figura 1. Tarjeta controladora Arduino (abajo) y tarjeta modem GSM Shield con antena (arriba).**

### **Sensor de Humedad de suelo Watermark**

El sensor matricial granular (SMG) Figura.2 es utilizado para medir la humedad del suelo. El sensor tiene sólo 7,5 cm de largo, y normalmente se entierra verticalmente en el suelo. Los sensores SMG utilizan para su funcionamiento el principio de la resistencia eléctrica variable. Los electrodos del SMG están empotrados en un relleno granular y situados encima de una placa de yeso. Debajo de la placa se encuentra más materia matricial granular envuelta por un tubo de malla que permite la entrada y salida del agua del sensor. Disuelto en agua, el yeso es un conductor de electricidad bastante eficaz. Por eso, cuando el sensor contiene mucha agua, la corriente eléctrica fluye bien. Cuando hay mucha agua en el suelo, también hay mucha agua en el sensor. Mientras va secándose el suelo, el sensor también se seca, y la resistencia al flujo de electricidad aumenta. La resistencia al flujo de electricidad (expresada en Ohms) y la temperatura del suelo se utilizan para calcular de forma aproximada la tensión de humedad en el suelo en centibares (cb). La Tensión Matricial del Suelo (TMS) es la fuerza que las raíces de las plantas deben emplear para extraer agua del suelo. Esta tensión refleja el nivel de humedad en el suelo. Cuanta más alta la tensión, más seco está el suelo.

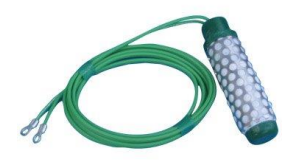

### **Figura 2. Sensor de matriz granulada Watermark.**

La Tabla 1 muestra lo que un SMG instalado en un suelo de textura media indica [4].

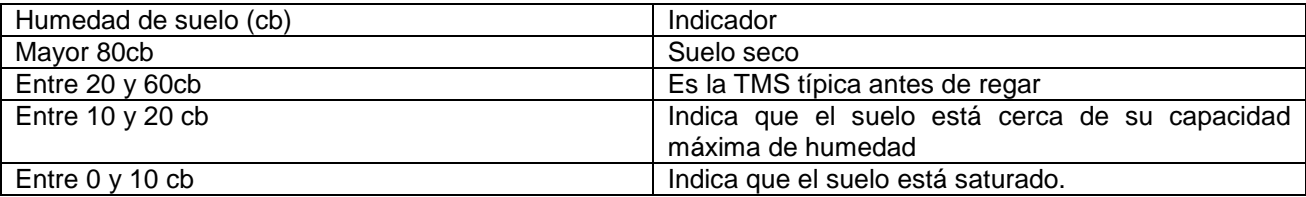

### **Tabla 1. Interpretaciones típicas de las lecturas de humedad del suelo**

Para poder medir la humedad de suelo con nuestra tarjeta Arduino ocupamos convertir la resistencia eléctrica a señal de voltaje mediante un adaptador de voltaje Figura 3.

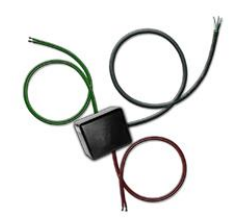

**Figura 3. Adaptador de Voltaje**

### **Acoplamineto del sensor de humedad a la tarjeta de desarrollo Arduino**

El controlador principal es el ATMEGA328 el cual se encuentra integrado en la tarjeta Arduino que se programa con un lenguaje de programación fácil de manejar que nos permite interactuar con puertos de entrada y/o salida. [5]

El sensor de humedad SMG a través del convertidor lineal mencionado anteriormente da valores de voltajes directamente proporcionales a la humedad del suelo TMS. Por lo que una vez obtenido estos datos se verificó que para 0 centibares se tenía un voltaje de 0 volts y para 240 centibares que es el máximo rango de medida

del sensor, se tenía un voltaje de 2.811715 volts, teniendo una escala lineal de 0.0117155 V por cada unidad de humedad o centibares. Los valores obtenidos por nuestro convertidor lineal son suministrados a una de las entradas analógicas de la tarjeta Arduino donde posteriormente se desarrolló el algoritmo para convertir dicho voltaje a centibares y definir los límites de humedad de suelo que para la planta de tomate es de 45 centibares la unidad mínima y 10 centibares la unidad máxima. [6]

Después de acoplar el sensor de humedad a la tarjeta Arduino y teniendo los limites programados de humedad de suelo se programó una de las salidas digitales para la activación y desactivación de la bomba de agua, la cual se activa con los rangos mencionados anteriormente 45 cebtibares se activa la bomba de agua que suministra agua de la cisterna a la manguera de riego por goteo localizado, y llegando al límite máximo que son los 10 centibares se desactiva la bomba de agua.

También utilizamos un sensor de limite en la cisterna que suministra el agua al sistema de riego, el sensor es tipo switch, cuando existe agua en la cisterna hay 0 volts en una de las entradas de nuestra tarjeta Arduino y cuando el nivel del agua llega a su nivel inferior tendremos 5 volts a la entrada digital del Arduino.

En la figura 4 se muestra un diagrama general del funcionamiento de nuestro sistema de riego automatico.

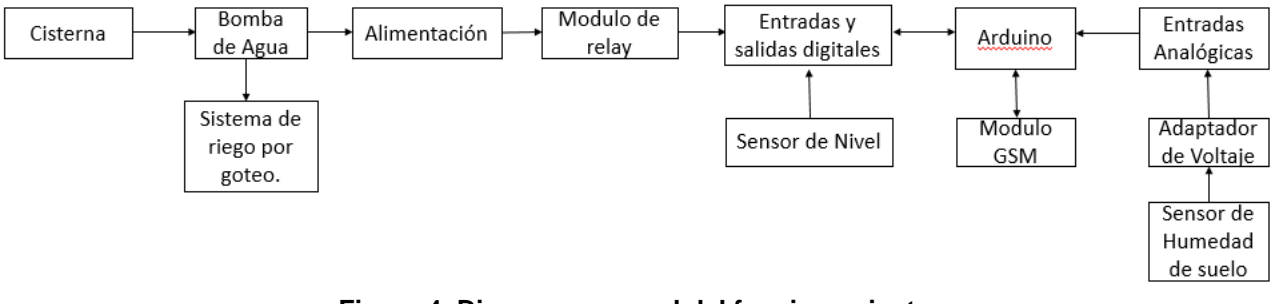

**Figura 4. Diagrama general del funcionamiento.** 

### **Monitoreo de humedad a través del Internet de las cosas**

Para el monitoreo de humedad utilizamos un servidor Web llamada ThingSpeak que nos permite estar almacenando la información de nuestro sensor de humedad en tiempo real en la nube y nos permite la generación de gráficas. Mediante la GSM shield logramos esa comunicación ya que nos permite conectarnos vía GPRS al Internet de las cosas teniendo un bajo consumo de datos móviles. Nuestro controlador está programado para que cada 10 minutos envié datos del sensor al servidor ThingSpeak para ser graficados. El servidor Web ThingSpeak también cuenta con aplicación para Android que es gratuita y es llamda ThingView.

### **Programación de nuestro sistema**

Para poder conectarnos al internet de las cosas y poder enviar mensajes a redes sociales se realizó la programación adecuada en el entorno de desarrollo Arduino mediante lenguaje C/C++. Lo primero que se realizo fue incluir las librerías GSM, Twitter y ThingSpeak. Posteriormente definimos el *APN* (*Access Point Name*), *Login* y *Possward* de nuestra compañía móvil para que el módulo GSM shield se pueda conectar a Internet utilizando las redes de nuestro operador móvil. Para enviar los datos de nuestro sensor al servidor ThingSpeak es necesario la inclusión en el código del API Key que al generar una cuenta en el servidor ThingSpeak se nos proporcionara y ese código será el que nos permitirá escribir datos en nuestro canal. La conexión hacia redes sociales es mediante Twitter donde lo primero que realizamos es autorizar a Arduino para utilizar nuestra cuenta lo que al conceder dicho permiso nos dará un token que incluimos en nuestro código.

## **Resultados y discusión**

Con la implementación de varias tecnologías se logró la automatización de un sistema de riego por goteo en cual pude ser monitoreado remotamente utilizando tecnología de bajo costo. Se realizó un comparativo de 4 plantas de tomate por macetero en uno se aplicó un riego tradicional por la mañana y en el otro macetero implementando el sistema de riego por goteo en la Figura 5 y 6 se muestra dicha muestra.

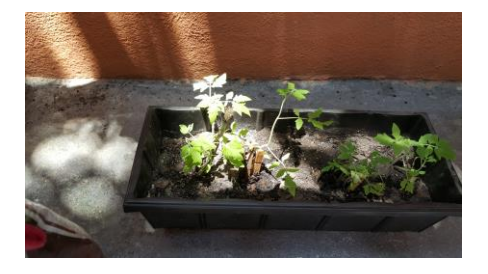

**Figura 5. Muestra aplicando un riego tradicional**

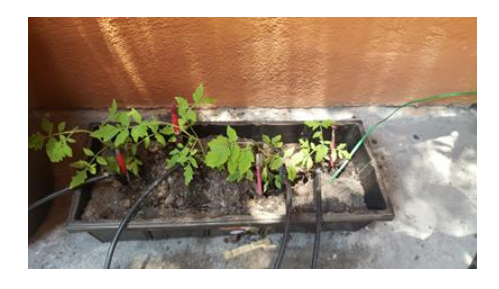

**Figura 6. Muestra aplicando el riego por goteo.**

En la Figura 7 se muestra la gráfica del sensado en tiempo real y se observa la variación de humedad de suelo. Cuando el nivel de humedad de suelo es menor o igual a 10 centibares (límite máximo de humedad) se desactiva el sistema de riego y mayor a 45 centibares (límite mínimo de humedad) se vuelve activar el sistema de riego que será repetitivo por que el sistema de riego esta automatizado.

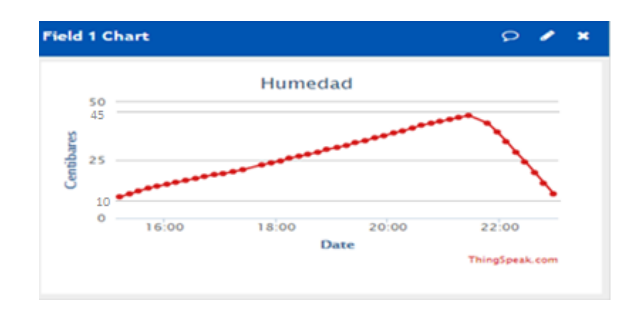

**Figura 7. Comportamiento de la humedad de suelo aplicando riego por goteo.**

En la figura 8 se muestra la gráfica del riego tradicional donde sus condiciones es regar por la mañana y en este ejemplo el sensor midiendo 42.08 centibares casi el límite mínimo de humedad, al aplicarle el riego tradicional nos lleva rápidamente al punto de sobresaturación es decir 0 centibares, de esta forma vemos que de manera abrupta rebasa su nivel máximo de humedad provocando un estrés en la planta.

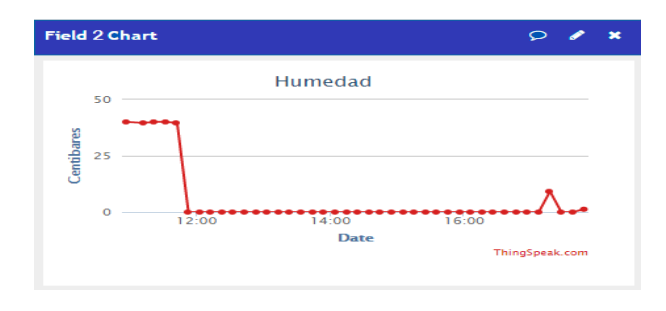

**Figura 8. Grafica de Riego Tradicional.**

De las 2 muestras mencionadas anteriormente, en la muestra de la Figura 5 en donde se aplica el monitoreo y control de la humedad de suelo se logró tener un mayor crecimiento en las plantas de aproximadamente 4 centímetros en comparación de la muestra en que se aplicó un riego tradicional, además el lograr plantas de color más vívido y plantas más fuertes. Ver Tabla 2.

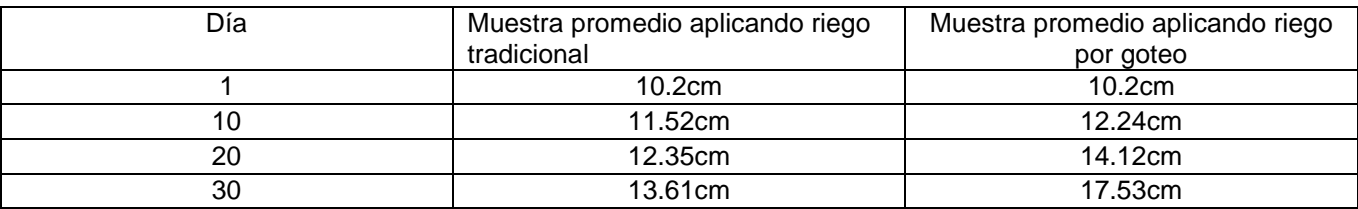

### **Tabla 2. Comparativa de crecimiento en un mes entre las dos muestras**

### **Uso adecuado del recurso hídrico**

Con el monitoreo de humedad de suelo es posible identificar cuando una planta requiere agua y cuando llega a su nivel permitido de humedad. Al tener control de la humedad logramos la optimización del recurso hídrico ya que no tendremos desperdicio de agua y únicamente utiliza la cantidad de agua requerida por la planta. Ya que el sistema siempre se desactiva al llegar a los 10 centiabares evitando que la planta entre en estrés hídrico por exceso de agua pero por el efecto de filtración la humedad continúa marcándose en el sensor SMG.

### **Monitoreo de la humedad de suelo mediante redes sociales.**

Con la adaptación del radio modem GSM/GPRS Shield a la tarjeta arduino y mediante la programación mencionada en el apartado de metodología se logró obtener mensajes de texto a través de redes sociales indicando el status del sistema de riego por goteo. La tecnología GSM/GPRS utilizada es la de segunda generación de telefonía móvil ya que actualmente es la que se encuentra en todo el mundo.

En la Figura 9 y 10 se observa el mensaje recibido a través de redes sociales indicando que la humedad del suelo a llegado al 0% de humedad o 45 centibares y por ende se activa el sistema de riego por goteo.

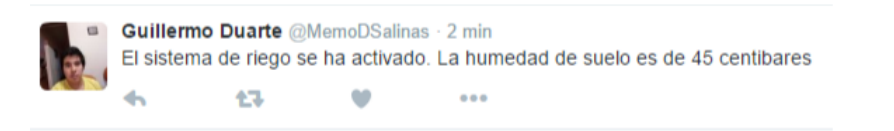

### **Figura 9. Mensaje de Twitter indicando la activación del sistema de riego por goteo y que la humedad del suelo ha llegado al 0%.**

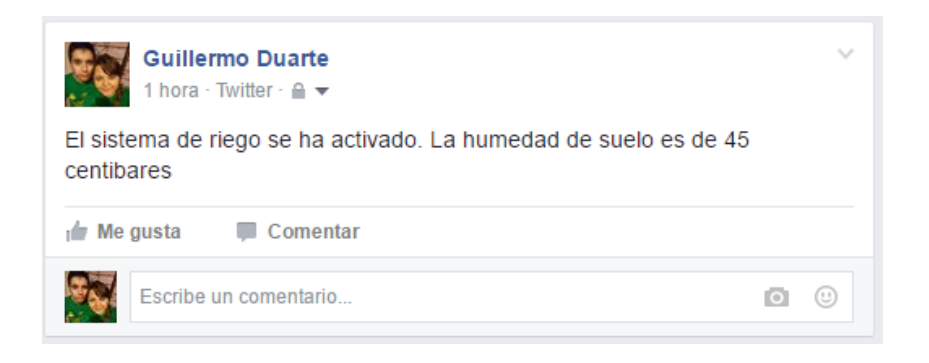

### **Figura 10. Mensaje de Facebook indicando la activación del sistema de riego por goteo y que la humedad del suelo ha llegado al 0%.**

En la Figura 11 y 12 se observa el mensaje recibido a través de redes sociales indicando que la humedad de suelo a llegado al 100% de humedad o 10 centibares y por ende se desactiva el sistema de riego.

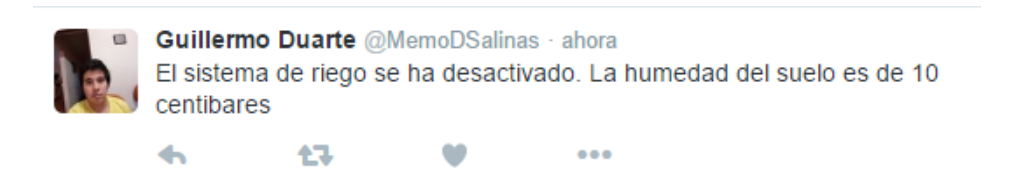

**Figura 11. Mensaje de Twitter indicando la desactivación del sistema de riego por goteo y que la humedad del suelo ha llegado al 100%.**

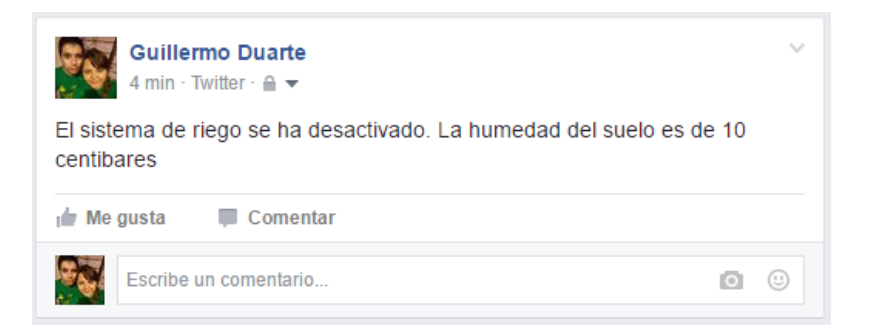

### **Figura 12. Mensaje de Facebook indicando la desactivación del sistema de riego por goteo y que la humedad del suelo ha llegado al 100%.**

#### **Alerta de seguridad mediante el uso de redes sociales**

Haciendo uso de un sensor de nivel para el tanque de almacenamiento y además de una adecuada programación se logró obtener mensajes a través de redes sociales indicando alertas del nivel del tanque de almacenamiento, con la finalidad de poder avisar al usuario cunado se haya agotado el agua en el tanque.

En la Figura 13 y 14 se observa el mensaje recibido a través de redes sociales indicando que el nivel de agua en tanque de almacenamiento se encuentra en su nivel inferior.

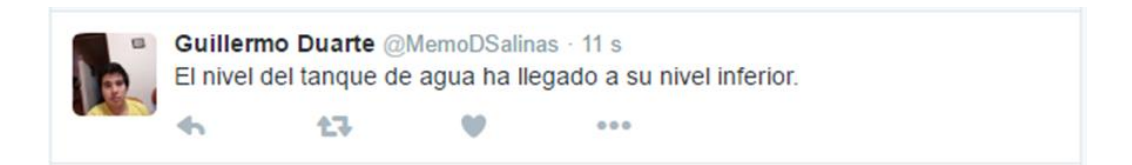

### **Figura 13. Mensaje de Twitter indicando que el tanque de almacenamiento de agua ha llegado a su nivel inferior.**

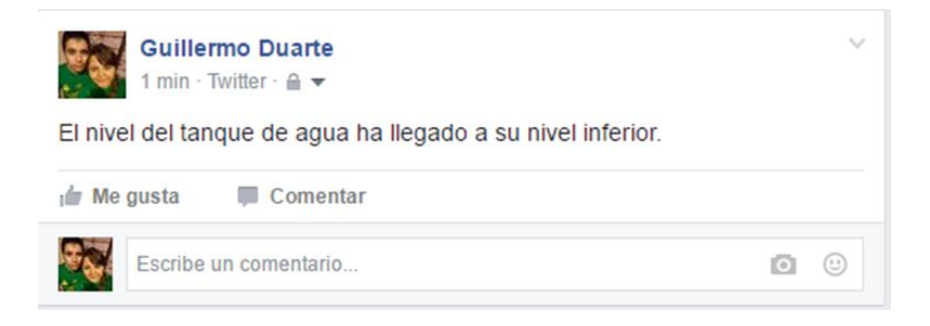

### **Figura 14. Mensaje de Facebook indicando que el tanque de almacenamiento de agua ha llegado a su nivel inferior.**

Con el monitoreo del tanque podemos tomar las medidas necesarias en caso que nuestra cisterna este en el límite inferior de agua para que cuando nuestro cultivo necesite la necesidad del recurso hídrico ya el tanque cuente con el agua necesaria para la suministración.

# **Trabajo a futuro**

El siguiente paso de a desarrollarse es la realización de las pruebas de campo para eso contamos con un terreno para cultivo donde podremos realizar dichas pruebas. El terreno se encuentra ubicado en el ejido San Antonio de las Alazanas en Arteaga Coahuila.

## **Conclusiones**

Se desarrolló un sistema de monitoreo y control a través del internet de las cosas y la obtención de alertas de seguridad mediante redes sociales. Mediante este sistema se logró tener un mejor control de riego, un mayor crecimiento en las plantas y el ahorro del recurso hídrico en los cultivos agrícolas.

# **Referencias**

- 1. Becerra, M., Sainz, J., & Muñoz, C. (2004). Los conflictos por agua en México. Diagnóstico y análisis. Recuperado de Gestión y política pública. Sitio web: http://www.gestionypoliticapublica.cide.edu
- 2. Shock, C. (2001). Drip Irrigation: An Introduction. Recuperado de Oregon State University Sitio web: http://extension.oregonstate.edu/sorec/sites/default/files/drip\_irrigation\_em8782.pdf
- 3. Chaves, C., Fuentes, C., & Ventura, E. (2010). Uso eficiente del agua de riego por gravedad, utilizando yeso y poliacrilamida. Recuperado de Sociedad Mexicana de la Ciencia del Suelo A.C Sitio web: http://www.redalyc.org
- 4. Shock, C., Flock, R., & Feibart, E. (2005). "Irrigation Monitoring Using Soil Water Tension. Recuperado de Oregon State University Sitio web: http://ir.library.oregonstate.edu
- 5. John Boxall. (2013). Arduino Workshop. San Francisco: No Starch Press.
- 6. De la Fuente, A. (2006). Programación del riego con tensiómetros. Recuperado de Scientia Tech Asesoría, S.C Sitio web: http://documents.mx/documents/programacion-del-riego-con-tensiometros.html

# **Propuesta de plataforma OpenSource para adquisición automatizada de datos en investigación sobre factores epigenéticos en plantas medicinales**

*M. Montiel Martinez1\*, F. A. Vázquez Fernández<sup>1</sup> , D. C. Pazos Guarneros<sup>2</sup>* , M.E. Carreón Romero<sup>3</sup> *<sup>1</sup>Academia de Ingeniería Mecatrónica, Instituto Tecnológico Superior de Teziutlán, Sección I y II S/N Aire Libre C.P. 73800, Teziutlán, Puebla, México <sup>2</sup>Academia de Ingeniería en Industrias Alimentarias, Instituto Tecnológico Superior de Teziutlán, Sección I y II S/N Aire Libre C.P. 73800, Teziutlán, Puebla, México <sup>2</sup>Academia de Ingeniería en Sistemas Computacionales, Instituto Tecnológico Superior de Teziutlán, Sección I y II S/N Aire Libre C.P. 73800, Teziutlán, Puebla, México \*miguel.montiel@itsteziutlan.edu.mx Área de participación: Ingeniería Mecatrónica*

## **Resumen**

Se conformo el diseño de un sistema de adquisición de datos por vía inalámbrica usando las plataformas Raspberry Pi y Arduino, con la finalidad de adquirir datos medioambientales tales como temperatura, humedad relativa, luxes recibidos y posición global de un grupo de nodos sensores. El medio de transmisión de datos se hace a través del transceptor NRF24L01+. La finalidad es la de recopilar datos en forma interna para que por una interfaz simple, y por la dificultad de acceso a Internet, los datos se transfieran de la memoria SD a un dispositivo de almacenamiento USB. La metodología de diseño se apego a la sugerida por J.M. Hughes en "Real World Instrumentation with Python".

La finalidad de la propuesta es automatizar la adquisición de datos de las variables medioambientales que rodean a una planta medicinal y a futuro, obtener la correlación de éstos y sus factores epigenéticos.

*Palabras clave: nrf24l01, Arduino, Raspberry PI, MySensors*

# **Abstract**

*We designed an wireless data acquisition system using a Raspberry Pi and Arduino platforms, with the propouse of acquire environment data such as relative humidity, temperature, received luxes, and geographic position from a node sensors group. The data transmission did it with de transceiver NRF24L01+. The aim is storage the capture data into a SD memory, and through a simplest interface, transfer the data to an USB memory. The Hughes's design methodology we used, written in "Real World Instrumentation with Python" The purpose of the proposal is to automate data acquisition of environmental variables surrounding a medicinal plant and in the future , obtain the correlation of the values obtained and epigenetic factors medicinal plants.*

*Key words: nrf24l01, Arduino, Raspberry PI, MySensors* 

## **Introducción**

El uso de productos alimenticios con alto valor agregado, es una tendencia creciente en el mundo, sobre todo si estos productos ofrecen impacto positivo en la salud de los consumidores.

Es bien sabido que muchos productos naturales de origen vegetal, son ricos en una gran diversidad de moléculas con interés biológico, dentro de las que destacan los antioxidantes, antitumorales, antibióticos, y estimulantes, sólo por mencionar algunos.

Las plantas son una importante fuente de moléculas derivadas del metabolismo primario y secundario de la misma; La cantidad y el tipo moléculas presentes está en función del tipo o variedad de la planta, parte utilizada (hojas, flores, fruto, corteza o raíz), así como de sus condiciones epigenéticas. (Ramakrishna and Ravishankar (2011); Sato and Kumagai (2013); Staniek y col. (2014))

Está demostrado que la producción de metabolitos secundarios es un proceso de adaptación que permite un mayor índice de supervivencia al organismo, de tal modo que en las plantas, moléculas como los terpenos actúan como toxinas y repelente contra herbívoros; los alcaloides y los fenilpropaniodes son utilizados como feromonas y agentes repelentes (Carrasco, 2009).

La variación de condiciones climáticas condiciona la biosíntesis de metabolitos, y está bien documentado que factores como la cantidad de luz a la que se expone a la planta, incide directamente en la producción de fitohormonas como el ácido indolacético en donde una deficiente exposición de luz reduce su biosíntesis, haciendo que el tamaño del espécimen se reduzca; por el contrario si la exposición a la radiación es mayor, habrá un aumento en la producción de fenoles, flavonoides, compuestos fenólicos, antocianinas, terpenos y alcaloides (Carrasco, 2009; Jaakola y Hohtola, 2010; Mohd y Hawa, 2012). La temperatura también es un factor determinante demostrando que en algunas especies el frío aumenta la producción de antocianinas, fenoles, flavonoides y compuestos aromáticos.(Jaakola y Hohtola, 2010; Ramakrishna y Ravishankar, 2011)

La mayoría de estas aplicaciones usan módulos de adquisición de datos compatibles con sistemas embebidos para adquirir datos y transferirlos directamente a una memoria interna o a través de Internet. Estos módulos de adquisición de datos pueden se conectados por medio de protocolos de comunicación como lo son SPI, UART o USART, I2C, entre otros y permitiendo así su correcto funcionamiento.

Como ejemplos de este tipo de sistemas, es de interés mostrar que Abraham y Li (2016) desarrollaron un sistema de medición de la calidad del aire al interior de una casa por medio de una red de sensores inalámbricos; el sistema se construye a partir de Arduino, módulos Xbee y sensores de microgas. En este trabajo muestran que el sistema es capaz de colectar seis parámetros de la calidad del aire, el diseño a detalle de la red de sensores y el método de calibración basado en el método de linealización de mínimos cuadrados. Aseguran además, que los resultados obtenidos, son equiparables a los de un medidor de calidad del aire profesional.

En este mismo ámbito, Nisio y cols (2015) mencionan que es factible la implementación de un Framework para redes de sensores inalámbricos rentable y de bajo costo, la cual diseñaron para ser fácilmente personalizable y adaptable a cualquier aplicación en particular.

Una plataforma de OpenSource, que se utiliza para la implementación de redes de sensores inalámbricos es MySensors, y ejemplos de aplicación son los desarrollados por Afonso y cols (2015) describen en su trabajo, el uso de la arquitectura MySensors que por medio del transceptor NRF24L01+ montado en un conjunto colectores basados en Arduino, envían datos climáticos hacia una base que recibe esta información, y la almacena en una tarjeta SD, finalmente, Neto y cols (2015) comprueban el rango de alcance que tienen los transceptores NRF24L01+ varia de 1 a 35 metros, las pruebas fueron realizadas sobre TCP/IP usando la capacidad máxima de transmisión en los paquetes enviados hacia 3 o mas puertas de enlace.

Finalmente, Únsal y cols. (2016), muestran un prototipo de red de sensores para la medición medioambiental de temperatura, humedad, presencia de monóxido de carbono y metano, basado en la plataforma Arduino y la librería MySensors. En este proyecto, muestran la elaboración de los nodos o motes y desarrollan una aplicación de escritorio para la plataforma Windows, la cual construyeron con Visual Studio de Microsoft. Se enfocan principalmente en mostrar el funcionamiento de la red de sensores.

## **Diseño del sistema**

La metodología de diseño usada para el desarrollo del sistema embebido, se tomó la sugerida por J.M. Hughes (2011), considerando los siguientes apartados:

## **Sentencia de Necesidades**

Un grupo de investigación necesita adquirir de manera automática cada hora la temperatura, humedad relativa, cantidad de luxes y geoposición de una planta con posibles beneficios en seres humanos en campo. Hasta el día de hoy, estas mediciones se realizan una vez por estación anual, es decir, solo se realizan 4 lecturas por año. Un sistema que permita adquirir los datos a intervalos de tiempo regulares en campo permitirá tener una mayor cantidad de datos y con ello comprobar el efecto de las variaciones medio ambientales en el desarrollo de la planta bajo estudio.

### **Sentencias de Trabajo**

El grupo de investigación desea un sistema de medición de variables medioambientales de campo de una planta, la cual debe tener las siguientes características:

- 1. Colocar sondas de prueba a 30, 60 y 90 centímetros del tallo de la planta en direcciones norte, sur, este y oeste.
- 2. Cada sonda, debe medir temperatura, y humedad relativa a profundidades, 0, 30, 60 y 90 cm
- 3. El gps debe estar colocado junto a la planta, sin dañar las raíces, capaz de medir la cantidad de luxes que la planta recibe.
- 4. Contar con un sistema de comunicación inalámbrica que permita, a algún miembro del grupo de investigación, recuperar los datos almacenados durante 1 semana, usando solamente una memoria USB.
- 5. Cada registro, debe contener información sobre las variables a medir, la hora en que se realizó, así como la fecha.

El sistema debe ser capaz de operar las 24 horas del día, siete días a la semana, sin supervisión de algún operador. Debe almacenar información en caso de error de lectura, y anunciar algún tipo de fallo que se dé en algún sensor.

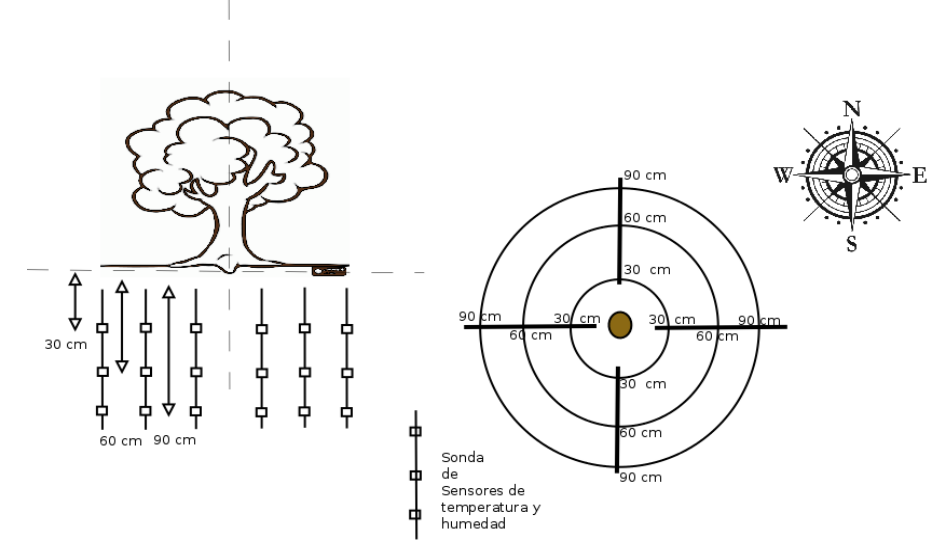

**Figura 1: Colocación de sondas de medición en el vegetal objeto de estudio**

### **Requerimientos**

Los requerimientos funcionales del sistema, se identifican a través de las sentencias de necesidades planteadas por los usuarios potenciales (véase la [Tabla 1\)](#page-408-0), así como de las sentencias de trabajo establecidas, las cuales se vierten en la [Tabla 2.](#page-409-0)

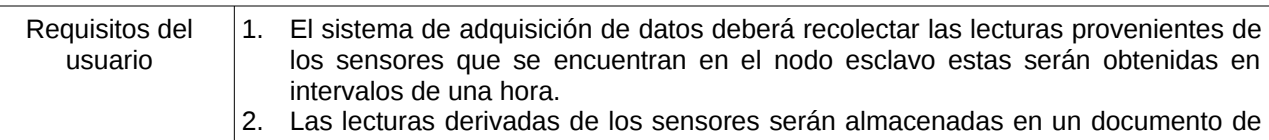

#### <span id="page-408-0"></span>**Tabla 1: Requerimientos Funcionales de usuario**

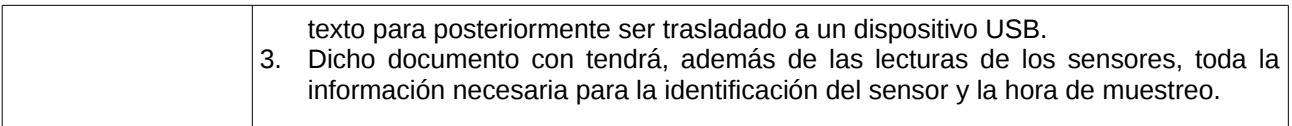

<span id="page-409-0"></span>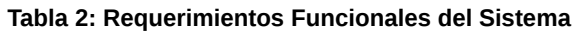

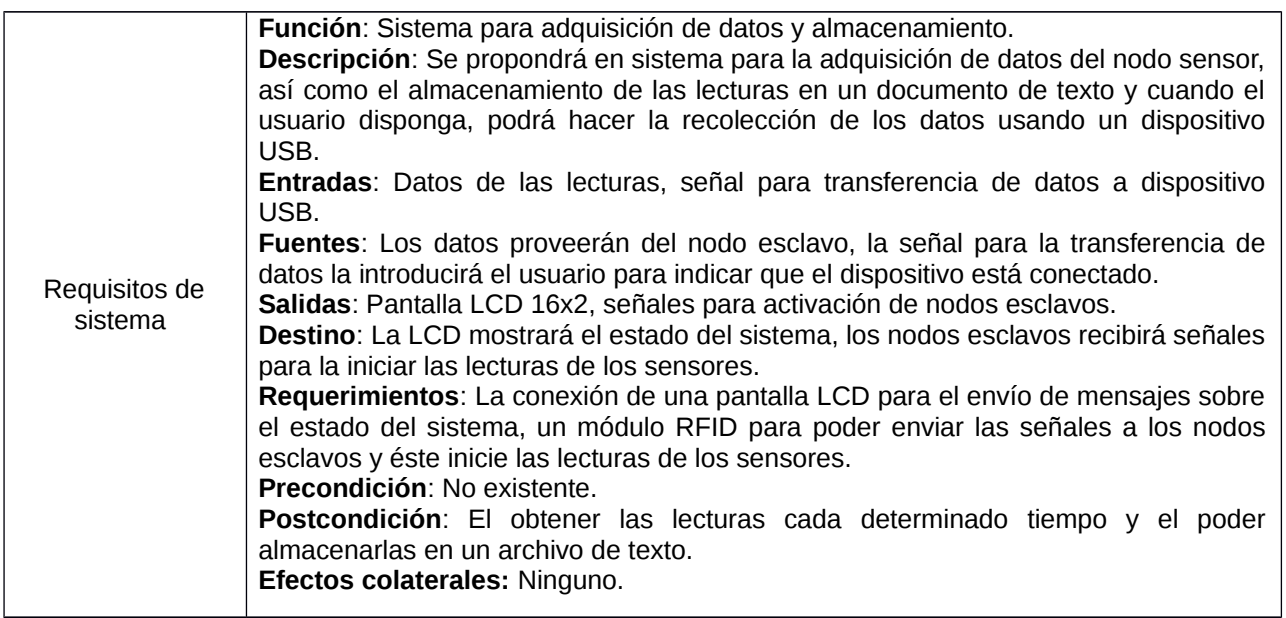

### **Comportamiento del Sistema**

Basados en los requerimientos anteriores del sistema, se propone que el comportamiento del sistema sea como se muestra en la [Figura 2,](#page-409-1) donde, de forma gráfica, es mostrada cada una de las acciones que debe realizar el controlador con el nodo esclavo y al finalizar las lecturas pueda continuar con la transferencia de datos para el usuario.

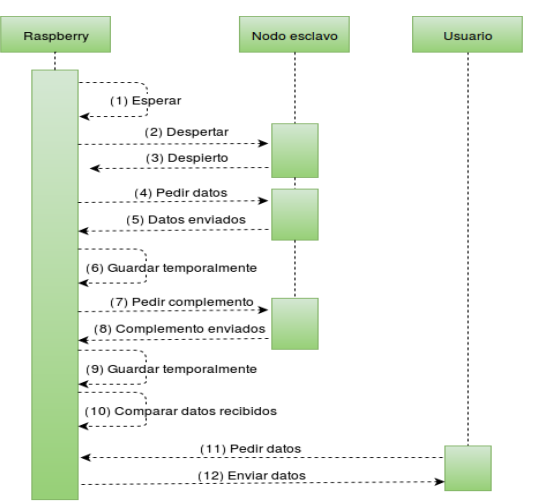

<span id="page-409-1"></span>**Figura 2: Diagrama de secuencia del sistema propuesto**

A continuación, conforme a la información expuesta, se enlista el comportamiento del sistema desarrollado:

1. El sistema espera a que sea la hora de realizar las lecturas en caso contrario no realizara nada (Nota: Solo si se presionó el botón y las lecturas no se ven afectadas realizara la transferencia de datos al dispositivo USB).

- 2. Cuando el paso previo sea cumplido este mandara una señal para despertar al nodo esclavo, esperando un mensaje de confirmación por parte de este para poder continuar el proceso.
- 3. Pedir el paquete de datos correspondiente al sensor numero 1 (Nota: En caso de no recibir dicho paquete en un determinado tiempo este mandara de nuevo la solicitud)
- 4. Cuando se reciba el paquete de datos, se solicitara su complemento para verificar que estos estén correctos
- 5. De estar correctos los datos se almacenaran en un documento de texto para su futura recolección (Nota: De haber algún error con el paquete, este se volverá a pedir).
- 6. Al concluir con el almacenamiento de los datos del sensor se procederá con el siguiente.
- 7. Al finalizar con todos los sensores el controlador mandara a dormir al nodo esclavo hasta que llegue el tiempo de la siguiente ronda de lecturas.

### **Caracterización de la propuesta de solución**

El sistema consistirá en la construcción de sondas (nodos sensores remotos) que permitan la introducción de los sensores bajo tierra, los cuales deberán estar expuestos al medio, pero protegidos. Se contará con una red de microcontroladores que se comunicarán por medio del protocolo definido por la plataforma MySensors y establecida físicamente por el transceptor NRF24L01, y a su vez, esta red, transmitirá la información hacia un dispositivo de Control, basado en un conjunto de aplicaciones desarrolladas en lenguaje Python, el cual almacenará la información obtenida de la red de microcontroladores, y será encargado de indicar y realizar el almacenamiento de datos en una memoria USB, cuando el usuario presione un botón.

Los materiales seleccionados para la implementación fueron una Raspberry PI modelo B+ con sistema Operativo Raspbian, un atmega328P con bootloader Arduino a 16MHz, un transceptor NRF24L01 con antena, módulo para conversión serial a USB, Pantalla LCD de 16 caracteres por dos líneas con controlador compatible Hitachi HD44780. En la [Figura 3](#page-410-0) se muestra un diagrama de bloques para la implementación

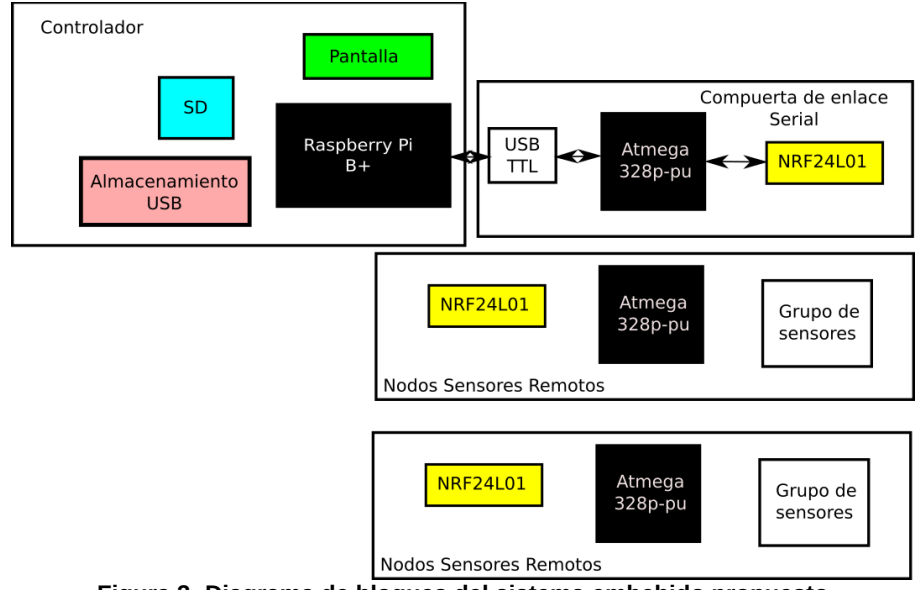

<span id="page-410-0"></span>**Figura 3: Diagrama de bloques del sistema embebido propuesto**

## **Resultados y discusión**

Se obtiene como resultado el prototipo de controlador para la plataforma OpenSource para la adquisición automatizada de datos en investigación sobre plantas medicinales.

Es importante señalar que para la habilitación del hardware del Raspberry PI, con el sistema operativo Raspbian, se debe habilitar por el superusuario, y la ejecución de los scripts generados, requieren los mismos privilegios. Así mismo, se requiere de habilitar las librerías que se muestran en la [Tabla 3](#page-411-0)

#### <span id="page-411-0"></span>**Tabla 3: Librerías de Raspberry Pi para manejo del controlador**

```
import RPi.GPIO as GPIO
import lcd2
import time
import os
from os.path import join, getsize, isfile, isdir, splitext
import shutil
import serial
```
El código fuente desarrollado en lenguaje Python se segmento para que, en caso de que un usuario presione un botón colocado en la parte frontal del panel, sea realizada la transferencia de datos a una memoria USB, y sea mostrado el mensaje de transferencia en la pantalla LCD.

Se indica, además, que el montaje de la memoria USB, se hace de forma autónoma con este script de Python, verificando a su vez, que exista espacio suficiente para almacenar los datos.

Cuando la transferencia se finaliza, se realiza un desmontaje automático, indicando al usuario, que puede ser retirada la memoria

**Tabla 4: Fragmento de código fuente para la transferencia de información, detección, montaje y desmontaje de una memoria USB en la Raspberry Pi B+ de control.**

```
 elif (boton == True): ## condición para transferir datos a memoria
       lcd.clear()
         lcd.message("inserte su \nmemoria")
         time.sleep(1)
## condición para verificar que la memoria este conectada
         if os.path.exists('/dev/sda1'): 
             lcd.clear()
             lcd.message("montado \n memoria")
             os.popen("sudo -S %s"%('mount -t vfat /dev/sda1 
/home/pi/USB'),'w').write('raspberry\n') ## monta la memoria
             time.sleep(1)
             datos = PesoDatos(path) ## peso de los archivos que recolectaron las lecturas
             sisf = os.statvfs(montado) ## enlazar al directorio que se desea analizar
```
## **Esquema de conexiones**

La elaboración del circuito de conexiones, es la indicada en la librería de Adafruit (2014) para el LCD, y de MySensors (2016) para la conexión del NRF24L01 con el Atmega328P-PU, como se muestra en las figuras [4](#page-411-2) y

<span id="page-411-2"></span><span id="page-411-1"></span>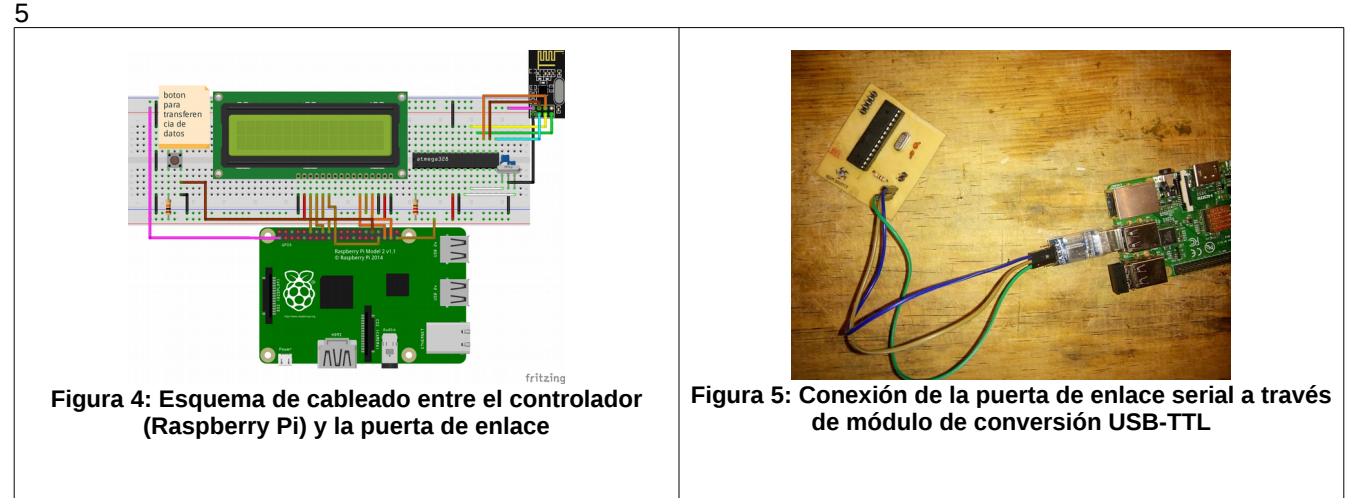

## **Resultados de comunicación**

La captura de datos desde un nodo sensor de prueba fue realizada, conteniendo un sensor de distancia y el espacio para un sensor de temperatura, como puede apreciarse en la parte izquierda de la [Figura 6](#page-412-3) en las primeras líneas se muestra el establecimiento de comunicación de la puerta de enlace con el Controlador usando el puerto /dev/ttyACM0 con una velocidad de comunicación serial a 115200bps.

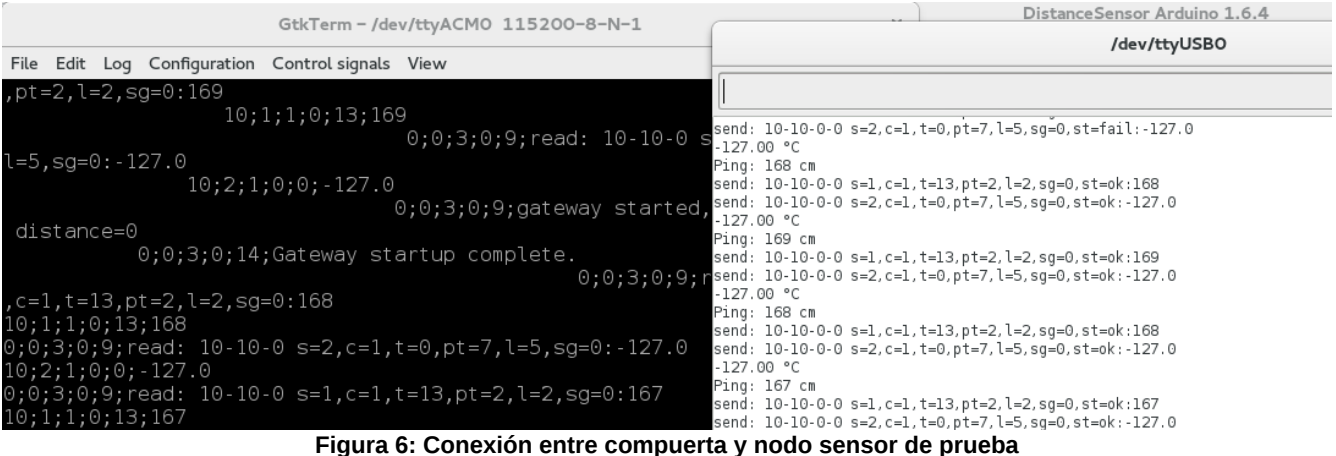

<span id="page-412-3"></span>

De acuerdo a la documentación de la librería MySensors, los valores que recibe el controlador (Raspberry Pi) se encuentran definidos conforme a la siguiente estructura; node-id (identificación del nodo), child-sensor-id (identificación de un sensor en particular de un nodo), message-type (tipo de mensaje enviado, identificando a la vez la señal de reconocimiento o ACK, son dos dígitos), sub-type (En función del tipo de mensaje, este apartado puede indicar el tipo de medición que sea realizado), payload (valor que es enviado por el nodo sensor).

# **Construcción física de la propuesta**

A continuación se muestra en las figuras [7,](#page-412-2) [8](#page-412-1) y [9](#page-412-0) los elementos que conforman a esta propuesta. En la [Figura 7](#page-412-2) se muestra al contenedor con la Raspberry Pi , la interfaz, el gateway serial y el GPS Ublox NEO-6M. En la [Figura 8](#page-412-1) se muestran las sondas construidas para ser dispuestas alrededor de las raíces de las plantas, conteniendo sensores DHT11 y DS18b20, las cajas están dispuestas a 0, 30, 60 y 90 cm, en la parte superior tienen un microcontrolador ATMega328P-PU a 16MHz con un NRF24L01. El terreno se eligió por las siguientes razones: a) existencia de la planta en el sitio b) accesibilidad a la planta y al terreno c) seguridad para el dispositivo d) nulo o muy poco tránsito peatonal. (véase la [Figura 9\)](#page-412-0).

<span id="page-412-2"></span><span id="page-412-1"></span><span id="page-412-0"></span>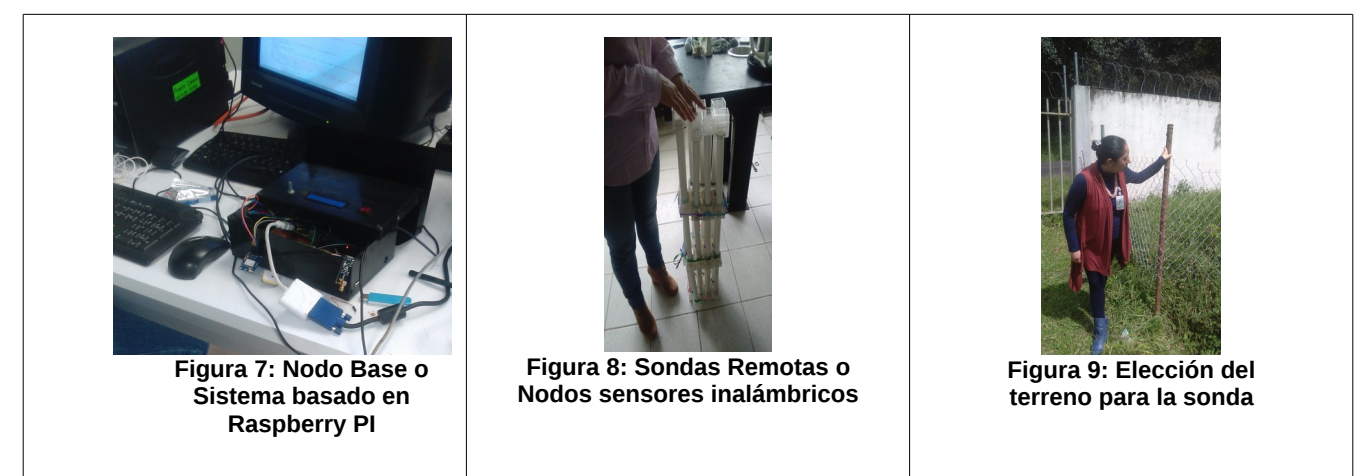

# **Conclusiones**

El desarrollo de la propuesta de plataforma OpenSource para adquisición automatizada de datos en investigación sobre plantas medicinales, permitirá almacenar los datos medioambientales que son de interés para los investigadores en el campo de las plantas medicinales, estos datos son almacenados en archivos que indican la hora y la fecha de la captura. De este modo, es posible adquirir valores relevantes para una posterior correlación de factores epigenéticos en la obtención de metabolitos secundarios de plantas medicinales.

## **Agradecimientos**

Agradecemos al Programa PRODEP por el financiamiento obtenido para el desarrollo del proyecto denominado "Correlación y automatización de los factores epigenéticos en la obtención de metabolitos secundarios" y al Instituto Tecnológico Superior de Teziutlán por las facilidades otorgadas.

## **Referencias**

- 1. Abraham, S., & Li, X. (2016). Design of A Low-Cost Wireless Indoor Air Quality Sensor Network System. *International Journal of Wireless Information Networks*, *23*(1), 57–65. http://doi.org/10.1007/s10776-016-0299-y
- 2. Afonso, B. S., Pereira, R. B. de O., & Pereira, M. F. L. (2015). Utilização da Internet das Coisas para o desenvolvimento de miniestação de baixo custo para monitoramento de condições do tempo em áreas agrícolas. *Anais da Escola Regional de Informática da Sociedade Brasileira de Computação (SBC) – Regional de Mato Grosso*, *6*(0), 183–189.
- 3. Carrasco, R. L. (2009). Effect of ultraviolet-b radiation in plants. En *IDESIA* (Vol. 3, pp. 59–76). Chile.
- 4. DiCola, T. (2014). Character LCD Python Library (Versión 1) [Raspbian]. Estados Unidos: Adafruit. Recuperado a partir de https://github.com/adafruit/Adafruit\_Python\_CharLCD.git
- 5. Ekblad, H., Will, P., Bowman, T., Lacey, B., Mauti, O., & Fallberg, P. (2016). MySensors Library (Versión 1.5.4) [Arduino]. Suecia: Sensnology AB. Recuperado a partir de https://www.mysensors.org/download/
- 6. Hughes, J. M. (2011). Chapter 8 Getting Started. En *Real World Instrumentation with Python* (First edition, pp. 249–302). United States of America.: O'Really Media.
- 7. Jaakola, L., & Hohtola, A. (2010). Effect of latitude on flavonoid biosynthesis in plants. *Plant. Cell. and Environment*, (33), 1239–1247.
- 8. Mohd, H. I., & Hawa, Z. E. J. (2012). Reduced Photoinhibition under Low Irradiance Enhanced Kacip Fatimah (Labisia pumila Benth) Secondary Metabolites, Phenyl Alanine Lyase and Antioxidant Activity. *International Journal of Molecular Sciences*, *13*, 5290–5306.
- 9. Neto, E. J. K., Pereira, M. F. L., & Pereira, R. B. de O. (2015). Utilizando o transceptor NRF24L01 em redes de sensores sem fio operando sobre TCP/IP. *Anais da Escola Regional de Informática da Sociedade Brasileira de Computação (SBC) – Regional de Mato Grosso*, *6*(0), 151–157.
- 10. Nisio, A. D., Noia, T. D., Carducci, C. G. C., & Spadavecchia, M. (2015). Design of a low cost multipurpose wireless sensor network. En *2015 IEEE International Workshop on Measurements Networking (M N)* (pp. 1–6). http://doi.org/10.1109/IWMN.2015.7322986
- 11. Ramakrishna, A., & Ravishankar, G. A. (2011). Influence of abiotic stress signals on secondary metabolites in plants. *Plant Signaling & Behavior*, *6*(11), 1–12.
- 12. Sato, F., & Kugami, H. (2013). Microbial production of isoquinoline alkaloids as plant secondary metabolites based on metabolic engineering research. *Proc. Jpn. Acad.*, *5*(89), 165–182.
- 13. Staniek, A., Bouwmeester, H., Fraser, P. D., Kayser, O., Martens, S., Tissier, A., … Warzecha, H. (2014). Natural products – learning chemistry from plants. *Biotechnology Journal*, *9*, 326–336.
- 14. Ünsal, E., Milli, M., & ÇEBİ, Y. (2016). LOW COST WIRELESS SENSOR NETWORKS FOR ENVIRONMENT MONITORING. *The Online Journal of Science and Technology-April*, *6*(2). Recuperado a partir de http://www.tojsat.net/journals/tojsat/volumes/tojsat-volume06-i02.pdf#page=70

# **Implementación de un simulador de redes de Petri en Labview**

*F. Bautista Hernández1\* , I. Herrera Aguilar<sup>1</sup> , O.O. Sandoval González<sup>1</sup>* , *G. Águila Rodríguez<sup>1</sup>* , *B.E. González Sánchez<sup>1</sup>* . *<sup>1</sup>Maestría en Ingeniería Electrónica. Instituto Tecnológico de Orizaba, Av. Oriente 9 No. 852 Colonia Emiliano* 

*Zapata, C.P. 94320, Orizaba, Veracruz, México. \*fbautistah@gmail.com Área de participación: Ingeniería Mecatrónica*

## **Resumen**

El interés por el desarrollo e implementación de sistemas de control a través de las redes de Petri se ha extendido con el paso de los años, debido a que han sido ampliamente reconocidas como una eficaz herramienta de modelado gráfico para la descripción de sistemas, empleándose indistintamente tanto en sistemas químicos, informáticos, de automatización industrial, entre otros.

El presente artículo muestra detalladamente la implementación de un simulador de redes de Petri a través del software Labview, empleando las herramientas Semaphore de la paleta de funciones, las simulaciones realizadas fueron corroboradas con el uso de un programa que opera de acuerdo a las reglas propias de evolución de marcado de las redes de Petri.

Las estructuras de Petri seleccionadas para ser simuladas son consideradas de bajo nivel por su complejidad, sin embargo, es posible armar estructuras más sofisticadas y simularlas empleando las herramientas antes mencionadas.

*Palabras clave: redes de Petri, Modelado, Labview, simulación*

# **Abstract**

The significance in the development and implementation of control systems by using Petri nets has expanded over the years because they have been widely recognized as an effective graphical modeling tool for describing systems, used in either chemical and computer systems, industrial automation, among others.

This article shows in detail the implementation of a Petri network simulator via Labview software, using the Semaphore tools palette functions The simulations were verified using a program that operates according to the firing and transition rules of Petri nets.

The Petri structures selected to be simulated are considered low-level complexity, however, it is possible to build more sophisticated nets and simulate structures using the above tools.

*Key words: (Petri net, modelling, Labview, simulation ).* 

# **Introducción**

Las redes de Petri (RdP ó rdP), permiten representar de forma natural un modelo de eventos discretos, en estas los eventos están asociados a transiciones y las actividades a lugares.

Éstas han sido ampliamente difundidas como una herramienta de modelado gráfico para la descripción de sistemas, se han empleado indistintamente en sistemas químicos, informáticos, de control de producción, así como en sistemas de manufactura automatizados comandados por controladores lógicos (Murata, 1989) (David & Alla, 1994), por lo que ha crecido el interés por el desarrollo de sistemas de control haciendo uso de las redes de Petri (Lee & HSU, 2004), para la implementación del modelo de un proceso empleando redes de Petri es necesario contar con herramientas computacionales que permitan la comprensión y la operación del mismo.

Existe una gran cantidad de herramientas computacionales producto de trabajos de investigación de diferentes instituciones que sirven para llevar a cabo el diseño, análisis, y simulación de redes de Petri simples y de alto nivel ("Petri Nets World: Petri Nets Tools Database Quick Overview", 2016). Este artículo pretende demostrar que es posible implementar un simulador de redes de Petri empleando herramientas de sincronización del software Labview de la compañía National Instruments™.

## **Metodología**

### **Redes de Petri**

Matemáticamente una rdP puede definirse a partir de la siguiente tupla de 5 elementos:

$$
rdP = (P, T, A, W, M_0) \tag{1}
$$

Donde el significado de cada una de las siglas utilizadas es el siguiente:

- $P = \{P_1, P_2, P_3\}$ Conjunto de nodos tipo lugar.
- $T = \{T_1, T_2, T_3\}$ Conjunto de nodos tipo transición.
- $A = \{A_1, A_2, A_3\}$ Conjunto de arcos de la rdP. Es subconjunto del producto cartesiano de todos los nodos P y T.
- $W = A_i \rvert \rightarrow \{1, 2, 3, \dots \} \forall A_i$ ∶ Peso asociado a cada arco.
- $M_0 = P_i \rvert \rightarrow \{1, 2, 3, \dots \} \forall P_i$ ∶ Número de marcas o tokens iniciales en cada nodo tipo lugar (marcado inicial).

Los nodos tipo lugar se encuentran representados por círculos y los nodos tipo transición se encuentra representados por barras o rectángulos, los arcos se representan por flechas y las marcas o tokens se representan con círculos rellenos de menor tamaño en el interior de los lugares, se muestra un ejemplo de lo anterior en la Figura 1.

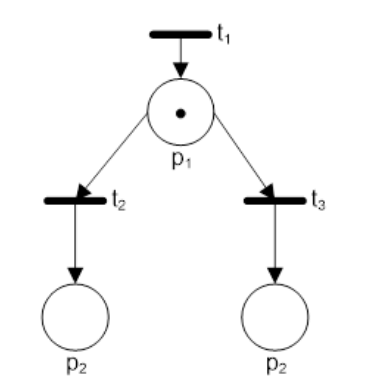

**Figura 1. Representación de una red de Petri.**

El estado del sistema queda totalmente determinado por el número de marcas en cada nodo tipo lugar y puede describirse matemáticamente por el vector P.

Para representar y analizar la rdP es conveniente definir la función  $E(T_i)$  que representa el conjunto de lugares de entrada a la transición  $T_j$ . De forma similar, se puede definir la función  $S(T_j)$  para indicar los lugares de salida de la transición  $T_j:$ 

$$
E(T_j) = \{P_i \in P, (P_i, T_j) \in A\}
$$
\n
$$
(2)
$$

$$
S(T_j) = \{P_i \in P, (T_j, P_i) \in A\}
$$
\n
$$
(3)
$$

Las reglas para simular el comportamiento dinámico de rdP son:

1. Una transición  $T_i$  esta activada si cada uno de los nodos  $P_j$  tipo lugar que están conectados a la entrada contienen al menos  $W(P_j, T_i)$  marcas.  $W(P_j, T_i)$  representa el peso del arco que une el nodo  $P_j$  con la transición  $T_i\,$  (si en un arco no aparece su peso, se maneja el valor de 1), de forma resumida se dice que una transición  $T_i$  :

$$
M(P_j) \ge W(P_j, T_i) \,\forall\, P_j \in E(T_i)
$$
\n<sup>(4)</sup>

Donde  $M(P_j)$  es el número de marcas en el nodo tipo lugar  $P_j.$ 

- 2. Una transición activada puede dispararse en cualquier momento.
- 3. Como resultado de disparar una transición activada, se eliminan  $W(P_j,T_i)$  marcas de cada nodo  $P_j$  a la entrada de  $T_i$  y se añaden  $W(T_i,P_k)$  marcas a cada nodo  $P_k$  de salida de  $T_i.$

Para comprender la evolución del marcado en una red de Petri, se puede hacer uso de la ecuación 5,

$$
M_k = M_{k-1} + A^T \mu_k \qquad k = 1, 2, 3, \dots, n \qquad (5)
$$

Donde:

 $M_k$  = Estado que se desea conocer.

 $M_{k-1}$ = Vector de marcas del estado actual del sistema.

 $A^T$  = Matriz de incidencia.

 $\mu_k$  = Vector de transiciones.

 $k =$  Número entero positivo.

#### **Labview**

Es un entorno de desarrollo para ingenieros y científicos con un lenguaje de programación gráfica (G) utilizado en enfoques educativos e industriales, utiliza un modelo de flujo de datos en lugar de líneas de código de texto, lo que permite elaborar un código funcional empleando un diseño visual ("What Can You Do With LabVIEW? - National Instruments", 2016), el uso de Labview en la implementación de sistemas modelados en redes de Petri se ha abordado utilizando diversas estructuras de la herramienta (Martínez & Salazar, 2011), (Sreesha, Vaidyan & Vaidyan, 2013), en este artículo se propone el uso de instrucciones Semaphore, propias de la paleta de sincronización (jrafa, 2007) para lograr la implementación de un modelo de redes de Petri simples.

## **Resultados y discusión**

Para mostrar la implementación de una red de Petri en Labview se realizó el ejemplo 1, el cual es un modelo de red simple como el que se muestra en la Figura 2, cuenta con 3 lugares (P1 a P3), así como 2 transiciones (T1 y T2), en P1 se encuentra una marca y el peso de cada uno de los arcos de la red es igual a 1.

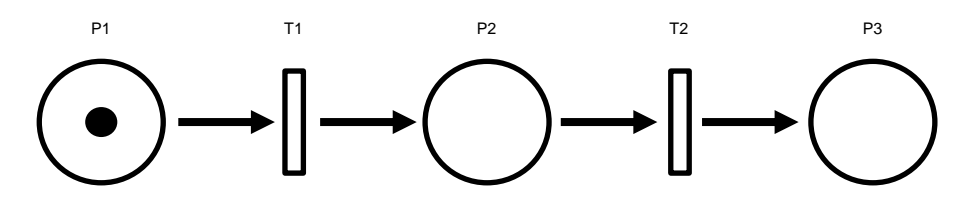

**Figura 2. Red de Petri del ejemplo 1**

Para la obtención de la evolución del marcado de la red de Petri, se utilizará un programa que funciona de acuerdo a las reglas mencionadas anteriormente, en la Figura 3 se muestra la evolución de la red del ejemplo 1.

```
Number =\overline{2}Evolucion =
        0
                 0
        1
                 0
        O
                 1
                B
```
**Figura 3. Evolución del marcado de la red del ejemplo 1**

De la figura anterior se puede observar el número de iteraciones que tomaría la evolución de la red es de 2 y se muestran dos vectores columna que fueron identificados con las letras A y B respectivamente, los números en estos vectores representan la cantidad de marcas en cada lugar, siendo el lugar P1 el que se encuentra en la parte superior y el lugar P3 el que se encuentra en la parte inferior, por lo que en A obtenemos el primer vector columna resultante de la primera iteración, en el cual la disposición de marca que inicialmente se encontraba en el lugar P1, ahora se ha desplazado hacia P2, en B se observa el resultado de la segunda iteración (y última para este ejemplo) en donde la marca pasa del lugar P2 al lugar P3.

Como se mencionó anteriormente, para la implementación del modelado de la red simple en Labview fue necesario el uso de herramientas Semaphore, estas fueron Obtain Semaphore, Acquiere Semaphore y Release Semaphore, los iconos de estas herramientas se muestran en la Figura 4.

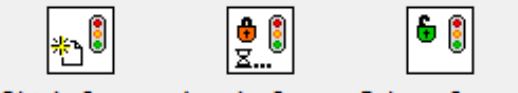

Obtain Sema... Acquire Sem... Release Sem...

**Figura 4. Herramientas Semaphore empleadas en la implementación de la red del ejemplo 1.**

En la figura 5 se muestra el diagrama a bloques de la red del ejemplo 1 utilizando el software de Labview, en el cual se pueden apreciar las instrucciones Semaphore empleadas y su relación.

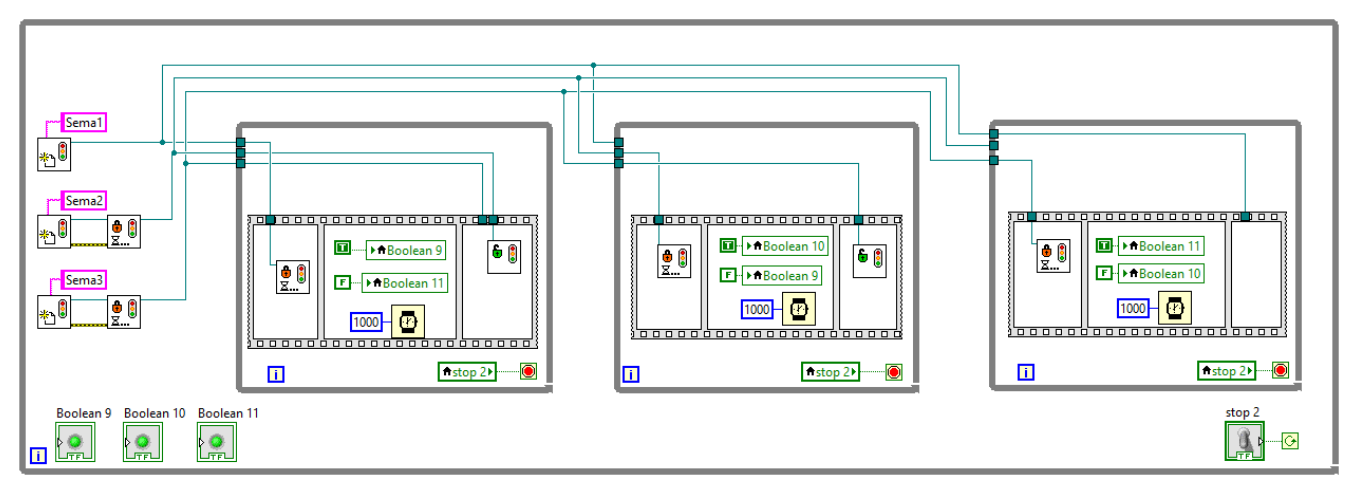

**Figura 5. Implementación de la red del ejemplo 1 en Labview.**

Se creó una interfaz para la red de Petri ya implementada en Labview, en la Figura 6 se puede apreciar que el comportamiento obtenido en el modelado corresponde con el de la simulación, en donde la marca representada por un Led encendido va recorriéndose de lugar iniciando en P1 hasta llegar al lugar P3.

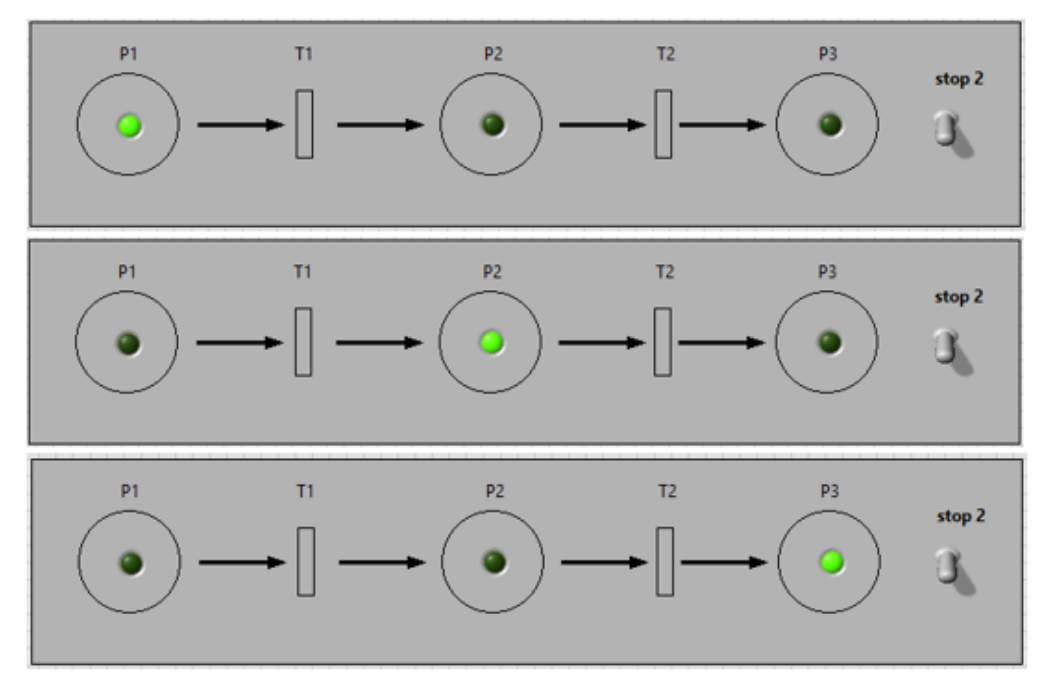

**Figura 6. Evolución del marcado de la red de Petri del ejemplo 1 implementada en Labview**

Se modificó el ejemplo 1 con la opción de poder variar el peso del arco que conecta al lugar P1 con la transición T1 al igual que ahora es posible variar el valor de las marcas iniciales en P1, lo anterior se muestra en la Figura 7, misma que será conocida como ejemplo 2 el cual se modelará e implementará de la misma forma que se realizó en el ejemplo 1.

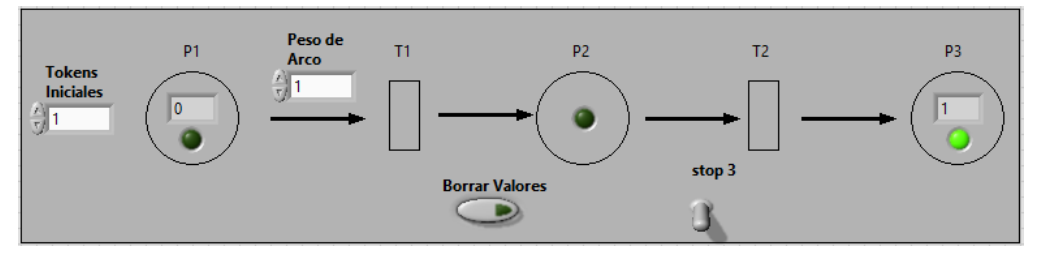

**Figura 7. Interfaz de la red de Petri del ejemplo 2.**

Las condiciones iniciales de la red del ejemplo 2 serán, 9 marcas iniciales en el lugar P1, en el resto no habrá marcas y el peso del arco que une al lugar P1 con la transición T1 tendrá un peso de 3, el resto será de 1.

Los resultados obtenidos de la evolución del marcado se muestran en la Figura 8, en donde se verifica cada una de las iteraciones resultantes de la red del ejemplo 2 así como los vectores con las marcas asociadas en cada iteración.

| Iteracion: 1  |   |   |   |   |   |
|---------------|---|---|---|---|---|
| Iteracion: 2  |   |   |   |   |   |
| Iteracion: 3  |   |   |   |   |   |
| Iteracion: 4  |   |   |   |   |   |
| Iteracion: 5  |   |   |   |   |   |
| Iteracion: 6  |   |   |   |   |   |
| NumIter =     |   |   |   |   |   |
| 6             |   |   |   |   |   |
| $Evolution =$ |   |   |   |   |   |
| 6             | 6 | з | з | 0 | o |
| 1             | ٥ | 1 | 0 | 1 | o |
| 0             | 1 | 1 | 2 | 2 | з |
| А             | В | C | D | Е | F |
|               |   |   |   |   |   |

**Figura 8. Evolución del marcado del ejemplo 2.**

El diagrama a bloques en Labview del ejemplo 2 se muestra en la figura 9.

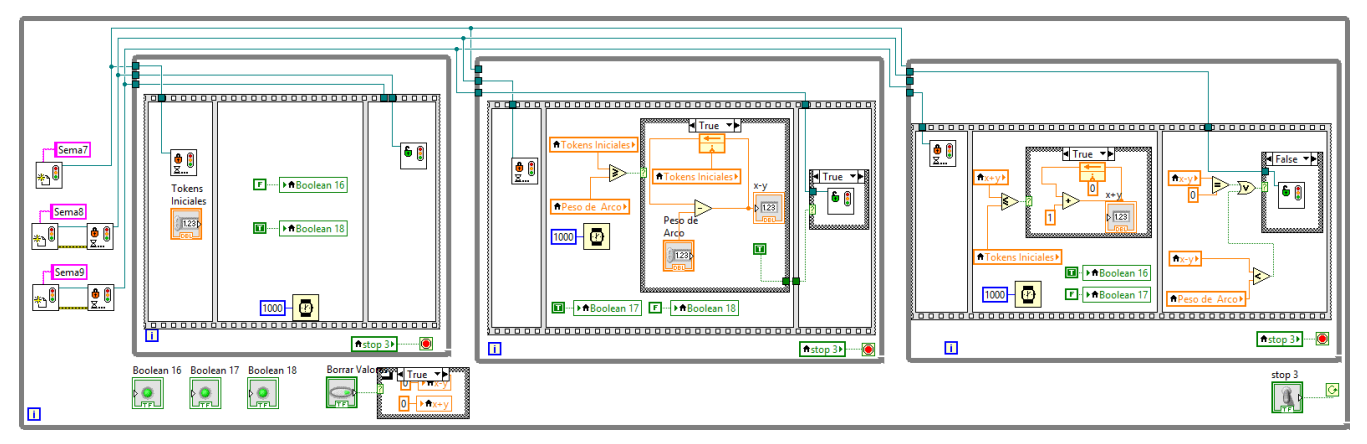

**Figura 9. Red de Petri del ejemplo 2 implementada en Labview.**

En la interfaz visual para esta red, se demuestra que los resultados obtenidos de la evolución del marcado para esta red, se cumplen en cada una de sus iteraciones, como lo muestra la Figura 10 y se puede comparar con los resultados obtenidos mostrados en la Figura 8.

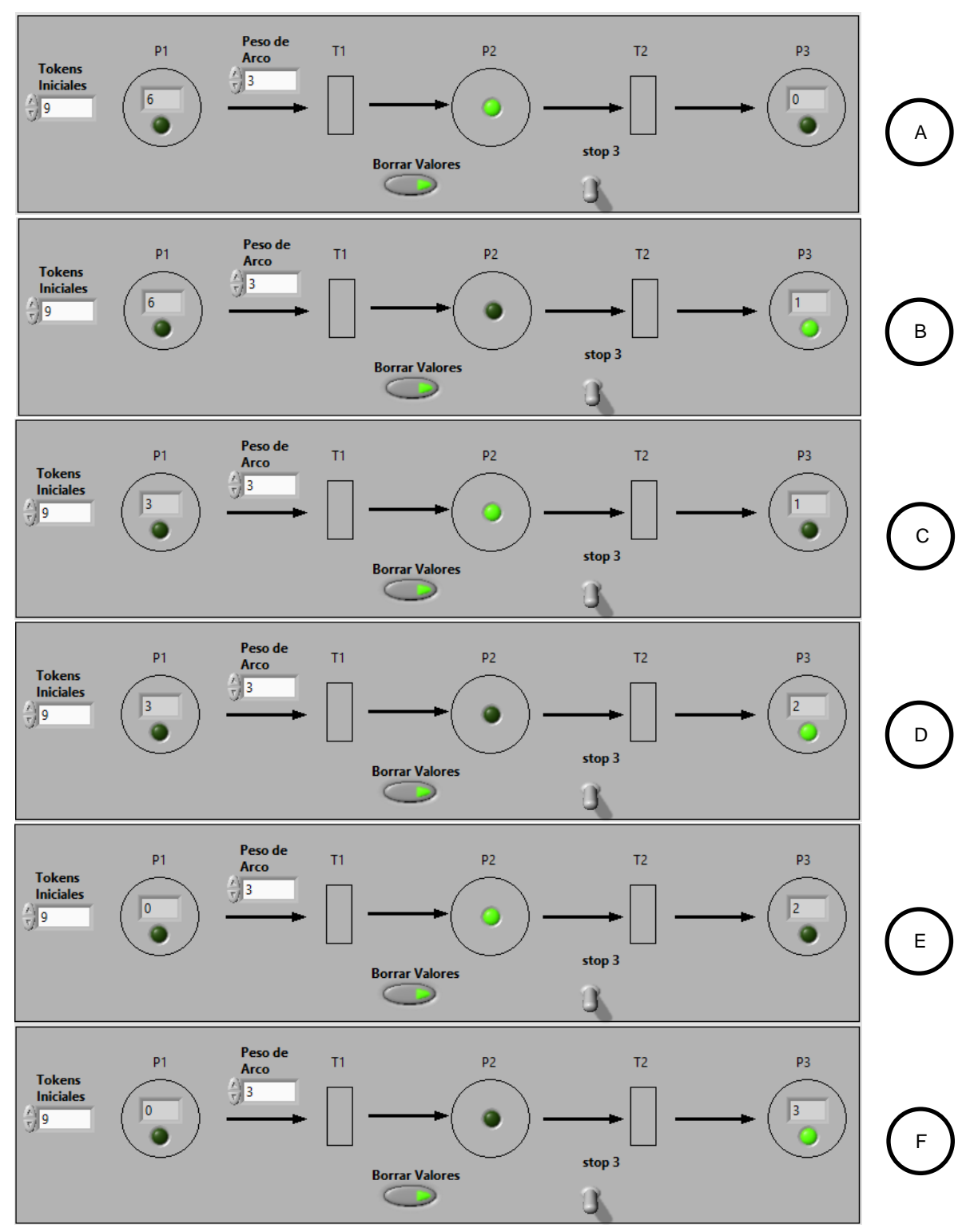

**Figura 10. Evolución del marcado de la red de Petri del ejemplo 2 implementada en Labview.**

# **Trabajo a futuro**

Como trabajo futuro se pretende no solo utilizar el software Labview como una herramienta de simulación, sino que se interactúe con medios físicos a través de tarjetas de adquisición de datos, FPGA´s o sistemas basados en microprocesador para lograr controlar un sistema físico (Beltrán, Mora, González, García & Martínez, 2011) por medio de sensores y actuadores realizando la implementación de una red de Petri modelada y simulada previamente.

# **Agradecimientos**

Un especial agradecimiento al Tecnológico Nacional de México y al Instituto Tecnológico de Orizaba, por brindar los recursos necesarios para el desarrollo de esta investigación.

# **Conclusiones**

El trabajo mostrado en las simulaciones permite demostrar que con el uso de la herramienta Semaphore del software Labview es posible realizar la implementación de redes de Petri, la interfaz de cada red mostrada permite al usuario comprender de manera gráfica el comportamiento de los ejemplos plasmados, mismos que pueden modificarse para elaborar estructuras de Petri más complejas.

Este trabajo permitió obtener el conocimiento necesario para poder ser implementado en el futuro, sobre todo en el control de sistemas físicos.

# **Referencias**

- 1. Murata, T. (1989). Petri nets: Properties, analysis and applications.Proceedings of the IEEE, 77(4), 541-580.
- 2. David, R., & Alla, H. (1994). Petri nets for modeling of dynamic systems: A survey. *Automatica*, *30*(2), 175- 202.
- 3. Lee, J. S., & Hsu, P. L. (2004). An improved evaluation of ladder logic diagrams and Petri nets for the sequence controller design in manufacturing systems. *The International Journal of Advanced Manufacturing Technology*,*24*(3-4), 279-287.
- 4. Petri Nets World: Petri Nets Tools Database Quick Overview. (2016). Informatik.uni-hamburg.de. Retrieved 10 February 2016, from<http://www.informatik.uni-hamburg.de/TGI/PetriNets/tools/quick.html>
- 5. What Can You Do With LabVIEW? National Instruments. (2016). Ni.com. Retrieved 15 May 2016, from <http://www.ni.com/labview/why/esa/>
- 6. Martínez, M. Á. T., & Salazar, J. L. L. (2011). Sistema de envasado de líquidos modelado con redes de Petri y simulado con LabView y DSC.*Iteckne*, *8*(2).
- 7. J. R. (2007, April 16). Re: Red de Petri en LabView [Web log comment]. Retrieved April 20, 2016, from http://forums.ni.com
- 8. Sreesha, C., Vaidyan, V. M., & Vaidyan, M. V. (2013, December). Novel petrinet and labview based approaches for automation of small scale soap industry with FPGA and comparative evaluation. In *Systems, Process & Control (ICSPC), 2013 IEEE Conference on* (pp. 25-30). IEEE.
- 9. Beltrán, E. R., Mora, J. L. O., González, L. M., García, A. P., & Martínez, J. A. C. (2011). Diseño, Construcción y Modelo Matemático de un Sistema Ferroviario a Escala basado en Redes de Petri Interpretadas. *Conciencia Tecnológica*, (41), 5-12.

# **Efecto de la forma y el material de las probetas para determinar esfuerzos por fotoelasticidad**

*N. Gutiérrez Casiano1\*, G. Vivar Vera<sup>1</sup> , N. Oviedo Barriga1, J. Vicente Martínez<sup>1</sup> , R. Mora Barojas<sup>1</sup>* <sup>1</sup> Facultad de Ciencias Químicas, Universidad Veracruzana, Prol. De Oriente 6 No. 1009, Col. Rafael Alvarado, *C.P. 94340, Orizaba, Veracruz \* nagutierrez@uv.mx Área de participación: Ingeniería Mecatrónica*

## **Resumen**

Se implementó el método de fotoelasticidad bidimensional como ensayo no destructivo para la evaluación del efecto que tiene la forma y el material en probetas, de tres piezas distintas (arandela, brida ciega y triángulo) y construidas en resina epóxica, policarbonato y acrílico, con un polariscopio plano construido en la Facultad de Ciencias Químicas. Entre los principales resultados, se obtiene la distribución de los esfuerzos principales de acuerdo a la carga de compresión aplicada para cada probeta, con la finalidad de predecir posibles fallas del material en servicio. Para ello, se realizó un análisis de varianza (ANOVA) con índice de confiabilidad del 95% y una simulación del método del elemento finito en Solidworks. Se empleó un diseño factorial de  $3^2$  factores (k), analizando la forma de la pieza y el material fotoelástico de la probeta, con 3 niveles cualitativos cada uno. Se encontró que el material tiene efecto significativo en la determinación de esfuerzos en comparación con la forma y la interacción forma - material.

*Palabras clave: Fotoelasticidad, Elemento Finito, Resina Epóxica, Policarbonato, Acrílico.* 

# **Abstract**

In this paper, the method of two-dimensional photoelasticity as non-destructive testing for assessing the effect of the shape and material in samples of three different parts (washer, blind flange and square) and built in epoxy resin, Polycarbonate and acrylic materials, was implemented. The method was performed in a plane polariscope built at the Faculty of Chemistry. Among the main results, the distribution of the main efforts according to the compressive load applied to each specimen was obtained. That information is useful to predict possible failures in service. ANOVA was performed with reliability index of 95% and a simulation of the finite element method in Solidworks. A factorial design 3  $\wedge$  2 factors (k) was used. Shape of the piece and the photoelastic material specimen, with 3 qualitative levels each was analyzed. During the study it was found that the material has significant effect in determining efforts compared to the shape and form interaction - material.

*Key words: Photoelasticity, Finite Element, Epoxy Resin, Polycarbonate, Acrylic.* 

# **Introducción**

La fotoelasticidad es útil en el estudio de objetos de forma irregular y tensiones localizadas, como piezas de maquinaria con muescas o curvas, componentes estructurales con ranuras o agujeros. La determinación de esfuerzos con esta prueba no destructiva se basa en los fenómenos experimentados por las ondas electromagnéticas a su paso por materiales transparentes, en particular la polarización de la luz que ocurre a consecuencia de las tensiones presentes en los cuerpos sometidos a esfuerzos [Brieva, 2011].

Esta técnica experimental de determinación indirecta de esfuerzos o detección de rendimiento, utiliza un modelo normalmente a escala fabricado con material birrefringente. Tiene la finalidad de examinar la distribución de esfuerzos dentro del modelo, obteniendo resultados importantes mediante la utilización de un polariscopio [Escamilla y col., 2013]. Para la construcción de dichos modelos existen diferentes materiales que han sido empleados en análisis fotoelásticos; la lista incluye diversos tipos de vidrios, celulosa, gelatina, resinas glyptal, gomas naturales y sintéticas, policarbonatos y diferentes composiciones de epóxicos y poliéster. Estos materiales deben cumplir con ciertas propiedades (transparencia a la luz, sensibilidad al esfuerzo, fácil

maquinado, isotropía y homogeneidad) [Negrete, 2009], [Sandoval, 2004], que permitan al investigador saber cuál debe usar en cada situación. La mayoría de los modelos fotoelásticos son hechos a base de policarbonato, resinas epóxicas o poliuretano con el fin de tener una respuesta fotoelástica a diferentes deformaciones del material [Castorena y col., 2007].

En este trabajo se diseñaron y construyeron probetas que permiten a los estudiantes realizar prácticas para la determinación de esfuerzos en piezas o equipos, orientando el diseño de éstas en la determinación de los puntos de mayor tensión de las piezas, así como apreciar de manera gráfica el fenómeno descrito en el aula, y de esta manera, los alumnos logren descubrir, predecir y elaborar un modelo o prototipo para la industria o una posible investigación. Emplear este método contribuye a las pruebas de rigidez de diversas piezas permitiendo un mejor rendimiento, antes de ser utilizadas, reduciendo de manera significativa los riesgos.

# **Metodología**

## **Materiales**

Se utilizaron: resina epóxica cristal de EPOLYGLAS en estado líquido, policarbonato sólido de espesor de 6 mm, lámina de acrílico cristal cell cast de Plastiglas con un espesor de 6 mm (con una transparencia similar al cristal de cuarzo con índice de luz de 92%), polariscopio plano construido en la Facultad de Ciencias Químicas, mufla de temperatura controlada de Barnstead Thermolyne type 47900 Furnace y un disco de corte.

## **Elaboración de probeta de resina epóxica**

La elaboración de probetas con resina epóxica no requirió de procesos de horneado para solidificar; sin embargo, fue necesaria la adición de un catalizador, el cual es un polímero termoestable que permitió el endurecimiento. Se preparó 1 L de mezcla empleando 500 g de resina cristal (EPOLY-09) y 500 g de endurecedor EPOLYGLAS. Se mezcló manualmente las dos partes, hasta tener una composición homogénea para elaborar la placa y hacer el vaciado. La mezcla endurece en 6 horas, pero vulcaniza en 24 horas a temperatura ambiente. Finalmente se obtuvo una placa de 50 cm de diámetro, con un espesor de 6 mm. El corte de las piezas se realizó con disco de corte. Posteriormente, se determinaron los esfuerzos residuales de las piezas por fotoelasticidad en el polariscopio plano sin aplicación de carga externa, obteniendo como resultado que ninguna de las piezas presentó esfuerzos residuales que afectaran el análisis.

## **Preparación de la probeta de policarbonato**

Para la elaboración de las probetas, se utilizó una placa de policarbonato sólido de espesor de 6 mm y se procedió al corte de las mismas mediante la herramienta de corte *router*. Posteriormente, se determinó si las piezas presentaban esfuerzos residuales mediante fotoelasticidad en el polariscopio plano (sin aplicación de carga externa). Algunas piezas presentaron esfuerzos residuales los cuales generaron un patrón fotoelástico, estos esfuerzos se formaron durante el proceso de corte y se procedió a realizar la eliminación de éstos.

El proceso para la eliminación de esfuerzos residuales consistió en colocar una cama de talco entre una placa de vidrio de un espesor de ¼ in y la probeta de policarbonato para evitar que éste se adhiera al vidrio [Martínez, 2005]. Posteriormente se sometió a un proceso de calentamiento a 130°C (temperatura en la cual el material se encuentra totalmente relajado) en una mufla de temperatura controlada durante 15 horas.

## **Preparación de probeta de acrílico**

Se utilizó una lámina de acrílico cristal cell cast de Plastiglas, con un espesor de 6 mm. Las probetas de este material se realizaron con la herramienta de corte láser siguiendo la recomendación de López [2013], para un mejor manejo en la geometría de las piezas y evitar de esta manera la formación de esfuerzos residuales. Posteriormente se comprobó por fotoelasticidad que estas piezas no tenían esfuerzos residuales.

## **Determinación de esfuerzos por fotoelasticidad**

Se analizaron los esfuerzos principales al colocar el modelo. Se aplicó la carga gradualmente a cada modelo hasta que se obtuvo el patrón fotoelástico bien definido. Al llegar a éste patrón se mantuvo la carga para observar y determinar el número de franja.

Para realizar el cálculo del esfuerzo por fotoelasticidad fue necesario conocer el orden de la franja, el espesor del material y la constante fotoelástica. Estos valores, se sustituyen en la ecuación de la diferencia de esfuerzos principales (ecuación 1) [Rico y Murillo, 2015].

$$
(\sigma 1 - \sigma 2) = \frac{Nf}{d}
$$
 *Ecuación 1*

### **Método del elemento finito**

Con el desarrollo de nuevas herramientas computacionales y aprovechando la versatilidad en configuración de los instrumentos ópticos para la observación de las tensiones, el método del elemento finito (MEF) es un método numérico para la resolución de diversos problemas en un amplio campo de la ingeniería. Actualmente es una herramienta poderosa en elementos de geometría compleja para su simulación y análisis por computadora [Escamilla, 2005].

Para el modelado con el elemento finito se utilizó SolidWorks, realizando una simulación en los puntos críticos encontrados por el método fotoelástico para obtener un comportamiento similar. Primeramente se moldearon las piezas y se prosiguió a elegir un estudio de compresión para la pieza, indicando los puntos donde se ejerció la presión. Así también, se estableció el material utilizado, verificando que las propiedades de estos coincidieran (figura 1).

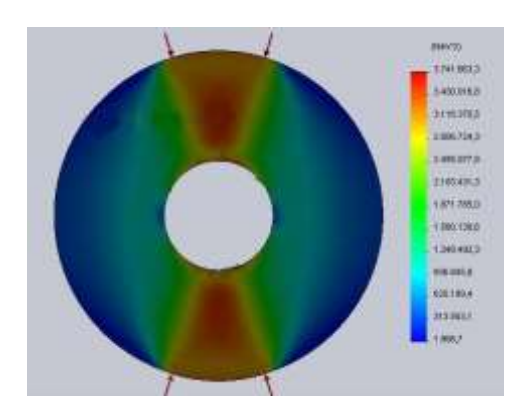

Figura 1. Simulación de aplicación de la carga a compresión

## **Análisis comparativo de los resultados del método fotoelástico y del elemento finito**

Se realizó una comparación entre los dos métodos: el esfuerzo teórico se obtuvo durante la simulación del método del elemento finito, y el valor real durante la fase experimental mediante el estudio fotoelástico. Con estos valores se calculó el porcentaje de error en los puntos determinados. Se simularon las 3 piezas en los diferentes materiales para cada una de las réplicas.

### **Análisis del efecto que tiene la forma y el material en la determinación de esfuerzos**

El análisis del efecto que tiene la forma y el material sobre el esfuerzo, se realizó en el programa Minitab. Asimismo, se analizó el error generado en el cálculo del esfuerzo al emplear los diferentes materiales y de esta manera analizar el comportamiento del porcentaje de error.

# **Resultados y discusión**

## **Resultados obtenidos en el análisis comparativo entre el método fotoelástico y método del elemento finito**

El material acrílico presentó una baja resolución óptica, generando errores con un valor superior al 10%, lo anterior coincide con lo observado por López [2013], él indicó que esto genera una mala interpretación del orden de franja, por lo tanto se obtienen valores elevados del error. En la Figura 2 se muestran los resultados obtenidos por fotoelasticidad en las diferentes probetas, así como, los resultados obtenidos por el método del elemento finito. Se puede apreciar que las probetas realizadas con resina epóxica tuvieron errores menores al 10% siendo muy próximos los resultados de ambos métodos.

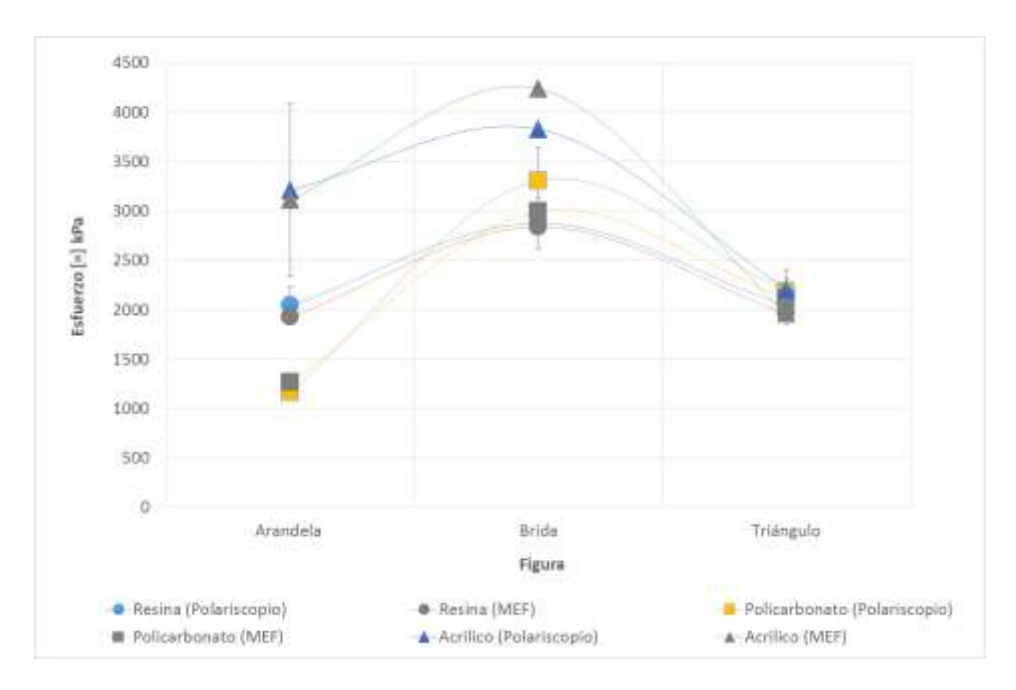

Figura 2. Comparación del método fotoelástico (polariscopio) con el método del elemento finito (MEF)

En la Figura 3 se muestran los resultados obtenidos de la simulación del MEF con resina epóxica para las diferentes figuras de las probetas. Se puede observar las regiones donde se localizan los esfuerzos y aquellas en las que el esfuerzo es mínimo o nulo, así como la magnitud de los esfuerzos.

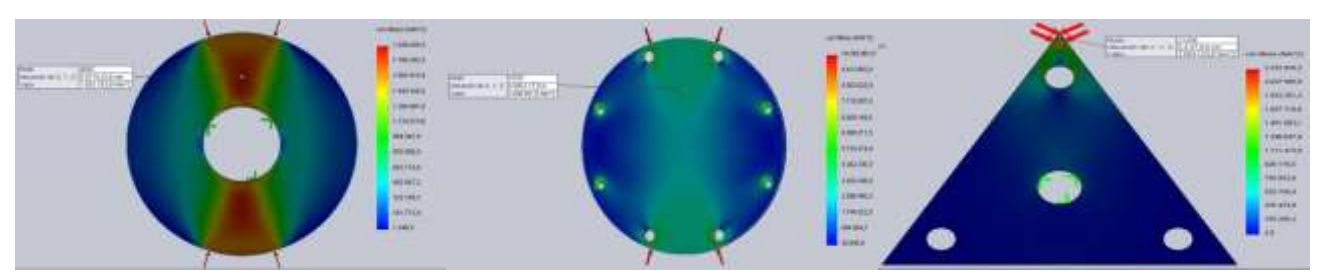

Figura 3. Simulación del MEF para probetas de 3 figuras geométricas elaboradas con resina epóxica.

### **Evaluación del efecto que tiene la forma y el material en la determinación de esfuerzos**

El análisis de varianza (ANOVA), con un nivel de confiabilidad del 95% para un diseño experimental de dos factores: figura y material, con tres niveles cualitativos y tres réplicas cada uno, permitió determinar que el material tiene un efecto significativo sobre el error generado en el cálculo de esfuerzos al obtener un valor en probabilidad (P) de 0.041. La figura y la combinación material-figura no tienen un efecto significativo en la determinación del error; calculado entre el esfuerzo por fotoelasticidad y el método del elemento finito (tabla 1).

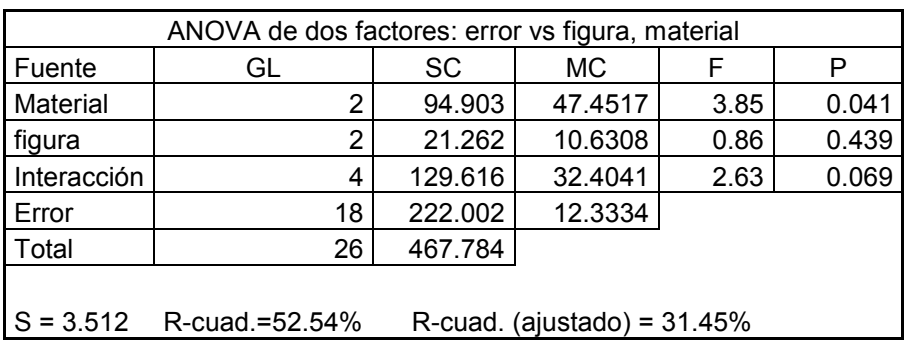

Tabla 1. Análisis de varianza de dos factores, error vs figura, material

En la gráfica de efectos principales de los esfuerzos para los diversos materiales y figuras (Figura 4), se encontró que el triángulo soporta la menor cantidad de esfuerzos; ya que tiene vértices. Lo anterior coincide con la fase experimental ya que la pieza se fracturó. La brida por ser una figura que carece de vértices en los que se concentran los esfuerzos soportó un mayor esfuerzo, a pesar de tener barrenos que la debilitaban.

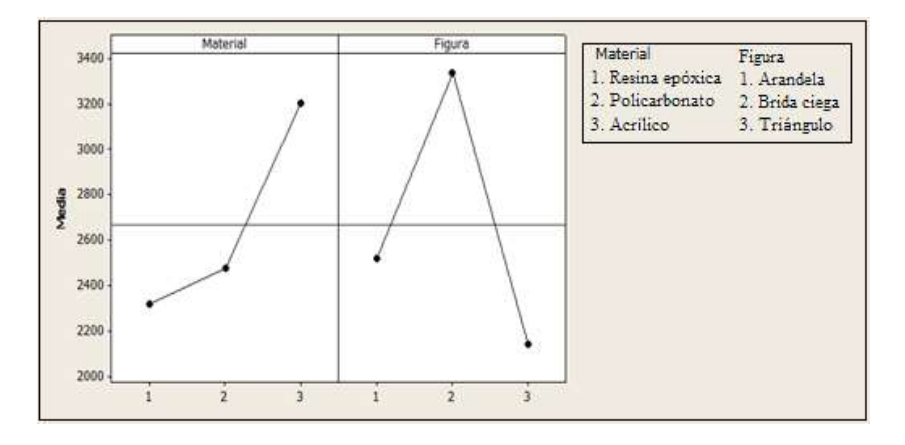

Figura 4. Efectos principales para el esfuerzo en comparación con el material y la figura

Se observa en la Figura 5 que la resina epóxica genera el menor error; este material fue el que mejor se comportó en el estudio fotoelástico, debido a su sensibilidad. Por otro lado, al analizar la figura se pudo apreciar que la arandela generó menor error en la determinación del esfuerzo, esto se debe a dos factores; en primer lugar no tiene vértices lo que permite una mejor distribución de la carga y en segundo lugar a que el barreno se encontraba en el centro. A diferencia de la arandela en la brida, la cercanía de los barrenos a la orilla debilitaba la pieza, provocando una menor resistencia al esfuerzo y un mayor error entre los métodos.

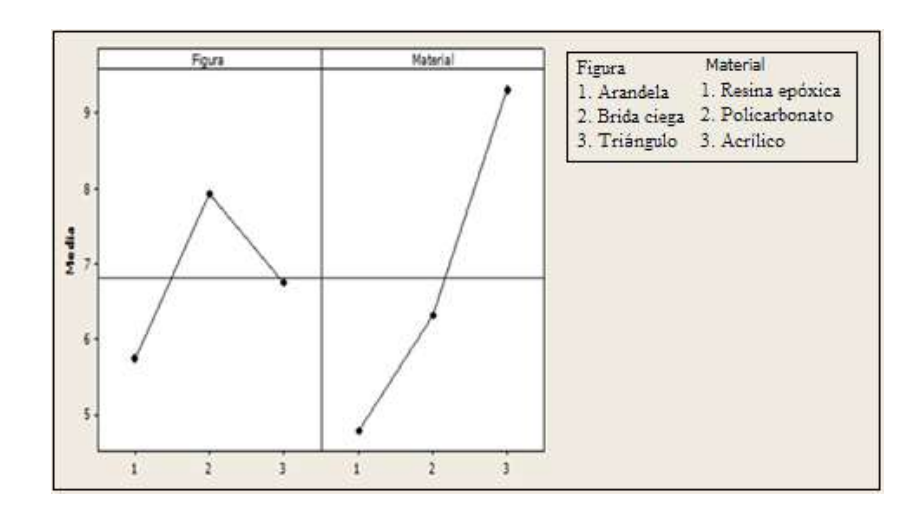

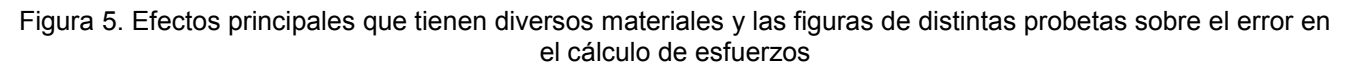

En la Figura 6, se muestra la gráfica de interacción de esfuerzos generados en diversos materiales y probetas. El cruce de las líneas indica que la interacción es importante; sin embargo, en el ANOVA se determinó que no tiene un efecto significativo. En la misma Figura, se puede observar que la resina epóxica permite una mayor carga comparada con los otros dos materiales, como se muestra la arandela y el triángulo soportaron un mayor esfuerzo sin deformarse. Para la probeta de la brida ciega el mejor material es policarbonato (material 2). Tanto para el porcentaje de error (Figura 7), como en la cantidad de esfuerzos generados en los tres materiales, se determinó que la resina epóxica tuvo mejores resultados para el método fotoelástico y el método del elemento finito, sin importar la geometría de la pieza.

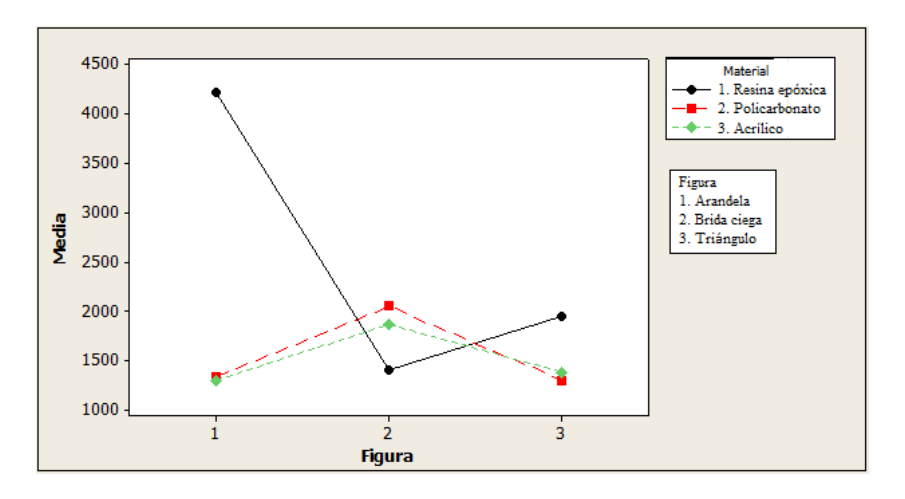

Figura 6. Interacción de esfuerzos

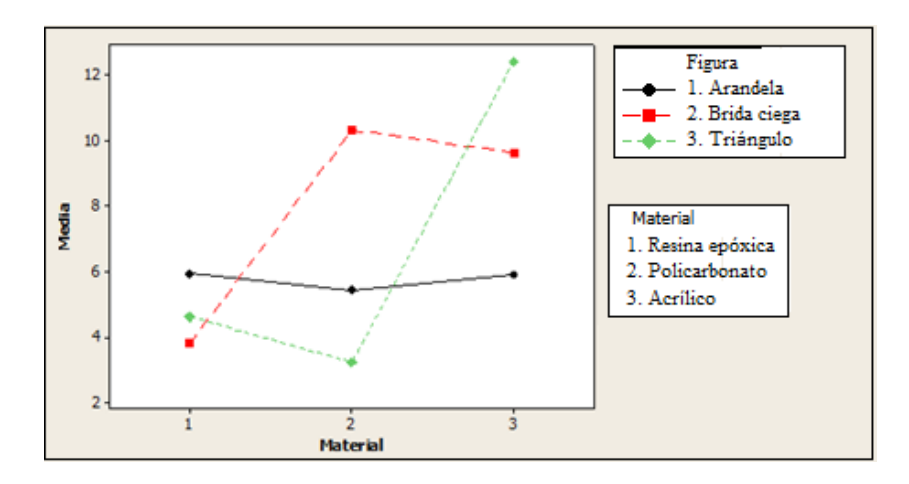

Figura 7. Interacción del error en comparación con la figura y material

# **Trabajo a futuro**

Se buscará desarrollar un biopolímero con propiedades fotoelásticas que genere menor error en la determinación de esfuerzos por el método de fotoelasticidad.

# **Conclusiones**

En el análisis estadístico ANOVA se determinó que la geometría de las piezas no tiene un efecto significativo en comparación con el material. La influencia que tiene la geometría es sobre la distribución de los esfuerzos haciendo que se comporten de una forma única, y no tiene un efecto significativo en la determinación del error. Sin embargo, el material sí influye en la determinación de esfuerzos debido a que los materiales utilizados difieren en sus propiedades. Así mismo, el análisis de varianza permitió concluir que el tipo de material empleado en la construcción de probetas tiene un efecto significativo en el cálculo del error y en la determinación del esfuerzo.

En base a los estudios de efectos principales y el de interacción, se concluyó que la resina epóxica por su alto índice de sensibilidad, alto módulo de elasticidad y buen efecto óptico, es el material que produce menos error (4.80%). El material que produce un mayor error es el acrílico, esto se debe a que presentó un efecto óptico opaco, el cual repercute en la interpretación del orden de franja. Los resultados se pueden aplicar fácilmente al ámbito científico y académico para el fortalecimiento de competencias disciplinares.

# **Referencias**

- 1. Brieva Sarmiento, M. A., (2011). Estudio de tensiones residuales mediante fotoelasticidad en piezas de poliestireno cristal moldeadas por inyección, Cartagena: s.n.
- 2. Castorena González., J. H. y otros, (2007). Material fotoelástico para estudio de elementos reforzado con acero. Scientia Et Technica, Septiembre, XIII (36), pp. 497-500.
- 3. Escamilla Navarro, A., (2005). Diseño de una prensa hidráulica para extraer o introducir pernos y bujes de partes automotrices mediante el análisis matemático y el método del elemento finito, México: s.n.
- 4. Escamilla-Navarro, A., Campos-Vázquez, A. & Rodrígues-Fuentes, M. Á., (2013). Análisis de esfuerzos en un bastidor de prensa tipo C mediante los métodos fotoelástico y numérico. Científica, enero-marzo, 17(1), pp. 13-22.
- 5. López Villacís, G. E., (2013). Estudio comparativo de los métodos de elementos finitos y fotoelástico en la determinación de esfuerzos para mejorar el diseño mecánico de piezas, Ambato: s.n.
- 6. Negrete Ramírez, J. M., (2009). Análisis experimental de esfuerzos por medio de la foto-elasticidad, Coquimatlán: s.n.
- 7. Sandoval Pineda, J. M., (2004). Análisis de esfuerzos en un diente de engrane recto para bomba hidráulica aplicando el método fotoelástico y el método del elemento finito, México: s.n.
- 8. Martínez Ordaz, J. E., 2005. Análisis experimental y numérico de esfuerzos en placas con orificio circular centrado bajo un gradiente de carga lineal, Universidad Nacional Autónoma de México: s.n.
- 9. Rico Zavala, A. & Murillo Borbonio, I., (2015). Diseño, construcción es implementación de un prototipo para la determinación de esfuerzos por fotoelasticidad, Orizaba: s.n.

# **Evaluación del comportamiento del flujo de jugo a través de mazas cañeras de alta extracción**

*D. Ramirez-Garcia1,2 , José Vicente-Martínez<sup>1</sup> , Luis Alberto Sánchez-Bazán<sup>1</sup> , Jorge Gil Martínez Sosa<sup>1</sup> , E. Hernández-Aguilar1\* 1 Facultad de Ciencias Químicas, Universidad Veracruzana, Prólongación de Oriente 6 No. 1009, C.P. 94340, Orizaba, Veracruz. <sup>2</sup>Manufacturera 3M S.A. de C.V.,* Prolongación de Av. 3 José B. Lizardi S/N, *Zona Industrial, C.P. 94690, Córdoba, Veracruz. \*eduhernandez@uv.mx Área de participación: Ingeniería Mecatrónica*

## **Resumen**

El presente estudio se focalizó en determinar las diferencias entre boquillas (difusores) de geometría cónica y recta, comparando perfiles de velocidad y presión en el sistema de drenado de una maza de alta extracción, la boquilla cónica ofrece mejor extracción pero tiene un costo de fabricación mayor, por lo cual el estudio nos permitió validar la inversión en su elaboración, al demostrar que el fluido se transporta de manera más adecuada en las cónicas.

La obtención de estos perfiles se realizará mediante la modelación en Dinámica de Fluidos Computacional (CFD) aplicando el modelo de flujo laminar en estado dinámico empleando 4 funciones rectángulo para la simulación del flujo en pulso a través de las boquillas del sistema de drenado. Para posteriormente analizar el comportamiento hidrodinámico, el cual es muy difícil caracterizar experimentalmente, identificando ventajas en la geometría cónica que mostró menores gradientes de presión y velocidad.

Lo anterior se logró apoyándose en los software Autodesk Inventor 2016® para el diseño de la geometría de la Maza y COMSOL Multiphysic® en la Simulación CFD.

*Palabras clave: Maza de alta extraccion, Jugo de caña, CFD* 

# **Abstract**

*The present study is aimed at determine the differences between nozzles (diffusers) of conical and straight geometry, doing a comparison of velocity, pressure and turbulence profiles in a high extraction roller drainage system.* 

*These profiles will be obtain through Computational Fluid Dynamics (CFD) modeling, using the laminar flow model in dynamic state by applying 4 rectangle functions to simulate the flow pulse through the nozzles of the drainage system. Afterwards, the hydrodynamic behavior will be analyzed, which is hard to characterize experimentally, identifying advantages in the conical geometry that showed lower pressure and velocity gradients.* 

*The foregoing was achieved by performing this study on Autodesk Inventor software 2016®, which was used to design the Roller geometry, and COMSOL Multiphysic® Simulation CFD.* 

*Key words: High extraction roll, Cane juice, CFD* 

## **Introducción**

La agroindustria de la caña de azúcar en México juega un papel relevante en la vida económica y social de amplias regiones del país, mismas que comprenden 227 municipios en 15 entidades federativas. La agroindustria azucarera genera más de 440 mil empleos directos y beneficios indirectos a más de 2.2 millones de personas, generando un valor de producción primaria que ronda los \$30 mil millones de pesos. La producción de azúcar para el ciclo 2014-2015 rebasó los 6.3 millones de toneladas, 5.47% más respecto a los 6.02 millones del ciclo anterior [Rivera y col, 2009]. Sin embargo, actualmente la producción de la caña se enfrenta a diversos factores que impactan de manera negativa en la productividad de este cultivo; factores que van desde aspectos técnicos, económicos y sociales; tanto de carácter nacional como internacional [SAGARPA, 2012].

La tecnificación y el equipamiento tecnológico en la industria azucarera han incidido para que las exportaciones del producto registren un incremento. El desarrollo de tecnología es escaso. Ya que los ingenios siguen trabajando con tecnologías del siglo XX, muestra de ello son las Mazas con sistema de drenado que datan del año 1975 comúnmente llamadas "Maza Lotus" [Bouvet, 1976].

La implementación de herramientas de última generación como la dinámica de fluidos computacional (CFD) es utilizada para el diseño o innovación de equipos, simulando los comportamientos de flujos ante los cambios de condiciones de operación o diseño [Fernández, 2012], siendo el sistema de drenado de las mazas de alta extracción un caso con áreas de oportunidad para la mejora del diseño aplicando la modelación CFD, siendo un sistema complejo con múltiples entradas y 2 salidas, teniendo dificultad para la determinación experimental del régimen de flujo por la misma naturaleza del proceso, la cual dificulta la implementación de sensores de presión y flujo en zonas de alimentación debido a la compresión entre la caña de azúcar y las paredes de la maza. Además el movimiento rotacional imposibilita la implementación de sensores que transmitan los valores de las variables de presión y flujo por una línea electrónica.

# **Metodología**

### **Materiales**

.

El objetivo de la molienda es separar el jugo que contiene sacarosa del bagazo; constituida principalmente por fibra (Bartens, 2012). Esta operación se realiza en Ingenio Constancia el cual tiene un tándem de 4 molinos, en este trabajo se considerará sólo el sistema para drenado del molino 4, establecer el estudio en este molino es importante ya que el fluido contiene características especiales diferentes a los demás, ya que previo a entrar el colchón de caña al molino, recibe cargas de agua caliente (80°) para la recuperación de la mayor cantidad posible de sacarosa, lo cual modifica la densidad y viscosidad con respecto a los demás molinos, las cuales inciden en la metodología que incluye 4 etapas, la caracterización del fluido, diseño de las geometrías, modelación matemática del proceso de molienda y la determinación de los perfiles de presión y velocidad en el sistema de drenado de la maza de alta extracción, con el objetivo de comparar las geometrías cónicas con respecto a las geometrías rectas.

## **Caracterización del fluido**

La determinación del comportamiento hidrodinámico es dependiente de las características del fluido, contando con densidad y viscosidad como principales variables, las cuales están relacionadas con las sustancias contenidas en el jugo y la concentración de las mismas.

El molino estudiado extrae jugo mixto y sus características fueron determinadas tomando como referencia la norma oficial NMX-K-260-1970, método de prueba para la determinación de la densidad relativa de líquidos por medio de un hidrómetro (marca Alla France de precisión de 0.001 kg/L) a 20°C. Adicionalmente se realizó la determinación de viscosidad aplicando el método de Ostwald tomando como líquido de comparación agua a 20°C y tomando como referencia la norma oficial NMX-F-103-1982 la cual cosiste en la determinación de grados brix (°Bx) en alimentos, frutas y derivados; los °Bx fueron determinados con un brixometro marca Atago modelo PAL-1 el cual cuenta con ajuste de temperatura.

## **Geometría del sistema de drenado**

La Figura 1a muestra el diseño de la maza utilizada en este estudio como referencia, la cual cuenta con 15 drenes de 58.7 mm de diámetro cada uno alimentado con 78 boquillas, dispuestas en 4 líneas, 2 líneas con 19 boquillas y 2 líneas con 20 boquillas, en este diseño fueron implementadas 2 tipos de boquillas. El diseño cónico consta de 9.525 mm (3/8 in) de diámetro de entrada el cual se amplía hasta 12.7 mm (1/2 in) de diámetro en la conexión al dren (Figura 1b), este diseño tiene una longitud de 57.15 mm (2-1/4 in). El diseño recto presenta los mismos diámetros de entrada y conexión al dren, pero el diámetro de entrada permanece
constante por 50.8 mm (2 in) y aumenta abruptamente al diámetro de conexión (Figura1c). La geometría utilizada en la modelación CFD es mostrada en la Figura 1d la cual muestra el subdominio de fluido y la malla aplicada. La geometría cónica cuenta con 51 170 elementos y la geometría recta cuenta con 45 768 elementos.

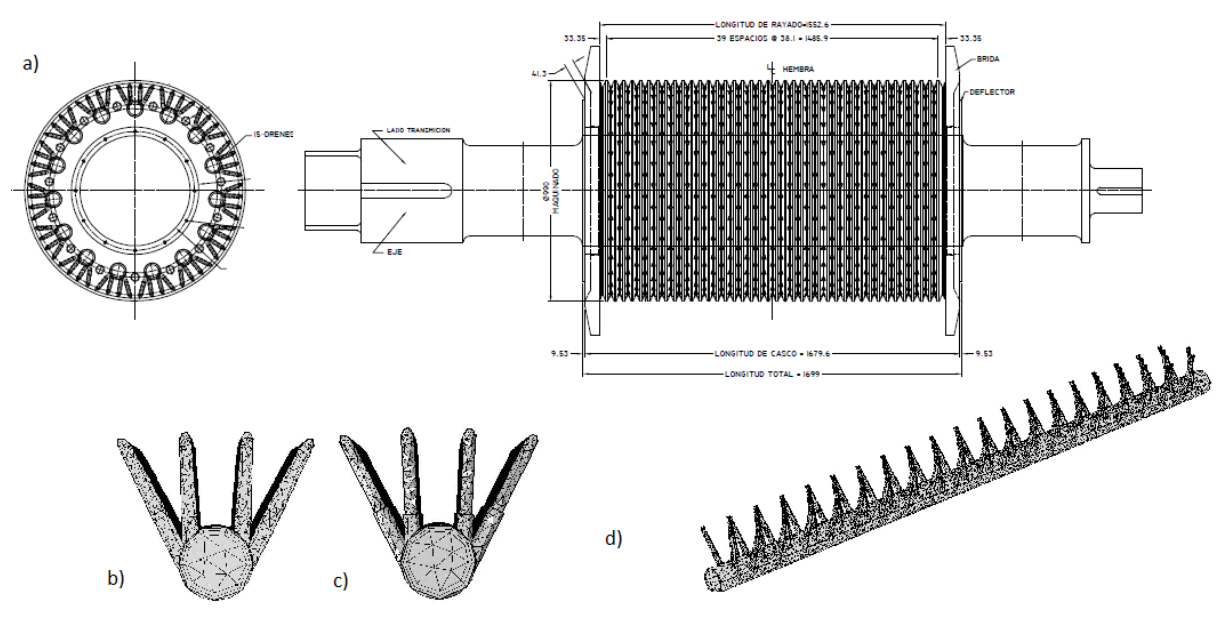

**Figura 1. Geometría de la maza de alta extracción** 

#### **Ecuaciones del modelado para perfiles de velocidad**

Las ecuaciones 1 y 2 fueron utilizadas para la determinación del perfil de velocidad dentro del sistema de drenado, estas son conocidas como ecuaciones de Navier-Stokes, las cuales incluyen la ecuación de cantidad de movimiento y la ecuación de continuidad.

$$
\rho(\nabla \cdot u)u = \nabla \cdot \left[ -p + \mu(\nabla u + \nabla u^T) - \frac{2}{3}\mu(\nabla \cdot u) \right] + F \tag{Ec.1}
$$

$$
\nabla(\rho \cdot u) = 0 \tag{Ec.2}
$$

Donde *p* es la presión (Pa), *ρ* es la densidad de fluido (Kg/m3), μ viscosidad en (Pa\*s) y u es el campo de velocidad (m/s), F es el vector de fuerza volumétrica (N). Estas ecuaciones han sido utilizadas en casos con múltiples entradas.

La Figura 2 muestra el comportamiento de un dren con respecto al tiempo, se considera un ángulo de 80° en los cuales interaccionan la maza con el colchón de bagazo, la Figura 2 a presenta el tiempo antes de que la primera línea de boquillas tenga contacto con el colchón de bagazo, La Figura 2 b muestra el tiempo 1.5s donde la primera línea de boquillas inicia su interacción, iniciando el flujo de jugo a través de ellas. La Figura 2f presenta el tiempo 4.4s donde estas boquillas dejan de presentar flujo en su interior. Esto es modelado con la Función Rectángulo 1 mostrada en la Figura 2j. las otras tres líneas de boquillas fueron modeladas análogamente con las funciones rectángulo 2, 3 y 4 respectivamente, mostrando su posición inicial en el flujo pulsátil en las Figura 2 c, d y e. los tiempos finales correspondientes son mostrados en las Figura 2 g, h e i.

#### **Condiciones de frontera**

Este sistema consta de 3 tipos de condiciones de frontera, la primera es la interface entre el jugo mixto y la pared del sistema de drenado, la segunda es la entrada de fluido al dren la cual ocurre en las 78 boquillas de sistema y la tercera son las salidas laterales del sistema de drenado, estas se encuentran a presión atmosférica.

#### **Entrada de fluido**

Se consideró al jugo mixto incompresible y el subdominio de fluido como volumen de control. Tomando como base de cálculo correspondiente 6000 ton/día en la molienda, tomando como referencia datos del ingenio Constancia, ubicado en el municipio de Tezonapa, Veracruz. El molino Gira regularmente a 5 rpm en la maza superior, obteniendo 833.3 kg por revolución y considerando 15 drenes en la maza se obtuvo el flujo que pasa

por dren en una revolución, el cual consta de 78 boquillas las cuales tienen un diámetro de 9.525 mm (3/8 in) teniendo una área de sección transversal de 71 mm<sup>2</sup> aplicando la ecuación de continuidad (Ec. 3) [Cengel y Cimbala, 2006] se determinó la velocidad promedio a la cual ingresa el jugo al sistema de drenado.

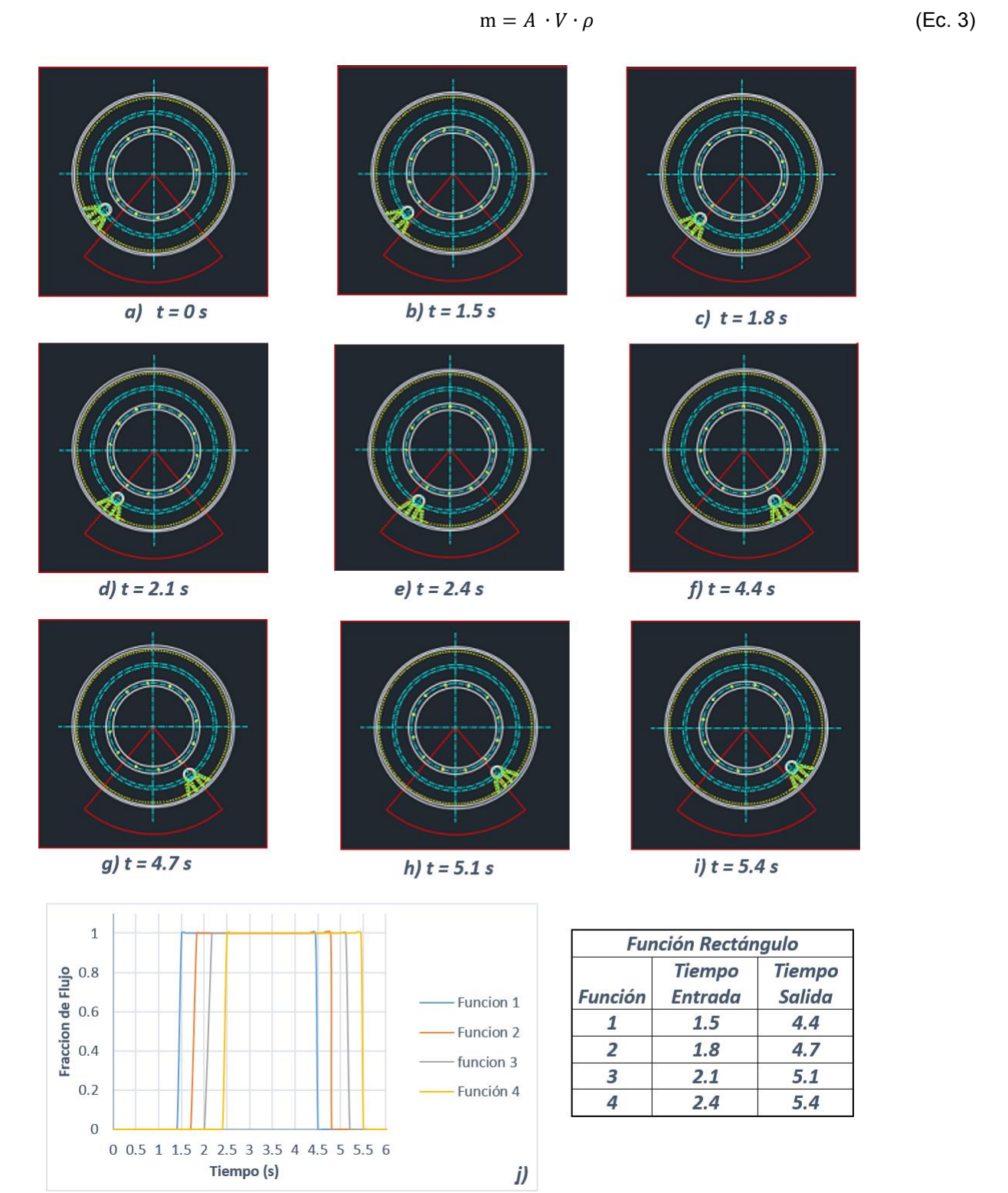

**Figura 1 Funciones rectángulo para la simulación del flujo pulsátil** 

Por diferentes circunstancias el flujo se puede ver mermado, desde las características de la caña, la preparación, hasta fallas en la presión en el cabezote. Por esta razón, se aplicaron porcentajes inferiores de velocidad (50% y 75%) respectó del teórico ideal calculado. Se realizaron tres simulaciones variando la velocidad de acuerdo con la Tabla 1, estas se multiplicaron con la función rectángulo del modelo para simular el flujo pulsátil en las boquillas, cada una de las cuatro funciones rectángulo se aplicaron a una línea de boquillas, los tiempos de desfase de cada función simularon el inicio y final del flujo en cada boquilla.

#### **Tabla 1 Niveles de velocidad de entrada de jugo mixto**

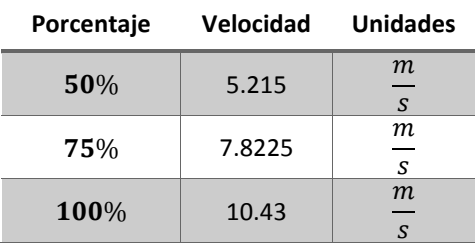

#### **Salida de jugo mixto del drenado**

La ubicación de las salidas del dren se encuentra a los costados de la maza, estas salidas no se encuentran conectadas a ningún dispositivo, están al aire libre; por tanto se puede considerar que esta condición de frontera está a presión atmosférica (101 345 Pa) [Lluguay, 2016], cabe mencionar que las condiciones de frontera sin especificar son consideradas pared por parte del modelo.

### **Resultados y Discusión**

Los resultados obtenidos por la metodología incluyen la caracterización del jugo de caña, el estudio de las líneas de flujo en estado dinámico, el perfil de presión y el perfil de velocidades en el sistema de drenado y la comparación del desempeño de las geometrías: cónica y cilíndrica.

#### **Caracterización de jugo**

La Tabla 2 presenta los valores promedio de las propiedades de jugo relacionadas con el comportamiento hidrodinámico obtenidas en el laboratorio, los niveles de grados brix del jugo mixto son similares con el monitoreo del jugo realizado en el ingenio el cual tiene un rango de 2.8 a 3.2ºBx. Los datos referentes a viscosidad y densidad son consistentes con los datos presentados por Alvarado [1993] que presenta datos de viscosidad de 0.00172 Pa y densidad de 1073 kg/m3, los cuales corresponden a 18.6°Bx diferencias que radican en la concentración de sólidos suspendidos.

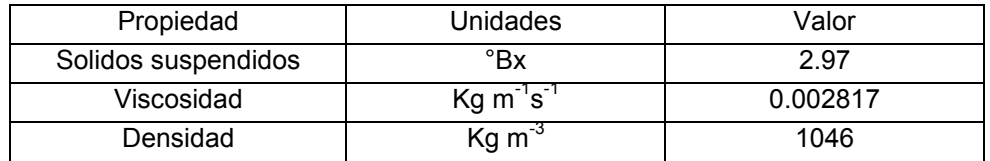

#### **Tabla 2 Caracterización del Jugo**

#### **Comportamiento hidrodinámico en el sistema de drenado**

La Figura 3 muestra el comportamiento del jugo que circula a través del dren durante el proceso de molienda con mazas de alta extracción, mostrando la Figura 3a el momento inicial del proceso, el cual representa instantes previos a la interacción entre el sistema de drenado y el flujo de jugo, generado por la compresión del colchón de caña.

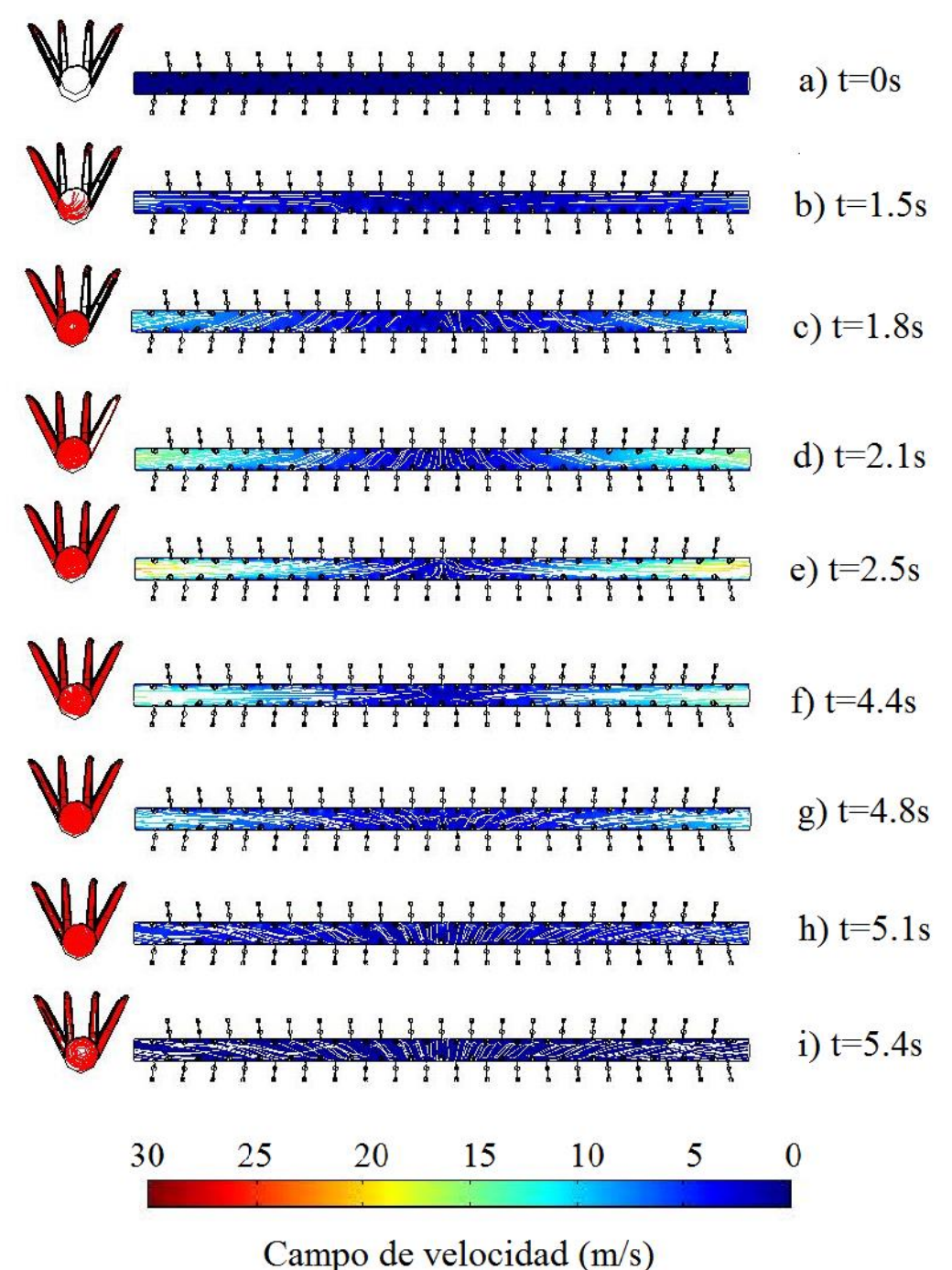

<span id="page-435-0"></span>**Figura 2 Comportamiento del perfil de velocidad y líneas de flujo en estado dinámico del sistema de drenado de una maza de alta extracción** 

pueden observar las velocidades y presiones máximas durante el proceso de molienda.

La Figura 3b muestra el tiempo de 1.5 s en cual inicia el flujo a través de la primer línea de boquillas, sucesivamente las Figura 3c, d y e muestran los tiempos en los cuales inicia el flujo en la líneas de boquillas subsecuentes, entre los tiempos 2.5 s (Figura 3e) y 4.4 s (Figura 3f) las 4 boquillas presentan flujo de jugo simultáneamente, lo cual incrementa la velocidad del jugo en el interior del dren. En este intervalo de tiempo, se

La [Figura 2f](#page-435-0) marca el final de la interacción de la primer línea de boquillas, las Figura 3g, h e i, cierran la interacción de las siguientes líneas de boquillas respectivamente, esto provoca la disminución de velocidad a largo del dren como muestran los perfiles de velocidad.

#### **Perfiles de velocidad**

Debido a las condiciones hidrodinámicas observadas en la simulación en estado dinámico, se consideró evaluar los perfiles de velocidad en un tiempo de 3 s, debido a que este tiempo está en el rango temporal donde el flujo se encuentra en su nivel máximo.

Las Figuras 4a, b y c, muestran los perfiles de velocidad para el sistema de drenado con boquillas cónicas con velocidades de alimentación de 10.43, 7.82 y 5.22 m/s respectivamente, de la misma forma las Figuras 4d, e y f representan los perfiles de velocidad para boquillas rectas, con los mismos niveles de velocidad de alimentación respectivamente.

En ambos sistemas se propuso un diseño con áreas de entrada y salida similares, con valores de 0.0056 m2 para la entrada y 0.0054 m2 para la salida, con la finalidad de evitar pérdidas de energía cinética por un efecto de constricción. Sin embargo, los perfiles de velocidad muestran que existen menores cambios en la geometría cónica respecto de la geometría recta.

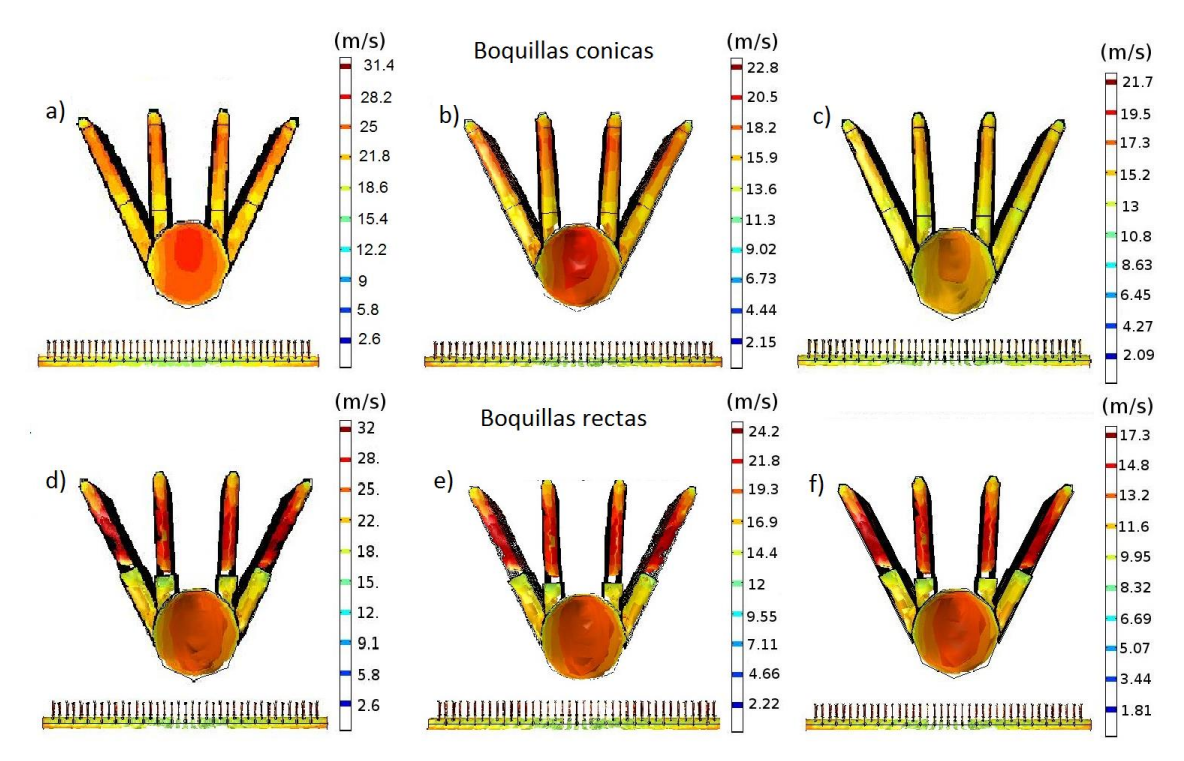

**Figura 3 Perfiles de velocidad para geometrías cónicas y rectas** 

#### **Perfiles de presión**

Al igual que en los perfiles de velocidad, se tomó el tiempo de 3s considerando que el flujo se encuentra en los niveles máximos.

Las [Figura 4](#page-437-0) a, b y c muestran los perfiles de presión para boquillas cónicas, con velocidades de alimentación de 10.43, 7.82 y 5.22 m/s respectivamente, indicando que las condiciones están asociadas a la resistencia que el sistema de drenado opone al flujo de jugo respecto a las velocidades de alimentación, dando como resultado una disminución de la velocidad y una caída de presión. Las [Figura 4d](#page-437-0), e y f presentan los perfiles de las boquillas rectas, las cuales presentan la misma tendencia que el sistema con boquillas cónicas.

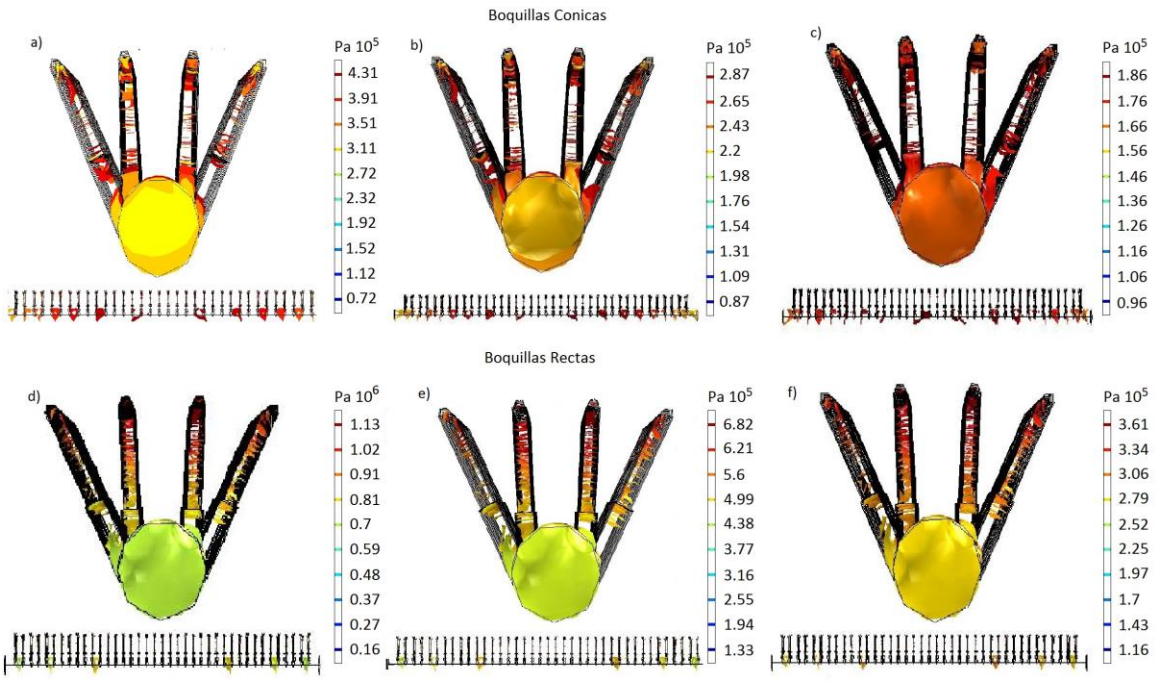

**Figura 4 Perfiles de presión de geometría cónica y recta** 

### <span id="page-437-0"></span>**Comparación entre las boquillas cónicas y rectas**

La Figura 6 presenta la comparación entre ambos sistemas de drenado, teniendo el mismo nivel de alimentación el sistema con boquillas rectas. Presenta una mayor caída de presión, lo cual indica una mayor resistencia al flujo y mayores pérdidas de energía por efecto del choque entre partículas del jugo y una mayor fricción entre el fluido y las paredes del sistema de drenado.

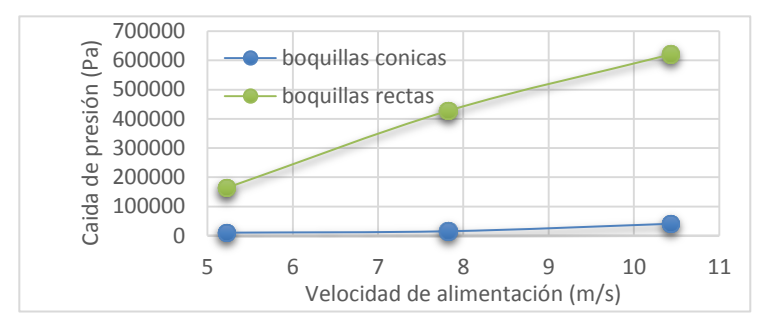

**Figura 5 Comparación de caídas de presión en sistemas con boquillas cónicas y rectas** 

# **Conclusiones**

El modelo construido a partir de las ecuaciones de Navier-Stokes y las funciones rectangulares presentan un comportamiento de fluido que simula el flujo de jugo en las boquillas relacionándose con el tiempo a una velocidad angular de la maza de 5 rpm.

Los perfiles de velocidad obtenidos muestran que las boquillas con geometría cónica tienen menores cambios en los niveles de velocidad, lo cual indica menores perdidas de energía cinética, de la misma manera el perfil de presión mostró menores perdidas de energía por fricción en el sistema.

Aunado a las ventajas de las boquillas cónicas que en experiencia de los constructores sufren menor índice de taponamiento se puede indicar que la geometría con boquillas cónicas es superior respecto con las boquillas rectas al facilitar el tránsito del fluido en el sistema de drenado.

# **Referencias**

- 1. Alvarado, J. D. (1993). Nota. Viscosidad y energía de activación de jugos filtrados. *Revista española de Ciencia y Tecnología de Alimentos*, *33*(1), 87-93.
- 2. Bartens, A. (2012). *Ingeniería de la Caña de Azucar (Peter Rein).* Berlin: Bartens.
- 3. Bouvet, J. (1976). *U.S. Patent No. 3,969,802*. Washington, DC: U.S. Patent and Trademark Office.
- 4. Cengel, Y., & Cimbala, J. (2006). *Mecanica de Fluidos: Fundamentos y Aplicaciones* (Primera ed.). CDMX: McGraw-Hill.
- 5. Fernández, J. (2012). *Técnicas Numéricas en Ingeniería de Fluidos* (Primera ed.). Barcelona: Reverté.
- 6. Lluguay, K. A. (2016). *Desarrollor un modelo CFD para el analisis del comportamiento del fluido en tuberias del banco de perdidas de turbomaquinaria hidráulica y laboratorio.* Riobamba: Espoch.
- 7. NMX-F-103-1982 (1982) Alimentos, frutas y derivados. Determinación de grados brix. Normas mexicanas. Dirección general de normas.
- 8. NMX-K-260-1970. (1970) Método de prueba para la determinación de la densidad relativa de líquidos por medio de un hidrómetro a 20°c. Dirección general de normas.
- 9. Rivera, N. A., Fortanelli, M. J., Galindo, M. G., & Contreras, S. C. (2009). ¿ Por qué diversificar la agroindustria azucarera en México?. *Globalización, Competitividad y Gobernabilidad de Georgetown/Universia*, *3*(1).
- 10. SAGARPA. (2012). Estudio de gran visión para la identificación de necesidades de riego y drenaje en las zonas de. México.

# **Diseño mecánico de una estación de prueba de funcionamiento de quemacocos a una línea de ensamble de vehículo comercial mediante ingeniería asistida por computadora.**

*L. F. Pérez-Sántiz1,2, J. C. Niños-Torres1\*, R. C. García-Gómez1*, *I. Arrioja-Cárdenas1, M. A. De la Cruz-Padilla1 1Departamento de Metal-Mecánica, Instituto Tecnológico de Tuxtla Gutiérrez, Carretera Panamericana km. 1080, C.P. 29000, Tuxtla Gutiérrez, Chiapas, México 2Departamento de Proyectos, Mondragón Assembly México, Carretera estatal 431 km 2+200, lote 45, Parque Tecnológico Innovación Querétaro, C.P. 76246, El Marqués, Querétaro, México \*jninos@ittg.edu.mx Área de participación: Ingeniería Mecatrónica*

# **Resumen**

El sistema mecatrónico diseñado en este proyecto tiene la finalidad de verificar el glass setting, realizar una prueba de funcionalidad y por ultimo realizar un test de ruido. El proyecto surge debido a la necesidad de una línea de producción de quemacocos para una marca comercial de vehículos, de la empresa INTEVA PRODUCTS. Se requieren 9 estaciones para llevar a cabo el ensamble completo de un solo producto, en este proyecto solo se diseñó la estación de prueba de funcionalidad el cual tiene el nombre de OP100 Final Test and Labeling and Traceability. Se planteó un diseño que permite la solución de los requerimientos realizados por el cliente para llevar acabo la producción del quemacocos utilizando herramientas CAD y CAE.

*Palabras clave: diseño, modelo, ingeniería, CAD, CAE.* 

### **Abstract**

The mechatronic system designed in this project aims to verify the glass setting, perform a function test and finally making a noise test. The project is due to the need for a production line for a trademark sunroof vehicle, the company INTEVA PRODUCTS. 9 stations are required to perform the complete assembly of a single product, this project only functionality test station which has the name of OP100 Final Test and Labeling and Traceability designed. A design that allows the solution of the requests made by the client to carry out the sunroof production using CAD and CAE tools are raised.

*Key words: design, model, engineering, CAD, CAE.*

# **Introducción**

La necesidad de hacer reparaciones o modificaciones a las instalaciones industriales surge casi a la par del comienzo de la Revolución Industrial a mediados del siglo XVIII y con los procedimientos para atender la demanda. Dicha necesidad va desde un mantenimiento menor, como el cambio de un simple tornillo o lubricación , hasta el reacomodo de toda o parte de una planta e inserción de nuevas máquinas al esquema operacional. En la actualidad los problemas en las diferentes industrias han sido una constante desde que estas se iniciaron, dar solución a estos puede ser una labor muy sencilla o en la mayoría de los casos, una labor ardua por parte de los ingenieros involucrados, la solución se logra al trabajar dentro de un equipo multidisciplinario; estas soluciones pueden venir desde la inserción de una máquina o mecanismo ya existente en el mercado, modificación de los componentes del sistema o el diseño de un nueva máquina o mecanismo.

El presente proyecto consiste en el diseño mecánico de una estación para prueba de funcionamiento de quemacocos (techo solar) en una línea de ensamble de un vehículo comercial. Esta línea cuenta con 9 estaciones de las cuales nos encargaremos de la penúltima estación donde el producto en este caso el quemacocos ya se encuentra ensamblado con todas sus partes correspondientes y antes de proceder al embalaje se realiza una prueba de funcionamiento de acuerdo a las especificaciones y requerimientos del cliente.

La empresa Mondragón Assembly es un grupo internacional consolidado que se especializa en el desarrollo de soluciones integradas de automatización. En base a los requerimientos solicitados por la empresa INTEVA PRODUCTS, a lo largo del presente proyecto se requiere el diseño de las estaciones para llevar a cabo el ensamble completo de un solo producto, dentro del cual solo se hará el diseño de la estación de prueba de funcionalidad el cual tiene el nombre de OP100 Final Test and Labeling and Traceability (prueba final, verificación y etiquetado), (Mondragón Assembly, 2016).

# **Metodología**

#### **Proceso de diseño**

Es la capacidad de combinar ideas, principios científicos, recursos y, a menudo, productos existentes en la solución de un problema. Esta capacidad de generar soluciones es el resultado de un enfoque organizado y ordenado para abordar el problema, el cual se conoce como proceso de diseño.

El proceso de diseño que conduce a la fabricación, ensamblaje, mercadotecnia, servicio y las diversas actividades necesarias para crear un producto exitoso se compone de varias etapas fáciles de reconocer. Aunque muchos grupos industriales las pueden identificar de un modo distinto, un procedimiento conveniente para el diseño de un producto nuevo o mejorado se divide en las siguientes cinco etapas, (Budynas & Nisbett,2012):

- 1. Identificación del problema, necesidad o "cliente".
- 2. Conceptos e ideas.
- 3. Consenso y análisis de soluciones.
- 4. Modelos y prototipos.
- 5. Dibujos de producción o funcionamiento.

#### **Definición de criterios de diseño generales del proyecto**

El proyecto total consiste en el diseño de una línea de ensamble del Quemacocos de VW Tiguan. En la Figura 1 se muestra un layout conceptual, es decir el diagrama correspondiente a las estaciones que se necesitan diseñar. El alcance de la línea sólo son las estaciones que están dentro del esquema mostrado, de la OP 40 a la OP 120. La línea de ensamble consistirá en 9 estaciones las cuales son:

- 
- 1. OP40 Frame Assembly<br>2. OP50 Butyl Application
- 2. OP50 Butyl Application<br>3. OP60 Motor and ECU A
- 3. OP60 Motor and ECU Assembly<br>4. OP 70 Seal installation and glass
- 4. OP 70 Seal installation and glass loading<br>5. OP80 Glass Attachment and Setting Stat 5. OP80 Glass Attachment and Setting Station
- 6. OP 90 Wind deflector installation<br>7. OP100 EOL test
- OP100 EOL test
- 8. OP110: Cleaning and unload
- 9. Rework Station

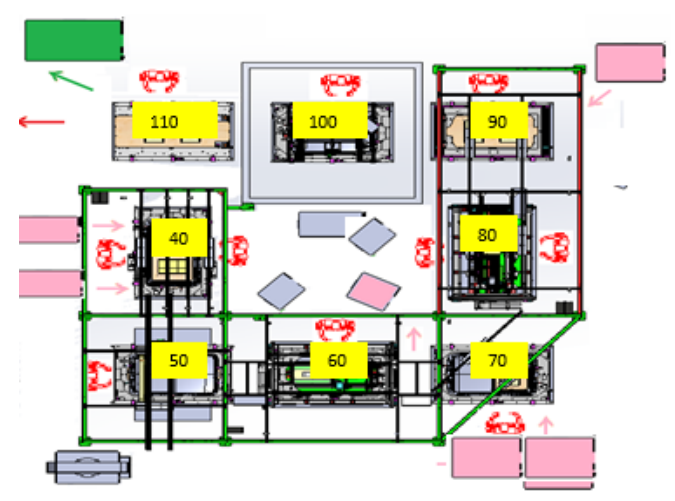

**Figura 1. Layout de la línea de ensamble.** 

El problema a resolver consiste en diseñar una estación de la línea nombrada como OP100 EOL test la cual servirá para verificar los componentes del quemacocos con una serie de pruebas las cuales consisten en la verificación del glass setting así como un test de ruido (Mondragón Assembly, 2016).

### **Especificaciones del cliente para el diseño de la estación OP100**

El proyecto consiste en una estación de prueba de funcionalidad la cual deberá tener las siguientes especificaciones:

- Esta estación es del tipo estándar fija, sin capacidad de giro: El operario empuja el pallet hasta la estación, donde se enclave y automáticamente nos conectamos a la caja del pallet que conecta con la ECU (Unidad de Control de Motor).
- La primera operación consiste en la verificación del glass setting, realizado por medio de 16 LVDT (Transformador Diferencial de Variación Lineal): 2 adelante y 2 atrás para medir en dirección X, 3 adelante y 3 atrás de cada cristal para medir en dirección Z y uno más para medir la posición del win deflector.
- Después comienza la prueba de funcionalidad, moviendo el cristal y el rollo y realizando la prueba de antipinch en dirección X.

Algunas otras pruebas son:

- Test de sacking del rollo (tipo test de tensión), mediante un sensor ultrasónico.
- Se verifica el color del rollo mediante una cámara de visión con una luz led en anillo.
- Por último, se realiza en test de ruido. Para este test, será INTEVA PRODUCTS® quien seleccione y programe el equipo y software necesario, hay que dejar señales de spare para el movimiento de los cilindros de estos sensores.
- Al terminar los tests, se imprime una etiqueta y se guardan todos los datos en una base de datos (el número de pallet también se debe guardar. La identificación de dicho pallet se hará mediante 4 sensores inductivos), (Mondragón Assembly, 2016).

### **Descripción del producto**

De acuerdo a las etapas del proceso de diseño, en la fase de conceptos e ideas se propone una solución para el diseño de la máquina, en este caso partimos de toda la información proporcionada por el cliente que se mostró en el apartado anterior. Tenemos la siguiente información que fue enviada por el producto, la cual partimos de la misma para establecer las dimensiones de la estación.

En la Figura 2 se muestra un explosionado del producto y así como en la Figura 3 un ensamble final, las imágenes son solo referencia más no el producto final, (Mondragón Assembly, 2016).

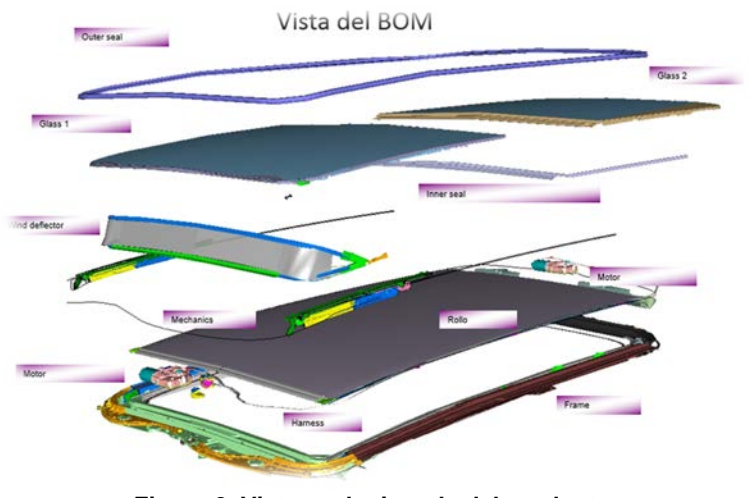

**Figura 2. Vista explosionada del producto.**

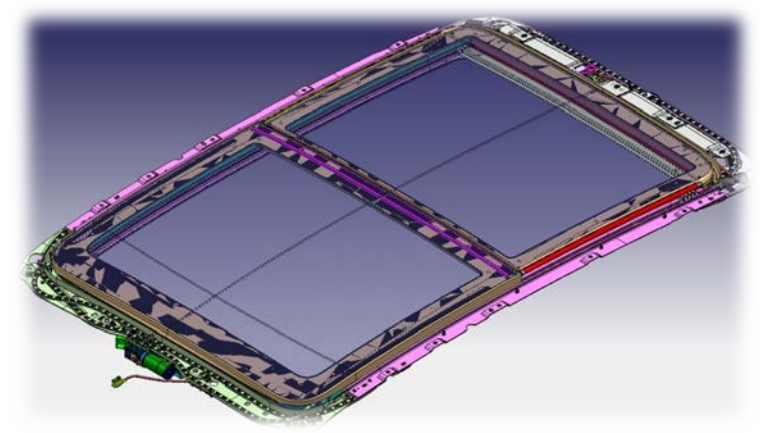

**Figura 2. Posible Ensamble final del producto.**

Según las especificaciones del cliente, el producto se alojara el pallet, los cuales deberán contener los siguientes elementos:

- Una placa de aluminio única como base
- 2 perfiles de aluminio bajo ella para darle soporte y usarlos para el desplazamiento
- Una rueda en cada esquina para la entrada del pallet a la estación y para que este no roce con los bordes
- Un set de rodamientos a cada lado del pallet, a través de los cuales éste rueda
- Sobre el frame, dos conjuntos, uno frontal y trasero, teniendo cada uno:
	- Una placa base
	- Dos nidos
	- Centradores de frame
	- Soportes y RPS (Puntos de Referencia)
	- Uno de los conjuntos tendrá una caja de conexión para la ECU (Unidad de Control de Motor).
- Dos nidos en el Medio.
- Manijas y accesorios.
- 4 pines para poder codificar los pallets.

#### **Diseño De Bancada Y Placa Base**

Los materiales a utilizar deberán ser de acuerdo a las necesidades requeridas. En el diseño de la bancada el cliente proporcionó las dimensiones requeridas, esto con el fin de que no cause interferencias y se adapte al

espacio disponible en la empresa donde se montará la línea de ensamble. Las dimensiones son las siguientes: altura 6.64 cm, ancho 1.05 metros y largo 2 metros. Se requiere una bancada de perfil de aluminio 6061-T6 el cual es el aluminio comercial y de bajo costo. Las dimensiones se muestran en la Figura 3.

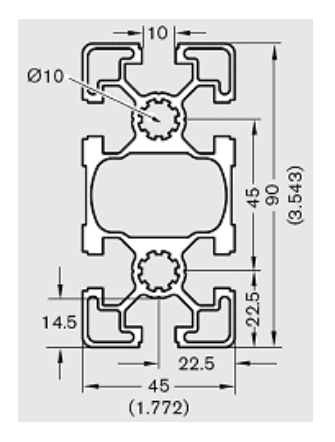

**Figura 3. Perfil Bosch 90x45 mm.**

Primeramente se proponen las dimensiones de la bancada tal y como se muestra en la Figura 4, de tal forma que las dimensiones del producto no hagan interferencia con ningún componente, neumático, mecánico o eléctrico de todo el equipo, (Jensen, 2010).

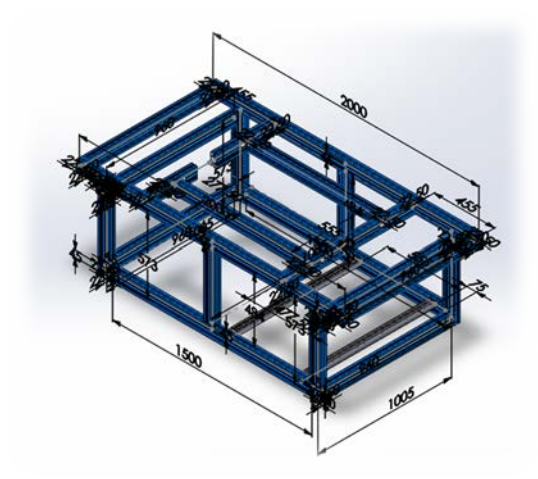

**Figura 4. Estructura de perfil Bosch**

Se considera que la bancada soportará menos de 1000 N debido a que los elementos comerciales y piezas no son elementos de gran dimensión y peso, por lo tanto como un factor de seguridad, se supone que por cada perfil se tenga 1000 N de carga a compresión, debido a esto necesitamos que el sistema se mantenga lo más estable posible.

El soporte principal de todos los elementos mecánicos y eléctricos para la prueba de funcionalidad recae directamente en la placa base, la cual servirá para fijar al Quemacocos, para ello de acuerdo a las dimensiones de la bancada se tienen dos placas. La placa base donde se soportara el ensamble superior donde se harán las pruebas de funcionalidad, será como la que se muestra en la Figura 5, esta será de aluminio con las dimensiones mostradas con un peso aproximado de 30 kg.

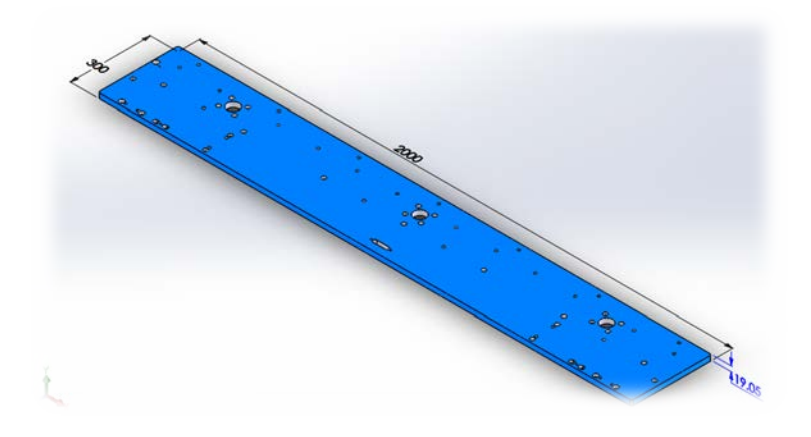

**Figura 5. Placa base**

### **Resultados**

El software de CAD SolidWorks® mediante el complemento SolidWorks Simulation® utiliza el método de formulación de desplazamientos de elementos finitos para calcular desplazamientos, deformaciones y tensiones de los componentes con cargas internas y externas, es decir hace uso del CAE. El análisis por elementos finitos permite conocer la geometría exacta durante el proceso de pre-procesamiento, procesamiento y postprocesamiento. Además, cuanta más precisión exista entre el mallado y la geometría del producto, más precisos serán los resultados del análisis. (SolidWorks, 2014).

Se realizó un análisis estático de desplazamiento para la placa base donde se soportará el mayor peso de los herramentales y para ello se determinó que este no sería capaz de soportar una carga distribuida mayor a 1000 N, como se aprecia en la Figura 6.

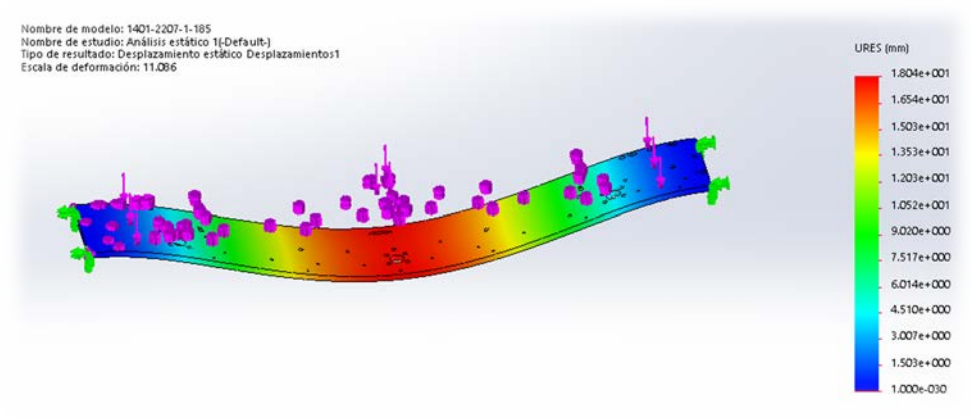

**Figura 6.1 Análisis de desplazamiento en placa base**

Para ello también se realizó el análisis de esfuerzos de Von Mises, lo cual permitió ver las zonas con mayor concentración de esfuerzos como se muestra en la Figura 7, (SolidWorks, 2016).

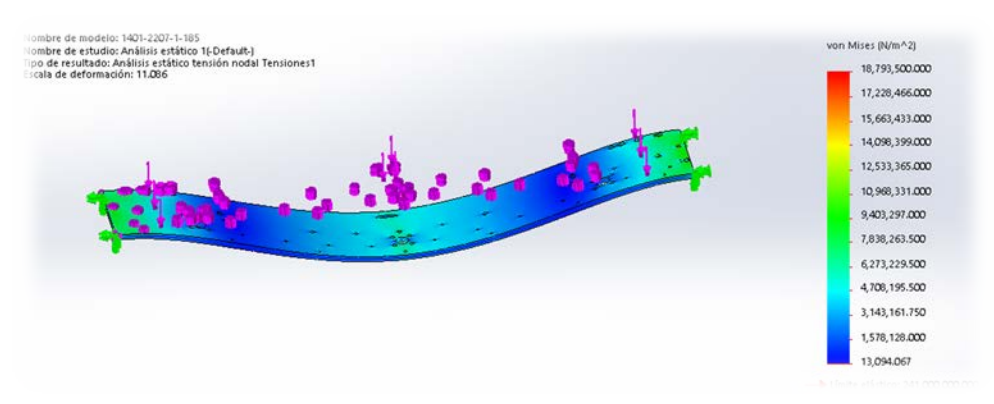

**Figura 7. Análisis de esfuerzos de Von Mises en placa base.**

Los resultados obtenidos en los análisis realizados determinaron los puntos donde es necesario reforzar en la bancada, por esa razón se adicionó un soporte de perfil en la parte media de la estructura que disminuirá la flexión de la placa, esta columna se señala en la Figura 8.

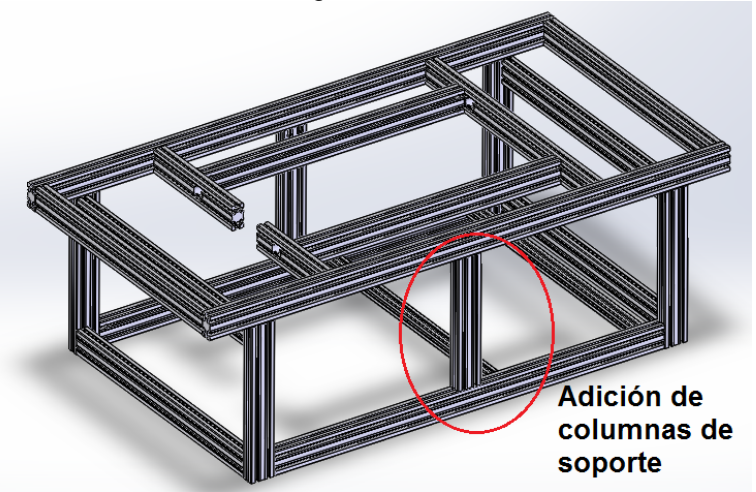

**Figura 8.2 Adición de columnas de soporte**

De acuerdo con todo lo presentado en la fase de metodología y habiendo comprobado mediante el uso de CAE la parte de la placa base se obtiene el ensamble completo, en esta etapa se considera la presentación de los modelos generados usando software de CAD/CAE SolidWorks. De acuerdo con el contrato de confidencialidad signado con la empresa, sólo se puede presentar de forma parcial el desarrollo de los sistemas antes mencionados, es por eso que la Figura 9, se presenta a manera de modelo virtual el producto final obtenido con todos los subsistemas necesarios para el desarrollo de la estación OP100.

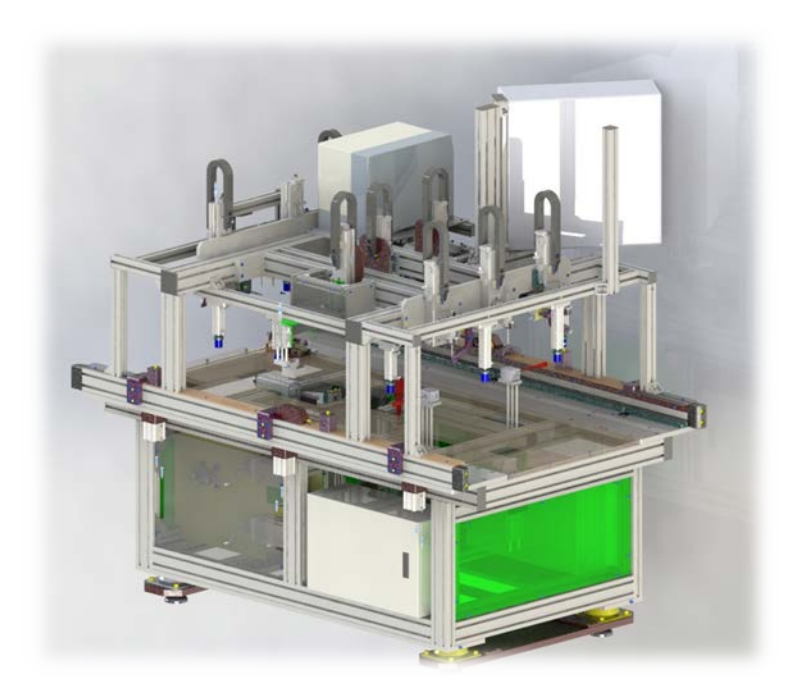

**Figura 9. Diseño mecánico final de la OP100.**

# **Conclusiones**

Lo que se busca en cada proyecto de este tipo además de dar una solución satisfactoria a una problemática es ofrecer soluciones que sean eficientes y de máxima calidad adaptada a sus necesidades. Por esa razón cada detalle presentado en el presente proyecto es producto de arduo trabajo e imaginación para la solución de la problemática, la cual permitió lograr nuestro objetivo, al diseñar un sistema mecánico de una estación para de prueba de funcionalidad de quemacocos de una línea de ensamble del vehículo comercial.

# **Agradecimientos**

Los autores agradecen el apoyo brindado a la empresa MONDRAGÓN ASSEMBLY e INTEVA PRODUCTS para el desarrollo del presente proyecto bajo la modalidad de educación dual que permite la formación de recurso humano dentro de los Institutos Tecnológicos.

# **Referencias**

- 1. Mondragón Assembly. (2016). Recuperado de<http://www.mondragon-assembly.com/es/>
- 2. Budynas, R. G., & Nisbett, J. K. (2012). *Diseño en ingeniería mecánica de Shigley*. 9a ed. McGrawHill.
- 3. Jensen, C. (2010). *Dibujo y diseño en ingenieria*. 8a ed. Mc Graw Hill.
- 4. Gómez, S. (2007). *El gran libro de solidWorks. Office professional*. Editorial Marcombo.
- 5. SolidWorks (2014). Solid Works. Recuperado el 05 de Enero de 2016 de Solid Works:
- <http://www.solidworks.es/><br>SolidWorks (2016). 6. SolidWorks (2016). Recuperado el 10 de Febrero de 2016 de [http://www.solidworks.es/sw/products/simulation/finite-element-analysis.htm.](http://www.solidworks.es/sw/products/simulation/finite-element-analysis.htm)

# **Arquitectura de una red de estaciones meteorológicas controladas remotamente en tiempo real**

Selene Itzel Vargas Flores<sup>1</sup>, Yulia Ledeneva<sup>1</sup>, René Arnulfo García Hernández<sup>1</sup>, Otniel Portillo-Rodríguez<sup>2</sup>, Rigoberto Martínez-Méndez<sup>2</sup> *<sup>1</sup>Unidad Académica Profesional Tianguistenco, <sup>2</sup>Facultad de Ingeniería. Universidad Autónoma del Estado de México. Instituto Literario #100, Col. Centro, Toluca, 50000, Estado de México itzlvf@gmail.com; yledeneva@hotmail.com; renearnulfo@hotmail.com Área de participación: Ingeniería Mecatrónica*

### **Resumen**

En este artículo se propone una arquitectura flexible y de bajo costo para una red de estaciones meteorológicas, la cual permite controlar, administrar y sensar su información de manera remota en tiempo real de manera rápida y confiable. La arquitectura planteada consta de cuatro módulos, los cuales están presentes en todas las redes de estaciones meteorológicas y son independientes de las variables climáticas sensadas. La arquitectura propuesta contempla tres usuarios básicos: administrador, investigador y público en general; aunque pueden determinarse más tipos de usuarios. En la arquitectura se define el medio de comunicación, sus protocolos y las tecnologías de los sensores. La arquitectura propuesta es robusta porque tiene un esquema de recuperación de información en caso de que existan fallos en la comunicación.

*Palabras clave: redes de estaciones meteorológicas, monitoreo, sensores.*

### **Abstract**

*In this paper a flexible low-cost architecture for a weather station network is proposed, which it allows to control, manage, and senses information remotely in real-time. The proposed architecture consists of four modules which are presented in any weather station network; and they are independent from the measured weather variables. The architecture proposed interacts with three different users: administrator, researcher, and public in general; although more kinds of users can be determined. The communication protocols, sensors and technologies of the sensors are described. The architecture proposed is robustness because has an information recovery scheme in the case of falls in the communication.*

*Key words: meteorological stations network, monitoring, sensors.* 

### **Introducción**

En la actualidad, el clima es uno de los componentes más determinantes en la adaptación, distribución y productividad de los seres vivos [10]. Por lo que, la adquisición de información de las condiciones climáticas en tiempo real es parte fundamental para la toma de decisiones en actividades que están asociadas a la información meteorológica. Para la adquisición de información climática se utiliza una Estación Meteorológica (EM) la cual tiene la capacidad de registrar y recolectar datos climatológicos de forma local en tiempo real [1]. Las EMs están dotada de sensores que responden a estímulos físicos transformándolos en impulsos electrónicos que representan la información de interés para las personas e investigadores. Entre los sensores más comunes está el termómetro, pluviómetro, heliógrafo, anemómetro y veleta. El termómetro es el encargado de sensar la temperatura, el pluviómetro de sensar la precipitación pluvial o cantidad de lluvia, el heliógrafo de sensar las horas luz, el anemómetro de sensar la velocidad del viento (registrarda en km/h) y la veleta de sensar la dirección del viento (de 0° a 360°) [8], [4]. También, existen otros tipos de sensores más avanzados como el geotermómetro, evaporímetro, barómetro y psicrómetro [11] que sirven para sensar la temperatura del suelo, evaporación potencial (cantidad de agua), presión atmosférica y humedad relativa del aire; respectivamente.

Una sola EM no es suficiente para conocer la información climática de una determinada zona geográfica por lo que es necesario una Red de Estaciones Meteorológicas (REM). Una REM es un conjunto de EMs que concentran y envían información de diversas variables climáticas [12] [6]. Existen dos tipos de EMs que forman parte de una REM [21], las EMs comerciales y las EMs tradicionales. Las EMs comerciales incluyen alta tecnología, por ejemplo: dispositivos de memoria y comunicación USB que le permite almacenar y transferir los datos meteorológicos a la computadora. Éstas tienen datos con fecha y hora para poder analizarlos en períodos de tiempo más largos. Sin embargo, el uso de esta tecnología conlleva un alto costo en su adquisición y por tanto su uso se limita a quien pueda pagarlo. En las REM tradicionales, la información obtenida de cada estación es colectada y trasladada normalmente por personas, para el posterior análisis de los datos obtenidos. Esto provoca un retraso en el tiempo de la actualización de la información lo cual resulta, en algunos casos, incosteable por las distancias que deben recorrer las personas para la obtención de la información [17]. Debido a lo anterior se considera que una REM debiera de permitir el control de las EMs así como su administración y consulta de la información sensada de manera remota en tiempo real, entregando información rápida y confiable a un bajo costo. Además, una REM debe operar usuarios de tipo administrador, investigador y público en general. El usuario administrador es el encargado de controlar y administrar las redes de estaciones meteorológicas para permitir el acceso a los investigadores y público en general. El usuario investigador es aquel que necesita hacer consultas avanzadas a la información sensada, por ejemplo, todos los datos sensados por semana, día o mes con el fin de analizar dicha información y sacar conclusiones útiles a partir de ésta. Por último, el usuario público es cualquier persona que está interesada en visualizar el último reporte de la información sensada. La amplia variedad en tipos de estaciones meteorológicas y de usuarios supone un problema complejo que implica definir medios de comunicación, protocolos de comunicación y tecnologías de los sensores usados.

En este artículo se propone una arquitectura de una REM flexible y de bajo costo, que permite controlar, administrar y sensar la información adquirida de manera remota y en tiempo real. La arquitectura planteada consta de cuatro módulos los cuales están presentes en todas las REM y son independientes de los sensores de las EMs. En la primera sección de este artículo se introduce la importancia de la problemática que se tiene en las REMs y los objetivos que guiaron este trabajo. En la segunda sección se muestra la arquitectura propuesta y la descripción de cada uno de sus módulos. Finalmente, en la tercera sección se muestran las pruebas realizadas al sistema, conclusiones y referencias.

### **Propuesta de arquitectura flexible para una REM de bajo costo**

Existen REMs como la administrada por SEMARNAT, la cual permite visualizar un listado de EMs divididas en grupos de acuerdo a la sección que las administra y los responsables de las redes de EMs [17]. En el caso de la REM comercial SIMAT se puede consultar, visualizar y descargar la información de las variables climáticas; aunque no específica qué tipos de usuarios maneja [18]. En el caso de la REM comercial FWS 20 se dispone de sensores de temperatura, humedad, presión atmosférica, dirección y velocidad el viento; de tal manera que los datos adquiridos se envían mediante radio a la estación base para ser leídos e interpretados [13].

En los casos de REM que mencionan los tipos de usuario, existen mínimo tres tipos; el "usuario público" que es utilizado por (SEMARNAT, SIMAT, Red Nacional de Estaciones Estatales Agro climatológicas y FWS 20); el "usuario investigador" que es utilizado por (SIMAT y FWS 20) y, necesariamente existe un "usuario administrador" que es utilizado por (SEMARNAT, SIMAT, Red Nacional de Estaciones Estatales Agroclimatológicas y FWS 20), ya que es el encargado de controlar, administrar las REM, usuarios y tipos de sensores. Es por ello que en este trabajo se proponen mínimo tres tipos de usuarios. En los casos de REM que mencionan las variables climáticas en algunos casos son dinámicas y flexibles, porque pueden aumentar variables climáticas. Sin embargo, se puede ver en la que la mayoría de las REM, las variables climáticas básicas son temperatura, precipitación, horas luz, velocidad y dirección del viento.

Para una mejor funcionalidad, una REM debe permitir el control de estaciones meteorológicas, la administración y consulta de la información sensada de manera remota en tiempo real y manejar al menos tres tipos de usuarios cada uno con diferentes privilegios de acceso a la información. En este trabajo se definió que el usuario administrador es el encargado de controlar y administrar las redes de estaciones meteorológicas, así como sus usuarios y tipos de sensores. El usuario investigador puede hacer consultas avanzadas a la información sensada y por último, el usuario público que solo puede visualizar el último reporte de la información sensada. La

arquitectura planteada consta de cuatro módulos independientes de manera que cada uno de ellos puede trabajar sin la necesidad del otro. Por supuesto, para que toda la REM trabaje adecuadamente todas las partes deben de trabajar en conjunto. Los módulos que se proponen son*: Estación Meteorológica, Comunicación, Control* y *Acceso Remoto*.

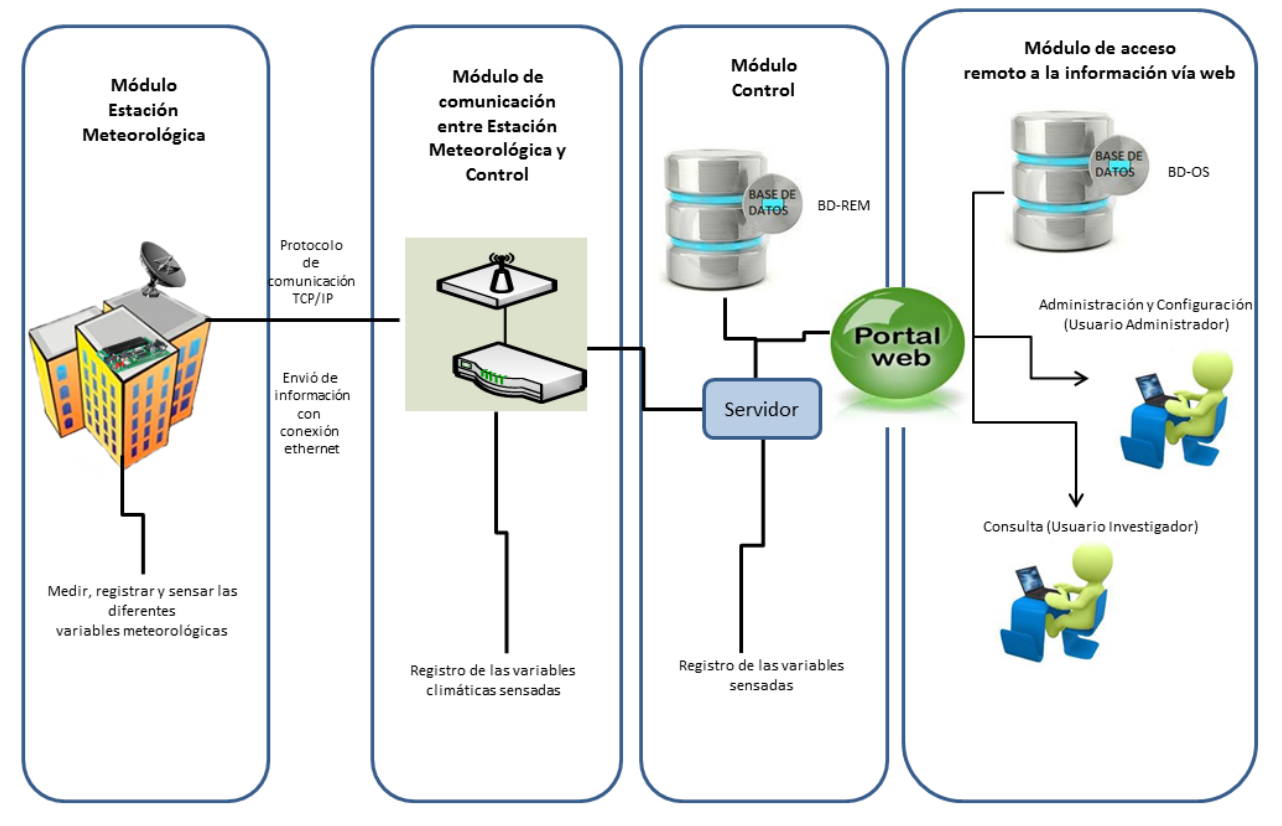

**Figura 1. Arquitectura de la red de estaciones meteorológicas propuesta.**

#### **Módulo Estación Meteorológica**

El módulo Estación Meteorológica es el encargado de medir, registrar y sensar la información de diferentes variables climáticas. En este módulo se encuentra la EM junto con sus sensores que permiten registrar y recolectar información de forma local en tiempo real. Las variables sensadas utilizadas en este trabajo son: temperatura, precipitación, horas luz, dirección del viento, velocidad del viento, humedad y presión atmosférica. El proceso que se tiene que seguir para calibrar cada uno de los sensores se basó en la metodología descrita en [8]. El componente principal de este Módulo es la tarjeta de desarrollo *Duemilanove*, que permite el procesamiento de la información adquirida a partir de sus sensores, además tiene la capacidad de agregar nuevos servicios y características debido a que es un dispositivo programable. La placa *Arduino* es de hardware libre programable, con entradas y salidas, analógicas y digitales, basada en un microcontrolador *ATMEGA 328*. La placa Arduino permite incrementar módulos para diferentes tipos de manejo de información como la transmisión de datos vía inalámbrica y la transmisión de datos por el puerto Ethernet.

#### **Módulo de Control**

El módulo de control es el responsable de almacenar en tiempo real la información climática en una base de datos con el objetivo de que esté organizada y actualizada. Para ello, en el módulo de Control se debe tener un servidor el cual tendrá a su cargo dicha base de datos. Cabe señalar que el módulo Control tiene que coordinar la recolección de los datos de las estaciones meteorológicas climatológicas para almacenar en la base de datos (BD-REM). La base de datos de la red de estaciones meteorológicas (BD-REM) permite almacenar, crear, leer, actualizar y eliminar información de las EM.

La BD-REM guarda la información de dos entidades:

• *Entidad estación*: Es la que almacena los atributos relacionados con la información de la EM, como son: identificador de EM, la dirección donde se encuentra la EM (calle, No, colonia, Municipio, Estado), coordenadas geográficas, tipo de estación, dirección IP y dirección MAC.

• *Entidad registro de variables*: Es la que almacena los atributos relacionados con la información de las variables climáticas en un cierto tiempo como son: identificador de EM, variables sensadas, fecha y hora de captura.

#### **Módulo de Comunicación**

El módulo de comunicación es el responsable de la comunicación entre la EM y el control por medio de un protocolo de comunicación en la REM donde se controlan los usuarios, la información meteorológica y las EM´s. En el caso de que exista un fallo de comunicación entre la EM y el servidor, la EM guarda los datos meteorológicos localmente en la EM para que una vez restablecida la comunicación se manden los datos meteorológicos que fueron guardados, así como los actuales. Se elaboró una máquina de estados que modela el protocolo de comunicación y permite observar los procesos en que se encuentra cada entidad con el objetivo de tener mayor control sobre los procesos que se efectuarán en las tarjetas *Arduino* lo cual le da una mayor robustez a las bases de datos.

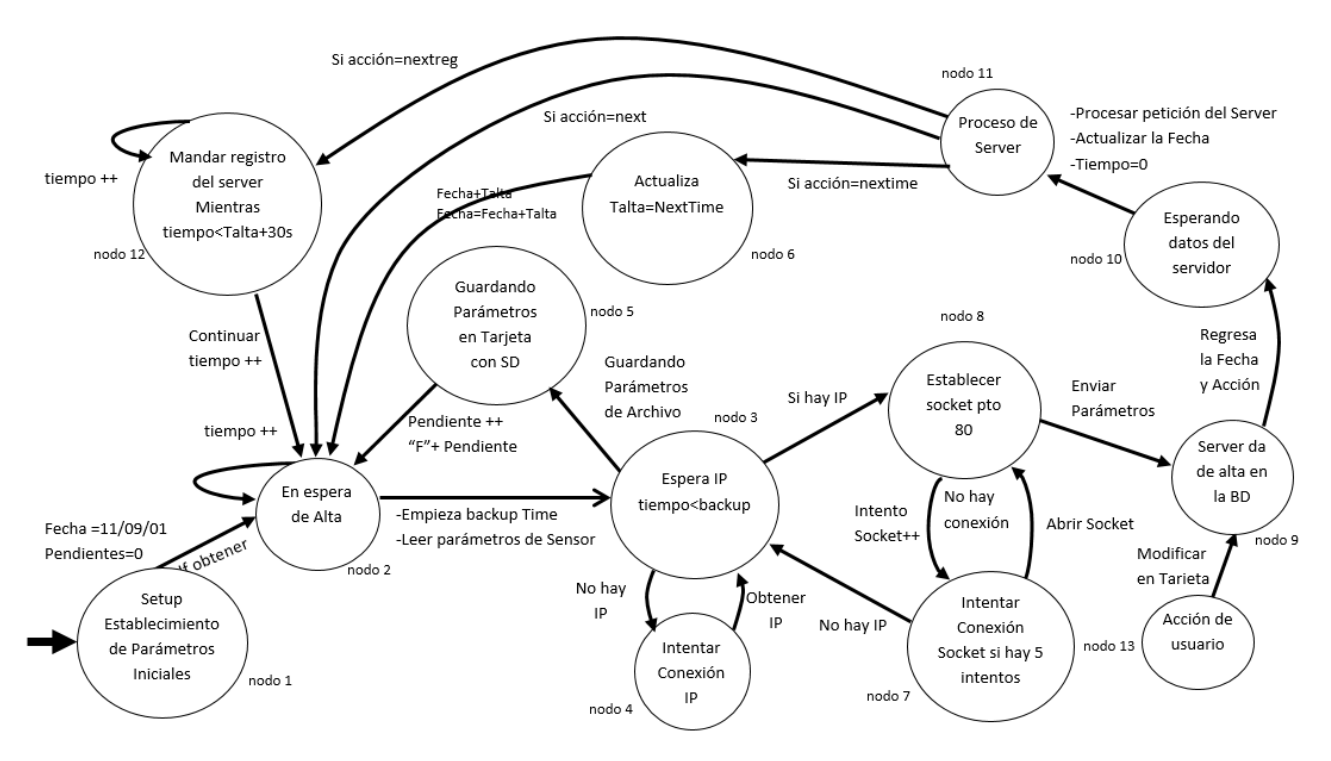

**Figura 2. Diagrama protocolo de la comunicación entre la Estación Meteorológica-Control**

En la Figura 2 pueden visualizarse diferentes nodos: el nodo 1, establece los parámetros iniciales en la EM, una vez que se han obtenido los parámetros iniciales se debe obtener la IP dinámica, con lo cual se pasa al nodo 2 en espera de que se cumpla el tiempo para dar de alta. Cuando se ha cumplido el tiempo para dar de alta se leen los parámetros de los sensores y el estado de la EM pasa al nodo 3, donde se espera obtener una IP (nodo 4); de ser así se intenta establecer comunicación mediante un Socket por el puerto 80 con el servidor (nodo 8). Si después de cinco intentos de establecer conexión con el servidor (nodo 7) éste no se conecta, se regresa al nodo 3 para tratar de obtener una IP. En caso de que se pueda establecer el socket con el servidor entonces se envían los parámetros al servidor y se pasa al nodo 9; con lo cual la información por parte de la EM ya habría llegado al servidor. Si no es posible obtener una IP entonces la EM respalda los parámetros sensados en la tarjeta SD (nodo 5) y se incrementa el número de registros pendientes.

Cuando la información llega al servidor (nodo 9) el servidor debe de comparar la fecha de ingreso e ingresar esta información a la base de datos. Sí la fecha de ingreso no era la esperada entonces debe existir registro guardados en la base de datos que no pudieron ser dados de alta por un fallo en la conexión nodo 10. En este momento la Estación Meteorológica se encuentra en espera de que el servidor le indique que acción tomar (nodo 11). El nodo 13 de la figura 2 permite que haya una acción por parte del usuario como modificar el tiempo del intervalo de sensado o cambiar la IP del servidor al que va dar de alta. Las acciones por parte del servidor pueden ser:

- 1. *Next*. Significa que todo está bien y que se envié el siguiente registro con la fecha +1. Con lo cual se pasaría del nodo 11 al nodo 2.
- 2. *Nextime*. Significa que todo está bien pero que el tiempo de sensado cambia al nuevo parámetro. Con lo cual se pasaría del nodo 11 al nodo 6.
- 3. *Nextreg*. Significa que deben existir registros respaldados en la Estación Meteorológica por algún tipo de fallo, por lo que se le indica a la EM que mande los registros respaldados en un periodo de 30 segundos (se pasaría del nodo 11 al nodo 12). Esto se hace con el objetivo de no saturar el canal de comunicación y al servidor. Sin embargo, la EM estará mandando por cada intervalo todos los registros, hasta vaciar su respaldo.

#### **Módulo de Acceso Remoto**

Es el responsable de almacenar la información de los tipos de usuarios y las peticiones que cada usuario puede realizar. También es el responsable de mantener el sitio web donde se realizarán altas, bajas, consultas y modificaciones de la BD-REM. Además, el módulo de acceso remoto debe controlar el acceso de los usuarios que pueden utilizar la BD-REM. Se ha creado la Base de Datos de Operación del Sistema (BD-OS) que permite controlar los privilegios de acceso a la BD-REM mediante un registro de usuarios de tipo administrador, investigador y público en general.

La BD-OS está compuesta por dos entidades:

• Entidad usuario. Es la que almacena los atributos relacionados con la información del usuario como: nombre de usuario, apellido paterno, apellido materno, contraseña, tipo de usuario, email, teléfono y la Clave Única de Registro de Población (CURP).

• Entidad tipo de usuario. Es la que almacena los atributos llamados: nombre de usuario, alta, baja, modificación de estación y consulta por estación, por fecha y una consulta avanzada. Hay dos tipos de usuario como usuario administrador con privilegio de altas, modificación y eliminación de las diferentes estaciones; y el usuario investigador, que es el que podrá hacer las diferentes consultas de las variables del clima.

Para los tres tipos de usuario que se definieron en este trabajo se les dieron los privilegios que se enlistan a continuación:

- El usuario administrador puede supervisar la intervención en el desarrollo o uso del sistema y tienen la responsabilidad de controlar las actividades del sistema como altas, bajas, consultas y modificaciones.
- El Usuario investigador puede hacer consultas de las variables climáticas sensadas.
- El usuario público puede visualizar el último sensado de la Estación Meteorológica.

Es importante mencionar que es posible crear varios usuarios con diferentes combinaciones de privilegios. En el sitio web se puede dar de alta, baja, modificaciones y consulta de la información de la BD-REM y la BD-OS. En especial, el sitio web permite consultar las variables climáticas de acuerdo a una fecha inicial y a una fecha final, las cuales se pueden imprimir en la pantalla o guardar en un archivo para su posterior uso.

# **Implementación de una REM con la arquitectura propuesta**

En esta sección se describe el hardware y software utilizado en la arquitectura propuesta. Utilizando la intranet de la Universidad Autónoma del Estado de México (UAEM), se desea implementar una REM que esté distribuida en diferentes zonas geográficas del estado. Por consecuencia, el costo por el uso del internet se reduciría prácticamente al mantenimiento de REM´s [4]. Para establecer la arquitectura de la red de monitoreo se ha propuesto una solución híbrida alámbrica e inalámbrica, con base en el principio de operación de las redes de sensores inalámbricos, donde cada nodo de la red tiene la capacidad de medir y distribuir la información. De manera inicial se estableció que las EM inicialmente midan cinco variables: temperatura, precipitación, horas luz, dirección y velocidad del viento.

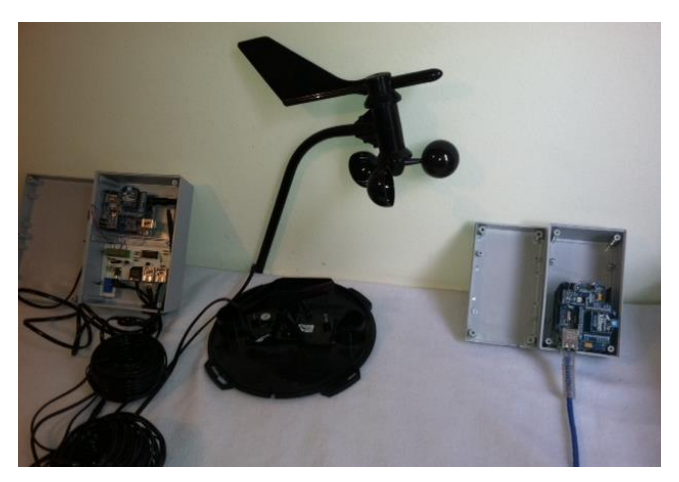

**Figura 3. Módulo Estación Meteorológica (Izquierda y Centro), módulo Comunicación (Derecha)**

El módulo Estación Meteorológica está configurado de la siguiente manera: para sensar la temperatura se utiliza el circuito integrado LM335 [20] que mide de -40 °C a 60 °C. Para sensar la precipitación se utiliza un pluviómetro de balanza que puede captar hasta 250 mm/h, de la marca *Davis*. Para sensar las horas-luz se utiliza el sensor heliógrafo con un voltaje proporcional a la incidencia de luz sobre el LDR (resistor dependiente de la luz). Para medir la velocidad el viento (km/h) se utiliza un anemómetro de la marca Davis. Para la dirección del viento se utiliza una veleta marca *Davis* que se expresa en grados geométricos de 0° a 360°.

Para el módulo Control se utilizó como gestor de bases de datos a *MySQL Server* en la versión 5.1 que además ofrece compatibilidad con *PHP* y *HTML*. Además, MySQL es un sistema cliente servidor de administración de bases de datos relacionales diseñado para el trabajo en los sistemas operativos UNIX/LINUX. Incluso, determinadas sentencias de MySQL pueden ser embebidas en código PHP y HTML para diseñar aplicaciones web [14]. Se utilizó PHP (que es un lenguaje de código abierto muy popular especialmente adecuado para el desarrollo web y que puede ser incrustado en HTML [16]), así como para permitir acceder a la base de datos y establecer comunicación con la placa Arduino. También se utilizó *Dreamweaver CS5* de la paquetería de Adobe para el diseño y construcción del sitio web ya que es un software que permite agregar rápidamente diseño y funcionalidad a las páginas, sin la necesidad de programar manualmente el código HTML [2].

Para el módulo de Comunicación, se agregó una placa para trasmitir los datos vía inalámbrica a otra placa Arduino repetidora, para ello se utilizó el módulo XBee de Arduino [9] la cual utiliza el protocolo Zigbee [7], que es un protocolo de comunicaciones inalámbrico basado en el estándar de comunicaciones para redes inalámbricas IEEE 802.15.4 [3]. La placa Arduino repetidora recibe las variables vía inalámbrica mediante el Módulo XBee y las retransmite al servidor mediante el módulo *Ethernet Shield*. El protocolo de comunicación es TCP/IP, como medio para transmitir y consultar la información en tiempo real [5].

El módulo de acceso remoto a la información vía web, el servidor web, funciona bajo la plataforma de Ubuntu Server versión 11.04 [15]. Como sistema operativo gratuito, Linux es software libre y tiene la libertad de contribuir a ese desarrollo, puesto que el código fuente del software libre es accesible, permitiendo su estudio y su modificación [19]. En general, el software utilizado es de distribución libre.

# **Pruebas de la REM**

En el módulo de EM se configuró y probó cada uno de los sensores (termómetro, pluviómetro, heliógrafo, anemómetro y veleta) por separado. Se probó con dos EM, controladas remotamente vía web y en tiempo real ya que se desconectó manualmente por un lapso de media hora aproximadamente y se pudo ver que la información fue recuperada sin ningún problema y una vez que fue conectada con la BD se adquirieron los datos en el sistema adecuadamente, así como también se pudo cambiar el tiempo de sensado.

Para los Módulos Estación Meteorológica y Control se probó con una placa para transmitir los datos vía inalámbrica a otra placa Arduino la cual la es llamada repetidora, utilizando un Módulo XBee de Arduino. La placa Arduino repetidora recibió las variables vía inalámbrica mediante el Módulo XBee y las retransmitió al servidor mediante el Módulo Ethernet Shield correctamente. También se logró transmitir y consultar la información en tiempo real mediante el protocolo de comunicación TCP/IP sin problemas.

Se realizaron pruebas para cada tipo de usuario, el usuario investigador pudo hacer consultas de las variables climática sensadas y de las EM, donde tuvo que hacer un registro en la ventana de acceso al usuario, ingresando su CURP y contraseña, si dichos datos eran correctos, el usuario podía ingresa al sistema. Si los datos del usuario no son correctos, el usuario debió regresar y repetir el proceso. El usuario investigador, estando en el menú de opciones puede visualizar las consultas de EM y las consultas de las variables. Estando en la opción de consultas la EM puede visualizar el listado de estaciones. El usuario administrador supervisa la intervención en el desarrollo o uso del sistema y tiene la responsabilidad de controlar las actividades del sistema como altas, bajas, consultas y modificaciones de los datos sobre las EM.

# **Conclusiones**

Como respuesta a la necesidad de tener datos confiables de variables climáticas, se propuso una REM en tiempo real con operatividad de bajo costo al implementarse en sitios con acceso a internet (UAEM) en organismos que cuenten con conexión a internet. En consecuencia, el costo por el uso de internet se reduce debido a que éste es un servicio que ya está financiado por la misma Institución. Así mismo, se integró una EM prototipo que permite sensar la temperatura, horas luz, precipitación, dirección y velocidad de viento. El grado de validez de los datos que se obtienen del monitoreo, dependen de un estudio basado en la comparación del histórico de los datos que se van registrando y los datos que se pueden obtener de EM que se encuentran operando actualmente en la misma zona que la EM prototipo.

Se desarrollaron cuatro módulos que cumplen con el objetivo de una construcción de arquitectura flexible y de bajo costo. Se mostró que la implementación puede ser de bajo costo porque se utilizó software libre y con componentes electrónicos ampliamente disponibles y también de bajo costo. En particular, en este trabajo se plantea un panorama más amplio para poder implementar EM´s y formar una REM. Además, el desarrollo de los cuatro Módulos permitió tener flexibilidad, ya que cada Módulo permitió controlar, administrar y utilizar diferentes tecnológicas, logrando que cada módulo sea robusto, tolerante a fallas y funcionar en tiempo real.

# **Referencias**

1. Castro F. E. (2008). Manual de Procedimientos para las Estaciones Meteorológicas". Versión 1.0. Recuperado el 2 de 11 de 2015. [En línea] http://www.ots.ac.cr/meteoro/files/manual.pdf

- 2. Cédric S. (2006). Curso de programación en PHP con MySQL (PHP Versión 5.1.2, MySQL versión 5.0.24). Recuperado el 20 de 09 de 2015, [En línea] http://es.scribd.com/doc/3899699/Manual-de-programacion-con-PHP-y-MySQL
- 3. Cochran E, Lawrence J, Christensen C. (2009). A Novel Strong- Motion Seismic Network for Community Participation in Earthquake Monitoring. *IEEE Instrumentation & Measurement Magazine*, Vol.12. Issue: 6, Pages: 8 - 15,
- 4. Delgado P. (2001). Diagnóstico de estaciones meteorológicas del curso alto del río Lerma, Estado de México. Tesis de Licenciatura en Geografía. UAEM, México.
- 5. Delgado U. H., & Rodríguez M. Montaje y configuración de una LAN. Recuperado el 15 de 08 de 2013, [En línea] http://www.gobiernodecanarias.org/educacion/conocernos\_mejor/paginas/ip
- 6. Duce P., Benincasa, F., Fasano, G., Materassi, A. (1995). A Rainfall-pH-Meter and Dry Precipitation Sampler. Proceeding of International Conference on Instrumentation and Measurement Technology Conference.
- 7. Faludi R. (2011). Building Wireless Sensor Networks. First Edition. Published by O'Reilly.
- 8. Fowler R. (2006). Data Processing in Measurement Instrumentation. *IEEE Instrumentation & Measurement Magazine* vol. *9*, no. 6, pp. 36-42.
- 9. Herrador R. E., (2009). Guía de Usuario de Arduino. Recuperado el 12 de 06 de 2015, [En línea] http://www.uco.es/aulasoftwarelibre/wp-content/uploads/2010/05/Arduino\_user\_manual\_es.pdf
- 10. Nirala, M.L.,Cracknell, A.P. (1998). Rainfall estimation using TRMM satellite data. *IEEE International Geoscience and Remote Sensing Symposium (IGARSS)*. Seattle, Washington. Estados Unidos.
- 11. Organización Meteorológica Mundial (OMM). (1984a). Guide to Meteorological Instruments and Methods of Observation. 5a ed. WMO-No. 8. Ginebra Suiza.
- 12. Organización Meteorológica Mundial (OMM). (1984b). Adquisición y proceso de datos Guía de prácticas hidrológicas, Vol. 1, 4ª Ed., No. 168. Suiza.
- 13. PCE Instruments FWS 20. (2016). Recuperado el 03 de 07 de 2016, [En línea] http://www.pceiberica.es/medidor-detalles-tecnicos/logger-de-datos/logger-datos-pce-fws20.htm
- 14. Pérez C. (2008). MySQL para Windows y Linux . 2a Ed., Editorial Alfaomega.
- 15. Rankin K. & Mako Hill B. (2010). El libro oficial de Ubuntu Server, Edición Anaya Multimedia, 480pp.
- 16. Rodríguez Antonio José. (2000). Tutorial de PHP y MySQL Completo. [En línea] http://es.tldp.org/Manuales-LuCAS/manual\_PHP/manual\_PHP/
- 17. Secretaria de Medio Ambiente y Recursos Naturales: Secretaria de Medio Ambiente Recursos Naturales (SEMARNAT). (2010). Recuperado el 03 de 08 de 2013, de la página principal de SEMARNAT.[En línea] http://smn.cna.gob.mx/index.php?option=com\_content&view=article&id=103&Itemid=80
- 18. Secretaría del Medio Ambiente (SIMAT). 2010. Recuperado el 03 de 08 de 2013, [En línea http://portal2.edomex.gob.mx/rama/index.htm
- 19. Tyrnbull J., Lieverdink P., Matotek D. (2010). Administración de sistemas Linux, Edición Anaya Multimedia.
- 20. Vazquez Carmen & García Ernesto, 2008. Sensores de Temperatura Depto. de Tecnologias Electrónicas Recuperado el 05 de 07 de 2014, [En línea] http://ocw.uc3m.es/tecnologia-electronica/instrumentacionelectronica-i/practicas-1/practica\_1.pdf
- 21. World Meteorological Organization (WMO). (2008). Guide to Meteorological Instruments and Methods of Observation". 7ª Ed., Geneva 2, Switzerland.

# **Diseño e implementación de un sistema supervisor SCADA en LabView para control de procesos industriales**

*D. A. Rebolledo Avendaño1\*. J. E. Galicia López1\* , D. Bertani Hernández<sup>1</sup> 1 Tecnológico Nacional de México, Instituto Tecnológico de Orizaba, Av. Oriente 9 No. 852, Col. Emiliano Zapata, CP. 94320 Orizaba, Veracruz, México, \*diego\_andres\_1111@hotmail.com, jegalo57@gmail.com*  **Área de participación**: Ingeniería Electrónica

### **Resumen**

Diseño e implementación de un sistema de control de bajo costo capaz de sustituir los controladores y registradores industriales obsoletos y/o limitados, procesando señales de corriente de 4 a 20 miliamperios provenientes de los transmisores y actuadores, bajo el modelo de control supervisor SCADA y una interfaz de usuario desarrollado en LabView. El sistema incluye un control PID para manejo de la variable del proceso y puede ser monitoreado desde una computadora así como, manipular y graficar la operación del sistema. El proyecto fue implementado en la estación de nivel Lab-Volt 3503-M0 y la adquisición de datos se logró a través de un sistema embebido basado en Arduino. Los resultados obtenidos de la implementación fueron satisfactorios y determinan que puede ser implementado *-bajo las condiciones adecuadas-* en la industria a fin de actualizar, modernizar, potencializar los sistemas de control al sustituir los controladores desactualizados en los diversos procesos industriales.

*Palabras clave: LabView, Lab-Volt, SCADA, PID.* 

### **Abstract**

*Design and implementation of a low cost control system able to replace obsolete and/or limited industrial controllers and recorders, processing current signals from 4 to 20 milliamps from the transmitters and actuators, under the system SCADA and a user interface developed in LabView. The system includes a PID control for managing the process variable and can be monitored from a computer as well as, manipulate and plotting the operation of the system. The project was implemented at the station level Lab-Volt 3503-M0 and the data acquisition was achieved through an embedded system based on Arduino. The results obtained were*  satisfactory and determine which can be implemented - under the right conditions - in the industry to update, *upgrade and potentiate the control system by replacing outdated controllers in various industrial processes.* 

*Key words: LabView, Lab-Volt, SCADA, PID.* 

# **Introducción**

LabView es un entorno de desarrollo de gran potencia para la presentación y control de procesos industriales. Hoy en día, su uso es cada vez más necesario, posee la capacidad de integrar diversos dispositivos físicos y diferentes tecnologías de software, así como monitorear y controlar los procesos de cualquier área en forma remota [Costa-Castelló y col, 2010]. Desde sencillos sistemas hasta procesos de control que integran dispositivos electrónicos como PLC [Gudiño, 2009] para monitorear diversas variables y realizar el control de cada una con fina precisión [Gómez y col, 2011], de forma local o remota según las tecnologías de comunicación utilizadas para llevar a cabo el proceso de control [Mateus y col. 2011].

Para el control de las variables en la industria, se utilizan señales de corriente de van desde los 4 hasta los 20 miliamperios y son utilizadas tanto en controladores como actuadores, transmisores y registradores de diversas marcas, a fin de estandarizar la incorporación de cada uno de ellos en cualquier proceso, sin embargo, la integración de estos equipos con LabView implica una inversión de alto costo.

Con este trabajo se propone diseñar e implementar un sistema de bajo costo capaz de obtener las señales de corriente mediante un sistema embebido basado en Arduino que funcionará como una tarjeta de adquisición de datos e integrarlo con LabView para el control del proceso industrial con la capacidad de operar a los actuadores y recibir las señales de los transmisores que se encuentren instalados en el sitio sin la necesidad de ser cambiados o renovados. El panel del usuario en LabView se encargará del monitoreo del proceso comportándose como un controlador, realizando el trabajo de control de la variable involucrada así como, registrar el histórico de las señales para mostrar gráficas de operación que ayuden al usuario a tomar decisiones o modificaciones al proceso y obtener el correcto funcionamiento del sistema.

### **Problemática a resolver**

En la industria existen controladores y registradores obsoletos y/o limitados que tienen, en algunas ocasiones, más de una década en funcionamiento y que cuentan con tecnología no competitiva para las demandas de operación de los tiempos de hoy. El proceso de actualización de estos instrumentos es de alto costo y presenta una gran inversión para la industria, por lo cual, se realizó este trabajo con el fin de promover nuevas tecnologías a bajo costo, pero con prestaciones superiores, ocupando el software LabView para mostrar el control y el registro del proceso en forma computarizada y automática.

### **Desarrollo de la solución y tecnología usada**

#### **Tecnología desarrollada**

Se desarrolló una interfaz gráfica de usuario y se implementó un sistema de control supervisor SCADA (Supervisory Control And Data Acquisition) en LabView con la estrategia de un control PID para la variable del proceso. Dicha interfaz, tiene una entrada y una salida que se comunican por medio de señales analógicas de corriente; recibe una señal de corriente en miliamperios proveniente de un sensor que mide la variable y en su salida, manda una señal de corriente en miliamperios a un actuador para realizar un cambio al control del proceso, esto mediante un sistema embebido basado en arduino el cual incluye un convertidor de corriente a voltaje, así como también, un convertidor de voltaje a corriente para la manipulación de señales. Las señales de voltaje son enviadas y recibidas a LabView de manera alámbrica mediante una conexión USB y un protocolo de comunicación propio.

#### **Sistema embebido basado en Arduino**

En la figura 1 se muestran las partes que conforman al sistema embebido que se utilizó para la adquisición y manipulación de las señales de corriente, así como también, para el envío de la señales de control basado en un protocolo de datos propio para la comunicación con LabView.

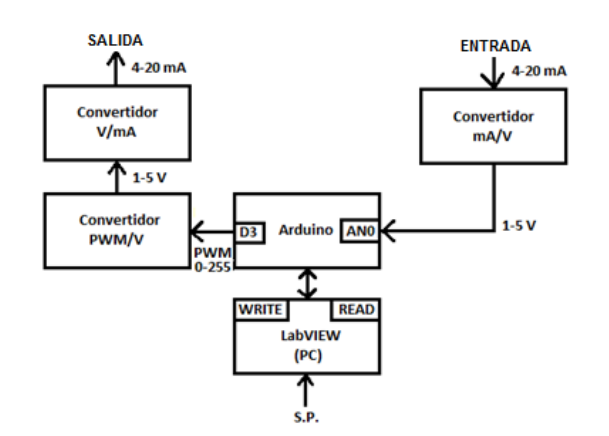

**Figura 1. Diagrama de flujo de las partes que conforman el diagrama electrónico.** 

El circuito se alimenta a 24 volts, como voltaje estándar en la industria. En la etapa de entrada del sistema [figura 2] se implementó un amplificador operacional en configuración seguidor de voltaje que, en conjunto con un filtro RC, sirven para convertir la señal de corriente de 4 a 20 miliamperios en voltaje y a su vez, permiten eliminar señales parasitas y rizos de frecuencias altas, para posteriormente ser procesadas por el microprocesador mediante la lectura de datos del convertidor analógico/digital integrado. Una señal de corriente de 4 corresponde a 1 volt en el convertidor y una de 20 miliamperios será de 5 volts.

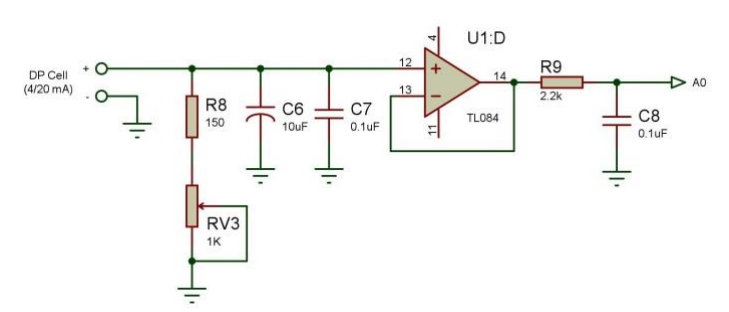

**Figura 2. Diagrama electrónico del circuito convertidor de señal implementado en la entrada.** 

En la etapa de salida [figura 3], la señal de control proveniente de LabView mediante el protocolo de datos, se procesa y se envía como una señal PWM al circuito convertidor de voltaje a corriente manejado por un amplificador operacional en configuración seguidor de voltaje y un filtro RC, incorporando en su salida capacitores para eliminar señales parasitas. Posteriormente esta señal es elevada al doble por un amplificador no inversor, con el fin de tener un ajuste para el límite de corriente que deseamos emplear; dicho voltaje es convertido a señal de corriente por medio de un amplificador de transconductancia, el cual se comporta haciendo pasar la misma corriente en su salida de acuerdo a la corriente que pasa por la entrada no inversora, y está dada por el voltaje de la entrada no inversora sobre la resistencia colocada de la entrada inversora a tierra.

Si tenemos una salida de PWM de 51, es convertida a 1 volt por el filtro RC que posteriormente es elevada al doble por el amplificador no inversor a 2 volts y después convertida a una señal de corriente a 4 miliamperios por el amplificador de transconductancia, de igual manera al tener una señal de PWM de 255 que es el valor máximo que manda la tarjeta, es convertido a 5 volts por el filtro RC, es elevada al doble dando 10 volts después del amplificador no inversor y es convertida a una señal de 20 miliamperios por el amplificador de transconductancia.

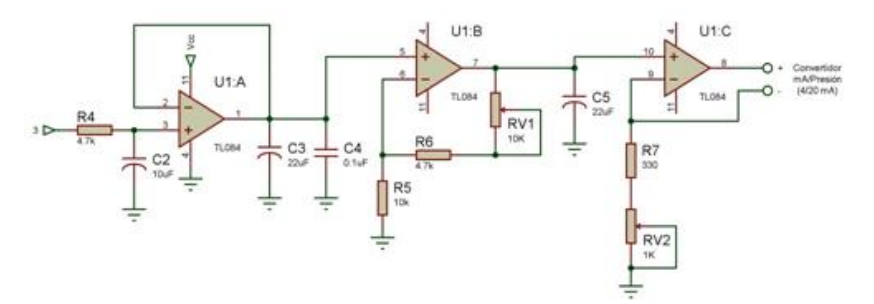

**Figura 3. Diagrama electrónico del circuito convertidor de señal implementado en la entrada.** 

#### **Implementación del sistema SCADA**

El sistema de control supervisor o también llamado SCADA fue desarrollado en LabView, en base al control de la variable de nivel que se utilizó en la fase de pruebas. Como se observa en la Figura 4, comprende de: un panel para el usuario llamado panel frontal, un selector para el cambio de control manual a automático, o viceversa, un cuadro de texto para ingresar el valor de salida en miliamperios para control manual, un apartado para colocar los valores o coeficientes de ganancia del control PID, un cuadro de texto para el setpoint deseado y un registrador que guarda y muestra la gráfica de la variable con respecto al setpoint, con la opción de mandar a imprimir y/o exportar a Excel los datos que se registren.

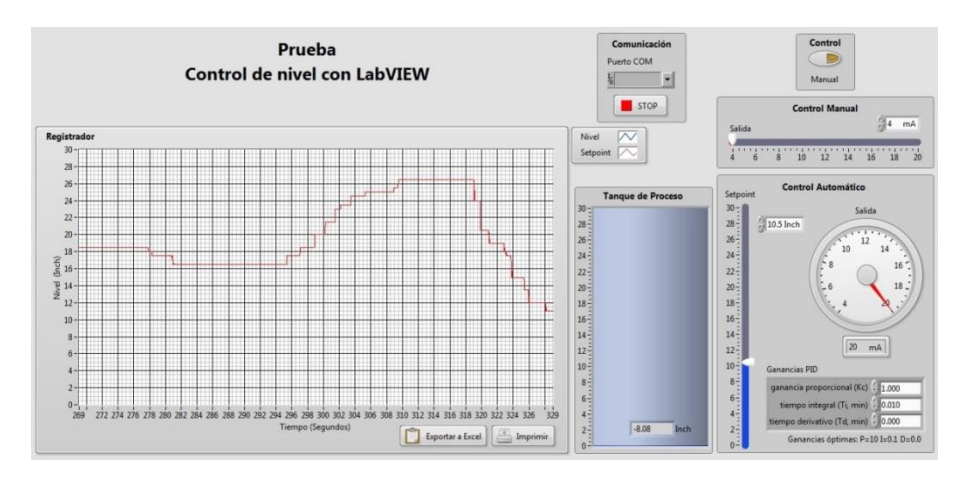

**Figura 4. Panel del usuario en LabView.** 

#### **Programación en LabView**

LabView presenta un entorno grafico que permite el desarrollo de aplicaciones por medio de programación basada en bloques. En la figura 5 podemos observar el programa realizado para el sistema de control supervisor SCADA, donde se muestran los bloques que se comunican con la tarjeta de adquisición de datos vía puerto USB, los bloques que acondicionan la señal de entrada y salida de la tarjeta para poder interpretar el valor de nivel y la apertura de la válvula que tendrá, esto de acuerdo a un selector para tomar la salida del bloque PID implementado para el control de nivel o un valor deseado por el usuario en el control manual; contiene igualmente un bloque encargado de un registrador, donde grafica en tiempo real el valor de nivel con respecto al valor de setpoint deseado, y así apreciar el error que presenta nuestro control, enlazando con bloques que permiten imprimir y/o exportar a Excel los datos contenidos en la gráfica.

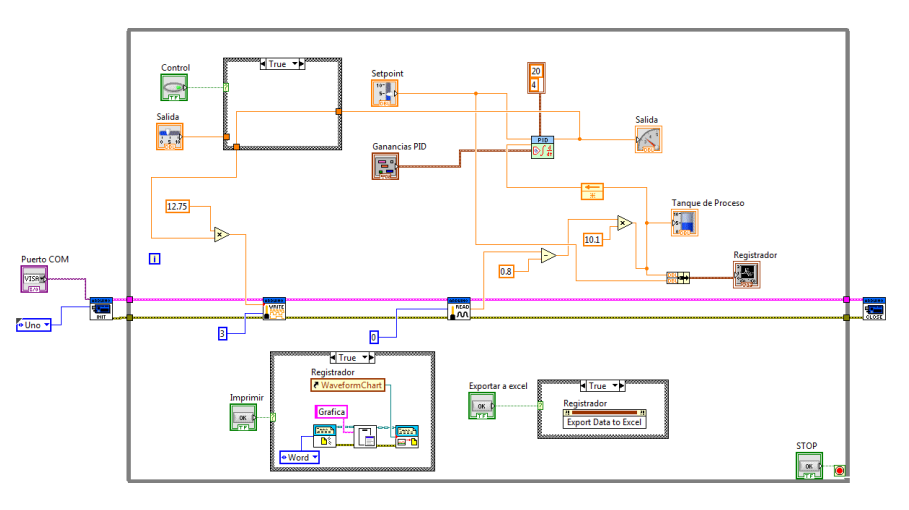

**Figura 5. Control supervisor SCADA implementado.** 

Se integró un sistema de control automático mediante el bloque de control PID debido a que es el tipo de control más usado a nivel industrial para el control de procesos, es de lazo cerrado y presenta un cambio en su salida de acuerdo al error que se genera en base al setpoint deseado con la variable de proceso. El controlador intenta minimizar ese error ajustando la salida del sistema.

# **Resultados**

#### **Pruebas de campo**

Las pruebas de campo se desarrollaron en el Laboratorio de Instrumentación Industrial del área de Ingeniería Electrónica dentro del Instituto Tecnológico de Orizaba, con uno de los módulos didácticos de uso industrial de

la Marca Lab-Volt modelo 3503-M0, ocupando la variable de nivel. Las conexiones realizadas entre la interfaz y el módulo de nivel se observan en la Figura 6, colocando un multímetro midiendo miliamperios en serie con la entrada y otro en la salida para tener valores de corriente en caso necesario de calibrar. Este módulo incorpora un transmisor DP Cell para medir el nivel del tanque de proceso, que va de 0 a 30 pulgadas, mandando una señal de 4 a 20 miliamperios respectivamente, los cuales van colocados en la señal de entrada de la interfaz. En la parte del actuador, la señal de 4 a 20 miliamperios es mandada de la interfaz a la válvula neumática, la cual, realiza su apertura o cierre por medio de presión de aire, haciendo que aumente o disminuya el nivel de agua del tanque de proceso, por medio de un convertidor de miliamperios a presión, proporcionando de 3 a 15 libras por pulgada cuadrada de presión.

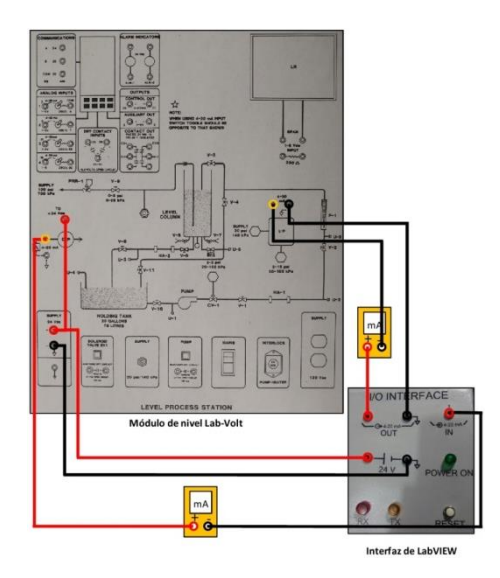

**Figura 6. Conexión entre LabView y el módulo de nivel Lab-Volt 3503-M0.** 

#### **Sintonización del control PID**

Para probar la acción de control se realizó la sintonización por medio heurístico, partiendo de parámetros predeterminados que presenta el bloque de control PID (Ganancias: P=1, I=0.01, D=0), los cuales fueron hallados con el método de sintonización de Ziegler–Nichols. En la Figura 7 se muestran los parámetros de sintonización ajustados y marcados como ganancias óptimas en el panel frontal de LabView.

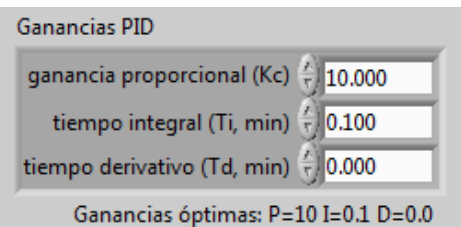

**Figura 7. Parámetros de sintonización para el lazo de control PID.** 

Con estos parámetros el control del nivel dio resultados rápidos y precisos. En la figura 8 se observa el aumento del nivel hasta llegar al setpoint deseado de 15 pulgadas, la salida de miliamperios es variada por el mismo control PID para cambiar la apertura de la válvula, haciendo subir el nivel y antes de llegar al setpoint, baja su salida para no realizar un sobre impulso pronunciado.

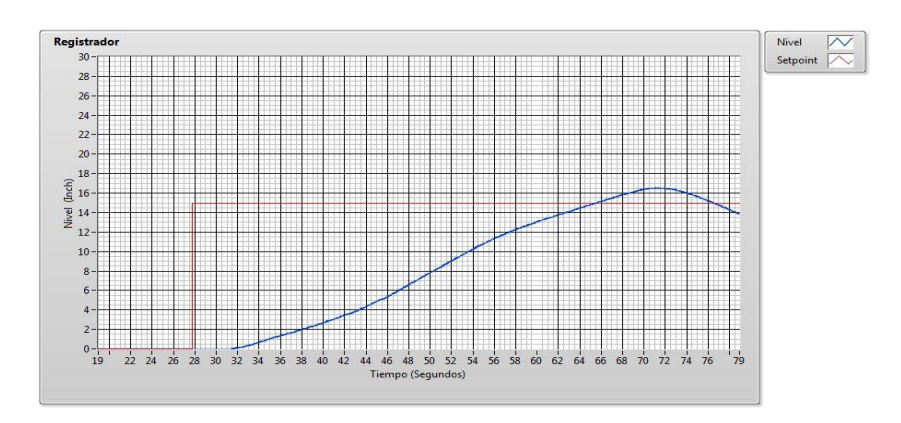

**Figura 8. Respuesta del sistema al aumento del nivel del tanque.** 

En la Figura 9 se observa el control estable de la variable de nivel de acuerdo al setpoint establecido. Así mismo se observa que el control es adecuando y no presenta oscilaciones o ruidos cuando el nivel se encuentra igualado con el setpoint.

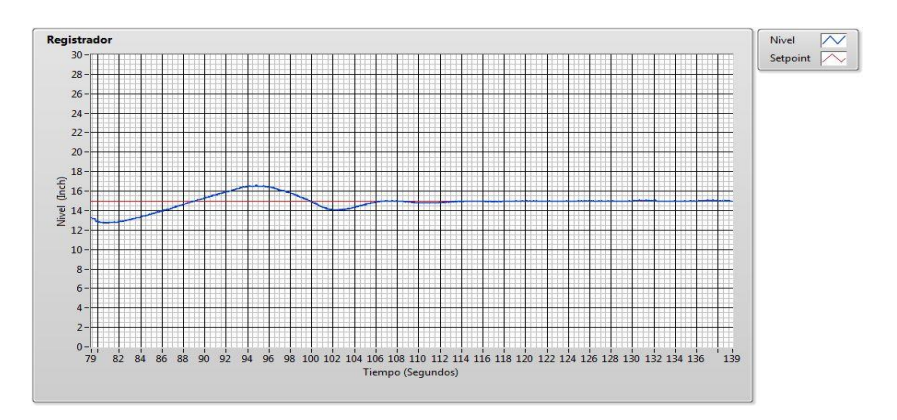

**Figura 9. Estabilidad del sistema en el setpoint deseado.** 

En la figura 10 se puede observar la integración completa del sistema de control supervisor con la unidad de control de nivel Lab-Volt.

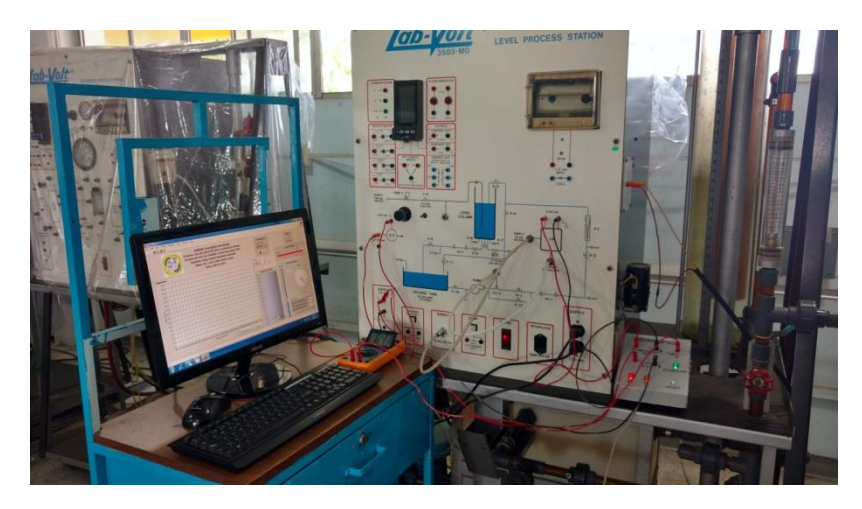

**Figura 10. Sistema de control implementado en la unidad de proceso de nivel Lab-Volt.** 

# **Conclusiones**

En el mercado existen diversos controladores para el control de procesos en la industria, entre los que destacan, marcas como Foxboro, Logo, Schneider Electric, Siemens, Allen Bradley, los cuales sus precios van desde los mil dólares para aplicaciones simples hasta varios miles de dólares para procesos o aplicaciones muy complejas.

La evaluación de este proyecto no es superior a los tres mil dólares, incluyendo la licencia de uso profesional de LabView, por lo que el sistema de control desarrollado cumple los objetivos establecidos y puede ser implementado en la industria *-bajo las condiciones adecuadas-* a fin de actualizar, modernizar y brindar mayor funcionalidad en el control de los procesos al sustituir los controladores obsoletos y/o limitados que se encuentren instalados.

El sistema puede ser implementado tanto en pequeñas como en grandes industrias al ser de baja inversión. El uso de este sistema ofrece crecimiento y actualización constante. Puede ser utilizado para controlar cualquier variable mediante transmisores que trabajen con valores de corriente de 4 a 20 miliamperios y además, la versatilidad que posee el diseño, permite que en su implementación, no se realicen cambios de hardware en cuanto a transmisores, actuadores y registradores.

# **Trabajos futuros**

Se encuentra en desarrollo una interfaz más extensa que contenga diversas entradas y salidas, lo cual permite conectar varios transmisores y actuadores industriales, teniendo el control remotamente de todos los procesos de una industria. Las pruebas iniciales de este proyecto fueron realizadas con una computadora que contiene instalado el software LabView y se pretende cambiar esta parte por una computadora embebida que mejorará el funcionamiento en la industria, con la función de ser monitorizada y controlada remotamente.

# **Agradecimientos**

A mis profesores y a todos los que han contribuido de alguna manera en la realización de este trabajo.

# **Referencias**

- 1. R. Costa-Castello, M. Valles, L. M. Jiménez, L. Díaz-Guerra, A. Valera, R. Puerto. Integración de dispositivos físicos en un laboratorio remoto de control mediante diferentes plataformas: Labview, Matlab y C/C++. Revista Iberoamericana de Automática e Informática Industrial RIAI. Volumen 7, Emisión 1, Enero 2010, Paginas 23-34.
- 2. Gómez Quintero, María Paula, Zabala Domínguez, Gustavo Andrés, Dávila Rincón, Javier Andrés. Uso de LabView para sistemas de control en ingeniería química. Dyna, vol. 78, núm. 169, 2011, pp. 150-157. Universidad Nacional de Colombia, Medellín, Colombia.
- 3. Ing. Tatiana Mateus Guerra, Esp. Camilo Ernesto Pardo Beainy Ing. Manuel Felipe Rodríguez Pérez. Sistema de monitoreo y control remoto con acceso inalámbrico bidireccional a procesos industriales. Revista Colombiana de Tecnologías de Avanzada. Volumen 1 - Número 17 - Año 2011
- 4. Richard E. Gudiño, Ing. Holger Cevallos U. Control de nivel implementado en la estación de entrenamiento Gunt RT 450 del laboratorio de instrumentación Industrial. Revista Tecnológica ESPOL
- 5. José Rafael Lajara Vizcaíno, José Pelegrí. LabVIEW Entorno grafico de programación. 2da edición. Editorial MARCOMBO, S.A.
- 6. Oliver Manickum. Programing Arduino with LabVIEW. Editorial Packt Publishing.
- 7. Antonio Creus. Instrumentación Industrial. 8va edición. Editorial MARCOMBO, S.A.
- 8. Frederick F. Driscoll. Amplificadores operacionales y circuitos integrados lineales, 5ta edición. Editorial Pretice Hall, Inc.
- 9. Muhammad H. Rashid. Electrónica de potencia: circuitos, dispositivos y aplicaciones. 3ra edición. Editorial Pretice Hall, Inc.
- 10. Michael McRoberts. Beginning Arduino. 2da edición. Editorial Technology in Action.
- 11. Enriquez Harper. El ABC de la instrumentación industrial en el control de procesos industriales. Editorial LIMUSA.
- 12. Corripio, A. and Smith, C., Principles and Practice of Automatic Process Control. Segunda Edición. Jhon Wyley and Sons. New York

# **Control de Levitador Neumático con base en un PID y micro algoritmos genéticos**

*J.F. García Mejía, L. Colín Rivas, C.E . Torres Reyes, J.A Pérez Martínez, J.A García Mejía Universidad Autónoma del Estado de México, Centro Universitario UAEM Atlacomulco Atlacomulco México fgarciam@uaemex.mx Área de participación: Ingeniería Mecatrónica*

### **Resumen**

Un algoritmo genético simple es una técnica de softcomputing, que tiene aplicación en la solución de problemas de optimización numérica, un ejemplo de estos es el ajuste de ganancias de un controlador Proporcional-Integral-Derivativo. Un problema que presentan estos algoritmos suelen ser los tiempos de ejecución, esto en la literatura especializada es tratado por medio de varias opciones, una de ellas son los micro algoritmos genéticos los cuales se caracterizan por tener poblaciones reducidas. Con base a esto en este trabajo se propone el diseño de un controlador PID cuyas ganancias son sintonizadas por un micro algoritmo genético simple, el cual es codificado con números reales, las pruebas realizadas muestran que este enfoque permite obtener un controlador que reduce el error y tiempo de establecimiento de manera mas eficiente que el ajuste de Zigler Nichols.

*Palabras clave: Levitador neumático, PID, softcomputing, micro algoritmo genético.* 

### **Abstract**

**A simple genetic algorithm is a softcomputing technique which has application in the solution of numerical optimization problems, an example of these is the gain adjustment of a Proportional-Integral-Derivative controller. A problem that these algorithms usually present are the runtimes, this in the specialized literature is treated through several options, one of them are the genetic micro algorithms which are characterized by having small populations. Based on this, this paper proposes the design of a PID controller whose gains are tuned by a simple genetic micro algorithm, which is coded with real numbers, the tests show that this approach allows to obtain a controller that reduces the error and setup time more efficiently than the Zigler Nichols adjustment.**

*Key words: pneumatic levitation, PID, softcomputing, micro genetic algorithm*

# **Levitador Neumatico**

Los levitadores neumáticos son dispositivos electromecánicos que tiene como finalidad elevar de manera contralada un objeto a partir de las variaciones de un determinado flujo de aire, suministradas por medio de un ventilador. Tienen aplicaciones en la industria alimenticia, en sistemas de seguridad que permiten el traslado de valores de un punto a otro en algunos comercios y como objeto de estudio de ingeniería de control, dado que tienen una construcción simple permiten el diseño, desarrollo y pruebas de nuevas estrategias de control. De manera típica se construyen como se muestra en la Figura 1.

En este trabajo se propone la construcción de un levitador neumático a partir de los siguientes elementos: tubo de acrílico transparente de 90 cm de altura con un diámetro exterior de 50. 8 mm que forma el canal de aire, el objeto a posicionar es una esfera de unicel, un motor C.D., un sensor ultrasónico HC-SR04 para obtener la altura de la posición del objeto. Todo montado en una estructura de madera. La Figura 2 muestra el levitador propuesto en este trabajo

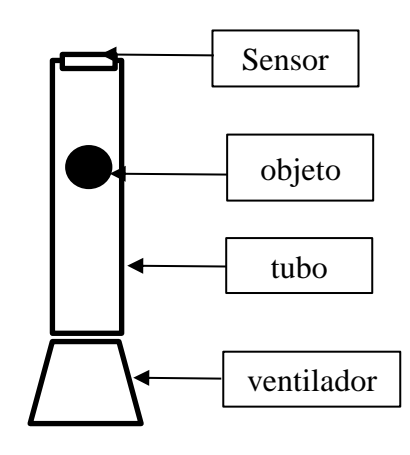

**Figura 1. Diagrama esquemático de un levitador neumático constituido por un ventilador y un tubo de acrílico transparente**

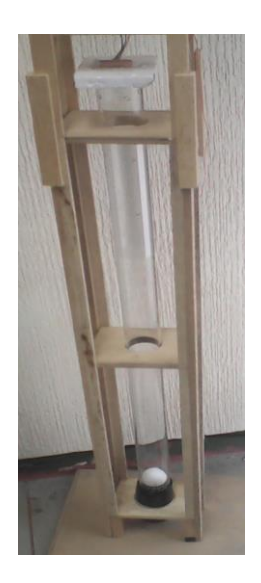

**Figura 2. Levitador propuesto, construido a partir de un ventilador, un sensor de distancia ultrasónico y una estructura de madera**

La función de transferencia, es decir la relación entre la salida y la entrada de un sistema se puede estimar por medio de una serie de experimentos, en este caso se propone una serie de 50 pruebas, las cuales son promediadas y permiten estimar una relación de altura del levitador vs voltaje de alimentación del ventilador a través de la herramienta *Ident Process Models de Matlab.* La cual permite obtener una función de transferencia como lo muestra la ecuación 1

$$
G(s) = \frac{Kp}{(1+Tp1*s)(1+Tp2*s)}
$$
(1)

Obtenidas las constantes de la función de transferencia mediante *Ident Process Models* se obtiene la Ec 2.

$$
G(s) = \frac{16.495}{(1 + 2.5199 * s)(1 + 2.9856 * s)}
$$
 (2)

La cual se puede simplificar a una expresión como lo muestra la ecuación 3

$$
G(s) = \frac{16.495}{1 + 5.5055s + 7.5234s^2}
$$
 (3)

La ecuación 3 puede escribirse como lo muestra la expresión mostrada en la ecuación 4, la cual modela el funcionamiento del levitador neumático propuesto

$$
G(s) = \frac{2.1924}{s^2 + 0.7317s + 0.1329} \tag{4}
$$

El resultado del proceso expuesto anteriormente se observa en la figura 3 donde el eje *y* corresponde a la altura y el eje *x* al tiempo; en el se muestra que la función propuesta por *Ident Process Models,* se aproxima a los valores promedios obtenidos de los experimentos con el levitador

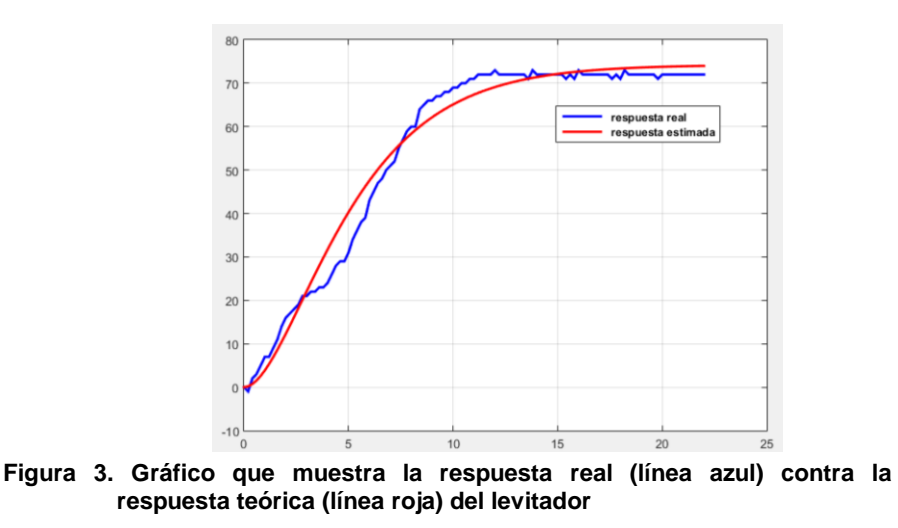

#### **Algoritmos Evolutivos**

Los algoritmos evolutivos y bioinspirados se han vuelto de gran importancia en los últimos años dentro del área de la inteligencia artificial ya que han demostrado ser eficientes y eficaces en la solución de problemas de clasificación y optimización.[1] estas técnicas se basan en una población de soluciones llamadas individuos lo que hace posible una exploración amplia en el espacio de búsqueda, la población es generada de forma aleatoria y pasa por un ciclo de estrategias y operadores de variación para mejorar a los individuos de la población.

Aunque la mayoría de algoritmos sacrifica eficiencia por un menor costo computacional, esto se debe a que se trabaja simultáneamente con un conjunto grande de soluciones, durante la ejecución de un algoritmo se requiere un espacio de memoria suficiente en la memoria de datos además de un tiempo de procesamiento tardado, para reducir esto se han diseñado algoritmos con poblaciones muy pequeñas que se desempeñan de manera parecida a los algoritmos de población estándar, estos algoritmos de población reducida han demostrado ser competitivos, debido a la población reducida pueden tener una convergencia prematura debido a la poca exploración del espacio de búsqueda por lo que el número de individuos y los operadores o mecanismos para mantener la diversidad de población son determinantes[2][3].

#### **Función Objetivo**

Uno de los esquemas más usados dentro de la ingeniería de control es el controlador Proporcional, Integral, Derivativo (PID) cuya expresión matemática se muestra en la ecuación 5, La expresión matemática del levitador regulado por medio de un PID se muestra en la ecuación 6, donde R(s) es la señal de referencia de la altura a la que se desea llegar.

$$
C(s) = k_p + \frac{k_i}{s} + k_d s = \frac{k_p + k_i + k_d s^2}{s}
$$
(5)  

$$
\frac{A_L(s)}{R(s)} = \frac{G_I(s)C(s)}{1 + G_I(s)C(s)}
$$
(6)

El criterio de sintonización de Zigler-Nichols es la forma más común para calcular los valores de los parámetros  $[k_p \ k_i \ k_d]$ , una alternativa para lo anterior es mediante el uso de un Algoritmo Evolutivo (AG), los han adquirido gran importancia dentro del área de la inteligencia artificial, debido a que han demostrado ser exitosos en la solución de problemas de optimización,[5]. De (5) y (6) se puede observar que la salida  $A_L(s)$  depende de los valores  $k_p, k_i, k_d$  , así mismo de la figura 2 se puede definir (7).

$$
E(s) = R(s) - T(s) \tag{7}
$$

Ahora bien, una función objetivo se puede definir como se muestra en (8), a partir de esta información y del concepto de valor cuadrático medio es posible construir la función objetivo que se muestra en (9) donde *T* es el tiempo de simulación

$$
\min(\max) f(x), x = [x_1, x_2, ... x_n]^T \in \mathbb{R}^n
$$
 (8)

$$
f_{obj}(k_p, k_i, k_d) = \max \left( \frac{1}{1 + \sqrt{\frac{1}{T} \int_0^T E(k_p, k_i, k_d)^2}} \right)
$$
(9)

#### **Micro algoritmo genético**

Debido al alto costo computacional y el tiempo de ejecución para reducir esto se propone el uso de un microalgoritmo genético el cuan tiene poblaciones pequeñas de entre 3 a 5 individuos y se desempeñan de manera similar a un AG, debido a su población pequeña estos pueden caer en un óptimo local por una exploración limitada en el espacio de búsqueda [6]

Una alternativa para reducir tal costo ha sido el diseño de algoritmos con poblaciones muy pequeñas llamados (micro algoritmos) que al trabajar con pocos individuos realizan menos evaluaciones de la función objetivo utilizando por ende un menor espacio en la memoria del equipo de cómputo. Cumpliendo con una buena elección de los parámetros en este tipo algoritmos, por ejemplo el tamaño de la población o la probabilidad de mutación, entre otras variables, es posible acelerar la convergencia en comparación a los algoritmos extendidos. [7]. El termino de micro algoritmo genético (micro-AG) da referencia a una población reducida y un proceso de re inicialización, esta idea fue dada por algunos resultados teóricos que obtuvo Golberg en los cuales decía que una población de tan solo 3 individuos era suficiente para llegar a la convergencia sin importar cuantos cromosomas tuviera el individuo, el proceso que sugirió Golberg fue el de aplicar los operadores genéticos a esta población pequeña que se generaría de forma aleatoria hasta llegar a la convergencia nominal y posteriormente se generaría una nueva población con la transferencia de los mejores individuos de la población obtenida luego de converger y el resto de la población es generada aleatoriamente [8], la Figura 4 muestra el

esquema general de un micro-AG.

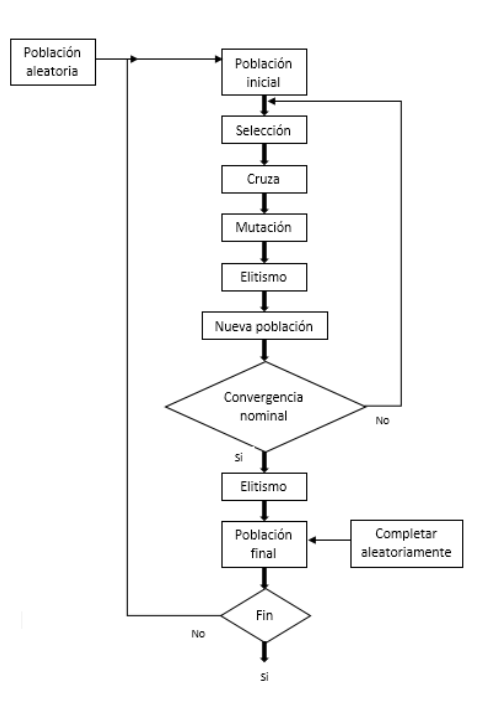

**Figura 4. Diagrama de flujo representativo de un micro algoritmo genético, donde se observan los ciclos de convergencia nominal** 

El primer reporte que se tiene de la implementación de un micro AG fue realizado por Krishnakumar [8].este trabajo con una población de 5 individuos con un porcentaje de cruza de 1 y con 0 mutación también aplico elitismo por medio del cual seleccionaba al mejor individuo y lo copiaba a la nueva población de la siguiente generación, Krishnakumar hizo la comparación de su micro AG contra un AG simple con una población de 50 individuos, un cruzamiento de 0.6 y una mutación de 0.001 y el trabajo obtuvo mejores resultados con el micro AG además de soluciones más rápidas.[9][10]

### **Experimentos propuestos**

Para mostrar la eficiencia de un algoritmo genético en su versión reducida (micro algoritmo genético) se propone una serie de experimentos con base a los operadores de cruza, mutación y codificación.

El cruzamiento es determinado por el tipo de codificación. En este caso se emplea el operador de cruce denominado aritmético, cuyo procedimiento se muestra en esta sección.

Sean dos cromosomas  $C_1 = [k_p^1, k_i^1, k_d^1]$  y  $C_2 = [k_p^2, k_i^2, k_d^2]$  que fueron seleccionados mediante un procedimiento elitista, los descendientes de estos  $H_k = \left[k_p^k,k_i^k,k_d^k\right]$  donde  $k=1,2$  son generados mediante, para  $\alpha=[0,1]$ 

$$
H_1 = \alpha (C_1 + ((1 - \alpha) * C_2)
$$
  

$$
H_2 = \alpha (C_2 + ((1 - \alpha) * C_1)
$$

Se tienen 3 posibles situaciones con respecto al valor de  $\alpha$ :

- Si  $\alpha = 0.5$  se tiene un cruzamiento uniforme (caso 1)
- Si  $\alpha$  varia en las generaciones se tiene un cruzamiento no uniforme (caso 2)
Al igual que si varía en cada cruzamiento (caso3)

En este trabajo se realizó el contraste entre las tres posibles situaciones presentes en el valor de  $\alpha$  y el criterio de Zigler-Nichols, cabe destacar que se opto por una probabilidad de mutación de 0

### **Resultados y discusión**

#### **Efecto de los valores de**

La Tabla 1 muestra la variación del error cuadra tico medio con respecto a las posibles situaciones presentes en el cruzamiento

#### **Tabla 1. Criterios de desempeño de los controladores diseñados en esta propuesta, basados en los posibles casos presentes en el cruzamiento**

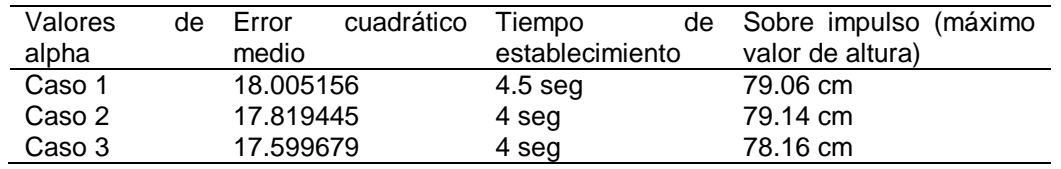

Por otra parte el ajuste de control clásico por el criterio de Zigler-Nichols presenta los valores descritos en la Tabla 2

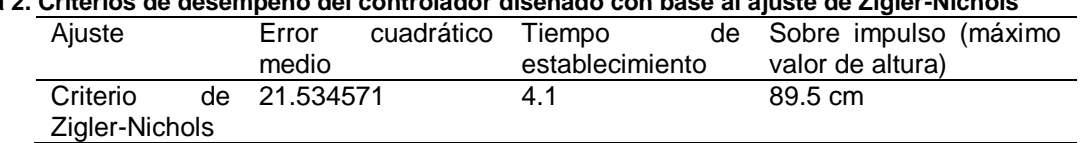

# **Tabla 2. Criterios de desempeño del controlador diseñado con base al ajuste de Zigler-Nichols**

La Figura 5 muestra la respuesta, en color rojo se observa la salida del levitador con un controlador PID ajustado por el criterio de Zigler Nichols, mientras la azul es la respuesta del levitador con ganancias ajustadas por un micro algoritmo genético no uniforme durante las generaciones . La Figura 6 muestra la respuesta del de un micro algoritmo genético no uniforme durante las cruzas. Por ultimo la Figura 7 muestra la respuesta del controlador con un cruzamiento uniforme

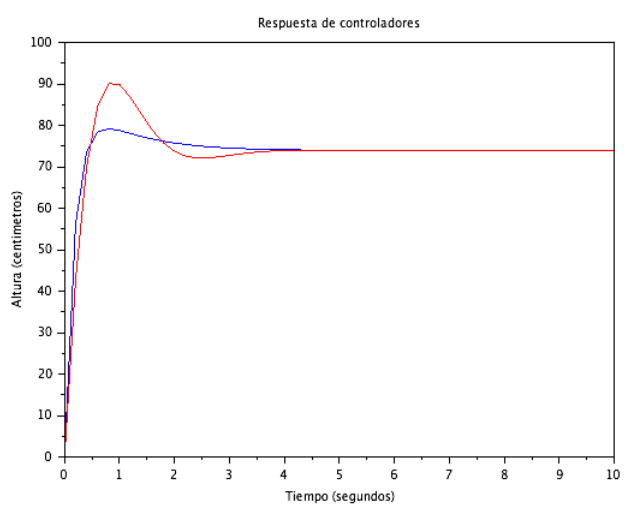

**Figura 5. Repuesta del Levitador obtenida por un controlador PID ajustado por el criterio de Nichols vs un ajuste por micro algoritmo genético con cruza no uniforme durante las generaciones.** 

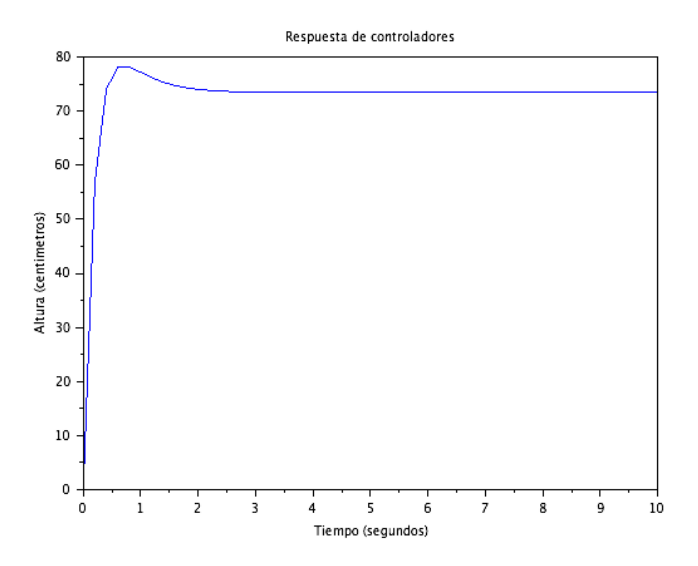

**Figura 6. Repuesta del Levitador obtenida por un controlador PID ajustado por micro algoritmo genético con cruza no uniforme durante las operaciones de cruza**

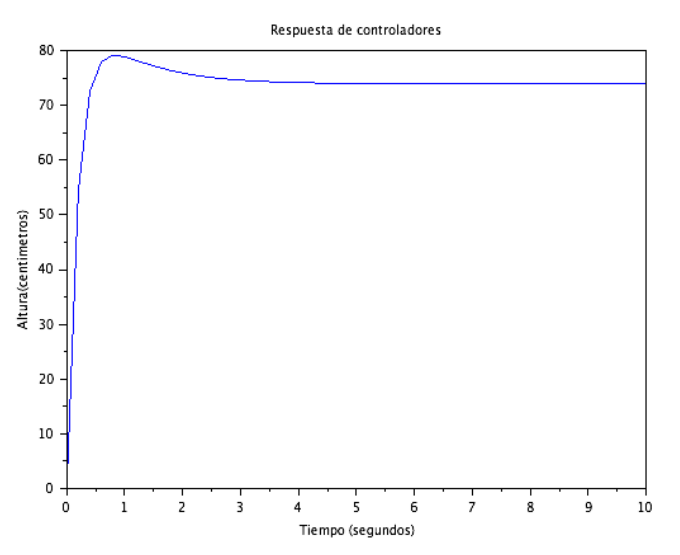

**Figura 7. Repuesta del Levitador obtenida por un controlador PID ajustado por micro algoritmo genético con cruza uniforme** 

# **Conclusiones**

Como muestra las tablas 1 y 2 así como las figuras 5, 6,7, son la mejor alternativa al ganancias de un controlador proporcional integral derivativo, cabe destacar que este es un primer trabajo por lo tanto se constituye como una primera aproximación. Existen muchas áreas oportunidad en esta área tal como un estudio estadístico que permita estudiar la repetitividad del algoritmo. Cabe destacar que los tiempos de ejecución de las propuestas basadas en micro algoritmos genéticos en efecto son pequeños en relación a lo documentado en la literatura especializada. En síntesis se puede apreciar es la mejor opción de ajuste es aquella donde los parámetros  $\alpha$  varían entre las generaciones esto se debe al carácter estocástico implícito en la generación de valores de esta constantes en la operación de cruzamiento.

# **Referencias**

1 D. Ashlock. Evolutionary Computation for Modeling and Optimization. Springer, first edition, 2005.

2 M. Munetomo, Y. Satake. Enhancing Model-building Efficiency in Extended Compact Genetic Algorithms. Systems, Man and Cybernetics, 2006. ICSMC '06. IEEE International Conference on Volume 3, 8-11 Oct. 2006 Page(s):2362 – 2367.3.

3 J. Torresen. Possibilities and limitations of applying evolvable hardware to real-world application. In Field-Programmable Logic and Applications: 10th International Conference on Field Programmable Logic and Applications (FPL-2000), volume 1896 of Lecture Notes in Computer Science, R. W. Hartenstein et al. (eds.), Springer-Verlag, 2000, pp. 230–239.

4 Arturo P. Sandoval G., Enrique Espinosa J., Jorge L. Barahona A. Instituto de Electrónica. Universidad Tecnológica de la Mixteca. Huajuapan de León, Oaxaca. México. C.P. 69000. Tel. 9535320214 ext. 200

5 J.C Suarez Sanchez, J.F. García Mejía J.A García Mejía Universidad Autónoma del Estado de México Centro Universitario UAEM Atlacomulco Carretera Toluca-Atlacomulco km 60 Atlacomulco, México Sintonización de un controlador PID con aplicación al enfriamiento termoeléctrico mediante un algoritmo evolutivo

6 Juan C. Herrera-Lozada1, Hiram Calvo2, Hind Taud3, Edgar A. Portilla-Flores4 1, 2 Centro de Investigación en Computación, CIC – IPN. U. P. Adolfo López Mateos, Av. Juan de Dios Bátiz s/n casi esq. Miguel Othón de Mendizábal, Edificio del CIC, Col. Nueva Industrial Vallejo, Del. Gustavo A. Madero, C.P. 07738, México D.F. 3,4 Centro de Innovación y Desarrollo Tecnológico en Cómputo, CIDETEC IPN.

7 Toscano Pulido, Gregorio "Tesis: Optimización Multiobjetivo usando un Micro Algortimo Genético", Universidad Veracruzana -LANIA, Septiembre de 2001.

8 David E. Goldberg. Genetic Algorithms in Search, Optimization and Machine Learning. Addison-Wesley Publishing Company, Reading, Massachusetts,1989.

9 K. Krishnakumar. Micro-genetic algorithms for stationary and non-stationary function optimization. In SPIE Proceedings: Intelligent Control and Adaptive Systems, pages 289–296, 1989.

10 G. Dozier, J. Bowen, and D. Bahler. Solving small and large scale constraint satisfaction problems using a heuristic-based microgenetic algorithm. In Proceedings of the First IEEE Conference on Evolutionary Computation, pages 306–311, 1994

# **Sistemas Computacionales**

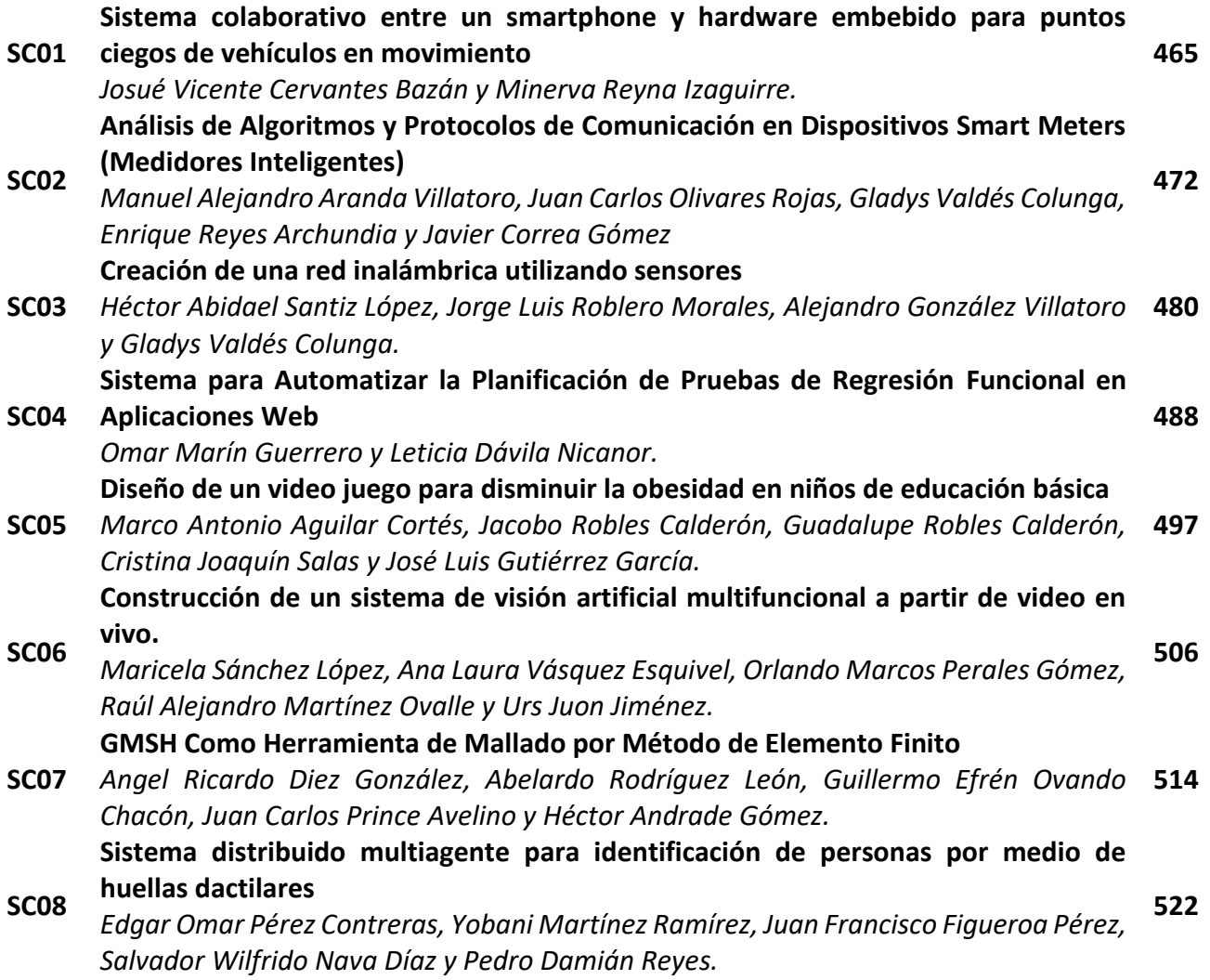

# <span id="page-472-0"></span>**Sistema colaborativo entre un smartphone y hardware embebido para puntos ciegos de vehículos en movimiento**

*J.V. Cervantes Bazán<sup>1</sup>* , *M, Reyna Izaguirre<sup>2</sup>*

*1 Ingeniería en Sistemas Computacionales, Tecnológico de estudios superiores Ixtapaluca, Km. 7 de la carretera Ixtapaluca-Coatepec s/n San Juan, Distrito de Coatepec, Ixtapaluca, Estado de México C.P.56580.<sup>2</sup>Licenciatura en Informática Administrativa, Centro Universitario UAEM Texcoco, Av. Jardín Zumpango s/n, Fraccionamiento. El Tejocote-Texcoco, Estado de México CP 56259.*

> *1 josue.vcb@gmail.com 2 mine.reyna.izaguirre@gmail.com*  **Área de participación**: Ingeniería en sistemas

### **Resumen**

En este proyecto de investigación se realizó un sistema colaborativo entre smartphone y hardware embebido para identificar los puntos ciegos en vehículos en movimiento, para la prevención de accidentes automovilísticos y motorizados ocasionados por la falta de visibilidad en los puntos ciegos. "Mobile Eyes" está diseñada para mostrar una alerta en una aplicación móvil para Android, cuando identifique un elemento en la zona no visible por el conductor.

*Palabras clave: aplicación móvil , sistema embebido* 

## **Abstract**

In this research project we proposed a collaborative system between smartphone and embedded hardware to identify blind spots in moving vehicles, to prevent car accidents and motor caused by the lack of visibility in the blind spots was performed. "Mobile Eyes" is designed to display an alert in a mobile application for Android, when it identifies an item in the non-visible area by the driver.

*Key words: (Mobile application, embedded system )*

### **Introducción**

Un joven piloto llamado Ray Harround, corredor de las míticas 500 millas de Indianápolis, implementó en su auto "marmon wasp", un espejo que le permitía ver lo que pasaba detrás del auto [Whitaker, 2011]. Aunque actualmente, es un elemento básico en todo auto. No se usaba en los autos antes de 1911. Después de ganar la competencia con su invento, se determinó que en un vehículo una buena visibilidad es imprescindible para una buena decisión en un tiempo de reacción mínimo. Por otra parte, el campo de visión no proporcionado por los retrovisores, se conoce como punto ciego( véase, Figura 1) y queda delimitado por una línea recta que nace en los ojos y se refleja en cada uno de los bordes que se extiende hacia atrás. El problema se refleja cuando al ser una limitación que procede de la propia geometría es esencialmente inevitable, se puede mitigar en buena parte con la visión directa, girando la cabeza, pero el conductor no puede estar observando a los lados constantemente, sólo la vista tiene que estar al frente. Debido a este problema surgió la idea de elaborar una aplicación que ayude al conductor a detectar el punto muerto y así poder disminuir los accidentes de tránsito automovilísticos y motorizados.

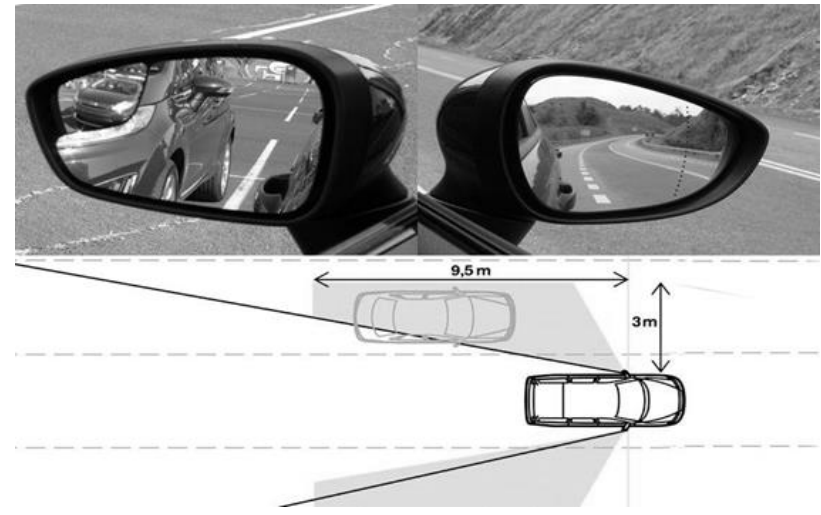

**Figura 1. Punto ciego en el auto y vista del retrovisor** 

La limitación en el campo visual de los conductores puede provocar fatales accidentes de tránsito. Existe un par de áreas laterales del vehículo en donde se pierde de vista los motorizados y vehículos que circulan a los lados pudiendo generar un accidente al cambio de carril. Por otra parte, el INEGI indicó que a partir del año 2011 se incrementaron los accidentes de tránsito debido al punto ciego por un 9%, lo que equivale a cinco millones de muertes [INEGI, 2014]. AMIPCI en los resultados de la 11ª Edición de su Estudio de Hábitos de los Usuarios de Internet en México, patrocinado por la Agencia de Medios Digitales Pulpo, y elaborado por Elogia indicó que cada usuario se conecta a Internet en promedio durante 6 horas y 11 minutos diariamente [Isassi, 2015], y el INEGI en el estudio sobre la Disponibilidad y Uso de Tecnologías de la Información en los Hogares indica que 77.7 millones de personas usan celular y dos de cada tres usuarios cuentan con un teléfono inteligente [ENTIC,2016]. Por esta última razón, un sistema que pueda monitorear los puntos ciegos desde un teléfono inteligente es viable.

Con base en el reporte sobre la situación de la seguridad vial los accidentes de tránsito son la octava causa de muerte en México, cada año en promedio mueren 16,500 mexicanos por esta causa. Los accidentes viales continúan siendo un importante problema de seguridad y de la Secretaría de Seguridad Pública(Silva, 2009)

Dentro de la literatura revisada, encontramos sistemas que pretenden prevenir el punto ciego con técnicas de visión computacional, identificando patrones en el video como (Kyo, 1999), (Kym,2009) detectan los bordes de las imágenes, usando la simetría del histograma y las sombras, Por otra parte, si avanzamos en el desarrollo del tópico (Sotelo, 2008), ( Lin,2012) y (Baek,2014) propone detectar a vehículos dentro del punto ciego con reconocimiento de imágenes, logrando identificar a los autos, dentro del área. Si revisamos la bibliografía en el área de sensores, encontramos propuestas como (Song, 2004), (Mahapatra, 2008) que utilizan sensores ultrasónicos. Por otro lado, en el área de sistemas colaborativos encontramos a (Sawade, 2014) desarrollando sistemas colaborativos que usa la posición del GPS y una aplicación móvil, semejante a lo desarrollado en este artículo.

Este trabajo de investigación está orientado a la prevención de accidentes a través del diseño de un sistema colaborativo entre un smartphone y hardware embebido, emitiendo alertas en el momento que los sensores ultrasónicos identifique un elemento en el área del punto ciego.

### **Descripción del sistema "Mobile Eyes"**

El conductor de un automóvil tiene apoyo con una aplicación que informará cuando se detecte un vehículo dentro del área del punto ciego. La aplicación se ejecuta en el API 19, porque se puede ejecutar en el 73.9 % de los dispositivos activos en Google Play Store.

### **Componentes:**

Microcontrolador Tiva C series TM4C123G Modulo bluetooth HC-05 Sensor de distancia HC-SR04 Smartphone con sistema operativo Android 4.4 KitKat. o superior

### **Arquitectura del sistema**

El software se ejecuta en dos unidades, el hardware embebido(HE) y la Aplicación en el Smartphone(AS), La AS funciona como HMI(Human Machine Interface) desplegando la información recibida del hardware embebido. Por otra parte, el HE requiere de varias entradas para poder registrar la señal que envían los sensores ultrasónicos, registrarla y enviarla inalámbricamente por el protocolo IEEE 802.15.1 al HMI connector y posteriormente alertar al conductor en la aplicación Android. La arquitectura del sistema se ilustra en la Figura 2.

El hardware embebido envía sólo tres mensajes a la aplicación móvil, para informar, en caso de que se detecte un objeto en el lado izquierdo, derecho o no se detecte nada.

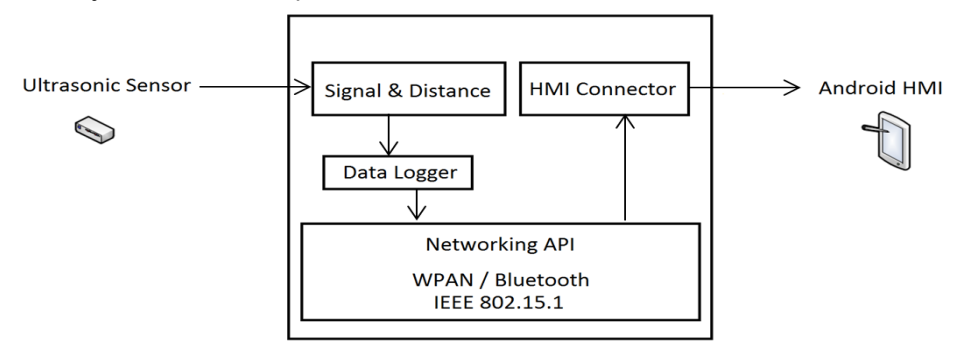

**Figura 2. Arquitectura del sistema** 

El sistema cuenta con tres sensores ultrasónicos de cada lado y un módulo de comunicación bluetooth conectados al microcontrolador como se muestra en la Figura 3.

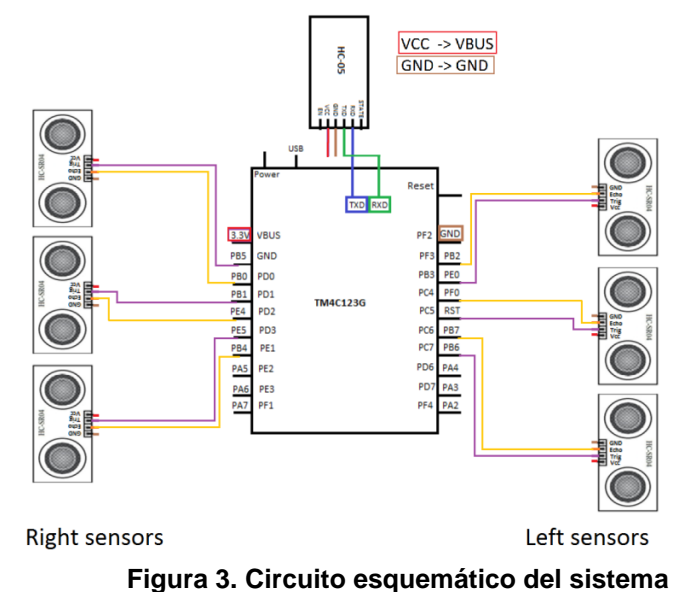

#### **Implementación del sistema**

El hardware embebido cuenta con sensores ultrasónicos que determinan si existe un objeto dentro del punto ciego e informa a la aplicación en el Smartphone por medio del protocolo bluetooth. Los sensores están ubicados en los espejos laterales como se muestra en la Figura 4.

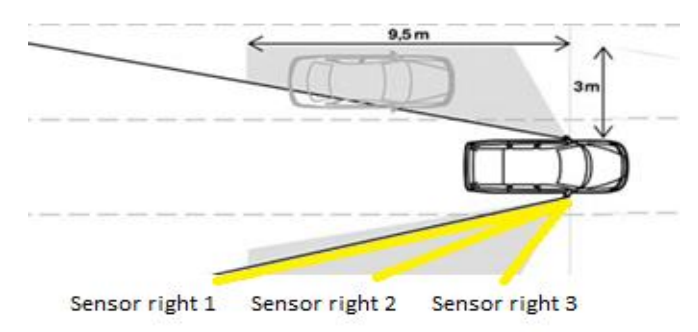

**Figura 4. Ubicación de sensores** 

Los sensores determinan la distancia medida, enviando la señal al microcontrolador, con base en lo anterior, se diseñó un sistema colaborativo que a través de tres sensores de distancia, detectará la presencia de un vehículo que esté dentro del área determinada. Cuando un sensor detecta un cambio de distancia alerta al conductor por medio de un enlace inalámbrico. De esta manera, el conductor puede tomar medidas preventivas.

El microcontrolador(MCU) se programó en el IDE energía, usando lenguaje C. Básicamente, el MCU mide la distancia de los sensores con ayuda de la función int distancia\_f( int p\_trig, int p\_echo) , que regresa la distancia en centímetros. Sí detecta una distancia menos a tres metros de algún sensor, entonces envía un mensaje al teléfono móvil para alertar al conductor.

Los mensajes están codificados con un solo carácter, Por otra parte, el teléfono identifica al carácter "I" como un elemento en lado izquierdo, "D" derecho y "C" sin elementos. A continuación un segmento del código fuente y diagrama de flujo utilizado en el sistema.

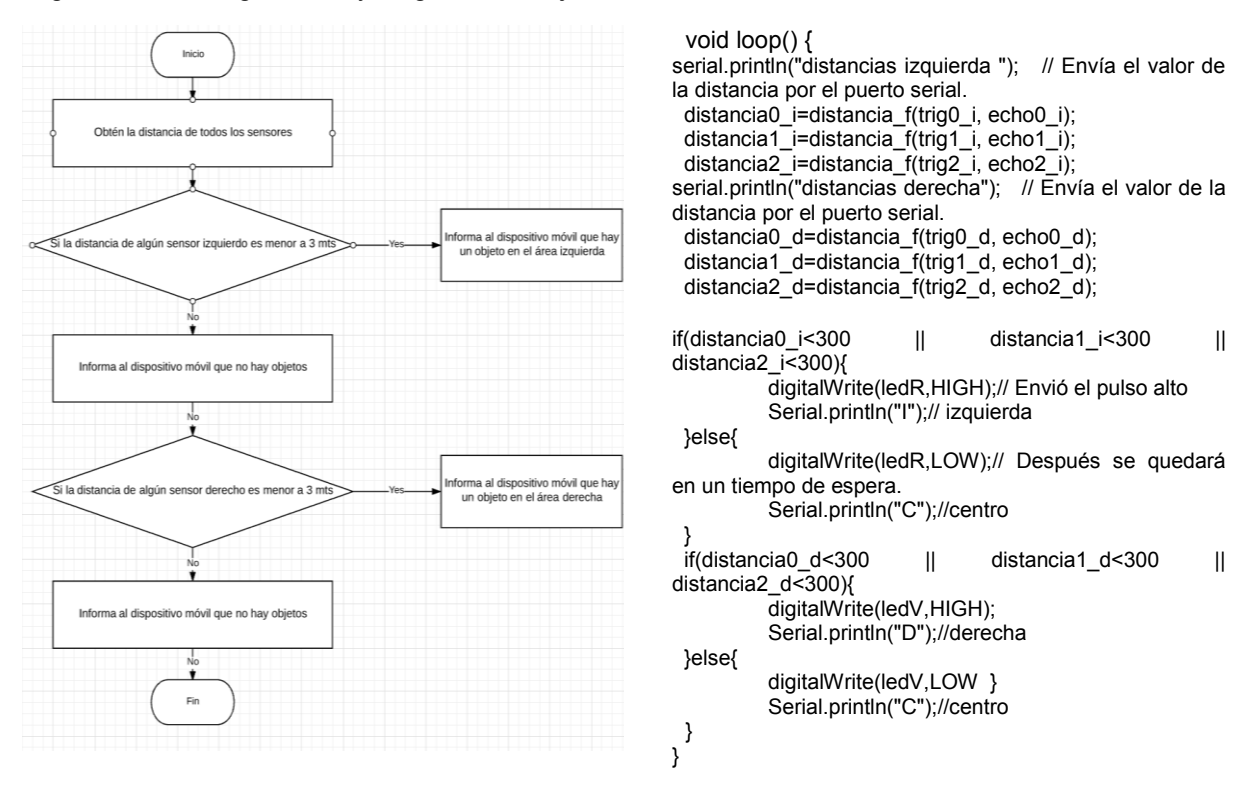

**Figura 5. Diagrama de flujo y código fuente del sistema embebido** 

La implementación de la aplicación se diseñó en App inventor 2. Esta herramienta que permite la creación de aplicaciones móviles con una programación a bloques diseñada por el MIT(massachusetts institute of technology). La aplicación contiene un segmento de programación que permite recibir datos por bluetooth. Asimismo, se muestra un segmento de bloques que realiza la alerta del objeto dentro de área.

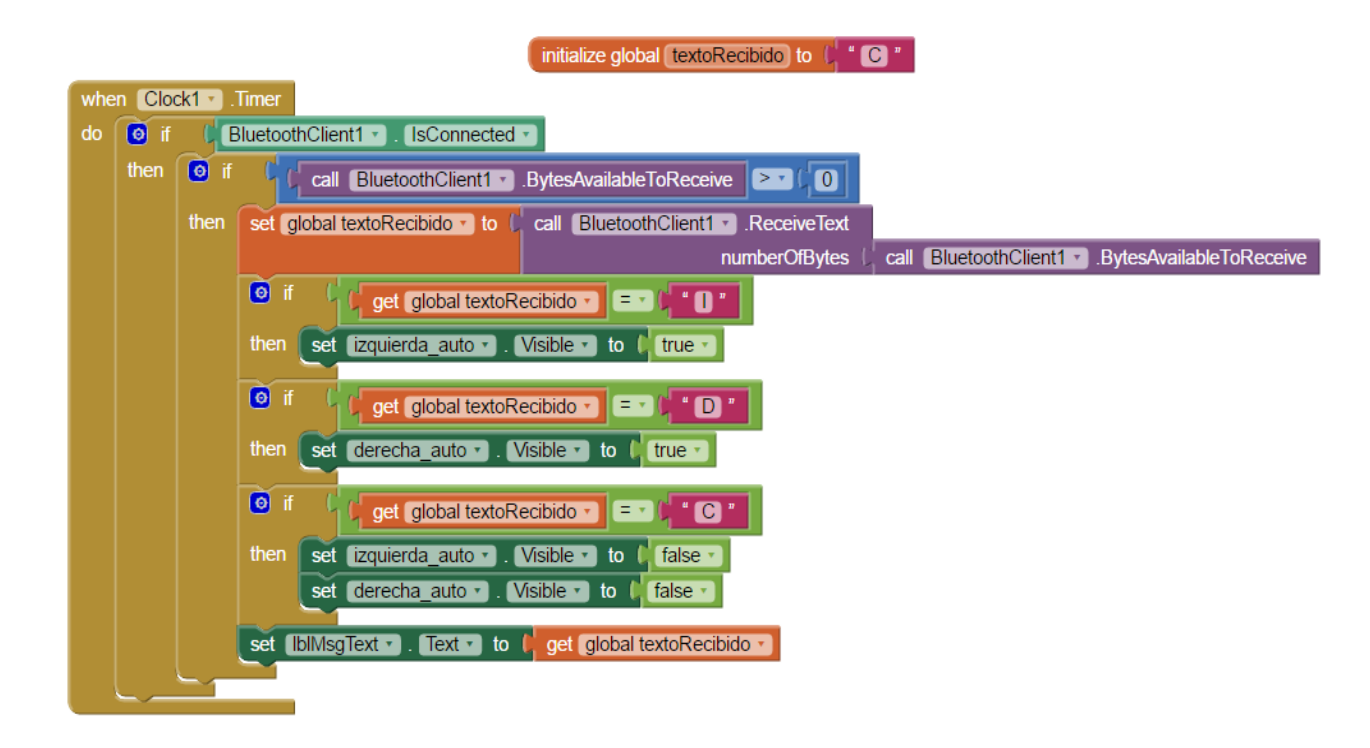

**Figura 6. Bloques de código** 

En la Figura 6, se puede observar que existe una variable global llamada "textoRecibido". Esta variable almacena el texto que se recibe del HE, Después, la lógica de programación permite tomar una decisión basado en el carácter recibido y volver visibles o invisible a las imágenes según el estado de la variable. De esta manera, si llega la letra "I", entonces vuelve visible a la imagen "izquierda\_auto". Sí llega la letra "D", entonces vuelve a la imagen "derecha\_auto" y si llega la letra "C" entonces vuelve invisible a ambos.

### **Resultados y discusión**

La pruebas realizadas durante la implantación del sistema en el espejo retrovisor detectaron objetos dentro del área, sin embargo se detectaron verdaderos negativos porque el sistema todo el tiempo está detectando objetos dentro del área especificada. Es decir, esta investigación sirve de base para diseñar nuevas funciones orientadas a la prevención de accidentes, a través del diseño de aplicaciones móviles. Por ejemplo, identificar elementos en el punto ciego al estar detenido o estacionado y no solo en movimiento

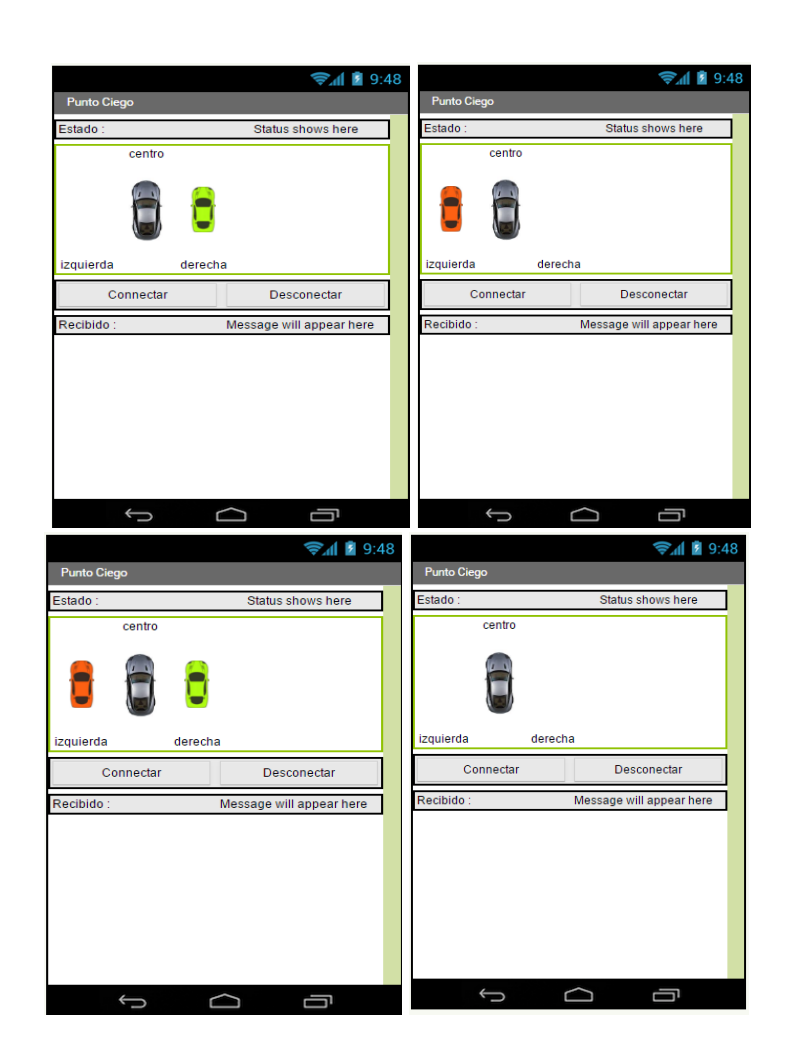

**Figura 6.** HMI imágenes de alerta.

# **Conclusiones**

No solo las autoridades de tránsito y vialidad tienen la tarea de prevenir accidentes. Es imperativo que la mayoría de las personas hagan conciencia de los riesgos y daños que se pueden ocasionar por una distracción al ir manejando. Es mejor tomar precauciones al respecto: no manejar cansado, no conducir el vehículo cuando las facultades físicas o mentales alteradas debido a las bebidas alcohólicas, drogas, medicamentos. Los motociclistas también deben respetar las señales de tránsito y cumplir con todos los requerimientos de seguridad. Dado este panorama, el diseño del sistema colaborativo Mobile Eyes puede contribuir a la disminución de accidentes viales ya que está dirigido a colaborar con la prevención y disminución de accidentes a través de una aplicación que envíe señales de prevención a los conductores de vehículos en movimiento. Este tema de investigación tiene gran oportunidad de mejoras y en prospectiva puede ser utilizado como base en trabajos futuros siempre orientados al bienestar de la ciudadanía en el rol de conductores e incluso, peatones. Dentro del trabajo futuro, se considera trabajar con el procesamiento de imágenes en una computadora Raspberry pi y sensores ultrasónicos.

### **Referencias**

Baek, S., Kim, H., & Boo, K. (2014, November). Robust vehicle detection and tracking method for Blind Spot Detection System by using vision sensors. InComplex Systems (WCCS), 2014 Second World Conference on (pp. 729-735). IEEE.

ENTIC, Encuesta sobre Tecnologías de la Información y las Comunicaciones, (2013). 13 Noviembre 2013. [En línea]. Disponible: http://www.inegi.org.mx/est/contenidos/proyectos/encuestas/establecimientos/otras/entic/presentacio n.aspx. [Último acceso: 7 Julio 2016].

INEGI, Instituto Nacional de Estadística y Geografía, (2014). Accidentes de tránsito terrestre en zonas urbanas y suburbanas. Consulta Interactiva de datos. México, INEGI, 2014.

Isassi, J. A. G., & Espinosa, F. T. (2015). Cambio clímático y ecosistemas digitales: Las narrativas transmedia como nuevas prácticas comunicativas.Razón y palabra, (91), 35-23.

Kim, H., & Kim, H. (2009). Techniques for Detecting Side-Rear Vehicles. Sang Myung University, Korea.

Kyo, S., Koga, T., Sakurai, K., & Okazaki, S. I. (1999). A robust vehicle detecting and tracking system for wet weather conditions using the IMAP-VISION image processing board. In Intelligent Transportation Systems, 1999. Proceedings. 1999 IEEE/IEEJ/JSAI International Conference on (pp. 423-428). IEEE.

Lin, B. F., Chan, Y. M., Fu, L. C., Hsiao, P. Y., Chuang, L. A., Huang, S. S., & Lo, M. F. (2012). Integrating appearance and edge features for sedan vehicle detection in the blind-spot area. IEEE Transactions on Intelligent Transportation Systems, 13(2), 737-747.

Mahapatra, R. P., Kumar, K. V., Khurana, G., & Mahajan, R. (2008, December). Ultra sonic sensor based blind spot accident prevention system. In 2008 International Conference on Advanced Computer Theory and Engineering (pp. 992-995). IEEE.

Sawade, O., Schäufele, B., Buttgereit, J., & Radusch, I. (2014, June). A cooperative active blind spot assistant as example for next-gen cooperative driver assistance systems (CoDAS). In 2014 IEEE Intelligent Vehicles Symposium Proceedings (pp. 76-81). IEEE.

Silva, E. (2009). Mortalidad por accidentes automovilísticos en la Zona Metropolitana de la Ciudad de México al final del siglo XX. Papeles de población, 15(62), 143-172.

Song, K. T., Chen, C. H., & Huang, C. H. C. (2004, June). Design and experimental study of an ultrasonic sensor system for lateral collision avoidance at low speeds. In Intelligent Vehicles Symposium, 2004 IEEE (pp. 647-652). IEEE.

Sotelo, M. Á., & Barriga, J. (2008). Blind spot detection using vision for automotive applications. Journal of Zhejiang University SCIENCE A, 9(10), 1369-1372.

Whitaker, S. E. (2011). James Allison: A Biography of the Engine Manufacturer and Indianapolis 500 Cofounder. McFarland.

# <span id="page-479-0"></span>**Análisis de Algoritmos y Protocolos de Comunicación en Dispositivos Smart Meters (Medidores Inteligentes)**

*A. Manuel Aranda 1\*, A. Juan Carlos Olivares-Rojas <sup>2</sup> , A. Gladys Valdes <sup>1</sup> , Enrique Reyes-Archundia <sup>2</sup> , Javier Correa-Gómez <sup>2</sup> .*

*<sup>1</sup>Departamento de Sistemas y Computación, Instituto Tecnológico de Comitán, Avenida Instituto Tecnológico, Kilometro 3.5, Yocnajab el Rosario, C.P. 30000, Comitán de Domínguez, Chiapas, México* 

*<sup>2</sup>Posgrado de Ingeniería en Electrónica, Instituto Tecnológico de Morelia, Avenida Tecnológico #1500, Lomas de Santiaguito C.P.58120, Morelia. Michoacán. México*

*prydz\_empo@hotmail.com, jcolivares@itmorelia.edu.mx,* 

*Área de participación: Sistemas Computacionales*

## **Resumen**

Este proyecto de investigación está enfocado en el estudio de los esquemas de comunicación de dispositivos que funcionan bajo la tecnología PLC, aplicando un plan de pruebas (Caja Blanca) se comprueba la eficiencia de Powerline Comunication. Así también se hace comparación de los protocolos estándar de comunicación con la finalidad de validar sus aplicaciones en medidores inteligentes de IoT y PLC.

*Palabras clave: Smart Grids, Smart Meters, Powerline Comunication, Internet de las cosas.* 

# **Abstract**

*This research project is focused on the study of communication schemes of devices operating under the PLC technology, applying a test plan (White Box) Powerline comunication efficiency is checked. So also made comparison of standard communication protocols in order to validate their applications on smart meters and PLC IoT.* 

*Key words: Smart Grids, Smart Meters, Powerline Comunication, Internet of Things.*

# **Introducción**

El incremento en la demanda de energía eléctrica, debido al crecimiento acelerado de la población, así como dispositivos y equipos que requieren este tipo de energía, ha motivado diferentes estudios a nivel mundial para incrementar y mejorar la producción de energía [1]. En adición, las últimas décadas se han visto marcadas por el incremento de producción de energías limpias, es decir, de generación de energía por medio de elementos renovables que por definición son amigables con el medio ambiente [2-3].

Por otro lado, la incorporación de la generación por recursos renovables en distintos puntos de la red eléctrica, incrementa la complejidad en el manejo de la transmisión y distribución de la energía, razón por la cual se ha ido incorporando a las redes tradicionales el concepto de Redes Inteligentes (SMART GRID) que entre sus características permiten una comunicación bidireccional entre diferentes elementos de la red eléctrica, haciendo más eficiente la operación de la misma [4-5].

En la actualidad, se conocen diversos esquemas y protocolos de comunicación que si son bien aprovechados, pueden proveer de medios que entreguen información oportuna para tomar decisiones ante circunstancias tales como fallas en las líneas de potencia, tanto de alta, como de media y baja tensión [6-10].

En este escenario, se espera que los medidores inteligentes (Smart Meter) jueguen un papel muy importante en las redes inteligentes que se encuentran actualmente en desarrollo, máxime en lugares como México en el cual se prevé que en las próximas décadas se tenga un desarrollo acelerado en la infraestructura eléctrica. Dichos medidores serán los encargados, entre otras acciones, de administrar la información que permita hacer más eficiente la distribución y el consumo de la energía eléctrica [11-12].

# **Marco Teórico**

### **Smart Grids**

Al interpretar el término de Smart Grids podemos definirlo como redes de distribución eléctrica combinadas con modernas tecnologías de información que proporcionan datos a las empresas distribuidoras de electricidad como a los consumidores, aportando ventajas para ambas partes.

Los Smart Grids disponen de elementos de información y control en los centros de operaciones, lo que hace posible conocer la situación de la red e incluso actuar de manera remota sobre interruptores y otros elementos, una de sus ventajas más poderosas lo encontramos en la identificación y solución a alta velocidad de los problemas técnicos que se produzcan.

El despliegue de la red inteligente hará clave fundamental en su infraestructura de telecomunicaciones, algunas de las tecnologías de banda ancha sobre líneas eléctricas se han desarrollado más rápidamente en Europa que en estados unidos debido a una diferencia histórica en las filosofías de diseño de sistemas de energía.[13]

Gracias a los datos cedidos por los contadores, se crear patrones de consumo ajustados a las necesidades de la ciudad y a cada uno de los usuarios, con esta tecnología se pueden gestionar las redes eléctricas y ajustar al máximo la generación y el consumo, así mismo identificamos algunas de las ventajas de Smart Grids (Imagen 1).

- Aumentan el nivel y calidad de suministro de energía eléctrica.
- Facilitan a los clientes instrumentos que les permiten optimizar su propio consumo eléctrico y mejorar el funcionamiento del sistema global.
- Contribuyen a mantener la sostenibilidad ambiental.
- Facilitan el almacenamiento de la electricidad. De las presiones variaron entre 0.3 y 0.2 segundos dependiendo de la velocidad de permeación. Utilizando el método de *time lag* se calcularon las velocidades de permeación.

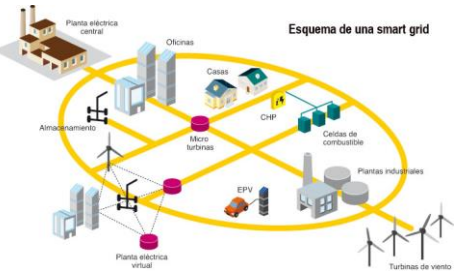

**Imagen 1. Mapeo de una red Smart Grid** 

### **Smart Meter**

Un Smart Meter es un medidor de gas, agua o electricidad el cual es capaz de tener una comunicación de dos vías (trasmite y recibe información). El Smart Meter mide el consumo de energía de la misma manera como un contador tradicional, pero tiene capacidad de comunicación permitiendo que los datos sean leídos remotamente y mostrados en un dispositivo dentro de la casa o sean transmitidos al exterior de forma segura.

El medidor también puede recibir información de forma remota, por ejemplo, para actualizar información sobre las tarifas o cambiar el tipo de consumo a modo de prepago. [14]

Los medidores inteligentes son capaces de comunicarse con otros dispositivos domésticos, en la que por medio de redes locales o métodos como la telefonía fija, modem celular (GSM, GPRS o 3G), red inalámbrica (WiFi, ZigBee, etc.) o por comunicación mediante cable eléctrico (PLC HomePlug) acceden a la información almacenada en de volumen y de energía.

En domótica encontramos algunos dispositivos patentados en diversos protocolos y que nos ofrecen mediciones y servicios según los siguientes aspectos:

- 1. Programación y ahorro energético
- 2. Confort
- 3. Comunicaciones
- 4. Seguridad

#### **PowerLine Comunication**

Los dispositivos de red PLC PowerLine ayudan a solucionar distintos problemas de red que podría encontrarse usando los estándares tradicionales de redes con cable e inalámbricas WiFi. En lugar de cables Ethernet o señales WiFi, PLC PowerLine transmite el tráfico de red a través de los cables eléctricos de su edificio, lo que extiende el alcance de su red hasta cualquier habitación que tenga un enchufe. (Imagen 3)Es un método sencillo y asequible que le permite combinar distintos dispositivos, como por ejemplo adaptadores PowerLine, routers y extensores, para añadir puntos de conexión allí donde los necesite. Desde los equipos de entretenimiento doméstico en el salón hasta un despacho en la planta baja, PLC PowerLine permite a distintos dispositivos comunicarse con Internet y entre sí.

#### **Internet de las cosas**

El concepto fue propuesto en 1999 en el instituto Tecnológico de Massachussetts (MIT). Donde se investigaba la identificación por radiofrecuencia en red (RFID), que permite a los objetos conectarse e intercambiar datos y tecnologías de detección por sensores. [15]

 El internet de las cosas de código abierto se basa en plataformas y aplicaciones para desarrollo hardware y software inteligente para hogares, plataformas de integración, procesos de monitorización, sistemas operativos, entre otras…

Internet de las cosas es uno de esos campos tecnológicos del que se espera un crecimiento de amplia expansión, donde cada vez son más las empresas que valoran la conectividad entre dispositivos y con la red manipular datos.

Los primeros pasos en el internet de las cosas nos deja campos principales de acción, el hogar, en ellas el IoT se aprovecha a medir parámetros externos (ya sea temperatura, energía, actividad, luz, humedad, errores, etc.), de forma automática y sin interacción del ser humano. Y que esos datos viajen a un centro de procesamiento para que se tomen decisiones y acciones adecuadas en tiempo real. [16]

### **Metodología**

La idea de transmisión de información por medio de la línea eléctrica no es nueva, desde los años '50 se había creado un sistema que permitía a las empresas de energía controlar el consumo, el encendido del alumbrado público y el valor de las tarifas eléctricas por medio de una señal de baja frecuencia (100 Hz) que viajaba a través de los cables de la red en un solo sentido. A mediados de los '80 se iniciaron investigaciones sobre el empleo de los cables eléctricos como medio de transmisión de datos y a fines de esa década ya se conseguía transmitir información en ambas direcciones.

Los protocolos de comunicación tienen que estar acordados por las partes involucradas. Para llegar a dicho acuerdo, un protocolo puede ser desarrollado dentro de estándar técnico. Un lenguaje de programación describe el mismo para los cálculos, por lo que existe una estrecha analogía entre los protocolos y los lenguajes de programación. Un protocolo de comunicación, también llamado en este caso protocolo de red, define la forma en la que los distintos mensajes o tramas de bit circulan en una red de computadoras.

En el campo de las redes informáticas, los protocolos se pueden dividir en varias categorías. Una de las clasificaciones más estudiadas es la del modelo OSI (Open System Interconnection, interconexión de sistemas abiertos), que divide la comunicación en 7 niveles. Para ello se hizo una investigación exploratoria de los protocolos estándar en la que se obtuvo como resultado una tabla comparativa, de esta forma se logra conocer a detalle cada una de sus características.

Para cumplir con los objetivos de diseño, pruebas y validación, se realizaron 3 tareas principales: Estudio de métodos de comunicación por medio de Líneas de Potencia (PLC); Estudio de protocolos de comunicación basados en IoT; Análisis de pertinencia de métodos de comunicación para medidores inteligentes

### **Estudio de métodos de comunicación por medio de Líneas de Potencia (PLC)**

Se realizaron estudios de métodos de comunicación bajo la tecnología IEEE 1901.2 (PLC), con la finalidad de evaluar su efectividad, destacar sus ventajas por arriba de las redes inalámbricas y beneficios que contrae aplicar redes de cableado eléctrico para la comunicación de dispositivos de tecnologías de comunicaciones.

Enseguida se inició a investigar la modulación de ondas para la generación, envió y recepción de tramas mediante la técnica de Multiplexación por División de Frecuencias Ortogonales (OFMD), que es la más aplicada en los protocolos para comunicación de tecnología PowerLine Comunication.

#### **Estudio de protocolos de comunicación basados en IoT**

Se analizaron 9 de los protocolos estándar que dominan en el mercado de productos Smart Divice en el internet de las cosas (IoT) identificando sus propiedades y funciones específicas, estructura de comunicación conforme a el modelo de interconexión de sistemas abiertos (OSI), mencionando que estos protocolos se utilizaron en las pruebas de comunicación.

Parte de la exploración se dedicó al estudio de dispositivos en la actualidad que buscan aportar beneficios a los usuarios de energía y crear conciencia del consumo energético, como es el dispositivo medidor Smart I, dispositivos en domótica como son Home Smart Plug y repetidores de señal que contribuyen a las telecomunicaciones bajo IEEE 1901.2.

### **Análisis y pruebas de pertinencia de métodos de comunicación para medidores inteligentes**

Se realizaron pruebas de comunicación utilizando equipos domóticos que reciben y repiten señal por medio de la red eléctrica, y que, aplicando un servidor FTP cliente y FTP servidor se estudió por medio del analizador grafico de red WireShark todas las tramas de recepción de datos, protocolos de bajo nivel con el modelo de referencia OSI utilizados por los dispositivos y tiempos de descarga.

#### **Análisis de ambientes de desarrollo para Smart Divices.**

Se examinaron ambientes de desarrollo para dispositivos Texas Instruments y D-Link.

Toolchain/GCC, que no es más que una herramienta de desarrollo de software que se encuentran vinculadas por etapas desde un GNU en Linux.

ControlSUITE, es un gestor de dispositivos Texas Instruments para dispositivos PLC pertenecientes a la familia C2000, de igual manera se hizo análisis de Code Composer Studio que es un entorno de desarrollo (IDE) que soporta a microcontroladores de Texas Instruments, además ofrece un monitor de modulación de ondas virtual.

# **Resultados y discusión**

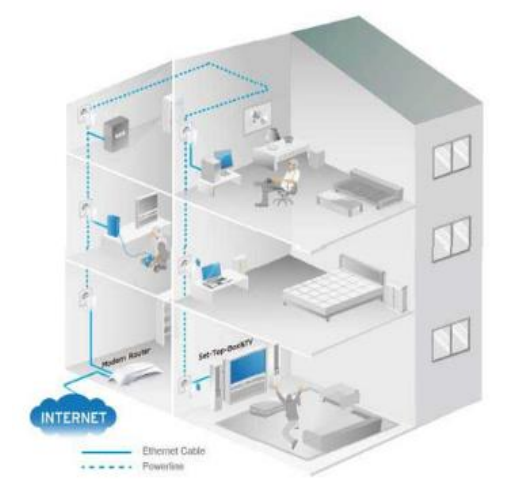

### **Resultados de PLC**

#### Ventajas:

PLC aplica redes cableadas con muchas ventajas, este es flexible con fácil manipulación y despliegue, esta alcanza velocidades superiores sobre las redes inalámbricas. (Imagen 2) A todo dispositivo interconectado a el cableado de red eléctrica y que sea compatible a adoptar la tecnología, tendrá acceso y alcance de varias decenas de metros. La modulación OFMD es muy precisa, factible para los Smart Divices.

#### Desventajas:

Las ondas electromagnéticas y la corriente eléctrica circulando por los cables podrían causar ruido y alterar la información, para evitarlo es muy necesario aplicar algoritmos de cifrado. Aun no existe un estándar de los dispositivos, por lo que muchos dispositivos no son compatibles entre sí. **Imagen 2. Tecnología PLC**

#### **Análisis de protocolos de comunicación en Internet de las cosas**

Para el análisis se tomaron básicamente protocolos que trabajan en un nivel bajo, básicamente la forma en que se transmiten señales, transportando datos e información y los procedimientos de control de uso del medio por los diferentes nodos. OSI y TCP/IP sirve de referencia para poder contar con un lineamiento estructural para el intercambio de información entre terminales.

**Protocolo X-10:** Es un estándar de comunicación para transmitir señales de control de equipos, este no necesita de instalaciones adicionales. X-10 es el protocolo más antiguo de automatización y ha sido guía para la mayoría de los protocolos en el mercado, para la transmisión completa de una orden X-10 se necesita de la modulación OFMD en un esquema de cliente – servidor (Imagen 3), y que, además de ser fácilmente configurable es accesible y de open source software cumpliendo las mínimas condiciones del creador.

**Protocolo C-Bus:** Es un estándar que facilita el desarrollo de módulos de interfaz de bajo coste, soporta audio, iluminación y video tanto en formato analógico como digital, su finalidad de este protocolo es evitar la necesidad de un controlador central. CANBus se basa en el modelo productor/consumidor, garantiza que los mensajes enviados por este sistema tenga prioridad de mensajes, recepción por multidifusión con sincronización de tiempos y retransmisión automática de tramas erróneas. Su modelo de referencia la podemos encontrar en OSI (Imagen 4)

**Protocolo DNP3:** Es un juego de protocolos de comunicación generalmente es usado para empresas de suministro de agua y energía, su finalidad es establecer comunicaciones confiables en los ambientes diversos en los que se vea sometido. La versión 3 es un protocolo abierto y sigue la estructura del modelo OSI para la transmisión de datos (Imagen 5). Ha sido seleccionado por IEEE C.2 como una práctica recomendada para comunicaciones entre RTU (Unidad de Terminal Remota) e IED (Equipo electrónico Inteligente).

**Protocolo BACnet:** Protocolo de comunicación para redes de control y automatización de edificios, monitorea y controla a dispositivos únicamente de la línea BACnet y Lonworks en tiempo real, este sistema puede leer y escribir directamente desde cualquier punto accesible de un sistema BACnet. El patrón BACnet define 6 tipos de redes de comunicación para transporte de mensajes según su modelo de referencia OSI (Imagen 6).

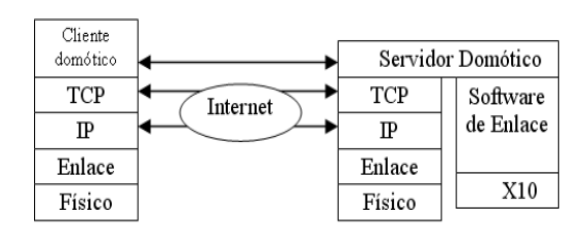

**Imagen 3. Modelo TCP/IP protocolo X-10**

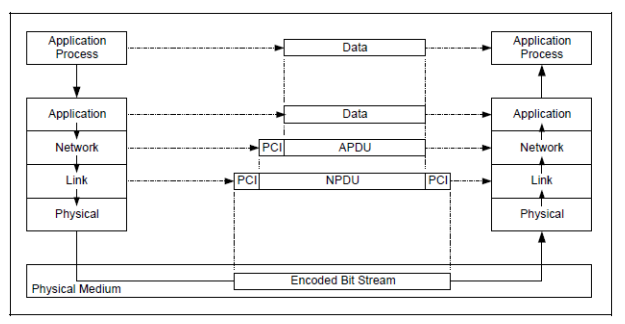

#### **Imagen 4. Modelo OSI Protocolo C-Bus**

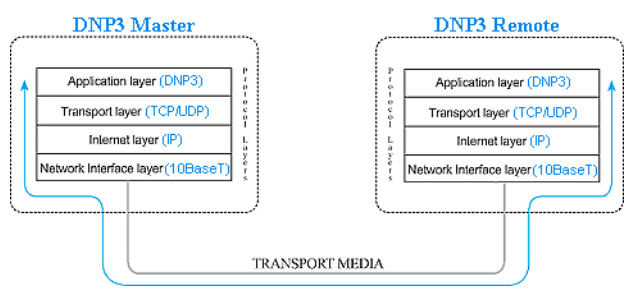

#### **Imagen 5. Modelo OSI Protocolo DNP3**

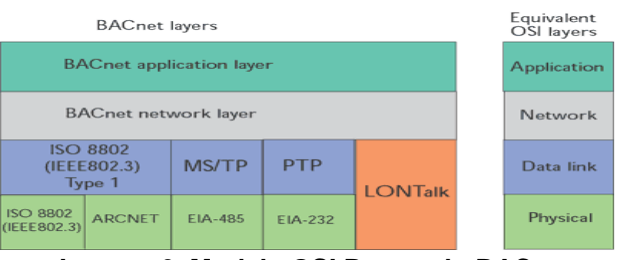

**Imagen 6. Modelo OSI Protocolo BACnet**

**Protocolo Insteon:** Es una tecnología que emplea medios de transmisión por PLC, está basado en el protocolo X-10, por lo que es posible comunicar a dispositivos utilizando estos dos protocolos. Lo que hace más interesante a Insteon es su capacidad de ahorro energético, maneja muchos más aparatos electrodomésticos, cubre escenarios y control remoto en la iluminación, sensores de humedad, temperatura auditivos y video, además de ser fácil de instalar.

**Protocolo Universal PowerLine Bus (UPB):** Es un protocolo para la comunicación entre dispositivos, trabaja muy distinto a X-10, el trabajo de UPB consiste en enviar una serie de pulsos eléctricos cronometrados. Los dispositivos de UPB detectan fácilmente los pulsos y decodifican los mensajes en instante, aunque trabajan aun nivel de capas similares en OSI (Imagen 7).

**Protocolo Lonworks:** Es un sistema de control distribuido, se trata de una tecnología fiable, modular y flexible que soporta cualquier topología y que se implementan todos los niveles de referencia conforme al modelo OSI (Imagen 8). Dentro de sus ventajas caben los servicios de reenvió automático de tramas tras la pérdida o la autentificación del emisor. Lonworks ha tenido gran éxito en su implementación en Inmótica y sobre todo en industrias de Estados unidos y Europa, así mismo es una tecnología muy modesta con su precio.

**Protocolo Konnex (KNX):** La iniciativa de este protocolo conduce a la estandarización de dispositivos plug & play y contribuir con empresas proveedoras de servicios de telecomunicaciones y eléctricas a tener mejor conectividad. Es un estándar abierto capaz de ser implementado sobre cualquier plataforma de microprocesador y que además tiene compatibilidad con C-Bus y Lonworks.

**Protocolo ZigBee:** Es un estándar de comunicaciones inalámbricas, se encuentra basada en IEEE 802.15.4 de redes inalámbricas de área personal y puede interconectarse a dispositivos híbridos que cuenten con puertos inalámbricos para introducir datos a una PLC. El protocolo maneja la estructura OSI funcionando en 7 capas (Imagen 10).

Capa de Red TP. 802.2 Enlace lógico  $\operatorname{Capa}$ de **SIMTP** enlace de 802.1 Control 802.1 Bridging datos 802.3 MAC PLC MAC 802.3 Físico PLC Físico Capa de física

**Imagen 7. Modelo OSI Protocolo UPB**

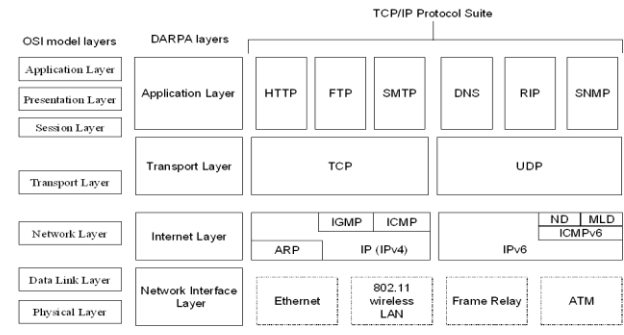

**Imagen 8. Modelo OSI Protocolo Lonworks**

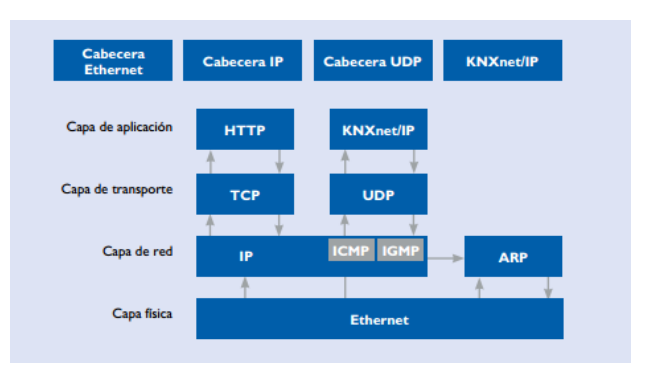

#### **Imagen 9. Modelo OSI Protocolo Konnex**

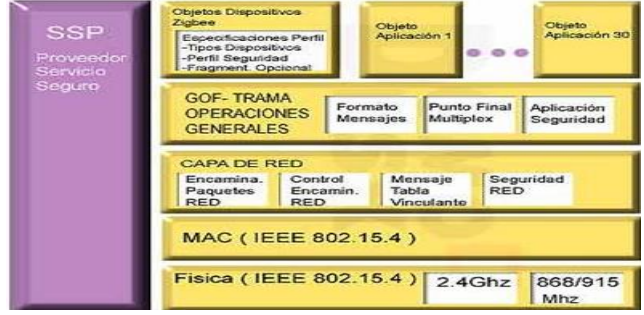

**Imagen 10. Modelo OSI Protocolo ZigBee**

Con la investigación anterior se obtuvo la creación de la Tabla 1, donde se concluye que cada protocolo es bueno en su categoría aunque el protocolo DNP3 se destaca por que cuenta con una estructura de comunicación y formato de trama comprensible, este mismo ofrece mensajes de código de error, contiene opciones de reseteo puede manejar TCP/IP, cuenta esquemas de seguridad mejorados a comparación de su primera versión, esto lo hace aplicable y fiable en tecnologías PLC tanto como en Internet de las cosas.

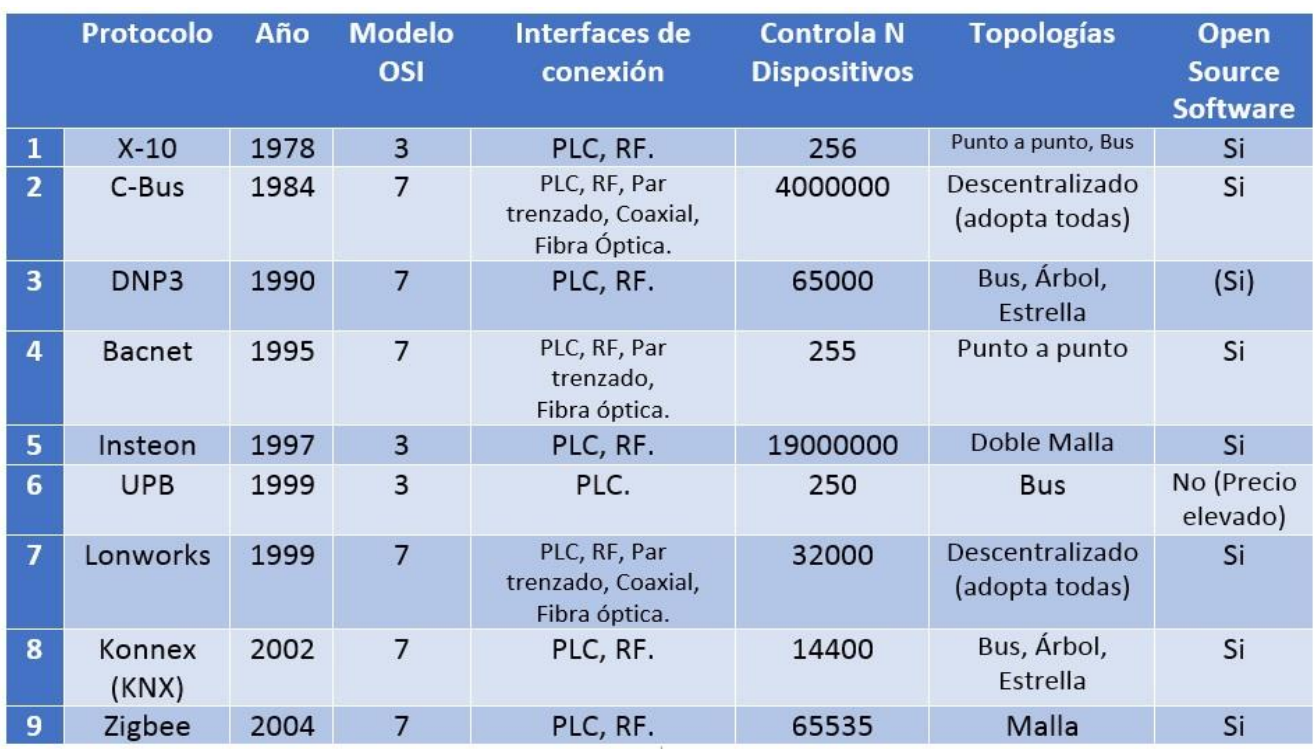

### **Tabla 1. Comparativa de protocolos de comunicación en domótica**

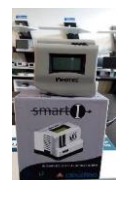

Mediante investigaciones se hizo conocimiento del Medidor Inteligente Smart I (Imagen 11), este medidor creado por INFOTEC. Smart I tiene como objetivo concientizar al ciudadano de sus hábitos de consumo eléctrico y posibles estrategias de ahorro. Su función consiste en interpretar el flujo de corriente que circula a través de él ocupándose de la lectura por PLC, muestra datos en su LCD principal y se ocupa de enviar datos a una estación base mediante una herramienta de comunicación y plataforma para internet de las cosas Cloudino.[17]

#### **Imagen 11. Medidor Smart I**

### **Análisis y pruebas de pertinencia de métodos de comunicación para medidores inteligentes**

Se desarrollaron pruebas de transferencia de archivos mediante la tecnología PLC, durante las prácticas de descarga con el servidor FTP (Imagen 12), se analizó con el sniffer WireShark para determinar los protocolos de comunicación que se implementan en dichos dispositivos repetidores de red PLC.

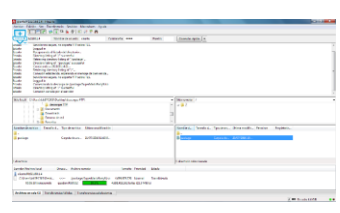

#### **Análisis de ambientes de desarrollo para Smart Divices**

El lenguaje identificado para los ambientes de desarrollo es C y C++, estos compiladores de datos son fáciles de instalar y ayudan a programar los Smart divices para lograr la comunicación. Toolchain/GCC es una herramienta incliuda en el sistema Linux (Imagen 13), Code Composer necesita ser instalado aunque cuenta con algunos proyectos de prueba de Texas Instruments, bibliotecas e incluso puede programarse desde interfaces de desarrollo diferentes como MatLab.

#### **Imagen 12. Servidor FTP Cliente**

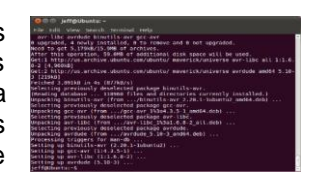

**Imagen 13. ToolChain/GCC**

# **Trabajo a Futuro**

Se tiene en cuenta el análisis de protocolos de comunicación específicos para los medidores inteligentes y la posterior construcción de medidores inteligentes propios.

### **Conclusiones**

El internet de las cosas aunque es un término nuevo, se globalizara rápidamente con su habilidad de retomar información en tiempo real. Las TIC'S podrán acceder de manera fácil y segura a cualquier localidad que tenga ya un cableado eléctrico desde cualquier dispositivo que interprete datos de forma inteligente y ayudar a la toma de decisiones en la vida diaria.

### **Agradecimientos:**

Agradezco principalmente al Tecnológico Nacional de México por el apoyo de financiamiento del proyecto "Investigación de métodos de comunicación para el Diseño de Medidores Inteligentes" con clave de registro 5793.16-P, ya que fue guía para culminar esta colaboración. Así mismo al Instituto Tecnológico de Morelia por abrir un espacio de ayuda y trabajo durante el desarrollo del proyecto de investigación y especialmente al I.S.C. Juan Carlos Olivares Rojas por el tiempo dedicado para gestionar el plan de proyecto.

### **Referencias**

- [1] Grunbaum, R., "FACTS for voltage control and power quality improvement in distribution grids," in *SmartGrids for Distribution, 2008. IET-CIRED. CIRED Seminar*, vol., no., pp.1-4, 23-24 June 2008 doi: 10.1049/ic:20080473
- [2] Carrasco, J.M.; Franquelo, L.G.; Bialasiewicz, J.T.; Galvan, E.; Guisado, R.C.P.; Prats, Ma.A.M.; Leon, J.I.; Moreno-Alfonso, N., "Power-Electronic Systems for the Grid Integration of Renewable Energy Sources: A Survey," in *Industrial Electronics, IEEE Transactions on* , vol.53, no.4, pp.1002-1016, June 2006

doi: 10.1109/TIE.2006.878356

- [3] Zahedi, A., ""Energy, People, Environment". Development of an integrated renewable energy and energy storage system, an uninterruptible power supply for people and for better environment," in *Systems, Man, and Cybernetics, 1994. Humans, Information and Technology., 1994 IEEE International Conference on* , vol.3, no., pp.2692-2695 vol. 3, 2-5 Oct 1994 doi: 10.1109/ICSMC.1994.400279
- [4] Werbos, P.J., "Computational Intelligence for the Smart Grid-History, Challenges, and Opportunities," in Computational Intelligence Magazine, IEEE , vol.6, no.3, pp.14-21, Aug. 2011. doi: 10.1109/MCI.2011.941587
- [5] Bera, S.; Misra, S.; Rodrigues, J.J.P.C., "Cloud Computing Applications for Smart Grid: A Survey," in Parallel and Distributed Systems, IEEE Transactions on , vol.26, no.5, pp.1477-1494, May 1 2015. doi: 10.1109/TPDS.2014.2321378 IEEE Adoption of Smart Energy Profile 2.0 Application Protocol Standard," in IEEE P2030.5/D1, June 2013 , vol., no., pp.1-348, Nov. 11 2013
- [6] IEEE Standard for Low-Frequency (less than 500 kHz) Narrowband Power Line Communications for Smart Grid Applications - Amendment 1," in IEEE Std 1901.2a-2015 (Amendment to IEEE Std 1901.2- 2013) , vol., no., pp.1-28, Oct. 2 2015
- [7] doi: 10.1109/IEEESTD.2015.7286946
- [8] IEEE Standard for Utility Industry Metering Communication Protocol Application Layer (End Device Data Tables)," in IEEE Std 1377-2012 (Revision of IEEE Std 1377-1997) , vol., no., pp.1-576, Aug. 10 2012
- [9] doi: 10.1109/IEEESTD.2012.6264065
- [10] IEEE Standard for Low Frequency (less than 500 kHz) Narrow BandPower Line Communications for Smart Grid Application - Coexistence text from IEEE P1901.2\_vD0.07.01," in IEEE P1901.2\_vD0.07.01, March 2013 , vol., no., pp.1-29, Dec. 6 2013
- [11] IEEE Unapproved Draft Standard for Exchanging Information between networks Implementing IEC 61850 and IEEE Std 1815(TM) (Distributed Network Protocol - DNP3)," in IEEE P1815.1/D7.00, September 2015 , vol., no., pp.1-355, Oct. 8 2015
- [12] Benzi, F.; Anglani, N.; Bassi, E.; Frosini, L., "Electricity Smart Meters Interfacing the Households," in Industrial Electronics, IEEE Transactions on , vol.58, no.10, pp.4487-4494, Oct. 2011
- [13] http://www.endesaeduca.com/ (2014). Smart Grids.
- [14]Carlos Avella (2013). Smart Meters: Tecnología avanzada para la medición del consumo energético en los hogares. Recuperado de: http://cidei.net/smart-meters-tecnologia-avanzada-para-la-medicion-delconsumo-energetico-en-los-hogares/
- [15] Luis Jiménez & Juan Noriega. (2015)¿Qué es el internet de las cosas? Recuperado de: http://www.eltiempo.com/multimedia/infografias/que-es-el-internet-de-las-cosas/15119081
- [16] Dave Evans (2011). Internet de las cosas. Recuperado de: http://www.cisco.com/c/dam/global/es\_mx/solutions/executive/assets/pdf/internet-of-things-iot-ibsg.pdf
- [17] Francisco Rodríguez. (2016). SMART I. Recuperado de : https://www.facebook.com/INFOTECMexico/photos/pcb.1379357

# Creación de una red inalámbrica utilizando sensores.

<span id="page-487-0"></span>*Hector A. Santiz1\*, Jorge L. Roblero<sup>2</sup> , Alejandro Gonzalez<sup>3</sup>* , M.A. *Gladys Valdes<sup>4</sup> <sup>1</sup>Departamento de Sistemas y Computación, Instituto Tecnológico de Comitán, Avenida Instituto Tecnológico, Kilometro 3.5, Yocnajab el Rosario, C.P. 30000, Comitán de Domínguez, Chiapas, México aruno.hecabi@gmail.com Área de participación: Sistemas Computacionales.*

### **Resumen**

El proyecto consiste en el diseño y creación de un prototipo de una red inalámbrica punto a punto con Módulos X-Bee para envio y recepción de datos de los sensores de Humedad, Luminosidad y temperatura a un sistema de monitoreo. Dentro de la red inalámbrica se cuenta con un Módulo X-Bee configurado como Coordinador y a otro Modulo X-Bee como Router, el Modulo Router registra los datos que se obtienen de los sensores y se los envía al Modulo Coordinador. Para la lectura de los datos hacemos uso de un Microcontrolador (Placa Arduino) en la cual previamente se ha cargado un código, para que posteriormente el Router envié los datos al Coordinador. Adicionalmente el proyecto cuenta con un sistema de monitoreo en el cual se grafican los datos que obtiene el Modulo Coordinador a través de su puerto serial. Los datos que se registran en el sistema de monitoreo son almacenados en una base de datos creada en el Gestor MySQL, para posteriormente realizar consultas en el sistema.

*Palabras clave: X-bee, Red Inalámbrica, Sensores, Monitoreo.* 

### **Abstract**

The project consists of the design and prototyping of a wireless network with point to point X-Bee modules for sending and receiving data from the sensors of humidity, light and temperature monitoring system. Within the wireless network it has an X-Bee module configured as Coordinator and another X-Bee Module as Router, Router Module records the data obtained from the sensors and sends the Module Coordinator. For reading the data we use a Microcontroller (Arduino) in which previously has been loaded a code, so that later the data sent to Router Coordinator. Additionally, the project has a monitoring system in which data obtained by the Module Coordinator through its serial port are plotted. The data recorded in the monitoring system are stored in a database created in MySQL Manager, later to query the system.

*Key words: Xbee, Wireless Network, Sensors, Monitoring.* 

### **Introducción**

Los estudios de monitoreo en ambientes controlados (Invernaderos) hacen necesaria la medición de las variables ambientales bajo condiciones físicas reales, o en condiciones bajo equipos específicos. Lo anterior requiere el empleo de sensores, y en muchas ocasiones la implementación y el cableado de estos resulta costoso y poco práctico. Las cuales también no cumplen con los requerimientos del trabajo bajo condiciones ambientales de los distintos escenarios en los que la red es requerida o necesaria, por lo que es necesaria la creación e implementación de otro tipo de redes que permitan la escalabilidad de la red y que proporcione todas las características de un sistema alambrado, sin las limitantes que tienen dichos sistemas.

Por lo cual en el siguiente proyecto se ha optado diseñar y crear un prototipo de una red inalámbrica utilizando módulos X-bee ya que estos son ideales para el trabajo con sensores, de gran rango de alcance, permitiendo la escalabilidad, capacidad de operación con alimentación de baterías por tiempo prolongado evitando así el uso de medios cableados, siendo más sencillos de implementar y más económicos.

El prototipo realizado permite transmitir datos sobre las variables ambientales de humedad, temperatura y luminosidad; el cual puede ser usado en invernaderos y en otras aplicaciones que requieran la medición de dichas variables.

# **Metodología**

### **Estado del Arte**

### **X-Bee (Zigbee)**

Zigbee es un protocolo de comunicaciones inalámbrico basado en el estándar de comunicaciones para redes inalámbricas IEEE\_802.15.4. Creado por Zigbee Alliance, una organización, teóricamente sin ánimo de lucro, de más de 200 grandes empresas (destacan Mitsubishi, Honeywell, Philips, \_ ODEM\_ do, Invensys, entre otras), muchas de ellas fabricantes de semiconductores. Zigbee permite que dispositivos electrónicos de bajo consumo puedan realizar sus comunicaciones inalámbricas. Es especialmente útil para redes de sensores en entornos industriales, médicos y, sobre todo, domóticos, [1, pág. 6]

Las comunicaciones Zigbee se realizan en la banda libre de 2.4GHz. A diferencia de bluetooth, este protocolo no utiliza FHSS (Frequency hooping), sino que realiza las comunicaciones a través de una única frecuencia, es decir, de un canal. Normalmente puede escogerse un canal de entre 16 posibles. El alcance depende de la potencia de transmisión del dispositivo así como también del tipo de antenas utilizadas (cerámicas, dipolos, etc) El alcance normal con antena dipolo en línea vista es de aproximadamente (tomando como ejemplo el caso de MaxStream, en la versión de 1mW de potencia) de 100m y en interiores de unos 30m. La velocidad de transmisión de datos de una red Zigbee es de hasta 256kbps. Una red Zigbee la pueden formar, teóricamente, hasta 65535 equipos, es decir, el protocolo está preparado para poder controlar en la misma red esta cantidad enorme de dispositivos. Entre las necesidades que satisface el módulo se encuentran: Bajo costo, ultra-bajo consumo de potencia, uso de bandas de radio libres y sin necesidad de licencias, instalación barata y simple, redes flexibles y extensibles. [1, pág. 6]

#### **Red Inalámbrica de Sensores**

Una red inalámbrica de sensores, o Wireless Sensor Network, es una red de un gran número de pequeños dispositivos capaces de medir diferentes variables de ambiente en el que se encuentran, y de procesar y comunicar la información de manera inalámbrica. [2, p. 17]

Existen varios tipos de aplicaciones de esta tecnología. Por ejemplo, en defensa, la detección de ataque nuclear, biológico y químico. En medio ambiente, el monitoreo de microclimas, detección de fuego, detección de inundaciones, agricultura. En salud, monitoreo de médicos y pacientes, y de información fisiológica. En el hogar, lectura automática de medidores, y automatización del hogar. Entre sus aplicaciones comerciales se encuentran el control de inventario, el seguimiento y detección de vehículos, el monitoreo de tráfico, el control del medio ambiente en oficinas y edificios industriales. Normalmente, la red de sensores será administrada por una entidad civil, comercial, Industrial o del gobierno. [2, p.17]

El estándar de comunicación adoptado en los últimos años por el mercado fue desarrollado por la ZigBee Alliance y define una arquitectura de capas para la comunicación inalámbrica. Cada capa brinda un conjunto de servicios específicos a la capa superior. [2, p. 18]

#### **Microcontrolador (Placa Arduino)**

Un microcontrolador es un circuito integrado o "chip" (es decir, un dispositivo electrónico que integra en un solo encapsulado un gran número de componentes) que tiene la característica de ser programable. Es decir, que es capaz de ejecutar de forma autónoma una serie de instrucciones previamente definidas por nosotros. [3, p.63]

Es decir, un microcontrolador es un computador completo (aunque con prestaciones limitadas) en un solo chip, el cual está especializado en ejecutar constantemente un conjunto de instrucciones predefinidas. Estas instrucciones irán teniendo en cuenta en cada momento la información obtenida y enviada por las patillas de E/S y reaccionarán en consecuencia. Lógicamente, las instrucciones serán diferentes según el uso que se le quiera dar al microcontrolador, y deberemos de decidir nosotros cuáles son. [3, p. 64]

Arduino es una placa hardware libre que incorpora un microcontrolador reprogramable y una serie de pineshembra (los cuales están unidos internamente a las patillas de E/S del microcontrolador) que permiten conectar allí de forma muy sencilla y cómoda diferentes sensores y actuadores.  $[3, p. 64-65]$ 

#### **Sensor**

El termino sensor se refiere a un elemento que produce una señal relacionada con la cantidad que se está midiendo. Por ejemplo, en el caso de un elemento para medir temperatura mediante la resistencia eléctrica, la cantidad que se mide es la temperatura y el sensor transforma una entrada de temperatura en un cambio de la resistencia. [4, p. 17]

#### **Base de Datos**

Un sistema gestor de bases de datos (SGBD) consiste en una colección de datos interrelacionados y un conjunto de programas para acceder a dichos datos. La colección de datos, normalmente denominada base de datos, contiene información relevante para una empresa. El objetivo principal de un SGBD es proporcionar una forma de almacenar y recuperar la información de una base de datos de manera que sea tanto práctica como eficiente.Los sistemas de bases de datos se diseñan para gestionar grandes cantidades de información. La gestión de los datos implica tanto la definición de estructuras para almacenar la información como la provisión de mecanismos para la manipulación de la información. Además, los sistemas de bases de datos deben proporcionar la fiabilidad de la información almacenada, a pesar de las caídas del sistema o los intentos de acceso sin autorización. Si los datos van a ser compartidos entre diversos usuarios, el sistema debe evitar posibles resultados anómalos. [5, p. 1]

Una Base de Datos es una colección de información perteneciente a un mismo contexto (o problema), que está almacenada de forma organizada en ficheros. Una base de datos está organizada mediante tablas que almacenan información concerniente a algún objeto o suceso. Estas tablas se relacionan formando vínculos o relaciones entre ellas, que ayudan a mantener la información de los diversos objetos de forma ordenada y coherente (sin contradicciones). Cada una de estas tablas es una estructura que se parece a las hojas de cálculo, pues está dispuesta mediante filas y columnas. De este modo, cada fila almacena un registro con tantos campos como columnas tenga la tabla. [6, p. 7]

#### **Visual Basic 2010 Exprés**

Visual Basic 2010 exprés permite llegar, de manera fácil y práctica, al desarrollo de aplicaciones de escritorio, web y otros campos que hoy nos son cada vez más cotidianos, como la telefonía celular, poniendo a disposición de los interesados la potencia y la flexibilidad de una herramienta que ya tiene más de cuarenta años. [7, p. 14]

#### **Realización del Prototipo del Proyecto.**

#### **Creación de la Red Inalámbrica.**

Para la creación de la red inalámbrica necesitamos configurar los Módulos X-Bee, uno como Coordinador y otro como Router. Para poder realizar la configuración de dichos Módulos X-Bee hacemos uso del software X-CTU (*Figura 1*).

Este software es en el que se puede direccionar cada módulo, configurar y establecer diferentes tipos de velocidades de transmisión de datos, en este software se pueden hacer pruebas con los xbee.Después de la configuración los Módulos X-Bee seleccionamos la topología de red a utilizar en este proyecto, con base a los requerimientos de este prototipo seleccionamos la topología punto a punto.

Donde Tenemos un Coordinador y un Router. El Router recibe los datos de los sensores. Posteriormente el Router manda los datos al Coordinador.

El Coordinador: Es el nodo de la red que tiene la única función de formar una red.El Router: Es un nodo que crea y mantiene información sobre la red para determinar la mejor ruta para transmitir un paquete de información.

En la imagen (*Figura 2*) se muestran todos los componentes de la red inalámbrica, empezando por los sensores a utilizar en este proyecto, luego la placa arduino que leerá los datos de los sensores, posteriormente el Modulo Router que obtendrá el dato leído por el arduino y la enviara al Modulo Coordinador, a su vez la Interfaz Gráfica obtendrá el dato que reciba el Modulo Coordinador para graficarla y al mismo tiempo la guardara en la Base de Datos

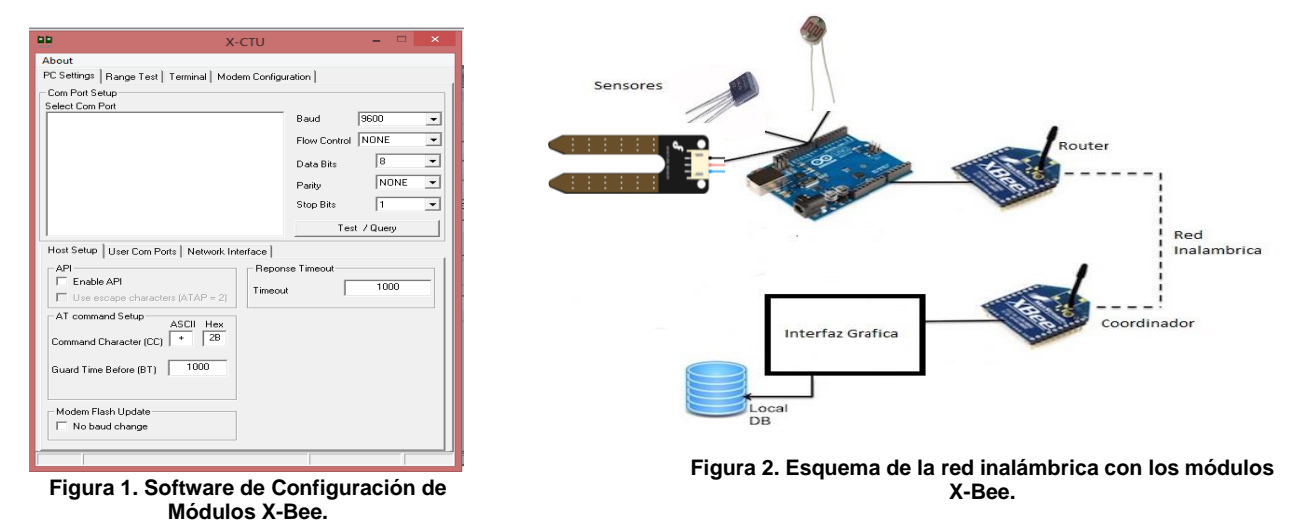

Cabe mencionar que los sensores utilizados dentro de esta red son el de Humedad de suelo "SEN0114", Temperatura "LM35" y Luminosidad "Fotorresistencia". La cual para la obtención de los datos reales de estos

sensores se aplicaron formulas, que fueron programadas en el IDE Arduino y posteriormente este código se cargó al arduino. El arduino lee el dato en bits y realiza la conversión con la formula programada, ya realizado el proceso el dato obtenido es leído por el Router y se lo envía al Coordinador, para que estos datos sean graficados en la interfaz gráfica y al mismo tiempo guardar los datos en la base de datos. .

La ventaja que tiene crear este tipo de red inalámbrica, es que más adelante se pueden agregar más módulos Routers, pudiendo así manejar, leer, obtener una mayor cantidad de datos de los diferentes sensores. También de esta manera se puede abarcar un mayor espacio y distancia dentro del invernadero. Claro está que la topología se tendría que reestructuras para adaptarlas a las nuevas condiciones.

### **Interfaz Grafica**

Dentro de la interfaz gráfica realizada en el formulario principal (Figura 3) podremos observar los datos de los sensores obtenidos ya graficados, pero antes, para obtener los datos debemos seleccionar el puerto COM por el cual se recibirán los datos enviados a través de la red. Así como también dentro de la interfaz gráfica se cuenta con otro formulario en el cual podemos realizar las consultas de los datos guardados en la base de datos. Como algo adicional se tiene otro formulario en donde realizamos reportes de los datos de la base de datos de acuerdo a la consulta que se realiza.

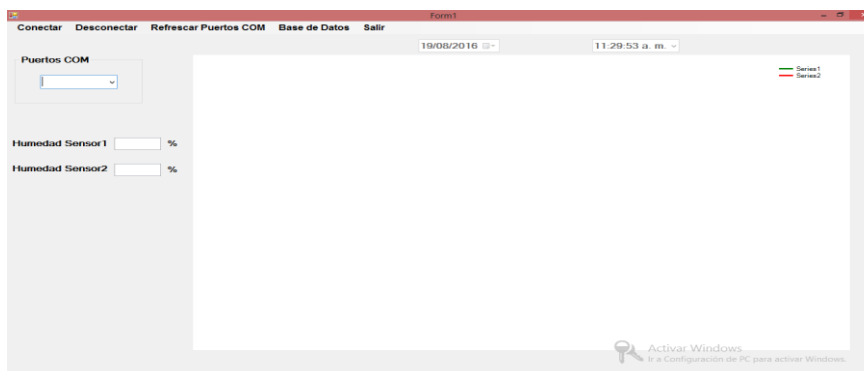

**Figura 3. Formulario principal de la interfaz grafica**

### **Realización de la Maqueta.**

Para realizar pruebas de la red inalámbrica realizada junto con los sensores y la interfaz gráfica, se diseñó y creo un prototipo de un invernadero. En donde se colocó los sensores de humedad de suelo, temperatura y luminosidad en diferentes partes de la maqueta, para que de esta manera se obtuviera datos aún más reales de acuerdo a las condiciones que tiene un invernadero real. Ya con estas condiciones también se hizo pruebas con la interfaz gráfica y la base de datos creada para ver el comportamiento que tenían cada uno de ellos.

El ambiente controlado que tendremos en este proyecto es la de un invernadero, donde lo que monitorearemos será la humedad de suelo del invernadero, la temperatura que encierra todo el invernadero, y la luminosidad con la que cuenta el invernadero. El control de la humedad, temperatura y luminosidad se menciona en el apartado "Trabajos a futuro".

En la realización de la maqueta se trató de adecuar a lo más real del funcionamiento de un invernadero, dentro de los materiales utilizados están las siguientes: canasta rectangular de plástico color naranja, canasta rectangular de plástico color morado, armazón de varillas de acero, cinta negra, cables macho-hembra, cables hembra-hembra, cables machomacho, termofito, 4 sensores de temperatura, 2 sensores de humedad y 2 sensores de luminosidad.

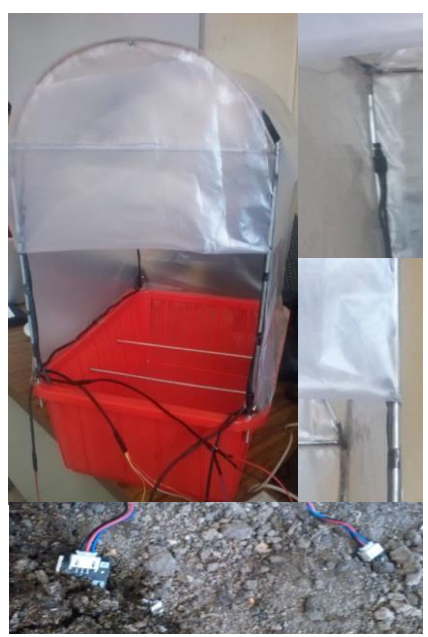

**Figura 4. Prototipo de invernadero y sensores utilizados**

Las medidas de la maqueta de la parte rectangular son los siguientes 40 cm de largo por 30 cm de ancho, con un alto de 40 cm. La parte cilíndrica que está a la mitad sus medidas son 40 cm de largo y 10 cm de radio.

### **Resultados y discusión**

Las pruebas que se realizaron durante la elaboración del proyecto se obtuvieron resultados satisfactorios.

- Pruebas de conectividad de la Red Inalámbrica creada. Para las pruebas se realizaron con el X-CTU, esto para ver si están funcionando los X-bee y también ver si la red está funcionando correctamente. Se obtuvieron resultados favorables (Figura 5).
- Pruebas de envió de datos de los sensores a través de la red inalámbrica. La pruebas realizadas fueron tomando en cuenta las interferencias que pudieran llegar a afectar él envió de datos. En las pruebas se obtuvieron satisfactoriamente los datos de los sensores inalámbricamente en tiempo real (Figura 6).

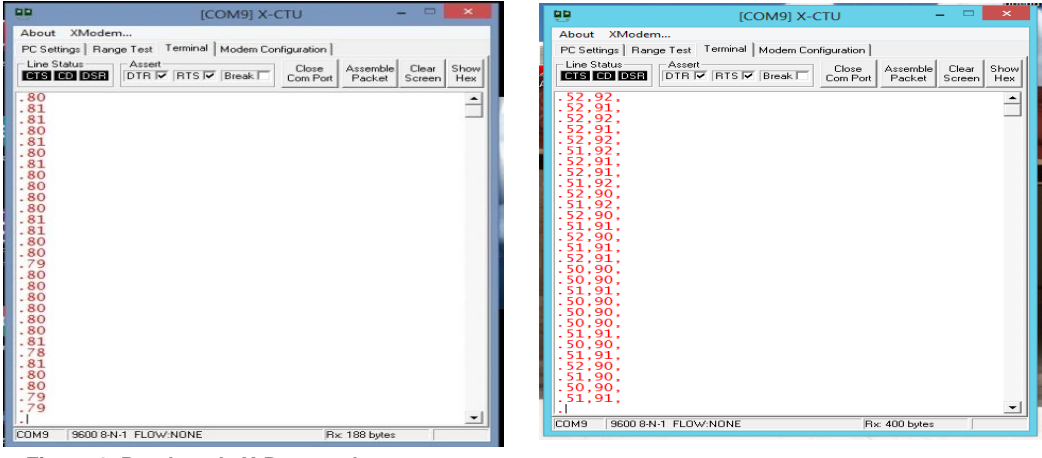

**Figura 6. Pruebas de X-Bee con los sensores.**

**Figura 5. Pruebas de X-Bee con dos sensores a través de la red.**

**-** Se pudieron graficar los datos de los sensores en la interfaz gráfica (Figura 7).

**-** Se guardaron los datos en la base de datos (Figura 8).

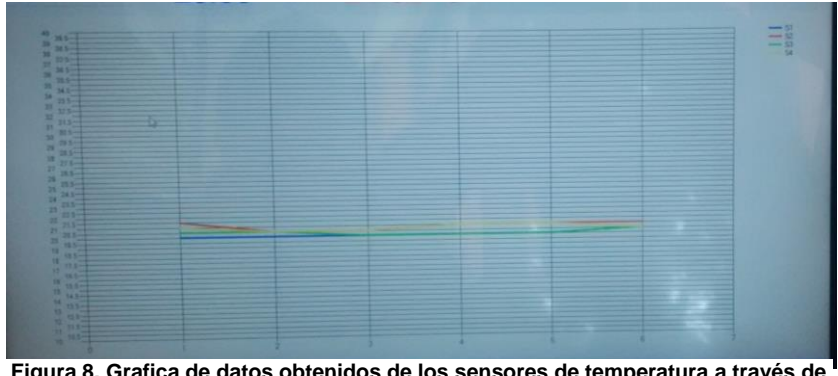

| $\leftarrow$ T $\rightarrow$ |               | <b>IdHumedad</b> | Sensor1 | Sensor <sub>2</sub> | Fecha    | Hora       |          |
|------------------------------|---------------|------------------|---------|---------------------|----------|------------|----------|
| l i                          | $\mathscr{P}$ | ×                | 301     | 5%                  | 4%       | 2016-08-04 | 02:20:06 |
| π                            | D             | ×                | 302     | 5%                  | 4%       | 2016-08-04 | 02:20:11 |
| O                            | $\mathscr{P}$ | ×                | 303     | 5%                  | 4%       | 2016-08-04 | 02:20:16 |
| □                            | D             | ×                | 304     | 5%                  | 4%       | 2016-08-04 | 02:20:20 |
| o                            | P             | ×                | 305     | 4%                  | 4%       | 2016-08-04 | 02:20:25 |
| □                            | $\mathscr{P}$ | ×                | 306     | 4%                  | 4%       | 2016-08-04 | 02:20:30 |
| □                            | Í             | ×                | 307     | 4%                  | 4%       | 2016-08-04 | 02:20:35 |
| m                            | D             | ×                | 308     | 4%                  | 4%       | 2016-08-04 | 02:20:40 |
| O                            | Í             | ×                | 309     | 4%                  | 4%       | 2016-08-04 | 02:20:45 |
| ┍                            | ₽             | ×                | 310     | 4%                  | 4%       | 2016-08-04 | 02:20:51 |
| O                            | $\mathscr{P}$ | ×                | 311     | 4%                  | 4%       | 2016-08-04 | 02:20:56 |
| Г                            | $\mathscr{O}$ | ×                | 312     | 4%                  | 4%       | 2016-08-04 | 02:21:01 |
| □                            | $\mathscr{P}$ | ×                | 313     | 4%                  | 4%       | 2016-08-04 | 02:21:06 |
| Ξ                            | Ø             | ×                | 314     | 4%                  | 4%       | 2016-08-04 | 02:21:11 |
| O                            | ₽             | ×                | 315     | 4%                  | 4%       | 2016-08-04 | 02:21:16 |
| ۰                            | $\mathscr{P}$ | ×                | 316     | 4%                  | 4%       | 2016-08-04 | 02:21:21 |
|                              |               | -                | -       | .                   | .<br>. . | .          |          |

**Figura 8. Grafica de datos obtenidos de los sensores de temperatura a través de** 

**la red inalámbrica. Figura 7. Datos Guardados de los sensores de humedad**

- Se realizaron consultas y reportes de los datos guardados (Figura 9).
- Prototipo de la maqueta de invernadero realizado satisfactoriamente. Pruebas realizadas con la red inalámbrica y la maqueta en tiempo real (Figura 10).

| <b>IdHumedad</b> | <b>Humedad Sensor1</b> | <b>Humedad Sensor2</b>  | Fecha      | Hora           |
|------------------|------------------------|-------------------------|------------|----------------|
| 287              | 4%                     | 4%                      | 04/08/2016 | $02 - 18 - 56$ |
| 288              | 4%                     | 4%                      | 04/08/2016 | $02 - 19 - 00$ |
| 289              | 4%                     | 4%                      | 04/08/2016 | 02:19:05       |
| 290              | 4%                     | 4%                      | 04/08/2016 | 02:19:10       |
| 291              | 4%                     | 4%                      | 04/08/2016 | 02:19:15       |
| 292              | 4%                     | 4%                      | 04/08/2016 | $02 - 19 - 20$ |
| 293              | 4%                     | 4%                      | 04/08/2016 | $02 - 19 - 25$ |
| 204              | 4%                     | 4%                      | 04/08/2016 | 02:19:30       |
| 295              | 4%                     | 4%                      | 04/08/2016 | 02:19:36       |
| 296              | 4%                     | 4%                      | 04/08/2016 | 02:19:41       |
| 297              | 5%                     | 4%                      | 04/08/2016 | $02 - 19 - 46$ |
| 298              | 5%                     | 4%                      | 04/08/2016 | $02 - 19 - 51$ |
| 299              | 5%                     | 4%                      | 04/08/2016 | 02-19-56       |
| 300              | 5%                     | 4%                      | 04/08/2016 | 02:20:01       |
| 301              | 5%                     | 4%                      | 04/08/2016 | 02:20:06       |
| 302              | 5%                     | 4%                      | 04/08/2016 | $02 - 20 : 11$ |
| 303              | 5%                     | 4%                      | 04/08/2016 | $02 - 20 - 16$ |
| 304              | 5%                     | 4%                      | 04/08/2016 | $02 - 20 - 20$ |
| 305              | 4%                     | 4%                      | 04/08/2016 | 02-20-25       |
| 306              | 4%                     | 4%                      | 04/08/2016 | 02-20:30       |
| 307              | 4%                     | 4%                      | 04/08/2016 | 02:20:35       |
| 308              | 4%                     | 4%                      | 04/08/2016 | $02 - 20 - 40$ |
| 309              | 4%                     | 4%                      | 04/08/2016 | $02 - 20 - 45$ |
| 310              | 4%                     | 4%                      | 04/08/2016 | $02 - 20 - 51$ |
| 311              | 4%                     | 4%                      | 04/08/2016 | 02:20:56       |
| 312              | 4%                     | 4%                      | 04/08/2016 | 02:21:01       |
| 313              | 4%                     | 4%                      | 04/08/2016 | 02:21:06       |
| 314              | 4%                     | 4%                      | 04/08/2016 | 02:21:11       |
| 315              | 4%                     | 4%                      | 04/08/2016 | 02:21:16       |
| 316              | 4%                     | 4%                      | 04/08/2016 | $02 - 21 - 21$ |
|                  |                        |                         |            |                |
|                  |                        | Firma Del Administrador |            |                |
|                  |                        |                         |            |                |
|                  |                        |                         |            |                |

**Figura 10. Reportes de los Datos Guardados en la BD.**

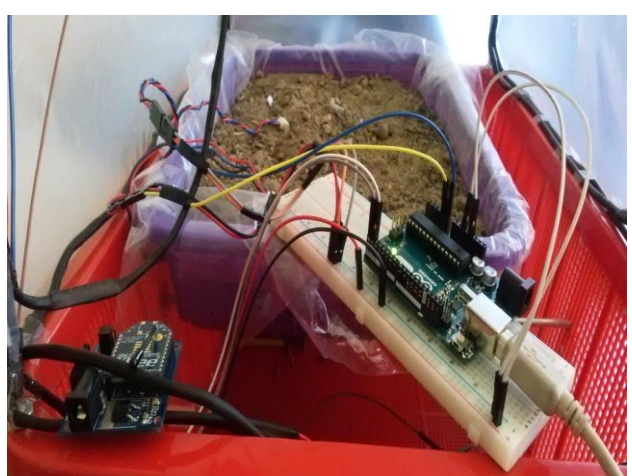

**Figura 9. Maqueta y Conexión de la Red Inalámbrica con los Sensores.**

**-** Red inalámbrica creada satisfactoriamente (Figura 11 y Figura 12).

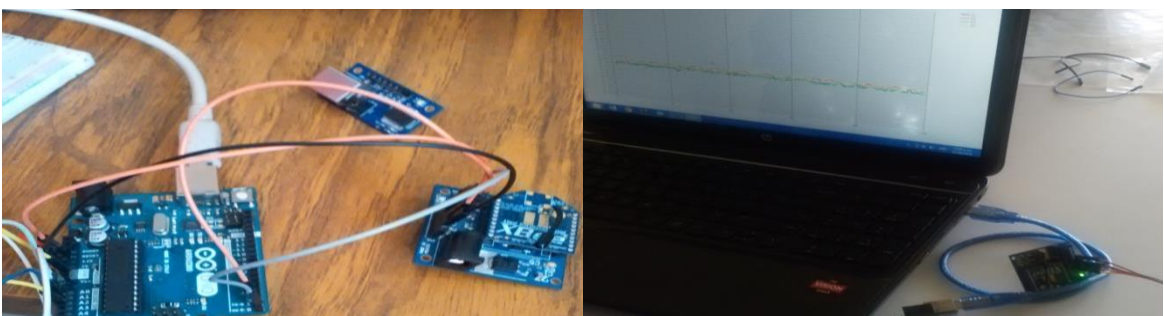

**Figura 12. Módulo Router de la Red Inalámbrica Figura 11. Módulo Coordinador de la Red Inalámbrica**

**-** Se pudieron graficaron los datos obtenidos en los reporte.

En la gráfica (Grafica 1) se pueden observar los datos que se obtuvieron de un sensor de temperatura "LM35", los datos se obtuvieron cada 2 segundos para ver la funcionalidad del sensor dentro de la maqueta.

En la gráfica (Grafica 2) se pueden observar los datos que se obtuvieron de los sensores de humedad de suelo "SEN0114" los datos se obtuvieron cada hora para ver la funcionalidad del sensor dentro de la maqueta.

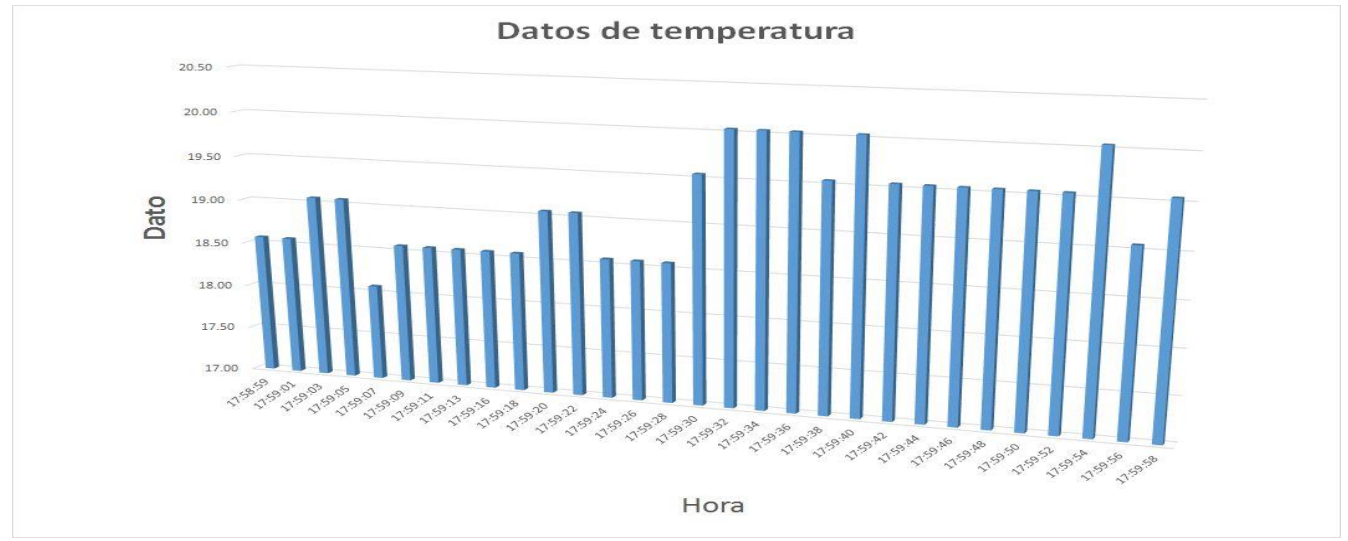

**Grafica 1. Grafica de datos de un sensor de temperatura (LM35).**

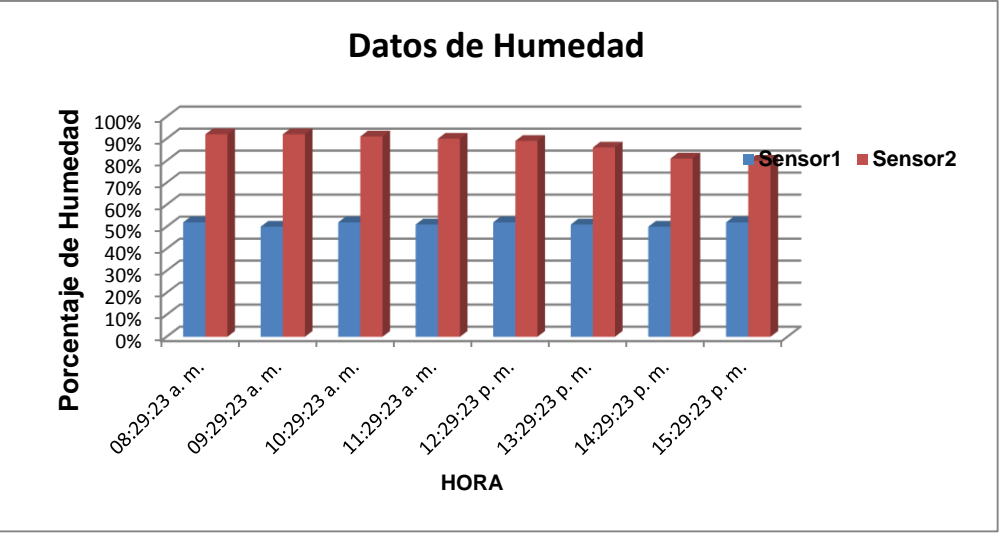

**Grafica 2. Grafica de los datos de los sensores de humedad (SEN0114).**

- En las pruebas realizadas la red tiene un alcance de envío y recepción de datos hasta 90 metros.
- Como resultados también debemos tomar en cuenta dos factores para la realización del prototipo que serían las interferencias (Edificios, Lluvias, Frio, Arboles, etc.) que puedan ver en él envió de datos inalámbricamente y la distancia en que se encuentran cada módulo para el envío y recepción de los datos. No tomar en cuenta estos factores podría afectar en la realización del proyecto. Pero se tomaron en cuenta estos factores y así se resolvieron satisfactoriamente.

Como discusión del proyecto solo tenemos que tomar en cuenta dos factores para la realización del prototipo que serían las interferencias (Edificios, Lluvias, Frio, Arboles, etc.) que puedan ver en el envió de datos inalámbricamente y la distancia en que se encuentran cada módulo para el envío y recepción de los datos. No tomar en cuenta estos factores podría afectar en la realización del proyecto. Pero se tomaron en cuenta estos factores y así se resolvieron satisfactoriamente.

# **Trabajo a futuro**

El trabajo a futuro es la implementación de más módulos Routers para poder mejorar la lectura de las condiciones del invernadero como son la temperatura, humedad de suelo y la luminosidad.

También se pretende agregar actuadores que funcionen de acuerdo a los datos que se obtienen. Para que de esta manera el invernadero este automatizado completamente. Para los actuadores se pretende manejar lógica difusa.

Se pretende implementar este sistema en un invernadero real, para ver de manera más precisa las condiciones que se deben tomar en cuenta para tener una automatización más factible. Y sobre todo tener una red inalámbrica con sensores punto a multi-punto y no solo una de punto a punto.

# **Conclusiones**

La red inalámbrica de sensores desarrollada se caracteriza por ser una red punto a punto utilizando el protocolo ZigBee. Esta red conforma un sistema escalable que permite transmitir valores de temperatura, humedad y luminosidad entre el módulo Router (nodo sensor) y el modulo X-Bee Coordinador, este último transmite los datos a una interfaz gráfica de monitoreo en una computadora que permite la obtención, guardado y graficación de los datos obtenidos.

El nodo sensor se implementó con la ayuda de la placa de adquisición de datos Arduino y el nodo coordinador con la ayuda de módulo de conexión USB para comunicación con computadora por medio de puerto serial. El diseño de la interfaz gráfica elaborada se llevó a cabo con el lenguaje de programación Visual Basic, permite

obtener y visualizar los datos generados por el sensor utilizados en la aplicación.

Zigbee ofrece ventajas importantes respecto a otras tecnologías de comunicación inalámbrica: bajo consumo de energía, mayor alcance que otras tecnologías como infrarrojo y bluetooth, además de la posibilidad de interconexión de muchos nodos en una red.

Con Arduino tenemos la posibilidad de interconectar todo de una manera sencilla y totalmente controlada. Ya se está familiarizado con Arduino. La elección de sensores es teniendo en cuenta aspectos como la comunicación del mismo, la precisión, el tamaño o el coste.

Existe un amplio campo de aplicación en sistemas de baja transferencia de datos y bajo consumo de energía y bajo costo en el que la tecnología ZigBee sobresale por sobre las demás, puesto que, a pesar de su simplicidad en comparación con otras tecnologías, de esta podemos obtener fiabilidad, flexibilidad y escalabilidad.

# **Referencias**

1.- Oyarce, A. (2010). Guía del usuario xbee serie 1. Santiago, Chile. Recuperado agosto 5 del 2016, Sitio web: http://www.hmangas.com/Electronica/Datasheets/Shield%20XBee%20Arduino/XBee-Guia\_Usuario.pdf.

2.- Garbarino, J. (2011). Protocolos para redes inalámbricas de sensores. Buenos aires, Argentina. Recuperado julio 22 del 2016, Sitio web: http://materias.fi.uba.ar/7500/Garbarino.pdf.

3.- Torrete, O. (2013). Arduino curso práctico de formación. Mexico D.F.:Alfaomega.

4.- Bolton, W. (2000). Mecatronica: sistemas de control electronico en ingenieria mecanica y electrica. Mexico D.F.: Alfaomega

5.- Silberschatz, A. & Korth, H. (2002). Fundamentos de base de datos. Madrid, España.: McGrawHill.

6.- Montalbán I. & Vázquez M. (2014). Gestión de base de datos. Madrid, España.: IBERGACETA PUBLICACIONES.

7.- Luna, F. (2011). Visual Basic. Buenos Aires, Argentina.: Fox Andina.

# <span id="page-495-0"></span>**Sistema para Automatizar la Planificación de Pruebas de Regresión Funcional en Aplicaciones Web**

*O. Marín-Guerrero, L. Dávila-Nicanor*, *Centro Universitario UAEM Valle de México Boulevard Universitario s/n Predio San Javier, C.P. 54500, Atizapán de Zaragoza, Estado de México, México \*ldavilan@uaemex.mx Área de participación: Ingeniería de Software* 

# **Resumen**

Las pruebas de regresión funcional tienen el objetivo de evaluar los niveles de confiabilidad de cualquier sistema. En la práctica este enfoque es muy costoso, pero este se incrementa en el contexto de las Aplicaciones Web. En este caso los elementos que intervienen en su arquitectura y en la funcionalidad de los sitios, depende de los objetivos de las organizaciones que los implementan. Por ello uno de los grandes retos en este siglo es automatizar los procesos de pruebas con el objetivo de reducir costos: tiempo, presupuesto y esfuerzo. Compañías como IBM y Hewlett Packard tienen propuestas que automatizan aspectos importantes de las pruebas para aplicaciones web.

La presente propuesta se ha enfocado en el desarrollo de un sistema para automatizar la fase de planeación en las pruebas de regresión funcional para aplicaciones web. En este caso se está utilizando la propiedad de Trazabilidad como la base del sistema propuesto. El sistema se ha diseñado para realizar la cobertura y los casos de prueba mediante la relación dinámica de los requerimientos y la arquitectura del sistema evaluado.

*Palabras clave: Plan de Pruebas, Trazabilidad, Aplicaciones Web.* 

# **Abstract**

*The main of regression functional test is in order to evaluate the reliability in the software systems. In practice this approach is very expensive but this is increased in the context of Web Applications. The elements involved architecture's sites and functionality, depends from the organizations objectives that implement them. The goal in this century is to automatize the test process in order to reduce costs: time, money and effort. Organization as IBM and Hewlett Packard have proposal that are automatized important subjects of test in Web Application. The present proposal has been focused in the developed of a system to automatize the planning phase in*  functional regression tests for web applications. In this case the Traceability attribute is used as the base of the *system proposed. The system has been designed to make coverage and test cases by the dynamic relationship of the requirements and system architecture.* 

*Key words: Test Plan, Traceability, Web applications.* 

# **Introducción**

El desarrollo de software es considerado como una actividad económica internacional importante donde la garantía de calidad es imperativa, sin embargo los procesos de evaluación existentes siguen siendo muy costosos. Se han elaborado instrumentos de evaluación para automatizar parte del proceso y apoyar en la reducción de costos de operación en las organizaciones que desarrollan software, tal es el caso de Rational Functional Tester de IBM (IBM, 2014), Mercury LoadRunner de Hewlett Packard (Hewlett-Packard Development Company, L.P., 2014) y Web Link Validator (REL Software, 2014).

Hacer pruebas de software es una tarea ardua y costosa porque el tiempo implicado y la experiencia de quien realiza este proceso son factores que afectan directamente la confianza de los resultados. Si un Ingeniero evaluador cuenta con poco tiempo o experiencia, las interpretaciones de los resultados pueden ser incorrectas. Otro aspecto que impacta directamente en el costo en tiempo y presupuesto de la institución, es que el número de pruebas está relacionado directamente con la funcionalidad del sistema, su arquitectura y sus variables de operación.

Tomando en cuenta esta problemática se desarrolló e implementó una herramienta para evaluar la confiabilidad de las aplicaciones Web, la cual ha sido denominada *Functional Tester Runner FTR* (Dávila-Nicanor, González & Benhumea, 2016). Este instrumento de evaluación automatiza la ejecución de las pruebas mediante la emulación de un grupo de evaluadores virtuales, que llevan a cabo el proceso de ejecución de pruebas para aplicaciones web de acuerdo a un plan de pruebas. Cada evaluador virtual es responsable de ejecutar un escenario específico de pruebas de acuerdo al plan elaborado. Los escenarios o casos de pruebas son generados aleatoriamente y los datos de prueba se preparan de acuerdo a la funcionalidad del caso. En cada caso de prueba se programa la operación que el evaluador ejecutará. La actividad de este proceso es registrada en bitácoras que resumen los resultados de este proceso. De los resultados obtenidos al utilizar esta herramienta, los costos en tiempo y presupuesto se lograron reducir de una forma importante (Dávila-Nicanor & Mejía-Álvarez, 2012). Un proceso manual para realizar 5000 pruebas requería de 4.2 años, con el uso de la herramienta *FTR*, este costo implicó sólo 5 horas, lo cual impacta favorablemente los costos (tiempo, presupuesto y esfuerzo) del proceso de pruebas de cualquier organización que desarrolla software. Sin embargo, una limitante de esta herramienta es que la planeación de los casos de prueba y la codificación de los mismos era manual. Esta situación limitaba el uso de la herramienta sólo por especialistas con conocimientos de testing y programación en lenguaje Java.

En la primera versión del *FTR*, el diseño del plan de pruebas que integra la cobertura de evaluación, las secuencias y los casos de prueba se realizaba de forma manual, este proceso depende de la experiencia del especialista en pruebas. Este es un proceso de abstracción que implica la relación del enfoque de los requerimientos, la arquitectura del sistema y la implementación del diseño con el contexto de operación de la aplicación evaluada. Es este trabajo se propone desarrollar un sistema que automatice el proceso de planeación de pruebas de regresión funcional (*Sistema de Planeación de Pruebas - SPP*), en la generación de los casos de prueba. Para ello se pretende utilizar la propiedad de Trazabilidad como el eje central del sistema propuesto.

# **Trabajo Relacionado**

Desde el año 2000 empresas como IBM, Hewlett Packard y Rational Software se han preocupado por desarrollar herramientas que puedan reducir los costos durante el proceso de evaluación en aplicaciones Web. La producción de software es considerada una actividad económica internacional por lo que es relevante que los sistemas o productos finales operen con altos niveles de Calidad (IEEE Software Engineering Standard , 1996). Sin embargo la calidad de una Aplicación Web de acuerdo a los estudios de (Kallepalli & Tian, 2001) tiene seis atributos: Confiabilidad, Seguridad, Usabilidad, Disponibilidad, Mantenibilidad y Escalabilidad. Los instrumentos o herramientas que automatizan el proceso de pruebas evalúan diversos atributos con distintos enfoques. En la Tabla 1 se presenta un comparativo de las herramientas más relevantes en relación de su uso en entornos productivos que existen en la actualidad. En esta tabla es posible observar como los atributos de calidad evaluados son distintos y los enfoques también varían. Dentro de los datos presentados se resumen algunas de las características más importantes de los instrumentos de evaluación más completos que existen en el mercado, donde la mayoría de estas herramientas son de licenciamiento. Existen otros instrumentos menos robustos y que no ocupan licencias para su ejecución como son: Apache JMeter evalúa eficiencia (JMeter, 2016), Curl-loader evalúa eficiencia (Curl, 2016), Selenio simula accesos múltiples (Selenium, 2016). Herramientas basadas en la nube: Blitz evalúa rendimiento (Blitz, 2016), Testize evalúa usabilidad (Testize, 2016).

En general los atributos de calidad y las propiedades más importantes del proceso de evaluación para aplicaciones Web se encuentran divididos en una gama muy extensa de herramientas de evaluación. La desventaja más preocupante de esta situación es que pocas herramientas evalúan la confiabilidad. El proceso de evaluación de la Confiabilidad es sistemático e integral y ninguna de las herramientas de código abierto

contemplan este enfoque. En cambio las herramientas de licenciamiento tienen una estructura y un proceso de evaluación más robusto, aunque sus procedimientos son complementarios, es decir se necesitaría más de una herramienta para generar un entorno de evaluación integral.

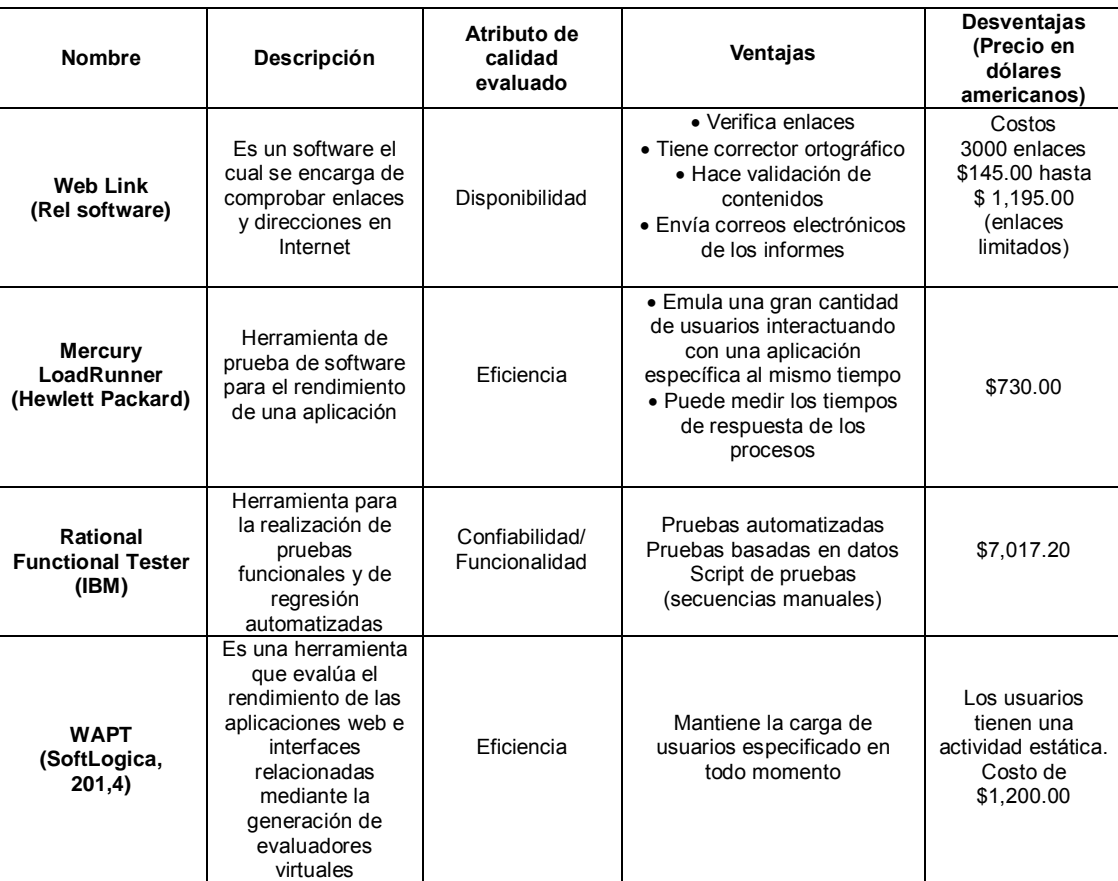

Tabla 1. Tabla comparativa de herramientas que automatizan el proceso de pruebas.

# **Arquitectura propuesta**

En la evolución de la herramienta *Functional Tester Runner*, se ha propuesto la segunda versión de esta herramienta (Dávila-Nicanor, Marín, Aguilar & Ayala, 2015). Esta propuesta se basa en la automatización del proceso de planeación y en la generación automática de los casos de prueba. La segunda versión del *FTR* tiene como base el desarrollo del *Sistema de Planeación de Pruebas* (*SPP*), en este caso la matriz de trazabilidad de pruebas y la abstracción de la relación entre los requerimientos y el diseño, son la fuente para la generación dinámica de los casos de prueba.

En la Figura 1 se muestra la arquitectura del *SPP*, los subsistemas que forman parte de ella son: el *selector de escenarios*, el *inspector de funcionalidad*, la *matriz de trazabilidad* y el componente de las *aplicaciones a evaluar*. El objetivo principal del subsistema *aplicaciones a evaluar* es administrar toda la información requerida para las aplicaciones web registradas en el sistema. El *inspector de funcionalidad* tiene la meta de establecer de acuerdo a la teoría de la confiabilidad de software (Musa J. , 2004) la funcionalidad de la aplicación a evaluar en términos de los perfiles operacionales y sus operaciones. El *selector de escenarios* formará las secuencias de prueba de acuerdo a la información del *inspector de funcionalidad* mediante una lista enlazada. Con este proceso se formará cada uno de los casos de prueba.

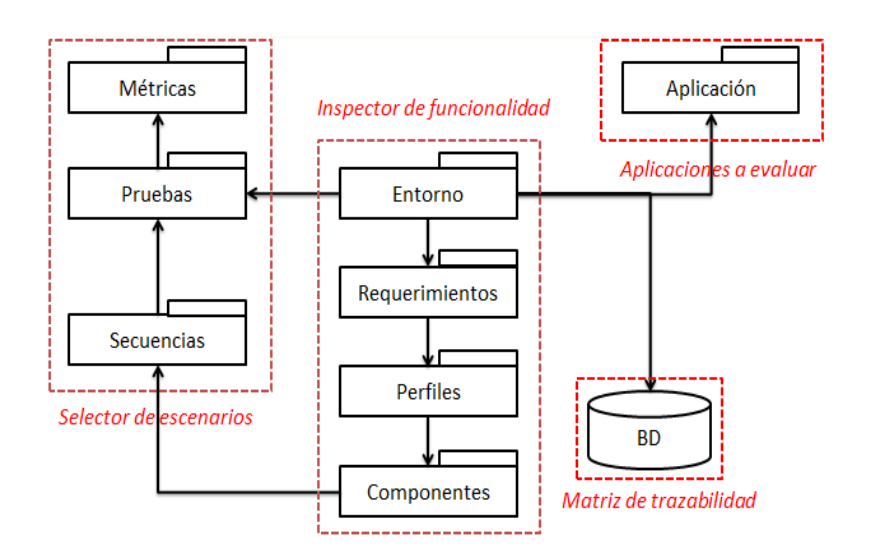

Figura 1. Arquitectura del Sistema de Planeación de Pruebas

# **Interfaces del sistema**

En la vista principal del sistema (Figura 2) es posible apreciar el menú principal en la barra superior, en donde están concentrados los principales elementos del proceso de evaluación que el *SPP* automatiza. La información de las aplicaciones y su funcionalidad se ha implementado mediante los sub-menús: aplicaciones, *perfiles operacionales y requerimientos* que contiene el menú de *operaciones*. La relación con la arquitectura del sistema a evaluar se registra mediante los sub-menús de: *componentes y secuencias.* Finalmente la integración de estos elementos para el proceso de evaluación se registra en las secciones: *pruebas y métricas*. En el panel central se encuentra la información de las aplicaciones a evaluar que se han registrado en la base de datos y los requerimientos que forman parte de su funcionalidad. El sistema permite registrar más de una aplicación mediante formularios y actualizar la información mediante las opciones del menú de *aplicaciones*, en la Figura 3, la información que el sistema solicita está relacionada con el estándar de funcionalidad (IEEE Std 830™, 2008).

El sistema se ha diseñado para que cualquier usuario pueda entender e ingresar la información de una forma fácil e intuitiva. En este caso es importante recordar que la funcionalidad del sistema evaluado puede sufrir cambios a lo largo del proceso de desarrollo de software y de su evolución. En este caso el *SPP* da la flexibilidad para actualizar toda la información relacionada mediante algunas vistas de usuario como la vista para *agregar perfiles* y para *borrar requerimientos*.

El Sistema de Planeación de Pruebas se implementó en el lenguaje de programación Java y tiene un total de 96 clases.

### **Caso de Estudio para el Sistema de Planeación de Pruebas**

En esta sección se describirá el funcionamiento del Sistema de Planeación de Pruebas SPP con un caso de estudio. El caso de estudio es una aplicación Web, que tiene como objetivo apoyar el proceso de Inscripción de los alumnos de la maestría al Departamento de Ingeniería Eléctrica (DIE) del CINVESTAV-IPN. El Sistema de Inscripciones vía Internet (SIV) cuenta con una arquitectura que opera en una plataforma Linux (Ubuntu Server 12.04), un manejador de bases de datos MySQL y el servidor Web es Apache. El lenguaje utilizado para las realizar las interfaces de usuario fue PHP. El número de líneas de código utilizadas en la implementación del sistema fue de 1200. El tiempo empleado para su desarrollo y documentación fue de 6 meses aproximadamente. La arquitectura de este sistema se puede apreciar en el diagrama a bloques de la Figura 3.

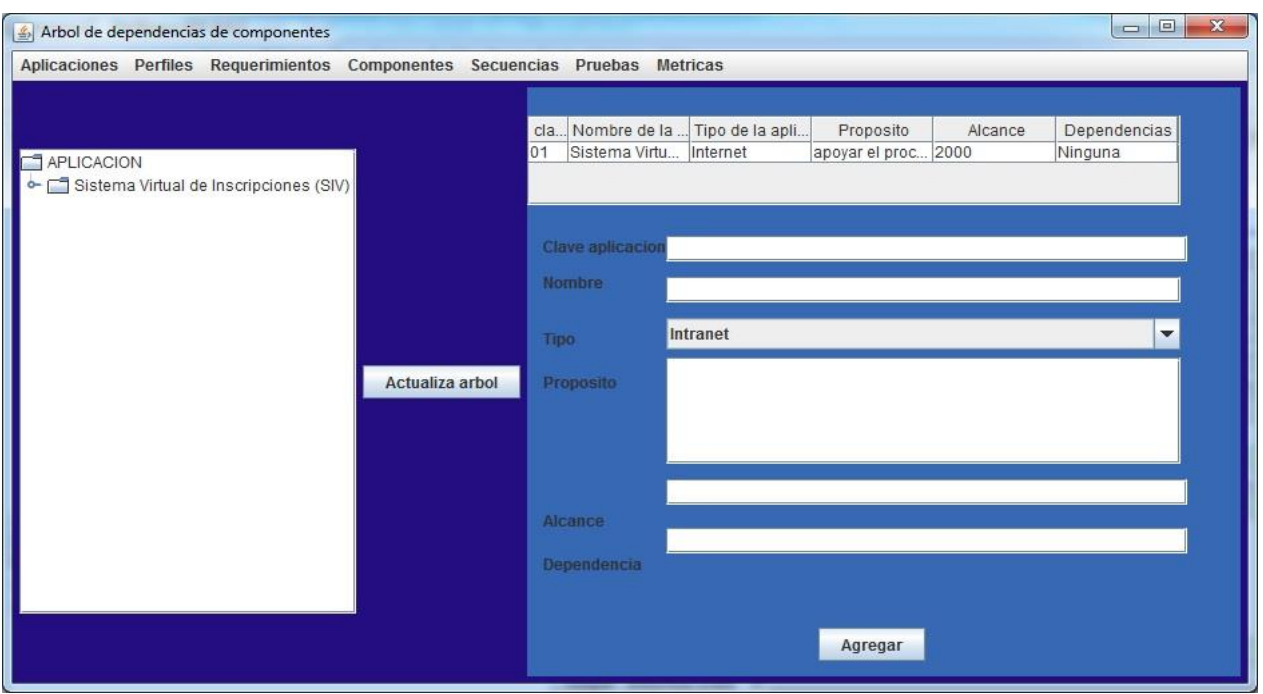

Figura 2. Vista de usuario para agregar aplicaciones

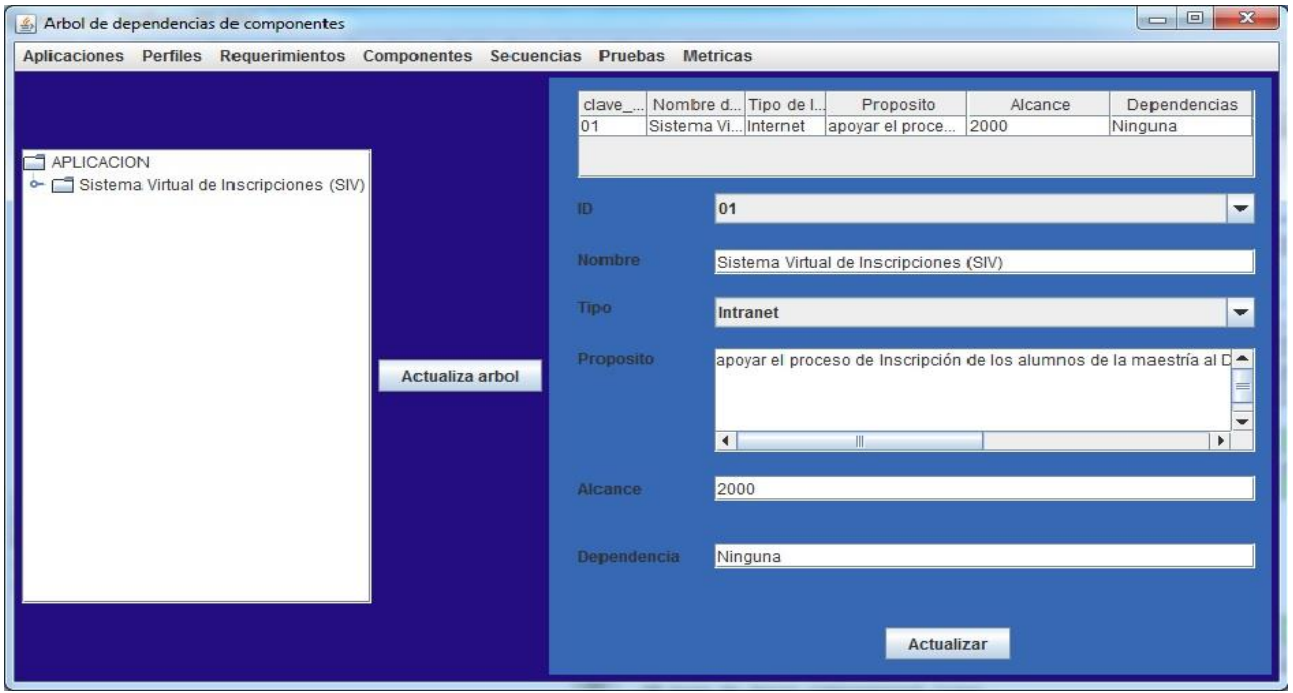

Figura 3. Vista de usuario para actualizar aplicaciones

El SIV es un Sistema de Inscripciones vía Internet para una Universidad, en donde existen cuatro vistas principales: (a) Público en General, (b) Alumnos, (c) Investigadores-Profesores, (d) Coordinador Académico. El acceso al SIV es mediante usuario y password. Cada perfil de usuario en el sistema tendrá acceso a distintos servicios que proporciona el sistema. En general se pretende que el sistema provea los servicios de inscripciones de los alumnos a los cursos, este proceso lo apoyan los investigadores que son también asesores. Otra actividad importante de los investigadores es la actualización de los cursos que se impartirán en la Universidad. Los cambios sólo pueden hacerse en el periodo de inscripciones y este módulo sólo lo habilita el coordinador académico así como el alta de usuarios nuevos en el sistema.

#### **Análisis de resultados.**

La cobertura de evaluación que se obtiene con el *SPP* se visualizan en la Tabla 2, en la primera columna se encuentran las secuencias de evaluación que son estructuras dinámicas, en este caso listas, las siguientes columnas implican las operaciones de funcionalidad que el sistema ha preparado para la evaluación. Cada nodo contiene aspectos relevantes de los casos de prueba, es decir, indican : la operación a ejecutar, las variables, los valores y las salidas esperadas.

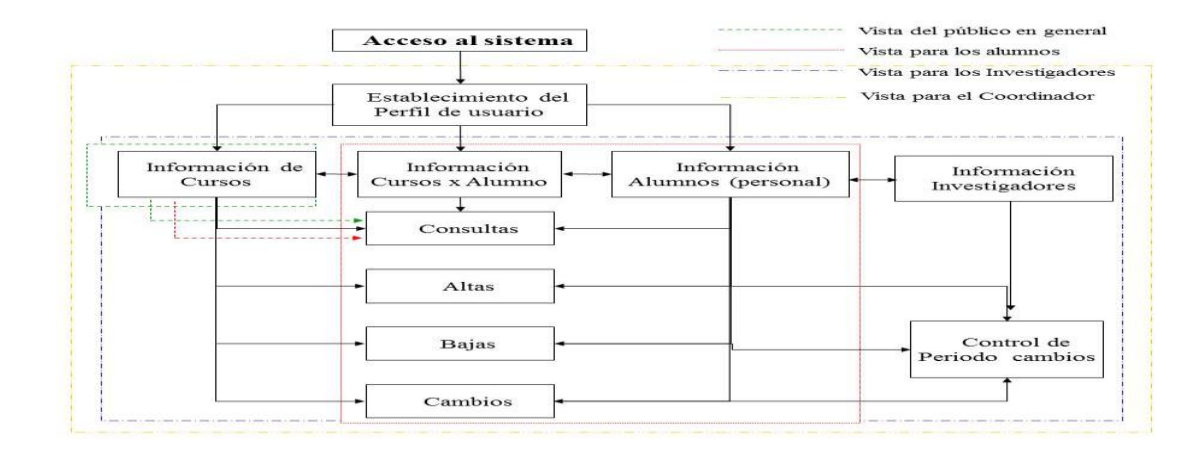

Figura 4. Arquitectura del caso de estudio SIV.

En la Figura 5 es posible observar la primera secuencia de evaluación *s1* para el SIV que el SPP ha construido. La secuencia está formada por vértices que en la lista son nodos. La información que contienen estos nodos hacen referencia a los componentes implícitos en el caso de prueba, sus variables de entrada, sus valores, la salida esperada y la dirección de memoria del siguiente nodo. El primer nodo de la lista es *v1* que corresponde a la operación de acceso al sistema relacionada en la arquitectura con el vértice *v2*, ambos resuelven esta operación de acceso. El vértice *v5* genera la vista de usuario correspondiente a la vista de los alumnos o profesores. El vértice *v15* establece el catálogo para hacer cambios en la información de cualquiera de las dos vistas mencionadas, mediante los vértices *v17 y v18*. Es necesaria la relación de estos vértices para poder evaluar la operación final que en este caso y de forma general es el cambio de información en la vista de alumnos y profesores.El proceso para obtener las listas subsecuentes es el mismo. En general la lista *s2* está enfocada a evaluar los cambios en las asignaturas de los alumnos. La secuencia *s3* evalúa la operación de bajas en la información general del sistema para las vistas de alumnos y profesores. La secuencia *s4* evalúa el procesamiento de bajas de asignaturas en la vista de los alumnos. La secuencia *s5* evalúa el proceso de consultas de información personal de la vista de alumnos y profesores. La secuencia *s6* evalúa las consultas de la vista de los alumnos para la inscripción a los distintos cursos. La secuencia *s7* evalúa el proceso de altas en la información general de alumnos y profesores. La secuencia *s8* evalúa el proceso para dar de alta nuevas asignaturas. La secuencia *s9* al igual que la secuencia *s10 y s12* evalúan el proceso para la generación automática de la vista de los usuarios las cuales son: Alumnos, Profesores, Coordinador y Público en general. La secuencia *s11* evalúa las consultas

del público en general. La secuencia *s13* evalúa el registro de nuevos usuarios del SIV. La secuencia *s14* evalúa la asignación del periodo de control de cambios en las inscripciones de los alumnos.

Es posible observar que el *SPP* hace la planeación de la cobertura de pruebas para toda la aplicación Web evaluada. Este proceso se realiza con la información registrada en uno cuantos minutos, mientras que de forma manual la determinación de todos estos casos de prueba lleva entre 1 y 2 meses, esto es de acuerdo a la experiencia del evaluador y a la complejidad de la aplicación a evaluar.

| Nombre de       | Operaciones implícitas |                |                |                |     |     |  |  |
|-----------------|------------------------|----------------|----------------|----------------|-----|-----|--|--|
| la secuencia    |                        |                |                |                |     |     |  |  |
| S <sub>1</sub>  | ν1                     | ν2             | v5             | v15            | v17 | v18 |  |  |
| S <sub>2</sub>  | ν1                     | ν2             | ν4             | v8             | v10 | v11 |  |  |
| S <sub>3</sub>  | v1                     | ν2             | ν5             | v15            | v19 |     |  |  |
| S <sub>4</sub>  | v1                     | ν2             | V <sub>4</sub> | ν8             | v12 |     |  |  |
| S <sub>5</sub>  | v1                     | ν2             | v5             | v15            | v16 |     |  |  |
| S <sub>6</sub>  | ν1                     | ν2             | v4             | ν8             | ν9  |     |  |  |
| S7              | v1                     | ν2             | v5             | v20            | v21 |     |  |  |
| S <sub>8</sub>  | v1                     | v <sub>2</sub> | V <sub>4</sub> | v13            | v14 |     |  |  |
| S <sub>9</sub>  | ν1                     | ν2             | v6             | ν5             |     |     |  |  |
| S <sub>10</sub> | v1                     | ν2             | v5             | v4             |     |     |  |  |
| S <sub>11</sub> | v1                     | ν2             | v3             | ν7             |     |     |  |  |
| S <sub>12</sub> | v1                     | ν2             | v6             | V <sub>4</sub> |     |     |  |  |
| S <sub>13</sub> | ν1                     | ν2             | v6             | v22            | v23 |     |  |  |
| S14             | ν1                     | ν2             | v6             | v24            | v25 |     |  |  |

Tabla 2. Cobertura de evaluación del SIV, de acuerdo al SPP

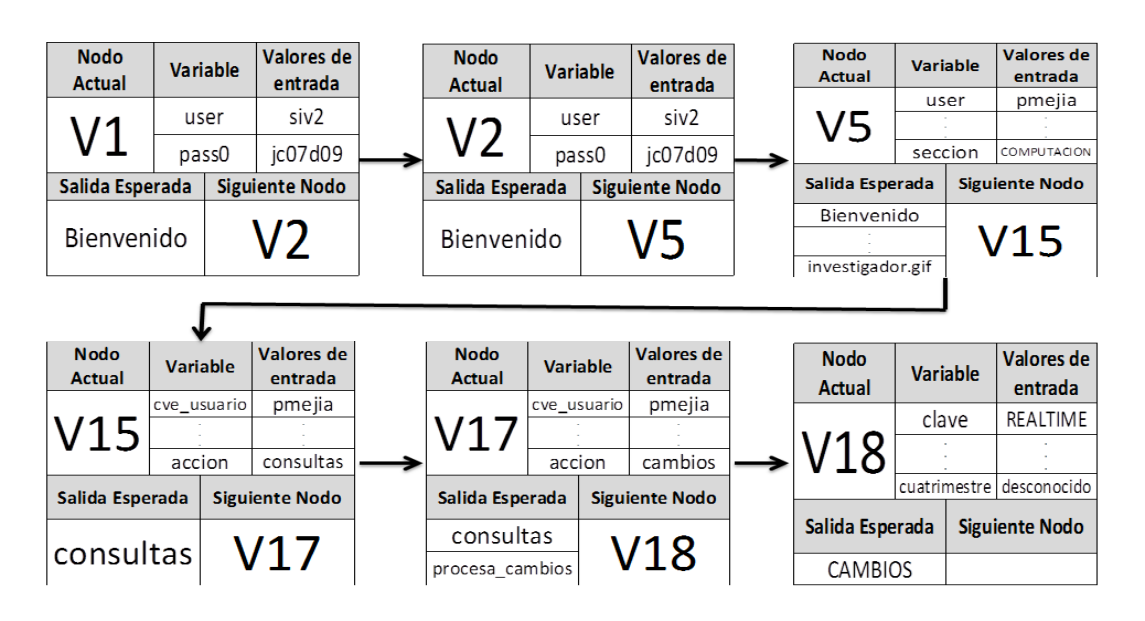

Figura 5. Detalle de la secuencia de evaluación S1 para el sistema SIV.

# **Trabajo a futuro**

En la primera versión de la herramienta de pruebas *FTR,* el *ejecutor de pruebas* estaba limitado a los casos de prueba que se diseñaban en el proceso manual de planeación de pruebas. Los casos resultantes se programaban como clases que eran la entrada de la herramienta de pruebas. El sistema que se presenta *SPP,* es parte de la arquitectura propuesta para la siguiente versión de la herramienta de evaluación *FTR*. Con la nueva arquitectura sólo se construyen aquellos casos que realmente se ocupan a tiempo de ejecución. De acuerdo con las pruebas realizadas, esta propuesta promete niveles de eficiencia altos, reflejados en tiempo y esfuerzo durante la ejecución de la siguiente versión. El trabajo inmediato que se pretende realizar es la *fábrica abstracta* y su integración con el *Sistema de Planeación de Pruebas.*

# **Conclusiones**

El diseño del plan de pruebas es un proceso de abstracción que implica la relación del enfoque de los requerimientos, la arquitectura del sistema y la implementación del diseño con el contexto de operación de la aplicación evaluada. La automatización de este proceso de planeación es muy costosa y pocas herramientas de evaluación para aplicaciones Web lo implementan.

Con el sistema *SPP* es posible generar el plan de pruebas para evaluar diversas aplicaciones Web de forma simultánea. En este caso la propiedad de Trazabilidad establece las relaciones de funcionalidad de la aplicación en términos de la arquitectura del sistema a evaluar, mientras que las clases abstractas toman estas relaciones y se resuelven en las especializaciones de cada sección del sistema. Las entidades estáticas del proceso de evaluación se encuentran en la matriz de trazabilidad. En consecuencia el sistema obtiene la cobertura de los casos de prueba y las especificaciones de cada caso en forma de estructuras dinámicas (listas) que son las secuencias de ejecución de pruebas.

Otro aspecto relevante del sistema *SPP*, es que brinda la posibilidad de extender o reducir la funcionalidad de la aplicación evaluada de una manera sencilla, porque la matriz de pruebas se ha automatizado y tiene la posibilidad de actualizarse y extenderse desde la interfaz de usuario. Este enfoque impacta de manera benéfica la evaluación de la evolución funcional de las aplicaciones web.

# **Agradecimientos**

Se le hace una especial mención y agradecimiento al organismo PRODEP, que nos ha apoyado en el presente trabajo. Esta propuesta es parte del proyecto de investigación con número: PRODEP UAEM-PTC-312.

# **Referencias**

- 1. Beck, K. (2002). *Test Driven Development: By Example.* Boston: Addison-Wesley.
- 2. Boehm, B. W. (1979). Software engineering; R & D Trends and defense needs. (P. Wegner, Ed.) *In Research Directions in Software Technology*, 1-9.
- 3. Dávila-Nicanor, L., & Mejía-Álvarez, P. (2004). Reliability Improvement of Web-Based Software Applications. *Quality Software, Fourth International Conference on (QSIC´04) 0-7695-2207-6/04.*
- 4. Dávila-Nicanor, L., & Mejía-Álvarez, P. (2005). Reliabilty Evaluation of Web-Based Software Applications. *Sixth Mexican International Conference on Computer Science (ENC´05) 7695-2454-0/05.*
- 5. Dávila-Nicanor, L., & Mejía-Álvarez, P. (2012). Reliability improvement with PSP of Web-based software application. *Computer Science & Engineering An International Journal, II*(4), 106-112.
- 6. Dávila-Nicanor, L., Gonzalez Moran, C. O., & Benhumea Peña, A. (2016). Functional Tester Runner. *Research on Computer Science*.109, 69–79.
- 7. Dávila-Nicanor, L., Marín Guerrero, O., Aguilar Juarez, I., & Ayala de la Vega, J. (2015). Pruebas de Regresión Funcional Mediante el Uso de Patrones de Diseño. *Journal CIM, 2007-8102* (1), 415-422.
- 8. Fraser, G. a. (2011). EvoSuite: Automatic Test Suite Generation for Object-oriented Software. *In {Proceedings of the 19th ACM SIGSOFT Symposium and the 13th European Conference on Foundations of Software Engineering*, 416-419.
- 9. Gamma, E., Henry, R., Johnson R, & Vlissides, J. (1995). *Design Patterns. Elements of Reusable Object-Oriented Software.* Addison-Wesley.
- 10. Gillies, A. (1996). *Software Quality: Theory and Management.* UK: Preston.
- 11. Hewlett-Packard Development Company, L.P*.* (2014). Retrieved Mayo 20, 2014, from www8.hp.com/mx/es/software-solutions/loadrunner-load-testing/
- 12. IEEE Software Engineering Standard . (1996).
- 13. IEEE Std 730™. (2002).
- 14. IEEE Std 830™. (2008).
- 15. IBM. (2014). Retrieved Mayo 20, 2014, from www-03.ibm.com/software/products/es/functional
- 16. Jelinski, Z., & Moranda, P. (1972). *Software Reliability Research.* New York: Academic Press.
- 17. Kallepalli, C., & Tian, J. (2001). Measuring and Modeling Usage and Reliability for Statistical Web Testing. *IEEE Trans. on Software Engineering, 27*(11), 1023-1036.
- 18. Musa, J. (2004). *Software Reliability Engineering.* New York: Mc Graww Hill.
- 19. Offutt, J. (2003). Quality Attributes of Web Software Applications. *IEEE Software*.
- 20. Park, R. E., Goethert, W. B., & A., F. W. (1996). *Goal-Driven Software Measurement —A Guidebook.* Pittsburgh: Software Engineering Institute Carnegie Mellon University.
- 21. *REL Software*. (2014). Retrieved Mayo 20, 2014, from http://www.relsoftware.com/wlv/
- 22. Sandoval Carvajal, M. M., & García Vargas, M. A. (2008). La Trazabilidad en el proceso de requerimientos de software. Heredia, Costa Rica.
- 23. SoftLogica. (2014). Retrieved Mayo 25, 2014, from http://www.loadtestingtool.com/index.shtml
- 24. Sommerville, I. (2005). *Ingeniería de Software* (Séptima ed.). Madrid: Person Educacion, S.A.
- 25. Sommerville, I. (2011). *Ingeniería de Software* (Novena ed.). Pearson Education.
- 26. Yacoub, S., Cukic, B., & Amar, H. H. (2004). A ScenarioBased Reliability Analysis Approach for Component-Based Software. *IEEE Transactions on Reliability*
# **Diseño de un video juego para disminuir la obesidad en niños de educación básica**

*M.A. Aguilar Cortés 1\*, J. Robles Calderón2, G. Robles Calderón3, C. Joaquín Salas<sup>4</sup> , J.L. Gutiérrez García<sup>5</sup> <sup>1</sup>Academia de Ingeniería en Sistemas Computacionales, Instituto Tecnológico Superior de Teziutlán, Sección I y II S/N Aire Libre C.P. 73960, Teziutlán, Puebla, México.* 

*<sup>2</sup>Cuerpo Académico Calidad y Mejora Continua en Servicios Tecnológicos, Academia de Ingeniería en Sistemas Computacionales, Instituto Tecnológico Superior de Teziutlán, Sección I y II S/N Aire Libre C.P. 73960. Teziutlán, Puebla, México.* 

*<sup>3</sup>Cuerpo Académico Innovación y Desarrollo Tecnológico, Academia de Ingeniería en Informática, Instituto Tecnológico Superior de Teziutlán, Sección I y II S/N Aire Libre C.P. 73960, Teziutlán, Puebla, México <sup>4</sup>Academia de Ingeniería en Sistemas Computacionales, Instituto Tecnológico Superior de Teziutlán, Sección I y II S/N Aire Libre C.P. 73960, Teziutlán, Puebla, México.* 

*<sup>5</sup>Academia de Ingeniería en Sistemas Computacionales, Instituto Tecnológico Superior de Teziutlán, Sección I y II S/N Aire Libre C.P. 73960, Teziutlán, Puebla, México.* 

*\*marko\_ek@hotmail.com* 

*Área de participación: Ingeniería en Sistemas Computacionales*

## **Resumen**

Según el Fondo de las Naciones Unidas para la Infancia (UNICEF), México ocupa el primer lugar en obesidad infantil y desafortunadamente existen pocas herramientas que nos ayuden a contrarrestar este problema. Los factores culturales y sociales contribuyen a que nuestros niños tengan sobrepeso, tales como: no comer sanamente, las horas que pasan frente a un televisor y/o computadora sin hacer nada, entonces, ¿por qué no utilizar esos elementos para ayudarlos a conocer sobre este tema? La presente investigación tiene como propósito diseñar un video juego en dos dimensiones, que va dirigido a niños de primero y segundo grado de educación básica para darles a conocer que es y cómo identificar la comida chatarra y que daño ocasiona en ellos. Es importante mencionar que el proyecto se llevó a cabo en tres primarias del municipio de Teziutlán Puebla obteniendo como resultado que los niños mejoraran sus hábitos alimenticios.

*Palabras clave: tecnología, obesidad, sobrepeso, juego* 

## **Abstract**

According to the United Nations Fund for Children (UNICEF), Mexico ranks first in childhood obesity and unfortunately there are few tools to help us counter this problem. Cultural and social factors contribute to our children are overweight, such as not eating healthily, the hours spent in front of a TV and / or computer without doing anything, then why not use those items to help them learn about this matter? This research aims to design a video game in two dimensions, which is aimed at children of first and second grade of basic education to make them aware it is and how to identify junk food and can cause damage in them. It is noteworthy that the project was carried out in three primary Teziutlán the municipality of Puebla resulting in children improve their eating habits

*Key words: technology, obesity, overweight, game*

## **Introducción**

Actualmente, México es un país donde existen diferentes problemas que perjudican de manera considerable a la sociedad. Uno de ellos es la obesidad. Según (González Garrido, Ceballos Reyes, & Méndez Bolaina, 2010) la obesidad se caracteriza por un balance positivo de energía, que ocurre cuando la ingestión de calorías excede al gasto energético, lo que ocasiona un aumento de los depósitos de grasa corporal y, como consecuencia, una ganancia de peso. Otro concepto es la acumulación anormal o excesiva de grasa que es perjudicial para la salud. (OMS, 2016). Es importante mencionar que, de acuerdo con la estadísticas, México ocupa el primer lugar a nivel mundial en obesidad infantil (Martinez, 2013). Desafortunadamente no existen los suficientes instrumentos que permitan contrarrestar este problema. Talleres y conferencias se han impartido, se han elaborado carteles y aun así no han logrado captar la atención. Por otro lado, las Tecnologías de la Información y Comunicación, siguen avanzando y diseñan herramientas que poco a poco se van integrando a la sociedad. Hoy en día, los niños ya son conocidos como nativos digitales, es decir, nacieron en la era digital y son usuarios permanentes de las tecnologías con una habilidad consumada (García, Portillo, Romo, & Benito, 2007). Este factor ha sido de alto impacto debido a que hace que los niños pasen demasiadas horas frente a la computadora o frente al televisor sin realizar el mínimo de ejercicio, induciéndolo al sedentarismo (Acosta Favela, Medrano Donlucas, Duarte Ochoa, & González Santana, 2016). Realizando una pequeña encuesta a los niños de primaria sobre en que invierten su tiempo cuando están frente al computador, ellos responden que aproximadamente, entre 3 y 5 horas se encuentran navegando en la web en diferentes servicios como lo son juegos, redes sociales, videos, entro otros. ¿Por qué no utilizar una pequeña parte del tiempo que están explorando en internet en algo que realmente les ayude a identificar cuáles son los problemas que puede tener? Si se les invita a ver un documental o un video científico, ellos lo tomarán como algo que no les llama la atención, pero si se les lleva un nuevo video juego, estarán muy impacientes por probarlo.

En esta investigación se propone el diseño y la implementación de un video juego dirigido a los niños que están cursando los primeros años de la educación primaria. El juego consiste en un personaje que recorrerá una serie de obstáculos (comida chatarra), si éste es tocado por algún obstáculo, el juego acabará y mostrará por qué no ingerir esos alimentos. Además, se visualizará, de manera general, de qué está compuesto el producto y cómo afecta al organismo. Cabe mencionar que también tiene un escenario donde el protagonista realizará una serie de ejercicios para que logre pasar el nivel, esto lo ayuda a que conozca cuales son los ejercicios que podría hacer. En este trabajo se estudiaron las principales fuentes de alimentación que tienen los niños en la escuela, así como determinar si ellos tienen conocimiento sobre lo que es la comida chatarra y cómo la podemos identificar.

## **Metodología**

## **Análisis de la información**

Se visitaron a las escuelas primarias del municipio de Teziutlán Puebla con instrumentos como la encuesta, para determinar si el video juego sería aceptado por los niños. Fueron elegidos 200 niños con base al muestreo estratificado para obtener estimaciones más precisas. Afortunadamente vivimos en una época donde los niños, a una edad muy temprana, ya comienzan a utilizar la tecnología. Parece que nacen con los conocimientos integrados porque aprenden a utilizar la TIC de una manera más rápida. Cuando se les hablo a los niños de un video juego, la respuesta fue positiva de ellos y del asesor. Hasta ahora existen pocas herramientas dirigidas a los niños que les enseñen temas de la actualidad y más sobre el tema de la obesidad. Existen otras herramientas que brindan información sobre este tema, pero desafortunadamente no despierta el interés de los niños y terminan por ignorarlo. Cabe mencionar que en la encuesta se realizaron sobre el consumo de comida chatarra. El ejemplo de la encuesta es el siguiente:

## **RESPONDE CON SINCERIDAD LA SIGUIENTE ENCUESTA**

- 1. ¿Cuál es tu edad?
- 2. ¿Qué comes en el recreo?
- 3. ¿Te gustan los refrescos? Si la Respuesta es sí, ¿Cuántos te tomas a la semana?
- 4. ¿Te gustan las frituras? Si la Respuesta es sí, ¿Cuántas te comes a la semana?
- 5. ¿Conoces la comida chatarra? Menciona alguna que conozcas
- 6. ¿Te gustan los videojuegos?
- 7. ¿Tienes computadora en tu casa?

Posteriormente, se llevó a cabo el análisis de los datos recolectados obteniendo los siguientes resultados:

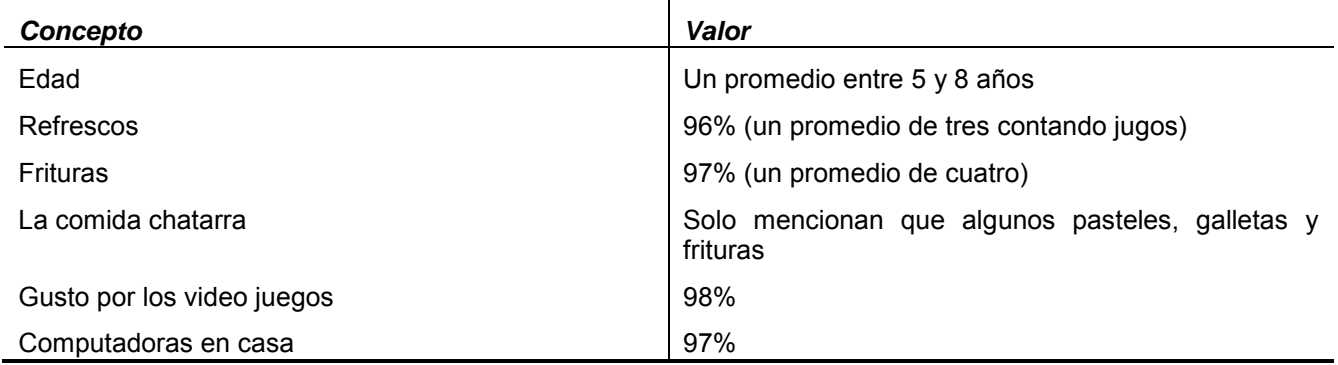

#### **Tabla 1-Resultados de la información**

Con los valores obtenidos de las diferentes primarias del municipio y al ver que el video juego sería aceptado por la mayoría de los infantes, el equipo de trabajo decidió comenzar con el desarrollo del prototipo.

#### **Estado del Arte**

Existen varias propuestas sobre juegos que permiten combatir contra este problema social, sin embargo, ante todas estas soluciones, la propuesta actual resulta mejor por sus ventajas. A continuación, se muestra una comparación entre los diferentes juegos que se han implementado:

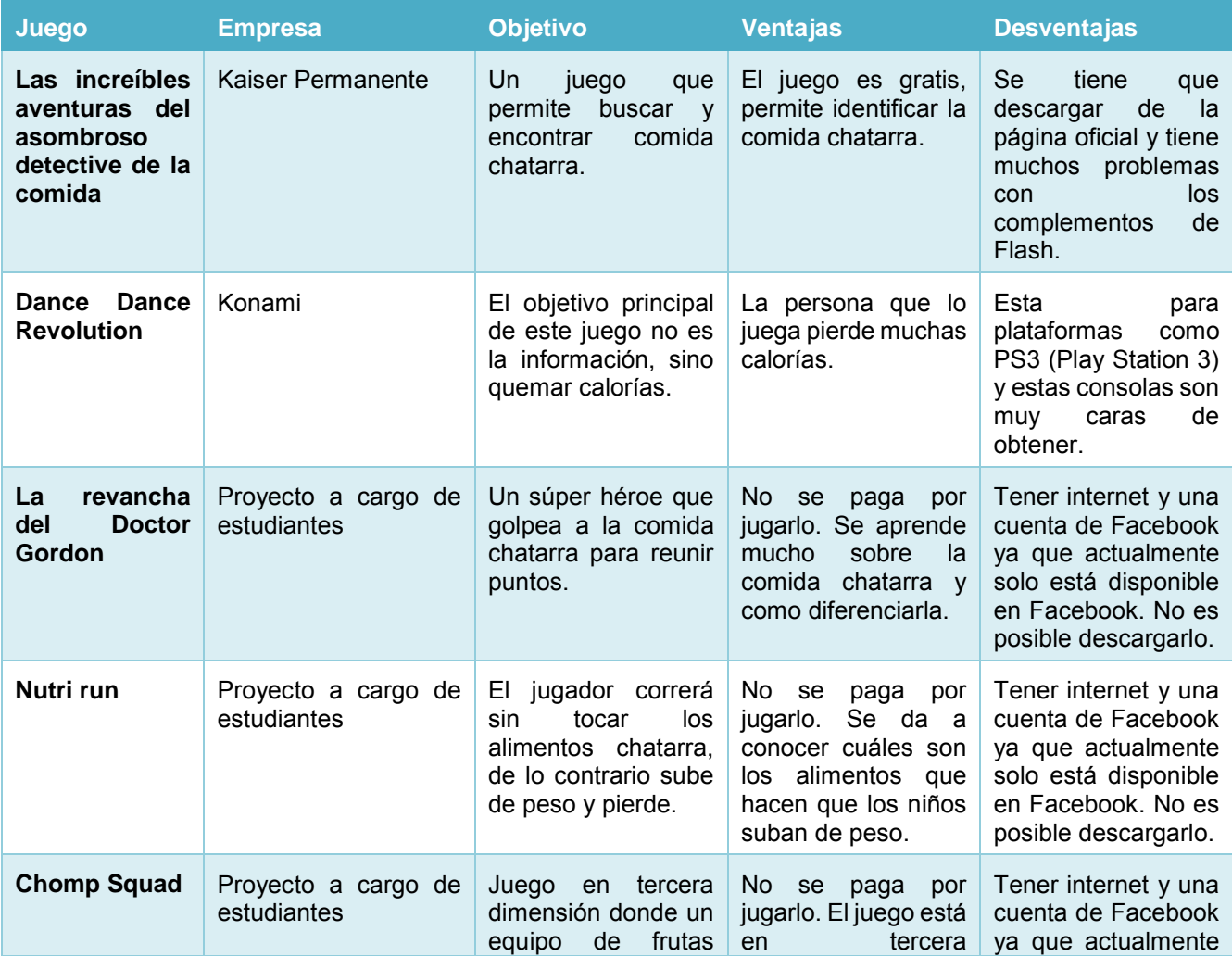

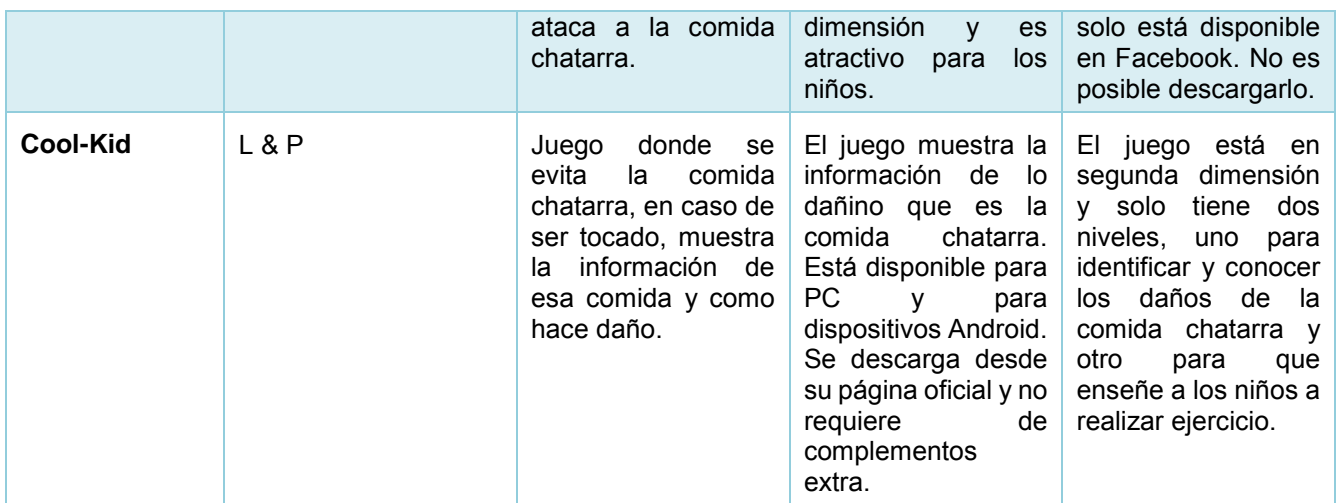

**Tabla 2- Comparativa con juegos actuales sobre obesidad.** 

Después de analizar la tabla comparativa de los diferentes juegos que hay actualmente para disminuir la obesidad, podemos concluir que el videojuego propuesto es innovador debido a las ventajas que tiene sobre los demás.

#### **Desarrollo del Video Juego**

Javier Reyes es el niño que interpreta la historia. Javier aprenderá qué comer y qué no para que no se vea afectado por la obesidad. El objetivo del juego es conocer lo que es la obesidad y mejorar en su salud y actividad física para que se encuentre en mejor forma.

Se utilizó una licencia gratuita del software Game Maker Studio de YoyoGames® para desarrollar la temática del video juego. También se obtuvieron vectores de personajes que se relacionaran con el tema principal así como el software libre GIMP (Programa General para la Manipulación de Imágenes) para el diseño de los escenarios. Según (Vallejo Fernández & Martín Angelina, 2012) los vectores se utilizan debido a su buen rendimiento a la hora de trabajar con geometría simplificada para la detección de colisiones (comida chatarra). Cabe mencionar que los vectores, fondos, y demás elementos utilizados para la aplicación, no cuentan con licencia.

El primer prototipo del juego está en segunda dimensión. En palabras de (Berbank-Green, Thompson, & Cusworth, 2008), un juego en 2D (dos dimensiones) tiene acciones y actividades que funcionan en un eje "X" y "Y. El primer nivel trata de que el personaje principal, tiene que esquivar todo lo relacionado con comida chatarra, sin embargo, a los niños les gusta participar en los juegos que tengan cierto grado de dificultad, es por eso que se cambió a un escenario donde el protagonista va corriendo y va esquivando la comida chatarra. El juego finalizará cuando el protagonista choque con algún obstáculo dañino para la salud. Además, se le informará al jugador las razones por las cuales es peligroso ingerir ese tipo de comida. Posteriormente, se desarrolló otro nivel donde le indica al niño una rutina de ejercicio que realizará para que el personaje llegue a una bandera y logre terminar el juego. Si se deja de hacer el ejercicio, "Javier Reyes", regresará a su estado inicial. El juego tiene como nombre Cool-Kid "Corriendo hacia un Mejor Futuro"

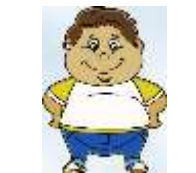

**Ilustración 1- Personaje principal del juego** 

#### **Metodología del desarrollo de software**

Para el desarrollo de éste juego, se comenzó por definir un ciclo de vida clásico: modelo en cascada. Para (Alonso Amo, Martínez Normand, & Segovia Pérez, 2005) es un ciclo convencional de la ingeniería del software, aplicando un enfoque sistemático y secuencial de desarrollo que comienza con la ingeniería del sistema y progresa a través del análisis, diseño, codificación, pruebas y mantenimiento. Por otro lado, (Joskowicz, 2008) menciona que este modelo se basa fuertemente en que cada detalle de los requisitos se conoce de antemano, previo de comenzar la fase de codificación o desarrollo, y asume, además, que no existirán cambios significativos en los mismos a lo largo del ciclo de vida del desarrollo. Para el equipo de trabajo fue el mejor modelo debido a su simplicidad y su forma de implementación.

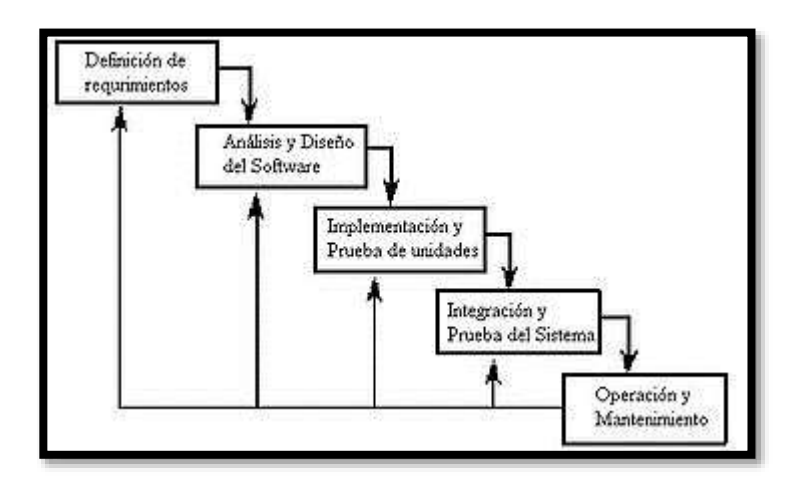

**Ilustración 2 - Ciclo de vida clásico** 

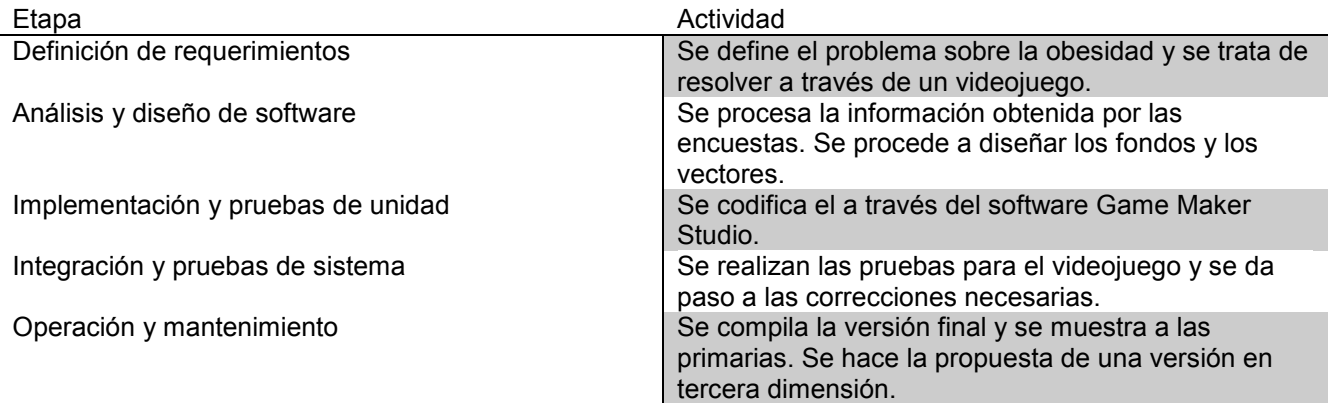

#### **Tabla 3- Actividades realizadas durante el desarrollo del videojuego**

| Actividad                           |  | <b>SEMANAS</b> |      |  |       |  |  |  |  |                |  |
|-------------------------------------|--|----------------|------|--|-------|--|--|--|--|----------------|--|
|                                     |  | $\mathfrak{p}$ | 131. |  | 4 5 6 |  |  |  |  | 7 8 9 10 11 12 |  |
| Definición de requerimientos        |  |                |      |  |       |  |  |  |  |                |  |
| Análisis y diseño de software       |  |                |      |  |       |  |  |  |  |                |  |
| Implementación y prueba de unidades |  |                |      |  |       |  |  |  |  |                |  |
| Integración y prueba del sistema    |  |                |      |  |       |  |  |  |  |                |  |
| Operación y mantenimiento           |  |                |      |  |       |  |  |  |  |                |  |

**Tabla 4- Cronograma de Actividades** 

#### **Implementación del videojuego**

El juego se adquiere a través de su página web oficial, solamente se llena un formulario de registro y en un par de días llegará un correo con el link de descarga. La dirección electrónica para su descarga es http://www.lyp.esy.es/

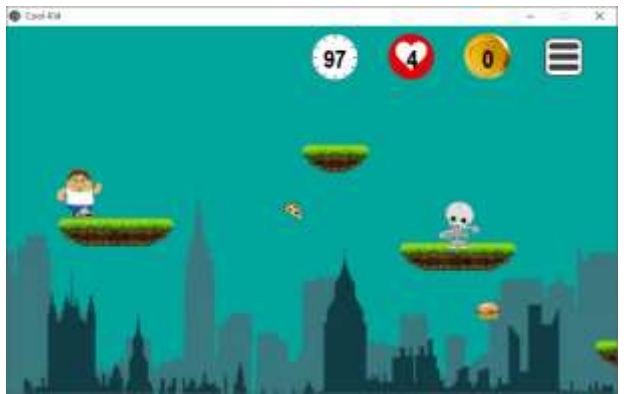

**Ilustración 3- Interfaz del video juego**

Después de haber sido terminado la primera versión del juego, nuevamente el equipo de trabajo se trasladó a las escuelas para poder realizar la prueba piloto, aunque algunas escuelas no cuentan con la infraestructura necesaria (falta de equipos de cómputo) no fue obstáculo para que todos los estudiantes jugaran. Con apoyo de algunas computadoras portátiles por parte de los integrantes del proyecto, ningún niño se quedó sin probar el software.

Otro punto importante a mencionar es que el juego contiene algunos datos importantes sobre la comida chatarra, información que ayuda a los padres a identificar cuál es la comida que más hace daño a sus hijos, esto también debido a que los padres no están enterados de la gran cantidad de azucares que contiene el alimento y tampoco de las consecuencias a futuro.

Cabe mencionar que el Instituto Tecnológico Superior de Teziutlán, año con año se lleva a cabo el curso de verano infantil donde los niños se reúnen en el periodo vacacional. El coordinador de este evento tuvo a bien, convocar a los desarrolladores de este juego para que fuera mostrado a los niños y conocer más acerca de este tema. Posteriormente, en las instalaciones del Edificio D (Centro de Cómputo) se instaló el proyecto con ayuda de los alumnos de servicio social. La respuesta por parte de los participantes fue positiva, el juego resulto ser de su agrado. Otros realizaron aportaciones de como poder mejorar los niveles y la temática, situación que se tomará en cuenta para futuras versiones.

## **Resultados y discusión**

Una vez de que la primera versión del software fue terminada, el proyecto fue implementado en las instalaciones de las primarias así como en los equipos del Tecnológico de Teziutlán, para que los participantes del curso de verano infantil fueran partícipes de éste juego. Enseguida, los niños comenzaron a jugar con diferente escala de tiempo. Posteriormente se les hizo una pequeña encuesta donde se les pregunto qué tan atractivo había sido el juego para ellos. Al parecer a la mayoría de los niños si les gusto por la trama y por el grado de dificultad que tiene. También mencionan que el personaje es muy gracioso y original. Por otro lado, algunos no les gusto debido a que el juego está en segunda dimensión, falta de niveles y que están acostumbrados a otra interfaz, entre otras cosas. La figura 1 muestra el resultado de esta información.

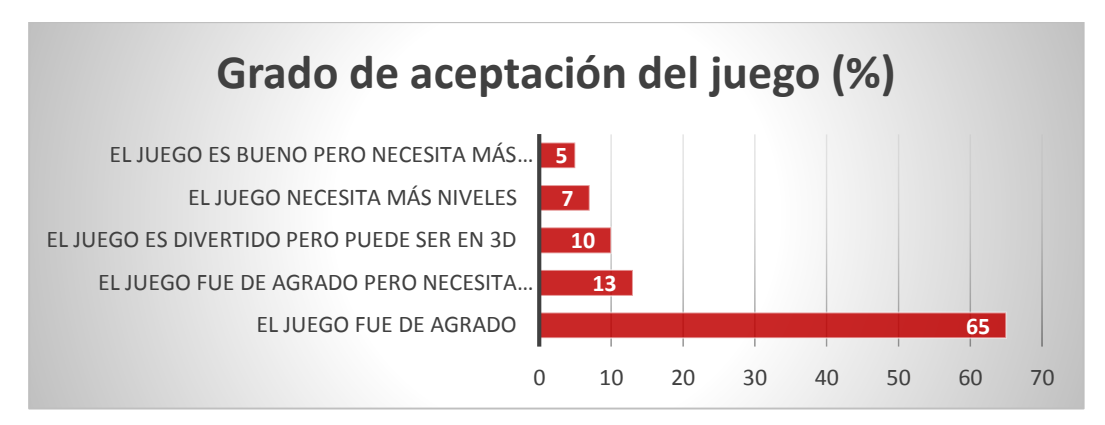

**Ilustración 4- Porcentaje de aceptación del juego**

Aquellos jugadores que no fueron de su agrado son debido el juego fue comparado con otras plataformas, pero a los que si fue de su agrado, compartirán esta experiencia con sus primos y con sus conocidos para que puedan probarla.

## **Diferenciación de comida chatarra**

Después de que los participantes lograron terminar el juego, quedaron asombrados, esto debido a que solo conocían a lo máximo cuatro comidas chatarras como lo son frituras, refrescos y jugos, galletas y caramelos, nunca se imaginaron que la comida rápida, también está considerada como chatarra debido a las grandes calorías que contiene. La figura 2 muestra como identificaban la comida chatarra antes y después del proyecto.

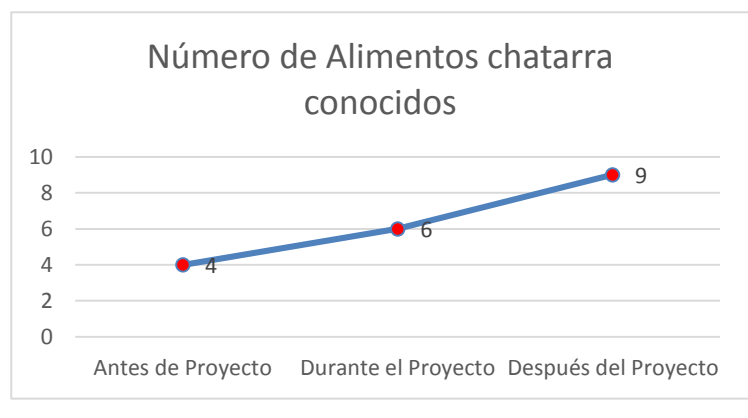

**Ilustración 5- Alimentos chatarra conocidos**

Uno de los problemas que se encontraron al realizar estas pruebas, fue el estilo de vida que llevan. Como consecuencia de que sus padres tienen un horario de ingreso similar al de la entrada de sus hijos, no les da tiempo preparar un desayuno saludable, esto hace que se les brinde un poco más de dinero para que en el recreo, compren algo para saciar su hambre. Lamentablemente los padres no están al pendiente de qué fue lo que adquirieron en la cooperativa o en la tiendita de la esquina. Un niño mencionaba que de cinco días que va a la escuela, tres ingiere hamburguesas, churros, jugos, entre otros. Al medir el índice de masa corporal, nos percatamos que no ha llegado a la obesidad, pero ya está en sobrepeso.

Otro factor importante para mencionar es que a la hora de la salida, tampoco están los padres para ver por ellos. En la tarde están con la tía, la abuela o algún otro familiar, que también, para tener contento al niño o niña y no tener problemas, les dan lo que les piden, pero en esta ocasión son los dulces, las paletas e incluso más frituras. La falta de ejercicio es otro factor importante, ya que los niños mencionan que tampoco hacen mucho ejercicio.

Cuando tienen la oportunidad de salir, se van con el amiguito a ver películas, donde comen palomitas, botanas, refrescos, jugos, pizza y demás comida chatarra.

#### **Concientización por parte de los padres**

Como se mencionaba anteriormente, los padres son uno de los principales responsables que los niños tengan o no obesidad. El trabajo, la familia, los gastos y demás preocupaciones hacen que no estén al cien por ciento atentos a sus hijos. Ellos no saben qué comen en la escuela. Se les pregunto a los niños cuando terminaron de jugar que si sus padres les preguntan qué fue lo que comieron y ellos argumentan que a unos si pero a otros no, solo preguntan cómo les fue en el día. La figura 3 muestra el porcentaje de padres que saben y que no saben que comen sus pequeños.

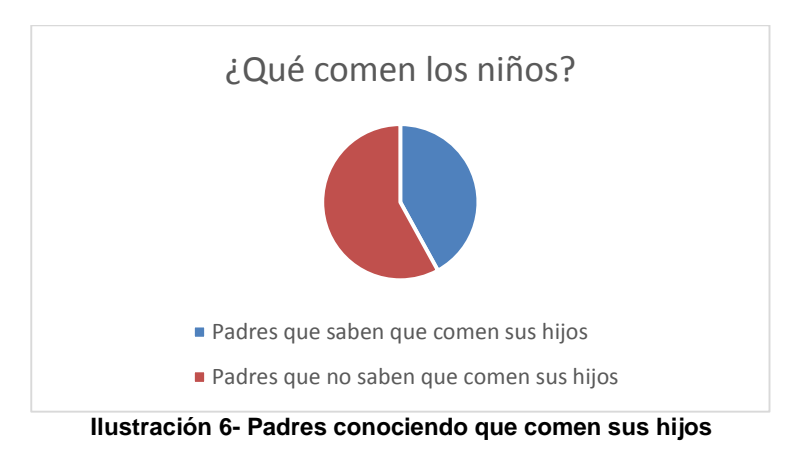

#### **Mejorar hábitos alimenticios**

Después de haber pasado tres semanas, regresamos a las escuelas para ver cuáles son los resultados y nos impresionó ver que el maestro había reunido a los padres de familia para darles la información acerca de la implementación del video juego y la situación que estaban viviendo algunos niños. Los papás quedaron sorprendidos sobre la situación y con ayuda de una nutrióloga, comenzaron a cambiar los hábitos alimenticios de los niños. Ahora llevan fruta para desayunar, un poco de cereal y agua. Los tutores se comprometieron a brindar más atención a los niños sobre lo que comen. En el transcurso de las tres semanas los padres de los niños fueron mejorando sus hábitos alimenticios, a continuación se muestra una gráfica.

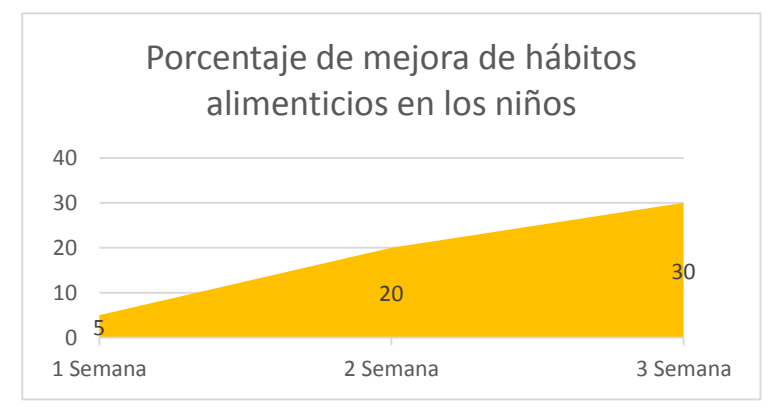

**Ilustración 7-Porcentaje mejora de hábitos alimenticios**

## **Trabajo a futuro**

Actualmente se está trabajando en el diseño del video juego, pero en una tercera dimensión, algo que siga llamando la atención, no solo a los niños de educación básica, también a los niños de educación secundaria y a los de preparatoria. Por otro lado, se plantea que el mismo video juego, genere planes nutricionales para el jugador.

## **Conclusiones**

Como resultado de esta investigación, podemos concluir que el desarrollo de un video juego para disminuir la obesidad en los niños está dando resultados positivos. Es favorable observar a los infantes que actualmente están cursando los primeros años de educación básica, no solo identifican la comida chatarra, también han dejado de comer ciertos alimentos que dañaban su organismo y que no conocían. Es importante mencionar que las herramientas tecnológicas que hoy en día tenemos, nos ayudan para dar solución a diferentes problemas que afectan a la sociedad. Los niños de nuevas generaciones comienzan a desarrollar habilidades para dominar los dispositivos virtuales con una mayor facilidad, eso ayuda al desarrollo de nuevas aplicaciones para seguir contrarrestando esta dificultad. No olvidemos mencionar que también los padres se están instruyendo de una buena cultura alimenticia, esto debido a que ellos tampoco sabían que alimentos hacen que estén subiendo de peso, esto a consecuencia de trabajos donde solo permanecen sentados sin realizar ninguna tarea o ejercicio. Es importante conocer cuál es la comida que si podemos consumir y cuál es la que no podemos consumir a que no solamente afecta el sobrepeso sino también contraer otras enfermedades al paso de los días, como la hipertensión y diabetes.

## **Referencias**

- Acosta Favela, J. A., Medrano Donlucas, G., Duarte Ochoa, G., & González Santana, S. R. (2016). Malos Hábitos Alimentarios y Falta de Actividad Física Principales Factores Desencadenantes de Sobrepeso y Obesidad en los Niños Escolares. *CULCyT*.
- Alonso Amo, F., Martínez Normand, L., & Segovia Pérez, F. J. (2005). *Introducción a la Ingeniería del Software: modelo de desarrollo de programas.* Zaragoza: Delta.
- Berbank-Green, B., Thompson, J., & Cusworth, N. (2008). *Videojuegos: manual para diseñadores.* Barcelona: Gustavo Gili SL.
- García, F., Portillo, J., Romo, J., & Benito, M. (2007). Nativos digitales y modelos de aprendizaje. *In SPDECE*.
- González Garrido, J. A., Ceballos Reyes, G. M., & Méndez Bolaina, E. (Mayo de 2010). *La ciencia y el Hombre.* Recuperado el 10 de Julio de 2016, de

https://www.uv.mx/cienciahombre/revistae/vol23num2/articulos/obesidad/

- Joskowicz, J. (2008). Reglas y prácticas en eXtreme Programming. *Universidad de Vigo*, 22.
- Martinez, Y. (2013). *Peta latino.* Recuperado el 5 de Julio de 2016, de

http://www.petalatino.com/blog/que-pais-ocupa-el-primer-lugar-en-obesidad-a-nivel-mundial/

- OMS. (Junio de 2016). *Organización Mundial de la Salud Centro de Prensa*. Obtenido de http://www.who.int/mediacentre/factsheets/fs311/es/
- Vallejo Fernández, D., & Martín Angelina, C. (2012). *Desarrollo de Videojuegos: Arquitectura del Motor de Videojuegos.* Ciudad Real: Bubok.

# **Construcción de un sistema de visión artificial multifuncional a partir de video en vivo.**

*M. Sánchez López 1\* , A. L. Vásquez Esquivel 2 , O.M. Perales Gómez<sup>3</sup> , R.A. Martínez Ovalle<sup>4</sup>* y *U. Juon Jiménez<sup>5</sup>* . *<sup>1</sup>Departamento de Sistemas Computacionales, Instituto Tecnológico de Saltillo, Avenida Venustiano Carranza No 2400 Col. Tecnológico, C.P.25280, Saltillo, Coahuila, México \*mary\_san\_lo@hotmail.com*

*Área de participación: Ingeniería en Sistemas Computacionales* 

## **Resumen**

Una alternativa a los sistemas de visión artificial supliendo la visión humana aplicadas para solucionar problemáticas en cualquier campo científico, técnico, industrial, médico o ambiental, disminuyendo costos mediante captura, procesamiento digital, mejoraría calidad de procesos y ahorro de tiempo. Los elementos en la metodología aplicada fueron desarrollados desde cero, el lenguaje usado Visual Basic.Net, facilita trabajar con representaciones de información a través de objetos, diseño de interfaces de usuario y herramientas de diseño lográndose un programa funcional

Parte del análisis de pixeles y su relación en una secuencia de imágenes para programar cada fase del proceso, se plantean alternativas para filtros de corrección, fases de reconocimiento y comparación e interacción en vivo. Los resultados muestran que es posible obtener información, enfocada en captar la imagen de un objeto mostrando la interacción entre un entorno real y el análisis de elementos con capacidades de alta precisión y procesamiento en tiempo real.

**Palabras clave**: Visión artificial, Realidad aumentada, Sistema

## **Abstract**

An alternative to artificial vision systems supplying human vision applied to solve problems in any scientific, technical, industrial, medical or environmental, reducing costs by capture, digital processing, improve quality of processes and time savings. The elements in the methodology were developed from scratch, language used Visual Basic.Net facilitates work with representations of information through objects, user interface design and design tools achieving a functional program

Part of the analysis of pixels and their relationship in a sequence of images to program each phase of the process, alternatives for correction filters, phase comparison and recognition and live interaction arise.

The results show that it is possible to obtain information, focused on capturing an image showing the interaction between a real environment and analysis of elements with high precision capabilities and real-time processing object.

**Key words**: *Computer Vision, Augmented Reality, System*

## **Introducción**

La visión artificial es parte de la inteligencia artificial, se encarga de reconocer e interpretar información contenida en imágenes o secuencias de imágenes a través de una serie de pasos generalizados desarrollados para obtener imagen, según lo señalan Vélez y Sánchez [2003], con el fin de prepararla para el análisis. Otros autores consideran que es conveniente, separar su información relevante y finalmente analizarla, según lo argumentan González, Martínez, et al Vergara [2006].

Las fases más comunes de visión artificial se dividen en cuatro; captura, pre procesamiento, segmentación y reconocimiento en este caso todas serán parcialmente programadas para el desarrollo del prototipo. Todo con la intención de generar un prototipo de sistema de visión artificial que no esté limitado a realizar tareas

específicas y que pueda adaptarse a realizar distintas actividades más complejas y de múltiples áreas de interés. La razón para programar un sistema de visión artificial sin ayuda de herramientas ya existentes se encuentra en la posibilidad de experimentar a fondo con nuevos algoritmos o combinaciones de algoritmos existentes que no han sido probados aún en todas las situaciones que podrían emplearse además de que en la práctica es común encontrar que las herramientas existentes tienen cierto grado de hermetismo en su funcionamiento que no es posible modificar abiertamente.

## **Materiales**

El lenguaje de desarrollo empleado es Visual Basic.net, la razón para usarlo es la facilidad de trabajar con las representaciones de información a través de objetos y el rápido diseño de interfaces de usuario, también por el soporte existente de herramientas DLL que lo vuelven altamente compatible con dispositivos de hardware computacional, de captura de video e incluso otras herramientas de software, además de una amplia cantidad de librerías para manipulación y edición de video e imagen.

El sistema operativo donde se utilizó el sistema fue Windows 10 y como IDE de desarrollo Visual Studio Express 2015.

Se utilizó como dispositivo de captura una cámara web de bajo rendimiento Logitech C170 USB Calibrador impreso a papel

## **Metodología**

Se adecuaron las fases del proceso de visión artificial para desarrollar un sistema independiente sin necesidad de utilizar recursos de terceros.

A continuación, se detalla el enfoque de cada fase de este sistema de visión artificial.

#### **La captura**

La primera fase consiste específicamente en la captura de la imagen a través de algún dispositivo, en este caso se usó el dispositivo mencionado en materiales y herramientas. Al ser la visión artificial un proceso de alta demanda de hardware es necesario desarrollar herramientas auxiliares como un buffer de video que almacena directamente las imágenes digitales obtenidas por el dispositivo cuando la velocidad de procesamiento no da a alcance a la velocidad de adquisición. Es de considerar que en este caso se almacenan únicamente mapas de bits en el buffer y que los requerimientos en memoria para almacenarlo pueden crecer considerablemente cuando el procesamiento no se lleva a cabo al ritmo de la captura por lo cual el buffer no debe exceder la capacidad de almacenamiento del hardware de computadora. Es así como un video digital aquí es el resultado de una secuencia de mapas de bits y una secuencia de mapa de bits se obtiene a través de cada cuadro de imagen en un video.

#### **El pre procesamiento**

La segunda fase, el pre procesamiento es el encargado de preparar la imagen a través de modificaciones al color, corrección de distorsión y filtros específicos con el objetivo de eliminar la información irrelevante o errónea y facilitar la obtención de información relevante. En este sistema se utilizó únicamente el modelo ARGB que se encuentra disponible en el lenguaje de programación Visual Basi.Net mencionado en materiales y herramientas, aunque para mantener facilidad de programación el factor alfa no se utilizó, la escala utilizada para cada color ronda entre el 0 y el 255 tomando a 0 como ausencia del color y a 255 como el color con máximo factor de iluminación. Como parte del desarrollo de la etapa de pre procesamiento se programó la capacidad de editar las siguientes características:

- Editar los Factores RGB de cada pixel dentro de un mapa de bits.
- Substituir el color de un pixel o grupo de pixeles con un valor en un rango especifico de color.
- Convertir imágenes en color a imágenes bi-tonal bajo criterios de iluminación por colores.
- Convertir imágenes en color a imágenes en escala de grises bajo criterios de iluminación.
- Aumentar o disminuir el contraste.

Las imágenes en todos los casos son procesadas completamente ya que en esta fase no es relevante la ubicación de los pixeles en general.

#### **Calibradores automáticos para facilitar el pre procesamiento.**

Al momento de realizar el pre procesamiento de una imagen existe siempre la problemática de establecer que parámetros utilizar o bajo qué criterios decidir la información que resulta o no relevante, para facilitar esta etapa se desarrolló un modelo de calibrador.

Esto con el único propósito de calcular de manera automática la distorsión de las formas y las variaciones en la iluminación e incluso el dar soporte como indicador de posición además de permitir la posibilidad de seguimiento y uso de múltiples dispositivos de manera simultánea, según estudios de Krumm, Harris, et al Shafer S. [2000] sostienen lo anterior. Pero esta funciona de manera óptima en lugares con iluminación constante y de poca variación, también es recomendable usarlo en espacios donde las distancias entre objetos con respecto al dispositivo de captura no interfieren con la visibilidad adecuada del calibrador, ver figura1.

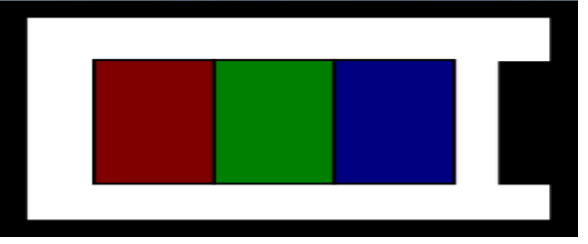

**Figura 1 Calibrador**. La marca derecha del calibrador en color negro permite saber la orientación Los colores dentro del calibrador permiten calcular la distorsión del color por iluminación Las proporciones rectangulares del calibrador permiten conocer la distorsión provocada por la posición

#### **Segmentación**

La tercera parte del proceso es la segmentación, de acuerdo a las aportaciones de Ángulo y Serra [2005, quienes argumentan que la segmentación se encarga de extraer los elementos relevantes de una imagen para poder hacer un reconocimiento de sus características, para el prototipo actual dos algoritmos fueron suficientes para aislar cada elemento explicado a continuación:

#### **Relleno recursivo**

El relleno recursivo consiste en la ubicación de un pixel relevante y la ubicación de "vecinos" de interés que son pixeles adyacentes que contienen información similar o idéntica al del pixel relevante inicial, esta técnica permite recorrer figuras irregulares para aislarlas por sus características y separarlas del resto de acuerdo a estudios de Gonzales, Martínez ,et al Vergara [2006].Para este modelo se utilizó el análisis de cuatro vecinos donde se analizó el vecino superior, inferior, izquierdo y derecho. De este modo todos los pixeles que se encuentren conectados por al menos un vecino serán considerados partes del mismo elemento.

#### **Relleno recursivo para detección de bordes**

Utilizando una versión modificada del algoritmo de relleno recursivo se establece la condición de que para que un pixel sea considerado relevante debe de tener máximo tres vecinos validos permitiendo así que el pixel analizado sea un pixel de borde y lo que garantiza que un elemento irregular con bordes internos y externos pueda ser totalmente identificado, tal como se muestra en la figura 2.

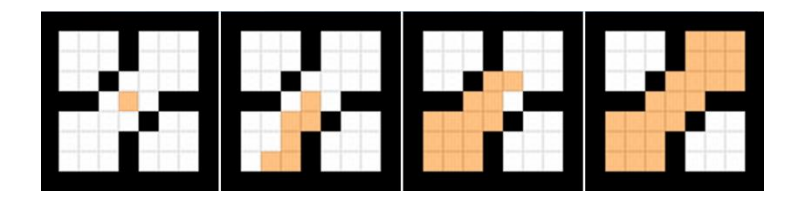

 **Figura 2. Relleno Recursivo. Selección individual de todos los elementos detectados separados dentro de una imagen usando relleno recursivo**

#### **El reconocimiento**

La cuarta fase del proceso completo de visión artificial suele ser la que provoca más interés al ser la encargada de realizar una interpretación de la información obtenida en etapas anteriores, esto asemejando a la interpretación humana pero de manera precisa y sin interpretaciones subjetivas, en este caso el enfoque dado

para el reconocimiento fue el análisis de contorno de figuras, la relación entre contorno y área además de las proporciones respecto a ejes X, Y de las figuras, el color y la textura.

## **Procedimiento**

*Breve descripción de la arquitectura del sistema y los módulos programados para cada fase del proceso de visión artificial* 

#### **Captura**

**BufferBmp:** Módulo que contiene un arreglo de dimensiones definidas por el usuario para almacenar mapas de bits, funciona a modo de estructura de datos cola.

**WebCam:** Módulo de conexión a dispositivos de captura de video donde el usuario elige el dispositivo conectado, puede iniciar, pausar y detener el proceso de captura.

**Biblioteca:** Imágenes seleccionadas por el usuario directamente de la entrada de video para usar de referencia en otras tareas.

#### **Pre procesamiento**

**RGBVar:** Permite que el usuario o el sistema edite los valores RGB de cada pixel de una imagen completa ya sea para invertir los valores, controlar contraste o iluminación.

**Bitono:** Permite fijar un punto de contraste entre los valores 1 y 254 del modelo de color RGB para decidir si un pixel es uno de los dos colores definidos en el sistema binario de color.

**EscalaGrises:** Permite editar una imagen a color para que se encuentre a escala de grises editando valores como iluminación y contraste.

**Calibrador:** Permite comparar la iluminación, el color y la forma entre la plantilla del calibrador sin alteraciones y la plantilla que se vio afectada por otros factores, esto con el objetivo de obtener los valores de distorsión para realizar una autocorrección.

#### **Segmentación**

**RellenoRecursivo:** Permite que el área de una forma plana de cualquier tipo se pueda extraer para ser analizada, utiliza el algoritmo del mismo nombre.

**Bordes:** Analiza todos los bordes de una forma plana de cualquier tipo.

**SEED:** Recorre la imagen desde la coordenada de inicio realizando barrido por columnas de pixeles para determinar un pixel relevante.

**CambioPixel:** Determina si un pixel o grupo de pixeles es de interés en caso de que estos sufran un cambio de iluminación o de color, útil para detectar movimiento o modificaciones. de Osorio, y Vargas [2010] y Sanabria,y John F.[2011].

#### **Reconocimiento**

**Perímetro:** Obtiene información como color e iluminación del perímetro de un elemento y lo compara con otros en galería o base de datos.

**Area:** Separar el área de un elemento relevante obteniendo la información de cada pixel que lo compone para poder realizar comparaciones.

**TexturaRGB:** Analiza el color y la iluminación de cada pixel relevante en una zona de un elemento o de un elemento completo previamente seleccionado para obtener la varianza entre pixeles y determinar así la complejidad o similitud entre texturas.

**ProporcionesXY:** Obtiene de un elemento los pares de puntos más distantes entre sí con respecto a los ejes X y Y de la imagen, ayuda en el análisis de proporciones.

**BordesRec:** Probablemente el más importante en la fase de reconocimiento de este sistema permite analizar los bordes de los elementos para determinar información como, la pendiente, curvatura, irregularidad y posición, todo esto valiéndose de las coordenadas de los pixeles de borde.

#### **Funciones implementadas a partir de los módulos programados**

**Sensor de movimiento:** Detecta a partir de una imagen inicial considerada de manera arbitraria por el usuario como "normal" cualquier cambio generado, en especial aquellos cambios que se desplazan sobre el flujo de video en vivo. Según estudios de Osorio C, Alexander, J y Vargas M, Alberto J, [2010].

**Seguimiento de objetos:** Utiliza el sensor de movimientos y permite registrar los cambios dentro del flujo de video y almacenarlo en memoria, como lo fundamenta Sanabria S Archila, y John F [2011].

**Detector de situaciones anómalas:** Se utiliza una biblioteca de imágenes seleccionadas por el usuario como puntos de comparación para generar una respuesta por parte del sistema, la respuesta puede ser desde un mensaje de alerta hasta la manipulación de parámetros.

**Comparador de elementos:** Utiliza imágenes de la biblioteca y las capturadas en vivo para buscar características comunes como área, perímetro, forma de los bordes y color.

**Generador de escenarios virtuales:** Utiliza los parámetros de una plantilla calibradora para generar información del entorno a partir de la escena capturada en video.

**Entorno de realidad aumentada:** Obtiene información del entorno para generar información. de sí mismo a partir de la escena capturada en video y también permite la respuesta del sistema a estímulos recibidos en la captura del video como si de un control se tratara. Ver figura 3

| <b>CAPTURA</b>                       | PRE PROCESAMIENTO                 |                                | <b>SEGMENTACION</b>                          |                | <b>RECONOCIMIENTO</b> |    |
|--------------------------------------|-----------------------------------|--------------------------------|----------------------------------------------|----------------|-----------------------|----|
| BufferBmp                            | <b>RGBVar</b>                     | $\left  4 \right $             | Relleno Recursivo                            | 8              | Perimetro             | 12 |
| WebCam<br>$\overline{2}$             | Bitono                            | $\left\lfloor 5 \right\rfloor$ | Bordes                                       | 9 <sup>°</sup> | Area                  | 13 |
| Biblioteca                           | <b>EscalaGrises</b>               | 6 <sup>1</sup>                 | <b>SEED</b>                                  | 10             | TexturaRGB            | 14 |
|                                      | Calibrador                        | $\overline{7}$                 | Cambio Pixel                                 | $11$           | Proporciones XY       | 15 |
|                                      |                                   |                                |                                              |                | Bordes REC            | 16 |
|                                      |                                   |                                |                                              |                |                       |    |
|                                      |                                   |                                | Módulos                                      |                |                       |    |
| Aplicaciones<br>Sensor de movimiento |                                   |                                | 1, 2, 3, 5, 11                               |                |                       |    |
|                                      | Seguimiento de objetos            |                                | 1, 2, 3, 5, 7, 8, 10, 11, 14                 |                |                       |    |
|                                      | Detector de situaciones anómalas  |                                | 1, 2, 3, 4, 5, 8, 10, 11, 13, 14, 15         |                |                       |    |
|                                      | Comparador de elementos           |                                | 1, 2, 3, 4, 5, 6, 8, 9, 10, 12, 13, 14, 16   |                |                       |    |
|                                      | Generador de escenarios virtuales |                                | 1, 2, 3, 5, 7, 8, 10, 11, 12, 13, 14, 15, 16 |                |                       |    |

**Figura 3. Relación entre funciones y módulos del sistema de visión artificial**

En la parte superior se encuentran los módulos enumerados conforme a cada fase del proceso de visión artificial

En la tabla inferior se muestra la implementación de los módulos en cada una de las funciones del sistema

## **Resultados y discusión**

A continuación, se ilustra a modo de secuencia la información obtenida después de utilizar el sistema en modo de "entorno de realidad aumentada". Se ilustra también paso a paso la fragmentación de los elementos en la imagen para su análisis, tal como se muestra en la figura 4.

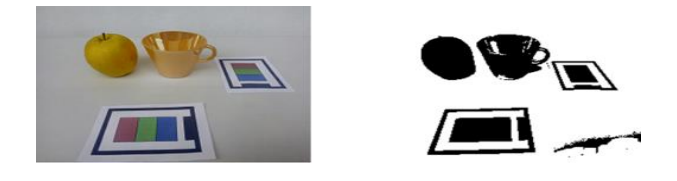

**Figura 4. Resultado de la Captura y Pre procesamiento**

El sistema preparó la imagen aumentado el contaste para equilibrar el color de las plantillas y luego lo convirtió a una imagen bitonal y como se puede ver la sombra resulto en información irrelevante que no pudo ser eliminada por los calibradores, tal como se visualiza en la figura 5.

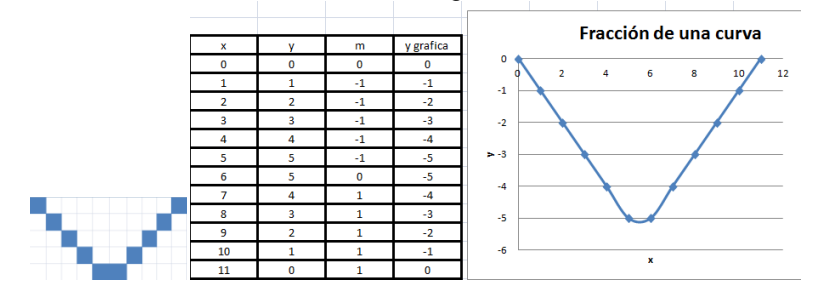

**Figura 5. Relación de la pendiente para reconocer bordes**

El cálculo de la pendiente en puntos consecutivos del borde de una imagen permite realizar una comparación entre elementos distintos y saber si tienen similitudes de forma sin importar lo irregulares que sean

Estos resultados muestran una forma de todos los algoritmos aplicados de segmentación y reconocimiento, como se puede visualizar en la figura 6.

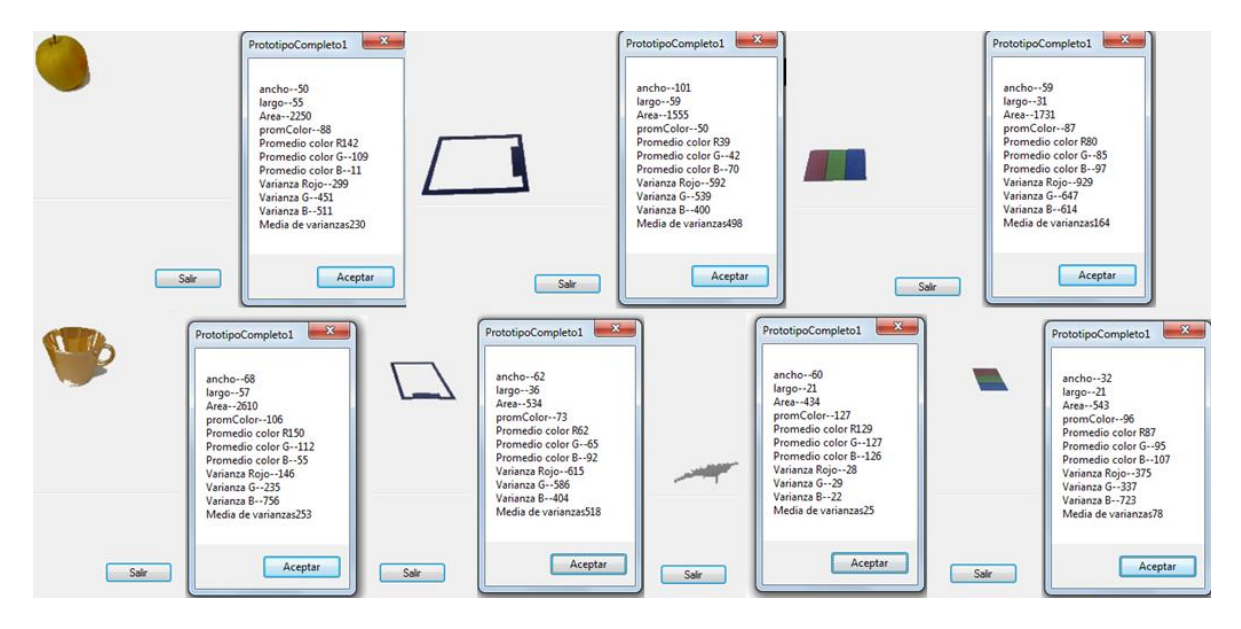

**Figura 6. Resultados de todos los algoritmos de segmentación y reconocimiento**

Cada elemento de la imagen fue analizado en totalidad de su composición de pixeles y la información se ilustra en la ventana a la derecha de cada elemento según estudios realizados por Caiafa,C. F., [2007]. Posteriormente se muestra en la figura 7 la fase de reconocimiento de calibradores.

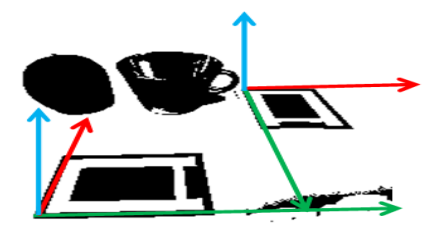

 **Reconocimiento de los calibradores.**

 **Figura 7.** Los calibradores permiten reconocer la relación espacial entre los elementos de la imagen La distorsión la de la forma de los calibradores Indica la posición y la distancia entre elementos

## **Consideraciones**

Los módulos programados cuando trabajan en conjunto permiten una completa comprensión de los elementos en la imagen y un análisis puntual de sus características. Es posible analizar secuencias de imágenes para entender no solo una escena sino también un video. Lo anterior de acuerdo a Díaz,Arévalo[2006] Lamentablemente el funcionamiento óptimo del sistema requiere de altas capacidades de procesamiento y memoria por lo que no fue posible ser estudiado al máximo de sus posibilidades de desarrollo y funcionamiento.

## **Trabajo a futuro**

Se plantea integrar más funciones al sistema de visión artificial, generar más eficientes los algoritmos y permitir el acceso a los resultados de visión artificial a dispositivos de control como placas programables, dispositivos de rastreo, entre otros. Integrar toda la funcionalidad posible a un mismo sistema para no limitar las posibilidades de desarrollo.

También se planea utilizar tecnología de bases de datos y comunicación de red para dar posibilidad a computación inteligente con capacidades de abstracción de información directamente del mundo real, para que sea útil en la vida cotidiana, el entretenimiento o la industria.

## **Conclusiones**

Se completó un sistema capaz de realizar múltiples actividades utilizando pocos recursos como un dispositivo de captura de video común y algunas plantillas de calibración impresas, que permiten la interacción de un entorno físico lleno de imágenes con un sistema de software capaz de estudiar su movimiento, características físicas y relación espacial, además de que permite la comparación y el análisis de imágenes individuales o secuencias.

El sistema resulta útil para múltiples tareas de vigilancia, supervisión de actividades o interacción con una computadora sin el uso de dispositivos periféricos clásicos como teclado o consola.

## **Referencias**

- 1. Angulo J., Serra J. (2005). Segmentación de imágenes en Color utilizando Histogramas Bi-Variables en Espacios Color Polares Luminancia/Saturación/Matiz. *Computación y Sistema, vol. 8 (4),* 303-316.
- 2. Caiafa C. F. (2007). *Modelos matemáticos y nuevos algoritmos para el procesamiento de imágenes.*  Facultad de Ingeniería, Universidad de Buenos Aires, Buenos Aires, Argentina.
- 3. Díaz F., Arévalo D. (2006). Filtro mediana recursivo para la estimación de fondo y segmentación de primer plano en videos de vigilancia. *Computación y Sistema, vol.19 (2),* 283-293.
- 4. Gonzáles A., Martínez de Pisón F. J., Pernía A. V., Alba F., Castejón M., Ordieres J., Vergara E., (2006). *Técnicas y algoritmos básicos de visión artificial.* España: Universidad de la Rioja, Servicios de publicaciones
- 5. Krumm J., Harris S. Meyers B., Brummit B., Hale M., Shafer S. (2000). Multi-Camera Multi-Person Tracking for EasyLiving. *Microsoft Research Vision Technology Group,* 1-8.
- 6. Osorio C., Alexander J., Aguirre M., Alejandro F., Vargas M., Alberto J. (2010). Sistema de visión por computadora para el control de calidad en la producción*. Scientia Et Technica, vol.XVI (45),* 130-134.
- 7. Sanabria S., Jhon J., Archila D., Jhon F. (2011). Detección y análisis de movimiento usando visión artificial. *Scientia Et Technica, vol. XVI (49),* 180-188.
- 8. Vélez J. F., Moreno A. B., Sánchez A., Sánchez J. L. (2003). *Visión por computador.* Madrid: Universidad Rey Juan Carlos.

# **GMSH Como Herramienta de Mallado por Método de Elemento Finito**

*A. R. Diez-González<sup>1</sup> , A. Rodriguez-Leon<sup>2</sup> , G. E. Ovando-Chacón<sup>3</sup> , J. C. Prince-Avelino<sup>4</sup> , H. Andrade-Gomez<sup>5</sup>* Unidad de Ingeniería Mecánica. Laboratorio de Computo Intensivo. Instituto Tecnológico de Veracruz *Cal. M. A. de Quevedo 2779, Col. Formando Hogar, Veracruz, Ver. México. 91860* 1 ricardodiezg@hotmil.com, <sup>2</sup>arleon@itver.edu.mx, <sup>3</sup>geoc@itver.edu.mx, <sup>4</sup> jcpa1000@gmail.com, **<sup>5</sup>**handrade@itver.edu.mx

*Área de participación: Ingeniería en Sistemas Computacionales*

**Resumen**

En la ingeniería existen diversos métodos de mallado que sirven para encontrar soluciones aproximadas a ciertos tipos de modelos físicos. Uno de los métodos de mallado más usados es el de elemento finito y actualmente existe una variedad de herramientas de software especializadas en dicho método. El objetivo de este trabajo consiste en presentar el software de código abierto GMSH como una alternativa libre para la creación de mallas y la aplicación de su lenguaje de script propio, mismo que permite programar rutinas y automatizar la creación de modelos basados en mallas. Actualmente se usa el Gmsh para el modelado de tuberías, las cuales son el escenario para simulaciones del comportamiento de fluidos dentro de espacios cerrados.

*Palabras clave:Finite element method, mesh, 3D Computational modeling.*

## **Abstract**

In engineering there are several meshing methods used to find approximate solutions to certain types of physical models. One of the most used for meshing is the finite element method, and there is currently a variety of software tools specialized in this method. The aim of this paper is to present the GMSH open source software as a free alternative for creating meshes and the application of its own script language, wich allows programming routines and automate the creation of models based on meshes. Gmsh is currently used for modeling pipes, wich are the setting for simulations of fluid behaviour inside closed spaces.

*Key words: Finite element method, mesh, 3D Computational modeling.*

## **1. Introducción**

El mallado puede ser descrito como un método para discretizar un dominio en un teselado de formas más simples. Ejemplos simples de mallado pueden encontrarse en disciplinas como la geografía y la cartografía, donde las mallas sirven para producir representaciones compactas de terreno[1]. Así mismo, en la graficación por computadora, una figura generalmente es trabajada de esta forma antes de pasar por el proceso de renderizado[2]. Sin embargo, en áreas como la ingeniería se han desarrollado diferentes métodos para resolver ecuaciones a partir de mallas. Entre estos métodos se encuentra el de elemento finito.

El método de elemento finito resulta de gran utilidad para resolver modelos de fenómenos físicos por medio de Ecuaciones Diferenciales. Algunos problemas en los que este método puede ser aplicado son conducción de calor, propagación de ondas electromagnéticas y mecánica de fluidos. No obstante, su utilidad puede verse opacada por la necesidad de discretizar el dominio ya que el proceso de mallado puede ser bastante lento y propenso a errores si es calculado manualmente [3]. Es por esto que actualmente existe una variedad de software especializado con capacidad de automatizar dicho proceso. En la tabla 1 se analizan ventajas y desventajas de algunas de las herramientas de mallado existentes.

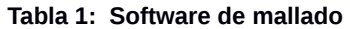

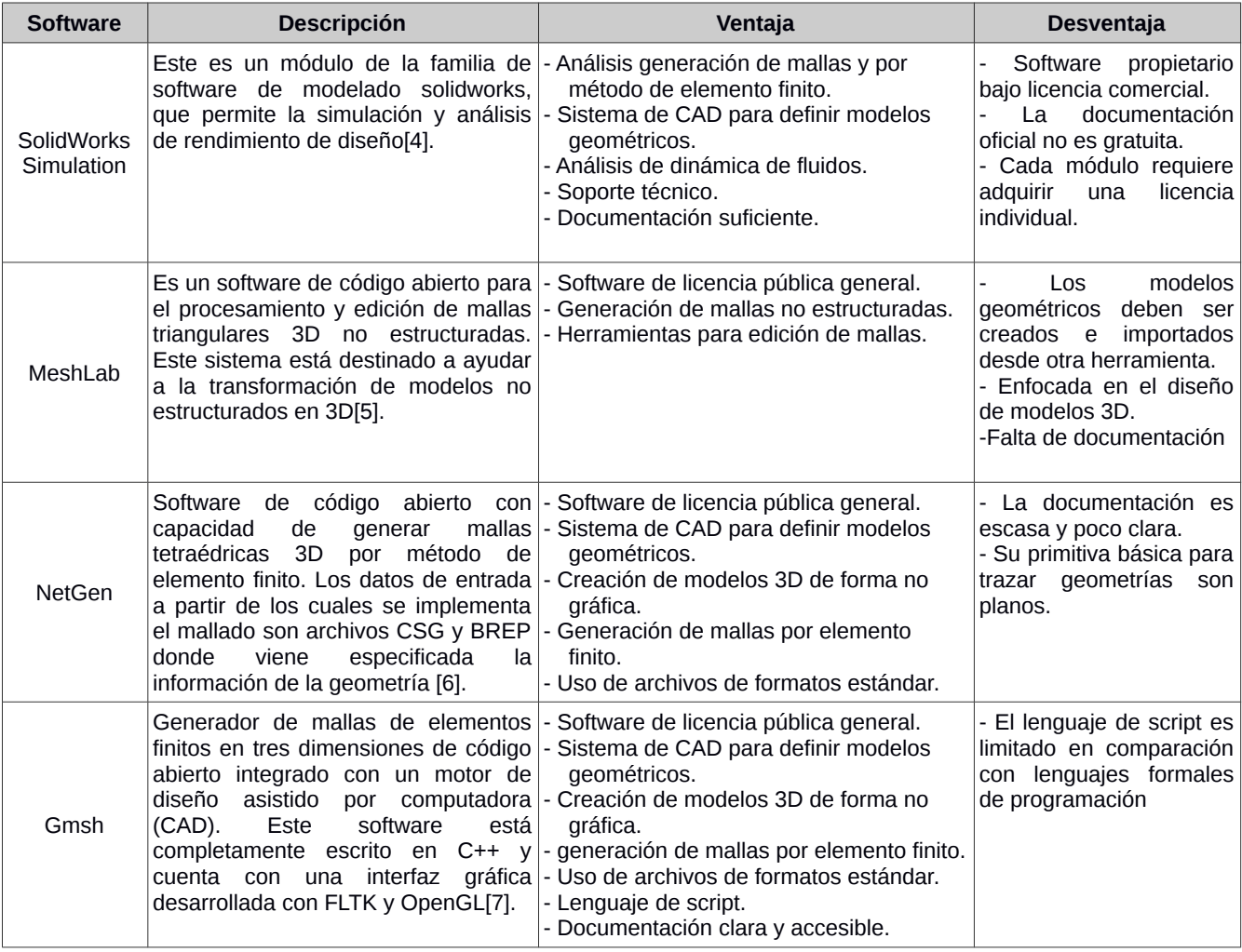

Cuando se realiza investigación académica las restricciones económicas son un factor importante a tener en cuenta, ya que suelen limitar la elección de herramientas de software. Estas limitaciones restringen muchas veces el uso de software propietario debido a los costos que representa la adquisición de licencias. Una solución a este problema es el uso de software de licencia libre (GPL- General Public License). En la tabla 2 se muestra una comparativa de las características que ofrecen las herramientas de software libre descritas previamente en la tabla 1.

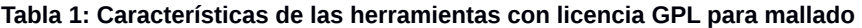

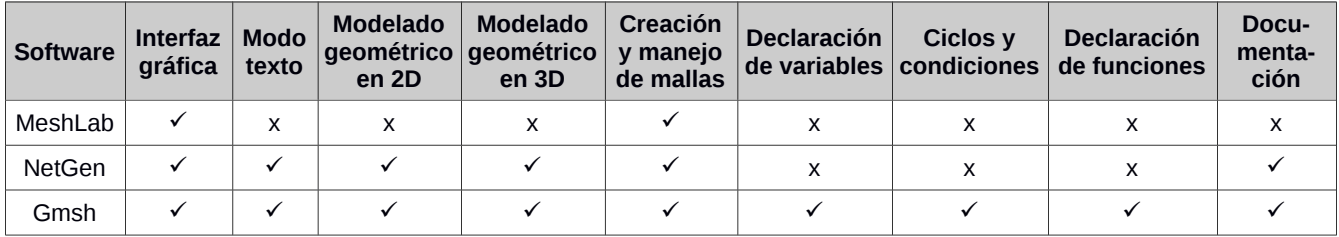

Cono se puede observar en la tabla 2, de las tres herramientas descritas el Gmsh es la que mejores características tiene. Por ello se eligió debido a su flexibilidad y su capacidad de creación y manejo de rutinas.

## **2. Metodología**

## **2.1 GMSH**

Gmsh está basado en cuatro módulos: geometría, mallado, solucionador y post-procesamiento. Todos los módulos se pueden usar de tres formas: interactiva (mediante la interfaz gráfica de usuario - GUI), por medio de la linea de comandos en consola o desde archivos externos de texto (conteniendo instrucciones en lenguaje de scripts de Gmsh). Esto hace que sea posible automatizar rutinas implementando algoritmos, usando ciclos, condicionales y llamadas a funciones y sistemas externos. A manera de repazo de las características que ofrece Gmsh, se describen a continuación brevemente los cuatro módulos mencionados. Para mas detalle se puede recurrir a la guia de programación oficial [7].

## **Módulo de geometría**

Este módulo provee un motor sencillo de CAD usando un acercamiento de representación de límites, donde es necesario primero definir puntos, luego lineas, luego superficies y finalmente volúmenes. Cada uno de estos elementos de dibujo son denominados *Entidades Geométricas* y representan el dominio a mallar.

Una vez dibujadas las figuras geométricas pueden ser manipuladas posteriormente aplicando por ejemplo comandos de traslación, rotación, escalamiento, simetría o extrusión. Es posible además agrupar varias entidades para indicar que forman parte de una figura más compleja y manipularlas como un conjunto.

Es posible también definir las entidades geométricas a partir de un archivo de texto con extención \*.geo. Estos archivos emplean la sintaxis propia y ofrecen la ventaja de crear figuras parametrizadas, además de las otras funcionalidades presentes en el lenguaje de scripts de gmsh.

#### **Módulo de mallado**

Gmsh reagrupa varios algoritmos de mallado estructurado y no estructurado en 1D, 2D y 3D, todos con la posibilidad de producir mallas con elementos finitos a partir de los modelos creados en el módulo de geometría.

Las mallas resultantes de los algoritmos no estructurados 2D pueden generar únicamente triángulos o triángulos y cuadriláteros, mientras que los algoritmos no estructurados 3D producen tetraedros. Por su parte, los algoritmos de mallado estructurado 2D forman triángulos, aunque es posible obtener cuadriláteros. Finalmente los algoritmos estructurados 3D producen mallas formadas por tetraedros, hexaedros, prismas y pirámides de acuerdo al tipo de superficie sobre el que están basados.

## **Módulo de solucionador**

Gmsh puede conectarse y actuar como interfaz a solucionadores externos. Los resultados pueden ser usados posteriormente en el módulo de post procesamiento. Gmsh tiene conectado por defecto el solucionador libre GetPD, enfocado en soluciones numéricas de ecuaciones integro-diferenciales[8].

#### **Módulo de post-procesamiento**

El módulo de post-procesamiento maneja mapas escalares, vectoriales o tensoriales junto con la geometría y la malla. Algunas de las funciones disponibles son: cálculo de secciones, elevación, extracción de limites y componentes, animación y vector de salida gráfica. Estas operaciones pueden ser aplicadas tanto interactivamente como a través de los archivos de Script \*.geo y \*.pos.

## **Organización de información en Gmsh**

Los archivos que usa Gmsh como datos de entrada son documentos de texto con extensión \*.geo. Dentro de estos archivos se define la geometría que representará el dominio a mallar. Todas aquellas figuras que conforman dicha geometría son denominadas en Gmsh como *Entidades geométricas*. Estas entidades como ya se mencionó anteriormente, son definidas con base a sus limites, es decir, para trazar un cubo es necesario primero definir los puntos que correspondan a los vértices, luego las superficies que correspondan a sus lados para finalmente definir el volumen que corresponda a dicho cubo. Cada una de las partes declaradas para formar dicho cubo son consideradas *Entidades Geométricas.*

Gmsh cuenta con un conjunto de primitivas para generar el trazado de *Entidades Geométricas* (Tabla 3)*.* Cada entidad posee un identificador con base al cual puede ser referenciada o modificada posteriormente. Estos

identificadores deben ser únicos para cada entidad dentro de cada grupo, siendo la excepción lineas y superficies. Esto quiere decir que mientras una linea y un punto pueden compartir un mismo número de identificación, una línea, un perímetro (*Line Loop*) y una superficie (*Plane Surface*) deben mantener una secuencia en sus identificadores.

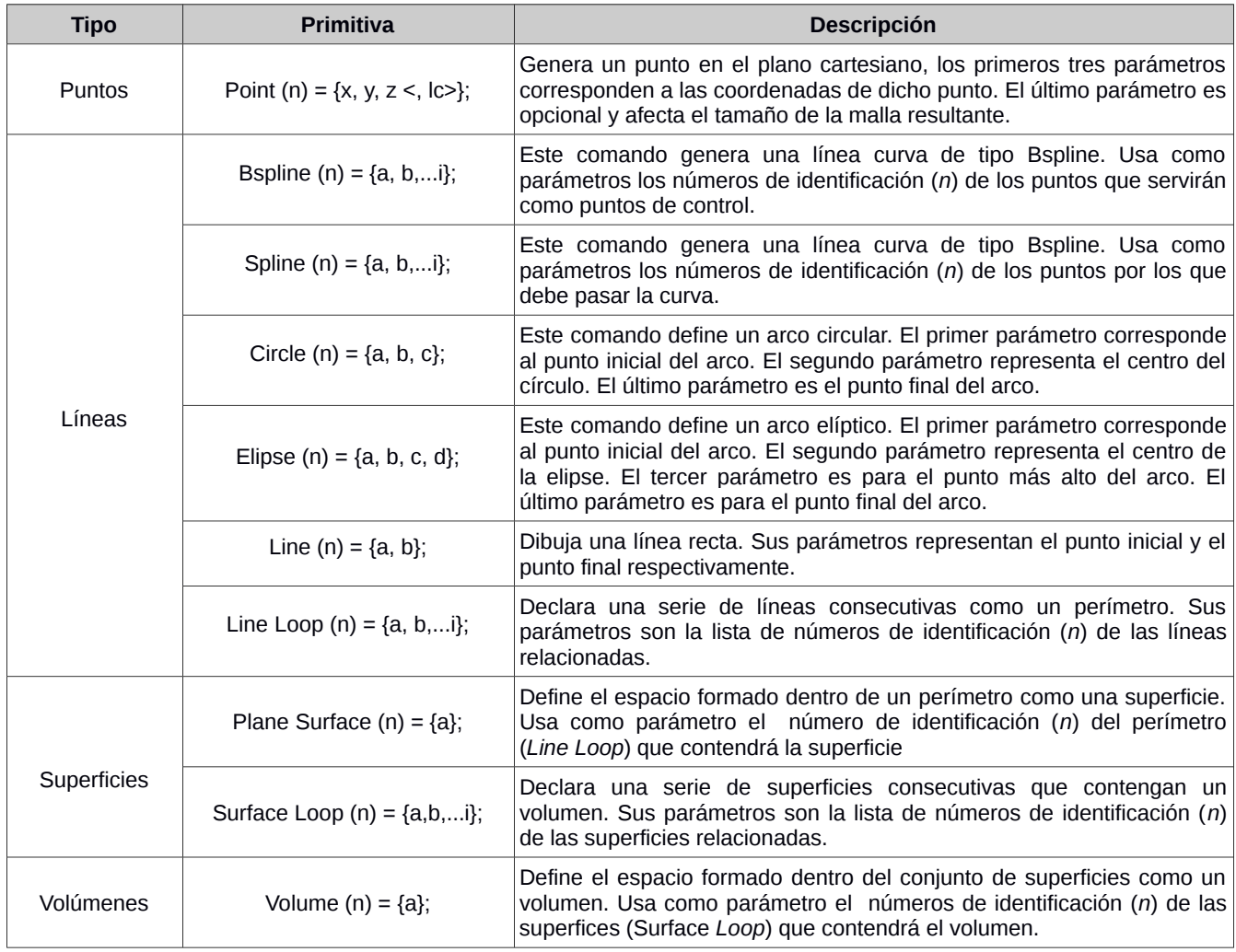

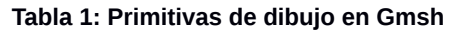

Asimismo, otro tipo de entidades que opera Gmsh en su script de geometría, son las *Entidades Físicas.* Una entidad física es una agrupación de entidades geométricas de cualquier tipo, siempre que pertenezcan al mismo grupo y no haya interferencias entre sus identificadores. Agrupar entidades geométricas dentro de entidades físicas sirve principalmente para manipular todo el conjunto de manera uniforme y referenciarlo como una sola entidad, para realizar una operación, por ejemplo de rotación.

Además de las funciones de trazado de geometrías, los scripts de Gmsh comparten algunas características con lenguajes formales de programación*.* Estas características pueden resultar limitadas en algunos aspectos, sin embargo presentan una gran ventaja al poder definir rutinas generales aplicables a problemas específicos sin tener que generar geometrías individualmente.

#### **Lenguaje de Script**

COMENTARIOS: Gmsh soporta el estilo de comentarios de los lenguajes C y C++, donde todo lo que se encuentre enrte (/\*) y (\*/), o la primera linea después de (//), sera ignorado durante la ejecución del archivo.

EXPRESIONES: Es posible definir variables numéricas dentro de los archivos \*.geo, así como variables de cadenas de caracteres. También es posible declarar arreglos unidimensionales. Todas las expresiones numéricas en Gmsh son consideradas como de punto flotante y son de carácter global.

OPERADORES: Los operadores en Gmsh corresponden a los operadores de los lenguajes C y C++. Entre ellos se encuentran incremento en uno (*++*), decremento en uno (*--*), módulo (*%*), igualdad (*==*), desigualdad (*!=*), *and* lógico (*&&*), *or* lógico (*||*), *not* lógico (*!*).

FUNCIONES RESERVADAS: Gmsh posee una colección de funciones matemáticas para obtener valores como seno (*Sin()*), coseno, (*Cos()*), arco tangente (*Atan()*), hipotenusa (*Hypot(n, n)*), raíz cuadrada (*Sqrt()*), logaritmo natural (*Log()*).

DEFINICIÓN DE FUNCIONES: Es posible definir funciones propias dentro de un archivo \*.geo. Cualquier bloque de código escrito entre los comandos *Function* y *Return* será ejecutado cada vez que dicha función sea invocada mediante la instrucción *Call.*

CICLOS Y CONDICIONALES: Gmsh soporta el uso de condicionales en forma de *If()* y *Else*(), finalizando con la linea *EndIf*. En cuanto a ciclos, Gmsh tiene el uso de *For* donde se ejecutará el código que haya hasta encontrar la instrucción *EndFor*.

#### **2.2 Aplicación de Gmsh en otros proyectos**

Gmsh ha sido utilizado en otros proyectos por distintos equipos de investigación en diferentes áreas. En el trabajo realizado por [9], proponen el uso de un algoritmo de evolución diferencial para el diseño automático y optimizado de estatores para motores de inducción de jaula de ardilla. El propósito de este algoritmo es el de reducir costos y los volúmenes del material necesarios para crear los estatores. Dicho algoritmo es implementado por medio el lenguaje de script propio de Gmsh para automatizar el diseño de las piezas a través de su motor de CAD.

Otra área en la que se ha usado Gmsh es la de biomedicina. El uso de Gmsh es propuesto por [10] como herramienta para crear mallas de alta calidad a partir de imágenes médicas de bajo detalle, generadas por técnicas de segmentación clásica. Técnicas tales como tomografías computarizadas (CT) o imágenes por resonancia magnética (MRI) producen archivos de salida en formato STL. Este tipo de archivos describen una malla triangular no estructurada usando coordenadas de un sistema cartesiano para representar superficies 3D. Sin embargo, la triangulación de las mallas en este formato es generalmente de baja calidad con triángulos distorsionados con ángulos agudos, afectando los resultados de los análisis numéricos basados en soluciones de elemento finito. Para resolver este problema se hizo uso de la capacidad de remallado que posee Gmsh para refinar la triangulación de los archivos de entrada, obteniendo triángulos con mayor uniformidad, haciendo la malla final mas conveniente para su manipulación posterior.

## **3. Resultados y discusión**

Esta herramienta es usada por el grupo de investigación Análisis y Simulación en Termofluidos del ITVer para ayudar en el diseño de tuberías. Estas tuberías son el escenario donde se realizaran posteriormente simulaciones del comportamiento de cúmulos de partículas dentro de cavidades cerradas. El comportamiento de estas partículas siguen el modelo de flujo laminar, usando mallas con elemento finito.

A continuación de describe brevemente un ejemplo de como se diseñó una trayectoria de mallas que representa una tubería.

Para realizar este ejemplo el primer paso es definir los puntos que se usarán tal como se muestra en la Figura 1, Estos puntos servirán para marcar la trayectoria que definirá la tubería. Dichos puntos a su vez sirven para calcular posiciones intermedias en que se ubicaran los marcos de mallas.

Posteriormente estos puntos junto con el código del script que se describe posteriormente se escriben en un archivo con extensión \*.geo usando un editor de texto.

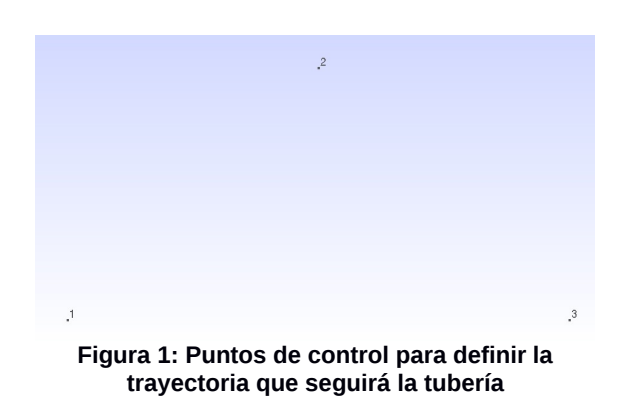

Dentro del código de script se implementó el algoritmo del método de interpolación lineal. Este método se usa para calcular los puntos intermedios entre los puntos de control y trazar los marcos de malla a partir ellos. Para esto se hace una serie de iteraciones igual al número de puntos intermedios a calcular, usando en cada una de ellas el algoritmo de interpolación.

Los puntos obtenidos servirán como centro en el trazado de los marcos. Para el trazado de los marcos se hace uso de las primitivas correspondientes: *Point* para dibujar los vértices, *Line* para definir las lineas a partir de los vértices, *LineLoop* para denotar el perímetro y *Plane Surface* para declarar la superficie a mallar.

El resultado del modelo geométrico, tal como aparece en la Figura 2, puede visualizarse al abrir el archivo \*.geo desde la interfaz gráfica de Gmsh. Finalmente, en base a la geometría definida se usó la capacidad de Gmsh para crear mallas de forma automática sobre cada una de las superficies generadas. Esto puede hacerse desde la interfáz gráfica o usando el comando *gmsh ejemplo.geo -2* en consola. El resultado del mallado puede apreciarse en la Figura 3.

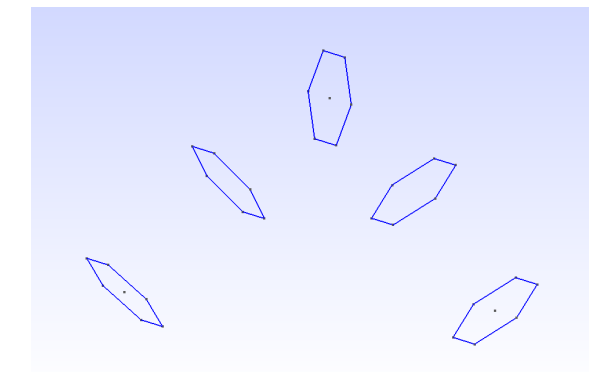

**Figura 2: Marcos de mallas siguiendo la trayectoria definida por los puntos de control**

**Figura 3: Modelo geométrico pasado por el proceso de mallado**

Al generar un mayor número de mallas intermedias entre los puntos de control se crea una aproximación mayor al modelo de una tubería (Figura 4). Así mismo, dependiendo de la posición de los puntos de control la trayectoria que definirá la tubería puede ser modificada.

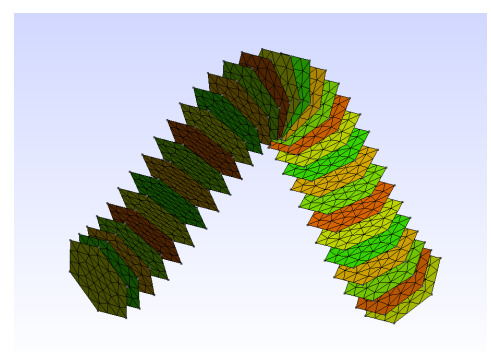

**Figura 4: Múltiples mallas siguiendo la trayectoria**

#### **Archivo de mallado de salida**

Los puntos obtenidos a partir del mallado (nodos) se guardan en un archivo diferente. Este archivo tiene una terminación \*.msh y contiene todos los datos de las coordenadas generadas.

El formato *msh* es estandard y ampliamente usado para la representación de mallas. Este formato también es usado como formato de entrada en diversos software de análisis y de modelado. Es posible entonces usar los resultados obtenidos con Gmsh y exportarlos a otras plataformas para manipularse posteriormente.

Los archivos \*.msh están conformados por tres bloques organizados tal y como se los puede observar en la Tabla 4. Cada uno de estos bloques contiene información sobre la composición del mallado.

#### **Tabla 1: Organización de los archivos de salida \*.msh**

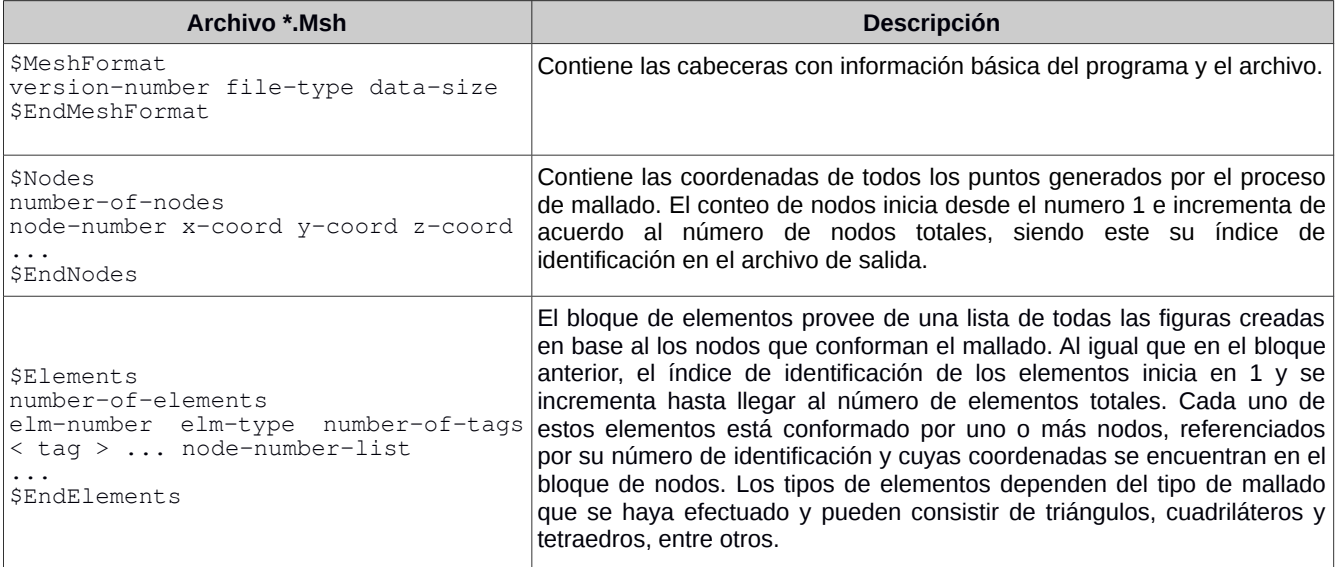

## **Trabajo a futuro**

Actualmente en el área de termofluidos del Instituto Tecnológico de Veracruz, se estudia el uso de gmsh para crear trayectorias de mallas de comportamiento a partir del trazado de una trayectoria base.

De forma paralela se está desarrollando un sistema de simulación geométrica del comportamiento de partículas dentro de una tubería. Este sistema servirá para visualizar de manera gráfica simulaciones de modelos de fluidos y de combustión. Las mallas obtenidas mediante Gmsh servirán de referencia para modelar el camino de cúmulos de partículas en este tipo de simulaciones.

## **Conclusiones**

El proceso de discretización de un dominio por medio de mallas requiere el cálculo de una gran cantidad de datos. Si estos datos fueran calculados manualmente, requerirían de mucho tiempo y estaría sujeto a errores. Estos inconvenientes limitan el tamaño y complejidad del dominio a representar. En este sentido el uso de herramientas de software especializado como Gmsh se vuelve imprescindible pues contribuye a eliminar los posibles errores humanos que se pudieran cometer durante la definición del mallado, además de reducir considerablemente el tiempo que este proceso conlleva.

Gmsh resulta útil ya que cumple con las expectativas para resolver y modelar mallados, además de contar con una gran variedad de opciones, todo esto de forma gratuita gracias a su naturaleza de softwar de código libre. Esto lo vuelve una alternativa real para su uso en la ingeniería.

## **Agradecimientos**

Este trabajo es una parte del proyecto financiado por el Tecnológico Nacional de México titulado "Visualización de un sistema de partículas 3D aplicable a la simulación de fenómenos en termofluidos y combustión", con clave 5488 14-P y se desarrolla en el Laboratorio de Cómputo Intensivo en la Unidad de Ingeniería Mecánica (UDIM) del Instituto Tecnológico de Veracruz.

## **Referencias**

- 1. Bern, M. W., & Plassmann, P. E. (1997). Mesh generation. Pennsylvania State University, Department of Computer Science and Engineering, College of Engineering.
- 2. Hearn, D. & Baker, M. (1997). Computer graphics, C version. Upper Saddle River, N.J.: Prentice Hall.
- 3. Ho-Le, K. (1988). Finite element mesh generation methods: a review and classification. Computer-aided design, 20(1), 27-38.
- 4. Finite Element Analysis. (2016). Solidworks.com. Retrieved 12 August 2016, from http://www.solidworks.com/sw/products/simulation/finite-element-analysis.htm
- 5. Cignoni, P. (2005). MeshLab. Meshlab.sourceforge.net. Retrieved 12 August 2016, from http://meshlab.sourceforge.net/
- 6. Vozmediano Latorre, L. (2010). GiDtoNet: interfaz de preproceso para el mallado de entidades geométricas: comparación entre los malladores GiD y NetGen.
- 7. Geuzaine, C., & Remacle, J. (2009). Gmsh Reference Manual. Gmsh: A Three-Dimensional Finite Element Mesh Generator With Built-in Pre-and Post-Processing Facilities.
- 8. Dular, P., & Geuzaine, C. (2013). GetDP reference manual: the documentation for GetDP, a general environment for the treatment of discrete problems.
- 9. J. Almansa Malagoli and J. R. Camacho, "Automatic Optimized Design of a Stator of Induction Motor Using CAD Generator (Gmsh)," in IEEE Latin America Transactions, vol. 13, no. 9, pp. 2908-2914, Sept. 2015.
- 10. E. Marchandise, G. Compère, M. Willemet, G. Bricteux, C. Geuzaine and J. Remacle, "Quality meshing based on STL triangulations for biomedical simulations", Int. J. Numer. Meth. Biomed. Engng., p. n/an/a, 2010.

# **Sistema distribuido multiagente para identificación de personas por medio de huellas dactilares**

*MC. E. O. Pérez Contreras1\* , Dr. Y. Martínez Ramírez<sup>1</sup> , MIA. J. F. Figueroa Pérez<sup>1</sup> . Dr. S. W. Nava Díaz<sup>2</sup> , Dr. P. Damián Reyes<sup>3</sup> <sup>1</sup>Facultad de Ingeniería Mochis, Universidad Autónoma de Sinaloa, Fuente de Poseidón y Ángel Flores s/n, Ciudad Universitaria, C.P. 81223, Los Mochis, Sinaloa, México. <sup>2</sup>Facultad de Ingeniería, Universidad Autónoma de Tamaulipas, México. <sup>3</sup>Facultad de Telemática, Universidad de Colima, México.* 

> *\*edgar.perez@uas.edu.mx, yobani@uas.edu.mx, juanfco.figueroa@uas.edu.mx,*  snava@docentes.uat.edu.mx, *damian@ucol.mx Área de participación: Sistemas Computacionales*

## **Resumen**

En el presente trabajo se propone un sistema biométrico distribuido basado en agentes para la identificación de personas a gran escala. Los resultados obtenidos muestran un tiempo de respuesta de 3 a 4 segundos en el 57.02% de los casos, de 4 a 7 segundos en el 37.30% de los casos y 7 segundos el 5.68% de los casos; la opinión de los usuarios muestran que el 91.62% perciben el sistema como muy rápido, mientras que el 7.57% lo percibe como rápido y solo el 0.81% lo percibe como regular y respecto a la precisión el 97.30% lo percibe como muy preciso mientras que el 1.62% lo percibe como preciso y solo el 1.08% lo percibe como regular. Se concluye que el sistema proporciona alta precisión ya que tiene una tasa de falso rechazo (FRR) igual al 0.0124% y una tasa de falta aceptación (FAR) del 0.0013%.

*Palabras clave: Sistema distribuido, Sistema multiagente, Identificación biométrica, Huellas dactilares.* 

## **Abstract**

In this paper a distributed biometric system based agents for identifying people on a large scale is proposed. The *results show a response time of 3 to 4 seconds in 57.02% of cases, 4 to 7 seconds in 37.30% of cases and 7 seconds 5.68% of cases; the user feedback show that 91.62% perceive the system as very fast, while the 7.57% perceive it as fast and only 0.81% perceive it as regularly and as to the accuracy the 97.30% perceive it as very accurate while 1.62% perceive it as accurate and only 1.08% perceive it as regularly. It is concluded that the system provides high accuracy as it has a false rejection rate (FRR) equal to 0.0124% and a false acceptance rate (FAR) of 0.0013%.* 

*Key words: Distributed system, Multi-agent system, Biometric identification, Fingerprint.* 

## **Introducción**

Los sistemas para identificación de personas han avanzado notablemente en la última década, se tienen por ejemplo sistemas de identificación por radiofrecuencia y sistemas de identificación biométrica. La identificación biométrica es una tecnología de reconocimiento de personas emergente desarrollada para subsanar las limitantes heredadas de los enfoques de reconocimientos tradicionales (Zhang, Song, Xu y Liang, 2009, p. 2), esta se basa en la medición de características fisiológicas y de comportamiento particulares de cada persona.

Debido a la precisión y confiabilidad que brinda la biometría, se ha ido utilizando cada vez más en sistemas para el reconocimiento de personas, por ejemplo para control de asistencia, control de acceso a instalaciones, identificación criminal, identificación civil, entre otros. Sin embargo, la utilización de la biometría para la identificación a gran escala requiere poder y tiempo de procesamiento de cómputo muy altos.

## **Marco teórico**

#### **Sistemas multiagente**

Los sistemas multiagente son aquellos que incluyen múltiples entidades autónomas que pueden interactuar entre sí. Las interacciones más habituales como *informar* o *consultar* a otros agentes les permiten *hablar* entre ellos (Julián y Botti, 2000, p. 96). Se optó por una arquitectura multiagente, basada en JADE (Java Agent DEvelopment Framework), ya que utiliza el método de *mensajería* para la interacción entre agentes (Chess, Colin y Kershengaum, 1997, p. 7) lo cual conlleva ventajas sobre los sistemas basados en *RPC* (Remote Procedure Call).

JADE es una plataforma de software compuesta de contenedores de agentes que pueden ser distribuidos en la red. Hay un contenedor principal, que representa el punto de inicio de la plataforma, es el primer contenedor se pone en marcha y los otros contenedores deben registrarse en él (Bellifemine, Caire y Greenwood, 2004, p. 32).

#### **Identificación biométrica**

La función de los sistemas biométricos es la verificación de la identidad de una persona a través de alguna característica de su cuerpo o comportamiento (García, Gutiérrez, Canedo y Mosqueda, 2005, p. 29). La identificación es el proceso en el que el sistema biométrico busca en una BD una referencia coincidente de un dato biométrico presentado y, si lo encuentra, devuelve una identidad correspondiente (NSTC, 2006, p. 15).

#### **Precisión de un sistema biométrico**

La precisión del sistema biométrico se evalúa atendiendo los siguientes parámetros:

- *Tiempo de ejecución*: Es la cantidad de tiempo total necesario para la captura, en enrolamiento y la identificación (Wang y Geng, 2010, p. 61).
- *Tasa de Falso Rechazo (FRR)*: Es la probabilidad de que un usuario genuino (persona autorizada) sea rechazado al momento de identificarse en el sistema. De acuerdo con Zhang et al (2009, p. 258), la FRR para un usuario genuino "n" está dada por la Fórmula 1 y para "N" usuarios genuinos por la Fórmula 2.

$$
FRR(n) = \frac{NIR}{NTI}
$$
 (1) 
$$
FRR = \frac{1}{N} \sum_{n=1}^{N} FRR(n)
$$
 (2)

Donde:

FRR: Tasa de Falso Rechazo

NIR: Número de Intentos de identificación Rechazados por el sistema.

NTI: Número Total de Intentos de Identificación realizados por el usuario genuino.

 *Tasa de Falsa Aceptación (FAR)*: Es la probabilidad de que un impostor (persona no autorizada) sea aceptado por el sistema. De acuerdo con Zhang et al (2009, p. 258), la FAR para un impostor "n" está dada por la siguiente Fórmula 3 y para "N" impostores por la Fórmula 4.

$$
FAR(n) = \frac{NIA}{NTI}
$$
 (3) 
$$
FAR = \frac{1}{N} \sum_{n=1}^{N} FAR(n)
$$
 (4)

Donde:

FAR: Tasa de Falsa Aceptación NIA: Número de Intentos de identificación Aceptados por el Sistema. NTI: Número Total de Intentos de Identificación realizados por un Impostor.

## **Trabajos relacionados**

Diversos sistemas biométricos se han desarrollado con avanzadas características para la identificación de personas a gran escala, como por ejemplo:

 *Biomesys AFIS*: es un sistema distribuido de identificación dactiloscópica, diseñado para reducir los tiempos y aumentar la efectividad, en la identificación y autenticación de personas, a partir de las impresiones dactilares (DATYS, 2010); sin embargo, para asegurar el tiempo de respuesta de 2 segundos sobre una BD de un millón de registros se requieren: tres servidores cada uno con 8 CPU's y 48 GB en RAM (DATYS, 2010).

 *MegaMatcher Accelerator*: es una solución hardware/software que proporciona alta velocidad para proyectos de identificación biométrica de escala nacional. La versión Extended incluye un hardware servidor y un software para la comparación rápida de plantillas biométricas en el servidor de un sistema multibiométrico de gran escala (NEUROTECH, 2003). Este sistema requiere de hardware y software propietario especializado con altos recursos computacionales. Esto supone un costo muy elevado en cuanto a licencias, hardware especializado y costos de mantenimiento.

## **Problemática**

El proceso de identificación implica una comparación del tipo 1:N (uno a muchos), es decir, se realiza una búsqueda secuencial por lo que al incrementarse el número de plantillas en la BD puede alentar a dicho proceso.

Algunos algoritmos, como el del ZK Biokey SDK 3.0, contrarrestan esta lentitud moviendo a la memoria principal de la computadora (RAM) todas las plantillas, para que la comparación se realice en memoria (MAERSA, 2010).

Considerando la BD presentada en la Tabla 1, que almacena información de 1,000 usuarios, cada registro tiene un tamaño total de 1,146 bytes, por tanto si se carga esa información a la RAM, se estaría consumiendo 1 MB.

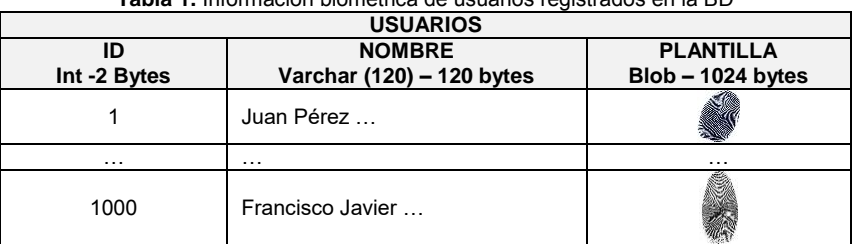

**Tabla 1.** Información biométrica de usuarios registrados en la BD

**Fuente**: Construcción del autor.

En la Tabla 2 se muestra el consumo de RAM conforme aumenta la cantidad de registros que almacena la BD, se muestra que a partir del orden de las unidades de millón de registros (marcado con la línea punteada) el consumo de la RAM es de 1GB. Esto podría solucionarse incrementando la RAM de la computadora, sin embargo a partir de las centenas de millón de registros pudiera ser inmanejable cargar esa información en la RAM.

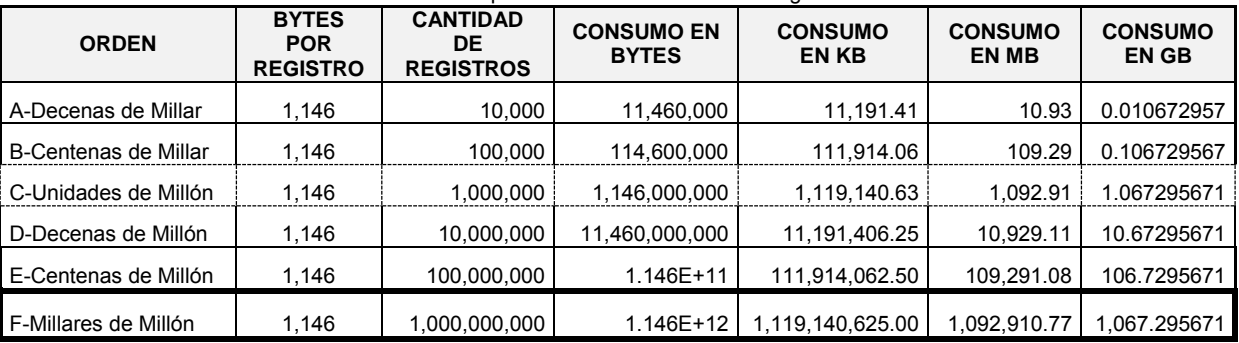

#### **Tabla 2.** Consumo por información de usuarios cargados a RAM.

**Fuente**: Construcción del autor.

## **Diseño del sistema**

La arquitectura global del sistema propuesto es la presentada en la Figura 1. Es una arquitectura distribuida basada en agentes software utilizando la plataforma JADE. Se tienen los siguientes módulos principales:

- *Plataforma*: Cada nodo de la red, tanto el nodo cliente como los nodos servidores, ejecutan una plataforma JADE bajo el mismo nombre ya que se trata de la misma plataforma.
- *Contenedores*: Dentro de la plataforma existen contenedores de agentes, cada contenedor se encuentra

en cada uno de los nodos de la red. Existe un contenedor principal en el que se registra el resto.

- *Agente Cliente (idSOFT-Cte)*: Es un agente que se ejecuta solo en el contenedor principal. El usuario interactúa con este agente a través de su interfaz gráfica para ser identificado.
- *Agente Servidor (idSOFT-Srv)*: Es un agente que se ejecuta en los contenedores localizados en cada uno de los nodos servidores. Pueden existir tantos nodos servidores como se requiera, incluso, dentro de un mismo nodo servidor pueden existir tantos agentes como se requiera dentro del mismo contenedor.
- *Agentes auxiliares*: En el contenedor principal se ejecutan dos agentes auxiliares de la plataforma JADE:
	- o *AMS*: Es un agente especial que tiene la función de controlar el estado y el acceso a la plataforma. Cada agente en la plataforma debe registrarse ante el AMS.
	- o *DF*: Es un agente especial que permite registrar los servicios de los demás agentes en el directorio facilitador.
- *BD*: Es el fragmento de base de datos que le corresponde a cada nodo servidor en el que se encuentran registradas las plantillas biométricas de los usuarios a identificar.

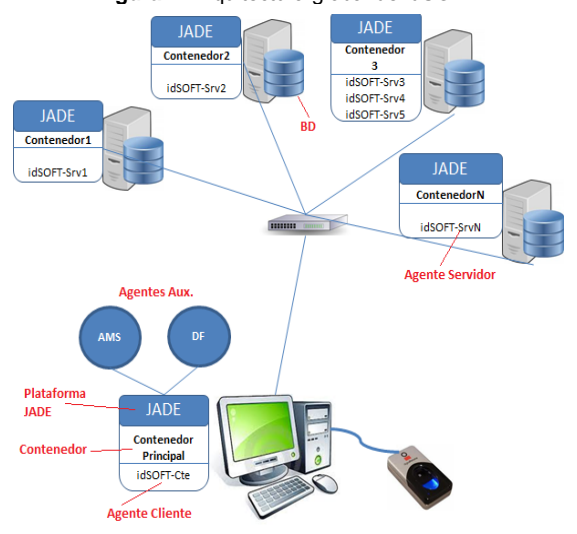

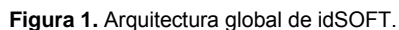

**Fuente:** Construcción del autor.

## **Metodología**

Se utilizó tanto la *observación estructurada*, que consiste en una planificación detallada de manera previa a la toma de información (Ramírez, s.f., p. 44); guiada a través de formatos preestablecidos en los que se indicaron los valores que se esperaban y que se contrastaron con la experimentación; como la *observación no estructurada*, que consiste en que el investigador hace parte de la situación observada (Ramírez, s.f., p. 44). Por otra parte se utilizó el *método cuantitativo* para realizar mediciones en tiempos de respuesta del sistema. El *método cualitativo* se utilizó en la aplicación de encuestas a los usuarios para conocer sus opiniones sobre la eficiencia del sistema.

Se diseñaron y se llevaron a cabo dos experimentos; el primero fue para medir el *tiempo de respuesta* del sistema y el segundo para medir su *precisión* en el proceso de identificación.

#### **Universo y muestra**

El universo objeto de la presente investigación estuvo constituido por una BD con una población de 10,000 plantillas de huellas dactilares.

Para establecer el tamaño de la muestra con la que se trabajó, se acudió al uso de una Fórmula 5 que permite determinar el tamaño de la muestra conociendo el tamaño de la población (Aguilar, 2005, p. 2).

(5

$$
\mathbf{n} = \frac{N Z^2 pq}{d^2 (N-1) + Z^2 pq}
$$

Donde:

- n: Tamaño de la muestra que se desea conocer.
- N: Tamaño de la población.
- Z: Nivel de confianza, es la probabilidad de que la estimación efectuada se ajuste a la realidad. Se obtiene de las tablas de distribución normal Z. Por ejemplo, para un nivel de confianza del 95%, Z=1.96.
- p: Probabilidad de éxito, o proporción esperada.
- q: Probabilidad de fracaso.
- d: Precisión (error máximo admisible en términos de proporción).

La Tabla 3 muestra la aplicación de la Fórmula 5 para la obtención del tamaño de la muestra con un nivel de confianza del 95% y un margen de error de 5% en una población de 10,000 registros resultando 370 personas.

**Tabla 3.** Valores de los parámetros para determinar el tamaño de la muestra.

| VAR.         | VAL.   | <b>COMENTARIO</b>                                                                            |                                                                      |
|--------------|--------|----------------------------------------------------------------------------------------------|----------------------------------------------------------------------|
|              |        | Tamaño de la muestra que se espera obtener                                                   |                                                                      |
| N            | 10.000 | Tamaño de la población.                                                                      | $(10,000)(1.96)^{2}(0.5)(0.5)$                                       |
|              | ∣.96   | Nivel de confianza deseado, 95%                                                              | $\mathbf{n} = \frac{(0.05)^2 (10,000 - 1) + (1.96)^2 (0.5)(0.5)}{1}$ |
|              | 0.5    | Al no disponerse de estudios<br>previos, se<br>establece el valor máximo que puede contener. |                                                                      |
|              | 0.5    | Es igual a 1-p                                                                               | $=$ 369.95 $=$ 370                                                   |
| <sub>d</sub> | 0.05   | Margen de error aceptado, 5%                                                                 |                                                                      |
|              |        |                                                                                              | .                                                                    |

**Fuente**: Construcción del autor.

#### **Escenario de pruebas**

Los experimentos se hicieron en un ambiente controlado como se describe a continuación:

 *Diseño de la red*: Se conectaron once computadoras en red LAN de tipo estrella. A una de las computadoras se le asignó el rol de cliente (*CLIENTE*) y al resto se les asignó el rol de servidor (*Srv1*, *Srv2*,…, *Srv10*). En la computadora CLIENTE se conectó un dispositivo biométrico para la lectura de la huella dactilar. Las características de las diez computadoras del servidor se muestran en la Tabla 4:

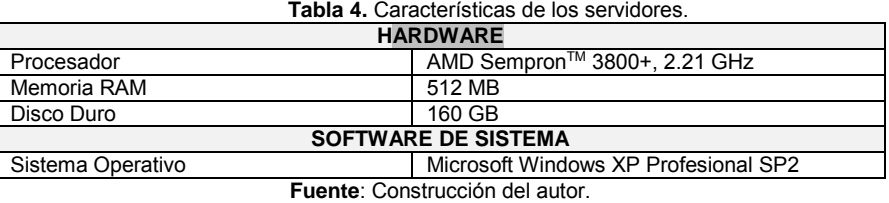

- *Distribución de los datos de la población*: Se distribuyó la BD de 10,000 registros de forma equitativa entre los diez nodos del servidor. De esta forma, en cada nodo servidor se instaló una BD con 1,000 registros.
- *Distribución de los datos de la muestra*: La muestra de 370se distribuyó de manera equitativa entre los nodos del servidor, es decir, se distribuyeron 37 plantillas biométricas en cada nodo de la red.

## **Resultados**

#### **Experimento 1: Medición del Tiempo de Respuesta**

El objetivo de este experimento fue medir el tiempo de respuesta del proceso de identificación de personas mediante el sistema idSOFT. Para la realización de este experimento se procedió de la siguiente manera:

- Se solicitó a los 370 usuarios genuinos, que formaron parte de la muestra, que se identificaran *una sola vez* ante el sistema mediante su huella dactilar.
- Se les pidió que llenaran un formato, en el que se les solicitó la siguiente información: *a)* resultado de la identificación; *b)* tiempo de respuesta en segundos; y *c)* percepción que tuvo en cuanto a velocidad.

En la Figura 2 se muestra un comparativo entre el tiempo de respuesta que le toma al servidor en identificar al usuario (línea verde) y el tiempo de respuesta en que tarda en llegar la información al cliente (línea roja). Se observa que el tiempo de respuesta global del proceso de identificación, se ve ligeramente afectado por la latencia de red, aproximadamente de 3 segundos ± 10 centésimas de segundo.

Subjetivamente, en cuanto a la percepción que tuvieron las personas sobre la velocidad del tiempo de respuesta se tuvo buena percepción en general, cómo se muestra en la Figura 3, el 91.62% percibió el sistema cómo *muy rápido*, mientras que el 7.57% lo percibió como r*ápido* y solo el 0.81% lo percibió como *regular*.

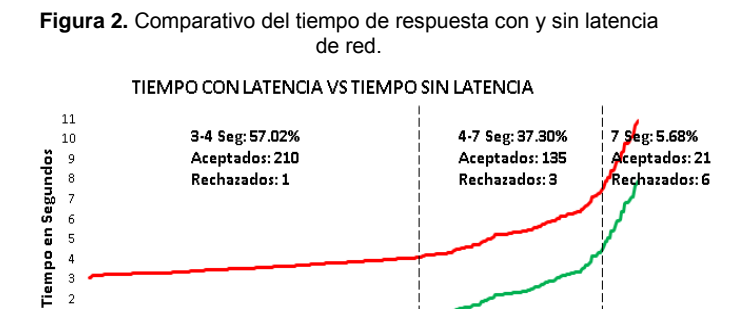

**Fuente:** Construcción del autor.

**TIEMPO** 

**SIN LATENCIA** 

1 3 8 6 9 6 7 8 6 9 5 6 7 8 7 9 6 6 7 8 6 7 8 7 8 7 8 7 8 7 8 7 8 7 8

Número de Personas

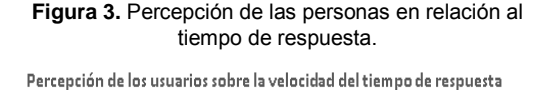

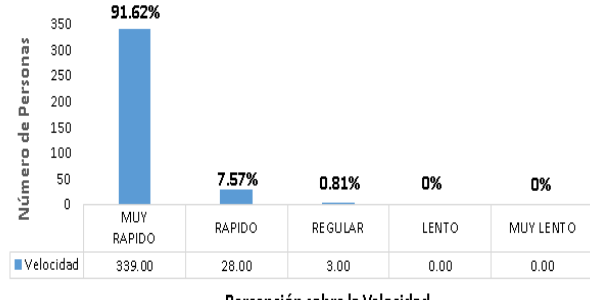

Percepción sobre la Velocidad

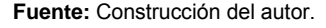

#### **Experimento 2: Medición de la Precisión**

**TEMPO** 

**CON LATENCIA** 

 $\tilde{z}$ 

- 2

 $\,0\,$ 

El objetivo de este experimento fue medir la precisión del proceso de identificación de personas mediante el sistema propuesto, idSOFT. Para la realización de este experimento se procedió de la siguiente manera:

- Se solicitó a los mismos 370 usuarios genuinos, que se identificaran diez veces ante el sistema mediante su huella dactilar para determinar cuántas veces el sistema los rechazó (FRR).
- Se les pidió que llenaran un formato, en el que se les solicitó la siguiente información relevante: *a)* resultado de la identificación por cada intento; *b)* tiempo de respuesta en segundos por cada intento; y *c)* percepción global que tuvo en cuanto a precisión.
- Por otra parte, se solicitó a 370 impostores, que se identificaran diez veces ante el sistema mediante su huella dactilar para determinar cuántas veces el sistema los aceptó (FAR).
- También se les pidió que llenaran el formato cada vez que se identificaban para recolectar los datos.

Los datos recabados durante este experimento consistieron por una parte en el número de rechazos que hizo el sistema a usuarios genuinos, para determinar la FRR, y por otro lado el número de aceptaciones que hizo el sistema a usuarios impostores para determinar la FAR.

## **Tasa de Falso Rechazo (FRR)**

Dado que se solicitó a los 370 usuarios genuinos que realizaran diez intentos de identificación cada uno, se realizaron 3,700 intentos de identificación en total, de los cuales la Figura 4 presenta la cantidad de intentos que fueron aceptados y rechazados por el sistema.

Se observa que un 98.76% (3,654 intentos) fueron aceptados por el sistema, mientras que solo el 1.24% (46 intentos) fueron rechazados. Los motivos por los cuáles fueron rechazados fueron los siguientes: *a)* dedo mal colocado 23.91%; *b)* dedo mojado 2.17%; *c)* herida en el dedo 39.13%; y *d)* dedo sucio 34.78%.

En cuanto a la percepción que tuvieron las personas sobre la precisión del sistema se tuvo buena percepción en general, cómo se muestra en la Figura 5. El 97.30% percibió el sistema cómo *muy preciso*, mientras que el 1.62% lo percibió como *preciso* y solo el 1.08% lo percibió como *regular*.

Para calcular la FRR global, para todas las personas, se calculó en primer lugar la FRR para cada persona dividiendo el número de intentos rechazados por el sistema de cada persona entre diez (número de intentos). Una vez obtenida la FRR para cada persona, se aplicó la Fórmula 2 que indica que el valor de FRR global es igual a la sumatoria de los valores de FRR de cada persona multiplicado por 1/N, con lo que se obtuvo lo siguiente:

$$
FRR = \frac{1}{N} \sum_{n=1}^{N} FRR(n) = \frac{1}{N} (4.60) = 0.0124
$$

Por tanto, la tasa de falso rechazo FRR = 0.0124%, lo que significa que la probabilidad de que el sistema rechace a un usuario genuino es del 0.0124%.

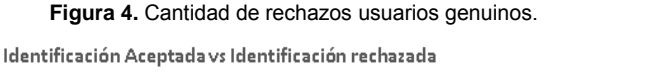

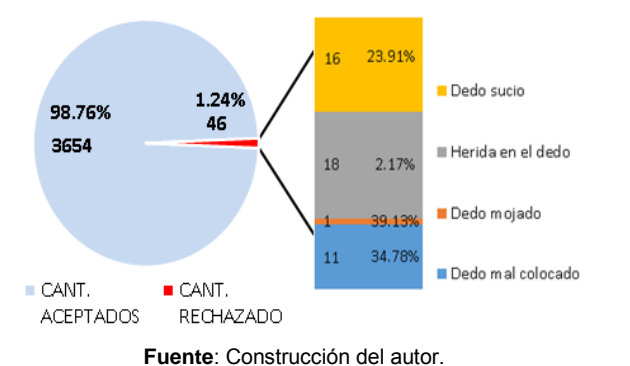

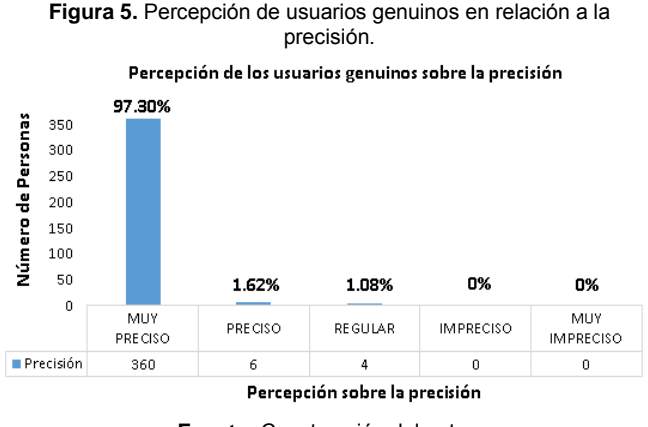

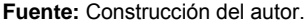

## **Tasa de Falsa Aceptación (FAR)**

De acuerdo con los datos obtenidos, se observa que un 99.86% (3,696 intentos) fueron rechazados por el sistema, mientras que solo el 0.14% (5 intentos) fueron aceptados. Los motivos por los cuáles fueron aceptados fueron los siguientes: *a)* dispositivo sucio 80%; *b)* dedo mal colocado 20% como se muestra en la Figura 6, la opinión de los usuarios impostores respecto a la precisión del sistema se muestra en la Figura 7.

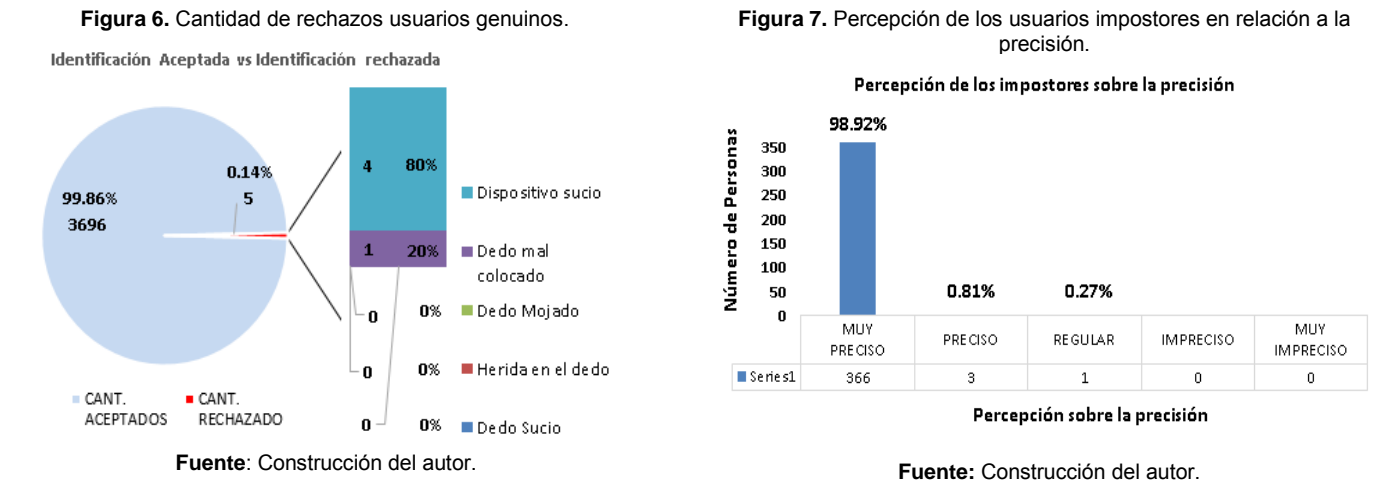

Cerca del 99% de los impostores percibió el sistema como *muy preciso*, mientras que solo el 0.81% lo percibió como *preciso* y el 0.27% como *regular*.

Para calcular la FAR global, para todas las personas, se calculó en primer lugar la FAR para cada persona dividiendo el número de intentos aceptados por el sistema de cada persona entre diez (número de intentos).

*528*

Una vez obtenida la FAR para cada una de los impostores, se aplicó la Fórmula 4 que indica que la FAR global es igual a la sumatoria de la FAR de cada impostor multiplicado por 1/N. Dado que la sumatoria de los valores FAR de todos los impostores es de 0.50, Por tanto, la tasa de falsa aceptación FAR = 0.0013%, lo que significa que la probabilidad de que el sistema acepte a un impostor es del 0.0013%.

$$
FAR = \frac{1}{N} \sum_{n=1}^{N} FAR(n) = \frac{1}{N} (0.05) = 0.0013
$$

## **Conclusiones**

Con base a los resultados obtenidos en el primer experimento, se concluye que la arquitectura distribuida propuesta para la identificación de personas a gran escala resultó ser una buena opción ya que los tiempos de respuesta fueron aceptables y el uso de agentes JADE fue una buena elección en la implementación del procesamiento paralelo.

Por otro lado, con base a los resultados arrojados por el segundo experimento se concluye que la arquitectura propuesta no pone en riesgo la precisión del sistema ya que las tasas de falso rechazo y falsa aceptación fueron aceptables, por tanto el uso de agentes en la implementación de un sistema distribuido es una tecnología viable para la identificación de personas a gran escala.

Finalmente a manera de sugerencia, un aspecto a considerar al momento de diseñar un sistema biométrico para identificación de personas a gran escala es la posibilidad de dotarlo de capacidad de identificación multibiométrica, es decir, solicitarle al usuario una combinación de datos biométricos por ejemplo huella dactilar e iris al momento de identificarse para reducir la tasa de falsa aceptación (FAR) ya que se considera un aspecto más delicado el aceptar a un usuario impostor que el rechazar a un usuario genuino.

## **Referencias**

- Aguilar Barojas, S. (2005). Fórmulas para el cálculo de la muestra en investigaciones de salud. Salud en Tabasco. Recuperado de: http://www.redalyc.org/articulo.oa?id=48711206.
- Bellifemine, F.; Caire, G.; Greenwood, D.; (2004). *Developing multi-agent systems with JADE*. Inglaterra: John Wiley & Sons.
- Chess, D.; Colin, H.; Kershengaum, A.; (1997). Mobile Agents: Are They a Good Idea? New York: IBM.

Tecnología & Sistemas (DATYS, 2010), Biomesys AFIS Civil. Recuperado de: http://www.tecnicrim.co.cu/images/PDFs/AFIS\_articulo\_esp.pdf

García Hernández, M. de G.; Gutiérrez Martín, H.; Canedo Romero, G. E.; Mosqueda Valadez, N.; (2005). Aplicación del NFIS (Nist Fingerprint Image Software) para la extracción de características de huellas dactilares. Acta Universitaria, 15() 29-35. Recuperado de http://www.redalyc.org/articulo.oa?id=41615104

Julián, V.; Botti, V.; (2000). Agentes Inteligentes: el siguiente paso en la Inteligencia Artificial. *Horizonte 2025*, Politécnica de Valencia. *p.* 96, 97.

MAERSA (2010). ZK Biokey SDK 3.0 Standard Version. Recuperado de: http://www.maersa.com.mx/sdk\_zk.html

Neuro Technology (NEUROTECH, 2003). MegaMatcher Accelerator. Solution for large-scale AFIS or multibiometric systems. Recuperado de

http://download.neurotechnology.com/MegaMatcher\_Accelerator\_Brochure\_2013-07-24.pdf National Science and Technology Council (NSTC, 2006), Biometrics Glossary. Recuperado de http://biometrics.gov/Documents/Glossary.pdf

Ramírez González, A. (s.f.). *Metodología de la Investigación Científica*. Pontificia Universidad Javeriana, Facultad de Estudios Ambientales y Rurales: *p.* 44.

Wang, L.; y Geng, X.; (2010*), Behavioral biometrics for human identification: Intelligent applications*. Estados Unidos: Medical Information Science Reference.

Zhang, D.; Song, F.; Xu, Y.; y Liang, Z.; (2009), *Advanced pattern recognition technologies with application to biometrics*, Estados Unidos: Information Science Reference.

# **Ingeniería Química**

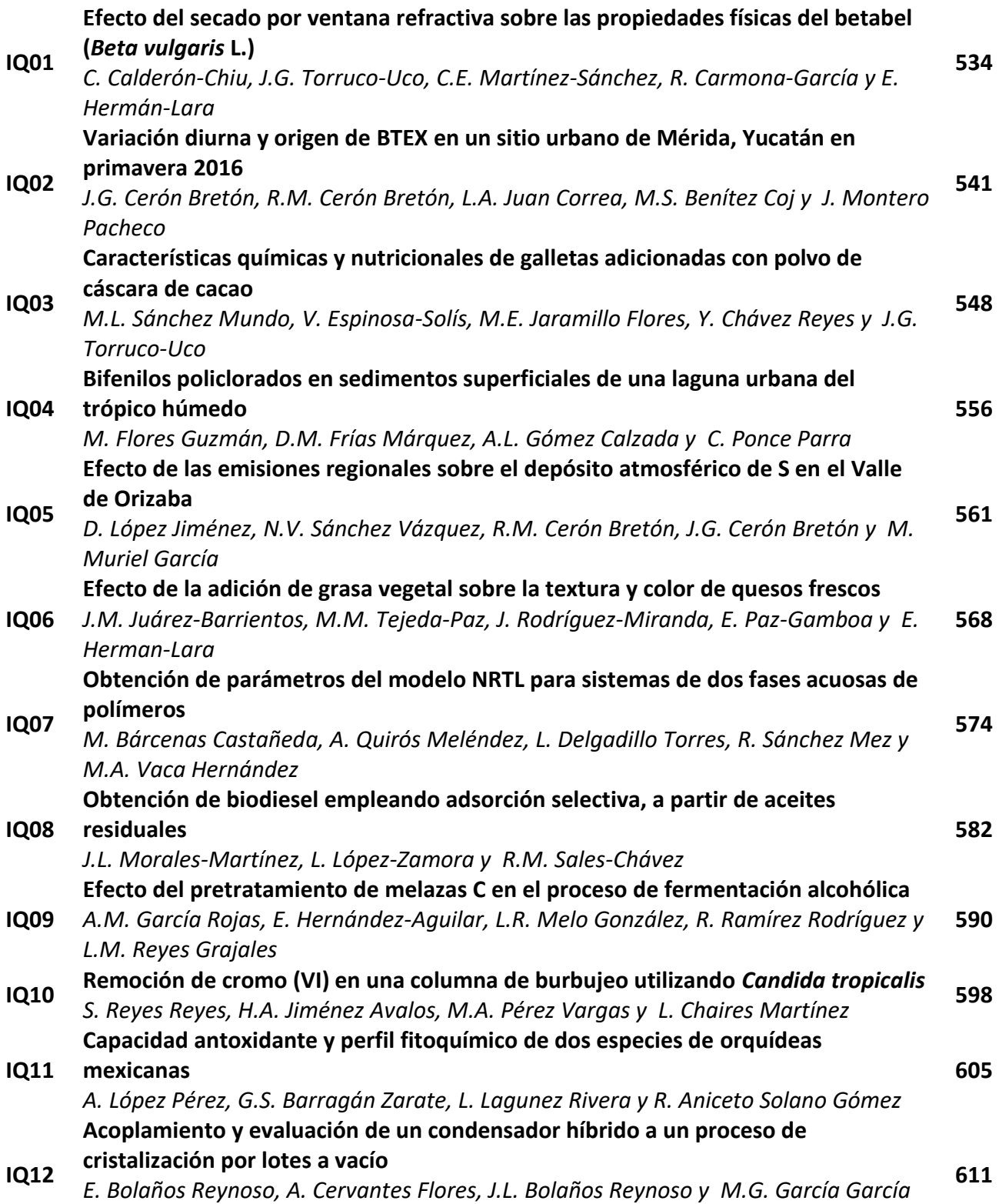

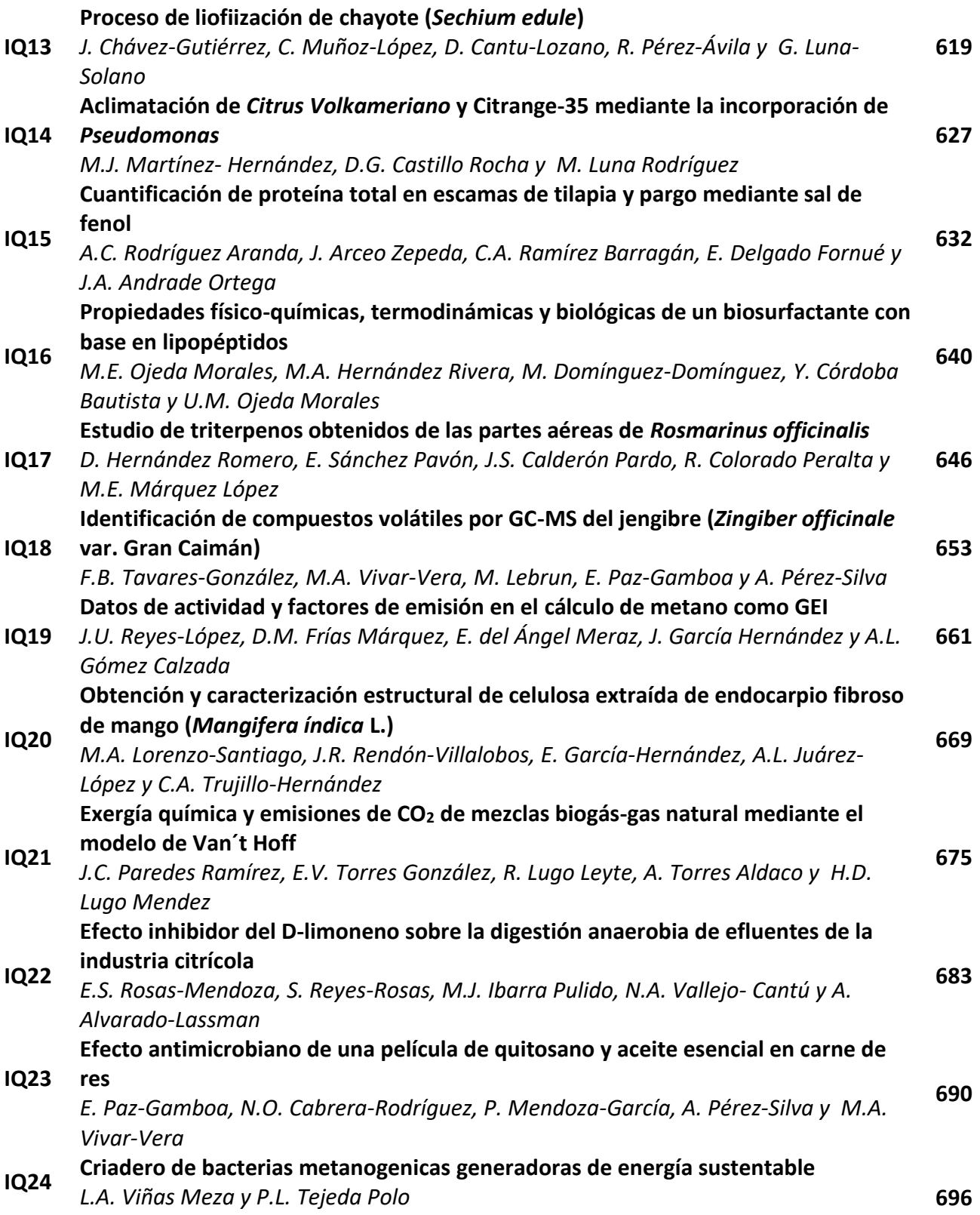

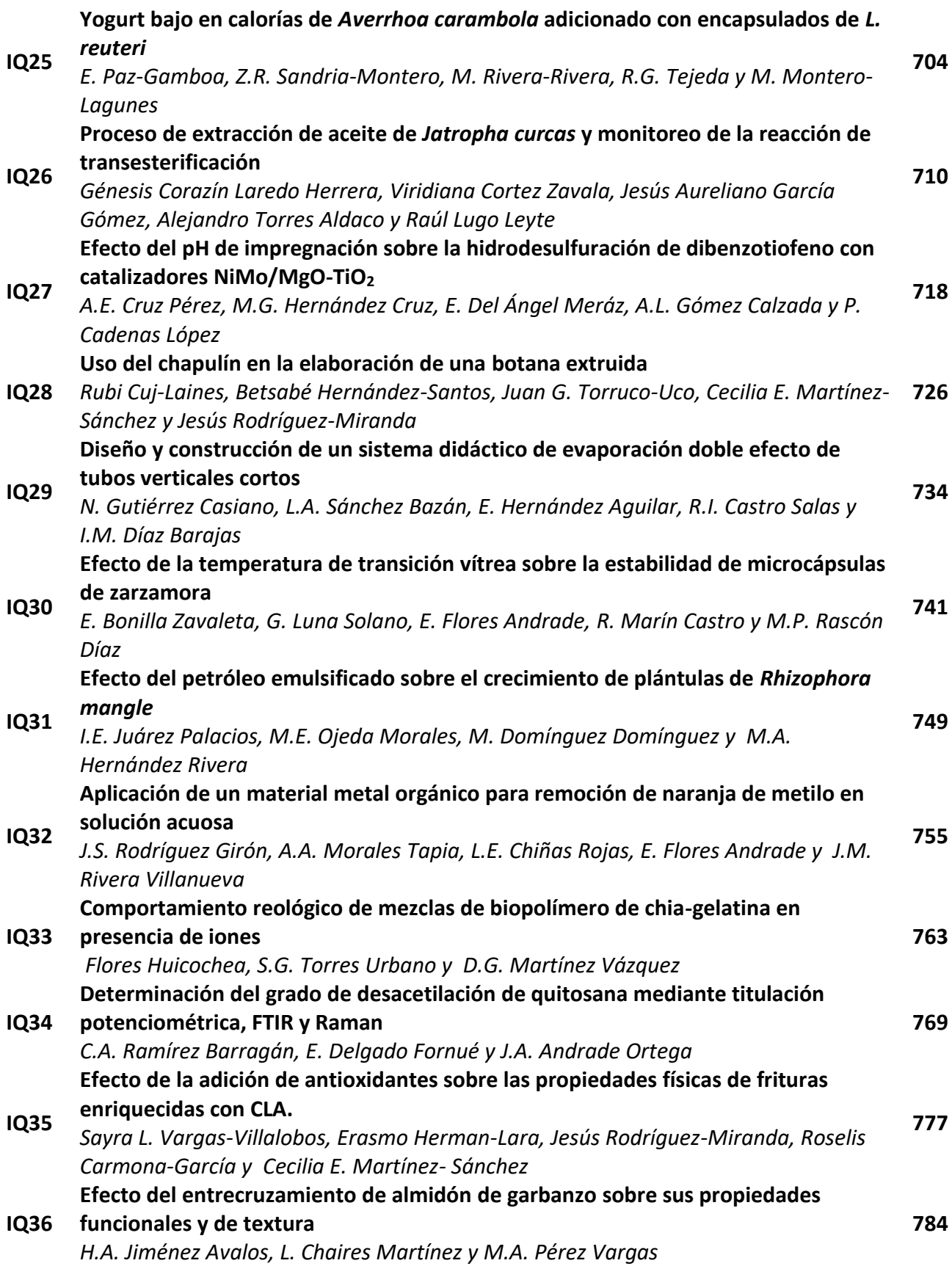
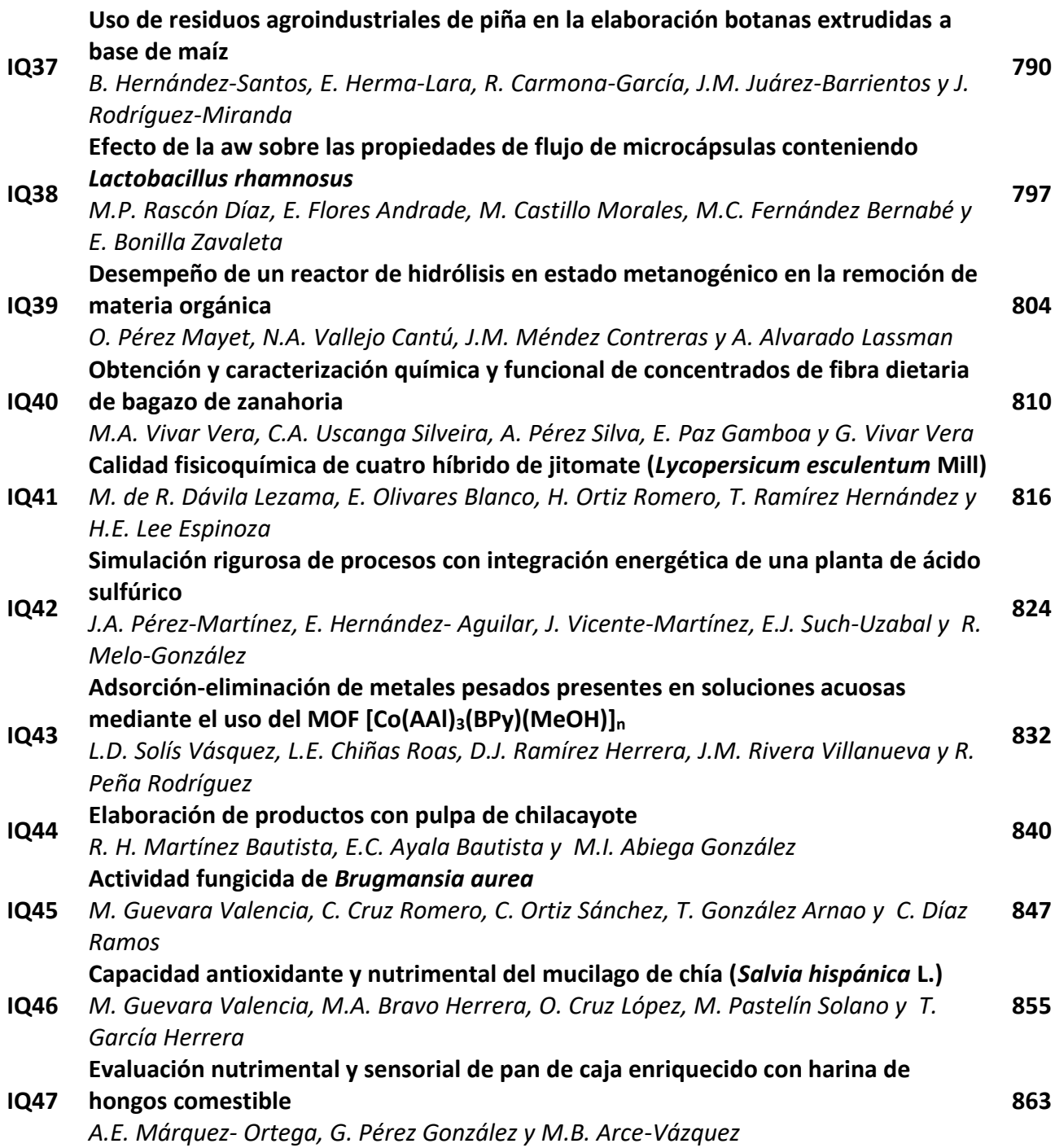

# **Efecto del secado por ventana refractiva sobre las propiedades físicas del betabel (***Beta vulgaris* **L.).**

C. Calderón-Chiu<sup>1</sup>, J.G. Torruco-Uco<sup>1</sup>, C. E. Martínez-Sánchez<sup>1</sup>, R. Carmona-García<sup>1</sup>, E. Herman-Lara<sup>1\*</sup> *1Coordinación de Posgrado e Investigación, Departamento de Ingeniería Química y Bioquímica, Instituto Tecnológico de Tuxtepec, Av. Dr. Víctor Bravo Ahuja S/N, Col. 5 de Mayo, C.P. 68350, Tuxtepec, Oaxaca. \*erasmo\_hl@hotmail.com Área de participación: Ingeniería Química* 

**Resumen**

Se evaluó el secado por ventana refractiva (RW por sus siglas en inglés) de rodajas de betabel sobre las propiedades físicas de color y textura. Se obtuvieron las cinéticas experimentales a 60, 75 y 85 °C, encontrándose que el tiempo de secado por RW fue influenciado por la temperatura, alcanzando el equilibrio a los 100, 70 y 40 min respectivamente. La diferencia total de color (ΔE) mostró que no hubo diferencia significativa (p<0.05) con el aumento de temperatura, todos los tratamientos fueron parecidos al testigo. El perfil de textura por punción de las rodajas secadas a 60, 75 y 85 ºC, presentaron valores de fuerza de 1.14, 1.44 y 1.57 N respectivamente, siendo a 60 °C las que no mostraron diferencia significativa con el testigo. Por lo tanto, el secado por RW a 60 ºC podría ser utilizada en el secado de betabel manteniendo su color y textura.

*Palabras clave: Secado por ventana refractiva, color, textura, betabel.*

## **Abstract**

Refractance window drying of sliced beetroot on the physical properties of color and texture were evaluated. Drying experimental kinetics at 60, 75 and 85 °C were obtained and found to RW drying time was influenced by the temperature, reaching equilibrium at 100, 70 and 40 min respectively. The color total difference (ΔE) showed no significant difference (p<0.05) with increasing temperature, being all the treatments similar to the control. The texture profile by puncturing of the slices dried at 60, 75 and 85 °C showed strength values of 1.14, 1.44 and 1.57 N respectively, which at 60 °C showed no significant difference with the control. Therefore, RW drying at 60 °C could be used for drying beetroot maintaining its color and texture.

*Key words: Refractance windows drying, color, texture, beetroot.* 

## **Introducción**

El betabel es considerado una fuente de minerales y compuestos bioactivos como el ácido ascórbico, carotenoides, ácidos fenólicos y flavonoides [Wootton-Beard y Ryan, 2011]. El betabel ha atraído considerable atención en la investigación durante los últimos años debido al contenido de pigmentos naturales los cuales pueden ser usados por la industria alimentaria [Nemzer y col., 2011; Loginova y col., 2011], la industria textil, entre otras [Sivakumar y col., 2009; Pavoković y Krsnik-Rasol, 2011]. Otros compuestos que se encuentran en el betabel, tales como las betalaínas, de las cuales se ha encontrado que tienen efectos benéficos en la salud, como la actividad antioxidante [Lee y col., 2009; Sugihara y col., 2009] lo hacen muy interesante desde un punto de vista dietético y de salud. Sin embargo, el betabel presenta un 87.5% de humedad, ocasionando que sea un alimento altamente perecedero que requiere de un método de conservación. El secado es una de las operaciones unitarias importantes en la manufactura de alimentos que tiene por objetivo reducir el contenido de humedad en productos alimenticios a niveles que aseguren su conservación. Generalmente, el secado convencional consume una gran cantidad de energía e imparte alteraciones significativas en los atributos de calidad del producto debido a tiempos prolongados de secado y altas temperaturas [Mujumdar y Wu, 2007], es por ello que las nuevas tecnologías de secado enfocadas en la retención de estos atributos de calidad en productos alimenticios tienen ahora una gran importancia, que estimula continuamente los esfuerzos hacia el desarrollo de métodos de secado mejorados e innovadores [Nindo y col., 2003a] que permitan llevar a cabo un proceso más rápido y efectivo, tal es el caso del secado con tecnología por ventana refractiva (por sus siglas en inglés RW). En este método de

secado el material a secar en forma de pulpa, jugos o rodajas (frutas o vegetales) es colocado sobre una película plástica, la cual presenta características especiales de refracción (película de Mylar®), dicha película flota sobre la superficie del agua caliente, de modo que la energía térmica para la evaporación de la humedad del alimento es transferida del agua caliente al material húmedo, principalmente por medio de la radiación infrarroja [Kudra y Mujumdar, 2009]. El secado por RW se caracteriza por emplear temperaturas bajas en el producto, tiempos cortos y por la obtención de productos deshidratados de mejor calidad al final del proceso, además de presentar alta eficacia térmica y bajo costo energético [Nindo y col., 2007], por lo que es considerado un secador versátil con potencial para el procesamiento de productos nutracéuticos, farmacéuticos, biotecnológicos y químicos, así como en la recuperación y remediación en una amplia gama de industrias. Actualmente existe poca información sobre el secado de alimentos con superficie o corteza dura en el RW (papas, zanahorias y mango), por lo tanto, el objetivo de este trabajo fue evaluar el efecto del secado por RW en rodajas de betabel como alimento modelo sobre las propiedades físicas de color y textura al final del secado.

## **Metodología**

#### **Obtención y preparación de la materia prima**

El betabel (*Beta vulgaris* L.) de aproximadamente el mismo grado de madurez y forma fueron obtenidos del mercado local, el cual fue lavado, pelado manualmente y cortado en rodajas de 3.5 cm de diámetro con espesor de 1.0 mm.

#### **Acondicionamiento del secador RW**

El secador RW utilizado fue una adaptación a nivel laboratorio que consistió en una charola de acero inoxidable con 52.5 cm de longitud, 32.5 cm de ancho y 16.0 cm de profundidad, la cual fue equipada con dos resistencias y un termostato, como fuentes de calentamiento y regulación de temperatura interna del baño, respectivamente; la charola fue cubierta con una carcasa hecha de un material aislante. Además, el equipo fue adaptado con un controlador de temperatura externo (Johnson Controls, A419 Inc., Wisconsin, EUA) para monitorear la temperatura del alimento sobre la película de Mylar®. El equipo fue llenado con agua corriente hasta un 99% de su capacidad. Posteriormente se colocó la película de Mylar<sup>®</sup> con espesor de 0.017 cm sobre la superficie de la bandeja con agua (de modo que la película de Mylar® flotara en el agua) y fue sujetada mediante dos pasadores metálicos de aluminio por los costados más largos de la bandeja. El agua del baño fue calentada hasta alcanzar temperaturas de 60, 75 y 85 °C como temperaturas de operación del experimento.

#### **Cinéticas experimentales de secado en el RW**

Las cinéticas experimentales de secado por RW fueron obtenidas en rodajas de betabel fresco utilizando el equipo RW anteriormente mencionado, donde la temperatura del baño de agua fue mantenida a 70±2, 85±2 y 98±2 °C, para obtener temperaturas de 60, 75 y 85 °C en la superficie de la película de Mylar®, respectivamente. El secado se llevó a cabo colocando una monocapa de rodajas de betabel sobre la superficie de la película de Mylar®. El total de las rodajas fueron pesadas inicialmente y se monitoreó la pérdida de peso a diferentes intervalos de tiempo hasta alcanzar el equilibrio. El contenido de humedad fue obtenido empleando el método oficial de la estufa No. 925.10 de la AOAC [2005], utilizando una estufa de secado de flujo convectivo (Estufa Binder, ED 115, Alemania). Las cinéticas de secado experimental se obtuvieron graficando el contenido de humedad adimensional contra el tiempo. El contenido de humedad adimensional de las muestras fue calculado con la ecuación 1 [Wang y col., 2010] que se muestra a continuación.

$$
\Psi = \frac{X_t - X_e}{X_0 - X_e} \tag{1}
$$

Donde, Ψ es la humedad adimensional, X<sub>t</sub> la humedad del alimento en el tiempo t (g agua/g sólidos secos), X<sub>e</sub> es la humedad en equilibrio (g agua/g sólidos secos), X0 la humedad inicial de las rodajas (g agua /g sólidos secos) y t es el tiempo en minutos.

#### **Determinación de color de rodajas de betabel secadas en el RW**

La determinación del color fue desarrollada por triplicado sobre las rodajas de betabel secadas en el RW usando un colorímetro (UltraScan Vis, Hunter Associates Laboratory Inc., EUA) a través del software EasyMatchQC. Los resultados fueron expresados de acuerdo con el sistema CIELCH, expresando la medición de color como luminosidad (L\*), cromaticidad (C\*), ángulo hue (°h) y la diferencia total de color (ΔE), estos parámetros fueron calculados por medio de las ecuaciones 2, 3 y 4 respectivamente. El colorímetro fue calibrado con un filtro blanco estándar (*L\**= 99.32, a\*= -0.14 y b\* = 0.04) y las mediciones se realizaron con una referencia al iluminante D65 y un ángulo visual de 10°.

$$
c \ast = (a^2 + b^2)^{\frac{1}{2}}
$$
(2)  
\n<sup>°</sup>h = arctang  $\left(\frac{a \ast}{b \ast}\right)$  (3)  
\n
$$
\Delta E = \sqrt{\Delta L^2 + \Delta a^2 + \Delta b^2}
$$
(4)

#### **Determinación del perfil de textura por punción de rodajas de betabel secadas en el RW**

Se realizó la determinación del perfil de textura por punción (PTP) de las rodajas de betabel secadas en el RW empleando un texturómetro (TA-XT plus, Stable Microsystems Inc., Reino Unido) con la finalidad de medir la fuerza de fractura (pico máximo de fuerza), mediante ensayos de penetración empleando una sonda cilíndrica de 2.0 mm (P/2N), obteniendo la fuerza máxima expresada en N (Newtons). Las condiciones de operación del texturómetro para las rodajas de 1 mm de espesor fueron: velocidad pre-ensayo 2.0 mm/s, velocidad de ensayo 2.0 mm/s, velocidad post-ensayo 10 mm/s y distancia de compresión de 8.0 mm, con una fuerza de contacto de 0.1 g. La medición de fuerza de fractura se realizó por triplicado y en cinco posiciones diferentes en cada rodaja, midiendo la fuerza en el centro y cuatro puntos alrededor de la misma, debido a la heterogeneidad de la muestra de betabel.

#### **Análisis estadístico**

Los resultados obtenidos fueron analizados con un análisis de varianza (ANDEVA) y una prueba de comparación de medias por Fisher con un nivel de significancia del 95%, empleando el software Statistica versión 10, (StatSoft, Inc., 2011. STATISTICA data analysis software system, version 10. www.statsoft.com.).

## **Resultados y discusión**

#### **Cinéticas experimentales de secado de betabel por RW a diferentes temperaturas.**

En la figura 1a se muestran las cinéticas experimentales de secado por RW de betabel fresco a las temperaturas de 60, 75 y 85 °C, donde se observó que el secado del betabel fue influenciado por la temperatura del secador RW, encontrándose que para el secado a 60, 75 y 85 °C se requirieron de 100, 70 y 40 minutos respectivamente para alcanzar el equilibrio. Los anterior estableció que empleando el RW en el secado de betabel se tuvo un ahorro de tiempo de secado de 250, 210 y 140 min de diferencia en comparación con el secado convectivo mostrado en la figura 1b, donde el tiempo de secado para las mismas temperaturas empleadas fueron de 310, 280 y 180 min, respectivamente. Esta reducción de tiempo fue atribuida al mecanismo de secado en el RW, en el cual la transferencia de calor se da por la radiación infrarroja a través de la ventana que se abre sobre el material húmedo, por lo que se produce una evaporación en todo el sistema. A medida que el alimento se seca, la ventana de radiación infrarroja se cierra y la transferencia de calor se da por conducción evaporando el agua restante en el alimento. Es por ello que en el RW se requiere de menor tiempo de secado lo cual podría darle múltiples ventajas a los productos deshidratados. Como era de esperarse el menor tiempo fue observado a 85 °C, esto fue atribuido a que con el incremento de la temperatura se provocó un aumento en la velocidad de secado y por lo tanto la reducción en el tiempo de secado [Doymaz, 2004]. Por otro lado, el incremento de la temperatura indujo a un incremento en la energía térmica, lo cual aceleró el movimiento de las moléculas de agua y dio lugar a mayor difusividad de humedad [Park y col., 2002; Shi y col., 2008].

Estos resultados presentaron una tendencia similar a la encontrada por Castoldi y col. [2015], quienes estudiaron el secado de pulpa de tomate por RW empleando diferentes temperaturas del agua en el RW (65, 75, 85 y 95 °C) y espesores de 2 y 3 mm, encontrando que el tiempo más corto de secado fue observado para la pulpa de tomate con menor espesor y secada con la temperatura más alta, indicando que la radiación infrarroja emitida por el agua caliente contribuyó a la rápida transferencia de agua durante el secado. Otras investigaciones con comportamientos similares fueron realizadas por Ochoa-Martínez y col. [2012] quienes encontraron que el secado por RW tuvo la capacidad de secar rebanadas de mango reduciendo el tiempo de exposición relativamente a altas temperaturas, mientras que Hernández-Santos y col. [2015] compararon el secado con RW y secado convectivo en rodajas de zanahoria, concluyendo que se produjo una reducción del tiempo de secado de 26 a 51% en el RW en comparación con el secado convectivo.

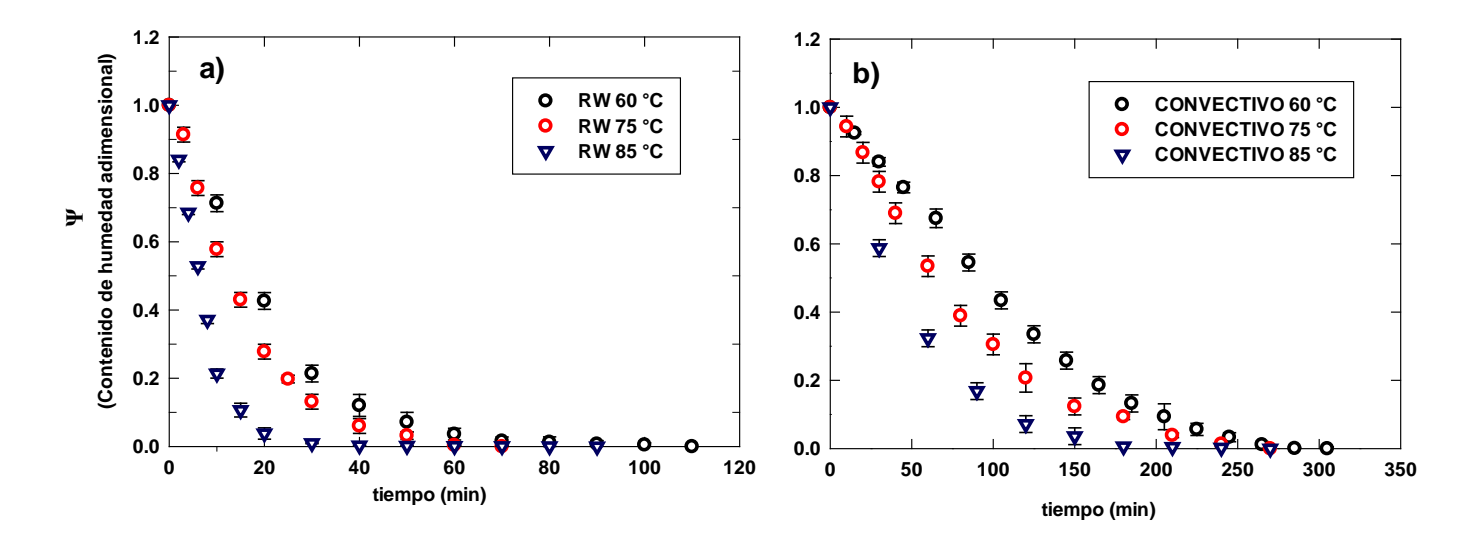

**Figura 1. Cinéticas experimentales de secado por RW de betabel fresco a diferentes temperaturas: a) Secado por ventana refractiva y b) Secado convectivo por lecho fijo con aire unidireccional.**

Por otro lado, Nindo y col. [2003b] compararon las cinéticas de secado de espárragos por los métodos de secado en RW y charolas, reportando un tiempo de residencia de 4.5 minutos y 3.5 horas respectivamente, mencionando que el secado en el RW fue más rápido debido a la alta transferencia de calor y masa que tuvo lugar en la delgada película del RW, además de que el bajo espesor de la muestra facilitó el proceso de secado, de igual modo Caparino y col. [2012] deshidrataron puré de mango en el RW con una temperatura del agua de 97 °C y un espesor de 0.5-0.7 mm, reportando un tiempo de secado de 3 minutos aproximadamente. Conductas similares fueron encontradas por Abonyi y col. [2002] en el secado de puré de zanahoria y fresas, así como en el puré de calabaza por Nindo y col. [2003a], estos resultados fueron menores a los encontrados en este trabajo, lo cual fue atribuido a que el betabel muestra una estructura más sólida y compleja que el puré (producto semisólido) utilizado en esos trabajos. Por otro lado, los estudios antes mencionados fueron realizados con un proceso de secado de RW continuo. Sin embargo, los resultados obtenidos en este trabajo demostraron la habilidad del secador RW por lotes para deshidratar rodajas de betabel de 1 mm de espesor en un tiempo relativamente corto en comparación con el secado convectivo empleado como referencia.

#### **Resultados de color de rodajas de betabel secadas por RW a 60, 75 y 85 °C**

La tabla 1 muestra los resultados de los parámetros de color de las rodajas de 1 mm de espesor secadas en el RW a diferentes temperaturas. Se observó que en la L\* no hubo diferencia significativa (p<0.05) con respecto al testigo (26.78) las temperaturas de 60 y 75 ºC, obteniéndose valores de 26.73 y 27.36 respectivamente; encontrándose que el aumento de la temperatura incrementó la luminosidad, lo cual probablemente pudiera ser resultado de la reacción de Maillard que se produjo por el secado a alta temperatura tal como lo reportaron Chua y col. [2001] y Figiel [2010]. Asimismo, la cromaticidad disminuyó después del secado en el RW, originando un color rojo-púrpura más intenso característico del betabel, siendo diferentes significativamente con el testigo (21.13) (p<0.05) a la temperaturas de 60 y 75 ºC pero no a 85 ºC, mientras que el ºh también mostró una disminución de este parámetro al final del secado a 60, 75 y 85 ºC, encontrando valores de 16.82, 21.29 y 18.84 respectivamente, donde se observó que no hubo diferencia significativa (p<0.05) con respecto al testigo (20.05). Los bajos valores de °h indicaron oscurecimiento [Singh y col., 2010], lo cual fue atribuido a la concentración de los pigmentos durante el proceso de secado debido a la eliminación de agua, así como el resultado de la reacción de Maillard.

**Tabla 1. Parámetros de color de rodajas de betabel de 1 mm de espesor secadas en el RW a diferentes temperaturas.**

| <b>Tratamiento</b> | L*                 | $\mathbf{C}^*$           | ° h                | ΔE                    |
|--------------------|--------------------|--------------------------|--------------------|-----------------------|
| Testigo            | $26.78 \pm 1.24^a$ | $21.13 \pm 1.82^a$       | $20.05 \pm 0.82^a$ | $0.00 \pm 0.00$       |
| RW 60 $\degree$ C  | $26.73 \pm 0.72^a$ | $16.21 \pm 1.88^{\circ}$ | $16.82 + 0.92^a$   | $6.53 \pm 2.00^a$     |
| RW 75 $\degree$ C  | $27.36 \pm 1.13^a$ | $15.07 \pm 3.75^{\circ}$ | $21.29 + 7.73^a$   | $5.19 + 3.33^{\circ}$ |
| RW 85 °C           | $29.38 \pm 0.49^b$ | $18.49 + 0.78^a$         | $18.84 \pm 2.34^a$ | $4.09 + 0.36^a$       |

Los resultados son el promedio de tres repeticiones. Letras diferentes en la misma columna indican diferencia significativa (p<0.05).

Sin embargo, la ΔE del betabel secado a 60, 75 y 85 °C en el RW con valores de 6.53, 5.19 y 4.09 respectivamente, mostró que no presentó diferencia significativa (p<0.05) con el aumento de la temperatura, siendo los tres tratamientos parecidos al testigo. Fue evidente que el aumento de la temperatura disminuyó la ΔE, esto se atribuyó al tiempo de secado en el RW, el cual fue relativamente más corto en 85 °C. Por lo tanto, la capacidad del secador RW para obtener rodajas de betabel con buena retención del color, probablemente fue debido al modo de operación del RW en el cual se involucran los tres modos de transferencia de calor que evaporan el agua rápidamente en comparación con otro tipos de secado como el convectivo en el que se emplea flujos de aire caliente, de esta manera se evita la degradación de los pigmentos del betabel por sobrecalentamiento. Resultados similares fueron reportados por Caparino y col. [2012] quienes deshidrataron puré de mango con diferentes métodos de secado (RW, liofilizado, secado por aspersión y secado de tambor), concluyendo que el secado con RW produjo polvo de mango con una calidad superior en comparación con el secado de tambor y aspersión, siendo comparable con la liofilización.

#### **Resultados de PTP de rodajas de betabel secadas por RW a 60, 75 y 85 °C**

En la figura 2, se muestran los resultados de perfil de textura por punción de rodajas de betabel de 1 mm de espesor secadas en el RW a 60, 75 y 85 ºC, donde se obtuvieron valores de fuerza de punción de 1.14, 1.44 y 1.57 N, respectivamente. Se observó que a 60 °C la fuerza de punción no presentó diferencia significativa (p<0.05) con respecto al testigo (1.09 N); sin embargo, a 75 y 85 °C este valor fue significativamente diferente (p<0.05) al testigo, presentándose un aumento de este parámetro con el incremento de la temperatura, lo cual fue atribuido a la alta velocidad de secado que se produce con el aumento de la temperatura, lo que resultó en una menor porosidad del producto y más rigidez en la estructura, además que con el aumento de la temperatura en el RW (de 60 a 85 °C) se provocó una rápida pérdida de agua al inicio del secado contribuyendo a la deformación y compactación de las membranas, originando mayor dureza en el producto. Muchos autores han mostrado que después de cierto tiempo de secado, el producto se vuelve más denso y con la superficie más endurecida [Doymaz, 2007; Marquez y De-Michelis, 2011]. Estos resultados presentaron una tendencia similar a los encontrados por Martynenko y Janaszek [2014] en manzanas secadas convectivamente a diferentes temperaturas.

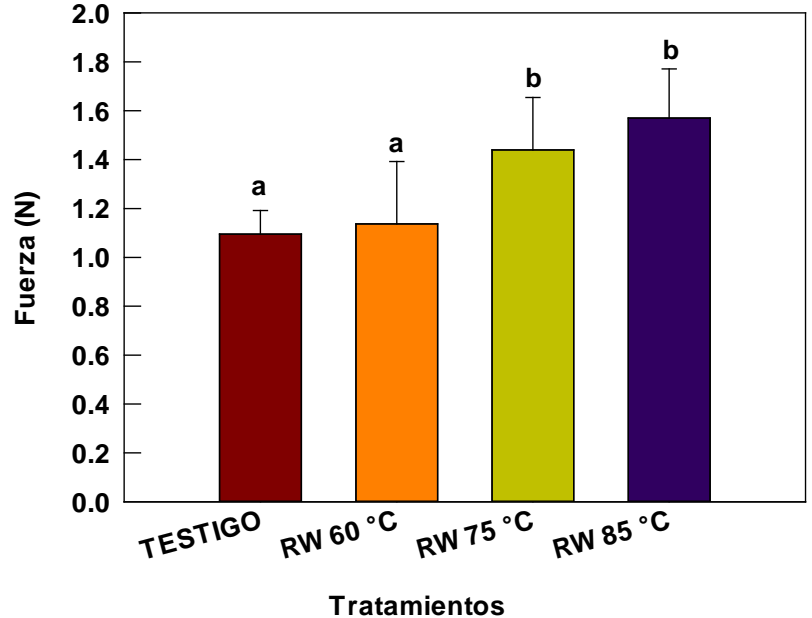

**Figura 2. Resultados de PTP de rodajas de betabel secadas en el RW a diferentes temperaturas.**

## **Trabajo a futuro**

Evaluar las propiedades químicas como el contenido total de polifenoles, flavonoides y la capacidad antioxidante de los extractos de las rodajas secadas en el RW a las diferentes temperaturas empleadas.

## **Conclusiones**

El secado por RW de rodajas de betabel a 60, 75 y 85 °C estuvo influenciado por la temperatura del secador RW, encontrándose que para el secado a estas temperaturas se requirieron de 100, 70 y 40 min respectivamente para alcanzar el equilibrio, siendo este tiempo menor comparado con el secado convectivo. Además de asegurar la estabilidad del producto en un tiempo relativamente corto, se encontró que la ΔE del betabel secado a 60, 75 y 85 °C en el RW no presentó diferencia significativa (p<0.05) con el aumento de la temperatura, siendo los tres tratamientos parecidos al testigo. No obstante, en la textura se observó que a 60 °C la fuerza de punción no presentó diferencia significativa (p<0.05) con respecto al testigo. Por lo tanto, el secado en el RW a 60 ºC podría ser utilizada para secar betabel de 1 mm de espesor asegurando su estabilidad y manteniendo sus características de físicas de color y textura.

## **Referencias**

- 1. Abonyi, B. I., Feng, H., Tang, J., Edwards, C. G., Chew, B. P., Mattinson, D. S., and Fellman, J. K. (2002). Quality retention in strawberry and carrot purees dried with Refractance WindowTM system. *J. Food Sci.* **(67)** 1051-1056.
- 2. AOAC International. (2005). *Official methods of analysis of AOAC International*. AOAC International.
- 3. Caparino, O. A., Tang, J., Nindo, C. I., Sablani, S. S., Powers, J. R., and Fellman, J. K. (2012). Effect of drying methods on the physical properties and microstructures of mango (*Philippine* 'Carabao'var.) powder. *J. Food Eng*. **(111)** 135-148.
- 4. Castoldi, M., Zotarelli, M. F., Durigon, A., Carciofi, B. A. M., and Laurindo, J. B. (2015). Production of tomato powder by refractance window drying. *Dry. Technol.* **(33)** 1463-1473.
- 5. Chua, K. J., Mujumdar, A. S., Hawlader, M. N. A., Chou, S. K., and Ho, J. C. (2001). Batch drying of banana pieces—effect of stepwise change in drying air temperature on drying kinetics and product colour. *Food Res. Int.* **(34)** 721-731.
- 6. Doymaz, I. (2004). Convective air drying characteristics of thin layer carrots. *J. of Food Eng.* **(61)** 359-364.
- 7. Doymaz, I. (2007). Air-drying characteristics of tomatoes. *J. Food Eng.* **(78)** 1291-1297.
- 8. Figiel, A. (2010). Drying kinetics and quality of beetroots dehydrated by combination of convective and vacuum-microwave methods. *J. Food Eng.* **(98)** 461-470.
- 9. Hernández-Santos, B., Martínez-Sánchez, C. E., Torruco-Uco, J. G., Rodríguez-Miranda, J., Ruiz-López, I. I., Vajando-Anaya, E. S., Carmona-García, R. and Herman-Lara, E. (2016). Evaluation of Physical and Chemical Properties of Carrots Dried by Refractance Window Drying. *Dry. Technol.* (just-accepted). DOI: 10.1080/07373937.2015.1118705
- 10. Kudra, T., and Mujumdar, A. S. (2009). *Adv. Dry. Technol*. CRC Press.
- 11. Lee, J. H., Son, C. W., Kim, M. Y., Kim, M. H., Kim, H. R., Kwak, E. S. and Kim, M. R. (2009). Red beet (Beta vulgaris L.) leaf supplementation improves antioxidant status in C57BL/6J mice fed high fat high cholesterol diet. *Nutr. Res. Pract.* **(3)** 114-121.
- 12. Loginova, K. V., Lebovka, N. I., and Vorobiev, E. (2011). Pulsed electric field assisted aqueous extraction of colorants from red beet. *J. Food Eng.* **(106)** 127-133.
- 13. Márquez, C. A., and De Michelis, A. (2011). Comparison of drying kinetics for small fruits with and without particle shrinkage considerations. *Food Bioprocess Tech.* **(4)** 1212-1218.
- 14. Martynenko, A., & Janaszek, M. A. (2014). Texture changes during drying of apple slices. *Dry. Technol.* **(32)** 567-577.
- 15. Mujumdar, A. S., and Wu, Z. H. (2007). Thermal drying technologies: new developments and future R&D potential. *HEFAT 2007*.
- 16. Nemzer, B., Pietrzkowski, Z., Spórna, A., Stalica, P., Thresher, W., Michałowski, T., and Wybraniec, S. (2011). Betalainic and nutritional profiles of pigment-enriched red beet root (*Beta vulgaris* L.) dried extracts. *Food Chem.* **(127)** 42-53.
- 17. Nindo, C. I., Feng, H., Shen, G. Q., Tang, J., and Kang, D. H. (2003a). Energy utilization and microbial reduction in a new film drying system. *J. Food Process. Pres.* **(27)** 117-136.
- 18. Nindo, C. I., Sun, T., Wang, S. W., Tang, J., and Powers, J. R. (2003b). Evaluation of drying technologies for retention of physical quality and antioxidants in asparagus (*Asparagus officinalis*, L.). *LWT - Food Sci. Technol.* **(36)** 507–516.
- 19. Nindo, C. I., Tang, J., Powers, J. R., and Takhar, P. S. (2007). Rheological properties of blueberry puree for processing applications. *LWT-Food Sci. Technol.* **(40)** 292-299.
- 20. Ochoa-Martínez, C. I., and Ayala-Aponte, A. (2005). Modelos matemáticos de transferencia de masa en deshidratación osmótica mathematicaL. *CYTA-J. Food*, **(4)** 330-342.
- 21. Park, K. J., Bin, A., Brod, F. P. R., and Park, T. H. K. B. (2002). Osmotic dehydration kinetics of pear D'anjou (*Pyrus communis* L.). *J. Food Eng.* **(52)** 293-298.
- 22. Pavokovic, D., and Krsnik-Rasol, M. (2011). Complex biochemistry and biotechnological production of betalains. *Food Technol. Biotech.* **(49)** 145.
- *23.* Shi, J., Pan, Z., McHugh, T. H., Wood, D., Hirschberg, E., and Olson, D. (2008). Drying and quality characteristics of fresh and sugar-infused blueberries dried with infrared radiation heating. *LWT - Food Sci. Technol.* **(41)** 1962–1972.
- 24. Singh, B., Panesar, P. S., Nanda, V., & Kennedy, J. F. (2010). Optimisation of osmotic dehydration process of carrot cubes in mixtures of sucrose and sodium chloride solutions. *Food Chem.* **(123)** 590-600.
- 25. Sivakumar, V., Anna, J. L., Vijayeeswarri, J., and Swaminathan, G. (2009). Ultrasound assisted enhancement in natural dye extraction from beetroot for industrial applications and natural dyeing of leather. *Ultrason. Sonochem.* **(16)** 782-789.
- 26. Sugihara, N., Kishimoto, Y., Iizuka, M., Saita, E., Suzuki, K., Toyozaki, M., and Tani, M. (2009). P1431 Effects of red beet on ldl oxidation and reactive oxygen species (ROS) production. *Atheroscler. Suppl.* **(10)** 1481.
- 27. Wang, R., Zhang, M., and Mujumdar, A. S. (2010). Effect of osmotic dehydration on microwave freezedrying characteristics and quality of potato chips. *Dry. Technol.* **(28)** 798-806.
- 28. Wootton-Beard, P. C., and Ryan, L. (2011). A beetroot juice shot is a significant and convenient source of bioaccessible antioxidants. *J. Funct. Foods*. **(3)** 329-334.

# **"Variación diurna y origen de BTEX en un sitio urbano de Merida, Yucatan en primavera 2016"**

*J. G. Cerón Breton<sup>1</sup> , R.M. Cerón Breton<sup>1</sup> , L.A. Juan Correa<sup>1</sup> , M. S. Benítez Coj<sup>1</sup> , J. Montero Pacheco<sup>1</sup> .* 

*<sup>1</sup>Facultad de Química, Universidad Autónoma del Carmen. Calle 56. Núm. 4 ESQ. Ave. Concordia, Col. Benito Juárez. C.P. 24180, Ciudad del Carmen, Campeche.* 

*Área de participación: Ingeniería Quimica* 

## **Resumen**

*BTEX (benceno, tolueno, etilbenceno y p-xileno), contaminantes atmosféricos criterio (O3, NO2, NOx, NO, CO, PM 2.5) y parámetros meteorológicos se midieron en el aire ambiente de un sitio urbano ubicado en el centro de la ciudad de Mérida, Yucatán, durante la primavera del 2016. Un total de 24 muestras para BTEX se analizaron por cromatografía de gases con detección de ionización de llama (GC-FID). Las concentraciones más altas para benceno y etilbenceno, se produjeron durante el mediodía (14: 00-15:30 h), y para p-xileno se registraron en el horario de la tarde (17:30-19:00 h). Tolueno no mostró una variación diurna. Los BTEX en abundancia mostraron el siguiente orden benceno> p-xileno>etilbenceno>tolueno y sus concentraciones fueron: 44.5, 27.58, 24.81, 24.58 μg/m<sup>3</sup> , respectivamente. Se construyeron rosas de viento y se calcularon trayectorias de las masas de aire usando el modelo HYSPLIT de la NOAA y se realizó un análisis quimiométrico por componentes principales usando la herramienta XLSTAT con el objetivo de inferir el origen y relaciones entre las variables medidas. Durante el periodo de muestreo las concentraciones máximas para benceno (50.24 μg/m<sup>3</sup> ) se encontraron cuando los vientos provenían del E, tolueno (32.97 μg/m<sup>3</sup> ) y p-xileno (31.68 μg/m<sup>3</sup> ) con vientos provenientes del NE y etilbenceno (30.91 μg/m<sup>3</sup> ) con vientos del SE, mostrando una influencia significativa de fuentes móviles localizadas en esta dirección.* 

*Palabras clave: Contaminación atmosférica, BTEX, O3, Mérida.*

## **Abstract**

BTEX (benzene, toluene, ethylbenzene and p-xylene), criteria pollutants (O<sub>3</sub>, NO<sub>2</sub>, NO<sub>X</sub>, NO, CO, PM 2.5) and meteorological parameters were measured in ambient air of an urban site located in the center of the city of Merida, Yucatan, during the spring of 2016. A total of 24 samples for BTEX were analyzed by gas chromatography with flame ionization detection (GC-FID). The highest concentrations for benzene and ethylbenzene occurred at noon (14: 00-15: 30 h), and for p-xylene were recorded in the evening hours (17: 30-19: 00 h). Toluene did not show a diurnal pattern. BTEX in abundance showed the following order during the whole study period:benzene> pxylene>ethylbenzene> toluene and their concentrations were:  $44.5$ ,  $27.58$ ,  $24.81$ , and  $24.58 \,\mu g/m^3$ , respectively. Wind roses and air masses trajectories were calculated using HYSPLIT model from NOAA and chemiometric analysis by principal components was applied using XLSTAT tool in order to infer the origin and relationships among the measured variables. During the sampling period the maximum concentrations for benzene (50.24 μg/m<sup>3</sup>) were found when the winds came from the E, toluene (32.97 μg/m<sup>3</sup>) and p-xylene (31.68 μg/m<sup>3</sup>) with winds from the NE and ethylbenzene (30.91 µg/m<sup>3</sup>) with winds SE showing a significant influence of mobile sources located in this direction.

*Key words: Air pollution, BTEX, O3, Merida*

#### **Introducción**

Actualmente una de las principales preocupaciones a nivel mundial es la contaminación atmosférica por el impacto en la calidad de vida de la población y el ambiente, ocasionada por la quema de combustibles fósiles, deforestación tropical y actividades industriales. Benceno, tolueno, etilbenceno y xileno, conocidos como BTEX, son emitidos a la atmosfera a partir de múltiples fuentes antrópicas y se caracterizan por encontrarse en forma de vapor a temperatura ambiente y por ser insolubles en agua pero muy solubles en otras sustancias (Castelli et al. 2010) ; Estos compuestos se liberan en el medio ambiente a través del escape de los vehículos, la evaporación de gasolina, el uso de solventes, las emisiones de gas natural, y otros procesos de combustión que involucran combustibles fósiles (Kim et al., 2002; Tsai et al., 2003). De acuerdo a la International Agency for Research on Cancer (IARC, 1999) el benceno es considerado como compuesto cancerígeno, mientras que el etilbenceno es un compuesto probablemente carcinógeno. Los BTEX intervienen en la degradación de la calidad del aire debido al aumento del tráfico en las grandes ciudades y a ciertas condiciones climáticas (circulación limitada de aire, alta radiación solar: <424 nm y alta temperatura del aire) que estimulan una serie de reacciones fotoquímicas dando lugar a la formación secundaria de ozono troposférico (Kulkarni et al., 2011). En nuestro país no se cuenta con una normatividad que permita regular los niveles de BTEX en aire ambiente; es por ello que se requieren estudios de monitoreo continuo en tiempo real en las principales ciudades del país. Al sureste de México, la ciudad de Mérida es la urbe con mayor desarrollo poblacional, turístico e industrial por tanto se seleccionó este sitio para llevar a cabo un monitoreo de BTEX en aire ambiente durante primavera de 2016, con el objetivo de evaluar su origen, variación diurna y su relación con contaminantes criterio y variables.

#### **Metodología**

 **Selección del sitio de muestreo:** Para obtener muestras representativas se analizó y seleccionó adecuadamente el sitio, de acuerdo a la fisiografía, meteorología, demografía, actividades industriales y medio ambiente. Ubicándose como sitio de muestreo SEDUMA en el centro de la ciudad de Mérida localizado a 20°58' 23.76" N y 89°37' 29.94" W.

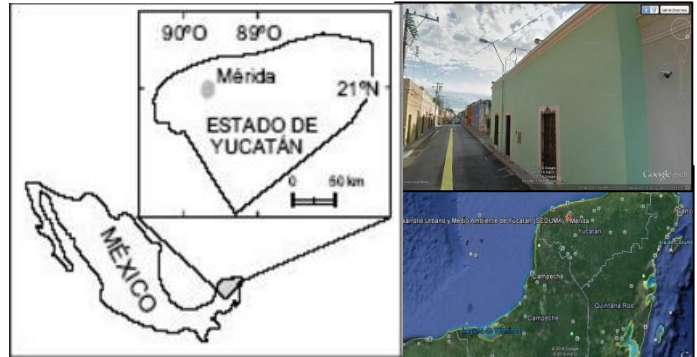

 **Figura 1. Mapa del sitio de muestro de la ciudad de Merida (SEDUMA)** 

- **Etapa II. Obtención de muestras de volumen de aire:** La muestra se obtuvo haciendo pasar 0.2 L/min de aire a través de tubos de vidrio de carbón activado de la marca 226-01 Anasorb CSC (SKC) con 70 mm de longitud, 6 mm de diámetro externo y 4 mm de diámetro interno, conformado por dos secciones de carbón activo con 50 mg y 100 mg respectivamente por medio de una bomba de muestreo portátil AIRCHEK SAMPLER modelo 224-PCXR4. Se recolectaron 3 muestras durante el día. La primera en la mañana "B1" (8-9:30 h), la segunda al mediodía "B2" (14-15:30 h) y la última por la tarde "B3" (17:30- 19:00 h), obteniéndose un total de 24 muestras. Se analizaron y determinaron los siguientes hidrocarburos aromáticos: benceno, tolueno, etilbenceno y p-xileno.
- **Etapa III. Métodos de Análisis Químico:** Se realizó la desorción de las muestras con disulfuro de carbono (CS2)**.** Las muestras se analizaron por cromatografía de gases equipado con detector de ionización de flama (FID) *TRACE GC Ultra Gas Chromatographs* con base en el método "Determinación de hidrocarburos aromáticos (benceno, tolueno, etilbenceno, p-xileno) en aire-Método de adsorción en carbón activo/cromatografía de gases (Métodos de Toma de Muestra y Análisis MTA/MA-030/A92, del Instituto Nacional de Seguridad e Higiene, España).
- **Etapa IV. Análisis de los parámetros meteorológicos:** Los datos de parámetros meteorológicos se obtuvieron en la estación meteorológica ubicada en la secretaria de desarrollo urbano y medio ambiente (SEDUMA). Se elaboraron las gráficas de las rosas de vientos utilizando el software WRPLOT- VIEW de LakesEnvironmental, para evaluar la dispersión de los contaminantes en las zonas de estudio a nivel local. Se determinaron las trayectorias de las masas de aire 24 hrs hacia atrás utilizando el modelo HYSPLIT de la NOAA con el objeto de identificar el posible origen de los hidrocarburos aromáticos medidos en el sitio en base al origen de las masas de aire, calculadas a diferentes alturas.
- **Etapa V. Análisis de los Contaminantes Criterio:** Se midieron las concentraciones de contaminantes criterio (NO, NOx, PM2.5, CO, SO<sub>2</sub> y O<sub>3</sub>) durante el periodo de muestreo mediante la estación meteorológica perteneciente a la SEDUMA en la Calle 64 No. 437 x 53 y 47-A, centro, Mérida, Yucatán mediante analizadores automáticos Thermoscientific.
- **Etapa VI.** *Análisis Quimiométrico: Análisis de Componentes Principales:* Para evaluar la relación entre las concentraciones de los BTEX, con los parámetros meteorológicos y los contaminantes criterio del aire s, se llevó a cabo un análisis de componentes principales (ACP) mediante la aplicación del software XLSTAT.

#### **Resultados**

La Figura 2 muestra la estadística paramétrica de las concentraciones de los hidrocarburos de interés (benceno, tolueno, etilbenceno y p-xileno), en el periodo de muestreo (B1: Mañana, B2: Medio día, B3: Tarde) durante primavera de 2016.Durante el horario de muestreo, tolueno no mostró un patrón diurno. Benceno (48.65 µg/m<sup>3</sup> ) y etilbenceno (26.11 µg/m<sup>3</sup>) presentaron sus concentraciones más altas durante el mediodía, mientras que pxileno (28.37 µg/m<sup>3</sup>) presentó valores ligeramente mayores por la tarde. Los niveles fueron mínimos para etilbenceno (23.97 µg/m<sup>3</sup>) y p-xileno (26.66 µg/m<sup>3</sup>) en el transcurso de la mañana, mientras que para benceno (41.37 µg/m<sup>3</sup>) se reportaron durante la tarde. Se aplicó la prueba de Friedman para para el análisis de la varianza no paramétrica usando InfoStat versión 8 (Di Rienzo et al. 2008) y se determinó que benceno y etilbenceno si mostraron diferencias significativas entre periodos de muestreo mientras que tolueno y p-xileno no mostraron diferencias significativas a un nivel de p < 0.05. El orden de abundancia de esta temporada de los BTEX fue el siguiente: Benceno (44.5 µg/ m<sup>3</sup>)> p-xileno (27.58 µg /m<sup>3</sup>)> Etilbenceno (24.81 µg/m<sup>3</sup>)> Tolueno (24.58 µg/ m<sup>3</sup>).

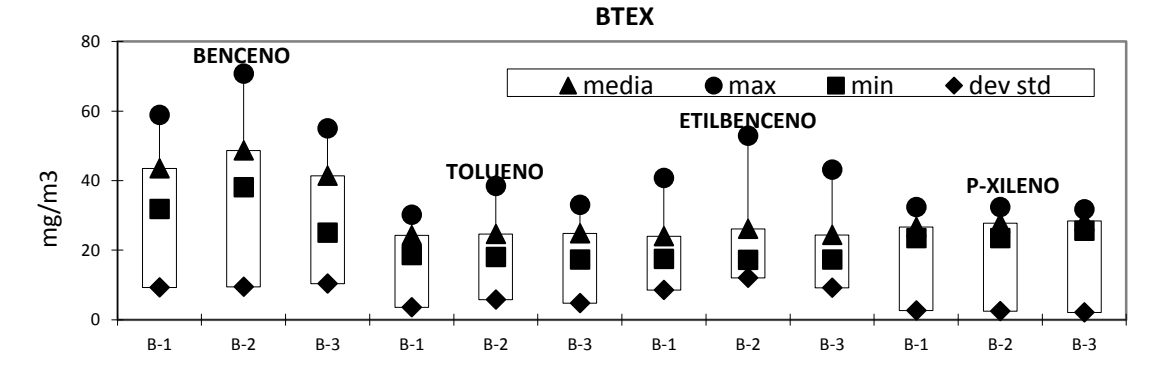

**Figura 2. Variación diurna de los niveles de concentración de BTEX en el sitio de estudio (Primavera 2016).**

**Influencia de los vientos dominantes sobre los niveles de concentración de los BTEX durante el periodo de muestreo.** En la figura 3 se muestra la influencia del viento en las concentraciones de cada uno de los contaminantes. Benceno presentó los valores más altos cuando los vientos provenían del E (50.24 µg/m<sup>3</sup>) y del N (50.06 µg/m<sup>3</sup>), tolueno (32.97 µg/m<sup>3</sup>) y p-xileno (31.68 µg/m<sup>3</sup>) cuando resultaron del NE, mientras que etilbenceno cuando derivaron del ESE (30.91µg/m<sup>3</sup>).

**Episodios de contaminación.** Del 12 al 19 de abril, se presentaron 2 días significativos en las concentraciones de los BTEX alcanzando sus niveles más altos. Benceno, tolueno y p-xileno mostraron sus máximos valores el día 13 de abril de 2016, día en el que los vientos de acuerdo a las trayectorias de masa (Figura 4) provenían del E-SE, y de acuerdo a la rosa de viento de ese día, las velocidades radicaban entre 0.5 a 5.7 m/s predominando velocidades bajas lo que disminuyó la eficiencia de dispersión de los contaminantes. Por otro lado, influyó otro fenómeno; los sistemas de /presión. Durante las primeras horas del día la presión barométrica fue alta, estableciendo en la atmosfera un ambiente estable formando un estancamiento de los contaminantes lo que genera un elevado nivel de los mismos. Etilbenceno por su parte presentó este comportamiento el día 17 de abril. Al mediodía predominó un sistema de alta presión, ejerciendo un ambiente poco favorable para la dispersión de los contaminantes y de acuerdo a las trayectorias de masas (Figura 5) las rutas de las posibles fuentes a nivel

regional, provienen de la dirección E-W con velocidades de 0.5 a 2.1 m/s a nivel local según establece la rosa de viento característica de ese día.

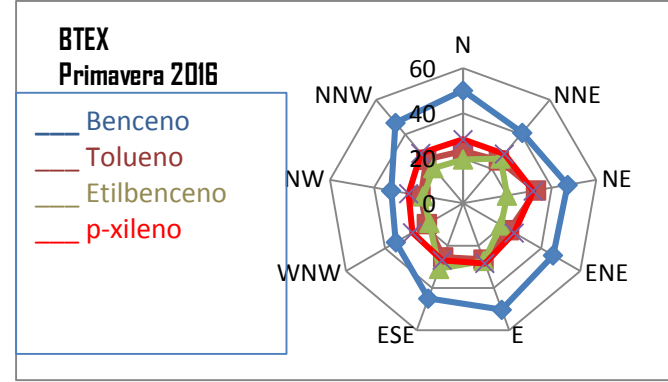

**Figura 3. Vientos Dominantes vs concentración de BTEX durante la estación de Primavera 2016.** 

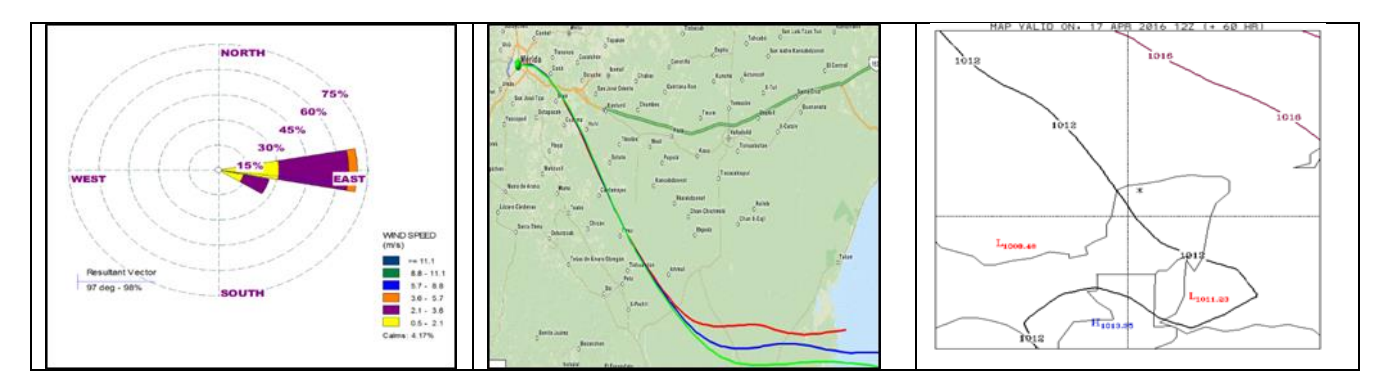

**Figura 4. Rosa de viento, trayectorias de masas de aire (HYSPLIT) y sistema de alta presión del día 13 de abril.** 

**Análisis de los contaminantes criterio.** Se realizó un análisis de los contaminantes criterios comparando las concentraciones obtenidas con las establecidas en las normas. Los contaminantes que se monitorearon en la temporada fueron los siguientes: CO, NO<sub>2</sub>, NO, NOx, O<sub>3</sub> y PM2.5, de los cuales sólo daremos énfasis al NO, NOx y O<sub>3</sub> para este estudio. Los demás contaminantes se encontraron por debajo los niveles máximos permisibles establecidos. El NO y NOx juegan un papel fundamental en la formación del ozono troposférico (O<sub>3</sub>), resultado de reacciones químicas en condiciones elevadas de radiación solar en conjunto con otros contaminantes primarios, razón por la cual, se monitorearon durante el periodo de estudio para cada hora de exposición.

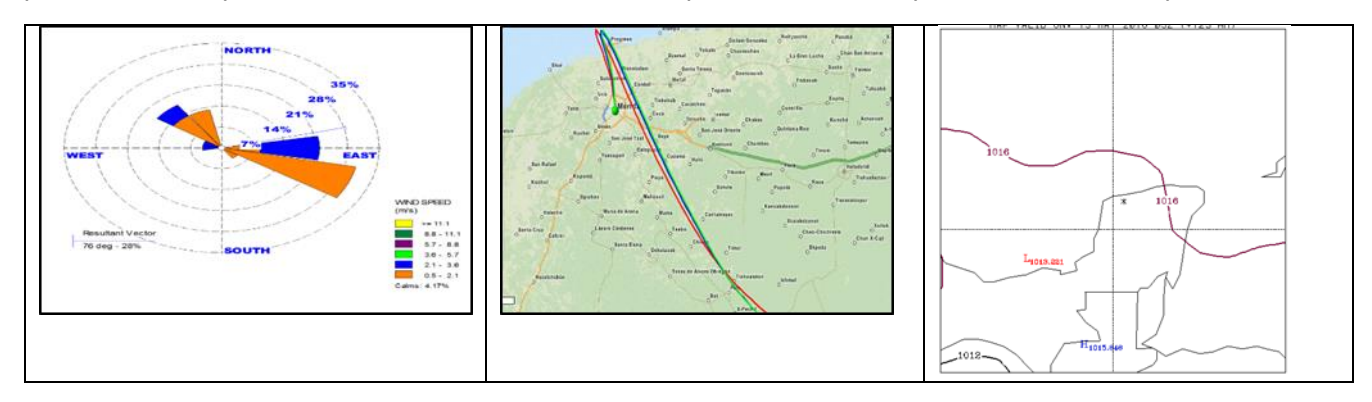

**Figura 5. Rosa de viento, trayectorias de masas de aire (HYSPLIT) y sistema de alta presión del día 17 de abril.**  Los niveles altos de NO y NOx se reportaron el 16 de abril de 2016 (Figura 6), caso contrario se mostró en el O3 con una disminución en sus concentraciones. Esto podría justificarse con lo siguiente: La formación de ozono es

controlada por dos precursores, los NOx y los COVs y con ellos se presentan dos regímenes de sensibilidad. En el régimen sensible a NOx (concentraciones relativamente bajas de NOx y altas concentraciones de COVs) el O $_3$ se incrementa conforme se incrementa el NOx y pocos cambios en respuesta a un incremento en las concentraciones de COVs. En el régimen saturado de NOx o sensible a COVs, el  $O<sub>3</sub>$  disminuye conforme se incrementan las concentraciones de NOx .Por lo anterior podemos inferir que la química del  $O_3$  en el sitio de estudio durante el periodo de primavera fue sensible a COVs, en este caso los BTEX (Sillman, 1999).

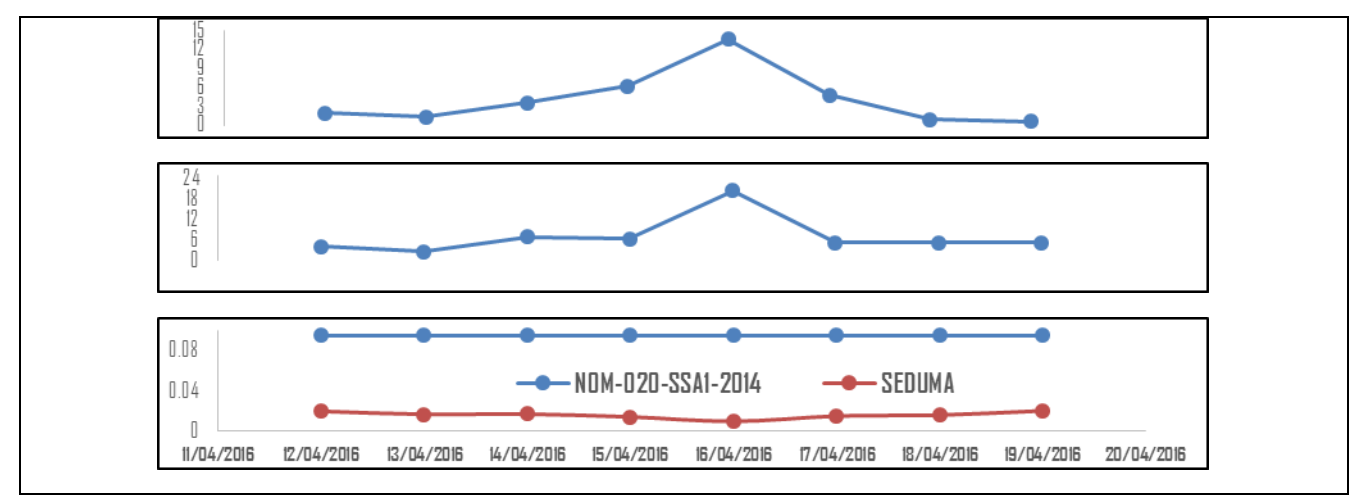

**Figura 6. Niveles de NO, NOx y O3 en el periodo de primavera.**

*Correlación de Pearson y Análisis ACP.* **Periodo de muestreo B1** *(Figura 7).* Etilbenceno como p-xileno tienen una correlación cercana a 1.0 indicando que ambos compuestos tuvieron fuentes en común, mostraron una correlación negativa con CO lo que significa que la oxidación con OH de etilbenceno y p-xileno (los BTEX más reactivos) da la formación de CO. Tolueno-benceno y tolueno-etilbenceno mostraron una correlación moderada entre ellos lo que indica que parcialmente tuvieron su origen en fuentes en común. La relación NO-NOX (0.999) nos permite inferir que fueron originados de la misma fuente: de emisiones vehiculares y de fuentes de combustión a altas temperaturas; a su vez mostraron correlaciones negativas moderadas con  $O<sub>3</sub>$  ya que cuando los óxidos de nitrógeno reacciona en el ambiente y se degradan favorecen la aparición de ozono troposférico. La radiación solar tuvo una correlación positiva con el tolueno (0.748) y una correlación positiva moderada con el NO<sup>2</sup> lo que indica que estos compuestos pudieron tener su origen en reacciones fotoquímicas. Durante este periodo de muestreo se determinaron distintos de grupos de variables:En el primer cuadrante en el sentido de las manecillas del reloj se identifican dos grupos: el primero muestra el tolueno y NO<sub>2</sub> que se relacionan con velocidad del viento indicando que fueron influenciados y transportados desde otras regiones. El segundo grupo de este cuadrante incluye etilbenceno, p-xileno y HR mostrando que estos compuestos fueron influenciados por la cantidad de humedad relativa en la atmósfera. En este mismo cuadrante se ubica un segundo grupo, incluyendo NOx y NO os cuales fueron originados por fuentes de combustión a altas temperaturas. En el tercer cuadrante se observa un grupo que relaciona CO con PM2.5 que implica que estos compuestos fueron derivados de fuentes vehiculares. En el último cuadrante se identificaron dos compuestos (benceno y  $O_3$ ) que estuvieron influenciados por sistemas de alta presión.

*Correlación de Pearson y Análisis ACP.* **Periodo de muestreo B2** *(Figura 8).* Para BTEX benceno con tolueno (0.950) y etilbenceno con p-xileno (0.993) respectivamente, indicaron que comparten fuentes comunes .La dirección del viento mostró una correlación positiva con la HR (0.895), lo cual evidencia la influencia del transporte de las masas de aire a nivel local sobre el contenido de humedad en el ambiente, por otro lado la dirección arrojo una correlación negativa (-0.920) con la temperatura lo que indica que cuando la humedad relativa aumenta produce el descenso de temperatura provocando enfriamiento, es decir, la disminución de la sensación térmica debido al incremento de la humedad atmosférica. La presión barométrica guarda una relación con O<sub>3</sub> (0.789) lo que indico que a medida que la presión se incrementa, aumenta la concentración de O<sub>3</sub> que desde la misma manera que con CO (0.854) ya que este es precursor del ozono troposférico. En el primer cuadrante con dirección a las manecillas del reloj se encontraron etilbenceno y p-xileno relacionados con radiación estos

contaminantes pudieron provenir de reacciones fotoquímicas. En el segundo cuadrante benceno y tolueno se vieron influenciados por la velocidad por lo que pudieron ser transportados desde otras regiones. En el tercer cuadrante CO y presión se relacionó con  $O_3$  lo que contribuyó a la formación de ozono troposférico. En el último cuadrante los óxidos de nitrógeno pudieron tener su origen en fuentes de combustión a altas temperaturas.

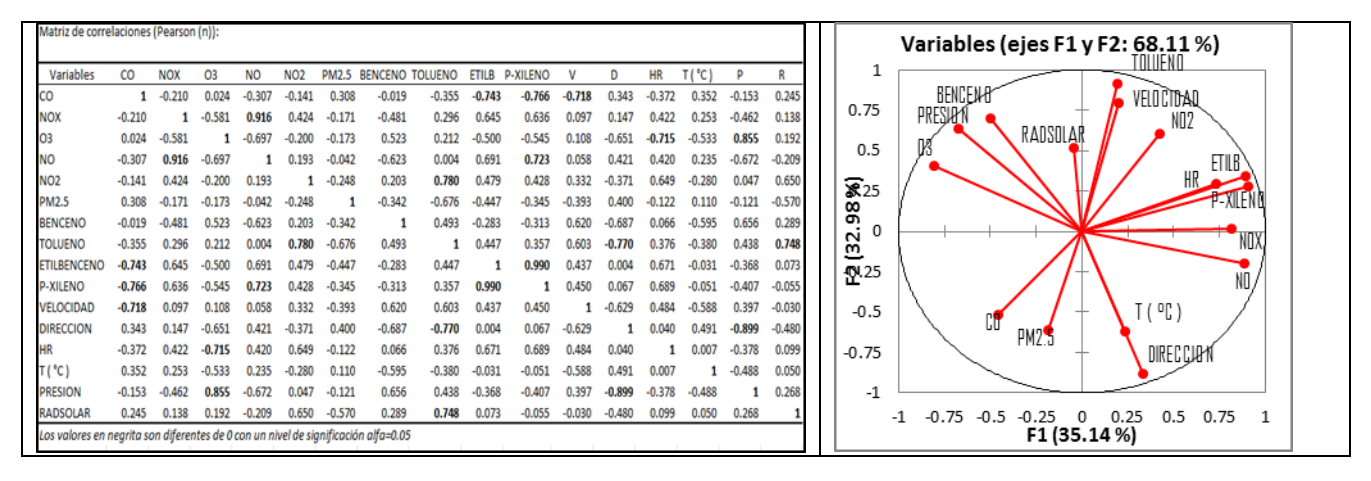

**Figura 7. Correlación de Pearson y Análisis de Componentes principales del periodo de muestreo B1** 

*Correlación de Pearson y Análisis ACP.* **Periodo de muestreo B3** *(Figura 9).* Etilbenceno-p-xileno tuvo una correlación cercana a 1.0 indicando que provienen de las mismas fuentes de emisión, inclusive ambos contaminantes presentan una correlación significativa con CO lo que significa que durante este periodo ambos hidrocarburos tuvieron su origen en emisiones vehiculares. Benceno-tolueno, benceno-etilbenceno y benceno-pxileno mostraron una correlación moderada entre ellos, indicando que parcialmente tuvieron su origen en fuentes en común, en este caso emisiones vehiculares, ya que todos estos compuestos presentan correlaciones de moderadas a significativas positivas con CO, el cual es un trazador de contaminación por fuentes móviles. CO-PM 2.5 presentó una correlación positiva moderada indicando que al menos parcialmente tuvieron fuentes en común. Los BTEX presentaron una correlación negativa con la HR lo que nos dice que a mayor HR, menor concentración de estos compuestos (efecto wash out o de lavado). Esta conducta sugiere que altas concentraciones de vapor de agua remueven a los contaminantes de la atmosfera por medio de reacciones químicas (lluvia o por condensación) (promueven la deposición). NOx-NO tuvieron una correlación positiva significativa, la cual nos permite inferir que fueron emitidas de la misma fuente y a su vez mostraron una correlación significativa negativa con el O3, esto debido a que el régimen que se presentó en el periodo de estudio fue sensible a COVs, razón por la cual al incrementar los NOx y NO decrece la concentración de O<sup>3</sup> (Sillman, 1999). La radiación solar tuvo una correlación negativa moderada con el tolueno y con el NO<sup>2</sup> y a su vez estos dos contaminantes tuvieron una correlación significativa positiva, lo que indica que estos compuestos pudieron sufrir reacciones fotoquímicas de degradación. En el primer cuadrante en sentido de las manecillas del reloj se aprecian dos grupos: El primero es el  $O_3$  con la presión mostrando que altas concentraciones de  $O_3$  fueron favorecidas por sistemas de alta presión. El segundo grupo es tolueno y NO<sub>2</sub> que implica compuestos fueron degradados por actividad fotoquímica. En el segundo cuadrante se identifican dos grupos: El primero muestra el benceno y CO que se relacionan con la velocidad del viento lo que nos indica que fueron influenciados y transportados y que además tuvieron su origen en emisiones vehiculares. El segundo grupo corresponde a etilbenceno, p-xileno y la temperatura, mostrando que estos compuestos provienen de las mismas fuentes de emisión alcanzando concentraciones elevadas a altas temperaturas posiblemente por emisiones evaporativas. En el tercer cuadrante se observan dos grupos: uno relaciona a los NOx y NO con la radiación solar lo que nos indica que la formación de estos compuestos se vieron influenciados por reacciones fotoquímicas. PM 2.5 con la dirección del viento forman otro grupo por lo que este contaminante fue transportado desde otras regiones ubicadas al W (la central termoeléctrica). La humedad relativa se opone diametralmente a los BTEX, CO, NO2 y O<sup>3</sup> mostrando que hubo remoción de los contaminantes debido a la presencia de altas concentraciones de vapor de agua.

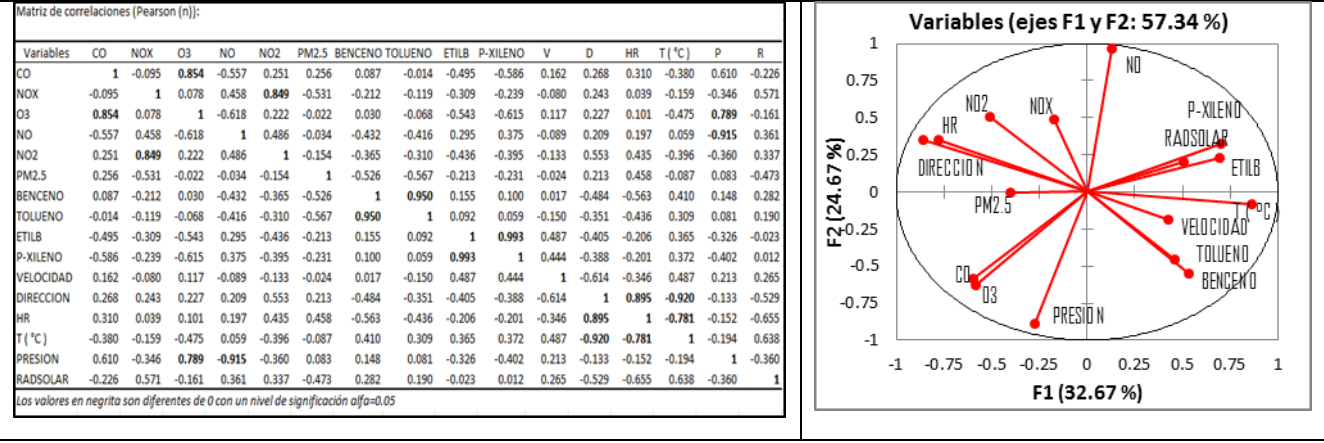

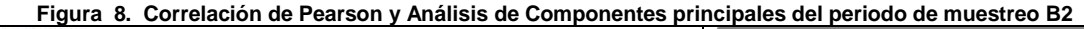

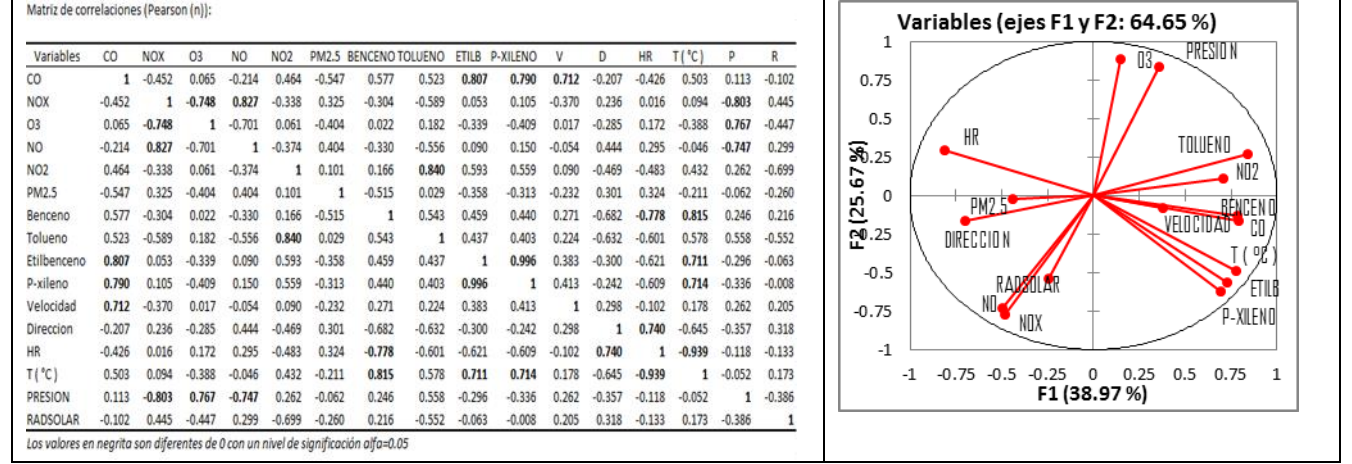

**Figura 9. Correlación de Pearson y Análisis de Componentes principales del periodo de muestreo B3**

#### **Conclusión**

Este estudio es el primero que se hace para determinar los niveles de BTEX en aire ambiente de la ciudad de Mérida, Yucatán. Todos los BTEX mostraron un comportamiento diurno y benceno fue el compuesto más abundante lo cual era de esperarse por su alta estabilidad y mayor tiempo de vida atmosférico. Los resultados mostraron que los niveles encontrados de BTEX se encuentran influenciados por emisiones frescas provenientes de fuentes vehiculares y que las reacciones fotoquímicas y el transporte de masas de aire contribuyeron a los niveles de los contaminantes medidos.

#### **Referencias**

- 1. Caselli M., de Gennaro G., Marzocca A., Trizio L., Tutino M., (2010). "Assessment of the impact of the vehicular traffic on BTEX concentration in ring roads in urban areas of Bari (Italy)". Chemosphere 81, 306–311.
- 2. Kim Y., Harrad S., Harrison R., (2002). "Levels and sources of personal inhalation exposure to volatile organic compounds". Environ. Sci. Technol.36, 5405–5410.
- 3. Kulkarni P., Bortoli D., Salgado R., Antón M., Costa M., Silva A., (2011) "Tropospheric Ozone Variability over the Iberian Peninsula". Atmos. Environ. 45, 174–182.
- 4. Sillman S., The relation between ozone NOx and hydrocarbons in urban and polluted rural environments, Atmospheric Environment 33 (1999), 1821-1845.
- 5. Tsai J., Chiang H., Hsu Y., Weng H., Yang C., (2003). "The speciation of volatile organic compounds (VOCs) from motorcycle engine exhaust at different driving modes". Atmos. Environ. 37, 2485–2496.
- 6. Di Rienzo, J.A., Casanoves, F., Balzarini, M.G., González, L., Tablada, M., Robledo C.W. (2008). InfoStat v. 2008, Grupo InfoStat FCA, Universidad Nacional de Córdoba, Argentina.

# **Características químicas y nutricionales de galletas adicionadas con polvo de cáscara de cacao**

*M.L. Sánchez Mundo1\*, V. Espinosa-Solis<sup>2</sup> , M.E. Jaramillo Flores<sup>3</sup> , Y. Chávez Reyes<sup>1</sup> , J.G. Torruco-Uco<sup>4</sup> . 1 Instituto Tecnológico Superior de Las Choapas, Carretera Las Choapas-Cerro de Nanchital Km 6.0 Col. J. Mario Rosado, C.P. 96980 Las Choapas, Ver. México. e- mail: [\\*qfbluzsanchez@hotmail.com.](mailto:*qfbluzsanchez@hotmail.com) Tel. (52 923) 3232010 ext. 145.*

*<sup>2</sup>Universidad Autónoma de San Luis Potosí. Coordinación Académica Región Huasteca Sur. Km.5 Carretera Tamazunchale-San Martín. C.P. 79960. Tamanzunchale, S.L.P. México.* 

*3 Instituto Politécnico Nacional, Carpio y Plan de Ayala, C.P. 11340, México, DF. 4 Instituto Tecnológico de Tuxtepec. Departamento de Ingeniería Química y Bioquímica, Coordinación de Posgrado e Investigación. Instituto Tecnológico de Tuxtepec. Tuxtepec, Oaxaca, C.P. 68350, México.* 

*Área de participación: Ingeniería Química* 

## **Resumen**

La producción de cacao genera grandes cantidades de residuos. La cáscara de cacao es una buena fuente de fibra dietética, que conserva importantes cantidades de compuestos polifenólicos con actividad antioxidante e influyen positivamente en la salud cardiovascular de personas que consumen este tipo de compuestos. El objetivo del presente trabajo fue evaluar la composición química del Polvo de Cáscara de Cacao (PCC), su aplicación en una galleta en combinaciones de 15%, 20% y 25% PCC, para posteriormente determinar el contenido de compuestos polifenólicos, capacidad antioxidante y digestibilidad *in vitro* de carbohidratos. El PCC presentó 59.15 ± 0.64% de fibra, 4.59 ± 0.26% de proteína, 0.378 ±0.12% de grasa. El contenido total de polifenoles fue 171.92 EAGg /100 g con 20.14 µMET/g. La galleta a 25% de PCC mostró 170.56 EAGg /100 g con 6.41 µMET/g. La adición de PPC sobre las galletas disminuyó el contenido de CDR de un 44.0% a un 27.5% y aumento el contenido de ADL de 19.5% a 29.2%

*Palabras clave: cáscara de cacao, galleta, antioxidante, almidón de digestión lenta.* 

## *Abstract*

*Cocoa production generates large amounts of wastes. Cocoa shell is a good source of dietary fiber, which has significant amounts of polyphenolic compounds with antioxidant activity and positively influence cardiovascular health of people who consumes these types of compounds. The aim of this study was to evaluate the chemical composition of Cacao Shell Powder (PCC), its application in a cookie in combinations of 15%, 20% and 25% of*  addition of PCC, by determining the polyphenolic content, antioxidant capacity, and in vitro digestibility of *carbohydrates. The PCC showed a fiber content of 59.15 ± 0.64%, 4.59 ± 0.26% of protein, 0.378 ± 0.12% of fat. The total polyphenol content was GAEg 171.92 / 100 g with 20.14 μMTEs /g. Cookie to 25% of HCC showed GAEg 170.56 / 100 g with 6.41 μMTEs / g. Adding PPC to the cookies decreased the CDR content from 44.0% to 27.5% and increased the ADL content from 19.5% to 29.2%.* 

*Key words: shell cacao, cookie, antioxidant, slowly digestible starch.* 

## **Introducción**

México tiene una producción anual de cacao de 27 mil 844 t, siendo Tabasco el estado con mayor producción con 18,301 t, seguido de Chiapas con 9,439 t y Guerrero con 226 t. En la actividad económica del cacao solo se utiliza la semilla, la cual representa aproximadamente un 10% del peso del fruto fresco lo que equivale a una pérdida de 25 mil toneladas anuales de residuos [SAGARPA, 2015]. En el procesamiento industrial del cacao (*Theobroma cacao* L.), se obtienen desechos en cada una de las etapas para la fabricación de los derivados del chocolate, como lo es el caso del mucílago, cascarilla y la cáscara, esta última corresponde aproximadamente al 90% del fruto, siendo el principal desecho en la producción de caca. Estos desechos han presentado por largo tiempo el inconveniente de acumulación de biomasa en grandes pilas, por lo que es una problemática ambiental. Por otra parte, la prevalencia actual de sobrepeso y obesidad en los adultos y niños mexicanos se han incrementado de manera alarmante en las dos últimas décadas. Tener sobrepeso o ser obeso incrementa el riesgo de padecer enfermedades crónicas como hipertensión, diabetes tipo 2 y enfermedades cardiacas, entre otros [Bonvecchio y col., 2009]. Por lo cual se hace necesario la generación de alimentos funcionales que tengan características benéficas en la salud de esta población de individuos. En este sentido, para abatir los problemas ambientales y atender la problemática de sobrepeso y obesidad, se propone utilizar la cáscara de cacao como aditivo para la generación de un alimento funcional. El cacao es reconocido como una importante fuente de antioxidantes debido a su elevado contenido en compuestos fenólicos, y puede ser utilizado en panificación sin problemas de toxicidad. El objetivo del siguiente estudio es analizar las características químicas del polvo de cáscara de cacao, y adicionar dicho polvo en la formulación de una galleta que preserve características nutricionales benéficas como: contenido de fibra, polifenoles y almidón de digestión lenta.

## **Metodología**

#### **Materiales**

Las cáscaras de cacao variedad criollo fueron proporcionadas por el Colegio de Postgraduados Campus Tabasco, ubicado en Cárdenas, Tabasco. Las mazorcas maduras fueron cosechadas haciendo un corte a través del tallo con un cuchillo limpio evitando hacer cortes o lesiones innecesarias para evitar la inoculación o proliferación de hongos previniendo la presencia de ocratoxinas, así como desechar mazorcas dañadas, en descomposición o similares [Chire y col., 2014; Copetti y col., 2010]. Los reactivos utilizados en este proyecto fueron de la marca J. T. Baker (Phillispsburg, NJ, USA), Sigma – Aldrich, (Sigma Chemical Co., St. Louis, MO, USA); Merck (Darmstadt, Germany) and Megazyme International (Ireland).

#### **Obtención de Polvo de Cáscara de Cacao (PCC)**

Se retiraron las semillas de las mazorcas de cacao cortándolas a la mitad con las mejores condiciones de higiene el mismo día de la cosecha para evitar la proliferación de hongos, ya que se ha reportado la presencia de acrotoxinas durante el secado y almacenamiento de más de 7 días de las semillas de cacao [Copetti y col., 2010], por lo que un buen manejo, mazorcas de calidad y apertura inmediata de las mismas contribuye a la reducción de los riesgos de compuestos contaminantes [Mounjouenpou y col., 2008]. Las cáscaras fueron lavadas con agua para remover el residuo del mucílago, cortadas en pequeñas partes y deshidratadas a 55˚C durante 48 h hasta alcanzar 6% del contenido de humedad, este valor permite un almacenamiento seguro para granos de cacaos secos y se tomó en referencia para las mazorcas [Copetti y col., 2010; Minife, 1999; Chire y col., 2014]. Las cáscaras de cacao secas fueron molidas en un molino comercial (Modelo KRUPS GX4) y tamizadas en una malla 40, el material final denominado como Polvo de Cáscara de Cacao (PCC) fue colocado en un contenedor de vidrio hasta uso posterior.

#### **Elaboración de las galletas**

Las formulaciones utilizadas para la preparación de las galletas se muestran en la Tabla 1. Una vez pesados los ingredientes se mezclaron los diferentes porcentajes de PCC y harina de trigo, posteriormente se inició el amasado hasta obtener una masa homogénea, elástica y suave. Las galletas fueron cortadas en círculos con diámetros de 5 cm de diámetro y se hornearon a 180°C por 20 min en un horno convencional. Después del horneado las galletas fueron guardadas a temperatura ambiente y empacadas en bolsas de polipropileno para su posterior análisis.

#### **Análisis Químico Proximal**

El PCC y las galletas previamente molidas fueron sometidas a un análisis proximal. El contenido de humedad, cenizas, proteínas, fibra cruda y grasa fueron determinados de acuerdo a los métodos estándares de la AOAC [1990].

#### **Extracción de compuestos fenólicos**

Los compuestos fenólicos fueron extraídos del PCC y de galletas a partir de 1 g de muestra y 40 mL de metanol (50% v/V) conteniendo 0.8% de HCl 2N en agitación durante 1 h a temperatura ambiente. Después de la centrifugación a 3000 rpm a 4 ºC durante 10 min, se separaron los sobrenadantes y los residuos se extrajeron de nuevo con 40 mL de acetona:agua (70:30 v/v), repitiendo la centrifugación y combinando los sobrenadantes con los obtenidos anteriormente [Lecumberri y col., 2007].

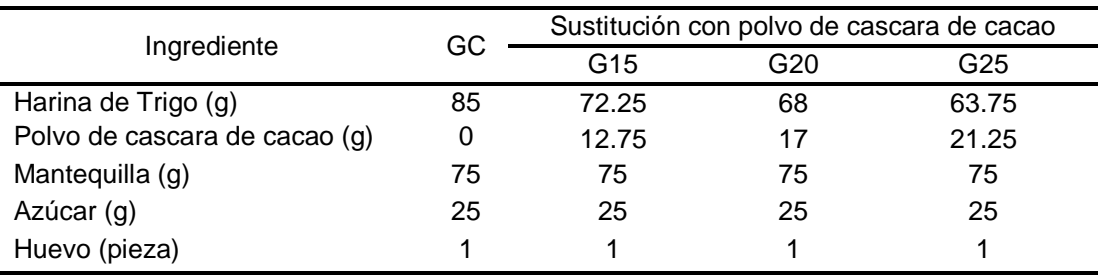

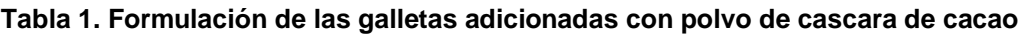

 GC = Galleta control; G15 = Galleta con 15% de sustitución con PCC; G20 = Galleta con 20% de sustitución con PCC; G25 Galleta con 20% de sustitución con PCC.

#### **Determinación de compuestos fenólicos**

El contenido de fenoles totales fue determinado de acuerdo a Adom y col. [2005]. A 0.1 mL de extracto se le adicionaron 0.75 mL de reactivo de Folin Ciocalteu (Sigma) diluido 10 veces con agua destilada. La mezcla se dejó en reposo durante 5 min en ausencia de luz y posteriormente fue neutralizada con 0.75 mL NaHCO<sub>3</sub> en una concentración de 60 g/L y se dejó en reposo durante 90 min para posteriormente medir la absorbancia de 725 nm en un espectrofotómetro GBC UV/ VIS 918. El contenido de fenoles totales fue expresado como equivalentes de ácido gálico por gramo utilizando acido gálico como estándar.

#### **Determinación de fibra dietaria total**

La fibra dietaria en PCC y galletas se determinó por el método enzimático-gravimétrico 32.05 de la AACC [2000] con algunas modificaciones; el cual se fundamenta en utilizar una combinación de enzimas: α-amilasa termoestable, amiloglucosidasa y proteasa, para digerir y eliminar almidón y proteínas; quedando el material no digerible (fibra) el cual se filtró y se pesó. El residuo fibroso fue corregido por la proteína residual y la contaminación de las cenizas.

#### **Determinación de Actividad Antioxidante**

La actividad antioxidante fue evaluada usando el radical ABTS<sup>+</sup> (2,2'-azinobis 3-etilbenzotiazolina-6-ácido sulfónico) siguiendo el método modificado descrito por Adom y col. [2005]. Se realizó una curva de calibración estándar de inhibición con 6-hidroxi-2, 5, 7, 8 – tetrametilcroman-2- ácido carboxílico (Trolox) en una concentración de 0-16μM. La actividad antioxidante de las muestras es expresada en equivalentes de Trolox (TEs) utilizando la curva tipo. Todos los experimentos se llevaron a cabo por triplicado y repetidos dos veces. Los datos reportados son la media  $\pm$  DE.

#### **Prueba de Digestibilidad** *in vitro* **de los carbohidratos presentes en las galletas.**

La determinación de las fracciones de carbohidratos de digestión de rápida (CDR), almidón de digestión rápida (ADR) y almidón de digestión lenta (ADL) presentes en las galletas adicionadas con PCC fueron determinadas siguiendo la metodología de Englyst y col. [1992] con algunas modificaciones. 200 mg de muestra fueron tratados con una suspensión de goma guar-HCl-pepsina durante 30 min. Se ajustó el pH con una solución amortiguadora de acetato de sodio (0.5M, pH 5.2) la cual contenía la enzima invertasa, nuevamente se incubo durante 30 min a 37 °C. Al término de este tiempo se tomó una alícuota de 50 uL y se colocó en un tubo eppendorf con alcohol al 85%, esto para detener la reacción enzimática al tiempo cero (G<sub>0</sub>). Por otra parte, después de tomar la muestra (G0), se le adicionó el 2 mL de cóctel enzimático con amiloglucosidasa – pancreatina, y se incubaron a 37°C, en posición horizontal y con una agitación constante de 100 rpm. Se tomaron muestras a los 20 min (G<sub>1</sub>) y a los 120 min (G2) y se colocaron en tubos eppendorf con alcohol al 85%. Para medir la cantidad de glucosa liberada por el ataque enzimático se utilizó el análisis con la enzima glucosa oxidasa/peroxidasa (GOPOD) (Megazyme International Ireland).

% GL= (mg de glucosa liberada al tiempo  $G_0$ )  $X$  (0.9)

% CDR = (mg de glucosa liberada al tiempo  $G_1$ ) X (0.9)

- $%$  ADR =  $%$ CDR  $%$ GL
- % ADL =  $\frac{1}{2}$  ((mg de glucosa liberada al tiempo G<sub>2</sub>) X 0.9) %GL] %ADR

#### **Análisis Estadístico.**

Todos los resultados se analizaron mediante un análisis de varianza (ANOVA) de una vía, utilizando el software MINITAB 17 con un nivel de confianza del 95%.

#### **Resultados y discusión**

#### **Análisis químico proximal***.*

La Tabla 2 muestra la composición química del PCC en la cual se destaca un contenido de fibra de 59.15%, siendo el componente mayoritario. El contenido de grasa en la cáscara de cacao fue menor que los reportados por Yapo y col. [2013] y Vriesmann y col. [2011] con valores de 22.7 y 1.5% respectivamente. El contenido de compuestos fenólicos de PCC fue de 171.92 gGAE/100 g con una capacidad antioxidante de 20.14 µMTEs/g. Martínez y col. [2012] reportaron un mayor contenido de compuestos fenólicos de 206.67gGAE/100 g y capacidad antioxidante de 24.14 µM TEs/g en la cáscara de cacao cv. complejo nacional X trinitario. La diferencia de resultados puede atribuirse a que los compuestos fenólicos varían en contenido de la especie vegetal, grado de madurez y condiciones de cultivo [Duthie y col., 2003].

#### **Tabla 2: Composición química (g/100 g muestra seca, excepto humedad), polifenoles totales, fibra dietaría, actividad antioxidante del polvo de cáscara de cacao (PCC).**

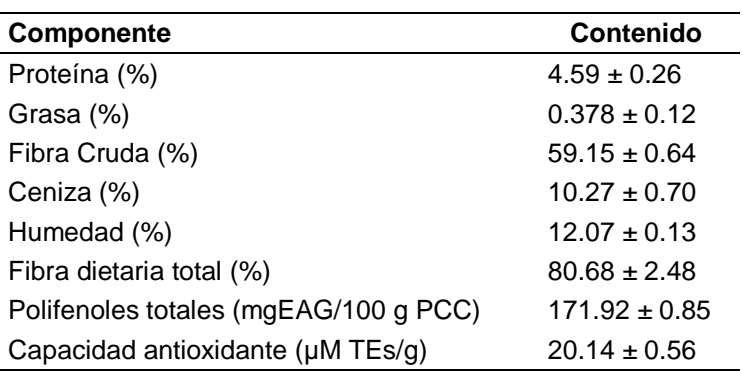

Todos los datos son la media  $\pm$  DE de tres replicas.

En la Tabla 3 se presentan los resultados de la composición química de las galletas adicionadas con polvo de cáscara de cacao. El contenido de humedad de las galletas adicionadas con PCC es mayor en comparación con la galleta control, aunque no se encontraron diferencias estadísticas significativas entre las galletas con diferente porcentaje de adición de PCC, esto puede deberse principalmente al incremento en el contenido de fibra cruda presente en las muestras, ya que el contenido de fibra aumentó de un 1.82 g/100g a 14.81g/100g, este comportamiento se debe principalmente a un efecto de adición, ya que la PCC contiene alrededor de 59 g/100g de fibra cruda (Tabla 2). La fibra retiene cantidades importantes de agua en los productos alimenticios, donde por lo general se adiciona buscando darle una mayor funcionalidad al alimento [Agama-Acevedo y col., 2012]. El porcentaje de fibra encontrado a un nivel de sustitución del 25% con PCC fue mayor al reportado por otros estudios realizados en galletas [Agama-Acevedo y col., 2012; Varastegani y col., 2015; Rosa-Millan y col., 2016].

#### **Compuestos fenólicos, fibra dietaria total y actividad antioxidante.**

En las galletas se detectaron diferencias estadísticamente significativas entre cada uno de los productos parcialmente sustituidos con PCC y con respecto a control. El contenido de los compuestos fenólicos y capacidad antioxidante incorporando el PCC fue de 124 a 166.56mgEAG/g y 0.58 a 6.41 µMTEs /g respectivamente (Tabla 4). El incremento de los compuestos fenólicos y capacidad antioxidante, se debe a la incorporación de PCC y a las reacciones de Maillard que son responsables del color en los productos de panificación debido a la formación de melanoidinas las cuales tienen propiedades antioxidantes [Delgado-Andrade, 2014], este resultado coincide con Žilićy col. [2016]. El proceso de horneado incrementó el contenido de los compuestos fenólicos debido a que

afectan la solubilidad de las formas enlazadas de los fenoles ácidos.Las galletas adicionadas con un 25% de PCC mostraron valores de 0.166gEAG/100 g con 6.4I µMTEs/g de actividad antioxidante (Tabla 4) siendo todas las muestras estadísticamente diferentes al control. Estos valores son mayores comparados con lo reportado en galletas con fibra de cereales [Román, 2006; García, 2003]. En este estudio no se identificaron los compuestos fenólicos ni teobromina, principal alcaloide del cacao, sin embargo cabe mencionar que se ha reportado un contenido de teobromina en cascara de cacao de 1.5-4.0 g Kg-1 [Sotelo y Alvarez, 1991] un valor muy por debajo de la concentración reportada para los granos sin fermentar (31-38 g Kg<sup>-1</sup>) [Sotelo y Alvarez, 1991] y fermentados (23-29 g Kg-1) [Sotelo y Alvarez, 1991; SuJung y col., 2016] que son utilizados para la elaboración de los productos alimenticios como el chocolate y la cocoa. De acuerdo a Adamafio [2013] no existen casos reportados de toxicidad de teobromina en humanos a pesar del consumo del chocolate por siglos. De acuerdo a la anterior, se estima que la galleta adicionada con PPC en los porcentajes estudiados, permitan su consumo a concentraciones bajas de teobromina sin causar problemas de toxicidad.

| Componente                                                                                            | GC                 | G15                | G20                           | <u>G25</u>         |  |  |
|----------------------------------------------------------------------------------------------------|--------------------|--------------------|-------------------------------|--------------------|--|--|
|                                                                                                    |                    |                    |                               |                    |  |  |
| <b>Proteína</b><br><b>.</b>                                                                           |                    | $6.13 + 0.28b$     | $5.25 \pm 0.18$               | $5.06 + 0.18$      |  |  |
| Grasa                                                                                                 | $18.38 \pm 0.44^a$ | $16.97 \pm 0.59^a$ | $16.56 \pm 0.29^a$            | $16.05 \pm 0.05^a$ |  |  |
| Fibra Cruda                                                                                           | $1.82 + 1.17a$     | $10.75 \pm 0.36^b$ | $13.14 \pm 0.27$ <sup>c</sup> | $14.81 \pm 0.68^c$ |  |  |
| Cenizas                                                                                               | $0.51 \pm 0.03^b$  | $2.75 \pm 0.09^a$  | $2.93 \pm 0.20^a$             | $3.33 \pm 0.42^a$  |  |  |
| Humedad                                                                                               | $3.29 \pm 0.06^b$  | $4.43 \pm 0.50^a$  | $4.57 \pm 0.41^a$             | $4.60 \pm 0.09^a$  |  |  |
| Las letras representan: (GC) Galleta control, (G15) Galleta con 15% PCC, (G20), Galleta con 20% PCC y |                    |                    |                               |                    |  |  |

**Tabla 3 Composición química de las galletas adicionadas con PCC (g/100 g)** 

(G25) Galleta con 25% PCC respectivamente. Los valores son el promedio de tres repeticiones ± su desviación estándar. Todos los valores excepto la humedad están expresados en base seca (b.s.). En cada fila, las medias que no comparten una letra son significativamente diferentes (P=0.05).

#### **Tabla 4. Fibra dietaría, contenido de compuestos fenólicos totales y capacidad antioxidante de las galletas adicionadas con PPC.**

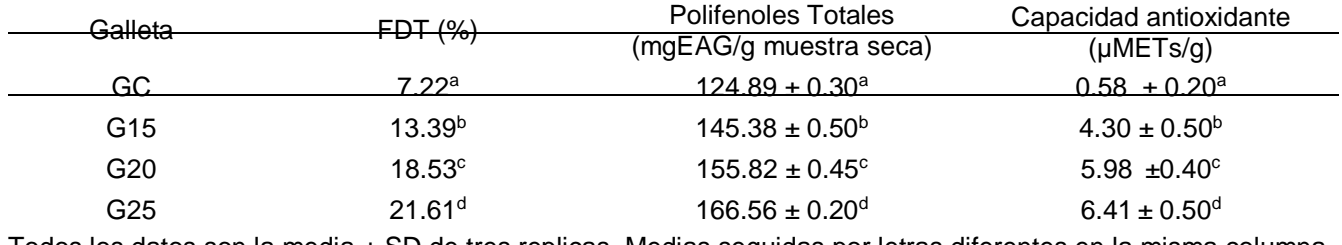

Todos los datos son la media ± SD de tres replicas. Medias seguidas por letras diferentes en la misma columna difieren significativamente (P≤0.05).

#### **Digestibilidad** *in vitro* **de carbohidratos digeribles**

En la Figura 1 se observan los resultados de la prueba de Englyst para el cálculo de la digestibilidad *in vitro* de carbohidratos digeribles presentes en las galletas adicionadas con PCC. Se observa que al incrementar el nivel de adición de PCC, el porcentaje de carbohidratos de digestión rápida disminuye de un 44.0 % a un 27.5% (Figura 1A). Durante la digestión los carbohidratos son hidrolizados en moléculas individuales, principalmente glucosa, la glucosa es absorbida en el intestino delgado y provee energía a las células. La velocidad de liberación de la glucosa del producto alimenticio juega un papel importante en la salud humana, ya que depende de esta velocidad que se mantenga un apropiado nivel de glucosa en sangre, el consumo prolongado de dietas con altos contenidos de CDR está asociado al desarrollo de enfermedades como la obesidad, diabetes y enfermedades del corazón [Zhang y col., 2006a; Zhang y Hamaker, 2009]. Por lo que la disminución hasta en 27.5% del contenido de los CDR con la implementación de un 25% de PCC en la galleta, se ve como una característica deseable en el producto propuesto.

Los componentes principales utilizados para la elaboración de las galletas en este estudio fueron harina de trigo (componente principal almidón) y azúcar de caña (sacarosa) estos dos ingredientes contribuyen para que la muestra control (GC) presentara el mayor contenido de CDR, al momento de adicionar el PCC se experimenta un efecto de dilución ya que el componente principal del PCC es la fibra cruda. Sin embargo, esta disminución de la digestibilidad no se presentó de manera lineal, ya que las muestras G15 y G20 no presentaron diferencias estadísticas significativas. Además de un efecto de dilución por parte de la fibra cruda presente en el PCC, otra característica deseable encontrada en el PCC es el contenido de polifenoles. Los polifenoles influyen indirectamente sobre el metabolismo de la glucosa, debido a que estos inhiben a las enzimas digestivas, las interacciones directas de los carbohidratos con polifenoles monomericos aparentemente tienen poco efecto en la disponibilidad de la glucosa, y recientemente se ha encontrado que los polifenoles con peso moleculares mayores a 1000 interaccionan con carbohidratos mediante puentes de hidrogeno formando complejos los cuales son difíciles de digerir [Amoako y Awika, 2016]. En otros estudios del PCC se ha demostrado que es una fuente rica en taninos, los cuales son polifenoles de alto peso molecular. [Yapo y col., 2013] por lo que la disminución de la digestibilidad en este estudio podría deberse también a la presencia de estos componentes en las galletas adicionas.

Para poder diferenciar la respuesta en la digestión ocasionada principalmente por el almidón presente en las galletas, al porcentaje de glucosa liberada a los 20 y 120 min se le resto la cantidad de glucosa obtenida después del tratamiento de las muestras con la enzima invertasa y así poder calcular el contenido de ADR (Figura 1B) y ADL (Figura 1C). El contenido de ADR presentó un comportamiento similar a los CDR. En cuanto al contenido de almidón de digestión lenta (Figura 1C), se puede observar un incremento en el contenido de ADL conforme aumenta el porcentaje de PCC adicionado a la galleta. Este comportamiento puede deberse a dos factores. Durante la elaboración de las galletas no se utilizó agua en su formulación, esto permitió a los gránulos de almidón de trigo limitar su hincharan, posteriormente el calentamiento a 180 °C generó una gelatinización parcial o mínima de los gránulos de almidón de trigo. Los gránulos nativos de almidón de cereales son ricos en ADL [Zhang y col., 2006b], en este estudio encontramos un 19.5 % ADL en la muestra control, por lo que el proceso de elaboración de la galleta ocasionó que la GC conservara alguna de las propiedades de digestión lenta de los almidones nativos de cereales. Por otra parte, a un nivel de sustitución del 25% con PCC se encontró un 29.2% de ADL, este incremento en el ADL al implementar el PCC puede deberse a la presencia de los polifenoles en la muestra, los cuales tienen efectos sobre la actividad de las enzimas.

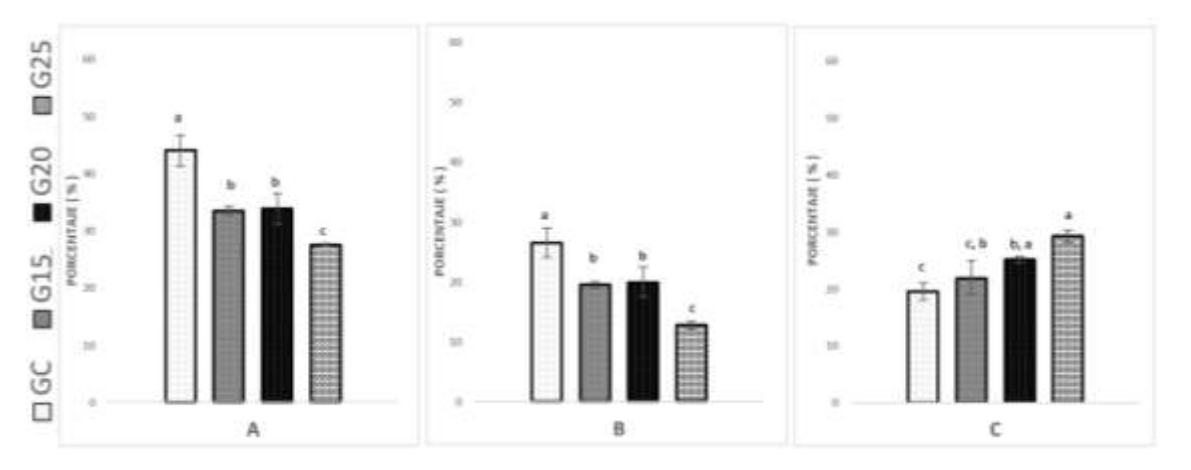

Figura 1. Resultados de la prueba de Englyst para el cálculo de la digestibilidad *in vitro* de carbohidratos presentes en galletas adicionadas con PCC. A) Carbohidratos de Digestión Rápida (CDR), B) Almidón de Digestión Rápida (ADR) y C) Almidón de Digestión Lenta (ADL). Letras diferentes entre columna del mismo cuadro significan diferencias estadísticas significativas (p=0.05). (GC) Galleta control, (G15) Galleta con 15% PCC, (G20), Galleta con 20% PCC y (G25) Galleta con 25% PCC respectivamente.

El almidón de digestión lenta ofrece varios beneficios a la salud de quien lo consume, sobre todo en la prevención de enfermedades como la obesidad, diabetes y enfermedades coronarias, esto debido principalmente a que genera un menor estrés sobre la producción de insulina [Wong y Jenkins, 2007]. La glucosa es un combustible metabólico importante para una serie de procesos fisiológicos, es la fuente de energía preferida por el sistema nervioso central y la única fuente de energía para las células rojas de la sangre. La glucosa es también una molécula señal para: el metabolismo de mediación de secreción de insulina, la estimulación de la utilización de glucosa, y la inhibición de la producción endógena de glucosa. [Zhang y Hamaker, 2009]. Por lo que mantener niveles de glucosa bajos y prolongados en nuestro organismo es deseado, y esto se logra mediante el consumo de alimentos ricos en contenido de ADL, como es el caso de la galleta G25.

## **Trabajo a futuro**

Es importante realizar estudios sobre las propiedades funcionales de la fibra así como la cuantificación de fibra soluble e insoluble presente en el polvo de la cáscara de cacao. De igual forma se propone la realización de estudios de biodisponibilidad de los compuestos bioactivos presentes en las galletas. Los resultados de digestibilidad de carbohidratos sugieren un efecto de los polifenoles sobre la velocidad de liberación de glucosa en los carbohidratos digeribles presentes en la galleta, por lo que se sugiere estudiar este efecto en carbohidratos puros como almidones y maltodextrinas. Se plantea realizar un análisis sensorial y de textura de las galletas realizadas para encontrar el nivel óptimo de sustitución con mayor aceptación del consumidor.

## **Conclusiones**

El polvo de la cáscara de cacao con contiene un poco más de 80% de fibra dietaría total, con lo que se determina que este subproducto es una alternativa para aumentar el contenido nutrimental de productos de panificación, tomando en consideración un buen manejo sanitario desde la recolección de la materia prima y en su procesamiento. Los datos nos indican que el PCC presenta una cantidad considerable de compuestos fenólicos que pueden ser aprovechados tomando en cuenta que se trata de un desecho de procesamiento industrial. Se observó que el mayor porcentaje de fibra se detectó en la galleta al 25 % de adición de PPC así como la presencia de compuestos fenólicos después del procesamiento. A un nivel de adición del 25% de PCC genero una galleta con un 29.2% de ADL y un 12.8 % de ADR.

## **Agradecimientos**

La Dra. María de la Luz Sánchez Mundo agradece el financiamiento del Programa para el Desarrollo Profesional Docente (PRODEP) con el Proyecto ITESLCH-PTC-003 "Aprovechamiento integral de la cáscara de cacao (*Theobroma cacao* L.) para la obtención de compuestos bioactivos".

## **Referencias**

- 1. Adom, K. K.; Sorrells, M. E. and Liu, R. H. (2005). Phytochemicals and Antioxidant Activity of Milled Fractions of Different Wheat Varieties. *J. Agric. Food Chem 53* (6), 2297-2306.
- 2. Adamafio, N.A. (2013). Theobromine toxicity and remediation of cocoa by-products: An Overview. *J. Biol. Sci.* 13(7): 570-576.
- 3. Agama-Acevedo, E., Islas-Hernandez, J.J., Pacheco-Vargas, G., Osorio-Diaz, P., and Bello-Perez, L.A. (2012). Starch digestibility and glycemic index of cookies partially substituted with unripe banana flour. LWT-*Food Sci Technol*. 46:177-182.
- 4. Amoako, D., and Awika, J.M. (2016). Polyphenol interaction with food carbohydrates and consequences on availability of dietary glucose. *Curr Opin Food Sci*. *8*,14-18.
- 5. AOAC. (1990). Official Methods of Analysis. 15th ed. Association of Official Analytical Chemists, Washington, D.C. (methods 925.10, 923.03, 920.39, 954.01, 962.09. 996.11).
- 6. Bonvecchio, A., Safdie, M., Monterrubio, E.A. Gust, T., Vollapando, S., and Rivera, A. J. (2009) Overweight and obesity trends in Mexican children 2 to 18 years of age from 1988 to 2006. *Salud publica de México* 51:S586-S594.
- 7. Copetti, M., Pereira, J., Iamanaka, B., Pitt, J., Taniwaki, M. (2010). Ochratoxigenic fungi and ochratoxin A in cocoa during farm processing. *Int J Food Microbiol.* 143:57-70.
- 8. Chire, G., Valdivia, R. and Ureña, M. (2014). Ocratoxina A en cacao y derivados. Medidas preventivas. Ciencias e Investigación. 17(1):9-15.
- 9. De la Rosa-Millan, J., Perez-Carrillo, E., and Guajardo-Flores, S. (2016). Effect of germinated black bean cotyledons (Phaseolus vulgaris L.) as an extruded flour ingredient on physicochemical characteristics, in vitro digestability starch, and protein of nixtamalized blue maize cookies. *Starch/Starke*, *68*:1-10.
- 10. Englyst, H. N., Kingman, S. M., Cummings, J. H. (1992). Classification and measurement of nutritionally important starch fractions. *Eur J Clin Nutr*, 46:33–50.
- 11. García Luna Itzel Nashielli. (2003). Caracterización fisicoquímica y funcional de los residuos fibrosos de mango criollo (Mangefera indica L) y su incorporación en galletas (Tesis de Licenciatura). Universidad Tecnológica de la Mixteca, Huajuapan de León, Oaxaca, México.
- 12. Delgado-Andrade, C. (2014). Maillard reaction products: Some consideration on their health. *CCLM* (52) 53- 60.
- 13. Duthie, G., Gardner PT and Jam, K. (2003). Plant polyphenols: are they the new magic bullet? *Proc Nutr Soc*. (62) 599-603.
- 14. Lecumberri, E.; Mateos, R.; Alía, M.; Rúperez, P.; Goya, L.; Izquierdo-Pulido, M. and Bravo, L. (2006) Caracterización de fibra de cacao y su efecto sobre la capacidad antioxidante en suero de animales de experimentación. *Nutr Hosp.* 21 (5) 622-28.
- 15. Martínez, R.; Torres, P., Meneses, M.A., Figueroa, J.G., Pérez-Álvarez, J.A., and Viuda-Martos, M. (2012). Chemical, technological and in vitro antioxidant properties of cocoa (*Theobroma cacao* L.) co-products. *Int Food Res J*. (49) 39-45.
- 16. Minife, B.W. (1999) Chocolate, Cocoa and Confectionery: Science and Technology 3<sup>rd</sup> edn. Van Nostrand & Reinhold, New York. 907 pp.
- 17. Mounjouenpou, P., Gueule, D., Fontana-Tachon, A., Guyot, B., Tondje, P., and Guiraud, J. (2008). Filamentous fungi producing ochratoxin a during cocoa processing in Cameroon. *Int J Food Microbiol*. 121:234-241.
- 18. Román, M. and Valencia, G. (2006). Evaluación de galletas de fibra de cereales como alimento funcional. Vitae, 13 (2) 36-43.
- 19. Recuperado en http://www.sagarpa.gob.mx/saladeprensa/2012/2015/junio/Documents/2015B395.pdf el día 03 de octubre de 2015.
- 20. Sotelo, A., and Alvarez, R. (1991). Chemical composition of wild *Theobroma* species and their comparison to the cacao vean. *J. Agric. Food. Chem.* 39:1940-1943.
- 21. SuJung H., Byung-Young, K., and Moo-Yeol, B. (2016). Physicochemical properties and antioxidant capacity of raw, roasted and puffed cacao beans. *Food Chem.* 194: 1089-1094.
- 22. Varastegui, B., Zzaman, W., and Yang, T.A. (2015). Investigation oh physicochemical and sensory evaluation of cookies substituted with papaya pulp flour. *J Food Quality*. 28:175-183.
- 23. Vriesmann, L.; Dias de Mello, R. and De Oliveira, C. (2011). Cacao pod husks (*Theobroma cacao* L.): Composition and hot-water-soluble pectins. *Ind Crop Prod*, (34) 1173-1181.
- *24.* Wong, J.M., and Jenkins, D. A, (2007). Carbohydrate Digestibility and metabolic effects. *Journal of Nutrition. Inulin and olifructose: Health benefits and claims-a critical review.* Supplement 2539S-2546S
- 25. Yapo, B.M., Besson, V., Koubala, B.B., and Koffi, K.L. (2013) Adding value to cacao husks as potential antioxidant dietary fiber source. *Am J Food Nutr*. 1:36-46.
- 26. Zhang, G., and Hamaker, B.R. (2009). Slowly digestible starch: concept, mechanism, and proposed extended Glycemic Index. *Crit Rev Food Sci Nutr.* 49:852-867.
- 27. Zhang, G., Ao, Z., and Hamaker, B.R. (2006b). Slow digestion property of native cereal starches. *Biomacrom*, 7:3252-32-58.
- 28. Zhang, G., Venkatachalam, M, and Hamaker, B. R.(2006a). Structural basis for the slow digestion propertiy of native cereal starches. *Biomacrom.* 7:3259-3266.
- 29. Žilić., S.; Tolgahan, K.; Vančetovic, J. and Gökmen, V. (2016). Effects of baking conditions and dough formulations on phenolic compound stability, antioxidant capacity and color of cookies made from anthocyaninrich corn flour*. Food Sci. Technol*. (65) 597-603.

# **Bifenilos policlorados en sedimentos superficiales de una laguna urbana del trópico húmedo**

 *\*M. Flores Guzmán<sup>1</sup> , D.M. Frías Márquez<sup>1</sup> , A. L. Gómez Calzada<sup>1</sup> , C. Ponce Parra<sup>1</sup> <sup>1</sup>División Académica de Ingeniería y Arquitectura. Universidad Juárez Autónoma de Tabasco. Carretera Cunduacán Jalpa Km 1 Colonia la Esmeralda, C.P. 86690 Cunduacán, Tabasco, México. \*maurilio.flores@gmail.com Área de participación: Ingeniería Química* 

## **Resumen**

En este trabajo se realizó un análisis de sedimentos superficiales de la laguna de las Ilusiones ubicada en Villahermosa, Tabasco, con el fin de determinar bifenilos policlorados totales. Las muestras de sedimento superficial (0 – 10 cm) se tomaron al azar para un análisis exploratorio. Los PCBs se determinaron mediante un sistema acoplado de cromatografía de gases acoplado a un sistema de espectrometría de masas, de acuerdo a la metodología propuesta por González – Mille y col., 2010. En los sedimentos, el nivel de PCBs osciló desde 0.1 hasta 14.9, µg/kg, se comparó con la NOM-133-SEMARNAT-2015 y con la CSQG de Canadá. Las concentraciones encontradas en la laguna están muy por debajo de los límites de estas dos legislaciones. Sin embargo, debido a sus características de persistencia, bioacumulación y biomagnificación pueden representar un riesgo para muchos organismos de este ecosistema.

#### *Palabras clave: Riesgo, salud, persistentes, ambiente*

## **Abstract**

*This paper presents an analysis of surface sediments of the lagoon of Illusions located in Villahermosa, Tabasco, in order to determine total polychlorinated biphenyls was performed. Surface sediment samples (0-10 cm) were taken at random for an exploratory analysis. PCBs were determined by a coupled chromatography system coupled to a mass spectrometry system gas, according to the methodology proposed by Gonzalez – Mille, y col., 2010. In the sediments, the level of PCBs ranged from 0.1 to 14.9, ug / kg, compared with the NOM-133-SEMARNAT2015 and the CSQG Canada. The concentrations found in the lagoon are significantly below the limits of these two laws. However, due to its characteristics of persistence, bioaccumulation and biomagnification may represent a risk for many organisms of this ecosystem.* 

*Key words: Risk, Health, persistent, environment.* 

## **Introducción**

Las actividades industriales, el aumento de la población y la desigual distribución de la riqueza han traído consigo problemas sociales y ambientales. Los cuerpos de agua se han convertido en depósitos de residuos urbanos e industriales sin tratamiento alguno. México cuenta con una superficie aproximada de 156 000 hectáreas de cuerpos de agua estuarinos, que se distribuyen en 130 lagunas costeras. En estos cuerpos de agua se desarrollan diversas actividades productivas como la pesca, la extracción de petróleo y obras de infraestructura, la falta de planeación y cultura ambiental han propiciado un gradual deterioro de los mismos Lara-Lara, y col. [2008].

Una gran cantidad de compuestos tóxicos, de origen natural y antrópico, llegan a los ecosistemas acuáticos, donde son absorbidos, acumulados, biotransformados por procesos biológicos y/o químicos.

Estos compuestos disueltos o dispersos en el agua, ingresan a los organismos acuáticos a través de las branquias, la piel y/o el tracto digestivo. Una vez dentro del organismo, estas sustancias tóxicas interactúan en diversos procesos fisiológicos y rutas metabólicas, Vanzella y col., [ 2007]. Los bifenilos policlorados forman parte de los compuestos orgánicos persistentes; debido a que los PCBs son lipofílicos, se tienden a adsorber en partículas suspendidas en la columna de agua, para su posterior depositación en el fondo del mar, por lo que los sedimentos son un importante reservorio para este tipo de contaminantes orgánicos, Hippelein y Mclan, [1998] la Agencia Internacional de Investigación sobre Cáncer de la Organización Mundial de la Salud, IARC, [2016] , ha clasificado a los PCBs como probables carcinógenos para los seres humanos. Los PCB son un grupo de 209 compuestos relacionados, conocidos como congéneres, los cuales difieren en el número de átomos de cloro unidos a la molécula del bifenilo. En general, estas sustancias son apolares y no inflamables. La solubilidad de PCBs en agua es muy pequeña, está en el rango de 0.08 mg / L a 6 mg / L para congéneres mono y dicloro sustituidos, y entre y 0.007 mg / L y 0.175 mg/L para los demás.

Son solubles en solventes orgánicos, aceites y grasas. Además, los PCB son químicamente inertes bajo condiciones ácidas y básicas, tienen altos puntos de ebullición y baja conductividad eléctrica. Sus propiedades, como la temperatura de ebullición y la presión de vapor, varían con el número de cloros y su posición en la estructura del bifenilo. Los congéneres con uno o cuatro átomos de cloro son líquidos aceitosos y los PCBs altamente clorados son grasas y ceras. Son muy resistentes a diversos oxidantes, al oxígeno, metales activos y otros productos químicos Montory y col., [2008]. Estos compuestos químicos fueron sintetizados y utilizados desde 1930, debido a sus propiedades dieléctricas y como retardantes del fuego en la industria eléctrica y de refrigeración; existen antecedentes de la presencia de estos compuestos principalmente en peces de distinto nivel trófico , invertebrados y sedimentos de ríos, huevos de aves a lo largo de la costa de Chile Muñoz y Becker, [2003], sedimento de lagos Barra y col., [2004] y de marismas. Estos resultados señalan que las concentraciones encontradas van en aumento. Actualmente, México tiene un avance significativo en el control de varios de estos compuestos; sin embargo, aún quedan acciones por realizar, las cuales pueden formar parte del plan de acción de implementación del convenio de Estocolmo, el cual se encuentra en proceso de aplicación con la participación de diversas dependencias. Sin embargo, en contraste con los avances logrados en materia de gestión, la capacidad de monitoreo y análisis de PCBs en México, en distintas matrices ambientales y biológicas, es escasa o prácticamente inexistente en algunas regiones o en algunos Estados, como los fronterizos del Sur y Sureste del país SEMARNAT, [2014].

El objetivo de este trabajo fue determinar PBCs en sedimentos superficiales de la Laguna de las Ilusiones en Villahermosa, Tabasco, mediante un sistema de cromatografía de gases acoplado a un sistema de espectrometría de masas, para conocer el riesgo potencial en que se encuentra esta reserva natural protegida.

## **Metodología**

#### **Ubicación de sitio de estudio.**

El estado de Tabasco se localiza al sureste de la República Mexicana, cuenta con una extensión territorial de 24 738 km², clima cálido húmedo con lluvias en verano, con un intervalo de temperatura media anual de 24 a 28 °C y precipitación anual de 1500 – 2000 mm (Palma, y col., 2007). La laguna de las Ilusiones se ubica en la región hidrológica RH30 y en la cuenca Grijalva – Usumacinta, se encuentra en el área urbana de Villahermosa (17º 59<sup>°</sup> 22´´ a 18<sup>0</sup> 01´ 22´´ N y 92<sup>0</sup> 55´ 20´´a 92<sup>0</sup> 56´ 40´´ O), está asentada en la provincia fisiográfica de la llanura costera del Golfo de México y ocupa una superficie de 160 hectáreas, entre los ríos Mezcalapa y Carrizal a una altura promedio de 10 msnm (Figura 1). En 1995 fue decretada por el estado como área natural protegida, con carácter de reserva ecológica para la conservación del cuerpo de agua, la flora y la fauna. La superficie ocupada ha disminuido un promedio de 30 hectáreas en un periodo de 10 años debido a las obras de urbanización de la ciudad de Villahermosa SERNAPAM ,[2014], SEMARNAT[ 2014]..

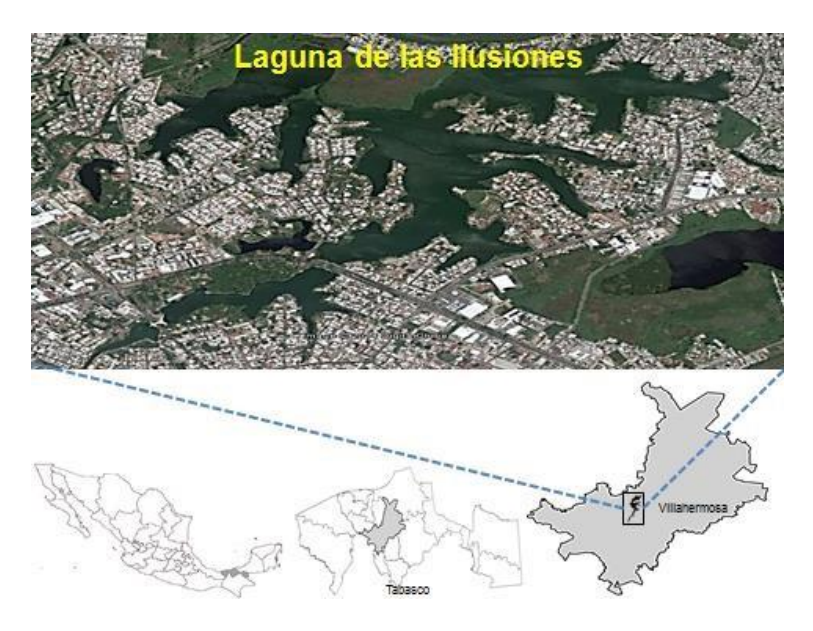

Figura 1. Ubicación del sitio de estudio

#### **Colecta de matrices ambientales.**

La laguna de las Ilusiones se dividió en tres zonas y en cada zona se ubicaron con base en la metodología propuesta por Illizaliturri, [2009] se colectaron seis muestras de sedimento superficial en frascos de vidrio ámbar de un litro de cada zona de muestreo (Figura 2). Las muestras se transportaron y conservaron a 4 <sup>0</sup>C hasta el momento de su análisis.

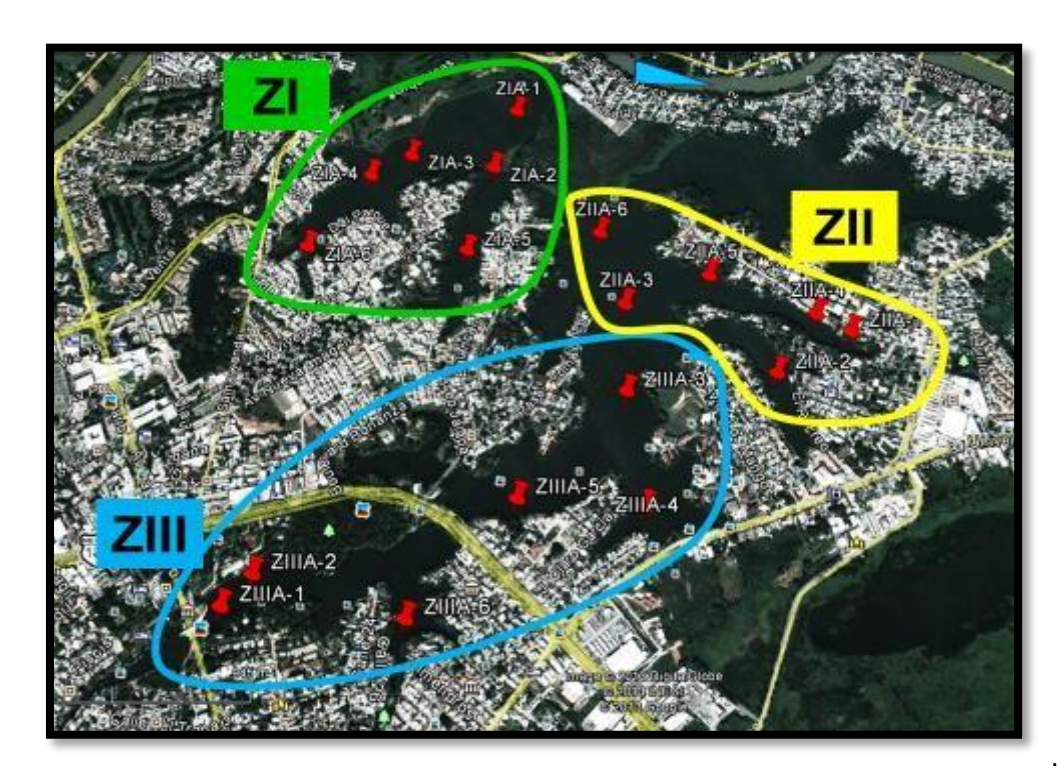

Figura2.Zonas de muestreo

Cuantificación de PCBs

Se colocó 1 g de sedimento en los vasos Green-Chem y LEV del horno de microondas, adicionándoles un carboflón, el estándar interno y 14 mL de cloruro de metileno (González – Mille *y col.,* 2010). El análisis se realizó en un sistema acoplado de cromatografía de gases con espectrometría de masas. Se aplicó una rampa de 10 min para alcanzar 120 °C manteniéndose por 30 min y se enfriaron los vasos a 4 °C por 24 h. Se filtró sobre papel Whatman No. 1 y evaporó a 37°C con nitrógeno hasta 4 mL. Se realizó una limpieza con florisil y 1g de sílica /H2SO<sup>4</sup> 1:2. Eluir con 12 ml de 6 % dietilhexano adicionándolos en 2 tiempos. Evaporar con nitrógeno a 37 °C, hasta 0.5 mL y aforar a 1mL con hexano. El análisis se realizó para cuantificar PCBs totales. Con soluciones estándares se obtuvo el espectro de masas y el tiempo de retención de cada uno de los PCBs utilizados por modo SCAN, para determinar los iones característicos de cada compuesto que son utilizados para la cuantificación en las muestras, la cual se realizó por monitoreo selectivo de iones (SIM). Las muestras se inyectaron por el método de Split pulsado, y con las siguientes rampas de temperatura en el horno: 100 °C/2 min, 20 °C/min hasta 200 °C, 15 °C/min hasta 310 °C/5 min. Las muestras se interpolaron en una curva de calibración para obtener el intervalo de concentraciones lineal y los límites de detección. Los porcentajes de recobro se obtuvieron mediante un estándar certificado de referencia EC-2 "A Lake Ontario Blended Sediment for Toxic Organics" del National Water Research Institiute, Canada.

## **Resultados y discusión**

La tabla 1 muestra la concentración de PCBs encontrados en la Laguna de las Ilusiones en Villaremosa Tabasco. Los valores de PCBs encontrados (0.1-14.7 µg/kg) son muy inferiores a los límites máximos permitidos (25 000 µg/kg) para uso de suelo industrial y comercial por la normatividad mexicana NOM-133-SEMARNAT-2015, también están por debajo de (34.1 µg/kg) el valor máximo que recomienda la CSQG (Canadian Sediment Quality Guidelines for the Protecction of Aquatic Life) la guía para la protección de la vida acuática de Canadá y la PRGs Preliminary Remediation Goal.

Sin embargo, estos resultados son mayores a (0.10–2.10 µg/kg) los encontrados por Barreira y col [2005] en la Laguna Formosa de Portugal. Montory y col [2008] encontró valores máximos de 73 µg/kg en el mar de Chile. Las mayores concentraciones de PCBs totales se encuentran asociadas a las áreas más pobladas y con más actividad industrial.

Aunque los valores de PCBs encontrados están muy por debajo de las normas mexicanas e internacionales pueden representar un riesgo para muchos organismos acuáticos a corto y mediano plazo debido a sus características de persistencia, bioacumulación y biomagnificación en los eslabones superiores de la cadena trófica, incluyendo al hombre.

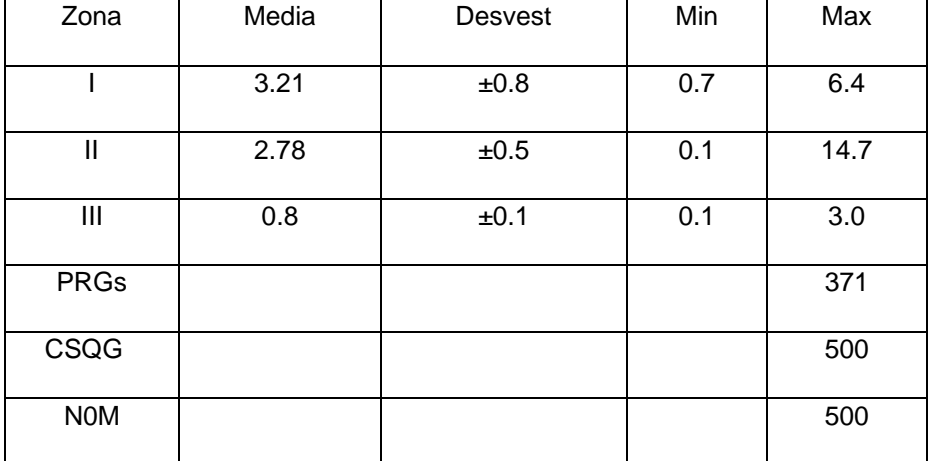

Tabla 1 Concentración de PBCs en sedimentos superficiales de la Laguna de las Ilusiones, Villahermosa, Tabasco (µg/kg).

PRGs 1998. Wildlife Remediation Goal. Ecological Screening Criteria New Jersey Department of Environmental Protection. CSQG 1999. Canadian Soil Quality Guidelines; Protection of Environmental and Human Health .NOM-133-SEMARNAT- 2015 Límite máximo de PCBs permitido para suelos industriales

## **Agradecimientos.**

Se agradece a la Universidad Juárez Autónoma de Tabasco y a la División Académica de Ingeniería y Arquitectura por el fondo de investigación UJAT Clave UJAT-2013-IA-05, para la realización de este proyecto.

Se agradece a la Universidad Juárez Autónoma de Tabasco y a la División Académica de Ingeniería y Arquitectura por el fondo de investigación UJAT Clave UJAT-2013-IA-05, para la realización de este proyecto.

## **Referencias**

- 1. Barra, R., K., Pozo, P. Muñoz, M. Salamanca, A. Araneda, R. Urrutia y S. Focardi. (2004). PCBs in a dated sediment core of a high altitude lake in the Chilean Altiplano: The Chungara La ke. Fres. Environ. Bull. 13 (2): pp.83-88.
- 2. Barreira Luísa A, Maria J. Bebianno , Stephen M. Mudge Ana M. Ferreira3, Clarisse Albino, Luís M. Veriato (2005. between PCBs in suspended and settled sediments from a coastal lagoon. Ciencias Marinas, 31(1B): pp 179–195
- 3. Canadian Soil Quality Guidelines for the Protection of Environmental and Human Health (2007).
- 4. Cruise, M.Montory, G., Chiang, D., Fuentes, R,H., Palma, Fleming., Barra,R. (2004) Policlorinated Biphenyls4.. (PCBs) and Polycyclic Aromatic Hidrocarbon in Sediments from the inner Sea of Chile Island Cienc. Tecnol. Mar, 31 (1):pp. 67-81
- 5. CSQG (1999). Canadian Soil Quality Guidelines; Protection of Environmental and Human Health
- 6. González Mille D.J., Ilizakiturri- Hernandez A:C.,Espinoza-ReyesG., Diaz-Barriga F., Ize. LemaI., Y Mejia Savedra J (2010). Exposure to persistent organic pollutants(POPs) and DNA damage as an indicator of Environmental stres in fish of diferent feeding habit of Coatzacoalcos; Veracruz México. Ecotoxicology. (19),pp.1238-1248
- 7. NORMA Oficial Mexicana NOM-133-SEMARNAT-2015. Protección ambiental-Bifenilos policlorados (BPC s)Especificaciones de manejo.
- 8. Pacheco Ferreira A, (2013), Polychlorinated Biphenyl (PCB) congener concentrations in aquatic birds. Case study: Ilha Grande Bay, Rio de Janeiro, BrazilAnais da Academia Brasileira de Ciências [en linea] 2013, 85.[Fecha de consulta: 5 de junio de 2016] Disponible en:<http://www.redalyc.org/articulo.oa?id=32729375016> ISSN 0001-3765
- 9. Palma L. D. J., Cisneros D. J., Moreno C.E. y Rincón R. J. A. (2007). Suelos de Tabasco: su uso y manejo sustentable. Colegio de Postgraduados-ISPROTAB-FUPROTAB. Villahermosa, Tabasco, México, 195.
- 10.PRGs (1998). Wildlife Remediation Goal. Ecological Screening Criteria New Jersey Department of Environmental **Protection**
- 11.Secretaría de Energía, Recursos Naturales y Protección Ambiental (SERNAPAM 2014). Conservación. Disponible en [http://sernapam.tabasco.gob.mx/tags/conservacion.](http://sernapam.tabasco.gob.mx/tags/conservacion)
- 12.Secretaría del Medio Ambiente y Recursos Naturales (SEMARNAT 2014). Comisión Natural de Áreas Naturales<br>Protegidas (CONANP 2014). Reservas de la biosfera. Disponible en Protegidas (CONANP 2014). Reservas de la biosfera. Disponible en http://www.conanp.gob.mx/que\_hacemos/reservas\_biosfera.php.
- 13.Lara-Lara, J.R., José Alfredo Arreola Lizárraga Luis Eduardo Calderón Aguilera. (20089. Los ecosistemas costeros, insulares y epicontinentales, en Capital natural de México, vol. I : conocimiento actual de la biodiversidad. Conabio, México, pp. 109-134.
- 14.Vanzella T.P., Martínez, C.B.R.y Colus, I.M.S (2007). Genotoxic and mutagenic effects of diesel oil water soluble fraction on a neotropical fish species. Mutation Research 631 (2007)pp. 36–43
- 15.Montory, M., G. Chiang, D. Fuentes, Rios, H. Palma,Fleming, A.,G & Barra, R. (2008). Bifenilos policlorados (PCBs) e Hidrocarburos aromáticos policiclicos (HAPS) en sedimentos del mar interior de Chiloé, resultados del crucero CIMAR 10 Fiordos. Cienc. Tecnol. Mar, 31 (1):pp. 67-81.
- 16.Ilizaliturri Hernández, César A.; González-Mille, Donaji; Pelallo, Nadia A.; Domínguez, Gabriela; MejíaSaavedra, Jesús; Torres Dosal, Arturo; Pérez-Maldonado, Iván; Batres, Lilia; Díaz-Barriga, Fernando; Espinosa-Reyes, Guillermo, (2009). Revisión de las Metodologías Sobre Evaluación de Riesgos en Salud para el estudio de Comunidades Vulnerables en América Latina. Interciencia, vol. 34, núm. 10, octubre, 2009, pp. 710-717
- 17.Hippelein, M. & M. Mclan. (1998). Soil/Air Partitioning of Semivolatile Organic Compounds-. Method Development and Influence of Physical-Chemical Properties. Environ. Sci. Technol. 32: pp.310- 316
- 18.IARC, (2016) International Agency for Research on Cancer. Monographs on The Evaluation Of Carcinogenic Risks To Humans. Policlorinated Biphenyls and Polibromated. Volume 107. Lyon, France – 2016.
- 19.Muñoz J, PH Becker, U Sommer, P Pacheco & RP Schlatter. (2003). Seabird eggs as bioindicators of chemical contamination in Chile. Environmental Pollution 126: pp.123-137.

# **Efecto de las emisiones regionales sobre el depósito atmosférico de S en el Valle de Orizaba**

D. López Jiménez1\*, N. V. Sánchez Vázquez1, R. M.Cerón Bretón1, J.G. Cerón Bretón1, M.Muriel García<sup>2</sup> *<sup>1</sup>Facultad de Ciencias Químicas y Petrolera, Universidad Autónoma del Carmen, Calle 56 No. 4 Esq. Av. Concordia Colonia Benito Juárez, C.P. 24180, Ciudad del Carmen, Campeche., México 2 Instituto Mexicano del Petróleo, Avenida Periférica S/N Colonia San Agustín del Palmar, C.P. 24110, Ciudad del Carmen, Campeche., México \*davidantonio\_126@hotmail.com Área de participación: Ingeniería Química*

## **Resumen**

Se midió la depositación atmosférica de azufre en el Valle de Orizaba en una base anual durante el año 2015. Se utilizaron muestreadores pasivos tipo "throughfall" a base de resinas de intercambio iónico en un total de 10 sitios de muestreo. Los iones retenidos en la resina se analizaron por turbidimetría. Los flujos de depositación de S obtenidos estuvieron entre 9.75 y 38.24 Kg ha<sup>-1</sup> año<sup>-1</sup>, con un valor medio de 25.01 Kg ha<sup>-1</sup> año<sup>-1</sup>. El depósito de azufre fue más alto en la época de lluvias y de nortes, excediendo casi 5 veces los valores de referencia propuestos a nivel internacional para ecosistemas sensibles. A partir del análisis de rosas de vientos y trayectorias de las masas de aire, fue posible establecer que durante estas temporadas climáticas, las emisiones regionales generadas viento arriba en los corredores industriales de Coatzacoalcos, y en las áreas petroleras de los Estados de Campeche y Tabasco, contribuyen de modo significativo a este depósito. La información obtenida servirá para estimar las excedencias a las cargas críticas de S, y realizar un diagnóstico de la vulnerabilidad de los ecosistemas terrestres al depósito de S en esta región.

*Palabras clave: Depósito atmosférico, Sulfato, Valle de Orizaba, Transporte Regional.*

## **Abstract**

*Atmospheric Deposition was measured in Orizaba Valley during 2015 in an annual basis. Samples were collected in ten sites distributed along the valley by using ionic exchange resin passive collectors. Ions retained were extracted and analyzed by turbidimetry. S Deposition fluxes were between 9.75 and 38.24 Kg ha-1 yr-1 , with a mean value of 25.01 Kg ha-1 yr-1 . S deposition was highest during rainy and cold fronts ("Nortes") seasons, these values exceeded reference values proposed for sensitive ecosystems. From wind roses and air masses trajectories, it was possible to identify industrial corridors (Coatzacoalcos) and petroleum facilities (in Tabasco and Campeche States) located upwind as the main sources. Information obtained by this research will be used to estimate the exceedances for S critical loads, it will let to diagnose the vulnerability of terrestrial ecosystems to S deposition in this region.*

*Key words: Atmospheric Deposition, Sulfate, Orizaba Valley, Regional Transport.*

## **Introducción**

En general, las principales fuentes que emiten dióxido de azufre a la atmósfera son los procesos de combustión que usan combustibles con un alto contenido de azufre. En México, desde el año 1991, se han venido implementando varias políticas tales como la reformulación de combustibles, la introducción de convertidores catalíticos en automóviles, nuevas leyes y regulaciones, que han disminuido substancialmente las emisiones de azufre en un periodo de 20 años. Sin embargo, aún existen zonas específicas que por su ubicación están sujetas a un estrés antropogénico significativo debido a la presencia de fuentes urbanas e industriales que liberan contaminantes como el SO2, que dado su carácter regional, puede ser transportado a gran escala por las masas de aire y ser depositado como sulfato en sitios relativamente distantes de las fuentes. La depositación atmosférica tiene dos principales componentes: la depositación húmeda y la depositación seca. Sin embargo, para medir estos dos componentes se requiere de instrumentos especializados y de un intensivo trabajo de campo.

Por esta razón, se han desarrollado aproximaciones metodológicas alternativas para medir el depósito atmosférico, algunas de ellas, basadas en la micrometeorología y otras en el monitoreo y muestreo pasivo [Drápelová, 2013]. Debido a aspectos económicos y a la necesidad de incrementar el número de puntos de muestreo, a menudo se utilizan muestreadores pasivos tipo "bulk" y "throughfall" [Thimonier y col., 2005]. Este tipo de dispositivos son utilizados para medir la depositación total de azufre tanto en Europa como en USA, permitiendo generar mapas de depósito atmosférico con la finalidad de identificar zonas críticas o vulnerables [Zhan y col., 2014]. La evaluación de la distribución espacial y temporal del depósito de azufre (geo-mapas) en conjunto con los valores de carga crítica, permite estimar las excedencias a las cargas críticas. Dichos porcentajes de excedencias son relacionados con categorías de sensibilidad, permitiendo hacer un diagnóstico preciso de la vulnerabilidad de los ecosistemas terrestres al depósito de S. Este tipo de diagnóstico constituyen la línea base para el establecimiento de políticas públicas enfocadas a la protección de ecosistemas vulnerables [Yan y col., 2015; Yu y col., 2016; Hunová y col., 2015; Yan y col., 2016; Beachlet y col., 2016].

A este respecto, muchos ecosistemas montañosos experimentan cambios rápidos en respuesta a las actividades antropogénicas; estos ecosistemas son altamente sensibles a los compuestos de azufre emitidos a partir de fuentes industriales. Se puede asumir que los patrones lado este/lado oeste reflejan significativamente una depositación de S mayor en el lado-este a causa de que las emisiones de los corredores urbanos e industriales están ubicados viento arriba y al este de los sistemas montañosos [Baron y col., 2000]. Aunque esta suposición parece razonable, a menudo, los datos de depositación de N y S en zonas montañosas no están disponibles.

Adicionalmente, los patrones espaciales y temporales de la depositación en áreas montañosas son poco conocidos a causa de la compleja relación entre la depositación y el terreno, y a la falta de datos de monitoreo en sitios elevados [Clow y col., 2015]. Esta falta de información se debe principalmente a la dificultad de acceso a los sitios y a la falta de energía eléctrica, lo que limita el número de puntos de muestreo. Por lo tanto, la caracterización de los patrones espaciales en el depósito de S en ecosistemas montañosos requiere de equipo de monitoreo simple, con bajo costo, fácil de operar y que no requiera de frecuentes visitas a los sitios.

Los Muestreadores pasivos tipo "throughfall" pueden ser usados para evaluar los flujos de depósito atmosférico de S en zonas montañosas, además permiten tener una malla de muestreo densa y suficiente para elaborar geo mapas que permitan evaluar su distribución espacial y temporal [Fenn y Poth, 2004]. Dichos mapas pueden servir de herramientas de gestión para los tomadores de decisiones, puesto que permiten identificar zonas vulnerables que requieran ser protegidas a través de leyes y regulaciones de tipo regional. En el presente estudio se utilizaron colectores pasivos tipo "throughfall" para evaluar en una base anual la distribución espacial y temporal del depósito de S en el Valle de Orizaba, ubicado al pie de la ladera este del sistema montañoso conocido como Sierra Madre Oriental, en Veracruz, México.

## **Metodología**

## **Área de Estudio**

El estudio se llevó a cabo en el Valle de Orizaba en Veracruz, México; dentro de la zona conurbada Orizaba- Córdoba, que se caracteriza por tener múltiples fuentes industriales, una alta actividad agrícola y de agroindustria, así como también emisiones asociadas a fuentes vehiculares provenientes de la autopista Veracruz-México que circunda ambas ciudades, y que constituye una de las más importantes del país. Aunado a esto, su ubicación, coloca al Valle viento abajo de tres zonas importantes del país en donde el principal sector productivo es el energético. Por lo tanto, durante la temporada de lluvias y de Nortes, las emisiones de SO<sub>2</sub> (generadas en los corredores industriales de Minatitlán-Coatzacoalcos, en las instalaciones petroleras terrestres del Estado de Tabasco, y en las instalaciones petroleras tanto terrestres como costa afuera del Estado de Campeche) son transportadas por las masas de aire a un nivel de la meso-escala para ser depositadas como sulfato en el Valle de Orizaba. La Figura 1 muestra la ubicación de los sitios de muestreo.

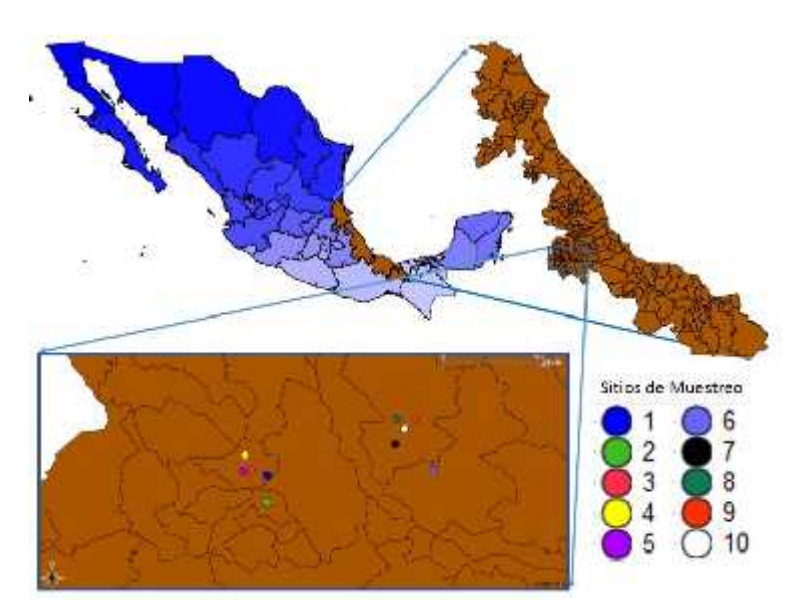

**Figura 1. Ubicación de los sitios de muestreo en el Valle de Orizaba. Sitios 1-5 en la Ciudad de Orizaba, y sitios 6-10 en la Ciudad de Córdoba**

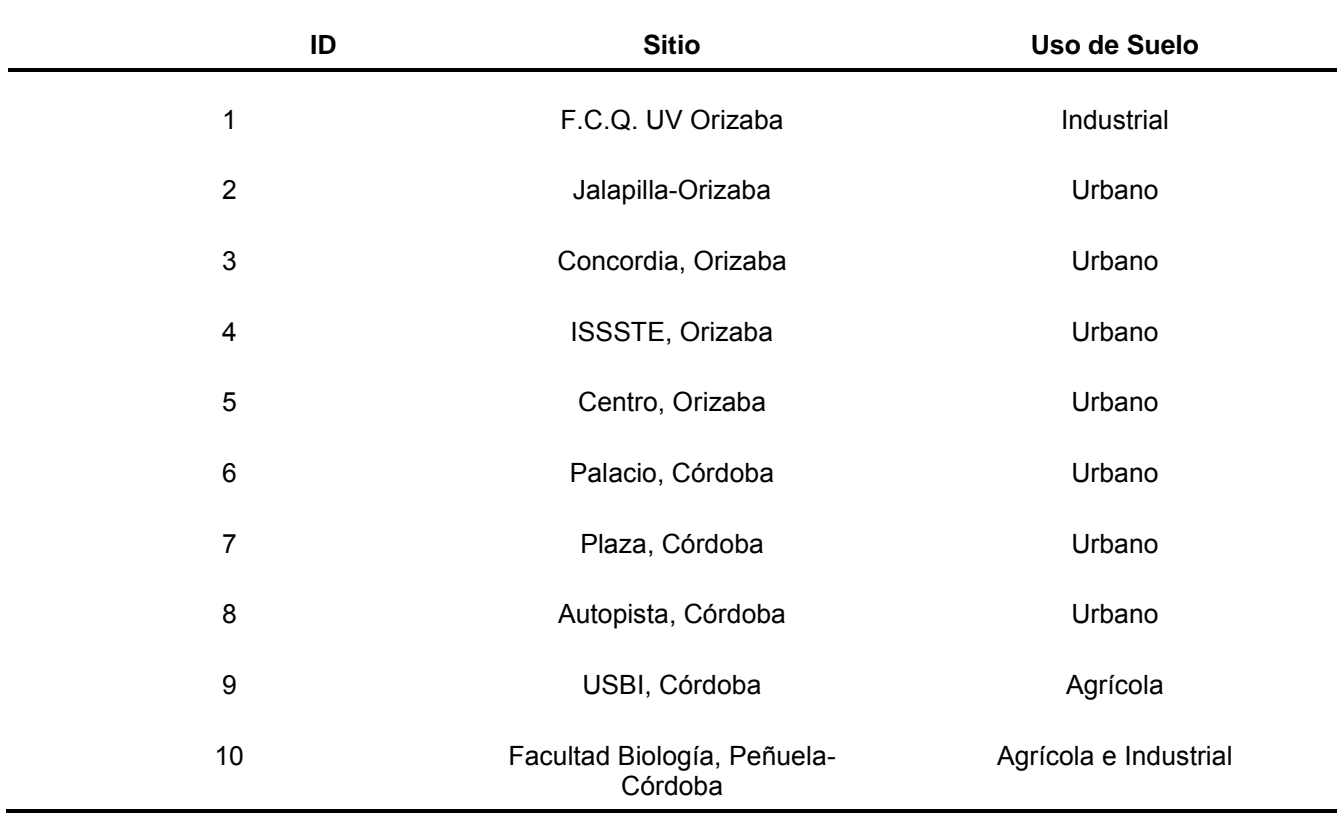

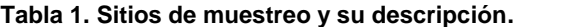

#### **Muestreo y Análisis**

La depositación tipo "Throughfall" puede definirse como el flujo hidrológico de iones al suelo contenido dentro de una solución. Este trabajo utilizó colectores pasivos tipo "throughfall" desarrollados y probados de acuerdo a Fenn y Poth [2004], constituidos por un lecho mezclado de resina de intercambio iónico dentro de una columna. Los colectores consistieron en un embudo unido a un tubo de PVC, conectado a una columna que contiene un lecho de resina mixta de intercambio iónico [AmberliteTM IRN 150]. El embudo fue cubierto con una fina malla para evitar la caída de material sólido como hojas e insectos. La columna fue insertada dentro de un tubo interior de PVC, el tubo fue sellado con fibra de vidrio en la parte inferior (como plataforma de soporte) y en la parte superior (como un filtro). Las muestras fueron colectadas a través del embudo; la solución fue canalizada al lecho de resina a través de la columna, donde el ión de interés fue retenido.

Al final del primer subperiodo de muestreo (2 meses) de un total de 6, el ión retenido dentro de la columna fue extraído usando una solución de extracción de KCl 2N en un sistema especialmente diseñado para ello con una eficiencia del 98.7 %. El periodo de muestreo incluyó tres temporadas, Lluvias, Secas y Nortes en una base anual durante el año 2015. De este modo, durante el periodo total de 12 meses, se tuvieron seis subperiodos de muestreo de dos meses cada uno. La determinación química de sulfato se realizó de acuerdo a la NMX-AA-SCFI- 074-2014. El ión sulfato precipita con el cloruro de bario, en un medio ácido formando cristales de sulfato de bario de tamaño uniforme. La absorción espectral de la suspensión del sulfato de bario se mide con un nefelómetro o fotómetro de transmisión. La concentración de ion sulfato se determina por comparación de la lectura en la muestra con una curva patrón.

#### **Mapeo y Análisis Meteorológico**

Para obtener los mapas temáticos de depósito atmosférico de S se utilizó un procedimiento geo-estadístico con el fin de interpolar las mediciones de campo dentro de un patrón espacialmente continuo, donde los datos fueron interpolados usando la técnica de kriging. Una vez que los puntos adicionales y las isolíneas fueron obtenidos utilizando la herramienta SURFER 9.0, el depósito de S fue mapeado para evaluar su distribución espacial y temporal. A partir de la estimación de las trayectorias de las masas de aire 48 y 72 horas hacia atrás utilizando el modelo de meso-escala HYSPLIT de la NOAA, se realizó el análisis meteorológico de altura para evaluar el transporte a gran escala de SO2 desde fuentes regionales hacia el Valle de Orizaba.

## **Resultados y discusión**

En la Figura 2 se presentan los flujos de depósito atmosférico de SO4<sup>2-</sup> para la región de Córdoba-Orizaba por temporada de muestreo, se puede observar que el ión sulfato presentó un patrón estacional evidente, con flujos más altos durante la temporada de lluvias y nortes, lo cual está de acuerdo con el carácter regional del SO<sub>2</sub> en la atmósfera. El SO<sup>2</sup> se oxida a sulfato, y la tasa de oxidación determina su tiempo de vida en la atmósfera. El ácido sulfúrico es producido a partir de la oxidación de los óxidos de azufre, que a su vez forman partículas de sulfato. Sin embargo, aún en la atmósfera de sitios rurales o no industrializados, niveles significativos de partículas de sulfato han sido encontradas, concluyendo que este sulfato está relacionado con las reacciones atmosféricas de SO<sup>2</sup> antropogénico [Khoder, 2002]. Puesto que la oxidación seca de dióxido de azufre a sulfato, o la oxidación húmeda vía el intermediario bisulfito en condiciones atmosféricas se lleva a cabo a velocidades mucho más bajas que la de los óxidos de nitrógeno, por lo tanto, el dióxido de azufre tiene un tiempo de residencia mucho más largo en la atmósfera (13 días) y puede ser transportado a grandes distancias de su fuente, esto lo hace más susceptible de ser transportado por el movimiento de las masas de aire en comparación con los óxidos de nitrógeno. Por esta razón, el sulfato o sus precursores gaseosos son conocidos como contaminantes regionales.

Adicionalmente, durante la estación lluviosa, cuando la capa de mezcla está muy alta, la mayoría de los contaminantes en la precipitación se derivan de los procesos rain-out de núcleos de condensación que han sido transportados grandes distancias en la región. Lo anterior soporta la hipótesis de que los elevados niveles de sulfato encontrados en la región tuvieron su origen en fuentes relativamente distantes, y fueron resultado del transporte a gran escala durante las temporadas de nortes y lluvias, donde los vientos prevalecientes favorecen este fenómeno de transporte (Figura 3).

Así mismo, es necesario tener en cuenta que la región de Córdoba-Orizaba está ubicada al pie de la ladera o cara este del sistema montañoso conocido como Sierra Madre Oriental, por lo que el efecto orográfico y el fenómeno montaña-valle fue completamente evidente. Las masas de aire que prevalecen durante estas dos temporadas del año transportan a gran velocidad el SO<sub>2</sub> emitido en fuentes lejanas ubicadas viento arriba, de tal modo, que al chocar con las montañas, los contaminantes se concentran y son depositados en el valle como sulfato.

En el presente estudio, el flujo medio de depositación para S (como SO4<sup>2-</sup>) en el Valle de Orizaba fue de 25.01 Kg ha<sup>-1</sup> año<sup>-1</sup>; y excedió 5 veces el valor superior del umbral propuesto para bosques naturales y para áreas muy sensibles (2-5 Kg ha<sup>-1</sup> año<sup>-1</sup>); casi 3 veces lo reportado para Zoquiapan por Pérez et al (2008) en el Estado de México; y casi 1.5 veces lo reportado por Ponette et al (2010) en un sitio forestal en el Estado de Veracruz.

A partir del análisis de las trayectorias de las masas de aire hacia atrás durante el año 2015, se pudo observar que durante las temporadas de lluvias y de Nortes, la dirección dominante es del E-SE y NE, respectivamente; dejando al Valle de Orizaba sujeto al transporte de emisiones generadas en los corredores industriales ubicados viento arriba; temporadas en las cuales los niveles de depósito de sulfato en el valle son elevados. Para inferir esta influencia local o regional, se estimó la razón sulfato: nitrato en la depositación, obteniéndose un valor de 42.3, sugiriendo que la región bajo estudio estuvo bajo la influencia de transporte a gran escala.

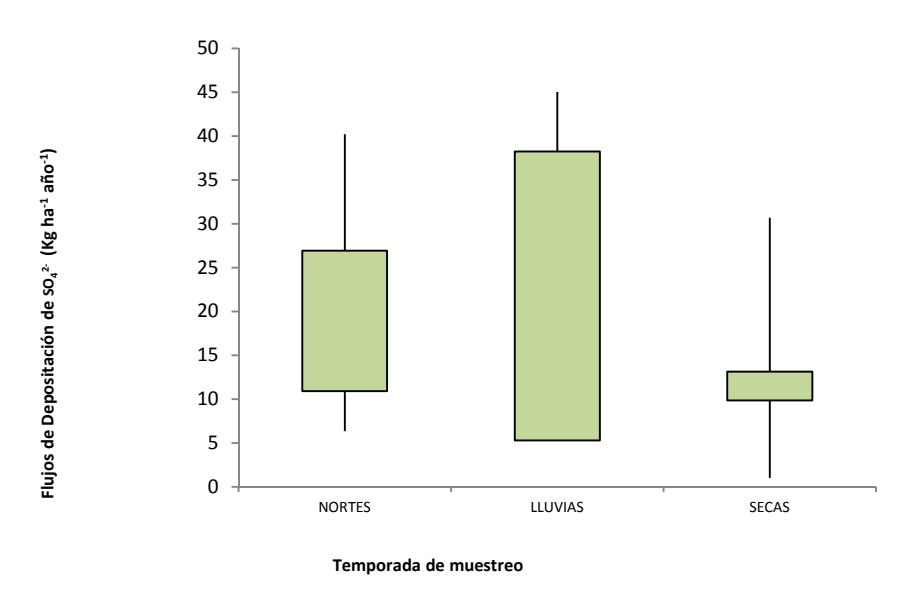

**Figura 2. Flujos de depósito atmosférico de Sulfato para el Valle de Orizaba por temporada.**

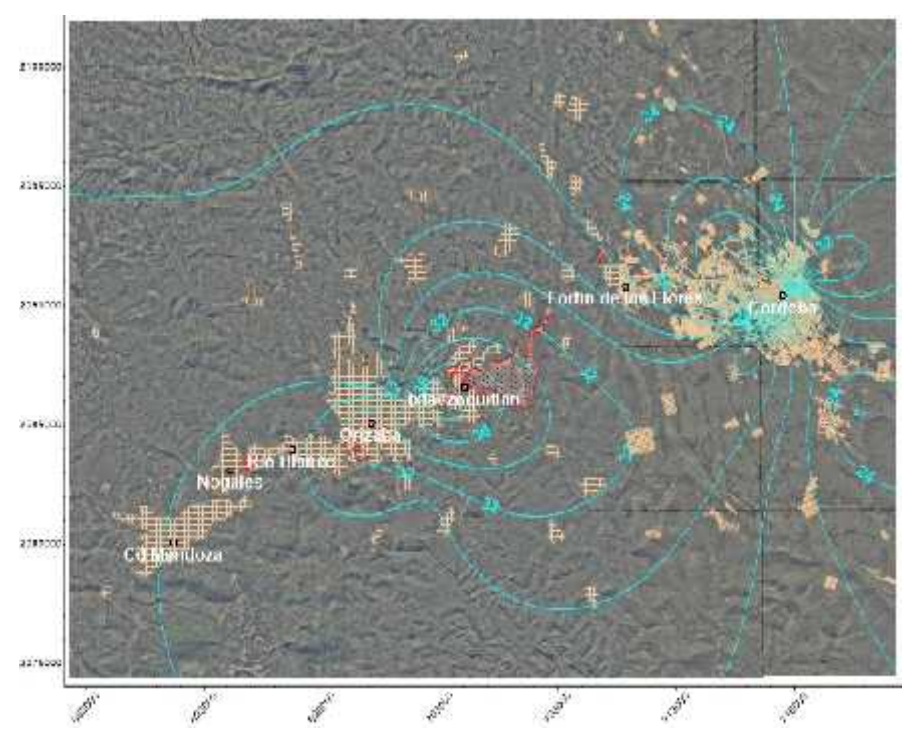

**Figura 3. Patrones de distribución espacial de la depositación de Sulfato el Valle de Orizaba**

## **Trabajo a futuro**

Para dar soporte a los resultados aquí reportados, se recomienda realizar muestreos de depósito atmosférico en sitios ubicados viento arriba y viento abajo del Valle de Orizaba, en particular, realizar un estudio del depósito atmosférico en la región de Acayucan y en Coatzacoalcos, así como también, evaluar el depósito atmosférico de azufre en el lado oeste de la sierra madre oriental, como puede ser en la Ciudad de Puebla, Ciudad Serdán o en el poblado de Esperanza. De esta forma, será posible realizar un mapeo regional de los flujos de depósito de azufre y evaluar su variación espacial y temporal con el fin de comprobar que los altos niveles encontrados provienen de emisiones regionales aerotransportadas a un nivel de la mesoescala.

## **Conclusiones**

La depositación de S tuvo su origen principalmente en fuentes regionales, siendo su contribución más alta cuando la región estuvo sujeta a la influencia de los vientos alisios y ondas del Este en la temporada de lluvias, y a los frentes fríos durante la temporada de Nortes; siendo más significativa la influencia durante la época de lluvias, cuando tienen lugar depresiones tropicales, tormentas y huracanes. Fue evidente que si bien, algunas fuentes industriales locales pudieron contribuir a los niveles de fondo, éstos se vieron incrementados como resultado del transporte de las emisiones de SO<sub>2</sub> en fuentes ubicadas viento arriba. El diagnóstico preliminar realizado en el presente trabajo servirá como línea base para la evaluación de la vulnerabilidad de los ecosistemas terrestres en la zona de estudio al depósito atmosférico y permitirá proponer políticas públicas enfocadas a la conservación y protección de los ecosistemas sensibles en la región.

## **Referencias**

- 1. Baron, J-S.; Rueth, Wolfe, H-M.; A.M., Nydick, A-M.; Allstott, K-R.; Minear, E-J.; and Moraska, B. (2000). Ecosystems responses to nitrogen deposition in the Colorado Front Range. *Ecosystems.* **(36)** 89-99.
- 2. Beachley, G.; Puchalski, M.; Rogers, C.; and Lear, G. (2016). A summary of long-term trends in sulfur and nitrogen deposition in the United States:1990-2013. *JSM Environ Sci Ecol.* **(4)** 2-5.
- 3. Clow, D.; Roop, H-S.; Nanus, L.; Fenn, M.; and Sextone, G. (2015). Spatial patterns of atmospheric deposition of nitrogen and sulfur using ion-exchange resin collectors in Rocky Mountain National Park, USA. *Atmospheric Environment.* **(101)** 149-157.
- 4. Drápelová, I. (2013). Evaluation of deposition fluxes in two mountain Norway spruce stands with different densities using the extended Canopy Budget Model. *Journal of Forest Science.* **(59)** 72-86.
- 5. Fenn,M-E.; and Poth, M. (2004). Monitoring nitrogen deposition in throughfall using ion exchange resin columns: a field test in the San Bernardino Mountains. *J. Environ. Qual.* **(33)** 2007-2014.
- 6. Hunová, I.; Stoklasová, P.; Kurfurst, P.; Vlcek, O.; Schovánková, J.; and Stránik, V. (2015). Spatial pattern of nitrogen deposition flux over Czech forest: a novel approach for unmeasured nitrogen species. *Geophysical Research Abstracts.* **(17).**
- 7. Khoder, M-I. (2002). Atmospheric conversion of sulfur dioxide to particulate sulfate and nitrogen dioxide to particulate nitrate and gaseous nitric acid in an urban area. *Chemosphere.* **(49)** 675-684.
- 8. NMX-AA-SCFI-074-2014. Norma Mexicana. Análisis de agua. Medición del ión sulfato en aguas naturales.
- 9. Pérez-Suárez, M.; Fenn, M-E.; Cetina-Alcalá, V-M.; and Alderete, A. (2008). The effects of canopy cover on throughfall and soil chemistry in two forest sites in the Mexico City Air Basin. *Atmósfera.* **(21)** 83- 100.
- 10. Ponette, A-G.; Weathers, K-C.; and Curran, L-M. (2010). Tropical land-cover alters biogeochemical inputs to ecosystems in a Mexican montane landscape. *Ecological Applications.* **(20)** 1820-1837.
- 11. Thimonier, A.; Schmitt, M.; Waldner, P.; and Rihm, B. (2005). Atmospheric deposition on Swiss long-term forest ecosystem research (LWF) plots. *Environmental Monitoring and Assessment.* **(104)** 1-38.
- 12. Yan, G.; and Kim, K. (2015). Sources and fluxes of organic nitrogen in precipitation over the Southern- East/Sea of Japan. *Atmos. Chem. Phys.* **(15)** 2761-2774.
- 13. Yan, L.; Yu, G.; Gao, Y.; He, N.; Wong, Q.; Jiao, C.; and Zuo, Y. (2016). Global inorganic nitrogen dry deposition inferred from ground-and space-based measurements. *Scientific Reports* **(19810)**.
- 14. Yu,M-H.; Bytnerowicz, A.; Fenn, M-E.; and Percy, K-E. (2016). Atmospheric dry deposition of sulfur and nitrogen in the Athabasca Oil Sands Region, Alberta, Canada. *The Science of the Total Environment.* **(568)** 285-291.
- 15. Zhan, X.; Yu, G.; He, N.; Fang, H.; Jia, B.; Zhou, M.; Wong, Ch.; Zhang, J.; Zhao, G.; Wang, S.; Liu, Y.; and Yan, J. (2014). Nitrogen deposition and its spatial pattern in main forest ecosystems along north-south transect of eastern China. *Chinese Geographical Science*. **(24)** 137-146.

# **Efecto de la adición de grasa vegetal sobre la textura y color de quesos frescos**

*J. M. Juárez-Barrientos<sup>1</sup> , M. M. Tejeda-Paz<sup>1</sup> , J. Rodríguez-Miranda<sup>1</sup> , E. Paz-Gamboa<sup>1</sup> , E. Herman-Lara<sup>1</sup>*\* *<sup>1</sup>Coordinación de Posgrado e Investigación, Departamento de Ingeniería Química y Bioquímica, Instituto Tecnológico de Tuxtepec, Av. Dr. Víctor Bravo Ahuja S/N, Col. 5 de Mayo, C.P. 68350, Tuxtepec, Oaxaca*  \**erasmo\_hl@hotmail.com Área de participación: Ingeniería Química* 

#### **Resumen**

Se elaboraron quesos frescos a partir de leche estandarizada a un 2% de grasa. Los quesos fueron adicionados con grasa vegetal (GV) en una concentración de 0.5, 1.0, 2.5, 3.5 y 5.0% y un control sin GV. Se evaluó la composición química proximal, color y textura. El incremento en el contenido de grasa de los quesos fue proporcional al incremento en la concentración de GV, causando un aumento en el contenido de proteínas y disminución del contenido de humedad. Todos los quesos presentaron una coloración amarilla con valores de h° cercano a 90°, la luminosidad disminuyó al incrementarse el contenido de GV. El queso con 5.0% de GV presentó mayores valores de dureza, cohesividad y gomosidad, relacionándose con un mayor contenido de grasa y proteína. Los cambios en las características de color y textura de los quesos analizados fueron significativos únicamente al adicionar concentraciones de GV superiores al 2.5%.

*Palabras clave: Color, composición química, queso fresco, textura* 

## **Abstract**

Fresh cheeses from standardized milk to 2% fat were made. The cheeses were added with vegetable fat (VF) at a concentration of 0.5, 1.0, 2.5, 3.5 and 5.0% and a control without VF. Chemical composition, color and texture were evaluated. The increase in the fat content of the cheese was proportional to the increase in the VF concentration proportioning a rising in protein content and less moisture content. All cheeses had a yellow color with values of h° close to 90°, the brightness decreased with increasing VF content. Cheeses with 5.0% of VF showed higher values of hardness, cohesiveness and gumminess, which was associated with a higher fat content and protein. Changes in the characteristics of color and texture of the cheeses were significant only by adding VF concentrations higher than 2.5%.

*Key words: Color, chemical composition, fresh cheese, texture* 

## **Introducción**

El queso es el producto obtenido de la coagulación de la leche, que causa la concentración de la caseína, la grasa y la eliminación casi total del agua [Walstra, 2006]. La composición y características del queso dependen directamente de la calidad de la leche utilizada para su elaboración [Hernández-Morales y col., 2010]. Fisicoquímicamente, el queso se define como un gel tridimensional formado por la caseína integrada en un complejo caseinato-fosfato-cálcico, el cual por medio de la coagulación, contiene los glóbulos de grasa, agua, lactosa, albúminas, globulinas, minerales y vitaminas que son retenidas en la fase acuosa del sistema [Ramírez-López y Vélez-Ruiz, 2012]. Se ha comprobado que la sustitución de la grasa butírica por aceite de canola emulsionado en la elaboración de quesos frescos, afecta el contenido, tipo y distribución de los glóbulos de grasa contenidos en la red proteica, lo que modifica su microestructura y consecuentemente la textura del queso [Lobato-Calleros y col., 2007]. Otros estudios han demostrado que la adición de grasa vegetal incrementa los valores de adhesividad y dureza en queso untables procesados y análogos [Cunha y col., 2010] sin embargo, esto depende del tipo de grasa que se adiciona; por ejemplo el aceite de soya confiere mayor dureza y adhesividad pero menor cohesividad y elasticidad a los quesos [Bachmann, 2001]. Otro factor que afecta las características del queso es la oxidación de las grasas por exposición a la luz, lo que ocasiona cambios en el color [Mortensen y col., 2004]. Además, se ha establecido que la adición de grasa vegetal en los quesos afecta su color debido a la diferencia en la composición de ácidos grasos [Cunha y col., 2010]. La evaluación del color en cualquier alimento es importante ya que se considera uno de los principales atributos que determinan la aceptación del consumidor y la compra del producto [Zúñiga y col., 2007].
Actualmente en el distrito de Tuxtepec se registra una elevada actividad ganadera que aporta más de 23 millones de litros de leche bovina al año, lo que representa el 16.3% de la producción en el Estado de Oaxaca. En la región de la Cuenca del Papaloapan se registró una producción promedio de 4.4 L·vaca<sup>-1</sup>, que es distribuida en las lecherías locales. Del total de la producción de leche, más del 20% se destina a la producción de diferentes tipos quesos, entre los que destaca el queso fresco [SIAP-SAGARPA, 2013]. Esta intensa actividad quesera en la región se debe a un intento por parte de los productores para tomar ventaja de los picos productivos en la temporada de lluvias [Vilaboa y col., 2009; Juárez-Barrientos y col., 2015]. En dicha región se ha detectado que es común la adición de grasa vegetal, como una estrategia para incrementar el rendimiento quesero y reducir los costos de producción, por lo tanto, el objetivo del presente estudio fue evaluar el efecto de la adición de grasa vegetal en quesos frescos sobre su composición, características de color y textura.

# **Metodología**

### **Muestras de queso**

La leche fue recibida en los laboratorios del Instituto Tecnológico de Tuxtepec para su estandarización a un 2% en cuanto a su contenido de grasa. Se adicionó la grasa vegetal (GV) en diferentes proporciones diluyéndola en 1 L de leche a 37 °C y homogeneizándola en una licuadora (Oster S. A. de C. V., XpertSeries BLSTVB-PMC, México) por 2 min. La proporción de GV adicionada definió los distintos tratamientos que se describen a continuación: queso control (QF0) sin adición de grasa vegetal (GV). QF1 adicionado con 0.5% de GV, QF2 con 1.0% de GV, QF3 con 2.5% de GV, QF4 con 3.5% de GV y QF5 con 5% de GV. La leche de los distintos tratamientos fue pasteurizada a 63 °C por 30 minutos, posteriormente se sometió a un choque térmico hasta alcanzar 42 °C. Se agregó CaCl2 (20 g por 100 L de leche) y se enfrió a 37 °C. Se adicionó el cuajo comercial de origen microbiano (Cuajo XXX, Cuamex S.A. de C.V., México) en una proporción de 10 mL por cada 100 L de leche. La cuajada se dejó reposar por 30 min y posteriormente fue cortada horizontal y verticalmente usando liras metálicas para obtener cortes de 1 cm<sup>3</sup>. El desuerado se realizó eliminando 3/4 partes del suero mediante decantación. El salado consistió en agregar 70 g de sal común por cada 10 L de leche amasando la cuajada manualmente, para posteriormente realizar el moldeado, utilizando moldes de plástico sanitario (VIGUSA S.A. de C.V., México) recubiertos con manta. Para el prensado se aplicó una fuerza de 1 kg por cada 500 g de queso, volteando los moldes dos veces durante el tiempo de prensado. El vire se realizó a la media hora y el segundo a las doce horas de prensado para un tiempo total de trece horas de prensado. Finalmente los quesos fueron desmoldados, colocados en bolsas selladas al vacío y puestos en refrigeración (4 ± 0.5 °C) hasta su análisis.

### **Determinación de Composición Química Proximal**

Se determinó el contenido de grasa (método 933.05), humedad (método 926.08) y proteínas (método 935) de acuerdo con la AOAC [2005].

### **Determinación de Color**

Se utilizó un colorímetro (UltraScan Vis, Hunter Associates Laboratory Inc., EUA) a través del software EasyMatchQC para evaluar el color de las muestras de queso. Se obtuvieron los valores de L\* (luminosidad), a\* y b\* utilizando la escala de CIELab con D65 como fuente luminosa y un ángulo de 10°. Se obtuvieron los valores del ángulo hue (hº) mediante la fórmula h°=arctan (b\*/a\*). El equipo fue calibrado con una placa estándar blanca y las mediciones se realizaron por triplicado.

### **Determinación de Textura**

Se determinó la dureza, adhesividad, cohesividad y gomosidad en muestras cilíndricas de queso de 2.5 cm de diámetro y 3.0 cm de altura. Las muestras se tomaron a 1.0 cm de la superficie del queso para reducir el efecto de la resequedad [Hernández-Morales y col*.,* 2010]. Se utilizó un texturómetro TA-XT plus (Stable Micro Systems, Surrey, UK) con una sonda de compresión con 75 mm de diámetro (P/75) y una distancia de compresión de 30 mm. Las mediciones se realizaron por triplicado.

### **Análisis estadístico**

La correlación entre las variables se realizó obteniendo una matriz de correlaciones (PROC CORR), el efecto de los diferentes porcentajes de adición de grasa vegetal sobre la composición química y los parámetros de color y textura de los quesos se determinó mediante un análisis de varianza y la prueba de comparación de medias mediante el método de Tukey (one-way ANOVA) con un nivel de significancia del 95%. Se utilizó el software SAS versión 9.3 (SAS Institute Inc., Cary, NC, USA).

# **Resultados y discusión**

# **Resultados de Composición Química Proximal**

En la Tabla 1 se muestra la composición química de los diferentes quesos. Se observaron diferencias significativas (p<0.05) en cuanto al contenido de humedad y grasa en todos los quesos. En el contenido de grasa se apreció un incremento proporcional a la adición de grasa vegetal, correspondiendo QF5 al queso con mayor contenido de grasa. Con respecto al contenido de proteína, el queso QF0 (control) fue el de menor contenido y los quesos QF2, QF3 y QF4 presentaron un contenido similar sin diferencias significativas entre ellos, siendo el queso QF5 el que presentó un mayor contenido de proteínas con diferencias significativas entre el resto de los tratamientos empleados. Se apreció un correlación fuertemente positiva entre el contenido de grasa y proteínas (R= 0.94; p˂0.05). Los quesos con mayor contenido de GV presentaron un contenido mayor de proteínas debido a que los glóbulos de GV son mayores en diámetro, lo que permitió una mayor masa de proteínas por unidad de área en los glóbulos de grasa incrementando el contenido de proteínas en los quesos [Cunha y col., 2010]. Además se apreció que los quesos con mayor contenido de proteínas y grasa presentaron un menor contenido de humedad, lo cual se corrobora con los valores negativos de correlación entre humedad y grasa (R= -0.96; p˂0.05) y proteínas (R=-0.88; p˂0.05) presentados en la Tabla 2. Este efecto ha sido reportado y se debe a la concentración de los sólidos por la eliminación de agua [Di Grigoli y col*.,* 2015].

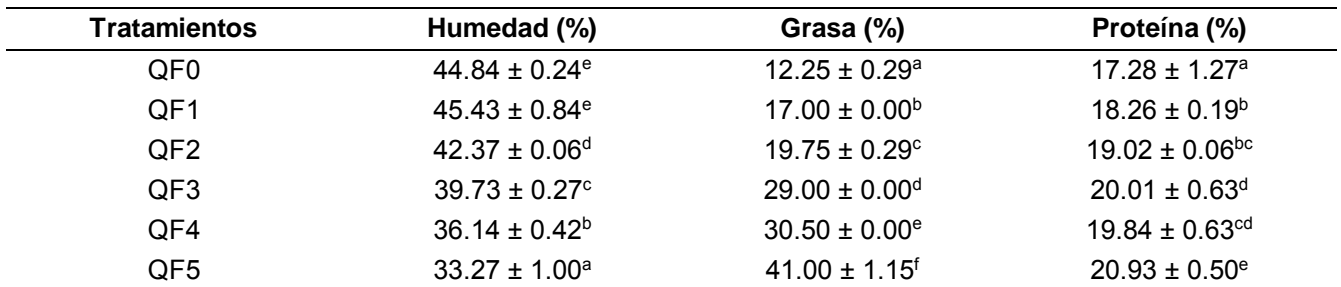

**Tabla 1. Composición química de los seis tratamientos de queso fresco analizados.** 

Los resultados son el promedio de tres determinaciones ± la desviación estándar. Letras diferentes en la misma columna indican diferencia significativa (p<0.05).

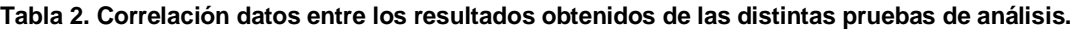

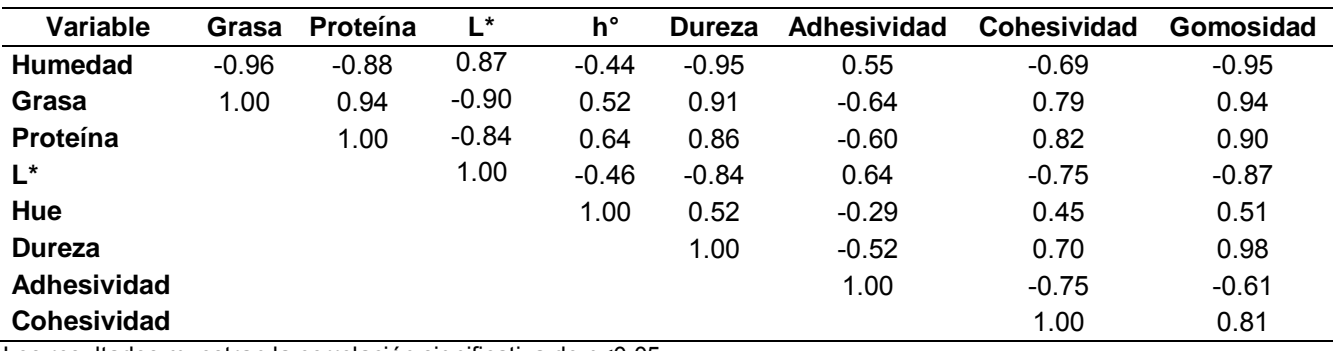

Los resultados muestran la correlación significativa de p<0.05

# **Resultados de Color**

Los resultados obtenidos del análisis de color se muestran en la Tabla 3. Se observó que para el parámetro L\* (luminosidad) hubo diferencia significativa (p<0.05) entre la mayoría de los quesos. Se apreció una tendencia a la reducción de la luminosidad con el incremento de la concentración de grasa vegetal, de tal

forma que el queso QF5 fue el que presentó los valores más bajos de L\*. Aspi mismo se apreció que los quesos con mayor contenido de humedad presentaron valores superiores de luminosidad (L\*), esto debido que un incremento en el contenido de agua en los quesos, facilita la que la luz se refleje o transmita en la superficie de los quesos [Magenis y col., 2014], lo cual se corrobora con la correlación observada entre estos dos parámetros (R=0.87; p<0.05).

Con respecto a los valores de h°, los quesos QF0, QF1 y QF4 fueron similares estadísticamente (p>0.05), al igual que los quesos QF2, QF3 y QF5; sin embargo, entre este grupo de quesos hubo diferencias significativas. Los valores de h° se ubicaron en el intervalo de 85.57-88.67°, indicando una tonalidad cercana al color amarillo (90°). El color amarillo de los quesos elaborados a partir de leche de vaca es característico debido a que es posible que los carotenoides presentes en la dieta de las vacas se transfieran a la leche [Aday and Karagul, 2014]. Se ha reportado que la variación de color se relaciona con la adición de GV ya que la diferencia de color entre un queso control y uno adicionado con grasa vegetal se incrementó al aumentar la concentración de GV [Cunha y col., 2010].

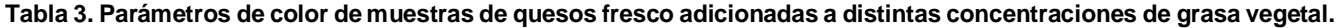

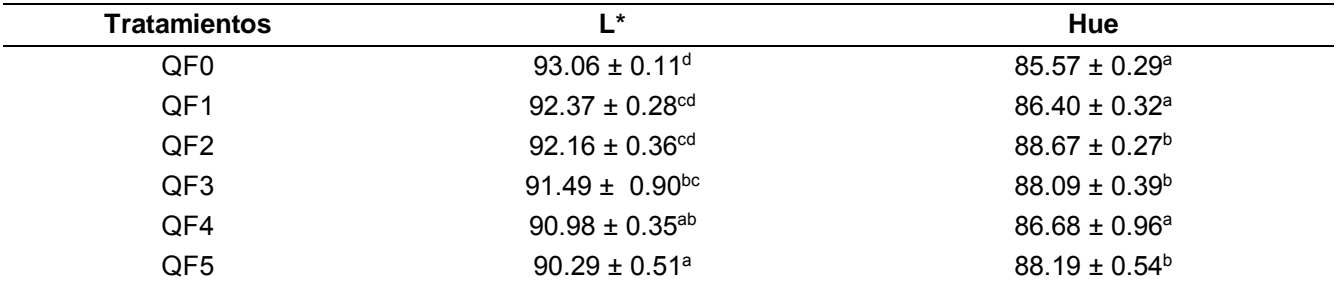

Los resultados son el promedio de tres determinaciones ± la desviación estándar. Letras diferentes en la misma columna indican diferencia significativa (p<0.05).

#### **Resultados de Textura**

La adición de grasa vegetal tuvo efecto significativo (p<0.05) sobre la dureza, adhesividad, cohesividad y gomosidad de los diferentes quesos (Tabla 4). Los valores de dureza estuvieron en el intervalo de 19.26–33.03 observándose una correlación positiva de éste parámetro con el contenido de grasa (R= 0.91; p˂0.05) y proteína (R= 0.86; p˂0.05), como se observa en la Tabla 2. Esto se debió al diámetro superior de los glóbulos de GV que permitió una mayor densidad de proteínas por unidad de área. Esto ha sido reportado, siendo asociados los valores superiores de dureza a la matriz proteica como componente estructural y un contenido superior de proteínas confiere mayor resistencia a la deformación [Cunha y col., 2010].

En cuanto a la adhesividad, el queso QF0, QF1 y QF2 mostraron valores similares estadísticamente. Sin embargo, los quesos QF1, QF2, QF3, QF4 y QF5 también fueron similares en cuanto a la adhesividad, mostrando diferencias significativas con el control (QF0) de manera conjunta. Esto es contrario a lo reportado por Cunha y col. [2010], pero similar a lo reportado por Bachmann [2001] quien argumentó que el aumento en la sustitución de la grasa butírica disminuye la adhesividad en los quesos análogos. Para los parámetros de cohesividad y gomosidad se observaron diferencias significativas (p<0.05) entre los quesos, siendo QF0 el menos cohesivo y menos gomoso. Los quesos con los tratamientos QF3, QF4 y QF5 no mostraron diferencias significativas entre sí con respecto a la cohesividad (p<0.05). Mientras que en la gomosidad, solo los grupos de tratamientos: QF2-QF3 y QF4-QF5 no mostraron diferencias significativas entre ellos mismos. Fue posible apreciar una tendencia al incremento de la dureza, cohesividad y gomosidad a medida que se incrementaba la concentración de GV en los quesos. Al respecto, se ha reportado un incremento en la dureza y elasticidad de los quesos cuando se incrementa el contenido de grasa [Bachmann, 2001].

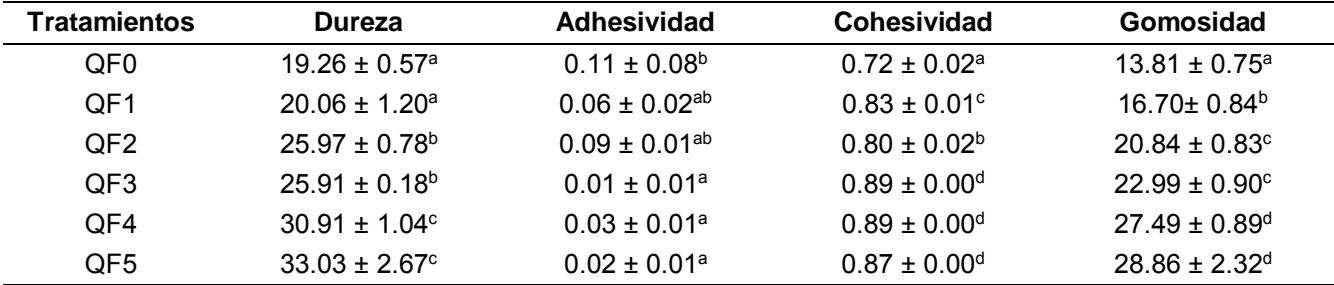

**Tabla 4. Parámetros del análisis de perfil de textura de las muestras de quesos frescos adicionadas a distintas concentraciones de grasa vegetal.** 

Los resultados son el promedio de tres determinaciones ± la desviación estándar. Letras diferentes en la misma columna indican diferencia significativa (p<0.05).

# **Trabajo a futuro**

Actualmente en el área de Posgrado e Investigación de la Maestría en Ciencias en Alimentos de Instituto Tecnológico de Tuxtepec se está trabajando en el desarrollo de métodos analíticos que faciliten la detección de adición de grasa vegetal en quesos frescos.

# **Conclusiones**

La adición de grasa vegetal en quesos frescos promovió modificaciones en la composición química, perfil de textura y color. Se observó que el queso adicionado con 5% de grasa vegetal presentó un mayor contenido de proteína y grasa pero un menor contenido de humedad, además de mayor dureza, gomosidad y cohesividad con valores bajos de adhesividad en comparación con el queso control (QF0). Todos los quesos presentaron una coloración amarilla con valores de h° cercano a 90°, la luminosidad disminuyó al incrementarse el contenido de GV. Con base en los resultados mostrados fue posible concluir que la adición de grasa vegetal se correlacionó el color y textura, considerados atributos importantes en la preferencia de un producto alimenticio, por lo que se considera necesario desarrollar más trabajos de investigación enfocados en el análisis sensorial de estos quesos frescos adicionados con grasa vegetal. Los cambios observados en los atributos evaluados pueden estar relacionados con diversos factores que van desde la composición de la leche hasta las variables involucradas en el proceso de elaboración, por lo que es necesario desarrollar futuras investigaciones para esclarecer la interacción entre la grasa vegetal y la matriz proteica de los quesos, pero sobre todo es importante desarrollar métodos analíticos que permitan detectar la adición de grasa vegetal en concentraciones mínimas.

# **Referencias**

- 1. Aday, S. and Karagul, Y. (2014). Physicochemical and Sensory Properties of Mihalic Cheese. *Int. J. Food Prop.***17**, 2207–2227.
- 2. AOAC. (2005). Official Methods of the Association of Official Analytical Chemists. 17th Edition. Washington, DC, USA.
- 3. Bachmann, H. (2001). Cheese analogues: a review. *Int. Dairy J.* **11**, 505-515.
- 4. Cunha, C. R.; Dias, A. I. and Viotto, W. H. (2010). Microstructure, texture, color and sensory evaluation of a spreadable processed cheese analogue made with vegetable fat. *Food Res. Int*. **43 (3)** 723-729.
- 5. Di Grigoli, A.; Francesca, N.; Gaglio, R.; Guarrasi, V.; Moschetti, M.; Scatassa, M.L.; Serranni, L.A. and Bonanno A. (2015). The influence of the wooden equipment employed for cheese manufacture on the characteristics of a traditional stretched cheese during ripening. *Food microbiol*. **46**, 81-91.
- 6. Hernández-Morales C.; Hernández‐Montes A.; Aguirre‐Mandujano E. and Gante V.A. (2010). Physicochemical, microbiological, textural and sensory characterization of Mexican Añejo cheese. *Int. J. Dairy Technol*. **63**, 552–560.
- 7. Juárez-Barrientos, J. M.; Herman-Lara, E.; Soto-Estrada, A.; Ávalos-de la Cruz, D.A.; Vilaboa-Arroniz, J. y Díaz-Rivera, P. (2015). Tipificación de sistemas de doble propósito para producción de leche en el distrito de desarrollo rural 008, Veracruz, México. *Rev. Cient. FCV-LUZ* **25**, 317–323.
- 8. Lobato-Caballero, C.; Reyes-Hernández, J.; Beristain, C. I.; Hornelas-Uribe, Y.; Sánchez-García, J. E. and Vernon-Carter, E.J. (2007). Microstructure and texture of white fresh cheese made with canola oil and whey protein concentrate in partial or total replacement of milk fat. *Food Res. Int..* **40***,* 529-537.
- 9. Magenis, R.B.; Prudêncio, S.E.; Fritzen, F.C.; Stephan, P.M.; do Egito, A.S. and Daguer, H. (2004). Rheological, physicochemical and authenticity assessment of Minas Frescal cheese. *Food Control* **45**, 22-28.
- 10. Mortensen, G., Bertelsen, G., Mortensen, B.K. and Stapelfeldt, H. (2004). Light-induced changes in packaged cheeses -a review. *International Dairy Journal.* **14**, 85-102.
- 11. Ramírez-López, C. and Velez-Ruiz, J. (2012). Quesos frescos: propiedades, métodos de determinación y factores que afectan su calidad. *Temas Selectos de Ingeniería de Alimentos*. **6 (2)** 131-148.
- 12. SIAP-SAGARPA. Sistema de Información Agroalimentaria y Pesquera-Secretaria de Agricultura Ganadería Desarrollo Rural Pesca y Alimentación. (2013). Leche de bovino. En línea disponible en: http://www.lechebovino.gob.mx/index.php?portal=lechebovino. 16.11.12.
- 13. Vilaboa, A. J.; Díaz, R. P.; Ruiz, R. O.; Platas, R. D.; González, M. S. y Juárez, L. F. (2009). Caracterización socioeconómica y tecnológica de los Agroecosistemas con bovinos de doble propósito de la Región del Papaloapan, Veracruz, México. *Trop. Subtrop. Agroecosys*. **10**, 53–62.
- 14. Walstra, P. (2006). Principles of cheese making. Dairy Sci. Technol. 577-582. Florida, USA.
- 15. Zúñiga, H. L. A.; C. Velásquez, H. J. and J., A. Osorio, S. (2007). Study of Edam cheese hardness using texture profile analysis and penetrometry by sphere. *Rev. Fac. Nac. Agron*. **60 (1)** 3797-3811.

# **Obtención de parámetros del modelo NRTL para sistemas de dos fases acuosas de polímeros**

*M. Bárcenas Castañeda1\*, A. Quirós Meléndez<sup>1</sup> , L. Delgadillo Torres<sup>1</sup>* , *R. Sánchez Meza<sup>1</sup>* , *M. A. Vaca Hernández<sup>1</sup>*

*<sup>1</sup>División de Ingeniería Química y Bioquímica, Tecnológico de Estudios Superiores de Ecatepec, Av. Tecnológico S/N, Valle de Anáhuac, C.P. 55210, Ecatepec, Edo. de México, México \*m.barcenas.c@gmail.com*

*Área de participación: Ingeniería Química*

# **Resumen**

Los modelos de predicción del equilibrio de fases están bien desarrollados para compuestos químicos, sin embargo, la descripción del equilibrio de fases en el caso de la distribución de biomoléculas es un tema por explorar. Modelos termodinámicos como NRTL se pueden adaptar y probar si se cuenta con suficientes datos experimentales de sistemas modelo. Dicho modelo se ha utilizado para describir el equilibrio de fases de algunas proteínas en soluciones poliméricas, ya que para sistemas que se apartan de la idealidad y especialmente para sistemas parcialmente miscibles la ecuación NRTL proporciona una buena representación de los datos experimentales si se obtienen cuidadosamente los parámetros ajustables. En este trabajo utilizando el simulador Aspen Plus se llevaron a cabo regresiones para el cálculo de los parámetros del modelo NRTL de sistemas de dos fases acuosas para la descripción del equilibrio de fases y su aplicación a la partición de proteínas.

#### *Palabras clave: NRTL, Sistema de dos fases acuosas, SDFA, Biomolécula, extracción líquido-líquido*

# **Abstract**

Prediction models of phase equilibrium have been described extensively for chemical compounds, however, the description of phase equilibrium in the case of the biomolecules distribution is a subject to explore. Thermodynamic models such as NRTL can be adapted for these systems if there are enough experimental data of model systems. This model has been used to describe the phase equilibrium of some proteins in polymer solutions, because for systems that deviate from ideality and especially partially miscible systems the NRTL equation provides a good representation of the experimental data if adjustable parameters are obtained carefully. Therefore, in this work using the simulator Aspen Plus, regressions were carried out to calculate the NRTL model parameters of aqueous two-phase systems for phase equilibrium description and its application to protein partition.

*Key words: NRTL, Aqueous two-phase systems, ATPS, biomolecules, Liquid-liquid extraction*

# **Introducción**

Actualmente el conocimiento generado en las áreas de especialidad de la Ingeniería Química encuentra un gran campo de aplicación en las llamadas ciencias de la vida y aquellas relacionadas con el uso de biomoléculas tales como las proteínas, antibióticos, vitaminas, enzimas, etc. Las biomoléculas se pueden obtener a partir de procesos de fermentación o pueden localizarse al interior de células animales o vegetales, en cualquier caso es necesario definir la secuencia de purificación hasta la obtención del producto deseado. La separación inicia con un proceso de separación sólido-líquido en donde la solución resultante se envía a un proceso de purificación al equilibrio que puede ser una adsorción, lixiviación o una extracción líquido-líquido.

El uso de procesos de separación en las áreas biológicas se ha enfocado tanto para la producción como para el procesamiento de las biomoléculas. En particular el uso de sistemas de dos fases acuosas [Albertsson, 1986, Batista y col., 2009, Pic y col., 2007, Salabat y col., 2008, Carareto y col. 2010, Abdulnabi, 2013, Goja y col., 2013, Chakraborty y Sen, 2016] es adecuado para la separación y purificación de proteínas a partir de materiales como extractos de células, caldo de fermentación y filtrado de cultivo. Algunas de las aplicaciones más recientes se han orientado hacia el ámbito industrial [Gu y Glatz, 2007; Rosa y col., 2007; Cavalcanti y col., 2006; Frerix y col., 2007, Goja y col., 2013].

Las moléculas de origen biológico presentan una gran sensibilidad a la temperatura, al valor del pH, a la tensión interfacial de las soluciones por lo que su separación debe considerar estas restricciones. La extracción líquidolíquido es un proceso que puede escalarse fácilmente, se realiza a temperatura ambiente y el proceso se hace posible con la selección adecuada del solvente de extracción. Los polímeros acuosos y las soluciones micelares inversas muestran características adecuadas ya que forman un ambiente que no desnaturaliza la moléculas, presentan valores apropiados de pH y la tensión superficial interfacial facilita la trasferencia de masa de las biomoléculas entre las fases acuosas [Pic y col., 2007, Salabat y col., 2008, Carareto y col. 2010].

Los sistemas de dos fases acuosas (SDFA) consisten en soluciones acuosas inmiscibles que se encuentran en un estado termodinámico de equilibrio y se dividen en dos grupos: 1) una mezcla acuosa de dos polímeros incompatibles [Chakraborty y Sen, 2016] y 2) una mezcla acuosa que consiste en un polímero y una sal [Haghtalab y col., 2003]. En los SDFA, ambas fases son mayormente agua, lo que les da propiedades características como baja viscosidad, muy baja tensión interfacial y la densidad de ambas fases son muy cercanas. Un SDFA de uso común es la solución de polietilenglicol (PEG) y dextrano (DX) en agua, donde ambos polímeros son altamente solubles en agua pero prácticamente inmiscibles entre sí, separándose en dos fases que se encuentran en equilibrio; siendo la fase ligera (menor densidad) el PEG con agua, y la fase pesada (densa) el DX con agua. El DX es un polímero económicamente caro, lo que constituye una limitación para su uso a gran escala; por lo que se ha recurrido al uso de polímeros como la maltodextrina (MD) para reemplazarlo en el SDFA. El polipropilenglicol (PPG) por su semejanza química con el PEG, también ha sido de interés para la separación de biomoléculas, donde en conjunto con la MD son un SDFA de gran interés científico [da Silva y Meirelles, 2000; da Silva y Meirelles 2001, Abdulnabi, 2013, Chakraborty y Sen, 2016]. da Silva et al. [1997] y Chakraborty y Sen [2016] estudiaron el efecto de la temperatura, pH y peso molecular de los polímeros PEG y MD sobre las curvas binodales y de unión. Por sus propiedades, estos sistemas se han convertido en sistemas modelo de estudio para la partición de proteínas como la albúmina de suero bovino (BSA), la lisozima, entre otras [da Silva y Meirelles, 2000; da Silva y Meirelles, 2001; Haghtalab y Mokhtarani, 2004, Goja y col., 2013, Settu y col., 2015].

El uso de la extracción líquido–líquido aplicado a sistemas biológicos es una herramienta poderosa para la obtención de biomoléculas [Abbot y Hatton, 1988; Job y Blass, 1994; Faravash y col., 2007, Goja y col., 2013]. Se reconoce actualmente a la extracción líquido-líquido como primer paso de purificación primaria para la obtención de proteínas teniendo como característica el ser un proceso escalable, continuo de alta capacidad y que ofrece una buena selectividad hacia la proteína deseada [Pereira y col., 2016, Goja y col., 2013]. Sin embargo, es fundamental el conocimiento del equilibrio de fases de un sistema para desarrollar la operación [Silverio et al., 2012]. Por lo tanto, es de suma importancia contar con modelos que predigan / correlacionen el equilibrio de fases de los sistemas acuosos (equilibrio líquido – líquido).

Los modelos de predicción del equilibrio de fases están bien desarrollados para compuestos químicos tales como hidrocarburos, alcoholes, y en general para compuestos utilizados en la industria química. Sin embargo, la descripción del equilibrio de fases en el caso de la distribución de biomoléculas es un tema por explorar. Modelos termodinámicos como NRTL, UNIFAC, UNIQUAC, Ecuaciones de Estado, etc. [Renon y Prausnitz, 1969; Abrams y Prausnitz, 1975; Domanska y Łachwa, 2005; Haghtalab y Mokhtarani, 2005], se pueden adaptar y probar si se cuenta con suficientes datos experimentales de sistemas modelo. Sin embargo, los datos experimentales para la partición de proteínas son relativamente escasos y el efecto de diferentes parámetros como el pH, entre otros sobre el equilibrio no se ha investigado ampliamente.

En particular el modelo NRTL se ha utilizado para describir el equilibrio de fases de algunas proteínas en soluciones poliméricas [Domanska y Łachwa, 2005, Batista y col., 2009], ya que para sistemas que se apartan de la idealidad y especialmente para sistemas parcialmente miscibles la ecuación NRTL proporciona una buena representación de los datos experimentales si se obtienen cuidadosamente los parámetros ajustables [Renon y Prausnitz, 1969; Prausnitz et al., 2000]. Por lo tanto, el presente trabajo realiza el cálculo de los parámetros del modelo NRTL de sistemas de dos fases acuosas para la descripción del equilibrio de fases y su aplicación a la partición de proteínas.

# **Metodología**

#### **Modelo NRTL**

El diseño de la extracción líquido – líquido requiere de las propiedades de equilibrio de las mezclas involucradas. La condición de equilibrio termodinámico para un sistema formado por dos fases líquidas, a una determinada presión y temperatura, para cada componente *i* en la mezcla está dado por la expresión (1) [Prausnitz y col., 2000]:

$$
f_i^I = f_i^{II} \qquad \qquad \qquad \qquad \qquad \qquad \qquad \qquad \qquad \qquad \ldots \qquad \qquad \qquad \ldots \qquad \qquad \qquad \ldots \qquad \qquad \qquad (1)
$$

Como ambas fases son líquidas, es conveniente utilizar la misma fugacidad en el estado estándar para ambas fases, y usando la definición del coeficiente de actividad, la ecuación (1) puede escribirse:

$$
\gamma_i^I x_i^I = \gamma_i^{II} x_i^{II} \qquad \qquad \qquad \qquad \qquad \qquad 1 \tag{2}
$$

donde  $y_i$  es el coeficiente de actividad del componente i y  $x_i$  es la fracción molar en el equilibrio del componente i.

Muchas expresiones semi-empíricas se han propuesto para correlacionar la energía libre de Gibbs en exceso, especialmente para la composición de la mezcla, por ejemplo modelo de Wilson, NRTL (por sus siglas en inglés nonrandom two liquid: dos líquidos no al azar), UNIQUAC (por sus siglas en inglés Universal QuasiChemical theory), UNIFAC (por sus siglas en inglés UNIQUAC Functional-group Activity Coefficients). Todos estos modelos contienen parámetros ajustables que correlacionan los datos experimentales para calcular el coeficiente de actividad.

El modelo NRTL, al igual que el de Wilson, se basa en el concepto de composición local y es aplicable a mezclas parcialmente miscibles y sistemas completamente miscibles. Para el modelo NRTL, el coeficiente de actividad utilizando la composición en unidad de fracción masa se expresa de acuerdo a la ecuación (3) [Batista y col., 2009]:

$$
ln\gamma_i = \frac{\sum_{j}^{n} \left(\frac{\tau_{ji}G_{ji}w_j}{M_j}\right)}{\sum_{j}^{n} \left(\frac{G_{ji}w_j}{M_j}\right)} + \sum_{j}^{n} \left[\frac{w_jG_{ij}}{M_j \sum_{k}^{n} \left(\frac{G_{kj}w_k}{M_k}\right)} \left(\tau_{ij} - \frac{\sum_{k}^{n} \left(\frac{\tau_{kj}G_{kj}w_k}{M_k}\right)}{\sum_{k}^{n} \left(\frac{G_{kj}w_k}{M_k}\right)}\right)\right]
$$

Donde w<sub>j</sub> y M<sub>j</sub> son la fracción masa y el peso molecular del componente j respectivamente,  $G_{ij} = \exp (-\alpha_{ij}\tau_{ij});$  $\tau_{ij} = A_{ij}/T$ , y  $\alpha_{ij} = \alpha_{ji}$ . Cuando i=j  $A_{ij} = 0$ . G<sub>ij</sub> es un parámetro de energía característico de la interacción entre las moléculas i – j. α<sub>ij</sub> es un parámetro relacionado a la no aleatoriedad en la mezcla, cuando α<sub>ij</sub> es igual a cero, significa que la mezcla es completamente aleatoria. Los parámetros G<sub>ii</sub> (c el equivalente A<sub>ii</sub>) y  $\alpha_{ii}$  pueden obtenerse de la reducción de datos experimentales del equilibrio. La ecuación (3) es equivalente al modelo NRTL como se maneja en Aspen Plus si se efectúa la sustitución  $G' = G/M$  (ver ecuación 4). Se ha demostrado la capacidad del modelo NRTL para una representación adecuada de datos experimentales, especialmente para sistemas altamente no ideales y parcialmente inmiscibles.

$$
ln\gamma_i = \frac{\sum_j^n (\tau_{ji} c_{ji}' w_j)}{\sum_j^n (c_{ji}' w_j)} + \sum_j^n \left[ \frac{w_j c_{ij}'}{M_j \sum_k^n (c_{kj}' w_k)} \left( \tau_{ij} - \frac{\sum_k^n (\tau_{kj} c_{kj}' w_k)}{\sum_k^n (c_{kj}' w_k)} \right) \right]
$$

#### **Simulador ASPEN Plus**

Se utilizó el simulador ASPEN Plus versión 8.8 para llevar a cabo los ajustes de los parámetros de interacción molecular del modelo NRTL (Aij y  $\alpha_{ij}$ ) para los diferentes sistemas de estudio, en particular el módulo Regresión de datos de propiedades. Las simulaciones se llevaron a cabo para diferentes combinaciones de los algoritmos de solución (tres casos):

 Caso 1: Utilizando el algoritmo de solución "the rigorous maxium likelihood method" desarrollado por Luecke y Britt (1973), el cual selecciona los valores de los parámetros que maximizan la función de probabilidad. En este caso para la estimación de los parámetros, se seleccionó como función objetivo la función "maximum – likelihood (máxima verosimilitud)", la cual es una generalización del método de mínimos cuadrados que incluye incertidumbre en todas las variables involucradas (Myung, 2003), en este caso temperatura y concentración másica de las fases (ecuación 5). El método de inicialización establecido fue "Deming".

$$
Q = \sum_{m=1}^{NG} z_m \sum_{i=1}^{NP} \left[ \left( \frac{T_{e,i} - T_{m,i}}{\sigma_{T,i}} \right)^2 + \sum_{j=1}^{n-1} \left( \frac{w_{e,i,j}^I - w_{m,i,j}^I}{\sigma_{x,i}} \right)^2 + \sum_{j=1}^{n-1} \left( \frac{w_{e,i,j}^I - w_{m,i,j}^I}{\sigma_{x,i}} \right)^2 \right]
$$

donde NG es el número de grupos de datos, z es el peso del grupo de datos m, NP es el número de puntos del grupo de datos m, T es la temperatura, w es la fracción masa de la fase líquida, e indica un dato estimado, m indica un dato medido,  $\sigma$  es la desviación estándar del dato indicado.

- Caso 2: A diferencia del caso 1, se eligió el algoritmo de solución "Deming", el cual es una técnica para ajustar datos de dos dimensiones sobre una línea recta, donde se considera el error en las dos variables involucradas. La función objetivo se establece mediante la función "maximum – likelihood (máxima verosimilitud)".
- Caso 3: Se fijan las mismas condiciones establecidas en el caso 1, con excepción del método de inicialización, para el cual se utiliza "Weighted least squares (mínimos cuadrados ponderados)". En este método los errores son independientes; además tiene la ventaja de manejar casos de regresión donde los datos son de calidad variable.

Para todos los casos la tolerancia de convergencia se fijo en 1X10<sup>-8</sup>. Se estableció la desviación estándar en ±0.1°C para la temperatura, ±0.004% y ±0.006% para las concentraciones de las fases del agua (W) y la maltodextrina (MD) respectivamente, de acuerdo con la fuente de datos experimentales. Se fijo el tamaño de paso en 0.1 y el número máximo de iteraciones fue 500.

# **Resultados y discusión**

Se determinaron los parámetros A<sub>ii</sub>, A<sub>ii</sub> y  $\alpha_{ij}$  del modelo NRTL para 8 conjuntos de datos experimentales (ver tablas de la 1 a la 8), 4 de ellos para el sistema ternario Polipropilenglicol (PPG) + Maltodextrina (MD) + Agua [Da Silva y col., 2001] y otros 4 para el sistema ternario Polietilenglicol (PEG) + Maltodextrina (MD) + Agua [Da Silva y col., 2000]. Para todos los sistemas se consideraron tres casos de regresión, de acuerdo a las especificaciones establecidas en la sección de metodología.

En las tablas 1 a 4 se reportan los resultados del sistema PPG + MD + Agua, con diferentes pesos moleculares para el PPG y la MD, %DS es desviación estándar en unidades de porcentaje. Para el sistema con los polímeros de menor peso molecular ( $PM_{PPG}$  = 400 y  $PM_{MD}$  = 1000), reportado en la tabla 1, se observa que la desviación estándar del cálculo de los parámetros es adecuada para los tres casos presentados, la cual varía entre 0 y 4 %, siendo el mejor aquel que corresponde al uso del algoritmo Deming para la solución de la regresión (menor %DS entre 0 y 0.4). Para este sistema, el ajuste de los datos experimentales es relativamente simple debido a que las moléculas involucradas son las más simples (en cuanto a interacción molecular) por poseer las cadenas más pequeñas respecto a todos los sistemas de estudio restantes. Un comportamiento similar se presenta para el sistema reportado en la tabla 3, donde el peso molecular del PPG aumenta a PM $_{\text{PPG}}$ =3500. Se observa un fuerte incremento en el %DS para dos de los casos: 1 y 3 (hasta un 100%), siendo nuevamente el uso del algoritmo de Deming el que produce parámetros con desviaciones menores (0 < %DS < 4.12), y por lo tanto produce el conjunto que mejor representa al sistema experimental. Para los casos 1 y 3 los parámetros no son confiables de acuerdo a la desviación que presentan (el algoritmo de Luecke y Britt falla); este comportamiento se puede atribuir a que el tipo de sistemas de estudio (que incluyen biomoléculas) y la separación líquido – líquido, presentan varios mínimos locales ubicados en una región muy plana de energía, propiciando que los algoritmos de solución puedan caer en cualquiera de dichos mínimos y no precisamente en el mínimo global de energía; convirtiéndose en un sistema de difícil acceso de cálculo. Este comportamiento se puede observar en los parámetros que involucran a la MD, los cuales presentan las mayores desviaciones, demostrando que las fuerzas de interacción que involucran las biomoléculas son complejas (por ejemplo fuerzas electrostáticas, entre otras) y el modelo NRTL por su conformación no es capaz de capturarlas completamente.

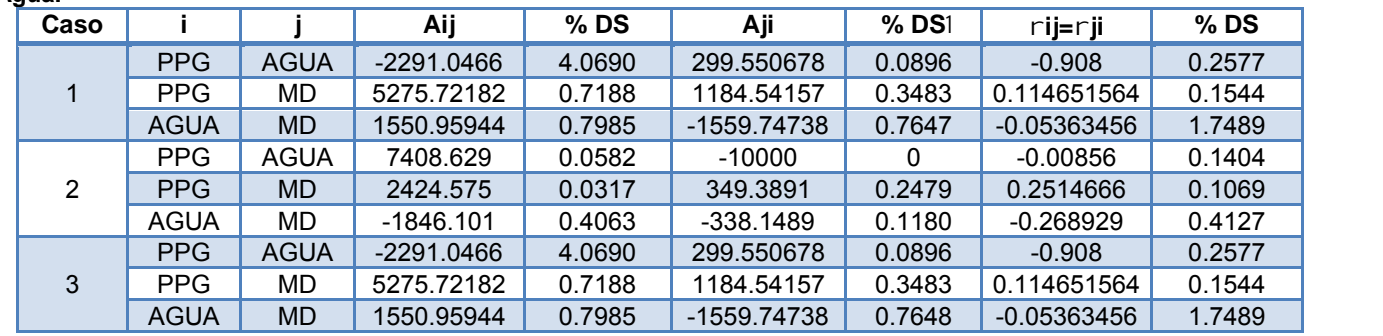

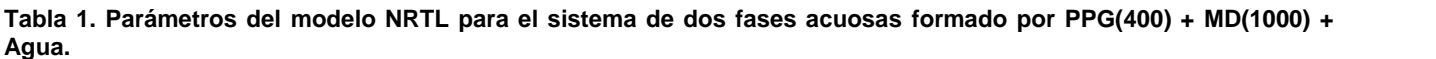

En la tabla 2 se reportan los datos para un sistema con alto peso molecular de la MD (PM<sub>MD</sub>=2000). Para este sistema algunos de los parámetros calculados no son representativos (datos para el caso 1), ya que el %DS no es matemáticamente coherente y por lo tanto no se reporta. Los casos 2 y 3 proporcionan resultados confiables respecto al %DS, ambos utilizan la misma función objetivo (máxima verosimilitud) pero diferente algoritmo de solución: Deming y Lueke – Britt respectivamente, proporcionando ambos resultados confiables pero los valores de los parámetros con una fuerte disparidad. Otra diferencia entre los casos 2 y 3, es el método de inicialización, siendo Deming para el caso 2 y WLS para el caso 3, lo cual proporciona un conjunto de parámetros diferente, lo cual podría corresponder a diferentes mínimos de energía, siendo uno de ellos o ambos un mínimo local. Los resultados para el sistema con PM<sub>PPG</sub>=3500 y PM<sub>MD</sub>=2000, se presentan en la tabla 4, con un comportamiento semejante al descrito para el sistema reportado en la tabla 2, donde la serie de parámetros que corresponden a la mejor regresión son los casos 2 y 3.

**Tabla 2. Parámetros del modelo NRTL para el sistema de dos fases acuosas formado por PPG(400) + MD(2000) + Agua.**

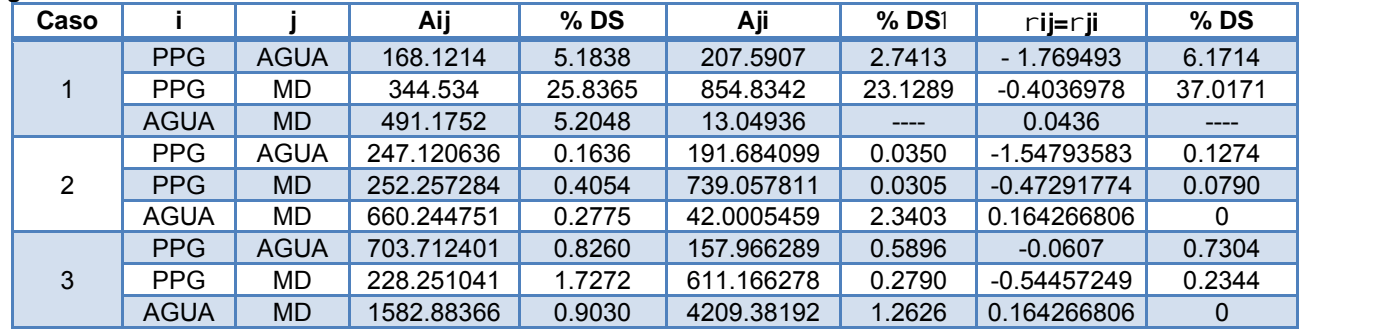

Las tablas 5 a 8 reportan las series de parámetros para el modelo NRTL calculados para cuatro sistemas de datos experimentales constituidos por PEG + MD + Agua, con diferentes pesos moleculares para PEG y MD. Para el sistema con PM<sub>PEG</sub> = 8000 y PM<sub>MD</sub> = 2000, los tres casos calculan series de parámetros con un %DS entre 0 y 16.4 %, siendo el que presenta una mejor regresión el caso 2 con el algoritmo de solución de Deming. Nuevamente encontramos series de parámetros diferentes para el mismo sistema. Al incrementar el tamaño del polímero PEG hasta 10000, el algoritmo de solución que presenta un mejor ajuste es el de Luecke y Britt (ver tabla 6), los casos 2 y 3 no calculan una regresión confiable. Cuando se disminuye el peso molecular del PPG a 8000 y se incrementa el de la MD a 4000, el algoritmo que proporciona menor %SD (0 < %DS < 0.66) es el Deming, dejando las series de parámetros de los casos 1 y 3 despreciables, con %SD de hasta 35.3%.

La tabla 8 reporta los parámetros calculados para el sistema con mayor peso molecular de las moléculas PEG y MD, donde los casos 1 y 2 no proporcionan conjuntos de parámetros confiables, mientras que en el caso 3 un cambio en el método de inicialización es suficiente para acceder a un mínimo de energía y encontrar desviaciones entre 0.10% y 0.36 %.

| Caso |             |             | Aij         | %DS      | Aji        | $%$ DS $1$ | rij=rji        | %DS     |
|------|-------------|-------------|-------------|----------|------------|------------|----------------|---------|
|      | <b>PPG</b>  | <b>AGUA</b> | 1208.466    | 0.0678   | 1550.746   | 0.4449     | 0.4497396      | 0.1044  |
|      | PPG.        | MD.         | 1450.495    | 28.7440  | 1014.174   | 3.2306     | 0.3880363      | 6.2107  |
|      | <b>AGUA</b> | MD.         | 431.5202    | 9.0210   | 267.3964   | 36.8611    | 0.1642625      | 64.2740 |
|      | <b>PPG</b>  | <b>AGUA</b> | 1208.46554  | 0.0493   | 1550.74545 | 0.4134     | 0.449739576    | 0.0981  |
| 2    | PPG         | <b>MD</b>   | 1450.47833  | 4.1145   | 1014.17276 | 0.4861     | 0.388037259    | 0.4241  |
|      | <b>AGUA</b> | MD          | 431.518597  | 1.1460   | 267.400448 | 2.0603     | 0.164266806    | 0       |
|      | <b>PPG</b>  | <b>AGUA</b> | 1208.31159  | 0.0765   | 1553.26377 | 0.8976     | 4.50E-01       | 0.1815  |
| 3    | PPG.        | MD.         | 550.192979  | 78.9359  | 971.931584 | 3.1542     | 0.413245995    | 8.3243  |
|      | <b>AGUA</b> | <b>MD</b>   | -375.534641 | 109.6543 | 954.644954 | 40.9355    | $-0.023732708$ | 53.5126 |

**Tabla 3. Parámetros del modelo NRTL para el sistema de dos fases acuosas formado por PPG(3500) + MD(1000) + Agua.**

**Tabla 4. Parámetros del modelo NRTL para el sistema de dos fases acuosas formado por: PPG(3500) + MD(2000) + Agua.**

| Caso |             |             | Aij         | %DS     | Aji         | % DS1     | rij=rji        | %DS    |
|------|-------------|-------------|-------------|---------|-------------|-----------|----------------|--------|
|      | <b>PPG</b>  | <b>AGUA</b> | 776.5314    | 4.7647  | 182.2893    | 5.370     | $-1.244457$    | 8.6503 |
|      | <b>PPG</b>  | MD          | 2573.761    | 9.4626  | $-81.98064$ | $- - - -$ | 0.158622       | 9.1970 |
|      | <b>AGUA</b> | <b>MD</b>   | $-458.5505$ | 44.9812 | 352.0353    | 10.6058   | $-3.558855$    | 8.2817 |
|      | <b>PPG</b>  | <b>AGUA</b> | 3086.95604  | 0.1195  | 480.35254   | 0.0504    | $-0.280483572$ | 0.1334 |
| 2    | <b>PPG</b>  | <b>MD</b>   | 8399.08299  | 0.1291  | -4229.34857 | 0.1766    | 0.025487865    | 0.180  |
|      | <b>AGUA</b> | MD          | -669.929818 | 0.1940  | 3195.30551  | 0.1256    | $-0.396879185$ | 0.1087 |
|      | <b>PPG</b>  | <b>AGUA</b> | 187.220231  | 0.0356  | 147.619637  | 0.0646    | $-2.47$        | 0      |
| 3    | <b>PPG</b>  | MD          | 1831.47052  | 4.4721  | -1698.62855 | 3.2118    | $-0.060168361$ | 6.9899 |
|      | <b>AGUA</b> | <b>MD</b>   | -2893.38638 | 1.0137  | 10000       |           | 0.212569843    | 0.3189 |

**Tabla 5. Parámetros del modelo NRTL para el sistema de dos fases acuosas formado por PEG(8000) + MD(2000) + Agua.**

| Caso           |             |             | Aij           | %DS     | Aji         | $%$ DS1 | rij=rji        | %DS    |
|----------------|-------------|-------------|---------------|---------|-------------|---------|----------------|--------|
|                | <b>PEG</b>  | <b>AGUA</b> | $-327.71$     | 1.3762  | 637.1831    | 0.9589  | 0.6122452      | 1.3228 |
|                | <b>PEG</b>  | MD.         | $-125.361$    | 16.4628 | 2963.537    | 0.5930  | 0.2432048      | 4.6732 |
|                | <b>AGUA</b> | MD          | $-304.8244$   | 5.2958  | 764.2997    | 2.1260  | 0.1544883      | 1.4025 |
|                | <b>PEG</b>  | <b>AGUA</b> | $-147.143151$ | 0.0727  | 558.029706  | 0.0817  | 1.42341782     | 0.0814 |
| $\overline{2}$ | PEG         | MD          | 10000         | 0       | 5745.3252   | 0.3511  | $-0.038345936$ | 1.8158 |
|                | <b>AGUA</b> | MD          | 1239.41903    | 0.1826  | -1230.39654 | 0.1428  | 0.271682471    | 0.2567 |
|                | <b>PEG</b>  | <b>AGUA</b> | -9597.1335    | 0.5426  | 10000       | 0       | 0.00664296     | 2.1056 |
| 3              | <b>PEG</b>  | MD.         | 1459.90742    | 0.9488  | -1043.27235 | 0.2420  | $-0.10867506$  | 0.3967 |
|                | <b>AGUA</b> | <b>MD</b>   | -771.97056    | 1.9744  | $-10000$    | 0       | $-0.31703843$  | 1.2912 |

**Tabla 6. Parámetros del modelo NRTL para el sistema de dos fases acuosas formado por PEG(10000) + MD(2000) + Agua.**

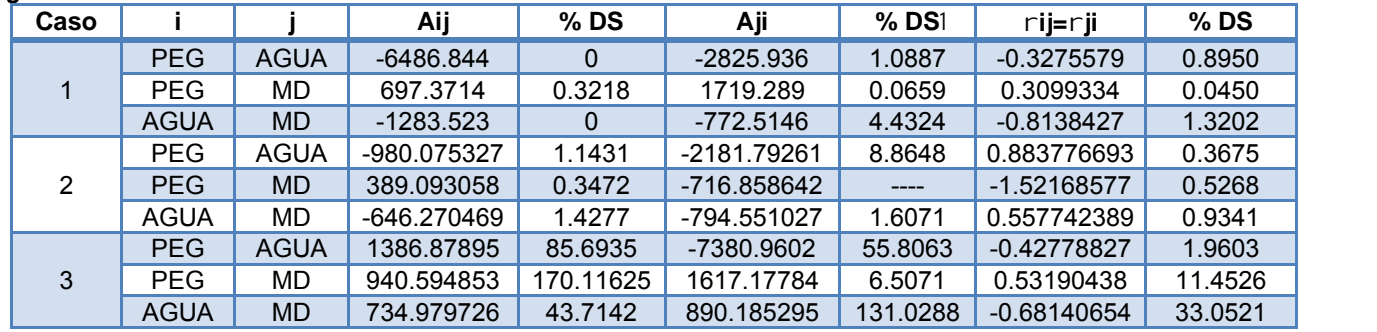

Para todos los sistemas reportados, el conjunto de parámetros  $A_{ij}$  y  $A_{ji}$  son congruentes en magnitud con los reportados por Da Silva y Meirelles (2000 y 2001), sin embargo cuantitativamente difieren; por lo tanto es importante llevar a cabo un análisis minucioso respecto a la localización de los mínimos locales y globales de energía. En general, los valores para el parámetro  $\alpha_{ii}$  varían de acuerdo a cada sistema, y en algunos casos se encuentran datos con valor negativo; de acuerdo a Prausnitz y col. (2000) para múltiples sistemas binarios dicho parámetro oscila entre 0.2 y 0.47, Da Silva y Meirelles (2000 y 2001) reportan valores de  $\alpha_{ii}$  en el mismo intervalo para los sistemas reportados en este trabajo. Sin embargo, los resultados con Aspen Plus proporcionan datos en un intervalo distinto, incluso algunos resultados con valor negativo que no están de acuerdo con el significado físico del parámetro, debido a que no se estableció una restricción sobre el intervalo en este parámetro.

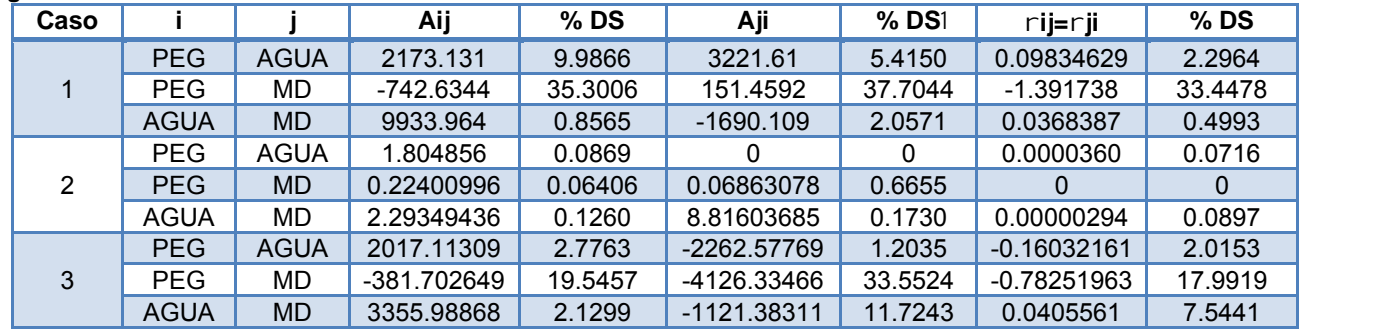

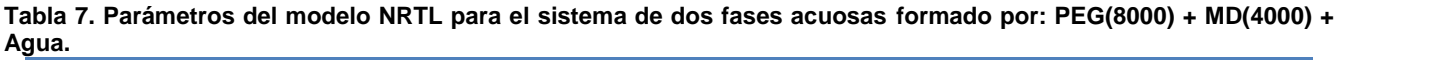

**Tabla 8. Parámetros del modelo NRTL para el sistema de dos fases acuosas formado por: PEG(10000) + MD(4000) + Agua.**

| Caso |             |             | Aij        | %DS     | Aji           | % DS1   | rij=rji        | %DS     |
|------|-------------|-------------|------------|---------|---------------|---------|----------------|---------|
|      | <b>PEG</b>  | <b>AGUA</b> | 9810.839   | 20.3053 | 6509.963      | 2.3385  | 0.1020427      | 9.4090  |
|      | <b>PEG</b>  | MD          | 1665.336   | 21.6490 | -1040.872     | 19.3592 | 0.08275539     | 11.4121 |
|      | <b>AGUA</b> | <b>MD</b>   | 6047.812   | 46.680  | 6274.874      | 45.2159 | 0.1638459      | 34.4293 |
|      | <b>PEG</b>  | <b>AGUA</b> | $-10000$   |         | $-10000$      |         | $-0.046466835$ | -----   |
| 2    | <b>PEG</b>  | <b>MD</b>   | 3212.52756 | -----   | $-6921.17683$ | $--- -$ | 2.17752536     | -----   |
|      | <b>AGUA</b> | MD          | 1563.25723 | 0.3353  | $-10000$      |         | 0.269289747    | 0.1964  |
|      | <b>PEG</b>  | <b>AGUA</b> | 10000      | 0.1825  | 7303.88386    | 0.3016  | $-0.03090057$  | 0.3659  |
| 3    | <b>PEG</b>  | MD          | 5003.97475 | 0.1315  | 9118.54451    | 0.1585  | $-0.08625709$  | 0.1215  |
|      | <b>AGUA</b> | <b>MD</b>   | 7333.2685  | 0.1028  | 3700.27216    | 0.2259  | $-0.08534043$  | 0.1476  |

# **Trabajo a futuro**

Ampliar estudios de simulación para determinar mínimos locales y globales de energía durante la determinación de los parámetros del modelo, establecer límites en intervalos del parámetro  $\alpha$ ij para empatar el cálculo con su significado físico. Descripción del equilibrio líquido – líquido para todos los sistemas de estudio utilizando los diferentes parámetros de los casos de estudio para establecer la capacidad predictiva del modelo respecto a sistemas que contienen biopolímeros en dos fases acuosas. Además, se tiene programado llevar a cabo mediciones del equilibrio líquido – líquido de sistemas PEG + MD + Agua y cálculo de los parámetros para el modelo NRTL, para su aplicación en sistemas que contengan albúmina de huevo.

# **Conclusiones**

Se reportaron los parámetros del modelo NRTL para 8 sistemas experimentales considerando 3 casos para cada uno, y se encontró que la regresión depende fuertemente del método de inicialización y el algoritmo de solución. Este comportamiento debido a la naturaleza de las especies involucradas y la separación líquido líquido. Para todos los casos, no se obtuvo un conjunto único de parámetros del modelo, ya que las fuerzas intermoleculares involucradas (reflejadas en el parámetro  $A_{ii}$ ) son complejas y en apariencia no es posible capturarlas completamente, además el equilibrio líquido – líquido presenta diversos mínimos locales de energía, y posiblemente algunas series de parámetros fueron calculados sobre uno de estos y no respecto al mínimo global de energía. En varios casos el sistema presenta aleatoriedad, de acuerdo al valor de  $\alpha_{ii}$  muy cercano a cero.

# **Agradecimientos**

Se agradece el soporte financiero proporcionado por el Tecnológico Nacional de México (TNM) bajo el proyecto 374.15-PD y por PRODEP bajo el proyecto 21445 del cuerpo académico ITSECA-CA-9. Se agradece al TESE por su apoyo financiero para el desarrollo del presente trabajo.

### **Referencias**

- 1. Abbot, N.L.T. Alan Hatton, T.A. (1988). Liquid-liquid extraction for protein separations. *Chem. Eng. Progr*. Agosto.
- 2. Abdulnabi Al-Hallaf W. A. (2013). "Experimental Study of the Partitioning of BSA Protein in P-P and P-Salt Systems". J. Sci.Eng. **(3)**, No. (1), 19
- 3. Abrams, D.S. and Prausnitz, J.M. (1975). Statistical thermodynamics of liquid mixtures: a new expression for the excess Gibbs energy of partly or completely miscible systems. *AIChE Journal* **(21-1)** 116.
- 4. Albertsson, P.A. *Partition of cell particles and macromolecules*. Third ed., Wiley, New York, 1986.
- 5. Batista E.A.C., Meirelles A.J.A., Rodrigues C.E.C. y Goncalves C.B. (2009). "Chap 5: Liquid-Liquid Extraction Applied to the processing of Vegetable Oil". Angela M. y Meireles A. Extracting Bioreactive Compounds for food products. Theory and Applications (pp. 219-268). Boca Raton, US: CRC Press Taylor & Francis Group.
- 6. Carareto N. D. D., Monteiro Filho E. S., Pessôa Filho P. A., Meirelles A. J. A. (2010). "Water activity of aqueous solutions of ethylene oxide-propylene oxide block copolymers and maltodextrins". Brazilian J. Chem. Eng. **(27)**, No. 01, 173.
- 7. Cavalcanti, M.T.H.; Porto, T.S; Neto, B.D.; Lima-Filho, J.L.; Porto, A.L.F.; Pessoa A. (2006). Aqueous two-phase systems extraction of toxin from Clostridium perfringens type A. *J. Chromatogr. B* **(833)** 135.
- 8. Chakraborty A. y Sen, K. (2016). Impact of pH and temperature on phase diagrams of different aqueous biphasic systems. *J. Chromatogr. A* **(1433)** 45.
- 9. da Silva, L.H. and Meirelles J.A. (2000). Phase equilibrium in polyethylene glycol/maltodextrin aqueous two-phase systems. *Carbohydrate Polymers* **(42)** 273-278.
- 10. da Silva, L.H.M. and Meirelles, A.J.A. (2001). Phase equilibrium and protein partitioning in aqueous mixtures of maltodextrin with polypropylene glycol. *Carbohydrate Polymers* **(46)** 267-274.
- 11. da Silva, L.H.M.; Coimbra, J. R. and Meirelles, A.J.A. (1997). Equilibrium behavior of poly(ethylene glycol)+potassium phosphate + aqueous two-phase systems at various pH and temperatures. *J. Chem. Eng. Data* **(42)** 398-401.
- 12. Domanska, U. and Łachwa, J. (2005). Thermodynamics of binary mixtures of *N*-methyl-2-pyrrolidinone and ketone. Experimental results and modelling of the (solid + liquid) equilibrium and the (vapour + liquid) equilibrium. The modified UNIFAC (Do) model characterization. *J. Chem. Thermodynamics* **(37)** 692-704.
- 13. Faravash, F.S.; Modarress, B. and Nasernejad, B. (2007). Structural and Partitioning Studies of Bovine Serum Albumin in Mixture of (Poly(ethylene glycol) + K2HPO<sup>4</sup> + H2O). *J. Chem. Eng. Data* **(52)** 71-76.
- 14. Frerix, P.; Geilenkirchen, M.; Muller, M.R.; Kula, J.; Hubbuch. (2007). Separation of genomic DNA, RNA, and open circular plasmid DNA from super- coiled plasmid DNA by combining denaturation, selective renaturation and aqueous two-phase extraction. *Biotechnol. Bioeng.* **(96)** 57.
- 15. Goja A.M., Yang H., Cui M. y Li C. (2013). Aqueous two-phase extraction advances for bioseparation. J. Bioprocess. Biotechniq. **(4)**, No. 1, 1000140.
- 16. Gu, Z.R. and Glatz. (2007). Aqueous two-phase extraction for protein recovery from corn extracts. *J. Chromatogr. B* **(845)** 38.
- 17. Job, C. and Blass, E. (1994). Problems concerning liquid-liquid extraction of extracelular products directly from fermenters broth. *The Chem. Eng. Journal* **(56)** B1.
- 18. Haghtalab, A.; Mokhtarani, B.; Maurer, G. (2003). Experimental results and thermodynamic modeling of the partitioning of Lysozyme, Bovine Serum Albumin and r-Amylase in aqueous two phase systems of PEG and (K<sub>2</sub>HPO<sub>4</sub> or Na<sub>2</sub>SO<sub>4</sub>). *J. Chem. Eng. Data* (48) 1170– 1177.
- 19. Haghtalab, A. y Mokhtarani, B. (2004). The new experimental data and a new thermodynamic model based on group contribution for correlation liquid–liquid equilibria in aqueous two-phase systems of PEG and (K2HPO4 or Na2SO4). *Fluid Phase Equil*. **(215)** 151-161.
- 20. Haghtalab, A. y Mokhtarani, B. (2005). The UNIFAC-NRF activity coefficient model based on group contribution for partitioning of proteins in aqueous two phase (polymer + salt) systems. *J. Chem. Thermodynamics* **(37)** 289-295.
- 21. Luecke, R. and Britt, H. (1973). The estimation of parameters in a Nonlinear, Implicit Models. *Technometrics* (**15 - 2)** 233-247.
- 22. Myung, I.J. (2003). Tutorial on maximum likelihood estimation. Journal of Mathematical Psychology **(47)** 90–100.
- 23. Pereira M. M., Cruz R.,Almeida M. R., Lima A. S., Coutinho J. A. P., Freire M. G. (2016). "Single-step purification of ovalbumin from egg white using aqueous biphasic systems". Proc. Biochem. (**51),** 781
- 24. Pic G., Bassani G., Farruggia B., Nerli B. (2007). "Calorimetric investigation of the protein–flexible chain polymer interactions and its relationship with protein partition in aqueous two-phase systems". Intl. J. Biol. Macromolecules (**40),** 268.
- 25. Prausnitz, J. M.; Lichtenthaler, R.N.; Gomes de Azevedo, E. *Termodinámica Molecular de los equilibrios de fases.* Prentice Hall Iberia, Madrid. 2000.
- 26. Renon, H. and Prausnitz, J. M. (1969). Estimation of parameters for the NRTL equation for excess Gibbs energies of strongly nonideal liquid mixtures. *Ind. Eng. Chem. Proc. Des. Dev.* **(8-3)** 413.
- 27. Rosa, P.A.J.; Azevedo, A.M.; Aires Barros, M.R. (2007). Application of central composite design to the optimisation of aqueous two phase extraction of human antibodies. *J. Chromatogr. A* **(1141)** 50–60.
- 28. Salabat, A.; Abnosi, M.H.; Motahari, A. (2008). Investigation of amino acid partitioning in aqueous two-phase systems containing polyethylene glicol and inorganic salts. J. Chem. Eng. Data **(53)** 2018-2021.
- 29. Settu S., Velmurugan P., Jonnalagadda R.R. y Nair B.U. (2015). Extraction of bovine serum albumin using queous two-phase poly (ethylene glycol) – poly (acrylic acid) system. J. Scientific & Ind. Res. **(74)**, 348.
- 30. Silvério, S.C.; Ferreira, L.A.; Martins, J.A.; Marcos, J.C.; Macedo, E.A. and Teixeira, J.A. (2012). Lysozyme and bovine serum albumin partitioning in polyethylene glycol–phenylalanine conjugate polymer/salt aqueous two-phase systems. *Fluid Phase Equil.* **(322-323)** 19- 25.

# **Obtención de Biodiesel Empleando Adsorción Selectiva, a Partir de Aceites Residuales**

*J.L.Morales-Martinez1, L. Lopez-Zamora1\*, R.M. Sales-Chávez<sup>1</sup> <sup>1</sup>Departamento de Ingeniería Química y Bioquímica, Instituto Tecnológico de Orizaba, Avenida Oriente 9 Num. 852, Colonia Emiliano Zapata. C.P. 94320, Orizaba, Veracruz. México. \*llopezz02@yahoo.com.mx Área de participación: Ingeniería Química* 

# **Resumen**

Se realizó la síntesis de biodiesel a partir de aceite residual pre tratado con procesos de sedimentación, reducción de humedad y focalizando en el proceso de tratamiento físico evaluado por un diseño de optimización mediante agentes físicos con niveles de operación de 3%-6% de Tonsil 526 y 2%-4% de Tonsil 424, para poder efectuar la reacción de transesterificación disminuyendo fosfolípidos que actúan como inhibidores de reacción. La reacción de transesterificación se evaluó mediante un diseño Box-Benhken controlando los factores: tiempo (50-125-200 min), % catalizador (1%-2%-3% (p:p)) y relación molar (1:3-1:6-1:9), evaluando la formación e identificación de esteres-metílicos (ME) y densidad sobre el biodiesel obtenido. En los resultados se observaron rendimientos que oscilan el 98% de formación y un promedio de 4 cadenas de ME, con una densidad de 973.16 kg/m<sup>3</sup> que realizan un aportación de nuevas regiones de experimentación para encontrar los puntos estacionarios del proceso.

*Palabras clave: Transesterificación, Fosfolípidos, Tonsil.* 

# **Abstract**

*The biodiesel synthesis was performed from residual oil pretreated with sedimentation processes, moisture reduction and focusing in the process of physical treatment evaluated by an optimization design using physical agents operating levels of 3% - 6% of Tonsil 526 and 2% - 4% of Tonsil 424, to effect the transesterification reaction decreasing phospholipids that act as reaction inhibitors. The transesterification reaction was assessed using a Box-Benhken design as control factors: time (50-125-200 min),% catalyst (1% -2%- 3% (p:p)) and molar ratio (1:3-1:6-1:9), evaluating the formation and identification of methyl-ester (ME) and density about biodiesel obtained. In the results were observed formation yields ranging from 98% and an average of 4 chains of ME, with a density of 973.16 kg / m³ that make a contribution of new regions of experimentation to find the stationary points of the process.*

*Key words: Transesterification, Phospholipids, Tonsil.*

# **Introducción**

El biodiesel está compuesto de ésteres mono alquílicos de ácidos grasos de cadena larga derivados de aceites vegetales o grasas animales [Castillo, 2009]. La producción del biodiesel es conocido por la existencia de tres rutas básicas para la producción del éster con aceites y grasas; la transesterificación base, catalizando el aceite con alcohol, la ácido directo, esterificación catalizando el aceite con metanol y la conversión de aceite a ácidos grasos, y después a ésteres con catálisis ácida. En la mayoría de los ésteres producidos hoy día se utiliza la transesterificación básica, porque más económica por varias razones; Bajas temperaturas y presión en el proceso, alta conversión (del 98%) y tiempo de reacción mínimos, por la conversión directa al éster metílico sin pasos intermedios y no se necesitan materiales ni materias primas de primera generación [Nelson, 2009].

Químicamente La reacción de transesterificación de un aceite vegetal es aquella en la cual, una molécula de triglicérido, componente mayoritario en un aceite, reacciona con un alcohol, generalmente ligero, bajo la acción de un catalizador, para producir una mezcla de ésteres de ácidos grasos y glicerina [Aliseda, 2003]. El contenido de gomas como interferencia puntual para la reacción de transesterificación es un parámetro relativamente nuevo debido a la aparición y propósito de obtener combustibles de segunda generación, es decir a partir de aceites residuales, [Morales et al en el 2008] realizó una síntesis de biodiesel de segunda generación (no de residuos) de una especie de planta de algodón no utilizada donde logró reducir las gomas contenidas al 1% en un parámetro p:p dejando como recomendación que se hicieran estudios más estrictos, es decir, conocer la concentración exacta y evaluación de disminución de fósforo contenido en el aceite.

Por lo tanto partiendo por la identificación cuantitativa de fosfolípidos. En este trabajo se propone una alternativa para ampliar la remoción de fósforo contenido bajo un proceso físico lo cual evitará interferencias de reacción provocados por este factor.

# **Metodología**

### **Materiales**

Se utilizaron: arcilla clarificante y tierra de blanqueo, Supreme Tonsil 526 FF y Tonsil 424 FF respectivamente; metanol J.T. Baker grado reactivo analítico (99.99%) e hidróxido de sodio J.T. Baker grado reactivo analítico alto pureza (99%), aceite residual de cocina.

### **Formación de lotes de aceite residual**

Partiendo del aceite residual neto, este se sometió a una sedimentación en un baño termostático a 40°C, durante 1 h y se redujo la humedad depositando 500 mL de aceite residual en cristalizador con un diámetro de 25 cm, donde se eleva y mantiene una temperatura de 80°C en un lapso de 15 min con agitación de 100 rpm. Para efectos de experimentación se formaron seis lotes de trabajo en función a su operación de desgomado.- Desgomado con Arcilla y Tratamiento con Tierra de Blanqueo (DATT); Desgomado Químico y Tratamiento con Tierra de Blanqueo (DQTT); Desgomado con Arcilla Sin Tratamiento de Tierra de Blanqueo (DAST) y Desgomado Químico Sin Tratamiento de Tierra de Blanqueo (DQST), además de los lotes que se tomaron como control.- Aceite Puro (AP) y aceite residual (AR).

### **Caracterización de aceite residual**

La caracterización de AR se realiza mediante la aplicación de las normas AOCS Official Method Cd 3-25, AOCS Official Method Ca 5a-40, AOCS Official Method Ca 12-55 y NMX-101-1987, determinando índice de saponificación (IS), porcentaje de ácidos grasos libres (%AGL), índice de acidez (IA) y contenido de fósforo respectivamente, además se determinó la composición de ácidos grasos presentes bajo una técnica cromatografíca mediante un patrón interno y la identificación de picos bajo la norma EN 14103:2011 que muestra tiempos de retención e identificación de triglicéridos.

### **Comparación de tratamientos y optimización del proceso de eliminación de fosfolípidos**

Se evaluó la eliminación de fosfolípidos en el AR, bajo un diseño  $2<sup>3-1</sup>$  con los factores para el tratamiento químico (TQ) a niveles de operación de 3%- 5% de agente desgomante (ácido fosfórico), 0%-3% de Tonsil 424 y temperatura de 65°C- 75°C, y para el tratamiento físico (TF) a 3%-5% de Tonsil 526, 0%,-3% de Tonsil 424 y temperatura de 65°C-75°C; el proceso de desgomado se realiza en un vaso de precipitado de 100 mL sobre lotes de operación de 30 mL, mediante agitación magnética a 300 rpm bajo un tiempo de 30 min.

La optimización del proceso de eliminación de fosfolípidos se verifica a partir de los resultados obtenidos en la evaluación de tratamientos, mediante un diseño 2² con tres puntos centrales a 2%-4% de Tonsil 424 y 3%-6% de Tonsil 526 a una temperatura constante de 70°C; bajo las mismas condiciones de operación del proceso de comparación. La concentración de fósforo como variable de respuesta para ambos casos se determina mediante la norma AOCS Official Method Ca 12-55.

### **Obtención de biodiesel**

En base al IA de 0.568 y %AGL de 0.285 se determinó utilizar una reacción de transesterificación de una sola etapa en un oscilador orbital a 60°C con una agitación de 300 rpm, para ello la experimentación se basó un diseño Box-Benhken de tres factores los cuales son:  $x_1$  =tiempo de reacción (50, 125 y 200 min),  $x_2$  = porcentaje de catalizador (1%, 2% y 3% (p:p)) y  $x_3$  = relación molar metanol: aceite (1:3, 1:6 y 1:9).

#### **Evaluación de reacción de transesterificación**

La evaluación de la reacción se verificó mediante la formación de esteres metílicos (ME) identificados y cuantificados por cromatografía de gases, en base a un patrón interno e identificación de picos bajo la norma EN 14103:2011 que muestra tiempos de retención. Además se evaluó la densidad del biodiesel que se obtuvo comparado con las características requeridas por los organismo ASTM y EN.

# **Resultados y discusión**

#### **Resultados de caracterización de aceite residual**

La Tabla 1 muestra el concentrado de índices de composición fisicoquímica del AR donde la sección A se observa los índices de referencia para selección de pretratamiento y reacción donde el IA determinado es de 0.620 indica que se puede llevar la síntesis de biodiesel por medio de una transesterificación básica; en base a las investigaciones de [López-Zamora *et al*., 2007], donde trabajan con la referencia de que con un IA>1 se requiere una reacción de esterificación mientras que con un IA<1, es necesaria una reacción de transesterificación, similar al margen de trabajo ocupado por [Plata *et al* ., 2009] y [Ramírez *et al*., 2012] que tuvieron un límite de permisibilidad del 5%. Análogamente el %AGL de 0.271 comparado con el control descrito por [Medina & Jáuregui, 2012] del 5%, las cadenas de triglicéridos disueltas en el lote inicial de AR contiene un margen aceptable. El índice de saponificación es una medida de control que describe los miligramos necesarios para saponificar el aceite analizado, indicando que el aceite utilizado es susceptible a la formación de jabones, aunado con la humedad del 3.10% que para un aceite comestible es muy alto.

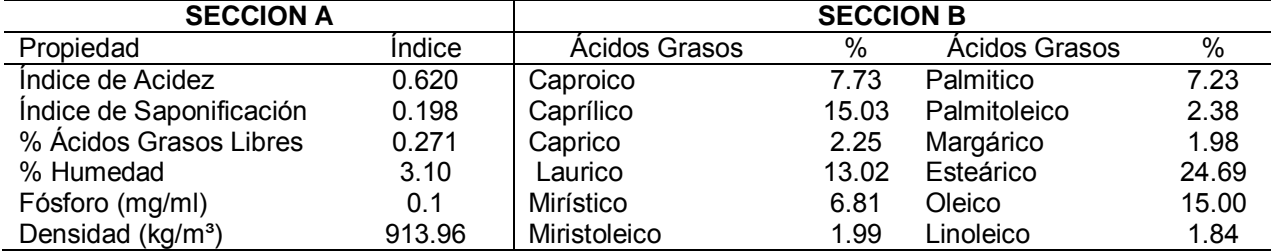

**Tabla 1.** Caracterización fisicoquímica de AR y contenido de ácidos grasos.

Mientras que en la sección B se muestra el contenido en por ciento del total de ácidos grasos analizados, despreciando la metería que no se encontraron en los tiempos de retención característicos de los ácidos grasos, esta identificación permite conocer la susceptibilidad de formación de ME después de la reacción de transesterificación.

#### **Efecto de tratamientos y optimización del proceso de eliminación de fosfolípidos.**

En la Tabla 2 se presentan los resultados de análisis de los tratamientos de remoción de fósforo en el AR, se muestra el concentrado de la evaluación del diseño fraccionado de desgomado, mostrando sus alias que permiten una visualización del proceso y la interacción de sus factores puros y combinados, donde el TF tiene una media de operación de 0.0485 mg/mL y el TQ presenta una media de 0.0592 mg/mL; mediante un estadístico t para dos muestras se analiza la eficiencia de los tratamientos y con un p-valor de 0.721 se acepta la diferencia de tratamientos en función de la concentración de fósforo, ratificando que el tratamiento por adsorción presenta un proceso de alta viabilidad, ofreciendo una mayor remoción de fosfolípidos y este tratamiento no genera residuos ácidos.

**Tabla 2.** Concentraciones finales y alias de diseño experimental de eliminación de fosfolípidos en AR bajo tratamientos de desgomado.

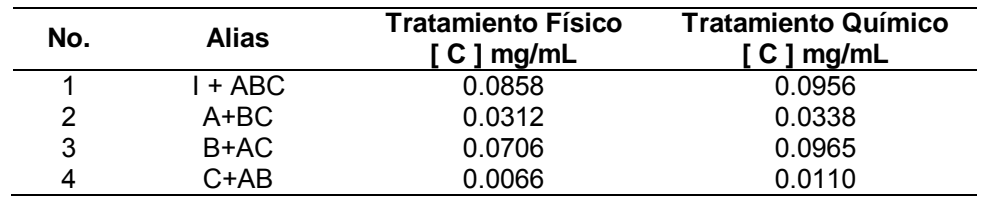

En base al análisis fraccionado descrito en la sección anterior se estableció como factor fijo la temperatura de 70°C y el porcentaje de Arcilla y Tierra en un rango mayor, debido a que dicho análisis evidencio áreas de operación que pueden llegar a dar concentraciones que oscilan cerca de 0.030 mg/mL ± 0.01, permitiendo minimizar el contenido de fósforo. En la Tabla 3 se muestran las condiciones de operación para la optimización y resultados de desgomado, cada experimentación se realiza al azar para que los errores estén distribuidos independientemente.

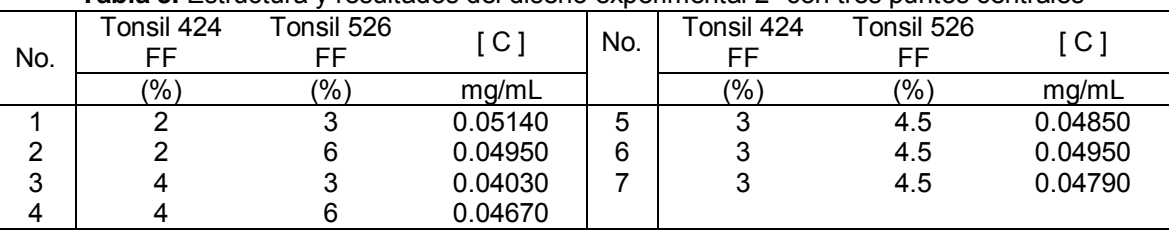

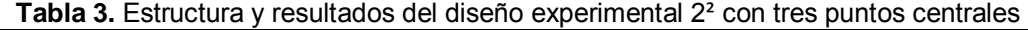

Se utilizó el software estadístico NCSS-2007 para analizar la resultados de experimentación, teniendo en cuenta la concentración de fósforo en mg/mL como la variable de respuesta. El polinomio de segundo orden presenta una R² del 98.29%, que garantiza la fiabilidad de la correlación del modelo mostrado en la ecuación 1.

$$
y = 0.00943 - 0.00323x_1 - 0.0097x_2 + 0.000737x_1^2 + 0x_2^2 + 0.00138x_1x_2 \tag{1}
$$

El análisis de varianza mostrado en la Tabla 4, verificar la influencia de cada factor mediante un análisis de valores F (puntos porcentuales de una distribución Fisher), donde se desea conocer si existe un influencia significativa de algún factor sobre el proceso de desgomado. Para el factor arcilla y tierra con un Fo=6.89 y Fo=16.72 respectivamente se comparan contra un valor estadístico Fα=19.16 y se comprueba que los factores tienen una influencia considerable en el proceso de desgomado, considerando un ajuste del 95%. Lo cual afirma que este proceso es ideal para el propósito de eliminación de fósforo contenido en el aceite residual, provocando la inhibición de la reacción.

| Factor             | Grados de<br>Libertad | Suma de<br>Cuadrados | Cuadrado<br>Medio | F     | Nivel de<br>Probabilidad | Términos<br>$de R^2$ |
|--------------------|-----------------------|----------------------|-------------------|-------|--------------------------|----------------------|
|                    |                       |                      |                   |       |                          |                      |
| Arcilla            | 3                     | 2.6999E-05           | 8.9998E-06        | 6.89  | 0.2714                   | 0.3524               |
| Tierra             | 3                     | 2.5525E-05           | 2.1842E-05        | 16.72 | 0.1774                   | 0.8553               |
| Error total        |                       | 1.3066E-06           | 1.3066E-06        |       |                          | 0.0170               |
| Falta de<br>ajuste | -1                    | $-3.3140E - 19$      |                   |       |                          | 0.0000               |
| Error puro         | 2                     | 1.3066E-06           | 6.5333E-07        |       |                          | 0.017056             |

**Tabla 4.** Análisis de varianza del proceso de desgomado.

Mediante un gráfico de superficie de respuesta presentado en la Figura 1, se observa la región de color negro en donde se ubica la minimización de la variable de respuesta siendo la utilización de la arcilla en un nivel bajo de operación de 3% (p: p) y la tierra de refinamiento en su nivel alto 4% (p: p). Se realizó un análisis canónico para el modelo de segundo orden a partir de la Ec. 1, obteniéndose los puntos estacionarios mostrados en la Ec. 2.

$$
x_0 = -\frac{1}{2}B^{-1}b = -\frac{1}{2}\begin{vmatrix} -0.000737037 & 0.0006916665 \\ 0.0006916665 & 0 \end{vmatrix}^{-1}\begin{vmatrix} 0.003233333 \\ -0.0097 \end{vmatrix} = \begin{vmatrix} 7.0120 \\ 5.1346 \end{vmatrix}
$$
 (2)

Determinando los eigen valores de la matriz B se obtiene la forma canónica del modelo (Ec. 3) donde se determina que a pesar de haber encontrado la zona de operación ideal, no se tiene un punto estacionario que minimice la concentración de fósforo en el aceite residual, por la denotación de los signos el proceso se encuentra en un punto de silla.

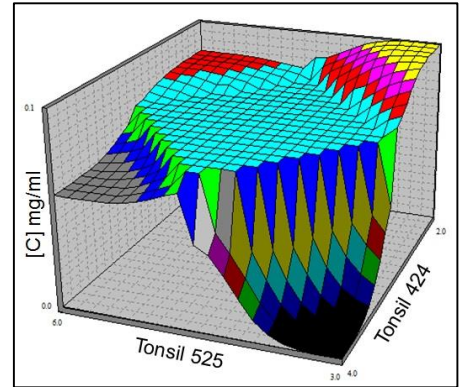

**Figura 1.** Diagrama de superficie de respuesta del proceso de desgomado en función de la concentración de fósforo; x<sub>1</sub>=Tonsil 424, y x<sub>2</sub>= Tonsil 526.

$$
y_{\text{Desgomado}} = 5.9433x10^{-2} - 11.5223x10^{-3}x_1^2 + 4.1519x10^{-4}x_2^2 \tag{3}
$$

El efecto de las propiedades características de interés para el caso de estudio de obtención de biodiesel se analizan mediante la Tabla 5, en ella se reporta un concentrado de los valores medios de evaluación de cada lote de aceite sometido a desgomado, además de reportar los valores de las determinaciones a un aceite puro (AP) tomando como lote control, el comportamiento de las propiedades fisicoquímicas generadas por el proceso varían significativamente por el tipo de desgomado al que es sometido, por lo tanto la utilización de tratamientos ácidos genera favorece la acidez y destrucción de cadenas de triglicéridos lo cual orilla la utilización de esterificación seguido de una transesterificación y esto no es rentable para el proceso es por eso que se opta por un tratamiento físico.

| Propiedad | AP    | ΑR    | <b>DATT</b> | DQTT  | <b>DAST</b> | <b>DQST</b> |
|-----------|-------|-------|-------------|-------|-------------|-------------|
| Lote      |       |       |             | 4     | 5           |             |
| %AGL      | 0.030 | 0.271 | 0.285       | 0.275 | 0.571       | 0.713       |
| IA        | 0.300 | 0.620 | 0.568       | 0.569 | 1.136       | 1.420       |
| IS        | 0.189 | 0.198 | 0.180       | 0.616 | 0.131       | 0.928       |
| %H        | 0.51  | 3.10  | 2.18        | 3.33  | 2.65        | 2.71        |

**Tabla 5.** Efecto de las propiedades fisicoquímica tras operación de desgomado.

### **Síntesis de biodiesel**

Se realizó un diseño experimental Box-Benhken de tres factores (Tabla 6), para la síntesis mediante un oscilador orbital, donde se analizó el porciento de formación y densidad como variable de respuesta, en busca de la maximización y control respectivamente. Cada experimento se realizó al azar para que los errores están distribuidos independientemente. Los resultados fueron analizados estadísticamente empleando el software NCSS-2007, considerando la formación de ME en función del porciento en masa de reacción como la variable de respuesta. Se identificó la tendencia de optimización con una  $R<sup>2</sup>$  del 91.70%, que garantiza la fiabilidad de las correlaciones del modelo mostrada en la Ec. 4.

$$
y_{Reación} = 89.3474 - 3.1792x10^{-2}T - 5.0555C + 4.2087RM - 4.0629x10^{-4}T^2 - 0.3479C^2 - 0.3836 + 4.4066x10^{-2}T.C + 1.0111x10^{-2}T.R + 8.4166x10^{-2}C.RM
$$
\n(4)

En base al ANOVA representado en la Tabla 7, se observa que de entre los factores de experimentación, con un p-valor de 0.0519 perteneciente al tiempo.- cuenta con una cercanía a la probabilidad del 95%, lo cual indica que bajo los tres tiempos de análisis de reacción, se obtienen cadenas formadas de ME, y es preciso analizar la influencia del tiempo con los dos factores restantes, el análisis estadístico asegura que el proceso se pude detener antes de los niveles medios de experimentación.

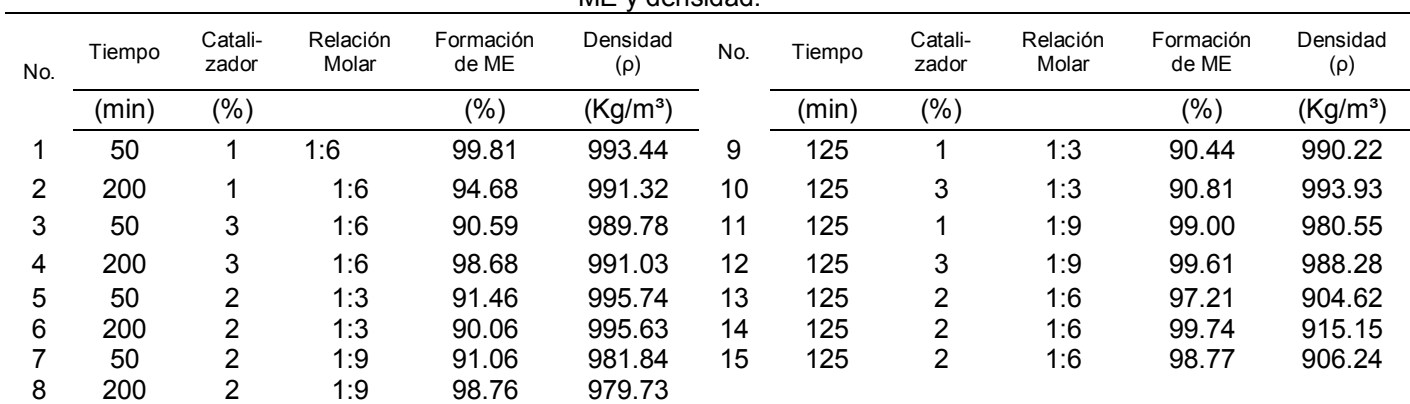

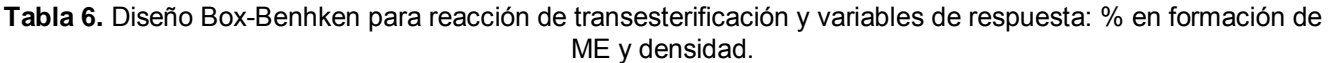

**Tabla 7**. Análisis de varianza del diseño Box-Benhken de reacción de transesterificación.

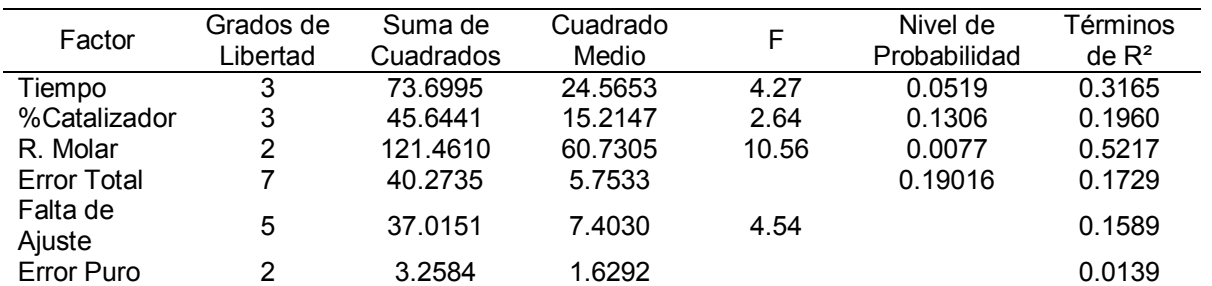

Analizando el porcentaje de catalizador con un p-valor de 0.1306 se detecta que este factor influye potencialmente en la formación de ME, esto se debe a la naturaleza de la reacción debido a que catalizador puede desviar su función y propiciar la reacción de saponificación. Analizando de forma general el proceso mediante el grafico de superficie de respuesta (GSR) que muestra la Figura 2a, y se detecta que utilizar el catalizador a niveles altos reduce la formación de ME, puesto que si existe una interferencia como lo es la reacción de saponificación, esta ocurre en gran parte en los puntos experimentales de 50 min de reacción como se observa en la zona de color negro y a mayor tiempo de proceso se da la formación de ME con el alcohol y aceite que no se hizo jabón, de forma contraria los niveles bajos catalizador no tiene la capacidad de favorecer la reacción, mientras que en la zona color rojo se tiene una estabilidad bien definida y amplia donde la reacción opera generando altos resultados de formación de productos, este comportamiento es atribuido al nivel medio de operación de catalizador a un tiempo medio del rango de estudio.

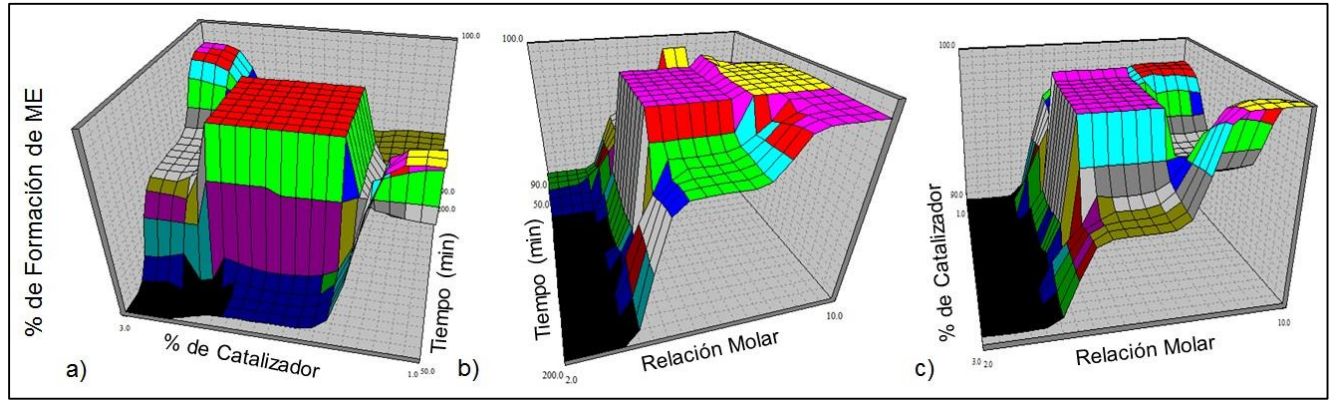

**Figura 2.** Diagrama de superficie de respuesta de reacción de transesterificación; a) %catalizador-tiempo, b) relación molar-tiempo y c) %catalizador-relación molar.

La relación molar entre el aceite y el metanol es un factor con un p-valor de 0.0077, debido a que existe un área y/o nivel de operación bien definido para promover la formación de ME y mediante el GSR de la Figura 2b se observa que la relación molar de 1:3 (área color negro) lleva a una formación mínima de ME y conforme va pasando el tiempo este fenómeno no mejora delimitando la reacción. Respecto a las relaciones morales 1:6 y 1:9, los porcentajes de formación ME son bastante similares como se observa en la región magenta y amarillo respectivamente, por lo que ocupar nueve moles de alcohol no es necesario si este nivel no va a mejorar abruptamente el proceso, debido a que a los 125 min de reacción con una relación molar de 1:6 se tienen altos porcentajes de formación de ME el cual lo caracteriza el área de color magenta; El efecto combinado de alcohol y catalizador es analizado mediante la Figura 2c, donde la región de color magenta confirma que los mejores niveles de operación para la formación de ME son trabajar el proceso a 2% de catalizador con una relación molar 1:6 utilizando tiempos de reacción de 125 minutos como se verificó en las GSR anteriores.

Las características requeridas por diversas organizaciones internaciones reguladoras de combustibles como ASTM y la EN especifican una densidad promedio que oscilen entre 860 Kg/m<sup>3</sup> y 900 Kg/m<sup>3</sup>, en condiciones ideales (después de métodos de purificación y refinamiento) para condiciones óptimas de operación de dicho combustible. Lo cual indica que obtener densidades que oscilen al margen establecido se debe trabajar a condiciones medias de operación sobre los factores analizados como se muestra en la Figura 3a.

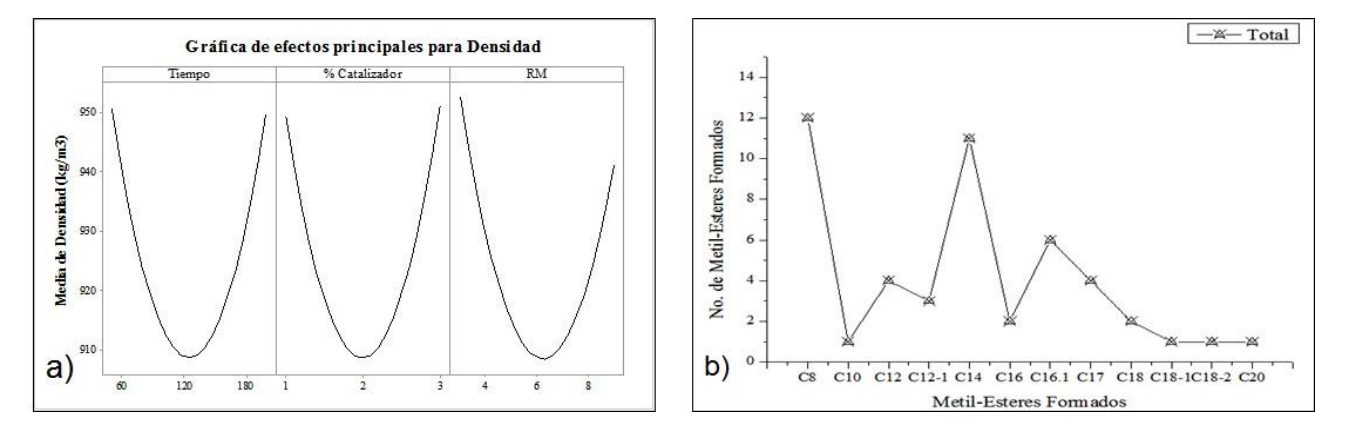

**Figura 3.** Resultados de síntesis de biodiesel: a) grafica de frecuencia de formación de ME de reacción de transesterificación y b) efectos principales para obtener densidad ideal.

La reacción de transesterificación tiene como objetivo la formación de ME a partir de las cadenas de triglicéridos presentes en el aceite y de acuerdo con los organismos ASTM y EN especifican que el contenido de FAME total dentro del biodiesel comprenden las cadenas desde C6 hasta C24. En promedio el número de cadenas de ME presentes en las muestras de biodiesel obtenido es de 4 cadenas. La reacción de transesterificación bajo los factores analizados y el aceite residual con el que se contaba, se obtuvo un total de 12 tipos diferentes de ME, en la gráfica de frecuencias que muestra la Figura 3b, se observan los productos de mayor formación al finalizar la reacción, en primer lugar se encuentra el ME proveniente del ácido octanoico (C8), seguido de ácido tetradecanico(C14) y ácido hexadecanoico (C16-1).

Se realiza un análisis canónico sobre el modelo generado por la síntesis de biodiesel a partir de la Ec.4, de la cual se determinan los eigen valores de la matriz B para generar la forma canónica del modelo como se muestra en la Ec. 5, indicando un punto de silla en el proceso, lo cual indica la exploración de nuevas regiones de experimentación partiendo de los valores recomendados por el resultado de la Ec. 6

$$
y_{Transesterification} = 89.3474 - 0.4116w_1^2 - 0.3214w_2^2 + 0.0011w_3^2 \tag{5}
$$

$$
x_0 = -\frac{1}{2}B^{-1}b = -\frac{1}{2}\begin{bmatrix} -4.0629x10^{-4} & 2.2033x10^{-2} & 5.0555x10^{-2} \\ 2.2033x10^{-2} & -0.3479 & 4.2083x10^{-2} \\ 5.0555x10^{-3} & 4.2083x10^{-2} & -0.3836 \end{bmatrix} - \frac{1}{2}\begin{bmatrix} -3.1792E - 02 \\ -5.0554 \\ 4.2087 \end{bmatrix} = \begin{bmatrix} 121.4915(T) \\ 1.3031(\%C) \\ 7.2289(RM) \end{bmatrix}
$$
 (6)

# **Trabajo a futuro**

- 1. Encontrar el punto estacionario del proceso de desgomado bajo control de factores como presión y condiciones de operación.
- 2. Encontrar el punto estacionario de la reacción de transesterificación descartando el factor tiempo y analizando otra forma de llevar a cabo la operación síntesis de biodiesel.

# **Conclusiones**

Las características de composición fisicoquímica de cada aceite y la mezcla de ellos variara de acuerdo al proceso y condiciones antes sometidas, para poder llevar a un correcto pretratamiento la cual para esta investigación; se evaluó el proceso de pretratamiento de remoción de fosfolípidos bajo un TF donde se verificó que la mejor área de operación es utilizar Tonsil 526 al 3% (p: p) y Tonsil 424 al 4% (p: p). Para la obtención ideal de formación de ME y densidad en el biodiesel, se requiere trabajar en condiciones de operación de tiempo no mayor a un promedio de 125 min, mientras la relación porcentaje de catalizador-relación molar no debe exceder el 2% en función del peso de aceite y 6 moles de alcohol por 1 de aceite residual (1:6), como base a próximas experimentaciones de síntesis de biodiesel. Partiendo de este punto se deja la posibilidad de trabajar con otros factores y medios de reacción para encontrar el punto estacionario en la síntesis de biodiesel como sustituto de combustibles fósiles.

# **Agradecimientos**

Al M.C. Adolfo Einar Luna Pérez y CLARIANT por proveer los productos Tonsil para la realización de la investigación.

# **Referencias**

- 1. Aliseda R. (2003), Estudio de la Transesterificación de Aceite Vegetal con Metanol, Universidad Rey Juan Carlos, Madrid, España., Reporte de Investigación.
- 2. Castillo C. (2009). ¿Qué es el Residuo Aceite Usado de Cocina? Abril 20, 2016, de Reoil México Sitio web: http://www.reoil.net/rauc.html
- 3. Lopez-Zamora L., Mendoza R.H., Murillo M., Sales-Chavez. R. & Rios G. (2007). Obtención de biodiesel a partir de residuos de café agotado por el método de Esterificación – Trasesterificación. Coloquio de Investigación Multidisiplinaria. ISSN 2007-8102, 3, pp. 728-733.
- 4. Medina I, Chávez & N.A. Jáuregui J. (2012). Biodiesel, un Combustible Renovable. Investigacion y Ciencia, Universidad Autónoma de Aguascalientes, 55, 62-70.
- 5. Morales W., Dagnino P., Sequeira A., Díaz A. & Chamorro. E. (2008). Tratamiento de Aceite Crudo de Algodón para Transesterificación Alcalina. Avances en Energías Renovables y Medio Ambiente, 12, ISSN pp. 0329-5184.
- 6. Nelson K. (2009). ASTM Establece las Normas para el Biodiesel. Abril 1, 2016 de ASTM International, Sitio Web http://www.astm.org/SNEWS/SPANISH/SPJF09/nelson\_spjf09.
- 7. Plata V., Kafarov V., & Moreno N. (2009). Development of a methodology of transesterification of oil in the production line of biodiesel from microalgae, Prospect 7, pp. 35-41.
- 8. Ramirez H., Arteaga H., & Siche R. (2012). Process optimization of biodiesel production from wild repeseed (Brassica campestris), Scientia Agropecuaria, 1, pp. 33-44.

# **Efecto del pretratamiento de melazas C en el proceso de fermentación alcohólica**

*A. M. García Rojas<sup>1</sup> , E. Hernández-Aguilar<sup>1</sup> , L. R. Melo González<sup>1</sup> , R. Ramírez Rodríguez<sup>2</sup> , L. M. Reyes Grajales1\* , 1 Facultad de Ciencias Químicas, Universidad Veracruzana, Prol. De Oriente 6 No. 1009, Col Rafael Alvarado, C.P. 94340, Orizaba, Veracruz <sup>2</sup>Producción de Alimentos Tenerife S.A. de C.V. Ampliación autopista México-Veracruz km 271 S/N S/N. Col. Santa Gertrudis, C.P. 94400, Orizaba, Veracruz. \*luireyes@uv.mx Área de participación: Ingeniería Química*

# **Resumen**

El presente trabajo tiene como objetivo realizar el pretratamiento a las melazas C, con la finalidad de incrementar la velocidad del proceso de fermentación en la producción de etanol, evaluando los beneficios obtenidos al remover las impurezas presentes en las melazas "C" las cuales impactan negativamente en la fermentación causando bajo rendimiento alcohólico, así como problemas operativos en los que se destaca la incrustación en los equipos. Los resultados demuestran que al utilizar melazas tratadas disminuye un 11 % el tiempo de fermentación lo que permite incrementar en esa magnitud la capacidad instalada de producción. Además se incrementa 3.96% la eficiencia del proceso fermentativo y por lo tanto la producción de etanol. Existen beneficios adicionales en etapas posteriores a la fermentación, al reducir la alimentación de 0.101Ton impurezas/Ton de melaza tratada al proceso de destilación.

*Palabras clave: Etanol, impurezas, melazas tratadas, fermentación.* 

# **Abstract**

*The objective of this paper is to evaluate the effect of molasses C pretreatment, to increase fermentation speed in the ethanol production. Molasses "C" contain impurities which adversely affect the operation of the alcoholic fermentation process, in addition to performance problems in subsequent operations causing fouling in the equipment; therefore, its removal has operational and cost benefits. The results show that when treated molasses are used, the fermentation time is reduced by 11%, which allows increasing the magnitude of the production installed capacity, also increasing by 3.96% the efficiency of fermentation. There are other benefits after fermentation step as it avoids introducing 0.101Tn impurities / Tn molasses to the distillation process.* 

*Key words: Ethanol, impurities, treated molasses, fermentation.*

# **Introducción**

La variación de los precios y la problemática ambiental de los combustibles derivados del petróleo han llevado a la necesidad de investigar y desarrollar fuentes de energía renovables. La obtención del etanol a partir de derivados de la caña ha representado una alternativa convincente y prometedora para sustituir al petróleo [Castillo y col., 2011; Hasunuma y Kondo, 2012].

El etanol es producido por fermentación alcohólica de los azúcares presentes en materiales renovables ricos en carbohidratos (azúcar, almidón, celulosa), entre estas materias primas se encuentran las frutas y vegetales como la caña de azúcar y la remolacha, los cereales (trigo, maíz, sorgo), los tubérculos (papa, yuca) y en general, materias provenientes de lignocelulosas o de residuos orgánicos [Vázquez y Dacosta, 2007; Peña y Arango, 2008].

La gran mayoría de la industria alcoholera en México utiliza melazas C como materia prima principal, sin embargo se ha observado en los últimos 10 años que la pureza de estas ha decrecido un 8% y los precios se han duplicado. Por ello, con la finalidad de proponer al sector industrial una alternativa de producción competitiva, en el presente proyecto se propone la remoción de las impurezas presentes en las melazas a fin de evaluar y determinar los beneficios en la producción de etanol.

# **Metodología**

#### **Análisis en la melaza**

Se determinó la pureza inicial de las melazas, tomando como referencia la normatividad para la determinación de azúcares reductores totales (NMX-F-496-1987), posteriormente se determinaron los grados Brix basándose en la norma (NMX-F-274-1984) la cual permite la medición de la densidad aparente dada por la concentración de sólidos disueltos y en suspensión, empleando para el efecto un hidrómetro con escala en °Bx. La determinación de sólidos totales se referenció en la Norma Mexicana (NMX-F-316-SCFI-2011).

Obtenidos los resultados de los análisis anteriores se determinó la pureza de la melaza dividiendo los azúcares totales entre los sólidos totales, obteniendo el porcentaje de sólidos que son azúcar y que en el proceso de fermentación se convertirán en etanol.

#### **Proceso de tratamiento de la melaza**

El proceso de tratamiento de melazas se efectuó de la siguiente manera: Se diluyó 0.800 kg de melaza en 0.459 kg de agua homogeneizándose para facilitar la manipulación del fluido y su análisis, posteriormente se incrementó la temperatura a 85°C, adicionando ácido sulfúrico concentrado hasta obtener un de pH 3.5, dejándose reposar durante 1 h, posterior a eso se centrifugó durante 20 min. Al finalizar la operación de centrifugado se decantó y cuantificó el contenido de azúcares en el sobrenadante y en los lodos (impurezas) obtenidos; Se detectó una pérdida del orden de 24% de azúcares en lodos, recuperando el 18.8% de estos mediante un lavado con agua y una segunda centrifugación.

En la Figura 1 se puede observar el diagrama de bloques de proceso que representa las operaciones y los procesos unitarios utilizados en el tratamiento de la melaza [L.M. Reyes, Flores y Alvarado 2015].

.

#### **Fermentaciones utilizando melaza sin tratar y tratada**

Se preparó 594 g de melaza tratada en agua ajustando el °Bx a 20-22, se adicionó hidróxido de amonio (NH4OH) para ajustar el pH a 4.8 y por último se agregó 2.37 de g urea y 0.06 g de fosfato dibásico de amonio. Por otro parte, se hidrató 7 g de levadura industrial (*Saccharomyces Cerevisiae*, ethanol red) en un volumen de 35 g de agua, manteniéndola a una temperatura de 32°C durante 20 min, finalmente se agregó la levadura hidratada al fermentador.

Para la fermentación de melaza sin tratamiento se diluyó 318 g de melaza en agua a un nivel de 20-22°Bx, ajustando el pH a 4.8 con ácido sulfúrico concentrado y adicionando 2.37 de g urea y 0.06 g de fosfato dibásico de amonio, una vez preparado el sustrato se agregó la levadura preparada en las mismas condiciones que en la de melaza tratada.

Se monitoreó pH, temperatura y °Bx cada 2 h durante el proceso, al finalizar la fermentación se determinaron los azúcares residuales por método Fehling y la riqueza alcohólica real que consistió en atemperar la muestra a 20°C enjuagando el ebullómetro con el sustrato, se aforó y se agregó antiespumante, se introdujo el bulbo del termómetro dejándolo 1 cm arriba de la resistencia; se abrió la llave de paso para que el refrigerante esté en constante flujo, se tomó la lectura hasta que la temperatura de ebullición del sustrato se estabilizó y con dicho dato se determinó la riqueza alcohólica de acuerdo a la escala establecida.

Una vez finalizada la fermentación se procedió a cuantificar las impurezas que se alimentarían a la etapa de destilación, la cual se realizó mediante una centrifugación separando los lodos (impurezas) contenidos en el sustrato de melaza tratada y sin tratar.

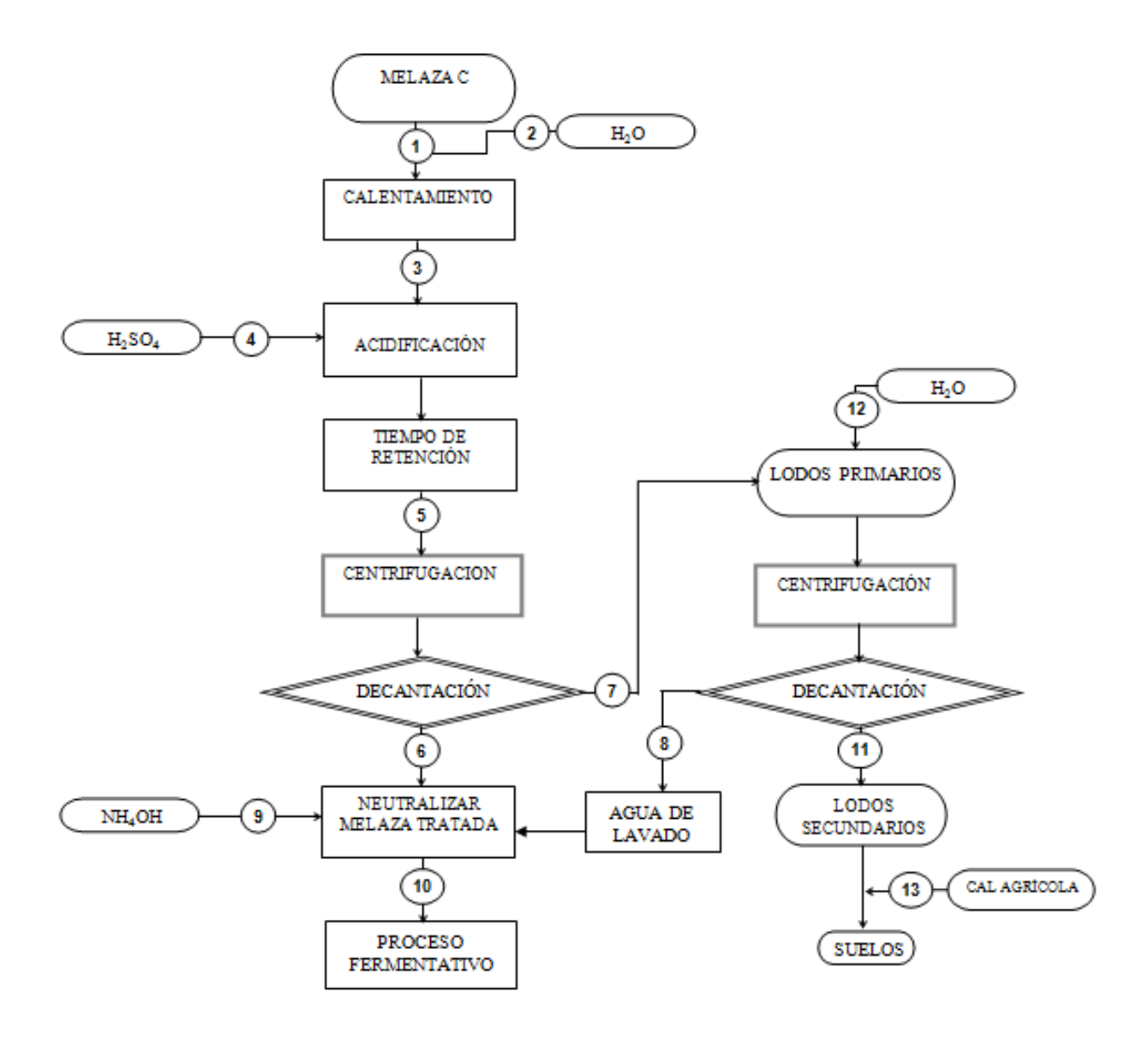

**Figura 1. Diagrama de bloques del proceso de tratamiento de melazas.** 

# **Resultados y discusión**

# **Análisis de composición de melazas estudiada**

En la Tabla 1 se muestran los resultados fisicoquímicos de la melaza, se observa un contenido de sólidos totales del 70.78% de los cuales solo el 46.70% son azúcares, dado a esto se tiene baja pureza de 65.98%. De aquí la importancia de realizar la remoción de sólidos que impactan de manera negativa en la fermentación alcohólica.

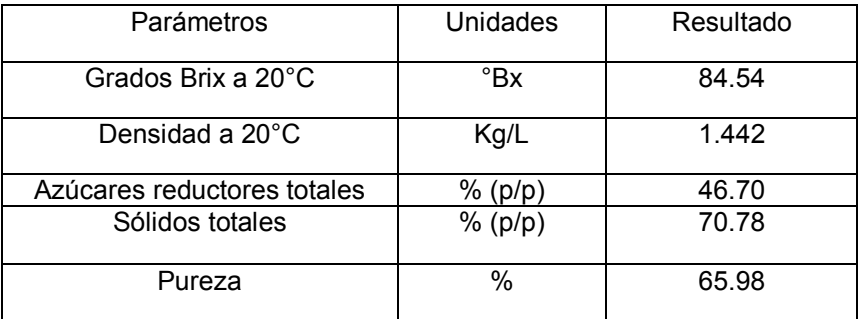

#### **Tabla 1. Propiedades fisicoquímicas de la melaza.**

#### **Monitoreo del tratamiento de la melaza**

Conociendo el contenido de azúcares y la pureza de la melaza (65.98%), se procedió a realizar el tratamiento, arrojando los resultados mostrados en la Tabla 2. Se cuantificaron los flujos del proceso en los que se puede observar que la pureza final de la melaza es de 71.60%. Se detectó una pérdida de azúcares de 24% en lodos primarios por lo que se procedió a efectuar un lavado de los mismos para recuperación de azúcares, reduciendo así la perdida hasta un 5.2%. A los lodos secundarios que se componen de azúcar e impurezas se les dio un tratamiento que consistió en aumentar su pH adicionando 0.012 kg de cal agrícola por kg de lodos a fin de poder disponerlos en suelos.

#### **Monitoreo del proceso de fermentación**

En la Figura 2 se muestra el comportamiento de los sólidos suspendidos (°Bx) durante la fermentación. Se puede observar que hay mayor velocidad en la transformación de azúcares de la melaza tratada con respecto a la melaza sin tratar, obteniéndose una disminución del tiempo de fermentación de 11%.

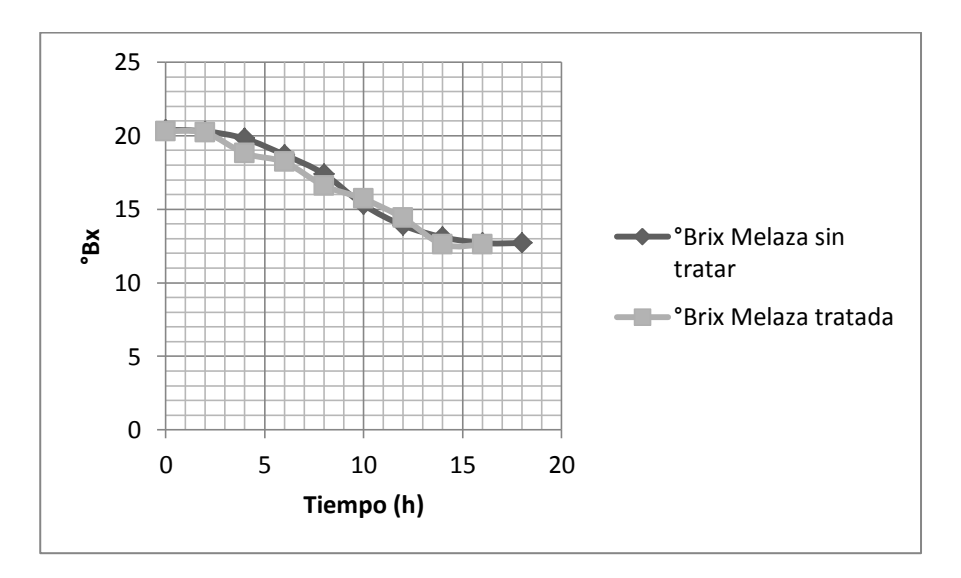

**Figura 2. Disminución de °Bx con respecto al tiempo durante el proceso de fermentación.** 

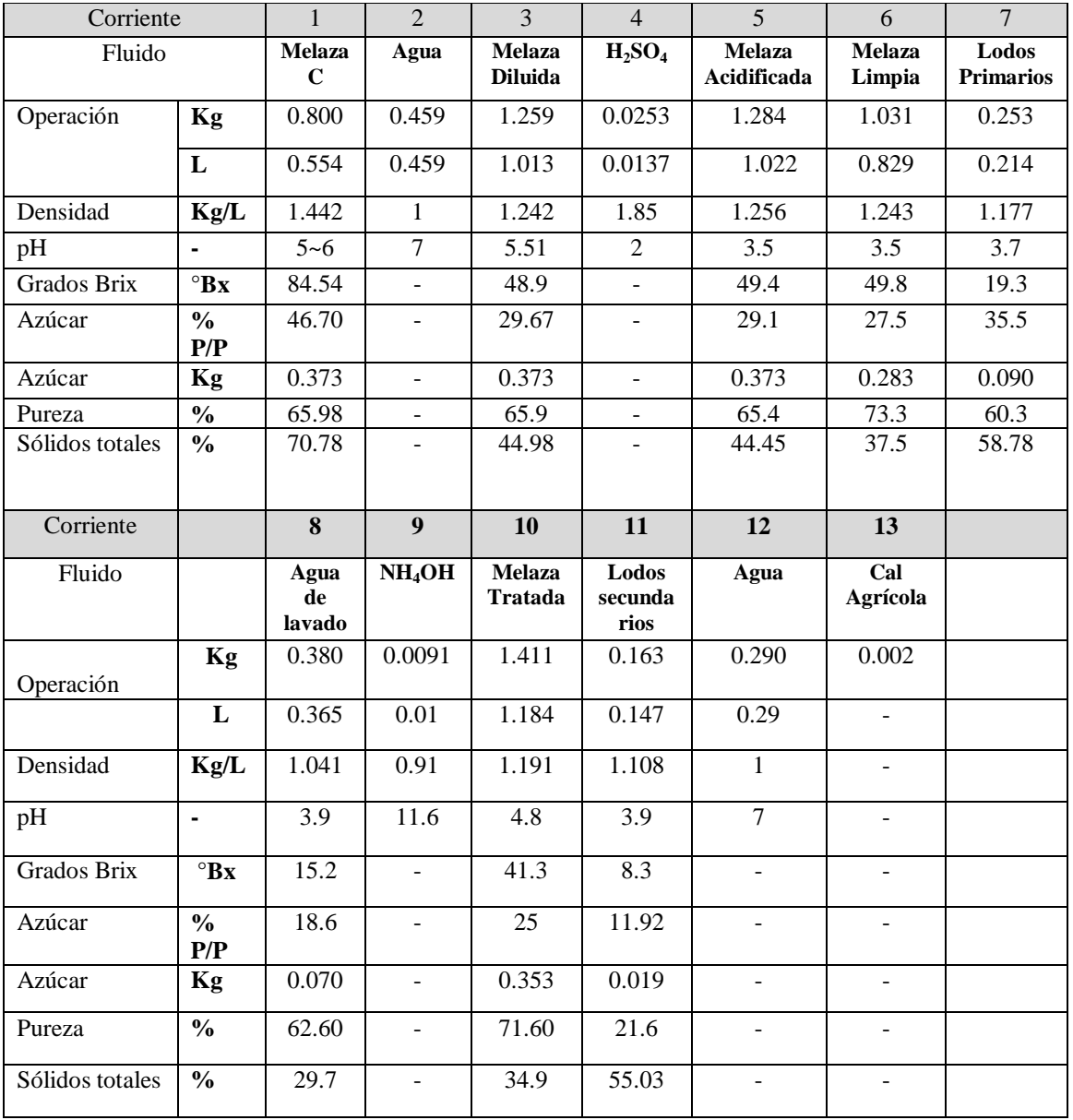

#### **Tabla 2. Resultados del tratamiento de la melaza.**

### **Resultados del sustrato después de la fermentación**

El rendimiento teórico estequiométrico para la transformación de glucosa en etanol es de 0.511 g de etanol y 0.489 g de CO<sub>2</sub> por 1 g de glucosa [Aleixandre, 1999]. Este rendimiento es difícil de lograr, debido a que la levadura utiliza la glucosa para la producción de otros metabolitos. Los rendimientos en la industria alcoholera en México varían entre 82 y 85% del rendimiento teórico, esto utilizando melaza con una concentración de 55 % de azúcares totales (pureza 73-74%) [Boudarel, 1984; Vázquez y Dacosta, 2007].

En la tabla 3 se observa que al utilizar en la fermentación melaza con mayor pureza se obtiene mayor riqueza alcohólica y por lo tanto la eficiencia del proceso fermentativo es mayor en un 3.96%, además de que el tiempo de fermentación se reduce un 11%

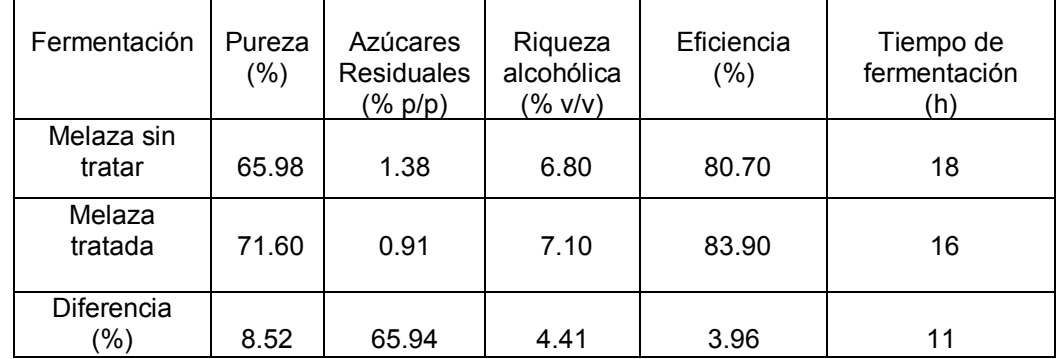

#### **Tabla 3. Resultados de azúcares residuales, riqueza alcohólica, tiempo y eficiencia en la fermentación.**

#### **Impurezas del sustrato al finalizar la fermentación**

Un estudio de costos de producción de etanol indica que entre un 70-80% de los mismos dependen de la materia prima y entre un 7 y 10 % del consumo de energía [Schulze y Kreen, 2006]. De acuerdo a lo mostrado en la Tabla 4 se analizó el sustrato al finalizar las fermentaciones y se observa que se reducen en un 27.5% las impurezas (0.101Ton impurezas/Ton de melaza tratada), lo que disminuirá de manera significativa la incrustación al interior de las columnas de destilación y por consiguiente el consumo de energía.

#### **Tabla 4. Lodos en sustrato al finalizar la fermentación.**

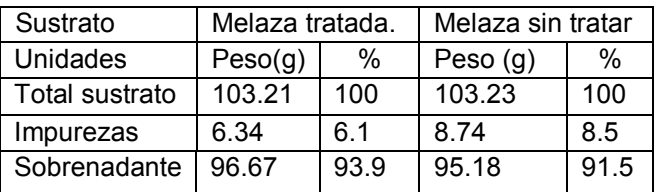

#### **Evaluación de los beneficios en la producción de etanol a nivel industrial**

Considerando como ejemplo una planta alcoholera con 6 reactores, cuyos tiempos de operación se muestran en la Tabla 5, el tiempo de operación total es de 28.4 h/lote el cual se disminuye a 26.4 h/lote debido a la reducción del tiempo de fermentación utilizando melazas tratadas.

#### **Tabla 5. Tiempo de operación de una planta productora de etanol.**

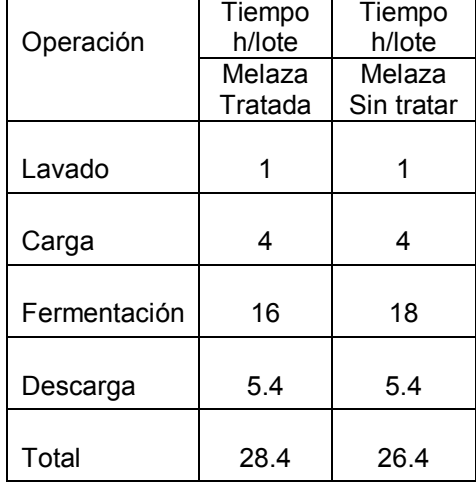

La Tabla 6 muestra que al reducir el tiempo de operación se incrementa el ritmo de producción un 8.8%, que aunado al incremento en la eficiencia del proceso fermentativo se puede maximizar integralmente la capacidad de producción en un 13.3%.

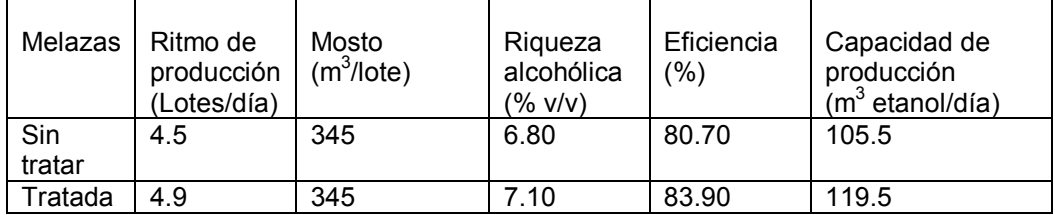

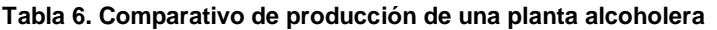

# **Trabajo a futuro**

Evaluar los beneficios del tratamiento de melazas en las etapas posteriores a la fermentación (destilación) a nivel planta piloto, en los cuales se espera menor tiempo requerido para la limpieza, así como una reducción en el consumo de energía (vapor) al disminuir la incrustación al interior de los equipos. Adicionalmente se deberá evaluar la disminución de los costos de tratamiento de los efluentes (vinazas) resultantes del proceso de destilación.

# **Conclusiones**

Con el proceso propuesto se incrementa la pureza de la melaza en un 8.52 %. De acuerdo a la evaluación de los resultados obtenidos, se concluye que la eficiencia se incrementa un 3.96%, además se disminuye en un 11% el tiempo de fermentación lo que permite incrementar la capacidad de producción instalada disminuyendo los costos fijos.

Existen beneficios importantes a valorar en etapas posteriores a la fermentación, como el hecho de disminuir la cantidad de impurezas (0.101 Tn impurezas/Tn de melaza tratada), convirtiéndose así en una alternativa para hacer más eficiente el proceso al reducirse las incrustaciones en el interior de las columnas de destilación, minimizando el tiempo de limpieza y disminuyendo el consumo de vapor. Adicionalmente se reducirá la carga contaminante en los efluentes (vinazas), contribuyendo a preservar nuestro ambiente y haciendo más competitivos los costos de producción.

# **Agradecimientos**

Agradecemos a la Universidad Veracruzana por las facilidades otorgadas en equipamiento y servicios para la realización del presente trabajo de investigación.

# **Referencias**

- 1. Aleixandre B. J. L. (1999)**.** Bioquímica de las fermentaciones. En: S. d. publicaciones, ed. *Vinos y bebidas alcohólicas.* Valencia: Universidad Politécnica de Valencia, pp. 84-85.
- 2. Boudarel M. J. (1984). Contribution ál´étude de la Fermentation Alcooliqueá partir de jus de Betteraves avec. *Saccharomyces Cerevisiae*. Thèse de Doctorat. Université dé Dijon, Francia.
- 3. Castillo H. P., A. Mendoza D., & P. Caballero M. (2011). Análisis de las propiedades fisicoquímicas de gasolina y diesel mexicanos reformulados con etanol. *Ingeniería Investigación y Tecnología* 8(3):293-306. ISSN 1405-7743 FI-UNAM.
- 4. Hasunuma T. & Kondo A. (2012). Consolidated bioprocessing and simultaneous saccharification and fermentation of lignocellulose to ethanol with thermotolerant yeast strains. *Process Biochemistry* 47:1287- 1294.
- 5. NMX-F-274-1984. Determinación del grado Brix en muestras de meladura; masas cocidas; mieles "a" y "b" de refinería y miel final por método hidrométrico. *Diario Oficial de la Federación*. 2 Agosto. Pp. 1-3.
- 6. NMX-F-SCFI-496-2011. Industria azucarera y alcoholeraDeterminación de reductores totales en azúcares y materiales azucarados. *Diario oficial de la federación*. 27 Noviembre. Pp.4-7.
- 7. NMX-F-SCFI-316-2011. Industria azucarera y alcoholera -Determinación de sólidos totales en mieles. *Diario oficial de la federación*. 27 Noviembre. Pp. 2-6
- 8. Peña C., & R Arango. (2008). Evaluación de la producción de etanol utilizando cepas recombinantes de *Saccharomyces Cerevisiae* a partir de melaza de caña de azúcar. Dyna, año 76, No 159:153-16. Medellin.
- 9. Schulze T., Kreen W. (2006). Pötschacher P. *Planning and Construction of aBioethanol Plant. Association of Cereal Research.* http://www.agfdt.de.
- 10. Vázquez H. J. &Dacosta O., (2007). Fermentación alcohólica: Una opción para la producción de energía renovable a partir de desechos agrícolas. *Ingeniería, investigación y tecnología,* Octubre-diciembre, VIII(4):249-259.

# **Remoción de cromo (VI) en una columna de burbujeo utilizando**  *Candida tropicalis*

S. Reyes Reyes<sup>1</sup>, H. A. Jiménez Avalos<sup>1</sup>, M. A. Pérez Vargas<sup>1</sup>, L. Chaires Martínez<sup>1\*</sup> *<sup>1</sup>Centro de Investigación en Alimentos y Ambiental, Instituto Tecnológico Superior de Alamo Temapache (CIAA-ITSAT), Km 6.5 Carr. Potrero del Llano-Tuxpan, Xoyotitla, Alamo Temapache, C.P. 92750, Veracruz, México \*leandrochaires@yahoo.com.mx Área de participación: Ingeniería Química*

### **Resumen**

Se realizaron dos ensayos de remoción de cromo (VI) en medio líquido a una concentración de 1000 mg/L en una columna de burbujeo inoculando con *Candida tropicalis*. Los resultados fueron comparados con los obtenidos previamente a nivel matraz con el fin de determinar la influencia de la columna de burbujeo en el proceso. En ambos ensayos se obtuvieron porcentajes de remoción superiores al 90% en un lapso de 30 minutos mientras que a nivel matraz se consiguió remover porcentajes similares pero en un tiempo de 24 horas. Los resultados obtenidos indican que *Candida tropicalis* es una alternativa eficiente en la remoción de Cr (VI) y que el uso de biorreactores tipo columna de burbujeo optimizan el proceso reduciendo significativamente el tiempo de residencia en el biorreactor.

*Palabras clave: Candida tropicalis, Cromo (VI), columna de burbujeo, biorremediación.*

# **Abstract**

Two trials for removing chromium (VI) in a liquid medium at a concentration of 1000 mg/L in a bubble column inoculating with *Candida tropicalis* were performed. The results were compared with previously obtained flask level in order to determine the influence of the bubble column in the process. In both trials removal percentages above 90% were obtained within 30 minutes. Flask percentages were similar but in a time of 24 hours. The results indicate that *Candida tropicalis* is efficient in the removal of Cr (VI) and that bioreactors type bubble column could be a good alternative because of the process was optimized significantly reducing the residence time in the bioreactor.

*Key words: Candida tropicalis, chromium (VI), bubble column, bioremediation.* 

# **Introducción**

El cromo hexavalente o cromo (VI) es un metal pesado ampliamente utilizado en la industria, lo cual incluye curtido de pieles, electrogalvanizado, manufactura de pinturas y pigmentos, e industria de fertilizantes. Es muy soluble y tóxico para muchas plantas, animales y microorganismos que habitan sistemas acuáticos, principalmente vertebrados mayores [McGrath y Smith, 1990]. El Cr (VI) se encuentra principalmente como cromato (CrO4 $2$ ) o dicromato (Cr2O7 $2$ ), dependiendo del pH de la solución. Ambos son muy solubles y móviles en agua, por lo que representan un gran riesgo para la salud de animales y humanos, pues son muy tóxicos, mutagénicos, carcinogénicos y/o teratogénicos [Marsh y McInerney, 2001]. Dada su peligrosidad, diversas agencias reguladoras clasifican al Cr (VI) como un tóxico prioritario [IARC, 2008; WHO, 2004; EPA, 2008; FDA, 2008]. En el tratamiento de aguas residuales la concentración umbral inhibidora sobre microorganismos heterotróficos para cromo total es de 10 mg/L y para Cr (VI) es de 1 mg/L [Tchobanoglous y col., 2003]. El cromo (VI) inhibe la mayoría de las actividades enzimáticas bacterianas e induce mutaciones [Ehrlich, 1986]. Sin embargo, algunas especies de bacterias han sido encontradas sobreviviendo en sitios contaminados con cromo (VI): *Pseudomonas putida* MK1 y *Escherichia coli* [Cheung y Gu, 2007], *Shewanella alga* BrY-MT [Camargo y col., 2003], *Bacillus spp*. [Shakoori y col., 1999] y *Staphylococcus cohnii* que bioacumula Cr (VI) a una concentración inicial de 1000 mg/L [Donmez y Kocberber, 2004]. De igual manera, se ha descrito la resistencia a Cr (VI) en levaduras, incluyendo al género *Candida* y *Rhodosporidium*, aunque en éstas, el

mecanismo general de resistencia a cromato está relacionado a la captura del ion, más bien que a una reducción química de las especies tóxicas [Bahafid y col., 2013]. Las propiedades de algunos microorganismos para adsorber y/o reducir Cr (VI) hacen posible su aplicación en procesos biotecnológicos enfocados a la destoxificación de sistemas acuáticos contaminados.

En el grupo de trabajo del CIAA-ITSAT, Carranza [2015] evaluó la capacidad de *Candida tropicalis* en la remoción de Cr (VI) a una concentración inicial de 1000 mg/L a nivel matraz, determinando una remoción del 92% del metal en las primeras 24 horas. Dado que *C. tropicalis* es una especie aerobia, en el presente trabajo se propone como objetivo escalar el proceso de remoción de cromo (VI) a nivel de un biorreactor tipo columna de burbujeo, el cuál proveerá mejores condiciones de aireación y mezclado y por consiguiente contribuirá en la mayor efectividad de remoción del metal por parte de la levadura.

# **Metodología**

### **Materiales**

Se utilizaron: autoclave 406-80 de ETC Biosystems, incubadora 211DS de LABNET, centrifuga Z326 de HERMLE, espectrofotómetro 1000 de UNICO, pHmetro CD 100 de WPA, Vortex MX-S de SCILOGEX, balanza analítica AR1140 de OHAUS. Reactivos: dextrosa de JALMEK, peptona, buffer fosfato de FLUKA ANALYTICAL, ácido fosfórico, ácido sulfúrico, difenilcarbazida de SIGMA-ALDRICH y cromato de potasio de REASOL. La cepa de *Candida tropicalis* fue proporcionada por el Dr. Leandro Chaires Martínez del CIAA-ITSAT, la cual fue previamente aislada de un suelo contaminado con hidrocarburos e identificada molecularmente mediante el análisis del gen 18S del ARNr [Fosados y Chaires, 2016].

#### **Construcción y puesta en marcha del biorreactor de columna burbujeante**

Se construyó el biorreactor utilizando una columna de vidrio con un diámetro de 5x30 cm de altura con un volumen funcional de 600 mL. Se sujetó en una base bridada de acero inoxidable AISI 304 en la cual se insertó un difusor cerámico de aire conectado a un compresor. El flujo volumétrico de aire se controló con un rotámetro que va de 0 a 25 L/min. En la parte superior se colocó una tapa bridada del mismo material con puertos de toma de muestra, temperatura y de inoculación (Figura 1).

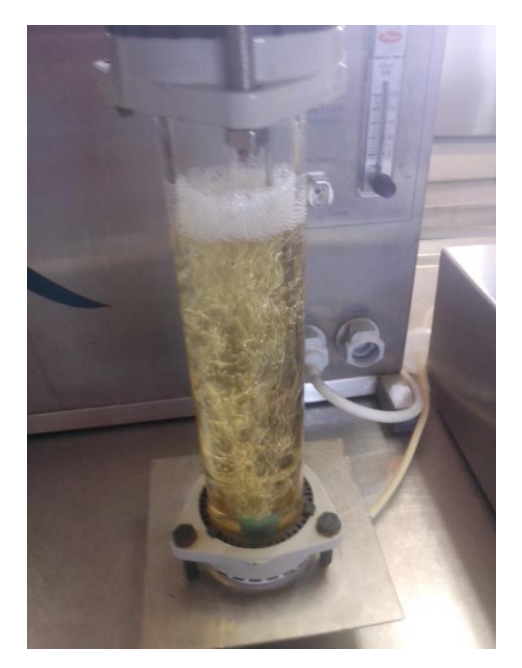

**Figura 1. Columna de burbujeo.**

Con el fin de comprobar la eficiencia del mezclado y aireación sobre el crecimiento celular de *Candida tropicalis* se calcularon la producción de biomasa (X), la velocidad específica de crecimiento (μ) y el tiempo de duplicación (td) en comparación con datos obtenidos en un biorreactor de tanque agitado. Se prepararon 500

mL de medio de cultivo conteniendo 25 g de glucosa y 2.5 g de peptona. Posteriormente se esterilizo durante 15 minutos a 121ºC en autoclave. Por separado se preparó y esterilizo un matraz conteniendo 100 mL del medio dextrosa-peptona y se inoculó con *C. tropicalis*, colocando en incubación a 32°C por 24 h. Posteriormente se vertió el medio de cultivo incubado al biorreactor de columna de burbujeo y se mantuvo en operación durante 24 h a 28°C con una aireación de 2 vvm. Se tomaron alícuotas de 10 mL cada dos horas durante la corrida y se determinó la biomasa en peso seco después de centrifugar 15 min a 10000 rpm, recolectar las células sedimentadas y llevarlas a estufa a 105°C por 1 h. El tratamiento en tanque agitado se llevó a cabo en un fermentador Xplora, Adaptative Biosystems Ltd con un volumen de trabajo de 7 L, aireación de 2 vvm, temperatura de 28°C, pH de 4 y velocidad de agitación de 140 rpm [Chaires y col., 2015].

### **Ensayos de remoción de Cr (VI)**

Inicialmente, se preparó una curva patrón de cromo hexavalente utilizando una disolución acidificada (pH 2) de cromato de potasio ( $K_2CrO_4$ ) a una concentración de 100 mg/L. La preparación de los tubos fue la siguiente:

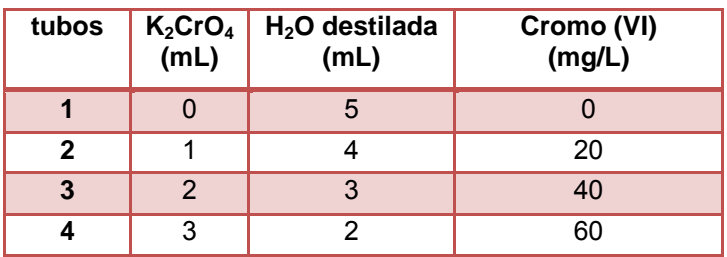

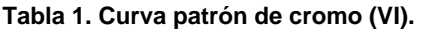

Para la determinación del cromo (VI) a cada tubo se adicionaron 0.5 mL de  $H_2SO_4$  al 50%, 0.1 mL de ácido fosfórico al 85% y 1 mL de difenilcarbazida al 0.2% en etanol absoluto; después se mezcló en un vortex y se dejó reposar durante 10 min, para proseguir con la lectura en espectrofotómetro a 540 nm [Greenberg y col., 1992].

Para el primer ensayo de remoción se trabajó con la columna burbujeante recién inoculada con 100 mL de *C. tropicalis* previamente incubada en matraz y se adiciono cromato de potasio para conseguir una concentración total de 1000 mg/L. Para el segundo ensayo se dejó en operación por 24 h la columna inoculada para permitir un mayor crecimiento de *C. tropicalis* y posteriormente se adiciono cromato de potasio a la misma concentración. Se tomaron muestras cada hora, se centrifugaron a 11000 rpm durante 15 minutos, se colecto el sobrenadante y se utilizó para la determinación de cromo (VI) extrapolando los resultados en la curva patrón elaborada previamente.

#### **Análisis estadístico**

Los resultados obtenidos se compararon a través de las medias mediante un análisis de varianza (ANOVA) a una vía, con prueba Tukey, para ver diferencias significativas entre los ensayos de remoción con el programa IMB SPSS statistics 20.

# **Resultados y discusión**

#### **Cinética de crecimiento en la columna de burbujeo**

En la figura 2 se muestran las cinéticas de crecimiento de *Candida tropicalis* en la columna de burbujeo en comparación con el tanque agitado y en la tabla 2 se muestran los parámetros cinéticos calculados. Como se puede observar, se alcanzó el valor más alto de biomasa en el biorreactor de columna burbujeante (210 g/L) aun sin control de pH como lo fue en el caso del tanque agitado. Estos resultados pueden deberse a que la columna de burbujeo provee altos valores de transferencia de masa y calor, se evita la agitación mecánica y las burbujas de aire forzadas por el compresor hacia el medio son responsables de inducir un mezclado turbulento y bajas condiciones de cizalla (y por tanto mínimo daño celular). Además, este tipo de biorreactores presentan ventajas en diseño y operación, así como bajos costos de mantenimiento [Degaleesan y col., 2001].

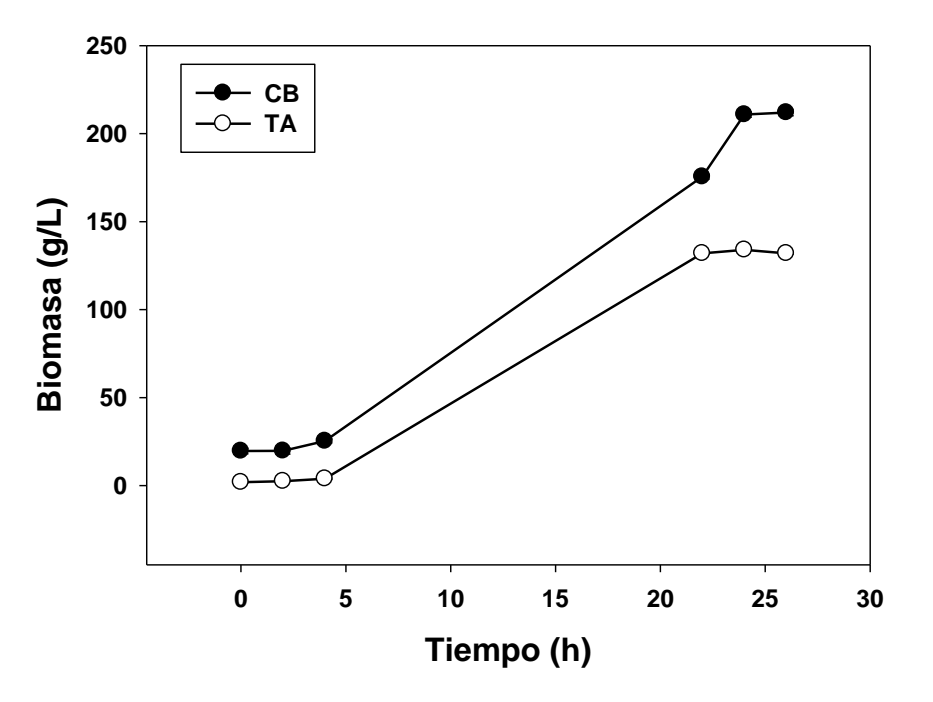

**Figura 2. Cinética de crecimiento de** *Candida tropicalis* **en columna de burbujeo (CB) y en tanque agitado (TA).** 

Por otro lado, los valores de µ no mostraron diferencias significativas (p<0.05) entre biorreactores. Sin embargo, el tiempo de duplicación es significativamente (p<0.05) mayor en la columna de burbujeo. Esto puede deberse a que en el caso de la columna se inició con un inoculo muy alto (18 g/L) que en 24 h alcanzo los 210 g/L; mientras que en el tanque agitado se comenzó con un inoculo bajo de 1.8 g/L y se alcanzaron 132 g/L en el mismo tiempo.

| Parámetro cinético | CВ     | Ά    |
|--------------------|--------|------|
|                    | 210.84 | 132  |
|                    |        | በ 12 |
|                    | 6.5    |      |

**Tabla 2. Parámetros de crecimiento de** *Candida tropicalis* **en columna de burbujeo (CB) y en tanque agitado (TA). Biomasa (X), velocidad específica de crecimiento (µ) y tiempo de duplicación (td).** 

En la literatura se encuentran los reportes de Guillen y col., [2008], que reportaron 3.3 g/L,  $\mu$ =0.015 h<sup>-1</sup> y td=46 h en la producción de una levadura del genero *Candida* y Mohamad et al [2013], obtuvieron hasta 12 g/L. Tiwari et al [2012], alcanzaron 5 g/L a 40-50°C para una cepa termotolerante de *C. tropicalis*. La producción de biomasa en el presente proyecto fue ampliamente superior que lo reportado anteriormente. Para otros microorganismos, solo el estudio de Knoll y col. [2007] reportan valores muy altos de biomasa para *Arxula adeninivorans* y *Saccharomyces cerevisiae* (225 y 89 g/L, respectivamente). Esto resulta importante pensando en aplicaciones de biorremediación de sitios contaminados donde se requiere altas densidades celulares, como por ejemplo en procesos de Bioaumentación y/o uso de Biorreactores para el tratamiento de diversos contaminantes.

# **Ensayos de remoción de Cr (VI)**

En la figura 3 se muestran los resultados de la curva patrón de cromo (VI) y la ecuación de la recta obtenida a través de una regresión lineal. En la figura 4, se muestran los resultados del primer y segundo ensayo de remoción de Cr (VI) a partir de una concentración de 1000 mg/L. En el primer tratamiento, se logró reducir un 94.47% en un lapso de 5 horas y en el segundo se logró un 98.84%. Se encontraron diferencias significativas

(p<0.05) para cada hora de muestreo; sin embargo, en el ensayo 2 se logró la remoción del 90% de Cr (VI) en un lapso de 30 min, mientras que a ese tiempo en el ensayo 1 se obtuvo un 58% de remoción.

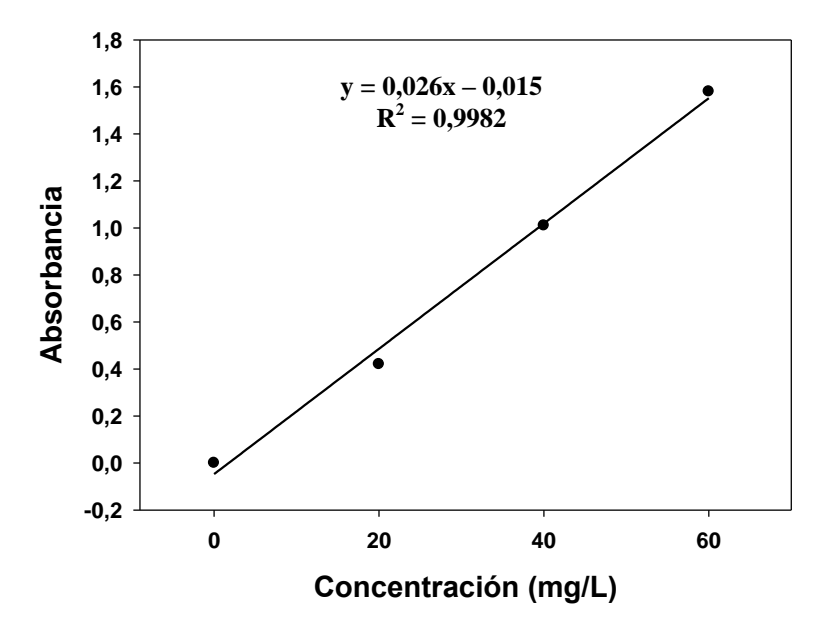

**Figura 3. Curva patrón de Cr (VI) y ecuación de regresión lineal.** 

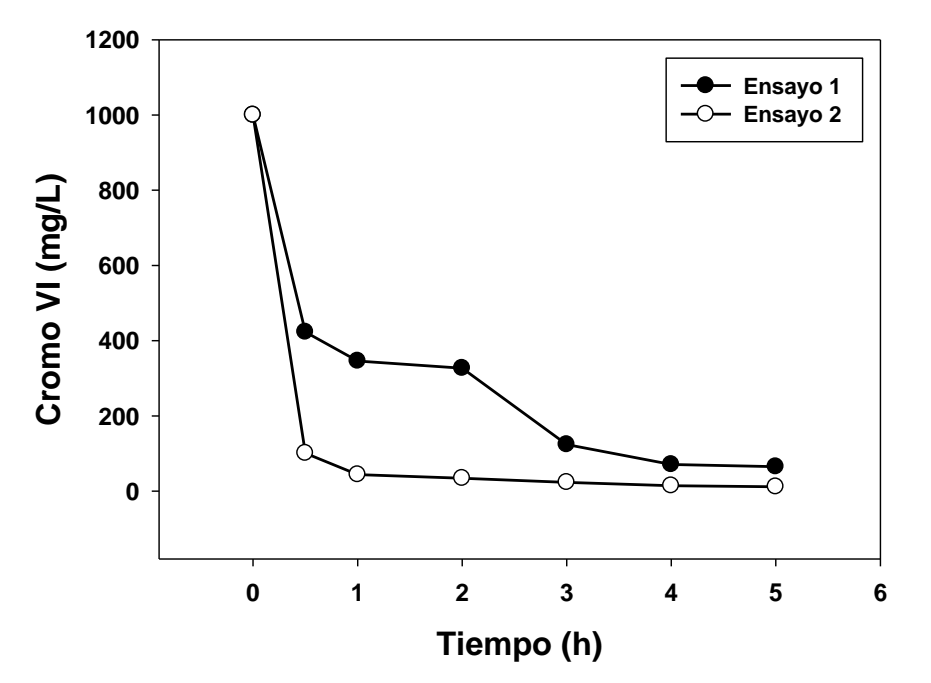

**Figura 4. Comparación de remoción de cromo (VI) en los ensayos 1 (ENS 1) y 2 (ENS 2).**

A pesar de que la remoción fue estadísticamente (p<0.05) mayor y en menor tiempo para el ensayo 2, operacionalmente es más conveniente trabajar con las condiciones del ensayo 1, ya que se evita un período de incubación de 24 h de *C. tropicalis* en la columna antes de ponerla en contacto con el cromo hexavalente y de esta manera se evita el consumo de energía en la aireación del sistema que haría más costoso el proceso. Se ha descrito que bajo ciertas condiciones ambientales, el Cr (VI) puede ser reducido a Cr (III) a través de

reacciones de oxido-reducción en las levaduras [Gutiérrez y col., 2010]. En el género *Candida*, el mecanismo general de resistencia al cromato está relacionado a la captura del ion generando un compuesto impermeable y no toxico a nivel extracelular [Pas y col., 2004]. Otras levaduras [Ramírez-Ramírez y col., 2004] han mostrado capacidad para la acumulación del mismo en la biomasa. Bahafid y col., [2013] reportaron que la cepa de *Candida tropicalis* HE650140 tiene una capacidad remarcable de reducir completamente 50 mg/L de Cr (VI) en 48 h bajo condiciones aerobias. La concentración estudiada es muy baja en comparación con el presente trabajo donde se manejaron 1000 mg/L. En un trabajo previo, Carranza [2015] a nivel matraz reporto la remoción del 92% del cromo (VI) en 24 h; por lo que, en el presente trabajo utilizando la columna de burbujeo se logró hacer más eficiente el proceso logrando porcentajes más altos en un lapso aproximado de 30 minutos.

# **Trabajo a futuro**

El presente proyecto se implementó en una columna de burbujeo a nivel laboratorio por lo que el siguiente paso es escalar a un biorreactor escala piloto; otro proyecto sería el trabajar ya con muestras procedentes de sitios que actualmente se encuentran contaminados con altas concentraciones de cromo hexavalente, como por ejemplo, lodos de tenerías, aguas residuales de industrias del cromo, etc. Por último, faltaría determinar la cantidad de cromo (VI) que es reducido a Cr (III) y la cantidad de cromo (VI) que se acumula en la biomasa.

# **Conclusiones**

En conclusión, se logró optimizar el proceso de remoción de cromo hexavalente con respecto al tiempo de residencia en un biorreactor de columna burbujeante utilizando *Candida tropicalis*, alcanzando 94% de remoción en 30 minutos. Adicionalmente, se alcanzó un alto valor de biomasa (210 g/L), superior a lo reportado para esta especie. De esta manera, se evidencio que el uso de una columna burbujeante en la remoción de metales pesados es una excelente opción para el desarrollo de procesos de biorremediación.

# **Referencias**

- 1. Bahafid, W. y col. (2013). Bioaugmentation of chromium-polluted soil microcosms with *Candida tropicalis*  diminishes phytoavailable chromium. *J. Appl. Microbiol.* **(115)** 727-34.
- 2. Camargo, F., Okeke, B., Bento, F. y Frankenberger, W. (2003). In vitro reduction of hexavalent chromium by a cell-free extract of *Bacillus sp.* ES 29 stimulated by Cu2+. *App. Microb. Biotech*. **(62)** 569-573.
- 3. Carranza, L-A. (2015). Remoción de cromo hexavalente y producción de lacasas en *Candida tropicalis*. Tesis de Licenciatura. Departamento de Ingeniería Ambiental. Instituto Tecnológico Superior de Alamo Temapache. 28 p.
- 4. Chaires, L., Cruz, D., Fosados, C., Trejo, V., Zavala, E., Mora, N., Reyes, J., Reyes, S. y Roblero, A. (2015). Aislamiento y caracterización de *Candida tropicalis* y *Stenotrophomonas maltophilia* de suelos contaminados con hidrocarburos. XVI Congreso Nacional de Biotecnología y Bioingeniería. pp: 96
- 5. Cheung, K. y Gu, J. (2003). Reduction of chromate (CrO4-2) by an enrichment consortium and an isolate of marine sulfate-reducing bacteria. *Chemosphere*. **(52)** 1523-1529.
- 6. Degaleesan, S.; Dudukovic, M. and Pan, Y. (2001). Experimental study of gas-induced liquid-flow structures in bubble columns. *AIChE J*. **(47)** 1913-1931.
- 7. Donmez, G. y Kocberber, N. (2004). Isolation of hexavalent chromiun resistant bacteria from industrial saline effluents and their ability of bioacumulation. *Enz. Microb. Tech*. **(36)** 700-705.
- 8. EPA. (2008). Designation of hazardous substances. Environmental Protection Agency, U.S. Code of Federal Regulations. 40 CFR 116.4. URL: http://www.epa. gov/lawsregs/search/40cfr.html. Consultado en abril 24, 2009.
- 9. Ehrlich, H. (1986). Interactions of heavy metals and microorganisms. En: Mineral Exploration: Biological systems and organic matter (D. Carlisle, Ed). Prentice-Hall. USA. pp. 221-237.
- 10. FDA. (2008). EAFUS: A food additive database. Food and Drug Administration, U.S. URL: http://vm.cfsan.fda. gov/~dms/eafus.html. Consultado en abril 24, 2009.
- 11. Fosados, C-B. y Chaires, L. (2016). Organophosphorus pesticide removal by *Stenotrophomonas maltophilia* and *Candida tropicalis* in aqueous media. Memoria de resúmenes: XV Congreso Internacional y XXI Congreso Nacional de Ciencias Ambientales. *Rev. Mex. Agroecosistemas*. **(3)** 682.
- 12. Greenberg, A-E., Clesceri, L-S. and Eaton, A-D. (1992). Standard methods for the examination of water and wastewater. *American Public Health Association*. **(3)** 58.
- 13. Guillen, F-M. y col. (2008). Modulation of tolerance to Cr(VI) and Cr(VI) reduction by sulfate ion in a *Candida* yeast strain isolated from tannery wastewater. *J. Ind. Microbiol. Biotech*. **(35)** 1277-1287
- 14. Gutiérrez, J-F. y col. (2010). Mecanismos de interacción con cromo y aplicaciones biotecnológicas en hongos. *Rev. Latinamerican. Biotecnol. Amb. Algal*. **(1)** 47-63
- 15. IARC. (2008). Agents reviewed by the IARC monographs: Volumes 1-99. Agency for Research on Cancer.<br>Lyon. France: litternational Agency for Research on Cancer. Lyon, France: International Agency for Research on Cancer. http://monographs.iarc.fr/ENG/Classification/index. php. Consultado en abril 24, 2008.
- 16. Knoll, A.; Bartsch, S.; Husemann, B.; Engel, P.; Schroer, K.; Ribeiro, B.; Stöckmann, C.; Seletzky, J. and Büchs, J. (2007). High cell density cultivation of recombinant yeasts and bacteria under non-pressurized and pressurized conditions in stirred tank bioreactors. *J. Biotechnol*. **(132)** 167–179.
- 17. McGrath S-P. y Smith S. (1990). Chromium and nickel. En: Heavy Metals in Soils (B. J. Alloway, Ed.). Wiley. Nueva York. EUA. pp. 125-147.
- 18. Marsh, T. and Mclnerney, M. (2001). Relatioship of hydrogen to chromate reduction in aquifer sediments. *Appl. Environ. Microbiol*. **(67)** 1517-1521.
- 19. Mohamad, N.; Kamal, M.; Abdullah, N.; and Ismail, I. (2013). Evaluation of fermentation conditions by *Candida tropicalis* for xylitol production from sago trunk cortex. *BioRes*. **(8)** 2499-2509.
- 20. Pas, M. y col. (2004). Uptake of chromium(III) and chromium(VI) compounds in the yeast cell structure. *Biometals*. **(17)** 179-185
- 21. Ramírez, R. y col. (2004). Cr(VI) reduction in a Chromate-resistant strain of Candida maltose isolated from the leather industry. *Anton van Leeuwenhoek*. **(85)** 63-68.
- 22. Shakoori A-R.; Tahseen, S. and Haq, R-U. (1999). Chromium tolerant bacteria isolated from industrial effluents and their use in detoxification of hexavalent chromium. *F. Microb*. **(44)** 50-54.
- 23. Tchobanoglous, G.; Burton, F-L. and Stensel, H-D. (2003). Wastewater Engineering Treatment and Reuse. 4a ed. McGraw-Hill. Illinois, EUA. 1819 pp.
- 24. Tiwari, S.; Gaur, R. and Singh, R. (2012). Decolorization of a recalcitrant organic compound (Melanoidin) by a novel thermotolerant yeast, *Candida tropicalis* RG-9. *BMC Biotechnol*. **(12)** 30.
- 25. WHO. (2004). Guidelines for drinking-water quality. Vol. 1. Recommendations. World Health Organization, 3ra ed. Ginebra, Suiza. URL: http://www.who.int/ water sanitation health/dwq/gdwq3/en. Consultado en marzo 08, 2006.
# **Capacidad antioxidante y perfil fitoquímico de dos especies de orquídeas mexicanas**

*A. López Pérez1\*, G. S. Barragán Zarate1\*, L. Lagunez Rivera <sup>1</sup> , R. Aniceto Solano Gómez<sup>1</sup> <sup>1</sup>Centro Interdisciplinario de Investigación para el Desarrollo Integral Regional, Instituto Politécnico Nacional, Unidad Oaxaca. Hornos núm. 1003, Col. Noche Buena, Santa Cruz Xoxocotlán. C.P. 71230, Oaxaca, México. \*abima1008@gmail.com, gabybarraganzarate@hotmail.com Área de participación: Ingeniería Química*

#### **Resumen**

Se conoce poco sobre las aplicaciones y naturaleza química de los compuestos bioactivos en plantas, menos se sabe de los compuestos fitoquímicos presentes en orquídeas. Debido a esto, el objetivo de este estudio fue determinar la capacidad antioxidante y obtener un perfil fitoquímico de los extractos hidroetanolicos de hojas, flores y pseudobulbos de *Prosthechea karwinskii* y *Laelia furfuracea.* Para lo cual se utilizó el método de captura de radicales libres empleando 1,1-difenil-2-picril-hidrazilo (DPPH) para actividad antioxidante y el método de Harborne y Kokate para el perfil fitoquímico. Los mayores porcentajes de inhibición fueron en hojas y pseudobulbos de *L. furfuracea*, de los cuales cada una tuvo un 84.66% de inhibición y en pseudobulbos de *P. karwinskii* fue de 72.6%; presentando valores de IC<sup>50</sup> de 2.93 y 3.41 y de IAA de 1.33 y 1.14 respectivamente. Se encontró la presencia de flavonoides, taninos, saponinas, glucósidos cardiotónicos y quinonas en los extractos.

*Palabras clave*: *antioxidante, orquideas y polifenoles.*

#### **Abstract**

Little is known about the applications and chemical nature of the bioactive compounds in plants, less is known of the phytochemicals present in orchids. Because of this, the objective of this study was to determine the antioxidant capacity and get a phytochemical profile of hydroethanolic extracts of leaves, flowers and pseudobulbs *Prosthechea karwinskii* and *Laelia furfuracea* . For which the method of capturing free radicals using 1,1-diphenyl -2 - picryl - hidrazilo ( DPPH ) for antioxidant activity and Harborne and Kokate method for phytochemical profile was used . The highest percentages of inhibition were in leaves and pseudobulbs of *L. furfuracea*, of which each had a 84.66 % inhibition and pseudobulbs of *P. karwinskii* was 72.6 %; presenting IC50 values of 2.93 and 3.41 and 1.33 and 1.14 of IAA respectively. the presence of flavonoids , tannins, saponins , cardiac glycosides and quinones was found in the extracts .

*Key words: antioxidant, orchids, polyphenols.*

### **Introducción**

El estrés oxidativo ocurre cuando hay un desequilibrio en las células debido a un aumento en los radicales libres y/o disminución en los antioxidantes. Siendo la causa de una serie de enfermedades humanas como cáncer, diabetes, hipertensión, aterosclerosis, respiratorias agudas e inflamatorias [Rajendran *et al*., 2014].

Los radicales libres se describen como moléculas altamente reactivas que contienen uno o más electrones impares fuera de su órbita. Son originados de oxígeno, nitrógeno y sulfuro dando especies reactivas de estas moléculas como especies reactivas de oxigeno (ROS), especies reactivas de nitrógeno (RNS) y Especies reactivas de sulfuro (RSS) [Banafsheh *et al*., 2016]. Altas concentraciones de radicales libres resulta en estrés oxidativo, un proceso deletéreo que puede causar daño a todo tipo de biomoléculas presentes en el cuerpo incluyendo proteínas, enzimas, aminoácido, lípidos, DNA y carbohidratos [Halliwell *et al*., 1999 y Marnet, 1999].

Para esto, los sistemas biológicos son equipados con sistemas antioxidantes altamente protectivos, siendo efectivos al neutralizar el exceso de radicales libres y protegen a la célula de efectos perjudiciales [Banafsheh *et al*., 2016].

Un antioxidante se define como aquel compuesto capaz de disminuir el daño celular, protege a las biomoléculas de la oxidación y/o inhibe los procesos apoptóticos generados por especies reactivas del oxígeno (EROs) [Ferrari, 2004], mediante la liberación de electrones [Avello y Suwalsky, 2006]. Estos compuestos antioxidantes tienen además la habilidad de proteger al organismo del daño causado por el estrés oxidativo. Debido a esta habilidad, hay un interés especial en la presencia de antioxidantes naturales en plantas medicinales que pueden ayudar al organismo a mantener el balance normal de las especies reactivas del oxígeno [Uttara *et al*., 2009; Nascimento *et al*., 2013; Félix-Silva *et al*., 2015]. Las plantas son reportadas frecuentemente como una buena fuente de compuestos antioxidantes, tales como compuestos fenólicos [Kähkönen *et al*., 1999; Félix-Silva *et al.,* 2015].

Los compuestos bioactivos, fitoquímicos o quimiopreventores, son moléculas que tienen una actividad biológica, que se traduce en beneficios para la salud. Los polifenoles son metabolitos secundarios de las plantas, responsables de la protección de la radiación UV y ataque de patógenos, que ayudan a proteger a la célula del daño oxidativo y reduce el riesgo de desórdenes degenerativos. Estos pueden ser clasificados en diferentes categorías como ácidos fenólicos, flavonoides, estílbenos y lignanos. Siendo los más importantes los ácidos fenólicos y flavonoides. Estos últimos se clasifican en 6 subclases incluyendo flavonoles, flavones, flavanones, flavanoles, isoflavones y antocianinas. Los flavonoides presentan varias propiedades antioxidantes; no solo atrapan las ROS, sino también inhiben la formación de un gran número de enzimas o elementos traza que participan en la generación de radicales libres [Banafsheh *et al*., 2016].

*Prosthechea karwinskii* (Mart.) J.M.H. Shaw, es una orquídea endémica del sureste de México, donde crece como una epifita en bosques de roble o pino roble, esta planta tiene vistosas flores amarillas con un muy agradable aroma. En la región de la mixteca del estado de Oaxaca es de gran importancia, debido a los usos ornamentales, ceremoniales y medicinales que tiene. Las hojas, flores y pseudobulbos de la orquídea son usadas para tratar padecimientos, como tos, diabetes, heridas y quemaduras, además de prevenir riesgo de aborto y asistir en la labor de parto [Cruz García *et al*., 2014]. *Laelia furfuracea* es una orquídea endémica de Oaxaca; conocida como *Ita ndeca* (morada) en Mixteco. Florece de octubre a diciembre, y dado a estas fechas se utiliza para adornar altares para las festividades de día de muertos, de la virgen de Guadalupe y pesebres navideños. Las flores en infusión junto con una rajita de ocote y miel virgen son utilizadas en la medicina tradicional para la cura de la tos según narraciones de personas locales.

El objetivo de este estudio fue generar información de la actividad antioxidante y los grupos de compuestos presentes en los extractos hidroetanólicos de flores, hojas y pseudobulbos de *P. Karwiinskii* y *L. furfuracea,* los cuales son los responsables de los efectos medicinales de estas orquídeas.

#### **Metodología**

#### **Materiales**

Se utilizaron: reactivo de DPPH de Aldrich (CAS 1898664) y ácido ascórbico de Sigma (CAS 50-81-7), para los análisis.

#### **Colecta de material**

La orquídea *P. karwinskii* fue colectada de los adornos de los altares y las iglesias después de las celebraciones de Semana Santa en Zaachila, Oaxaca y *L. furfuracea* se colectó en bosques de encino estacionalmente secos de Santo Domingo Yanhuitlán, en la región de la Mixteca, Oaxaca, México. En los meses de diciembre y abril. Un ejemplar fue depositado (R. Solano 4244) en el Herbario OAX del CIIDIR Oaxaca.

#### **Preparación de las muestras**

Flores, hojas y pseudobulbos de las dos especies de orquideas fueron separados de la planta y deshidratados a 50 °C hasta peso constante. Cada una de las partes se pulverizo y se sometió a un proceso de extracción solidoliquido con equipo Soxhlet, empleando 5 g de materia prima con agua-etanol (1:1), a una temperatura de 100°C

por un tiempo de dos horas. Los diferentes extractos fueron filtrados y concentrados en un rotavapor (Buchi R- 240) y refrigerados para los análisis posteriores.

#### **Determinación de actividad antioxidante**

La determinación de actividad antioxidante del extracto hidroetanolico de flores, hojas y pseudobulbos de las dos especies de orquideas *P. karwinskii* y *L. furfuracea* se realizó, empleando el método de captura de radicales libres de Brand W. [1995] 1,1-difenil-2-picril-hidrazilo (DPPH), empleando una concentración de 3.9 mg/mL y un tiempo de incubación de 90 min. Empleando como estándar ácido ascórbico para la curva de calibración. Todas las determinaciones se hicieron por triplicado.

El % de inhibición del radical DPPH se calculó mediante la ecuación 1 [Turkmen *et al,* 2005; Ibarra-Estrada, 2011]

$$
Ecuación (1) \t\t\t\t\t(\% inhibition) = \frac{Abs_{control} - Abs_{muestra}}{Abs_{control}}(100)
$$

Dónde: Abscontrol es la absorbancia de la solución de DPPH sin muestra y Absmuestra es la absorbancia de la muestra (DPPH + extracto).

Se calculó el indice de actividad antioxidante (IAA) con la ecuación 2, según Scherer [2009]:

$$
Ecuación (2) \t IAA = \frac{concentration final de DPPH° (\mu g/ml)}{IC_{50}(\mu g/ml)}
$$

Donde: IC<sup>50</sup> (concentracion proporcional al 50% de inhibicion) se calcula con una curva con los valores de porcentaje de inhibicion y concentracion de las muestras evaluadas y se interpola el valor 50 % de inhibicion en donde se determina la concentración.

#### **Perfil fitoquímico**

El extracto hidroetanolico de flores, hojas y pseudobulbos de *P. karwinskii* y *L. furfuracea* fueron usadas para el perfil fitoquímico preliminar desarrollando la metodología de Harborne [1998] y Kokate [1997], para determinar la presencia de alcaloides, flavonoides, saponinas, taninos, cumarinas, quinonas, glicósidos cardiotónicos y sesquiterpenlactonas.

### **Resultados y discusión**

#### **Determinación de actividad antioxidante**

Los extractos de hojas y pseudobulbos de la orquídea *L. furfuracea*, seguidos del extracto de hojas de *P. karwinskii* tuvieron los mayores porcentajes de inhibición de radical de DPPH, lo cual puede ser observado en la Figura 1. Estos extractos presentan valores de  $IC_{50}$  de 2.93, 2.93 y 3.41; y de AAI de 1.33, 1.33 y 1.14, respectivamente, como puede observarse en la Tabla 1. El extracto con menor actividad antioxidante fue el de flores de *P. karwinskii*.

La Tabla 1 muestra el IC<sub>50</sub> junto con el IAA, en donde se presenta que el extracto hidroetanolico de hojas y pseudobulbos de *L. furfuracea* y el extracto de hojas de *P. karwinskii* presentaron los mayores índices de actividad antioxidante, valores de IC<sub>50</sub> de 2.93, 2.93 y 3.41; y de IAA de 1.33, 1.33 y 1.14, respectivamente fueron observados. El extracto con menor actividad antioxidante fue el de flores de *P. karwinskii*.

Según Scherer y Godoy [2009] clasifica la actividad antioxidante como pobre con un IAA<0.5, moderada actividad cuando 0.5<IAA<1.0, fuerte actividad cuando 1.0<IAA<2.0 y muy fuerte actividad antioxidante cuando IAA>2. De acuerdo con esto, los extractos de hojas y pseudobulbos de *Laelia furfuracea*, así como el de hojas de *Prosthechea karwinskii* presentan una fuerte capacidad antioxidante, el extracto de flores de *L. furfuracea* presenta una capacidad antioxidante moderada y los de flores y pseudobulbo de *P. karwinskii* presentan una pobre capacidad antioxidante, mientras el ácido ascórbico presenta una muy fuerte actividad antioxidante.

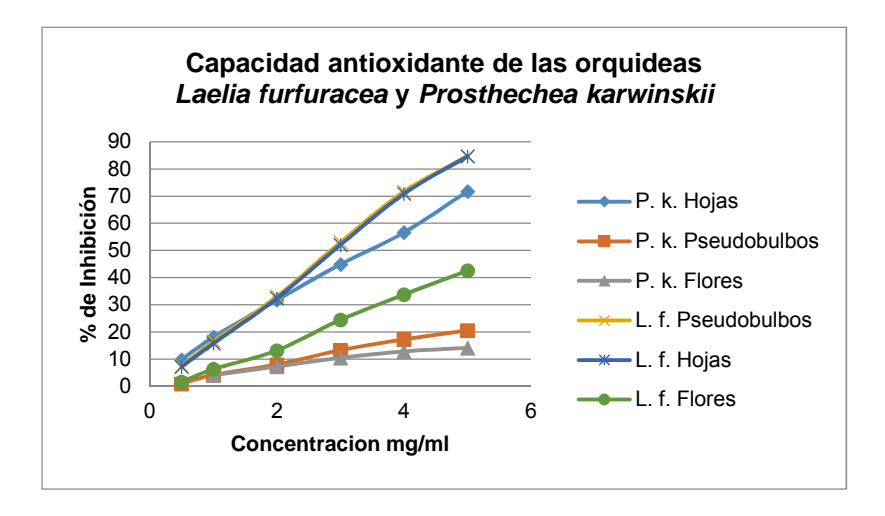

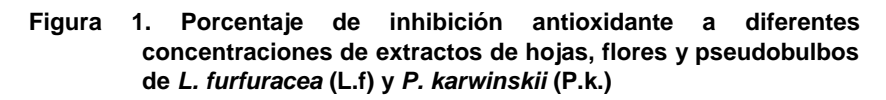

Las dos orquideas aquí evaluadas presentaron porcentajes de inhibición mayor, comparados con los porcentajes de inhibición en extractos de flores, hojas y tallos de la orquídea *Anacamptis pyrimidalis* L. con porcentajes de 32.82 y 54.16% respectivamente [Stajner *et al*., 2010] y que los extractos clorofórmicos de *Dendrobium thyrsiflorum* , cuyos tallos inhibieron un 65%, las hojas un 68% y las raíces un 26% [Paromik, 2015].

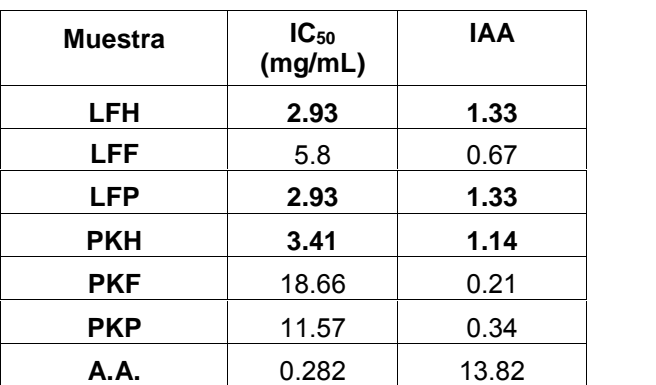

#### **Tabla 1. IC<sup>50</sup> y IAA, de diferentes extractos de hojas, flores y pseudobulbos de las orquideas** *Laelia furfuracea* **y** *Prosthechea karwinskii***.**

LFH (*L. furfuracea* hojas), LFF (*L. furfuracea* flores), LFP (*L. furfuracea* pseudobulbos), PKH (*P. karwinskii* hojas), PKF (*P. karwinskii* flores), PKP (*P. karwinskii* pseudobulbos), A.A (ácido ascórbico).

#### **Perfil fitoquímico**

De acuerdo a lo observado en la Tabla 2, en ninguna de las dos especies de orquídeas se detectó la presencia de cumarinas ni alcaloides. La presencia de serquiterpenlactonas y los glicósidos cardiotónicos se encontró solo en extractos de *Laelia furfuracea*.

En la prueba para flavonoides, los extractos de hojas y pseudobulbos de *L. furfuracea* dieron positivo para la presencia de flavonas, flavonoles y flavononas, mientras los extractos de hojas y flores de *P. karwiskii* lo fueron para auronas y chalconas. Mientras que los seis extractos fueron positivos para la presencia de xantonas y flavonas.

La coloración presentada en los seis extractos evaluados para la prueba de taninos indica la presencia de compuestos fenólicos en ambas plantas. Se encontró además en los seis extractos la presencia de quinonas, lo cual indica la presencia de antraquinonas. El único extracto en el que no hubo presencia de saponinas triterpenoides fue en el extracto de flores de *L. furfuracea*.

#### **Tabla 2. Perfil fitoquímico de los diferentes grupos de compuestos presentes en los extractos de hojas, flores y pseudobulbos de las orquideas** *Laelia furfuracea* **y** *Prosthechea karwinskii***.**

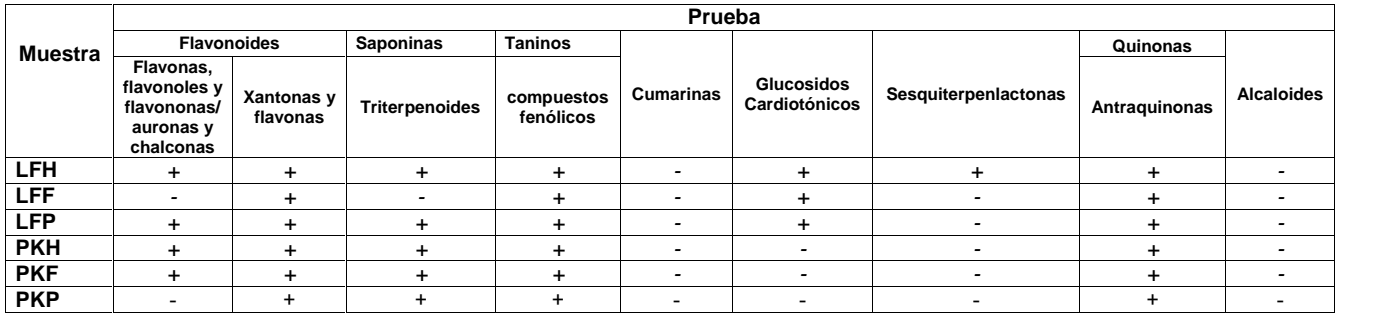

LFH (*L. furfuracea* hojas), LFF (*L. furfuracea* flores), LFP (*L. furfuracea* pseudobulbos), PKH (*P. karwinskii* hojas), PKF (*P. karwinskii* flores) y PKP (*P. karwinskii* pseudobulbos). Presente (+), ausente (-).

En particular los polifenoles son conocidos como potentes antioxidantes en las plantas [Kanti *et al*., 2009], que tienen la habilidad de contener el exceso de radicales libres de todo tipo. Poseen propiedades biológicas como antioxidante, antiapoptosis, anticarcinógeno, antiinflamatorio, antiarterosclerosis y protección cardiovascular [Sandhyarani, 2011]. Las quinonas presentan efecto laxantes o purgantes, colagogos y antioxidantes [Kosalec *et al*., 2012] y glucosidos cardiotónicos presenta un efecto positivo en desordenes cardiacos [Lalit *et al*., 2011]. Las saponinas, tienen tres propiedades distintivas que son: sabor amargo, potentes surfactantes y producen hemólisis sobre los eritrocitos [Carretero, 2000].

### **Conclusiones**

Los extractos de flores y pseudobulbos de Laelia furfuracea tienen una fuerte capacidad antioxidante por lo que pueden ser usadas en la prevención y tratamiento de enfermedades relacionadas con el estrés oxidativo, como enfermedades cardiovasculares, diabetes, hipertensión, inflamación, aterosclerosis, cáncer, entre otras. La capacidad antioxidante de los extractos puede deberse a la presencia de compuestos fenólicos y flavonoides, los cuales han demostrado ser buenos compuestos antioxidantes.

Por lo cual, identificar los compuestos fenólicos presentes en las dos especies de orquideas sería de gran importancia para futuras investigaciones sobre sus aplicaciones en industrias como la farmacéutica, cosmética y alimentaria.

### **Referencias**

- 1. Rajendra DK, Yogesh B.K, Suresh D.J, Shakti N.U, Rajesh R,Sandip P.B and Jagdish N.K. 2010. Phenantrhenes of *Eulophia ochreata* Lindl. International Journal of Green Pharmacy.
- 2. Cruz, G.G., Solano, G.R. y Lagunez, R.L. 2014. Documentation of the medicinal knowledge of *Prosthechea karwinskii* in a Mixtec community in Mexico. Brazilian Journak of Pharmacognosy. 24. 153-158.
- 3. Banafsheh Amir Aslani y Sirous Ghobadi. 2016. Studies on oxidants and antioxidants with a brief glance at their relevance to the inmune system. Life sciences. 146:163-173.
- 4. Halliwell B, Gutteridge JMC. Free radicals in biology and medicine. New York: Oxford University Press; 1999.
- 5. Avello, M y Suwalsky, M. (2006). Radicales libres, antioxidantes naturales y mecanismos de protección. *Atenea,* 494: 161-172.
- 6. Harborne JB. Phytochemical methods: A guide to modern techniques of plant analysis. 2nd ed. London: Chapman and Hall; 1998, p. 54-84
- 7. Kokate KC. Practical pharmacognosy. 4th ed. Delhi: Vallabh Prakashan; 1997, p. 218.
- 8. Brand-Williams,W; Cuvelier, M.E; Berset, C. 1995. Use of a Free Radical Method to Evaluate Antioxidant Activity. *Lebensm.-Wiss. u.-Technol,* 28: 25-30.
- 9. Scherer, R & Godoy, H.T. 2009. Antioxidant activity index (AAI) by the 2,2-diphenyl-1-picrylhydrazyl method. *Food Chemistry*,112: 654–658.
- 10. Paromik Bhattacharyya, Suman Kumaria, Nikhil Job, Pramod Tandon. 2015. Phyto-molecular profiling and assessment of antioxidant activity within micropropagated plants of Dendrobium thyrsiflorum: a threatened, medicinal orchid. Plant Cell Tiss Organ Cult. DOI 10.1007/s11240-015- 0783-6.
- 11. Stajner Dubravka, Popovic Boris M., Kapor Agnes, Boza Pal and Stajner Marijana. 2010. Antioxidant and Scavenging Capacity of Anacamptis pyrimidalis L. – Pyrimidal Orchidfrom Vojvodina. Phytother. Res. 24: 759– 763.
- 12. Kanti Bhooshan Pandey, Syed Ibrahim Rizvi. Plant polyphenols as dietary antioxidants in human health and disease. Oxidative Medicine and Cellular Longevity. 2009; 2(5): 270-78
- 13. Sandhyarani D, Khomdram, Portssangham K. Singh. Polyphenolic compounds and free radical scavenging activity in eight Lamiaceae herbs of Manipur. Not Sci Biol. 2011; 3 (2): 108-13.
- 14. Kosalec I, Kremer D, Locatelli M, Epifano F, Genovese S, Carlucci G, Randic M and Zovko K.M. 2012. Anthraquinone profile, antioxidant and antimicrobial activity of bark extracts of Rhamnus alaternus, R. fallax, R. intermedia and R. pumila. Food chem. 136 (2) 335-41.
- 15. Lalit O, Toshiyuki A, Kuo-Hsiung L, Shi J.L. 2011. The aqueous extract, not organic extracts, of Terminalia arjuna bark exerts cardiotonic effect on adult ventricular myocytes. Phytomedicine. 18:259-265.

## **Acoplamiento y evaluación de un condensador híbrido a un proceso de cristalización por lotes a vacío**

*E. Bolaños Reynoso<sup>1</sup> \*, A. Cervantes Flores<sup>1</sup> , J. L. Bolaños Reynoso<sup>2</sup> , M. G. García García<sup>1</sup> , <sup>1</sup>Division de Estudios de Posgrado e Investigación, Instituto Tecnológico de Orizaba. Av. Oriente 9 No. 852. Col. Emiliano Zapata, Orizaba, Veracruz, C.P.94320, México. <sup>2</sup>Departamento de Ciencias Económico Administrativas, Instituto Tecnológico de Orizaba. Av. Oriente 9 No. 852. Col. Emiliano Zapata, Orizaba, Veracruz, C.P.94320, México.*  eusebio.itorizaba@gmail.com *Área de participación: Ingeniería Química*

### **Resumen**

El desarrollo de nuevas tecnologías para mejorar la eficiencia del proceso de cristalización por lotes, es de gran importancia para la industria azucarera. En este trabajo se presenta el montaje y evaluación de un condensador híbrido en un proceso de cristalización por lotes con la finalidad de ofrecer un mejor desempeño en el proceso de cristalización y reducir los gastos energéticos e hidráulicos. También se determinó el efecto de los flujos de agua a la bomba de vacío y al condensador sobre la presión de vacío generada dentro del cristalizador. Las condiciones óptimas de operación se definieron estadísticamente. El flujo de agua a la bomba no ejerce un efecto significativo, sin embargo un flujo mínimo al condensador ejerce mayor producción de vacío, lo que confirma que el consumo de agua se minimiza. El dispositivo implementado ofrece la viabilidad de ser registrado como modelo de utilidad ante el IMPI.

*Palabras clave: Cristalización, condensador híbrido, presión de vacío, modelo de utilidad* 

### **Abstract**

The development of new technologies to improve the efficiency of batch crystallization process is of great importance for the sugar industry. In this work the assembly and evaluation of a hybrid condenser in a batch crystallization process in order to provide better performance in the crystallization process by reducing energy and water costs are presented. The effect of water flow to the vacuum pump and to the condenser on the vacuum pressure generated inside the crystallizer was also determined. The optimum operating conditions were defined statistically. The water flow to the pump does not exert a significant effect, however a minimum flow to the condenser exerts higher vacuum production, which confirms that the water consumption is minimized. The device implemented offers the possibility of being registered as a utility model at IMPI.

*Keywords: Crystallization, hybrid condenser, vacuum pressure,* utility model

### **Introducción**

La cristalización, es una de las operaciones unitarias más antigua usada en la industria química para la separación y purificación de productos sólidos a partir de una solución sobresaturada, ofreciendo cristales de gran calidad en los productos tales como azúcar, sal, algunos fertilizantes entre otros [Nagy y col., 2013 y Rohani y col.*,* 2005]. La calidad del producto cristalino está determinada por la masa del cristal formado (MCF) y por la distribución del tamaño de cristal (DTC) principalmente, estos parámetros dependen de las cinéticas de cristalización, nucleación y crecimiento que a su vez están delimitadas por la concentración y sobresaturación de la solución [Bolaños y col., 2014].

La agroindustria cañera es de suma importancia para la economía mexicana, a pesar de la crisis presentada en los últimos años en nuestro país, la caña de azúcar ha sido una fuente importante de empleo directo o indirecto, en las diferentes regiones cañeras del país, sin embargo, presenta un gran rezago tecnológico lo que se ve reflejado en la calidad del producto final, por lo que es necesario desarrollar e implementar nuevos sistemas tecnológicos para mejorar el desempeño del proceso de cristalización [SAGARPA, 2015].

La fuerza impulsora de la cristalización, es la sobresaturación [Tung y col., 2009]. Si la solución está a una presión total menor que la presión de vapor del disolvente a la temperatura a la que se introduce, la evaporación ocurrirá rápidamente ocasionando un enfriamiento adiabático (a vacío). Esta combinación de evaporación y enfriamiento produce la sobresaturación deseada [Chianese *y col.*, 2012]. Por otra parte, los vapores provenientes del proceso, salen a presiones inferiores a la atmosférica. Estos vapores deben condensarse y descargarse como líquido a condiciones normales de presión, esto se logra al condensar los vapores usando agua de enfriamiento [Geankoplis, 2006].

La condensación por contacto directo de vapor saturado ha tenido gran importancia y aplicaciones importantes en la industria química debido a la eficiente transferencia de calor, masa y momento [Shah y col., 2014]. Uno de los tipos más comunes de condensadores aplicados industrialmente para la producción del vacío son los condensadores de contacto directo barométricos, éste tipo de condensador reduce los costos hidráulicos en comparación a los condensadores de superficie [Serth, 2014], sin embargo representa el mayor volumen de agua usada en el proceso de fabricación de azúcar.

El uso del agua en los ingenios azucareros depende principalmente de la calidad de ésta, así como la pureza y la temperatura de la misma. Estudios realizados sobre los gastos hídricos en los condensadores para el proceso de cristalización y evaporación reportan gastos de agua de enfriamiento superiores a los 2,500 m<sup>3</sup>/h, lo que recae en costos elevados por derechos de consumo de agua.

Por lo anterior, en este proyecto se analizan las condiciones de operación óptimas de un condensador híbrido (condensador de contacto directo con una bomba de vacío de anillo líquido) para reducir el consumo energético e hidráulico acoplado al proceso de cristalización por lotes al vacío; lo que originará contar con un proceso que opere eficientemente, que incremente el rendimiento global y reduzca el impacto ambiental al tener un ahorro significativo en el uso de agua, además de contar con un equipo novedoso el cual otorga una ventaja en su funcionamiento respecto a los condensadores barométricos usados en la actualidad, así con esta nueva disposición el dispositivo es susceptible a registrarse como modelo de utilidad debido a que en las bases de datos de propiedad intelectual nacional e internacional no se encontró un registro de un condensador igual.

### **Metodología**

#### **Equipo experimental**

Se usó un condensador de acero galvanizado de 1/8'' recubierto con un esmalte para evitar la corrosión. En el interior del condensador se adaptó un sistema de aspersión para distribuir el agua y obtener un mayor contacto con los vapores. El condensador consta de dos estructuras geométricas, la primera es el cuerpo principal del condensador, tiene forma cilíndrica hueca con un diámetro interno de 30.5 cm (12 in) y una altura de 167.5 cm (66 in). Se incluyen 3 conectores de 2.54 cm (1 in) tipo macho identificados por las letras A, B y C, los cuales pueden usarse para conexiones de tuberías o accesorios al condensador. En la parte superior identificada por la letra D, se encuentra la regadera de dispersión de agua de enfriamiento. La segunda estructura hace referencia al fondo cónico localizado en la parte inferior del condensador. Consiste en un cono truncado hueco con un diámetro mayor de 30.5 cm (12 in) y diámetro menor de 2.54 cm (1 in) el cual constituye un punto de conexión para la bomba de vacío (ver Figura 1).

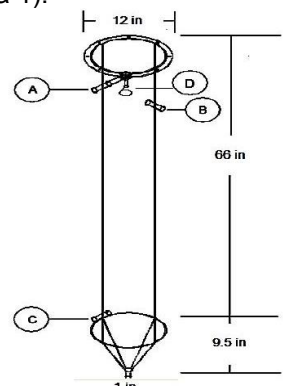

**Figura 1 Representación del condensador por contacto directo** 

Se empleó una bomba de vacío de anillo líquido (Ver Figura 2) de una sola etapa de la marca Vaccutech modelo A-1 para lograr la presión deseada dentro del equipo de cristalización por lotes a vacío, en conjunto con el condensador de contacto directo constituyen el sistema de condensación híbrido que se incorporó al proceso de cristalización por lotes a vacío.

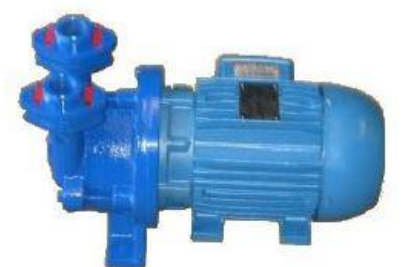

**Figura 2 Bomba de vacío de anillo liquido** 

#### **Reingeniería del sistema de condensación híbrido y del proceso de cristalización**

Se modificaron las dimensiones del condensador debido al espacio disponible, las conexiones auxiliares fueron modificadas para tener una consistencia con las tuberías presentes en el proceso de cristalización. Se adaptó un termopozo en la parte inferior del condensador con el fin de instrumentar físicamente el sistema de condensación híbrido. Las tuberías para los vapores del proceso fueron modificadas de tal manera que se tenga un camino directo al condensador híbrido. Para garantizar el suministro constante de agua de enfriamiento al condensador y a la bomba de vacío, se automatizó el sistema de almacenamiento de agua usando 2 electroniveles marca Rotoplas, un termopozo y una válvula solenoide marca Parker.

#### **Condiciones de operación**

Se realizaron pruebas de hermeticidad para garantizar la operación adecuada del condensador y de la línea de tuberías, el condensador y las tuberías fueron sometidos a presiones manométricas y de vacío para discriminar fugas presentes que afecten el desempeño del proceso de cristalización, los flujos de agua de alimentación a la bomba de vacío y al condensador fueron analizados.

#### **Análisis estadístico**

Se realizó un diseño central compuesto con 5 puntos centrales y 1 replica para determinar el efecto del flujo de agua de enfriamiento al condensador y el flujo de agua de alimentación a la bomba de vacío sobre la presión de vacío ejercida al cristalizador y obtener las condiciones de operación favorable y que además minimicen el consumo de agua en el proceso de cristalización. Los niveles empleados para cada factor a evaluar, se muestran en la Tabla 1.

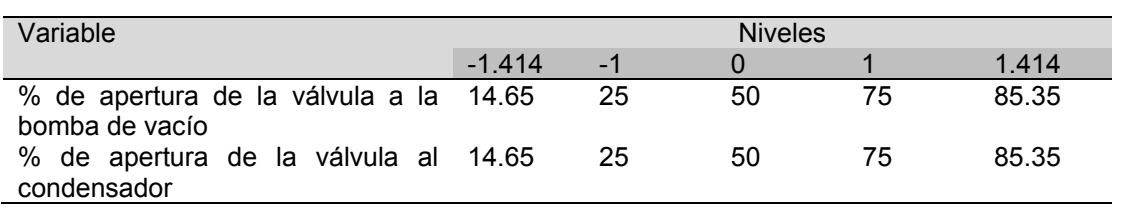

**Tabla 1 Diseño experimental para evaluar el efecto del flujo de agua a la bomba de vacío y del flujo de agua al condensador en la presión de vacío dentro del cristalizador** 

Los resultados experimentales fueron obtenidos manipulando las válvulas de ambos flujos, se fijó un tiempo de estabilización de 3 minutos y se tomó la lectura de la presión de vacío. Se hicieron un total de 26 tratamientos incluidos los puntos centrales.

Se realizó un análisis de varianza (ANOVA) empleando el software NCSS 2000. Se obtuvieron los efectos de cada factor sobre la variable de respuesta. Posteriormente, se realizó un análisis por superficie de respuesta para discriminar entre situaciones de mínimos y máximos.

#### **Estado de la técnica**

El sistema de condensación híbrido es viable para su registro como modelo de utilidad ya que la configuración y estructura que lo conforman representa una ventaja significativa para su uso con respecto a otros, para eso, fue necesario realizar una búsqueda de información conocida sobre el dispositivo presentado en las bases de datos proporcionada por el Centro de Información Tecnológica del IMPI. También, se realizó una búsqueda en las principales bases de datos de patentes a nivel internacional.

### **Resultados y discusión**

#### **Consideraciones geométricas del condensador**

Las modificaciones realizadas a las tuberías del proceso y al condensador, permitieron incorporar el sistema de condensación híbrido al proceso de cristalización por lotes a vacío, se recortaron 17.7 cm en su altura, la parte superior constaba de una tapa la cual fue eliminada y soldada para evitar pérdidas de vacío. Las entradas de agua de enfriamiento y de vapor procedente del cristalizador fueron reducidas a 1.25 cm (1/2 in) para homogenizar con las tuberías del proceso. Dentro del termopozo se encuentra un termopar tipo J para la adquisición de datos de temperatura a la salida del condensador.

#### **Almacenamiento de agua de servicio**

El tanque de almacenamiento (T1) deberá mantener un nivel mínimo de agua por lo que cuando llega a un nivel crítico la bomba (B2) se enciende por acción del electro nivel y suministra agua proveniente del tanque de almacenamiento T2 hasta satisfacer un nivel adecuado al tanque T1.

La acción de la válvula solenoide se ve activada cuando la temperatura del agua del tangue T1 supera los 30 °C por lo que se inicia el drenado hasta llegar al nivel crítico del tanque, al realizar esta acción la bomba automáticamente suministra de agua del tanque T2 a una temperatura menor.

En la Figura 3 se muestra la representación del sistema de condensación híbrido (condensador de contacto directo y bomba de vacío de anillo líquido) y el sistema de almacenamiento y suministro de agua de servicio acoplado al proceso de cristalización por lotes a vacío.

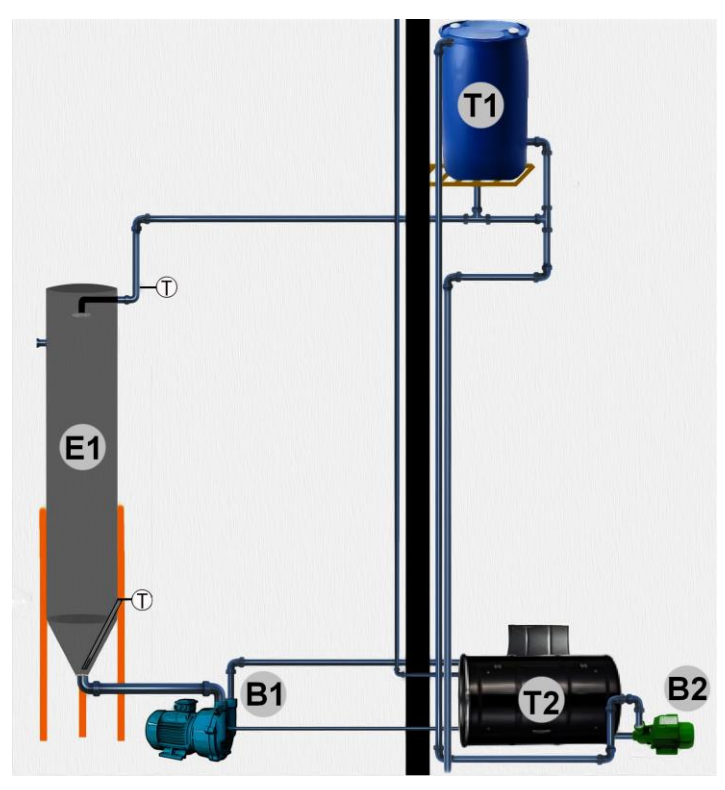

**Figura 3. Esquema del sistema de condensación híbrido** 

#### **Configuración de las tuberías**

La Figura 4 muestra el rediseño final de las tuberías del cristalizador por lotes. La finalidad de este rediseño consiste en poder operar en forma directa al condensador híbrido, manteniendo la posibilidad de realizar cristalizaciones por enfriamiento adiabático. Se mantienen distintas rutas para el transporte de los vapores generados de acuerdo a las condiciones del material a cristalizar. Tales configuraciones incluyen un condensador de superficie, una trampa de mieles, una trampa de condensados y el condensador híbrido. En la Tabla 2, se muestra la descripción de la nomenclatura usada en el diagrama del proceso de cristalización.

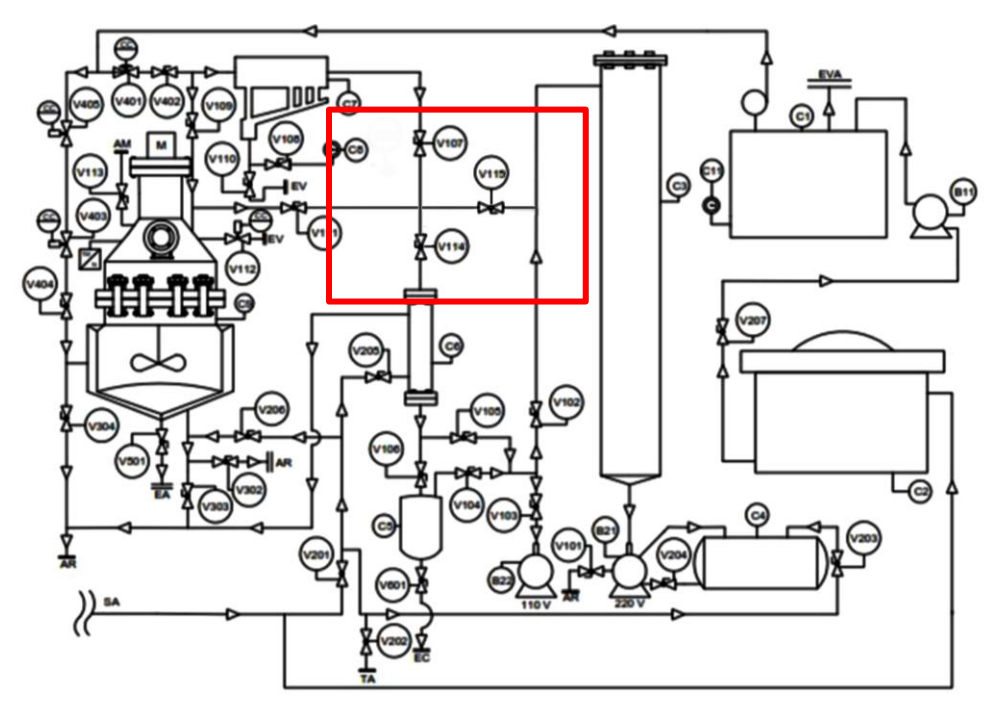

**Figura 4. Esquema de la reingeniería de las tuberías al proceso de cristalización por lotes** 

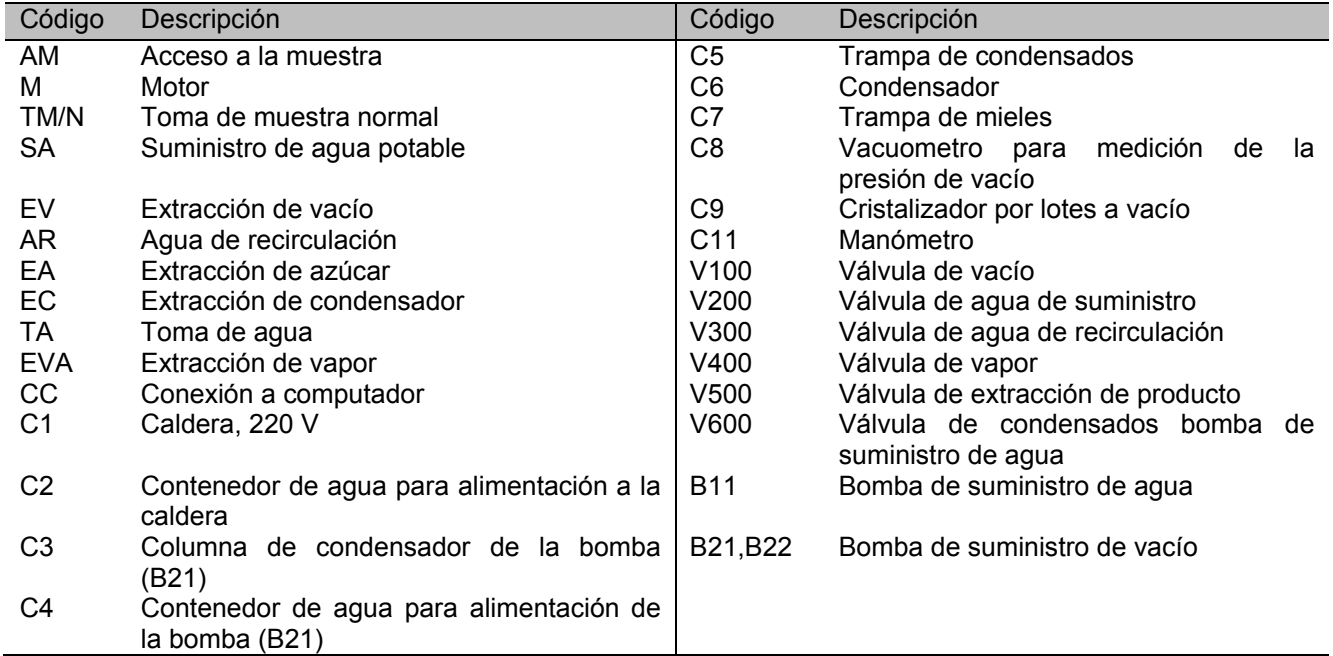

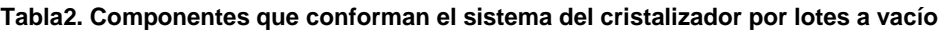

#### **Análisis de datos experimentales**

En la Tabla 3 se muestra el análisis de varianza de los resultados obtenidos, como se observa el factor que tiene un mayor efecto en la presión de vacío es el flujo en la válvula de agua al condensador (F-Ratio = 10.09), el flujo en la válvula a la bomba de vacío y la interacción entre los flujos en ambas válvulas no presentan un efecto significativo en la presión de vacío.

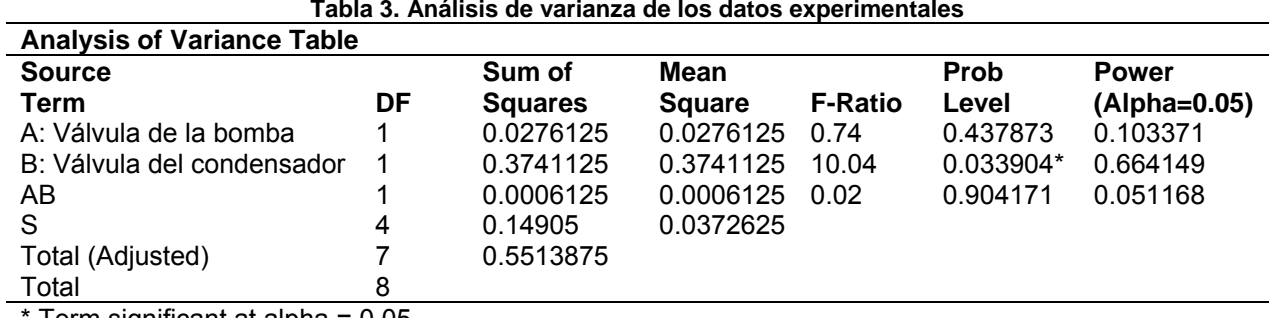

Term significant at alpha = 0.05

En la Figura 5 se presentan los efectos los niveles de cada factor en la variable de respuesta, el flujo de la válvula a la bomba no presenta un efecto significativo (Figura 5a), sin embargo se puede notar que un nivel bajo (-1) presenta un ligero aumento en la presión de vacío. El flujo en la válvula al condensador (Figura 5b) presenta una respuesta mayor en el nivel bajo (-1) validando lo observado en el ANOVA. La interacción de los factores no muestra un efecto en la presión de vacío (Figura 5c), pero puede observarse que el nivel bajo (-1) de la válvula al condensador es quien proporciona una mayor presión de vacío en el cristalizador por lotes.

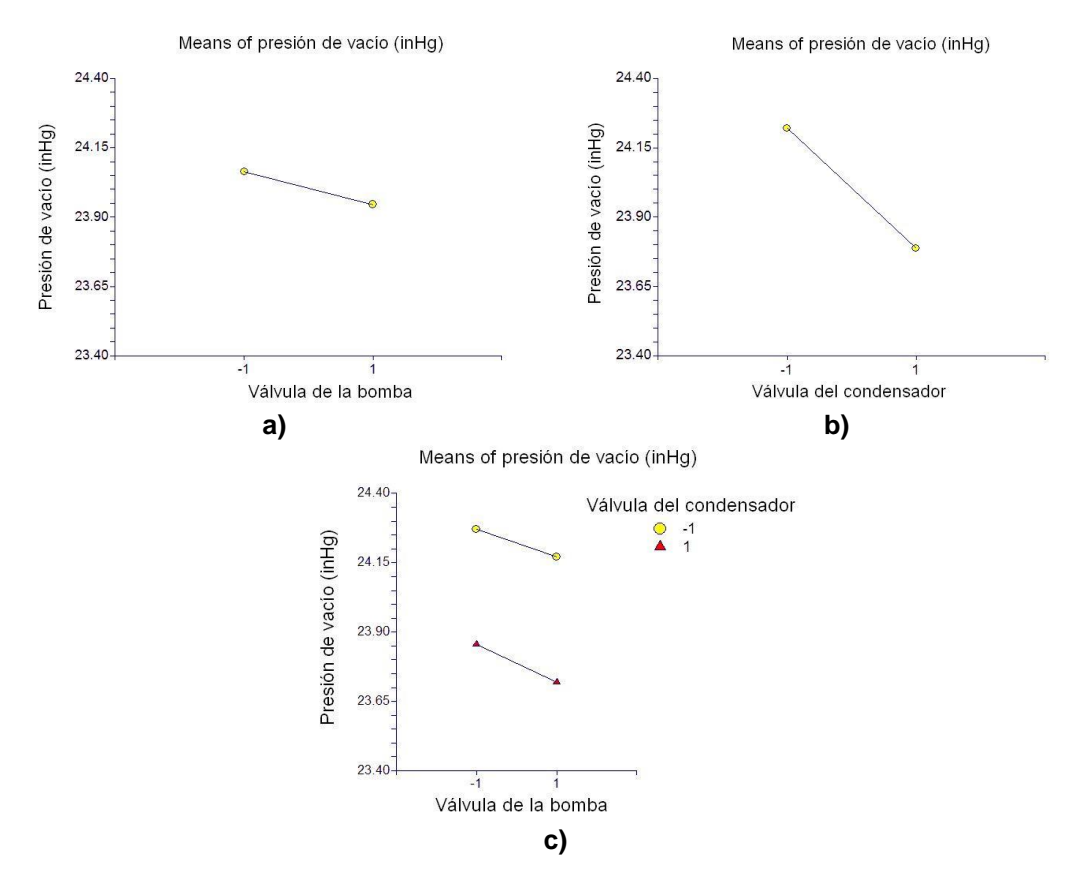

**Figura 5. efectos de los factores sobre la presion de vacío: a) valvula a la bomba de vacío, b) valvula al condensador y c) interaccion de ambas valvulas**

Se realizó el análisis de superficie de respuesta (Figura 6), la región amarilla representa la respuesta máxima (óptimo local) en la presión de vacío para la cual es necesario mantener la alimentacion de agua al condensador en un nivel bajo (apertura de la valvula al 25%) al igual que la alimentacion a la bomba de agua. También, se puede observar que la alimentacion de agua a la bomba de vacío no influye drasticamente en la respuesta esperada puesto que ambos niveles (apertura de la valvula al 25% y 75%) presentan una respuesta estable (24.4 inHg). La parte de color negro, representa el valor mínimo de presión de vacío, como se observa se localiza en los niveles centrales de los factores (0,0), esto indica que con un flujo de agua mayor en la entrada del condensador, el vacío disminuye dentro del cristalizador, resultando las condiciones límite de operación para garantizar la operación.

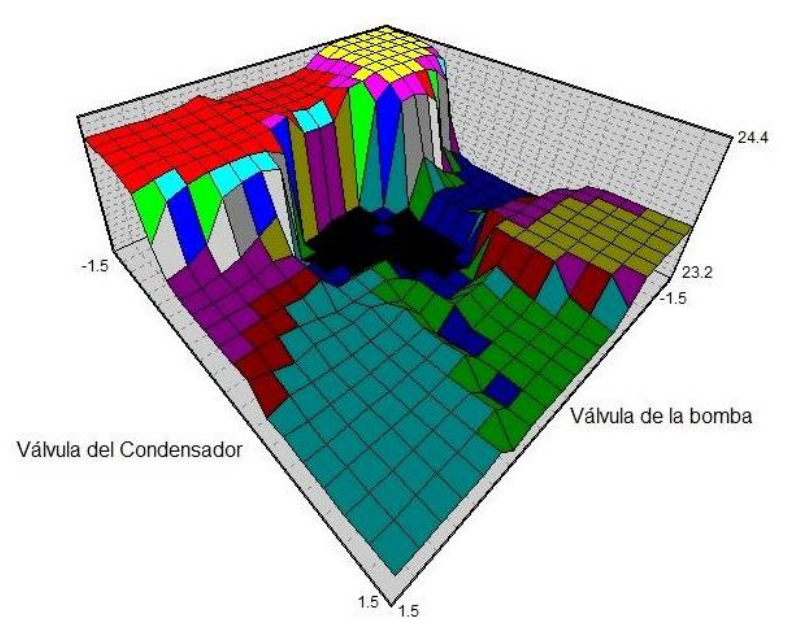

**Figura 6. Superficie de respuesta de los datos experimentales** 

#### **Características del modelo de utilidad**

El sistema de condensación híbrido es viable para su registro como modelo de utilidad ya que es el resultado de un cambio en su disposición, configuración, estructura o forma y además presenta una función distinta respecto a las partes que lo integran o ventajas en su utilidad, el condensador híbrido es la combinación de un condensador por contacto directo y una bomba de vacío de anillo líquido. El propósito de esta configuración es evaporar el solvente de una solución por efecto del enfriamiento adiabático ocasionado por el vacío generado dentro del equipo, también los vapores generados deben descargarse en forma líquida lo que ocurre con la condensación del vapor generado por medio de agua de enfriamiento. Aunque éste sistema no presenta una actividad inventiva para su registro como patente, el modelo de utilidad no requiere de este requisito, por lo que la modificación que se ha hecho, presenta una función distinta y una mejora en cuanto a la optimización del funcionamiento que presentan los condensadores convencionales.

### **Trabajo a futuro**

- 1. Instrumentar virtualmente por medio del software LabVIEW 2014 la automatización del sistema de almacenamiento de agua de servicio
- 2. Realizar el modelo matemático por medio de balances de materia y energía del condensador hibrido para obtener las condiciones de operación que minimicen el consumo energético e hidráulico.
- 3. Realizar el manual técnico del condensador híbrido para su viable registro como modelo de utilidad ante el IMPI.

### **Conclusiones**

Se realizó la reingeniería del condensador así como de las tuberías del sistema de cristalización, con el fin de obtener datos confiables que representen el proceso de cristalización. La automatización del sistema de agua, permite que el suministro de agua al condensador y a la bomba de vacío sea constante.

El diseño de experimento, proporcionó de manera óptima los parámetros de operación del sistema de condensación para maximizar o minimizar la presión de vacío. También hace notar que el flujo de agua a la bomba de vacío, no influye de manera drástica en el desempeño del sistema de condensación, con esto el consumo de agua en el sistema de condensación se minimiza al establecer parámetros de operación óptimos del condensador. El flujo de agua de alimentación al condensador híbrido tiene un efecto significativo en el vacío generado, por lo que es conveniente trabajar en función del vacío requerido. Además el dispositivo presentado es viable para su registro como modelo de utilidad ante el IMPI.

### **Referencias**

- 1. Bolaños, R E; Sánchez, S K B; Urrea G G R; Ricardez S L A. Dynamic modeling and optimization of batch crystallization of sugar cane under uncertainty. *Ind. Eng. Chem. Res.* **2014**, (53) 13180-13194.
- 2. Chianese, A and Kramer, H J M. (2012). Industrial crystallization process monitoring and control, Ed. Wiley-VCH Verlag & Co., Weinheim, Germany.
- 3. Geankoplis, C. J. 2006. Procesos de transporte y principios de procesos de separación, Ed. Continental, cuarta edición, México.
- 4. Nagy Z K; Fevotte G; Kramer H; Simon L L. (2013). Recent advances in the monitoring, modelling and control of crystallization systems, Chemical engineering research and desing, 91, 1903-1922.
- 5. SAGARPA, 2015, Balances mundiales de azúcar, Organización Internacional del Azúcar, México.
- 6. Serth, W R; Lestina, G T; (2014), Process heat transfer principles, aplications and rules of thum, Ed. Academic Press, segunda edición, USA.
- 7. Rohani, S; Horne, S; Murthy, K. Control of product quality in batch crystallization of pharmaceuticals and fine chemical. Part 1: Design of the crystallization process and the effect of solvent. *Org. Process. Res. Dev.*, **2005**, (6) 858-872.
- 8. Shah, A; Chughtai, I R; Inayat, M H. (2014). Experimental and numerical investigation of the effect of mixing section length on direct-contact condensation in steam jet pump. International Journal of Heat and Mass Transfer, (72), 430-439.
- 9. Tung, H H; Paul, E L; Midler, M; McCauley, J A. (2009). Crystallization of organic compounds: An industrial perspective, Ed. Wiley, New Jersey.

## **Proceso de liofilización de chayote (***Sechium edule***)**

*J. Chávez-Gutiérrez1\*, C. Muñoz-López <sup>1</sup> , D. Cantu-Lozano<sup>1</sup> , R. Pérez-Ávila <sup>1</sup> , G. Luna-Solano<sup>1</sup> <sup>1</sup>División de estudios de posgrado e investigación, Instituto Tecnológico de Orizaba, Av. Oriente 9 no. 852, C.P. 94320, Orizaba Veracruz., México \*joc\_1911@hotmail.com Área de participación: Ingeniería Química*

#### **Resumen**

El chayote (*Sechium edule)* es un fruto de exportación no tradicional que representa un importante elemento en la dieta de las personas que viven en muchas partes del mundo. La liofilización es un método de deshidratación que no afecta la calidad organoléptica de los alimentos y la calidad del producto final es mejor que la obtenida en procesos clásicos de secado. El objetivo de esta investigación fue evaluar el efecto del proceso de liofilización sobre las características del chayote. El modelo experimental consistió en estudiar 3 factores que fueron: temperatura de ultracongelación (-40, -60 y -80 °C), presión en el liofilizador (0.05 y 0.1 mbar) y tres formas del chayote: rodajas (5 cm de diámetro y 0.5 cm de espesor), cubos (1 cm<sup>3</sup>) y tiras (7 cm de largo, 1 cm de ancho y 0.5 cm de espesor). Se aplicó un diseño experimental 3x3x2 con un factor cualitativo (forma de la muestra) y dos cuantitativos (presión en el liofilizador y temperaturas de ultracongelación). Al final del proceso se evaluaron las propiedades fisicoquímicas de las muestras de chayote liofilizadas y mediante un análisis estadístico con prueba de Tukey y un α= 0.05 se encontró que las formas en rodajas y cubos a las temperaturas más bajas de -60 y -80 °C y ambas presiones son las condiciones que proporcionaron los valores más bajos de X, a<sup>w</sup> y ΔE del chayote liofilizado respecto al fresco, obteniendo así un producto de chayote estable microbiologicamente.

*Palabras clave: Chayote, ultracongelación, liofilización, propiedades fisicoquímicas.*

### **Abstract**

*The vegetal pear (Sechium edule) is a non-traditional export fruit is an important element in the diet of people living in many parts of the world. Lyophilization is a dehydration method that does not affect the organoleptic quality of food and final product quality is better than that obtained in classical drying processes. The objective of this research was to evaluate the effect of freeze-drying process 24 h on the characteristics chayote. The experimental model was to study three factors were: deep-freezing temperature (-40, -60 and -80 °C), pressure (0.05 and 0.1 mbar) and forms of vegetal pear: slices (5 cm of diameter and 0.5 cm of thickness), cubes (1 cm<sup>3</sup> ) and strips (5 cm of length, 1 cm of width and 0.5 cm thickness). 3x3x2 experimental design with a qualitative*  factor (sample form) and two quantitative (pressure and deep-freezing temperature) was applied. At the end of *the process the physicochemical properties of lyophilized samples of vegetable pear were evaluated by statistical analysis and Tukey test with α = 95 and found that the forms into slices and cubes to the lowest temperature of -60 and -80 °C and both pressures are conditions that provide the lower values of X, a<sup>w</sup> and ΔE of the vegetal pear lyophilized respect to fresh, thus obtaining a product microbiologically stable vegetal pear.*

*Key words: Vegetal pear, deep freezing, freeze-drying, physicochemical properties.* 

### **Introducción**

El chayote *Sechium edule* es originario de Mesoamérica, pero se cultiva de manera rústica en muchas partes del mundo. Aunque su principal uso es alimentario y en la industria para la elaboración de alimentos infantiles, jugos, salsas y pastas [Lira, 1996], también es utilizado con otros fines como artesanal y medicinal principalmente. Este vegetal tiene bajo contenido de lípidos, proteínas y contenido calórico pero es una importante fuente de minerales, aminoácidos, y vitaminas [Cadena-Iñiguez y col., 2006].

Similar a otros vegetales, el chayote tiene alto contenido de humedad (> 90 % b.h.) el cual puede causar pérdidas pos cosecha causados por deterioración química y microbiológica [Perez-Francisco y col., 2008; Ruiz-López y col., 2010]. Por otra parte la exportación del fruto fresco presenta varias desventajas que limitan el tiempo de vida útil del fruto al sufrir daños mecánicos y de transporte [Cadena-Iñiguez y col., 2006]. Una fácil manera de extender el tiempo de vida del chayote es a través de la reducción de humedad [Pérez-Francisco y col., 2008].

La deshidratación del chayote es una opción para resolver los problemas de vida útil, anaquel y transporte, la cual, por lo general se lleva a cabo por métodos convencionales como el secado por aire caliente, proceso inadecuado para este y otros frutos ya que los productos deshidratados tienden a presentar encogimiento y colapso de los tejidos, características que retardan la rehidratación y cambia el aspecto original del producto [Oliveira, 1999].

La liofilización es el mejor método de remoción de agua de alimentos en general que da como resultado productos finales de alta calidad comparada con otras técnicas de deshidratación [Krokida y col., 1998]. Este método se basa en la sublimación del hielo contenido en el material; una congelación preliminar del producto endurece su estructura y subsecuentemente previene movimientos del soluto y liquido durante la liofilización. Con respecto a la calidad, los productos liofilizados son en general superiores a los deshidratados por técnicas de secado convencionales [Ratti, 2001] esto es porque el secado se realiza a muy bajas temperaturas y el producto final sufre mínimos daños causados por degradación térmica y química. Las principales ventajas del proceso de liofilización son: (1) la preservación de la mayoría de las propiedades de la materia prima inicial tal como cuerpo, apariencia, color, sabor, textura, actividad biológica etc. y (2) la alta capacidad de rehidratación del producto deshidratado.Esta aplicación tiene un alto potencial para el desarrollo de diversos productos alimenticios con valor agregado, particularmente hoy en día cuando los consumidores demandan productos de alta calidad.

Por todo lo anterior el objetivo general de esta investigación fue evaluar el efecto de las variables del proceso de liofilización sobre las características del chayote (*Sechium edule*).

### **Metodología**

El chayote (*Sechium edule*) fue proporcionado por los productores de la localidad de Campo Grande municipio de Ixtaczoquitlan, Veracruz México. Las características del chayote utilizado corresponden a un chayote con calidad de exportación, color verde pálido, completamente liso y sin espinas, el peso de cada chayote fue entre 200-300 g, una  $a_w$  de 0.994 y humedad de 92.81% aproximadamente.

#### **Acondicionamiento de las muestras**

El chayote (*Sechium edule)* seleccionado para el proceso fue lavado y cortado en tres diferentes formas: rodajas (5 cm de diámetro y 0.5 cm espesor), cubos (1 cm<sup>3</sup>) y tiras (5 cm de largo, 1 cm de ancho y 0.05 de espesor) la selección de las formas del chayote fue con la finalidad de tener distintas áreas superficiales.

#### **Proceso de ultracongelación**

Las muestras de chayote acondicionadas se sometieron a un proceso de ultracongelación por 2 h a temperaturas de -40, -60 y -80 °C en un ultracongelador vertical SO-LOW modelo U85-13.

#### **Proceso de liofilización**

Las muestras ultracongeladas fueron llevadas a un proceso de liofilización en un liofilizador marca LABOCONCO Modelo 742002 a temperatura de -55 °C en la cámara de condensación, las condiciones de operación fueron de 0.05 y 0.1 mbar de presión por un periodo de 24 h. Al chayote fresco y al liofilizado se le evaluó el contenido de humedad (X), actividad de agua (a<sub>w</sub>) y la diferencia de color (ΔE).

### **Diseño experimental**

Se empleó un diseño experimental mixto 3x3x2 con una variable cualitativa y dos cuantitativas. Los factores investigados fueron la temperatura de ultracongelación (T<sub>uc</sub>), la forma de las muestras (F<sub>m</sub>) y la presión de liofilización (P<sub>lio</sub>). Los factores que se utilizaron en este diseño se muestran en la Tabla 1, y los experimentos generados de este diseño en la Tabla 2.

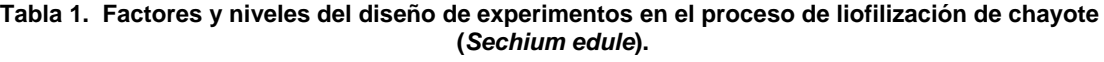

| <b>Factores</b>                                       |             | <b>Niveles</b> |        |
|-------------------------------------------------------|-------------|----------------|--------|
| Temperaturas de ultracongelación $(T_{\text{uc}})$ °C | -40°C       | -60°C.         | -80°C. |
| Forma de muestra $(F_m)$                              | rodajas     | cubos          | Tiras  |
| Presiones del liofilizador $(Plio)$                   | $0.05$ mbar | 0.1mbar        |        |

**Tabla 2. Experimentos generados del diseño de experimentos 3x3x2.** 

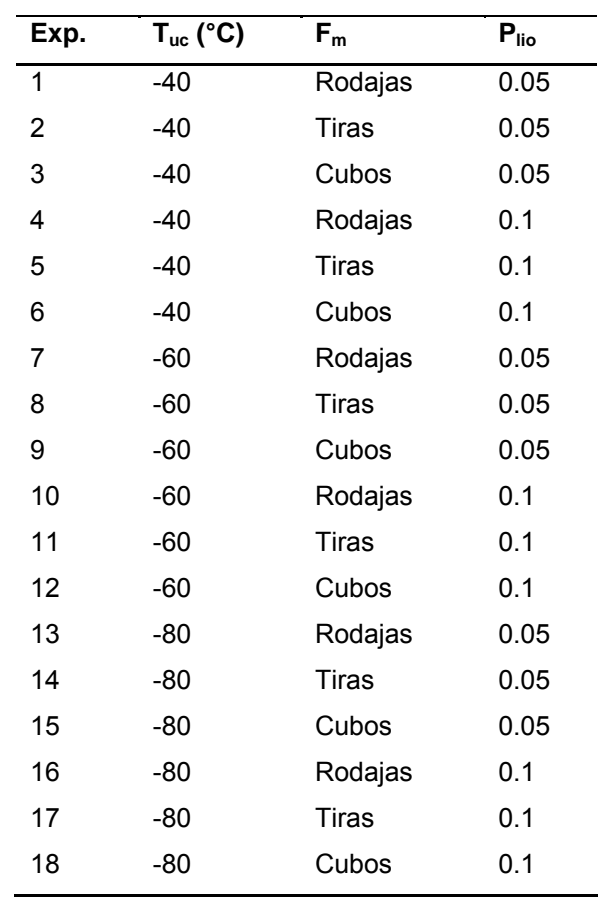

### **Análisis estadístico**

Se aplicó un análisis estadístico con prueba de Tukey y un α=0.05 utilizando el software Minitab Realese 6, USA el cual comparó las medias de cada una de las variables de respuesta estudiadas (X, a<sub>w</sub> y ΔE) del diseño experimental al final del proceso de liofilización. Las corridas experimentales se realizaron al azar y con replica.

### **Análisis fisicoquímicos**

En el análisis de actividad de agua  $(a_w)$  de las muestras de chayote se utilizó un medidor de actividad de agua marca AQUALAB serie 3 modelo TE, en condiciones de temperatura de 25±1°C. Para la determinación se colocó aproximadamente 5 g de muestra dentro de la cámara, el tiempo en que se lleva a cabo la medición depende de la cantidad de agua presente en el alimento.

El contenido de humedad (X) de las muestras de chayote se determinó mediante una termobalanza de halógeno marca OHAUS, modelo MB35. Para la determinación se colocó un platillo de aluminio dentro de la cámara de secado, donde se depositó aproximadamente 1 g de muestra de chayote distribuyéndola de manera homogénea, programándose a una temperatura de 65 °C, al finalizar la medición la termobalanza proporcionó el valor de la humedad en base húmeda.

El color se determinó mediante un colorímetro MiniScan XE plus, marca HunterLab, en el cual los datos de color se capturaron en una computadora integrada por medio del programa: Universal software versión 4.10, para obtener la diferencia total del color. La medición se llevó a cabo colocando muestra de chayote en el interior del equipo, adquiriendo así los parámetros de color correspondientes a la luminosidad L, cromaticidad a y b, con estos parámetros se obtuvo la diferencia de color (ΔE), que es un resumen matemático de los tres valores L, a y b que indica la composición de la diferencia total de color de la muestra al final del proceso de secado comparado con respecto a un estándar (ecuación 1).

> $\Delta E = \sqrt{\Delta L^2 + \Delta a^2 + \Delta b^2}$  $(1)$  $\Delta L = L_{final} - L_{initial}$  $\Delta a = a_{final} - a_{initial}$  $\Delta b = b_{final} - b_{initial}$

## **Resultados y discusión**

Donde:

Al final de proceso de liofilización de 24 h la menor aw (0.2305) y la menor ΔE del chayote liofilizado respecto al fresco (5.315) se obtuvieron al emplear las temperaturas de ultracongelación más bajas (-60 y -80 °C), la temperatura de -40 °C no afectó los parámetros anteriores significativamente, los valores alcanzados fueron para la  $a_w > 0.4$  y para ΔE > 15 en ambas presiones utilizadas en el liofilizador.

En la Figura 1 se presentan las muestras de chayote liofilizadas en sus tres formas al final del proceso con los valores menores obtenidos de X,  $a_w$  y ΔE. Se puede observar un pequeño encogimiento debido a la eliminación del agua en las 3 formas estudiadas.

La Figura 2 muestra los resultados obtenidos de las variables estudiadas  $a_w$  (Figura 2a) y X (Figura 2b) en los 18 experimentos realizados del proceso de liofilización del chayote.

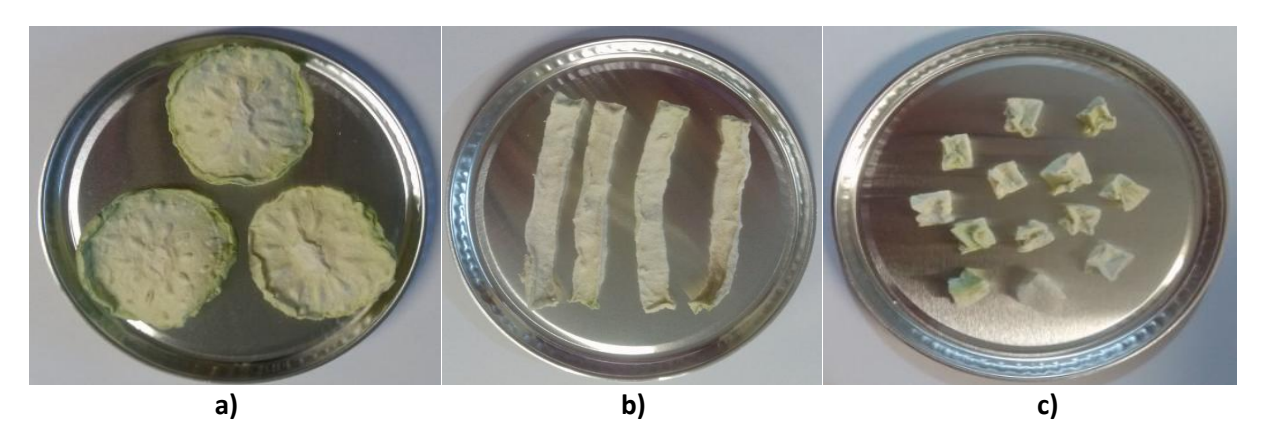

 **Figura 1. Muestras de chayote liofilizado en sus tres diferentes formas:**  X **a) rodajas, b) tiras y c) cubos.** 

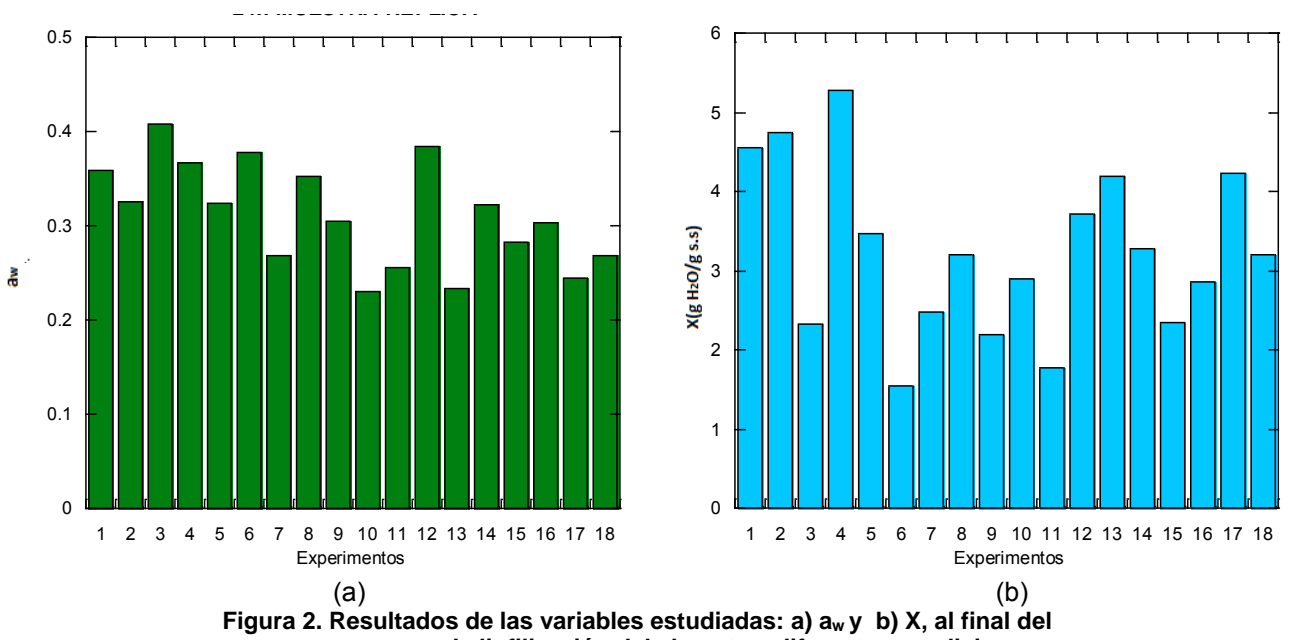

**proceso de liofilización del chayote a diferentes condiciones.** 

Las temperaturas de ultracongelación más bajas en tiras y rodajas de chayote fueron las que proporcionaron las muestras con los valores más bajos de  $a_w$  (experimentos 10,13 y 17), la presión no influyó significativamente en los valores reportados. En los 18 experimentos se obtuvieron valores de  $a_w$  de las muestras de chayote entre 0.2305 ± 0.001 y 0.4080 ± 0.001, estos valores de actividad de agua son aceptables dentro de los limites para el almacenamiento de un alimento deshidratado [Ergün y col., 2015].

La temperatura de ultracongelación y la presión en el liofilizador no influyó estadísticamente en la humedad final del chayote, sin embargo los cubos de chayote presentaron los valores menores de humedad. Al final del proceso de liofilización de 24 h se alcanzaron valores de contenido de humedad de las muestras de chayote liofilizado entre 1.535 y 5.285 %, estos valores de humedad son similares a los reportados por Oikonomopoulou y Krokida [2012] quienes obtuvieron al finalizar el proceso de liofilización de 24 h valores de humedad entre 3- 3.5 % para las papas, 5-7 % para los hongos y 6-7% para las fresas, ellos trabajaron a 0.06 y 1.5 mbar de presión en el liofilizador.

La Figura 3 muestra los resultados obtenidos de los parámetros de color L, a, b y ΔE del chayote liofilizado obtenidos en los 18 experimentos realizados del proceso de liofilización.

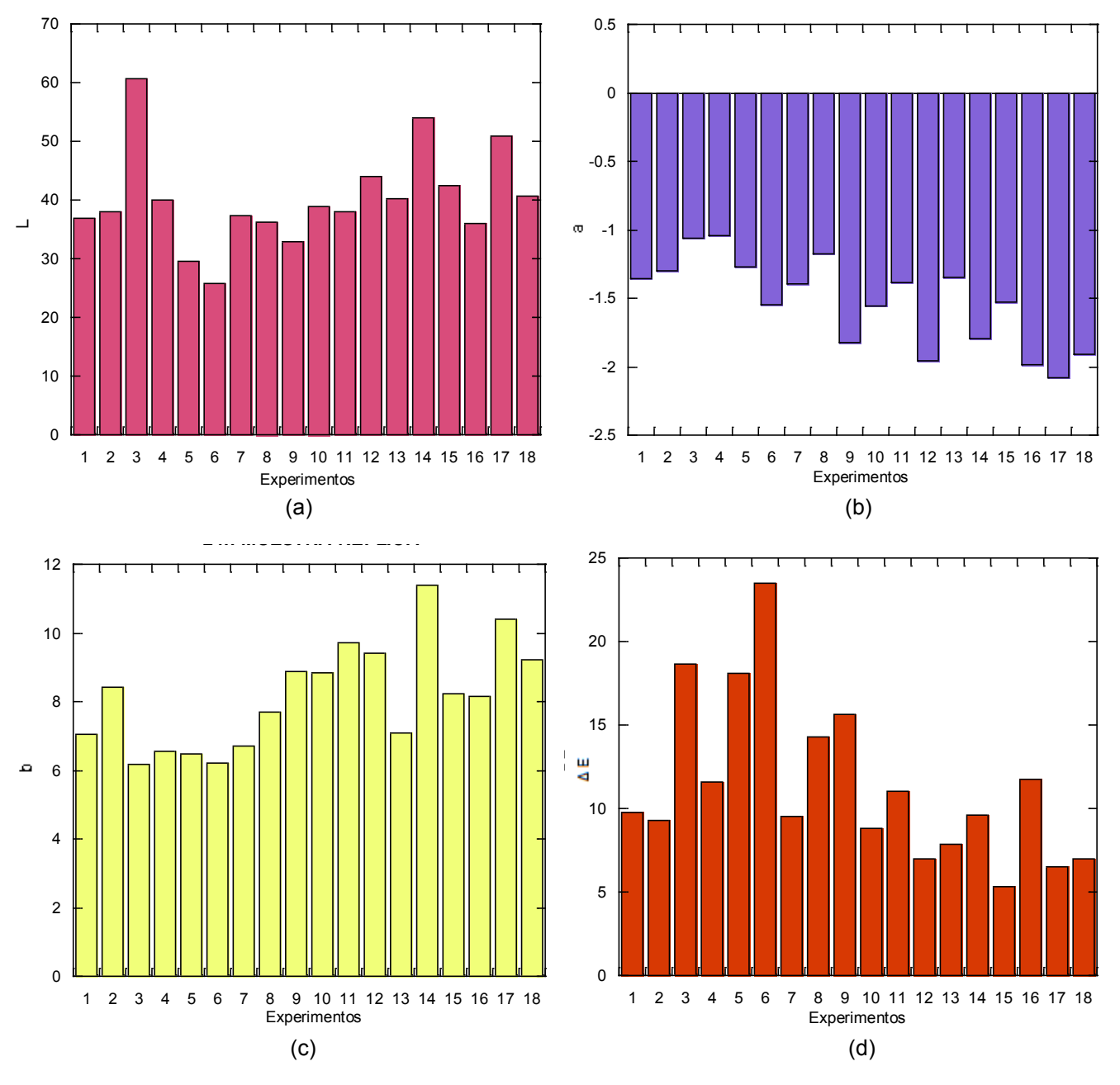

**Figura 3. Resultados de los parámetros de color del chayote liofilizado a diferentes condiciones del proceso: a) L, b) a, c) b y d) ΔE.** 

Respecto al color del alimento al final del proceso de liofilización, la temperatura de ultracongelación mas alta de -80 °C y presión reducida de 0.05 mbar proporcionó valores del parámetro **L** semejantes al valor estándar de 45.855 y a -40 y -60 °C se presentó una disminución en la luminosidad del chayote en los cortes en forma de rodajas y tiras (experimentos 5, 6 y 9.)

El parámetro de color **a** en la temperatura de ultracongelación de -40 °C presentó una disminución en los valores obtenidos con respecto al valor estándar del fruto fresco de -0.6850, las temperaturas más altas de -60 y -80 °C así como la presión de 0.1 mbar y cortes en forma de rodajas proporcionaron valores similares al estándar, sin embargo ambas presiones son significativamente parecidas. Los cortes en rodajas y tiras aumentaron los valores del parámetro **a** inclinándose así a una coloración verde claro.

El parámetro **b** disminuyó a la temperatura de -40 °C hasta valores de 6.19 siendo el valor estándar 7.710; las temperaturas más bajas de -60 y -80 °C, ambas presiones y los cortes en cubos y rodajas proporcionaron valores similares al estándar, la presión no influye en el parámetro **b** y finalmente los cortes en tiras aumentaron dicho parámetro teniendo las muestras a una coloración amarillo claro.

Las menores **ΔE** se encontraron a las temperaturas de -80 y -60 °C en los 3 tipos de forma de chayote. La presión no influye, ambas presiones proporcionan valores significativamente iguales.

De manera general al final del proceso se observó que las temperaturas de ultracongelación mas bajas -60 y -80 °C proporcionaron la menor ΔE y los valores menores de aw en el chayote. La ultracongelación preserva la estructura celular de la muestra y retiene los componentes bioactivos de los alimentos [Santos y col., 2015] por lo que en este estudio el uso de bajas temperaturas fue favorable para la obtención de un producto de chayote estable con características visuales aceptables para el consumidor.

El objetivo principal del proceso de liofilización de chayote es reducir el contenido de humedad por debajo del 10 % (los valores están reportados como g H<sub>2</sub>O/g s.s.) y actividad de agua por debajo de 0.6 con la finalidad de que los microorganismos dejen de estar activos debido a que su contenido de agua se reduce, en el presente estudio todos los experimentos obtuvieron valores de humedad menores al 5 % y valores de actividad de agua por debajo de 0.5 lo cual evita el ataque de hongos y levaduras según lo planteado por Govindarajan [1985] para la conservación de todo tipo de productos.

### **Trabajo a futuro**

Para futuras investigaciones se recomienda realizar un análisis sensorial para conocer la aceptación o rechazo de los consumidores, un estudio de la capacidad de rehidratación y un análisis del tipo de almacenamiento y vida de anaquel para conocer la estabilidad del chayote después de ser liofilizado; así mismo sería bueno investigar aplicaciones del chayote liofilizado a la industria alimentaria como adición a pastas, bebidas, papillas, botanas entre otros.

### **Conclusiones**

En el proceso de liofilización de chayote, las condiciones de presión y temperatura reducidas (-60, -80 °C y ambas presiones) proporcionaron la menor X,  $a_w$  y  $\Delta E$  en los 3 tipos de forma del chayote, las rodajas presentaron la menor aw y los cubos la menor ΔE. Al final del proceso se obtuvo un producto de chayote con calidad visual y microbiológicamente estable, esto se relaciona con las condiciones reducidas utilizadas durante el proceso.

### **Agradecimientos**

A CONACyT por el apoyo financiero otorgado para la realización de este trabajo con la beca con número de registro 663029.

### **Referencias**

- 1. Cadena-Iñiguez J., Arévalo-Galarza L., Ruiz-Posadas L.M., Aguirre-Medina J.F., Soto-Hernández M., Luna-Cavazos M. & Zavaleta-Mancera H.A. 2006. Quality evaluation and influence of 1-MCP on *Sechium edule* (Jacq.) Sw. fruit during postharvest. Postharvest Biology and Technology, 40:2, 170–176.
- 2. Ergün K., Çalıskan G. & Dirim S. 2015. Determination of the drying and rehydration kinetics of freeze dried kiwi (*Actinidia deliciosa*) slices, Heat and Mass Transfer 2016: 52:3, 407-670.
- 3. GOVINDARAJAN V. (1985). Capsicum-production, technology, chemistry, and quality: Part I. History, botany, cultivation and primary processing", CRC Critical Reviews. Food Science and Nutrition, 22 (2), pp.109-176.
- 4. Krokida M.K., Karathanos V.T. & Maroulis Z.B. 1998. Effect of Freeze drying Conditions on Shrinkage and Porosity of Dehydrated Agricultural Products. Journal of Food Engineering, 35, 369–380.
- 5. Lira-Saade S. 1996. Promoting the Conservation and Use of Underutilized and Neglected Crops. 8. Chayote. *Sechium edule* (Jacq.) Sw.; Institute of Plant Genetics and Crop Plant Research, Gatersleben= International Plant Genetic Resources Institute: Rome, Italy.
- 6. Oikonomopoulou V. P. & Krokida M.K. 2012. Structural Properties of Dried Potatoes, Mushrooms, and Strawberries as a Function of Freeze-Drying Pressure, Drying Technology: An International Journal, 30:4,351-361.
- 7. OLIVEIRA, J. (1999). Processing Foods: Quality Optimization and Process Assessment, Ed. CRC Press Boca Raton. pp. 415.
- 8. Perez-Francisco J.M., Cerecero-Enríquez R., Andrade-Gonzalez I., Ragazzo-Sánchez J.A. & Luna-Solano G. 2008. Optimization of vegetal pear drying using response surface methodology. Drying Technology, 26:11, 1401–1405.
- 9. Ratti C. 2001. Hot air and freeze-drying of high-values foods: A review. Journal of Food Engineering, 49, 311–319.
- 10. Ruiz-López I.I., Huerta-Mora I.R.,, Vivar-Vera M.A., Martínez-Sánchez C.E & Herman-Lara E. 2010. Effect of Osmotic Dehydration on Air-Drying Characteristics of Chayote, Drying Technology: An International Journal, 28:10, 1201-1212.
- 11. Santos D., Gimeno L., De Barros D. & Narain N. 2015. Lyophilization of Avocado (Persea americana Mill.): Effect of Freezing and Lyophilization Pressure on Antioxidant Activity, Texture, and Browning of Pulp, Drying Technology: An International Journal, 33:2, 194-204.

## **Aclimatación de Citrus Volkameriano y Citrange-35 mediante la incorporación de Pseudomonas**

M. J. Martínez- Hernández $1$ , D.G. Castillo Rocha $^1$ , M. Luna Rodrígue $z^2$ 

<sup>1</sup>Facultad de Ciencias Agrícolas, Campus Xalapa, Universidad Veracruzana<sup>, 2</sup>Laboratorio de Alta Tecnología de Xalapa (LATEX), Universidad Veracruzana. \*mhernandezmj@gmail.com **Área de participación**: Ingeniería Química

### **Resumen**

Se evaluó el efecto de los sustratos vermiculita, tezontle y gel aloe vera como sustitutos del agar en la germinación, enraizamiento, supervivencia de plántulas de portainjertos tolerantes al virus de la tristeza de cítricos (VTC) Citrus volkameriana y Citrange 35, así mismo la adición de pseudomonas al momento del transplante. Los resultados muestran que el porcentaje de germinación y enraizamiento fue del 100%,en los sustratos utilizados y el agar, mientras en gel aloe vera fue el 40-15%. La sobrevivencia fue superior estadísticamente (P<0,05) en las plántulas que provenían del medio de cultivo con sustratos inertes (98-100%) en comparación a brotes enraizados con agar y gel aloe vera (48-5%). La utilización de pseudomonas al momento del transplante, las plántulas con cepellón fue del 100% con pseudomonas flourescens y la combinación Mix. Los sustratos inertes evaluados indican la factibilidad para sustituir al agar como medio de soporte en el cultivo in vitro.

**Palabras clave**: Cítricos, Rizobacterias, Aclimatación.

### **Abstract**

The effect of vermiculite substrates, tezontle and aloe vera gel as a substitute for agar in germination , rooting ,seedling survival tolerant to tristeza virus Citrus ( VTC ) Citrus volkameriana and Citrange 35, rootstocks was evaluated likewise adding pseudomonas when transplanting. The results show that germination and rooting percentage was 100% , on the substrates used and agar , while aloe vera gel was 40-15 % . Survival was statistically higher ( P < 0.05 ) in seedlings that came from the culture medium with inert substrates ( 98-100 % ) compared to agar rooted shoots and aloe vera gel ( 48-5 %).

The use of pseudomonas the time of transplanting seedlings in soil blocks was 100% with Pseudomonas flourescens and Mix combination .. The substrates evaluated indicate the feasibility to replace agar as a support in the in vitro culture.

**Key words**: *Citrus, Rhizobacteria, Acclimation.*

#### **Introducción**

El cultivo in vitro de plantas ampliamente conocido en el mundo tienen como paradigma el uso del agar con nutrientes, vitaminas, aminoácidos, hormona y azucares entre otros factores, la presente investigación rompe con el paradigma del uso imprescindible del agar el cual además de ser muy caro, el cambio de in vitro a ex vitro es altamente contaminado por bacterias y hongos debido al agar, pereciendo un porcentaje considerable de plantas. Por otro lado, la promoción del crecimiento de las plantas inoculadas con Pseudomonas que estimulan la densidad y longitud de los pelos radicales, aumentando así la cantidad de raíces en las plantas, lo que incrementa a su vez la capacidad de absorción de agua y nutrimentos y permite una mayor supervivencia, así mismo las plantas son más vigorosas, productivas y tolerantes a condiciones climáticas adversas, como las heladas o las sequías, es por ello que la presente investigación además de ser innovadora nos va a permitir generar conocimiento sobre la sustitución de componentes del medio de cultivo in vitro y la utilización de microorganismos benéficos promotores del crecimiento vegetal, durante el proceso de transplante de in vitro a ex vitro. Por otro lado, la utilización de portainjertos tolerantes al virus de la tristeza de los cítricos, es la solución que ya aplica en todo el mundo, ya que este virus ha afectado a millones de árboles de cítricos injertados la mayoría con naranjo agrio (Citrus aurantium), en todo el mundo, es la amenaza más grande que se presenta en

las zonas citrícolas y sus efectos son irreversibles. Sin embargo, la propagación de individuos élite, a través de la técnica del injerto, es limitado; por lo cual se hace urgente y necesario emplear y adecuar las técnicas de cultivo in vitro que permitan multiplicar los ápices meristemáticos provenientes de éstas plantas selectas, potenciando así su aprovechamiento.

La técnica de cultivo in vitro, requiere adecuaciones para llevar a cabo esta práctica in situ, con lo cual se puede aprovechar y eficientar la producción de plantas injertadas sobre plántulas provenientes de semillas de patrones de cítricos resistentes o tolerantes al VTC. En este sentido se realizó la presente investigación, teniendo como objetivo general estudiar el efecto de diferentes sustratos inertes y la utilización de Pseudomonas al momento del trasplante con cepellón y a raíz desnuda durante el proceso de aclimatación.

### **Metodología**

El medio de cultivo utilizado para toda la investigación fue Murashige y Skoog (1962, MS) y agar (Sigma ®) 6 g I<sup>-1</sup>; adicionándole en la etapa de multiplicación bencilaminopurina (BAP) 1 mg I<sup>-1</sup>. En el enraizamiento se diluyeron las sales inorgánicas MS al 50%, suplementándolo con 2.5 mg  $I^1$  de ácido indolbutírico (AIB) y vitaminas (Myo-inositol 0.1 mg  $I^1$ , Thiamine 0.1 mg  $I^1$  y Pyridoxine 0.5 mg  $I^1$ ). Se ajustó el pH a 5,8 con KOH 1N ó HCl 1N antes de adicionar el agar y los sustratos; se esterilizó en la autoclave a 120°C durante 20 minutos. De acuerdo a la metodología de Kataoka (1994), los sustratos inertes agrolita (Multiperl<sup>MR</sup>), vermiculita (SINSEMILLLA STREET 3L) y tezontle (piedra volcánica porosa, de color negro o rojizo con diámetro variable de 5 a 15 mm),se tamizaron para obtener una granulometría de 2.4 a 5 mm, esterilizándose posteriormente en la autoclave a 120°C durante 20 minutos. Colocándose 25 ml del sustrato ó del gel aloe vera según el tratamiento y 20 ml del medio de cultivo en un frasco de vidrio de una capacidad de 120 ml.

Las semillas de los patrones tolerantes C. volkameriana y C- 35, se obtuvieron de árboles con buena producción y certificados libres de virus. Se eliminaron los tegumentos de las semillas, y se desinfectaron por inmersión durante 1 minuto, en una solución de hipoclorito de sodio (Cloralex ®) al 2.5% más dos gotas de Tween 20; se enjuagaron tres veces con agua destilada estéril. La preparación y posterior cultivo de las mismas se realizó bajo condiciones asépticas en la campana de flujo laminar.En cada frasco se colocaron 3 semillas para su germinación, cultivándose a una temperatura de 25°C y un fotoperíodo de 16 h luz y 8 h oscuridad. A los brotes de 15 días de edad, se les realizaron cortes internodales, colocando tres fracciones por frasco, cada sección contenía un nudo.

#### **Tratamientos**

 Los tratamientos fueron 1. 1. MS + Vermiculita; 2. MS + Tezontle; 3. MS+ gel aloe vera 4. MS + Agar (Testigo). El diseño experimental fue completamente al azar, la unidad experimental la constituyó 16 frascos que contenían 3 brotes cada uno. Repitiendo este experimento cuatro veces.

#### **Sustratos**

Las plántulas enraizadas se transfirieron a bolsas de polietileno negro de 20 x 25 cm, que contenían 5 kg de sustrato (suelo, materia orgánica, arena de río en proporción 3:1:1) esterilizado a 120°C durante 20 minutos.

#### **Rizobacterias**

Las cepas Pseudomonas putida (cepa 56), Pseudomona fluorescens (cepa 8), Pseudomona putida (cepa 60), las cuales fueron proporcionadas por el laboratorio de Química de la Facultad de Ciencias Agrícolas de la Universidad Veracruzana. Estas cepas fueron sembradas en medio de cultivo B-king, el cual se preparo un litro con glicerol 10 ml, peptona 15g, fosfato de potasio dibásico 1.5g y Mg (1 molar) 1ml. Se incubaron durante tres días a una temperatura de 25ºC, posteriormente en el espectrómetro se estabilizo la concentración de las cepas a 10<sup>9</sup> células por mililitro. A las plántulas que provenían del medio de cultivo con agar se lavaron para quitar los restos del mismo y se sumergieron en el medio con las diferentes cepas durante 20 minutos, mientras que las plántulas con cepellón solo se dio un lavado para quitarle el medio de cultivo, posteriormente se le adiciono las cepas con el mismo tiempo. Las plántulas se mantuvieron tapadas con plástico transparente para conservar la

humedad, destapándolas paulatinamente durante 30 días, y después de este tiempo se descubrieron definitivamente.

 El porcentaje final de sobrevivencia se evaluó en este momento. Los datos obtenidos se analizaron mediante el sistema de análisis estadístico SAS (SAS Institute, Inc., 1997). Se realizó el Análisis de varianza y comparación de medias de Tukey (p<0.05).

### **Resultados y discusión**

Los resultados obtenidos en la investigación muestran, la germinación de las semillas de los patrones tolerantes C. volkameriana, presentaron diferencias significativas entre tratamientos, los sustratos vermiculita, tezontle y el agar son estadísticamente iguales, obteniendo el 100% de semillas germinadas; mientras que el gel aloe vera fue de los tratamientos que solo obtuvieron un 40% de semillas germinadas. Por otro lado, el portainjerto C-35, obtuvo 100% de semillas germinadas tanto en los sustratos inertes como en agar, mientras que el gel aloe vera presento el 15%. Esta respuesta se debió probablemente a factores internos de las semillas, como su viabilidad y no a los factores externos (temperatura, humedad, oxigeno y luz) que intervienen en el proceso de germinación. Al respecto, se puede señalar que la humedad relativa en los frascos con el medio de cultivo fue de 100%. Además se mantuvieron a una temperatura constante de 25°C y la luz no es un factor fundamental para la germinación de semillas en cítricos. La respuesta que se obtuvo con todos los sustratos y el agar con el medio MS, fue similar a los resultados obtenidos por diversos autores (Nestares et al., 1996; Germana et al., 2003; Hassanein y Azooz 2003; Karwa, 2003), quienes en especies de cítricos ubican al medio de cultivo y los reguladores de crecimiento como factores no decisivos en la germinación, dado que en éste proceso intervienen grupos hormonales, inhibiendo o activando el crecimiento de las plántulas. Los resultados obtenidos muestran que el proceso de germinación se puede dar tanto en medio de cultivo solidificado con agar como en medio de cultivo donde se adicionaron los sustratos inertes vermiculita, tezontle y no así el gel aloe vera.

En la formación de raíces mostraron que hubo diferencias estadísticas significativas entre tratamientos, en C. volkameriana y C-35 presentaron el 100% de brotes enraizados con los sustratos vermiculita, tezontle y agar, el gel aloe vera obtuvo el 60% de brotes enraizados para C. volkameriana y el 40% de brotes enraizados para C-35. Esta respuesta muestra que la formación de raíces se dio por la adición de los reguladores de crecimiento y la concentración de las sales inorgánicas MS, diluidas al 50% en el medio de cultivo y no por la adición del agar, vermiculita y tezontle. Resultados similares han reportado diferentes investigadores quienes corroboran que la combinación de hormonas promueve el enraizamiento (Al-Bahrany, 2002; Vijayakumari y Shyam, 2001; Kumar et al., 2001). Con esta perspectiva donde la combinación de hormonas y la dilución de sales MS al 50%, induce al enraizamiento de los brotes, se puede utilizar entonces en el medio de cultivo los sustratos inertes en lugar de agar y del gel oloe vera, ya que ambos sirven como soporte en el medio de cultivo. Se observó que la supervivencia de las plantas de C. volkameriana, fueron aquellas que provenían del medio de cultivo donde se adicionaron los sustratos vermiculita y tezontle en una disminución gradual aunque no significativa, mostrando una respuesta de 100%; en comparación con aquellos brotes que provenían del medio de cultivo con agar donde la supervivencia fue 50%, mientras que las plantas que provenían del gel alo evera presentaron el 15% de supervivencia. Por otro lado las plántulas de C-35 sobrevivieron el 98-100% provenían los sustratos inertes tezontle y vermiculita, en comparación con aquellos brotes que provenían del medio de cultivo con agar donde la supervivencia fue del 48% y solo el 5 % con el gel aloe vera. Las plántulas provenientes del medio de cultivo solidificado con agar y gel aloe vera, se dañaron al lavar sus raíces y sufrieron estrés. Esto no pasó con las plántulas de los sustratos inertes, ya que al pasarlas de in vitro a ex - vitro el sustrato queda adherido a sus raíces y no sufren daño y el estrés es menor.

Los porcentajes de supervivencia obtenidos indican que los sustratos inertes incrementan la supervivencia de las plántulas provenientes de medio de cultivo *in vitro* al pasar a condiciones ex Vitro. La supervivencia se incrementó significativamente con el uso de los sustratos inertes al pasar las plántulas a las macetas sus raíces no se dañaron. En la figura 1, se muestra el efecto del trasplante de plántulas *in vitro* con cepellón y a raíz desnuda en la supervivencia de C. volkameriana y C-35. La supervivencia de C. volkameriana con cepellón fue del 100% con la Pseudomona flourescens (8) y la combinación Mix, mientras a raíz desnuda con las mismas Pseudomonas fue 95-89%. Para P. putida (56) y P. putida (60) obtuvieron 90%, a raíz desnuda fue del 55-60%. Para C-35 presentó diferencias significativas entre tratamientos, la supervivencia fue del 100% con cepellón y con la combinación Mix y con P. flourescens (8), respectivamente.

*ISSN: 2007-8102* 

A raíz desnuda P. flourescens (8) y la combinación Mix fue 80-75%, mientras que P. putida (56) y P. putida (60) fue del 72-60% respectivamente. Los resultados de este estudio permitieron comprobar la existencia de alternativas de aclimatación de plántulas enraizadas in vitro.

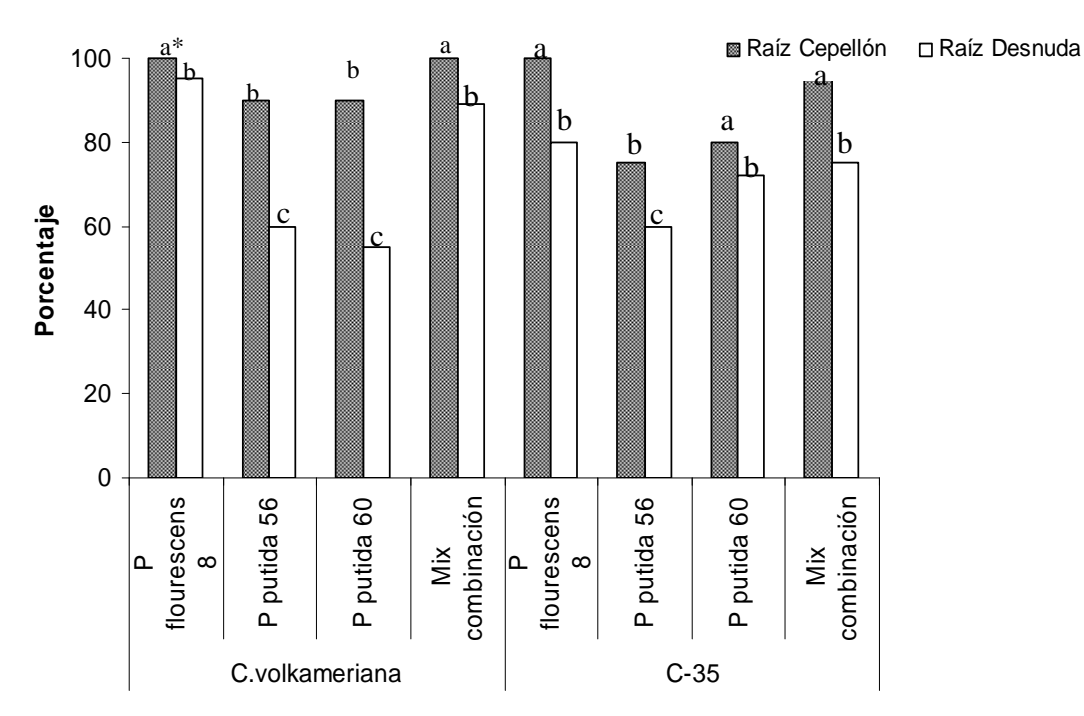

 \* Letras iguales significa que no hay diferencias significativas p=0.005 Figura1. Porcentaje de plantulas de C. volkameriana y C-35 con diferentes Pseudomanas.

### **Conclusiones**

Los resultados de este estudio permitieron comprobar la existencia de alternativas viables para la sustitución del agar y el gel aole vera por sustratos inertes. El sustrato vermiculita puede sustituir como medio de soporte al agar en el cultivo de tejidos, debido a mejora la supervivencia de las plántulas, además con esta técnica se abren la posibilidad de usar sustratos económicos y reduciendo los efectos del estrés que sufren las plántulas al cambiarlas de condiciones de desarrollo, permitiendo explorar su uso comercial por la posible reducción en costos. Así mismo, la incorporación de microorganismos al momento del transplante aumenta la supervivencia de las plantas provenientes del medio de cultivo solidificado con agar, manteniendo el 100% de supervivencia cuando se adiciona las Pseudomonas al cepellón de la planta.

### **Agradecimientos**

Los autores agradecen al Consejo Nacional de Ciencias y Tecnología (CONACYT) al programa de Consolidación Institucional, Facultad de Ciencias Agrícolas y Instituto de Biotecnología y Ecología Aplicada (INBIOTECA) de la Universidad Veracruzana por su apoyo para esta investigación.

### **Referencias**

- 1.Al-Bahrany, A.M. (2002). Effect of phytohormones on in vitro shoot multiplication and rooting of lime Citrus aurantifolia (Christm) Swing. Scientia Horticulturae 95 (4): 285-295
- 2.FAO. (2002). Base de datos de FAOSTAT. Food and agriculture organization. http://www.apps.fao.org.
- 3.Germana, M.A; B. Chiancone; M.R. Melati; A. Firetto.(2003). Preliminary results on the effect of magnetic fields on anther cultura and pollen germination of Citrus clementina Hort. ex Tan. Acta Horticulturae 625: 411-418
- 4. Hassanein, A.M; M.M. Azooz. (2003). Propagation of citrus reticulate via in vitro seed germination and shoot cuttings. Biologia Plantarum 47 (2):173-177
- 5.Karwa, A. (2003). In vitro propagation of citrus reticulate blanco (Nagpur mandarin). Indian Journal of Genetics and Plant Breeding 63 (2) 187-188
- 6.Kumar, K; A.S. Dhatt; M.I.S. Gill. (2001). In vitro plan regeneration in Kinnow mandarin (Citrus nobilis Lour X C. deliciosa Tenora). Indian Journal of Horticulture 58 (4): 299-302
- 7.Murcia, R.N; A.J.Osorio; A. Caicedo; L. Calvert; F. Morales. (2002). Distribución y caracterización serológicas de aislamiento del virus de la tristeza de los cítricos en Colombia. 70.p
- 8.Nestares, G; R. Zorzoli; L. Mroginski; L. Picardi.(1996). Plant regeneration from cotyledons derived from mature sunflower seeds. Helia 19:107-112
- 9.Padrón, J.E. (2000). Precauciones y uso de patrones cítricos tolerantes a tristeza. Sociedad Mexicana de Ciencias Hortícolas A.C.P. pp.36-43
- 10.SAS, (1997).SAS/STAT Use'r guide, version 6.12.SAS Institute Inc. University of Minnesota.Cary. NC.EEUU.217 pp.
- 11.Vijayakumari, N; S. Shyam. (2001). Effect of growth regulators on somatic embryogenesis, morphogenesis and plantlet regeneration in Citrus reticulata Blanco. Indian Journal of Horticulture. 58 (4):294-298.

## **Cuantificación de proteína total en escamas de tilapia y pargo mediante sal de fenol**

*A. C. Rodríguez Aranda<sup>1</sup> , J. Arceo Zepeda<sup>1</sup> , C. A. Ramírez Barragán<sup>2</sup> , E. Delgado Fornué<sup>2</sup> y J. A. Andrade Ortega2\**

*<sup>1</sup>Licenciatura en Biología, Centro Universitario de Ciencias Biológicas y Agropecuarias, Universidad de Guadalajara, Autopista Guadalajara-Nogales Km. 15.5, Predio "Las agujas" Nextipac, C.P. 445110, Zapopan, Jalisco, México.* 

*<sup>2</sup>Centro de Investigación en Biomateriales, Departamento de Madera, Celulosa y Papel, CUCEI, Universidad de Guadalajara, Autopista Guadalajara-Nogales KM 15.5, Predio "Las agujas" Nextipac, C.P. 445110, Zapopan, Jalisco, México.* 

*\* aandrade@dmcyp.cucei.udg.mx Área de participación: Ingeniería Química* 

#### **Resumen**

El presente trabajo muestra un método para cuantificar la proteína total en escamas de tilapia y pargo con una metodología originalmente utilizada para determinar nitrógeno amoniacal en aguas.

La metodología, para la determinación de proteína en escamas de pescado, por el método propuesto, consiste en la digestión química del material de estudio; el acondicionamiento de la muestra para la reacción del fenolato, el desarrollo de color por la reacción del fenolato con el material digerido y finalmente una determinación espectrofotométrica (mediante estándares de cloruro de amonio) a 630 nm.

Los resultados revelan que las escamas de tilapia contienen un 49.2% de proteínas y las de pargo un 51.6%. Este método resulta adecuado para la determinación de proteínas caracterizándose por ser rápido, económico, fiable, sensible y versátil; se destaca además, que no se ve afectado por la interferencia que normalmente presentan los métodos convencionales usados para determinar proteínas.

*Palabras clave: tilapia; pargo; proteína; sal de fenol* 

#### **Abstract**

The aim of this paper is to show a method to quantify the total protein in tilapia and snapper scales with a methodology originally used to determine ammonia nitrogen in water.

The methodology for the determination of protein in fish scales, by the proposed method is the chemical digestion of the material; conditioning of digested solution for phenolate reaction, color development by reaction of the digested materials with phenolate and spectrophotometric determination (with ammonium chloride as standard) at 630 nm.

The results indicate that tilapia and snapper scales containing 49.2% and 51.6% of protein respectively. This method is suitable for the determination of protein with the advantages of being fast, inexpensive, reliable, sensitive and versatile; it also stresses that is not affected by interferences normally present in the conventional methods used to determine proteins.

*Key words: tilapia; snapper; protein; phenolate method* 

#### **Introducción**

Después del arroz, los productos forestales, la leche y el trigo, los peces son el quinto producto agrícola más importante y el mayor recurso de proteína animal que consumen más de mil millones de personas en todo el planeta, además provén el 25% de la proteína animal en países desarrollados y más del 75% en los países en vías de desarrollo. [Castillo, 2011].

En varias partes del mundo se consumen grandes cantidades de diferentes especies de pescado, generando a su vez enormes volúmenes de desechos, que van del 50 al 70% del peso inicial del pescado; produciendo malos olores y contaminación; de estos, más del 30% lo constituyen la piel, escamas y hueso. Aproximadamente, el 5% corresponde a las escamas de pescado, las cuales son ricas en proteínas, como por ejemplo, el colágeno. Debido a lo anterior, la utilización optimizada de estos desechos, es una opción

prometedora, especialmente en la obtención de productos de valor agregado como la proteína. [Pati y col., 2010; Sujithra y col., 2013; Kittiphattanabawon y col., 2005].

La proteína es uno de los principales componentes de las escamas de pescado, que puede ir del 41% al 84% [Wang & Regenstein, 2009]. El contenido proteico depende de la especie de pez; así como también de la estación del año y la zona en la que hayan sido capturados (pesquerías naturales) o de la región de cultivo (granjas acuícolas), así como de los alimentos que los organismos hayan consumido durante su vida [Luchini, 2010].

En México, una de las especies de pescado más consumidas es la tilapia, superando las 77,671 toneladas por año. El pargo es otra de las especies con un alto valor comercial en el mercado mexicano debido a su demanda. En el 2000, el registro de captura de pargos a nivel nacional ascendió a 10,640 toneladas, equivalente a un ingreso de \$22 millones de dólares americanos [Martínez, 2003]. La cantidad de escamas de pescado que se genera como residuo de las especies de consumo, permite disponer de una fuente abundante de proteína para su uso potencial [Villanueva y col., 2001; Abdo de la Parra y col., 2010; Karim, 2009].

En los trabajos de Ghaly y col. [2013] mencionan la importancia de aprovechar los desechos del pescado debido a su potencial para obtener una variedad de productos de valor agregado tales como proteína, aminoácidos, enzimas, péptidos bioactivos, colágeno y gelatina, los cuales pueden ser utilizados en la industria alimenticia, cosmética, biomédica y como alimento para animales o en la producción de varios productos farmacéuticos. Lo que también mencionan Nie y col. [2014] quienes reportan la importancia del uso de proteína hidrolizada de escamas de tilapia del Nilo con gran potencial como alternativa de alimento funcional para suplementos de calcio. Ngo y col. [2010] comentan el uso de péptidos con capacidad antioxidante obtenidos de gelatina de escamas de tilapia para ser utilizados como un ingrediente funcional potencial en alimentos e industrias farmacéuticas. Finalmente, Ramírez y col. [2013] hablan sobre la importancia de fuentes marinas como una fuente de proteína no convencional con gran potencial para la obtención de péptidos con actividad biológica que mejoren la salud y que puedan coadyuvar en la prevención y el tratamiento de enfermedades crónico degenerativas.

Existen diversos métodos espectrofotométricos para determinar la concentración de proteína; por ejemplo, los métodos de Biuret, de Lowry, del ácido bicinconínico, y de Bradford [Dennison, 2002; Zhou y Regenstein, 2006]; sin embargo, éstos métodos presentan la desventaja de que requieren que la proteína a analizar esté purificada y que no estén presentes compuestos que puedan interferir con la lectura espectrofotométrica de las muestras.

Tomando en cuenta que la estructura básica de las proteínas tiene entre sus componentes principales un grupo amino, existe la posibilidad de determinar la concentración de proteína empleando métodos espectrofotométricos para el análisis de nitrógeno, uno de éstos es el método de la sal de fenol. Éste método se basa en la reacción del nitrógeno amoniacal (NH3 ó NH4) con el ácido hipocloroso (HClO) y el fenóxido o fenolato de sodio (C6H5O- Na+), usando sulfato manganoso (MnSO4) como catalizador de la reacción, en donde se forma indofenol, un compuesto que presenta una coloración azul; el indofenol tiene un absorbancia del rango de longitud de onda entre 600 y 660 nm, la máxima absorbancia se presenta a los 630 nm [Villegas y col., 2006].

En éste trabajo se propone el uso del método de la sal de fenol que mencionan Greenberg y col. [1992], con algunas modificaciones para determinar la cantidad de proteína que se encuentra en las escamas de tilapia y pargo; proteína que puede ser recuperada y aprovechada. Se eligió el método de la sal de fenol debido a que tiene una alta precisión para la cuantificación de nitrógeno según lo reportado por Tamayo y col. [2013].

### **Metodología**

#### **Materiales**

Equipo y material de laboratorio convencional.

#### **Materia prima**

La materia prima se obtuvo de tilapias del Nilo (*Oreochromis niluticus*) en una granja acuícola local y de pargo (*Lutjanus sp*p.) del mercado del mar de Zapopan, Jalisco.

#### **Preparación de la materia prima**

Las escamas se removieron del pescado, se lavaron con agua corriente y se secaron al sol. Se pesaron 0.1g base seca (b.s.) de escamas de tilapia del Nilo y 0.1g b.s. de escamas de pargo como muestras a analizar, en ambos casos las determinaciones se hicieron por duplicado.

#### **Caracterización básica de la materia prima**

Se llevaron a cabo pruebas de contenido de humedad y ceniza de las escamas de tilapia y pargo.

#### **Digestión Química**

Para la obtención de nitrógeno amoniacal, se digirieron en un equipo de digestión Digesdahl marca Hach®, muestras correspondientes a las escamas de tilapia y pargo, los puntos de la curva de calibración, y el blanco. Se tomaron 0.1g b.s. de escamas de tilapia; de igual forma se tomó 0.1g b. s. de escamas de pargo y se colocaron en un matraz de digestión; se añadieron 3 ml de ácido sulfúrico (H2SO4) concentrado; se calentaron a 460°C y se añadieron 5 ml de H<sub>2</sub>O<sub>2</sub> (396 g/L) como catalizador; una vez concluida la reacción se aforó a 100 ml con agua desionizada.

#### **Método de la sal de fenol**

Se modificó el método mencionado en APHA, AWWA, WPCF "Métodos normalizados para el análisis de aguas potables y residuales" 1992 y estandarizado por Tamayo y col., [2013]; para ello se tomaron 3.125 ml de cada digerido (para la curva) y 470µl de cada digerido para el caso de las muestras de escamas, se colocaron en vasos de precipitados con agua desionizada, aplicando agitación magnética y utilizando soluciones de NaOH a diferentes concentraciones (0.001 a 1.0 M) para llevarlos a pH neutro, finalmente se aforaron a 50 ml con agua desionizada. A partir de cada solución neutralizada se tomaron 10 ml, se colocaron en un vaso de precipitados con agitación magnética, se añadieron en orden los siguientes reactivos: 50 μL de MnSO<sub>4</sub>, 600 μL de HClO, y 750 μL de C<sub>6</sub>H<sub>5</sub>O·Na<sup>+</sup>; se dejó reaccionar durante 10 minutos para el desarrollo de la coloración, por último se leyó la absorbancia a 630 nm en un espectrofotómetro USB 4000® marca Ocean Optics®. Se Llevaron a cabo 4 tinciones por especie. Las cantidades tomadas de los digeridos de las muestras de escamas fueron calculadas partiendo del supuesto de que las escamas contenían un 50% de proteína, esto de acuerdo a lo mencionado a la literatura, para que los valores que se obtuvieran, se ubicaran dentro de la curva.

Curva de calibración: Para determinar la concentración de proteína en las escamas, se diseñó una curva de calibración con cloruro de amonio (NH4Cl) como estándar, a partir de una solución madre se prepararon 4 puntos de la curva, cada punto representa una concentración de proteína en mg/ml; siendo éstos: 0.00125; 0.00250; 0.00375 y 0.00500.

### **Resultados y discusión**

#### **Caracterización Inicial de la materia prima**

En la tabla 1 se muestran los resultados de la caracterización inicial, es decir porcentaje de humedad y de ceniza de las escamas de tilapia y pargo, por termogravimetría (TG).

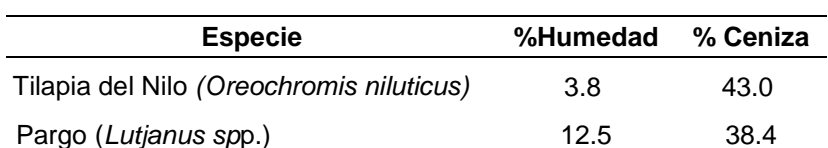

#### **Tabla 1. Caracterización básica inicial de las muestras a analizar.**

#### **Curva de calibración**

En la tabla 2 se muestran los puntos de la curva de calibración empleada para determinar la concentración de proteína. En la figura 1 se presentan los valores de concentración y absorbancia de cada punto de la curva.

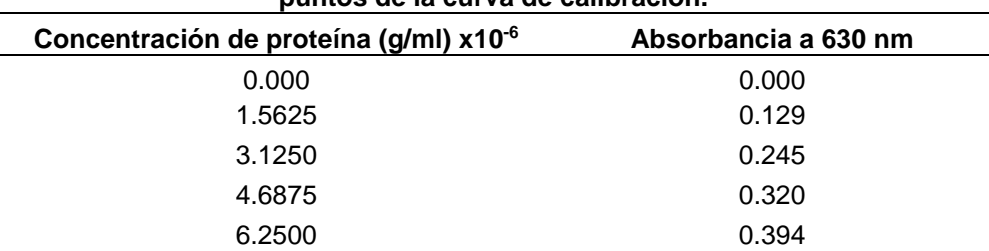

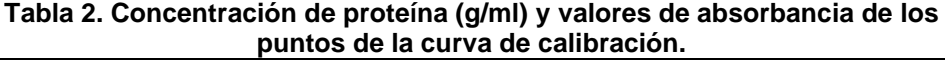

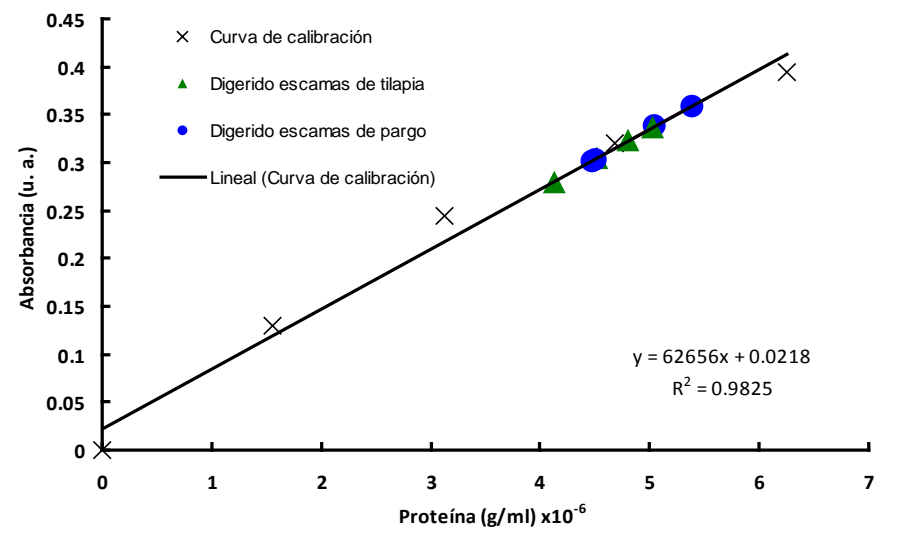

**Figura 1. Curva de calibración empleada para determinar la concentración de proteína total en escamas de tilapia y pargo.**

#### **Determinación de contenido de proteína en escamas de tilapia y pargo**

A partir de los datos de la curva de calibración, se obtuvo la ecuación linearizada (de la recta) [1] (R2=0.9825). Una vez obtenidos los valores de absorbancia de las muestras digeridas, se calculó el contenido de proteína en las escamas mediante el despeje de la ecuación [1], para generar la ecuación [2].

$$
y = 62656x + 0.0218
$$
 [1]

$$
x = (y - 0.0218) / 62656
$$
 [2]

Donde: *y* es el valor de absorbancia de cada muestra. *x* es el contenido de proteína en (g/ml)

En la tabla 3 se muestran los valores de absorbancia y de concentración de proteína en las muestras analizadas. La concentración total de proteína para cada muestra analizada se calculó empleando la ecuación [3]. Para fines prácticos, los valores finales se expresan en porcentaje.

$$
Pt = \frac{[(x)(V_{fn})(V_{da})(f)]}{V_{db}}
$$

*ISSN: 2007-8102* 

- Donde: *Pt* es el contenido de proteína total en gramos por cada gramo de material que la contiene. *x* es el contenido de proteína en (g/ml); obtenido de la ecuación de la línea recta.
	- *Vfn* es el volumen final de la solución digerida neutralizada.
	- *Vda* es el volumen final al que se afora la muestra digerida.
	- *f* =10 es un factor de ajuste para expresar la cantidad de material digerido en gramos, en este caso.
	- *Vdb* es el volumen original del digerido que se sometió a neutralización.

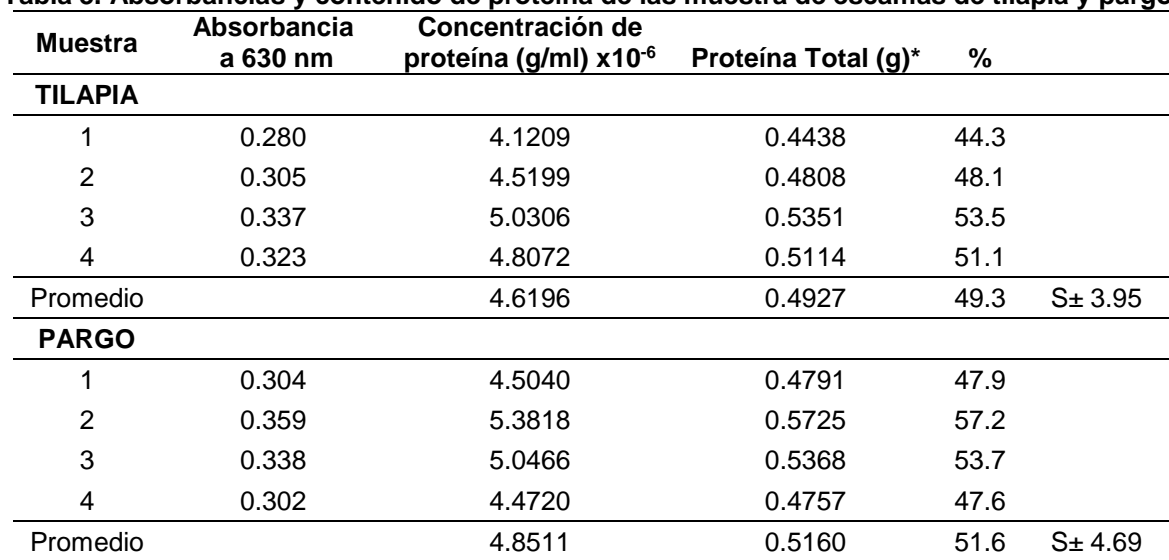

# **Tabla 3. Absorbancias y contenido de proteína de las muestra de escamas de tilapia y pargo.**

**\***Por cada 1.0g de escama digerida.

En todas las partes del pescado se puede encontrar proteína, de tres tipos principalmente: estructural, sarcoplasmática y proteínas del tejido conjuntivo, las cuales pueden ser extraídas por métodos químicos y enzimáticos. [Ghaly y col., 2013]. Los trabajos de investigación realizados por Sankar y col. [2008] con barramundi (*Lates calcarifer*); Nomura y col. [1996] con sardina e Ikoma y col. [2003] con tilapia (*Oreochromis niloticas*) y pargo (*Pagrus major*); reportan que las escamas de pescado son ricas en proteínas como el colágeno. Los resultados del presente trabajo de investigación se corresponden con el rango de proteína mencionado en la literatura por Wang & Regenstein [2009] para escamas de pescado.

En la figura 2, se presenta la concentración de proteína total de cada muestra analizada, donde también se integró la desviación estándar, para un mejor análisis.

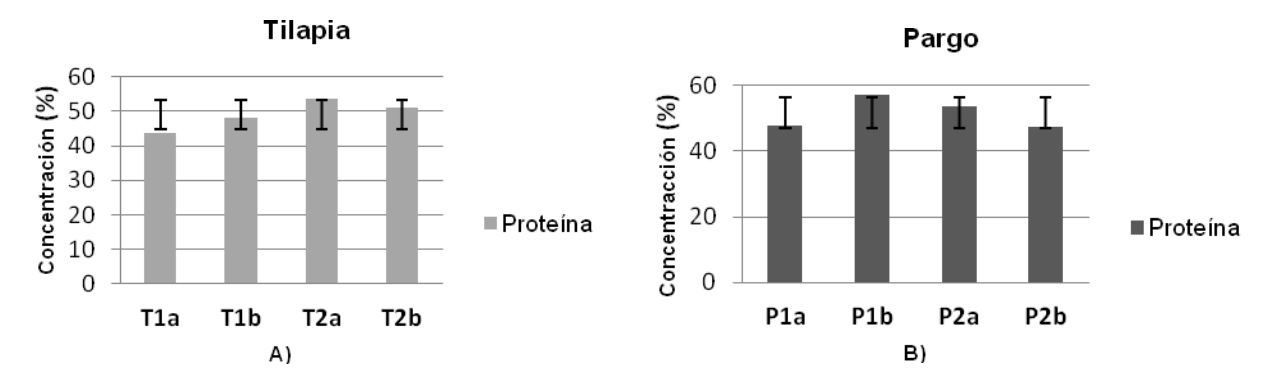

**Figura 2. Concentración de proteína en: A) muestras de escamas de tilapia (***Oreocchromis niluticus***). B) Muestras de escamas de Pargo (** *Lutjanus* **spp).**

En la figura 3, se presenta un resumen de los datos promedios que se obtuvieron durante la experimentación para cada uno de los dos grupos, el de escamas de tilapia y el de escamas de pargo.

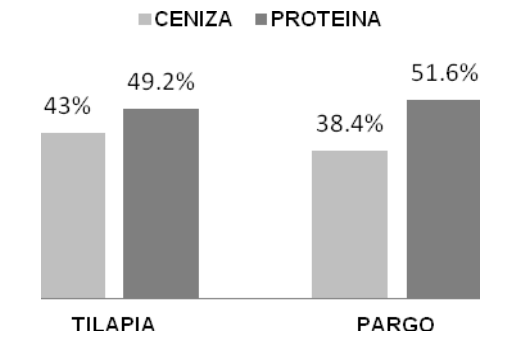

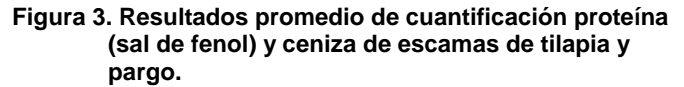

La tendencia de los resultados anteriores coinciden con los reportados en escamas de tilapia previamente tratadas térmicamente en los estudios de Villanueva y col. [2011] en los cuales presentan una composición media de 49.7% de fracción inorgánica y 50.3% de la fracción orgánica, valores que coinciden con los resultados presentados en la gráfica 3 utilizando la técnica de sal de fenol para determinación de proteína total y la técnica de ceniza para la determinación de la fracción mineral. Por otro lado, Snyder y Nilson [1959] reportan para escamas de abadejo de Alaska un promedio de 59.5% de proteína y de 38.9% de ceniza, lo que continua con la misma tendencia de los resultados reportados en este estudio.

#### **Conclusiones**

Es posible la determinación de proteína en escamas de tilapia (*Oreochromis niluticus*) y pargo (*Lutjanus spp.*) por el método de la sal de fenol con algunas modificaciones, y tratamientos mínimos a las muestras a analizar.

El método de la sal de fenol requiere de condiciones específicas, en este caso, pH neutro así como ausencia de trazas de amonio.

Este método resulta adecuado para la determinación de proteínas caracterizándose por ser rápido, económico, fiable, sensible y versátil; se destaca además, que no se ve afectado por la interferencia que normalmente presentan los métodos convencionales usados para determinar proteínas.

De acuerdo a los resultados, el porcentaje de contenido de proteína promedio en escamas de tilapia es del 49.2% y del 51.6% para pargo, lo que las hace potenciales fuentes de proteína y que a su vez ayudaría aprovechar residuos generalmente considerado de descarte y fuente de contaminación.

### **Trabajo a futuro**

Aislar y recuperar la proteína disponible en las escamas de tilapia y pargo para estudios posteriores en su uso potencial, como biomaterial, uso alimenticio, cosmético, etc.

### **Referencias**

- 1. Abdo de la Parra, M., Rodríguez-Ibarra, L. E., Hernández, C., Hernández, K., González-Rodríguez, B., Martínez-Rodríguez, I., & García-Ortega, A. (2010). Efecto de diferentes niveles de proteína y lípidos totales en la dieta sobre el crecimiento y supervivencia de juveniles de pargo lunarejo *Lutjanus guttatus*. *Revista de biología marina y oceanografía*, *45***(3)**, 433-439.
- 2. Castillo-Campo, L. (2011).Tilapia roja: Una evolución de 29 años, de la incertidumbre al éxito. Recuperado de: http://es.slideshare.net/ginosmit/tilapia-roja-2011
- 3. Dennison, C. (2002). A guide to protein isolation. Estados Unidos: Kluwer Academic Publishers.
- 4. Ghaly, A. E., Ramakrishnan, V. V., Brooks, M. S., Budge, S. M., & Dave, D. (2013). Fish processing wastes as a potential source of proteins, amino acids and oils: a critical review. *Journal of Microbial & Biochemical Technology*,*2013*.
- 5. Greenberg, A.; Clesceri, L. and Eaton, A. (1992). Standard methods: for the examination of water and waste water. Estados Unidos: 18ª ed. American Public Health Association.
- 6. Ikoma, T., Kobayashi, H., Tanaka, J., Walsh, D., & Mann, S. (2003). Physical properties of type I collagen extracted from fish scales of Pagrus major and *Oreochromis niloticas*. *International Journal of Biological Macromolecules*,*32***(3)**, 199-204.
- 7. Karim, A. A., & Bhat, R. (2009). Fish gelatin: properties, challenges, and prospects as an alternative to mammalian gelatins. *Food hydrocolloids*, *23***(3)**, 563-576.
- 8. Kittiphattanabawon, P., Benjakul, S., Visessanguan, W., Nagai, T., & Tanaka, M. (2005). Characterisation of acid-soluble collagen from skin and bone of bigeye snapper (*Priacanthus tayenus*). *Food chemistry*, *89***(3)**, 363-372.
- 9. Luchini, L. (2010). Beneficios nutricionales y de salud del producto "pescado". Recuperado de: http://www.minagri.gob.ar/site/pesca/acuicultura/06 Publicaciones/\_archivos/101210\_Beneficios%20nut ricionales%20y%20de%20salud%20del%20producto%20pescado.pdf.
- 10. Martinez-Lagos,R. (2003). Maduración y desove del pargo amarillo Lutjanus argentiventris (Peters, 1869) en condiciones de temperatura y fotoperiodo (Tesis de maestría). Recuperada de: http://www.oceandocs.org/bitstream/1834/3445/1/martinez\_r.pdf.
- 11. Ngo, D. H., Qian, Z. J., Ryu, B., Park, J. W., & Kim, S. K. (2010). In vitro antioxidant activity of a peptide isolated from Nile tilapia (*Oreochromis niloticus*) scale gelatin in free radical-mediated oxidative systems. *Journal of Functional Foods*, *2***(2)**, 107-117.
- 12. Nie, R., Liu, Y., & Liu, Z. (2014). The calcium-binding activity of fish scale protein hydrolysates. *Journal of Agricultural Chemistry and Environment*, *3***(01)**, 11.
- 13. Nomura, Y., Sakai, H., Ishii, Y., & Shirai, A. K. (1996). Preparation and some properties of type I collagen from fish scales. *Bioscience, biotechnology, and biochemistry*, *60***(12)**, 2092-2094.
- 14. Pati, F., Adhikari, B., & Dhara, S. (2010). Isolation and characterization of fish scale collagen of higher thermal stability. *Bioresource Technology*, *101***(10)**, 3737-3742.
- 15. Ramírez-Guerra, H. E., Ramírez-Suárez, J. C., & Mazorra-Manzano, M. A. (2013). Propiedades biológicas de péptidos derivados del colágeno de organismos marinos. *BIOtecnia*, *15***(3)**, 34-45.
- 16. Sankar, S., Sekar, S., Mohan, R., Rani, S., Sundaraseelan, J., & Sastry, T. P. (2008). Preparation and partial characterization of collagen sheet from fish (*Lates calcarifer*) scales. *International Journal of Biological Macromolecules*,*42***(1)**, 6-9.
- 17. Snyder, D. G. and Nilson, H. W. (1959). Nutritive value of pollock fish scales as determinant rat feeding. Wahington: U. S. Dept. of the lnterior, Fish and Wildlife Service. Special scientific report -fisheries no. 260.
- 18. Sujithra, S., Kiruthiga, N., Prabhu, M. J., & Kumeresan, R. (2013). Isolation and determination of type I collagen from tilapia (*Oreochromis niloticus*) waste. *International Journal of Engineering and Technology*, *5***(3)**, 2181-2185.
- 19. Tamayo-Partida, J.; Rodríguez, A.; Torres, A.; Ramírez, C. and Andrade, A. (2013). Cuantificación de proteína en licores de desproteínización de cutícula de camarón mediante sal de fenol. Revista de

investigación del Instituto Tecnológico de Orizaba: Coloquio de Investigación Multidisciplinaria. 1**(1)** ISSN 2007-8102. 5-10.

- 20. Villanueva-Espinosa, J. F., Hernandez-Esparza, M., & Ruiz-Trevino, F. A. (2001). Adsorptive properties of fish scales of *Oreochromis Niloticus* (Mojarra Tilapia) for metallic ion removal from waste water. *Industrial & engineering chemistry research*, *40***(16)**, 3563-3569.
- 21. Villegas, W.; Acereto, P. and Vargas, M. (2006). Análisis ultravioleta-visible, la teoría y la práctica en el ejercicio profesional. Yucatán: Ediciones de la Universidad Autónoma de Yucatán.
- 22. Wang, Y., & Regenstein, J. M. (2009). Effect of EDTA, HCl, and citric acid on Ca salt removal from Asian (silver) carp scales prior to gelatin extraction. *Journal of food science*, *74***(6)**, C426-C431.
- 23. Zhou, P., & Regenstein, J. M. (2006). Determination of total protein content in gelatin solutions with the Lowry or Biuret assay. *Journal of food science*, *71***(8)**, C474-C479.

## **Propiedades físico-químicas, termodinámicas y biológicas de un biosurfactante con base en lipopéptidos**

*M. E. Ojeda Morales1\*, M.A. Hernández Rivera<sup>1</sup> , M. Domínguez-Domínguez<sup>2</sup> , Y. Córdova Bautista<sup>1</sup> , U.M. Ojeda Morales<sup>3</sup>*

*<sup>1</sup>Laboratorio de Biotecnología, Universidad Juárez Autónoma de Tabasco, Carretera Cunduacán-Jalpa Km. 1 Colonia La Esmeralda, Cunduacán, Tabasco C.P. 86400, México* 

*<sup>2</sup>Colegio de Postgraduados, Campus Tabasco, Periférico Carlos A. Molina km 3.5, Cárdenas, Tabasco C.P. 86500, México* 

*<sup>3</sup>Universidad Popular de la Chontalpa.- Carretera Cárdenas- Huimanguillo. Km 2.0. Cárdenas, Tabasco \*marcy-ojeda@hotmail.com Participación: Biotecnología* 

### **Resumen**

En este estudio se caracterizó un biosurfactante producido por la bacteria *Azospirillum brasilense* aislada de rizósferas de plantas contaminadas con petróleo en la cuenca baja del río Tonalá, Villa Benito Juárez, municipio de Cárdenas, Tabasco, México. Los análisis bioquímicos y biológicos determinaron que la especie era *A.brasilense*. La cepa fue colocada en medio Kim para generar biosurfactante. Se determinaron propiedades como: Tensión superficial, análisis elemental (%mol) por microscopía electrónica de barrido, peso molecular, toxicidad aguda, determinación de la concentración letal media(CL<sub>50</sub>), índice de saponificación e índice de acidez. El biotensoactivo fue clasificado de bajo peso molecular, las bandas de absorción características usualmente corresponden a grupos funcionales formados por lipopéptidos. El efecto de la toxicidad en la población de *Eisenia foetida* se manifestó a partir de 60,000 ppm y la CL50 ocurrió a 89000 ppm. El biosurfactante fue capaz de reducir la tensión superficial del agua desde 72 mNm<sup>-1</sup> a 38 mNm<sup>-1</sup>.

*Palabras clave: Biosurfactante, petróleo, tensión superficial, lipopéptido* 

### **Abstract**

This study characterizes a biosurfactant produced by the bacterium *Azospirillum brasilense*, which was isolated from the rhizospheres of contaminated plants with oil in the lower basin of the Tonala River, Villa Benito Juarez, municipality of Cardenas, Tabasco, Mexico. Biochemical and physiological evaluations determined that the specie was *A. brasilense*. The strain was placed into Kim medium for generating biosurfactant. The following properties were analyzed: Superficial tension, elemental analysis (%mol) by scanning electron microscopy, molecular weight, acute toxicity, median lethal concentration (LC<sub>50</sub>), and saponification and acidity indices. The biosurfactant was classified as low-molecular weight, the characteristic absorption bands usually correspond to functional groups formed by lipopeptides. Toxic effects on the population of *Eisenia foetida* began at surfactant concentrations above 60,000 ppm, and the LC50 was 89000 ppm. The biosurfactant was capable of decreasing the surface tension of water from 72 mNm<sup>-1</sup> to 38 mNm<sup>-1</sup>.

*Key words: Biosurfactant, oil, supercial tension, lipopeptide* 

### **Introducción**

El petróleo es un recurso natural no renovable y actualmente la principal fuente de energía que dispone la humanidad. De acuerdo con información publicada por la Secretaría de Energía de México en 2012, tan solo durante el año 2011 hubo una producción mundial de 83,575.3 miles de barriles diarios (Mbd) de petróleo crudo. Las principales plantas que procesan el petróleo son las refinerías y las petroquímicas y aunque son de beneficio para la sociedad, producen cerca de 10,000 m<sup>3</sup> por día de residuos sólidos aceitosos en todo el mundo [Souza y col., 2014].
México ocupa el 8º lugar en la producción mundial de petróleo. En el 2012 la producción nacional fue de 2,547 Mbd, siendo la región marítima noreste la que contribuyó con el mayor porcentaje, aportando el 51.38%. Así mismo, tan solo en el litoral del Golfo de México la producción de hidrocarburos en pozos en tierra fue de 25.11%. El Estado de Tabasco reportó una producción de 433 Mbd, que representa el 16.99%, siendo el estado con mayor extracción de hidrocarburos a nivel nacional [PEMEX 2013].

La producción del petróleo ha traído muchas consecuencias relacionadas con el mal manejo durante su extracción, transporte y almacenamiento, impactando negativamente en los ecosistemas. Según la Procuraduría Federal de Protección al Ambiente de México [PROFEPA], durante el periodo del 2000 al 2012 se reportaron 1,415 derrames de petróleo en el país, el 34% de los cuales ocurrieron en Tabasco. El 92.6% de los derrames o fugas de petróleo en ductos se acumularon en el suelo [PROFEPA 2011]. En la actualidad existe una gran preocupación por el alto potencial contaminante en suelos, agua y aire originado de las actividades petroleras. Derivado de esta preocupación, se realizan investigaciones para desarrollar procesos de tratamiento de los materiales contaminantes por medios químicos o biológicos. Dentro de los últimos, se sabe que los microorganismos son capaces de oxidar hidrocarburos y utilizarlos como fuente de energía [Silva y col., 2014; Ojeda y col., 2015; Hernández y col., 2011], convirtiéndolos en productos menos tóxicos y en metabolitos intermediarios dentro de su metabolismo [Madigan y col., 2012]. La restauración biológica, además de tener en cuenta la eficiencia de las vías degradativas o rutas catabólicas, también debe considerar que la etapa limitante para la eliminación de la mayoría de compuestos contaminantes en el medio ambiente está relacionada con su biodisponibilidad [Yahya y col., 2014].

Es evidente que si el sustrato no está disponible para la célula, ésta no podrá utilizarlo como fuente de energía para su metabolismo; esto es lo que sucede con los hidrocarburos que son altamente insolubles en agua, lo que dificulta su eliminación. La biodisponibilidad puede mejorarse mediante el uso de materiales tensoactivos de origen químico o biológico y pueden ser de origen bacteriano o fúngico [Ojeda y col., 2012].

Es importante identificar y estudiar cepas de microorganismos que posean la capacidad de producir biotensoactivos y emulsificar hidrocarburos, separar fases y aumentar la humectación en sitios impactados con petróleo, ya que por su origen biológico, podrían ser aplicados para optimizar procesos petroquímicos y farmacéuticos [Cortés y col., 2013], beneficiar a la industria alimentaria, cosmetológica o mejorar la restauración de sitios impactados por derrames petroleros [Rakeshkumar y col., 2013]. En contraste, el impacto que sustancias hidrofóbicas han tenido al ser derramadas en zonas costeras es devastador. Las especies de vegetación de manglar consideradas como barreras naturales de protección contra las inundaciones, se han visto afectadas por actividades antropogénicas que han deteriorado el 11.2% de la superficie de manglar en Tabasco, mediante usos como: instalaciones petroleras (pozos petroleros, baterías de separación, estaciones de compresoras, ductos), carreteras y terracerías, dragados, pastizales para la ganadería, uso urbano e incendios forestales [Domínguez-Domínguez y col., 2011]. El daño producido por fenómenos naturales en zonas donde los bosques de manglar han disminuido no es cuantificable. Es importante salvaguardar especies vegetales que ayuden a mantener la línea costera, por lo que la aplicación de biosurfactante en sitios impactados con petróleo, puede ofrecer ventajas sobre tecnologías químicas y propiciar el descubrimiento de biosurfactante de mayor calidad. El objetivo de esta investigación es la detección de nuevas cepas bacterianas con capacidad de producir biosurfactante.

## **Metodología**

#### **Fase I. Selección en condiciones** *in vitro* **de un consorcio de cepas bacterianas autóctonas, con la capacidad de sintetizar biosurfactantes.**

*1.1 Selección de sitio de estudio para la obtención de cepas bacterianas autóctonas y petrofílicas.* Se colectaron muestras de suelos del área seleccionada de acuerdo a la NOM 138 SEMARNAT 2003/ss. La determinación de Hidrocarburos totales derivados del petróleo (HTP) se realizó con el método EPA 3540C [1996]. Soxhlet Extraction [Revisión 3, December 1996]. Para conocer las características del suelo, se le realizó un análisis de acuerdo a la NOM-021-RECNAT-2000.

*1.2 Bacterias petrofílicas y productoras de biosurfactantes*. Las unidades formadoras de colonias (UFC/mL) fueron evaluadas en cultivo líquido de celulosa agar para bacterias degradadoras de petróleo [Ojeda y col., 2015].

*1.3 Obtención y extracción del biosurfactante.* Las cepas bacterianas se colocaron en medio Kim [Kim y col., 2000] y de acuerdo con Hernández y col., 2011 se llevó a cabo la producción de este metabolito secundario.

*1.4 Obtención de biosurfactantes puros.* La extracción del biosurfactante se realizó a partir del caldo de cultivo libre de biomasa. Para la precipitación de las sustancias no tensoactivas se utilizó la relación 1:1.2 caldo/acetona [Almazán y col., 2000; Hernández y col., 2011]. La presencia de glicolípidos, lipopéptidos y fosfolípidos asociados a la acción surfactante en los biosurfactantes obtenidos, se determinó mediante cromatografía en placa fina con apoyo de soluciones reveladoras [Hamilton y Hamilton 1992; Ojeda y col., 2015].

*1.5 Determinación de Género y especie de las cepas bacterianas.* Se realizó la Ampliación del gen DNAr 16S.

### **Fase 2.- Caracterizar y determinar las propiedades de superficie, termodinámicas, fisicoquímicas y actividad biológica de biosurfactante puro producido por A. brasilense.**

2.1. *Medición de tensión superficial.* 

Las mediciones de tensión superficial estática se realizaron en un tensiómetro digital Krüs modelo K 10 ST, el cual permite realizar mediciones de tensión superficial e interfacial de líquidos a una temperatura controlada. Las mediciones se realizaron a 30°C y se utilizó el método del plato de Wilhelmy descrito en Álvarez [2009].

2.2. *Espectroscopía de infrarrojo con transformadas de Fourier (FT-IR)*. Las muestras de biosurfactante generado por cepas productoras se caracterizaron estructuralmente mediante espectroscopía de infrarrojo con transformadas de Fourier (FT-IR).

2.3. *Análisis elemental del biosurfactante puro*. Se realizó el análisis elemental del biosurfactante por el método de energía dispersiva de rayos X, se utilizó un microscopio electrónico de barrido (SEM) marca JEOL, modelo JSM-6010LA.

2.4. *Determinación del peso molecular promedio.* Se realizó mediante la norma ASTM D 5558-95. Standard Test [Ojeda y col., 2016].

*2.5.Toxicidad aguda en suelo*. Para lograr este punto, se emplearon ejemplares de *Eisenia foetida* con el fin de corroborar la inocuidad de los biosurfactantes hacia el medio ambiente [Ojeda et al. 2016].

2.6. *Concentración letal media (CL50).* El valor de la CL50 fue calculado con una confiabilidad del 95%. La estimación de este valor, nos proporcionó datos de la función de probabilidad (r<sup>2</sup>=0.99) y una determinada carga de exposición.

## **Resultados y discusión**

*Tensión superficial*. Los resultados de esta prueba mostraron que el biotensoactivo producido por la cepa *Azospirillum brasilense* es capaz de disminuir la tensión superficial del agua desde 72 mN/m a 38 mN/m.

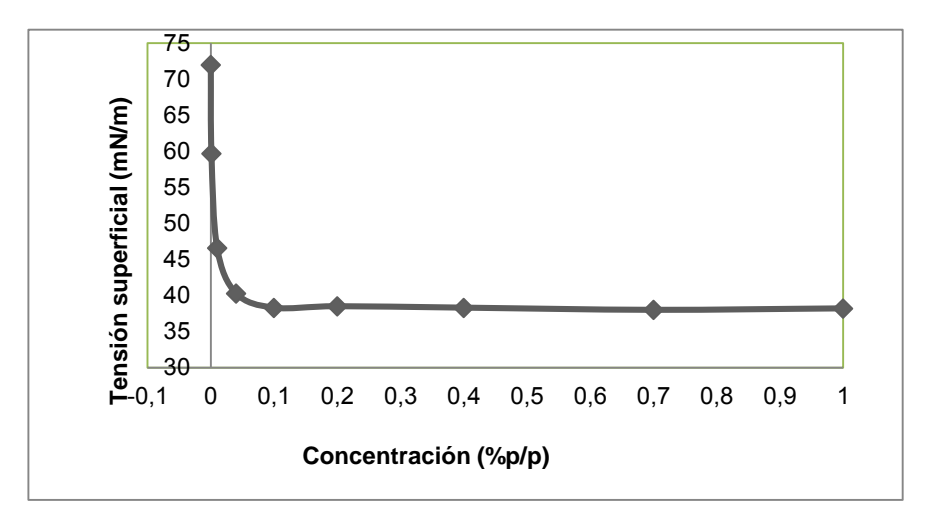

**Fig. 1 Curva de tensión superficial del biosurfactante-agua** 

*Espectroscopía de infrarrojo con transformadas de Fourier (FT-IR)*. Las más importantes bandas de absorción fueron localizadas en 3499 cm-1 (enlace O-H, típico de polisacáridos), 2957 y 2885 cm-1 (banda C-H: cadenas de hidrocarburos alifáticos), 1648 cm<sup>-1</sup> (enlace O=C-N), 1438 cm<sup>-1</sup> (grupos aminas C-N), 1118 cm<sup>-1</sup>(radicales alquilos). Los números de onda obtenidos en este estudio son consistentes con moléculas de lipopéptidos. El análisis FT-IR del biotensoactivo obtenido de la cepa fijadora de nitrógeno *A.brasilense* fue similar a los resultados obtenidos por otros investigadores [Das and Mukherjee, 2007], quienes usaron el FT-IR como una herramienta analítica

para caracterizar el biotensoactivo. Los resultados del presente estudio concuerdan con el tipo de lípido polar de la bacteria fijadora de nitrógeno *Azotobacter chroococcum* reportados por Thavasi y col., [2009].

*Análisis elemental.* El análisis elemental del biotensoactivo fue realizado por microscopía electrónica de barrido y microanálisis tipo energía dispersiva de rayos X, con el fin de establecer un perfil de composición global de las muestras. En la Fig. 2 se muestran los espectros obtenidos con sus respectivas líneas de emisión características y la composición en %masa de los elementos que la constituyen. La muestra contiene carbono (transición  $K_{\alpha}=0.277$  keV, 47.04 % masa), oxígeno (transición  $K_{\alpha}=0.525$  keV, 32.18 % masa), nitrógeno (8.91 % masa), magnesio (1.65%masa), Potasio (2.21%masa), Sodio (4.24%). El análisis mostró mayores proporciones de nitrógeno, carbono y oxígeno, elementos constituyentes de un lipopéptido. Los lipopéptidos presentan enlaces covalentes denominados peptídicos que se dan entre el grupo carboxilo y el grupo amino de los aminoácidos [Madigan y col., 2012].

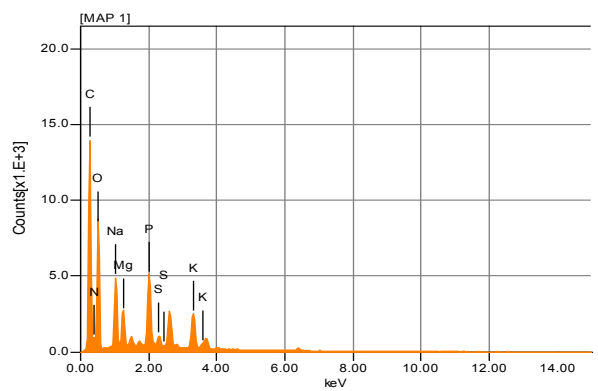

**Figura 2. Análisis elemental del biosurfactante por microscopio electrónico de barrido** 

*Determinación del peso molecular promedio*. Para determinar el peso molecular promedio del biosurfactante se determinó el índice de saponificación (IS). En este estudio el valor del IS obtenido fue de 170 mg/L, por lo tanto se estimó que el peso molecular promedio del biosurfactante es de 989 g/gmol. El peso molecular promedio permitió clasificar a esta sustancia como de bajo peso molecular promedio (<1,500 g/gmol). En general, la estructura de los biotensoactivos de bajo peso molecular promedio en su grupo hidrofílico incluyen aminoácidos, aniones o cationes peptídicos, mono, di o polisacáridos y en su grupo hidrofóbico incluyen ácidos grasos saturados [Mejia, 2008]. Dentro de los biotensoactivos de bajo peso molecular se considera a los glicolípidos (ramnolípidos, trehalolípidos y sophorolípidos) y pueden reducir la tensión superficial del agua de 72 mN/m a 35 mN/m en promedio. En el mismo contexto, los biotensoactivos que incluyen lipopéptidos son capaces de reducir la tensión superficial del agua hasta 26.5 mN/m [Desai and Banat 1997]. Los lipopéptidos son ácidos alifáticos unidos a péptidos de cinco a diez aminoácidos, tienen baja CMC e incrementan la solubilidad de los hidrocarburos incorporándolos en las cavidades hidrofóbicas de las micelas. Estos biotensoactivos son muy eficaces para reducir la tensión superficial entre fases pero no son considerados buenos emulsionantes [Raiger and López 2009; Gudiña y col., 2012; Pérez y col., 2010]. También se han reportado potentes biotensoactivos como surfactina que en concentraciones menores del 0.005% en peso reduce la tensión superficial del agua hasta 27.9 mN/m [Jiménez y col., 2010].

*Toxicidad aguda*. Al evaluar la toxicidad se estableció el impacto potencial del biosurfactante sobre la lombriz roja californiana *E. foetida* [Wilson y col., 2002]. La información generada puede ser útil para regular el uso de biosurfactantes. La exposición de las lombrices de tierra al biosurfactante causó un crecimiento en el peso de la población en el intervalo de 10,000 a 60,000 ppm, sin embargo hubo una disminución general consistente del peso de las lombrices con concentraciones crecientes de biosurfactante a partir de 70,000 ppm (Fig. 3). En el análisis Probit para evaluar la probabilidad de pérdida de peso de las lombrices de acuerdo a la concentración del biotensoactivo (x<sup>2</sup>; α>0.05), se determinó que no existe probabilidad de pérdida de peso en el intervalo de 10,000 a 50,000 ppm de biotensoactivo. El valor estimado de la probabilidad de pérdida de peso de la lombriz *E. foetida* con respecto a la concentración del biotensoactivo se muestra en la Figura 3. Se observa que la probabilidad de pérdida de peso de las lombrices de tierra fue mayor a concentraciones más altas del biotensoactivo.

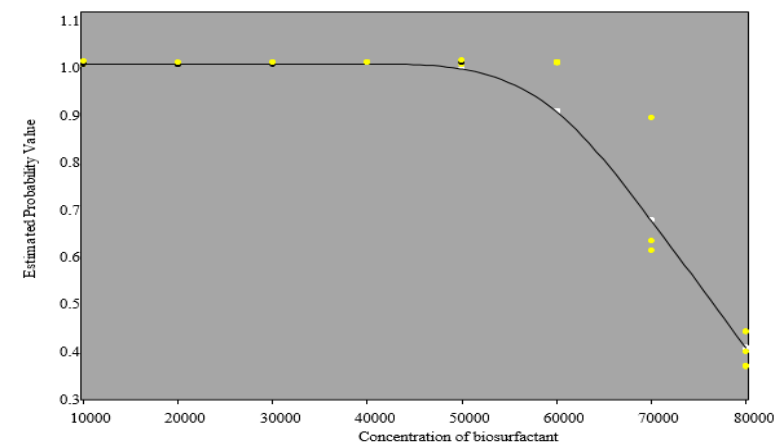

**Figura 3. Curva de la disminución del peso de la lombriz roja californiana** *E. foetida***.** 

Los ensayos realizados durante esta investigación demostraron que el biotensoactivo obtenido a partir de la cepa bacteriana de *A. brasilense* presenta baja toxicidad. Concentraciones del biotensoactivo a partir de 60,000 ppm, comienzan a tener efectos tóxicos en la lombriz de tierra *E. foetida*. Diversas investigaciones han reportado la toxicidad de los lipopéptidos producidos por cepas bacterianas como *Bacillus subtilis* que pueden sintetizar biotensoactivos denominados surfactina, micosubtilina, y bacilomicina, las cuales tienen actividad sobre las membranas celulares. Cada uno de los lipopéptidos mencionados se presentan en isoformas cuyas estructuras difieren en longitud, unión al ácido graso y sustitución en el grupo peptídico, la producción de estas isoformas dependen de la fuente de carbono y otros nutrientes disponibles [Desai and Banat 1997]. Otro lipopéptido como la iturina tiene notable actividad de superficie y actividad inhibitoria sobre el crecimiento de la levadura *Saccharomyces cerevisiae*, este biotensoactivo presenta actividad antifúngica y hemolítica, forma poros conductores en la capa lipídica de la membrana y por lo tanto deforma la estructura membranal por modificación de las vesículas de fosfolípidos.

*Concentración letal media (CL50)***.** El valor de la CL50 fue calculado con una confiabilidad del 95%. La estimación de este valor, proporcionó datos de la función de probabilidad ( $r^2=0.99$ ) a una determinada carga de exposición. La CL50 del biotensoactivo producido por *A. brasilense* resultó de 89,702 ppm. Los biotensoactivos pueden tener actividad antimicrobiana y es probable que los microorganismos produzcan moléculas tales como agentes antagónicos para ganar ventaja con el sustrato en las comunidades microbianas, proceso conocido como amensalismo [Desai and Banat 1997]. El biotensoactivo obtenido, además de tener actividad superficial podría tener aplicaciones farmacológicas en la inhibición de la formación de fibrina, lisis de eritrocitos, antitrombóticos e hipocolesterolémico y propiedades antivirales. Los lipopéptidos pueden ser tóxicos cuando tienen la habilidad de solubilizar la biocapa lipídica de la membrana celular [Castillo 2004].

## **Conclusiones**

La cepa *A. brasilense* genera un biosurfactante que es capaz de reducir la tensión superficial en un rango de 72 mNm<sup>-1</sup> a 38 mNm<sup>-1</sup>. Además la caracterización con FTIR y SEM-EDS se encontró que el biosurfactante es clasificado como un lipopéptido. Por tanto presenta el potencial para aplicaciones en procesos de biorremediación y limpieza. Además para minimizar el daño sobre especies de alta importancia ecológica como las presentes en los ecosistemas de manglar.

# **Referencias**

1. Almazán, V.; González, J.; Pérez, J., Dieguez, F.; Villaverde, M.; Pérez, G.; Joseph, N., & Gan, R. (2000). Purification and identification of the chemical nature of tensoactive produced by Pseudomonas aeruginosa Cepa Ido-330. Revista Biología, 14(**2**), 172–177.

- 2. Álvarez, J.; Fernández, V.; Macías, E.; Pignon, Y.; Rharbi, R., Gamez, J. (2009). Phase behavior studies of the pluronic P103/water system in the dilute and semidilute regimes. Journal of colloids and interface Science. doi: 10.1016/j. jcis.2009.01.068.<br>3. Castillo. (2004).
- Toxicological testingand assessment methods<br>
rationresultsand applications.Mexico: International research forwaterquality.Standardization,intercalibrationresultsand centerfor development. Mexican Institute of Water Technology.
- 4. Cortés, A.; Hernández, H. & Jaramillo, M. (2013). Biological activity of glycolipids produced by microorganisms: new trens and possible therapeutic alternatives. Microbiological Research. **(160)**, 22 –32.
- 5. Das P, Mukherjee S.; Sen, R. (2009) Substrate dependent production of extracellular biosurfactant by a marine bacterium. Bioresource Technology. (**100)**:1015-1019.
- 6. Desai, J. & Banat, I. (1997). Microbial production of surfactants and their commercial potential. American Society for Microbiology., 61, 47 –64.
- 7. Domínguez-Domínguez, M.; Zavala-Cruz, M. and Martínez-Zurimendi, P. (2011). Mangrove forest management in Tabasco [www.colpos.mx/tabasco/ vinculacion/LIBRO\_MANGLARES\_DE\_TABASCO.pdf]. Graduate School. Mexico.
- 8. Hamilton, R.; and Hamilton, S. (1992). Lipid Analysis, IRL Press, the practical Approach Series, U.S.A. pp. 65-93.
- 9. Hernández, M.; Ojeda, M.; Martínez, J. & Córdova, Y. (2011). Optimal parameters for the development of the hydrocarbonoclastic microorganism Proteus sp. Soil Science & Plant Nutrition. **(11)**, 29 –43.
- 10. Kim, H.; Jong, L.; O, L. and Dong, L. (2000). Purification and characterization of biosurfactants from Nocardia sp. L. 417. Biotechnol. Appl. Biochem. doi:10.1042/BA19990111.
- 11. Madigan, M.; Martinko, M.; Stahl, A. & Clark, D. (2012). Brock Biology of microorganisms (13ath ed.). España: Pearson Higher education.
- 12. Ojeda-Morales, M.; Domínguez-Domínguez, M.; Hernández-Rivera, M.; Álvarez-Ramírez J. (2016). Biosurfactant synthesized by *Azospirillum lipoferum* AlM1B2. Characterization and application for environmental protection. Water, air & soil pollution. Doi: 10.1007/s11270-016-2871-6.
- 13. Ojeda-Morales, M.; Domínguez-Domínguez, M.; Hernández-Rivera, M., Álvarez-Ramírez, J. 2016. Biosurfactant synthesized by Azospirillum lipoferum AlM1B2. Characterization and application for environmental protection. Water, air & soil pollution. Doi: 10.1007/s11270-016-2871-6.
- 14. Ojeda-Morales, M.; Dominguez-Domínguez, M.; Hernández-Rivera, M.; Zavala-Cruz, J. (2015). Biosurfactant production by strains of Azospirillum isolated from petroleum-contaminated sites. Water, air & soil pollution. doi: 10.1007/s11270-015-2659-0.
- 15. Ojeda, M.; Hernández, M.; Martínez, J.; Díaz, L.; Rivera, M. (2012). Three *Proteus sp* inoculant dose in crude oil biodegradation. Rev. Int. Contam. Ambient. **(4)**, 112-1123.
- 16. PEMEX, (2013). Annual Statistical Report 2013. Petróleos Mexicanos. [http://www.pemex.com/acerca/informes\_ publicaciones/Documents/anuario\_estadistico\_2013/anuarioestadistico 2013\_131014.pdf]. Accessed 17 July 2014.
- 17. PROFEPA. (2011). National Analysis of Environmental Emergencies. [\[http://www.profepa.gob.mx/innovaportal/v/211/1/ms/analiss\\_nacional\\_de\\_emergenciasambientales.html\]](http://www.profepa.gob.mx/innovaportal/v/211/1/ms/analiss_nacional_de_emergenciasambientales.html). Accessed 19 July 2014.
- 18. Raiger, L. & López, I. (2009). Surfactants and gas industry. Rev Quimica Viva. **(3)**, 146 –161.
- 19. Rakeshkumar, M.; Kalpana, M.; Nidhi, J.; Avinash, M. & Bhavanath, J. (2013). Effect of unconventional carbon sources on biosurfactant production and its application in bioremediation. Int J Biol Macromolec. **(62)**, 52 –
- 20. Silva, J.; Rocha, M.; Rufino, D.; Luna, M.; Silva, O. and Sarubbo, A. (2014). Characterization of a biosurfactant produced by *Pseudomonas cepacia* CCT6659 in the presence of industrial wastes and its application in the biodegradation of hydrophobic compounds in soil. Colloid and Surface B. doi: 10.1016/j.colsurfb.2014.02.012.
- 21. Souza, E.; Vessoni, P.; and Sousa, O. (2014). Biosurfactant-enhanced hydrocarbon bioremediation: An overview, Int Biodeter Biodegr. doi: 10.1016/j.ibiod.2014
- 22. Thavasi, R.; Jayalakshmi, T. and Balasubramanian, I. (2009). Biosurfactant production by *Azotobacter chroococcum* isolated from the marine environment. Mar. Biotecnnol. doi: 10.1007/s10126-008-9162-1.
- 23. Wilson, J.; Hathcer, J. & Goudey, J.(2002). Ecotoxicological end points for contaminated site remediation. Annalli dell. Instituto Superiore de Sanitá. **(38)**, 143
- 24. Yahya, A.; Sanket, J.; Saif, A.; Abdulkadir, E.; Al, A. and Biji, S. (2014). Biosurfactant production by *Bacillus subtilis* B30 and its application in enhancing oil recovery. Colloid and Surface B. doi: 10.1016/j.colsurfb.2013.09.022.

# **Estudio de triterpenos obtenidos de las partes aéreas de**  *Rosmarinus officinalis*

*D. Hernández Romero<sup>1</sup> , E. Sánchez Pavón<sup>1</sup> , J. S. Calderón Pardo<sup>2</sup> , R. Colorado Peralta<sup>1</sup> y M. E. Márquez López\*<sup>1</sup>*

*1 LADISER Química Orgánica y Biotecnología, Universidad Veracruzana, Prolongación de Oriente 6 No. 1009, C.P.94340, Orizaba Ver., Mex* 

*2 Instituto de Química, Universidad nacional Autónoma de México (UNAM) Circuito exterior s/n Ciudad Universitaria. Coyoacán CP 04510. D.F México. esmesanchez@uv.mx* 

### *Área de participación: Ingeniería Química*

### **Resumen**

Se realizó el estudio fitoquímico de los extractos en hexano y acetato de etilo de las partes aéreas (hojas y tallo) de *Rosmarinus officinalis,* la purificación de los metabolitos se llevó a cabo mediante cromatografía de columna y posteriormente se elucidaron los metabolitos secundarios aislados mediante espectroscopia infrarroja y técnicas espectroscópicas de Resonancia magnética nuclear. De los estudios espectroscópicos por RMN <sup>1</sup>H se pudo establecer que la mezcla estaba compuesta por los triterpenos del tipo lupeano, ursano y oleanano, los cuales correspondieron a el ácido 3-β-hidroxi-olean-12-en-oico (ácido oleanólico), ácido 3-β-hidroxi-lup-20(29) en-28-oico (ácido betulínico), ácido 3-β-hidroxi-urs-12-en-28-oico (ácido ursólico) y ácido 3-β-hidroxi-ursan-12,20(30)-dien-28-oico (ácido micromerico).

*Palabras clave: Rosmarinus officinalis,* estudio fitoquímico*, triterpenos*

### **Abstract**

*The phytochemical study of the extracts was carried out in hexane and ethyl acetate of the aerial parts (leaves and stems) of Rosmarinus officinalis plant, purification of metabolites was carried out by column chromatography and subsequently elucidated isolated secondary metabolites by infrared spectroscopy and spectroscopic techniques of nuclear magnetic resonance. Spectroscopic studies by 1H NMR it could be established that the mixture was composed of the triterpenes of lupeano, ursane and oleanane type, which corresponded to the 3-βhydroxy-olean-12-en-oic acid (oleanolic acid), 3-β-hydroxy-lup-20(29)-en-28-oic acid (betulinic acid), 3-βhydroxy-ursan-12-en-28-oic (ursolic acid) and 3-β-hydroxy-ursan-12,20(30)-diene-28-oic acid (micromerico acid).*

*Key words Rosmarinus officinalis, phytochemical study, triterpenes*

### **Introducción**

En México la biodiversidad vegetal es extensa y sin embargo se tienen pocos estudios de las plantas que nos rodean y que tienen un importante significado en la medicina tradicional. La especie de la familia de las Lamiaceae como *Rosmarinus officinalis* comúnmente conocida como romero (Tabla 1) es de mucha importancia ya que posee diferentes actividades biológicas.

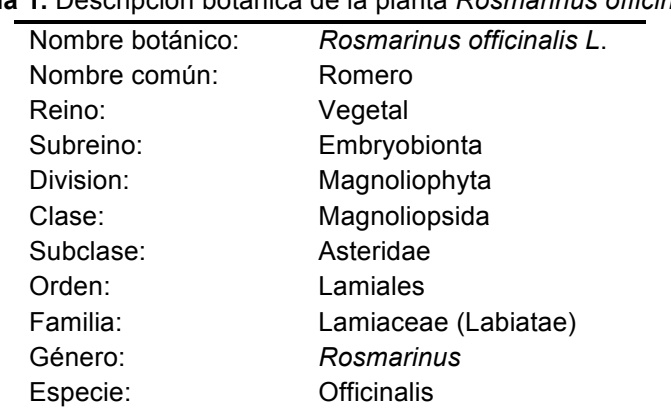

### **Tabla 1.** Descripción botánica de la planta *Rosmarinus officinalis*

La especie *Rosmarinus officinalis* es nativa de la región del Mediterráneo, pero logró adaptarse a diversos climas y es de uso común en la medicina tradicional mexicana. Es un arbusto perennifolio, aromático; de tallos leñosos y erectos, muy ramificado; las hojas firmes de tipo lineal casi agujas, verde oscuras por el haz y blanquecinas por el envés, provistas de abundantes glándulas de esencia; las flores varían su tonalidad según la zona donde se cultiva, desde azules vivos hasta el color lila suave, casi blanco; su fruto seco con semillas menudas, tienen un aroma alcanforado que se percibe en las zonas donde hay plantación abundante y si se frotan las hojas con la palma de la mano se intensifica esa sensación (Figura 1) [ Heinrich y col., 2006].

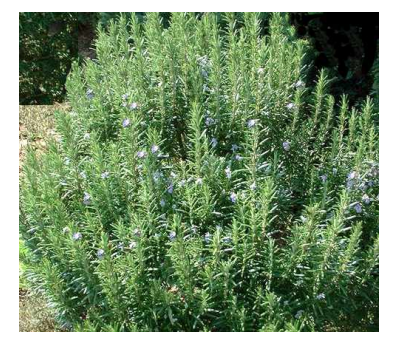

**Figura 1.** Romero

La recolección se lleva a cabo durante todo el año, puesto que siempre está en flor; sin embargo, la primavera parece ser la época en que se concentran las sustancias activas, sobre todo si en las semanas anteriores no ha llovido, se recogen las sumidades floridas (ramitas con flores y hojas), se secan a la sombra, en un lugar ventilado y se guardan al abrigo de la luz.

### **Actividad biológica en la medicina tradicional**

Los usos medicinales más empleados para esta planta incluyen varios trastornos del aparato digestivo como dolor de estómago, indigestión, vesícula biliar (bilis), úlcera, diarrea, gastritis, colitis, gases, apéndice y como desinflamatorio del estómago.

En Oaxaca, en la zona centro del país, Hidalgo, Michoacán, Morelos y Puebla el romero se utiliza para tratar desórdenes ginecológicos particularmente en casos de retención de la placenta y para hacer lavados después del parto. Es decir se utiliza con la finalidad de evitar infecciones vaginales. Además se usa en dolores musculares, de espalda, caderas, huesos, por golpes, reumas e inflamación de articulaciones y artritis. También se utiliza en enfermedades respiratorias como catarro, anginas, resfriado, bronquitis, tosferina y tos [Kufer y col., 2005].

En cuanto a su forma de preparación, se emplea una infusión de las ramas y en algunas ocasiones se mezcla con algunas otras plantas que tienen actividad biológica semejante.

#### **Farmacología reportada**

En la literatura existen reportes que demuestran que el aceite de romero tiene efecto tanto por inhalación como por ruta oral estimulando el sistema nervioso central, el sistema respiratorio y locomotor. El extracto alcohólico mostro actividad antidepresiva. También esta reportado que inhibe la contracción del musculo liso traqueal inducida por la acetil colina e histamina en conejos [Al-Sereiti y col., 1999].

Por otra parte se ha determinado la actividad antimicrobiana del aceite esencial de *Rosmarinus officinalis* con microorganismos como *Staphylococcus epidermidis*; *Staphylococcus aureus*; *Bacillus subtilis*; *Escherichia coli*; *Proteus vulgaris*; *Pseudomonas aeruginosa*; *Candida albicans*; *Aspergillus niger* en estas pruebas el aceite esencial mostro potente actividad antimicrobiana sin embargo los autores también concluyen que el mayor efecto es debido a por efecto sinérgico de todos sus componentes [Jiang., 2011].

En un trabajo de Plouzek *y col*., mostraron que *Rosmarinus officinalis* aumenta la acumulación intracelular de agentes quimioterapéuticos por inhibición de la P-glicoproteina lo cual da como resultado mayor efectividad de los fármacos en células cancerígenas de mama [Plouzek y col., 1999].

### **Composición química**

El romero se caracteriza por la presencia de aceite esencial obtenido de sus ramas ricos en monoterpenos 1-8 cineol, acetato de bornilo, alcanfor,  $\alpha$  y β-pineno, linalool,  $\alpha$ -terpineol, nerol, geraniol, eugenol, nerolidol, limoneno, verbenol, mirceno y beta-cariofileno.

Considerando que los terpenos son los metabolitos secundarios responsables de su actividad biológica el objetivo del presente trabajo es contribuir al conocimiento químico y enriquecer la información de *Rosmarinus officinalis* a partir de partes aéreas (hoja y tallo frescos) colectadas en el valle de México. Para tener la mayor información posible, primero se obtendrán los extractos a los cuales se les realizaran las purificaciones correspondientes y finalmente reacciones de acetilación, hidrólisis y epoxidación. Para finalmente elucidar las estructuras mediante resonancia magnética nuclear e Infrarrojo.

### **Metodología**

### **Materiales**

Para el aislamiento y purificación de los metabolitos secundarios presentes en el *Rosmarinus officinalis* se utilizó cromatografía en capa fina (CCF) con cromatofolios de sílica gel 60G/UV254 20X20 cm y 0.20 mm de la marca MARCHERY-NAGEL. La cromatografía preparativa se realizó en cromatoplacas de vidrio ALUGRAM de 20X20 cm sílica 100 G/UV254 de 1.0 mm. Como métodos de revelado se utilizó luz ultravioleta emitida por una lámpara portátil modelo MODER-UVLS-26 con longitud de onda de 254 nm y posteriormente se empleó como agente cromogénico una solución de 12 g de sulfato cérico y 22 mL de ácido sulfúrico. Los espectros de Resonancia Magnética Nuclear de <sup>1</sup>H en experimentos monodimensional, en un Brucker-Avance de 300 MHz. El disolvente utilizado fue cloroformo deuterado (CDCl3), como referencia tetrametilsilano (TMS). Los espectros de Infrarrojo (IR) fueron realizados en un espectrofotómetro FT-IR Brucker tensor 37, utilizando la técnica de película. Los reactivos utilizados fueron de pureza analítica y/o grado reactivo marca Aldrich.

### **Obtención de los extractos**

Las hojas y tallos de *Rosmarinus officinalis* se trituraron obteniéndose un total de 800 g, se colocaron dentro de un matraz de 6 L en el cual se le añadieron 2 L de hexano-AcOEt 1:1 para la maceración durante 24 h, posteriormente se separo el disolvente del material vegetal por medio de filtración, el filtrado se concentró a sequedad por medio de destilación a presión reducida obteniéndose un residuo amarillo verdoso cuyo peso fue de 18.73 g.

#### **Cromatografía del extracto de hexano-AcOEt de** *Rosmarinus officinalis*

Al concentrado se le añadió acetona y diclorometano (DCM) para diluirlo (observándose poca solubilidad). Por lo cual se decidió separar por decantación la parte más soluble (color verde extracto A) y la insoluble (color amarillo extracto B); para los extractos A y B se le corrió CCF en DCM-Acetona 9:1 en B la mancha roja antes observada se veía más definida, en A también podía observarse pero a menor concentración, por lo que se decidió solo trabajar con B.

A 82.5 mg del extracto B se le realizó cromatografía preparativa en DCM-Acetona 9:1 con la finalidad de purificar y caracterizar la mancha roja antes revelada, se obtuvieron 8 mg del compuesto puro los cuales fueron enviados a IR.

#### **Acetilación del extracto B**

En 0.5 mL de piridina se disolvieron 101.8 mg del extracto B y se adicionó 0.5 mL de anhídrido acético, la reacción se llevó a cabo a temperatura ambiente y se monitoreó cada 10 minutos por cromatografía en capa fina verificándose un tiempo de reacción de 3 h. Una vez concluida la reacción se eliminó el exceso de piridina y anhídrido acético a alto vacío, se observó que el producto de reacción ya era soluble en DCM.

Se repitió el mismo procedimiento de acetilación a una mayor porción del extracto B (375.6 mg). El crudo de reacción obtenido se purificó en placa preparativa utilizando como fase móvil un sistema de hexano-AcOEt 4:1 obteniéndose 239.2 mg del compuesto el cual fue obtenido como un polvo blanco y una parte se envió a RMN  $^1$ H.

#### **Formación de éster metílico del extracto B**

Se pesaron 288 mg del extracto B y se agregó 156 mg de ácido *p*-toluensulfónico monohidratado. Después se agregó 1 mL de agua destilada aproximadamente y se disolvió en 10 mL de alcohol metílico y se mantuvo a una temperatura de 20ºC aproximadamente, se monitoreó cada 10 minutos por cromatografía en capa fina verificándose un tiempo de reacción de 6 h, al finalizar se observó que se formaron 2 fases una soluble y otra insoluble en metanol, se verificó por cromatografía de capa fina y se observó que el insoluble en metanol tenia producto de partida el cual no había reaccionado mientras que el soluble fue un producto de reacción formado de la metilación. Posteriormente se concentró a sequedad por medio de destilación a presión reducida obteniéndose un residuo blanco con un peso de 112.3 mg del cual se envió a RMN  $^1$ H.

#### **Metilación por diazometano del extracto B**

Para la metilación se preparó diazometano a partir de diazal para lo cual se colocaron 7.6 g de KOH disueltos en 66.6 mL de etanol y 33.3 mL de agua en agitación y baño maría cuidando que no alcanzará una temperatura mayor a los 65ºC por que podía provocar una explosión. El diazal (7.13 g) fue disuelto en 83 mL de éter etílico y se dosificó lentamente a la solución de KOH, el diazometano se produjo en forma de gas por lo cual fue atrapado en éter el cual paso de ser incoloro a tener un color amarillo. Se peso 1 g del extracto B y se disolvió en 50 mL de THF se adicionó 50 mL de diazometano obtenido recientemente y monitoreando la reacción cada 10 minutos por cromatografía en capa fina se observo un tiempo de reacción de 2 h.

Se concentró a sequedad por medio de destilación a presión reducida obteniéndose un residuo negro cuyo peso fue de 1.1 g. El producto de reacción se purificó en placa preparativa utilizando como fase móvil un sistema de Hexano-AcOEt 7:3 obteniéndose 20.6 mg del compuesto como un producto aceitoso de color amarillo, el cual fue enviado a RMN  $^{\mathrm{1}}$ H.

### **Resultados y discusión**

Del estudio fitoquímico de las partes aéreas de *Rosmarinus officinalis* se obtuvieron los siguientes resultados: el extracto se observó como una mezcla compleja la cual revelaba color rojo intenso con sulfato cérico amoniacal y difícil de separar por cromatografía preparativa, sin embargo se aisló una fracción donde el perfil espectroscópico de RMN <sup>1</sup>H reveló que la mezcla compleja está compuesta por cuatro triterpenos pentacíclicos del tipo lupeano, ursano y oleanano (Figura 2), los cuales fueron identificados como el ácido 3-β-hidroxi-olean-12-en-oico (ácido oleanolico), ácido 3-β-hidroxi-lup-20(29)-en-28-oico (ácido betulínico), ácido 3-β-hidroxi-urs-12-en-28-oico (ácido ursolico) y ácido 3-β-hidroxi-ursan-12,20(30)-dien-28-oico (ácido micromerico).

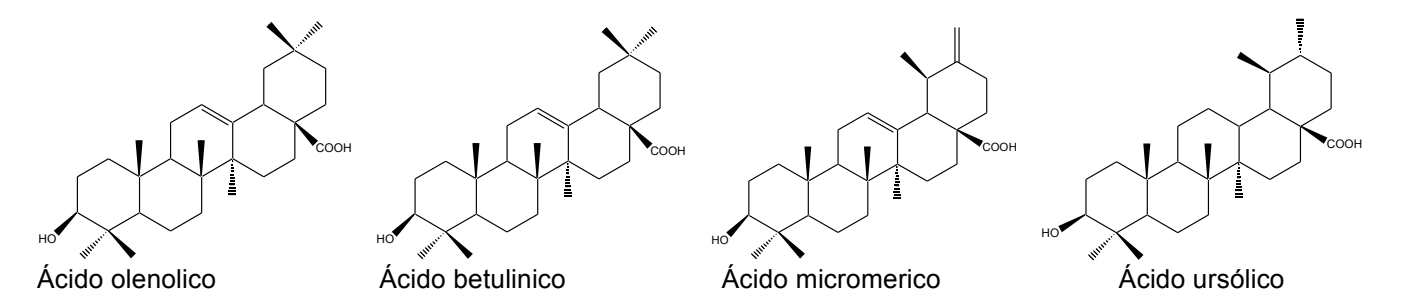

**Figura 2.** Estructuras de ácidos triterpenos pentaciclicos aislados de la *Rosmarinus officinalis.*

De la mezcla obtenida se pudo identificar por espectroscopía de infrarrojo las siguientes señales (Tabla 2).

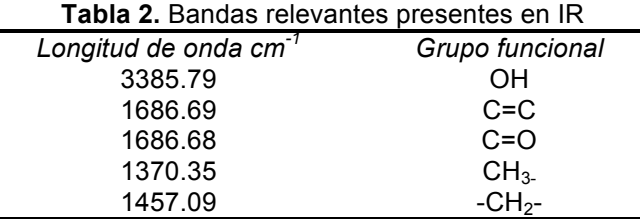

#### **Acetato del ácido 3-β-hidroxi-olean-12-en-oico (ácido oleanolico)**

De dichos triterpenos se obtuvieron sus acetatos por medio de una reacción de acetilación obteniendo los siguientes resultados por resonancia magnética nuclear de protón.

De acuerdo al análisis espectroscópico por RMN de <sup>1</sup>H se presentan las señales para el acetato del ácido oleanólico (Figura 3), la señal del acetil H-3 en δ 4.49 ppm, para H-18 la señal característica del grupo oleanano se encuentra en δ 2.84 ppm (dd, J=4.2, 14.1 Hz), en la región de protones vinílicos H-12 en δ 5.2 ppm, las señales de los <sup>1</sup>H de metilos para H-29 en δ 0.94 ppm (s) y para H-30 en δ 1.07 ppm.

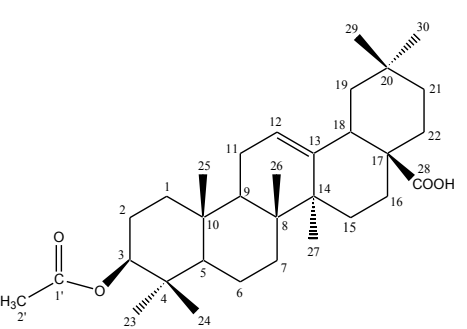

**Figura 3.** Acetato del ácido oleanólico

### **Acetato del ácido 3-β-hidroxi-lup-20(29)-en-28-oico (ácido betulínico)**

El espectro de RMN de <sup>1</sup>H para el acetato del ácido betulinico (Figura 4) presenta las siguientes señales características, para H-3 una señal en δ 4.49 ppm, para la insaturación exociclica H-29 se obtuvieron señales en δ 4.73 y 6.60 ppm y para la señal de <sup>1</sup>H de metilo en H-30 se obtuvo en δ 1.62 ppm.

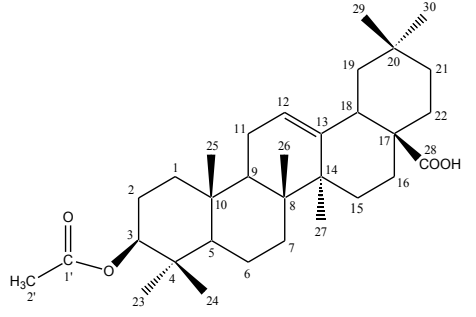

**Figura 4.** Acetato del ácido betulinico

#### **Acetato del ácido 3-β-hidroxi-urs-12-en-28-oico (ácido ursólico)**

En el espectro de RMN de <sup>1</sup>H para el acetato del ácido ursólico (Figura 5) se identificó el acetil de la posición H-3 en δ 4.49 ppm, para H-18 una señal característica del grupo ursano en δ 2.20 (s) 2.16 (s) ppm, para H-29 se pudo identificar una señal de los 1H de metilo a δ 0.95 ppm y para H-30 en δ 1.07 ppm.

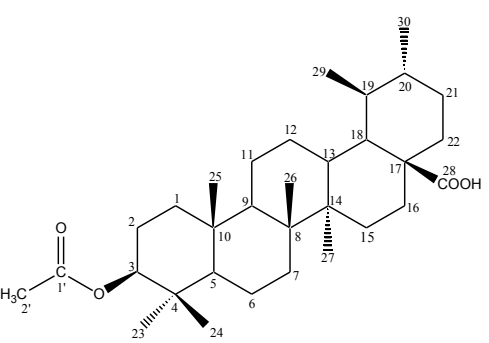

**Figura 5.** Acetato del ácido ursólico

### **Acetato del ácido 3-β-hidroxi-ursan-12,20(30)-dien-28-oico (ácido micromérico)**

En el espectro de RMN de <sup>1</sup>H para el acetato del ácido micromerico (Figura 6) la señal característica de doble ligadura exociclica H-29 se identificó en δ 4.64 y 4.70 ppm, y la doble ligadura endocíclica de H-12 en δ 5.2 ppm.

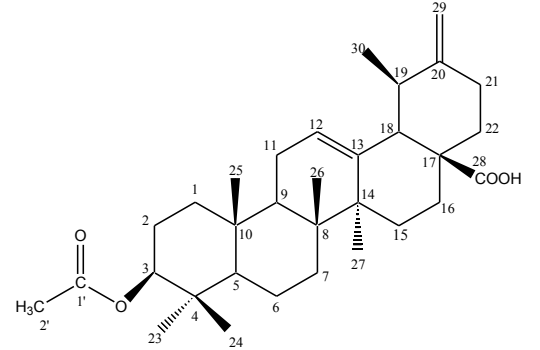

**Figura 6.** Acetato del ácido micromerico

#### **Metilación de los ácidos triterpenicos aislados por cromatografía preparativa del extracto B**

Para la formación del ester metílico en el extracto B se realizaron dos reacciones la primera con ácido *p*toluensulfónico monohidratado pero el monitoreo por cromatografía de capa fina (CCF) mostró que no se efectuaba completamente la reacción, se aisló la zona de interés y por análisis espectroscópico en RMN de <sup>1</sup>H se identificaron los mismos desplazamientos vistos antes de la metilación de todos los ácidos en δ 3.46 ppm, H-12 del ácido oleanólico en δ 5.49 ppm y del ácido micromerico H-30 en δ 4.77 y 4.81 ppm.

Para la formación del ester metílico se repitió la reacción utilizando diazometano para metilar el extracto B, observando por CCF que la reacción se había efectuado y se aisló la zona de interés por cromatografía preparativa para su análisis espectroscópico en RMN de 1H.

En el espectro de RMN de <sup>1</sup>H se identificaron las señales de la mezcla de triterpenos compuesta por los éster metílicos del ácido oleanólico (Figura 7a) en δ 3.45 ppm (H-3) y en δ 5.48 ppm (H-12), betulínico (Figura 7b) en δ 4.59 y 4.73 ppm (H-29), ursólico (Figura 7c) en δ 3.30 ppm y micromerico (Figura 7d) en δ 4.60 y 4.68 ppm (H-12).

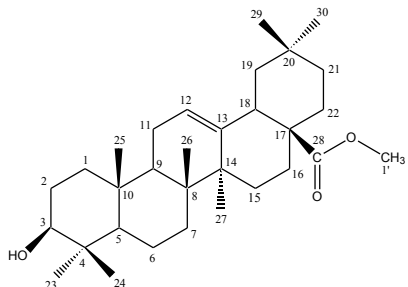

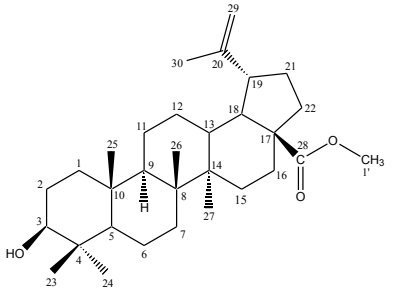

a) Ester metílico del ácido oleanólico b) Ester metílico del ácido betulínico 23 24

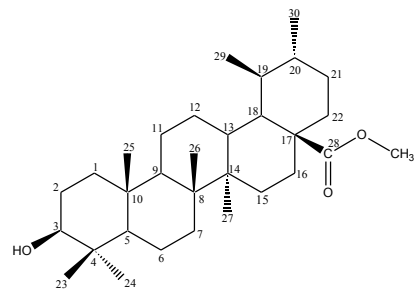

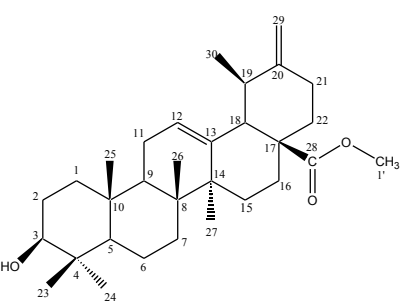

c) Ester metílico del ácido ursólico del seter metílico del ácido micromerico

**Figura 7.** Ácidos triterpénicos metilados

La obtención de los derivados semisintéticos permitió identificar la presencia de los triterpenos pentacíclicos presentes en *Rosmarinus officinalis.* Con lo cual se contribuye a la identificación de los metabolitos presentes en *Rosmarinus officinalis* como parte esencial de su composición

### **Trabajo a futuro**

En trabajos futuros se pretende identificar los metabolitos presentes en *Rosmarinus officinalis* aislados con disolventes polares lo cual permitirá aislar otro tipo de metabolitos que no sean de naturaleza terpénica. Además de identificar las características fisicoquímicas del mismo y realizar la evaluación por HPLC de los extractos.

# **Conclusiones**

Se obtuvo un extracto de poca polaridad de las partes aéreas de *Rosmarinus officinalis* de donde se extrajeron compuestos de tipo triterpenico. De dichos triterpenos se obtuvieron sus acetatos por medio de una reacción de acetilación y sus éster metílicos por reacción de esterificación. De los estudios espectroscópicos por RMN <sup>1</sup>H pudo establecerse que los metabolitos secundarios presentes son triterpenos del tipo lupeano, ursano y oleanano, los cuales corresponden a el ácido 3-β-hidroxi-olean-12-en-oico (ácido oleanolico), ácido 3-β-hidroxilup-20(29)-en-28-oico (ácido betulínico), ácido 3-β-hidroxi-urs-12-en-28-oico (ácido ursolico) y ácido 3-β-hidroxiursan-12,20(30)-dien-28-oico (ácido micromerico).

# **Referencias**

- 1. Al-Sereiti, M. R.; Abu-Amer, K. M.; Sen, P. (1999). Pharmacology of rosemary (*Rosmarinus officinalis* Linn.) and its therapeutic potentials. *Indian journal of experimental biology*, (**37***)*, 124-130.
- 2. Heinrich, M.; Kufer, J.; Leonti, M.; Pardo-de-Santayana, M. (2006). Ethnobotany and ethnopharmacology Interdisciplinary links with the historical sciences. *Journal of ethnopharmacology*, (**107**), 157-160.
- 3. Jiang, Y.; Wu, N.; Fu, Y. J.; Wang, W., Luo, M.; Zhao, C. J.; Liu, X. L. (2011). Chemical composition and antimicrobial activity of the essential oil of Rosemary. *Environmental toxicology and pharmacology*, (**32**), 63- 68.
- 4. Kufer, J., F¨orther, H., P¨oll, E., Heinrich, M., (2005). Historical and modern medicinal plant uses the example of the Ch'orti' Maya and Ladinos in Eastern Guatemala .Journal of Pharmacy and Pharmacology (**57**), 1127-1152.
- 5. Plouzek, C.A.; Ciolino, H.P.; Clarke, R.; Yeh, G.C. (1999). Inhibition of P-glycoprotein activity and reversal of multidrug resistance *in vitro* rosemary extract. *European Journal of Cancer* (**35**), 1541–1545.

# Identificación de compuestos volátiles por GC-MS del jengibre (*Zingiber officinale* var. Gran Caimán)

 *F.B. Tavares-González<sup>1</sup> , M.A. Vivar-Vera<sup>1</sup> , M. Lebrun<sup>2</sup> , E. Paz-Gamboa<sup>1</sup> , A. Pérez-Silva1\**

*1 Instituto Tecnológico de Tuxtepec, Av. Dr. Víctor Bravo Ahuja s/n. Col. 5 de Mayo. CP.68350. Tuxtepec, Oaxaca, México; <sup>2</sup>CIRAD, Département Persyst, I'UMR Qualisud, TA B-95/16-73, rue JF Breton-34398, Montpellier Cedex 5. France \*apsilva30@hotmail.com Área de participación: Ingeniería Química* 

### **Resumen**

En este estudio se evaluó el perfil aromático por Cromatografía de Gases-Espectrometría de Masas (GC-MS) del rizoma (fresco y deshidratado) y del aceite esencial del jengibre cultivado en México. Los métodos usados para su análisis por GC-MS fueron a partir de extractos orgánicos (pentano-éter, 1:1 v/v) e inyección directa del aceite esencial extraído por arrastre de vapor. Los rizomas frescos fueron cortados en hojuelas de 3 mm de espesor, secados en bandejas a 55°C hasta obtener una humedad de 12%. Se detectaron en total 74 compuestos volátiles en el rizoma y el aceite esencial del jengibre fresco y deshidratado. Los principales compuestos identificados en los extractos orgánicos fueron β-felandreno, β-citral, zingibereno, β-bisaboleno, αcitral, α-farneseno, β-sesquifellandreno y curcumeno y en el aceite esencial β-citral, zingibereno, β-bisaboleno, α-citral, α-farneseno y curcumeno. México representa una zona potencial para el cultivo de jengibre con alta calidad aromática, apto para su comercialización a nivel mundial.

*Palabras clave***:** *Zingiber officinale, compuestos volátiles, cromatografía de gases*.

### **Abstract**

*Gas chromatography-mass spectrometry (GC-MS) was used to analyse the aromatic compounds profile of fresh*  and dry rhizome and essential oil of ginger grown in Mexico. Organic extract (pentane-ether, 1:1 v/v) and direct *injection of essential oils from fresh and dried rhizome were used in the GC-MS analysis. Dried samples were produced by cutting 3 mm-thick flakes from fresh rhizome and drying at 55°C to 12% moisture content. A total of 74 volatile compounds were detected in rizhome and essential oils from fresh and dried Mexican Ginger. The main compounds identified from the organic extracts were β-phellandrene, β-citral, zingiberene, β-bisabolene, αcitral, α-farnesene, β-sesquiphellandrene and curcumene. The essential oil included β-citral, zingiberene, βbisabolene, α-citral, α-farnesene, and curcumene. Mexico is a potential cultivation zone for ginger with high aromatic quality that is apt for marketing worldwide.* 

*Keywords***:** *Zingiber officinale, volatile compounds, gas chromatography*.

## **Introducción**

La producción mundial de jengibre (*Zingiber officinale)* reportada por la FAO en el año 2013 fue de 2,140,451 ton; siendo India, China, Nepal, Indonesia y Nigeria los principales países productores [FAO, 2015]. Aunque el jengibre es originario de Asia, en América ha sido cultivado con gran interés en Costa Rica, Jamaica, Perú, Colombia y México en donde las condiciones climáticas han favorecido su producción, particularmente en Guerrero y Oaxaca. En el 2014, Oaxaca fue el estado de mayor producción con 664 ton según el Servicio de Información Agroalimentaria y Pesquera (SIAP, 2016). El jengibre durante siglos, ha sido empleado como especia en alimentos y para el tratamiento de diversas enfermedades [Ali y col., 2008]. Recientemente ha recibido una creciente atención debido a las propiedades conferidas; como antioxidantes, anti-inflamatorias, antidiabéticas, antivirales y anticancerígenas [Kikuzaki y Nakatani 1993; Lantz y col., 2007; Shukla y Singh

2007; Chang y col., 2013; Yeh y col., 2014].El rizoma fresco puede contener hasta un 9% de lípidos o glicolípidos y alrededor del 5-8% de oleorresinas [Chrubasik y col., 2005]. Los atributos sensoriales más importantes del jengibre son su aroma y su pungencia. La naturaleza química de los compuestos volátiles responsables de impartir el aroma característico al jengibre es en su mayoría de origen terpénico, entre los más importantes sobresalen: el zingebereno, α-citral, α-curcumeno, farneseno, bisaboleno, sesquifellandreno y los responsables de la pungencia son los gingeroles (6-gingerol, 8-gingerol, 10-gingerol y sus derivados). Sin embargo, la presencia de estos compuestos puede presentar diferencias dependiendo de la variedad, lugar de origen del jengibre, del método utilizado para su estudio y tecnologías de procesamiento [Yang y col., 2009; Ding y col., 2011; Tongnuanchan y Benjakul 2014].

Debido a que actualmente se desconocen las características aromáticas del jengibre cultivado en la región de la Chinantla en Oaxaca. El objetivo de este trabajo fue evaluar y analizar el perfil aromático por GC-MS del rizoma (fresco y deshidratado) y del aceite esencial del jengibre, mediante una extracción con solventes orgánicos y una inyección directa del aceite esencial. La información generada de la caracterización aromática del rizoma del jengibre y del aceite esencial permitirá completar la ficha técnica para su comercialización.

### **Metodología**

### **Materia prima**

Los rizomas de jengibre (*Zingiber officinale* var. Gran Caimán) fresco fueron cosechados en el municipio de Usila que pertenece a la región de la Chinantla en el estado de Oaxaca. Los rizomas frescos se lavaron con agua y se limpiaron cuidadosamente.

### **Obtención de jengibre deshidratado**

Para obtener el jengibre deshidratado, los rizomas frescos fueron pelados y cortados en hojuelas de 3 mm de espesor y se colocaron en un secador de bandejas modelo Apex 28-BE(B355) a 55°C con una velocidad de flujo de 3 m/s hasta obtener una humedad de  $\sim$  12%.

#### **Preparación de un polvo fino**

Los rizomas de jengibre fresco o deshidratado, se molieron en un mortero con nitrógeno líquido hasta obtener un polvo fino.

#### **Extracción por solventes orgánicos**

La extracción de los compuestos volátiles de los rizomas de jengibre mediante solventes orgánicos se realizó con una solución de pentano-éter 1:1 (v/v). Se pesaron 2 g de jengibre fresco o 0.42 g de jengibre deshidratado en polvo, y se colocaron en un tubo Potter donde se adicionaron 40 ml de pentano-éter, se homogenizó durante dos minutos en un equipo Potter- Elvejhem, el sobrenadante se filtró en presencia de Na<sub>2</sub>SO<sub>4</sub>, la solución filtrada se destiló a 42°C utilizando una columna vigreux para lograr la concentración de los compuestos volátiles, hasta obtener un volumen residual aproximadamente de 1 mL. Los extractos fueron colocados en viales color ámbar y puestos en congelación hasta su análisis por GC-MS. Las extracciones se realizaron por triplicado para el jengibre fresco y deshidratado.

#### **Extracción de aceite esencial**

El aceite esencial fue extraído por arrastre de vapor de acuerdo a lo establecido por el método oficial de la AOAC 962.17. Para cada extracción se pesaron 50 g de jengibre en polvo que se depositaron en un matraz de bola y se adicionó 1 L de una solución de NaCl al 10%, y se llevó a cabo la destilación por arrastre de vapor con una unidad de destilación vertical (Unidad de Hidrodestilación Clevenger), la destilación se detuvo al mantenerse constante el volumen de aceite esencial. El aceite fue recuperado por diferencia de densidad y para asegurar que el aceite extraído estuviera libre de sólidos disueltos suspendidos y de agua, la muestra fue tratada con sulfato de sodio anhidro. El aceite esencial fue almacenado a 4°C hasta el tiempo de análisis. Las extracciones se realizaron por triplicado.

#### **Condiciones Cromatográficas**

Los análisis de GC-MS fueron realizados utilizando un cromatógrafo de gases (GC System 7890) acoplado a un detector de espectrometría de masas (MSD 5975 C) de Agilent Technologies, con helio (99.999%) como gas transportador a una velocidad de flujo de 1.5 mL/min, con una columna capilar de sílice fundida de fase estacionaria HP-INNOWAX con las siguientes dimensiones (30m de largo x 0.25mm de diámetro y 0.25μm de espesor de la película). La temperatura de la columna fue programada inicialmente a 40°C durante 2 min y aumento 3°C/min hasta llegar a una temperatura final de 250°C por 2 min. La temperatura del inyector y detector se mantuvieron a 220°C y 250°C respectivamente. Para el análisis cromatográfico el extracto de aceite esencial del jengibre fue disuelto en hexano. El volumen de muestra inyectado fue de 1μL, en modo de inyección splitless el aceite esencial y en modo split 50:1 los extractos orgánicos. La temperatura de la fuente fue de 230°C y los espectros de masas se examinaron a 70 Ev.

Los compuestos volátiles del rizoma del jengibre fueron identificados por comparación de sus espectros de masas con los reportados por la base de datos de la librería NIST08.L. Para confirmar los compuestos identificados se compararon sus índices de Kovats con los reportados en la literatura. Los índices de Kovats se obtuvieron mediante una mezcla estándar de alcanos  $C_{8}$ -C<sub>20</sub> bajo las mismas condiciones cromatográficas de las muestras analizadas.

### **Resultados y discusión**

El jengibre (*Zingiber officinale* var. Gran Caimán) cosechado después de cinco meses en la región de la Chinantla, presentó una humedad de 83%. En la extracción de los compuestos volátiles del jengibre fresco y deshidratado utilizando solventes orgánicos se detectaron 47 y 39 compuestos, respectivamente (Tabla 1). En estos extractos no se identificaron ésteres, lo cual podría deberse a la baja concentración de los mismos o a su pérdida durante el proceso de extracción.

En el rizoma fresco los principales volátiles fueron: zingibereno (30.8%), β-sesquifellandreno (10.4%), αfarneseno (10%), α-citral (9.8%), β-bisaboleno (5.0%), curcumeno (3.6%), γ-cadineno (3.6%), β-citral (3.2%), germacreno D (2%) y β-fellandreno (1.9%), en el rizoma deshidratado: zingibereno (31%), β-sesquifellandreno (11.4%), α-farneseno (10.6%), α-citral (5.9%), curcumeno (5.7%), β-bisaboleno (5.5%), γ-cadinene (3.8%), βcitral (3.2%) y germacreno D (1.9%) siendo estos resultados similares a los reportados por **Yang y col.,** [2009] en el análisis de jengibre chino. En el rizoma fresco se identificaron más compuestos que en el deshidratado, sin embargo el área relativa de los principales compuestos es ligeramente mayor en el rizoma deshidratado, a excepción del α-citral.

#### **Aceite esencial**

El aceite esencial obtenido presentó un color verdoso amarillento y el olor característico del jengibre. Después de 4 horas de extracción en el equipo Clevenger, el rendimiento obtenido del aceite esencial del jengibre fresco fue de 0.5% y del jengibre deshidratado de 1.9%. Estudios anteriores han reportado diferentes rendimientos del aceite esencial del jengibre fresco, los más bajos han sido los reportado en el jengibre de la India (0.17 %) [Variyar y col., 1997], en el jengibre de China se reportan valores de 0.15 % y 0.22 % [Gong y col., 2004, Toure y Xiaoming, 2007], mientras que en muestras provenientes de Guinea, se reportó un rendimiento de 0.44 % [Toure y Xiaoming, 2007]. Estos bajos rendimientos pueden ser explicados debido el estado de madurez de la muestra y el origen agro-climático los cuales tienen influencia sobre el contenido de aceite esencial en la mayoría de los tejidos [Variyar y col., 1997].

En el rendimiento del aceite esencial del jengibre deshidratado han sido reportados valores de 0.8% Vásquez y col., [2001], 0.25% Gong y col*.,* [2004], 0.98% y 1.58% [Sultan y col., 2005]. En este estudio se obtuvo un mayor rendimiento (1.9%), siendo similar al obtenido por Nigam y col., [1964].

En la Tabla 1 se presenta el perfil aromático y el área relativa de cada compuesto volátil identificado en el aceite esencial del rizoma fresco y deshidratado del jengibre, todos los compuestos identificados han sido previamente reportados en diferentes variedades de jengibre analizadas. En el rizoma fresco se identificaron 38 compuestos volátiles: 15 hidrocarburos sesquiterpenos, 10 alcoholes, 7 hidrocarburos monoterpenos, 3 aldehídos, 2 cetonas y 1 éter, dentro de los principales se encuentran: zingibereno (19.8%), α-citral (11.2%), canfeno (7.5%), β-fellandreno (6.9%), β-citral (6.6%), α-farneseno (6.4%), β-sesquifellandreno (5.4%), β-

bisaboleno (4.7%) y curcumeno (4.7%). En el rizoma deshidratado se identificaron 41 compuestos volátiles: 16 hidrocarburos sesquiterpenos, 10 alcoholes, 6 hidrocarburos monoterpenos, 3 aldehídos, 3 cetonas, 1 éter y 2 esteres, destacando zingibereno (16.9%), α-citral (9.6%), canfeno (8.6%), β-citral (8.0%), α-farneseno (5.8%), βcedreno (5.4%), β-bisaboleno (3.8%) y curcumeno (3.5%).

*Hidrocarburos sesquiterpenos***,** en las muestras del jengibre analizadas se identificaron un gran número de compuestos volátiles (15 en fresco y 16 en deshidratado) pertenecientes a esta familia, con un perfil aromático similar a los reportados en jengibre proveniente de Taiwan, China, Perú, Australia, Fiji, Sri Lanka [Yeh y col., 2014; Toure y Xiaoming, 2007; Vazquez y col., 2001; Bartley y Foley, 1994; Smith y Robinson, 1981; Macleod y Pieris 1984].

En esta familia se encuentra el zingibereno, compuesto más abundante tanto para el jengibre fresco (19.6%) como para el deshidratado (16.9%). Siendo también reportado como el compuesto mayoritario para el jengibre fresco de Taiwan variedades Guangdong (20.85%) y Chu (17.55%) [Yeh y col., 2014]; Guinea (19.58%), China (31.1%) [Toure y Xiaoming, 2007]; Australia: (25.87%) [Bartley y Foley, 1994]; (13.44%) [Bartley y Jacobs, 2000]; Perú (22%) [Vazquez y col., 2001]; estos resultados varían con lo indicado para el jengibre de Sri Lanka [Macleod y Pieris, 1984], en el cual el zingibereno se presentó en menor concentración para el jengibre fresco y deshidratado (1.2%) y (0.3%) respectivamente, los autores mencionan que el perfil aromático del aceite esencial es similar al de India. Smith y Robinson (1981) reportaron al zingibereno (1-14%) como uno de los compuestos principales en el perfil aromático del jengibre de Fiji pero no como el mayoritario, y respecto a la variación del contenido de zingibereno hacen referencia a lo reportado previamente por Connell y Jordan [1971], argumentando que el contenido del sesquiterpeno aromático curcumeno aumenta conforme aumenta la descomposición oxidativa del zingibereno, es decir, que al ir disminuyendo la cantidad de zingibereno va aumentando la cantidad de curcumeno, además mencionan que la pérdida de zingibereno se realiza después de 1 mes de exposición del rizoma al aire y luz. Por lo tanto, el zingibereno es un compuesto característico del jengibre *Zingiber officinale* proveniente de diferentes partes del mundo. Sin embargo el análisis del perfil aromático del aceite esencial del jengibre (*Zingiber corallinum* Hance) indicó que el 4-terpinenol (22.66%) y el sabineno (53.38%) son los mayoritarios [Yang y col., 2009b], por lo que el zingibereno y el 4-terpineol, pueden ser considerados como compuestos marcadores de rizomas de diferentes especies. El zingibereno le confiere al jengibre un aroma cálido y amaderado, picante y muy persistente, mientras que el α-farneseno genera un olor muy suave, dulce y cálido [Yeh y col., 2014].

El segundo grupo en importancia son los *aldehídos*, siendo el α-citral el más importante, en el jengibre analizado el porcentaje de abundancia relativa fue de 11.2% y 9.6% en las muestras frescas y deshidratadas, respectivamente. Siendo estos valores mayores que los reportados en el jengibre de China (0.34%), Guinea (3.44%), India (β-citral: 0.8%, α-citral: 1.4%), Sri Lanka (1-10%), Jamaica, Nigeria, y África (0-4%), y menor que en el jengibre fresco de Australia (25.06%)] y de Fiji (28-66%). Sin embargo, en este último, el rendimiento de extracción fue bajo (0.21-0.08%) y su proporción de zingibereno fue igualmente menor.

Se ha reportado que el aumento en el contenido de β-citral y α-citral genera una disminución en el contenido de geraniol y geranyl acetate, esto puede ser debido a que el geranyl acetate es hidrolizado a geraniol y el geraniol es oxidado a geranial (α-citral) y neral (β-citral) durante la deshidratación del rizoma [Sakamura, 1987]. Bartley y Foley (1994) reportaron en los extractos obtenidos por una extracción supercrítica una pequeña cantidad de geranil acetato (0.12%), este compuesto fue identificado por Sakamura (1987) como uno de los principales compuestos del jengibre Japonés. Sin embargo, en el aceite esencial del jengibre cultivado en México este compuesto no fue detectado, lo cual podría deberse a lo mencionado por Paull y col., (1988) que explicaron en su trabajo que la concentración del geranil acetato disminuye notablemente durante el almacenamiento y depende del tiempo de cosecha, en el caso del jengibre en estudio sería principalmente al tiempo de cosecha, ya que la extracción del aceite esencial se realizó de manera inmediata a su cosecha. La variación en cuanto a las proporciones de citral se pueden atribuir además al método de preparación de la muestra, extracción del aceite, localización geográfica del rizoma, variedad y particularmente en la etapa de madurez y almacenamiento, ya que mientras vaya aumentando el grado de madurez el contenido de citral disminuye, además se ve reflejado de manera directa en el impacto aromático, ya que este compuesto es el responsable de impartirle al jengibre una nota a limón.

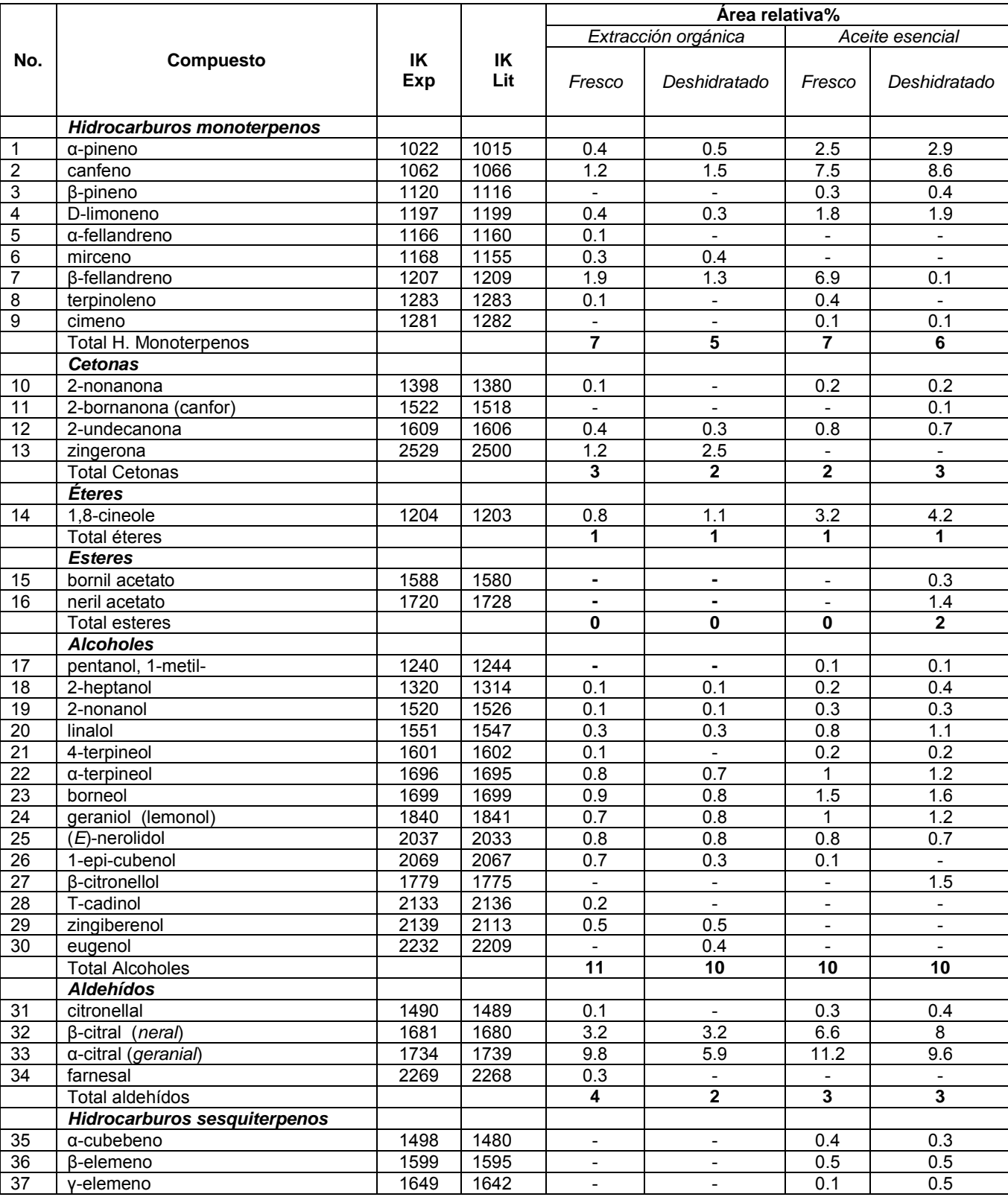

### **Tabla 1.** Compuestos volátiles detectados en el rizoma y aceite esencial del jengibre (*Zingiber officinale* var. Gran Caimán)

(continuación)

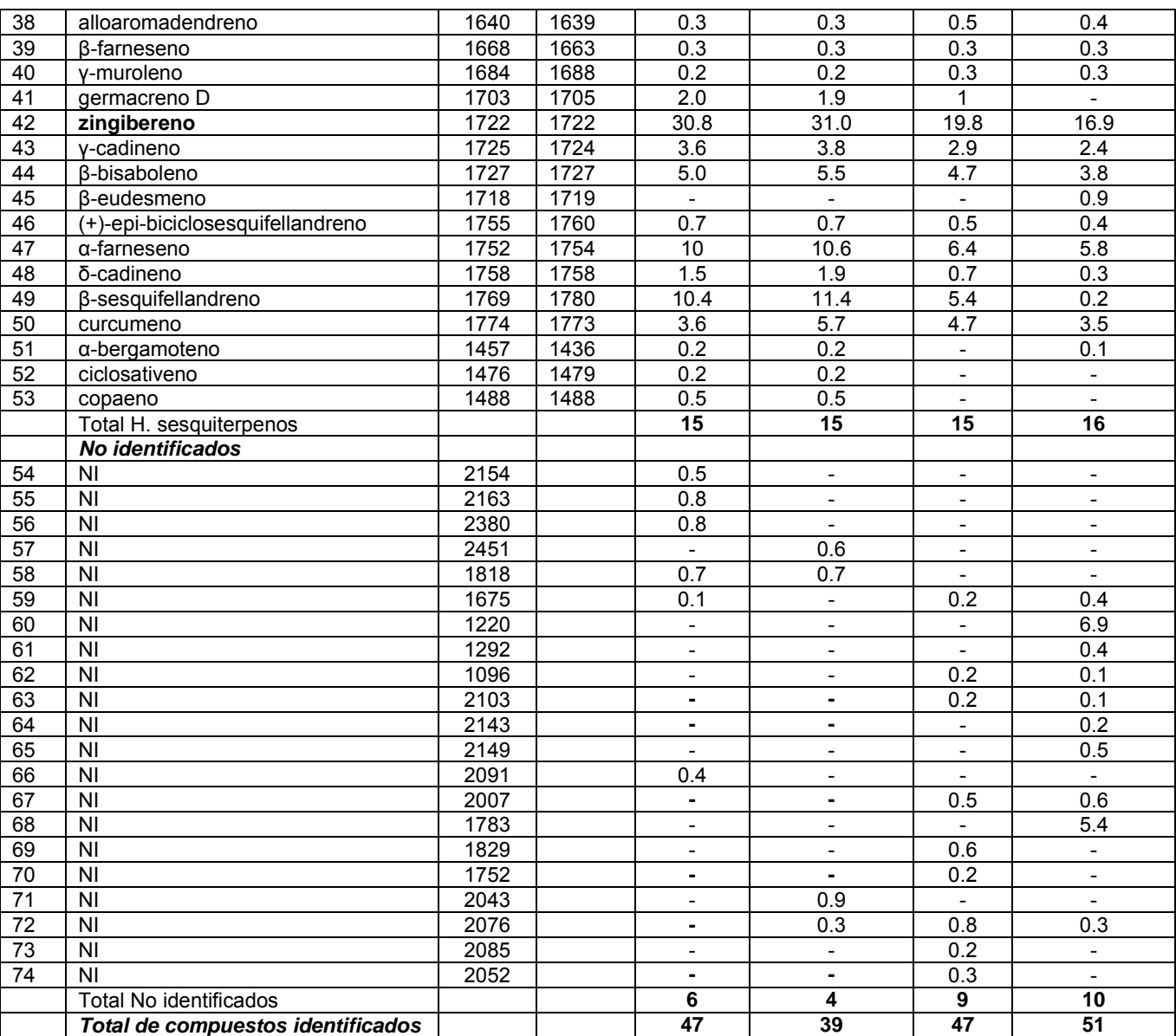

**Tabla 1.** Compuestos volátiles detectados en el rizoma y aceite esencial del jengibre (*Zingiber officinale* var. Gran Caimán).

Nota: - significa ausencia del compuesto; **KI EXP:** Indice de Kovats experimental, **KI LIT**: Indice Kovats reportado en la literatura. NI= No identificado.

## **Conclusiones**

Este estudio reporta por primera vez el perfil aromático del rizoma y aceite esencial del jengibre cultivado en México, permitiendo constatar que las características aromáticas del jengibre (*Zingiber officinale* var. Gran Caimán) producido en México son similares al del jengibre proveniente de los principales países productores y que la pequeñas variaciones entre los perfiles aromáticos podría depender principalmente de la variedad, la localización geografía, el estado de madurez del rizoma al cosecharlo y los métodos de extracción utilizados para su determinación. En total se detectaron 74 compuestos volátiles en el rizoma y aceite esencial del jengibre fresco y deshidratado. Se puede considerar a la región de la Chinantla como una zona con potencial para el cultivo en México del jengibre *Zingiber officinale* var. Gran Caimán, de gran calidad aromática y que puede ser comercializado a nivel internacional.

# **Agradecimientos**

Se agradece al Consejo Nacional de Ciencia y Tecnología (CONACYT) por el apoyo brindado para la realización de este proyecto.

# **Referencias**

- 1. Ali, B-H.; Blunden, G.; Tanira, M-O. and Nemmar, A. (2008). Some phytochemical pharmacological and toxicological properties of ginger (*Zingiber officinale Roscoe*): A review of recent research. *J. Food Chem. Toxicol*. **(46)** 409-420.
- 2. Association of Official Analytical Chemists. AOAC Official Method 962.17. (2006). Volatile Oil in Spices. *Journal of AOAC Internacional*. 43.1.14.
- 3. Bartley, J-P. and Foley P. (1994). Supercritical fluid extraction of Australian-Grown Ginger (*Zingiber officinale*). *J. Sci. Food Agr*. **(66)** 365-371.
- 4. Bartley, J-P. and Jacobs A-L. (2000). Effects of drying on flavor compounds in Australian-grown ginger (*Zingiber officinale*). *J. Sci. Food Agr*. **(80)** 209-215.
- 5. Chang, J-S.; Wang, K-C.; Yeh, C-F.; Shieh, D-E. and Chiang L-C. (2013). Fresh ginger (*Zingiber officinale*) has anti-viral activity against human respiratory syncytial virus in human respiratory tract cell lines. *J. Ethnopharmacol*. **(145)** 146-151.
- 6. Chrubasik, S.; Pittler, M-H. and Roufogalis, B-D. (2005). Zingiberis rhizome: A comprehensive review on the ginger effect and efficacy profiles. *Journal Phytomedicine*. **(12)** 684-701.
- 7. Connell, D-W. and Jordan R-A. (1971). Composition and distinctive volatile flavour characteristics of the essential oil from Australian-grown ginger *(Zingiber officinale*). *J. Sci. Food Agr*. (22) 93-95.
- 8. Ding, S-H.; An, K-J.; Zhao, C-P.; Li, Y.; Guo, Y-H. and Wang, Z-F. (2011). Effect of drying methods on volatiles of Chinese Ginger (*Zingiber officinale* Roscoe). *Food Bioprod. Process*. doi:10.1016/j.fbp.2011.10.003.
- 9. Food and Agriculture Organization of the United Nations (FAO) (2015). Available at [http://faostat3.fao.org](http://faostat3.fao.org/) (accessed February 2016)
- 10. Gong, F.; Fung, Y-S. and Liang, Y-Z. (2004). Determination of volatile components in ginger using Gas Chromatography- Mass Spectrometry with Resolution improved by data processing techniques. *J. Agric. Food Chem*. **(52)** 6378-6383.
- 11. Kikuzaki, H. and Nakatani, N. (1993). Antioxidant effects of some ginger constituents. *J. Food Sci*. **(58)** 6: 1407-1410.
- 12. Lantz, R-C.; Chen, G-J.; Sarihan, M.; Sólyom, A-M.; Jolad, S-D. and Timmermann, B-N. (2007). The effect of extracts from ginger rhizome on inflammatory mediator production. *Phytomedicine*. **(14)** 123-128.
- 13. Macleod, A-J. and Pieris, N-M. (1984). Volatile aroma constituents of SRI Lankan Ginger. *Journal Phytochemistry* **(23)** 353-359.
- 14. Nigam, M-C.; Nigam, I-C. and Levi, L. (1964). Detection of New trace components in oil of ginger. *Can. J. Chem*. **(42)** 2610- 2615.
- 15. Paull, R-E;, Chen, N-J. and Goo, T-C. (1988). Postharvest changes in ginger rhizome during storage. *J. Am. Soc. Hortic. Sci*. **(113)** 584-588.
- 16. Sakamura, F. (1987). Changes in Volatile Constituents of *Zingiber Officinale* Rhizomes During Storage and Cultivation. *Journal Phytochemistry* **(26)** 2207-2212.
- 17. Shukla, Y. and Singh, M. (2007). Cancer preventive properties of ginger: A brief review. *Food Chem. Toxicol*. **(45)** 683–690.
- 18. SIAP. (2016). Servicio de Información Agroalimentaria y Pesquera. Available at [http://www.siap.gob.mx](http://www.siap.gob.mx/)  (accessed February 2016)
- 19. Smith, R-M. and Robinson, J-M. (1981). The essential oil of Ginger from Fiji. *Journal Phytochemistry* **(20)** 203-206.
- 20. Sultan, M.; Bhatti, H-N. and Iqbal Z. (2005). Chemical analysis of essential oil of ginger (*Zingiber officinale*). *Pak. J. Biol. Sci*. **(8)** 1576-1578.
- 21. Tongnuanchan, P. and Benjakul, S. (2014). Essential Oils: extraction, bioactivities and their uses for food preservation. *J. Food Sci*. **(79)** 1232-1249.
- 22. Toure, A. and Xiaoming, Z. (2007). Gas Chromatographic Analysis of Volatile components of Guinean and Chinese Ginger Oils (*Zingiber officinale*) Extracted by Steam Distillation. *Journal of Agronomy* **6 (2)** 350-355.
- 23. Variyar, P-S.; Gholap, A-S. and Thomas, P. (1997). Effect of γ-irradiation on the volatile oil constituents of fresh ginger (*Zingiber officinale*) rhizome. *Journal Research International* (**30**) 41-43.
- 24. Vásquez, O.; Alva, A. and Marreros, J. (2001). Extracción y caracterización del aceite esencial del jengibre (Zingiber officinale). *Revista Amazónica de Investigación Alimentaria* **(1)** 38-42.
- 25. Yang, Z.; Yang, W.; Peng, Q.; He, Q.; Feng, Y.; Luo, S. and Yu, Z. (2009). Volatile Phytochemical composition of rhizome of ginger after extraction by Headspace Solid Phase Microextraction, petroleum ether extraction and steam distillation extraction. *Bangladesh J Pharmacol* **(4)** 136-143.
- 26. Yang, Z.; Luo, S.; Peng, Q.; Zhao, C. and Yu, Z. (2009b). GC-MS Analysis of the essential oil of coral ginger (*Zingiber corallinum Hance*) Rhizome obtained by supercritical fluid extraction and steam distillation extraction. *Chromatographia* **(69)** 785-790.
- 27. Yeh, H.; Chuang, C.; Chen, H.; Wan, C.; Chen, T. and Lin, L. (2014). Bioactive components analysis of two various gingers (*Zingiber officinale* Roscoe). *LWT- Food Science and Technology* **(55)** 329-334.

# **Datos de actividad y factores de emisión en el cálculo de metano como GEI**

*J. U. Reyes-López1\* , D. M. Frías Márquez<sup>2</sup> , E. del Ángel Meraz<sup>2</sup>* , *J. García Hernández<sup>3</sup> , A. L. Gómez Calzada<sup>2</sup> <sup>1</sup>División Académica Multidisciplinaria de Jalpa de Méndez, Universidad Juárez Autónoma de Tabasco, Carretera Nacajuca-Jalpa de Méndez Km. 1, R/a Ribera Alta, Jalpa de Méndez, Tabasco, México <sup>2</sup>División Académica de Ingeniería y Arquitectura, Universidad Juárez Autónoma de Tabasco, Carretera Cunduacán-Jalpa KM. 1. Col. La Esmeralda CP. 86690 Cunduacán, Tabasco, México <sup>3</sup>División Académica de Ciencias Biológicas, Universidad Juárez Autónoma de Tabasco, Carretera Villahermosa-Cardenas Km. 0.5, Entronque a Bosques de Saloya, CP. 86150 Villahermosa, Tabasco, México \*ulises260887@gmail.com* 

*Área de participación: Ingeniería Química*

# **Resumen**

Se estimaron las emisiones de metano derivadas de residuos sólidos urbanos, en el estado de Tabasco dentro del periodo 2005-2008. La metodología del IPCC aplicada para estimar las emisiones de CH<sub>4</sub> provenientes de residuos sólidos en sitios de eliminación, se basa en el método de descomposición de primer orden. La elección de factores de emisión; como el carbono orgánico degradable, factor de corrección de metano y factor de oxidación, fueron analizados y elegidos de acuerdo a la situación de los sitios de eliminación de residuos sólidos en cada municipio del estado. Respecto al carbono orgánico degradable y la fracción de CH<sub>4</sub> en el gas de vertedero, obedecieron a la caracterización de residuos eliminados. Los cálculos obtenidos de emisiones presentan un orden directamente proporcional a la generación de residuos, teniendo que para los años 2005, 2006, 2007 y 2008, se estimaron (75.54, 56.52, 132.10 y 59.60) Gg de CH4, respectivamente.

*Palabras clave: metano, residuos sólidos, IPCC, gases efecto invernadero.* 

# **Abstract**

*Methane emissions derived from municipal solid waste in the state of Tabasco in the period 2005-2008 were estimated. The IPCC methodology used to estimate CH4 emissions from disposal sites of solid waste is based on the decomposition method of the first order. The choice of emission factors, such as degradable organic*  carbon, methane correction factor and oxidation factor were analyzed and chosen according to the situation of *disposal sites of solid waste in each municipality in the state. Regarding the degradable organic carbon and the fraction of CH4 in landfill gas, were due to the characterization of waste disposed. Emissions calculations obtained directly proportional to have a waste order generation, taking that for the years 2005 , 2006, 2007 and 2008 , were estimated ( 75.54 , 56.52 , 132.10 and 59.60 ) Gg of CH4, respectively.*

*Key words: methane, solid waste, IPCC, GHG emissions.* 

## **Introducción**

Durante el último milenio, el aumento de la concentración de gases efecto invernadero (GEI) en la atmósfera ha sido uno de los forzamientos radiativos más importante, dando lugar a una mayor absorción de energía por el sistema climático. Tal incremento intensifica las consecuencias del cambio climático; especialmente en países industrializados y zonas vulnerables a sus efectos. Diversas son las fuentes tanto naturales como antropogénicas, en las cuáles grandes cantidades de GEI son emitidas. De acuerdo al Panel Intergubernamental sobre Cambio Climático (IPCC, por sus siglas en ingles), estas fuentes son clasificadas en sectores, de acuerdo a su origen y punto de emisión. El sector desechos involucra, residuos sólidos (urbanos, industriales y de manejo especial) y aguas residuales que incluyen principalmente emisiones de metano (CH<sub>4</sub>) y óxido de nitrógeno  $(N_2O)$  (domésticas, comerciales e industriales). La generación mundial de residuos sólidos urbanos alcanza los 1,300 millones de tonelada al año aproximadamente (Hoomweg y Bhada-Tata, 2012) y se calcula que para el año 2025 la generación alcance las 2,200 millones de toneladas por año, esta producción se verá caracterizada con el 46% de materia orgánica (Al Seadi *et al.,* 2013*)*, contribuyendo aún más a la generación de metano.

El metano (CH4) se ha establecido como el segundo mayor precursor del cambio climático y, enlistado entre los Gases efecto invernadero que figuran en el Protocolo de Kyoto. De acuerdo al Cuarto informe del IPCC las emisiones totales de este gas representaron el 14.5% de las emisiones a nivel mundial de gases efecto invernadero, en el año 2004 (IPCC, 2007). La urbanización, el desarrollo de una economía y el nivel de vida de los habitantes en una región, tienen su impacto en la generación de residuos y en el número de vertederos presentes. La estimación de emisiones proveniente de este sector, cada vez toma mayor relevancia debido a lo importante que suele ser en la toma de decisiones de políticas públicas y sobre todo en las estrategias de mitigación en la generación de residuos. Los inventarios son la herramienta pertinente para que estas acciones se cumplan de manera eficiente; dicha herramienta se basa en el uso de factores de emisión específicos de la región, los cuales reducen la incertidumbre del cálculo y propician a obtener resultados más confiables.

En este trabajo, se detalla la información de los factores de actividad y emisión para el estado de Tabasco, en el cálculo de emisiones de metano a partir de residuos sólidos urbanos, utilizando la metodología del IPCC para inventarios. Los datos de actividad presentes se tomaron del periodo 2005-2008. Se presenta también el impacto de desastres naturales en la generación de residuos y su posible generación de metano.

# **Metodología**

### **Elección del método**

La metodología del IPCC para estimar las emisiones de  $CH<sub>4</sub>$  provenientes de los sitios de eliminación de residuos sólidos (SERS) se basa en el método de descomposición de primer orden (FOD, por sus siglas en inglés). En este método se formula la hipótesis de que el componente orgánico degradable (carbono orgánico degradable, COD) de los residuos se descompone lentamente a lo largo de unas pocas décadas, durante las cuales se forman CH<sub>4</sub> y CO<sub>2</sub>. Si, las condiciones permanecen constantes, el índice de producción de CH<sub>4</sub> depende únicamente de la cantidad de carbono restante en los residuos. Se describen tres niveles para estimar las emisiones de CH<sub>4</sub> generadas por los SERS; Nivel 1: Las estimaciones de los métodos de Nivel 1 se basan en el método FOD del IPCC que usa principalmente datos de la actividad y parámetros por defecto. Nivel 2: Los métodos de Nivel 2 utilizan el método FOD del IPCC y algunos parámetros por defecto, pero requieren datos de la actividad específicos del país confiables sobre la eliminación actual e histórica de residuos en los SERS, basados en estadísticas específicas del país, estudios u otras fuentes similares. Nivel 3: Los métodos de Nivel 3 se basan en el uso de datos de la actividad específicos del país y en el uso del método FOD, ya sea con parámetros principales desarrollados a nivel nacional, o parámetros específicos del país derivados de mediciones. Los parámetros principales incluyen la vida media y, ya sea el potencial de generación de metano (Lo), o bien el contenido COD en los residuos y la fracción de COD que se descompone (CODf). Para el caso del presente trabajo se eligió el Nivel 2 como método, pues se dispone de datos de actividad específicos del estado de Tabasco, relativos a la eliminación de residuos dentro del periodo en análisis. Para todos los países es una buena práctica usar el método FOD o un método validado específico del país con el fin de dar cuenta de la dependencia temporal de las emisiones.

#### **Datos de generación y gestión de residuos**

Es una buena práctica que cada estudio utilice datos específicos de generación, composición y gestión de RS, de la zona delimitada como área de estudio. Para el presente caso en el estado de Tabasco los datos de generación, composición y tratamiento de los RS se tomaron de información presentada por el Instituto Nacional de Estadística y Geografía (INEGI) y de la Secretaría de Desarrollo Social (SEDESOL), asimismo se tomó como referencia un estudio realizado por Ocaña y col (2012) donde presentan la composición de RS en el municipio del Centro y se utilizó un instrumento que aporte la caracterización de los SERS. En la primera etapa se dispone de estadísticas detalladas sobre la generación y composición de RS, que valieron como datos de actividad para la estimación de emisiones.

#### **Elección de datos de actividad**

Los datos de actividad incluyen la generación de residuos para residuos bruto o por componente de residuos y la fracción de los residuos eliminados en los SERS. En la compilación de datos, deben tomarse en cuenta también los cambios en las prácticas de gestión de los residuos (p. ej. cubierta del sitio, mejoras al drenaje de lixiviación, compactado y prácticas de selección de residuos peligrosos).

### **Elección de factores y parámetros de emisión**

El uso de factores de emisión, es una de las técnicas más utilizadas para la estimación de emisiones. Involucra la relación entre la cantidad de contaminante emitido a la atmosfera y un dato de actividad. A continuación se describen de acuerdo a la metodología del IPCC cada uno de estos:

*Carbón Orgánico Degradable (COD)*. Se estima sobre la base de la composición de los residuos y puede calcularse a partir del promedio ponderado del contenido de carbón degradable de los diversos componentes de la corriente de residuos (IPCC*,* 2006). El COD es el carbono orgánico de los residuos que puede acceder a la descomposición bioquímica y debe expresarse en Gg de C/Gg de residuos. La ecuación siguiente permite estimar el COD con los valores de contenido de carbono por defecto.

$$
COD = \sum_i (COD_i * W_i)
$$

Dónde: COD es la fracción de carbono orgánico degradable en los residuos brutos en Gg de C/Gg de residuos, COD<sub>i</sub> es la fracción de carbono orgánico degradable en los residuos de tipo i, y W<sub>i</sub> es la fracción de tipo de residuos i por categoría de residuo.

*Fracción del carbono orgánico degradable que se descompone (CODf)*. La fracción del carbono orgánico degradable que se descompone  $(COD<sub>f</sub>)$ , es una estimación de la fracción de carbono que se degrada en última instancia y que se libera desde un SERS; y refleja el hecho de que una parte del carbono orgánico degradable no se degrada, o se degrada muy lentamente bajo condiciones anaeróbicas en el SERS. El valor por defecto recomendado para COD<sub>f</sub> es de 0,77. Este valor depende de muchos factores, como la temperatura, la humedad, el pH y la composición de los residuos. Los valores nacionales de COD $<sub>f</sub>$  o los valores de países similares</sub> pueden utilizarse, pero deben basarse en investigaciones bien documentadas (IPCC, 2006).

*Factor de corrección de metano (FCM).* Las prácticas de eliminación de residuos varían respecto del control, la disposición de los residuos y la gestión del sitio. El FCM da cuenta del hecho de que, a partir de una cantidad dada de residuos, los SERS no gestionados producen menos  $CH<sub>4</sub>$  que los SERS anaeróbicos gestionados. En los SERS no gestionados, una fracción mayor de residuos se descompone aeróbicamente en la capa superior. En los SERS no gestionados con eliminación profunda y/o con alto nivel freático, la fracción de residuos que se degrada aeróbicamente debe ser más pequeña que en un SERS de poca profundidad. Los SERS semiaeróbicos gestionados lo son de manera pasiva por introducción de aire en la capa de residuos para crear un entorno semi-aeróbico dentro del SERS. En relación con la gestión de los residuos sólidos, el FCM es específico a esa área y debe interpretarse como el factor de corrección para la gestión de residuos que refleja el aspecto de la gestión abarcada. Se asigna un FCM a cada una de las cuatro categorías; 1 para sitio gestionadoanaeróbico, 0.5 para gestionado-semi-aeróbico, 0.8 para sitios no gestionados con profundidades mayores a 5 metros de desechos y/o capa freática elevada y 0.4 cuando la profundidad es menor a los 5 metros, y 0.6 cuando el SERS no se encuentra categorizado. La fracción de residuos sólidos eliminados en los SERS y el FCM reflejan la manera en la que se gestionan los residuos y ésta en la generación de CH<sub>4</sub>. (IPCC, 2006).

*Fracción de CH4 en el gas de vertedero generado (F).* En los SERS, la mayor parte de los residuos generan emisiones con aproximadamente 50 por ciento de CH<sub>4</sub>; sólo los materiales que incluyen cantidades sustanciales de grasa o aceite pueden generar un porcentaje mayor de este gas. Por lo tanto se alienta a emplear el valor por defecto del IPCC para la fracción de CH<sup>4</sup> en el gas de vertedero generado (0.5). La fracción de CH<sup>4</sup> en el gas de vertedero generado no debe confundirse con el CH<sup>4</sup> medido en el gas emitido desde los SERS. En éstos, el CO<sub>2</sub> se absorbe en el agua infiltrada por percolación y la condición neutra de los SERS transforma una gran parte del CO<sub>2</sub> absorbido en bicarbonato. Por lo tanto, es una buena práctica ajustar la absorción del CO<sub>2</sub> en el agua percolada, si la fracción de CH<sub>4</sub> en el gas de vertedero se basa en mediciones de las concentraciones de CH<sup>4</sup> medidas en el gas de vertedero emitido desde los SERS (IPCC, 2006).

*Factor de Oxidación (OX).* Este factor refleja la cantidad de CH<sub>4</sub> de los SERS que se oxida en el suelo u otro material que cubre los residuos. La oxidación del  $CH<sub>4</sub>$  se produce por la acción de microorganismos metanotrópicos en los suelos de la cubierta y puede variar desde lo insignificante hasta el 100 por ciento del CH<sup>4</sup> producido internamente. El espesor, las propiedades físicas y el contenido de humedad de los suelos de la cubierta afectan directamente la oxidación del CH<sup>4</sup> (IPCC, 2006). El valor por defecto para el factor de oxidación es cero. El uso del valor de oxidación de 0.1 se justifica en los SERS cubiertos y bien gestionados para estimar tanto la difusión a través de la cubierta como las fugas a través de las fracturas y/o fisuras. El uso de un valor de oxidación mayor que 0.1 debe ser claramente documentado, referenciado y sostenido con datos pertinentes

para las circunstancias nacionales. Es importante recordar que todo CH<sub>4</sub> que se recupera debe restarse de la cantidad generada antes de aplicar un factor de oxidación.

#### **Procesamiento de la información mediante las hojas de cálculo de la metodología del IPCC**

La metodología sencilla por defecto permite calcular las emisiones de metano a partir de, la cantidad de residuos depositados en las diferentes categorías de vertederos de residuos sólidos, la fracción de carbono orgánico degradable y la cantidad que se degrada realmente, y la fracción de metano en el gas de los vertederos. La metodología se describe por la siguiente ecuación:

$$
EM\left(\frac{Gg}{a\tilde{n}o}\right) = \left(RS_T * RS_F * FCM * COD * COD_f * F * 16/12 - R\right) * (1 - OX)
$$

Para los cálculos de las emisiones de metano generadas por RS, la metodología del IPCC propone el empleo de parámetros identificados con las letras de la "A" a la "N" y de la "W" a la "Y" resumidos en hojas de cálculo. El uso de parámetros con valores específicos determinados para las condiciones del área de estudio (Tabasco), reduce la incertidumbre de las emisiones estimadas. El valor de "A" es información resultante de la actividad, y se refiere a la cantidad anual de RS depositados en rellenos sanitarios y/o tiraderos a cielo abierto tecnificados, no tecnificados con profundidades mayores a 5 metros, y no tecnificados con profundidades menores a 5 metros. El parámetro "B" se deriva precisamente de esta información, ya que dependiendo del grado de tecnificación de los sitios, la metodología del IPCC recomienda valores que van de 1, 0.8 y 0.4, respectivamente. En el caso mostrado para el trabajo correspondiente, en el estado de Tabasco y periodo de estudio, en el cual solo se tenía registrado un relleno sanitario en operación en el municipio del Centro y en los demás municipios solo basureros a cielo abierto, se aplican valores de 1 y 0.6 respectivamente, derivado de las condiciones de éstos; este parámetro es denominado Factor de Corrección de Metano (MCF). Los parámetros "C" y "D" dependen de las características de los RS, y se refieren al contenido de carbono de los residuos en el primer caso, y de carbono biodegradable en el segundo. En tanto que el parámetro "E", se refiere al carbono convertido a metano y equivale al porcentaje en volumen de metano medido en el gas emitido por los residuos depositados en el basurero y/o relleno sanitario considerado. El valor de "F" es una constante ya que se refiere a la equivalencia entre la masa atómica del CH<sup>4</sup> y el Carbono. El valor de "K" depende de, si las emisiones del basurero a cielo abierto y/o relleno sanitario son o no recuperadas, para su destrucción o empleo como combustible para generar calor y electricidad. De la misma manera, el parámetro "M" designado para el factor de corrección por oxidación de metano se refiere a la conversión del metano a  $CO<sub>2</sub>$  efectuada por las bacterias que habitan en la capa final de los sitios y depende principalmente de la impermeabilidad de esta capa, ya sea natural o artificial. Los valores de los parámetros "G", "H", "J", "L", "N", y "Y" son resultado de la combinación de los parámetros citados anteriormente. En el caso de los parámetros restantes es necesario determinarlos para cada sitio considerado, ya sea por recopilación de información de las autoridades municipales o por muestreo y análisis de los residuos y las emisiones en los basureros de interés. La información es procesada por la hoja de cálculo 6-1s1 correspondiente al apartado de residuos sólidos del software para el libro de trabajo de inventario de gases efecto invernadero del IPCC la cual consta de 4 etapas. En la etapa 1, se introducen los datos sobre generación de residuos sólidos municipales de cada Municipio del estado en unidades de Gigagramos (Gg). Consecutivamente en la segunda se introduce el valor adecuado del FCM según sea la tecnificación de cada SERS. Seguido en la etapa tres, se calcula la tasa potencial de generación de Metano (G) por unidad de desechos (GgCH4/Gg RS) siendo ésta, el producto de los parámetros C, D, E y F, y la tasa real de generación de metano (H) por unidad de desecho (Gg CH4/Gg RS) a partir del producto de los parámetros B y G. Por ultimo en la etapa 4, se calculan los parámetros, J y L obtenidos del producto de los parámetros BxG y la diferencia de J y K respectivamente; en esta misma etapa se calculan las emisiones de metano procedente de RS (objetivo principal de la hoja de cálculo), mediante el producto de los parámetros L y M.

## **Resultados y discusión**

### **Datos de generación y gestión de residuos**

Se presentan en la Figura 1, 2, 3,4 y 5 la generación de RS en unidades de Gigagramos (Gg) para los 17 municipios del estado de Tabasco. Por ser la capital del estado y tener entre la mayor actividad económica, además de ser lugar de paso de muchas personas, la mayor cantidad de generación de RS se concentra en el municipio de Centro, con una generación total de 1, 853.7 Gg de RS. Asimismo en la mayor generación se dio en el año 2007, puesto que fue en ese año que el estado y principalmente el municipio se vio afectado por inundaciones, siendo año crítico en la generación de residuos. Para el año 2005, 2006 y 2008 el municipio que registró mayor generación de RS seguido del Centro fue Cárdenas con una generación de 73.00, 91.98 y 76.29 Gg, respectivamente, (Figuras 2, 3 y 5). Por el contrario el municipio con menor cantidad de generación de RS en 2005, 2006 y 2007 fue Jalapa con un total por año de 2.5, 3.5 y 4.5 Gg de RS (Figuras 2, 3 y 4). Macuspana se coloca como el segundo generador de RS en el año 2007 con una cifra de 94.5 Gg; y Teapa en el año 2008 como el municipio donde se generó la menor cantidad de RS obteniéndose 2.6 Gg de RS generados. En cuanto a los datos registrados en 2008 se puede observar que este año presenta menores índices de generación de RS con un valor de 643.25 Gg de RS, datos que muestran la poca actividad industrial y de servicios que mantuvo nuestro estado debido a que se encontraba en recuperación por el desastre pasado.<br>Centro

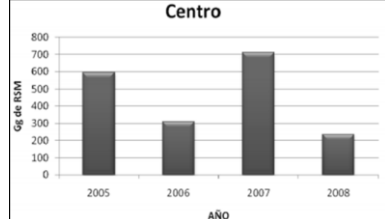

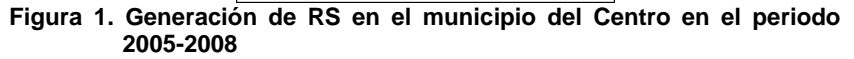

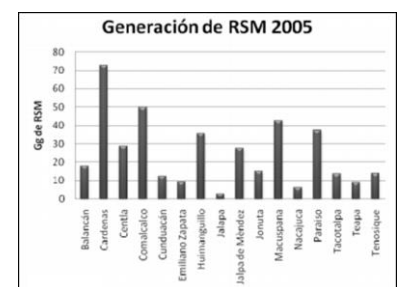

**Figura 2. Generación de RS en los municipios del estado de Tabasco, correspondiente al año 2005.** 

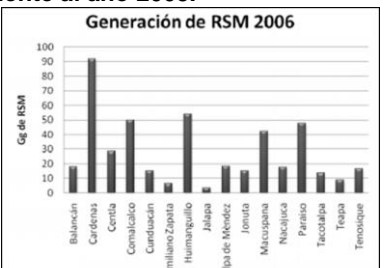

**Figura 3. Generación de RS en los municipios del estado de Tabasco, correspondiente al año 2006.** 

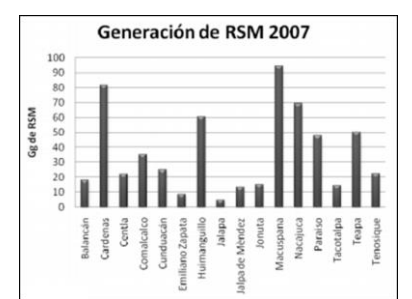

**Figura 4. Generación de RS en los municipios del estado de Tabasco, correspondiente al año 2007.** 

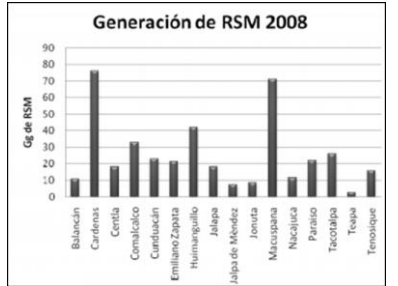

**Figura 5. Generación de RS en los municipios del estado de Tabasco, correspondiente al año 2008.** 

En este sentido podemos plantear que los datos reportados para el municipio de Centro son razonables debido a la dinámica poblacional, estructura socioeconómica, hábitos de consumo y aunado a lo anterior es el municipio que presenta la mayor población flotante, ya que allí se conecta la mayoría de los municipios del estado, siendo éstos generadores de residuos. En contraste el municipio de Jalapa presenta una población menor, con mínima marcha industrial y comercial.

### **Emisiones de CH4 procedente de RS en los municipios del estado de Tabasco**

Como se mencionó anteriormente el municipio con mayor actividad económica del estado, es Centro, por lo tanto se coloca como el mayor emisor de  $CH_4$  procedente de RS en SERS, con una cantidad total acumulada de emisiones de 185.28 Gg de CH4, en el periodo 2005 - 2008. Al inicio del periodo, Centro emite una cantidad de 44.195 Gg de CH4, teniendo un descenso en el año 2006 de aproximadamente 47.5% de emisiones. Para el año 2007, año en el cual Tabasco es afectado por inundaciones, Centro duplica sus emisiones del año 2005, teniendo 88.704 Gg de CH4, ya para el año siguiente vuelven a decrecer (Figura 6). Después del municipio del Centro, en el año 2005, Cárdenas y Comalcalco son los municipios que aportan las mayores cantidades de emisiones al estado con 5.44 y 3.725 Gg de CH<sub>4</sub> respectivamente, esto debido a que son las ciudades más importantes en grado económico, teniendo así una mayor generación de RS. En este mismo año, Jalapa y Nacajuca se colocan como los municipios con menores emisiones, ambos municipios obteniendo ese lugar debido a que mantienen su economía estática y un lento desarrollo. Para 2006 se incrementaron las emisiones de Huimanguillo, siendo éste uno de los tres principales municipios con las mayores emisiones para Tabasco; y Jalapa y Emiliano Zapata los menores emisores (Figura 8). Las emisiones de la mayoría de los municipios en el año 2007 se incrementan, teniendo un total para el Estado de 132.079 Gg de CH4. Cárdenas y Macuspana son los municipios que en el año 2008 tuvieron las emisiones más altas, seguidos de Centro, y para Teapa el 2008 fue el año en que se emitió la menor cantidad de emisiones procedente de RS en SERS. El periodo 2005-2008 en donde Centro, Cárdenas, Comalcalco, Huimanguillo y Macuspana, son los municipios que aportan las emisiones más altas de CH<sub>4</sub> procedentes de RS en SERS al estado, favoreciendo así el incremento del efecto invernadero en éste. Las cifras que se calculan para estos municipios son coherentes pues, como ya se mencionó, son las ciudades más pobladas, con mayor extensión territorial y con significativo movimiento económico y de servicios derivados de la importancia de las ciudades y actividad petrolera.

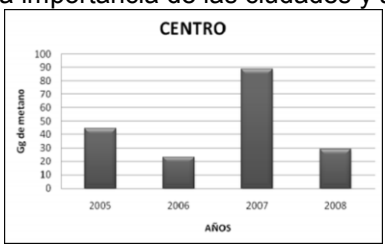

**Figura 6. Emisiones de metano procedente de RS en el municipio de Centro, Tabasco dentro del periodo comprendido de 2005- 2008.**

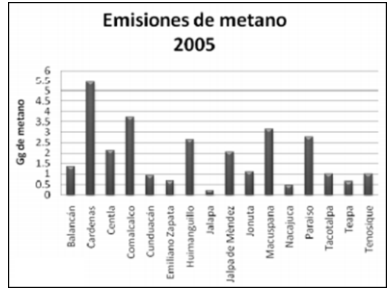

**Figura 7. Emisiones de metano procedente de RS en los municipios del estado de Tabasco, correspondiente al año 2005.** 

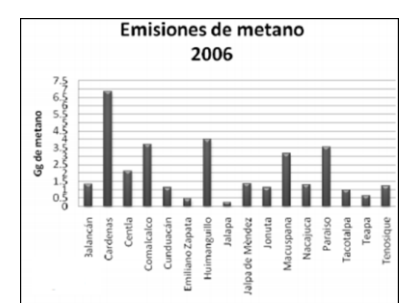

**Figura 8. Emisiones de metano procedente de RS en los municipios del estado de Tabasco, correspondiente al año 2006.** 

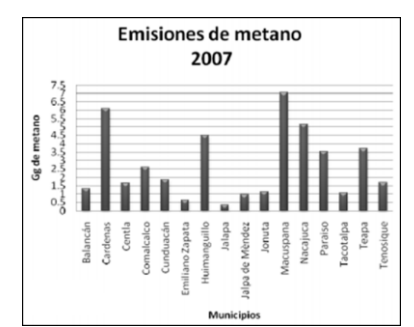

**Figura 9. Emisiones de metano procedente de RS en los municipios del estado de Tabasco, correspondiente al año 2007.** 

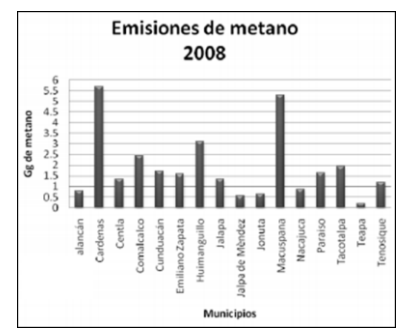

**Figura 10. Emisiones de metano procedente de RS en los municipios del estado de Tabasco, correspondiente al año 2008.** 

### **Trabajo a futuro**

En el próximo trabajo, dando continuidad al presente se propone la actualización y cálculo de factores de emisión para el municipio de Centro y su análisis de proyección a 20 años, proponiendo estrategias de mitigación.

# **Conclusiones**

Las emisiones de CH<sub>4</sub> derivadas de los RS en el estado de Tabasco fueron calculadas para los años 2005, 2006, 2007 y 2008, con una generación de 75.54 Gg., 56.52 Gg., 132.10 Gg y 59.60 Gg, respectivamente. Se observa que para el año 2007 las estimaciones presentan una considerable variación de +- 50% con respecto a los otros años debido a que en ese año el estado se vio afectado por inundaciones. El municipio con mayores índices de emisiones de metano para el periodo de estudio fue Centro, con un promedio de 46.34 Gg de CH<sub>4</sub> y aportando el 58% de las emisiones totales al estado, debido a que es el municipio con mayor infraestructura, así como diversas actividades económicas y políticas. Durante los tres primero años de estudio Jalapa reportó la menor cantidad de generación de RS, por lo cual, las emisiones de CH<sub>4</sub> tuvieron un promedio de 0.26 Gg, ubicándose como las más bajas. Se considera pertinente establecer un plan de caracterización de RS y SERS, con el fin reducir la incertidumbre en próximos trabajos; y así establecer junto a autoridades municipales y estatales programas de conciencia ambiental.

# **Referencias**

- 1. Al Seadi, T.; Owen, N.; Hellström, H. y Kang, H. (2013). Source separation of MSW: an overview of the source separation and separate collection of the digestible fraction of household waste, and other similar wastes from municipalities, aimed to be used as feedstock for anaerobic digestion in biogas plants. IEA Bioenergy Task 37 Energy from Biogas Report.
- 2. Hoornweg, D. y Bhada-Tata, P. (2012). What a Waste. A Global Review of Solid Waste Management. Urban Development & Local Government Unit, World Bank, Washington DC, USA.
- 3. IPCC. (2006). IPCC Guidelines for National Greenhouse Gas Inventories, Prepared by the National Greenhouse Gas Inventories Programme, Eggleston H.S., Buendia L., Miwa K., Ngara T. and Tanabe K. (eds). Published: IGES, Japan.
- 4. IPCC. (2007). Climate Change 2007: Synthesis Report. Cambridge University Press, New York.
- 5. López, G.; Hernández, J.; Chacón, J. y Bautista, R. G. (2012). La generación de residuos sólidos urbanos en el municipio del centro, Tabasco. *"Kuxulkab" revista de divulgación DACBIOL*. **(26)** 55-64.

### **Obtención y caracterización estructural de celulosa extraída de endocarpio fibroso de mango (***Mangifera indica* **L.)**

*M.A. Lorenzo-Santiago\*1, J.R. Rendón-Villalobos<sup>2</sup> , E. García-Hernández<sup>3</sup> , A. L. Juárez-López<sup>1</sup> y C.A. Trujillo-Hernández<sup>1</sup>*

*<sup>1</sup>Unidad de Ciencias de Desarrollo Regional, Doctorado en Ciencias Ambientales. Universidad Autónoma de Guerrero (UAGro). Calle Pino s/n, Col. El Roble, C.P. 39640, Acapulco, Guerrero, México.*

*2 Instituto Politécnico Nacional-Centro de Desarrollo de Productos Bióticos. Calle Ceprobi número 8, Col. San Isidro. C.P. 62731, Yautepec, Morelos, México.*

*3 Instituto Tecnológico de Zacatepec, División de Estudios de Postgrado e investigación y Departamento de Ingeniería Química y Bioquímica, Calzada Tecnológico número 27. C.P. 62780, Zacatepec, Morelos, México. \*rrendon@ipn.mx*

*Área de participación: Ingeniería Química* 

# **Resumen**

La obtención de celulosa de residuo fibroso de mango fue caracterizada mediante Microscopía Electrónica de Barrido Ambiental (ESEM) y por Espectroscopia Infrarroja por Transformada de Fourier (FTIR). El endocarpio de mango fue tratado en un medio ácido-base. Se realizó una modificación alcalina utilizando NaOH al 2% (p/v), el blangueamiento fue en una proporción 1:20 en una solución compuesta por H<sub>2</sub>O<sub>2</sub> (v/v) y NaOH al 4% (p/v) y, la modificación ácida se realizó utilizando una concentración de H2SO<sup>4</sup> al 52% (p/p). Los espectros FTIR indicaron la remoción de la lignina, esencialmente por la ausencia de los picos en 1700 cm<sup>-1</sup> y 2919 cm<sup>-1</sup>. Estas señales indican una mayor disponibilidad de celulosa en el medio. Con ESEM se pudieron apreciar las paredes celulósicas que se encuentran uniendo las microfibrillas, así como la comparación del proceso ácido-alcalino y su efectividad en la remoción de la lignina.

*Palabras clave: Celulosa, mango, residuos, endocarpio.*

# **Abstract**

*The preparation and characterization of cellulose from fibrous residue mango was performed by Environmental Scanning Electron Microscopy (ESEM) and Fourier transform infrared spectroscopy (FTIR).*

*The mango endocarp was treated in a medium acid-base. Alkaline modification was performed using 2% NaOH (w / v), bleaching was a 1:20 ratio in a solution composed H2O<sup>2</sup> (v / v) and 4% NaOH (w / v) and the acid modification was performed using a concentration of 52% H2SO<sup>4</sup> (w / w). The FTIR spectrums indicated the removal of lignin, essentially by the absence of peaks in 1700 cm-1 and 2919 cm-1 . These signals indicating the availability of cellulose in the medium. With ESEM was possible to appreciate the cellulose walls that are joining the fibrils as well as a comparison of acid-base process and its effectiveness in removing lignin.*

*Key words: Cellulose, mango, waste, endocarp.* 

## **Introducción**

La contaminación por residuos plásticos ha evolucionado hasta convertirse en una amenaza para los ecosistemas. La corriente continua de contaminantes plásticos se mantiene a través de dos medios: el primero por vertimiento de manera ilegal o inadecuada y, el segundo por un mal manejo y falta de disposición final [Webb y col*.,* 2012].

Dentro de la caracterización y clasificación de los residuos sólidos urbanos (RSU), los plásticos representan el 10.9 % del volumen total de residuos sólidos generados a nivel nacional, pero sólo se recicla el 1.2 %, quedando sin tratamiento de reciclaje y, sin una disposición final adecuada aproximadamente 4, 415, 372 ton al año, que se alojan en los ecosistemas [SEMARNAT, 2012].

En los últimos años se han buscado formas de controlar y disminuir la contaminación ocasionada por los desechos plásticos, una de las alternativas más utilizadas en el mundo es el reciclaje. Sin embargo, este método convencional no es suficiente para disminuir los grandes volúmenes que se producen cada año. Otra alternativa que se ha propuesto, es el uso de polímeros (naturales y sintéticos) adicionados con sustancias pro-oxidantes que degraden más rápidamente que los plásticos convencionales, que sean más susceptibles a la acción enzimática y fallas mecánicas [Ojeda y col*.,* 2009; O'Brine y Thompson*,* 2010]. Sin embargo, este tipo de empaques no beneficia al ambiente sino a las empresas que fabrican los aditivos y a los comercios, además que interrumpen el compostaje de residuos orgánicos y favorecen un mayor uso de bolsas plásticas en lugar de reducirlo.

Los plásticos denominados biodegradables poseen una matriz polimérica obtenida principalmente por residuos orgánicos y tienen como objetivo disminuir el impacto ambiental mediante una degradación más rápida, que les permita reincorporarse a la naturaleza en menor tiempo que los materiales convencionales [Flieger y col*.,* 2003]. Dado que la matriz polimérica es biodegradable, el material compuesto como parte integral también se espera lo sea [Mohanty y col*.,* 2000]. Conscientes de los impactos ambientales que producen los polímeros sintéticos, se ha dirigido la atención para investigar diferentes biopolímeros que gradualmente reemplacen a éstos por materiales biodegradables, tanto a nivel agrícola e industrial como biotecnológico; entre los biopolímeros se pueden mencionar celulosas, almidones, pectinas, quitosano, entre otros.

El mango es considerado como una excelente fuente de vitaminas, azúcares fermentables, fibra dietética, almidón, pectina y celulosa [Giraldo y col*.,* 2007; Simao y col*.,* 2008; Sothornvit y Rodsamran*,* 2008; Serna-Cock y Torres-León, 2015]. A diferencia de otras materias primas, el mango tiene la característica de tener más de un biopolímero que puede ser utilizado en la elaboración de plásticos biodegradables. Sin embargo, su uso como producto comercial sólo se basa en el aprovechamiento de la pulpa, dejando fuera el aprovechamiento integral del fruto. En el endocarpio fibroso del mango se puede obtener celulosa, polímero natural más abundante en el mundo, renovable, biodegradable y, es un ejemplo clásico de biopolímero de refuerzo en matrices poliméricas [Azizi y col*.,* 2005]. México se encuentra dentro de los primeros lugares en producción de mango a nivel mundial, con 1, 451, 890 ton producidas en el 2014, de los cuales Guerrero aportó un poco más del 20 % del total, colocándolo como el estado con mayor producción a nivel nacional seguido de Nayarit, Sinaloa, Chiapas, Oaxaca, Michoacán y Veracruz [SAGARPA-SIAP, 2015].

Con todo lo anterior, el objetivo de este trabajo es estandarizar el método de extracción de celulosa a partir de los residuos fibrosos de mango y así, darle un valor agregado a un material que comúnmente es incinerado, sepultado y/o rociado con plaguicidas para evitar la presencia de plagas después de la recolecta.

## **Metodología**

### **Materiales**

La materia prima se obtuvo de huertos de mango ataúlfo del municipio de Acapulco de Juárez, en el estado de Guerrero, México. Los reactivos utilizados para la extracción fueron: Hidróxido de sodio (CAS 1310-73-2), ácido sulfúrico (CAS 7664-93-9), peróxido de hidrógeno (CAS 7722-84-1) y agua destilada (CAS 7732-18-5).

#### **Pre-tratamiento de fibrillas de mango**

La semilla de mango fue secada en una estufa de flujo continuo de aire a 40°C durante 24 h y, una vez seca, se cortaron en pequeñas tiras de 1 cm aproximadamente. Se pesaron 50 g y se hidrataron en agua destilada durante dos horas con agitación a temperatura ambiente, posteriormente se llevaron a secado en estufa a 40°C durante 24h [Salgado-Delgado y col., 2010].

#### **Tratamiento con solución alcalina**

Se preparó NaOH al 2%(p/v) y se usó en una relación 1:20 (fibra: solución) para que las fibras se hidrataran. La solución se mantuvo en agitación a 80°C por dos horas, una vez concluido el tiempo, las fibras se lavaron con agua destilada y se secaron a 40°C durante 24 h. Las fibras secas fueron molidas durante 15 min en un molino para semillas de café (marca KRUPS modelo GX410011), en intervalos de 3 min con 1 min de descanso. Una vez que concluyó la molienda, se almacenaron en bolsa herméticas para su posterior análisis [Cordeiro y col*.,* 2014].

### **Blanqueamiento**

Las fibras se blanquearon en una proporción 1:20 (fibra: solución) en una solución compuesta por H<sub>2</sub>O<sub>2</sub> (v/v) y NaOH al 4% (p/v), éstas se mantuvieron en agitación durante dos horas a una temperatura controlada de 50°C. Después del tratamiento, las fibras se lavaron con agua destilada y se secaron a 40°C durante 24 h [Orts y col*.,* 2005].

### **Hidrólisis ácida**

Las fibras fueron sometidas a hidrólisis ácida con ácido sulfúrico al 52% (p/p) en una relación 1:20 (fibra: solución), se mantuvieron en agitación durante dos horas a 45°C. Después de este tiempo, la reacción se detuvo mediante un choque térmico utilizando un recipiente con agua destilada y hielo a una temperatura de 10°C [Cordeiro y col*.,* 2014].

### **Obtención de celulosa por ultrasonicación**

La muestra que se obtuvo por hidrólisis ácida fue llevada a un proceso de ultrasonicación durante 5 min, a una potencia de 99 W, utilizando un ultrasonicador (Branson 2510TM ultrasonic cleaner); posteriormente se centrifugó a 6300 x *g* a 4°C durante 15 min. Las fibras se secaron a 40°C durante 24 h [Cordeiro y col*.,* 2014].

### **Espectroscopia por transformada de Fourier (FTIR)**

Los estudios de espectroscopia de infrarrojo por transformada de Fourier, se llevaron a cabo utilizando un espectrómetro de infrarrojo Perkin-Elmer (Spectrum 100/100 N FT-IR), siguiendo la metodología de Xu y col., [2004], a la cual se le hicieron algunas modificaciones, específicamente en lo que respecta a la resolución y número de barridos. La región de infrarrojo estuvo en un intervalo de 4000- 650 cm-1 en el modo de transmitancia, con una resolución de 16 cm-1 y 8 barridos.

### **Microscopia electrónica de barrido ambiental (ESEM)**

Las muestras de celulosa se espolvorearon sobre una cinta conductora de carbono de doble adhesión, la cual se fijó previamente en un soporte de aluminio del microscopio electrónico de barrido Phillips XL30 Ambiental. Posteriormente, se observaron al microscopio electrónico a un voltaje de 1.5 y 2.5 kV, a temperatura ambiente, con una resolución de 3-10 nm y se tomaron las micrografías a 150 y 330 aumentos [Rendón-Villalobos y col., 2010].

### **Resultados y discusión**

## **Extracción de celulosa del endocarpio fibroso de mango**

Durante el tratamiento alcalino el endocarpio fibroso perdió coloración y firmeza, por efecto del NaOH y el incremento de temperatura (Figura 1a). Despues del blanqueamiento, las fibras son totalmente blancas por el arrastre de la lignina provocado por el peróxido de hidrógeno (Figura 1b). Al finalizar la modificación ácida se puede apreciar una pasta blanca (Figura 1c), que con ayuda de la ultrasonicación se redujo el tamaño de particulas.

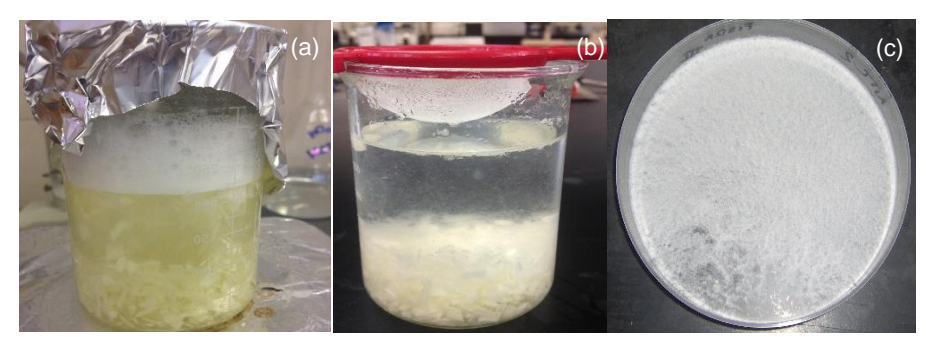

**Figura 1. Tratamiento alcalino (a), blanqueamiento (b) y (c) ultrasonicación.**

### **Caracterización estructural de la celulosa (FTIR)**

La presencia de los grupos metoxilo (CH3- O - φ) se muestra en la longitud de onda de 1650 - 1700 cm<sup>-1</sup> en la muestra de celulosa comercial y nativa (Figura 2). De acuerdo con Reddy y Yang [2005], estas señales desaparecen cuando las muestras son sometidas a tratamiento químico y la lignina ha sido eliminada en su totalidad.

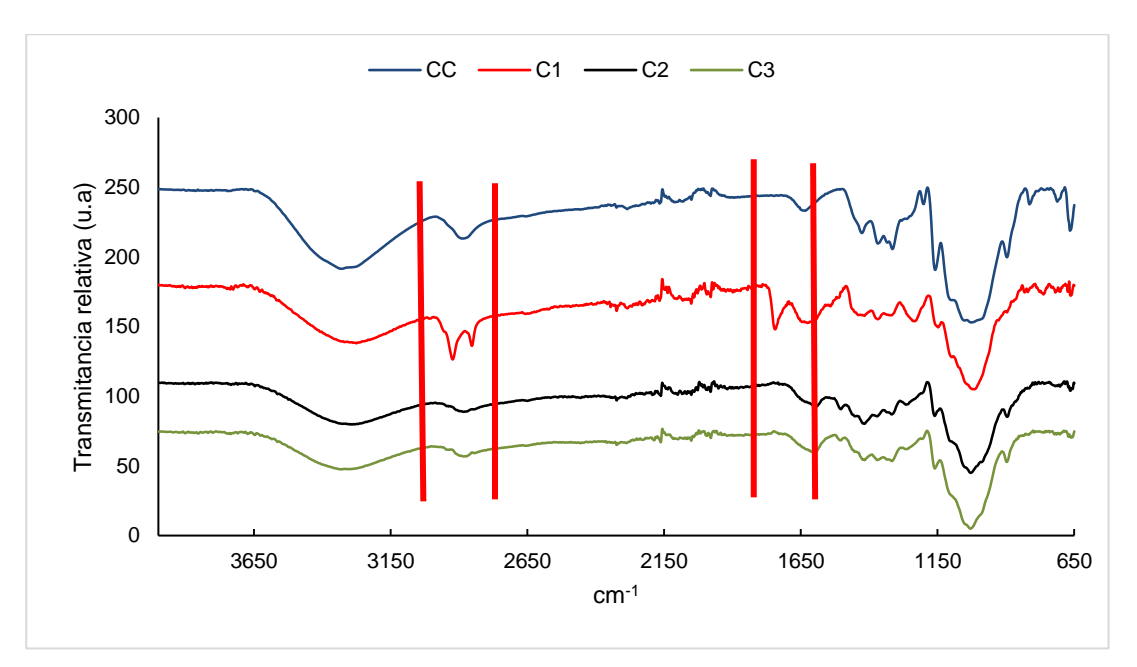

**Figura 2. Celulosa comercial (CC), Celulosa nativa (C1), Celulosa Alcalina (C2) y Celulosa con blanqueamiento (C3).**

El pico alrededor de 2919 cm<sup>-1</sup>, según lo reportado por Espitia [2010], está asociada a la tensión C-H de los grupos alquilo-alifático (H-C-H). Puede observase en el espectro como la intensidad del pico disminuye mediante pasan los tratamientos, esto indica la eliminación de la lignina.

### **Microscopia electrónica de barrido ambiental (ESEM)**

La caracterización estructural por la técnica de ESEM, mostró de forma más detallada la estructura de la fibrilla nativa, el tamaño y los conglomerados que se forman gracias a la lignina.

De la serie de micrografías se pudo observar que en promedio el diámetro de la fibra nativa del endocarpio de mango, oscila entre los 200 y 250 µm (Figura 3a).

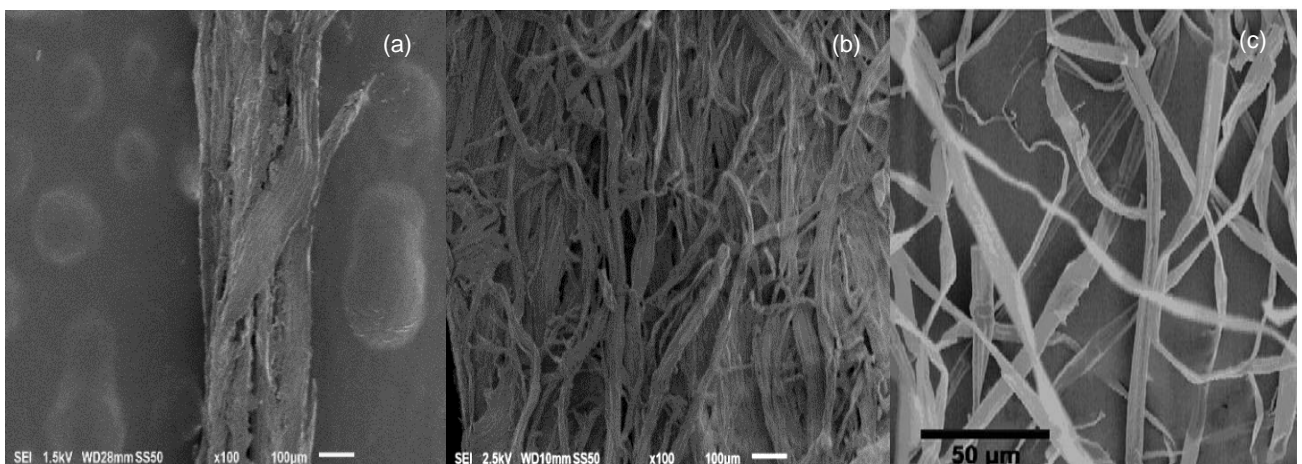

**Figura 3. Micrografías que muestran la fibra nativa (a), fibra modificada (b) y celulosa comercial (c).**

Después de la modificación, se pueden apreciar fibrillas individuales que se han separado del seno de los filamentos celulósicos, en este procedimiento es más evidente la disminución en el grosor y tamaño de las microfibrillas (Figura 3b). Las fibrillas de celulosa están más disponibles debido a la eliminación de la lignina y las características que presenta son similares a la celulosa comercial (Figura 3c).

# **Trabajo a futuro**

La obtención de la celulosa a partir de residuos de mango, permitirá trabajar con polimezclas que serán probadas en la producción de nuevos materiales que gradualmente sustituyan a los compuestos sintéticos causantes del alto grado de contaminación en todas las matrices ambientales.

## **Conclusiones**

Se aislaron microfibras de celulosa a partir de endocarpio fibroso de mango siguiendo un tratamiento ácidoalcalino y un tratamiento ultrasónico que ayudó a homogenizar el tamaño de las microfibras de celulosa. El análisis FTIR demostró la eliminación de la lignina, los picos específicos del compuesto desaparecieron, indicando la presencia de celulosa libre. La caracterización estructural de las fibrillas por la técnica de Microscopia Electrónica de Barrido Ambiental (ESEM), mostró de forma más detallada la estructura del endocarpio fibroso del mango nativo y el desprendimiento de lignina durante y después de la modificación química y se aprecia una similitud entre las fibras que se obtuvieron y las microfibrillas comerciales.

## **Agradecimientos**

Deseamos agradecer el apoyo financiero de los Proyectos SIP20150824 y SIP20160968 de la Secretaría de Investigación y Posgrado del Instituto Politécnico Nacional (SIP-IPN), a la Comisión de Operación y Fomento de las Actividades Académicas del IPN (COFAA-IPN) y al CONACyT por el apoyo brindado por medio de Beca Mixta de estancia nacional.

# **Referencias**

1. Azizi, M-A., Alloin, F. and Dufresne, A. (2005). Review of recent research into cellulosic whiskers, their properties and their application in nanocomposite field. *Biomacromolecules.* **(2)** 612-626.

- 2. Cordeiro, E., Nunes, Y-L., Mattos, A-L., Rosa, M-F., Men de sá, M-S. and Ito, E-N (2014). Polymer Biocomposites and Nanobiocomposites Obtained from Mango Seeds. *Macromol. Sy.* (**1**) 39-54.
- 3. Giraldo, L-M., Correa, H-M., Gutiérrez, J-B. y Castano, C-C. (2007). Aprovechamiento del residuo agroindustrial del mango común (*Mangifera indica* L.) en la obtención de azúcares fermentables. *Ing. Cienc.* (**6**) 41-62.
- 4. Mohanty, A-K., Misra, M. and Hinrichsen, G. (2000). Biofibres, biodegradable polymers and biocomposites: an overview. *Macromol. Mate. Eng.* **(1)** 1-24.
- 5. O'Brine T. and Thompson, R-C. (2010). Degradation of plastic carrier bags in the marine environment. *Mar. Pollut Bull*, (**12**) 2279–2283.
- 6. Ojeda, T-F., Dalmolin, E., Forte, M-M., Jacques, R-J., Bento, F-M. and Camargo, F-A. (2009). Abiotic and biotic degradation of oxo-biodegradable polyethylenes. *Polym. Degrad. Stabil.* **(6)** 965-970.
- 7. Orts, W-J., Shey, J., Imam, S-H., Glenn, G-M., Guttman, M-E. and Revol, J-F. (2005). Application of cellulose microfibrils in polymer nanocomposites. *J. Polym. Environ.* **(4)** 301-306.
- 8. Flieger M, Kantorova M, Prell A, Řezanka T, Votruba J. (2003). Biodegradable plastics from renewable sources. *Folia Microbiol.* **(48)** 27-44.
- 9. Reddy, N. and Yang, Y. (2005). Structure and properties of high quality natural cellulose fiber from cornstalks. *Polymer.* **(46)** 5494–5500.
- 10. Rendón-Villalobos, R., García-Hernández, E., Güizado-Rodríguez, M., Salgado-Delgado, R., y Rangel-Vázquez, N. A. (2010). Obtención y caracterización de almidón de plátano (*Musa paradisiaca* L.) acetilado a diferentes grados de sustitución. *AFINIDAD*, **(547)** 294-300.
- 11. SAGARPA-SIAP, Secretaría de Agricultura, Ganadería, Desarrollo Rural, Pesca y Alimentación. (2015). Centro de Información Agropecuaria y Pesquera Estadísticas de la producción agrícola en México, México. D.F. http://www.siap.gob.mx/index. (fecha de consulta en línea: 21 de julio de 2016).
- 12. Serna-Cock, L. and Torres-León, C. (2015). Agro industrial potential of peels of mango (*Mangifera indica*) Keitt and Tommy Atkins. *Acta Agronom.* **(2)**, 110-115.
- 13. SEMARNAT, Secretaria del Medio Ambiente y Recursos Naturales. (2012). Informe de la situación del medio ambiente en México. Compendio de estadísticas ambiental. Indicadores clave y de desempeño ambiental. Capitulo7. [En línea: http://apps1.semarnat.gob.mx/dgeia/informe\_12/pdf/Cap7\_residuos.pdf].
- 14. Salgado-Delgado, R., Coria-Cortés, L., García-Hernández, E., Galarza, Z. V., Rubio-Rosas, E. y Crispín-Espino, I. (2010). Elaboración de materiales reforzados con carácter biodegradable a partir de polietileno de baja densidad y bagazo de caña modificado. *Rev. Iberoam. Polim*, **(7)** 520-531.
- 15. Simao, R-A., Silva, A-P., Peroni, H-G., do Nascimento, R-O., Louro, R-P., Lajolo, F-M. and Cordenunsi, B-R. (2008). Mango starch degradation. A microscopic view of the granule during ripening. *J. Agr. Food Chem.* **(16)** 7410-7415.
- 16. Sothornvit, R. and Rodsamran, P. (2008). Effect of a mango film on quality of whole and minimally processed mangoes. P*ostharvest Biol. Tec.* **(3)** 407-415.
- 17. Webb, H-K., Arnott, J., Crawford, R-J. and Ivanova, E-P. (2012). Plastic degradation and its environmental implications with special reference to poly (ethylene terephthalate). *Polymer.* **(1)** 1-18.

# **Exergía química y emisiones de CO<sup>2</sup> de mezclas biogás-gas natural mediante el modelo de Van´t Hoff**

*J. C. Paredes Ramírez1\* , E.V. Torres González<sup>1</sup> , R. Lugo Leyte<sup>1</sup>* , *A. Torres Aldaco<sup>1</sup>* , H.D*. Lugo Mendez<sup>1</sup> <sup>1</sup>Departamento de Ingeniería de Procesos e Hidráulica, Universidad Autónoma Metropolitana Iztapalapa, Av. San Rafael Atlixco No. 186, Col. Vicentina, 09340, Iztapalapa, Ciudad de México \*gready64@hotmail.com Área de participación: Ingeniería Química*

### **Resumen**

En este trabajo se realiza un estudio comparativo de la exergía química y de las concentraciones de  $CO<sub>2</sub>$ generadas en la combustión de diferentes composiciones de biogás y gas natural. La exergía química de los combustibles se obtiene por medio de dos métodos y una consideración; el modelo de Van´t Hoff, el factor de Gouy-Stodola y el poder calorífico inferior, respectivamente. Los resultados muestran que las composiciones del biogás generan mayores concentraciones de CO<sub>2</sub> y contienen menor exergía química que las composiciones de gas natural. Al comparar el biogás BG 2 (40% CH<sup>4</sup> y 60% CO2) con el biogás BG 1 (50% CH<sup>4</sup> y 50% CO2), se encuentra que el BG 2 genera 9.09% menos emisiones de CO2. Además, la exergía química del biogás BG 2 es 23.97% mayor que la exergía química del biogás BG 1.

*Palabras clave: Biogás, Exergía química, Gas natural, Indicador de calentamiento global*

### **Abstract**

*This paper presents a comparative study of the chemical exergy and the CO<sup>2</sup> concentrations generated in the combustion of different compositions of biogas and natural gas. Furthermore, the chemical exergy was calculated through two different methods and one consideration: Van´t Hoff model, the Gouy-Stodola factor and the low heat value, respectively. Results show that the compositions of biogas generated higher CO<sup>2</sup> concentrations and contain less chemical exergy than the natural gas compositions. For biogas GB 2 (40% CH<sup>4</sup> and 60% CO2) compared to biogas BG 1 (50% CH<sup>4</sup> and 50% CO2) it has a 9.09% less CO<sup>2</sup> emissions. Besides, the chemical exergy of biogas BG 2 is higher than the biogas BG 1 in 23.97%.*

*Key words: Biogas, Chemical exergy, Natural gas, Global warming index*

## **Introducción**

El uso de biocombustibles como una alternativa en la mitigación de las emisiones y la disminución en el consumo de combustibles derivados del petróleo han tenido un gran apoyo y aceptación en las últimas décadas. Una serie de innovaciones tecnológicas sobre el proceso del biogás han sido propuestas e investigadas. La mayoría de éstas tiene un mínimo o ningún impacto en el desarrollo tecnológico (M. & Budzianowski, 2016). Sin embargo, el uso de diferentes combustibles es sólo una parte de la solución al uso intensivo de los combustibles fósiles. El biogás (aproximadamente 60% de metano (CH<sub>4</sub>), 40% de dióxido de carbono (CO<sub>2</sub>) y algunas trazas de gases) producido durante la digestión anaerobia de la materia orgánica (residuos orgánicos, aguas residuales, estiércol, etc.) es un recurso renovable que puede ayudar a la diversificación de la matriz energética ( Ahmadi Moghaddam, Ahlgren, Hulteberg, & Nordberg, 2015).

Los análisis energéticos convencionales se basan en la primera ley de la termodinámica. Este tipo de análisis constituyen una simple contabilidad energética, al relacionar las entradas y salidas de energía en un sistema. Por el contrario, el análisis exergético basado en la segunda ley de la termodinámica tiene en cuenta, no solamente la cantidad de energía, sino también su calidad. La calidad de la energía depende del modo de su almacenamiento. La calidad es la capacidad de causar un cambio, como las formas de energía desordenada las cuales se caracterizan por la entropía, y están relacionadas con las formas de energía química, térmica etc. (Josef Kotas, 1995).

### **Obtención de la exergía química mediante el modelo de Van´t Hoff**

Las Figuras 1 y 2 muestran la caja de equilibrio de Van´t Hoff para gas natural y biogás, respectivamente; se considera la entrada del combustible con una cierta composición, la entrada del oxidante se selecciona mediante una membrana semi-permeable que sólo deja pasar al oxígeno, éste entra a una presión parcial y una temperatura ambiente subíndice cero, se comprime isotérmicamente hasta la presión P<sub>0</sub> y T<sub>0</sub>. A la salida de la caja de equilibrio se tienen dos productos, dióxido de carbono y agua, los cuales se expanden isotérmicamente desde la presión P<sub>0</sub> y T<sub>0</sub> hasta la presión parcial de cada uno y la temperatura ambiente, al final se suman los trabajos obtenidos por la reacción química en la caja y las expansiones de los productos para obtener la exergía química molar total del sistema. En el caso de que el combustible utilizado sea una mezcla de gases, como en el caso del gas natural y el biogás, se tienen las siguientes expresiones:

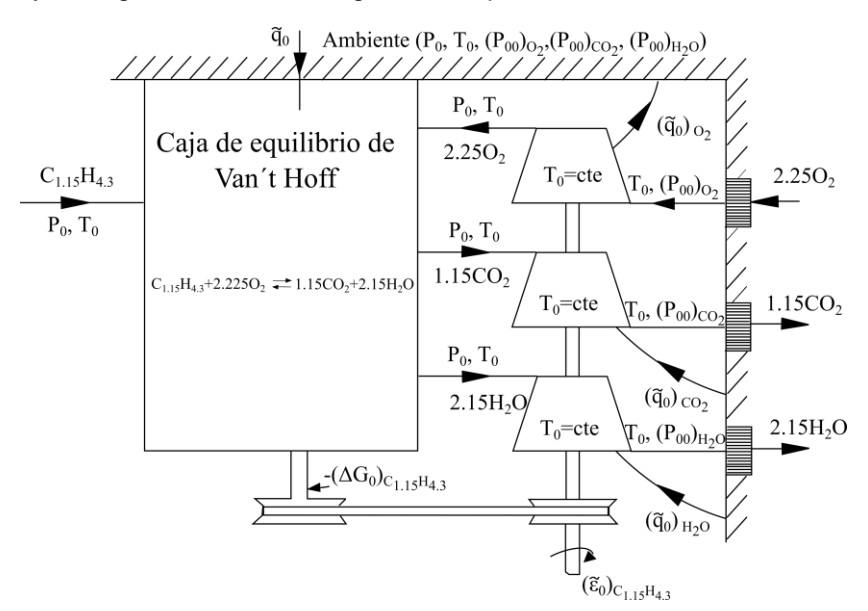

**Figura 1. Caja de equilibrio de Van´t Hoff (Josef Kotas, 1995) para la reacción química del gas natural.**

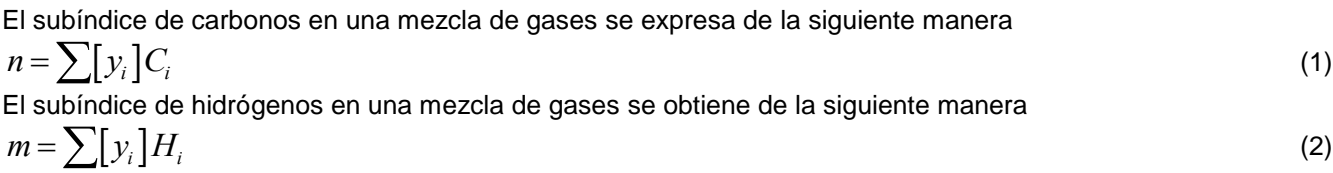

La exergía química de la reacción del gas natural se obtiene de un balance de exergía en la caja de equilibrio de Van´t Hoff como se muestra a continuación:

La exergía química de la reacción del gas natural se obtiene de un balance de exergía en la caja de equilibrio de Van't Hoff como se muestra a continuación:  
\n
$$
(\tilde{\varepsilon}_0)_{C_{1.15}H_{4,3}} = -(\Delta G_0)_{C_{1.15}H_{4,3}} - 2.225(\tilde{\varepsilon}_0)_{C_2} + 1.15(\tilde{\varepsilon}_0)_{C_2} + 2.15(\tilde{\varepsilon}_0)_{H_{2}Q}
$$
\n(3)

La función molar de Gibbs se obtiene de la siguiente manera:

$$
\Delta G_0 = \sum_{\text{Prod}} v_k \Delta \tilde{g}_{ik} - \sum_{\text{React}} v_j \Delta \tilde{g}_{ij}
$$
\n(4)

Los valores de las energías molares de Gibbs se obtienen de (E. Poling, M. Prausnitz, & P. O´Connell, 2001).
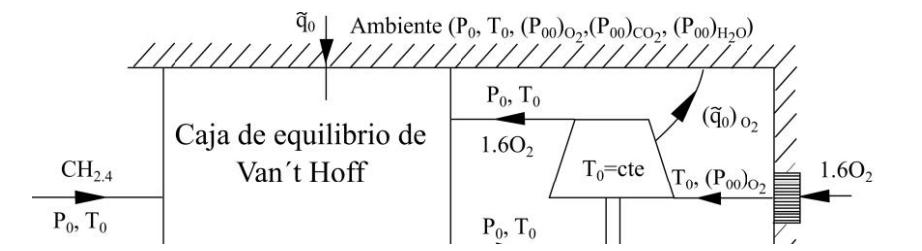

**Figura 2. Caja de equilibrio de Van´t Hoff (Josef Kotas, 1995) para la reacción química del biogás.**

De manera análoga se puede obtener la exergía química del biogás como se muestra en la siguiente expresión:

De manera análoga se puede obtener la exergía química del biogás como se muestra en la siguiente expresión:  
\n
$$
(\tilde{\varepsilon}_0)_{\text{CH}_{2,4}} = -(\Delta G_0)_{\text{CH}_{2,4}} - 1.6(\tilde{\varepsilon}_0)_{\text{O}_2} + (\tilde{\varepsilon}_0)_{\text{CO}_2} + 1.2(\tilde{\varepsilon}_0)_{\text{H}_2\text{O}}
$$
\n(5)

Los valores de la exergía química de los productos obtenidos por la combustión se tomaron de (Szargut,1973).

#### **Obtención de la exergía química por el factor de Carnot**

Partiendo de la ecuación de la reacción estequiométrica de combustión se tiene:

$$
C_n H_m + X_{est} O_2 \longrightarrow \beta_1 CO_2 + \beta_2 H_2 O \tag{6}
$$

donde:

$$
X_{est} = n + \frac{m}{4}, \quad \beta_l = n \qquad \qquad y \qquad \beta_2 = \frac{m}{2}.
$$

Por otra parte, la temperatura de flama adiabática se obtiene de un balance de energía en la cámara de combustión:

combustión:  
\n
$$
\sum_{i} n_{p i} \left( \tilde{h}_{f, 25^{\circ}C}^{0} + \tilde{h}_{T_{\text{af}}} - \tilde{h}_{25^{\circ}C} \right) = \sum_{j} n_{r j} \left( \tilde{h}_{f, 25^{\circ}C}^{0} + \tilde{h}_{T} - \tilde{h}_{25^{\circ}C} \right)_{j}
$$
\n(7)

Sustituyendo los coeficientes de la reacción de la combustión

Susituyendo los coencientes de la reaccion de la combinusitori

\nPara productos:

\n
$$
\sum_{i} n_{p i} \left( \tilde{h}_{f, 25^{\circ}C}^{\circ} + \tilde{h}_{T_{af}} - \tilde{h}_{25^{\circ}C} \right)_{i} = \beta_{1} \left( \tilde{h}_{f, 25^{\circ}C}^{\circ} + \tilde{h}_{T_{af}} - \tilde{h}_{25^{\circ}C} \right)_{CQ_{2}} + \beta_{2} \left( \tilde{h}_{f, 25^{\circ}C}^{\circ} + \tilde{h}_{T_{af}} - \tilde{h}_{25^{\circ}C} \right)_{H_{2}Q}
$$
\n(8)

Para reactivos:

*Journal CIM. Vol. 4. Num. 1* 

*ISSN: 2007-8102* 

\n
$$
\text{Cologuio de Investigación Multidisciplinaria } 2016
$$
\n

\n\n
$$
\sum_{j} n_{r,j} \left( \tilde{h}_{f,25^{\circ}C}^{0} + \tilde{h}_{T} - \tilde{h}_{25^{\circ}C} \right)_{j} = \sum_{C_{n} H_{m}} n_{C_{n}H_{m}} \left( \tilde{h}_{f,25^{\circ}C}^{0} + \tilde{h}_{T} - \tilde{h}_{25^{\circ}C} \right)_{C_{n}H_{m}} + X_{\text{est}} \left( \tilde{h}_{f,25^{\circ}C}^{0} + \tilde{h}_{T} - \tilde{h}_{25^{\circ}C} \right)_{O_{2}} \tag{9}
$$
\n

Resolviendo la ecuación (7) se tiene la temperatura de flama adiabática.

Además, el poder calorífico inferior se expresa como sigue:

$$
\text{PCI}_{c_n\text{H}_m} = \sum_{C_nH_m} \text{n}_{C_nH_m} \text{PCI}_{c_n\text{H}_m} \tag{10}
$$

Dividiendo entre el peso molecular se obtiene el poder calorífico inferior por unidad de masa

$$
PCI_{c_n\mu_m} = \frac{PCI_{c_n\mu_m}}{PM_{c_n\mu_m}}
$$
\n
$$
(11)
$$

Por lo tanto, la exergía para este combustible se calcula mediante la expresión de Gouy.Stodola:

$$
\varepsilon_{c_n H_m} = PCI_{c_n H_m} \left( 1 - \frac{T_0}{T_{fa}} \right) \tag{12}
$$

#### **Indicador de calentamiento global**

La combustión para combustibles de origen fósil genera en mayor proporción gases de calentamiento global, principalmente dióxido de carbono. Un parámetro importante en la cuantificación del dióxido de carbono es el indicador de calentamiento global (T. Allen & R. Shonnard, 2002 ) y se expresa de la siguiente manera:

$$
\mathbf{I}_{\text{GW}} = \dot{m}_{\text{gc}} y_{\text{CO}_2} \text{GWP} \tag{13}
$$

#### **Resultados y discusión**

#### **Efecto de las diferentes composiciones de gas natural y biogás**

En la Tabla 1 se presentan las composiciones que se tomaron para realizar el estudio, tanto del gas natural como del biogás. La composición del BG 1 se tomó de literatura, así como la de BG 3; en el caso del BG 2 se tomó de datos obtenidos en el laboratorio de la Planta Piloto 2 de la UAMI. Para el gas natural se tomaron dos composiciones reales que son gas natural GN 2 y GN 3.

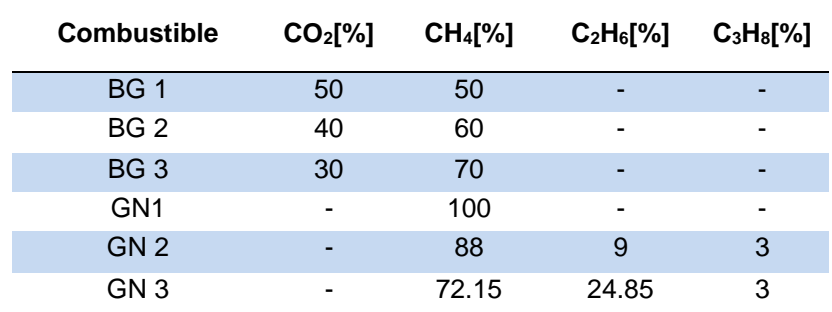

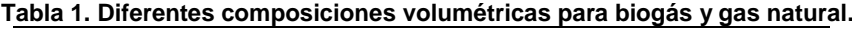

La Figura 3 muestra que las mayores exergías químicas del combustible se tienen para las composiciones de gas natural. Con relación al biogás obtenido en el laboratorio (BG 2), la exergía química es menor en un 57.83% a la composición de GN 3; sin embargo, es mayor a la exergía química de BG 1. Por otra parte, la exergía química para una composición del gas natural GN 2 y al considerar el modelo de Van´t Hoff, tiene un valor de 49,769.38 kJ/kg, que es menor al poder calorífico inferior en un 0.74%. Mientras, para la composición de BG 1 presenta una diferencia del 8.78% con respecto al poder calorífico inferior.

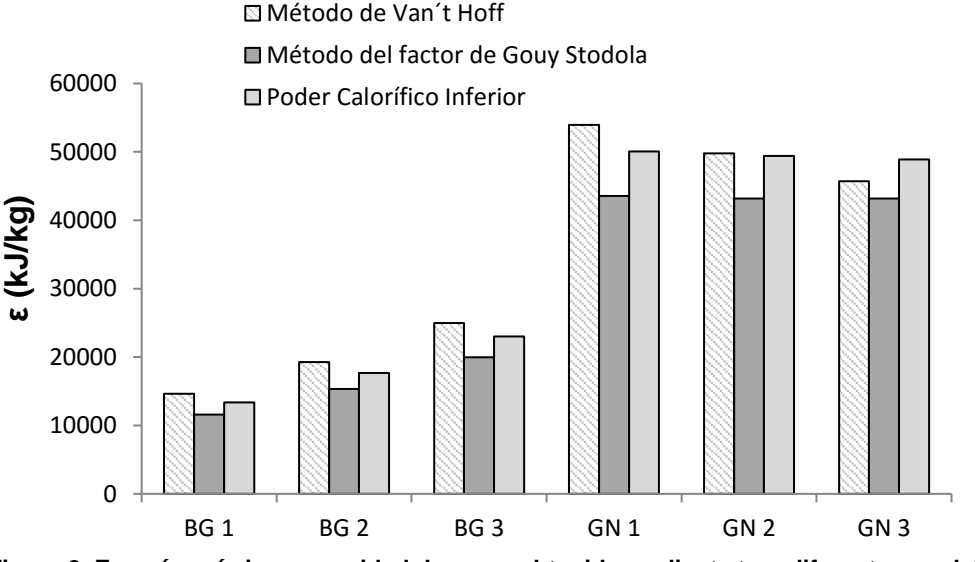

**Figura 3. Exergía química por unidad de masa obtenida mediante tres diferentes modelos.**

La Figura 4 muestra las concentraciones de  $CO<sub>2</sub>$  emitidas para los diferentes combustibles estudiados, de tal manera que, las composiciones de biogás presentan mayores emisiones de  $CO<sub>2</sub>$  hasta 500,000 ppm, sin embargo, el BG 3 tiene menor emisión que el GN 3 en un 3.13%. Para las composiciones de biogás, si se disminuye la composición volumétrica de CO<sub>2</sub> en el biogás en un 20%, las emisiones de CO<sub>2</sub> decrecen un 16.6%. Además, el BG 2 (biogás obtenido experimentalmente) tiene una concentración de CO<sup>2</sup> menor que el BG 1 en un 9%, pero presenta una concentración mayor que el GN 3 en un 5.46%.

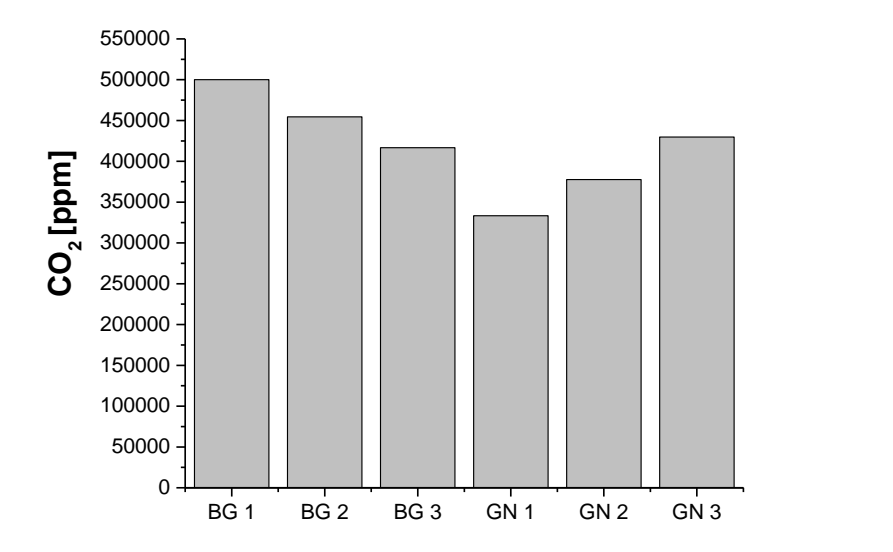

**Figura 4. Concentraciones de CO<sup>2</sup> emitidas por los diferentes combustibles analizados.**

La Figura 5 muestra los diferentes valores del indicador de calentamiento global, para los seis diferentes combustibles propuestos, para los cuales se tienen tres diferentes flujos másicos de combustible, de tal manera que, BG 1 tiene el mayor valor de indicador de calentamiento global con 13 kg de CO<sub>2</sub> por segundo; mientras que el GN 1 tiene la menor producción con 3.63 kg de CO<sub>2</sub> por segundo para un flujo másico de combustible de 10 kg/s. En el caso de las tres composiciones de biogás, se tienen los mayores indicadores de calentamiento global, ésto se debe a que el biogás es una mezcla de dióxido de carbono y metano, al quemarlo directamente sin un tratamiento previo genera las mayores cantidades de dióxido de carbono al pasar de la composición del combustible a los productos sin reaccionar. Además, el indicador de calentamiento global aumenta cuando se incrementa el flujo másico de combustible, por ejemplo, para el BG 2 al aumentar el flujo másico de combustible de 1.5 kg/s a 5 kg/s, se tiene un incremento del 70% en el indicador de calentamiento global.

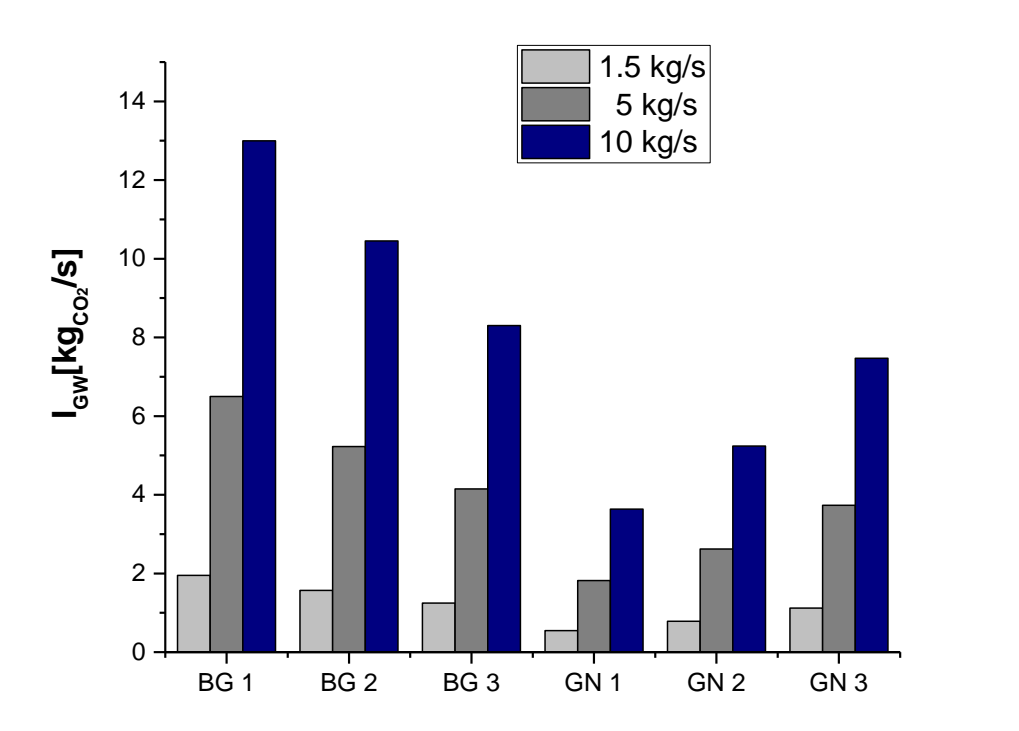

**Figura 5. Indicador de calentamiento global para dos diferentes combustibles con tres diferentes composiciones y tres diferentes flujos de combustible.**

# **Trabajo a futuro**

Los trabajos para continuar este estudio se concentran en análisis comparativos de estos combustibles en procesos de generación de potencia y en sistemas que involucran intercambios de energía, con la finalidad de encontrar más ventajas y desventajas del uso de biogás mediante otros indicadores de desempeño.

# **Conclusiones**

Las composiciones del biogás generan mayores concentraciones de CO<sub>2</sub> con relación a las composiciones de gas natural, debido a que el biogás tiene un contenido de CO<sup>2</sup> a diferencia del gas natural analizado. En el caso del BG 2 (biogás obtenido experimentalmente) se tiene una concentración de CO<sub>2</sub> menor que el BG 1 en un 9%; sin embargo, presenta una concentración mayor que el GN 3 en un 5.46%.

Al utilizar el biogás como una fuente de energía renovable, en el sentido ambiental y exergético, puede mejorar al disminuir la composición volumétrica del CO2, de tal manera que, el indicador de calentamiento global disminuye para cualquier flujo másico de combustible, es decir, cuando disminuye la composición volumétrica de CO<sup>2</sup> en un 20% provoca que este indicador disminuya en un 36.13%.

Las composiciones del biogás contienen menor exergía química, en cualquiera de los métodos propuestos, en comparación con las composiciones de gas natural. Para las composiciones de biogás, al disminuir la composición volumétrica de CO2, en un 20% ocasiona que la exergía química se incremente en un 70.31% con el modelo de Van´t Hoff y 71.83% usando el factor de Gouy-Stodola.

Para la obtención de la exergía química del combustible, se considera usualmente el poder calorífico inferior; sin embargo, también se utiliza el factor de Gouy-Stodola, que considera las pérdidas por el proceso de combustión, aproximadamente del 12%, es decir, se obtiene la exergía química como el producto del poder calorífico inferior y el factor de Gouy-Stodola. Pero al utilizar el método de Van´t Hoff se considera un sistema ideal (sistema adiabático, reversible y con una reacción química reversible), obteniéndose un incremento de la exergía química con relación al poder calorífico inferior, por ejemplo, con el BG 2 se tiene un aumento del 8.23%.

### **Referencias**

- 1. Ahmadi Moghaddam, E., Ahlgren, S., Hulteberg, C., & Nordberg, Å. (2015). Energy balance and global warming potential of biogas-based fuels from a life cycle perspective. *Fuel Processing Technology*, 74- 82.
- 2. E. Poling, B., M. Prausnitz, J., & P. O´Connell, J. (2001). *The Properties of Gases and Liquids.* New York: McGraw-Hill.
- 3. Josef Kotas, T. (1995). *The Exergy Method of Thermal Plant Analysis.* Malabar: Krieger Publishing Company.
- 4. M., W., & Budzianowski. (2016). A review of potential innovations for production, conditioning and utilization of biogas with multiple-criteria assessment. *Renewable and Sustainable Energy Reviews*, 1148-1171.
- 5. T. Allen, D., & R. Shonnard, D. (2002 ). *Green engineering: environmentally conscious design of chemical processes.* Prentice Hall PTR.
- 6. Szargut, J. (1973). Teoria procesów cieplnych. Państwowe Wydaw. Naukowe.

# **Nomenclatura**

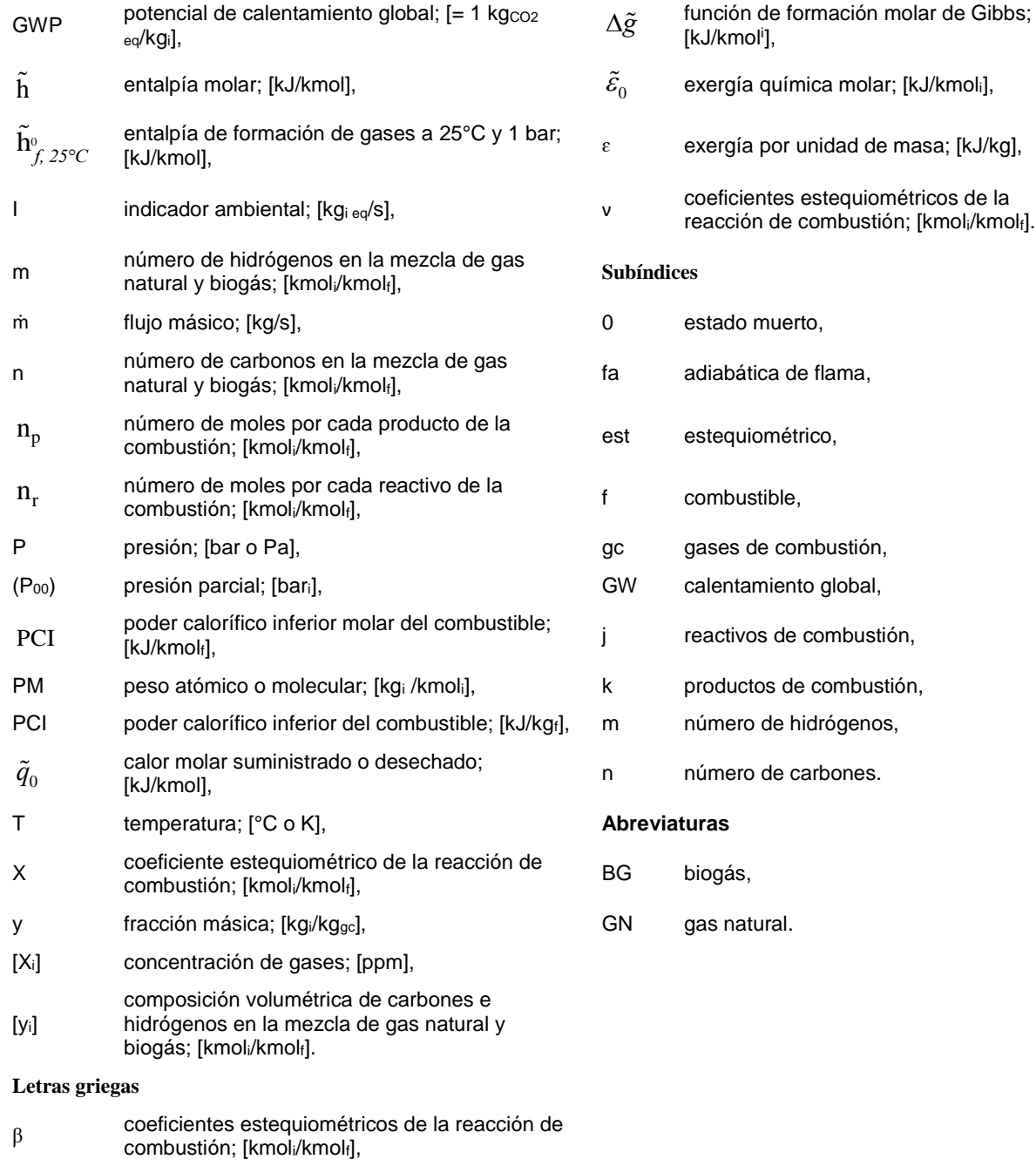

 $\Delta \rm{G}_0$ función de combustión molar de Gibbs; [kJ/kmolf],

# **Efecto inhibidor del D-limoneno sobre la digestión anaerobia de efluentes de la industria citrícola**

*E.S. Rosas-Mendoza, S. Reyes-Rosas, M.J. Ibarra Pulido, N.A. Vallejo-Cantú, A. Alvarado-Lassman<sup>1</sup> <sup>1</sup>División de Estudios de Posgrado e Investigación, Instituto Tecnológico de Orizaba Av. Tecnológico N° 852 Col. Zapata. C.P. 94320 Orizaba, Ver. Tel./Fax. (272) 72 5 70 56. lassman@prodigy.net.mx Área de participación: Ingeniería Química*

### **Resumen**

De los años 2009 a 2013 en México se procesaron 4.08 millones de toneladas de naranja, por cada tonelada de naranja procesada se desechan de 0.79 a 1.25 m<sup>3</sup> de agua residual. Los efluentes provenientes de la industria citrícola se caracterizan por tener altas concentraciones de materia orgánica y bajos niveles de pH, además poseen concentraciones variables de un aceite esencial llamado D-limoneno que es tóxico para el proceso de digestión anaerobia. Fueron realizados 4 experimentos con 0, 308, 616 y 952 mg/L de D-limoneno para tratar un efluente cítrico con S<sub>0</sub>/X<sub>0</sub> de 0.35 aproximadamente. Para ello, se montaron 4 reactores tipo batch y se monitorearon pH, DQO<sup>S</sup> y volumen de biogás. Para el reactor con la máxima concentración de D-limoneno, a las 24, 48 y 72 horas se obtuvieron 54, 71 y 76% de DQOs removida, respectivamente. Se observó un ligero efecto inhibidor a pesar de las altas concentraciones de D-limoneno.

*Palabras clave: Digestión anaerobia, D-limoneno, inhibición, industria citrícola*

### **Abstract**

*From 2009 to 2013, 4.08 million tons of orange were processed in Mexico, for each ton of processed orange disposed from 0.79 to 1.25 m<sup>3</sup> of citrus wastewater. The effluents from the citrus industry are characterized by high concentrations of organic matter and low pH, also have varying concentrations an essential oil called D-Limonene that is toxic to the anaerobic digestion process. Four experiments were performed with 0, 308, 616 and 952 mg/L D-limonene to treat citrus wastewater with S0/X<sup>0</sup> = 0.35 approximately. Four batch reactors were installed and monitored pH, COD<sup>S</sup> and biogas. At 24, 48 and 72 hours; 54, 71 and 76% COD<sup>S</sup> removed were obtained respectively to the reactor with the maximum concentration of D-limonene. A slight inhibitory effect despite the high concentrations of D-limonene was observed.*

*Key words: Anaerobic digestion, D-limonene, inhibition, citrus industry*

### **Introducción**

México se posiciona en cuarto lugar en la producción mundial de cítricos [FAO, 2015], de 2009 a 2013 se procesaron 4.08 millones de toneladas de naranja [SIAP, 2015], de éstas se obtuvieron diversos productos como jugo fresco, jugo concentrado, aromas, aceites y cáscara seca. Derivado del procesamiento de naranja se generan grandes volúmenes de aguas residuales, en una planta procesadora de cítricos se sabe que por 1 tonelada de naranja procesada se desechan de 0.79 a 1.25 m<sup>3</sup> de efluentes industriales. Otros trabajos reportan que por 1 tonelada de fruta procesada se generan de 1.58 a 3 m<sup>3</sup> de agua residual [Koppar y Pullammanappallil, 2013; Antonio-Quaia, 2011].

Las altas concentraciones de materia orgánica y niveles bajos de pH hacen que los efluentes de la industria citrícola sean ideales para ser tratados biológicamente mediante digestión anaerobia, así; se daría un tratamiento adecuado a este tipo de desechos evitando que sean descargados a suelos o cuerpos receptores de agua para buscar minimizar los impactos negativos en este tipo de ecosistemas. La digestión anaerobia puede ser definida

como la conversión biológica de la materia orgánica a una variedad de productos finales como el biogás, el cual está constituido por metano, dióxido de carbono, nitrógeno, hidrógeno, ácido sulfhídrico y oxígeno [Speece, 1983; Nutiu, 2014]. La materia pasa por 3 etapas: hidrólisis, acidogénesis y metanogénesis hasta la obtención de biogás [Gerardi, 2003]. La digestión anaerobia tiene doble propósito, la depuración de aguas residuales y la generación de un bioenergético. Para que el proceso de digestión anaerobia se lleve a acabo adecuadamente, se deben mantener controlados parámetros como temperatura, pH, concentración de sustrato, relación sustrato/biomasa, concentración de nutrientes, [Behera y col., 2010; Jeong y col., 2010] y concentración de compuestos tóxicos como el D-limoneno [García-Gonzalo y col. 2013]. El D-limoneno es una sustancia natural que se extrae del aceite de las cáscaras de los cítricos y que da el olor característico a los mismos, es el mayor constituyente de aceites esenciales de frutas cítricas [Espina y col., 2011; Fisher y Phillips, 2008]. La concentración típica de D-Limoneno en jugo de naranja es 100 ppm [Sun, 2007], mientras que la composición química de D-limoneno en aceites esenciales en cáscara de naranja dulce es 95.62% [Naseem, 2012].

La digestión anaerobia utilizando residuos líquidos y sólidos cítricos ha sido estudiada por diferentes autores: Siles y col. [2007], realizaron la digestión anaerobia de un agua residual proveniente del prensado de cáscara de naranja, donde se alcanzó un rendimiento de metano de 295 mLCH4/gDQO removido, eliminando con un pretratamiento el D-limoneno presente en el agua residual. Martín y col. [2010], realizaron la biometanización de cáscara de naranja eliminando con un pretratamiento el D-limoneno presente, obteniendo 0.27-0.29 LCH4/gDQO adicionada. Calabrò y col. [2016], obtuvieron 370 LCH4/kgSV en condiciones mesofílicas en la biometanización de cáscara de naranja, utilizando diferentes concentraciones de D-limoneno.

Este trabajo tiene por objetivo estudiar, mostrar y comparar el efecto inhibidor de 3 concentraciones diferentes de D-limoneno sobre un lodo que sirvió como inóculo en el proceso de digestión anaerobia de efluentes de la industria citrícola.

### **Metodología**

#### **Inóculo y sustrato**

Como inóculo se utilizaron 200 mL de lodo anaerobio proveniente de un reactor EGSB ubicado en la Planta Piloto del Instituto Tecnológico de Orizaba, el reactor EGSB es alimentado con la fracción líquida de residuos sólidos orgánicos que son obtenidos del Mercado Municipal Emiliano Zapata. El lodo presentó una composición de 12.30 gSV/L. Mientras que como sustrato se utilizó el efluente de naranja proveniente de una planta procesadora de cítricos ubicada en el municipio de Martínez de la Torre, Veracruz. La concentración del efluente cítrico medida como DQO<sup>T</sup> fue 33,329.00 mg/L. Se alimentaron 300 mL del sustrato en cada uno de los experimentos reduciendo la concentración a valores cercanos a 3,000.00 mg/L de DQO<sub>T</sub> para mantener la relación sustrato/biomasa (S<sub>0</sub>/X<sub>0</sub>) en aproximadamente 0.35.

#### **Agente inhibidor**

Para este trabajo se utilizó como agente inhibidor D-limoneno de naranja, suministrándolo a diferentes volúmenes y concentraciones como se muestran en la Tabla1. La planta procesadora de cítricos reporta valores de 520.50 mg/L de grasas y aceites y 45,500.24 mg/L de DQO<sub>T</sub>, esto da como resultado una relación grasas y aceites/sustrato de aproximadamente 0.011. Las relaciones de D-limoneno/sustrato en esta investigación fueron planteadas para superar 10, 20 y 30 veces los valores obtenidos en la planta procesadora de cítricos. Se asumió que el 96% de las grasas y aceites es D-limoneno como lo reporta [Naseem, 2012].

#### **Montaje del experimento**

Se realizaron 4 experimentos, en el primero no se suministró D-limoneno con la finalidad de tener una referencia y así comparar el efecto inhibidor respecto a los experimentos 2, 3 y 4, cuyas concentraciones de D-limoneno se muestran en la Tabla 1. Para cada experimento se montaron 2 reactores anaerobios tipo batch con un volumen total de 550 mL por reactor; de los cuales 200 mL fueron para inóculo, 300 mL para sustrato y 50 mL para cámara de biogás. Un reactor se utilizó para la toma de muestras y el otro para la cuantificación de biogás como se puede observar en la Figura 1. En total se montaron 8 reactores, los cuales fueron colocados en un agitador orbital Labline instruments para mantener un mezclado homogéneo entre el inóculo, sustrato y D-limoneno. Los reactores se mantuvieron en un cuarto a temperatura mesofílica de 35 °C. En cada reactor se reguló el pH por encima de la neutralidad, utilizando bicarbonato de sodio comercial.

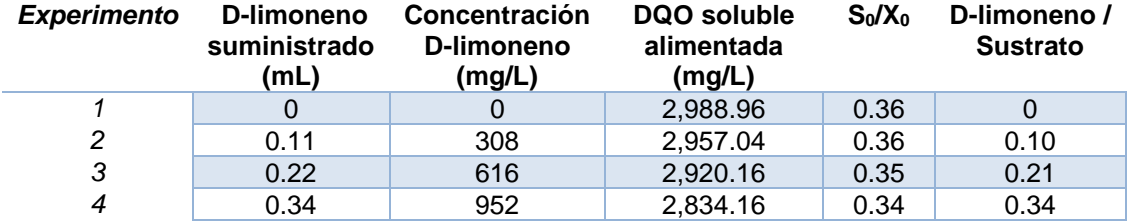

#### **Tabla 1. Diseño de fase experimental**

Se tomaron 10 mL de muestra a cada reactor durante las primeras 8 horas y posteriormente a las 24, 48 y 72 horas. Los parámetros que se determinaron fueron pH, DQOs y volumen de biogás.

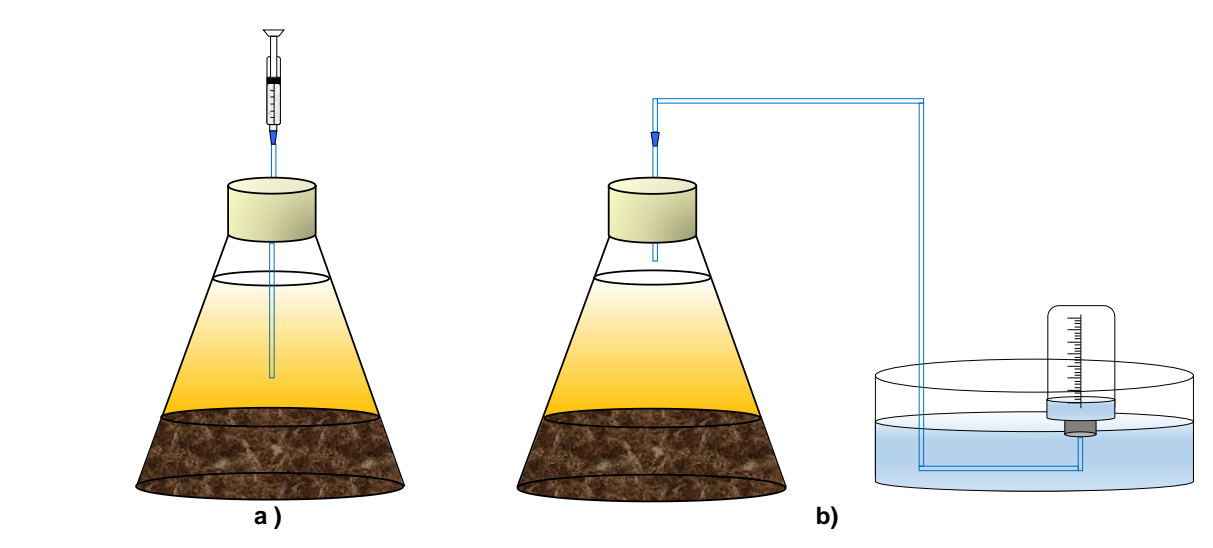

**Figura 1. Reactor anaerobio batch: a) Toma de muestras, b) Cuantificación de biogás**

#### **Determinaciones analíticas**

La determinación del pH se realizó con un potenciómetro Orion Model 250ª.

La demanda química de oxígeno (DQO) se determinó por el método colorimétrico [APHA, 1995] y utiliza al dicromato de potasio en medio ácido (H2SO4) como agente oxidante, en presencia de sulfato de plata y sulfato mercúrico como catalizadores en la ebullición, se llevó a cabo en una placa digestora HACH a 150 °C durante 2 horas. Se determinó la DQO total (DQO<sub>T</sub>) al efluente cítrico concentrado y la DQO soluble (DQO<sub>S</sub>) a las muestras tomadas en cada reactor. Para efectuar la DQO soluble, se filtraron las muestras utilizando papel filtro de poro medio. Las muestras de DQO<sub>T</sub> y DQO<sub>S</sub> se leyeron en un espectrofotómetro HACH a 620 nm.

Los sólidos volátiles (SV) del lodo anaerobio, se determinaron por el método gravimétrico [APHA, 1995] se tomaron 10 mL de muestra y se colocaron en un crisol a peso constante, después se colocó en una estufa Riossa a 105 °C durante 24 horas y posteriormente se calcinó en una mufla Barnstead/Themolyne a 550 °C por 2 horas.

La cuantificación de biogás se realizó utilizando un dispositivo de desplazamiento gas-líquido.

### **Resultados y discusión**

El pH es un parámetro de control muy importante para el proceso de digestión anaerobia, el efluente cítrico con pH regulado cercano a la neutralidad al ser mezclado con el lodo anaerobio en los 4 experimentos dio en promedio un pH inicial de 8.17, durante las primeras 8 horas de monitoreo se aprecia una tendencia a la baja de este parámetro como se muestra en la Figura 2 debido al proceso de generación de ácidos grasos volátiles a consecuencia de la degradación del sustrato. A las 24 horas se obtuvieron valores por debajo de 7.20 en los 4

experimentos, sin embargo; a las 48 horas se logra apreciar un ligero incremento por arriba de 7.30, mientras que a las 72 horas nuevamente disminuyó el pH con un valor promedio de 7.24.

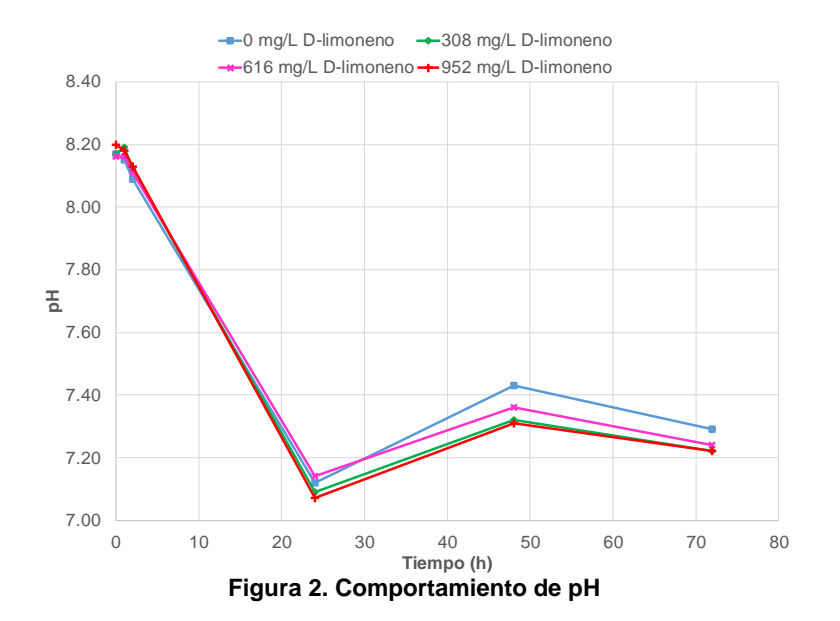

Es evidente que los 4 experimentos presentaron el mismo comportamiento de pH durante el monitoreo, pudiendo observarse que a mayor concentración de D-limoneno presente en el sustrato menor fue el valor de pH obtenido. También se puede observar que a pesar de las altas concentraciones de D-limoneno, no hubo una acidificación significativa que pudiera afectar el proceso de digestión anaerobia. Los valores de pH obtenidos en esta investigación son congruentes, ya que Liu y col. [2008] reportan que el intervalo favorable para un máximo rendimiento de biogás en digestión anaerobia es con pH de 6.5 a 7.5.

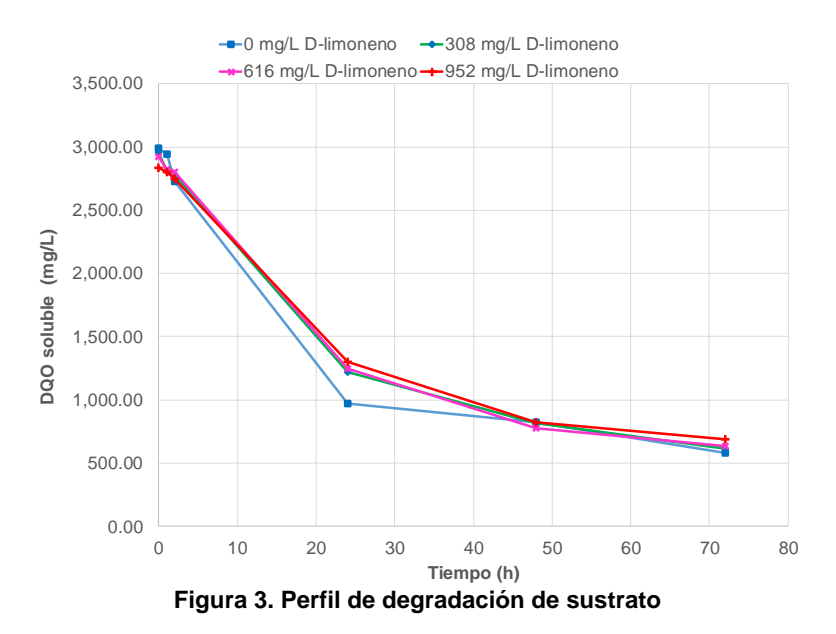

Partiendo de una DQO<sub>S</sub> cercana a 3,000 mg/L, durante las primeras 8 horas se aprecia en la Figura 3 que los experimentos 2, 3 y 4 al tener presente D-limoneno consumen más rápido el sustrato que el experimento 1 que no presenta D-limoneno. Pero a las 24 horas esta tendencia cambia, mostrando mayor consumo de sustrato el experimento 1 obteniendo una DQO<sub>S</sub> de 971.62 mg/L y para los experimentos 2, 3 y 4 se obtuvieron 1,217.14, 1,247.92 y 1,301.74 mg/L respectivamente. La mayor cantidad de DQOs consumida fue durante las primeras 24

horas, ya que se observa que para las 48 y 72 horas la pendiente de degradación disminuye, evidenciando que a mayor cantidad de D-limoneno presente menor consumo de sustrato.

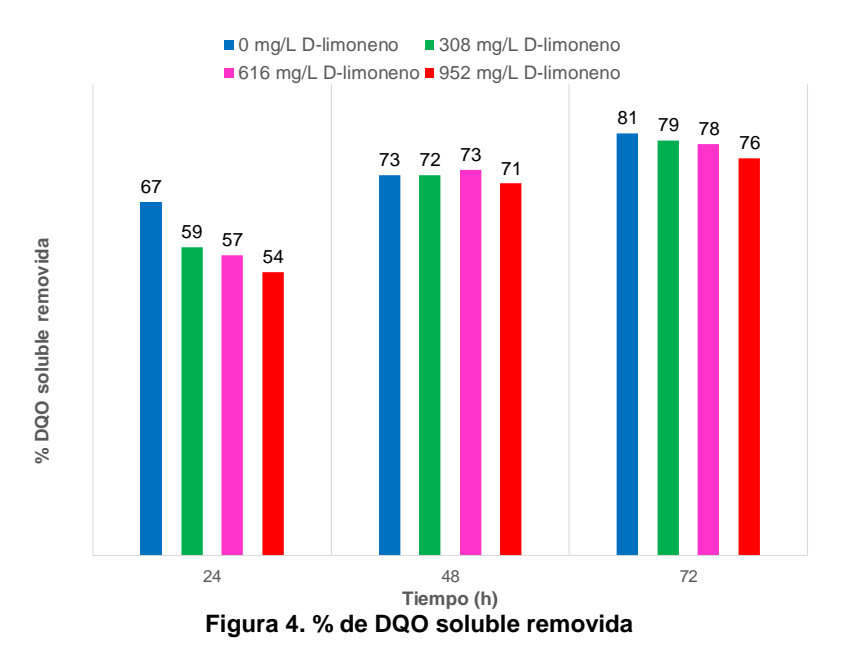

En la Figura 4 se puede apreciar que a las 24 horas el mayor porcentaje de DQO<sub>S</sub> removida lo presenta el experimento que tiene ausencia de D-limoneno con 67%, mientras que los experimentos 2, 3 y 4 presentaron 59, 57 y 54 % de remoción, respectivamente. Para las 48 horas, se parecía un incremento en la remoción respecto a las 24 horas de todos los experimentos, pero se reduce la diferencia entre ellos presentando remociones del 71 al 73%. En cuanto a las 72 horas, nuevamente hubo un ligero incremento de remoción respecto a las 48 horas y la diferencia de remoción entre cada prueba fue del 2% aproximadamente. Siles y col. [2007], encontraron 88.2% de remoción de carbono orgánico total en pruebas batch con concentración de sustrato cítrico de 1.5 a 5 gDQO en tiempos de 48 a 72 horas, lo cual es un valor muy similar a los porcentajes de DQO removidos en este trabajo, sin embargo; reportan efectos de inhibición debidos a la concentración de sustrato y no por causa de D-limoneno, ya que eliminaron por pretratamiento este aceite esencial para evitar efectos tóxicos.

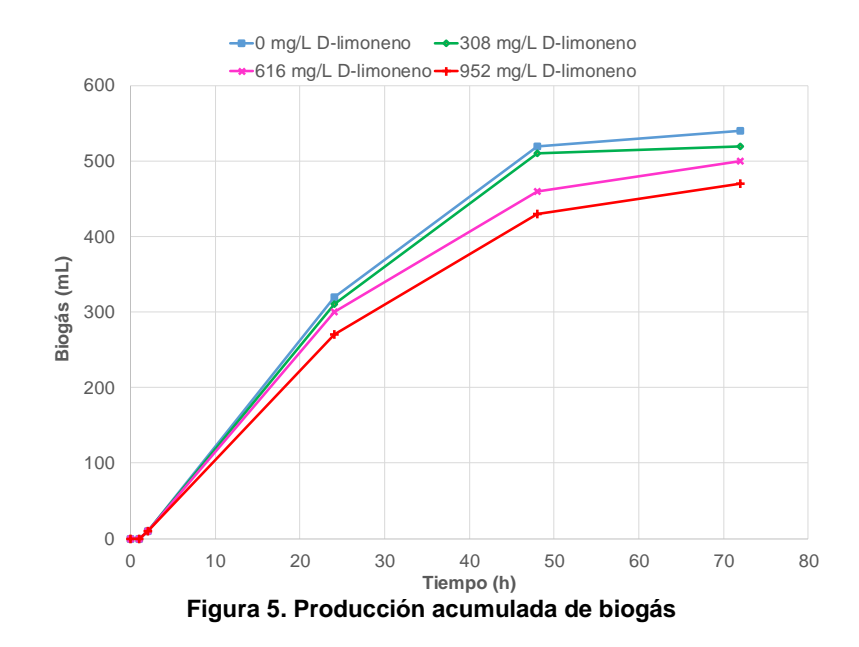

La producción de biogás durante las primeras 8 horas fue poco significativa debido a que el proceso de degradación de sustrato era lento, sin embargo; para las 24 horas se obtuvieron 320, 310, 300 y 270 mL biogás para las pruebas 1, 2, 3 y 4, respectivamente. Para las 48 horas, se observa en la Figura 5 un incremento por encima de los 400 mL para los experimentos con 616 y 952 mg/L de D-limoneno y por encima de los 500 mL para los experimentos con 0 y 308 mg/L de aceite esencial. La producción de biogás de 48 a 72 horas fue ligeramente menor, debido a que prácticamente ya se había removido la mayor cantidad de DQOS. Calabrò y col. [2016], reportan un comportamiento similar al mostrado en la Figura 5 para la generación de biogás medido como rendimiento de metano en la degradación de cáscara de naranja a temperatura mesofílica con diferentes concentraciones de D-limoneno, ya que cuando la concentración de aceite esencial aumenta disminuye la producción de biogás.

## **Trabajo a futuro**

Se realizarán más pruebas de inhibición utilizando el mismo inóculo para saber si éste logra adaptarse a las altas concentraciones de D-limoneno o por el contrario presenta un mayor grado de inhibición.

### **Conclusiones**

Se observó un efecto de inhibición poco significativo en el pH, consumo de DQO soluble, %DQO<sup>S</sup> removida y generación de biogás de los experimentos con 308, 616 y 952 mg/L de D-limoneno respecto al experimento con 0 mg/L, esto a pesar del elevado contenido de aceite esencial presente en el efluente cítrico. Las concentraciones de D-limoneno suministradas en este trabajo exceden ampliamente a las cantidades reportadas que contiene un efluente industrial e incluso otras investigaciones, por lo que la digestión anaerobia puede llevarse a cabo satisfactoriamente a escala industrial.

## **Agradecimientos**

Se agrade a la empresa CITRICOS EX, S.A. de C.V. (CITREX) las facilidades para otorgar el efluente industrial y D-limoneno.

# **Referencias**

- 1. Antonio-Quaia, E. (2011). Reducción de la carga orgánica de las aguas de lavado de cáscara del limón por fermentación con levaduras y obtención de alcohol etílico. Tesis de Maestría. Universidad Tecnológica Nacional, Facultad Regional Tucumán.
- 2. APHA. (1995) Standard Methods for the Examination of Water and Wastewater 19th ed. (American Public Health Association, American Water Works Association, Water Pollution Control Federation). Washington D.C.
- 3. Behera, S.K., Park, J.M., Kim, K.H., Park, H. (2010). Methane production from food waste leachate in laboratory-scale simulated landfill. Waste Manage. 30, 1502-1508.
- 4. Calabrò, P.S., Pontoni, L., Porqueddu, I., Greco, R., Pirozzi, F. y Malpei, F. (2016). Effect of the concentration of essential oil on orange peel waste biomethanization: Preliminary batch results. Waste Manage., 48, 440- 447.
- 5. Espina, L., Somolinos M., Lora´n S., Conchello, P., Garcı´a, D. (2011) Chemical composition of commercial citrus fruit essential oils and evaluation of their antimicrobial activity acting alone or in combined processes. Food Control, 22: 896–902.
- 6. FAO (Food and Agriculture Organization of The United Nations). (2015). Production quantities by country. México.<http://faostat3.fao.org/browse/Q/QC/E>
- 7. Fisher K. y Phillips, C. (2008) Potential antimicrobial uses of essential oils in food: is citrus the answer. Trends Food Sci Technol, 19: 156–164.
- 8. García-Gonzalo, D., Espina, L., Gelaw, T., De Lamo-Castellvi, S. & Pagán, R. (2013). Mechanism of bacterial inactivation by (+)-limonene and Its potential use in food preservation combined processes. Plos One, 8, 1- 11.
- 9. Gerardi, M. (2003). The microbiology of anaerobic digesters. John Wiley & Sons, pp. 51.
- 10. Jeong, E., Kim, H., Nam, J. y Shin, H., (2010). Enhancement of bioenergy production and effluent quality by integrating optimized acidification with submerged anaerobic membrane bioreactor. Bioresour. Technol. 101, 1873-2976.
- 11. Koppar, A. y Pullammanappallil, P. (2013). Anaerobic digestion of peel waste and wastewater for on site energy generation in a citrus processing facility. Energy. **(60)**, 62-68.
- 12. Liu, C., Yuan, X., Zeng, G., Li, W. y Li, J., (2008(. Prediction of methane yield at optimum pH for anaerobic digestion of organic fraction of municipal solid waste. Bioresour. Technol. 99, 882-888.
- 13. Martín, M.A., Siles, J.A., Chica, A.F. y Martín, A. (2010). Biomethanization of orange peel waste. Bioresource Technol., 101, 8993-8999.
- 14. Naseem, U., Muhammad, A., Javid A., Asfandyar, K., Zia-ur-R., Sahibzada, M., Farhat, A., Arshad, H., Muhammad, Khu. y Muhammad, N. (2012). Chemical composition and antimicrobial activity evaluation of sweet oranges (Citrus cinenses) peels essential oil. Journal of pharmacy research, 5 **(3)**, 1698-1700.
- 15. Nutiu, E. (2014). Anaerobic purification installation with production of biogas and liquid fertilizers. Procedia Technology, 12:632 -636
- 16. SIAP (Servicio de Información Agroalimentaria y Pesquera). (2015). Cierre de la producción agrícola por cultivo. México. <http://www.siap.gob.mx/cierre-de-la-produccion-agricola-por-cultivo/>.
- 17. Siles, J.A., Martin, M.A., Martin, A., Raposo, F. y Borja, R. (2007). Anaerobic Digestion of Wastewater Derived from the Pressing of Orange Peel Generated in Orange Juice Production. J. Agric. Food Chem., 55, 1905- 1914
- 18. Speece, R.E. (1983). Anaerobic biotechnology for industrial wastewater treatment, Environ. Sci. Technol., 17:416-427.
- 19. Sun, J. (2007). D-limonene: Safety and clinical applications. *Altern Med Rev*., 12, 259-264.

# **Efecto antimicrobiano de una película de quitosano y aceite esencial en carne de res.**

*E. Paz-Gamboa1\* , N. O. Cabrera-Rodriguez<sup>1</sup> , P. Mendoza-García<sup>2</sup> , A. Pérez-Silva<sup>1</sup> , M. A. Vivar-Vera<sup>1</sup> . <sup>1</sup>Departamento de Ingeniería Química y Bioquímica. Instituto Tecnológico de Tuxtepec. Avenida Dr. Víctor Bravo Ahuja s/n. Col. 5 de Mayo. C.P. 68350. Tuxtepec, Oaxaca, México. <sup>2</sup>Unidad de Investigación y Desarrollo de Alimentos. Instituto Tecnológico de Veracruz. Av. M. A. De Quevedo* 

*2779 C.P. 97860. Veracruz, México. \*ernestina\_paz@hotmail.com* 

### **Resumen**

Se evaluó el efecto antimicrobiano de películas de quitosano (Qo) al 1.5% y aceite esencial de orégano (AEO) al 3% contra *Listeria innocua* en sirloin de res envasado al vacío y sin vacío, almacenado durante 14 días a 6 ºC; también se determinó el efecto de las películas en el pH de la carne. Encontrando que el tratamiento que tenía la inoculación de *Listeria*, la aplicación de la película y envasado al vacío (C-IPV) redujo 3.28 log UFC/g en el día 7 y 3.39 log UFC/g en el día 14, respecto al control. El pH en C-IPV no presentó efecto significativo durante el almacenamiento, el resto de los tratamientos disminuyeron este valor en el día 7. Concluyendo que la película de Qo-AEO podría ser aplicada en carne fresca contribuyendo a la disminución de la carga bacteriana, manteniendo el pH durante 14 días a 6 ºC.

*Palabras clave: Película, quitosano, Listeria innocua, aceite de orégano.* 

### **Abstract**

*Was evaluated the antimicrobial effect of chitosan films (Qo) 1.5% and oregano essential oil (OEO) 3% against Listeria innocua in beef sirloin packed in vacuum and without vacuum stored for 14 days at 6 °C; was also determined the effect of films on meat pH. Finding that the treatment had inoculation of Listeria, the application of the film and vacuum packaging (C-IPV) able to reduce 3.28 log CFU/g on day 7 and 3.39 log CFU/g on day 14, compared to the control. The pH in C-IPV no significant effect during storage, the rest of the treatments reduced this value on day 7. Conclusion that the film Qo-OEO could be applied in fresh meat contributing to a reduction in bacterial load, maintaining the pH for 14 days at 6 °C.*

*Key words: Film, chitosan, Listeria innocua, oregano essential oil.* 

### **Introducción**

Actualmente existe una demanda por alimentos mínimamente procesados y sin conservadores añadidos; éstos deben ser incorporados a los envases y de esta manera evitar el contacto directo de los conservadores con el alimento [Dutta y col., 2009], en respuesta a esta demanda están los envases activos que su finalidad es extender la vida útil o mejorar las propiedades sensoriales manteniendo la calidad; las principales funciones activas son la captación de oxígeno, humedad, emisión de sabores y la actividad antimicrobiana [Quintavalla y Vicini, 2002]. En el envasado activo los envases antimicrobianos son los más prometedores [Tripathi y col., 2009]; ejemplo de ello son las películas con efecto antimicrobianas, las cuales actúan impidiendo el crecimiento microbiano en la superficie de los alimentos por contacto directo, teniendo una liberación gradual de la sustancia antimicrobiana en la superficie del alimento durante un período prolongado de tiempo [Ye y col., 2008].

Estas películas se han elaborado a partir de diferentes compuestos principalmente quitosano, pectinas, zeína, colágeno, alginatos, proteína de soya y caseína; el quitosano es un polisacárido catiónico obtenido por desacetilación de la quitina, que es el constituyente principal del exoesqueleto de los crustáceos y pared celular de algunos hongos; el quitosano tiene la propiedad de formación de película, además es biodegradable, biocompatible, no es tóxico y tiene actividad antimicrobiana; sin embargo, las propiedades antimicrobianas pueden ser mínimas o nulas cuando el quitosano está en forma de película insoluble [Ouattar y col., 2000], por este motivo se puede adicionar algún compuesto que posee propiedades antimicrobianas con la finalidad de

potencializar esta característica, tales como los aceites esenciales que ha demostrado tener efecto antimicrobiano contra bacterias gram positiva y negativas, debido a los compuestos fenólicos presentes en la composición química del aceite esencial; en el aceite esencial de orégano los principales componentes son el carvacrol y timol, los cuales han demostrado tener actividad antimicrobiana frente a *Escherichia coli*, *Listeria monocytogenes*, *Pseudomonas spp*., *Salmonella*, y *Staphylococcus aureus*; el uso de aceites esenciales como agentes antimicrobianos en películas a base de quitosano ha sido utilizado como un método de conservación de alimentos debido a que se liberan prolongadamente [Burt, 2004].

La aplicación de estas películas se ha estudiado en alimentos frescos que sus características como el pH, aw, y riqueza de nutrientes favorece el desarrollo de microorganismos ejemplo de ellos es la carne que debido a sus propiedades constituye un medio idóneo para el desarrollo de microorganismos principalmente patógenos involucrados en las enfermedades de transmisión alimentaria.

Un microorganismo de gran preocupación en productos cárnicos es *Listeria monocytogenes* (LM) es un microorganismo gram positivo que puede sobrevivir y crecer a temperaturas de refrigeración y tolera altas concentraciones de sal, es uno de los principales patógenos transmitidos por los alimentos, que provoca listeriosis y presenta una alta tasa de mortalidad [Ye y col., 2008]. Por lo tanto el objetivo general de este trabajo fue evaluar el efecto antimicrobiano de una película de quitosano con aceite esencial de orégano contra *Listeria innocua* en medallones de sirloin de res envasados al vacío y sin vacío.

### **Metodología**

#### **Materiales**

Se utilizaron para la elaboración de la película: Quitosano (Qo, Sigma- Aldrich, peso molecular medio PMM, 70- 85% desacetilación, JAPÓN), Hidroxipropilmetilcelulosa (HPMC, Sigma-Aldrich, E.U.A) glicerol, etanol absoluto, ácido acético glacial, aceite esencial de orégano (*Origanum vulgarie*). Película comercial Kleen pack, como soporte estructural de la película. Para el envasado se utilizaron bolsas de polietileno y selladora al vacío (Marca Orved). Para la inoculación de la *Listeria* se utilizó como cepa sensible *Listeria innocua AST: 062*, donada por el Instituto Tecnológico de Veracruz.

#### **Preparación de la muestra**

El sirloin de res fresco fue adquirido en un negocio local de la ciudad de Tuxtepec, Oaxaca, se transportó a las instalaciones del Instituto Tecnológico de Tuxtepec, en donde se realizó la inoculación (con *Listeria innocua* y sin *Listeria innocua*), el envasado (al vacío, sin vacío), el almacenamiento (4-6 °C) y el análisis microbiológico. El grosor del medallón de sirloin fue de 2.5 cm y el diámetro de 6 cm.

#### **Elaboración de la película**

Las películas bicapas se elaboraron siguiendo la técnica de vaciado en placa establecida por Merlín-Sosa [2015]. Se disolvió el quitosano (Qo) de peso molecular medio 1.5% p/v en ácido acético al 1% v/v, se mantuvo en agitación por 24 h a 390 rpm y se filtró. Se disolvió hidroxipropilmetilcelulosa (HPMC) al 1% p/v en una relación 2:1 etanol:agua destilada a 80 °C. Posteriormente las soluciones de Qo e HPMC se mezclaron en volúmenes iguales (50:50) y se agregó el 3% (v/v) de aceite esencial de orégano manteniendo en agitación 4 min a 2200 rpm y posteriormente se agregó 2% (v/v) de glicerol, la solución se mantuvo en agitación por 2 min a las mismas revoluciones. A la placa de vidrio se le colocó la base polimérica (Kleen pack®), se vació la solución formadora de películas y fueron secadas en la estufa marca Riosa a 30 ± 5 °C por 48 h.

#### **Inoculación de la carne con** *Listeria innocua*

El medallón de sirloin de res fue inoculado con un total 105 µL de la dilución 10<sup>-5</sup> del cultivo de Listeria innocua [Merlín-Sosa, 2015], dejando en reposo 5 min cada lado de la superficie para permitir que el inóculo y las células se unieran [Ye y col., 2008]; posteriormente se envasaron de acuerdo al diseño experimental.

### **Evaluación del efecto antimicrobiano**

Se realizó mediante un diseño factorial 2<sup>3</sup>(Tabla 1) donde los factores fueron el inóculo (con *Listeria innocua* y sin *Listeria innocua*), el recubrimiento (con película y sin película), y el tipo de envasado (al vacío y sin vacío); la variable de respuesta fue la cuantificación de *Listeria innocua y* la medición de pH. Se tuvieron 2 tratamientos controles; el control 1 (C-1) con inoculación de *Listeria*, sin película y envasado sin vacío; el tratamiento control 2 (C-2) sin inoculación de *Listeria*, sin película y envasado sin vacío.

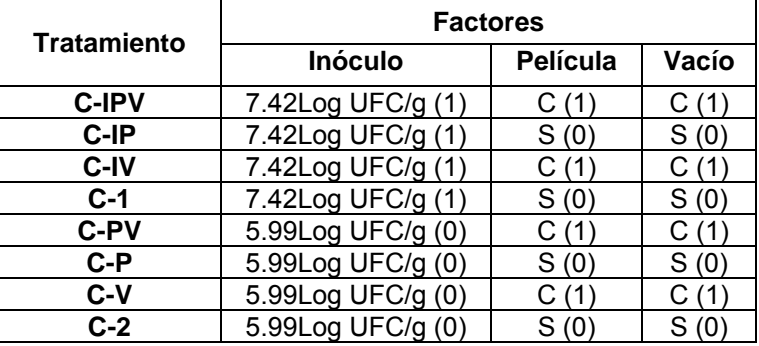

#### **Tabla 1: Niveles codificados del diseño experimental.**

La cuantificación de *Listeria* se realizó de acuerdo a la Norma Oficial Mexicana NOM-143-SSA1-1995 durante 14 días de almacenamiento. Las determinaciones se realizaron por triplicado.

#### **Efecto de la película de Qo y AEO en el pH de sirloin de res**

Se analizó el pH de la carne durante los 14 días de almacenamiento, siguiendo la metodología establecida por Braña y col [2001]; utilizando un potenciómetro ULTRABASIC DENVER UB-10®. Se realizaron 3 lecturas por cada muestra analizada.

Los resultados obtenidos fueron analizados mediante un análisis de varianza (ANOVA) utilizando el paquete estadístico MINITAB versión 16.

### **Resultados y discusión**

#### **Evaluación del efecto antimicrobiano de las películas**

De acuerdo a los resultados obtenidos (Tabla 2) se encontró que no existe un efecto sinérgico (p > 0.05) entre la aplicación de la película y el tipo de envasado que se utilice, independientemente de que se inocule o no *Listeria* en la carne, por lo que el efecto antimicrobiano se debe únicamente a la película de quitosano ya que esta se encuentra en contacto directo con la carne favoreciendo la disminución de la cuenta microbiana.

En los tratamientos C-IPV y C-IP se logró reducir 3.28 log UFC/g en el día 7 y 3.39 log UFC/g en el día 14 en función al control y el tratamiento C-IV 0.51 log UFC/g en el día 7 y 0.37 log UFC/g en el día 14, mientras el tratamiento C-1 alcanzó una concentración de *Listeria* de 8.44 log UFC/g, incrementando 1.05 log UFC/g en el día 14.

En los tratamientos C-PV, C-P se redujo 3.05 log UFC/g en el día 7 y 3.01 log UFC/g en el día 14, el tratamiento C-V no hubo diferencia significativa entre el día 7 y 14, redujo 0.52 log UFC/g; el tratamiento C-2 alcanzó una cuenta final de 7.32 log UFC/g, incrementando 1.32 log UFC/g para el día 14.

| av orogano on omom av roo on ranoion ar aompo av annavonamionto a v |                                  |                                   |                                   |
|---------------------------------------------------------------------|----------------------------------|-----------------------------------|-----------------------------------|
| <b>Tratamientos</b>                                                 | $D_0$                            | D <sub>7</sub>                    | $D_{14}$                          |
|                                                                     | Log UFC/g                        |                                   |                                   |
| <b>C-IPV</b>                                                        | $7.3868 \pm 0.1248$ <sup>c</sup> | $4.6945 \pm 0.0728$ <sup>ij</sup> | $5.0475 \pm 0.065$ <sup>gh</sup>  |
| C-IP                                                                | $7.3868 \pm 0.1248$ c            | $4.9243 \pm 0.0537$ hi            | $5.2955 \pm 0.01179$              |
| C-IV                                                                | $7.3868 \pm 0.1248$ c            | $7.4652 \pm 0.3517$ <sup>c</sup>  | $8.0681 \pm 0.2932^b$             |
| $C-1$                                                               | $7.3868 \pm 0.1248$ c            | $7.9834 \pm 0.0723^b$             | $8.4414 \pm 0.0943$ <sup>a</sup>  |
| C-PV                                                                | $5.9918 \pm 0.0434$ <sup>f</sup> | $3.8869 \pm 0.0526$ <sup>m</sup>  | $4.3005 \pm 0.0251^{kl}$          |
| $C-P$                                                               | $5.9918 \pm 0.0434$ <sup>f</sup> | $4.1335 \pm 0.1207$ lm            | $4.5642 \pm 0.1075^{jk}$          |
| $C-V$                                                               | $5.9918 \pm 0.0434$ <sup>f</sup> | $6.5358 \pm 0.0788$ <sup>e</sup>  | $6.7867 \pm 0.0684$ <sup>de</sup> |
| $C-2$                                                               | $5.9918 \pm 0.0434$ <sup>f</sup> | $6.9423 \pm 0.0627$ <sup>d</sup>  | $7.3126 \pm 0.0458$ <sup>c</sup>  |

**Tabla 2. Efecto antimicrobiano de películas de quitosano con aceite esencial de orégano en sirloin de res en función al tiempo de almacenamiento a 6 °C**.

Valores promedio de 3 repeticiones±desviación estándar.

Los valores con la misma letra en la misma fila no son significativamente diferentes  $(p > 0.05)$ .

Tratamiento (C-IPV): Con inóculo, película, vacío; (C-IP): Con inóculo, película, sin vacío; (C-IP): Con inóculo, vacío; (C-1) Control-1: Con inóculo; (C-PV): Con película y vacío; (C-P): Con Película; (C-V): Con vacío; (C-2) Control-2: Sin inóculo, sin película y sin vacío.

Considerando estos resultados, se afirma que la película de quitosano con aceite esencial de orégano favorece la disminución de la carga microbiana, lo que no se observó en los tratamientos envasados sin película; esto se podría atribuir a los componentes principales de la película que son el quitosano y aceite esencial de orégano, los cuales han demostrado tener propiedades antimicrobianas, de acuerdo con Dutta y col., [2009] el mecanismo de acción del quitosano se debe a la interacción del grupo amino cargado positivamente, con los residuos de las macromoléculas cargadas negativamente que se encuentran en la superficie celular microbiana [Siripatrawan y Noipha, 2012] y el aceite esencial de orégano debido a que es un compuesto hidrofóbico puede atravesar la pared celular y la membrana citoplasmática, ocasionando daños funcionales y estructurales en la bacteria [Burt, 2004].

La unión de estos agentes antimicrobianos en la película produce un efecto sinérgico que permite la reducción de la cuenta microbiana en la carne; dicha sinergia ya se ha demostrado en otros estudios tales como el de Zivanovic y col., [2005] que demostraron la eficacia antimicrobiana de películas de quitosano (1.5%) y aceite esencial de orégano (2%) reduciendo 4 log de *Listeria monocytogenes* en bologna; también Khanjari y col., [2013] demostraron que la combinación de N,O-carboximetil quitosano y aceite esencial de orégano inhibió *L. monocytogenes* en filetes de pollo a partir del día 2 de almacenamiento; estos y otros estudios han demostrado la efectividad antimicrobiana del aceite esencial de orégano, debido a la presencia de los compuestos fenólicos, sin embargo las diferencias en la eficacia antimicrobiana de las películas y recubrimientos a base de quitosano y aceite esencial reportados en la literatura se debe a la concentración en que se encuentran presentes dichos compuestos que depende de la variedad vegetal, el origen, el tiempo de cosecha, las condiciones de procesamiento y almacenamiento [Zivanovic y col., 2005].

#### **Efecto de la película de Qo y AEO en el pH de sirloin de res almacenado durante 14 días a 6 ºC**

En la Tabla 3 se muestra los resultados del efecto de la aplicación de la película en el pH; en el día 0 el valor de pH para todas las muestras fue de 6.1.

ı

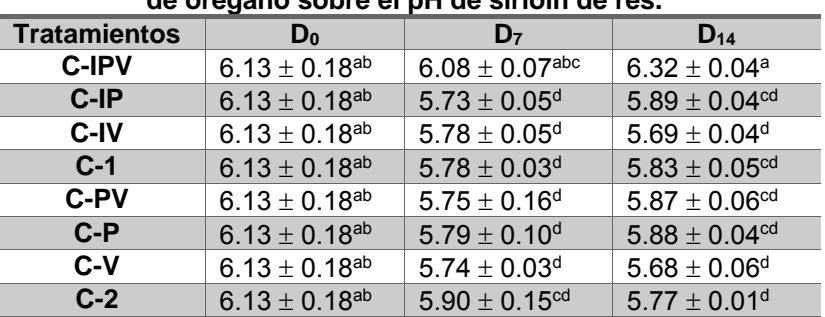

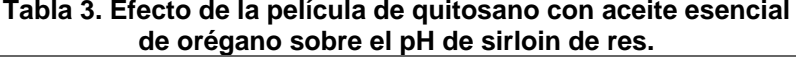

Valores promedio de 3 repeticiones desviación estándar.

Los valores con la misma letra en la misma fila no son significativamente diferentes (*p* > 0.05).

Tratamiento (C-IPV): Con inóculo, película, vacío; (C-IP): Con inóculo, película, sin vacío; (C-IP): Con inóculo, vacío; (C-1) Control-1: Con inóculo; (C-PV): Con película y vacío; (C-P): Con Película; (C-V): Con vacío; (C-2) Control-2: Sin inóculo, sin película y sin vacío.

En el tratamiento C-IPV no hubo diferencia significativa entre los días 0, 7 y 14, siendo estadísticamente diferente al tratamiento C-1; sin embargo en el día 7 el resto de los tratamientos mostró una disminución del pH siendo significativamente diferentes entre el día 0 y 7, de acuerdo con Emiroğlu y col., [2010] esta disminución en el valor pH de las muestras de carne podría atribuirse al predominio de bacterias de la microflora dominante en carnes envasados, no hubo diferencia significativa entre los días 7 y 14 de almacenamiento manteniéndolo hasta el día 14; de acuerdo con Georgantelis y col., [2007] los valores de pH fueron similares en los días de almacenamiento; un comportamiento similar también es reportado por Suman y col., [2010].

### **Trabajo a futuro**

Está por realizarse la caracterización fisicoquímica de la carne envasada en los diferentes tratamientos, con la finalidad de analizar si la aplicación de la película de Qo y AEO tiene algún efecto significativo en los valores de color, textura y composición química (humedad, grasa, proteínas, cenizas, carbohidratos).

### **Conclusiones**

La aplicación de la película de quitosano con aceite esencial de orégano al 3% en sirloin de res favorece la disminución de la carga microbiana de *Listeria innocua* reduciendo 3.39 log UFC/g en el día 14 de almacenamiento a temperatura de refrigeración. Además mantiene el pH de la carne durante los 14 días de almacenamiento.

Películas elaboradas a base de Qo y AEO a las concentraciones establecidas en este proyecto tienen el potencial para ser utilizadas como envase activo con acción antimicrobiana, mejorando la seguridad microbiológica en carne fresca de res, durante 14 días almacenadas a temperaturas de refrigeración.

### **Referencias**

1. Braña, D., Ramirez, E., Rubio, M., Sánchez, A., Torrescano, G., Arenas, M., & Gerardo, F. (2011). Manual de análisis de calidad de muestras de carne. *México: Centro Nacional de Investigación Disciplinaria en Fisiología y Mejoramiento Animal*.

- 2. Burt, S. (2004). Essential oils: their antibacterial properties and potential applications in foods—a review. *International Journal of Food Microbiology*, *94*, 223–253.
- 3. Dutta, P. K., Tripathi, S., Mehrotra, G. K., & Dutta, J. (2009). Perspectives for chitosan based antimicrobial films in food applications. *Food Chemistry*, *114*(4), 1173–1182.
- 4. Khanjari, A., Karabagias, I. K., & Kontominas, M. G. (2013). Combined effect of N,O-carboxymethyl chitosan and oregano essential oil to extend shelf life and control *Listeria monocytogenes* in raw chicken meat fillets. *LWT - Food Science and Technology*, *53*(1), 94–99.
- 5. Merlín-Sosa, M. (2015). Formulación y caracterización de una película activa a base de quitosano y aceite esencial. Tesis de Maestría. Instituto Tecnológico de Tuxtepec. Pag. 35-36.
- 6. Norma Oficial Mexicana NOM-143-SSA1-1995. Bienes y servicios. Método de prueba microbiológico para alimentos. Determinación de *Listeria monocytogenes*.
- 7. Ouattar, B., Simard, R. E., Piett, G., Bégin, a, & Holley, R. a. (2000). Inhibition of surface spoilage bacteria in processed meats by application of antimicrobial films prepared with chitosan. *International Journal of Food Microbiology*, *62*(1), 139–148.
- 8. Quintavalla, S., & Vicini, L. (2002). Antimicrobial food packaging in meat industry. *Meat Science*, *62*(3), 373–
- 9. Siripatrawan, U., & Noipha, S. (2012). Active film from chitosan incorporating green tea extract for shelf life extension of pork sausages. *Food Hydrocolloids*, *27*(1), 102–108.
- 10. Tripathi, S., Mehrotra, G. K., & Dutta, P. K. (2009). Physicochemical and bioactivity of cross-linked chitosan-PVA film for food packaging applications. *International Journal of Biological Macromolecules*, *45*(4), 372–376.
- 11. Ye, M., Neetoo, H., & Chen, H. (2008). Control of *Listeria monocytogenes* on ham steaks by antimicrobials incorporated into chitosan-coated plastic films. *Food Microbiology*, *25*(2), 260–268.
- 12. Zivanovic, S., Chi, S., & Draughon, A. (2005). Antimicrobial Activity of Chitosan Films Enriched with Essential Oils. *Science*, *70*(1), 45–51.

# **Criadero de bacterias metanogenicas generadoras de energía sustentable**

*L.A. Viñas Meza <sup>1</sup>P.L. Tejeda Polo2, 1,2Academia de Ingeniería en Gestión Empresarial, Instituto Tecnológico Superior de Teziutlán, Fracc.I y II S/N, Aire Libre, Teziutlán, Pue. Área de participación: Ingeniería Química* 

#### **Resumen**

Con la finalidad de generar fuentes de energía limpias y sustentables se crearon bacterias metanogenicas en un contenedor cerrado, hermético e impermeable llamado reactor, el cual se trabajó en "lote" es decir, cada dos o tres meses se depositó dentro de él material orgánico a fermentar (desechos vegetales) el cual fue diluido posteriormente con agua para que su descomposición fuera mediante microorganismos, posterior a 3 meses se obtuvo por un lado Biogás cuya composición oscilo entre 55 - 70% de metano, 27- 44% de dióxido de carbono y el resto lo formaron distintos gases como el nitrógeno y el oxígeno, por otro lado se consiguieron Fertilizantes Orgánicos (biol y biomasa) ricos en nitrógeno, fosforo y potasio, los cuales se aplicaron a las tierras de cultivo.

*Palabras Clave: Metanogenicas, Reactor, Biogás, Biol* 

### **Abstract**

*In order to generate sources of clean and sustainable energy methanogenic bacterium they were created in a closed , airtight and waterproof container called a reactor , which worked on " batch " ie , every two or three months was deposited within the organic material ferment ( vegetable waste ) which was subsequently diluted with water to decompose out by microorganisms , after three months was obtained by a Biogás side whose oscilo composition between 55-70 % methane , 27- 44 % of dioxide carbon and the rest formed various gases such as nitrogen and oxygen and on the other hand Organic Fertilizer ( biol and biomass) rich in nitrogen, phosphorus and potassium , which are applied to the field were achieved.* 

**Keywords:** *Methanogenic, Reactor, Biogas, Biol* 

### **Introducción**

A nivel mundial México ocupa el lugar 12 en las emisiones de CO2 por quema de combustibles fósiles, con un total de 416.26 millones de toneladas de  $CO<sub>2</sub>$  el 1.5% de las emisiones globales. Los resultados del INEGI (1990-2006), indican que el incremento en las emisiones fue de aproximadamente 40% durante ese período, lo que significa una tasa media de crecimiento anual de 2.4%.

Básicamente los combustibles de hoy en día son los derivados del petróleo como lo son las gasolinas, los aceites, el gas LP, entre muchos otros. De estos combustibles el gas es uno de los más requeridos para la vida diaria de las personas.

Como país que ha ratificado el Protocolo de Kyoto, México ha participado de manera activa en el Mecanismo de Desarrollo Limpio (MDL). Dentro de este mecanismo, México tiene para 2009, 178 proyectos registrados ante la Junta Ejecutiva de la Comisión Intersecretarial de Cambio Climático de los cuales 142 corresponden a proyectos de reducción de emisiones de metano en el sector agropecuario. Se estima que el total de estos proyectos contribuyen con una reducción de más de 10 millones de toneladas de  $CO<sub>2</sub>$  equivalente, lo que coloca a México en la quinta posición por volumen de reducciones y número de proyectos registrados a nivel mundial.

Un proceso típico en el país para contribuir a lo antes mencionado es la generación de bacterias metanogenicas mediante biodigestores agropecuarios los cuales únicamente son alimentados con heces de animales bovinos, sin embargo la principal desventaja de este método es, que la degradación completa de los desechos es más lenta y requiere semanas o hasta años para que se lleve a cabo ya que en este tipo de biodigestores generalmente no se aprovechan los desechos organicos de origen biológico, es decir, que alguna vez dispusieron de vida o formó parte de un ser vivo, tal es el caso de las ramas, las hojas de los árboles y plantas, las cáscaras de las diferentes frutas y todo residuo que resulte de la elaboración de los alimentos en la casa, en un restaurante, entre otros.

En este sentido la producción de biogás a partir desechos orgánicos se presenta como una alternativa factible de realizar, tanto por el costo que requiere, como la producción de energía que se origina y por el saneamiento ambiental logrado ya que sólo la producción de petróleo (sin contar el gas natural) en el mundo es de 80 a 100 millones de barriles por día. Esto es un volumen demasiado grande como para poder uno visualizarlo, puesto que equivale a casi 16 millones de metros cúbicos que son extraídos de las entrañas de la tierra todos los días, razón principal para empezar a implementar el uso y consumo de energías alternativas.

El biogás es un gas combustible que se genera en medios naturales o en dispositivos específicos, por las reacciones de biodegradación de la materia orgánica, mediante la acción de microorganismo y otros factores, en ausencia de oxígeno (esto es, en un ambiente anaeróbico)**.** 

Este gas se ha venido llamando gas de los pantanos, puesto que en ellos se produce una biodegradación de residuos vegetales. Dicho gas es una mezcla gaseosa formada principalmente de metano y dióxido de carbono, pero también contiene diversas impurezas.

La composición del biogás depende del material digerido y del funcionamiento del proceso. Cuando el biogás tiene un contenido de metano superior al 45% es inflamable. La producción de biogás por descomposición anaeróbica es un método considerado útil para tratar residuos biodegradables, ya que produce un combustible de valor además de generar un efluente que puede aplicarse como acondicionador de suelo o abono genérico [Varnero, 2011].

### **Metodología**

#### **Características de la fermentación metanogénica**

El proceso de descomposición anaeróbica consiste en la degradación de la materia orgánica en ausencia de oxígeno. El proceso para producir metano (CH4), bióxido de carbono y otros compuestos implica la realización de una serie de reacciones bioquímicas, donde participa una gran variedad de microorganismos, los cuales a una parte del carbono, lo oxidan completamente formando anhídrido carbónico y a la otra lo reduce en alto grado para formar metano, siendo químicamente estables ambos compuestos.

Casi todas las materias orgánicas pueden emplearse para la fermentación, así como diversas aguas residuales, desechos municipales entre otros. La composición química principal de estos recursos son polisacáridos, proteínas, grasas y pequeñas cantidades de metabolitos, la mayoría de ellos insolubles en el agua.

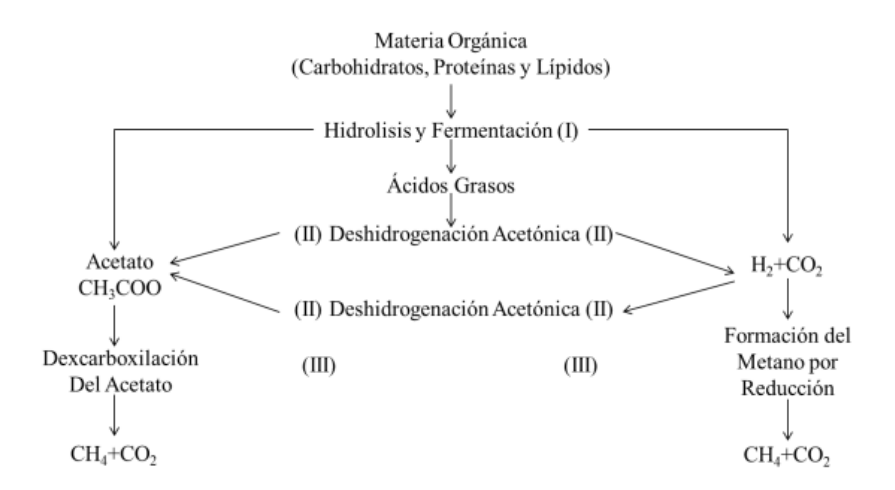

#### **Figura. 1 Etapas de Fermentación Metanogénica de Materia Orgánica (Carbohidratos, Proteínas y Lípidos)**

En la Figura 1, se muestran las etapas de la Fermentación Metanogenica, y para una mejor comprensión a continuación se describe cada una de ellas.

**(I) Primera etapa:** La materia orgánica es atacada por grupos de bacterias fermentivas Proteolíticas y Celulolíticas, que la degradan hasta ácidos grasos y compuestos neutros.

**(II) Segunda etapa:** Los ácidos grasos orgánicos son atacados por bacterias reductoras obligadas de hidrógeno, que llevan a los ácidos a acetato, a H<sub>2</sub> y CO<sub>2</sub>. Simultáneamente en grupos de bacterias homoacetogénicas, degradan los ácidos de cadena larga a acetato y H<sub>2</sub> y CO<sub>2</sub>.

**(III) Tercera etapa:** Las bacterias metanogenicas utilizan tanto el acetato como el H2 y CO2 para producir el metano.

Por ello para conseguir un buen rendimiento de gas en forma constante durante la fermentación, es conveniente combinar proporciones adecuadas de materiales con bajo y alto rendimiento y de distintas velocidades de generación; también es conveniente agregar las materias primas ricas en nitrógenos a las materias primas de alta relación C/N, a fin de bajar esta relación. Por ejemplo, residuos de animales y humanos se aplica a la paja y a los tallos.

#### **Proceso de digestión para tratar los residuos orgánicos**

La digestión para degradar los residuos orgánicos y/o producir biogás en un proceso microbiano, necesita condiciones ambientales propicias y un manejo adecuado para que funcione eficientemente el sistema, desde que se carga el digestor hasta la producción del gas y la salida del afluente. En este sentido los procesos pueden ser clasificados según:

#### **Por la forma de alimentación pueden ser:**

#### **Fermentación contínua.**

Cuando la fermentación en el digestor es un proceso ininterrumpido, el efluente que descarga es igual al material que entra, la producción de gas es uniforme en el tiempo; este proceso se aplica en zonas con ricas materias residuales y contando con un digestor de tamaño grande (mayor a 15m3). La característica más importantes es la alta dilución de la carga, de 3 a 5 veces (agua/excreta) (Biol) y además su manejo es relativamente fácil, pues lo que se hace es un manejo hidráulico del sistema, que puede llegar a no requerir mano de obra en la operación si las condiciones topográficas son favorables.

#### **Fermentación semi contínua**.

La primera carga que se introduce, consta de gran cantidad de materiales; cuando va disminuyendo gradualmente el rendimiento del gas, se agregan nuevas materias primas y se descarga el afluente regularmente en la misma cantidad.

El sustrato a degradar ocupa un volumen en el digestor (80%), mientras que el resto del volumen (20%) es reservado para realizar cargas continuas diarias o inmediatas, a medida que va disminuyendo gradualmente el rendimiento del gas.

#### **Fermentación por lotes.**

Como se observa en la Figura 2, los digestores se cargan con material en un solo lote, cuando el rendimiento de gas decae a un bajo nivel, después de un periodo de fermentación, se vacían los digestores por completo y se alimentan de nuevo.

El material de carga se caracteriza, por una alta concentración de sólidos, el cual debe ser adecuadamente inoculado, sobre todo cuando se fermentan materiales vegetales. Las ventajas operativas es que el proceso una vez iniciado llega al final sin contratiempos, necesitando mano de obra solo al momento de la carga y la descarga.

La desventaja es que al tratarse de manejo de solidos sobre todo cuando son grandes volúmenes requieren mecanizarlo, no obstante hay una gran producción de gas por unidad de volumen y un Bioabono de buena calidad, el proceso es el siguiente:

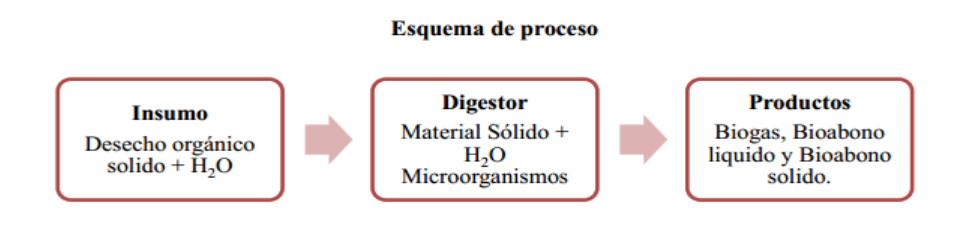

#### **Figura 2 Esquema de Proceso de Fermentación metanogénica por lotes**

#### **La temperatura**

Como se observa en la Tabla 1, uno de los factores que tiene mayor relevancia en el proceso anaeróbico es la temperatura, ya que define las zonas en donde el proceso puede llevarse a cabo ya sea por la latitud y altura, así mismo la temperatura afecta el tiempo de retención para la digestión y la degradación del material dentro Biodigestor, la degradación se incrementa en forma geométrica con los aumentos de la temperatura de trabajo además se incrementa la producción de gas.

**Tabla 1. Resultado del rendimiento de Gas que se genera en Biodigestores pequeños, a diferentes temperaturas y material orgánico** 

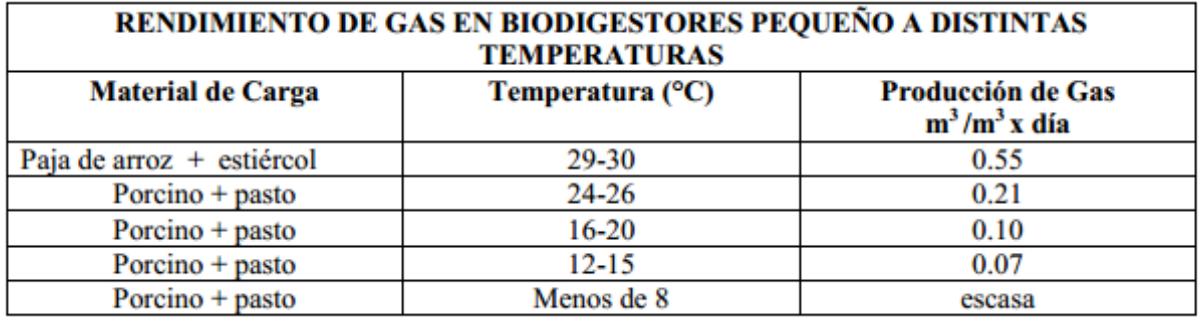

#### **Valor del pH**

El valor óptimo para la digestión metanogénica es de 6.5 – 7.5, cuando baja de 5 o sube de 8 puede inhibir el proceso de fermentación o incluso detenerlo. Normalmente cuando se trabaja con residuos domésticos y agropecuarios la dinámica del mismo proceso ajusta el pH.

#### **El pH se corrige de manera práctica de la siguiente manera:**

- Sacando frecuentemente una pequeña cantidad de efluente y agregando materia prima fresca en la misma cantidad y de manera simultánea.
- Cuando el pH es bajo se puede agregar fertilizante, cenizas, agua amoniacal diluida o una mezcla de ambos y licor fermentado.

#### **Componentes y diseño de un biodigestor**

Tubo de entrada de materia orgánica, Cámara de fermentación o cuerpo del Digestor, Cámara de depósito de gas, Cámara de salida de material estabilizado o fermentado, Conducto de gas, lleva el gas para ser utilizado, Tapa Hermética, Gasómetro.

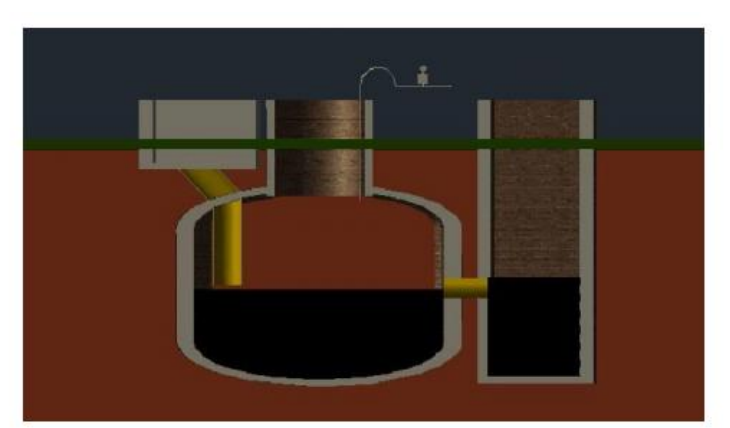

**Figura 3. Diseño realizado en AUTOCAD de un biodigestor pequeño de uso doméstico** 

Como se observa en la Figura 3, para que un digestor de residuos orgánicos opere en forma correcta, deberá reunir las siguientes características:

**a)** Ser hermético con el fin de evitar la entrada de aire, el que interfiere con la digestión anaeróbica y a la vez, impedir las fugas del biogás producido.

**b)** Estar térmicamente aislado para evitar cambios bruscos de temperatura, lo que usualmente se consigue construyéndolos enterrados.

**c)** Aun no siendo en recipiente de alta presión, el contenedor primario de gas deberá contar con una válvula de seguridad.

**d)** Contar con medios para efectuar la carga y descarga del sistema.

**e)** Tener acceso para el mantenimiento.

**f)** Contar con un medio para romper las natas o costras que se forman.

#### **Composición Promedio del Biogás**

El metano es el componente energético útil y del contenido de este depende el valor combustible del biogás (poder calorífico 5000 Kcal/m3 aproximadamente).

Un aspecto que es necesario resaltar es lo referente a la distribución del gas, en este sentido, para llevar el gas desde donde está almacenado a los puntos de consumo, se necesita una presión inicial que varía de 100cms a 10 cm de agua.

Cuando se dispone de gasómetro se debe trabajar con presiones bajas, el sistema debe proyectarse con la mayor sencillez evitando codos y accesorios innecesarios, la velocidad para conducir el gas debe estar entre 3-10 m/s.

#### **Mantenimiento del biodigestor**

Se deberán realizar inspecciones periódicas en la cubierta para detectar fugas, rasgaduras o cualquier otro daño, se deberá eliminar el agua acumulada sobre la cubierta, se deben extraer los lodos acumulados en el interior del biodigestor y llevar a cabo mantenimiento programado del motogenerador y demás equipos de acuerdo a las recomendaciones de los proveedores, así como la sustitución de filtros de acuerdo también a las instrucciones del proveedor, las tuberías, válvulas y equipos de medición deben ser inspeccionadas diariamente.

#### **Consideraciones y Medidas de Seguridad.**

Abarcan la restricción del acceso desde que se está llevando a cabo la obra civil hasta el llenado del biodigestor. Se debe colocar un cerco perimetral para evitar el acceso de personas o animales al biodigestor. El quemador debe estar instalado sobre una plataforma metálica o de concreto lo suficientemente alejada del biodigestor (a 30 metros), de cables y tuberías. Las señalizaciones deben ser anuncios visibles con las siguientes leyendas: "PELIGRO: GAS ALTAMENTE INFLAMABLE" y "SE PROHÍBE FUMAR".

Se deberá instalar sellos hidráulicos en las tuberías que eviten la fuga del gas del interior del biodigestor, así mismo, las tuberías para biogás y lodos residuales deben identificarse con el color de seguridad correspondiente: biogás, amarillo, azul, agua, rojo, fuego. Se deben instalar válvulas de alivio que liberen automáticamente biogás a la atmósfera y mantengan la integridad del digestor. Se deberá contar con equipos de protección y seguridad personal para el personal que opera los componentes del biodigestor. La planta de generación de energía eléctrica debe ubicarse en una caseta de seguridad que limite el acceso.

### **Resultado y Discusión**

Se llevaron a cabo diversas reuniones regionales con las Gerencias Estatales del FIRCO, a fin de solicitar su apoyo para identificar y conocer los proyectos existentes y que se encuentran en operación, adicionalmente, se llevaron a cabo reuniones con las organizaciones de productores, para solicitar su colaboración y acceso a las unidades productivas.

Para conocer la situación de los biodigestores, se elaboraron cuestionarios para la recopilación de información relativa a las condiciones generales de las unidades productivas y los biodigestores.

La información recabada en campo mediante los cuestionarios se capturó en una base de datos, a fin de sistematizarla y proceder a su análisis.

Se diseñaron dos biodigestores con residuos de comida e infundiendo con heces para la producción de biogás, alimentándolos con una mezcla diaria de 1kg de residuo/ 1 l de agua. Para llevar a cabo el proyecto se empezó con la investigación de la producción diaria de residuos en una residencia para definir el tamaño de los biodigestores. Ya con esto planteado se pasó a la parte de diseño para llevar a cabo el laboratorio, en el cual mediante una probeta invertida sumergida en agua se llevó el monitoreo de la producción diaria de biogás, registrando el valor del pH dos veces de lunes a viernes durante los 27 días que demoró este proceso. Una vez obtenidos los resultados, se realizó una comparación entre los biodigestores para identificar la eficiencia de cada uno a la hora de la producción de biogás. De acuerdo a los resultados obtenidos en la prueba de laboratorio, se determinó el biodigestor de residuos como el más rápido para la producción de biogás, por el contrario el biodigestor con inoculo tardo más tiempo para producirlo. Finalmente, se presentaron varios inconvenientes por el daño en los biodigestores debido a la acidez del lixiviado producido y a la mezcla adherida al electrodo en el momento de la toma de datos del pH.

## **Trabajo a Futuro**

Se pretende continuar con el proyecto de generación de gas metano y biol, mediante la generación de bacterias metanogenicas, asumiendo y mejorando los inconvenientes destacados en este, como el cambio de material para los biodigestores y el uso de sensores para los gases de dióxido de carbono y metano para llevar un mejor seguimiento del comportamiento de estos reactores anaerobios.

Buscar que la instalación de los biodigestores se encuentre en el padrón de empresas confiables certificadas, de tal manera que no ocurra un abandono de los proyectos en ninguna de sus etapas, evitando así el descontento y desconfianza de los propietarios.

Implementar un programa de rescate de aquellos biodigestores instalados que quedaron abandonados en diferentes etapas de su implementación.

Llevar a cabo talleres práctico-demostrativos en zonas porcícolas y lecheras con potencial para la tecnología de biodigestión anaeróbica, a fin de mostrar a los propietarios de las unidades de producción los beneficios económicos, ambientales y en la salud que éstos sistemas proporcionan.

### **Conclusiones**

Se generó un criadero de bacterias metanogenicas, mediante una propuesta de aprovechamiento de los residuos de organicos sin la utilización de heces fecales, los resultados prueban el éxito del método lo que permite seguir en la búsqueda de desarrollar opciones de gran impacto ambiental como alternativa de uso de combustibles fósiles. El gas producido en la digestión anaeróbica se puede almacenar en un gasómetro que está separado del digestor, o bien, en el mismo digestor en la parte superior de éste.

Finalmente el gas que se genera en el proceso puede tener una amplia gama de aplicación como por ejemplo en calefacción, funcionamiento de motores diésel y a gasolina, iluminación, incubadora de pollos, refrigeración etc.

### **Referencias**

1. Angelidaki, I., Ahring, B. K. 1994. Anaerobic thermophilic digestion of manure at different ammonia loads: Effect of temperature. Water Res. 28(3):727–731.

2. Angelent, L. T., Karim, K., Al-Dahhan, M. H., Wrenn, B. A., Spinosa, R. D. 2004. Production of bioenergy and biochemicals from industrial and agricultural wastewater. Trends Biotechnol. 22(9):477– 485.

3. Archer,D. B., Harris, J. E. 1986.Methanogenic bacteria and methane production in various habitats. In: Anaerobic Bacteria in Habitats Other Than Man, E. M. Barnes & C. Mead (Eds), pp. 185– 223. Blackwell Scientific Publications, Oxford, UK

4. Brock, T. D., Madigan, M. T., Martinko, J. M., Parker, J. 1994. Biology of Microorganisms. Prentice-Hall, New York, USA

5. Cai, M., Liu, J., Wei, Y. 2004. Enhanced biological production from sewage sludge with alkalinepretreatment. Environ. Sci. Technol. 38:3195–3202.

6. California Compost Quality Council (CCQC). 1999. CCQC Registered Compost. (Online). Disponible htpp://www.crra.com/ccqc/. California Compost Quality Council, San Francisco, California 7. Classen, P. A. M., Van Lier, J. B., Contreras, A. M. L., van Niel E. W. J., Sijtsma, L., Stams, A. J. M., de Vries, S. S., Weusthuis, R. A. 1999. Utilisation of biomass for the supply of energy. Appl. Microbiol. Biotechnol. 52:741–745

8. CNE, Comisión Nacional de Energía. 2006. Guía del Mecanismo de Desarrollo Limpio para Proyectos del Sector Energía en Chile. Agencia Alemana de Cooperación Técnica (GTZ), Cooperación Intergubernamental Chile-Alemania (Eds). 69 p, Santiago.

9. Deublein D., Steinhauser A. 2008. Biogas from waste and renewable resources: An Introduction. Wiley-VCH Verlag GmbH & Co KGaA, Weinheim. 443 p.

10. Esguerra, M. (1989). Experiencias prácticas con biodigestores de bajo costo para la generación de energía y el tratamiento de aguas residuales en países en desarrollo. Conferencia Internacional de Mecanización Agraria. Seminario FAO-CNRE: Tecnologías de producción de biogás, pág. 171- 178. España.

11. FAO. 1986. Reciclaje de Materias Orgánicas y Biogas. Una experiencia en China. Curso de capacitación. Chengdu, China, (Septiembre – Octubre, 1984). 400pp.

# **Yogurt bajo en calorías de** *Averrhoa carambola* **adicionado con encapsulados de** *L. reuteri***.**

*E. Paz-Gamboa<sup>1\*</sup>, Z. R. Sandria-Montero<sup>1</sup>, M. Rivera-Rivera<sup>1</sup>, R. G. Tejeda<sup>1</sup>, M. Montero-Lagunes<sup>2</sup>. <sup>1</sup>Departamento de Ingeniería Química y Bioquímica. Instituto Tecnológico de Tuxtepec. Avenida Dr. Víctor Bravo Ahuja s/n. Col. 5 de Mayo. C.P. 68350. Tuxtepec, Oaxaca, México. <sup>2</sup>Centro Experimental La Posta. Km. 22.5 Carretera Veracruz-Córdoba Paso del Toro, Col. Paso del Toro. C.P. 94277. Medellin de Bravo, Veracruz, México.* 

*\*ernestina\_paz@hotmail.com* 

### **Resumen**

El objetivo de este proyecto fue elaborar un yogurt bajo en calorías de *Averrhoa carambola* adicionado con encapsulados de *L. reuteri.* Utilizando el método modificado de extrusión según [Rodríguez y col., 2016] y una mezcla polimérica: 2% AlgNa- 0.015% GX- 0.2 % Qo. Los encapsulados se adicionaron al yogurt elaborado, utilizando el 2 % de cultivo iniciador de la serie JOINTEC de Lacti-Lab de México S.A. de C.V. y leche bronca ajustada al 2 % de grasa con 9 y 11 % de sólidos, se incubó a 43 °C, hasta obtener un pH de 4.6. Se observa que la concentración de solidos no afecta la viabilidad del encapsulado de *L. reuteri* en el yogurt elaborado, ni en su composición según lo demuestra el químico próximal. Sin embargo, se encontró una diferencia significativa del pH entre el día 0 y los días 10, 20 y 30 para cada uno de los tratamientos.

*Palabras clave: Yogurt, Encapsulado, L reuteri, Probiótico.* 

### **Abstract**

*The objective of this project was to develop a low calorie yogurt with added Averrhoa carambola and L. reuteri encapsulated. Using the modified extrusion method* [Rodríguez y col., 2016] *and a polymer mixture: 2% AlgNa-0.015% GX- 0.2% Qo. Encapsulated were added to the prepared yogurt using 2% starter culture series JOINTEC of Lacti-Lab of Mexico S.A. de C.V. and milk bronca adjusted 2% fat with 11% and 9% solids, was incubated at 43 °C, to pH 4.6. It´s observed that the solids concentration does not affect the viability of encapsulated L. reuteri in processed yogurt, or in composition as shown by the proximal chemical. However, a significant difference between the pH at day 0 and day 10, 20 and 30 it found for each of the treatments.*

*Key words: Yogurt, Encapsulated, L reuteri, Probiotic*

### **Introducción**

Los alimentos funcionales son aquellos que producen un efecto benéfico a la salud. Entre ellos se encuentran el yogurt y las leches fermentadas a las que se les añaden probióticos [Ramos y col., 2013]. Debido al importante sector que ocupan estos alimentos, a la tendencia actual de consumir productos funcionales y a las ganancias que producen, existe un gran interés de adicionar probióticos a los alimentos. Los probioticos son cultivos de microorganismos vivos, los cuales después de su ingesta son capaces de sobrevivir al tránsito gastrointestinal, adherirse al estómago colonizar el intestino y alterar de manera favorable el balance microbiano, ya que desplazan bacterias patógenas y crean un ambiente desfavorable para la proliferación de gérmenes perjudiciales [Reina Lomas, 2014].

Las bacterias acido lácticas [BAL] son las más usadas como probióticos, son bacterias gram positivas y se utilizan fundamentalmente en dos géneros: *Lactobacillus* y *Bifidobacterium,* Siendo las especies más estudiadas: *Lactobacillus acidophilus, Lactobacillus casei, Bifidobacterium* ssp. [Olagnero y col., 2007]. La capacidad de las bacterias probióticas para proporcionar varios beneficios a la salud depende de su capacidad de sobrevivir al paso del tracto gastrointestinal en cantidades suficientes [10<sup>8</sup> UFC/mL], es necesario que sean capaces de resistir ambientes adversos durante la elaboración y vida de anaquel del producto y durante su consumo, a través de su paso por el tracto gastrointestinal [Burgain y col., 2011], se enfrentan a un doble desafío el primero de sobrevivir

al almacenamiento en refrigeración [~4°C], seguido de transición a la temperatura de la boca [~28°C], luego a la temperatura corporal [~37°C] en el tracto gastrointestinal, seguido por el desafío químico de las bacterias al entrar en el híper-acido [pH de 1 a 2] entorno del estómago y finalmente a una neutralización rápida a pH 7.5 y a las sales biliares en el duodeno. Por lo tanto, es importante considerar una serie de factores tecnológicos durante el proceso, para garantizar que los probióticos permanezcan viables en el alimento.

La encapsulación es definida como una técnica por la cual gotas líquidas, partículas sólidas o gaseosas, son cubiertas con una película polimérica porosa que contiene una sustancia activa que permite mantener su estabilidad y viabilidad. Las cápsulas ayudan a que los materiales alimenticios utilizados resistan las condiciones de procesamiento empacado y características de sabor, aroma, estabilidad, valor nutritivo y apariencia de productos [Parra, 2010]. La encapsulación de bacterias ha llamado la atención por ser un método que mejora la estabilidad de ellas en productos alimenticios funcionales. De acuerdo a Ding & Shah [2009] la encapsulación puede mejorar la sobrevivencia de estos microorganismos durante el procesamiento, almacenamiento de alimentos y también durante el paso a través de tracto gastro-intestinal humano [Fritzen y col., 2012]. El método de extrusión es una técnica física para encapsular células vivas utilizando hidrocoloides [alginatos y carragenina] como materiales encapsulantes; la encapsulación de células probióticas por extrusión consiste en inyectar una solución que contiene células a través de una boquilla a alta presión.

La extrusión es un método simple y económico que no causa daño a las células dando una alta viabilidad, esta tecnología no implica disolventes nocivos y pueden realizarse bajo condiciones aeróbicas y anaeróbicas; una de las desventajas de este método es la dificultad de utilizar en gran escala debido a la lenta formación de las microesferas [Burgain y col., 2011]; este método constituye el segundo proceso más utilizado después del secado por aspersión [Parra, 2010<sup>b</sup>]. Uno de los materiales encápsulantes más utilizados es el Alginato de sodio, cuyas ventajas son no tóxico, forma matrices suaves con cloruro de calcio para atrapar materiales sensibles tales como bacterias probioticas ; sin embargo , el alginato es susceptible a condiciones ácidas y las cápsulas resultan muy porosas, por lo que, la incorporación de alginato con otros polímeros naturales podría servir como una estrategia útil en el refuerzo de sus propiedades físicas. La goma xantana es un heteropolisacárido excelente para la protección de los probióticos contra ambientes ácidos y temperaturas altas, se ha encontrado que el uso de quitosano puede mejorar la estabilidad química y mecánica de las cápsulas de alginato favoreciendo la eficacia de encapsulación.

El yogurt es un producto lácteo obtenido mediante la fermentación de la leche con bacterias ácido lácticas específicas [*Streptococcus thermophilus* y *Lactobacillus delbruekii subs. bulgaricus*], reconocido como un alimento saludable debido a los beneficios que ejercen sus ingredientes naturales [proteínas, péptidos, ácidos grasos esenciales, vitaminas y minerales] en la salud humana [Williams y col. 2015]. No obstante, la industria láctea ha mostrado un gran interés en la incorporación de biomoléculas en productos como el yogurt ya que puede generar un impacto nutricional importante en la población, por ser un alimento de alto consumo [Singh y col., 2012]. El yogurt probiótico puede ser un atractivo para los consumidores, porque la incorporación de ciertas bacterias probióticas incrementan el valor terapéutico del mismo y ayuda a los consumidores a ingerir alimentos nutricionales que tengan beneficios adicionales a la salud [Hekmat y Reid, 2006].

En la elaboración del yogurt se requiere leche y fermentos lácticos, siendo importante que la leche cumpla el requisito de estar en óptimas condiciones sanitarias, lo que se logra al ser sometida a proceso de pasteurización, además no debe poseer antibióticos, para que pueda ocurrir la fermentación láctica de manera adecuada, y obtener un producto alimenticio con características fisicoquímicas y microbiológicas aceptables. El objetivo de este proyecto fue elaborar un yogurt bajo en calorías de *Averhoa carambola* adicionado con encapsulados de *L. reuteri.*

### **Metodología**

### **Materiales**

Para la elaboración de las capsulas se utilizó Goma Xantana (GX) de la marca Reasol y Quitosano (Qo) de Sigma-Aldrich, de medio peso molecular y alginato de sodio (AlgNa) de Sigma Aldrich. Para el yogurt se utilizó leche bronca obtenida del rancho "CHESCRIS" perteneciente al municipio de Loma Bonita, Oax. y leche en polvo Sveltys®; se utilizó como cultivo iniciador una mezcla de cultivos termófilos liofilizados de la serie JOINTEC de Lacti-Lab de México S.A. de C.V. Como probiótico se utilizó la cepa de *L. reuteri* NRRL 14171, la cuál fue donada por la UNIDA [Unidad de Investigación y Desarrollo de Alimentos] del I.T de Veracruz. En la elaboración de la mermelada de carambola se utilizaron edulcorantes no calóricos: sucralosa de la marca Memberk Mark<sup>®</sup> y stevia marca Svetia<sup>®</sup>

#### **Activación y propagación del** *Lactobacillus reuteri*

La activación y propagación se realizó utilizando el medio de cultivo MRS e incubando a 37 °C en condiciones anaeróbicas, la obtención del paquete celular se realizó centrifugando a 3000 rpm por 15 minutos en una centrifuga marca ROTINA 380R, el paquete celular fue lavado usando una solución reguladora de fosfatos.

### **Encapsulación**

Se elaboraron los encapsulados de *L. reuteri* según el método utilizado por Rodríguez [2016] utilizando como material encápsulante 2% AlgNa; 0.015% GX; 0.2% Qo; 10 g de suspensión de *L. reuteri* (~10<sup>10</sup> UFC/mL) fueron mezclados con 50 g de la mezcla de alginato de sodio y goma xantana, se agitó lentamente para inmovilizar la bacteria, la mezcla se introdujo en una jeringa de vidrio estéril con aguja de calibre 21 y se adicionó por goteo a 250 mL de CaCl2 0.2 M agitando a 300 rpm, las perlas solidificadas se obtuvieron por filtración a través de un papel whatman No.4. Las cápsulas filtradas se colocan en una solución de quitosano agitando a 300 rpm por 45 min.

### **Elaboración del yogurt**

Se utilizó leche pasteurizada a 83 °C 30 min con un contenido de grasa del 2%, se incrementó el contenido de sólidos con leche en polvo descremada al 11 y 9%, se calentó a 43 °C. La leche atemperada se inoculó con el cultivo de yogurt termófilo y se incubó durante 3.5 h hasta alcanzar un pH de 4.6 y se almacenó a 4 °C durante 30 días. Los encapsulados obtenidos se dividieron en dos lotes, adicionándose a una concentración del 1% al yogurt. Lote 1 [yogurt al 9% de sólidos añadido con encapsulados]. Lote 2 [yogurt al 11% de sólidos añadido con encapsulados].

#### **Incorporación de la mermelada al yogurt**

Al yogurt obtenido se le agregó mermelada de carambola (*Averrhoa carambola*), endulzada con una mezcla de stevia y sucralosa. Para la obtención de la mermelada de carambola (*Averrhoa carambola*), se utilizaron frutos maduros ya que son los que contienen menor cantidad de ácido oxálico, fueron elegidos lo que contenían aproximadamente 8 °Bx, los cuales fueron sometidos a un tratamiento térmico durante 15 minutos, se utilizó una proporción 1:0.5 de carambola agua y se adicionó como edulcorante sucralosa y stevia en una proporción 1:0.5 hasta alcanzar los 32°Bx.

#### **Evaluación de viabilidad y pH de** *L. reuteri* **encapsulado y adicionado al yogurt**

Se determinó la viabilidad y pH de *L. reuteri* encapsulado y adicionado al yogurt durante un periodo de 30 días de almacenamiento a 4 °C .La viabilidad se cuantificó después de mezclar por 10 minutos 10 g de yogurt con 90 mL de solución reguladora de fosfatos 0.2 M a pH7 con la finalidad de destruir la barrera polimérica y liberar las bacterias encapsuladas. Se utilizó agar MRS para cuantificar las células viables. La determinación de pH se realizó con una muestra de 10 mL de yogurt.

### **Análisis químico proximal**

Se evaluó el químico proximal de los yogures obtenidos de acuerdo a los métodos de la Association of Official Analytical Chemists [AOAC, 1997], Determinación de humedad (925.10), cenizas (923.03), grasas (920.39), proteínas (920.87) y carbohidratos por diferencia de peso.

Los resultados fueron analizados utilizando el paquete estadístico MINITAB versión 16.

### **Resultados y discusión**

Efecto de viabilidad de las cápsulas de *Lactobacillus reuteri* en forma libre y añadidas al yogurt en sus dos formulaciones al 11% y 9% de sólidos se observa en la Tabla 1. No se encontró diferencia significativa en la viabilidad de *L. reuteri* encapsulado cuando fue adicionado al yogurt independientemente de la concentración de sólidos totales utilizados para la elaboración de éste, sin embargo se mantuvo en concentraciones adecuadas para ser considerado como probiótico, por lo que se concluye que las condiciones ácidas y los sólidos totales del yogurt no afectan significativamente la viabilidad de *L. reuteri* encapsulado, esto podría atribuirse a la posible presencia de fructoligosacaridos propios de la fruta utilizada en la elaboración de este yogurt.

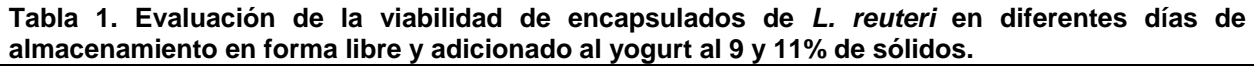

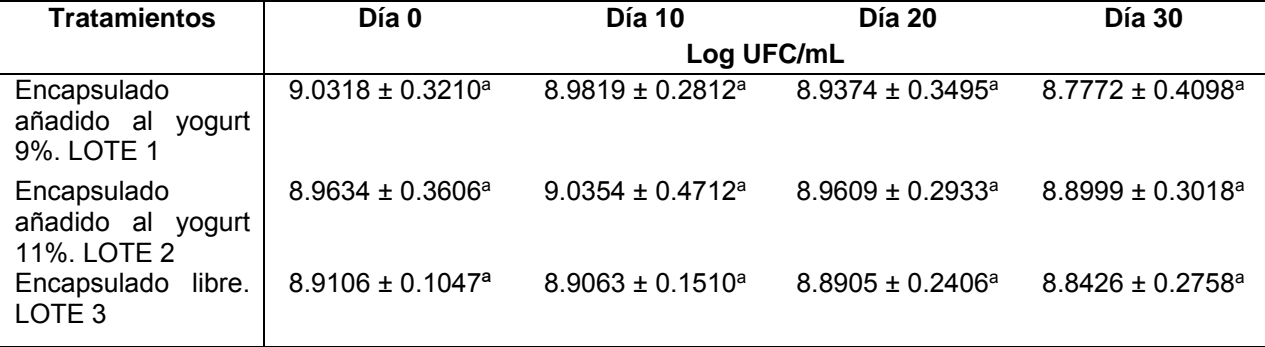

Los resultados son el promedio ± la desviación estándar de análisis por triplicado. Letras diferentes en la misma fila indican que hay diferencia significativa (p≤0.05).

En la Tabla 2 se presentan los resultados del comportamiento del pH en el yogurt adicionado con encapsulados de *L. reuteri* y almacenado 30 días, se observó diferencia significativa entre el día 0 y los días 10, 20 y 30 para cada uno de los tratamientos elaborados. Esto se puede atribuir al metabolismo propio del *L. reuteri* con lo que se provoca un incremento significativo en función al día 0, sin embargo, el pH obtenido al día 30 puede ser considerado adecuado en el yogurt sin afectar las características propias del mismo.

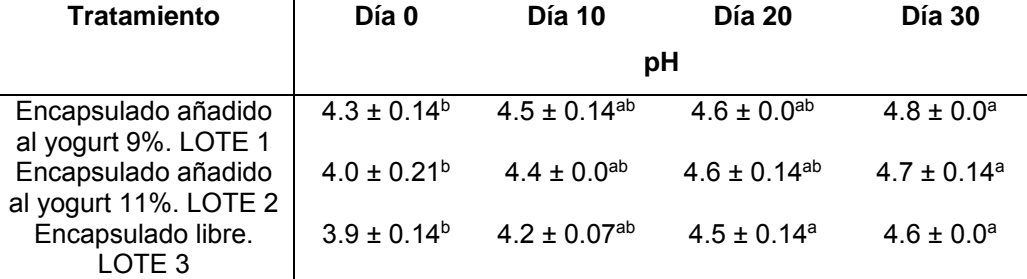

#### **Tabla 2. Efecto del pH en las cápsulas añadidas al yogurt y en forma libre.**

Los resultados son el promedio ± la desviación estándar de análisis por triplicado. Letras diferentes en la misma fila indican que hay diferencia significativa (p≤0.05).

En la Tabla 3 se presentan los resultados obtenidos en el análisis químico proximal del yogurt al 9% de sólidos adicionado con encapsulado (Lote 1) y del yogurt al 11% de solidos adicionado con encapsulado (Lote 2), se observa que la cantidad de sólidos utilizados en el yogurt no mostró diferencia significativa en el análisis químico proximal del yogurt adicionado con encapsulados de *L. reuteri*, lo que significa que la concentración de sólidos no afecta la composición del yogurt.

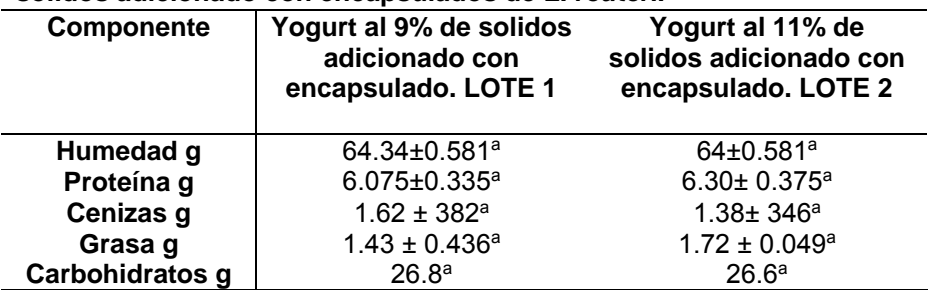

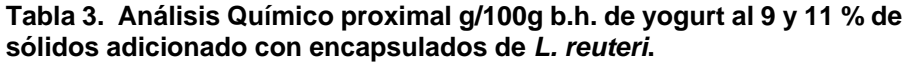

Los resultados son el promedio ± la desviación estándar de análisis por triplicado. Letras diferentes en la misma fila indican que hay diferencia significativa (p≤0.05).

# **Conclusiones**

-Las condiciones ácidas y la concentración de sólidos totales del yogurt elaborado no afectan significativamente la viabilidad de *L. reuteri* encapsulado.

-Los resultados obtenidos de pH evaluados a lo largo de 30 días de almacenamiento del yogurt adicionado con encapsuldos de *L. reuteri* se consideran adecuados ya que no afectan las características propias del yogurt.

- La concentración de sólidos no afecta la composición del yogurt de *Averrhoa carambola* adicionado con encapsulados de *L. reuteri.* 

# **Referencias**

- 1. Association of Analycal Chemist (A.O.A.C) Oficial Methods of Analysis 19<sup>th</sup> ed. Washington 1997.
- 2. Burgain, C., Gaiani, M., Linder, M & Scher, J. (2011). Review Encapsulation of probiotic living cells: From laboratory scale to industrial applications. Journal of Food Engineering **104**:467–483.
- 3. Ding, W & Shah, N. (2009). Effect of various encapsulating materials on the stability. Journal of Food Science **74**:100-107.
- 4. Fritzen, C., Prudencio, E., Amboni, R., Pinto, S., Negrao, A & Murakami, F. (2012). Microencapsulation of bidobacteria by spray drying in the presence of prebiotics. Food Research International **45**: 306–312.
- 5. García Ceja A., López Malo A. (2012). *Biopolímeros utilizados en la encapsulación*. *Temas Selectos de Ingeniería de Alimentos.* Instituto Tecnológico de Orizaba. México.**6**-1 pp.84-97.
- 6. Hekmat, S. y G. Reid. (2006). Sensory properties of probiotic yogurt is comparable to standard yogurt. Nutr. Res. 163-166.
- 7. Muthukumarasamy, P. and Holley, R. A. [2006]. *Microbiological and sensory quality of dry fermented sausages containing alginate-microencapsulated Lactobacillus reuteri.* International Journal of Food Microbiology. University of de Toronto. Canada. **111**[2] pp.164-169.
- 8. Olagnero, G., Abad, A., Bendersky, S., Genevois, C., Granzella, L. y Montonati, M. (2007). Alimentos funcionales, fibra, prebióticos, probióticos y simbióticos. DIAETA. **25** (121), 27-29. Buenos Aires, Argentina.
- 9. Parra, R. (2010). Revisión: Microencapsulación de Alimentos.Revista Facultad Nacional de Agronomía Medellín **63**[2]:5669-5684.
- 10. Parra, R. A. (2014]). *Encapsulación de bacterias acido lácticas y su efecto en las características fisicoquímicas y prebióticas del yogurt*. Revista Momentos de Ciencia Universidad de la Amazonia vol. 11 pp. 23-27.
- 11. Ramos, G., Hernández, L.E., Fernández, S.G., Froto, M.L., Vázquez, L. (2013). Estrategia para mejorar la sobrevivencia de probióticos en helados. Revista de Ciencias Biológicas y de la Salud. Volumen **XV** [2]: 31- 38.
- 12. Rodríguez, K. (2016). Encapsulación de *L. reuteri* y un concentrado de fibra dietaría de bagazo de carambola en una matriz de alginato-xantana recubiertas con quitosano. Tesis de Maestría. Instituto Tecnológico de Tuxtepec. México.
- 13. Singh, M., Kim, S., & Liu, S. X. (2012). Effect of purified oat β-glucan on fermentation of set-style yogurt mix. Journal of Food Science, **77** [8], 195-201.
- 14. Williams, E. B., Hooper, B., Spiro, A., & Stanner, S.([2015). The contribution of yogurt to nutrient intakes across the life course. Nutrition Bulletin, **40**, 9-32.
- 15. R. Lomas, C.D. (2014). Desarrollo del micro encapsulación de cultivos probióticos lactobacillus acidóphilus LA-C25 e inulina para su aplicación en helados y crema. Tesis de licenciatura de ingeniería química. Facultad de ingeniería química y agroindustrias, escuela Politécnica Nacional, Quito, Colombia.

# **Proceso de extracción de aceite de** *Jatropha curcas* **y monitoreo de la reacción de transesterificación**

Génesis Corazín Laredo Herrera<sup>1</sup>, Viridiana Cortez Zavala<sup>1</sup>, Jesús Aureliano García Gómez<sup>1</sup>, Alejandro Torres Aldaco<sup>1</sup>, Raúl Lugo leyte<sup>1</sup> *<sup>1</sup>Departamento de Ingeniería de procesos e Hidráulica, Universidad Autónoma Metropolitana San Rafael Atlixco No. 186, México, D.F., 09340, México. [genesis.laredo@gmail.com.](mailto:genesis.laredo@gmail.com)* 

*Área de participación: Ingeniería Química.*

### **Resumen**

La *Jatropha Curcas* es un arbusto cuya semilla se esta investigando como una alternativa de materia prima en la producción de biodiesel. Las materias primas utilizadas para la producción de biodiésel están compuestas principalmente de triglicéridos. Durante la transesterificación los triglicéridos se transforman en ésteres. Los factores que influyen en la transesterificación son la cantidad de catalizador, la temperatura de reacción y el tiempo de reacción. Una vez que se agotan los triglicéridos disponibles en la materia prima, la transesterificación se detiene.

En este trabajo se llevó a cabo el proceso de extracción del aceite con solventes diferentes con el objetivo de determinar cuáles son más aptos para el proceso. Se realizó la extracción del aceite en un equipo soxhlet utilizando como solventes: Hexano, Ciclohexano y Acetona. Se monitoreó la reacción de transesterificación para observar el comportamiento del pH a una temperatura constante.

*Palabras clave: biodiésel, transesterificación, pH.*

## **Abstract**

*Jatropha Curcas is a shrub whose seed is being investigated as an alternative raw material in the production of biodiesel. The raw materials used for the production of biodiesel are composed primarily of triglycerides. During the transesterification triglycerides are converted into esters. Factors influencing the amount transesterification catalyst are the reaction temperature and reaction time. Once available triglycerides are depleted in the raw material, transesterification is stopped.* 

*This work was carried out the process of oil extraction with different solvents in order to determine which are most suitable for the process. oil extraction was performed in a Soxhlet using as solvent : hexane, cyclohexane and acetone.The transesterification reaction was monitored to observe the behavior of pH at a constant temperature* 

*Key words: biodiesel, transesterification, pH.*

### **Introducción**

Recientemente, se han investigado fuentes alternativas de energía, entre ellas los biocombustibles. Se define como biocombustible, un combustible obtenido a partir de biomasa. Dentro de los biocombustibles investigados se encuentran el biodiésel, bioetanol y biogás. El biodiesel, según la Asociación Internacional de Normativa de Calidad ASTM (American Society for Testing Materials), es una mezcla de mono-alquil ésteres de cadena larga que se obtienen a través de la esterificación de una grasa vegetal o animal [Sánchez, 2015] y que cumple con las especificaciones de la norma ASTD 6571.

Diversas materias primas de han utilizado para la producción de biodiésel, Inicialmente se probaron aceites obtenidos a partir de coco, soya y maíz [Karaj S. y Muller, 2011]. Pero inconvenientemente, la producción de biodiésel a partir de estas materias primas compite con la producción de alimentos [Chitue-de-Assunção-Nascimento, 2013]. Posteriormente se utilizaron materias primas no aptas para la producción de alimentos, entre ellas la *Jatropha*, las algas, el aceite de cocina usado, etc. Todos los aceites y grasas son mayoritariamente mezclas de triglicéridos.

La *Jatropha Curcas L*., un arbusto que pertenece a la familia de *Euphorbiaceae* [Ofori-Boateng, 2012], es utilizada en la producción de biodiesel ya que contiene entre un 40 y 60% de su peso en aceite [González, 2011]. Un estudio de potencial productivo realizado por investigadores del INIFAP, muestran que en México existen más de seis millones de hectáreas con potencial alto y medio. Los estados de país que registraron mayor superficie, apropiada para cultivar piñón son: Sinaloa, Tamaulipas, Guerrero, Chiapas y Michoacán [Yate ,2013].

La extracción del aceite de *Jatropha Curcas*, al igual que otros aceites vegetales, se puede realizar mediante dos procesos: mecánico y químico. La extracción mecánica se rraliza con ayuda de una prensa mientras que la extracción química se realiza con la ayuda de solventes [Brossard-González, 2010]. El proceso de extracción por solventes de un componente soluble contenido en un sólido (método de separación sólido-líquido) es también conocido como lixiviación[6]. En este trabajo se realizó un análisis del proceso de extracción sólidolíquido del aceite con diferentes solventes con el objetivo de determinar cuáles son los más aptos para dicha tarea y mejorar la técnica de extracción utilizada actualmente. Y posteriormente la caracterización del mismo.

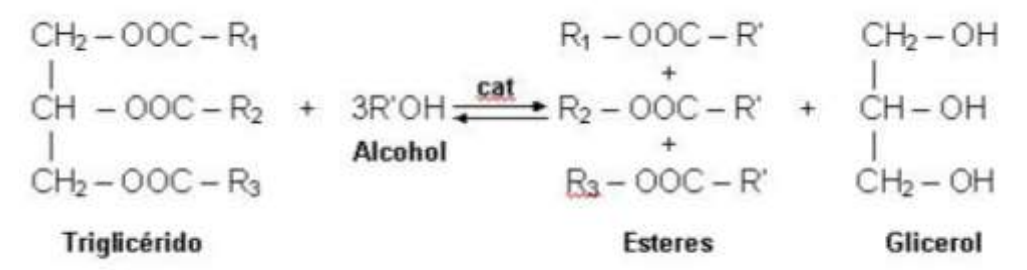

Figura 1. Reacción de transesterificación [Loaiza, 2013].

La Figura 1 muestra la reacción de transesterificación de manera compacta, en la realidad la reacción ocurre de forma secuencial. El primer paso de la transesterificación es una reacción del átomo de carbono carbonilo de la molécula de triglicérido sobre el anión del alcohol para formar un intermedio tetraédrico. En el segundo paso el intermedio tetraédrico reacciona con un alcohol para regenerar el anión del alcohol. En el último paso un reacomodo del intermedio tetraédrico resulta en la formación de un ácido graso y un diglicérido. Cuando el catalizador es mezclado con el alcohol, se forma el alcóxido y una pequeña cantidad de agua.

El proceso de transesterificación de una grasa, por medio de un alcohol, es el proceso más usado para la producción de biodiésel. Los triglicéridos pueden ser transformados con o sin catalizador [Rachmanto, 2014]. Los alcoholes más utilizados son el etanol y el metanol. Mientras que comúnmente se utilizan los catalizadores alcalinos como el NaOH y el KOH.

Un problema de la transesterificación es, que necesita temperaturas altas y tiempos elevados de reacción, los reactivos no deben contener agua para evitar reacciones secundarias como la saponificación. El aceite debe tener una alta cantidad de triglicéridos y una baja proporción de ácidos grasos libres ya que también pueden reaccionar con el catalizador y neutralizarlo. Por otro lado altas temperaturas y altas concentraciones pueden quemar el aceite provocando bajos rendimientos de conversión [Medina , 2015].Después de una transesterificación los productos obtenidos son una mezcla de ésteres, glicerol, alcohol y catalizador.

Debido al contenido de ácidos grasos el aceite vegetal tiene un pH ácido, con el proceso de transformación los ácidos grasos desaparecen para convertirse en ésteres y glicerol lo cual modifica el pH haciéndolo alcalino. Mientras menos ácidos grasos contenga la mezcla más alcalino es el pH de la reacción. En este trabajo se analizará el comportamiento del aceite de *Jatropha* y el aceite de cocina usado, durante la transesterificación a partir de aceite vegetal de *Jatropha Curcas L*.

### **Metodología**

#### **Materiales**

Los materiales utilizados fueron: un secador de charolas marca Armfield; un equipo de extracción Soxhlet; cartuchos de celulosa; solventes como hexano, ciclohexano y acetona; equipo de destilación; un matraz de bola de 500 ml; un picnómetro de 10 ml; un viscosímetro de Cannon-Fenske; un calorímetro; un cromatógrafo, un refractómetro manual; un cristalizador de 500 ml; 500 ml de glicerina; un matraz de tres bocas de 500 ml; hidróxido de sodio (NAOH); Metanol; una parrilla eléctrica; una báscula; un termopar tipo K; una tarjeta adquisitoria de datos; un sensor de pH.

### **Procedimiento**

Para la extracción del aceite de las semillas lo primero que debe hacerse es moler las mismas, en esta ocasión se utilizó un molino manual Estrella MM-E, después de ello se procedió al secado de las semillas molidas en un secador de charolas (TRY DRIER ARMFIELD), el cual se utilizó a una temperatura de 50°C y con un flujo de aire de 4 m<sup>3</sup>/s, no se debe elevar la temperatura al grado de afectar las propiedades del aceite contenido en la muestra, El proceso de secado es muy importante debido a que la humedad resta calidad al aceite obtenido. A continuación se realizó la extracción del aceite utilizando como solventes: Hexano, Ciclohexano y Acetona, en tiempos de entre 1 y 4 horas. Dicho proceso se realiza con la ayuda de un equipo Soxhlet colocando 300 mL de solvente en un matraz y 70 g de muestra en un cartucho de celulosa. En cada una de las extracciones se llevó el sistema a la temperatura de ebullición del solvente utilizado, lo cual permite que el solvente se evapore y después se condense dentro del sifón. El solvente y la muestra permanecen en contacto hasta que se llena el sifón, una vez que esto pasa, el solvente vuelve al matraz, donde estaba inicialmente, pero cada vez que se recircula el solvente arrastra parte del aceite. Después de esto se separó el solvente del aceite obtenido a través de un proceso de destilación sencilla en donde el solvente se evapora y el aceite permanece en el recipiente.

Finalmente se llevó a cabo el análisis de las propiedades del aceite:

- Densidad: En este caso se utilizó un picnómetro de vidrio de 10 mL.
- Viscosidad: Para medirla se utilizó un viscosímetro de Cannon-Fenske.
- Índice de acidez: Norma MexicanaF-101-SCFI-2012
- Poder calorífico: Calorímetro marca IKA C2000.
- Cromatografía y perfil lipídico: Se utilizó un cromatógrafo de gases marca Agilent.
- Índice de refracción: Se utilizó un refractómetro manual.
- Índice de vodo: Norma Mexicana F-152-SCFI-2005.
- Índice de saponificación: Norma Mexicana F-174-SCFI-2014

Para le proceso de transesterificación del aceite de *Jatropha Curcas* primero se colocó un matraz de tres bocas dentro de un baño de glicerina a 50°C. Se ensambló un condensador en el mismo matraz para condensar el alcohol que pudiera evaporarse del matraz. Posteriormente, se colocó un termopar y un sensor de pH. Se agregaron 50 g de aceite de *Jatropha Curcas* y 52 ml de alcohol, que en este caso fue metanol. Una vez la mezcla alcanzó la temperatura objetivo de 50 °C se agregó el catalizador al 0.3% del peso del aceite. Se agregaron 0.15 g de NAOH como catalizador. A partir de ese momento se monitoreó la reacción como se muestra en la Figura 2. Finalmente se obtiene una mezcla de ésteres, glicerol, alcohol que no reaccionó y catalizador que tampoco reaccionó como se muestra en la Figura 3.

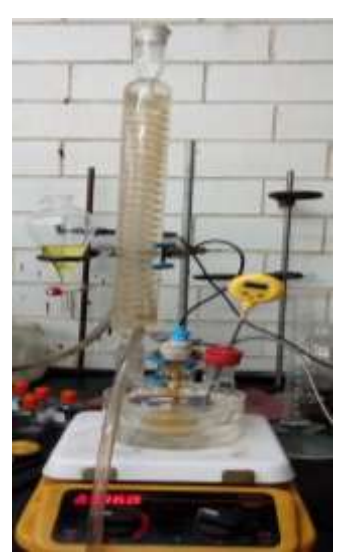

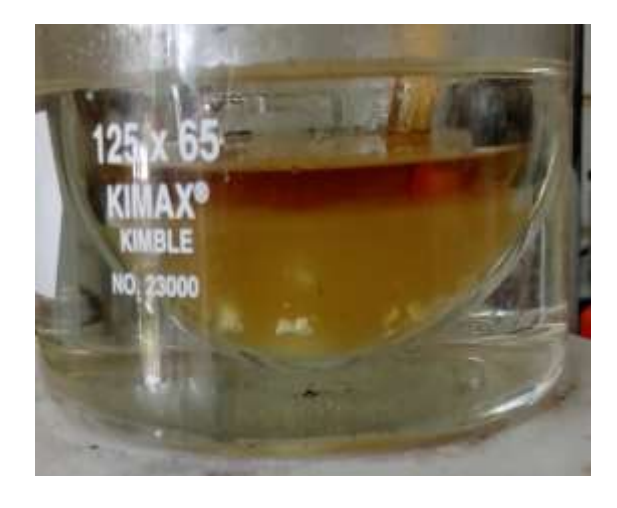

Figura 2. Sistema de reacción Figura 3. Mezcla de reacción obtenida
### **Monitoreo de la reacción**

Se utilizó como entorno de programación LabVIEW, la principal ventaja de este software es su plataforma y entorno de desarrollo para diseñar sistemas con un lenguaje de programación visual gráfico. El lenguaje de programación visual (Lenguaje G), utiliza símbolos gráficos en lugar de lenguaje textual para describir acciones de programación. Una de las ventajas del LabVIEW es que permite el desarrollo de programas informáticos complejos facilitando su programación, y disminuye los plazos de desarrollo. La programación se hace con iconos que representan funcionalidades, ligados entre ellos por cables quienes representan los flujos de datos (un poco a la manera de una tarjeta electrónica con sus componentes y circuitos integrados). El sistema operativo como plataforma de trabajo fue Windows 10 y LabVIEW en su versión 2015.

Antes de desarrollar la interface se adaptó un sensor de pH (marca Sensorex S200CD) y una tarjeta adquisitoria (NI USB-6211 National Instruments) como se muestra en la Figura 4. La interface con la que opera el usuario final se muestra en la Figura 5.

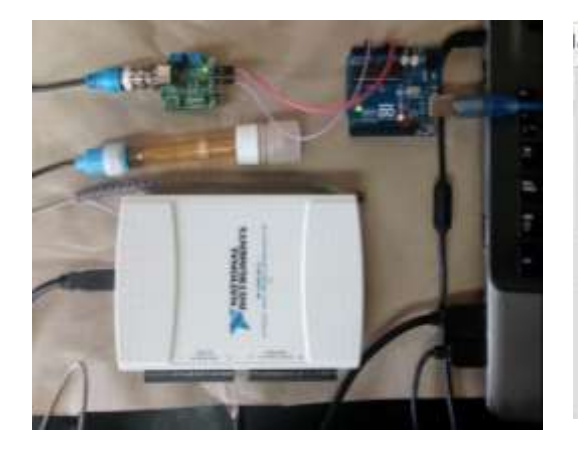

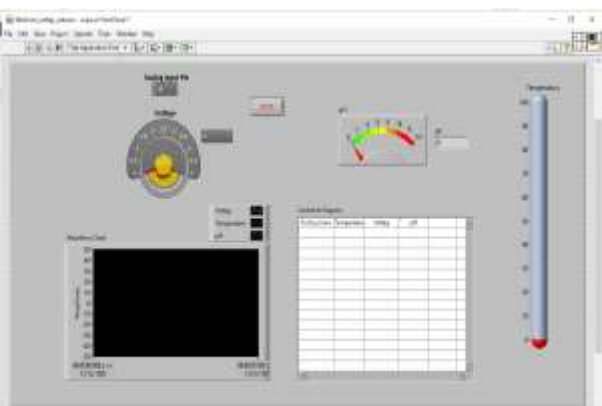

Figura 5. Interface Gráfica en Labview.

Figura 4. Tarjeta adquisitoria de datos y sensores de pH.

Como se puede obervar en la Figura 6 la programación de lazos se puede dividir en seis secciones. En la primera sección se realiza el control del tiempo de adquisicion de los datos. En la segunda sección se realiza la lectura de la señal analógica proporcionada por el electrodo.

Posteriormente, en la tercera sección se tiene el indicador de voltaje. En la cuarta sección se realiza la medicion de temperatura mediante la tarjeta de adquisicion de datos y el termopar. En la quinta sección se realiza la transformación del tipo de datos para ser introducidos en una tabla y posteriormente ser introducidos en un archivo de Excel para su posterior tratamiento, los datos introducidos son, fecha y hora, temperatura, voltaje y pH. En la sexta sección se realiza el enlace de los datos de temperatura, voltaje y pH a un gráfico de monitoreo el cual es mostrado en la interfaz del usuario.

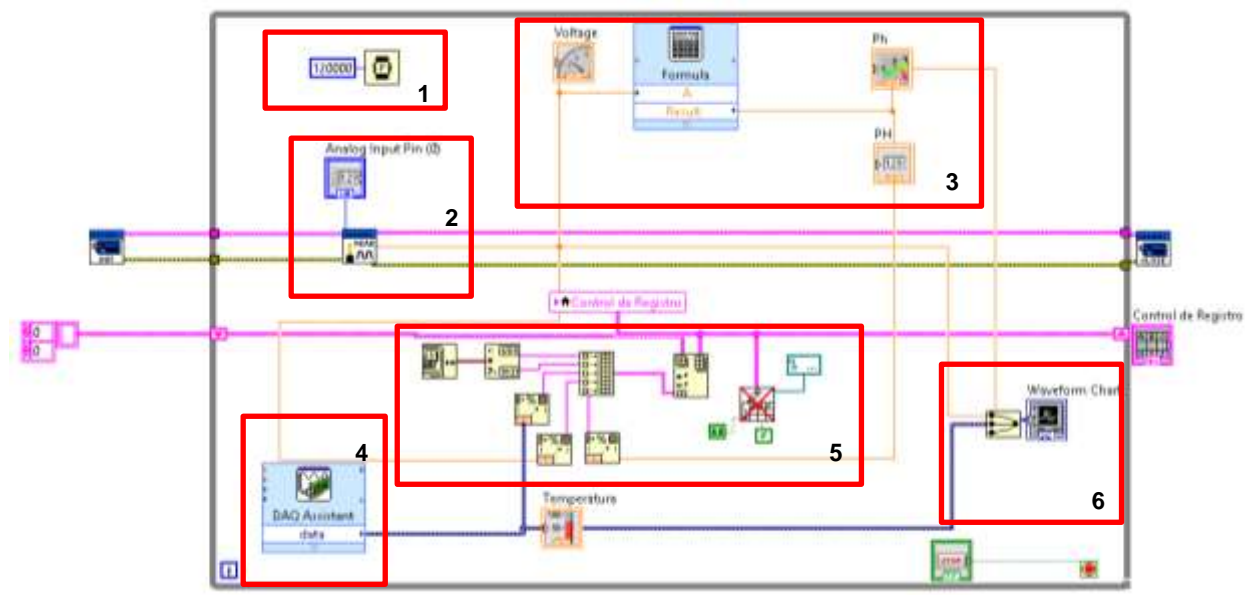

Figura 6. Programación de lazos para medición de pH y temperatura en LabVIEW.

# **Resultados y discusión**

En la Figura 7 se muestra el comportamiento de la humedad relativa durante el secado de las semillas de Jatropha Curcas. Las condiciones de secado fueron 50°C con un flujo volumétrico de 4 m<sup>3</sup>/s. Se disminuyó la humedad de 28% a 13%.

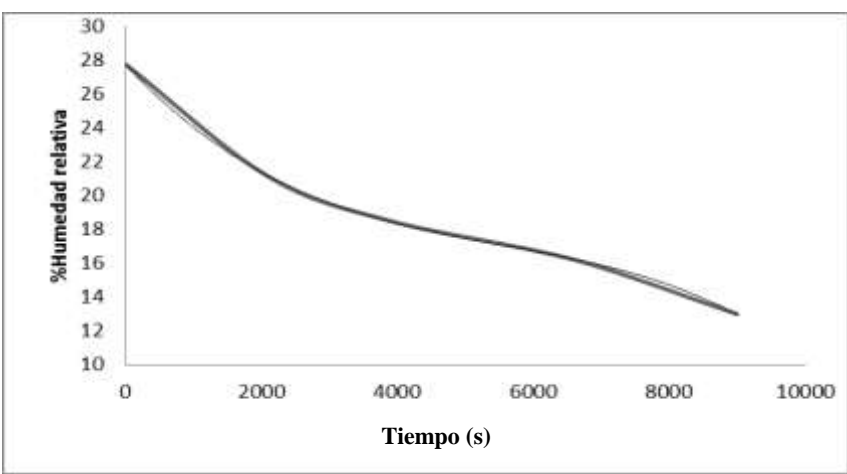

Figura 7. Comportamiento de la humedad relativa en función del tiempo de secado de las semillas (molidas) de *Jatropha Curcas L.* 

Como se muestra en la Figura 8 los solventes utilizados fueron Hexano, Ciclohexano y acetona se muestra el comportamiento durante la extracción del aceite con cada uno. Para un tiempo de hasta 4 horas con una muestra de 70 g en cada medición. El mayor volumen de extracción se obtuvo con Hexano.

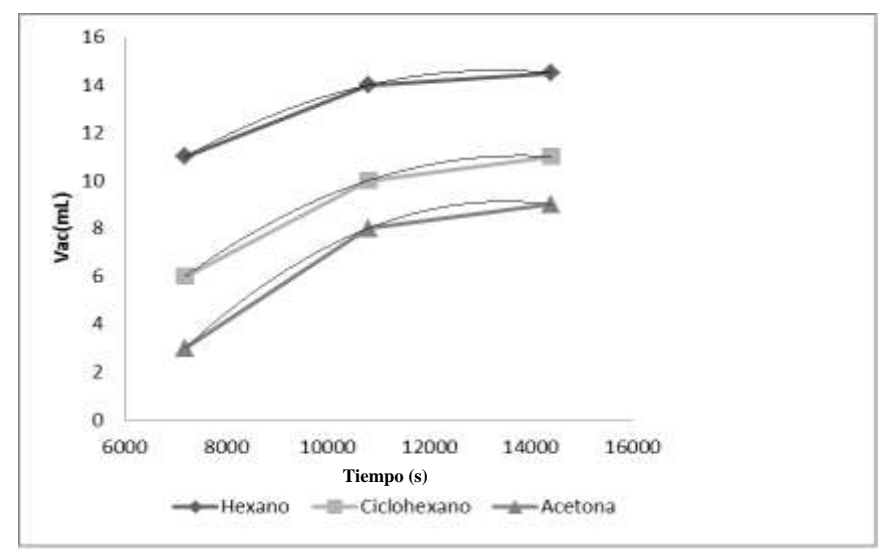

Figura 8. Cinética de extracción del aceite de *Jatropha Curcas L.* 

Por otro lado, en la Tabla 1 se muestran las propiedades analizadas al aceite extraído como son densidad, viscosidad, índice de acidez y poder calorífico. De los valores obtenidos el índice de acidez indica que el aceite tiene un bajo contenido de ácidos grasos libres. El índice de saponificación se encuentra por encima de los valores reportados lo que podría provocar la reacción secundaria de saponificación durante la transesterificación. El poder calorífico se encuentra en el intervalo reportado anteriormente.

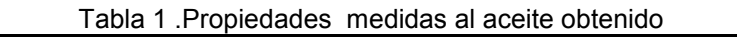

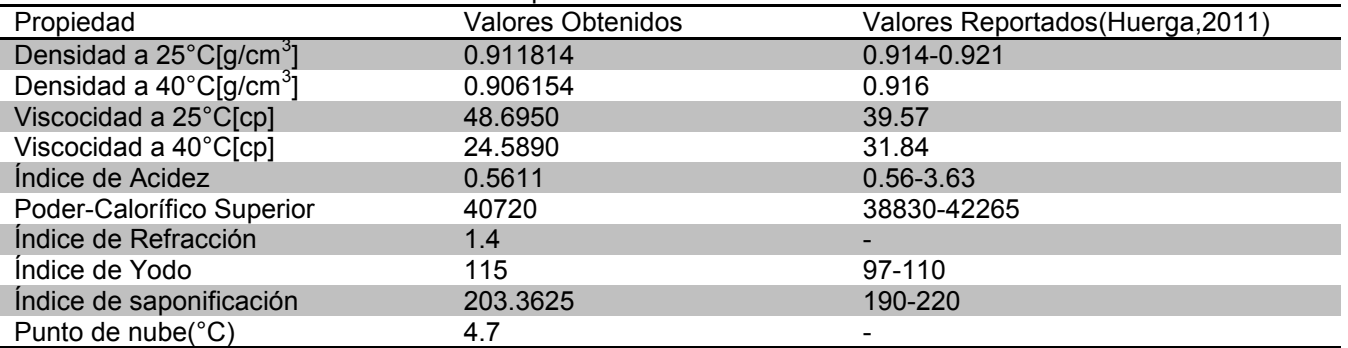

El análisis cromatrográfico del aceite obtenido se llevó a cabo en un Cromatrógrafo de gases marca Agilent con base en la Norma ASTM D658, en la cual se indica que la columna utilizada debe ser DB-5HT de un largo de 15 m y entre 2 y 4 mm de diámetro interno. La rutina utilizada en el cromatógrafo es la mostrada en la Tabla 2.

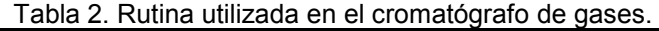

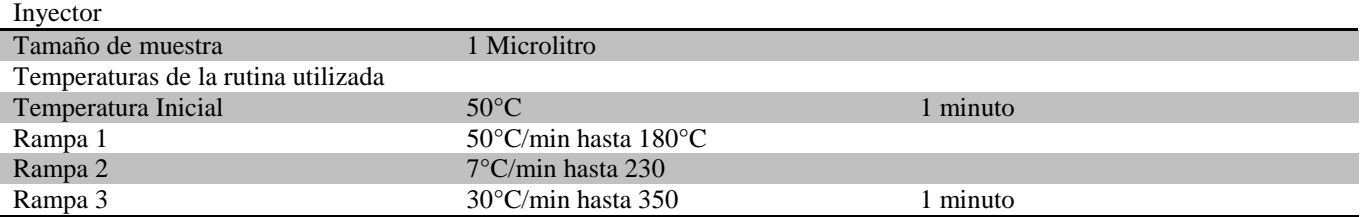

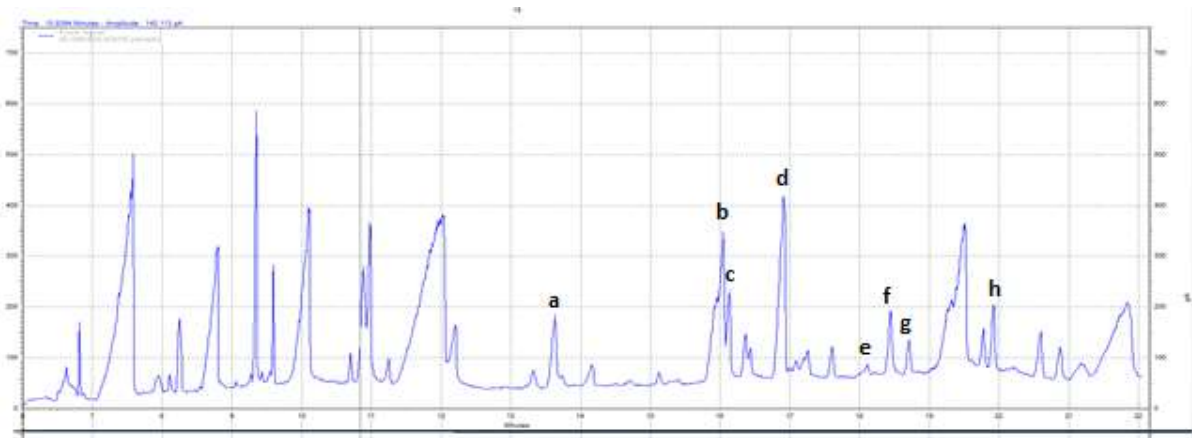

Figura 9. Cromatografía del análisis del aceite obtenido.

En la Figura 9 se muestran los ácidos grasos identificados en el aceite, los cuáles serán transformados en ésteres en el proceso de esterificación. Según su respectivo tiempo de retención, los ácidos identificados son a, ácido mistírico; b, ácido palmítico; c, ácido palmitoléico; d, ácido morgárico; e, ácido esteárico; f, ácido oleico; g;ácido linoléico; h, ácido arquídico.

### **Relación entre el pH de la reacción y la conversión durante la transesterificación**

En la Figura 10 se muestra el pH respecto al tiempo de reacción, con una línea de tendencia que indica el comportamiento. Se puede ver que en los primeros 20 minutos de reacción el pH varía desde 2 a 5. Posteriormente las variaciones son menores y desde el minuto 20 hasta el 180 el pH aumenta desde 5 a 7. El comportamiento del pH indica que inicialmente la reacción se da a una gran velocidad, es decir, una gran cantidad de triglicéridos se trasforma en ésteres. Posteriormente, la cantidad de triglicéridos disminuye y la cantidad de los mismos que se transforma es menor. Lo cual da como resultado una curva asintótica, debido a que cada vez hay menos triglicéridos disponibles hasta que no haya más.

En las primeras etapas de la reacción de transesterificación la velocidad de reacción está limitada por la resistencia a la transferencia de masa. Esto es debido a la pobre solubilidad de los reactivos. La agitación de los reactivos provoca el aumento de la zona interfacial y la reducción de la resistencia a la transferencia de masa de la interface. Como resultado, el proceso de transesterificación se puede dividir en dos regímenes, el régimen controlado por el proceso de transferencia de masa y el régimen en que el proceso es controlado por la cinética de reacción. La capacidad de controlar la evolución de la reacción a través de los dos regímenes puede proporcionar oportunidades para el desarrollo de estrategias para el control automático y la optimización. Para este propósito puede ser benéfico para determinar el grado de transferencia de masa, detectar la finalización de la transferencia de masa, detectar el inicio de reacción y posteriormente determinar el punto de terminación.

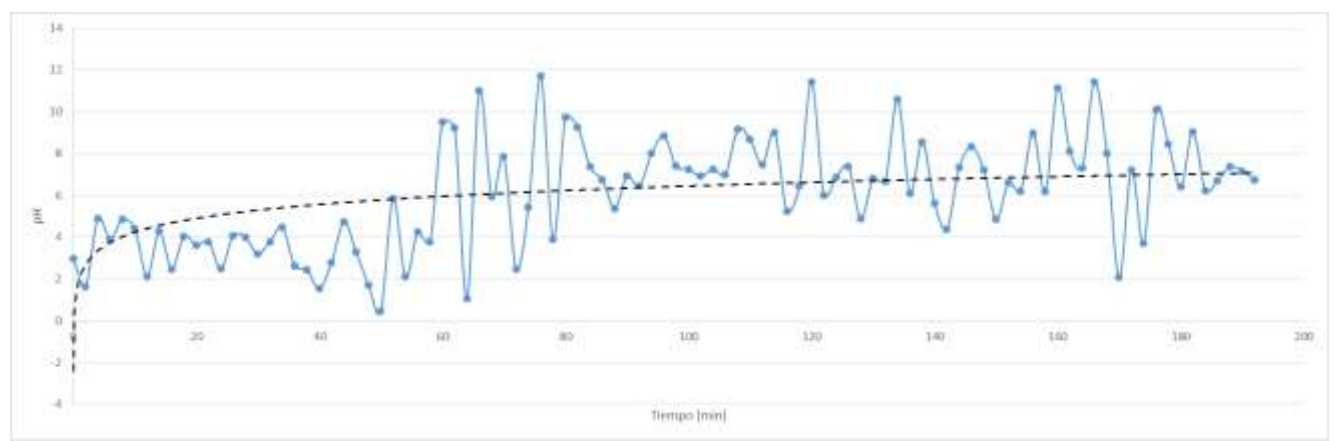

Figura 10. pH de la mezcla durante la reacción.

# **Conclusiones**

El proceso de molienda es una estapa importante en la extracción del aceite, ya que permite aumentar el área de contacto entre las partículas de *Jatropha Curcas* para su extracción con solvente. En el proceso de secado, se alcanzo una humedad de 11%, que es aceptable para realizar la extracción sin afectar las propiedades del solvente. Para el proceso de extracción utilizado se obtuvo un rendimiento de 18.497% para una extracción de 4 horas utilizando hexano como solvente, esto debido a la afinidad entre las moléculas de Hexano y las moléculas del aceite en comparación con los otros solventes utilizado. Con Hexano se extrae un 40% más que con Ciclohexano y un 50% más que con acetona. De manera que el hexano es el mejor solvente de los comparados en este trabajo para extraer Aceite de *Jatropha Curcas.* Los ácidos grasos contenidos en el aceite de *Jatropha Curcas* son el ácido Místírico, palmítico, palmitoléico, margárico, esteárico, oleico, linoléico y arquídico. La composición del aceite de las semillas depende del proceso de cultivo de la misma y de factores como la humedad, la temperatura y los nutrientes del suelo, entre otros.

Respecto al poder calorífico se tiene que está en el intervalo que se ha reportado anteriormente y que el aceite no contiene agua, de lo contrario no realizaría la combustión en el calorímetro utilizado.

La importancia de los resultados anteriores indican hasta qué punto de la reacción hay triglicéridos disponibles para transformar. Como se observa en la Figura 10, el tiempo de conversión realmente efectivo es de los primeros 20 minutos, después de eso la conversión es mínima y no es eficiente dejar la reacción mayor tiempo debido al consumo energético que esto implica. La medición en tiempo real de la variación del pH, permite determinar el tiempo óptimo de reacción a 90 minutos

### **Referencias**

- 1. Karaj S. y Muller J., "Optimizing Mechanical Oil Extraction of *Jatropha Curcas L*. Seeds with respect to press capacity, oil recovery and energy efficiency", Industrial Crops and products, No. 34, p.1010, 2011.
- 2. Ofori-Boateng, C., "Comparative exergy analyses of *Jatropha Curcas* Oil extraction methods: Solvent and mechanical extraction processes", Energy Conversion and Management, No. 55, p. 164, 2012.
- 3. González, A. "Guía para cultivar piñón mexicano", INIFAP. 2011.
- 4. Yate, A., "Evaluación del proceso de extracción del aceite de *Jatropha Curcas L.* para la producción de Biodiésel", Universidad Nacional de Colombia, 2013.
- 5. Brossard-González, C., y otros. "Evaluación preliminar de Etano Como Solvente En La Extracción De Aceite De Semillas Se *Jatropha Curcas".* Grasas y Aceites. Septiembre 2010.
- 6. Chitue-de-Assunção-Nascimento, J., y otros."Análisis Cormatrográfico Del Aceite Vegetal De *Jatropha Curcas* Crudo Y Refinado". Revista Cubana De Química.Junio/Septiembre 2013.
- 7. Roberto Huerga, I. "Producción De Biodiesel A Partir De Cultivos Alternativos: Experiencia Con *Jatropha Curcas*" Universidad Del Litoral. 2011.
- 8. Loaiza, F. "*Cinética de la reacción de transesterificación del aceite de higuerilla en la obtención de biodiésel*". 2003. Universidad Nacional de Colombia.
- 9. Rachmanto, T. *"Monitoring of Biodiesel Transesterification Process Using Impedance Measurement".* 2014. International Journal Of Materials, Mechanics and Manufacturing vol 2. No. 4.
- 10. Medina, M. "*Esterificación y Transesterificación de Aceites Residuales Para Obtener Biodiésel".* 2015. Revista Luna Azul.
- 11. Sánchez, N. *"Obtención de Biodiésel Mediante Transesterificación de Aceite de Ricino y Grasas Animales. Aprovechamiento Energético de la Glicerina como Subproducto del Proceso". 2015.* Universidad de Extremadura.

# **Efecto del pH de impregnación sobre la hidrodesulfuración de dibenzotiofeno con catalizadores NiMo/MgO-TiO<sup>2</sup>**

*A. E. Cruz Pérez\*, M. G. Hernández Cruz, E. Del Ángel Meráz, A. L. Gómez Calzada, P. Cadenas López División Académica de Ingeniería y Arquitectura, Universidad Juárez Autónoma de Tabasco, Carretera Cunduacán-Jalpa de Méndez Km 1. C.P. 86690 \*alida.cruz@ujat.mx Área de participación: Ingeniería Química*

### **Resumen**

Los estrechos límites permisibles de 10 a 15 ppm de contenido de azufre en diésel y gasolina exigen el diseño de nuevos catalizadores que optimicen el proceso de hidrodesulfuración en las refinerías. En este trabajo se evaluó el efecto del pH de impregnación sobre las relaciones intermoleculares de sus componentes a través de cada una de las etapas de preparación y en la actividad catalítica. Los catalizadores se estudiaron a pH natural de impregnación ≈ 5.6 y a pH = 9.0. Los sólidos se caracterizaron por medio de fisisorción de N2; espectroscopías Raman y de reflectancia difusa UV-Visible (EDR-UV-Vis); potencial- $\zeta$ ; difracción de rayos-X (DRX), espectroscopia fotoelectrónica de rayos - X (XPS) y microscopía electrónica de transmisión (MET); y se evaluaron en la hidrodesulfuración de dibenzotiofeno. Los resultados mostraron que en el sistema NiMo/MgO-TiO<sub>2</sub> la actividad catalítica se favorece por los grupos -OH presentes en la solución de impregnación a pH = 9.0, los cuales disminuyen las interacciones Ni-soporte y Mg-soporte, y evitan la formación de las soluciones sólidas NiMgO y MgMoO<sup>4</sup> durante el proceso de calcinación. Como consecuencia, la interacción Ni-Mo se favorece y permite la formación de las fases activas "NiMoS" y la actividad en la hidrodesulfuración incrementa considerablemente.

*Palabras clave: óxidos mixtos, hidrodesulfuración, dibenzotiofeno, fases activas NiMoS*

### **Abstract**

*Optimization of catalysts for hydrodesulfurization is necessary in order to achieve the narrow permissible limits of 10 to 15 ppm of sulfur content. This study shows the effect of pH impregnation on the Ni-Mo intermolecular relations through each of the stages of preparation method and in consequence on the catalytic activity. Catalysts were studied at natural pH ≈ 5.6 and 9.0. The solids were characterized by N<sup>2</sup> physisorption; Raman and diffuse reflectance (DRS) spectroscopies; potential-; x-ray diffraction (XRD), X-ray photoelectron spectroscopy (XPS) and transmission electron microscopy (TEM); the catalyst were evaluated in the dibenzothiophene hydrodesulfurization. The results showed that in the NiMo / MgO-TiO<sup>2</sup> system catalytic activity is favored by -OH groups present in the impregnating solution at pH = 9.0, which reduce interactions Ni-support and Mg-support and prevent the formation NiMgO and MgMoO<sup>4</sup> solid solutions during the calcination process. As a result, Ni-Mo interaction increases and allows the formation of the active phases "NiMoS" and the hidrodesulfuraciónl activity improves considerably.*

*Key words: mixed oxides, hydrodesulfurization, dibenzothiophene, NiMoS active phases.*

### **Introducción**

La optimización de catalizadores de CoMo o NiMo soportados en alúmina es necesaria para obtener gasolina y diesel con ultra-bajo contenido de azufre, generalmente menor a 15 ppm. Las variaciones en las interacciones metal-soporte son las causantes de la diferencia en la actividad catalítica [Stinner y col., 2000]. La formación de las fases activas NiMoS y su dispersión en la superficie son fuertemente influenciadas por su interacción con el soporte. Los óxidos mixtos MgO-TiO<sub>2</sub> presentan carácter básico [López y col., 1999], la adición de TiO<sub>2</sub> deforma

la estructura cristalina de la magnesia y produce cargas electrónicas desbalanceadas. Esto puede favorecer la distribución de las especies MoS<sub>2</sub> y MoO<sub>3</sub> [Breysse y col., 2008]. En un trabajo anterior se evaluó el efecto del pH de impregnación sobre la distribución de las especies de Ni y W en el soporte Al2O3-TiO2, los resultados mostraron que la impregnación a pH = 9 conducía a la formación del heteropolitungstato Ni<sup>2+</sup><sub>Oh</sub>-W<sub>12</sub>O<sub>41</sub><sup>10</sup>· con alta interacción Ni-W, que resultaba difícil de sulfurar y presentaba baja actividad catalítica con respecto al catalizador impregnado a pH natural, el cual presentaba la especie Ni<sup>2+</sup>oh/WO4<sup>2-</sup> en su superficie [Cruz Pérez y col., 2011] En este trabajo se estudia el efecto del pH de impregnación sobre las interacciones Ni-Mo en el soporte MgO-TiO2, desde la distribución de las especies en fase óxido hasta la formación de las estructuras NiMoS. Y finalmente se evalúa su efecto en las reacciones de hidrodesulfuración de dibenzotiofeno (DBT).

### **Metodología**

### **Síntesis del óxido mixto MgO–TiO<sup>2</sup>**

El óxido mixto de MgO-TiO<sub>2</sub> con contenido de 5 % mol de TiO<sub>2</sub> se preparó por el método sol-gel, usando como precursores etóxido de magnesio e isopropóxido de titanio.

#### **Caracterización fisicoquímica de los óxidos mixtos MgO-TiO<sup>2</sup>**

La caracterización por fisisorción de N<sub>2</sub> se realizó con un equipo Micromeritics ASAP 2020. La medición del potencial- « se realizó en un equipo Malvern Zeta Sizer3000. Para determinar las fases cristalinas de los componentes activos, se usó un difractómetro Bruker D5005 equipado con un cátodo de cobre CuK $\alpha$  ( $\alpha$  =0.1518 nm), en el dominio del ángulo 2 $\Theta$ = 5° a 70°con una velocidad de 2°min-

### **Preparación de catalizadores NiMo/MgO-TiO<sup>2</sup>**

El soporte de MgO-TiO<sup>2</sup> se impregnó por el método de llenado de poro con una solución acuosa de nitrato de níquel hexahidratado Ni(NO<sub>3</sub>)<sub>2</sub>6H<sub>2</sub>O y de heptamolibdato de amonio tetrahidratado (NH<sub>4</sub>)6Mo<sub>7</sub>O<sub>24</sub>4H<sub>2</sub>O. Los catalizadores se impregnaron con una disolución de las sales precursoras a un pH natural ≈ 5.6 y con una disolución con el pH ajustado a 9.0. El contenido de MoO<sub>3</sub> fue de 13.0 % p/p y la relación molar Ni/(Ni+Mo) fue de 0.3. Los sólidos impregnados se secaron a 120 °C por 12 h y se calcinaron a 400 °C durante 4 h.

#### **Caracterización fisicoquímica de los catalizadores NiMo/MgO-TiO<sup>2</sup>**

Los catalizadores se caracterizaron por medio de espestroscopía Raman en un espectrómetro GX Raman FT-IR de Perkin Elmer, equipado con láser Nd:YAG (1064 nm) y detector InGaAs. El barrido de las muestras, se realizó con 50 barridos, con una potencia láser 40-300 mW entre 1200-100 cm-1 y con 4-2 cm-1 de resolución.

El análisis por medio de espectroscopia de reflectancia difusa UV-Vis (ERD-UV-Vis) se llevó a cabo con un espectrómetro Perkin-Elmer Lambda 40 equipado con una esfera de integración Labsphere de 150 mm de diámetro.

Los catalizadores recién sulfurados se caracterizaron por medio de espectroscopía fotoelectrónica de rayos – X (XPS) en un espectrofotómetro KRATOS AXIS Ultra DLD equipado con un analizador hemisférico. La presión en la cámara de análisis fue de 5x10-9 mbar. Los datos se obtuvieron usando rayos–X monocromados Al Kα (1486.6 eV, 150 W). El analizador se operó con alta resolución de 160 y 40eV para obtener los fotoelectrones de Ni2p, Mo3d, Ti2p, O1s, C1s. El área analizada es 700μm x 300μm. Los espectros XPS se referenciaron a la energía de enlace C1s a 284.6 eV.

Los catalizadores en fase sulfuro se caracterizaron por medio de microscopía electrónica de transmisión (MET) con un instrumento JEOL 2010 (200kV) equipado con un sistema de micro-.análisis Link ISIS. Su resolución es de 0.195 nm. La espectroscopia de dispersión de rayos-X (EDX) se llevó a cabo con un detector para estado sólido de Si-Li instalado en la columna del microscopio JEOL 2010 (200kV) cerca de la red del espécimen.

#### **Evaluación catalítica en la reacción de HDS de DBT**

Los catalizadores se activaron previamente con un flujo de 4L h<sup>-1</sup> H<sub>2</sub>S/H<sub>2</sub> al 10% v/v, T=400 °C. La evaluación se llevó a cabo en una micro-planta piloto a 30 bars con un reactor de lecho fijo. El cual fue alimentado con un flujo de líquido de 0.12 cm<sup>3</sup> min<sup>-1</sup> de una solución de 500 ppm de azufre contenido en DBT disuelto en n – heptano; y un flujo de gas de 35 cm<sup>3</sup> min<sup>-1</sup> de H<sub>2</sub> Los productos de la reacción se analizaron en un cromatógrafo Perkin Elmer AUTOSYSTEM XL equipado con detector de ionización de flama FID y columna capilar ULTRA2 (L= 24m,D.I = 0.32 mm), usando el dodecano como referencia interna.

La nomenclatura que se empleará para identificar a los catalizadores se presenta en la Tabla 1.

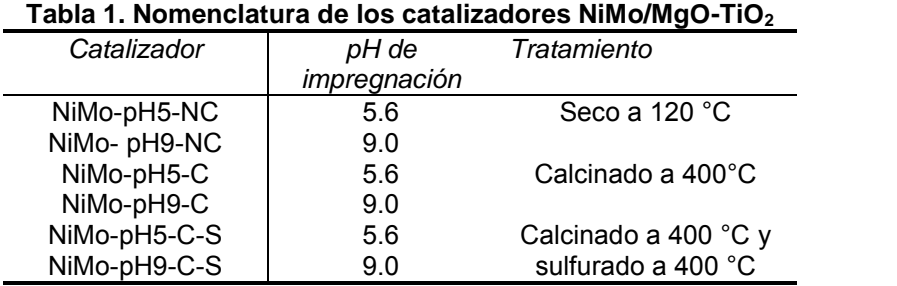

### **Resultados y discusión**

El soporte MgO-TiO<sub>2</sub> mostró un área superficial de 266 m<sup>2</sup>g<sup>-1</sup> y de acuerdo con el tamaño de poro (8 nm) su superficie se encuentra conformada principalmente por mesoporos. Por medio de la técnica de potencial- $\zeta$ , se determinó que su pH neto superficial es de 8.0. De acuerdo con los resultados obtenidos por DRX, el sólido presenta en mayor proporción al MgO en la fase periclasa, aunque también muestra la presencia de las fases Mg<sub>2</sub>TiO<sub>4</sub> en forma de espinela y de TiO<sub>2</sub> en fase anatasa, estos resultados concuerdan con lo reportado por Wang y colaboradores [Wang y col., 1997].

#### **Efecto del pH de impregnación sobre la distribución de especies en fase óxido**

Las espectroscopías Raman y de reflectancia difusa UV-visible permiten estudiar las especies de Ni y Mo, tanto en solución como soportadas, así como su evolución durante los procesos de secado y calcinación. La espectroscopía Raman permite asociar los modos de vibración de los enlaces molibdeno-oxígeno. Las bandas Raman en las regiones entre 890-1000 y 830-970 cm<sup>-1</sup> se atribuyen respectivamente a los modos de vibración simétrica y asimétrica del enlace terminal Mo=O. Las señales a ~560 y 210 cm<sup>-1</sup> se asignan respectivamente a los modos de estiramiento simétrico y asimétrico del enlace Mo-O-Mo [Hu y col.,1995].

Los espectros de los catalizadores calcinados y sin calcinar se muestran en la Figura 1. Las señales a 907 y 324 cm<sup>-1</sup> identifican a la especie MoO<sub>4</sub>2. La señal a 448 cm<sup>-1</sup> corresponde al estiramiento del enlace O-H del Mg(OH)<sub>2</sub> [7]. El MoO<sup>4</sup> 2- se presenta en los catalizadores sin calcinar. Esto es debido a que el óxido mixto MgO-TiO<sup>2</sup> posee un pcc= 8.0, por lo tanto es de carácter básico, y presenta sitios HO· y M<sup>+</sup>, esto permite que las especies MoO<sub>4</sub><sup>2-</sup> de la solución a pH = 9.0 mantengan su simetría al ser soportadas, pero ocasiona que los iones Mo<sub>7</sub>O<sub>24</sub><sup>6-</sup> de la solución a pH= 5.6, se descompongan en MoO4<sup>2-</sup>.

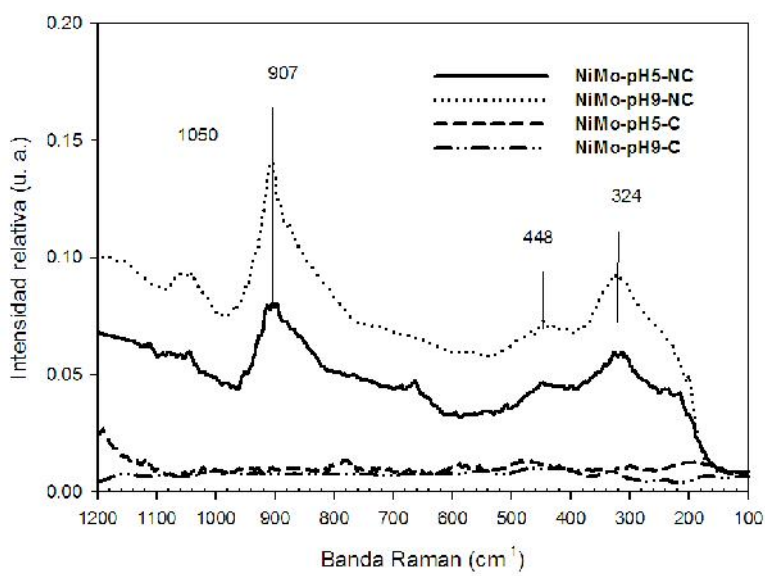

**Figura 1. Espectros Raman de los catalizadores NiMo/MgO-TiO<sup>2</sup>**

Por otro lado, durante la impregnación a pH 9.0, los grupos HO- de la solución condujeron a una saturación de sitios ácidos superficiales, esto disminuye la interacción Ni – soporte y favorece a la interacción Ni – Mo. Los catalizadores calcinados no presentan bandas Raman, Figura 1, debido a que después de la calcinación, las interacciones Ni – Mo son lo suficientemente fuertes para no permitir los movimientos vibracionales de los enlaces Mo=O y Mo – O - Mo del MoO4<sup>2-</sup>.

La espectroscopía de reflectancia difusa UV-Vis (ERD-UV-Vis) permite caracterizar las especies de Mo y Ni. En la solución de Ni + Mo, los iones Ni<sup>2+</sup> con simetría local tetraédrica (Ni<sup>2+</sup><sub>Td</sub>) presentan bandas en 376, 623 y 977 nm [Lepetit y col., 1996]. Mientras que el Ni<sup>2+</sup> con simetría local octaédrica (Ni<sup>2+</sup><sub>Oh</sub>) presenta bandas a 393, 659 y 731 nm [Lepetit y col., 1996]. Sin embargo, estas bandas pueden desplazarse cuando las especies están soportadas debido a las interacciones Ni – soporte y Ni – Mo [Lepetit y col., 1996; Iova y col., 2000; Jocono y col., 1971]. Los óxidos de molibdeno con simetría local tetraédrica muestran bandas entre 260 y 280 nm. Mientras que los de simetría octaédrica entre 300 y 320 nm [Da Silva y col., 1994]. Sin embargo, estas bandas pueden traslaparse con las ocasionadas por la transferencia de carga de  $O^2 \rightarrow Ti^{4+}$  en el TiO<sub>2</sub> [Da Silva y col., 1994]. Lo anterior sugiere que la asignación de las bandas de Mo llevaría a una incertidumbre por la presencia del TiO<sub>2</sub>. En lo que respecta al Ni, la identificación de las transiciones de sus especies no presenta problemas de solapamiento. Por tanto, limitaremos el uso de la ERD-UV-Vis a la caracterización del Ni.

La impregnación a pH 5.6 o 9.0 no muestra diferencias en los espectros UV-vis de los catalizadores sin calcinar, Figura 2. Esto sugiere que el soporte permite que durante la impregnación el ion Ni<sup>2+</sup> se deposita con simetría local octaédrica distorsionada. Sin embargo, los espectros de los catalizadores calcinados muestran bandas entre 340 y 380 nm las cuales se asocian a la simetría del ion Ni<sup>2+</sup> tetraédrico distorsionado y en consecuencia a la formación de la espinela NiMgO o NiTiO2. Esta banda es más intensa en el catalizador impregnado a pH= 5.6

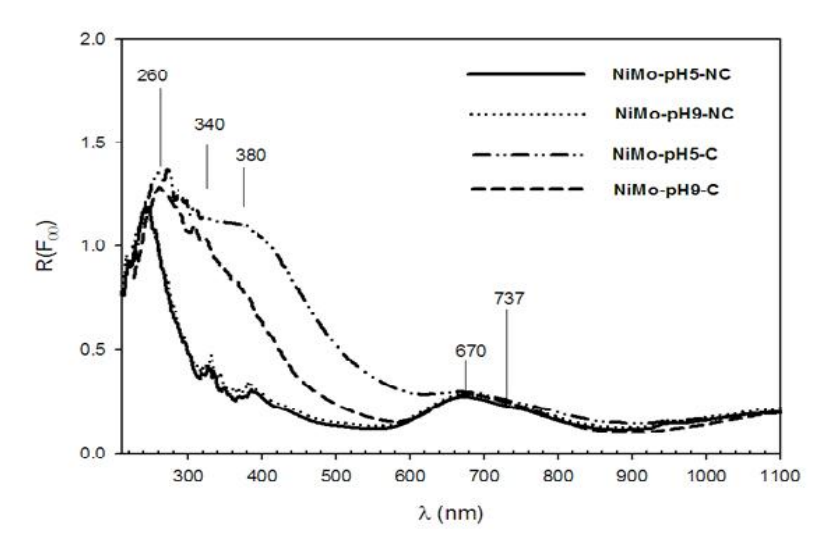

**Figura 2. Espectros RD-UV- Vis de los catalizadores NiMo/MgO-TiO<sup>2</sup>**

La presencia de las bandas a 670 y 737 nm en los espectros de los catalizadores, sugiere que, durante la impregnación a pH 9.0 los HO- de la solución saturan la superficie con carga negativa, por lo que la interacción Ni<sup>2+</sup>on/MoO<sub>4</sub><sup>2-</sup> se favorece más que la Ni<sup>2+</sup>on/MgO. De esta manera también se evita la completa adsorción del níquel y molibdeno en el soporte.

Las especies de níquel y molibdeno en fase óxido sólo mostraron diferencias en los catalizadores calcinados. Es por eso que únicamente éstos se estudiaron en la fase sulfuro, con la finalidad de conocer su evolución hacia la formación de las fases activas NiMoS.

### **Efecto del pH de impregnación en la formación de las fases activas NiMoS**

Los porcentajes de composición obtenidos por medio de XPS para cada especie de molibdeno se muestran en la Tabla 2. Los resultados muestran que ambos catalizadores no se encuentran completamente sulfurados ya que aún presentan Mo con estado de oxidación VI que corresponde a la presencia de MoO<sub>3</sub>. Sin embargo, el catalizador impregnado a pH 5.6 muestra mayor concentración de Mo con estado de oxidación lV, esto se asocia con la formación de MoS<sub>2</sub>; mientras que el catalizador impregnado a pH 9.0 presenta mayor contribución de Mo<sup>5+</sup> el cual indica la formación de oxisulfuros [Portela y col., 1995; Li y col., 1984; Francq y col., 1999; Coulier y col., 2002].

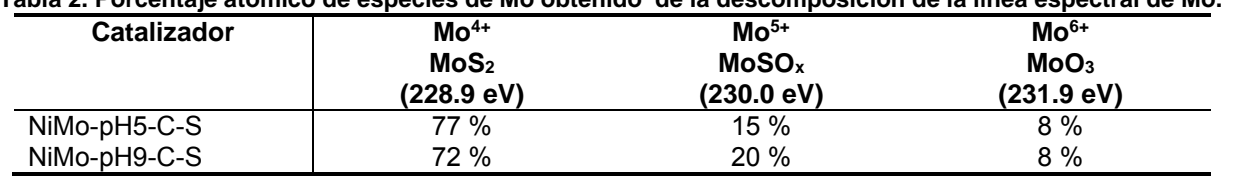

#### **Tabla 2. Porcentaje atómico de especies de Mo obtenido de la descomposición de la línea espectral de Mo.**

El porcentaje obtenido para cada especie de Ni se presenta en la Tabla 3, los datos obtenidos muestran que la formación de fase NiMoS es mayor en el catalizador NiMo-pH9-C-S y por otro lado, el porcentaje de NiO<sub>x</sub> es mayor en el NiMo-pH5-C-S. Esto se debe a que la formación de la espinela NiMgO en el catalizador impregnado a pH 5.6 evita que el níquel se aproveche completamente en la formación de la fase NiMoS [Spojakina y col., 2005; Blanchard y col., 1980; Espinos y col., 1993].

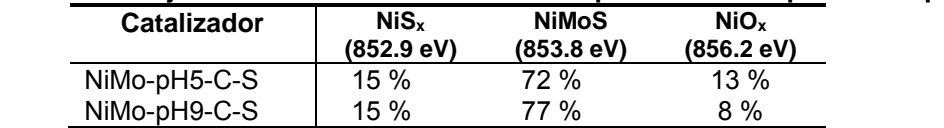

#### **Tabla 3. Porcentaje atómico obtenido de la descomposición del espectro Ni 2p**.

Las relaciones atómicas de los componentes de los catalizadores calcinados en fase sulfuro se presentan en la Tabla 4.

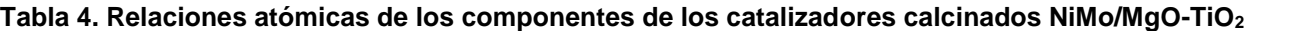

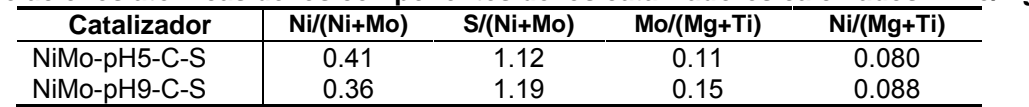

La relación S/(Ni+Mo) muestra que la especie Ni<sup>2+</sup>oh/MoO4<sup>2-</sup> soportada en el catalizador impregnado a pH 9.0 se sulfura con más facilidad que la soportada en el impregnado a pH 5.6, por otro lado, las relaciones Mo/ (Mg+Ti) y Ni/(Mg+Ti) indican mayor dispersión de níquel y molibdeno en el catalizador NiMo-pH9-C.

Con la finalidad de conocer la morfología de los cúmulos de MoS<sub>2</sub> y su distribución en los catalizadores, estos se estudiaron por medio de microscopía electrónica de transmisión (MET).

Después del proceso de sulfuración, en el catalizador calcinado impregnado a pH=9 se formaron apilamientos en forma de multicapas [Solis y col., 2004] con longitudes menores a 20 nm, Figura 3.

Por otro lado, los resultados obtenidos por EDX mostraron que en el catalizador NiMo-pH5-C-S, el Ni se encuentra interactuando en mayor proporción con el Mg del soporte.

Los resultados obtenidos por MET y EDX indicaron que los grupos OH<sup>-</sup> presentes durante la impregnación a pH = 9.0 disminuyen la interacción Ni-Mg y Mo-Mg, esto favorece la interacción del níquel y molibdeno después del proceso de sulfuración. De esta manera el níquel se encuentra disponible para la formación de la fase NiMoS, por lo tanto, conduce a la formación de cúmulos largos de MoS<sub>2</sub> que se encuentran apilados en forma de multicapas.

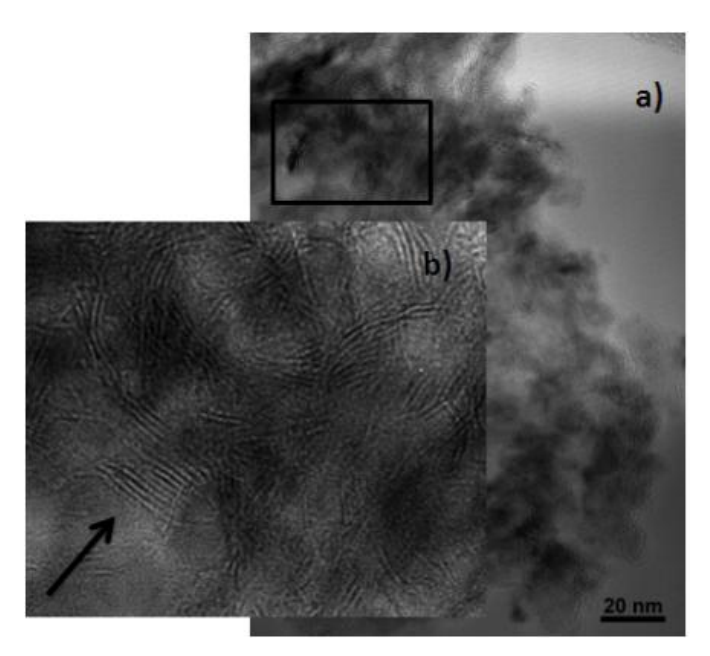

**Figura 3. a) Micrografía y b) ampliación de la zona enmarcada del catalizador NiMo-pH9-C-S**

#### **Evaluación catalítica en la reacción de hidrodesulfuración de dibenzotiofeno**

En todas las evaluaciones, las actividades obtenidas con los catalizadores soportados en MgO - TiO<sub>2</sub> fueron comparadas con la obtenida con un catalizador industrial NiMo soportado en Al2O3.

La actividad en la hidrodesulfuración de dibenzotiofeno se muestra en la Tabla 5. A pesar de que el catalizador industrial NiMo/Al2O<sup>3</sup> es más activo que los catalizadores NiMo/MgO-TiO2, el catalizador NiMo-pH9-C muestra mayor actividad por átomo de Mo.

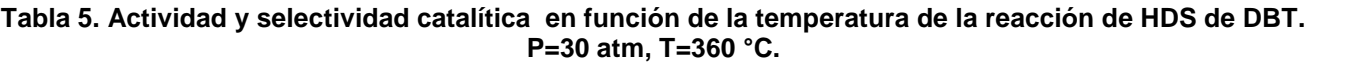

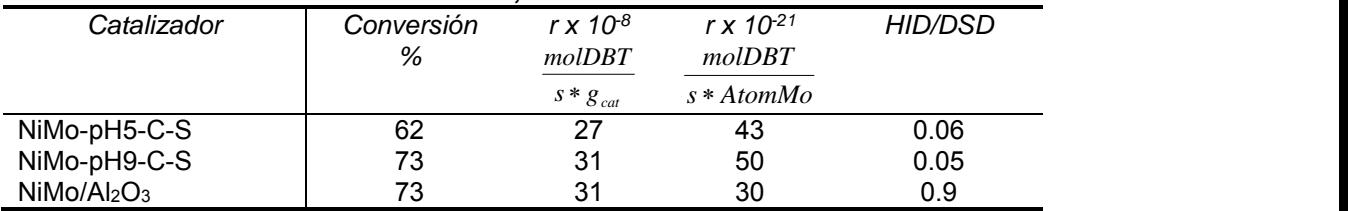

La relación HID/DSD (Tabla 5) mostró que la vía de reacción favorecida por los catalizadores NiMo/MgO-TiO<sub>2</sub> es la desulfuración directa al obtener como producto principal el bifenil, esta relación no se modificó significativamente por el pH de impregnación. Sin embargo el catalizador industrial presenta mayor porcentaje de productos obtenidos por la vía de hidrogenación,

### **Trabajo a futuro**

Con la finalidad de continuar con el diseño de un catalizador NiMo/MgO-TiO<sub>2</sub> altamente activo en la HDS, se pretende realizar la evaluación de las condiciones de sulfuración sobre la formación de fases activas NiMoS y su repercusión en la actividad catalítica.

### **Conclusiones**

El soporte MgO-TiO2 permite la distribución del níquel y molibdeno en la forma Ni<sup>2+</sup>on/MoO4<sup>2-</sup>, sin embargo, los grupos HO- presentes durante la impregnación a pH = 9.0 disminuyen las interacciones Ni-soporte y Mg-soporte, resultando favorecida la interacción Ni-Mo. De esta manera se evita la formación de las soluciones sólidas NiMgO y MgMoO<sup>4</sup> después del proceso de calcinación. En consecuencia, después de la sulfuración, se forman multicapas de cúmulos de MoS<sub>2</sub> y el níquel puede ser aprovechado completamente para la formación de las fases activas NiMoS. Esto conduce al incremento de la actividad catalítica con respecto al impregnado a pH = 5.6 en las reacciones de HDS de DBT y diésel. La impregnación a pH = 5.6 favorece las interacciones Ni-soporte y Mg soporte, las cuales conducen a la formación de las soluciones sólidas NiMgO y MgMoO<sub>4</sub> después del proceso de calcinación. Éstas evitan que durante la sulfuración el níquel se encuentre disponible para la formación de las fases NiMoS. Y por lo tanto manera ocasiona la pérdida de la actividad catalítica.

### **Referencias**

- 1. L. Blanchard, J. Grimblot, J.P. Bonnelle 1986 X-ray photoelectron spectroscopy studies on nickel-tungsten mixed sulfide catalysts J. Catal. 98, 229.
- 2. M. Breysse, C. Geantet, P. Afanasiev, J. Blanchard, M. Vrinat, 2008, Recent studies on the preparation, activation and design of active phases and supports of hydrotreating catalysts Catal. Today, 130, 3
- 3. S. C. Chang, M. A. Leugers, S. R. Bare., 1992, Surface chemistry of magnesium oxide-supported molybdenum oxide: an in situ Raman spectroscopic studyJ. Phys. Chem. 96,10358-10365
- 4. L. Coulier, G. Kishan, J.A.R. van Veen, J. Niemantsverdriet, J. Phys. Chem. B., 2002 Influence of Support-Interaction on the Sulfidation Behavior and Hydrodesulfurization Activity of Al2O3-Supported W, CoW, and NiW Model Catalysts 429, 5897-5906
- 5. A. E. Cruz-Perez, A. Guevara-Lara, J. Pilar Morales-Ceron, A. Alvarez-Hernandez, J. A. de los Reyes, L. Massin, C. Geantet, M. Vrinat, 2011, Ni and W interactions in the oxide and sulfide states on an Al2O3–TiO2 support and their effects on dibenzothiophene hydrodesulfurization Cat. Today, 172, 203–208.
- 6. V.L.S.T. da Silva, R. Frety, M. Schmal, Ind. Eng. Chem. Res. 33, 1994, 169.
- 7. J.P. Espinos, A.R. Gonzalez-Elipe, G. Munuera, Solid State Ionics 63–65 (1993) 432.
- 8. C. Francq Glasson, These Universite Claude Bernard Lyon 1, 1999
- 9. H. Hu, S. R. Bare, y I. E. Wachs., 1995, Surface Structures of Supported Molybdenum Oxide Catalysts: Characterization by Raman and Mo L3-Edge XANES, J.Phys. Chem. 99, 1995, 10897
- 10. F. Iova, A. Trutia, Opt. Mater. 13, 2000, 455.
- 11. M.L. Jocono, M. Schavello, A. Cimino, J. Phys. Chem., 1971, Structural, magnetic, and optical properties of nickel oxide supported on .eta.- and .gamma.-aluminas, 75, 1044-1050.
- 12. C. Lepetit, M. Che., 1996, Discussion on the coordination of Ni2+ ions to lattice oxigens in calcined Faujasite– type Zeolites followed by Diffuse Reflectance Spectroscopy. J. Phys. Chem., 100, 3137-3143.
- 13. C.P. Li, D.M. Hercules, J. Phys. Chem.,1984, A surface spectroscopic study of sulfided molybdena-alumina catalysts, 88, 456
- 14. C. Francq Glasson, These Universite Claude Bernard Lyon 1, 1999.
- 15. L. Portela, P. Grange, B. Delmon, J. Catal. 156, 1995, 243.
- 16. D. Solis, T. Klimova, J. Ramírez, T. Cortez, Cat. Today 98 (2004) 99.
- 17. A. Spojakina, R. Palcheva, K. Jiratova, G. Tyuliev, L. Petrov., 2005, Synergism between Ni and W in the NiW/γ-Al hydrotreating catalysts. Catal. Letters., 104, 45-52.
- 18. C. Stinner, R. Prins, Th. Weber. J. Catal. 191 (2000) 438.
- 19. J. A. Wang, O. Novaro, X. Bokhimi, T. López, R. Gómez, J. Navarrete, M. E. Llanos, E. López-Salinas., 1997, Structural Defects and acidic and basic sites in sol-gel MgO.. J Phys. Chem., 101, 7448-7451.

# Uso del chapulin en la elaboración de una botana extrudida

Rubi Cuj-Laines, Betsabé Hernández-Santos, Juan G. Torruco-Uco, Cecilia E. Martínez-Sánchez, Jesús

Rodríguez-Miranda\*

Instituto Tecnológico de Tuxtepec. Av. Dr. Víctor Bravo Ahuja s/n, Col. 5 de Mayo, 68350 Tuxtepec, Oaxaca, México. \*E-mail: jesrodmir@gmail.com, jesusmir@ittux.edu.mx *Área de participación: Ingeniería Química*

# **Resumen**

El objetivo de la presente investigación fue el uso de la harina de chapulin en la elaboración de una botana extrudida. Se utilizó un extrusor de un sólo tornillo, con una relación de compresión constante de 1:3. Se realizó un diseño de experimentos central compuesto, con tres variables independientes: temperatura (120 - 180 °C), contenido de humedad (H) (18 -22 g/100 g) y concentración de harina de chapulin (CHC) (0 - 40 g/100 g) y harina de maíz nixtamalizado (HMN) y como variables dependientes: índice de expansión (IE), densidad aparente (DA) y textura (Tex). Los resultados se analizaron por regresión lineal múltiple, la temperatura en su término lineal presentó un efecto significativo (*p* < 0.05) negativo en IE y Tex. La H no presentó efecto significativo (*p* < 0.05) lineal en todas las variables de respuesta analizadas, mientras que el ingremento de la CHC presentó efecto significativo (*p* < 0.05 ) sobre IE y DA. Los resultados permitieron conocer el efecto ejercido por la CHC en la elaboración de una botana extrudida.

**Palabras clave:** Botana extrudida, chapulin, harina.

# **Abstract**

The aim of this research was the use of chapulin flour in developing an extruded snack. An extruder with a single screw with constant compression ratio 3:1 was used. Design central composite experiments were performed with three independent variables: temperature (120- 180 °C), moisture content (M) (18 - 22 g / 100 g) and concentration of chapulin flour (CHC) (0 - 40 g / 100 g) and nixtamalized corn flour (HMN) and as dependent variables: expansion index (EI), bulk density (BD) and texture (Tex). The results were analyzed by multiple linear regression, the temperature in the linear term showed a negative significant effect (p <0.05) in IE and Tex. The H did not show significant effect ( $p < 0.05$ ) lineal, in all response variables analyzed, while the CHC ingremento presented significant effect (p <0.05) on IE and BD. The results allowed to know the effect exerted by the CHC in the preparation of an extruded snack.

*Key words***:** Extruded snacks, chapulin, flour.

# **Introducción**

El saltamontes *Sphenarium purpurascens* Charpentier (*Orthoptera Pyrgomorphidae*) es un insecto sin alas y en países como Asia, África y América Latina, la ingesta de insectos complementa la dieta de aproximadamente 2.000 millones de personas, por lo que este insecto representa un recurso alimentario y una fuente de ingresos por sus ventas en mercados, pero sólo como un platillo típico pues no tiene un valor agregado, siendo éste un alimento rico en proteínas (75%) (Ramos-Elorduyn *et al.* 2012). En México *Sphenarium purpurascens* Ch.*,* es el ortóptero más abundante y presenta una distribución geográfica muy amplia que comprende el centro, sur y occidente en estados como Oaxaca, Guerrero, Michoacán, Jalisco, Veracruz, Puebla, Tlaxcala, Hidalgo, Morelos, Distrito Federal, Estado de México, Chiapas y Tabasco. Siendo Oaxaca una de las zonas principales. Sin embargo, el consumo de este insecto en la población no es común debido a su aspecto, es por ello que se buscan alternativas para incorporarlo como un ingrediente en la elaboración de alimentos. Una de las tecnologías más importantes en el desarrollo de botanas es el proceso de extrusión, el cual es un proceso de corta duración a alta temperatura en donde los materiales alimenticios se plastifican y se cuecen por una combinación de temperatura y cizallamiento mecánico. Esta tecnología utiliza un proceso continuo con una alta productividad con una retención significativa de nutrientes (Rodríguez-Miranda *et al*. 2011). La extrusión se ha utilizado para desarrollar diversos tipos de productos botana, principalmente de harina de maíz, arroz, harina de trigo o harina de papa, en muchos formas y variedad de texturas (Jing & Chi, 2013). Por lo tanto el objetivo de esta investigación es el uso del chapulin del municipio de Tuxtepec, Oaxaca, en la elaboración de una botana extrudida.

### **Metodología**

### **Materiales**

Se utilizaron: un extrusor de tornillo simple Brabender (Modelo E19/25 D, Instruments Inc South Hackensack, NJ E.U.A), de laboratorio. Un Vernier digital (Mitutoyo Corp., modeloCD-6, Japón) y un Texturómetro universal Texture Analyser TA-XT2i (Texture Technologies Corp., Sacrsdale NY/stable MicroSystems, Haslemere, Surrey, UK).

### **Materias primas**

Los chapulines (*Sphenarium purpurascens* Ch.), se adquirieron en el mercado local de San Juan Bautista Tuxtepec. Los granos de maíz (*Zea mays L.*) del tipo criollo se compraron en la localidad de Santa María Jacatepec, Oaxaca.

### **Obtención de la harina de chapulín**

Se utilizó una temperatura de 65  $^{\circ}$ C, con el fin de obtener una humedad menor del 12%, posteriormente se sometieron a una molienda, hasta reducir las partículas a un tamaño de malla 35 (0.5 mm). La harina se colocó en bolsas y se almacenó a 4°C hasta su uso.

# **Obtención de la harina de maíz nixtamalizado**

Se preparó de acuerdo al procedimiento sugerido por Milán *et al*. (2004) y por la NMX-F-046- S-1980. Porciones de 100 g de maíz se mezclaron con una disolución de cal (1.08 g de cal /100 g de maíz) y se sometió a cocción a 85 °C/45 min; utilizando una relación grano/medio de cocción de 1:3 y dejándose reposar en el mismo recipiente durante 8 h, posteriormente se eliminó la solución del cocimiento conocida como "nejayote" y el nixtamal se lavó cuatro veces con agua, se molió y se secó a 55 ºC/25 h, se enfrió a temperatura ambiente y se realizó una molienda, hasta reducir las partículas a un tamaño de malla 35 (0.5 mm) para la obtención de la harina.

# **Proceso de extrusión**

Se utilizó un extrusor de tornillo simple Brabender (Modelo E19/25 D, Instruments Inc South Hackensack, NJ E.U.A), de laboratorio con las siguientes características: cuatro zonas de calentamiento, fuerza de compresión del tornillo 3:1, relación longitud/diámetro (L/D) 20:1, el dado de salida utilizado fue cilíndrico con diámetro interno de 3 mm.

# **Diseño experimental y análisis de datos**

Se usó un diseño central compuesto con tres variables independientes generado en un software comercial (Design-Expert 8.0.2, Statease Inc., Minneapolis, MN, EE.UU), las variables consideradas fueron la Temperatura de extrusión =  $X_1$  (120 - 180 °C), contenido de humedad =  $X_2$  (18 - 22 g/100 g) y concentración de las harinas de chapulin (CHC) (0 - 40 g/100 g) y maíz nixtamalizado (HMN) (Tabla1). Las variables de repuestas fueron el índice de expansión (IE), densidad aparente (DA) y textura (Tex).

Los datos experimentales se analizaron usando la metodología de superficie de respuesta usando el software estadístico comercial anteriormente mencionado. Los resultados fueron analizados por regresiones lineales múltiples. Los datos experimentales se ajustaron a los modelos seleccionados y los coeficientes de regresión obtenidos.

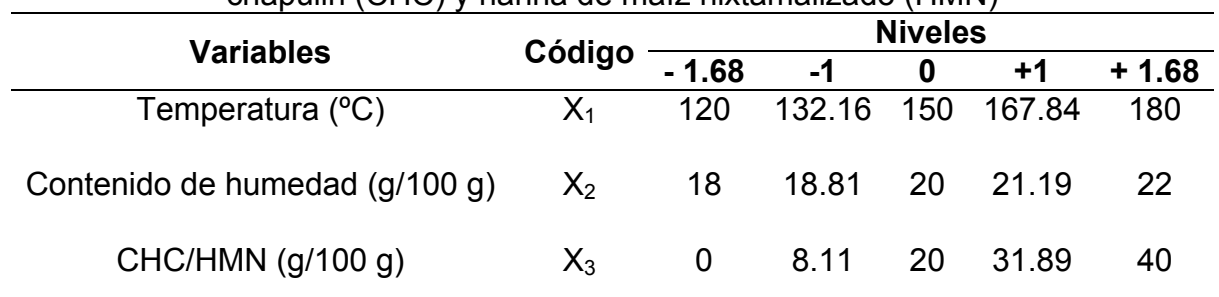

Tabla 1. Diseño central compuesto del proceso de extrusión de la mezcla de harina de chapulin (CHC) y harina de maíz nixtamalizado (HMN)

# **Parámetros de evaluación en el extrudido**

# **Índice de expansión (IE)**

Se realizó dividiendo el diámetro del producto extrudido entre el diámetro del orificio del dado de salida del extrusor. Para lo cual se utilizó un Vernier digital (Mitutoyo Corp., modeloCD-6, Japón) (Gujska y Khan, 1990; Navam *et al*., 2014).

# **Densidad aparente (DA)**

La DA se determinó de acuerdo a la técnica reportada por Wang *et al*. (1993). A 15 muestras de aproximadamente 5 cm seleccionados al azar, se les midió el diámetro (d) y luego su longitud (L). A cada muestra se le tomaron tres mediciones del diámetro y se calculó el valor promedio. Posteriormente, se pesó cada extrudido (Pm), para finalmente determinar la densidad utilizando la ecuación siguiente:

$$
Densidad\,aparente = \frac{Pm}{\pi \left(\frac{d}{2}\right)^2 L}
$$

Los resultados se expresaron en g  $cm<sup>-3</sup>$ .

# **Textura (Tex)**

La Tex se determinó en un texturómetro Universal Texture Analyzer TA–XT2 (Texture Technologies Corp., Scarsdale, NY/Stable MicroSystems, Haslemere, Surrey, UK). Las condiciones de medición de las pruebas fueron, fuerza de compresión y una velocidad de 1 mm/s. Se realizaron un total de 15 mediciones por tratamiento, registrándose el promedio de la máxima fuerza de corte (Rodriguez-Miranda et al., 2011).

# **Resultados y discusión**

En la Tabla 2 se presenta el análisis de regresión para el IE, DA y Tex, Se puede observar que la temperatura en su término lineal presentó un efecto significativo negativo (*p* < 0.05) en IE y Tex. El contenido de humedad no presentó efecto significativo (*p* < 0.05) lineal en todas las variables de respuesta, mientras que la CHC en su término lineal presentó efecto significativo (*p* < 0.05) en el IE, y DA.

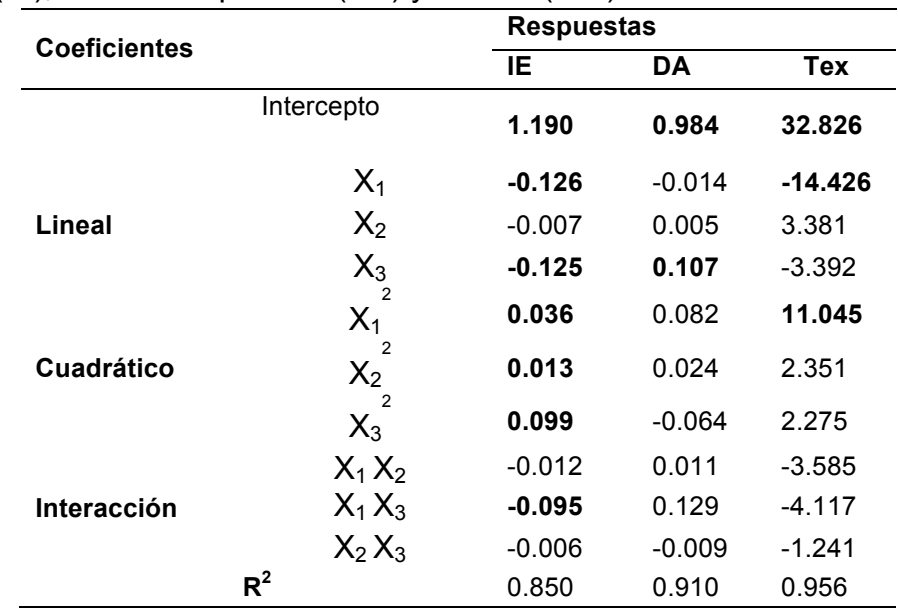

Tabla 2.Coeficientes de regresión de los modelos de superficie de respuesta para el índice de expansión (IE), densidad aparente (DA) y textura (Tex).

Los números en negrita indican los parámetros de las estimaciones significativas. (X<sub>1</sub>: Temperatura (°C), X<sub>2</sub>: contenido de humedad (g/100 g),  $X_3$ : concentración de harina de chapulin (g/100 g).

La temperatura, humedad y CHC en sus términos cuadráticos presentan un efecto significativo (*p* < 0.05) en IE, de igual forma la temperatura en su término cuadrático presenta un efecto significativo (*p* < 0.05) en la Tex. En IE las interacciones temperatura-concentración de harina de chapulin presentan un efecto significativo negativo (*p* < 0.05) (Tabla 2 y Figura 1). La dureza del alimento es una propiedad importante, ya que cuando se rebasan ciertos límites de dureza y suavidad la tasa de ingestión se ve afectada (Maga & Liu, 1993; McShanek *et al*., 1994). La fuerza de corte puede estar directamente relacionada con el grado de gelatinización y degradación del almidón (Pérez-Navarrete *et al*., 2006). El termino lineal CHC fue el que presentó efecto significativo negativo en la Textura. esto se debe a que al aumentar el contenido de proteínas el IE disminuye, afectando la compactación del extrudido, dando como resultado productos con menor Tex.

De acuerdo a los resultados la CHC no tiene efectos significativos sobre la Tex (Figura 3). En el índice de expansión (Figura 1) se puede observar que el CHC es quien más afecta el índice de expansión, entre mayor sea el nivel de CHC el IE será menor debido al alto contenido de proteínas que contiene, el cual evita que el gránulo de almidón (aportado por el maíz) entre en contacto con el agua y que durante el calentamiento este logre gelatinizar, ya que en los productos extrudidos a base de maíz el IE es principalmente atribuido a la gelatinización del almidón.

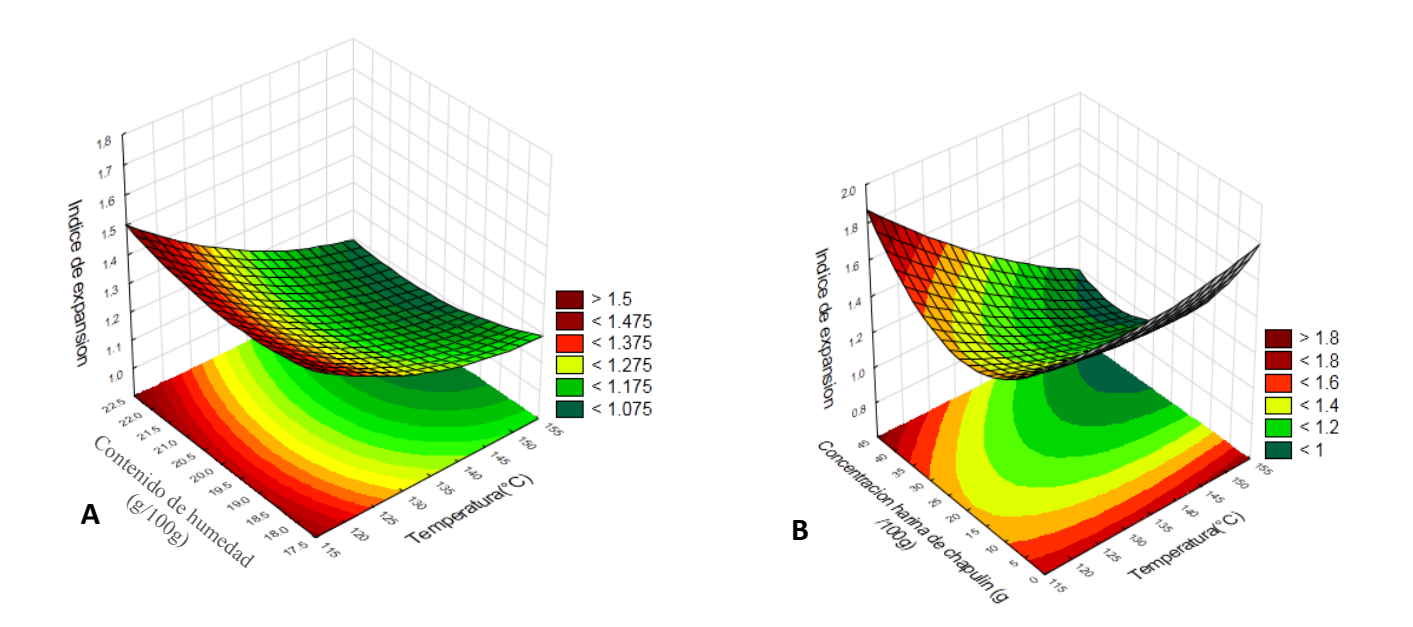

Figura 1. Superficie de respuesta de índice de expansión (ÍE) en función de: A) Contenido de humedad y temperaturas de extrusión, B) las diferentes concentraciones de harina de chapulin y temperaturas de extrusión.

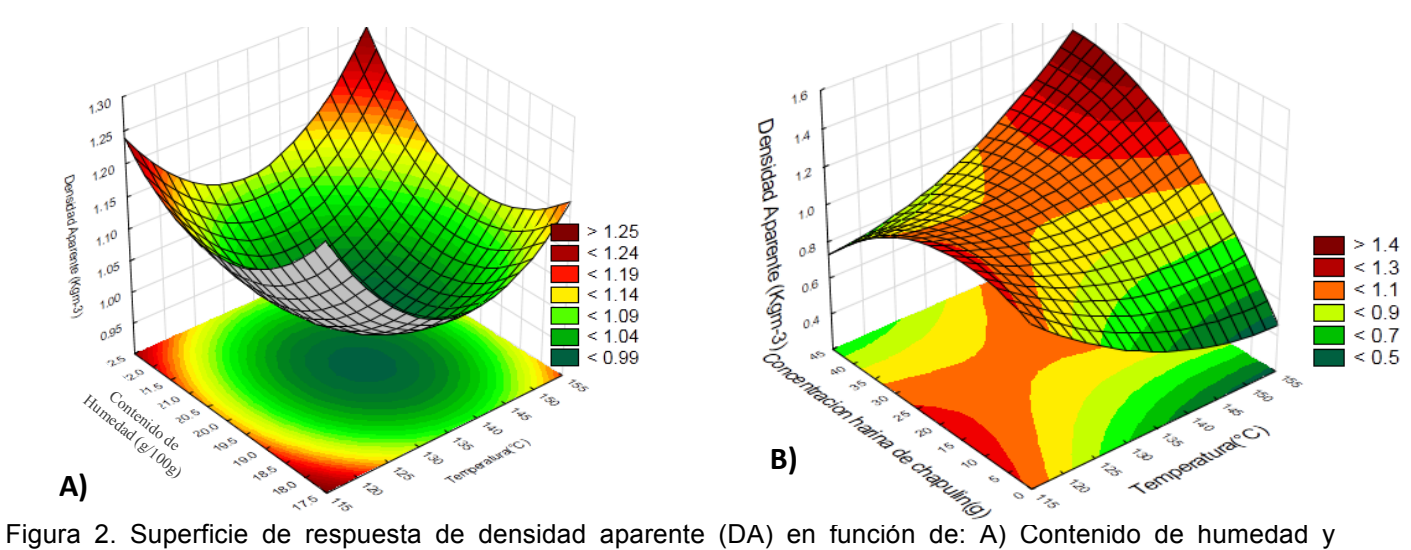

temperaturas de extrusión, B) las diferentes concentraciones de harina de chapulin y temperaturas de extrusión.

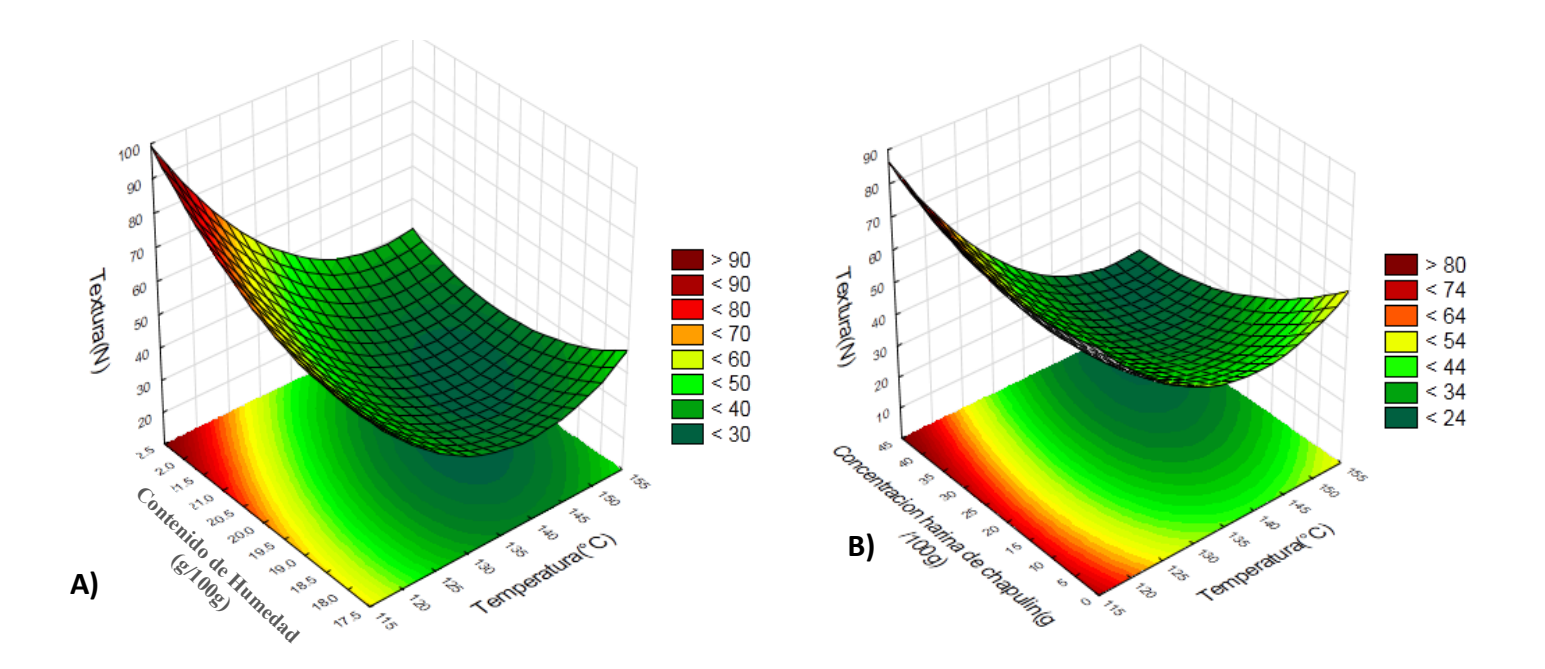

Figura 3. Superficie de respuesta de Textura (T) en función de: A) Contenido de humedad y temperaturas de extrusión, B) las diferentes concentraciones de harina de chapulin y temperaturas de extrusión.

Por el contrario, entre menor sea el nivel de harina de chapulin mayor será el IE ya que la competitividad por el agua disponible será menor lográndose una mayor gelatinización del almidón. Por otro lado, la densidad aparente (Figura 2) es inversamente proporcional al IE ya que al obtener un producto con un IE alto su estructura será más porosa, por lo que la densidad del producto será menor y lo mismo sucede al revés, un producto con bajo IE tendrá una estructura más compacta por lo que su densidad aparente será mayor.

### **Trabajo a futuro**

Se propone realizar la optimización numérica del proceso de extrusión y validar experimentalmente los parámetros del proceso óptimo en el desarrollo de una botana extrudida. Así como realizar una caracterización funcional, térmica y sensorial de la botana optimizada.

# **Conclusiones**

Los resultados permitieron conocer el efecto ejercido por el uso del chapulín en la elaboración de una botana extrudida. Sin embargo, es necesario optimizar algunos parámetros para contribuir a un mejor IE y DA, características principales de una botana.

### **Agradecimientos**

Al Instituto Tecnológico de Durango, por permitirnos utilizar sus instalaciones.

### **Referencias**

- 1. FAO / WUR. (2012). Expert consultation meeting: assessing the potential of insects as food and feed in assuring food security P. Vantomme, E. Mertens, A. van Huis and H. Klunder, eds. Informe resumido, 23–25 de Enero de 2012, Roma, FAO.
- 2. Gujska, E. and Khan, K. (1990). Effect of temperature on properties of extrudates from high starch fractions of navy, pinto and garbanzo beans", *J. Food Sci*, **55**, 466-469.
- 3. Jing, Y. and Chi, Y. (2013). Effects of twin-screw extrusion on soluble dietary fiber and physicochemical properties of soybean residue. *Food Chem.* **138**(2-3), 884-889.
- 4. Maga, J. A. and Liu, M. B. (1993). Hopi blue corn extrusion. Dev. Food Sci. Amsterdam: *Elsevier Scientific Publications*, **32**, 983-986.
- 5. Milan, C. J.; Gutierrez, D. R.; Cuevaz. R, E.O.; Garzón, T. J. A. and Reyes, M.C. (2004) Nixtamalized flour from quality protein maize (*Zea mays* L). Optimization of alkaline processing, *Plan Foods Hum. Nutr.* **59**(1), 35-44.
- 6. McShane, P. E.; Gorfine, H. K. and Knuckey, I. A. (1994). Factors influencing food selection in the abalone Halaiotis ruda (*Mullusca: Gastropoda*), *J Exp Mar Bio Ecol.*, **176**, 27-37.
- 7. Mpotokwane, S.M.; Gaditlhatlhelwe, A.; Sebaka, A. and Jideani, V.A. (2008). Physical properties of Bambara groundnuts from Botswana. *J. Food Eng*. **89**, 93-98.
- 8. Navam, S. H.; Tajudini, A. L.; Srinivas, J. R.; Sivarooban, T., and Kristofor, R. B. (2014) Physio-chemical and sensory properties of protein-fortified extruded breakfast cereal/snack formulated to combat protein malnutrition in developing countries, *J. Food Proc. Techn.*, **5**(8), 1-9.
- 9. Norma Oficial Mexicana. NMX-F-046-S-1980. Harina de maíz nixtamalizado norma mexicana. Dirección general de normas.
- 10.Pérez-Navarrete, C., González, R., Chel-Guerrero, L., and Betancur-Ancona, D.(2006). Effect of extrusion on nutritional quality of maize and Lima bean flour blends. *J. Sci. Food Agric.* **86**, 2477-2484.
- 11.Ramos-Elorduy, J.; Carbajal Valdés, L. A. and Pino Moreno, J. M. (2012). Socio-economic and cultural aspects associated with handling grasshopper germplasm in traditional markets of Cuautla, Morelos, Mexico. *J. Hum. Ecol*, **40**(1), 85-94.
- 12.Rodríguez-Miranda, J., Ruiz-López, I.I., Herman-Lara, E., Martínez-Sánchez, C.E., Delgado-Licon, E., & Vivar-Vera, M.A. (2011). Development of extruded snacks using taro (*Colocasia esculenta*) and nixtamalized maize (*Zea mays*) flour blend. *LWT-Food Science and Technology*, *44*, 673-680.
- 13.Wang, W.; Klopfenstein, C. F. and Ponte, J. (1993). Effects of twin-screw extrusion on the physical properties of dietary fiber and other components of whole wheat bran and on the baking quality of the wheat bran, *Cereal Chem*, **70**(3), 707-711.

# **Diseño y construcción de un sistema didáctico de evaporación doble efecto de tubos verticales cortos**

*N. Gutiérrez Casiano1\*, L. A Sánchez Bazán, E. Hernández Aguilar1, R. I. Castro Salas<sup>1</sup> , I. M. Díaz Barajas<sup>1</sup>* <sup>1</sup> Facultad de Ciencias Químicas, Universidad Veracruzana, Prol. De Oriente 6 No. 1009, Col. Rafael Alvarado, *C.P. 94340, Orizaba, Veracruz \*nagutierrez@uv.mx* 

*Área de participación: Ingeniería Química*

### **Resumen**

Se realizó el diseño, construcción y arranque de un sistema didáctico de evaporación de doble efecto de tubos verticales cortos a escala piloto, fabricado en acero al carbón a partir de material reciclado de un ingenio azucarero. El diseño se basó en evaporadores tipo Kestner.

Asimismo, se efectuó el diseño térmico realizando el balance de materia y energía para obtener la cantidad de agua a evaporar, se calcularon los coeficientes globales y área de transferencia de calor, así como el número de tubos de la calandria y su respectivo arreglo. El equipo de evaporación presentó una efectividad del 79.64 % y dimensiones de 28.33 in de altura por 25.98 in de ancho, con una superficie de calefacción de 683.55 in<sup>2</sup> en cada efecto. Se realizaron experimentaciones con jugo clarificado, con una capacidad máxima de operación de 85.2 kg/h de alimentación con 16°Brix obteniendo 45.4 kg/h de solución concentrada a 30° Brix.

*Palabras clave: Evaporador, sistema didáctico de evaporación, doble efecto.* 

### **Abstract**

A training evaporation system of double effect and vertical short pipes was designed, construction and start up, it was made of carbon steel and recycled material form sugar mill. The design was based on type Kestner evaporators.

Also, the termal design was based on balances of material and energy to get the amount of water evaporated, calculating global coefficients and heat transfer area, and number of calandria tubes. The evaporation equipment presented an efficiency of 79.64 % and dimensions of 28.33 in height by 25.98 in wide, with a surface of 683.55 in<sup>2</sup> heating in each effect. Experiments were performed with clarified juice, with a maximum operating capacity of 85.2 kg/h feed whith 16°Brix obtaining 45.4 kg/h of concentrated solution of 30°Brix.

*Key words: Evaporator, evaporation training system, duall effect* 

### **Introducción**

El evaporador de múltiple efecto más sencillo, está constituido por dos evaporadores conectados en serie, la salida de vapor del primer vaso es la fuente de vapor del segundo. El requerimiento básico para asegurar la operación es la temperatura de ebullición del líquido en cada efecto sucesivo sea más baja que la temperatura del vapor que entra a éste. La diferencia de temperatura suministra la fuerza impulsora para efectuar la transferencia de calor del vapor al líquido, y a su vez provee haciendo que la presión de vapor en el lado del líquido sea más baja que la presión en el lado del vapor [Chen, 2006].

Si el vapor de agua se halla a una temperatura más elevada que el punto de ebullición del jugo en la otra sección del evaporador, deben considerarse dos situaciones. En primer lugar el vapor de agua se condensará y transferirá calor al jugo y en segundo lugar el jugo hervirá y desprenderá vapor de agua [Martínez y Carrizales, 2015].

El evaporador tipo Kestner de película ascendente es utilizado por los ingenios azucareros en la evaporación de jarabes de azúcar, debido al corto tiempo que el material queda sometido en el proceso. Las aplicaciones de este evaporador están muy generalizadas en los ingenios azucareros, el que predomina es el evaporador de tubos verticales tipo Kestner [Hugot, 2014].

### **Metodología**

La metodología general para la fabricación del sistema didáctico de evaporación de doble efecto, consiste principalmente de las etapas: Diseño térmico, diseño mecánico, construcción del evaporador de doble efecto a escala piloto, ensamble del sistema de evaporación, pruebas hidrostáticas al equipo, corrección de fallas y arranque.

#### **Materiales**

Se utilizó material rescatable del patio de chatarra de un ingenio azucarero, con la finalidad de reducir al máximo los costos de fabricación, empleándose diferentes componentes de equipos dados de baja en su mayoría de acero al carbón. Válvulas de acero inoxidable y manómetros de acero fundido. Para el acoplamiento de cada pieza se utilizaron tornillos, tuercas, juntas y silicona selladora para altas presiones y altas temperaturas.

#### **Diseño térmico de un evaporador**

Para la configuración del sistema de evaporación doble efecto mostrado en la figura 1, se realizaron los balances de materia, de sólidos, de agua evaporada y de energía en donde se calculó la cantidad de calor transferido y el coeficiente global de transferencia de calor.

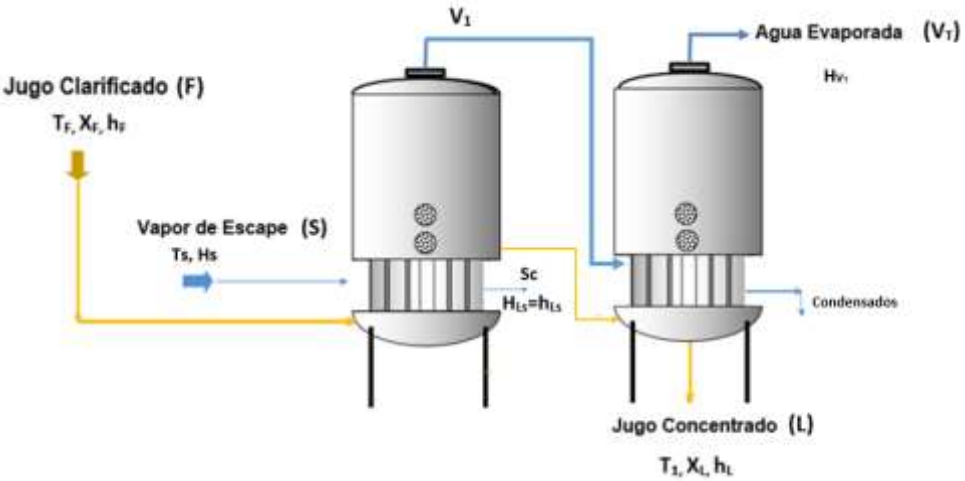

Figura 1. Diseño inicial del sistema de evaporación de doble efecto

Se utilizó vapor de agua a una presión manométrica de 1.3 kg/cm<sup>2</sup>, valor que se utilizó para determinar los datos de calor latente y entalpía mostrados en tabla 1.

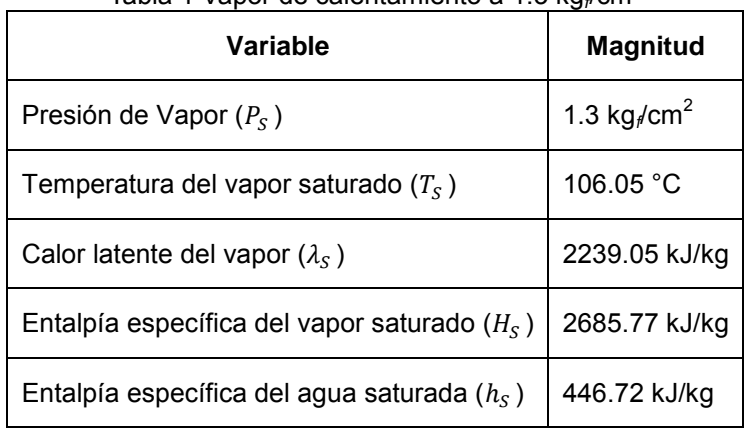

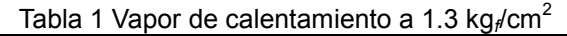

#### **Diseño mecánico de un evaporador**

La eficiencia óptima de un intercambiador de calor requirió de un diseño mecánico y térmico así como una apropiada selección de materiales para su construcción. Adicionalmente se determinaron las condiciones de operación y las limitaciones del proyecto como lo sugiere Rita Aguilar [2010]. Para el dimensionamiento mecánico se determinó la altura del cuerpo del evaporador, el volumen del fondo del evaporador, la selección del tipo de intercambiador de calor y el número de tubos necesarios, así como el arreglo de ellos.

#### **Cálculo de la altura del cuerpo del evaporador**

Los riesgos de arrastre de jugo que podrían proyectarse por ebullición, pueden disminuirse con la altura del cuerpo del evaporador, tomando como base que en Europa consideran que ésta debe ser determinada de acuerdo a la calandria con una longitud de 2 a 3 veces la de los tubos [Rein, 2012], se propuso una altura del evaporador superior a 2.3 veces la de la calandria y así aprovechar al máximo la longitud del compresor reciclado.

#### **Cálculo del volumen del fondo del evaporador**

Para una forma toriesférica para el fondo del evaporador y, respetando la relación entre la altura del cuerpo y del intercambiador de calor, se definieron las dimensiones del fondo. Es decir, con el diámetro interior se calculó, el volumen del fondo a partir de la ecuación 1 [Rebaza, 2011].

$$
V_f = 0.1 \times D_i^3
$$
 Ec. 1

 $V_f$  = Volumen del fondo toriesférico (m<sup>3</sup>)

 $D_i$  = Diámetro interior (m)

#### **Selección, cálculo del número de tubos y arreglo en el intercambiador de calor**

Se eligió un intercambiador de calor de tubos verticales cortos tipo BEM, debido a que es el más utilizado y su construcción es simple y tiende a ser el más económico; con la ventaja de que el interior de los tubos puede limpiarse a través de dispositivos mecánicos. Sin embargo, para llevar a cabo la limpieza externa de los mismos debe utilizarse una limpieza química [Villegas, 2009].

Se calculó el número de tubos que se emplearon en la construcción de la cámara de calefacción mediante la expresión dada por la ecuación 2 [Cengel y Ghajar, 2011].

> $n=\frac{A}{\sqrt{R}}$  $\pi$   $D_o$  L Ec. 2

Dónde:

 $n =$  Número de tubos (Adimensional) A = Área de calefacción (m<sup>2</sup>)  $D<sub>o</sub>$  = Diámetro externo de los tubos (m)  $L =$  Longitud de los tubos (m)

De acuerdo a la norma TEMA se seleccionó un arreglo triangular de 30° debido a que es más eficiente que el cuadrado. Este arreglo proporciona una mayor área de transferencia de calor, presentando una menor o nula turbulencia debido a que el vapor, fluye entre los tubos adyacentes sin golpear directamente la hilera de tubos siguiente [Rita Aguilar, 2010].

#### **Construcción del evaporador a escala piloto**

Para la construcción de los espejos del intercambiador de calor, primero se elaboraron en el torno 4 piezas circulares con un diámetro de 7.5 in en acero al carbón de 3/8 in. Se realizaron las barrenaciones correspondientes a los fluxes (5/16 in) y las necesarias para el acoplamiento de la calandria y de las secciones superior e inferior del evaporador.

Se cortó un tubo de acero al carbón de 6 in de diámetro para la chaqueta de la calandria con una longitud de 7 in de largo, empleando el equipo oxicorte, se biseló en los extremos para soldar los espejos. Se soldó al tubo dos coples roscados de 1 in de diámetro; uno para la entrada del vapor y otro para la salida de condensados. Una T para la salida de los gases incondensables, así como la colocación de un cople de 1/4 de diámetro para la instalación del manómetro. Dicho tubo se une a las placas perforadas (espejos) donde se alojarán los fluxes, con la finalidad de montar la calandria.

El cuerpo del evaporador se creó cortando cada tanque compresor, habilitándolos en dos secciones; una de 5 in para el fondo y otra de 16 in para el casco cilíndrico y el domo.

Se elaboraron en el torno dos arandelas para cada evaporador y se barrenaron. Una para acoplar el intercambiador de calor en el fondo y la otra para el cuerpo y de esta manera atornillarlo al evaporador.

Se soldaron las placas soportes de las secciones del cuerpo del evaporador, colocándose dos coples roscados, uno para la salida de vapor de condensación y otro para el drenado del cuerpo. En la parte inferior del casco cilíndrico de los evaporadores, se colocan 2 coples roscados de 1/2 in para la instalación de mirillas de nivel y un cople de 1/4 in para la salida de la concentración del jugo.

Los dos evaporadores se montaron en silletas elaboradas de acero fundido. Construidas con soleras de 1/4 in de espesor, por 3 in de ancho y una longitud de 20 in.

Al finalizar la construcción del equipo se instaló la instrumentación que constituyó el sistema de evaporación, tal como manómetros y válvulas.

#### **Ensamble del prototipo didáctico de evaporación**

La línea de montaje tuvo los siguientes componentes: intercambiador de calor, fondo, cuerpo o cámara de evaporación, silletas e instrumentación. Inicialmente se ajustó el fondo del evaporador con el intercambiador de calor para unirlos con la cámara de evaporación y montar cada efecto en su silleta. Posteriormente se conectó la tubería de vapor y de alimentación entre los efectos, además se instalaron los manómetros y válvulas de control.

#### **Pruebas hidrostáticas al intercambiador de calor**

Siguiendo la recomendación de Rio [2013], se realizaron las pruebas hidrostáticas con agua a temperatura ambiente, con la finalidad de verificar la hermeticidad del equipo. Se inició conectando una manguera a la entrada de vapor de la calandria, asegurándose que las válvulas de salida de condensados y de gases incondensables estuvieran perfectamente cerradas. El siguiente paso fue abrir la inyección de agua a la calandria para dar lugar a la inundación de ésta, en donde se detectó una fuga por lo que fue necesario corregir la falla. Posteriormente se repitió el procedimiento verificando la ausencia de cualquier fuga.

#### **Resultados y discusión**

El evaporador de doble efecto de circulación directa se construyó con una capacidad de alimentación de 85.2 kg/h tomando como referencia Montenegro, [2014]. El porcentaje de sólidos del flujo de alimentación de jugo clarificado producido en el ingenio azucarero fue de 16° Brix a una temperatura de 70° C, lográndose una concentración de 30° Brix. El diseño se basó en el evaporador tipo Kestner, con la diferencia de que éste cuenta con un haz de tubos verticales largos de película descendente, por lo que requiere conectarse a un cuerpo separador de arrastres adicional [Rein, 2012]. Problemática que no se presenta en el sistema construido, dado que cuenta con una altura suficiente por tener un intercambiador de calor de tubos verticales cortos de película ascendente dentro del mismo equipo, para evitar arrastres de material azucarado.

El fondo y el cuerpo del evaporador tienen un diámetro externo de 9.38 in y de diámetro interno 9.13 in. La altura total es de 28.33 in, donde 5.11 in corresponden a la longitud del fondo, 7.08 in para el intercambiador de calor y 16.14 in para el cuerpo del evaporador; altura que corresponde a 2.3 veces la altura de la calandria, aprovechando al máximo la longitud del compresor reciclado. El volumen de la cabeza toriesférica es de 74.44 in<sup>3</sup>. En la figura 2 se muestra el diseño final de un evaporador, cabe mencionar que ambos evaporadores son iguales.

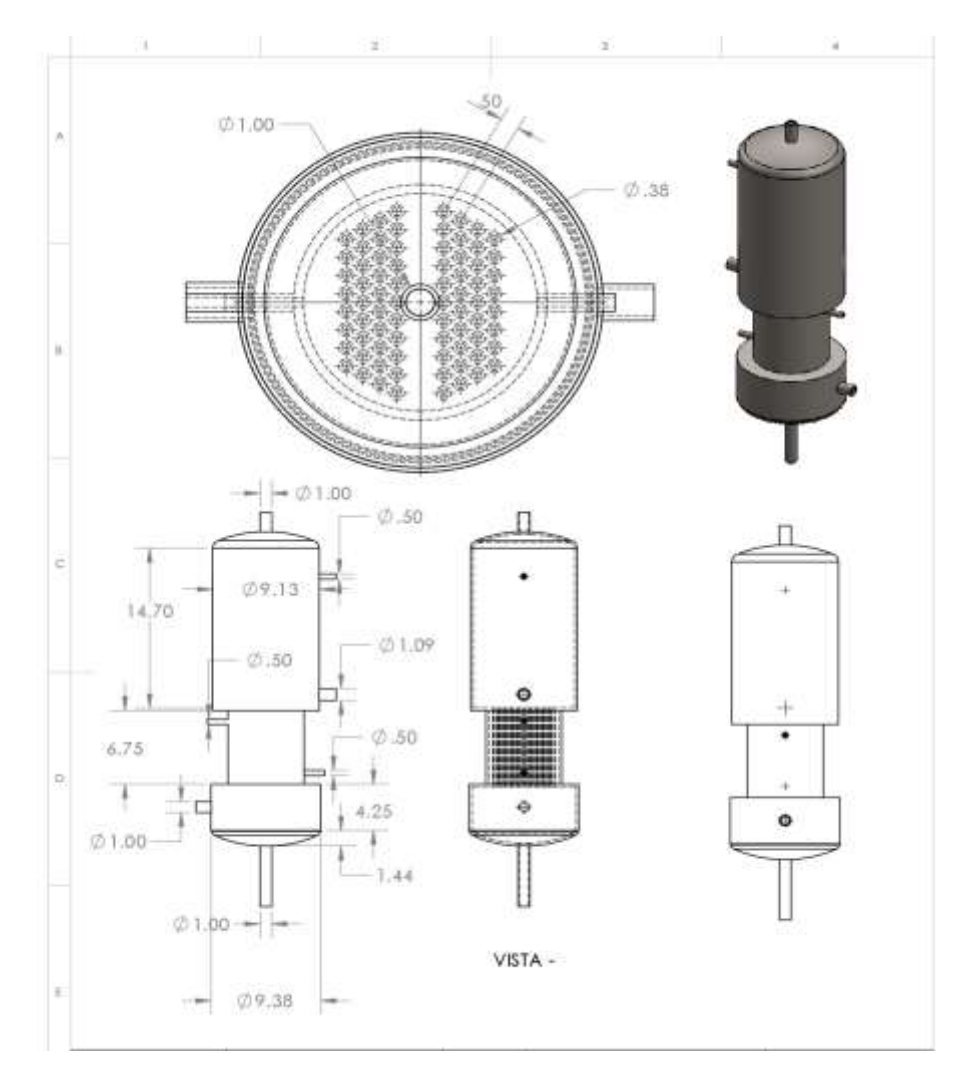

Cada evaporador tiene un intercambiador de calor, en donde el tubo que enchaqueta los fluxes es de 6 in de diámetro y 7 in de altura, con un área de transferencia de calor de 683.55 in<sup>2</sup>. El intercambiador cuenta con un haz de 76 tubos verticales cortos de 5/16 in de diámetro exterior y 7 in de altura. Los espejos que permiten soportar los tubos son de 7.5 in de diámetro. Uno de los beneficios de que el cuerpo y el fondo del evaporador sean atornillables al intercambiador de calor, es que permite una mejor limpieza del equipo.

La distancia que hay del centro de un tubo al centro del otro (pitch) es de 1/2 in y un espacio entre las paredes externas de los orificios de 1/8 de in, respetando la norma TEMA.

La salida del jugo concentrado tiene un diámetro de 1.09 in y se encuentra localizada por encima de la calandria en la cámara de evaporación, generando una diferencia de nivel lo que permite la concentración del jugo.

Montenegro et. al [2014], pusieron en marcha un evaporador de doble efecto a escala piloto que diseñaron y construyeron, teniendo como resultado una eficiencia del 70 %, valor aceptable para los evaporadores de su tipo, aunque por debajo del prototipo didáctico del presente documento ya que este mostró una eficiencia del 79.64%, calculándola con la misma expresión.

A diferencia del prototipo didáctico del presente documento que maneja un intercambiador de calor basado en el evaporador Kestner con modificaciones en la dirección del jugo de alimentación y en la salida del jugo concentrado, el intercambiador de Montenegro es de tipo Robert convencional, que puede resultar inconveniente por el prolongado tiempo de retención del jugo y las consecuentes pérdidas por inversión [Rein, 2012].

### **Resultados del sistema de evaporación doble efecto**

Se realizaron corridas con un caudal de alimentación de 85.2 kg/h de jugo clarificado con 16% de sólidos en peso y con una temperatura de 70 °C, así como vapor de agua a 1.3 kg/cm<sup>2</sup> de presión manométrica. La cantidad de calor transferido fue de 23.12 kJ/s con un coeficiente de transferencia de calor de 2 740.78 W/(m<sup>2</sup>K) para el primer efecto y 14.66 J/s con un coeficiente de transferencia de calor de 2 104.40 W/(m<sup>2</sup>K) para el segundo efecto, alcanzando una concentración de 30% de sólidos en peso. El agua total evaporada fue de 39.76 kg/h. Los resultados mencionados anteriormente se resumen en la tabla 2, así como las especificaciones del vapor de escape.

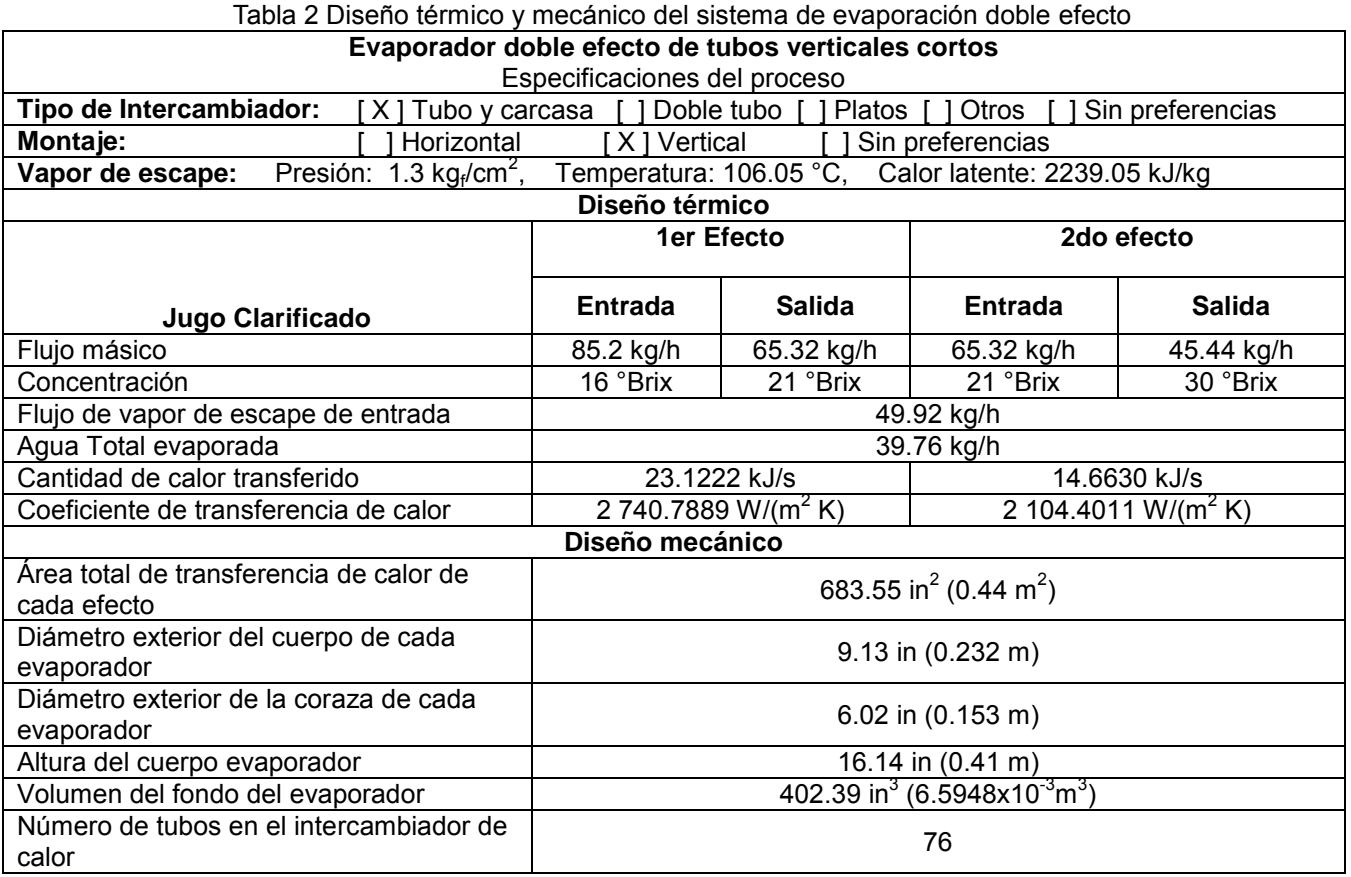

### **Trabajo a futuro**

Las condiciones de operación establecidas en el evaporador construido quedan abiertas a ser mejoradas, e implica la propuesta de futuros proyectos de tesis para estudiantes dado que los sistemas de evaporación de los ingenios pueden ser hasta de cuádruple efecto.

## **Conclusiones**

Se diseñó y construyó el evaporador doble efecto de tubos verticales cortos a escala piloto, el cual fue construido en base a los evaporadores tipo Kestner y a partir de material reciclado de un ingenio azucarero, en su mayoría de acero al carbón, reduciendo al mínimo el costo de la manufactura.

El sistema de evaporación doble efecto permitió concentrar la alimentación del jugo clarificado de 16°Brix hasta 30°Brix, donde el flujo máximo de alimentación de jugo clarificado fue de 85.2 kg/h, suministrando una cantidad de 49.92 kg/h de vapor de escape a 1.3 kg<sub>r</sub>/cm<sup>2</sup> de presión manométrica, teniendo un total de agua evaporada de 39.76 kg/h, obteniendo así una eficiencia del evaporador de 79.64 %.

Se diseñaron y construyeron los tres componentes principales en la estructura de la línea de evaporación doble efecto, los cuales son: el fondo con una longitud de 5.11 in, el intercambiador de calor de 7.09 in con un área total de transferencia de calor de 683.55 in<sup>2</sup> y el cuerpo del evaporador con 16.14 in de alto.

Cabe destacar que dicho evaporador tiene experimentalmente un 9.64 % de eficiencia por arriba de Montenegro *et al* [2014], en donde presentan un evaporador doble efecto con una eficiencia del 70%. Por otro lado, existen líneas de evaporación con eficiencias mayores, como la de Álvarez y Santillán [2012], donde su característica principal es el intercambiador de calor tipo serpentín, ventaja por que alcanza una eficiencia del 80 %, pero desventaja por el incremento en los costos de fabricación.

De esta manera, se llega a la conclusión que la línea de evaporación de doble efecto, es un equipo a escala piloto competente para ser utilizado como una herramienta útil, para la capacitación de personal del área de evaporación y cristalización de un ingenio azucarero. De igual manera funcionará como una planta piloto capaz de realizar experimentaciones con nuevas variables de proceso, la persona que lo opere será capaz de efectuar prácticas de evaporación.

### **Referencias**

- 1. Álvarez, E., Alejandro, S., Garcés, S. y Dámaso, O. (2012). Diseño y Construcción de un Evaporador de Simple Efecto con Serpentín Horizontal para la Obtención de Arequipe., Ecuador.
- 2. Cengel, Y. y Ghajar, A. J. (2011). Transferencia de calor y masa, Fundamentos y aplicaciones. Cuarta ed. México: Mc Graw Hill.
- 3. Hugot, E. (2014). 31 Evaporation. Handbook of Cane Sugar Engineering, p. 348–458.
- 4. Martínez, Roberto Carrizales. (2015). Cálculo de evaporadores de múltiple efecto, un método simplificado. Revista Académica de Investigación TLATEMOANI 2-4.
- 5. Montenegro, F., Montesdeoca, N. & Santos, M., 2014. Diseño, Construcción y puesta en marcha de un evaporador simple efecto de tubos verticales cortos. Ecuador.
- 6. Rebaza, J. A. M. (2011). Diseño de un recipiente presión con un sistema de agitación para el procesamiento de biodisel de 3m3 de capacidad. Lima, Perú : s.n.
- 7. Rein, P. (2012). Ingenieria de la Caña de Azúcar. Berlin: Verlag Dr. Albert Bartens Kt.
- 8. Rio, L. B. d., 2013. Diseño de un generador de vapor. Madrid.
- 9. Rita Aguilar, R. F. (2010). Metodología para el diseño de un intercambiador de calor. Revista de la Asociación Mexicana de Metodología de la Ciencia y de la Investigación, A.C., II(1).
- 10.Villegas, J. A. C. (2009). Intercambiadores de calor, Reglas heuristicas, ecuaciones empíricas y predicción del desempeño. México

# **Efecto de la temperatura de transición vítrea sobre la estabilidad de microcápsulas de zarzamora.**

*E. Bonilla Zavaleta\* , G. Luna Solano2, E. Flores Andrade1*, R. Marín Castro*1, M.P. Rascón Díaz 1\* <sup>1</sup> Facultad de Ciencias Químicas, Universidad Veracruzana, Prolongación Oriente 6, No. 1009, C.P. 94340, Orizaba, Veracruz, MÉXICO. [mrascon@uv.mx](mailto:mrascon@uv.mx)  <sup>2</sup> Instituto Tecnológico de Orizaba, Oriente 9, No. 852, Emiliano Zapata, C.P. 94320, Orizaba, Veracruz,* 

*MÉXICO.* 

*Área de participación: Ingeniería Química*

### **Resumen**

Se evaluó la retención de antocianinas y polifenoles en microcápsulas de zarzamora (Rubus fruticosus) después del secado por aspersión, se utilizó maltodextrina con diferentes equivalentes de dextrosa como material de pared y se probaron diferentes proporciones de extracto:material de pared. Las microcápsulas con la mayor retención de los componentes activos fueron elegidas para realizar los estudios de estabilidad. Se evaluó la adsorción de agua en las microcápsulas mediante la elaboración de una isoterma de adsorción a 35°C, la cual se ajustó con la ecuación de Guggenheim-Anderson-de Boer (GAB), obteniéndose un valor de monocapa (Mo) de 2.885 g H2O/100g s.s. que corresponde a una actividad de agua (*aw*) de 0.239. Mediante la evaluación de la temperatura de transición vítrea (Tg) se determinó el contenido de humedad crítico (RHc), el cual se encontró a una actividad de agua de 0.4, por debajo de la cual las microcápsulas se encontraban en estado vítreo.

*Palabras clave: Actividad de agua, Temperatura de transición vítrea, Contenido de humedad crítico.*

### **Abstract**

Retention of anthocyanins and polyphenols in blackberry (Rubus fruticosus) microcapsules was evaluated before spray drying process, maltodextrin with different dextrose equivalents was used as wall material and different proportions of extract:wall material was proved. Microcapsules with greater active components retention were chosen to carry out stability studies. Water adsorption in the microcapsules was evaluated by preparing an adsorption isotherm at 35 °C, which was adjusted with Guggenheim-Anderson-de Boer (GAB) equation, resulting in a monolayer value (Mo) of 2.885 gH2O /100g d.s. performing at a water activity (*aw*) of 0.239. By evaluating the glass transition temperature (Tg) the critical water content (RHc) was determined, which was founded at *aw* of 0.4, below this *aw* microcapsules were in a glassy state.

*Key words: Water activity, Glass transition temperature, critical water content.* 

### **Introducción**

En la actualidad existe un creciente interés por los alimentos e ingredientes funcionales. Se consideran alimentos funcionales aquellos que contienen componentes biológicamente activos, que ofrecen beneficios a la salud y reducen el riesgo de sufrir enfermedades. Las antocianinas son un grupo de pigmentos antioxidantes de color rojo, hidrosolubles, ampliamente distribuidos en el reino vegetal, son consideradas compuestos biológicamente activos de gran interés por su impacto sobre las características sensoriales de los alimentos, las cuales pueden influenciar su comportamiento tecnológico durante el procesamiento de alimentos, y por su implicación en la salud humana a través de diferentes vías (Martínez-Cruz *et al.,* 2011).

Algunos factores que afectan la estabilidad de las antocianinas son pH, temperatura, luz, presencia de copigmentos, enzimas, oxigeno, y azúcar por esta razón es necesario emplear técnicas de microencapsulación que permitan a los compuestos termolábiles o sensibles resistir condiciones de procesamiento, mejorando el sabor, aroma, estabilidad y el alto contenido del valor nutritivo. El secado por aspersión es una de las técnicas de microencapsulación más utilizada en la industria de alimentos, los cortos tiempos de secado permiten microencapsular productos altamente sensibles al calor (Gharsallaoui *et al.,* 2007).

En el presente trabajo se propone la microencapsulación de antocianinas de zarzamora mediante secado por aspersión utilizando maltodextrina como material de pared, con la finalidad de conservar sus propiedades funcionales. Así como, la evaluación de la estabilidad física de las microcápsulas obtenidas, a través de la determinación de la temperatura de transición vítrea y el contenido de humedad crítico utilizando técnicas calorimétricas.

### **Metodología**

#### **Material biológico**

La zarzamora (Rubus sulmifolius) se obtuvo en departamentos comerciales. Los frutos se lavaron y almacenaron a temperaturas bajas.

#### **Elaboración del extracto**

Se utilizó la zarzamora entera (300 g) con las siguientes condiciones de extracción: se empleó como solvente etanol (90 % v/v); La extracción se realizó a temperatura ambiente y el tiempo de extracción fue de 2 h. Los ensayos se realizaron en frascos color ámbar, la mezcla se filtró con embudo de filtración rápida y papel filtro de porosidad gruesa. El extracto se concentró en un rotavapor (IKa® HB10 Basic) a una temperatura de 35°C, vacío de 62 mmHg y una velocidad de rotación de 40 rpm. Posteriormente se midió el porcentaje de °Brix con un refractómetro digital de mano marca (Pocket Atago modelo 3810-S04).

#### **Elaboración de la solución de material de pared**

Se elaborarón tres tipos de soluciones de maltdextrina (10, 20 y 30 DE), cada una de las soluciones reposaron durante 24 horas en refrigeración, previo a su utilización.

#### **Elaboración de la solución extracto/material de pared**

Las soluciones a secar, se prepararon utilizando diferentes tipos de relaciones para cada uno de los materiales de pared 1:1, 1:2 y 1:3 m/m (extracto:material de pared), al 30% de sólidos. Las soluciones extracto/material de pared se homogenizaron en un ultrasonido (Cole-Parmer Ultrasonic processor mod. CPX750) por partes de 250 ml con los parámetros de 5 pulsaciones, 80 Hertz, por lotes de 10 min.

#### **Secado por aspersión**

La encapsulación de las soluciones de extracto/material de pared (1:1, 1:2, 1:3), se llevó a cabo en un secador por aspersión BUCHI 290 (Flawil, Switzerland) utilizando una presión del aire para la aspersión de 5 bar, un flujo de alimentación de 6.5 ml/min, una temperatura de entrada de 130 °C y una temperatura de salida constante de 80°C.

#### **Determinación de antocianinas**

La determinación de antocianinas se realizó por triplicado, utilizando el método de la AOAC publicado por R.W. Durst *et al*. (2005), utilizando un espectrofotómetro UV-Visible (ThermoScientific-evolution 260) a una longitud de onda (λ) de 520 y 700 nm.

#### **Determinación de humedad**

La determinación de humedad se realizó en base al procedimiento estipulado por la AOAC 20005.

#### **Determinacion de polifenoles**

El contenido de polifenoles totales fue determinado utilizando el procedimiento de Folin-Ciocalteu descrito por Singleton and Rossi (1965), con algunas modificaciones. Se tomó una muestra de 0.5 ml de la microcapsula rehidratada que fue mezclada con 0.5 ml de reactivo de Folin-Ciocalteu (HYCEL DE MÉXICO, S.A. DE C.V.) y 7.5 ml de agua desionizada. La mezcla se mantuvo a temperatura ambiente durante 10 minutos, después se le adiciono 1.5 ml de carbonato de sodio al 20%. La mezcla se mantuvo a temperatura ambiente durante 60 minutos y se realizó la medición de la absorbancia a 760 nm. Los resultados fueron expresados como miligramos equivalentes de ácido gálico por gramo de peso fresco.

#### **Elaboración y modelamiento de la isoterma de adsorción**

Las microcápsulas de zarzamora secadas por aspersión se colocaron en un desecador al vacío conteniendo pentoxido de fosforo (P2O5) durante un periodo de 15 días para lograr la perdida de humedad en las microcapsulas

*ISSN: 2007-8102* 

y llegar a tener un peso constante. Los datos de sorción se modelaron utilizando la ecuación de Guggenheim-Anderson-de Boer (GAB).

$$
M = \frac{M0Ckaw}{(1 - kaw)(1 - kaw + Ckaw)}
$$

Donde:

*aw* = Actividad de agua

M = Contenido de humedad de la muestra en base seca

M0 = Contenido de humedad de la monocapa.

*C =* Constante de Guggenheim (J/mol)

*K* = Constante de corrección de las propiedades de las moléculas en la multicapa con respecto al agua libre

#### **Análisis calorimétrico (DSC).**

La temperatura de transición vítrea fue determinada utilizando un calorímetro diferencial de barrido (MDSC Q2000, TA INSTRUMENTS, New Castle, Del., U.S.A.). El instrumento fue calibrado con un estándar de indio antes de las mediciones; se tomaron muestras de las capsulas (5 mg), se transfirieron a las charolas de aluminio y se sellaron herméticamente. Inicialmente las muestras fueron enfriadas a -70 °C y se mantuvieron a esa temperatura durante 10 min, después fueron calentadas hasta alcanzar una temperatura de 120°C utilizando una rampa de 2°C/min. Los datos de Tg obtenidos experimentalmente fueron modelados utilizando la ecuación de Gordon y Taylor:

$$
T_g = \frac{x_1 T_{g1} + k x_2 T_{g2}}{x_1 + k x_2}
$$

Dónde:

 $x_1$  = Contenido de muestra seca  $T_{a1}$ = Tg de la muestra a humedad cero  $x_2$  = Contenido de agua en la muestra  $T_{a2}$  = Tg del agua pura = -135 °C El valor de la constante *K* se determinó de acuerdo a Roos (1992) con la siguiente ecuación: *K=* 0.0293 (*Tg*)+3.61

#### **Análisis estadístico.**

Todas las mediciones fueron llevadas a cabo por triplicado, y los resultados son reportados como medias con desviaciones estándar. Los análisis de varianza (ANOVA) y las pruebas de Tukey para identificar diferencias entre medias fueron realizados utilizando el programa Minitab (Version 17, Minitab Inc., PA, USA). Se consideraron significantes las diferencias entre medias con un p-value < 0.05.

### **Resultados y discusión**

A temperaturas más altas de entrada de aire durante el secado, existe un gradiente de temperatura mayor entre la alimentación atomizada y el aire de secado, lo que resulta en una mayor fuerza motriz para la evaporación del agua y por lo tanto la producción de polvos con menor contenido de humedad (Tonon *et al*., 2008; Phisut, 2012). El contenido de humedad en las microcápsulas varió en un intervalo entre 2.34 y 2.16 %. Estos valores se encuentran dentro del intervalo reportado para alimentos deshidratados, el cual los hace no suceptibles a la proliferación de microorganismos (Beuchat 1981).

Los resultados de antocianinas en el extracto mostraron una concentración de 220.069 ± 0.958 mg/L equivalentes de cyd-3-glu (*Cianidina-3-Glucósido*), y el contenido de antocianinas en la solución extracto/material de pared (Maltodextrina 10% DE) proporción 1:1 fue de 201.366 ± 5.107 mg/L equivalentes de cyd-3-glu.

En la figura 1 se muestra la concentración de antocianinas en las microcapsulas obtenidas después del proceso de secado por aspersión para los diferentes materiales de pared y proporciones de extracto:material de pared probadas. En general la baja retención de antocianinas es debida a la temperatura de secado y a la termolabilidad de las antocianinas, ya que se ha reportado que la temperatura es un factor que impide o se convierte en la principal causa de limitación de los pigmentos antocianinas para ser aplicados como sustitutos potenciales de los colorantes artificiales en alimentos (Olaya *et al.,* 2009). Sin embargo, se puede observar que la mayor concentración de antocianinas (167.25  $\pm$  3.319 mg/L) fue encontrada en las microcápsulas elaboradas con Maltodextrina 10% DE como material de pared utilizando una proporción de extracto:material de pared de 1:1.

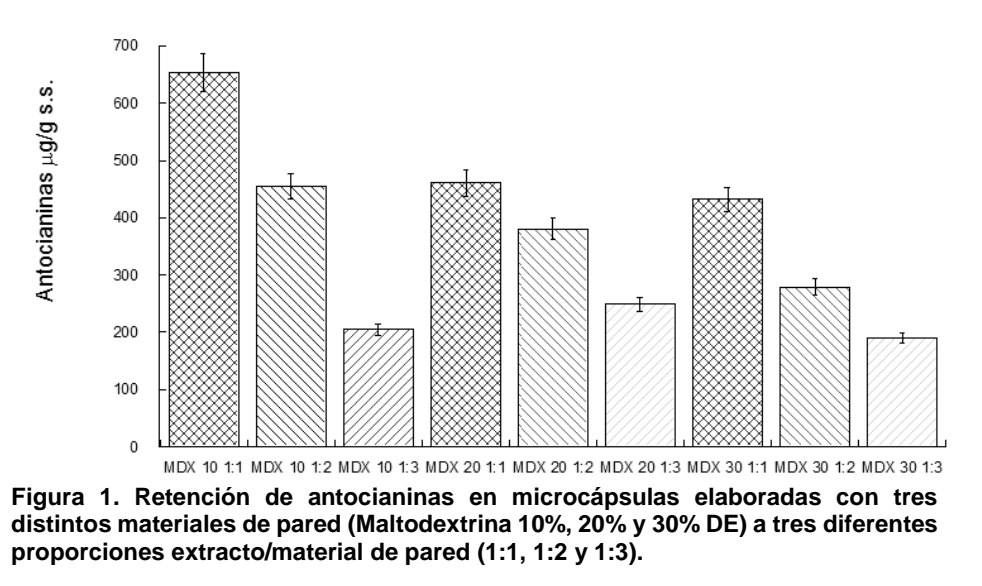

Los contenidos de antocianinas determinados en las diferentes microcápsulas fueron mayores a los reportados por Jiménez-Aguilar *et al.* (2011) quienes encontraron un contenido de 135.60 ± 1.05 mg cyd-3-glu / 100g de sólidos secos en extracto de mora azul encapsulada en goma de mezquite utilizando una temperatura de entrada de aire de secado de 140°C y una proporción de extracto : material de pared 1:1; sin embargo los datos encontrados en el presente estudio fueron menores a los reportados por Tonon *et al*. (2010) quienes encontraron contenidos de 3436.85 ± 79.18 y 3402.30 ± 167.33 mg cyd-3-glu/100g de sólidos secos en microcápsulas de jugo de açai utilizando maltodextrina 10 DE y 20 DE respectivamente como materiales de pared, una temperatura de entrada de aire de secado de 140 ± 2 °C y una proporción de extracto : material de pared 1:2, esta diferencia entre ambos estudios puede ser debida a la naturaleza del material de centro, ya que se ha reportado que el açai es un fruto típico del amazonas con un elevado contenido de antocianinas.

Por otra parte, la zarzamora tiene una concentración de polifenoles relativamente elevada (Pilando *et al*., 1985); el extracto de zarzamora presentó una concentración de 723.873 ± 3.847 mg GAE/ L (equivalentes de ácido gálico por litro), y la concentración dada en la solución extracto/material de pared (Maltodextrina 10% DE) relación 1:1 fue de 713.491 ± 1.523 mg GAE/L. Estas concentraciones se determinaron mediante una la curva de ácido gálico elaborada en la cual las lecturas de las absorbancias se realizaron a 760 nm.

Los resultados de contenido de polifenoles en las diferentes microcápsulas mostraron un comportamiento similar al de las antocianinas, siendo microcápsulas de zarzamora elaboradas con maltodextrina 10 DE como material de pared a una concentración 1:1 (extracto/material de pared) las que obtuvieron el mayor contenido de polifenoles, con una concentración de 2.467 ± 1.157 mg GAE/g de sólido seco, mientras que las microcapsulas elaboradas a mayores proporciones de extracto/material de pared obtuvieron concentraciones entre 2.188 y 2.300 mg GAE/g

En base a los resultados obtenidos en el contenido de antocianinas y polifenoles, se eligieron las microcápsulas de zarzamora elaboradas utilizando maltodextrina 10 DE y una proporción extracto de material de pared de 1:1, como las más apropiadas para realizar los estudios de estabilidad.

#### **Estudios de estabilidad.**

La actividad de agua está relacionada a la estabilidad de los alimentos y a la velocidad de las reacciones que deterioran los alimentos. La isoterma evaluada a una temperatura de 35 °C mostró una tendencia del tipo II la cual es descrita como una isoterma de adsorción sigmoidal, en estas las curvas se logran percibir concavadas invertidas; puesto que toma en cuenta la existencia de multicapas en la superficie interna de un material.

Para predecir las propiedades de adsorción de alimentos se han descrito varias teorías empíricas, pero el modelo de Guggenheim-Anderson-de Boer (GAB) ha sido uno de los más difundidos para productos alimenticios (Kurozawa *et al*., 2009). Los datos de adsorción experimentales de microcápsulas de zarzamora se ajustaron muy bien mediante el modelo de GAB y los parámetros obtenidos del ajuste se muestran en la Tabla 1. El coeficiente de regresión  $(R^2)$  indica la efectividad con la que la curva calculada ajusta los datos experimentales.

El valor de  $R^2$  fue cercanos a 1, indicando un buen ajuste de la curva con la ecuación de GAB. Por otra parte, el nivel de confianza del ajuste fue evaluado mediante el módulo de la desviación media relativa entre los valores experimentales y los calculados (P), el cual fue menor al 10 %, confirmando que existió un buen ajuste del modelo a los datos experimentales

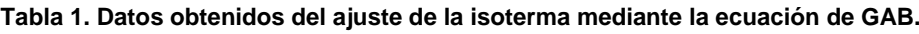

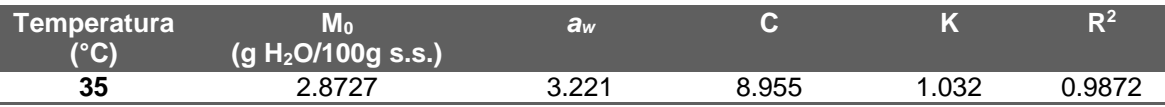

El valor de monocapa encontrado fue de 2.8727 g H2O/100g s.s. ubicado en una *aw* de 3.221 lo que supone que en el microclima generado a esa actividad de agua se forma ordenadamente una capa de moléculas de agua alrededor de la microcápsula secada por aspersión. El valor de monocapa  $(M<sub>0</sub>)$  es considerado como la humedad segura para los alimentos secos, y es de particular interés, ya que este indica la cantidad de agua que se encuentra fuertemente absorbida en los sitios específicos de la microcápsula y determina la estabilidad física y química de los alimentos o el deterioro por agentes microbianos (Pérez–Alonso *et al*., 2006)

En cuanto a los parámetros C y K, estos proveen una medición de la interacción de las moléculas de agua en la multicapa con el adsorbente. El parámetro de C se encuentra relacionado con el calor de adsorción de agua por las microcápsula. Este se encuentra asumido a las fuertes interacciones adsorbentes y se ven favorecidas a temperaturas bajas. Mientras que cuando K es igual a 1 las multicapas tienen las propiedades del agua libre.

#### **Temperatura de transición vítrea y estabilidad de las microcápsulas.**

Los conceptos de actividad de agua y transiciones vítreas los cuales son complementarios tienen sus respectivos límites: La actividad de agua es una propiedad termodinámica ligada a la disponibilidad de agua definida en equilibrio. Los alimentos, por otra parte, son mayormente heterogéneos en composición y pueden no estar en un estado de equilibrio mientras que la temperatura de transición vítrea es relacionada a la movilidad molecular de agua entre el estado vítreo y el estado gomoso (Djendoubi *et al*. 2013)

La temperatura de transición vítrea de las microcápsulas está fuertemente ligada al contenido de agua, esto se debe principalmente a que el agua actúa como plastificante en ciertos alimentos. En la Figura 2 se muestra un termograma de microcápsulas de zarzamora equilibradas a una *aw* de 0.108. En general el termograma muestra una transición típica de segundo orden que produce un cambio en el flujo de calor debido a cambios en la capacidad calorífica a la temperatura de la transición de fase. La temperatura de transición vítrea fue tomada como el punto medio en el cambio de la transición vítrea.

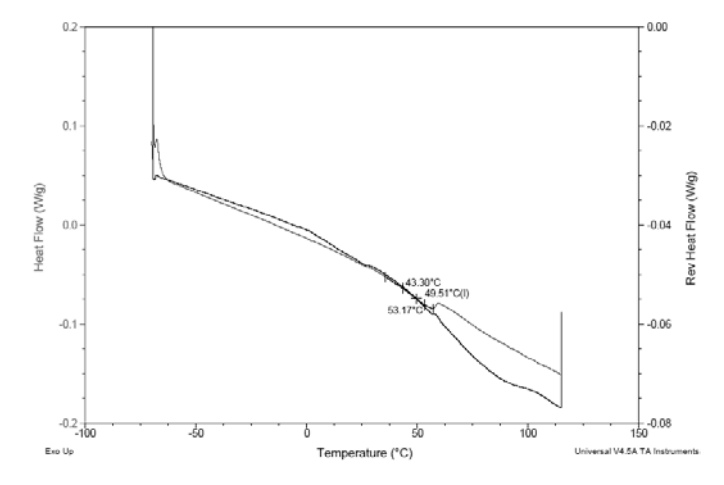

**Figura 2. Termograma de microcapsulas de zarzamora/maltodextrina 10 DE (1:1), en equilibrio a una aw de 0.105 (LiCl)** 

La Tg de las microcápsulas de zarzamora almacenadas a una *aw* de 0.108 y 35 °C fue de 49.51°C, por lo que la matriz encapsulante permanecía en un estado vítreo. Cuando un material se encuentra en estado vítreo, es decir, la temperatura de almacenamiento es menor que su Tg, este intenta acomodarse en su forma más estable, debido a que se encuentra en un estado de desequilibrio molecular. Este tipo de cambio se llama relajación entálpica, relajación estructural o envejecimiento físico, este fenómeno se observa en el termograma como una ligera curvatura al final del intervalo de Tg.

La relajación entálpica resulta de los movimientos moleculares locales de ciertas moléculas o ciertas partes de moléculas poliméricas, aunque sus orígenes exactos en los sistemas alimentarios complejos son difíciles de definir. En general, los alimentos deben almacenarse a una temperatura por debajo de su Tg, lo suficientemente lejos para retardar en gran medida la relajación entálpica (Liu *et al*., 2006).

La temperatura de transición vítrea disminuyó de manera proporcional al incremento de la actividad de agua como se muestra en la tabla 2, lo cual es debido al comportamiento plastificante que produce la ganancia del contenido de humedad en las microcápsulas de zarzamora.

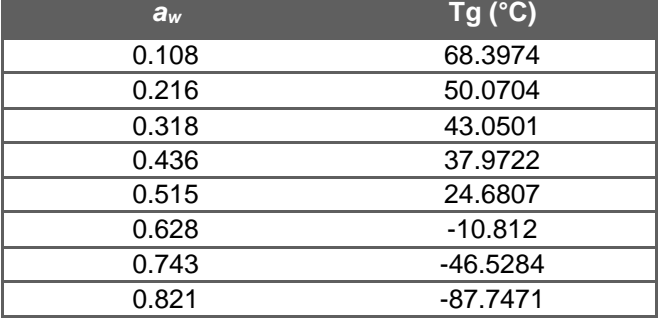

#### **Tabla 2. Temperatura de transición vítrea de microcápsulas de zarzamora a diferentes** *aw*

Como puede observarse los valores de Tg variaron en un intervalo de – 87.747 a 68.397 °C. La temperatura de transición vítrea fue decreciendo en cuanto la humedad aumentaba. Esta misma tendencia ha sido observada por muchos autores en sistemas como tomate, grosella, kiwi, fresa, piña y açai (Goula et al., 2008; Wang et al., 2008; Moraga *et al*., 2004, 2006; Telis & Sobral, 2001 y Tonon *et al*., 2009).

La actividad de agua y la temperatura de transición vítrea han sido ampliamente utilizadas para evaluar la estabilidad durante el almacenamiento. El uso de diagramas de estado que indican el estado físico del material, combinado con las isotermas de adsorción de agua representan una herramienta útil en la predicción de la estabilidad de los alimentos, en cuanto a sus características físicas. En la Figura 3 se observa el diagrama de estado, el cual fue generado con la isoterma de adsorcion de agua y la proyección del decremento de la temperatura de transición vítrea con respecto a la actividad de agua (*aw*).

A una actividad de agua de 0.4 la temperatura de almacenamiento fue igual a la temperatura de transición vítrea lo que indica que las microcápsulas almacenadas a *aw*'s por encima de este valor se encontraban en estado gomoso, y por lo tanto estaban más disponibles a participar en reacciones de degradación.

El valor de la actividad de agua que disminuye la temperatura de transición vítrea a temperatura ambiente ha sido identificado como RHc (punto crítico de humedad). Para solidos amorfos tales como los de las microcápsulas de zarzamora almacenados y expuestos a una temperatura y humedad relativa ambiente, un incremento en la humedad relativa ambiente por encima del RHc resultará en una transición vítrea y el polvo será susceptible a cambios como pegajosidad, apelmazamiento y colapso resultando en la pérdida de calidad del alimento.

En las microcápsulas de zarzamora el RHc se presentó a una actividad de agua (*aw*) de 0.4, lo que indica que por encima de este punto las microcápsulas cambian de un estado vítreo a uno gomoso, permitiendo que se lleven a cabo reacciones de degradación en las mismas.

Por otra parte el valor de monocapa (M<sub>0</sub>) que es considerado como la humedad segura para los alimentos corresponde a una *aw* de 0.239, a esta *aw* las microcápsulas presentaron una temperatura de transición vítrea de 46.3 °C, lo que indica que la matriz encapsulante se encontraba en estado vítreo a la temperatura de almacenamiento (35°C), lo cual hace poco probables las reacciones de degradación, confirmando la estabilidad de las microcápsulas a estas condiciones.

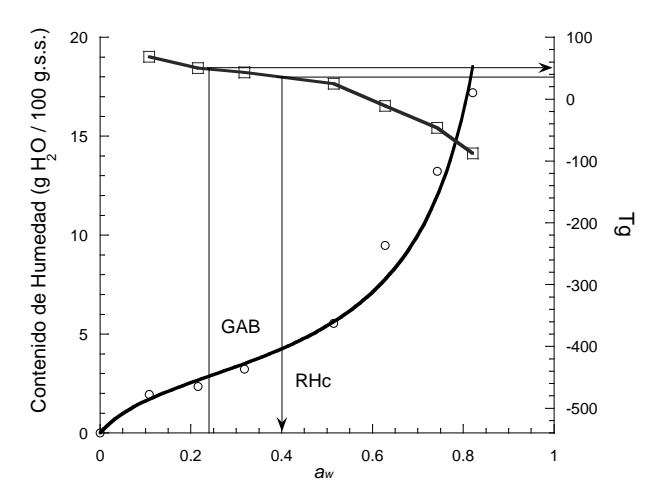

**Figura 3. Diagrama de estado de las microcápsulas de zarzamora secadas por aspersión** 

# **Conclusiones**

La microencapsulación probó ser una estrategia conveniente para la retención de componentes biológicamente activos previniendo su degradación. La ecuación de GAB permitió modelar la isoterma de adsorción de agua de las microcápsulas de zarzamora en el intervalo de actividad de agua estudiado de 0.11 - 0.85, adicionalmente, el valor de monocapa resulto útil para predecir la estabilidad de los compuestos antioxidantes en las microcápsulas. El conocimiento de la temperatura de transición vítrea y su adsorción de humedad fueron factores críticos para detener el desarrollo de la oxidación de antocianinas en las microcápsulas de zarzamora durante el almacenamiento. El valor dado por la αw en base a el valor de monocapa dado por la ecuación de GAB mostro una Tg lejana a la temperatura de almacenamiento, lo cual asegura la estabilidad de las microcápsulas y es posible que retarde en gran medida la relajación entálpica. El valor RHc permitió establecer la humedad relativa máxima a la cual las microcápsulas permanecen estables a temperatura ambiente.

Mediante la información generada en el presente estudio se concluye que las microcápsulas de zarzamora efectivamente representan un ingrediente funcional debido a su aporte de compuestos antioxidantes, y se recomienda su almacenamiento a bajas actividades de agua.

# **Agradecimientos**

Los autores agradecen a PRODEP por el apoyo otorgado para la realización de este trabajo a través del proyecto *DSA/103.5/15/7127.*

# **Referencias**

- 1. Beuchat, L. (1981). Microbial stability as affected by water activity. Cereal Foods World **(26)** 345-351.
- 2. Djendoubi, M.N.; Bonazzi, C.; Courtois, F.; Kechaou, N. and Boudhriou, N.M. (2013). Moisture desorption isotherms and glass transition temperaturas of osmo-dehydrated apple and pear. Food Bioprod. Process. **(91)** 121-128.
- 3. Durst, R. and Wrolstad, R.E. (2001). Separation and characterization of anthocyanins by HPLC. In: Handbook of Food Analytical Chemistry. New Jersey: John Wiley & Sons 33-45.
- 4. Gharsallaoui, A.; Roudaut, A.; Chambin, O.; Voilley, A. and Saurel, R. (2007). Applications of spray-drying in microencapsulation of food ingredients: An overview. Food Res. Int. **(40)** 1107-1121.
- 5. Goula, A.M.; Karapantsios, T.D.; Achilias, D.S. and Adamopoulos, K.G. (2008). Water sorption isotherms and glass transition temperature of spray dried tomato pulp*.* J. Food Eng. **(85)** 73-83.
- 6. Jiménez Aguilar, D.M. and Ortega Regules, A.E. (2011). Color and chemical stability of spray-dried blueberry extract using mesquite gum as wall material. J. Food Comp. Anal. **(24-6)** 889-894.
- 7. Kurozawa, L.E.; Park, K.J. and Hubinger, M.D. (2009). Effect of maltodextrin and gum arabic on water sorption and glass transition temperature of spray dried chicken meat hydrolysate protein. J. Food Eng. **(91)** 287–296.
- 8. Liu, Y., Bhandari, B. and Zhou W. (2006). Glass transition and Enthalpy Relaxation of Amorphous Food Saccharides: A review. J. Agr. Food Chem. **(54)** 5701-5717.
- 9. Moraga, G.; Martínez-Navarrete, N. and Chiralt, A. (2004). Water sorption isotherms and glass transition in strawberry. J. Food Eng. **(62-4)** 315–321.
- 10. Olaya, C., Castaño, M. and Garzón, G. (2009). Stability of anthocyanins from Rubus glaucus Benth and Solanum betaceum Cav.dark-red strain as affected by temperature, storage time and water activity. Acta Biol. Colomb. **(14-3)** 141-156.
- 11. Pérez-Alonso, C.; Beristain, C.I.; Lobato-Calleros, C.; Rodríguez-Huezo, M.E. and Vernon-Carter, E.J. (2006). Thermodynamic analysis of the sorption isotherms of pure and blended carbohydrate polymers. J. Food Eng. **(77)** 753-76.
- 12. Phisut, N. (2012). Spray drying technique of fruit juice powder: some factors influencing the properties of product. Int. Food Res. J. **(19-4)** 1297-1306.
- 13. Pilando, L.S. and Wrolstad R.E. (1985). Influence of Fruit Composition, Maturity and Mold Contamination on the Color and Appearance of Strawberry Wine. J. Food Sci. **(50)** 1121-1125.
- 14. Singleton, V.L. and Rossi Junior, J.A. (1965). Colorimetry of total phenolics with phosphomolybdicphosphotungstic acid reagents. Am.J. Enol. Vitic. **(16)** 144-158.
- 15. Telis, V.R.N. and Sobral, P.J. (2001). Glass transitions and state diagram for freeze-dried pineapple. LWT-Food SCi. Technol. **(34-4)** 199–205.
- 16. Tonon, R.V.; Brabet, C and Hubinger, M.D. (2008). Influence of process conditions on the physicochemical properties of açai, (Euterpe oleraceae Mart.) powder produced by spray drying. J. Food Eng., **(88)** 411– 418.
- 17. Tonon, R.V.; Baroni, A.F.; Brabet, C.; Gibert. O.; Pallet, D. and Hubinger, M.D. (2009). Water sorption and glass transition temperature of spray dried açai (Euterpe oleracea Mart.) juice. J. Food Eng., **(94)**, 215– 221.
- 18. Wang, H.; Zhang, S. and Chen, G. (2008). Glass transition and state diagram for fresh and freeze-dried Chinese gooseberry. J. Food Eng., **(84-2)**, 307-312.
# **Efecto del petróleo emulsificado sobre el crecimiento de plántulas de** *Rhizophora mangle*

*I.E. Juárez Palacios1\*, M. E. Ojeda Morales<sup>2</sup> , M. Domínguez Domínguez<sup>3</sup>* , *M.A. Hernández Rivera<sup>2</sup> <sup>1</sup> División Académica de Ciencias Básicas e Ingeniería, Universidad Popular de la Chontalpa carretera Cárdenas-Huimanguillo Km. 2, Ranchería Paso y Playa, C. P. 86500 Cárdenas, Tabasco, México <sup>2</sup> División Académica de Ingeniería y Arquitectura, Universidad Juárez Autónoma de Tabasco <sup>3</sup>Campus Tabasco, Colegio de Posgraduados Cárdenas, Tabasco, México \*asile.juarez.palacios@gmail.com Área de participación: Ingeniería Química*

## **Resumen**

Se evaluó el efecto de la adición de petróleo emulsionado con un surfactante comercial, así como con uno producido por la cepa *Azospirillum lipoferum* en el crecimiento de plántulas de *Rhizophora mangle*. El diseño experimental completamente al azar con arreglo factorial constó de 12 tratamientos, siendo muestreadas mensualmente 5 repeticiones por tratamiento durante 11 meses. Las variables evaluadas fueron: área foliar, longitud y diámetro de tallo, longitud y diámetro de propágulo, peso húmedo y seco de la plántula y longitud de raíces. Los datos obtenidos fueron evaluados mediante análisis de varianza y prueba de medias TUKEY (α = 0.05). Los resultados muestran que los tratamientos con surfactante biológico generaron una sobrevivencia del 100%, crecimiento y biomasa mayor en las plántulas de *R. mangle*.

*Palabras clave: Emulsión, petróleo, plántulas, surfactante biológico.*

## **Abstract**

*The effect of the addition of oil emulsified by a commercial surfactant was evaluated, as well as one produced by the strain Azospirillum lipoferum on seedling growth of Rhizophora mangle. The experimental design completely randomized factorial arrangement consisted of 12 treatments, being sampled monthly 5 repetitions per treatment*  for 11 months. The variables evaluated were: leaf area, stem length and diameter, length and diameter of *propagule, wet and dry weight of seedling and root length. The data obtained were evaluated by analysis of variance and means tests TUKEY (α = 0.05). The results show that treatment with biological surfactant generated a 100 % survival, growth and higher seedlings of R. mangle.*

*Key words: Emulsion, oil, seedlings, biological surfactant.* 

# **Introducción**

Los manglares son ecosistemas complejos formados principalmente por vegetación arbórea, la fauna y la flora interrelacionadas, así como el medio físico sobre el cual se establecen [Hoff y col., 2014], representan un enlace relevante en el ambiente de transición entre los medios marino y terrestre; poseen gran importancia a nivel biológico y socio-económico, siendo un ecosistema marino estratégico [Valle y col., 2011].

Estas asociaciones vegetales están expuestas a un amplio rango de sustancias contaminantes tal es el caso del petróleo, que en Tabasco tiene una alta importancia a nivel nacional, produciendo 320,400 barriles diarios de petróleo crudo [PEMEX, 2015]. En un estudio reciente realizado por Torres [2015] menciona que, de la vegetación de manglar predominante en el Estado de Tabasco, en específico la especie *R. mangle* es la más susceptible a los efectos del petróleo crudo, presentando aspectos adversos en su desarrollo morfológico a partir de 50 000 ppm de hidrocarburos adicionados.

Domínguez y col., [2011] señalan que la recuperación de un manglar que ha sido severamente dañado puede tomar varios años en regresar a su estado original. Santos y col., [2010] describen diferentes alternativas de biorremediación, utilizando microorganismos para la recuperación de los manglares.

Los manglares en presencia de petróleo por si solos, pueden llegar a eliminar cierta cantidad de contaminantes siempre y cuando el flujo de estos sea baja [Tansel y col., 2015], por lo que, si los surfactantes biológicos favorecen la biodisponibilidad de los contaminantes al establecer un equilibrio desorción-solubilización y de acuerdo a Kitamoto y Nakahara [2002], desplazan preferentemente el equilibrio hacia la fase acuosa, entonces, estos permiten que se lleven a cabo los diversos procesos de transporte y por lo tanto la biodegradación de los contaminantes.

En este estudio se propone la utilización de un surfactante producido por *Azospirillum lipoferum*, que, de acuerdo con lo reportado por Ojeda y col., [2015] tiene la presencia de lipopéptidos, los cuales son compuestos clasificados como de bajo peso molecular y que además poseen excelentes propiedades emulsificantes, dispersantes y humectantes con capacidad para reducir la tensión superficial.

# **Metodología**

## **Ubicación del sitio de muestreo del sustrato de manglar y propágulos**

La selección del sitio de muestreo de propágulos y sustratos se realizó en asociaciones de vegetación de manglar impactadas por la industria petrolera en la localidad. El sitio de colecta se ubicó en el poblado El Bellote del municipio de Paraíso, Tabasco, dentro del Rancho "La Tabla" cuya zona es conocida como la llanura del Golfo de México donde son predominantes las distintas especies de manglar.

## **Colecta, selección y desinfección del material vegetativo**

Las especies de mangle están consideradas bajo protección especial, por lo que se solicitó permiso para la colecta de propágulos y muestreo de sustratos ante la Secretaria del Medio Ambiente y Recursos Naturales (SEMARNAT). Los propágulos se escogieron mediante un recorrido en campo por los siguientes métodos de colecta: directamente del árbol, aquellos propágulos que se desprendieran fácilmente y de gran tamaño, así como aquellos que ya se desprendieron del árbol y que están en el suelo o flotando en el agua. Los ejemplares fueron seleccionados de acuerdo a su uniformidad en longitud y diámetro verificando que no presentaran daños causados por depredadores y no tuvieran alguna enfermedad. Previo a la siembra de los propágulos, éstos fueron desinfectados para evitar en lo posible las enfermedades fungosas y bacterianas.

## **Colecta y tratamiento de sustratos para los propágulos**

El muestreo de los sustratos se hizo conforme a lo establecido en la NOM-021-SEMARNAT-2000. Se recolectaron dos tipos diferentes de sustrato: sustrato del bosque de manglar y sustrato de la zona de dunas (arenilla) ubicados en la línea costera del municipio de Paraíso, Tabasco. Los sustratos se mezclaron en una relación 1:1 para el crecimiento de las plántulas de *R. mangle*.

## **Siembra y crecimiento de los propágulos**

Las unidades experimentales constaron de una bolsa de polietileno rellena con 1kg del sustrato libre de hidrocarburos previamente preparado, así como un propágulo de *R. mangle*, éstas fueron colocadas dentro de un invernadero, donde se les aplicó riego con agua de pozo, cada tercer día durante tres meses.

## **Producción del surfactante biológico**

Se utilizó la cepa *Azospirillum lipoferum* la cual está clasificada como hidrocarbonoclasta y productora de surfactantes biológicos, las bacterias fueron inoculadas en medio Kim durante 72 horas para la producción del surfactante, este medio está compuesto por (g L<sup>-1</sup>): extracto de levadura (0.2), extracto de carne (5), glucosa/dextrosa (2), KH<sub>2</sub>PO<sub>4</sub> monobásico (0.2), K<sub>2</sub>H<sub>2</sub>PO<sub>4</sub> dibásico (0.3), MgSO<sub>4</sub> (0.1), Na<sub>2</sub>SO<sub>4</sub> (0.1), CaCl<sub>2</sub> (0.1) y FeSO<sup>4</sup> (0.1). Se utilizaron 3 bioreactores de vidrio con capacidad nominal de 20 litros.

## **Establecimiento del bioensayo y medición de características morfológicas**

Las concentraciones de hidrocarburos utilizadas fueron: 0, 30000, 40000, 50000, 60000 y 70000 ppm. El surfactante comercial utilizado en esta investigación fue a base de aceite de pino (alfa-pineno), el cual presentó una capacidad de emulsión del 35%. Por otra parte, el surfactante biológico utilizado se utilizó diluido en el medio estimulador con presencia de biomasa, presentando una capacidad de emulsión del 50%. De acuerdo con estos resultados se procedió a realizar las emulsiones surfactantes-hidrocarburos, las cuales fueron agitadas vigorosamente para su aplicación. Dichas emulsiones fueron agregadas en cada plántula de *R. mangle* a la edad de tres meses, tiempo en el que alcanzaron un desarrollo que permitiera su evaluación. Las unidades experimentales fueron regadas con agua de pozo cada tercer día por un periodo de 11 meses. La primera valoración de las plántulas fue a esta edad antes de la contaminación. Las unidades experimentales fueron seleccionadas al azar para evaluar las siguientes variables: área foliar, longitud y diámetro de tallo, longitud y diámetro de propágulo, peso húmedo y seco de la plántula y longitud de raíces.

## **Resultados y discusión**

## **Análisis exploratorio**

De acuerdo con la biología de las plántulas de *R. mangle*, la variabilidad genética de los propágulos debida a la colecta en distintos árboles pudo haber modificado el efecto real en las mediciones a lo largo del experimento, para descartarlo, a las variables longitud de propágulo y diámetro de propágulo se les realizó un análisis de covarianza, resultando no significativo (P 0.3061>0.05 y P 0.6559>0.05 respectivamente).

A las variables: área foliar, longitud y diámetro de tallo, peso húmedo y seco de la plántula y longitud se les realizó también un Análisis de componentes principales. Los resultados indicaron que el efecto de los tratamientos con surfactante biológico y comercial en el crecimiento de las plántulas de *R. mangle* fue manifestado en todas las variables analizadas, pudiéndose explicar el 80% de la respuesta de los tratamientos hasta cuatro componentes, por lo que, es necesario analizar todas las variables para explicar el efecto de los tratamientos en el crecimiento de las plántulas.

## **Análisis de varianza**

A las variables antes mencionadas se les realizó un análisis de varianza utilizando el procedimiento GLM del software Statistical System (SAS), con la finalidad de describir el efecto que pudiera existir entre el factor Tipo de surfactante: biológico y comercial, con el factor Concentración de hidrocarburos: 0, 30000, 40000, 50000, 60000 y 70000 ppm, durante los 11 meses de evaluación. La interacción Surfactante\*Concentración resultó significativa (P<0.05) para las variables: área foliar (P $_{0.0001}$ <0.05), longitud de tallo (P $_{0.0016}$ <0.05), diámetro de tallo (P0.0001<0.05), peso húmedo (P0.0001<0.05) y peso seco (P0.0001<0.05); lo cual indica que el comportamiento de estas variables fue afectado tanto por el tipo de surfactante utilizado como por las diversas concentraciones de hidrocarburos. Por otro lado, la longitud de raíces únicamente fue afectado (P0.0001<0.05) por el surfactante biológico y comercial sin que influyeran las concentraciones de hidrocarburos.

De acuerdo con los datos obtenidos en el análisis de varianza se realizaron gráficas del efecto de la interacción del surfactante biológico y comercial con las diversas concentraciones de hidrocarburos en el crecimiento de las plántulas de *R. mangle* a 14 meses de edad (al final del experimento) para las variables de respuesta más representativas.

La respuesta en área foliar de plántulas de *R. mangle* se puede observar en la Figura 1a, ésta presentó una interacción significativa, en la cual, el tipo de surfactante tiene mayor efecto que las diversas concentraciones de hidrocarburos. El valor mayor para esta variable ( $\bar{x}$  58.92 cm<sup>2</sup>) se obtuvo en el tratamiento con surfactante biológico a 30000 ppm. Por otro lado, en los tratamientos con surfactante comercial la variable área foliar registró una disminución drástica en las concentraciones de 0 a 30000 ppm de hidrocarburos emulsificados ( $\bar{x}$  50.54 cm<sup>2</sup>), a partir de esta última las plántulas de *R. mangle* perdieron todas sus hojas. En situación de estrés las plántulas tienden a perder sus hojas, esto pudo ser debido a las condiciones ambientales que se generaron en este periodo de tiempo (temperatura, humedad y radiación solar).

La variable diámetro de tallo muestra en la Figura 1b una interacción, donde el tipo de surfactante tiene mayor efecto que las diversas concentraciones de hidrocarburos, es decir, la separación vertical entre el efecto del surfactante biológico y comercial, es mayor que, el ángulo de inclinación respecto a la horizontal. El crecimiento mayor de esta variable (̅ 6.45 mm) en las plántulas de *R. mangle* se obtuvo en el tratamiento con surfactante biológico a 0 ppm de concentración de hidrocarburos. En cambio, en el efecto en el crecimiento del diámetro de tallo con la adición de la emulsión en los tratamientos con surfactante comercial se observó una disminución drástica de la variable de 0 a 30000 ppm, sin embargo, a partir de esta ultima el aumento en la concentración de la emulsión tiene un efecto mínimo.

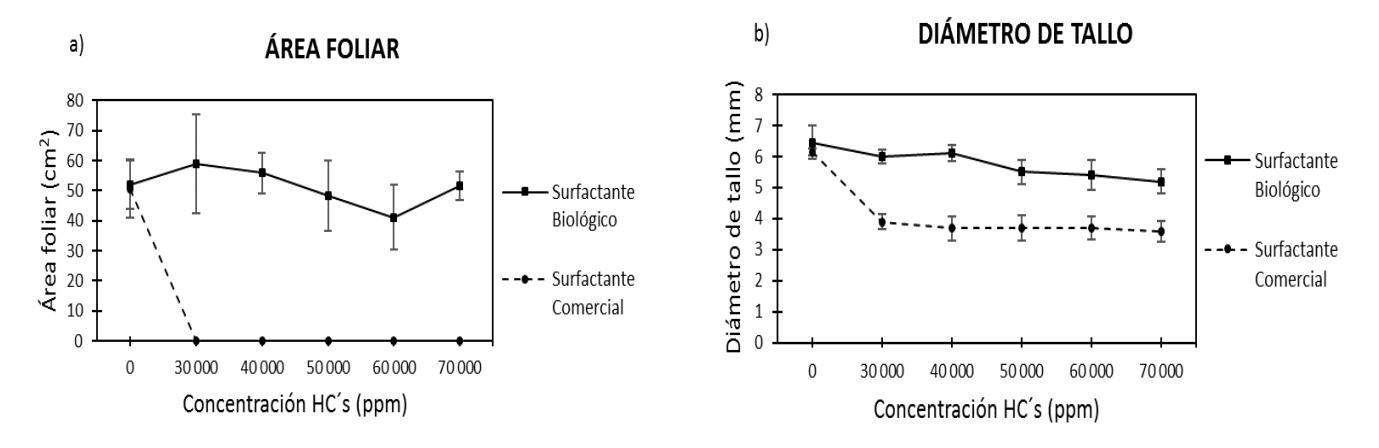

**Fig. 1 Efecto de las concentraciones de hidrocarburos emulsificados con surfactante biológico y comercial en a) área foliar y b) diámetro de tallo en plántulas de** *R. mangle* **expresado en valores promedio.**

En la Figura 2a se observa la respuesta en el peso húmedo de plántulas de *R. mangle*. La interacción fue significativa en esta variable, el tipo de surfactante tiene mayor efecto que las diversas concentraciones de hidrocarburos, sin embargo, en el análisis de medias que involucra las concentraciones de 0 a 30000 ppm se observó que la presencia de la emulsión disminuye la respuesta en la variable, siendo esta disminución más drástica en los tratamientos con surfactante comercial. El valor mayor de peso húmedo ( $\bar{x}$  39.23 g) en las plántulas de *R. mangle* se obtuvo en los tratamientos con surfactante biológico a 0 ppm.

El comportamiento de la biomasa de las plántulas manifestada en peso seco se observa en la Figura 2b, la interacción significativa presenta mayor efecto por el tipo de surfactante utilizado que por las diversas concentraciones de hidrocarburos, sin embargo, en el análisis de medias que involucra las concentraciones de 0 a 30000 ppm de emulsión se observó el mismo comportamiento que en peso húmedo. La mayor cantidad de biomasa (̅ 21.07 g) en las plántulas de *R. mangle* se obtuvo en los tratamientos con surfactante biológico a 0 ppm de concentración de hidrocarburos, sin embargo, conforme fueron aumentando las concentraciones, la biomasa disminuyó considerablemente, en contraste con la presentada en los tratamientos con surfactante comercial.

De acuerdo a lo mostrado en la Figura 2, la pérdida de humedad durante el secado de las plántulas fue mayor en los tratamientos con surfactante biológico (46 al 56%), en contraste con las registradas en los tratamientos con surfactante comercial (24 al 31%), a excepción del tratamiento testigo (44%), lo que expresa que los tratamientos con surfactante biológico tuvieron mayor hidratación en comparación con los tratamientos con surfactante comercial.

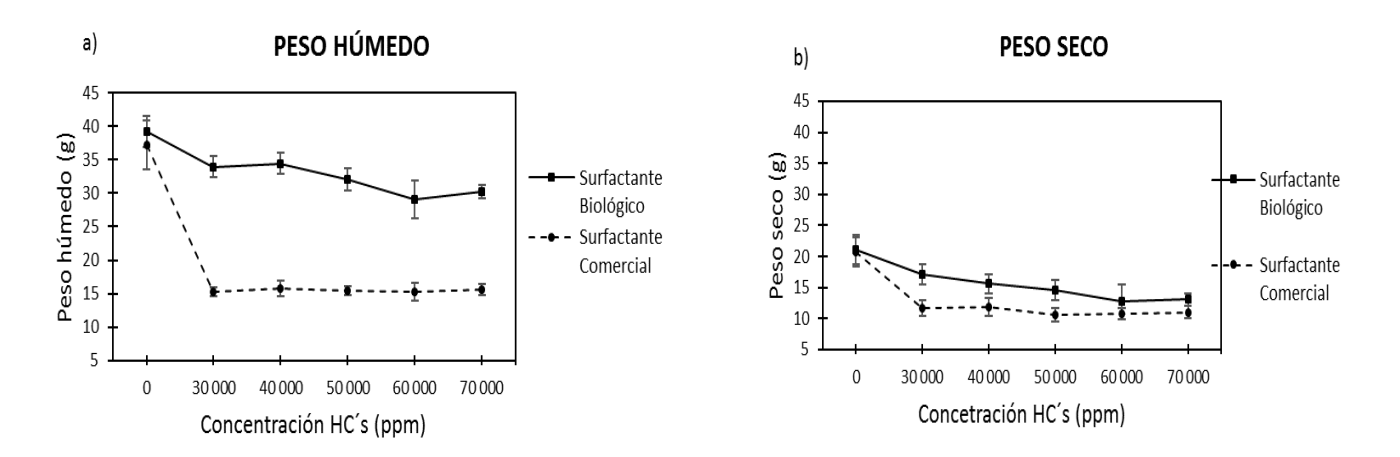

#### **Fig. 2 Efecto de las concentraciones de hidrocarburos emulsificados con surfactante biológico y comercial en a) peso húmedo y b) peso seco en plántulas de R. mangle expresado en valores promedio.**

Para sustentar estadísticamente el comportamiento representado en las gráficas anteriores, en donde los tratamientos con surfactante biológico generaron mayor sobrevivencia, crecimiento y biomasa en las plántulas de *R. mangle*, se realizó una prueba de medias Tukey, los resultados se muestran en el Tabla 1.

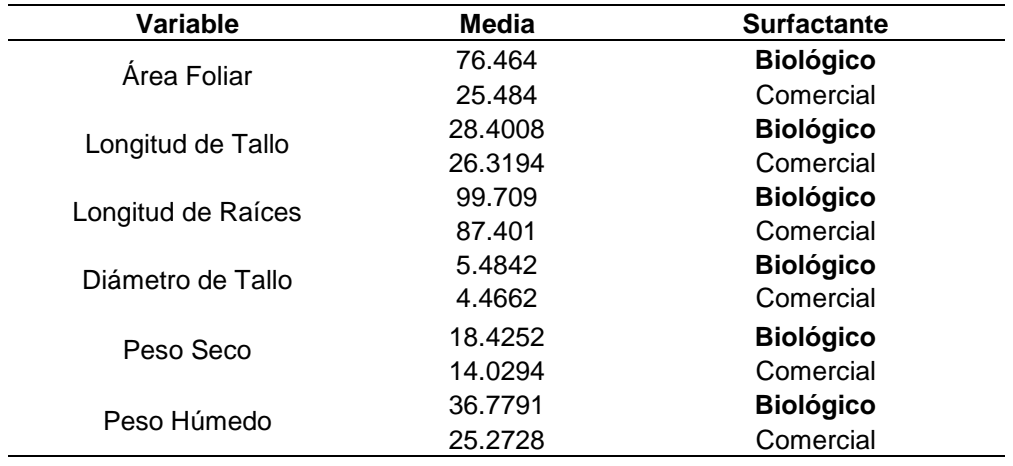

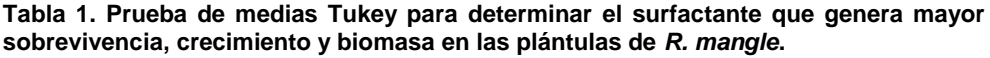

Las plántulas de *R. mangle* a través del conjunto de raíces son capaces de absorber el alfa-pineno del sustrato, lo que puede provocar la lisis celular de las estructuras internas de la plántula, deteriorándolas así de forma agresiva desde el interior, afectando principalmente los cambios en la permeabilidad de la membrana celular debido a la naturaleza anfipática de las moléculas que componen el surfactante, impidiendo la absorción de nutrientes y el intercambio de gases esenciales al obstruir las lenticelas en tallos y raíces de la plántula, lugar donde este fenómeno se lleva a cabo. Por otro la adición de la emulsión surfactante biológico-hidrocarburos permitió la mayor sobrevivencia, crecimiento y biomasa en las plántulas de *R. mangle* esto debido a que la aplicación de petróleo emulsificado con surfactantes biológicos reduce sus efectos negativos sobre plántulas, separando sus fases y aumentando la humectación. Dentro de este sistema, cuando existe la presencia de hidrocarburos y se aplica un surfactante, éste permite que las raíces absorban y transporten el agua en dirección vertical a través de la planta sin obstruirlas ayudándolas al mantenimiento del nivel de hidratación y evitando así su mortandad por los efectos tóxicos del petróleo.

# **Trabajo a futuro**

Determinar los hidrocarburos totales de petróleo (TPH) en los sustratos de las plántulas de R. mangle contaminados con las emulsiones: surfactante comercial-hidrocarburos y surfactante biológico-hidrocarburos, para comprobar la fitorremediación de los mismos.

# **Conclusiones**

Los tratamientos con surfactante biológico-hidrocarburos permiten una mayor sobrevivencia, crecimiento y biomasa en las plántulas de *R. mangle* que los tratamientos con surfactante comercial-hidrocarburos, puesto que estos últimos que presentaban un surfactante a base de terpenos provocaron la mortandad del 100% de las plántulas (siete meses de edad) a los cinco meses de su aplicación. La emulsión surfactante biológicohidrocarburos ayudó en la biodisponibilidad y degradación de los hidrocarburos reduciendo los efectos negativos de estos contaminantes, lo que permitió que las raíces absorbieran y transportaran el agua en dirección vertical a través de la plántula conservando un nivel de hidratación necesario para sobrevivir y favoreciendo su crecimiento.

# **Referencias**

- 1. Domínguez M., Zavala P., Martínez P. 2011. Manejo forestal sustentable de los manglares de Tabasco. Secretaría de Recursos Naturales y Protección Ambiental. Colegio de Postgraduados. Villahermosa, Tabasco, México. 137 p.
- 2. Hoff R., Michel J., Hensel P., Proffitt C., Delgado P., Shigenaka G., Yender R., Mearns A. 2014. Oil Spills in Mangroves: Planning and Response Considerations. Washington, D.C.: National Oceanic and Atmospheric Administration, NOAA Ocean Service, Office of Response and Restoration. 96 p.
- 3. Kitamoto D. y Nakahara T. 2002. Functions and potential applications of glycolipid biosurfactants from energy saving materials to gene delivery carriers. J. Biosc. Bioeng. 94, 187-201. doi: 10.1016/S1389-1723(02)80149- 9.
- 4. Ojeda M., Domínguez M., Hernández M., Zavala J. 2015. Biosurfactants production by strains of Azospirillum isolated from petroleum contaminated sites. Water, air and soil pollution. doi: 10.1007 / s11270-015-2659-0.<br>5. PEMEX. 2015. Anuario estadístico de PEMEX 2014. Petróleos Mexicanos.
- 5. PEMEX. 2015. Anuario estadístico de PEMEX 2014. Petróleos Mexicanos. [http://www.pemex.com/ri/Publicaciones/Paginas/AnuarioEstadistico.aspx]. Fecha de consulta: 3 de noviembre del 2015.
- 6. Santos H., Carmo F., Paes J., Rosado A. y Peixoto R. 2010. Bioremedation of mangroves impacted by petroleum. Water Air Soil Pollution. doi: 10.1007/s11270-010-0536-4.
- 7. Tansel B., Arreaza A., Tansel D., Lee M. 2015. Decrease in osmotically driven water flux and transport through mangrove roots after oil spills in the presence and absence of dispersants. Marine Pollution Bulletin. Volume 98. Pp. 34–39. doi:10.1016/j.marpolbul.2015.07.016
- 8. Torres R. 2015. Evaluación del impacto del petróleo crudo en el crecimiento de dos especies de plántulas de mangle. Tesis de Licenciatura. Universidad Juárez Autónoma de Tabasco. Cunduacán, Tabasco. 116 p.
- 9. Valle A., Osorno A., Gil D. 2011. Estructura y Regeneración del Bosque de Manglar de la Ciénaga de Cholón, Isla Barú, Parque Natural Corales del Rosario y San Bernardo, Caribe Colombiano. Instituto de Investigaciones Marinas y Costeras-INVEMAR, Cerro Punta Betín, Santa Marta Colombia. 15 p.

# **Aplicación de un material metal orgánico para remoción de naranja de metilo en solución acuosa**

*J. S. Rodríguez Girón, A. A. Morales Tapia, L. E. Chiñas Rojas, E. Flores Andrade, J. M. Rivera Villanueva\*. Facultad de Ciencias Químicas, Universidad Veracruzana, Prolongación Oriente 6, No. 1009, Colonia Rafael Alvarado, CP 94340 Orizaba, Veracruz, México \*joserivera@uv.mx Área de participación: Ingeniería Química*

## **Resumen**

En la presente investigación, se usó como adsorbente un material metal orgánico [Co(DPE)<sub>2</sub>(BTC)]<sub>n</sub>, sintetizado en condiciones solvotérmicas, a partir de Co(NO3)2·6H2O, 1,2-Di(4-piridil)-etileno y ácido 1,2,4,5- Bencentetracarboxílico, para la remoción del colorante naranja de metilo en solución acuosa. Para el estudio, se trabajó con cinco concentraciones diferentes de colorante, 0.2, 0.4, 0.6, 0.8 y 1.0 g/l, se usaron 10 mg del MOF y 10 ml de solución, los cuales fueron puestos en agitación a diferentes tiempos de contacto. Con la concentración de 1000 mg/l se varió el rango de pH a 5, 7 y 9, y se determinaron remociones por arriba de los 900 mg/g, con muy poca variación entre los rangos de pH ocupados, dando eficiencias de remoción por encima del 95%. Los resultados sugieren que el MOF  $[Co(DFE)<sub>2</sub>(BTC)]<sub>n</sub>$  es un excelente adsorbente para remover naranja de metilo.

**Palabras clave:** *Material metal orgánico, naranja de metilo, adsorción, solvotérmica.*

## **Abstract**

*In this research, it was used as adsorbent a metal-organic framework [Co(DPE)2(BTC)]n, synthesized in solvothermal conditions, from Co(NO3)2·6H2O, 1,2-Di(4-pyridyl)-etilene and 1,2,4,5-Benzenetetracarboxylic acid for removal of methyl orange dye in aqueous solution. For the study, we worked with five different concentrations of dye, 0.2, 0.4, 0.6, 0.8 and 1.0 g/l, and were used 10 mg of the MOF and 10 ml of solution, which were put under stirring at different contact times. The concentration of 1000 mg/l the pH range was varied to 5, 7 and 9, and removals were determined above 900 mg/g, with little variation between pH ranges occupied, giving removal efficiencies above 90%. The results suggest that the MOF [Co(DPE)2(BTC)]<sup>n</sup> is an excellent adsorbent to remove methyl orange.*

**Key words:** Metal-organic frameworks, methyl orange, adsorption, solvothermal.

## **Introducción**

Los problemas de contaminación ambiental han despertado una preocupación pública como resultado del creciente desarrollo industrial y urbano. En particular, los cuerpos de agua que pasan a través del mundo industrializado, están contaminados con colorantes orgánicos procedentes de efluentes de aguas residuales de las industrias [Ai y Li, 2013] y [Kayranli, 2011]. Hasta el momento, hay más de 100.000 colorantes comerciales con una producción mayor de 7x10^5 toneladas/año en todo el mundo. Para nuestra sorpresa, aproximadamente el 2% de colorantes producidos se descargan directamente durante los procesos de fabricación y casi el 10% se pierde durante el proceso de coloración de textiles [Gupta y col., 2013) y [Mittal y col.,2010]. Los colorantes sintéticos descargados en el ambiente poseen un alto riesgo ambiental y para la salud, debido a su toxicidad y a su potencial cancerígeno por la naturaleza de dichos materiales [Crini, 2006] y [Mittal y col.,2007]. El Naranja de metilo es un colorante azo, soluble en agua, que se utiliza ampliamente en la industria textil, imprenta, fabricación de papel, productos farmacéuticos, alimentaria y también en laboratorios de investigación. En los laboratorios de química analítica se utiliza principalmente como un indicador ácido-base, debido a su capacidad para funcionar como ácido débil. La solución acuosa del colorante tiene un valor de pH de aproximadamente 6,5 (5 g / l, H2O, 20 ◦C) [Kucukosmanoglu y Gezici, 2006]. Por lo tanto, es necesario encontrar estrategias de tratamiento apropiadas para la purificación del agua, de las plantas de tratamiento, antes de su descarga [Saleha y Gupta, 2012]. En la figura 1 se observa la estructura química del naranja de metilo. Hasta la fecha, muchas técnicas se han reportado para la eliminación efectiva de colorantes peligrosos en soluciones acuosas, tales como los métodos electroquímicos, métodos biológicos, físicos, químicos, oxidación, la degradación fotocatalítica, entre otros (Mittal y col., 2009) y (Gupta y col., 2011]. Las técnicas de adsorción son una de las mejores alternativas para remover compuestos orgánicos de agua, por su alta eficiencia y habilidad para separar completamente un rango de compuestos químicos [Yujiang y col., 2008]. Así, el uso de materiales adsorbentes para la purificación del agua es cada vez más frecuente [Kameda y col., 2005]. Generalmente, los materiales porosos son

considerados como buenos adsorbentes que desempeñan papeles vitales en las separaciones por adsorción o purificaciones, por lo que se ha prestado una gran cantidad de atención a la investigación de materiales porosos avanzadas en las últimas décadas [Li y col., 2012] y [Vinu y Ariga, 2013]. Recientemente, los materiales metalorgánicos (MOF) han atraído el intereses de los investigadores, debido a su porosidad ultra alta, volumen de poro grande, rica estructura topológica y áreas de superficie increíblemente altas. Los MOF son sólidos híbridos orgánicos-inorgánicos con redes de coordinación cristalinas infinitas y uniformes que consiste en iones de metales/clusters y ligantes orgánicos [Liu y col., 2015] Explorando sus diversas aplicaciones en diferentes campos, se centra en particular en el almacenamiento y separación [Chen y col., 2015], la remoción de contaminantes [Sun y col., 2013], sensores [Kreno y col., 2011], la conducción de protones [Sadakiyo y col.,2012] y la administración de fármacos [Suna y col.,2013]

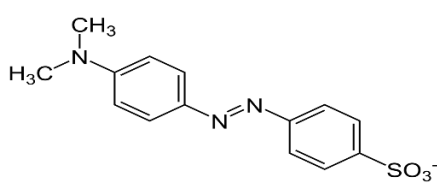

## **Figura 1. Estructura de naranja de metilo (ácido 4-(((4-Dimetilamino)fenil)azo)benzenosulfónico).**

En el presente trabajo, se aplicó el material metal orgánico [Co(DPE)<sub>2</sub>(BTC)]<sub>n</sub>, sintetizado solvotérmicamente a partir Co(NO3)2·6H2O, 1,2-Di(4-piridil)-etileno y ácido 1,2,4,5-Bencentetracarboxílico, para remover el colorante naranja de metilo en solución acuosa. Se analizaron y describieron aspectos como la caracterización del material, efecto del tiempo de contacto, mecanismos de adsorción, como también el porcentaje de remoción de naranja de metilo.

## **Metodología**

## **Materiales.**

Los reactivos Co(NO3)2·6H2O al 98% de pureza, 1,2-Di(4-piridil)-etileno al 97% de pureza, ácido 1,2,4,5- Bencentetracarboxílico al 96% de pureza y N,N-dimetilformamida (DMF) al 99% de pureza, fueron adquiridos de Aldrich Chemical Co. Estandar de naranja de metilo al 0.1% de colorante puro, proveído por Labortorios Hycel. La síntesis del material se llevó a cabo en una mufla marca Barnstead modelo F47955. El análisis UV se realizó en un espectrofotómetro marca JENWAY modelo 6320D. Para observar los cristales recién sintetizados se utilizó un microscopio electrónico marca LEICA modelo DM 3000. El análisis de difracción de rayos-x del material metal orgánico se llevó a cabo en un equipo Enraf-Nonius Kappa-CCD (λ MoKα=0.71073 Å, monocromador de grafito, T=298 K, CCD modo scan con imágenes rotatorias. Para las pruebas de remoción se utilizaron parrillas con agitación magnética Thermo Scientific modelo SP131325. Para la separación de la solución acuosa se utilizó un equipo de centrifugación Hettich Zentrifugan modelo 1401-01.

## **Síntesis del MOF**

Una mezcla conteniendo 50 mg (0.2743mmol) de 1,2-Di(4-piridil)-etileno, 158 mg (0.5486mmol) de Co(NO3)2·6H2O y 69 mg (0.2743mmol) de ácido 1,2,4,5-Bencentetracarboxilico, disueltos en 5 ml de N,Ndimetilformamida, respectivamente, fueron colocados en un reactor de teflón el cual se introdujo en un liner de acero inoxidable para después someterlo a calentamiento dentro de una mufla a 90ºC durante 72 horas. Finalizando el calentamiento la mezcla fue enfriada a temperatura ambiente y el material obtenido fue filtrado y secado.

## **Activación del MOF**

Para la activación el material se secó en estufa a 105°C por 12 horas, posteriormente se agitó con 30 ml de cloroformo por 12 horas, terminado el tiempo de agitación, fue filtrado y se secó en estufa a 105 °C por 24 horas.

## **Experimentos de Adsorción**

Una solución estándar acuosa de naranja de metilo a 0.1 g/L de concentración fue preparada diluyendo naranja de metilo en agua desionizada. Soluciones acuosas a 0.2, 0.4. 0.6. 0.8, 1.0 g/L fueron preparadas mediante diluciones, partiendo de la solución estándar. La concentración exacta de las soluciones fue determinada por

## *Journal CIM. Vol. 4. Num. 1 Coloquio de Investigación Multidisciplinaria 2016*

*ISSN: 2007-8102* 

absorbancia de 464 nm mediante el espectrofotómetro de luz UV. Se obtuvo una curva de calibración partiendo de una solución estándar al 0.1 % de colorante puro (1.0g/L). Las concentraciones para la curva fueron desde 0 hasta 0.014 g/l. Los experimentos de adsorción, se llevaron a cabo por lotes, usando matraces de 50 ml, en los que se agregó 10 mg del MOF y 10 ml de la solución acuosa de naranja de metilo, estos fueron agitados a 800 rpm, por tiempos de agitación de 10 a 60 minutos, realizándose por triplicado cada tiempo. En la solución de 1.0 mg/l, se varió el pH (5, 7 y 9) el cual se ajustó con soluciones de NaOH y HCl al 0.1M. Después de la agitación se centrifugó por 8 minutos a 4000 rpm para separar el material de la solución y obtener con el sobrenadante la concentración de naranja de metilo remanente, mediante absorbacia medida a 464 nm. La cantidad de naranja de metilo adsorbido por unidad de masa del adsorbente y la eficiencia de remoción fueron calculadas por las ecuaciones 1 y 2 que se presentan a continuación:

1

$$
\% = \left(\frac{Co - Ct}{Co}\right)100
$$

Donde Qe está definida en g/g, Co y Ce son las concentraciones inicial y en equilibrio definidas en g/l, V es el volumen de la solución utilizado definido en L y m es la masa del adsorbente utilizado definido en g.

## **Resultados y discusión**

#### **Características del MOF**

El aspecto del MOF [Co(DPE)2(BTC)]<sup>n</sup> resultante de la síntesis solvotérmica de Co(NO3)2·6H2O, 1,2-Di(4-piridil) etileno y ácido 1,2,4,5-Bencentetracarboxílico, es un material de color morado altamente cristalino. En la figura 2 se presenta una vista del material recién sintetizado, observado desde un microscopio electrónico, en la que se pueden observar cristales morados bien definidos.

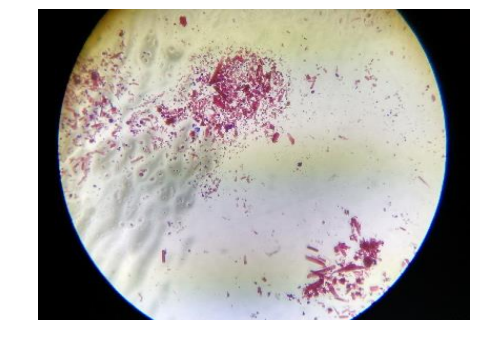

**Figura 2. MOF recién sintetizado visto desde un microscopio electrónico.**

La difracción de rayos-x de monocristal mostró los datos presentados en la Tabla 1 que pertenecen al compuesto  $[Co(DPE)<sub>2</sub>(BTC)]<sub>n</sub>$ .

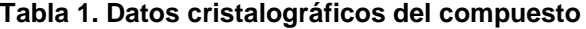

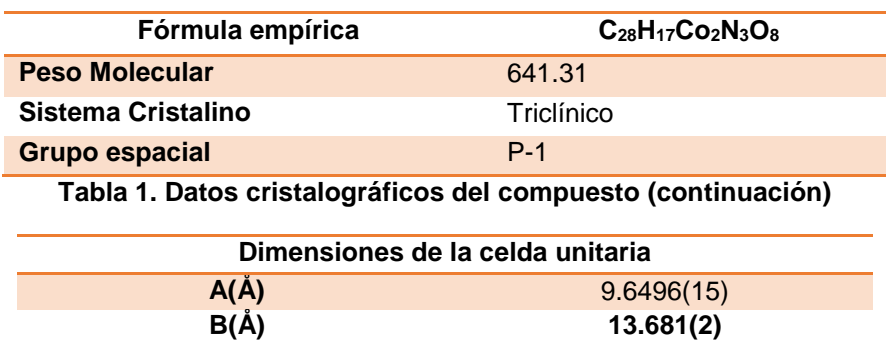

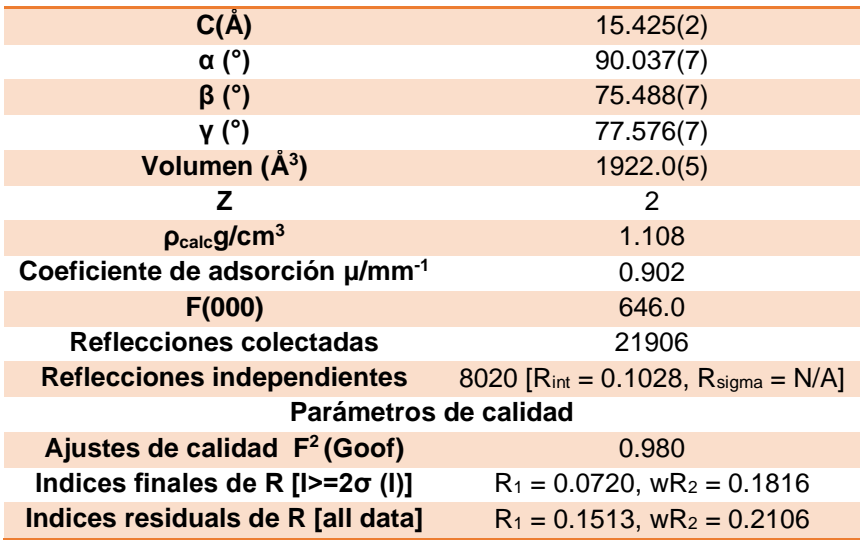

La difracción de rayos-X de monocristal muestra una estructura en la cual se puede observar que el ion Co1 se encuentra coordinado a dos átomos de nitrógeno y tres átomos de oxígeno y el Co2 se encuentra coordinado a cinco átomos de oxígeno y a un átomo de nitrógeno. La celda unitaria puede ser observada en la figura 3. Los hidrógenos se omiten para poder observar mejor la estructura.

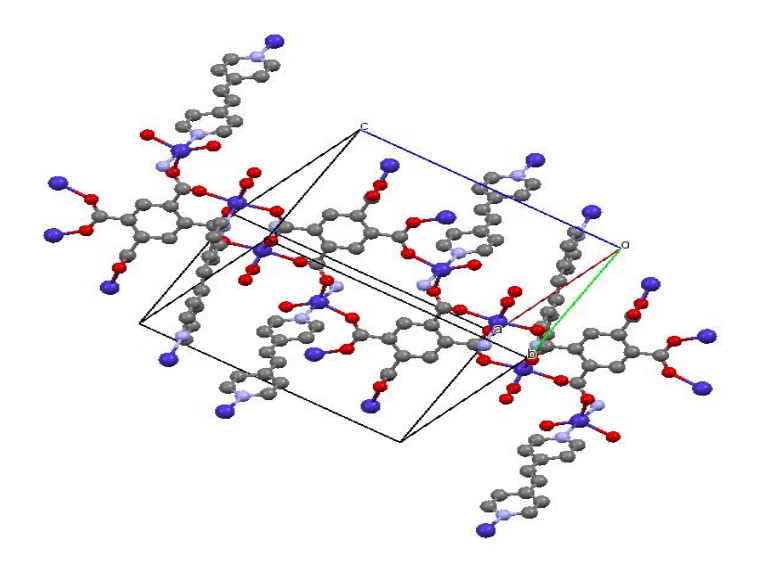

**Figura 3. Celda unitaria del compuesto [Co(DPE) <sup>2</sup> (BTC)] <sup>n</sup>.**

## **Efecto del tiempo de contacto y porcentaje de remoción**

La adsorción de naranja de metilo en el MOF [Co(DPE)<sub>2</sub>(BTC)]<sub>n</sub>, no tuvo una variación significativa en los tiempos de contacto seleccionados, ya que al contacto con el material metal orgánico se notó gran disminución de color, como se puede observar en la figura 4, en la que se comparó la solución inicial a 1.0 g/L, contra la solución después de haberse terminado la prueba de adsorción a 40 minutos, a simple vista fue notoria la disminución de color debido al efecto del material.

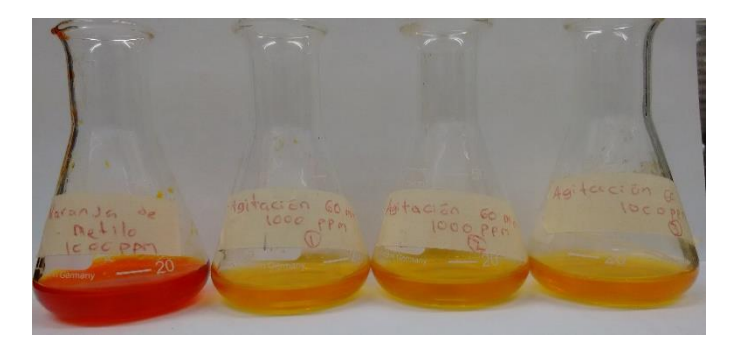

**Figura 4. Comparación de solución acuosa a 1.0 g/L de concentración de naranja de metilo después de agitación a 40 minutos.**

El porcentaje de remoción en las soluciones a los diferentes tiempos de contacto empleados, para las concentraciones de 0.2 y 0.4 g/L se mantuvieron entre el 98 y 99%. Respecto a las concentraciones de 0.6 y 0.8 g/L la eficiencia osciló entre el 96 y 97 % y para la concentración de 1.0 g/L, la eficiencia estuvo en el rango del 95 y 96%. En la figura 5 se puede observar el comportamiento de la eficiencia de remoción para la concentración de 1.0 g/L.

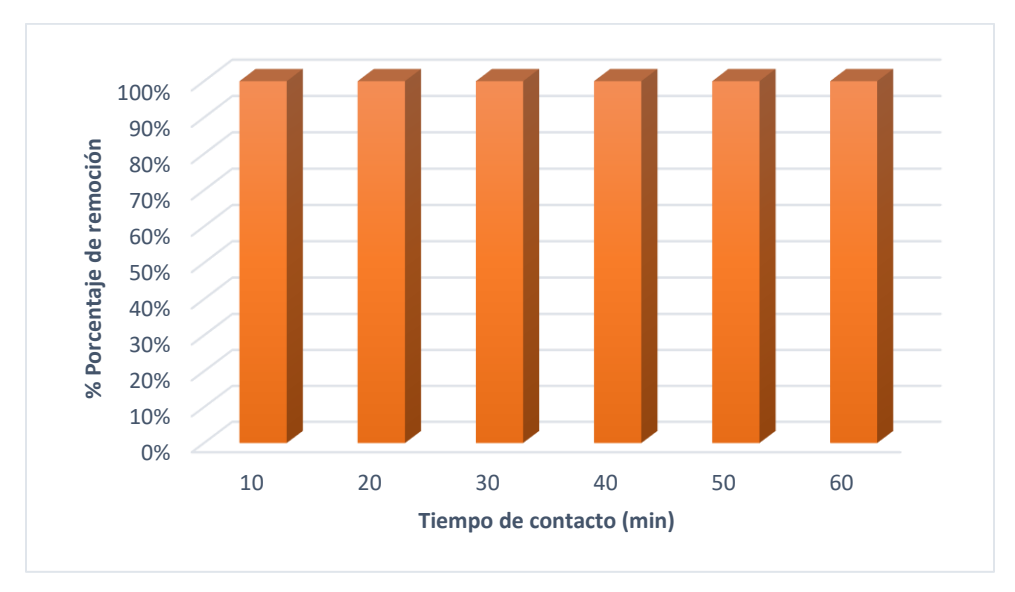

## **Figura 5. Porcentaje de remoción de la concentración de 1.0 g/L de naranja de metilo a diferentes tiempos de contacto**

## **Isotermas de adsorción**

Para la realización de los isotermas de adsorción se utilizaron los modelos no lineales de Freundlich y Langmuir descritos en las ecuaciones 3 y 4, respectivamente. La isoterma de Freundlich es una ecuación empírica, la cual asume, que el proceso de adsorción se lleva a ca $\rho_e = KfCe^{1/n}$  uperficie heterogénea a través de un mecanismo de adsorción de múltiples capas y que la capacidad de adsorción está relacionada con la concentración de colorante en el equilibrio, mientras que la isoterma de Langmuir se basa en la suposición de que el proceso de adsorción se lleva a cabo en los sitios homogéneos específicos dentro de la superficie adsorbente y que una vez que una molécula de colorante ocupa un sitio, ninguna otra adsorción de moléculas puede tener lugar en ese mismo sitio, por lo que el proceso de adsorción se lleva a cabo en monocapa. [Lin, y col, 2014]

3

$$
Q_e = \frac{KLQmCe}{1 + KLCe}
$$

Para la ecuación 3, Ce es la concentración de equilibrio del adsorbato (g/L), Qe es la capacidad de adsorción en equilibrio (g/g), KF (g/g) y n son las constantes de adsorción que indican la capacidad de adsorción, el valor de 1/n va de 0,1 a 1,0 representa una condición de adsorción favorable. En cuanto a la ecuación 4, Ce es la concentración de equilibrio del adsorbato (g/L), Qe es la capacidad de adsorción de equilibrio (g/g), Qm es la constante de Langmuir para la capacidad máxima de adsorción del adsorbato (g/g), KL representa la constante de afinidad (L/g).

Las isotermas de adsorción de Freundlich y Langmuir se muestran en la figura 6. Para la isoterma de Freundlich se encontró un coeficiente de determinación  $R^2$  de 0.9933, mientras que para la isoterma de Langmuir el coeficiente de determinación  $R^2$  fue de 0.9416, lo que indica que el proceso de adsorción se apega más al modelo propuesto por Freundlich.

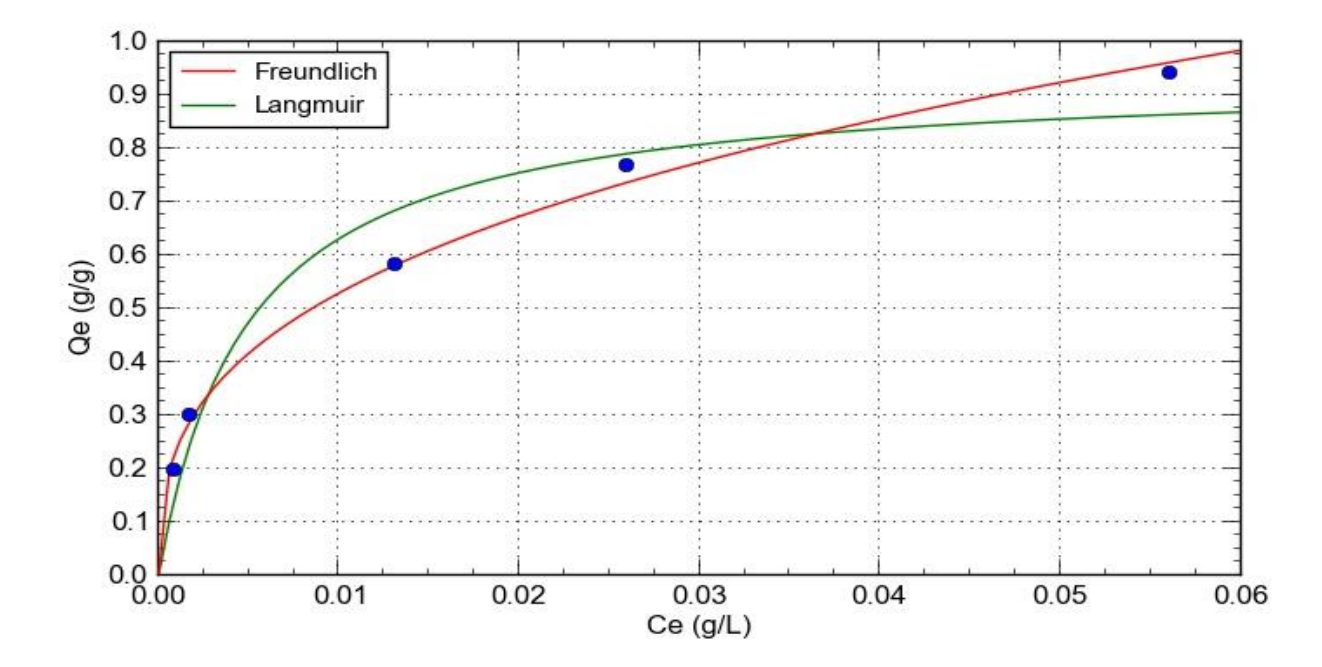

## **Figura 6. Isotermas de Freundlich y Langmuir, para adsorción de naranja de metilo en el MOF [Co(DPE)2(BTC)]<sup>n</sup> a 30 min de tiempo de contacto, con coeficiente de determinación =0.9933 para**  Freundlich y coeficiente de determinación  $R^2$  = 0.9416 para Langmuir.

La capacidad de adsorción del MOF para naranja de metilo más alta fue de 0,9660 g/g, comparando este resultado con el obtenido por el MOF-235, el cual consiguió una adsorción cercana a los 0.500 g/g [Haque y col., 2011], lo que logra comprobar que el material es muy cercano al doble de la capacidad de adsorción del MOF 235. Shen y col., 2014 reportaron una capacidad de adsorción de naranja de metilo cercana a los 0.300 g/g, utilizando el MOF MIL-101, el cual se encuentra por debajo del reportado en este trabajo. En una investigación realizada por Haquea y col., 2010 utilizaron diferentes MOF, para la adsorción de naranja de metilo los MOF empleados fueron el PED-MIL-101, ED-MIL-101 y MIL-53, los resultados fueron menores a los 0.200 g/g en la capacidad máxima de adsorción para los tres materiales, encontrándose en desventaja contra el MOF [Co(DPE)<sub>2</sub>(BTC)]<sub>n</sub>.

## **Efecto del pH**

Los resultados obtenidos en la concentración de 1.0 g/L, variando el pH de la solución a 5 (original de la solución), 7 y 9, pueden observarse en la Tabla 2, en la que se muestra que el valor de pH 7, es el que mejor resultado presenó. Se obtuvo la mayor cantidad de gramos de colorante adsorbidos en un gramo de material, la cual fue de 0,9815 g/g, siendo superior a las de pH 5 y pH 9 las cuales fueron 0.966 g/g y 0.9684 g/g respectivamente, en cuanto al porcentaje de remoción no varío más del 2% en las más altas eficiencias con respecto a los otros valores de pH. Sin embargo, no fueron variaciones significativas en los parámetros de Ce, Qe y % porcentaje de remoción.

| Tiempo<br>de<br>contacto | Ci Real<br>(g/L) | pH <sub>5</sub> | pH7         | pH9         | pH <sub>5</sub> | pH7         | pH9         | pH <sub>5</sub>         | pH7                     | pH <sub>9</sub>         |
|--------------------------|------------------|-----------------|-------------|-------------|-----------------|-------------|-------------|-------------------------|-------------------------|-------------------------|
|                          |                  | Ce<br>(g/L)     | Ce<br>(g/L) | Ce<br>(g/L) | Qe<br>(g/g)     | Qe<br>(g/g) | Qe<br>(g/g) | $%$ de<br>Remo-<br>ción | $%$ de<br>Remo-<br>ción | $%$ de<br>Remo-<br>ción |
| 10                       | 0,9966           | 0.0422          | 0,0256      | 0.03803     | 0.9543          | 0,9744      | 0.9620      | 95,77                   | 97,44                   | 96,20                   |
| 20                       | 0,9966           | 0.0413          | 0,0240      | 0,03653     | 0,9553          | 0,9759      | 0.9635      | 95,87                   | 97,59                   | 96,35                   |
| 30                       | 0,9966           | 0,0467          | 0.0235      | 0,03586     | 0,9498          | 0,9765      | 0.9641      | 95,32                   | 97,65                   | 96,41                   |
| 40                       | 0,9966           | 0.0305          | 0.0215      | 0.03418     | 0,9660          | 0,9785      | 0.9658      | 96,94                   | 97,85                   | 96,58                   |
| 50                       | 0,9966           | 0.0322          | 0.0195      | 0,03285     | 0,9644          | 0,9805      | 0.9671      | 96,78                   | 98,05                   | 96,71                   |
| 60                       | 0.9966           | 0.0360          | 0.0185      | 0,03156     | 0.9606          | 0.9815      | 0.9684      | 96,40                   | 98,15                   | 96,84                   |

**Tabla 2. Variación de las Ce, Qe y % porcentaje de remoción en la concentración de 1.0 g/L a pH 5, 7 y 9**.

# **Conclusiones**

Se comprobó que el MOF [Co(DPE)<sub>2</sub>(BTC)]<sub>n</sub> es un excelente adsorbente de colorante naranja de metilo, debido a que presentó eficiencias por encima de 95% en todas las concentraciones utilizadas y no hubo variaciones significativas de estas, durante los tiempos de contacto empleados en la experimentación, por lo que se demostró que el material, a tiempos de contacto cortos de contacto presentó una gran capacidad de adsorción de naranja de metilo y conservó su efectividad a tiempos más extensos, Probablemente elevando la concentración o aumentando los volúmenes de solución de las concentraciones empleadas en la investigación, el material siga siendo efectivo. En cuanto a las isotermas de adsorción, el modelo con mayor grado de confiabilidad fue el de Freundlich, al presentar un coeficiente de determinación  $R^2$  más confiable con respecto al de la isoterma de Langmuir, lo cual demostró que el proceso de adsorción de naranja de metilo en el MOF [Co(DPE)<sub>2</sub>(BTC)]<sub>n</sub>. se llevó a cabo en una superficie heterogénea y con un mecanismo de adsorción en múltiples capas. Otro aspecto a destacar es que la capacidad máxima de adsorción del material encontrada en esta investigación, es muy superior a la de otros MOF reportados previamente como adsorbentes de naranja de metilo. En el apartado de pH se demostró que a los rangos de a pH ácido, neutro y básico implementados durante experimentación el MOF no mostró variaciones en los parámetros evaluados, por lo cual se comprueba que el material puede trabajar a similares eficiencias en los tres rangos de pH. Los resultados obtenidos sugieren, que el material tiene una alta porosidad y una gran área superficial y puede ser implementado con eficiencia para la remoción de colorantes de la misma especie del naranja de metilo.

# **Referencias**

- 1. Ai, L. a. (2013). Efficient removal of organic dyes from aqueous solution with ecofriendly. *Chemical Engineering Journal, 223*, 688-695.
- 2. Chen, Z., Adil, k., J. Weselinski, Ł. J., & Belmabkhout, Y. a. (2015). A supermolecular building layer approach for gas separation and storage applications: the eea and rtl MOF platforms for CO2 capture and hydrocarbon separation. *Journal of Materials Chemestry A, 3*, 6276-6281.
- 3. Crini, G. (2006). Non-conventional low-cost adsorbents for dye removal: A review. *Bioresource Technology, 97*, 1061-1085.
- 4. Gupta, V. K., Kumar, R., Nayak, A., & Saleh, T. A. (2013). Adsorptive removal of dyes from aqueous solution onto carbon. *Advances in Colloid and Interface Science, 193-194*, 24-34.
- 5. Gupta, V., Jainc, R., Nayaka, A., & Agarwalc, S. a. (2011). Removal of the hazardous dye—Tartrazine by photodegradation on titanium dioxide surface. *Materials Science and Engineering: C, 31*, 1062-1067.
- 6. Haque, E., Jun, J. W., & Jhung, S. H. (2011). Adsorptive removal of methyl orange and methylene blue from aqueous solution with a metal-organic framework material, iron terephthalate (MOF-235). *Journal of Hazardous Materials, 185*, 507-511.
- 7. Haque, E., Lee, J. E., Jang, I. T., Hwang, Y. K., Chang, J.-S., & Jegal, J. a. (2010). Adsorptive removal of methyl orange from aqueous solution with metal-organic frameworks, porous chromiumbenzenedicarboxylates. *Journal of Hazardous Materials, 181*, 535-542.
- 8. Kameda, T. S. (2005). Preparation of a composite material for the uptake of bisphenol A from aqueous solutions, the dodecylsulfate ion-intercalated Mg-Al layer-structured double hydroxide particles. *Journal of Alloys and Compounds*(402), 46-52.
- 9. Kayranli, B. (2011). Adsorption of textile dyes onto iron based waterworks sludge from aqueous. *Chemical Engineering Journal, 173*, 782–791.
- 10. Kreno, L. E., Leong, K., Farha, O. K., & Allendorf, M. a. (2011). Metal-organic framework materials as chemical sensors. *Chemecial Reviews, 112*, 1105-1125.
- 11. Kucukosmanoglu, M., & Gezici, O. a. (2006). The adsorption behaviors of methylene blue and methyl orange in a diaminoethane sporopollenin-mediated column system. *Separation and Purification Technology, 52*, 280- 287.
- 12. Li, J.-R., & Sculley, J. a.-C. (2012). Metal Organic Frameworks for Separations. *Chemical Reviews, 112*, 869- 932.
- 13. Lin, S., Song, Z., Che, G., Ren, A., Li, P., & Zhang, L. C. (2014). Adsorption behavior of metal–organic frameworks for methylene blue from aqueous solution. *Microporous and Mesoporous Materials, 193*, 27-34.
- 14. Liu, X., Luo, J., Zhu, Y., & Yang, Y. a. (2015). Removal of methylene blue from aqueous solutions by an adsorbent. *Journal of Alloys and Compounds, 648*, 986-993.
- 15. Mittal, A., Malviya, A., Kaur, D., & Mittal, J. a. (2007). Studies on the adsorption kinetics and isotherms for the removal and recovery of Methyl Orange from wastewaters using waste materials. *Journal of Hazardous Materials, 148*, 229-240.
- 16. Mittal, A., Mittal, J., & Malviyaa, A. a. (2009). Adsorptive removal of hazardous anionic dye "Congo red" from wastewater using waste materials and recovery by desorption. *Journal of Colloid and Interface Science, 340*, 16-26.
- 17. Mittal, A., Mittal, J., Malviya, A., Kaur, D., & Gupta, V. (2010). Decoloration treatment of a hazardous triarylmethane dye, Light Green SF. *Journal of Colloid and Interface Science, 342*, 518-527.
- 18. Sadakiyo, M., Okawa, H., Shigematsu, A., Ohba, M., & Yamada, T. a. (2012). Promotion of Low-Humidity Proton Conduction by Controlling Hydrophilicity in Layered Metal-Organic Frameworks. *Journal Of The American Chemical Society, 134*, 5472-5475.
- 19. Saleha, T. A. (2012). Synthesis and characterization of alumina nano-particles polyamide membrane with enhanced flux rejection performance. *Separation and Purification Technology, 89*, 245-251.
- 20. Shen, T., Jinming Luo, J., & Zhang, S. a. (2014). Hierarchically mesostructured MIL-101 metal–organic frameworks with different mineralizing agents for adsorptive removal of methyl orange and methylene blue from aqueous solution. *Journal of Environmental Chemical Engineering, 3*, 1372–1383.
- 21. Sun, C. Y., Wang, X. L., Qin, C., Jin, J. L., Su, Z. M., & Huang, P. A. (2013). Solvatochromic behavior of chiral mesoporous metal-organic frameworks and their applicaapplications for sensing small molecules and separating cationic dye. *Chemistry - A European Journal, 19*, 3639-3645.
- 22. Suna, C.-Y., Qina, C., Wang X-L. & Sua, Z.-M. (2013). Metal-organic frameworks as potential drug delivery systems. *Expert Opinion on Drug Delivery, 10*, 89-101.
- 23. Vinu, A. & Ariga, K. (2013). New Ideas for Mesoporous Materials. *Advanced Porous Materials, 1*, 63-71.
- 24. Yujiang, L. B. (2008). Adsorption kinetics for removal of thiocyanate from aqueous solution by calcined hydrotalcite. *Colloids and Surfaces*(325), 38-43.

# **Comportamiento reológico de mezclas de biopolímero de chia-gelatina en presencia de iones**

*E. Flores Huicochea1\*, S. G. Torres Urbano<sup>2</sup> , D. G. Martínez Vázquez<sup>2</sup>*

*1 Instituto Politécnico Nacional, Centro de Desarrollo de Productos Bióticos, San Isidro, Yautepec, Morelos, 6273, México*

*<sup>2</sup> Departamento de Ciencia y Tecnología de Alimentos, Universidad Autónoma Agraria Antonio Narro, Calzada Antonio Narro, Col. Buenavista, Saltillo, Coahuila, 25315, México \*efloreshu@outlook.com*

*Área de participación: Ingeniería Química*

## **Resumen**

Se hicieron pruebas reológicas, barridos de temperatura, en el intervalo de temperatura 20-60-20 °C (ciclo de calentamiento-enfriamiento) usando una temperatura de 3 °C/min. Previamente, la región viscoelástica lineal fue obtenida en este intervalo de temperatura. Los barridos de temperatura fueron hechos para las soluciones de gelatina, biopolímero de chia y gelatina-chia; la concentración de las soluciones fue 1%, la última solución fue preparada usando tres relaciones gelatina:chia (75:25, 50:50, 25:75), y manteniendo la concentración en 1%. Los barridos de temperatura de gelatina, biopolímero de chia y gelatina-chia mostraron que el módulo elástico (G') fue más grande que el módulo de pérdida (G''), con una dependencia de éstos con la temperatura, los valores máximos de G' fueron 1 y 30 Pa para gelatina y chia. Las soluciones mostraron un comportamiento reológico característico de las soluciones concentradas. El incremento de la adición de iones sodio disminuye los módulos elásticos.

## *Palabras clave: chia, reología, gelatina*

# **Abstract**

*We made dynamic rheological test, temperature sweep, on the range temperature 20-60-20 °C (heating-cooling cycle) using a temperature rate of 3 °C/min. Previously, the linear viscoelastic region was attained on that temperature interval. The temperature sweep test was made onto solution of gelatin, chia biopolymer and chiagelatin with concentration of 1%, the last one solution was prepared with three ratios gelatin:chia (75:25, 50:50, 25:75), keeping the total concentration of polymers on 1%. The temperature sweep of gelatin, chia biopolymer and gelatin-chia showed that the elastic module (G') was greater than loss module (G''), with modules dependence of temperature, the maximal values of G' were 1 and 30 Pa to gelatin and chia. The rheological behavior is typical of concentrate solutions.* 

*Key words: chia, rheology, gelatin*

## **Introducción**

Jambeck y col, (2015), estimaron en 2010 que 4.8 a 12.7 toneladas de desechos plásticos son incorporados a los océanos cada año; los factores ambientales en el océano, ocasiona la degradación de los plásticos en partículas pequeñas, la ingesta la desechos plásticos por la fauna marina provoca bioacumulación de compuestos dañinos en tejidos [Rochman y col. 2013]. Para tratar de solucionar estos inconvenientes investigadores e industriales están diseñando y probando películas fabricadas a partir de fuentes renovables [Peelman y col. 2014]. El mucílago es un polisacárido de alto peso molecular, el cual se encuentra en las primeras tres capas de la cubierta de la semilla, lo que provoca que cuando esta se hidrata salga y forme una capa viscosa transparente que la rodea totalmente [Capitani y col. 2013]. Las pruebas reológicas ofrecen una alternativa de analizar mezclas de biopolímeros antes de elaborar películas biodegradables. Se analizan mezclas de grenetina, segundo mayor biopolímero producido a nivel comercial [Phillips y Williams 2009], y el biopolímero de chia, a través de barridos de temperatura, para determinar el efecto la relación grenetina:chia en la temperatura de transición sol-gel de las mezclas de biopolímero.

## **Metodología**

## **Materiales**

Se utilizó semilla de chia de chia (Chiamina, Chiapoxtli S.P.R) y grenetina de 200 Bloom (Duche, S.A. de C. V.), la grenetina se utilizó sin ningún tratamiento adicional. El biopolímero de chia se obtuvo usando la metodología reportada por Rodríguez-Cruz (2014), a manera de resumen, se realizó una hidratación de las semillas de chia usando una relación chia:agua de 1:10, durante 1 hora, las semillas se liofilizaron (Vertis) durante un periodo de 4 días, al finalizar la liofilización se separó el biopolímero usando un tamiz malla 60. Se determinó el contenido de proteína [Lowry y col. 1951], carbohidratos totales [Taylor 1995; DuBois y col. 1956] y humedad [International. 2000] en las muestras.

## **Preparación de disoluciones**

Una cantidad de biopolímero, pesado previamente, se disolvió en agua, usando agitación (200 rpm) y una temperatura de 60 °C. Las mezclas, se sometieron a una segunda etapa, se calentaron a 125 °C durante 20 minutos; después de esta etapa cuando la temperatura de la solución alcanza 60 °C se agregó benzoato de sodio para obtener una concentración de 0.5%, con la finalidad de evitar crecimiento bacteriano.

## **Pruebas reológicas**

Se determinó la región viscoelástica lineal, usando barridos de deformación (0.1 a 10%), a una frecuencia de 1 Hz, en el intervalo de temperatura de 20 a 60 °C. El comportamiento reológico de las mezclas se realizaron barridos de temperatura en el intervalo de temperatura de 20 a 70 °C, usando una geometría de cono y plato de 60 mm de diámetro de 2 °, con una frecuencia de 1 Hz. Los barridos de temperatura se realizaron en la región viscoelástica lineal, determinada previamente. En ambas pruebas se utilizó un reómetro AR 1000, TA Instruments, USA. Para la adquisición datos se utilizó el programa Control TA Instruments, USA.

## **Resultados y discusión**

## **Región viscoelástica lineal de biopolímeros**

En la Figura 1, se muestra el comportamiento de disoluciones del biopolímero de chia durante las pruebas de barridos de deformación para encontrar la región viscoelástica lineal a varias temperaturas. Se observa que los módulos se mantienen constantes durante el intervalo de deformaciones de 1 a 4%, a esta región se le conoce como región viscoelástica lineal [Morrison 2001]. Un comportamiento similar se presenta en las soluciones de gelatina. Se decidió emplear una deformación del 2% para las pruebas de barrido de temperatura.

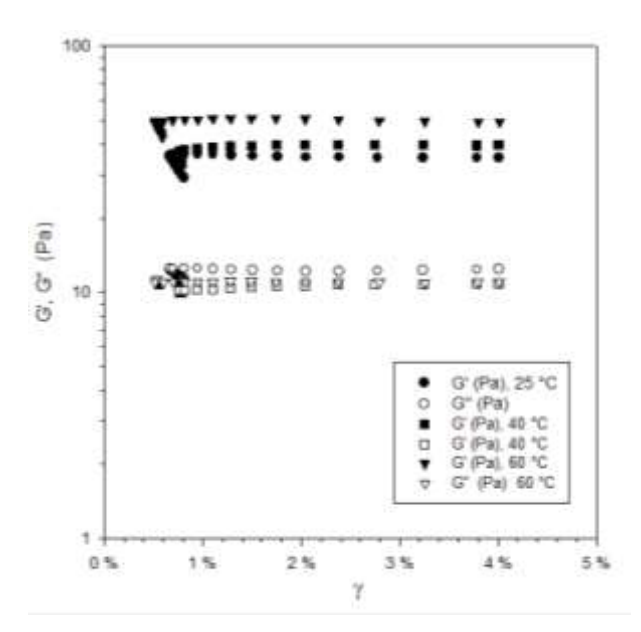

**Figura 1. Módulos elástico y viscoso de gelatina, a varias temperaturas a una concentración de 1%.**

## **Barridos de temperatura**

Los barridos de temperatura para los biopolímeros se realizaron primero con calentamiento de 20 a 60 °C y después en enfriamiento de 60 a 20 °C. La Figura 2 izquierda, muestra el comportamiento de chia, los valores de G' son mayores que el módulo G'', este comportamiento se muestra en todo el intervalo de temperatura analizado, es decir, no se observa transición (G'=G''). Los valores de los módulos en calentamiento y enfriamiento muestran valores similares y G' tienen valores máximos de 30 Pa.

El comportamiento de gelatina sin iones, Figura 2 derecha, muestra el comportamiento del barrido de temperatura para la gelatina a una concentración de 1%. Durante el calentamiento se observa que G' > G'', característico de un gel, existe una transición (G'=G'') a una temperatura de 25 °C. Al inicio del enfriamiento (50 °C), G'' > G' pero se presenta una transición (G'=G") a una temperatura de 10 °C, en el intervalo de 5 a 10 °C G' >G", es decir la gelatina se comporta como un gel. Además, se presenta una histéresis térmica debido a que la transición sol-gel ocurre a 10 °C y la transición gel-sol ocurre a 25 °C. En algunos biopolímeros la histéresis térmica se ha asociado a la formación de una microestructura [Flores-Huicochea y col. 2013].

La Figura 2, analizadas previamente muestran el comportamiento de los componentes puros de chia y grenetina a una concentración del 1%, corresponden a la relación 100:0 (grenetina) y 0:100 (biopolímero de chia). El barrido de temperatura de chia (Figura 2) mostro valores de 30 Pa de G' en el intervalo de temperaturas analizados, los valores de G' para grenetina, relación 100:0, mostraron valores máximos de 10 Pa. Las siguientes figuras muestran el efecto del incremento de iones sodio, en el intervalo de 0 a 50 mM, con una relación de biopolímeros de 75:25 que corresponde a la mezcla 2, ver Tabla 1.

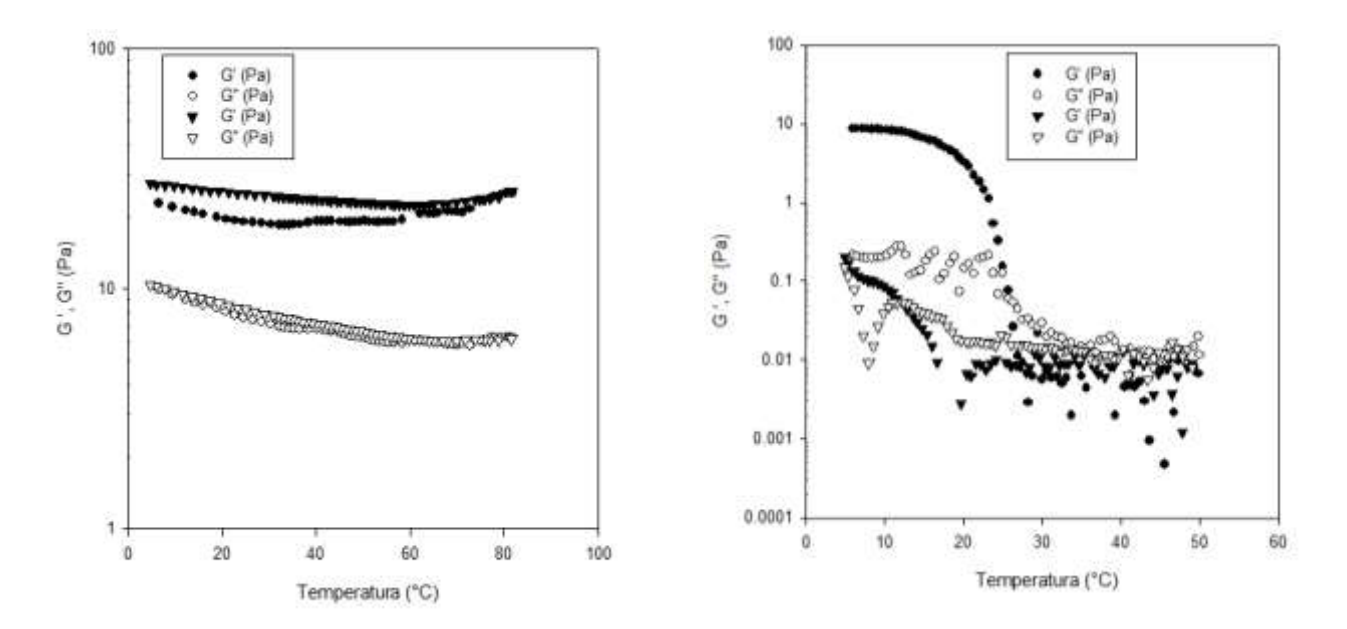

**Figura 2. Barrido de temperatura para chia (izquierda) y gelatina (derecha) a una concentración del 1%. Los círculos representan el calentamiento y los triángulos el enfriamiento.**

| Relación de biopolímeros grenetina: biopolímero chia |       |       |       |       |       |  |  |  |
|------------------------------------------------------|-------|-------|-------|-------|-------|--|--|--|
|                                                      | 100:0 | 75:25 | 50:50 | 25:75 | 0:100 |  |  |  |
| Mezcla                                               |       |       |       |       |       |  |  |  |
| <b>Grenetina</b>                                     |       |       |       |       |       |  |  |  |
| <b>Biopolímero</b><br>chia                           |       |       |       |       |       |  |  |  |

**Tabla 1. Relación de biopolímeros a una concentración total del 1 %.**

La mezcla 2, en ausencia de iones durante el enfriamiento muestra un comportamiento similar para G''. Sin embargo, para G' muestra valores mayores en la etapa de enfriamiento, que podría ser debido a la formación de una microestructura de la grenetina, la grenetina tiene una transición en el enfriamiento a una temperatura de 10 °C (Ver Figura 2). Los valores máximos de G', son aproximadamente de 0.7 Pa, estos valores son inferiores a los que presenta la gelatina en ausencia del biopolímero de chia, en este caso se presenta una interacción negativa debido a que presenta valores de G' por debajo del intervalo de 1 a 30 Pa, los cuales representan los límites para los componentes puros gelatina y biopolímero de chia. La Figura 4, representa la mezcla 2 en presencia de 5 mM Na+, se observa que los valores de G' > G'' y hay un incremento en los valores de G' respecto a la mezcla 2 con 0 mM Na+, Figura 4, teniendo valores máximos de aproximadamente 1.5 Pa. El incremento en el contenido de iones (10 mM Na+) tiene un efecto negativo en los valores de G' teniendo valores máximos de 0.65 Pa. Valores de 50 mM Na+ proporcionan valores máximos de 6 Pa al inicio del proceso de calentamiento, pero al final del enfriamiento se tienen valores máximos de 1 Pa

La mezcla 3, en ausencia de iones sodio tiene un comportamiento similar a la mezcla 2 con 50 mM Na+, es decir, los valores de G' al inicio del calentamiento posee valores de 25 Pa, pero al final del enfriamiento los valores G' tuvo valores de 9 Pa. La mezcla 3, con 5 mM Na+, muestra una disminución en los valores de G' (6.0 Pa). El incremento en la concentración de Na+ de 10 al 50 mM, muestra una disminución en los valores de G' hasta 4 Pa.

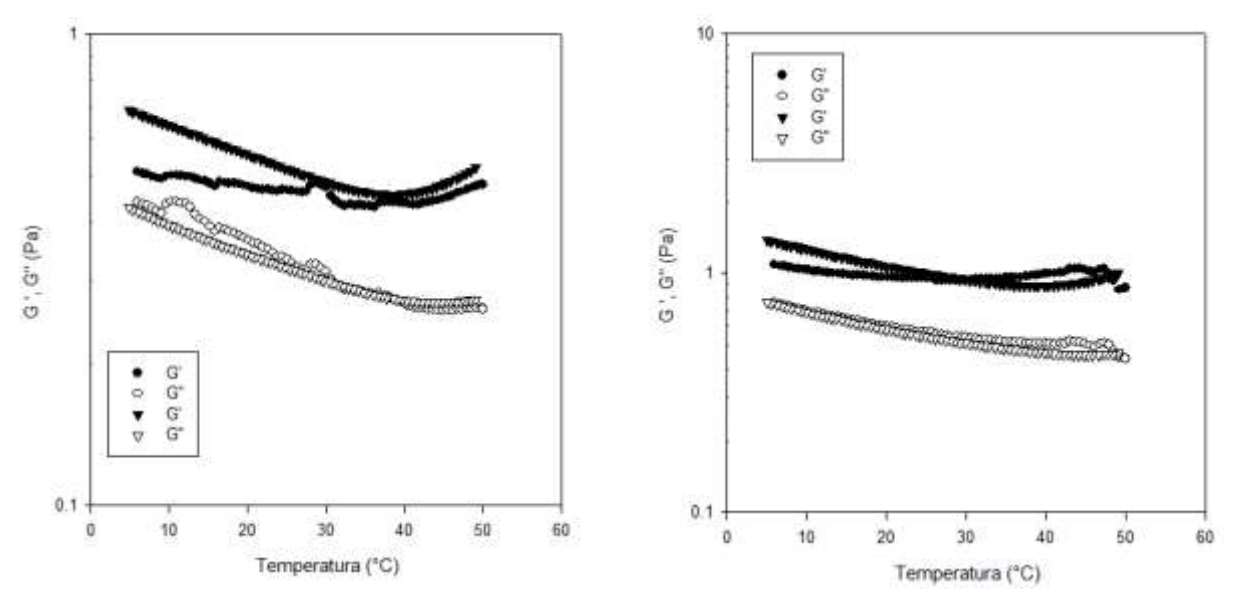

**Figura 3. Barrido de temperatura mezcla gelatina:chia (75:25), concentración total de biopolímeros 1%, 0 mM Na<sup>+</sup> .**

**Figura 4. Barrido de temperatura mezcla gelatina:chia (75:25), concentración total de biopolímeros 1%, 5 mM Na<sup>+</sup> .**

El efecto de iones Na+ en la mezcla 4, muestran una tendencia similar a las mezclas 2 y 3 con el incremento de iones sodios, es decir, una disminución en los valores de G' de 15 a 12 Pa.

Los barridos de temperatura de las mezclas 2,3 y 4 (ver Tabla 2) se observó que la G´>G'' en todo el intervalo de temperaturas analizado, en todos los casos se observa una dependencia de G' y G'' con la temperatura, este comportamiento es característico de los biopolímeros [Morikawa y Nishinari 2000]. En este caso los dos biopolímeros son polielectrólitos, debido a grupos funcionales con carga a lo largo de la cadena principal del biopolímero [Lin y col. 1994], la adición de contraiones, en este caso Na+, puede modular el volumen molecular al neutralizar las cargas de los grupos funcionales que la presenten, pudiendo provocar la interacción molecular. La Tabla 2, muestra los valores máximos de G', asociada al carácter elástico, asociado al carácter sólido de los compuestos viscoelásticos. En este caso solo se trabajó con la concentración del 1%, debido a que inicialmente se pensó que podría existir mayor probabilidad de interacción molecular debido a que la concentración crítica (C\*) de muchos biopolímeros se encuentra en el intervalo de 0.05 a 1% [Flores-Huicochea y col. 2013]. La C\* es la concentración donde se presenta interpenetración de las moléculas de biopolímero y por lo menos se presenta interacción de tipo físico.

|                    | Valores de G' Pa    |             |             |           |                                |  |  |  |
|--------------------|---------------------|-------------|-------------|-----------|--------------------------------|--|--|--|
|                    | 100:0<br>(Gelatina) | 75:25       | 50:50       | 25:75     | 0:100<br>(Biopolímero<br>Chia) |  |  |  |
| 0 mM Na+           | $0.2 - 10$          | $0.5 - 0.7$ | $9 - 25$    | $15 - 19$ | 30                             |  |  |  |
| $5 \text{ mM Na}+$ |                     | 0.5         | $5 - 7$     | $10 - 11$ |                                |  |  |  |
| 10 mM Na+          |                     | $0.4 - 0.6$ | $4.5 - 5.5$ | $7 - 9$   |                                |  |  |  |
| 50 mM Na+          |                     | 0.9a7       | $5.5 - 6.5$ | 11        |                                |  |  |  |

**Tabla 2. Valores máximos de G' de la mezcla de biopolímeros (gelatina:chia) a una concentración total de 1%.**

Al analizar la Tabla 2, la relación 100:0 (gelatina) y 0:100 (chia), los componentes puros de las mezclas nos permite determinar los límites de G'. Las mezclas 2,3 y 4 en ausencia de iones (Tabla 2) muestran un incremento en G' al incrementar la relación de biopolímero de chia pero sin rebasar el límite de 30 Pa para G´, chia pura, esta transición es la que cabría de esperar de una mezcla en la que no hay interacción molecular. Este mismo comportamiento se observa en las mezclas 2, 3 y 4 al incrementar el contenido de sodio de 0 a 50 mM, usualmente las mezclas no presentan cambios con el incremento de 10 a 50 mM Na+, la disminución en la G' con el incremento de Na+ se debe a que las moléculas tienen a colapsarse en forma esférica y disminuyendo el nivel de interacción en forma significativa.

## **Conclusiones**

Los valores de G' más grandes se obtuvieron en la disolución del 1% con valores del 30 Pa. El incremento de la relación de biopolímero de chia de 25:75 a 75:25 incrementa los valores de G'.A cualquier relación de grenetina:biopolímero de chia el incremento en la concentración de iones Na+ disminuye los valores de G'. En el intervalo de iones Na+ de 10 a 50 mM, no muestra disminución en los niveles de G'. La relación 50:50 sin iones mostro los mayores valores de G' con valores de 25 Pa. Los niveles de sodio usados 5-50 mM parecen que son altos lo que provoca un colapso de las moléculas impidiendo la interacción molecular. En las mezclas de biopolímeros usados (mezlca 2, 3 y4) no se presentaron interacciones moleculares

**Agradecimientos** El apoyo de la Secretaria de Investigación para el financiamiento del proyecto SIP 20160658. A la Comisión de Fomento de Actividades Académicas (COFAA-IPN) y al Programa al Estímulos al Desempeño de los Investigadores (EDI-IPN).

## **Referencias**

- 1. Capitani, M.I. et al., 2013. Microstructure, chemical composition and mucilage exudation of chia (Salvia hispanica L.) nutlets from Argentina. *Journal of the Science of Food and Agriculture*, **93**(15), pp.3856– 3862.
- 2. DuBois, M. et al., 1956. Colorimetric Method for Determination of Sugars and Related Substances. *Analytical Chemistry*, **28**(3), pp.350–356. Available at: http://dx.doi.org/10.1021/ac60111a017.
- 3. Flores-Huicochea, E. et al., 2013. Sol-gel transition temperatures of high acyl gellan with monovalent and divalent cations from rheological measurements. *Food Hydrocolloids*, **31**(2), pp.299–305.
- 4. International., A., 2000. Official methods of analysis of AOAC International. *Official methods of analysis of AOAC International.*
- 5. Jambeck, J.R. et al., 2015. Plastic waste inputs from land into the ocean. *Science*, **347**(6223), pp.768– 771. Available at: http://science.sciencemag.org/content/347/6223/768.abstract.
- 6. Lin, K.-Y., Daniel, J.R. & Whistler, R.L., 1994. Structure of chia seed polysaccharide exudate. Carbohydrate Polymers, **23**(1), pp.13–18. Available at: http://www.sciencedirect.com/science/article/pii/014486179490085X.
- 7. Lowry, O.H. et al., 1951. Protein measurement with the folin phenol reagent. *Journal of Biological Chemistry* , **193** (1 ), pp.265–275. Available at: http://www.jbc.org/content/193/1/265.short.
- 8. Morikawa, K. & Nishinari, K., 2000. Rheological and DSC studies of gelatinization of chemically modified starch heated at various temperatures. *Carbohydrate Polymers*, **43**(3), pp.241–247.
- 9. Morrison, F.A., 2001. *Understanding rheology*, Oxford University Press, USA.
- 10. Peelman, N. et al., 2014. Use of biobased materials for modified atmosphere packaging of short and medium shelf-life food products. *Innovative Food Science & Emerging Technologies*, **26**, pp.319–329.
- 11. Phillips, G.O. & Williams, P.A., 2009. Handbook of Hydrocolloids (2nd Edition). Available at: http://app.knovel.com/hotlink/toc/id:kpHHE00002/handbook-hydrocolloids/handbook-hydrocolloids.
- 12. Rochman, C.M. et al., 2013. Ingested plastic transfers hazardous chemicals to fish and induces hepatic stress. *Scientific reports*, **3**, p.3263.
- 13. Rodríguez Cruz, E., 2014. *Efecto de contraiones sodio en la viscosidad intrínseca del biopolímero de la chia (Salvia hispanica L.)*. Universidad Interserrana del Estado de Puebla, Ahucatlán.
- 14. Taylor, K.A.C.C., 1995. A modification of the phenol/sulfuric acid assay for total carbohydrates giving more comparable absorbances. *Applied Biochemistry and Biotechnology*, **53**(3), pp.207–214.

# **Determinación del grado de desacetilación de quitosana mediante titulación potenciométrica, FTIR y Raman**

*C. A. Ramírez Barragán\* , E. Delgado Fornué y J. A. Andrade Ortega Centro de Investigación en Biomateriales, Departamento de Madera, Celulosa y Papel, CUCEI, Universidad de Guadalajara, Autopista Guadalajara-Nogales Km.15.5, Predio "Las Agujas" Nextipac, Zapopan, Jalisco, México. C.P. 45110 \*carlos.ramirez@dmcyp.cucei.udg.mx Área de participación: Ingeniería Química*

# **Resumen**

La quitosana es un biopolímero que tiene un amplio rango de aplicaciones desde las áreas ambientales hasta las biomédicas; entre sus principales características físico-químicas resalta el grupo amino que posee, el cual es el responsable de muchas de sus propiedades. El conocimiento de la cantidad de grupos amino presentes en el biopolímero es de suma importancia para entender y cuantificar sus interacciones con otros materiales en sus diversas aplicaciones, por ello es vital conocer el grado de desacetilación (DD, por sus siglas en ingles), el cual es un dato cuantitativo de la cantidad de grupos amino presentes en la cadena del polímero. En este trabajo se comparan dos métodos tradicionales usados en la determinación del DD de quitosana (titulación potenciométrica y espectroscopia de infrarrojo [FTIR]), con uno relativamente nuevo, espectroscopía Raman. Se encontró que utilizar los espectros Raman para determinar el DD es un método rápido, sencillo y preciso.

*Palabras clave: Quitosana, grado de desacetilación, FTIR, Raman.* 

# **Abstract**

*The chitosan is a biopolymer that has a wide range of applications since environmental to biomedical areas, its main physical and chemical characteristics highlights their amino group, which is responsible for many of its properties. The knowledge of the amount of amino groups present in the biopolymer is very important to understand and quantify their interactions with other materials in their applications; for this reason, it is crucial to know the degree of deacetylation (DD), which is a quantitative data of the amount of amino groups present in the biopolymer chain. In this work, we compare two traditional methods used in determination of DD of chitosan (potentiometric titration and infrared spectroscopy [FTIR]) with a relatively new one, Raman spectroscopy. It was found that using the Raman spectra to determine the DD of chitosan is a fast, simple and accurate method.* 

*Key words: Chitosan, deacetylation degree, FTIR, Raman.* 

# **Introducción**

Los polisacáridos son moléculas de carbohidratos poliméricos compuestos de largas cadenas de monosacáridos unidos mediante enlaces glucosídicos, tienen propiedades que dependen de la unidad repetitiva de la que están constituidos y de la heterogeneidad con la que estos bloques conforman la macromolécula final; el número es casi siempre indeterminado y variable (dentro de ciertos márgenes), a diferencia de los biopolímeros informativos como el ADN o los polipéptidos de las proteínas, que tienen en su cadena un número fijo de piezas, además de una secuencia específica. Los polisacáridos cumplen principalmente dos funciones en la naturaleza: de reserva de energía y estructurales, de éstos últimos, los dos más abundantes en la naturaleza son la celulosa y la quitina. Los polisacáridos en general son de carácter hidrofílico, no son tóxicos, son biocompatibles y biodegradables; muchas de estas propiedades particulares son debidas a los grupos funcionales específicos de cada biopolímero: hidroxilo, amino, acetamida, carboxilo y sulfato que les confieren una gran importancia como valiosos recursos renovables susceptibles de modificación química para elaborar materiales funcionales avanzados (Youssef Habibi, 2012).

La quitina es el segundo biopolímero más abundante en la naturaleza (el primero es la celulosa) y se puede decir que "la quitina es a los crustáceos lo que la celulosa a los árboles". Químicamente la quitina es un biopolímero lineal compuesto por unidades de N-acetil-D-glucosamina (N-acetil-2-amino-2-deoxi-D-glucopiranosa) unidas mediante enlaces β(1→4). El derivado más importante de la quitina es la quitosana (también llamada quitosano o quitosan), la cual se obtiene mediante desacetilación alcalina en estado sólido o bien mediante hidrólisis enzimática. En la quitosana, las unidades que prevalecen son 2-amino-2-deoxi-D-glucopiranosa y aunque siempre se encuentra presente una mezcla de quitina/quitosana, se le considera quitosana cuando predominan las unidades en su forma desacetilada. En la figura 1 se muestran la estructura química de estos tres biopolímeros. La quitosana producida comercialmente tiene un peso molecular entre 3.8 y 20 KDa y se obtiene principalmente del caparazón de camarones, jaibas y langostas. Tanto la quitina como la quitosana comparten una estructura química muy similar a la del polímero más abundante en la naturaleza, la celulosa, sin embargo, sus grupos acetamida y amino respectivamente le confieren propiedades únicas y diferentes (Agulló, Mato, & Goycoolea, 2004; Karunaratne, 2012; Ravi Kumar, 2000).

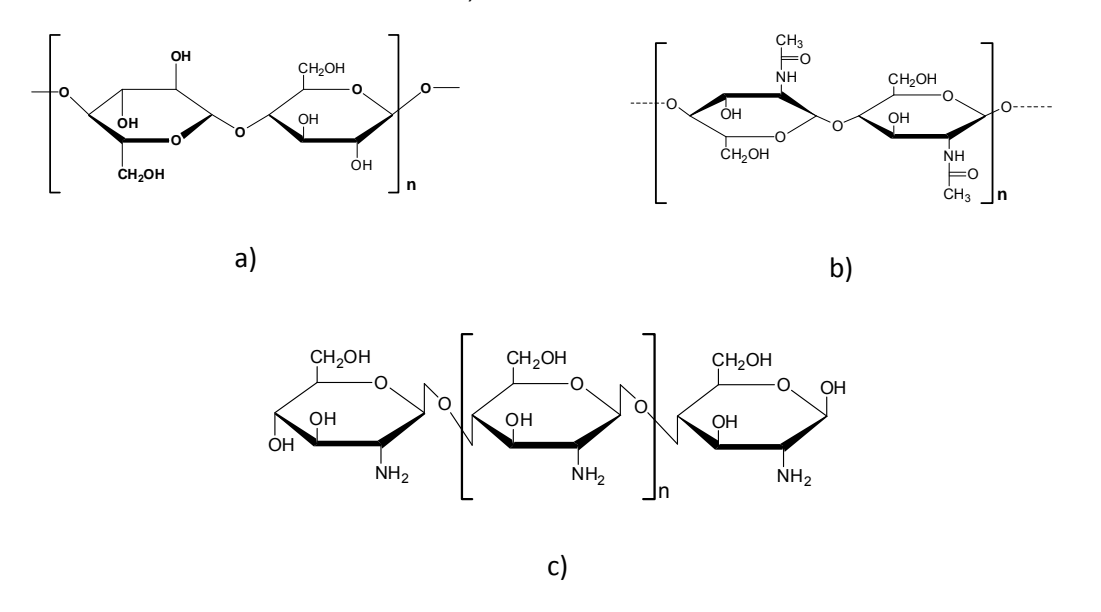

**Figura 1. Estructura química de a) celulosa, b) quitina y c) quitosana.** 

La quitosana tiene una gran cantidad de aplicaciones, es biocompatible y biodegradable lo que la convierte en ideal para aplicaciones biomédicas, dentro de este campo se ha reportado su utilización en forma sola o modificada en regeneración de tejidos, cicatrización de heridas, como anti coagulante, agente hemostático y anti inflamatorio, en sistemas de liberación controlada de fármacos y genes, entre otros. Para lograr su aplicación en este campo, el biopolímero puede moldearse en diferentes formas, tales como geles, membranas, nanofibras, micro y nanopartículas, andamios para crecimiento celular y esponjas, entre otros; por lo anterior queda de manifiesto su gran importancia actual (Se-Kwon Kim, 2011).

Las propiedades fisicoquímicas de la quitosana se atribuyen en gran medida grupo amino, el cual en pH 6.4 o menor se encuentra protonado y es muy reactivo. Además, existen dos propiedades del biopolímero de las cuales dependen las características y comportamiento particular en cada área de aplicación: el peso molecular y el grado de desacetilación (DD). El peso molecular depende del proceso mediante el cual la quitosana ha sido extraída; en general, condiciones severas de temperatura y concentración de reactivos provocan un acortamiento de la cadena (Tsaih & Chen, 2003); sin embargo, existen aplicaciones donde una cadena corta es favorable y otras en las que se requiere una cadena de mayor tamaño para lograr con mayor eficacia el efecto deseado. El grado de desacetilación representa la proporción de unidades de N-acetil-D-glucosamina con respecto al número total de unidades en el biopolímero y se puede considerar como una medida de la pureza del biomaterial.

Existen una gran cantidad de reportes en la literatura donde ha quedado demostrada la influencia del grado de desacetilación en las propiedades físico-químicas y en el desempeño de la quitosana en diversas aplicaciones.

En un estudio (Trung, Thein-Han, Qui, Ng, & Stevens, 2006) se obtuvo quitosana a partir de caparazones de camarón del mismo peso molecular y diferente grado de desacetilación (75, 87 y 96%), la cual se utilizó para hacer membranas donde se probó la capacidad de absorción de agua y absorción de grasas y colorante naranja. Las membranas de quitosana de grado de desacetilación de 75% mostraron 1.5 veces mayor capacidad de absorción de agua, debido a su más bajo nivel de cristalinidad. Sin embargo, las mismas membranas, pero de grado de desacetilación 87 y 96% mostraron 1.5 y 2 veces mayor capacidad de absorción de grasas y colorante naranja, debido a la mayor cantidad de grupos amino presentes y disponibles.

En otro trabajo (Minagawa, Okamura, Shigemasa, Minami, & Okamoto, 2007) se reporta un estudio del uso de quitosana y la influencia del grado de desacetilación en la cicatrización de heridas en un experimento *in vivo* en ratones. Se demostró que a mayor grado de desacetilación mayor resistencia a la rotura de heridas cicatrizadas y también una mayor cantidad de fibroblastos regenerados.

También se ha estudiado la influencia del peso molecular y el grado de desacetilación en formulaciones de hidrogeles termoinducidos de quitosana para construir un sistema de liberación de fármacos (Zhou et al., 2008). Se mostró que a mayor peso molecular se incrementan las propiedades mecánicas de los hidrogeles. En cuanto al grado de desacetilación los resultados no mostraron una tendencia de mayor a menor relacionado con esta característica; en tratamientos de grado de desacetilación de 56, 69, 75, 85 y 90% y mismo peso molecular el hidrogel con mejores características mecánicas (viscosidad) fue el de 75%. En cuanto a la liberación de los fármacos adriamicina y 6-mercaptopurina la tasa de liberación disminuyó con el incremento del peso molecular de la quitosana empleada.

La quitosana se ha empleado por muchos años para la remoción de metales pesados en medio acuoso y hay una gran cantidad de trabajos que reportan la influencia del grado de desacetilación en la capacidad de remoción de estos metales. En un trabajo reciente (Unagolla & Adikary, 2015) se ha reportado el uso de quitosana para remover cadmio y plomo de soluciones acuosas, en general, los resultados indican que a mayor grado de desacetilación también es mayor la capacidad de remoción del metal por parte del biopolímero, esto se atribuye a la mayor cantidad de grupos amino presentes para interactuar con los iones metálicos.

Debido a la gran influencia que tiene el grado de desacetilación prácticamente en todas las aplicaciones de la quitosana es de importancia prioritaria determinar este parámetro de una forma sencilla, rápida y precisa. Existen también a la fecha una gran cantidad de métodos reportados para estimar el DD de quitosana, entre otros se conocen: titulación potenciométrica (Jiang, Chen, & Zhong, 2003), espectrofotometría UV-Vis (Wu & Zivanovic, 2008), resonancia magnética nuclear (RMN) (Fernandez-Megia, Novoa-Carballal, Quiñoá, & Riguera, 2005), espectroscopia de infrarrojo (FTIR) (Brugnerotto et al., 2001) y recientemente espectroscopia Raman (Zając, Hanuza, Wandas, & Dymińska, 2015).

En este trabajo se llevó a cabo una comparación entre las determinaciones de grado de desacetilación de diferentes muestras de quitosana usando los métodos tradicionales de FTIR y titulación potenciométrica con un método relativamente nuevo, espectroscopia Raman. Esta última, se propone como una técnica rápida, sencilla y que no requiere preparación previa de la muestra. Los valores obtenidos se compararán en algunos casos con respecto a los obtenidos mediante RMN (el cual es el método aceptado como el más preciso en la obtención del grado de desacetilación de quitosana (Fernandez-Megia et al., 2005) ) y en otros con los datos ofrecidos por el fabricante.

## **Metodología**

## **Materiales**

Se utilizaron 3 quitosanas comerciales y una obtenida en el laboratorio (QLab).

- Quitosana marca Aldrich de peso molecular medio (QA1).
- Quitosana marca Aldrich de bajo peso molecular medio (QA2).
- Quitosana marca Quitoscience®, viscosidad 71-150 mPas (QSci).
- Quitosana obtenida en el laboratorio (QLab).

#### **Determinación del grado de desacetilación mediante titulación potenciométrica**

Se disuelven 0.20 g de quitosana en 25 ml de una solución acuosa de HCl 0.1042 M. Se calcula la cantidad de KCl que se debe agregar a la solución anterior para ajustar la fuerza iónica a 0.1 y se afora a 100 ml con agua destilada. La solución titulante se prepara con NaOH 0.025 M conteniendo 0.1 M de KCl. Se utiliza un potenciómetro para realizar mediciones de pH, se agrega la solución de NaOH en cantidades constantes de 0.5 ml por vez con agitación mecánica constante, se registran los valores de pH en cada adición, hasta alcanzar un valor de pH de 2. Enseguida se continúa con la titulación usando NaOH hasta alcanzar un valor de pH de 6.0. El grado de desacetilación de calcula mediante la ecuación *[1]*:

$$
DD\% = (2.03) \frac{V_2 \cdot V_1}{m + 0.0042 (V_2 \cdot V_1)}
$$
 [1]

Donde:

*DD % =* Grado de desacetilación. *V2 =* Volumen de NaOH gastado para pH 2.0. *V1* = Volumen de NaOH gastado para pH 6.0. *m =* Peso de la muestra de quitosana.

#### **Determinación del grado de desacetilación mediante espectroscopia infrarroja (FTIR)**

Se utilizan mediciones del área de las señales en los espectros de infrarrojo obtenidos en absorbancia de las muestras de quitosana que se corresponden a los grupos funcionales de amina III (1320cm<sup>-1</sup>) y CH<sub>2</sub> (1420 cm<sup>-1</sup>) como se muestra en la figura 2, y para el cálculo del grado de desacetilación se utiliza la ecuación *[2]*:

$$
\frac{A_{1320}}{A_{1420}} = 0.3822 + 0.0313 \text{ DA}
$$
 [2]

Donde:

*DA* = Grado de acetilación (%)

Grado de desacetilación = *100 - DA*

*A132o* = Área bajo la curva de la banda del espectro de infrarrojo en número de onda de 1320 cm-1.

*A142o* = Área bajo la curva de la banda del espectro de infrarrojo en número de onda de 1420 cm-1.

Las mediciones se realizaron en un espectrómetro Perkin Elmer Spectrum GX<sup>®</sup> con aditamento de cristal de diamante.

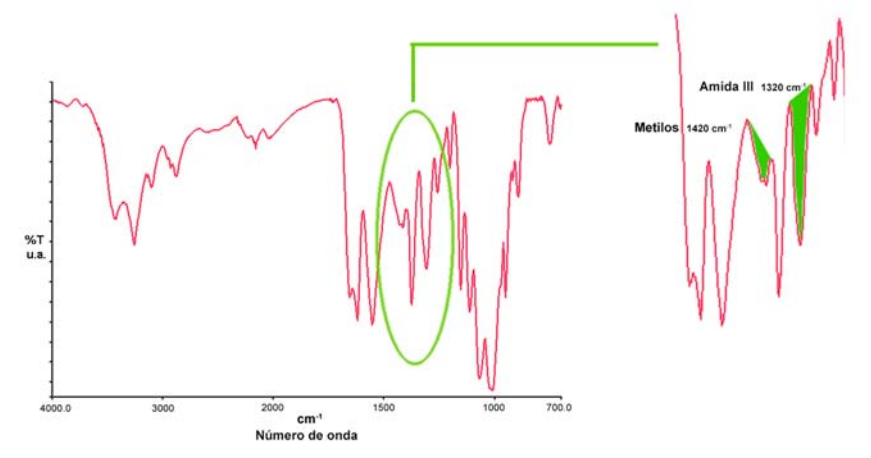

**Figura 2. Señales del espectro de infrarrojo de quitosana utilizados para el cálculo del grado de desacetilación.** 

## **Determinación del grado de desacetilación mediante espectroscopia Raman**

Esta técnica analítica se ha empleado recientemente con varias ventajas: es rápida, no se requiere purificación de las muestras, se realiza en estado sólido (polvo) por lo tanto no requiere disolución en solventes (Zając et al., 2015).

La determinación se basa en la medición comparativa de las alturas de las señales en los espectros Raman en un número de onda de 1591 y 896 cm-1, de acuerdo a la siguiente ecuación *[3]*:

$$
\frac{A_{1591}}{A_{896}} = 0.014DD - 0.86
$$
 [3]

Donde:

*A1591* = es la altura de la señal en absorbancia del espectro Raman a 1591 cm-1. *A 896* = es la altura de la señal en absorbancia del espectro Raman a 896 cm-1. *DD* = Grado de desacetilación, %.

Las mediciones se llevaron a cabo en un equipo Raman marca Thermo Scientific, modelo DXR D-6. Parámetros utilizados en el equipo: potencia 3 mW, rango 200-3500 cm<sup>-1</sup>, apertura 25 µm (slit) y grating 600 lineas/mm.

## **Proceso de obtención de quitosana en el laboratorio**

El proceso de obtención de quitosana en el laboratorio (QLab) se resume en la tabla 1, donde el material inicial del cual se partió fue harina de cáscara de camarón, tamaño de partícula malla 80. Nuestro principal objetivo fue la de obtener un biopolímero de relativa alta pureza el cual se caracterizó en cuanto a su grado de desacetilación mediante las 3 técnicas analíticas objeto de ese trabajo.

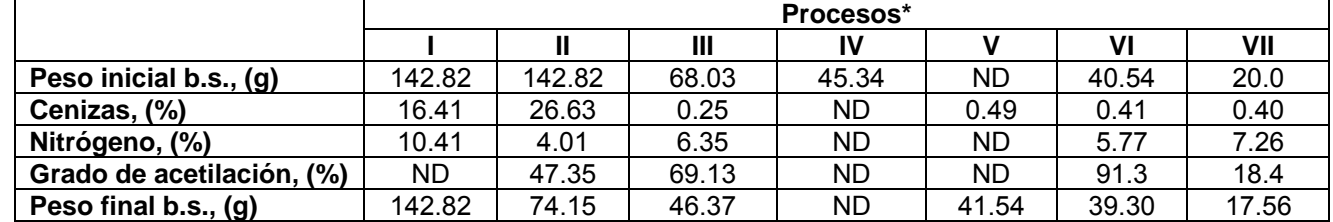

#### **Tabla 1. Caracterización del proceso de obtención de quitosana a partir de harina de cáscara de camarón.**

**\*** I. Material inicial, II. Desproteinización, III. Desmineralización, IV. Desproteinización extendida 1, V. Desproteinización extendida 2, VI. Blanqueo, VII. Desacetilación.

## **Resultados y discusión**

## **Determinación del grado de desacetilación mediante titulación potenciométrica**

La titulación potenciométrica se llevó a cabo para cada una de las muestras por duplicado. En la figura 3 se muestra el tipo de gráfica obtenida mediante la titulación de las soluciones de quitosana con NaOH, en este caso para la muestra QA1.

Los resultados obtenidos para cada una de las muestras analizadas se muestran en la tabla 2, para efecto de comparación se presentan los resultados en conjunto con las 3 técnicas analíticas utilizadas.

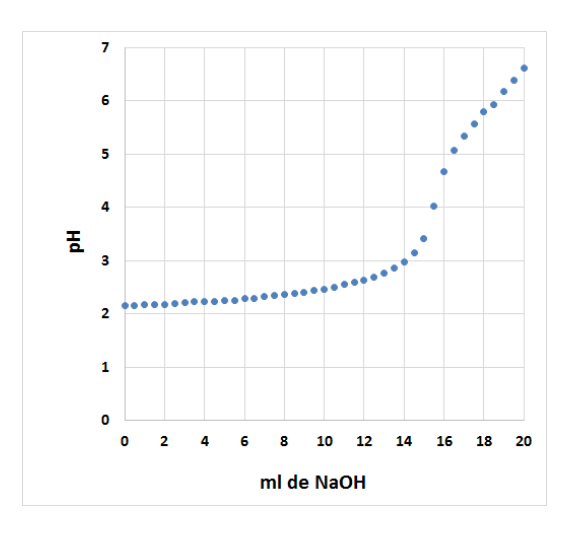

**Figura 3. Titulación potenciométrica de QA1 con NaOH, volumen agregado contra pH.** 

#### **Determinación del grado de desacetilación mediante espectroscopia infrarroja (FTIR)**

En esta figura 4 se pueden observar las señales características de la quitosana: entre 3400-3500 cm-1 que corresponden a la vibración por alargamiento de los grupos OH; las señales entre 3111 y 2876, 1416, 1310, 1260 y 1204 cm-1 atribuibles a la vibración de alargamiento CH2 atribuida al anillo de piranosa; la señal entre 1652 y 1660 cm-1 debida al enlace C=O con el grupo amida (banda de amida I) C=O-NH-R; la señal 1550-1590 cm-1 debida a la vibración de flexión del grupo amina NH-R (amida II); la señal a 1540-1560 cm-1 debida a la vibración del grupo amida NH2; a 1416, 1230 cm-1 corresponde la vibración de los grupos OH y CH en el anillo; la señal a 1380 cm-1 se debe a los grupos metilo CH3; la señal a 1255-1260 cm-1 es debida a la vibración del grupo C-O; y a 1150-1070 cm<sup>-1</sup> por al enlace glicosídico -C-O-C. De acuerdo con los resultados obtenidos podemos afirmar que el producto obtenido posee las señales características del biopolímero de quitosana.

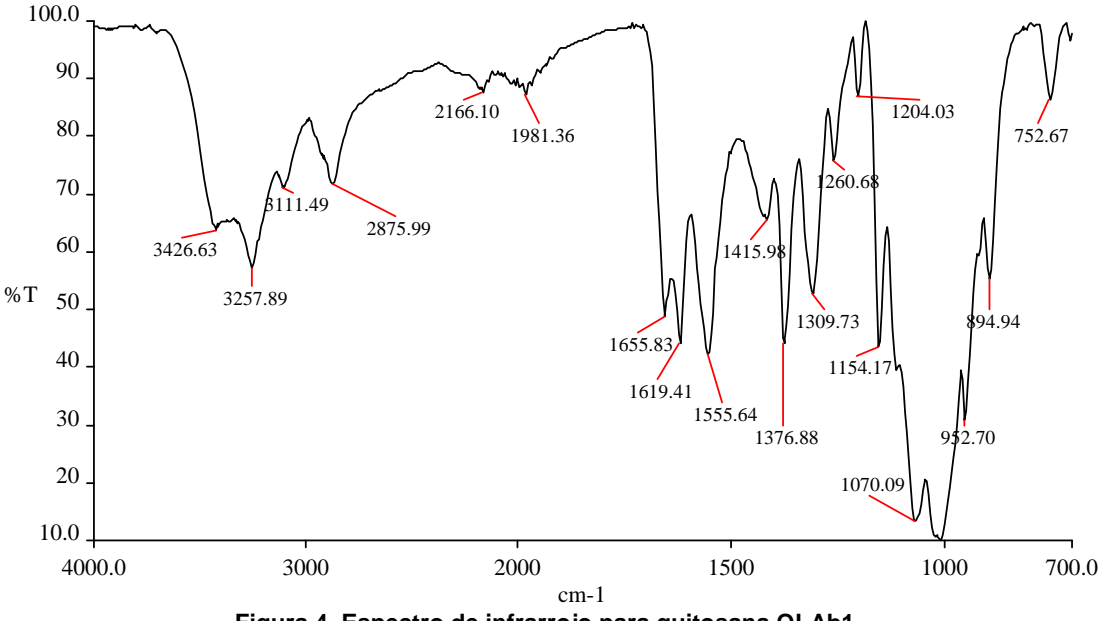

**Figura 4. Espectro de infrarrojo para quitosana QLAb1.** 

## **Determinación del grado de desacetilación mediante espectroscopia Raman**

En el caso de esta técnica analítica las muestras secas sin ninguna preparación previa se colocaron en el equipo, se enfocó el láser y se obtuvieron los espectros de cada una de las muestras. Los resultados son el promedio de 3 mediciones en diferentes puntos de cada muestra.

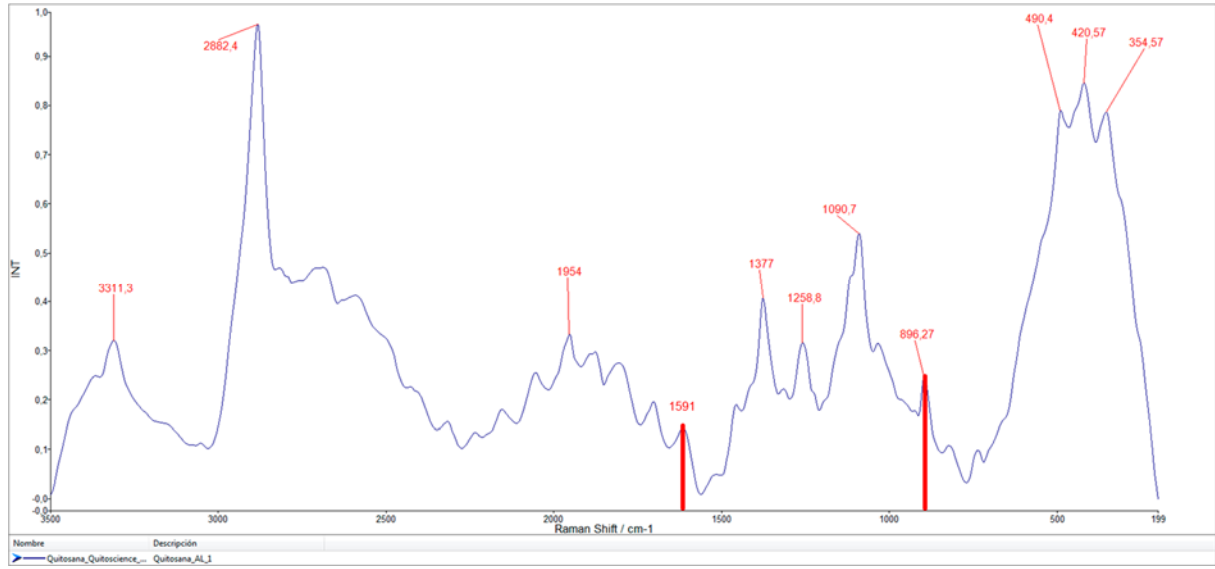

**Figura 5. Espectro Raman de quitosana QSci.** 

Las principales señales que se observaron fueron: 3311 cm<sup>-1</sup>, atribuido a la vibración de estiramiento v(OH); 2882 cm<sup>-1</sup>, atribuido a vibración de estiramiento  $v(CH_2)$ ; 1591 cm<sup>-1</sup>, asignado a la vibración de flexión en el plano  $\delta(NH_2)$ ; 1377 cm<sup>-1</sup>, asignado a vibraciones combinadas de flexión en el plano de varios grupos  $\delta$ (CH<sub>2</sub>),  $\delta$ (CH),  $\delta$ (OH); 1259 cm<sup>-1</sup>, asignado a vibraciones combinadas de varios grupos  $\delta(OH...O)$ , +  $v(C-C)$  +  $v(C-O)$ ,  $\delta(CH)$ ,  $\rho(CH_2)$ ; 1091 cm<sup>-1</sup>, atribuido a vibraciones combinadas de grupos  $v(C-C-C) + v(b) + v(C-HO) + v(C-CH<sub>2</sub>) + \delta(CH) - \rho(CH<sub>2</sub>) +$  $\rho$ (CH<sub>3</sub>); 896 cm<sup>-1</sup>, atribuido a vibraciones  $v(\phi)$  -  $\rho$ (CH<sub>2</sub>); 490 cm<sup>-1</sup>, atribuido a  $\delta(\phi)$  +  $\omega$ (CH<sub>3</sub>) +  $\delta$ (CO-NH) +  $\delta$ (C-CH<sub>3</sub>) y finalmente 420 y 354 cm-1 atribuido a vibraciones de grupos OH y anillo de piranosa de flexión fuera del plano  $\gamma(OH) + \gamma(\phi)$ .

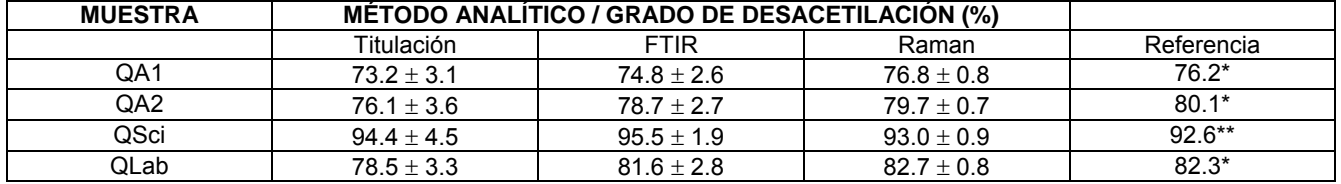

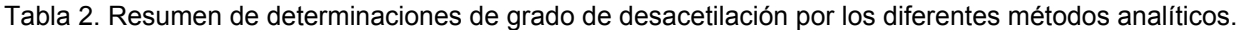

\* valor obtenido por resonancia magnética nuclear (RMN), \*\* valor proporcionado por el fabricante.

De acuerdo a los resultados obtenidos que se muestran en la tabla se puede observar que el método de titulación potenciométrica es el que muestra una mayor variación en los resultados y el que está más alejado de los datos de referencia. En cuanto al método de espectroscopia de infrarrojo tiene una menor variación que el método de titulación, sin embargo, se observa una diferencia significativa con respecto a los valores de referencia, esto puede deberse a que las mediciones de área bajo la curva de los espectros de infrarrojo están sujetas, en cierto nivel, a la apreciación de inicio y fin del pico de una señal, así como de la elección de la línea base por parte de la persona que hace el análisis sobre los espectros. El método de espectroscopia Raman es el que presentó menor variación en los datos obtenidos y además el que se acerca más a los valores de referencia. Debido a la precisión de los valores obtenidos y de la facilidad y rapidez para la obtención de los espectros y el cálculo de los valores finales, este método se recomienda en lo posible como un método confiable, rápido y sencillo para la obtención del grado de desacetilación de muestras de quitosana.

# **Conclusiones**

Debido a que el método donde se utilizó espectroscopia Raman no requiere de preparación o disolución de las muestras de quitosana y que el cálculo es sencillo y no depende del criterio de la persona que hacer los cálculos (como en el caso de espectroscopia FTIR) se sugiere éste método como el más adecuado entre los métodos analizados. Además, los valores obtenidos mediante los espectros Raman presentaron una mayor precisión y son los más cercanos a los valores de referencia.

# **Referencias**

- 1. Agulló, E., Mato, R., & Goycoolea, F. (2004). Quitina y Quitosano: obtención, caracterización y aplicaciones. *Perú, programa CYTED, CIAD, AC, Fondo Editorial de La Pontificia Universidad Católica Del Perú*, 101–154.
- 2. Brugnerotto, J., Lizardi, J., Goycoolea, F. M., Argüelles-Monal, W., Desbrières, J., & Rinaudo, M. (2001). An infrared investigation in relation with chitin and chitosan characterization. *Polymer*, *42***(8)**, 3569–3580.
- 3. Fernandez-Megia, E., Novoa-Carballal, R., Quiñoá, E., & Riguera, R. (2005). Optimal routine conditions for the determination of the degree of acetylation of chitosan by 1H-NMR. *Carbohydrate Polymers*, *61***(2)**, 155– 161.
- 4. Jiang, X., Chen, L., & Zhong, W. (2003). A new linear potentiometric titration method for the determination of deacetylation degree of chitosan. *Carbohydrate Polymers*, *54***(4)**, 457–463.
- 5. Karunaratne, D. N. (2012). *The Complex World of Polysaccharides*. (D. N. Karunaratne, Ed.). InTech. Recuperado de http://doi.org/10.5772/2947
- 6. Minagawa, T., Okamura, Y., Shigemasa, Y., Minami, S., & Okamoto, Y. (2007). Effects of molecular weight and deacetylation degree of chitin/chitosan on wound healing. *Carbohydrate Polymers*, *67***(4)**, 640–644.
- 7. Ravi Kumar, M. N. . (2000). A review of chitin and chitosan applications. *Reactive and Functional Polymers*, *46***(1)**, 1–27.
- 8. Se-Kwon Kim. (2011). *Chitin, Chitosan, Oligosaccharides and Their Derivatives: Biological Activities and Applications*. Recuperado de http://doi.org/10.1201/EBK1439816035
- 9. Trung, T. S., Thein-Han, W. W., Qui, N. T., Ng, C. H., & Stevens, W. F. (2006). Functional characteristics of shrimp chitosan and its membranes as affected by the degree of deacetylation. *Bioresource Technology*, *97***(4)**, 659–663.
- 10. Tsaih, M. L., & Chen, R. H. (2003). The effect of reaction time and temperature during heterogenous alkali deacetylation on degree of deacetylation and molecular weight of resulting chitosan. *Journal of Applied Polymer Science*, *88***(13)**, 2917–2923.
- 11. Unagolla, J. M., & Adikary, S. U. (2015). Adsorption Characteristics of Cadmium and Lead Heavy Metals into Locally Synthesized Chitosan Biopolymer. *Tropical Agricultural Research*, *26***(2)**, 395–401.
- 12. Wu, T., & Zivanovic, S. (2008). Determination of the degree of acetylation (DA) of chitin and chitosan by an improved first derivative UV method. *Carbohydrate Polymers*, *73***(2)**, 248–253.
- 13. Youssef Habibi, L. A. L. (2012). *Polysaccharide Building Blocks: A Sustainable Approach to the Development of Renewable Biomaterials*. (L. A. L. Youssef Habibi, Ed.). Hoboken, New Jersey, USA.: John Wiley & Sons, Inc.
- 14. Zając, A., Hanuza, J., Wandas, M., & Dymińska, L. (2015). Determination of N-acetylation degree in chitosan using Raman spectroscopy. *Spectrochimica Acta Part A: Molecular and Biomolecular Spectroscopy*, *134*, 114–120.
- 15. Zhou, H. Y., Chen, X. G., Kong, M., Liu, C. S., Cha, D. S., & Kennedy, J. F. (2008). Effect of molecular weight and degree of chitosan deacetylation on the preparation and characteristics of chitosan thermosensitive hydrogel as a delivery system. *Carbohydrate Polymers*, *73***(2)**, 265–273.

# **Efecto de la adición de antioxidantes sobre las propiedades físicas de frituras enriquecidas con CLA**

*Sayra L. Vargas-Villalobos, Erasmo Herman-*Lara, Jesús *Rodríguez-Miranda, Roselis Carmona-García, , Cecilia E. Martínez-Sánchez\*. Coordinación de Posgrado e Investigación, Departamento de Ingeniería Química y Bioquímica, Instituto Tecnológico de Tuxtepec, Av. Dr. Víctor Bravo Ahuja S/N, Col. 5 de Mayo, C.P. 68350, Tuxtepec, Oaxaca. \* organica\_tux@yahoo.com.mx* **Área de participación**: Ingeniería Química

# **Resumen**

Se evaluó el uso de antioxidantes (natural y sintético) en el aceite isomerizado para la elaboración de frituras de plátano macho (*Musa paradisiaca* AAB) y yuca (*Manihot esculenta* Crantz) sobre las propiedades físicas de color y textura. Las frituras fueron sometidas a un pretratamiento de deshidratación osmótica utilizando NaCl y sacarosa. Se realizaron tres tratamientos con aceite isomerizado utilizando catequina como antioxidante natural y TBHQ como sintético (ISO, ISO-CAT, ISO-TBHQ) más un testigo (aceite sin isomerizar). El Índice de oscurecimiento mostró que hubo diferencia significativa entre el uso de las soluciones osmóticas, debido a que el mayor contenido de sacarosa tuvo efecto en el pardeamiento no enzimático. La textura mostró que en las frituras de yuca no existió diferencia significativa entre el uso del aceite testigo y los tratamientos, mientras que en las de plátano macho hubo diferencia significativa entre el aceite testigo y el isomerizado.

*Palabras clave: CLA, antioxidantes, índice de oscurecimiento, textura.* 

# **Abstract**

*The use of antioxidants (natural and synthetic) in the isomerized oil for the production of Plantain chips (Musa paradisiaca AAB) and cassava (Manihot esculenta Crantz) on the physical properties of color and texture was evaluated. The chips were subjected to osmotic dehydration pretreatment using NaCl and sucrose. Three treatments were performed with isomerized oil using catechin as a natural antioxidant and TBHQ as synthetic (ISO, ISO-CAT, ISO-TBHQ) and a control (without isomerizing oil). The browning index showed significant difference between the use of osmotic solutions due to a higher sucrose content was effective in non-enzymatic browning. The texture showed no significant difference between the use of control oil and treatments in cassava chips, while the plantain chips showed significant difference between the control and the isomerized oil.*

*Key words: CLA, antioxidants, browning index, texture.* 

## **Introducción**

Las tendencias mundiales en alimentación muestran un interés acentuado de los consumidores por alimentos que además del valor nutritivo, aporten beneficios a las funciones fisiológicas del organismo humano. Actualmente se está buscando el uso alternativo de lípidos funcionales que aporten un beneficio biológico al consumidor, por ejemplo el ácido linoleico conjugado (CLA, por sus siglas en inglés) (Gangidi *et al*., 2004) el cual ha demostrado efectos benéficos contra la carcinogénesis, arteriosclerosis, la disminución del colesterol y la grasa corporal (Ip, 1991). Dichas enfermedades están relacionadas con el consumo de productos con alto contenido de grasas saturadas especialmente botanas fritas. Dado que el CLA es un grupo de ácidos grasos esenciales, no puede ser sintetizado por el cuerpo humano, y por tanto debe ser ingerido en la alimentación.

El CLA puede ser sintetizado químicamente por la deshidratación del grupo hidroxil de los ácidos grasos mediante álcali o fotoisomerización de ácidos grasos insaturados en aceites ricos en ácido linoleico (Gangidi y Proctor, 2006). Se ha demostrado que la fotoisomerización del ácido linoleico en los aceites vegetales puede ser usada como método alternativo para la síntesis de ácido linoleico conjugado, el cual es producido en un alimento en comparación de los otros métodos, además que son complicados y requieren mucho tiempo. El enranciamiento del aceite y la oxidación son motivo de preocupación porque el CLA es un aceite poliinsaturado, a pesar de que parte de los aceites vegetales contienen sustancias que evitan la autoxidación de

manera natural, como tocoferoles y derivados fenólicos. Sin embargo, sus concentraciones son bajas y su actividad antioxidante se ve reducida siendo necesaria la adición de antioxidantes que permitan la estabilidad del aceite.

La ingestión diaria del CLA en los alimentos convencionales puede resultar insuficiente para que pueda expresar sus potenciales efectos bioquímicos, moleculares y fisiológicos contra el cáncer, aterosclerosis y obesidad. El mercado mundial de productos fritos crece continuamente y representa grandes cantidades de dinero. Productos importantes como nuggets de pollo, papas a la francesa, pollo frito, carne para hamburguesas, totopos o "nachos", entre otros tienen alta demanda y consumo (Sosa-Morales y Vélez-Ruiz, 2009). El consumo de productos fritos como aperitivos (botanas tipo frituras) aumenta a medida que se incrementa la oferta comercial; al igual que aumenta el consumo, crece la preocupación por la calidad nutricional de las frituras y el consumo de calorías vacías.

El freído de alimentos es uno de los métodos de cocción que mayor aceptación mundial tiene, porque además de tener sabor y textura crujiente su preparación es rápida y sencilla (Saguy y Dana, 2003). Durante el proceso de freído las características físicas, químicas y sensoriales de los alimentos son modificadas. La textura, el color y el contenido de aceite son los principales parámetros (Bunger *et al*., 2003).

La textura es la propiedad sensorial de los alimentos que se detecta por los sentidos del tacto, la vista y el oído, y que se manifiesta cuando el alimento sufre una deformación (Anzaldúa-Morales, 1994). No se puede hablar de la textura como si fuera una sola característica de un alimento, sino que, más correctamente, hay que referirse a los atributos de textura, o las características o propiedades de textura del alimento, tales como: firmeza, dureza, fragilidad, adhesividad, cohesividad, elasticidad y viscosidad (Sigurgisladottir *et al*., 1999). El color es el atributo de calidad más relevante en alimentos y debe ser controlado durante la manipulación y el procesamiento, debido a que suele ser la primera propiedad que el consumidor observa antes de su apariencia y aspecto externo para poder aceptar un producto alimentario. A través de este atributo se valora un alimento antes de su compra y se ha demostrado su importancia en la sensación gustativa y olfativa (Fernández, 2008).

# **Metodología**

## **Materiales**

El aceite de soya fue proporcionado por la empresa Patrona S.A de C.V., el cual se encontraba libre de antioxidantes. El plátano macho se seleccionó de acuerdo a la etapa 2 de maduración tomando como referencia la escala Dole (©EPN-CIRAD) y la yuca de la variedad *Manihot esculenta* Crantz se utilizó en una madurez comercial, ambos fueron adquiridos en un mercado local de la ciudad de Tuxtepec, Oax.

## **Obtención del aceite de soya enriquecido con CLA**

Para la síntesis de CLA se llevó a cabo mediante un sistema de fotoisomerización a partir de aceite de soya en presencia de luz UV/visible con yodo como catalizador. La lámpara operó a 120 V, 60 Hz y 15 amperes. Se pesó 500 g del aceite de soya y se mezcló durante 30 min, pasado este tiempo se calentó a 70 °C, después se le adicionó 0.15% de yodo y se sometió a agitación hasta que el yodo se haya disuelto (color rojo/vino) y se llevó al sistema de irradiación. El sistema se conectó a un recirculador de agua y la temperatura del aceite se controló a 25 °C. El aceite se mantuvo en constante agitación durante la irradiación la cual duró por 144 h (Jain y Proctor, 2007). Posteriormente se realizó la remoción del yodo utilizando un proceso de adsorción mediante la metodología propuesta por Jain y Proctor, 2007.

## **Adición de los antioxidantes al aceite fotoisomerizado**

Se evaluó el efecto de la adición del antioxidante natural y sintético (catequina/TBHQ) sobre la estabilidad oxidativa del aceite enriquecido y sus cinéticas de deterioro. Una vez filtrado el aceite, es decir que ya se presente un color amarillo claro, se procedió a adicionar 0.2 gramos del antioxidante natural o sintético por cada 1000 gramos de aceite fotoisomerizado y se mezcló por 10 minutos para homogenizar la mezcla.

## **Pretratamiento de las frituras de plátano macho y yuca**

El pelado de los plátanos se efectuó de manera manual con cuchillos, cortando primero los extremos y luego efectuando un corte poco profundo a lo largo, procurando no cortar la pulpa. El rebanado de los plátanos machos y yuca se realizó cortando transversalmente la fruta en trozos de 1 mm de ancho con una rebanadora eléctrica (Díaz et al., 1996) y con un diámetro de 3.5 cm. Se realizó un proceso de inmersión (CaCl<sub>2</sub> al 3% durante 5 min) solo para la yuca. Las rodajas se sometieron a un tratamiento de deshidratación osmótica, en soluciones osmodeshidratantes de NaCl (3%) y sacarosa (30%) a una temperatura de 40 °C en una proporción muestra/solución 1:25. Las rodajas se mantuvieron hasta el equilibrio (20 min), es decir fueron determinados cuando la cinética de pérdida de agua y ganancia de sólidos presentó una reacción de primer orden (Solís-Ulloa, 2014), para posteriormente llevarse a cabo el proceso de freído.

#### **Condiciones de freído para las frituras de plátano macho y yuca**

Las rodajas deshidratadas anteriormente se frieron durante 1 min a 170 °C, después se congelaron a -20 °C durante una semana. Finalmente fueron fritas durante 3 min a 170 °C para completar un tiempo total de freído de 4 min (Sánchez-Ruíz, 2014). Transcurrido ese tiempo las frituras fueron retiradas del aceite y se tomó aproximadamente 40 g de muestra del aceite usado para el análisis posterior, esto se llevó a cabo durante todos los ciclos de freído que se requieran. Se utilizó el aceite de soya enriquecido con CLA con y sin antioxidantes para el freído de las frituras. Por último las frituras se escurrieron para eliminar el exceso de aceite superficial del producto. En todos los tratamientos se utilizó 10 g de aceite por cada 1 g de frituras (Ventura, 2010).

## **Análisis del color**

El color de los productos fue determinado con un colorímetro UltraScan® Vis (USVIS) de la marca HunterLab y con el software EasyMatch QC. Las frituras de plátano macho y yuca fueron analizadas directamente en el colorímetro, se tomaron 3 lecturas equidistantes en cada fritura y se evaluaron 5 frituras de cada tratamiento. Los parámetros obtenidos fueron L<sup>\*</sup> la claridad o luminosidad y a<sup>\*</sup> y b<sup>\*</sup> El cambio en el color fue determinado mediante el cálculo del Índice de Oscurecimiento (Serpen y Gokmen, 2009) con la siguiente formula:

$$
IO = \frac{[100 \times (x - 0.31)]}{0.17}
$$
 (1)

$$
x = \frac{(a*+1.75\times L*)}{(5.645\times L* + a* -3.012\times b*)}
$$
 (2)

## **Análisis de Textura**

La textura se evaluó mediante un método de punción (PTP) con la finalidad de medir la fuerza de fractura (pico máximo de fuerza), mediante ensayos de penetración empleando una sonda cilíndrica de 2 mm (P/2N), obteniendo la fuerza máxima expresada en N (Newtons), las condiciones que se consideraron como óptimas, se realizaron 5 réplicas, habiendo seleccionado previamente los frituras de plátano y yuca más homogéneos. Las pruebas se realizaron en un texturometro (TA-XT plus, Stable Microsystems Inc., Reino Unido). Se fijó una distancia de avance 5 mm y velocidad de post-ensayo de 10 mm/s. Tanto la velocidad de pre-ensayo como la de ensayo fueron de 1.5 mm/s. La fuerza de ruptura está relacionada con el nivel de crujiente de una fritura (Castro, 2008)

## **Análisis estadístico**

Los datos obtenidos de los análisis de color y textura realizados a los tratamientos fueron analizados mediante un análisis de varianza (ANDEVA) y una prueba de comparación de medias por Tukey con un nivel de significancia del 95%.

## **Resultados y discusión**

## **Resultados de color de las frituras de plátano macho y yuca**

Las condiciones a las que los alimentos se presentan durante el proceso de fritura causan el desarrollo de cambios físicos y químicos que dependen de la composición del alimento, y afectan el desarrollo de color, sabor, además de cambiar la textura del alimento.

Cuando el alimento se sumerge en aceite caliente en presencia de  $O<sub>2</sub>$ , el aceite se expone a tres agentes que causan cambios en su composición: agua de los alimentos (que causa cambios hidrolíticos), oxígeno (que entra en contacto con el aceite y causa cambios de oxidación desde la superficie hasta el interior de los alimentos) y, finalmente, la temperatura alta (que causa cambios térmicos, tales como isomerización y reacciones de escisión - aldehídos y cetonas - forman diversos productos de degradación, como epóxidos y hidroperóxidos (Bordin *et al*., 2013). Las características de color, sabor de los productos fritos también son desarrollados por una combinación de reacciones y compuestos absorbidos por el aceite de fritura. Los principales factores que afectan a los cambios en el color y el sabor durante el proceso son los cambios de tipo de aceite, de almacenamiento y térmicas, la tensión interfacial entre el aceite y el producto, la temperatura y la duración del freído, el contenido de humedad, el tamaño y las características de superficie de los alimentos y pretratamientos de freído.

En la figura 1a y 1b se muestran los resultados de color que son representados por el índice de oscurecimiento, donde las frituras de plátano macho (1a) y las frituras de yuca (1b) con sacarosa tienen los valores más altos siendo más oscuras. Esto es causado por la caramelización y/o reacción de Maillard. Durante el freído, esta es la reacción principal que afecta a los azúcares que implica grupos aminos libres de los aminoácidos, péptidos, proteínas, y los grupos carbonilo u otros aldehídos y cetonas de azúcares. Varios productos intermedios, llamados productos de Amadori o pre-melanoidinas, se polimerizan rápidamente a temperaturas de freído, formando moléculas de color oscuro (melanoidinas). El pardeamiento es más rápido a temperaturas superiores a 150 °C (Bordin *et al*., 2013).

Las frituras de yuca en las cuales se utilizó NaCl como solución osmótica presentaron los porcentajes más bajos en oscurecimiento (50%) siendo las frituras más claras esto debido a las características del alimento debido a que cuenta con un mayor contenido de carbohidratos, ya que la aplicación de una temperatura alta, superior al punto de gelatinización del almidón 61,8 °C permite que este pierda su cristalinidad y se hinchen los gránulos por el rompimiento de los puentes de hidrogeno y que tenga un efecto en el mejoramiento del color debido a la disminución de los azucares reductores que participan en la reacción de Maillard (Urbano, 2012).

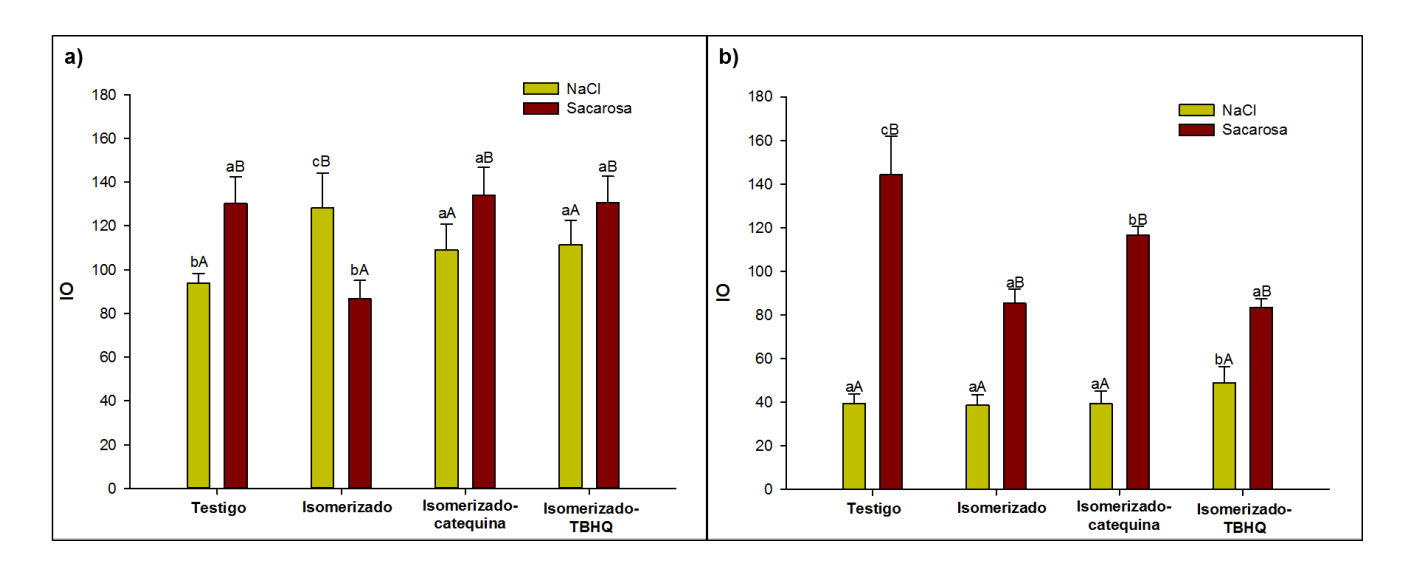

#### **Figura 1. Índice de oscurecimiento de las frituras fritas con diferentes tratamientos de aceite: a) Plátano macho y b) Yuca. Letras minúsculas entre columnas del mismo color y letras mayúsculas entre columnas del mismo tratamiento indican diferencia significativa.**

## **Resultados de PTP de las frituras de plátano macho y yuca**

En la figura 13 y 14 se muestran los resultados de textura en la cual se analizó la fuerza de fractura de las frituras. Para las frituras de plátano macho (figura 13) con NaCl y aceite isomerizado con y sin antioxidante natural es similar su textura crujiente a las freídas con aceite testigo; mientras que las freídas con aceite isomerizado con TBHQ son ligeramente más duras. Para las frituras con sacarosa las freídas con aceite isomerizado con y sin antioxidantes son similares a las freídas con aceite testigo.

En la figura 14 con las frituras de yuca no existe diferencia entre las freídas con aceite testigo y aceite isomerizado tanto para las frituras con NaCl y Sacarosa. Pero si hay una diferencia entre uso el de plátano macho y yuca y esto se debe a la textura no homogénea inherente del plátano macho y la estructura de las frituras tratadas con pre-tratamiento, ya que las formas y tamaños estructurales se desequilibran después del freído (Ikoko *et al.*, 2007).

Las frituras de plátano macho presentaron mayor resistencia siendo más firme a comparación de las frituras de yuca. Para ambas frituras se muestra diferencia entre el uso de la solución osmótica teniendo mayor fuerza de fracturabilidad las frituras con sacarosa ya que los cambios en la superficie de los alimentos pueden ser causados por la caramelización y/o reacción de Maillard, así como la evaporación del agua de la superficie, que caracteriza la formación de costras, responsable de la textura de los alimentos fritos (Bordin *et al*., 2013).

Según Fellows (2004), el desarrollo de la textura interior de los alimentos durante el proceso de freído es el resultado de la combinación de cambios en las proteínas, grasas y polímeros de carbohidratos similares a los que ocurren durante la ebullición. El desarrollo de los poros es un cambio estructural importante. Los poros se forman por evaporación del agua y la formación de capilares. El calor intenso conduce a la explosión durante la evaporación del agua, creando amplios poros. Una corteza superficial se forma rápidamente, actuando como una barrera a la evaporación, disminuyendo la pérdida de agua y mantener el interior de la humedad de los alimentos. La gelatinización del almidón y desnaturalización de la proteína también contribuyen al desarrollo de poros y la contracción de los alimentos debido a almidón gelatinizado está generalmente dispersa en la fase continua formada por desnaturalización de la proteína. Según Ngadi y Xue (2009), la presencia de poros afecta las propiedades mecánicas de la comida y, en consecuencia, su textura y aceptabilidad. La estructura de una proteína es el resultado de varias interacciones intermoleculares de atracción y repulsión, tales como la interacción de los grupos de proteínas con agua. Los cambios en las condiciones estructurales naturales de la proteína pueden ser resultado de los cambios en la temperatura, pH, tensión superficial, presencia de sal, y otros agentes que interrumpen las interacciones intra e intermoleculares, provocando cambios en la estructura y rompiendo la proteína en las cadenas de aminoácidos. Estos aminoácidos pueden formar agregados esféricos que interactúan y se originan de la red de gel.

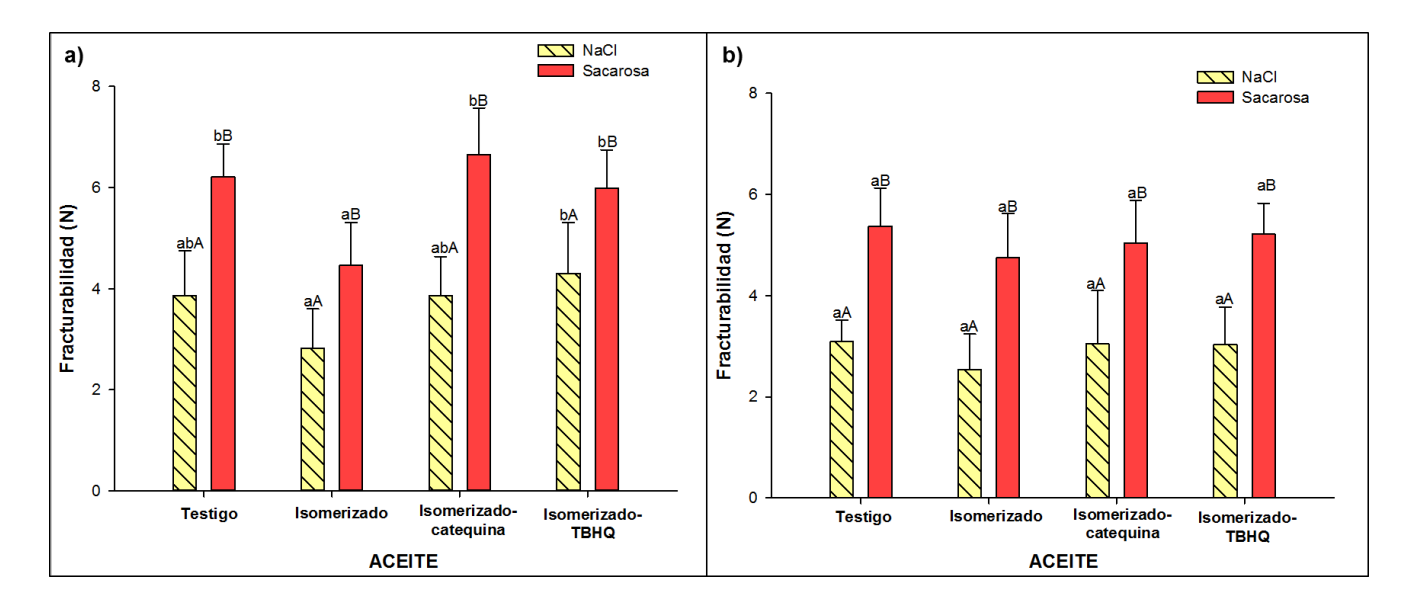

**Figura 2. Textura por el método de punción de las frituras fritas con diferentes tratamientos de aceite: a) Plátano macho y b) Yuca. Letras minúsculas entre columnas del mismo color y letras mayúsculas entre columnas del mismo tratamiento indican diferencia significativa.**

# **Trabajo a futuro**

Cuantificar el contenido de tocoferoles y fitoesteroles en las frituras de plátano macho y yuca con sus diferentes tratamientos: aceite de soya isomerizado y sin isomerizar, con y sin antioxidantes.

# **Conclusiones**

Los resultados de este estudio demostraron que el uso de aceite isomerizado y la adición de antioxidantes al mismo, no son factores que afecten a las características físicas de las frituras, ya que las determinaciones de color y textura mostraron comportamientos similares a las frituras freídas con aceite testigo (soya). En este contexto la utilización del aceite isomerizado con y sin antioxidantes puede ser una alternativa para la elaboración de botanas tipo frituras a gran escala aportando beneficios a la salud por el contenido de CLA.

# **Referencias**

- 1. Anzaldúa Morales A. La Evaluación Sensorial de los Alimentos en la Teoría y la Práctica. Zaragoza, Editorial Acribia S.A., 1994.
- 2. Bordin, K., Kunitake, M. T., Aracava, K. K., & Trindade, C. S. F. (2013). Changes in food caused by deep fat frying-A review. *Archivos latinoamericanos de nutricion*, *63*(1), 5.
- 3. Diaz, A., Totte, A., Giroux, M. y Raoult, A. L. 1996. Deep-fat frying of plantain (*Musa paradisiaca* L.). I. Characterization of control parameter. *Lebensm.-Wiss. U.- Technol.* 29:489-497.
- 4. Fellows PJ: Food processing technology. Principles and Practice, Artmed, São Paulo, Brazil; 2006, P. 608.
- 5. Fernández, C. 2008.Caracterización reológica y optimización de la textura de purés de patata frescos y congelados. Efectos del proceso y adición de crioprotectores. Memoria para optar al grado de Doctor. Madrid, España. Universidad Complutense de Madrid, Facultad de Veterinaria.
- 1. Gangidi, R. R. y Proctor, A. 2004. Photochemical production of conjugated linoleic acid from soybean oil. *Lipids* 39:577-582.
- 2. Ikoko, J., & Kuri, V. (2007). Osmotic pre-treatment effect on fat intake reduction and eating quality of deep-fried plantain. *Food Chemistry*, *102*(2), 523-531.
- 3. Ip, C. *et al.,* 1991. Mammary cancer prevention by conjugated dienoic derivative of linoleic acid. *Cancer Research*, 51(22), págs.6118-6124.
- 4. Jain, V. P.; Proctor, A. Photocatalytic production and processing of conjugated linoleic acid-rich soy oil. J. Agric. Food Chem. 2007, 54, 5590–5596.
- 5. Ngadi M, Xue J, Food Frying: Modifying the Functional Properties of Batters. In: Novel Food Processing: Effects on Rheological and Functional Properties, Ahmed, J., Ramaswamy H.S., Kasapis S., Boye J.I.B. (Eds), CRC Press, Canada. 2009, p. 437-457.
- 6. Sanchez- Ruiz, B.A. 2014. "Determinación de acrilamida y evaluación de características físicas y químicas en frituras de plátano macho (*Musa paradisiaca* AAB) y yuca (*Manihot esculenta* Crantz) enriquecidas con ácido linoleico conjugado". Instituto Tecnológico de Tuxtepec. Tesis Maestría.
- 7. Saguy, S. and Dana, D. 2003. Integrated approach to deep fat frying Eng. Nutr., health and consumer aspects. *R. of Food Eng.* 56:143.
- 8. Serpen, A. y Gokmen, V. 2009. Evaluation of the maillard reaction in potato crisps by acrylamide, antioxidant capacity and color. *J. Food Comp. Anal.* 22(6):589–95.
- 9. Solís- Ulloa, D. 2014. "Evaluación de pretratamientos sobre la absorción de aceite en chips modelo de plátano macho (*Musa paradisiaca* AAB) y yuca (*Manihot esculenta* Crantz)". Instituto Tecnológico de Tuxtepec. Tesis maestría.
- 10. Sosa, M. E. and Velez, J. F. 2009. Effect of frying and combined treatments on fried foods. Food Processing and Eng. Topics. Capítulo 8 Nova Sci. Publishers, Inc. Nueva York.
- 11. Sigurgisladottir, S., Hafsteinsson, H. Jonson, A, Lie, O, Nortvedt, RThomassen, M y Torrissen, O. Textural properties of raw salmon fillets asrelated to sampling method. Journal of Food Science. 64: 99- 104, 1999.
- 12. Urbano ramos, a. N. G. E. L. A. (2012). Evaluación del comportamiento de yuca (manhiot esculeta cranz) en el proceso de fritura a vacío de chips.
- 13. Ventura, E. G. 2010. "Efecto del pre-tratamiento enzimático en la calidad física del plátano macho (Musa paradisiaca var. AAB) empleando secado con flujo de aire revertido". Tesis de maestría. Instituto Tecnológico de Tuxtepec.

# **Efecto del entrecruzamiento de almidón de garbanzo sobre sus propiedades funcionales y de textura**

*H. A. Jiménez Avalos\*, L. Chaires Martínez y M. A. Pérez Vargas Centro de Investigación en Alimentos. Instituto Tecnológico Superior de Álamo Temapache (CIA-ITSAT). Potrero del Llano-Tuxpan, Km 6.5. Xoyotitla, Alamo Temapache. Veracruz, México. Tel. 0176584-40038 \*e-mail: hector\_alejandro@hotmail.com Área de participación: Ingeniería Química*

## **Resumen**

El objetivo de este trabajo fue evaluar el efecto del entrecruzamiento sobre las propiedades funcionales y de textura del almidón de garbanzo nativo (AGN) y modificado (AGM). AG se extrajo por el método de Ganga y Corke. [1999]. El entrecruzamiento del AG se realizó por los métodos basados en Cooreman y col. [1995] y Wu y Seib [1990]. Se evaluaron las propiedades de Capacidad de retención de agua (CRA), Solubilidad (% Sol) y Factor de Hinchamiento (FH) y análisis de perfil de textura (APT). Se observaron diferencias significativas en la CRA, % SOL y FH en AGN y AGM. AGN mostró valores superiores de dureza y gomosidad que AGM; mientras que la fuerza de fractura, cohesividad y adhesividad no presentaron diferencias significativas. Se concluye que el AGM es una alternativa como una importante fuente de almidón.

*Palabras clave: Almidón, Garbanzo (Cicer arietinum), Entrecruzamiento* 

## **Abstract**

*The aim of this study was to evaluate the effect of crosslinking on the functional properties and texture of native and modified starch chickpea (AGN), (AGM). AG was extracted by method of Ganga and Corke [1999]. Crosslinking was performed using a metod based in Cooreman y col. [1995] and Wu and Seib [1990] methods. The properties of water retention capacity (CRA), Solubility (% Sol), swelling factor ( FH ) and Texture Profile Analysis (APT)* were evaluated*. Significant differences in the CRA , % Sol and FH in AGN and AGM were observed. AGN showed higher values of hardness and gumminess that AGM ; while the fracture force, cohesiveness and adhesiveness showed no significant differences. We concluded that the AGM is an important alternative as a source of starch.*

*Key words: Starch, Chickpea (Cicer arietinum), Crosslinking* 

## **Introducción**

El almidón es una materia prima excelente para modificar la textura y la consistencia de un gran número de productos alimenticios; los almidones nativos se utilizan porque regulan y estabilizan la textura y por su propiedades espesantes y gelificantes. Con el fin de diversificar el uso de almidones, se ha estudiado la modificación química que modifica la estructura y función del almidón.

Los almidones nativos se han modificado por décadas en la industria de los alimentos, empleándose como agentes espesantes, mejoradores de textura, agentes de rellenos y en productos de panadería. Pero estos usos estaban limitados debido a que los almidones no son resistentes a la cizalla, a pH ácidos, no son estables a calentamientos prolongados, además tienen tendencia a la retrogradación, estos repercuten en las propiedades de textura del producto elaborado [Wurzburg y Szymanski, 1970].

Dentro de las estrategias para mejorar las características funcionales de los almidones que se emplean en la industria de alimentos, se encuentran las modificaciones químicas, las cuales se usan para mejorar las características de cocción y prevenir la tendencia a la retrogradación. Los almidones modificados químicamente tienen muchas aplicaciones, se emplean como agente espesante principalmente en salsas, natillas para pasteles
y postres, productos en los cuales la industria requiere almidones capaces de impartir las características viscoelásticas que mejoren la textura [Morikawa y Nishinar, 2000].

La mayoría de los almidones modificados se obtienen introduciendo grupos sustituyentes de niveles relativamente bajos a través de la interacción de grupos hidroxilos de la molécula con reactivos químicos capaces de reaccionar a condiciones relativamente bajas.

El sustituyente resultante se introduce en la molécula del almidón a través de enlaces éster o éter. Los niveles de sustituyentes en los almidones modificados usados en la industria de los alimentos son de bajo grado de sustitución y generalmente van desde 0.2 a 0.0001 moles. (Wurzburg y Szymanski,1970; Singh y col., 2007; Chelguererro y Betancurt, 1998)

## **Metodología**

EXTRACCIÓN DE ALMIDÓN DE GARBANZO (*Cicer arietinum*) – El almidón se extrajo utilizando una modificación a la técnica de Ganga y col. [1999]. El garbanzo fue adquirido en el mercado del municipio de Álamo, Veracruz. En primer término se remojó con 2 volúmenes de agua destilada por 8 horas; se molió en un molino de granos marca estrella y la pasta obtenida fue mezclada con 2 volúmenes de agua destilada y licuados en un procesador de alimentos Hobart por 1 min a la máxima velocidad. La suspensión obtenida fue transferida a un vaso de precipitados y mantenida en reposo por 20 min. Después, la suspensión fue decantada y el sobrenadante (pulpa), fue licuado nuevamente con agua destilada y dejado en reposo 40 min. ("residuo"). El sedimento con el almidón fue licuado por 1 min a la máxima velocidad y dejado en reposo por 30 min. Posteriormente fue filtrado con un tamiz de 250 µm de apertura de malla. Los sólidos remanentes en el tamiz (pulpa), fueron eliminados, mientras que el filtrado (almidón), fue lavado hasta que el agua de lavado fue translúcida, lo cual indicó que el almidón había sido extraído. Por otro lado, el residuo fue decantado y el sedimento remanente (almidón) fue tamizado y lavado nuevamente con agua destilada, hasta que el agua de lavado fue translúcida. Posteriormente se mezclaron las fracciones conteniendo el almidón y el producto fue secado en una estufa a 40°C por 24 h y tamizado a 250 µm. La muestra fue almacenada en contenedores de plástico con tapa hermética a temperatura ambiente (21- 24ºC) para su posterior análisis. Al almidón se determinó humedad por el método [925.10, AOAC, 1995]; cenizas por el método; extracto etéreo por el método de soxhlet [920, 39, AOAC, 1995].

ENTRECRUZAMIENTO CON TRIMETAFOSFATO DE SODIO (STMP) – En 350 ml de una solución al 5 % de NaCL con un pH de 10.5 con NaOH 1 N, se dispersaron 100 g de almidón nativo, se adicionaron 0.2% de STPM a la mezcla contenida en un matraz Erlenmeyer de (1000 ml). La mezcla se mantuvo en agitación por 20 h a 40 °C. Las condiciones alcalinas se mantuvieron durante toda la reacción. Trascurridas las 20 h, se detuvo la reacción neutralizando la mezcla con una solución de HCL 1M a un pH de 6.5 la suspensión resultante se pasó a través de un embudo Büchner, usando papel filtro Whatman No 4 y se lavó tres veces con agua destilada. El sólido filtrado se dejó secar a 30 °C en un horno por 12 h [Cooreman y col.,1995; Wu y Seib,1990]

CAPACIDAD DE RETENCIÓN E AGUA (CRA) – Se adicionaron a un tubo de centrifuga 20 mL de suspensión de almidón al 1% (p/p), agitaron y colocaron en baño de agua a 50 y 80ºC durante 15 minutos con agitación a 5 y 10 minutos. Posteriormente, los tubos fueron centrifugados a 5000 rpm/15 minutos. El sobrenadante fue decantado y los tubos dejados en reposo. Después de 10 minutos los tubos fueron drenados. Posteriormente fueron pesados y la ganancia en peso fue utilizada para calcular la capacidad de retención de agua según la fórmula (1) [Bryant y Hamaker, 1997; Niba y col., 2001].

$$
CRA = \frac{\text{Peso del gel (g) - Peso de la muestra (g)}}{\text{Peso de la muestra (g)}}
$$
 (1)

PORCENTAJE DE SOLUBILIDAD (% SOL) Y FACTOR DE HINCHAMIENTO (FH) – Se preparó una suspensión de almidón al 1% (p/p) en tubos de centrífuga con tapa, se agitaron perfectamente y fueron mantenidos en baño de agua a 50, 70 y 90 ºC durante 30 min. Con agitación cada 5 min. Posteriormente la suspensión fue centrifugada

(3)

a 5100 rpm/15 min. El sobrenadante fue decantado y el volumen medido. [Crosbie, 1991; Montañés-Soto, 1999]. Los cálculos de ambos parámetros se muestran en las fórmulas (2) y (3):

 (2) %  $SOL = \frac{1}{2}$ Peso de sólidos solubles (g) Peso de la muestra (g) X 100

 $F.H. =$ Peso del gel (g) Peso de la muestra (g) – peso de la muestra soluble (g)

ANÁLISIS DE PERFIL DE TEXTURA – Se prepararon geles de almidón de garbanzo con 8, 9 y 10% (p/p). Se utilizó un texturómetro Brookfiel CNS Farnell QTS25. Las muestras se comprimieron axialmente 15 mm en un doble ciclo a una velocidad constante de 30 mm/min y un periodo de espera de 5 s entre cada ciclo, utilizando la geometría de acrílico cilíndrica con 25 mm de diámetro y 45 mm de altura y una mesa de soporte donde se colocó la muestra.

## **Resultados y discusión**

El rendimiento en la extracción del almidón de garbanzo fue de 29.68 %. El cual contiene 11.17 % de humedad, 1.28 % de proteínas, 2.84 % de extracto etéreo, 6.66 % de cenizas y 78.06 % de carbohidratos. En general, el rendimiento obtenido fue menor comparándolo con el rendimiento de extracción de almidón de maíz amarillo dentado obtenido por molienda húmeda a nivel laboratorio (67.58 %), y el cual es una de las fuentes comerciales de almidón más importantes [Aguilar y Eckhoff, 2007]. Por lo otro lado el rendimiento del almidón entrecruzado a partir del almidón nativo con STMP fue 94.01 %.

CAPACIDAD DE RETENCIÓN E AGUA –En la Figura 1 se muestran los resultados obtenidos en la CRA; el almidón nativo presentó un valor de 0.73 g H2O/g muestra a 50 °C; al aumentar la temperatura (80°C) la CRA aumentó a 4.64 g H2O/g muestra. A diferencia del almidón modificado, donde a 50 °C muestra una CRA de 2.5 g H<sub>2</sub>O/g muestra y a 80 °C presentó un valor de 3.71 g H<sub>2</sub>O/g muestra.

En el desarrollo de películas comestibles la CRA es un parámetro importante, ya que indica la capacidad del polímero para interactuar con el agua de solvatación y es una medida indirectamente de las características físicas (consistencia) de la dispersión forma [Crosbie, 1991].

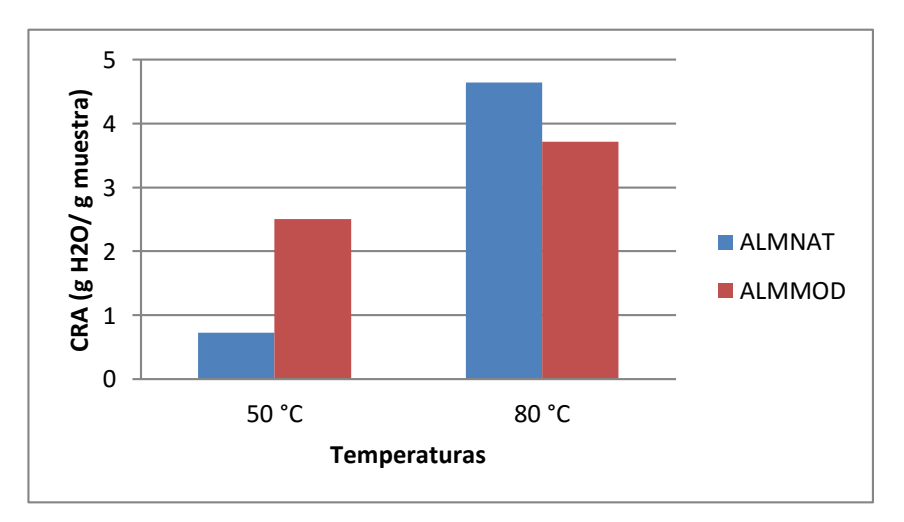

Figura 1. Capacidad de retención de agua: (g de H2O / g de la muestra) de los almidones nativo y modificado.

PORCENTAJE DE SOLUBILIDAD (% SOL) Y FACTOR DE HINCHAMIENTO (FH) – En presencia de agua, los gránulos del almidón empiezan a hincharse y a embeber el agua, cuando se aplica energía, las moléculas de agua rompen los puentes de hidrogeno intermoleculares en la región amorfa y penetran al granulo causado hinchamiento al mismo. Si se continúa incrementando el calor, la dispersión de almidón perderá la conformación micelar provocada por la absorción de agua y el incremento del tamaño del granulo con un probable incremento en la cantidad de solidos solubles [Solorza y col., 2002; Yuan y col., 2007).

La Tabla 1 presenta los resultados del factor de hinchamiento (FH) en almidones de garbanzo nativo y modificado, donde se observa que conforme aumenta la temperatura (50 – 90 °C) también lo hacen los valores de FH en ambos tipos de almidones. Aunque los valores del almidón modificado fueron mayores que los de almidón nativo. Se ha reportado que el FH de los almidones se ve influenciado por la estructura e interacción de las moléculas de la amilopectina y amilosa [Hoover, 2001: Jayakody y col., 2007; Yuan y col., 2007], por el contenido de lípidos y de fosforo [Jayakody y col., 2005]. Así como por la CRA [Shujun y col., 2006].

Tabla 1. Factor de hinchamiento (FH: *g* del gel / *g* de sólidos insolubles) de almidón de garbanzo nativo y modificado a diferentes temperaturas.

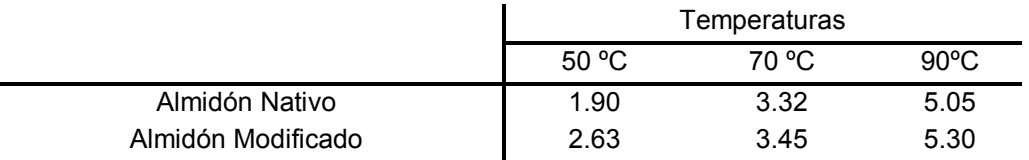

Los valores de porcentaje de solubilidad (% SOL) se presentan en la Tabla 2; donde se observa que conforme aumenta la temperatura (50 – 90 °C) también lo hacen los valores de % Sol, en ambos tipos de almidones. Aunque los valores del almidón modificado fueron mayores que los de almidón nativo como en el caso de FH. Este comportamiento sugiere que al alcanzar la máxima solubilidad durante la gelatinización, la amilosa y la amilopectina del almidón comienzan a interactuar entre sí, llegando a formar complejos insolubles, los cuales precipitan y por tanto la solubilidad comienza a disminuir. Por lo tanto a temperaturas más altas los gránulos hinchados se sugiere que son ricos en amilopectina, mientras que gran parte de la amilosa es lixiviada hacia afuera de los gránulos [Adebowale y col., 2006].

Tabla 2. Porcentaje de Solubilidad (% SOL) de almidón de garbanzo nativo y modificado a diferentes temperaturas.

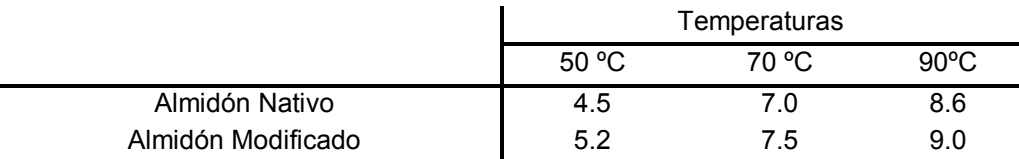

ANÁLISIS DEL PERFIL DE TEXTURA (APT) – En la Tabla 3 se muestran los parámetros analizados en los geles de almidón nativo y modificado a concentraciones de 8, 9 y 10 % respectivamente; la fuerza de fractura no mostró ningún tipo de esfuerzo con respecto a las concentraciones, con respecto a los demás parámetros, el almidón nativo mostro mayor dureza y gomosidad a concentración del 9% En tanto que la Cohesividad, Masticabilidad, Adhesividad y Elasticidad mostraron valores mayores en concentración de 10 %. En comparación con el almidón modificado a 10 % mostraron los valores más altos en comparación al 8, 9 % respectivamente.

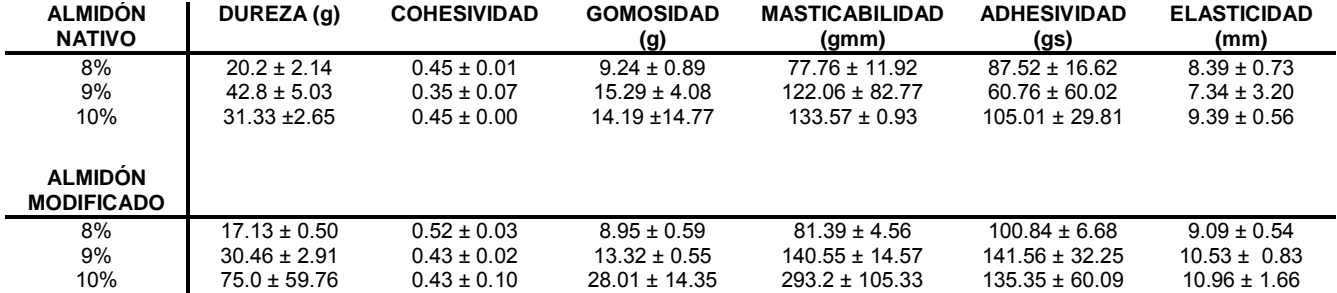

Tabla 3. Parámetros de textura de almidón nativo y modificado de garbanzo *(Cicer arietinum)*

## **Conclusiones**

Los valores de CRA, FH, % Sol, y APT demuestran la contribución a la modificación del almidón de garbanzo. El garbanzo, constituye una fuente potencial para la obtención de almidón, en la su fuente se extracción es un tanto complicada y el contenido de este biopolímero (29.68 % BH).El uso de este biopolímero puede ser de gran uso en la industria de los alimentos al ser modificado.

#### **Recomendaciones**

Realizar una cromatografía de alta resolución por exclusión de tamaño para determinar el peso molecular y la distribución de longitud de cadenas de las moléculas del polímero.

Realizar el análisis de distribución de tamaño de partícula mediante, microscopia electrónica de barrido y microscopia de luz polarizada. Para determinar una perspectiva morfológica de los cambios que se suscitan en la estructura de los gránulos del almidón por efecto de los diferentes tratamientos a los que se ve sometido durante su modificación química

## **Bibliografía**

- 1. Aguilar, Z. E. y Eckhoff, S. R. (2007). Proceso de molienda húmeda a nivel laboratorio de 100 g de maíz amarillo dentado. Rev. Ciencia Tecnol. 13: 80-81.
- 2. Adebowale, K. O., Afolabi, T.A. y Olu-Owolabi, B.I. (2006). Functional, physicochemical and retrogradation properties of sword bean (*Canavalia gladiata*) acetylated and oxidized starches. Carbohydrate Polymers, 65, pp. 93–101
- 3. AOAC. (1995). Official Methods of Analysis, 15th Ed, Association of Official Analytical Chemists. Washington DC, Estados Unidos.
- 4. Badui, S.D. (2001). Quimica de los alimentos. Ed. Pearson Education. Mexico D.F 94-104.
- 5. Betancour-Ancona, D.; Gallegos-Tintoré, S.;Chel-Guerrero, L. (2004), Wet-fractionation of *phaseolus lunatus* seeds: partial characterization of starch and protein. Journal of the science and food agriculture, v.84, n. 10, p. 1193-1201,
- 6. Beynum, G.M.A. y Roles, J.A. (1985). Starch conversion technology. Ed. Marcel-Dekker. Nueva York, Estados Unidos. 360.
- 7. Bilidiaris, C.G. (1991). The structure and interactions of starch with food constituents. Canadian Journal of Physiology al Pharmacology. 29: 60-78.
- 8. Bryant, C. M. y Hamaker, B. R. (1997). Effect of lime on gelatinization of corn flour and starch. Cereal Chemistry, 74(2): 171-175.
- 9. Chel-Guerrero, L., y Betancourt, A. D. (1998). Cross-linkage of C*anavalia ensiformis* starch with adipic acid: Chemical and functional properties. Food Chemistry. 46:2087-2091.
- 10.Cooreman, L., F., Rensburg, Van H., y Delcour, J., A. (1995). Pasting profiles and solubility of native and crosslinked corn starch in dimethylsulfoxide-water mixtures. Journal of Cereal Science. 22: 251-257.
- 11. Crosbie, G.B. (1991). The relationship between starch swelling properties, paste viscosity and boiled noodle quality in wheat flours. Journal of Cereal Science, 13: 145-150.
- 12. Fleche, G. (1985). Chemical modification and degradation of Starch. In: Starch Conversion technology. Van Beynum, G.M. and Roel, J.A. (ed.). Marcel Dekker Inc. , New York. 73-99
- 13. Ganga, Z.N., y Corke, H. (1999) Physical properties of Starch of Asian adapted potato varieties. Journal of Science and food Agriculture, 79, 1642-1646.
- 14. Hirsch, J., B., y Kokini, J., N. (2002). Effects of protein on crosslinking of normal maize, waxy maize, and potato starches. Carbohydrate Polimers. 73:532-540.
- 15. Hoover, R. (2001). Composition, molecular structure, and physicochemical properties of tuber root starches: a review. Carbohydrate Polymers, 45:253-267.
- 16.Hoseney, C.R. (1991). Principios de ciencia y tecnologia de cereals. Edit. Acribia. Zaragoza, España. 159.
- 17. Jayakody, L. y Hoover, R., Lui, Q., Donner, E. (2007). Studies on tuber starches. II. Molecular structure, composition and physicochemical properties of yam *(Dioscorea sp).* Starches grown in Sri Lanka, Carbohydrate Polymers , 69: 148-163.
- 18. Jayakody, L., Hoover, R., Liu, Q. y Weber, E. (2005). Studies on tuber and root starches I. Structure and physicochemical properties of innala *(solenostemon rotundifolius).* Starches grown in Sri Lanka, Food Research International, 38; 615-629.
- 19. Ladizinsky, G. (1975). A new *Cicer* from Turkey. Notes of the Royal Botanic Garden, Edinburgh 34:201‐202.
- 20. Liu, Q. (2005). Understanding starches and their role in foods. In: Food carbohydrates: chemistry, physical properties, and applications, Cui, S., W. (Ed) Taylor & Francis, Inc. Chapter 7, pp. 314-323.
- 21. Lovedeep K., Narpinder S. y Navdeep S.S. (2002). Some properties of potatoes y their starches. II Morphological, thermal and rheological properties of starches. Food Chemistry, 79: 183-192.
- 22.Montañés-Soto, J. L. (1999). Cinética y obtención de maltodextrinas por hidrólisis enzimática de almidón. *Tesis, Maestría en Ciencias*. IPN-ENCB. México D. F.
- 23. Morikawa, K., Nishinari, K. (2000). Rheological and DSC studies of gelatinization of chemically modified starch heated at various temperatures. Carbohydrate Polymers. 43:241-247.
- 24. Nabeshina, E., H., y Grossmann, M., V., E. (2001). Fuctional properties of pregelatinized and cross- linked cassava atarch obtained by extrusion with sodium trimetaphosphate. Carbohydrate Polymer. 45: 347-353.
- 25. Niba, L., Bokanga, M. M., Jackson, F. L., Schlimme, D. S. y Li, B. W. (2001). Physicochemical properties y starch granular characteristics of flour from various *Manihot esculenta* (Cassava) genotypes. Journal of Food Science, 67(5): 1701-1705.
- 26. Sathe, S. K., &Salunkhe, D. K. (1981). Isolation, partial characterization and modification of the greathnorthen bean (Phaseolus vulgaris) Starch. Journal of Food Science, 46, 617-621.
- 27.Shujun, W., Hongyan, L., Wenyuan, G., Haixia, C., Jiugao, Y. y Peigen, X. (2006). Characterization of new starches separated from different Chinese yam (*Dioscorea opposita* Thunb.) cultivars. Food Chemistry. 99(1). pag. 30-37.
- 28. Singh, J., Kaur L., &McCarthy O. J. (2007). Factors influencing the physic-chemical, morphological, thermal and rheological properties of some chemically modified starches for food applications - review. Food Hydrocolloids. 21: 1- 22.
- 29.Solorza, F. J., Jiménez, A. A., Arenas, O. M. L. y Bello, P. L. A. (2002). Rheology of *Okenia hypogaea* starch dispersions in aqueous solutions of DMSO. Starch 54: 198-202.
- 30.Tattiyakul, J., y Rao, M. A. (2000). Rheological behavior of crosslinked waxy maize starch dispersions during and after heating. Carbohydrate Polymers. 43: 215-222.
- 31.Yuan, Y.; Zhang, L.; Dai, Y. y Yu, J. (2007). Physicochemical properties of starch obtained from *Dioscorea nipponica* Makino comparison with other tuber starches. Journal of food engineering, 82: 436-442.
- 32.Wu, Y., y Seib, P., A. (1990). Acetylated and hidroxypropilated distarch phosphates from waxy barley: paste properties and freeze-thaw stability. Cereal Chemistry.67 (2): 202-208.
- 33.Wurzburg, O., B. y Szymanski, C., D. (1970). Modified Starches for the Food Industry. Journal of Agricultural and Food Chemistry. 18 (6):997-1001

## **Uso de residuos agroindustriales de piña en la elaboración botanas extrudidas a base de maiz**

*B. Hernández-Santos, E. Herma-Lara, R. Carmona-García, J. M. Juárez-Barrientos, J. Rodríguez-Miranda\**

Instituto Tecnológico de Tuxtepec. Calzada Dr. Víctor Bravo Ahuja. S/n. Tuxtepec, Oaxaca, C.P. 68350. México. \* jesrodmir@gmail.com, jesrodmir@ittux.edu.mx *Área de participación: Ingeniería Química*

#### **Resumen**

El objetivo de este estudio fue obtener botanas extrudidas de mezclas de harinas de residuos agroindustriales de piña (Ananas comosus) y maíz (Zea mays). Se utilizó un extrusor de un solo tornillo, con una relación de compresión constante de 1:3 y un diámetro de la matriz de 3 mm. Se realizó un diseño de experimentos central compuesto, con tres variables independientes: temperatura (120 a 180 ºC), contenido de humedad (16 a 22 g/100g) y proporción de las harinas de residuos agroindustriales de piña (HRP) (0 a 30 g/100g) y harina de maíz (HM). Como variables dependientes se fijaron: índice de expansión (IE), dureza (D), índice de absorción de agua (IAA) é índice de solubilidad en agua (ISA). Los resultados, analizados mediante la metodología de superficie de respuesta, indicaron que el IE, D y IAA se vieron afectados negativamente de manera significativa (P < 0.05) por el aumento de la HRP. El aumento de la temperatura presentó un efecto significativamente negativo (P < 0.05) en D, IAA e ISA, mientras que el aumento del contenido de humedad causó un incremento significativo (P < 0.05) en D y IAA, pero negativo (P < 0.05) para IE e ISA. Los resultados muestran satisfactorias propiedades y características de botanas extrudidas con mezclas de residuos agroindustriales de piña y maíz, lo que abre la posibilidad de una nueva aplicación para este tipo de residuos agroindustriales.

*Palabras clave: Ananas comosus, indice de expansión, Zea mays* 

#### **Abstract**

*The aim of this study was to obtain extruded snacks flour mixtures of agro-industrial waste pineapple (Ananas comosus) and maize (Zea mays). an extruder, single screw was used, with a constant compression ratio 1: 3*  and a diameter of 3 mm die. design central composite experiments were performed with three independent *variables: temperature (120 to 180 ° C), moisture content (16 to 22 g / 100g) and proportion of flours agroindustrial waste pineapple (HRP) (0 to 30 g / 100g) and cornmeal (HM). As dependent variables were fixed:*  expansion index (EI), hardness (D), water absorption index (WAI) and water solubility index (ISA). The results, *analyzed by the response surface methodology, indicated that IE, D and IAA were negatively affected significantly (P <0.05) by increasing the HRP. The increase in temperature had a significantly negative effect (P <0.05) in D, IAA and ISA, while increasing moisture content caused a negative significant increase (P <0.05) in D and IAA, but (P <0.05 ) for IE and ISA. The results show satisfactory properties and characteristics of extruded snacks with mixtures of agro-industrial wastes pineapple and corn, which opens the possibility of a new application for this type of agro-industrial waste.*

*Key words: Ananas comosus, index expansion, Zea mays.* 

#### **Introducción**

En los últimos años, el uso de subproductos es una alternativa para dar un valor agregado a los desechos generados en la industria alimentaria. La industria piñera es una de las principales generadoras de residuos agroindustriales en la región de la Cuenca del Papaloapan, por tal motivo se pretende desarrollar un nuevo producto alimenticio tipo botana mediante el proceso de extrusión. La extrusión es un proceso continuo que combina altas temperaturas, presión y corto tiempo, en el cual el material es forzado a fluir bajo diversas condiciones de humedad, temperatura, presión y fuerza mecánica.

El proceso de cocción de alimentos por extrusión presenta algunas características únicas comparadas con otros procesos térmicos, especialmente por el alto grado de corte mecánico al que es expuesto el alimento. Este es capaz de romper enlaces covalentes en biopolímeros y, la intensa disrupción estructural y mezclado, facilita reacciones, en otros procesos, están limitados por la difusión del reactante y el producto [Zazueta-Morales y col., 2002]. El maíz (Zea mays) es uno de los cereales más importantes en la nutrición de grandes grupos poblacionales en América Latina, en particular México y Centro América [Rodríguez-Miranda y col., 2011].

El uso de maíz en la elaboración de botanas ha presentado buenas características físicas, funcionales, nutricionales y sensoriales [Rodríguez-Miranda et al., 2011]. Para las botanas extrudidas, unas de las propiedades más deseables es el grado de expansión, ya que determina su estructura y por consiguiente su calidad. La expansión de productos extrudidos puede variar considerablemente dependiendo de las condiciones de proceso y composición química de las materias primas utilizadas, por tal motivo el objetivo de este estudio fue obtener botanas extrudidas de mezclas de harinas de residuos agroindustriales de piña (*Ananas comosus*) y maíz (*Zea mays*), evaluando el efecto de la temperatura, contenido de humedad y proporción de harina de residuos agroindustriales de piña sobre algunas propiedades funcionales.

### **Metodología**

#### *Materia prima*

Los desechos agroindustriales de piña fueron donados por la empresa procesadora de piña Productos Santa Mónica S.A. de C.V., ubicada en la Ciudad de Loma Bonita, Oaxaca, México.

Los residuos se secaron a 65 °C/24 h, posteriormente se molieron hasta obtener partículas de 0.59 mm. Las semillas de maíz (*Zea mays L.*) se molieron hasta obtener partículas de 0.59 mm, ambas harinas y por separado se colocaron en bolsas de polietileno selladas a 4 ºC hasta su posterior uso.

#### *Proceso de extrusión*

Se utilizó un extrusor de tornillo simple de laboratorio marca Brabender (Modelo E 19/25 D, Instruments Inc South Hackensack, NJ E.U.A) con cuatro zonas de calentamiento y relación longitud/diámetro (L/D) 20:1, se empleó un tornillo con una relación de compresión del 3:1, el dado de salida utilizado fue cilíndrico con diámetro interno de 3 mm.

#### *Diseño experimental y análisis de datos*

Se usó un diseño central compuesto con tres variables independientes generado en un software comercial (Design-Expert 8.0.2, Statease Inc., Minneapolis, MN, EE.UU), las variables consideradas fueron la Temperatura de extrusión =  $X_1$  (120-180 °C), contenido de humedad =  $X_2$  (16-22 g/100g) y proporción de las harinas de residuos agroindustriales de piña (HRP) (0 a 30 g/100g) y maíz (HM) (Tabla1).

Las variables de repuestas fueron el índice de expansión (IE), dureza (D), índice de absorción de agua (IAA) é índice de solubilidad en agua (ISA).Los datos experimentales se analizaron usando la metodología de superficie de respuesta usando el software estadístico comercial anteriormente mencionado. Los resultados fueron analizados por regresiones lineales múltiples. Los datos experimentales se ajustan a los modelos seleccionados y los coeficientes de regresión obtenidos.

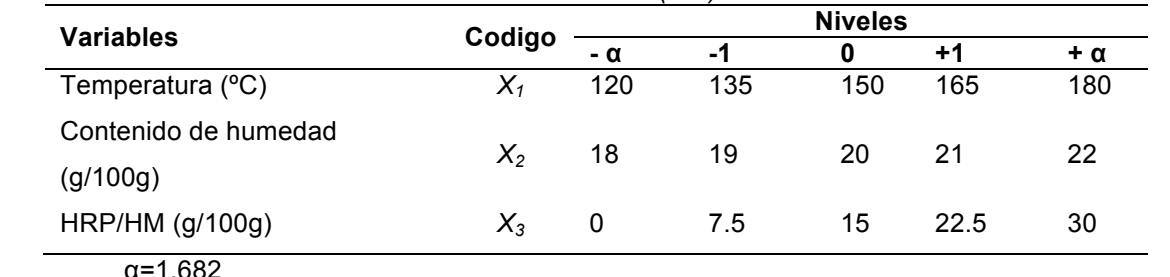

*Tabla 1. Diseño central compuesto del proceso de extrusión de la mezcla de harina de residuos de piña (HRP) y harina de maíz (HM)*

# *Parámetros de evaluación*

El índice se expansión (IE) se midió de acuerdo al método de Gujska y Khan [1999], dividiendo el diámetro del extrudido entre el diámetro de la abertura del dado de salida.

La dureza (D) se determinó en un texturómetro Universal Texture Analyzer TA–XT2 (Texture Technologies Corp., Scarsdale, NY/Stable MicroSystems, Haslemere, Surrey, UK). Las condiciones de medición de las pruebas fueron, fuerza de compresión y una velocidad de 1 mm/s. Se realizaron un total de 15 mediciones por tratamiento, registrándose el promedio de la máxima fuerza de corte [Rodriguez-Miranda y Col., 2011].

Índice de absorción de agua (IAA) y el Índice de Solubilidad en agua (ISA). El IAA y el ISA se determinaron de acuerdo al método de Anderson y col. [1969]. Un gramo de producto molido se tamiza a 0.420 mm y se dispersó en 10 mL de agua a temperatura ambiente (25 ± 1 °C). La suspensión resultante se agitó suavemente durante 30 min. y centrifugadas a 3000 *x* g por 15 min (Hettich Zentrifugen EBA 12 D-78532, Germany). El sobrenadante se decantó en un capsula previamente tarada. Los resultados se expresaron como gramos de agua retenida por gramo de muestra para IAA y el ISA en porcentaje.

#### **Resultados y discusión**

En la Tabla 2 se presenta el análisis de regresión para el IE, D, IAA é ISA. Se puede observar que la temperatura en su término lineal presento un efecto (*P* < 0.05) significativo en IAA, ISA y D. El contenido de humedad presento efecto significativo (*P* > 0.05) lineal en todos las variables de respuesta, mientras que la concentración de HRP en su término lineal presento efecto (*P* < 0.05) significativo en el IE, ISA y D. La temperatura y la humedad en sus términos cuadráticos presentan un efecto (*P* < 0.05) significativo en ISA y D, mientras que la concentración de HRP en su término cuadrático presento efecto (*P* < 0.05) significativo en todas las variables evaluadas.

| <b>Coeficientes</b> |           | <b>Respuestas</b> |           |           |            |
|---------------------|-----------|-------------------|-----------|-----------|------------|
|                     |           | IE                | D         | IAA       | <b>ISA</b> |
| Intercepción        | $\beta_0$ | $1.545*$          | 74.550*   | $6.443*$  | $8.387*$   |
| Lineal              | $X_1$     | 0.034             | $-6.145*$ | $-0.439*$ | $-0.921*$  |
|                     | $X_{2}$   | $-0.067*$         | $3.178*$  | $0.288*$  | $-1.298*$  |
|                     | $X_3$     | $-0.157*$         | $-3.010*$ | $-0.262*$ | $-0.040$   |
| Cuadrático          | $X_1^2$   | $-0.001$          | $-8.353*$ | $-0.032$  | $1.192*$   |
|                     | $X_2^2$   | 0.002             | $-9.612*$ | $-0.149$  | $1.070*$   |
|                     | $X_3^2$   | $0.046*$          | $-7.437*$ | $0.306*$  | $1.161*$   |
| Interacción         | $X_1X_2$  | 0.027             | $2.883*$  | 0.246     | 0.170      |
|                     | $X_1X_3$  | $-0.010$          | $2.750*$  | 0.284     | 0.972      |
|                     | $X_2X_3$  | 0.013             | $-0.189$  | 0.049     | $2.684*$   |
| $R^2$               |           | 0.44351           | 0.6192    | 0.4771    | 0.5522     |

*Tabla 2. Coeficientes de regresión de los modelos de superficie de respuesta para Índice de absorción de agua (IAA) y el Índice de Solubilidad en agua (ISA) y la dureza (D)*

\*Los números en negrita indican los parámetros de las estimaciones significativas ( $P < 0.05$ ).  $X_1$  = Temperatura;  $X_2$  = Contenido de humedad;  $X_3$  = HRP/HM.

Las interacciones que presenta un efecto significativo (*P* < 0.05), en D fueron temperatura-contenido de humedad y temperatura-HRP/HM y en ISA la interacción contenido de humedad- HRP/HM. El coeficiente de regresión negativos (Tabla 2) del contenido de humedad y de la HRP/HM término lineal del IE, indica que al aumentar el contenido de humedad de 18 a 22 g/100g, el IE disminuye, esto se puede observar en la Figura 1A.

La dureza del alimento es una propiedad importante, ya que cuando se rebasan ciertos límites de dureza y suavidad la tasa de ingestión se ve afectada [McShane y Col., 1994]. La fuerza de corte puede estar directamente relacionada con el grado de gelatinización y degradación del almidón [Maga y Liu 1993]. Los coeficientes negativos de la temperatura y en de HRP/HM en su término lineal de la D, indican que al amentar la temperatura de 120 a 180 °C, disminuyo la D (Figura 1B) al igual que al incremento de HRP/HM, esto se debe a que al aumentar el contenido de fibra el IE disminuye, afectando la compactación del extrudido, dando como resultado productos con menor D. sin embargo el coeficiente positivo del contenido de humedad indica que al incrementarse el contenido de humedad de 18 a 22 g/100g se incrementó D.

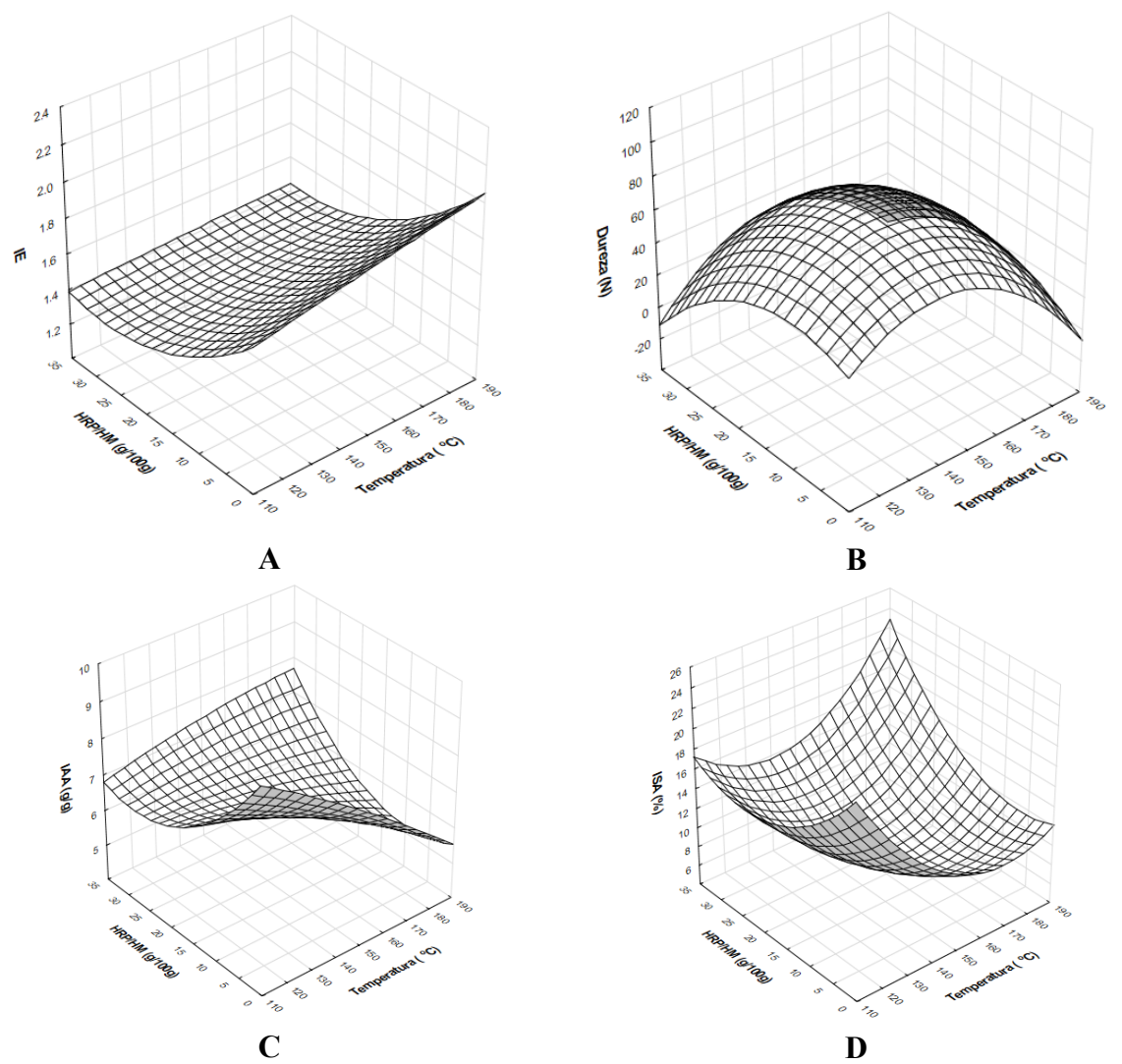

*Figura 1.- Efecto de la temperatura y proporción de las harinas de residuos agroindustriales de piña (HRP) sobre: A = Índice de expansión, B =Dureza (D), C = índice de absorción de agua (IAA) y D = índice de solubilidad en agua (ISA)*

El coeficiente negativo de regresión (Tabla 2) de la temperatura en su término lineal en el IAA, indica que al aumentar la temperatura de 120 a 180 ºC, IAA disminuyo, esto se puede observar en la Figura 1C. Valores bajos de IAA obtenidos a bajas temperaturas indican una disponibilidad de agua restringida para el gránulo de almidón, debido a una estructura más compacta. Sin embargo, cuando la temperatura aumenta, las cadenas de amilosa y amilopectina forman una matriz expandible que se traduce en una mayor capacidad de retención de agua [Kokini y Col., 1992; Rodríguez-Miranda y Col., 2014]. Si la temperatura aumenta más allá de un límite, IAA alcanza un máximo y luego disminuye como resultado de la dextrinización del almidón, según lo reportado por Anderson y Col. [1969]. Este efecto también fue observado por otros autores [Gujska y Khan, 1990; Rodríguez-Miranda y Col., 2014]. El coeficiente de regresión (Tabla 2) del contenido de humedad en su término lineal en el IAA, indica que al aumentar el contenido de humedad de 18 a 22 g/100g se incrementó IAA (Figura 1C). El coeficiente negativo de regresión (Tabla 2) de la HRP/HM en su término lineal en el IAA, indica que al aumentar la concentración de HRP de 0 a 30 g/100g 180 ºC, IAA disminuyo.

Los coeficientes negativos de regresión (Tabla 2) de la temperatura y del contenido de humedad en su término lineal en el ISA, indica que al aumentar la temperatura y el contenido de humedad, ISA disminuyó (Figura 1D). El ISA está directamente relacionado con el grado de gelatinización del almidón que se produce dentro del extrusor [Harper, 1981]. En general, ISA aumenta a medida que aumenta la temperatura, debido a la despolimerización del almidón y de otras macromoléculas presentes en la mezcla, lo que conduce a la reducción del tamaño de las cadenas de amilosa y amilopectina [Anderso y col., 1969], dicho efecto también debe de aplicarse para el tamaño molecular de las proteínas. Esta disminución en ISA puede haber ocurrido debido al contenido de fibra del material, junto con el hecho de que estos tratamientos tienen menos cantidad de almidón en su composición y durante la extrusión da lugar a la liberación de compuestos más solubles. Una disminución en ISA con un aumento en la fibra también se observó por Kumar et al. [2010], que utilizó bagazo de zanahoria.

## **Trabajo a futuro**

Es trabajo es parte de un proyecto integral en donde se esta evaluando el contenido de fibra soluble e insoluble, asi como la optimicacion del proceso de extrusión.

## **Conclusiones**

Los resultados muestran satisfactorias propiedades y características de botanas extrudidas con mezclas de residuos agroindustriales de piña y maíz, lo que abre la posibilidad de una nueva aplicación para este tipo de residuos agroindustriales.

## **Agradecimientos**

Los autores agredesen a la empresa procesadora de piña Productos Santa Mónica S.A. de C.V. por laa donación de la matria prima de esta investigación.

## **Referencias**

- 1. Zazueta-Morales, I., Martínez-Bustos, E., Jacobo-Valenzuela, N., Ordorica-Falomir, C. & Paredes-López, O. (2002). Effects of calcium hydroxide and screw speed on physicochemical characteristics of extruded blue maize". *Journal of Food Science*, 67 (9), 3350-3358.
- 2. Rodríguez-Miranda, J., Ruiz-López, I.I., Herman-Lara, E., Martínez-Sánchez, C.E., Delgado-Licon, E., & Vivar-Vera, M.A. (2011). Development of extruded snacks using taro (*Colocasia esculenta*) and nixtamalized maize (*Zea mays*) flour blend. *LWT-Food Science and Technology*, 44, 673-680.
- 3. Gujska, E., & Khan, K. (1990). Effect of temperature on properties of extrudates from high starch fractions of navy, pinto and garbanzo beans, *Journal of Food Science*, 55, 466-469.
- 4. Anderson, R.A., Conway, H.F., Pfeifer, V.F. & Griffin, E.L. (1969). Gelatinization of corn grits dry roll-and extrudates-cooking", *Cereal Science Today*, 12, 4–12.
- 5. McShane, P. E. Gorfine, H. K. & Knuckey, I. A. (1994). Factors influencing food selection in the abalone Halaiotis ruda (*Mullusca: Gastropoda*), *Journal of Experimental Marine Biology and Ecology*, 176, 27-37.
- 6. Pérez-Navarrete, C., González, R., Chel-Guerrero, L., & Betancur-Ancona, D. (2006). Effect of extrusion on nutritional quality of maize and Lima bean flour blends. *Journal of the Science of Food and Agriculture*, 86, 2477-2484,
- 7. Maga, J. A. & Liu, M. B. (1993). Hopi blue corn extrusion". Dev. Food Sci. Amsterdam: *Elsevier Scientific Publications*, 32, 983-986.
- 8. Kokini, J. L., Lai, L. & Chedid, L. L. (1992). Effect of starch structure on starch rheological properties". *Food technol*. 46 (6), 124-139.
- 9. Rodríguez-Miranda, J., Ramírez-Wong, B., Vivar-Vera, M. A., Solís-Soto, A., Gómez-Aldapa, C. A., Castro-Rosas J., Medrano-Roldan, H., & Delgado-Licon, E. (2014). Efecto de la concentración de harina de frijol (*Phaseolus vulgaris* L.), contenido de humedad y temperatura de extrusión sobre las propiedades funcionales de alimentos acuícolas", *Revista Mexicana de Ingeniería Química*, 13(3), 649-663.
- 10. Harper, J. M. (1981).Extrusion of Foods". Vols. I and 2. CRC Press: *Boca Raton*, Fl. 1981.
- 11. Kumar, N., Sarkar, B. C., & Sharma, H. K. (2010). Development and characterization of extruded product using carrot pomace and rice flour, *International Journal of Food Engineering*, 6, 1 – 24.

## **Efecto de la aw sobre las propiedades de flujo de microcápsulas conteniendo** *Lactobacillus rhamnosus*

*M. P. Rascón Díaz* $^1$ *, E. Flores Andrade* $^1$ *, M. Castillo Morales* $^1$ *, M. C. Fernández Bernabé* $^1$ *, E. Bonilla Zavaleta* $^1$ *1 Facultad de Ciencias Químicas, Universidad Veracruzana, Prol. Oriente 6 No. 1009, Rafael Alvarado, C.P. 94340, Orizaba, Veracruz, México \*enbonilla@uv.mx Área de participación: Ingeniería Química*

### **Resumen**

En este trabajo se encapsuló *Lactobacillus rhamnosus* en una emulsión doble para protegerlo durante el secado por aspersión. Las microcápsulas obtenidas fueron almacenadas en el intervalo de aw de 0.115 a 0.846 a una temperatura de 25 °C. Una vez en equilibrio, estas microcápsulas fueron caracterizadas determinando sus propiedades de flujo. El tamaño de partícula de las microcápsulas se incrementó de forma lineal, conforme aumenta la aw de almacenamiento. La ganancia de humedad en microcápsulas durante el almacenamiento, provocó un incremento en la densidad aparente y compactada, porosidad y ángulo de reposo, lo cual aumentó la cohesividad de las partículas. De igual forma, el Índice de Carr y Hausner, también fueron afectados durante el proceso de adsorción de vapor de agua a las diferentes aw de almacenamiento.

*Palabras clave: Actividad de agua, propiedades de flujo, secado por aspersión, Lactobacillus rhamnosus.* 

### **Abstract**

*In this work Lactobacillus rhamnosus was encapsulated in a double emulsion to protect it during spray drying. The microcapsules obtained were stored in the range of 0.115-0.846 aw at a temperature of 25 °C. Once in*  equilibrium, these microcapsules were characterized by determining their flow properties. The particle size of the *microcapsules was increased linearly, with increasing the storage aw. The moisture gain in microcapsules during storage caused an increase in the apparent and compacted density, porosity and angle of repose, which increased cohesiveness of the particles. Similarly, the Carr and Hausner Index were also affected during adsorption of water vapor at different storage aw.* 

*Key words: Water activity, flow properties, spray drying, Lactobacillus rhamnosus.* 

## **Introducción**

Un grupo que día a día gana popularidad dentro de los alimentos funcionales son los probióticos. Los probióticos son microorganismos que pueden incluirse en la preparación de una amplia gama de productos, alimenticios o farmacéuticos, con la finalidad de mejorar la salud gastrointestinal del huésped. Actualmente el término probiótico hace referencia a un preparado o producto que contiene cepas de microorganismos viables en cantidad suficiente como para alterar la microflora en algún compartimento del huésped (por implantación o colonización) y que produce efectos beneficiosos en dicho huésped [Olveira y Gonzáles-Molero, 2007]. La viabilidad de la bacteria probiótica en el producto al momento de ser consumido es una consideración importante para su eficacia. Se considera que para un efecto benéfico el nivel requerido de células viables es de 10<sup>8</sup> -10<sup>9</sup> UFC/g por día [Kailasapathy, 2002]. *Lactobacillus rhamnosus* es una cepa bacteriana documentada clínicamente que es utilizada en muchos países como un cultivo probiótico en diferentes productos lácteos o en la industria farmacéutica como un suplemento de dieta. En la búsqueda de un método para la integración de los probióticos con los alimentos se han desarrollado técnicas de microencapsulación. Se estudia a la microencapsulación como una estrategia para la supervivencia de estos microorganismos y a la vez, para una exitosa microencapsulación, se estudian diversos agentes encapsulantes, como en este caso el almidón modificado de maíz, para lograr una buena viabilidad celular después del sometimiento a procesos térmicos, condiciones de almacenamiento y las condiciones que el mismo cuerpo humano presenta [Pérez-Leonard y col., 2013].

Los almidones modificados por el gran beneficio que se obtiene en su ingesta, han sido sugeridos para el uso de formulaciones con probióticos para promover el crecimiento de microorganismos beneficiosos [Brown y col., 1996]. Adicionalmente, se ha reportado que algunos almidones modificados pueden ser utilizados como prebióticos debido a que funcionan como alimento para el microorganismo [Sultana y col., 2000].

Los beneficios de la microencapsulación de probióticos están dados por la facilidad de producir cultivos sensibles al oxígeno, mejorar la supervivencia cuando se exponen a soluciones gástricas, bilis, acidificación, calor, congelación, estabilidad durante el almacenamiento en forma seca y protección contra contaminantes y bacteriófagos [Pérez-Leonard y col., 2013]. Sin embargo, en algunos casos, puede llegarse a presentar pérdida de viabilidad de los probióticos resultante de la deshidratación simultánea y la inactivación térmica de las células probióticas pero en general estos microorganismos han reportado altas tasas de supervivencia mediante la optimización de las condiciones de la técnica y la incorporación de agentes de protección en la formulación antes del secado [Flores-Belmont y Jiménez-Munguía, 2013]. Por lo que en este trabajo se propone el uso de emulsiones dobles que permitan protección al *L. rhamnosus*.

Las propiedades físicas están directamente relacionadas con la calidad y la utilización de los productos alimenticios causando cambios en su estructura y porosidad; de igual forma, Las características físicas de las partículas están determinadas principalmente por el material encapsulante. Indirectamente, estas propiedades pueden proveer predicciones acerca de la estabilidad durante el almacenamiento [Moreyra y Peleg 1980]. Existen diferentes propiedades que componen a los polvos, estas son fundamentales para definir su flujo, compresibilidad y empaquetamiento.

La importancia de obtener productos deshidratados que presenten condiciones de libre flujo, se debe a que en la industria es necesario mover de un lugar a otro estos productos utilizando diferentes métodos como transferencia neumática, alimentación por gravedad, fluidización en gases y líquidos, etc. y para cada uno de esos casos es necesario un buen flujo. Las propiedades intrínsecas de los polvos, están altamente correlacionadas a su comportamiento durante el almacenamiento, manipulación, procesamiento, transporte, mezclado y empaque [Jiménez y col., 2009]. La calidad de un producto deshidratado se define comúnmente en términos de densidad aparente, densidad compactada, compresibilidad, actividad de agua, tamaño de partícula, color y ángulo de reposo. La densidad a granel provee una guía de las características de flujo de un polvo. La proporción de la densidad compactada y la densidad a granel es llamada Índice de Hausner, el cual es de utilidad para medir la cohesión y para evaluar propiedades de flujo y compactación [Yan y Barbosa-Canovas, 2001]. Generalmente, los resultados reportados muestran mediciones de las propiedades físicas de los polvos en un solo valor de actividad de agua sin tener en cuenta que estas propiedades cambian con las condiciones de almacenamiento [Onwulata y col., 1994; Yan y Barbosa-Cánovas, 2001; Goula y col., 2005].

La adsorción de agua es un proceso importante durante el almacenamiento de productos deshidratados, y puede conducir a cambios en sus propiedades físicas y químicas, las cuales pueden afectar la calidad y estabilidad. La actividad de agua ha sido considerada como uno de los factores que mayor influencia presenta para la seguridad y estabilidad del alimento, y, junto con la temperatura de almacenamiento, controla las propiedades físicas de los productos deshidratados [Jiménez y col., 2009]. Adicionalmente, existe un valor en el contenido de humedad más allá del cual estos productos pueden sufrir cambios en detrimento de las propiedades físicas.

Por lo tanto, en el presente trabajo se estudia el efecto que tiene la actividad de agua durante el almacenamiento sobre las propiedades físicas de las microcápsulas secadas por aspersión conteniendo *Lactobacillus rhamnosus* y hacer posible predecir que características necesitan ser adicionadas a un alimento, además de su importancia en el diseño de equipo, empaque y transporte. La información obtenida es de importancia para proponer las mejores condiciones de almacenamiento de las microcápsulas.

## **Metodología**

#### **Materiales**

Las materias primas usadas en este trabajo fueron *Lactobacillus rhamnosus* LC705 (Danisco, Niebüll, Alemania) obtenido a partir de una cepa liofilizada. Almidón modificado Capsul LDA510 (National Starch Food Innovation, México), inulina (Nobel Foods, Authentic & Natural, Guadalajara, México) y aceite de uva (Overseas Food Trading LTD, Fort Lee, NJ, E.U.A.); como agentes emulsificantes, ésteres de polirricinoleato (Grindsted PGPR

90 y Panodan Danisco Mexicana. S.A. de C.V., México), caldo para lactobacilos y agar bacteriológico MRS (Becton Dickinson, México, D.F.).

#### **Preparación de la emulsión doble**

Para la inclusión del probiótico en la emulsión, se utilizó la metodología desarrollada por Pimentel-González y col., [2009]. Las muestras con *L. rhamnosus*, previamente incubadas en el caldo MRS durante 24 h, son colocadas a centrifugación para obtener la carga microbiana. La emulsión doble, agua-en-aceite-en-agua (W1/O/W2), se preparó a temperatura ambiente utilizando un procedimiento de dos etapas. En la primera etapa se elaboró una emulsión agua-en-aceite (W<sub>1</sub>/O) conteniendo como fase acuosa almidón modificado e inulina y una carga celular al 1% (p/p). La fase oleosa consistió en aceite de uva con los emulsificantes. La concentración total de emulsificantes en W<sub>1</sub>/O (1:2 de emulsificante hidrófilico y emulsificante lipofílico, respectivamente). En la segunda fase, 30 g de W<sub>1</sub>/O se adicionaron a 70 g de solución acuosa de almidón modificado al 33% y se homogenizó a 2800 rpm

#### **Secado por aspersión**

Las emulsiones obtenidas fueron deshidratadas utilizando un secador por aspersión (Büchi modelo B-290, Flawil, Switzerland) a una temperatura de entrada de 170 °C y una temperatura de salida de 90 °C. El secado se realizó utilizando una velocidad de alimentación de 9 mL/min y una presión de atomización de 4.5 bar.

#### **Viabilidad celular del microorganismo**

A partir de la activación de *L. rhamnosus* LC705 1% (v/v) en caldo MRS y posterior encapsulación vía secado por aspersión, se tomó una alícuota de 100 μL y se colocó en un tubo eppendorf con 900 μL de solución salina al 0.9%; de este tubo se prepararon diluciones seriales hasta 1x10-10. Se utilizaron 100 μL de cada dilución y se sembraron por extensión en cada placa en medio sólido MRS. Las cajas Petri inoculadas se incubaron por 48 h a 37 °C en condiciones anaerobias. Los resultados fueron reportados como unidades formadoras de colonias por mililitro (UFC/mL) (emulsión) o colonias por gramo (UFC/g) (microcápsulas).

#### **Análisis microscópico de las cápsulas**

Las muestras se examinaron utilizando un microscopio óptico MOTIC–BA310. De igual forma, se evaluó el tamaño de partícula promedio a diferentes campos con un objetivo de 40X y de 100X, donde 100 partículas fueron medidas y se reportó el tamaño promedio (μm).

#### **Densidad aparente**

La densidad aparente fue medida en muestras de 10 g vertidas cuidadosamente dentro de un contenedor cilíndrico graduado midiendo el volumen ocupado [Abdullah y Geldart. 1999].

#### **Densidad compactada**

Para la densidad compactada, las partículas fueron forzadas a reducir el volumen ocupado levantando el recipiente a una altura determinada y dando golpes ligeros en la superficie plana durante 100 veces.

#### **Índice de Carr e Índice de Hausner**

El índice de Carr e índice de Hausner fueron calculados según lo reportado por Kagami y col., [2003].

#### **Porosidad intergranular**

La porosidad de las microcápsulas obtenidas mediante secado por aspersión, en función de la aw, fue evaluada siguiendo la metodología propuesta por Tonon y col., [2010].

#### **Ángulo de reposo**

El ángulo de reposo fue medido según Svarovsky [1987]. Para este ensayo se pesaron 10 g de polvo y se adicionaron a un embudo, el cual se colocó a 10 cm de una superficie plana, obstruyendo la salida de éste. Al momento de comenzar el ensayo se dejó caer libremente la muestra y se registraron los datos obtenidos. El ángulo de reposo fue calculado de acuerdo a la siguiente ecuación:  $\theta$  =  $arc \tan h/r$  donde h es la altura del montículo, medido desde la base, y *r* es el radio de la base.

## **Resultados y discusión**

#### **Efecto de la formulación y secado de emulsiones dobles sobre la viabilidad de** *L. rhamnosus*

El número de células viables del probiótico en el inóculo fue de 1.08x10<sup>11</sup> UFC/mL, en la emulsión W<sub>1</sub>/O/W<sub>2</sub> fue de 1.03x10<sup>10</sup> UFC/mL, y después del secado fue de 1.62x10<sup>9</sup> UFC/g. De acuerdo a estos resultados, se observa que la carga microbiana tuvo una pérdida de dos ciclos logarítmicos durante la formulación y el secado posterior de la emulsión doble. Si bien existe una disminución en el número de células viables durante el procesamiento, el valor final obtenido se encuentra en un nivel aceptable lo que permite que el producto mantenga su efecto probiótico en la salud humana.

#### **Análisis microscópico y tamaño de partícula**

En la Figura 1 se muestra la morfología de las emulsiones dobles a base de almidón modificado conteniendo *L. rhamnosus*. Las gotas de la emulsión fueron observadas con objetivos cuyos aumentos fueron de 40X (Figura 1a) y de 100X (Figura 1b).

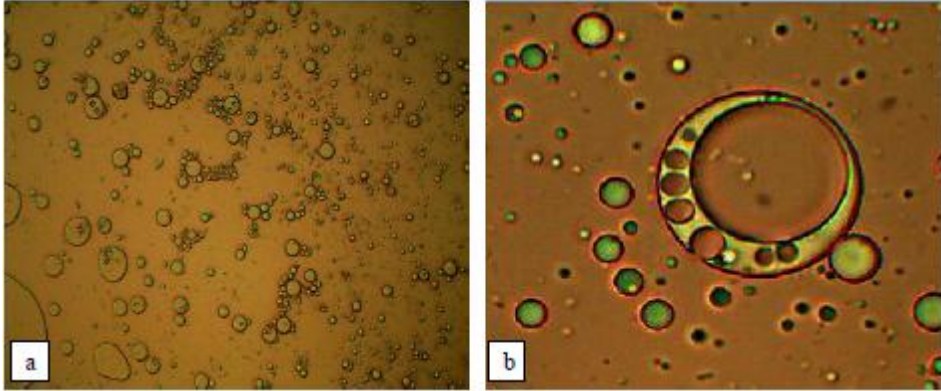

**Figura 1. Emulsión doble de almidón modificado conteniendo** *L. rhamnosus* **observadas a 40X (a) y 100X (b).** 

La medición de tamaño de partícula dio como resultados diámetros que van de 3.14 μm a 7.67 μm cuando la actividad de agua varía en el intervalo de 0.115 a 0.765, considerándolos así polvos finos. Según Teunou y col., [1999], el tamaño de partícula es una de las propiedades físicas más importantes que afecta a la fluidez de los polvos y se considera generalmente que los polvos con tamaños de partículas más grande que 200 μm son de flujo libre, mientras que los polvos finos están sujetos a la cohesión y su capacidad de flujo es más difícil. El incremento en el tamaño de partícula de las microcápsulas durante el almacenamiento, se debe a que conforme hay un aumento de actividad de agua también existe una mayor ganancia de humedad lo que provoca el hinchamiento de las partículas y además se produce un apelmazamiento e inclusive el colapso estructural de las microcápsulas.

#### **Análisis de la densidad aparente y densidad compactada**

Los resultados mostraron que la aw de almacenamiento ejerce un efecto sobre la densidad aparente y densidad compactada de las microcápsulas (Figura 2a y Figura 2b, respectivamente). Las microcápsulas presentaron una densidad aparente inicial de 333.33  $\pm$  40 Kg/m<sup>3</sup>. Este valor es superior al reportado por Jiménez y col., [2009] en donde los valores reportados fueron de 167 Kg/m<sup>3</sup> y 175 Kg/m<sup>3</sup> al usar concentrado de proteína de suero de leche y una mezcla de suero de leche y maltodextrina, respectivamente, para microencapsular ácido linoleico  $\frac{1}{2}$ conjugado. El uso de goma arábiga produjo un valor de 235 Kg/m<sup>3</sup>.

La densidad aparente de las microcápsulas aumentó de 344.93 a 400.44 Kg/m<sup>3</sup>, respectivamente, durante el almacenamiento en microclimas con aw en un intervalo de 0.115 a 0.765 (Figura 2a). Al hacer una comparación con los resultados reportados por Jiménez y col., [2009], cuyos valores varían de 175 a 257 Kg/m<sup>3</sup> cuando la actividad de agua incrementa de 0.108 a 0.898, se puede observar que el incremento de la densidad aparente muestra la misma tendencia en ambos resultados. De igual forma, la densidad compactada de las muestras tiene una tendencia ascendente conforme incrementa la actividad de agua como resultado de que conforme el contenido de agua adsorbida en la superficie se incrementa, existe mayor capacidad de adhesión entre las microcápsulas (Figura 2b).

Los valores de la densidad compactada se incrementaron desde 545.97 Kg/m<sup>3</sup> hasta 679.47 Kg/m<sup>3</sup> cuando la actividad de agua aumentó de 0.115 a 0.765. Polvos que presentan valores altos de densidad compactada sugieren que son cohesivos ya que su estructura colapsa significativamente cuando los espacios entre partículas se fuerzan a reducirse.

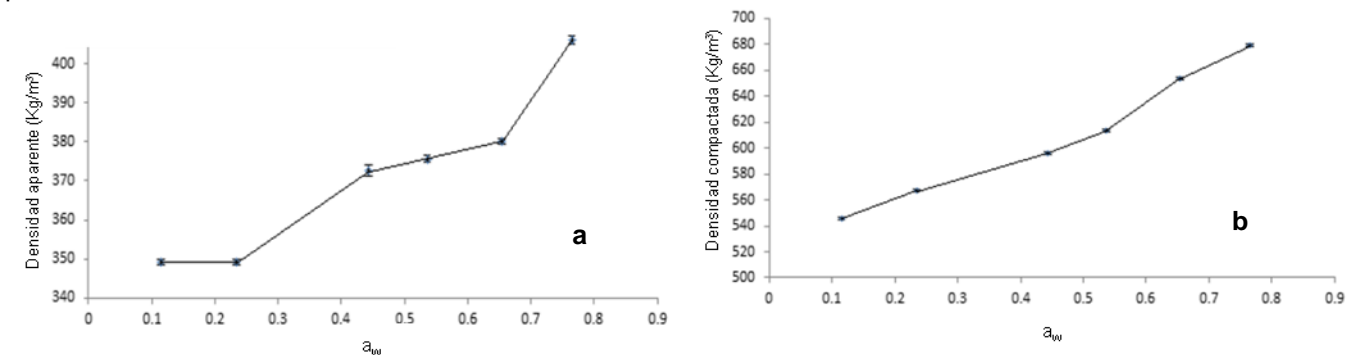

**Figura 2. Efecto de la actividad de agua sobre la densidad aparente (a) y densidad compactada (b) durante el almacenamiento a 25 °C.** 

Es importante realizar mediciones de la densidad en productos deshidratados porque explican los fenómenos de cohesividad que existen entre sus partículas y como éstos se ven modificados cuando hay mayor cantidad de humedad o se ejercen fuerzas que los obliguen a modificar su acomodo en el espacio. Así, si se conocen estas propiedades es posible establecer características de empacado de un alimento en polvo que permitan mejorar su estabilidad durante el almacenamiento.

#### **Índice de Carr e Índice de Hausner**

En la Tabla 1 se muestran los valores correspondientes del índice de Carr y el índice de Hausner con respecto a la aw de almacenamiento a 25 °C.

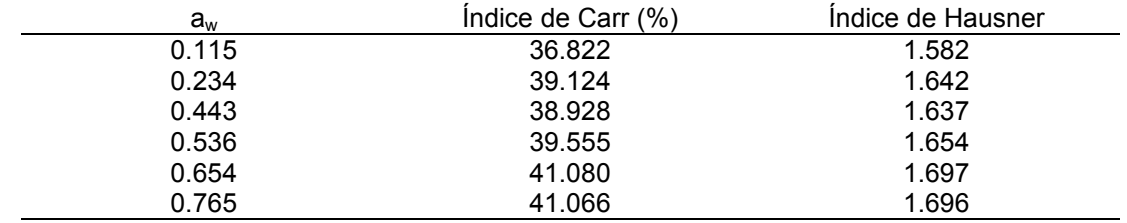

#### **Tabla 1. Índice de Carr e Índice de Hausner a diferentes aw a 25 °C**

Los resultados del Índice de Carr o porcentaje de compresibilidad obtenidos en este trabajo, son menores en cuanto a la capacidad de compresión utilizando goma arábiga, proteína de suero de leche y maltodextrina (intervalo de 48 a 50%). Sin embargo presentan una similitud en el Índice de Hausner con los valores reportados en la encapsulación de ácido linoleico conjugado utilizando proteína de suero de leche (1.67), así como una mezcla de proteína de suero de leche y maltodextrina (1.64), y menores con respecto a la goma arábiga (1.92) [Jiménez y col., 2008].

Un índice de Carr, o porcentaje de compresibilidad mayor a 25 y un valor de la relación Hausner mayor a 1.4 para cualquier polvo, indica un comportamiento de flujo pobre. Esto infiere que son polvos de fácil compresión y pueden fácilmente formar fuertes uniones entre las partículas. Debido a que los valores obtenidos, de las microcápsulas analizadas, están por encima de estos límites, son descritas como materiales de fácil compresión y, por consiguiente, facilidad para que las partículas se unan. Una fácil compresión permite la reducción de espacios necesarios en el almacenamiento de un producto. Valores altos en los índices de Carr y Hausner se deben a que conforme la actividad de agua de almacenamiento se incrementa, existe una mayor ganancia de humedad originándose apelmazamiento y, por lo tanto, la pérdida de propiedades de libre flujo.

#### **Porosidad intergranular**

Los resultados mostraron que el intervalo de la porosidad intergranular fue del 58.2 al 69.6 % cuando la actividad de agua aumenta de 0.115 a 0.846. La porosidad es una propiedad importante para casos donde las microcápsulas encapsulan principios activos susceptibles al oxígeno, como es el caso del *L. rhamnosus*. Valores altos de espaciado entre partículas implica que una mayor cantidad de oxígeno esté disponible para reacciones de degradación perdiendo rápidamente al compuesto a proteger. En el caso del presente trabajo, los microorganismos probióticos al requerir de un medio anaeróbico para su sobrevivencia es esencial que la porosidad sea menor, e igualmente, como en la formulación de emulsiones agua-en-aceite-en-agua, está presente una fase oleosa, esta vuelve susceptible a la microcápsula a fenómenos tales como la peroxidación de lípidos lo cual afecta la calidad del polvo obtenido.

#### **Ángulo de reposo**

El ángulo de reposo inicial de las microcápsulas fue de 28° a partir de este valor, conforme la actividad de agua de almacenamiento fue aumentando de 0.115 a 0.765, el ángulo cambió en el intervalo de 29° a 40°. Se ha sugerido que ángulos de reposo por debajo de 30° indican buen flujo, de 30° a 45° cierta cohesión, de 45° a 55° una verdadera cohesión y valores superiores de 55° una cohesión muy alta o una capacidad de flujo muy limitada. En base a esta escala, conforme la actividad de agua aumenta la cohesividad también lo hace pero con valores de actividad de agua menor a 0.22 todavía se puede considerar que las microcápsulas mantienen un buen flujo.

En la Figura 3 se muestra la variación en el ángulo de reposo con respecto a la aw de almacenamiento a 25°C. Se observa que en el intervalo de 0.115 a 0.536 de aw se presenta un ligero incremento en el ángulo de reposo; sin embargo, a partir de una actividad de 0.654 el incremento es drástico, pasando de un valor de 30° a 34° y posteriormente de 34° a 41°. Esto indica que las propiedades de flujo decrecen considerablemente a actividades de agua superiores a 0.536.

Para las microcápsulas almacenadas a aw de 0.846 fue imposible medir el ángulo de reposo debido a que el aumento en el contenido de humedad adsorbido pudo haber llevado a una parcial o total disolución de la partícula, causando la cohesión, apelmazamiento, aglomeración y rigidez en las microcápsulas, en función del nivel de hidratación logrado [Lewicki, 2004].

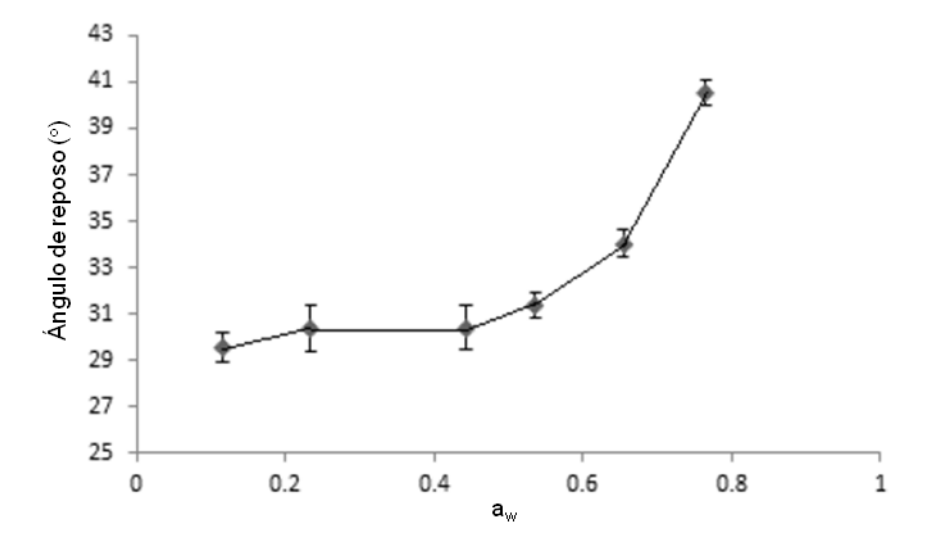

**Figura 3. Variación del ángulo de reposo en función de la aw de almacenamiento a 25°C.** 

## **Conclusiones**

El uso de emulsiones dobles permitió mantener al *L. rhamnosus* viable durante el proceso de secado por aspersión. La evaluación de las propiedades físicas de las microcápsulas demostró que la aw tiene un fuerte efecto sobre las propiedades de flujo. Este efecto es mayor cuando la actividad de agua se incrementa a valores superiores a 0.536. Por consiguiente, los resultados de este trabajo permiten proponer condiciones de almacenamiento menores a este valor de aw y manteniendo constante la temperatura de 25 °C. El almacenamiento a valores de aw superiores a este límite, provocan colapso estructural lo cual reduce la vida de anaquel del compuesto bioactivo a proteger.

## **Referencias**

- 1. Oliveira F., G. e I. Gonzáles-Molero. 2007. Probióticos y prebióticos en la práctica clínica. *Nutr Hosp*. **(22)** 26-34.
- 2. Kailasapathy K. 2002. Microencapsulation of Probiotic Bacteria: Technology and Potential Applications. *Curr Issues Intest Microbiol.* **(3)** 39-48.
- 3. Pérez-Leonard H., G. Bueno-García, M. A. Brizuela-Herrada, K. Tortoló-Cabañas y C. Gastón-Peña. 2013. Microencapsulación: una vía de protección para microorganismos probióticos. ICIDCA. Sobre los Derivados de la Caña de Azúcar. **(47)** 14-25.
- 4. Brown IL, KJ. McNaught, E. Moloney. 1996. Hi-maizeTM: new directions in starch technology and nutrition. *Food Aust*. **(47)** 272–5.
- 5. Sultana, K., Godward, G., Reynolds, N., Arumugaswamy, R., Peiris, P., y Kailasapathy, K. 2000. "Encapsulation of probiotic bacteria with alginate-starch and evaluation of survival in simulated gastrointestinal conditions and in yoghurt", *Int J Food Microbiol*. **(62)** 47-55.
- 6. Flores-Belmont, I. A. y M. T. Jiménez-Munguía. 2013. Microencapsulación de compuestos activos con quitosano. *Temas Selectos de Ingeniería de Alimentos*. **(7)** 48-56.
- 7. Moreyra, R. and Peleg, M. 1980. Compressive deformation patterns of selected food powders. *J. Food Sci.* **(45)** 864–868
- 8. Jiménez, M., H. García and C. Beristain. 2009. Effect of water activity on physical properties of conjugated linoleic acid (CLA) microcapsules. *J Food Process. Eng*. **(33)** 434-447.
- 9. Yan, H. and Barbosa-Canovas, G. V. 2001. Density changes in selected agglomerated food powders due to high hydrostatic pressure. *Lebensm.-Wiss. Technol.* **(34)** 495–501.
- 10. Onwulata, C., Smith, P. W., Craig, J. C. and Holsinger, V. H. 1994. Physical properties of encapsulated spray-dried milkfat. *J. Food Sci*. **52(2)** 316–320.
- 11. Goula A. M., Konstantinos, G., and Adamopoulos, G. 2005. Spray drying of tomato pulp in dehumidified air: II. The effect on poder properties. *J. Food Eng*. **(66)** 35–42.
- 12. Pimentel-González D.J., Campos-Montiel G., Lobato-Calleros, C., Pedroza-Islas, R. 2009. Encapsulation of Lactobacillus rhamnosus in double emulsions formulated with sweet whey as emulsifier and survival in simulated gastrointestinal conditions. *Food Res Int.* **(42)** 292-297.
- 13. Abdullah E. and Geldart, D. 1999. The use of bulk density measurements as flowability indicators. *Powder Technol.* **(102)** 151-165.
- 14. Kagami, Y., Sugimura, S., Fujishima, N. Matsuda, K., Kometani, T. and Matsumura, Y. 2003. Oxidative stability, structure and physical characteristics of microcapsules formed by spray drying of fish oil with protein wall materials. *J. Food Sci*. **(68)** 2248–2255
- 15. Tonon V. R., C. Brabet and M. D. Hubinger. 2010. Anthocyanin stability and antioxidant activity of spraydried acai (Euterpe oleracea Mart.) juice produced with different carrier agents. *Food Res Int*. **(43)** 907-914.
- 16. Svarovsky, L. 1987. Powder Testing Guide: Methods of Measuring the Physical Properties of Bulk Powders. Elsevier Applied Science, New York, NY. pp. 79–93
- 17. Teunou E., Fitzpatrick, J. J., and Synnott, E. C. 1999. Characterisation of food powder flowabillity. *J. Food Eng*. **(39)** 31-37.
- 18. Lewicki, P. P. 2004. Water as the determinant of food engineering properties: A review. *J. Food Eng*. **(61)**  483–495.

## **Desempeño de un reactor de hidrólisis en estado metanogénico en la remoción de materia orgánica**

*O. Pérez Mayet1\*, N. A. Vallejo Cantú<sup>2</sup> , J. M. Méndez Contreras<sup>2</sup> , A. Alvarado Lassman<sup>1</sup> <sup>1</sup>División de Estudios de Posgrado e Investigación, Instituto Tecnológico de Orizaba. Av. Tecnológico N° 852 Col. Zapata. C.P. 94320 Orizaba, Ver., México \*ospemo@hotmail.com Área de participación: Ingeniería Química* 

### **Resumen**

Los recursos no renovables han sido fuente primordial de generación de energía como el petróleo, el carbón y el gas natural, debido a que la demanda está en constante aumento y los recursos para obtenerlos disminuyen notoriamente se hace importante evaluar nuevas fuentes viables de generación de energía, por lo tanto la digestión anaerobia es una tecnología que puede producir bioenergéticos a partir de la materia orgánica en descomposición y así disminuir grandes volúmenes de basura que pueden ser perjudiciales para el medio ambiente. Es por eso que en el presente trabajo se estudia el proceso de digestión anaerobia, la descomposición de materia orgánica de residuos sólidos orgánicos municipales de los cuales la fracción soluble (sustrato) fue caracterizada previamente mediante técnicas analíticas para conocer el proceso de degradación en un reactor de hidrólisis que posee un sistema de biopelícula a nivel planta piloto con la finalidad de producir biogás y determinar el desempeño del reactor en términos de porcentaje de remoción con los parámetros de ST, SV, DQO y pH para estudiar las condiciones de degradación del sustrato en función del tiempo, obteniendo un 39 %, 46 % y 25.8% de remoción de los parámetros respectivamente y con un valor inicial de la fracción soluble de pH de 4.5 teniendo que ajustar a un valor de pH de 6.8 para poder producir la etapa metanogenica.

*Palabras clave: digestión anaerobia, reactor de hidrólisis, biogás, residuos sólidos orgánicos* 

## **Abstract**

*Nonrenewable resources have been major source of power generation such as oil, coal and natural gas, because the demand is constantly increasing and resources to obtain decrease markedly it becomes important to evaluate viable new sources of power generation therefore anaerobic digestion is a technology that can produce bioenergetic from decaying organic matter and thus reduce large volumes of waste that may be harmful to the environment. That's why in this study the anaerobic digestion process is studied, the decomposition of organic matter from municipal solid organic waste which the soluble fraction (substrate) was previously characterized by analytical techniques for the process of degradation in a reactor hydrolysis has a system of biofilm pilot in order to produce biogas and determine the performance of the reactor in terms of percentage of removal with the parameters of ST, SV, COD and pH to study the conditions of substrate degradation ground level function of time, obtaining a 39%, 46% and 25.8% removal of the parameters respectively and with an initial value of the soluble fraction of pH 4.5 having to adjust to a pH of 6.8 to produce the methanogenic stage.* 

*Key words: Anaerobic digestion, hydrolysis reactor, biogas, organic solid waste* 

## **Introducción**

La producción mundial de Residuos Sólidos Municipales (RSM) es aproximadamente de 2x10<sup>9</sup> t\*año<sup>-1</sup> y posiblemente en el año 2025 alcance 3x10<sup>9</sup> t\*año<sup>-1</sup> [Charles y col., 2009], siendo una gran parte de ellos residuos orgánicos. En México, la proporción de bioresiduos alcanza el 52.4% creando problemas como la presencia de polvo en el aire, emisión de gases tóxicos o de efecto invernadero y la generación de lixiviados que atribuyen negativamente al ambiente y a la salud; sin embargo, la fracción preferentemente orgánica de los residuos municipales, beneficia su transformación mediante procesos biológicos tanto aerobios como anaerobios, siendo estos últimos una tecnología que cada día gana más importancia en el contexto mundial, ya que admite cerrar

ciclos de contaminación y al mismo tiempo crear un gran potencial de producción de energías limpias [Filigrana y col., 2011].

Los tratamientos biológicos aerobios y anaerobios constituyen dos grandes alternativas para la depuración de aguas residuales y residuos orgánicos biodegradables. Sin embargo, el tratamiento anaerobio resulta mucho más favorable económicamente por el hecho de no requerir aireación, y por la generación de biogás, que se puede utilizar como energía alternativa, lo que permite en muchos casos la autosuficiencia de las plantas de tratamiento [Cervantes-Zepeda y col., 2011].

El biogás es una mezcla de aproximadamente 65 % de CH<sub>4</sub> y 35 % de CO<sub>2</sub>, aunque también puede contener pequeñas proporciones de otros gases como H2, N2, O2 y H2S]. En cada paso del proceso la producción de gas y tasas de descomposición de los residuos orgánicos son influenciados por diferentes factores, entre estos ácidos grasos volátiles (AGV), pH, tiempos de residencia (TR), demanda química de oxígeno (DQO), sólidos totales (ST), sólidos volátiles (SV), temperatura, concentración de sustrato, biomasa, tamaño de partícula del sustrato y relación sustrato/inóculo (S:I) [Farias y col.,2011].

La biodegradación anaerobia se lleva a cabo dentro de tanques totalmente cerrados, denominados reactores debido a la reacción bioquímica de descomposición que se realiza en ellos [Escudié y col., 2011]. En la generación más reciente de reactores anaerobios, los microorganismos se adhieren a un material de soporte formando biopelículas, que se expanden o fluidifican con altas velocidades de flujo, lo cual proporciona la ventaja de tratar efluentes con altas cargas volumétricas en menor tiempo a comparación de otros sistemas [Chong-Sheng y col., 2012]. El flujo ascendente o descendente del lecho de partículas de soporte se logra a través de una corriente de recirculación, lográndose de esta manera la fluidización. Los materiales de soporte son variados e incluyen arena, material plástico, cerámica, carbón y otros tipos de materiales.

Los sistemas convencionales de tratamiento anaerobio ofrecen excelentes eficiencias de remoción, sin embargo no reúnen los criterios necesarios para la sustentabilidad. Actualmente con el uso de sistemas de digestión anaerobia que manejen una configuración de dos o más etapas, se obtienen mayores porcentajes de remoción de materia orgánica, mayor producción de biogás, y disminución de tiempos de residencia. En este trabajo se pretende mejorar un sistema de digestión anaerobia en el tratamiento de la fracción soluble de los residuos sólidos orgánicos municipales.

## **Metodología**

Los residuos sólidos orgánicos municipales (RSOM) fueron obtenidos del Mercado Emiliano Zapata del municipio de Orizaba Veracruz los cuales fueron separados manualmente ya que usualmente se encontraban huesos y material inorgánico el cuál no es útil, se le realizó un pretratamiento que consistió en triturar 100 Kg de residuos en un molino triturador de cuchillas con tornillo transportador marca VEYCO modelo MCV 320. La parte triturada se pasó a través de un tamiz de 2 mm la cual se solubilizo con agua con el fin de obtener la fracción líquida para alimentación (sustrato).

La caracterización del sustrato se llevó a cabo al medir el pH con un potenciómetro Thermo Scientific Orion y al determinar ST, SV y DQO por métodos estándar APHA (2005). Estos parámetros se pueden observar en la Tabla 1 por lo que son los más frecuentemente monitoreados en procesos de digestión anaerobia.

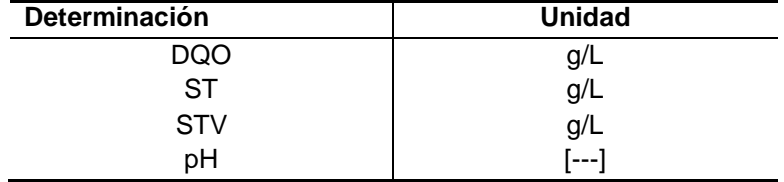

**Tabla 1. Parámetros evaluados a la fracción soluble de los RSOM.** 

Para los experimentos se prepararon mezclas del sustrato con agua para la alimentación del reactor de biopelícula que consistió de un volumen total de 100 L de sustrato con agua. Además, se usó NaOH al inicio de cada uno de dichos experimentos con el objetivo de que funcionara como amortiguador. La cantidad adicionada fue de 3 g de NaOH por cada 100 L de sustrato agregado. Cada experimento se incubó en el reactor de biopelícula en modo batch con una capacidad de 1200 L. El volumen de trabajo fue de 1000 L, la agitación por recirculación se llevó acabo con una bomba centrífuga de 0.5 HP y TR de 24 h.

El monitoreo de parámetros en el reactor de hidrolisis pH, ST, SV y DQO se llevó a cabo diariamente durante 80 días para estudiar las condiciones de degradación del sustrato en función del tiempo. El biogás obtenido se almacenó en inflables de cloruro de polivinilo (PVC).

La cuantificación de CH4 en el biogás se llevó a cabo en un cromatógrafo de gases BuCK 310 con detector de conductividad térmica y columna empacada All Tech CTR-I, utiliza Helio a una presión de 70 psi como gas de arrastre, la temperatura de la columna es de 36 °C y la del detector es de 121 °C, la dosis de la muestra es de 2 mL por inyección.

## **Resultados y discusión**

La caracterización de la fracción soluble de los RSOM obtenidos se reúnen en la Tabla 2, cabe mencionar que los experimentos se realizaron por duplicado y los resultados reportados para éstos son el promedio.

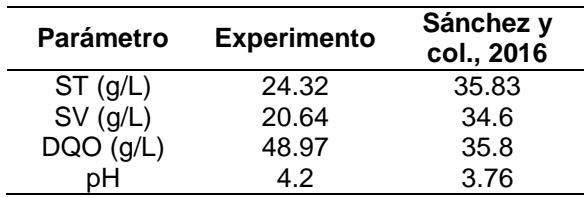

#### **Tabla 2. Características del sustrato**

#### **Sólidos Totales (ST)**

El parámetro de ST (así como SV y DQO) es proporcional a la cantidad de materia orgánica degradable en una muestra (Zhang et al. 2014). De acuerdo a la caracterización del sustrato de alimentación existía en promedio una concentración de 24.32 g/L, con una remoción en promedio de 39% del parámetro de sólidos totales.

#### **Sólidos Volátiles (SV)**

El comportamiento que presentan para el parámetro de SV se obtuvo un valor promedio de 46%, de acuerdo a la caracterización del sustrato de alimentación existía una concentración de 20.64 g/L.

#### **Demanda Química de Oxígeno (DQO)**

El monitoreo de la DQO en los experimentos es importante porque es un indicador de cuánta materia orgánica se está degradando para ser convertida en biogás [Nayono y col. 2010] por lo tanto se alimentó de manera diaria en el reactor de hidrolisis con un volumen de 100 L del sustrato con una concentración promedio de 48.97g/L de materia orgánica con el propósito de observar la remoción cuya concentración fue de alrededor de 25.8% en promedio, después de ser hidrolizada en el interior del reactor, como se puede observar en la Figura 1. Durante los primeros días se observan altas variaciones en la remoción de DQO del reactor esto debido a los distintos cambios en la recirculación del reactor así como el control de toma de muestras, ya que en un inicio de la investigación solo se tomaba una muestra al iniciar el día por lo que era no muy exacto al realizar el análisis del parámetro de DQO, después se decidió tomar 2 muestras; una al iniciar al día y otro al alimentar el reactor, es decir 2 muestras al día, para un mejor control en el análisis de datos de remoción del reactor.

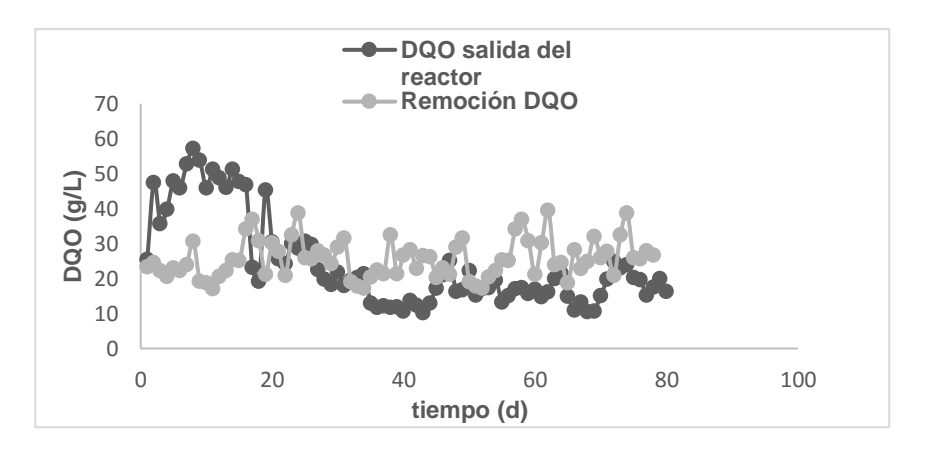

**Figura 1. Remoción de DQO del reactor**

#### **Monitoreo del pH**

Se llevó la determinación continua del parámetro de pH del Reactor Hidrolítico en la Figura 2 se muestran los resultados del seguimiento diario de dicho parámetro donde se observa un pH con carácter ácido del sustrato de entrada el cuál que se debe de ajustar antes de la alimentación del reactor de Hidrólisis para evitar una inhibición, se ajustó con NaOH, dicho parámetro presenta diversas variaciones al mezclarse el sustrato de alimentación con el agente regulador, esto debido a que no es un sustrato estándar y tiene condiciones distintas cada día. Se obtuvo un valor promedio para el sustrato de entrada de 4.5 y un valor de 6.8 para el Reactor de Hidrólisis. A pesar de que el pH óptimo de la metanogénesis es de alrededor de un pH 7,0, el óptimo pH de la hidrólisis y la acidogénesis, se ha informado que está entre pH 5,5 y 6,5 [Ward, 2008]. Esta es una razón importante por la que algunos diseñadores prefieren la separación de la hidrólisis / acidificación y acetogénesis / metanogénesis en dos etapas, para que las bacterias hidrolíticas lleven una degradación satisfactoria del sustrato a tratar.

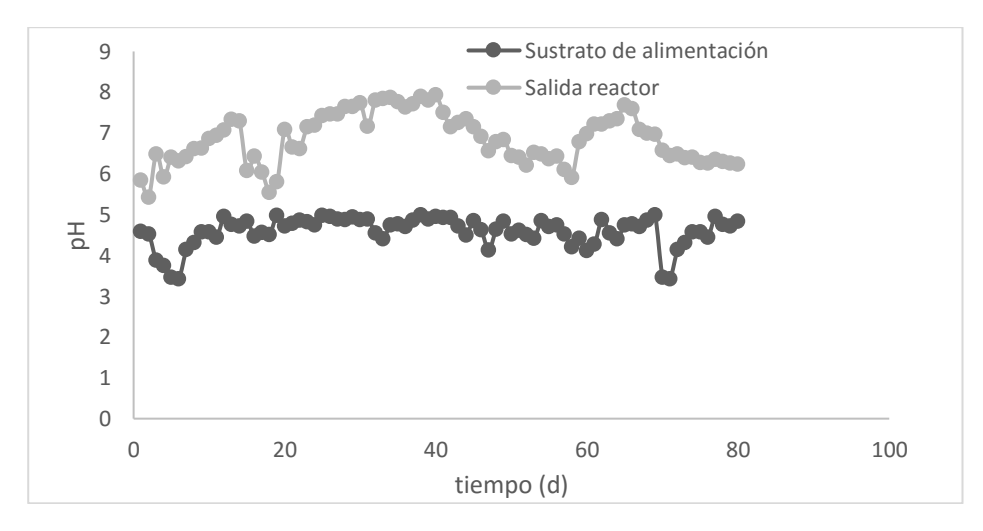

**Figura 2. Monitoreo de pH del Reactor de Hidrólisis** 

#### **Cuantificación de biogás en el reactor de biopelícula**

Para la determinación del volumen de biogás producido por el reactor hidrolítico se utilizó un sistema de desplazamiento de agua para la medición del biogás como puede ser observado en la Figura 3, se obtuvieron resultados desde 30 L a 90 L de biogás, se destaca que los valores cuantificados en los dispositivos para la medición del biogás, son bajos en comparación con los resultados del biogás teóricos de acuerdo a los gramos DQO removidos, teniendo un promedio de biogás producido de 230 L en el RH.

La producción de biogás primero se realizó con el sistema instalado en la parte superior del reactor teniendo una producción promedio diaria de 230 L, cabe destacar que aunque el reactor hidrolítico no es un biodigestor diseñado para la generación de metano sino, específicamente para mejorar las etapas de Hidrólisis acidogénesis, debido a los cambios de operación, alimentación., y recirculación, este reactor tiene una remoción de DQO promedio de 15% con una producción de biogás pequeña en comparación a los reactores EGSB y RLFI.

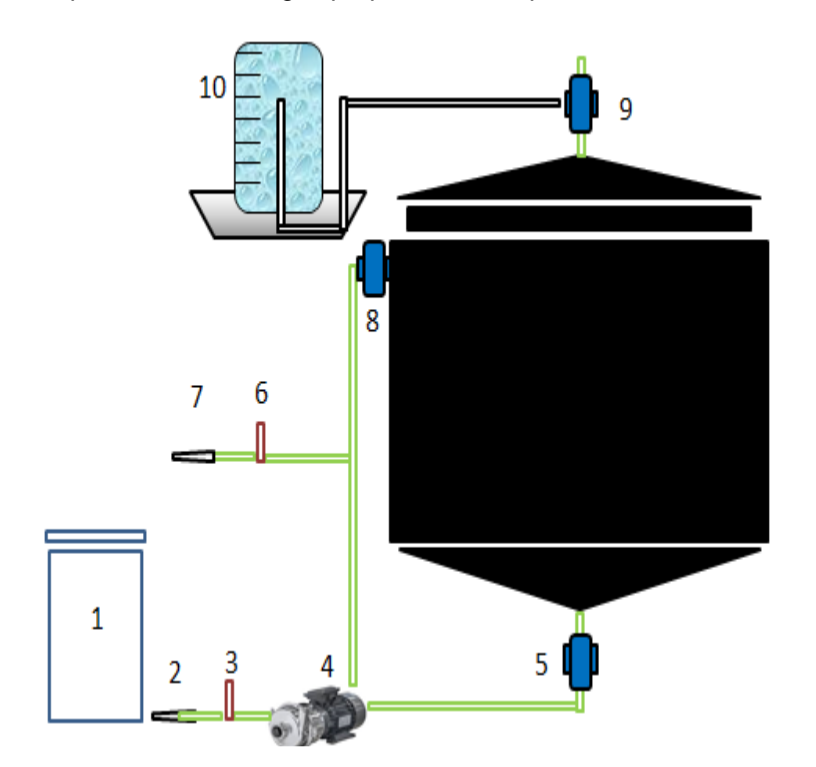

#### **Figura 3. Diagrama Reactor Hidrolítico**

- 1. Tanque de alimentación
- 2. Manguera de alimentación
- 3. Válvula de alimentación
- 4. Bomba centrífuga
- 5. Válvula de entrada de la alimentación
- 6. Válvula de salida
- 7. Toma de muestra de la salida
- 8. Válvula de recirculación
- 9. Válvula de biogás
- 10. Dispositivo para la recolección y/o cuantificación.

#### **Cuantificación de CH4 en el biogás por cromatografía de gases (CG)**

El porcentaje de CH4 en el biogás se midió al final por CG, para ello se realizaron mediciones por triplicado. La calidad del gas está directamente relacionada con una mayor cantidad de CH4 que de CO2 [Farias y col., 2011], además de que son los productos principales en la reacción bioquímica de digestión anaerobia. En las muestras analizadas se cuantifico el gas y se obtuvo un porcentaje de CH<sub>4</sub> 75.6%.

## **Conclusiones**

Los residuos sólidos orgánicos provenientes de mercados presentan una alta carga orgánica con un bajo pH, estos no tienen un sitio adecuado de disposición final debido a los sistemas de recolección y transporte utilizados en dichos mercados, por lo que lejos de ayudar solo empeoran la situación ya que se utilizan camiones compactadores, que derraman los lixiviados de estos residuos generando malos olores y atracción de vectores altamente perjudiciales para el ser humano, mediante un proceso de digestión anaerobia genera energía que puede ser aplicada en beneficio de las propias comunidades.

Bajo las condiciones metanogénicas los porcentajes promedio de remoción de DQO fueron del 25.8%, también, se observó una producción promedio de biogás de 230 L con un contenido de metano de 75.6%, estos resultados reflejaron la actividad metanogénica del reactor debida a las condiciones que prevalecían en el medio. Durante

esta etapa, el pH promedio a la salida del reactor fue de 6.8 con lo que pueden ser alimentados en una segunda etapa reactores sin necesidad de ajustar el pH para alcanzar una mayor remoción de materia orgánica.

## **Agradecimientos**

- Instituto tecnológico de Orizaba, Ver., México. Donde realizo Maestría en Ciencias en Ingeniería Química
- CONACYT por la beca de apoyo a esta investigación con N° de registro 587194

## **Referencias**

- 1. Cervantes-Zepeda, A. I., Cruz-Colín, M. R., Aguilar-Corona, R., Castilla-Hernández, P. y Meraz-Rodríguez, M. (2011). Caracterización fisicoquímica y microbiológica del agua tratada en un reactor UASB escala piloto. Revista Mexicana de Ingeniería Química. 10(1), 67-77.
- 2. Charles, W., Walker, L., & Cord Ruwisch, R. (2009). Effect of pre-aeration and inoculum on the start-up of batch thermophilic anaerobic digestion of municipal solid waste. Bioresource Technology, 2329–2335.
- 3. Chong, S., Kanti, S. T., Kayaalp, A. y Ming, A. H. (2012). The performance enhancements of upflow anaerobic sludge blanket (UASB) reactors for domestic sludge treatment. Water Research. 46(11), 3434-3470.
- 4. Escudié, R., Cresson, R., Delgenès., J. P. y Bernet, N. (2011). Control of start-up and operation of anaerobic biofilm reactors: An overview of 15 years of research. Water Research. 45(1), 1-10.
- 5. Farias, L., Vasconcelos, V., Carvalho, F., & Sarmento, J. (2011). Avaliation Of Bicompartimental Logistic And Gompertz Mathematical Models To Estimate Gas Production From Babassu (Orbignya Martiana) Meal And Pie Using The Semi-Automated In Vitro Technique. Arquivo Brasileiro De Medicina Veterinária E Zootecnia, 136-142.
- 6. Filigrana, P. A., Gómez, O. L., & Méndez, F. (2011). Impacto de un sitio de disposición final de residuos sólidos en la salud respiratoria de los adultos mayores. Biomédica, 322-334.
- 7. Nayono S.E., Gallert G. y Winter J. (2010). Co-digestion of press water and food waste in a biowaste digester for improvement of biogas production. Bioresource Technol. 101, 6987-6993. DOI: 10.1016/j. biortech.2010.03.123.
- 8. Sánchez-Reyes, C., Patiño-Iglesias, M. E., Alcántara-Flores, J. L., Reyes-Ortega, Y., Pérez-Cruz, M. A., & Ortíz-Muñoz, E. (2016). Determinación del potencial bioquímico de metano (pbm) de residuos de frutas y verduras en hogares. Revista Internacional de Contaminación Ambiental, 32(2), 191-198.
- 9. Ward, A. J., Hobbs, P. J., Holliman, P. J., & Jones, D. L. (2008). Optimisation of the anaerobic digestion of agricultural resources. *Bioresource technology*, *99*(17), 7928-7940.
- 10. Zhang,C.; Su, H.; Baeyens, J & Tan, T. (2014). Reviewing the anaerobic digestion of food waste for biogas production. Renewable and Sustainable Energy Reviews, 38, 383–392.

## **Obtención y caracterización química y funcional de concentrados de fibra dietaria de bagazo de zanahoria**

*M. A. Vivar Vera1\*, C. A. Uscanga Silveira<sup>1</sup> , A. Pérez Silva<sup>1</sup> ,E. Paz Gamboa, G. Vivar Vera<sup>2</sup>*

<sup>1</sup>Coordinación de Posgrado, Depto. de Ingeniería Química y Bioquímica, Instituto Tecnológico de Tuxtepec, Av. Dr. Víctor Bravo Ahuja S/N. Col. 5 de Mayo, Tuxtepec, Oaxaca, C. P. 68350, México <sup>2</sup>Universidad Veracruzana. Facultad de Ciencias Químicas-Orizaba. Prolongación Oriente 6, No.1009. Col. Rafael Alvarado. Orizaba, Veracruz, México [\\*angelesvivar@hotmail.com](mailto:*angelesvivar@hotmail.com)

*Área de participación: Ingeniería Química* 

## **Resumen**

Se prepararon concentrados de fibra dietaria (CFD) a partir de bagazo de zanahoria (BZ) previamente escaldado con vapor a presión, los cuales fueron secados por charolas y liofilización y caracterizados en su composición química y propiedades tecnofuncionales. Los resultados demostraron que el BZ sometido a escaldado presentó mayor contenido de fibra dietaria total (44.97 g/100 g ms), polifenoles y carotenos que el bagazo fresco. La preparación del BZ escaldado como CFD resultó en CFDs de zanahoria (CFDZ) con mayor (p<0.05) contenido de fibra dietaria total (61-68 g/100 g ms), polifenoles (162.6-176 mg EAG/100 g ms) y carotenos (143.2-270.3 mg de β-caroteno/100 g ms). Los CFDZ secados por charolas presentaron mayor contenido de polifenoles pero menor contenido de fibra dietaria y carotenos. Por lo tanto, el BZ escaldado es una materia prima viable para obtener CFD secado por liofilización con alto contenido de FD y carotenos que desarrolla propiedades funcionales que sugieren su aplicación en productos alimenticios.

*Palabras clave: bagazo de zanahoria, concentrado de fibra dietaria de zanahoria, escaldado, secado.* 

## **Abstract**

*Carrot pomace (CP) pretreated by steam blanching and characterized was used as raw material for obtaining high dietary fiber powders (HDFP) which were freeze-drying or tray drying, and chemical composition and technofunctional properties were determined. Results demostrated that CP had higher content of total dietary fiber (44.97 g/100 g ms), polyphenols and carotenes than fresh CP. The preparation of carrot pomace as HDFP resulted in a HDFP of carrot (HDFPC) with higher content of total dietary fiber (61-68 g/100 g ms). HDFP dried using try dryers showed lower content of dietary fiber and carotenes and water and oil retention capacity and swelling. However, HDFP dried using try dryer showed higher polyphenol content. Therefore, CP treated by steam blanching is a viable raw material for preparing HDFP with high content of DF and carotenes when freeze-drying is used as drying method, that has techno-functional properties which suggest its application if food products.* 

*Key words: carrot pomace, high dietar fiber powders, blanching, drying.* 

#### **Introducción**

Actualmente se ha dado auge al aprovechamiento de los residuos de la agroindustria de frutas como fuente de fibra dietaria (FD), la cual es definida como la parte comestible de las plantas o análogos de carbohidratos que son resistentes a la digestión y absorción en el intestino delgado del humano con una fermentación completa o parcial en el intestino grueso [AACC, 2001]. La FD, constituida por las fracciones soluble e insoluble, tiene efectos fisiológicos y gastrointestinales, que son considerados benéficos para la salud, incluyendo la reducción de cáncer, obesidad, enfermedades cardiovasculares, hipercolesterolemia y diabetes tipo II. Consecuentemente el consumo de alimentos que contengan FD es recomendable, lo cual ha impulsado el desarrollo de nuevos procedimientos tecnológicos para la preparación de polvos con alto contenido de FD con compuestos bioactivos y obtenidos a partir de suproductos de frutas o vegetales [Pantaleón-Velasco, 2014]. Los CFD se caracterizan por una alta concentración de FD total (>50%) y cantidades significativas de compuestos bioactivos (vitamina C, carotenoides y polifenoles) de los que se estudian su actividad biológica como antioxidantes naturales. Asimismo, deben desarrollar propiedades funcionales para ser incorporados como ingredientes en alimentos [Larrauri, 1999; O´Shea y col., 2012; Pantaleón-Velasco, 2014].

Se ha descrito que el procedimiento general para la obtención de CFD consiste en una extracción acuosa, secado y molienda en seco de los subproductos [De Escalada y col., 2010; O´Shea et al., 2012; Pantaleón-Velasco, 2014]. Sin embargo, debido a que los materiales de origen vegetal se ven afectados en su calidad por la presencia de enzimas endógenas deteriorativas como la polifenoloxidasa que causan la degradación de polifenoles que son compuestos bioactivos, es importante inactivarlas, lo cual, generalmente se hace mediante la aplicación de tratamientos de calor, como el escaldado, para la inactivación de dichas enzimas el cual consta en someter a elevadas temperaturas que oscilan entre 80-100°C y tiempos de 20 s a 15 min un producto alimenticio [Arnnok et al., 2010]. Por otro lado, el método de secado también influye en las características y composición del polvo de CFD [De Escalada Pla col., 2010].

La zanahoria (*Daucus carota* L) es uno de los tubérculos más populares cultivados en todo el mundo y es la fuente más importante de carotenoides en la dieta de los países del oeste. Es proveniente de Asia central que hoy en día se cultiva en la mayor parte del hemisferio norte, los principales productores son Estados Unidos, China, Rusia, Polonia y Japón [Sharma y col., 2012]. A nivel mundial México ocupa el lugar 18 en producción de este tubérculo con 12,073.83 toneladas, siendo los principales estados productores Puebla, Distrito Federal, Guanajuato y Zacatecas (SAGARPA, 2014). La zanahoria es un importante vegetal siendo la principal fuente individual de provitamina A, proporcionando 17% del consumo total de vitamina A, encontrándose los seis tipos de carotenos y compuestos relacionados. Usualmente las zanahorias son utilizadas para la elaboración de jugos en muchos países, reportándose un importante aumento en su producción y consumo, habiendo alcanzado en los últimos años, los suplementos dietéticos como las bebidas ATBC (alta en tocoferoles y beta carotenos) utilizadas como complemento alimenticio y de intensa atracción del consumidor. Sin embargo, debido a los bajos rendimientos asociados con la producción de jugo de zanahoria, y a pesar de considerables mejoras en las técnicas de procesamiento que incluyen el uso de enzimas técnicas, batido en caliente, y la tecnología de decantación, más del 50% de la materia prima permanece como bagazo, el cual generalmente se utiliza para la alimentación animal o se desecha causando contaminación. Sin embargo, este bagazo contiene cantidades importantes de compuestos valiosos como carotenoides, fibra dietaria insoluble, ácidos urónicos y azúcares neutros [Chau y col., 2004; Sharma y col., 2012].

El objetivo del presente trabajo fue obtener concentrados de fibra dietaria (CFD) a partir de bagazo de zanahoria previamente escaldado por presión a vapor y posterior secado por charolas y liofilización para realizar su caracterización física, química y tecnofuncional.

#### **Metodología**

#### **Materia prima**

El jugo de zanahoria fue obtenido de zanahoria adquirida a través de un distribuidor proveniente de Puebla utilizando un extractor de jugos marca Hamilton Beach para obtener el bagazo de zanahoria, y fue almacenado empaquetado en bolsas a vacío en refrigeración a 5°C hasta su uso.

#### **Obtención del concentrado de fibra dietaria de zanahoria (CFDZ).**

Para la elaboración del concentrado primeramente el bagazo de zanahoria fue empacado en bolsas de polietileno de alta densidad y escaldado con vapor a presión utilizando un autoclave (15 Psias/ 120 °C). El CFDZ se obtuvo de acuerdo al método de Pantaleón-Velasco y col. (2012) mediante lavado con agua a temperatura moderada bajo agitación (55 °C/ 5 min), posterior prensado y secado por charolas con aire (55 °C/ 8 h). Los CFDZ obtenidos fueron tamizados a 500 µm y guardados en bolsas con sellado al vacío.

Los bagazos frescos y escaldado por presión a vapor, así como los CFDZ secados por charolas y por liofilización fueron caracterizados de acuerdo a su composición químico proximal y contenido de compuestos bioactivos y propiedades tecnofuncionales.

#### **Determinación de la composición química proximal.**

Las muestras se analizaron por triplicado para determinar humedad, cenizas, grasas, proteínas (N x 6.25) de acuerdo a los métodos 934.01 (método gravimétrico), 942.05 (incineración a 525 °C), 948.22 (aparato de Soxhlet usando éter de petróleo), 960.52 (método Kjeldahl) [AOAC, 2005]. El contenido de carbohidratos fue determinado por diferencia.

#### **Contenido de fibra dietaria (FD)**

Se determinó el contenido de FD total, soluble (FDS) e insoluble (FDI) por el método enzimáticogravimétrico 991.43 (AOAC, 1992) y 32-07 (AACC, 1995).

#### **Determinación del contenido de polifenoles solubles.**

Los PTE se extrajeron secuencialmente utilizando una solución acuosa metanol-acida (50:50 v/v) y acetona-agua (70/30 v/v) siguiendo el procedimiento descrito por Bravo y Saura-Calixto [1998]. Los sobrenadantes se combinaron y el total de PE se estimó por el método de Montreau [1972] utilizando el reactivo Folin-Ciocalteu usando ácido gálico como estándar y el contenido de PE se expresó en gramos equivalente de ácido gálico por cada 100 g de materia seca (g GAE/100 g m.s).

#### **Determinación del contenido de carotenos.**

Esta determinación consistió en la extracción de carotenos con hexano seguido de una centrifugación (10000 rpm, 15 min, 4 °C) con lecturas a una absorbancia de 448 nm utilizando una curva el estándar de  $\beta$ caroteno [Ortega *et al.*, 2013]. Los resultados se expresaron como mg equivalentes de  $\beta$ -caroteno/100 g ms.

#### **Determinación de las propiedades tecnofuncionales.**

La capacidad de retención de agua, capacidad de retención de aceite, solubilidad e hinchamiento fueron determinados de acuerdo a Robertson y col. (2000).

#### **Análisis estadístico**

Los resultados se registraron como la media de tres repeticiones ± desviación estándar. Un ANOVA de una vía se ejecutó seguido de una prueba de la diferencia mínima significativa a un nivel de confianza del 95% utilizando el software estadístico Minitab 16 (Minitab Inc., State College, PA, EE.UU.).

#### **Resultados y discusión**

En la tabla 1 se presentan los resultados de la composición química proximal de los bagazos de zanahoria (fresco y escaldado) y concentrados analizados. El mayor componente del bagazo de zanahoria fresco es el agua, seguido por la fibra dietaria. Después del tratamiento de escaldado, hubo un aumento significativo (p<0.05) en la concentración de fibra dietaria total y sus fracciones soluble e insoluble, así como de cenizas, grasas, carotenos y polifenoles solubles totales, habiendo una disminución (p<0.05) en el contenido de carbohidratos y proteínas. Esto puede deberse probablemente a que el tratamiento de escaldado provocó una lixiviación parcial de carbohidratos de bajo peso molecular y proteínas solubles, concentrando la mayoría de los macrocomponentes y compuestos bioactivos.

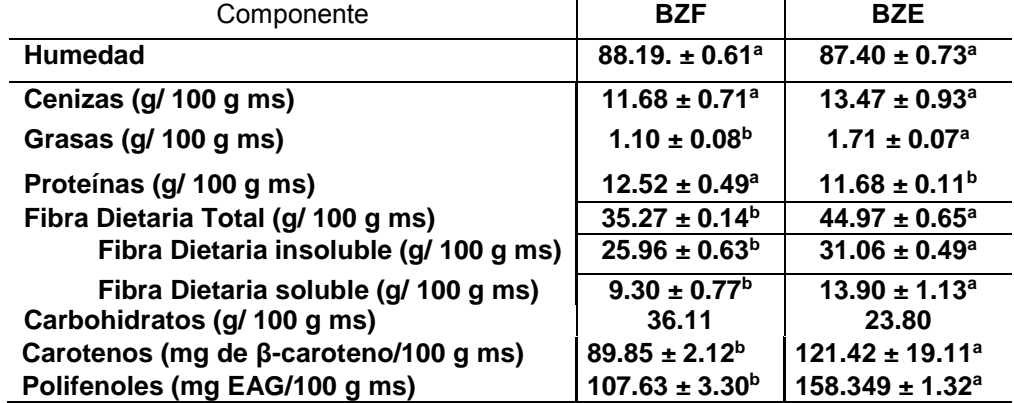

#### **Tabla 1. Composición química proximal del bagazo de zanahoria fresco y escaldado.**

Letras diferentes entre columnas indican diferencia mínima significativa Tukey (p<0.05). ms=muestra seca, ET= equivalente de Trolox; EAG= equivalentes de acido gálico; BZF= bagazo de zanahoria fresco; BZE=bagazo de zanahoria escaldado.

La composición químico proximal del CFDZ secado por charola en comparación con el CFDZ secado por liofilización y su materia prima, el bagazo de zanahoria escaldado, se presenta en la Tabla 2. Se observa que los CFDZ presentaron un mayor contenido de fibra dietaria y menor contenido de carbohidratos, probablemente debido a la eliminación de azúcares de bajo peso molecular durante la obtención del CFDZ en la etapa de lavado con agua [Pantaleón-Velasco y col., 2014]. Por otro lado, entre los CFDZ, se observa que el contenido de fibra dietaria y carotenoides del CFDZ obtenido por secado en charolas mostró valores menores (p>0.05) con respecto al CFDZ secado por liofilización, pero presentó un contenido de polifenoles significativamente mayor.

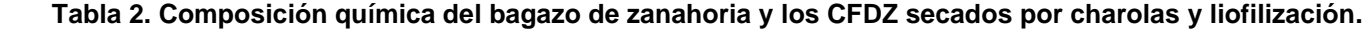

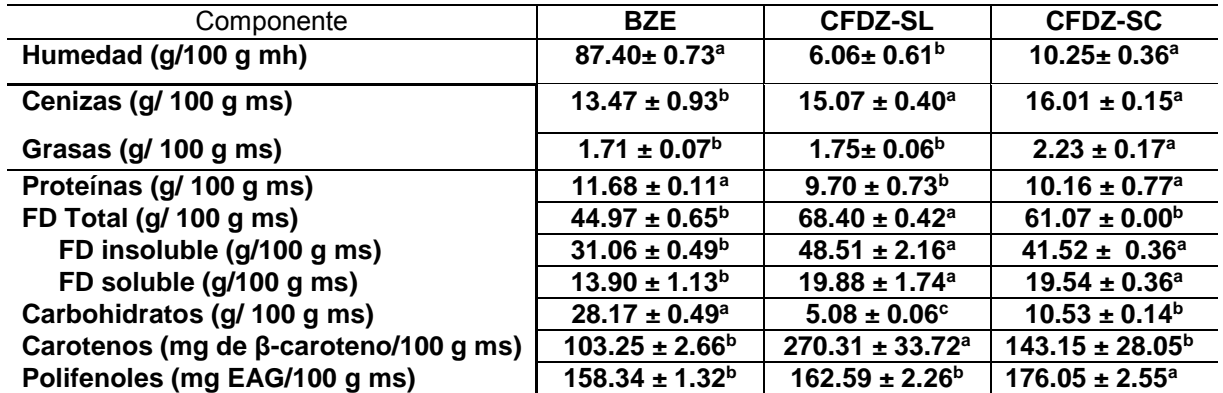

Letras diferentes entre columnas indican diferencia mínima significativa Tukey(p <a 0.05). ms=muestra seca, ET= equivalente de Trolox; EAG= equivalentes de acido gálico; BZF= bagazo de zanahoria fresco; BZE=bagazo de zanahoria escaldado; CFD-SL=concentrado de fibra dietaria de zanahoria secado por liofilización; CFDZ-SC=concentrado de fibra dietaria de zanahoria secado en charolas.

En la Tabla 3 se presentan los valores de las propiedades tecnofuncionales. Se observa que el CFDZ secado por liofilización presenta mayor capacidad de retención de agua, capacidad de retención de aceite e hinchamiento, mientras que el CFDZ secado por charolas presenta mayor solubilidad, debido probablemente al cambio de composición que presentó (Tabla 2) por efecto de la transferencia de calor por convección en el secado por charolas.

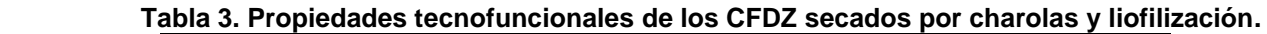

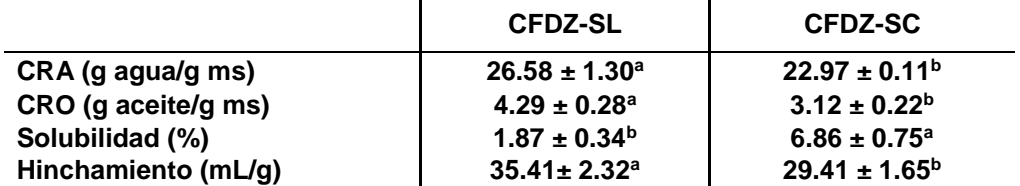

Letras diferentes entre columnas indican diferencia mínima significativa Tukey(p <a 0.05). ms=muestra seca, ET= equivalente de Trolox; EAG= equivalentes de acido gálicoCFD-SL=concentrado de fibra dietaria de zanahoria secado por liofilización; CFDZ-SC=concentrado de fibra dietaria de zanahoria secado en charolas

## **Trabajo a futuro**

Se realizará la caracterización física de los concentrados de fibra dietaria.

## **Conclusiones**

El bagazo de zanahoria sometido a tratamiento por presión a vapor es una materia prima viable para obtener CFDs con alto contenido de fibra dietaria y carotenos y polifenoles, preferentemente cuando se aplica secado por liofilización, además que desarrollan propiedades funcionales que sugieren su aplicación en productos alimenticios donde sea necesaria mantener la hidratación y retención de aceite.

## **Agradecimientos**

Se agradece al CONACyTpor la beca otorgada a Uscanga-Silveira para la realización del presente trabajo.

## **Referencias**

- 1. Association of Official Analytical Chemists (AOAC). (2005). Official Methods of Analysis. 18th Edition. Edited by: W. Horwitz, & Latimer, G. W. AOAC International. Gathersburg, MD. USA.
- 2. American Association of Cereal Chemist (AACC) International Methods. (1995). Method 32-07 "Determination of Soluble, Insoluble, and Total Dietary Fiber in Foods and Food Products" (Final Approval 10-16-91). *AACC International Approved Methods of Analysis*; 9th ed. The AACC, Eds.; International Press: St. Paul, MN, USA.
- 3. Arnnok, P., Rusngviriyachai, C., Mahachai, R., Techawongstien, S., and Chanthai, S. (2010). Optimization and determination of polyphenoloxidase and peroxidase activities in hot pepper (*Capsicum annuum* L.) pericarp. *Inter Food Research J*. (**17**),385-392.
- 4. Bravo, L. and Saura-Calixto F. (1998). Characterization of the dietary fibre and the in vitro indigestible fraction of grape pomace. *Am J Enol Viticult*. (**49),** 135-141.
- 5. Chau, Ch. F.; Chen, Ch. H. and Lee M. H. (2004). Comparison of the characteristics, functional properties, and in vitro hypoglycemic effects of various carrot insoluble fiber-rich fractions. *Lebensm.-Wiss. u.-Technol.* (**37**),155–160
- 6. De Escalada, P.; Uribe M. F, M., Fissore, E.N., Gerschenson, L.N. and Rojas, A.M. (2010). Influence of the isolation procedure on the characteristics of fiber-rich products obtained from quince wastes. *J Food Eng*, (**96**), 239–248.
- 7. Larrauri, G.J.A. (1999). New approaches in the preparation of high dietary fibre powders from fruit by-products. *Trends Food Sci. & Technol.* (**10**), 3-8.
- 8. Montreau F.R. (1972).Sur le dosage des composés phénoliques totaux dans les vins par la méthode Folin-Ciocalteau. *Connaiss Vigne Vin*. (**24),** 397–404.
- 9. Ortega, V.G.; Ramirez, J.A.; Velázquez, G., Tovar, B., Mata., M. and Montalvo, E. (2013). Effect of high hydrostatic pressure on antioxidant content of "Ataulfo" mango during postharvest maturation. *J Food Sci Technol.* **33**(3):561-568.
- 10.O´Shea, N., Arendt, E.K. & Gallagher, E. (2012). Dietary fibre and phytochemicals characteristics of fruit and vegetable by-products and their recent applications as novel ingredients in food products. Innovative. *Food Sci Emerg. Technol.* (**16**), 1–10.
- 11. Pantaleón-Velasco, M.R., Ruiz-López I.I, Pérez-Silva A., Bravo-Clemente L., Mateos R, Ruiz-Espinosa H and Vivar-Vera M.A. (2014). Antioxidant and functional properties of a high dietary fibre powder (HDFP) from carambola (*Averrhoa carambola* L.) pomace. *Inter. J. Food Sci and Technol*. (**49**:9), 2101–2110.
- 12.Sharma K. D.; Thakur, N. S.and Attri, S. (2012). Chemical composition, functional properties and processing of carrot—a review. *J Food Sci Technol*. (**49:**1), 22–32.
- 13.Secretaría de Agricultura, Ganadería, Desarrollo Rural, Pesca y Alimentación (SAGARPA). (2014). Sistema de Información Agroalimentaria de Consulta (SIACON)- Servicio de Información Agroalimentaria y Pesquera (SIAP).

## **Calidad fisicoquímica de cuatro híbridos de jitomate (***Lycopersicum esculentum* **Mill)**

*M. de R. Dávila Lezama1\*, E. Olivares Blanco<sup>1</sup> , H. Ortiz Romero<sup>1</sup> , T. Ramírez Hernández<sup>1</sup> , H.E. Lee Espinoza<sup>1</sup> <sup>1</sup>Universidad Veracruzana, Facultad de Ciencias Biológicas y Agropecuaria, Campus Córdoba. Camino Peñuela – Amatlán s/n, Municipio de Amatlán de los Reyes, Veracruz \*rdavila@uv.mx Área de participación: Ingeniería Química* 

### **Resumen**

Se evaluaron cuatro variedades de jitomate (*Lycopersicum esculentum* Mill) tipo saladette de crecimiento indeterminado bajo sistema hidropónico en el Municipio de Tomatlán, Veracruz. Los cultivares fueron: Calafia  $F_1$ , Ramsés F<sub>1</sub>, Moctezuma F<sub>1</sub> y Aquiles F<sub>1</sub>. El análisis estadístico reporto no diferencia mínima significativa para las variables fisicoquímicas evaluadas: grados Brix (°Bx), grosor de pericarpio, textura, pH, acidez y pérdida de peso. La variedad Calafia F<sub>1</sub> reporta para la variable textura apical con 233.25 mm y la ecuatorial con 193.49 mm, un valor superior a las demás variedades pero para la textura peduncular, la variedad Aquiles  $F_1$  fue de 171.7 mm, valor mayor a los demás tratamientos y para grosor de pericarpio con 6.89 mm. En las variables: pH y solidos solubles totales (°Bx), la variedad Calafia  $F_1$ , alcanzó los valores más altos, los que algunos autores enmarcan como garantía de buen sabor.

**Palabras Clave**: *jitomate, cultivares, saladette, hidropónico*

#### **Abstract**

*Four tomato (Lycopersicum esculentum Mill) saladet type varieties of indeterminated growth under hydroponic system were evaluated, in the Tomatlan, Veracruz, town. Cultivars under study were: Calafia F1, Ramsés F1, Moctezuma F1 and Aquiles F1. Statistical analysis showed not minimum significative difference for the evaluated physicochemical variable: Brix degrees (°Bx), pericarp wide, texture, pH, acidity and weight loss. Calafia F1 variety, showed 233. mm for the apical texture variable and 193.49 mm for the ecuatorial one, which is a superior value then for the rest of the varieties, but for the peduncular texture, Aquiles F1 variety, showed the highest treatment value of 171.7 mm, and 6.89 mm for pericarp wide. The Calafia F1 variety, reached the highest values for pH and soluble total solids (°Bx), which some authors have marked as good flavor guarantee.*

*Key words: tomato, cultivars, saladette, hydroponic.*

## **Introducción**

El tomate (*Solanum lycopersicum* L.), es considerado como una de las hortalizas de mayor importancia en muchos países del mundo, por la gran cantidad de subproductos que se obtienen de él, las divisas que aporta y recientemente, por las aportaciones de antioxidantes que realiza para el ser humano. Este fenómeno ha originado la incorporación de tecnologías de producción para al cultivo del jitomate como invernadero, mallas sombra e hidroponía; sin embargo prevalece la necesidad de utilizar híbridos o variedades que permitan optimizar el beneficio de dichas tecnologías a pesar de las condiciones climáticas adversas. Por lo tanto, es de suma importancia seleccionar para cada zona ecológica específica, los genotipos que se encuentren en su óptima adaptación, para lograr un considerable incremento en los rendimientos por unidad de superficie [Santiago, 1998]. En la actualidad, las necesidades de los productores son amplias determinadas principalmente por el rendimiento, calidad y resistencia pos cosecha de los cultivares de jitomate que puedan ofrecer mejores competencias para el productor. Bajo las condiciones edafoclimaticas de la región una forma de contrarrestar las circunstancias climáticas adversas y las restricciones de agua y nutrientes es realizando la evaluación de los materiales vegetales bajo invernadero ya que, la agricultura de la región tiende a incrementar la producción bajo este sistema; esta tecnología permite de igual forma mantener un control más estricto sobre plagas, enfermedades y malezas disminuyendo los costos de la evaluación y por lo tanto de producción [Aldana *et.al.* 2007]. De acuerdo con Schinelli [2003], los invernaderos consisten en una estructura simple, con una cobertura trasparente a la luz y que a su vez ofrece protección contra algunos factores agresivos del clima,

(p.ej. viento, lluvias, bajas temperaturas) que afectan la vida de las plantas. Además combinando con técnica hidropónica; la palabra hidroponía proviene del griego υωδρ (Hydro) que significa agua y πουοξ (Ponos) que significa labor, trabajo o esfuerzo; traducido literalmente significaría trabajo en agua. Sin embargo, actualmente la palabra involucra todas aquellas formas en que se cultivan plantas con algún soporte (arena, grava, carbón, etc.), sin el uso de suelo, en donde son alimentadas mediante una solución de nutrimentos minerales (sales minerales) que se les suministra por medio del agua de riego. También permite cosechas en períodos más cortos que la siembra tradicional (precocidad), mejor sabor y calidad del producto, mayor homogeneidad y producción. También favorece un ahorro considerable en el uso del agua de riego en la época seca y es una técnica económica, eficiente y racional en cuanto a la aplicación de los nutrimentos minerales (sales minerales o fertilizantes). Por otra parte, disminuyen los problemas relacionados con enfermedades de la raíz, lo que reduce drásticamente la aplicación de plaguicidas, y en su lugar se pueden utilizar sustancias orgánicas repelentes que le permiten al productor obtener cosechas de muy buena calidad y libres de residuos tóxicos; de esta forma la familia consumirá alimentos más frescos y sanos. Es importante resaltar en ese sentido la protección que también se le da al medio ambiente con el uso de esta técnica [Guzmán, 2004]. Según Corpeño B. [2004], el tipo de tomate a sembrar dependerá del propósito de consumo y el mercado de destino; hay tomate de mesa o ensalada y tomate de pasta, industrial o de cocina. La variedad tendrá que cumplir con los requerimientos que el mercado demande, siguiendo características como firmeza, porcentaje de solidos solubles, resistencia al manipuleo y al transporte, etc. Además, el productor tiene que seleccionar aquellos materiales que tengan características de tolerancia o resistencia a enfermedades y plagas. Otro criterio para decidir la variedad de tomate a sembrar es el hábito de crecimiento de la planta, las de crecimiento determinado son plantas arbustivas, con un tamaño definido, donde en cada extremo del crecimiento aparece una yema floral, tiene periodos restringidos de floración y cuajado. La calidad de las frutas y vegetales es una combinación de atributos o propiedades que les proporciona valor como alimento humano [Yahia, 1992]. El control de calidad consiste en hacer cumplir los requisitos de seguridad y buena presentación que permitan equilibrar las posibilidades económicas y el desarrollo tecnológico [ICONTEC, 1989]. Algunos de estos atributos de calidad han sido relacionados con parámetros fisicoquímicos que son definidos como buenos indicadores, por ejemplo para sabor se miden los contenidos de sólidos solubles totales (SST), azúcares y ácidos orgánicos, y se calcula la relación entre sólidos solubles totales y contenido de ácidos [Anza y Riga, 2007]. Para evaluar textura de fruto generalmente se utilizan mediciones instrumentales para relacionar las propiedades mecánicas de los tejidos de las frutas. [Chaib *et al*., 2007]. Para clasificar los frutos según su calidad hay que tomar en cuenta una serie de características como: alto contenido de sólidos (mínimo 4.5 °Brix); bajo pH (cercano a 4.4); firmeza de los frutos: puede ser consistente, esponjosa o flácida; limpieza: los frutos deben estar libres de polvo, o residuos de pesticidas; forma de frutos: redonda, cuadrada, alargada y ovalada; sanidad; libre de daños de plagas y enfermedades; tamaño de fruto: este indicador lo determina el volumen del fruto, es decir, la longitud y el diámetro del fruto [Zarate 2007].

En el presente trabajo se evaluó la calidad fisicoquímica de cuatro híbridos de jitomate producidos en sistema hidropónico bajo invernadero en las condiciones ambientales del municipio de Tomatlán, Veracruz, para detectar aquel que por sus características destaque de los demás y sea adecuado para la producción en la región.

#### **Metodología**

#### **Localización del área de estudio**

El presente estudio se realizó durante el periodo comprendido del 17 de enero al 10 de julio de 2015 en dos áreas distintas: la primera, la cosecha en invernaderos hidropónicos del municipio de Tomatlán Veracruz con una ubicación geográfica entre los paralelos 18° 57´ y 19° 04´ de latitud norte; los meridianos 96° 57´ y 97° 01´de longitud oeste; con una altitud que va desde los 1000 a 1500 msnm con rango de temperatura que oscilan de los 16 a 20°C, y una precipitación de 1500 a 2000 mm, el clima es semicálido húmedo con lluvia todo el año (99%) y templado húmedos con abundantes lluvias en verano (1%) [INEGI, 2009] y la segunda en el laboratorio del área de Agroindustrias de la FACBAC.

#### **Material Genético**

Las semillas de las cuatro variedades son híbridos indeterminados de jitomate utilizadas fueron adquiridas a la empresa semillera Harris Moran: Aquiles F<sub>1</sub>, Calafia F<sub>1</sub>, Ramsés F<sub>1</sub> y Moctezuma F<sub>1</sub>, cada uno incluía su ficha técnica.

#### **Variables de calidad fisicoquímica**

Los frutos para las variables fisicoquímicas se obtuvieron de las plantas muestreadas de la parcela útil en el invernadero y se analizaron en el laboratorio de Proyectos en Agroindustrias de la Facultad de Ciencias Biológicas y Agropecuarias (FACBA) Campus Peñuela de la Universidad Veracruzana, analizando un jitomate de cada una de las diez repeticiones de los cuatro tratamientos, el total de muestra fue de 40 piezas por semana; y así consecutivamente hasta llegar al corte número siete, realizándose un corte por semana. Durante el tiempo de muestreo que fue del 28 de abril al 3 de junio del 2015, se realizó la pérdida de peso diaria, cuando los frutos alcanzaban el estado de madurez rojo se les practicaba los análisis fisicoquímicos en fresco de cada uno de los frutos: Textura, grosor de pericarpio, pH, sólidos solubles (°Bx), acidez titulable y pérdida de peso, empleando métodos instrumentales y volumétrico (Cuadro 1)

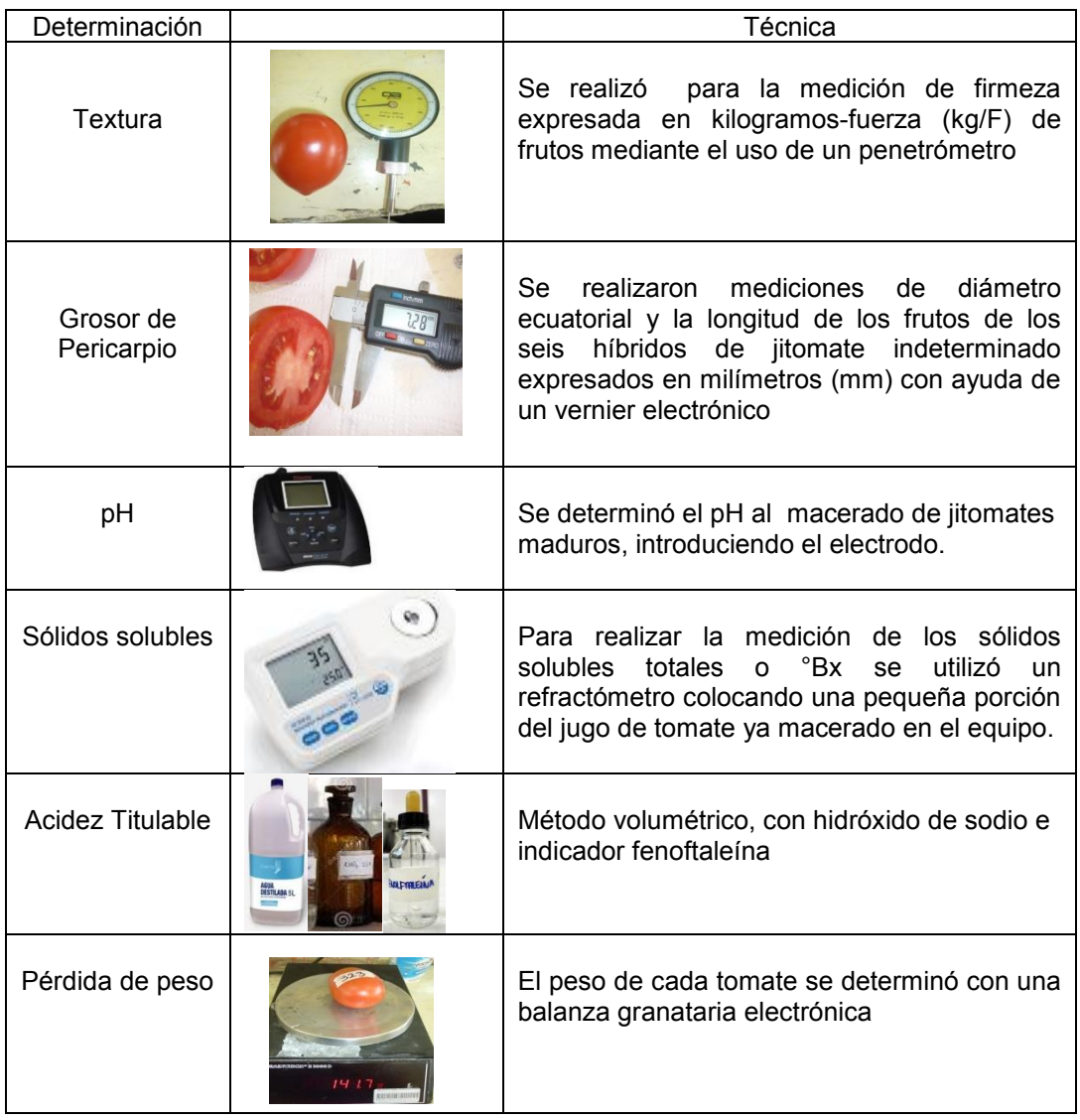

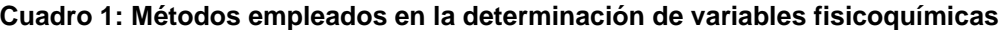

## **Resultados y discusión**

#### **Textura**

La textura de las frutas y hortalizas depende de la turgencia, cohesión, forma y tamaño de las células, la presencia de tejidos de sostén y de la composición de la planta. Así mismo Bartz y Brecht [2003], indican que son modificaciones en la estructura y composición de las paredes celulares de los frutos, debido a la acción de

ciertos complejos enzimáticos como las enzimas poligalaturonasas y pectinasas, que se incrementan durante la respiración celular y la maduración organoléptica, las cuales son las responsables del ablandamiento de los tejidos de los frutos y la disminución de la dureza. Los resultados para esta variable en todos los tratamientos el análisis estadístico reportó que no hay diferencia significativa en la textura peduncular (Figura 1), apical (Figura 2) y ecuatorial (Figura 3).

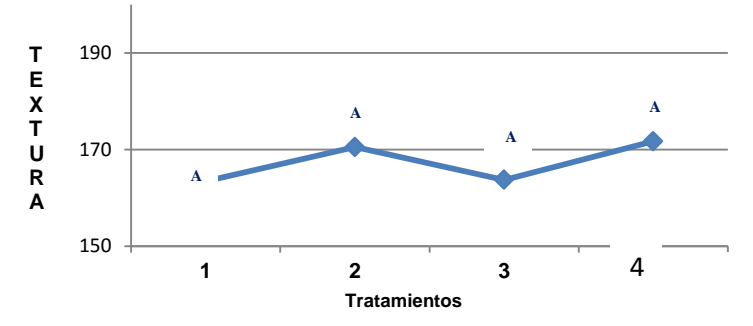

**Figura 1: Agrupación de medias por la prueba de Tukey al 5% para textura peduncular en Kg/F** 

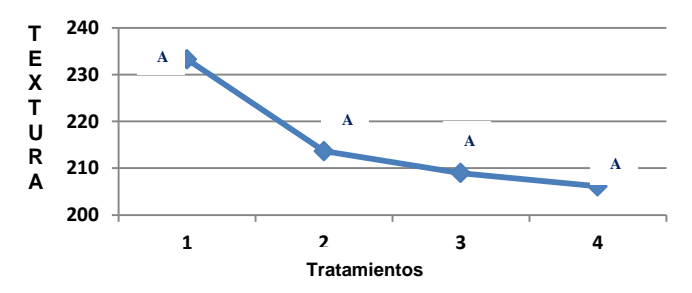

**Figura 2: Agrupación de medias por la prueba de Tukey al 5% para textura apical en Kg/F** 

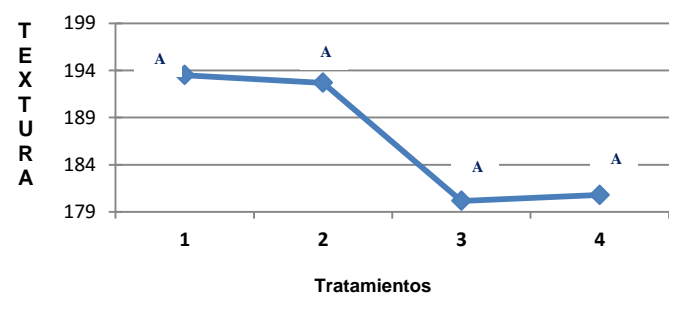

**Figura 3: Agrupación de medias por la prueba de Tukey al 5% para textura ecuatorial en Kg/F** 

#### **Grosor de pericarpio**

Una de las características que también provee de calidad a algunos vegetales, es el grosor de la pared de fruto (pericarpio) ya que algunos son de carne gruesa respondiendo a los incrementos de radiación, mejorando su tamaño y peso de fruto, en consecuencia el grosor de la pared. Esta variable se encuentra determinada por la concentración de calcio, que es el nutriente de las plantas, frecuentemente asociado con el desarrollo del fruto en general la firmeza en particular. La influencia del calcio es una amplia gama de trastornos relacionados con la calidad de fruta y hortalizas como lo menciona Shear, 1975. El análisis estadístico para el grosor de pericarpio en todos los tratamientos (Figura 4) reportó que no hay diferencia mínima significativa. Sin embargo, de acuerdo a las medias se observa que el tratamiento  $T_4$  (Aquiles F1) es la variedad que tuvo un grosor 6.89 mm.

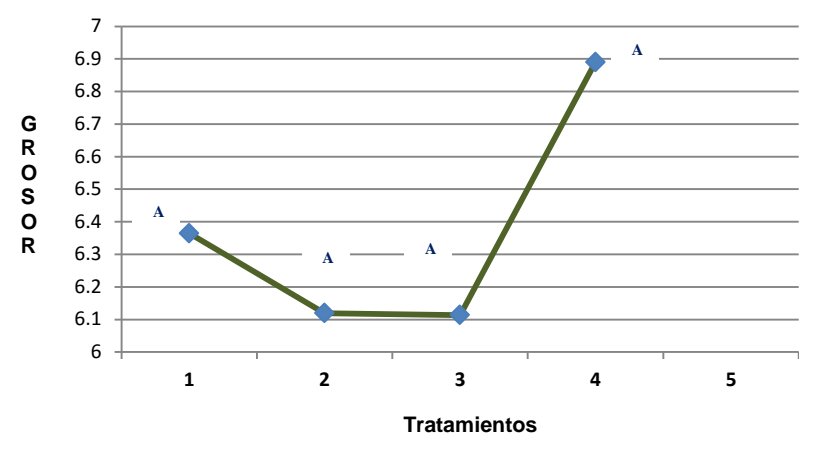

**Figura 4: Agrupación de medias por la prueba de Tukey al 5% para grosor de pericarpio** 

#### **pH**

Según Contreras *et al*, 2007 indican que los tomates son las verduras con más alta concentración de ácido, con pH que varía de 4 a 4.6. Se observa (Figura 5) de acuerdo a la agrupación de medias no se tiene diferencia mínima significativa para ningún tratamiento. Pero el tratamiento  $T_1$  (Calafia F1) sobresale de acuerdo a las medias con un pH= 4.3 ya que de acuerdo con Kader, 2008 consideran que los valores de pH inferiores a 4.4 son los que aseguran un buen sabor, aunque los resultados de otras investigaciones documentan que ello varía según cultivares. Por otro lado menciona que diferentes frutos de tomates híbridos tienen valores de pH del rango más amplio entre 3.90 y 4.43. A medida que trascurrieron los días para los tomates que estaban dentro del refrigerador su pH disminuyó por debajo de los 4.4 dando una menor acidez al fruto.

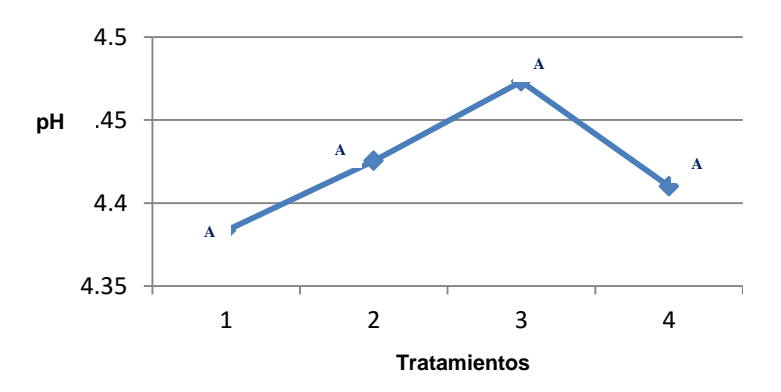

**Figura 5: Agrupación de medias por la prueba de Tukey al 5% para pH.**

#### **Solidos Solubles Totales (°Bx)**

El porcentaje de sólidos en el fruto determina su sabor: mientras más altos son los sólidos solubles totales (SST) mejor es el sabor. La mayoría de los tomates contienen SST en un rango de 5 a 7%. En la mayor parte de las variedades, este indicador se sitúa entre 4,5 y 7,5 °Bx y puede estar influenciado por otros factores como, el clima, el riego, el estado de madurez de los frutos y otros [Barreiro y Sandoval, 2006]. Según la comparación de la agrupación de medias (Figura 6) no hay diferencia mínima significativa entre tratamientos, pero de acuerdo al comportamiento de medias el tratamiento  $T_1$  Calafia F1) es el que tiene una mayor acumulación de °Bx lo que garantiza un mejor sabor y de acuerdo con Vargas [2012], que reporto que para tomate de consumo en fresco los valores de °Bx oscilan entre 3.1 y 7.8 °Bx mientras que Ocegueda*.* [2004] mencionan los valores de 3 cultivares de tomate que varían entre 4 y 5.5 °Bx

El contenido de azucares experimenta un brusco incremento cuando el fruto alcanza un color amarillento, aumentándose este paulatinamente durante su maduración, por lo cual la recolección prematura de este producto afecta negativamente el contenido de azucares y por ende de su sabor [Calderón, 2010].
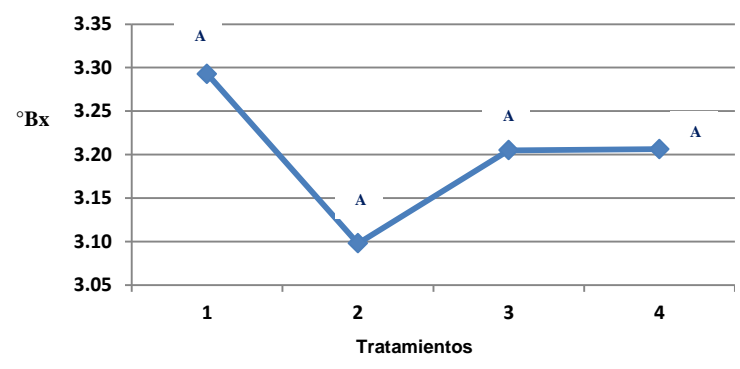

**Figura 6: Agrupación de medias por la prueba de Tukey al 5% para solidos solubles totales en °Bx**

## **Acidez titulable**

En la mayoría de las frutas, el contenido de ácidos orgánicos disminuye durante y después del proceso de maduración [Pantastico, 1979]. La acidez total suele oscilar entre 3.5 y 4.0 gL-<sup>1</sup>. Para la acidez titulable no se presentó una diferencia significativa entre tratamientos ya que siempre se encontró con el mismo patrón, ya que al estar los frutos en refrigeración la respiración del fruto disminuye a la par de la maduración, en todos los tratamientos el contenido de acidez titulable fue de 0.032 %

## **Pérdida de peso**

De acuerdo a Rodríguez [2009], las perdidas poscosecha implican la desaparición del producto o parte de él, como alimento de los consumidores y puede ser de tres tipos cuantitativa, cualitativa y nutricional en la cual la cuantitativa es la que involucra una reducción de peso por perdida de agua y peso seco (perdidas por desaparición). Y como lo menciona Kader [2007], la perdida de agua, asociada a la transpiración, es la mayor causa del deterioro en términos cuantitativos (pérdida de peso) y cualitativos (arrugamiento de la piel, perdidas de textura y calidad nutritiva) de la calidad de los frutos; y se observó el comportamiento de cada una de los tratamientos (Figura 7).

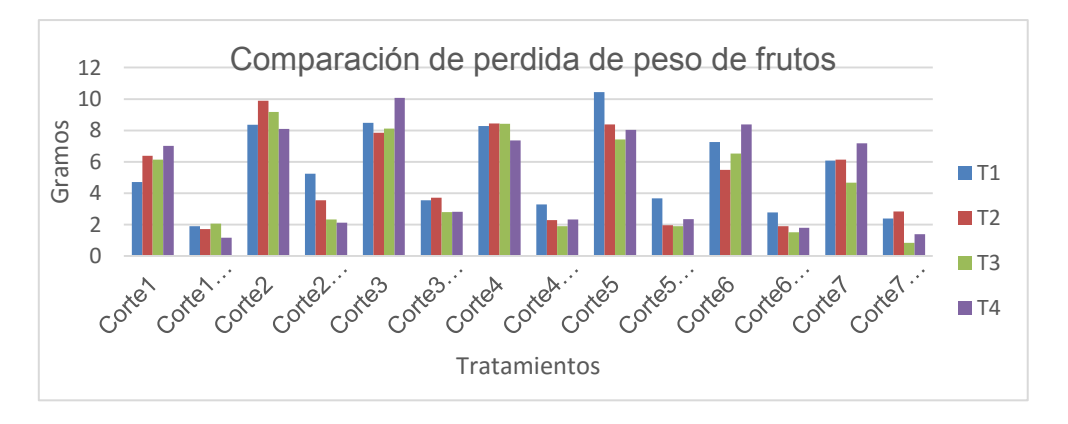

**Figura 7: Pérdida de peso de frutos entre variedades**

## **Conclusiones y recomendaciones**

 Sembrar tomate bajo condiciones de invernadero e hidroponía son técnicas innovadoras que el productor debe aprovechar, ya que no hay competencia de nutrientes y la presencia de plagas y enfermedades es controlable, por lo que se concluye que en el Municipio de Tomatlán, Ver., si existen condiciones para estas tecnologías y se recomienda promover el uso de estas tecnologías en otras zonas.

- Se concluye que, al adquirir semillas de tomate, solicitar sus fichas técnicas ya que proporcionan información importante para el manejo del cultivo desde la germinación por lo que se recomienda la compra de semillas certificadas.
- Para las variables evaluada de calidad fisicoquímica: textura, grosor de pericarpio, grados Brix, pH y % de acidez se concluye que al no haber diferencia significativa entre los tratamientos que se puede continuar empleando las variedades hibridas: Calafia F<sub>1</sub>, Ramsés F<sub>1</sub>, Moctezuma F<sub>1</sub> y Aquiles F<sub>1</sub> en el municipio de Tomatlán, Ver., pero se recomienda realizar éste mismo experimento en otras zonas.
- Con respecto a la pérdida de peso, se obtuvo que si hubo pérdida de peso en los cuatro tratamientos, pero se concluye que durante el periodo de éste análisis que fue del 20 de Abril al 3 de Julio, fechas en las que las muestras de tomate estuvieron en las dos condiciones (ambiente y refrigerada) ésta pérdida se minimiza con la resistencia a su vida de anaquel, por lo que se recomienda que en otros trabajos similares se analicen con variables ambos ambientes con control de temperatura y humedad relativa

## **Referencias**

- 1. Aldana J., Cure J.R., Almanza M. T., Vecil D. y D. Rodríguez. 2007. Efecto de *Bombus atratus* (Hymenoptera: Apidae) sobre la producción de tomate (*Lycopersicom esculentum* Mill.) bajo invernadero en la Sabana de Bogotá, Colombia. Agronomía Colombiana 25(1): 62-72.
- 2. Anza M. and Riga P.G. 2006. Effects of variety and growth season on the organoleptic and nutritional quality of hydroponically grow tomate. Journal of Food Quality 29 :pp:16- 37.
- 3. Barreiro J. y Sandoval A. 2006. Operaciones de Conservación de Alimentos por Bajas Temperaturas. UNIVERSIDAD SIMON BOLIVAR (primera edición). Valle de Sartenejas, Baruta, Venezuela: Equinoccio: 337 p.
- 4. Bartz, J.A., Brecht, J.K. 2003. Postharvest Physiology and Pathology of vegetables. Dekker Press, Boca Raton, FL, USA.
- 5. Calderón, R. 2010. Laboratorio de tecnología de alimentos. Deshidratación de alimentos. San Andrés, La libertad.
- 6. Chaib J., Devaux M.F., Grotte M.G., Robino K., Causse M., Lahaye M. and Marty I. 2007. Physiological relationships among physical, sensory, and morphological attributes of texture in tomato fruits. Journal of Experimental Botany.58:pp:1915–1925.
- 7. Contreras , J., Gamba, H., Fischer, G. 2007. Características fisicoquímicas y organolépticas de frutos de tomate de árbol (*solanum betaceum* Cav.) a dos tipos de almacenamiento y tipo de cera. *Ciencia y Agricultura,* 5(2):39-49.
- 8. Corpeño, B. 2004. Manual del cultivo del tomate. En línea. Consultado 19 de octubre 2015. Disponible en http:// fintrac.com/docs/el salvador/manual\_del\_cultivo\_del\_tomate\_WEB.pdf
- 9. Guzmán, G. 2004. Hidroponía en casa: una actividad familiar. San jose C.R. MAG en línea. Consultado el 26 octubre 2015 disponible en www.ag.go.cr/biblioteca\_virtual\_ciencia/hidroponia.pdf.
- 10. Instituto Colombiano De Normas Técnicas Frutos Y Hortalizas Frescas Generalidades. 1989. Norma colombiana. ICONTEC. No 1291. Bogotá. 5p.
- 11. Kader, A. A. 2007. Tecnología Postcosecha de Cultivos Hortícolas. Universidad de California, Davis, California, EE.UU.
- 12. Kader, A.A. 2008. Perspective. Flavor quality of fruits and vegetables. Journals Sci. Food Agric., 88;1863-1868
- 13. Ocegueda, L. A. 2004. Evaluación de nueve variedades de jitomate (*Lycopersicon esculentum* Mill.) tipo saladette en campo abierto. Universidad Autónoma Chapingo, México. 53 p.
- 14. Pantastico, E.R. B. 1979. Fisiología del postrecolección; manejo y utilización de frutas y hortalizas tropicales y subtropicales. México: continental p. 329-376.
- 15. Rodríguez, M. L. M. 2009. Evaluación hidropónica de variedades de jitomate *(Lycopersicon esculentum*  Mill.) saladette indeterminado bajo invernadero. Universidad Autónoma Chapingo. México. 91 p.
- 16. Santiago, J.; Mendoza, M.; Borrego, F. 1998.Evaluación de tomate (*Lycopersicon esculentum* Mill) en invernadero: criterios fenológicos y fisiológicos. Agronomía Mesoamericana. Costa Rica. 9(1): 59-65. 1998.
- 17. Schinelli, T. Diseño de invernaderos 2003. en línea. Consultado 26 octubre 2015 disponible en www.biblioteca.org.ar/libros/210649.pdf.
- 18. Shear C. B. 1975. Calcium-related disorders of fruits and vegetables. HortScience. 10: 361-365.
- 19. Vargas, C. J. M. 2012. Extracción nutrimental de jitomate (*Solanum lycopersicum* L.) en diferentes mezclas de sustratos. Universidad Autónoma Chapingo. México. 64 p.
- 20. Yahia. Elhadi, M. 1992. Fisiología y tecnología postcosecha de productos hortícolas. México: s.n. p. 27- 37.
- 21. Zarate N.B.H. 2007. Produccion de jitomate (*Lycopersicum esculentum* Mill) hidroponico con sustratos, bajo invernadero. Santa Cruz Xoxocotlán, Oaxaca, México.

# **Simulación rigurosa de procesos con integración energética de una planta de ácido sulfúrico**

*J. A. Pérez-Martínez<sup>1</sup> , E. Hernández-Aguilar<sup>1</sup> , J. Vicente-Martínez<sup>1</sup> , E.J. Such-Uzabal<sup>2</sup> , R. Melo-González1\* 1 Facultad de Ciencias Químicas, Universidad Veracruzana, Prol. De Oriente 6 No. 1009, Col Rafael Alvarado, C.P. 94340, Orizaba, Veracruz 2 UNIGEL ACRILICOS S.A. de C.V. Cosoleacaque, Veracruz [\\*lmelog@uv.mx](mailto:lmelog@uv.mx) Área de participación: Ingeniería Química* 

## **Resumen**

El objetivo de este trabajo es generar una rigurosa simulación de procesos en estado estacionario de una planta de ácido sulfúrico que se basa en el método de contacto y su correspondiente integración energética, basándose en los datos de una planta con este proceso localizado en el suroeste de México como una fuente de información sobre el proceso, en lo que respecta a los datos del manual de operación, control, sistemas de protección de parada de emergencia, etc. Esto permite una representación verdadera de una planta de ácido sulfúrico real. Con un error de 0,24% entre los datos obtenidos simulador vs datos de campo de la planta, menos de 1% de error máximo admisible planteadas al principio de la obra, lo que demuestra la fiabilidad de los resultados numéricos obtenidos

Los resultados muestran que el modelo generado en UniSim Diseño R440 representa la realidad en el proceso de ácido sulfúrico en la planta bajo estudio, esto permite un análisis en busca de puntos de mejora y encontrar los cuellos de botella y por la integración energética recuperar 6.828 MW por día de corrientes calientes y 31.417 MW por día se guarda con la aplicación de 2 intercambiadores de calor en el proceso.

*Palabras clave: Simulación Rigurosa, Estado Estable, Integración Energética, Confiabilidad, Ácido Sulfúrico.* 

## **Abstract**

The objective of this paper is to generate a rigorous steady state process simulation of a sulfuric acid plant which is based on the method of contact and its corresponding energy integration, basing in the data of a plant with this process localized in the southwest of México as a source of information about the process, in what concerns to the data of the operation manual, control, protection systems for emergency stop, etc. This allows a true representation of an actual sulfuric acid plant. With an error of 0.24% between the data obtained simulator vs. field data of the plant, less than 1% maximum permissible error raised at the beginning of the work, demonstrating the reliability of the numerical results obtained

The results show that the model generated in UniSim Design R440 represents the reality on the process of sulfuric acid in the plant under study, this allows an analysis looking for improvement points and find the bottlenecks and by energy integration recover 6,828 MW per day of hot streams and 31,417 MW per day is saved with the application of 2 heat exchangers in the process.

*Key words: Rigorous Simulation, Steady state, Energy Integration, Sulfuric Acid, Reliability* 

## **Introducción**

Los simuladores de procesos de última generación son una herramienta ingenieril de enorme capacidad y fidelidad con la cual podemos realizar diseños y optimización de procesos químicos y físicos. La simulación de plantas químicas ha sido una gran herramienta en el desarrollo de proyectos de ingeniería, generando modelos que permiten predecir el comportamiento del proceso y realizar optimizaciones en cualquier complejo industrial, y una de las principales es la integración energética incluyendo la generación de redes de intercambio de calor en respuesta a la necesidad del ahorro de energía y para este tipo de actividades existen paqueterías especializadas para integración energética [Melo González y col. 2012].

En el presente trabajo se simulo una planta de ácido sulfúrico incluyendo su integración energética. El proceso de ácido sulfúrico es altamente exotérmico lo cual es ideal para la recuperación de energía. Para la simulación de este proceso se tomaron los datos de campo de una planta de ácido sulfúrico, lo que permitió realizar una simulación rigurosa y su integración energética. Se realizó la reconciliación de datos generados por el simulador contra los datos de producción de una planta de ácido sulfúrico.

# **Metodología**

### **Simulación en estado estable**

Se utilizó el simulador riguroso de procesos UniSim Design R440, en estado estable, el cual cuenta con un amplio paquete termodinámico, interfaz sencilla y recursos para poder realizar la construcción del modelo de la planta de ácido sulfúrico y el paquete complementario UniSim ExchangerNet para realizar la integración energética, el cual está orientado específicamente para trabajar con intercambio de calor. La Figura 1 muestra el método utilizado para la solución del modelo propuesto en este trabajo.

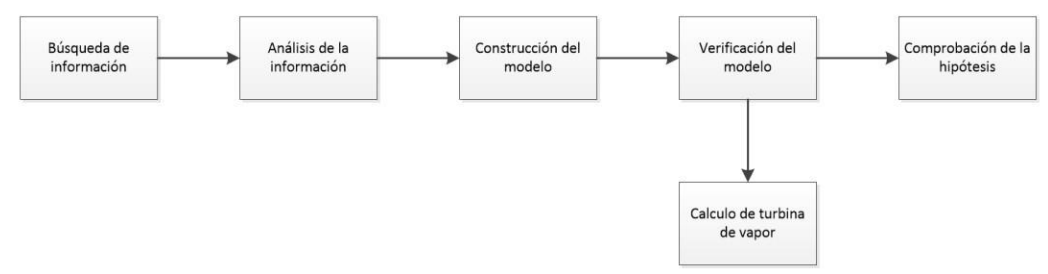

### **Figura 1. Método de solución del modelo**

## **Selección del paquete termodinámico**

Para la selección se tomó el modelo de actividad NRTL utilizado para la fase líquida y la ecuación de estado Peng-Robinson para la fase vapor, de acuerdo con simulaciones realizadas de otras plantas de producción de ácido sulfúrico [Bahar y col. 2012; Sujala y Ruhul, 2011]. La construcción del modelo se realizó a partir de los datos de producción de las corrientes de alimentación, la termodinámica y el diagrama de bloques mostrado en la Figura 2.

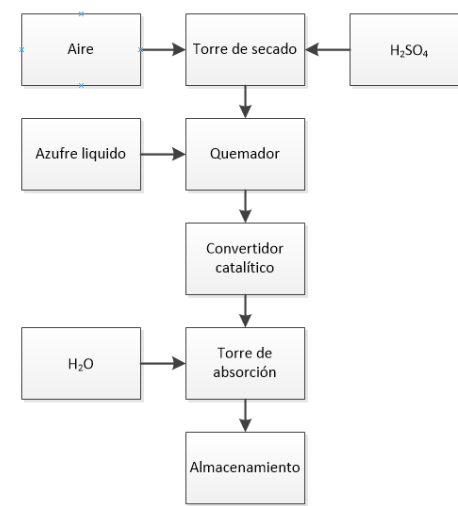

## **Figura 2. Diagrama de bloques de ácido sulfúrico mediante el método de contacto de la planta estudiada**

## **Construcción del modelo**

En la Figura 3 se muestra el modelo de simulación, convergido. Debido a las características únicas del reactor utilizado para la conversión catalítica del  $SO_2$  a  $SO_3$ , no fue posible representarlo en un solo reactor aplicando los modelos disponibles en UniSim Design R440, por lo cual se utilizaron cuatro reactores de conversión en serie para simular las cuatro etapas presentes en el reactor de la planta estudiada.

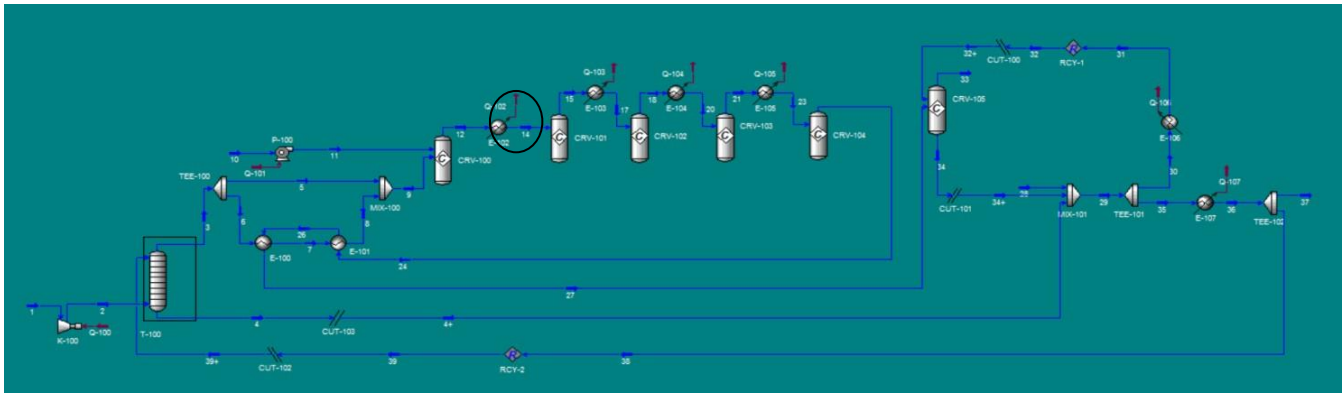

**Figura 3.- Modelo en UniSim Design R440 de la planta de ácido sulfúrico.** 

# **Simulación de la planta de ácido sulfúrico: Caso base**

Se desarrolló una metodología hibrida utilizando los pasos propuestos por Melo-González y col. [2012] que inicia con el planteamiento del problema, búsqueda de información, análisis de la información, elaboración del balance de materia y energía en estado estable caso base, reconciliación de datos del caso base versus datos de operación en sitio, aplicación del protocolo de pruebas para diferentes escenarios de evaluación del desempeño del proceso, pruebas de aceptación y finalmente la elaboración de un reporte técnico.

La elaboración del balance de materia y energía en estado estable considero los pasos propuestos por Turton y col. [2012] los cuales incluyen la selección de: componentes químicos, modelo termodinámico, topología del diagrama de flujo, selección de equipos y definición de corrientes, especificaciones de los parámetros de equipo, las opciones de salida de datos y, los criterios de convergencia y simulación.

La metodología hibrida, coincide con la metodología de Gani [2016] mostrada en la Figura 4. Es importante mencionar que la calibración y validación del modelo es lo que junto con la termodinámica adecuada, permite tener una simulación rigurosa y de alta fidelidad.

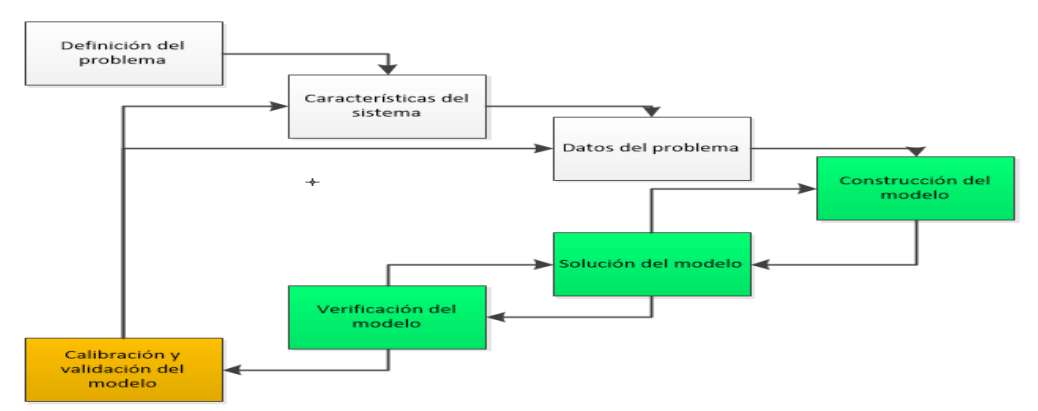

**Figura 4. Metodología para realizar simulaciones rigurosas** 

## **Casos Analizados**

El caso base es producto de la sustitución iterativa en el simulador de los datos de corrientes de entrada, obtenidos de la planta, hasta lograr la convergencia en el modelo construido para dar los balances de materia y energía, la Tabla 1 muestra los datos de los casos estudiados.

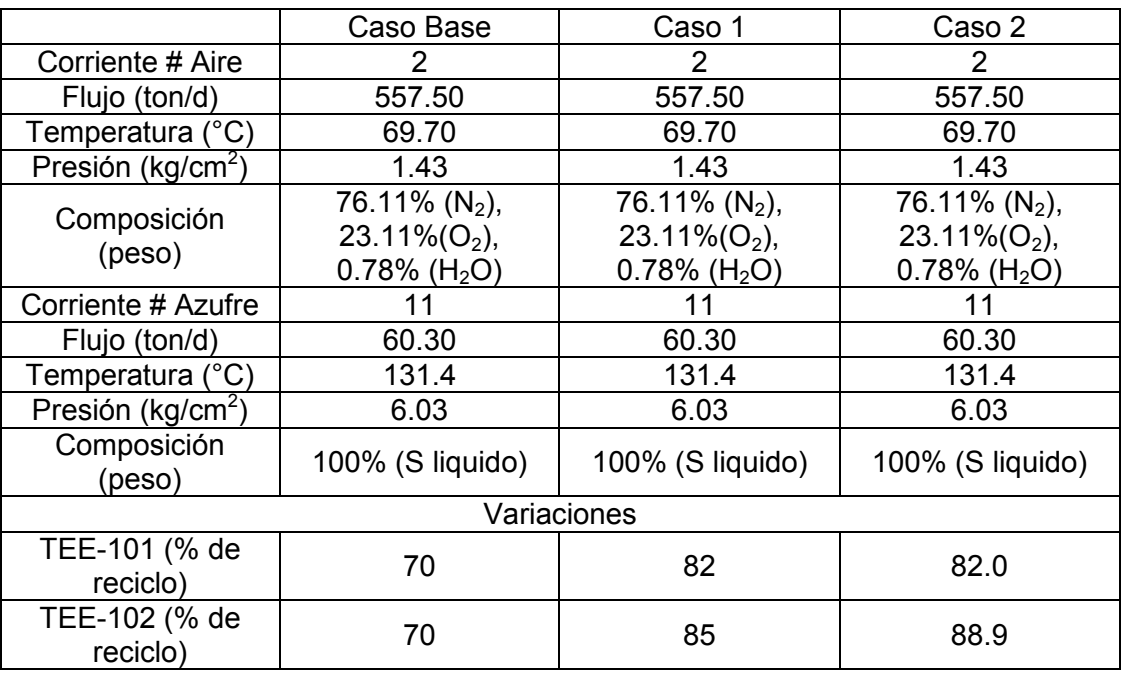

#### **Tabla 1. Datos de los casos estudiados**

Se valida el modelo comparando la corriente de producción y su pureza. Cuando la diferencia entre los datos de simulador y los datos de producción es mayor al 1%, criterio de aceptación fijado por la planta, se calibra el modelo siguiendo la metodología presentada en la Figura 4, modificando el porcentaje de recirculación hasta lograr la convergencia entre datos de producción y datos del simulador.

Para el cálculo del error entre los datos generados por el simulador de procesos y los datos de campo se utilizó la ecuación 1, donde los valores reales son los valores obtenidos en campo y que los valores experimentales son los valores obtenidos con el simulador.

$$
E_{\%} = \frac{ValueTeórico-ValueExperimental}{ValueTeórico} * 100
$$
 (1)

## **Resultados y discusión**

#### **Calibración y Validación del Modelo**

La Tabla 2 muestra los datos obtenidos en planta y su comparación con el caso base, el caso 1 y el caso 2. El caso 2 tiene un error de 0.24% por lo cual cumple con el criterio de aceptación, por lo que se puede afirmar que la simulación es rigurosa y al aplicar los datos obtenidos en la integración energética esta también puede considerarse de alta fidelidad.

La Tabla 3 muestra la confiabilidad numérica de los datos obtenidos mediante la simulación rigurosa del proceso comparándolos contra los datos de la planta.

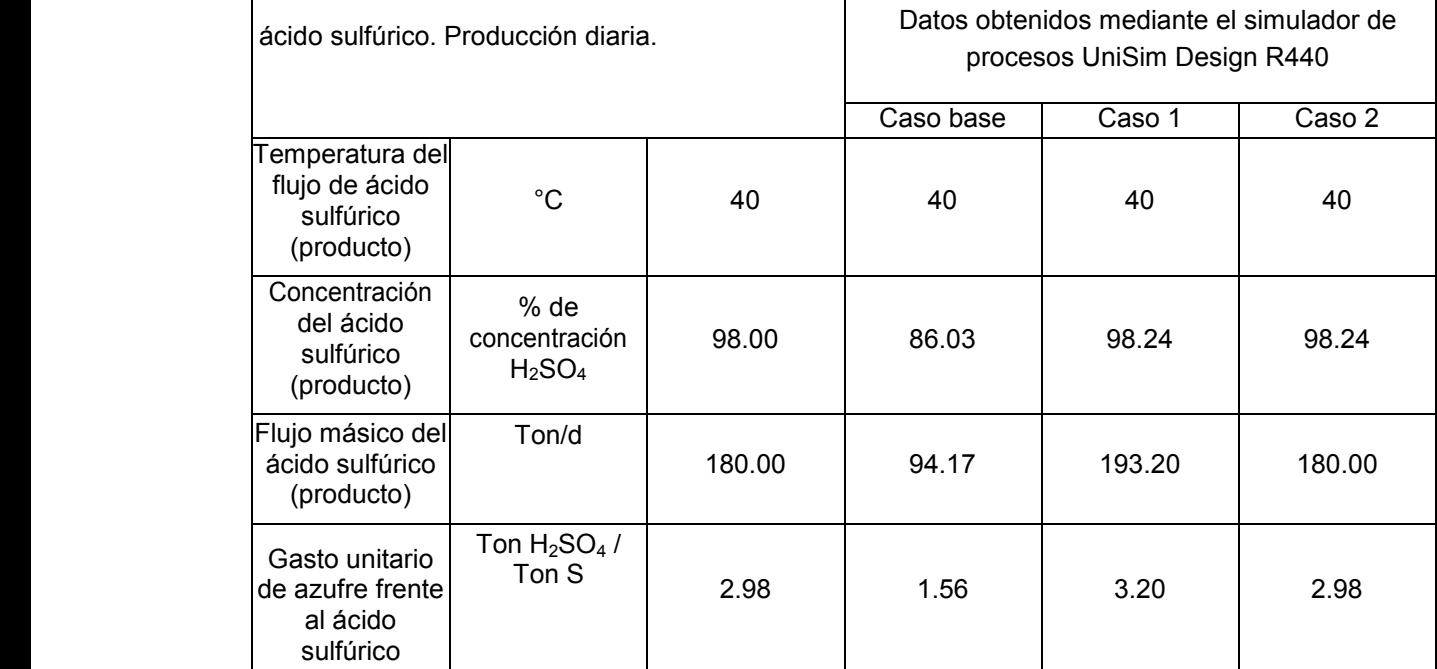

## **Tabla 2. Comparación de datos**

#### **Tabla 3. Error para caso base, caso 1 y caso 2.**

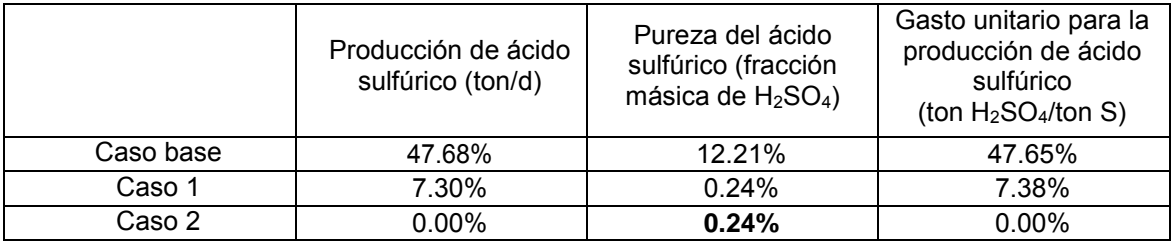

#### **Integración energética**

La gran curva compuesta (ver Figura 5) se construye a partir del balance de calor entre las corrientes del proceso en diferentes intervalos de temperatura, definidos por las temperaturas de las corrientes. Esta grafica establece los puntos clave para localizar los economizadores (el mayor desprendimiento de energía se genera en el intercambiador de calor que se encuentra antes de la entrada al reactor de conversión catalítica (ver Figura 3), en este caso representado por cuatro reactores de conversión, En este caso se aprecia que la curva no regresa a 0 kJ/h, esto indica que los requerimientos de enfriamiento son muy superiores a los de calentamiento, por lo cual no es factible generar una red de intercambiadores de calor en este proceso.

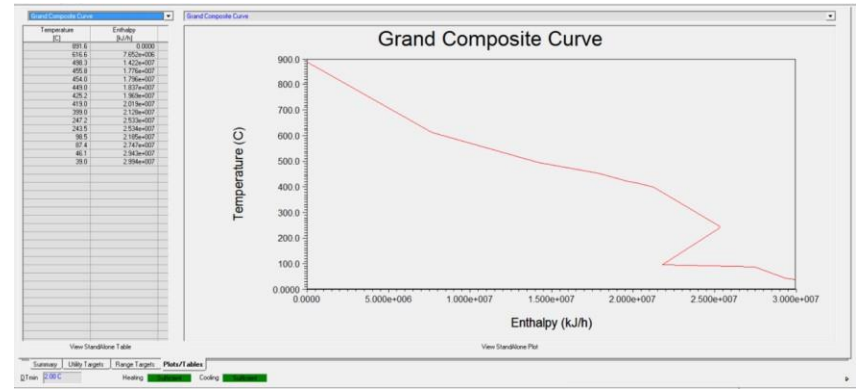

**Figura 5. Gran curva compuesta** 

## **Calculo de turbina de vapor**

La implementación de la turbina de vapor, obedece a la búsqueda de aplicaciones sustentables al proceso, los resultados obtenidos de la simulación presentados en la figura 6, considera el aprovechamiento del vapor producido en el proceso al operar las 24 horas en una turbina de vapor, la energía total producida durante la operación es de 6.828 MW por día.

Estos datos son para una planta de ácido sulfúrico de 180 ton/d, lo cual ciertamente no cubre por completo el consumo total de energía de la planta pero si puede cubrir el uso de varios equipos que se encuentren en la planta. Esto se debe a la generación de vapor está en función de la capacidad de producción de producto y por lo tanto con la recuperación de energía. Esto coincide con el caso de una planta de ácido sulfúrico en Chile con capacidad de 3000 ton/d que tiene un sistema de recuperación que obtiene 46.5 MW por día con un turbo generador, lo cual permite autoabastecimiento de energía eléctrica y venta de excedente [Barraza Gougain, 2012]. Con base a lo anterior se infiere una relación de 0.0155 MW recuperados por tonelada de producto para la planta de Chile, el cual es inferior al rendimiento obtenido con la propuesta de este trabajo la cual logra una relación de 0.0379.

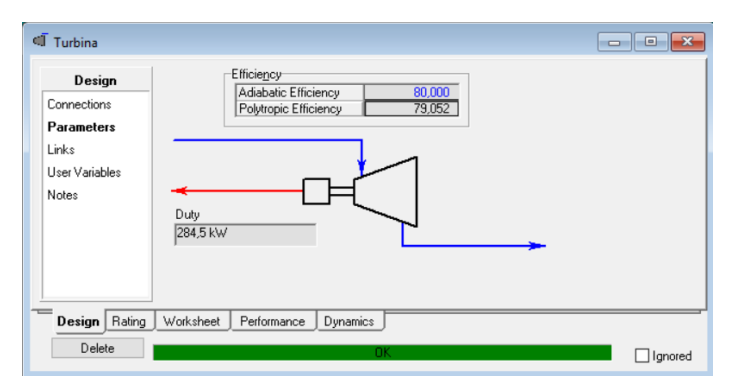

**Figura 6. Características de la turbina obtenidas tras la convergencia de la simulación.** 

# **Trabajo a futuro**

Evaluar los beneficios de realizar la simulación rigurosa en estado estable de esta planta para aumentar la capacidad de 180 toneladas por día a 200, a partir del modelo construido en este trabajo.

Adicionalmente se deberá evaluar la factibilidad de realizar la simulación dinámica rigurosa para esta planta, con la finalidad de entrenar operadores y, desarrollar sus habilidades para que respondan de manera segura, bajo presión, ante posibles perturbaciones que se tengan en el proceso o en los servicios auxiliares.

Analizar la operabilidad y controlabilidad de la planta antes de que se modernice el actual sistema de control [Melo González, 2016].

# **Conclusiones**

Con base en los datos obtenidos mediante la simulación rigurosa de la planta de ácido sulfúrico, en específico los datos del caso 2 y su comparación con los datos obtenidos en campo se logró realizar una simulación rigurosa de la planta de ácido sulfúrico de 180 ton/d de alta fidelidad que permitió realizar la integración energética y los correspondientes cálculos de una turbina de vapor para generar energía eléctrica.

La termodinámica seleccionada para realizar la simulación cumple de forma correcta y está demostrado con el error inferior al 1%.

los resultados obtenidos de la comparación de error entre la simulación y los datos obtenidos en campo, se puede afirmar que la integración energética realizada con UniSim ExchangerNet, permite analizar el proceso y solucionar problemas o encontrar puntos de mejora como:

Controlar rangos de temperatura para que el proceso opere adecuadamente y no generé un gasto en servicios auxiliares y pérdida de energía.

La implementación de intercambiadores de calor intermedios, que disminuyan la temperatura de la corriente de salida de la cuarta cama del reactor y precalienten el aire alimentado al quemador, esto generaría un doble beneficio: al ahorrar servicios auxiliares y aumentar la pureza de ácido sulfúrico obtenido.

Las altas cargas térmicas liberadas del reactor exotérmico pueden aprovecharse para beneficiar a otros procesos del complejo donde existan necesidades de calentamiento y sea posible utilizar el vapor generado para satisfacer esas necesidades energéticas.

La implementación de tecnologías para la integración de energía contribuye a evolución de los procesos químicos hacia la sustentabilidad que requiere el mundo del siglo XXI.

## **Referencias**

- 1. AspenTech, 2010. Sulphuric acid plant modelling. *Sulphur Magazine,* pp. 1-5
- 2. Bahar, N., Hasan, Z. & Biplod, A., 2012. HYSYS Simulation of a Sulfuric Acid Plant and Optimization Approach of Annual Profit. *Journal of Science,* pp. 179-182.
- 3. Barraza Gougain, F., 2012. *Estudio técnico del uso del vapor generado en el proceso de producción de ácido sulfúrico para la obtención de energía eléctrica,* Santiago: UdeSantiago.
- 4. Douglas, L., 2010. *Design Considerations for Sulphuric Acid Plants,* Hamburg, Germany. WorleyParsons.
- 5. El-Halwagi, M. M., 2012. *Sustainable Design Through Process Integration,* Texas: ELSEVIER.
- 6. *Gani, R., 2016. Workshop: Process System Engineering. Celaya: Intituto Tecnologico de Celaya*.
- 7. Gutiérrez, A. J., 2003. *Diseño de procesos en ingeniería química.* Barcelona: Reverté.
- 8. IHOBE, 2006. *Fabricación de Ácido Sulfúrico.* Pais Vasco: IHOBE.
- 9. Pérez Martínez, J. A., 2016. *Simulación rigurosa de una planta de ácido sulfúrico con aprovechamiento de vapor para la generación de energía eléctrica.* Tesis. IQ. Facultad de Ciencias Químicas. Universidad Veracruzana. Orizaba. Veracruz.
- 10. Melo González, R., 2016. *Rediseño, reconfiguración y redimensionamiento de instalaciones de producción en la industria petrolera basado en Operabilidad,* Ciudad del Carmen: 1er Workshop internacional de confiabilidad Oil & Gas 2016
- *11.* Melo González, R. y otros, 2012. Simulación dinámica de sistemas, una herramienta para el análisis del desempeño de sistemas y procesos en la industria petrolera: Metodología y resultados. *Tecnología, Ciencia, Educación.*
- 12. Sujala T., S. & M. Ruhul, A., 2011. ASPEN-HYSYS SIMULATION OF SULFURIC ACID PLANT. *Journal Of Chemical Engineering,* pp. 47-49.
- 13. Turton, R. y otros, 2012. *Analysis, Synthesis, and Design of Chemical Processes.* Michigan: PRENTICE HALL.

# **Adsorción-eliminación de metales pesados presentes en soluciones acuosas mediante el uso del MOF [Co(AAI)3(BPy)(MeOH)]n.**

*L. D. Solís Vásquez\*, L. E. Chiñas Rojas\*, D.J. Ramírez Herrera\*, J. M. Rivera Villanueva\*, R. Peña Rodríguez\*\*. \*Facultad de Ciencias Químicas, Universidad Veracruzana, Prolongación Oriente 6, No. 1009, Colonia Rafael Alvarado, C.P. 94340, Orizaba, Ver., México. \*[\\*ropena@uv.mx](mailto:ropena@uv.mx) Área de participación: Ingeniería química*

## **Resumen**

En este trabajo fue puesta a prueba, la capacidad de adsorción-eliminación de metales pesados en soluciones acuosas de un compuesto metal-orgánico derivado de cobalto. Dicha experimentación, se llevó a cabo con 2 de los metales pesados más dañinos: plomo y cadmio, de los cuales la Organización Mundial de la Salud (OMS), recomienda que exista un nivel máximo de contaminación (MCL, por sus siglas en inglés) de 10 μg/L y 3 μg/L respectivamente en agua potable (OMS, 2008). Se prepararon soluciones que iban de los 200 mg/L hasta los 1000 mg/L teóricamente y éste material metal-orgánico, fue probado con agitación a 600 rpm y por filtración, dando mejores resultados por filtración, debido a la cinética de adsorción del material metal-orgánico, dado que era un proceso más lento.

*Palabras clave: MOF, eliminación, plomo, cadmio.*

## **Abstract**

*This paper was tested, the adsorption capacity-removing heavy metals in aqueous solutions of a metal-organic compound derived from cobalt. Such experimentation was carried out with 2 of the most harmful heavy metals lead and cadmium, which the World Health Organization (WHO) recommends that there is a maximum contaminant level (MCL) 10 mg/L and 3 mg/L in drinking water respectively (WHO, 2008). Solutions ranging from 200 mg/L to 1000 mg/L theoretically and this metal-organic material was tested with stirring at 600 rpm and*  filtered, giving better results by filtration, due to the absorption kinetics metal-organic material because it was a *slower process.*

*Key words: MOF, elimination, lead, cadmium.*

# **Introducción**

En años recientes se ha investigado un nuevo tipo de materiales formados por uno o varios ligantes orgánicos multidentados e iones metálicos; los Marcos Metal-Orgánicos (MOF, por sus siglas en inglés). Dicho material tiene características relevantes que resaltan su importancia, como son los poros formados por la red tridimensional que se obtiene y lo moldeables que éstos pueden llegar a ser, ya que el tamaño resultante se puede diseñar, lo que a su vez permiten el alojamiento de átomos y moléculas de diversos tamaños de forma temporal, otorgándole al material diversas aplicaciones, entre las que destacan: reacción en catálisis (Lee y col., 2009), administración de fármacos (Rodrigues y col., 2012), adsorción y separación de gases (Yang, 2006; Qiu y col., 2008) y la adsorción y eliminación de materiales peligrosos en soluciones acuosas (Haque y col., 2011; Qin y col., 2014). Por otra parte, los metales pesados liberados en el medio ambiente han planteado una amenaza importante para el medio ambiente y la salud pública debido al hecho de que pueden acumularse en el cuerpo humano (Wang y col., 2010; Miretzky y Cirelli, 2009). Una serie de tecnologías, como la precipitación química (Wan y Hanafiah, 2008), la adsorción (Gupta y col., 2009), los sistemas de membrana (Kumar y Guliants, 2010), el intercambio iónico (Dabrowski y col., 2004) y la extracción de líquido (Huebra y col., 2003) han sido desarrolladas en un sinnúmero de plantas de tratamiento de aguas para la eliminación de dichos

elementos. Dando respuesta a ésta problemática, se empleó el MOF [Co(AAI)3(BPy)(MeOH)]<sub>n</sub>, para adsorber y posteriormente eliminar los metales pesados presentes en agua contaminada.

# **Metodología**

## **Materiales**

Productos químicos: Nitrato de cadmio y nitrato de plomo (II) de Sigma-Aldrich, metanol absoluto reactivo analítico con ≥99.8% de pureza surtido por CONQUIMIEX; todo el experimento se llevó a cabo con agua desionizada.

Instrumentación: Parrilla con agitación magnética Thermo Scientific modelo SP131325, balanza analítica Radwag modelo XA220, equipo de Medición por Adsorción Atómica GBC instrumentación modelo GBC 932AA, centrifuga Hettich Zentrifugan modelo 1401-01 y estufa de aire Binder modelo ED 115L.

Adsorbente: El MOF [Co(AAI)3(BPy)(MeOH)]<sup>n</sup> (ver Figura 1), fue sintetizado en el laboratorio. Se activó previamente con MeOH con agitación magnética por 1 hora y se filtró para posteriormente secarlo en estufa de aire.

Figura 1: Estructura cristalina de 2 poros del MOF [Co(AAI)<sub>3</sub>(BPy)(MeOH)]<sub>n.</sub>

## **Síntesis del material metal-orgánico.**

El polímero metal-orgánico (MOF) fue sintetizado mediante técnicas solvotérmicas, la cual consiste en someter la reacción a temperatura y presión diferentes a las atmosféricas. Para el caso de la síntesis, se pesaron 0.2 g (1.2804 mmol) de 4,4'-bipiridil el cual se disolvió en 5 mL de metanol, 0.2318 g (1.2804 mmol) de ácido 5 aminoisoftálico y se disolvió en 7 mL de N, N-Dimetilformamida. Por último, se pesó 0.3724 g (1.2804 mmol) de nitrato de cobalto hexahidratado y se disolvió en 5 mL de agua desionizada. Las tres soluciones obtenidas fueron mezcladas en un vaso de precipitados, posteriormente se tomaron 8 mL los cuales se colocaron en el interior del reactor y se sometieron a una rampa de calentamiento que alcanzó los 120 °C y se mantuvo durante 24 h (véase Figura 2).

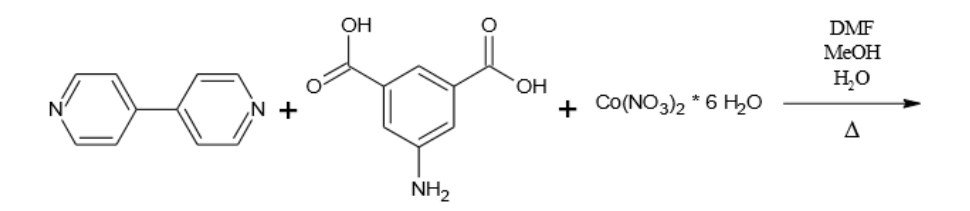

Figura 2: Reacción solvotermal para la obtención del MOF.

## **Preparación de soluciones de cadmio y plom**

Se preparó un lote de soluciones de cadmio y plomo que iban desde los 1000 mg/L hasta los 200 mg/L, teóricamente. Posteriormente, fueron valoradas con el equipo de Medición por Adsorción atómica.

### **Análisis de adsorción por agitación**

La adsorción de los metales pesados se estudió mediante la técnica de procesos por lotes. El método utilizado para este estudio se describe de la siguiente manera. A un peso conocido, 10 y 6.5 mg del MOF, se le agregaron 10 mL de la solución de plomo y 10 mL de la solución de cadmio de concentración conocida respectivamente, en un matraz de vidrio Pyrex, a temperatura ambiente durante 1 hora y 600 rpm de agitación. Transcurrido dicho tiempo, la suspensión se centrifugó en un tubo detenido durante 4 minutos a 3000 rpm para separar el MOF de la solución y ésta se analizó en el equipo de Adsorción Atómica (AA).

#### **Análisis de adsorción por filtración**

El MOF fue empaquetado en una pipeta tipo Pasteur, a la cual previamente, se le colocó un tapón en la parte inferior que permitiera el libre paso del agua. Una vez empaquetado el MOF, se dejaron pasar 10 mL de una solución de Cadmio de concentración conocida (400 mg/L, teóricamente).

## **Resultados y discusión**

### **Caracterización del polímero metal-orgánico sintetizado**

El análisis elemental del polímero [Co(AAI)3(BPy)(MeOH)]<sup>n</sup> fue Carbono: 42.29 %, Hidrógeno: 3.70 %, Nitrógeno: 7.88 %, Oxígeno: 28.36 % y Cobalto: 17.77 %. En la reacción de formación fue posible obtener cristales adecuados para su difracción de los cuales se logró conseguir los resultados que se presentan a continuación. En la Figura 3 se observa la estructura que resultó del [Co(AAI)<sub>3</sub>(BPy)(MeOH)]<sub>n</sub> después del procesamiento de los datos con ayuda del software WinGX, el cual nos representa de forma gráfica todos los datos colectados por el equipo de difracción de rayos-X. Cada átomo representado con un color fue asignado dependiendo de su densidad electrónica, distancias y ángulos de enlace, de tal manera que los puntos en el espacio proporcionados por el equipo fueron asignados de manera manual uno a uno.

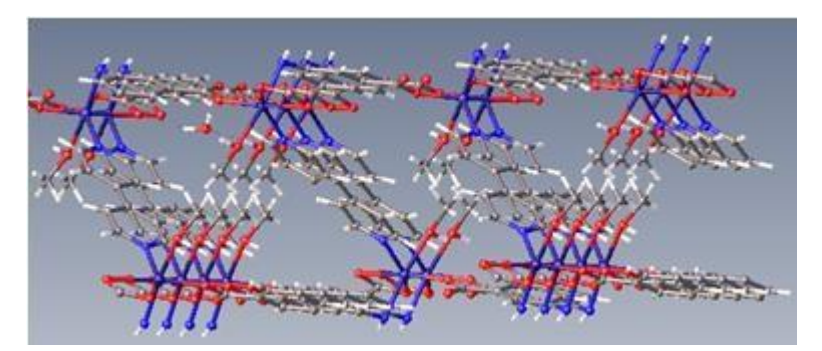

Figura 3: Representación de 2 poros del polímero [Co(AAI)3(BPy)(MeOH)]n. (Olex2 1.2)

Utilizando herramientas computacionales estadísticas de refinamiento se pudo asignar la mayoría de los puntos, obteniéndose así los valores estadísticos con cifras muy pequeñas representados como *R1* y *wR2*, los cuales indican la cantidad de densidad residual que no ha sido asignada, así como la densidad que ha sido asignada de manera inequívoca.

## **Datos obtenidos de la difracción de rayos-X del [Co(AAI)3(BPy)(MeOH)]<sup>n</sup>**

Los datos obtenidos del equipo de difracción nos proporcionaron la celda unitaria (ver Figura 4) la cual está constituida por 1 molécula de metanol, 1 de 4,4'-Bipiridil, 1 de Ácido 5-aminoisoftálico y 1 ion metálico (Co). La estructura posee un sistema cristalino monoclínico y un volumen de 1449.73 A<sup>3</sup>.

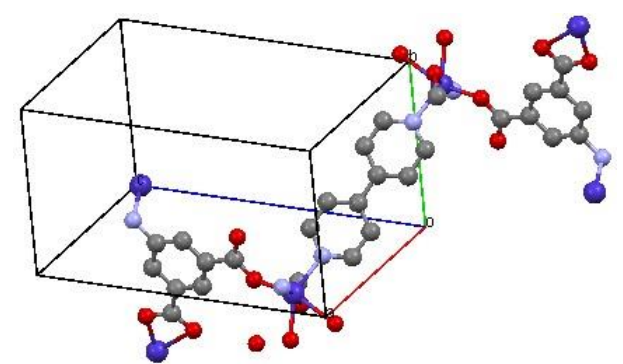

Figura 4: Celda unitaria del polímero [Co(BPy)(AAI)3(MeOH)]n. (Mercury 3.0)

En la Tabla 1 se describen las principales características que poseen tanto el cristal como la celda cristalina, así como también, los valores estadísticos que se obtienen después de procesar los datos que arroja el equipo de difracción de rayos-X.

Inicialmente encontramos tanto el peso molecular como la fórmula empírica, la fórmula está dada por los átomos que se encuentran dentro de la celda unitaria y estos se multiplican por el valor de Z, que en este caso es 4.

Se encuentra que el sistema cristalino del material [Co(AAI)<sub>3</sub>(BPy)(MeOH)]<sub>n</sub> es monoclínico, el cual se denota porque todos sus lados son diferentes y solo 2 de sus ángulos son iguales a 90 grados, también se aprecia el grupo espacial descrito como P *2 1/c,* donde P significa primitivo, esto se refiere a que la celda unitaria contiene un solo punto de simetría en la red; la segunda parte son ajustes de caracteres que representan elementos de simetría del grupo espacial ya sea un eje o un plano, para este caso es *2 1/c* esto quiere decir, que tiene simetría sobre la cara a o b si lo rotamos 180 grados, y solo tienen simetría en la cara c si lo rotamos 360 grados.

De igual manera encontramos el número de reflexiones, las colectadas fueron todos los puntos encontrados por el equipo de acuerdo a como iba girando el cristal, y las independientes son los puntos que no se repiten en el cristal.

Una vez que se realiza el análisis y refinamiento de los datos, se comenzaron a evaluar los resultados por medio de los parámetros estadísticos denotados como *R1* y *wR2* que para este caso indican que las densidades residuales son pequeñas y no quedan átomos por asignar, así como que los átomos ya asignados se encuentran de la manera correcta.

El GOOF que es un parámetro que indica la calidad de los datos deben estar cercanos a la unidad, y mientras más cercano se encuentre nos da certeza de lo ya asignado.

| Compuesto               | $[Co(AAI)_{3}(BPy)(MeOH)]_{n}$ |
|-------------------------|--------------------------------|
| Formula empírica        | $C_{14}H_{14}N_{2}O_{6}Co_{1}$ |
| Peso de la formula      | 365.2                          |
| Sistema cristalino      | Monoclínico                    |
| Tamaño del cristal (mm) | $0.1 \times 0.1 \times 0.3$    |
| Grupo espacial          | $P$ 2 1/ $c$                   |

**Tabla 1.** Datos cristalográficos del [Co(AAI)<sub>3</sub>(BPy)(MeOH)]<sub>n</sub>.

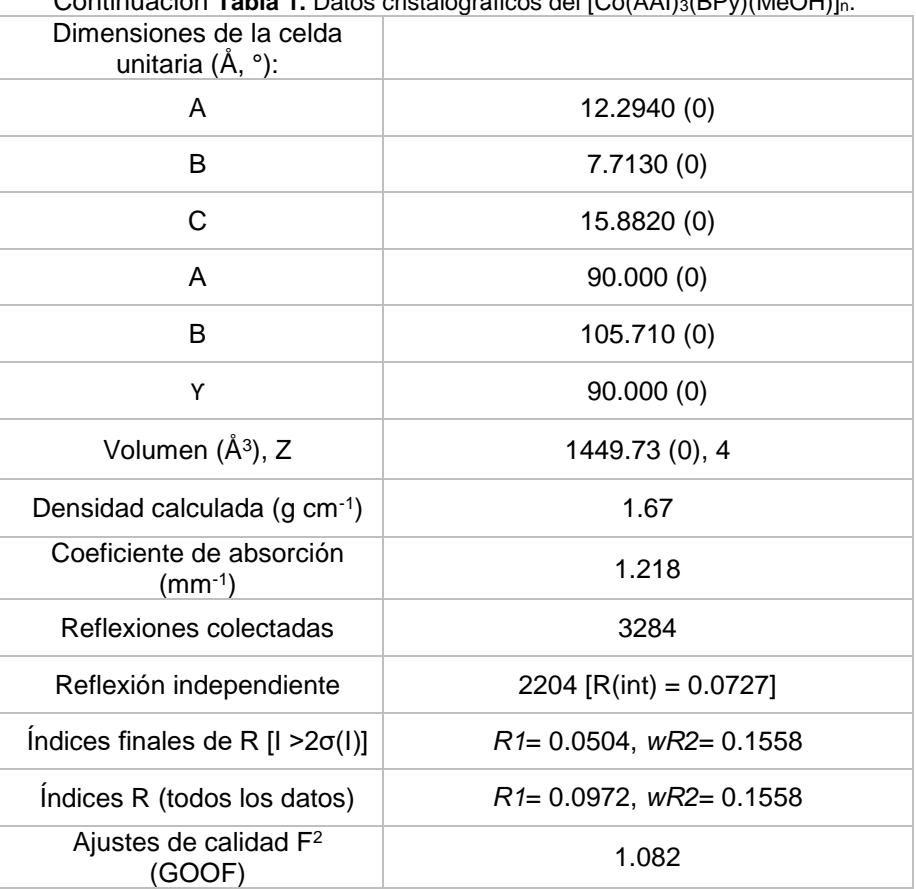

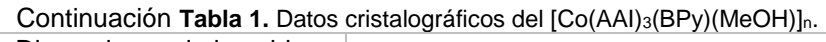

Los datos: Residuos (*R1*), Residuos pesados (*wR2*) y GOOF, son datos estadísticos que permitieron identificar la correcta asignación de la densidad electrónica proporcionada por el equipo de difracción de rayos-X. Los datos que se obtuvieron para el polímero [Co(AAI)<sub>3</sub>(BPy)(MeOH)]<sub>n</sub> permiten saber que no existe densidad residual, ni átomos por asigna.

## **Capacidad de adsorción del MOF [Co(AAI)3(BPy)(MeOH)]<sup>n</sup> por agitación.**

Para el plomo, sólo se utilizaron 3 concentraciones diferentes, transcurrida la hora en que el MOF se ponía en contacto con la solución contaminada se procedió a leer la concentración resultante con la ayuda del equipo de Medición por Adsorción Atómica. Los resultados que arroja permitieron percatarnos de que la concentración de plomo, disminuye de una manera considerable, ver gráfica 1.

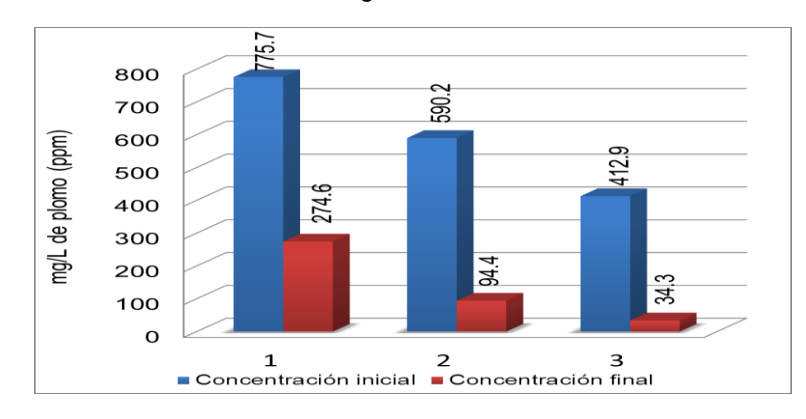

Gráfica 1: Remoción de iones de plomo

Cabe mencionar, que dichas pruebas de experimentación con los iones de plomo fueron realizadas con 10 mg del MOF [Co(AAI)3(BPy)(MeOH)]n, por lo tanto, en la Tabla 2 se muestra también una comparación entre las concentraciones iniciales y las concentraciones finales, pero dicha tabla, nos muestra la capacidad del MOF respecto a la remoción de iones de plomo y es de ~50% en peso de eliminación, con una eficiencia de remoción que pasa de 60%.

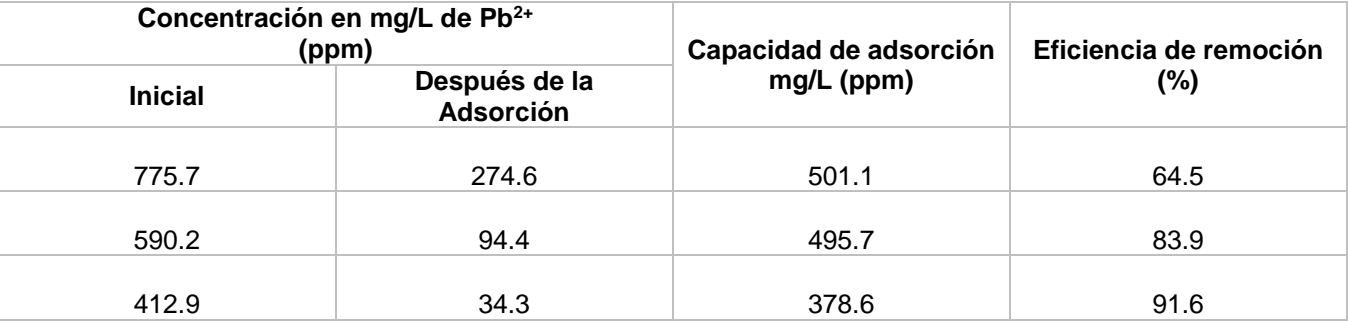

Tabla 2: Concentración de Pb<sup>2+</sup> antes y después de ser tratados con el MOF. Pruebas/10 mg del material.

A diferencia del plomo, en las pruebas con cadmio se utilizaron 5 concentraciones diferentes y con sólo 6.5 mg de MOF. En la gráfica 2, se observa que la remoción de cadmio en las soluciones contaminadas, nuevamente es significante.

Para los iones de cadmio, el MOF presenta una eficiencia de remoción que llega hasta el 93%, ver Tabla 3. La capacidad de remoción del MOF [Co(AAI)3(BPy)(MeOH)]<sup>n</sup> respecto a iones de cadmio es de ~35% en peso de eliminación, sólo disminuye un 15% en comparación al porcentaje en peso de eliminación de plomo, esto se debe principalmente a las diferencias de radios iónicos que posee cada metal.

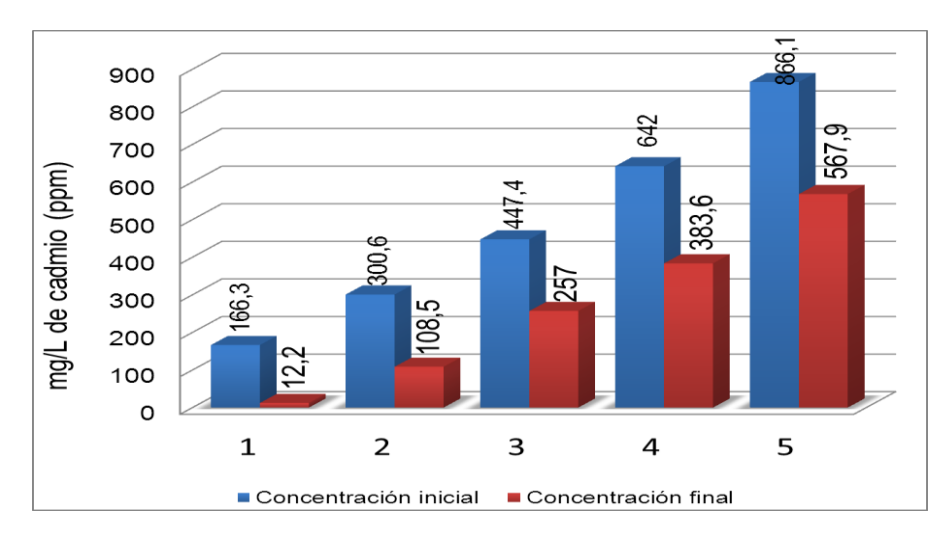

Gráfica 2: Remoción de iones de cadmio.

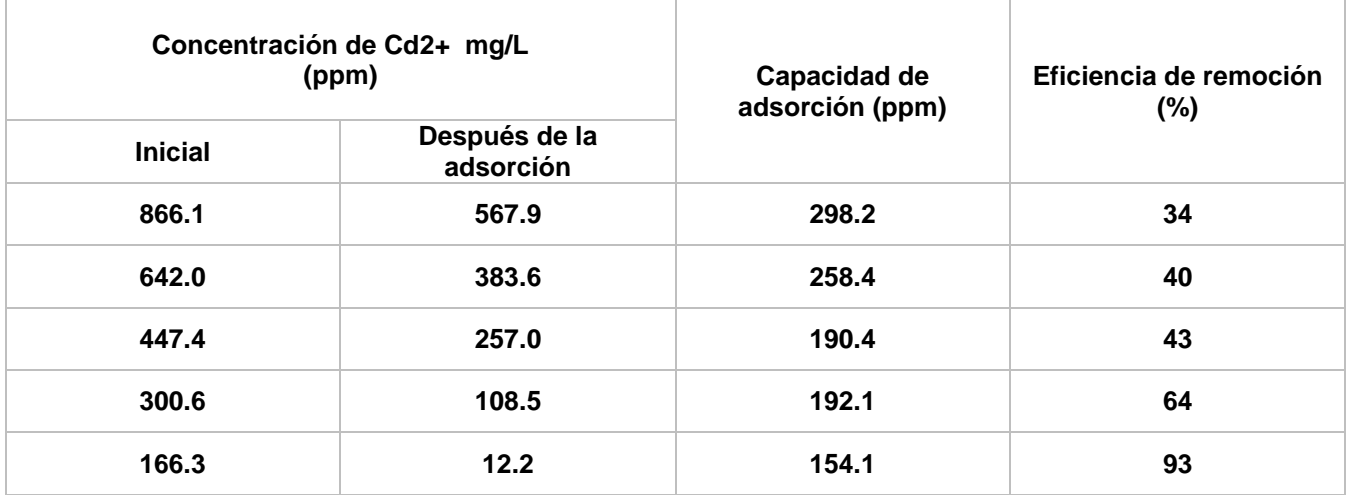

**Tabla 3:** Concentración de Cd2+ antes y después de ser tratados con el MOF. Pruebas/6.5 mg del material.

### **Capacidad de adsorción del MOF [Co(AAI)3(BPy)(MeOH)]n por filtración.**

La solución de cadmio obtenida posterior a la filtración, se analizó mediante el equipo de Medición por Adsorción Atómica, los resultados pueden observarse en la Tabla 4. En la cual se observa, que la capacidad de remoción del MOF aumenta hasta ~40% en peso de eliminación de Cd<sup>2+</sup>.

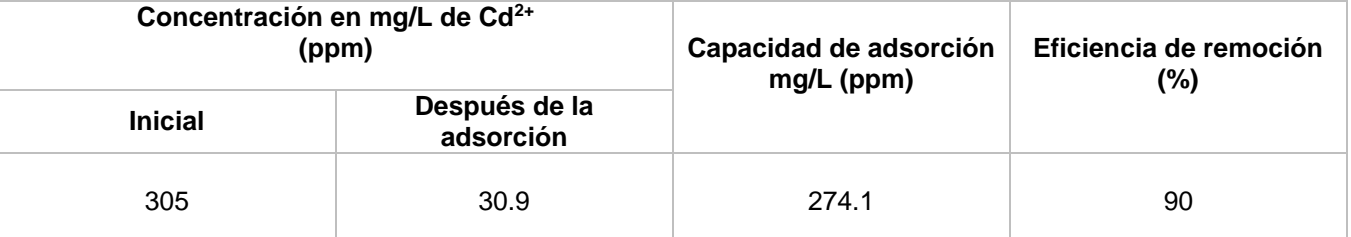

Tabla 4: Concentración de Cd<sup>2+</sup> antes y después de ser tratados con el MOF por filtración.

Dicho procedimiento se repitió por duplicado, con las concentraciones que se estaban manejando con anterioridad, sin embargo, los resultados arrojados mostraron una mejor adsorción de los iones con la concentración de 305 mg/L, esto es debido a la cinética de adsorción y la capacidad de remoción por contacto del MOF por lo tanto, esta resulta una técnica más factible, ya que no implica la utilización de energía eléctrica lo que genera menores costos en el momento de su aplicación.

# **Conclusiones**

En el presente trabajo, se demostró como un material metal-orgánico [Co(AAI)3(BPy)(MeOH)]<sub>n</sub>, es capaz de remover concentraciones muy elevadas de iones de metales pesados presentes en agua contaminada, por lo tanto, si el material con sólo 6.5 mg es capaz de remover hasta 40% en peso/peso de contaminante, podrá disminuir aún más las concentraciones de iones si se empleara una dosis mayor.

En el presente trabajo se demuestra una estrategia fácil de utilización de MOF para la eliminación de metales pesados, dando como resultado la adsorción de plomo y cadmio (501.1 y 298.2 mg/L respectivamente) desde una solución acuoso para el MOF [Co(AAI)<sub>3</sub>(BPy)(MeOH)]<sub>n</sub>, por lo que el potencial para la eliminación selectiva de iones de metales pesados del agua es elevada. El material [Co(AAI)<sub>3</sub>(BPy)(MeOH)]<sub>n</sub>, tiene la capacidad de

remoción debido a que existe una gran densidad electrónica en los poros de dicho MOF. La adsorción más elevada se encuentra en 50% peso/peso para Plomo, 35% peso/peso para Cadmio (mediante la técnica de agitación) y 40 % de remoción de Cadmio (por filtración en columna). Y para todos los casos se obtiene una eficiencia de remoción por encima del 90% cuando la concentración es inferior a la capacidad de adsorción peso/peso.

Además, la estrategia actual para adaptar MOFs con diferentes grupos orgánicos funcionales utilizando química de coordinación ofrecerá una gran oportunidad para la generación de nuevos materiales funcionalizados para la adsorción de colorantes, la captura de CO2, la detección, así como la purificación de gases.

# **Trabajo a futuro**

Como perspectivas para este trabajo, se pretende implementar diferentes técnicas de Post-síntesis que permitan aumentar la capacidad de adsorción de metales del material utilizado. De igual manera, se sintetizarán nuevos materiales que serán probados en la remoción de contaminantes en agua.

Por último, se probará la remoción de otros metales pesados (Mercurio, Arsénico, entre otros), el análisis por columna compactada para todos los metales utilizados y la capacidad de reutilización.

# **Referencias**

- 1. A. D abrowski, Z. Hubicki, P. Podko'scielny, E. Robens, Selective removal of the heavy metal ions from waters and industrial wastewaters by ion-exchange method, Chemosphere 56 (2004) 91–106.
- 2. C. Wang, S.Y. Tao, W. Wei, C.G. Meng, F.Y. Liu, M. Han, Multifunctional mesoporous material for detection, adsorption and removal of Hg2+ in aqueous solution, J. Mater. Chem. 20 (2010) 4635–4641.
- 3. E. Haque, J.W. Jun, H. Sung, Jhung, Adsorptive removal of methyl orange and methylene blue from aqueous solution with a metal-organic framework material, iron terephthalate (MOF-235), J. Hazard. Mater. 185 (2011) 507-511.
- 4. F.X. Qin, S.Y. Jia, Y. Liu, H.Y. Li, S.H. Wu, Adsorptive removal of bisphenol A from aqueous solution using metal-organic frameworks, Desalin. Water Treat. 54 (2014) 93-102(110).
- 5. Guidelines for Drinking-Water Quality.pdf, DOI (2008).
- 6. J.Y. Lee, O.K. Farha, J. Roberts, K.A. Scheidt, S.B.T. Nguyen, J.T. Hupp, ChemInform abstract: metalorganic framework materials as catalysts, ChemInform 40 (2009).
- 7. L.G. Qiu, Z. Li, Qun, Y. Wu, W. Wang, T. Xu, X. Jiang, Facile synthesis of nanocrystals of a microporous metal-organic framework by an ultrasonic method and selective sensing of organoamines, Chem. Commun. 31 (2008) 3642-3644.
- 8. M. Huebra, M.P. Elizalde, A. Almela, Hg(II) extraction by LIX 34. Mercury removal from sludge, Hydrometallurgy 68 (2003) 33–42.
- 9. M.O. Rodrigues, M.V. De Paula, K.A. Wanderley, I.B. Vasconcelos, S. Alves, T.A. Soares, Metal-organic frameworks for drug delivery and environmental remediation: a molecular docking approach, Int. J. Quantum Chem. 112 (2012) (3346–3355(3310)).
- 10. P. Kumar, V.V. Guliants, Periodic mesoporous organic–inorganic hybrid materials: applications in membrane separations and adsorption, Micropor. Mesopor. Mater. 132 (2010) 1–14.
- 11. P. Miretzky, A.F. Cirelli, Hg(II) removal from water by chitosan and chitosan derivatives: a review, J. Hazard. Mater. 167 (2009) 10–23.
- 12. R.T. Yang, Significantly enhanced hydrogen storage in metal-organic frameworks via spillover, J. Am. Chem. Soc. 128 (2006) 726-727.
- 13. V.K. Gupta, P.J.M. Carrott, M.M.L. Ribeiro Carrott, Suhas, Low-cost adsorbents: growing approach to wastewater treatment—a review, Crit. Rev. Environ. Sci. Technol. 39 (2009) 783–842.
- 14. W.S. Wan Ngah, M.A.K.M. Hanafiah, Removal of heavy metal ions from wastewater by chemically modified plant wastes as adsorbents: a review, Bioresour. Technol. 99 (2008) 3935-3948.

# **Elaboración de productos con pulpa de chilacayote**

*R:H: Martínez Bautista, E.C. Ayala Bautista, M.I. Abiega González <sup>1</sup>Departamento de Ingeniería Química y Bioquímica. Instituto Tecnológico de Orizaba, Oriente 9 núm. 892 Col. Emiliano Zapata Orizaba, Ver., Cp 94730 rosendoh.1950@gmail.com Área de participación: Ingeniería Química* 

## **Resumen**

Para aprovechar integralmente el chilacayote que se produce en las faldas de las montañas en la zona centro del estado de Veracruz se formularon y desarrollaron productos utilizando la pulpa, los productos elaborados serán consumidos en tiempos que no se cosecha o bien en nuevos mercados en donde no se cultiva el chilacayote. Actualmente éste producto del campo solo se utiliza en baja proporción en la elaboración de dulces cristalizados y las semillas azadas. Se seleccionaron los productos como jugo, dulces, barras energéticas los cuales se estudian por su valor atractivo y nutritivo al consumidor. En etapas anteriores se realizó la caracterización del chilacayote. Definiendo los productos que se pueden procesar para lograr un aprovechamiento integral desde la cáscara, pulpa, semillas y corazón. Para esta etapa del proyecto se procesó la pulpa de chilacayote para obtener jugo, Chilacocada y barras energéticas, logrando buenos productos con calidad y fueron bien aceptados por los consumidores. Se presentan los resultados de los productos analizados para conocer sus propiedades como las físicas, químicas fisicoquímicas que se requiere para un control de calidad del producto de acuerdo a Normas Mexicanas.

*Palabras clave: Chilacayote, alimentos, nutrición, economía.* 

# **Abstract**

To exploit fully the chilacayote that occurs in the foothills of the mountains in the central zone of the state of Veracruz is formulated and developed products using the pulp, processed products shall be consumed in times that is not harvested or in new markets where it is not cultivated the chilacayote. Currently this product of the field is only used in low proportion in the production of sweets crystallized and seeds hoes. At earlier stages in the characterisation is made of chilacayote. Defining the products that can be processed to achieve a comprehensive utilization from the peel and pulp, seeds and heart. We present the results of the analizado products to discover its properties as the physical, chemical physico-chemical that is required for a quality control of the product.

*Key words: c*hilacayote, food, nutrition, economy.

## **Introducción**

En la actualidad existe una variedad de hortalizas, se han convertido en una fuente de alimentación muy importante para los seres humanos, ya que desde tiempos muy remotos el hombre ha buscado la manera de satisfacer su necesidad de alimentación aprovechando los recursos naturales que le brinda el medio ambiente [Hernández, 2010; Montes, 2009].

Una de las hortalizas con mayor importancia en México son las calabazas que se utilizan en las comidas mexicanas. Un caso especial es el de la *Cucúrbita ficifolia*, más conocida en todo México y en muchas regiones del continente americano por su nombre en náhuatl de chilacayote. Desde el punto de vista morfológico es una de las especies menos diversa de todas las cultivadas, ya que el género consta de 20 especies o subespecies [Jorge,L, 1987], de las cuales 5 son cultivadas, esta hortaliza de raíces fibrosas, tallos ligeramente angulosos, de cáscara rígida y pulpa blanca contiene un valor nutricional muy importante que se encuentra principalmente en la pulpa y las semillas, cuyo consumo presenta un gran aporte de proteínas y aceites, mientras que las flores y frutos tiernos contienen nutrientes esenciales tales como el calcio, fósforo y ácido ascórbico [Luisa, 2011] Ver Figura 1.

#### **Figura 1. Chilacayote A) unida al tallo en cultivo, en inicio de maduración**

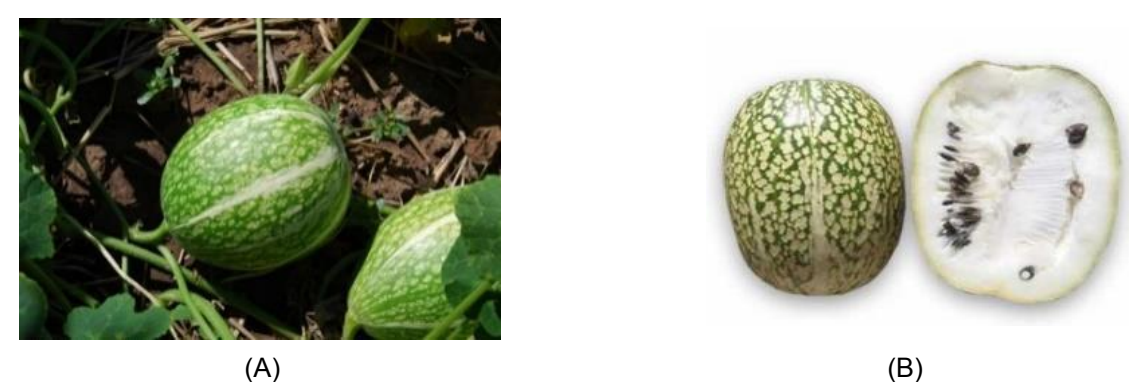

**B) chilacayote seccionado que muestra la cáscara y la pulpa con semillas** [Jorge,1987]

Hoy por hoy, solo se consume como verdura y se utiliza para preparar dulces tradicionales, ya que cuenta con proteínas, calcio, fósforo, fibra entre otros, por esta razón surge la necesidad de buscar nuevas alternativas de aplicación para el aprovechamiento de esta especie [Arévalo, 2008; Patrimonio gastronómico, 2015], que puede ser utilizada como materia prima para la obtención de nuevos productos con calidad nutricional, que proporcionen ingresos económicos al vender este producto del campo y posteriormente crear una microempresa que proporcione trabajo a los pobladores que son de los que menos ingresos tienen ya que son de zonas marginadas los y estos productos se puedan comercializar en un futuro como beneficio en la alimentación de la población [Potter 1973]. En la Tabla 1 se muestra la composición del chilacayote en la semilla y pulpa, [Montes, 2009]; por otro lado en la Tabla 2 se presenta la composición química del chilacayote por periodo de maduración [Aguilar, 1986].

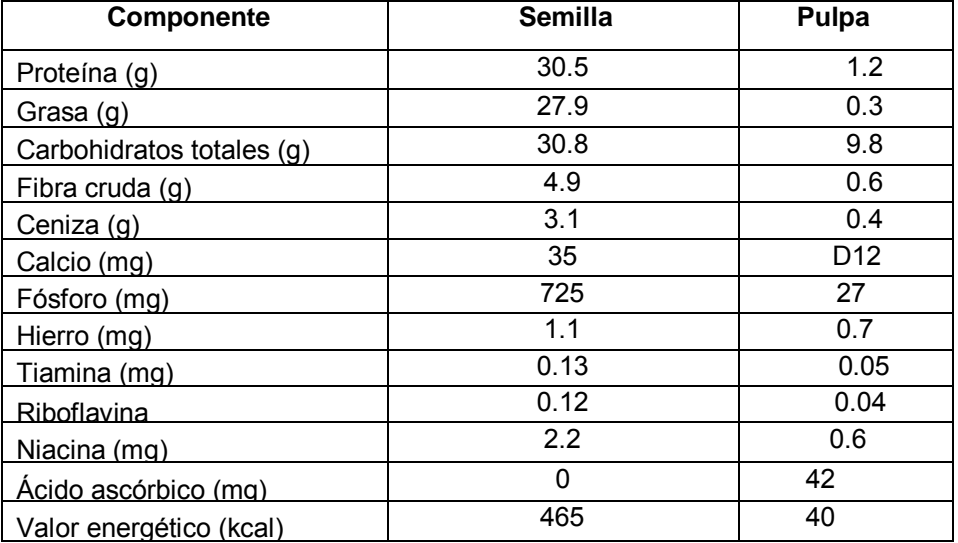

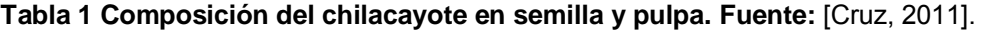

## **Tabla 2 Composición química del chilacayote en periodo de maduración.** Fuente: [Arévalo, 2008]

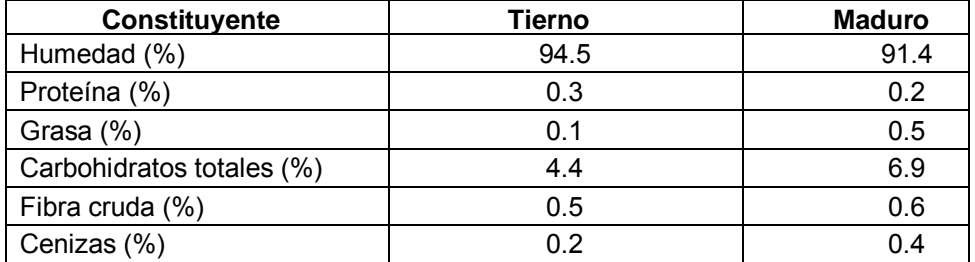

### **Metodología**

Para la realización de cada una de las etapas del proceso se siguió la metodología de acuerdo al modelo de la investigación científica, considerando los productos a elaborar [Cruz, 2011]:

#### **Productos a elaborar**

De acuerdo a las propiedades mostradas en la Tabla 1 y 2 se dispuso realizar el proyecto para utilizar integralmente el fruto de chilacayote con todas sus propiedades y agregando en algunos casos otros elementos para enriquecer nutricionalmente el producto, en beneficio de los consumidores [Costenbader, 2001; Genaro 2003].

Los productos que se elaboran con el chilacayote para su aprovechamiento integral son: Chilacayote en escabeche y salmuera, jugo, harina, dulces, mermeladas, concentrado de pulpa para uso refresquero, mazapanes, edulcorantes, barras energéticas. aceite de la semilla, detergentes o bioinsecticidas de la cáscara De estos productos se seleccionaron para esta etapa del proyecto: Jugo, dulces, barras energéticas [Saltos, 2012; Dorantes, 2012] los cuales se estudian por su valor atractivo y nutritivo al consumidor [Riera, 2004].

#### **Jugo de chilacayote**

Elaborado de acuerdo a la NMX-F-057-S-1980 (PINEDA, 2003) con las siguientes características: 1) Edulcorantes nutritivos: sacarosa, dextrosa, jarabe de glucosa seco, jarabe de maíz, jarabe de maíz seco; 2) Acidificantes: ácido cítrico, ácido málico y ácido fumárico; 3) Antioxidantes: ácido ascórbico máximo 150 mg/kg (ppm); 4) Llenado: el jugo debe ocupar como mínimo del 90% v/v de la capacidad de la masa de llenado del envase.

#### **Barras energéticas de chilacayote**

Las barras energéticas como su nombre lo indica son, una fuente de energía alimenticia principalmente por los carbohidratos complejos [Saltos, 2012]. Para elaborar la barra energética tomando en cuenta las semillas del chilacayote, estará reforzada con harina de trigo y cierta cantidad de amaranto esta, será una barra balanceada que ayude a la nutrición del ser humano, sobre todo en los niños y los de la tercera edad [Rojas, 2000].

### **Dulce a partir de la pulpa "Chilacocada"**

En México existe una gran variedad de dulces típicos que varían de una región a otra, muchos de ellos son elaborados artesanalmente y son emblemáticos de la cultura mexicana. La pulpa se utiliza para elaborar nuevos dulces que proporcionen al ser humano un valor nutricional [Hernández ,2010]

#### **Control de calidad**

El control de calidad es crítico para el entendimiento de los factores que determinan las propiedades de los productos, así como la habilidad para producirlos debiendo ser consistentemente seguros, nutritivos y deseables para el consumidor. El método seleccionado para realizar los análisis de control de calidad están de acuerdo a Normas Oficiales Mexicanas en la producción de alimentos [Badui, 2006]. 1) Determinación de humedad (NMX-F-083-1986), 2) Determinación de Cenizas (NMX-F-66-S-1978), 3) Determinación de acidez (NMX-FF-011-1982), 4) Determinación de °Brix Mediante brixómetro, 5) Determinación de proteínas método kjeldhal, 6) Determinación de extracción de grasas (NMX-F-089-S-1978), 7) Determinación de Fibra cruda (NMX-F-090-S-1978), 8) Determinación de vitamina C (NMX-K-302 aceptada por la FAO/OMS) y 9) Determinación de Minerales Calcio (Depósito de documentos de la FAO)

Se definieron las etapas a realizar para el desarrollo del proyecto y de los productos, así como las determinaciones para los análisis físico, químico y microbiológico, de acuerdo a las Normas Oficiales Mexicanas vigentes mencionadas en el apartado anterior y aplicables para los productos a elaborar [Fellows, 2000].

#### **Selección de la materia prima**

Se efectúa la selección de la materia prima. En la selección del chilacayote se toma en cuenta la maduración y que no esté en malas condiciones. Enseguida se aplican los procedimientos para obtener la pulpa y se divide para cada proceso la cantidad necesaria y se les da el tratamiento correspondiente [López, 2004]

#### **Rendimiento del chilacayote.**

Realizado un muestreo a los 3 frutos: maduro tierno y sazón, con un peso de aproximadamente 2.600 kg conformados como por la cáscara, pulpa y semilla, determinando el contenido nutrimental de estas partes de la calabaza, para definir cuál de estos 3 frutos es el ideal para la elaboración de nuevos productos o con valor nutritivo [Rojas,2000]

#### **Control de calidad**

Se efectúan las determinaciones analíticas de acuerdo al producto para decidir si se encuentran dentro de los parámetros de calidad establecidos. Mediante pruebas organolépticas de sabor, olor, color y textura se determinará la aceptación de los productos por el consumidor [Nielsen, 2003]

#### **Etiquetado**

Para cada producto se diseñó la etiqueta que contiene la información de acuerdo a la normatividad vigente

**Almacenamiento** Los productos elaborados se almacenan en el lugar adecuado donde conserven sus propiedades para ser enviados al mercado [López, 2004]

En la Figura 2 se presenta el balance de materia para la obtención de los productos con el control de calidad que se aplica.

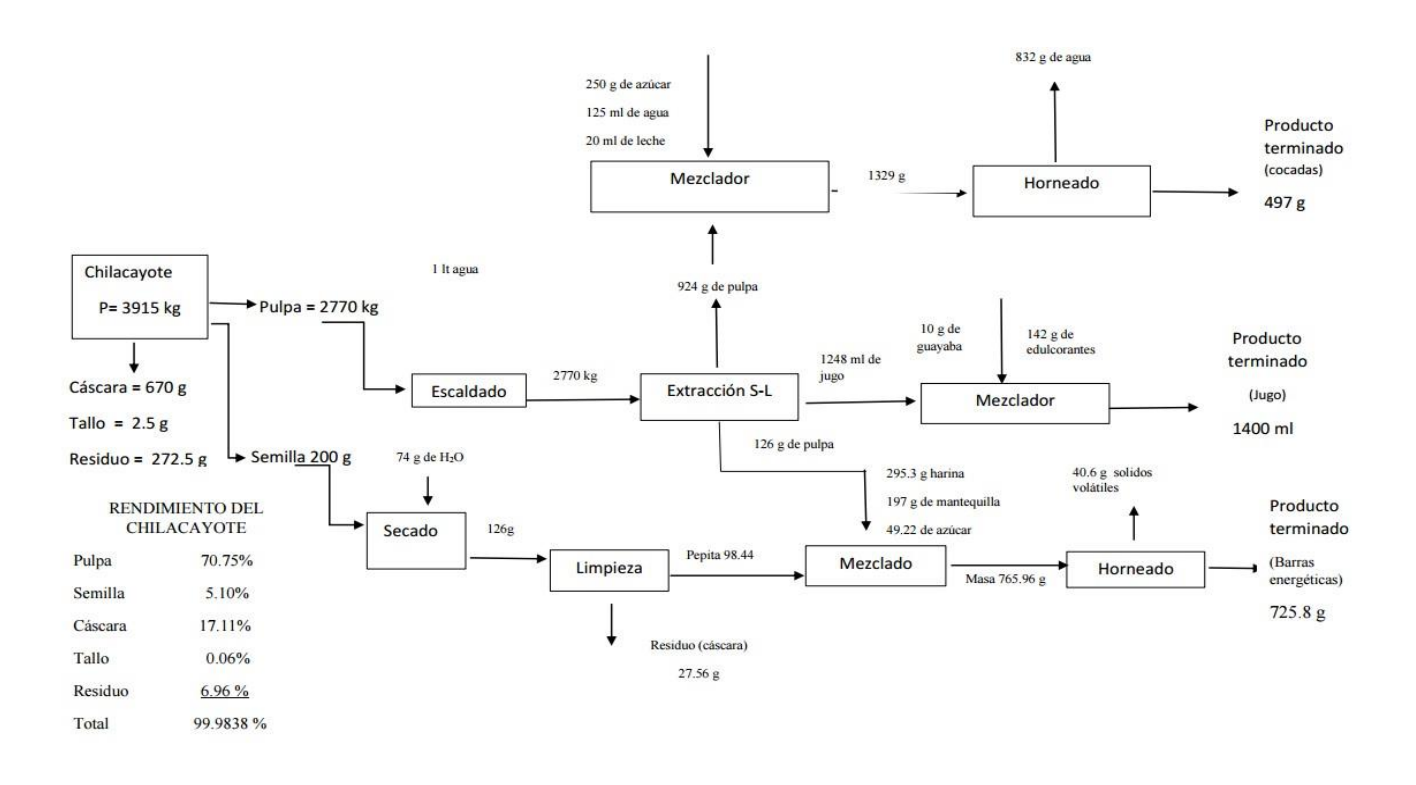

Figura 2. **Balance de materia y rendimiento del chilacayote**.

**Figura 3.** Etapas de los procesos de elaboración de los productos y control de calidad

# **Resultados y discusión**

Los resultados obtenidos mediante las técnicas descritas fueron realizados por triplicado para obtener un promedio y corroborar que los datos sean correctos, de esta manera se da mayor certeza a los mismos.

En la Tabla 3, se muestran los resultados obtenidos de las determinaciones realizados a la pulpa y semilla del chilacayote en sus tres estados de maduración.

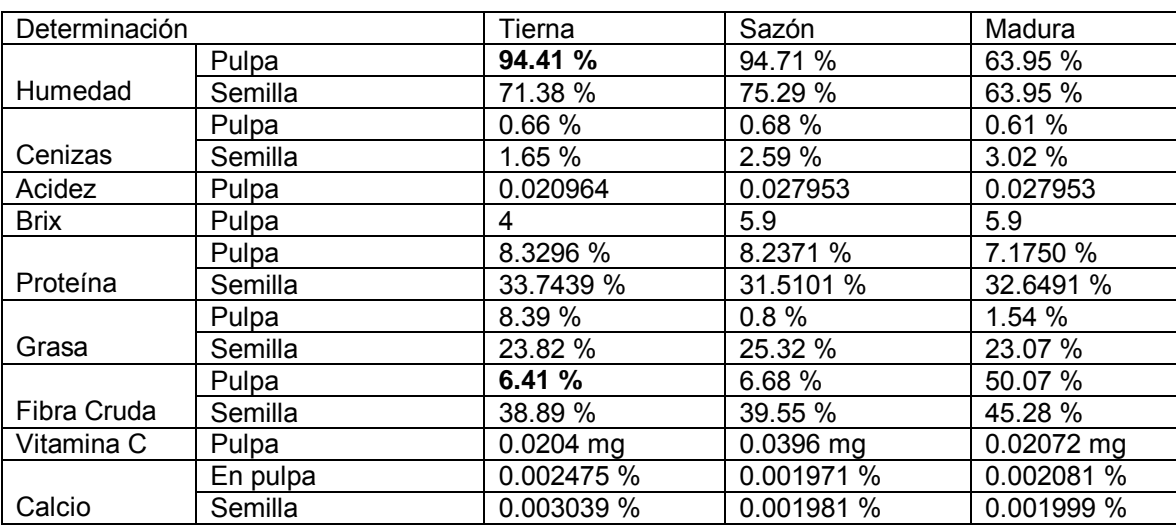

#### **Tabla 3. Resultados de las determinaciones realizadas**

De acuerdo con los resultados obtenidos en las determinaciones fisicoquímicas realizadas en los tres tipos de maduración de la hortaliza de chilacayote como lo son: tierno, maduro y sazón, se observa que en cada estado de maduración se encuentra cierta cantidad de aprovechamiento en algunas de las partes que lo conforman, como es el caso del chilacayote tierno que cuenta con mayor cantidad de proteínas en sus semillas, pero su desventaja es que al ser tierno este no ha alcanzado su desarrollo de madurez, por tanto, sus semillas son muy pocas por lo que no da un buen rendimiento.

Analizando los resultados en el estado sazón, se observa que este es mas considerable con mayor aprovechamiento, por lo que es más es más apto para la elaboración de los productos en jugo y dulce, este cuenta con un mayor porcentaje de humedad y mayor cantidad de fibra en pulpa, pero es bajo en proteínas.

El chilacayote maduro presenta un mayor aprovechamiento y rendimiento para la elaboración de los productos ya que se encuentra en la etapa donde sus propiedades nutrimentales son similares a la de los otros dos estados de maduración, pero con un mayor rendimiento.

Para los productos que se elaboraron en esta etapa del proyecto, con la pulpa de chilacayote se hicieron las determinaciones fisicoquímicas cuyos resultados se muestran en la Tabla 4

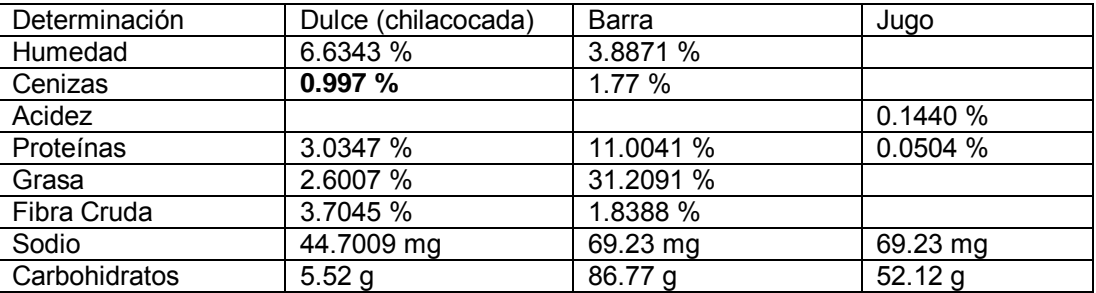

#### **Tabla 4. Resultados de las determinaciones físicas**

La cantidad de humedad en el dulce (Chilacocada) y en la barra, los resultados demuestran que el dulce presenta las condiciones que el consumidor requiere en este tipo de productos alimenticios de calidad.

En general los valores resultantes de las determinaciones fisicoquímicas se encuentran dentro de los valores límites establecidos en las normas Oficiales Mexicanas para poder ofrecer este tipo de producto al público consumidor. En virtud a lo anterior se realizaron las pruebas organolépticas ofreciéndoselas al público, mismas que se presentan enseguida.

#### **Pruebas organolépticas**

Para obtener los resultados de aceptación de los consumidores se realizaron encuestas al público en general, ofreciendo los productos elaborados, teniéndose los siguientes resultados que se muestran de la Figura 3 a la 5

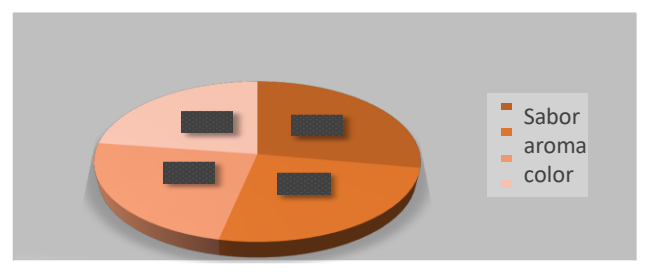

 **Figura 3** Pruebas organolépticas de la barra energética

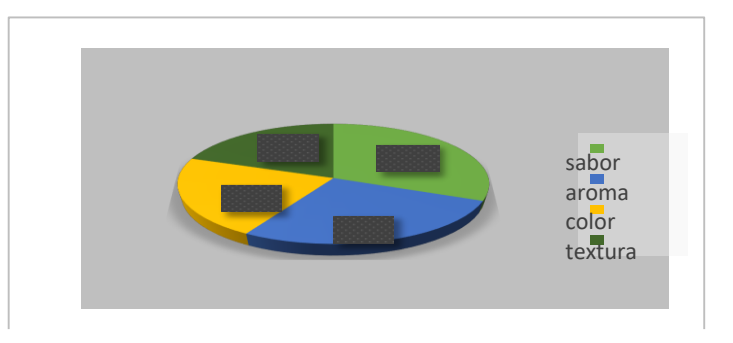

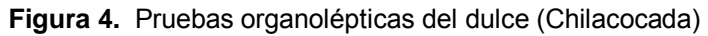

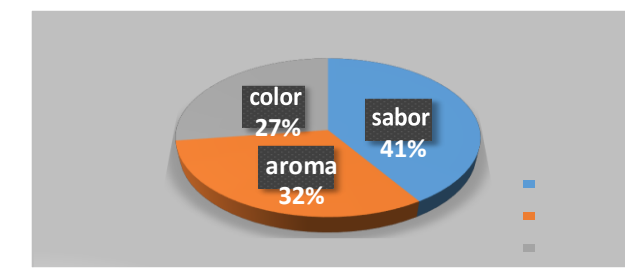

 **Figura 5.** Pruebas organolépticas del jugo

Las pruebas organolèpticas aplicadas para cada uno de los productos nos dan un resultado satisfactorio ya que los participantes, emitieron opiniones en caunto al aroma, aceptable, color con un buen porcentaje de aceptación así como para el sabor y en la chilacocada la textura fue satisfacorio para los consumidores.

## **Conclusiones**

Se realizó este proyecto para la elaboración de jugo, chilacocada y barras energéticas, utilizando como materia prima la pulpa y semilla del chilacayote con nutrientes que favorecen la alimentación; ya que serán elaborados

de acuerdo a las normas oficiales mexicanas para el control de calidad. Se tiene la materia disponible para la elaboración de diferentes productos inicialmente en una pequeña o mediana empresa, utilizando el chilacayote en sus tres grados de maduración. Los productos a elaborar tienen aceptación por los consumidores, con posibilidades de exportación como producto orgánico ya que no se utilizan químicos desde la siembra hasta la cosecha del chilacayote. Se incluyen aquí los productos tradicionales generados en la región. El establecimiento de la empresa en la zona cercana a las altas montañas generaría un desarrollo económico y social que se requiere para beneficiar a la población de esta zona marginada.

#### **Agradecimientos**

Al Instituto Tecnológico de Orizaba que nos ha permitido hacer uso de las instalaciones para el desarrollo de este proyecto con los alumnos residentes y para el desarrollo de tesis.

### **Referencias**

- 1. Aguilar, S. E. (1986). *Caracterización agromorfológica y bromatológica de 26 cultivares de chilacayote (Cucúrbita ficifolia) nativos en el valle de Guatemala.* Guatemala.
- 2. Arévalo, M. J. (2008). *Elaboración de productos a partir de la pulpa de chilacayote.*
- 3. Badui, D. S. (2006). *Química de los alimentos.* Pearson.
- 4. Costenbader, C. W. (2001). *Gran libro de las conservas.* Barcelona: Paidotribo.
- 5. Cruz, M. C. (2011). *Caracterización del chilacayote para su aprovechamiento integral. Informe final de Residenciaa Profesional,* Orizaba, Ver.
- 6. Dorantes, T. R. (2012). *Actividad hipoglucemiante, antioxidante y antiinflamatoria de Cucúrbita ficifolia, Ibervillea sonorae Greene y Psacalium peltatum, plantas usadas en el control de la diabetes mellitus.*  México D. F.
- 7. Fellows, P. J. (2000). *Tecnología del proceso de los alimentos.* España: ACRIBIA.
- 8. Gennaro, A. R. (2003). *Remington farmacia.* Buenos Aires: Panamericana.
- 9. Hernández, A. (2010). *Tratado de nutrición, composición y calidad nutritiva de los alimentos.*
- 10. Jorge, L. (1987). Chilacayote, *Cucurbita ficifolia*. En L. Jorge, *Botánica de los cultivos vegetales.* Costa Rica: Agroamérica del IICA.
- 11. López, A. N. (2004). *Introducción a la tecnología de alimentos.* México D.F: LIMUSA.
- 12. Luisa, A. (18 de Enero de 2011). Fruticultores de calvillo. México.
- *13.* Montes, L. R. (2009). *Proyecto recopilación y analisis de información existente de las especies de los géneros Cucúrbita y Shetium que crecen y se cultivan en México.*
- 14. Nielsen, S. S. (2003). *Análisis de los alimentos.* España: Acribia S.A.
- 15. *Patrimonio Gastronómico*. (21 de Abril de 2015). Obtenido de www patrimoniogastronomico.
- 16. Pineda, M. S. (2003). *Procesos de elaboración de alimentos y bebidas.* Madrid, España: AMV ediciones.
- 17. Potter, N. (1973). *La ciencia de los alimentos.* México: Harla.
- 18. Riera, J. B. (2004). *Química y Bioquímica de los alimentos II.* Barcelona .
- 19. Rojas, R. M. (2000). *Nutrición dietética para tecnólogos de los alimentos.* Madrid: Díaz de Santos.
- *20.* Saltos, C. O. (2012). *Formulación, elaboración y control de calidad de barras energéticas a base de miel y avena para la empresa Apicare.* Ecuador.

# **Actividad fungicida de** *Brugmansia aurea*

*M. Guevara Valencia1\*, C. Cruz Romero<sup>1</sup> , C. Ortiz Sánchez<sup>1</sup> , T. González Arnao<sup>1</sup>y C. Díaz Ramos<sup>1</sup> <sup>1</sup>Laboratorio de Biotecnologia y Criobiologia vegetal, Facultad de Ciencias Químicas, Universidad Veracruzana, Prolongación de Oriente 6 No. 1009, Colonia Rafael Alvarado, C.P. 94320, Orizaba, Ver. México \*mguevara@uv.mx Área de participación: Ingeniería Química*

## **Resumen**

Las *Brugmansias* se caracterizan por sus flores en forma de campana. El uso lúdico de las plantas se debe a que contienen escopolamina, la concentración es variable dependiendo si se analiza flor, hoja o tallo, así como del suelo y época de recolección. Este trabajo se evaluó el extracto etanólico de flores (EEF) de *Brugmansia aurea* colectados en la Cd. de Camerino Z. Mendoza Veracruz, para evaluar su actividad antifúngica sobre fitopatógenos aislados de plantas ornamentales. A partir de hojas de *Phalaenopsis* se aisló *Colletotrichum* y la cepa de *Fusarium* de hojas de anturio. Los hongos se cultivaron en APD y al microscopio se observaron las características morfológicas para verificar la pureza. Los resultados muestran que el EEF de *B. aurea* presenta una capacidad selectiva antifúngica, la respuesta obtenida con los hongos ensayados es diferente, siendo más sensible a los tratamientos *Colletotrichum* que *Fusarium* el cual demostró ser más resistente.

*Palabras clave: biofungicidas, ornamentales plantas, productos naturales.* 

## **Abstract** (150 *words at most, arial 12*)

*The Brugmansias are characterized by its flowers in bell shape. These plants are used for recreational purposes due to its containing of scopolamine. The concentration is variable depending on the analysis of the flower, leaf or stem, as well as the ground and the harvesting season. This work, it was evaluated the Brugmansia aurea's flowers ethanolic extract (EEF) recollected at Camerino Z. Mendoza City, Veracruz, in order to evaluate its antifungal activity on plant pathogens, isolated from ornamental plants. From Phalaenopsis leaves, Colletotrichum was isolated and the Fusarium strain was isolated from leaves of anthurium. Fungus are grown in APD and it was observed through microscope the morphological characteristics to verify purity. The results show that the B. aurea's EEF has an antifungal selective capacity; the obtained response with the tested fungi is different, been more sensitive to the treatments of Colletotrichum than the Fusarium which proved to be more resistant.* 

*Key words: biofungicides, ornamental plants, natural products* 

## **Introducción**

Los plaguicidas, agentes químicos antimicrobianos y antifúngicos adquirieron un papel preponderante en la protección de cultivos contra plagas y enfermedades debido al fuerte apoyo que recibió la investigación y desarrollo de la industria agroquímica. Sin embargo, el empleo intensivo y a veces desmedido de productos químicos ha tenido efectos negativos sobre el ambiente y la calidad de vida. Su eficacia puede ser de corta duración, ya que pueden tener el efecto de seleccionar poblaciones de plagas y patógenos resistentes. Así mismo, estos productos se pueden acumular en los alimentos, suelos y aguas si no se respetan las dosis, intervalos de seguridad y los productos aprobados para un cultivo, lo cual ocurre con gran frecuencia (Serrano y Galindo, 2007).

En los últimos años se han realizado estudios con la intención de evaluar la actividad fungicida de otros metabolitos secundarios como los alcaloides, los cuales se acumulan en cerca del 20% de todas las especies de plantas (De Luca y Laflamme, 2001).

*Brugmansia* sp es una *Solanaceae* conocida comúnmente como borrachero, floripondio, cacao sabanero, trompeta de ángel; estas denominaciones están asociadas a los usos o a la forma de la planta. Sus flores son grandes y vistosas, tiene forma de campana que suelen orientarse hacia abajo, viven siempre en lugares despejados, en huertos y jardines, se considera una planta permitida. Son particularmente aromáticas por la noche y el color de sus flores puede variar: las hay blancas, rosas, rojas o amarillas. Existen al menos ocho especies, distribuidas naturalmente en Centroamérica y especialmente en Sudamérica: *B. arborea, B. candida, B. aurea, B. sanguínea, B. suaveolens, B. versicolor, B. insignis y B. amesianum* [1].

La familia de las *Solanaceae* es conocida por contener un amplio rango de metabolitos secundarios; sobre todo los alcaloides derivados de los grupos del tropano, nicotino e higrina; varios grupos de esteroides; flavonoides; y di y tri terpenos. Estos compuestos son de particular interés en el campo de la medicina y de la toxicología además tiene aplicaciones como insecticidas. Todas las especies del género *Brugmansia* sp poseen compuestos secundarios del tipo tropano, específicamente hioscina, también llamada escopolamina e hiosciamina. La escopolamina es un compuesto precursor de una droga de propiedades casi hipnóticas (Evans, 2000; Wink, 2003).En México, las plantas ornamentales, a pesar de no ser un producto básico como son las frutas u hortalizas, revisten gran importancia cultural, ambiental, social y económica. Se aprovechan más de 1 000 especies con una superficie de 20 000 hectáreas distribuidas en 20 estados de la república y generando 150 000 empleos directos. El 90% de la producción se destina al mercado nacional y 10% a la exportación, principalmente como flor de corte y esquejes (Guzmán, 2011).

A nivel mundial los hongos fitopatógenos originan pérdidas que ascienden a miles de millones de dólares al año. El daño que ocasionan no sólo se refiere a las pérdidas de producción económica, sino también a las pérdidas en la producción biológica, es decir a la alteración que existe en el crecimiento y desarrollo de las plantas hospedantes atacadas por estos microorganismos. Se sabe que más de 8,000 especies de hongos pueden causar enfermedades en las plantas. Todas las plantas superiores pueden ser infectadas y dañadas por más de una especie de hongo fitopatógeno y una especie de hongo fitopatógeno puede atacar a más de una especie de planta (Rodríguez, 2001).

Considerando lo anterior el objetivo del presente estudio es evaluar efecto inhibitorio del extracto etanólico de flores (EEF) de *Brugmansia aurea* contra los fitopatógenos *Colletotrichum y Fusarium* aislados de plantas ornamentales.

# **Metodología**

## **Material biológico**

Las flores de *Brugmansia aurea* de color amarillo, utilizadas fueron recolectadas en el municipio de Camerino Z. Mendoza, Ver., durante el mes octubre de 2015, se deshidrataron a temperatura ambiente con protección de la luz, hasta tener una textura seca, coloración amarillo-café y un olor intenso. Los extractos etanólicos se prepararon por maceración durante 15 días empleando 400 g de material seco finamente triturado (Figura 1). Posteriormente utilizando rotavapor se redujo el volumen a 50 mL obteniéndose un extracto con intenso olor, al cual se le determinó densidad y enseguida se conservó en refrigeración hasta su utilización.

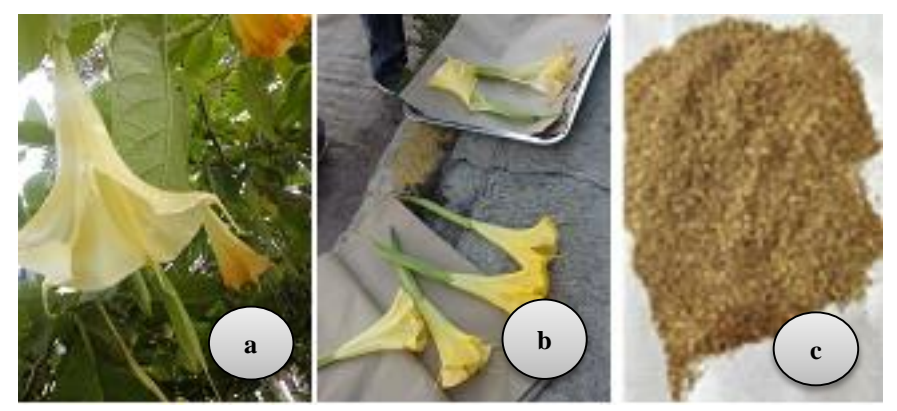

**Figura 1. Flores de** *B. aurea***. a) Flores colectadas, b) Secado, c) Material vegetal deshidratado y triturado.**

#### **Purificación de las cepas de** *Colletotrichum* **y** *Fusarium*

La cepa del genero *Colletotrichum,* fue colectada en la región de Xallapan, municipio de Puente Nacional, Ver., procedente del daño de hojas de *Phalaenopsis* en diciembre del 2014 y la cepa de *Fusarium*, causante de daños en hojas de anturio, fue colectada en la región de Tres Valles, Ver., durante el mes de agosto de 2015. Estas especies fueron proporcionadas por el Departamento de Fitopatología con sede en la Facultad de Ciencias Biológicas y Agropecuarias, zona Córdoba-Orizaba de la Universidad Veracruzana.

Se preparó medio de cultivo agar papa dextrosa (APD), el cual se esterilizó en una autoclave vertical marca Evar, a 120°C y 1.5 Kg de presión por 15 min, a continuación en campana de flujo laminar, cuando el medio tuvo una temperatura previa al punto de solidificación, se distribuyó en cajas Petri estériles. Con la finalidad de tener un banco de cultivo joven, se inocularon los hongos fitopatógenos y se incubaron a temperatura ambiente durante siete días. Las condiciones de esterilización y el medio de cultivo empleados se repitieron durante todo el trabajo experimental. Las cepas purificadas de los hongos *Colletotrichum* y *Fusarium* se valoraron al microscopio con el propósito de evaluar la pureza del cultivo previa a la realización de los ensayos biológicos.

### **Ensayos biológicos aplicando EEF de** *B. aurea* **para la inhibición de fitopatógenos**

El medio de cultivo APD se distribuyó en cuatro matraces Erlenmeyer una vez esterilizados, en campana de flujo laminar, cuando el medio de cultivo se encontraba en condiciones de manipulación y empleando puntas estériles se adicionaron los tratamientos que se indican en la Tabla 1, enseguida con movimiento circular se homogenizaron, transfiriendo a cajas Petri. Una vez solidificado el medio de cultivo se sellaron las cajas señalando al tratamiento correspondiente y se dejaron a resguardo por 24 h, para asegurar la esterilidad del medio. Por cada tratamiento se realizaron tres repeticiones.

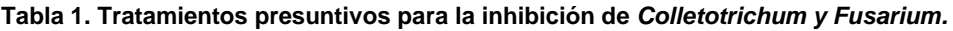

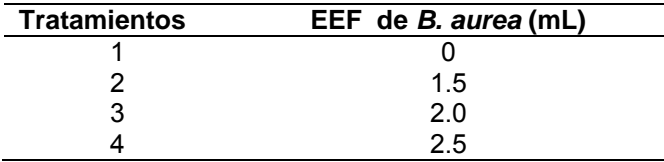

De las cepas totalmente purificadas de los hongos: *Colletotrichum* y *Fusarium*, se tomó por medio de asa de platino previamente esterilizada una fracción de micelio el cual se depositó sobre medio de cultivo previamente adicionado con los tratamientos que se indican en la Tabla 1. Posteriormente se llevaron a una estufa de cultivo a 37°C, para observarse cada 24 h, durante 15 días. Con los resultados obtenidos se planteó una segunda etapa experimental, donde las concentraciones aplicadas se eligieron de acuerdo a los resultados obtenidos anteriormente (Tabla 2).

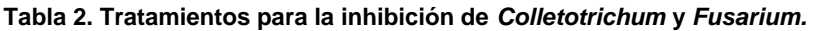

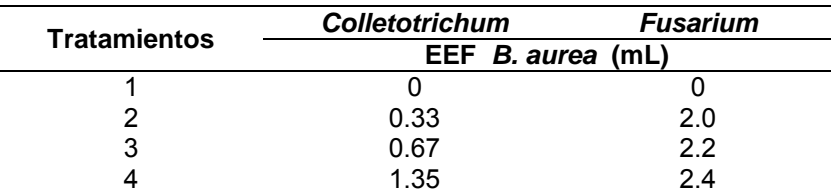

#### **Análisis estadístico**

La evaluación estadística se realizó utilizando el programa estadístico MINITAB (versión 17, USA) con un análisis a través de comparación de medias, entre los tratamientos aplicados a los hongos fitopatógenos, la capacidad de inhibición y el tiempo de respuesta al tratamiento.

# **Resultados y discusión**

### **Resultados de las pruebas de inhibición del crecimiento micelial**

Con el EEF de *B. aurea* se determinó la densidad del extracto obteniéndose un valor promedio de las tres repeticiones de 2.215 gmL-1 .

Para evaluar el desarrollo micelial en los experimentos propuestos se estableció una escala que permitiera determinar el grado de inhibición por efecto del EEF de *B. aurea* (Tabla 3).

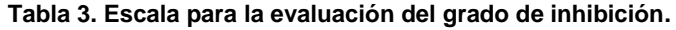

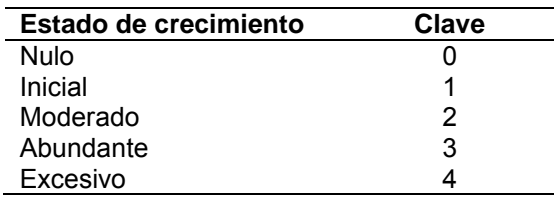

#### **Efectos de inhibición por la aplicación del tratamiento presuntivo**

El análisis de varianza para evaluar los resultados del tratamiento presuntivo para la inhibición de *Colletotrichum* y *Fusarium*; señalan que los tratamientos aplicados con valores de p ≤ 0.05, afectan significativamente al crecimiento de los hongos. El valor de R<sup>2</sup> ajustado de 96.57 % señala que el modelo estadístico es adecuado; la comparación de las medias de Tuckey señala que los tratamientos son significativamente diferentes, al igual que el comportamiento de los hongos ante los tratamientos propuestos (Figura 2).

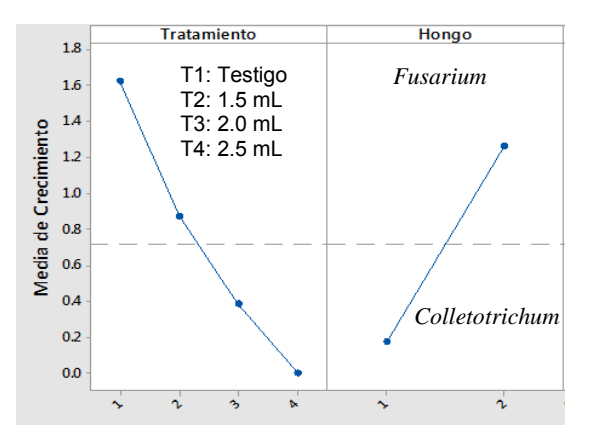

**Figura 2. Efectos principales para evaluar la inhibición de** *Fusarium* **y**   *Colletotrichum* **por efecto EEF de** *B. aurea.* 

La evaluación de los tratamientos inhibitorios del EEF de *B. aurea* ante *Colletotrichum* mostraron en este experimento presuntivo, que el hongo se desarrolló completamente en el tratamiento testigo; sin embargo en los Tratamientos 2, 3 y 4, adicionados con el extracto se presentó nulo crecimiento, lo que indica que con un volumen de 1.5 mL el hongo es altamente susceptible.

Con respecto a *Fusarium,* el estudio demuestra que con un volumen de 2.0 mL en el transcurso de 13 días el EEF de *B. aurea*, retarda el crecimiento sin llegar a la inhibición del hongo, mejorando el efecto conforme se aumenta la concentración, llegando a un volumen de 2.5 mL que contiene el Tratamiento 4, donde se obtiene nulo crecimiento del fitopatógeno, en el mismo periodo de tiempo, haciendo efectiva la propiedad antifúngica del extracto.

Rodríguez (2000), ha encontrado un efecto similar con los extractos hidroalcohólicos de las especies vegetales: escoba amarga (*Parthenium hysterophorus*), salvia cimarrona (*Pluchea carlinensis*) y aroma amarilla (*Acacia farnesiana*), con respecto al género *Fusarium oxisporum*; donde obtuvieron una inhibición significativa a partir del décimo día de incubación.

En la Figura 3 se puede observar que utilizando los mismos tratamientos, la respuesta de los hongos difiere; mostrando mayor sensibilidad *Colletotrichum* ya que requiere menor cantidad de extracto comparado con F*usarium* que con el mismo volumen demuestra un crecimiento moderado haciendo resistencia al extracto.

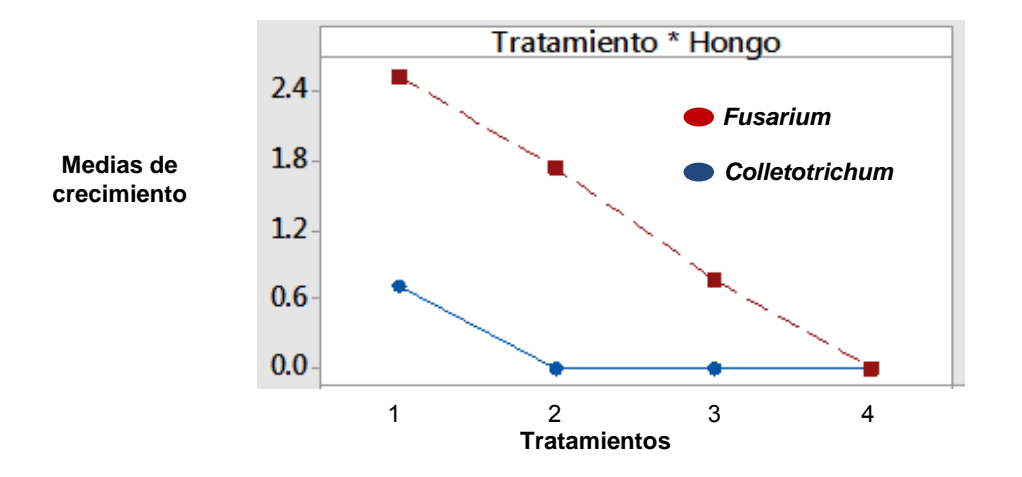

**Figura 3. Comparación de tratamientos aplicados contra fitopatógenos.** 

Insunza *et al*., (2001), realizaron evaluaciones con escopolamina, y encontraron que este ejerció una alta actividad tóxica contra fitonematodos, a diferencia, en este trabajo se ensayaron hongos, y se atribuye el efecto inhibitorio al principal componente de la *Brugmansia*.

Kvist y Moraes, (2006); realizaron estudios demostrando que la mortalidad causada por *B. suaveolens* sobre *Meloidogyne* sp. se atribuye a la presencia de alcaloides del grupo tropano, como escopolamina, hiosciamina y atropina; esta información fue comprobada por Salazar, (2014); donde obtuvo promedios de 77 y 78 % de mortalidad sobre *Meloidogyne* sp al estar en contacto 48 h con el extracto de *B. suaveolens*; comparando este trabajo, donde se utilizó *B. aurea*, se observa que la sensibilidad ante la composición del extracto no es igual para los hongos estudiados y que cada uno responde a los tratamientos aplicando diferentes concentraciones.

De la misma manera Bernal-Alcocer *et al.,* (2005) demostraron que *F. oxysporum* resultó ser la especie más resistente al extracto de *L. exaltatus*, resultados similares se demuestran con *B. aurea* con respeto a *Fusarium.*

La búsqueda de combinaciones óptimas de las variables de un experimento da lugar al diseño experimental, que es una prueba (o un conjunto de pruebas) durante la cual se realizan cambios sistemáticos y controlados a las variables de entrada para medir el efecto sobre la variable de salida [5]. Por esta razón durante este estudio, el experimento presuntivo permitió conocer el comportamiento del EEF de *B. aurea* frente a los hongos fitopatógenos analizados.

## **Efectos de las pruebas de inhibición de** *Colletotrichum*

Este experimento propone aplicar volúmenes más bajos que permitan identificar la concentración mínima que impida el desarrollo del hongo. El análisis de varianza para evaluar este segundo experimento, diseñado para lograr la inhibición de *Colletotrichum*, indica que las variables aplicadas con valores de p ≤ a 0.05, afectan significativamente al crecimiento del hongo. El valor de  $R^2$  ajustado de 99.84 %, señaló que el modelo aplicado es adecuado. Con respecto a los tratamientos planteados, la comparación de las medias de Tuckey indica que son significativamente diferentes, al igual que el comportamiento de los hongos ante los tratamientos propuestos. La Figura 4, muestra los efectos principales de este experimento, y la interacción tratamiento-tiempo evaluado 15 días después de la inoculación, señala la diferencia entre los tratamientos aplicados, se observa, que el Tratamiento 3, donde se adicionó 0.67 mL del extracto, el desarrollo miceliar se reduce significativamente, sin embargo con el Tratamiento 4, enriquecido con 1.35 mL del EEF de *B. aurea* se consigue la total inhibición.

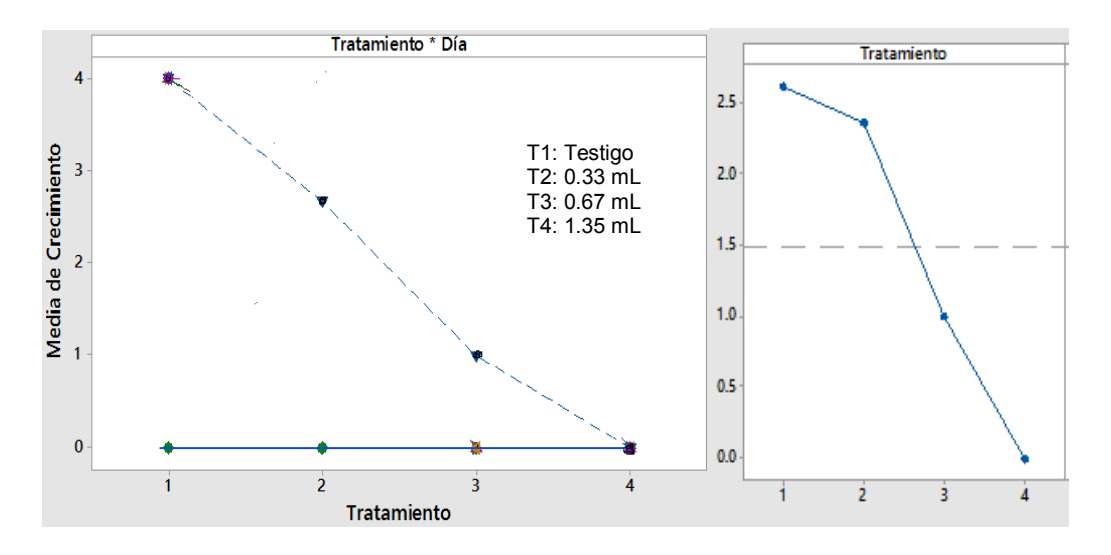

**Figura 4. Efectos tratamiento-día para inhibición de** *Colletotrichum* **por efecto EEF de** *B. aurea* 

Pérez (2011), obtuvo los mejores resultados de actividad antifúngica de hojas secas de *M. azederach* y *M. concinna* para el género *Colletotrichum*, refieren una inhibición del 60 %, atribuyendo este resultados a la gran cantidad de compuestos fenólicos de la planta; comparado a *B. aurea* con una composición química rica en flavonoides, alcaloides y compuestos fenólicos según reporta Guevara y Conde*,* (2014); éstos compuestos tienen la capacidad de inhibir el crecimiento de hongos.

#### **Efectos de las pruebas de inhibición de** *Fusarium*

Los resultados del primer experimento indicaron la resistencia de *Fusarium* y contrariamente al comportamiento del otro fitopatógeno, en este tercer experimento se planteó elevar el volumen entre los rangos 2 y 2.4 mL del EEF de *B. aurea*, demostrando inhibir el desarrollo del fitopatógeno. El análisis de varianza, indica que las variables aplicadas con valores de p  $\leq$  a 0.05, afectan significativamente al crecimiento del hongo. El valor de R<sup>2</sup> ajustado de 97.37 %, señala que el modelo aplicado es adecuado. Con respecto a los tratamientos planteados, la comparación de las medias de Tuckey señala que son significativamente diferentes, al igual que el comportamiento del hongo ante los tratamientos propuestos (Figura 5).

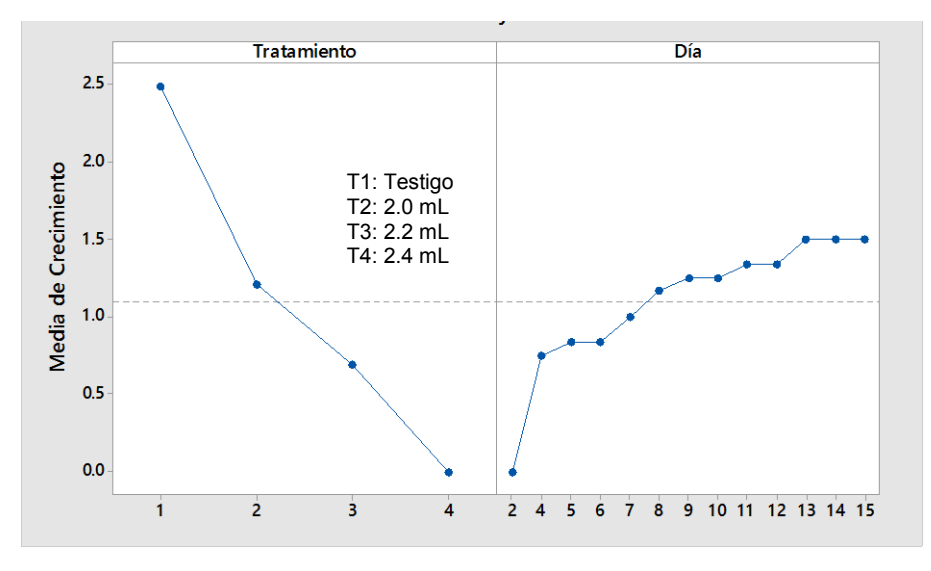

**Figura 5. Efectos tratamiento-día para inhibición de** *Fusarium* **por efecto EEF de** *Brugmansia* 

Se puede apreciar que el tratamiento 4, donde se adicionó 2.4 mL del EEF de *B. aurea*, se consigue la inhibición total del hongo.

Sandoval, (2011), evalúo la capacidad antagónica de distintas cepas de levaduras obtenidas de diversas fuentes, así como el efecto de algunos fungicidas de uso comercial contra *F. stilboides* en pimiento en poscosecha; ellos reportan que aplicando un fungicida comercial obtienen un reducción de crecimiento de 81 % y en el caso de las suspensiones de levaduras únicamente un 45 %. Estos resultados señalan que el género *Fusarium* es poco sensible a los tratamientos inhibitorios, sin embargo los tratamientos utilizados en este experimento consiguen detener su desarrollo. Localizar un antagonista para *Fusarium,* debe ser estable, efectivo a bajas concentraciones, con la capacidad de adaptarse a las condiciones del medio, y sobretodo que no produzca sustancias nocivas, por lo que el EEF de *B. aurea*, es una buena alternativa para inhibir el crecimiento de este patógeno.

Comparando el experimento que realizaron Sánchez *et al.,* (2015) sobre el efecto antifúngico del extracto etanólico de *Raphanus raphanistrum* sobre fitopatógenos como *Botrytis cinerea*, *Colletotrichum acutatum* y *Fusarium oxysporum*, los resultados mostraron que el efecto del extracto sobre los diferentes hongos es muy variable pero todos los casos la inhibición fue de tipo fungistática, es decir detiene la reproduccion del hongo e inhibe su desarrollo pero no lo destruye.

Moo-koh *et al.,* (2014), señalan que las enfermedades causadas por hongos en las plantas disminuyen la calidad y el rendimiento de los cultivos; el control de estas enfermedades demanda investigación enfocada a reducir el uso de los fungicidas sintéticos, los cuales generan resistencia de cepas y contaminación al medio ambiente, por lo que ensayaron el extracto acuoso de *Bonellia flammea*, como una alternativa natural de control ya que actúa como fungicida; ellos evaluaron el crecimiento micelial, el porcentaje de esporulación y la germinación de conidios; los resultados que obtuvieron señalan que el extracto acuoso de *B. flammea* tuvo una actividad inhibitoria en los hongos *Curvularia verruculosa*, *Curvularia lunata*, *Exserohilum rostratum, Corynespora cassiicola, Bipolaris setariae y Lasiodiplodia parva*, con un intervalo de inhibición de 20 a 100 % en el crecimiento micelial, de 58 a 100 % en la esporulación y de 73 a 100 % en la germinación de conidios, lo cual implica selectividad antifúngica del extracto según la especie de hongo. Comparando estos resultados con lo obtenidos en este trabajo permiten confirmar la selectividad antifúngica del EEF de *B. aurea*; además se logró la inhibición del crecimiento micelial en los dos hongos estudiados.

# **Conclusiones**

El extracto etanólico de flores de *B. aurea* ensayado tiene la capacidad de inhibir el crecimiento micelial de los fitopatógenos *Colletotrichum* y *Fusarium*, aislados de cultivos ornamentales. De los hongos fitopatógenos ensayados, *Fusarium* resulto ser más resistente a los tratamientos ensayados y C*olletotrichum* fue más susceptible. Con respecto a *Fusarium* se requirió un volumen de 2.4 mL y en el caso de *Colletotrichum* se utilizó 1.35 mL del EEF de *B. aurea* para lograr su inhibición.

Los resultados de inhibición obtenidos indican la selectividad antifúngica del EEF de *B. aurea*. Por la composición química reportada que presenta este género y los resultados obtenidos en este trabajo se puede considerar como una alternativa promisoria en el control de *Fusarium* y *Colletotrichum,* fitopatógenos causantes de enfermedades durante la producción de los cultivos ornamentales.

# **Referencias**

- 1. Bernal-Alcocer A., Zamora-Natera J.F., Virgen- Calleros Gil., Nuño R.R. (2005). Actividad biológica in vitro de extractos de Lupinus spp sobre hongos fitopatogenos. Revista mexicana de fitopatología Sociedad mexicana de fitopatología AC. Texcoco México Vol. **(23)**. p 140-146.
- 2. De Luca y Laflamme P. (2001). The expanding universe of alkaloid biosynthesis. Plant Biology **(4)**: 225- 233
- 3. Evans W.C. 2000. Trease and Evans –Pharmacognosy. 15 TH ed. Ed. Saundders, Edinburgh
- 4. Guevara Valencia M. y Conde Marín J. 2014. Actividad antimicrobiana in vitro de *Brugmansia* spp Tesis de Licenciatura. Universidad Veracruzana, Facultad de Ciencias Químicas. Orizaba, Veracruz
- 5. Guzmán N. M. A. 2011. La industria de las ornamentales en México. http:// eleconomista.com.mx/columnas/agro-negocios/2016/02/20/industria-las-ornamentales-mexico
- 6. Insunza V., Aballay E. and J. Macaya. (2001). In vitro nematicidal activity of aqueous plant extracts on Chilean populations of Xiphinema americanum sensu lato. Nematropica Vol.**(31)** p.47-54
- 7. Kvist L. P. y R. M. Moraes. (2006). Plantas psicoactivas. Botánica Económica de los Andes Centrales Ecologia en Bolivia. La Paz Vol. **(12)** p. 294-312.
- 8. Moo-Koh F. A., J. Cristóbal A., Reyes-Ramírez A, Tun-Suárez J., Sandoval-Luna R., Ramírez-Pool A. (2014). Actividad in vitro del extracto acuoso del Bonellia flammea contra hongos fitopatógenos. Agrociencia. Laboratorio de Fitopatología. Instituto Tecnológico de Conkal 1. Vol. **(48).** No 8. Conkal, Yucatán, México
- 9. Pérez C.A., Rojas S. Anaya., Leonardo K. (2011). Evaluacion in vitro de la actividad inhibitoria de extractos vegetales sobre aislados de Colletotrichum spp. Acta agroquimica. Vol **(60)** p 158-164. Universidad Nacional de Colombia. Palmira Colombia.
- 10. Rodríguez A.T., Morales D., Ramírez M. A. (2000). Efecto de extractos vegetales sobre el crecimiento in vitro de hongos fitopatogenos. Instituto Nacional de Ciencias Agrícolas. La Habana, Cuba Cultivos Tropicales, Vol. **(21)**, p 79-82.
- 11. Rodriguez G. P. (2001). Biodiversidad de los hongos fitopatogenos del suelo de México. Instituto de Fitosanidad Colegio de Posgraduados. Montecillos Chapingo, Edo de México.
- 12. Salazar W. A. y Guzman T. H. (2014). Efecto nematicida de extractos de quassia amara y *Brugmansia* suaveolens sobre meloidogyne sp. Asociado al tomate en Nicaragua. Agronomía mesoamericana. Vol. **(25)** N° 1
- 13. Sánchez L.G., Vargas R.A., Jiménez O. (2015). Evaluación de la actividad antifúngica de extractos etanolicos de dos morfofipos de Raphanus raphanistrum L. sobre tres hongos fitopatogenos. Bioagro. Vol **(27)**. Grupo Integrado de Investigaciones en Química y Biología, Facultad de Ciencias Básicas y Aplicadas, Universidad Militar Nueva Granada, Campus Nueva Granada.
- 14. Sandoval C. R. A., Martinez P. R. A., Hernadez I. M., Fernandez E. E., Arvizu M. S., Soto M. L. (2011). Control biológico y quimico contra fusarium stilboides en pigmento morrón (capsicum annuum) en poscosecha. Revista Chapingo serie horticultura Vol. **(17),** No.2 p 161-172. Universidad autónoma Chapingo. Chapingo, México.
- 15. Serrano Carreón Leobardo y Galindo Fentanes Enrique. (2007). Control biológico de organismos fitopatógenos: un reto multidisciplinario. Revista Academia Mexicana de Ciencias. Vol. **(58).** Num. 1
- 16. Wink M. (2003). Evolution of secondary metabolites from an ecological and molecular phylogenetic perspective. Photochemistry; **(64)** p 3-19

Referencias electrónicas

(Periodo de consulta: 25 de septiembre de 2015 al 01 mayo de 2016)

- 1. <http://core.ac.uk/download/pdf/16305413.pdf>
- 2. http://www.subtropical.co.nz/writingDatura.html

# **Capacidad antioxidante y nutrimental del mucilago de chía (***Salvia hispanica* **L.)**

*M. Guevara Valencia1\*, M. A. Bravo Herrera<sup>1</sup> , O. Cruz López<sup>1</sup> , M. Pastelin Solano<sup>1</sup> y T. García Herrera<sup>2</sup>*

*<sup>1</sup>Laboratorio de Biotecnologia y Criobiologia vegetal, Facultad de Ciencias Químicas, Universidad Veracruzana, <sup>2</sup>Laboratorio de Análisis y Biotecnología de alimentos, Facultad de Ciencias Químicas, Universidad Veracruzana, Prolongación de Oriente 6 No. 1009, Colonia Rafael Alvarado, C.P. 94320, Orizaba, Ver. México \*mguevara@uv.mx* 

*Área de participación: Ingeniería Química* 

# **Resumen**

La chía (*Salvia hispanica* L.) originaria de áreas montañosas de México formaba parte de la dieta de los pueblos prehispánicos, su antigüedad se remonta a 3500 años a.C. Estudios sobre la composición química de la semilla han mostrado sus notables características, considerándola buena fuente de fibra dietaría, proteína y antioxidantes pero se carece de información respecto al mucilago, el cual contribuye al buen funcionamiento del intestino. Por lo anterior, se caracterizó fisicoquímicamente además de su composición fenólica y capacidad antioxidante. Utilizando el método de Gowda [1984] modificado, se obtuvo el mucilago, el análisis fisicoquímico señala: humedad, 9.14%; cenizas totales, 18.42%; proteínas, 5.46%; grasas, 10.24% y fibra cruda 19.43%. Los compuestos fenólicos totales por el método de Folin-Ciocalteu muestra un resultado de 2.85 mg de ácido gálico/g de muestra. La determinación de la actividad antioxidante se realizó utilizando DPPH (2,2 difenil-1 picrilhidracil), proporcionando un resultado de 11.97% de DPPH reducido.

*Palabras clave: mucílago, fibra dietaria, antioxidantes* 

# **Abstract**

*Salvia hispanica L. (Chia) is a plant found in Mexican high hills with origin from 3500 BC. it was a food source in Mesoamerican civilizations. The seed is known as an important source dietary fiber, protein and antioxidant compounds but there is no information about mucilage that contribute to good function of the intestine. In this work is showed the physicochemical parameters, such as phenolic compounds and antioxidant capacity. It was used an adjustment of the method suggested by Gowda [1984]. The results obtained were, 9.14% moisture; 18.42% total ashes; 5.46% protein; 10.24% fat and 19.43% raw fiber. Total phenolic compounds with Folin-Ciocalteu method 2.85 mg GAE/ gram of dry weight. Determination of antioxidant activity 11.97% of DPPH (2,2 diphenyl-1-picrilhidracil) reduced.* 

*Key words: mucilage, diet fiber, antioxidant* 

# **Introducción**

El amaranto, el frijol, la chía y el maíz eran los principales componentes de la dieta de los pueblos americanos prehispánicos, la chía (*Salvia hispanica* L.) es un claro ejemplo de un alimento casi perdido en la inmensidad de la historia [Cahill, 2003].

Fue a finales del siglo pasado que el interés por la chía resurgió, considerándose una buena fuente de fibra dietaría, proteína y antioxidantes. En 1991 se reconocieron sus propiedades y fue reactivado su cultivo gracias a un programa de desarrollo e investigación de la Universidad de Arizona, promoviendo la recuperación de este cultivo subtropical en EEUU, México y Argentina [Di Sapio *y col.*, 2008]

Jaramillo [2013] y Guiotto [2014], señalan que el fruto, al igual que otras especies de la familia *Lamiaceae*, es típicamente un esquizocarpo consistente en lóculos indehiscentes que se separan para formar 4 mericarpios parciales denominados núculas, comúnmente conocidos como semillas, estas son monospérmicas, ovales y el tamaño es de 1.5–2 mm de longitud y 1–1.2 mm de diámetro medio; son suaves y brillantes, de color pardo grisáceo con manchas irregulares castaño oscuro, en su mayoría y en menor proporción blanquecinas.

El análisis básico muestra que tiene en promedio 21.1% de proteínas, 32.2% de grasas, 27.7% de fibra y 4.8% de cenizas. Esta composición refleja que la chía tiene un alto contenido de proteína y de grasas, superior en cantidad a muchos de los alimentos de origen agrícola que mayormente consumimos en la actualidad; además tales estudios señalan que es una fuente completa de proteínas puesto que presenta un perfil notable al tener casi todos los aminoácidos esenciales [Solís, 2006]; asi como nu alto contenido en aceites cercano al 40 % y dentro de ellos, el porcentaje natural más alto de ácido alfa linolénico (60-63 %) y 20 % de ácido linoleico [Busilacchi, 2013].Además de ácidos grasos esenciales, las semillas de chía poseen una importante cantidad de antioxidantes, especialmente, flavonoides. Su riqueza en antioxidantes permite que el aceite y la harina se conserven durante largos períodos de tiempo sin enranciarse, por lo que los Mayas almacenaban estos productos sin ningún tipo de conservante. Los antioxidantes más importantes que podemos encontrar en estas semillas son: el ácido clorogénico, el ácido cafeíco, la miricetina, el kaempferol y la quercitina [Ixtaina, 2010, 2011].

Los mucílagos son fibras solubles, con la propiedad de hincharse con el agua y formar disoluciones coloidales o geles, ésta característica es a la que deben la mayoría de sus propiedades y aplicaciones. En las plantas funciona como depósitos de agua gracias a su capacidad de retención, evitando así la deshidratación y favoreciendo la germinación. Cuando son muy abundantes, pueden fluir al exterior y por desecación en contacto con el aire se forman gomas. Por lo tanto, se considera que la diferencia está en que los mucílagos son constituyentes normales de las plantas, mientras que las gomas son productos que se forman en determinadas circunstancias, mediante la destrucción de membranas celulares y la exudación. Son muy variables en cuanto a su composición, pero como constituyentes más extendidos, destacan la glucosa, la arabinosa, la xilosa y el ácido galacturónico [1].

Los mucilagos en las plantas cumplen diversas funciones: a) ayudan a la germinación de la semilla (al entrar en contacto con el agua, aumentan de volumen y mantienen una capa de humedad alrededor de la semilla que les facilita la germinación, b) protegen a la planta de las heridas, c) algunas raíces utilizan los mucilagos para favorecer la introducción de las mismas a la tierra y c) Otras veces estas secreciones constituyen un arma para atrapar a las presas, tal como ocurre con los mucilagos excretados por las plantas carnívoras.

Los mucílagos, en el cuerpo humano, tienen diferentes propiedades, como:

- a) controlan el colesterol, ya que la sustancia gelatinosa que crea, envuelve el colesterol impidiendo la entrada en la sangre.
- b) Actúa contra las inflamaciones de las mucosas tanto respiratorias como digestivas (indigestión, gastritis, procesos catarrales de vías respiratorias, inflamación de mucosa bucal y de garganta).
- c) Tienen un efecto saciante del apetito, ya que aumenta el volumen del alimento por su gran capacidad de absorber agua.
- d) Favorece las propiedades de absorción (por retener agua y aumentar el volumen) la eliminación de las diarreas, lubricando el intestino y protegiendo la mucosa gástrica.
- e) Antiestreñimiento, las fibras solubles ayudan a reblandecer las heces.
- f) Las plantas con mucílagos juegan un papel muy importante en el tratamiento anti-diabético, ya que tienen un efecto favorable en el exceso de peso y en las secreciones excesivas del páncreas.
- g) Tienen propiedades hidratantes y protectoras de la piel, siendo también un buen protector sobre heridas, quemaduras o cortes [1].

El mucílago de chía (Figura 1) es un polisacárido de alto peso molecular, el cual varía entre 0,8 a 2 x106 daltons. Se encuentra en las tres capas exteriores de la cubierta de la semilla. Cuando la semilla entra en contacto con el agua, el mucílago emerge inmediatamente y en un corto periodo se forma un "cápsula mucilaginosa" transparente que rodea la semilla [Guitto, 2014].

Las unidades estructurales que componen el mucílago de la semilla de chía, las describen como un tetrasacárido con una cadena principal compuesta por unidades de (1→4)-ß-D-xilopiranosil-(1→4)-a-Dglucopiranosil-(1→4)-ß-D-xilopiranosil con ramificaciones de 4-O-metil-a-D-ácido glucurónico en la posición O-2
de ß-Dxilopiranosil de la cadena principal. La relación de los monosacáridos ß-D-xilosa, a-D-glucosa y ácido 4- O-metil-a-D-ácido glucurónico es de 2:1:1. Cabe destacar que el contenido de ácido glucurónico es elevado (aproximadamente 25%), característico de este tipo de sustancias. El mucílago de chía presenta una elevada viscosidad en agua con posibles efectos metabólicos benéficos con respecto a otras fuentes de fibra dietética de menor viscosidad, tales como la goma guar o ß-glucano. La información existente en cuanto a sus propiedades funcionales indica que se trata de un políero con acción espesante [Capitani *y col.,* 2013].

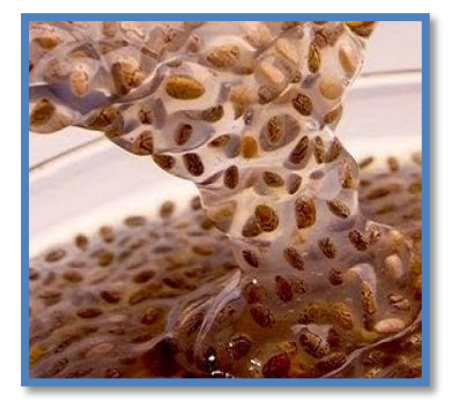

**Figura 1. Semilla de chía hidratada con la formación de la cápsula mucilaginosa**.

Por lo anterior, El estudio del mucílago de chía y de los antioxidantes contenidos en éste, es un tema de suma importancia en el campo de alimentación, nutrición y salud, ya que sustentará su uso, al igual de proporcionar una mayor demanda en consumo, por ser un alimento con una gran riqueza nutricional.

## **Metodología**

#### **Material vegetal**

La semilla de chía, se adquirió en la ciudad de Orizaba Veracruz, en el mercado Emiliano Zapata en un comercio con venta de productos a granel, con procedencia del estado de Puebla, donde fue cultivada. La selección de la semilla se llevó a cabo cuidando las características de una semilla libre de contaminación orgánica y productos extraños.

#### **Extracción del mucilago de chía**

Para la extracción del mucílago se aplicó el método de Gowda, [1984] modificando algunos parámetros. Primero se hidrató la semilla durante una hora a temperatura ambiente agitando los primeros 15 minutos para que las semillas no se aglomeraran, a continuación con la ayuda de una batidora provista con aspa de globo se a una velocidad baja, se agitó la dispersión aproximadamente por 2 h para permitir desprender el mucilago de la semilla.

A continuación con la ayuda de una tela de algodón malla tamiz, se realizó la separación del mucilago por medio de filtración mecánica, eliminando la semilla para dejar solo el mucilago. Esta dispersión acuosa se llevó a una estufa a 80°C aproximadamente para reducir el volumen 85%.

El secado del producto obtenido se realizó empleando un horno de microondas poniendo pequeñas volúmenes en platos extendidos de porcelana, haciendo un círculo de seis platos y introduciendo cada plato 30 s hasta su apariencia seca. Posteriormente se desprendió el mucílago seco con ayuda de una espátula y se procedió a la molienda en una licuadora para la obtención de un polvo fino homogéneo.

#### **Caracterización Fisicoquímico**

El análisis fisicoquímico se realizó de acuerdo a métodos establecidos por la AOAC, [1990] realizando las pruebas por triplicado para observar los resultados mediante la repetitividad de los métodos. Determinación de

humedad, (Método 925.09); determinación de cenizas, (Método 923.03); extracto etéreo o grasa total, utilizando el equipo Soxhlet,E-812 SOX K-360 Buchi (Método 920.85); fibra cruda, (Método 920.86) y proteínas, con el método Kjeldahl, en el equipo kjelflex K-36 Buchi ( Método 923.03).

#### **Determinación de compuestos fenólicos totales**

#### **Preparación de la curva de calibración con el reactivo de Folin-Ciocalteu**

Para esta determinación es necesaria la preparación de las siguientes soluciones: Solución A: pesar 0.00525 g de ácido gálico y aforar a 50 mL con metanol; Solución B: Disponer una solución con 0.1 mL de metanol en 9.9 mL de agua destilada para un volumen total de 10 mL; Solución C: Diluir el reactivo de Folin-Ciocalteu al 50%, mezclando con agua destilada y Solución D: Preparar carbonato de sodio al 7.5%.

En la Tabla 1, se muestran las proporciones a utilizar para la preparación de las diferentes concentraciones a utilizar.

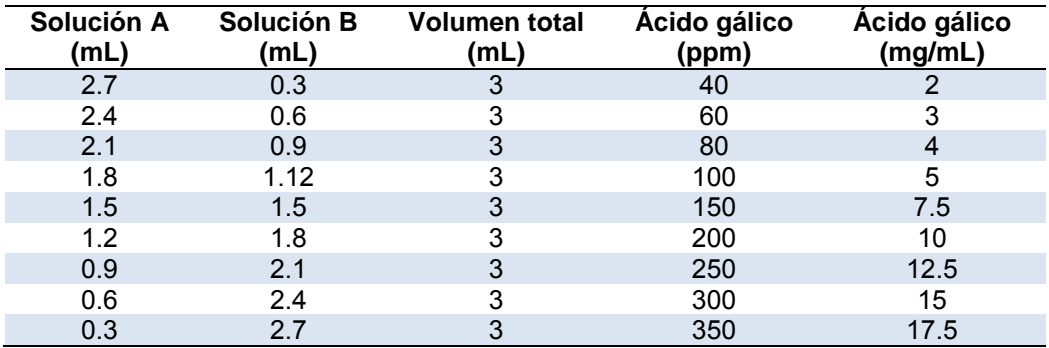

#### **Tabla 1. Volúmenes empleados para la elaboración de la curva estándar de Folin-Ciocalteu**

Preparar 9 tubos de ensaye etiquetándolos con las diferentes concentraciones de ácido gálico, a cada tubo agregar 0.345 mL de cada concentración de ácido gálico, 1.380 mL de agua desionizada y 1.725 mL de la solución del reactivo de Folin-Ciocalteu (solución C) preparado previamente al 50% (v/v); agitar con ayuda de un vórtex aproximadamente 3 minutos y enseguida adicionar 3.450 mL de la solución de carbonato de sodio al 7% (solución D), continuar la agitación por un minuto más. Una vez transcurrido el tiempo en agitación llevar a un baño maría a una temperatura de 45 °C por un tiempo de 15 minutos y dejar reposar por 20 minutos para estabilizar la reacción, pasado este tiempo realizar las lecturas en el espectrofotómetro a una longitud de onda de 760 nm contra un testigo de metanol.

#### **Determinación de compuestos fenólicos en el mucilago de chía (***S. hispanica* **L.)**

Pesar 0.05 g de muestra seca y diluirla en 10 mL de agua destilada. Preparar tres tubos de ensaye a los cuales se le añaden 0.35 mL de la muestra diluida anteriormente, 1.69 mL de agua desionizada y 1.725 mL del reactivo de Folin-Ciocalteu al 50%, agitar en un vortex por 3 min y una vez transcurrido el tiempo agregar 3.45 mL de carbonato de sodio al 7.5% y agitar nuevamente por 30 s. Posteriormente conservar a baño maría a una temperatura de 45°C por un lapso de 15 m. Al término de este tiempo dejar reposar por 20 min, una vez estabilizada la reacción proceder a la lectura en el espectrofotómetro a una longitud de onda de 760 nm; utilizar un testigo de agua destilada.

#### **Determinación de la capacidad antioxidante**

#### **Preparación de la curva de calibración de DPPH**

Para prepara el reactivo DPPH (2,2- Difenil-1-Picrilhidracil) se pesaron 0.0048 g disolviendo en metanol, hasta aforar a 100 mL, para conservar en frasco ámbar y en refrigeración. Rotular una serie de tubos previamente protegidos de la luz. A continuación se muestra en la Tabla 2 las proporciones para la preparación de las diferentes concentraciones de DPPH que se utilizarán en la curva de calibración.

Una vez preparadas las concentraciones, agitar en un vortex por 10 s cada tubo, posteriormente dejar en reposo por 20 m, transcurrido ese tiempo se procede a su lectura en el espectrofotómetro a una longitud de onda de 515 nm empleando como testigo de metanol.

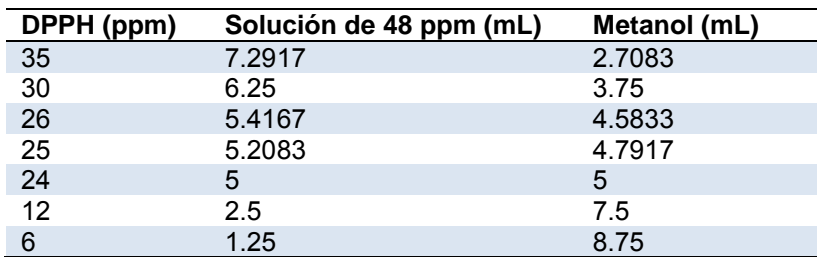

#### **Tabla 2. Concentraciones utilizadas para la curva estándar de DPPH**

#### **Determinación de la capacidad antioxidante en el mucilago de chía (***S. hispanica* **L.)**

Para la evaluación de la muestra se prepara una solución que con 0.0012 del reactivo de DPPH, disolviendo y aforando en 50 mL de metanol. De la muestran se toman 0.05 g y se diluyen en 10 mL de agua destilada. A tres tubos de ensaye protegidos de la luz se adicionan 2 mL de la solución de DPPH anterior y 1 mL de la solución de la muestra, enseguida se agitó en el vortex 10 s y se dejar reposo por 20 min, en seguida se procede a tomar la lectura de cada tubo a una longitud de onda de 515 nm, empleando como testigo de agua destilada.

## **Resultados y discusión**

#### **Análisis fisicoquímico realizado al mucilago de chía (***S. hispanica* **L.)**

La media de los resultados obtenidos se reporta en base húmeda y seca así como la comparación con otros mucilagos en la Tabla 3.

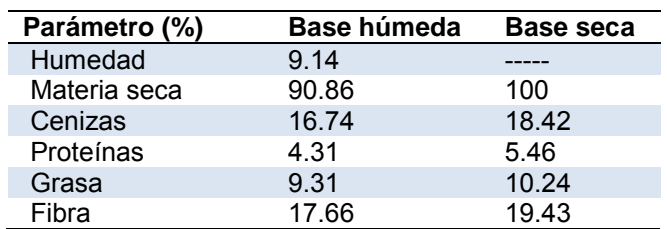

#### **Tabla 3. Resultados del análisis fisicoquímico del mucilago de chía expresados en base húmeda y base seca.**

Con base a los resultados obtenidos se procedió a hacer una tabla comparativa del análisis fisicoquímico con otros mucilagos en este caso de nopal, sábila y cacao, estos datos fueron comparados en base seca para que la humedad de la materia no interfiera con los resultados ya que el agua contenida en estos mucilagos es altamente variable (Tabla 4).

**Tabla 4. Comparación de resultados del análisis fisicoquímico del mucilago de chía con otros mucilagos.** 

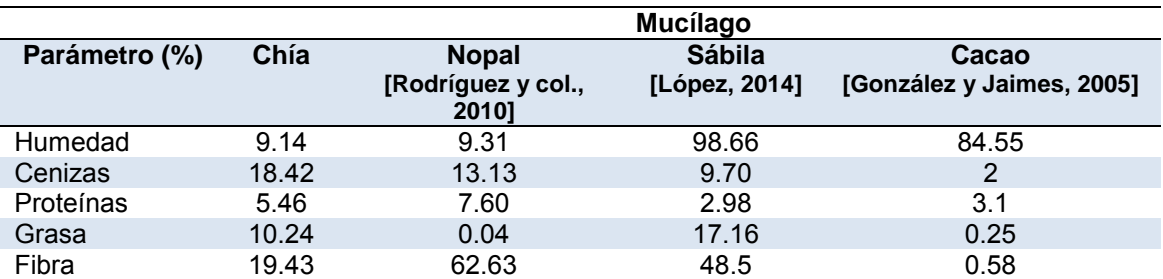

En la Tabla 4, se observa que el porcentaje de humedad es muy variado en las diferentes muestras, esto se relaciona a que el sistema de extracción del mucilago en cada muestra es muy diferente, en el caso del nopal este si es muy similar al que se utilizó para extraerlo en la semilla de chía se observa que el contenido de humedad en los mucilagos es similar. En el caso del porcentaje de cenizas el mucilago de chía se destaca y se puede deducir que el contenido de minerales es mucho más elevado en comparación con los otros mucilagos, en cuanto al contenido de proteínas, el mucilago de chía no tiene un valor muy bajo en comparación con los otros mucilagos ocupando un segundo lugar.

El porcentaje de grasa, es más elevado en el mucílago de sábila que en el de chía, lo cual se atribuye a la elevada cantidad de aceites presentes en la semilla. En cuanto contenido de fibra se puede observar que valores más elevados en los mucilagos de nopal y sábila, sin embargo el contenido de fibra en el mucilago de chía abarca casi un 20% del total, mayor que el de cacao. Estos resultados se pueden ver afectados por el tipo de extracción de mucilago utilizado para cada muestra, la metodología utilizada para cada determinación, así como el lugar en donde es cultivado el producto, la época de colecta y el tipo de suelo.

#### **Determinación de compuestos fenólicos en el mucilago de chía (***S. hispanica* **L.)**

Con los resultados obtenidos se procedió a graficar absorbancia vs concentración, empleando el programa estadístico de Excel (Figura 2).

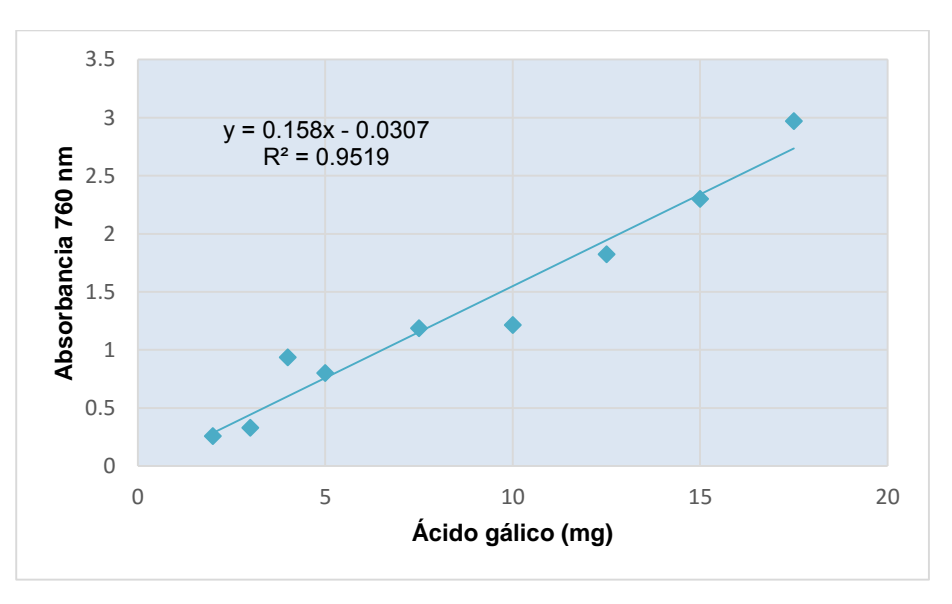

**Figura 2. Curva de estandarización con ácido gálico** 

Por medio de una regresión lineal con una R<sup>2</sup>=0.9519 se puede calcular la concentración de los compuestos fenólicos presentes expresado en mg de ácido gálico/ g de peso en muestra de mucilago de chía. El valor promedio obtenido se sustituye en la ecuación, el resultado se expresó en mg de ácido gálico/g de muestra, el cual dio como resultado 2.59 mg de AG/g muestra.

Se empleó la ecuación 1, para expresar en base seca la muestra de chía analizada:

$$
\%BS = \frac{(BH)(100)}{100 - H} \tag{1}
$$

Dónde: BH= Base húmeda y H= humedad

El resultado obtenido indica que el mucílago de chía contiene 2.85 mg equivalentes de ácido gálico/g de materia seca; González [2010] reporta para la semilla desengrasada de chía 1104.71 y para el aceite 12.2. Este resultado indica que el mayor contenido de fenoles se encuentra en la semilla.

#### **Determinación de la capacidad antioxidante en el mucilago de chía (***S. hispanica* **L.)**

Con los valores de absorbancia con las diferentes concentraciones de DPPH se establece la curva de calibración (Figura 3). El valor de  $R^2$  = 0.9986, señala la validez del modelo empleado.

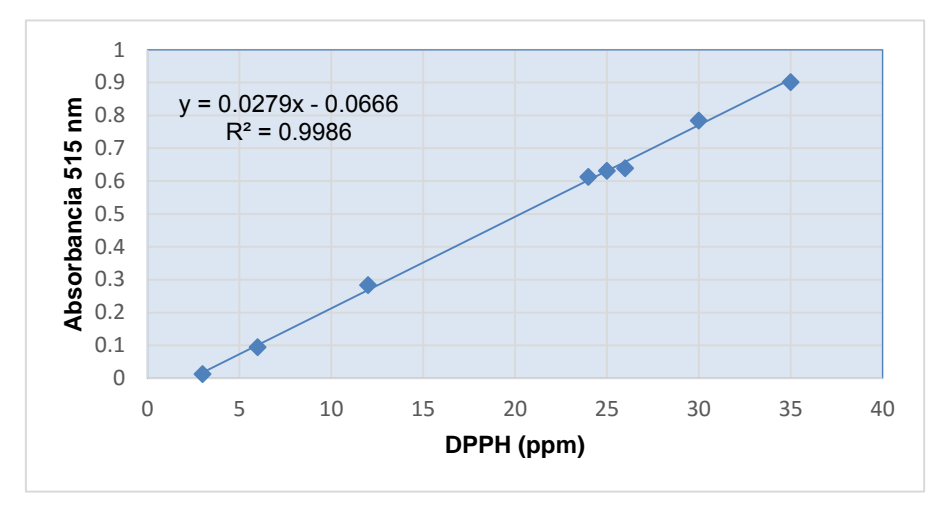

**Figura 3. Curva de estandarización de DPPH** 

El valor promedio sustituido en la ecuación muestra 3.005 mg de DPPH/g de chía. Para determinar el porcentaje de inhibición se calculó de acuerdo a Sharma, [2010] con la ecuación 2

% de inhibición= [1 – (Absorbancia de la muestra/Absorbancia del blanco)] x 100 (2)

Una de las técnicas más implementadas para determinar la capacidad antioxidante de una sustancia es el ensayo con el radical libre DPPH, en esta se mide la capacidad inhibitoria (antioxidante) de la sustancia en estudio al estabilizar el radical libre. En este caso el mucilago de chía presenta un valor de 11.97% de DPPH reducido este resultado es significativo ya que se encuentra por encima del 10%. Numerosos estudios han demostrado que compuestos antioxidantes como compuestos fenólicos y flavonoides estabilizan radicales libres transformándolos en sustancia inocuas, siendo de interés por su rol beneficioso en la prevención de patologías como arteriosclerosis, cáncer, diabetes, enfermedades neurodegenerativas y artritis entre otras [Zainol y col*.,* 2003].

## **Conclusiones**

Aplicando el método de Gowda modificado fue posible obtener el mucílago a partir de la semilla de chía (*S. hispanica* L.).Se modifica exitosamente el procedimiento del secado del mucílago obtenido utilizando un horno de microondas. La caracterización fisicoquímica, muestra que el porcentaje de cenizas y de grasa es superior al mucílago del nopal; sin embargo el porcentaje de proteínas y fibra es menor al de este producto. El mucílago de chía presenta un significativo contenido de fenoles y antioxidantes, por lo que se puede sustentar como un alimento favorable para la salud del ser humano. Se puede señalar que el mucílago de chía tiene potencial para destacar en diferentes áreas como en la industria alimenticia, medicinal y/o cosmetológica.

## **Referencias**

- 1. A.O.A.C No 920.39. 1990. Normas de análisis bromatológicos para: grasas (No. 922.06), Official Methods of Analysis of the Association of Official Agricultural Chemists, Washington. X ed. 1990
- 2. A.O.A.C No 923.03. 1990. Normas de análisis bromatológicos para: ceniza total (No. 923.03), Official Methods of Analysis of the Association of Official Agricultural Chemists, Washington. X ed. 1990
- 3. A.O.A.C No 925.09. 1990. Normas de análisis bromatológicos para: contenido de humedad Official Methods of Analysis of the Association of Official Agricultural Chemists, Washington. X ed. 1990
- 4. A.O.A.C No 979.09. 1990. Normas de análisis bromatológicos para: proteína (No. 922.06), Official Methods of Analysis of the Association of Official Agricultural Chemists, Washington. X ed. 1990
- 5. A.O.A.C No 985.29. 1990. Normas de análisis bromatológicos para: fibra (No. 985.29) Official Methods of Analysis of the Association of Official Agricultural Chemists, Washington. X ed. 1990
- 6. Busilacchi, Héctor; Quiroga, Mirta; Bueno, Mirian; Di Sapio, Osvaldo; Flores, Voykos; Severin, Cecilia (2013) Evaluación de Salvia hispanica L. cultivada en el sur de Santa Fe (República Argentina). Cultivos Tropicales, vol. 34, núm. 4, octubre-diciembre, pp. 55-59.
- 7. Cahill, J. P. (2003). Ethnobotany of chia, Salvia hispanica L. (Lamiaceae). Economic Botany. **(57)**: 604-618.
- 8. Capitani M I. (2013). Caracterización y funcionalidad de subproductos de chía (Salvia hispanica L.) Aplicación en tecnología de alimentos. Tesis doctoral. Universidad Nacional de la plata. Buenos Aires, Argentina. 204p.
- 9. Capitani. M I., V Y. Ixtaina., S M. Nolasco. and M C. Tómas. (2013). Microstructure, chemical composition and mucilage exudation of chia (Salvia hispanica L.) nutlets from Argentina. Journal of the science of food and agriculture **(93)**: 3856-3862
- 10. Di Sapio O., M. Bueno., H. Busilacchi. y C. Severin. (2008). Chía: importante antioxidante vegetal. Agromensajes de la facultad. Publicacion cuatrimestral de la Facultad de Ciencias Agrarias. (Disponible en línea en: http://www.fcagr.unr.edu.ar/Extension/Agromensajes/24/3AM24.htm) (Consulta: 2 de mayo de 2016).
- 11. González J. F E. (2010). Caracterización de compuestos fenólicos presentes en la semilla y aceite de chía (Salvia hispanica L.), mediante electroforesis capilar. Tesis de maestría. Instituto Politécnico Nacional. México. 101p.
- 12. González O. C. y M R. Jaimes J. (2005). Desarrollo experimental del proceso para la obtención de jugo derivado del mucílago de cacao. Tesis profesional. Universidad Industrial de Santander. Bucaramanga, Colombia. 79p.
- 13. Gowda C. D. (1984). Polysaccharide components of the seed-coat mucilage from hyptis suaveolens. Phytochemistry. **23**: 337-338.
- 14. Guiotto E N. (2014). Aplicación de subproductos de chía (Salvia hispanica L) y girasol (Helianthus annus L) en alimentos. Tesis doctoral. Universidad de la plata. Buenos Aires, Argentina. 207p
- 15. López R. J V. (2014). Estudio bromatológico y microbiológico del mucílago de aloe vera y de fertilidad del suelo de un cultivo ubicado en el municipio de Belén de Umbría del departamento de Risaralda, Colombia. Tesis profesional. Universidad Tecnológica de Pereira. Colombia. 94p.
- 16. Ixtaina. V Y. (2010). Caracterización de la semilla y el aceite de chía (Salvia hispanica L.) obtenido mediante distintos procesos. Aplicación en tecnología de alimentos. Tesis doctoral. Universidad Nacional de la Plata. Buenos Aires, Argentina. 275p.
- 17. Ixtaina. V Y., M L. Martínez., V. Spotorno., C M. Mateo., D M. Maestri., B W. Diehl., S M. Nolasco. and M C. Tomás. (2011). Characterization of chia seed oils obtained by pressing and solvent extraction. Journal of food composition and analysis. **(24)**: 166-174.
- 18. Jaramillo G. Y. (2013). La chía (Salvia hispanica L.) una Fuente de nutrientes para el desarrollo de alimentos saludables. Tesis de grado. Corporación Universitaria Lasallista. Caldas Antroquía, Colombia. 43p.
- 19. Rodríguez G. S., H E. Martinez F., S G. Loaiza A. y J L. Ornelas N. (2010). Aplicación del mucílago de nopal (Ficus Indica) como espesante en una crema de huitlacoche (Ustilago maydis) en la producción de un alimento funcional, y su evaluación sensorial. XII congreso nacional de ciencia y tecnología de alimento. **(1)**: 441-448.
- 20. Sharma. R. J. (2010) Evaluating antioxidant potential, citotoxicity and intestinal absorption of flavonoides extract from medicinal plant. International Journal of Biotechnology Applications. **(2)**, 1-5
- 21. Solís F. J A. (2006). Al rescate de la chía, una planta alimenticia prehispánica casi olvidada. La ciencia y el hombre. Revista de divulgación científica y tecnológica de la Universidad Veracruzana. (Disponible en línea en http://www.uv.mx/cienciahombre/revistae/vol19num3/articulos/chia/) (Consulta: 2 de mayo de 2016)
- 22. Zainol, M. K., Abd-Hamed, A., Yusof, S., Muse R. (2003). Antioxidative activity and total phenolic compounds of leaf, roof and petiole of four accession of Centella asiatica (L) Urban. Food Chemistry, **(81),**  575,581.

Referencias electrónicas

1. http://saludablenaturaleza.blogspot.mx/2010/02/mucilagos.html. Consulta: 17 de mayo de 2016.

# **Evaluación nutrimental y sensorial de pan de caja enriquecido con harina de hongo comestible**

*A. E. Márquez-Ortega1\* , G. Pérez González<sup>1</sup> y M. B. Arce-Vázquez<sup>2</sup> <sup>1</sup>Cuerpo Académico Biotecnología e Ingeniería de Procesos del Tecnológico de Estudios Superiores de Chimalhuacán, Primavera S/N, Santa María Nativitas, C.P.56330, Chimalhuacán, Estado de México. <sup>2</sup>Departamento de Química y Bioquímica del Tecnológico de Estudios Superiores de Ecatepec, Av. Tecnológico S/N, Valle de Anáhuac, C.P. 55210, Ecatepec de Morelos, Estado de México. \*aemo1977@hotmail.com Área de participación: Ingeniería Química* 

## **Resumen**

El presente trabajo, muestra el resultado del estudio nutrimental realizado a un pan de caja adicionado con harina de hongo comestible, denominado *Lentinula edodes*, *Pleurotus ostreatus*, *Agaricus bisporus* y *Lactarius índigo*. Este procedimiento se realizó mediante un análisis químico proximal, el cual mostró que la proteína y la fibra aumentaron significativamente, logrando una disminución en el contenido de grasa y carbohidratos; además, el contenido de minerales se mantuvo constante en cada una de las muestras de pan que se enriqueció con el hongo. Asimismo, el análisis estadístico de la evaluación sensorial develó que el pan adicionado con harina de *Pleurotus ostreatus* presentó diferencias significativas en los atributos de color y sabor con respecto al control, tomando en cuenta que éste también obtuvo la mejor aceptación en aroma, textura, (sabor-salado), (tamañoesponjoso), e imagen. Considerando este resultado como una alternativa más para mejorar la ingesta de alimentos de anaquel industrializados y procesados con materia prima artificial, darle un plus de mejora en la producción con insumo natural y calidad nutrimental.

*Palabras clave: pan de caja, hongos comestibles, análisis químico proximal y análisis sensorial* 

## **Abstract**

*This paper shows the results of a nutritional study sliced bread flour added with edible fungus, called Lentinula edodes, Pleurotus ostreatus, Agaricus bisporus and Lactarius índigo. This procedure was performed by a proximate analysis, which showed that the protein and fiber increased significantly, achieving a decrease in fat and carbohydrates; in addition, the mineral content remained constant in each of the samples was enriched bread with fungus. Furthermore, statistical analysis of sensory evaluation revealed that the bread added with flour Pleurotus ostreatus showed significant differences in the attributes of color and flavor compared to the control, taking into account that it also gained greater acceptance in aroma, texture, ( taste-salty), (size-spongy), and image. Considering this result as an alternative to enhance food intake industrialized shelf and processed with artificial raw material, give it a plus improved production of natural input and nutritional quality.*

*Key words: bread box, edible mushroom, chemical composition analysis and sensory analysis* 

## **Introducción**

En la actualidad, los hongos comestibles juegan un papel importante en diversos entornos (económico, social, cultural, etc.) de la vida cotidiana, ya que tienen un impacto socioeconómico importante en diversas comunidades de México, esto se debe a que muestran beneficios de diversa índole, tal como, él nutricional, medicinal y en algunas ocasiones es utilizado como alimento para los rumiantes [Ancona y col., 2011]. Asimismo, en nuestro país se han identificado más de 200 especies de hongos comestibles de los cuales solo el 55% se comercializan

en los mercados de algunas entidades del Estado de México, Ciudad de México, Veracruz, Hidalgo, Michoacán y Morelos [Mariaca y col., 2001].

Por otra parte, los hongos comestibles son organismos que han adquirido un valor gastronómico importante en la actualidad, debido a que crecen en la naturaleza en diversos sustratos, algunos de estos pueden ser cultivados en condiciones controladas en cuartos de cultivo y además presentan propiedades alimenticias, lo cual genera un interés inherente porque pueden adquirir fácilmente certificados ecológicos, orgánicos o biológicos, y con ello, son recolectados y procesados para su venta a bajos costos. Por otro lado, en algunos países desarrollados, la tendencia es consumir alimentos sanos, bajos en calorías con una menor presencia de colesterol, lo cual es percibido por las personas que aprecian los gustos y aromas delicados de los hongos y los consideran productos especiales, por lo que, pueden pagar precios elevados [Deschamps, 2002]. En este contexto, los hongos comestibles pueden ser una alternativa para obtención de productos nutracéuticos utilizando técnicas o procesos biotecnológicos, ya que presentan algunas otras propiedades benéficas como anticancerígenas, antitumorales, hipocolesterolémicas, antivirales, antibacterianas o inmunomoduladoras, debido a que contienen metabolitos bioactivos en algunos casos, como en los casos de los géneros *Agaricus, Flammulina, Grifola, Pleurotus y Letinula* [Suárez y Nieto, 2013].

Este tipo de productos han tomado fuerzas en su comercialización porque presentan aportaciones funcionales hacia el consumidor, es decir, existen alimentos derivados de los hongos comestibles que ofrecen bajar de peso, energizantes, antioxidantes, hipocolesterolémicos entre otros; sin embargo, en nuestro país no hay una regulación en materia de alimentos funcionales con respecto a que existan evidencias científicas acerca de su efecto en el ser humano [Pérez y col., 2010].

Para la elaboración de un alimento funcional dirigido a la nutrición del ser humano se debe tomar en cuenta diversos factores, dentro de los que se destacan: la adecuación dentro de la formulación del producto para la incorporación o sustitución de ingredientes manteniendo sus características fisicoquímicas, organolépticas y nutricionales, asimismo, se mide el nivel de consumo del alimento para modificar la ingesta del producto por la población a quien se dirige el consumo del bien. En el caso específico de la población mexicana, se tiene el registro de consumo preferente de tortillas y pan [Neri y col., 2016], debido a lo anterior, el pan es un producto que se adecua muy bien a la adición de sustancias de interés nutricional [Ronda y col., 2012]. En la industria alimentaria en general, las compañías que se dedican a la elaboración y distribución de pan de caja, en particular, se esfuerzan por lograr productos que aporten los nutrientes específicos en beneficio a la salud, para lo cual se sustituyen o incluyen ingredientes para obtener productos de panificación que contengan después de su procesamiento un aporte funcional en la ingesta e impacte en el ciclo de vida del ser humano.

Por lo anterior, en el presente trabajo se analizaron las características nutrimentales y organolépticas en el pan de caja adicionado con diferentes tipos de harina de hongo comestible para determinar si se tienen diferencias significativas en el producto final para su consumo.

## **Metodología**

#### **Variedades de hongo comestible**

Las variedades de hongo utilizadas en esta investigación fueron de tipo comercial, que se adquirieron en la Central de Abastos de la Ciudad de México, las cuales fueron: *Lentinula edodes* (Shiitake), *Pleurotus ostrestus* (Seta),

*Agaricus bisporus* (Champiñon) y *Lactarius índigo* (Tintal). En primer lugar, se pesó 200 g de cada hongo en fresco, posteriormente se colocaron por separado en una estufa de convección a 70°C durante 48 horas para su secado. Una vez terminado el proceso de secado, se retiraron los cuerpos fructíferos del resto del hongo y fueron molidos en seco por un tiempo de 5 minutos. La harina obtenida se pasó por un tamiz de malla de 100 µm de abertura para su separación por tamaño de partícula para después ser almacenada en un recipiente sellado a 4°C para su posterior utilización.

#### **Procedimiento para elaborar el pan de caja**

En la elaboración del pan de caja, se preparó una pasta mezclando 10 g de harina de hongo [Shiitake (HLE), harina de Seta (HPO), Harina de Champiñon (HAB) y harina de Tintal (HLI)] con 2 g de levadura fresca y 20 mL de agua en un recipiente tapado herméticamente, el cual se mantuvo a una temperatura de 40°C durante 18 horas. Posteriormente, se adicionaron a esta preparación 190 g de harina de trigo y 19 g de leche en polvo mezclándose hasta llegar a homogenizar los polvos; después se incorporaron las soluciones de levadura (24 g de levadura en 100 mL de agua) y NaCl-Sacarosa (8:40 en 100 mL de agua, ambas soluciones fueron preparadas antes de utilizarse), así como 16 g de manteca y agua hasta llegar a un volumen de 100 mL, con un amasado constante y homogéneo. Al finalizar el proceso anterior, se obtuvo una masa suave y elástica, que al momento de estirarla no se fragmentó, la cual se dejó fermentar a 40°C durante 30 min. Pasado el tiempo de fermentación, la masa preparada se moldeó y se colocó en un recipiente de acero inoxidable para dejarla reposar por 30 min. Finalmente, se horneó a una temperatura de 180°C, durante 25 min ± 5 min. Por otra parte, se realizó un control elaborado únicamente con harina de trigo.

#### **Análisis químico proximal del pan de hongo**

El análisis químico proximal se llevó a cabo siguiendo las metodologías oficiales de la A.O.A.C. (2000). Estas son con respecto a la determinación de: humedad por el método de la estufa (método No. 14004), cenizas por incineración (método No. 14006), proteína cruda por kjeldahl (método No.2.049), fibra cruda por hidrólisis ácida y alcalina (método No.7.054), extracto etéreo por el método de Soxhlet (método No. 7.056) y extracto libre de nitrógeno (por diferencia). Los reactivos empleados para estos ensayos fueron grado reactivo analítico de Sigma-Aldrich. Finalmente, se menciona que las pruebas se realizaron por triplicado.

#### **Determinación de color**

El color de las migas del pan con harina de hongo comestible HPO, HAB, HLI y HLE, se determinó de acuerdo con Beta (2001) (Beta *et al.* 2001), usando un colorímetro Hunter Lab Color Flex EZ (Hunter Lab, Reston Virginia, EUA) con iluminante D65, 10° y apertura 1.25". Además se calibró el equipo acorde al fabricante y se tomó la lectura de muestra por triplicado, rotándola 90° entre cada lectura. Finalmente, se determinó el parámetro L, correspondiente a luminosidad, todo ello con ayuda de un sistema está equipado con software universal de la versión 3.1.

#### **Pruebas sensoriales**

Los diferentes trozos de pan de caja elaborados con harina de hongo, HPO, HAB, HLI y HLE se evaluaron según la metodología descrita por Meilgaard (2006) para el test preferencial, en la cual se utilizó un panel de 15 jueces semientrenados de ambos sexos entre 18 y 25 años. En este análisis, la evaluación sensorial se realizó sobre la textura, color, aroma, sabor, esponjado y salado. Para esta prueba se utilizó una escala hedónica de 5 puntos en la cual cada panelista calificó del 1 al 5; donde 1 corresponde a malo, 2 es regular, 3 es bueno, 4 es muy bueno y 5 es excelente.

## **Análisis estadístico**

El análisis estadístico de los datos obtenidos en la experimentación se realizó utilizando el software Statgraphics, el cual realiza la prueba de ANOVA para determinar diferencias significativas entre los tratamientos, con un nivel de 95 por ciento de confianza.

## **Resultados y discusión**

## **Elaboración de la harina de hongo comestible**

De acuerdo a las figuras que se muestran a continuación, se puede observar que la producción de la harina de los diferentes hongos comestibles presenta una condición de textura similar a la harina de trigo, no así, su color, sabor, aroma; esto se debe a las características que presentan los diferentes tipos de harina, como es el caso de un alto contenido de proteínas que presenta, el cual modifica sus atributos o bien puede deberse a la oxidación que sufren al ser reducidas de tamaño y expuestas al calor durante la deshidratación.

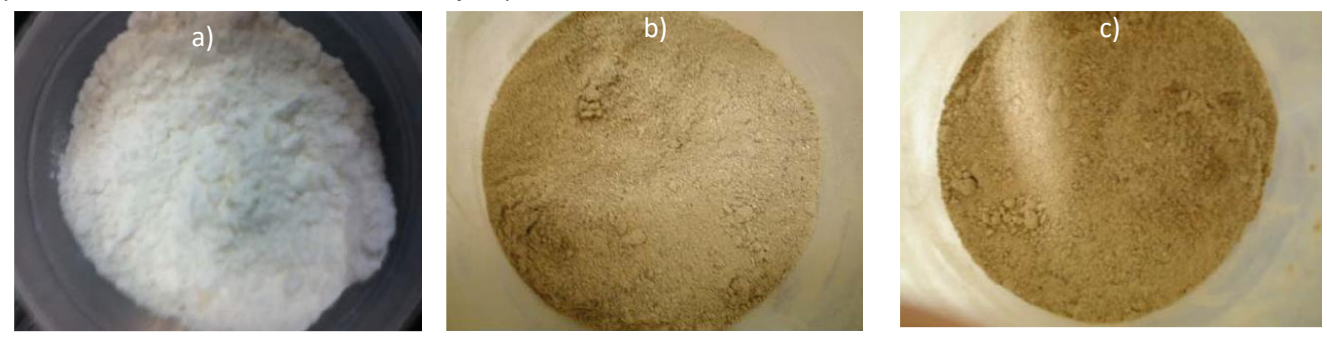

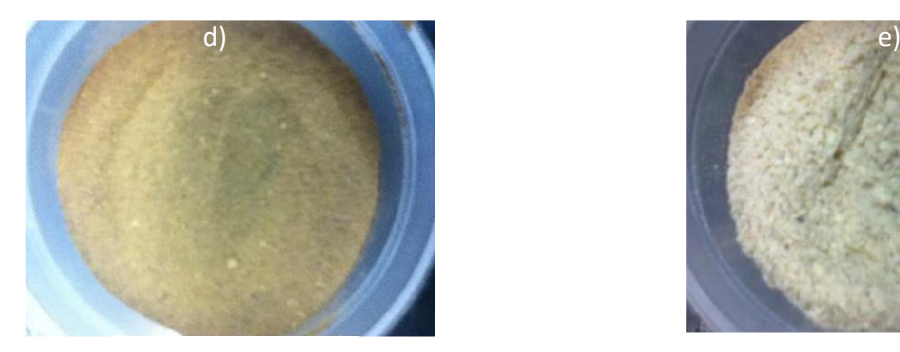

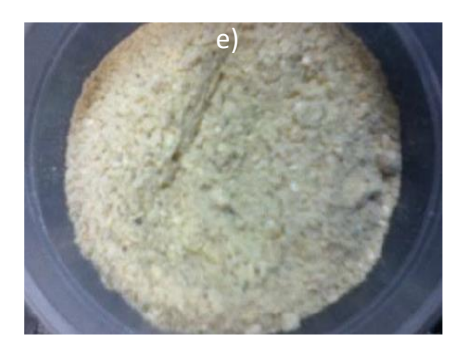

**Figura 1. Harina obtenida de hongos deshidratados; a) HLE, b) HPO, c) HAB, d) HLI y e) Control** 

#### **Elaboración del pan de caja adicionado con harina de diferentes tipos de hongo comestible**

En la figura 2, se observan los diferentes tipos de pan elaborados con harina de trigo (E=control) y los enriquecidos con harina de hongo comestible (A-D). El resultado muestra que el pan de HPO tiene más similitud al control, seguido de HLE, HLl y HAB. Esta similitud es en cuanto a la textura, esponjado y salado, mientras que la diferencia significativa se presentó en el color, aroma, sabor, como se muestra en el estudio de pruebas nutrimentales, físicas y sensoriales.

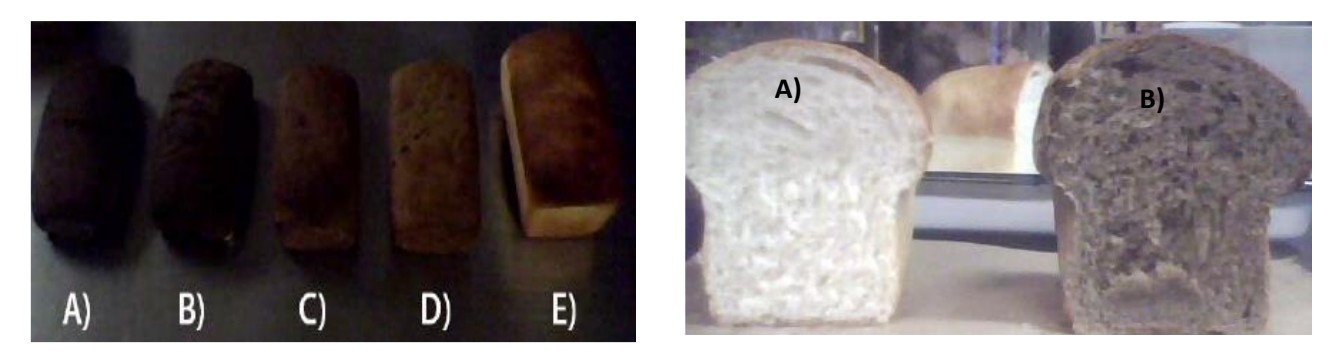

**Figura 2. Pan de caja elaborado con los distintos tipos de Figura 3. Corte transversal del pan de caja: A) Control y harina: A) Champiñón, B) Tintal, C) Shiitake, D) Seta, E) Control. B) HPO.**

El resultado de la evaluación de color se muestra en la figura 4, en la cual se observó la variación del color en la miga del pan, presentando diferencias significativas en cada una de las muestra, cambiando el valor de "L" desde 71±2.3 hasta 47±2.5, presentándose la menor luminosidad en el pan elaborado con HLE, siendo HPO, el que se asemeja más al control. Esta variación puede ser atribuida a que la composición de los diferentes tipos de harina concentra la cantidad de pigmento que posiblemente sea en su mayoría polifenoles, como es el caso de HPO que contiene hasta 11.36 mg/mL de polifenoles totales reportado por González-Palma (2016).

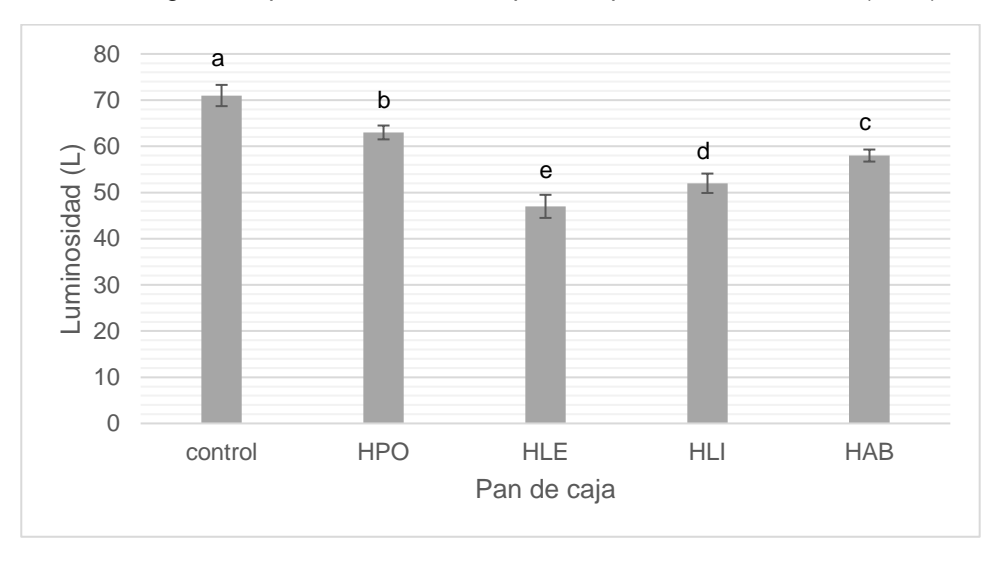

*Letras diferentes en una misma fila indican diferencias estadísticamente diferentes (P≤0.05).*

#### **Figura 4. Evaluación de color en la miga de pan de caja.**

## **Propiedades nutrimentales del pan adicionado con harina de hongo comestible**

La tabla 1, contiene los resultados de los parámetros nutrimentales de las diferentes muestras de pan en base húmeda. El contenido de proteína aumento 3 veces más cuando se adicionó HAB y aproximadamente 2.6 veces más con la adición de HLI y HLE; mientras que con HPO, solo aumento aproximadamente 2%, con respecto del pan control. Esta variabilidad en el contenido de proteína se debe principalmente al aporte proteico proporcional por cada uno de los hongos comestibles. Por otro lado, el contenido de grasa y carbohidratos tuvo una disminución significativa en todas las muestras de pan de hongo. Esto puede atribuirse a que el contenido de grasa y carbohidratos es mínima en el cuerpo fructífero con respecto a las otras estructuras que presenta el hongo.

Mathewson (2000) mostró que los diferentes tipos de pan adicionado con salvado de trigo contienen hasta 12% de proteína, el cual está por arriba del valor del pan de trigo y por debajo del pan con HLI y HLE. Según Granito y Guerra (1995), los tipos de pan pueden contener hasta un 13.5% de proteína, el cual es un valor que alcanzan los panes con HLI y HLE.

En cualquiera de las muestra de pan adicionado con hongo comestible se mantiene su contenido de cenizas, mientras que el contenido de fibra dietética se observa un aumento significativo de aproximadamente el 50% cuando se adiciona HLI, HAB, HLE y HPO, esto se debe a que los hongos en su composición aporta fibra dietética, la cual no se pierde durante la obtención de la harina y se incorpora aumentando la calidad nutrimental del pan.

En estudios realizado por diversos autores (Almazán, 1990; Granito y Guerra, 1995) se ha incorporado en la formulación de los diferentes tipos de pan la fibra dietética, con el propósito de elaborar un pan benéfico en cuanto a su aporte nutrimental y como alimento funcional, debido a que esta fibra se encuentra relacionada con la disminución del índice glucémico en sangre en personas con diabetes, coadyuvante en el tratamiento de enfermedades coronarias, cáncer de colón, entre otras [Jenkins y col., 2000].

Al enriquecer el pan con la harina de hongo comestible se aporta principalmente proteína y fibra, que eleva la calidad nutrimental en el pan de caja. La ventaja de este enriquecimiento es diverso, para la población que busca el consumo de proteínas de fuente vegetal, y para aquellos que busquen aumentar su ingesta de fibra dietética para coadyuvar a los tratamientos de enfermedades crónico degenerativas.

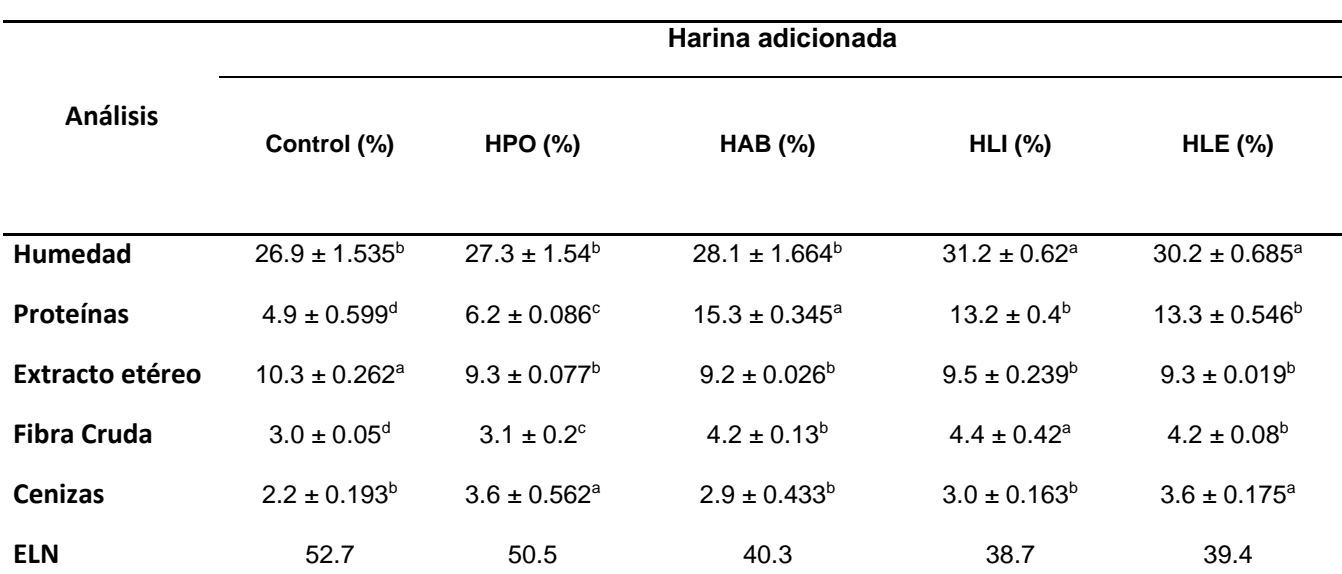

#### **Tabla 1. Información nutrimental en porcentaje del pan de caja elaborado con harina de trigo y harina de hongos comestibles.**

*%= g/100 g \* ELN= Extracto libre de nitrógeno, se calculó por diferencia. Letras diferentes en una misma fila indican diferencias estadísticamente diferentes (P≤0.05).*

#### **Pruebas sensoriales realizadas al pan adicionado con harina de hongo comestible**

En la tabla 2, se observa la evaluación de los jueces sobre el color, sabor, textura, olor, esponjado y salado del pan de caja control y los panes adicionados con harina de distintos hongos comestibles. No hubo diferencias significativas entre el color del control y el pan con HPO, así mismo entre el HPO y HLI, pero si hay significancia con HAB y HLE; mientras que en el sabor, el pan que más gusto fue el HPO, y a su vez los que menos gustaron a los jueces fueron el HLI y HLE. Al mismo tiempo en el estudio del aroma se presentó diferencia entre el control y cada una de las muestras de pan de hongo, teniendo mayor aceptación la HPO y HAB, este comportamiento fue muy similar para los parámetros de textura, salado y esponjado.

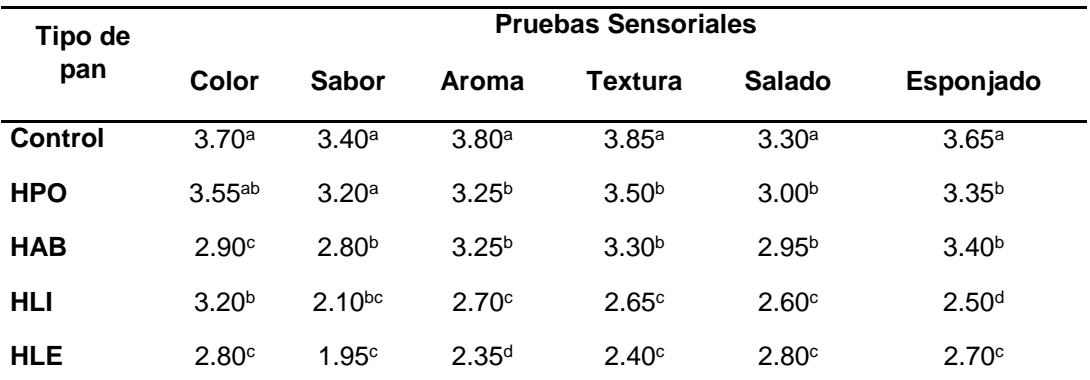

#### **Tabla 2. Propiedades sensoriales aplicadas a cada uno de los panes adicionados con harina de hongo comestible y el blanco.**

*Letras diferentes en una misma columna indican diferencias estadísticamente diferentes (P≤0.05).*

En general la aceptabilidad del pan de caja enriquecido con el hongo Seta (*Pleurotus ostreatus*) por parte de los jueces fue la que presento menos diferencias significativas en los atributos evaluados con respecto al pan de caja sin adición de hongo comestible.

El resultado obtenido en esta investigación es semejante a lo reportado por Ronda (2012), en donde se enriqueció a la muestra de pan sin gluten con β-glucanos extraídos del hongo *Pleurotus ostreatus*, este trabajo no presentó un deterioro de la calidad en los productos de panificación, por el contrario su calidad aumenta al estar enriquecido con fibra y proporcionar compuestos con propiedades inmunológicas y antitumorales.

## **Trabajo a futuro**

En trabajos subsecuentes se puede desarrollar un método para el blanqueado de la harina de hongo, así como agregar y evaluar el mejor conservador para aumentar la vida de anaquel del producto, sin modificar su función nutrimental, o bien, modificar la formulación para poder introducir en el interior trozos de hongo comestible y así introducir este tipo de pan a diferentes tipos de mercado entre ellos, al mercado gourmet.

## **Conclusiones**

Se concluye que el pan de hongo adicionado con harina de diversos tipos de hongos comestibles es una buena opción para la transferencia de tecnología con respecto a este producto natural (hongos comestibles); además con esto, se puede incentivar a los pequeños productores de hongo comestible de nuestro país para dar un valor agregado a este tipo de producto, ya que, los hongos presentan alto contenido de proteína y fibra cruda, así como un bajo contenido en grasa que favorece a la alimentación de las personas para generar una dieta saludable en la población mexicana, ya que somos consumidores frecuentes de productos de panificación y alimentos con alto contenido en grasas, por lo cual este producto puede considerarse un alimento funcional de alta calidad para la buena nutrición.

Por último, se observó en el análisis sensorial un grado de aceptación favorable por la población muestra principalmente con el pan de harina de Seta, esto debido a su textura, color, aroma y esponjado.

## **Referencias**

- 1. Almazán AM (1990) Effect of cassava flour variety and concentration on bread loaf quality. *Cereal Chem*. **(67)**: 97-99
- 2. AOAC, W. H. (1990). Official methods of analysis of the Association of Official Analytical Chemists. Association of Official Analytical Chemists, Arlington, VA, USA.
- 3. Ancona, L., Rejón, M. and Flores, A. (2011). Preferences of mushroom consumers in the supermarkets of Mérida, Yucatán, México. *Quinta Epoca.* **(28)** 557-565.
- 4. Beta, T., Corke, H., Rooney, L. W., and Taylor, J. R. N. (2001). Starch properties as affected by sorghum grain chemistry. *J. Sci. Food and Agri.*, **(81)** 245-251, doi:10.1002/1097-0010(20010115)81:2<245::aidjsfa805>3.0.co;2-s
- 5. Deschamps, J. R. (2002). Hongos silvestres comestibles del Mercosur con valor gastronómico, *Documento de Trabajo. Universidad de Belgrano* **(86)**.
- 6. González-Palma, I., Escalona-Buendía, H. B., Ponce-Alquicira, E., Téllez-Téllez, M., Gupta, V. K., Díaz-Godínez, G., and Soriano-Santos, J. (2016). Evaluation of the Antioxidant Activity of Aqueous and Methanol Extracts of Pleurotus ostreatus in Different Growth Stages. *Frontiers in Microbiology* **(7)** 1099. doi:10.3389/fmicb.2016.01099
- 7. Granito, M., and Guerra, M. (1995). Uso del germen desgrasado de maíz en harinas compuestas para panificación. *Arch. latinoam. nutr*, **(45)** 322-8.
- 8. Jenkins D. J., Kendall W. C. and Vuksan W. (2000) Viscous fibers, health claims and strategies to reduce cardiovascular disease risk. Am. *J. Clin. Nutr*. **(71)** 401-412.
- 9. Mariaca, R., Silva, L. C. and Castaños, C. A. (2001). The harvesting and commercialization of edible wild fungi in the Valley of Toluca, México. *Ciencia Ergo Sum.* **(8)** 30-40.
- 10. Mathewson, P. R. (2000). Enzymatic activity during bread baking. *Cereal Foods World*, **(45)** 98-101.
- 11. Meilgaard, M. C., Carr, B. T., and Civille, G. V. (2006). Sensory evaluation techniques. *CRC press*.
- 12. Neri, J. D. J. M., Torres, V. G. L., Angulo, M. D. M. O., and Zepeda, S. A. A. (2016). Impacto económico del impuesto aplicado a alimentos no básicos con alto contenido calórico en el giro de panadería. *Global Conference on Business & Finance Proceedings*. **(11)** 805.
- 13. Pérez, B., Mayet, Y. and Martínez-Carrera, D. (2010). Propiedades nutricionales y medicinales de los hongos comestibles, *Saberes Compartido.* **(5)** 5-11.
- 14. Ronda, F., de la Calle, R., and Pando, V. (2012).Enriquecimiento de pan sin gluten con β-glucanos extraídos del hongo pleurotus ostreatus. Tesis de Pre-grado no publicada, Universidad de Valladolid, Palencia, España. Recuperado el 19 de enero del 2015.
- 15. Suárez, C. and Nieto, I. J. (2013). Biotechnological cultivation of edible macrofungi: An alternative for obtaining nutraceutics, *Rev Iberoam Micol*. 30**(1)** 1-8.

# **Investigación Educativa**

*.*

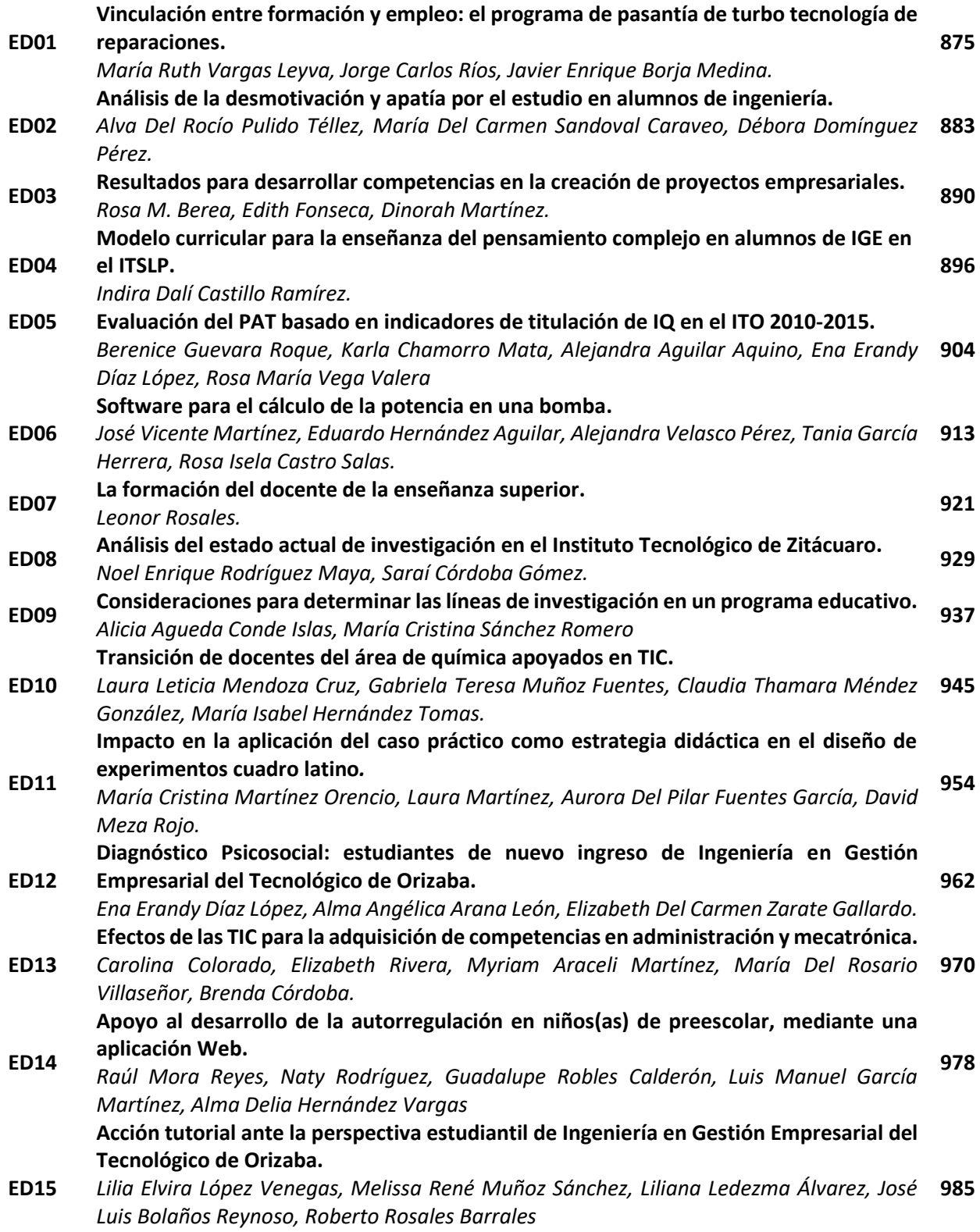

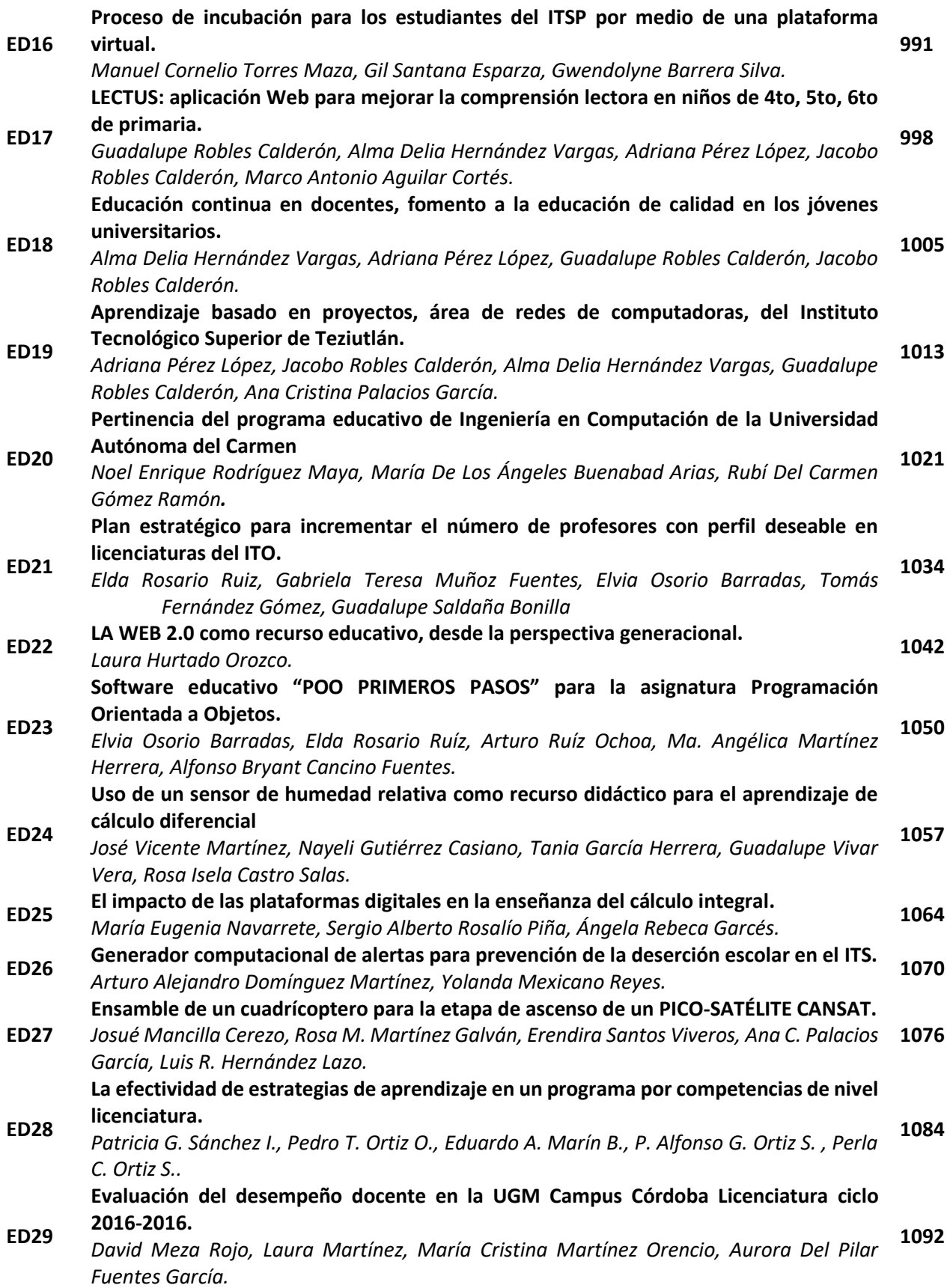

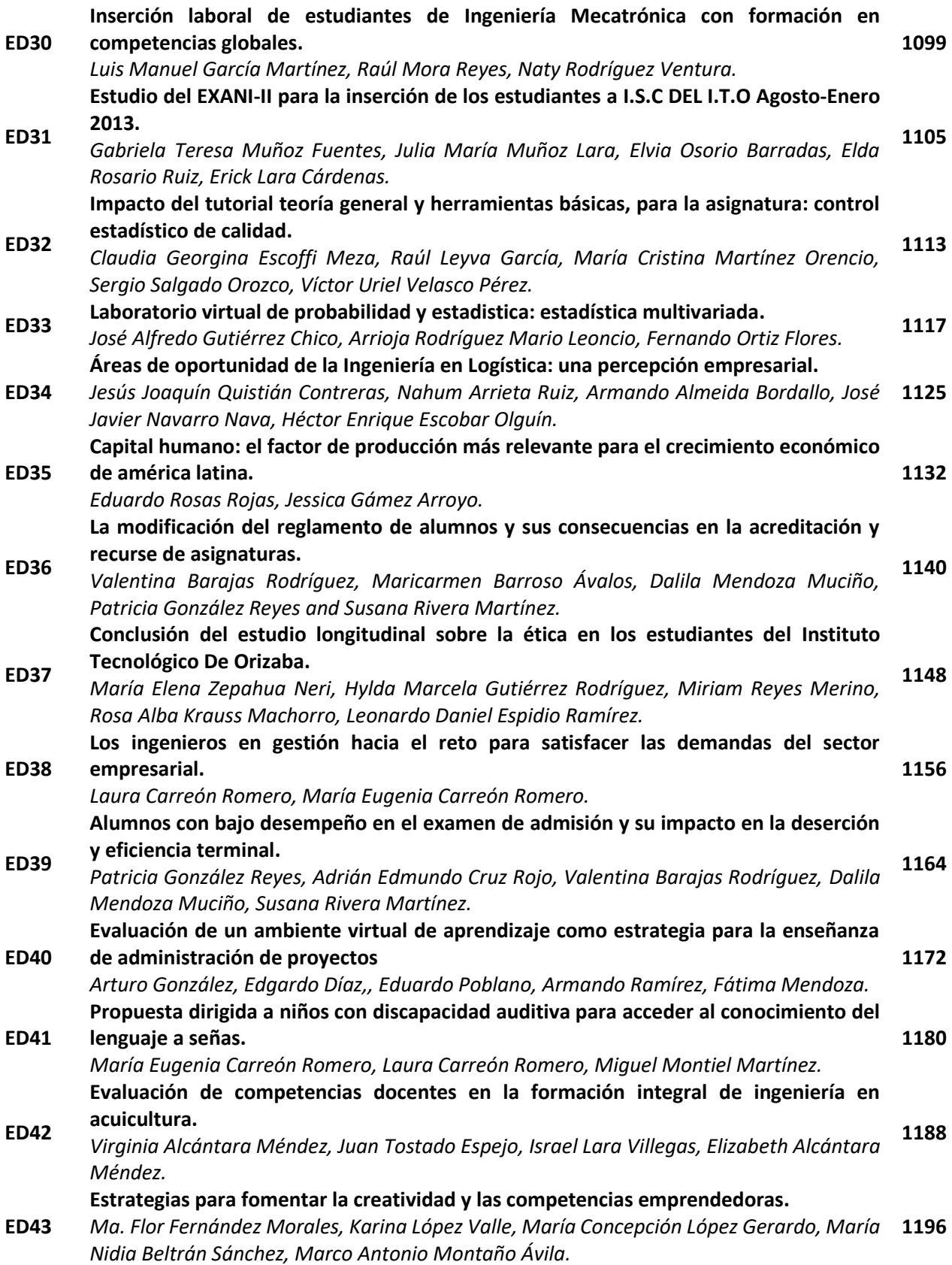

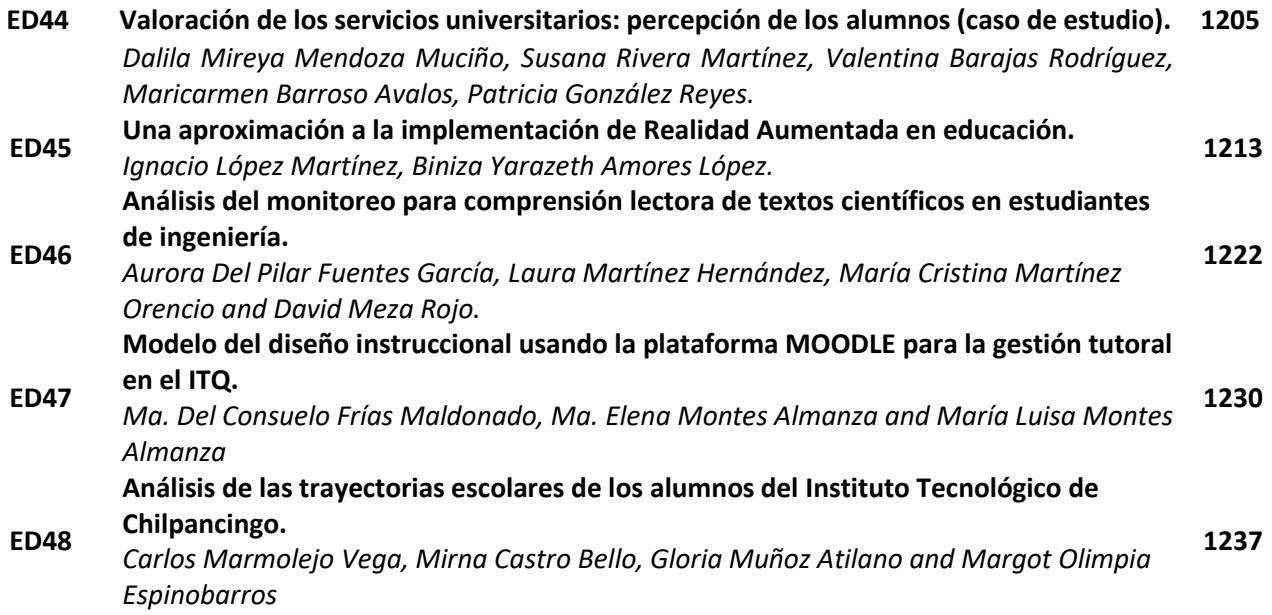

# <span id="page-882-0"></span>**Vinculación entre formación y empleo: el programa de pasantía de Turbo Tecnología de Reparaciones**

*M.R. Vargas Leyva ¹\*, J. Carlos Ríos² y J.E. Borja Medina³*

*Departamento de Ingeniería Industrial, Departamento de Eléctrica y Electrónica, Departamento de Metal Mecánica, Instituto Tecnológico de Tijuana, Calzada Tecnológico s/n, Fraccionamiento Tomás Aquino, Tijuana, Baja California, México.*  \**ruth.vargas@tectijuana.edu.mx, jorge.carlos@tectijuana.edu.mx Área de participación: Investigación educativa*

## **Resumen**

En el marco de acuerdos de colaboración entre escuelas y empresas hay distintos dispositivos que permiten la complementariedad entre las acciones formativas de ambas instancias**.** Este trabajo se centra en una experiencia de vinculación, con base en un modelo de educación en alternancia, promovida por la empresa Turbo Tecnologías de Reparaciones, en la ciudad de Tijuana, que se concreta en un programa de Internados en Ingeniería que se oferta a alumnos del Instituto Tecnológico de Tijuana (ITT), Universidad Autónoma de Baja California (UABC) y el Centro de Estudios Técnicos y Superiores (CETYS). El objetivo del programa es el desarrollo de un ingeniero de clase mundial en programación CNC de 5 ejes. Las competencias se desarrollan en 1200 horas de pasantía. Esta modalidad formativa complementa el perfil de egreso y acerca los diseños curriculares a las complejas demandas de calificaciones en el mercado de trabajo.

*Palabras clave: eeducación dual, aeroespacial, empleabilidad.* 

## **Abstract**

*In the framework of partnerships between schools and businesses there are different devices that complementarity between the training activities of both instances. This work focuses on a bonding experience, based on an educational model alternately, promoted by the company Turbo Technologies Repairs, in the city of Tijuana, which is specified in an internship program in Engineering which is offered to students Tijuana Institute of Technology (ITT), Autonomous University of Baja California (UABC) and the Center for Technical Studies and Superior (CETYS). The aim of the program is the development of a world class engineer CNC 5-axis programming. The skills developed in 1200 hours of internship. This training modality complements the profile of graduates and about curriculum design to the complex demands of qualifications in the labor market*

*Keywords: dual education, aerospace, employability*

## **Introducción**

Numerosos autores coinciden en ciertas los beneficios de los dispositivos de complementación del aprendizaje en espacios situados, que permiten la articulación de saberes (Tejeda, 2005; Levy-Leboyer, 1997; Gallart, 1996) considerando que la formación en el trabajo permite que los alumnos integren saberes teóricos y experiencias prácticas

en el marco de un sistema de permanente retroalimentación, enfrenta a problemas concretos, moviliza recursos, desarrolla competencias y lleva al desarrollo de la identidad profesional en un contexto real. Las formas más habituales de vinculación entre escuelas y empresas son las pasantías o prácticas profesionales cuya duración abarca desde tres meses hasta un año.

En el Marco del Espacio Europeo para la Educación Superior la práctica profesional se generaliza en todas las formaciones profesionales, colocando al estudiante en una situación real en función de un proyecto concreto asumiendo el papel del profesional que le corresponda según el *Prácticum* que esté realizando. En México, estas experiencias formativas de vinculación con base en la alternancia adquieren sentido con mayor frecuencia en educación media superior, como es el caso de Conalep, y se suscriben con base en convenios de beneficio mutuo escuela – empresa.

En las últimas dos décadas, la vinculación de las instituciones de educación superior con los sectores productivos cada vez está adquiriendo mayor importancia, derivado de los rápidos cambios técnicos y de los que se están produciendo en la organización del trabajo, afectando las competencias de empleabilidad necesarias para obtener un trabajo calificado en un ambiente laboral cambiante e incierto. La Encuesta Nacional de Vinculación Instituciones de Educación superior-Sector productivo (SEP/CIDE, 2010), considera que ésta vinculación es débil e insuficiente, que no se encuentra entre los principales objetivos ni de las Instituciones de Educación Superior ni de las empresas, y que los mayores problemas derivan de que los alumnos no cubren el perfil y el calendario escolar no es compatible. Una de las regiones donde el mayor número de empresas buscan vincularse (36.6%) con el mayor éxito (87.5%), es la región Noroeste. Las modalidades más frecuentes son las pasantías y las prácticas profesionales.

EL Instituto Tecnológico de Tijuana ha promovido ampliamente la vinculación con el sector productivo a través de prácticas profesionales bajo la denominación de *residencia profesional,*  actualización docente, proyectos de investigación e innovación, así como por medio de programas de educación dual, entre estos últimos destacan, con participación de alumnos de arquitectura e ingeniería civil el *programa Gestión de proyectos* Operativos con la empresa constructora SEICA y los programas con la empresa de productos médicos Mediméxico, donde participan alumnos de ingeniería química, ingeniería ambiental, ingeniería bioquímica, ingeniería en sistemas computacionales, ingeniería electrónica e ingeniería industrial.

 Esta ponencia se centra en una experiencia de vinculación promovida por la empresa Turbotec, en la ciudad de Tijuana, que se concreta en un programa de Internados en Ingeniería que se oferta a alumnos del Instituto Tecnológico de Tijuana (ITT), Universidad Autónoma de Baja California (UABC) y el Centro de Estudios Técnicos y Superiores (CETYS), las dos primeras instituciones públicas y la última privada.

## **El Internado en Ingeniería en Turbo Tecnología de Reparaciones**

El Programa de Internado en Ingeniería es una iniciativa de la empresa Turbo Tecnologías de Reparaciones (Turbotec). Entre las razones que dan cuenta de su implementación está la madurez y estabilidad de la empresa en el campo aeroespacial, con 30 años de establecida en Tijuana, la visión estratégica de formación de recursos humanos para su consolidación en el área de diseño, la planeación de un Centro de Manufactura Avanzada, así como el establecimiento de la carrera de ingeniería aeroespacial en la UABC, Campus Tijuana, así como la de Ingeniería aeronáutica en el ITT.

Turbotec, subsidiaria de Solar Turbines Inc. - empresa con presencia en 45 países- se establece en Tijuana en 1985, su actividad productiva se centra en el diseño y manufactura de componentes nuevos de turbinas, que se distribuyen en diferentes corporativos de Solar Turbines en el ámbito internacional, bajo la norma europea de equipo presurizado, así como la reparación y modificación de turbinas; sus principales clientes son Petróleos Mexicanos, Petrorbras y Sempra Energy. Cuenta con 850 empleados que agrupa ingenieros, técnicos y personal administrativo; produce anualmente 600,000 componentes en una planta de 280,000 pies cuadrados.

A partir del 2014, La empresa Turbotec en Tijuana crea un Centro de Manufactura Avanzada (Advanced Manufacturing Training Center). La necesidad de creación del centro de manufactura avanzada deriva de la evolución tecnológica de la empresa que inicia en 1970 con ensamble básico, en la década de 1990 adquiere una gran complejidad al integrar verticalmente la manufactura, en el 2000 introduce el diseño herramental recurriendo a ingenieros locales, en el 2000 se centra en el diseño para abastecer a corporativos en el ámbito internacional, teniendo como meta para el 2020 operar con manufactura de punta y desarrollar un Centro de Investigación y Desarrollo en Diseño y Servicios Globales, empleando más de 200 ingenieros formados en la región

Una de las primeras actividades del Centro de Manufactura Avanzada es la creación de un programa de Internados en Ingeniería que se oferta a alumnos del Instituto Tecnológico de Tijuana (ITT), Universidad Autónoma de Baja California (UABC) y Centro de Estudios Técnicos y Superiores (Cetys). El diplomado en diseño herramental incluye, como actividades a desarrollar: Re-dibujo (CADDS5- Creo Parametrics), AS Shipped Lise (ASL), Mechanical Installation Drawing (MID'S), Technical Ilustration Drawing (TID'S-ISO Draw), Shoop Floor Drawing (SFD), Base de datos y sistema de Windchill.

El objetivo del programa de internado es el desarrollo de un ingeniero de clase mundial en programación CNC de 5 ejes, experto en: programación CNC, Procesos complejos con equipos multiejes, programación Paramétrica, Custom Macros, pruebas, CNC Software – MasterCam Verificación virtual (Vericut), Interpretación de dibujo de ingeniería, Conocimiento e interpretación de la norma –ANSI/ASME Y14.5-2009, fixturas y *jigs*, selección de herramientas de corte. El programa se justifica al no encontrar fácilmente personal calificado con este perfil en el área de San Diego-Tijuana. Las competencias a desarrollar en 40 horas cada módulo, son certificadas con base en la norma correspondiente. La pasantía establece una especialización, con base en proyectos en áreas de interés para la empresa.

## **Cuadro 1. Plan detallado del proyecto Centro de Capacitación de manufactura Avanzada por actividades en Turbotec**

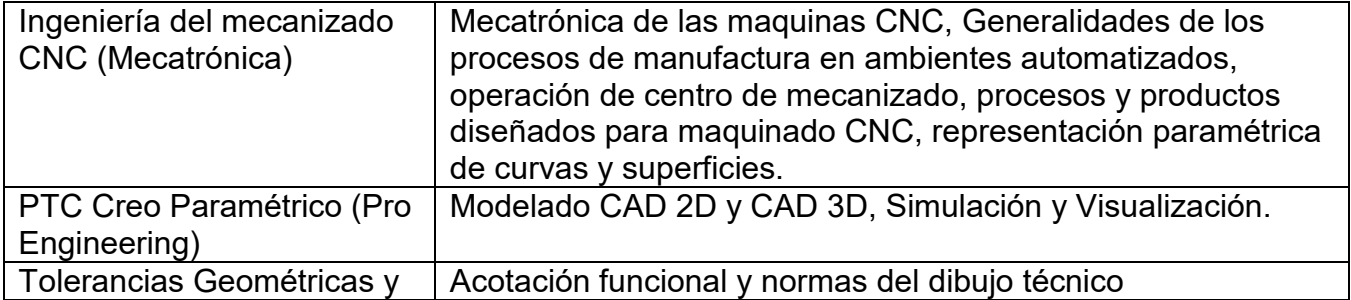

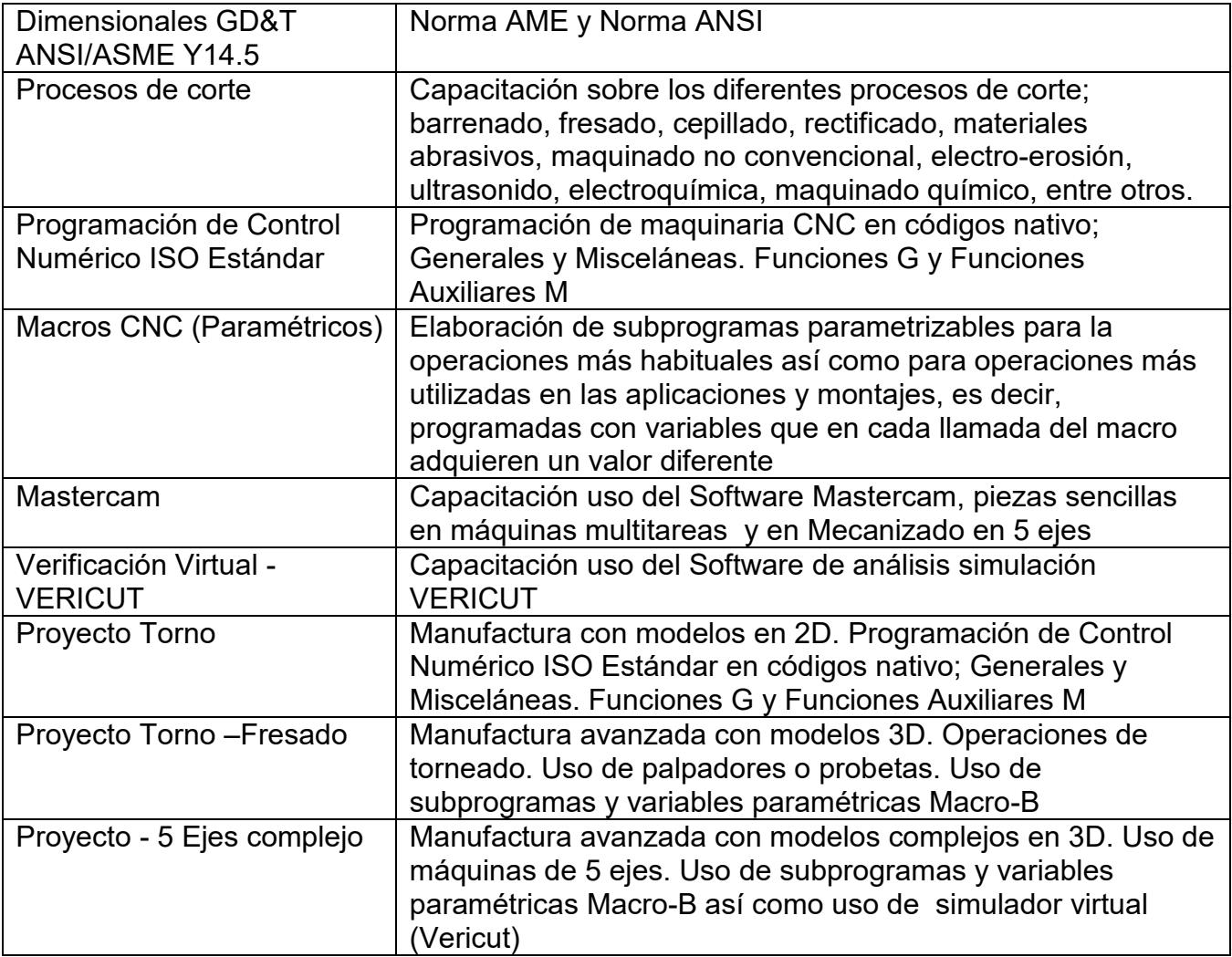

Fuente: Turbo Tecnologías de Reparaciones, 2015

Los requisitos de ingreso para los estudiantes interesados en el programa de pasantías son: estar cursando el octavo semestre de ingeniería mecánica, ingeniería electromecánica, ingeniería aeronáutica o ingeniería aeroespacial (en el caso del ITT alumnos cursando la especialidad de diseño y manufactura); promedio superior a 85, dominio intermedio de idioma inglés, pasaporte o visa para el ingreso a EEUU; disponibilidad de un mínimo de 25 horas por semana, en horario flexible, bajo la supervisión de un diseñador experto o mentor, por 12 meses, de tiempo, simultáneamente a los estudios. Otros requisitos son el conocimiento e interpretación de dibujo mecánico de ingeniería y experiencia en Solid Work y Pro Engineering. El programa de pasantía tiene como eje un proyecto de ingeniería. Los alumnos en internado reciben equipo y estación de trabajo y una beca de estudios por parte de la empresa.

La promoción y selección de estudiantes que atienden el programa de pasantía se apega a una calendarización propuesta por la empresa en las fases de promoción del programa por la empresa en cada centro educativo, entrevista de los alumnos interesados que reúnan el perfil con base en currículum vitae previo, notificación de alumnos seleccionados, documentación de ingreso al programa e inicio del internado. En 2016 la oferta de internado comprende tres tipos de formación: Diseño Herramental, Diseño mecánico y Manufactura y Programación avanzada CNC. Para implementar el programa de pasantía la empresa realizó inversiones tanto en infraestructura como en equipamiento adicional para alojar a los participantes. El programa contempla dos años de internado.

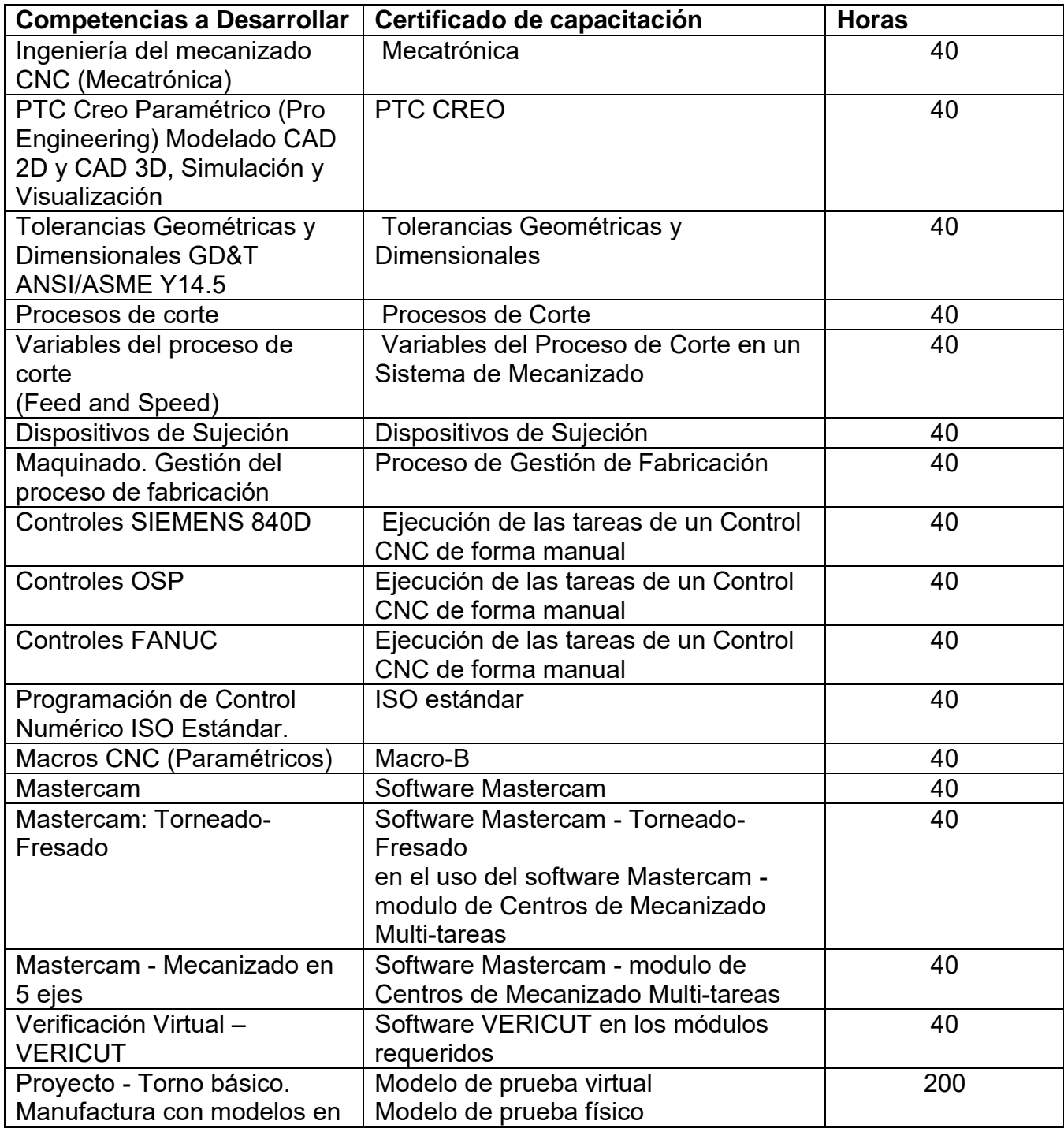

## **Cuadro 2. Plan detallado 2015 del proyecto Centro de capacitación de manufactura avanzada**

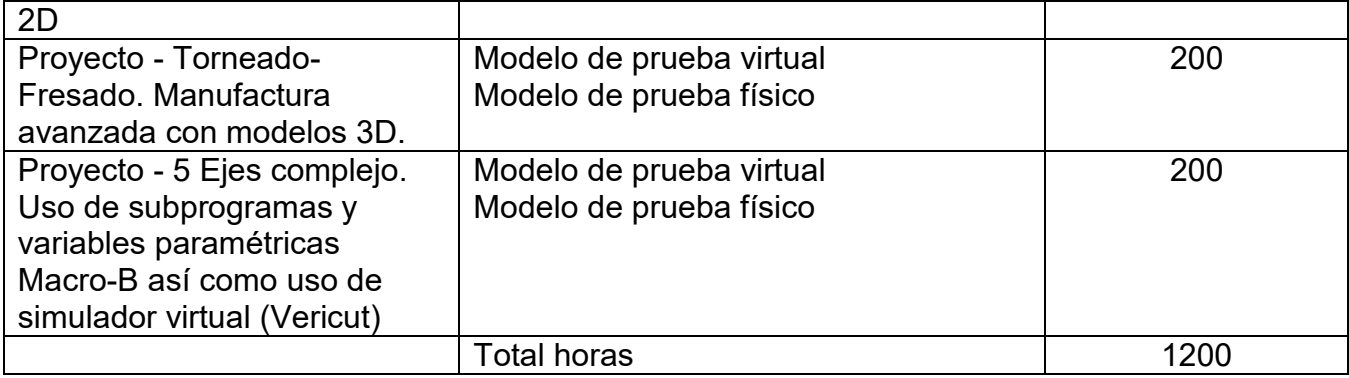

Fuente: Turbo Tecnologías de Reparaciones, 2015

## **Resultados y discusión**

El primer programa de Internado en manufactura en 2014 fue el de Internado en diseño herramental, en 2016 el programa se modifica y amplía Diplomado en Diseño Mecánico, Diseño de Herramientas, Desarrollo de Software, así como Contabilidad y Finanzas Globales. El programa ha evolucionado a una mayor complejidad, a medida que la empresa adquiere equipamiento de manufactura avanzada y amplía su estrategia global.

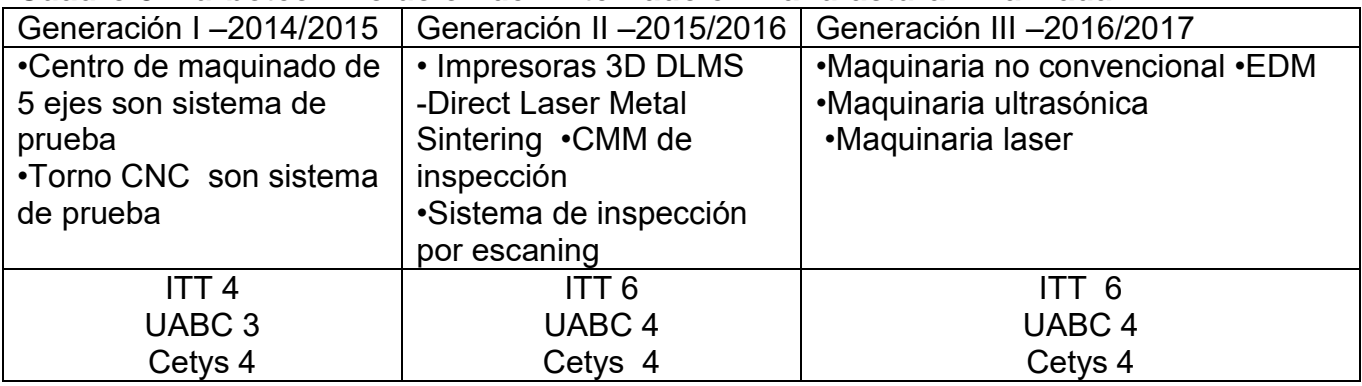

## **Cuadro 3. Turbotec. Evolución del Internado en Manufactura Avanzada**

Fuente: elaboración propia

Los alumnos participantes fueron seleccionados por la empresa, previo envío de currículum vitae y entrevista, en su mayoría cursan el séptimo semestre y su edad promedio es de 22 años. Todos indicaron contar con pasaporte mexicano, visa para acceder a Estados Unidos, licencia de manejo y disponibilidad para viajar. Dominan el idioma inglés en un nivel intermedio y avanzado y están familiarizados con los software Microsoft Office, AutoCAD, Solid Works, Pro/Engineer, Creo parametric, Autodesk Simulation Multiphysics, **y** Corel X6.

De las dos generaciones concluidas, cuatro participantes fueron reclutados por la empresa, los restantes de incorporaron en otras empresas del sector. Actualmente varios de ellos serán contratados y capacitados por otra empresa en la matriz ubicada en China, en el área de maquinados de precisión.

Los beneficios de Solar/Turbotec son el desarrollo de programadores y operadores expertos en CNC, con base en el reclutamiento de estudiantes con alto perfil, potencialmente reclutables; el diseño de nuevos productos en la empresa, así como asegurar la

sostenibilidad de Turbotec y el desarrollo de una estructura de capacitación o formación profesional que aporte al crecimiento económico de la región. Los beneficios para las instituciones educativas son la formación profesional en la especialidad dentro de una empresa que opera con tecnologías de punta; el beneficio para los estudiantes es el desarrollo de competencias específicas en un contexto real, la certificación de cada competencia desarrollada y la alta probabilidad de reclutamiento por la empresa.

En entrevista a los alumnos participantes en el programa éstos reportan el empleo de conocimientos de mecánica de materiales, manufactura por computadora, así como diseño en el desempeño de su práctica en Turbotec, "Si bien se utilizó lo aprendido en la escuela, hay grandes diferencias en la práctica".

Las competencias específicas que desarrollan son variadas, se citaron el diseño aplicado a herramientas, el conocimiento de materiales e Ingeniería del mecanizado CNC. En general fueron importantes la capacitación GNT, tridimensional para mejorar procesos, CAD, CRIO y mecánica de materiales y el manejo de AutoCAD Solid work; el conocimiento de tolerancias geométricas y dimensionales GD&T de acuerdo a Norma AME y Norma ANSI; la programación de maquinaria CNC, de CREO Paramétrico que se centra en la manufactura con modelos en CAM 2D y CAD 3D, así como el uso de máquinas con 5 ejes. Un alumno señaló la importancia de "la aplicación de los estándares de la empresa en cada fase del proyecto, elaborar un proyecto para modelos viejos de avión sin planos para los que hay que hacerlos; pasar de estándares militares con estándares obsoletos a nuevos; así como las modificaciones a turbinas".

Entre las competencias genéricas desarrolladas figuran la adaptación al ambiente de la empresa, otras competencias citadas son el contacto con el cliente vía telefónica y personal; identificar las necesidades del cliente, responder a sus demandas específicas y generar soluciones, así como manejar proyectos y trabajar en un ambiente profesional con entregables (date line). En general trabajo bajo presión.

Respecto al equipo con el que trabajaron y se familiarizaros están Impresora tridimensional para diseño de prototipos y Máquinas 5 ejes. Entre el software se recurrió a Re-dibujo (CADDS5- CREO Parametrics), AS Shipped Lise (ASL), Mechanical Installation Drawing (MID'S), Technical Illustration Drawing (TID'S-ISO Draw), Shoop Floor Drawing (SFD), Base de datos, sistema de Windchill, CREO Parametric y Base de datos especifica de Turbotec.

La metodología de trabajo en el programa en Turbotec describe como resultado un aprendizaje más fácil y más rápido. "Se trabaja primero con el tutor o mentor cuatro horas al día; "enseña a diseñar de acuerdo con los estándares establecidos por la empresa, corrige errores de diseño, introduce a los tipos de materiales que se utilizan para las diferentes herramientas", "me dio conocimientos de tolerancias geométricas, materiales y diseño de herramientas". "El tutor se centra en lo específico mientras el maestro va a generalidades". En un segundo momento se trabaja en pares con otro alumno del programa en una fase específica del proyecto". "En la escuela se aprenden las bases, la teoría, pero en la empresa se aprende mucho porque se esperan resultados. El temor no es reprobar un examen sino de que una máquina falle".

Los proyectos en que participaron los alumnos incluyen diseño de *fixturas* y herramientas de levantamiento para mejorar el equipo, diseño de herramienta para manufactura y re manufactura de partes utilizadas en la turbina, proyecto completo de Conversor de gas: modificar y digitalizar, dividido en aproximadamente 60 órdenes de trabajo. "Los planos originales estaban obsoletos y tenían errores".

Respecto a la percepción de la práctica profesional en el perfil profesional de los alumnos participantes, se cita los beneficios de la certificación de capacitaciones Caterpillar otorgadas por la empresa, el amplio conocimiento de maquinaria y software especializado en el sector, y en general, el impacto que tiene en su curriculum vitae. Entre los problemas que se presentan en la selección de los alumnos están el dominio del idioma inglés a nivel avanzado, la familiaridad con programas como Pro/Engineer, Creo parametric, Autodesk y Simulation Multiphysics y el desarrollo de un perfil idóneo; otro más es la visa para acceder a Estados Unidos. Una acción futura consiste en promover el programa desde el segundo semestre y ofertar a los alumnos interesados una formación en competencias específicas y genéricas, así como en inglés avanzado que facilite su inserción a éste programa o a otros de educación dual.

## **Conclusiones**

La institución educativa asume la formación profesional desarrollando las competencias profesionales específicas y genéricas que atienden el perfil de egreso en un programa educativo; no atiende una formación que sea específica útil sólo en un sector o empresa concreta, no tiene las condiciones para incorporar las actualizaciones y avances tecnológicos y productivos al ritmo que lo hacen las empresas, no puede desarrollar las competencias que sólo pueden movilizarse en el marco de la socialización laboral, resumiendo, no puede reproducir el mundo del trabajo con su constante cambio técnico y con su complejidad laboral y organizativa. La empresa, por su parte, confronta el problema de contratación de personal con un perfil de empleabilidad que responda a sus demandas y/o al desarrollo de personal atendiendo sus necesidades de innovación y competitividad. Los dispositivos que permiten la complementariedad entre las acciones formativas de ambas instancias, en función de perfiles de empleabilidad y de perfiles específicos demandados por la empresas, como es el caso de la Educación en alternancia o Educación Dual, son una modalidad que complementa el perfil de egreso y acerca los diseños curriculares a las complejas demandas de calificaciones en el mercado de trabajo.

## **Referencias Bibliográficas**

Gallart, María Antonieta (1996), Escuela-empresa: un vínculo difícil y necesario,

 Boletín Educación y Trabajo, Red Latinoamericana de Educación y Trabajo CIID – CENEP.

Año 7 - Nº1 - Buenos Aires – Junio

Levi-Leboyer (1997). La gestión de las competencias. Barcelona: Ediciones Gestión. *SEP/CIDE (2010), ENAVI. Encuesta Nacional de Vinculación en Instituciones de* 

*Educación Superior, México, Secretaría de Educación Pública/Centro de Investigación y Docencia Económica, México.*

Tejada Fernández, José (2005), El trabajo por competencias en el practicum: como organizarlo y cómo evaluarlo, VIII Symposium Internacional sobre Prácticum y Prácticas en empresas en la formación.

# <span id="page-890-0"></span>**Análisis de la desmotivación y apatía por el estudio en alumnos de ingeniería**

*A. del R. Pulido Téllez1\* , M. del C. Sandoval Caraveo<sup>1</sup> , D. Domínguez Pérez<sup>1</sup> <sup>1</sup>División Académica de Ingeniería y Arquitectura de la Universidad Juárez Autónoma de Tabasco, Carretera Cunduacán-Jalpa Km-1, Tabasco. México \*arociopulido@hotmail.com Área de participación: Investigación Educativa*

## **Resumen**

Hoy en día es necesario preocuparse y ocuparse por elevar la calidad educativa de los estudiantes universitarios, este estudio tuvo como objetivo analizar las causas por las que algunos estudiantes muestran apatía y desmotivación por las asignaturas cursadas. La institución en la cual se realizó esta investigación, presenta la problemática de que algunos de los estudiantes no muestran interés por realizar sus actividades académicas de manera responsable como lo son las tareas, estudiar, asistir a sus clases, entre otras. Para ello se elaboró un cuestionario de 25 preguntas administrado a una población de 46 estudiantes de cuatro Licenciaturas en Ingeniería de una Universidad Pública. Los resultados relevantes indican que los factores principales que afectan la motivación son: recibir clases sin calidez, las aulas son poco confortables, los contenidos temáticos poco atractivos para su vida profesional y el desinterés de los padres por la vida personal y académica del estudiante.

*Palabras clave: Apatía, desmotivación, estudiante, ingeniería*

## **Abstract**

Nowadays it is necessary to deal with the improvement of educational quality of college students, the aim of this study was to analyze the causes of disinterest and lack of motivation of some students. The research was conducted in an institution with serious problems related to students' lack of interest to perform their academic activities with responsibility, such as: do homework, attend their classes and study, among others. It was developed a 25 items questionnaire administered to 46 students of four undergraduate programs in engineering of a public university. The results denoted the main factors which affect motivation are: absence of socio affective strategies, uncomfortable classrooms, irrelevant and unattractive topics according to professional life and parental disinterest for personal and academic life of the students.

*Key words: lack of motivation, student, engineering*

## **Introducción**

Actualmente el sistema educativo mexicano ocupa el tercer lugar en dimensión en América y el 11avo lugar a nivel mundial [INEE, 2012], a pesar de ello el sistema educativo mexicano enfrenta retos importantes en términos de acceso y retención de estudiantes así como el elevar la calidad educativa. Hoy en día particularmente en las Instituciones la Educación Media Superior (EMS) y Educación Superior (IES); existe una realidad escolar en la cual se localizan inmersos diversos factores de aspecto negativo en el alumnado relacionados con: desinterés al estudio, desmotivación, problemas familiares y amigos, baja autoestima, adicciones, entre otras. Esta investigación se realizó con estudiantes de los primeros tres semestres de las carreras de Ingeniería Mecánica Eléctrica, Ingeniería Eléctrica y Electrónica, Ingeniería Civil e Ingeniería Química de una Universidad Pública debido a que existe la problemática de que algunos de ellos dejan de asistir a clase, no hacen tareas, presentan faltas excesivas en el aula, no estudian, no se preocupan por presentar sus exposiciones o exámenes, ni por aprender.

## *Journal CIM. Vol.4, Num. 1 ISSN 2007-8102 Coloquio de Investigación Multidisciplinaria 2016*

En el nivel medio superior, el abandono podría estar motivado por condiciones sociales como la inserción en la vida laboral o el desinterés por parte de los estudiantes [Barroso, 2004]. El no interés por estudiar en los alumnos de Ingeniería, puede tener varias causas que lo generen por lo que es necesario estudiar aspectos relacionados con el desinterés, apatía o desmotivación presentados por el alumnado, ya que en el ámbito educativo durante mucho tiempo se consideró que la cognición y la motivación debían ser tratadas para estudiar y promover el logro y el aprendizaje del estudiante como dos entes separados [Alcántara y Bernal, 2011]. Para ello es importante que en toda Institución de Educación se concientice a los actores involucrados dentro del desarrollo de la educación y aprendizaje del estudiante para que haya congruencia entre los conocimientos de las asignaturas, habilidades, actitudes y los valores a alcanzar mediante el desarrollo de competencias que deberán aprender o de desarrollar durante el ciclo escolar; así como las estrategias que deberán de seguirse dentro y fuera del aula para que de esta forma se incremente el interés por estudiar, asistir y comprometerse en todas las actividades académicas del estudiante.

Sin dejar de mencionar la importancia del uso adecuado de estrategias de aprendizaje, las cuales deben de darse relacionado los saberes, conocimientos y la motivación; cabe mencionar que algunos autores de artículos relacionados con aprendizajes de estudiantes se cuestionan sobre la importancia de la motivación para que se pueda dar un aprendizaje significativo; lo cual ocasiona ciertas confusiones debido a que sus opiniones varían desde afirmaciones de que ningún aprendizaje se realizará si no existe motivación, hasta la negación completa de ello. Al referirse a la motivación para el aprendizaje, se habla también de la reciprocidad que debe existir entre las actitudes del docente y las estrategias aplicadas durante el aula para lograr despertar el interés en el estudiante fuera y dentro de su clase. Es un hecho que la motivación influye en los aprendizajes logrados y el mantener motivados a los estudiantes, debe convertirse en uno de los principales objetivos de los profesores. En este trabajo se partió de la premisa que la desmotivación, el desinterés y la apatía son las causas que mayormente generan el fracaso escolar de los estudiantes.

Ante lo mencionado con anterioridad, en esta investigación se realizó un análisis de las posibles causas por las que algunos de los estudiantes de ingeniería padecen desinterés, apatía y desmotivación por las asignaturas cursadas; ya que no se preocupan por estudiar y eso los lleva a la reprobación, baja de asignaturas, firmar convenios para continuar en la universidad, dejar sus estudios, entre otros. Este desinterés por el estudio se puede entender como la falta de energía y entusiasmo del estudiante por las cuestiones educativas, al presentarse dichos factores se deben de tomar en cuenta la historia que trae atrás cada alumno, el ambiente familiar en el que se desenvuelve y carencias básicas educativas, los cuales son aspectos que es posible influyan en su desinterés y apatía.

La etapa por la cual atraviesan que es la adolescencia, deja estragos de rebeldía, sensibilidad y cambios de estados de ánimo que los lleva muchas veces a caer en desinterés por estudiar, esto se conoce también como apatía la cual etimológicamente, el término "apatía" se deriva del latín apathia, del griego que significa "ausencia de pasiones, emociones, sentimientos o enfermedad" [Real Academia Española, 2001]. La apatía es así definida como la impasibilidad del ánimo y dejadez, indolencia, falta de vigor o energía [Abbagnano, 2004]. Flores y col., [2013] añaden que actualmente los adolescentes se muestran apáticos hacia el estudio y esperan ser motivados por sus padres o por sus docentes para despertar y mantener el interés por aquél, lo que representa un riesgo en cuanto que implica el otro polo de la apatía: la agresión rebelde, y así considerar que tanto dentro y fuera del aula la participación de los padres de familia como de los docentes por estimular es indispensable para incentivar el interés de los estudiantes por el aprendizaje. Santos [1990] define la motivación como "el grado en que los alumnos se esfuerzan para conseguir metas académicas que perciben como útiles y significativas", por su parte [Campanario [2002] afirma que "Motivar supone predisponer al estudiante a participar activamente en los trabajos en el aula".

Es importante llevar a cabo esta investigación en los jóvenes estudiantes de los primeros semestres de las carreras de ingeniería, en virtud de que dará la pauta para generar una propuesta basada en conocer el porqué del desinterés, apatía o desmotivación del educando para aprender; considerando que para ello se requiere dar respuesta a las siguientes incógnitas:

¿Los estudiantes de ingeniería se encuentran poco motivados y desinteresados por el estudio?

¿El desinterés y apatía presentada por los estudiantes se atribuye al programa educativo en el que se encuentran, a la institución donde estudian, a su familia o a su desmotivación?

¿El interés que presentan los alumnos de ingeniería por estudiar se relaciona con la motivación que ellos tienen? ¿El bajo rendimiento presentado por los estudiantes de ingeniería es el resultado de su desinterés por el estudio? ¿Influye el desempeño del docente en el desinterés, desmotivación y apatía presentada por los estudiantes?

## **Metodología**

#### **Tipo de estudio:**

El estudio fue transversal debido a que se tomó solo una muestra de 46 estudiantes de las diferentes ingenierías, descriptivo ya que analiza y describe de manera minuciosa por qué los estudiantes de los primeros tres semestres de ingeniería padecen apatía y desmotivación por sus asignaturas cursadas. Para determinar el porqué de la falta de interés al estudiar, aprender, ir a clase, tomar notas, realizar tareas entre otras; se llevó a cabo una investigación de campo donde se aplicó un cuestionario tipo Likert para medir actitudes y describir el grado de conformidad del encuestado de acuerdo a los ítems, los tienen valores del 1 al 5 mencionadas en la Tabla 1. El cuestionario se conformó de 25 preguntas, las cuales se muestran en la Tabla 2, la población se determinó por un muestreo no probabilístico de conveniencia a criterio del investigador.

#### **Tabla 1. Escala de Likert utilizada para las respuestas del cuestionario de 24 preguntas para determinar desinterés, apatía y desmotivación de los estudiantes de ingeniería.**

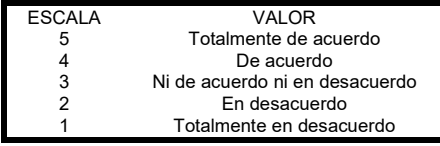

#### **Tabla 2. Ítems utilizados en la aplicación del cuestionario**

- **# Pregunta**
- 1 *i* Consideras que duermes las horas necesarias para estar atento en tus clases?<br>2 consideras que a veces estas más pendiente de tu celular que de la clase? 2 ¿Consideras que a veces estas más pendiente de tu celular que de la clase?<br>2 ¿Consideras que en el caso de trabaiar sería un obstáculo para estar atento
- $3$  ¿Consideras que en el caso de trabajar sería un obstáculo para estar atento en tus clases?<br>4 : Consideras que la flojera es un impedimento para asistir con regularidad a tus clases?
- 
- 4 ¿Consideras que la flojera es un impedimento para asistir con regularidad a tus clases?
- 5 ¿Consideras que cuando no te gusta una materia prefieres no asistir o ignorar la clase? ¿Consideras que una de las causas por las que alguna vez has dejado de estudiar sea porque no sabes cómo, ni que es lo que deben estudiar?
- 7 ¿Consideras que uno de los motivos que te llevan a no poner atención en clase es por flojera y desinterés de aprender lo que en la clase te enseñan?
- 8 ¿Consideras que unos de los motivos por los cuales has dado o darías de baja una asignatura seria por flojera de cursarla?
- ¿Consideras que una de las causas por las que has dejado o dejarías de asistir a tus asignaturas es por la cantidad de tareas y proyectos que en la asignatura te dejan?
- 10 ¿Consideras que uno de los motivos que te llevan a no poner atención en clases sean problemas con tu profesor?<br>Consideras que la falta de pedagogía de algunos profesores es algo que te ocasiona anatía por esistir a clas
- 11 ¿Consideras que la falta de pedagogía de algunos profesores es algo que te ocasiona apatía por asistir a clase con frecuencia?
- ¿Consideras que uno de los motivos por los cuales has dado o darías de baja una asignatura seria por la falta de conocimiento del profesor?
- 13 ¿Consideras que uno de los motivos por los cuales has dado o darías de baja una asignatura seria porque no te encuentras motivado por tu profesor para cursarla?
- 14 ¿Consideras que una de las causas por las que alguna vez has dejado de estudiar sea porque no te sientes a gusto con la forma de comportarse de tu profesor?
- 15 ¿Consideras que una de las causas por las que alguna vez has dejado de estudiar sea porque el profesor no te explica y desea que tu aprendas por tu cuenta?
- 16 *¿*Consideras que cuando alguna materia no te gusta, sea por que el profesor no te motiva a hacerlo?<br>17 consideras que uno de los motivos que te llevan a no poper atención en clases sea tu falta de intere
- 17 ¿Consideras que uno de los motivos que te llevan a no poner atención en clases sea tu falta de interés por ella? ¿Consideras que unos de los motivos por los cuales has dado o darías de baja una asignatura seria porque no te encuentras motivado por tus padres para cursarla?
- 19 ¿Consideras que una de las causas por las que alguna vez has dejado de estudiar sea porque no te interesa seguir en esta escuela?<br>20 ¿Consideras que cuando alguna materia no te gusta, sea por causas aienas a ti v a tu p
- 20 *i* Consideras que cuando alguna materia no te gusta, sea por causas ajenas a ti y a tu profesor?<br>21 i Consideras que cuando no te concentras en clase es por culpa de la gente que te rodea?
- 21 ¿Consideras que cuando no te concentras en clase es por culpa de la gente que te rodea?
- 22 *i* Consideras que cuando alguna materia no te gusta, sea por que no te gusta el salón de clases?<br>23 i Consideras que guando alguna materia no te gusta, sea por que no te gusta tu carrera gurada?
- 23 ¿Consideras que cuando alguna materia no te gusta, sea por que no te gusta tu carrera cursada?
- 24 ¿Consideras que cuando alguna materia no te gusta, sea por que no te gusta el contenido temático de la asignatura cursada?
- 25 ¿Consideras que uno de los motivos que te llevan a no poner atención en clases sean los problemas ajenos a la escuela?

## *Journal CIM. Vol.4, Num. 1 ISSN 2007-8102 Coloquio de Investigación Multidisciplinaria 2016*

#### **Análisis de los datos**

Posteriormente se procedió a graficar e interpretar la valoración de la escala de valores aplicada con la finalidad de analizar cada una de las respuestas a las preguntas (Figura 2) para tener una mejor comprensión sobre el caso estudiado y así conocer el porqué de la problemática presentada en los estudiantes de ingeniería. Con estos resultados se propone una serie de estrategias dentro y fuera del aula para apoyar a los estudiantes a que obtengan un mejor rendimiento escolar con la intervención de profesores, padres, amigos y familiares.

## **Resultados y discusión**

De acuerdo al análisis e interpretación de los resultados realizados, se llevó a cabo la interpretación de los 46 cuestionarios; se graficaron y describieron los resultados de los cuestionamientos aplicados a los estudiantes de ingenierías, de las primeras 8 preguntas relacionadas con el desinterés y apatía por asistir a clase, se obtuvieron los resultados mostrados en el Figura 1. Los cuales a continuación se describen.

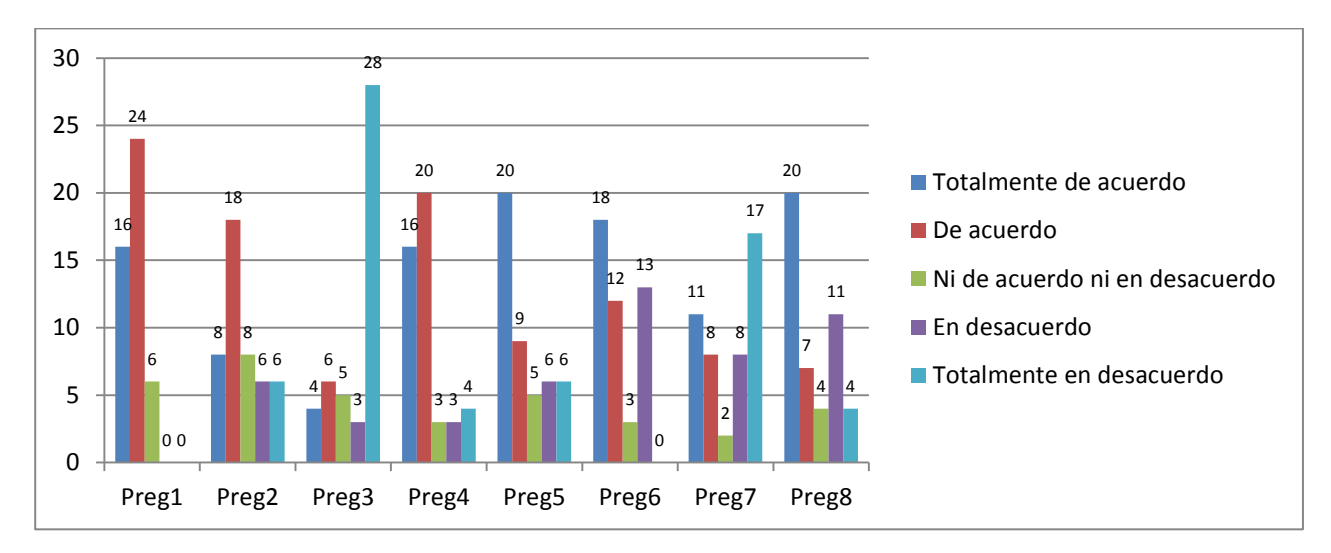

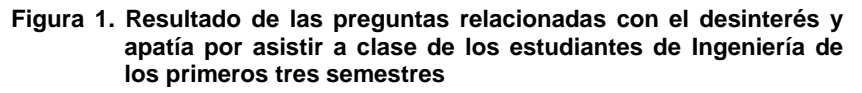

Interpretación de la Figura 1: El 52% de los alumnos encuestados consideran estar de acuerdo en que duermen las horas necesarias para poder estar atento a sus clases; el 39% de ellos consideran que muchas veces están más pendientes de su celular que de la clase; el 13% de ellos coinciden con que tener un trabajo sería un obstáculo para estar atento en sus clases; el 43% de los estudiantes manifestaron que la flojera muchas veces es un impedimento para asistir con regularidad a sus clases; de igual manera el 43% de ellos consideran que cuando no les gusta una materia prefieren no asistir o no prestar atención a ella; el 39% manifestó que una de las causas por las que alguna vez ha dejado de tener interés en algunas de sus asignaturas es porque no saben cómo, ni qué es lo que deben de estudiar para el examen; el 33% consideró que muchas veces uno de los motivos que los llevan a no poner atención en clase es debido a flojera y falta de interés por aprender lo que en la clase les enseñan, el 48% manifestó que los motivos por los cuales han dado o darían de baja una asignatura seria por flojera de cursarla. Por lo que al analizar las primeras interrogantes de esta investigación se determinó que la mayoría de los estudiantes demostraron tener apatía y flojera para asistir con formalidad a sus clases, independientemente que la mayoría de ellos duerme las horas necesarias para poder estar atentos en clase, la mayoría de ellos considera no ser un obstáculo el trabajar y estudiar al mismo tiempo.

A continuación se da la interpretación de los resultados de las respuestas relacionadas con las interrogantes relacionadas en cuanto a cómo se sienten los estudiantes de ingeniería de los primeros tres semestres con respecto al comportamiento del profesor que imparte las asignaturas cursadas.

## *Journal CIM. Vol.4, Num. 1 ISSN 2007-8102 Coloquio de Investigación Multidisciplinaria 2016*

El 35% de los encuestados manifestaron que una de las causas por las que ha dejado o dejaría de asistir a sus asignaturas es por la cantidad de tareas y proyectos que el profesor deja en la asignatura; con respecto al cuestionamiento de no poner atención en clases se pudo analizar que con respecto a problemas derivados con sus profesores, el 33% manifestó no importarle y de igual manera el 33% indicó que para ellos si es un impedimento la relación con sus profesores para poder poner atención a sus clases, mientras que el 18 % de ellos ni están a favor de que les afecte o no afecte, el 39 % se inclina en considerar que la falta de pedagogía de algunos profesores es algo que les ocasiona apatía por asistir con frecuencia a sus clases; el 39% de los estudiantes consideran que uno de los motivos por los cuales ha dado o daría de baja una asignatura seria por la falta de conocimiento del profesor, al 11% no le interesa el conocimiento que le transmiten; el 72% considera estar totalmente de acuerdo y de acuerdo en que uno de los motivos por los cuales ha dado o daría de baja una asignatura es porque no se encuentra motivado por el profesor en la clase; el 76% del alumnado encuestado considera que algo que les desmotiva al continuar con su asignatura y ha dejado de estudiar es porque no se siente conforme con la forma de comportarse de su profesor; el 65% manifestó que una de las causas por las que alguna vez ha dejado de estudiar es porque el profesor no le explica ya que desea que el alumnado aprenda por su cuenta; el 46% indicó que muchas veces cuando alguna materia no le gusta, es porque el profesor no le motiva a hacerlo, más del 50% dijo que uno de los motivos que los ha llevado a no poner atención en clases es porque no les interesa cursarla.

Al analizar estas interrogantes, se obtuvo que uno de los actores primordiales en la motivación y apatía de los estudiantes hacia las asignaturas es el docente, con ello se muestra la importancia de éste en la forma de dirigirse al alumnado, la forma en como les trasmite el conocimiento; al alumnado encuestado no le importa que el conocimiento trasmitido por el profesor sea mucho o sea poco y sin embargo, si les interesa la forma de transmisión del conocimiento y además según las respuestas de la mayoría de los encuestados, les molesta estudiar por su cuenta, lo cual indica la flojera y apatía de hacerlo por iniciativa propia. Los resultados anteriormente mencionados los podemos visualizar en la Figura 2.

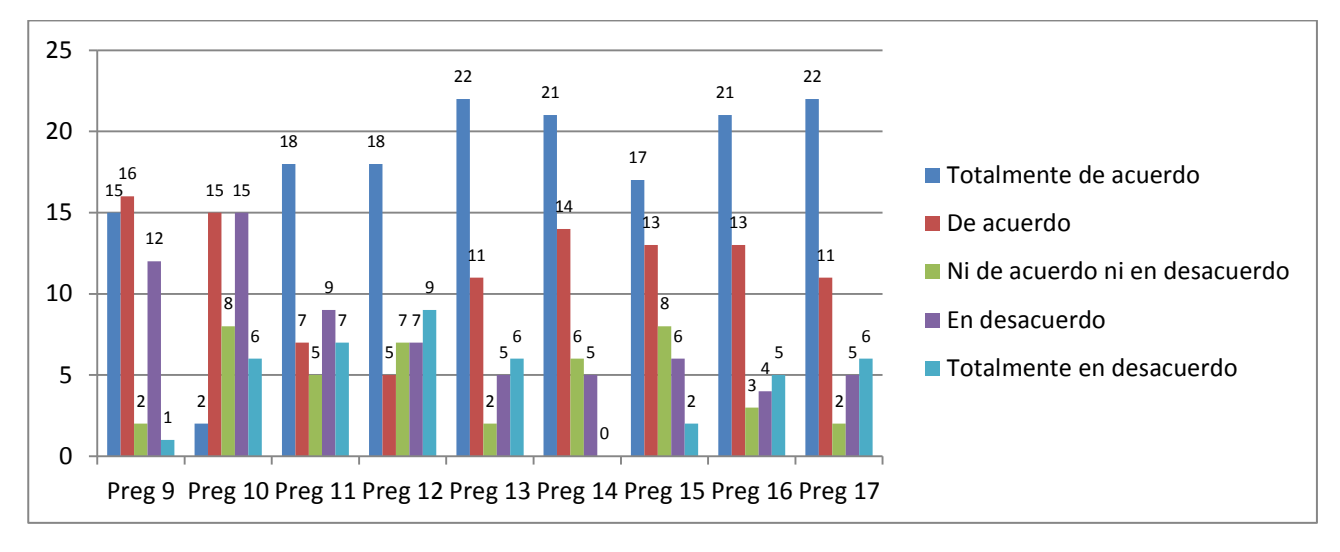

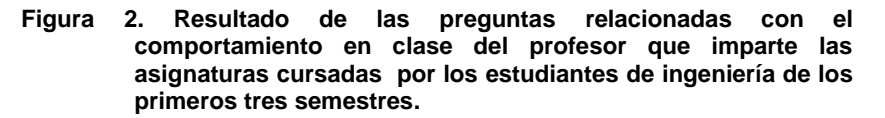

Con respecto a la interpretación de los resultados referente a cuestiones ajenas al estudiante y al profesorado, que hacen que el alumnado manifieste desinterés, apatía y desmotivación por sus asignaturas cursadas; los resultados de las encuestas muestran que los estudiantes indicaron lo siguiente:

Casi el 70% de la población encuestada indicó que una de las causas por las que han dejado o dejarían una de sus asignaturas seria porque no consideran encontrarse motivados por sus padres; el 67% manifestaron que

#### *Journal CIM. Vol.4, Num. 1 ISSN 2007-8102 Coloquio de Investigación Multidisciplinaria 2016*

en algunas ocasiones lo que les ha llevado a mostrar desinterés en el estudio, es porque no les interesa continuar en esta institución, el 80% de ellos consideró que cuando alguna asignatura no les gusta, sea por causas ajenas al estudiante y a su profesor; más del 60% manifestó que cuando no se concentran en su clase es por culpa de la gente que les rodea; el 61% indicó que cuando alguna asignatura no les gusta, es porque no les satisface el salón de clases, de igual manera el 46% de la población encuestada indicó que cuando alguna asignatura no le gusta, es porque no le agrada su carrera; el 52% indicó que cuando alguna asignatura no le gusta, se debe al contenido temático de ésta; sin embargo más del 60% de ellos manifestó que el no poner atención en sus clases, muchas veces es debido a problemas ajenos a la institución donde estudian.

Cabe mencionar que al ser analizado este apartado de respuestas relacionado con cuestiones ajenas al estudiante y al profesorado, nos indicó que la población de estudiantes, se encuentran muy desmotivados, apáticos y desinteresados por sus asignaturas debido a la falta de motivación de sus padres además se señaló una carencia no menos importante, el cómo les afecta en su interés por el estudio, las cuestiones institucionales, como lo son: las instalaciones de los salones, los contenidos temáticos de las asignaturas y hasta la misma carrera que eligieron cursar. Estos resultados se pueden observar de mejor manera en la Figura 3. que a continuación se muestra.

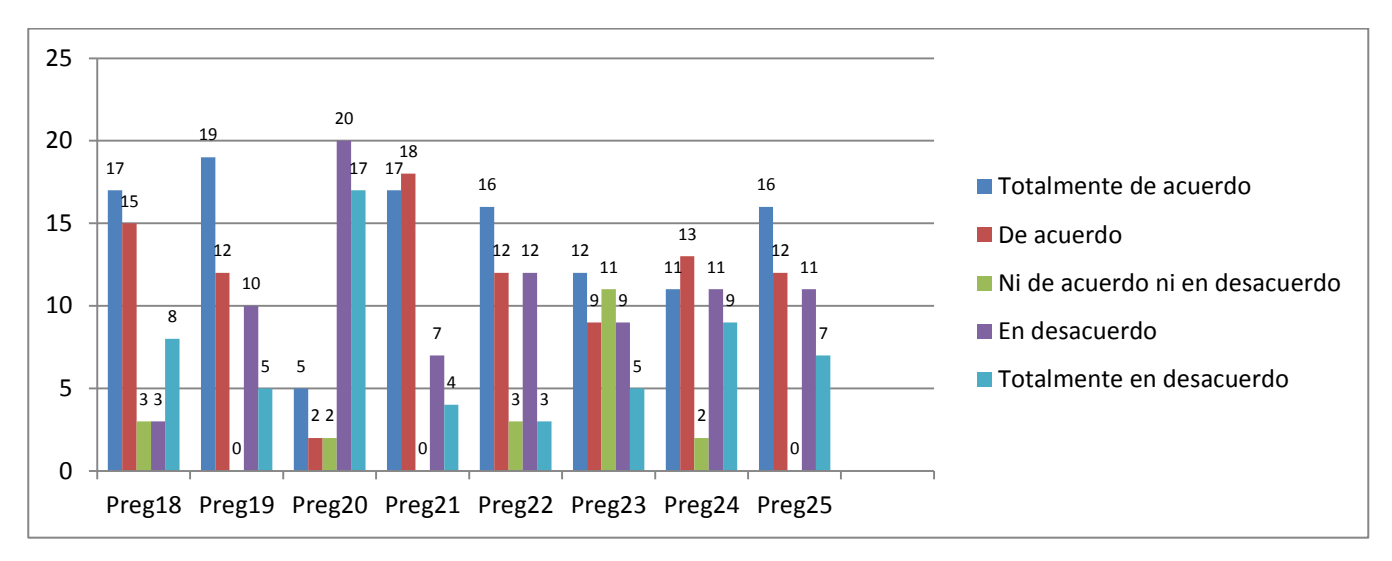

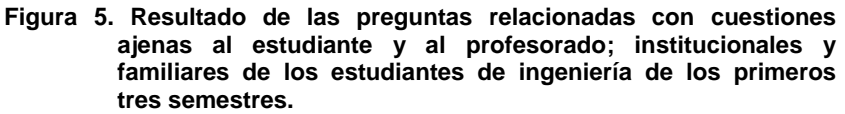

## **Conclusiones**

Con el análisis de los resultados se da respuesta a las incógnitas mencionadas en la introducción referidas al desinterés, apatía o desmotivación para aprender

Se encontró realmente que muchos de ellos se encuentran desmotivados y desinteresados al estudiar y que la participación de los padres de familia o tutores es muy importante, por lo tanto, deben interesarse por las actividades que realizan sus hijos y no por ser un universitario, dejar de estar al pendiente de lo sucedido con él en la escuela; el educando debe sentir que a pesar de no ser ya un niño, sus padres se preocupan tanto de su vida personal como en lo relacionado con sus estudios. Los padres deben de preguntar, ¿cómo les va en la escuela? ¿Qué problema o dificultad presenta? ¿Qué tareas tiene? ¿Cuándo va ser evaluado? ¿Cómo le fue en sus evaluaciones? Con estas acciones el alumnado se preocupará por obtener mejores resultados en sus notas sintiéndose motivado por el interés de tener que informar a sus padres o tutores, generando con ello que el

estudiante se preocupe por asistir a clases, se sentirá observado en sus tareas y en la preparación de sus exámenes.

De igual manera se apreció que el educando le da mucha importancia al ambiente institucional percibido ya que considera poder concentrarse y estudiar mejor en un salón de clases confortable, en una institución donde realmente se sienta a gusto, donde los contenidos de las asignaturas realmente le sean interesantes y crea le serán útiles en su vida profesional y laboral.

Por otra parte, el educando considera muy importante encontrarse motivado en el ámbito personal, familiar, institucional y por sus profesores para incrementar el interés por el estudio. Se identificó el importante papel que juegan los profesores, por lo que se considera relevante tomen iniciativas para estimular el interés de los estudiantes por el estudio, de tal forma debe impartir clases con calidad, inculcar hábitos y técnicas que permitan despertar el interés del estudiante en la aplicación de lo estudiado, en el área de oportunidad profesional del estudiante y al mismo tiempo le debe de trasmitir confianza, respeto y calidez para motivar e incentivar al educando con clases dinámicas e interesantes con la finalidad de que asista, realice sus tareas, muestre interés en ellas y en los contenidos de las asignaturas cursadas.

## **Trabajo a futuro**

Se considera como trabajos a futuro, realizar un estudio donde se analice a cada Programa Educativo (PE) de manera independiente; con la finalidad de determinar cuál programa de Ingeniería es en el que se encuentran los alumnos más interesados, motivados y menos apáticos para el estudio de sus asignaturas, así mismo indagar su entorno familiar y estudiantil y además determinar cuál programa educativo es el que presenta mayor desinterés, apatía y desmotivación con el fin de dar seguimiento y retroalimentación a cada PE.

## **Referencias**

- 1. Abbagnano, N. (2004). *Diccionario de Filosofía*. México: FCE.
- 2. Aguilar, Y. P., Valdez J. L., González N. I., López, A., Díaz, C.C., Bernal, A. G. y Mendoza, S. V. (2015). Apatía, desmotivación, desinterés, desgano y falta de participación en adolescentes mexicanos. *Enseñanza e Investigación en Psicología,* 20(**3**), 326-336.
- 3. Barroso, F. G. (2014). Motivos para la baja voluntaria definitiva de alumnos de licenciatura en instituciones de educación superior privadas. Un estudio en el sureste de México. *Revista Iberoamericana de Educación Superior*, Volumen 5, (14), 19-40.
- 4. Campanario, J. M. (2002). La falta de motivación de los alumnos para asistir a clases, Recuperado el 15 de Junio de 2016 en http://alumnosdesmotivados.blogspot.mx/2014/11/alumnos-motivados.html
- 5. Flores, I.; González, G. y Rodríguez, C. (2013). Estrategias de enseñanza para abatir la apatía del alumno de secundaria. *Revista Iberoamericana para la Investigación y el Desarrollo Educativo*, 10(1), 1- 8.
- 6. Instituto Nacional para la Evaluación de la Educación [INEE] (2012). Estructura de educación, http://federalismoeducativo.cide.edu/documents/97536/36092cfa-7133-449f-be68-72dd4dd1d9d1
- 7. Polanco, A. (2005). La motivación en los estudiantes universitarios. Revista Actualidades Investigativas en Educación, 5, (2), 1-13
- 8. Valverde, L., Bernal, S. (2011). El aprendizaje autorregulado y su relación con la motivación en estudiantes universitarios. *Didac* 59: 4-10; pag 6

# <span id="page-897-0"></span>**Resultados para desarrollar competencias en la creación de proyectos empresariales**

R. M. Berea Gutiérrez<sup>1\*</sup>, E. Fonseca Guzmán<sup>2</sup>, D. Martínez Pelayo<sup>3</sup>. <sup>1</sup>Departamento de Ingeniería en Gestión Empresarial, Instituto Tecnológico Superior de San Andrés Tuxtla, carretera costera del golfo s/n Matacapan Km.140+100 San Andrés Tuxtla, C.P. 95804, Veracruz, México \*berea73@hotmail.com **Área de participación:** Investigación Educativa

## **Resumen**

El presente trabajo de investigación se aborda la necesidad de la preparación de los futuros profesionistas en el campo laboral que haga posible la búsqueda de soluciones a los diferentes problemas que se enfrenta día a día las empresas u organizaciones. Ante este panorama es importante que las escuelas de educación superior se preocupen y ocupen por formar a sus futuros egresados bajo un esquema de competencias profesionales. Los resultados obtenidos provienen de un diseño de investigación de tipo no experimental y se demuestra que tanto la infraestructura en las instituciones superiores, como los medios y contar con personal capacitado, son elementos claves para que la formación de los estudiantes este a la altura de lo que demanda el mercado. Es importante que las organizaciones se deben adaptar a los cambios, y en el sector educativo es necesario no quedarse atrás ya que los procesos de enseñanza-aprendizaje actualmente han cambiado.

*Palabras clave: Infraestructura, medios, personal capacitado y mercado laboral.* 

## **Abstract**

The present research the need for the preparation of future professionals is addressed in the workplace that enables the search for solutions to the various problems facing day today businesses or organizations. Against this background it is important that schools of higher education and occupy worry for their future graduates to train under a scheme of professional skills. The results come from a research design non-experimental and shows that both infrastructure in higher institutions such as the media and have trained staff are key elements for the training of students is level than the market demands. It is important that organizations must adapt to changes in the education sector and need not be left behind as the teaching-learning processes have now changed. To achieve this, education institutions must make a strategic planning that allows you to take into account all the resources required for the achievement of corporate of goals.

*Keywords: Infrastructure, resources, trained personnel and working market.*

## **Introducción**

Uno de los objetivos que se plantea la Secretaría de Educación Pública, para atender a las necesidades actuales en el sector productivo es, ofrecer una educación de calidad que equilibre la formación en valores ciudadanos, el desarrollo de competencias y la adquisición de conocimientos, a través de actividades regulares del aula, la práctica docente y el ambiente institucional, para fortalecer la convivencia democrática e intercultural.

El presente trabajo de investigación tiene como propósito difundir los resultados de investigación de campo de una tesis doctoral titulada "Elementos que inciden en el diseño de un plan estratégico para el desarrollo de competencias en la creación de proyectos empresariales, que contribuya con el desarrollo económico de la región", para que éstos sean utilizados en la toma de decisiones orientadas a la atención de las necesidades y solución de problemas, también para que futuras generaciones den seguimiento al proyecto. Dicha tesis se realizó

## *Journal CIM.Vol.4,Núm.1 ISSN 2007–8102 Coloquio de Investigación Multidisciplinaria 2016*

porque se observó en la ciudad de San Andrés Tuxtla Veracruz, que los recién egresados de la carrera de Ingeniería en Gestión Empresarial del Instituto Tecnológico Superior de San Andrés Tuxtla, se encontraban deficientes en el área económico-financiero. Por lo que se consideró interesante realizar un estudio de campo, que diera como resultados los elementos que hay que considerar en un plan estratégico que tenga como misión desarrollar competencias en dichas áreas de carencia.

Tejeida (2004), comenta que en el área educativa la planeación estratégica es esencial para mejorar la comunicación, el desempeño de procesos de enseñanza-aprendizaje dentro del aula y lograr los conocimientos significativos por medio del desarrollo de competencias.

San Martín (2002), comenta que "en América Latina, también es un desafío el trabajo en las aulas bajo la formación de competencias para que los estudiantes a través de sus proyectos logren fuentes de financiamientos y desarrollen sus habilidades para conseguirlo", y de acuerdo con el Sistema Educativo Mexicano y la Política Educativa Nacional se promueve la educación bajo un enfoque dirigido al desarrollo por competencias (Cornejo y García, 2012).

## **Metodología**

#### *Sujetos de estudio:*

Los objetos de estudios serán, las unidades muestrales fueron el Instituto Tecnológico Superior de San Andrés Tuxtla y el departamento de Desarrollo Económico y Empresarial del Palacio Municipal y las unidades de análisis, por una parte fueron los alumnos de la carrera de Ingeniería en Gestión Empresarial y los empleados del departamento de Desarrollo Económico y Empresarial del Palacio Municipal.

#### *Diseño de la investigación.*

Con base al episteme del positivismo, el tipo de investigación es, no experimental con un alcance correlacional y el método es deductivo, el cual es propio para trabajos cuantitativos.

#### *Recopilación de datos.*

Se elaboraron dos instrumentos de recolección de datos que nos ayudaron a recolectar la información que necesitamos para comprobar la hipótesis planteada, por lo que se diseñó un cuestionario y una entrevista. La confiabilidad se realizó por medio de la prueba de Alfa de Conbach y la validez de los constructos se efectuó a través del programa Statistical Package for the Social Sciences.

#### *Cálculo de la muestra*

Se determinó una muestra representativa para el cuestionario, la cual dio n=142. Su aplicación fue en el periodo comprendido del lunes 22 al jueves 25 de junio del año 2015, su aplicación fue al azar. En cuanto a la entrevista se aplicó en Febrero del presente año.

#### *Análisis de datos.*

Para la realización del análisis de los datos, nos apoyamos tanto con la estadística descriptiva e inferencial, porque por una parte era necesario ordenar los datos a través de tablas y gráficos que nos ayudaran a interpretar los cuestionarios contestados, Se determinó la frecuencia de cada categoría, la media aritmética y la desviación estándar para emitir nuestras opiniones.

También la estadística inferencial tuvo su aportación al comprobar la hipótesis planteada, por medio de una serie de estudios como: el análisis de las correlaciones no paramétricas, por medio del valor de Tau-b de Kendall, el análisis de correlación para determinar el coeficiente de correlación entre las variables y el análisis de las tablas cruzadas.

Por otro lado para facilitar, el análisis de la entrevista se agrupó los resultados de acuerdo a las categorías de análisis para posteriormente compararlas con las preguntas de investigación y redactar la teoría fundamentada.

## **Resultados y discusión**

Primero se abordará algunas interpretaciones que arrojaron los cuestionarios, llegando a los siguientes resultados:

Uno de los reactivos del cuestionario es el siguiente: Es fundamental contar con un laboratorio de cómputo para realizar prácticas en la generación de proyectos empresariales.

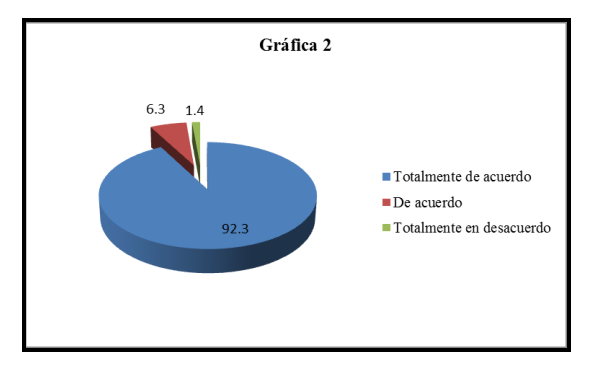

**Figura 1. Importancia de contar con laboratorio de cómputo** Fuente: Elaboración propia.

De acuerdo con la gráfica No.2, de una muestra de 142 alumnos, 131 que es igual al 92.3% respondieron que están totalmente de acuerdo en contar con un laboratorio de cómputo para obtener la práctica en la generación de proyectos empresariales; sólo 2 alumnos que son el 1.4% respondieron en que están totalmente en desacuerdo con esa afirmación y el resto que es un 6.3% contestaron en estar de acuerdo con tal afirmación.

Otro reactivo, es: Un Ingeniero en Gestión Empresarial debe ser emprendedor, creativo e innovador.

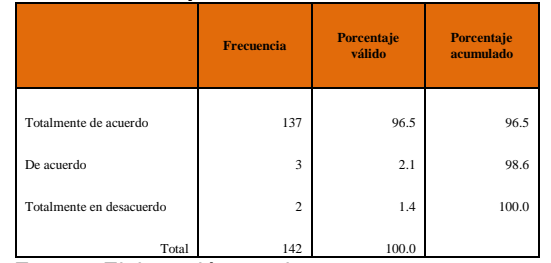

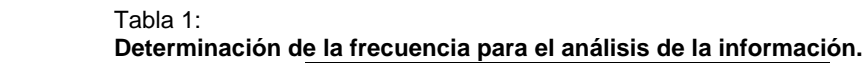

Fuente: Elaboración propia.

Con base a la tabla, el 96.5% que son 137 alumnos contestaron que están totalmente de acuerdo que un Ingeniero en Gestión Empresarial debe ser emprendedor, creativo e innovador; un 2.1% respondió en estar de acuerdo con esa afirmación y un 1.4% opinó negativamente a tal afirmación.

De la estadística inferencial, se realizaron los siguientes estudios, los cuales se muestran a continuación:
# *Tablas cruzadas*

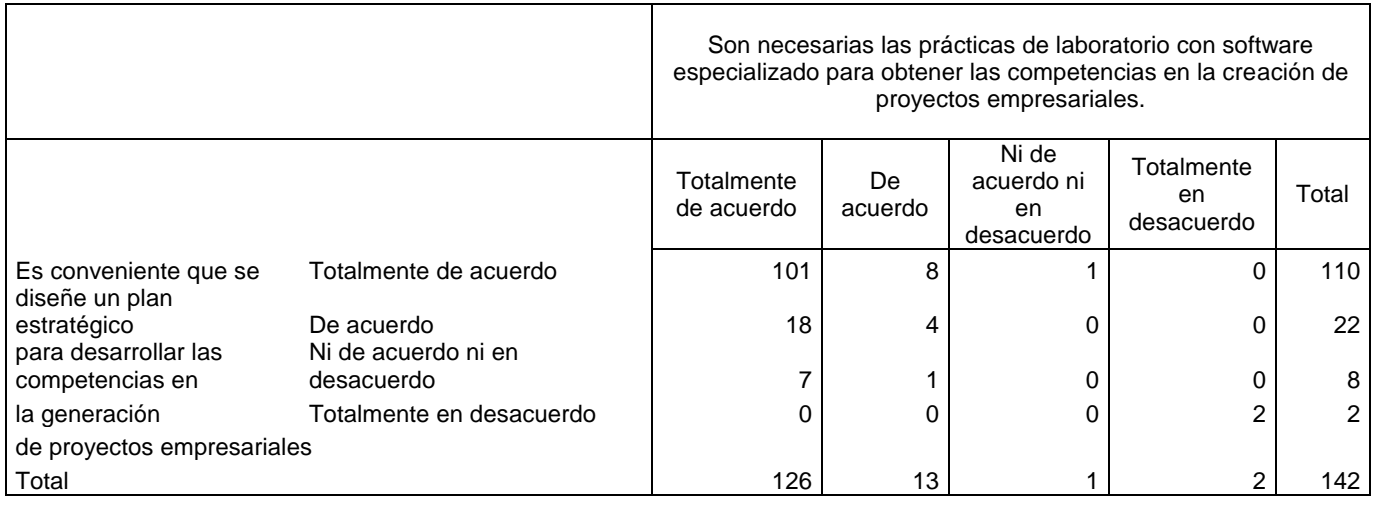

# *Hallar valor de Tau-b de Kendall*

*Correlaciones no paramétricas*

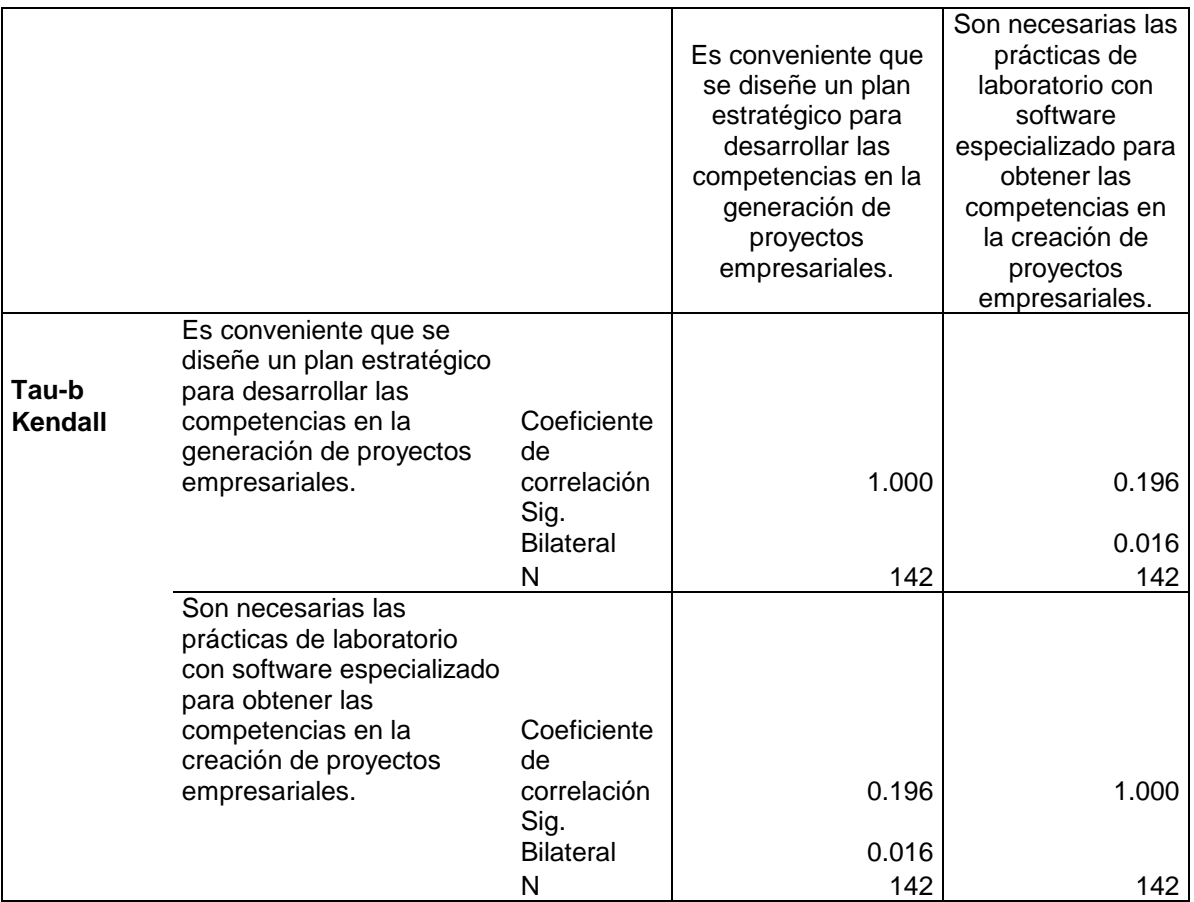

*Establecer un nivel de significancia*

Nivel de significancia (alfa)  $a = 5\% = 0.05$ 

El nivel de significancia es un nivel de la probabilidad de equivocarse y que fija de manera a *priori* el investigador. (Hernández, et al., 2008).

*Selección del estadístico de prueba*

*Journal CIM.Vol.4,Núm.1 ISSN 2007–8102 Coloquio de Investigación Multidisciplinaria 2016*

Tau-be de Kendall.

- *Valor de "Tau-b" calculado= 0.196* Valor de  $P = 0.016$ 
	- Interpretar (aceptar o rechazar la hipótesis)

De acuerdo con el valor de P que dio como resultado 0.016 que es menor al nivel de significancia 0.05 entonces se acepta la hipótesis planteada.

*Interpretar el valor de "Tau-b"* 

a) de 0.00 a 0.19 Muy baja correlación.

b) de 0.20 a 0.39 Baja correlación.

c) de 0.40 a 0.59 Moderada correlación.

d) de 0.60 a 0.79 Buena correlación.

e) de 0.80 a 1.00 Muy buena correlación.

Se acepta la hipótesis de investigación ya que se puede concluir que mientras se diseñe un plan estratégico en el cual se programen prácticas de laboratorio con software especializado, se obtendrán las competencias en la creación de proyectos empresariales pero esa correlación es baja.

Por lo que respecta a los resultados cualitativos, provenientes de la entrevista, algunos fueron los siguientes:

 Los cuatro expertos, comentaron que si es necesario el dominio de los siguientes software: Word, Excel, Power Point, Corel Draw, Autocad, MS-Proyect y Simulador de Negocios, pero que de todos, los tres primeros son los más importantes. Además comentaron que el alumno los sepa dominar muy bien.

 Para lograr aprendizajes significativos en cada estudio del plan de negocios y/o proyectos empresariales, los docentes y alumnos deben tener una visión del mercado y sus segmentos locales en cuanto a niveles socioeconómicos para que los proyectos sean reales de acuerdo con una problemática o necesidad de la zona.

 Que a los alumnos se les den cursos-talleres de cultura del emprendimiento, darles pláticas de la realidad económica, aplicar dinámicas acordes al desarrollo de la innovación y creatividad y hacerles ver la importancia del emprendimiento en la actualidad, ya que la oferta laboral es poca. Por último recomendaron la implementación de simuladores empresariales.

Comparando los resultados con trabajos ya presentados, se comenta lo siguiente:

La preparación profesional abarca, pues, tanto la formación o entrenamiento en competencias específicas de la profesión, es decir, saberes y técnicas propias de un ámbito profesional, como el entrenamiento en competencias genéricas comunes a muchas profesiones. Las competencias específicas están más centradas en el saber profesional, el saber hacer y el saber guiar, el hacer de otras personas; mientras que las competencias genéricas se sitúan en el saber estar y el saber ser. Son transferibles en el sentido de que sirven en diferentes ámbitos profesionales (Corominas, 2001).

# **Trabajo a futuro**

Implementar el plan estratégico para realizar la comparación del antes y después con la ayuda de un instrumento de recolección de datos.

# **Conclusiones**

De los resultados anteriores, se puede concluir que los alumnos están conscientes de que si es necesario tener en la Institución la infraestructura como laboratorios de cómputo, una cabina de audio, una sala empresarial de juntas, así como los medios apropiados como paqueterías propias a las áreas económico-administrativo. Para planear las actividades de enseñanza dentro de los laboratorios de cómputo utilizando dichas paqueterías que desarrollen las competencias en la creación de proyectos empresariales.

# *Journal CIM.Vol.4,Núm.1 ISSN 2007–8102*

# *Coloquio de Investigación Multidisciplinaria 2016*

También se llegó a la conclusión por la manifestación que dieron los alumnos de capacitar tanto a los docentes como a ellos mismos en temas relacionados con el sector empresarial.

Además es recomendable comentarles a los alumnos que hay muy poca oferta de trabajo por lo que ellos tienen que formarse como empresarios independientes para generar empleos y apoyen a la economía del país y a la misma sociedad.

Se acepta la hipótesis de la investigación, ya que se puede concluir que mientras se diseñe un plan estratégico en el cual se programen prácticas de laboratorio con software especializado y se capacite en temas de emprendimiento, creatividad e innovación, será un Ingeniero en Gestión Empresarial competente.

# **Agradecimientos**

Al instituto Tecnológico Superior de San Andrés Tuxtla por el apoyo en todos sus recursos y al Instituto Tecnológico Superior de Orizaba que nos permite compartir y difundir la presente investigación.

# **Referencias**

- 1. Cornejo López, R. y García García, X. (2012, Enero). Análisis de Competencias que adquieren los Alumnos de Educación Básica y las Requeridas para Integrarse con Éxito a la Educación Media Superior y Superior. *Revista en administración contemporánea*, *IV*(16), 1-10. México: Universidad Autónoma Metropolitana. Recuperado de: http://www.colparmex.org/Revista/Art16/Art16.htm
- 2. González Jaramillo, S. y Ortiz García, M. *Las competencias profesionales en la*  **Recuperado** http://bvs.sld.cu/revistas/ems/vol25\_3\_11/ems11311.htm
- 3. San Martín, V. (2002, 10 de Mayo). *La formación en competencias: El desafío de la Educación Superior en Ibero América*. (Tesis doctoral). Universidad católica del Maulen. Chile. Recuperado de: www.bdigital.una/edu.co/6415/822019.2012.pdf
- 4. Tejeida Padilla, R. (2004, Junio). *Modelo de Planeación para el Sistema Educativo con Ambiente Virtual del Instituto Politécnico Nacional*. (Tesis doctoral). México: Instituto Politécnico Nacional. Recuperado de: http://www.colparmex.org/Tesis/RTP.pdf

# **Modelo curricular para la enseñanza del pensamiento complejo en alumnos de ige en el itslp**

*Indira Dalí Castillo Ramírez* 

*Estudiante de Doctorado en Educación, Campus Tequis, Universidad Tangamanga, San Luís Potosí; México. Docente del departamento de Ciencias Económico Administrativas del Instituto Tecnológico de San Luis Potosí, Carr.Rio Verde s/n, Colonia Upa; San Luis Potosí, México.* 

*Indiradali8@hotmail.com*

#### *Área de participación: Investigación Educativa*

### **Resumen**

Un entorno en el cual invertimos gran parte de nuestro tiempo es en el ámbito laboral. Éste requiere de profesionistas con características acordes a las necesidades que se han ido modificando; así como nuestra cultura, sociedad, economía, etc. Todas estas variantes han ayudado a cambiar la forma en que pensamos y enseñamos y para lograr esto último, es necesario un acertado currículum.

Para desarrollar las competencias profesionales se deben considerar los problemas y tareas profesionales que precisan el desarrollo de habilidades específicas, que permitan que el futuro profesionista se desempeñe exitosamente en situaciones laborales reales.

Es importante que transformemos la manera en que utilizamos nuestro pensamiento y no sólo quedarnos con los conocimientos, sino saberlos emplear en el momento que sea necesario. Por tal motivo es preciso llegar a un verdadero pensamiento complejo.

*Palabras Clave: Currículo, pensamiento complejo, competencias.* 

# **Abstract**

An environment in which we spend much of our time is the workplace. This requires professionals with different characteristics, since needs have been modified; as well as our culture, society, economy, etc. All these variants have helped change the way we think and teach and to achieve the latter, we need a successful resume.

To develop professional skills should be considered professional problems and tasks that require the development of specific skills, which allow the future professional successfully, perform in real work situations.

It is important that we transform the way we use our thinking and not just stay with the knowledge, but know they use when necessary. For this reason it is necessary to reach a true complex thought.

*Keywords: Curriculum, Complex Thinking, Skills*.

# **Introducción**

En la actualidad, la importancia y trascendencia de un currículo radica, en que no sólo los jóvenes para los cuales se diseña dicho programa se vean beneficiados, sino también la sociedad y el contexto en el que se desenvuelven. Anteriormente, se le prestaba mayor valor al hecho de adquirir conocimientos y en cierta medida ponerlos en práctica. Ahora, debido a la enorme competencia que se tiene en todos los ámbitos a nivel global, es imprescindible estructurar de una manera más sólida los conocimientos y las competencias que los jóvenes pueden adquirir y desarrollar en su vida laboral.

"Hablar de currículo universitario es hablar, por un lado, de ordenamiento, de selección más o menos crítica de conocimientos específicos disciplinares, fragmentados y secuenciados para ser aprendidos por otros a través de un recorrido denominado plan de estudios y plan de formación, y, por el otro, del desarrollo a través de diversos mecanismos, de competencias personales y disciplinares basadas en una propuesta valorativa explícita en el Proyecto Educativo Institucional". (Londoño, 2002, pp. 196-204).

De acuerdo con lo anterior, en el Plan Nacional de Desarrollo 2013-2018 que brinda el gobierno de México, se menciona la importancia que tiene el currículo: "Para lograr una educación de calidad, se requiere que los planes y programas de estudio sean apropiados, por lo que resulta prioritario conciliar la oferta educativa con las necesidades sociales y los requerimientos del sector productivo". (Secretaría de Gobernación(2013-2018), 2013, p. 62)

Alegret ha expresado "... el profesional que estamos en la obligación de formar debe, de acuerdo con las exigencias de su profesión, poseer los conocimientos, habilidades y valores necesarios para darle solución, con un enfoque multilateral, que tome en consideración el entorno económico, socio-político e ideológico, cultural y ambiental, a los problemas que se le puedan presentar en su esfera de actuación". (Alegret, 1998, p. 62)

Autores clásicos hablaban acerca de cómo poder realizar un currículum y cómo hacerlo de una forma pertinente, Tyler empieza "formulando cuatro preguntas fundamentales que es preciso contestar antes de elaborar cualquier currículo:

1.- ¿Qué fines desea alcanzar la escuela?

2.- ¿De todas las experiencias educativas que pueden brindarse, ¿cuáles ofrecen mayores probabilidades de alcanzar esos fines?

3.- ¿Cómo se pueden organizar de manera eficaz esas experiencias?

4.- ¿Cómo podemos comprobar si se ha alcanzado los objetivos propuestos?" (Tyler, 1986, pp. 7,8)

Como se plantea "el pensamiento complejo no es la solución, es una vía que no está trazada y que debemos hacer para caminar hacía el arte de la vida, para ver las cualidades de la vida, esto será el fin del comienzo" (Morin, 2000).

En la formación profesional se requiere un diseño curricular que vincule la teoría con la práctica con las formas de actuación, del estudiante en su contexto profesional. Vease Figura 1.1 (Silvestre, 2011, p. 29)

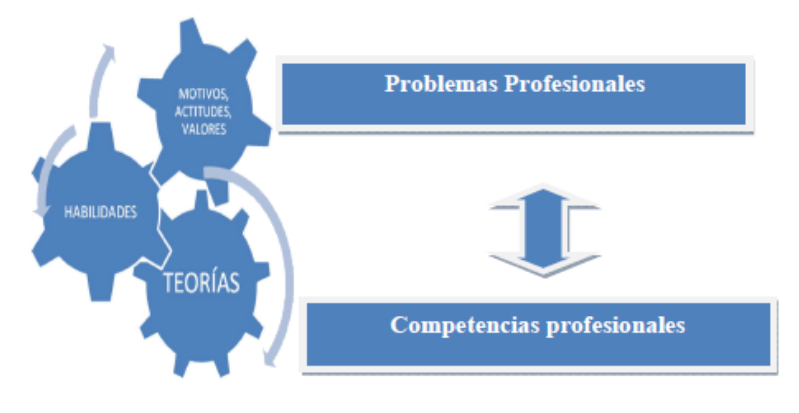

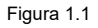

# **Desarrollo**

El **problema de investigación** que se plantea es ¿Cómo desarrollar las competencias cognitivas en la toma de decisiones en los alumnos de la carrera de Ingeniería en Gestión Empresarial en el ITSLP?

El **tema** a estudiar se tiene de la siguiente manera Modelo Curricular para la formación del PC en los alumnos de la carrera de Ingeniería en Gestión Empresarial en el Instituto Tecnológico de San Luis Potosí.

El **objeto** de estudio se da como un Diseño curricular sobre el PC y el **campo** es desarrollar el ídem en los alumnos de la carrera de Ingeniería en Gestión Empresarial del ITSLP, México.

Debido al problema de investigación que se eligió, se obliga el siguiente **objetivo**: Elaborar un Modelo Curricular para desarrollar el PC en los alumnos de la carrera de Ingeniería en Gestión Empresarial del ITSLP, México.

La **línea de investigación** es el Diseño Curricular.

El enfoque de la investigación es mixto ya que se hará un análisis cuantitativo y cualitativo.

Se aplicarán **método teóricos, empíricos y estadísticos**. En lo que respecta a los teóricos se realizará un análisis y síntesis para poder obtener un fundamento y sustentar el problema de investigación en base a la bibliografía estudiada; del diseño curricular y el PC. En el método empírico conocer hasta qué punto tienen los alumnos desarrolladas las competencias simples y las complejas. Para el método estadístico se procesarán los resultados que se obtengan de los instrumentos aplicados.

El **tipo de investigación** que se tuvo fue descriptiva y de correlación.

La **población** en la cual nos basamos fueron los 680 alumnos del ITSLP que cursan la carrera de IGE. De ella sacamos únicamente, la **muestra** del problema de investigación de los estudiantes del 6° semestre, con un total de 66 alumnos y 7° semestre con 44 alumnos en general. Se tomó el 33% de cada uno de los semestre antes mencionados.

El **aporte práctico** será el rediseño del plan de estudios de la carrera de IGE, el cual incluirá: el diseño de un programa, elaboración de los medios de enseñanza, métodos de evaluación de acuerdo a la necesidad de la carrera. Propiciando favorecer el pensamiento complejo en la toma de decisiones en la carrera de IGE y el estudiante pueda aplicarlo en su vida laboral.

**Aporte teórico** Propuesta curricular, de los programas de estudio para el desarrollo del PC.

La **Novedad y Actualidad de la Investigación** se trata del diseño del currículo en el cual se desarrolle el PC de acuerdo a las competencias que están demandando la sociedad y el contexto económico. El tema es actual ya que dicha investigación no se ha llevado a cabo por que no existe un análisis reticular de la carrera de IGE, desde el año 2010 en que se oferto la carrera.

En el contexto educativo superior conocemos a las competencias cognitivas complejas como el PC, éste a diferencia de las antes mencionadas simples, tiene como características principales la solución de problemas y toma de decisiones en los jóvenes a los cuales se les desea desarrollar dichos conocimientos, habilidades y actitudes.

Una definición de lo que es un verdadero PC, serían las palabras tomadas del autor Tobón, en donde abarca el contexto, saberes para poder tomar decisiones y solucionar problemas; basándose en la motivación que el alumno tiene, sin dejar de lado la parte ética, el desarrollo personal y seguir en el camino de un progreso económico-empresarial y sostenible. Todo esto para conseguir ser un hombre íntegro, que aporte y sirva como eje en la sociedad actual.

"Procesos complejos de desempeño con idoneidad en determinados contextos, integrando diferentes saberes (saber ser, saber hacer, saber conocer y saber convivir), para realizar actividades y/o resolver problemas con sentido de reto, motivación, flexibilidad, creatividad, comprensión y emprendimiento, dentro de una perspectiva de procesamiento metacognitivo, mejoramiento continuo y compromiso ético, con la meta de contribuir al desarrollo personal, la construcción y afianzamiento del tejido social, la búsqueda continua del desarrollo económico-empresarial sostenible, y el cuidado y protección del ambiente y de las especies vivas". (Tobón, 2007, p. 17)

Las dos variables que se presentan en ésta investigación son el PC y el Currículum, ambas son de importancia en el Modelo Curricular del PC, que se pretende implementar en el ITSLP. El siguiente esquema presenta claramente los instrumentos que fueron utilizados en la realización de ésta investigación y las personas que se les aplicaron.(Vease Figura 1.2)

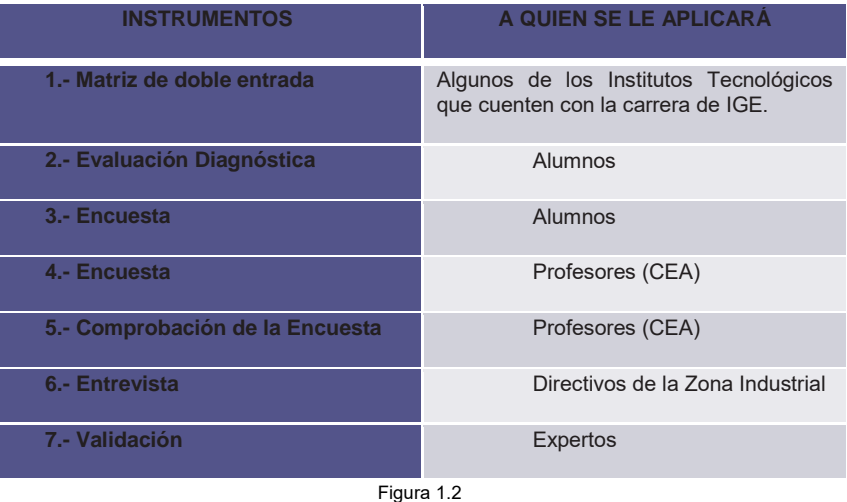

# **Resultados y discusión**

A través de una evaluación diagnóstica que constó de dieciocho preguntas, se analizaron los resultados de los alumnos de la carrera de IGE del sexto y séptimo semestre, abordando temas como el uso de distintos medios y fuentes documentales; realización de procedimientos para síntesis y memorización de información; utilización de analogías y metáforas; diferenciar las ideas principales de las secundarias; identificar, diagnosticar y darle solución a un problema; generación de soluciones alternativas; elaboración de escritos bien estructurados; creación de relaciones jerárquicas entre conceptos.

La evaluación diagnóstica se realizó para observar desde que punto se partía con los jóvenes, respecto a ciertas acciones que mostraban la utilización del PC.

Se hizo un instrumento a los estudiantes de los semestres antes mencionados, constituido por quince preguntas para evaluar el nivel de PC que tenían. Los ítems planteaban: la asertividad en el momento de tomar decisiones; equidad y justicia al tomar decisiones; capacidad para trabajar en situaciones cambiantes con serenidad; competitividad para dar soluciones innovadoras y creativas en el trabajo en equipo; identificar los problemas, sus causas y buscar soluciones viables con autonomía y la identidad con la institución para contribuir con la sociedad.

Estas encuestas se efectuaron con el fin de apreciar el nivel de PC que tienen hasta el momento los alumnos para que a partir de aquí se sustente la investigación que se presenta y sea necesario el Modelo Curricular que se sugirió.

Se incluyen los fines de las encuestas efectuadas a los profesores del ITSLP, que imparten en su mayoría clases a la carrera de IGE desde el primero hasta el noveno semestre. Éste instrumento lo constituyeron 12 ítems, que formulaban preguntas si el docente: consideraba que el alumno era apto para trabajar en situaciones inconstantes y retadoras extremas, con serenidad y dominio de sí mismo; consideraba que utilizaba métodos para el proceso enseñanza-aprendizaje que desarrollan un pensamiento crítico, analítico y reflexivo; conocía la importancia de que los jóvenes adquirieran e implementaran un PC para su formación profesional y laboral; consideraba que la adquisición de un PC que brinde una toma de decisiones y solución de problemas fuera necesaria para que el alumno se desenvolviera en el contexto actual.

Dicho instrumento tenía como objetivo el identificar el conocimiento y aplicación del PC en el proceso de enseñanza - aprendizaje, que realizan los docentes y si lo fomentaban entre sus estudiantes.

Los resultados que arrojó la comprobación que se les aplicó a los profesores, para cotejar que lo dicho respecto a sus conocimientos del pensamiento complejo fuera verídico. La encuesta fue constituida solamente por 6 preguntas de opción múltiple: con el fin de observar si sabían definir lo que era el PC; los autores que abordaban el tema del PC; las habilidades que desarrolla el estudiante que alcanza un PC; para qué les puede

servir a los alumnos el desarrollo del PC; así como la forma en que apoya en su actividad de enseñanza a que el alumno llegue a éste pensamiento.

#### **Evaluación diagnóstica a los estudiantes**

La muestra (Vease Figura 1.3) nos señala que el 58% algunas veces utiliza analogías y metáforas en su quehacer. En relación a esto, se observa que a los alumnos les cuesta trabajo el ser empáticos y trasladar la información presente a otros posibles ejemplos, respecto al tema que se esté tratando en la clase. Por lo anterior, en el perfil del egresado (Instituto Tecnológico de San Luis Potosí, 2015) el joven debe de ser apto para "gestionar eficientemente los recursos de la organización con vision compartida, con el fin de suministrar bienes y servicios de calidad".

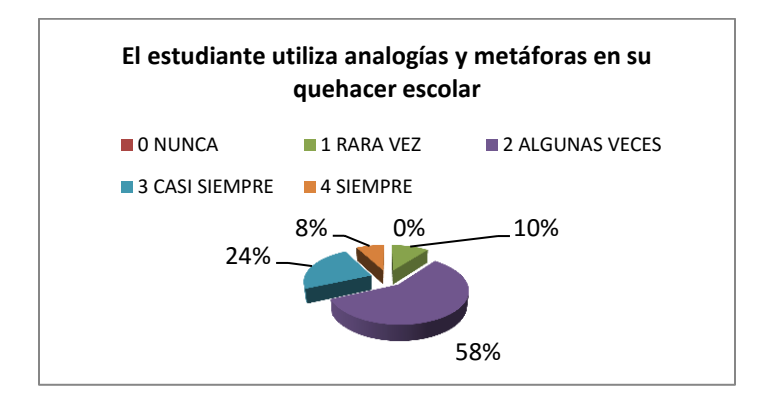

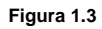

En el item (Vease Figura 1.4) en donde se cuestiona si transforman la solución en acción; el 50% de los jovenes mencionan que casi siempre lo hacen. Pero aún se tiene la oprtunidad de mejorar y que los estudiantes lleguen a "Aplicar métodos de investigación para desarrollar e innovar sistemas, procesos y productos en las diferentes dimensiones de la organización" (Instituto Tecnológico de San Luis Potosí, 2015), en su quehacer profesional llevado sus conocimientos teóricos a la práctica y apoyar en las mejoras de la organización.

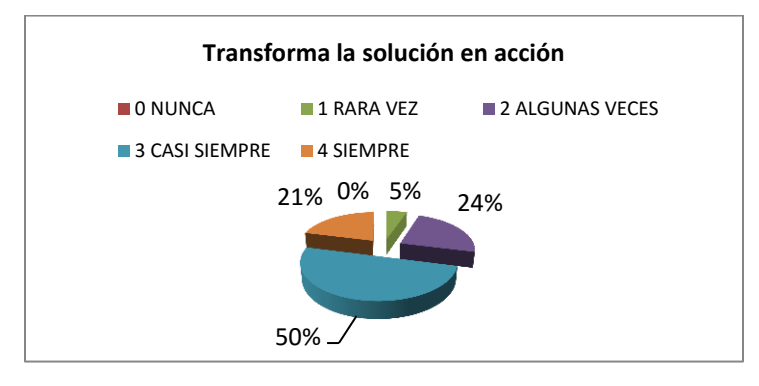

**Figura 1.4** 

#### **Encuesta a los estudiantes**

En otro item (Vease Figura 1.5); el 71% de los jóvenes dicen que casi siempre en los problemas que se les presentan identifican su causa y buscan soluciones adecuadas con autonomía. Lo cual para el desarrollo de un PC es de vital importancia por la necesidad de tomar decisiones al momento y sobre todo que sepan de donde surge el problema para dar la mejor opción para solucionarlo. Se observa que el porcentaje es amplio y se pretende apoyar a los jóvenes para mejorar ese número y la respuesta.

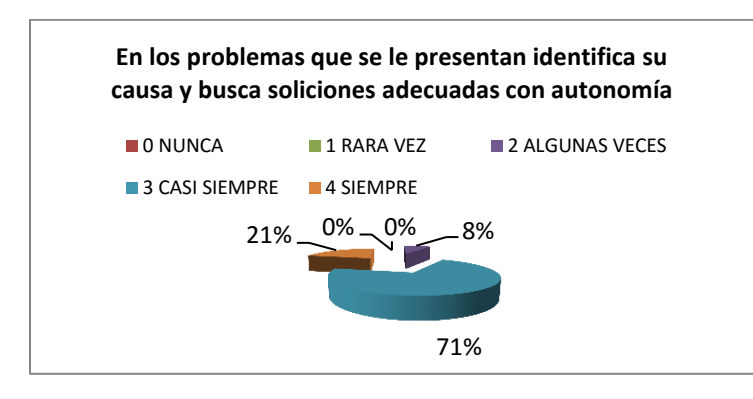

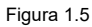

En la pregunta siguiente (Vease Figura 1.6); 60% jóvenes respondieron que casi siempre estaban preparados para aplicar las metodologías necesarias para solucionar problemas de una forma propicia. Lo cual refleja que aún y cuando tienen la forma de solucionar problemas no siempre lo realizan de una manera que les favorezca, además solo el 13% lo llevan a cabo. Se tiene un 87% de alumnos que requieren apoyo para emplear la metodología y poder solucionar problemas.

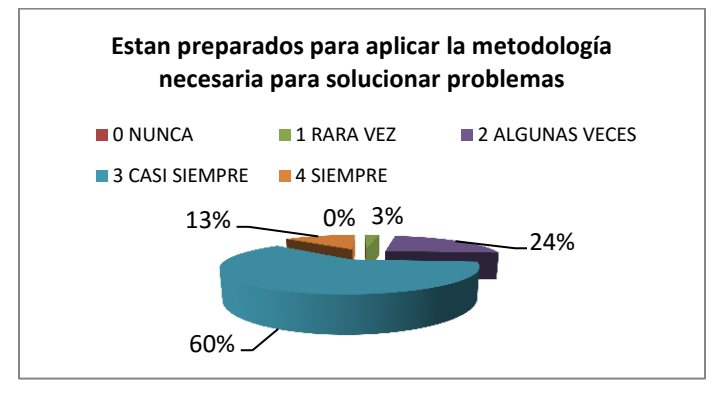

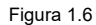

#### **Encuesta a los docentes**

La pregunta (Vease Figura 1.7) donde se aborda si conoce la importancia de que los jóvenes adquieran e implementen un PC para su formación profesional y laboral, el 78% de los profesores citaron conocer la importancia de que los jovenes adquieran y utilicen el PC para su formación profesional y laboral. En el gráfico se aprecia el valor que tiene para los docentes el que los estudiantes conozcan y empleen un PC, para tener las competencias requeridas y se desenvuelvan mejor en el ámbito laboral. Por lo anterior la trascendencia de la investigación que se presenta.

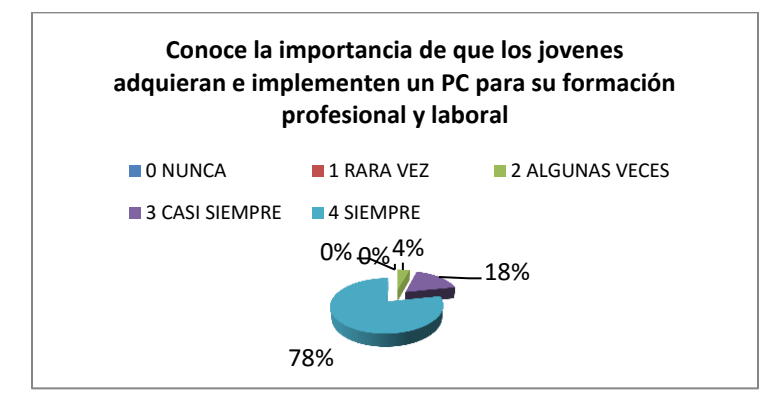

#### Figura 1.7

En el item (Vease Figura 1.8) en el que se pregunta si considera que la adquisición de un PC que brinde una toma de decisiones y resolución de problemas, sea necesario para que el alumno se desenvuelva en el contexto actual; el 74% de los instructores considera, que adquirir un pensamiento complejo en donde se manifieste la toma de decisiones y resolución de problemas, es imprescidible para que el alumno se desenvuelva mejor en el contexto actual. El porcentaje tiene un alcance amplio y se vislumbra la importancia que le dan los docentes, a que los egresados logren las competencias que brinda el PC.

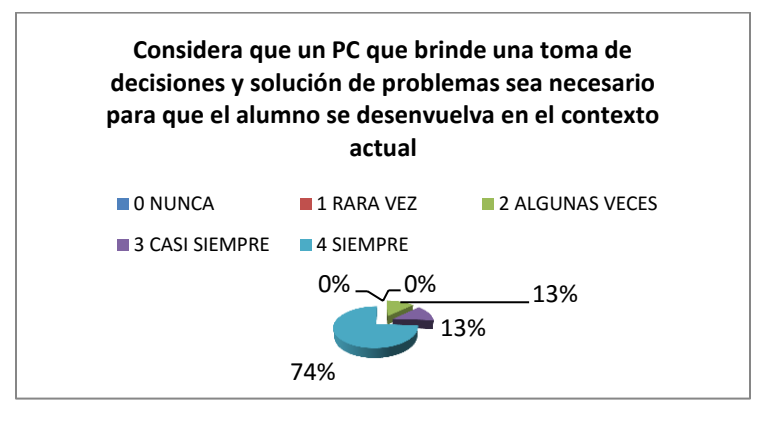

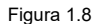

En el item (Vease Figura 1.9) se pregunta a los docentes si piensan que el actual currículo lleva a los jóvenes a que adquieran un PC y como puede observarse las opiniones al respecto son muy diferentes, el 31% de los profesores considera que el actual currículo algunas veces lleva a los jovenes a que adquieran un PC. Y aunque existe un porcentaje que considera que el curriculo si brinda el poder llegar al pensamiento; un gran número de profesores menciona que rara vez se logra.

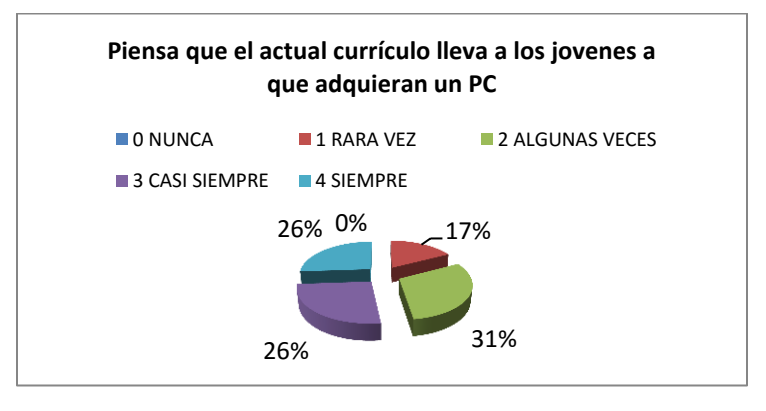

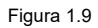

# **Trabajo futuro**

Por el momento se sigue trabajando en el Modelo Curricular, el cual se pretende insertar en la carrera de Ingeniería en Gestión Empresarial en el semestre octavo o noveno. Así como en el plan de estudios para la materia que se tendrá como resultado de la investigación, respecto al PC.

# **Conclusiones**

La Carrera de IGE junto con los planes de estudio, fueron puestos en práctica a partir del año 2009 y 2010 en diferentes Institutos del país, de acuerdo a lo que ya se ha mencionado; que es el satisfacer las necesidades que cada estado visualice de su entorno. En lo que respecta al ITSLP se hizo una investigación de campo para conocer la factibilidad de instalar la carrera en el Instituto y hasta éste año 2015 ya ha habido tres generaciones de egresados en la carrera de IGE.

El objetivo que se tuvo al realizar ésta investigación y aplicar los instrumentos que se mencionan y describen, fue principalmente realizar un Modelo Curricular y mejorarlo al implementar en una materia de la carrera de IGE el desarrollo del PC en los estudiantes. Además se observó la importancia que el medio laboral le está otorgando a las competencias cognitivas de tomar decisiones y solucionar problemas. Cada una de las herramientas que se llevaron a cabo se hicieron buscando la transversalidad de la información y que ello sirviera para conocer las necesidades que se tienen respecto al PC.

# **Referencias**

- 1. *Instituto Tecnológico de San Luis Potosí*. (2015). Retrieved Junio 06, 2016 from http://www.itslp.edu.mx/index.php/estudiantes/planes-de-estudio
- 2. Alegret, F. (1998). *Intervención en el XX Seminario de perfeccionamiento para dirigentes nacionales de la educación superior.* La Habana, Cuba .
- 3. Baranda, S. C., & Fuentes, H. C. (2002). El diseño curricular de carreras universitarias en la concepción de la educación superior cubana. *Pedagogía Universitaria*, 1-6.
- 4. Calva, J. M. (2012). Complejidad del conocimiento en educación: La reforma educativa del siglo XXI. *Estudios*, 33-52.
- 5. Coll, C. (2007). Una encrucijada para la educación escolar. *Cuadernos de Pedagogía*, 19-23.
- 6. Londoño, S. L. (2002). Educación Superior y Complejidad: Apuntes sobre el principio de Flexibilización Curricular. In C. p. Complexus, *Manual de Iniciación Pedagógica al Pensamiento Complejo* (pp. 196- 204). Colombia: Ediciones Jurídicas.
- 7. Morin, E. (2000). ¿Qué es el pensamiento complejo? *Ponencia inaugural en el I Congreso Internacional de Pensamiento complejo.* Bogotá, Colombia: ICFES.
- 8. Ruenes, I. Z. (2010). Entretejer el pensar para relacionar el hacer. *Saberes y quehaceres del pedagogo*, 39-60.
- 9. Secretaría de Gobernación(2013-2018). (2013). *Plan Nacional de Desarrollo 2013-2018.* México: SEGOB.
- 10. Silvestre, M. (2011). *Metodología para el Diesseño Curricular.*
- 11. Tobón, S. (2007). El enfoque complejo de las competencias y el diseño curricular por ciclos propedéuticos. *Acción Pedagógica*, 15.
- 12. Tyler, R. W. (1986). *Principios básicos del curriculo.* Buenos Aires: Troquel.

# **Evaluación del PAT basado en indicadores de Titulación de IQ en el ITO 2010 - 2015**

*B. Guevara Roque<sup>1</sup> , K. Chamorro Mata<sup>2</sup> , A. Aguilar Aquino2a, E.E. Díaz López2b, R. M. Vega Valera<sup>3</sup>*

*<sup>1</sup>Division de Estudios de Posgrado e Investigación, Instituto Tecnológico de Orizaba, Av. Oriente 9 Número 852, C.P. 94300, Orizaba., Veracruz <sup>2</sup>Departamento de Ciencias Económico Administrativas, Instituto Tecnológico de Orizaba Av. Oriente 9 Numero 852, C.P. 94300, Orizaba, Veracruz <sup>3</sup>Departamento de Ingeniería en Sistemas Computacionales, Instituto Tecnológico de Orizaba Av. Oriente 9 Numero 852, C.P. 94300, Orizaba, Veracruz aaalexia1421@gmail.com* 

*Área de participación: Investigación Educativa* 

### **Resumen**

La educación Superior ha migrado hacia sistemas de aprendizaje centrados en el Plan de Acción Tutorial. En particular, en nuestro país la tutoría ha cobrado un peso relevante, al partir de las problemáticas de la educación superior como son la reprobación, el rezago y la deserción; al mirarlas de cerca se considera que podrán disminuir mediante el acompañamiento de los estudiantes a lo largo de su trayectoria escolar.

Ante este escenario, la presente investigación tiene como objetivo analizar y discutir el avance Institucional en la implementación del plan de acción tutorial en ingeniería Química, para posteriormente realizar un comparativo sobre los retos que enfrenta la conceptualización y práctica de la tutoría ante la demanda de la sociedad del conocimiento.

Efectuando así, un análisis con base en los indicadores de titulación en el departamento de ingeniería química del Instituto Tecnológico de Orizaba.

*Palabras clave: Plan de Acción Tutorial* 

#### **Abstract**

Higher Education Systems has migrated to student-centered learning in Tutorial Action Plan. In particular, in our country tutoring it has gained a significant weight, from the problems of higher education such as reprobation, the lag and desertion; looking at them closely is considered to be decreased by accompanying students throughout their school career.

Given this scenario, this research has as main objective to analyze and discuss what the Institutional progress in implementing the Tutorial Action Plan, later to make a comparison on the challenges facing the conceptualization and practice of mentoring to the demand knowledge society.

For evaluation of the plan an analysis is performed based on indicators degree in chemical engineering departments and professional studies division of the Technological Institute of Orizaba.

*Key words:Tutorial Action Plan*

# **Introducción**

Una de las críticas que enfrenta la educación superior en México es su baja eficiencia terminal resultado de problemas de deserción, reprobación y de baja titulación. En promedio, de 100 alumnos que se incorporan a la licenciatura, entre 50 y 60 concluyen sus estudios y solo 20 obtienen su título en los dos años siguientes al egreso (ANUIES, 2000).

Si bien se reconoce que esta problemática obedece a una baja calidad de los servicios educativos, a deficientes condiciones de gestión y condiciones personales adversas de los estudiantes, se señalan (en la propuesta de tutorías de ANUIES), como factores íntimamente relacionados con el fracaso escolar a la desorganización, el retraimiento social y las conductas disruptivas de los estudiantes. La Tutoría académica surge como una alternativa para tratar y prevenir estos problemas al facilitar la adaptación del estudiante al ambiente escolar y mejorar sus habilidades de estudio y trabajo, aumentando la probabilidad del éxito en sus estudios.

Por esta razón se ha propuesto, como una estrategia, el establecimiento de programas de tutoría académica en las instituciones de educación superior, para abatir los índices de reprobación y rezago escolar, disminuir las tasas de abandono de los estudios y mejorar la eficiencia terminar (ANUIES; 2000:7).

Sin embargo, la propuesta de la tutoría académica es compleja ya que mantiene limites confusos con otras prácticas como la supervisión, la asesoría, la orientación y con programas remediales y además incorpora a la práctica docente funciones y actividades complementarias a las prácticas curriculares que exigen del profesor –tutor- y del estudiante –tutorado- un nuevo perfil, nuevos compromisos y responsabilidades.

La misión primordial de dicha tutoría es proveer orientación sistemática al estudiante, desplegada a lo largo del proceso formativo; desarrollar una gran capacidad para enriquecer la práctica educativa y estimular las potencialidades para el aprendizaje y el desempeño profesional de sus actores: los profesores y lo alumnos.

#### **Orígenes de la Tutorías**

El dato más antiguo sobre tutoría se encuentra en el poema épico de Homero, La Odisea. En él se narra que Odiseo, antes de partir a la guerra de Troya, confió la educación de su hijo Telémaco a su amigo Mentor (personificación humana de la diosa Atenea). Mentor fue guía, consejero, compartió su experiencia y se convirtió en el responsable de su educación física, intelectual, espiritual y social (Lindbo y Schultz, 1998; Lyons y Scroggins, 1990; Ross-Thomas y Bryant, 1994; Young y Wright, 2001).

A lo largo de la historia encontramos a grandes personalidades que utilizaron a la tutoría como estrategia para guiar a sus alumnos, entre ellos Confucio, Sócrates, Platón, Quintiliano, Bell y Lancaster. Algunos personajes que han trascendido en el devenir del tiempo, no solo por sus propias aportaciones a la humanidad sino por haber potenciado el talento de sus discípulos, basados en gran medida en la formación individual y personalizada, se encuentran en las siguientes mancuernas: Sócrates y Platón, Lorenzo y Medici y Miguel Ángel, Joseph Haydn y Ludwing Van Beethoven, Sigmund Freud y Carl Jung, entre otras.

Aunque los contextos ahora difieren, sigue imperando la esencia de la tutoría como una relación entre una persona novata o en proceso de formación y una persona experta o consolidada en la profesión o la disciplina.

#### **Antecedentes de las Tutorías en el Instituto Tecnológico de Orizaba**

Desde 1997 hasta inicios del 2008 solo existían el asesor reticular y el encargado de asignar carga académica, posteriormente se detecta la necesidad de tutoría, estilos de aprendizaje según las vías sensoriales de percepción modelo VAK dando con ello en Agosto 2008 y Febrero 2009 se hace una detección de áreas de necesidades con base en el CENEVAL.

Aunque existe resistencia y la tutoría se concibe solo al realizar asignación de carga académica, y en algunas ocasiones se realizan seguimientos de pocos casos, los cuales no se documentan. Escuela para Padres, uso del Manual del Tutor y Cuaderno del estudiante, todo esto se está fundamentando con datos del CENEVAL dando sus primeros inicios en el año 2008 como una herramienta interna para seguir casos especiales donde los índices de deserción, reprobación y ausentismo son los primeros documentados. Actualmente la tutoría se rige por el manual de Tutor versión 2013.

#### **Objetivo**

Evaluar el Programa de Acción Tutorial de la carrera de Ingeniera Química para elevar los indicadores de titulación.

#### **Metodología**

Para llevar a cabo el desarrollo del proyecto se utilizará el tipo de investigación descriptiva, ya que se pretende realizar dos acciones, la primera es: Analizar los perfiles de los estudiantes desertores o con materias reprobadas de la cohorte 2010-2015, quienes son el caso de este estudio, que se percibe afectan a los indicadores de titulación de la carrera de Ingeniería Química y la segunda analizar el perfil de los tutores asignados de la cohorte 2010-2015 para lograr identificar su prácticas relevantes en la acción tutorial para poder incrementar los indicadores de titulación de la carrera de Ingeniería Química. El diseño y análisis de información de la investigación será transversal, ya que los datos fueron recolectados por los 3 tutores de los primeros 4 semestres, el coordinador de carrera de IQ, la coordinadora de tutorías, la representante de titulación y 3 tutores del área de IQ, aplicándose un censo en estos datos, ya que la población es de 113 estudiantes que ingresaron en la cohorte; con estos datos se podrá describir las características de los estudiantes desertores o con materias reprobadas y analizar su incidencia para poder con esta información evaluar el PAT (Programa de Acción Tutorial) de ingeniería química y hacer propuestas para elevar los indicadores de titulación.

Para el desarrollo de la metodología, se dio seguimiento a una serie de 7 pasos para el mejoramiento continuo de Deming, que llevaron a evaluar el PAT de la carrera de Ingeniera Química para elevar los indicadores de titulación, que son descritos a continuación:

#### **1) Selección de las oportunidades de mejora:**

Se busca identificar y seleccionar los problemas de calidad y productividad de la carrera de Ingeniera Química, en este caso por medio de un diagrama de caracterización respecto a clientes (estudiantes), productos (horario) y servicios (docente, tutor, coordinador de carrera).

#### **Análisis de Datos de acuerdo a la metodología**

1) Selección de las oportunidades de mejora.

Ingresaron 113 alumnos en el periodo agosto – diciembre 2010 abarcando los números de control del 10010614 al 10010725, por lo que se realizó un análisis de los primeros cuatro semestres de la carrera de ingeniería química para evaluar el Plan de Acción Tutorial durante este periodo, considerando variables como son: deserción, cambio de carrera, inscritos en residencias, los que terminaron de tiempo y forma de acuerdo al normativo, carga mínima por semestre y baja definitiva, que a continuación se especifican:

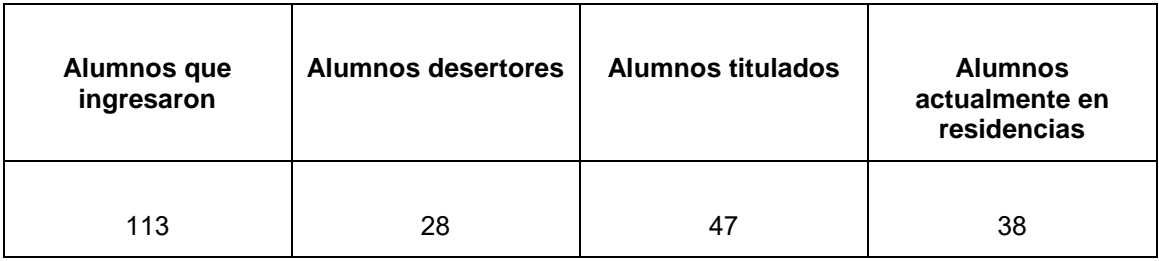

Posteriormente, definir las oportunidades de mejora respecto a la acción tutorial, y a cómo se debe hacer por parte de los tutores para que sea eficaz y logre el objetivo de la investigación. Por medio de lluvia de ideas por parte del equipo investigador, las mejoras que se pueden lograr, consecutivamente al preseleccionar las ideas con mayor valor de acuerdo al objetivo del proyecto.

Selección de las oportunidades de mejora.

- a) Debe existir una tutoría inicial y un acompañamiento durante toda la carrera.
- b) El coordinador del PAT deberá evaluar a los candidatos de acuerdo al perfil del tutor definido en los lineamientos de tutoría
- c) Los tutores asignados deberán estar capacitados en la acción tutorial (para identificar problemas de índole académico, de salud, psicopedagógico del tutorado y canaliza a la instancia correspondiente para su solución)
- d) Los tutores asignados deberán estar comprometidos para ser tutores ya que deberán asesorar a sus tutorados en aspectos
- e) Los tutores asignados deberán conocer los lineamientos académicoadministrativos, vigentes y mantener informado de las diferentes actividades internas a sus tutorados
- f) Los tutores asignados deberán del proceso académico, personal y profesional, al orientar y motivar a los estudiantes, para que a su vez avancen y concluyan eficazmente su propio proceso formativo
- g) Debe existir la aplicación de un examen de sondeo en matemáticas y química en el primer semestre de la carrera, antes de aplicar temario.
- h) Cursos remédiales a alumnos que estén bajo el índice que requiere la materia. Lo cual debe estar incluido tanto en el horario del alumno como en el horario del docente.
- i) Detectar alumnos destacados en matemáticas para cubrir servicio social (últimos semestres), para una asesoría de manera institucional a alumnos de nuevo ingreso

j) Todas estas propuestas deben llevar un seguimiento por parte del tutor y ser debidamente reportadas al jefe de carrera. Para seguir por escrito el rendimiento del estudiante.

#### **2) Cuantificación y subdivisión de la oportunidad de mejora seleccionada:**

Se pretende identificar la mejora de una manera más exacta a través de la cuantificación y posibles subdivisiones de la mejora, estableciendo indicadores de la investigación y por medio de ellos poder evaluar la acción tutorial, definiendo la correlación de cada uno de los indicadores, al poder medir cada uno de ellos, elaborar una tabla de frecuencias y posteriormente un gráfico de Pareto para seleccionar el 80-20 y buscar la mejora; posteriormente identificar la causa raíz por medio de un diagrama de Ishikawa

Para el análisis de información de la investigación fueron recolectados datos de las siguientes personas: 3 tutores de los primeros 4 semestres de IQ, el coordinador de carrera de IQ, la coordinadora de tutorías, la representante de titulación y 3 tutores del área de IQ, considerando la escala de Likert en las encuestas aplicadas.

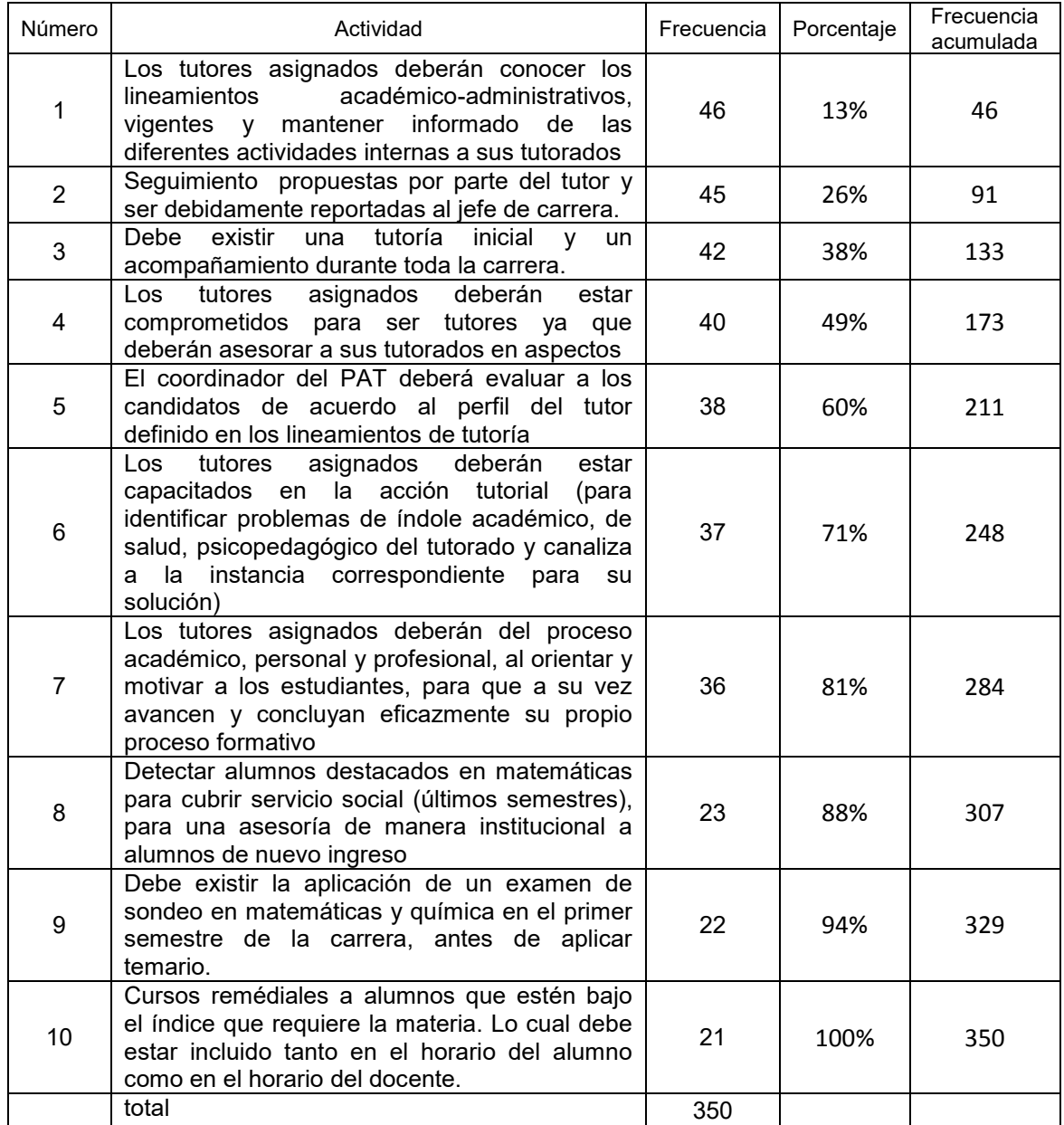

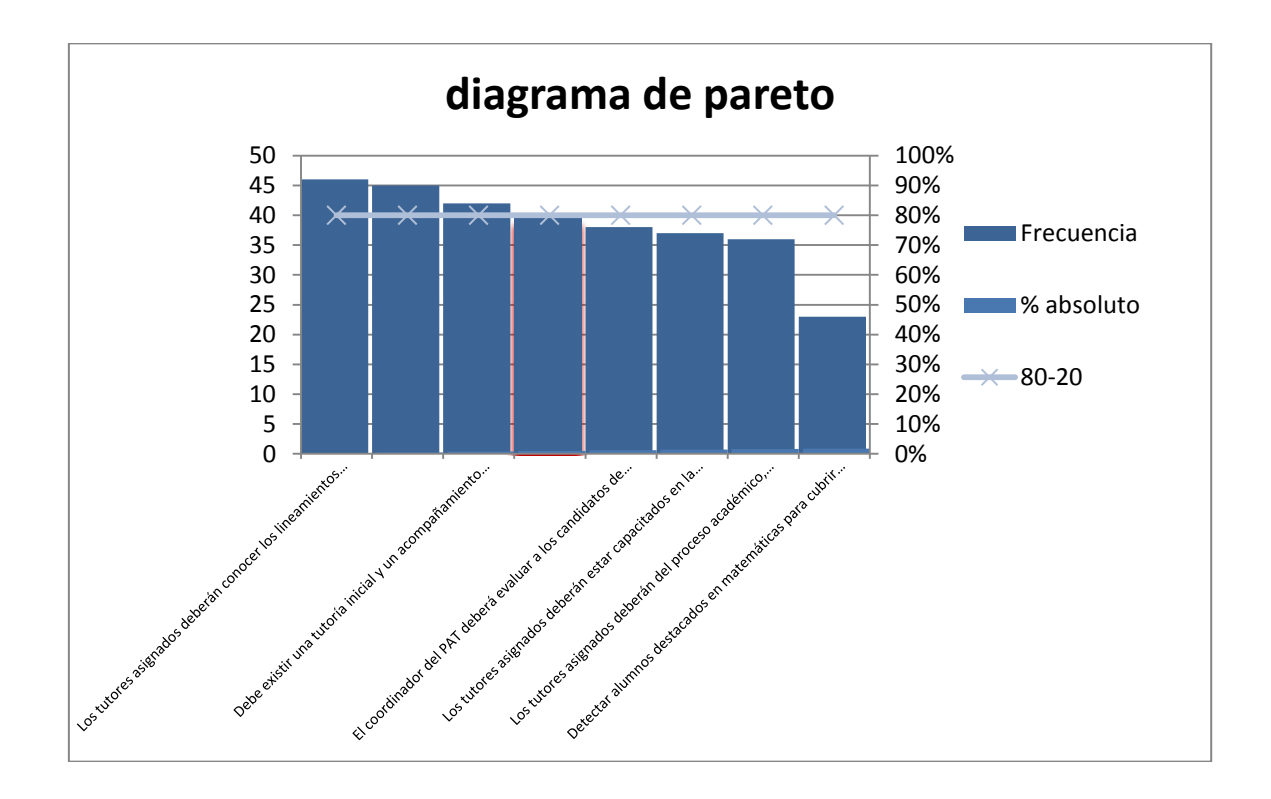

#### **3) Análisis de causas raíces específicas:**

Se debe identificar y verificar las causas raíces específicas de la oportunidad de mejora, utilizando las 5m's recurriendo a todos los integrantes del equipo investigador.

A continuación se muestra el diagrama causa-efecto de la mejora del proyecto propuesto:

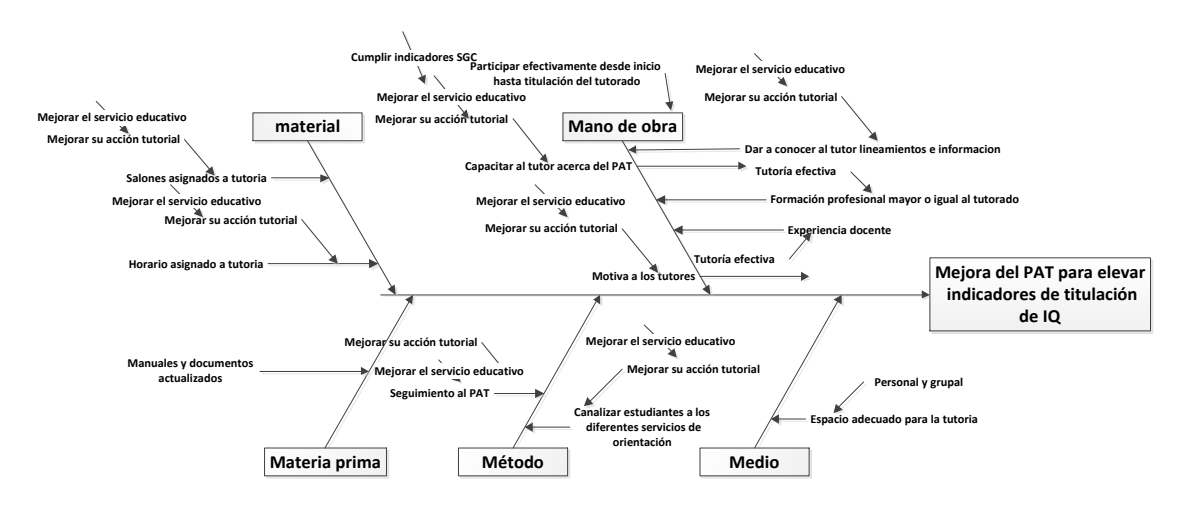

Dentro de las oportunidades de mejora se puede observar que en la mano de obra es más nutrida las recomendaciones por parte del equipo de investigación ya que la relación tutortutorado es fundamental para elevar los indicadores de titulación.

# *Journal CIM. Vol.4, Num. 1 ISSN 2007-8102 Coloquio de Investigación Multidisciplinaria 2016*

1) Se identificó que materias fueron las de mayor índice de reprobación y deserción.

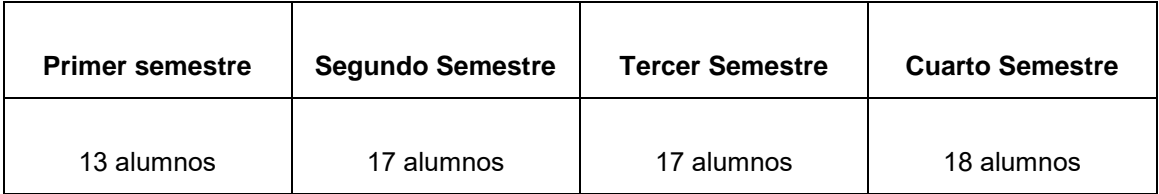

Se detectó que al menos 13 alumnos reprobaron de una a dos materias en primer semestre, 17 alumnos al menos reprobaron de dos a tres materias en segundo semestre, 17 alumnos reprobaron de 1 a dos materias por semestre y 18 alumnos al menos reprobaron de dos a tres materias en el cuarto semestre.

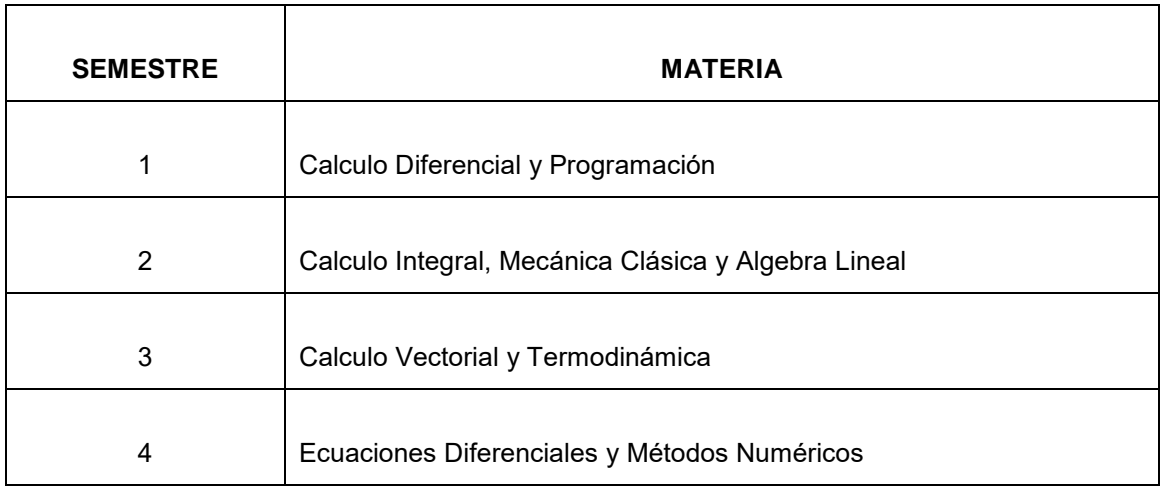

Información de acuerdo a la retícula del plan de estudios IQUI 2010-232

Se analizaron las causas probables de la deserción de la siguiente manera:

- 1. Problemas familiares:
	- El alumno se encuentra laborando.
	- Embarazo no deseado (ambas partes).
	- Falta de recurso económico para solventar la carrera.
- 2. Problemas académicos:
	- Asignación de carga
	- Falta de flexibilidad en el horario
	- Falta de interés por parte del alumno en el seguimiento del Plan de Acción Tutorial
	- Falta de comunicación con el tutor
	- Falta de comunicación con el coordinador de carrera

# **4) Establecimiento del nivel de desempeño exigido (métodos de mejoramiento):**

El objetivo es establecer el nivel de desempeño exigido a la unidad de estudio (carrera de ingeniería química) y las metas a alcanzar estrechamente relacionadas con el objetivo del proyecto. Para llevar a cabo este proceso de Mejoramiento Continuo se pretende que la evaluación del PAT sea positiva con respecto a su implementación en la carrera de Ingeniería química, identificar en qué grado se logran los indicadores definidos y la manera en que este

análisis pueda tener aprovechamiento en otras carreras del ITO, para la mejora del servicio educativo.

#### **5) Diseño y programación de soluciones:**

El objetivo es identificar y concretar soluciones que permitirán aplicar la mejora, aplicando la técnica de grupo nominal para jerarquizar e identificar las mejores acciones en conceso considerando factibilidad, impacto, facilidad, servicio educativo, tutoría, etc., factores definidos por parte del equipo investigador.

Para aplicar la mejora y como resultado de este punto, se identificaron las siguientes acciones:

- 1. Los tutores asignados deberán conocer los lineamientos académico-administrativos, vigentes y mantener informado de las diferentes actividades internas a sus tutorados
- 2. Seguimiento propuestas por parte del tutor y ser debidamente reportadas al jefe de carrera.
- 3. Debe existir una tutoría inicial y un acompañamiento durante toda la carrera.
- 4. Los tutores asignados deberán estar comprometidos para ser tutores ya que deberán asesorar a sus tutorados en aspectos.

Habiendo evaluado las propuestas se considera que las 4 acciones son factibles ya que en los cursos intersemestrales se capacita al personal con respecto a los lineamientos académicoadministrativos, la comunicación con el coordinador de tutorías es buena, se aplica el acompañamiento durante toda la carrera y lo que se debe fortalecer es el compromiso del tutor en cuanto a la asesoría en todos los sentidos no sólo el aspecto escolar. El impacto de acuerdo al diagrama de Pareto es que este 20% de acciones logrará impactar en el 80% de la mejora logrando mejorar la eficiencia de titulación de los estudiantes de Ingeniería Química.

#### **6) Implantación de soluciones:**

En este sexto paso, se buscan dos objetivos fundamentales, verificar la efectividad de las soluciones y realizar ajustes si es necesario para llegar a una definitiva y finalmente, asegurarse que las soluciones sean asimiladas e implementadas adecuadamente.

Aquí se puede considerar como oportunidad, que las propuestas de mejora se implementen en el siguiente semestre para poder analizar consecuencias de la generación 2016-2021 monitoreando cada semestre los resultados.

#### **7) Establecimiento de acciones de garantía:**

La meta de este paso es mantener el nivel de desempeño alcanzado, es un paso clave ya que muchas veces no se le da la importancia que amerita.

El Plan de Acción Tutorial puede verse comprendido dentro de la acción más amplia de la Orientación Educativa, la cual es "...una práctica universal, ejercida en su expresión más sencilla, por el hombre que mediante la palabra guía a otro; que establece con su interlocutor una relación ética o pedagógica y un vínculo afectivo, que permita ayudarlo en el conocimiento de la realidad, con el propósito de lograr una ubicación oportuna en ella, y en ese sentido, cuente con los elementos para desarrollar su proyecto de vida" (Asociación Mexicana de Profesionales de la Orientación, 1994). Igualmente, la tutoría no debería verse limitada a sesiones periódicas u ocasionales dentro del Instituto. Debería abarcar la práctica profesional. En este caso, el tutor iría aproximando al tutorado paulatinamente a las realidades del ejercicio de la profesión, con miras a una mejor y más amplia preparación de los futuros profesionales. Servirían los tutores, así, como modelos a seguir por los estudiantes.

Con los cambios señalados en los párrafos previos, el significado, los alcances y la efectividad de la tutoría seguramente se verán incrementados, en caso contrario cumplir con el indicador de eficiencia de egreso que indica el Sistema de Gestión de la Calidad del ITO que es del 50%.

# **Resultados y discusión**

A partir de los resultados puede concluirse la conveniencia de resaltar ante los estudiantes, la naturaleza propositiva de las tutorías y su importancia para el éxito escolar, en lugar de presentarlas como actividades remédiales dirigidas a estudiantes en riesgo. Asimismo, se propone presentar las tutorías como un servicio al cual tiene derecho el alumno, como una estrategia de calidad dentro de la responsabilidad de la institución. Esto permitiría contrarrestar el significado negativo, asociado a estudiantes con problemas. Por último se considerando la importancia que los estudiantes atribuyen al perfil del tutor, es indispensable brindar especial atención a la función y las competencias de los tutores. Con el análisis comparativo en los párrafos anteriores, el significado, los alcances y la efectividad de la tutoría seguramente se verán incrementados los indicadores de titulación.

# **Trabajo a futuro**

Finalmente, el reto es implementar estrategias que permitan incrementar los indicadores de titulación en las generaciones venideras no solo de la carrera de ingeniería química sino de todas las carreras. Todo esto empatado con la tutoría para detectar no solo las situaciones personales y académicas a nivel estudiantil sino el trabajo conjunto de las entidades directivas y del personal docente para un mejor impacto institucional.

### **Conclusiones**

Se concluyó que el Plan de Acción Tutorial es un servicio al cual tiene derecho el alumno, como una estrategia de calidad dentro de la responsabilidad de la institución. Esto permitiría contrarrestar el significado negativo, asociado a estudiantes con problemas. Por último, considerando la importancia que los estudiantes atribuyen al perfil del tutor, es indispensable brindar especial atención a la función y las competencias de los tutores. Un programa de formación en este sentido será de ayuda invaluable.

# **Referencias**

- Anuies (2000). Programas Institucionales de Tutoría. Una propuesta de la anuies para su organización y funcionamiento en las instituciones de educación superior, México, Colección Biblioteca de la Educación Superior, Serie Investigaciones, anuies.
- Adams, H. (1993). "Mentoringanessential factor in the doctoral processforminoritystudents" enericDigests ED 358 769.
- Beltrán, J. (1998). Claves psicológicas para la motivación y el rendimiento académico. En M. Acosta (Coord.), Creatividad, motivación y rendimiento académico (pp.39-54). Málaga: Aljibe.
- Fierro, C., Fortoul, B. y Rosas, L. (1999). *Transformando la práctica docente: una propuesta basada en la investigación-acción.* México: Paidós.
- Giné, N. y Parcerisa, A.(coords.) (2003). *Planificación y análisis de la práctica educativa. La secuencia formativa: fundamentos y aplicación.* España: Graó.
- Luchetti, E.(1998). *El diagnóstico en el aula. Conceptos. Procedimientos. Actitudes y dimensiones complementarias.* Argentina: Magisterio del Rio de la Plata.

# **Software para el cálculo de la potencia de una bomba**

*J. Vicente Martínez1\* , E. Hernández Aguilar<sup>1</sup> , A. Velasco Pérez<sup>1</sup> , T. García Herrera<sup>1</sup> , R. I. Castro Salas<sup>1</sup>* , *1Facultad de Ciencias Químicas, Universidad Veracruzana, Prol. De Oriente 6 No. 1009, Col Rafael Alvarado, C.P. 94340, Orizaba, Veracruz \*josvicente@uv.mx Área de participación: Investigación Educativa*

### **Resumen**

Se desarrolló un software que permite a los estudiantes de la asignatura mecánica de fluidos el cálculo de la potencia de una bomba, modificando aspectos como el tipo de fluidos a transportar, las temperaturas de operación, el material de construcción, el sistema de transporte, el tipo y número de accesorios y finalmente el diámetro y longitud de los tubos. Logrando minimizar el tiempo para la realización de los cálculos y permitiendo a los profesores que la imparten, no sólo comprobar los sistemas desarrollados, sino también realizar modificaciones para mejorarlos.

Debido al gran número de componentes y materiales empleados en los sistemas de distribución, se generó una base de datos que permite almacenar las características principales para el cálculo de la potencia, facilitando a profesores y alumnos simular sistemas más complejos y agregando nuevas características.

*Palabras clave: Software, tuberías, potencia de bomba, transporte de fluidos.* 

# **Abstract**

*A software that allows students from "fluid mechanic" subject calculate pump power, modifying aspects such as the type of fluid to be transported, operating temperatures , building material , transportation system , type and number of accessories and finally the diameter and length of the pipe was developed. Achieving to minimize the time for performing calculations and enabling teachers test the systems developed and also make changes to improve them.* 

*Due to the large number of components and materials used in distribution systems, it was necessary to develop a database that stores the main features to calculate pump power, providing teachers and students simulate more complex systems and adding new features.*

*Key words: Software, design piping systems, power pump, fluid transport.* 

# **Introducción**

En la industria, gran parte de las materias primas utilizadas se encuentra en forma de fluidos, los cuales deben almacenarse, bombearse y procesarse, por lo que resulta indispensable contar con un sistema de transporte adecuado que permita su movilización de un lugar a otro. Para ello se requiere contar con un sistema de bombeo que proporcione la potencia necesaria para el traslado de los fluidos, sin que esté excedido de los requerimientos para optimizar los costos de operación, pero sobre todo que no tenga una capacidad menor de acuerdo al balance de energía mecánica, determinando un régimen de flujo que aseguraren la operatividad, de tal manera que el proceso ocurra como fue previsto [Ramírez y col., 2014].

Durante el trayecto en el sistema de transportación existen pérdidas de energía inevitables debido a la fricción mecánica y a la turbulencia que se crea en el fluido cuando pasa a través de él, interacciones entre el fluido y las paredes de la tubería y pérdidas de energía en la reducción del diámetro repentina o gradual [Villegas y col., 2015].

Por tanto, se requiere más potencia para impulsar la bomba que la cantidad de energía que eventualmente se transmite al fluido. Esta operación aparece en la gran mayoría de los procesos productivo de ahí la importancia de calcular en forma adecuada la potencia que entrará al sistema de tuberías utilizado para trasladar un fluido de un lugar a otro, considerando pérdidas de energía en accesorios y tuberías provocadas por la fricción mecánica entre los materiales de construcción y las propiedades de los líquidos a transportar [Laurencio y col., 2012).

En este trabajo se desarrolló un software que permite a los estudiantes de la experiencia educativa Mecánica de fluidos hacer simulaciones para el cálculo de la potencia de una bomba, modificando aspectos como el tipo de fluidos a transportar y sus temperaturas, el material con que está construido el sistema de transporte, el tipo y numero de accesorios y finalmente el diámetro y longitud de los tubos. Permitiendo minimizar el tiempo para la realización de los cálculos y permitiendo a los profesores que imparte catedra, no sólo comprobar los sistemas desarrollados, sino que también se puedan realizar modificación para mejorarlos.

# **Metodología**

#### **Desarrollo de bases de datos**

Considerando un software que permita la utilización de un gran número de fluidos, tipos de tuberías, materiales, etc.; se diseñó una base de datos (BD) que permitió la creación y gestión de los mismos, utilizando para ello el programa Access 2013, mismo que se encuentra en la paquetería de office, que es la más utilizada en equipos de cómputo a nivel mundial, y dentro de la Universidad Veracruzana (UV) se cuentan con las licencias para la utilización de este programa.

Las tablas que se diseñaron para el almacenamiento de la información fueron:

- Fluidos: la cual incluye el valor de la densidad (kg/m<sup>3</sup>) y viscosidad (Kg/ms) para los fluidos a diferentes temperaturas [Crane, 1996] [Geankoplis, 2006].
- Diámetros de los tubos: contiene el valor comercial (diámetro externo) y el diámetro interno del tubo, ya que este último es el que se utiliza en los cálculos para la determinación de la potencia [Perry y col., 2001].
- Materiales: incluye los principales materiales empleados en la industria para la fabricación de los tubos y accesorios, así como el valor de rugosidad (ε) del material empleado [Sotelo, 1997].
- Accesorios: incluye los nombres de las principales válvulas, codos y conexiones con sus respectivos coeficientes de pérdida (K\_L) [Çengel y col., 2006].
- De expansiones y contracciones repentinas: la cual contiene los diámetros internos iniciales y finales de la tubería.

#### **Generación de catálogos.**

Como primer paso para el desarrollo del software, se crearon 5 pantallas (catálogos) que corresponden a las tablas realizadas en la base de datos (fluidos, diámetros, materiales, accesorios y expansiones y contracciones). Estos catálogos fueron programados para realizar consultas de búsqueda, inserción, modificación y eliminación de registros en las tablas. Todas estas pantallas no generaron cálculos, pero son fundamentales para el correcto funcionamiento del software y la información capturada en ellas, fue utilizada en la pantalla principal para el cálculo de la potencia de la bomba.

#### **Calculo de la potencia de una bomba.**

Primero se seleccionó el tipo de fluido a transportar, ya que en dependencia del fluido seleccionado se realizó el cálculo de la viscosidad y densidad del mismo. Estas propiedades físicas son únicas para cada uno de los fluidos y el cálculo de cada una de ellas se realizó de la siguiente manera:

1. La viscosidad de un fluido varía respecto a la temperatura del mismo. Conforme la temperatura aumenta la viscosidad disminuye, es decir, el fluido pierde gradualmente su resistencia a fluir. Para conocer el comportamiento viscoso de un líquido es necesario determinar el esfuerzo de corte y la rapidez de deformación, esta relación lineal se representa mediante la ecuación 1.

$$
=\mu \frac{du}{dy}
$$
 Ec. 1

Donde  $τ$  es el esfuerzo cortante, μ es el factor de proporcionalidad entre el esfuerzo aplicado y la rapidez de deformación (viscosidad dinámica o absoluta),  $\frac{du}{dy}$  es el gradiente de velocidad interpretado

como la rapidez con la que una capa de fluido se mueve con respecto a otra capa adyacente. 2. La densidad ( $\rho$ ) se define como la cantidad de masa (m) por volumen ( $v$ ) ocupado, esto se representa mediante la ecuación 2.

 $\tau$ 

$$
\rho = \frac{m}{v}
$$
 Ec. 2

La densidad y la viscosidad en el cálculo de la potencia de una bomba son de gran importancia pues son necesarias para determinar el número de Reynolds el cual indica el régimen de flujo.

Para determinar la velocidad del fluido dentro de la tubería se requirió conocer "el caudal" (Q), el cual fue ingresado por el usuario del software y se expresó en unidades de m $^3$ /s, éste se refiere a la cantidad de flujo que se transporta por unidad de tiempo. Además, se necesitó el valor del diámetro de la tubería (d), el cual fue seleccionado de alguno de los valores registrados en la base de datos, para realizar el cálculo de la velocidad del fluido se utilizó el valor del diámetro interno para obtener el área (A). Para determinar la velocidad del fluido (v) en la tubería, se utilizó la siguiente ecuación [Mott y Untener, 2015].

$$
v = \frac{Q}{4}
$$
 Ec. 3

Así mismo, se realizó el cálculo del factor de fricción  $\overline{f}$ ), debido a que éste equivale al factor de roce de la tubería y el fluido que circula a través de ella, afectando de forma directa el cálculo de la potencia de la bomba, para realizar dicho cálculo se necesita el diámetro de la tubería, el número de Reynolds ( $Re$ ) y el valor de rugosidad del material empleado. El número de Reynolds se determinó por la siguiente ecuación:

$$
Re = \frac{p \cdot v \cdot d}{\mu}
$$
 Ec. 4

Al realizar el cálculo del número de Reynolds, se pudo determinar si el régimen de flujo que se transporta es laminar o turbulento, si el valor de  $Re$  es menor a los 2100 el flujo es laminar y si  $Re$  es superior a los 4000 el flujo se convierte en turbulento. Para calcular el factor de fricción en un flujo laminar se utilizó la siguiente ecuación.

$$
f = \frac{64}{Re}
$$
 Ec. 5

En el caso del flujo turbulento, se determinó el valor de la rugosidad relativa ( $\varepsilon_{\rm T}$ ), ecuación 6.

$$
\varepsilon_T = \frac{\varepsilon}{D}
$$
 Ec. 6

 $\overline{\mathcal{L}}_t$  ,  $\overline{\mathcal{L}}_t$  ,  $\overline{\mathcal{L}}_t$  ,  $\overline{\mathcal{L}}_t$  b el diámetro interno de la tubería ambos en metros. Ya que se había calculado el valor de rugosidad relativa y el número de Reynolds, se pudo determinar el factor de fricción. Tradicionalmente se utiliza el Diagrama de Moody para determinar el factor de fricción en un flujo turbulento, donde debido al poco espacio que tiene la gráfica, mucho de los valores resultantes para el factor de fricción se realizan por aproximaciones lo cual genera errores al momento de determinar la potencia de la bomba, para evitarlo se utilizó la ecuación 7 [Medina, 2011] la cual permitió determinar de forma exacta el factor de fricción.

$$
f = \frac{1.325}{\left[ln\left(\frac{\varepsilon_{D}}{3.7} + \frac{5.74}{Re^{0.9}}\right)\right]^2}
$$
 Ec. 7

Una vez que se obtuvo el valor del factor de fricción, se calcularon las pérdidas de energía en las tuberías ( $H_{IT}$ ) utilizando la ecuación 8, para ello se tomaron en cuenta factores como el diámetro y largo de los tubo (L), el material de construcción y el factor de fricción calculado. Las pérdidas de energía totales se generaron a partir de las pérdidas de energía en cada tramo de la tubería (antes o después de la bomba) y se originó por los factores antes mencionados; el resultado de ésta se presentó como una pérdida de energía y su unidad de medida es en metros. Donde  $g$  es la constante de aceleración de la gravedad.

$$
H_{LT} = f \frac{L}{D} \frac{v^2}{2g}
$$
 Ec. 8

Como siguiente paso se realizó el cálculo de las pérdidas de energía en los accesorios  $(H<sub>1A</sub>)$ , para ello se utilizó la ecuación 9, cada válvula, codo y conexión, posee un coeficiente de perdida de energía ( $K_L$ ) establecido. Éste coeficiente indica la pérdida de presión en un fluido debido a la fricción de las partículas entre sí y con las paredes al pasar por un accesorio.

 $H_{LA} = K_L \frac{v^2}{2g}$ 2g ec. 9 **Ec.** 9

Para los accesorios clasificados como expansiones repentinas, se utilizó la ecuación 10 que relaciona los diámetros internos de la tubería de entrada y de salida obteniendo su coeficiente  $\mathit{K}_{L}.$ 

$$
K_L = \left(1 - \frac{d^2}{D^2}\right)^2
$$
 Ec. 10

Para el cálculo del coeficiente  $K_L$  de las contracciones repentinas, se utilizó la gráfica de la figura 1.

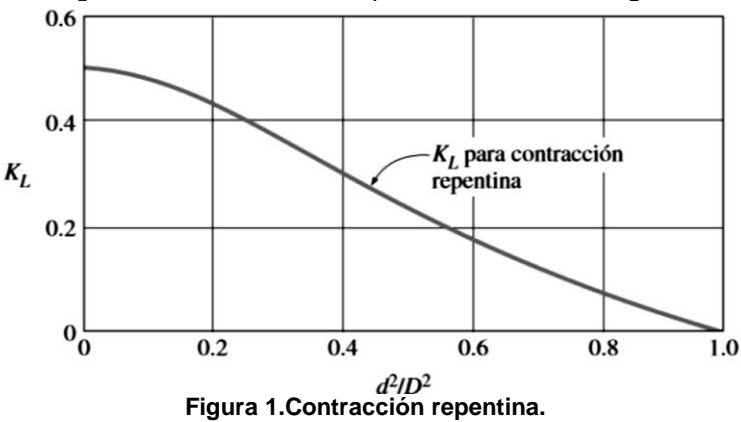

Debido a que el software no puede realizar interpretaciones de gráficas, se realizó una regresión lineal para determinar la ecuación que representó el comportamiento de los datos y se incluyó dentro de la programación.

Una vez que se obtuvieron los valores de pérdida de energía de cada accesorio, se realizó la sumatoria de todos ellos, logrando determinar las pérdidas totales de energía en los accesorios, este valor junto con el total de pérdida ocasionada por las tuberías se sumaron para determinar, la pérdida tal de energía en todo el sistema de transporte de fluidos.

$$
H_L = H_{LT} + H_{LA}
$$
 \tEc. 11

Para realizar el cálculo de la potencia de la bomba en el sistema, se utilizó la ecuación de Bernoulli [Çengel y col., 2006] que permitió calcular la carga hidrostática  $(H_B)$ , la cual se muestra a continuación.

$$
\left(\frac{P_1}{p \cdot g} + \frac{v_1^2}{2g} + Z_1\right) - H_L + H_B - H_T = \left(\frac{P_2}{p \cdot g} + \frac{v_2^2}{2g} + Z_2\right)
$$
 EC. 12

Donde  $P_1$  es la presión a la que se encuentra el tanque inicial de almacenamiento del fluido en pascales,  $P_2$  es la presión del tanque final de almacenamiento,  $Z_1$  es la altura en metros del tanque inicial,  $Z_2$  es la altura en metros del tanque final (tanto las alturas como las presiones son proporcionadas por la persona que desea realizar los cálculos),  $H_B$  es la carga hidrostática de la bomba del sistema dada en metros y  $H_T$  es la carga hidrostática de la turbina (en este caso no se utiliza). De la ecuación 12 se despejó la carga hidrostática de la bomba quedando de la siguiente forma.

$$
H_B = \left(\frac{P_2}{p \cdot g} + \frac{v_2^2}{2g} + Z_2\right) - \left(\frac{P_1}{p \cdot g} + \frac{v_1^2}{2g} + Z_1\right) + H_L
$$
 \tEc. 13

Ya que se obtuvo la carga hidrostática de la bomba, se procedió a calcular la potencia de la bomba ( $P_B$ ) mediante la ecuación siguiente.

$$
P_B = \rho \cdot g \cdot Q \cdot H_B \tag{Eq. 14}
$$

El cálculo de la potencia de la bomba se obtiene en unidades de watts y para convertir a caballos de fuerza (hp) se hizo mediante la relación de 1 hp = 745.7 watts.

# **Resultados y discusión**

#### **Regresión lineal para la contracción repentina**

Las contracciones repentinas son accesorios utilizados en los sistemas de tuberías para regular y modificar el flujo del fluido según se requiera, sin embargo éstas producen pérdidas de energía que se ven reflejadas en el aumento de la potencia que requiere la bomba para su buen funcionamiento. Para el cálculo de la pérdida de energía ocasionada por una reducción en el diámetro de la tubería, se debe calcular el coeficiente de pérdida  $\left(K_{L}\right)$  pero en la bibliografía, esto se hace de forma aproximada mediante una gráfica.

El diseño del software y la programación del mismo, requirió el cálculo de una regresión lineal la cual se realizó con ayuda del software TI-Nspire CAS Student, en este programa se creó una tabla con coordenadas obtenidas de forma visual de la figura 1 y basada en estos datos se obtuvo la regresión que se muestra en la figura 2.

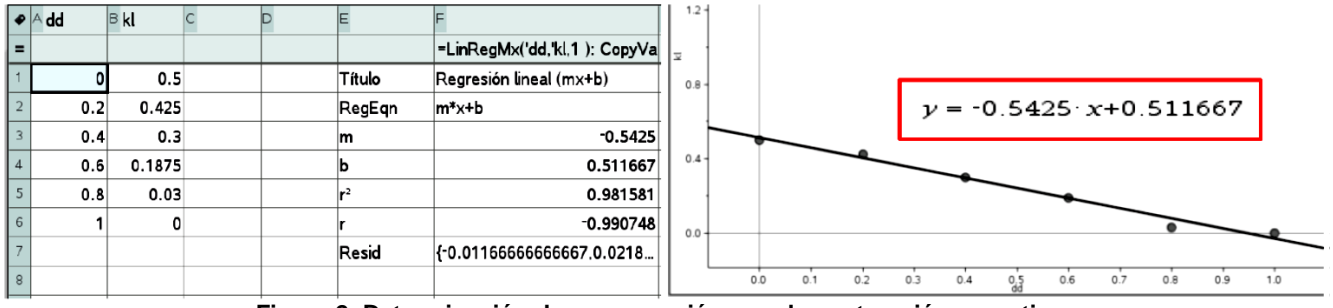

**Figura 2. Determinación de una ecuación para la contracción repentina.**

Se eligió la regresión lineal, ya que tiene una  $r^2 = 0.98$  que indica un 98% de precisión en la ecuación 15. Donde x representa la relación de diámetros  $\left(\frac{d^2}{d^2}\right)$  $\frac{a}{D^2}$ .

$$
K_L = -0.5425x + 0.511667
$$
 Ec. 15

#### **Software para el cálculo de la potencia de una bomba**

El programa presenta en la pantalla inicial tres menús principales: catálogos, cálculo de potencia y acerca de. El primer menú, muestra todos los catálogos con los que se pueden agregar, eliminar y consultar las bases de datos y que permite el funcionamiento del software, estos son accesorios, los cuales se dividen en codos y válvulas y expansiones y contracciones, diámetros de los tubos, fluidos y materiales. El segundo menú es la aplicación para el cálculo de la potencia de una bomba y finalmente el acerca de, que proporciona información sobre el desarrollo del software.

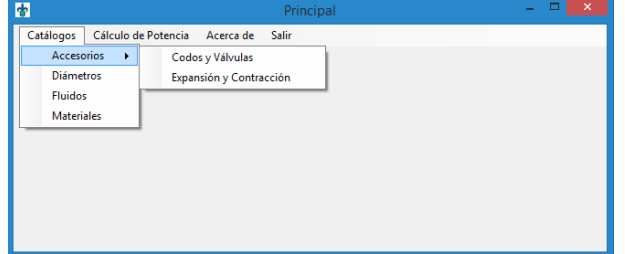

**Figura 3. Pantalla principal del software para el cálculo de la potencia de una bomba** 

En la siguiente figura se muestra la ventana de codos y válvulas, donde el usuario puede introducir el nombre del codo o válvula y el valor de<u>l coeficiente de pérdida de energía (*K<sub>L</sub>*), este valor es positivo y adimensional.</u>

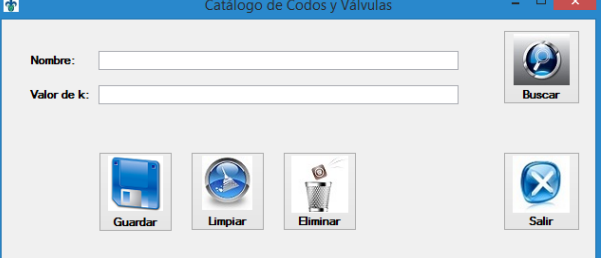

**Figura 4. Catálogo de accesorios: codos y válvulas.** 

En la siguiente ventana (figura 5), el usuario introduce el nombre de la expansión o contracción, el valor del diámetro inicial y final de la tubería en metros. Si el diámetro inicial es mayor al final se trata de una contracción, en caso contrario es una expansión.

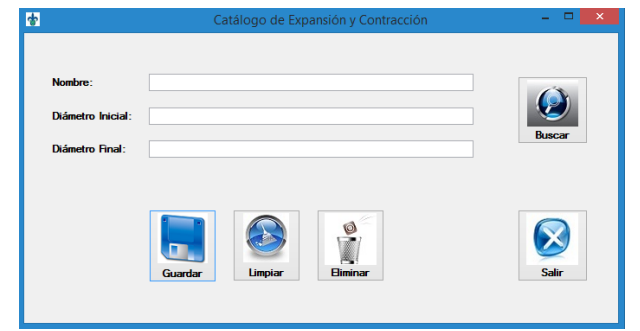

**Figura 5. Catálogo de accesorios: expansión y contracción.** 

En esta ventana (figura 6), el usuario ingresa el nombre comercial del diámetro de la tubería y el valor del diámetro interior del tubo en metros.

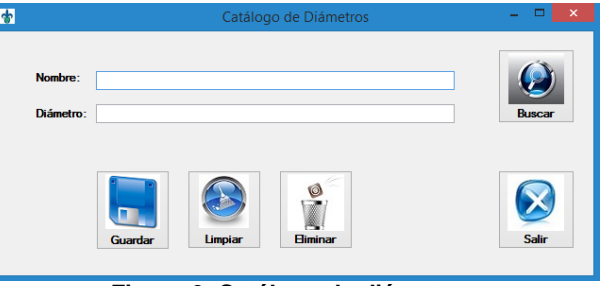

**Figura 6. Catálogo de diámetros.** 

En la siguiente pantalla, el usuario introduce el nombre del fluido y temperatura, así como el valor de su viscosidad (Kg/ms) y densidad (Kg/m $^3$ ).

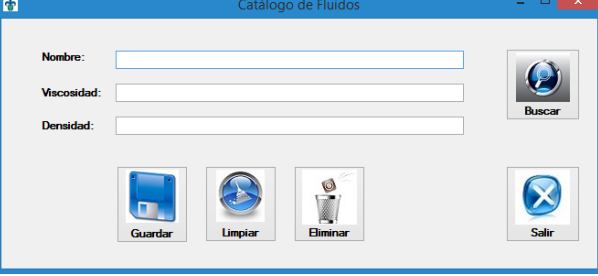

**Figura 7. Catálogo de fluidos.** 

Finalmente, se tiene la ventana de los materiales, donde el usuario ingresa el nombre del material del que esta fabricada la tubería y el valor de rugosidad (ε) en metros.

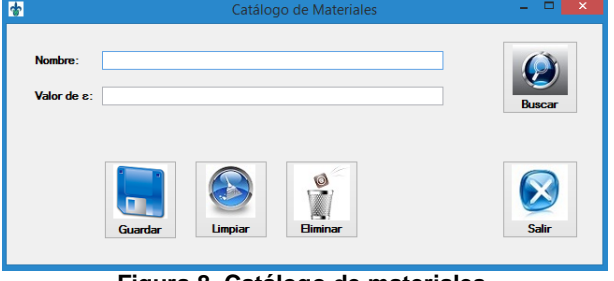

**Figura 8. Catálogo de materiales.** 

En la figura 9, se observa la ventana del menú Cálculo de potencia, esta pantalla es en la que se deben introducir los datos que caracterizan al sistema de transporte de fluidos. Como son el fluido a transportar y el caudal que pasa a través de las tuberías. Además de realizar el llenado de la información sobre la estructura del sistemas antes y después de la bomba.

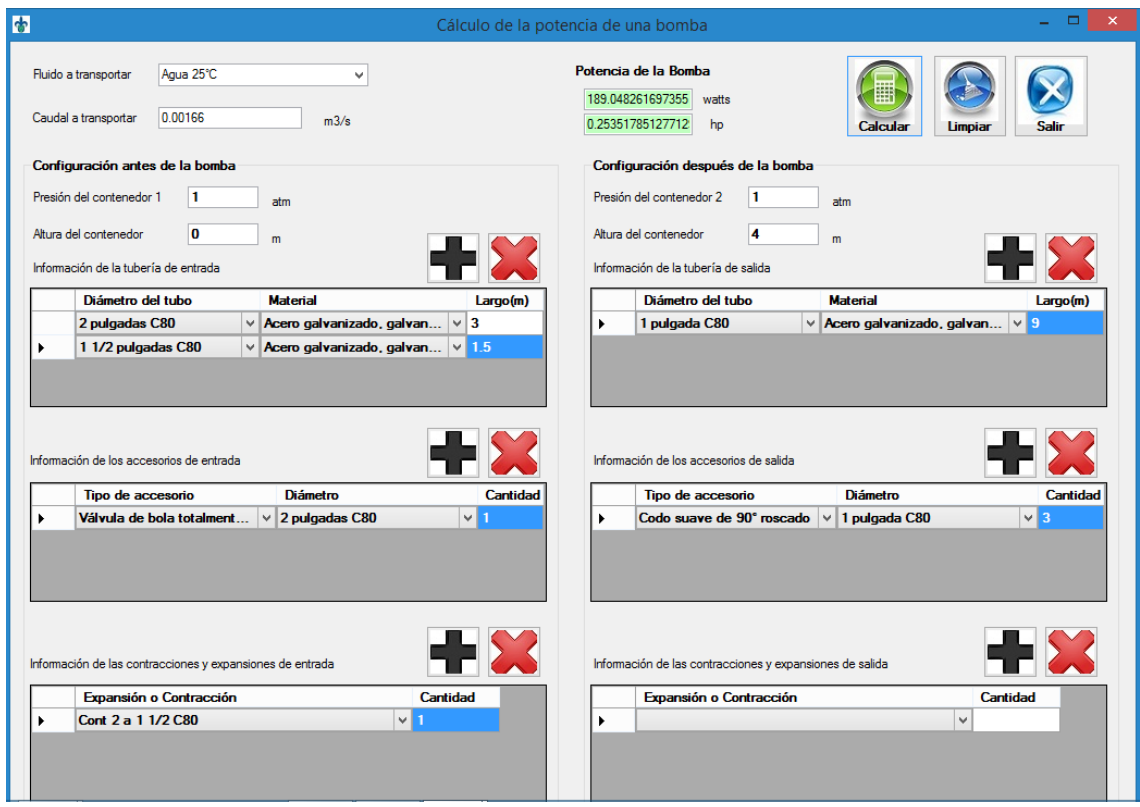

**Figura 9. Cálculo de la potencia de una bomba.** 

A continuación, se explica el contenido de cada una de las seis tablas que conforman esta pantalla y los datos que deben ser seleccionados o introducidos por el usuario.

1. Información de la tubería de entrada o salida: incluye las características que tiene la tubería antes (tabla izquierda) y después (tabla derecha) de la bomba en el sistema, la tabla está compuesta por tres columnas, en la primera se selecciona de una lista desplegable el nombre comercial del diámetro de la tubería, se puede además seleccionar más de un diámetro y va ligado a las reducciones o expansiones que puedan existir en el sistema propuesto.

La segunda columna es una lista desplegable de los materiales de mayor uso en la industria y en la tercera se debe introducir la longitud en metros que tiene el tubo con el diámetro y material seleccionado previamente.

- 2. Información de los accesorios de entrada o salida (tabla izquierda y derecha respectivamente): se describen los accesorios ocupados en el sistema antes y después de la bomba para ayudar a regular y transportar un fluido. Este apartado está formado por tres columnas. En la primera se puede elegir de una lista desplegable el tipo de accesorio que se utiliza, ya sean uniones, codos o válvulas. En la segunda se encuentra una lista desplegable en la cual se debe seleccionar el diámetro del mismo. Y en la tercera se debe introducir la cantidad de accesorios del mismo tipo que se utilizaron.
- 3. Información de las contracciones y expansiones de entrada o salida: debe incluir solamente el nombre de la expansión y/o contracción a utilizar así como la cantidad que se utiliza dentro del sistema. Las expansiones y contracciones repentinas también son un accesorio en los sistemas de tuberías, sin embargo, se tuvo que realizar una tabla específica para éstas, pues a diferencia de los demás accesorios, las expansiones y contracciones repentinas no poseen un coeficiente ya establecido, sino que debe ser calculado a partir de los diámetros internos de las tuberías que involucran la expansión o contracción.

La pantalla de cálculos además incluye dos apartados de configuración de la bomba, en los cuales se introducen datos de presión y altura de los tanques de almacenamiento del fluido tanto de entrada como de salida.

Una vez que se cuenta con toda la información que conforma al sistema de transporte de fluidos se dará un clic al botón de calcular y se muestra la potencia requerida por la bomba, tanto en watts como en caballos de fuerza (hp), como se muestra en la figura 9.

# **Trabajo a futuro**

Se pretende considerar la implementación de turbinas en el sistema, así como el uso de diferentes tipos y cantidades de bombas, permitiendo realizar simulaciones de sistemas más complejos y que proporcionen a los estudiantes una mayor variedad de soluciones.

# **Conclusiones**

Se desarrolló un software capaz de calcular la potencia de una bomba en un sistema de transporte de fluidos variando el fluido a transportar y los accesorios del sistema optimizando el tiempo de cálculo, en comparación a realizarlos de forma manual.

Resulta muy significativo mencionar que con el uso de un software, se asegura un sistema de bombeo que proporcione la potencia necesaria para el traslado de los fluidos, sin que esté excedido de los requerimientos para optimizar los costos de operación, pero sobre todo que no tenga una capacidad menor a la necesaria para asegurar un adecuado funcionamiento y operatividad.

Finalmente, el software se implementó en la experiencia educativa de mecánica de fluidos y permitió a los estudiantes comprobar los resultados obtenidos y realizar variaciones para la optimización de la potencia de la bomba y la modificación del sistema.

# **Referencias**

- 1. Crane, S. (1996) Flujo de Fluidos en Válvulas y Accesorios. McGraw- Hill, 3ra edición, México.
- 2. Çengel, Y. A., Cimbala, J. M., y Skarina, S. F. (2006). Mecánica de fluidos: fundamentos y aplicaciones. McGraw-Hill.
- 3. Geankoplis, C.J. (2006) Procesos de transporte y principios de procesos de separación. Cuarta edición, México: CECSA.
- 4. Laurencio-Alfonso, H. L., Retirado-Mediaceja, Y., Falcón-Hernández, J. A., y Pérez-Maliuk, O. (2012). Modelo para cálculo de pérdidas de presión en tuberías conductoras de petróleo pesado (11º API). Minería & Geología, 28(3), 70-86.
- 5. Ramírez, V. R. C., Corcino, E. T., y Terán, C. M. C. (2014). Transporte de Fluidos No Newtonianos y Dimensionamiento del Sistema de Conducción. Big Bang Faustiniano, 3(1)
- 6. Medina, Y. C. (2011). Nuevo Modelo para la Determinación del Factor de Fricción en el régimen de flujo turbulento: New Model for Determining the Friction Factor in turbulent flow regime. Revista Arquitectura e Ingeniería, 5(2), 3.
- 7. Mott, R. L., and Untener, J. A. (2015). Applied fluid mechanics. Pearson.
- 8. Perry, R. H. G., Maloney, D. W. y James, O. (2001). Manual del ingeniero químico. McGraw-Hill.
- 9. Ramírez, V. R. C., Corcino, E. T., y Terán, C. M. C. (4). Transporte de Fluidos No Newtonianos y Dimensionamiento del Sistema de Conducción. Big Bang Faustiniano, 3(1)
- 10. Sotelo, G. (1997). Hidráulica General. Vol. I, Ed. Limusa. México. Decima octava reimpresión.
- 11. Villegas-León, J. J., López-Lambraño, A. A., Morales-Nava, J. G., Pliego-Díaz, M., Fuentes, C., y López-Ramos, A. A. (2015). Expresiones analíticas del coeficiente de pérdidas de energía en dispositivos de reducción del diámetro bajo régimen forzado. Revista de Ingeniería, (43), 24-31.

# **La formación del docente de la enseñanza superior**

*M.L. Rosales Escobar1\* 1 Departamento de Desarrollo Académico, Instituto Tecnológico de San Luis Potosí, Av. Tecnológico S/N. UPA Soledad de Graciano Sánchez, C.P. 78437, San Luis Potosí, S.L.P., México. \*coinvedu@hotmail.com Área de participación: Investigación Educativa*

# **Resumen**

En el ámbito educativo, a través de la historia han surgido diversos pensamientos sobre el ser docente, lo cual ha llevado a adoptar y conformar diversos modelos sobre la formación de los profesores, algunos aún predominan en ciertos contextos educativos, y en otros casos se han integrado a propuestas transferidas por un discurso sobre calidad educativa que preocupa a la mayoría de las instituciones de educación de todo el mundo, en nuestro país así lo establece el Plan Nacional de Desarrollo 2013-2018, en la meta número tres, México con educación de calidad.

En este trabajo se analiza el concepto de formación docente y las tendencias de los modelos de formación docente en las instituciones de nivel superior, los cuales han pretendido alcanzar la calidad establecida en las políticas del sector educativo, concluyendo que no existe un modelo específico para lograrla si no se tiene la participación del docente.

*Palabras clave: educación superior, calidad, modelo de formación docente, enseñanza-aprendizaje.*

# **Abstract**

*In education, through history there have been many thoughts on teaching being, which has led to adopt and conform different models on the training of teachers, some still predominate in certain educational contexts, and in other cases have been integrated proposals transferred by a discourse on educational quality that worries most educational institutions around the world, in our country well established in the National Development Plan 2013-2018, the goal number three, Mexico with education quality.*

In this paper the concept of teacher training and trends models of teacher education in institutions of higher level *analyzes, which have sought to achieve quality, established in the policies of the education sector, concluding that there is no specific model to achieve if you do not have the participation of teachers.* 

*Key words: higher education, quality, teacher training model, teaching and learning.*

# **Introducción**

El sistema educativo de nivel superior en México está integrado por instituciones de diferente tipo, regímenes y formas de sostenimiento, como las públicas y particulares, las autónomas y no autónomas, federales, estatales, universitarias, tecnológicas, normales e interculturales; así como el posgrado, con: especialidad, maestría y doctorado. Cuenta con una matrícula de poco más de tres millones; 342,269 plazas académicas y 6, 878 plantes escolares (Anexos Estadísticos, 2012).

La estrategia del gobierno en las dos últimas décadas para mejorar la calidad de la educación superior ha sido la asociación entre evaluación y recursos financieros a través de programas de Fondos para: Ampliar y Diversificar la Oferta Educativa en Educación Superior; Elevar la Calidad de la Educación Superior; Apoyo para Saneamiento Financiero de las Universidades Públicas Estatales por debajo de la Media Nacional en Subsidio por Alumno; Programas Integrales de Fortalecimiento Institucional (PIFI) de Universidades Públicas Estatales, Politécnicas y Tecnológicas; y Programa de Mejoramiento Institucional de las Escuelas Normales Públicas (Plan Educativo Nacional, 2012).

En relación con la evaluación, a pesar de haber establecido a través de ésta una rendición de cuentas de las

#### *Journal CIM. Vol.4, Num. 1 ISSN 2007-8102 Coloquio de Investigación Multidisciplinaria 2016*

instituciones educativas de nivel superior, no ha logrado una mejoría en la calidad de la educación. Las diferencias de calidad en el conjunto de instituciones de nivel superior y al interior de ellas son apreciables. Los índices de abandono escolar, el rezago o la eficiencia terminal no han mejorado de forma significativa. Tampoco la oferta de contenidos escolares y la organización curricular han ido a la par de las transformaciones de la sociedad y de las expectativas de los jóvenes (Narro, Martuscelli y Bárzana, 2012).

En lo que respecta a la planta docente, en la última década, se ha duplicado el número de profesores con estudios de posgrado. Sin embargo, el modelo de trabajo académico se ha orientado por la acumulación de grados escolares y actividades de investigación, pero no en todos los casos se cuenta con las condiciones para desarrollar esta última y, en algunos de ellos, se ha desalentado el trabajo docente. Además, la mayoría de las instituciones del subsistema, no cuenta con mecanismos adecuados para la renovación del profesorado, ni con planes de retiro y jubilación dignos. En otros casos (jubilaciones dinámicas) se han producido quebrantos financieros (Bensusan e Ívico, 2006).

Ante esta situación, en lo que concierne a este trabajo, se hace necesario revisar cómo han obtenido la formación docente los profesionistas que, egresados de una licenciatura o posgrado deciden dedicarse a la docencia, ya que el nivel superior de educación es el más alto en el sistema educativo de todos los países y es el que presenta, en la mayor parte de ellos, la escasa o nula preparación pedagógica de su personal académico, debido a que por lo general el perfil profesional ha sido el principal requisito para el ingreso a estas instituciones.

Como señala Landsheere (1977), no se puede mejorar la calidad de la enseñanza sin asegurar una buena formación y actualización permanente de los docentes, apoyándose esencialmente en el análisis, la investigación, la reflexión y la intervención en la práctica pedagógica del profesor. Esta formación, supone la actualización científica, psicopedagógica y cultural, complementaria y a la vez profundizadora y de autorregulación de la formación inicial del profesionista.

En el mismo sentido, en el Informe McKinsey: "¿Cómo hicieron los mejores sistemas educativos del mundo para alcanzar sus resultados?" (estudio del año 2007), entre sus conclusiones, afirma que la calidad de un sistema educativo no estará nunca por encima de la calidad de sus docentes.

#### **La calidad educativa y la formación docente.**

El profesor universitario aprende a ser docente por la experiencia que tuvo como alumno, por imitación de ciertos modelos didácticos de sus profesores o a través de las interacciones personales con maestros de mucha experiencia que han generado rutinas docentes pasivas, basándose en la ficción de que *basta saber para ser capaz de enseñar* o *cualquiera pueda enseñar* (Benedito, Ferrer y Ferreres, 1995).

Sin embargo, a nivel mundial los sistemas de educación superior están siendo sometidos a fuertes presiones para elevar la calidad de su enseñanza hasta el punto que ésta se ha convertido en su prioridad estratégica (Cid *et al.,* 2009 y Hativa y Goodyear, 2002).

En el ámbito educativo nos encontramos con múltiple conceptualizaciones de calidad, entre ellas las que se centran en la práctica del profesorado, como la de Carr y Kemmis (1988), que señala: La calidad de la enseñanza es el proceso de optimización permanente de la actividad del profesor, la cual origina y desarrolla el aprendizaje formativo del alumno. Evaluando la enseñanza tanto por los efectos originados en las adquisiciones y cualidades del alumno (capacidades, asimilación de contenidos, actitudes, pensamiento crítico, compromiso existencial, entre otros) como por la excelencia del propio hecho de enseñar (interacción didáctica) y de la implicación contextual en la que ubicamos la enseñanza como actividad socio- crítica.

Otro concepto de calidad es el que da De Bono (1993, p. 47), "la calidad total es el mejoramiento progresivo, aun cuando no haya habido ningún fallo".

En estas dos definiciones de calidad, se pone especial énfasis en la mejora permanente, porque cuando nos referimos a calidad educativa, su avance no puede detenerse en ningún momento, si se pretende preparar para la vida a las jóvenes generaciones (Casanova, 2012).

#### *Journal CIM. Vol.4, Num. 1 ISSN 2007-8102 Coloquio de Investigación Multidisciplinaria 2016*

Ramsden (2007), considera que una enseñanza en educación superior debe cambiar la manera de cómo los estudiantes comprenden, experimentan o conceptualizan el mundo que les rodea.

El mismo autor señala, que el contexto donde el docente efectúa su actividad, está sujeto a diferentes presiones, como relacionar el financiamiento con el desempeño; la rendición de cuentas acerca de en qué y cómo se utilizan los recursos otorgados; así como atender la demanda de una población estudiantil creciente con diferentes condiciones socioculturales; y el problema de contar con menos recursos (Ob. cit.).

Debido a que se concibe la practica docente como la acción que se desarrolla en el aula y, dentro de ella, con especial referencia al proceso de enseñar. Es claro que existe una fuerte interacción entre practica docente, institución escolar y contexto ya que la estructura global del puesto de trabajo condiciona las funciones didácticas que se ejercen dentro del mismo (Gimeno Sacristán, 1992).

Por lo antes descrito, el profesor de educación superior tendrá que formalizar su preparación, sobre todo en lo que atañe a la didáctica, y comenzar a impartir clases sólo después de demostrar el dominio de las habilidades docentes.

Expuesto lo anterior y con el propósito de abordar el concepto de formación docente y los modelos que han prevalecido a lo largo del tiempo en las instituciones de todos los niveles educativos, los cuales surgen en un contexto histórico y social determinado, enseguida se presentan las características mas relevantes de este tema.

# **La formación docente.**

Después de décadas de reformas educativas con resultados relativos, uno de los centros de atención actuales son los profesores. A ellos se les reconoce un papel clave en las reformas educativas por razones que son aparentemente contradictorias y que Fullan resume en su frase ya clásica: la formación docente tiene el honor de ser, simultáneamente, el peor problema y la mejor solución en educación (Fullan, 1993).

Según los organismos internacionales, la formación implica la adquisición de conocimientos, actitudes y habilidades relacionadas con el campo profesional (Imbernón, 2007).

Para Reyes (2004), la formación docente se concibe como un proceso de la práctica social, a través del cual los sujetos asimilan, transmiten, ensayan teorías y experiencias educativas con el fin de transformarlas y compartirlas, es un proceso intencionado y sistemático de creación de condiciones para la construcción del conocimiento y el establecimiento de relaciones que posibiliten la teorización y transformación de la práctica docente.

Se entiende por formación, el proceso permanente de adquisición, estructuración y reestructuración de conductas, conocimientos, habilidades y valores para el desempeño de una determinada función; en este caso, la docente (De Lella, 1999).

Para Díaz Barriga (1988), "la formación hace referencia a un proceso más amplio que debe insertarse en lo reflexivo, en el conocimiento de campos del saber que dan cuenta de lo educativo: la filosofía, psicología, pedagogía, entre otras disciplinas" (p. 176). Por lo consiguiente, la formación docente es una actividad en permanente mejora y búsqueda de estrategias para avanzar en la conceptualización y en la definición de los lineamientos concretos para el desarrollo, comprensión y transformación del proceso docente.

Para Gorodokin (2005) el concepto de *formación* implica una acción profunda ejercida sobre el sujeto, que tiende a la transformación de todo su ser y, se dirige a la vez sobre el saber-hacer, el saber-ser y el saber-pensar ocupando una posición intermedia entre educación e instrucción. Tiene que ver con la relación del saber con la práctica y toma en consideración la transformación de las representaciones e identificaciones en el sujeto que se forma en los planos cognoscitivos, afectivos y sociales, a través de una lógica de estructuración, no de acumulación.

Perales, Sánchez y Chiva (2002), señalan que la formación del profesorado universitario, es un proceso continuo, sistemático y organizado de adquisición, estructuración y reestructuración de conocimientos, habilidades y valores para el desempeño de la función docente, que abarca tanto la formación inicial como la permanente y que incide en la calidad de la formación de los estudiantes y, por tanto, en la calidad de la Educación Superior.

Por otro lado, la formación permanente del profesorado, según Imbernón (2007), es toda intervención que provoca cambios en el comportamiento, la información, los conocimientos, la comprensión y las aptitudes del profesorado en servicio.

Llegado a este punto, es importante revisar las características de los modelos de formación docentes que se han estudiado y los contextos en que se han aplicado, con el propósito de identificar las características de los Modelo de Formación Docente que se ajusten a las necesidades de las Instituciones de educación superior para obtener la calidad educativa.

### **Modelos de formación docente.**

Un modelo conceptual es una representación de un sistema real, de su estructura y funcionamiento. Toda investigación científica trabaja en modelos teóricos dentro de un paradigma, buscando las evidencias empíricas suficientes para aceptarlos, modificarlos o rechazarlos (Kuhn, 1975).

Se afirma que la formación y, en especial la formación docente en servicio, cobra valor transformador en la medida que se ubica como eje estructurante de la práctica educativa. Y ello nos remite a la cuestión de los modelos de formación docente relacionados con las dimensiones centrales del quehacer educativo; muy especialmente, acerca de la enseñanza y, en general, sobre las funciones docentes (De Lella, 2002).

Los distintos modelos dominantes en momentos históricos determinados, no son instancias indivisibles, ya que pueden convivir, acercarse e incluso, contener divergencias y contradicciones. Distinguiremos a continuación las principales características y los rasgos generales que identifican a los diferentes modelos de formación docente.

Son muchas las clasificaciones sobre los modelos educativos en los que se ha basado la formación del profesorado, la propuesta por Pérez Gómez (1992), Marcelo (1994) y De Lella (1999) se presentan a continuación.

#### **1.El modelo practico-artesanal:**

Desde este modelo se homologa el proceso de enseñanza a la manera como se produce la asimilación de un oficio en un taller, es decir, se aprende a ser docente experimentando las funciones de enseñanza. Durante ese proceso, el profesor se convierte en un mecanismo de modelamiento que el estudiante debe imitar, lo cual lo convierte en un futuro profesor que reproduce conceptos, hábitos, valores culturales y hasta las rutinas desarrolladas e incorporadas en el ambiente áulico (Pérez Gómez, 1992).

Para Fullan y Hargreaves (1992), en este modelo, el aprendizaje del conocimiento profesional supone un proceso de inmersión en la cultura de la escuela mediante el cual el futuro docente se socializa dentro de la institución, aceptando la cultura profesional heredada y los roles profesionales correspondientes. Se da un claro predominio de la reproducción de conceptos, hábitos, valores de la cultura "legítima". A nivel de formación, se trata de generar buenos reproductores de los modelos socialmente consagrados.

#### **2.El modelo academicista:**

La orientación primordial de este modelo enfatiza el sólido conocimiento de la disciplina que se enseña, desde ella se sustentan programas y prácticas habituales en la formación inicial del profesor. En opinión de Davini (1995, p. 29) " este modelo relega a un segundo plano la formación pedagógica del futuro docente otorgándole un papel débil y superficial". Los conocimientos pedagógicos podrían conseguirse en la experiencia directa en la escuela, dado que cualquier persona con buena formación conseguiría orientar

la enseñanza (Liston y Zeichner, 1993).

Desde esta perspectiva, el modelo plantea una ruptura entre producción y reproducción del saber, por cuanto el que se forma para profesor debe repetir fielmente los contenidos aprendidos. Respecto a ello Pérez Gómez (1992) explica que este modelo se inserta en un enfoque enciclopédico que cuadra con una visión de las prácticas de enseñanza de orientación artesanal favoreciendo el principio de la enseñanza como transmisión cultural.

#### **3.Modelo Técnico-Eficientista.**

A nivel de formación, se trata de generar buenos reproductores de los modelos socialmente consagrados. Esta perspectiva se dirige a la tecnificación de la enseñanza. El profesor no sólo necesita manejar la lógica del conocimiento científico, sino que requiere el dominio de las técnicas, destrezas y habilidades para trasmitirlo. El profesor es esencialmente un técnico: su labor consiste en bajar a la practica, de manera simplificada, el currículo prescrito por expertos externos en torno a objetivos de conducta y medición de rendimientos (Davini, 1995). El docente no necesita dominar la lógica del conocimiento científico, sino las técnicas de transmisión y esta subordinado, no solo al científico de la disciplina, sino también al pedagogo y al psicólogo.

Para Gimeno y Pérez (1983) este modelo se manifiesta en la adquisición de competencias entre las que se cuentan: la programación por objetivos y la elaboración y aplicación de instrumentos de evaluación para medir el alcance de los objetivos propuestos.

#### **4.Modelo Personalista-Humanista.**

Para este modelo lo más importante es la formación del profesor como persona introducida en un proceso de construcción de sí mismo cuyo protagonista es él mismo. Sobre ese principio los programas de formación enfatizan en el fortalecimiento de las características que hacen más humana la tarea del profesor, el conocimiento de su autoconcepto, autoimagen y autopercepción.

Se ubica en el paradigma mediacional centrado en el profesor. Sin duda, la distinción más importante en materia formativa que realiza este modelo, se encuentra en la potenciación del profesor como persona.

Respecto a ello Rodríguez (1995, p. 23) comenta que, "en la formación del profesor cobran importancia singular por una parte, la ayuda a su propia autorrealización y por otra, la ayuda a la adquisición de aquellos conocimientos y actitudes que faciliten la autorrealización de sus futuros alumnos". Desde este argumento se entiende que la tarea formativa si bien implica dominio de aspectos cognitivos y destrezas o habilidades, también está profundamente conectada con aspectos de tipo afectivo, actitudinal y valorativo.

#### **5.Modelo Hermenéutico-Reflexivo.**

Supone a la enseñanza como una actividad compleja, en un ecosistema inestable, sobredeterminada por el contexto – espacio - temporal y sociopolítico — y cargada de conflictos de valor que requieren opciones éticas y políticas (Pérez Gómez, 1996).

Ferrández (2000) hace una división en términos didácticos del modelo, atribuyéndole una orientación práctica (modelo reflexivo sobre la práctica) y una social - reconstruccionista, dentro del cual introduce el paradigma contextual crítico.

Este modelo, es también conocido como "crítico-reflexivo", "indagativo" o "de investigación" (Cáceres et al., 2003), parte de que la reflexión sobre la compleja práctica docente es un requisito esencial para auto-regular la enseñanza e innovar, en la medida que colabora a la construcción de nuevos conocimientos. Por ello favorece la motivación, la innovación y promueve la auto-formación (Light, Calkins y Cox, 2009).

#### **6.Enfoque por competencias.**

### *Journal CIM. Vol.4, Num. 1 ISSN 2007-8102 Coloquio de Investigación Multidisciplinaria 2016*

En relación con la educación superior, actualmente se habla con insistencia de la implantación del enfoque de competencias en la formación de docentes. El Banco Mundial (BM), la Organización para la Cooperación y el Desarrollo Económico (OCDE) y el Fondo Monetario Internacional (FMI) han definido políticas y directrices, bajo cuya orientación se han instalado políticas nacionales que tienden a garantizar el cumplimiento de criterios rectores tales como, la calidad académica, la modernización administrativa, la vinculación universidad-sector moderno de producción y, por consiguiente, la implantación de modelos curriculares basados en normas de competencia, estándares y exámenes de certificación.

Así también la UNESCO (2008), le ha dado una importancia especial al manejo de las TIC como condición indispensable en la mejora del perfil formativo de los docentes, declarando que:

Hoy en día, los docentes en ejercicio necesitan estar preparados para ofrecer a sus estudiantes oportunidades de aprendizaje apoyadas en las TIC; para utilizarlas y para saber cómo éstas pueden contribuir al aprendizaje de los estudiantes, capacidades que actualmente forman parte integral del catálogo de competencias profesionales básicas de un docente. […] Las prácticas educativas tradicionales de formación de futuros docentes ya no contribuyen a que estos [sic] adquieran todas las capacidades necesarias para enseñar a sus estudiantes y poderles ayudar a desarrollar las competencias imprescindibles para sobrevivir económicamente en el mercado laboral actual (p.2).

En el caso mexicano, en opinión de A. Díaz Barriga (2006), no se cuenta aún con una propuesta clara sobre el enfoque de competencias que garantice una formulación curricular precisa y consistente; por lo que, resulta también complicado delimitar y asegurar un perfil de formación docente conforme a este enfoque, atendiendo además a la complejidad de la práctica educativa en el nivel superior.

De acuerdo con Imbernón (1998, p. 39), no se pueden generalizar situaciones de enseñanza consideradas como modélicas, ya que el desarrollo del quehacer docente no consiste en enfrentar un problema tras otro, sino en manejar situaciones problemáticas contextualizadas. Un posible acercamiento a la complejidad del desempeño de los profesores del nivel superior podría representarse bajo la idea de la combinación de las diferentes lógicas que están en juego durante el desempeño del docente en la práctica educativa a partir de cuatro preguntas clave: ¿qué enseñar?, ¿para qué enseñar?, ¿cómo enseñar?, y ¿cuándo enseñar? De esta manera quedan diferenciadas la lógica del conocimiento, la del aprendizaje y la de la organización institucional y la normativa local y, desde luego, la lógica de la evaluación.

De lo anterior se desprende la importancia de definir estrategias de formación y actualización docente vinculadas con el ejercicio del juicio práctico del profesor, mediante un proyecto formativo permanente en las instituciones de educación superior, que establezcan los espacios para la reflexión y discusión del ejercicio de la docencia y de la preparación de quienes hacen posible la vida institucional.

# **Trabajo a futuro**

Una tarea pendiente es caracterizar el Modelo de enseñanza actual de los profesores de nivel superior, que permita determinar si se está cumpliendo con los requisitos establecidos en el Modelo educativo determinado por la institución. Esto permitirá realizar un diagnóstico de necesidades de formación docente para el diseño del programa institucional con expertos que promuevan la reflexión y el alcance de la cultura docente del profesionista que se dedica a esta práctica sin tener la formación pedagógica.

# **Conclusiones**

No existe un modelo específico de formación docente, los aquí presentados le dan sentido a la actuación académica del profesor, le permiten reorientar la constante labor de formación y profesionalización en las distintas áreas de conocimiento; disciplinas técnicas y científicas; y de toma de conciencia que genera la educación superior en el individuo.

Sin embargo, en el contexto actual, estos modelos no se han concretado en esta realidad resistente al cambio, las reformas educativas no han tenido el impacto esperado y a la formación docente a nivel superior no se le ha dado la importancia que debe tener, las actualizaciones consideradas importantes para las autoridades administrativas y académicas y para los profesores de ese nivel educativo, son las de sus disciplinas o áreas de

### *Journal CIM. Vol.4, Num. 1 ISSN 2007-8102 Coloquio de Investigación Multidisciplinaria 2016*

estudio, dejando en segundo término la formación docente.

Aunado a lo anterior, el desarrollo de los modelos educativos han surgido de las corrientes psicopedagógicas dominantes y ha quedado al margen el contexto y sus expectativas, así como las exigencias sociales y laborales de la actualidad. El desarrollo de las tecnologías de información y comunicación han dado un giro importante al papel que han representado profesores y estudiantes en su interacción en el proceso de formación profesional. Por lo que, en la apreciación de la autora, es necesario considerar que educar para la vida es enseñar a pensar y comprender, propiciar la aplicación del conocimiento en prácticas cotidianas, laborales y en todos los ámbitos de la vida para lograr las competencias que requiere el ciudadano del mundo, responsable en su profesión y con la humanidad.

Es conveniente partir de un diagnóstico de necesidades de formación docente en las instituciones de educación superior, con la participación del docente como eje principal para establecer los programas institucionales que incidan en la transformación de la práctica docente, y coincidiendo con Imbernón, que provoque cambios en el comportamiento, la información, los conocimientos, la comprensión y las aptitudes del profesorado en servicio, que se vea reflejada en la calidad educativa.

# **Referencias**

- 1. Anexos Estadísticos (2012). VI informe del Gobierno Federal.
- 2. Benedito, V., Ferrer, V. y Ferreres, V. (1995). La formación universitaria a debate: Análisis de problemas y resultados. España: Universidad de Barcelona.
- 3. Bensusan, Graciela e Ívico Ahumada (2006), "Sistema de Jubilación y pensión en las universidades públicas e instituciones afines y composición por edad del personal académico", ANUIES/CUPIA, México.
- 4. Cáceres, M. Lara, L., Iglesias, C. M., García, R., Bravo, G., Cañedo, C. y Valdés, O. (2003). La formación pedagógica de los profesores universitarios. Una propuesta en el proceso de profesionalización del docente. Revista Iberoamericana de Educación,1-14. Recuperado de: http://www.rieoei.org/deloslectores/475Caceres.pdf
- 5. Carr, W. y Kemmis, S. (1988). Teoría crítica de la enseñanza. La Investigación- acción en la Formación del Profesorado. Barcelona, Martínez Roca.
- 6. Casanova, Ma. A. (2012). El Diseño Curricular como Factor de Calidad Educativa. REICE. Revista Iberoamericana sobre Calidad, Eficacia y Cambio en Educación, 10 (4), pp. 6-20. Consultado el 6 de septiembre 2015, en:
- 7. http://www.rinace.net/reice/numeros/arts/vol10num4/art.pdf
- 8. Cid, Alfonso, Andrés Pérez y Miguel Zabalza (2009), "Las prácticas de enseñanza declaradas de los 'mejores profesores' de la Universidad de Vigo", *Relieve,* vol. 15, núm. 2, pp.1-29, en: http://www.uv.es/RELIEVE/vl5n2/RELIEVE vl5n2\_7.htm (consulta: 2 de junio de 2016).
- 9. Davini, C. (1995). La formación docente en cuestión. Paidós. Buenos Aires. Barcelona. México.
- 10. De Bono, E. (1993). Más allá de la competencia. La creación de nuevos valores y objetivos en la empresa. Barcelona: Paidós Empresa.
- 11. De Lella, C. (1999). Modelos Tendencias de la Formación Docente. I Seminario Taller sobre perfil del docente y estrategias de formación. Lima, Perú. En http://www.oei.es/cayetano.htm
- 12. De Lella, C. (2002). El modelo hermeméutco-reflexivo y la práctica profesional. Formación Docente. Argentina. Decision 5.
- 13. Díaz Barriga, A. (1988). "Investigación educativa y formación de profesores". En Investigación educativa y formación de profesores. Contradicciones de una articulación, Cuadernos del CESU, núm. 20, UNAM, México.
- 14. Díaz Barriga, Ángel (2006). "El enfoque de las competencias en educación. ¿Una alternativa o un disfraz de cambio?", Perfiles Educativos, vol. XXVIII, núm. 111 México, UNAM/CESU, pp. 7-36.
- 15. Ferrández, A. et. al. (2000). El Formador de Formación Profesional y Ocupacional. Colección Recursos Nº 37. Octaedro. Barcelona. España.
- 16. Fullan y Hargreaves, (1992): en Pérez Gómez, A., "Autonomía profesional del docente y control democrático". En varios autores, (1996): Volver a pensar la educación. Madrid: Morata.
- 17. Fullan, Michael (1993), Change Forces: Probing the Depths of Educational Reform, Londres, Palmer.
- 18. Gimeno, J. y Pérez, G. (1983) "Criterios de credibilidad en la investigación naturalista." En: La enseñanza: su teoría y su práctica. Barcelona: Akal.
- 19. Gimeno Sacristán, J. (1992). "Profesionalización docente y cambio educativo". En Alliaud, A. Y Duschtzky, L. (compiladoras), Maestros practica y transformación escolar. Miño y Dávila Editores. Buenos Aires.
- 20. Gorodokin, I. C. (2005). La formación docente y su relación con la epistemología Instituto de Formación Docente Continua San Luis. Escuela Normal Juan Pascual Pringles de la Universidad Nacional de San Luis, Argentina.
- 21. Hativa, Nira y Peter Goodyear (2002), *Teacher Thinking, Beliefs and Knowledge in Higher Educati*on, Dordrecht/Boston/Londres, Kluwer Academic Publishers.
- 22. Imbernón, Francisco (1998). La formación y el desarrollo profesional del profesorado. Hacia una nueva cultura profesional. Barcelona: Graó.
- 23. Imbernón, F. (2007). "La formación permanente del profesorado", Barcelona. Ed. Graó (Colección Ideas Clave).
- 24. Kuhn, T. S., (1975). La estructura de las revoluciones científicas. Fondo de Cultura Económica, México.
- 25. Landsheere, G. de (1977). La formación de los enseñantes de mañana. Narcea. Madrid.
- 26. Light, G., Calkins, S. y Cox, R. (2009). Learning and teaching in higher education: The reflective professional. Londres: Sage.
- 27. Liston, D. P. y Zeichner, K. (1993). Formación del profesorado y condiciones sociales de escolarización. Madrid. Morata.
- 28. Marcelo, C. (1994). Formación del profesorado para el cambio Educativo. PPU. Barcelona. España.
- 29. Narro, J. Martuscelli, J. y Bárzana, E. (2012). Plan de diez años para desarrollar el Sistema Educativo Nacional. Disponible en:
- http://www.planeducativonacional.unam.mx/index.html 30. Plan Educativo Nacional (2012). Disponible en:

```
http://www.planeducativonacional.unam.mx/CAP_01/Text/01_06a.html
```
- 31. Perales, M.J., Sánchez, P. y Chiva, I. (2002). El "Curso de Iniciación a la Docencia Universitaria" como experiencia de formación de profesores universitarios noveles en la Universitat de València. Un sistema de evaluación. RELIEVE, (8, 1).
- 32. Pérez Gómez, A. (1992). La función y la formación del profesor/a en la enseñanza para la comprensión. Diferentes perspectivas. En Gimeno, J. Y Pérez, A. Comprender y transformar la enseñanza. Morata, Madrid, 398-429.
- 33. Pérez Gómez, A. (1996). "Autonomía profesional del docente y control democrático". En varios autores, Volver a pensar la educación. Morata. Madrid.
- 34. Ramsden, Paul (2007), *Learning to Teach in Higher Education,* Londres/Nueva York, Routledge Falmer.
- 35. Reyes, I. (2004). Formación de profesores universitarios. (1ª. ed.). Mexicali, México: UABC.
- 36. Rodríguez L., J. M. (1995). Formación de profesores y Prácticas de enseñanza. Un estudio de caso. Universidad de Huelva. España.
- 37. UNESCO (2008). Estándares de competencia en TIC para docentes. Londres: UNESCO.
# **Análisis del Estado Actual de Investigación en el Instituto Tecnológico de Zitácuaro**

*Noel E. Rodríguez-Maya<sup>1</sup> , Saraí Córdoba Gómez<sup>2</sup> 1 Academia de Sistemas y Computación, nrodriguez@itzitacuaro.edu.mx 2 Academia de Ciencias Económico Administrativas saracgomez@hotmail.com 1,2Instituto Tecnológico de Zitácuaro Av. Tecnológico No. 186 Manzanillos, C.P. 61534, Zitácuaro, Michoacán, México Área de participación: Investigación Educativa*

## **Resumen**

En la actualidad, los problemas ambientales, sociales, económicos y tecnológicos a nivel nacional e internacional, han desencadenado una carrera sin precedentes hacia la búsqueda de soluciones a través de la investigación. Para dar respuesta a esta coyuntura, el Instituto Tecnológico de Zitácuaro (ITZ) ha desarrollado trabajos de investigación para contribuir en la solución de este tipo de problemas. Actualmente el ITZ no cuenta con estructuras sólidas de investigación; para dar certidumbre a estos procesos, es necesario un análisis de las fortalezas y debilidades en temas de investigación y posgrado. Este trabajo presenta un análisis sobre el estado actual de investigación en el ITZ. Los resultados muestran diferentes indicadores de los trabajos de investigación generados en los últimos 3 años; se muestra el concentrado de publicaciones, la tendencia de publicaciones, los tipos de publicaciones generados y se discute el impacto de los trabajos de investigación.

*Palabras clave: Instituto Tecnológico de Zitácuaro, Investigación, Posgrado.* 

## **Abstract**

*Actually, the problems of environment, socials, economics and technological at national and international level have generated a no precedent race toward the finding of solutions through research. To answer to this situation, the Instituto Tecnologico de Zitacuaro (ITZ) has developed research works to contribute in the solution of that types of problems. Nowadays the ITZ does not has solid structures in research; to give certainty to these processes, it is necessary an analysis of the strengths and weakness related to research and posgraduate topics. This work presents an analysis about the actual state of research at ITZ. The results show different indicators of research works generated in the last 3 years; it shows the concentration of publications, the tendency of publications, the types of generated publications, and it was discussed the impact of research works.*

*Key words: Instituto Tecnológico de Zitácuaro, Research, Posgraduate.* 

## **Introducción**

La globalización supone escenarios en donde las sociedades de diferentes áreas geográficas están interconectadas de alguna manera -los acontecimientos de una región tienen consecuencias directas o indirectas en otras regiones-, es decir, las acciones en beneficio o perjuicio de una zona geográfica tienen consecuencias a nivel global, por ejemplo, el daño al medio ambiente, el deterioro de la economía y las sociedades, la escases de alimentos, entre otros, han tenido consecuencias globales devastadoras. Para dar respuesta a tan importantes retos, la investigación y desarrollo tecnológico se vislumbra como un camino importante a seguir durante los próximos años. En ese sentido las Instituciones de Educación Superior (IES) se convierten en parte medular en el desarrollo de actividades de investigación y desarrollo tecnológico, siendo los profesores el soporte y los estudiantes el motor para llevarlas a cabo.

Este año, el Instituto Tecnológico de Zitácuaro (ITZ) está cumpliendo 25 años de brindar servicio educativo de nivel superior, consolidándose, como la mejor alternativa de educación superior en la región oriente del estado

### *Journal CIM. Vol.4, Num. 1 ISSN 2007-8102 Coloquio de Investigación Multidisciplinaria 2016*

de Michoacán. El ITZ forma parte de un sistema de IES a nivel nacional, dicho sistema se denomina Tecnológico Nacional de México (TecNM). El TecNM fue creado por decreto presidencial el 23 de julio de 2014, como órgano desconcentrado de la SEP con autonomía técnica, académica y de gestión en el Diario Oficial de la Federación. El TecNM tiene como misión: "Formar profesionales e investigadores aptos para la aplicación y generación de conocimientos con habilidades para la solución de problemas, con pensamiento crítico, sentido ético, actitudes emprendedoras, de innovación y capacidad creativa para la incorporación de los avances científicos y tecnológicos que contribuyan al desarrollo nacional y regional". El nivel educativo en el que opera el TecNM es: Técnico Superior Universitario Licenciatura y posgrado, con las modalidades educativas: Escolarizada, no Escolarizada y Mixta, y Educación continua [2]. El TecNM aglutina 266 Instituciones de las cuales 126 son Institutos Tecnológicos (I.T.) federales, 134 I.T. descentralizados, 4 Centro Regional de Optimización y Desarrollo de Equipo (CRODES), 1 Centro Nacional de Investigación y Desarrollo Tecnológico (CENIDET) y 1 Centro Interdisciplinario de Investigación y Docencia en Educación Técnica (CIIDET) [2]. A la fecha el TecNM atiende a más de 521,000 estudiantes en todo el país con 43 programas de licenciatura, 11 especialidades, 61 maestrías y 20 doctorados. De los cuales 695 de los programas son de buena calidad, 92 posgrados están registrados en el Programa Nacional de Posgrados de Calidad (PNPC) y hay un total de 564 docentes registrados en el Sistema Nacional de Investigadores (SNI) [2].

Muchos son los premios, reconocimientos, distinciones, acreditaciones, entre otros, que ha recibido el ITZ a lo largo de su trayectoria. Sin embargo, en materia de investigación e implementación de programas de posgrado, no se han tenido los resultados esperados. En ese sentido, este trabajo presenta lo relacionado al estado actual de investigación en el ITZ. Se describen una serie de indicadores en cuanto a productos de investigación por academia durante los últimos 3 años, se describen cuantitativamente y cualitativamente los productos de investigación y se discute su uso y aplicación

## **Motivación**

En sus 25 años de vida, el ITZ cuenta con un total de 1500 egresados de las diferentes carreras que oferta. Los egresados se han colocado en organizaciones públicas y privadas nacionales e internacionales, siendo sus principales destinos el Estado de México, Ciudad de México, Querétaro, Guanajuato y Jalisco. La planeación y operación de las actividades a realizarse cada año en la institución, son plasmadas en el Programa de Trabajo Anual (PTA), a través de metas agrupadas por procesos estratégicos: académico, vinculación, planeación, calidad y administración de los recursos. De los procesos estratégicos que más impactan en temas de investigación y posgrado, se encuentra el proceso académico y el de vinculación. En el proceso académico se encuentran las metas 2, 4, 17, las cuales se refieren a número de PTCs con estudios de posgrado, PTCs con perfil deseable y participación de estudiantes en eventos de creatividad, emprendedores y ciencias básicas, respectivamente y en el proceso estratégico de vinculación las metas 22 y 23, las cuales se refieren a registro de propiedad intelectual y la adopción de modelos de incubación de empresas, respectivamente. La lista sobre el cumplimiento por meta en el periodo 2013-2015 se ha dado de la siguiente manera: la meta 2 ha tenido los siguientes índices de cumplimiento 33%, 41% y 71% de PTCs con estudios de posgrado durante los años 2013, 2014 y 2015, respectivamente. En la meta 4 se ha mantenido 1 profesores con la distinción de perfil deseable. En cuanto a la participación de estudiantes en eventos de creatividad, emprendedores y ciencias básicas, meta 17, se ha reportado la participación del 19%, 51% y 9% del total de estudiantes inscritos. En cuanto al registro de propiedad intelectual, meta 22, no se ha podido cumplir cabalmente. Finalmente, en la adopción de modelos de incubación, solo se han realizado las gestiones correspondientes sin el registro de productos, meta 23 [4]. Es de resaltar, que el año pasado, se logró el apoyo de 8 estudiantes y 1 docente a través de la Fundación Educación Superior-Empresa FESE dirigido al fomento de la actividad emprendedora, teniendo apoyo económico. También el año pasado, se gestionó al 100% la apertura de un programa académico de posgrado: Maestría en Planificación de Empresas y Desarrollo Regional.

Entre las necesidades de los egresados, de la sociedad zitacuarense y de la región en general, es la demanda de capacitación continua por parte del ITZ, esto a través de cursos especializados, congresos y posgrados, entre otros. En este sentido, se han ofertado cursos de titulación para egresados de diferentes carreras, se han impartido cursos de actualización para egresados y público en general. En cuanto a congresos, el ITZ ha impartido de manera constante foros en donde se imparten conferencias, talleres y foros de debate, dichos foros se han organizado como parte de la Semana Nacional de Ciencia y Tecnología (SNCyT) teniendo relevancia y difusión en la semana de ciencia. A pesar de que se han atendido las demandas más importes en

### *Journal CIM. Vol.4, Num. 1 ISSN 2007-8102 Coloquio de Investigación Multidisciplinaria 2016*

cuanto a educación superior de la población, se hace imperioso la consolidación de actividades, debido a que se han estado realizando de manera individual sin una meta clara a largo plazo. Por ejemplo, se hace necesario contar con un congreso que de manera formal convoque y divulgue la publicación de los trabajos de investigación desarrollados por los estudiantes, docentes, investigadores, público en general e instituciones de la región oriente del Estado de Michoacán.

A pesar de los avances que se han tenido en cuanto a investigación y posgrado en el ITZ, se requiere un análisis concienzudo sobre el nivel de avance que se ha tenido en estos temas. El análisis deberá representar una instantánea lo más apegada a la realidad, que identifique las debilidades y que describa las fortalezas. Una fortaleza visible es la edad de la planta docente, ya que casi la mitad de los docentes (47%) tiene una edad que oscila entre 30 y 44 años [3], lo cual es importante para afrontar los retos antes descritos. Una aparente debilidad, que pudiera traducirse en un área de oportunidad, es que la mayoría de los profesores no está publicando o no está generando productos de investigación (58%). Son muchas las causas por las que no publican (poco motivación/incentivo, desconocimiento, descubrimiento de sus capacidades de investigación, etc.) lo cual lejos de representar un problema se puede aprovechar para generar nuevos productos de investigación sin vicios o sesgos. Así pues, en el presente trabajo se abordan algunos de los aspectos más importantes relacionados con investigación al interior del ITZ.

# **Objetivo**

Analizar las actividades de investigación en el personal docente del Instituto Tecnológico de Zitácuaro, con el fin de consolidar el desarrollo académico institucional.

## **Metodología**

Este trabajo está fundamentado en una investigación de campo-descriptiva, en donde se recopila información de diferentes fuentes de la institución como son: departamentos académicos, departamento de planeación, departamento de servicios escolares, subdirección académica y subdirección administrativa, entrevista con docentes, entre otros.

La metodología para llevar a cabo este trabajo se basa en 4 actividades globales, las cuales se enlistan a continuación:

- 1. Recopilación de información. Se obtuvo información de diferentes fuentes del tecnológico de Zitácuaro como son: departamentos académicos, subdirección académica, subdirección administrativa y de servicios, departamentos académicos, departamento de planeación, departamento de servicios escolares, entrevista con los docentes de las diversas áreas académicas, entre otros.
- 2. Entrevista con docentes y personal administrativo: se realizaron entrevistas a docentes de diferentes academias y administrativas como son los departamentos académicos, servicios escolares, planeación, entre otros.
- 3. Estructuración de la información. Una vez que se obtuvo la información se ordenó, clasificó y se le dio la estructura/formato correspondiente.
- 4. Análisis de la información. En esta etapa se le identificaron los elementos de información más importantes para ser procesados e interpretados a través de un análisis descriptivo.
- 5. Interpretación de resultados. En esta última etapa se le dio sentido a la información, usando la descripción generada en la etapa anterior y se procedió a sugerir posibles líneas de acción.

La Figura 1 muestra gráficamente la metodología seguida:

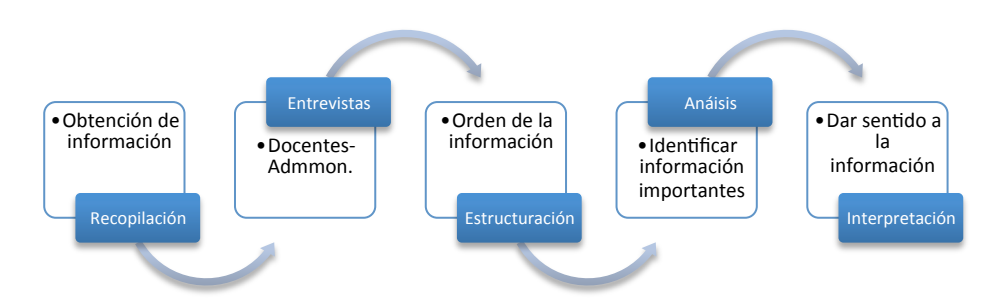

**Figura 1. Esquema de bloques de la metodología seguida en este trabajo.**

En la etapa de recopilación se basó en recopilación de información impresa/digital y entrevistas, las entrevistas fueron registradas y validadas con la información impresa; la recopilación de datos se centro en el periodo de tiempo de 2013 a 2016. De acuerdo a la experiencia y tipo de resultados a obtener, se realizó el ordenamiento/análisis de la información, la cual fue clasificada dentro del rubro: información sobre investigación. Una vez analizada se procedió a realizar el cómputo descriptivo para calcular los diferentes indicadores y finalmente se le dio sentido acorde al objeto de la investigación.

## **Resultados**

Las siguientes figuras y tablas muestran una infografía del estado actual de investigación en el ITZ. La Figura 2 muestra el acumulado de publicaciones por academia/año en el periodo 2013-2016<sup>7</sup>.

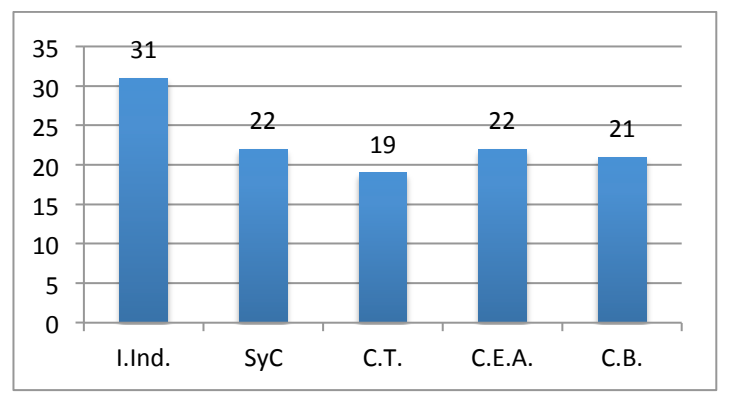

**Figura 2. Acumulado de publicaciones por academia del periodo 2013-2016.**

Como se puede apreciar en la Figura 2 la academia que más ha aportado en publicaciones es la de I.Ind., seguida por la de SyC, C.E.A. y C.B. La academia de C.T. es la que menos publicaciones ha tenido en los últimos años.

**NOTA:** las siglas usadas corresponden a: I.Ind academia de Ingeniería industrial, SyC academia de sistemas y computación, C.T. academia de ciencias de la tierra, C.E.A. academia de ciencias económico administrativas, C.B. academia de ciencias básicas.

|        |  |  |    |      | Academia   A2013   A2014   A2015   A2016   TOTAL   PROMEDIO   DESV. ESTÁNDAR |
|--------|--|--|----|------|------------------------------------------------------------------------------|
| I.Ind. |  |  |    | 3.44 |                                                                              |
| SyC    |  |  | າາ | 1.22 |                                                                              |
| C.T.   |  |  | 19 | 1.90 | 2.84                                                                         |
| C.E.A. |  |  | 22 | 1.10 | .04                                                                          |
| C.B.   |  |  | ິ  | 1.50 | .93                                                                          |

**Tabla 1. Número de publicaciones por año 2013-2016, promedio y desviación estándar.**

 $\overline{a}$ <sup>1</sup> Para el año 2016 se toma la información del primer corte (semestre).

### *Journal CIM. Vol.4, Num. 1 ISSN 2007-8102 Coloquio de Investigación Multidisciplinaria 2016*

La Tabla 1, muestra el número de publicaciones por año/academia, además se puede apreciar el promedio y su desviación estándar. Se puede resaltar que la academia de I. Ind. es la que más ha publicado en promedio en los últimos años. La mayoría de las academias (a excepción de la academia de C.E.A.), presentan desviaciones estándar muy alta, lo cual nos puede dar una idea de la dispersión del trabajo al interior de dichas academias. Para tener una idea más clara de cómo se trabaja en cuanto a las publicaciones al interior de las academias, la Figura 3 nos muestra a través de diagramas de caja los valores, mínimo, máximo, mediana y valores atípicos del número de publicaciones por academia.

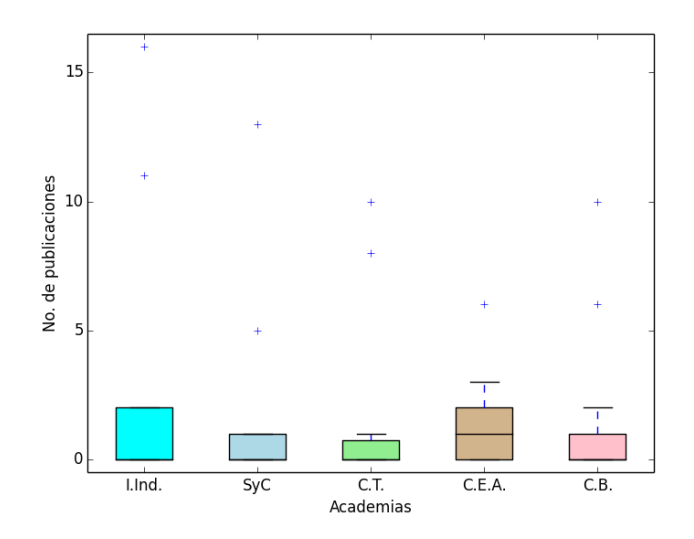

### **Figura 3. Mínimo, máximo, mediana y valores atípicos del número de publicaciones por academia del periodo 2013-2016.**

Se puede observar que la mayoría de las academias hay docentes que publican más del promedio que sus compañeros, los llamados valores atípicos (cruces en la figura anterior), estos docentes pudieran ser considerados como 'líderes' en cuánto al número de publicaciones, en total hay 9 docentes con estas características. La academia C.E.A. es donde se tiene más participación por parte de sus docentes, teniendo en promedio 1 publicación, la academia de I.Ind. hay docentes que tienen 2 publicaciones, en las academias de SvC y C.B. hay docentes con 1 publicación, los docentes de la academia de C.T. generalmente publican menos de 1 artículo en los últimos 3 años y en general, en todas las academias hay docentes que no han generado productos de investigación.

Para tener una idea del número de publicaciones por año/academia, la Figura 4 muestra la tendencia en cuanto al número de publicaciones realizadas por año y por academia.

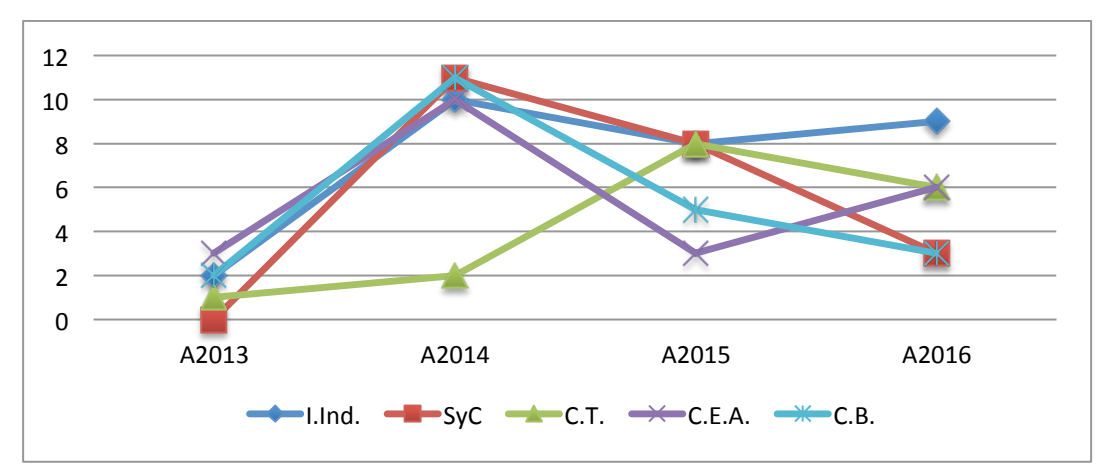

**Figura 4. Tendencia de la cantidad de publicaciones por academia del periodo 2013-2016.**

Se puede apreciar que a partir del 2014 la academia de I.Ind. ha mantenido el número de publicaciones por año, las academias de SyC, C.E.A. y C.B. no han mantenido el número de publicaciones por año ya que en algunos años han tenido un número importante de publicaciones y otros años no han tenido una participación suficiente, por otro lado, la academia de C.T. ha incrementado su participación a través de los años.

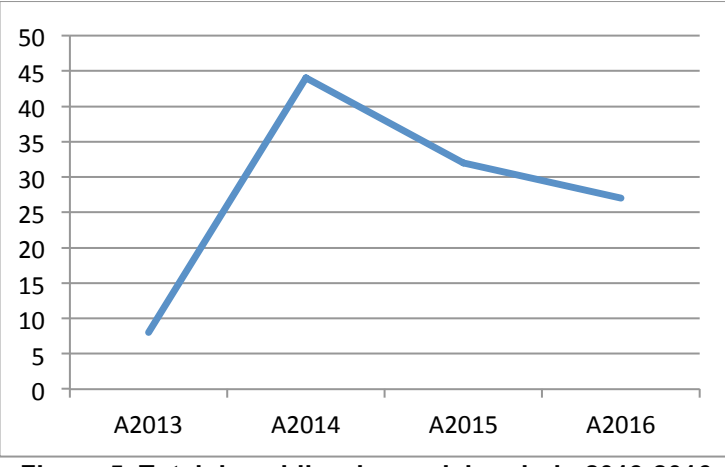

**Figura 5. Total de publicaciones del periodo 2013-2016.**

En la Figura 5, se puede apreciar el número total de publicaciones generadas por todas las academias, a partir del año 2014 se ha visto un notorio incremento en el número de publicaciones, teniendo un ligero decremento en el año 2015 y un prometedor 2016.

La siguiente Figura 6 muestra el tipo de medio en donde las academias han publicado.

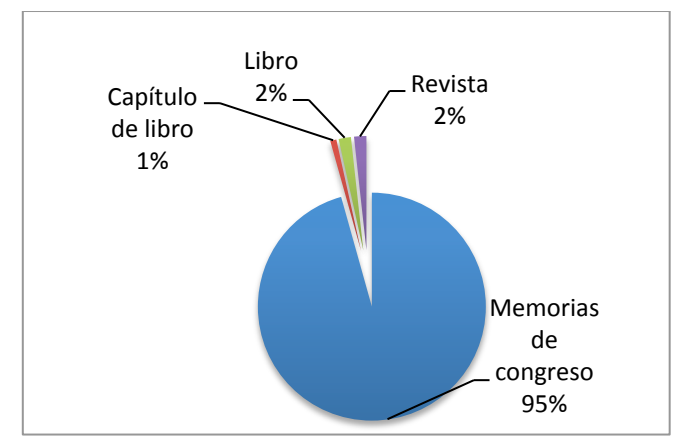

**Figura 6. Distribución de publicaciones en porcentaje del periodo 2013-2016.**

La mayoría de los docentes de las academias han publicado en memorias de congresos 96%, seguido por publicación en revistas 2% y publicación en capítulo y libros con 2% en cada caso. La siguiente Figura 7 muestra el nombre de los foros en donde han publicado las academias.

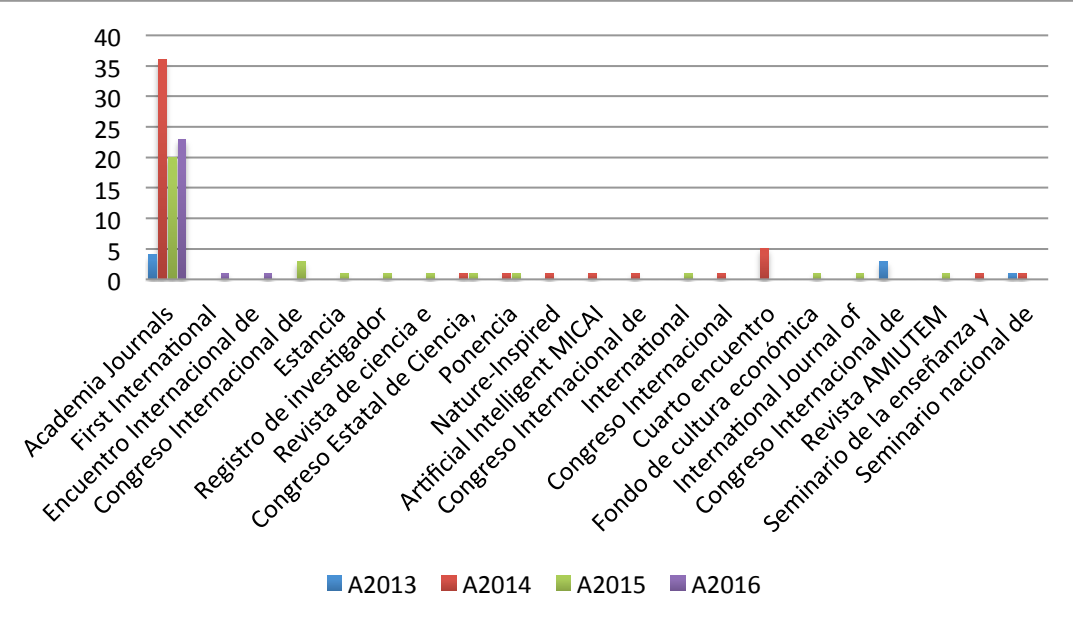

**Figura 7. Foros en donde se ha publicado en el periodo 2013-2016.**

Se puede observar que la mayoría de los productos científicos de las academias del periodo 2013-2016 han sido publicados en memorias del congreso, seguido por publicaciones en memorias de congresos nacionales, internacionales y en revistas nacionales e internacionales.

## **Discusión**

En los últimos años las actividades científicas en el país se han incrementado notablemente; en ese tenor, el ITZ no se ha quedado rezagado ya que desde el año 2013 a la fecha, se ha tenido importante participación en la publicación de textos científicos en diferentes foros. Es de hacer notar que hay docentes que con su esfuerzo y tenacidad han liderado los trabajos de investigación en las diferentes academias (ver Anexo 2), se puede aprovechar a estos entusiastas docentes para liderar diferentes trabajos/líneas/cuerpos/redes de investigación. A pesar de que cada academia tiene representación en cuanto al número de docentes-investigadores (42% de los docentes han publicado), es importante que la mayoría de los docentes se involucren en tareas de ciencia e investigación. Cada academia, con apoyo de sus líderes en investigación, deben de promover y programar las actividades encaminadas al desarrollo de ciencia e investigación, esto con la finalidad de iniciar los trabajos encaminados a la implantación de posgrado y el fortalecimiento de la labor docente (por ejemplo perfil deseable).

Perfil Deseable (P.D.) es un programa de reconocimiento a todos aquellos PTC's que cuentan con alto grado de capacitación y reconocimiento al interior de las IES. Actualmente, en promedio el 15% de los PTCs son reconocidos con P.D. y el 46% de los PTCs cuentan con posgrado [2]. En este sentido, el ITZ solo cuenta con 1% de sus PTC's con el reconocimiento de perfil deseable. A pesar de que se han incrementado en los últimos años las actividades científicas, la mayoría de los trabajos están dirigidos a publicarse en memorias de congresos nacionales, capítulo de libros, libros y revistas. Es importante resaltar que para la convocatoria de P.D. 2016 [1] se establece en uno de los requisitos la generación de 3 productos científicos en promedio durante los últimos 3 años, los productos pueden ser: generación o aplicación innovadora de conocimientos, investigación aplicada o desarrollo tecnológico, asimilación, desarrollo y transferencia de tecnologías o investigación educativa innovadora. Las publicaciones generadas por los PTCs pueden aplicar en este punto en investigación aplicada, sin embargo, se debe poner atención en cuanto a las características que debe cumplir el foro en donde se publica (artículo arbitrado en revisión por pares, revista indexada, memoria en extenso aplica solo para áreas sociales, administrativas, etc.). Otro punto importante de resaltar son los tipos de trabajos de investigación que se han realizado en el ITZ. En general, las convocatorias para 'bajar' recursos a nivel estatal, nacional e internacional, no se enfocan únicamente en la publicación de trabajos de investigación, si no que se

pueden realizar otros tipos de trabajos como son: investigación aplicada, desarrollo tecnológico, transferencia de tecnología, desarrollo de prototipos, patentes, informe técnico, entre otros. Entonces, se debe de planear las actividades de ciencia e investigación en calidad y diversidad. Una estrategia clave para llevar a cabo las actividades científicas, es la vinculación; a través de la vinculación se pueden desarrollar aquellos proyectos en los que no se cuenta con la infraestructura o el material o los recursos humanos o tecnológicos o monetarios. Además, se pueden crear diferentes estructuras que abonen en la consecución de los proyectos como son: Cuerpos Académicos (C.A.), Redes de Investigación (R.I.), entre otros.

En cuanto a los docentes con estudios de posgrado, el TecNM reportó al corte del 2012 que el 46% de los profesores con capacitación de posgrado, teniendo como meta al 2018 que el 70% de los profesores cuenten con estudios de posgrado [2]. En este rubro, el ITZ no se ha quedado atrás ya que en la actualidad el 68% de los PTC y el 51% de los PTP cuentan con estudios de posgrado. Sin embargo, el 21% del total de profesores no cuentan con el grado académico (no se han titulado) lo cual repercute para la realización de diversos trámites administrativos y actividades docentes.

## **Trabajo a futuro**

Se tiene contemplado generar una investigación sobre la pertinencia de la implementación de estudios de posgrado en el ITZ: analizar la factibilidad social, técnica y económica.

## **Conclusiones**

En este trabajo se analizaron algunos de los indicadores más importantes en cuanto a investigación y posgrado del Instituto Tecnológico de Zitácuaro (ITZ). En cuanto a investigación es de resaltarse la participación constante de profesores de todas las academias en los últimos años, y del potencial de los profesores que aún no han generado productos científicos, para incorporarse en esta actividad.

## **Agradecimientos**

Los autores agradecen a todos los docentes, personal administrativos y departamentos académicos del ITZ por la información brindada para realizar la presente investigación.

## **Referencias**

- [1] Convocatoria Perfil Deseable 2016.
- [2] Presentación TecNM, Agosto 2015.
- [3] DPPI Ene-Jun 2016 ITZ.
- [4] Informes de Rendición de Cuentas ITZ 2013-2015.

# **Consideraciones para determinar las líneas de investigación en un programa educativo**

*A.A. Conde-Islas1\* , M.C. Sánchez Romero<sup>1</sup>*

*<sup>1</sup> Departamento de Posgrado e Investigación, Instituto Tecnológico de Orizaba, Oriente 9, Emiliano Zapata Sur, 94320 Orizaba, Ver., C.P. 94320 \* [aaconde@itorizaba.edu.mx](mailto:aaconde@itorizaba.edu.mx)* **Área de participación**: Investigación educativa

## **Resumen**

El capital humano es un recurso esencial en el desarrollo de cualquier sociedad; es por ello, que las Instituciones de Educación Superior (IES) tienen el compromiso de impulsar de una manera constante y permanente la generación de nuevos conocimientos. En función de ello, el objetivo de esta investigación fue determinar las líneas de investigación en las cuales se ve inmerso el programa educativo de Administración y Gestión de PYMES de una IES de la zona centro del estado de Veracruz. Líneas de investigación que permitan atender las necesidades de las micro, pequeñas y medianas empresas de los distintos sectores de la sociedad. La metodología utilizada fue un análisis del entorno y ecosistema empresarial; así como, la organización, análisis y correlación de los datos obtenidos de la IES. Los resultados evidencian la generación de tres líneas de investigación: 1) Emprendimiento, innovación y competitividad, 2) Administración estratégica y 3) Gestión financiera; mismas que responden, a las necesidades del entorno y pertinencia institucional.

*Palabras clave: IES, Líneas de investigación, PYMES.* 

## **Abstract**

Human capital is an essential resource in the development of any society; for this reason, Higher Education Institutions (HEI) have the commitment to promote a constant and permanent generation of new knowledge. Due to that, the aim of this research was to determine the research lines in which is immersed the educational program of Administration and Management of SMEs in a HEI in central Veracruz. Research lines which address the needs of micro, small and medium enterprises from different sectors of society. The methodology used was an analysis of the business environment and ecosystem and the organization, analysis and correlation of data obtained from the HEI. The results show the generation of three research lines: 1) Entrepreneurship, innovation and competitiveness, 2) Strategic Management and 3) Financial management; themselves responding to the needs of the environment and institutional relevance

*Palabras clave: IES, research lines, SMEs*

## **Introducción**

Barreto (2007) y Cerda (2004) coinciden en decir que una línea de investigación es la actividad investigativa que tiene magnitud, fuerza y sentido; ya que indican, el curso y dirección de un conjunto de temas, problemas y contenidos que giran alrededor de proyectos de investigación; mismos, que deben estar alineados con los programas académicos de la Universidad y, como describe Tamayo (2011), es con lo anterior que se tiene "una línea de investigación en la cual, proyecto tras proyecto, se van acumulando los conocimientos disponibles y los nuevos obtenidos en las investigaciones". Por lo que, las líneas de investigación dentro de las universidades no son obra de la casualidad ni tampoco son establecidas de manera accidental, estas líneas estarán alineadas con el plan de desarrollo de cada institución donde a su vez se encontrarán claramente justificadas con todos aquellos elementos que posibiliten llevarlas a la práctica; es decir, las líneas de investigación contendrán elementos desde asesorías, cursos, investigación, publicaciones, aspectos económicos, administrativos, metodológicos y técnicos que les den validez y fundamento permitiendo así una vinculación efectiva de la universidad a través de sus egresados y la sociedad en general (Cerda, 2004). El desarrollo de líneas de investigación se lleva a cabo de

### *Journal CIM. Vol.4, Num. 1 ISSN 2007-8102 Coloquio de Investigación Multidisciplinaria 2016*

acuerdo a Escorcia (2010) y Tamayo (2011) mediante un orden de acciones que comienza por el trabajo de profesores de la academia que empiezan a profundizar en áreas de conocimiento propias de su actividad docente atreviéndose a formular proyectos; y que más adelante se le empieza a ver como un experto en ese tema. Luego entonces Barreto et al. (2007) presenta criterios para definir las líneas de investigación y sin ser excluyentes propone dos caminos hacia su construcción, teniendo en cuenta su pertinencia académica y social. El primero, radica en realizar un análisis de los proyectos presentados hasta el momento, considerando su temática definir las líneas de investigación. El segundo propone definirlas con base en 15 principios que orientan la investigación de la universidad pues también puede ser fuente de ideas para temas, orientados en un orden de prioridad como por ejemplo: investigación o trabajos que se realicen en el marco de convenios y /o trabajos de docentes en temas específicos avalados por la universidad. Para ambos casos los criterios para la aprobación de las líneas de investigación deberán hacerse tomando en cuenta los siguientes criterios:

- Las líneas y proyectos deben ser consistentes
- Las líneas deben tener en cuenta una amplia gama de temas, subtemas y problemas que permitan la comprensión de la misma
- Se podrán difundir los resultados
- La calidad de la labor investigativa
- Relación de los proyectos con el objeto de estudio
- Vinculación de investigadores externos
- Compromiso de los investigadores para la continuidad de la investigación
- Aporte al área curricular y programas de extensión de la universidad
- Vinculación de los estudiantes a los proyectos realizados
- Adopción formal de las líneas en la universidad

## **Metodología**

La elaboración del presente proyecto, parte de una base metodológica fundamentada en trabajos previos para el desarrollo de proyectos de investigación de autores como Tamayo (2011) que define a la metodología de un proyecto como "un procedimiento general para lograr de manera precisa el objetivo de la investigación" en esta metodología se presenta los métodos y técnicas para llevar a cabo la investigación; coincidiendo también, con Escorcia (2010) en el orden de acciones para el desarrollo de líneas y programas de investigación en las Instituciones de Educación Superior (IES), complementado por Barreto et al. (2007) el cual presenta criterios para la determinación de las líneas y sin ser excluyentes propone dos caminos hacia su construcción, teniendo en cuenta su pertinencia académica y social.

#### **Revisión del estado del arte**

Como primer punto se inició con la revisión del estado del arte, desde la investigación teórica y metodológica, hasta las conceptualizaciones del tema tomando como base la experiencia de diversas instituciones de nivel superior y expertos en el área; tanto nacionales como internacionales que permitan enriquecer el panorama y transferir el contexto en donde se lleva a cabo el proceso de investigación científica y el surgimiento de las líneas de investigación en el programa de la Licenciatura en Administración y Gestión de PYMES de este caso en particular.

### **Criterios para definir las líneas de investigación**

Barreto et al. (2007) sugiere algunos criterios sobre los cuales se pueden determinar las líneas de investigación algunos de ellos confirmados por Tamayo (2011) y Escorcia (2010) tales como: Trayectoria investigativa de la universidad, áreas de interés regional, nacional o hasta internacional, ejes institucionales, problemas relevantes del análisis del entorno, tendencias del desarrollo curricular, trabajos investigativos, publicaciones de carácter científico y de divulgación, planes y programas establecidos por la autoridad competente, Procesos de investigación institucionalizados ante la universidad, entre otros. Por lo que, de acuerdo al contexto en el que se desenvuelve la IES en cuestión considerando sus características específicas se consideraron para esta investigación los criterios presentados en la Figura 1:

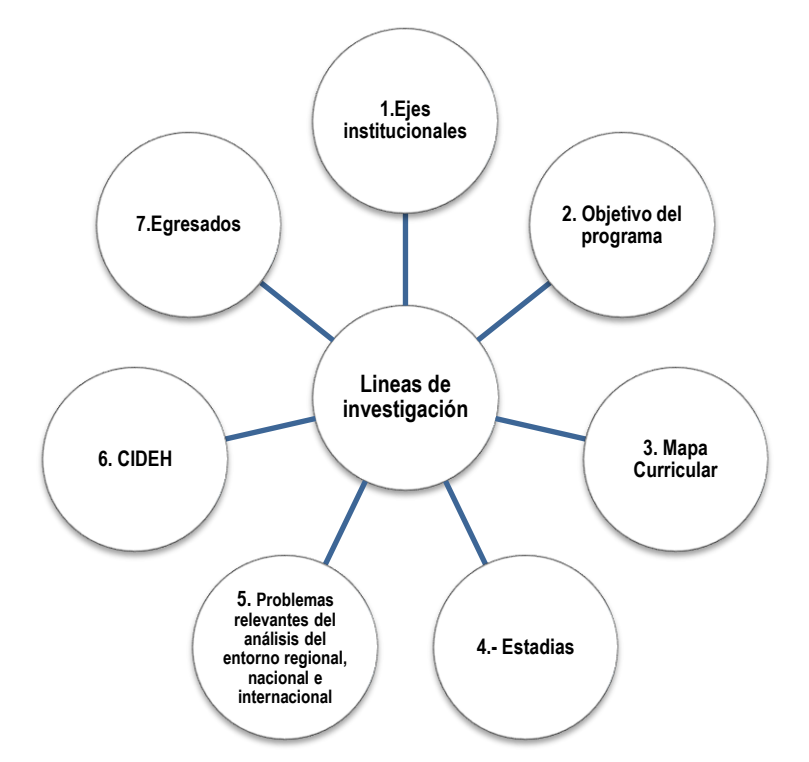

### **Figura 1. Criterios para definir las líneas de investigación en la Licenciatura en Administración y Gestión de PYMES**

### **Materiales**

Se utilizó información presente en el decreto de creación de la universidad, ejes institucionales, plan estratégico de desarrollo, información curricular del programa educativo, mapa curricular, objetivo del programa, competencias con las que debe contar el alumno al término de cada ciclo de formación, información histórica de los trabajos realizados en las estadías (residencias profesionales) y seguimiento de egresados.

### **Análisis del entorno y ecosistema empresarial**

Se realizó un análisis del entorno, considerando el contexto macro y micro en el que se ve inmersa la IES; así como, el ecosistema empresarial que impacta directamente a los egresados de la Licenciatura en Administración y Gestión de PYMES.

### **Análisis estratégico**

El análisis estratégico fue realizado una vez obtenidos los resultados del análisis del entorno y ecosistema empresarial, así como la organización y análisis de los datos que arrojó la información institucional.

### **Determinación de las líneas de Investigación**

Con base a los hallazgos se definieron las líneas de investigación propuestas para la conformación de grupos de investigadores en el quehacer científico apegado al programa, Esta etapa permitió establecer el nombre de las líneas, objetivo y descripción; con la finalidad, de presentar la propuesta final.

### **Herramientas de apoyo**

Para poder realizar un análisis cualitativo de la información es necesario apoyarse de algunas herramientas administrativas para control y mejora de calidad, también conocidas como herramientas de planificación y gestión.

- **1) Diagrama de afinidad**. Izar y González (2004) describe al diagrama de afinidad como una técnica para organizar información verbal en forma de esquema visual, que implica generar ideas y luego agruparlas por temas afines, semejantes o Análogos Este diagrama permite organizar y estructurar una lista de factores que contribuyen a un problema; así como identificar áreas clave donde es necesaria la mejora.
- **2) Diagrama Matricial**. Es una herramienta que sirve para la organización de datos verbales con el fin de establecer conclusiones para la prevención o resolución de problemas; esta herramienta relaciona dos

conjuntos de ideas y las compara con el objetivo de decidir si existe una correlación entre ellas (Arrona, 1998) (Vilar & et al., 1997).

# **Resultados y discusión**

El mapa curricular del programa educativo arrojó, a través del diagrama de afinidad, tres grupos, parte de ellos se presenta en la Tabla 1.

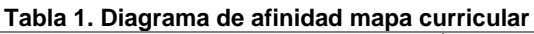

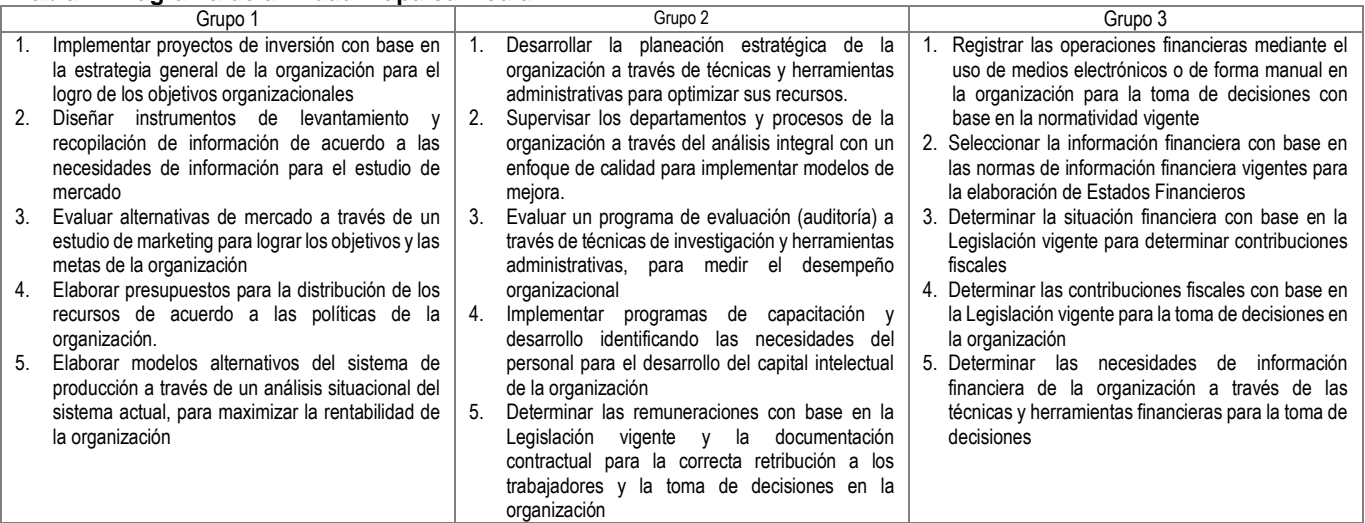

La cantidad de proyectos realizados en las estadías, han contribuido a la generación y aplicación del conocimiento en cada grupo; los resultados en cada uno son: 28, 62, y 17 proyectos respectivamente.

### **Seguimiento a egresados**

El área de vinculación de la IES es la encargada de dar seguimiento a los egresados, la información es de gran importancia para retroalimentar a la institución en relación a los requerimientos de la sociedad, perfiles profesionales, estructura curricular, entre otras que el egresado requiere para incorporarse al mercado laboral.

En la Tabla 2 se presenta información de tres generaciones egresadas del programa educativo en Administración y Gestión de PYMES en donde resalta que el 77% de los egresados, laboran en áreas afines a su carrera.

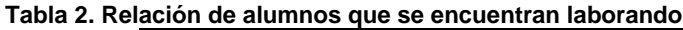

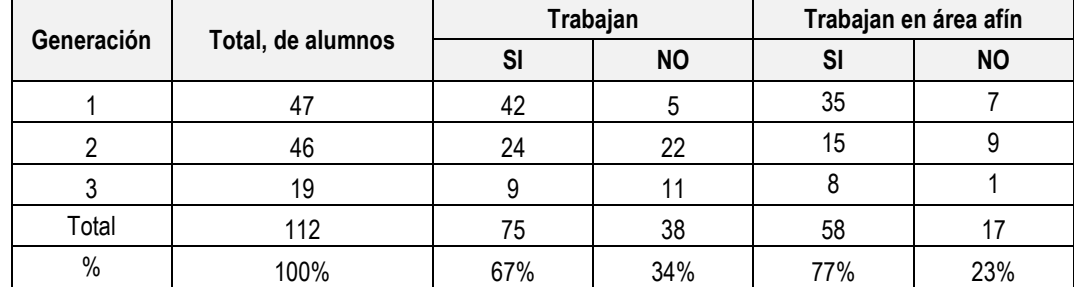

Fuente: Base de datos egresados IES / departamento de vinculación IES

### **Análisis del entorno**

A nivel sectorial, el desarrollo de las PYMES del sector primario, presenta tres problemas principales:

 Primero, la baja productividad de la agricultura, ganadería, pesca y silvicultura de la entidad. Para la mayoría de estas actividades, el común denominador es que los rendimientos por unidad de producción son inferiores a la media nacional e internacional.

- Segundo, los productos obtenidos presentan bajos índices de competitividad en los mercados.
- Tercero, la baja integración de los procesos productivos que se presenta con la vinculación entre productores y regiones abastecedoras de insumos, o dedicados al acopio, transformación y comercialización de los productos.

Las micro, pequeñas y medianas empresas concentran al 71.9% del comercio y al 71.9% en el sector servicios en el estado de Veracruz. Para el sector secundario y terciario la problemática de la competitividad y productividad se traduce en los principales problemas de las PYMES agrupado en cinco grupos (Financiamiento, Comercialización, Gestión, Capacitación y Consultoría e Innovación y Tecnología1) que a continuación se señalan:

### Financiamiento

El principal problema de las PYMES en el ámbito de estudio es la insuficiencia de un sistema bancario que les permita acometer su gestión financiera. Los impuestos a las ganancias y laborales son más altos en México, ocasionando que la tasa de impuesto total resulte más elevada que la de los países de la OCDE y América Latina.

### Comercialización

Aquí, los problemas giran en torno a la calidad de sus productos o servicios, sus compras son principalmente locales al igual que sus mercados lo que evidencia una escasa competitividad de las empresas del estado en los mercados internacionales, en lo que se refiere a sus estrategias de comercialización estas son principalmente a la defensiva lo que significa que sus productos/servicio son para un mercado relativamente estable, sin interesar las modificaciones y concentrándose en la mejora continua del trabajo dentro de su campo de actuación.

### Gestión

Los problemas de gestión de las PYMES, se relacionan con: localización, problemas burocráticos, administración, elevados costos salariales, estructuras organizativas escasamente desarrolladas, carencia de manuales de procedimientos y falta de aprovechamiento de los recursos. El perfil de las empresas es familiar, sin figura jurídica, con escaso grado de implantación de la contabilidad de costos en los sistemas organizativos de las empresas.

### Capacitación

Las PYMES tienen problemas de falta de personal capacitado y dificultad para aplicar programas en sus empresas.

### Consultoría e innovación tecnológica

En este sentido, sus problemas se relacionan con: bajo nivel de Incorporación de tecnología e innovación, bajo grado de implantación y uso de las TIC en las empresas y bajo uso de tecnologías de la información.

A partir del análisis de la información de las PYMES de México, Veracruz y el municipio de Huatusco, se pudo observar coincidencia de las problemáticas por sectores económicos, en tres áreas de conocimiento que pueden dar origen a la creación de las líneas de investigación de la IES, como se señala a en la Tabla 3.

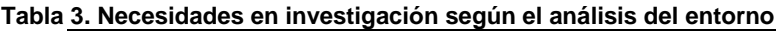

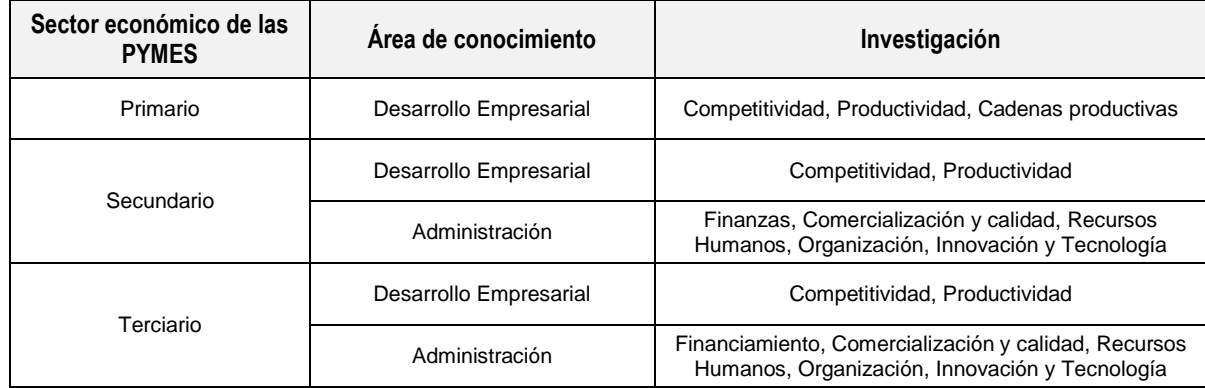

Fuente: Elaboración propia con base al análisis de la información

<sup>1</sup> Basados en la Estrategia Nacional de Desarrollo de PYME

### *Journal CIM. Vol.4, Num. 1 ISSN 2007-8102 Coloquio de Investigación Multidisciplinaria 2016*

Con los resultados obtenidos en los diagramas de afinidad del mapa curricular, estadías, así como el análisis del entorno en concordancia con los ejes institucionales, el objetivo del programa y la razón de ser del CIDEH, se presenta la matriz de relación en donde se puede identificar áreas clave para el planteamiento y determinación de las líneas de investigación del programa de la Licenciatura en Administración y Gestión de PYMES de la Universidad Politécnica de Huatusco confirmadas por la correlación de estos factores:

### **Matrices de relación**

### **Matriz de relación entre líneas institucionales, mapa curricular y estadías**

Es mediante una matriz de relación entre las líneas institucionales Vs el mapa curricular Vs los grupos afines de los proyectos y/o actividades realizadas en las estadías que se puede observar la relación directa entre las competencias del programa en Administración y Gestión de PYMES y el eje institucional de desarrollo empresarial e incubación.

### **Matriz de relación mapa curricular vs análisis del entorno**

La matriz de relación entre las competencias afines del mapa curricular, y las necesidades del entorno, en dicha matriz muestran, la relación directa entre las competencias del programa en Administración y Gestión de PYMES en sus tres grupos afines y las necesidades detectadas en el análisis del entorno.

### **Hallazgos**

Es a través de los resultados del análisis estratégico realizado en el punto anterior en donde se logra identificar hacia donde se debe dirigir el proceso de investigación científica dentro del programa educativo de la Licenciatura en Administración y Gestión de PYMES, estas líneas tendrán sus bases en la correlación de cada uno de los elementos que se muestran en la Figura 1 abajo mostrada; estas líneas de investigación estarán orientadas a satisfacer las necesidades del entorno a través de los egresados mediante tres áreas temáticas: Creación y desarrollo de nuevas empresas, Administración estratégica y Finanzas.

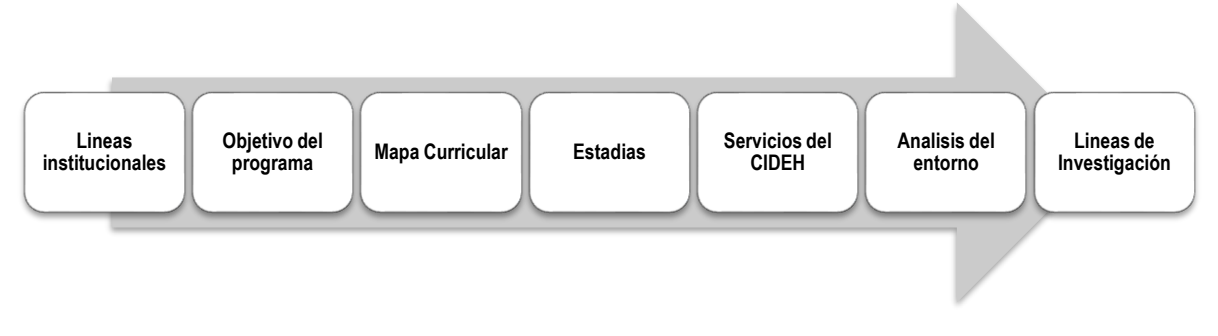

### **Figura 1. Elementos que fundamentan las líneas de investigación propuestas**

### **Determinación de las líneas de Investigación**

Para establecer las líneas de investigación fue necesario considerar su viabilidad y pertinencia para afrontar científicamente los problemas regionales, nacionales o internacionales; ya que, estas líneas deberán responder a las demandas, problemas o necesidades del entorno, apegadas a la normatividad de la Universidad y a su vez ser sostenibles en infraestructura y equipamiento, recursos humanos, financieros y administrativos<sup>2</sup>.

Es por ello que en base a los criterios considerados por los autores referidos en la metodología y el análisis estratégico que arrojo los elementos que permiten identificar hacia donde se habrá de dirigir la investigación se proponen tres líneas de investigación a continuación descritas:

<sup>2</sup> Sistema Nacional de Educación Superior Tecnológica, "Lineamientos básicos para el desarrollo de la investigación" Capitulo 4 líneas de investigación pag. 41

### **Línea 1. Emprendimiento, innovación y competitividad**

La innovación y la competitividad son las bases para la creación, desarrollo y permanencia de nuevas empresas en el mercado; es por ello, que esta línea tiene por objetivo:

Fomentar la creación de modelos de negocios innovadores y competitivos que satisfagan las necesidades de los mercados internacionales con una visión de sustentabilidad y responsabilidad social contribuyendo al desarrollo económico y social del país.

#### **Línea 2. Administración estrategia**

Actualmente las PYMES deben tener la capacidad de adelantarse y atender a los cambios futuros del entorno; esto, mediante el diseño estructuras flexibles que permitan la adaptación de las organizaciones en el macro y micro entorno; es por ello, que la administración estratégica es uno de los factores fundamentales para el éxito empresarial. Por lo anterior esta línea tiene por objetivo:

Responder de manera integral a las necesidades de gestión y productividad de las organizaciones mediante el uso de métodos, técnicas y herramientas administrativas que coadyuven eficientemente en su desarrollo y éxito empresarial.

### **Línea 3. Gestión financiera**

La generación de riqueza, el funcionamiento de los mercados financieros, así como la planeación, organización y control de los recursos monetarios, provenientes de fuentes internas y externas, son fundamentales para el cumplimiento de los objetivos de la organización (Nolasco, s/f) por lo que esta línea tiene por objetivo:

Determinar la situación financiera de la organización con la finalidad de establecer estrategias de desarrollo empresarial para la optimización de los recursos financieros con base en las políticas de la organización. Pertinencia de las líneas de investigación propuestas con el eje institucional y servicios del CIDEH

Es a través de la correlación de las líneas de investigación propuestas con la línea institucional de desarrollo empresarial y los servicios del CIDEH que se puede observar la pertinencia y viabilidad de las mismas como se muestra a continuación en la Tabla 4.

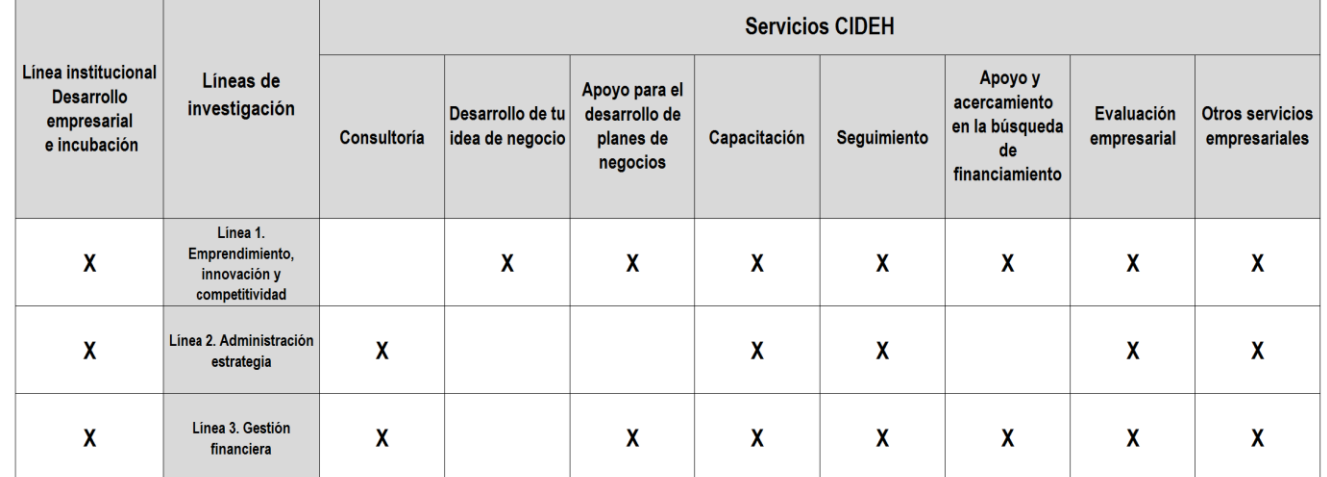

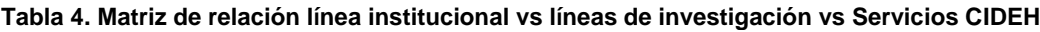

La generación de las líneas de investigación parte de la necesidad de dar cumplimiento a la misión y visión de la IES a través de la generación de proyectos de investigación aplicada que impacten en el ámbito social, científico y tecnológico a nivel regional, nacional e internacional a través de cuerpos académicos consolidados en vinculación con el sector productivo y social, coadyuvando al desarrollo sustentable.

### *Journal CIM. Vol.4, Num. 1 ISSN 2007-8102 Coloquio de Investigación Multidisciplinaria 2016*

Las líneas de investigación Emprendimiento, innovación y competitividad, Administración estratégica y Gestión financiera contribuirán a la Licenciatura en Administración y Gestión de PYMES en la generación y aplicación del conocimiento, así como la importancia que reviste para el programa el conocimiento del entorno y la adquisición de competencias investigativas. Lo anterior se alcanzará a través de los siguientes objetivos:

- 1. Generar insumos descriptivos, teóricos y explicativos en torno al emprendimiento, desarrollo empresarial, la administración estratégica y las finanzas de la investigación para contribuir a la generación de conocimientos de la licenciatura en Administración y gestión de PYMES de la universidad.
- 2. Desarrollar capacidades científicas en estudiantes y docentes
- 3. Producir memorias en extenso en congresos nacionales e internacionales, artículos publicados en revistas indexadas y arbitradas, así como publicación de libros en función a las necesidades de la universidad y de la región.
- 4. Cohesión teórica y operativa con otras universidades.

# **Trabajo a futuro**

Una vez determinadas las líneas de investigación, como trabajo a futuro se deberá como propone Barreto et al. (2007) definir los componentes que las estructurarán desde su nombre y definición, justificación, antecedentes, objetivos generales, problemas generales de línea, recursos necesarios para el desarrollo de la línea, presupuesto, cronograma de actividades previsto para el corto, mediano y largo plazo, fuentes de financiamiento de la línea, recurso humano requerido y grupo de investigación responsable de cada línea.

# **Conclusiones**

Determinar las líneas de investigación en las Instituciones de Educación Superior es fundamental para encauzar la actividad investigativa y articular los proyectos de investigación de los cuerpos académicos que conforman los programas educativos que permitan a los docentes y alumnos convertirse en expertos en áreas de conocimiento específicas. En la IES en cuestión se determinaron tres líneas de aplicación y generación de conocimiento (LGAC) en las cuales el programa educativo de la Licenciatura en Administración y Gestión de PYMES puede fundamentar su quehacer y productividad académica con la finalidad de fortalecer y consolidar este programa.

## **Referencias**

- 1. Arrona, H. F. (1998). Herramientas básicas para planeación y mejora de la calidad. Segunda edición. Edición, ICASA, México
- 2. Barreto, T., Barreto, G. Sarmiento, R., Peña, M. (2007). Construcción de líneas de investigación en la facultad de derecho. Editorial Educc. Primera edición, Bogotá.
- 3. Cerda, G. (2004) Hacia la construcción de una línea de investigación, seminario-taller. Editorial Educc. Bogotá.
- 4. Escorcia, O. (2010). Manual para la investigación, guía para la formulación, desarrollo y divulgación de proyectos. Editorial Universidad Nacional de Colombia. Bogotá.
- 5. Izar, L. J. & González, O. J. (2004). Las 7 herramientas básicas de la calidad. Descripción de las 7 herramientas estadísticas para mejorar la calidad y aumentar la productividad, Editorial Universitaria Potosina, San Luis Potosí, México.
- 6. PED, 2011-2011, Plan Estatal de Desarrollo del estado de Veracruz.
- 7. Tamayo, T. (2011). El proceso de la investigación científica. Quinta edición. Editorial Limusa. México.
- 8. Vilar, B., Gómez, F., Tejero, M. (1997)., Las 7 nuevas herramientas para la mejora de la calidad, 2da. Edición, Fundación Confemetal, Madrid, España.

# **Transición de docentes del área de Química apoyados en TIC**

*L.L. Mendoza Cruz1\*, G.T. Muñoz Fuentes<sup>2</sup> , C.T. Méndez González <sup>3</sup> , M. I. Hernández Tomas<sup>4</sup>* . *<sup>1</sup>Departamento de Sistemas y Computación, Instituto Tecnológico de Orizaba, Prolongación de Oriente 9 No. 820,Colonia Emiliano Zapata, C.P.94320, Orizaba, Veracruz., México \*lauraletticia.sistemas@gmail.com Área de participación: Investigación Educativa* 

## **Resumen**

 Este proyecto se desarrolló como resultado de la relación del Tecnológico de Orizaba con el CETIS 143, con la finalidad de legar la experiencia de los profesores próximos a jubilarse a las nuevas generaciones de docentes mediante el desarrollo de una plataforma para el área de Química, como una herramienta de apoyo a la administración de la docencia.

Dicha plataforma, accesible por Internet, permitiera mostrar actividades encaminadas a reforzar los temas que los profesores han detectado que requieren especial atención, además, dado que en ocasiones la retroalimentación en cuanto a resultado de calificaciones no ha sido fluida ni oportuna, no se han podido establecer acciones correctivas a tiempo, impactado con ello el índice de reprobación, por lo que también se facilitara el manejo de la información generada por los alumnos del área de Química en cuanto a calificaciones se refiere, así como su gestión y acceso oportuno.

## *Palabras clave: transición, tic, plataforma, química*

## **Abstract**

This project was developed as a result of the relationship Tecnologico de Orizaba with CETIS 143, with the goal to bequeath the teacher's experience coming to retire to new generations of teachers by developing a platform for the area to chemistry, as a tool to support the management of teaching.

This platform, accessible by Internet, allow show efforts to strengthen the issues that teachers have detected that require special attention also, because sometimes feedback as to result in grade has not been smoothly and timely, it hasn't been establish corrective actions on time, impacted thereby failure rate, so the handling of information generated is also facilitated by students in the area of Chemistry in grading concerns as well as their management and timely access.

*Key words: transition,tic, platform, chemistry* 

## **Introducción**

El CETIS 143 se fundó en Octubre de 1983, ofreciendo la especialidad de Técnico Mecánico Automotriz, y Técnico Profesional en Alimentos (Química) hoy en día, Producción Industrial de Alimentos, con las materias de Química I y Química II.

Actualmente éstas asignaturas son impartidas al área de Producción Industrial de Alimentos, Mantenimiento Automotriz, Contabilidad y al área de Ofimática, por lo que ha aumentado el número de grupos a atender, sin embargo, independientemente del área, los temas que presentan cierta dificultad en el aprendizaje, han sido detectadas por los docentes que tienen mayor tiempo impartiendo dicha asignatura y han definido ciertas estrategias para atacarlo, sin embargo, debido a que la población estudiantil ha crecido, no se dispone de todo el tiempo necesario para asegurar que éstas sean provechosas a todos los estudiantes, además considerando otros factores como la creciente demanda de alumnos, las suspensiones de clases, las condiciones en las que se enseña, etc, el tiempo de atención en clases se ve mermada en ocasiones y dificulta el seguimiento individual

Lo anterior, hizo plantear la posibilidad de apoyarse en las nuevas tecnologías ahora disponibles y familiares a los jóvenes, como una herramienta más, dentro del proceso de enseñanza aprendizaje, cuyo entorno fortalezca la comunicación y mayor interacción de parte de los estudiantes; y para los docentes, facilite el seguimiento de los aprendizajes individuales con la consecuente optimización del tiempo.

En este momento ha coincidido la fecha de jubilación de los maestros del área de química, dando paso a las nuevas generaciones que si bien tienen la preparación suficiente, la experiencia que dan los años, no se pueden pasar por alto, tanto en el manejo de contenidos como en la administración de la información de los cursos. Los docentes próximos a jubilarse consideran que existen aristas que limar para que las nuevas generaciones de docentes no inviertan tiempo en descubrir los problemas que ya están identificados, como los son: los temas difíciles de comprender a los alumnos, los temas que requieren más atención, aquellos que es conveniente dejar para repaso en casa, etc,

Considerando lo anterior, los avances tecnológicos y los recursos disponibles en el Cetis 143, se desarrolló una plataforma que facilita la gestión de la asignatura de Química I y II, donde el diseño de contenido se base en los métodos y estrategias que los docentes próximos a jubilarse han implementado durante todos sus años de quehacer docente, dando como resultado una plataforma que refleja su experiencia y actualiza la forma en que ésta trascienda a la nueva generación de docentes, además de contener una serie de procesos que facilitan la gestión del curso.

## **Metodología**

## **Recopilación de la información**

Los profesores jubilados y los profesores que quedaron a cargo de los grupos a la jubilación de los primeros, fueron quienes dirigieron el diseño de contenidos de la plataforma y compartieron su experiencia en cuanto a su preparación para dar clases, sus técnicas, su material, actividades, evaluaciones, temarios y reseñas, además, su manera de pensar y las estrategias para no hacer aburrida la clase, pretendiendo que se disponga de más tiempo para explicar y resolver las dudas e inquietudes que surgen en cada uno de los alumnos.

### *Journal CIM. Vol.4, Num. 1 ISSN 2007-8102 Coloquio de Investigación Multidisciplinaria 2016*

Lo anterior se determinó apoyados en diversas entrevistas donde inicialmente determinaron la forma de trabajo que los docentes han empleado para la asignatura de Química así como las actividades que han diseñado para el mejor aprendizaje de la asignatura, en base a la Estructura Conceptual de Química I. Actividades que se emplean para calificar:

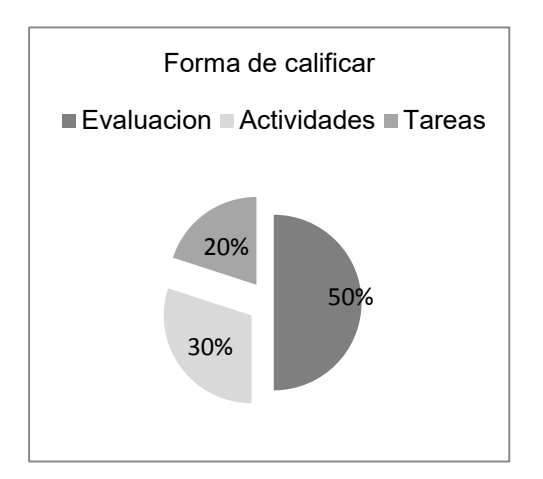

Dentro de las consideraciones un punto importante fue la indicación de que se requería que los alumnos tuvieran comprendido al 100% la teoría del contenido académico, pues les serviría para entender los temas que proseguían. Así mismo les facilitaba el logaritmo o el procedimiento para realizar los ejercicios, debido a que esta primera materia es más teórica que practica, se da más énfasis a esta metodología, puesto que posteriormente ocuparían los conocimientos en la materia de química II.

Resultados de la forma de trabajo para los grupos de la asignatura de QUIMICA II.

En este caso, además, el docente indico que para poder facilitar el aprendizaje de los alumnos en cuanto al contenido de la materia se debe dar mayor enfasis en el area de ejercicios, pues la teoria si se enseña de la manera correcta es mas facil de entender, por el contrarios los ejercicios de cada tema son complicados y hay diferentes formas de realizar el procedimiento, es por ello que se recomendo poner mas ejerccios que teoria en las actividades y evaluaciones.

Con esta información, se definieron los requerimientos funcionales de la plataforma considerando además las necesidades de gestión de información propias del curso, sin perder uno de los objetivos principales: Promover experiencias innovadoras en el proceso de enseñanza aprendizaje.

## **Desarrollo de la plataforma**

## **Creación del área de juegos didácticos para Química 1**

Con la finalidad de contribuir a la asimilación de conocimientos teóricos, además de romper los esquemas del aula y liberar las potencialidades de los estudiantes, al enfrentar a tomar decisiones en base a sus conocimientos, se modelaron los juegos que según la experiencia de los docente han dado mejor resultado en el aula, pero que al incorporarlos a una plataforma, se acercaría más a los estudiantes al hacer que su participación en el proceso de enseñanza, sea más activa.

## **Creación de cada tema de las asignaturas.**

Para dar a conocer los temas de cada asignatura, se dividieron en subtemas, en esta sección podemos observar Método de tanteo, Método redox y método algebraico de Química II. En cada una de ellas, se podrá encontrar teoría y la explicación de cómo resolver cada uno de los problemas que se presenta en cada método, lo anterior con la finalidad de potencializar el uso de las nuevas tecnologías al influir no sólo el método de enseñanza aprendizaje, sino también en el modo de trabajo, de relacionarse y de percibir.

## **Creación del área de actividades**

Para poder poner en práctica los conocimientos adquiridos se pone a disposición del alumno una serie de ejercicios para resolver, con el fin de que al terminar esta plataforma le indique la calificación obtenida, de ésta manera el docente, pasa a ser guía de los alumnos y éstos a su vez construyen su propio conocimiento.

## **Creación de área de evaluación**

Es importante que los alumnos después de cada actividad complementaria realicen una evaluación para poder ver el grado de comprensión que se obtuvo durante las fases anteriores. En la sección de Evaluación tendrán que resolver los problemas que se le generaran en la plataforma de manera aleatoria, al finalizar, esta calificación obtenida se mandara a la base de datos para posteriormente verse reflejada en el área de calificaciones, tanto para el alumno como para el profesor, con lo que se obtiene un ahorro de tiempo, que los docentes pueden emplear en atención tutorial académica personalizada, difícil de cubrir al cien por ciento en la forma tradicional, debido al gran número de alumnos.

## **Pruebas e implementación**

Esta se realizó en dos fases:

**Primera fase:** En esta fase se solicitó a los profesores que dirigieron el contenido, hicieran uso de la misma, se recibió la aprobación tanto de la parte de los alumnos, como de la parte dirigida al docente, los temas y subtemas, la manera como fueron adecuados a la materia, las secciones que maneja el docente: colocar avisos para los alumnos, subir videos o archivos complementarios, etc los cuales obtuvieron su visto bueno. Pero lo más importante para ellos era la forma en que la plataforma calificaba cada uno de los ejercicios que se proporcionaban en cada tema que se veía, al igual que la evaluación que se generaba al final, siendo que ellos realizaron unos ejercicios, pudieron observar que la plataforma tomaba las respuestas que se ingresaban y las comparaban con los resultados que ésta tenia al ser programada, mismas que fueron proporcionados por ello, arrojando el resultado correspondiente. Posteriormente se sumaron algunos otros maestros para obtener otro punto de vista.

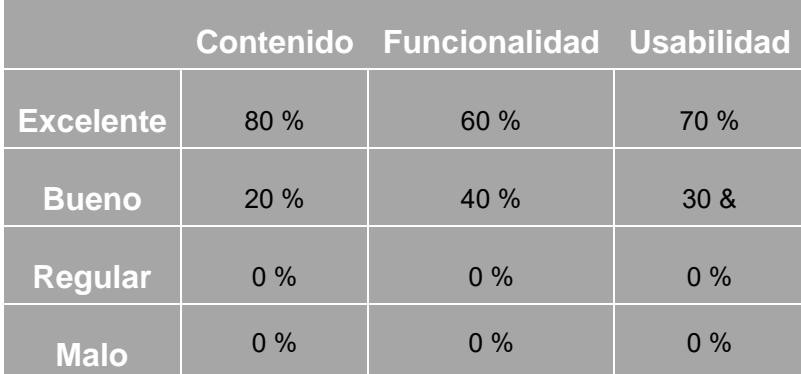

Al finalizar se les pidió evaluar algunos aspectos cuyos resultados fueron los siguientes:

**Segunda fase:** Esta fue aplicada al grupo de Producción Integral de Alimentos (2AA), de los ocho grupos: Mantenimiento Automotriz (2AM y2BM) Contabilidad (2AC) y Ofimática (2AO,2BO,2CO,2DO) los cuales cursaban la materia Química I y II.

Dicha actividad se desarrolló en el centro de cómputo para poder indicarles cómo trabajar en esta plataforma, sin darles más detalles, para poder tener una idea de lo funcional que es la plataforma, es decir, si es de fácil manejo para los alumnos y no es complicado entender cada una de las secciones que se maneja.

Los alumnos calificaron en regular, bueno y excelente cada uno de los puntos que se les indico.

## Arrojando los siguientes resultados:

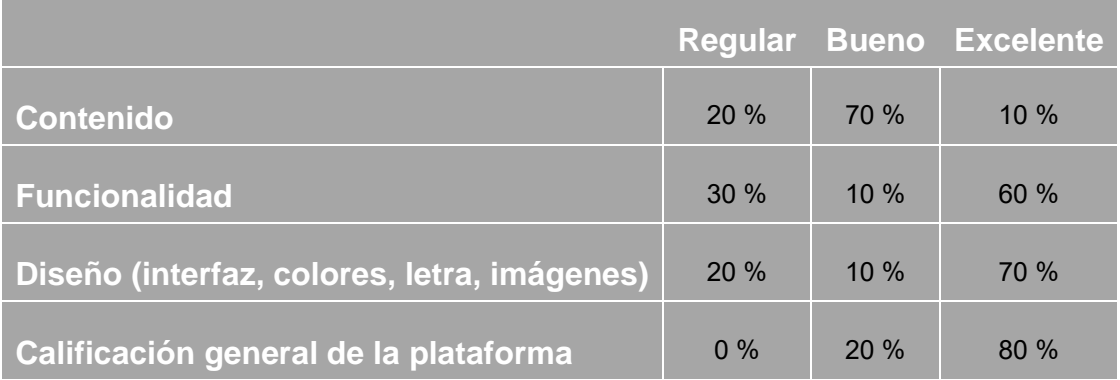

# **Resultados y discusión**

Como resultado del proceso anterior, se obtuvo una plataforma en línea para el área de Química I y II para el CETIS 143, ésta cuenta con la aprobación de los contenido en lo referente a la teoría de los conceptos fundamentales (temas), subsidiarios (subtemas), actividades disciplinarias (ejemplos y ejercicios) y un área de evaluación cognitiva, la cual será de gran apoyo en el aprendizaje de los contenidos de esta materia, además de que será de gran ayuda en el ámbito de preparación para estudios futuros (examen de admisión a la Universidad y/o estudios universitarios).

Dicha plataforma incluye actividades complementarias tales como: sopa de letras, memoramas y rompecabezas, animaciones, música y videos para que la interacción del usuarios y esta misma sea didacta y atractiva con el fin de facilitar su manejo. Toda la información está basada en las normas y plan educativo con el propósito de que el material educativo sea lo más pertinente para el aprendizaje de los alumnos.

Con lo anterior se lograron algunos objetivos importantes:

- Que la experiencia de los docentes a jubilarse, fuera aprovechada, quedando plasmada en el diseño de contenidos, evaluaciones, actividades, etc., permitiendo así que sea el trampolín para que nuevas generaciones de docentes fundamenten su quehacer docente, logrando con ello que la transición del personal del CETis 143, no sea un parte aguas, sino la continuidad y mejora de las formas de enseñanza.
- La integración de las Tic´s al proceso enseñanza aprendizaje, propiciando un ambiente nuevo de trabajo que facilite que los alumnos obtengan aprendizajes significativos por si solos, obtengan cierta independencia y se enfrenten a la toma de decisiones basada en aprendizajes adquiridos con anterioridad.
- La aceptación de la plataforma por parte de los docentes y el incremento en las calificaciones de los alumnos del grupo de alimentos en lo referente a ejercicios y evaluaciones.

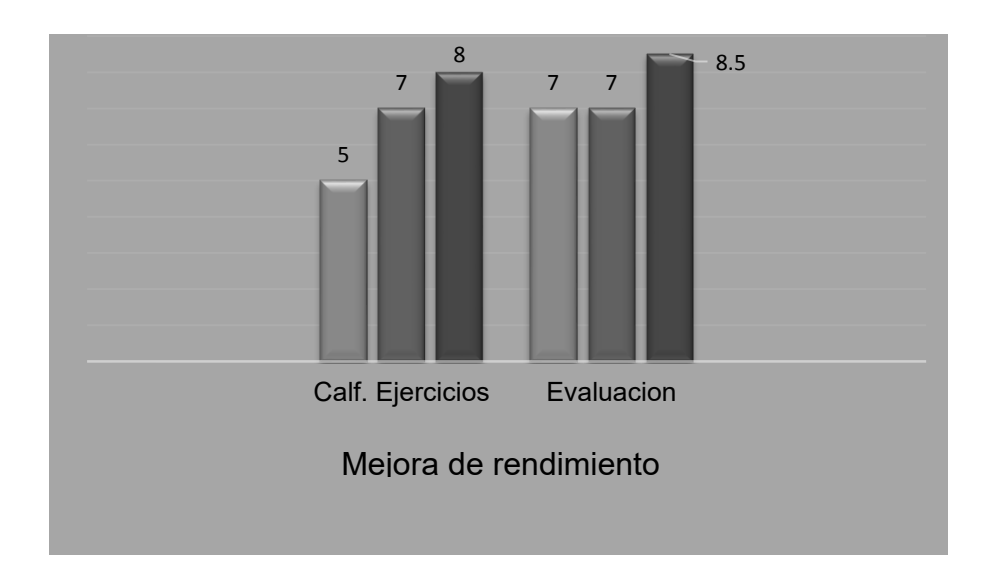

# **Trabajo a futuro**

La utilización de las TIC abre nuevas perspectivas respecto a una enseñanza mejor, siendo herramientas indispensables en los procesos de E/A (Enseñanza aprendizaje) de la química, porque permite desarrollar actividades que de cierta manera eran complicadas poder transmitir a los estudiantes.

Por lo tanto, al hablar de enseñanza y TIC en química, es hablar de un fenómeno lleno de contrastes, por un lado, los profesores de mayor experiencia en la docencia y por el otro los de nuevo ingreso a la dcocencia, por lo cual se tomó la experiencia de los docentes para poder plasmarlas en actividades dinámicas, haciendo más creativas las circunstancias y avances del conocimiento. En cuanto a los retos futuros se contempla:

1. Implementar de una manera formal durante todo el periodo Agosto-Diciembre 2016 en todos los grupos del área de Química I y II para el CETis 143

2. Realizar un seguimiento bimestral a fin de dar seguimiento a la aplicación de la plataforma.

3. Al finalizar el semestre Agosto-Diciembre 2016 dar mantenimiento a las bases de datos, para generar los reportes finales y determinar el impacto en cuanto a los niveles de aprobación a nivel CETis.

4.-Implementar dicha plataforma a otras áreas que requieran tal apoyo.

# **Conclusiones**

Las plataformas que ofrecen apoyo para la enseñanza son de gran ayuda para los docentes que inician en este camino, pero si el diseño de contenidos además, se basa en la experiencia de los profesores que han dejado su vida en la docencia, el resultado es mucho más enriquecedor, pues su experiencia quedará plasmada para las futuras generaciones, por otra parte la plataforma está enfocado a una situación real y concreta, en este caso en la materia de química del CETIS 143 lo que facilitará la incursión a los docentes de nuevo ingreso de este plantel.

Es satisfactorio saber que la plataforma realmente tendrá una mayor repercusión ya que no sólo facilitara la transición de los docenes, si no a su vez, los alumnos comprenderán de manera más fácil cada uno de los conceptos fundamentales, subsidiarios, etc. que abarca la materia, y se favorecerá el nivel educativo, lo que permitirá planear algunas mejoras a la enseñanza en un futuro.

# **Agradecimientos**

Damos un sincero agradecimiento al CENTRO DE ESTUDIOS TECNOLOGICOS industriales y de servicios No. 143 Mariano Matamoros (CETis 143) por darnos la oportunidad de realizar la plataforma en sus instalaciones y por el apoyo y solidaridad de cada uno de los directivos y maestros que colaboraron con nosotros.

Agradecemos al director el Lic. José Fernando Martínez Vázquez quien siempre nos mostró con gran amabilidad y respeto su apoyo en cualquier circunstancia. A la Lic. María Teresa Cruz Carrasco y Lic. Elizabeth Salmerón Nieves por darnos las herramientas y material necesario, así como también hacernos observaciones y darnos consejos para mejorar y para poder llevar a cabo esta plataforma. A la Maestra la Lic. Angélica Méndez Yáñez quien siempre, dio ánimos a seguir y mejorar día con día, además de darnos consejos respecto a la plataforma. Al Lic. Omar Bustos Díaz quien se mostró en la mejor disposición para brindarnos apoyo técnico.

Al profesor el Lic. Luis Miguel Rodríguez Barquet, por sus críticas constructivas, debido que por su experiencia en cómo realizar el material didáctico para las clases, oriento y enriqueció el desarrollo de algunos tópicos con el fin de dar excelentes resultados.

A los docentes el Lic. Raúl Carreón Victoria y la Lic. Rosa María Romero Martínez quienes brindaron la información necesaria con respecto a su experiencia impartiendo la materia de química, así como materia que incluía actividades, evaluaciones, ejercicios, temarios, bibliografías, etc., la cual se plasmó en la plataforma, haciendo de ella algo muy enriquecedor, de igual forma agradecemos su apoyo, guía y constante interés en esta plataforma.

## **Referencias**

- 1. Bello, Benavides L. (2015). *Química II.* México: Editorial Cfe.
- 2. Beristaín, Bonilla B. Landa, Barrera M. Domínguez, Ortiz M Ángel. Granados, López Abel Salvador. *Química II.* Editorial Nueva Imagen. México 1999
- 3. García, Pérez J.A. Teijón, Rivera J.M. Olmo, López R.M. García, Albendea C. *Química teoría y problemas.* Editorial Alfaomega México D.F
- 4. Gauchat, Juan Diego. *El gran libro de HTML5, CSS3 y Javascript.* Ediciones técnicas Marcombo. Barcelona (España) 2012
- 5. Hein, Morris. Arena Susana. *Fundamentos de química.* Editorial THOMSON 1997
- 6. Oros, Juan Carlos, *Diseño de páginas web interactivas con JavaScript,* Editorial Alfaomega, México D.F
- 7. Rodríguez, Moreno Norma Gloria, *Química ii en base al programa maestro para bachillerato tecnológico,* Editor Salvador Estrada Hernández. México D.F
- 8. Saether, Bakken Stig. Aulbach, Alexander.Schmid, Egon. Winstead Jim. Torben, Wilson Lars. Lerdorf Rasmus. *La biblia de PHP.* Editor Copyright. Publicado 24-03- 2002.
- 9. Sanchez, Echeverria Judith Dora. Garcia, Becerril Maria de Lourdes. Balderas, Solano Yolanda Edith. *Quimica I.* Libro de texto básico.
- 10. Zavala, Pérez María Verónica, *Química II,* Editorial Cfe, México D.F 2013.

# **"Impacto en la aplicación del caso práctico como estrategia didáctica en el diseño de experimentos cuadro latino"**

*M.C. Martínez Orencio <sup>1\*</sup>, L. Martínez Hernández<sup>2</sup>, A. P. Fuentes García<sup>3</sup>, D. Meza Rojo<sup>4</sup> 1,2 Docente del Instituto Tecnológico de Orizaba, Departamento de Ingeniería Industrial, Ave. Oriente 9 No. 852. C.P. 94320, Orizaba, Ver 3 Docente del Instituto Tecnológico de Orizaba, Departamento de Ingeniería en Gestión Empresarial, Ave. Oriente 9 No. 852. C.P. 94320, Orizaba, Ver. 4 Docente de la Universidad del Golfo de México, Rectoría Sur Campus Córdoba, Calle 22 No. 1502. Fracc. Nuevo Córdoba, C.P. Córdoba, Ver. \*marycrismtz2@gmail.com*  **Área de participación**: Investigación Educativa

## **Resumen**

Actualmente el diseño de experimentos es una herramienta estadística muy importante en diferentes ambientes como son las empresas en sus procesos productivos, en los centros de investigación, entre otras, ya que permite realizar diferentes experimentos que les ayuda a identificar y mejorar factores que están influyendo dentro de su proceso o elemento de investigación, de una manera planeada con un fundamento estadístico y evitando realizarlos de manera empírica "a prueba y error". La importancia que tiene para un Ingeniero Industrial radica en que tendrá la suficiente evidencia para tomar decisiones respecto a materia prima, operadores, método de trabajo, rutas, etcétera, buscando siempre la optimización de recursos.

Aprender a realizar experimentos es complejo por lo que se ha decidido estudiar el impacto en la aplicación del caso práctico como estrategia didáctica en la asignatura Estadística Inferencial II, de la carrera de Ingeniería Industrial bajo el Modelo Educativo para el Siglo XXI.

*Palabras clave: Diseño de experimentos, cuadro latino, caso práctico.* 

## **Abstract**

*Currently the design of experiments is an important statistical tool in different environments such as companies in their production processes, research centers, among others, as it allows different experiments that helped to identify and improve factors that are influencing within your process or research element, in a manner planned*  with a statistical basis and avoiding empirically realize them "trial and error". The importance of the design of *experiments for an Industrial Engineer is that it will have sufficient evidence to make decisions regarding raw materials, operators, working method, routes, number of inputs to use, etc., always seeking to optimize resources.* 

*Learning to perform experiments is complex so it has decided to study the impact on the application of the case study as a teaching strategy in the subject Statistical Inference II of Industrial Engineering under Education Model for the XXI Century: Training and development Professional skills.* 

*Key words: Design of experiments, Latin square, case study.* 

### **Introducción**

El Modelo Educativo para el Siglo XXI: Formación y desarrollo de competencias Profesionales, es un modelo que busca generar un aprendizaje significativo en el estudiante, mediante el desarrollo de competencias específicas, genéricas y actitudinales durante toda su carrera profesional. Para poder lograrlo, se utilizaron

### *Journal CIM. Vol.4, Num. 1 ISSN 2007-8102 Coloquio de Investigación Multidisciplinaria 2016*

estrategias didácticas que permitan favorecer el logro de los aprendizajes con conjuntos integrados de actividades diseñadas para generar espacios creativos, favorecer el logro de aprendizajes y dar sentido a la relación didáctica, es decir, dar sentido a la relación docente-contenido-realidad-estudiante.

Sabemos que los estudiantes que estamos formando se van a enfrentar en un contexto donde los procesos de manufactura deben mejorar constantemente ya sea en "la calidad de productos, reducir costos y tiempos de ciclos, diseñar, rediseñar o hacer cambios en los procesos, sustituir materiales, modificar métodos, diseñar productos y procesos robustos, entre otras estrategias. Una de las metodologías clave para que todo esto se haga de manera eficaz es el diseño y análisis estadístico de experimentos". (Gutierrez Pulido & de la Vara Salazar, 2012)

Es por esto que en el Instituto Tecnológico de Orizaba, en la carrera de Ingeniería industrial, se imparte la asignatura estadística inferencial II, la cual tiene como competencia específica; "Conocer y aplicar técnicas de diseño experimental, con el objeto de tomar decisiones para analizar, evaluar y mejorar procesos logísticos e industriales" (Tecnológico Nacional de México, 2010) que permita a los estudiantes tomar decisiones fundamentas, la cual está compuesta por cinco unidades, las cuales se describen brevemente a continuación:

• La unidad uno, introduce al estudiante al análisis de las relaciones entre variables, la aplicación de la teoría de mínimos cuadrados y el modelo matemático resultante del caso de estudio y sus límites de validez.

• La unidad dos, introduce al estudiante en los conceptos del diseño estadístico de experimentos, familia de diseños para comparar tratamientos, diseños complementarios al azar y ANOVA. Permitiendo la resolución de problemas de índole: de equipos de bajo rendimiento, de mejora de eficiencia, etc.

• La unidad tres, introduce al alumno en los conceptos del diseño de bloques, bloques completos al azar, cuadro latino, cuadro grecolatino. Donde compara el resultado de los experimentos y obtiene la mejor solución a un problema concreto.

• La unidad cuatro, introduce al alumno en los conceptos básicos en el diseño de factoriales con dos factores, tres factores, factorial general, modelos de efectos aleatorios. Desarrolla diferentes experimentos con grado de complejidad más elevado en el número de factores, variables de salida, interpretación de resultados y elección de la mejor opción aplicable.

• La unidad cinco, introduce al alumno en los conceptos básicos de los modelos clásicos de series de tiempo, análisis de tendencias, análisis de variaciones cíclicas, medición de variaciones estacionales, aplicación de ajustes estacionales, pronósticos basados en factores de tendencia y estacionales. Para determinar el mejor pronóstico de la demanda de un bien con base en el análisis de la situación real, y los recursos requeridos para ello." (Tecnológico Nacional de México, 2010)

La forma usual de dar la asignatura es por medio de la explicación de los conceptos de cada unidad, su metodología y la realización de ejercicios ya prediseñados, propiciando que los estudiantes no vean lo poderosos que pueden ser los conocimientos que la asignatura ofrece, es por eso que para poder alcanzarlos, se debe generar una relación didáctica donde la realidad debe ser punto nodal para trabajar, de manera que el estudiante pueda tener clara la metodología para realizar el experimento de manera confiable.

Sin embargo, realizar diseños de experimentos en la industria es muy complejo, puesto que se requiere trabajar con información confidencial, es por eso que surge la necesidad de aplicar el caso práctico como estrategia didáctica para alcanzar el aprendizaje significativo del estudiante, a partir de establecer un objetivo a estudiar, diseñar el experimento, recolectar los datos y analizar de manera estadística de la información

Por consiguiente, se ha decidido probar el caso práctico iniciando con la unidad tres: diseño en bloques específicamente en el diseño cuadro latino, el cual es un diseño que se usa para eliminar dos fuentes de variabilidad perturbadora; es decir, permite hacer la formación de bloques sistemáticamente en dos direcciones. Por lo tanto, los renglones y las columnas representan en realidad dos restricciones sobre la aleatorización (Montgomery, 2008), es decir, se desea controlar dos factores (bloque 1 y bloque 2) y un tercer factor conocido como tratamiento, volviéndose éste el más importante porque es el que se va a estudiar; los tres factores deben

tener la misma cantidad de niveles, es por eso que toma el nombre de cuadro y los tratamientos se representan por letras latinas, las cuales no se pueden repetir en el mismo renglón o columna, lo que vuelve complejo el diseño del experimento.

Por ejemplo, "una compañía de mensajería está interesada en determinar cuál marca de llantas tiene mayor duración en términos del desgaste, se desea realizar un experimento que permita la comparación de cuatro marcas de llantas, para ello se plantea un experimento donde se compara cuatro marcas de llantas sometiéndolas a una prueba de 32000 kilómetros de recorrido, utilizando cuatro diferentes tipos de autos y cuatro posibles posiciones de la llanta en el auto" (Gutierrez Pulido & de la Vara Salazar, 2012), el resultado que se obtiene es el desgaste (en milímetros) de las llantas. Si se hicieran todas las posibles combinaciones se tendrían que realizar sesenta y cuatro experimentos, sin embargo utilizando la aleatorización del diseño de experimentos de cuadro latino, sólo se realizan dieciséis experimentos, de manera que aportan la información suficiente para saber cuál es la llanta que le conviene a la compañía de mensajería utilizar en sus unidades.

Por lo anterior el diseño de experimentos cuadro latino es una herramienta muy importante para un futuro Ingeniero Industrial, la cual debe ser aplicada a una situación sencilla del entorno del estudiante para que el aprendizaje sea significativo,

## **Metodología**

.

La presente investigación tuvo la metodología mostrada en la Figura 1, la cual se explicará a continuación:

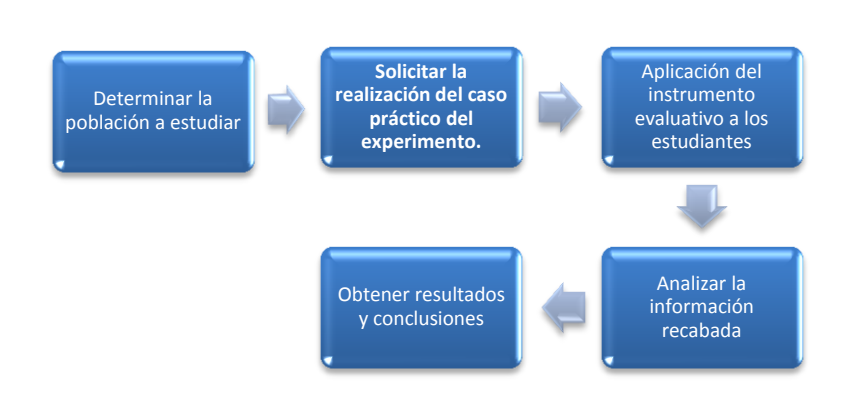

**Figura 1 Metodología empleada**

### **1. Determinar la población a estudiar.**

Esta investigación se llevó a cabo en el grupo 4b5C de Ingeniería Industrial del Instituto Tecnológico de Orizaba, contaba con 38 estudiantes, de los cuales hubo 5 desertores, quedando la población de 33 estudiantes. La forma de trabajo dentro del aula consistió en armar equipos de trabajo de cuatro personas de manera aleatoria, con la intención de fomentar la capacidad de adaptación con personas que no conocen.

### **2. Solicitar la realización del caso práctico del experimento.**

Una vez que el docente explicó los conceptos de la unidad, la metodología, se realizaron ejercicios y se resolvieron dudas, se pidió que cada equipo buscara un experimento que cubra con el contenido especificado en la unidad 3 conocida como diseño en bloque, específicamente que realicé un diseño de experimentos Cuadro Latino, en el cual deben identificar los tratamientos (los factores que se desean comparar), los bloques

1 y 2 (los factores que están afectado a los tratamientos) y la variable de respuesta (es la unidad de medición para evaluar el proyecto). En el grupo analizado se realizaron los siguientes experimentos:

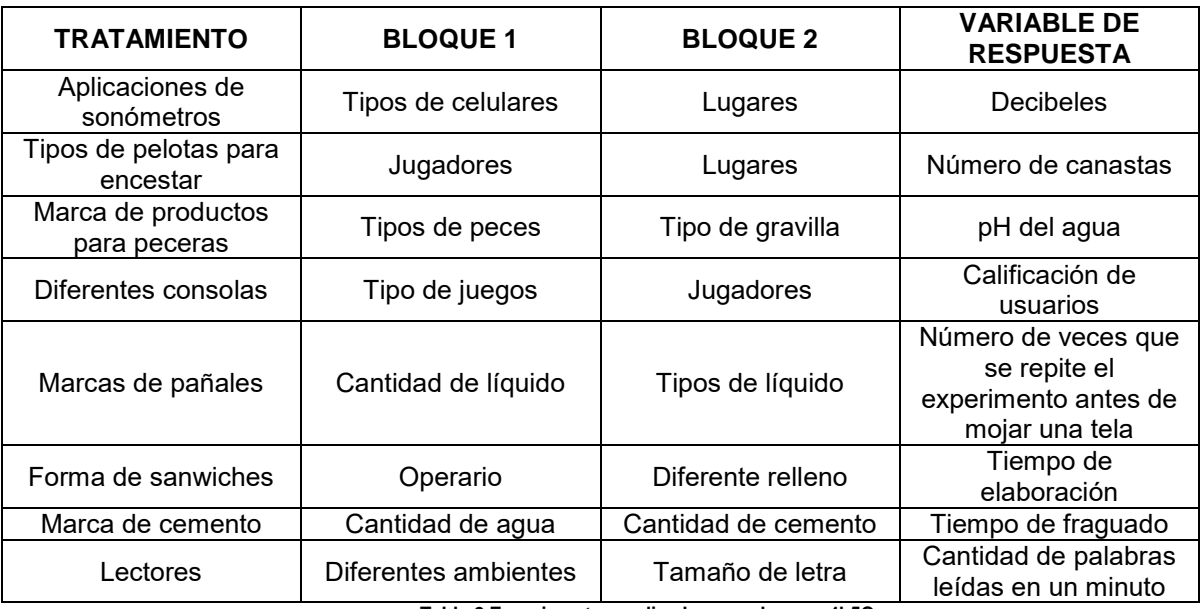

**Tabla 2 Experimentos realizados por el grupo 4b5C**

Una vez que tienen definido el experimento, lo llevaron a cabo para recolectar la información y poder analizarla de acuerdo a los conceptos aprendidos en clase. En este punto es muy importante que las variables sean identificadas correctamente. *Para fines prácticos se explicará el resultado de un solo experimento para mejor comprensión de lo realizado.* 

En el experimento de los pañales, se consideraron como tratamientos tres marcas: Huggies, Soriana, Kleenbebe; la cantidad de líquido que se utilizaron en el experimento fueron:100ml, 250ml y 500 ml; los tipos de líquido que se usaron fueron: agua, atole, refresco. Para poder valorar que marca era la mejor, se repitió las veces necesarias el experimento antes de mojar la tela, dejando pasar entre cada experimento 2 minutos. Es decir, a un pañal marca Huggies se le agregaba 250ml de atole y se verificaba si había mojado una tela, en caso de no haberla mojado se le volvía aplicar la misma cantidad de atole y así sucesivamente hasta que se mojara la tela. Una vez recabada la información del experimento, los estudiantes realizaban el análisis estadístico y como resultado se obtuvo que el pañal que más resiste antes de mojar la ropa del bebé es la Huggies, que la cantidad de líquido que más afectaba al pañal era 500ml y que no existió diferencia significativa entre los líquidos, lo que significa que no importa qué líquido se aplique, el pañal se comporta de la misma manera.

### **3. Aplicación del instrumento evaluativo a los estudiantes**

Ya que realizaron los experimentos y los entregaron en la fecha acordada, se realizó una encuesta que consta de 7 preguntas, con la finalidad de conocer la opinión de los estudiantes con respecto a la aplicación del caso práctico como estrategia didáctica.

El punto 4 y 5 de la metodología se explica en el siguiente apartado.

## **Resultados y discusión**

Una vez realizada la evaluación y analizado la información recabada, se obtuvieron los siguientes resultados:

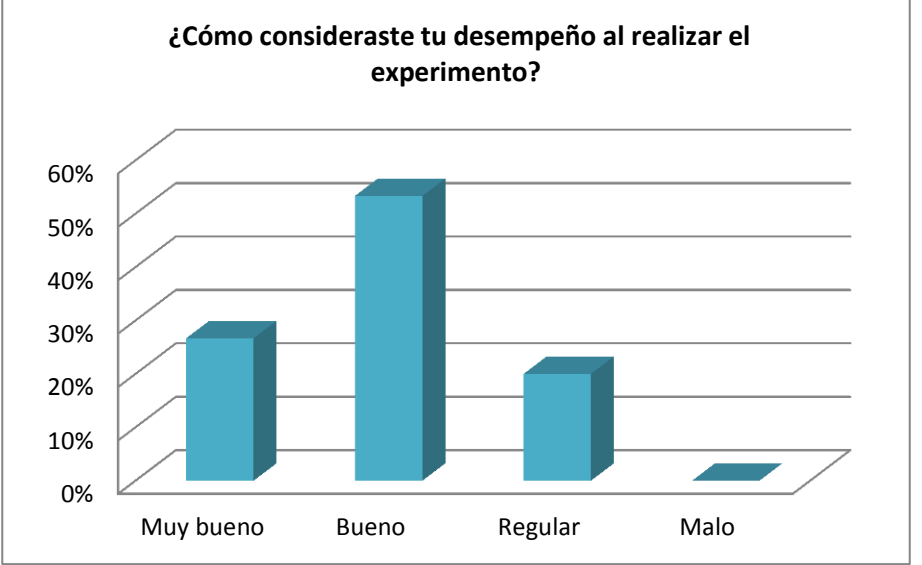

**Gráfica 3 Desempeño al realizar el experimento**

En la gráfica 1 se puede observar que el 53% de los estudiantes consideran que fue bueno su desempeño al realizar el experimento; esta pregunta refleja que los estudiantes se sintieron motivados durante la unidad al hacer casos prácticos, siendo el diseño de experimentos cuadro latino el que tuvo mayor complejidad

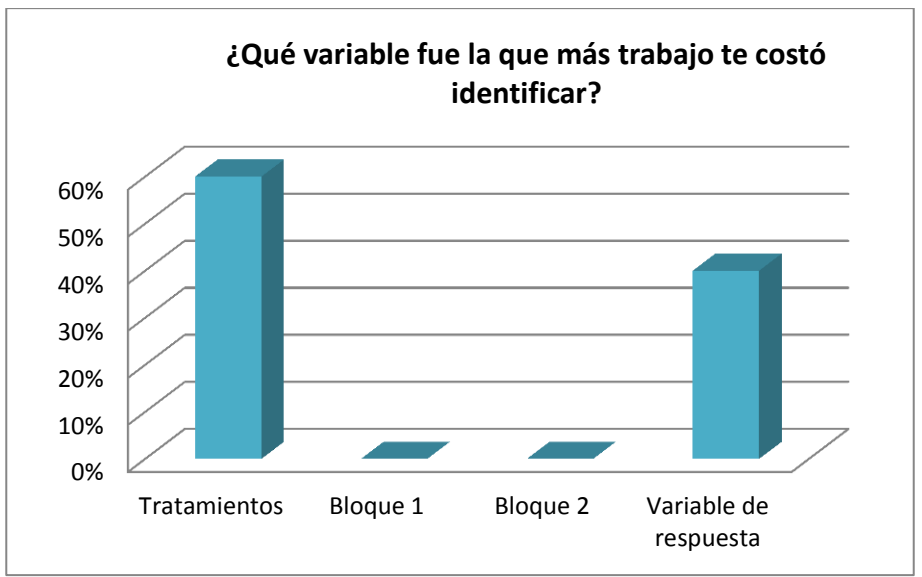

**Gráfica 2 Variable difícil de identificar.**

Para poder realizar correctamente el experimento, lo primero que se debe hacer es definir las variables que se van a utilizar para tener claro que lo que se va estudiar. Al preguntarles a los estudiantes las variables que les costó más trabajo identificar se obtuvo que el 60% de los encuestados mencionaron que los tratamientos fue la variable más compleja a identificar siguiéndole con un 40% la variable de respuesta, siendo estas dos variables las mas importantes dentro del análisis del experimento.

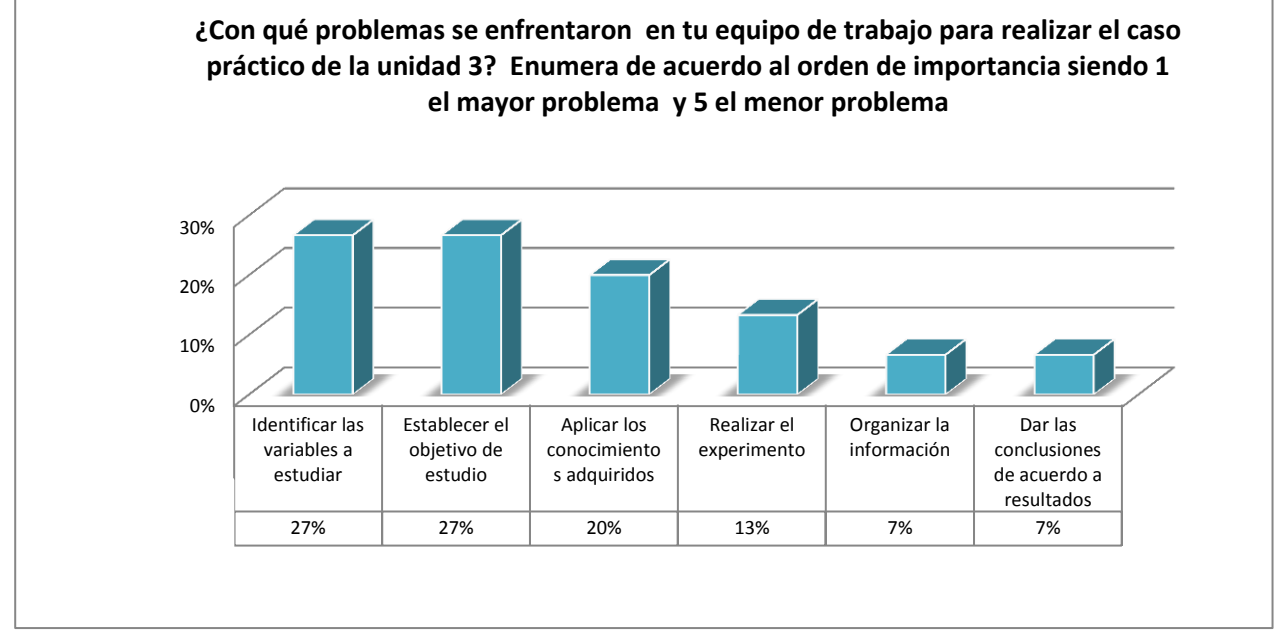

Gráfica 3 Problemas que se enfrentaron los equipos de trabajo al realizar el caso práctico

Al realizar la investigación, se encontró que los estudiantes suelen tener problemas en el momento de identificar las variables a estudiar y al establecer el objetivo de estudio. Esta información fue relevante para conocer los temas que se deben abordar con mayor profundidad para facilitar realizar el caso práctico.

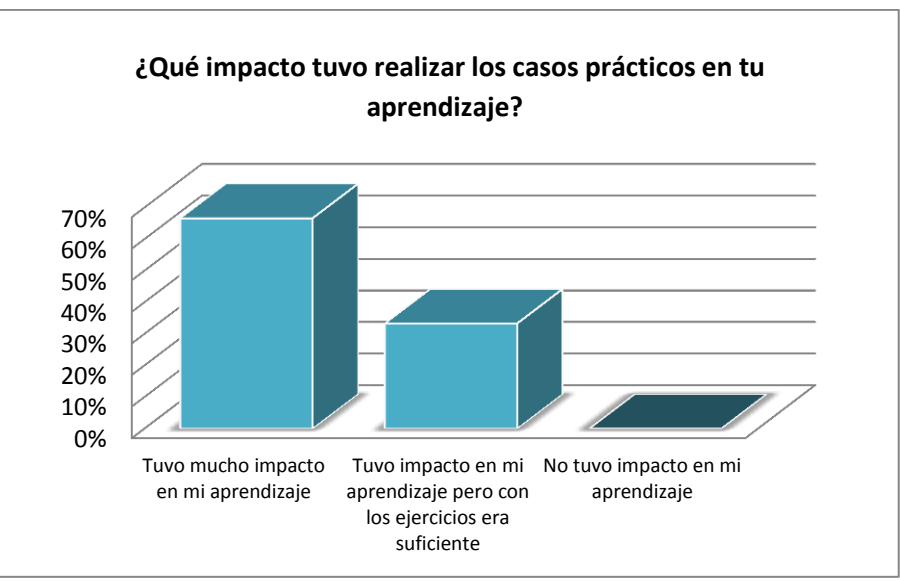

Gráfica 4 Impacto que tuvieron los estudiantes en su aprendizaje.

En esta gráfica se puede observar que el 67% de los estudiantes consideran que realizar casos prácticos tuvo más impacto en su aprendizaje, y solo el 33% consideran que con realizar ejercicios teóricos hubieran aprendido la metodología del diseño de experimentos.

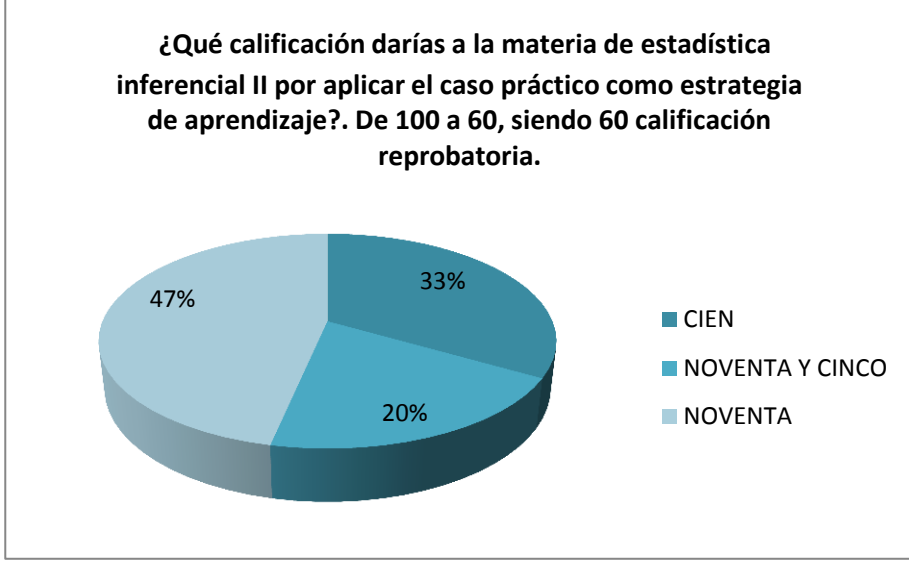

Gráfica 5 Calificación de la materia

Durante la encuesta, los estudiantes evaluaron la asignatura con tres calificaciones, de las cuales se tiene el 33% de los estudiantes consideran que la materia obtuvo 100 de calificación, el 47% consideran un 95% y el 30% restante un 90%. Por lo que se puede observar que los estudiantes consideran que el caso práctico es buena estrategia de aprendizaje para la materia.

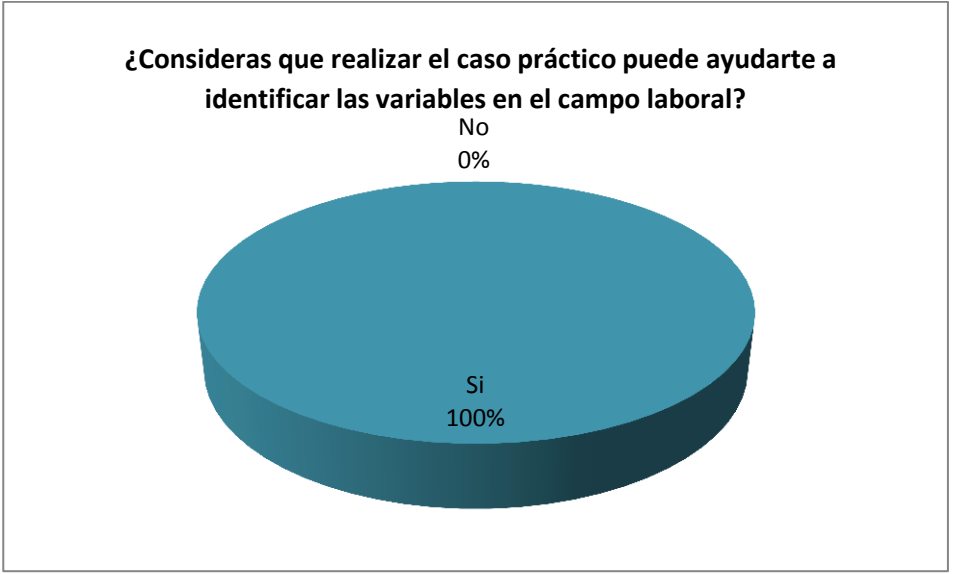

Gráfica 6 Identificación de variables en el campo laboral

Se decidió preguntar a los estudiantes si consideraban que el caso práctico podría ser de ayuda en el campo laboral, el 100% de los estudiantes consideran que si les puede servir haber realizado el caso práctico para facilitarles la identificación de variables en cualquier empresa.

Ya para terminar la encuesta se les solicitó a los estudiantes que dieran sugerencias de mejora para llevar a cabo el caso práctico, de las cuales más significativas y repetitivas fueron:

- 1. Tener más tiempo para realizar el experimento.
- 2. Manejar equipos de 3 integrantes.
- 3. Utilizar los casos prácticos para el resto de las unidades.

# **Trabajo a futuro**

Trabajar el diseño de experimentos en bloques con un caso práctico tuvo un impacto positivo, por lo que el próximo semestre se seguirá aplicando en la unidad 3, además se pretende agregar un caso práctico para la unidad 2 conocida como diseño unifactorial, en el cual se podría unificar las variables para analizar la variabilidad existente en la información obtenida entre los equipos de trabajo que serán más pequeños, por sugerencia de los estudiantes para que los estudiantes se comprometan más y tengan un aprendizaje significativo.

## **Conclusiones**

El caso práctico es una estrategia de aprendizaje que permite al estudiante poner en práctica sus conocimientos teóricos aprendidos en el salón de clases, propicia que se enfrenten a la recolección de datos, el análisis de los mismos y a dar el resultado obtenido de ese análisis. Es por eso que aplicarlo a la tercera unidad de la asignatura de estadística inferencial II, ha sido de gran ayuda para lograr un aprendizaje significativo en el estudiante, generando que se estimule al cumplimiento de la competencia profesional de la misma.

Además esta estrategia también está fortaleciendo competencias genéricas en los estudiantes como trabajar en equipo formados al azar, la capacidad de comunicación y el compromiso ético de no falsear la información. De igual manera desarrolla competencias instrumentales como: la Capacidad de organizar y planificar, la habilidad de gestión de información, de la solución de problemas y la toma de decisiones; y por último desarrolla competencias sistémicas como la capacidad de aplicar conocimientos en la práctica y para diseñar proyectos, por lo que se vuelve una gran estrategia de aprendizaje para la asignatura.

## **Referencias**

- Acosta, A. B. (2012). *Modelo Educativo para el Siglo XXI. Formación y desarrollo de competencias profesionales.* México, DF: Dirección General de Educación Superior Tecnológica.
- Díaz-Barriga, F. (2006). *Estrategias educativas para un aprendizaje significativo: una interpretación constructivista.* MC GRAW-HILL.
- Gutierrez Pulido, H., & de la Vara Salazar, R. (2012). *Análisis y diseño de experimentos.* México: MCGRAW-HILL EDUCACION.
- Huffman, D. (1998). *Técnicas Participativas para una docencia formadora.* México: Universidad Autónoma de Chapingo.
- Montgomery, D. (2008). *Análisis y Diseño de experimentos.* Estados Unidos: Limusa.
- Tecnológico Nacional de México. (2010). *Programa de Estudio: AEF-1025 Asignatura Estádistica Inferencial II.* Aguascalientes: Tecnológico Nacional de México.

# **DIAGNÓSTICO PSICOSOCIAL: ESTUDIANTES DE NUEVO INGRESO DE INGENIERÍA EN GESTIÓN EMPRESARIAL DEL TECNOLÓGICO DE ORIZABA.**

E. E. Díaz López, A. A. Arana León, E. C. Zarate Gallardo. Departamento de Desarrollo Académico, Tecnológico Nacional de México, Instituto Tecnológico de Orizaba, Oriente 9, Emiliano Zapata Sur, 94320 Orizaba, Veracruz, México. [psic.erandy@hotmail.com](mailto:psic.erandy@hotmail.com)

**Área de participación:** Investigación Educativa.

## **Resumen.**

La presente investigación buscó evaluar las áreas de oportunidad, para encontrar cuáles son los factores psicosociales de la carrera de Ingeniería en Gestión Empresarial de nuevo ingreso del instituto Tecnológico de Orizaba, en el periodo agosto-diciembre 2016. La investigación fue de tipo estadística-descriptiva, donde se identificaron los factores que presentan más vulnerabilidad los estudiantes de IGE. Se evaluaron 212 estudiantes con un rango de edad de entre 17 a 69 años, los cuales 40.09% fueron hombres y 59.90%

mujeres.

Se utilizó la encuesta del examen Nacional de Ingreso a la Educación Superior (EXANI-II) que identifica dichos factores. Se encontró que los factores que más intervienen el bienestar psicosocial de los estudiantes, corresponde a las áreas familiares, sociales, académicas y biológicas.

*Palabras clave: Factores psicosociales, contexto, personalidad.* 

# **Abstrac**

This study sought to assess areas of opportunity, to find what psychosocial factors in the Engineering Management incoming Orizaba Institute of Technology are in the period August-December 2016.

The research was descriptive statistical-where the factors are more vulnerable students IGE identified type. 212 students were evaluated with an age range from 17 to 69 years, of which 40.09% were men and 59.90% women.

The survey of the National Entrance Examination for Higher Education (EXANI-II) which identifies those factors was used. It was found that the main factors involved psychosocial well-being of students, corresponds to the family, social, academic and biological areas.

## **Introducción**

Este trabajo tiene como objetivo investigar algunos factores psicosociales relacionados con el desempeño académico de los estudiantes de Ingeniería en Gestión Empresarial de Tecnológico de Orizaba.

Esta institución de educación superior comenzó su historia en 1957 ante las necesidades propias del desarrollo industrial, orientada al desarrollo de la ciencia y la técnica mediante la formación de recurso humanos y la investigación, para el fortalecimiento económico y social de México.

Dentro de los principales problemas que tiene la educación superior en México, se encuentran los altos índices de reprobación de materias, la deserción de alumnos y la baja eficiencia terminal de los egresados, los cuales se atribuyen a varias causas, entre las que figuran los factores psicosociales. El primer psicólogo que se interesó por estos factores sociales fue Eric Erikson y él define al desarrollo psicosocial como el proceso de las transformaciones que se dan en la interacción permanente del individuo con su ambiente físico y social (Bordignon, 2005).

## *Journal CIM. Vol.4, Num. 1 ISSN 2007-8102 Coloquio de Investigación Multidisciplinaria 2016*

La profesora Gladys Jadue (2002) hace énfasis en que la escasa habilidad social es un factor de riesgo para el bajo rendimiento, perturbaciones conductuales y emocionales y que es necesario que sean tratados adecuadamente.

# **Metodología**

# **Tipo de estudio:**

Es un estudio de tipo estadístico-descriptivo.

# **Muestra**

La muestra corresponde al 100% de la población de Ingeniería en Gestión empresarial de nuevo ingreso, del periodo escolar Agosto-Diciembre 2016, bajo las siguientes características, un total de 212 estudiantes, de los cuales hay 85 hombres que representan el 40.09% y 127 mujeres expresando el 59.90%, oscilantes entre la edades de 17 a 69 años tomando como promedio la edad de 19 años, de los cuales el 76.41% proviene de escuelas públicas y 38.08% provenientes de escuelas privadas, como generalidades encontramos que la mayoría procede de bachillerato general y bachillerato técnico, en relación a la carrera no cuenta con estudios sobre factores psicosociales poblacionales.

# **Instrumento**

Para efectos de este estudio se utilizó la encuesta del examen nacional de ingreso a la educación superior (EXANI II) para la carrera de Ing. en Gestión Empresarial en el Instituto Tecnológico de Orizaba, aplicada durante el periodo de marzo a mayo 2016.

Así mismo se utilizó el cuestionario de contexto que CENEVAL se dio a la tarea de elaborar con una metodología formal cimentada en la participación de un Consejo Técnico conformado por especialistas de diversas ramas de las ciencias sociales.

Los cuestionarios de contexto se formularon siguiendo el procedimiento establecido por CENEVAL, el cual consta de las siguientes fases:

- 1. Definición de la estrategia de evaluación
- 2. Establecimiento de referentes
- 3. Definición de la estructura de los cuestionarios
- 4. Integración de la versión preliminar
- 5. Integración de la versión para piloteo
- 6. Validación del instrumento
- 7. Aplicación piloto
- 8. Verificación estadística
- 9. Integración de la versión definitiva
- 10. Aplicación de los cuestionarios
- 11. Base de datos y análisis de datos

## **Procedimiento:**

Dicho trabajo inicia con un proceso de delimitación de las áreas a investigar así como de la población, por lo que se determinó el abordaje de los factores psicosociales en la población de Ing. en Gestión Empresarial debido a que en esta carrera de nueva creación no se contaba con información al respecto, posterior a ello se desarrolló, resumen, objetivos, marco contextual, metodología, resultados, conclusiones y bibliografía.

Dicha investigación inicia con el proceso de selección de nuevo ingreso del Instituto Tecnológico de Orizaba durante el periodo Agosto diciembre 2016, donde los jóvenes al solicitar su ficha para aplicar el EXANI II, realizan el llenado de la encuesta de contexto generando una base de dato emitida por CENEVAL.

Basados en los antecedentes mencionados y para poder desarrollar el abordaje de los factores psicosociales que inciden en los estudiantes de nuevo ingreso de la carrera de Ing. en Gestión Empresarial consideramos las siguientes áreas, factores y categorías:

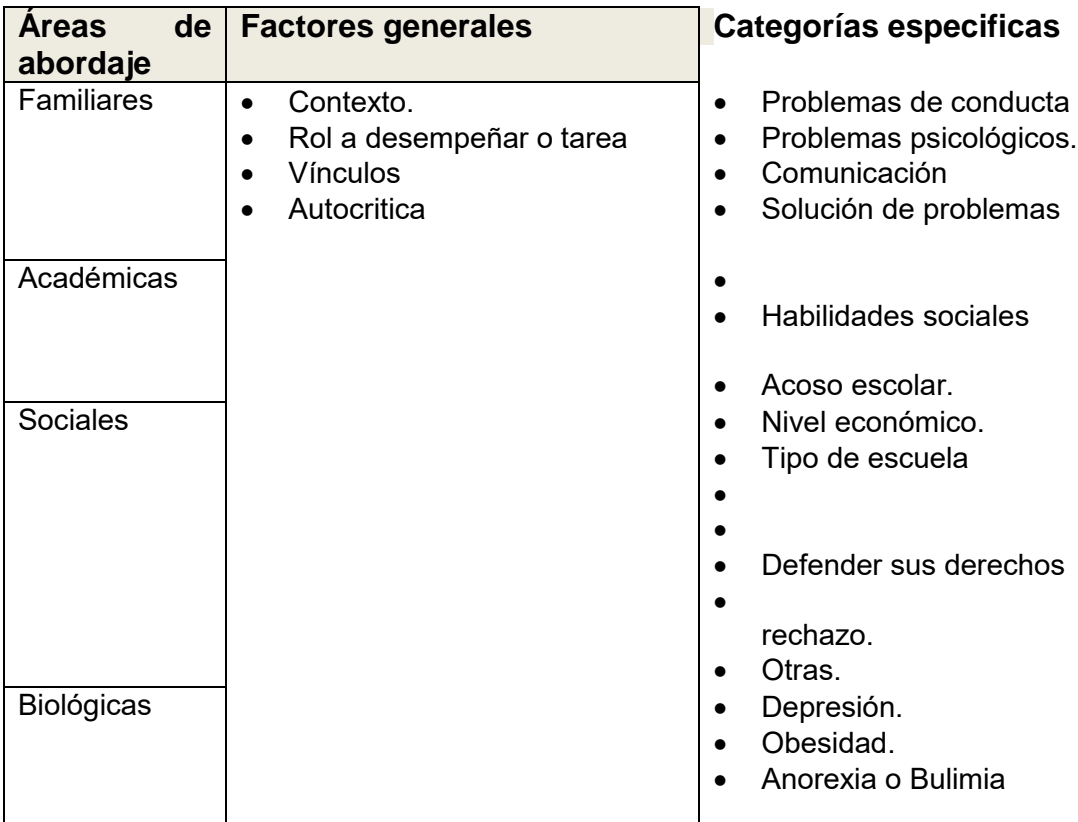

# **Resultados**

Análisis de gráficas y tablas.

Para hacer un adecuado análisis de los datos recolectados, es necesario conocer y describir la población para esta investigación.

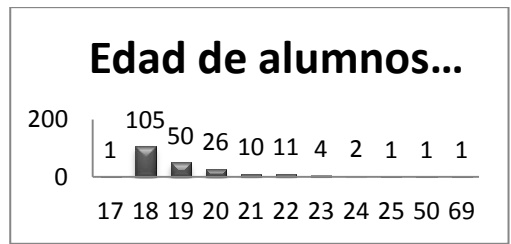

<sup>1.1</sup>Gráfica de edad de alumnos de nuevo ingreso IGE 2016

La población total de este estudio es de 212 alumnos de la carrera de gestión con un promedio de edad de 19 años para nuevo ingreso, en la gráfica 1.1 se observa un rango
considerable en la edad de los aspirantes para la carrera de IGE. Obteniendo un mínimo de edad de 17 años y dos casos aislados que rebasan la media con 50 y 69 años respectivamente. Se observa mayor concentración de edades que oscilan entre los 18 y 20 años de edad. En la gráfica 1.2 se observa una marcada tendencia del género femenino con 127 aspirantes que corresponde al 59.90% en contraste con el género masculino con 85 solicitantes que representan el 40.09% de la población de estudio.

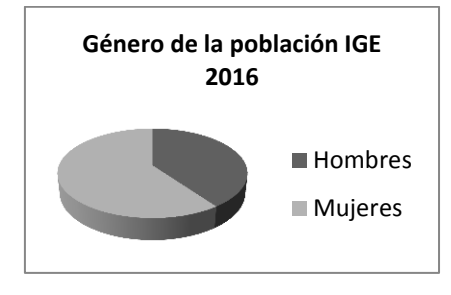

1.2 Género de la población para nuevo ingreso de IGE 2016.

Uno de los cuestionamientos importantes para detectar las áreas de oportunidad del alumnado son:

1. Panorama general de las Problemáticas específicas de los alumnos de nuevo ingreso

Conocer cuál es el panorama general de cada una de las problemáticas de los demandantes de nuevo ingreso al I.T.O tales como: problemas de conducta, problemas de ansiedad estrés, agresividad, depresión y atención. Así como detectar oportunamente trastornos como la obesidad y anorexia o bulimia.

A continuación se revela el número de alumnos que han sido inscritos con estas problemáticas con la finalidad de detectarlas a tiempo y anticiparse a una atención oportuna que fundamente la toma de decisiones presente y futura.

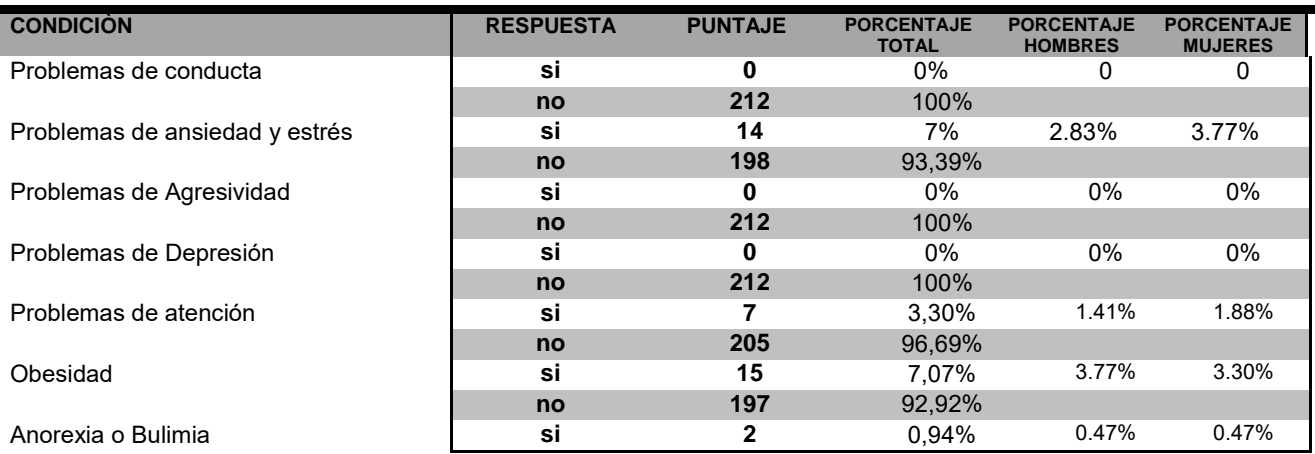

ENFRENTA ALGUNA DE LAS SIGUIENTES CONDICIONES:

Como se observa en las tablas anteriores el 100% de la población afirma que no enfrenta problemas de conducta, y agresividad, sin embargo 14 de los 212 alumnos reconocen tener dificultades con el control del estrés y la ansiedad, de estos 14 alumnos la variabilidad existente entre hombres y mujeres es mínima ya que 6 son hombres y 7 son mujeres.

Por otro lado el 3.30% de la población expresa tener problemas de atención resultando 3 de ellos varones y 4 mujeres, mientras que el 100% del total manifiestan que por el momento no atraviesan por periodos de depresión.

En relación a 2 trastornos psicosociales como es el caso de la obesidad, anorexia y/o bulimia, la población aspirante de este estudio no queda exenta de estos desórdenes alimenticios, pues el 7.07%de los alumnos padecen de problemas de obesidad y tan sólo el .94% sufren de anorexia o bulimia.

2. Régimen de sostenimiento, modalidad de estudio y nivel de aprovechamiento.

Las siguientes gráficas muestran el número de alumnos provenientes de escuelas públicas y privadas, en la modalidad de egreso, se observa una amplia clasificación de los tipos de bachillerato como requisito indispensable a cubrir previa a la inscripción para este Instituto.

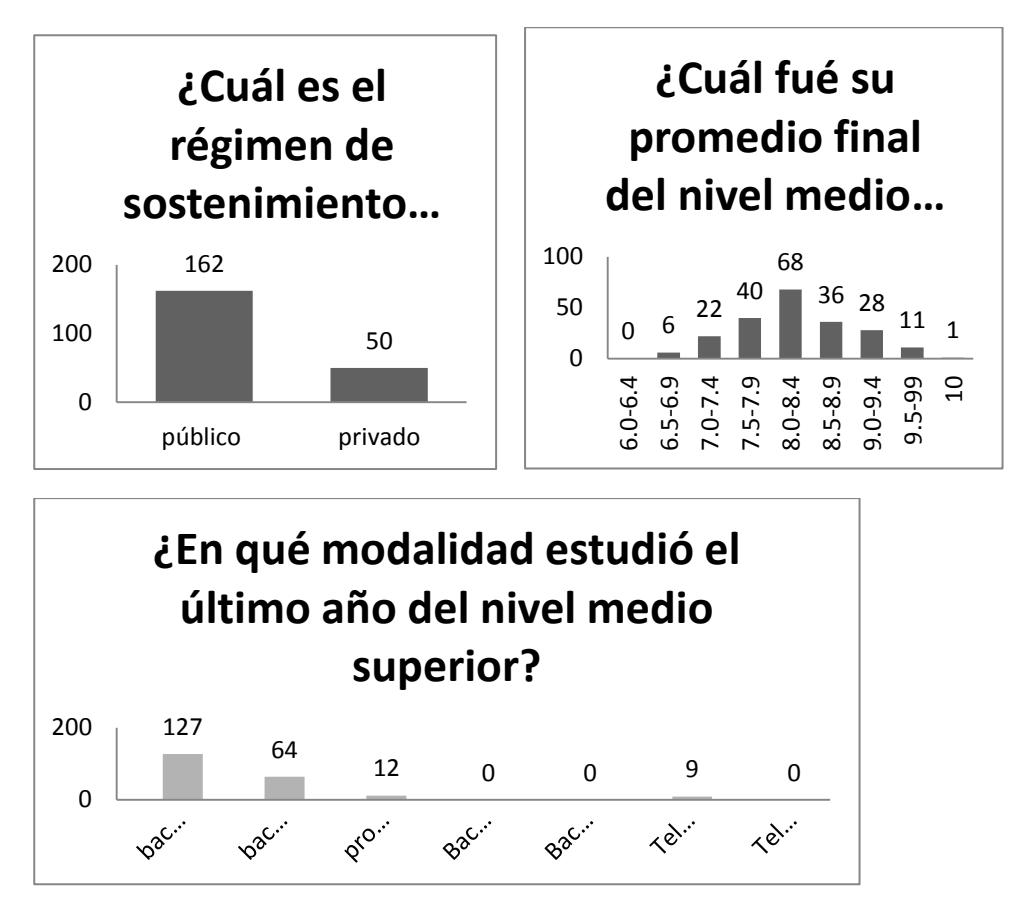

De acuerdo con los datos obtenidos se determinó que el 76.41% provienen de escuelas públicas y 23.58% corresponde a escuelas privadas, el 32.08% del total trae consigo un nivel medio de aprovechamiento con un promedio de 8.0 a 8.4 de promedio final del bachillerato.

Los alumnos manifiestan tener una amplia tendencia en el apoyo emocional en situaciones que ameritan sostén para la toma de decisiones importantes en los siguientes aspectos.

¿Con qué frecuencia cuenta con una persona para…?

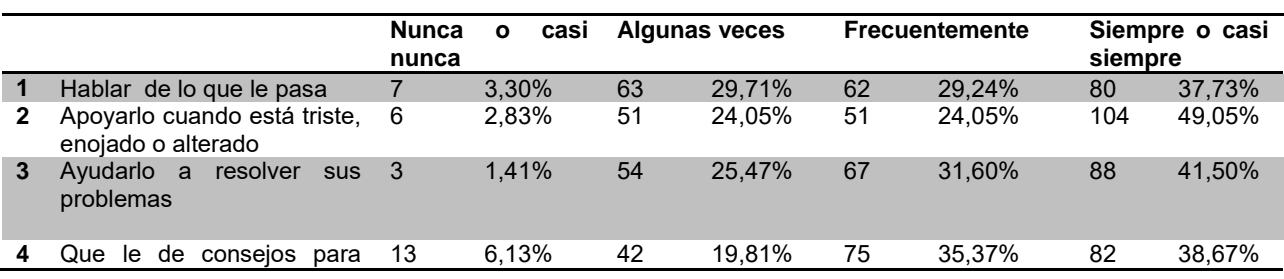

decisión

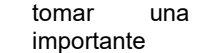

Los alumnos de Gestión Empresarial cuentan con un acercamiento favorable para platicar sobre sus problemas y/o inquietudes. El 70% de los estudiantes cuentan con alguien para platicar sobre sus inquietudes, mientras el 73.13% se siente apoyado y escuchado cuando se siente triste, enojado o alterado de la población total.

En el factor de resolución de problemas los estudiantes de IGE, expresan tener a alguien que los ayude a resolver los problemas de forma constante (73.13%). Es transcendental contar con alguien que aconseje en la toma de decisiones que impacte favorable o desfavorablemente en el futuro de los estudiantes, en este estudio el 74.05% de los estudiantes registra una intervención externa para la toma de decisiones encaminadas a su futuro profesional. Es interesante dar a conocer que el 50% de los aspirantes de nuevo ingreso se sienten poco identificados en relación a que los problemas los desaniman.

Habilidad social

La habilidad social para realizar actividades como trabajo en equipo, mantener un relación armoniosa con compañeros desconocidos hasta entonces, participación en clase y planteamiento de dudas son elementos significativos para el desarrollo de competencias interpersonales.

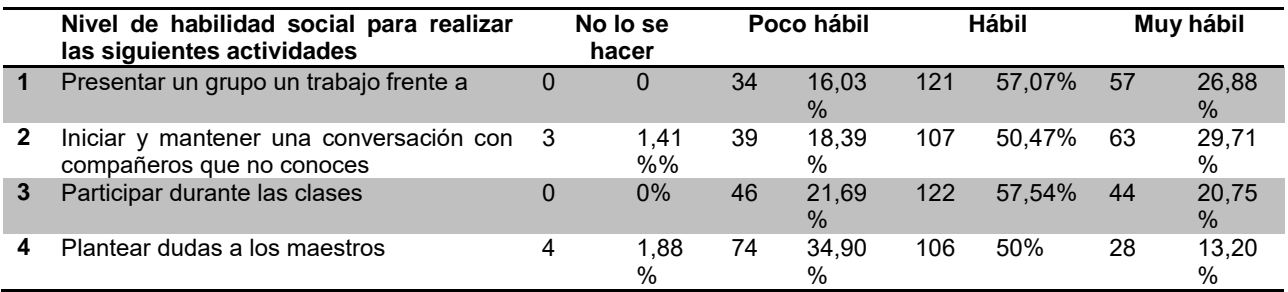

En estas tablas se observan resultados positivos en habilidades de presentación de trabajos frente a un grupo con un resultado de 178 alumnos con características de hábil a muy hábil que atañe al 83.92% de la población, 170 de los alumnos de nuevo ingreso manifiestan ser hábiles y muy hábiles para mantener una conversación con compañeros de clase que no conoce, en tanto el 1.42% reconoce que no lo sabe hacer. En la participación en clase se muestra que el 78.30% son habilidosos y muy habilidosos, en tanto, el 63.20% tienen habilidad para plantear dudas a los maestros. 43 estudiantes consideran que pierden el control cuando reciben críticas sobre sus opiniones es decir, 28.28% de la población considera que frecuentemente o algunas veces ha perdido el control cuando recibe críticas sobre sus opiniones.

Nivel de habilidad para realizar actividades

Los siguientes datos se desglosan del estudio realizado a la habilidad que tienen los alumnos para defender sus derechos, expresar opiniones, defenderse cuando lo acusan de algo y la habilidad para expresar las razones de su actual comportamiento.

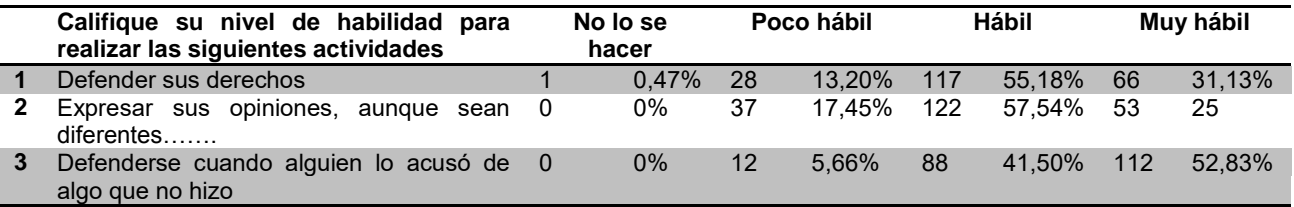

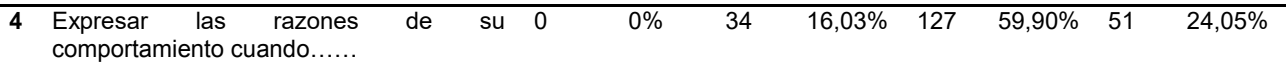

Conocer el grado de habilidad que tienen los estudiantes para expresar sus emociones y defender sus derechos, permite detectar las áreas de oportunidad en los temas de asertividad y autoestima general de la carrera para los alumnos de nuevo ingreso. El 86.32% de la población reconoce tener habilidad para defender sus derechos, siendo el 94.33% los que se defienden cuando alguien los acusa de algo que no hicieron. El 82.55% del 100% de la población tiene habilidad para expresar sus opiniones, aunque sean diferentes a las que mencionan en el grupo. Es interesante conocer que el 84% tiene habilidad para expresar las razones de su comportamiento cuando lo considera pertinente.

Grado de desapego e identidad escolar

Los daños causados por terceras personas son un área de oportunidad que se pueden reforzar dentro de la institución. Los datos mostrados reflejan el daño causado por la exclusión, rechazo, acoso en redes sociales o medios electrónicos, así como la sumisión de hacer cosas que no querían y fueron sufridos por sus compañeros en el nivel medio superior.

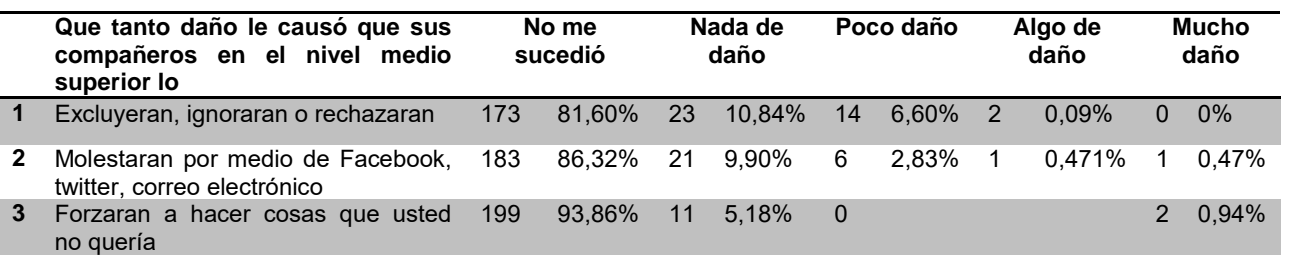

El 7% de los aspirantes siente que si le causó daño la exclusión y o rechazo de sus compañeros, el 4.25% sufrieron algún tipo de daño resultante de acoso en redes sociales tales como: Facebook, Twitter, correo electrónico o mensajes de texto por el celular. Tan sólo el .94% reconoce que en algún momento fue forzado a hacer cosas que no quería Por otro lado 196 estudiantes que representan el 92.45% del total expresan haber sido incluidos y aceptados en su paso por el nivel medio superior, 96.22% que corresponde a 204 alumnos no padecieron daños que se relacionen con redes sociales o dispositivos electrónicos, finalmente el 99.02% resultante de 210 estudiantes menciona no haber sido forzado a hacer cosas en contra de su voluntad.

# **Trabajo a futuro**

Es importante considerar que dichas áreas de oportunidad puede permitir formar un plan de trabajo con diversas actividades para fortalecer el perfil del joven de nuevo ingreso, dichas actividades pueden ser en modalidades como: conferencias, talleres, foros, etc.

# **Conclusiones:**

Existe mayor tendencia de la matrícula femenina a esta carrera, en base a la población total de nuevo ingreso el 11.32% se identifica con problemas físicos como depresión, obesidad, anorexia y bulimia.

Es importante destacar que dicha población no identifica las problemáticas del cuestionario de contexto, sin embargo en otros rubros manifiestan padecerlas, lo que nos habla de poco auto cocimiento y conciencia de sí mismos ya que existe cierto grado de desconocimiento sobre sus posibles padecimientos, esto se destaca en enfermedades físicas y mentales como depresión, anorexia y bulimia.

Existen una relación entre el nivel económico y el tipo de escuela pública, teniendo una representatividad de un 76%, siendo 46.23% mujeres y 30.19% hombres, los cuales tienen un nivel medio de aprovechamientos con un promedio final de bachillerato de 8.0 a 8.4., también se observó que hay mayor tendencia de mujeres que asistieron a escuela privada representando un 30% en contraste con el 9.43% de hombres.

Al respecto del factor emocional se detectaron: asertividad para la toma decisiones basado en los siguientes hechos, el 73.13% se siente apoyados y confían en alguien para contar lo que les ocurre.

Al respecto de las habilidades sociales el 83% manifiesta socializar rápidamente, participar en clase, planteamiento de dudas a los docentes, sin embargo el 28.28 % considera que suele perder el control cuando reciben críticas o no respetan sus opiniones. En cuanto al desarrollo de habilidades de afrontamiento y comunicación, el 86.32% identifica tener habilidades para defender sus derechos, expresar sus ideas y comportamiento cuando lo consideran pertinente.

Sobre los aspectos de acoso escolar identificamos que el 42% de la población manifestaron sufrir en algún momento daño causado por la exclusión, rechazo, acoso en redes sociales o medios electrónicos, así como la sumisión para hacer cosas que no querían en el nivel medio superior.

# **Bibliografía**

Bordignon, N, A, (2005). El desarrollo psicosocial de Eric Erikson. El diagrama epigenético del adulto. Lasallista de investigación. Recuperado en mayo de 2016 de: [http://www.redalyc.org/pdf/695/69520210.](http://www.redalyc.org/pdf/695/69520210)

Jano, D. & Ortiz, S. (2005). Determinación de los actores que afectan al rendimiento académico en la educación superior. XII Jornadas de la Asociación de economía de la Educación. Oviedo.

Gladys Jadue J. (2002) Estudios Pedagógicos, N° 28. Chile. Recuperado en mayo de 2016 de: [http://www.scielo.cl/scielo.php?script=sci\\_arttext&pid=S0718-](http://www.scielo.cl/scielo.php?script=sci_arttext&pid=S0718-07052002000100012) [07052002000100012](http://www.scielo.cl/scielo.php?script=sci_arttext&pid=S0718-07052002000100012) [eped@uach.cl](mailto:eped@uach.cl)

Velez, E., E. Schiefelbein, y J. Valenzuela (1994). "Factores que afectan el rendimiento académico en la educación primaria. Revisión de la literatura de América Latina y el Caribe". Revista Latinoamericana de Innovaciones Educativas, 17, 29-53

Consejo Nacional Contra las Adicciones (2003). Observatorio Mexicano en tabaco, alcohol y otras drogas 2003. México, Consejo Nacional Contra las Adicciones, Secretaría de Salud.

# **Efectos de las TIC para la adquisición de competencias en Administración y Mecatrónica**

*Carolina Colorado Gaeta<sup>1</sup> , Elizabeth Rivera Bravo<sup>2</sup> , Myriam Araceli Martínez Rodríguez<sup>1</sup> , María del Rosario Villaseñor Oliver<sup>1</sup> , Brenda Córdoba Nepomuceno<sup>3</sup>*

*<sup>1</sup>Departamento de Ciencias Económico-Administrativas, Instituto Tecnológico de San Luis Potosí, Av. Tecnológico S/N, Colonia UPA, C.P. 78437, Soledad de Graciano Sánchez, S.L.P., México* 

*2 Departamento de Ingeniería Eléctrica-Electrónica y Mecatrónica, Instituto Tecnológico de SLP, 78437, Soledad de G. S., S.L.P., México* 

*3 Departamento de Ingeniería Industrial, Instituto Tecnológico de SLP, 78437, Soledad de G. S., S.L.P., México* 

*Área de participación: Investigación Educativa* 

# **Resumen**

Se generaron una serie de instrumentos para medir los efectos que el uso de las TIC aportan a las estrategias didácticas en las carreras de Licenciatura en Administración e Ingeniería Mecatrónica del Instituto Tecnológico de San Luis Potosí, mediante el uso de la Plataforma Moodle. Se propiciaron una serie de actividades con el uso de recursos tecnológicos en los temas seleccionados para la investigación realizada de la materia de Formulación y Evaluación de Proyectos que ambas carreras cursan, para el estudio de los efectos de las TIC en el desempeño y la adquisición de competencias por parte de los estudiantes de nivel licenciatura. Los resultados muestran que es posible que los jóvenes puedan desarrollar competencias que los programas de las asignaturas solicitan, mediante el método desarrollado en este trabajo. Se observó que el uso de las TIC tiene un efecto positivo en los estudiantes en el proceso de enseñanza-aprendizaje.

*Palabras clave: TIC, Competencias, Estrategias didácticas.* 

# **Abstract**

*A number of instruments were generated to measure the effects that the use of ICT contribute to teaching strategies in racing Degree in Mechatronics Engineering and Technological Institute of San Luis Potosi, by using the Platform Moodle. a series of activities with the use of technological resources selected for the investigation of matter Formulation and Evaluation both races enrolled for the study of the effects of ICT on performance and acquisition issues are propitiated skills by undergraduate students. The results show that it is possible that young people can develop skills that apply syllabi by the method developed in this work. It was observed that the use of ICT has a positive effect on students in the teaching-learning process.*

*Key words: TIC, competences, teaching strategies.*

## **Introducción**

Los sistemas educativos han evolucionado, y actualmente las instituciones a todos los niveles enfrentan grandes desafíos. La UNESCO en su artículo "La UNESCO y la Educación superior, 2014-2017: aportes de la Reunión de Cátedras UNESCO sobre la educación superior, las TIC en la educación y profesores", enfatiza su interés en la educación superior a escala mundial, y señala que las principales fuerzas motores del cambio en ese nivel, son la ingente y diversificada demanda social de un ingreso y la incorporación de las TIC en los procesos de enseñanza y de investigación.

Por tanto, el uso de TIC (Tecnologías de Información y Comunicación) es muy recomendado en nivel superior: en México, los Institutos Tecnológicos que actualmente suman 266 instituciones, representadas por el

#### *Journal CIM. Vol.4, Num. 1 ISSN 2007-8102 Coloquio de Investigación Multidisciplinaria 2016*

Tecnológico Nacional de México (TecNM) han realizado un gran esfuerzo por mantener la planta docente de cada Instituto Tecnológico en capacitación constante y continua, y el producto de estas capacitaciones se refleja en las actividades desarrolladas por docentes y estudiantes en un semestre normal de actividades. De las 266 instituciones, 260 son Institutos Tecnológicos entre Federales y Descentralizados, perteneciendo 126 a la Federación, y a éste grupo pertenece el Instituto Tecnológico de San Luis Potosí.

En la oferta educativa del Instituto Tecnológico de San Luis Potosí, se cuenta con las carreras de Ingeniería en Sistemas Computacionales, Informática, Mecánica, Eléctrica, Electrónica, Mecatrónica, Industrial, Gestión Empresarial y Licenciaturas en Administración y Turismo. De este universo se seleccionaron las carreras de Ingeniería Mecatrónica y Licenciatura en Administración para el presente estudio, cuya finalidad es la de aplicar recursos tecnológicos a través de la Plataforma Moodle (software diseñado para ayudar a los educadores a crear cursos en línea de alta calidad y entornos de aprendizaje virtuales) al proceso de enseñanza-aprendizaje y tiene como función ser un canal de comunicación para el intercambio de conocimiento y experiencias, ya que son instrumentos para procesar la información de manera eficiente tanto en la educación como en la gestión administrativa, así como fuente de recursos, medio lúdico y desarrollo cognitivo; todo esto para crear una modalidad didáctica que también permita realizar la evaluación de forma más rápida e interactiva, ayudando además en la administración del tiempo, ya que las formas de enseñanza y aprendizaje evolucionan y el profesor ya no es el gestor del conocimiento, sino un guía que permite orientar al estudiante en su aprendizaje, y con esto se potencia la autonomía en el conocimiento sin dejar de trabajar en colaboración.

La aplicación de las TIC en la actividad docente es de gran importancia, ya que coadyuvan en su desarrollo profesional por lo que representan en el aprendizaje de los estudiantes, como el caso de la búsqueda que realizan vía Internet para obtener información rápida dentro y fuera de la escuela.

## **Metodología**

La investigación realizada es de carácter experimental, ya que como variable independiente se aplicó el uso de la Plataforma Moodle, como una de las TIC de gran relevancia para la educación, acompañada de las estrategias didácticas necesarias, para detectar sus efectos en las siguientes variables dependientes: La Gestión del Curso, control y revisión de las tareas realizadas por los estudiantes y proceso de evaluación del aprendizaje. En cuanto a los estudiantes las siguientes competencias: Capacidad de organizar y planificar. Toma de decisiones. Capacidad de generar nuevas ideas (creatividad). Habilidades de gestión de información. Habilidad para trabajar en forma autónoma. Capacidad de trabajar en equipo interdisciplinario. Comunicación escrita en su propia lengua.

Se aplicaron cinco cuestionarios que permitieron detectar la congruencia entre fechas programadas y fechas reales para el desarrollo y evaluación de las unidades de estudio, la realización de tareas con su aportación a la evaluación sumativa, y las competencias alcanzadas con el apoyo de la plataforma. Se utilizó un anecdotario para documentar el desarrollo de las actividades y lo observado respecto al comportamiento de los grupos.

Para identificar las relaciones entre variables, se formaron grupos, siendo los grupos piloto estudiantes inscritos en las asignaturas de Formulación y Evaluación de Proyectos asignadas a los docentes de Administración y Mecatrónica.

Para los grupos control se trabajó con una asignatura de Procesos Estructurales de Administración y la de Robótica de Mecatrónica, y por medio de estas, así como de las demás materias que estaban cursando los mismos estudiantes (para tener referencia de comparación en los resultados) se indagó precisamente la congruencia entre fechas programadas y fechas reales de la gestión del curso, el uso de la plataforma y el cumplimiento de tareas y su aportación a la evaluación sumativa.

Se abrió un foro en la plataforma para los grupos piloto que permitió captar el sentir de los estudiantes en cuanto a las variables estudiadas, lo que contribuyó al aspecto cualitativo de la investigación.

Se aplicaron técnicas estadísticas para valorar los resultados.

# **Resultados y discusión**

Los resultados para los grupos piloto (que utilizaron la plataforma Moodle) reflejan en el cuestionario aplicado que las competencias que los estudiantes consideran haber alcanzado y reflejadas en porcentajes que oscilan del 73% al 100%, son:

- **►** Capacidad de organizar y planificar
- Comunicación escrita en su propia lengua
- **■** Habilidad para trabajar en forma autónoma

De las actividades que el porcentaje en respuestas afirmativas fue superior al 90% son:

- Resultados e calificaciones y tareas en tiempo y forma
- Realización de actividades congruentes con el programa

Las competencias que oscilan entre el 43% y 64% fueron:

- **■** Capacidad de generar nuevas ideas
- Ser creativo
- **■** Capacidad de trabajar en equipo interdisciplinario
- $\rightarrow$  Toma de decisiones

En la pregunta:

 La plataforma propicia el uso de las TIC en el desarrollo de la materia: el 17% contestan que no, pero argumentan que su respuesta es en el sentido de que los demás profesores no utilizan la misma.

Estos resultados y por carrera, se pueden apreciar en las figuras 1 y 2.

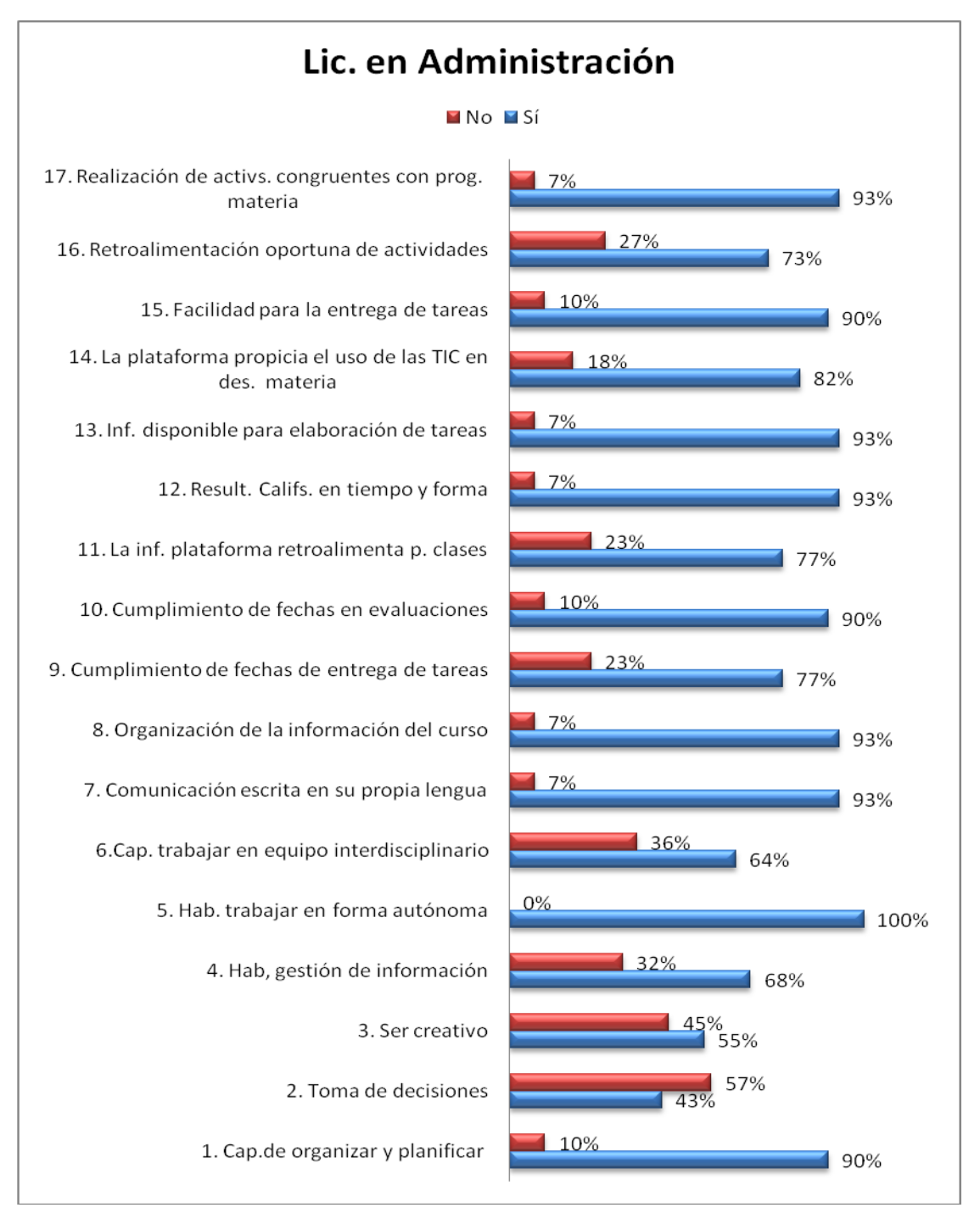

**Figura 1 Competencias alcanzadas en Administración** 

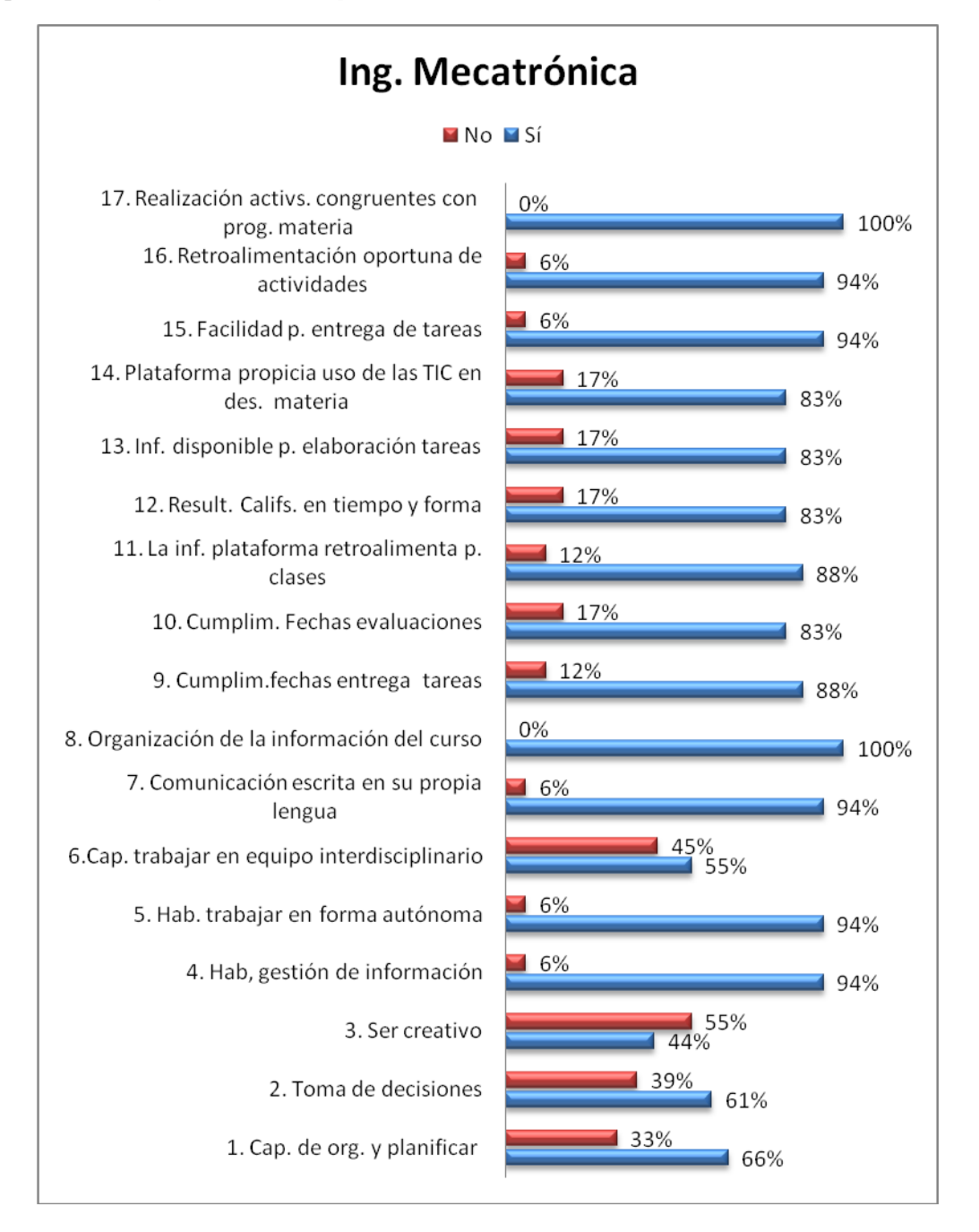

**Figura 2 Competencias alcanzadas en Mecatrónica** 

### *Journal CIM. Vol.4, Num. 1 ISSN 2007-8102 Coloquio de Investigación Multidisciplinaria 2016*

El estudio proporcionó información que permitió hacer la comparación entre carreras, de acuerdo al comportamiento detectado, como el caso de que la competencia Capacidad de organizar y planificar que fue más significativa para el área de Administración y en la de Habilidades de gestión de información para Mecatrónica y esto se puede apreciar en la figura 3.

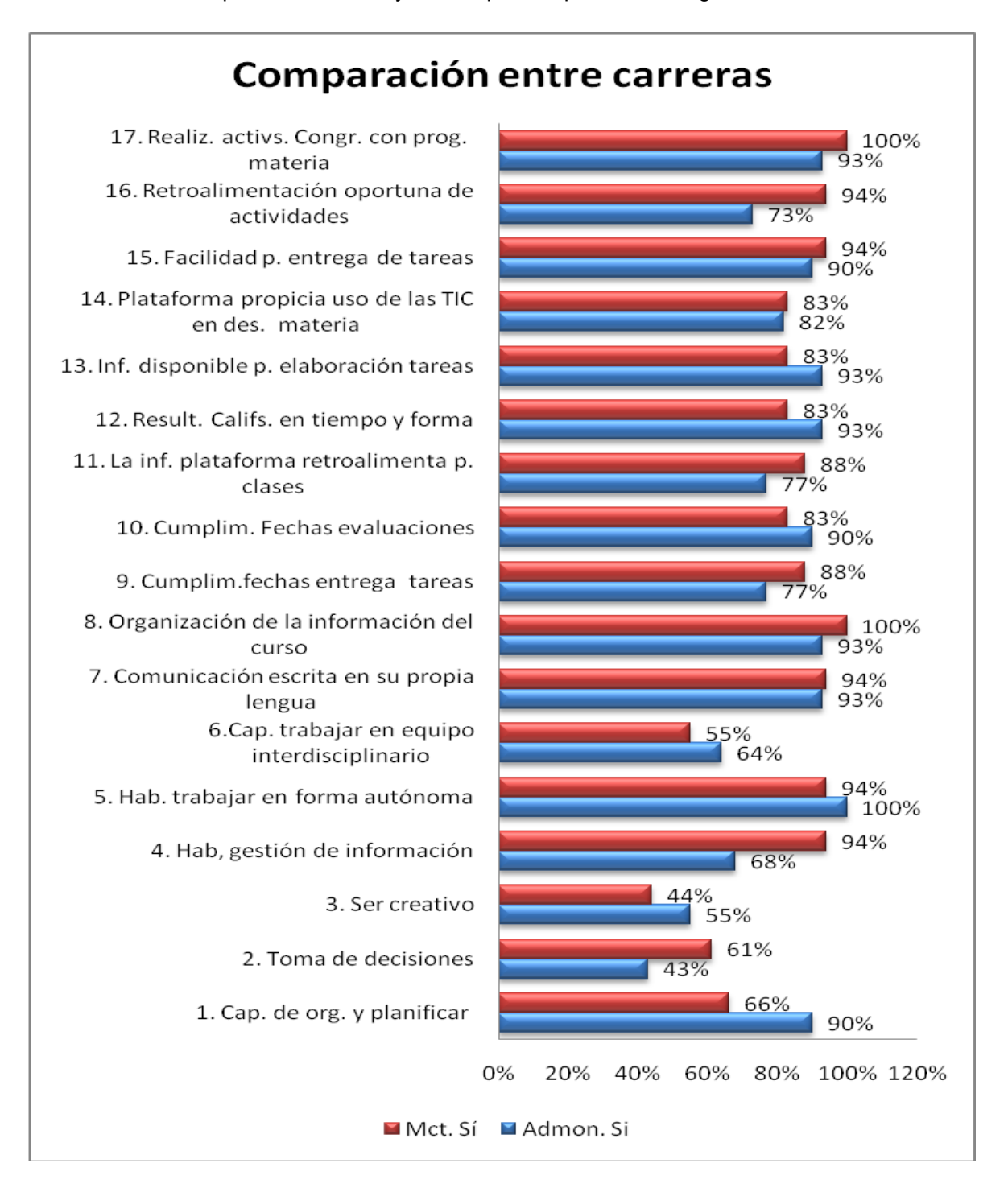

## **Figura 3 Comparación entre carreras**

Análisis cualitativo: por medio del foro y respecto al uso de la plataforma Moodle se encontró que:

- ◆ La entrega y revisión de tareas se facilita por la organización y control que proporciona la plataforma
- $\blacktriangleright$  El uso de las TIC está al alcance de estudiantes y docentes y se deben aprovechar sus beneficios, adaptándose a los cambios
- Se tiene evidencia de las actividades y se puede hacer revisiones, retroalimentar y verificar calificaciones para que la evaluación sea justa
- **►** La evaluación se hace en tiempo y forma.
- Se aporta al desarrollo sustentable por el ahorro de recursos.
- Solicitan mayor difusión.
- ♦ Que sea utilizada desde el inicio de la carrera y en más materias
- $\blacktriangleright$  Que se implemente en aplicaciones móviles (iphone, teléfonos celulares y tabletas).
- Se tiene cierta desconfianza que en las actualizaciones de la plataforma se pueda perder información.

Los resultados revelan que los grupos control (que no utilizaron la plataforma Moodle), en el criterio seguimiento de fechas programadas en comparación con las reales de la gestión del curso, la mayoría de materias muestra diferencias no significativas, consideradas dentro de la tolerancia y se detectan principalmente en fechas cercanas a vacaciones. En el criterio relacionado a tareas, si se revisan y cuentan para evaluación, el porcentaje fue en sentido afirmativo, superior al 90%.

- Según el sentir de los estudiantes detectado a través de uno de los cuestionarios, se alcanzaron en un porcentaje significativo competencias como: -Habilidad para trabajar en forma autónoma-, -Capacidad de organizar y planificar-, -Comunicación escrita en su propia lengua-, -Resultados de calificaciones y tareas en tiempo y forma-, así como la -Realización de actividades congruentes con el programa-; lo cual pudo confirmarse a través de los ensayos y reflexiones que desarrollaron sobre los temas encomendados, y a través de la retroalimentación por medio del foro.
- En las competencias con porcentaje menor: -Toma de decisiones-, -Capacidad de generar nuevas ideas-, -Ser creativo- y -Capacidad de trabajar en equipo interdisciplinario-, pudo observarse que los estudiantes se sienten restringidos por la rigidez en cuanto a la orientación para la realización de trabajos; sin embargo, como docentes se percibe que en el desarrollo de las tareas sí se refleja la creatividad y nuevas ideas, que se pudo apreciar en la revisión de las mismas, donde se incluyeron figuras y mejoras. En cuanto al trabajo en equipo y toma de decisiones, lo realizaron de manera organizada detectándose liderazgo en los jefes de equipo.

# **Trabajo a futuro**

Fomentar el trabajo interdisciplinario, utilizando estrategias didácticas como el método de proyectos que es una técnica didáctica innovadora y emerge de una visión de la educación, en la que los estudiantes toman una mayor responsabilidad de su propio aprendizaje y los enfrenta a situaciones que los lleve a comprender y aplicar aquello que aprenden como una herramienta para resolver problemas o proponer mejoras en las comunidades donde se desenvuelven. Cuando se utiliza este método como estrategia, los jóvenes estimulan sus competencias más fuertes y desarrollan algunas nuevas. El método por proyectos puede crear un clima en donde los estudiantes puedan aprender y practicar una variedad de habilidades y disposiciones para "aprender a aprender". Los recursos de información (libros, gente, Internet), así como las herramientas tecnológicas (computadoras, cámaras, impresoras) suministran lo necesario para que los alumnos logren desarrollar los productos del proyecto. Los recursos pueden ser elementos disponibles y son incorporados al proyecto como elementos que deben ser localizados, colectados, construidos o comprados.

# **Conclusiones**

Existen ventajas en el uso de las TIC desde la perspectiva del aprendizaje, como el caso de la motivación al utilizar otros medios que invitan a desarrollar actividades diferentes. Para los docentes representa un valioso auxiliar para la gestión del curso y para los centros educativos, ahorro en los recursos.

La implementación de las TIC, puede permitir la práctica de nuevas formas de enseñar a aprender, ya que tanto estudiantes como docentes pueden adquirir mayor y mejor conocimiento dando paso a la creatividad y la innovación, así como a una mejor comunicación ya que al interactuar en diferentes ambientes de aprendizaje, se permite el intercambio de ideas y experiencias.

Es necesaria la difusión de la plataforma en todas las áreas para estimular su uso y fomentar la capacitación necesaria.

## **Referencias**

- 1. Bosco , A. (2014). Las tecnologías de la información y la comunicación en la formación del profesorado: Lineamientos, actualidad y prospectiva. *Razón y Palabra*, 63.
- 2. Carvajal García , J. (2013). Foros de Consulta Nacional para la Revisión del Modelo Educativo. *Modernización de la Formación Docente: IV Tecnologías Aplicadas a la Educación*. México.
- 3. Hernández, F. (1998). Repensar la función de la Escuela desde los proyectos de trabajo,Fernando Hernández. Artículo publicado en Pátio. Revista Pedagógica, 6, 26-31 (1998).
- 4. IBLIOGRAPHY Gómez Gallardo, L. M., & Macedo Buleje, J. C. (s.f.). *Educrea.* Recuperado de http://educrea.cl/importancia-de-las-tic-en-la-educacion-basica-regular/
- 5. Torres , G., & Moreno , C. (2013). Inclusión de las TIC en los escenarios de aprendizaje universitario. *Apertura*, 5 (1).
- 6. UNESCO. (2008). *http://www.portaleducativo.hn*. Recuperado de http://www.portaleducativo.hn/pdf/Normas\_UNESCO\_sobre\_Competencias\_en\_TIC\_para\_Docentes.pdf (2007)
- 7. UNESCO. (2014).Recuperado de [http://www.unesco.org/new/fileadmin/MULTIMEDIA/HQ/ED/pdf/UNESCO](http://www.unesco.org/new/fileadmin/MULTIMEDIA/HQ/ED/pdf/UNESCO-summary-report-chairs-2014-1.pdf)[summary-report-chairs-2014-1.pdf.](http://www.unesco.org/new/fileadmin/MULTIMEDIA/HQ/ED/pdf/UNESCO-summary-report-chairs-2014-1.pdf)
- 8. Vera Noriega, J. A., Torres Morán, L. E., & Martínez García, E. E. (s.f.). Evaluación de competencias básicas en TIC en docentes de educación superior en México. *Revista de Medios y Educación*, 143 - 155.
- 9. Zenteno A., A., & Mortera Gutiérrez , F. (2012). El proceso de apropiación de las tecnologías de la información y de las comunicaciones (TIC) en la educación formal media superior o nivel bachillerato. Ponencia virtual.

# **Apoyo al desarrollo de la autorregulación en niños(as) de preescolar, mediante una aplicación Web**

*R. Mora Reyes1\*, N. Rodríguez Ventura <sup>1</sup> , L. M. García Martínez<sup>1</sup>* , *G. Robles Calderón<sup>1</sup> , A. D. Hernández Vargas<sup>1</sup> . <sup>1</sup> División de Ingeniería Informática, Instituto Tecnológico Superior de Teziutlán, Fracción I y II s/n. Aire Libre, Teziutlán. C.P. 73960, Puebla, México Área de participación: Investigación Educativa*

## **Resumen**

La autorregulación es un mecanismo que permite a los niños y niñas de edad preescolar, desarrollar habilidades de autocontrol y comportamiento que les permitan formar parte de grupos donde pueden socializar y, conformar bases solidas para lograr un aprendizaje de calidad en un futuro. El juego es un medio idóneo para asegurar que el desarrollo de la autorregulación se lleve a cabo en estas edades. Además de que es de suma importancia, que los padres de familia estén enterados de la importancia y formas de apoyar al desarrollo de la autorregulación en sus hijos e hijas.

Es por ello que el desarrollar una herramienta tecnológica que facilite la difusión de dicha información y que permita, mediante juegos lúdicos, desarrollar dicho mecanismo es una tarea importante y, que además ofrezca un medio de seguimiento y evaluación, todo esto se puede llevar a cabo mediante el desarrollo de una aplicación Web robusta.

*Palabras clave: Autorregulación, Actividades Lúdicas, Aplicación Web.*

## **Abstract**

*Self-regulation is a mechanism that allows children of preschool age, develop self-management skills and behavior that enable them to join groups where they can socialize and form a solid foundation for achieving quality learning*  in the future. The game is an appropriate means to ensure that the development of self-regulation is carried out at *these ages. Plus it is extremely important that parents are aware of the importance and ways to support the development of self-regulation in their children.*

*That is why the development of a technological tool that facilitates dissemination of such information and which allows through recreational games, develop such a mechanism is an important task and also provide a means of monitoring and evaluation, all this can be carried out by developing a robust web application.*

*Key words: Self-regulation, Leisure Activities, Web Application.*

## **Introducción**

La capacidad que como individuos tenemos para modificar nuestro forma de proceder ante ciertas situación está dada por la autorregulación, la misma nos permite involucrarnos socialmente y conformar relaciones sanas y duraderas. En los niños es la habilidad para controlar su comportamiento, la cual se desarrolla con el tiempo, involucrando muchos aspectos del desarrollo social, emocional y cognitivo. La autorregulación también apoya a la integración exitosa de la emoción y la percepción; es decir, lo que el niño siente y lo que sabe o puede hacer, lo que da como resultado un comportamiento apropiado dentro de la sociedad.

Teniendo en cuenta esta función de adaptación al ambiente, la regulación supone el manejo de la emoción a favor de un mejor funcionamiento del individuo en una situación dada. Este aspecto de "adaptación" a una situación específica le concede un carácter flexible, lo que le hace diferenciarse del rígido concepto de control de emociones o impulsos; este último, requiere energía y atención, disminuyendo la capacidad del individuo de

### *Journal CIM. Vol.4, Num. 1 ISSN 2007-8102 Coloquio de Investigación Multidisciplinaria 2016*

implicarse en su ambiente (Kopp, 1989; Block y Block, 1980), y cuya utilización de forma crónica se ha asociado a la aparición de problemas de comportamiento y psicopatologías (Cole, Michel y Teti, 1994).

La autorregulación, emocionalmente hablando durante la infancia, está influenciada por factores externos, como es el caso de la educación recibida por los padres o por las características del entorno donde el niño se desarrolla; e internamente se ve influenciada por la autonomía e independencia que el niño crea y los mecanismos que desarrolla para tener mayor control sobre sus emociones.

Por otro lado, estas capacidades de adaptación al ambiente incluyen procesos de afrontamiento de emociones tanto positivas, (ej. alegría, placer), como negativas, (ej. malestar, miedo, ira), superando posturas tradicionales que consideraban únicamente las emociones negativas en el concepto de autorregulación (Kopp, 1989; Grolnick, 1999).

Algo muy importante, que se debe tomar en cuenta al hablar de la autorregulación, es que la autorregulación no se relaciona con la inteligencia. Existen algunos factores que pueden ayudar a un niño a conformar su autorregulación demandar éxitos, las cuales son:

- Conforme los niños crecen van desarrollando la autorregulación.
- El desarrollo de la autorregulación, con respecto al cómo y cuándo, en el niño se ve afectada por su propio temperamento, además de la forma en que responde ante situaciones que lo estresan.
- La forma en cómo se interactúa con ellos, incluyendo la adaptación a su temperamento y la respuesta a sus necesidades, beneficiará o perjudicará la forma de aprendizaje de la autorregulación.
- Utilizar un lenguaje claro, al hablar sobre las emociones con ellos, permitirá desarrollar la autorregulación y ayudará a sentar las bases para el desarrollo de competencias que les permita un aprendizaje significativo.

Algunos beneficios que una correcta autorregulación puede aportar a los niño son: ayudar a resolver problemas y desarrollar estrategias de afrontamiento; habilita al niño para enfocarse y controlar los impulsos. Mientras más pronto pueda desarrolle su autorregulación, más pronto estará listo para afrontar los retos que el ingreso a escuela le representan, al pensar por si mismo y lograr satisfacer las expectativas de su entorno se asegurará un mayor éxito académico y social.

Al no lograr desarrollar una autorregulación temprana los niños enfrentan más dificultades en el proceso de adaptación escolar. No solo es necesario conocer las letras, los colores y número para poder ingresar a preescolar, sino también, poder permanecer quieto durante la clase y saber convivir con sus compañeros y educadoras.

Dentro del campo de la educación se tiene claro, que debido al constante cambio tecnológico, surgen nuevos retos, que la Psicología y la Pedagogía actuales buscan resolver. Uno de los principales, es la búsqueda de mecanismos para lograr un aprendizaje significativo, que permita responder a las exigencias del mundo actual, donde es necesario adaptarse al cambio. El estudio de los procesos que permitan desarrollar este tipo de aprendizaje: activo, independiente, crítico y reflexivo; es primordial para el docente, ya que los resultados exitosos permitirían la formación de profesionista que potencialicen su crecimiento personal y del dominio de competencias necesarias para la enfrentarse a los retos globales.

Por esta razón el tratado de la autorregulación forma parte de un profundo interés al permitir el correcto manejo de aquellos procesos que permiten desarrollar competencias para el desempeño de la persona, competencia que adquiere y no sólo para el bien de su desarrollo personal, sino para el dominio de un grupo de recursos que les permite conocer y actuar, en resumen para aprender con calidad.

Es por todo lo anterior que el Cuerpo Académico Innovación y Desarrollo Tecnológico (CAIDT), perteneciente al Instituto Tecnológico Superior de Teziutlán (ITST), en conjunto con el cuerpo colegiado de la Facultad de Psicología, de la Benemérita Universidad Autónoma de Puebla (BUAP) campus Teziutlán; decidió trabajar en un

proyecto que apoye la difusión, tratado y seguimiento al proceso de desarrollo de la autorregulación en niños de edad preescolar.

# **Metodología**

#### **Organización del proyecto**

Para llevar a cabo el proyecto se decidió dividirlo en tres partes:

- Primera etapa. Elaboración de materiales lúdicos que permitan: diagnosticar el nivel de autorregulación que los niños y niñas en preescolar, fomentar el desarrollo de la autorregulación mediante historietas interactivas y, evaluar los cambios después de haber desarrollado las actividades.
- Segunda etapa. Desarrollo de una aplicación Web que permita: difundir información sobre el tema de la autorregulación a los padres de familia de los niños que cursan preescolar en la región de Teziutlán, Puebla; acceso a las actividades lúdicas diseñadas en la primera etapa a los niños y niñas en preescolar; e informes de resultados, a docentes y psicólogos, de las actividades realizadas por los niños y niñas.
- Tercera etapa. Implementación de la aplicación Web en todos los preescolares de la región de Teziutlán, Puebla; apoyándose para ello de la CORDE 03 de Teziutlán. Y evaluación de la efectividad de la aplicación para su mejora.

En el presente artículo se documenta la primera etapa de desarrollo del proyecto y parte de la segunda ya que se decidió trabajar en forma paralela; con el grupo de psicólogos en la elaboración de los objetos de aprendizaje, y con el grupo de desarrollo la aplicación Web.

#### **ADDIE**

Para el diseño de los objetos de aprendizaje se utilizó el modelo de diseño ADDIE (Análisis, Diseño, Desarrollo, Implementación y Evaluación); debido a que el modelo tiene los pasos esenciales para cualquier diseño instruccional. En la Figura 1 se muestra el diagrama del modelo ADDIE.

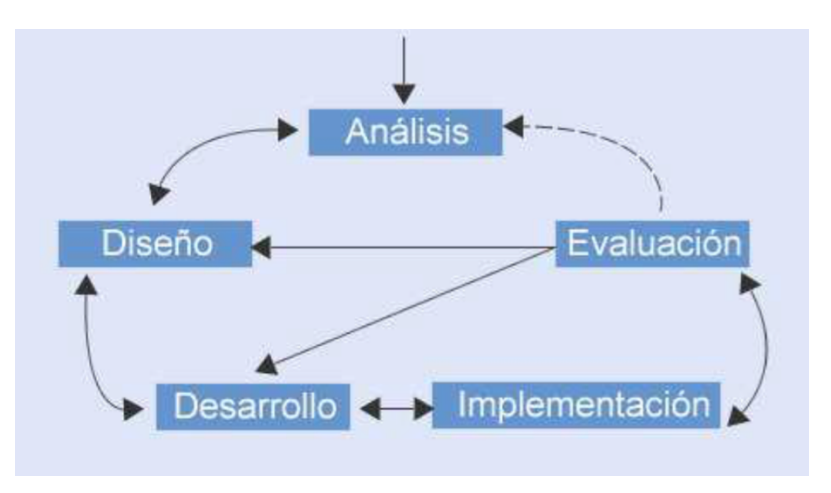

**Figura 1. Modelo de diseño instruccional ADDIE (extraído de Sangrà 2005)**

#### **Fases de ADDIE**

• **Inicio**.- se formulan las estrategias de trabajo, definiendo las áreas de conocimiento, integrando grupos de trabajo de acuerdo, y ser realiza un inventario de la infraestructura e infoestructura.

- **Análisis**.- se identifican las necesidades de los productos de aprendizaje con el fin de adecuar los tipos de contenidos a las características del niño a los que van dirigidos.
- **Diseño**.- determinación de las estrategias de enseñanza y evaluación, para facilitar el aprendizaje y conocer el nivel de autrorregulación del niño.
- **Desarrollo**.- elaboración de los recursos digitales o multimedia como son videos, presentaciones electrónicas, actividades e instrumentos de evaluación, etc.
- **Prueba**.- se pone en marca el diseño instruccional de forma eficiente y efectiva en los medios seleccionados para su difusión.

#### **Proceso Unificado**

El PU es un proceso de desarrollo de software configurable que se adapta a través de los proyectos variados en tamaños y complejidad. Se basa en muchos años de experiencia en el uso de la tecnología orientada a objetos en el desarrollo de software de misión crítica Guía a los desarrolladores de proyectos en la administración del desarrollo iterativo de un modo controlado mientras se balancean los requerimientos del negocio y los riesgos del proyecto. El proceso describe los diversos pasos involucrados en la captura de los requerimientos y en el establecimiento de una guía arquitectónica para diseñar y probar el sistema hecho de acuerdo a los requerimientos y a la arquitectura.

El PU fomenta muchas buenas prácticas, pero una destaca sobre las demás: el desarrollo iterativo. En este enfoque, el desarrollo se organiza en una serie de miniproyectos, de duraciones fijas, llamados iteraciones; el resultado de cada una es un sistema que puede ser probado, integrado y ejecutado, donde cada iteración incluye sus propias actividades de análisis de requisitos, diseño, implementación y pruebas.

El ciclo de vida iterativo se basa en la ampliación y refinamiento sucesivos del sistema mediante múltiples iteraciones, con retroalimentación cíclica y adaptación como elementos principales que dirigen para converger hacia un sistema adecuado. El sistema crece incrementalmente a lo largo del tiempo, iteración tras iteración, y por ello, este enfoque también se conoce como desarrollo iterativo e incremental.

Los beneficios del desarrollo iterativo son:

- Mitigación tan pronto como sea posible de riesgos altos (técnicos, requisitos, objetivos, usabilidad y demás).
- Progreso visible en las primeras etapas.
- Una temprana retroalimentación, compromiso de los usuarios y adaptación, que nos lleva a un sistema refinado que se ajusta más a las necesidades reales del personal involucrado.
- Gestión de la complejidad, el sistema no se ve abrumado por la "parálisis del análisis" o pasos muy largos y complejos.
- El conocimiento adquirido en una iteración se puede utilizar metódicamente para mejorar el propio proceso de desarrollo, iteración a iteración.

#### **Las fases del Proceso Unificado**

Un proyecto con el PU organiza el trabajo y las iteraciones en cuatro fases fundamentales y sus artefactos que se obtienen en cada una:

**Inicio**: Visión aproximada, análisis del negocio, alcance, estimaciones imprecisas.

**Elaboración**: Visión refinada, implementación iterativa del núcleo central de la arquitectura, resolución de los riesgos altos, identificación de mas requisitos y alcance, estimaciones más realistas.

**Construcción**: Implementación iterativa del resto de requisitos de menos riesgo y elementos más fáciles, preparación para el despliegue.

**Transición**: Pruebas beta, despliegue.

#### **Disciplinas del Proceso Unificado**

El UP describe actividades de trabajo, como escribir casos de uso, en disciplinas (llamadas originalmente flujos de trabajo). Informalmente una disciplina es un conjunto de actividades en un área determinada, como las actividades en el análisis de requisitos. En el PU, un artefacto es el término general para cualquier producto del trabajo: código, gráficos Web, esquema de base de datos, documentos de texto, diagramas, modelos.

Hay varias disciplinas en el UP, aquí nos centraremos en algunos artefactos de las siguientes tres:

- **Modelado del negocio**: Cuando se desarrolla una única aplicación, esto incluye el modelado de los objetos del dominio. Cuando se está haciendo análisis del negocio a gran escala o reingeniería de procesos del negocio, esto incluye el modelado dinámico de los procesos del negocio de toda la empresa.
- **Requisitos**: Análisis de los requisitos para una aplicación, como escritura de casos de uso e identificación de requisitos no funcionales.
- **Diseño**: Todos los aspectos de diseño, incluyendo la arquitectura global, objetos, bases de datos, red y cosas parecidas.

Como se ilustra en la figura 2 durante una iteración, el trabajo se desarrolla en la mayoría o todas las disciplinas. Sin embargo, el esfuerzo relativo en estas disciplinas cambia a lo largo del tiempo. Las primeras iteraciones, naturalmente, tienden a aplicar un esfuerzo relativo mayor a los requisitos y al diseño, y en las posteriores disminuye, cuando los requisitos y el diseño central se estabilizan, mediante un proceso de retroalimentación y adaptación.

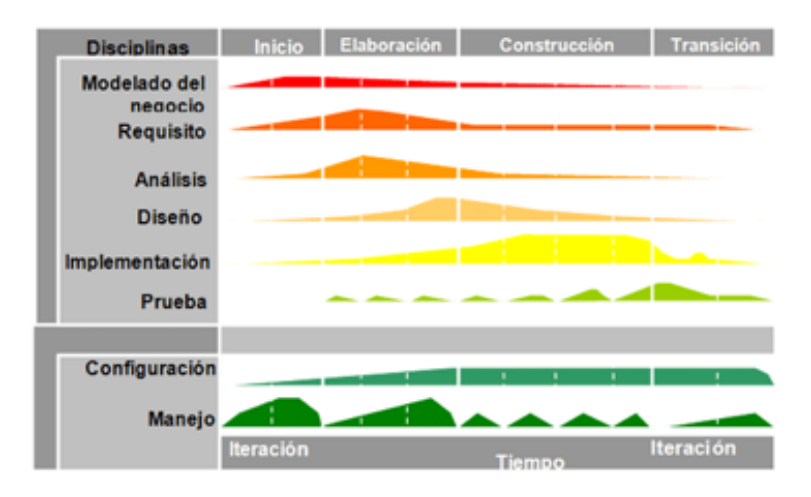

**Figura 2. Disciplinas del Proceso Unificado**

# **Resultados y discusión**

#### **Guiones técnicos de los objetos de aprendizaje**

En trabajo colaborativo con los psicólogos se llevaron a cabo los guiones técnicos de los objetos de aprendizaje, que consisten en breves historietas interactivas, en la que los niños y niñas deberán elegir el camino en como se desarrolle el desenlace de la historia. A continuación en la Figura 3 se muestra el diagrama de flujo que las historias siguen.

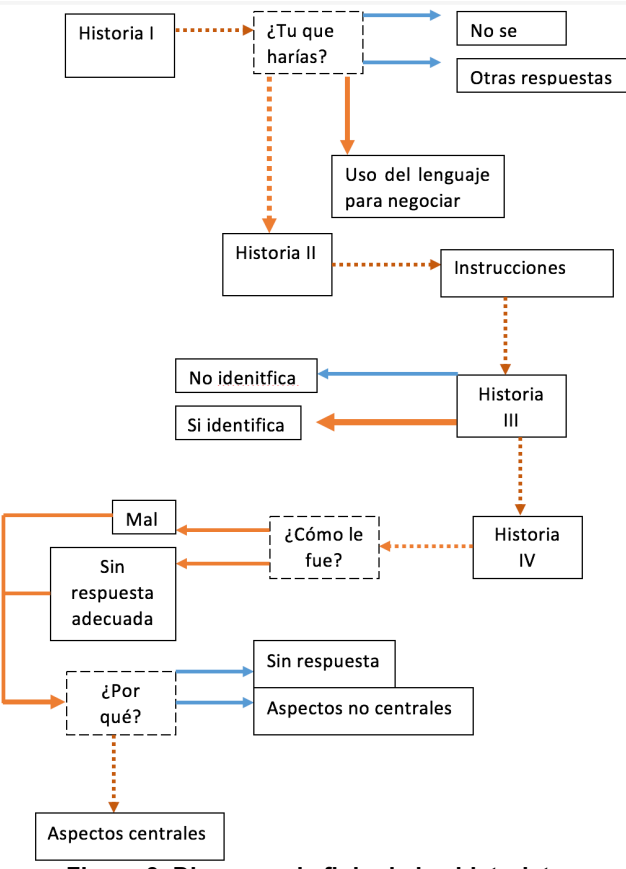

**Figura 3. Diagrama de flujo de las historietas**

#### **Artefactos del proceso unificado**

Se han realizado los casos de uso escritos de las tareas de riesgo del sistema, al igual que el diagrama general de casos de uso del sistema. Se realizaron las maquetas de las páginas que conforman la aplicación, guiándose por los patrones de diseño que la teoría de la Experiencia del Usuario indican seguir, para conseguir una interfaz amigable e intuitiva.

Se elaboraron los diagramas de flujos de proceso, para comprender la navegación del sitio, los componentes de acción que se incluyen en cada una de las páginas, reconocer los componentes que conforman el modelo del negocio y su alcance en la aplicación.

Se diseño y creo la base de datos de acuerdo a la formas normales. Se creo el diccionario de datos, el Script, el diagrama Entidad – Relación de la Bases de Datos.

# **Trabajo a futuro**

Al estar a la mitad de la segunda etapa, se continuará con el desarrollo de la aplicación Web, las pruebas y la instalación de la aplicación. Una vez instalada en el servidor se procederá a promocionará el uso de la aplicación a docentes y padres de familia de los diferentes preescolares que la CORDE 03 de Teziutlán determine.

Una vez que se ponga en marcha la aplicaciones y se puedan evaluar los resultados arrojados por las actividades realizadas por los niños y niñas de preescolar, se podrá evaluar además del avance de estos en el desarrollo de su autorregulación, también se podrá obtener una retroalimentación de la eficiente de la herramienta, la aplicación web, lo que permitirá mejorar su usabilidad e incluir nuevos módulos de acuerdo a las necesidades.

# **Conclusiones**

La autorregulación es la capacidad de autocontrol, a nivel emocional y de conducta. Se desarrolla gradualmente de manera que poco a poco, el niño aprende a usar las palabras para expresar lo que siente, a pensar antes de actuar y comprender las consecuencias de sus actos. Una herramienta tecnológica que permita promover el desarrollo de la autorregulación a edad temprana, en los niños y niñas de preescolar, presenta una interesante alternativa; que no solo puede ser utilizada por los niños y niñas, sino que permite informar a padres y madres sobre la importancia de la autorregulación, cómo fomentarla y apoyar en el reforzamiento de las actividades realizadas por sus hijos e hijas.

El trabajo colaborativo entre diversas instituciones, en este caso el CAIDT del ITST y el cuerpo colegiado de la Facultad de Psicología de la BUAP, permite obtener un producto robusto y que combina diferentes áreas y puntos de vista profesionales, que hacen del trabajo resultantes un producto de calidad.

## **Referencias**

- 1. Gros, B. (Ed). (2011). *Evolución y retos de la educación virtual. Construyendo el e-learning del siglo XXI*. Barcelona. Editorial UOC.
- 2. IEEE. (2009). *Estándar para Metadatos de Objetos Educativos*. Obtenida el 10 de junio del 2016, de: https://standards.ieee.org/findstds/standard/1484.12.1-2002.html
- 3. Quintero, M. (2015). *Carta de presentación del Modelo de educación a distancia del Tecnológico Nacional de México*. México. TecNM.
- 4. Sangrà, A. (2005). *Los materiales de aprendizaje en contextos educativos virtuales. Pautas para el diseño tecnopedagógico*. Barcelona: Editorial UOC.
- 5. Tecnológico Nacional de México. (2015). *Modelo de educación a distancia del Tecnológico Nacional de México*. México. TecNM.
- 6. Ato, E. González, C. Carranza, J.A. (2004). *Aspectos evolutivos de la autorregulación emocional en la infancia.* Servicios de publicaciones de la Universidad de Murcia, Murcia (España)
- 7. García, I. *La autorregulación del aprendizaje escolar*.

# **Acción tutorial ante la perspectiva estudiantil de Ingeniería en Gestión Empresarial del Tecnológico de Orizaba.**

*L.E. López Venegas1\* , M. R. Muñóz Sánchez <sup>1</sup> , L. Ledezma Alvarez<sup>1</sup>* , *J. L. Bolaños Reynoso<sup>1</sup> , R. Rosales Barrales 1 <sup>1</sup>Departamento de Ciencias Económico-Administrativas, Instituto Tecnológico de Orizaba, Av. Oriente 9 No. 852, C.P. 94320, Orizaba, Ver., México \*ito\_residencias@hotmail.com Área de participación: Investigación Educativa* 

## **Resumen**

Este trabajo de investigación pretende enriquecer la acción tutorial de la Carrera de Ingeniería en Gestión Empresarial mediante el diagnóstico de las competencias del tutor bajo la perspectiva de los estudiantes, derivado de la evaluación de la acción tutorial del primer semestre de los períodos agosto-diciembre 2015 y enero-junio 2016 para la detección de las competencias desarrolladas y por reforzar al tutor, y la derivación de una propuesta de utilidad como instrumento para la selección y capacitación del mismo que contribuya en el proceso de transición del estudiante a la vida universitaria, evitando así el bajo rendimiento o deserción de los mismos y por ende en alcance óptimo de las metas institucionales.

*Palabras clave: Tutoría, competencias básicas del tutor, Evaluación a la acción tutorial.* 

# **Abstract**

*This research aims to enrich the tutorial action of Engineering Degree in Business Management by diagnosing the powers of the guardian under the perspective of students, derived from the evaluation of the tutorial action in the first half of the periods August to December 2015 and January-June 2016 for the detection of developed skills and strengthen the tutor, and deriving a proposal useful as a tool for the selection and training of it to contribute in the process of transition from student to college life, avoiding so poor performance or desertion of them and therefore in optimal range of institutional goals.* 

*Key words: Tutoring, basic skills tutor, tutorial action Evaluation* 

## **Introducción**

El tutor representa la figura que influye en la formación y desarrollo de las competencias profesionales del egresado del Sistema Nacional de Institutos Tecnológicos (SNIT) como lo indica el Modelo Educativo del Siglo XXI (Cualidades académicas: Manejo y aplicación de conocimientos formales, Pensamiento complejo, Estrategias de acción, Solución a problemas reales y Práctica Profesional: Capacidad de decidir y actuar de forma eficiente, oportuna y ética en toda situación, de igual manera el Manual Institucional de Tutoría señala que el tutor es un(a) profesor(a) con interés, compromiso y disposición de participar en el Programa Institucional de Tutoría (PIT), en corresponsabilidad con las instancias de apoyo a la acción

tutorial del Instituto, con la finalidad de dar seguimiento al PIT, señalando para ello las siguientes competencias básicas del tutor: Interpersonales, formativas y sociabilizadoras. Observando la importancia de las competencias que el tutor debe aplicar dentro de la acción tutorial, las instituciones de educación superior (IES) realizan la selección de los mismos basados en las necesidades propias de cada una de ellas. En el caso particular de la Carrera de Ingeniería en Gestión Empresarial, impartida en el Instituto Tecnológico de Orizaba son considerados los siguientes rubros:

Ser catedrático de tiempo completo, haber asistido a cursos de Tutoría y tener disposición de tiempo dentro de sus actividades académicas programadas para la tutoría.

Como se menciona con anterioridad, la selección de tutores se realiza bajo la perspectiva institucional y sus necesidades; sin embargo no ha sido considerado el punto de vista del desempeño del tutor a través de la opinión del tutorado, lo que no permite el óptimo funcionamiento del Programa Institucional de Tutoría (PIT) afectando su óptimo desempeño en el proceso de la acción tutorial y ocasionando en el mayor de los casos desinterés del tutorado a la misma, induciendo a la falta de colaboración con el tutor y desorientación grupal, lo que finalmente redunda en el deterioro del funcionamiento del PIT afectando su objetivo final, que es contribuir a la disminución de los bajos niveles de desempeño, repetición, rezago y fracaso estudiantil, deserción, abandono y baja eficiencia de los estudiantes e impactando también en el deficiente alcance de los índices institucionales de terminación establecidos como parámetros para el logro de la Certificación y acreditación del Programa de Ingeniería en Gestión Empresarial.

Este proyecto pretende optimizar la acción tutorial mediante un análisis y diagnóstico de las competencias básicas del tutor mediante la aplicación de evaluaciones al mismo de los alumnos de primer semestre de los períodos agosto-diciembre 2015 y enero-junio 2016, con la finalidad de obtener como resultado la detección de las competencias desarrolladas y por reforzar. Con base a ellas, sean considerados en la selección y asignación de tutorados en periodos posteriores, con miras a mejorar la función del PIT.

De la misma manera, mediante la detección de necesidades de desarrollo de dichas competencias, se genere la propuesta de capacitación y reforzamiento de las mismas. Con miras a impulsar tanto el desarrollo profesional del Tutor así como el desarrollo integral del egresado de la Carrera de Ingeniería en Gestión Empresarial.

# **Objetivo**

Enriquecer la acción tutorial de la Carrera de Ingeniería en Gestión Empresarial mediante el diagnóstico de las competencias del tutor bajo la perspectiva de los estudiantes, derivado de la evaluación de la acción tutorial del primer semestre de los períodos agosto-diciembre 2015 y enero-junio 2016 para la detección de las competencias desarrolladas y por reforzar del tutor, como instrumento agregado para la selección y capacitación del mismo.

## **Metodología**

Esta investigación es de tipo descriptivo, correlacional ya que permite determinar diferencias entre las opiniones de evaluación al tutor con injerencia en sus competencias básicas por los estudiantes del primer semestre de los periodos agosto-diciembre 2015 y enero-junio 2016.

El universo lo conforman 117 estudiantes del primer semestre de los periodos agostodiciembre 2015 y enero-junio 2016 de la Carrera de Ingeniería de Gestión Empresarial, representando el 90% del total de la población. El instrumento diseñado e indicado en el PIT, que se asemeja al recomendado por ANUIES, en el documento Programas Institucionales de Tutoría, en sus anexos 3 y 4 denominado como: Instrumento para Evaluar el Desempeño en la tutoría, se encuentra dirigido a los estudiantes e incorpora 20 reactivos, clasificados en seis variables, considerando cinco respuestas de opción múltiple:

1. Totalmente de acuerdo; 2. De acuerdo; 3. Más o menos de acuerdo; 4. En desacuerdo; 5.Totalmente en desacuerdo.

## Variables:

- 1. Buena disposición para atender a los estudiantes: Examina mediante tres ítems la buena disposición y el interés de mantener una comunicación permanente y la facilidad de localización.
- 2. Actitud empática:

A través de dos ítems inquiere primeramente la Cordialidad y capacidad del tutor en la creación de un clima de confianza para que el estudiante pueda exponer sus problemas y posteriormente, el trato con respeto y atención hacia el estudiante.

- 3. Compromiso con la actividad tutorial: Inquiere mediante dos ítems el interés que el tutor tiene en los problemas académicos y personales del estudiante, así como su capacidad de escucha.
- 4. Capacidad para la acción tutorial:

Examina mediante 7 ítems la capacidad del tutor en la resolución de dudas académicas, orientación en metodologías y técnicas de estudio, capacidad para diagnosticar las dificultades y realizar acciones pertinentes para resolverlas, así como la capacidad para estimular el estudio independiente, formación profesional en su especialidad y el dominio de métodos pedagógicos para la atención individual o grupal y el conocimiento suficiente de la normatividad institucional.

5. Satisfacción:

Mediante la aplicación de 6 ítems, Se refiere a la satisfacción del alumno sobre la orientación recibida por el tutor en la realización de la selección adecuada de cursos y créditos, la actuación del tutor en la canalización de estancias adecuadas, respecto a la influencia de este programa sobre su desempeño académico y su integración a la institución con el programa de tutorías, su grado de satisfacción con el PIT y con la adecuada asignación del tutor.

De la misma manera, la metodología de aplicación al estudio se encuentra estructurada de la siguiente manera:

Selección y organización de las evaluaciones al tutor aplicadas a los estudiantes en los periodos de agosto-diciembre 2015 y enero-junio 2016.

Medición de frecuencias (utilizando el programa de hojas de cálculo Excel) de las competencias básicas del tutor de ambos periodos.

Identificación de las necesidades de mejora.

Diseño de una propuesta de capacitación aplicable en el segundo período inter semestral 2016 para el reforzamiento de las competencias básicas del tutor que se detecten deficientes.

Aplicación del diseño de propuesta de capacitación.

Aplicación por segunda vez de la evaluación al tutor de los grupos del primer semestre, períodos agosto-diciembre 2015 y enero-junio 2016.

Selección y organización de las evaluaciones al tutor aplicadas nuevamente a los estudiantes de los periodos de agosto-diciembre 2015 y enero-junio 2016.

Medición de frecuencias (utilizando el programa de hojas de cálculo Excel) de las competencias básicas del tutor de ambos periodos.

Análisis comparativo de las frecuencias de las competencias básicas de ambas aplicaciones (utilizando el programa de hojas de cálculo Excel)

Determinación de las variables del estudio

Análisis de la medición de las variables mediante el sistema probabilístico SPSS

Obtención de resultados.

Obtención de conclusiones.

## **Resultados y discusión**

Los resultados esperados al término de esta investigación son:

- La mejora del proceso de la acción tutorial en el rubro de las competencias básicas del tutor, con la finalidad de contribuir con la estrategia educativa y la mejora en el desempeño académico de los estudiantes, señalado en el Manual del tutor del SNIT (2013)*,* por lo que este trabajo se propone beneficiar el proceso de adaptación e integración al sistema universitario de los alumnos de Ingeniería en Gestión Empresarial del Instituto Tecnológico de Orizaba y reducir al menosal 10% los bajos niveles de desempeño, repetición, deserción y baja eficiencia terminal.
- La contribución de la propuesta de estudio de las competencias básicas del tutor como instrumento indispensable en el proceso de selección del tutor del primer semestre.

#### *Journal CIM. Vol.4, Num. 1 ISSN 2007-8102 Coloquio de Investigación Multidisciplinaria 2016*

- Impulsar la formación de los tutores mediante el desarrollo y reforzamiento de competencias básicas de manera sostenida y estructurada a razón de las necesidades observadas de los resultados de las evaluaciones al tutor realizadas por los estudiantes de manera semestral.
- Favorecer el acrecentamiento de los índices institucionales de terminación establecidos como parámetros para el logro de la Certificación y acreditación del Programa de Ingeniería en Gestión Empresarial.
- La difusión de esta investigación con la ponencia y publicación en un coloquio de investigación a nivel internacional.

# **Agradecimientos**

Tengo la dicha de poder decir que hay a mi lado gente valiosa. Por eso y más… Lili, Mely, José Luis y Roberto, gracias.

# **Referencias**

- 1. ANUIES (2000). Programas Institucionales de Tutoría. Una propuesta de la ANUIES para su organización y funcionamiento en las instituciones de educación superior, México, Colección Biblioteca de la Educación Superior, Serie Investigaciones, ANUIES
- 2. Castaño, E., Blanco, A., y Asensio, E. (2012). Competencias para la tutoría: Experiencia de formación con profesores universitarios. REDU. Revista de Docencia Universitaria, 10 (2), 193- 10.Disponible en URL: [http://red](http://red-u.net/redu/index.php/REDU/article/view/385)[u.net/redu/index.php/REDU/article/view/385.](http://red-u.net/redu/index.php/REDU/article/view/385) Recuperado el 16 de julio de 2016
- 3. Ezcurra, Ana María (2007), "Los estudiantes de nuevo ingreso: democratización y responsabilidad de las instituciones educativas", Buenos Aires, Instituto de Estudios y Acción Social, Disponible en URL: [http://www.ideas.org.ar/biblioteca-de-referencia-foro](http://www.ideas.org.ar/biblioteca-de-referencia-foro-de-ed.-superior)[de-ed.-superior.](http://www.ideas.org.ar/biblioteca-de-referencia-foro-de-ed.-superior) Recuperado el 12 de julio de 2016
- 4. Fresán Magdalena y Alejandra Romo (coords.) (2011), *Programas institucionales de tutoría. Una propuesta de la ANUIES para su organización y funcionamiento en las instituciones de educación superior,* México, ANUIES.
- 5. Gómez-Collado, Martha Esthela. (2012). La percepción de los estudiantes sobre el Programa de Tutoría Académica.*Convergencia*, *19*(58), 209-233. Disponible en URL: [http://www.scielo.org.mx/scielo.php?script=sci\\_arttext&pid=S1405-](http://www.scielo.org.mx/scielo.php?script=sci_arttext&pid=S1405-4352012000100009&lng=es&tlng=es) [4352012000100009&lng=es&tlng=es.](http://www.scielo.org.mx/scielo.php?script=sci_arttext&pid=S1405-4352012000100009&lng=es&tlng=es) Recuperado en 6 de junio de 2016
- 6. González, R., Romo, A. (2005). Detrás del acompañamiento. ¿Una nueva cultura docente? México: Universidad de Colima p. 155-164
- 7. Narro Robles, José, & Arredondo Galván, Martiniano. (2013). La tutoría: Un proceso fundamental en la formación de los estudiantes universitarios. *Perfiles educativos*, *35*(141), 132-151. Disponible en URL: [http://www.scielo.org.mx/scielo.php?script=sci\\_arttext&pid=S0185-](http://www.scielo.org.mx/scielo.php?script=sci_arttext&pid=S0185-26982013000300009&lng=es&tlng=es) [26982013000300009&lng=es&tlng=es.](http://www.scielo.org.mx/scielo.php?script=sci_arttext&pid=S0185-26982013000300009&lng=es&tlng=es) Recuperado el 12 de julio de 2016
- 8. Morin, Edgar (2003), *La mente bien ordenada* (5a ed.). Barcelona: Seix Barral, SA.
- 9. Tecnológico Nacional de México (TECNM). (2014). Modelo Educativo para el Siglo XXI: Formación y desarrollo de competencias profesionales México. Disponible en URL: [http://www.tecnm.mx/informacion/modelo-educativo-para-el-siglo-xxi-del-snest,](http://www.tecnm.mx/informacion/modelo-educativo-para-el-siglo-xxi-del-snest) Recuperado el 20 de julio de 2016

# **Proceso de Incubación para los estudiantes del ITSP por medio de una plataforma Virtual**

*M.C. Torres Maza1\*, G. Santana Esparza<sup>2</sup> , G. Barrera Silva*

*<sup>1</sup>Departamento de Contador Público, Instituto Tecnológico Superior de Panuco, Ver Pról. Av.Art Tercero Constitucional, Solidaridad Panuco, Ver C.P 93990*

*<sup>2</sup>Departamento de Ingeniería En Sistemas Computacionales, Tecnológico Superior de Panuco, Pról. Av. Art Tercero Constitucional, Solidaridad Panuco, Ver C.P 93990 <sup>3</sup>Departamento de Ingeniería En Gestión Empresarial, Tecnológico Superior de Panuco, Pról. Av. Art Tercero Constitucional, Solidaridad Panuco, Ver C.P 93990 \*manuel.torres@itspanuco.edu.mx*

*Área de participación: Plan de Negocios* 

## **Resumen**

El desarrollo de proceso de Incubación denominado SCAPE–Serv surge de la necesidad de aportar las bases para crear un modelo de negocios que permitan darle seguimiento a los proyectos emanados de los diferentes concursos como lo son Innovación Tecnológica, Expo Ciencias y las investigaciones desarrolladas en las aulas de clases en las diferentes asignaturas que dan como resultado un proyecto de investigación formal. Como parte de este modelo de negocios es la creación de herramientas administrativas que ayuden a homologar los criterios de los asesores y consultores de la incubadora de negocios del Instituto Tecnológico Superior de Pánuco (ITSP). Los resultados de la primera fase de investigación fue la creación de un proceso de incubación que vincula el área docente con las áreas empresariales por medio de una plataforma Virtual que consta de tres diferentes módulos: Origen de la idea, Diagnóstico y Asesoramiento

*Palabras clave: Ideas, Incubación, Proyectos, Proceso, Empresas.*

# **Abstract**

The development of incubation process called SCAPE Serv. Arises from the need to provide the foundations to create a business model allowing to give followup to the projects emanating from the different competition as tec hnology, Expo Science and projects developed in the classrooms of the different subject that result are innovatio n project. As part of this business model is the creation of administrative tools that help standardize the criteria for assessors and consultants of the ITSP business incubator. The results of the first phase of research was the creation of an incubation process that links the teaching area with the business area by means of a Virtual platform that consists of 3 different modules, origin of the idea, diagnosis and advice

*Key words: ide*as, incubation, process, companies*.* 

## **Introducción**

La investigación tiene como objetivo, establecer parámetros que sirvan como base para el desarrollo y diagnóstico integral de las ideas de proyectos productivos emanados de los estudiantes del ITSP y a las empresas micro, pequeña y mediana, creando las bases para el desarrollo de un modelo de negocios. En los resultados de la primera fase de la investigación se creó el proceso de incubación de SCAPE-Serv que es una plataforma virtual que sirve como vinculación entre el área académica y la empresarial, además de brindar el apoyo al asesoramiento empresarial, elaboración de estrategias operativas y financieras, y la capacitación de estas instituciones. Esto a través de la plataforma virtual que va a operar en el centro de desarrollo Empresarial del Tecnológico Superior de Pánuco.

El resultado esperado de esta herramienta es el apoyo al desarrollo económico que busca implementar el presidente Enrique Peña Nieto, en la problemática que enfrenta este sector económico de las PYMES que constituye el segmento más importante para conseguir el desarrollo del país; el cual representa el 99.8 por ciento del total de las empresas (ProMéxico.gob.mx, 2016). Con este modelo económico, se busca ser un vínculo entre el gobierno federal y la distribución de financiamientos al sector productivo mexicano para generar empresas sustentables por medio del Centro de Desarrollo Empresarial del ITSP. Para lograr este objetivo, se requiere establecer procedimientos y parámetros para poder apoyar a los empresarios del municipio de Pánuco y los estudiantes, sentando las bases para acceder a estos apoyos no siendo únicamente los económicos,

#### *Coloquio de Investigación Multidisciplinaria 2016*

también la gestión y vinculación. Para esta finalidad se requieren de herramientas tecnológicas, como la presentada en este artículo, que puedan facilitar el diagnóstico y evaluación de proyectos.

## **Metodología**

El presente proyecto se desarrolló aplicando las características del método científico para que sea congruente, confiable y fundamentado en las teorías relativas al objeto de estudio, ya que se requiere que los resultados tengan el grado máximo de confiabilidad. Se realizó una investigación documental combinada con una investigación de campo apuntando hacia la innovación tecnológica mediante la contribución herramientas administrativas.

1.- Análisis documental del procedimiento y el parámetro existente en este centro de asesoramiento para tener un parámetro inicial de sus políticas y alcances.

2.- Cruce con el INADEM en cuanto a parámetros hacia las Pymes para realizar una homologación de criterios. Con lo anterior, efectuar reuniones con el personal de este centro de desarrollo empresarial para definir nuestra propuesta de trabajo.

#### **Técnicas Específicas**.

La elaboración de cuestionarios y sus contenidos son para el método de encuestas, el sustento técnico más importante. La información, datos y hechos obtenidos con esta técnica han dado valor científico a los resultados. Para documentar las áreas a reforzar y necesidades de las empresas se utilizaron diversas fuentes como los son:

Fuentes Internas: Se aplicó en los estudiantes, empresarios y jefe del centro de desarrollo empresarial del ITSP.

#### **Diseño de Herramientas**.

**Análisis de la Retícula.** Análisis de las retículas de los programas educativos de Ingenierías en Industrial, Sistemas Computacionales, Informática, Electrónica y Gestión Empresarial así como la Licenciatura en Contaduría Pública que se imparten en el ITSP, para analizar cuáles son las materia que tienen un perfil financiero o de desarrollo empresarial para analizar las competencias específicas y genéricas, con este análisis se buscan características cualitativas y temas coincidentes con el desarrollo de proyectos nuevos en las diferentes áreas.

**Estudio del arte sobre modelos de incubación y los utilizados en el centro de desarrollo empresarial**. Análisis documental del procedimiento y diferentes parámetros existentes en este centro de asesoramiento para tener un parámetro inicial de sus políticas y alcances. Así mismo, este comparativo servirá de base para la obtención de resultados.

Los modelos analizados son los siguientes: 2013 Curso ENIT Crear e Innovar, Modelo de Incubación del Instituto Politécnico Nacional que consta de 182 pasos el cual es el que actualmente tiene en funcionamiento esta incubadora. Curso de acreditamiento de la Secretaria de Economía para consultores financieros, Modelo de Cambio de Transferencia MIDES SNITT. CANVAS, Curso de Incubación en línea del Inadem.

#### **Evaluación cualitativa, que permite priorizar la intención de los estudiantes, emprendedores y empresarios del proyecto dentro de cada categoría definida**.

Teniendo como objetivo la identificación de la situación en las cuestiones de emprendimiento y la parte financiera de este sector para reconocer los factores que sirvan de base para la determinación de las estrategias operativas, financieras y sociales para el fortalecimiento de sus proyecto y su implementación en el mercado operativo.

#### **Resultados y discusión**

La recopilación de información de las retículas y los docentes que imparten las cátedras de emprendedurismo se realizó en las Instalaciones del ITSP, tomando en cuenta las retículas de las seis carreras que se imparten en este instituto. El análisis se elaboró en horario de oficina de 8:00 Hrs a 20:00 Hrs. En dos fases, análisis de retícula en los meses de noviembre y diciembre del 2014, la segunda fase Mayo del 2015 para conocer los alumnos participantes en los diversos concursos de Innovación y desarrollo tecnológico. El objetivo de esta presentación es identificación de la situación en la que se generan las ideas y los recursos financieros de este

#### *Journal CIM. Vol.4, Num. 1 ISSN 2007-8102*

*Coloquio de Investigación Multidisciplinaria 2016*

sector, para reconocer factores que nos sirvan de base para la determinación de estrategias de desarrollo de proyectos.

Al analizar las diversas retículas encontramos que existen 33 asignaturas que producen proyectos tanto de desarrollo sustentable, desarrollo de software y creación de negocios, estas asignaturas se reparten de la siguiente forma en las seis carreras:

Ingeniería en Sistemas Computacionales cuenta con cinco asignaturas para desarrollo de proyectos que son las siguientes, Desarrollo Sustentable, Arquitectura de computadoras, Fundamentos de Desarrollo de sistemas, Cultura Empresarial, Desarrollo de Proyectos de Software.

Ingeniera Electrónica cuenta con tres asignaturas, Administración Gerencial, Desarrollo Sustentable y Desarrollo y Evaluación de Proyectos.

Contador Público, imparte seis asignaturas con perfil de desarrollo empresarial, Desarrollo Sustentable, Análisis e Interpretación de Estados Financieros, Planeación Financiera, Gestión y Toma de Decisiones, Elaboración y Evaluación de Proyectos de Inversión y Alternativas de Inversión y Financiamiento.

Ingeniería en gestión empresarial, cabe hacer mención que la especialidad de esta carrera está enfocada al desarrollo de negocios e innovación Tecnológica aunque únicamente cuenta con seis asignaturas dirigidas a este ámbito, Instrumentos Presupuestarial, Emprendedor y la Innovación, Sistemas de Información de la Mercadotecnia, Plan de Negocios y Desarrollos de Nuevos Productos.

#### **Resultados cuantitativos y cualitativos de la investigación. Sobre la base de esta evaluación se realizó una categorización de los alumnos emprendedores del ITSP.**

a) Distribución y análisis de constitución de docentes que participan en concursos de innovación tecnológica y emprendedurismo

La conformación de la estructura docente del ITSP está compuesta por 49 docentes, distribuidos en las seis carreras. El porcentaje de docentes que participa es 42.86%, y el resto de personal académico no toca temas de emprededurismo. En el año 2015, se realizaron 24 proyectos que concursaron en diversas etapas y eventos similares, los cuales el 95% de estos se generaron por trabajos en las asignaturas y únicamente el 5% se generó por proyectos financiados de investigación.

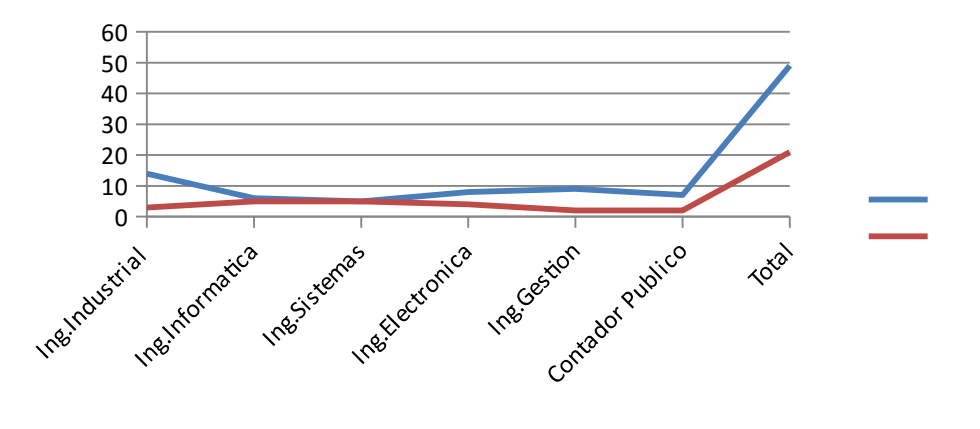

Grafico 1.-Docentes que integran las diversas academias y la distribución de los docentes de esas áreas que participan en la generación del emprendedurismo.

b) Distribución y análisis de alumnos que participaron en proyectos que concursaron en Innovación Tecnológica, Expo Ciencias y otros eventos académicos.

La conformación de la estructura de alumnos del ITSP que participaron en eventos académicos de desarrollo de proyectos fue de 135 y 21 asesores académicos los cuales generaron 24 proyectos. Esto representa únicamente 9.25% de un universo de 978 alumnos inscritos en este instituto, cabe hacer mención que en los

*Coloquio de Investigación Multidisciplinaria 2016*

datos arrojados algunos docentes y asesores participaron en dos o más eventos lo que disminuye el porcentaje de participación.

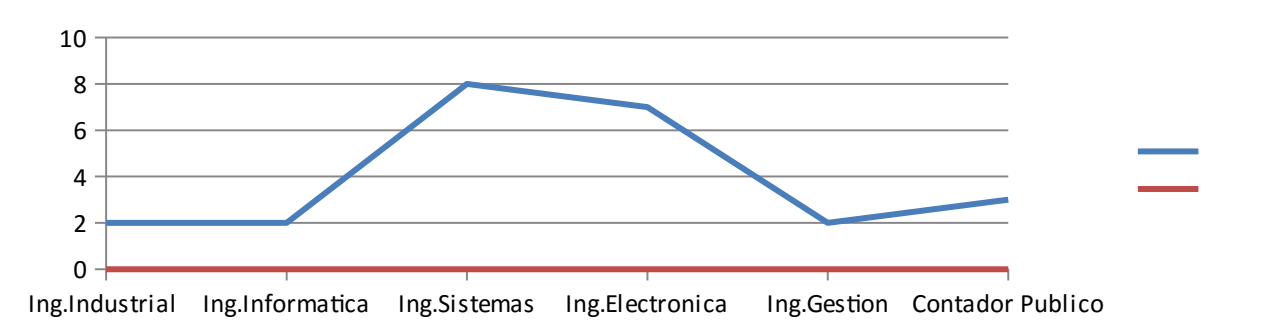

Grafica 2.- Esta grafica representa la distribución de proyectos por programa educativo siendo el que más aporta la carrera de sistemas computacionales con ocho.

c) Análisis del asesoramiento de la incubadora de negocios y generación de empresas como resultado.

En este punto se observó que no existe participación en el asesoramiento de los proyectos generados en la parte académico del este instituto, para el seguimiento y formación de empresa aunque en este momento la incubadora apoya a dos alumnos para bajar recursos por parte del INADEM los cuales fueron por acercamiento propio de la persona y no por una vinculación.

Al hacer un diagnóstico con el alumnado para determinar las causas de esta situación se determinó lo siguiente. Al referir si conocen el centro de desarrollo empresarial o también conocido como incubadora de empresas, un 92% de los alumnos no la conocen el 8% restante saben que existen pero tiene dudas de cuál es la función y que beneficios les otorga.

#### **Aportaciones y propuestas de mejora al centro de desarrollo empresarial**.

Al realizar el análisis de los resultados de forma global se observa área de oportunidad para mejorar el funcionamiento y **Diseñar Herramientas administrativas para el diagnóstico integral de la micro, pequeña y mediana empresa en el centro de desarrollo Empresarial del Instituto Tecnológico Superior de Panuco.**

#### **Desarrollo de Proceso de seguimiento**.

Se busca crear un proceso integral. La primera herramienta administrativa, es el desarrollo de una plataforma virtual con características financieras y administrativas, siendo la base para crear una vinculación entre el área académica del ITSP y la parte de desarrollo de negocios del propio instituto. Esta plataforma contiene las siguientes, características el link de esta página es **[www.scapeserv.com](http://www.scapeserv.com/)**.

A.- Base de datos de las asignaturas con perfil financiero y docentes que las imparten. Identificar a los alumnos que participen en diversos concursos. Así como emprendedores, asesores y profesores.

B.- Crear una zona de diagnóstico dentro de la plataforma virtual donde se apliquen tres tipos de exámenes para hacer un análisis integral:

1. Análisis de la idea o áreas de oportunidad, identificando el área de pertenencia (servicio, industria o desarrollo tecnológico).

2. Análisis de perfil de los alumnos o empresarios (diagnóstico de conocimiento previo con los que cuenta nuestro asesorados).

3. Análisis de requerimientos (Infraestructura, Liquidez de inversión).

#### **Descripción de la propuesta del Proceso.**

Los resultados arrojados en la primera fase de investigación es el *desarrollo proceso de capacitación y adiestramiento*. En primer lugar, se hace necesario explicar el término "proceso". Un proceso no es más que la sucesión de pasos y decisiones que se siguen para realizar una determinada actividad o tarea. Los pasos propuestos para reconocer y mejorar los procesos de cada servicio prestado en el centro de Incubación.

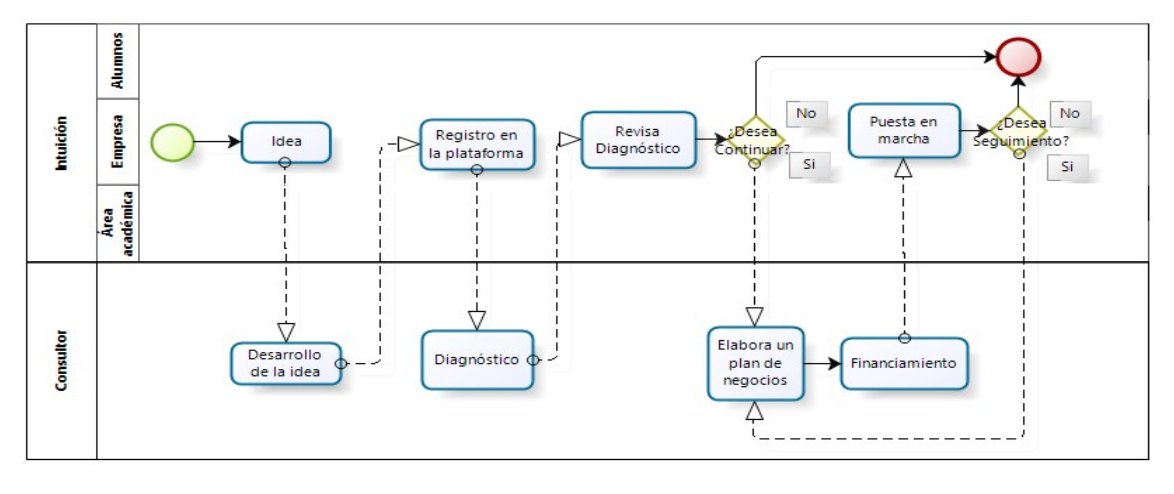

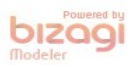

Figura 2.-Se observa los procesos de desarrollo de la idea.

#### **Descripción del Proceso de desarrollo de la Idea. Origen de Ideas**

en la que requiere el s

**Paso 1.-** En esta etapa se busca generar la idea la cual puede provenir de tres áreas de trabajo, donde se aprenderá, las primeras reglas para generar una idea y las características requeridas. Las áreas de generación son las siguientes: área académica, empresa, alumnos y emprendedores por iniciativa propia.

Área académica: como se mencionó en la presente investigación se cuenta con treinta y tres (33) asignaturas que como producto final solicitan la generación de proyecto como evidencia de cumplimiento de la competencia. Cabe hacer mención que algunas asignaturas tiene cadena por lo que se puede trabajar un mismo proyecto durante dos o más semestres. Estos proyectos están bien fundamentados.

Empresas: en la vinculación que se da por el área empresarial con las empresas, estas solicitan proyectos para aplicar dentro de sus empresas que permita mejorar sus procedimiento internos, esta vinculación se da actualmente por medio de las residencias profesionales y gestión de los docente directamente con las empresas que solicitan servicios.

Alumnos y emprendedores: Actualmente se han acercado algunos alumnos y emprendedores con ideas propias que requieren el apoyo para seguir sus ideas.

**Paso 2**.-En este paso ya que la idea esta generada aunque tenga deficiencias inicia el proceso de acercamiento con el centro de desarrollo empresarial, se inicia el enlace con la plataforma denominada SCAPE-SERV la cual contiene la base de datos del centro de desarrollo tecnológico, el primer acercamiento es ingresar y registrarse en la dirección www.scapeserv.com.

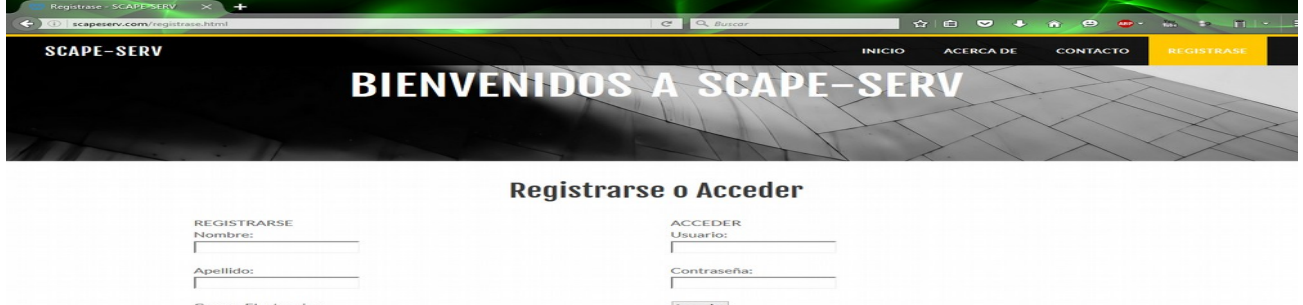

*Coloquio de Investigación Multidisciplinaria 2016* Figura 3.-En esta página inicia el proceso de pre registro a la plataforma donde únicamente se proporciona su nombre y un correo posteriormente se manda un correo para solicitar información complementaria.

Paso 3.-Entrar a la zona de diagnóstico.

Dentro de la plataforma virtual se aplican tres tipos de exámenes para hacer un análisis integral.

1. Análisis de la idea o áreas de oportunidad, identificando el área de pertenencia (servicio, industria o desarrollo tecnológico).

2. Análisis de perfil de los alumnos o empresarios (diagnóstico de conocimiento previo con los que cuenta el asesorado).

3. Análisis de requerimientos (Infraestructura, liquidez de inversión).

En la zona de diagnóstico se presentan los tres exámenes para tener una ponderación y esta pueda ser analizada por un asesor para asignar el tipo de asesoría requerida.

**Paso 4.-** El diagnóstico se envía al centro de desarrollo empresarial para que este pueda iniciar su proceso de incubación con la modalidad del IPN para cursar los 182 pasos de este sistema, para la obtención de financiamientos y empezar a ejercer los recursos en la conversión de una empresa sustentable, para la generación del auto empleo .Cabe hacer mención que en este momento se está rediseñando una metodología propia para el ITSP.

## **Trabajo a futuro**

La investigación tiene como finalidad crear un modelo de Incubación propio del ITSP, el cual permita brindar las herramientas específicas requeridas para los alumnos y los emprendedores del municipio de Pánuco, Veracruz. En este momento se está trabajando en un modelo de negocios mixto donde se aplique técnicas de negocios para giros tradicionales y buscar metodología para que los alumnos desarrollen emprendimiento de alto impacto. Se está haciendo el análisis del entorno empezando a desarrolla los módulos de capacitación que requiere la zona.

## **Conclusiones**

De acuerdo a las entregas del proceso y la plataforma tecnológica es viable su implementación ya que permite de forma ágil se vincule el área académica con el área empresarial, brindando una ventana de opciones para los proyectos que tienen una factibilidad para ser empresas sustentables generadoras de empleos.

Como se ha observado, en el uso de pruebas piloto han generado excelentes resultados ya que se dieron asesoría a dos proyectos de innovación tecnológica que pasaron a la fase regional donde uno de estos logro su pase al nacional como proyecto de publicidad móvil.

Además esta plataforma cuenta en este momento con 1275 visitas en las diversas plataformas de acceso, tanto fijas como móviles.

## **Agradecimientos**

Lic. José Guadalupe Escalante De los Ángeles por su apoyo en la presente investigación.

## **Referencias**

1.- Lourdes Munch. Ernesto Ángeles. (2012). Métodos Y Técnicas de Investigación. México: Trillas.

2.- Flor Nanci Dias P, Victor Medellin D, Leonor Santana. (2009). Proyectos Formulación y criterios de Evaluación. México: Alfa Omega.

#### *Journal CIM. Vol.4, Num. 1 ISSN 2007-8102*

*Coloquio de Investigación Multidisciplinaria 2016*

3.- Marcela Benassini. (2014). Introducción a la Investigación de Mercados. México: Pearson Educación de México.

4.- Enrique Agusto Hernández Ruiz. (2013). Evaluación de Proyectos Y Evaluación de Empresas. México: Trillas.

5.- Javier Leopoldo Rebollo Lozano. (2013). Diagnóstico de Operaciones Pymes. México: trillas.

6.- ProMéxico. (2016). Negocios Internacionales. Pymes Eslabón fundamental para el crecimiento de México. Consultado el 25/07/2016. Disponible en: www.ProMéxico.gob.mx/negocios-internacionales/Pymes-eslabonfundamental-para-el-crecimiento-en-México.html

# **LECTUS: Aplicación web para mejorar la comprensión lectora en niños de 4to, 5to, 6to de primaria**

*G. Robles Calderón1\* , A.D. Hernández Vargas<sup>2</sup> , A. Pérez López<sup>3</sup> , J. Robles Calderón<sup>4</sup> , M.A Aguilar Cortés<sup>5</sup> <sup>1</sup>Cuerpo Académico Innovación y Desarrollo Tecnológico, Academia de Ingeniería Informática, Instituto Tecnológico Superior de Teziutlán, Sección I y II S/N Aire Libre C.P. 73960, Teziutlán, Puebla, México. <sup>2</sup>Cuerpo Académico Innovación y Desarrollo Tecnológico, Academia de Ciencias Básicas, Instituto Tecnológico Superior de Teziutlán, Sección I y II S/N Aire Libre C.P. 73960, Teziutlán, Puebla, México. <sup>3</sup>Cuerpo Académico Calidad y Mejora Continua en Servicios Tecnológicos, Academia de Ingeniería Informática, Instituto Tecnológico Superior de Teziutlán, Sección I y II S/N Aire Libre C.P. 73960, Teziutlán, Puebla, México. <sup>4</sup>Cuerpo Académico Calidad y Mejora Continua en Servicios Tecnológicos, Academia de Ingeniería en Sistemas Computacionales, Instituto Tecnológico Superior de Teziutlán, Sección I y II S/N Aire Libre C.P. 73960, Teziutlán, Puebla, México. <sup>5</sup>Academia de Ingeniería en Sistemas Computacionales, Instituto Tecnológico Superior de Teziutlán, Sección I y* 

> *II S/N Aire Libre C.P. 73960, Teziutlán, Puebla, México. \*guby31@hotmail.com Área de participación: Investigación Educativa*

## **Resumen**

Comúnmente los problemas en la comprensión lectora constituyen una de las deficiencias de aprendizaje con mayor incidencia en niños pequeños, generalmente provienen de la falta de habilidades relacionadas a la visión, lenguaje o memoria. Uno de los factores que más preocupa a los profesores de cualquier nivel y padres de familia, es la comprensión lectora; los docentes frecuentemente se preguntan cómo enseñar a los alumnos a comprender lo que leen. Desarrollar la comprensión lectora, en alumnos de educación primaria, es un problema al cual se le ha buscado solución en México en los últimos años, como una necesidad para mejorar el aprovechamiento de los alumnos. Por tal motivo se implementa la aplicación web denominada "LECTUS" con la finalidad de contribuir en el mejoramiento de la comprensión lectora en niños de niños de 4to., 5to., y 6to., de primaria de la región de Teziutlán, Puebla a través de actividades lúdicas interactivas.

*Palabras clave: TAC's, comprensión, lectora, aplicación.*

# **Abstract**

*Commonly problems in reading comprehension is one of the learning deficiencies with the highest incidence in young children, usually they come from the lack of related to vision, language and memory skills. One of the factors that most worries any level teachers and parents, is reading comprehension; teachers often wonder how to teach students to understand what they read. Develop reading comprehension in primary school students is a problem which has sought him out solution Mexico in recent years, as a need to improve student achievement. For this reason the "LECTUS" called web application in order to contribute to the improvement of reading comprehension in children of children of 4th, 5th and 6th of primary region Teziutlán, Puebla through interactive play activities is implemented. This project seeks to TAC's a significant contribution to support reading comprehension of children of primary level.* 

*Key words: TAC's, comprehension, reading, application.* 

## **Introducción**

La comprensión lectora hace referencia a un proceso simultáneo de extracción y construcción transaccional entre las experiencias y conocimientos del lector, con el texto escrito en un contexto de actividad (Ronsenblatt, 1978). En los procesos de aprendizaje y enseñanza, la competencia lectora es una de las herramientas psicológicas más relevantes. Su carácter transversal conlleva efectos colaterales positivos o negativos sobre el resto de áreas académicas, tanto que, las dificultades del lector en comprensión de textos se transfieren al resto de áreas curriculares (Fuchs, Mock, Morgan & Young, 2003; Hines, 2009; Nelson & Machek, 2007; Powel, Fuchs, Fuchs, Cirino & Fletcher, 2009).

Las habilidades en dicha competencia pueden facilitar una eficacia transversal al resto de aprendizajes, como por ejemplo en la resolución de problemas (Beltrán Campos & Repetto, 2006), así como las dificultades podrían generar un desarrollo insuficiente o cualitativamente inadecuado de habilidades sociales y emocionales, e incidir positiva o negativamente en la autoestima y auto concepto del escolar (Conti-Ramsden & Hesketh, 2003; Dockrell, 2003; Hines, 2009). Por ello las tareas de comprensión lectora, además de comprender acciones encaminadas a conseguir eficacia y eficiencia en los procesos de decodificación y acceso al significado de palabras, han de integrar estrategias de aprendizaje autorregulado que permitan a los escolares una mayor consciencia y control de los procesos implicados en la comprensión del texto que leen (Madariaga & Martinez-Villabeita, 2010).

El uso de las tecnologías de la información y la comunicación (TIC´s) en los diferentes niveles y sistemas educativos tienen un impacto significativo en el desarrollo del aprendizaje de los estudiantes y en el fortalecimiento de sus competencias para la vida y el trabajo que favorecerán su inserción en la sociedad del conocimiento. Vivimos en una sociedad que está inmersa en el desarrollo tecnológico, donde el avance de las TIC's han cambiado la forma de vida, impactando en muchas áreas del conocimiento. En el área educativa, las TIC´s han demostrado que pueden ser de gran apoyo tanto para los docentes, como para los estudiantes. La implementación de la tecnología en la educación puede verse sólo como una herramienta de apoyo, no viene a sustituir al maestro, sino pretende ayudarlo para que el estudiante tenga más elementos (visuales y auditivos) para enriquecer el proceso de enseñanza aprendizaje. Es por eso que con el desarrollo de este proyecto se ha buscado la innovación de esos procesos de enseñanza-aprendizaje, específicamente en la competencia de comprensión lectora.

## **Metodología**

Comúnmente los problemas en la comprensión lectora constituyen una de las deficiencias de aprendizaje con mayor incidencia en niños pequeños; dichos problemas provienen de la falta de habilidades relacionadas a la visión, lenguaje o memoria. Un diagnóstico y tratamiento temprano de estos pueden ayudar a contener futuros problemas en el aprendizaje.

Una de las situaciones académicas que más preocupa a los profesores de cualquier nivel y padres de familia, es el de la comprensión lectora; los docentes frecuentemente se preguntan cómo enseñar a los alumnos a comprender lo que leen. Desarrollar la comprensión lectora, en los alumnos de educación primaria, es un problema al cual se le ha buscado solución en México en los últimos años, como una necesidad para mejorar el aprovechamiento de los alumnos. En la actualidad esta problemática presenta nuevas perspectivas, tomando en cuenta que existen nuevos entornos de lectura, los cuales no se aprovechan en beneficio de los alumnos y sus proceso cognitivos, es necesario definir nuevos procesos para la formación lectora que incluyan estos nuevos entornos de lectura.

Como dato importante se tiene que, sólo tres de cada 10 niños están dentro del estándar de comprensión lectora, esto significa que el 70% de los estudiantes de educación básica está por debajo de los esquemas de comprensión lectora, es decir, no comprenden los textos. (Lujambio, 2009). Es por todo esto que la Organización para la Cooperación y el Desarrollo Económico (OCDE) aplica el famoso Proyecto Internacional para la Producción de Indicadores de Rendimiento de los Alumnos (PISA), en las áreas de matemáticas, lectura y ciencias sociales, enfocándose, en el caso de la lectura, exclusivamente a su "comprensión" para medir destrezas y habilidades. El propósito de la prueba PISA —que se aplica cada tres años— es determinar en qué medida estudiantes de entre 15 y 16 años que han cursado educación básica han adquirido conocimiento y habilidades relevantes.

En la prueba de 2012, México quedó en el último sitio de los 34 miembros de la OCDE y en la posición 53 de entre los 65 países que hicieron la prueba. En cuanto a "Comprensión de Lectura", México se sitúa en la posición 52 de 65 con una calificación promedio de 424 puntos, por encima de países de América Latina como Uruguay (411 puntos) y Brasil (410), pero debajo de Chile y Costa Rica (ambos con 441 puntos). (Vargas V., s.f.) En cuanto a la perspectiva nacional las entidades que lograron tener un despeño en el área de lectura (recordemos que son tres las evaluadas: ciencias, matemáticas y lectura) por arriba de la media nacional son

#### *Journal CIM. Vol.4, Num. 1 ISSN 2007-8102 Coloquio de Investigación Multidisciplinaria 2016*

Aguascalientes, Distrito Federal y Querétaro. Si bien son las entidades con el mejor desempeño no alcanzan el promedio de la OCDE de 494 puntos. En esta prueba el estado de Puebla se sitúa en el número 17 de 29 entidades federativas. Durante la última década tanto maestros como especialistas se han propuesto encontrar, desde una perspectiva crítica, nuevas estrategias de enseñanza basadas en el mejor entendimiento de los procesos involucrados en la comprensión de la lectura para incorporarlos al marco teórico que utilizan para enseñarla.

Tomando como base por parte de la Secretaria de Educación Pública, en el marco de la Reforma Integral de la Educación Básica plantea una propuesta conformada por materiales didácticos desde un nuevo enfoque que hace énfasis en la participación de los alumnos para el desarrollo de las competencias básicas (incluyendo comprensión lectora) fundamentales para la vida y el trabajo. Este enfoque incorpora como base las Tecnologías de Información y comunicación (TIC), materiales y equipamiento audiovisuales e informáticos. Aunado a esto la SEP ha establecido la comprensión lectora como una competencia evaluable en este nuevo modelo que busca y apoya en el alumnos la aplicación vivencial de los cuatro saberes: el saber, saber hacer, saber compartir y saber ser., por tal motivo es de suma importancia que los alumnos que se encuentran en la educación básica alcance están competencia tan importante que repercute de manera significa en su desarrollo académico y en el futuro profesional.

Por tal motivo, se presenta el proyecto LECTUS, que tiene como objetivo implementar una aplicación web para contribuir en una mejor comprensión lectora en niños de 4to., 5to., y 6to., de primaria de la región de Teziutlán, Puebla.

Dentro de los objetivos específicos se tienen los siguientes

- Obtener datos reales en cuanto al nivel de comprensión lectora en niños de entre 9 y 12 años.
- Observar las actividades realizadas por los maestros para que los niños potencialicen su comprensión lectora.
- Conocer porcentajes concretos sobre cantidades de niños a los que les interesa utilizar una herramienta tecnología, maestros que la implementarían y padres de familia que estén de acuerdo en que sus hijos utilicen la herramienta LECTUS.
- Diseñar, desarrollar e implementar la aplicación web llevando a cabo pruebas pilotos para confirmar la viabilidad de la aplicación la cual tiene como fin mejorar la comprensión lectora.
- Contribuir al proceso de comprensión lectora de la asignatura de Español Lectura de 4<sup>to</sup>., 5<sup>to</sup>., y 6<sup>to</sup>. grado en la cual se les proporcionen lecturas y actividades que el niño pueda realizar y así potencializar su comprensión lectora.

Para la elaboración del presente proyecto, después de haber analizado las posibilidades y opciones disponibles, se eligieron las alternativas que más se adecuaron al contexto, sustentado el proyecto en las siguientes metodologías:

#### **Investigación tecnológica.**

El objetivo central de la investigación tecnológica es la innovación de herramientas o procesos que faciliten el trabajo humano, gira en función de un objetivo donde se identifiquen claramente los alcances de innovación o invención. Así se debe obedecer su procedimiento, analizar el instrumento actual al que se pretende aplicar la mejora, proponer el diseño del prototipo y la aplicación de este. Este tipo de investigación es de utilidad en el ámbito de transformación, también en lo relativo a servicios como universidades y centros de investigación que se enfocan en innovaciones.

#### **Investigación documental.**

Este tipo de investigación se elabora recurriendo a información o fuentes documentales como: libros, revistas, periódicos, Internet, etc.
#### **Investigación de campo.**

Se realiza cuando los datos son obtenidos de la observación de un suceso o de los individuos involucrados en este.

#### **Muestreo aleatorio estratificado.**

El proceso del muestreo estratificado consiste en primera instancia dividir la población en grupos de elementos llamados estratos, de tal forma que cada elemento pertenezca a un solo estrato. Una vez definidos los estratos se procede a tomar una muestra aleatoria simple de cada uno y se dispone de fórmulas para combinar los resultados para las muestra de estrato individual en un estimado del parámetro poblacional de interés. Cabe señalar que si los resultados son homogéneos, el procedimiento del muestreo aleatorio estratificado

producirá resultados tan precisos como el muestreo aleatorio simple, pero con menor tamaño total de la muestra.

#### **Metodología de desarrollo de software: Programación extrema.**

Esta programación utiliza un paradigma de desarrollo el cual es un enfoque orientado a objetos, dicha programación abarca un conjunto de reglas y prácticas que se dan en el contexto de cuatro actividades del marco de trabajo: planeación, diseño, codificación y pruebas. La programación extrema es una disciplina de desarrollo de software que se basa en valores de simplicidad, comunicación, retroalimentación y audacia (Ron Jeffries). Las tecnologías empleadas para el desarrollo del proyecto son: PHP, HTML y MySQL.

Para poder llevar a cabo el presente proyecto se definió un equipo de trabajo conformado por cuatro alumnos de Ingeniería Informática que estuvieron a cargo de la implementación de la aplicación web, una alumna de gestión empresarial para la investigación documental y muestreos, dos pedagogos de una escuela primaria de la región para la parte lúdica de la aplicación así como dos docentes del ITST como asesores internos.

#### **Aplicación de las metodologías.**

Para este caso se seleccionó la Investigación Tecnológica, partiendo del objetivo de esta, que es, buscar la innovación en un proceso, si bien a la comprensión lectora se le reconoce como un proceso, gira en torno a un objetivo, en este caso es contribuir a la disminución de problemas de comprensión lectora, y sobre todo se busca la innovación de un proceso tradicional. A todo esto se requiere un prototipo y su aplicación.

Para la realización de este informe y el diseño del prototipo, se ha aplicado también el tipo de investigación documental y de campo. Para poder desarrollar un concepto propio de la comprensión lectora como proceso, como competencia, etc., se ha recurrido a fuentes como Internet, trabajos documentales de índole científica y libros, datos estadísticos donde se confirme que actualmente existe en México un problema de comprensión lectora.

Durante el desarrollo de LECTUS se eligió a la escuela "Centro Escolar Presidente Manuel Ávila Camacho" (CEPMAC), para realizar la prueba piloto del prototipo, por ser una de las escuelas con mayor población estudiantil de la región de Teziutlán, Puebla, su matrícula en el turno matutino corresponde a 581 niños de los cuales 330 se encuentran cursando el 4<sup>to</sup>, 5<sup>to</sup> y 6<sup>to</sup> grado; mismos que fueron elegidos con base al muestreo estratificado, dividiendo la muestra sextos mismos que se llaman estratos, por ser seis grados. Este tipo de muestro permitió mediante la observación y el análisis de las conductas y experiencias en el salón de clases corroborar los problemas de comprensión lectora que los menores tienen esto basándose en cifras concretas y confiables.

Para llevar un control correcto sobre el desarrollo del prototipo se utilizó la metodología de desarrollo denominada Programación Extrema la cual proporciona un marco de trabajo el cual permite darle una orientación al proyecto. LECTUS fue desarrollado con el lenguaje de programación PHP debido a que este es fácil de comprender, además su característica principal es la interacción entre usuarios lo cual es una de los principales objetivos de LECTUS que la aplicación les permita a los menores de la primaria antes mencionada una fácil interacción. Para la administración de la base de datos se utilizó MySQL porque es un gestor con características muy útiles al contexto del proyecto, además es una herramienta de libre licenciamiento.

Para trabajar la parte de elección de lecturas apropiadas y acorde a los grados elegidos así como el entorno lúdico de la aplicación y diseño de actividades se recurrieron a dos pedagogos pertenecientes a la escuela piloto para generar solución de software apropiada para los niños de este nivel escolar.

# *Journal CIM. Vol.4, Num. 1 ISSN 2007-8102 Coloquio de Investigación Multidisciplinaria 2016*

# **Resultados y discusión**

Como resultado de la aplicación de las herramientas y métodos antes citados, se pudo llegar a la estructuración de este proyecto. Comenzando con la investigación tecnológica, el objetivo es innovar en los procesos, el proceso identificado es la comprensión lectora, existe una reforma, localizada gracias a la investigación documental, donde la SEP propone la inclusión de tecnologías en el aula, si bien es esta una oportunidad para comenzar el trabajo con el prototipo que fue desarrollado con el apoyo de pedagogos y especialistas en el área de la educación, comprensión de lecturas y las estrategias que se emplean para el mejor desarrollo de las competencias que los niños deben adquirir. Las actividades que componen el prototipo así como la selección de los textos fueron producto del trabajo que se realizó con las maestras en educación primaria, con especialidad en educación superior, Sandra Ruth Macías Galindo y Enriqueta Karina Macías Galindo.

Como producto de la observación y análisis de información se obtuvieron datos que permitieron la estructuración de 330 cuestionarios para alumnos y 6 para docentes de la escuela elegida como piloto. Los cuestionarios se diseñaron con preguntas cerradas para poder identificar una problemática de comprensión lectora en la región, se logró determinar la usabilidad en cuanto a tecnología por parte de los niños así como hábitos de lectura. La información obtenida de los cuestionarios es muy importante, esta permite identificar muchos factores para el éxito del proyecto. En cuanto a los niños, se he identificado un problema de comprensión lectora y una disposición a corregir este problema con el uso de la tecnología, así como también se logró determinar cómo son sus hábitos de lectura, solo un 39% le dedica tiempo considerable a la lectura.

Por parte de los docentes se logra confirmar que la mayoría de sus alumnos no logran comprender lo que leen al cien por ciento. Reconocen consecuencias poco favorables cuando existen problemas de comprensión lectora. Y consideran como importante la incursión de herramientas tecnológicas en el salón de clases. Una vez desarrollada la aplicación se procedió a probarla con los niños, esto solo se realizó durante un bimestre, el que corresponde a marzo/abril. Así que los alumnos trabajaron con LECTUS en el centro de cómputo de la institución dos días a la semana, lunes-miércoles para el caso de 6<sup>to</sup> grado, martes-jueves para 5<sup>to</sup> grado y miércoles-viernes para 4<sup>to</sup> grado en su horario de clases de español. Posterior a eso nuevamente se aplicó una encuesta para identificar beneficios del uso de LECTUS. Una vez procesados los datos de las encuestas con la herramienta Excel se obtuvo la siguiente información presenta en forma gráfica. En la Figura 1 se aprecia la comparación de resultados con la interrogante si es que los niños comprenden lo que leen. En la primera gráfica demuestra que el 82% de los alumnos no comprenden lo que leen y solo un 13% si, mientras que el 5% no lo sabe.

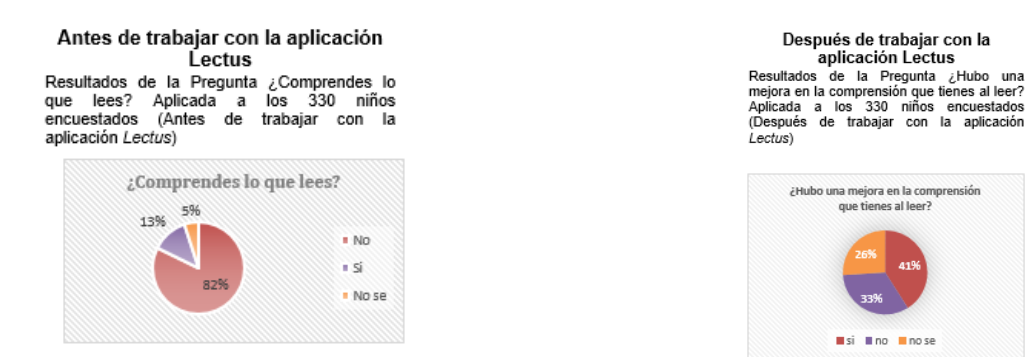

**Figura 1. Interpretación de resultados** 

Después de trabajar un bimestre con la aplicación el 41% admite que hubo un cambio significativo en su comprensión de textos, 33% considera que no encuentra un cambio y el 26% no lo sabe. Resultados de encuestas posteriores al uso de la aplicación LECTUS se aplicaron a los docentes, donde se identifica que el 20% reconoce la disminución de los problemas de comprensión lectora. Como se muestra en la Figura 2.

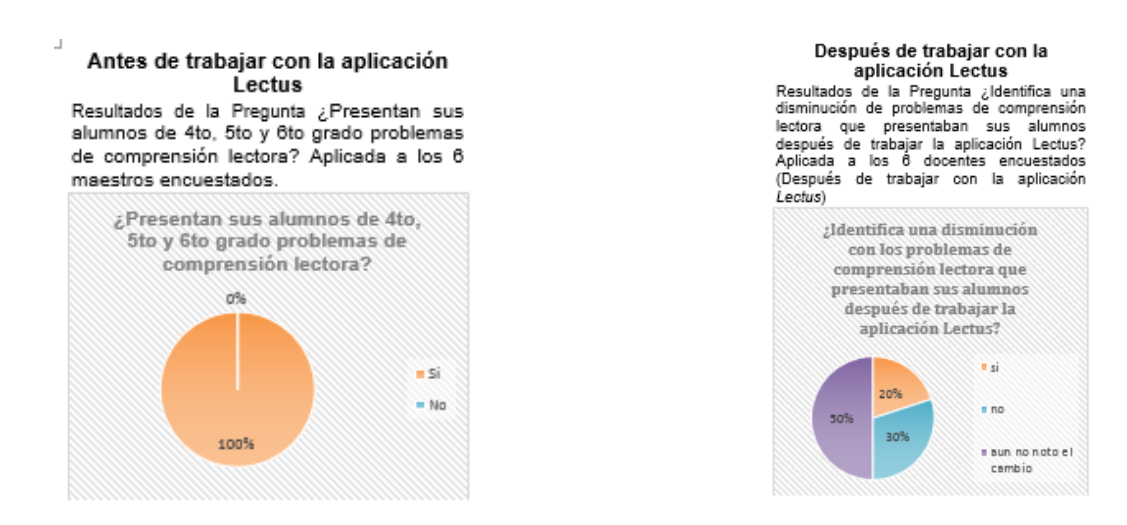

**Figura 2. Interpretación de resultados utilizando la aplicación LECTUS** 

En cuanto a la aplicación, se desarrolló siguiendo la metodología Programación extrema en sus cuatro etapas, calendarizando cada actividad y realizando entregables, en la primera etapa se realizó todo el análisis donde se determinaron los requerimientos en hardware y software del desarrollador como del usuario final. Posterior a esto vino el diseño de la base de datos para después codificarla con la herramienta MySQL, también el diseño de las interfaces de usuario, diseño de actividades con ayuda de profesionales en el área analizando cada elemento que contendría la aplicación. Posteriormente vino la etapa de codificación con HTML5 y PHP. Para finalizar con el desarrollo lo que siguió fueron las pruebas a fin de corroborar la calidad de la aplicación a entregar.

En el presente proyecto se confirmó que actualmente existe un problema de comprensión lectora en la escuela piloto elegida, con el uso de la herramienta se determinó que los usuarios de LECTUS, presentan un mayor interés por utilizar herramientas digitales y tecnológicas que contribuyan de manera significa en el mejoramiento de su comprensión lectora. De esta manera se vieron más involucrados con los textos que les fueron presentados. Para hacer el proceso más personalizado, a cada usuario se le creó un perfil, así cada vez que tenían sesión con LECTUS ellos entraban con un nombre de usuario y contraseña, como se muestra en Figura 3.

| Accede a tu cuenta           |                         |  |
|------------------------------|-------------------------|--|
| Nombre de usuario<br>Ruben   |                         |  |
| Contrateña<br>               |                         |  |
| <b>M</b> Recordar contraseña |                         |  |
| Enviar consulta<br>Limpian   |                         |  |
| No lienes cuenta Registrate  |                         |  |
|                              | Olvidaste tu contraseña |  |

**Figura 3. Inicio de sesión** 

Para hacerlo más atractivo a los niños, LECTUS se diseñó como si se tratara de un juego donde el alumno tenía que desbloquear niveles y así medir también su grado de avance. En el proceso de comprensión lectora se reconocen tres momentos clave: antes, durante y después de la lectura. Es por ello que LECTUS se compone de actividades que respetan estos tres momentos. Esta figura es un módulo de la aplicación donde está una lectura y su actividad correspondiente. Ver Figura 4.

# *Journal CIM. Vol.4, Num. 1 ISSN 2007-8102 Coloquio de Investigación Multidisciplinaria 2016*

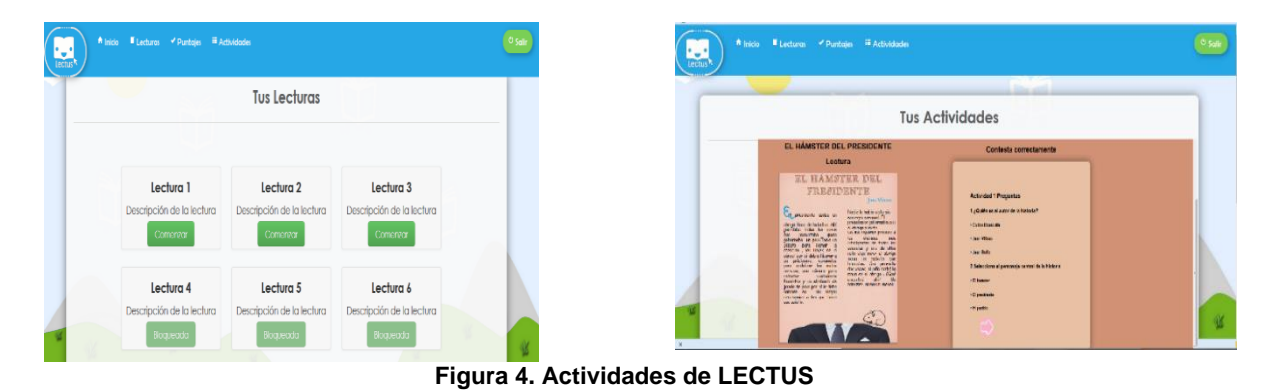

# **Trabajo a futuro**

El presente proyecto se pretende implementar en más escuelas primarias de la región para poder lograr un impacto significativo y sobre todo positivo en el aspecto de comprensión lectora que actualmente es una competencia que la SEP evalúa, así como también una herramienta para los profesores pero sobre todo un auxiliar didáctico para los infantes en esta edad escolar.

# **Conclusiones**

Tomando como base el proceso de comprensión lectora los alumnos lograron identificar cual es la intención de las actividades y verse más comprometidos con ellas buscando un significado previo a lo que se les presentaba, al momento de realizar las lecturas hilando y dándole sentido al texto y al finalizarlas construyendo un nuevo significado. También se identificó la aceptación de los docentes por la herramienta y la satisfacción de ver el progreso y el entusiasmo que presentan sus alumnos experimentando con nuevas formas de aprendizaje. Las gráficas reflejan que el uso de tecnología con ambientes lúdicos y actividades interactivas favorece los entornos de aprendizaje, que mejoran el alguna medida el desempeño escolar; ya que le hecho de que hoy en día los niños comprendan lo que leen les contribuirá en la adquisición de conocimiento más significativo.

# **Referencias**

- 1. Córdoba Fernando, G. (2007), La investigación tecnológica: idear e innovar en ingenierías y ciencias sociales. México: Limusa.
- 2. González, A. (2004). Estrategias de comprensión lectora. Madrid: Síntesis.
- 3. Gutiérrez Rodríguez, A. Bravo García, G. (2005), PHP5 a través de ejemplos. Madrid España: RA-MA.
- 4. Martín, E. (2002). CCL. Instrumento de medida de la competencia para la comprensión lectora. Madrid: CEPE.
- 5. Raya-Cabrera, J.L., Moreno-Gutiérrez, J. A. y López-Sastre, A. (1999). HTML4 Guía de referencia y tutorial. Madrid España: RA-MA.
- 6. Sánchez, E. (1998). Comprensión y redacción de textos. Barcelona: Edebé.
- 7. Toledo Castellanos, M.A., (2005), Ingeniería del software un enfoque práctico sexta edición. McGraw-Hill: Interamericana.

# **Educación continua en docentes, fomento a la educación de calidad en los jóvenes universitarios.**

\*A.D. Hernández Vargas1\*, A. Pérez Lopez $^2$ , G. Robles Calderón $^3$ , J. Robles Calderón $^4$ 

*<sup>1</sup>Cuerpo Académico Innovación y Desarrollo Tecnológico, Departamento Ciencias Básicas, Instituto Tecnológico Superior de Teziutlán, Fracción I y II, S/N, Aire Libre, C.P. 73960, Teziutlán, Puebla. México <sup>2</sup>Cuerpo Académico Calidad y Mejora Continua en Servicios Tecnológicos, Academia de Informática. Instituto Tecnológico Superior de Teziutlán, Fracción I y II, S/N, Aire Libre, C.P. 73960, Teziutlán, Puebla. México <sup>3</sup>Cuerpo Académico Innovación y Desarrollo Tecnológico, Academia de Informática, Instituto Tecnológico Superior de Teziutlán, Fracción I y II, S/N, Aire Libre, C.P. 73960, Teziutlán, Puebla. México <sup>4</sup>Cuerpo Académico Calidad y Mejora Continua en Servicios Tecnológicos, Academia de Sistemas. Instituto Tecnológico Superior de Teziutlán, Fracción I y II, S/N, Aire Libre, C.P. 73960, Teziutlán, Puebla. México \*almadelia.hernandez@itsteziutlan.edu.mx* 

# *Área de participación: Investigación Educativa*

# **Resumen**

Hoy en día este mundo globalizado requiere una fuerte interconectividad entre los empresarios y las instituciones educativas, en especial las de nivel superior, ya que los alumnos al egresar de su formación profesional deben interactuar directamente con el sector productivo, esto conlleva a que el docente deba organizar y evaluar su propio desempeño y realizar una intervención didáctica correcta que le permita que los alumnos puedan mejorar su capacidad de aprender, creando con ello estrategias acordes a la mejora continua, y esto solo puede ser posible si él facilitador está en constante capacitación, es decir, actualizando sus estrategias, técnicas y dinámicas de enseñanza-aprendizaje, es por ello que el Instituto Tecnológico Superior de Teziutlán realiza anualmente su plan de capacitación continua, con el objetivo de una profesionalización constante de su plantilla docente

#### *Palabras clave:*

 *Educación, capacitación, estrategias didácticas* 

# **Abstract**

 Today this globalized world requires a strong interconnectivity between the employers and the educational institutions, especially those of higher level. Due the students who graduate from college have to interact with the productive sector directly, the teacher must organize and evaluate his own performance and get involved in the correct didactic intervention that will allow the students improve their ability to learn creating strategies of continuous improvements, and this can only be possible if the facilitator is in constant training, updating his teaching and learning strategies, techniques and dynamics, so that the Instituto Tecnológico Superior de Teziutlán performs annually a plan of continuous training, with the aim of a constant professionalization of its teaching staff.

#### *Key words:*

*Education, training, teaching strategy* 

# **Introducción**

Desde los tiempos más antiguos la educación ha sido el pilar de la enseñanza-aprendizaje, por generaciones en todas las culturas era imprescindible que los conocimientos, las habilidades y valores quedaran debidamente transmitidos para que pasara a la siguiente generación y ésta a la que sigue y así sucesivamente.

En el Valle de México en la época prehispánica los jóvenes pertenecían a un calpulli de trabajadores, mercaderes o a un linaje noble donde eran preparados para la guerra, aprendían oficios o funciones sacerdotales y este podría

# *Journal CIM. Vol.4, Num. 1 ISSN 2007-8102 Coloquio de Investigación Multidisciplinaria 2016*

ser descrito como el antecedente de los programas de estudio que hoy se imparten en la educación, es decir lo que se enseña y se adquiere. (Escalante, P., Garcia, B., Jauregui, L., & Vazquez, J., 2008)

Desde que la Constitución de nuestro país se promulgo el 5 de febrero 1917, y es reformada en su artículo 3°, el 14 de agosto 2011 (Camara, 2013, pág. 4), en la que refiere que todo individuo tiene derecho a recibir educación obligatoria hasta la media superior, es menester que esta enseñanza cumpla con los fines y satisfaga los preceptos de calidad educativa, pudiendo existir en la medida que los educandos adquieran conocimientos, asuman actitudes y desarrollen actividades de destreza que les permitan adquirir el conocimiento que los profesionales de nuestro país requiere.

La nueva situación de aprendizaje por competencias implica que el conocimiento ya no puede ser trasmitido por imitación y observación, sino que es imperativa la introducción de las nuevas tecnologías que faciliten la enseñanza autónoma, el análisis e interpretación de la información para la construcción de saberes que permitan alcanzar las metas de éxito que se hayan propuesto. En este contexto, podemos definir al ser competitivo como:

- Dar lo mejor de sí a lo que se está haciendo, es compararse consigo mismo, con los parámetros históricos generados por uno mismo. (Naumov, 2011, pág. 235)
- Es una forma de medir la economía en relación a los demás, es como una carrera donde importa que tan bien le va a uno respecto a los otros, en otras palabras la competitividad es la capacidad para atraer y retener talento e inversión. (Instituto, 2016)

Los profundos cambios que ha tenido en México la educación, han dado la pauta para enfrentarse a nuevos retos no solo educativos, sino también sociales, culturales y económicos debido principalmente al mundo globalizado en el que actualmente vivimos.

Es evidente que México debe realizar cambios sustantivos en la preparación de sus educandos adaptándola al plan nacional de desarrollo y en consecuencia al Modelo Educativo nacional.

El uso de las TICS (Tecnologías de la información y comunicación) Y TACS (Tecnologías del aprendizaje y conocimiento), (Iñiguez, F. J., & García, P., 2011, pág. 5) son de gran utilidad para el docente, ya que existen infinidad de herramientas entre las que se encuentran contenidos web, laboratorios virtuales, simuladores, bancos de actividades, software educativo, entre otros, no obstante es imprescindible que estos recursos puedan ser utilizados correctamente tanto por el docente como el alumno, y ello requiere que el asesor para poder conocer adecuadamente su funcionamiento, deba recibir capacitación continua, no solo de la institución a la que pertenece, sino también de manera externa con las múltiples opciones que existen hoy en día.

# **Metodología**

Ser docente implica un reto constante, hoy en día con las implicaciones que se ven diariamente en los noticieros sobre marchas, manifestaciones, actos vandálicos, etc., resulta evidente que es una preocupación constante para todos los involucrados en la educación en México.

No obstante, siempre existen poblaciones numerosas que desea un cambio significativo en México, es por ello que está recurriendo constantemente a la profesionalización, lo que implica observar las áreas de oportunidad desde su perspectiva interna y externa, por un lado su parte humana, formativa, emocional y motivacional; y por el otro lado su condiciones económicas, laborales, obligaciones y derechos; ambas situaciones se complementan e interrelacionan entre sí para la toma de decisiones adecuadas en el campo docente y laboral.

Según cita (Pérez, 2014) *dentro de la agenda educativa del siglo XXI promovida por agentes, instituciones, académicos y autoridades educativas, existe una demanda particular hacia el desarrollo de trayectos formativos centrados en el aprendizaje permanente, lo cual hace de la actualización un principio ordenador del quehacer profesional en un contexto donde la expansión de los flujos de información a escala mundial, el avance tecnológico y la transitoriedad de los conocimientos definen con mayor intensidad el funcionamiento de las sociedades en diferentes ámbitos. Esta perspectiva se desenvuelve a la par de visiones hegemónicas, de signo conservador y neoliberal, que alientan la modernización de los sistemas educativos a partir de la recuperación de algunos principios propios de la disciplina empresarial y la racionalidad de mercado*.

# *Journal CIM. Vol.4, Num. 1 ISSN 2007-8102 Coloquio de Investigación Multidisciplinaria 2016*

El nuevo modelo educativo del Tecnológico Nacional de México (TNM, 2015) y la Metodología Tuning, representan la forma en que se complementan la práctica docente y las competencias (ser, saber hacer, saber ser y saber transferir) a desarrollar por los estudiantes, al modificar los planes y programas de estudio (Circular para la actualización de los planes y programas de estudio 2009-2014) implica que nuevamente debamos actualizar nuestro quehacer docente, no olvidando los conceptos fundamentales que se presentan en el figura 1.

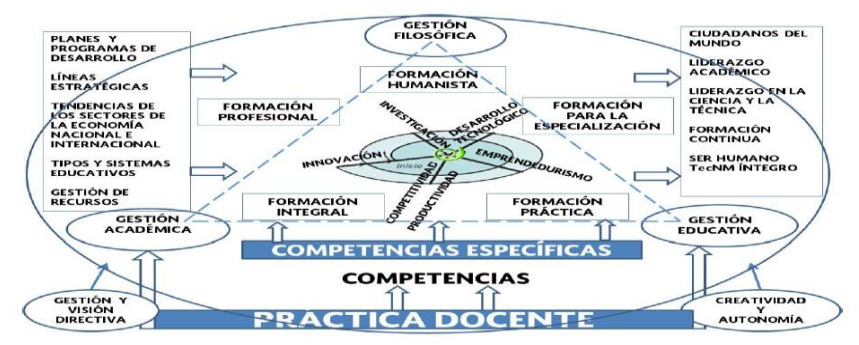

Fig. 1 Elementos que integran el nuevo modelo educativo de educación superior tecnológica. Fuente: Hacia un nuevo modelo educativo. Avances y perspectivas. TNM (2016)

El instrumento objeto de este documento se basa en la investigación que se concreta a partir de la metodología del contexto, entrada, proceso y producto, también conocida como la investigación evaluativa (CIPP) de Stuffebeam (1987), ya que puede aplicarse a este tema ya que posee un diseño experimental de tipo transversal con alcance descriptivo.

El modelo CIPP contempla una estructura básica que contempla cuatro ámbitos a desarrollar:

**Evaluación del contexto:** (Rodriguez, J., & Miguel, V., 2005) Define el contexto institucional e identifica la población sujeta del estudio y valora sus necesidades e identifica las oportunidades que satisfagan y subsanen los problemas utilizando sistemas de inspección, revisión de documentos, entrevistas, etc. El Instituto Tecnológico Superior de Teziutlán, con un promedio de 90 docentes que se encuentran frente a grupo, con diversos perfiles de egreso, comienza valorado las necesidades e identificado sus oportunidades y determina las metas relacionadas con la satisfacción del objetivo enseñanza-aprendizaje. El departamento de Desarrollo Académico del ITST selecciona a la plantilla del curso, preguntado en entrevista directa si están de acuerdo en participar, si esto ocurre, son seleccionados y son preferentemente dos personas por carrera<sup>1</sup>, conformado la base para juzgar resultados.

**Evaluación de entrada:** Identifica o pronostica durante el desarrollo del proceso las oportunidades o debilidades, en el momento de planificar los procedimientos para llevar a cabo las estrategias o programas, considerando los materiales y recursos humanos disponibles conforme a la viabilidad y economía. De igual manera el Departamento de Desarrollo Académico del ITST, determina los posibles cursos de capacitación internos y externos que se pueden ofertar proporcionado la base para juzgar la realización.

**Evaluación del proceso:** Establece una comprobación continua de la realización del plan, proporcionado información constante de los resultados del procedimiento establecido para describir y juzgar las actividades realizadas, considerando retroalimentación resultado de la observación, proporcionado un bosquejo del proceso para la interpretación de los resultados. En el ITST toda la plantilla de grupo que anteriormente se consideró para los cursos programados, se le pide firmar de compromiso y entregar calificaciones parciales y finales que permitan

<sup>1</sup> El Instituto Tecnológico Superior de Teziutlán actualmente cuenta con 7 licenciaturas 5 de corte ingenieril, 1 de corte administrativo y una de manera virtual. Del total de carreras tres son del área industrial, tres del área de la información y una de área administrativa.

# *Journal CIM. Vol.4, Num. 1 ISSN 2007-8102 Coloquio de Investigación Multidisciplinaria 2016*

verificar la acreditación correspondiente. Cabe aclarar que algunos docentes no terminan el curso o dejan de laborar dentro del instituto y eso conlleva a que las cifras iniciales de los grupos no coincidan con las finales.

**Evaluación del producto:** Recopilar resultados y valoraciones acerca de los resultados relacionados con el objetivo principal que debe proporcional el contexto, la entrada, el proceso e interpretar su mérito y satisfacción de manera cualitativa y cuantitativa permitiendo con ello decidir la continuación, finalización o readaptación de las actividades que se programaron. El departamento de Ciencias Básicas del ITST, evalúa semestralmente el aprovechamiento del alumno dentro del aula considerando los índices de deserción y reprobación, de igual manera el departamento de Desarrollo Académico valora a los maestros en su actuación al realizar su práctica docente mediante la evaluación que realizan los alumnos.

Como ya se mencionó en el contexto, la población a estudio son los docentes hombres y mujeres del ITST, todos ellos académicos con distintos perfiles, El tipo de muestreo que se implementó en el estudio es de tipo aleatorio simple, debido a que se tienen los elementos que se determinan con el tamaño de muestra y son susceptibles de ser estudiados todo ello con el objeto de obtener información más precisa y de esta manera la tabulación y análisis suele ser más fácil, preciso y rápido. Se tiene un valor de confianza del 96%.

# **Fundamentación Teórica**

# **Profesionalización docente.**

Marín (2014) considera que la profesionalización puede definirse como el compromiso que el maestro adquiere desde su formación inicial y posteriormente durante su desempeño laboral, el desarrollo de la eficiencia y eficacia para engrandecer las capacidades requeridas en el trabajo educativo.

#### **Competencias.**

Tobón (2006), determina que las competencias son un enfoque para la educación y no un modelo educativo, determinado como debe ser un proceso instructivo, desarrollador, con concepción curricular, concepción didáctica y tipo de estrategas didácticas a implementar. Los aspectos mínimos a tener en cuenta en la descripción de las competencias y la forma de integrarse se aprecian en las tablas 1 y 2:

Tabla 1. Aspectos mínimos de una competencia, Fuente: Aspectos básicos Tabla 2. Ejemplo de competencia, Fuente: aspectos básicos de De la formación basada en competencias. Tobón. (2006)

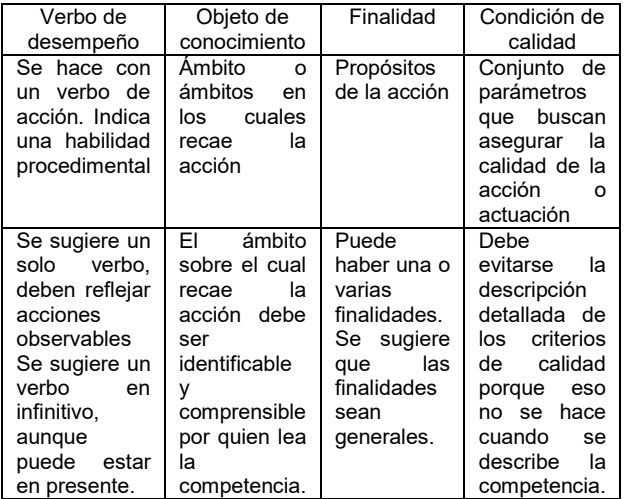

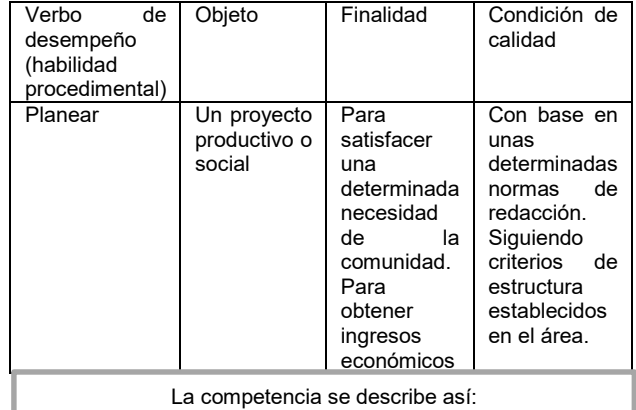

Planear un proyecto productivo para satisfacer una necesidad de la comunidad y obtener ingresos económicos por ello, con base en determinadas normas de redacción, siguiendo los criterios establecidos en el área respecto a sus componentes y haciendo énfasis en su viabilidad

#### **Aprendizaje significativo**:

Ausbel (1963) es el tipo de aprendizaje en que un estudiante relaciona la información nueva con la que posee, reajustando y reconstruyendo ambas informaciones en este proceso.

#### **Recursos educativos:**

Son documentos o material multimedia con fines relacionados con la educación como la enseñanza, el aprendizaje, la evaluación y la investigación cuya principal característica es que son de acceso libre y por lo general con licencia.

#### **Gestor de contenidos:**

Son ambientes WEB donde se pueden desarrollar utilizando el entorno para crear una estructura de soporte para administrar los contenidos (plataformas educativas)

#### **Tutorías:**

PIT (2007) Proceso de acompañamiento al alumno inscrito en algunos de los programas académicos de nivel superior, para apoyarle en el avance de una trayectoria escolar que le permita tener una conclusión exitosa del proceso formativo que cursa.

# **Resultados y discusión**

Una vez aplicado la metodología CIPP, se procedió a realizar el análisis estadístico, considerando los cursos que se han impartido y tomado por la población determinada.

Los programas actualizados a julio 2016, presentan en algunos cambios sustanciales de las materias y en otras son reorganizadas totalmente, no obstante la parte que más llama la atención es la aplicación del proyecto integrador como base de la enseñanza aprendizaje. Esto es el tema principal de uno de los diplomados, el uso de recursos educativos y el acompañamiento del alumno, se abordan en estas temáticas.

Tomando en cuenta el Diplomado para la formación y desarrollo de competencias docentes (DFDCD), y realizando un análisis de su contenido, establecemos que de primera instancia se establece el conocimiento de las competencias genéricas y específicas, continua con el proceso de planeación del aprendizaje, seguido por las estrategias didácticas, la evaluación del aprendizaje y por último el proyecto integrador, cabe mencionar que cada uno de los módulos contiene un PI y al final se copila en el módulo V. Cabe destacar que este curso es obligatorio para todos los integrantes del sistema tecnológico ya que lo solicita cuando se realiza la evaluación departamental en línea. Tabla 3.

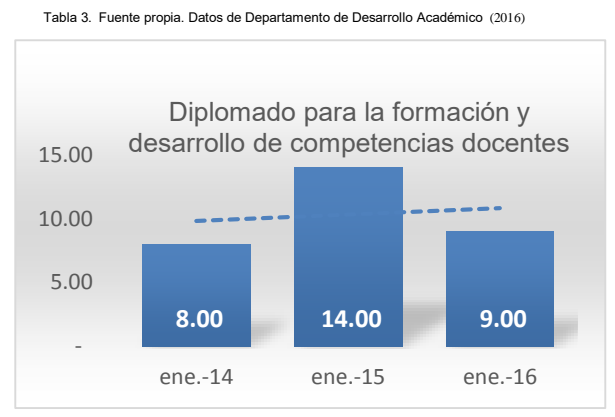

El diplomado de Recursos educativos en ambientes virtuales de aprendizaje (DREAVA), tiene como principal objetivo que el docente pueda crear ambientes de aprendizaje a través de recursos educativos como es el uso de la plataforma MOODLE, el modelo de educación a distancia, las herramientas básicas y avanzadas para el generación Z. es una base que nos permite el conocimiento y uso de herramientas web. Tabla 4.

# *Journal CIM. Vol.4, Num. 1 ISSN 2007-8102 Coloquio de Investigación Multidisciplinaria 2016*

.

#### Tabla 4. Fuente propia. Datos de Departamento de Desarrollo Académico (2016)

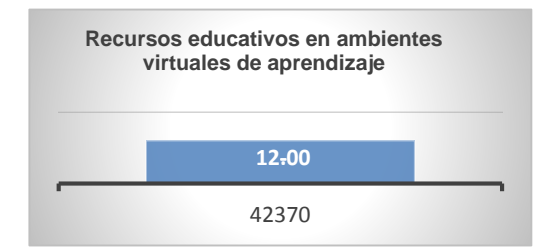

Tabla 5. Fuente propia. Datos de Departamento de Desarrollo Académico (2016)

El diplomado de tutorías, de gran ayuda para conocer nuestra función como tutores, entre los cuales se encuentran: sensibilización del tutor, programa de tutorías, contextos y elementos, planeación de la acción tutorial, estrategias de la acción tutorial y los recursos para la actividad tutorial. También es indispensable cursarlo para la evaluación departamental. Tabla 5.

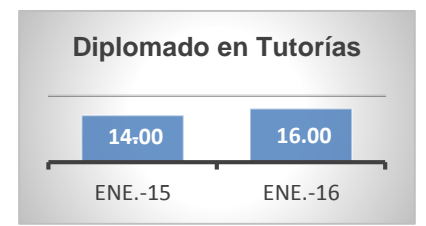

Si bien es cierto que a veces necesitamos actualización profesional fuera de la formación académica, existen nuevas oportunidades como cursos gratis o becas que ofrecen entre otras la UNAM, el Conacyt, que pueden hacerse presenciales o en línea, con esta modalidad solo se necesita es destinar tiempo y una conexión de internet y es conocida como MOOC´S (Massive Open Online Courses), representa una tendencia ya que varias universidades han ampliado su oferta educativa a través del desarrollo de plataformas como Coursera, fundada entre otros por Andrew Ng $^2\,$  en la que se puede acceder a más de 200 clases en diferentes puntos de estudio.  $\,$ Y no solo se limitan a escuchar las lecciones, sino también a "bajar" material didáctico que puede descargarse directamente desde el celular, participar en discusiones en foros, trabajar en equipo, etc. También existe México X, donde existen varias cursos y diplomados accesibles de manera gratuita, lo podemos encontrar en la dirección <http://mx.televisioneducativa.gob.mx/>

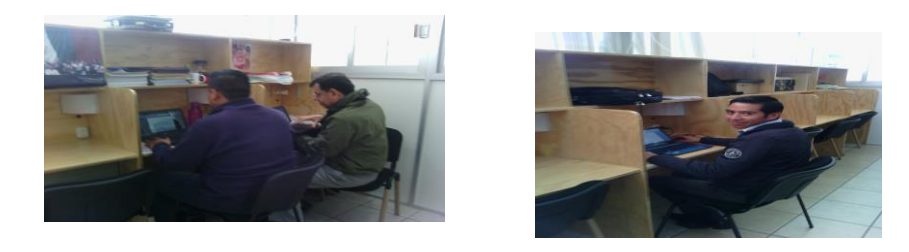

Fig. 2, 3 Docentes del ITST, realizando actividades de profesionalización. Fuente propia (2016)

La construcción del conocimiento es una tarea difícil para todas las partes involucradas, no obstante su correcta aplicación en el momento de la creación de material didáctico por parte del docente siempre será un reto,

 $^2$  Andrew Ng es un co-fundador de Coursera, y el Director del Laboratorio de Inteligencia Artificial de Stanford. El objetivo de Ng es conectar a cada uno en el mundo para una gran educación, de forma gratuita. Su grupo de Stanford también lleva a cabo investigaciones en el aprendizaje automático y la IA, con un énfasis en el aprendizaje profundo, y también fue el fundador del proyecto de aprendizaje profundo a gran escala de Google. **Fuente:** [http://translate.google.com.mx/translate?hl=es-](http://translate.google.com.mx/translate?hl=es-419&sl=en&u=http://cs.stanford.edu/people/ang/&prev=/search%3Fq%3Dandrew%2Bng%26biw%3D1366%26bih%3D596)[419&sl=en&u=http://cs.stanford.edu/people/ang/&prev=/search%3Fq%3Dandrew%2Bng%26biw%3D1366%26bih%3D596](http://translate.google.com.mx/translate?hl=es-419&sl=en&u=http://cs.stanford.edu/people/ang/&prev=/search%3Fq%3Dandrew%2Bng%26biw%3D1366%26bih%3D596) revisado 20 de julio 2016.

implicando horas invertidas, ideas y conocimiento. Pero el esfuerzo vale la pena ya que se han visto reflejados en los índices de reprobación que han disminuido, como se observa en la siguiente tabla 6.

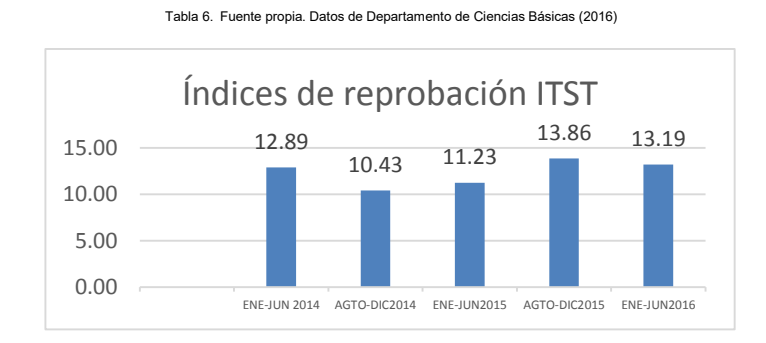

Siempre existen factores que conllevan a elevar los referidos índices, sin embargo al ser tan distintos día a día los ambientes educativos y los diferentes estilos de los alumnos, debemos tener presente que si queremos que nuestra practica mejore es necesario conocer a nuestros grupos, es por eso que la referida capacitación nos apoya en varios sentidos para que podamos actuar de manera colaborativa también en el ámbito familiar y social no solo en el laboral, con el proceso permanente de capacitación nos permite adquirir nuevos conocimientos y habilidades que nos van a permitir superar los nuevos retos de la educación superior tecnológica a la vez fortalecer nuestra profesionalización, parte fundamental que hace mejores y más competitivos a los moderadores dentro del aula.

# **Trabajo a futuro.**

En este tenor, la educación tuvo un comienzo, pero nunca tendrá un fin, los cambios que existen todos los días en el ambiente globalizado y en la sociedad del conocimiento implican que siempre va a existir tareas por realizar y trabajo pendiente de concluir.

# **Conclusiones**

Sin duda el ser un profesionista eficiente requiere de educación continua y de varios esfuerzos significativos que permitan ser competente dentro del sector educativo y laboral; en la sociedad del conocimiento en la que los aprendizajes tienen una caducidad, todo individuo se obliga a reciclar los distintos ámbitos de su vida, empresarios y trabajadores tienen que adquirir nuevos aprendizajes si quieren subsistir en un mundo competitivo ya que tiene que deshacerse de los aprendizajes caducados y adquirir nuevos, si quiere ser competente en el mundo en que vive, adicionando que estamos en un mundo donde cada vez las personas valen cuando tiene un papel que le certifica sus conocimientos, no obstante la profesionalización es una parte importante ya que beneficia tanto al docente, alumno y empresa, triangulo perfecto para el desarrollo económico. Mi experiencia como alumno y luego como instructor del diplomado DFDCD ha mejorado notablemente mi quehacer docente diario, permitiéndome mejora continua y que mis alumnos y yo podamos aprender mutuamente.

# **Referencias.**

- 1. Araya, M. (2008 ). La formación dual y su fundamentacion curricular . *Educación*, 45-61.
- 2. Camara, d. D. (2013). *Constitución Política de los Estados Unidos Mexicanos.* México, DF: Secretaría de servicios parlamentarios.
- 3. Escalante, P., Garcia, B., Jauregui, L., & Vazquez, J. (2008). *Nueva Historia de México Ilustrada.* México: El colegio de Mexico.
- 4. Instituto, M. p. (20 de 07 de 2016). *http://imco.org.mx/videos\_es.* Recuperado el 06 de diciembre de 2013, de http://imco.org.mx
- 5. Iñiguez, F. J., & García, P. (2011). Algunas orientaciones para la formación permanente del profesorado de ciencias. *III Congreso Internacional de Nuevas Tendencias en la formación Permanente del Profesorado*, (pág. 9). Barcelona.
- 6. Naumov, G. S. (2011). *Organización Total.* México, DF: Mc Graw Hill.

7. Marín, Marín Álvaro, 2004. Profesionalización docente y globalización disponible en URL, Consultado 29 de julio 2016

- 8. Pérez, R. (2014). La profesionalización docente en el marco de la reforma educativa en México: sus implicaciones laborales . *El Cotidiano* , (pág. 120). México .
- 9. Rodriguez, J., & Miguel, V. (2005). Uso del Modelo CIPP para Evaluar la Implementación y los Resultados de un Programa de Capacitación en Linea. *Revista Comportamiento (2005) volumen 7 Nro. 1 (71-92)*, 92.
- 10. TNM. (2015). *Hacia un nuevo modelo educativo, avances y perspectivas .* México .
- 11. Tobón, S. Aspectos básicos de la formación basada en competencias. Talca: proyecto Messesup, 2006

# **Aprendizaje basado en proyectos, área de redes de computadoras, del Instituto Tecnológico Superior de Teziutlán.**

*A. Pérez López1\*, J. Robles Calderón2\*, A.D. Hernández Vargas3\* , G. Robles Calderón4\*, A.C. Palacios García5\** 

*<sup>1</sup>Cuerpo Académico Calidad y Mejora Continua en Servicios Tecnológicos, Academia de Informática. Instituto Tecnológico Superior de Teziutlán, Sección I y II S/N Aire Libre C.P. 73960, Teziutlán, Puebla, México <sup>2</sup>Cuerpo Académico Calidad y Mejora Continua en Servicios Tecnológicos, Academia de Sistemas. Instituto Tecnológico Superior de Teziutlán, Sección I y II S/N Aire Libre C.P. 73960, Teziutlán, Puebla, México <sup>3</sup>Cuerpo Académico Innovación y Desarrollo Tecnológico, Academia de Informática. Instituto Tecnológico Superior de Teziutlán, Sección I y II S/N Aire Libre C.P. 73960, Teziutlán, Puebla, México <sup>4</sup>Cuerpo Académico Innovación y Desarrollo Tecnológico, Academia de Ciencias Básicas. Instituto* 

*Tecnológico Superior de Teziutlán, Sección I y II S/N Aire Libre C.P. 73960, Teziutlán, Puebla, México 3 ´Profesor Asociado Tiempo Completo. Academia de Tecnologías de Información y Comunicación. Instituto Tecnológico Superior de Tepeaca, Av. Tecnológico S/N, Ex-Hacienda Santa Ana, San Pablo Actipan, C.P.* 

*75200, Tepeaca, Puebla, México \*adriana.perez@itsteziutlan.edu.mx Área de participación: Investigación Educativa*

# **Resumen**

El presente trabajo da a conocer los proyectos realizados por estudiantes de Ingeniería Informática e Ingeniería en Sistemas Computacionales, de los semestres 5° y 6°, que cursan las materias de Redes de Computadoras, en el Instituto Tecnológico Superior de Teziutlán, en el Estado de Puebla, bajo el esquema de aprendizaje basado en proyectos (ABP); éstos consisten principalmente en realizar la planeación, diseño e instalación de redes de área local en base a contenidos de planes de estudio, por lo que se vinculan con Instituciones u organizaciones públicas y/o privadas; con la intención de brindar soluciones a los requerimientos tecnológicos de las empresas y lograr un papel activo en el estudiante, marcando el ritmo de su propio aprendizaje, motivándolo a mejorar el rendimiento académico y la persistencia en los estudios.

*Palabras clave: Redes, aprendizaje, proyecto, estudiante.* 

# **Abstract**

*The following work describes the projects which have been made by the 5th and 6th semester students. These students are studying the Computer Networks subject of the Computing and Computer Systems Engineerings*  respectively at the Instituto Tecnologico Superior of Teziutlan, in the State of Puebla. The work is done under the scheme of project-based learning (PBL); It consists mainly of performing the planning, design and installation of local area networks based on curriculum content. These are linked to institutions and public or private *organizations with the intention of providing solutions to the technological requirements of enterprises and to achieve an active role of the student, giving the rhythm for their own learning, motivating them to improve academic achievement and persistence in studies.* 

*Key words: Network, learning, project, student.* 

# **Introducción**

En la educación tradicional se creía que el profesor poseía los conocimientos totales sobre algún tema, con clases 100% teóricas; con el paso del tiempo se han desarrollado reformas pedagógicas, que incluyen no solo la enseñanza de conceptos de forma teórica, sino también el aplicarlos en la práctica. El Aprendizaje Basado en Proyectos (ABP) exige el conocimiento de conceptos técnicos y actitudes, desarrollando un proyecto que tenga como meta un producto final. [Ariane y Bemposta, 2008]. En este tipo de aprendizaje se plante la problemática

# *Journal CIM. Vol.4, Num. 1 ISSN 2007-8102 Coloquio de Investigación Multidisciplinaria 2016*

real al grupo, quienes en base a pautas iniciales mostradas por el profesor, deberán desarrollar un proyecto colaborativo, donde cada uno tiene un rol individual y a pesar de la supervisión constante de su profesor, realizan el trabajo en total autonomía; se pretende motivar a los estudiantes en una tarea conjunta, donde los resultados son aplicables en el mundo real; además se pueden evaluar aspectos como habilidades sociales y de comunicación. (Aranda, 2010)

Los avances exponenciales sobre capacidades de procesamiento, almacenamiento, ancho de banda y movilidad entre otras características inherentes a las tecnologías, han planteado la necesidad de la participación de especialistas que en principio, identifiquen el fenómeno de convergencia de las Tecnologías de Información y Comunicación (TICs), proponiendo acciones que lleven a la agrupación de estrategias, respaldando la formación de recursos humanos, que enfrenten los retos de un mundo cada vez más convergente e integrado [Serrano, 2009]. En este contexto, el ABP juega un papel fundamental y es mucho más perceptible en la educación superior.

Los planes de estudio 2010, de las materias de Redes de Computadoras, tanto de Ingeniería Informática como Ingeniería en Sistemas Computacionales, buscan que el estudiante pueda ser capaz de obtener las capacidades de aplicar conocimientos científicos y tecnológicos en la solución de problemas informáticos con un enfoque interdisciplinario; aplicando normas, marcos de referencia, estándares de calidad y seguridad vigentes en el ámbito del desarrollo y gestión de tecnologías y sistemas de información; creando y administrando redes de comunicación, que contemplen el diseño, selección, instalación y mantenimiento para la operación de equipos de cómputo, aprovechando los avances tecnológicos a su alcance.

El egresado de las carreras de Ingeniería Informática e Ingeniería en Sistemas Computacionales del ITST, deberá estar capacitado para resolver problemas tales como: seleccionar, analizar y emplear la información, así como investigar, generar procesos y técnicas, innovando las que ya se tengan; todo ello hace evidente la necesidad de un aprendizaje distinto y permanente. [Argudín, 2001]. En lo que a disciplinas de redes de computadoras se refiere, lo relacionado al cableado estructurado ha sido una actividad poco apreciada, tal como lo sostiene [López, 2005], al declarar "El diseño de sistemas de cableado estructurado es uno de los puntos más importantes en los proyectos de implementación de la infraestructura de telecomunicaciones. Sin embargo, es una de las actividades menos tomadas en cuenta a la hora de producir los proyectos."

# **Metodología**

La figura 1 muestra el bosquejo de metodología utilizado en proyectos de instalación Local Area Network (LAN) por sus siglas en Inglés, para estudiantes del ITST, en vinculación con alguna organización.

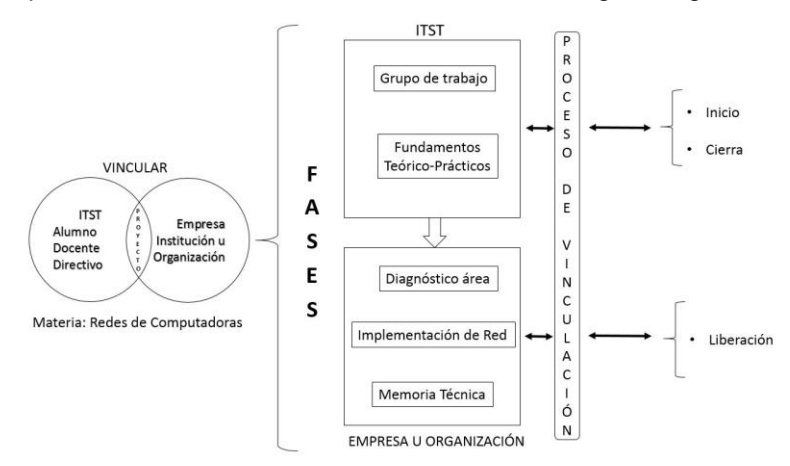

**Figura 1. Metodología para proyectos de instalación LAN vinculados.** 

# **Creación de grupos de trabajo**

Al inicio del semestre, se da a conocer a los estudiantes de las carreras de Ingeniería en Informática e Ingeniería en Sistemas Computacionales que cursan la materia de Redes de Computadoras, el temario de dicha asignatura; haciendo hincapié que en la última unidad se debe llevar a cabo la planeación, diseño e instalación de una red de área local bajo los estándares de cableado estructurado; por lo que tienen un aproximado de dos meses para buscar el lugar donde realizar dicho proyecto. En la figura 2 se puede apreciar la coordinación para que los grupos de estudiantes realicen la planeación de las actividades y las lleven a cabo.

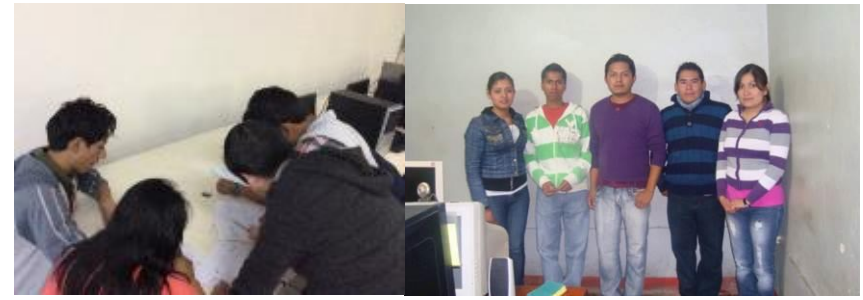

**Figura 1. Grupos de trabajo para realizar la Instalación LAN** 

Durante los primeros tres meses que transcurre del semestre, los estudiantes se dan a la tarea de buscar una organización pública o privada que carezca de una LAN, para posteriormente entrevistarse con la persona encargada de la empresa o Institución y realizar la vinculación a través del Jefe de Carrera respectiva y la Subdirección de Vinculación, Extensión y Personal del ITST.

#### **Realizar prácticas menores en laboratorio**

En las primeras unidades del temario de las materias citadas, los estudiantes son capacitados con los fundamentos tanto teóricos, como prácticos, sobre todo lo que deben conocer para llevar a cabo un proyecto completo y satisfactorio. En esta etapa se usan tanto simuladores como equipos reales, tal como se puede apreciar en la figura 3, en la que se muestra a estudiantes de Ingeniería en Informática de 5° semestre del periodo Agosto-Diciembre 2010.

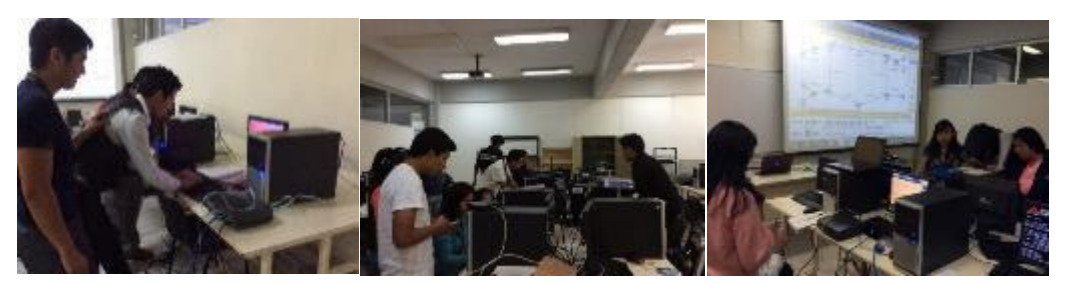

**Figura 2. Configuración de dispositivos de red y uso de simuladores** 

También se realizan prácticas para conocer la forma correcta, de acuerdo a la norma T568 A y B, para crimpar cables de red y configurar jacks RJ45, tanto para simular las rosetas del área de trabajo como los paneles de parcheo. De igual forma se revisan los estándares EIA/TIA 568, 569, 606 y 607; siendo los principales para el tipo de proyecto que se realiza. Los dos primeros proporcionan la normalización para la planeación y diseño de forma modular; conocer los lineamiento de rutas óptimas y espacios donde se instalarán los cables, así como tipo de materiales, ductos y prácticas de instalación; los dos últimos se centran en la documentación del cableado para su fácil administración y cómo proteger equipos de telecomunicaciones de descargas eléctricas conectados a tierras físicas [Villalbazo, 2005]. Dichas prácticas se pueden observar en la figura 4.

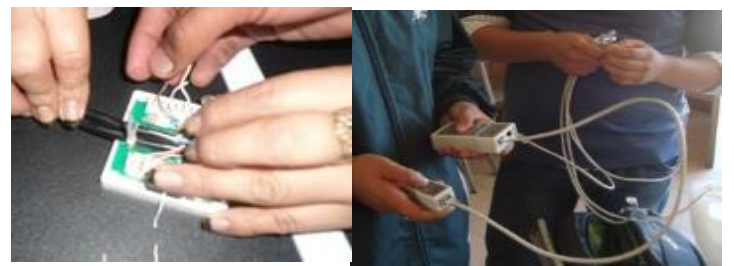

**Figura 3. Configuración de Jack RJ45 y crimpado de cables de red.** 

# **Proceso de vinculación**

La fase de vinculación dura todo el semestre, desde que los estudiantes inician la búsqueda hasta que se concluye el trabajo acordado.

Una vez que el grupo de trabajo ha logrado ubicar la organización o institución idónea para llevar a cabo el proyecto de planeación, diseño e instalación de LAN; se procede a entrevistarse con la persona responsable de la empresa o Institución y en algunas ocasiones con el personal técnico de las áreas computacionales; esto con la finalidad de acordar los términos de la vinculación; pues en un 90% de los proyectos, son las organizaciones las responsables de adquirir todos los insumos necesarios; previamente asesorados por los estudiantes acerca de las características específicas requeridas; ya que éstos aportarán su conocimiento profesional para desarrollar el proyecto.

Los estudiantes acuden con el jefe de carrera y tienen que llenar un formato que contiene entre otros datos los siguientes: nombre de los alumnos, número de control, carrera, nombre del proyecto, objetivo del mismo, nombre de la materia y del docente que asesora el proyecto; dicho formato es entregado al área de vinculación, quien genera un oficio de presentación, girado al representante de la organización donde se realizará el proyecto.

#### **Realizar diagnóstico del área de trabajo**

Al realizarse la vinculación de manera oficial, se inician los trabajos para comenzar la planeación del proyecto, a través del análisis de las condiciones físicas del lugar donde se instalará la LAN, con la intención de calcular la cantidad de material necesario. La figura 5 muestra a los estudiantes de Ingeniería en Sistemas Computacionales, en el semestre Agosto – Diciembre 2010, iniciando las actividades del proyecto, en la Escuela Telesecundaria "Iván Pavlov" del Municipio de Hueyapan, Puebla.

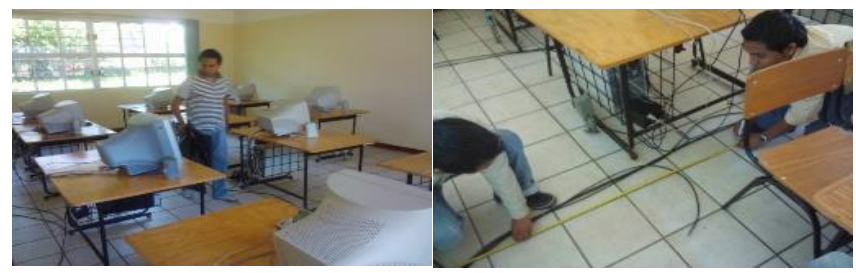

**Figura 4. Diagnóstico de área y cálculo de cantidad de materiales** 

Una vez tomadas las medidas del área de instalación, se realiza un inventario sobre los nodos que serán instalados y se llevan a cabo una serie de detalles que marcan los estándares TIA/EIA, principalmente 569 A; se procede a cotizar el material requerido con la intención de que la organización lo pueda adquirir. La figura 6 es un ejemplo de cotización realizada por estudiantes de Ingeniería en Sistemas Computacionales, en el año 2010, para la Escuela "Remigio Silva Jiménez" de San Rafael, Veracruz.

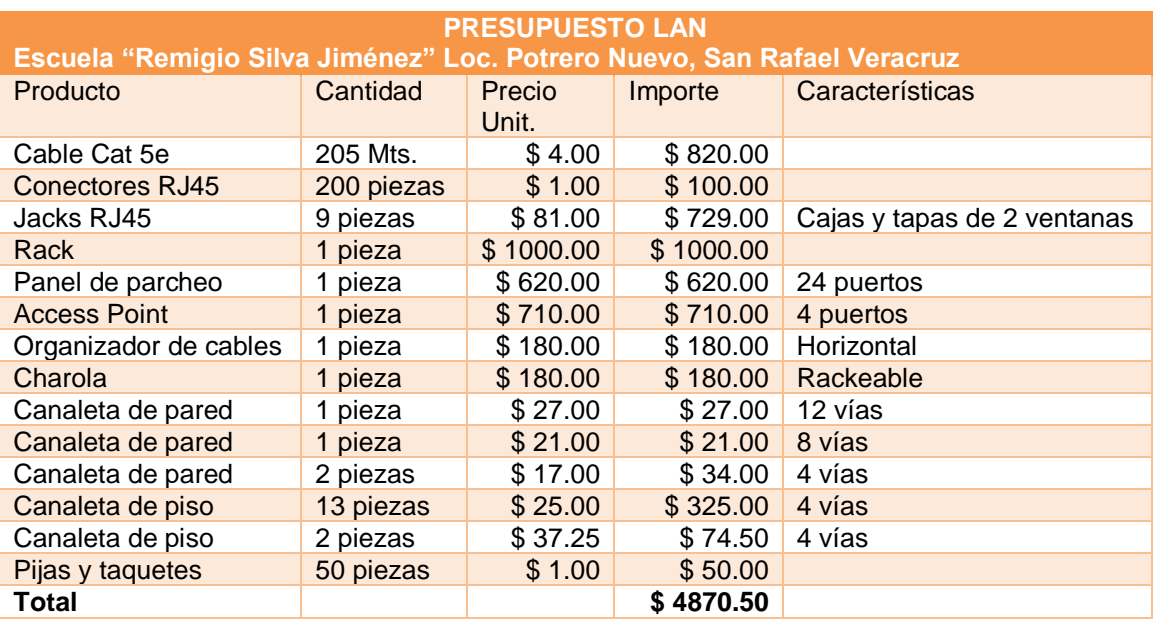

## **Tabla 1. Cotización de material para instalación LAN**

# **Realizar el plano para distribución de equipos**

Para una correcta asignación de los espacios en el área donde se realizarán los trabajos de instalación de red, respetando los estándares de cableado estructurado, es importante que ya realizadas las mediciones que sirvieron para el cálculo de material necesario, se realice un plano de distribución de equipos de cómputo y área de telecomunicaciones. La figura 6 presenta los planos realizados por estudiantes de Sistemas Computacionales en la Escuela Telesecundaria "Bernardino Abelino Cano"

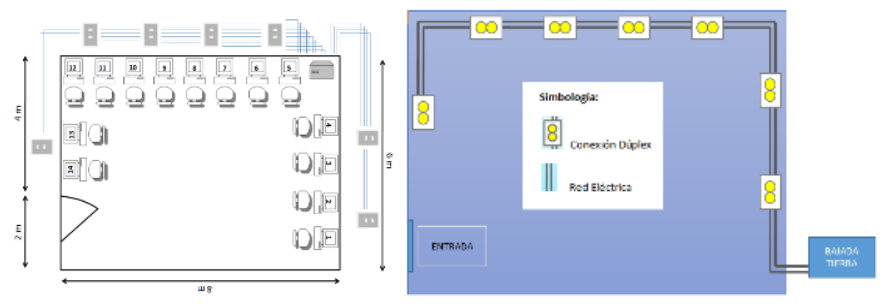

**Figura 5. Aplicación de los estándares EIA/TIA 569 y 607** 

#### **Tendido y configuración de cableado estructurado**

Aplicando los estándares TIA/EIA 569 y 606, se realiza el tendido de cable, guiado a través de canaletas, posteriormente se etiqueta, para proceder a aplicar las configuraciones de la norma T568B, tanto para las terminaciones de los cables en el cuarto de telecomunicaciones como en las áreas de trabajo. Los estudiantes de Ingeniería Informática, en el año 2014, realizan la planeación, diseño e instalación LAN en "Ciber Alan", del Municipio de San Juan Xiutetelco, Puebla, tal como se aprecia en la figura 7.

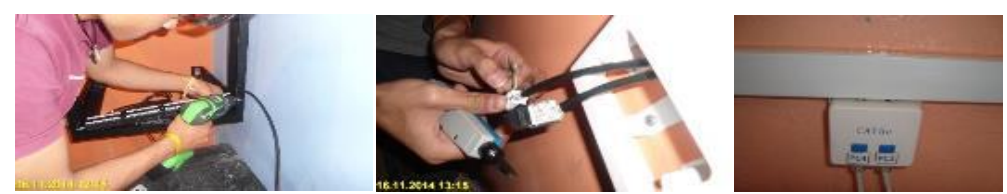

**Figura 6. Tendido de cableado estructurado y etiquetado** 

#### **Elaboración de memoria técnica**

Durante el proceso de planeación, diseño e instalación se llevan a cabo los trabajos para documentar el proyecto a través de la realización de una memoria técnica con el contenido que se visualiza en la figura 8.

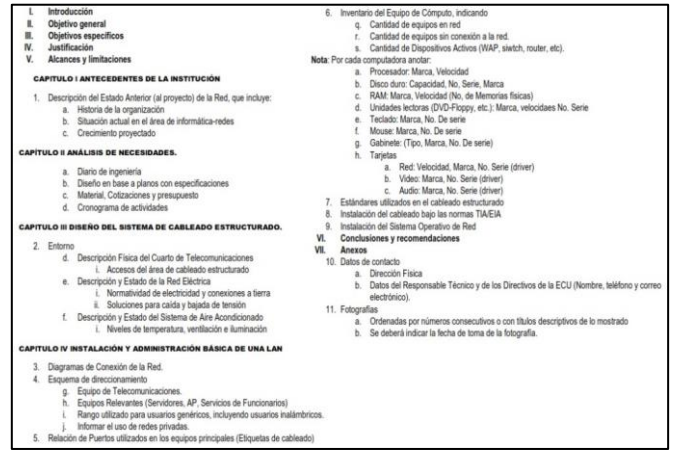

**Figura 7. Contenido de memoria técnica** 

# **Resultados y discusión**

#### **Entrega del proyecto LAN**

Una vez concluido el proyecto en sus tres procesos: planeación, diseño e instalación, se realizan pruebas de funcionamiento en todos los equipos conectados a la red y se hace entrega de la memoria técnica al responsable de la organización; quien a su vez libera el trabajo de los alumnos a través de un oficio dirigido al Director General o Académico del ITST. La figura 9 constata lo anteriormente expuesto; en este caso para la Telesecundaria "Bernardino Abelino Cano", del Municipio de Tlatlauquitepec, Puebla.

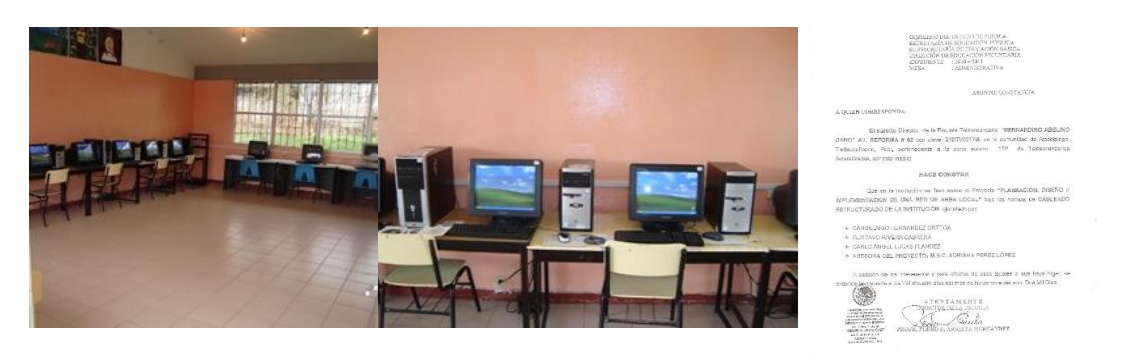

**Figura 9. Entrega y liberación del Proyecto** 

Desde que se iniciaron los trabajos sobre la materia de Redes de Computadoras, se han logrado realizar más de 20 proyectos vinculados con organizaciones tanto públicas como privadas, del sector productivo o de servicios. Es importante mencionar que los datos que se reflejan en la Tabla 2, son específicamente de dicha materia, para planes de estudio 2004 y 2010, sin embargo, dentro de los planes de estudio anteriores, en Licenciatura en Informática fue donde se dio inicio este tipo de actividades de desarrollo de proyectos LAN, con la participación de aproximadamente 200 alumnos de ambas carreras.

Esta iniciativa ha sido parteaguas para que compañeros docentes que imparten materias como Auditoría Informática, Administración de Servidores, Configuración y Administración de Redes, entre otras, hayan decidido iniciar con la misma técnica de enseñanza-aprendizaje, para que los productos finales de semestre sean soluciones aterrizadas a problemas reales en Teziutlán y la región.

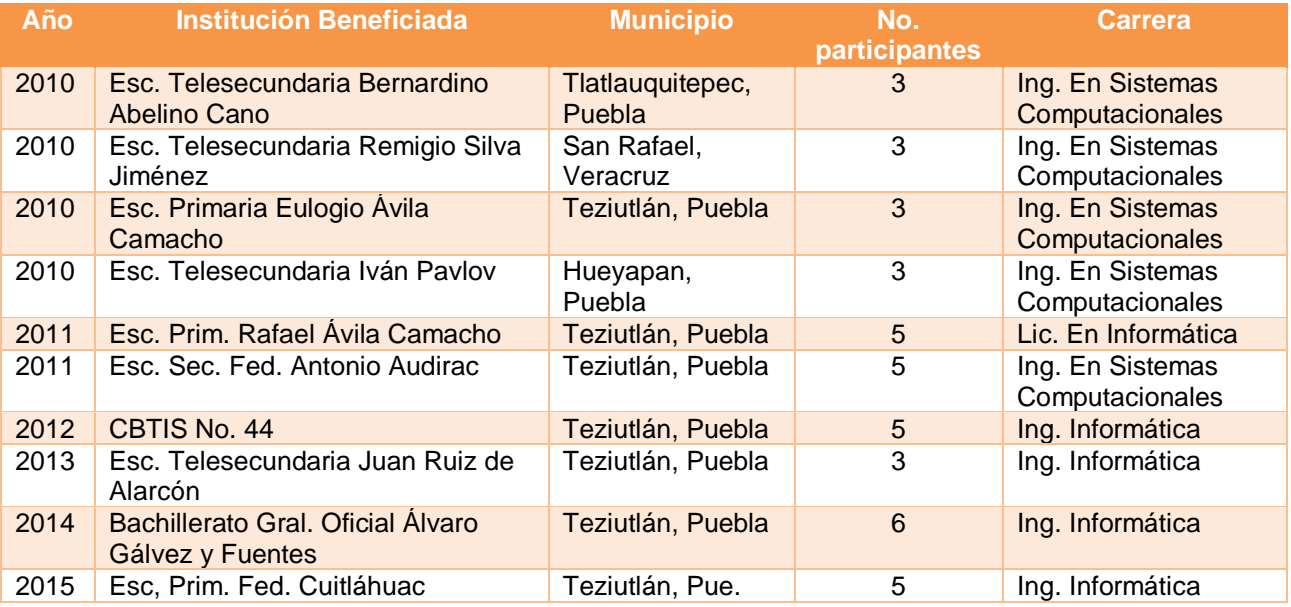

#### **Tabla 2. Instituciones educativas beneficiadas de los proyectos de LAN**

# **Trabajo a futuro**

Se hará un seguimiento de las Instituciones más cercanas donde se han realizado instalaciones LAN recientemente, con el propósito de que estudiantes de semestres superiores y con materias sobre administración de redes y servidores, puedan realizar ahora la parte que prosigue a la implementación de la infraestructura de telecomunicaciones en cuanto a cableado estructurado se refiere.

# **Conclusiones**

El incursionar a los alumnos en áreas donde puedan aplicar los conocimientos teórico-prácticos, antes de llegar a residencia profesional, ha permitido que sus experiencias sobre un sinnúmero de necesidades detectadas en el área de trabajo, tales como: mantenimiento de equipos de cómputo, configuración de servicios y capacitación, por citar algunos, sean una herramienta para potenciar el desarrollo de competencias, entre las cuales se destacan: trabajo en equipo, toma de decisiones, aplicar los conocimientos a la práctica y solución de problemas entre otros. Lo que ha despertado en el estudiante la confianza en las capacidades que posee y el sentido emprendedor, pues existen casos de éxito de egresados que han fundado su microempresa basada en soluciones tecnológicas, que tienen como eje central el área de infraestructura de telecomunicaciones.

De igual forma, conocer las experiencias exitosas sobre la importancia del aprendizaje basado en proyectos en la formación de ingenieros, ha sido de enorme plusvalía, porque se ha promovido la aplicación de los programas académicos relacionados con la formación en el aula y en la práctica, tanto en los espacios de las instituciones, como en el de las empresas.

# **Agradecimientos**

A todas y cada una de las instituciones y organizaciones que han abierto las puertas de sus instalaciones a los estudiantes del ITST, se les envía el más sincero de los agradecimientos, porque sin ustedes los jóvenes no tendrían la oportunidad de llevar a la práctica su aprendizaje a través de proyectos reales, completos y funcionales.

# **Referencias**

1. Aranda, S. R. (2010). Aprendizaje basado en proyectos. Innovación y experiencias educativas, **(26)**. Consultado el 24 de Mayo de 2016, de

www.csi-csif.es/andalucia/modules/mod\_ense/revista/pdf/Numero\_26/SONIA\_REBOLLO\_ARANDA1.pdf

- 2. Argudín, Y. V., (2001). *Educación basada en competencias*. Consultado el 29 de Febrero de 2016. Universidad Veracruzana:<http://www.uv.mx/dgdaie/materiales-de-lectura/m2/>
- 3. Ariane, N., & Bemposta, S. (2008). Una experiencia de aprendizaje basada en proyectos en una asignatura de robótica. IEEE-RITA, 71-76.
- 4. López V. A. J., (2005). Metodología para diseños físicos de LAN. e-Gnosis. **(3)** 1-6.
- 5. Serrano, A., (2009). *La Convergencia de las TIC: Retos para la Investigación y la Educación.* Obtenida el 11 de marzo de 2016, de [http://turing.iimas.unam.mx/~GrandesRetosTIC/getfile.php?id\\_docu=14.](http://turing.iimas.unam.mx/~GrandesRetosTIC/getfile.php?id_docu=14)
- 6. Villalbazo, A. L. (13 de Abril de 2005). E-Gnosis. Recuperado el 02 de Junio de 2016, de http://e-gnosis.udg.mx/index.php/e-gnosis/article/view/35/34.

# **Pertinencia del programa educativo de Ingeniería en Computación de la Universidad Autónoma del Carmen**

*Noel E. Rodríguez-Maya<sup>1</sup> , María de los Ángeles Buenabad Arias<sup>2</sup> , Rubí del Carmen Gómez Ramón<sup>2</sup> 1 Academia de Sistemas y Computación, Instituto Tecnológico de Zitácuaro Av. Tecnológico No. 186 Manzanillos, C.P. 61534, Zitácuaro, Michoacán, México nrodriguez@itzitacuaro.edu.mx 2 Facultad de Ciencias de la Información, Universidad Autónoma del Carmen Calle 56 No. 4 Esq. Avenida Concordia Col. Benito Juárez C.P. 24180, Cd. Del Carmen, Campeche, México mbuenabad@delfin.unacar.mx rgramon@pampano.unacar.mx*

**Área de participación**: Investigación Educativa

# **Resumen**

El presente trabajo tiene como objetivo determinar la pertinencia de la estructura curricular del plan de estudios del programa educativo de la licenciatura en Ingeniería en Computación plan 2010 (ICO-2010) de la Universidad Autónoma del Carmen. Para llevar a cabo el estudio se determina primeramente el entorno socio económico del estado de Campeche, se determinan las principales características e indicadores de la licenciatura ICO-2010 y se detalla cuantitativamente y cualitativamente su malla curricular. Finalmente se discuten una serie de recomendaciones de carácter socio-económico, reglamentario y laboral que pueden beneficiar diferentes indicadores.

*Palabras clave: Estructura curricular, Ingeniería en Computación, Universidad Autónoma del Carmen.*

# **Abstract**

*This work has as objective the determination of the pertinence of the curricular structure of the academic program of the bachelor degree in Computer Engineering 2010 (ICO-2010) of the Del Carmen University. To carry out this study it is determined, firstly, the socio economic environment of the state of Campeche, it was determined the main characteristics and indicators of the bachelor ICO-2010, and it was detailed its curriculum in a quantitative and qualitative form. Finally, to improve different indicators, it was discussed a number of recommendations about socio economics, regulations, and labor issues.*

*Key words: Curriculum, Computer Engineering, Universidad Autónoma del Carmen.* 

# **Introducción**

La pertinencia de un programa educativo se refiere a todos aquellos aspectos cualitativos y cuantitativos de que consta, estos deberán ser adecuados en un momento y un contexto determinado para lograr en el estudiante un proceso enseñanza-aprendizaje de calidad. En la actualidad los constantes cambios sociales, económicos y tecnológicos, demandan un nuevo enfoque de estudiante que esté acorde a dichos cambios: el estudiante del siglo XXI. El estudiante del siglo XXI está inmerso en una vasta cantidad de información y tecnología, lo cual, naturalmente se pudiera considerar como una ventaja, sin embargo, si un programa educativo no tiene fundamentos sólidos, difícilmente se pudieran aprovechar las ventajas competitivas que esto representa. Algunas de las características más importantes del estudiante del siglo XXI son: su autonomía y protagonismo en el proceso enseñanza-aprendizaje, trabajo en equipo, curiosidad por la investigación, interés y uso de las TICs, e interés por otros idiomas.

En respuesta a los nuevos retos y tendencias de un mundo globalizado, a partir del año 2002 la Universidad Autónoma del Carmen (UNACAR) decidió establecer el modelo educativo Acalán, el cual es un modelo basado en el aprendizaje, donde el estudiante es responsable directo de su proyecto personal de aprendizaje [8]. El modelo educativo Acalán se puede considerar como una respuesta directa al concepto de estudiante del siglo

# *Journal CIM. Vol.4, Num. 1 ISSN 2007-8102 Coloquio de Investigación Multidisciplinaria 2016*

XXI, es por eso que se deben monitorear de manera constante, todas aquellas actividades que tengan que ver con el aprendizaje de los estudiantes; una de las actividades que más incide en el proceso enseñanzaaprendizaje, es lo relacionado con el programa educativo. Un programa educativo establece todos los elementos necesarios para la formación de estudiantes en un perfil determinado. Un programa educativo, generalmente consta de: una presentación, el perfil de ingreso y egreso, los objetivos, la metodología, estructura curricular, los contenidos temáticos, la evaluación, la bibliografía [7].

Este trabajo presenta un estudio de pertinencia de la estructura curricular y su congruencia con el perfil del egresado del plan de estudios de la licenciatura en Ingeniería en Computación 2010 (ICO-2010) de la Facultad de Ciencias de la Información de la Universidad Autónoma del Carmen (UNACAR). En la primera parte se presenta un panorama socio económico del estado de Campeche, con esto se pretende establecer un panorama general sobre el posicionamiento del estado de Campeche en diferentes actividades económicas y sociales, las cuales impactan de manera directa o indirecta en el quehacer de los egresados de la licenciatura ICO-2010. En la segunda parte de la investigación, se establece un panorama general de la UNACAR así como un breve estudio cualitativo y cuantitativo sobre los principales indicadores de la licenciatura ICO-2010. Un análisis cuantitativo y cualitativo sobre los principales factores de la estructura curricular, matrícula y las recomendaciones de los egresados, que indicen directamente en la inserción laboral de los egresados se desarrolla en la tercera parte de la investigación. La cuarta parte describe las principales recomendaciones en cuanto a la pertinencia de la estructura curricular en referencia a la congruencia con el perfil del egresado de la licenciatura en ICO-2010, dichas recomendaciones se toman en base a lo establecido en la primera, segunda y tercera parte de la investigación. Las recomendaciones están enfocadas al impacto socio-económico, el impacto en los reglamentos, y el impacto laboral.

# **Campeche**

En México, Campeche ocupa el lugar número 30 en cuanto al número de habitantes con 822,441, de los cuales el 29.6% están en la edad de entre 15 a 30 años, siendo la edad media de 25 años [2]. En cuanto a la migración el 0.5% de la población en el año 2010, migró al extranjero [2]. De las personas ocupadas, 61% trabaja en el comercio y los servicios, 33% en la industria, 5% en el sector agropecuario, de silvicultura o minería, y 1% no especifica; 36.8 de cada 100 pesos proviene de las industrias manufactureras, 13.37 del comercio, 8.22 del transporte, correos y almacenamiento, 7.22 de los servicios inmobiliarios y de alquiler de bienes inmuebles e intangibles, 6.81 de la construcción y el resto de los demás servicios [2]. Campeche aporta al PIB nacional el 5.1% siendo la quinta entidad con mayor aportación; el 83.2% del PIB estatal es generado por el sector minero seguido por la producción petrolera la cual representa el 53.89% de la producción petrolera del país [1]. El PIB por habitante de Campeche es de los más grandes del país debido a la fuerte relación con la actividad petrolera, sin embargo, la penetración de tecnologías sufre un gran rezago debido a que solo el 26.07% de las viviendas cuentan con computadora [1]. Campeche se encuentra en el lugar 12 en cuanto al índice de competitividad y en el lugar 24 en el ámbito de potencial de innovación [1]. El 69.72% de las empresas de Campeche se encuentran en el sector comercio. Existen centros de investigación públicos y privados, los cuales dan valor agregado a los productos desarrollados; este tipo de centros son apoyados por Conacyt a través de RENIECYT (Registro Nacional de Instituciones y Empresas Científicas y Tecnológicas). La Gráfica 1 muestra la distribución de empresas establecidas en Campeche que están inscritas en el RENIECYT [1].

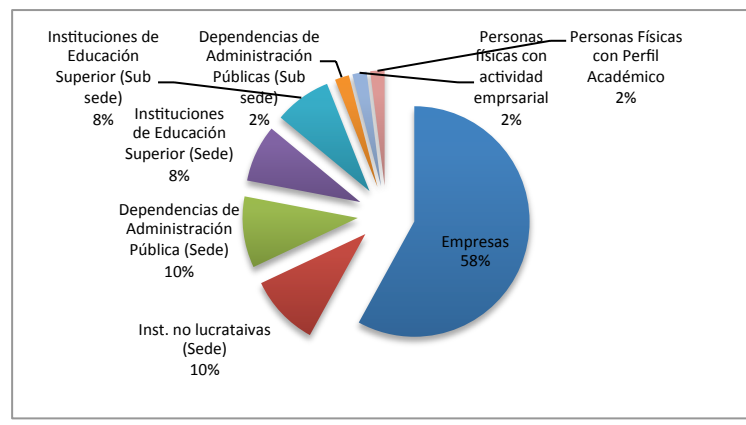

**Gráfica 1. Distribución de centro de investigación inscritos en el RENIECYT [1].**

En la Gráfica 1, se puede apreciar que la mayor parte de las organizaciones inscritas en el RENIECYT, son instituciones, empresas, personas físicas o morales, entre otras. Además de los centro de investigación, en Campeche existen parques industriales, los cuales estimulan el establecimiento de empresas. La Tabla 1 muestra las principales características de los parques industriales establecidos en Campeche [1].

| Descripción General                     | Parque<br><b>Industrial</b><br><b>Campeche</b> | <b>Recinto</b><br>Portuario Isla del<br><b>Carmen</b> | Total |
|-----------------------------------------|------------------------------------------------|-------------------------------------------------------|-------|
| Total de empresas establecidas          |                                                | 58                                                    | 63    |
| Total de empleos generados              | .333                                           | 6.000                                                 | 1.333 |
| Empresas grandes (más de 251 empleados) |                                                |                                                       |       |
| Empresas medianas (51-250 empleados)    |                                                |                                                       |       |
| Empresas pequeñas (11-50 empleados)     |                                                | 10                                                    | 12    |
| Empresas micro (0-10 empleados)         |                                                | 40                                                    | 41    |
|                                         |                                                |                                                       |       |

**Tabla 1. Descripción general de los parques industriales de Campeche [1].**

Campeche cuenta con incubadoras de empresas las cuales brindan la asesoría para emprender un negocio: las incubadoras se pueden clasificar como negocios tradicionales (NT), de tecnología intermedia (TI) o de alta tecnología (AT). Actualmente el 53% de las incubadoras son de TI, 43% son de NT y 4% son de AT. La Gráfica 2 muestra la distribución de parques industriales e incubadoras del estado de Campeche [1].

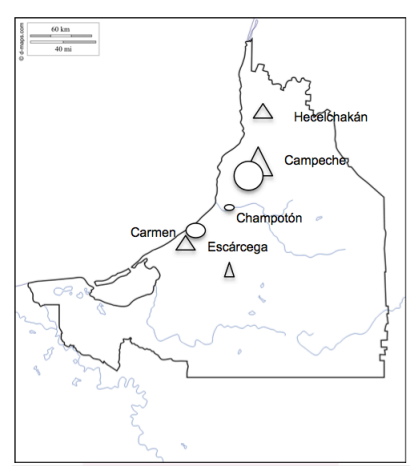

**Gráfica 2. Distribución de parques industriales e incubadoras en Campeche<sup>1</sup> [1].**

 $\overline{a}$ <sup>1</sup> Imagen tomada de http://d-maps.com/.

En cuanto a los indicadores de ciencia y tecnología, Campeche se encuentra en el lugar 24 a nivel nacional. La Gráfica 3 muestra el posicionamiento del estado en cada indicador [1].

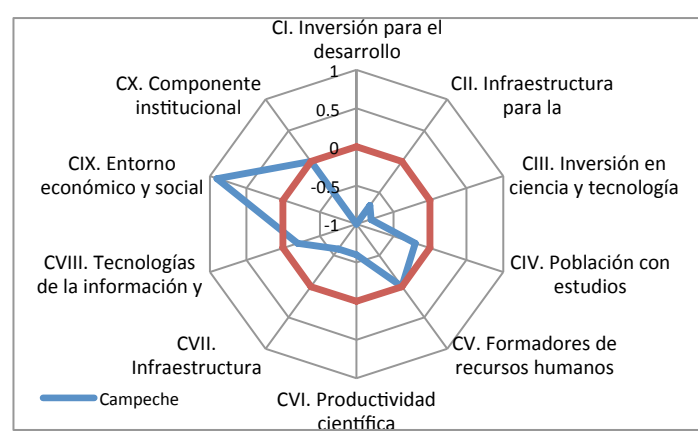

**Gráfica 3. Indicadores nacionales de ciencia, tecnología e innovación para el estado de Campeche [1].**

Se puede apreciar que en el estado, el entorno económico y social, la formación de humanos y la población con estudios profesionales y de posgrado tienen indicadores por encima de la media nacional [1].

# **Universidad Autónoma del Carmen**

La Universidad Autónoma del Carmen (UNACAR) fue fundada el 15 de marzo de 1854 originalmente ubicada en el centro histórico de la ciudad, en 1967 el gobierno del estado de Campeche traslado las instalaciones de la universidad en donde actualmente se encuentra (isla del Carmen, Campeche) [7]. A partir del 28 de agosto del año 2013 es designado el Dr. José Antonio Ruiz Hernández como el rector de la universidad [7]. Actualmente, la Universidad Autónoma del Carmen se encuentra ubicada en el lugar 65 de un total de 942 universidades en México, según un estudio del "Ranking Mundial de Universidades en la Web" [5].

# **Facultad de Ciencias de Informática**

Actualmente la facultad de Ciencias de la Información atiende tres programas académicos: Ingeniería en Sistemas Computacionales, Ingeniería en Computación e Ingeniería en Diseño Multimedia [7]. El presente trabajo se enfoca en la licenciatura de Ingeniería en Computación del plan 2010 (ICO-2010).

**Ingeniero en Computación.** Para el ANIEI el perfil del Ingeniero en Computación a nivel nacional es [4]:

- Profesional con la misión de construir, configurar, evaluar y seleccionar obras y entornos de servicios computacionales.
- Será capaz de generar nueva tecnología y de encontrar e implantar soluciones eficientes de cómputo en las organizaciones.
- Tendrá dominio de los principios teóricos y de los aspectos prácticos y metodológicos que sustentan el diseño y desarrollo de sistemas complejos, especificación de arquitecturas de hardware y configuración de redes de cómputo.

El organismo acreditador de los programas educativos de computación e informática CONAIC (Consejo Nacional de Acreditación en Informática y Computación) establece que un programa educativo debe de cubrir las unidades mínimas descritas en la Tabla 2, siendo equivalente una unidad a una hora de teoría frente a grupo o tres horas de práctica frente a grupo [4].

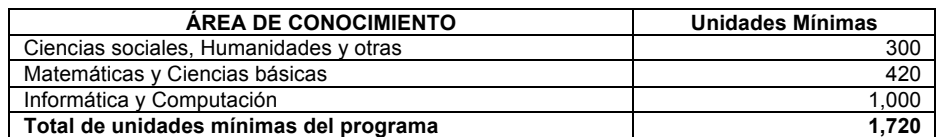

**Tabla 2. Unidades mínimas a cubrir por los programas educativos de computación e informática (CONAIC) [4].**

El perfil del área de conocimiento Informática y Computación debe atender las unidades mínimas descritas en la siguiente clasificación sugerida por CONAIC (Tabla 3) [4].

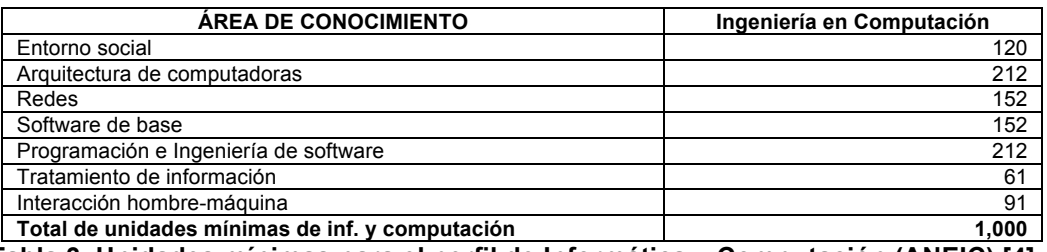

**Tabla 3. Unidades mínimas para el perfil de Informática y Computación (ANEIC) [4].**

Derivado de las sugerencias hechas por ANUIES sobre el vínculo de la universidad con el sector social y productivo, la dependencia Académica de Ciencias de la Información integró el proyecto "Actualización y mejoramiento continuo de la formación profesional en la UNACAR", el cual tuvo las conclusiones que se muestran en la Tabla 4 [4].

- Reactivación del proyecto de fábrica de software.
- Fortalecimiento de cursos relacionados con: administración de proyectos, técnicas y metodologías fundamentales de desarrollo de software, auditoria informática e inglés.
- Actualización de contenidos académicos en función de las necesidades del mercado laboral, por ejemplo estándares impuestos por PEMEX: Ajax, .NET, SQL Server, Visual Basic.
- Fortalecimiento de la formación hacia la investigación y estudios de posgrado.
- Considerar las necesidades de PEMEX y las compañías en la formación de los profesionales con respecto a elaboración de libros blancos, licitaciones, certificaciones de Microsoft.
- Fortalecer el dominio del inglés.
- Promover la participación de los estudiantes en el sector empresarial a través de prácticas profesionales o fábricas de software.

**Tabla 4. Conclusiones de los foros y encuestas de los egresados y el sector productivo [4].**

#### **Orientación Pedagógica**

"El programa educativo de ingeniería en computación se fundamenta en el Modelo Educativo Acalán en la formación de profesionales mediante el desarrollo de competencias" [4,8]. "Este Modelo Educativo promueve entre otras cosas, la preparación autónoma del estudiante, reconoce su capacidad para auto dirigir y organizar su aprendizaje, impulsa el pensamiento analítico, crítico y creativo, así como las actitudes y habilidades para alcanzar una mejor calidad de vida" [4].

"El impacto de la flexibilidad se plasma en la currícula del Programa Educativo, en este caso, al tener una pedagogía con enfoque en competencias el despliegue de cursos por niveles y bloques logra disminuir la seriación, favoreciéndose la movilidad de estudiantes en otros programas"[4].

**Perfil de Egreso.** Su formación, basada en las ciencias administrativas y las tecnologías de información utilizando metodologías de vanguardia, que le permite diagnosticar y satisfacer necesidades organizacionales relativas al uso de la información [4].

**Competencias Genéricas.** El Modelo Educativo Acalán contempla seis Competencias Genéricas: a) Cultura de salud, b) Comunicación y relación social, c) Cultura emprendedora, educación y transdisciplina, d) Universidad, ciencia y humanismo, e) Educación para la sustentabilidad, y f) Dominio de las tecnologías de información y comunicación.

**Competencias Interdisciplinarias.** Identifican la formación de los estudiantes de la DES Ciencias de la Información con base en las áreas disciplinares que forman los programas educativos de ésta: a) Razonamiento Lógico y dominio de Lenguajes de Programación, b) Diseño e implantación de Bases de Datos, c) Manejo de Plataformas Tecnológicas, d) Interacción con el Entorno Social, e) Compartir y Explotar los Recursos en las Redes Computacionales, y f) Diseño de Interfaces.

**Competencias Específicas.** Son las competencias propias de la Ingeniería en Computación, con las que se prepara al estudiante para un desempeño laboral o profesional específico: a) Arquitectura de Computadoras, b) Diseño e implementación de redes de computadoras, c) Seguridad en redes, y d) Integración de soluciones tecnológicas.

**Campo Laboral.** El campo de acción del ingeniero en computación es amplio, pudiendo prestar sus servicios profesionales en el sector público o privado, desempeñándose en actividades como el desarrollo de aplicaciones de software en simulación para la industria, implementación y administración de bases de datos, la docencia o la investigación, creando de forma individual o grupal empresas que generen bienes o servicios en el ámbito de la computación, en organizaciones que desarrollen actividades que requieran o que utilice sistemas electrónicos basados en computadoras, dando soporte y mantenimiento electrónico al equipo de procesamiento de datos así como mantener la seguridad y eficiencia en las redes de computadoras.

#### **Perfil de Ingreso**

**Conocimientos:** a) Conocimientos en el área de físico matemáticas preferentemente, b) Conocimientos básicos en el uso de software de aplicación y equipo de cómputo, y c) Conocimientos básicos de inglés. **Habilidades:** a) Razonamiento matemático, b) Habilidad para la innovación y creatividad, y c) Comprensión

verbal y de textos.

**Actitudes:** a) Capacidad de auto aprendizaje, b) Capacidad de análisis y síntesis, y c) Actitud de servicio y compromiso con el desarrollo sustentable.

**Relacional Social:** a) Compromiso en el cumplimiento de sus metas académicas, y b) Habilidad para el trabajo individual y en equipo.

#### **Estructura Curricular**

El programa educativo de ingeniería en computación está estructurado para ser cursado en 4 años, es decir, en 8 ciclos largos de 16 semanas cada uno en promedio, incluyendo servicio social y prácticas profesionales. Sin embargo, se puede egresar hasta en 3 años. Los cursos de la malla curricular se dividen en Básicos, Profesionalizante y Terminales de los cuales son un total de 51 cursos, que hacen un total de 309 créditos, clasificados de la siguiente manera[4]:

- **Cursos básicos:** a) Cursos de las Competencias Genéricas: Inglés I, II, III y IV cada uno con 4 créditos dando como subtotal 16 créditos, Emprendedores con 4 créditos, Razonamiento Lógico con 4 créditos, Desarrollo Sustentable con 2 créditos, Tecnologías y Manejo de la Información con 4 créditos; los talleres de Comunicación Oral y Escrita con 4 créditos, taller de Emprendedor ó Taller de Formación Temprana de Investigadores con 2 créditos, estos dos últimos son elegibles pues el estudiante no necesita cursar ambos sino elegir entre uno y otro, por tanto en el mapa curricular los créditos se contabilizan una sola vez. b) Cursos del tronco común de la DES: Sistemas Operativos l con 6 créditos, Programación l con 8 créditos, La empresa y su Entorno con 5 créditos, Algebra Lineal con 6 créditos, Matemáticas Discretas con 7 créditos, Programación ll con 8 créditos, Base de Datos I con 6 créditos, Calculo Diferencial con 7 créditos y Contabilidad Financiera con 8 créditos. c) Cursos básicos de la carrera: Física para Computación con 6 créditos, Arquitectura de Computadoras con 6 créditos, Química General con 6 créditos y Calculo Integral con 7 créditos excepto algunas que ya se han mencionado con anterioridad.
- **Profesionalizante:** a) Cursos Profesionalizantes: Estructura de datos con 6 créditos, Probabilidad y Estadística con 7 créditos, Programación Orientada a Objetos 7 créditos, Base de Datos ll 6 créditos, Redes de Computadoras l con 6 créditos, Programación Visual con 6 créditos, Ingeniería de Software con 6 créditos, Sistemas Eléctricos y Electrónicos con 6 créditos, Compiladores con 7 créditos, Sistemas Digitales con 8 créditos, Diseño de Interfaces con 6 créditos, Ensamblador con 6 créditos, Graficación con 7 créditos, Programación de Métodos Numéricos con 6 créditos y Practicas Profesionales con 6 créditos.
- **Terminales:** a) Terminales obligatorios: Sistemas Abiertos con 7 créditos, Sistemas Distribuidos con 8 créditos, Laboratorio de Interconexión de Redes con 7 créditos, Administración de Proyectos con 8 créditos, Administración de Centros de Cómputos con 5 créditos, Seguridad en Redes con 7 créditos, Inteligencia Artificial con 6 créditos, Servicio Social con 10 créditos. b) Cursos terminales optativos: Optativo l con 6 créditos, Optativo ll con 6 créditos, Optativo lll con 6 créditos, y finalmente el Optativo IV con 6 créditos

Finalmente, la suma de toda la malla curricular tiene en total: 52 cursos y 308 créditos, divididos en 8 ciclos

#### **Egresados**

La información presentada, se obtuvo de la encuesta de egresados realizada en el año 2014[6]. En relación a la opción de titulación, la mayoría de los egresados se titularon por tesis, dos egresados se titularon por certificación y examen EGEL, y solamente un egresado se tituló por estudios de maestría [6]. La Gráfica 4 muestra la distribución de empresas en las que trabajan los egresados, con sueldos que van de \$4,400.00 hasta \$40,000.00 [6]. Del total de encuestados el 32% expresaron que el programa educativo de ICO no fue acorde con su desempeño laboral. Más de la mitad de los encuestados consideran que el inglés no fue obstáculo para encontrar trabajo [6].

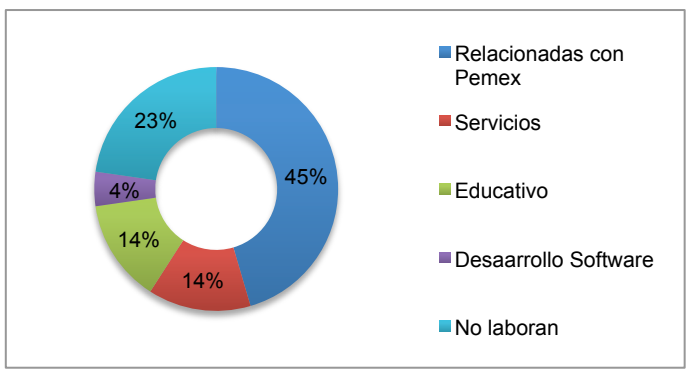

**Gráfica 4. Distribución de empresas en las que laboran los egresado de la licenciatura de ICO.**

En cuanto a la opinión que tienen los egresados con respecto al programa educativo los egresados muestran especial interés por la mejora de las prácticas desarrolladas en las diferentes materias, seguido por la mejora (innovación) de la impartición de las materias clave del programa de ICO (programación, base de datos, entre otras), también creen que se debe innovar en la impartición y desarrollo de las materias con el uso de TICs (ver Gráfica 5) [6].

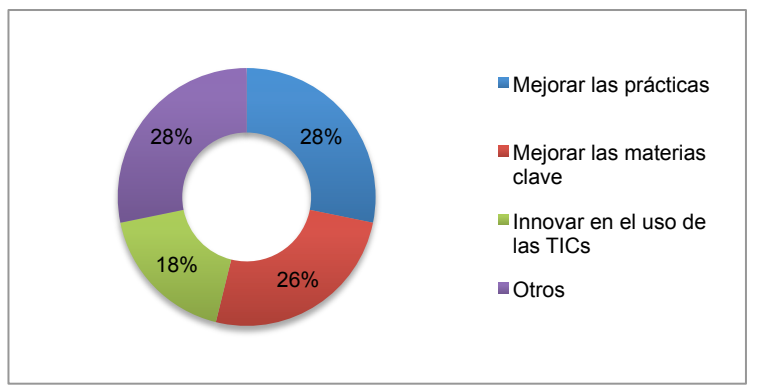

**Gráfica 5. Opinión de los egresados con respecto al programa educativo de ICO.**

En general, la encuesta muestra que los servicios administrativos fueron calificados de manera positiva [6]. Sobre las actividades, la encuesta refiere que para tener más oportunidad de éxito en el ámbito laboral, los egresados opinaron que se debe dar mayor peso a la administración de proyectos y al liderazgo [6].

# **Deserción y Matrícula**

De acuerdo con la Gráfica 6, los principales factores de deserción de los estudiantes de la carrera en ICO-2010 son por cambio de institución educativa, por cambio de programa académico y por problemas familiares/económicos [3]. Es importante resaltar el motivo "por cambio de programa educativo", lo cual se pudiera relacionar con algún aspecto cualitativo del programa educativo ICO-2010.

*Journal CIM. Vol.4, Num. 1 ISSN 2007-8102 Coloquio de Investigación Multidisciplinaria 2016*

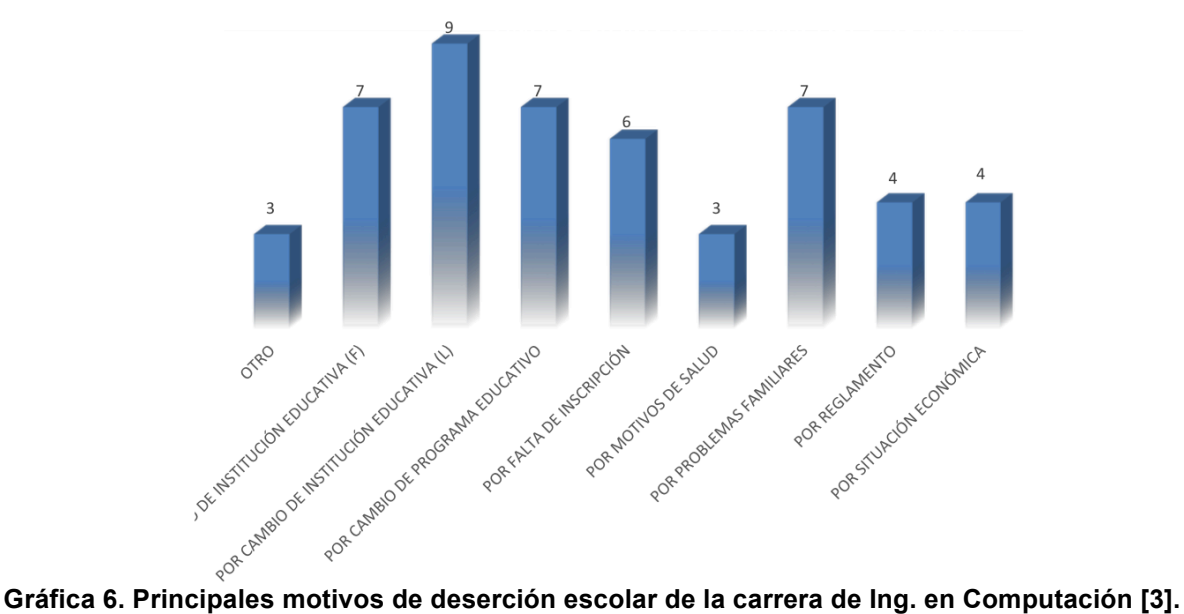

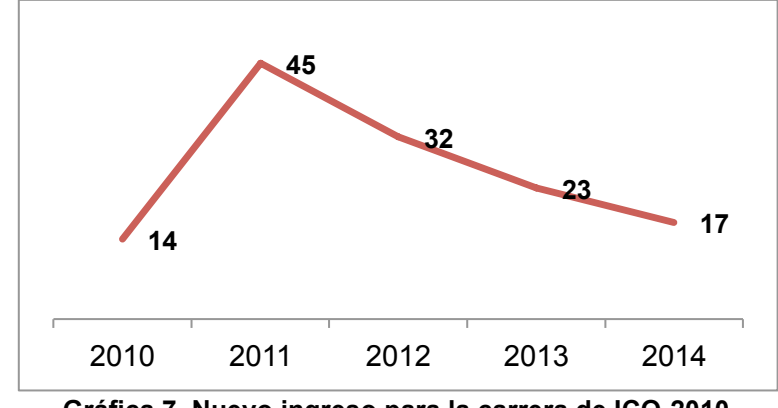

La matrícula de ICO-2010 ha tenido una tendencia a la baja como se muestra en la Gráfica 7.

**Gráfica 7. Nuevo ingreso para la carrera de ICO-2010.**

# **ANÁLISIS DE LA ESTRUCTURA CURRICULAR Y SU INCIDENCIA EN LA INSERCIÓN LABORAL DE LOS EGRESADOS**

Las siguientes secciones muestran un análisis cuantitativo y cualitativo con respecto a la estructura curricular y la incidencia con la matrícula actual y el estado actual de los egresados en el campo laboral.

# **Análisis cuantitativo**

**Estructura Curricular.** La malla curricular del programa educativo ICO-2010 está constituido de la siguiente manera[4]:

- **Ciencias sociales y humanidades (608 hrs.):**
- Taller de Comunicación Oral y Escrita (64 hrs.).
- Inglés I (64 hrs.), II (64 hrs.), III (64 hrs.) y IV (64 hrs.).
- Actividades de Formación Integral (128 hrs.).
- Razonamiento Lógico (64 hrs.)
- Emprendedores (64 hrs.).
- Taller Emprendedor o Taller de Formación Temprana de Investigadores (32 hrs.).
- **Ciencias Básicas (832 hrs.):**
- Álgebra Lineal (96 hrs.).
- Cálculo Integral (112 hrs.).
- Probabilidad y Estadística (112 hrs.).
- Programación de Métodos Numéricos (96 hrs.).
- Química General (96 hrs.).
- Matemáticas Discretas (112 hrs.).
- Cálculo Integral (112 hrs.).
- Física para Computación (96 hrs.).

# • **Informática y Computación (2752 hrs.):**

- Entorno Social (336 hrs.): La empresa y su Entorno (80 hrs.), Contabilidad Financiera (128 hrs.), Administración de Proyectos (128 hrs.).
- Arquitectura de Computadoras (400 hrs.): Sistemas Eléctricos y Electrónicos (96 hrs.), Sistemas Digitales (128 hrs.), Arquitectura de Computadoras (96 hrs.), Administración de Centros de Cómputo (80 hrs.).
- Redes (560 hrs.): Redes de Computadoras I (96 hrs.), Sistemas Abiertos (112 hrs.), Sistemas Distribuidos (128 hrs.), Laboratorio de Interconexión de Redes (112 hrs.), Seguridad en Redes (112 hrs.).
- Software de Base (304 hrs.): Sistemas Operativos I (96 hrs.), Compiladores (112 hrs.), Ensamblador (96 hrs.).
- Programación e Ingeniería de Software (656 hrs.): Programación I (128 hrs.), Programación II (128 hrs.), Estructura de Datos (96 hrs.), Programación Orientada a Objetos (112 hrs.), Programación Visual (96 hrs.), Ingeniería de Software (96 hrs.).
- Tratamiento de la Información (192 hrs.): Base de Datos I (96 hrs.), Base de Datos II (96 hrs.).
- Interacción Humano Computadora (304 hrs.): Diseño de Interfaces (96 hrs.), Graficación (112 hrs.), Inteligencia Artificial (96 hrs.).

#### • **Optativos (384 hrs.):**

• Optativo I (96 hrs.), II (96 hrs.), III (96 hrs.), IV (96 hrs.).

#### • **Otras Ciencias (96 hrs.):**

- Tecnologías y Manejo de la Información (64 hrs.).
- Desarrollo Sustentable (32 hrs.).
- Prácticas profesionales.
- Servicio Social.

El programa educativo ICO-2010 contempla un total de 4672 hrs., 320 de prácticas profesionales, 480 de servicio social y un total de 308 créditos. La Gráfica 8 muestra el porcentaje de distribución de materias por área de conocimiento recomendado por CONAIC y establecido en la licenciatura ICO-2010.

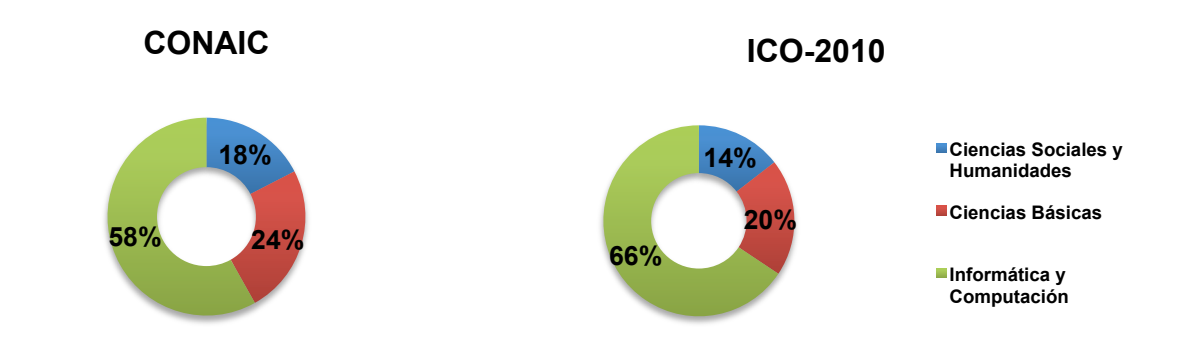

**Gráfica 8. Porcentaje de distribución de materias por área de conocimiento según CONAIC e ICO-2010.**

En cuanto a la cantidad de horas por área de conocimiento, el programa académico ICO-2010 es acorde con lo estipulado por CONAIC (ver parte 2 de la investigación). Sin embargo, en cuanto a la distribución porcentual de las áreas de conocimiento (Tabla 3), es decir, en el programa educativo ICO-2010 pareciera que no se cubren algunas materias importantes para cubrir el perfil del egresado según lo recomendado por CONAIC. En la práctica, lo sugerido por CONAIC queda cubierto con las horas establecidas en la currícula como "optativas" y "otras ciencias". Nota: para efectos de practicidad, se tomó 1 hr. teórica o 1 hr. práctica frente a grupo equivalente a una unidad definida por CONAIC (ver Tabla 2 y 3).

**Matrícula 2010-2014.** La matrícula en el año 2011 en relación al año 2010, tuvo un crecimiento de más del 300%, mientras que a partir del año 2012 y hasta el año 2014 ha tenido una disminución aproximada del 28% (ver Gráfica 7). Entre los factores de deserción más importantes que se consideran fueron por el cambio de programa educativo, es decir, hubo muchos estudiantes que se cambiaron de programa educativo ya sea dentro de la institución o en otras instituciones (ver Gráfica 6).

**Inserción laboral de los Egresados.** La mayoría de los egresados (45%) se encuentra laborando en empresas relacionadas con PEMEX, mientras que la minoría de los egresados trabaja en empresas relacionadas con el desarrollo de software (4%), un importante cantidad de egresados aún no están laborando (23%). Es importante señalar que muchos de los egresados que trabajan en PEMEX realizan actividades relacionadas con su actividad profesional (ver Gráfica 4).

# **ANÁLISIS CUALITATIVO**

#### **Malla Curricular Vigente**

La Gráfica 9 muestra la malla curricular vigente de la licenciatura ICO-2010.

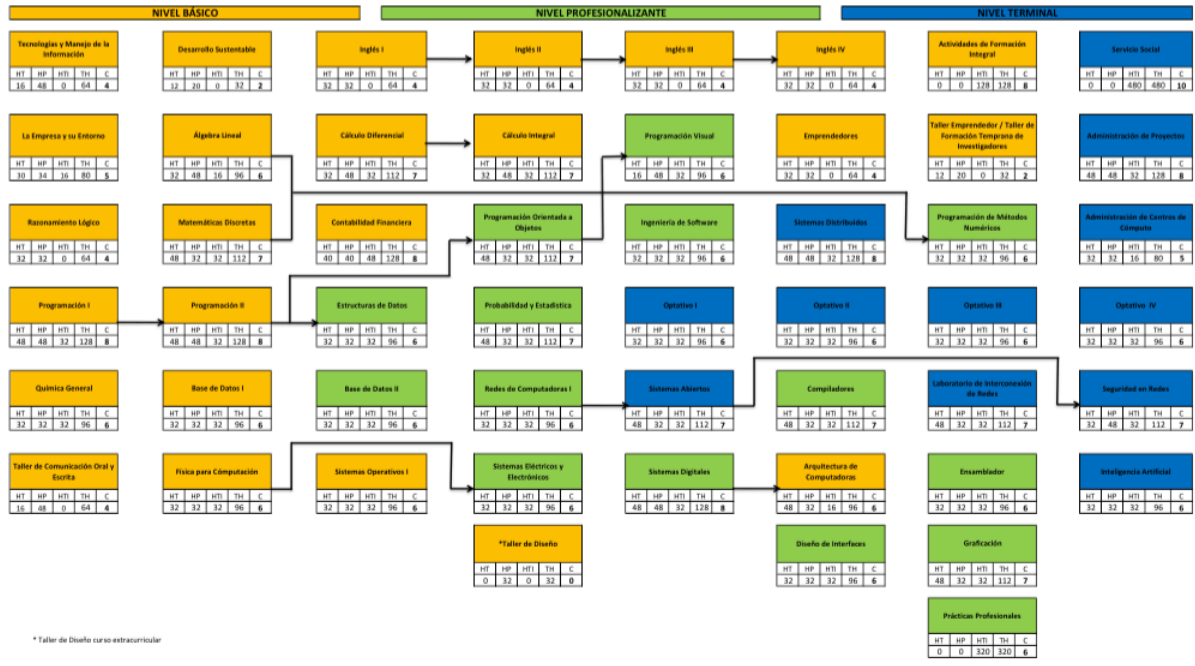

**Gráfica 9. Malla curricular vigente de la licenciatura ICO-2010.**

De la Gráfica 9, se puede resaltar lo siguiente:

- Se tiene un total de 52 materias, de las cuales 25 son de nivel básico, 15 de nivel profesionalizante y 12 de nivel terminal.
- De las 52 materias, hay 7 seriaciones de materias, de las cuales 6 seriaciones tienen que ver con materias de nivel básico y profesionalizante.

• De las 52 materias, 29 son materias "sueltas", es decir, que no están relacionadas con ninguna seriación de materias (aquellas que no tienen antecedente y/o precedente), esto es acorde con lo establecido en el modelo educativo Acalán.

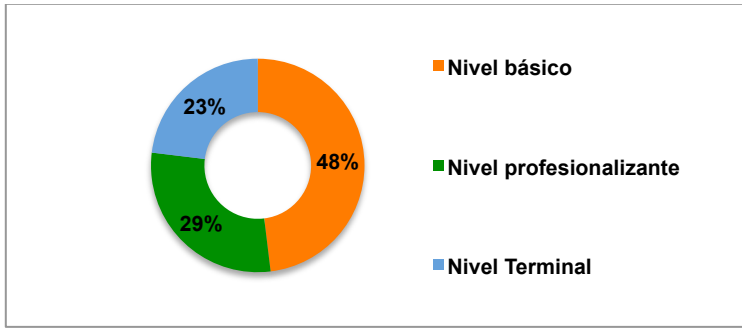

La Gráfica 10 muestra la distribución porcentual de las materias en los diferentes niveles.

**Gráfica 10. Distribución de las materias en los diferentes niveles de la malla curricular vigente ICO-2010.**

# **Perfil de egreso de la licenciatura en ingeniería en computación 2010**

Para el ANIEI, el Ing. en Computación es un profesional con las herramientas teórico-práctica capaz de integrar entornos de servicios computacionales con el uso de nueva tecnología en las organizaciones [4]. El perfil de egreso del programa educativo ICO-2010 está definido de la siguiente manera: "Su formación, basada en las ciencias administrativas y las tecnologías de información utilizando metodologías de vanguardia, que le permite diagnosticar y satisfacer necesidades organizacionales relativas al uso de la información" [4].

Tomando como base lo establecido por ANIEI, se puede establecer lo siguiente: la distribución de materias de la malla curricular vigente, el egresado tendrá más herramientas de nivel básico y profesionalizante para afrontar el campo laboral (ver Gráfica 10), lo cual cubre el perfil de egreso del programa educativo ICO-2010 en cuanto a uso de "ciencias administrativas y tecnologías de información utilizando **metodologías de vanguardia**, que le permita diagnosticar y satisfacer necesidades organizacionales relativas al uso de la información". Sin embargo, sería necesario reforzar dichas "metodologías de vanguardia" dentro de la distribución de materias de la malla curricular; las materias de vanguardia o innovación por lo general se encuentran distribuidas dentro de las materias clasificadas como de nivel terminal, las cuales representan el 23% del total de materias (ver Gráfica 10) incluso, algunas de estas materias, deberán ser seleccionadas por el estudiante con apoyo de su asesor (optativas).

#### **Recomendación de los egresados en referencia al programa educativo ICO-2010**

Sobre la opinión de los egresados en referencia al programa educativo ICO-2010, la mayoría de los egresados opina que es necesario mejorar las prácticas realizadas en las materias, seguido por mejorar los contenidos de las materias clave del programa académico, también consideran importante la innovación en la impartición de cátedra con el apoyo de las TICs. Generalmente las prácticas realizadas en las materias de los programas de estudio, están relacionadas con el nivel de capacitación del docente, las materias clave de un programa académico están clasificadas dentro de las materias de nivel terminal y el uso de las TICs en la impartición de clases está relacionada con la preparación del profesor junto con el equipamiento de los laboratorios (ver Gráfica 5).

# **Discusión**

En la actualidad, el estado de Campeche cuenta con un bono demográfico debido a que la población cuenta con una media de edad de 25 años [2], si sumamos a esto que Campeche es la quinta cuidad que más aporta el PIB nacional [1] nos da como resultado un contexto socio-económico privilegiado. Aunado a esto, el PIB por habitante de Campeche es de los más grandes a nivel nacional, debido a la fuerte relación con la actividad petrolera que se realiza en la región. Sin embargo, algunos de los contrastes que se encuentran en la región es en cuanto al rezago de la penetración de las TICs, competitividad e innovación además de que el estado de Campeche a nivel nacional, se encuentra en el lugar 24 en cuanto a los indicadores de ciencia y tecnología [1].

Las siguientes recomendaciones en relación a la estructura curricular y su congruencia con el perfil del egresado de la licenciatura ICO-2010, están enfocadas en 3 aspectos principales: social-económico, reglamentario y laboral. Las recomendaciones sugeridas dentro del aspecto socio-económico, toman en cuenta todos aquellos aspectos sociales y económicos en los que se encuentran inmersos los estudiantes/egresados del programa educativo ICO-2010. Las recomendaciones sugeridas en el aspecto reglamentario, consideran la parte formal (recomendaciones por instituciones rectoras de programas educativos) y técnica a considerar en la estructura de la curricular del programa educativo ICO-2010. Finalmente, las recomendaciones sugeridas en el aspecto laboral, toma en consideración las experiencias y opiniones de los egresados.

#### **Socio-económico**

- Como parte de la formación integral de los estudiantes dentro de los contenidos temáticos de las materias, se deberán programar continuamente visitas industriales en la región. Por ejemplo se puede considerar la visita a los parques industriales, y a las incubadoras de empresas establecidas en la región (Hecelchakán, Champotón, Escárcega, Carmen, entre otros).
- Se deberá integrar proyectos de vinculación directa con las empresas de la región, agregando actividades que contemplen la interacción con las empresas como parte de los planes de estudio de las materias de la currícula. Por ejemplo, en la materia "Gestión de Proyectos de Software" (sugerida en el aspecto reglamentario), se pudieran solucionar proyectos de software de la vida real los cuales pudiera ser planteados por alguna(s) empresa(s) de la región.
- Se deberá considerar con antelación los fondos necesarios para el equipamiento en infraestructura empresarial y para investigación, y de esta manera poder realizar actividades empresariales y científicas. Por ejemplo, programar las actividades y gastos necesarios para llevar a cabo la actividades empresariales y de investigación científica contemplada en los contenidos de las materias de la licenciatura de ICO-2010.

# **Reglamentario**

- Se recomienda integrar seriaciones en materias clave esto con el fin de reforzar el objetivo global de un conjunto de materias y de cómo consecuencia un aprendizaje significativo. Por ejemplo las materias de "Bases de Datos I y II" deberían estar seriadas con objetivos particulares y un objetivo global.
- Igualar el porcentaje de materias recomendadas por el CONAIC en el área de conocimiento de ciencias sociales y humanidades, y ciencias básicas (Gráfica 8), con esto pudiera reforzar los conocimientos básicos sobre investigación e innovación. Se puede integrar una materia en la que se toquen temas básicos-sociales y, de informática y computación, por ejemplo integrar una materia sobre "Gestión de Proyectos de Software" la cual sería posterior a la materia de "La Empresa y su Entorno". Nota: actualmente se tiene una materia de "Administración de Proyectos" la cual se encuentra aislada en el nivel terminal de la currícula.
- En el programa académico se deben definir las materias Optativas I, II, III y IV, esto con el fin de asegurar el nivel de especialización de los egresados y lograr los objetivos del perfil del egresado. Por ejemplo, se pudieran reforzar las prácticas por medio de la incorporación de Laboratorios de Base de datos, de Programación, de Graficación entre otros.

#### **Laboral**

- El contenido de las materias de la estructura curricular, deberá tomar en cuenta las tendencias y nuevas prácticas implementadas en la industria, esto a través de las encuestas de egresados o por medio de estudios de campo. Por ejemplo se pudieran incluir tópicos de nuevos lenguajes de programación como python, c# entre otros, en los contenidos de las materias de programación.
- Se deberá reforzar o añadir una materia referente al seguimiento de estudiantes con perfil científico. De manera particular la materia de "Taller de Formación Temprana de Investigadores", debería de tener una materia posterior con el fin de incentivar a los estudiantes a seguir en el campo de la investigación científica. Esto pudiera incidir directamente en el índice de titulados por estudios de posgrado y reforzaría la producción científica. Además se estaría en un proceso de innovación constante al utilizar los últimos avances tecnológicos.

# **Conclusiones**

Este documento presentó un punto de vista integral (referente al contexto social, económico, reglamentario y laboral), sobre la pertinencia de la estructura curricular y su congruencia con el perfil del egresado del plan de estudios del programa educativo de la licenciatura de Ingeniería en Computación 2010 de la Universidad Autónoma del Carmen.

La primera parte de la investigación se dio el contexto social y económico en la que se circunscribe la UNACAR, en la segunda parte se definió el estado actual de la licenciatura en Ingeniería en Computación plan 2010 (ICO-2010), en la tercera parte se realizó un análisis cuantitativo y cualitativo sobre la estructura curricular de ICO-2010 y su relación con la realidad laboral de los egresados, por último, en la cuarta parte se establecieron una serie de recomendaciones las cuales pudieran ayudar a disminuir o reforzar algunos de los debilidades o fortalezas, respectivamente, detectadas en los puntos anteriores.

Esta investigación pudiera ser extendida para que contemple algunos otros aspectos dentro y fuera de la facultad de ciencias de la informática: se pudiera hacer una comparativa con los demás programas académicos de que consta la facultad y también se pudiera realizar una comparativa con otras universidades públicas que tengan contextos similares e incluso se pudiera realizar una comparativa de casos de éxito con universidades del Tecnológico Nacional de México.

# **Referencias**

[1] Foro Consultivo Científico y Tecnológico. Campeche - Diagnóstico en Ciencia, Tecnología e Innovación 2004-2011. México 2012, FCCyT.

[2] Instituto Nacional de Estadística y Geografía. Conociendo Campeche. México 2013.

[3] Deserción escolar por programa educativo. Universidad Autónoma del Carmen. Dirección General de Docencia, Departamento de Evaluación del Proceso Educativo. 2014.

[4] Programa Educativo de Licenciatura en Ingeniería en Computación 2010. Universidad Autónoma del Carmen, 2011.

[5] Fecha de consulta octubre 2015. http://www.webometrics.info

[6] Datos de encuesta de egresados 2014.

[7] wikipedia.org

[8] Modelo Educativo "Acalán". Coordinación de la función Académica, Departamento de Planes y Programas.

# **PLAN ESTRATEGICO PARA INCREMENTAR EL NUMERO DE PROFESORES CON PERFIL DESEABLE EN LICENCIATURAS DEL ITO.**

Elda Rosario Ruiz<sup>1\*</sup>, Gabriela Teresa Muñoz Fuentes<sup>2</sup>, Elvia Osorio Barradas<sup>3</sup>, Tomas Fernández Gómez<sup>4</sup>, Guadalupe Saldaña Bonilla<sup>5</sup> *<sup>1</sup>Departamento de Posgrado e Investigación, Instituto Tecnológico de Orizaba, Oriente 9 Num. 852 colonia Emiliano Zapata, C.P. 94300, Orizaba Ver., México \*e\_rosario2000@yahoo.com.mx Área de participación: Investigación Educativa*

# **Resumen** (máximo 150 palabras)

La presente investigación está enfocada en dar a conocer y promover en el Tecnológico de Orizaba a los profesores de las diferentes licenciaturas interesados en trabajar para alcanzar el perfil deseable (PD); proporcionar la información necesaria en cómo se obtiene y los requisitos a cumplir para alcanzar esta meta. La cantidad y calidad de la productividad generada semestralmente es parte fundamental en el logro de los objetivos por departamento académico; empero lo es de manera indispensable para el docente. La finalidad prioritaria identificar las actividades a desarrollar, las cuales permitan cumplir con los requisitos básicos solicitados por el programa, las cuales se sumaran durante tres años consecutivos, al focalizar el apoyo al docente que desea participar redundara de la calidad educativa del plantel así como también en la calidad de la planta docente cumpliendo con esto también las metas establecidas en el Programa Institucional de innovación y Desarrollo (PIID).

*Palabras clave: Máximo. 4. Perfil Deseable, Productividad, Calidad Educativa, Docente.* 

# **Abstract** (150 *words at most*)

This research is focused on publicizing and promoting the Tecnológico de Orizaba teachers of different degrees interested in working to achieve (PD) profile desirable; provide the necessary information on how it is obtained and the requirements to be met to achieve this goal. The quantity and quality of productivity is generated semiannually fundamental part in achieving the objectives for academic department; however it is so essential for teachers. The priority aim to identify activities to be developed, which would meet the basic requirements requested by the program, which will be added for three consecutive years, by focusing support teachers who want to participate redound educational quality campus as well as the quality of the teaching staff meeting this also the goals set in the Institutional (PIID) innovation and Development Program.

**Key words**: *(4 word at most).* Desirable profile, Productivity, Quality Education, Teacher.

# **Introducción**

Cada ponencia deberá tener una extensión entre 6 y 8 páginas en letra arial de 10 puntos, interlineado sencillo y márgenes de 2 cm. Las figuras o gráficas, si las hay, deben estar incluidas en el archivo.

El Instituto Tecnológico de Orizaba es una Institución que cuenta con 351 profesores de las diferentes áreas o carreras que se imparten, en sus diferentes niveles académicos desde Licenciaturas, Maestrías y Doctorado. Y con 5400 estudiantes de reingreso de todas las carreras, 264 de nuevo ingreso, 172 de Maestría y 7 de Doctorado. En el periodo Enero- Junio de 2016.

Las condiciones para desarrollar el trabajo académico son desiguales en los planteles, esto como consecuencia del tipo de plaza que ostente el trabajador, debido a que cada uno tiene una serie de requisitos y condiciones a cumplir en consecuencia la productividad va a cambiar y las horas asignadas a una u otra actividad difiere, es por ello que el profesor investigador alcanza mayor productividad en este rubro como consecuencia del tiempo dedicado a este.

No obstante un profesor de licenciatura la mayor parte de sus horas las tiene frente a grupo como lo marca el reglamento interior de trabajo y las actividades complementarias están asignadas de manera circunstancial sin ningún objetivo en específico.

Cuando se habla de productividad académica se hace referencia a los productos entregables que el docente realiza en su actividad cotidiana como son: publicación de artículos, traducción de libros, elaboración de material didáctico, proyectos de investigación, diseño y elaboración de software, desarrollo de prácticas, generación de proyectos de innovación entre otros. El término productividad se aplica al campo económico pero principalmente al industrial, como el símbolo del rendimiento o bien como la eficiencia con que se realiza una actividad determinada.

La productividad en educación permite obtener mejores resultados si se le da un seguimiento constante, pertinaz y pertinente se reevalúen o reajusten las actividades desarrolladas. Así tenemos por un lado producción, cantidad, calidad, rendimiento, inversión, bienes y servicios que permitan a cada una de las 8 carreras que se imparten alcanzar metas planteadas en el Programa Institucional de desarrollo y por otro la formación adecuada de sus recursos humanos y la adquisición de habilidades que les permitan mejorar su calidad educativa en el aula y por consiguiente fomentar la iniciativa en la producción académica a través de sus actividades complementarias asignadas semestre a semestre.

De esta manera la productividad académica docente puede entenderse como la implementación de estrategias para generar conocimientos, preservar, compartir y difundir el conocimiento; divulgar la cultura; contribuir al logro y consolidación del conocimiento científico así como también permite hacer mención al conjunto de actividades de índole intelectual y experimental de carácter sistemático, con la intención de incrementar los conocimientos y la productividad académica en el personal docente.<sup>1</sup>

La productividad académica en el personal docente del ITO, en general no es tan fructuosa como se quisiera y se pudiera pensar, o en algunos casos no se difunde el trabajo realizado por el profesor.

Para algunos solo se da en algunas áreas como posgrado y queda un poco limitada a las áreas de licenciatura, el cometido principal de esta investigación es fundamentar él como a través de las actividades complementarias académicas y un análisis apropiado por parte del Jefe de Departamento con una visión amplia de crecimiento para su carrera, de lo que necesita en realidad cada uno de los docentes que le permita cubrir los requisitos indispensables y participar en la convocatoria.

Lo interesante de este proyecto es proponer e implementar un Plan Estratégico a corto, mediano y largo plazo que permita incrementar en el área de licenciatura y en el Tecnológico el número de profesores con Perfil Deseable, impactando con esto a nivel Central.

Es importante fomentar el trabajo colaborativo en el personal docente e involucrar de ser necesario a estudiantes de servicio social y residentes logrando a través de esta participación en común el trabajo colaborativo. Al conjuntarse este grupo también se están generando las comunidades de aprendizaje en la institución, mediante la explotación del conocimiento y aprovechamiento de todos los recursos tanto físicos como humanos y tecnológicos con que se cuenta en el área y en la institución.

Se define al capital humano de manera amplia como la mezcla de aptitudes y habilidades innatas a las personas, así como la calificación y el aprendizaje que adquieren en la educación y la capacitación. (En ocasiones también se incluve la salud $^2$ .

Es a este factor a quien debe considerarse de real importancia para aumentar sus capacidades y elevar sus aptitudes. Es por ello que el capital humano forma parte importante para la productividad de las economías

<u>.</u>

<sup>1</sup> <http://www.ingenieria.uady.mx/desarrollo/PIFI202010-2011Consolidado.pdf>

<sup>2</sup> *ECD INSIGHTS* HUMAN CAPITAL: HOW WHAT YOU KNOW SHAPES YOUR LIFE ISBN-92-64-029095 © OECD 2007

modernas y en las instituciones educativas como la nuestra ya que esta productividad se basa en la creación, difusión y utilización del saber.

A partir de este momento, la definición de Capital Intelectual ha sido abordada por diferentes teóricos y ha venido evolucionando a través del tiempo; en condición de componentes se han incluido diferentes elementos como: El potencial del cerebro humano, los nombres de los productos y las marcas, liderazgo en tecnología, formación de empleados, rapidez en la respuesta a las solicitudes de servicio de los clientes, entre otras.<sup>3</sup>

*\*Como estrategia inicial* en este trabajo es realizar un diagnóstico en los rubros de Docencia, investigación y vinculación detectar Proyectos de investigación, elaboración de material didáctico, elaboración de apuntes, participación en grupos de investigación, actividades de tutoría, Asesoría entre otras que nos permitan valorar la productividad académica por docente asignado a cada carrera del Instituto Tecnológico de Orizaba.

 En base a dicho diagnóstico generar un Plan Estratégico viable que permita detectar las fortalezas y debilidades de los docentes con mayor potencial para participar en la Próxima Convocatoria de PD, al llevar a cabo este diagnóstico se subsanaran algunas debilidades potencializándolas en beneficio del docente.

OPORTUNIDADES:

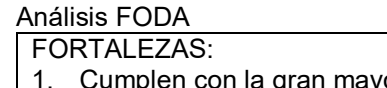

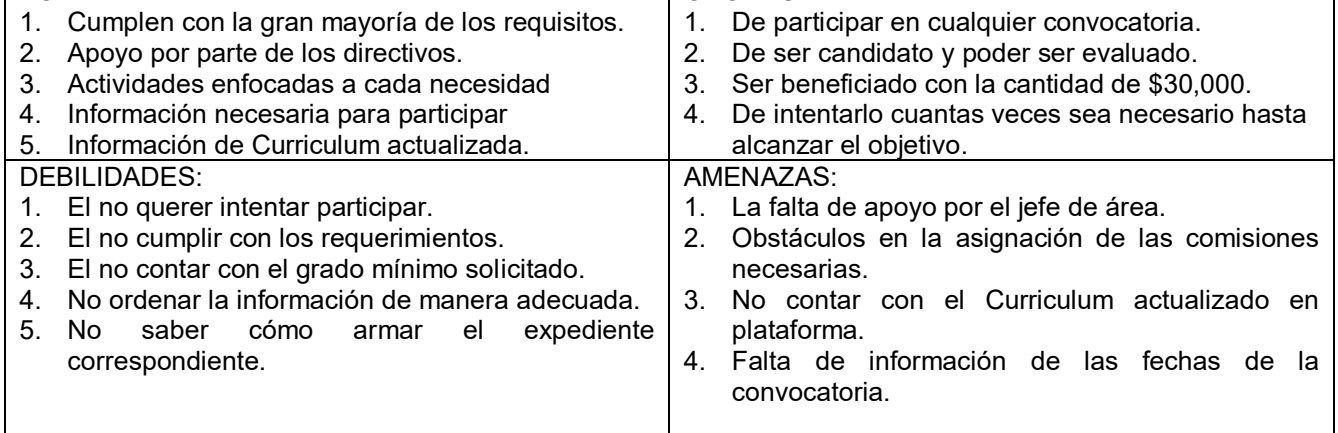

A través del programa Promep el cual significa (Programa de Mejoramiento del Profesorado), se tienen diferentes apoyos publicados a través de las convocatorias correspondientes.

# **Origen del PROMEP ahora Prodep.**

<u>.</u>

En la década de los noventa y derivado del análisis realizado por la Secretaría de Educación Pública (SEP), la Asociación de Nacional de Universidades e Instituciones de Educación Superior (ANUIES) y el Consejo Nacional de Ciencia y Tecnología (CONACYT) sobre la situación que prevalecía dentro del Sistema Nacional de Educación Superior, se encontró que un alto porcentaje de profesores de carrera de las Universidades Públicas Estatales no contaba con el nivel académico adecuado (doctorado), ni articulado en las tareas de investigación (Cuerpos Académicos).

Dicho análisis dio como resultado que a finales de 1996 surgiera el Programa del Mejoramiento del Profesorado (PROMEP), el cual fue diseñado para mejorar el nivel de habilitación del personal académico de tiempo completo, fomentando el desarrollo y la consolidación de los Cuerpos Académicos (CA).

Reconociendo que la calidad de la educación superior es función de múltiples factores, entre éstos quizás el más importante es el Profesorado de Tiempo Completo (PTC) con formación completa capaz de realizar con calidad sus funciones, permitiéndoles comprender y comunicar conocimientos en niveles superiores a los que imparten con experiencia apropiada.

Para que haya una simbiosis adecuada debe haber una alineación entre los diferentes programas y las estrategias que cada Institución planea acorde al Plan Nacional de Desarrollo como se muestra a continuación.

<sup>3</sup> De Gregori, W. et al. (1999). *Capital intelectual, administración sistémica*. Bogotá: Editorial Kimpres
### **Alineación con el Plan Nacional de Desarrollo 2013-2018**

ESTRATEGIA 1.2 PROMOVER EL DESEMPEÑO ACADEMICO DEL PROFESORADO

### **Líneas de acción:**

1.2.1 promover la participación del profesorado en actividades de docencia, investigación, vinculación y gestión académica.

1.2.2 proporcionar los recursos necesario para obtener reconocimientos de perfil deseable.

1.2.3 propiciar el trabajo colaborativo institucional del personal docente en las academias, cuerpos académicos, redes de investigación nacionales e internacionales.

ESTRATEGIA 1.3 FORTALECER E IMPULSAR LA CALIDAD Y LA PERTINENCIA DE LOS PROGRAMAS EDUCATIVOS DE LICENCIATURA PARA PROMOVER Y MANTENER SU ACREDITACION. **Líneas de acción:** 

1.3.1 impulsar la formación y participación del personal docente en los procesos de evaluación y acreditación de los programas educativos.

1.3.5 impulsar la mejora de los indicadores de capacidad y competitividad académica de los programas educativos de licenciatura.

ESTRATEGIA 1.5 PROMOVER EL USO DE LAS TECNOLOGIAS DE LA INOFRMACION Y COMUNICACIÓN (TICS) EN LOS SREVICIOS EDUCATIVOS.

#### **Líneas de acción:**

1.5.4 fomentar la investigación colegiada y multidisciplinaria del uso eficiente y mejora de las TICS aplicadas a la educación.

1.5.5 propiciar la formación de células de producción de materiales educativos y recursos digitales.

ESTRATEGIA 2.2 ASEGURAR EL ACCESO, PERMANENCIA Y EGRESO DE LOS ESTUDIANTES. 2.2.5 Impulsar las líneas de investigación educativa con la finalidad de conocer y resolver los problemas de reprobación y deserción de estudiantes.

ESTRATEGIA 4.2 IMPULSAR LA FORMACION DE RECURSOS HUMANOS DE ALTA ESPECIALIZACION EN INVESTIGACION Y DESARROLLO TECNOLOGICO.

### **Líneas de acción.**

4.2.3 promover la participación de profesores, cuerpos académicos y redes de investigación en convocatorias de Conacyt y otros organismos orientados hacia la investigación científica y desarrollo tecnológico y la innovación.<sup>4</sup>

Como se puede observar cada una de las estrategias y líneas de acción tienen una directriz perfectamente bien marcada y con un objetivo a cumplir a corto, mediano o largo plazo lo que permitirá posicionarse como una institución de alto nivel y a la vanguardia en el ámbito educativo.

### **Metodología**

<u>.</u>

### **Metodología para el plan estratégico:**

"La educación debe impulsar las competencias y las habilidades integrales de cada persona, al tiempo que inculque los valores por los cuales se defiende la dignidad personal y la de los otros".

A través de este proyecto de investigación se pretende diseñar un plan estratégico que propicie el incremento de profesores con perfil deseable por cada licenciatura que se imparte en el Instituto Tecnológico. Se realizó un diagnóstico en cada Departamento Académico; eléctrica, electrónica, mecánica, industrial, química, sistemas, gestión empresarial incluida ciencias básicas.

Se realizó un monitoreo mediante una encuesta la cual se proporcionó a cada jefe de departamento para identificar a los profesores que cumplen con los rubros más importantes que considera el Prodep para poder

<sup>4</sup> Programa Institucional de Innovación y Desarrollo 2013-2018 ITO.

participar como candidatos a PD; los productos que se consideran son por mencionar algunos: elaboración de apuntes, elaboración de material didáctico, publicación de artículos, libros de texto, traducciones, protocolos de investigación educativa y tecnológica, Horas frente a grupo, Actividades complementarias.

La metodología que se utilizara para el desarrollo del proyecto es la siguiente:

### **1. Análisis de la situación actual**

Hoy día en cuanto al número de perfiles deseables con los que cuenta el Instituto Tecnológico de Orizaba no es escaso más sin embargo tampoco muy relevante; en posgrado se tienen 30 docentes, en licenciatura tan solo son 6 docentes, si hacemos referencia a cuerpos académicos se cuenta con 10 cuerpos académicos de los cuales: 4 Están en formación, 4 Están en consolidación, Y 2 consolidados. Y una red de colaboración. 1 NPTC, 5 BECAPAC.

### **2. Análisis externo de la empresa**

El análisis externo que se presenta es la gran competencia de otras Instituciones tanto públicas como privadas, la captación de estudiantes también es una limitante fuerte, los apoyos económicos por parte del gobierno federal y estatal.

#### **3. Análisis interno de la empresa**

En este rubro es de importancia considerar que no se realiza ningún tipo de inversión económica, debido a que todo lo que se evalúa son las actividades que el docente debiera realizar de manera cotidiana y que son acumulativas, lo que se evalúa es el capital intelectual en primera instancia y sus productos, las nuevas tendencias que se prevén son, que como se observan los cambios a nivel central no pasara mucho tiempo que el PD sea un requisito indispensable para participar en el EDD. Las instancias gubernamentales ofrecen los incentivos económicos en estas convocatorias para el suministro de elementos de trabajo, la competencia es únicamente entre los mismos profesores y vencer la fuerza de la inercia negativa en no desear participar. La institución es un plantel con muchas ventajas competitivas, se cuenta con el apoyo de los directivos para con los docentes interesados en participar.

### **4. Establecimiento de los objetivos generales**

Diseñar e implementar un plan estratégico que permita incrementar el número de profesores con perfil deseable en licenciaturas del Instituto Tecnológico de Orizaba. Así también controlar todos los programas coadyuvantes que lo fortalecen.

### **OBJETIVOS ESPECIFICOS:**

- Identificar las fortalezas y oportunidades de los docentes, que propicien el incremento de su productividad.
- Identificar a los posibles candidatos y apoyarlos para que alcancen esta meta.
- Elaborar un cronograma de tiempos para la implementación de las estrategias a seguir con cada profesor candidato.
- Compromiso de apoyo por parte del Jefe del Departamento.
- Realizar un análisis de los horarios de los posibles candidatos para observar sus posibilidades.

### **5. Diseño, evaluación y selección de estrategias**

Una vez que se han establecido los objetivos generales y específicos de la institución, se procede a diseñar, evaluar y seleccionar las estrategias que permitan alcanzar, de la mejor manera posible, dichos objetivos.

El proceso para diseñar, evaluar y seleccionar estrategias es el siguiente:

El análisis del entorno como se observa con anterioridad no afecta el objetivo principal de incrementar el número de perfiles deseables. En cuanto al análisis interno se presentan las condiciones idóneas para alcanzar el objetivo planteado en el proyecto además como se observa en la misión y visión del instituto fortaleciendo también los valores como se muestra a continuación:

### **Misión**

La misión es una declaración duradera del objeto, propósito o razón de ser de la empresa. La misión responde a la pregunta: "¿cuál es nuestra razón de ser?". *"Hacer del Instituto Tecnológico de Orizaba un instrumento de desarrollo para la comunidad, formando profesionales de excelencia en tecnología, con mística de trabajo, capaces de responder a los retos de la modernización nacional en su proceso de globalización, con calidad y productividad.* 

### **Visión**

La visión es una declaración que indica hacia dónde se dirige la empresa en el largo plazo, o qué es aquello en lo que pretende convertirse. La visión responde a la pregunta: "¿qué queremos ser?". *"Hacer que el Instituto Tecnológico sea líder en la Educación, formando profesionales altamente competitivos en los procesos productivos, de investigación y servicios a nivel regional, nacional, e internacional adquiriendo calidad y excelencia educativa para compartir los beneficios en la sociedad general."*

#### **Valores:**

#### **6. Diseño de planes estratégicos**

- En primera instancia se visitó a cada jefe de carrera para que en reunión de academia aplicara la encuesta de detección de los posibles candidatos a participar en la convocatoria.
- En subsecuente ocasión se recopilaron las encuestas que fueron aplicadas por el jefe de departamento para identificar al número de candidatos que cumpliera con los requisitos necesarios marcados en la encuesta.
- Se detectó algo desfavorable debido a que no todos los jefes aplicaron la encuesta por lo que se tuvo un contratiempo para obtener toda la información. Se volvió a solicitar la aplicación de dicha encuesta.
- Se obtuvo una relación por cada área del número de profesores candidatos como se muestra a continuación:

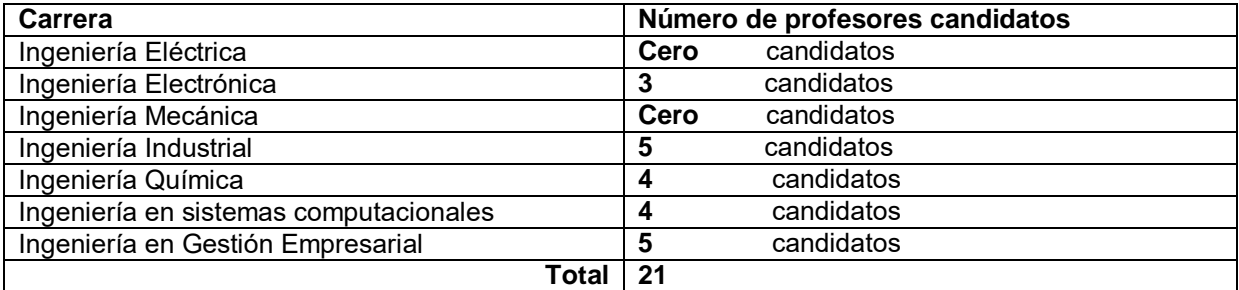

De los cuales en el área de Ingeniería en Sistemas Computacionales en la convocatoria pasada participaron 2 profesoras de las cuales salieron beneficiadas las dos.

- Se les proporciono la información necesaria a cada jefe así como también se les ofreció brindarle una plática a todos los profesores a quienes les interesara la propuesta para que estuvieran informados de todos los requisitos y beneficios del programa.
- Se publicó la convocatoria en tiempo y forma para la captura de la información y actualizar su CVU.
- Se les apoyo en el armado del expediente en físico que es el que se envía a Promep para su evaluación.
- Se seguirá haciendo una campaña exhaustiva nuevamente con los profesores para que se involucren aún más en el programa y se motiven a participar.
- Se difundirá información por cada una de las carreras mediante trípticos para que conozcan programa del PD.
- Para esto se necesitara del apoyo indispensable de la subdirección académica para que permita la apertura de reuniones con los jefes de carrera.
- Con el apoyo del director se cuenta en un 100%.
- Recursos económicos no se requieren, por el contrario si se sale beneficiado en la convocatoria se tendrá un apoyo de \$30,000.00 por cada profesor si es de maestría y de \$40,000.00 si cuenta con Doctorado.
- Los que se verán involucrados de manera directa será el profesor candidato y el RIP, quienes deberán tener una comunicación estrecha para realizar los trámites adecuados y de manera correcta.
- La implementación de esta última parte de la estrategia se llevara a cabo cuando se realice la publicación de la convocatoria correspondiente y se dé inicio a los trámites, una vez enviada la solicitud y la correspondiente entrega de los expedientes se espera un tiempo aproximado de 3 meses para recibir resultados.
- Después del tiempo correspondiente se reciben los resultados ya sean aceptados o NO, si estos son No Aprobados se procede a solicitar una réplica si es que el profesor está de acuerdo.
- Lo interesante de este paso en el proceso de evaluación es que se le dan al profesor las observaciones correspondientes para poder atacar las debilidades que el candidato presento en su expediente.
- Este proceso de réplica permite fortalecer las áreas con deficiencias en producción para una subsecuente convocatoria que permitirá al profesor alcanzar el objetivo del Perfil Deseable.

# **Resultados y discusión**

Los resultados iniciales de esta propuesta es que ya existe un buen número de profesores al menos interesados en recibir la información necesaria del programa y saber de qué se trata, lo interesante es que los mismos jefes de área no bajan la información así como tampoco propician reuniones para transmitir esta información.

También a su vez se está haciendo labor individual con los profesores que se sabe trabajan en actividades relevantes del PD, así como también realizan la gran mayoría de las actividades complementarias semestre a semestre como son: residencias, titulaciones, actividades de tutorías individual y grupal, aunado a esto realizan investigación tanto científica como tecnológica, tienen trabajo con empresas y también participan en otras tareas docentes como estar frente a grupo, realizan publicaciones lo que les permite tener una excelente oportunidad para ser potencialmente candidatos Aprobados y ser beneficiados en el Programa de Perfil Deseable.

Este beneficio no solamente es para el docente que es evaluado sino también potencialmente para la Institución que cumplirá con las metas planteadas en el Programa Institucional De Innovación y Desarrollo las cuales se cumplen a través de las metas y objetivos planteados en este.

# **Conclusiones**

Este proyecto es de gran relevancia tanto para los profesores como orgullo personal y meta cumplida, para las carreras a las cuales se encuentran adscritos como docentes debido a que cuando se realiza un proceso de acreditación si esta carrera cuenta con profesores con PD tiene mayores ventajas que las carreras que no cuentan con estos debido a que es un rubro que tiene alto valor en la evaluación, y para la institución puesto que incrementa su padrón de profesores con PD a nivel nacional; cumpliendo con las metas planteadas en PIID y el Plan Nacional de Desarrollo.

### **Agradecimientos**

Esta sección es opcional (Arial 10).

### **Referencias**

- 1. <http://www.ingenieria.uady.mx/desarrollo/PIFI202010-2011Consolidado.pdf>
- 2. ECD INSIGHTS HUMAN CAPITAL: HOW WHAT YOU KNOW SHAPES YOUR LIFE ISBN-92-64-029095 © OECD 2007
- 3. De Gregori, W. et al. (1999). Capital intelectual, administración sistémica. Bogotá: Editorial Kimpres
- 4. Programa Institucional de Innovación y Desarrollo 2013-2018 ITO
- 5. Documentos formales de prodep
- 6. Reglas de operación Prodep 2016
- 7. Diario oficial dela federación

# **La Web 2.0 como recurso educativo, desde la perspectiva generacional**

*L. Hurtado Orozco Teoloyucan Manzana 19 Lote 6, Depto. 201, Unidad Rey Nezahualcóyotl, Ciudad Nezahualcóyotl, Estado de México, C.P. 57809 lhurtadoipn@yahoo.com.mx Área de participación: Investigación Educativa, Tecnologías de la Información en Educación*

### **Resumen.**

En la actualidad los alumnos de educación superior pertenecen a la generación millennia se caracterizan por ser consumidores que buscan en la universidad lo que un buen servicio debe dar, rechazan las formas tradicionales, pragmáticos, aprenden de manera diferente a como sus profesores son capaces de enseñar puesto que arriba del 80% de docentes pertenecen a la generación X los cuales prefieren los conceptos y las definiciones. En la Universidad Tecnológica de Nezahualcóyotl se realizó un estudio diagnóstico en el cual se determinó el perfil tecnológico de docentes y alumnos en el quehacer educativo. Estos resultados permitieron proponer y poner en marcha herramientas de la Web 2.0 a fin de generar objetos de aprendizaje que propiciaran a los alumnos construir sus propios aprendizajes de los contenidos curriculares vigentes a fin de dar respuesta a las expectativas del alumnado y disminuir a la brecha generacional.

*Palabras clave: Web2.0, Generaciónes "X" "Millenia"*

# **Abstract.**

*In the actuality the university students belong to a millennium generation because they are consumers looking for what a good service can give, and refuse the traditional pragmatic forms. They learn in a different way as their the archers can teach, because more than the 80% of the teacher staff belong to the X generation where they prefer the concepts and definitions. In the Universidad Tecnologica de Nezahualcóyotl a diagnosis study*  was made in which was determinated the technologic profile from teachers and students in the what to do in the *educational system. These results allow to provide and put the Web 2.0 tools in practice and generate new learning objectives, with these the students can build their own learning styles of the current curricula contets to give an answer to the expectatives of the students and decrease the generational gap.* 

*Key words: Web2.0, "Millennium" "X" Generations* 

### **Introducción**.

Es un hecho que en este siglo la evolución tecnológica ha influido en la forma de vivir de nuestra sociedad, incluyendo al sector educativo. Es inevitable hablar del mundo de la digitalización, Rodríguez (2002) afirma que a la humanidad le toca vivir un cambio en los procesos de comunicación. Gértrudix, Álvarez y Galisteo (2007) argumentan que una idea que toma fuerza es la implementación efectiva de las tecnologías de la información y la comunicación en el sistema educativo, visualizando la red como un gran contenedor de los hallazgos científicos, aplicaciones y soluciones al servicio de la educación a través de múltiples opciones, además de que los contenidos educativos digitales son una estrategia para lograr la calidad en la educación.

Rodríguez (2002) añade que las reacciones a estos cambios comunicativos son en dos polos opuestos, la primera es negar su existencia y la segunda que propone plantear las nuevas tecnologías informáticas para construir una mejor sociedad.

El presente estudio aborda la segunda reacción: incorporar la tecnología para mejorar el entorno educativo particularmente en la Universidad Tecnológica de Nezahualcóyotl (UTN) para propiciar ambientes más colaborativos y participativos. Se retoma el ejemplo de la Universitat Jumel Castellón en la cual Adell (2006) en su proyecto La Internet en el Aula, propone las Webquest como un recurso didáctico que bajo el paradigma constructivista promueve el trabajo en equipo, la integración de proyectos y la investigación como actividades básicas de enseñanza aprendizaje.

La principal crítica a este tipo de propuestas tal y como lo describe Burbules (2001) es respecto a acceso y credibilidad argumentando que el tener máquinas no sirve de nada si no se sabe usarlas y mucho menos si hay predisposición y actitudes personales que determinan el uso eficaz y que es posible que éstas barreras sean mucho más difíciles de superar a pesar de la capacitación a los usuarios, lo cual fácilmente se puede constatar al ver las diferencias notables entre jóvenes y educadores en cuanto al uso y dominio de las tecnologías de la información.

Los alumnos de educación superior que pertenecen a la Generación Millenia cuentan con una habilidad casi innata para el uso de las TIC´s por lo cual Prensky, (2001) les denomina "nativo digital" por lo que les es natural las nuevas tecnologías

En cambio la Generación X en la cual situamos a la mayoría de los profesores, denominados por el mismo Prensky (2001) como "inmigrantes digitales" requiere instrucciones precisas para usar la tecnología y la mayoría de las veces no las dominan del todo.

A pesar de las diferencias generacionales con respecto al uso de las tecnologías Bringué (2009) puntualiza que "el potencial educativo de los medios y las tecnologías es una de las oportunidades que suscita un mayor interés" pero que a pesar de los puntos favorables de usar las tecnologías como material educativo nos sugiere ser cautos con relación al tipo de tecnología que en particular se desee utilizar, y concluye que al parecer las opciones tecnológicas en el ámbito educativo no se están explotando al máximo debido a la falta de conocimientos o herramientas necesarias para ello, señalando como responsables de la promoción a las instituciones, desarrolladores tecnológicos y docentes, entre otros.

Marcelo y Puente (2002) argumentan que las posibilidades tecnológicas en el ámbito de la educación son muy variadas desde lectura de documentos electrónicos, ejercicios y prácticas, estudio de casos, indagación guiada, trabajo en equipos, búsqueda de información, argumentación, lluvia de ideas, debate activo, aprendizaje a partir de una pregunta, torneo de equipos, intercambio de grupo a grupo, rompecabezas, tareas con diversos formatos, evaluaciones y autoevaluaciones.

Sin embargo para poder realizar las actividades antes descritas se requiere la web 2.0, puesto que la web del 2000 no es la misma que la de 2004 a la fecha. Castaño y Maíz (2008) señalan que surge la marca 2.0 con un concepto que se contrapone a la web tradicional (web 1.0). En la web 2.0 se genera una nueva forma de utilizar internet de forma más personal, participativa y colaborativa. O´Reilly (2005) afirma que la web cambió de ser un gran medio en el que la información se transmite y se consume, pasa a ser una plataforma en la que se crea contenido, se comparte, se remezcla, se reutiliza y lo que la gente quiere es conversar a través de palabras, imágenes, videos o contenido multimedia convirtiendo la red en una comunidad. La Tabla 1 ejemplifica las diferencias entre la Web 1.0 y la Web 2.0

|                            | Web 1.0 (1993-2003)<br>Muchas páginas web interesantes para<br>ser vistas a través de un navegador | Web 2.0 (2004 a la fecha)<br>Multitud de contenidos compartidos a<br>través de servicios de alta interactividad |
|----------------------------|----------------------------------------------------------------------------------------------------|----------------------------------------------------------------------------------------------------|
| Modo                       | Lectura                                                                                            | Lecto escritura compartida                                                                                      |
| Mínima unidad de contenido | Página                                                                                             | Mensaje, Artículo, Post                                                                                         |
| Estado                     | Estático                                                                                           | Dinámico                                                                                                    |
| Modo de visualización      | Navegador                                                                                          | Navegador, Lectro RSS                                                                                           |
| Arquitectura               | Cliente-Servidor                                                                                   | Servicio Web                                                                                                    |
| Editores                   | Webmasters                                                                                         | Todos                                                                                                    |
| Protagonistas              | Geeks (personas expertas)                                                                          | Aficionados                                                                                                    |

Tabla 1. Comparación entre la Web 1.0 y la Web 2.0 con enfoque educativo

Rojas y Antúnez (2007) nos señalan los tipos de aplicaciones sociales en la Web 2.0 como son los blogs, wikis, redes sociales, sistemas de etiquetado social y sistema de filtrado social. Castaño y Maíz (2008) sugieren la diversidad de aplicaciones que se pueden utilizar en la Web 2.0 con el simple hecho de estar conectados a través de Internet, como se describe a continuación:

- Aplicaciones On Line: Procesadores de Texto, Hojas de Cálculo, Bases de Datos y Calendario.
- Herramientas de Publicación: Blog, Webquest, Mapas Conceptuales y Wiki.
- Gestión de Información: Sindicadores de contenido, Páginas de Inicio, Marcadores Sociales y Mishup.

De los tres elementos abordados La Generación Millenia, la Generación X, las herramientas de la Web 2.0 aplicados todos a los procesos enseñanza aprendizaje, se construye la presente investigación fundamentada en el diagnóstico aplicado a docentes y alumnos de la UTN y lo planteado por Escamilla (2000) donde, desde el punto de vista constructivista, el proceso enseñanza aprendizaje promueve que el alumno construya su propio aprendizaje lo cual se logra más eficientemente mientras el alumno encuentre más dinamismo en la interacción con el medio didáctico, en consecuencia se realiza un énfasis especial en la tecnología educativa orientada al proceso más que al producto.

### **Metodología.**

#### **Tipo de Investigación.**

En la UTN se llevó a cabo una investigación bajo el enfoque cuantitativo. Gutiérrez (1989) menciona que los propósitos básicos del paradigma cuantitativo en la investigación socioeducativa consisten en realizar mediciones y predicciones exactas del comportamiento regular de grupos sociales buscando la objetividad.

Se realizó una investigación descriptiva porque se buscaba conocer la situación que prevalece en la UTN respecto al uso, costumbres y opinión del Internet y la Web 2.0 en los procesos educativos.

El alcance de la investigación fue con propósito exploratorio, Hernández (2006) argumenta que "los estudios exploratorios se realizan cuando el objetivo es examinar un tema o problema de investigación poco estudiado, del cual se tienen muchas dudas o no se ha abordado antes".

#### **Diseño de la Investigación.**

El presente estudio se diseñó como no experimental del tipo transeccional o transveral debido a que la recopilación de los datos se realizó en un tiempo preciso a manera de tomar una fotografía del momento en el cual se recopiló la información. Hernández (2006) afirma que este tipo de investigaciones recopilan datos en un momento único.

El diseño de la investigación contempla la recolección de datos en alumnos y docentes de la UTN a fin de explorar tres aspectos ¿qué conocen de la Web 2.0?, ¿cuál es su opinión al respecto de su uso en las aulas?, y ¿cuáles son sus hábitos de uso del Internet y la Web 2.0 como recurso didáctico?

#### **Población.**

En el mes de diciembre del 2014 y de acuerdo a las estadísticas de la UTN el total de alumnos era de 4,235 y 340 docentes.

Los alumnos y docentes están subcategorizados de acuerdo a la carrera que cursan y a la división académica a la cual pertenecen.

De esta forma las subcategorías de los alumnos es como sigue: Administración 820, Comercialización 821, Gestión de la Producción 577, Informática 848, Telemática 906, Tecnología Ambiental 263.

Respecto a los docentes las subcategorías se integran como sigue: Administración 74, Comercialización 68, Gestión de la Producción 51, Informática 73, Telemática 46, Tecnología Ambiental 28.

#### **Muestra.**

La muestra se determinó con base al método probabilístico por lo cual todos los sujetos de la población tienen la misma posibilidad de ser elegidos.

La muestra se calculó en dos etapas, primero una muestra aleatoria simple basada en el método probabilístico y en segundo lugar una muestra estratificada que corresponda a cada subcategoría de alumnos y docentes, es decir, por división académica. Por lo tanto la muestra quedó integrada de acuerdo a la siguiente tabla:

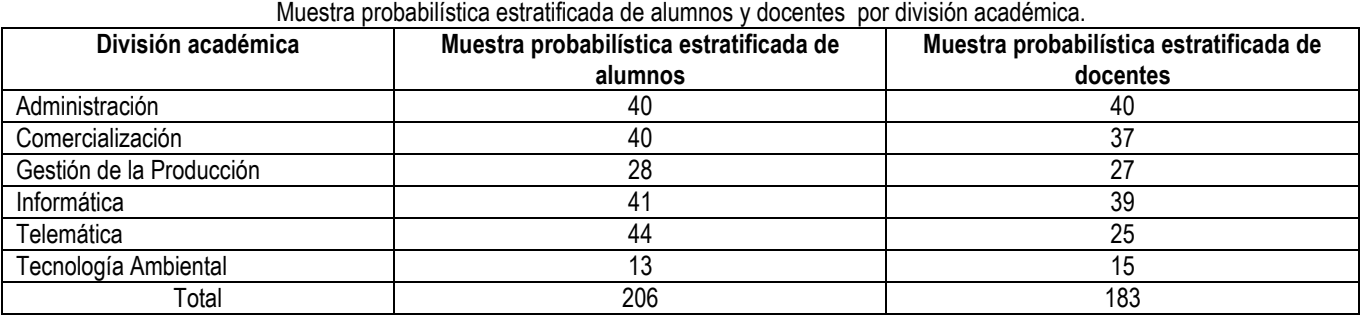

#### Tabla 2.

### **Instrumentos de investigación.**

Los instrumentos que se aplicaron para recuperar información son los cuestionarios integrados por una serie de preguntas respecto a las variables a medir.

Con el fin de medir la validez y confiabilidad de los cuestionarios, se aplicaron pruebas y se solicitó la emisión de juicio de expertos.

#### **Resultados.**

Los resultados obtenidos de la aplicación de 206 cuestionarios a alumnos y 183 a docentes de la UTN se presentan de manera gráfica y expresada en valores ponderados, es decir valores porcentuales.

**Resultados obtenidos de la aplicación de cuestionarios a docentes.** 

Pregunta 1. ¿Ha manejado el siguiente equipo electrónico?

- Las respuestas confirman que el 74% de docentes usan siempre las computadoras personales, el 17% laptop, y el 9 % nunca usa estos equipos.
- El 49% de docentes siempre usa cañón, el 44% lo usa ocasionalmente y el 7% nunca lo ha usado.
- Los pizarrones interactivos son usados actualmente sólo por el 23% de docentes, 42% lo han usado ocasionalmente y 35% nunca.

Pregunta 2. ¿Tiene conocimiento de los siguientes elementos de software?

- Los resultados obtenidos indican que los docentes dominan de manera suficiente los paquetes de cómputo al obtener en esta respuesta el 80%. Algo similar sucede en el uso de Internet con una media del 75%.
- Sin embargo respecto a software de programación solo es conocido por el 27% y el 40% lo desconoce.
- La Web 2.0 es conocida por el 30% de profesores y el 40% lo desconoce.
- El software para videoconferencias es conocido por el 23% de profesores y desconocido por el 42 %.
- Estos datos nos reflejan que los docentes conocen más de la Web 2.0 que de lenguajes de programación y software para videoconferencias.

Pregunta 3. ¿Tiene conocimientos de las siguientes herramientas tecnológicas?

- Se observa de mayor uso el correo electrónico es conocido por el 86% de docentes de manera suficiente, seguido por el chat con el 62% y en tercer lugar los foros electrónicos con el del 55%.
- Por su parte los podcast, webquest, wikis, los blogs y redes sociales son las herramientas menos conocidas por los docentes pues reportan nulo conocimiento de ellas en el 49%, 41%, 34%, 28% y 25% respectivamente. Lo cual significa que los docentes tienen un bajo índice de uso de la Web 2.0, pero que de alguna forma ya son de su conocimiento. De estas herramientas las más populares son las redes sociales seguidas por los blogs.

Pregunta 4. ¿Cuál de los siguientes medios y herramientas tecnológicas utiliza para apoyar sus clases?

- De los medios y herramientas tecnológicas que los docentes siempre usan en clases son la computadora personal con el 48%, seguida por laptop con el 46%, proyector con el 43% y el correo electrónico con el 41%. Escamilla (2000) sugiere este tipo de aplicaciones tecnológicas como métodos orientados al proceso con enfoques constructivistas.
- Los medios y herramientas tecnológicas que nunca se usan en clase son: podcast del 72%, webquest 68%, wikis 65%, Blogs 62%., redes sociales con el 56% y plataforma educativa con el 50%.
- En general los foros electrónicos, el chat, webquest, blogs, wikis, podcast, plataformas educativas, redes sociales y videoconferencias no se usan en clases de una manera regular. Cabero (2006) propone la alfabetización digital y el desarrollo de valores y actitudes hacia la tecnología aplicada a la vida cotidiana, para el caso del presente estudio a la práctica docente.
- En la respuesta "sin información" se encuentra el grupo que no tiene conocimiento de esta tecnología que representa del 0% al 8% distinguiéndose los conceptos de chat, webquest, blogs, wikis, podcast, plataforma educativa y videoconferencias. Estos porcentajes indican que la mayoría de los docentes han aplicado para sus clases algún tipo de herramienta tecnológica.

Pregunta 5. ¿Ha generado prácticas educativas derivadas del uso de estos medios señalados en la pregunta 5?

- El 62% de los docentes han aplicado la práctica de los medios y herramientas señalados en sus clases.
- Este porcentaje nos representa más de la mitad de profesores lo cual indica que ya está en marcha la incorporación tecnológica en las clases presenciales.

Pregunta 6. En su caso, ¿qué prácticas educativas se han derivado del uso de medios indicados en la pregunta 5? Menciona tres de ellas y describa el impacto que han tenido en tu aprendizaje.

 La información confirma que las prácticas educativas más recurrentes en materia de educación utilizando medios y herramientas tecnológicas son el 21 % para obtener información, en segundo lugar para realizar investigaciones con el 14% y en tercer lugar tareas y trabajos de alumnos con el 9%. Estas prácticas nos llevan a la aplicación de la web 1.0 en la cual la comunicación es en un solo sentido.

 El resto de las respuestas indican que sí se han aplicado herramientas de la Web 2.0 pero de manera mínima, tan solo representativa. Sin embargo podemos inferir que contados maestros ya lo visualizan como estrategias docentes sin que hasta este momento se haya generalizado su aplicación.

Pregunta 7. Respecto al correo electrónico

- Los datos obtenidos en estas respuestas confirman que los docentes que cuentan con correo electrónico es el 96% y que el 85% de sus estudiantes lo conocen, además lo utilizan para recibir tareas de sus alumnos en un 75% y que en un 43% lo utiliza exclusivamente para actividades académicas.
- Indudablemente los docentes están en proceso de incorporar nuevas tecnologías para agilizar la comunicación con sus alumnos, actitud que podría beneficiar la incorporación de la Web 2.0 a la docencia.

Pregunta 8. ¿A pesar de no haberlo utilizado, indique el equipo electrónico que usted considera puede apoyar el aprendizaje?

- Los docentes opinan que los medios tecnológicos se necesitan "siempre" para apoyar las clases: laptop, proyector y pizarrones interactivos con un 72% de opiniones a favor, la computadora personal con el 66% y finalmente simuladores virtuales con el 55%.
- Los docentes opinan que la tecnología que "nunca" recomiendan usar son los simuladores virtuales aunque los porcentajes obtenidos es este rubro son muy bajos resultando una media del 5%.

Pregunta 9. ¿A pesar de no haberlas utilizado, indique las herramientas tecnológicas que podrían apoyar el aprendizaje?

- Los docentes opinan que "siempre" debería usarse el Internet, el correo y los foros electrónicos así como plataformas educativas, puesto que el porcentaje obtenido para estas respuestas generan una media de 73%, 64%, 56% y 57% respectivamente.
- Respecto a los docentes que opinaron que "nunca" se deberían utilizar estos recursos tecnológicos en clase se puede observar un bajo porcentaje de respuestas, inclusive tenemos respuestas del 0%. Esto representa que los docentes no estarán a favor de "nunca" usar herramientas tecnológicas.
- En las respuestas "sin información" se encuentran las webquest, podcast, wikis y blogs con 36%, 33%, 23% y 21% respectivamente. Esto significa que los docentes no pueden opinar sobre la incorporación de la Web 2.0 porque no tienen información suficiente, y en algunos casos es la primera vez que escuchan hablar de estas herramientas

Pregunta 10. Si lo considera necesario, anote un comentario general respecto al tema abordado.

- Las opiniones de los docentes respecto al tema abordado genera posibilidades respecto a que ellos consideran importante es uso de las TIC´s (18%) reconociendo que no hay capacitación suficiente (11%) y agregan que estas herramientas ahorran tiempo, dinero y esfuerzo (8%).
- Como complemento a estas opiniones también señalan la necesidad de contar con equipo actualizado, necesidad de actualizarse en el manejo de la tecnología, la carencia de infraestructura y la necesidad de usar de inmediato los pizarrones electrónicos.
- Afortunadamente también señalan que este cuestionario siembra inquietudes en ellos y surge la pregunta ¿cómo motivar su uso?

### **Resultados obtenidos de la aplicación de cuestionarios a alumnos.**

Pregunta 1. ¿Tiene conocimientos de las siguientes herramientas tecnológicas?

- Los alumnos indican usar "siempre" las computadoras personales al generarse una media en sus respuestas del 69% y laptop 41%.
- Solo el 14% de alumnos usan el cañón, mientras el 66% lo ha hecho de manera ocasional. Este dato es justificable dado que los alumnos únicamente al exponer temas hacen uso de este equipo.
- En cuanto a los pizarrones interactivos solo el 2% de alumnos siempre lo utiliza, en contraste con el 59% que nunca lo ha manejado.

Pregunta 2. ¿Tiene conocimientos de las siguientes herramientas de software?

- Los alumnos respondieron que tienen "suficiente" conocimiento para manejar paquetes de cómputo y del Internet con el 84% de respuestas para ambos casos.
- Respecto a lenguajes de programación y la Web 2.0, externan usarlos ocasionalmente con el 55% y 51% de respuestas.
- Esta información alienta para suponer que los alumnos podrán usar sin dificultad las herramientas de la Web 2.0
- Los alumnos respondieron tener un nivel de dominio "nulo" al conocimiento de software para videoconferencias con el 45% de respuestas.

Pregunta 3. ¿Tienes conocimientos de las siguientes herramientas tecnológicas?

- Los alumnos contestaron que tienen conocimiento suficiente del correo electrónico con el 94% de respuestas, el chat con el 79% y redes sociales 61%.
- Resalta que el nivel de dominio "escaso" en los conceptos de plataformas educativas con un total de respuestas del 47%,blog con 43%, webquest 41%, videoconferencias 41%, wikis 40%, podcast 39% y foros electrónicos con el 38%.

 Los conceptos en los cuales los alumnos tienen un nivel de dominio "nulo" son podcast 38%, webquest con un 38% y blogs 23%.

Pregunta 4. ¿Cuáles de los siguientes medios tecnológicos utilizas para apovar tus actividades escolares?

- Los alumnos respondieron que los elementos que "siempre" usan para apoyar sus actividades escolares son la computadora personal con 80%, Internet 79%, y correo electrónico con 70%.
- Los medios tecnológicos que usan ocasionalmente en sus clases son el cañón con una respuesta del 66%. Cabe aclarar que las políticas de uso de los cañones antes de contar con pizarrones interactivos restringían el uso de estos dispositivos a los alumnos, prestándolos únicamente a profesores.
- Los medios y herramientas que "nunca" utilizan los alumnos para apoyar sus actividades escolares son podcast 49%, webquest 48%, wikis 44%, pizarrones interactivos 43%, blog 42%, videoconferencias 42%, foros electrónicos 38%, plataformas educativas 37%, redes sociales 28% y chat 25%. Por lo tanto la Web 2.0 no se usa en actividades académicas hasta este momento.

Pregunta 5. ¿Formas parte de alguna red social?

- El 78% de los alumnos ya forma parte de las redes sociales. Las redes sociales más populares en la comunidad estudiantil es Face Book con el 42%, Hifive con el 21%, y Twitter con el 10%. El resto de respuestas se encuentran abajo del 6%.
- Estos datos nos demuestran que los alumnos ya están utilizando herramientas de la Web 2.0, sin embargo puede ser que no tengan clara la diferencia entre web 1.0 y Web 2.0.

Pregunta 6. Respecto al correo electrónico:

- De acuerdo a las respuestas obtenidas el 97% de los alumnos contestó que tiene una cuenta de correo electrónico y que el 71% de sus maestros lo conocen, el 86% ha enviado tareas, comentarios, preguntas y dudas a través de este medio, el 67% conoce el correo electrónico de sus maestros y el 50% se comunica con ellos a través de email aunque solo el 50% de ellos utiliza esta comunicación para aspectos diferentes a las cuestiones académicas.
- Es significativo que alumnos y maestros estén utilizando ya medios de comunicación electrónicos a fin de cumplir con aspectos académicos.

Pregunta 7. Indica el equipo electrónico que consideras atractivo para ser utilizado en clase.

- El 73% de alumnos externan que debe usarse en clase "siempre" los pizarrones interactivos, laptop 63% y cañón con el 65%.
- Agregan que las computadoras personales y los simuladores virtuales deben ser usados ocasionalmente debido a que tenemos una media del 30% y 32% respectivamente.
- Los bajos porcentajes obtenidos en las respuestas "nunca" y "sin información" indican que los alumnos ya tienen la necesidad de usar las TIC´s en las aulas.

Pregunta 8. ¿Cuáles son las herramientas que te gustarían se utilizaran en las actividades escolares?

- Los alumnos respondieron que les gustaría que siempre se utilizara en clases el Internet con respuestas del 92%, el correo electrónico con 76%, chat con 60% y foros electrónicos con el 58%.
- Las herramientas de la Web 2.0 no están favorecidas por los alumnos para ser utilizadas en clase, sin embargo se justificaría porque en la última gráfica mencionan no tener información respecto a estos conceptos, y sin información no podrían dar una opinión válida.
- Las respuestas de sin información reflejan porcentajes mínimos por lo cual no son representativas.

Pregunta 9. Anota tres palabras que mejor describan la diferencia entre una clase tradicional y otra que utiliza medios electrónicos.

- Los alumnos opinan que una clase que incorpora medios electrónicos resulta interactiva (10.87%), provoca enseñanzaaprendizaje (10.87%), es divertida y dinámica (7.61% cada concepto) y hasta tecnológica (6.62%). El resto de los conceptos están abajo del 5.71%.
- Por el contrario los alumnos opinan que una clase tradicional resulta aburrida en un 27%, clásica y antigua 13% cada una, repetitiva, tediosa, de antaño, obsoleta, ineficaz y recuerda el dictado (7% para estos últimos conceptos.).

Pregunta 10. Si lo consideras necesario, anota un comentario general respecto al tema abordado.

 En sus últimos comentarios los alumnos externan la necesidad que tienen de clases interactivas (24%) de usar pizarrones interactivos (12%), de la implementación del Internet inalámbrico (10%) y otros conceptos que representan menos del 7% cada uno.

### **Trabajo a futuro.**

Como consecuencia de los hallazgos de esta investigación se ha planteado la elaboración de Guías Docentes para promover el uso de las herramientas de la Web 2.0 como estrategias didácticas. Estas guías se elaborarán en 5 tomos:

- Tomo I. Guía docente para aplicación de exámenes en línea.
- Tomo II. Guía docente para uso de Blogs como cuadernos electrónicos o diarios de clase

- Tomo III. Guía docente para uso de e-móvil como apoyo tecnológico en sesiones presenciales
- Tomo IV. Guía docente para uso de wikis para trabajos colaborativos
- Tomo V. Guía docente para uso de software libre para diseño de objetos de aprendizaje

Estas guías son dirigidas a docentes por haber determinado que más del 80% de profesores son de la generación "X" su motivación son los conceptos, ideas y abstracciones, además requieren instrucciones precisas para aplicar nuevas tecnologías tal como lo describe Cartagena (2004).

A la fecha ya se está trabajando en el Tomo I.

# **Conclusiones**

El presente trabajo permitió comprobar que existe una brecha generacional en materia de tecnología educativa entre docentes y alumnos de la UTN. Para ambas generaciones es de uso común la computadora, proyectores, internet y correo electrónico incorporados a los procesos educativos utilizándolos en prácticas docentes llegando a investigaciones y elaboración de tareas y trabajos que son propios de la web 1.0.

Respecto a la web 2.0 docentes y alumnos han externado tener poca o nula información al respecto y sólo el mínimo porcentaje de docentes la han incorporado en sus clases. A pesar de ello, esta investigación también demostró que existe buena expectativa respecto a su incorporación en el área académica.

Los alumnos presentan un terreno más fértil que los docentes para incursionar en la tecnología, inclusive la adoptan de una manera natural y rápida. Escamilla (2000) argumenta que la tecnología es un vehículo para hacer llegar la enseñanza a los alumnos, pero el vehículo será más eficiente cuanto más atractivo y entretenido sea comparado con el medio tradicional.

Un mínimo de docentes aún se resiste al uso dela tecnología de acuerdo a lo externado en los cuestionarios, sin embargo al contar con el equipo y al tener la necesidad de participar en procesos administrativos institucionales basados en medios electrónicos, los profesores ahora manejan el equipo de cómputo con más frecuencia.

Los docentes opinaron que necesitan sugerencias, recomendaciones y capacitación respecto al uso de las nuevas tecnologías adoptando una posición positiva, es decir los profesores si aceptan estas innovaciones pero necesitan que se les instruya y guíe al respecto.

Por el contrario los alumnos por naturaleza propia buscan la innovación y tienen habilidad para autocapacitarse. Finalmente se concluye que el usar tecnologías en la educación no es cuestión de moda, son los mismos alumnos quienes requieren una clase "moderna" con TIC´s porque la definen como divertida, motivante y generadora de aprendizaje, contrario a una clase tradicional que describen como aburrida, no entendible y obsoleta.

# **Referencias.**

- 1. Adell, J. (2006). Internet en el Aula. La Webquest. Revista Electrónica de Tecnología Educativa. (No. 17- 2004). Recuperado el 25 de marzo del 2010 en http://edutec.rediris.esRevelec2/revelec.htm
- 2. Bringué, S. Xavier, (2009). La Generación Interactiva en España. Facultad de comunicación, Universidad de Navarra. Editorial Ariel, S.A.
- 3. Burbules, N. y Callister T. (2001). Educación: Riesgos y Promesas de las Nuevas Tecnologías de la información. España: Granica.
- 4. Cabero, J. (2006). E-actividades. Un referente básico para el aprendizaje por Internet. España: Eduforma.
- 5. Cabero, J., Cebrián, M., Sánchez, J., Ruiz, J. y Palomo R. (2009). El impacto de las TIC en los centros educativos. Ejemplos de buenas prácticas. Madrid, España: Editorial Síntesis.
- 6. Cartagena, R. (2004). Estudiante, Universidad y postmodernidad. Dialnet. Recuperado el 1o. de Agosto del 2016 de file:///C:/Users/Maestra%20Laura/Downloads/Dialnet-EstudianteUniversidadYPostmodernidad-3988071.pdf
- 7. Castaño, C. y Maíz, I. (2008). Prácticas Educativas en Entornos Web 2.0. Madrid, España: Editorial Síntesis.
- 8. Cobo Romaní, C.; Pardo Kuklinski, H. (2007). Planeta Web 2.0. Inteligencia colectiva o medios fast food.
- Grup de Recerca d'Interaccions Digitals, Universitat de Vic. Barcelona / México, D.F.: FLACSO México
- 9. Dede, Ch. (2000). Aprendiendo con tecnología. Argentina: Editorial Paidos.
- 10. Escamilla, J. (2000). Selección y uso de Tecnología Educativa. México, D.F.: Editorial Trillas.
- 11. Gértrudix, M., Álvarez S., Galisteo del Valle, A. (2007). Acciones de diseño y desarrollo de objetos educativos digitales: Programas institucionales. [Versión electrónica] Revista de Universidad y Sociedad del

Conocimiento, 4 (1). p. 14 a p.25. Recuperado el 20 de octubre del 2010 de http://redalyc.uaemex.mx/redalyc/src/inicio/ArtPdfRed.jsp?iCve=78040107

- 12. Gutiérrez, L. y Denis, L. (1989). La Etnografía como metodología de investigación. Caracas: Universidad Nacional Experimental "Simón Rodríguez", Doctorado en Educación. Recuperado el 10 de noviembre del 2010 en http://www.biblioteca.idict.villaclara.cu/
- 13. Hernández, R., Fernández C., Baptista, P. (4ª. Edición). (2006). Metodología de la investigación. México: McGraw-Hill.
- 14. HispaNetwork Publicidad y Servicios, S.L. (2006). Glosario Net. Recuperado el 18 de noviembre del 2010 en http://tecnologia.glosario.net/terminos-tecnicos-Internet/repositorio-1439.html
- 15. Instituto de la Juventud (2008). Tecnología Smart beneficia a 1200 alumnos mexicanos. Recuperado el 30 de octubre del 2010 en http://www.videonet.com.mx/casos/02\_InstitutoJuventud.pdf
- 16. Macías, C. (2007). Reseña del libro La Revolución de los Blogs. Cuando las bitácoras se convirtieron en el medio de comunicación de la gente. [Versión electrónica] Revista sobre la sociedad del conocimiento. (005).<br>Cataluña, España. Recuperado el 20 de octubre del 2010 de Cataluña, España. Recuperado el 20 de octubre del 2010 de http://redalyc.uaemex.mx/redalyc/src/inicio/ArtPdfRed.jsp?iCve=79000511
- 17. Marcelo, C. y Puente D. (2000). eLearning-Teleform@ción. Diseño, desarrollo y evaluación de la formación a través de INTERNET. España, Barcelona: Ediciones Gestión 2000.
- 18. March, T. (2010). Working the Web for Education. Tom March. Webquests. Recuperado el 9 de marzo del 2011 de http://ozline.com/entry/strategies/webquests/
- 19. Mayan, M. (2001). Una introducción a los métodos cualitativos: Módulo de entrenamiento para estudiantes y profesionales. México, D.F. : Universidad Autónoma Metropolitana.
- 20. Mena, B, Porras, M. y Mena, J. (2002). Didáctica y nuevas tecnologías en educación. España: Editorial Escuela Española.
- 21. Morales, S. (s/f), "El constructivismo ¿paradigma filosófico emergente? Recuperado el 2 de marzo del 2011 en http://www.robertexto.com/archivo1/construct\_paradigma.htm
- 22. O'Reilly, T. (2005). What Is Web 2.0? Design Patterns and Business Models for the Next Generation of Software. O'Reilly Network. Recuperado el 15 de octubre del 2010 en http://oreilly.com/web2/archive/whatis-web-20.html
- 23. Prensky, M. (octubre 2001). Digital Natives, Digital Inmigrants. On the Horizon. NCB University Press.
- 24. Ramírez, M. (2007). Administración de objetos de aprendizaje en educación a distancia: experiencia de colaboración interinstitucional. A. Lozano y J. Burgos. Tecnología Educativa en un modelo de educación a distancia centrado en la persona. (351-373) México: Editorial Limusa.
- 25. Rodríguez, L. (2002). Las Nuevas Tecnologías y la Educación en una modernidad latinoamericana. Estudios sobre las culturas contemporáneas, 8, (15) p. 137-149.
- 26. Rojas, O., Antúnez, J. Gelado, J yCasas-Alatriste, R. (2007). Web 2.0. Madrid, España: ESIC Editorial.
- 27. Segaran, T. (2008). Inteligencia Colectiva. Desarrollo de aplicaciones Web 2.0. Madrid España: Ediciones Anaya Multimedia.
- 28. Tec-Quest (2008). Tecnología aplicada a la enseñanza, colaboración y seguridad informática. Recuperado el 20 de octubre del 2010 de http://www.tec-quest.com/index.htm
- 29. Web 2.0 Summit San Francisco, Ca.(2010). Web 2.0 Summit 2010: Puntos de Control. La batalla por la Red de Economía. Recuperado el 20 de octubre del 2010 en<http://www.web2summit.com/web2010>

# **SOFTWARE EDUCATIVO "POO PRIMEROS PASOS" PARA LA ASIGNATURA PROGRAMACIÓN ORIENTADA A OBJETOS**

*E. Osorio Barradas<sup>1</sup> \* , E. Rosario. Ruiz<sup>2</sup> , A. Ruíz. Ochoa<sup>3</sup>* , M.A. Martínez Herrera<sup>4</sup> , *A B cansino fuentes<sup>5</sup> <sup>1</sup>Departamento de Ingeniería en Sistemas e Informática, Instituto Tecnológico de Orizaba, Calle oriente 9 No. 860, Col Emiliano Zapata, C.P. 930, Orizaba Ver., México \*barradas.coloquio@gmail.com Área de participación: Investigación Educativa* 

# **Resumen** (máximo 150 palabras)

El Instituto Tecnológico de Orizaba, dentro de su oferta educativa en encuentra la carrera de Ingeniería en Sistemas Computacionales y se imparte la asignatura de Programación Orientada a Objetos, que por su naturaleza es compleja; al estudiante se le dificulta porque que carece del entendimiento de las técnicas de abstracción, clases, objetos, modularidad, encapsulamiento, excepciones y herencia; haciéndole perder el interés y provocando problemas posteriores con las asignaturas de cadena. Dada la dificultad en el proceso de apropiación del conocimiento de lógica de programación, es necesario crear un software educativo que permita al alumno la comprensión y apropiación de los conocimientos fundamentales de esta asignatura y lograr a través de la aplicación de una metodología dinámica de enseñanza, que el alumno se involucre en el aprendizaje de la asignatura de Programación Orientada a Objetos.

La elaboración del Software, parte de una idea inicial potencialmente poderosa para favorecer el aprendizaje y la consecución del objetivo educativo planteado.

### *Palabras clave: Programación, Orientada, Objetos, Aprendizaje*

### **Abstract** (150 *words at most*)

### Overview (maximum 150 words)

He Institute technological of Orizaba, within its offer educational in is the career of engineering in systems computational and is taught the subject of programming oriented to objects, that by its nature is complex; makes it difficult for the student because that lacks understanding of the techniques of abstraction, classes, objects, modularity, encapsulation, exceptions and inheritance; making you lose interest and causing further problems with the subjects of chain. Given the difficulty in the process of appropriation of the knowledge of programming logic, it is necessary to create an educational software that will allow the student understanding and appropriation of the fundamental knowledge of this subject and achieve through the implementation of a dynamic teaching methodology, involving students in the learning of the subject of object-oriented programming.

The development of Software, part of a potentially powerful initial idea to encourage learning and the stated educational goal.

### **Introducción**

La presente investigación centra su interés en la adquisición de la información a través de un software educativo hecho a la medida de los contenidos curriculares de la asignatura de

Programación Orientada a Objetos y a partir de ello posibilitar la construcción del conocimiento y que sirva de guía y repaso, sin embargo, es de gran relevancia que los estudiantes sin importar el maestro que imparta la cátedra tengan los mismos conocimientos que les servirán de base para asignaturas en grados posteriores.

La creación del software educativo de Programación Orientada a Objetos, es la estrategia didáctica que la investigación presenta como instrumento para alcanzar el conocimiento a través del cual los docentes y alumnos se pueden apoyar utilizándolo como recurso didáctico de manera que la unidad I de Sistemas numéricos permita alcanzar aprendizajes significativos.

Este proyecto busca contribuir a la cuantificación y modernización de nuestro aparato escolar, diseñando nuevos modelos de enseñanza apoyados en la tecnología informática. Si concebimos e introducimos en las escuelas modelos didácticos que permitan que los estudiantes del primer semestre en la asignatura de Programación Orientada a Objetos se apropien de las nuevas formas de conocer, aprender, investigar, consultar e intercambiar información que han hecho posible las nuevas tecnologías, nuestra educación podrá participar más activa y eficazmente en la construcción de una sociedad futura más prospera, pacífica y ecuánime.

El trabajo de investigación presenta tres fases: en la primera se describen los fundamentos de la investigación, tales como: los propósitos de este proyecto, situación problemática, preguntas, objetivos y justificación de la investigación. Así también incluyen en este apartado los aspectos metodológicos, como son: tipo de diseño de investigación, metodología, operacionalización de variables, población y muestra, horizonte y modelo de estudio.

**Metodología** (Los títulos de esta sección son ilustrativos)

### **Materiales**

la metodología para el desarrollo de software educativo (DESED) desde el punto de vista del Dr. Pere Marqués (metodología la cual lleva su nombre) para a gestión del desarrollo del proyecto POO PRIMEROS PASOS y con un marco de trabajo SCRUM para la etapa de gestión de diseño, programación y elaboración del prototipo alfa test y beta test.

El Dr. Pere Marqués1 utiliza los términos software educativo, programas educativos y programas didácticos como sinónimos. Proporciona la definición siguiente: "Software educativo se denomina a los programas para computadoras creados con la finalidad específica de ser utilizados como medio didáctico, es decir, para facilitar los procesos de enseñanza y de aprendizaje".

En el manual "Una introducción básica a la teoría y práctica de Scrum"2 hace hincapié a que el desarrollo tradicional basado en grupos especializados, ciclos de feedback débiles o tardíos, planificación predictiva "a priori" y flujo secuencial desde el análisis hasta las pruebas no está teniendo mucho éxito en el cambiante mundo de hoy en día. Esta estrategia de desarrollo retarda el feedback, el aprendizaje y el potencial retorno de inversión debido a una

ausencia de software funcionando hasta las fases finales del proyecto, lo que provoca falta de transparencia, escasez de posibilidades para mejorar, reducción de la flexibilidad y un incremento de los riesgos técnicos y de negocio.

Durante décadas ha existido una alternativa, pero no ha sido tan empleada como el modelo tradicional. Scrum engloba conceptos simples y comprobados para el desarrollo de productos, en un Framework (marco de trabajo) simple que incluye auténticos equipos, equipos cross-funcionales, equipos auto-gestionados, ciclos completos de feedback cortos e iterativos y reducción del coste de los cambios. Se incluye junto con la descripción de este ciclo de vida iterativo e incremental para el proyecto, los artefactos o documentos con los que se gestionan las tareas de adquisición y suministro: requisitos, monitorización y seguimiento del avance, así como las responsabilidades y compromisos del participante en el proyecto. Para facilitar el proceso de diseño y desarrollo de software educativo, se hara uso de la metodología de Pere Marques con un marco de trabajo SCRUM.

Para desarrollar este sistema se utilizaran las siguientes herramientas:

Capa de presentación:

- ED GRID: es un Framework CSS para Responsive Web Design (RWD) construido sobre Sass. Se utilizara por ser ligero, personalizable, permite prototipar y crear layouts en poco tiempo.
- Jade: es un pre-procesador y lenguaje para escribir plantillas HTML5. Se utilizara ya que genera una estructura confiable y fácil de manipular, además de poder crear actividades dinámicas.
- Sass: es un metalenguaje de Hojas de Estilo en Cascada (CSS). Se utilizara para generar una apariencia visual amigable.
- JAVASCRIPT. Ayudar a Sass con los eventos no soportables por todos los navegadores, además de evitar la saturación de saturación de la capa de negocio.

Capa de negocios:

 PHP. Se utilizara por la flexibilidad, potencia y de alto rendimiento en contenidos dinámicos.

Capa de datos:

 PostgreSQL. Se utilizara este SGBD debido al modelo relacional orientado a objetos y ser libre.

Material Educativo:

- NetBeans 8.0.1: es un IDE libre y gratuito, para el lenguaje de programación java. Sera Utilizado como entorno para video grabar actividades.
- PowerPoint: Como plantillas en video tutoriales, para abarcar temas teóricos.
- Adobe Edge Animate CC. Ayudará a la creación de contenido dinámico que complementara a HTML5 y poder ser visible en Smartphone y Tablets.
- HotPotatoes 6: para crear los juegos y los exámenes.

# **3.2 INSTRUMENTOS EMPLEADOS.**

Se utilizó diagramas UML para diseñar la base del sistema:

Diagramas de caso de uso:

El usuario se podrá logear, podrá guardar los datos de acceso en variables de sesión. El usuario podrá cerrar sesión cuando este lo requiera.

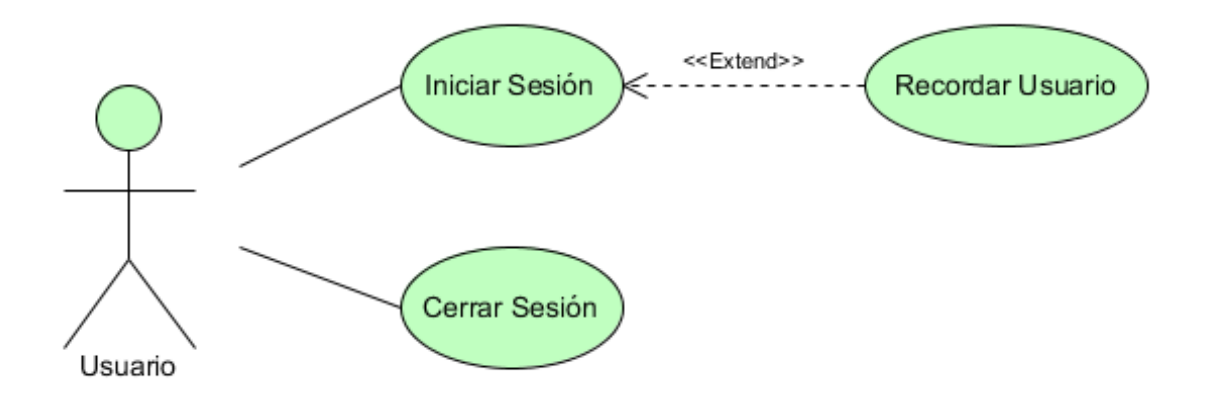

Figura 1 - Diagrama de casos de usos: logeo

El alumno como el profesor tendrá el mismo canal de acceso, ambos podrán entrar a las unidades y realizar las actividades y exámenes, pero solo al alumno se le reflejaran las calificaciones en el panel de herramientas.

El panel de herramientas el profesor podrá visualizar el avance de los alumnos o grupos por medio de gráficas. Las opciones de gestión tanto de alumnos como grupos están en la interfaz pero del lado de la capa de negocio no ejecutan su código pertinente (Tema mencionado en la limitación del proyecto).

El alumno en el panel de herramientas podrá ver la información detallada de sus calificaciones, primero separadas por unidad, dará el mejor resultado de cada una de ella.

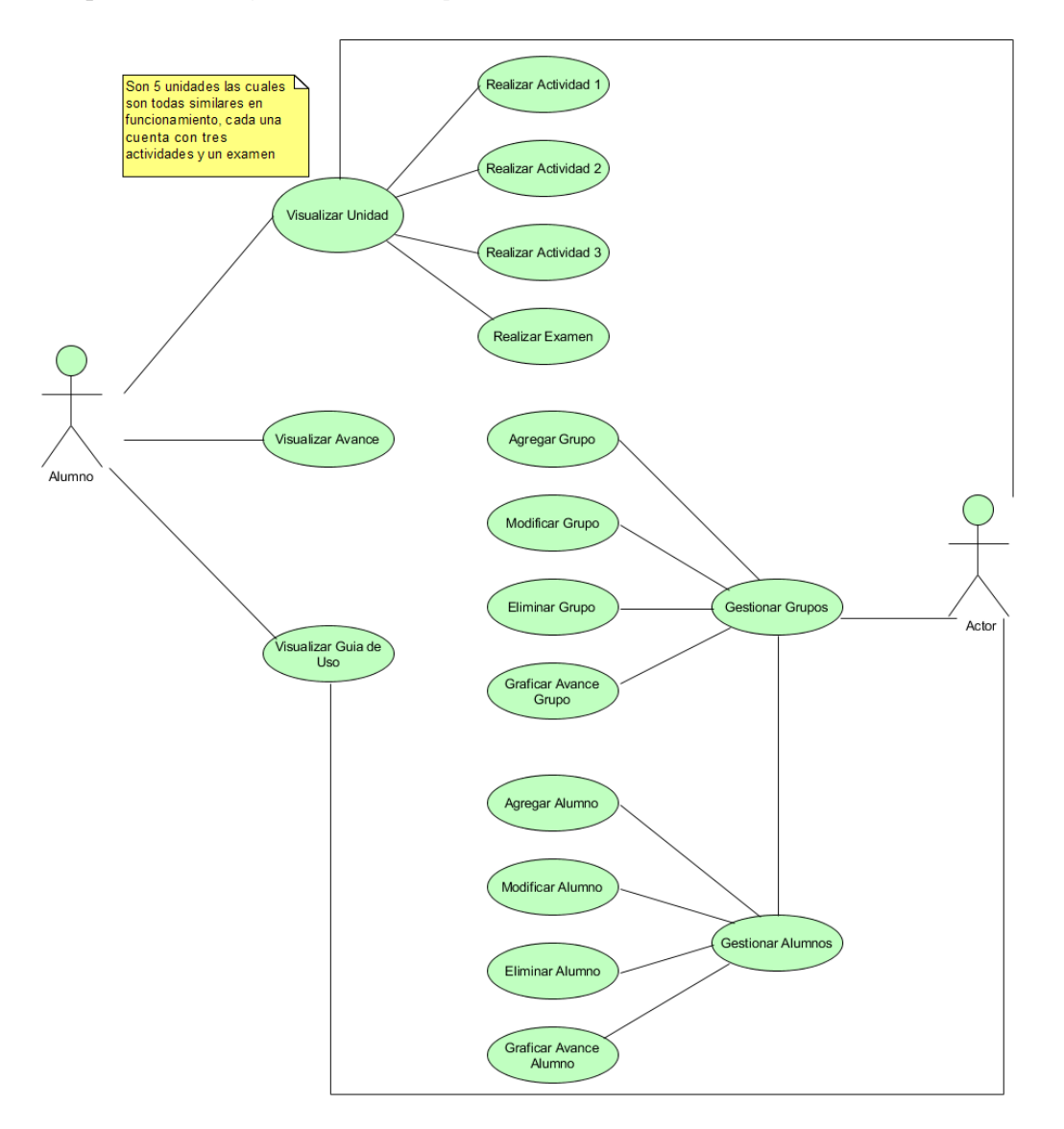

# Figura 2 - Diagrama de casos de usos: Profesor y Alumno.

El administrador una vez logeado, entrara al panel de administración donde podrá gestionar (agregar, modificar y eliminar) a los usuarios tanto profesores, alumnos y otros administradores.

La opción de cambiar contraseña no está funcional (Tema mencionado en la limitación del proyecto).

# **Resultados y discusión**

Se consiguió el resultado esperado, la recopilación de información y su posterior análisis reflejaron de la necesidad de opciones de enseñanza al viejo método, impartir dinámica para el alumno que así lo exija o grafica al que visualmente aprende mejor.

Un proyecto muy amplio por esta razón la importancia del uso Scrum ayudo en la organización de las tareas. La metodología Pere Marqués, aunque aun siendo una metodología como las muchas que se me enseño en clase, su falta de experiencia en el desarrollo de software hace centrarse más en aspectos pedagógicos que en la codificación y los riesgos que hay en el desarrollo.

# **Trabajo a futuro**

Una de las pretensiones es lograr el software de todas las asignaturas del área de Ingeniería en Sistemas con la posibilidad de lograr a futuro la carrera en Educación a Distancia.

# **Conclusiones**

Después de haber analizado la información obtenida en la encuesta, se concluyó que es una mala idea la enseñanza con métodos antiguos, cada persona aprende mejor de una forma, entonces si no se explota al máximo los sistemas de enseñanza, los niveles educativos de nuestra institución bajan.

La enseñanza que se imparte en las aulas es para sistemas auditivos, los resultados indican que el alumnado y me incluyo, que no ocupamos ese sistema nos cuesta aprender, la mayoría de los estudiantes aprenden observando los fenómenos. Los datos respaldan mi hipótesis que plantee en un comienzo tan solo sistema visual son 85.1%, auditivo 28.4% y el kinestésico 35.1%.

# **RECOMENDACIONES**

Cuando se vaya a utilizar una herramienta para el desarrollo, la cual no se sepa de lo que se trate, es mejor consultar a un experto, en nuestro caso se tuvo que rehacer el material, porque desde el punto de vista de la metodología cosas como el color de la aplicación, los elementos multimedia, influyen en un todo, casi pareciera lo más importante. Entonces como recomendación hacia los próximos trabajos de esta naturaleza es la de solicitar a un experto en la herramienta que se vaya a utilizar.

### **COMPETENCIAS DESARROLLADAS**

**Atención al cliente**: fue la primera vez en trabajar para las expectativas del cliente, asumiendo compromiso en la identificación de cualquier problema y proporcionar las soluciones más idóneas para satisfacer sus necesidades.

**Creatividad**: porque el proyecto así lo exigía, tuve que proponer soluciones imaginativas y originales.

**Planificación** Se debe planear perfectamente todas las actividades a realizar y acciones tanto en el diseño como en la implementación del Software para lograr el objetivo principal o meta que es la de lograr el aprendizaje significativo en los alumnos

# **Agradecimientos**

# **Referencias**

- 1. S. Gustavo Peláez Camarena, Bertha López Azamar; Metodología para el Desarrollo de Software Educativo (DESED); ttp://www.repositoriodigital.ipn.mx/ bitstream/handle/123456789/5334/41-42-2.pdf?sequence=2; pagina 6 y 7; Año 2006; Bajada el 10 de agosto de 2015.
- 2. Pete Deemer, Gabrielle Benefield, Craig Larman, Bas Vodde; Una introducción básica a la teoría y práctica de Scrum Versión 2.0; http://www.scrumprimer .org/primers/es\_scrumprimer20.pdf; pagina 3; Año 2012; Bajada el 10 de agosto de 2015.
- 3. Elena García Padilla, Analie Cisneros Verdeja, Jimena Padilla Corcuera; Manual de estilos de aprendizaje; http://biblioteca.ucv.cl/site/colecciones/manuales\_u/ Manual Estilos de Aprendizaje 2004.pdf; página 32; Año 2004; Bajada el 11 de agosto de 2015.
- 4. Formato de documentación: METODOLOGÍA PARA LA ELABORACIÓN DE SOFTWARE EDUCATIVO. Pere Marquès (1995); En Software Educativo. Guía de uso y metodología de diseño. Barcelona: Editorial Estel, http://www.navegapolis.com/files/formato ejemplo\_para documentar\_el\_uso\_de\_scrum\_en\_un\_proyecto.doc; Bajada el 10 de agosto de 2015.

# **Uso de un sensor de humedad relativa como recurso didáctico para el aprendizaje de cálculo diferencial**

*J. Vicente Martínez1\*, N. Gutiérrez Casiano<sup>1</sup> , T. García Herrera<sup>1</sup> , G. Vivar Vera<sup>1</sup> , R. I. Castro Salas<sup>1</sup> 1 Facultad de Ciencias Químicas, Universidad Veracruzana, Prol. De Oriente 6 No. 1009, Col Rafael Alvarado, C.P. 94340, Orizaba, Veracruz \*josvicente@uv.mx Área de participación: Investigación Educativa*

# **Resumen**

Se implementó un sensor de humedad dentro de la experiencia educativa de cálculo de una variable con la finalidad de mostrar a los estudiantes de segundo semestre de ingeniería química la aplicación del cálculo diferencial en un proceso propio de su disciplina. El sensor de humedad se instaló dentro de un secador para medir la humedad de frutas y verduras. Utilizando estaciones de trabajo y calculadoras Texas Instruments (TI) se generó una ecuación que permitió la aplicación de cálculo diferencial determinando la razón de cambio de la humedad dentro del secador. Lo anterior permitió incorporar las competencias de aprendizaje y el uso de las Tecnologías de la Información y Comunicación (TIC's) dentro en la experiencia educativa de una forma innovadora y atractiva.

*Palabras clave: Cálculo diferencial, sensores, humedad relativa, recurso didáctico, Tecnologías de la información y comunicación (TIC)* 

# **Abstract**

*A humidity sensor within the subject of Single Variable Calculus was implemented. The purpose was to show the application of Single Variable Calculus to a disciplinary process itself. The humidity sensor was installed inside a dryer allowing moisture measurement of fruits and vegetables. An equation using workstations and calculators Texas Instruments (TI) was generated. This allowed the application of differential calculus determining the rate of change of humidity inside the drying. This work allowed incorporate learning skills and the use of the Information and Communications Technology (ICT) in an original way to a subjet.* 

*Key words: Differential calculus, sensors, relative moisture, didactic source, Information and Communications Technology (ICT).* 

# **Introducción**

El cálculo constituye una de las herramientas intelectuales más poderosas y útiles con que cuenta la humanidad; es una herramienta matemática para estudiar el movimiento de un objeto bajo la opción de una o varias fuerzas, o un fenómeno de crecimiento o decrecimiento [García, 2013]. El cálculo diferencial se origina en el siglo XVII al realizar estudios sobre el cambio, el movimiento y la medición de áreas y volúmenes [Flores y col., 2008]. En la actualidad, el cálculo diferencial se ha convertido en una herramienta técnico-científica utilizada para el análisis de procesos cuyas variables se encuentran en constante cambio y puede ser aplicado en diversas ciencias como medicina, economía, ingeniería, arquitectura, estadística, etc.

El desarrollo de las matemáticas y su aplicabilidad tienen que ver tanto con el conocimiento de las teorías como de los fenómenos que se desean explicar mediante modelos matemáticos. Por esta razón, la enseñanza de las matemáticas en ingeniería debe comprender el estudio de las técnicas matemáticas en general, sin importar su aplicación inmediata, buscando como objetivos la formación del espíritu deductivo lógico y el conocimiento de los avances de esta ciencia básica.

Las matemáticas han estado incluidas en los cursos de ingeniería química desde sus comienzos, inicialmente como un aspecto formativo, en la aplicación de la lógica deductiva y su carácter formal, y posteriormente como una herramienta para el diseño, el análisis y optimización de procesos químicos. El modelo matemático trajo una mayor relación entre las dos disciplinas, pues la solución de los modelos requirió de técnicas más exactas y rápidas [Caicedo y col., 2000].

Una cuestión fundamental de su uso, es calcular velocidades, no sólo de un cuerpo, sino también velocidades de crecimiento, decrecimiento, enfriamiento, calentamiento, separación, divergentes de fluidos, velocidad de reacción, etc. Esto es algo esencial para el estudio de poblaciones, de fluidos, de dinámica, de termodinámica y de química. Así como también se aplica en el diseño de reactores, torres de destilación, equipos que intervengan en cualquier proceso, cálculo de concentraciones, identificación de variables de control y selección de instrumentos para el control de procesos y balances de materia y energía.

Por otra parte, el secado o deshidratación de materiales biológicos (en especial los alimentos), se usa también como técnica de preservación. Los microorganismos que provocan la descomposición de los alimentos no pueden crecer y multiplicarse en ausencia de agua. Además, muchas de las enzimas que causan los cambios químicos en alimentos y otros materiales biológicos no pueden funcionar sin agua. Los microorganismos dejan de ser activos cuando el contenido de agua se reduce por debajo del 10% en peso. Sin embargo, generalmente es necesario reducir este contenido de Humedad por debajo del 5% en peso en los alimentos, para preservar su sabor y su valor nutritivo. Los alimentos secos pueden almacenarse durante periodos bastante largos [Geankoplis, 2006].

El monitoreo de la humedad dentro de un secador es de importancia ya que el aire que entra en un secador no suele estar completamente seco, sino que contiene algo de humedad y posee una humedad relativa definida. Para un aire de humedad definida, el contenido de humedad del sólido que sale del secador no puede ser inferior al contenido de humedad de equilibrio correspondiente a la humedad del aire que entra. La porción de agua del sólido húmedo que no puede ser removida por el aire que entra, debido a la humedad de éste, recibe el nombre de humedad de equilibrio [Mc Cabe y col., 2007].

Actualmente la tecnología permite realizar con mayor facilidad la resolución de problemas. Por ello, en este trabajo se incorpora el uso de nuevas tecnologías dentro del aula, las cuales son el uso de sensores de humedad relativa Vernier, estaciones de trabajo y calculadoras Texas Instruments, con lo cual se busca hacer más prácticos y reales los conceptos teóricos aprendidos en la experiencia educativa de cálculo de una variable, para obtener así un mejor desempeño académico de los estudiantes.

De esta forma, se busca incorporar elementos innovadores dentro del cálculo diferencial, la cual no radica en la mera incorporación de las TIC en el aula, sino en su uso como un recurso didáctico para favorecer el aprendizaje del mismo y mostrar a los estudiantes su importancia dentro de la ingeniería química.

# **Metodología**

### **Materiales.**

Se utilizaron: Un sensor Vernier de humedad relativa IH-3602-L con circuitos integrados; una calculadora científica TI-*ns*pire™ CX CAS; una estación de laboratorio TI-*ns*pire Lab Craddle con cinco puertos, tres analógicos y dos digitales, para la conexión del sensor y la calculadora; un secador de charolas, cascara de plátano y una secadora de pelo.

### **Antes de iniciar.**

Se dividió el total de estudiantes del grupo en equipos compuestos por no más de 5 integrantes, esto con la finalidad de optimizar los espacios del laboratorio donde se realizaron las prácticas y que todos ellos puedan ver y tomar parte en la práctica, además, se asignó una fruta o verdura por equipo para que al finalizar la práctica, compararan los resultados de sus compañeros, se indicó la vestimenta y equipo necesario para el espacio

donde se realizó el experimento, así como los parámetros de seguridad y uso del sensor de humedad relativa (tiempo de respuesta, voltaje de uso y rango de humedad).

### **Preparación del experimento.**

Con la finalidad de optimizar los recursos con los que cuenta la Facultad de Ciencias Químicas de la Universidad Veracruzana en Orizaba, se utilizaron secadores que desarrollaron los estudiantes del sexto semestre del programa educativo de ingeniería química, estos son pequeños y portátiles y se calientan a partir de una secadora de cabello, permitiendo la disminución de la humedad dentro del secador así como utilizar pequeñas cantidades de fruta o vegetales dentro de los mismos. Además, deja de ser necesario contar con un número elevado de secadores, reduciendo considerablemente el consumo de gas y de tiempo para la realización de la práctica.

Como se muestra en la figura 1, se tiene que realizar la conexión del sensor de humedad, la estación de laboratorio Lab Craddle y la calculadora Texas Instruments para que se lleve a cabo el experimento, también se realizó una perforación o adaptación al secador para poder insertar el sensor de humedad relativa (este es otro beneficio de realizar la práctica con secadores), y colocar la entrada de aire caliente por medio de la secadora de pelo.

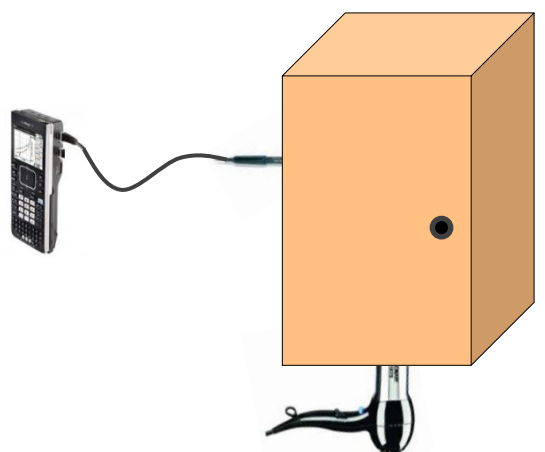

**Figura 1. Instalación del equipamiento para la práctica.** 

Ya conectada, se configuró la calculadora para el experimento, marcando el tiempo de duración (180 segundo) y el número de muestras a tomar (intervalos de 10 segundo), como se muestra en la figura 2.

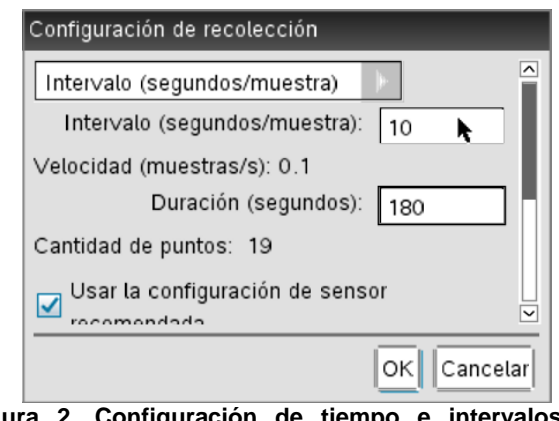

**Figura 2. Configuración de tiempo e intervalos de muestras.**

### **Realización del experimento y procesamiento de información.**

Una vez realizados los pasos descritos anteriormente, se inició el experimento poniendo en funcionamiento el secador y empezando el muestreo programado, terminado el tiempo establecido y con ayuda de la calculadora, se encontró el mejor ajuste de curva ( $R^2$ ) para los tipos de regresiones con los que cuenta la calculadora (lineal, cuadrática, cúbica, cuartica, potencia, exponencial, logarítmica, senoidal y logística) y se escogió aquel que tenga como resultado el valor más próximo a 1, ya que es el que representa un mejor ajuste al tipo de gráfico obtenido.

### **Generación de ecuaciones.**

En la calculadora, se generó un documento de datos y estadísticos, en el cual se asignó como eje de las *"X"* a los datos obtenidos representativos del tiempo y como eje de las *"Y"* a los valores que representan la humedad relativa, una vez asignadas las variables a cada uno de los ejes coordenados, se continuo con la generación de la ecuación, para ello se aplicó la regresión que mejor se ajustó a la curva.

#### **Aplicación del cálculo diferencial.**

Una vez que se encontró la ecuación que mejor representó a los datos obtenidos, se derivó la misma, teniendo como resultado la razón de cambio en la humedad relativa dentro del secador en un tiempo determinado y en la cual los estudiantes observaron los resultados obtenidos y realizaron interpretaciones del resultado.

### **Resultados y discusión.**

Una vez realizada la instalación de los equipos de monitoreo, la fuente de calor y configurada la duración del experimento, se colocó dentro de las charolas del secador la cascara de plátano para deshidratar, posteriormente se encendió al mismo tiempo el secador y la captura de datos dentro de la calculadora, monitoreando la humedad dentro del secador durante el tiempo establecido, tal y como lo muestra la figura 3.

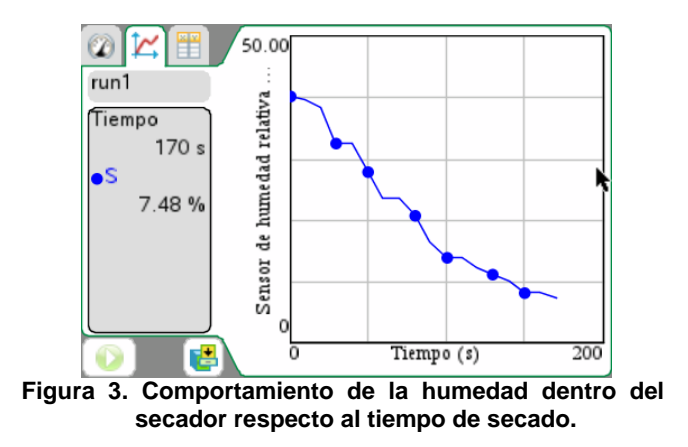

Con la información recabada, se procedió a buscar el valor de  $R^2$  para los nueve tipos de regresiones con los que cuenta la calculadora Texas Instrument, mismos que se muestran en la tabla 1. Se seleccionó la regresión cuártica con un valor  $R^2$  de 0.9926, ya que presenta el mejor ajuste de los valores obtenidos.

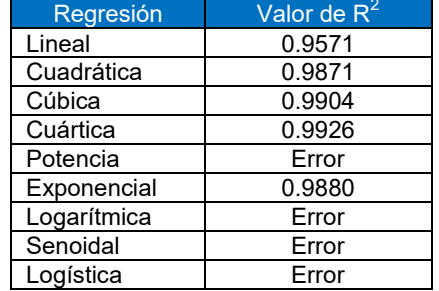

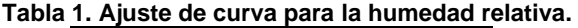

Posteriormente se generó un documento de datos y estadísticos, asignando al eje de las "X" los valores del tiempo y en el eje de las "Y" los datos correspondientes a la humedad dentro del secador, una vez agrupados, se aplicó la regresión cuártica, obteniendo de esta forma la ecuación que representa los datos obtenidos como se muestra en la figura 3.

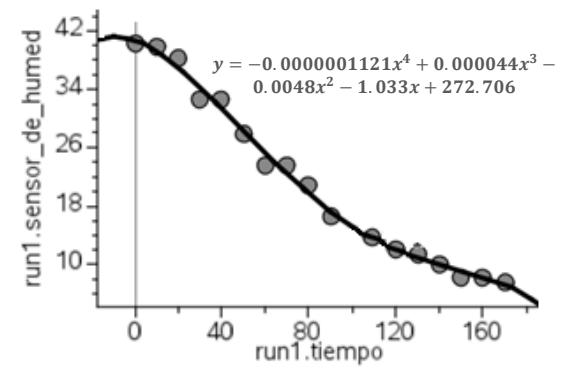

**Figura 3. Ecuación que representa la humedad con respecto al tiempo.** 

Una vez obtenida la ecuación que representa el comportamiento de la humedad dentro del secador (Ec.1), los estudiantes utilizaron el cálculo diferencial aplicando el criterio de la primera derivada, consiguiendo una ecuación que representa la razón de cambio de la humedad dentro del secador (Ec. 2).

$$
y = -0.0000001121x^{4} + 0.000044x^{3} - 0.0048x^{2} - 1.033x + 272.706
$$
 Ec. 1

$$
y' = -0.00000004487x^3 + 0.000132x^2 - 0.0096x - 1.033
$$
 Ec. 2

A partir de la primera ecuación, los estudiantes determinaron la humedad relativa dentro del secador en los tiempos establecidos por el profesor y con el uso de la segunda determinaron la razón de cambio en la humedad en los mismos tiempos, logrando con ellos incrementar el entusiasmo e interés en los estudiantes.

Además, los estudiantes desarrollaron competencias que les permitió interpretar el comportamiento de la humedad, al analizar el signo obtenido al sustituir un tiempo "*X*" dentro de la ecuación 2, logrando comprender y deducir la importancia de los signos en los resultados, ya que si el signo resultante es negativo, la humedad dentro del secador disminuye y si fuera positiva, la humedad aumentaría.

### **Trabajo a futuro**

Recientemente, se adquirieron sensores de movimiento, temperatura y presión, los cuales se implementaran en prácticas similares con la finalidad de conformar un laboratorio de matemáticas aplicadas, asimismo, se pretende implementar los sensores en prácticas de ecuaciones diferenciales y despertar el interés de los estudiantes en estas experiencias educativas.

# **Conclusiones**

Se desarrolló de forma exitosa una práctica para el aprendizaje del cálculo diferencial, ésta logró incorporar las tecnologías de la información y comunicación para la enseñanza de las aplicaciones de las derivadas, utilizando problemas enfocados en aplicaciones de la ingeniería.

Se elaboró una práctica donde se utilizó una calculadora científica de la marca Texas Instruments, una estación de trabajo, un secador y un sensor analógico Vernier de humedad relativa, que permitió a los estudiantes de Ingeniería Química aplicar los conocimientos teóricos adquiridos en la experiencia educativa cálculo de una variable en un experimento propio de su disciplina.

En la práctica, el sensor de humedad relativa recabó la información de la humedad dentro de un secador de charolas, con ello los estudiantes pudieron medir la pérdida en el porcentaje de humedad en diversas frutas o verduras y su comportamiento con respecto al tiempo. Cabe destacar, que el uso de este sensor debe hacerse en un ambiente aislado, de lo contrario se medirá la humedad del aire; es por eso que antes de iniciar la toma de datos, se recomienda colocar la fruta o verdura dentro del secador, para estabilizar la humedad y evitar errores de medición.

Con la información recabada, los estudiantes pudieron encontrar una ecuación que representó el comportamiento de la humedad dentro del secador en el tiempo establecido y fueron capaces de aplicar el cálculo diferencial, para determinar la razón de cambio de la humedad en un tiempo establecido, así como de calcular la humedad en el mismo.

Finalmente, este mismo procedimiento se realizó para diferentes frutas y verduras, con lo cual los estudiantes pudieron observar que aunque el procedimiento es el mismo, los resultados pueden variar debido a la humedad presente en la fruta o verdura, logrando desarrollar competencias que les permitió interpretar el comportamiento de la humedad dentro del experimento.

### **Agradecimientos**

Este trabajo se realizó con recursos de PROFOCIE ejercicio 2014-2016 a través del cual se adquirieron los sensores y calculadoras TI.

### **Referencias**

- 1. Arango, J. G. (2013). Implementación de las tecnologías de la información y la comunicación en el proceso de aprendizaje, Colombia: s.n.
- 2. Barriga, F. y Hernández, G., (2002). Estrategias docentes para un aprendizaje significativo. Mc Graw Hill. México. Segunda edición.
- 3. Caicedo, L.A., Rodriguez, G. y Durán, A. (2000). Las matemáticas y la ingeniería química, una relación sinérgica. Ingeniería e Investigación **(45)** 47-50.
- 4. Castillo, S. (2008). Propuesta pedagógica basada en el constructivismo para el uso óptimo de las TIC en la enseñanza y el aprendizaje de la matemática. Revista latinoamericana de investigación en matemáticas educativa **(11)** 171-194.
- 5. Flores, R., Valencia, M. A., Guillermo, D. R. y García, M. G. (2008). Fundamentos del Cálculo. s.l.:Garabatos.
- 6. García, J. Á. (2013). La problemática de la enseñanza y el aprendizaje del cálculo para ingeniería. Educación **(37)** 29-42.
- 7. García, J. Á., (2013). Reflexiones sobre el estilo de aprendizaje y el aprendizaje del cálculo para la ingeniería. Actualidades investigativas en educación **(13)** 1-28.
- 8. Morales, P. y Landa, V. (2004). Aprendizaje basado en problemas. Theoria **(13)** 145-157.
- 9. Moust, J. H., Bouhuijs, P. A. y Smitch, H. G. (2007). Aprendizaje basado en problemas: guía del estudiante. Madrid: Castilla- La Mancha.
- 10. Olivares, S. L. y Heredia, Y. (2012). Desarrollo del pensamiento crítico en ambientes de aprendizaje basado en problemas en estudiantes de educación superior. Revista Mexicana de Investigación Educativa **(17)** 759- 778.
- 11. Toledo, R., Rico, V., Iglesias, G. y M.Diwekar, U. (2014). A fractional calculus approach to the dynamic optimization of biological reactive systems. Part I: Fractional models for biological reactions. Chemical Engineering Science **(117)** 217-228.

# **El impacto de las plataformas digitales en la enseñanza del cálculo integral.**

*M. E. Navarrete Sánchez1\*, S. A. R. Piña Granja<sup>2</sup> , A. R. Garcés Rodríguez<sup>1</sup> <sup>1</sup>Departamento de Ciencias Básicas, Instituto Tecnológico de San Luis Potosí, Av. Tecnológico s/n, Col. UPA, C.P. 78437, Soledad de G.S., San Luis Potosí, México \*marun99@yahoo.com Área de participación: Investigación Educativa*

# **Resumen**

La presente investigación evalúa el impacto que ha tenido el uso de una plataforma educativa en los cursos de Cálculo Integral del Instituto Tecnológico de San Luis Potosí.

Se presentan pruebas de hipótesis para comparar los índices de aprobación, calificaciones promedio de los estudiantes y calificaciones de los docentes en las competencias relacionadas con el uso de la tecnología en dos semestres, enero-junio 2015 en el que no se uso la plataforma y agosto-diciembre 2015 en el que si se utilizo.

También se muestran los resultados de una encuesta aplicada a los estudiantes que utilizaron la plataforma para conocer su percepción sobre el impacto que su uso tuvo en su aprendizaje.

Se concluye que no existen diferencias significativas en los índices de aprobación, y calificaciones promedio de los estudiantes.

*Palabras clave: plataforma digital, enseñanza, cálculo integral.* 

# **Abstract**

*This research evaluates the impact it has had the use of an educational platform Integral Calculus courses Institute of Technology, San Luis Potosi.* 

*Hypothesis testing are presented for comparing approval ratings, average scores of students and teacher qualifications in skills related to the use of technology in two semesters, January-June 2015 in which not use the platform and August -December 2015 in which if it was used.* 

*The results of a survey of students who used the platform to meet their perception of the impact that their use had on their learning are also shown.* 

*It is concluded that there are no significant differences in approval rates and average scores of students.* 

*Key words: digital platform, teaching, integral calculus.* 

# **Introducción**

El Departamento de Ciencias Básicas del Instituto Tecnológico de San Luis Potosí (ITSLP) ha enfrentado continuamente los problemas más comunes relacionados con la enseñanza de las ciencias, particularmente con la enseñanza de las matemáticas en escuelas de ingeniería: altos índices de reprobación y deserción y un aprendizaje deficiente (Martínez, 2011).

Con el fin de superar esta problemática el Departamento de Ciencias Básicas en conjunto con la Academia de Ciencias Básicas han implementado varias estrategias, entre las que se encuentran:

- La asignatura de Cálculo Integral es departamental lo que implica que los profesores realicen una planeación de la asignatura al inicio de cada semestre, definan los criterios de evaluación, las tareas que se asignarán a los estudiantes y el contenido de los exámenes, los cuáles son aplicados en la misma fecha y horario a todos los estudiantes.
- La implementación de un curso llamado "Pro-cálculo", que tiene como propósito recordar a los estudiantes los conceptos algebraicos comúnmente utilizados en el desarrollo de la asignatura. Este curso se imparte previo al inicio del semestre y tiene una duración de 21 horas.

La implementación de asesorías brindadas por estudiantes que va aprobaron la asignatura. Los estudiantes que cursan la materia de Cálculo Integral son informados de este recurso al inicio del semestre, pueden consultar los horarios y los nombres de los asesores y elegir el que se ajuste a sus necesidades.

Otra problemática que se presenta en el Departamento de Ciencias Básicas del ITSLP se refiere a que se han implementado políticas educativas para hacer uso de las Tecnologías de la Información y la Comunicación (TIC) en el aula, de una manera eficiente, tal como lo señala la Organización de las Naciones Unidas para la Educación, la Ciencia y la Cultura (UNESCO, 1998), sin embargo su uso en el proceso de aprendizaje no ha sido siempre exitoso, pues ello depende de cómo y para qué las emplee el docente.

Encontrar una solución para estas problemáticas es una constante preocupación en los sistemas educativos, razón por la que el Programa Institucional de Innovación y Desarrollo (PIID) 2013-2018 del Instituto Tecnológico de San Luis Potosí (ITSLP, 2015) incluye las siguientes líneas de acción:

- 1.5.4 Difundir el uso de las TIC y capacitar a los profesores en el uso de las TIC durante el proceso educativo.(p. 42)
- 1.5.6 Promover la investigación colegiada y multidisciplinaria en el uso y desarrollo de las TIC aplicadas a la educación.(p.42)
- 2.2.5 Establecer líneas de investigación educativa con la finalidad de conocer y resolver los problemas de reprobación y deserción de los estudiantes.(p.45)

Con la intención de atender estas demandas en pro de mejorar el aprendizaje de las matemáticas en el ITSLP en el semestre agosto-diciembre 2015 se utilizó una plataforma digital, conformada por un sistema de tareas, tutoriales y evaluaciones en línea de la editorial Pearson Educación, en los grupos de la asignatura de Cálculo Integral.

El objetivo general de la investigación es determinar el impacto que tuvo el uso de la plataforma MyMathLab en los grupos de Cálculo Integral de las carreras de Ingeniería en el Instituto Tecnológico de San Luis Potosí.

Los objetivos específicos consisten en determinar si el uso de la plataforma contribuye a:

- incrementar los índices de aprobación,
- incrementar la calificación de los docentes en la evaluación al desempeño docente, en las competencias "Tecnologías de la información y la comunicación" y "Diseño de ambientes de aprendizaje",
- incrementar el promedio de calificación de los estudiantes en la asignatura, y
- mejorar el aprendizaje de los estudiantes.

# **Metodología**

Para la consecución del objetivo planteado en la presente investigación se utilizaron diferentes indicadores e instrumentos:

- 1. El índice de aprobación, definido como la cantidad de alumnos aprobados/total de alumnos de un grupo.
- 2. La encuesta al desempeño docente por parte del alumno, instrumento que pretende verificar el avance de los profesores en el dominio de las competencias docentes necesarias para la apropiada implementación en el aula del enfoque por competencias profesionales.
- 3. El promedio de calificación, definido como la suma de las calificaciones obtenidas por los alumnos aprobados/cantidad de alumnos aprobados en un grupo.
- 4. La encuesta sobre la plataforma MyMathLab, instrumento diseñado con la intención de conocer la percepción de los estudiantes sobre el impacto que el uso de la plataforma tuvo en su aprendizaje.

Se compararon los índices de aprobación, calificaciones promedio de los estudiantes y calificaciones promedio de los docentes en la encuesta al desempeño docente obtenidos en el semestre enero-junio 2015, en donde no se uso la plataforma, con los obtenidos en el semestre agosto-diciembre 2015, en el que si se utilizo la plataforma, estableciendo las siguientes hipótesis:

- 1. Existirá una diferencia significativa entre los índices de aprobación antes de usar la plataforma y después de usar la plataforma.
- 2. Existirá una diferencia significativa entre las calificaciones de los docentes en la competencia "Tecnologías de la información y la comunicación" de la encuesta al desempeño docente por parte del alumno antes de usar la plataforma y las calificaciones después de usar la plataforma.
- 3. Existirá una diferencia significativa entre las calificaciones de los docentes en la competencia "Ambientes de aprendizaje" de la encuesta al desempeño docente por parte del alumno antes de usar la plataforma y las calificaciones después de usar la plataforma.
- 4. Existirá una diferencia significativa entre el promedio de calificaciones de los estudiantes de la asignatura de Cálculo Integral antes de usar la plataforma y las calificaciones después de usar la plataforma.

Para realizar el estudio se seleccionaron los grupos de 10 profesores que impartieron la asignatura de Cálculo Integral en el semestre enero-junio 2015 (682 estudiantes) y en el semestre agosto-diciembre 2015 (437 estudiantes).

Se realiza un estudio longitudinal donde se comparan varias variables en el grupo de 10 profesores que impartieron la asignatura de Cálculo Integral en un semestre en el que no se utilizó la plataforma con los resultados obtenidos en el siguiente semestre en el que se utilizó la plataforma por lo que se utilizó la prueba t de Student para pruebas relacionadas y el paquete estadístico SPSS Statistics Version 22.

Para conocer la percepción de los estudiantes sobre el impacto que el uso de la plataforma tuvo en su aprendizaje se diseño una encuesta en Google Forms, que fue contestada por un total de 340 estudiantes que cursaron la asignatura de Cálculo Integral en el semestre agosto-diciembre de 2015, de los cuales 251 fueron hombres y 89 mujeres.

La encuesta consta de dos partes, en la primera se realizan preguntas de identificación y en la segunda se plantean 10 reactivos tipo escala Likert de cinco puntos.

Para definir la validez del instrumento participaron cinco docentes que revisaron que el contenido y formato de los reactivos recogieran la información de interés pretendida, en función del objetivo de la encuesta, y que los reactivos fueran relevantes y claros.

Para evaluar a fiabilidad del instrumento se emplea como estrategia la consistencia interna, para lo cual se utiliza el Alfa de Cronbach, valor que se calcula utilizando SPSS Statistics Version 22 y que resulta ser de 0.746, considerado un valor aceptable (Corral, 2009).

# **Resultados y discusión**

Después de comprobar la normalidad mediante la prueba de Shapiro-Wilk, se realizaron las pruebas t de Student para muestras relacionadas con un valor de α = 5%, obteniendo los resultados presentados en la Tabla 1.

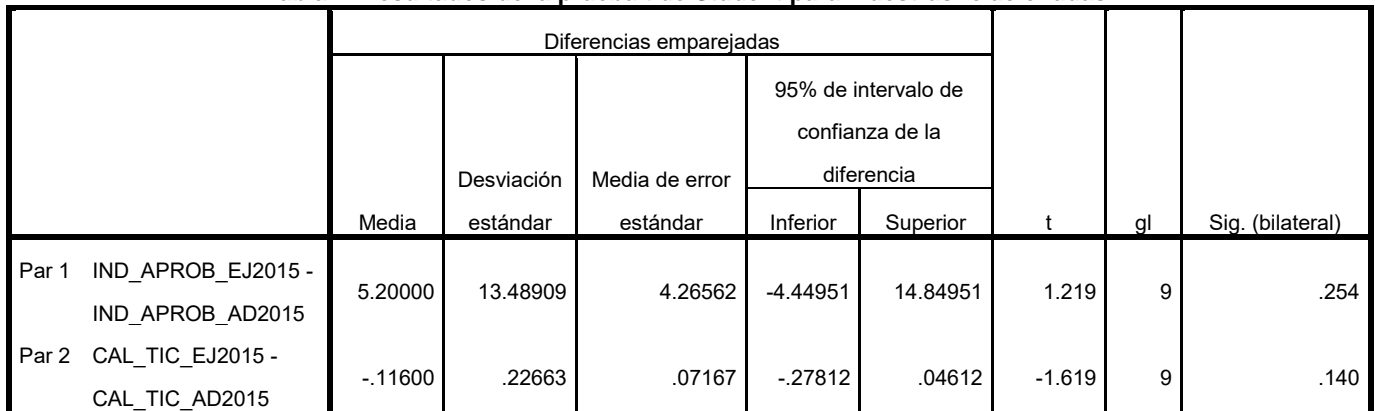

### **Tabla 1. Resultados de la prueba t de Student para muestras relacionadas.**

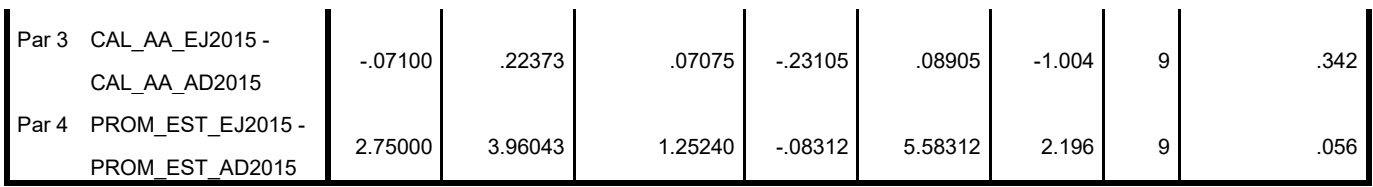

Lo que se interpreta de la siguiente manera:

- Los índices de aprobación antes de usar la plataforma ( $\bar{x}$  = 46.4, SD = 16.6) y después de utilizarla ( $\bar{x}$ ) = 41.2, SD = 12.76 ) presentan una disminución, resultado contrario al que se esperaba, sin embargo, dicha diferencia no es significativa ( $t(10) = 1.219$ , p = .254).
- No existe una diferencia significativa (  $t(10) = -1.619$ , p = .140) entre las calificaciones de la competencia docente "Tecnologías de la información y la comunicación" antes de usar la plataforma ( $\bar{x}$ )  $= 4.02$ , SD = 0.26 ) y después de utilizarla ( $\bar{x} = 4.14$ , SD = 0.31).
- No existe una diferencia significativa ( t(10) = -1.004 p = .342) entre las calificaciones de la competencia docente "Ambientes de aprendizaje" antes de usar la plataforma ( $\bar{x}$  = 3.84, SD = 0.27) y después de utilizarla ( $\bar{x}$  = 3.91, SD = 0.25).
- Las calificaciones promedio de los estudiantes en la asignatura de Cálculo Integral antes de usar la plataforma (  $\bar{x}$  = 77.68, SD = 4.35 ) y después de utilizarla (  $\bar{x}$  = 74.93, SD = 3.1 ) muestran una disminución, resultado contrario al que se esperaba, sin embargo, dicha diferencia no es significativa (  $t(10) = 2.196$ ,  $p = .056$ ).

Mientras que en la encuesta aplicada a los estudiantes se obtuvieron los resultados presentados en la Figura 1:

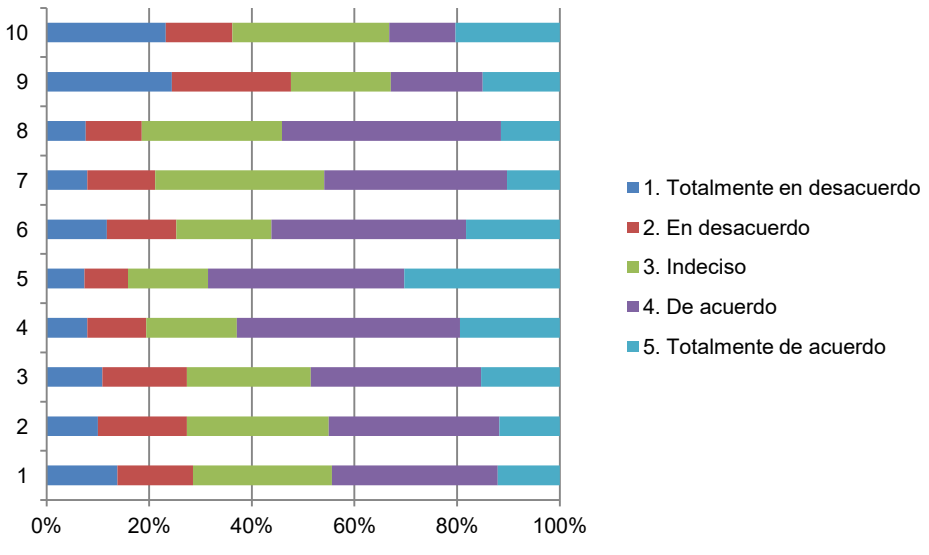

**Figura 1. Resultados a las preguntas de la encuesta.** 

Las preguntas de la encuesta son:

- 1. Me gusta usar la plataforma.
- 2. Usar la plataforma me ayuda a entender el tema.
- 3. Usar la plataforma me ayuda a mejorar mi calificación.
- 4. Conocer la calificación de las tareas me motiva a seguir estudiando.
- 5. Conocer el resultado de los ejercicios en las tareas me permite identificar mis errores.
- 6. Contestar el pre-examen me ayuda a mejorar la calificación de la unidad.
- 7. El grado de dificultad de las tareas es adecuado.
- 8. El grado de dificultad del pre-examen es adecuado.
- 9. Frecuentemente tengo problemas técnicos con la plataforma.
- 10. Preferiría no usar la plataforma

Los resultados de la pregunta no. 1 se resumen en la Figura 2, en donde es posible apreciar que el 44 % de los estudiantes está de acuerdo en que le gusta usar la plataforma.

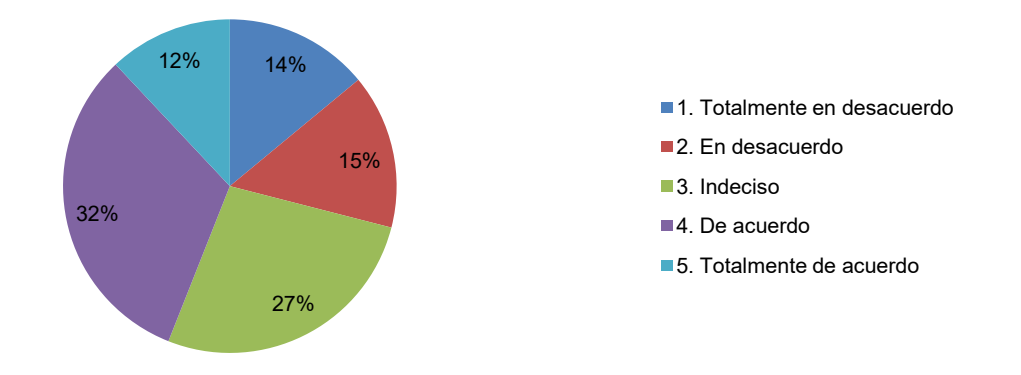

**Figura 2. Resultados de la pregunta no. 1. Me gusta usar la plataforma.**

Los resultados de la pregunta no. 2, se resumen en Figura 3, en donde es posible apreciar que el 45% de los estudiantes está de acuerdo en que el uso de la plataforma le ayuda a entender el tema.

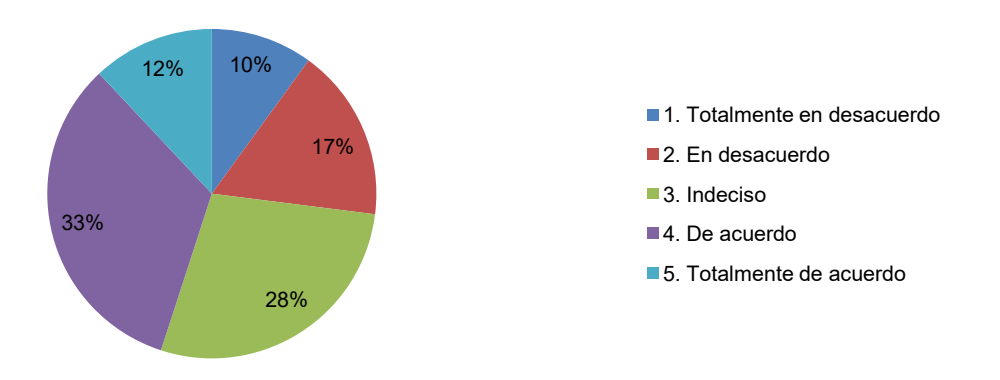

**Figura 3. Resultados de la pregunta no. 2. La plataforma me ayuda a entender el tema.**

Los resultados de la pregunta no. 3, se resumen en la Figura 4, en donde es posible apreciar que el 49% de los estudiantes está de acuerdo en que el uso de la plataforma le ayuda a mejorar su calificación.

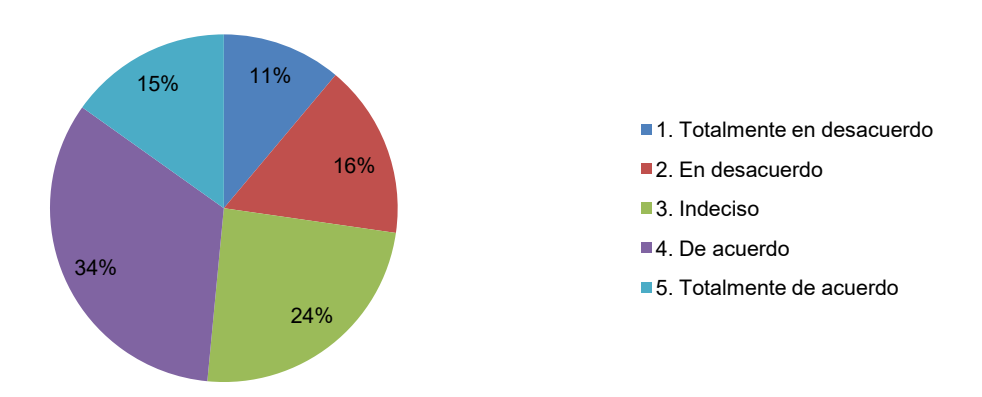

**Figura 4. Resultados de la pregunta no. 3. La plataforma me ayuda a mejorar mi calificación.**

# **Trabajo a futuro**

La investigación continúa ya que se compararán los mismos indicadores pero con los resultados que se obtengan en un semestre posterior, cuando el uso de la plataforma se encuentre consolidado y sea posible corroborar o refutar los resultados presentados aquí.

# **Conclusiones**

Con el uso de la plataforma MyMathLab en los cursos de Cálculo Integral en el ITSLP se ha obtenido:

- una disminución en los índices de aprobación, cuya diferencia no es significativa,
- un aumento en las calificaciones de los docentes en la evaluación al desempeño docente en las competencias de "Tecnologías de la información y la comunicación" y "Ambientes de aprendizaje", aunque la diferencia no es significativa,
- la calificación promedio obtenida por los estudiantes no muestra diferencias significativas, y
- el 45 % de los estudiantes está de acuerdo en que el uso de la plataforma le ayuda a entender el tema y el 49% a mejorar su calificación.

Los resultados no respaldan el supuesto planteado de que el uso de la plataforma incrementaría los indicadores presentados, sin embargo en la investigación referente al impacto de la plataforma en los cursos de Cálculo Diferencial (Navarrete, Piña y Garcés, 2016) se muestra que las calificaciones de los docentes en la evaluación al desempeño docente en las competencias de "Tecnologías de la información y la comunicación" y "Ambientes de aprendizaje" se incrementó, razón por la que en un futuro se compararán los mismos indicadores pero con los resultados que se obtengan en un semestre posterior, cuando el uso de la plataforma se encuentre consolidado y sea posible corroborar o refutar los resultados presentados aquí.

Las respuestas de los estudiantes a la encuesta muestran el grado de satisfacción que tienen respecto al uso de la plataforma, aunque ello no basta para mejorar el desempeño académico en la asignatura o incrementar los índices de aprobación.

Es probable que el uso de la tecnología en otro nivel, en el que el docente se involucre de manera que proporcione a los estudiantes la oportunidad de participar activamente e incentivar el desarrollo de su pensamiento complejo, contribuya a mejorar el desempeño académico de los estudiantes.

Para incrementar los índices de aprobación y disminuir los de deserción se requiere tomar en cuenta otros factores adicionales a la implementación de la tecnología en el aula.

# **Referencias**

- 1. Corral, Y. (2009). *Validez y confiabilidad de los instrumentos de investigación para la recolección de datos.* Revista ciencias de la educación. 19 (33) 228-247.
- 2. ITSLP, (2015). *Programa Institucional de Innovación y Desarrollo 2013-2018*. México:Autor.
- 3. Martínez, M., (2011). *Diferencias metodológicas y cognitivas en los procedimientos utilizados por estudiantes de la carrera de Sistemas Computacionales en la resolución de problemas de cálculo aplicado.* (Tesis inédita de maestría). Centro de investigación en ciencia aplicada y tecnología avanzada, México, D.F.
- 4. Navarrete, M.E., Piña, S.A.R. y Garcés, A.R. (2016). *El impacto de las plataformas digitales en el aprendizaje del cálculo diferencial.* En la XLIII Conferencia Nacional de Ingeniería. ANFEI. Sede Facultad de Ingeniería Mecánica y Eléctrica de la Universidad Autónoma de Nuevo León. Junio.
- 5. UNESCO, (1998). *Declaración mundial sobre la educación superior en el siglo XXI: visión y acción.* Obtenida el 15 de marzo de 2015, de http://www.unesco.org/education/educprog/wche/declaration\_spa.htm

# **Generador Computacional de Alertas para prevención de la deserción escolar en el ITS**

*A.A. Dominguez Martinez1\* , Y. Mexicano Reyes<sup>2</sup> ,* 

*<sup>1</sup>Departamento de Sistemas y Computación, Instituto Tecnológico de Saltillo, Blvd. Venustiano Carranza 2400, Tecnológico, C.P. 25280, Saltillo, Coahuila, México <sup>2</sup>Departamento de Sistemas y Computación, Instituto Tecnológico de Saltillo, 25280, Saltillo, Coahuila, México \*adominguez@itsaltillo,edu.mx*

*Área de participación: Investigación Educativa (Arial 9)*

# **Resumen**

La eficiencia terminal de una institución superior como el Instituto Tecnológico de Saltillo se ve afectada por la deserción escolar presente en el primer semestre de cada generación que inicia su formación profesional. A pesar de existir preocupación institucional por este fenómeno, las diferentes estrategias establecidas presentan como debilidad en común, lo tardío y escaso de la información relevante para aumentar el éxito en su intervención. Ante este panorama se propone establecer una solución informática que con el uso de las redes sociales y aplicaciones para dispositivos móviles sea posible recabar información y con la mayor celeridad posible generar alertas, que permitan a coordinadores de carrera, jefes de departamento y tutores emprender acciones específicas para apoyar a los estudiantes que se encuentren en riesgo de no culminar satisfactoriamente su primer semestre. Así mismo deberá enviar reportes periódicos a la subdirección académica de estadísticas de alumnos atendidos en cada programa establecido.

*Palabras clave: tutorías, deserción, asesoría.* 

# **Abstract**

*The terminal efficiency of a higher institution as the Technological Institute of Saltillo is affected by this dropout*  rate in the first half of each generation who began his professional training. Although there are institutional *concern about this phenomenon, different strategies have established as weakness in common, late and little information relevant to increase success in his speech. Against this background it is proposed to establish an IT solution that with the use of social networks and mobile applications possible gather information and as quickly as possible to generate alerts that allow coordinators career, department heads and tutors take specific actions*  to support students who are at risk of not successfully complete their first semester. Also you must submit *periodic reports to the academic directorate of statistics students served in each program established.* 

*Key words: tutorials, desertion, counseling.* 

# **Introducción**

En el nivel superior, las instituciones educativas entre otros indicadores, presentan a la eficiencia terminal como el más importante una vez que la calidad ya es controlada. Así la eficiencia terminal se ve afectada directamente por la cantidad de alumnos que ingresan pero no logran culminar sus estudios por incumplimiento. Por ello y sobre la base de que uno de los problemas más complejos que enfrentan las instituciones de educación superior es la deserción y los bajos índices de eficiencia terminal, los cuales se deben a una gran cantidad de factores que afectan a los estudiantes como lo menciona Jaimes Rodríguez [ 2015].

De acuerdo con la normatividad vigente en los Institutos Tecnológicos un alumno al cursar el primer semestre debe acreditar la mitad de sus cursos marcados como carga académica inicial, de no ser así, será dado de baja

definitiva. Con los procesos actuales en uso dentro de la institución, esto solo es posible verificar, hasta después del cierre de entrega de calificaciones por los docentes al final del semestre.

 Considerando que durante el primer semestre de una carrera profesional, es cuando más alumnos abandonan la escuela principalmente por bajo desempeño académico, se ha implementado el Programa Institucional de Tutorías(PIT), que cuenta con diversos recursos de apoyo y acompañamiento para los estudiantes de primer semestre. Al cursar dicho semestre el flujo de información entre los diversos actores que participan en el PIT causa que los esfuerzos aplicados en el programa tenga resultados muy pobres.

Para González et al [2015] las investigaciones sobre Facebook arrojan entre otros resultados que los estudiantes de nivel superior, que el uso de Facebook consume tiempo a los estudiantes y que ello puede ir en detrimento de los resultados académicos, y en pocos casos apoyar el quehacer académico y otro aspecto importante es la relación entre Facebook y la Motivación. Ellos concluyen que esta relación en los estudios revisados es positiva.

Actualmente las redes sociales, entre ellas Facebook, permiten utilizar y aplicar diferentes tecnologías que nos permitan obtener información de los usuarios de forma directa o indirecta. Por ello y tomado en cuenta el tiempo de contacto de los estudiantes con las redes sociales es posible aplicar encuestas sobre tópicos que permitan obtener información sobre el avance académico de las materias de su primer carga horaria.

Con la información recabada se puede determinar los temas por asignatura donde se manifieste mayor debilidad por alcanzar la competencia y dirigir los recursos del PIT para atenderlos de forma más inmediata, generando alertas a los actores líderes considerados.

# **Metodología**

### **Técnicas**

Las técnicas a utilizar en el desarrollo del proyecto incluyen la Inteligencia de Negocios, (Bussines Intelligence, BI), desarrollo de formularios para Facebook, análisis de datos OLAP y de desarrollo de aplicaciones para Android.

La inteligencia de Negocios se realizará específicamente a través para el desarrollo de los sistemas de inteligencia de negocios denominada BIEP (en inglés Business Intelligence Engineering Process) como lo ejemplifican Ballesteros et al 2014. Dicha metodología se muestra en la Figura 1

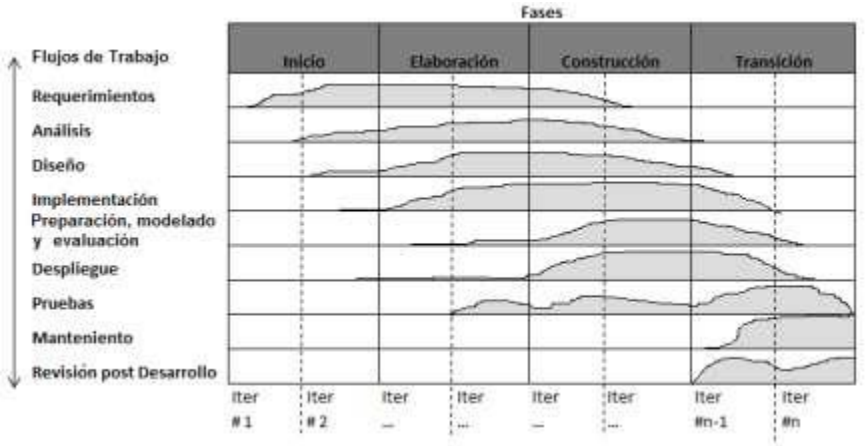

**Figura 1. Fases y Flujos de trabajo de la metodología BIEP. Fuente** 

Como se mencionó anteriormente, una de las grandes dificultades institucionales es la obtención de información sobre los avances de los alumnos en sus diversas asignaturas, por lo esta técnica nos permitirá de manera transversal obtener la información a lo largo del período de estudio, sobre como visualizan los estudiantes su dominio de cada tema de asignatura, sin la necesidad de estar aplicando encuestas personales y luego procesarlas para conocer las tendencias que se manifiesten.

El desarrollo de formularios para Facebook se realizará a través de preguntas de opción múltiple con 5 opciones donde cada una de las opciones representa un nivel de dificultad sobre un tópico específico de una asignatura. La Figura 2 muestra los niveles propuestos.

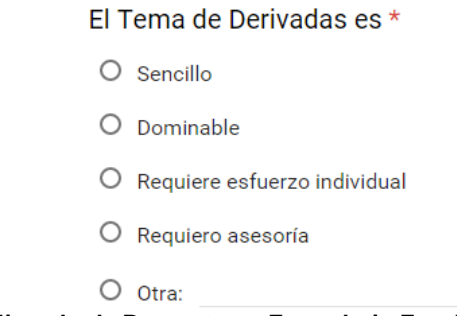

**Figura 2. Ejemplo de Pregunta en Formulario Facebook** 

Los formularios de Facebook representan una herramienta poderosa que nos permite aprovechar los períodos de tiempo en que nuestros estudiantes interactúan con esta red social, ya que se integrarán los cuestionarios en los grupos identificados, normalmente cada especialidad cuenta con un grupo, además de que existe el grupo institucional. Afortunadamente desde 2015 nuestra institución cuenta con un dominio particular de Gmail y a cada alumno se le asigna una cuenta propia. De cada asignatura de primer semestre se establecen los temas que conforman cada asignatura y de cada uno de ellos se lanzará un formulario en Facebook en las fechas que la planeación de cada curso tenga estimado el estudio de dicho tema, manteniéndolo por las siguientes 3 semanas. Durante este período, se reúne información sobre cada uno de ellos.

El análisis de datos OLAP es una técnica de minería de datos, cuyos principios se aplican para determinar cuándo es necesario generar una alerta para los actores seleccionados. En la Figura 3 se muestra el modelo de operación general

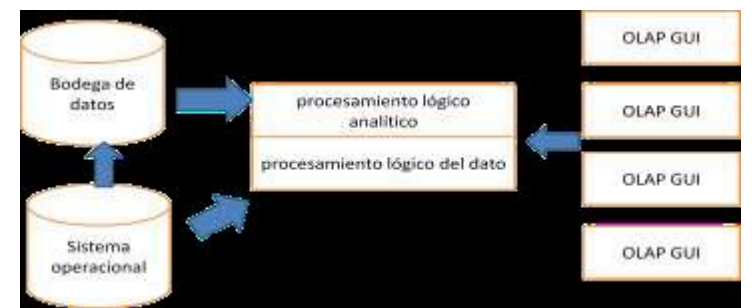

**Figura 3 Sistema OLAP Fuente Fuente. Coronel Crockett Rob, Database Systems, Cengage Learning EMEA** 

Con la información recopilada se va alimentando una base de datos diseñada para tal fin, de tal forma, que a través de un análisis de los indicadores cuyos valores nos interesan, podremos referenciar que temas deben ser atendidos en asesoría, lo que permitirá actuar con rapidez ante una deficiencia que se evidencía por las encuestas realizadas.
La metodología para el desarrollo de aplicaciones para Android es la denominada metodología Ágil cuyas etapas se muestran en la Figura 4

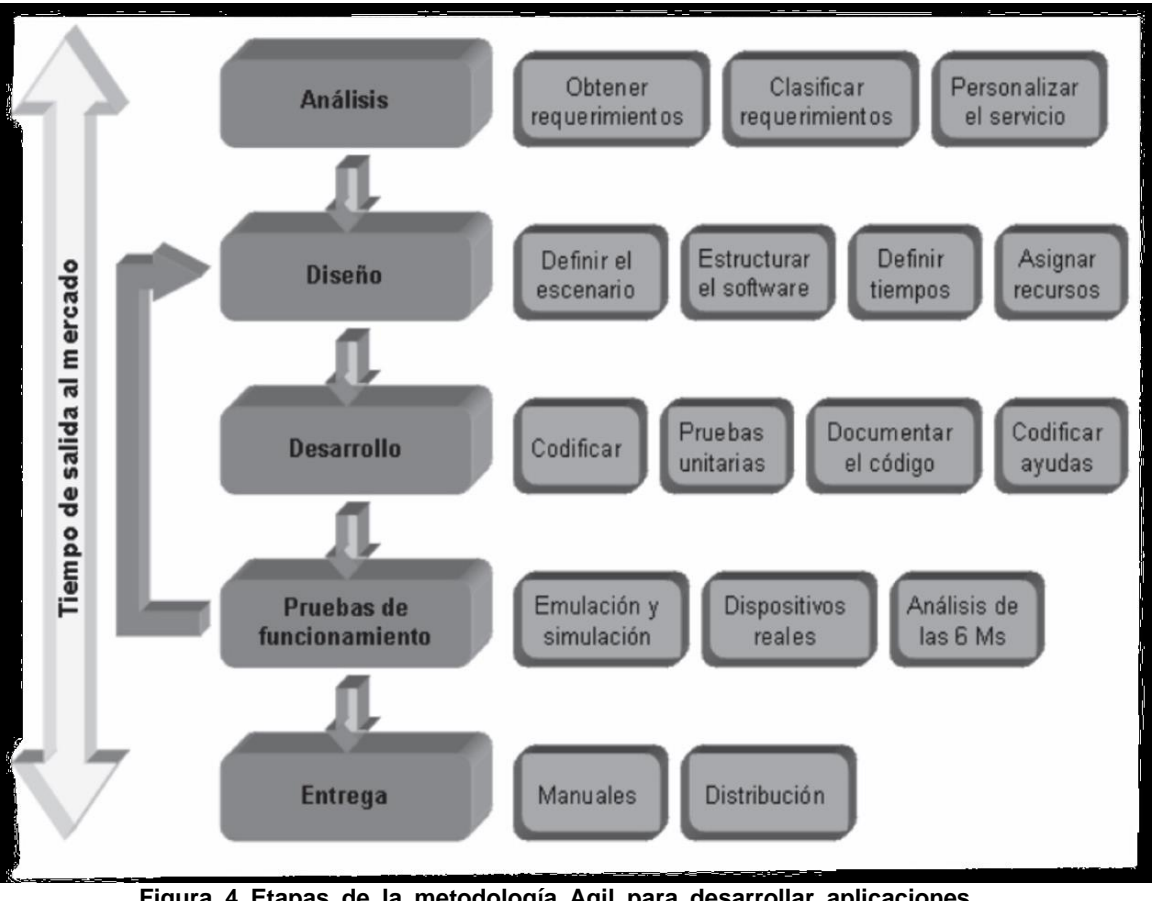

**Figura 4 Etapas de la metodología Agil para desarrollar aplicaciones móviles Fuente: Gasca Mantilla, M. C., Camargo Ariza, L. L. and B. Medina Delgado, "Metodología para el desarrollo de aplicaciones móviles," Tecnura, vol. 18 No 40, pp. 20–35, 2014** 

Con esta metodología se desarrolla la aplicación móvil que se instalará a los coordinadores de carrera, de tutorías y jefes de departamento, quiénes recibirán las alertas. Una vez que reciban la alerta sobre un tema de una asignatura en particular deben poner en marcha una propuesta de asesoría para apoyar en el tema especificado a los alumnos que lo requieran.

### **Resultados y discusión**

#### **Resultados**

Como resultados de este proyecto se han obtenido:

- Las cargas de primer semestre de las 2 carreras (Industrial y Sistemas)
- Los temas de 5 asignaturas. (Figura 5).
- Se diseñaron 82 formularios de Facebook.
- $\bullet$  Implementación de la base de datos.
- Una aplicación móvil.

Estos resultados muestran los productos obtenidos en nuestra primer etapa de este proyecto, donde se seleccionaron dos carreras de las ocho impartidas a nivel institucional. Del total de nueve asignaturas diferentes

#### *Journal CIM. Vol.4, Num. 1 ISSN 2007-8102 Coloquio de Investigación Multidisciplinaria 2016*

que se imparten en las dos carreras seleccionadas solo se eligieron cinco de ellas, las que han mostrado mayor índice de reprobación en los últimos 4 semestres. A cada asignatura seleccionada se le determinaron los temas que se van sondear a través de los formularios de Facebook. Cada uno de ellos se va a monitorear en la base de datos implementada para que actualice la calificación del indicador asociado. Finalmente la aplicación móvil monitorea estos indicadores y cuando alcance el nivel crítico establecido se genere la alerta especificada los interesados.

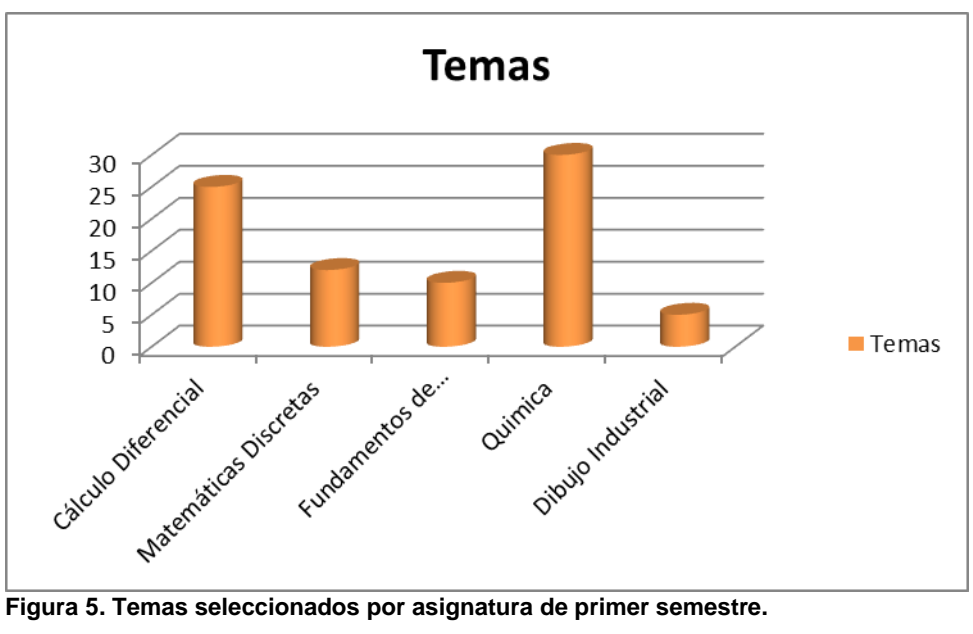

### **Trabajo a futuro**

Como trabajo futuro consideramos importante ampliar el estudio de los niveles críticos de cada indicador para mejorar la efectividad de las alertas, sobre todo en las siguientes etapas donde se incorporen las otras carreras, lo que debe ampliar la gama de asignaturas y por lo tanto los temas que se deben incorporar en los formularios de la red social y de esta forma apoyar institucionalmente a todos los alumnos de nuevo ingreso sin importar la carrera que cursen.

Otra área de oportunidad es respecto al aspecto de lograr identificar de manera independiente los índices de deserción y los índices de reprobación para tratarlos como corresponde en cada caso, atendiendo sus causas particulares.

### **Conclusiones**

Como conclusiones podemos establecer, que las asignaturas de las áreas de ciencias básicas y de especialidad de las carreras seleccionadas son las que concentran los mayores índices de reprobación y es por ello que en ellas en donde los departamentos académicos responsables han aplicado esfuerzos para proporcionar apoyos de asesoría dentro del Programa Institucional de Tutorías. Con este proyecto se pretende encaminar con una oportunidad, más adecuada, este esfuerzo institucional permitiendo identificar en que temas los alumnos manifiestan la necesidad de apoyos y con ello disminuir los índices de deserción, que por el momento no se pueden distinguir de los índices de reprobación, que los incluyen implícitamente.

Una vez obtenidos los valores de los indicadores monitoreados podrá realizarse un análisis sobre la cobertura del programa de asesorías y de ser necesario asignarle más recursos para consolidar el apoyo a los estudiantes como es la filosofía de nuestra institución.

### **Referencias**

- 1. Adolfo López Suárez, Á. A. (2008). EFICIENCIA TERMINAL EN LA EDUCACION SUPERIOR, LA NECESIDAD DE UN UEVO PARDIGMA. Revista de la Educación Superior, 135-151.
- 2. Gasca Mantilla, M. C., Camargo Ariza, L. L. and B. Medina Delgado, "Metodología para el desarrollo de aplicaciones móviles," Tecnura, vol. 18 No 40, pp. 20–35, 2014
- 3. Nancy Jaimes Rodríguez, D. C. (2015). LA EDUCACIÓN SUPERIOR EN MÉXICO, UNA DEMANDA CON COMPROMISO SOCIAL. Revista Iberoamericana para la Investigación.
- 4. Javier Antonio Ballesteros Ricaurte, Diana Milena Archila Córdoba, Tatiana Blanco Rojas . (2014). ESTRATEGIA ALGORÍTMICA PARA EL MANEJO DE DATOS EN REDES SOCIALES. 16/03/2016, de ResearchGate Sitio web: https://www.researchgate.net/publication/263161579
- 5. ROB, Peter y CORONEL, Carlos, "Database Systems: Design, Implementation and Management", Cengage Learning EMEA, 2008. Quinta edición, ISBN: 0-169-06269-x

# **Ensamble de un cuadrícoptero para la etapa de ascenso de un pico-satélite CANSAT.**

*J. Mancilla Cerezo1\* , R. M. Martínez Galvan<sup>2</sup> , E. Santos Viveros<sup>1</sup>* , *A. C. Palacios García<sup>1</sup>* , *L. R. Hernández Lazo<sup>1</sup> <sup>1</sup>Departamento de Ingeniería en Tecnologías de la Información y Comunicaciones, Instituto Tecnológico Superior de Tepeaca, Av. Tecnológico S/N, San Pablo Actipan, C.P. 75219, Tepeaca, Puebla, México. <sup>2</sup>Departamento de Ingeniería Eléctrica y Electrónica, Instituto Tecnológico de Puebla, Av. Tecnológico 420, Col. Maravillas, C.P. 72220, Puebla, Pue.* 

> *\*jmc\_itst@outlook.es Área de participación: Investigación Educativa*

### **Resumen**

Se realizó el ensamble de un cuadrícoptero para cubrir la etapa de ascenso de un pico-satélite Cansat. Se desarrollaron las etapas: búsqueda de proveedores, en la cual se buscaron y se seleccionaron de acuerdo a las necesidades del proyecto; cotizaciones de los proveedores, para seleccionar los materiales que se adecúan al proyecto considerando los costos; gestión de recursos materiales, donde se designaron las herramientas, lugares y equipos necesarios para el ensamble; gestión de recursos humanos, donde se hizo una selección de alumnos y docentes de acuerdo a sus habilidades y responsabilidades; pruebas de dispositivos electrónicos por partes, para saber el funcionamiento individual de cada uno de los dispositivos y así conocer más sobre su funcionamiento; pruebas de los dispositivos electrónicos en conjunto; ensamble del cuadrícoptero y resultados finales. Se conformó un grupo de cuatro alumnos quienes realizaron distintas tareas en el desarrollo de cada una de las etapas. En el presente artículo se muestra el desarrollo del ensamble del cuadrícoptero desde sus inicios hasta alcanzar el objetivo del mismo. Además, se incluye la descripción del software utilizado para llevar a cabo la programación de la controladora de vuelo y del radio control del cuadrícoptero.

*Palabras clave: Cuadrícoptero, Ensamble, Cansat, Dispositivos electrónicos.* 

### **Abstract**

The assembly of a quadricopter was made to cover the ascent stage of a pico-satellite Cansat. The stages that were developed are the following: the search for providers, where they were searched and selected according to the needs of the project; cost estimation from suppliers, to select materials that fit the project considering the costs; material resources management, where tools, places and equipment necessary for the assembly were appointed; human resources management, which was a selection of students and teachers according to their abilities and responsibilities; testing of electronic devices by parts to know the individual function of each of the devices and thus learn more about their operation; testing electronic devices together; quadricopter assembly and final results. A group of four students who performed various tasks in the development of each of the stages was formed. In this article, the development of the assembly of the quadricopter is shown from beginning to end. Moreover, a description of the software used for the programming of the flight controller and the radio control of the quadricopter is included.

*Key words: Quadricopter, Assembly, CANSAT, Electronic devices.* 

### **Introducción**

Se ha observado que los estudiantes del Instituto Tecnológico Superior de Tepeaca asimilan mejor la información teórica de las materias que integran la retícula de Ingeniería en Tecnologías de la Información y Comunicaciones, cuando se les ponen prácticas que les permitan desarrollar sus competencias. Es por ello, que el presente proyecto permite que los estudiantes pongan en práctica lo aprendido en materias de programación, electricidad y magnetismo, circuitos eléctricos y electrónicos, administración de proyectos, entre otras asignaturas. El

#### *Journal CIM. Vol.4, Num. 1 ISSN 2007-8102 Coloquio de Investigación Multidisciplinaria 2016*

entusiasmo con el que los estudiantes trabajan en el presente proyecto fuera de sus horarios de clase, permite concluir que proyectos como el que aquí se presenta no solo llama la atención de los alumnos, sino que les permite comprobar y enriquecer sus habilidades al aplicarlas en situaciones reales. Por otro lado, el desarrollo del presente proyecto permitirá a los estudiantes participar en el Segundo Concurso Nacional de Pico-Satélites de 2016.

Un CANSAT consiste en una simulación de un sistema espacial integrado en el volumen de una lata de refresco. El CANSAT es lanzado y se suelta a una altura determinada (desde varios metros hasta algunos kilómetros partiendo del nivel del terreno), mediante cohetes, globos u otros dispositivos como aviones de modelado (radio control) (Gómez Roa, 2016). El avance de la tecnología muestra un nuevo dispositivo funcional para ascenso de un CANSAT, esto es un vehículo aéreo no tripulado (UAV) por sus siglas en inglés (también conocidos como drones). En este caso es un cuadrícoptero, nombre que se le da por tener cuatro rotores (motores) (Albares Hernández, 2014).

### **Metodología**

#### **Requisitos del Proyecto.**

Requisitos para el cuadrícoptero:

- El cuadrícoptero debe soportar un peso de 1 kilo, sin contar el peso del mismo.
- Rango de alcance de vuelo mayor a 2 kilómetros.
- Ensamble flexible para poder incorporarle más dispositivos.

Requisitos para selección de proveedor:

- Precios competitivos.
- Que cumpla con los requerimientos del cuadrícoptero.
- Ofrezca cursos de capacitación.
- Que este dentro del estado de Puebla.
- Equipos de alta calidad.
- Que sea de rápida respuesta para cualquier contingencia.
- Buena garantía del equipo.
- Tiempo de entrega no mayor a 15 días para cumplir con los tiempos establecidos.

#### **Elementos del cuadrícoptero.**

En función de los requisitos que debe cumplir el cuadrícoptero, los dispositivos seleccionados fueron:

- Un frame 500 milímetros.
- Cuatro motores Turnigy de 800 revoluciones, con empuje de 750 gramos.
- Cuatro variadores de velocidad Turnigy de 30 amperes.
- Una controladora de vuelo Naza-Lite con auto piloto y GPS.
- Un juego de propelas 8×4.5.
- Una distribuidora de voltaje.
- Una emisora de radio control 9 canales Open source.
- Una batería de polímero de Litio de 2000 mili amperes, especial para radio control.
- Un módulo transmisor Orange de 2.4 giga Hertz.
- Un módulo receptor Orange de 2.4 giga Hertz.
- Un cargador de pilas IMAX-b6.
- Dos baterías de polímero de litio de 4500 mili amperes.
- Una cámara sj400.
- Un gimbal para cámara Tarot-2d.

#### **Proveedores.**

En función de los requisitos que debe cumplir el proveedor, se encontraron tres empresas: comercialízame, Vatel y Dragonfly México. De las cuales, se seleccionó a la empresa Dragonfly México, ya que cumplió con todos los requisitos. Además que dicha empresa, dio una exhibición de sus productos en el ITSTepeaca. Como se muestra en la Figura 1.

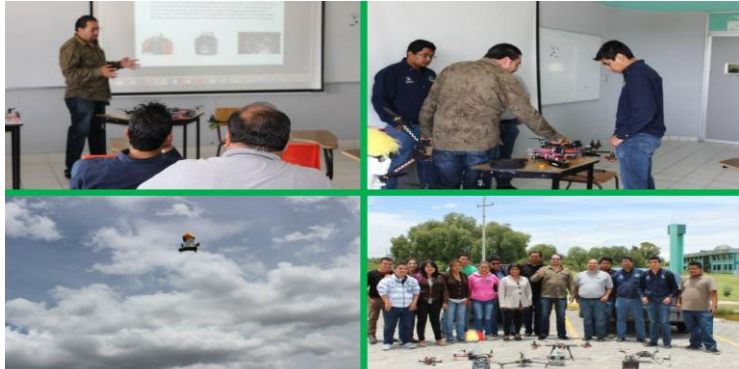

**Figura 1. Exhibición de la empresa Dragonfly en el ITSTepeaca.** 

#### **Creación del equipo de trabajo.**

Para el ensamble del dron se creó el equipo de trabajo "GALACTICS", con los alumnos de la carrera de TICS: Telma Sarai Encarnación Cortes, Alejandra Tobón Peregrina, Rosalía Cruz Cruz y Jordán Sombrerero Espinoza. En colaboración con los docentes: Josué Mancilla Cerezo y Eréndira Santos viveros (ver Figura 2).

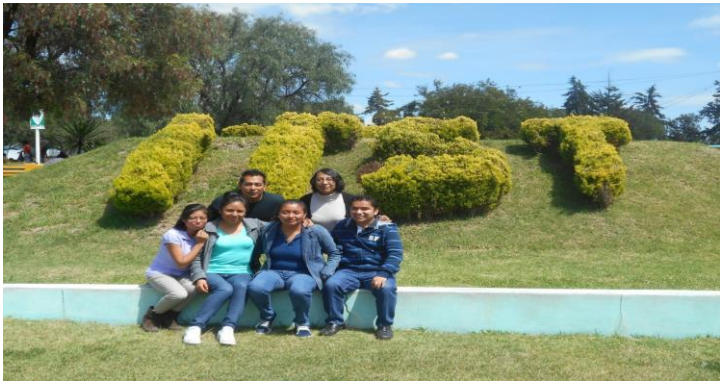

**Figura 2. Equipo GALACTICS.** 

#### **Recepción y caracterización de los elementos.**

Una vez realizada la compra, llegaron a la institución los elementos del cuadrícoptero. Se investigaron todas las características de cada uno para tener mejor conocimiento de los mismos. Además, todos los elementos se pesaron, dimensionaron y bosquejaron. Esto se muestra en la figura 3.

#### **Ensamble del cuadrícoptero.**

Para realizar el ensamble se requirieron otros materiales que se mencionan en la tabla 1.

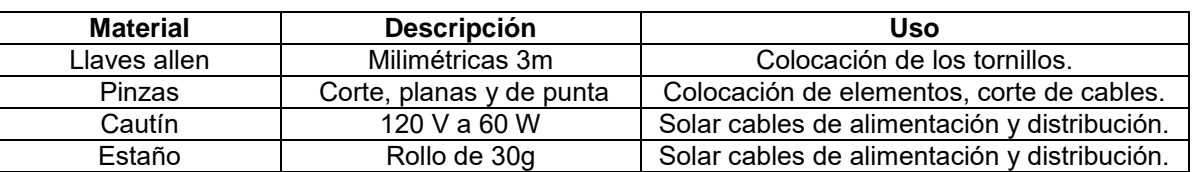

#### **Tabla 1. Materiales empleados en el ensamble.**

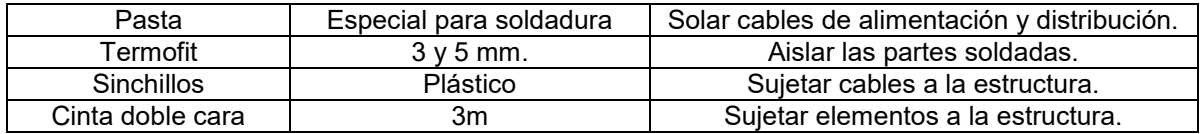

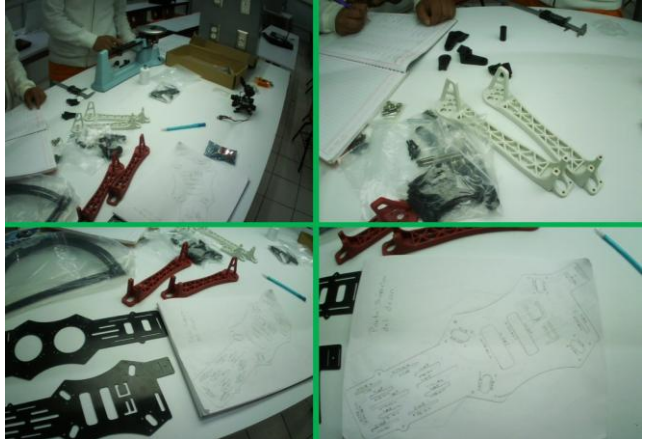

**Figura 3. Caracterización de los elementos.** 

Lo primero que se ensamblo fue la estructura que está constituida por el frame, los brazos, motores y el tren de aterrizaje, como se muestra en las figuras 4 y 5.

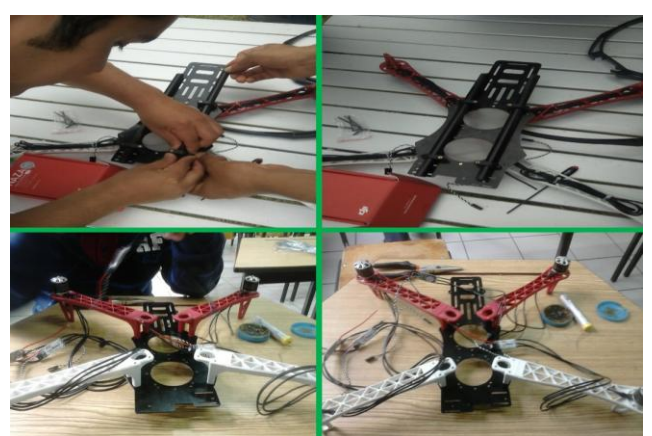

**Figura 4. Ensamble de la estructura (brazos, frame inferior y motores).** 

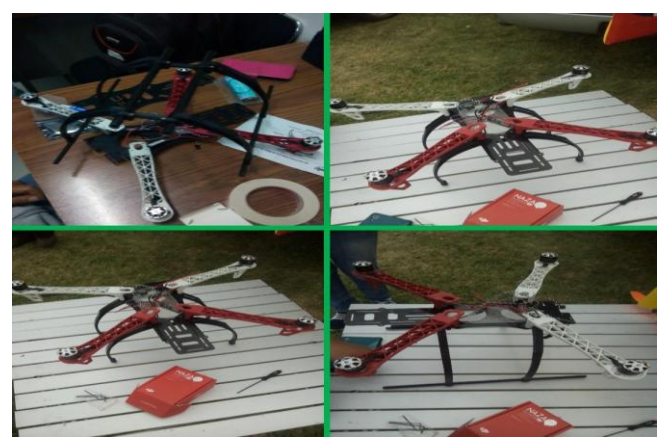

**Figura 5. Ensamble de la estructura (brazos, frame inferior, motores, variadores de velocidad y tren de aterrizaje).**

Posteriormente se realizó el montaje de los dispositivos electrónicos de control y navegación. Primero se determinó el centro de gravedad del cuadrícoptero y en ese sitio se colocó la controladora de vuelo. La antena de recepción se colocó en la parte trasera para tener una mejor comunicación con el radio control. La antena de transmisión de video se colocó en la parte delantera. Esto se muestra en la figura 6.

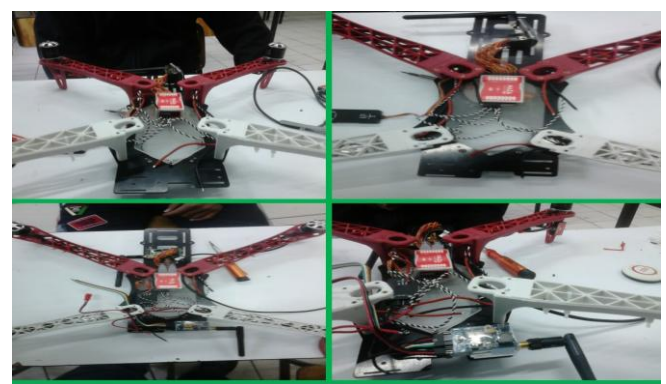

**Figura 6. Colocación de antenas y controladora de vuelo.**

Una vez determinada la colocación de estos elementos, se colocolo la distribuidora de voltaje, la cual distribuye el voltaje de la batería a las antenas, controladora de vuelo y variadores de velocidad. Posteriormente, se soldaron todos los elementos antes mencionados a la distribuidora de voltaje (ver figura 7).

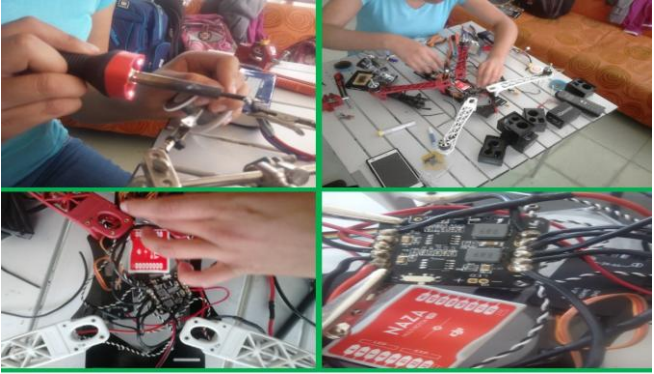

**Figura 7. Colocación y soldado de la distribuidora de voltaje.**

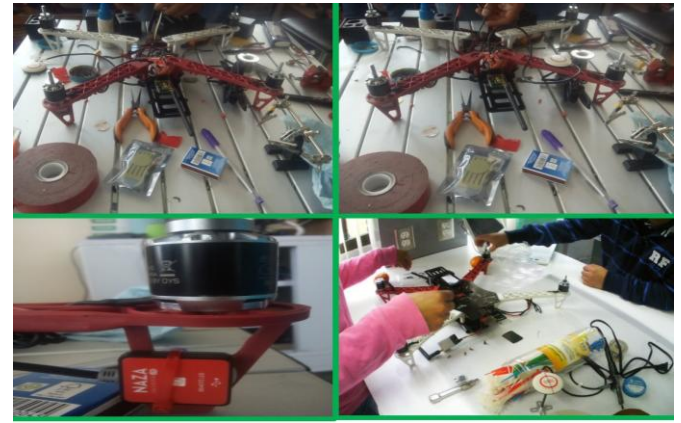

**Figura 8. Colocación del GPS, led indicador y frame superior.**

Enseguida se realizó la colocación del GPS, el led indicador de la controladora de vuelo y la parte superior del frame (ver figura 8). Paralelamente se ensamblo el soporte y el módulo de comunicación del radiocontrol (ver figura 9).

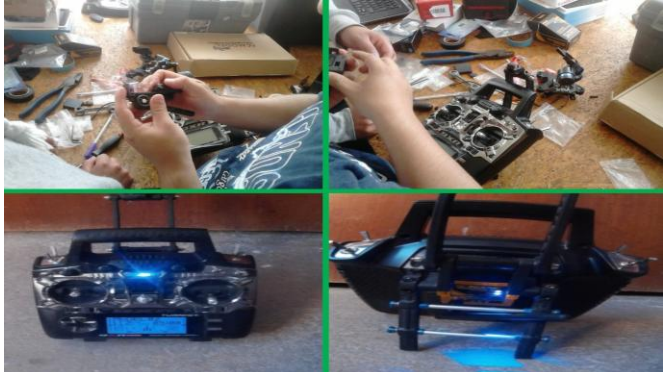

**Figura 9. Ensamble del radiocontrol.**

Posteriormente se colocó la batería de polímero de litio de 3 celdas 4500 mA para energizar el cuadrícoptero (ver figura 10). Enseguida se realizaron las pruebas de comunicación del cuadrícoptero con el radio control. Una vez que hubo comunicación, se pasó a la programación del radio control y verificación de giro de los motores. Se utilizó el manual de la controladora de vuelo en conjunto con el manual del radio control para establecer la comunicación y programar los movimientos de elevación, descenso, desplazamiento a la izquierda, desplazamiento a la derecha, delante, atrás, giro a la izquierda y giro a la derecha. Para el giro de los motores se recurrió al programa DJI NAZAM LITE, el cual muestra la configuración del giro para cada motor (ver figura 11).

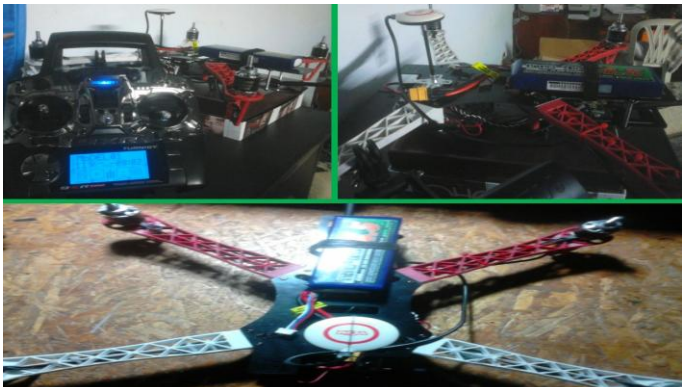

**Figura 10. Pruebas de comunicación.**

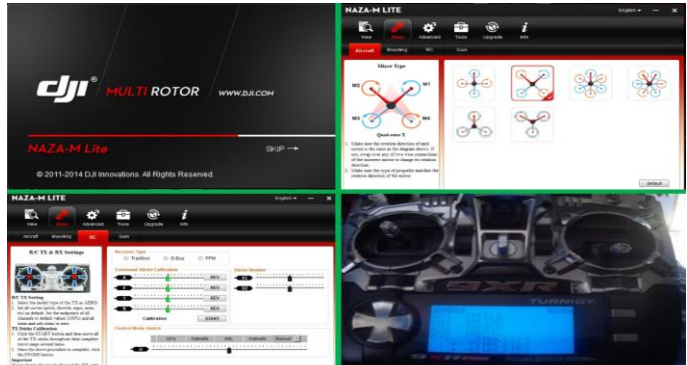

**Figura 11. Programación de los motores.**

Ya teniendo la programación y el adecuado giro de los motores, se pasó a la programación de los parámetros de la controladora de vuelo. En estos parámetros se programaron: ganancias de los motores, IMU (brújula), modos de vuelo (atti, manual y GPS) y auto safe (regreso a casa). Lo anterior de muestra en la figura 12.

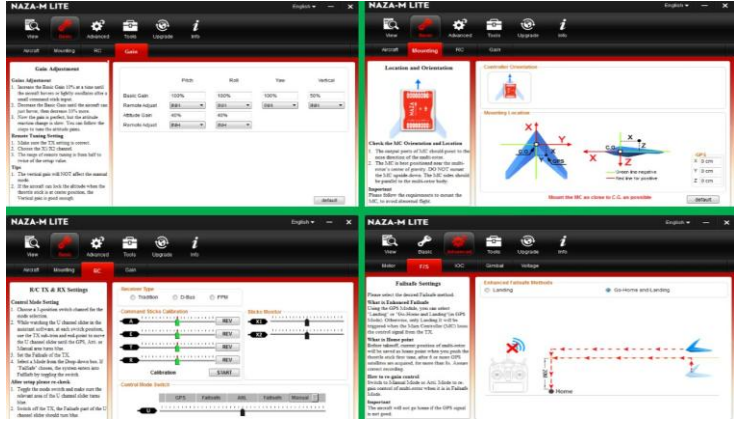

**Figura 12. Programación de parámetros del NAZA.** 

Una vez lista la comunicación y programación se colocaron las hélices y se hicieron las pruebas de vuelo (ver figura 13). Se recomienda que las pruebas de vuelo se realicen primero sin el tren de aterrizaje para tener mayor equilibrio en el momento de despegue y aterrizaje. Una vez que se tiene mayor experiencia se ensambla el tren de aterrizaje.

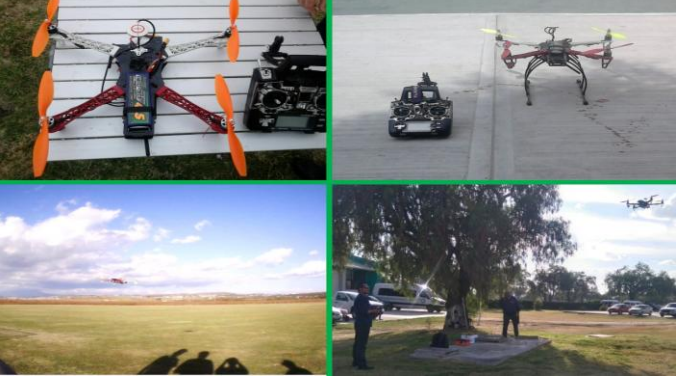

**Figura 13. Pruebas de vuelo.**

Las pruebas de vuelo fueron exitosas y se pasó al ensamble del soporte que llevará el pico satélite. Este soporte fue diseñado con acrílico y lamina ligera, con la finalidad de no sobre calentar los motores del cuadrícoptero. El cuadrícoptero finalizado se muestra en la figura 14.

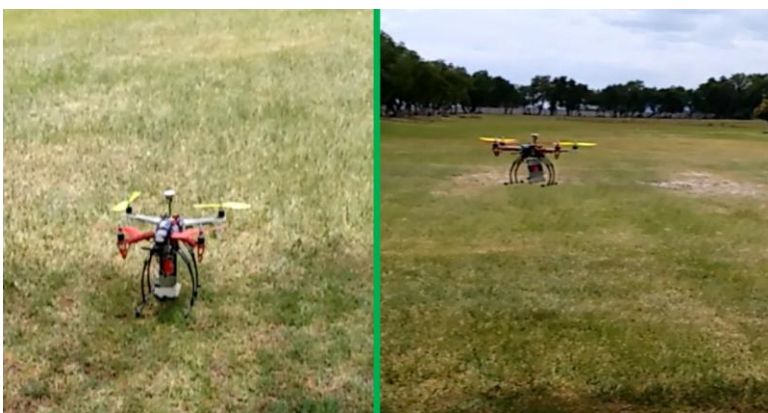

**Figura 14. Pruebas finales.**

### **Resultados y discusión**

Se ensamblo un cuadrícoptero desde cero, el cual es totalmente funcional y cumple con el objetivo para el cual fue ensamblado, es decir, puede ascender con un pico satélite.

Los alumnos que realizaron el ensamble adquirieron nuevos conocimientos en áreas de: gestión de proyectos, eléctrica, electrónica, mecánica y aeronáutica.

### **Trabajo a futuro**

Se realizará la gestión para la compra de dos motores, dos brazos y otro frame; esto con la finalidad de que el cuadrícoptero se convierta en un hexacoptero (6 rotores) y pueda soportar tres pico satélites en simultáneo, o bien pueda soportar una cámara de video y un pico satélite.

Con el bosquejo de las piezas, se plantea que se puedan diseñar y manufacturar piezas para cuadrícopteros, en el laboratorio de manufactura del ITSTepeaca para fines educativos.

### **Conclusiones**

Con base en el trabajo realizado, se muestra que los alumnos adquieren más conocimientos cuando se enfrentan a proyectos reales. En los cuales la teoría, la práctica y la aplicación van de la mano. Con proyectos como este, los alumnos adquieren competencias que fortalecen su perfil de egreso.

### **Agradecimientos**

El equipo GALACTICS agradece a la Maestra Esther Melo, por su ayuda en la gestión de los recursos económicos. También al Director del ITSTepeaca MGA. José Luis Contreras Coeto, por el apoyo brindado. Al Ing. Rafael Tovany León, por la ayuda con los horarios de trabajo y gestión de las áreas de trabajo. Por último a Fernando Chávez Vidal Director de Dragonfly México, por las asesorías durante el ensamble.

### **Referencias**

- 1. Gómez Roa A., (2016). Introducción al Cansat. Obtenida el 30 de mayo de 2016, de [https://prezi.com/7jwsay2cbsni/introduccion-al-cansat/.](https://prezi.com/7jwsay2cbsni/introduccion-al-cansat/)
- 2. Albares Hernández R., (2014). Diseño de un vehículo aéreo no tripulado para el transporte de pequeñas cargas. Consultado el 1 de enero de 2016. Escuela Técnica Superior de Ingeniería: [http://www.iit.comillas.edu/pfc/resumenes/5385c3d8e2c05.pdf.](http://www.iit.comillas.edu/pfc/resumenes/5385c3d8e2c05.pdf)

# La efectividad de estrategias de aprendizaje en un programa por competencias de nivel Licenciatura

*P.G.Sánchez-Iturbe<sup>1</sup> , P.T. Ortiz y Ojeda 1a,E.A. Marín Bermudez1b P. A. G. Ortiz S <sup>2</sup> , P.C. Ortiz S.<sup>3</sup> <sup>1</sup>Departamento de Ingeniería Química y Bioquímica. 1 a Departamento de Ciencias Básicas, 1b Departamento de Ing. Industrial Instituto Tecnológico de Tuxtla Gutiérrez, Carretera Panamericana km. 1080, Tuxtla Gutiérrez Chiapas, C.P. 29050, Tuxtla Gutiérrez Chiapas;* 

*2 Departamento de Ingeniería, Universidad del Valle de México, Campus Mérida, Yucatán.<sup>3</sup>Universidad <sup>3</sup>Ciencias yArtes de Chiapas, Libramiento norte pte. s/n Tuxtla Gutiérrez Chiapas* 

[\\*sancheziturbe@yahoo.com.mx](mailto:*sancheziturbe@yahoo.com.mx)

Área de participación: Investigación educativa

#### **RESUMEN**

Se reportan los resultados de una investigación sobre la eficacia del aprendizaje de estrategias didácticas temporales en una Institución de Educación Superior. Se analizaron las respuestas obtenidas al aplicar cursos para aprender estrategias cognitivas a un grupo de estudiantes universitarios que les permitieran abordar sus procesos académicos en forma competente y autónoma, lo que debió permitir lograr cambios en el desarrollo académico. Esto surge de la necesidad de evitar los altos índices de reprobación y de deserción en los semestres iniciales universitarios (ciencias básicas). La evaluación se realizó aplicando un cuestionario de estrategias de trabajo autónomo (CETA) a estudiantes que llevaron los cursos y al grupo control, sin cursos, verificando los índices de reprobación y de deserción a lo largo de 8 semestres consecutivos. En ambos grupos a pesar de que no hay diferencias significativas, los índices de aprobación y deserción muestran cambios positivos, pero no así la eficiencia terminal.

Palabras clave: autorregulación, estrategias de aprendizaje, estrategias cognitivas, escalas, valoración

#### **Abstract**

*The results of a research about the effectiveness of temporary learning strategies in a higher education institution are reported. The responses obtained were analyzed after implement courses to learn cognitive strategies to a group of college students in order to enable them to address their academic processes in autonomous and competent way which should allow them achieve changes in academic development. This arises from the necessity of avoid the high rates of failure and dropout during initial university semesters (basic sciences). The evaluation was conducted by applying a questionnaire of self-employment strategies to students who attended the courses and to the control group without training, checking the rates of failure and dropout over 8 semesters. In both groups despite the fact there are not significant differences, passing and dropout rates show positive changes, but not the terminal efficiency.*

Key words: sef-regulation, learning strategies, cognitive strategies, scales, assessment

#### **Introducción**

Las Instituciones de educación superior enfrentan retos importantes para la construcción del aprendizaje, para alcanzar las competencias y también para evitar la reprobación y la deserción en su alumnado. La aplicación de procesos de enseñanza por competencias modifica el trasladar la atención del docente como elemento más importante al estudiante y pasar de una formación basada exclusivamente en la adquisición de conocimientos a otra que requiere el alcanzar competencias académicas, profesionales y de actuación para su posterior aplicación a la resolución de problemas específicos. Es decir la propuesta privilegia el aprendizaje sobre la enseñanza, el profesor y el estudiante también están cambiando la forma de evaluar el aprendizaje de una concepción puramente cuantitativa a otra cualitativa, en la que se deben tomar en consideración además de los conocimientos, la actuación. Exige afanarse en que las competencias deban ser alcanzadas por los estudiantes, evaluando y analizando la forma en que estos son aprendidos y el modo en que pueden ser enseñados, planeando, proponiendo adecuadas estrategias didácticas para permitir el alcance de las competencias. Todo lo anterior sugiere en lo alumnos la necesidad de aumentar la carga de trabajo autónomo, con una mayor implicación a la hora de aprender y un mayor compromiso con sus aprendizajes (Nuñez et al., 2006).

Es probable que en esta propuesta educativa, la complejidad de aprendizaje represente en los alumnos de nivel licenciatura un requerimiento mayor de sus capacidades, de sus aptitudes, de reconocer o modificar sus estilos de aprendizaje, con la consecuente repercusión en sus resultados académicos, remarcándose aún más las

#### *Journal CIM. Vol.4, Num. 1 ISSN 2007-8102 Coloquio de Investigación Multidisciplinaria 2016*

posibles deficiencias en sus conocimientos previos, llegando incluso a desertar por no poder alcanzar las calificaciones aprobatorias deseadas. El término estrategia de aprendizaje ha sido definido como mecanismos de control y planificación de los proceso cognitivos, secuencias de operaciones cognitivas dirigidas a una meta u objetivo, parece comúnmente aceptado como acciones organizadas y procedimientos que parten de la iniciativa del alumno, siendo secuenciadas, deliberadas y planificadas por el aprendiz para resolver tareas concretas de aprendizaje (Esteban, Ruiz y Cerezo, 1996), frecuentemente los estudiantes consideran que sus fallos en cuestiones académicas se deben más a la falta de capacidad que a su deficiente forma de estudiar (Valle et al., 1999).

La aplicación de las estrategias de aprendizaje constituye uno de los pilares la Reforma educativa en México, en la que se prioriza la adquisición del aprendizaje; el estudiante ha de ser un ente activo de su propio aprendizaje, asumiendo y autorregulando la planificación de su aprendizaje, algunas investigaciones señalan que los estudiantes universitarios utilizan un escaso conjunto de estrategias (De la Fuente y Justicia, 2003). Se ha cuestionado la necesidad de contar con diferentes instrumentos de evaluación del conocimiento y la aplicación de diferentes estrategias de aprendizaje específicos para alumnos universitarios, de esta manera se han utilizado la escala LASSI (Wenstein , 1987), el CEA-U, el CEAM y el CPE, los cuales han sido cuestionados desde diferentes puntos de vista (López- Aguado, 2010). Se menciona el EEMA, con excelentes relaciones de estrategias motivacionales, aunque también con limitaciones de validación por sesgo de la muestra (Suarez y Fernández, 2005). El cuestionario CETA, aplicado a estudiantes universitarios, permite analizar cuestiones como el poder discriminativo, posee un coeficiente alto de fiabilidad de 0.898, y presenta interrelaciones significativas entre las variables, mostrando 6 subescalas, entre las que se encuentran la búsqueda y elaboración de materiales y actividades complementarias, la implicación del alumno en tareas grupales, estrategias para la preparación de exámenes, importancia de la asistencia a clases, trabajo intelectual, planificación y programación de tiempos, tareas y evaluación de los procedimientos de aprendizaje (López-Aguado, 2010).

Dentro de los objetivos de este proyecto de investigación educativa estuvo el conocer lo que ocurre con la aplicación de un programa de intervención para la mejora de las estrategias de aprendizaje, dándole la posibilidad de aplicarlas, en estudiantes que inician su preparación universitaria lo cual resulta de gran interés en el ámbito educativo Universitario, con el fin de conocer qué tan eficaz resulta para los estudiantes de nuevo ingreso a la licenciatura, el recordar, el aprender y el aplicar un conjunto de estrategias y procesos de aprendizaje promovidos temporalmente a lo largo del primer semestre de ingreso, específicamente para su integración, desempeño y permanencia durante su formación en la carrera profesional elegida.

#### **METODOLOGÍA**

Para este proyecto fue seleccionado al grupo "C" de estudiantes del primer semestre del periodo enerojunio/2015: son alumnos de nivel licenciatura en Ingeniería del Instituto Tecnológico de Tuxtla Gutiérrez, en Chiapas, México. La selección del grupo se hizo en función a que este es el grupo de estudiantes aceptados que obtuvo los menores puntajes (entre 440 y 800 puntos) en el examen de selección de alumnos de nuevo ingreso aplicado (EXANI-II, CENEVAL) y de acuerdo a datos estadísticos del Departamento de Servicios Escolares, estos estudiantes son los más susceptibles a reprobar sus materias y/ o desertar de la carrera en los primeros 3 semestres. Se impartieron cursos durante 6 sesiones, previamente se explicó a los alumnos el objetivo del proyecto y se permitió que la inscripción para llevar los cursos fuera voluntaria, con el único compromiso de asistir a todas las sesiones de los cursos de estrategias de aprendizaje. Se dividió el grupo en 2 partes, sin hacer distinción de género, 52.5% de alumnos fueron el grupo control (sin acceso a las sesiones) y el 47.5%, el grupo experimental quienes tuvieron acceso al programa de promoción de procesos y estrategias de aprendizaje. Los cursos fueron impartidos por pedagogos quienes forman un grupo de apoyo a la Institución, se proporcionaron lecturas breves, dinámicas grupales, trabajo consensuado y en equipo; que consistieron en los siguientes rubros: Adaptación al sistema del ITTG, Estrategias de Aprendizaje (Acceso a la información, Organización de la información: resúmenes, síntesis, esquemas, mapas conceptuales, mapas mentales) procesamiento de la información, el olvido y la conexión con el aprendizaje, estrategias para mejorar y optimizar el funcionamiento de la memoria y el aprendizaje, el Modelo del aprendizaje autorregulado, Modelo PLEJE (planificación-ejecución-evaluación), Estrategias de preparación de exámenes a) Generales (preparación próxima, revisión, elaboración de preguntas, exámenes anteriores y su comparación), la ansiedad o nervios hacia los exámenes (estrategias generales: gestión del tiempo, control de distractores, revisión; b) En función del tipo de examen (opción múltiple, complementar, paréntesis, preguntas abiertas, análisis, etc.; Competencias a alcanzar (establecimiento de objetivos, planificación y organización del estudio, aplazamiento de tareas, asumir responsabilidades, estructuración de ambientes de trabajo, opciones de monitoreo de avances, estrategias de estudio. buenas prácticas de trabajo en grupo, equipo, dupla, etc.

Para analizar y evaluar la eficacia del programa de aprendizaje y reaprendizaje de estrategias de aprendizaje y sus competencias de estudio se analizaron los índices de reprobación y de deserción de ambos grupos al finalizar el periodo escolar, y se exploró la posible relación entre interés por la carrera y la falta de estrategias de aprendizaje y autorregulación en su formación universitaria, mediante la aplicación del cuestionario de estrategias del trabajo autónomo (CETA), que consiste en 45 preguntas (**anexo 1**) que presenta adecuados índices de fiablidad y validez, conocimientos y estrategias previamente analizadas por los estudiantes. Su evaluación cuantitativa se realizó mediante un análisis ANOVA de comparación de medias entre las respuestas de ambos grupos de alumnos para indagar aspectos relacionados en las siguientes categorías implicadas en el Cuestionario CETA: ampliación, colaboración, planificación, conceptualización, preparación de exámenes y participación (Lopez-Aguado, 2010).

#### **RESULTADOS**

Se muestran a continuación los resultados obtenidos al aplicar el análisis de cada una de las categorías señaladas previamente.

1.- Comportamiento para estrategias de Ampliación.- En esta categoría, se trata de analizar que tanto "amplían" los alumnos su conocimiento investigando por su cuenta, leyendo artículos en revistas, libros o incluso en internet

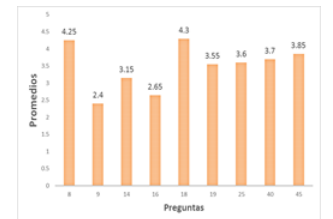

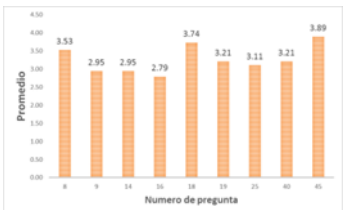

 $\overline{a}$ Gráfico1.- Estrategia ampliación Alumnos que tomaron Gráfico2.-Estrategia de ampliación Alumnos que no cursos, cursos,promedio: 3.49 tomaron cursos, promedio 3.26

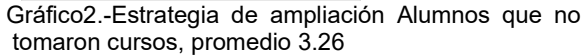

Las gráficas en forma individual muestran aspectos interesantes, los alumnos que recibieron los cursos muestran mayores calificaciones en las preguntas 8 y 18, la primera señala búsquedas en Internet para ampliar su conocimiento sobre el tema, probablemente motivados por parte de los conocimientos adquiridos, en la pregunta 9 la pregunta es sobre la realización de actividades complementarias aplicadas como estrategias para aprender, como podrían ser el realizar ejercicios, resúmenes, tareas, etc. también hubo un mayor valor promedio. En las demás respuestas tienen valores muy cercanos entre sí.

2.-Comportamiento para estrategias de Colaboración, trata de averiguar si existe apoyo entre los alumnos para trabajar en las diferentes áreas de conocimiento, y el uso del material proporcionado por la misma institución.<br>CATEGORIA 2

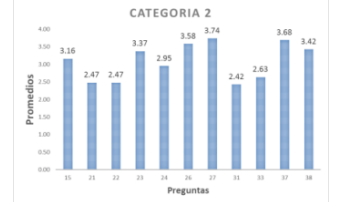

Gráfico 3.- Estrategia de colaboración. alumnos que tomaron cursos. Promedio: 3.08

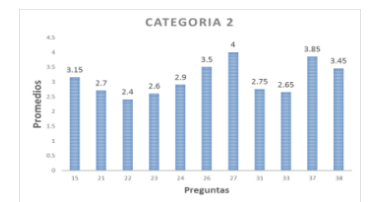

Gráfico 4. Estrategia de colaboración. Alumnos<br>que no tomaron cursos. Promedio: 3.09

Las respuestas correspondientes a esta estrategia, fueron semejantes, ambos promedios son casi iguales. El trabajo colaborativo es un proceso intencional de un grupo para alcanzar objetivos específicos (Galeana,s/f), consiste en un trabajo conjunto maximizando los resultados y disminuyendo la pérdida de tiempo, en el ITTG es notoria la colaboración entre alumnos para realizar diferentes tareas, esta estrategia representa un aspecto importante a considerar para la permanencia y baja en el índice de reprobación de los estudiantes de nuevo ingreso, de hecho forma parte de la nueva propuesta de trabajo a aplicar en instituciones de educación, llamada abc (aprendizaje basado en colaboración), (Nuño, 2016) es deseable fomentar la colaboración porque el valor promedio de ambos grupos corresponde en la escala Likert al término "algunas veces".

3.- Comportamiento para la estrategia de Conceptualización, término considerado como el desarrollo o construcción de ideas abstractas a partir de la experiencia, mostrando la expresión consciente del mundo.

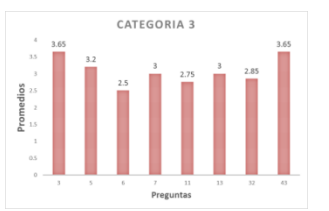

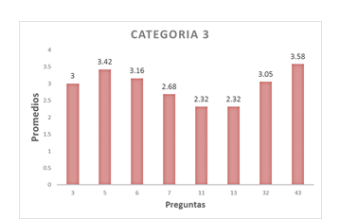

Gráfico 5.- Estrategia de Conceptualización Gráfico 5.- Estrategia de Conceptualización Gráfico 6.- Estrategia de Conceptualización.<br>Conceptualización Alumnos que no tomaron cursos promedio: 2.08 de Alumnos que no tomaron cursos promedio:

Alumnos que no tomaron cursos.promedio: 2.94

Al igual que en la estrategia anterior, los valores promedio de las respuestas son cercanos en ambos grupos, en las preguntas 6 y 32 los promedios de las respuestas en los alumnos que tomaron los cursos resultaron menores que las respuestas de alumnos que no tomaron cursos, están relacionadas con elaborar resúmenes o síntesis que les permitan sintetizar y/ o seleccionar la información más relevante de un tema lo que indica que los alumnos no aplican esta estrategia para mejorar su aprendizaje y gestionarlo en forma eficaz y autónoma, problema que se presenta con gran frecuencia en estudiantes de licenciatura y que puede condicionar su permanencia en la escuela.

4.- Comportamiento para la estrategia de Participación, en donde las preguntas están dirigidas a conocer la capacidad de acercamiento del alumno tanto hacia el docente como a otros compañeros que le permitan: resolver sus dudas, identificar áreas de rezago, reflexionar en su propio proceso de aprendizaje, involucrarse en su proceso de aprendizaje, desarrollar nuevas estrategias de aprendizaje, etc.

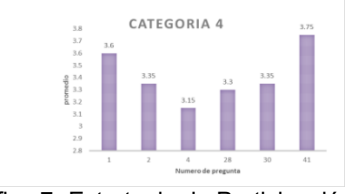

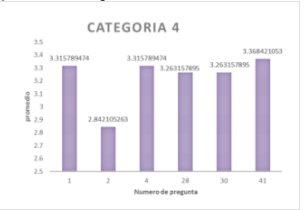

Gráfico 7.-Estrategia de Participación. Alumnos que tomaron cursos. Promedio:3:41 Gráfico 8.- Estrategia de Participación. Alumnos<br>que no tomaron cursos. Promedio: 3.2

Resulta interesante observar que para la respuesta de la pregunta 2, los promedios de los alumnos que tomaron cursos son mayores que los de los alumnos que no tomaron cursos. Mostrando probablemente que durante los cursos los alumnos fueron motivados para acercarse a solicitar apoyo, para indagar la forma de resolver sus dudas.

5.- Comportamiento para la estrategia de planificación, los gráficos se muestran a continuación:

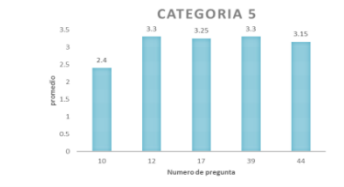

Grafico 9.-Estrategia de planificación. Grafico 9.-Estrategia de planificación. Gráfico 10.- Estrategia de planificación.

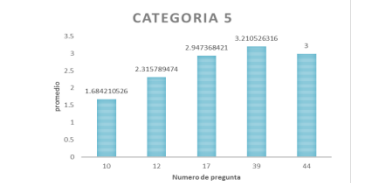

Alumnos que no tomaron cursos. Promedio: 2.63

En esta categoría se busca conocer que estrategias que utilizan los alumnos para realizar la planeación de estudio, al trabajo practico y las fechas de exámenes. El alumno que planifica reparte su tiempo para el estudio de contenidos y la elaboración del trabajo de cada tema. Esto influye mucho en la evaluación y las calificaciones que tendrán al terminar el semestre. Es notable que en la primer pregunta se obtuvieron las respuestas más bajas de todas las categorías, señalando que no existe o no hay interés en realizar un proceso de planeación para los cursos por parte de los alumnos, mostrando probablemente que a lo largo del curso trabajan sin tomar en consideración aspectos necesarios e importantes como el orden, la prioridad y el tiempo, que redituarían mejores calificaciones, el no reprobar, etc.

6.- Comportamiento para la estrategia de preparación de exámenes, busca conocer cuáles son las actividades que aplica el alumno para prepararse para presentar sus exámenes.

#### *Journal CIM. Vol.4, Num. 1 ISSN 2007-8102 Coloquio de Investigación Multidisciplinaria 2016*

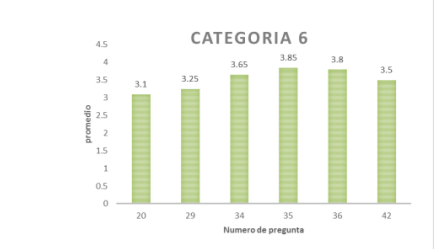

CATEGORIA 6  $\begin{array}{c} 4 \\ 3.5 \end{array}$ 

Gráfico 11.-Estrategia de Preparación de exámenes

Gráfico 11.-Estrategia de Preparación de exámenes Gráfico 12.-Estrategia de Preparación de exámenes. Alumnos que tomaron cursos. Promedio:3.52 que no tomaron cursos. Promedio: 3.40

Las respuestas no muestran diferencias, sin embargo, en la pregunta 34, que refiere a que el alumno repasa unos días antes del examen para disipar sus dudas, en la que los alumnos de los cursos respondieron en una escala ligeramente mayor que los jóvenes que no llevaron cursos, podría representar una buena opción para mejorar el estatus de no reprobación y asimismo su permanencia en el programa, y esto fue uno de los temas vistos en los cursos que llevaron.

Al hacer análisis de comparación de medias (ANOVA), aplicando la prueba de Fisher, para cada una de las estrategias involucradas en los cuestionarios aplicados, no se encontraron diferencias significativas en ningún caso, no presentaron diferencias entre los alumnos con y sin cursos, a excepción de las diferencias entre las respuestas señaladas previamente y que podrían ser indicadores de algún cambio manifiesto en las conductas en los alumnos.

También se ha dado continuidad en el análisis de los índices de aprobación y deserción de los alumnos, comparando estos índices de 3 años antes de la investigación y los índices en los últimos 2 semestres (Cuadro 1)

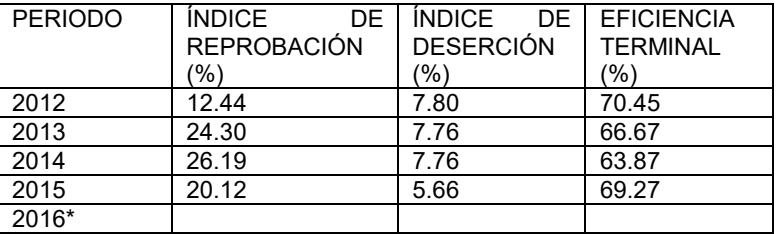

Cuadro 1.- Índices de reprobación y de deserción de las materias de Ciencias Básicas cursadas por alumnos de Ing. Bioquímica. Fuente: Depto. de Servicios escolares, ITTG.\* sem. Enero/Junio 2016

#### **CONCLUSIONES**

Provocar un cambio positivo en el aprendizaje en los alumnos, aunque se lleven a cabo estrategias, didácticas, motivacionales, requiere tiempo y es difícil que se dé con relativa prontitud. Sobre todo en alumnos que por sus características socioeconómicas y particularidades relacionadas con el cambio de un ambiente rural a uno citadino, así como también el cambio de nivel educativo.

Aunque los resultados de la encuesta no demuestran que haya habido un cambio motivacional significativo, o alguna modificación dentro de las actuaciones y el desempeño de los alumnos, fue notorio que las estrategias aplicadas despertaron el interés en los alumnos para el desempeño de las clases, ya que se mostraron participativos, responsables en cuanto a la asistencia a los cursos, independientemente que no se haya logrado aumentar su motivación hacia el aprendizaje, si se despertó la curiosidad y el interés estudiantil por esforzarse en mejorar, en aprender como aprender, en conocer sus puntos de necesidad de reforzamiento en cuanto a la forma de aprender.

Cuestiones como las diferencias individuales, la interacción entre el profesor y cada uno de sus alumnos, el conocimiento y las características de los contenidos conceptuales, procedimentales o actitudinales en cada tarea concreta, o incluso los contenidos priorizados por un profesor, son absolutamente decisivas, no sólo en el tipo de aprendizaje que el alumno realiza, sino también en la actitud y la motivación del alumno, para permanecer o para esforzarse en aprobar sus asignaturas, centrando el interés en mostrar cómo el uso de estrategias de aprendizaje, pudiera permitir el aprendizaje y supone algo más que el conocimiento y la utilización de técnicas o procedimientos en la resolución de una tarea determinada.

Se sabe que enseñar a aprender es formar personas competentes que son capaces de aprender maximizando sus potencialidades y superando sus déficits, considerando el aprendizaje como una forma de desarrollo personal y constante en cualquier ámbito o escenario que se le presente y no necesariamente en el ámbito académico, siendo esto relevante en la formación profesional, este marco de referencia debería facilitar la

transformación de la enseñanza universitaria actual, basada en el profesor como un transmisor de contenidos a una formación centrada en el estudiante quien al adquirir competencias y habilidades, tenga la posibilidad de dirigir y optimizar su propio aprendizaje o mejorar la forma de realizarlo. El tener la posibilidad de iniciar la aplicación de cursos de estrategias de aprendizaje en el ITTG, y con el fin de conocer su utilidad, es de considerar que permitirá su mejor aprovechamiento.

#### **ANEXO 1**

#### **Cuestionario de Estrategias de Trabajo Autónomo (CETA)**

Este cuestionario identifica las estrategias que utilizas más habitualmente.

No es un test de inteligencia ni de personalidad, es anónimo

No hay límite de tiempo para contestar al Cuestionario, aunque es de considerar que no tardarás más de 15 minutos.

No hay respuestas correctas o erróneas. Será útil en la medida que seas

sincero/a en sus respuestas.

Lee detenidamente cada frase e indica el grado en que realizas las siguientes

acciones en función del siguiente código:

1. Nunca \_\_ N, 2. Pocas veces \_\_ PV, 3. Algunas veces \_\_ AV, 4. Muchas veces \_\_ MV, 5. Siempre \_\_ S Por favor contesta a todos los items.

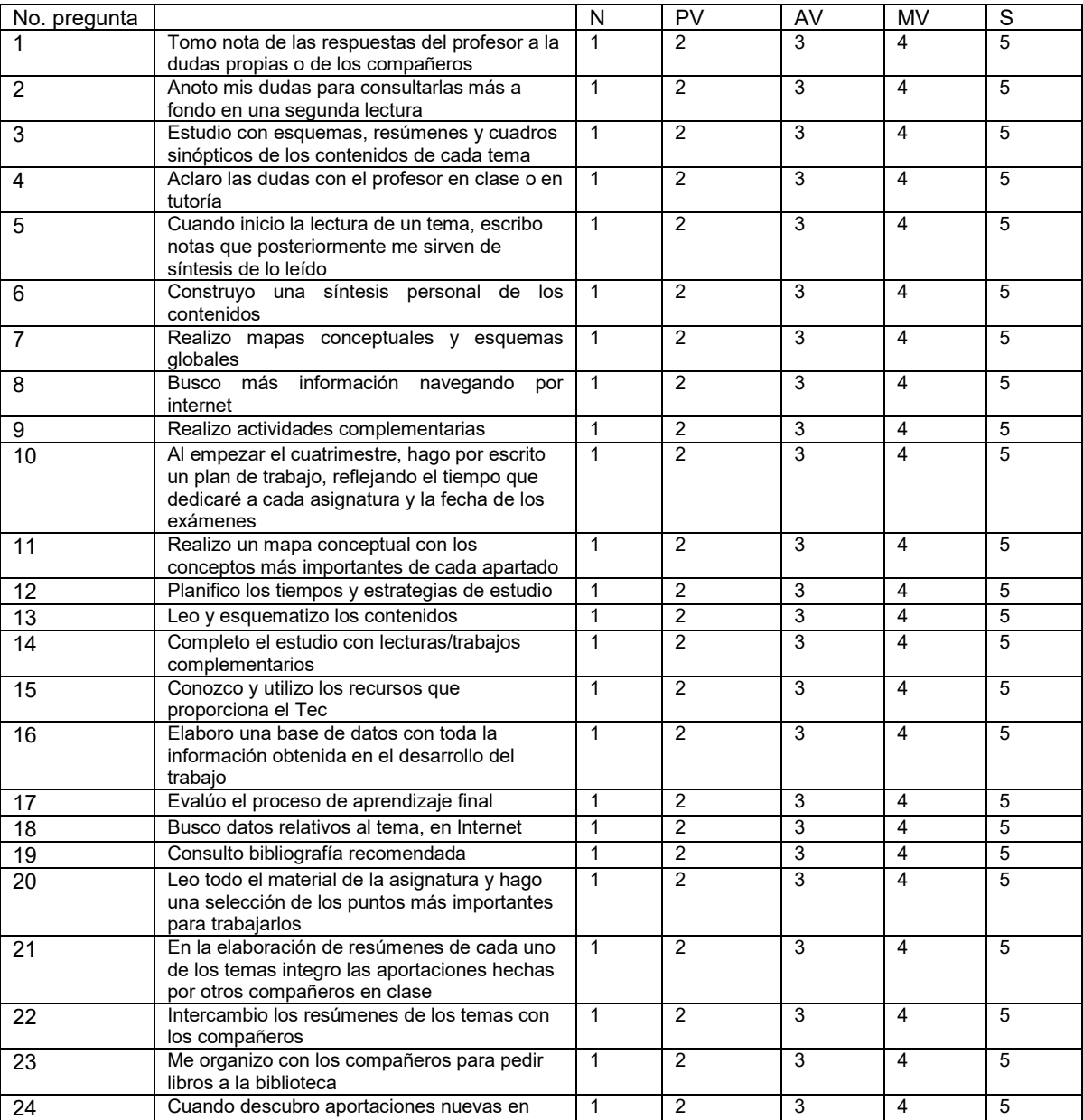

#### *Journal CIM. Vol.4, Num. 1 ISSN 2007-8102 Coloquio de Investigación Multidisciplinaria 2016*

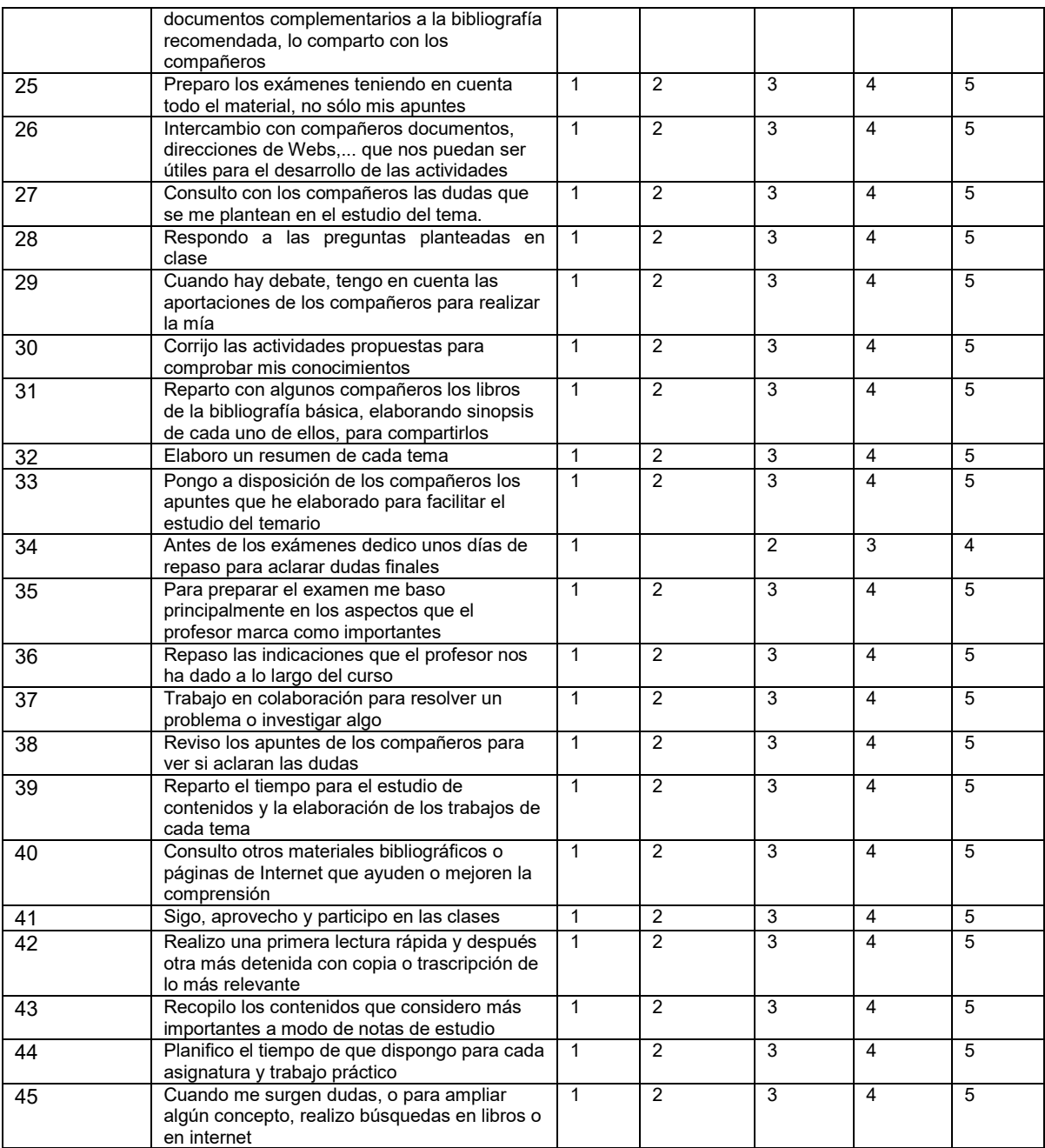

*Cálculo de puntuaciones:* 

Factor Estrategias de Ampliación: Σ (8, 9, 14, 16, 18, 19, 25, 40, 45) / 9

Factor Estrategias de Colaboración: Σ (15, 21, 22, 23, 24, 26, 27, 31, 33, 37, 38) /11

Factor Estrategias de Conceptualización: Σ (3, 5, 6, 7, 11, 13, 32, 43) / 8

Factor Estrategias de Planificación: Σ (10, 12, 17, 39, 44) / 5

Factor Estrategias de Preparación de exámenes: Σ (20, 29, 34, 35, 36, 42) / 6

Factor Estrategias de Participación: Σ (1, 2, 4, 28, 30, 41) / 6

#### **REFERENCIAS**

Beltrán J.A. (2003). Estrategias de aprendizaje. Revista de Educación. 332, 55-73.

De la Fuente J. y Justicia F. (2003) Escala de estrategias de aprendizaje ACRA-abreviada para estudiantes universitarios. REIPP Revista electrónica de investigación Psicoeducativa y Psicopedagógica. 1(2) 140-158. Esteban M., Ruiz C., Cerezo F. (1996).Validación del cuestionario ILP-R, versión española. Anales de psicología. 12 (2) 133-151.

Galeana de la O. L. (consultado el 14 de julio 2016 en: ceupromed.ucol.mx/revista/PdfArt/1/27.pdf López-Aguado M. (2010) Diseño y Análisis del cuestionario de estrategias de trabajo autónomo (CETA) para estudiantes universitarios. Revista de Psicodidáctica, 15(1) 77-99.

Monereo C.(coord.), Castelló M., Clariana M., Palma M. y Pérez M.(1997) *Estrategias de enseñanza y aprendizaje Formación del profesorado y aplicación en la escuela.* pp. 7 Barcelona, España,Ed. Graó

Nuñez J.C., Solano P., González-Pienda J. A. y Rosario P. (2006) El aprendizaje autorregulado como medio y meta de la educación. Papeles del Psicólogo, 27(3), 141-148.

Rosario P., Núñez J. C., González-Pienda J. A., Almeida L., Soares S. y Rubio M. (2005).El aprendizaje escolar examinado desde la perspectiva del Modelo3Pde J. Biggs. Psicothema **,** 17 (3) 20-30.

Suarez J. M. y Fernández A. P. (2005). Escalas de evaluación de las estrategias motivacionales de los estudiantes. Anales de Psicología. 21(1), 116-128.

Valle Arias A., Barca Lozano A., González Cabanach R., Núñez Pérez J. C.(1999) Las estrategias de aprendizaje revisión teórica y conceptual, Revista Latinoaméricana de Psicología, 31(003) 425-461.

Zabalza M.A. (2002). La enseñanza universitaria. El escenario y sus protagonistas. Madrid, España,Ed. Narcea Zimmerman B. J. (2002). Attaining sel-regulation. A social cognitive perspective. En: M. Boekaerts. P. Printichy M. Zeidner (eds.); Handbook self-regulation. New York (pp.13-39). San Diego: Academic Press.

[http://www.psicologiacientifica.com/relaciones-sistema-de-mediacion-aprendizaje-autorregulacion-logro](http://www.psicologiacientifica.com/relaciones-sistema-de-mediacion-aprendizaje-autorregulacion-logro-academico)[academico.](http://www.psicologiacientifica.com/relaciones-sistema-de-mediacion-aprendizaje-autorregulacion-logro-academico) Consultado 29 de mayo del 2015.

# **Evaluación del desempeño docente en la UGM Campus Córdoba Licenciatura ciclo 2016-2016.**

*D. Meza Rojo 1\* , L. Martínez Hernández <sup>2</sup> , M.C. Martínez Orencio <sup>3</sup>* , *A. P. Fuentes García<sup>4</sup> 1 Docente de la Universidad del Golfo de México, Rectoría Sur Campus Córdoba-Licenciatura, Calle 22 No. 1502. Fracc. Nuevo Córdoba, C.P. Córdoba, Ver. \*davidmezarojo@hotmail.com 2,3 Docente del Instituto Tecnológico de Orizaba, Departamento de Ingeniería Industrial, Ave. Oriente 9 No. 852. C.P. 94320, Orizaba, Ver 4 Docente del Instituto Tecnológico de Orizaba, Departamento de Ingeniería en Gestión Empresarial, Ave. Oriente 9 No. 852. C.P. 94320, Orizaba, Ver.* 

*Área de participación: Investigación Educativa*

### **Resumen**

La educación privada siempre está en el escrutinio de la autoridad educativa, por lo tanto, es imperante buscar estrategias que conserven y mejoren la calidad educativa ofrecida en la UGM Campus Córdoba Licenciatura, esto hace mucho más relevante el presente estudio sobre la evaluación del desempeño docente, en su aspecto pedagógico, tanto para cumplir con los lineamientos oficiales, como para volverse la primera opción de los estudiantes y padres de familia, en educación superior de la región. Es por ello que, continuamente se exploran más alternativas de progreso, para fortalecer el desarrollo y mejorar dichas competencias docentes.

*Palabras clave: Competencia, Habilidades, Pedagogía, Recursos, Humanos.* 

### **Abstract**

.

Private education is always in the scrutiny of the education authority, therefore, it is imperative to seek strategies to preserve and improve the quality of education offered at the "UGM Campus Córdoba Licenciatura", this makes much more relevant in this study evaluation of teaching performance, in its pedagogical aspect, both to comply with official guidelines as to become the first choice of students and parents in higher education in the region. That is why, continually exploring more alternatives of progress, to strengthen the development and improve these teaching skills.

*Key words: Competence, Abilities, Pedagogy, Resources, Human.*

### **Introducción**

La educación está inmersa en todos los ámbitos, lugares y momentos, es un proceso continuo de encauzar a los seres humanos a desarrollar al máximo sus habilidades con el fin de ser autosuficientes y felices.

Es por ello, que es tan importante el proceso educativo se apoye en una metodología didáctica, que facilite el proceso de enseñanza-aprendizaje a través del conocimiento de métodos, técnicas y estrategias de enseñanza que permitan a los docentes dirigir asertivamente a los alumnos para que obtengan aprendizajes significativos.

Es indispensable que todos los docentes se concienticen de la relevancia que tiene la preparación educativa, no solamente para que *una persona obtenga información y cambie su conducta*, como frecuentemente se expresa sino; para que logre enfrentar las complejidades del mundo actual con el único interés que, a partir de ellas, lo transforme en base a la realidad existente con el afán de mejorarlo.

#### *Journal CIM. Vol.4, Num. 1 ISSN 2007-8102 Coloquio de Investigación Multidisciplinaria 2016*

Las habilidades para aprovechar adecuadamente las estrategias de enseñanza son un aspecto fundamental en el proceso de enseñanza-aprendizaje. En la práctica se requiere que los profesores posean conocimientos y habilidades; dominen diversas estrategias, dinámicas, métodos y técnicas didácticas, para que en su desempeño cotidiano posean las herramientas necesarias e indispensables en la facilitación del conocimiento. Además, debe saber aplicar los criterios adecuados en la valoración de los aprendizajes esperados para cada uno de sus educandos y por supuesto en cada uno de los cursos que imparte.

Todo sujeto inmiscuido en el proceso enseñanza–aprendizaje se encuentra con la necesidad de valerse de diferentes elementos que lo auxilien a mejorar, constantemente, su práctica docente. Desafortunadamente muchos facilitadores del conocimiento, no entienden el binomio enseñanza-aprendizaje, debido principalmente al desconocimiento de la relevancia que tiene, olvidan los recursos con los que cuentan, se les dificulta implementar las estrategias de motivación en el aula, la cual es el motor del aprendizaje y principalmente se les escapa la innovación, volviéndose apáticos, rutinarios e incapaces de tomar las mejores decisiones en su actividad laboral.

La UGM campus Córdoba Licenciatura, se esfuerza continuamente en brindar un servicio académico con calidad y calidez a todos los estudiantes sin distinción de género, raza o ideología, que cursan las diferentes licenciaturas y postgrados; también se ocupa por acompañarlos encauzándolos en su proceso de aprendizaje. Sin embargo, en las encuestas realizadas a los estudiantes al culminar cada ciclo, externan su percepción en relación al desempeño docente; dando a conocer primordialmente la inquietud de inexperiencia pedagógica en las cátedras de los docentes haciendo énfasis en las estrategias y dinámica en el momento de la facilitación del conocimiento, provocando con esto un incorrecto desarrollo del proceso enseñanza-aprendizaje, de igual manera al expresar su opinión en cuanto a los roles que juegan el profesor y el alumno, así mismo la conducción de grupos, métodos y técnicas didácticos, recursos didácticos e indudablemente la evaluación consideran que se ve afectada; en el apartado de comentarios los encuestados realizan observaciones que se ajustan en estas categorías.

Con base a lo anterior y con la finalidad de coadyuvar a resolver diversos problemas educativos en la universidad, se presenta la siguiente investigación en la que, derivado de la evaluación docente, da como resultado la necesidad de capacitación para docentes que tienen áreas de oportunidad en competencias, requeridas para facilitar los conocimientos por medio de cátedras que generen aprendizajes significativos a la realidad actual que viven los involucrados.

La presente investigación tiene la finalidad de ser un aporte para mejorar la calidad educativa en la UGM campus Córdoba Licenciatura; dar solución a los problemas pedagógicos que se presentan de acuerdo a la observación de clase; para que las acciones del quehacer educativo se desarrollen de la mejor manera haciendo uso de mejores herramientas.

Así mismo es importante mencionar que la universidad cuenta con algunos catedráticos que poseen vocación y grandes habilidades docentes, otros con un gran desempeño aún sin tener la formación, el conocimiento y la información pedagógica pertinente; pero existen otros, que realmente es indispensable reciban del apoyo y la orientación didáctica para desempeñar de manera más asertiva su actividad diaria, llamada docencia.

### **Metodología**

Para lograr el objetivo de la investigación, los sujetos de estudio fueron 30 docentes que impartieron cátedra, de la UGM Campus Córdoba Licenciatura, de la ciudad de Córdoba, Veracruz, en el período comprendido de Febrero a Junio de 2016, a quienes se les aplicó cuestionario y se llevó a cabo observación, así mismo se tomaron en cuenta las encuestas que se realizan al finalizar el semestre a sus alumnos; de esta forma, se recopiló la información necesaria sobre la evaluación del desempeño docente.

Por lo cual, se muestra en la ilustración 1, la metodología que se siguió y se desarrolló durante el transcurso de la investigación. A continuación, se describe brevemente cada paso.

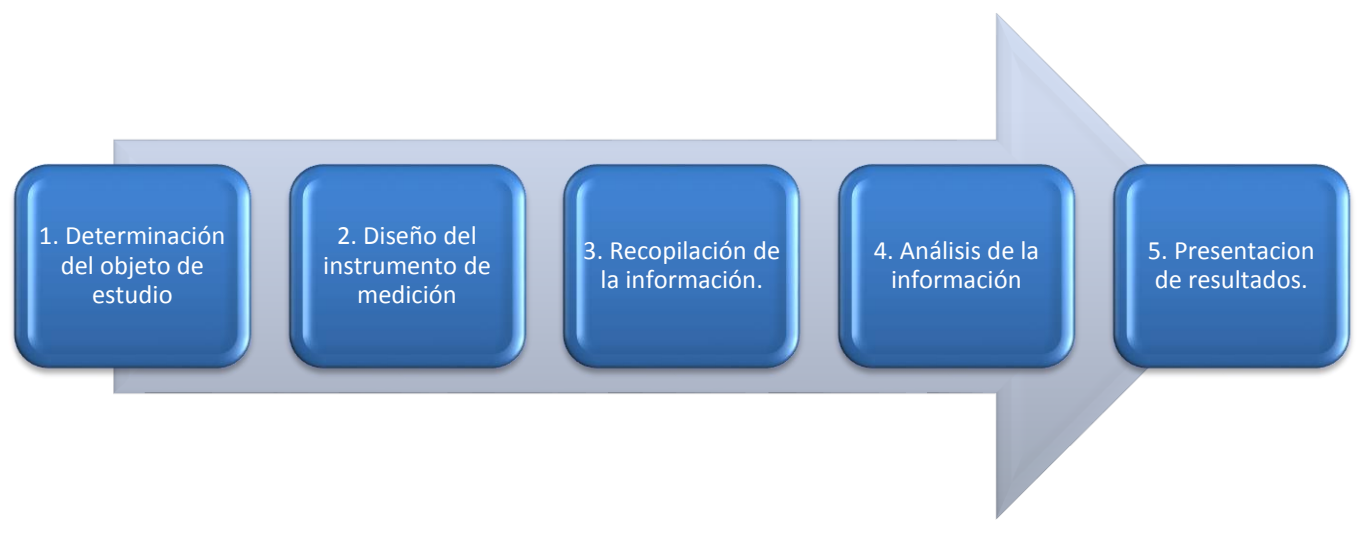

Ilustración 1. Metodología del estudio.

#### **1. Determinación del objeto de estudio.**

El personal académico de esta Universidad lo constituye una población de 150 miembros, de los cuales se examinó al 20% de la población de manera aleatoria, es decir 30 personas las cuales son profesionistas con estudios de licenciatura y aproximadamente el 43% cuenta con un posgrado como maestría.

Tienen un rango de edad que va de los 23 a los 57 años; de ellos 17 son hombres y 13 mujeres; los cuales tienen una práctica profesional docente de varía entre 1 y 25 años de experiencia. Son individuos con nivel social - económico medio, generalmente trabajan bajo el formato de hora – clase y se encuentran dados de alta en hacienda con honorarios asimilables asalariados. Los cuales laboran en las diferentes licenciaturas que ofrece la institución, en el turno matutino, vespertino, sabatino y nocturno. La mayoría cumple con puntualidad, responsabilidad y compromiso con su labor docente.

Los perfiles profesionales que presentan es de licenciados en ciencias políticas, comercio internacional, pedagogos, informáticos, comunicólogos, comunicadores gráficos, psicólogos, ingenieros civiles, administradores de empresas, contadores, auditores, licenciados en lengua inglesa y francés, ingenieros mecánicos, ingenieros en sistemas computacionales, diseñadores gráficos, historiadores, arquitectos, licenciados en administración pública, entre otros.

#### **2. Diseño del instrumento de medición.**

Se empleó un cuestionario de dieciséis preguntas cerradas, las cuales fueron elaboradas, aplicadas y evaluadas por el coordinador de carrera correspondiente, así como la observación en clase y los resultados de las encuestas de satisfacción a los alumnos. Las respuestas de acuerdo a su grado de asertividad se clasificaron en el dominio del tema usando una escala de Likert, considerando cinco valores en donde 5) es Mucho, 4) representa Suficiente, 3) es Regular 2) es Poco y finalmente 1) Nada.

#### **3. Recopilación del instrumento de medición.**

Se llevó acabo la recopilación de la información, al aplicarse el instrumento de medición, por el coordinador de carrera correspondiente y concentrar los resultados.

#### **4. Análisis de la información.**

Una vez que se recopiló la información, se procedió a su análisis con la ayuda de una hoja de cálculo donde se obtuvieron tablas y gráficas para ser interpretadas.

#### **5. Presentación de resultados.**

Con el análisis de la información se presentan los resultados en tablas y gráficas para facilitar la interpretación de la información de la presente investigación

#### **Resultados y discusión**

Después del trabajo y la investigación realizados, en el cual se utilizan las técnicas e instrumentos de investigación previamente descritos, se aplicaron las encuestas y se llevó a cabo observación de los treinta docentes, que imparten clases en la UGM campus Córdoba Licenciatura, se obtuvieron los siguientes resultados:

#### **Término educación.**

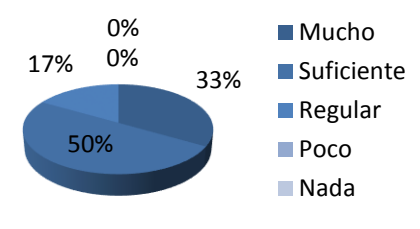

De acuerdo a las respuestas de la evaluación realizada por los coordinadores de carrera la mitad de los docentes declaran conocer el término de educación, aunque algunos de ellos, no están seguros de que es lo que implica, lo cual es inadecuado, debido a que es necesario saber al respecto para poderse desarrollar en este ámbito. Por lo cual es preciso dar orientación a los docentes al respecto para partir de la misma línea de trabajo, es decir, El 50% de los 30 docentes encuestados escribieron correctamente el significado del término de educación, 33% manifestó conocimiento del término y un 17% declaró tiene confuso el significado de educación.

Cerca de la mitad del profesorado encuestado conoce los distintos tipos de educación que existen, alrededor de dos cuartas partes tiene nociones al respecto, y el resto no domina el tema; es imprescindible transmitir dicha información, a fin de que los docentes preparen sus clases para cubrir las necesidades individuales de sus estudiantes, lo cual se traducirá en un aprendizaje más significativo, por lo tanto, el 40% de la población dice identificar en cierta forma los diversos tipos de educación existentes y 20% declara que conoce muy bien estos tipos, contra un 20% que duda al respecto, un 13% que no está seguro y un 7% que no logra identificarlos.

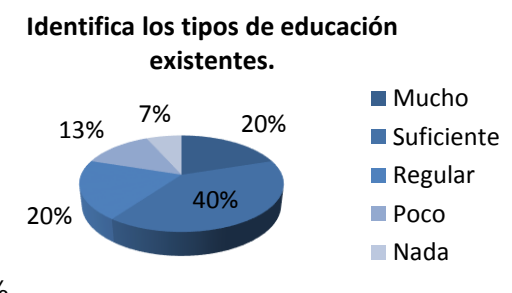

### **Definición de didáctica**

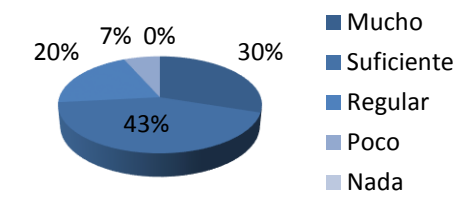

Cerca del 10% de los docentes no tiene idea en qué consiste la didáctica, por lo tanto, no pueden saber cuáles son los procesos de aprendizaje debido a que son parte de esta; alrededor de la mitad de la muestra tiene noción al respecto, pero no dominan el tema. Cuantitativamente se dice que, el 43% de los docentes tienen una idea vaga sobre didáctica, un 30% conoce muy bien el término, 20% no tiene claro de que se trata y un 7% tiene conocimientos mínimos al respecto, por lo cual sería bueno dar los conocimientos para desarrollarse en el área.

El 97% de los profesores de acuerdo a la evaluación del coordinador de carrera entiende en qué consiste el proceso de enseñanza, y una mínima parte no lo conoce, lo cual se contradice con el porcentaje anterior, debido a que de acuerdo a sus respuestas ciertos docentes conocen que es la didáctica, pero no la enseñanza. Es por ello importante cimentar los conocimientos en los docentes, de acuerdo a la gráfica los resultados que muestra es que el 50% de la población evaluada da una respuesta suficiente con respecto al conocimiento del proceso de enseñanza, 37% conoce mucho sobre ello, 10% lo domina de forma regular y un 3% tiene una idea vaga al respecto.

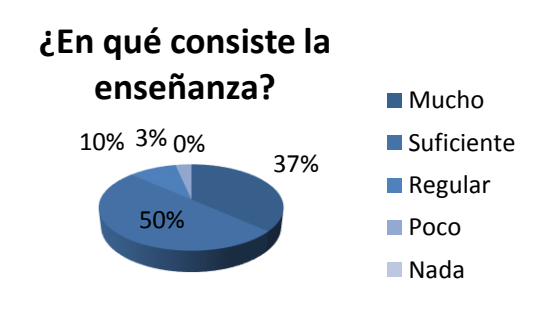

### **Proceso de aprendizaje**

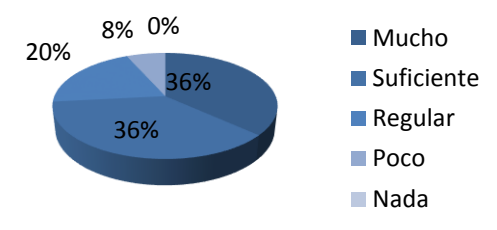

Se detecta un empate de 36% entre los docentes que dicen saben en qué consiste el proceso de aprendizaje, un 20% lo identifica de manera regular y un 8% lo conoce poco. La mayoría de los docentes declara conocer de forma regular a suficiente qué es el aprendizaje. Es necesario que todos los inmiscuidos dominen la información al respecto para lograr transmitir mejor el conocimiento.

El 47% de los evaluados conocen bastante sobre los distintos tipos de aprendizaje, 27% los conoce suficientemente, 13% los identifica de forma regular, 10% los conoce poco y un 3% no sabía que existían diversos tipos de aprendizaje, lo cual aunque no se ve en la mayoría de la muestra, es preocupante, puesto que se está educando a los estudiantes como si todos fueran iguales.

### **Distingue las cualidades que debe poseer un profesor.**

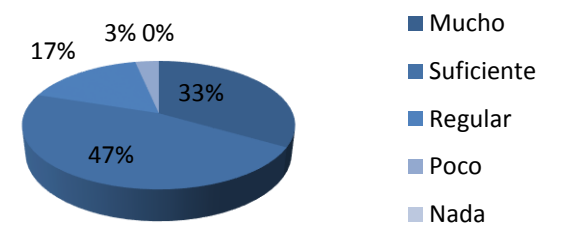

### **Distintos tipos de aprendizaje.**

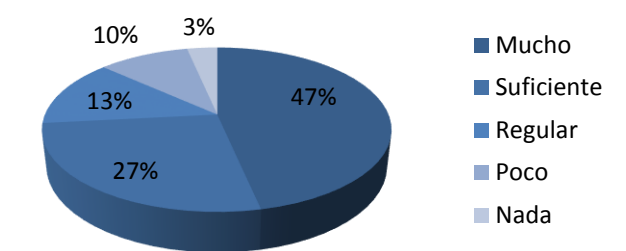

El 47% de los evaluados por su coordinador de carrera, reconocer las principales cualidades que debe poseer un docente como lo son: ser responsable, flexible, compasivo, cooperativo, creativo, dedicado, empático entre otras que mencionan, el 33% tiene claras dichas cualidades, 17% tiene un conocimiento regular al respecto y un 3% conoce poco sobre el tema.

A diferencia de la pregunta anterior en esta, se deja de manifiesto que al hablar de funciones del profesor universitario, es menor la población que las identifica, ya que no distinguen que existen actos específicos para esta edad escolar, lo cual puede deberse a que su desempeño no solo es en este nivel educativo

La grafica El 50% de los evaluados conoce las funciones de un profesor universitario lo suficientemente bien, el 40% pudo identificarlas muy bien y el 10% las comprende de forma regular.

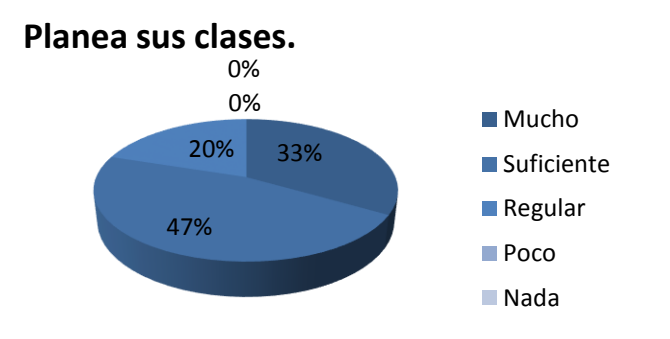

40% 50% 10% 0% 0% **Comprende las funciones del profesor universitario.** Mucho ■ Suficiente **Regular Poco** 

De acuerdo a las evaluaciones y el seguimiento del coordinador respectivo, el 80% de la población planea sus clases de forma diaria, dicha población ésta integrada por el 47% de suficiente y el 33% de mucho, debido a que en el 33% están algunos docentes que no presentaron la planeación en el momento de la supervisión, pero sí que la tenían realizada; el 20% de los docentes no realiza de manera regular su planeación diaria.

Nada

Con 23% en empate da como resultado la evaluación que los docentes conocen de forma regular o poco sobre lo que es una carta descriptiva, el 24% conoce la muy bien, el 20% no conoce dicha carta y un 10% de forma suficiente.

La mitad de los docentes sí saben cómo hacer una carta descriptiva, una cuarta parte tiene nociones de cómo hacerla, y el resto no sabe hacerla; si comparamos esta pregunta con la anterior veremos que existe diferencia de datos, debido a que de un 10% que no la conoce, pasamos a un 25% que no sabe hacerla.

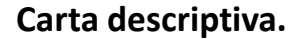

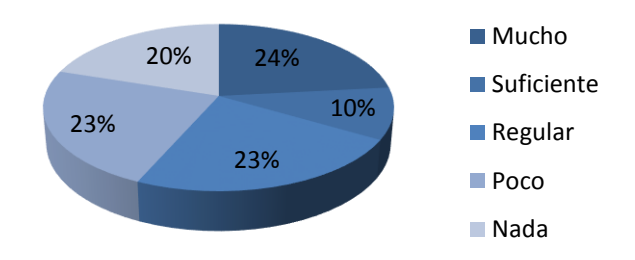

Por otro lado, la mayoría de los docentes saben que es la evaluación y distinguen los diversos momentos para realizarla.

La mayoría de los profesores aseguran haberse capacitado en el área educativa, aunque de forma poco frecuente en los últimos dos años, aunque de acuerdo a los coordinadores algunos no presentan comprobante que la acredite.

Se puede notar, que sin importar el sexo, la edad o la profesión, las respuestas a las preguntas se dieron de manera similar. Existieron ligeras variaciones con aquellos que tienen mayor tiempo ejerciendo la docencia como profesión, debido a que estos últimos demuestran conocer mejor el área educativa.

En general, de acuerdo a la evaluación, se puede manifestar que no existe desconocimiento total de los temas entre los docentes, pero no todos los manejan de la forma correcta, existe inexperiencia sobre funciones docentes claves para lograr un aprendizaje significativo.

### **Trabajo a futuro**

Con la presente investigación se pretende iniciar un trabajo mayor, en forma conjunta con el director del campus y los coordinadores de área, a fin de capacitar, reafirmar y orientar a todos los docentes con la implementación de un diplomado para el próximo ciclo escolar; denominado Competencias didácticas y pedagógicas para docentes de la UGM campus Córdoba Licenciatura; para posteriormente poder realizar la evaluación del desempeño docente y poder medir la pertinencia del diplomado, llevar a cabo los ajustes necesarios buscando que su impacto aumente el desempeño de los estudiantes.

### **Conclusiones**

Desde la época más remota, la educación se ha presentado en todo lugar, en diferentes clases sociales, diversas familias y aún sinnúmero de personas. Educar es guiar, conducir, pero sobre todo encauzar a los individuos a desarrollar sus capacidades, habilidades, destrezas, aptitudes y actitudes, es decir, es apoyarlos para que descubran sus potencialidades con la finalidad de que logren sus objetivos personales, educacionales y profesionales.

En las instituciones educativas los directivos, docentes y alumnos, se han olvidado de lo anterior, se dedican exclusivamente a las tareas asignadas. Los directivos cumplen funciones administrativas, los alumnos se conforman con asistir a clases, pero qué sucede con los docentes, éstos deben estar cien por ciento inmersos

#### *Journal CIM. Vol.4, Num. 1 ISSN 2007-8102 Coloquio de Investigación Multidisciplinaria 2016*

en su actividad diaria y esforzarse por desempeñar el mejor papel, capacitarse para estar a la vanguardia y estar al pendiente de las innovaciones científicas y tecnológicas con la finalidad de llevarlas al aula.

Desafortunadamente, son muchos los problemas a los que se enfrentan los catedráticos y éstos impiden desempeñar adecuadamente su labor. Por ello es necesario, que a través de una reflexión profunda sobre el conocimiento, la aplicación de las técnicas y métodos didácticos, apoyados también de las tecnologías actuales, todo educador se preocupe por actualizarse y capacitarse en las mismas.

No existe una fórmula adecuada para enseñar correctamente. En la medida que los docentes, padres de familia, alumnos y sociedad, tomen conciencia de la necesidad de educarnos para la vida diaria y se decidan a participar asertivamente para el mejoramiento de la misma, con honestidad, compromiso, responsabilidad y prudencia, la credibilidad se hará presente en las instituciones educativas de todo el país. Esto dará como resultado aprendizajes significativos, lo que generará competencias y participación constante.

De acuerdo a lo anterior, a la investigación realizada y los datos obtenidos en las evaluaciones, se puede observar que los docentes de la UGM Campus Córdoba Licenciatura tienen conocimientos sobre aquellos elementos que integran su labor docente, sin embargo, no atienden a las necesidades reales del contexto ni a las laborales que son requeridas para formar a las personas competentes en la sociedad actual.

### **Referencias**

- 1. Argudín, Y. (2005). Educación basada en competencias, nociones y antecedentes. México: Trillas.
- 2. Bower, Gordon, Hillgard (2004). Teorías de Aprendizaje. México: Trillas.
- 3. Bowker Lieberman. "Estadística para ingenieros". Ed. Prentice Hall.
- 4. Casanova, M. (2003). La evaluación educativa, escuela básica. México: SEP.
- 5. Dessler, G. (1996). Administración de personal. México: Prentice Hall.
- 6. Díaz-Barriga, A. F. (2002). Estrategias docentes para un aprendizaje significativo, una interpretación constructivista. México: Mc Graw Hill.
- 7. Díaz-Barriga, A. F. (1985). Didáctica y Currículum. México: Nuevomar.
- 8. Hernández Sampieri, Roberto, Fernández Carlos, Bautista Lucio Pilar. "Fundamentos de metodología de la investigación", Ed. Mc. Graw Hill, México 2006
- 9. López, F.B. (2000). Evaluación del aprendizaje, alternativas y nuevos desarrollos. México: Trillas.
- 10. (2010). Curso básico de formación continua para maestros en servicio, planeación didáctica para el desarrollo de competencias en el aula. México: SEP.

# **Inserción laboral de estudiantes de ingeniería mecatrónica con formación en competencias globales**

*L.M. García Martínez1\*, R. Mora Reyes<sup>1</sup> , N. Rodríguez Ventura<sup>1</sup>* . *<sup>1</sup>Cuerpo Académico Innovación y Desarrollo Tecnológico, Instituto Tecnológico Superior de Teziutlán, Fracción I y II s/n, Aire Libre, Teziutlán, C.P. 73960, Puebla, México. \*luismanuel.garcia@itsteziutlan.edu.mx Área de participación: Investigación Educativa.*

### **Resumen** (máximo 150 palabras, arial 12)

El entorno global actual requiere que los estudiantes de ingeniería apliquen sus conocimientos teóricos en la práctica para permitirles desarrollar competencias que el sector productivo demanda. De ahí que uno de los retos que han enfrentado docentes y alumnos del Instituto Tecnológico Superior de Teziutlán, es la aplicación de la ciencia y la tecnología en la atención de las necesidades específicas del entorno, utilizando como estrategia didáctica, el método de proyectos. Previamente se han evaluado las competencias que dicha metodología forja en los estudiantes, y se han comparado con aquellas que el sector laboral requiere, comprobando así que el método de proyectos funciona. Así, la presente investigación complementa a la anterior, determinando cuantitativamente la inserción laboral de los egresados, que previamente fueron sujetos de estudio, y de este modo, se persigue una visión global sobre los alcances de las buenas prácticas en los procesos de formación en la educación superior.

*Palabras clave: competencias, inserción, laboral, egresados.* 

### **Abstract** (150 *words at most, arial 12*)

*The current global environment requires engineering students apply theoretical knowledge in practice, to enable them to develop skills that productive sector demand. Hence, one of the challenges that have faced teachers and students of the Instituto Tecnológico Superior de Teziutlán, is the application of science and technology in addressing the specific needs of the environment, using the projects method as a teaching strategy.* 

*Previously have evaluated the competences of this methodology has forging in students, and the results have compared with those that require the labor sector, proving that the method projects works. Thus, the present study complements the previous one, determining in form quantitatively the employment of graduates, who were previously subjects of study. And thus, offer an overview of the scope of good practice in the training process pursued on the higher education.* 

*Key words: competences, employment, graduates.*

### **Introducción**

Las acciones generadas en México para enriquecer la calidad de la formación de los estudiantes de ingeniería abarcan muchos aspectos, entre los que resalta la implementación de nuevos modelos educativos que inciden en la formación de competencias integrales. Sin embargo, este tema es un discurso global, en el cual, la calidad de la educación en ingeniería es una preocupación mundial y sobre la que diversos países están actuando. Se busca que este cambio metodológico en la enseñanza de ingeniería sea equiparable al de países industrializados de la Unión Europea o al de Estados Unidos, donde se propone un paradigma formativo más práctico en el que el uso de las técnicas colaborativas es fundamental. (Albarrán, 2014).

El aprendizaje basado en proyectos es una metodología que permite adaptar las competencias adquiridas por los estudiantes a los diversos contextos en que ellos se desempeñan, por lo que se afirma que proporciona las herramientas necesarias para formar competencias integrales, específicas y genéricas, útiles en el desempeño

### *Journal CIM. Vol.4, Num. 1 ISSN 2007-8102 Coloquio de Investigación Multidisciplinaria 2016*

profesional. De este modo, esta metodología de proyectos, es coherente con la formación integral, la cual, se compromete a la formación de personas competentes para resolver problemas enfatizando todos los aspectos de éstas contribuyendo a una formación plena.

El ITST como agente facilitador de saberes menciona dentro de su visión "Formar profesionales que se constituyan en agentes de cambio y promuevan el desarrollo integral de la sociedad mediante la implementación de procesos académicos de calidad", sin embargo el contexto en que se localiza no ofrece las mejores condiciones para el desarrollo profesional del Ingeniero en Mecatrónica, por lo que para probar sus habilidades los egresados de esta disciplina deben desplazarse a otras localidades en busca de las oportunidades que su propia región no brinda.

Por lo anterior, surgió en el año 2015 una investigación sobre establecer el método de proyectos como estrategia didáctica para fortalecer competencias integrales en los estudiantes de Ingeniería Mecatrónica, que tenía por objetivo: atender y solucionar necesidades tecnológicas específicas del contexto, identificando y formando aquellas competencias que de acuerdo con la Encuesta de Competencias Profesionales (ENCOP) 2014, son las que el sector productivo demanda de los recién egresados.

Con la primera fase de este proyecto se pudo constatar que efectivamente, el método de proyectos enaltece las habilidades colaborativas y la asimilación e integración de saberes en los estudiantes, robusteciendo competencias globales fundamentales en el ejercicio profesional. Asimismo, se comprobó que las ocho competencias básicas que menciona la ENCOP 2014: comunicación escrita en español, comunicación oral en español, comunicación oral en inglés, puntualidad, sentido de responsabilidad, proactividad, capacidad de síntesis de información y pensamiento lógico, se desarrollan con la aplicación del método de proyectos.

Sin embargo, aún quedaba pendiente examinar los datos de inserción laboral de aquellos egresados que durante su etapa de formación fueron los sujetos de análisis de la primera fase de investigación, y esto precisamente, es lo que se busca plasmar en el presente estudio, cuyo objetivo es: Determinar de forma cuantitativa la integración al sector laboral de los egresados de Ingeniería Mecatrónica a quienes durante su etapa de formación se les aplicó el método de proyectos como estrategia didáctica.

### **Metodología**

#### **Población y muestra**

Durante el periodo enero- junio 2016 se encontraban inscritos en octavo y décimo semestre de ingeniería mecatrónica 43 estudiantes, de los cuales, se tiene registro de que 38 realizaron en tiempo y forma los trámites correspondientes para realizar su residencia profesional en el periodo comprendido de agosto a diciembre de 2016. Por lo anterior, se considera que la población de análisis son los 38 residentes, de ella se extraerá una muestra de 28 para llevar a cabo la recolección de datos a través de una encuesta electrónica. Con los datos observados en dicha encuesta, se pretende probar la hipótesis de que los residentes que se involucraron en el desarrollo de proyectos de investigación durante su formación se integran más fácilmente en el sector laboral en empresas reconocidas, realizando actividades propias de su perfil.

#### **Instrumento de recolección de datos**

El instrumento de recolección de datos consta de diez reactivos:

- 1. ¿Cuánto tiempo te tomó encontrar una empresa para realizar la residencia profesional?<br>a) menos de un mes b) de 4 a 6 semanas c) de 6 a 8 semanas d) más d d) más de 8 semanas
- 2. ¿Qué tan alejada de Teziutlán, se encuentra la empresa donde realizas la residencia profesional? c) entre 100 km y 200 km d) más de 200 km
- 3. ¿La empresa es nacional o extranjera? a) nacional b) extranjera
- 4. ¿Qué tan apegados son los procesos con los que estás trabajando a los analizados durante tu carrera?

a) no lo son b) poco c) algo d) muy apegados

- 5. ¿Qué tan importante fue saber expresar tus ideas de manera escrita y verbal al postularte? a) no fue importante
- 6. ¿Tuviste que comprobar el dominio del idioma inglés para postularte a la vacante seleccionada? a) si b) no
- 7. Dentro de la empresa,  $\dot{\mathcal{E}}$ Qué tan importante es el cumplimiento de las tareas en tiempo y forma?<br>a) no es importante b) poco importante c) algo importante d) muy importante a) no es importante b) poco importante c) algo importante
- 8. ¿Qué tan importante fue realizar propuestas creativas para resultar seleccionado?<br>a) no es importante b) poco importante c) algo importante d) muy importante a) no es importante
- 9. ¿Consideras que los empleadores además de tus competencias profesionales, tomaron en cuenta otros factores como: puntualidad, sentido de responsabilidad o agilidad mental para contratarte? a) si b) no
- 10. En el tiempo que llevas como residente, ¿Te han mencionado posibilidades de empleo al terminar? a) si b) no

#### **Datos recabados**

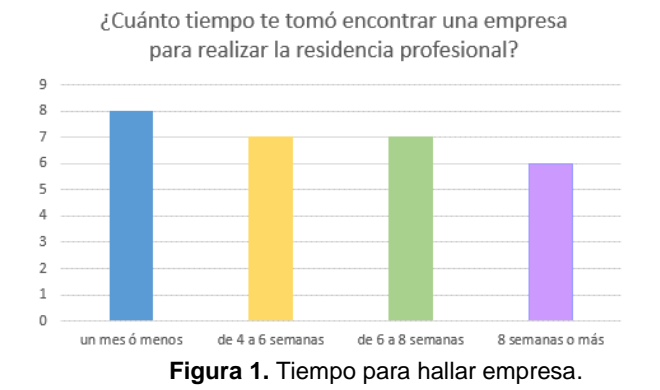

¿La empresa es nacional o extranjera?

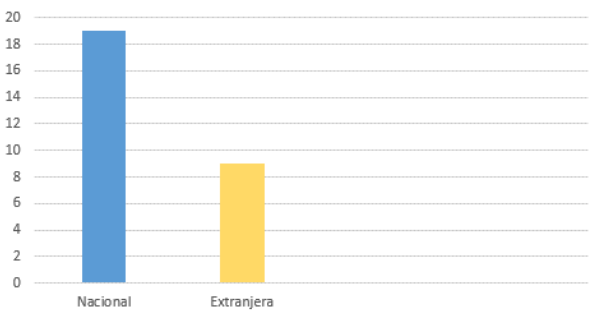

¿Qué tan alejada de Teziutlán, se encuentra la empresa donde realizas la residencia profesional?

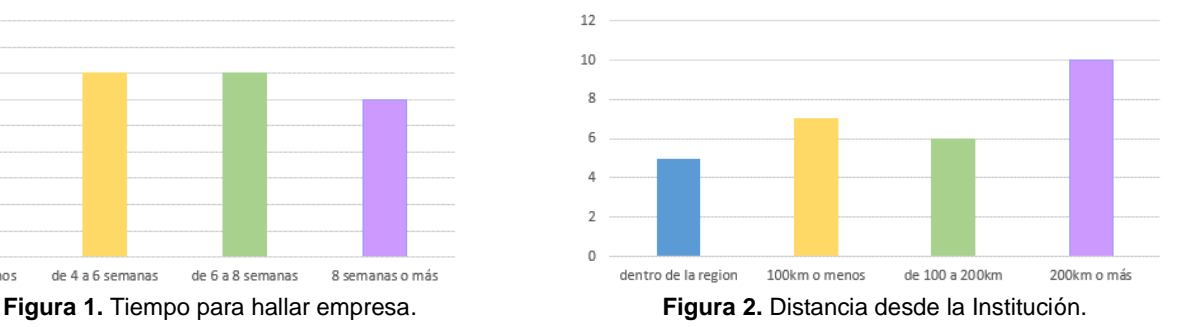

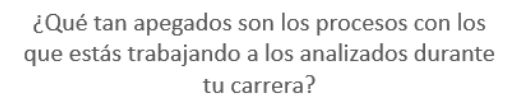

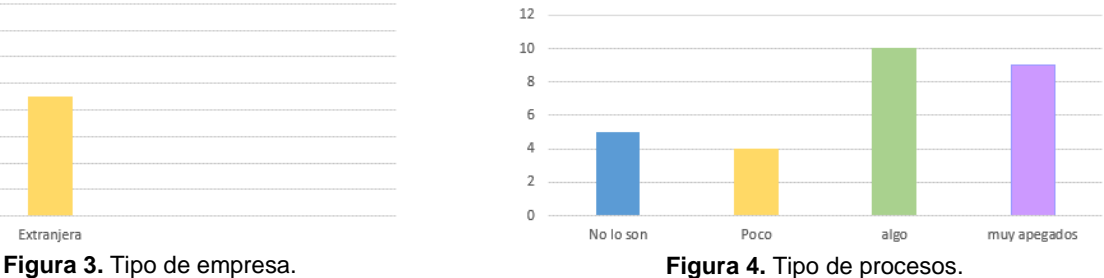

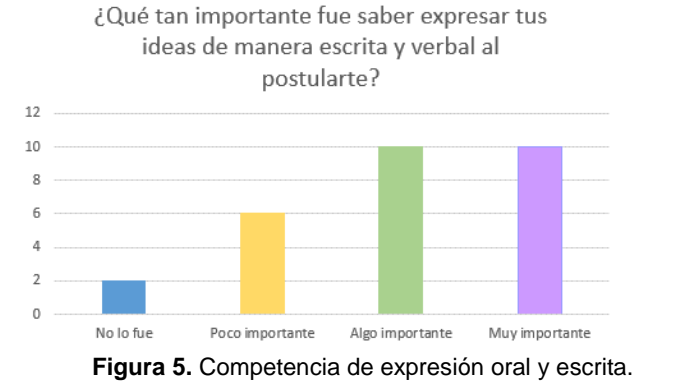

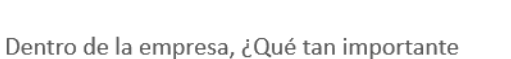

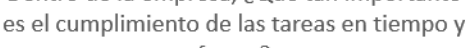

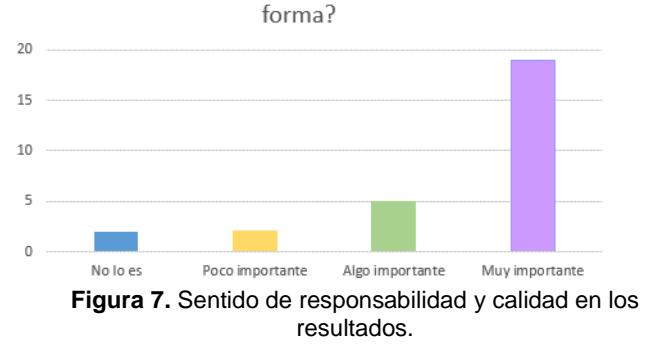

¿Consideras que los empleadores además de tus competencias profesionales, tomaron en cuenta otros factores como: puntualidad, sentido de responsabilidad o agilidad mental para contratarte?

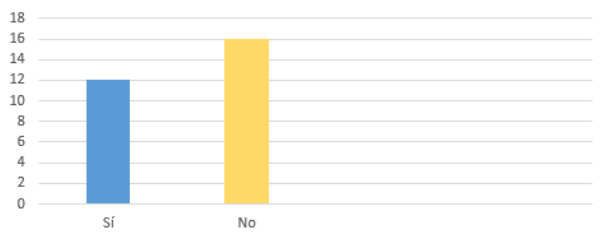

**Figura 9.** Capacidad de síntesis de información y pensamiento lógico.

#### **Observaciones Realizadas**

Con base en los datos recabados, se pueden realizar algunas observaciones:

- 1. El 28.57% de los encuestados aseguró haber encontrado un lugar para realizar su residencia en un lapso de un mes o menos.
- 2. El 35.71% de los encuestados realiza su residencia profesional en empresas localizadas a más de 200km del ITST, mientras que sólo el 17.87% realiza la residencia en empresas locales de la región.
- 3. El 67.85% de los encuestados se encuentra realizando su residencia en empresas nacionales, mientras que el 32.14% se sitúa en empresas extranjeras.
- 4. El 35.71% de los encuestados asegura que las labores que realiza en la empresa son algo apegadas a lo visto en clase, mientras que el 25% dice laborar en procesos completamente apegados a su área.

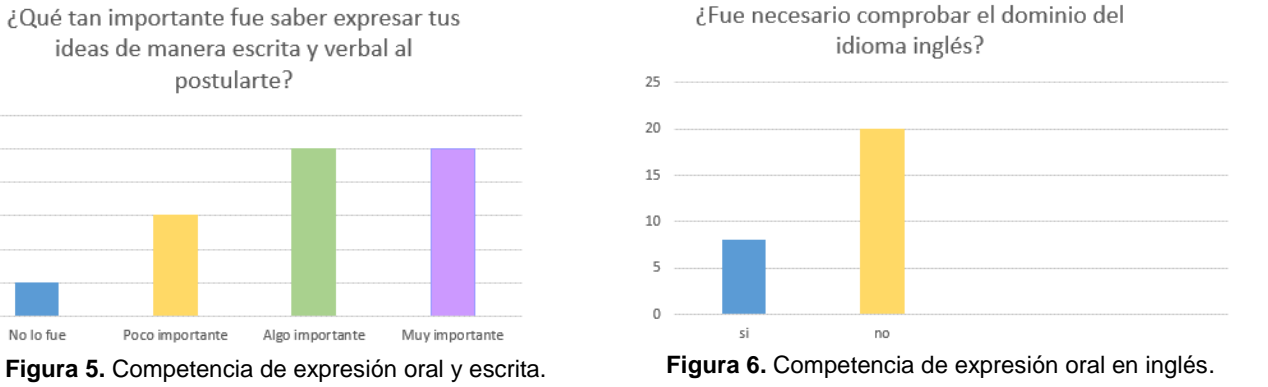

¿Qué tan importante fue realizar propuestas creativas para resultar seleccionado?

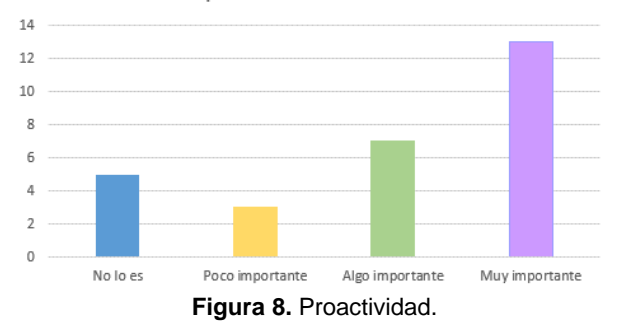

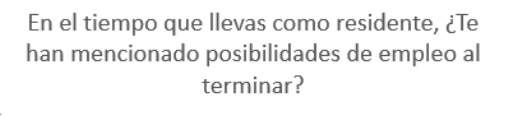

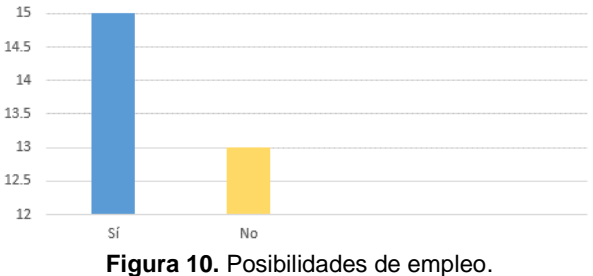

- 5. El 35.71% de los estudiantes asegura que fue muy importante saber expresarse de forma correcta tanto oral como verbalmente para lograr un lugar dentro de la empresa.
- 6. El 71.42% de los encuestados asegura que el dominio del idioma inglés no es necesario para lograr un puesto como residente dentro de una empresa.
- 7. El 67.85% de los estudiantes asegura que el sentido de responsabilidad es fundamental dentro de las actividades de una empresa.
- 8. El 46.42% de los encuestados asegura que obtuvieron un puesto de trabajo debido a su capacidad de proactividad.
- 9. El 57.14% de los estudiantes encuestados asegura que además de sus competencias profesionales, fueron contratados debido a la aplicación de competencias genéricas.
- 10. El 53.57% de los encuestados asegura que dentro de las empresas se les han hecho propuestas de empleo al terminar su periodo como residentes.

### **Resultados y discusión**

Con base en los resultados arrojados por la empresa, se observa que las competencias desarrolladas por los estudiantes durante su formación, a partir de la aplicación del método de proyectos coinciden con las que el sector productivo demanda, logrando que los alumnos en residencia profesional, puedan obtener un lugar para realizar sus prácticas en un relativo corto tiempo. Particularmente se pueden obtener las siguientes conclusiones:

- 1. Debido a que los alumnos que se involucran en la elaboración de proyectos vinculados al sector productivo durante su etapa formativa, desarrollan competencias específicas y genéricas que los empleadores demandan, los estudiantes logran una pronta inserción laboral, contribuyendo así al desarrollo social.
- 2. Dado que las competencias específicas y genéricas desarrolladas a partir del método de proyectos, son de carácter global, a partir de este periodo, los alumnos han salido en busca de lugares más alejados en busca de oportunidades de desarrollo, dejando como una segunda elección las opciones que su región les ofrece. De este modo, este periodo se registran 12 estudiantes en empresas de Querétaro, 2 estudiantes realizando labores de investigación en el CIDESI, 1 estudiante en PEMEX en el estado de Tabasco y 1 uno más en Campeche. Por supuesto, que los parques industriales de la Ciudad de Puebla, siguen siendo una clara opción para los estudiantes en residencia profesional, pero cada vez, dada la confianza en sus habilidades, buscan expandir sus horizontes.
- 3. De acuerdo con la encuesta, el 71.42% de los encuestados aseguró no haber requerido comprobar el dominio del idioma inglés para ganar un lugar dentro de la empresa. Sin embargo, analizando los datos, se observa que el 67.85% de los alumnos realiza su residencia en empresas nacionales, donde la mayoría aplica tecnología propia. Por lo anterior se puede inferir, que aquellos estudiantes que laboran en empresas extranjeras si tuvieron que probar el dominio del idioma Inglés, de ahí la importancia de su estudio, Se debe hacer hincapié en que la sociedad se ha vuelto una sociedad de carácter global, por lo que se debe preparar a los estudiantes para enfrentar retos no solo del contexto, sino con la capacidad de obtener lugares en empresas que otrora, sería impensable. Por eso se recomienda que las instituciones de educación superior, continúen con la formación del idioma inglés y que los estudiantes por su cuenta, se capaciten en el desarrollo de otros idiomas como el alemán o el chino mandarín.
- 4. Habilidades como la comunicación oral y escrita en español, así como la puntualidad, son básicas para la obtención de un puesto dentro de una empresa. Por lo que se debe estimular la participación de los alumnos en proyectos de investigación y desarrollo de empresas dentro de su etapa formativa, ya que dichas actividades promueven la participación, el desarrollo del pensamiento lógico, la proactividad, la

#### *Journal CIM. Vol.4, Num. 1 ISSN 2007-8102 Coloquio de Investigación Multidisciplinaria 2016*

capacidad de síntesis de información y la integración; habilidades que posteriormente, les serán de utilidad en el desempeño de su vida laboral.

5. Más de la mitad de los encuestados asegura trabajar en procesos apegados a los analizados en su etapa formativa, y de ellos más de la mitad tienen propuestas de trabajo a futuro dentro de la propia empresa, por lo que se pude asegurar que los estudiantes capacitados en competencias globales logran obtener propuestas de trabajo acorde a su perfil en menor tiempo que aquellos que no participan en proyectos de investigación durante su etapa formativa.

De esta forma, se concluye que el método de proyectos enaltece las habilidades colaborativas y la asimilación e integración de saberes en los estudiantes, pues se robustecen competencias globales fundamentales en el ejercicio profesional logrando así, una pronta inserción en el sector productivo global.

### **Referencias**

- 1. Albarrán, J. F. (2014). Antecedentes sobre la formación de ingenieros en México. México D.F.: Academia de Ingenieros de México.
- 2. Centro de Investigación para el Desarrollo A.C. (30 de enero de 2016). Encuesta de Competencias Profesionales 2014. Obtenido de www.cidac.org
- 3. Giesecke, Mitchell, Spencer, Hill, Dygdon, & Novak. (2013). Dibujo Técnico con Gráficas de Ingeniería. México D.F.: Pearson.
- 4. Hanel, J. (1991). Formación de los ingenieros frente a la globalización. ANUIES Revista de la Educación Superior Número 78.
- 5. Sánchez-Iturbe, P., & Ortiz, P. (2015). Análisis de la efectividad de estrategias de aprendizaje en un programa por competencias de enseñanza superior. Revista Coloquio de Investigación Multidisciplinaria, Vol. 3 Núm. 1, 822-828.
- 6. Santiago, E., & Vázquez, S. (2012). Estrategias de Combate a la pobreza entre la definición, la metodología y la alternativa. Puebla: Altres Costa - Amic.

# **Estudio del EXANI-II para la inserción de los estudiantes a I.S.C del I.T.O agosto-enero 2013**

*G. T. Muñoz Fuentes1\* , J.M. Muñoz Lara<sup>1</sup> , E. Osorio Barradas<sup>2</sup><sup>2</sup>, E. Rosario Ruiz<sup>3</sup> Erick Lara Cárdenas<sup>4</sup> <sup>1</sup>Departamento de Sistemas y Computación, Instituto Tecnológico de Orizaba, México \*fabilezamam@hotmail.com Área de participación: Investigación Educativa* 

Erick Lara Cárdenas

#### **Resumen** (máximo 150 palabras)

#### *Investigación Educativa*

El Instituto Tecnológico de Orizaba en el periodo semestral Enero Junio de 2013, recibió una población estudiantil de ingreso 191 estudiantes de la carrera de Ingeniería en Sistemas Computacionales. De estos estudiantes se eligió al azar un grupo piloto dividido en dos, el grupo A y el grupo B, que son atendidos por dos tutores. Para lo cual el grupo A utilizo como Herramienta inicial el análisis de los datos arrojados por el EXANI II, y elaborar un diagnóstico inicial con el propósito de diseñar un plan de atención acorde a las necesidades de cada uno de los estudiantes de este grupo. El grupo B únicamente se enfocó a recibir los resultados que fueron obtenidos a partir de las primeras evaluaciones, y se fue realizando un plan de acción de acuerdo a los riesgos que los jóvenes mostraron. En ambos casos se llevó a cabo el acompañamiento por parte del tutor realizando las canalizaciones correspondientes, pero este caso se demuestra la intervención a tiempo. Este estudio permite exponer que el grupo A desde el inicio recibe atención ha mejorado en sus resultados, el grupo B muestra que la poca planeación de acciones que son necesarias afectan en el sentido de dar atención preventiva a los estudiantes con el conocimiento de los resultados de ingreso y la obtención de las áreas de oportunidad de estos jóvenes.

#### *Palabras clave: Diagnóstico, Tutores, Canalización, EXANI II*

### **Abstract** (150 *words at most*)

The Technological Institute of Orizaba in the semi-annual period January-June 2013, received income a student population of 191 students of the Engineering in Computer Systems. Of these students randomly selected a pilot group split into two, group A and group B, which are served by two tutors. To which group A Tool use as an initial analysis of the data produced by the EXANI II, and develop an initial diagnosis for the purpose of designing a care plan tailored to the needs of each student in this group. Group B focused only get the results that were obtained from the first evaluations, and was performing an action plan according to the risks that young people showed. In both cases, it carried out by the tutor accompaniment performing the corresponding pipes, but this case timely intervention is demonstrated. This study allows to expose the group A from the start receiving care has improved its results, group B shows that the lack of planning actions that are necessary affect the sense of

giving preventive care to students with knowledge of the results of and obtaining income areas of opportunity for these young people.

*Key words: diagnostic, tutors, canalization, EXANI II*

### **Introducción**

La disminución de los índices de reprobación y deserción estudiantil es tarea que involucra a todos los actores en los distintos niveles educativos. Este problema, requiere de un cambio en la manera en que los estudiantes visualizan su estadía en las instituciones de educación superior, la forma en que los docentes llevan a cabo su labor y una intervención inmediata de las autoridades educativas con acciones que garanticen la incorporación de elementos que favorezcan el análisis y prevención de las causas de reprobación, a través de la aplicación de mecanismos de control e instancias de toma de decisiones [Amado, 2014].

La inserción de los estudiantes del nivel medio superior al nivel superior es una transición que a la mayoría se les dificulta debido al bajo nivel educativo adquirido en su institución de procedencia. Por ello, la importancia de los resultados que arroja el Examen Nacional de Ingreso a la Educación Superior (en lo sucesivo EXANI-II) diseñado por el Centro Nacional de Evaluación para la Educación Superior A.C., para la evaluación de competencias (conocimientos, habilidades, actitudes, valores); en este caso de estudio, por ser un programa de ingeniería del Instituto Tecnológico de Orizaba, corresponde en el Examen Diagnóstico al Módulo Ingeniería y Tecnología que contempla las áreas de Cálculo, Matemáticas, Química, Física e Inglés.

El Tecnológico Nacional de México (TecNM) en respuesta a la educación por competencias integró una figura importantísima llamada tutor que acompaña al estudiante desde su ingreso a la Institución de educación superior hasta el término de la Licenciatura. En el ámbito deontológico el papel del tutor se fundamenta en el [respeto](http://www.monografias.com/trabajos5/biore/biore.shtml#auto) a la [libertad](http://www.monografias.com/trabajos14/la-libertad/la-libertad.shtml) y a la intimidad del alumno mediante una relación interpersonal de confianza y [amistad](http://www.monografias.com/trabajos10/afam/afam.shtml#in) entre tutor-alumno. La acción del tutor consiste en la guía y asesoría permanente al estudiante, a través de su experiencia, del [conocimiento](http://www.monografias.com/trabajos/epistemologia2/epistemologia2.shtml) de las condiciones de vida en el aula, del contexto social y económico que le rodea al estudiante [Dousdebés, 2005].

Los tutores del programa de Ingeniería en Sistemas Computacionales del Instituto Tecnológico de Orizaba identifican las fortalezas y debilidades del alumno de nuevo ingreso en función a los resultados obtenidos en el EXANI II y posteriormente llevan a cabo acciones tutoriales que permitan en la medida posible disminuir los índices de reprobación y deserción estudiantil.

En este trabajo se analizaron los resultados obtenidos del EXANI II de los alumnos que fueron aceptados en el programa de Ingeniería en Sistemas Computacionales, asimismo, mediante una muestra de 25 alumnos se presentaron los resultados de su seguimiento o acompañamiento del tutor.

### **Metodología**

La metodología llevada a cabo en esta investigación radicó principalmente en las siguientes actividades: *Marco referencial* 

La Asociación Nacional de Universidades e Instituciones de Educación Superior de la República Mexicana A.C. (en lo sucesivo ANUIES) es una asociación no gubernamental, de carácter plural, que congrega a las principales instituciones de educación superior del país, tanto públicas como particulares, cuyo común denominador es su voluntad para promover el mejoramiento integral en los campos de la docencia, la investigación y la extensión de la cultura y los servicio [ANUIES, 2015].

En 1994 se crea el Centro Nacional de Evaluación para la Educación Superior A.C. (en lo sucesivo CENEVAL) como mandato de la ANUIES ante el reclamo de una sociedad que deseaba una educación de calidad, piden un organismo que evalué esa educación mediante evaluaciones válidas, confiables que permitan a los egresados de las instituciones poder integrarse a cualquier institución educativa [CENEVAL, 2016].

CENEVAL diseña dos tipos de exámenes: el primero de ellos evalúa las competencias de un alumno para ingresar a una institución de educación media superior o educación superior (licenciatura o posgrado),

denominado EXANI; mientras que el segundo tipo de examen se denomina EGEL y está diseñado para evaluar las competencias de un alumno que concluyó el plan de estudios de una licenciatura y que es una opción de titulación. En la tabla # 1 se presenta la finalidad en el diseño de cada uno de los diferentes exámenes.

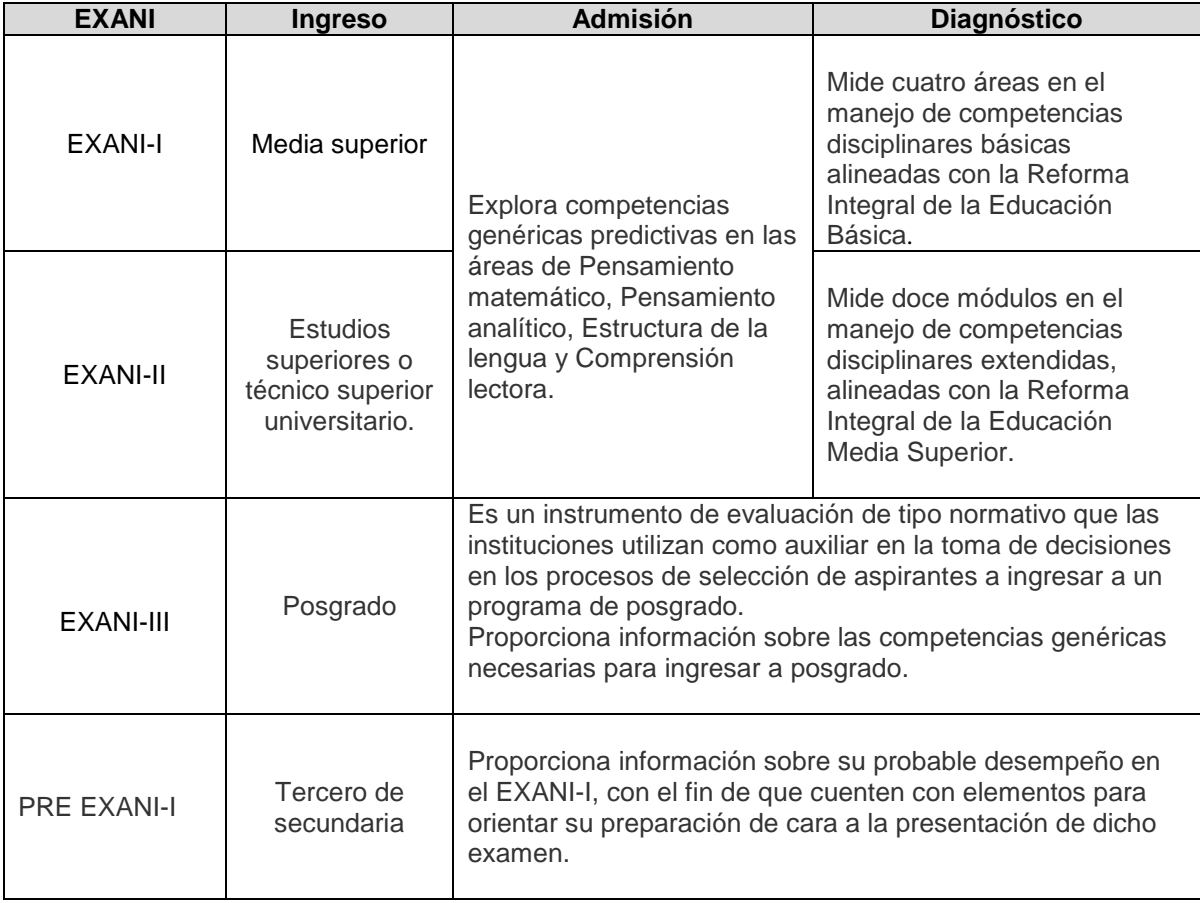

### **Tabla # 1. EXANI en sus distintas modalidades. Elaboración propia**

Para la investigación sólo se enfocará al EXANI II; este examen consta de dos instrumentos: uno predictivo y otro de diagnóstico, los cuales arrojan las competencias y conocimientos que el alumno adquirió durante su proceso de enseñanza-aprendizaje en el nivel educativo inmediato anterior. El instrumento de diagnóstico muestra las áreas que el alumno requiere apoyo.

#### *Análisis estadístico*

El indicador que determina el ingreso del alumno a la carrera de Sistemas Computacionales es el Índice Ceneval del Examen de selección (ICNE), cuyo puntaje máximo corresponde a 1300 puntos y mínimo de 700 puntos para ser aceptado. El total de candidatos a ingresar al programa de Ingeniería en Sistemas Computacionales fueron 198. En la tabla # 2 se presentan datos estadísticos de los resultados obtenidos del EXANI II en función al indicador ICNE.

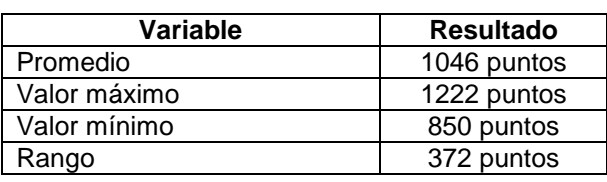

#### **Tabla # 2. Datos estadísticos indicador ICNE. Elaboración propia**

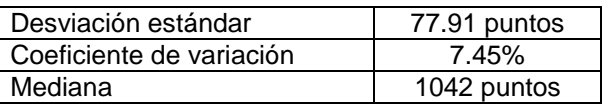

El valor mínimo obtenido del ICNE correspondió a 850 puntos, lo que significa que el 100% de los candidatos que presentaron el EXANI II fueron aceptados; el promedio obtenido del ICNE es superior a 1000 puntos, lo que significa un rendimiento satisfactorio; el promedio (media) y la mediana están muy próximas, aunado al coeficiente de variación de sólo un dígito, lo que implica poca variabilidad en los datos.

En el diseño del EXANI II, se presentan 2 categorías de evaluación, la primera de ellas en función a aspectos generales, y la segunda al denominado Examen Diagnóstico; en este caso de estudio, el programa de Ingeniería en Sistemas Computacionales correspondió al módulo "Ingeniería y Tecnología".

La primera parte del EXANI II, correspondiente a los aspectos generales, se evalúan: razonamiento lógico matemático (IRLM), matemáticas (IMAT), razonamiento verbal (IRV), español (IESP) y tecnologías de información y comunicación (ITIC). En la tabla # 3 se concentran datos estadísticos de los aspectos generales del EXANI II, considerando que el puntaje máximo es 1300 puntos.

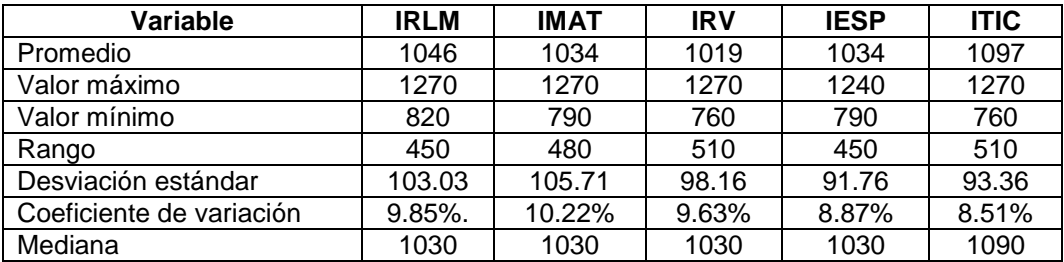

#### **Tabla # 3. Datos estadísticos aspectos generales del EXANI II. Elaboración propia**

De los cinco aspectos generales (IRLM, IMAT, IRV, IESP, ITIC), el promedio obtenido en cada uno de ellos es superior a 1000 puntos, lo que significa un rendimiento satisfactorio. El promedio (media) y la mediana están muy próximos en IMAT, IESP, ITIC; no obstante, el coeficiente de variación de IMAT es superior al 10%, es decir existe mayor variabilidad en las competencias de este rubro.

La segunda parte del EXANI II, que corresponde al Examen Diagnóstico del módulo "Ingeniería y Tecnología" se evalúan cinco áreas: cálculo, física, matemáticas, química e inglés. En la tabla # 4 se presenta los datos estadísticos del examen diagnóstico del EXANI II, tomando en cuenta que el puntaje máximo es 1300 puntos.

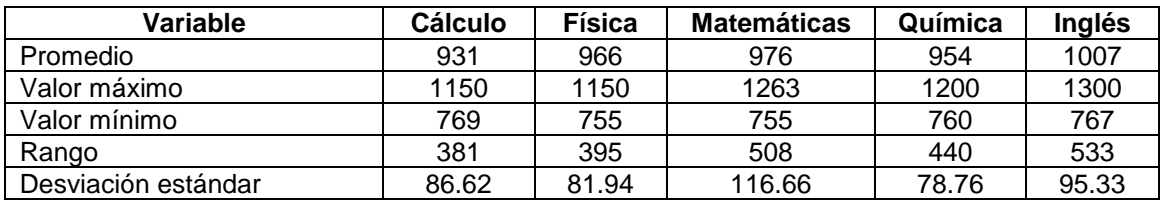

#### **Tabla # 4. Datos estadísticos módulo Ingeniería y Tecnología. Elaboración propia.**
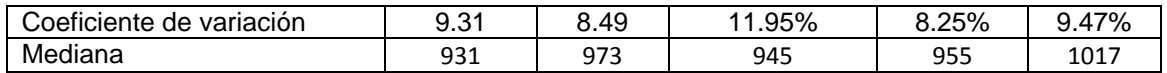

De las cinco áreas del módulo Ingeniería y Tecnología, el promedio (media) obtenido en cada una de ellas es inferior a 1000 puntos excepto Inglés; lo que implica un rendimiento elemental pero no satisfactorio. Además, el valor mínimo en cada una de las áreas superó los 700 puntos, es decir, el 100% de los candidatos tuvieron al menos un rendimiento elemental. El promedio (media) y la mediana están muy próximos en las materias de Cálculo, Física, Química; no obstante, el coeficiente de variación del área Matemáticas es superior al 10%, es decir existe mayor variabilidad en las competencias de los alumnos.

Por último, el EXANI II presenta un Dictamen correspondiente al examen Diagnóstico correspondiente al Módulo Ingeniería y Tecnología. En la tabla # 5 se ubican los 198 alumnos en función al dictamen obtenido en las respectivas áreas de diagnóstico.

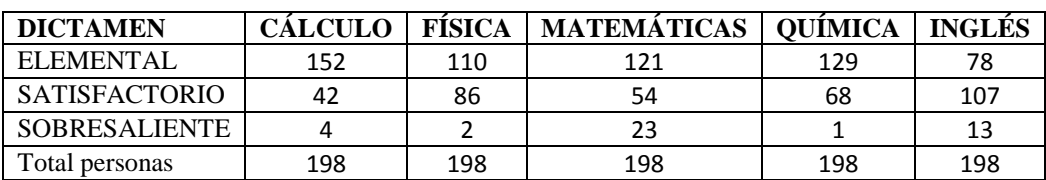

### **Tabla # 5. Datos estadísticos Dictamen de Examen Diagnóstico. Elaboración propia**

En base a los resultados obtenidos, en cuatro de las cinco áreas predominó el Dictamen Elemental; cabe destacar que el área de Cálculo, el 76.76% de los alumnos obtuvieron un dictamen elemental y de Matemáticas el 61.11% con dictamen elemental.

Se enfatiza en estas dos áreas (Cálculo y Matemáticas) ya que la retícula del programa de Ingeniería en Sistemas Computacionales cuenta con 4 materias del área de cálculo: Cálculo Diferencial, Cálculo Integral, Cálculo Vectorial y Ecuaciones Diferenciales, y que además, existe seriación.

Con respecto al área de Matemáticas cuenta con cinco materias: Matemáticas Discretas, Algebra Lineal, Probabilidad y Estadística, Investigación de Operaciones y Métodos Numéricos, pero no existe seriación.

Mientras que el área de Física y de Química cuentan con solo una materia en la retícula.

Es importante considerar como primera prioridad las materias relacionadas con el área de Cálculo por su seriación y como segunda prioridad el área de Matemáticas.

De la población de 198 alumnos de nuevo ingreso que se canalizaron con sus respectivos tutores, y para fines de esta investigación, se tomó una muestra de 25 de alumnos, de tipo convencional ya que se seleccionaron a los alumnos asignados a 2 profesores del programa. En la tabla # 6 se ubican los 25 alumnos en función al dictamen obtenido en las respectivas áreas de diagnóstico.

**Tabla # 6. Datos estadísticos de la muestra referente al Dictamen de Examen Diagnóstico. Elaboración propia** 

| <b>DICTAMEN</b>      | FISICA | <b>MATEMATICAS</b> | <b>OUIMICA</b> | <b>INGLES</b> |
|----------------------|--------|--------------------|----------------|---------------|
| ELEMENTAL            | 14     |                    | 14             | 10            |
| <b>SATISFACTORIO</b> |        |                    |                | 13            |
| <b>SOBRESALIENTE</b> |        |                    |                |               |
| Total personas       |        |                    | 25             | 25            |

De igual manera, en esta muestra de 25 alumnos los resultados obtenidos en cuatro de las cinco áreas predominó nuevamente el Dictamen Elemental; misma tendencia que la tabla # 4, lo que conlleva a realizar acciones en función a las áreas de Cálculo y de Matemáticas, que permitan disminuir el índice de reprobación y deserción en el programa de Ingeniería en Sistemas Computacionales.

### *Acciones Tutoriales*

Posterior al análisis estadístico realizado por el tutor de los alumnos asignados por el departamento de Sistemas y Computación del Instituto Tecnológico de Orizaba, se procede a llevar a cabo acciones tutoriales. Cabe mencionar que la información obtenida del análisis estadístico permite tener un diagnóstico por alumno, pero exclusivamente de índole cuantitativa, ya que el tutor aborda también aspectos cualitativos a través de la

aplicación de varios test durante el primer semestre para evaluar actitudes, personalidad, estilos de aprendizaje, y socialización.

Ésta información contribuye a la integración de un diagnóstico, que muestra claramente las áreas de oportunidad que serán las claves para llevar a cabo el acompañamiento. Para hacer efectivo el acompañamiento, se requieren hacer una serie de canalizaciones, éstas consisten en acciones encauzadas para dar solución a los problemas que fueron identificadas por el tutor; a continuación se enlistan algunas de las acciones de tutoría que fueron consideradas para este proyecto de investigación:

- a) Canalizar al área de asesorías académicas.
- b) Brindar atención al escuchar y aconsejar sobre las peticiones o inquietudes de los estudiantes.
- c) Enviar al estudiante al departamento de psicopedagogía.
- d) Enviar el estudiante al consultorio médico.
- e) Brindar atención al estudiante que mostró capacidades suficientes requeridas para el programa académico.

En la tabla # 7 se concentran las calificaciones de las distintas asignaturas que integran el área de Cálculo de la retícula del programa en Ingeniería en Sistemas Computacionales y las respectivas acciones tutoriales.

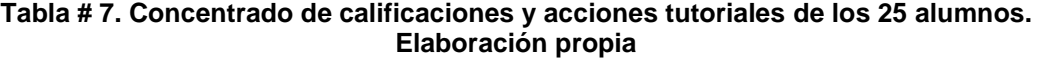

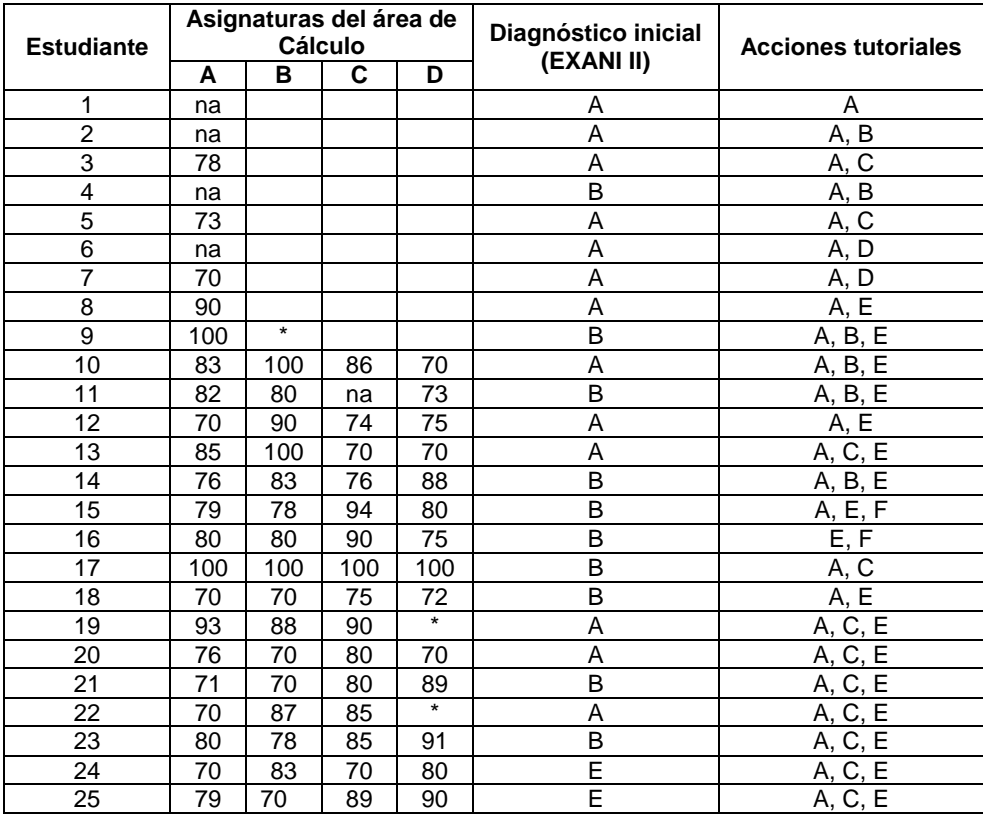

# *Codificación*

D. Ecuaciones Diferenciales

Materias: Calculo Chiagnóstico (primer semestre) Materias: Calculo Diferencial<br>A. Cálculo Diferencial A. Elemental Chiagnos A. Canalización a a

- 
- 
- 

A. Cálculo Diferencial  $\begin{array}{ccc} \text{A.} \end{array}$  Elemental  $\begin{array}{ccc} \text{B.} \end{array}$  A. Canalización a asesoría académica<br>
B. Cálculo Integral  $\begin{array}{ccc} \text{B.} \end{array}$  B. Satisfactorio  $\begin{array}{ccc} \text{B.} \end{array}$  Canalización a psicología

- B. Cálculo Integral B. Satisfactorio B. Canalización a psicología
	- C. Canalización a psicopedagogía<br>D. Orientación educativa
	-
	- E. Asesoría reticular
	- F. Liderazgo

# **Resultados y discusión**

## *Journal CIM. Vol.4, Num. 1 ISSN 2007-8102 Coloquio de Investigación Multidisciplinaria 2016*

Los catorce estudiantes del grupo A al que el tutor reviso y analizo el resultado del EXANI II, sirvió de referencia para el diseño de un plan de acción académica dando como resultado que solo dos se cambiaran de programa académico, los diez estudiantes restantes obtuvieron un promedio satisfactorio y solo uno deserto. Los once que corresponden al grupo B, cinco desertaron al terminar el primer semestre por razones diversas, entre ellas trabajo, madre soltera, no era el programa educativo preferido; los seis estudiantes restantes continúan, mostrando un 60% de avance en su plan reticular.

Lamentablemente, debemos mencionar que del grupo A solo contamos un la deserción de un estudiante y dos que tomaron la decisión de cambiar de programa educativo, mismos que no están contemplados en estos registros. En lo que concierne al grupo B, la tardía intervención provoco que se diera la deserción de cuatro estudiantes. En ambos grupos se realizaron las siguientes acciones:

- A. Canalización a asesoría académica
- B. Canalización a psicología
- C. Canalización a psicopedagogía
- D. Orientación educativa
- E. Asesoría reticular
- F. Liderazgo

Esto datos nos muestran que utilizar los resultados de ingreso del EXANI II, de manera oportuna para diseñar un plan de actividades tutoriales previenen la deserción con mayor eficacia, que no considerarlas.

Nota: En la tabla #7 se muestran que los estudiantes 1,2,3,4,5 y 6 no se registraron resultados en las columnas B,C y D debido a que estos estudiantes se dieron de baja en el periodo enero- junio 2014 Los estudiantes 7 y 8, se cambiaron de programa educativo, en el segundo semestre.

\*Materia aun no cursada

## **Trabajo a futuro**

 Aquellos estudiantes que no cuentan con las competencias necesarias para Educación Superior, según el examen de Ceneval EXANI-II, se detectaran de que instituciones vienen y se hará un plan de acción (cursos remediales, asesorías etc.) con esas Instituciones para que sus egresados cuenten con esas competencias y puedan insertarse satisfactoriamente en la Educación Superior o bien potencializar las competencias adquiridas, logrando la identidad institucional, y el termino de la licenciatura.

## **Conclusión**

El EXANI-II es una herramienta valiosa que nos permite visualizar las competencias con las que llegan los estudiantes de educación media superior a educación superior, por lo que esa información es importante para el plan de atención que el estudiante desarrollara los primeros semestres con el tutor.

La participación activa del tutor a través del acompañamiento en el transcurso de los semestres es fundamental ya que mediante la canalización a las distintas áreas de apoyo el estudiante adquiere nuevas competencias, para fortalecer sus conocimientos, incrementar su autoestima, orientación reticular, entre otras, y de esta manera incorporarse a un nivel educativo similar al de su compañeros en el aula. Ante una nueva etapa de formación educativa, evitar que el estudiante corra riesgos, cause angustia, estrés o depresión, y

conlleve a la deserción o reprobación. Aunado los índices de reprobación y deserción en la institución se reducirán.

# **Referencias**

- Lourdes, D. M. (2005). *http://www.monografias.com/trabajos101/tutoria-educacion-superior/tutoriaeducacion-superior.shtml.* Recuperado el Agosto de 2015
- Amado Moreno María Guadalupe, G. V. (2014). *Causas de reprobación en ingeniería desde la perspectiva del.* Recuperado el 18 de Mayo de 2016, de http://www.palermo.edu/ingenieria/pdf2014/14/CyT\_14\_15.pdf
- ANUIES. (2015). *Asociación Nacional de Universidades e Instituciones de Educación Superior*. Recuperado el 18 de 05 de 2016, de ANUIES: http://www.anuies.mx/anuies/acerca-de-la-anuies/mision-vision-yobjetivos-estrategicos
- CENEVAL. (2016). *CENEVAL*. Recuperado el 18 de 05 de 2016, de http://www.ceneval.edu.mx/cenevalweb/content.do?page=5233

# **"Impacto del Tutorial Teoría General y Herramientas Básicas, para la asignatura: Control Estadístico de Calidad"**

*C.G. Escoffi Meza <sup>1</sup> \*, R. Leyva García <sup>2</sup> , M.C. Martínez Orencio<sup>3</sup>S. Salgado Orozco<sup>4</sup> ,V.U. Velasco Pérez<sup>5</sup> 1,2,3 Docente del Instituto Tecnológico de Orizaba, Departamento de Ingeniería Industrial,* 

*Ave. Oriente 9 No. 852. C.P. 94320, Orizaba, Ver* 

*4 Docente del Instituto Tecnológico de Orizaba, Departamento de Ingeniería en Sistemas Computacionales, Ave. Oriente 9 No. 852. C.P. 94320, Orizaba, Ver* 

*<sup>5</sup>Docente del Instituto Tecnológico de Orizaba, Departamento de Ciencias Básicas, Ave. Oriente 9 No. 852. C.P. 94320, Orizaba, Ver* 

*[\\*claudia\\_scoffi70@hotmaill.com](mailto:*claudia_scoffi70@hotmaill.com)*

**Área de participación**: Investigación Educativa

## **Resumen.**

Actualmente, estamos inmersos en un mundo globalizado, donde las TIC's se han convertido en una herramienta primordial de información, como Internet que es un espacio donde las diferentes instituciones o personas publican y comparten los resultados de las investigaciones que han realizado, permite recopilar información valiosa que estimula el aprendizaje de los usuarios en general.

Por lo que usar un Tutorial en línea para los estudiantes de Control Estadístico de Calidad del Instituto Tecnológico de Orizaba puede ser una estrategia de enseñanza adecuada para disminuir el índice de reprobación, estimulando el aprendizaje significativo y ayudando a poder alcanzar la competencia profesional establecida en la unidad de aprendizaje "Teoría General de la Calidad y herramientas básicas".

*Palabras clave: Tutorial, estrategia de enseñanza, Control Estadístico de Calidad.* 

### **Abstract.**

*We are currently engaged in a globalized world where ICT has become a primary tool for information, as Internet is a space where different institutions or individuals publish and share the results of research they have done, can gather valuable information it stimulates learning of users in general.* 

*So using an online tutorial for students of Statistical Quality Control of Institute Technologic of Orizaba can be a strategy adequate education to reduce the failure rate, stimulating meaningful learning and helping to achieve professional competence established in the learning unit "Theory overall quality and basic tools. "*

*Keywords: Tutorial, teaching strategy, Statistical Quality Control.* 

## **Introducción.**

Las TIC´s están jugando un papel muy importante en el proceso enseñanza-aprendizaje, ya que se están convirtiendo en una estrategia de enseñanza para poder alcanzar el aprendizaje significativo, el cual se considera que es "el tipo de aprendizaje en que un estudiante relaciona la información nueva con la que ya posee, reajustando y reconstruyendo ambas informaciones en este proceso. Dicho de otro modo, la estructura de los conocimientos previos condiciona los nuevos conocimientos y experiencias, y éstos, a su vez, modifican

### *Journal CIM. Vol.4, Num. 1 ISSN 2007-8102 Coloquio de Investigación Multidisciplinaria 2016*

y reestructuran aquellos". (Ausubel,1983); es decir, a partir de los conocimientos previos obtenidos por experiencia, se fusionan con los nuevos de tal manera que permite generar un conocimiento más sólido.

Para poder lograr este tipo de aprendizaje, el docente debe generar material que pueda relacionarse de manera no arbitraria y sustancial, con alguna estructura cognoscitiva específica del estudiante, la misma que debe poseer "significado lógico"; es decir, ser relacionable de forma intencional y sustancial con las ideas correspondientes y pertinentes que se hallan disponibles en la estructura cognitiva del estudiante, este significado se refiere a las características inherentes del material que se va aprender y a su naturaleza.

Una herramienta que nos puede ayudar para reforzar el conocimiento, es el tutorial, el cual se define cómo como "un curso breve y de escasa profundidad, que enseña los fundamentos principales para poder utilizar algún tipo de producto o sistema, o para poder realizar una cierta tarea" (Pérez, 2009). Los tutoriales que pertenecen a la informática son pequeñas guías o compilados de instrucciones, destinados a los usuarios que no tienen la capacidad de manejo necesaria para utilizar un producto o servicio.

Los tutoriales suelen seguir un orden lógico, ya que presentan una serie de pasos cuya complejidad va en aumento. Esto quiere decir que el primer paso que presentan es de un nivel básico y puede cumplirse con nulos conocimientos, mientras que los últimos requieren de la habilidad que, supuestamente, se adquirió tras completar los pasos previos. Por lo tanto, se recomienda leer los tutoriales en su totalidad y a partir del comienzo, de modo que el aprendizaje sea más sencillo.

Control Estadístico de la Calidad es una asignatura de gran importancia puesto que "aporta al perfil del Ingeniero Industrial la capacidad de analizar y determinar causas de problemas de Calidad y mediante la aplicación de las herramientas estadísticas básicas del control de Calidad, llevar a cabo una toma de decisiones oportuna y asertiva para lograr la mejora continua tanto en las organizaciones como en sus procesos" (Tecnológico Nacional de México, 2010).

Se cursa en el quinto semestre y dentro del programa muestra como sugerencia didáctica la de "Propiciar en el estudiante el desarrollo de actividades, intelectuales que lo encaminen hacia la investigación, la aplicación de conocimientos y la solución de problemas" (Tecnológico Nacional de México, 2010), por lo que el estudiante requiere de un apoyo fuera de la hora de clase para poder cumplir con este punto. Es por eso que se vuelve tan importante y necesario la elaboración de un tutorial, el cual sólo abarcará la primera Unidad de aprendizaje: "Teoría general de la calidad y herramientas básicas"

Esta unidad tiene como competencias: "Conocer los conceptos empleados en la Calidad. Uso de Herramientas Administrativas para lograr el involucramiento de los participantes en las actividades de un proceso. Aplicar las herramientas básicas de calidad para identificar las fallas, estabilizar y reducir la variabilidad en los procesos y productos" (Tecnológico Nacional de México, 2010), por lo que se ha decido estudiar que tan pertinente es utilizar el tutorial como estrategia de enseñanza.

### **Metodología.**

Este proyecto fue una investigación de campo, puesto que deseaba interactuar con los estudiantes de la asignatura con la finalidad contribuir en el desarrollo de la Competencia Específica de la asignatura Control Estadístico de Calidad, utilizando un Tutorial, con el propósito de fortalecer el Perfil del egresado de la carrera de Ingeniería Industrial, de manera que se pueda aumentar los índices de aprobación, para lograr esto se propone la siguiente metodología para cumplir con los objetivos y metas del proyecto:

- 1. Diseñar y elaborar el Tutorial para la primera unidad de la asignatura "Control Estadístico de Calidad" durante el semestre Enero-Junio 2016
- 2. Recopilar información sobre el Índice de Aprobación e Instrumentación Didáctica de la primera unidad del semestre Agosto- Diciembre 2015 y Enero-Junio 2016 de la asignatura Control Estadístico de Calidad.
- 3. Interpretar la información anterior, para identificar cómo las actividades de aprendizaje influyen en el Índice de Aprobación.
- 4. Solicitar a los estudiantes que estén cursando la asignatura de Control Estadístico de Calidad en el semestre Agosto Diciembre 2016 ingresen a la plataforma donde se encuentra el Tutorial para que sea utilizado y posteriormente den su opinión.
- 5. Aplicar una encuesta a los estudiantes para tener una retroalimentación del Tutorial en el semestre Agosto-Diciembre 2016
- 6. Recopilar información sobre el índice de aprobación de la primera unidad del semestre Agosto-Diciembre 2016, en el cual se proporcionó el Tutorial; para realizar una comparación de los índices de aprobación de los semestres Agosto- Diciembre 2015 y Enero-Junio 2016
- 7. Analizar la información.
- 8. Presentar conclusiones del análisis.

## **Resultados y discusión.**

La asignatura de Control Estadístico de Calidad, tiene un nivel de complejidad alto, puesto que se requiere combinar los datos estadísticos con la información de la empresa, para entender la situación que está viviendo el proceso y a partir de eso tomar decisiones para mejorarlo.

Preocupados por contribuir en la mejora continua del aprendizaje significativo de los estudiantes de la carrera de licenciatura de Ingeniería Industrial del Instituto Tecnológico de Orizaba que cursen la asignatura "Control Estadístico de Calidad se quiere proporcionar un material didáctico que posea un ambiente agradable interactivo con el usuario y que le permita reforzar su conocimiento adquirido en el aula, de manera extra clase, despertando su interés, aclarando sus dudas y/o dando respuestas a sus preguntas. También de esta forma, se tendrá un impacto favorable en el logro de la Competencia Específica de dicha asignatura y ésta a su vez al Perfil de egreso.

Si bien es cierto, que existen softwares en el mercado que traten algunos temas que se ven en dicha asignatura, no los abordan de la misma manera que el Tutorial considerado como un material didáctico; además, se desea que esta herramienta de apoyo tanto para los docentes y los estudiantes será el primer Tutorial que se tenga en la Academia de Ingeniería Industrial diseñado y elaborado en nuestro Instituto.

Finalmente, se espera que se vea reflejado lo anterior en la mejora de los índices de aprobación de dicha asignatura a partir del semestre Agosto-Diciembre 2016. Además, se puede considerar como una acción preventiva (RAP) al Sistema de Gestión de Calidad. Asimismo, una contribución para la acreditación de la carrera por CACEI para el 2018

### **Trabajo a futuro.**

Se pretende continuar aplicando el Tutorial como apoyo didáctico, además se trabajará por etapas en la realización del segundo, tercero y cuarto contenido temático de la asignatura Control Estadístico de Calidad,

para que el Tutorial vaya creciendo y cada día se vuelva una herramienta didáctica que propicie el desarrollo de las competencias profesionales de la asignatura.

## **Conclusiones.**

Finalmente, en todos los niveles de educación del mundo es de gran importancia que los docentes desarrollen estrategias de enseñanza, para fortalecer el aprendizaje significativo del estudiante y con ello contribuyan alcanzar las Competencias Específicas y de manera paralela incrementar los índices de aprobación.

Los docentes del siglo XXI tienen a su favor el manejo de las TIC's para apoyarse en ellas y desarrollar estrategias de enseñanza, ya que los estudiantes aprenden haciendo y si lo hacen utilizando su computadora les es más interesante y fácil.

La asignatura de Control Estadístico de Calidad, por su contenido temático tiene la ventaja de desarrollar un Tutorial; el cual, es considerado como una estrategia de enseñanza, ya que pretende ser un material didáctico que despierte el interés en los estudiantes, teniendo acceso a él por medio de internet. Además, permitirá que aquellas dudas que se van generando durante la realización de los ejercicios hechos en casa, puedan aclarase de manera rápida y sencilla, propiciando su autoaprendizaje.

## **Referencias**

- 1. Ausubel, David. (1983). *"Psicología Educativa: Un punto de vista cognitivo".* Segunda Edición. Edit. Trillas. México, D.F. P.p. 36, 48 y 55
- 2. Díaz Barriga Arceo, Frida/Hernández Rojas, Gerardo. (2002). *"Estrategias Docentes para un Aprendizaje Significativo, una interpretación constructivista"*. Segunda Edición. Edit. Mc Graw Hill. México, D.F.
- 3. Pérez Porto, Julián y Merino, María. Publicado: 2009. Actualizado: 2009. Definición de tutorial (http://definicion.de/tutorial/)
- 4. Tecnológico Nacional de México, Programa de Estudios: INF-1007 Control Estadístico de Calidad,2010
- 5. Tobón, S. /Pimienta, J. /García, F.J.A. (2010). *"Secuencias Didácticas: Aprendizaje y Evaluación de competencias"*. Primera Edición. Edit. Pearson. México, D. F.

# **Laboratorio Virtual de Probabilidad y Estadística: Estadística Multivariada**

*J. A. Gutiérrez Chico<sup>1</sup> , M. L. Arrioja Rodríguez<sup>2</sup> , F. Ortiz Flores<sup>3</sup> . 1 Estudiante del Instituto Tecnológico de Orizaba, Oriente 9 No. 852, Emiliano Zapata C.P. 94320, Orizaba, Veracruz, México <sup>2</sup>División de Estudios de Posgrado e Investigación, Instituto Tecnológico de Orizaba, Oriente 9 No. 852, Emiliano Zapata C.P. 94320, Orizaba, Veracruz, México [\\*marrioja@ito-depi.edu.mx](mailto:*marrioja@ito-depi.edu.mx) <sup>3</sup>División de Estudios de Posgrado e Investigación, Instituto Tecnológico de Orizaba, Oriente 9 No. 852, Emiliano Zapata C.P. 94320, Orizaba, Veracruz, México Área de participación: Investigación Educativa*

## **Resumen**

Se describe la utilización del concepto de Laboratorio Virtual (LV) para el desarrollo de un auxiliar didáctico; para la materia de Estadística Multivariada, orientada hacia Ingeniería Industrial que pueda ser utilizada tanto a nivel licenciatura como posgrado. Las principales características del laboratorio virtual son incorporar la computadora, y en general las Tecnologías de Información y Comunicación (TICs), en la enseñanza para propiciar el aprendizaje significativo a través de la experiencia; tener bajos requerimientos de software y hardware. Una ventaja adicional a los resultados didácticos, es que los alumnos desarrollan herramientas de cálculo, que les facilitarán la aplicación de las técnicas en la resolución de problemas reales que se les presenten en su vida profesional.

En el artículo se describe la justificación de la selección de estadística multivariada y se detalla la metodología de desarrollo, con los resultados que se obtienen en cada etapa, lo que finalmente da la primera versión de esta área que se incorpora al Laboratorio Virtual de Probabilidad y Estadística (LVPyE) a partir del cual se desarrolló tanto el concepto de Laboratorio Virtual, como la metodología utilizada.

Este desarrollo ilustra como este concepto de laboratorio virtual puede ser extendido a cualquier materia, de cualquier nivel educativo, que aplique cálculos o algoritmos para la resolución de problemas.

*Palabras clave: Laboratorio Virtual, Estadística Multivariada, Probabilidad y Estadística, Hoja de cálculo.* 

## **Abstract**

*the use of the concept of Virtual Laboratory (VL) for the development of a teaching assistant described; for the subject Multivariate Statistics, Industrial Engineering oriented that can be used both undergraduate and graduate students. The main features of virtual laboratory, the computer and general Information and Communication Technologies (ICTs) are incorporated, in education to foster meaningful learning through experience; have low hardware and software requirements. An additional advantage to learning outcomes is that students develop calculation tools, which will facilitate the application of techniques in solving real problems they encounter in their professional life.* 

*The article describes the rationale for the selection of multivariate statistics described and the development methodology is detailed, with the results obtained in each stage, which ultimately gives the first version of this area that joins the Virtual Laboratory Probability and Statistics (LVPyE) from which both the concept of Virtual Laboratory was developed, as the methodology used.An additional advantage teaching results, is that students develop Calculation tools, which will facilitate the application of techniques in solving real problems they encounter in their professional life.* 

*This development illustrates how this concept of virtual laboratory can be extended to any material, of any educational level, applying calculations or algorithms for solving problems.* 

*Key words: Virtual Laboratory, Probability and Statistics, Multivariate Statistics, Spreadsheet.* 

# **Introducción**

El proyecto en el que se fundamenta este trabajo inició a finales del 2006, el cual se planteó desarrollar apoyos didácticos basado en el aprendizaje significativo, fundamento del entonces llamado nuevo modelo para el siglo XXI, bajo el que operó el llamado Sistema Nacional de Institutos Tecnológicos (SNIT) hoy Tecnológico Nacional de México (TECNM), esto como una alternativa para contribuir a elevar la calidad del proceso de enseñanza aprendizaje para las materias relacionadas a probabilidad y estadística, al permitir incorporar las Tecnologías de la Información y la Comunicación (TIC´s) para facilitar la práctica y simulación de situaciones teóricas que se dificulta entender a los alumnos en estas materias, ayudando especialmente a aquellos cuya velocidad de aprendizaje es diferente a la del promedio. A los maestros este apoyo didáctico les facilita su labor para impartir la materia, ya que le proporciona un medio para que los alumnos pueda aplicar las técnicas analizadas en clase y comprender mejor aspectos teóricos que son el fundamento de estas, realizar trabajos extra clase, etc.

La idea original fue optimizar el uso de las instalaciones de cómputo a un costo muy bajo, por lo que no tiene exigencias elevadas en cuanto a las características de las computadoras para poder utilizarlo, no requiere que se instale algún tipo de software que consuma espacio en disco duro o que sea necesario adquirir costosas licencias, ya que utiliza el software que usualmente tiene todo sistema de cómputo que opera bajo Windows: un programa de dibujo, una hoja de cálculo y un procesador de textos. Conforme fue desarrollándose el proyecto fue posible definir las características y elementos que deberían distinguir al LV y la metodología que facilitara el desarrollar cada uno de estos elementos. (Arrioja Rodríguez, Díaz Ramos, & Gutiérrez Hernández, 2008)

La utilización de los elementos del LV ha permitido obtener buenos resultados en el aprendizaje de los alumnos, sin embargo ha sido más complicado que sea utilizado por parte de los profesores. ( Problemática para el aprovechamiento de la TIC en Educación en el IT Orizaba, 2010)

El área seleccionada se justifica por: la carencia de material didáctico con las características del LV; el que en la mayoría de los cursos los cálculos de las técnicas se hacen usando software especializado que debe adquirirse a través de licencias lo que impide que el alumno entienda el fundamento de las mismas y se vuelva dependiente del software comercial. El material didáctico en esta primera etapa abarcó los siguientes temas: operaciones matriciales, análisis de normalidad, método de Householder, componentes principales, análisis factorial, distribución T $^2$  de Hotelling. Los cuales se espera sean de utilidad no solo para los profesores y alumnos del Instituto Tecnológico de Orizaba (I.T.O.), sino para otras instancias educativas.

# **Metodología**

La metodología que está establecida para desarrollar los elementos que conforman el LV, se resume en forma gráfica en la [Figura 1](#page-1125-0) y se explican con más detalle a continuación.

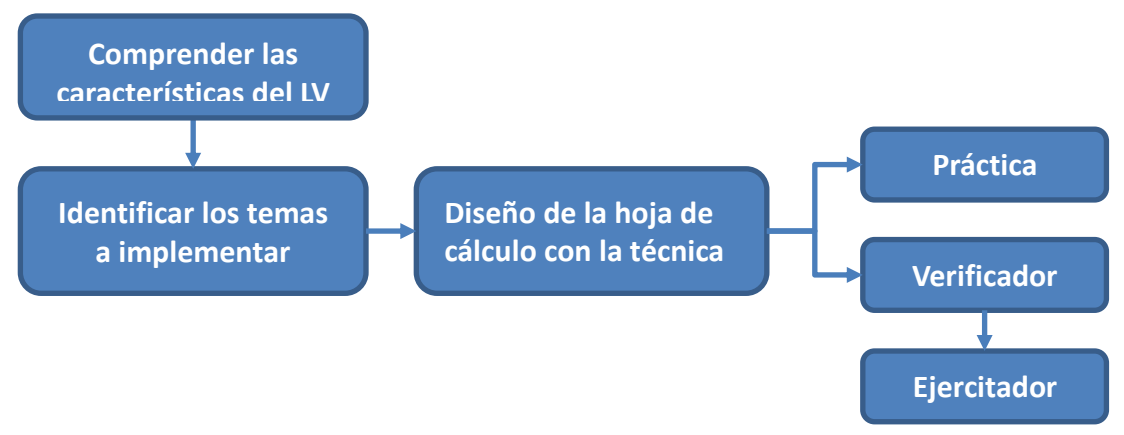

<span id="page-1125-0"></span>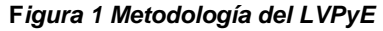

1. **Comprender las características del LV**, este paso sólo es necesario para quien tiene poca experiencia en el LV. Se sugiere que antes de empezar con el desarrollo, utilice como si fuese alumno, algunas de las prácticas ya existentes. El objetivo es comprender mejor las características y

funcionalidad de cada uno de los elementos del LV, así como el estilo de la redacción y manejo del procesador de textos, la simbología utilizada, el manejo de la hoja de cálculo, etc.:

- 2. **Identificar los temas a implementar**, se debe analizar el programa de la materia para establecer las áreas temáticas que deberá contener su Laboratorio Virtual (LV). Para cada tema establecer el tipo de habilidades y conocimientos que se desea promover en el alumno y con base en ello establecer las prácticas que se deberán desarrollar.
- 3. **Diseño de la Hoja de Cálculo con la Técnica**, aplicar la técnica o modelo elegido a la solución de un problema utilizando la hoja de cálculo, inicialmente el objetivo es resolver el problema, posteriormente ir refinando la solución para optimizar el cálculo utilizando las facilidades que la hoja de cálculo ofrece, reducir el tiempo de solución y distribuir adecuadamente datos, cálculos y resultados.
- 4. **Prácticas**, describir detalladamente, con base en la solución óptima, en el lenguaje más sencillo y claro posible, los pasos para implementar la solución, siguiendo el diseño prestablecido. El objetivo es que la práctica permita al usuario obtener una hoja igual a la diseñada.
- 5. **Verificador**, desarrollar la primera aplicación de autoevaluación a partir de la hoja optimizada en el paso (3). El objetivo es: lograr una hoja donde el usuario pueda fácilmente ingresar los datos de un problema ya definido en un libro o cualquier otra fuente de información; capturar los resultados parciales y finales y visualmente recibir una retroalimentación de si estos son correctos o en qué sentido son diferentes. Para ello a la hoja original se le hacen las siguientes modificaciones :
	- a. Todos los cálculos existentes se mueven a la derecha, dejando suficiente espacio para las celdas de captura de datos y de resultados
	- b. Se agregan celdas de captura de datos, donde se validan los valores que se introducirán en ellas, esto para asegurar que sean los adecuados tanto en el tipo de dato como en los valores límites establecidos para ellos. Si es necesario se establece el grado de precisión aceptado para los resultados, tanto en número de decimales como en la precisión de este.
	- c. Se modificar los cálculos originales, agregándoles funciones lógicas que automaticen los cálculos a partir del área de captura de datos.
	- d. Se colocan las celdas de resultados, parciales y finales, donde se establecen las reglas que permiten comparar el valor capturado en ellas vs el obtenido en la hoja, tomando en cuenta la tolerancia establecida. El código de colores que se usa es: verde, resultad correcto; anaranjado, resultado por menor al correcto y rojo resultado superior al correcto.
	- e. Finalmente se prueba la funcionalidad de la hoja y se le aplican mejoras estéticas, siguiendo el estándar de colores y elementos prestablecidos, tales como fondo, eliminación de las líneas guía, agregar cuadros de texto informativos, etc.
- 6. **Ejercitador**, este se desarrollar a partir del Verificador. El objetivo es obtener una hoja que genere datos adecuados al tipo de problema y que estos sea en una combinación suficientemente amplia para que la probabilidad de que se repitan sea casi nula., Para ello en la hoja se cambia la captura de datos por celdas donde el usuario estable los límites de los valores entre los que se generarán los datos, y así cada vez que el usuario oprime la tecla **F9** se genera un ejercicio nuevo.

Al aplicar esta metodología se obtienen los tres principales elementos del LV: la Práctica, el Verificador y el Ejercitador.

### **Desarrollo**

Las actividades se realizaron conforme está establecido en la metodología del LVPyE, explicada anteriormente.

- 1. Evaluando las necesidades de apoyos didácticos, relacionas a probabilidad y estadística en la carrera de ingeniería industrial se requerían, se determinó, que se trabajaría con Estadística Multivariada.
- 2. Para entender las características de los elementos que conforman el LVPyE, se leyó todo lo existente sobre él, se realizaron, en el papel de alumno, tres de las últimas prácticas existentes, lo que a su vez permitió evaluar la funcionalidad de las mismas y se procedió a redactar en Word prácticas de hojas de cálculo que ya estaban desarrolladas. Todo ello para: mejorar la comprensión del LVPyE, el proceso de

escritura de las prácticas y obtener suficiente aprendizaje del manejo de los estilos y las herramientas del procesador de palabras.

3. Posteriormente se trabajó con el diseño de la solución, al realizar los cálculos que la técnica requiere en la hoja de cálculo, en la [Figura 2](#page-1127-0) se muestra como ejemplo de esta etapa la determinación de la diagonal principal de una matriz. Debido a que las técnicas de análisis multivariado utilizan algebra lineal, fue necesario desarrollar prácticas que incluyeran las operaciones matriciales básicas.

| ×B                                                                  | ARCHIVO                                                                                   | <b>INICIO</b>                | INSERTAR                     |                                     | DISEÑO DE PÁGINA FÓRMULAS |          | <b>DATOS</b>        | REVISAR          | VISTA                         |            | OT-MA-07 ALFREDO.xlsx - Excel |      |                             |   |         |    |        |                        |     | $? \quad \mathbb{E} - \quad \mathbb{P} \times$<br>Iniciar sesión |                      |
|---------------------------------------------------------------------|-------------------------------------------------------------------------------------------|------------------------------|------------------------------|-------------------------------------|---------------------------|----------|---------------------|------------------|-------------------------------|------------|-------------------------------|------|-----------------------------|---|---------|----|--------|------------------------|-----|------------------------------------------------------------------|----------------------|
|                                                                     |                                                                                           |                              |                              |                                     |                           |          |                     |                  |                               |            |                               |      |                             |   |         |    |        |                        |     |                                                                  |                      |
| D H                                                                 | $\blacksquare$                                                                            |                              |                              |                                     |                           |          |                     |                  |                               |            |                               |      |                             |   |         |    |        |                        |     |                                                                  |                      |
| H1                                                                  |                                                                                           |                              | $\cdot$ : $\times \check{f}$ |                                     |                           |          |                     |                  |                               |            |                               |      |                             |   |         |    |        |                        |     | $\checkmark$                                                     |                      |
|                                                                     | $\mathbb{A}$ $\mathbb{A}$                                                                 | B                            | $\sim$ C                     | <b>Daniel District District</b>     | E.                        | F.       | G                   | $H =$            | $\mathbf{I}$ and $\mathbf{I}$ | <b>J</b> 1 | K <sub>1</sub>                | - 11 | M                           | N | $\circ$ | Р. | Q      | R                      | S.  | т.                                                               | $\sim$               |
|                                                                     | 1 Diagonal principal de la matriz                                                         |                              |                              |                                     |                           |          |                     |                  |                               |            |                               |      |                             |   |         |    |        |                        |     |                                                                  |                      |
| $\begin{array}{c}\n2 \\ 2 \\ 3 \\ 4 \\ 5 \\ \hline\n6\n\end{array}$ |                                                                                           |                              | A                            |                                     |                           |          |                     |                  |                               |            |                               |      |                             |   |         |    |        |                        |     |                                                                  |                      |
|                                                                     |                                                                                           | $-3$                         | $-2$                         | 5                                   | $-7$                      |          |                     |                  |                               |            |                               |      |                             |   |         |    |        |                        |     |                                                                  |                      |
|                                                                     |                                                                                           | $\overline{2}$               | $\mathbf 0$                  | $\mathbf{3}$                        | 6                         | $\equiv$ |                     |                  |                               |            |                               |      |                             |   |         |    |        |                        |     |                                                                  |                      |
|                                                                     |                                                                                           | $\bullet$                    | $\overline{7}$               | 5                                   | 11                        |          |                     |                  |                               |            |                               |      |                             |   |         |    |        |                        |     |                                                                  |                      |
|                                                                     | $\begin{array}{c cc} 7 & & \\ 8 & - & 1/3 \\ 9 & & \end{array}$                           |                              |                              |                                     |                           |          |                     |                  |                               |            |                               |      |                             |   |         |    |        |                        |     |                                                                  |                      |
|                                                                     |                                                                                           | $\mathbf{1}$<br>$\mathbf{2}$ | 2/3<br>$\bullet$             | $-1$ $2/3$<br>$\mathbf{s}$          | $2 - 1/3$<br>6            |          |                     |                  |                               |            |                               |      |                             |   |         |    |        |                        |     |                                                                  |                      |
| 10                                                                  |                                                                                           | $\bullet$                    | $\overline{7}$               | 5                                   | 11                        |          |                     |                  |                               |            |                               |      |                             |   |         |    |        |                        |     |                                                                  |                      |
| 11                                                                  |                                                                                           |                              |                              |                                     |                           |          |                     |                  |                               |            |                               |      |                             |   |         |    |        |                        |     |                                                                  |                      |
| 12                                                                  |                                                                                           | $\mathbf{1}$                 | 2/3                          | $-1$ $2/3$                          | $2 - 1/3$                 |          |                     |                  |                               |            |                               |      |                             |   |         |    |        |                        |     |                                                                  |                      |
| $13 - 2$                                                            |                                                                                           | $\bullet$                    | $-1$ 1/3                     | $6 - 1/3$                           | $1 \t1/3$                 |          |                     |                  |                               |            |                               |      |                             |   |         |    |        |                        |     |                                                                  |                      |
| 14                                                                  |                                                                                           | $\bullet$                    | 7 <sup>7</sup>               | 5                                   | 11                        |          |                     |                  |                               |            |                               |      |                             |   |         |    |        |                        |     |                                                                  |                      |
| 15                                                                  |                                                                                           |                              |                              |                                     |                           |          |                     |                  |                               |            |                               |      |                             |   |         |    |        |                        |     |                                                                  |                      |
| 16                                                                  | $17 - 3/4$                                                                                | 1.                           | 2/3                          | $-1$ 2/3                            | $2 \frac{1}{3}$<br>$-1$   |          |                     |                  |                               |            |                               |      |                             |   |         |    |        |                        |     |                                                                  |                      |
| 18                                                                  |                                                                                           | $\bullet$<br>$\bullet$       | $\mathbf{1}$<br>$\mathbf{7}$ | $-4$ $3/4$                          | 11                        |          |                     |                  |                               |            |                               |      |                             |   |         |    |        |                        |     |                                                                  |                      |
| 19                                                                  |                                                                                           |                              |                              |                                     |                           |          |                     |                  |                               |            |                               |      |                             |   |         |    |        |                        |     |                                                                  |                      |
| 20                                                                  | $-2/3$                                                                                    | -1                           | 0                            | $1 \t1/2$                           | $\mathbf{3}$              |          |                     |                  |                               |            |                               |      |                             |   |         |    |        |                        |     |                                                                  |                      |
| 21                                                                  |                                                                                           | $\bullet$                    | $\mathbf{1}$                 | $-4$ $3/4$                          | $-1$                      |          |                     |                  |                               |            |                               |      |                             |   |         |    |        |                        |     |                                                                  |                      |
| $22 - 7$                                                            |                                                                                           | $\bullet$                    | $\bullet$                    | $38 \quad 1/4$                      | 18                        |          |                     |                  |                               |            |                               |      |                             |   |         |    |        |                        |     |                                                                  |                      |
| 23                                                                  |                                                                                           |                              |                              |                                     |                           |          |                     |                  |                               |            |                               |      |                             |   |         |    |        |                        |     |                                                                  |                      |
| 24                                                                  |                                                                                           | п.                           | $\bullet$                    | $1 \t1/2$                           | $\mathbf{3}$              |          |                     |                  |                               |            |                               |      |                             |   |         |    |        |                        |     |                                                                  |                      |
| ${\bf 25}$                                                          | $4/153$ 0                                                                                 | $\bullet$                    | $\mathbf{1}$<br>$\mathbf 0$  | $-4$ $3/4$ $-1$<br>$1 \quad \cdots$ | 8/17                      |          |                     |                  |                               |            |                               |      |                             |   |         |    |        |                        |     |                                                                  |                      |
| $\frac{26}{27}$                                                     |                                                                                           |                              |                              |                                     |                           |          |                     |                  |                               |            |                               |      |                             |   |         |    |        |                        |     |                                                                  |                      |
|                                                                     |                                                                                           | (1                           | $\circ$                      | $\circ$                             | $2 - 5/17$                |          | x1                  | $2 \frac{5}{17}$ |                               |            |                               |      |                             |   |         |    |        |                        |     |                                                                  |                      |
|                                                                     | $\begin{array}{ c c c }\hline 28 & -1 & 1/2 \\ \hline 29 & 4 & 3/4 \\ \hline \end{array}$ | $\circ$                      | $\mathbf{1}$                 | $\circ$                             | $1 - 4/17$                |          | x2                  | $1 - 4/17$       |                               |            |                               |      |                             |   |         |    |        |                        |     |                                                                  |                      |
| 30                                                                  |                                                                                           | $\bullet$                    | $\bullet$                    | $\mathbf{1}$                        | 8/17                      |          | x3                  | 8/17             |                               |            |                               |      |                             |   |         |    |        |                        |     |                                                                  |                      |
| $_{\rm 31}$                                                         |                                                                                           |                              |                              |                                     |                           |          |                     |                  |                               |            |                               |      |                             |   |         |    |        |                        |     |                                                                  |                      |
| 32                                                                  |                                                                                           |                              |                              |                                     |                           |          | <b>COMPROBACIÓN</b> |                  |                               |            |                               |      |                             |   |         |    |        |                        |     |                                                                  |                      |
| $\begin{array}{ c c } \hline 33 \\ \hline \end{array}$              |                                                                                           |                              |                              |                                     |                           |          | $-7$                |                  |                               |            |                               |      |                             |   |         |    |        |                        |     |                                                                  | $\blacktriangledown$ |
|                                                                     | $\mathcal{A}=\mathcal{A}$ , and $\mathcal{B}$                                             |                              | Hoja3<br>Hoja5               | $\bigoplus$                         |                           |          |                     |                  |                               |            |                               |      | $\frac{1}{2}$ $\frac{1}{2}$ |   |         |    |        |                        |     | $\overline{\phantom{a}}$                                         |                      |
| <b>LISTO</b>                                                        |                                                                                           |                              |                              |                                     |                           |          |                     |                  |                               |            |                               |      |                             |   |         |    | ▦<br>圓 | 画<br>$\qquad \qquad -$ | $+$ | $- + 80%$                                                        |                      |

<span id="page-1127-0"></span>*Figura 2 Ejemplo de diseño de los cálculos de una técnica en Excel*

4. Una vez optimizados los cálculos en Excel, se procede a describir cómo realizarla, como se puede ver en la [Figura 3](#page-1127-1)**[¡Error! No se encuentra el origen de la referencia.](#page-1127-1)**, dando origen a la denominada Práctica. Se puede observar que su estructura característica, iniciando con la clave y el nombre de la Práctica, los objetivos, y la descripción de la misma, asimismo debe hacerse notar que en todo el documento se siguen una serie de convenciones de estilo establecidas para escribir direcciones de celda, funciones, nombres de teclas, etc., lo que facilita al usuario identificarlas.

<span id="page-1127-1"></span>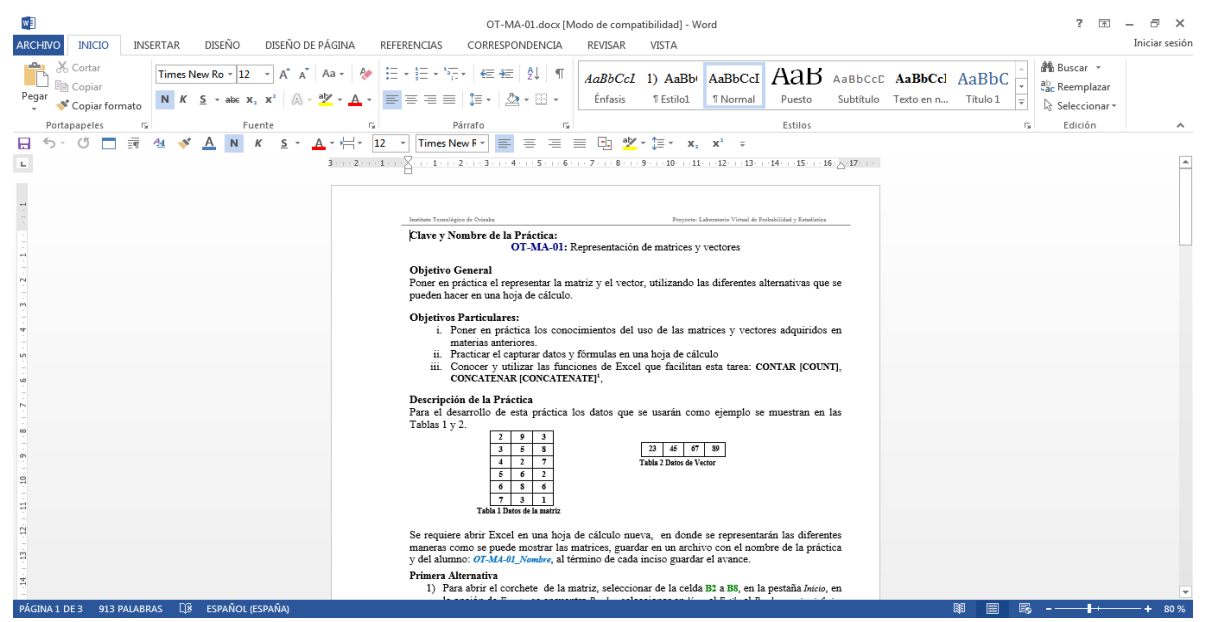

*Figura 3 Ejemplo de una Práctica*

Una vez terminada la práctica se procedió a su revisión por el director del proyecto y cuando fue posible se pidió a un alumno que la realizara, todo ello para asegurarse que es entendible y que se logra el resultado planteado. De detectarse inconsistencias se procedía a realizar las adecuaciones que se hasta que este cumplía con el objetivo.

5. El siguiente paso fue elaborar el Verificador, que como ya se indicó es consecuencia de complementar la hoja de cálculo desarrollada para la técnica. Un ejemplo ello se muestra en la [Figura 4](#page-1128-0) en la cual permite verificar la Suma de Matrices. A la hoja original se le han agregado dos áreas de color amarillo, para ingresar los datos que se deseen de las dos matrices, donde adicionalmente se verifica que los datos que se capturen sean números. Se adicionaron también tres cuadros de texto, el de menor tamaño de color blanco con la información del nombre del verificador y de quienes lo desarrollaron, otro cuadro con las instrucciones de los datos que se deben capturar y de cómo utilizarlo, y por último un cuadro que contiene una nota que nos indica en qué modo debe de estar configurada la hoja de cálculo para que funcione adecuadamente.

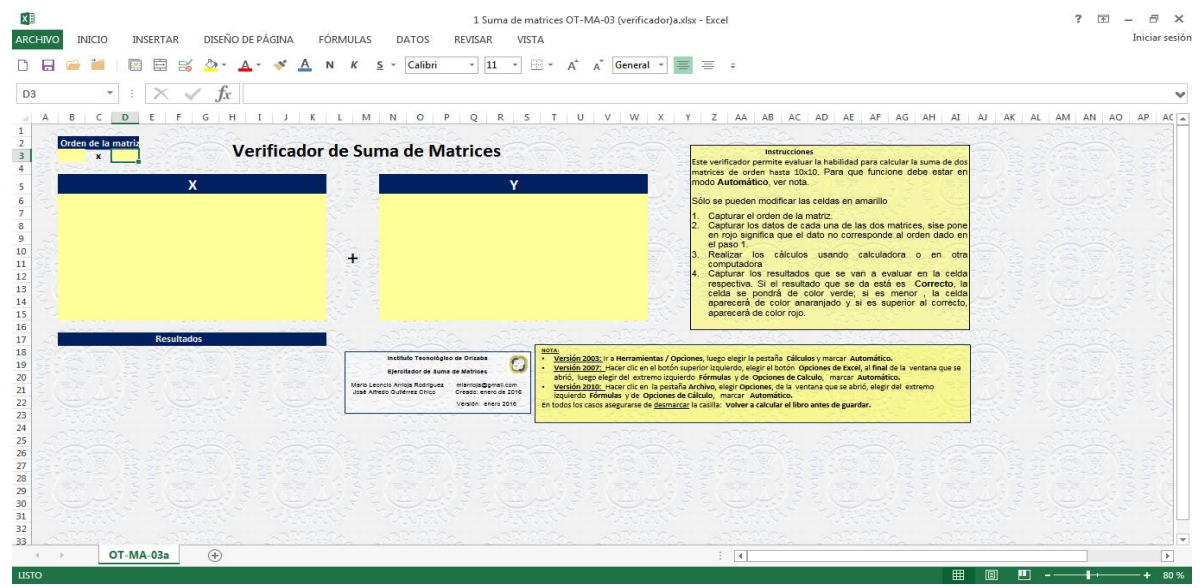

<span id="page-1128-0"></span>*Figura 4 Ejemplo de un Verificador*

Al capturar los datos, aparece el área de captura de resultados, en donde al ir ingresando estos, los cuales previamente fueron obtenidos de forma independiente por el alumno, la hoja de cálculo los va verificando, mostrando su estado de acuerdo al código de colores convencionalmente establecido. En la Figura 5 pueden observarse que los resultados correctos se muestran en verde, los que están por debajo del correcto se muestran en anaranjado y los que están por arriba del correcto se encuentran en rojo.

El verificador también se somete a revisión antes de liberarlo, tanto en su aspecto estético como en su funcionalidad.

6. Se continuó con el desarrollo de la segunda aplicación de autoevaluación, el Ejercitador, modificando el Verificador. Se puede ver un ejemplo de este en la Figura 6, en la parte superior izquierda están los recuadros de captura de los límites para la generación de datos, también se puede apreciar que las áreas de datos ahora aparecen de color azul, los cuales no pueden ser modificados por el usuario. El resto del funcionamiento del Ejercitador es similar al Verificador, el usuario debe manualmente obtener los resultados y capturarlos en el área respectiva para que la hoja de cálculo verifique si son correctos usando el código de colores establecido. Esto permite tener virtualmente un número casi infinito de problemas, con los cuales el usuario puede hacer tantos ejercicios como necesite hasta dominar la técnica, o el profesor pueda disponer de ejercicios diferentes para cada alumno, para ello simplemente el usuario simplemente se deben borrar los resultados del ejercicio ya resuelto y oprimir la tecla F9.

 $\begin{array}{c} 31 \\ 32 \\ 33 \end{array}$ 

**LIST** 

OT-MA-03a  $\qquad \qquad \oplus$ 

| <b>ARCHIVO</b><br>G22                                                                                                    | DISEÑO DE PÁGINA<br><b>INSERTAR</b><br><b>INICIO</b><br>圉<br>$\checkmark$<br>Ťx | <b>FÓRMULAS</b><br>VISTA<br><b>DATOS</b><br>REVISAR<br>Calibri<br>11<br>s<br>$\sim$                                                                                                    | 1 Suma de matrices OT-MA-03 (verificador)a.xlsx - Excel<br>四、<br>$A^{\uparrow}$<br>General -<br>$\Delta$ <sup>-</sup> | 害<br>三<br>$=$                                                                                                    | $\overline{ }$<br>का<br>円<br>Iniciar sesión      |
|----------------------------------------------------------------------------------------------------|---------------------------------------------------------------------------------|----------------------------------------------------------------------------------------------------|----------------------------------------------------------------------------------------------------|----------------------------------------------------------------------------------------------------|--------------------------------------------------|
| $\mathbf{1}$<br>$\overline{2}$<br>$\overline{3}$<br>4<br>5<br>6<br>7<br>8<br>$\overline{9}$<br>10<br>11<br>12<br>13<br>14<br>15 | $\kappa$<br>в<br>G<br>Orden de la matriz<br>5x5<br>$\mathbf{x}$<br>$\mathbf{1}$ | M<br>N<br>$\circ$<br>P<br>$\circ$<br>R<br>s<br>$\mathbf{L}$<br>Verificador de Suma de Matrices<br>Y<br>$\Delta$<br>-5<br>$+$                                                                              | $\cup$<br>W.                                                                                                    | AA<br>AB<br>AC AD<br>AE<br>AF<br>AG<br>AH<br>AI<br>z<br><b>Instrucciones</b><br>Este verificador permite evaluar la habilidad para calcular la suma de dos<br>matrices de orden hasta 10x10. Para que funcione debe estar en<br>modo Automático, ver nota.<br>Sólo se pueden modificar las celdas en amarillo<br>Capturar el orden de la matriz.<br>Capturar los datos de cada una de las dos matrices, sise pone<br>en roio significa que el dato no corresponde al orden dado en<br>el paso 1.<br>Realizar los cálculos usando calculadora o en otra<br>computadora<br>Capturar los resultados que se van a evaluar en la celda<br>respectiva. Si el resultado que se da está es Correcto, la<br>celda se pondrá de color verde; si es menor, la celda<br>aparecerá de color anaranjado y si es superior al correcto,<br>aparecerá de color rojo. | AL.<br>AM AN AO AP<br>A<br>AK<br>AC <sub>1</sub> |
| 16<br>17<br>18<br>19<br>20<br>21<br>22<br>23<br>24<br>25<br>26<br>27<br>28<br>29<br>30<br>31<br>32                              | <b>Resultados</b>                                                               | Instituto Teonológico de Orizaba<br>Eleccitador de Buma de Matrices<br>Mario Leoncio Antola Rodriguez nitarriologiamal.com<br>José Afredo Gutterrez Ohico<br>Cresso: enero de 2016<br>Version: enero 2016 | NOTA:<br>izquierdo Fórmulas y de Opciones de Cálculo, marcar Automático.                                              | Versión 2003; ir a Herramientas / Opciones, luego elegir la pestaña Cálculos y marcar Automático.<br>Versión 2007: Hacer dic en el botón superior izquierdo, elegir el botón Opciones de Excel, al final de la ventana que se<br>abrió, luego elegir del extremo izquierdo Fórmulas y de Opciones de Calculo, marcar Automático.<br>Versión 2010: Hacer clic en la pestaña Archivo, elegir Opciones, de la ventana que se abrió, elegir del extremo<br>En todos los casos asegurarse de desmarcar la casilla: Volver a calcular el libro antes de guardar.                                                                                                    |                                                  |

*Figura 5 Ejemplo del funcionamiento del Verificador*

Finalmente, se realizaron pruebas para eliminar errores y asegurar la funcionalidad del Ejercitador y que su aspecto se apegara a las convenciones establecidas para este elemento del LV. Así como verificar que no había contradicciones entre la hoja de cálculo inicial, la Práctica, el Verificador y el Ejercitador para cada técnica.

 $|4|$ 

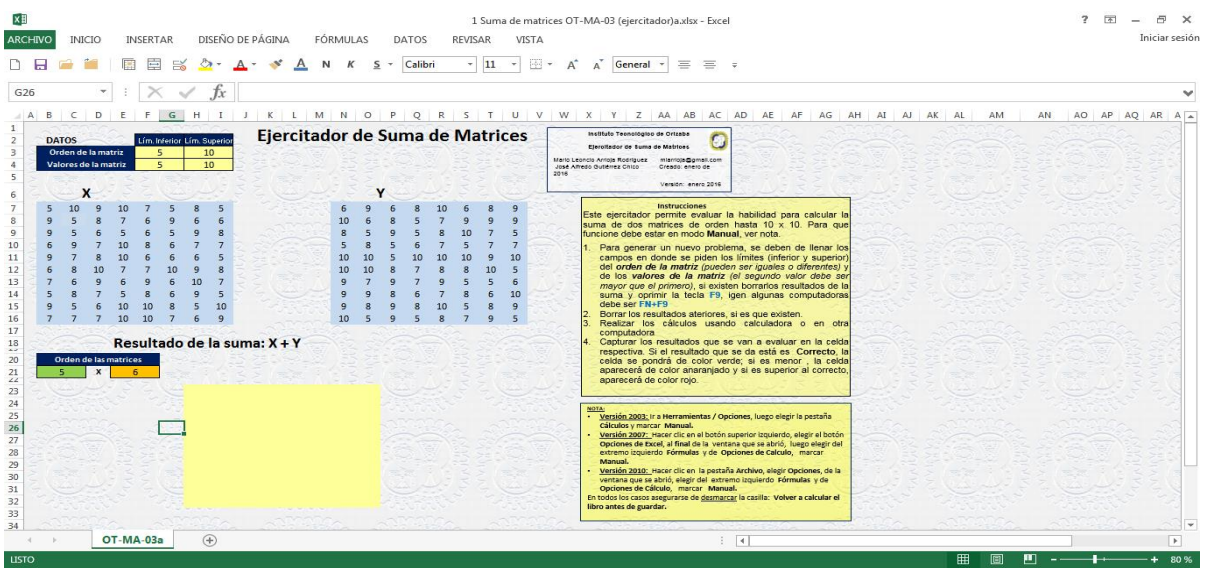

*Figura 6 Ejemplo de un Ejercitador para la suma de matrices*

## **Resultados y discusión**

La familiarización con la estructura del material del LVPyE, permitió tanto entender como diagnosticar cómo se encontraba el material didáctico que conforma este laboratorio virtual.

Partiendo de ese avance se dio a la tarea de establecer la estrategia que se iba a seguir, analizando las actividades que se llevarían a cabo para la complementación del material didáctico y así dar cumplimiento a los objetivos que se habían planteado.

Los temas que contiene la asignatura de Estadística Multivariada son:

- 1. Introducción al análisis Multivariado y a los vectores aleatorios
- 2. Distribuciones Muestrales multivariadas
- 3. Análisis de Componentes Principales
- 4. Análisis de Factores
- 5. Correlación Canónica
- 6. Análisis Discriminante
- 7. Análisis de Agrupamientos

Se acordó, debido a la dificultad de las técnicas y a las limitantes de tiempo establecidas para este proyecto, que lo ideal sería trabajar con los temas matemáticos básicos utilizados por estas técnicas y por aquellas técnicas multivariadas de uso más frecuente, estableciéndose así que se incluiría:

- 1. Introducción al álgebra lineal y a los vectores aleatorios: operaciones matriciales
- 2. Análisis básico de los datos: análisis de normalidad, distancia de Mahalanobis.
- 3. Distribución muestrales multivariada:  $T^2$  de Hotelling
- 4. Análisis de componentes principales,
- 5. Análisis de Factores y
- 6. ANDEVAM (MANOVA).

Para cada uno de estas técnicas se desarrolló la hoja de cálculo de ejemplo, la práctica, su verificador y su Ejercitador, por lo que el total de archivos desarrollados se resume en la Tabla 1. Dependiendo de la complejidad de la técnica, ésta en algunos casos se dividió en más de una práctica.

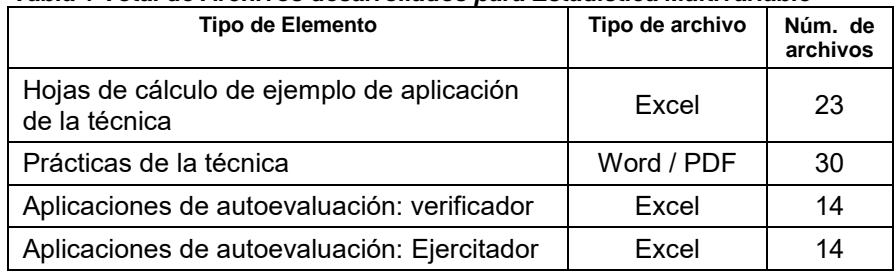

#### *Tabla 1 Total de Archivos desarrollados para Estadística Multivariable*

# **Trabajo a futuro**

Se deben continuar con el desarrollar de los elementos del LV para las técnicas que conforman esta área y que por falta de tiempo no se les incluyo hasta este punto. Desarrollar alternativas que faciliten la distribución del LV a cualquier interesado en la materia, que permitan el adecuado aprovechamiento del LV. Y continua extendiendo y desarrollando el LV a otras materias.

# **Conclusiones**

Como se ha podido evidenciar, el material didáctico elaborado para el LVPyE está enfocado en los fundamentos de Estadística Multivariada o Multivariante, por las limitaciones de tiempo, sin embargo su potencial es muy grande, no sólo para esta área, sino para muchas otras en las que los principios del LV son aplicables. La metodología de desarrollo no es compleja, por lo que permite aprovechar la experiencia de los profesores unida a la facilidad de manejo que las nuevas generaciones de profesores y alumnos tienen para el manejo de los sistemas de cómputo. La implementación del material didáctico aquí descrita, como esencia de un sistema, ha logrado despertar el interés en cada uno de los participantes que conforman el proyecto global de LVPyE, fomentando el trabajo en equipo y la cultura de la calidad.

# **Agradecimientos**

Se agradece a todos los que participaron en este proyecto, por compartir sus valiosos conocimientos, que fueron de suma importancia para la elaboración de este proyecto y documento, que sin su ayuda esto no sería posible,

# **Referencias**

- Arrioja Rodríguez , M. L. (2015). Uso del Laboratorio Virtual de Probabilidad y Estadística No. 2. Orizaba, Veracruz, México.
- Arrioja Rodríguez, M. L., Díaz Ramos, C., & Gutiérrez Hernández, R. (2008). Propuesta de un Laboratorio Virtual de Probabilidad y Estadística. *Memorias del III Congreso Internacional de Innovación Educativa.* Xalapa, Ver., México: Universidad Veracruzana.
- Arrioja Rodríguez, M. L., Díaz Ramos, C., & Gutiérrez Hernández, R. (2009). Un Laboratorio Virtual como Alternativa para la Ensefianza de la Probabilidad y la Estadística. *Memoria del 2° Congreso Internacional de Probabilidad y Estadística.* Puebla, Pue., México: Benemerita Universidad Autónoma de Puebla.
- Arrioja Rodriguez, M. L., Díaz Ramos, C., & Gutiérrez Hernandez, R. (2009). Uso de las TIC para Facilitar el Aprendizaje de la Probabilidad y la Estadística. *Memoria del Congreso de Investigación dde AcademisJournals.com CIAJ2009* (págs. 14-19). Veracruz, Ver., México: Univ. Ver.-PDHTec.
- Arrioja Rodriguez, M. L., Gutiérrez Hernandez, R., & Díaz Ramos, C. (2010). Problemática para el aprovechamiento de la TIC en Educación en el IT Orizaba. *Memorias del Primer Congreso Memorias del Primer Congreso Internacional de Investigación en Negocios y Ciencias Administrativas.* Veracruz, Ver., México: Universidad Veracruzana.
- Arrioja Rodríguez, M. L., Ortiz Flores, F., & Alvarado Lassmann, A. M. (2013). El concepto de Laboratorio Virtual en la Enseñanza de la Ingeniería. *Memoria del 2° Congreso Virtual sobre Tecnología, Educación y Sociedad CTES2013* (págs. 1-17). México, D.F.: Centro de Estudios e Investigaciones para el Desarrollo Docente. CENID A.C. .
- Bilodeau, M., & Brenner, D. (2009). *Theory of Multivariate Statistics.* Springer.
- Cuadras, C. (2014). *Nuevos Métodos de Análisis Multivariante.* Barcelona: CMC.
- De la Garza García, J., Morales Serrano, B. N., & González Cavazos, B. (2012). *Análisis Estadístico Multivariante: Un enfoque teórico y práctico.* Salamanca: McGraw-Hill.
- Hair, J., Anderson, R., & Tatham, R. (1999). *Análisis Multivariante 5ª Edición.* Prentice Hall.
- Hardle, W., & Hlavka, Z. (2008). *Multivariate Statistics: Exercises and Solutions.* Springer.
- Huberty, C., & Olejnik, S. (2006). *Applied MANOVA and Discriminant Analysis, Second Edition.* New Jersey, USA: Wiley-Interscience.
- Johnson, R., & Wichern, D. (2002). *Applied Multivariate Statistical Analysis.* Wisconsin: Pearson Education.
- M. Ross, S. (2005). *Introducción a la Estadística.* San Diego, California, USA: REVERTÉ, S.A.
- Martínez Arias, R. (2000). *El Análisis Multivariante en la Investigación Científica.* La Muralla.
- Peña, D. (2002). *Análisis de Datos Multivariantes.* Madrid, España: McGraw-Hill Interamericana de España.
- Rencher, A. (2003). *Methods of Multivariate Analysis.* Wiley-Interscience.
- Tucker, L., & MacCallum, R. (1997). *Exploratory Factor Analysis.* Springer.
- Von Davier, M., & Carstensen, C. (2007). *Multivariate and Mixture Distribution Rash Models.* Springer.
- Wolfgang, H., & Léopold, S. (2007). *Applied Multivariate Statistical Analysis.* Berlín, Alemania: Springer.

# **Áreas de oportunidad de la Ingeniería en Logística: Una Percepción Empresarial**

*J. J. Quistián Contreras<sup>1</sup> , N. Arrieta Ruiz2\* , A. Almeida Bordallo<sup>2</sup> , J. J. Navarro Nava<sup>2</sup> , H. E. Escobar Olguín<sup>2</sup> <sup>1</sup>Dirección General, Instituto Tecnológico Superior de San Pedro de las Colonias, Del Tecnológico 53, Colonia del Tecnológico, C.P. 27800, San Pedro de las Colonias, Coahuila, México. <sup>2</sup>Departamento de Ingeniería Logística, Instituto Tecnológico Superior de San Pedro de las Colonias, C.P. 27800, San Pedro de las Colonias, Coahuila, México. \*nahum.arrieta@tecsanpedro.edu.mx Área de participación: Investigación Educativa*

## **Resumen**

El presente estudio busca describir la percepción de las empresas sobre las áreas de oportunidad de los Ingenieros en Logística del Instituto Tecnológico Superior de San Pedro de las Colonias (ITSSPC). En su carácter descriptivo este trabajo propone evidenciar las áreas de oportunidad a partir de fuentes primarias de información. El perfil de egreso, en contraste con las áreas de oportunidad que las empresas consideran para los ingenieros en logística, forman una compaginación de elementos que muestran la congruencia del perfil de egreso y proporciona una directriz sobre la percepción general de las empresas ante una carrera relativamente nueva y que en el ITSSPC, se encuentra en fase de crecimiento. Aunado a esto es que se preparan a profesionistas bajo la analítica logística, para el establecimiento de directrices de desarrollo de proyectos que promuevan la adquisición de saberes que son demandados en las industrias a manera de áreas de oportunidad.

*Palabras clave: percepción, logística, formación profesional.* 

## **Abstract**

*The present study seeks to describe the perception of the companies over the opportunity areas of the engineering of logistic on Instituto Tecnológico Superior de San Pedro de las Colonias (ITSSPC). In his descript character this work proposes to show all the opportunity areas from primary sources of information. The profile, in contrast with the opportunity areas on the companies to the engineering of logistics, they form a union of elements, they show the congruence of the professional profile and provide a guideline about the general perception of the companies*  before a new career, and the institute is on a growing process. United with this, are prepare a professionals in a analytic logistic work, for the setting up of a development standard of projects that promote the acquisition of *learning the one's that they needed on the companies for the opportunity areas.*

*Key words: Perception, logistics, professional formation.* 

## **Introducción**

Los cambios constantes en la educación, obedecen a las necesidades del entorno en el que se desarrolla. Tal es el caso del Instituto Tecnológico Superior de San Pedro de las Colonias (ITSSPC), que debido a su crecimiento natural, le ha apostado a carreras como la Ingeniería en Logística.

El ITSSPC se encuentra situado en la Región Laguna de Coahuila, y las empresas de esta región son generalmente manufactureras; es por esta razón que se desea conocer cuál es su percepción respecto a un área de la ingeniería: La Logística.

## *Journal CIM. Vol.4, Num. 1 ISSN 2007-8102 Coloquio de Investigación Multidisciplinaria 2016*

Según Maldonado (2009), el uso del concepto de logística todavía denota en alguna medida conceptos como la ubicación estratégica, el desplazamiento, la distribución, pero referidos a los productos, y ahora también es un tecnicismo característico del comercio internacional.

El impulso de las industrias se ve determinado por su capital de trabajo, que es una fuente de conocimientos y desarrollo de los mismos en vías de mejora de la productividad en virtud de sus competencias.

Muchas empresas cuentan con un área de logística, dentro de la cual se incluyen secciones como el área de compras, el área de control de material, el área de investigación de análisis de proveedores, el área de tráfico de entrada, el área de control de calidad de proveedores y el área de existencias, por citar algunos (Merchan, 2013).

La apertura de esta carrera se da en el año 2013 en el mes de agosto, respondiendo a las necesidades nacionales de un sector especializado en el ramo logístico.

La carrera de ingeniería en logística, comprende un campo ocupacional (ITSSPC, 2015), donde:

*"El Ingeniero en Logística se puede desempeñar en los sectores, público y privado. En la industria de manufactura de exportación, puede administrar los sistemas de flujo de materiales, dirigir actividades de carga, tráfico y seguridad de productos; realizando operaciones de importación - exportación con apego a la legislación aduanera. En la industria de servicios se puede enfocar a los servicios logísticos y planeación de suministros para magnos eventos. En el sector público sus actividades se enfocan a la planeación de suministros para los procesos en obras o servicios públicos, administración de centros de almacenamiento y distribución de suministros".*

Para Gómez (2011), encuadrar la logística dentro del organigrama general de la empresa es a veces complicado, pues variará en función de diversos factores, como el tipo de empresa, su actividad, la importancia que se concede a este departamento por parte de la dirección o el ámbito de operaciones de la firma. También dependerá de si el área de logística está desarrollada por empleados de la empresa o por una empresa independiente contratada para la prestación de este servicio.

Las percepciones no se encuentran aisladas, intervienen diversas características, con las cuales el sujeto se encuentra conviviendo en su cotidianidad, y percibe a través de los sentidos, lo que otros no alcanzan a percibir, por lo que es común ver o escuchar lo que de forma emocional queremos o para lo que estamos preparados (Calixto & Herrera, 2010).

En este contexto es que se desarrolla un estudio acerca de la percepción de las empresas regionales hacia una carrera relativamente nueva. En las industrias de esta región, ha existido la logística como tal, sin embargo se ha oficializado en poca medida a manera de departamento o área, y quienes están a cargo de estos puestos, tienen un perfil afín a esta actividad, sin ser ingenieros en logística.

## **Metodología**

El presente estudio busca describir la percepción de las empresas sobre las áreas de oportunidad de los Ingenieros en Logística del Instituto Tecnológico Superior de San Pedro de las Colonias. En su carácter descriptivo este trabajo propone evidenciar las aéreas de oportunidad a partir de fuentes primarias de información.

Se diseñaron preguntas de suministro (preguntas abiertas), con la finalidad de obtener información con un nivel amplio de libertad al responder, debido a que la importancia de la percepción de las industrias locales, en un primer momento, permite establecer puntos de observación sobre necesidades y tópicos a focalizar para el nuevo diseño de una nueva encuesta para un segundo momento.

Posteriormente se efectúa la aplicación del instrumento de recopilación de información, denominado "Encuesta", a empresas de la región donde el ITSSPC tiene influencia.

La unidad de observación para este primer momento, fueron cinco empresas locales; cuatro de estas empresas son del ramo de manufactura mientras que una de ellas es de servicios. En este sentido es que fue aplicado el correspondiente instrumento basado en las siguientes preguntas:

- 1. ¿Existe un departamento de Logística o su equivalente en la empresa? (Favor de mencionarlo)
- 2. ¿Cuáles son las funciones de dicho departamento?
- 3. ¿Cuáles son las áreas o departamentos que considera que un Ingeniero en Logística puede ocupar en la industria en la que usted labora?
- 4. ¿Qué actividades considera que puede desarrollar un ingeniero en logística en su empresa?
- 5. ¿Cuál es su percepción de la carrera en mención, ante las necesidades y áreas de oportunidad de la empresa en la que usted labora?

Para su análisis se efectúa una descripción de tipo cualitativo, mostrando respuestas genéricas que las empresas le suministran a la encuesta, contrastando las características de un perfil de egreso de la carrera con aquellas necesidades y aéreas de oportunidad de las industrias locales.

# **Resultados y discusión**

#### **Identificación del área logística**

Como resultado a los cuestionamientos planteados a las industrias, la identificación de un área afín a logística es una constante que puede obviarse en el ámbito industrial, sin embargo en algunas ocasiones no lleva el nombre representativo de "logística".

Por medio del análisis de las respuestas en este estudio, se denota la presencia en departamentos de la empresa inminentemente del área logística con nombres como:

- Departamento de Logística
- Departamento de Control de Producción.
- Centro de Distribución y Servicio
- Logística y aduanas

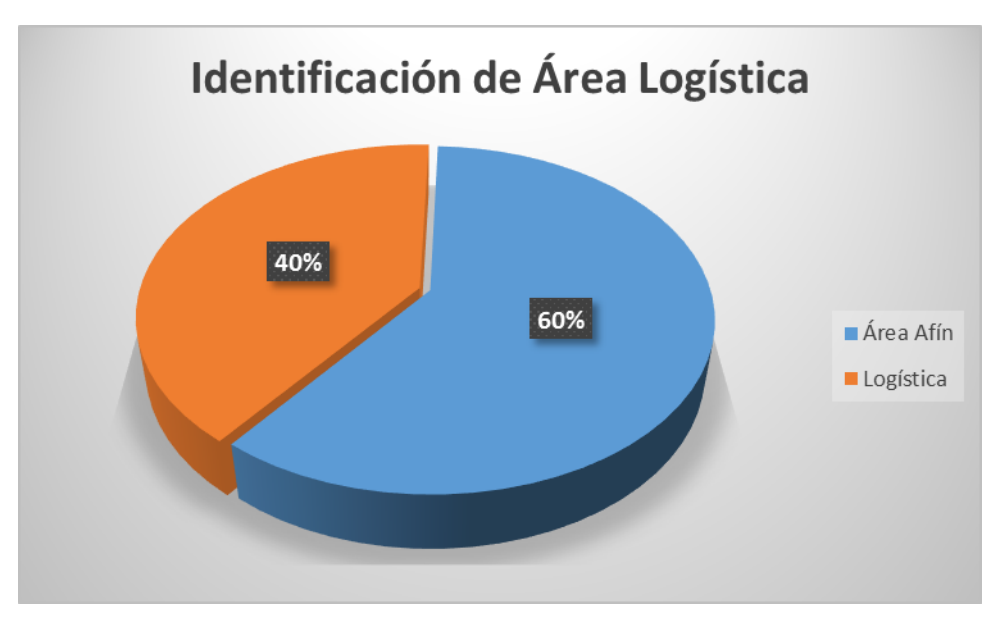

**Figura 1. Identificación del área logística en las industrias locales.** 

## *Journal CIM. Vol.4, Num. 1 ISSN 2007-8102 Coloquio de Investigación Multidisciplinaria 2016*

En el gráfico de identificación de área logística (figura 1), se muestra una tendencia a de áreas afines a la logística y que de manera operativa realiza actividades propias de esta rama de la ingeniería. Sin embargo algunas empresa hacen referencia a un área logística como "Centro de distribución y Servicio" o "Control de Producción", donde las actividades llevadas a cabo en estos departamentos se mantienen en el eje contextual que la carrera de Ingeniería en Logística maneja.

#### **Áreas de oportunidad para los ingenieros en logística.**

A partir de los datos generados por el instrumento de recopilación de información, se establecen puntos observables sobre las áreas que de oportunidad, que las empresas locales recomiendan para los ingenieros en logística. En este orden de ideas es que se presenta una tabla con las industrias encuestadas (tabla 1).

Un cuestionamiento en particular fue sobre las actividades que un ingeniero en logística puede desarrollar en la empresa, y los resultados en esta pregunta amparan el perfil de egreso de los estudiantes de esta carrera, situación que implica que la percepción de la industria sobre la carrera se encuentran armonizados de manera teórica, lo que de inmediato ofrece un panorama para el establecimiento de estrategias que consoliden el perfil de egreso.

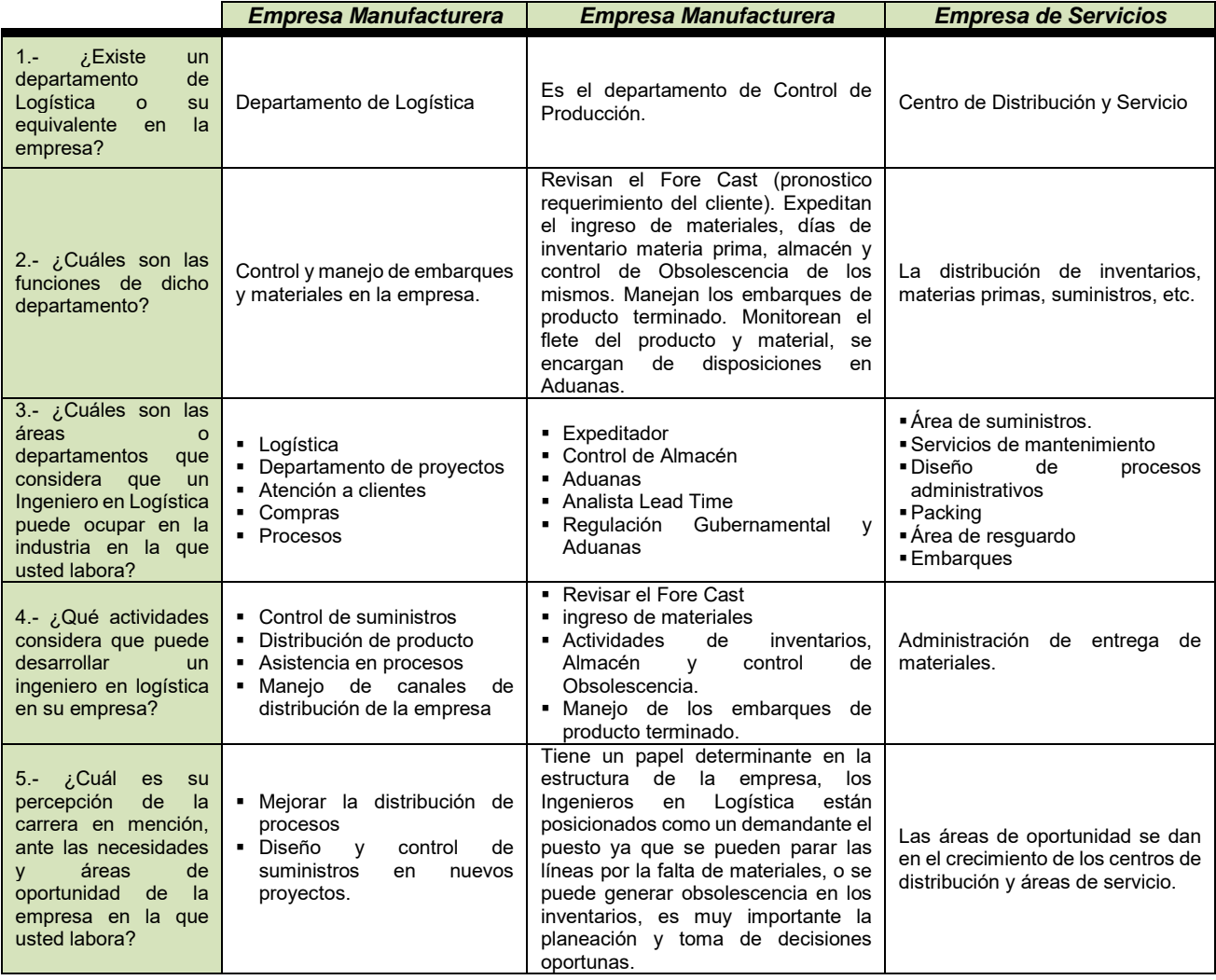

#### **Tabla 1. Respuestas representativas de las empresas con las áreas de oportunidad detectadas así como las actividades que un ingeniero en logística debe llevar a cabo.**

## *Journal CIM. Vol.4, Num. 1 ISSN 2007-8102 Coloquio de Investigación Multidisciplinaria 2016*

Antes la logística era solo el de tener el producto justo, en el lugar indicado, en el tiempo oportuno y sobre todo al menor costo posible, hoy en día estas actividades con apariencia sencilla ha sido redefinida y actualmente son todo un proceso (Rivera, 2005). Bajo este argumento, las áreas donde puede laborar el egresado de la carrera en mención, permite observar, a través de las respuestas suministradas, un amplio abanico de espacios que son la zona de influencia de la actividad logística dentro del organigrama de las empresas.

#### **Tabla 2. Respuestas representativas de las empresas con las áreas de oportunidad detectadas así como las actividades que un ingeniero en logística debe llevar a cabo.**

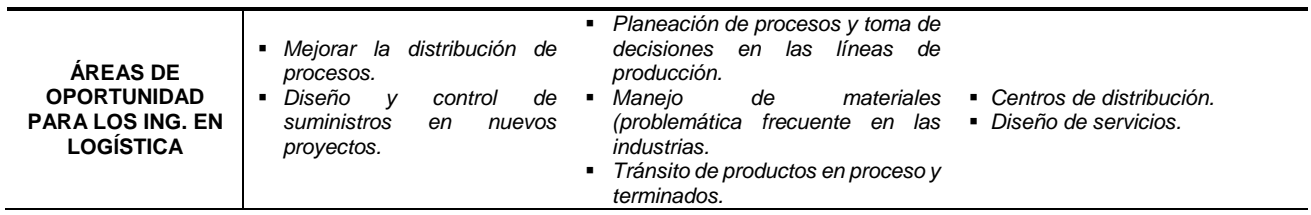

El perfil de egreso de los estudiantes de ingeniería en logística, de acuerdo al Tecnológico Nacional de México, considera los siguientes aspectos:

- Define los elementos, la importancia del manejo y control de la cadena de abastecimiento dentro de una empresa, optimizando los flujos del proceso.
- Administra el proceso completo de movimiento de materiales, productos e información hacia dentro y fuera de una empresa.
- Implementa los diferentes modos y medio de transporte con sus diferentes tipos de auxiliares de acuerdo a las características de productos, regiones, condiciones geográficas, rutas, redes y necesidades de las organizaciones.
- Utiliza y define los tipos de envases, empaques y embalajes, y sus diferentes aplicaciones de acuerdo a las necesidades de los productos, servicios y procesos.
- Aplica el marco legal y de seguridad como elementos básicos regulatorios nacionales e internacionales para la distribución de productos.

Este perfil de egreso, en contraste con las áreas de oportunidad que las empresas consideran para los ingenieros en logística, forman una compaginación de elementos que nos muestran la congruencia del perfil de egreso que en este primer momento de la investigación, proporciona una directriz sobre la percepción general de las empresas ante una carrera relativamente nueva y que en el ITSSPC, se encuentra en fase de crecimiento.

El diseño y control de procesos, así como el tránsito de materiales y manejo de embarques, son parte de las respuestas que las empresas consideran como áreas de oportunidad como influencia de los ingenieros en logística; la percepción sobre las actividades de un ingeniero en logística van relacionadas con las áreas de oportunidad que los encuestados enuncian. Es un punto observable cuando al realizar las encuestas, hacen mención de que los puestos pertenecientes al área de logística, se encuentran dirigidos por carreras afines y de perfiles administrativos, haciendo énfasis que se enriquece su perfil (a través de capacitación en tópicos de logística) al momento de hacer trabajo "operativo", es decir, no solo trámites administrativos sino de puesta en marcha acciones y toma de decisiones que involucran a gran parte de la empresa.

# **Trabajo a futuro**

Este trabajo de investigación comprende etapas como el estudio de percepción sobre la carrera, mostrado en el presente trabajo, además de etapas como el desarrollo de proyectos integradores en función de las áreas de oportunidad detectadas hasta llegar al seguimiento de las actividades en las que se desarrollan alumnos en residencia profesional y egresados, al momento de que la primera generación de ingenieros en logística, culmine sus estudios en el instituto.

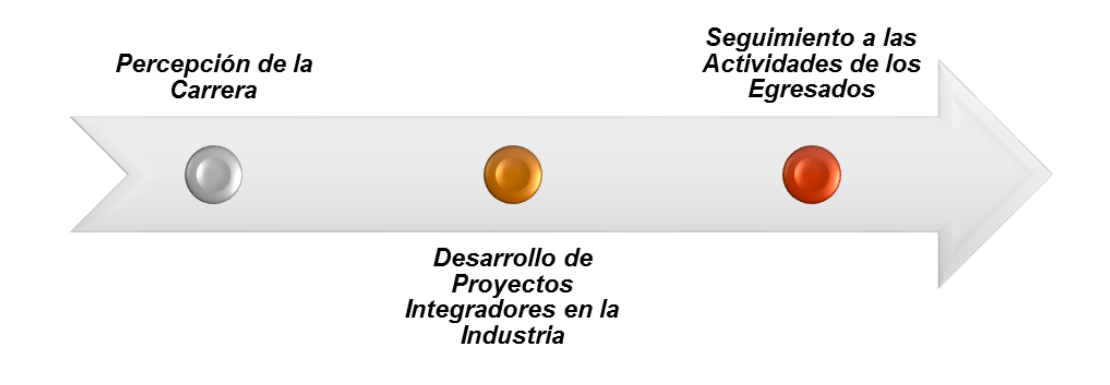

**Figura 2. Etapas contempladas en la investigación.**

Es importante mencionar que se busca el acercamiento de los contenidos del plan reticular, a las necesidades derivadas de las industrias locales; es en este punto donde radica la importancia del estudio, debido a que el posicionamiento de los egresados, en sus correspondientes áreas, determinará el éxito de esta carrera universitaria.

# **Conclusiones**

La sociedad actual es una sociedad de retos. Las instituciones de educación superior se ven en la necesidad de fomentar el desarrollo de competencias que le permitan al estudiante hacer frente a los retos del siglo XXI. Las condiciones actuales en el ámbito laboral mundial, muestran cambios importantes en materia de certificaciones y necesidades que, a medida del crecimiento y requisitos del mundo globalizado, se hacen presentes en la formación para el trabajo. Este punto observable de las industrias promueve la capacitación laboral en busca de la productividad en los procesos logísticos.

La educación es una manera de lograr la movilidad social, sin embargo existen factores que inciden en la adquisición de competencias, que a su tiempo se han de traducir, en competencias de índole laboral.

La economía del conocimiento se caracteriza porque el conocimiento es el elemento fundamental para generar valor y riqueza en las organizaciones y en la sociedad. El conocimiento es más que información, ya que el conocimiento incorpora formas y métodos para resolver problemas en los distintos ámbitos del quehacer de las empresas (Rodríguez & Palma, 2010).

Lo anterior corresponde a una necesidad de formación de profesionistas capacitados para el empleo y el desarrollo económico, sin dejar de lado la productividad como un punto preponderante en este proceso y que puede ser alcanzada mediante la medición adecuada de las competencias laborales adquiridas; para el caso de ingeniería en Logística, al ser una carrera con tres años de inicio en el instituto, le significa afianzar competencias ligadas al perfil de egreso y posteriormente a las asignaturas, a través de este estudio de percepción empresarial, donde se muestra una tendencia alentadora sobre los espacios en las industrias que los egresados pueden ocupar..

#### *Journal CIM. Vol.4, Num. 1 ISSN 2007-8102 Coloquio de Investigación Multidisciplinaria 2016*

Es por esta razón que la apuesta de las instituciones educativas se hace notar en la presencia de programas académicos que no solo son informativos, sino formativos; con proyectos integradores donde se desarrolle el potencial del estudiante y pueda lograr que sus conocimientos se vean reflejados en ideas innovadoras, en proyectos de innovación e investigación, así como en patentes y procesos novedosos que promuevan el desarrollo tecnológico y científico, que promueve ampliamente la ingeniería en logística.

Aunado a esto es que se preparan a profesionistas bajo la analítica logística, para el establecimiento de una directriz de desarrollo de proyectos que promuevan la adquisición de los saberes que son demandados en las industrias a manera de áreas de oportunidad.

Los datos generados a partir de un primer momento en esta investigación, motiva al desarrollo de proyectos donde la vinculación que la institución tiene con el sector productivo, se aprovecha en el sentido de ampliar la gama de proyectos con las connotaciones que la ingeniería en logística promueve: diseño de procesos, manejo de materiales, optimización de recursos, trámites aduanales, etc.

No se puede perder de vista que el objetivo es formar alumnos y profesionistas no solo como capital de trabajo sino como fuentes generadoras de ideas y de productos intangibles resultado del intelecto. En este sentido es que la educación de calidad, promueve precisamente, el lograr que estos desafíos, invirtiendo en la sociedad del conocimiento y logrando que la movilidad social de egresados se vea más relacionada con las competencias desarrolladas en las instituciones formadoras, que al ser evaluadas en el exterior, representen una carrera satisfactoria de egresados en las organizaciones en que laboren.

## **Referencias**

- 1. Calixto Flores, Raúl; Herrera Reyes, Lucila; (2010). ESTUDIO SOBRE LA PERCEPCIONES Y LA EDUCACIÓN AMBIENTAL. Tiempo de Educar, Julio-Diciembre, 227-249.
- 2. Gomez, J.M. (2011). Gestión Logística y Comercial. (1 ed.). Ciudad Real, Es: Mc Graw-hill.
- 3. Maldonado-Carrasco, A.G. (2009). Las cadenas de suministro global: un reto para México. Comercio Exterior; 133-138.
- 4. Marchan Dueñas. (2013). Logística, Innovación y Sostenibilidad: desafíos más allá de la eficiencia. Instituto de Economía de la USFQ, 1(121), 30-37.
- 5. Rivera, A. (2005). La logística en la empresa. Un nuevo panorama competitiva (pp. 25-46). Mexico DF: Mc Graw-hill.
- 6. Rodríguez Ponce, E.; Palma Quiroz, Á. (2010). Desafíos de la Educación Superior en la Economía del Conocimiento. INGENIARE - Revista Chilena De Ingeniería, 8-14.

# **Capital humano: El factor de producción más relevante para el crecimiento económico de América Latina.**

*E. Rosas Rojas<sup>1</sup> , J. Gámez Arroyo<sup>2</sup>*

*, <sup>1</sup> Centro Universitario UAEM Valle de México, Km. 11.5 Carretera Atizapán de Zaragoza-Nicolás Romero S/N. Boulevard Universitario S/N Predio San Javier Atizapán de Zaragoza, Estado de México. Correo: erosasr@uaemex.mx <sup>2</sup> Unidad Académica Profesional Huehuetoca UAEM Calle Nuestra Señora de los Ángeles S/N., Manzana 93, Barrio la Cañada, C.P. 54680 Huehuetoca. Estado de México. Correo: jgameza@uaemex.mx Área de participación: Investigación Educativa*

## **Resumen**

El presente trabajo examina empiricamente si el modelo de Mankiw, Romer y Weil, es consistente con la evidencia empirica de las economías latinoamericanas respecto a sus estandares de vida, medidos a través de ingreso per cápita.

Se utilizan la metodología de datos de Panel, que proporciona estimadores más eficientes ya que toma en cuenta la heterogeneidad de los países, proporciona un mayor número de datos y presenta menor multicolinealidad entre las variables. Se comprueba que la inclusión del factor acumulación de capital humano al igual que la acumulación de capital físico y el crecimiento poblacional proveen una excelente aproximación para medir el crecimiento económico. La evidencia empirica también señala que el factor principal para explicar el crecimiento económico de una nación es el capital humano.

*Palabras clave: Capital Humano, Crecimiento Económico, Datos de Panel.*

# **Abstract**

This paper examines empirically whether the model of Mankiw, Romer and Weil, is consisitent with empirical evidence of Latin American economies regarding their living standards, measured by per capita income.

The Data Panel methodology, which provides more efficient estimators because it takes into account the heterogeneity of countries, provides more data and has less multicollinearity. It is found that the inclusion of human capital accumulation factor as the accumulation of physical capital and population growth provide an excellent approximation to measure economic growth. Empirical evidence also suggests that the key to explain the economic growth of a nation is human capital.

*Key words: Human Capital, Economic Growth, Data Panel.*

## **1. Introducción**

Los modelos de crecimiento neoclásico desarrollados por Solow (1956) y Swan (1956) consideran que el aspecto básico del modelo radica en la forma de la función de producción, un requisito que entraña rendimientos constantes a escala, rendimientos decrecientes de cada factor y un cierto grado de elasticidad de sustitución entre los factores.

Posteriormente Uzawa (1965) introduce en su modelo la variable capital humano como la base explicativa del crecimiento. El empleo en el sector educativo, además de la educación tradicional incluye también los servicios de salud y otros servicios públicos, condicionando la productividad del trabajo en la economía. Cuanto más alto sea el empleo en el sector de la educación, mayor será la eficacia de la mano de obra.

Lucas (1988) considera al capital humano como un factor individual de cada uno de los miembros que conforman la fuerza laboral. La inversión individual en capital humano, en lugar del progreso tecnológico (como en el modelo de Solow), se convierten en la fuente del crecimiento económico. En su modelo plantea que existen dos sectores de producción: uno para bienes de consumo y de capital físico y otro de capital humano. El único factor en la producción del capital humano es la educación significativa. Si, por alguna razón, el valor de equilibrio del tiempo destinado a la adquisición de habilidades aumentara, esto llevaría a un incremento permanente de crecimiento económico (Lucas, 1988).

Por su parte, Romer (1990) predice que la tasa de crecimiento del estado estacionario depende del nivel de recursos destinados a la I+D, si el grado de los recursos destinados para estos factores se duplica, entonces el crecimiento per cápita de la producción también se debería duplicar. El cambio tecnológico es determinado de forma endógena partiendo de las decisiones racionales de inversión en capital humano de agentes que maximizan sus beneficios, por tanto la tasa de crecimiento de la economía es determinada por la acumulación de capital humano. En este modelo la tecnología es un bien no rival, parcialmente no excluible, y por estas características los mercados son de competencia monopolística. De esta manera, el capital humano es la variable que dirige la Investigación y el Desarrollo (I + D), lo que favorece el progreso tecnológico y la innovación, esto favorece el incremento de la productividad y la creación de nuevos productos (Romer, 1990; Benhabib y Spiegel, 1994; Teixeira y Fortuna, 2011; Bodman y Le , 2013).

La importancia que representa la acumulación de capital humano, en particular el referente a la educación, para el crecimiento económico, y su influencia decisiva en la producción se da a través de la productividad laboral. En la teoría clásica del crecimiento económico, la productividad laboral es considerada como un factor exógeno que depende de la relación entre la fuerza de trabajo y el capital físico, además de otros factores (progreso técnico), pero el efecto benéfico de la educación en el crecimiento potencial de la productividad no es tomado en cuenta. La nueva teoría del crecimiento económico desarrollada a principios de los ochenta vino a corregir esta deficiencia de la teoría clásica haciendo hincapié en la importancia de la educación y la innovación (elementos del capital humano) en el crecimiento económico de largo plazo (Mankiw et al., 1992).

En su documento seminal de 1992, Mankiw, Romer y Weil (MRW en adelante), presentan una extensión del modelo de Solow, permitiendo la inclusión del capital humano como un factor separado en una función de producción estándar de tipo cobb-Douglas con progreso tecnológico neutral. La población y el nivel de la tecnología crecen a una tasa exógena de  $n \vee q$ , respectivamente, mientras que la depreciación del capital lo hace a una tasa  $d$ . Estos autores realizan tres suposiciones importantes:

- 1. La gente invierte en capital humano, justo igual que invierten en capital físico; es decir, mediante la renuncia al consumo y dedicando una fracción de su ingreso a la acumulación de capital humano (análoga a la fracción invertido en capital físico).
- 2. El capital humano se deprecia a la misma tasa constante  $d$  que el capital físico.
- 3. La producción (los bienes homogéneos producidos en la economía) se puede utilizar ya sea para el consumo o la inversión en capital (físico o humano).

Los autores encuentran que los coeficientes presentan los signos previstos por la teoría además de ser estadísticamente significativos. También encuentran que se cumplían las restricciones de igualdad y que el modelo explica un 78% de la variación en el ingreso per cápita de las economías intermedias. Los resultados obtenidos por Mankiw, et al., (1992) abrieron el debate sobre el rol del capital humano en la generación del ingreso nacional y su crecimiento. Su análisis ha sido repetido utilizando nuevas y más precisas bases de datos y haciendo modificaciones metodológicas.

#### **El concepto de capital humano (acumulación vs calidad) en las teorías del crecimiento económico.**

El capital humano es un termino complejo que va más allá de una simple definición y medición, es un concepto que ha sido investigada a partir de una variedad de perspectivas por científico social (Savvides y Stengos, 2009: 4). El método convencional mide el capital humano mediante el nivel de instrucción, pero debido a las deficiencias de este enfoque, han sido introducidos otros conceptos, tales como: la calidad de la educación formal, la educación no formal, la salud y la nutrición, la estructura del mercado laboral, las instituciones, la cultura y la geografía. También se ha dado una atención especial a las dos perspectivas principales construidos en los modelos de crecimiento económico: la acumulación de capital humano y la calidad del mismo como fuente de crecimiento económico.

Para Giménez el capital humano puede tener un origen innato o adquirido. El capital humano innato comprende aptitudes de tipo físico e intelectual, que pueden verse modificadas debido a las condiciones de salud y alimentación. Por su parte, el capital humano adquirido se construye a lo largo de la vida de los individuos mediante la educación formal, la educación informal y la experiencia acumuladas. Estos tres tipos de formación adquirida van a condicionar la instrucción laboral y el sistema de valores de las personas, que determinaran, junto a las aptitudes innatas, su rendimiento en el trabajo.

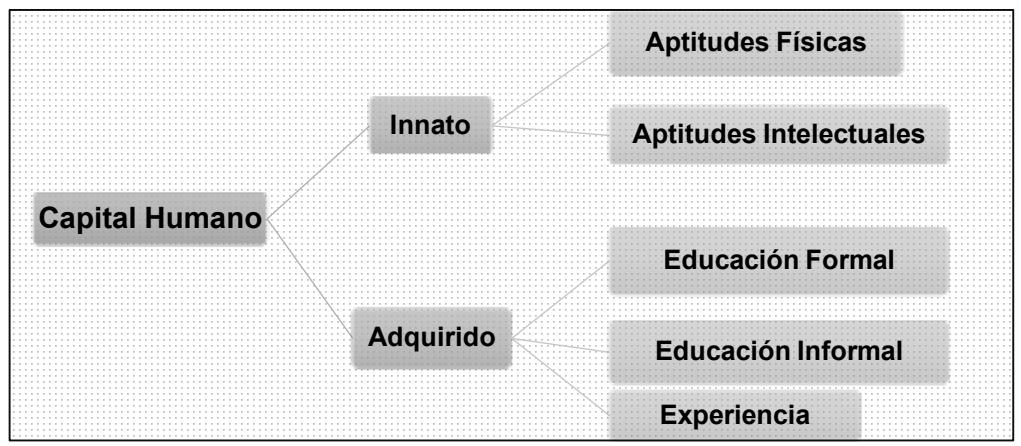

**Figura 1. Concepto de Capital Humano.** Fuente: Giménez 2005: 106

En los modelos de crecimiento económico, existen dos puntos de vista diferentes sobre la fuente del crecimiento económico. El primer enfoque tiene su origen en la teoría de Becker (1962), de capital humano y ha atraído la atención con el artículo escrito por Lucas de 1988. Se basa en la idea de que el crecimiento es impulsado principalmente por la acumulación de capital humano. De acuerdo con este enfoque, las diferencias en las tasas de crecimiento del ingreso per cápita en todas las economías están en gran parte explicada por las diferencias en las tasas a las que las economías acumulan capital humano. El segundo enfoque se remonta al trabajo seminal de Nelson y Phelps (1966) y recientemente se ha reavivado en la literatura de crecimiento Schumpeteriano. Sostiene que el stock de capital humano determina la capacidad de la economía para innovar o ponerse al día con las economías más avanzadas, que a su vez impulsa el crecimiento económico. Por lo tanto, la calidad de stock de capital humano es, aunque indirectamente, un factor determinante del crecimiento económico per cápita.

Es así como la literatura empírica sobre el efecto del capital humano sobre la tasa de crecimiento económico esta organizada alrededor de la controversia Lucas contra Nelson-Phelps, también llamada "la controversia acumulación vs calidad" (Temple y Woessmann 2006).

La medida de capital humano más utilizada es el nivel de educación obtenida (porcentaje de la población de edad 25 y más, categorizada por los más altos niveles educación obtenida), el promedio

## *Journal CIM. Vol.4, Num. 1 ISSN 2007-8102 Coloquio de Investigación Multidisciplinaria 2016*

de años de escolaridad de la población mayor de 25 años de edad (Barro y Lee, 2000) y las tasas de matriculación, es decir la proporción de adultos inscritos en educación secundaria. Ambas medidas se refieren a la "cantidad" de capital humano en la economía, pero pasan por alto el hecho de que un año en la educación trae consigo diferentes mejoras en la productividad de los trabajadores en función de la calidad de la educación, así como las diferencias institucionales entre los sistemas educativos.

Una de las principales críticas en relación con las especificaciones de la ecuación de regresión con capital humano es que no tiene en cuenta la variación de la calidad de la educación en los diferentes países. De este vacío en la información surge el enfoque que busca medir la "calidad" del capital humano. Aunque la principal dificultad es la de obtener datos comparables sobre la calidad del capital humano en diferentes países. Desde mediados de los 1990, la situación ha cambiado. Los programas internacionales de medición de habilidades de los estudiantes han proporcionado valiosos datos, tales como la investigación del TIMSS (Estudio de Tendencias Internacionales en Matemáticas y Ciencias) llevadas a cabo desde 1995, así como la prueba PISA (Programa para la Evaluación Internacional de Alumnos) iniciada en 2000. El número de países que participan en estas pruebas es limitada y, por lo tanto, muchos análisis siguen utilizando medidas tradicionales de los recursos de capital humano, relativo a la fase formal de educación alcanzado por los habitantes.

En esta investigación se utiliza el índice de capital humano por persona, basado en años de escolaridad de Barro y Lee (2012) y el retorno por educación de Psacharopoulos (1994).

# **2. Metodología**

#### **Modelos Econométricos de Datos de Panel**

La presente investigación busca probar empiricamente la teoria del crecimiento económico propuesta por MRW utilizando datos de panel para estimar los coeficientes de 10 países de latinoamerica para el periodo de 1970 a 2011. El objetivo principal es demostrar como la inversión en capital humano es el factor de producción principal en una determinada economía. Los países seleccionados en la muestra son: Argentina, Bolivía, Brasil, Chile, Colombia, Costa Rica, Ecuador, Guatemala, México y Perú (en total se tienen 420 observaciones). Otro aspecto esencial es que este trabajo de investigación busca conjuntar la acumulación y la calidad del capital humano en una sola variable, para ello se utiliza la base de datos de Barro y Lee (2012) que proporciona más y mejores datos.

Los datos de panel o datos agrupados son una combinación de datos de corte transversal y series de tiempo. Las ventajas que presenta esta metodología es que toma en cuenta de manera explícita la heterogeneidad de los países (que es una parte esencial del análisis), proporcionan mayor cantidad de datos informativos, más variabilidad, menos colinealidad entre variables, más grados de libertad y una mayor eficiencia de los estimadores.

A continuación se muestran los principales autores que han desarrollado investigaciones para relacionar la tasa de crecimiento económico y el capital humano, además de un conjunto de variables de control (*proxi*). Estos trabajos han sido desarrollados en los últimos 15 años para difrentes países y con difrentes metodos de estimación. Se debe señalar que la metodología de datos de panel ha dominado el panomara sobre la evaluación empírica del modelo de MRW en los últimos años.

#### **Tabla 1. Principales autores y metodologías para medir la relación entre crecimiento económico y capital humano.** Fuente: Elaboración propia.

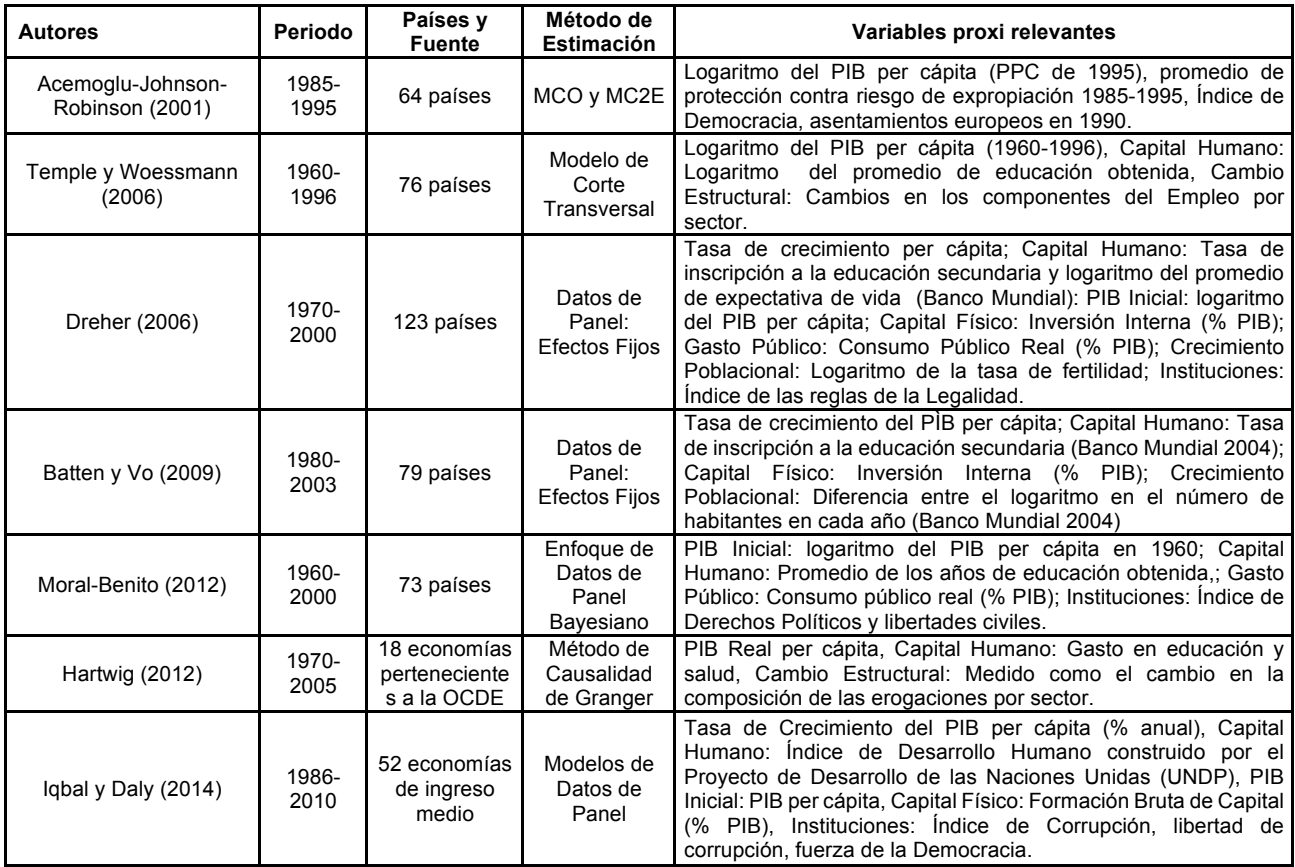

La ecuación de MRW estima el ingreso per cápita como una función de la tasa de inversión en capital físico, la tasa de crecimiento de la fuerza laboral, el nivel de capital humano y los términos de error transeversal e idiosincrático, respectivamente.

$$
\ln\left[\frac{Y}{L}\right]_{it} = a + \left(\frac{a}{1-a-\beta}\right)\ln(s_k)_{it} - \left(\frac{a+\beta}{1-a-\beta}\right)\ln(n+g+d)_{it} + \left(\frac{\beta}{1-a-\beta}\right)\ln(s_h)_{it} + \mu_i + \varepsilon_{it} \quad (1)
$$

En donde  $\alpha$  es la participación del capital físico en el ingreso, por lo que esperamos un valor de  $\alpha$  de aproximadamente un tercio. La calibración de un valor razonable de  $\beta$  se encuentra entre un tercio y un medio. En esta versión se busca estimar la regresión del logaritmo del ingreso per cápita respecto al logaritmo de la tasa de inversión en capital fisico  $ln(s_k)_{it}$ , al logaritmo del indice de capital humano  $\ln(s_h)_{it}$  y al logaritmo de la tasa de crecimiento poblacional, la depreciación y el crecimiento de la tecnología  $ln(n + g + d)_{it}$ .

En la siguiente figura se muestra cada una de las variables independientes que conforman el modelo, y su correlación con el producto per cápita para las 10 economías seleccionadas. Se puede identificar que, la variable inversión en capital físico (público más privado) presenta una ligera correlación positiva con respecto a la variable dependiente. Para el crecimiento poblacional, representado en el segundo panel, se puede visualizar una clara tendencia negativa para todas economías. Y en el tercer panel, se puede apreciar una clara correlación positiva para cada uno de los países

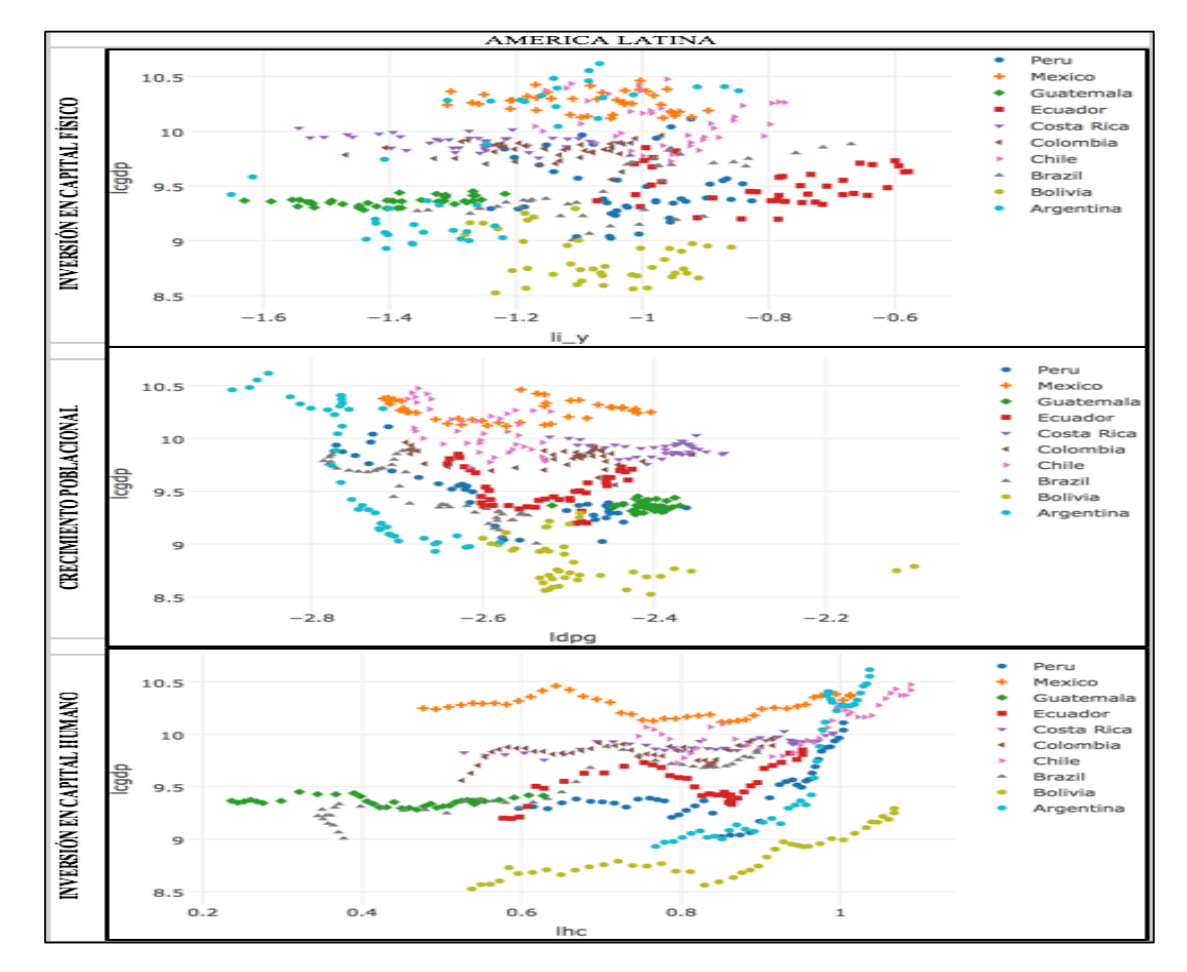

**Figura 1. Determinantes del Ingreso per cápita.** Fuente: Elaboración propia con datos de la PWT 8.1.

# **3. Resultados y discusión**

Utilizando la ecuación 1 se obtienen los valores de los estimadores del modelo de regresión de Datos de Panel. Los resultados demuestran que la medición del coeficiente de capital humano  $ln(s_h)_{it}$  es estadisticamente significativa y presenta el signo esperado. Por su parte, la tasa de inversión en capital físico  $\ln(s_k)_{it}$ , también presenta significancia estadística y valor positivo, tal como establece el modelo de MRW. Finalmente, la tercera variable que incluye al crecimiento poblacional  $ln(n + g + d)_{it}$ <sup>1</sup> no es estadisticamente significativa aunque presenta el signo esperado.

Los resultados obtenidos consideran la correlación contemporanea y serial, así como de la heteroscedasticidad. Para lograrlo se aplicó el metodo de Mínimos Cuadrados Generealizados Factibles (MCGF) y de Errorres Estandar Corregidos para Panel (EECP). De esta manera, se puede aseverar que el estimador de la inversión en capital físico oscila entre 0.0521 y 0.01275, mientras que el estimador de la inversión en capital humano tiene una mayor incidencia en el crecimiento económico de la región latinomaericana con valores entre 0.7314 y 0.8961.

<sup>&</sup>lt;u> Andrew Maria (1989)</u> Además de la tasas de crecimiento de la población "n" se incluyo la tasa de depreciación promedio de la acumulación de capital físico y la tasa de crecimiento de la tecnología que presentan los valores constantes de 0.03 y 0.02 respectivamente.

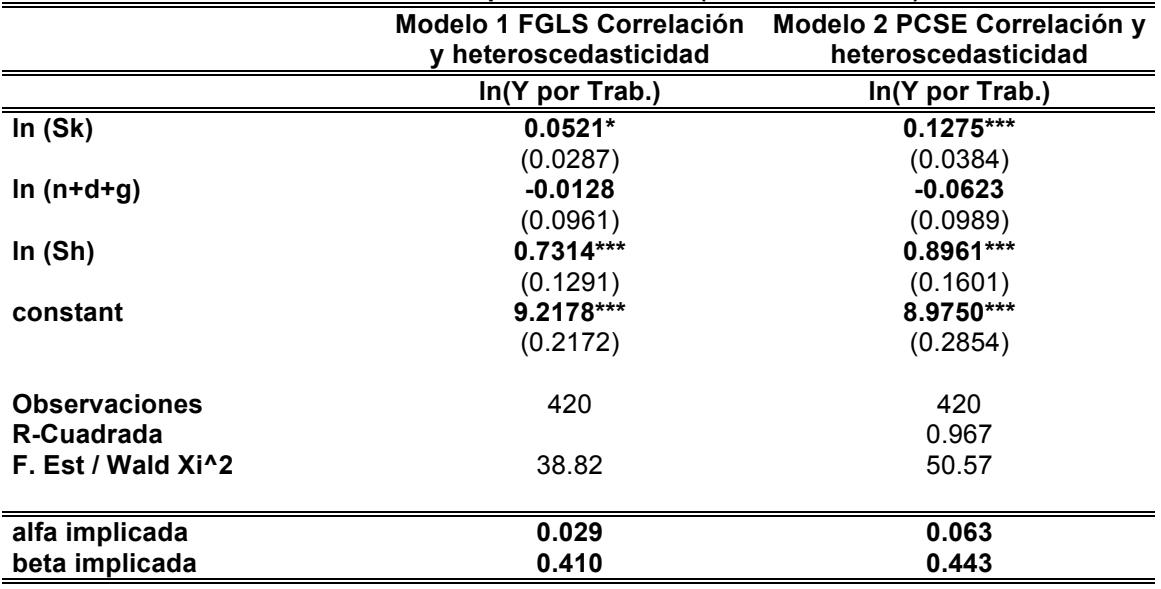

#### **Tabla 2. Modelo Ampliado de Solow (Modelo de MRW)**

Fuente: Elaboración propia.

Nota: Los errores estándar se encuentran en paréntesis. \* 0.10, \*\* 0.05 y \*\*\* 0.01. Las tasas de crecimiento de la inversión y la población son para el periodo 1970-2011. (g+d) es asumida como 0.05, "Sh" es el indice de capital humano, medido por el promedio de años de escolaridad para la población de 15 años y más y multiplicado por su tasa de retorno.

El coeficiente de determinación es de 0.967, lo cual sugiere que la explicación del ingreso per cápita se centra en las tres variables descritas. Finalmente, en las últimas lineas de la tabla 2, se presentan los valores de  $\alpha$  0.029 y 0.063, y  $\beta$  0.410 y 0.443, respectivamente. Lo anterior demuestra que  $\alpha$  +  $\beta$  < 1, lo cual implica que, efectivamente existen rendimientos decrecientes para cada factor de producción.

# **6. Conclusiones**

El modelo de MRW demuestra su eficacia para explicar de forma precisa cuales son los determinantes del crecimiento económico de las naciones latinoamericanas. Se pudo constatar que el crecimiento del Producto Interno Bruto per cápita se encuentra explicado básicamente por la inversión en capital físico, el crecimiento poblacional y la inversión en capital humano. La evidencia empirica señala que las tres variables antes mencionadas explivcan el 97% de la variación internacional del ingreso per cápita

La contribución de la inversión en capital humano se constituye como el determinante principal en el crecimiento económico de las 10 economías. No obstante su rol principal, la región presenta un bajo desempeño económico, esto en parte debido a su ineficiencia en el gasto público aplicado a la educación, que como ya se vio es un factor fundamental para el desarrollo de capital humano. En este rubro los resultados son desalentadores pues las pruebas internacionales como la prueba del Estudio de las Tendencias en Matemáticas y Ciencias (TIMSS por sus siglas en Inglés) y la prueba del Programa para la Evaluación Internacional de los Estudiantes (PISA por sus siglas en Inglés) revelan que las calificaciones por nuestros estudiantes se encuentran muy por debajo de los estándares internacionales. La consecuencia de lo anterior es una perdida de competitividad que se ve reflejada en los bajos salarios percibidos en estos países respecto a las economías con las que se compite.

Aunado a la ineficiencia en la erogación en capital humano, se encuentra el desaprovechado bono demografico, que en lugar de fortalecer el crecimiento económico, lo esta socabando debido a que la disponibilidad del ingreso se debe repartir de forma más escasa sobre una mayor población de personas en edad laboral que se encuentran desempleadas por la falta de competencias.

## **Referencias**

- 1. Acemoglu, D.; Johnson, S.; Robinson, J.A. (2001). "The colonial origins of comparative development: an empirical investigation", *The American Economic Review*, 91 (5): 1369-1401.
- 2. Barro, R.J. (1991). "Economic growth in a cross section of countries", *The Quarterly Journal of Economics*, 106 (2): 407-443.
- 3. Batten, J.; Vo, X. V. (2009). "An analysis of the relationship between foreign direct investment and economic growth",*Applied Economics*, 41 (13): 1621-1641.
- 4. Benhabib, J. and M. Spiegel (1994). "The role of human capital in economic development" Journal of Monetary Economics **34**(2): 143-173.
- 5. Bodman, P.; Le, T. (2013). "Assessing the roles that absorptive capacity and economic distance play in the foreign direct investment-productivity growth nexus", *Applied Economics*, 45 (8): 1027-1039.
- 6. Becker, G. (1962). "Investment in human capital: a theoretical analysis", *The Journal of Political Economy*, 70 (5, part 2): 9-49.
- 7. Dreher, A. (2006). "Does globalization affect growth? Evidence from a new index of globalization", *Applied Economics*, 38 (10): 1091-1110.
- 8. Giménez, G. (2005). *La dotación de capital humano en América Latina y el Caribe*, revista de la CEPAL, No. 86.
- 9. Hartwig, J. (2012). "Testing the growth effect of structural change", *Structural Change and Economic Dynamics*, 23 (1): 11-24.
- 10. Iqbal, N.; Daly, V. (2014). "Rent seeking opportunities and economic growth in transitional economies", *Economic Modelling*, 37: 16-22.
- 11. Lucas, R. (1988). On the mechanics of economic development, Journal of Monetary Economics 22(1), 3-42.
- 12. Mankiw, N. G., Romer, D. & Weil, D. N. (1992). A contribution to the empirics ofeconomic growth. The Quarterly Journal Of Economics, 107, 407-437.
- 13. Moral-Benito, E. (2012). "Determinants of economic growth: a bayesian panel data approach", *The Review of Economics and Statistics*, 94 (2): 566-579.
- 14. Nelson, R.R.; Phelps, E.S. (1966). "Investment in humans, technological diffusion and economic growth", *The American Economic Review*, 56 (1/2): 69-75.
- 15. Psacharopoulos,George! (1994). "Returns to investment in education: A global update" *World Development* 22!(9): 1325–1343.
- 16. Romer, P. (1990). "Endogenous Technological Change." Journal of Political Economy 98(5): 71- 102.
- 17. Savvides, A. and Stengos, T., (2009). Human Capital and Economic Growth. Stanford: Stanford University Press.
- 18. Solow M. R. (1956). A Contribution to the Theory of Economic Growth, The Quarterly Journal of Economics, Vol. 70, No. 1, pp. 65-94.
- 19. Swan, Trevor W. (1956). "Economic Growth and Capital Accumulation," The Economic Record, 32, 334–361.
- 20. Teixeira, A.A.C.; Fortuna, N. (2011). "Human capital, R&D, trade, and long-run productivity. Testing the technological absorption hypothesis for the Portuguese economy, 1960–2001", *Research Policy*, 39 (3): 335-350.
- 21. Temple, J.; Woessmann, L. (2006). "Dualism and cross-country growth regression", *Journal of Economic Growth*, 11 (3): 187-228.
- 22. Uzawa, H. (1965). Optimal Technical change in an Aggregate Model of Economic Growth. International Economic Review, 6, pp. 18-31.

# **La modificación del reglamento de alumnos y sus consecuencias en la acreditación y recurse de asignaturas**

*V. Barajas Rodríguez1\* , M. Barroso Ávalos <sup>1</sup> , D. Mendoza Muciño<sup>1</sup> , P. González Reyes<sup>2</sup>* , *S. Rivera Martínez<sup>2</sup> <sup>1</sup>División Económico Administrativa, Universidad Tecnológica de Tecámac (UTTEC), <sup>2</sup>División Procesos Industriales, Universidad Tecnológica de Tecámac (UTTEC) Carretera Federal México – Pachuca km 37.5, col. Sierra Hermosa, C.P. 01219, Tecámac, Estado de México, \*valebamx@yahoo.com.mx*

*Área de participación: Investigación Educativa*

## **Resumen**

La investigación se centra en la Universidad Tecnológica de Tecámac, en la carrera de Administración área Recursos Humanos, en donde a partir del mes de agosto de 2013, se modificó el reglamento de alumnos, centrándose en las nuevas indicaciones sobre el re-cursar del cuatrimestre completo o sólo una asignatura, cabe destacar que el reglamento anterior contemplaba que si el alumno reprobaba una asignatura forzosamente tenía que cursar nuevamente todo el cuatrimestre, sin importar la calificación o desempeño en las otras asignaturas, en la actualidad el nuevo reglamento contempla que si el alumno reprueba una asignatura, podrá seguir cursando el siguiente cuatrimestre y a la vez cursar la asignatura reprobada, este cambio ocasionó diversas reacciones en los alumnos las cuales son el objeto de investigación ya que interfieren directamente con el índice de reprobación.

*Palabras clave: Reglamento, Reprobación, Recursamiento.* 

# **Abstract**

The research focuses on the Technological University of Tecámac in the career area Administration Human Resources, where from August 2013, the regulation of students was modified, specifically the change we want is about the indications on the re-take the complete semester or only one subject, before the regulations contemplated that if the student disapproved a subject necessarily had to take back the whole semester, regardless of the score or performance in other subjects, currently the new regulation provides that if the student fails a course, you can continue taking the next semester and take the subject again rejected, this change caused various reactions in which students are under investigation because they interfere directly with the failure rate.

*Key words: Regulation, Reproof, Recursamiento*.

## **Introducción**

La Universidad Tecnológica de Tecámac, es un Organismo Público Descentralizado del Gobierno del Estado de México, es una institución educativa creada en el año de 1996 con el objetivo de formar técnicos superiores y profesionales universitarios, aptos para la aplicación de conocimientos encaminados a la solución creativa de los problemas del sector productivo y a los requerimientos del desarrollo económico y social de la Región del Estado de México y del País.

En esta Institución se imparten diez programas educativos de técnico superior universitario (TSU) con nivel 5-B y ocho de nivel licenciatura, dentro de los cuales está la carrera de Administración; área Recursos Humanos. Cabe mencionar que para obtener el título de TSU los alumnos deben cursar y aprobar 5 cuatrimestres de manera presencial y el sexto cuatrimestre se realizará en una empresa o institución en donde ellos propondrán un proyecto que solucione o aporte beneficios a la empresa o institución donde se aplique.

La presente investigación se centra en la carrera de Administración Área Recursos Humanos a nivel TSU, de la Universidad Tecnológica de Tecámac, donde se detectó una afectación en los indicadores de reprobación y en ocasiones se generaba la deserción, una de las principales situaciones que se presentó fue el cambio del reglamento de alumnos, el cual con el fin de hacerlo más flexible, se establecieron cambios en cuanto a la situación de reprobados, dándoles la oportunidad de continuar al siguiente cuatrimestre aun cuando tuvieran una asignatura reprobada con la obligación y compromiso de cursarla nuevamente. Situación que con el anterior reglamento no se daba, ya que éste no permitía avanzar al siguiente nivel si se tenía una o más asignaturas reprobadas, teniendo que cursar todo el cuatrimestre nuevamente sin importar que sólo fuera una asignatura reprobada.

Otras de las modificaciones que impacta en la deserción es que el alumno deberá cumplir con el 85% de asistencia en cada una de las asignaturas, si no se llegara a cumplir con el porcentaje en alguna de las asignaturas, el alumno directamente tendría que cursar nuevamente el cuatrimestre, situación que los algunos alumnos desconocen y al verse en riesgo en alguna materia, erróneamente la descuidan y ya no asisten, ocasionando perder todo el cuatrimestre, generando en algunas ocasiones que se den por vencidos y entonces desertan.

En este trabajo se propone presentar los resultados del análisis de esta situación y mostrar el impacto en la reprobación, así como su influencia a favor o en contra de la deserción, determinando los principales factores del suceso.

## **Metodología**

El estudio es descriptivo y correlacional, en el primero porque busca especificar los factores que intervienen en los indicadores de reprobación, así como la correlación que se presenta con la deserción y el impacto en los alumnos que se encuentran bajo este nuevo reglamento. La investigación descriptiva busca especificar propiedades, características y rasgos importantes de cualquier fenómeno que se analice. Describe tendencias de un grupo o población. (Hernández, 2010, p. 80)

En el caso de la investigación presentada el espacio se refiere a la Universidad Tecnológica de Tecámac (UTTEC), en la carrera de administración área recursos humanos; la investigación se centra en el cuatrimestre mayo – agosto del 2015. En primer lugar se analizó la información que arroja el sistema de calificaciones llamado PIUTTEC, el cual es un sistema electrónico en donde los docentes capturan sus calificaciones, para que los alumnos puedan consultarlas vía electrónica, además arroja concentrados de calificaciones ya sea por corte parcial de evaluación o calificación definitiva, generando el acta final correspondiente.

Para efectos de la investigación utilizamos los concentrados de los grupos que al cierre del cuatrimestre mayo – agosto del 2015 se encontraban cursando el cuarto y quinto cuatrimestre de la carrera de administración área recursos humanos, así como también utilizamos las actas finales de los alumnos que cursaban el cuarto y quinto cuatrimestre del periodo mayo – agosto de 2013, con el fin de comparar los resultados y el impacto en el índice de reprobación, antes y después de la aplicación del nuevo reglamento. Se tomaron los últimos cuatrimestres considerando que en estos cuatrimestres los alumnos que aún están estudiando ya están convencidos de su profesión, ya que los primeros dos cuatrimestres se les consideran como filtros de la carrera ya que es donde el índice de deserción y reprobación es el más alto, sin embargo este efecto se considera común de la carrera.

Además para el caso de la investigación se utilizó una muestra aleatoria, la cual consiste en seleccionar al azar los sujetos de investigación, donde cada miembro tiene igual oportunidad de ser incluido, considerando únicamente alumnos de cuarto y quinto cuatrimestres, quienes son los alumnos que se les aplicó los dos reglamentos y por consiguiente conocen los cambios, el total de la población en estos cuatrimestre es de 75 alumnos en quinto y 22 en cuarto, haciendo un total de 97 estudiantes, se consideró una tercer parte de quinto cuatrimestre y el 45.45% de cuarto.

Se entrevistaron a 25 alumnos de quinto y 10 de cuarto cuatrimestre representando el 36% del total. A continuación se presenta la encuesta aplicada a la muestra seleccionada. (Véase Fig.1)

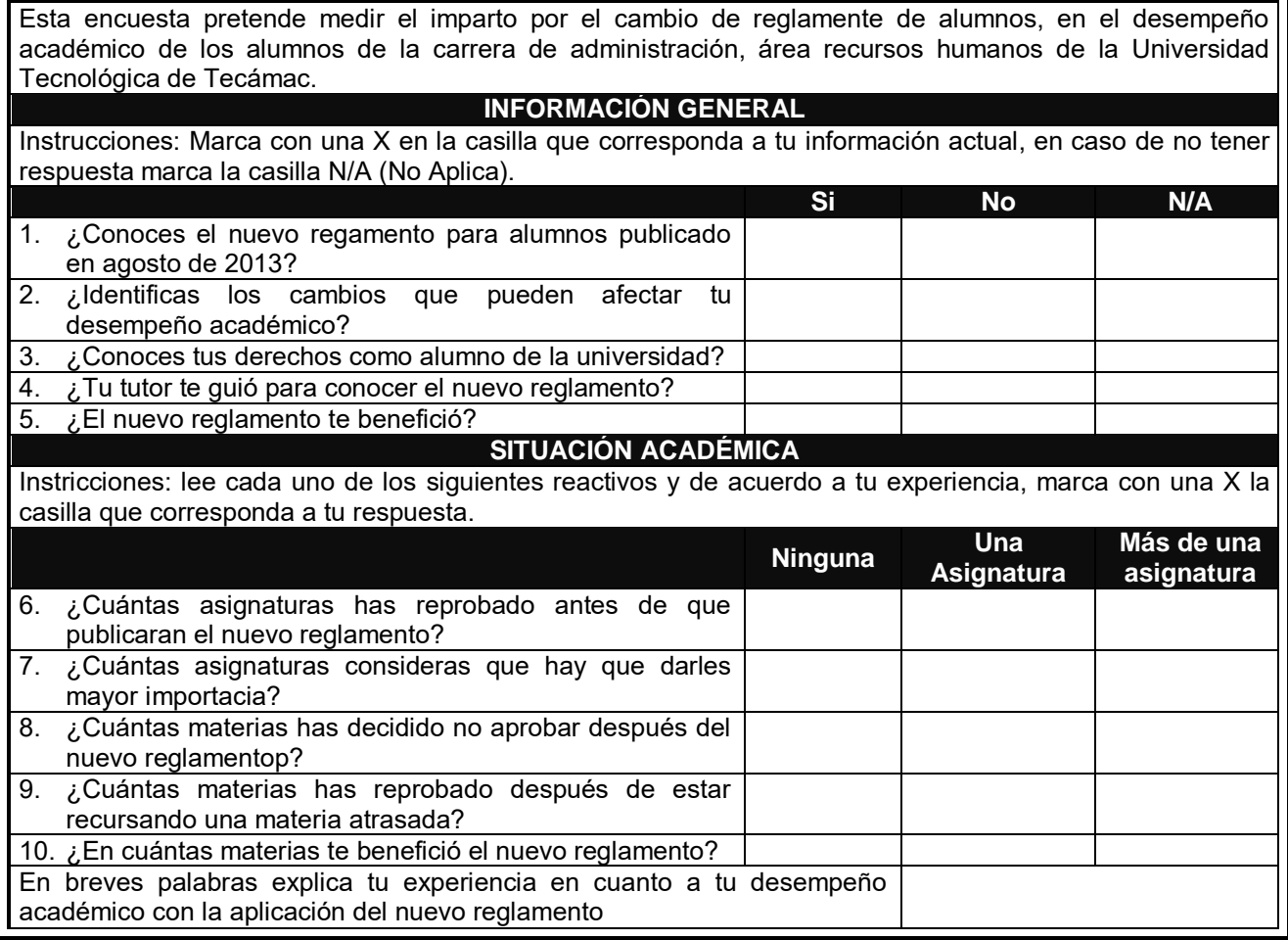

**Fig.1. Encuesta aplicada a alumnos de la carrera de Administración Área Recursos Humanos de la UTTEC** 

## **Resultados y discusión**

En primer lugar se muestra la tabla del total de alumnos en cada uno de los periodos analizados (Tabla 1):

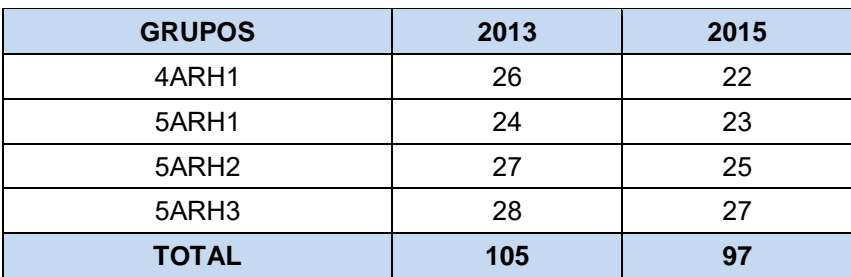

#### **INTEGRACIÓN DE ALUMNOS CUATRIMESTRE MAYO - AGOSTO**

**Tabla 1. Integración de alumnos de los cuatrimestres objeto de estudio por grupos y años.** 

Tomando como base la tabla anterior se prosiguió a estudiar los datos, obteniendo los siguientes resultados los cuales analizaremos por grupo. Una vez aplicada la encuesta de acuerdo a la muestra en la Carrera de Administración, Área Recursos humanos en la UTTEC, se capturó la información y se realizó la tabla de frecuencias general (Véase Tabla 2)

|                     | <b>ALUMNOS QUE REPROBARON</b> |                    |                           |      |  |  |  |  |  |
|---------------------|-------------------------------|--------------------|---------------------------|------|--|--|--|--|--|
| <b>CUATRIMESTRE</b> |                               | <b>UNA MATERIA</b> | <b>MÁS DE UNA MATERIA</b> |      |  |  |  |  |  |
|                     | 2013                          | 2015               | 2013                      | 2015 |  |  |  |  |  |
| <b>CUARTO</b>       | 5                             |                    |                           |      |  |  |  |  |  |
| <b>QUINTO</b>       |                               | 18                 |                           |      |  |  |  |  |  |
| <b>TOTAL</b>        |                               |                    |                           |      |  |  |  |  |  |

**Tabla 2. Alumnos que reprobaron una o más materias en el 2013 y 2015 de cuarto y quinto cuatrimestre** 

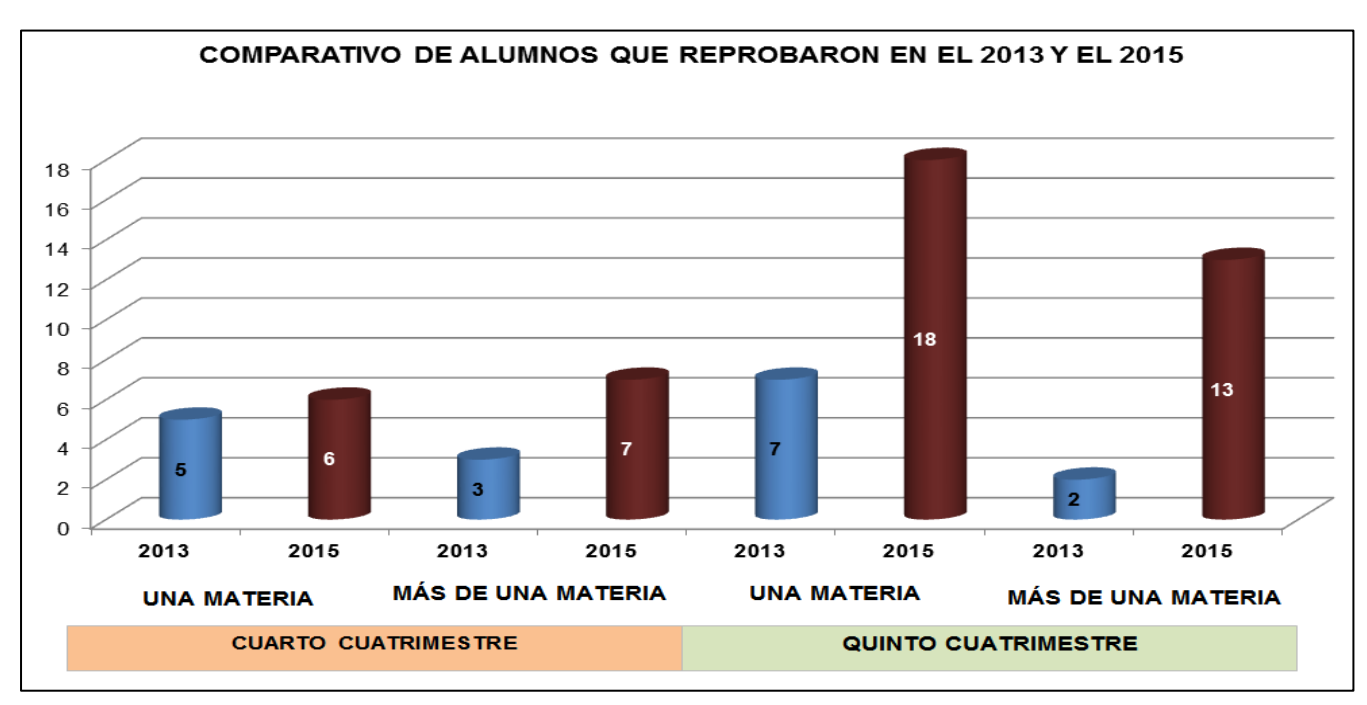

**Gráfica 1. Comparación de alumnos reprobados en los años 2013 y 2015** 

Como se observa en la gráfica 1 el número de alumnos que reprobaron una materia se duplicó, sin embargo en los mismos periodos los alumnos que reprobaron más de una materia se incrementaron cuatro veces más, por lo que se decidió aplicar la encuesta presentada en la Fig. 1 para conocer cuáles son las razones o factores que afectan el índice de reprobación después de aplicar el nuevo reglamento.

La encuesta se aplicó sólo a una muestra de alumnos del cuatrimestre mayo- agosto 2015 debido a que son los alumnos que aún pertenecen a la universidad y que vivieron el cambio; con base en sus respuestas se obtuvo la siguiente Tabla de Frecuencias (Tabla 3).

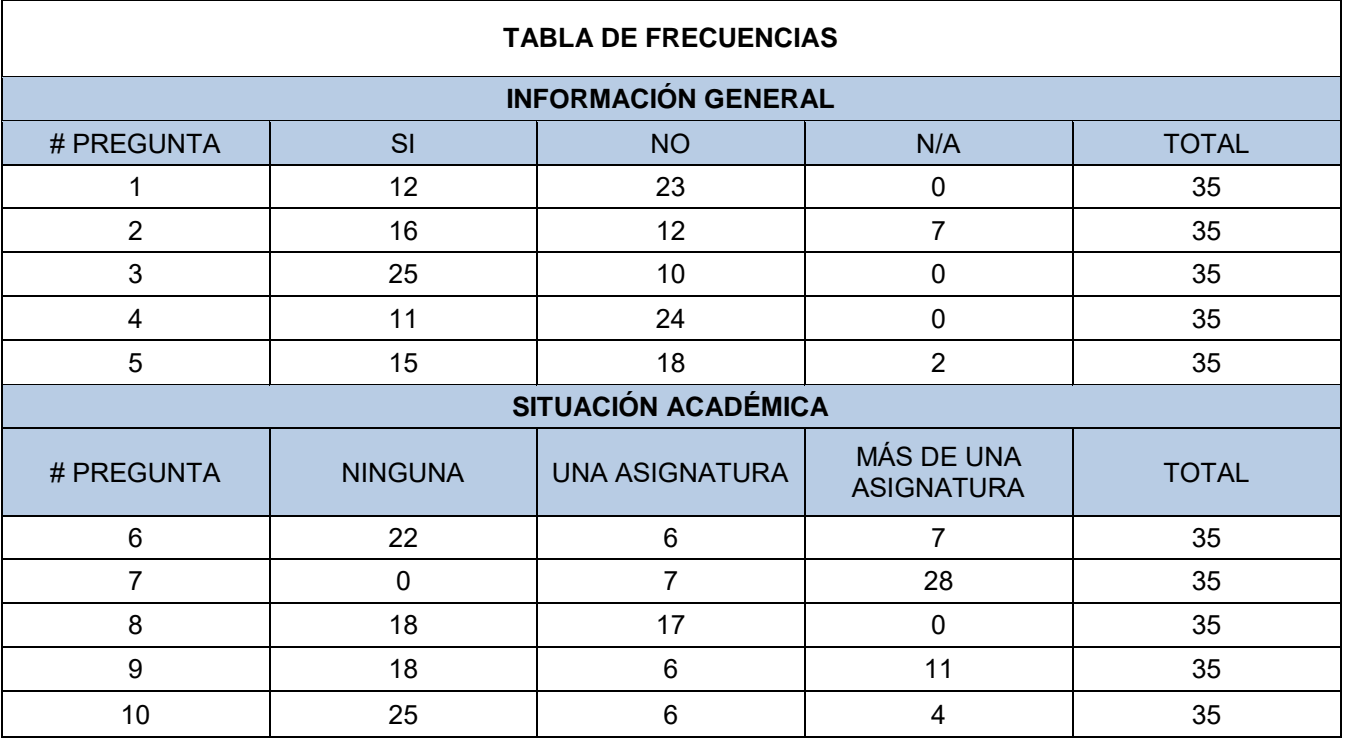

**Tabla 3. Tabla de frecuencias de encuestas aplicadas** 

A continuación se presentan las gráficas correspondientes a las respuestas y las preguntas aplicadas en la encuesta, recordando que de la pregunta uno a la cinco se cuestionaron situaciones de índole general respecto al conocimiento del nuevo reglamento, sus modificaciones, la apreciación que tiene el alumno respecto a los cambios, así como también identificar si el tutor guío al alumno en la transición del anterior reglamento al actual.

De la pregunta seis a la diez, se busca conocer la situación del alumno respecto a su desempeño académico, concretamente a la reprobación de asignaturas antes y después de la aplicación del nuevo reglamento, identificar su valoración en relación a la importancia que tienen las asignaturas, la apreciación acerca de la posibilidad de reprobar alguna materia y el beneficio que traen dichas modificaciones para su desempeño.

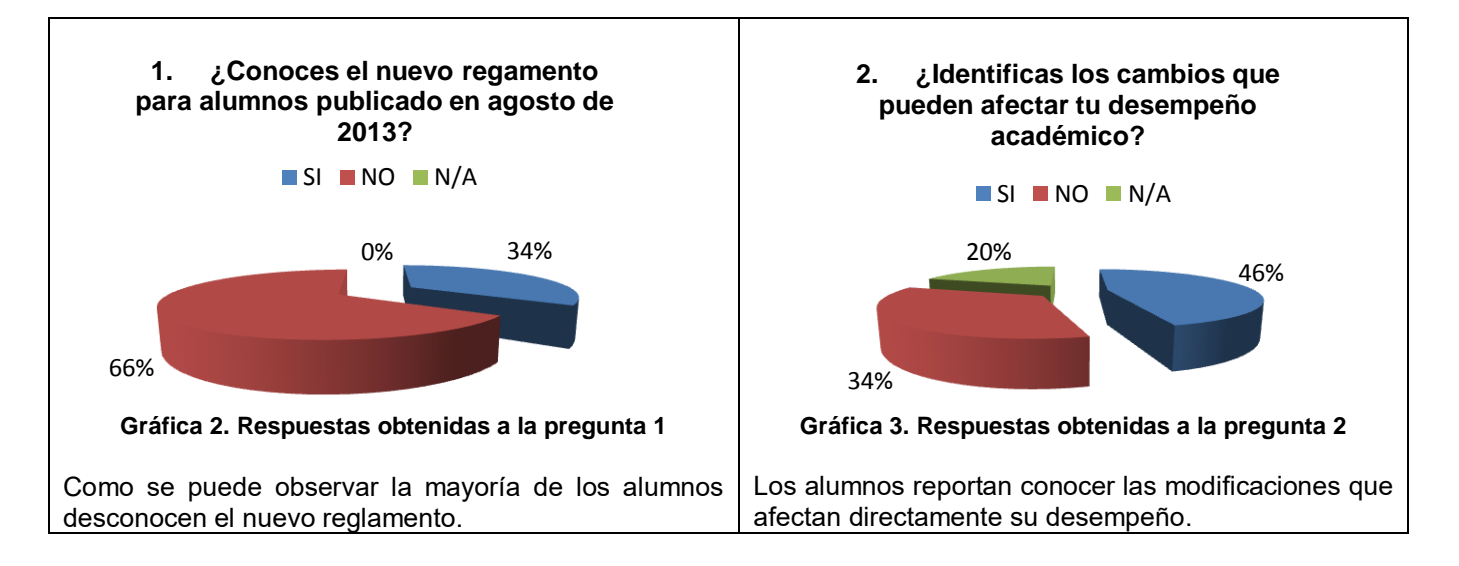
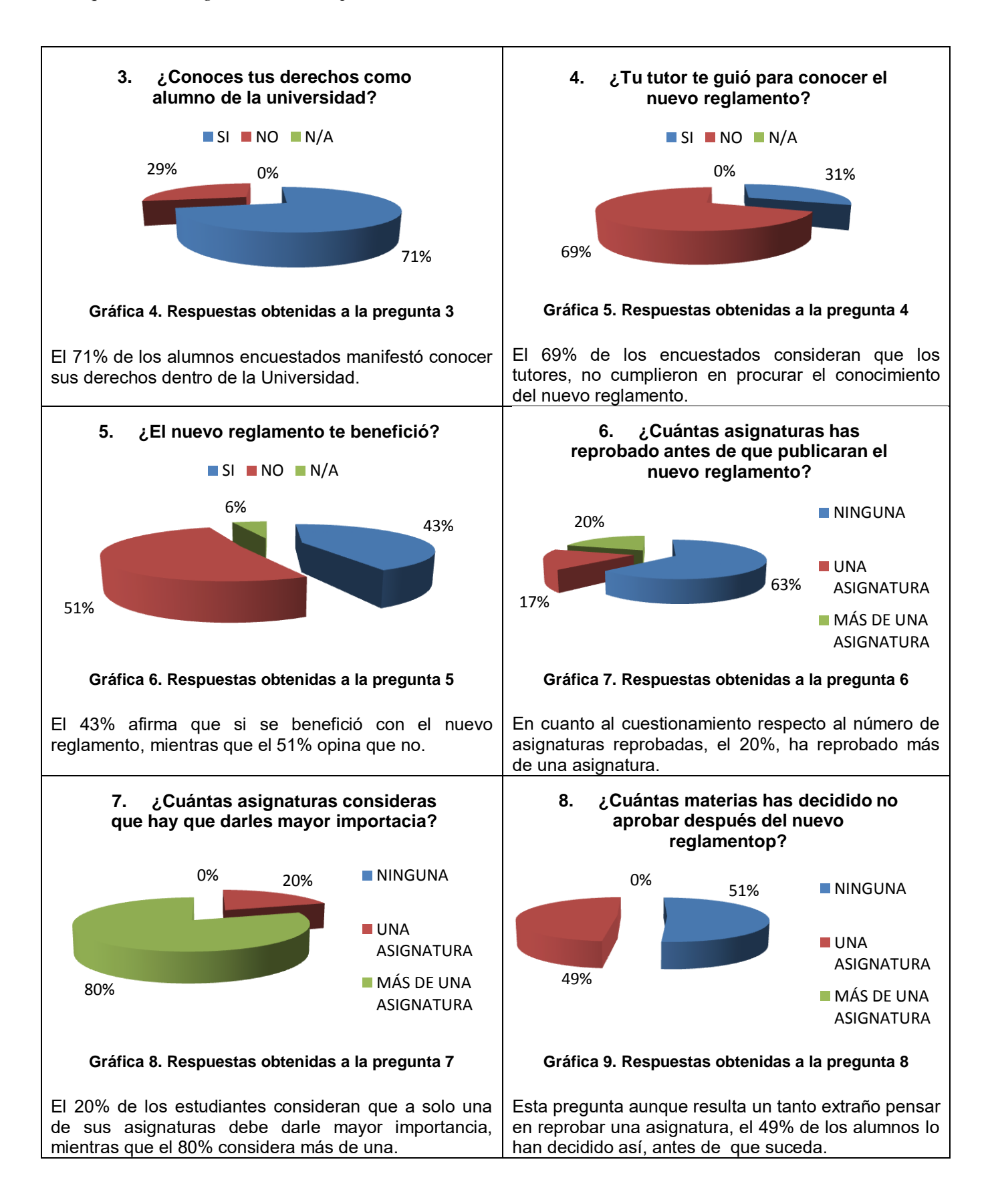

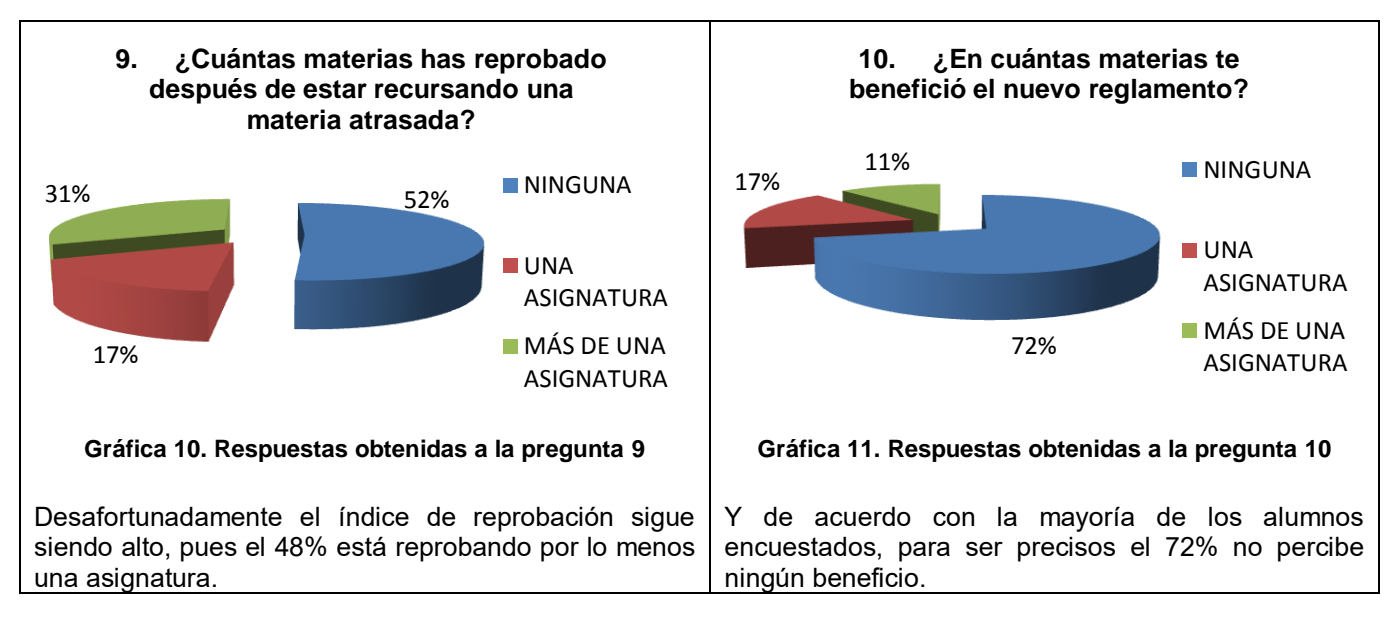

La encuesta se aplicó a 35 alumnos de los cuatrimestre en cuestión, contestando los 10 reactivos propuestos, una situación que llamó la atención fue el desconocimiento total o parcial del nuevo reglamento, lo que implica que los alumnos no se han dado a la tarea de revisar, analizar y comparar los beneficios y obligaciones que trae consigo el nuevo reglamento, ocasionando que reprueben incluso todo el cuatrimestre por no conocer las consecuencias del ausentismo.

# **Trabajo a futuro**

Una vez realizada la investigación, se descubrió que una de las principales causas de la reprobación y por consiguiente de la deserción, es el desconocimiento del reglamento. Por lo que se propone hacer una campaña de difusión del nuevo reglamento, además de proveer de herramientas a los tutores para que guíen a los educandos en su proceso académico y a su vez detecte cuando hay problemas de reprobación.

## **Conclusiones**

Con base en las evidencias y análisis de resultados anteriormente expuestos, se concluye que los alumnos de la carrera de Administración área recursos humanos de la UTTEC, han desarrollado un incremento en los indicadores de reprobación y consecuentemente de deserción.

El implementar cambios en el reglamento sin una eficiente difusión, ha generado diferentes reacciones en la población estudiantil, adicionalmente a los resultados de las encuestas y a los datos del sistema PIUTTEC, la encuesta tiene un apartado de comentarios donde los alumnos encuestados podían hacer comentarios abiertos de su situación académica y su percepción y experiencia en los cambios. De entre los comentarios llama la atención lo siguiente: en su mayoría los alumnos comentaron que decidieron no poner atención a alguna materia en particular, generalmente numéricas, por considerar que era muy difícil de acreditar, sin embargo también comentaron que fue un error tomar esa decisión ya que al reprobar la materia se daban cuenta que recursarla se les hacía más pesado ya que el recurse tendría que hacerse en otro horario y en ocasiones tenían que esperarse hasta 4 horas para poder tomar la clase, lo que generaba que a veces no se quedaban y por consiguiente en su mayoría volvían a reprobar. Otra situación que mencionaron es que se daban cuenta que no alcanzaban a cubrir el porcentaje de asistencia y reprobaban todo el cuatrimestre.

Una situación que afecta a los indicadores de reprobación es el hecho de que tengan que cursar una materia adicional en el cuatrimestre, que si bien de por si los planes de estudio son muy ambiciosos, y por lo tanto el trabajo en las asignaturas es constante y exigente, además de que en su mayoría las asignaturas se trabajan con trabajos en equipo, por lo que los alumnos que estén recursando una materia tendrán que integrarse a un nuevo equipo y encontrar el tiempo para atenderlo; todo esto genera estrés en los alumnos y algunos no pueden con la presión y se den por vencidos ocasionando la reprobación y baja.

Presumiblemente decimos que el los cambios en el reglamento de alumnos en la UTTEC, da una pauta de apoyo a los alumnos en caso de tener alguna asignatura reprobada, sin embargo es importante que los alumnos conozcan perfectamente el reglamento y lo utilicen a su favor para acreditar las asignaturas, y no por algún descuido pierdan esta oportunidad y se generen más problemas e incluso poner en riesgo su desarrollo académico o en su defecto a la deserción de la carrera.

### **Referencias**

- 1. Bosch, García, Carlos, (2005), La Técnica de investigación, 11° Edición, México, editorial Trillas.
- 2. Chiavenato, Idalberto, (2011), Administración de Recursos Humanos, 9° Edición, México, editorial Mc Graw Hill.
- 3. Deobold, B., Van, D. y Meyer, W., (2006), Manual de técnica de la investigación, 3a. Edición, editorial EDUCAF.
- 4. Hernández, Sampieri, Roberto, Fernández, Collado, Carlos y Baptista, Lucio, Pilar, (2010), Metodología de la investigación, 5ª. Edición, McGraw-Hill.
- 5. Reglamento de alumnos de la Universidad Tecnológica de Tecámac AGO.2013.
- 6. Registros del sistema PIUTTEC.

# **Conclusión del estudio longitudinal sobre la Ética en los estudiantes del Instituto Tecnológico de Orizaba**

*M. E. Zepahua Neri\*, H. M. Gutiérrez Rodríguez, M. Reyes Merino. R,, A. Krauss Machorro y L.D. Espidio Ramírez Instituto Tecnológico de Orizaba. Av. Oriente 9 s/n Col. Zapata, Orizaba, Ver. México. mezepahu@hotmail.com Área de participación: Investigación Educativa.*

### **Resumen** (máximo 150 palabras)

El objetivo de este trabajo referente a la Ética es terminar el seguimiento del diagnóstico ético de los jóvenes de primer ingreso de las ocho ingenierías que ofrece el Instituto Tecnológico de Orizaba realizado hace cuatro años, para que por medio de este diagnóstico se puedan analizar el enfoque que tienen hace la ética ahora que están al término de la carrera, y con ello proponer acciones que coadyuven al desarrollo integral del individuo no sólo en el aspecto académico sino en el terreno de la ética, y de ahí la importancia de continuar trabajando con esta temática; el instrumento fue validado por la Universidad de Perú; los resultados en general presentaron comportamientos diferentes por carrera, sin embargo en lo particular existe similitud en algunos ítems como el de "Robar", que es considerado como poco ético, entre otros, abriendo áreas de oportunidad para continuar realizando investigaciones referentes a este tema.

*Palabras clave: Ética, Valores, Formación, Estudiantes.*

### **Abstract**

*The objective of this work concerning the Ethics is to end the monitoring of ethical diagnosis of young freshmen of eight engineering offered by the Technological Institute of Orizaba made four years ago, so that through this diagnosis is to analyze the approach which they have made the ethical now they are at the end of the race, and*  thus propose actions that contribute to the development of the individual not only academically but in the field of ethics, and hence the *importance of continuing to work with this theme; The instrument was validated by the University of Peru; the overall results showed different behaviors career, however in particular, there is similarity in some items such as "Steal" which is considered unethical, among others, opening up areas of opportunity to continue research regarding this topic.*

*Key words: Ethics, Values, Education, Students.* 

## **Introducción**

Hablar de ética es una necesidad en todos los ámbitos, varias universidades han incluido la materia de ética en sus planes de estudio, sin embargo, hay una visión muy limitada y su enseñanza se reduce a una porción muy escasa de tiempo en su currícula de estudios. El proceso de formación de la ética y los valores profesionales debe abarcar desde el inicio hasta el final de los estudios universitarios y continuar durante el ejercicio de la profesión. El programa educativo debe incluir un estudio de las normas de ética de un modo positivo y participativo, por ejemplo, explotando los vínculos existentes entre el entorno ético y las fallas corporativas y fraudes. Es importante para el futuro profesionista aprender de estas experiencias, por ello, es recomendable que el programa incluya análisis de casos. Si se quiere tener profesionistas con ética hay que enseñarles a serlo y cómo hacerlo, las universidades son las instituciones de enseñanza en donde se preparan los técnicos, profesionistas y posgraduados que la sociedad requiere para llevar a cabo los planes de trabajo y desarrollo para el mejoramiento del país y bienestar de la población. Al egresar de las aulas, tienen un compromiso con la sociedad por haber recibido educación de excelencia. Este compromiso se cumple con un brillante desempeño de acuerdo con su preparación, ejercido con principios y valores éticos bien cimentados, con los cuales puede trabajar dentro de un sentido de responsabilidad, honradez y honestidad buscando que su comportamiento sea de utilidad a la sociedad.

Para tener egresados de estas características descritas anteriormente se necesita disponer de docentes que impartan cátedra con capacidad, veracidad y respeto, y que, al momento de calificar las prácticas y conocimientos aprendidos por los estudiantes, los realicen con honradez, justicia y equidad, también se requieren autoridades dispuestas a ejercer sus elevadas funciones con honestidad y eficacia, para lo cual es necesario designen a sus colaboradores buscando al personal más capaz en función de las tareas que se les asignen. Las autoridades y los docentes lograrán un buen desempeño si cuentan con personal de apoyo a la docencia y administrativo que realice su trabajo con responsabilidad y eficiencia y muestre un trato cordial.

El presente trabajo es acerca del comportamiento ético de los estudiantes de que se encuentran en el último semestre de las carreras de Ingeniería del Instituto Tecnológico de Orizaba, el instrumento utilizado de esta investigación es la encuesta, está basada en la Encuesta Nacional sobre corrupción de Proética aplicada en Lima, Perú en el año 2004 a estudiantes universitarios y se evalúan acciones que se presentan a menudo en la vida cotidiana en América Latina.

# **Metodología**

Como se mencionó con antelación esta investigación fue aplicada a los estudiantes de Ingeniería que cursan el último semestre del Instituto Tecnológico de Orizaba en el periodo Enero- Junio 2016, debido a lo anterior se procedió a realizar una muestra, para tener una mayor confiabilidad de los datos, y para ello se utilizó el siguiente instrumento que ya ha sido validado a nivel internacional. Esta encuesta tiene como propósito esencial permitir evaluar ¿Qué impacto tiene la formación académica y vida universitaria de nuestra institución sobre el comportamiento ético de los estudiantes?

De modo más preciso se trata de medir la evolución del grado de tolerancia de los estudiantes a una serie de actos comunes que se podría calificar de "condición cotidiana". La prueba se enfocará a estudiantes que están al final de sus estudios universitarios, tomando en cuenta de que el universo que sea representativo de la población estudiantil del Instituto Tecnológico en cuanto al sexo, escala socioeconómica y la carrera de los encuestados.

#### **Determinación de la Muestra**

Los sujetos de estudios fueron un grupo de octavo semestre de cada carrera que ofrece el Tecnológico de Orizaba durante el semestre Enero-Junio 2016, cada grupo fue conformado por 30 estudiantes en promedio, ya que en la carrera de Ing. en Informática sólo se pudo contactar a 24 estudiantes debido a la baja en matrícula que ha tenido esta carrera.

### **Determinación del Instrumento**

La presente encuesta ha sido concebida inspirándose en la Encuesta Nacional de PROETICA (Lima Perú, 2004) reformulando y agregando preguntas más en relación con la vida universitaria. Consta de 20 acciones que son universales, es decir que son éticamente impertinentes según la racionalidad moral del "imperativo categórico", pero que sin embargo se presentan a menudo en la vida cotidiana en América Latina, lo que da la posibilidad de que los estudiantes puedan aceptarlas o tolerarlas fácilmente, e incluso hayan cometido ciertas de ellas; por lo pronto, no es necesariamente evidente que se deba rechazarlas terminantemente. Se ha puesto ejemplos de acciones de la vida pública (corrupción en trámites), de la vida privada personal y de la vida estudiantil cotidiana.

A cada estudiante se le pregunta si "está de acuerdo" con estos actos y en qué grado. Es importante resaltar a los encuestados que no se trata de indicar que se han cometido estos actos, sino sólo si están de acuerdo con que se cometan. Esta "reserva distante" además del carácter anónimo de la encuesta, deben de facilitar las respuestas sinceras de los estudiantes interrogados. La encuesta fue probada en Lima con estudiantes universitarios de varias carreras y edades, lo que ha permitido comprobar que todas las respuestas de la escala son posibles, según la opinión de los entrevistados. Queda claro que el "buen" resultado esperado, en caso de que la Universidad tenga realmente un impacto positivo en el comportamiento ético de sus estudiantes, es que el máximo de los estudiantes conteste "totalmente en desacuerdo" al máximo de preguntas posibles y que este "buen" resultado sea más notable con los egresados, es decir que las respuestas tiendan a desplazarse hacia el lado derecho del recuadro de la Encuesta a medida que el estudiante vaya profundizando su formación universitaria.

### **Resultados y discusión**

A continuación se presentan el concentrado de los resultados de los estudiantes de primer y de quinto semestre de las ocho carreras que ofrece el I. T. de Orizaba:

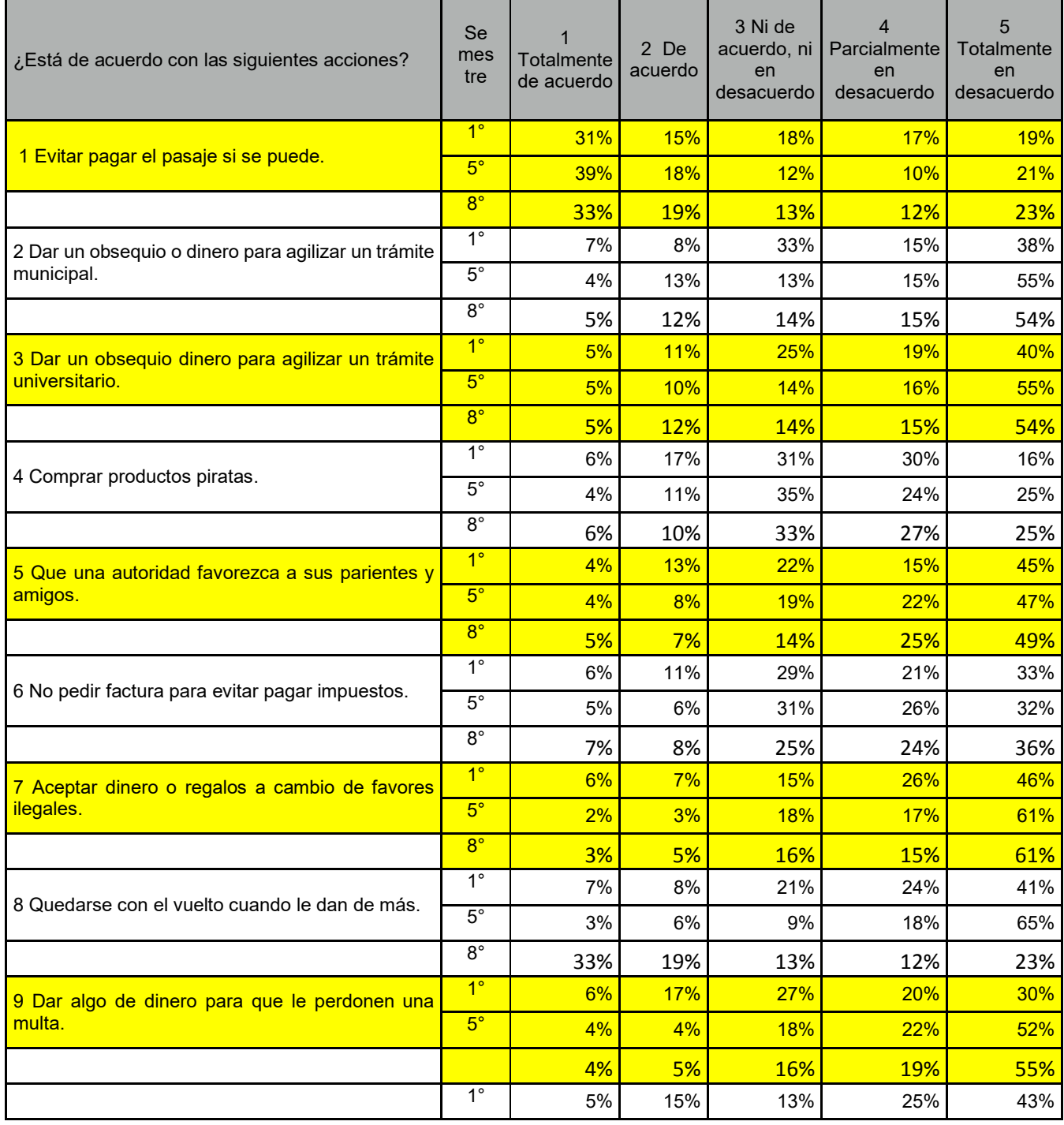

#### *Journal CIM. Vol.4, Num. 1 ISSN 2007-8102 Coloquio de Investigación Multidisciplinaria 2016*

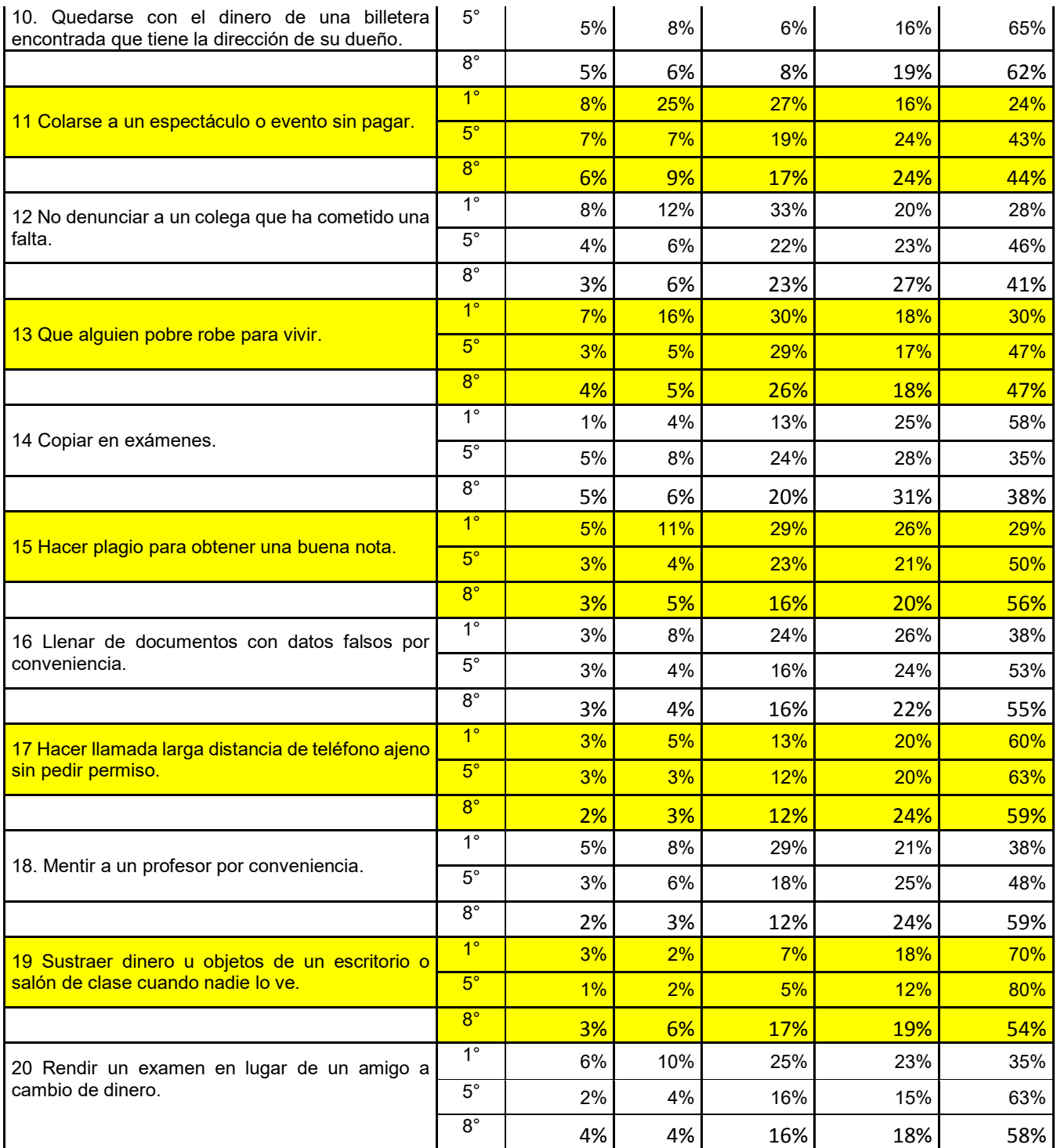

**Tabla 1. Concentrado de resultados de los estudiantes de 1°, 5° y 8° semestre de todas las carreras.**

Como se puede observar en la tabla anterior los resultados más sobresalientes de los resultados globales fueron:

- En situaciones que reflejen beneficios económicos personales son considerados como aceptables.
- El concepto de copiar y el de robar, es menos aceptado.
- El presentar exámenes en lugar de otra persona a cambio de dinero es menos aceptado.
- Se puede denotar un gran avance en la madurez y en la toma de decisiones hacia lo ético y correcto.

#### *Journal CIM. Vol.4, Num. 1 ISSN 2007-8102 Coloquio de Investigación Multidisciplinaria 2016*

#### ING. EN SISTEMAS COMPUTACIONALES

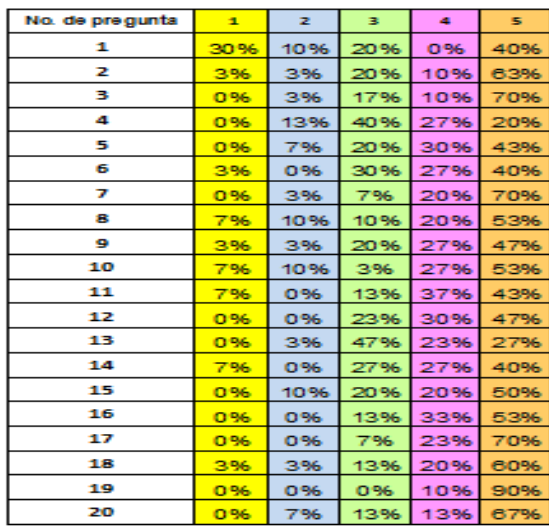

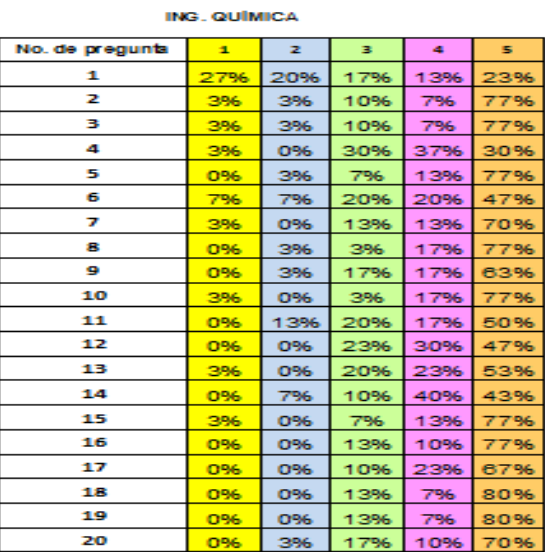

#### **Tabla 2. Comparativo de resultados de los estudiantes de 8° ingreso de Ingeniería Sistemas Computacionales y Química.**

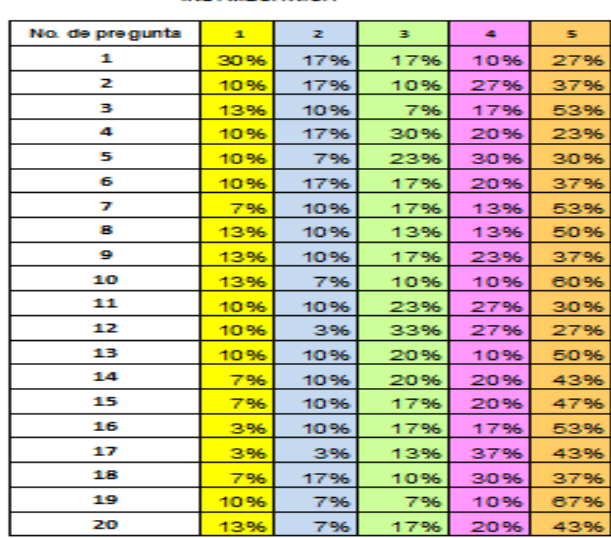

ING MECANICA

#### **ING. ELECTRONICA**

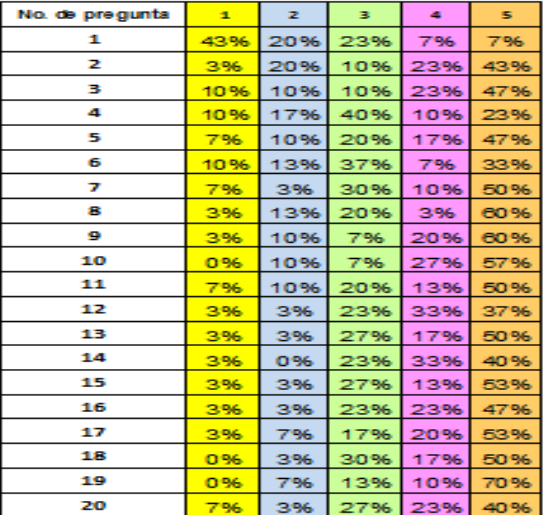

#### **Tabla 3. Concentrado de resultados de los estudiantes de 8° semestre de Ingeniería Mecánica y Electrónica.**

Nota:Debido a las limitaciones de espacio, no se pudo presentar las comparaciones directas con los datos de primer, quinto y octavo semestre como se realizó en la tabla 1 donde están las dos de forma visible, sin embargo de forma general se mantiene la tendencia a una madurez y sensibilidad hacia los temas éticos, obteniendo en lo general unos resultados que se pueden considerar positivos.

#### ING. EN GE STIÓN E MP RE SA RIAL

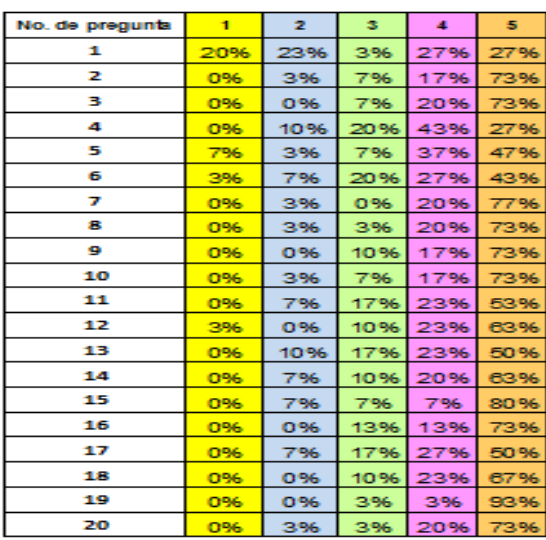

#### ING. EN INFORMÁTICA

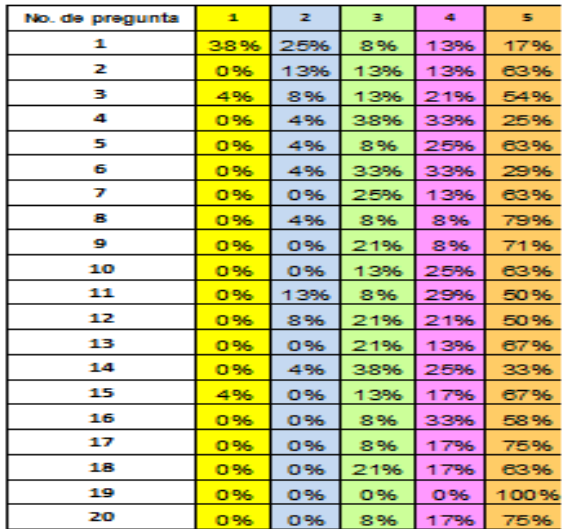

#### **Tabla 4. Concentrado de resultados de los estudiantes de 8° semestre de Ingeniería Gestión Empresarial e Informática.**

Cómo se mencionó anteriormente, siete de las ocho Ingenierías fueron evaluadas y comparadas en grupos de 30 estudiantes, sin embargo la Ingeniería en Informática debido a la matrícula actual (Enero-Agosto 2016) se tuvo que comparar con un grupo de 24 alumnos.

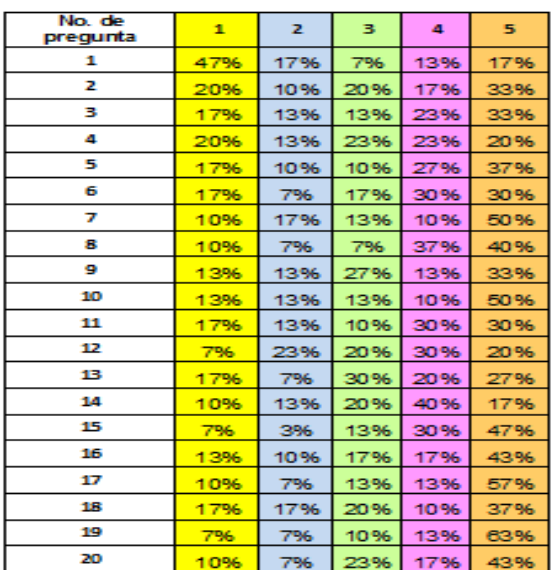

#### **INGENIERIA ELECTRICA**

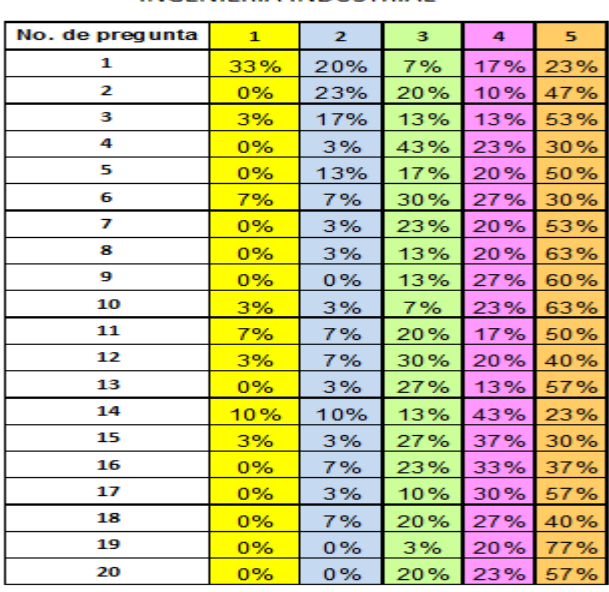

#### **INGENIERIA INDUSTRIAL**

**Tabla 5. Concentrado de resultados de los estudiantes de 8° semestre de Ingeniería Eléctrica e Industrial.**

# **Trabajo a futuro**

Se planea el poder continuar realizando proyectos de investigación educativa que coadyuven a desarrollar estrategias para el bien de la comunidad académica y estudiantil del Instituto Tecnológico de Orizaba por medio de equipos multidisciplinarios.

### **Conclusiones:**

El tema de la ética es un eje vital en el desarrollo del nuevo profesionista, es por ello la necesidad de contar con un estudio diagnóstico que permita saber el estado inicial referente al tema de la ética en los estudiantes que recibe esta casa de estudios para que se puedan comunicar los resultados y en equipo poder desarrollar estrategias que coadyuven a mejorar este aspecto en los futuros ingenieros e ingenieras.

Los estudiantes indicaron que las asignaturas que más les han impactado en aspectos de la ética son: La materia de Taller de ética en especial, pero un aspecto eje es que el 85 % mencionan que son todas, con lo que se puede señalar que esto es una gran aportación de este estudio debido a que significa que los docentes realizan en su mayoría la función de incorporar información del tema en sus clases.

Con respecto a las sugerencias que ellos dicen que les servirían para poder desarrollar más los aspectos de ética mencionaron el 80% el dar conferencias, rallys sobre el tema, seminarios con egresados y su aplicación con la ética.

Además, enfocándose en los resultados, como se pudo observar en la mayoría de los ítems investigados el promedio de las respuestas fue favorable hacia lo ético, sin embargo hay diferencias que se repiten en el estudio inicial entre las carreras , dentro de las carreras que tuvieron un comportamiento similar fueron las de Ingeniería en Informática y la Gestión Empresarial, por otro lado la carrera que obtuvo resultados un poco distintos a las del resto de las ingenierías fue Mecánica, con lo cual no se quiere dar un juicio de valor a priori referente a que están mal o bien, solo se indica que los resultados fueron en otro rango de valores.

Una gran aportación que se obtuvo con este estudio fue el de tener este último diagnóstico sobre la ética y como tal, tiene muchas oportunidades de mejora, pero lo importante es que ya se tiene un nuevo escalón en un estudio longitudinal que puede coadyuvar a implementar nuevas estrategias para ayudar a los estudiantes a que tomen conciencia de la ética y de que todas las acciones tienen consecuencias. El desarrollo de este proyecto fue muy especial, con una metodología muy accesible ya que permite hacer comparativos entre los estudiantes de nuevo ingreso. Como se mencionó al inicio de este apartado es necesario comunicar estos resultados a los estudiantes y maestros de las carreras y hacer estudios comparativos por carrera con el objetivo de poder analizar de forma más objetiva y poder así lograr que esta información llegue a los maestros que atienden los grupos de primer semestre y puedan ayudarles en su labor en el aula.

Se considera como equipo el volver a presentar las siguientes actividades que pueden coadyuvar a mejorar el aspecto ético en los estudiantes:

En colaboración de la academia de Ciencias Económico Administrativas revisar el programa de la asignatura Taller de Ética para evaluar los alcances y/o modificaciones para lograr un mayor aprendizaje significativo.

Motivar a los maestros en las academias de las carreras que imparte el Instituto Tecnológico de Orizaba para que independientemente de los contenidos de sus asignaturas puedan tener presente la Ética y su importancia como parte esencial de la formación integral del estudiante.

En colaboración con el Depto. de Desarrollo Académico realizar una serie de conferencias a lo largo del semestre con temas de Ética personal y profesional, así mismo impartir cursos intersemestrales a los maestros sobre este tema, e incorporar en el Programa de Acción de Tutorías (P.A.T.) charlas sobre la importancia de la ética y como se debe dar acompañamiento a los estudiantes mínimo durante los primeros cuatro semestres esta actividad tendrá un gran impacto en la formación de los estudiantes, hacer Rallys sobre Ética para todas las carreras y de forma integradora en Semanas de Ingenierías para una mejor integración.

### *Journal CIM. Vol.4, Num. 1 ISSN 2007-8102 Coloquio de Investigación Multidisciplinaria 2016*

Por otro lado se requiere reforzar los aspectos éticos y morales como parte fundamental de su formación integral, además de que permitió tener un contacto más directo con los estudiantes de quinto semestre de las carreras de ingeniería por medio de charlas, así como tocar el tema de la ética en el proceso del aprendizaje, para que éste sea significativo para los futuros profesionistas.

El realizar este trabajo representó un reto muy grande debido a que para la mayoría del equipo que realizó esta investigación educativa empieza sus pasos en este quehacer docente, pero muy valiosas intervenciones en actividad de la investigación educativa en el Instituto Tecnológico de Orizaba, pero fue un trabajo valioso que se espera sea de ayuda a la institución.

### **Referencias:**

Aguirre Baztán Ángel, Psicología de la adolescencia, Editorial Alfaomega, Edición 1994. Pág. 275-276

C. P. C. Zamorano García Enrique, La formación ética de las Universidades. Instituto Mexicano de Contadores Públicos, Primera edición 2010. Pág. 19-20-21-22-35-36.

Ética Responsabilidad social y trasparencia, Dirección General de Institutos Tecnológicos, Pág. 21-22

Lic. Alma González Jefa del Depto. de Control Escolar Inst. Tec. de Orizaba 2012 y 2014.

# **Los ingenieros en gestión hacia el reto para satisfacer las demandas del sector empresarial.**

*L. Carreón Romero1\*, M.E. Carreón Romero<sup>2</sup> , <sup>1</sup>Departamento de Ciencias Básicas, Instituto Tecnológico Superior de Teziutlán, Fracción I y II S/N Aire Libre, C.P. 73960, Teziutlán, Puebla, México. <sup>2</sup>Academia de Sistemas Computacionales, Instituto Tecnológico Superior de Teziutlán, 73960, Teziutlán, Puebla, México. \* laura.carreon@itsteziutlan.edu.mx Área de participación: Investigación Educativa.* 

#### **Resumen**

En la presente investigación se aborda una de las problemáticas que actualmente están viviendo algunos profesionistas egresados de la carrera de Gestión Empresarial del Instituto Tecnológico Superior de Teziutlán, y que es precisamente, emplearse y mantener el empleo para los que ya lo tienen. Razón por la cual se trató de indagar, cuáles de las competencias genéricas, se necesitan desarrollar y potencializar, para que una vez identificadas, se fortalezcan a través del método del Aprendizaje Basado en la resolución de Problemas; y de esta forma, ya afianzadas las competencias en los estudiantes, se garantice, la oportunidad de cubrir los puestos que ofertan las empresas y también, de brindar la oportunidad de desarrollar eficientemente el trabajo a los egresados de la carrera de Gestión Empresarial de esta casa de estudios.

*Palabras clave: Competencias genéricas, egresados, empleo.* 

#### **Abstract**

*In this research it addresses one of the issues that are currently experiencing some graduates professionals Career Management Superior Institute of Technology Teziutlán, and that is precisely used and maintain employment for those who already have it. Why it was tried to investigate which of the generic skills needed to develop and potentiate, so that once identified, be strengthened through the learning method based on problem*  solving; and thus, already entrenched skills in students, it is quaranteed the opportunity to fill the positions that *offer businesses and also provide the opportunity to efficiently develop work graduates Career Management of this house of studies.* 

### **Introducción**

En la actualidad se sabe que los jóvenes egresados de las instituciones públicas y privadas se enfrentan a un gran reto: "encontrar empleo". Sin embargo de acuerdo a la encuesta de competencias profesionales 2014, se dice que las empresas creen que los jóvenes egresados no cuentan con las competencias necesarias para integrarse al mercado laboral y que a pesar de esto, no lo comunican a las Instituciones de Estudios Superiores para que rediseñen sus planes de estudio. (Centro de Investigación para el Desarrollo, s.f.).

Datos duros del documento reflejan que el 26% de las vacantes para jóvenes profesionistas no son cubiertas, y esto debido a que en 9 de cada 10 casos los candidatos carecen de las competencias requeridas, así mismo se dice que el título universitario en la actualidad es solo una condición necesaria para encontrar empleo, aunque ya no es suficiente, en virtud de que a los aspirantes se les evalúa de acuerdo a las competencias que poseen. Otro hallazgo importante en la investigación es que 7 de cada 10 empresas le asignan una mayor importancia a las competencias suaves (personalidad o liderazgo) que a las competencias duras (conocimiento específico). Una explicación de esta preferencia es que en un contexto de escases de competencias duras, resulta más fácil para las empresas capacitar a un empleado que cuente con competencias suaves (genéricas).

En un documento denominado: Mejorar la empleabilidad de los jóvenes: La importancia de las competencias clave, la Organización Internacional del Trabajo define la empleabilidad como "las competencias y cualificaciones

transferibles que refuerzan la capacidad de las personas para aprovechar las oportunidades de educación y de formación que se les presenten con miras a encontrar y conservar un trabajo decente, progresar en la empresa o al cambiar de empleo y adaptarse a la evolución de la tecnología y de las condiciones del mercado de trabajo". (Organización Internacional del Trabajo, s.f.). De acuerdo a este documento, los empleadores de los países en vías de desarrollo tanto en las economías formales como informales, además de las competencias técnicas, requieren competencias como la disposición a aprender, la aptitud para comunicarse, los buenos hábitos de trabajo, trabajar en equipo, la integridad personal, el liderazgo, espíritu emprendedor y la capacidad para el pensamiento analítico y crítico.

En un artículo de CNN Expansión se dice que 8 de cada 10 mexicanos considera que el éxito profesional se asegura conociendo su mercado laboral; aunque los jefes buscan otras cualidades, entre ellas, ser proactivo y saber ahorrar recursos. (Vargas Hernández , 2011).

### **Problema**

Uno de los problemas que estamos viviendo hoy en día, es que a medida que pasa el tiempo egresan de las instituciones de nivel superior públicas y privadas un gran número de profesionistas, los cuales viven el reto de colocarse en empresas que ofrezcan estabilidad y excelentes sueldos, sin embargo, en ocasiones, ésta situación se torna un tanto compleja, en virtud de que las empresas a su vez, para generar los escenarios soñados por los nuevos profesionistas, requieren corroborar que sus demandas serán satisfechas por ellos. Una de las Instituciones de nivel superior que tiene la encomienda de formar profesionistas en el Municipio de Teziutlán Puebla, es el Instituto Tecnológico Superior de Teziutlán que actualmente ofrece entre sus carreras la Ingeniería en Gestión Empresarial y que de acuerdo a datos proporcionados por el Departamento de Vinculación y Extensión el 34% de los profesionistas egresados del periodo Agosto-Diciembre 2015 fueron de esa carrera, de lo anterior se pretende que el 100% de estos profesionistas pudieran ser contratados de manera inmediata por los empleadores de los diferentes sectores empresariales, o en su defecto, incrementar al máximo el porcentaje de empleabilidad de los Ingenieros en Gestión Empresarial.

#### **Justificación**

Considerando que el 34% del total de egresados del último periodo de 2015 fueron de la carrera de Ingeniería en Gestión Empresarial (IGE), se requiere de un plan que integre acciones para fortalecer las áreas de oportunidad (competencias) de los nuevos profesionistas, de tal forma que permita contribuir significativamente en el perfil de egreso de los estudiantes y lograr con ello, cubrir los puestos ofertados por el sector empresarial, y de esta forma se logre incrementar el porcentaje de empleo de los recién egresados de ésta casa de estudios, y además se garantice la posesión de las competencias necesarias para desempeñar adecuadamente el trabajo.

### **Objetivo general**

Diseñar una propuesta para fortalecer las áreas de oportunidad de los estudiantes de la carrera de Ingeniería en Gestión Empresarial del ITST, en función de la detección real del sector empresarial de Teziutlán, Puebla.

#### **Objetivos específicos**

- 1. Identificar y determinar el número de negocios de las diferentes actividades económicas en Teziutlán y la región, que hayan empleado egresados del ITST de la carrera de IGE.
- 2. Diseñar el instrumento adecuado para detectar las áreas de oportunidad (competencias genéricas) del Ingeniero en Gestión Empresarial que más demanda el sector productivo.
- 3. Aplicar los cuestionarios necesarios a los responsables del área de recursos humanos de las empresas.
- 4. Analizar e interpretar resultados obtenidos.
- 5. Identificar las competencias genéricas del perfil de egreso del Ingeniero en Gestión Empresarial.
- 6. Fortalecer mediante un plan las áreas de oportunidad detectadas.

#### **Pregunta de investigación**

¿Cuáles serán las competencias que se tendrán que desarrollar o potencializar en los estudiantes de la carrera de IGE del ITST, para incrementar el índice de empleabilidad y desempeño eficaz de trabajo?

#### **Limitaciones**

Una de las limitaciones que se podría considerar para la realización de éste trabajo de investigación sería el no contar con la colaboración de los responsables de las áreas de Recursos Humanos y/o jefes de departamento de las empresas que han empleado egresados de la carrera de IGE del ITST.

#### **Metodología**

#### **Hipótesis**

Las competencias que deberán desarrollarse o potencializarse en los estudiantes de la carrera de IGE del ITST para incrementar el índice de empleabilidad y el desempeño eficaz del trabajo son las genéricas.

#### **Variables**

Independiente (causa): potencialización o desarrollo de competencias genéricas Dependiente (efecto): Incremento del índice de empleabilidad y desempeño eficaz del trabajo.

#### **Diseño utilizado**

El diseño de investigación que se aplicará en el trabajo será No Experimental "Según la finalidad" fundamentado en la investigación descriptiva (Cazao, 2002); es decir primero se formulará la hipótesis, luego se hará la identificación de las variables, posteriormente se realizará la categorización de las variables, se organizaran los datos en gráficos y por último se analizarán los mismos.

#### **Sujetos, universo y muestra**

El método de muestreo que se aplicará será el probabilístico, en virtud de que las muestras probabilísticas son esenciales en investigaciones de éste tipo, donde se pretende hacer estimaciones de variables en la población a través de instrumentos de medición, y con los datos obtenidos sean analizados mediante pruebas estadísticas. (Hernández Sampieri , Fernández Collado, & Baptista Lucio, 2014).

De acuerdo al estudio que se está efectuando para identificar las competencias genéricas que toman en consideración los responsables del área de Recursos Humanos y/o jefes de departamento para evaluar a los posibles candidatos que cubrirán las vacantes que se ofertan dentro de las organizaciones, así también como para conocer las competencias necesarias para desempeñar adecuadamente el trabajo, se tendrá que investigar de las competencias genéricas cuales son las más y menos importantes, además las más y menos importantes de las instrumentales, interpersonales y sistémicas, es decir "aquellas capacidades que permitan que las personas tengan interacción con los demás y las que miden las cualidades individuales y la motivación en el trabajo" (Riesco González , 2008) con el propósito de que a través de alguna metodología permita a los estudiantes desarrollar o nutrir las competencias genéricas que son más demandadas.

Por lo que se requiere definir el universo o la población, y que en este caso corresponderá a las empresas que hayan contratado profesionistas egresados de la carrera de IGE del ITST y que de acuerdo a datos proporcionados por la oficina de seguimiento a egresados y residencias profesionales son cuarenta, por tal razón, en consideración al número reducido de empresas, el universo y la muestra serán los mismos, (Cazao, 2002).

#### **Instrumento de medición aplicado**

Para continuar con la investigación se hizo la identificación de las variables y constantes; en ésta hipótesis se determinó la variable "competencias genéricas" y la constante "los estudiantes del ITST de la carrera IGE". Se elaboró el instrumento de medición para el cual se consideraron 27 ítems que corresponden a las 27 competencias que integran los tres grupos: instrumentales, interpersonales y sistémicas (Beneitone, y otros, 2007) compuestos por 4 categorías: más importantes, bastante importantes, menos importantes y nada

importantes. De acuerdo a las características que se manejaron en el instrumento, se puede atribuir las características de confiabilidad y validez, en virtud de que se puede confiar en los resultados, debido a que el instrumento arrojó la información que se pretendía obtener de la variable analizada.

#### **Procedimiento**

Una vez que se elaboró y validó el instrumento de medición, se aplicó a los responsables del área de recursos humanos de las cuarenta empresas que han contratado egresados del ITST de la carrera de IGE, con la finalidad de conocer cuáles son las competencias genéricas más importantes o necesarias que deben poseer los ingenieros en gestión empresarial para desempeñar adecuadamente su trabajo o bien para cubrir una vacante. Cabe mencionar que para la interpretación de los datos, se aplicaron medidas estadísticas como la moda. A continuación se detallan los resultados más significativos, así como el concentrado total de resultados obtenidos. Los responsables de las empresas encuestadas nos dieron a conocer que de las 27 competencias genéricas de más importancia son: en primer lugar trabajo en equipo, seguido de compromiso ético, capacidad para identificar, planear y resolver problemas, capacidad para toma de decisiones, compromiso con la calidad, capacidad de comunicación oral y escrita, entre otras. Ver Figura 1.

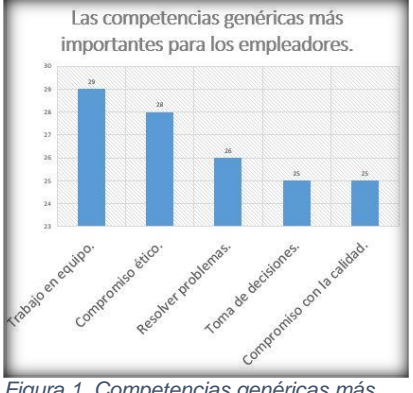

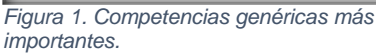

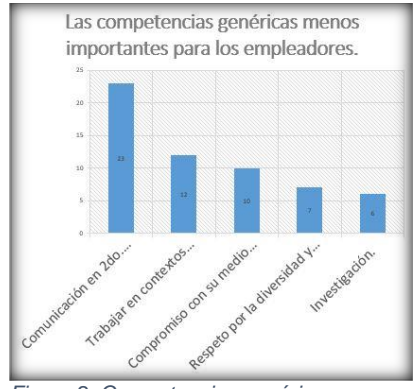

 *Figura 2. Competencias genéricas menos importantes.*

Así mismo los responsables de las áreas de recursos humanos nos dieron a conocer las competencias genéricas menos importantes a considerar para cubrir las vacantes que ofertan las organizaciones y para desempeñar el trabajo adecuadamente, entre las que destacan por orden, capacidad de comunicación en un segundo idioma, habilidad para trabajar en contextos internacionales, compromiso con su medio socio-cultural, valoración y respeto por la diversidad y multiculturalidad, capacidad de investigación, así como habilidades interpersonales, entre otras. Ver Figura 2. Además con la información proporcionada por los responsables de las áreas de recursos humanos, se identificó las dos competencias más y menos importantes del grupo de las interpersonales, instrumentales y sistémicas, que integran las competencias genéricas, tal como se muestra en las Figuras 3 y 4.

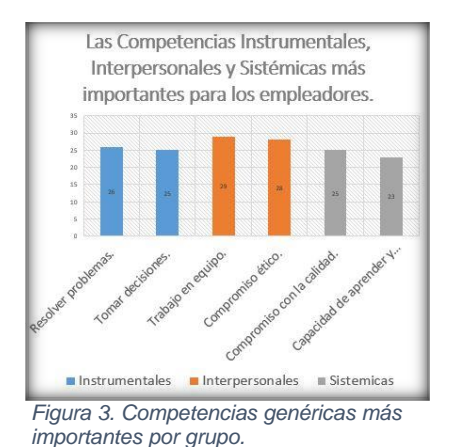

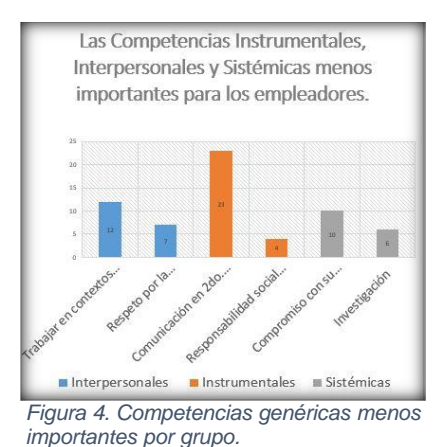

Como se puede apreciar en la Figura 3, dentro de las competencias más importantes, en las instrumentales se encuentra capacidad para resolver problemas y toma de decisiones; en las interpersonales, trabajo en equipo y

### *Journal CIM. Vol.4, Num. 1 ISSN 2007-8102 Coloquio de Investigación Multidisciplinaria 2016*

compromiso ético; y en las sistémicas, compromiso con la calidad y capacidad para aprender. En la Figura 4 se muestran las competencias menos importantes también por grupo en las que destaca habilidades para trabajar en contextos internacionales y valoración y respeto por la diversidad y multiculturalidad, en las interpersonales; capacidad de comunicación en un segundo idioma y responsabilidad social y compromiso ciudadano, en las instrumentales y; compromiso con su medio socio-cultural y capacidad de investigación en las sistémicas.

Por último se presentan los resultados de las seis competencias genéricas esenciales que deben reunir los ingenieros en gestión empresarial resultando capacidad para resolver problemas, capacidad para organizar y planificar el tiempo, capacidad para tomar decisiones, capacidad para trabajar en equipo, capacidad de aplicar conocimiento y compromiso con la calidad.

### **Resultados y Discusión**

Como se pudo apreciar en los resultados obtenidos anteriormente, los empleadores requieren egresados con ciertas competencias genéricas desarrolladas y potencializadas. Sin embargo, todas esas competencias interpersonales, instrumentales y sistémicas se desarrollan a lo largo del estudio de la carrera en cada una de las asignaturas del plan de estudios y como se refleja en el perfil de egreso del Ingeniero en Gestión Empresarial. Ver Tabla 1.

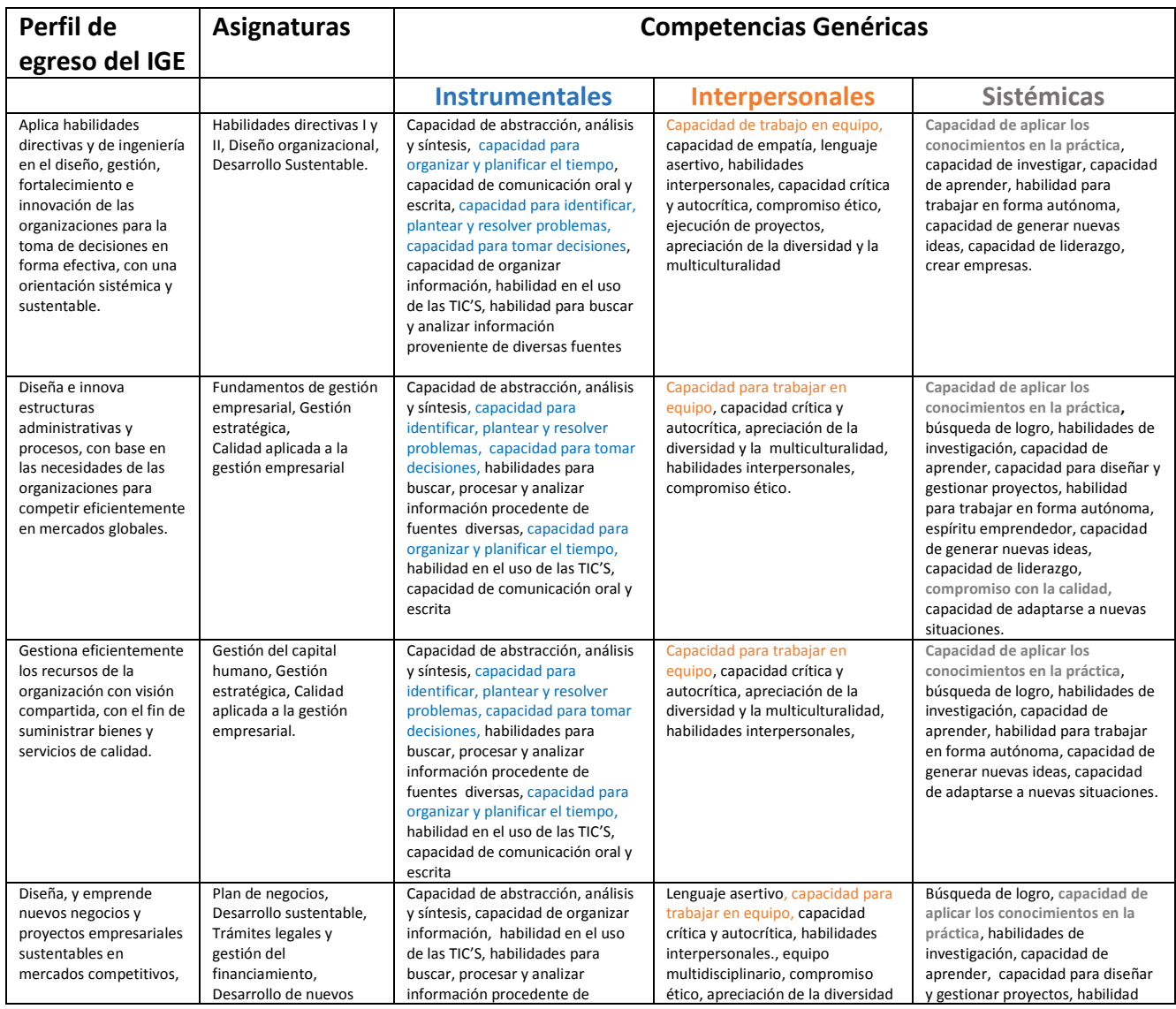

#### **Tabla 1. Extracto de Competencias Genéricas desarrolladas en el perfil de egreso del IGE.**

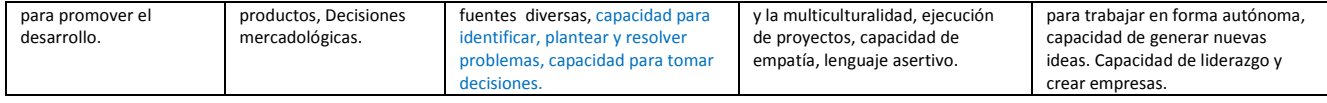

Ahora bien, si se analizan las competencias genéricas esenciales del IGE, demandadas por los empleadores y las competencias genéricas que se desarrollan de acuerdo al perfil de egreso, se entiende que debería existir una sincronización, sin embargo, al manifestar los empleadores las necesidades para cubrir vacantes y para el desempeño adecuado del trabajo, se nota que ellos visualizan áreas de oportunidad en los profesionistas egresados.

Por tal motivo se propone para el desarrollo y potencialización de las competencias genéricas un enfoque de aprendizaje basado en la solución de problemas ABP. El método del ABP busca que el alumnado comprenda y profundice adecuadamente en la respuesta a los problemas que se les proponen, es decir, los prepara para resolver problemas del mundo real y no solamente para aprobar exámenes.

Para que los estudiantes aprendan con el método de ABP se tendrán que abordar los diferentes aspectos que sean pertinentes en cada caso hasta adquirir los conocimientos que le permitan dar una solución al problema planteado. No obstante, el objetivo de éste método docente no se centra en resolver el problema, sino en que éste sea utilizado como base para identificar los objetivos de aprendizaje, de manera independiente o grupal. (Jiménez, Lagos , & Jareño, 2013).

Para la implementación del ABP se necesitan cubrir algunos requisitos, entre los que destacan los siguientes: los estudiantes deben tener la responsabilidad de su propio aprendizaje; las simulaciones de problemas utilizadas en ABP deben estar mal estructuradas, tal como ocurre en la vida real; el aprendizaje debe insertarse en una amplia gama de disciplinas o asignaturas; la colaboración es esencial, como ocurrirá en la inserción laboral del egresado. (Jiménez, Lagos , & Jareño, 2013).

En función de establecer el método de APB como detonador de las competencias genéricas en los estudiantes de la carrera de IGE del ITST, se propone aplicarlo a la par, en el semestre donde cursan las materias de especialidad, es decir, donde desarrollan competencias relacionadas con disciplinas concretas, con el propósito de que egresen de la carrera con las competencias necesarias para desempeñarse exitosamente.

Bajo éste contexto se tomaron en consideración las 6 materias de especialidad que son: Taller de Relaciones Públicas, la Tecnología y su Entorno, Desarrollo de Nuevos Productos, Decisiones Mercadológicas, Taller de Destrezas Directivas y Trámites Legales y Gestión del Financiamiento. Posteriormente se determinó el número de combinaciones que podrían resultar a partir de la siguiente fórmula (Amstadter, 1976):  $C_r^n = \frac{r!}{n!(r-r)!}$  $\frac{n!}{n!(r-n)!}$  Donde n= 2 y r=6, dando como resultado 15 combinaciones. Para "n" se asignó 2 porque se pretende aplicar el método de (ABP) con dos asignaturas, y para "r" se asignó 6 porque son el número de materias de la especialidad. Una vez determinado el número de combinaciones posibles para la aplicación del método ABP, se integraron también, las competencias específicas a desarrollar en los cursos de cada una de las asignaturas de especialidad. (Ver Tabla 2).

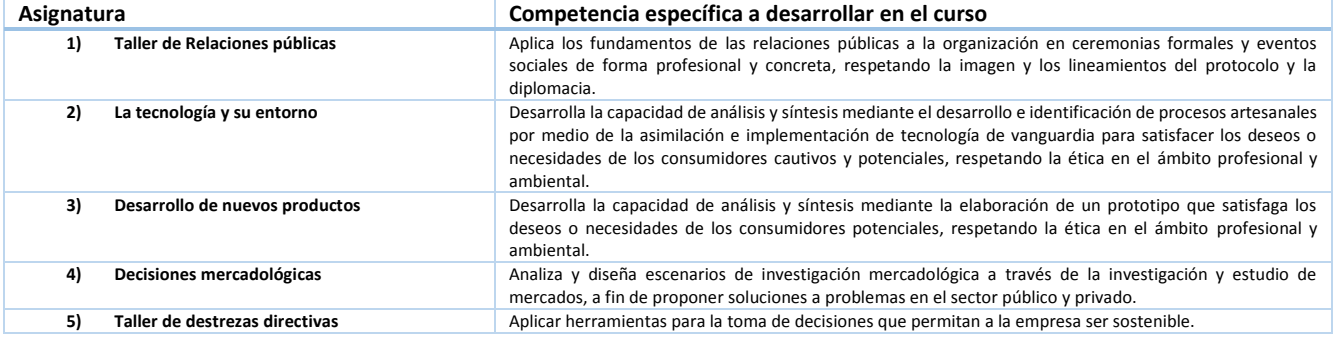

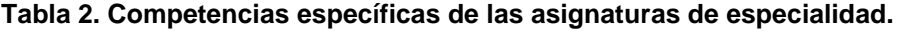

**6) Trámites legales y gestión del financiamiento** Conocer y aplicar el procedimiento legal-administrativo para la creación de un negocio, seleccionando el régimen fiscal más conveniente.

 Así pues, contando con el número de combinaciones y las competencias específicas de cada asignatura, se procedió a realizar el objetivo del problema propuesto a resolver por los estudiantes. En la Tabla 3, se muestra cómo quedaría la aplicación del método de ABP.

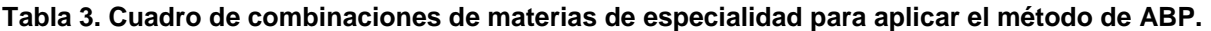

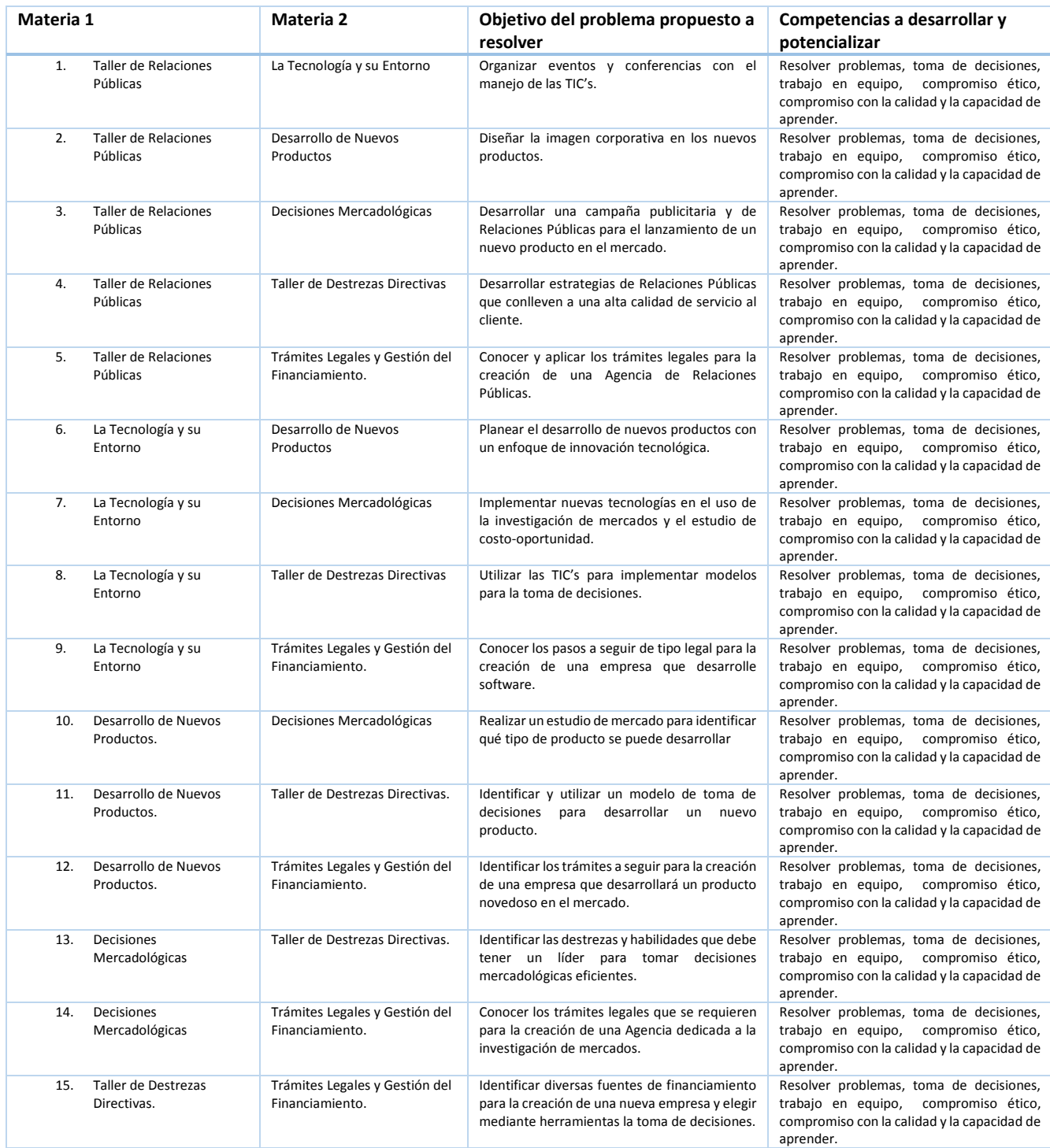

#### **Conclusión**

Con los resultados obtenidos en la investigación, se confirma que para los empleadores es muy importante que los Ingenieros en Gestión Empresarial del ITST, cuenten con algunas de las competencias genéricas potencializadas, como el trabajo en equipo, la toma de decisiones, la resolución de problemas, el compromiso ético, el compromiso con la calidad entre otras, para que desempeñen adecuadamente el trabajo y puedan cubrir las vacantes que ofertan las empresas. Así pues, para lograr el desarrollo y potencialización de las competencias genéricas más importantes y esenciales en los IGE del ITST, se propone la aplicación del método de Aprendizaje Basado en Problemas, el cual consiste en la formulación de un problema y su resolución, involucrando dos asignaturas de especialidad y sus competencias específicas, con la finalidad de que el estudiante adquiera conocimientos y desarrolle destrezas individuales y grupales. Por tal motivo se descarta la condición de que si se cursan todas las asignaturas del plan de estudios, entonces se tienen desarrolladas todas las competencias genéricas que se marcan en el perfil de egreso.

#### **Referencias**

Amstadter, B. L. (1976). *Matemáticas de la Fiabilidad.* País: España: Reverté, S.A.

- Beneitone, P., Esquetini, C., González, J., Marty Maletá, M., Siufi, G., & Wagenaar, R. (2007). *Informe final Proyecto Tuning - América Latina.* Bilbao, España.
- Cazao, P. (Julio de 2002). *Introducción a la Investigación de las Ciencias Sociales* (2a. ed.). Buenos Aires, Argentina. Recuperado el 15 de 03 de 2015
- Centro de Investigación para el Desarrollo, A. (s.f.). Obtenido de http://www.uv.mx/bolsadetrabajo/files/2014/10/encuesta\_competencias\_profesionales\_270214.pdf
- Hernández Sampieri , R., Fernández Collado, C., & Baptista Lucio, P. (2014). *Fundamentos de metodología de la investigación.* (J. M. Cejudo, Ed.) México: McGraw Hill. Recuperado el 19 de 04 de 2015
- Jiménez, J. J., Lagos , G., & Jareño, F. (Septiembre de 2013). *Revista electrónica sobre la enseñanza de la Economía Pública.* Obtenido de El Aprendizaje Basado en Problemas como instrumento potenciador de las competencias transversales.: http://e-publica.unizar.es//wpcontent/uploads/2015/09/133JIMENEZVF.pdf
- Organización Internacional del Trabajo. (s.f.). Obtenido de http://www.ilo.org/wcmsp5/groups/public/---ed\_emp/-- -ifp\_skills/documents/publication/wcms\_371815.pdf
- Riesco González , M. (2008). *Tendencias Pedagógicas 13.* Obtenido de El enfoque por competencias en el EEES y sus implicaciones en la enseñanza y el aprendizaje: http://www.industriales.upct.es/pdfs/competencias\_riesco.pdf
- Vargas Hernández , I. (19 de 08 de 2011). *CNN Expansión*. Obtenido de http://www.cnnexpansion.com/micarrera/2011/08/18/que-es-mejor-experiencia-o-capacidad

# Alumnos con bajo desempeño en el examen de admisión y su impacto en la deserción y eficiencia terminal

*P. González Reyes<sup>1\*</sup>, A. E. Cruz Rojo<sup>2</sup>, V. Barajas Rodriguez<sup>2</sup>, D. Mendoza Muciño<sup>2</sup>, S. Rivera Martinez<sup>1</sup>, <sup>1</sup>División Económico Administrativa, Universidad Tecnológica de Tecámac (UTTEC), <sup>2</sup>División Procesos Industriales, Universidad Tecnológica de Tecámac (UTTEC) Carretera Federal México - Pachuca km 37.5, col. Sierra Hermosa, C.P. 01219, Tecámac, Estado de México, [\\*patriciagreyes@hotmail.com](mailto:*patriciagreyes@hotmail.com)*

*Área de participación: Investigación Educativa*

### **Resumen**

La Instituciones de Educación Superior realizan esfuerzos significativos para minimizar los índices de reprobación y deserción, ya que estos representan un problema de gran envergadura a nivel nacional. Particularmente la Universidad Tecnológica de Tecámac (UTTEC) ha establecido acciones para alcanzar los indicadores institucionales y los que los consejos de acreditación establecen, sin embargo es necesario mencionar que la deserción es multifactorial, por tal motivo se realizó una investigación para determinar el impacto que tiene tanto en la deserción como en la eficiencia terminal, el bajo desempeño en el examen de admisión de los alumnos de la carrera de Administración área Recursos Humanos, en la generación que ingreso en el mes de enero de 2014 y concluyó en diciembre 2015.

*Palabras clave: examen de admisión, deserción y eficiencia terminal* 

## **Abstract**

*The Higher Education Institutions make significant efforts to minimize the rates of failure and dropout rates, as these represent a major problem nationwide. Particularly University of Technology Tecámac (UTTEC) has established actions to achieve institutional indicators and the accreditation councils established, however it is necessary to mention that desertion is multifactorial, for this reason an investigation was conducted to determine the impact both desertion and terminal efficiency, low performance in the entrance examination students career area Human Resources Management, in income generation in January 2014 and ended in December 2015.* 

*Key words: entrance exam, desertion and terminal efficiency* 

### **Introducción**

La Universidad Tecnológica de Tecámac (UTTEC) es un Organismo Público Descentralizado del Gobierno del Estado de México, en la cual se imparten diez programas educativos de Técnico Superior Universitario y ocho de nivel licenciatura, dentro de los cuales se imparte la carrera de Administración, área Recursos Humanos.

La UTTEC al igual que muchas instituciones de nivel superior, enfrenta uno de los principales retos, el cual consiste en disminuir la deserción e incrementar tanto la retención estudiantil como la eficiencia terminal. Actualmente las universidades están tomando medidas para superar estas dificultades, entre ellas se encuentra la aplicación de exámenes de admisión, en el caso de ésta universidad el Examen Nacional de Ingreso (EXANI), diseñado por el Centro Nacional de Educación para la Educación Superior (CENEVAL), con la intención de que los estudiantes que se incorporan a la institución posean conocimientos y habilidades que les permitan la permanencia y conclusión de las carrera.

### *Journal CIM. Vol.4, Num. 1 ISSN 2007-8102 Coloquio de Investigación Multidisciplinaria 2016*

Para la generación que se analiza, los aspirantes fueron sometidos a evaluación a través del EXANI-II, las calificaciones emitidas por el CENEVAL se expresan en una escala especial llamada "Índice CENEVAL" (ICNE), donde los resultados de la prueba se ubican entre los 700 (calificación más baja) y los 1300 puntos (calificación más alta); la media técnica es de 1,000 puntos, la cual representa un 50% de aciertos.

Las acciones que se implementan en la universidad requieren ser evaluadas para conocer los efectos alcanzados. La presente investigación tiene como propósito analizar si el examen de ingreso que presentan los aspirantes a la carrera de Administración, área Recursos Humanos está cumpliendo el objetivo de predecir la permanencia del estudiante en la universidad, y el impacto que tienen los resultados deficientes en la deserción y eficiencia terminal, para que en caso de ser necesario sugerir posibles alternativas para el logro de los propósitos que dirigen cada acción.

## **Metodología**

La presente investigación se llevó a cabo a través de un estudio correlacional, debido a que se analizó la relación entre los alumnos que obtuvieron resultados deficientes en el examen de admisión con respecto a la deserción y la eficiencia terminal. En esta modalidad investigativa se "tiene como propósito evaluar la relación que exista entre dos o más variables o conceptos" (Hernández, 2003, p.122).

Ésta investigación se centra en la generación que ingreso con 122 alumnos a la carrera de Administración, área Recursos Humanos de la Universidad Tecnológica de Tecámac (UTTEC) en enero de 2014 y que concluyó en diciembre de 2015, los cuales presentaron el examen de admisión en noviembre de 2013. La finalidad es llevar a cabo un análisis de los alumnos que obtuvieron los resultados más bajos en el EXANI-II y dar seguimiento a su trayectoria dentro la universidad, para determinar el impacto que tienen los resultados obtenidos en el examen y el desempeño cuando ya han sido aceptados.

Se tomaron como punto de partida los resultados que se obtuvieron en el EXANI-II, y que se encuentran en el "Reporte de resultados generales de los sustentantes" generado por el CENEVAL. El EXANI-II proporciona información integral sobre los el nivel de desempeño de los aspirantes en áreas fundamentales para el inicio de los estudios de técnico superior universitario. Está integrado por dos pruebas, la de Admisión, que explora competencias genéricas predictivas en distintas áreas para establecer el nivel de potencialidad de un individuo para lograr nuevos aprendizajes, por lo que todo sustentante debe responderlo y la de Diagnóstico, que mide en doce módulos el nivel de la población sustentante en el manejo de competencias disciplinares extendidas, alineadas con la Reforma Integral de la Educación Media Superior (RIEMS).

A partir del reporte mencionado, se seleccionaron a 18 sustentantes que tuvieron resultados en escala de 820 a 910 ciertos, considerando que son los resultados que están por debajo de la media. Las calificaciones emitidas por el CENEVAL se expresan en una escala especial llamada "Índice CENEVAL" (ICNE), donde los resultados de la prueba se ubican entre los 700 (calificación más baja) y los 1,300 puntos (calificación más alta); la media técnica es de 1,000 puntos, la cual representa un 50% de aciertos. (Véase Tabla 1)

Para llevar a cabo la correlación de resultados se utilizaron los concentrados de 4 grupos que fueron los que se formaron para iniciar el ciclo enero – abril del 2014 de la carrera de administración área recursos humanos, así como también los de los grupos que se fueron formando conforme fueron avanzando los cuatrimestres, hasta llegar al de septiembre-diciembre 2015, en el cual se concluye el nivel de Técnico Superior Universitario, con el fin de comparar los resultados de los alumnos que tuvieron los resultados más bajos y el impacto en el índice de deserción y la eficiencia terminal.

#### **UNIVERSIDAD TECNOLÓGICA DE TECÁMAC ESTADO DE MÉXICO ÁREA RECURSOS HUMANOS 23 DE NOVIEMBRE DE 2013**

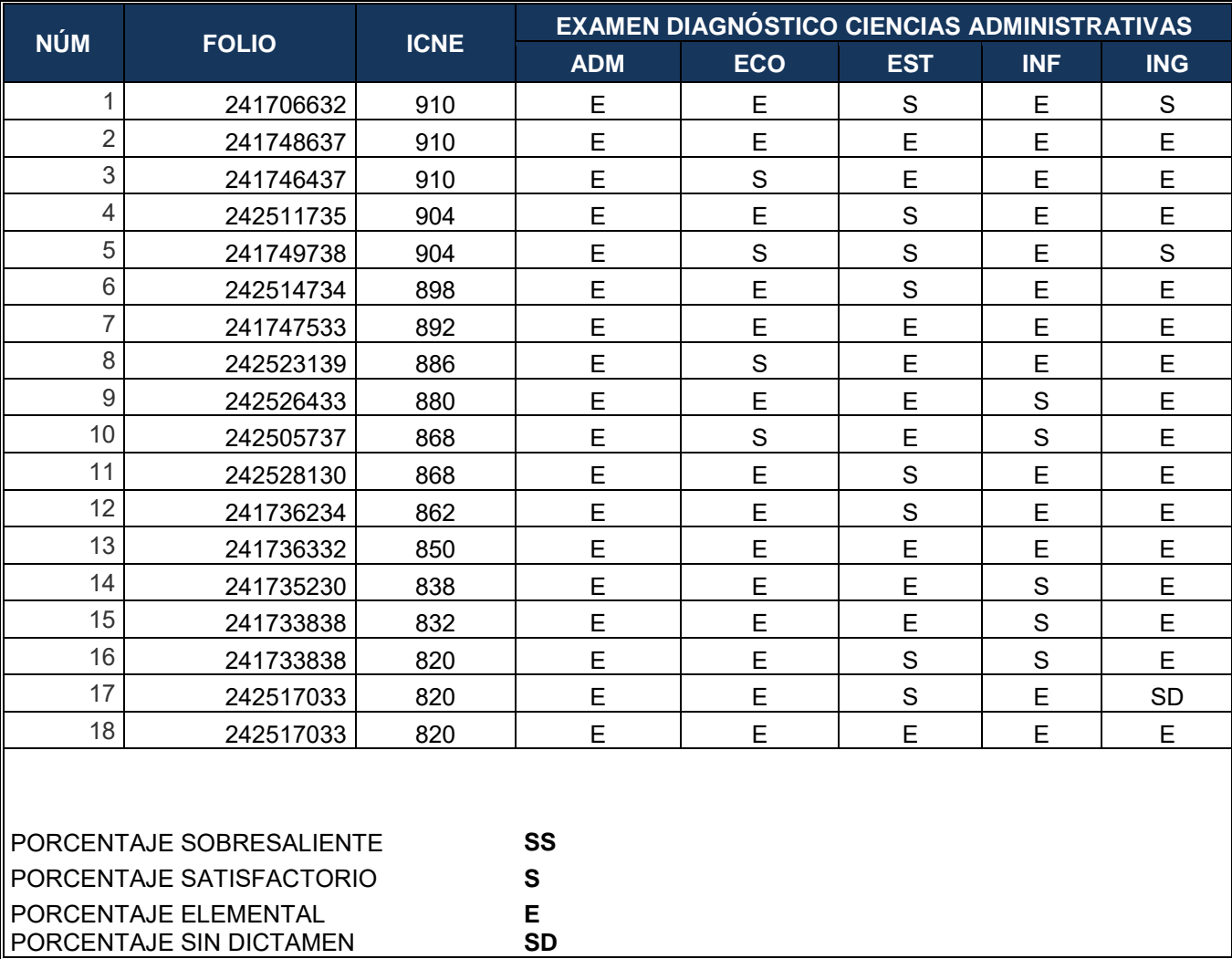

**Tabla 1. Reporte de resultados generales de los sustentantes en orden descendente** 

# **Resultados y discusión**

La generación enero 2014 - diciembre 2015 estuvo conformada en un principio por 122 alumnos, de los cuales 18 que representan el 14.75% obtuvieron resultados en el EXANI-II por debajo de la media técnica, lo que equivale a menos de 1,000 puntos.

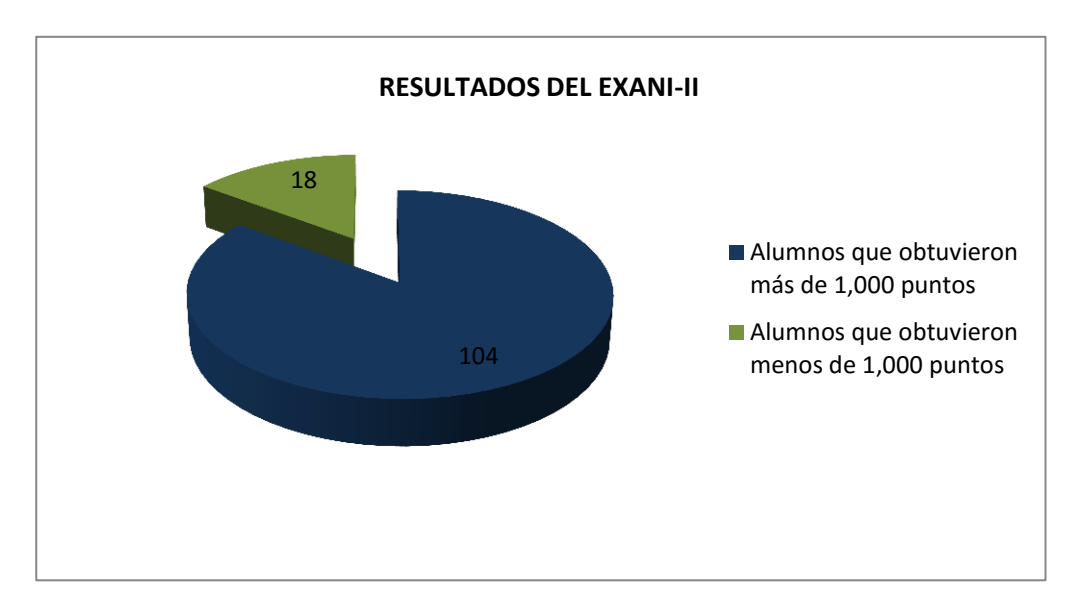

**Gráfica 1 Puntuación obtenida en el EXANI-II**

Con los aspirantes aceptados se formaron cuatro grupos, integrados de la siguiente manera:

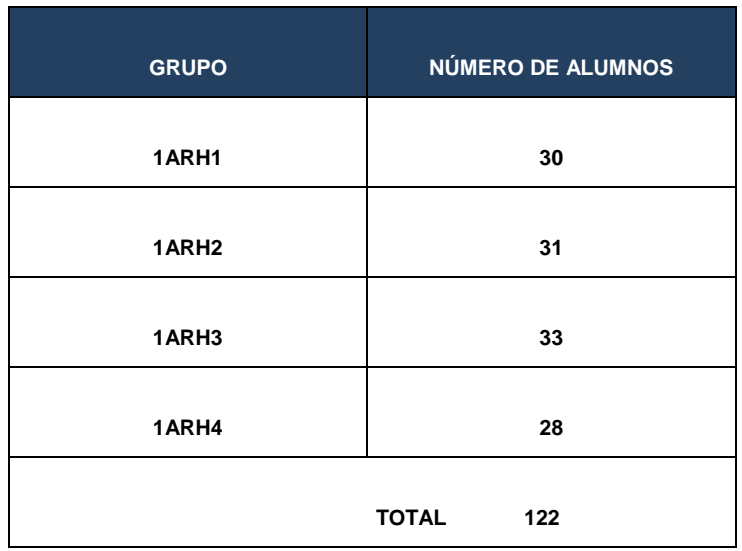

### **INTEGRACIÓN DE ALUMNOS CUATRIMESTRE ENERO-ABRIL**

**Tabla 1. Alumnos aceptados en la generación enero-abril 2014** 

Se llevó a cabo el seguimiento a los alumnos que ingresaron en el cuatrimestre enero-abril 2014, para poder determinar cuántos de los aspirantes aceptados originalmente en esta generación, pudieron concluir en tiempo y forma el nivel de Técnico Superior Universitario, carrera de Administración área Recursos Humanos, obteniendo los siguientes resultados:

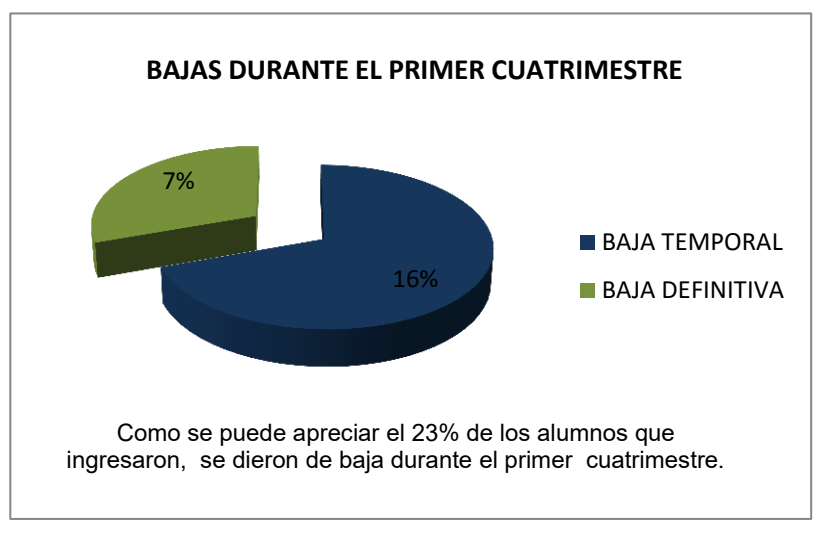

**Gráfica 2. Bajas durante el primer cuatrimestre** 

De los 18 alumnos que obtuvieron un bajo desempeño en el examen de admisión, 4 se dieron de baja de manera temporal y 1 de forma definitiva durante el primer cuatrimestre, lo que representa el 28%, un porcentaje mayor comparado con el que se obtuvo a nivel general.

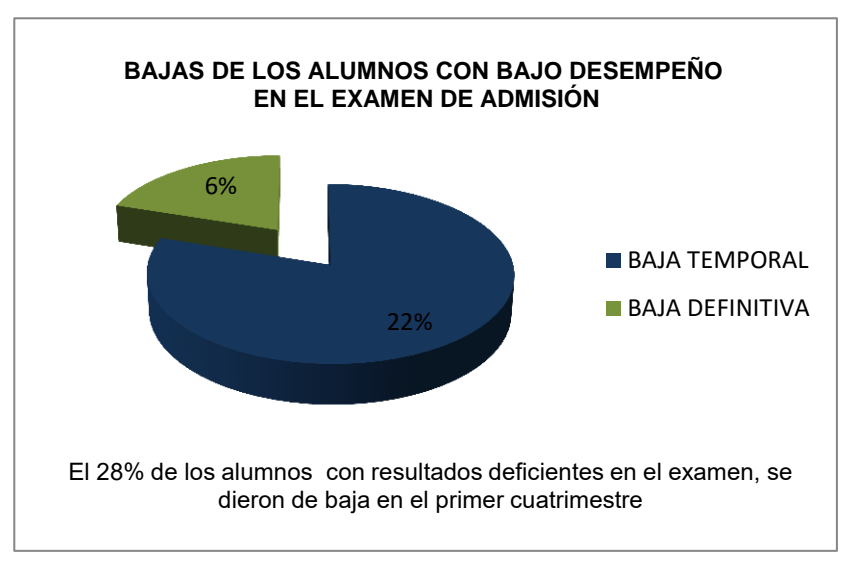

**Gráfica 3. Bajas durante el primer cuatrimestre de los alumnos con bajo desempeño en el examen de admisión** 

Sin lugar a dudas, el porcentaje de alumnos que se dieron de baja durante el primer cuatrimestre tiene un impacto significativo en los índices de deserción.

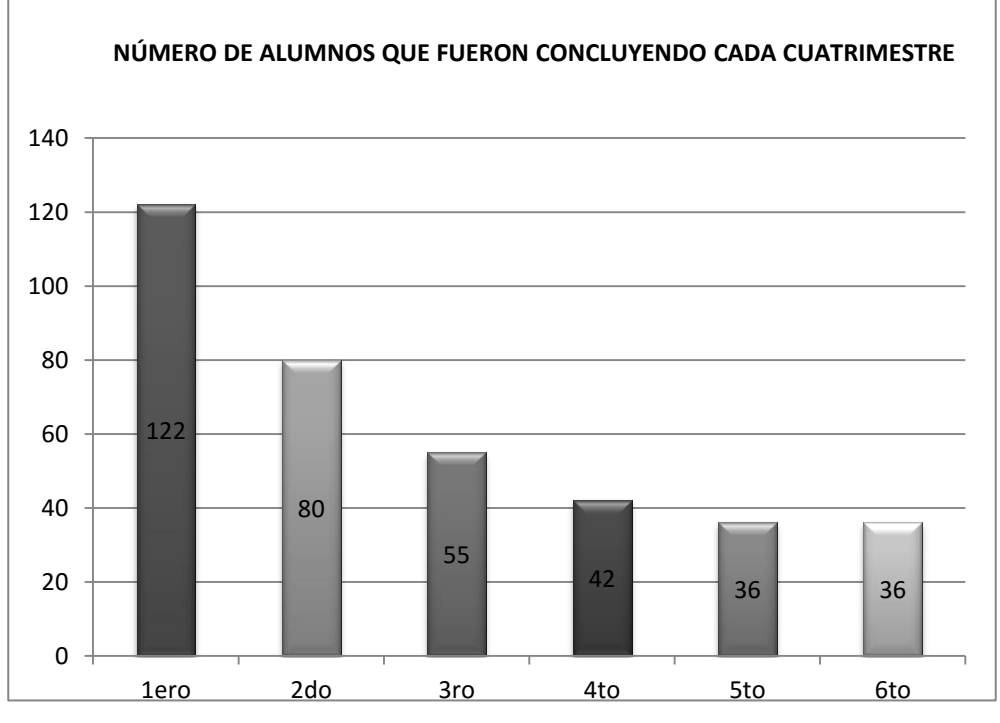

**Gráfica 4. Alumnos que concluyen cada cuatrimestre** 

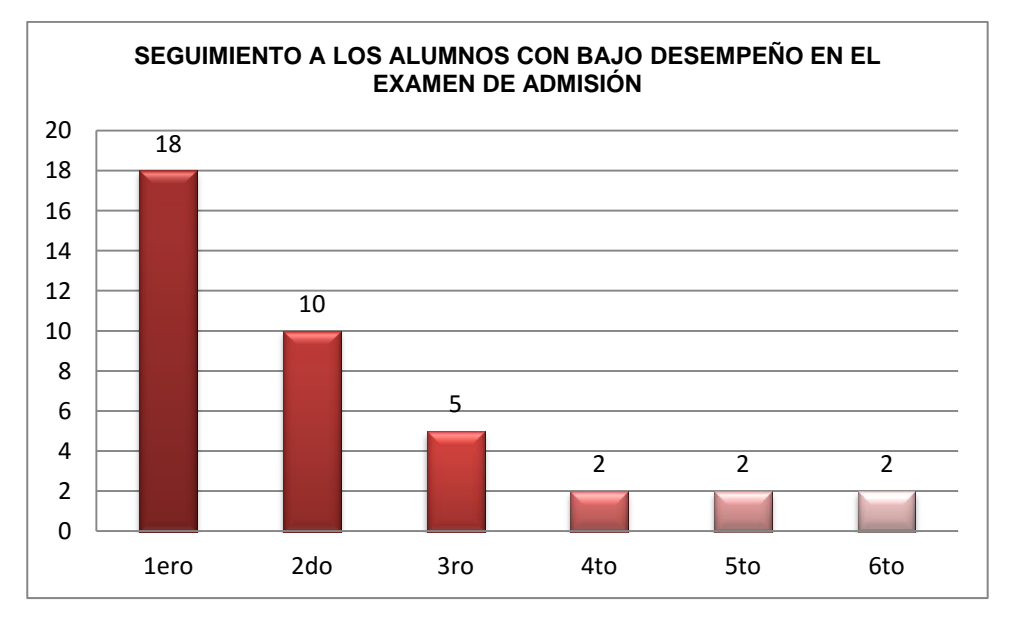

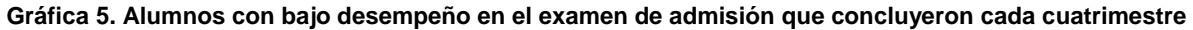

Una vez efectuado el análisis de los datos, dando seguimiento a los resultados que obtuvieron los 18 alumnos que fueron aceptados dentro de la institución, aun cuando los resultados que obtuvieron en el examen de admisión estaban por debajo de la media se puedo determinar que únicamente 2 de ellos concluyeron en tiempo y forma el nivel de Técnico Superior Universitario.

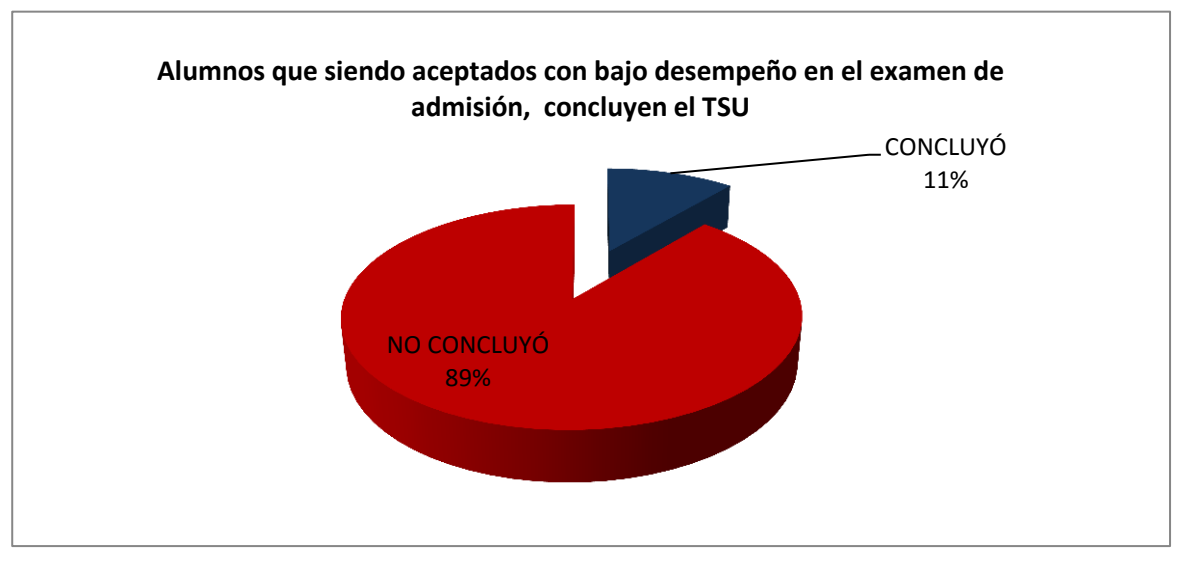

**Gráfica 6. Alumnos que concluyeron el TSU**

### **Trabajo a futuro**

El haber efectuado esta investigación nos permite analizar qué tan conveniente es aceptar a alumnos que tienen resultados de bajo desempeño en el examen de admisión, ya que el aceptarlos puede ocasionar costos elevados si no se les provee de herramientas o acompañamiento que puedan subsanar las deficiencias de las que adolecen.

## **Conclusiones**

A través de esta investigación, se pudo constatar el gran impacto que tiene el hecho de aceptar a alumnos que obtuvieron resultados por debajo de la media técnica en el examen de admisión, ya que aún cuando solo se analizó una generación se pudo constatar que de 18 alumnos que tuvieron puntajes menores a 1,000, durante el primer cuatrimestre 28% se dio de baja y únicamente el 11% concluyó en tiempo y forma.

Como ya se había comentado, las causas de deserción y eficiencia terminal es multifactorial, pero habrá que ir tomando medidas y acciones de aquellos factores que pueden estadísticamente predecir la deserción, ya que si bien la universidad trata de incorporar a los jóvenes a la institución para brindarles la oportunidad de estudiar, el hecho de aceptar alumnos que tienen un alto porcentaje de no concluir la carrera afecta los indicadores institucionales, además de ocasionar costos y gastos.

Este tipo de estudio se convierte en una evaluación diagnóstica que permitirá identificar a los alumnos que están en riesgo de deserción según los puntajes recibidos y poder incluirlos en cursos o estrategias efectivas de retención, donde los tutores tendrán un papel importante al ayudar a los jóvenes a elevar sus niveles de aprovechamiento. Este trabajo sería la base preliminar para continuar con una investigación de trayectorias escolares orientado a atender problemas de deserción así como el de aumentar la eficiencia terminal.

### **Referencias**

1.- Hernández, Sampieri, Roberto, Fernández, Collado, Carlos y Baptista, Lucio, Pilar, (2010), Metodología de la investigación, 5ª. Edición, McGraw-Hill. 5

2.- Latiesa, M. (1992). La deserción universitaria. Editorial Siglo XXI. Madrid.

3.- Martínez, F. (1998). Nueve retos para la educación superior funciones, actores y estructuras. ANUIES. México.

- 4.- Reporte de resultados generales de los sustentantes en orden descendente. CENEVAL 2003
- 5.- Reportes del sistema PIUTTEC
- 6.-<http://www.ceneval.edu.mx/ceneval-web/content.do?page=1733>
- 7.- [http://www.uttecamac.edu.mx/proceso\\_de\\_admision](http://www.uttecamac.edu.mx/proceso_de_admision)

# **EVALUACIÓN DE UN AMBIENTE VIRTUAL DE APRENDIZAJE COMO ESTRATEGIA PARA LA ENSEÑANZA DE ADMINISTRACIÓN DE PROYECTOS**

*<sup>1</sup>A. González Torres, <sup>1</sup>E. Díaz Colín, <sup>2</sup>Poblano Ojinaga Eduardo R, <sup>3</sup>Ramírez Castañeda Armando I.*, *<sup>4</sup>Mendoza Montero Fátima Y. <sup>1</sup>Universidad Virtual del Estado de Michoacán, Calle Mozart 676 Col. Lomas de las Camelinas CP. 58290 Morelia, Michoacán, México 2 Instituto Tecnológico de la Laguna 1,3 Instituto Tecnológico de Tláhuac II 4 Instituto Tecnológico de Milpa Alta [\\*cann\\_azteca@hotmail.com](mailto:*cann_azteca@hotmail.com)  Área de participación: Investigación Educativa*

### **Resumen**

Los procesos de enseñanza – aprendizaje han venido en constante evolución, la cual ha llevado a la incorporación de herramientas de como: software, simuladores, etc. El presente proyecto generó una serie de herramientas didácticas basadas en la incorporación de las Tecnologías de la Información y la Comunicación (TIC´s) a través de la creación de un Ambiente Virtual de Aprendizaje (AVA) como apoyo para la asignatura de Administración de Proyectos, dicho proyecto permitió romper los esquemas tradicionales y obtener mejoras en los desempeños de los estudiantes frente al conocimiento y comprensión de los fenómenos físicos presentes en su entorno. Los resultados del trabajo aportaron nuevos caminos a la práctica docente dentro del centro de trabajo creándose

una capacitación para el personal docente, asesoramiento en la implementación de los Ambientes Virtuales de Aprendizaje (AVA) y creación de sitios web para cada materia de la institución. Hubo una tendencia positiva de una escala de calidad alta entre la comunidad estudiantil; así mismo como beneficio adicional se obtuvieron ahorros en copias, impresiones y uso de tóner.

*Palabras clave: Aprendizaje, Ambiente Virtual, TIC's,* 

## **Abstract**

*The teaching - learning have been in constant evolution, which has led to the incorporation of tools such as software, simulators, etc. This project generated a series of educational tools based on the incorporation of information and communications technology (TIC´s) through the creation of a Virtual Learning Environment (AVA) as support for the subject Project Management, the project allowed to break the traditional schemes and obtain improvements in the performance of students towards knowledge and understanding of physical phenomena present in their environment* 

*The results of work provided new avenues of teaching practice in the workplace creating a training for teachers, advice on the implementation of Virtual Learning Environments (AVA) and creating websites for each area of the institution. There was a positive trend of a high quality level among the student community; also as an added benefit, savings were obtained in copying, printing and toner usage.* 

*Key words: Learning, Virtual Environment, TIC´s,* 

### **Introducción**

En la actualidad, las Tecnologías de la Información y Comunicación, han provocado un gran cambio en aspectos económicos, sociales y culturales; específicamente, el internet, he tenido un profundo impacto, no sólo en el mundo laboral, sino también en el ocio y el conocimiento a nivel mundial.

Zapata (2003) cita en su obra que una de las mayores aportaciones de las nuevas tecnologías de la información y las comunicaciones (TIC) a la educación son sin duda los Entornos Virtuales de Formación (EVF), también llamados Entornos Virtuales de Enseñanza-Aprendizaje (EVEA) o Sistemas de Teleformación.

La educación a distancia ha tenido una evolución paralela a los avances tecnológicos que diversos autores señalan en tres fases que se caracterizan por el medio utilizado como canal: la etapa de la imprenta, la aplicación de recursos multimedia audiovisuales y la fase de aplicación de las tecnologías de la información y comunicación (Área, 2004:200 y Alcantud 1999:27).

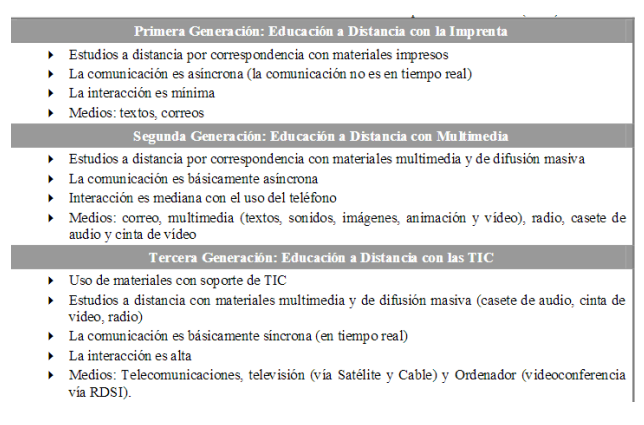

Tabla 1. Generaciones de la Educación a Distancia adaptado de Alcantud (1999)

El uso de las tecnologías de la información y la comunicación ha facilitado el compartir información, de una manera más fácil y rápida, haciendo así que elementos que muestren esta información de una manera más eficiente como audio o video sean usados también para impartir formación en todos los campos, de esta idea de agrupar distintos métodos para mostrar información surgieron los Objetos Virtuales de Aprendizaje (OVA) que son parte fundamental de un Ambiente Virtual de Aprendizaje (AVA) como apoyo a la formación presencial e incluso pueden llegar a ser tomados como curso completo para formar en cualquier campo y a cualquier nivel de educación.

## **Objetivo general**

Evaluar un ambiente virtual de aprendizaje como estrategia para la enseñanza de administración de proyectos.

### **Objetivos específicos**

- Identificar necesidades del curso de la asignatura de Administración de Proyectos respecto a la gestión del conocimiento
- Realizar un diagnóstico de uso de TIC´s en la práctica docente a los profesores.
- Realizar un diagnóstico del uso de las TIC´s a los estudiantes que cursen las asignatura Administración de Proyectos.
- Diseñar un Aula Virtual de cada asignatura como apoyo educativo al estudiante.
- Construir un Aula Virtual de cada asignatura como apoyo educativo al estudiante.
- Implementar el Aula Virtual de cada asignatura a los estudiantes que cursen las asignaturas Administración de Proyectos y Desarrollo Sustentable.
- Evaluar el Aula Virtual de cada asignatura para el logro de los objetivos del curso.

### **Situación problemática**

La Universidad Pública de estudio, es de reciente creación con apenas 5 años de antigüedad dentro de la Secretaria de Educación Pública, por lo que no ha sido ajena al desarrollo de las nuevas tecnologías por lo que ha venido implementando herramientas informáticas para brindar facilidades en la gestión de procesos de tipo administrativo y académico a los profesores y estudiantes. En el área académica se han trabajado a nivel individual, la enseñanza de las asignaturas que se imparten en la Institución Educativa se ha caracterizado por el

uso del tablero y marcador como únicos recursos didácticos, esta situación ha contribuido a la desmotivación y desinterés por parte de los estudiantes frente a su proceso de aprendizaje; así mismo, se ha dejado olvidada la actualización de sus profesores en el ámbito de las TIC´s, lo cual se ha ido reflejando en cada vez un el uso excesivo en consumo de copias, impresiones y tóner.

Particularmente por la experiencia como docente encargado de diferentes materias tales como: Administración de Proyectos, se ha observado algunas dificultades para desarrollar el curso de manera presencial, en actividades como el diagnóstico para utilizar oportunamente la información, la organización y difusión de los materiales de estudio entre profesores y estudiantes, también la aplicación de la autoevaluación, coevaluación, y específicamente el seguimiento del estudiante para realizar su portafolio de evidencias. Además de la inversión de tiempo y dinero al momento de reproducir copias, exámenes y material de apoyo que necesite la unidad de la materia.

### **Justificación**

La educación en tecnología no puede darse en el marco de una sola disciplina sino que debe darse como un campo de naturaleza interdisciplinar que constituye un poderoso factor de integración curricular, ya que todas las áreas de conocimiento de una u otra forma están siendo sistematizadas con el objetivo de hacerlas más dinámicas y eficaces. Hacer caso omiso de las nuevas tecnologías computacionales en la enseñanza en la impartición de las asignaturas de la Universidad en estudio, está creando una barrera entre la vida diaria de los estudiantes y las experiencias que tienen en el colegio, ya que ellos viven en un mundo invadido de sistemas informáticos y electrónicos que en su mayoría están controlados por computadoras.

La dinamización del proceso de enseñanza y aprendizaje de los temas a través de la aplicación de las TIC´s, traería herramientas interesantes centradas en la explicación y comprensión, lo cual ayudaría a los estudiantes a mejorar sus desempeños durante el curso; además que fortalecerían las competencias tecnológicas necesarias en el mundo laboral. El trabajo se dirigió a implementar en su mayoría software libre los cuales constituyen la mejor opción para el diseño e implementación de ambientes virtuales en la educación pública, porque ofrecen facilidad de manejo y baja inversión de presupuesto por parte de la Institución Educativa, teniendo en cuenta la situación económica actual del Instituto Tecnológico.

### **Metodología**

El trabajo se comprendió en cuatro fases: la primera fase denominada: planeación, fue la encargada de revisar el temario de la asignatura, analizar las herramientas de Google Apps® y formular las encuestas del diagnóstico a estudiantes y docentes, la segunda fase denominada: Diseño, fue la encargada de diseñar el Ambiente Virtual de Aprendizaje adaptando las Google Apps® con el temario de la asignatura mediante el manejo del modelo pedagógico constructivista, la tercera fase denominada: aplicación, fue la encargada de implementar durante el curso el Ambiente Virtual de Aprendizaje con los estudiantes, por último, la cuarta fase denominada: evaluación fue la encargada de estimar el impacto que tuvo el proyecto en los estudiantes y las competencias que lograron adquirir en el área (Figura 1).

Cada actividad realizada en las fases fue diseñada considerando el bienestar del estudiante y sus niveles de aprendizaje, ya que él fue el centro de todo el proceso educativo llevado a cabo durante la ejecución del presente trabajo.

### **Fase de Planeación**

- En esta primera fase, se analizó y revisó el temario de la asignatura Administración de Proyectos, revisando cada unidad que compone a dicha materia.
- Se revisó la plataforma Google Site® y cada una de sus herramientas, para poder saber cómo adaptar el temario con las diversas herramientas de dicha plataforma.
- Se realizó una búsqueda del tema Ambiente Virtual de Aprendizaje (AVA) con el fin de adentrarse más al objetivo general de esta investigación. Para ello se analizó el trabajo escrito por Diana Patricia Ospina Pineda (S/A).

### **Fase de Diseño**

- Diagnóstico detallado de las herramientas tecnológicas con las que cuenta la institución educativa, la información fue recopilada a través del inventario disponible.
- Diagnóstico sobre los conocimiento previos que disponían los estudiantes sobre el manejo de las herramientas tecnológicas requeridas para el uso de Ambientes Virtuales de Aprendizaje; habilidades sobre manejo de Computador, internet, Facebook, Google, y Youtube. Para tal fin se desarrolló una encuesta. En este apartado a través de Google Docs® se diseñó una encuesta en línea, el formulario fue desarrollado en base a las competencias en el uso de tecnología de los Estándares Nacionales de Tecnología Educativa para Estudiantes NETS (por sus siglas en inglés National Educational Technology Standards for Students), integra 15 preguntas de respuesta cerrada agrupados en tres categorías: sensibilidad ante la tecnología, habilidades informáticas y uso de la computadora. La población de estudio fue el grupo que estudia la asignatura de Administración de Proyectos, esta población fue de 42 estudiantes. La confiabilidad del estudio fue de 100% en esta encuesta aplicada.
- Diagnóstico sobre los conocimiento previos que disponían los estudiantes sobre el manejo de las herramientas tecnológicas requeridas para el uso de Ambientes Virtuales de Aprendizaje; habilidades sobre manejo de Computador, internet, Facebook, Google, y Youtube. Para tal fin se desarrolló una encuesta (Figura 2).

#### ENCUESTA CONOCMIENTO Y USO DE LAS TIC'S EN LA PRÁCTICA DOCENTE

instrucciones.- Estimada (o) Docente conteste relienando la opción de su preferencia y no deje ninguna pregunta sin contestar. Por favor sea lo más objetiva (o) posible. Gracias.

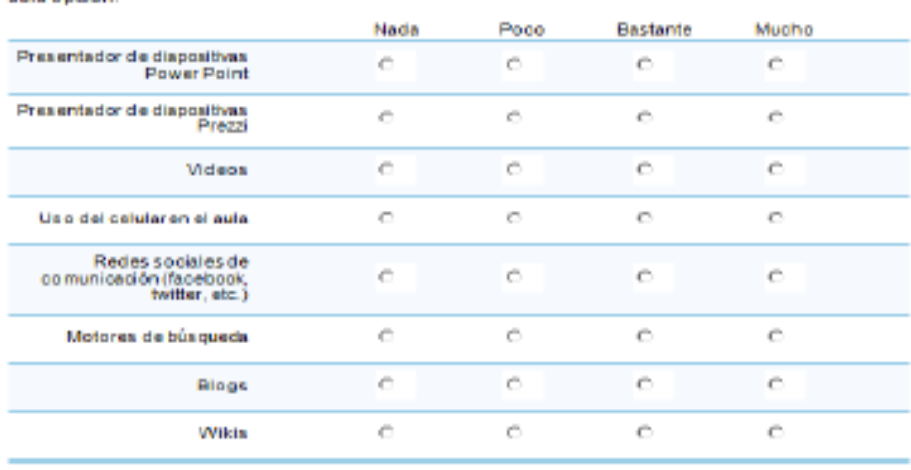

Valore la frecuencia de la utilización suya de los siguientes recursos. Escoja para cada recurso una sola onción

#### **Figura 2. Ejemplo de preguntas tipo del instrumento de evaluación**

### *Journal CIM. Vol.4, Num. 1 ISSN 2007-8102 Coloquio de Investigación Multidisciplinaria 2016*

 Descripción de la Plataforma Google Site®, se explica de forma detallada la conformación de la Asignatura creada y diseñada en esta plataforma; así mismo se cuidadosa cada una de las partes de la asignatura y herramientas de Google APP® que también formaron parte de este Ambiente Virtual de Aprendizaje dentro de la asignatura de Administración de Proyectos, como lo fue: Google Drive®, Google Group®, Google Docs®, Google Pictures®, Google Classroom® y Flubaroo®. La figura 3 muestra el ingreso a la plataforma antes mencionada.

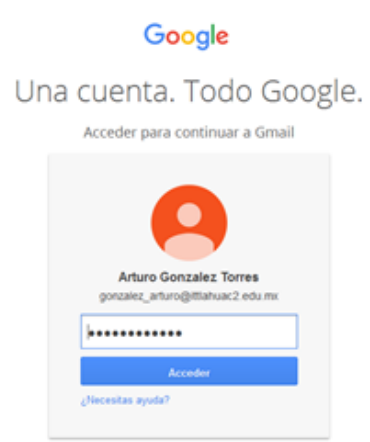

### **Figura 3. Imagen de ingreso a la plataforma Google Site®**

Una vez expuesto lo anterior, la asignatura que aparece mencionada en este trabajo y aparece en la figura anterior tiene la siguiente estructura:

- •**Encabezado**. En este apartado se observa el nombre de la asignatura y el logotipo de la institución a la cual pertenece. La figura número 8 muestra la pantalla principal de la asignatura de Administración de Proyectos.
- **Block de notas.** Sirve para publicar algún aviso importante de la materia.
- **Documentos.** En esta sección se publicaron archivos importantes como: Instrumentación por sesión, Examen Diagnóstico, Calendario Escolar, plantillas del proyecto final, etc. Cabe mencionar que sirvió de mucha esta sección, ya que el estudiante desde un lugar con conexión a internet podía conocer cómo se trabajaría la asignatura, conocer las fechas importantes de la Universidad y conocería como serían los exámenes, ya que ya no serían de la forma tradicional.
- **Rúbricas.** Esta sección se publicaron las diferentes rúbricas de trabajos que se utilizarían a lo largo de la asignatura, también se dio una explicación de cada una de ellas y sobretodo ejemplos de cada una de ellas y el formato de la rúbrica de la misma.
- **Trabajos de Unidad.** En esta sección se publicaron las actividades a realizar por unidad.
- **Barra lateral.** En esta barra se publicaron secciones como: Trabajos de Unidades, Tutoriales, Contáctame y Evidencias de Unidades.
- **Trabajos de Unidad.** En esta sección se publicaron las actividades a realizar por unidad.
- **Tutoriales.** En esta sección se publicaron tutoriales tomados de Youtube®, estos tutoriales son del uso del Microsoft Project®.
- **Contactame**. En esta sección se publicó el horario de trabajo, celular y correo en el que los estudiantes de la asignatura podían contactar al responsable de la asignatura.
- •**Evidencias.** En esta sección se publicaron las evidencias de la asignatura de los estudiantes de la asignatura, cabe mencionar que también sirvió para el portafolio de evidencias de la misma materia y sobretodo, ayudó a tener un ahorro de espacio, ya que los portafolios de la Universidad son de forma física. La figura 3 muestra la pantalla principal de la asignatura de Administración de proyectos.

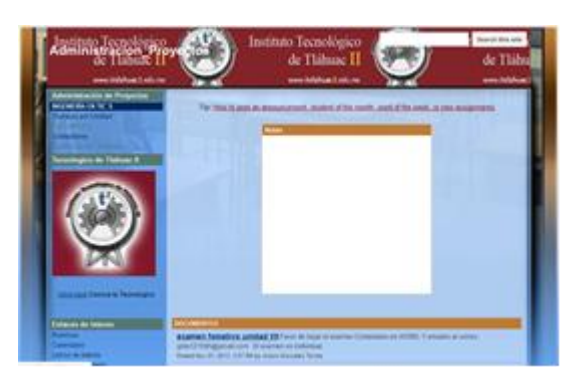

**Figura 3. Ejemplo del Ambiente Virtual de Aprendizaje** 

La asignatura se puede consultar en el siguiente enlace: https://sites.google.com/a/ittlahuac2.edu.mx/administracion\_provectos/

### **Fase de Aplicación**

En esta fase se implementó el modelo pedagógico constructivista en la búsqueda de fortalecer la autonomía del estudiante como sujeto activo. Las actividades se elaboraron buscando potencializar el auto-aprendizaje continuo y la retroalimentación respecto a los aprendizajes que el estudiante adquirió, desarrollando competencias como capacidad para tomar decisiones, emitir juicios de valor a través de los comentarios. En este proceso el papel de profesor fue el de mediador del conocimiento por medio de la aclaración de dudas y profundización de los temas abordados. Para la fase de aplicación del proyecto se basó en la estructura metodológica, la cual fue evaluada a través de la matriz FODA:

### **Fase de Evaluación**

Esta fase consistió en la definición de una serie de parámetros necesarios para la evaluación del impacto que tuvo el proyecto en el proceso de enseñanza y aprendizaje de la asignatura. Después de desarrollar las actividades de la fase de aplicación, se realizó una auto-evaluación a cada estudiante; con el objetivo de conocer el impacto que tuvo las diferentes aplicaciones virtuales y la metodología implementada durante ese proceso, así como la disposición de ellos frente a la clase.

Antes de finalizar el curso, se publicó una evaluación del Ambiente Virtual de Aprendizaje. Las preguntas fueron valoradas por los estudiantes según una escala del 1 al 6, siendo el 1 considerado como de calidad baja y el 6 de calidad alta. La base de las preguntas se adaptó del formulario propuesto por Karina Anaya Rivera (2004). Este formulario consta de 6 apartados: Calidad del curso, Calidad de la tutorización, Utilidad de las actividades, Utilidad de las herramientas de comunicación, Utilidad de las actividades y Calidad de las sesiones presenciales, la evaluación promedio fue de 5.06, lo cual revela que los estudiantes calificaron de forma muy positiva la propuesta del Ambiente Virtual de Aprendizaje.

## **RESULTADOS**

De acuerdo con los contenidos descritos en el currículo se diseñó el material didáctico a través de textos guías, consultas en Internet, etc. Se adaptó de acuerdo con los estándares básicos de competencias y con los lineamientos de la SEP. Las presentaciones fueron elaboradas en Power Point las cuales son dinámicas, sencillas de leer y comprender, para que el estudiante se motive a estudiar los contenidos temáticos allí consignados

Las temáticas abordadas en las clases virtuales de las asignaturas de estudio fueron: Prácticas, Foros de interacción entre estudiantes y profesores, videoconferencias, etc. Las presentaciones creadas como apoyo educativo al docente y estudiante fue la parte más importante del Aula Virtual de las asignaturas de estudio, ya que estas enlazan de manera sistematizada todas las demás herramientas virtuales y le da un sentido lógico a todos los conceptos tratados en los otros materiales didácticos trabajados. Por lo tanto fue importante realizar un manejo pertinente de cada una de las actividades consignadas en la presentación, buscando siempre la claridad y la sencillez en los contenidos.

Los resultados del trabajo impactaron a toda la comunidad educativa de la Institución, creándose un comité de TIC´s encargado de organizar capacitaciones a los profesores, asesoramiento en la implementación de los Ambientes Virtuales de Aprendizaje y creación de la página web de la institución. Para la conformación del comité se contó con la participación de los docentes encargados de las todas las áreas con los que cuenta el departamento académico; los cuales recibieron una pre-inducción hacia el manejo de las herramientas tecnológicas utilizadas en el proyecto, y posteriormente en compañía de ellos se diseñó la página web de la Institución Educativa a través de las herramientas de las herramientas de Google®, completándola con: Facebook, Youtube entre otros; la cual se encuentra disponible en el enlace: https://sites.google.com/a/ittlahuac2.edu.mx/administracion\_proyectos/

Los docentes de la Universidad de estudio muestran una utilización muy reducida de internet en su práctica docente, aunque utilizan el servicio de internet para fines personales. También puede evidenciarse oposición y/o rechazo a las TIC´s en algunos de los docentes, en evidente contradicción con lo manifestado por la mayoría. En las capacitaciones a los docentes se dio a conocer la metodología empleada en el trabajo de investigación y se discutieron temas como la contextualización e impacto social de las TIC´s aplicadas a la educación, el enriquecimiento de los procesos de enseñanza y aprendizaje con el buen uso didáctico de las TIC´s, sobre algunos modelos didácticos sencillos con TIC´s implementando el Ambiente Virtual de Aprendizaje con Google Apps® y del manejo de la página web de la Institución Educativa.

## **Trabajo a futuro**

Se recomienda realizar un estudio en las demás asignatura, con el fin de evaluar de una manera integral el ambiente virtual de aprendizaje (AVA) con las distintas asignaturas y saber su utilidad, ventajas y desventajas.

## **Conclusiones**

El uso de las Tecnologías Informáticas de la Comunicación (TIC´s) potencializó positivamente la enseñanza de la Asignatura en la Institución Educativa. La creación y uso de Ambientes Virtuales de Aprendizaje (AVA) a través de herramientas tecnológicas como: Google Apps® y complementándolas con: Facebook®, Youtube® entre otros, motivó a los estudiantes de la materia en estudio al aprendizaje autónomo en los módulos de Inicio del proyecto, Administración del alcance, los recursos humanos y la comunicación, Administración del tiempo y los costos, Administración de la calidad y los riesgos, Administración de abastecimiento e integración y Ejecución, control y cierre.

### *Journal CIM. Vol.4, Num. 1 ISSN 2007-8102 Coloquio de Investigación Multidisciplinaria 2016*

La enseñanza de la asignatura mediante el uso de Ambientes Virtuales de Aprendizaje (AVA) facilitó el aprendizaje de conceptos, la comprensión del conocimiento, el fortalecimiento en las actividades experimentales, la interacción comunicativa y la motivación de los estudiantes.

La implementación del Ambiente Virtual de Aprendizaje (AVA) con las Tecnologías de la Información y la Comunicación (TIC´s), proporcionó diferentes recursos agrupados en Objetos Virtuales de Aprendizaje, videos educativos, simulaciones virtuales, evaluaciones en línea, todos ellos integrados en el Aula Virtual de las materias, éstos recursos ocasionaron cambios significativos en las prácticas pedagógicas y las metodologías de enseñanza tradicionales.

El uso del AVA ofreció a los estudiantes formas diferentes de acceso a los conceptos de las asignaturas y facilitó la interacción entre los conceptos y su aplicación en contextos cotidianos.

Los procesos de evaluación que ofreció el AVA permitió a los estudiantes la entrega de sus trabajos a través de medios virtuales, situación que contribuyó a la disminución en consumo de papel y tinta lo cual contribuyó a la protección y el cuidado al ambiente dentro y fuera de la institución educativa creando en los estudiantes la cultura y el respeto por la naturaleza.

Los resultados de la matriz DOFA documentó las dificultades que los estudiantes enfrentan al ejercer su autonomía en su aprendizaje, la falta de hábitos de estudio, la falta de trabajo en equipo son elementos a tener en cuenta para la implementación de los AVA.

Para la incorporación de las TIC´s en futuros proyectos se recomienda realizar una re- estructuración al currículo, planeación, metodología y evaluación con el objeto de aprovechar al máximo las ventajas que generan las tecnologías en la enseñanza y aprendizaje, para no limitarse al uso instrumental de ellas sin ningún objetivo pedagógico.

### **Agradecimientos**

- E. Díaz Colín, por su asesoramiento y tutoramiento en el proyecto.
- Poblano Ojinaga Eduardo R, por su asesoramiento en el proyecto.
- Ramírez Castañeda Armando I., por su asesoramiento en el proyecto.
- Mendoza Montero Fátima Y., por su asesoramiento en el proyecto.

## **Referencias**

- 1. Alcantud, F. (1999). *Teleformación: Diseño para todos*. Valencia: Servicio de Publicaciones de la Universidad de Valencia.
- 2. Anaya Rivera K. (2004). *Modelo de enseñanza-aprendizaje virtual: Análisis, diseño y aplicación en un sistema universitario Mexicano*. Universidad de Granada.
- 3. Área Moreira, M. (2004). *Los Medios y las Tecnologías en la Educación*. Madrid: Editorial Pirámide.
- 4. ISTE. (2008). *Estándares Nacionales sobre Tecnología Educativa*. ISTE
- 5. Ospina Pineda D. P. (S/A). *¿Qué es un ambiente virtual de aprendizaje?* U de A.
- 6. Zapata, M. (2003). *Sistemas de Gestión del Aprendizaje Plataformas de Teleformación*. Revista de Educación a Distancia (RED) nº 9. (Revista en línea): [http://www.um.es/ead/aula/calidad/plataformas/eval\\_SGA\\_beta\\_1.pdf](http://www.um.es/ead/aula/calidad/plataformas/eval_SGA_beta_1.pdf) (Consultado |el 1 de julio de 2016)

# **Propuesta dirigida a niños con discapacidad auditiva para acceder al conocimiento del Lenguaje a Señas**

M. E. Carreón Romero<sup>1\*</sup>, L. Carreón Romero<sup>2</sup>, M. Montiel Martínez<sup>3</sup> *1 Cuerpo Académico Calidad y Mejora Continua en Servicios Tecnológicos, Academia de Ingeniería en Sistemas Computacionales, Instituto Tecnológico Superior de Teziutlán, Sección I y II S/N Aire Libre C.P. 73960, Teziutlán, Puebla, México. 2 Academia de Ciencias Básicas, Instituto Tecnológico Superior de Teziutlán, Sección I y II S/N Aire Libre C.P.* 

*73960, Teziutlán, Puebla, México. 3 Cuerpo Académico Calidad y Mejora Continua en Servicios Tecnológicos, Academia de Mecatrónica, Instituto Tecnológico Superior de Teziutlán, Sección I y II S/N Aire Libre C.P. 73960, Teziutlán, Puebla, México. Área de participación: Investigación Educativa*

## **Resumen**

Un elemento de vital importancia para las personas con discapacidad auditiva es el Lenguaje a Señas Mexicano (LSM), reconocido en el país como un lenguaje oficial. Sin embargo, la mayoria de los niños sordos son hijos de padres oyentes. En la región nororiente del estado de Puebla se detectó un alto porcentaje de niños con problemas para oir y comunicarse. Con la finalidad de ayudarlos, se propuso con apoyo de expertos el diseño de software multimedia, soportado en el uso de técnicas, métodos y modelos de la ingeniería del software, a fin de garantizar la calidad y funcionalidad de mismo. Los resultados mostraron la obtención de una solución rica en elementos multimedia revisados y puestos a prueba a fin de verificar su funcionalidad y aceptación; Así, la solución propuesta se muestra viable para acceder al conocimiento de LSM, tanto de niños con discapacidad auditiva, como de sus familiares.

### **Abstract**

A vital element for the hearing impaired is a Mexican Sign Language (LSM), recognized in the country as an official language. However, most deaf children are born to hearing parents. In the northeastern region of the state of Puebla a high percentage of children with hearing problems and communicate detected. In order to help, set out with expert support multimedia design software, supported in the use of techniques, methods and models of software engineering, in order to ensure the quality and functionality of it. The results showed obtaining a solution rich in multimedia elements reviewed and tested to verify its functionality and acceptance; Thus, the proposed solution is shown feasible to access knowledge of LSM, both hearing impaired children, and their families.

### **Introducción**

La discapacidad auditiva se refiere a la falta o disminución para oír, esto debido a la perdida en algún lugar del aparato auditivo. Las personas sordas tienen a su disposición la capacidad visual, por este motivo su lenguaje natural es visual-gestual conocida como lenguaje de señas. La pérdida severa de la audición en las etapas tempranas de la vida tendrá efectos importantes en el desarrollo de un niño o niña y en su adquisición de su lenguaje oral.

El reconocimiento de las lenguas como parte de nuestro patrimonio lingüístico, en el caso de las Comunidades Sordas, lo encontramos en Ley General de las personas con discapacidad, publicada en el Diario Oficial de la Federación, el 10 de junio de 2005, donde se reconoce entre otras cosas que el Lenguaja a Señas Mexicano (LSM) es un lenguaje nacional, como lo son también el indigena y el español. Así el LSM según la ley, debe enseñarse de manera obligatoria y gratuita en la escuelas; no obstante, la educación de las personas con discapacidad auditiva nuevamente queda en el ámbito de la educación especial.

La creación de un modelo bilingüe para la educación de las personas con discapacidad auditiva debe en principio incorporar el Lenguaje de Señas utilizado en México como la lengua base para la instrucción en el aula (Fridman2001). Diversos investigadores (Marchesi, 1987; Fernández-Viader 1996; Meadow 1980; Sánchez 1990; Emmorey 2002) han argumentado sobre el papel del lenguaje a señas dentro y fuera del aula, afirmando ser el vehículo del pensamiento, aprendizaje y desarrollo de la persona sorda. Así, en el modelo bilingüe
intercultural se reconoce la importancia de que el sordo adquiera el LSM como su lengua materna antes de los 7 años.

### **Planteamiento del problema**

Un dato revelador es que el 95% de los niños sordos son hijos de padres oyentes, los cuales no pueden interactuar efectivamente con el niño que posee esta discapacidad, situación que obstaculiza una adecuada comunicación, debido a que la comunicación que utilizan los familiares de este tipo de niños es predominantemente en lenguaje oral; es decir, no manejan en ningún grado el LSM (Alderete, 2009). La situación de los niños sordos que no han tenido acceso a ningún nivel de educación en LSM, deriva en una comunicación de señas casero, carente de signficado al interactuar con otras personas, lo cual afecta significativamente su desarrollo: cognitivo, lingüístico y emocional (Cruz Aldrete, 2009).

Sin duda es indispensable una propuesta que promueva el lenguaje oficial de señas utilizado en México para que los niños con discapacidad auditiva conozcan y aprendan a comunicarse utilizando LSM; que a mediano plazo sea el vehículo que brinde la capacidad para aprender a leer y escribir en una segunda lengua-Español (Villa R. & Cruz A., 2012).

#### **Justificación**

Aunque existen lugares especiaizados donde se enseña LSM, el acceso a ellos se dificulta, debido a las distancias, tiempo y los recursos economicos disponibles. De esta forma se hace necesario diseñar una estrategia que ponga al alcance de todos los niños un acercamiento al LSM. Situacion que con apoyo de la TICs podria resultar en una propuesta que diera respuesta a las necesidades de los niños con discapacidad auditiva y sus familiares. El uso tecnología partiria de una aplicacion de software que facilitara el conocimiento de LSM y fuera accesible desde cualquier punto de la región. Se requiere entonces de la incursión de recursos tecnológicos basados en el uso de las Tics, diseñados específicamente para posibilitar la accesibilidad de las personas con discapacidad. Recursos que dinamizan el uso de la tecnología para lograr que ésta sea una herramienta útil y mejorar el aprendizaje a través de métodos y técnicas pedagógicas innovadoras (Luna C., 2013).

#### **Objetivo general**

Desarrollar un software interactivo multimedia dirigido a niños de 6 a 14 años con discapacidad auditiva ubicados en la región Nororiental del estado de Puebla para acceder al conocimiento del lenguaje a Señas en México y a mediano plazo mejorar la comunicación entre ellos y las personas que los rodean.

#### **Objetivos especificos**

- Realizar investigación documental para verificar la necesidad de acceder al conocimiento de LSM en la región.
- Investigar lugares donde se promueva el LSM en la región.
- Búsqueda de expertos para conocer métodos y técnicas de enseñanza-aprendizaje de LSM.
- Selección de metodologías.
- Diseño y Desarrollo de la solución.
- Pruebas de funcionalidad del software interactivo multimedia.
- Pruebas de campo relacionadas con usabilidad y resultados de uso.

#### **Hipótesis**

Con el uso de un software interactivo multimedia enfocado al conocimiento de LSM los niños con deficiencia auditiva de la region Nororiental del estado de Puebla podran acceder a dicho conocimiento.

### **Metodología**

El tipo de investigación aplicada a este trabajo será una investigación de campo, utilizando como herramientas de apoyo: el cuestionario, la entrevista, la encuesta y la observación

Se utilizó la entrevista a personal experto en LSM con experiencia en enseñanza de niños con discapacidad auditiva.

La observación se realizó con la finalidad de distinguir las tecnicas utilizada dentro del aula a fin valorar su importancia e implementación en el software.

La observación directa se utilizó para ayudar a realizar el planteamiento adecuado de la propuesta de solución; permitiendo hacer una formulación global de la investigación, que incluye: técnicas, elementos y herramientas a utilizar.

La validación y revisión del producto. Se realizó para verificar la funcionalidad de las técnicas automatizadas bajo la supervisión de expertos en LSM.

La observación de campo. Con la implementación del software y su puesta en marcha, se observaron los cambios y mejoras que implica el uso del software desarrollado.

La técnica utilizada para el diseño del sistema de información fue el Lenguaje de Modelado Unificado (UML), debido a la robustez para especificar, construir y documentar los artefactos que modelan un sistema; asi como la facilidad de adaptarse a sistemas basados en objetos o componentes, y modelar aplicaciones de diversos dominios (Fuentes & Vallecillo, 2004).

### **Metodologia de desarrollo para la aplicación.**

En relación al método utilizado para el desarrollo de la aplicación, se utilizó el Método de desarrollo de software didáctico para niños (Carreón Romero, 2010). El cual se traduce a la ejecución de once pasos. Ver Figura 1.

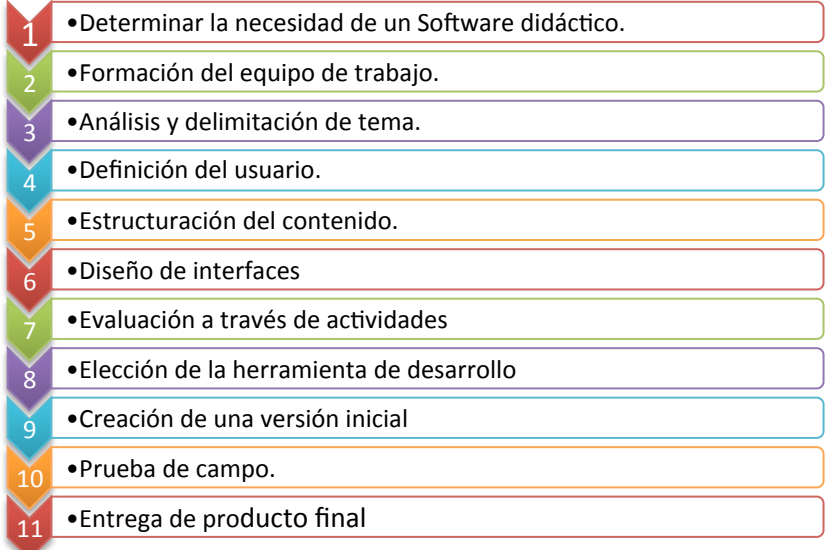

Figura 1. Pasos de la metodología para el desarrollo de software didáctico multimedia.

Los pasos consideran aspectos de la ingeniería del Software, diseño de interfaces y elementos didácticos. Todos ellos enfocados al desarrollo de "Software Creativo y de Calidad", así como de dirigir las tareas realizadas a los contenidos de la temática abordada y al tipo de usuarios; es decir, los aprendizajes fueron planteados de acuerdo a las capacidades de los usuarios, que varían según la edad, escolaridad y habilidades. Es importante mencionar que los conocimientos generales de la Ingeniería del Software, junto con los métodos para el diseño de interfaces (Sheneiderman, 1993), son la base principal sobre la cual se sustentan los pasos de la metodología utilizada.

### **Desarrollo de la Investigación.**

El estudio se inicio identicando la necesidad de utilizar una herramienta de apoyo que ayudara a difundir el uso de LSM, con la finalidad de integrar niños con discapacidad auditiva y de comunicación a la sociedad, para ello fue necesario conocer nuestra poblacion objetivo, que sería la cantidad de niños con discapacidad auditiva y/o de comunicación en la region Nororiente del estado de Puebla, considerando un total de 14 municipios, identificando de cada uno de ellos la cantidad de población con problemas para oir y comunicarse. Ver Tabla 1.

**Tabla 1. Cantidad de población con problemas para oir y comunicarse ubicada en la región nororiente del Edo. de Puebla.**

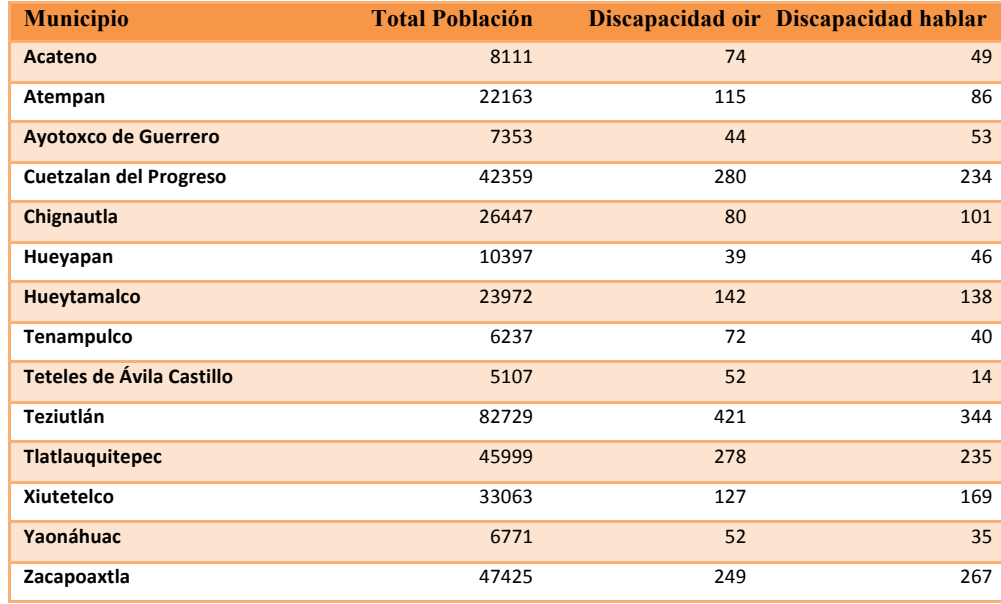

Identificando un total de 2025 personas con limitación para escuchar y 1811 con limitación para hablar, con un total de 3836 personas con problemas de comunicación; de las cuales 53% tienen problemas para oir y 47% para hablar. Especificamente el interes del estudio requería identificar la población de niños entre 6 y 14 años con problemas para oir y hablar, obteniendo la informacion de la tabla 2 (INEGI, 2010).

**Tabla 2. Cantidad de niños con edades de entre 6 y 14 años ubicados en la región nororiente del Edo. de Puebla.**

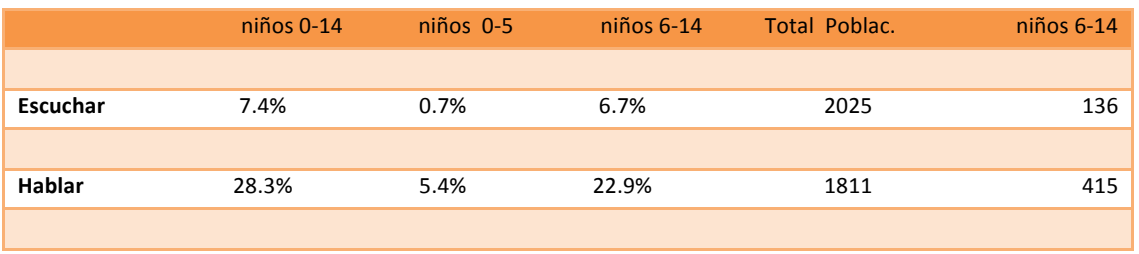

Especificamente niños entre 6-14 años con problemas para escuchar se identificaron un total de 136 y 415 con problemas para hablar, .

La búsqueda y contacto con el grupo de estudio se realizó a tráves de escuelas de educacion especial y escuelas públicas donde asistieran niños con discapacidad para escuchar o comunicarse, identificando 4 Centros de atención multiple (CAM) situados en los municipios de: Ayotoxco, Tlatlauqui, Teziutlán y Zacapoaxtla, así como 2 escuelas donde asisten niños con discapacidad auditiva o de comunicación. De acuerdo a datos proporcionados por la Secretaría de Educación Pública (Educativa, 2012), solo el 7% de (Educativa, 2012) Esto significa que de los 551 niños ubicados en la región, unicamente reciben atención especializada 39 niños, dejando un amplio margen de niños sin conocimiento de LSM, lo que hace necesario buscar una estrategia innovadora para que todos estos niños tengan la oportunidad de acceder al conocimiento de LSM, sugiriendo el uso de tecnología bajo el contexto de aplicaciones de software.

Para la realización de la aplicación fue indispensable contar con la colaboracion de expertos en LSM, lográndose el vínculo con expertos de CAM cercanos al municipio de Teziutlán. Así como también, el apoyo del personal de la escuela Ortega & Gasset, por razones de contar con niños con/sin problemas de comunicación, ubicación de la escuela, infraestrucura computacional y apoyo de los profesores para la realización de pruebas.

#### **Solución propuesta.**

Aunque existen materiales para aprender LSM como manuales o diccionarios, estos no poseen las características de elementos didácticos entretenidos para los niños. Se requería de un material fácil de utilizar, disponible en todo momento y que explote en todo lo posible el canal visual de aprendizaje de los niños con problemas de comunicación. Esto condujo al diseño de un material con la incorporación de técnicas de aprendizaje recomendadas por expertos, variedad de elementos multimedia y fácil navegación (Sheneiderman, 1993). Ver Figura 2.

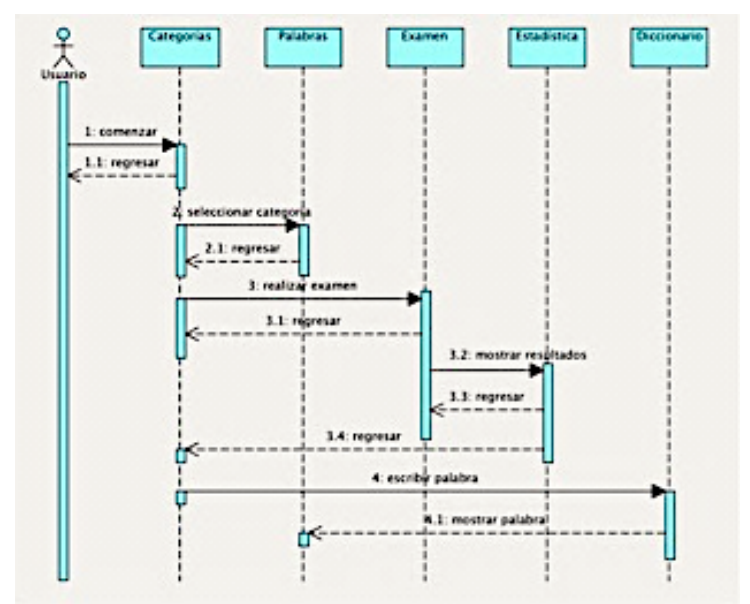

Figura 2. Diagrama de secuencia del software propuesto

En el diseño de pantallas se buscó la inclusión de escenarios con variedad de dibujos, animaciones y audios, de esta manera se esperaba hacer atractivo el uso de la aplicación, tanto para niños sordo-mudos como de cualquier tipo de persona interesada en acceder al conocimiento del lenguaje a señas, incluidos jóvenes y adultos. Ver Figura 3a. y 3b.

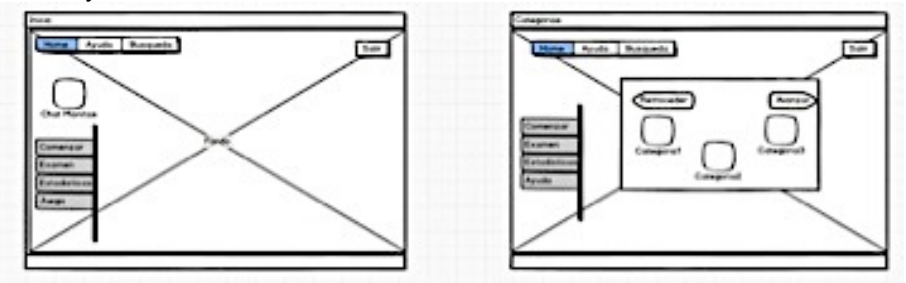

Figura 3a. Diseño de las pantallas : Inicio y Categorias

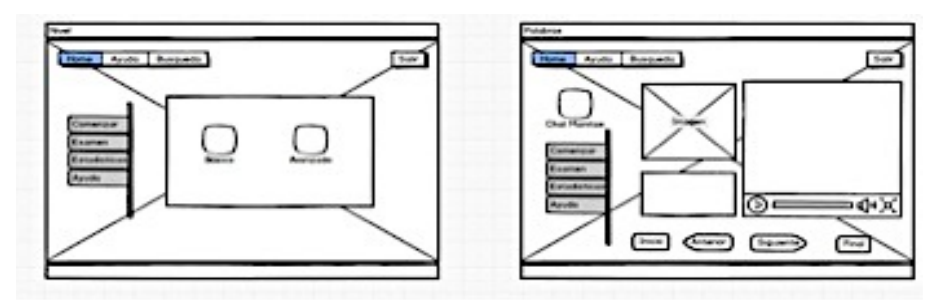

Figura 3b. Diseño de la pantallas nivel y palabras

### **Desarrollo.**

Después del trabajo de diseño y considerando las sugerencias de expertos en técnicas para enseñar LSM, asi como el uso de herramientas para el desarrollo de aplicaciones multimedia: editores de video, imágenes y audio se obtuvieron las siguientes pantallas. Ver figuras 4, 5, 6 y 7.

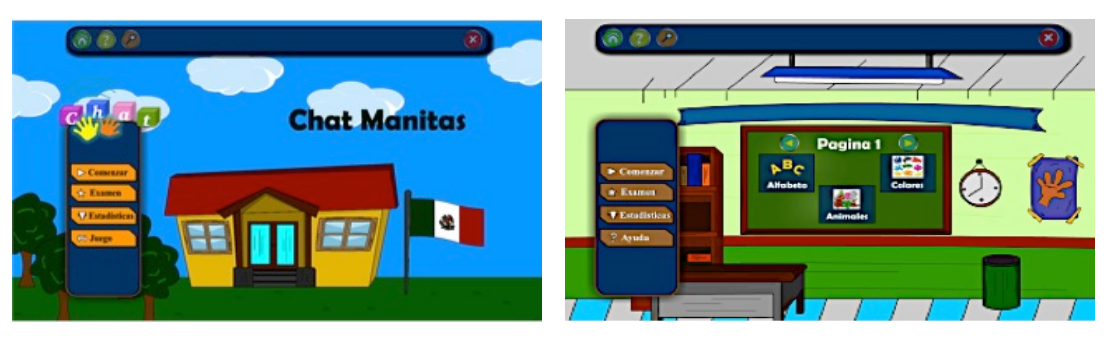

Figura 4. Pantalla Inicio **Xantalia entrarrata el medio de la Figura** 5. Pantalla Categorias o temas

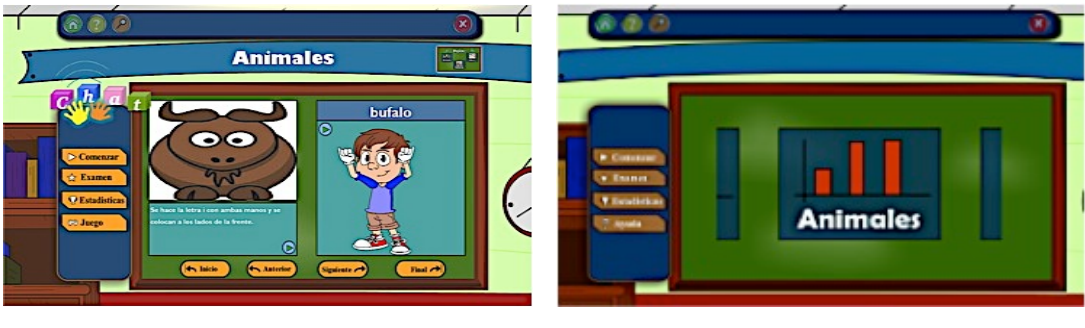

Figura 6. Pantalla Palabras **Manuel According to Contract Contract** Figura 7. Pantalla Estadística.

# **Resultados y discusión**

Para la fase de pruebas de campo se utilizaron 3 técnicas de usabilidad: el cuestionario, la observación en campo y medidas de rendimiento.

Con respecto al cuestionario aplicado al grupo de niños seleccionado para determinar el gusto y preferencia para utilizar el software se observó lo siguiente: todos afirmaron el agrado y satisfacción por el uso del software, la mayoría estuvo de acuerdo en que la aplicación es entretenida, así como fácil de utilizar y entender. Finalmente solo algunos de ellos tuvieron problema para buscar lo que necesitaban. Ver Figura 8. Situación que fue resuelta con la asistencia y capacitación para explicar el funcionamiento del software.

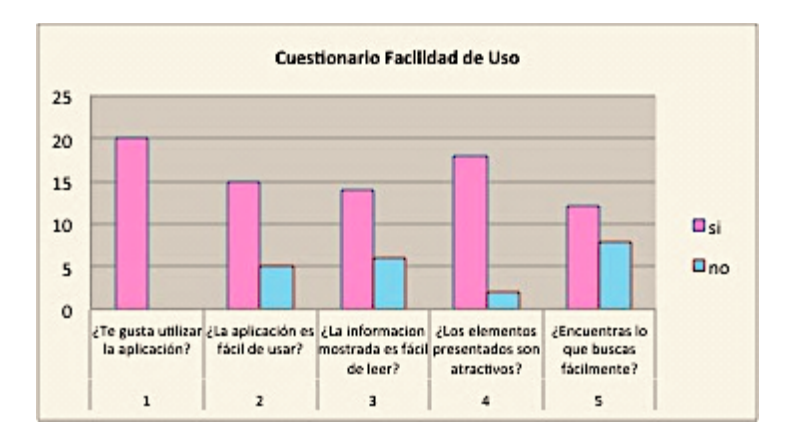

Figura 8. Gráfico de resultados del cuestionario facilidad de uso

En relación al análisis grabaciones para verificar las reacciones del usuario, se observaron en los niños reacciones positivas, mostrando interés, concentración y entusiasmo al interactuar con la aplicación "Chat Manitas". Figuras 9a, 9b y 9c.

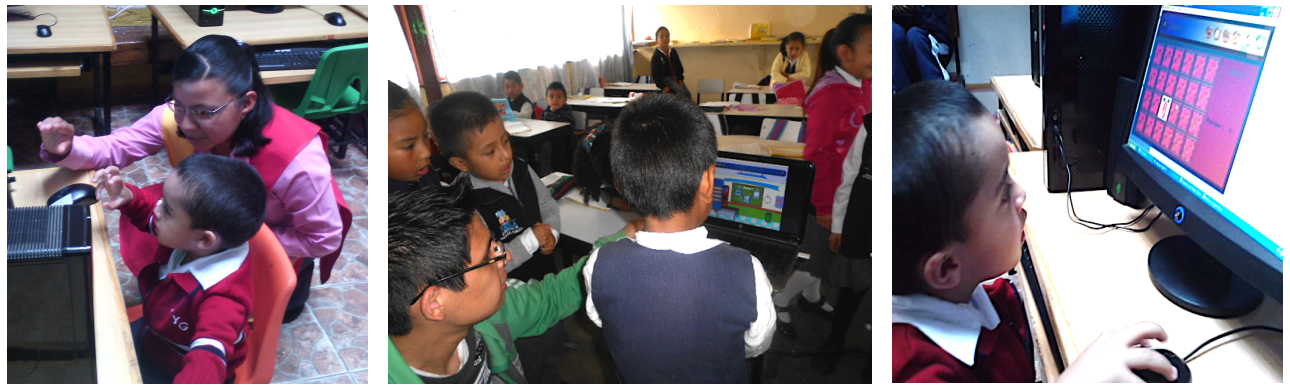

Figura 9a. Usuario interesado **metalo entropy en Entusiasmado** Figura 9c. Usuario concentrado

En cuanto a las medidas de rendimiento relacionadas con la eficiencia del uso de la aplicación en comparación con la forma tradicional de enseñar, se observaron los resultados mostrados en la Tabla 3, donde se muestran los datos de 12 pruebas llevadas a cabo en el transcurso de 6 semanas realizadas con grupos de 20 niños, de 6 años de edad en promedio, incluyendo en cada grupo un 10% de niños con discapacidad para oír y comunicarse. Observando un incremento en el dominio palabras con un total de 10; la prueba arrojo además un promedio de tiempo invertido de 10.8 min. para dominar un concepto al utilizar la aplicación desarrollada, en comparación con el uso de técnicas tradicionales que registró un tiempo de 18 minutos, logrando así obtener mejoras en los tiempos de dominio de conceptos en un 40%.

| Datos de la prueba    |                |         |              | <b>Utilizando Chat Manitas</b> |              | Utilizando técnicas tradicionales |                |              |
|-----------------------|----------------|---------|--------------|--------------------------------|--------------|-----------------------------------|----------------|--------------|
| <b>No</b>             | Cantidad niños | Tiempo  | No. Palabras | No palabras                    | Tiempo Prom. | No. Palabras                      | No palabras    | Tiempo Prom. |
| prueba                |                | minutos | exploradas   | dominadas                      | efectivo     | exploradas                        | dominadas      | efectivo     |
| 1                     | 15             | 40      | 5            | 3                              | 17           | 4                                 | 2              | 20           |
| $\overline{2}$        | 20             | 45      | 5            | $\overline{4}$                 | 11.5         | 3                                 | $\overline{2}$ | 22.5         |
| 3                     | 19             | 50      | 6            | 5                              | 10           | 4                                 | 3              | 17           |
| $\overline{a}$        | 20             | 45      | 5            | $\overline{4}$                 | 11.25        | $\overline{4}$                    | 3              | 15           |
| 5                     | 19             | 45      | 5            | 4                              | 11.25        | 4                                 | $\overline{2}$ | 22.5         |
| 6                     | 19             | 45      | 6            | 5                              | 9            | $\overline{4}$                    | 3              | 15           |
| 270<br><b>TOTALES</b> |                |         |              | 25                             |              | 15                                |                |              |

 **Tabla 3. Resultados de pruebas de usabilidad correspondientes a medidas de rendimiento.**

# **Conclusión**

Los resultados obtenidos en las pruebas de campo realizadas el grupo de estudio, mostraron un aumento en el dominio de palabras, así como disminución del tiempo invertido, logrando una mejora de tiempo del 40%. Con respecto al gusto y preferencia de los niños, las respuestas fueron favorables, lo cual se verificó al observar el interes y estusiasmo de los niños al estar en contacto con la aplicación "Chat Manitas". De esta manera se concluye que, el software propuesto es una solución funcional, agradable y fácil de utilizar para que los niños con discapacidad auditiva y de comunicación de la región, así como sus familiares, tengan la oporturnidad de acceder al conocimiento de LSM.

# **Referencias**

- 1. Carreón Romero, M. E. (2010). ITST. Recuperado el 2016, de Revista Tec: http://www.itsteziutlan.edu.mx/site2010/index.php?option=com\_content&view=article&id=595:propuestade-metodo-para-el-desarrollo-de-software-didactico-para-ninos-&catid=27:artlos&Itemid=288
- 2. Cazau, P. (2002). Guía de Metodología de la Investigación. Buenos Aires, Argentina.
- 3. Crispín Bernardo , M. L., Gómez Fernández, T., Ramírez Robledo, J. C., & Ulloa Herrero, J. R. (2012). GUÍA DEL DOCENTE PARA EL DESARROLLO DE COMPETENCIAS. México, México: G. Ulloa.
- 4. Cruz Aldrete, M. (2009). Reflexiones sobre la Educación Bilingüe Intercultural para el sordo en México. Revista Latinoamericana de Educación Inclusiva , 3 (1).
- 5. Educativa, P. N. (2012). http://www.educacionespecial.sep.gob.mx/. Obtenido de http://www.educacionespecial.sep.gob.mx/pdf/publicaciones/ProgNal.pdf
- 6. Fuentes, L., & Vallecillo, A. (Marzo de 2004). Una introducción a los perfiles UML. University of Malaga .
- 7. Grajales, T. (27 de Marzo de 2000). Tipos de investigación. Obtenido de On line: http://tgrajales.net/investipos.pdf
- 8. Luna C., M. R. (2013). Tecnología y discapacidad: Una mirada pedagógica. Revista Digital Universitaria, 14 (12).
- 9. Montero Lorenzo, J. (2007). Estadística Descriptiva. Madrid, España: PARANINFO.
- 10. Serafín de Fleischmann, M. E., & González Pérez, R. (2011). Manos con Voz. México, México.
- 11. Shneiderman, B. (1993). Diseño de Uso de Interfaces. Madrid, España: Addison Wesley.
- 12. TIC-Noticias. (2014). Información Tecnológica para Profesionales. México.
- 13. Villa R., M. Á., & Cruz A., M. (2012). Si tú escucharas lo que yo veo: La Educación Básica para Sordos Usuarios de la LSM. **Revista Iberoamericana de Educación**.

# **Evaluación de competencias docentes en la formación integral de Ingeniería en Acuicultura.**

*V. Alcántara-Méndez1\*, J. Tostado-Espejo, I. Lara-Villegas y E. Alcántara-Méndez<sup>2</sup> <sup>1</sup>Departamento de Ingeniería en Acuicultura, Instituto Tecnológico de Boca del Río, Km. 12 Carretera Veracruz-Córdoba, C.P. 24290, Boca del Río, Veracruz, México. <sup>2</sup>Universidad Chapultepec. Av. Eugenia Eje 5 Sur 1010, Benito Juárez, Colonia del Valle, 03100 Ciudad de México, D.F. \*dravirginiaalcantara@yahoo.com.mx Área de participación: Investigación Educativa* 

# **Resumen**

Durante el período 2015-2016 fueron evaluadas las competencias docentes más utilizadas en la formación integral en la carrera de Ingeniería en Acuicultura. Participaron 38 estudiantes (primero y segundo semestre) y ocho profesores. Fue una investigación cuasiexperimental con diseño complementario DICO (cuantitativo y cualitativo). La metodología aplicó T de student α 0.05 y triángulos topológicos a los indicadores y categorías propuestas. Los resultados fueron contundentes al encontrar valores del 85% para profesores que salieron de su "zona de confort", y en estudiantes 80% incrementaron su aprovechamiento académico general, para el uso de competencias: 85% competencias procedimentales, 90% para competencias actitudinales y 85% para competencias conceptuales. Se concluye que la capacitación en competencias docentes permitió el desarrollo integral a profesores y estudiantes, creando una amalgama de posibilidades ya que ambos mostraron cambios radicales para gestión del aprendizaje en la Carrera de Acuicultura.

*Palabras clave: Competencias docentes, Educación superior.* 

# **Abstract**

During the period 2015-2016 were evaluated the teaching skills used in the integral education in engineering in aquaculture. Participated 38 students (first and second semester) and eight teachers. It was a quasiexperimental research design supplementary health care (quantitative and qualitative). The methodology applied student α 0.05 T and topological triangles to indicators and proposed categories. The results were compelling to the find values of the 85% for teachers that came out of its "area of comfort", and in students 80% increased their use academic general, for the use of skills: 85% skills procedural, 90% for skills attitudinal and 85% for skills conceptual. It is concluded that training in teaching skills allowed the development to teachers and students, creating a chance since both showed radical changes to learning in the career of aquaculture management.

*Key words: Teaching kills, higher education.* 

# **Introducción**

### **La instrumentación didáctica, competencia y competencias docentes**

Instrumentar da la idea de construir, constituir, crear por primera vez, establecer, organizar un conjunto de actividades en el tiempo y el espacio, por lo anterior cuando se solicita la instrumentación didáctica en cada curso por impartir, se deber realizar la organización de un conjunto de ideas y actividades que permitan desarrollar contenidos, propósitos, intenciones, objetivos, es decir coordinar actividades que tienen como fin establecer un plan de acción completo con características muy claras de cómo estará orientado todo el proceso. Para lograrlo es fundamental que cada docente presente el conjunto de actividades que realizará con sus estudiantes para la formación y desarrollo de competencias profesionales.

La idea de que un profesional competente es quien tiene los conocimientos y habilidades para desempeñarse con éxito ha sido sustituida por, la comprensión de la competencia profesional abordada como fenómeno complejo, ya que en ella se expresan las potencialidades de cada persona para orientar su actuación en el ejercicio de su profesión, desde las siguientes consideraciones: iniciativa, flexibilidad, autonomía, escenarios diversos, integración de conocimientos, actitudes y capacidades que culminen en un desempeño profesional eficiente, ético y de compromiso social.

En este sentido, una competencia es una capacidad profesional, implica una construcción intelectual culturalmente diseñada, desarrollada en un proceso formativo. "Una competencia se puede considerar como la combinación y desarrollo dinámicos de conjunto de conocimientos, capacidades, habilidades, destrezas y atributos de carácter intelectual, procedimental y actitudinal que se constituyen en un desempeño profesional producto de un proceso educativo" (Bustamante, 2013)

En el año 2013, la Dirección General de Educación Superior Tecnológica (DGEST), oferta el Diplomado en Competencias Docentes, en el cual ofrece espacios oportunos de actualización didáctica, pedagógica y tecnológica mediante la enriquecedora experiencia focalizada en la investigación, la reflexión y el análisis del ejercicio profesional de la actividad docente. El diplomado se fundamenta en el modelo de competencias para el siglo XXI. (SNIT, 2013)

Para acreditarse como profesor competente, Zabalza (2015), menciona que son cinco niveles de alto reconocimiento: organización, presentación de contenidos, relaciones, tutorías y evaluación. Bajo estas premisas la práctica docente no sólo requiere de conocimientos y métodos *sino también de una actitud permanente de reflexión y transformación* como promotores del desarrollo humano visto como una dialéctica entre alumnos y como camino del desarrollo humano para los profesores. El docente debe asumir una actitud auto reflexiva, una actitud de redescubrimiento diario. El significado de la práctica docente no deberá estar determinado por las teorías pedagógicas o por los modelos educativos vigentes, el significado real de la práctica docente deberá ir en la búsqueda crítica y ética de los valores. Y es bajo este contexto que la actitud y los valores harán que dicha práctica docente perdure y se haga significativa en el quehacer diario, convirtiéndolo en una práctica más humana y humanizante.

Lo anterior demanda un académico competente en una concepción renovada de educación, de docente, de estudiante y de relación educativa, que necesariamente hace pensar en un programa de formación permanente que permita la construcción de una nueva práctica docente centrada en el aprendizaje significativo del estudiante, que rebase el plano de un curso aislado, para arribar a un proceso de formación más amplio, que va de la mano de la evaluación y seguimiento, así como, de reuniones de academia periódicas como espacios de reflexión y análisis sobre las experiencias de aprendizaje con los estudiantes, de trabajo colegiado y colaborativo, a fin de dar lugar a la retroalimentación y a la metacognición promoviendo así la construcción de nuevos conocimientos sobre la práctica docente para la mejora continua. (López, 2010)

El Plan Nacional de Desarrollo 2013-2018, en su apartado de Educación, presenta la meta de brindar educación con calidad, por ello nuestro compromiso tiene que ver en permitirnos visualizar a nuestra futura sociedad (conformada por los que hoy son nuestros estudiantes) y contribuir para una educación para la vida que responda a un mundo globalizado en permanente cambio, la cual requiere de profesionales competentes, autónomos, que sean capaces de trabajar colaborativamente, capaces de reconocer la diversidad humana y la interdependencia entre los seres humanos, una educación que contribuya al conocimiento de sí mismo y de los demás, y que al mismo tiempo pueda responder a las demandas actuales de la realidad, pero también que

pueda contribuir a la construcción de una nueva realidad, con identidades profesionales comprometidas con lo que se hace, para generar una nueva sociedad con valores que permitan una convivencia más justa entre la raza humana (PND 2016).

Desde esta premisa será necesario que se reconozca que la profesionalización de la docencia va más allá de la importancia y complejidad de lo que representan los conocimientos, las habilidades y las actitudes y que es imperativo que nos identifiquemos como lo que somos, docentes, que se asuma el compromiso que representa esto para favorecer una educación integral, lo que conlleva una nueva orientación a la práctica docente, generando cambios en el diseño de la planeación, de la didáctica, de las estrategias de enseñanza aprendizaje, de la evaluación y de la actitud frente al grupo. En este orden de ideas se puede decir que, cambiar para dar paso a una educación en la cual se conjuguen los sustentos teóricos con los procedimientos heurísticos y actitudinales es un reto obligatorio en la formación de profesionistas. (Reychen y Salganik, 2014).

El propósito de esta investigación fue evaluar la relación entre las competencias docentes utilizadas en la instrumentación didáctica, para la formación en la carrera de Ingeniería en Acuicultura del primer y segundo semestre de los ciclos escolares agosto- diciembre 2015 y enero-junio 2016.

#### **Planteamiento del problema**

Al implementarse los programas por competencias en el Instituto Tecnológico de Boca el río, la capacitación en competencias docentes para los profesores que imparten clases en el primer y segundo semestre de la carrera de Ingeniería en Acuicultura, fue programada por el departamento de desarrollo académico.

Con base en lo anterior los profesores realizaron el Diplomado en Competencias Docentes durante el periodo del 2013 a 2015 lo cual permitió que los docentes participantes desarrollaran la comprensión de la competencia profesional abordada como fenómeno complejo, y fueran incluidas en sus instrumentaciones didácticas. Ya que en ella se expresan las potencialidades de cada persona para orientar su actuación en el ejercicio de su profesión, desde las siguientes consideraciones: iniciativa, flexibilidad, autonomía, escenarios diversos, integración de conocimientos, actitudes y capacidades que culminen en un desempeño profesional eficiente, ético y de compromiso social.

### **La pregunta general** a responder fue:

¿Cuál es la efectividad para la evaluación de competencias docentes en la formación integral de los estudiantes del primer y segundo semestre de Ingeniería en Acuicultura?

### **Las preguntas específicas** fueron:

¿Cuáles son las competencias más utilizadas por los profesores para la evaluación diagnostica, en desarrollo y sumativa?, ¿Cuáles fueron los índices de aprovechamiento de los estudiantes durante el periodo de la investigación?

#### **Objetivo General**

Evaluar la efectividad de las competencias docentes en la formación integral de los estudiantes del primer y segundo semestre de Ingeniería en Acuicultura.

### **Objetivos Específicos**

- Determinar cuáles son las competencias más utilizadas por los profesores para la evaluación diagnostica, en desarrollo y sumativa.
- Determinar cuáles fueron los índices de aprovechamiento de los estudiantes durante el periodo de la investigación.

### **Tipo de Investigación**

Durante el período 2015-2016 fueron evaluadas las competencias docentes más utilizadas en la formación integral en la carrera de Ingeniería en Acuicultura. Participaron 38 estudiantes (primero y segundo semestre) y ocho profesores. El estudio fue una investigación de carácter cuasiexperimental (Barrantes, 2010), con estatus principal cuantitativo y complemento secundario cualitativo que implicó un diseño complementario DICO, el cual fue dividido en dos etapas:

### **Etapa cuantitativa**

La acción cuantitativa presentó como marco de referencia las competencias docentes, posteriormente fue elaborada la instrumentación didáctica semestral que se aplicó al primer semestre en el período julio – diciembre de 2015 y al segundo semestre de enero- junio de 2016 de las cuales se generaron la recolección de<br>los datos. A través de este análisis se explicó el efecto de nivel de construcción y maneio de competencias A través de este análisis se explicó el efecto de nivel de construcción y manejo de competencias para determinar cuál es el porcentaje de las competencias más utilizadas por los docentes. Del mismo modo también fue determinado el porcentaje de los profesores que culminaron el diplomado y quienes salieron de su zona de confort para el logro de ser un docente competente.

En cuanto a los estudiantes participantes, se realizó la determinación de los niveles de entrada, apropiación y empoderamiento para las competencias conceptuales, procedimentales y actitudinales implementadas durante el curso y su relación con el aprovechamiento académico general en ambos semestres.

**Variable independiente VI:** Evaluación de competencias docentes*.*  **Variable dependiente VD:** Aprovechamiento académico

#### **Indicadores por competencia.-**

Proceso Diagnostico.- activación de conocimientos (nivel de entrada) Proceso de Seguimiento.- eco de conocimientos (nivel de apropiación) Proceso Sumativo.- permanencia de conocimientos (nivel de empoderamiento)

#### **Etapa cualitativa**

La acción cualitativa presentó como marco de referencia el interés del proceso visto desde la conducta humana (de los profesores), su marco de referencia es desde lo ético, sémico, dinámico y polifacético. Las etapas del dato cualitativo, la sensibilización, la descripción, la transcripción, el análisis y la interpretación fueron un papel importante en el contexto del fenómeno estudiado. Lo cual permitió observar el contexto social para promover una conciencia con actitudes, valores y acciones compatibles con los contenidos de cada asignatura y su aprobación de la competencia programada.

### **Categorías**

- Procesos: los procesos son acciones que se llevan a cabo con un determinado fin, tienen un inicio y un final identificable. Implican la articulación de diferentes elementos y recursos para poder alcanzar el fin propuesto.
- Con respecto a las competencias, esto significa que estas no son estáticas, sino dinámicas, y tienen unos determinados fines, aquellos que busque la persona en concordancia con las demandas o requerimientos del contexto.
- Desempeño: se refiere a la actuación en la realidad, que se observa en la realización de actividades o en el análisis y resolución de problemas, implicando la articulación de la dimensión cognoscitiva, con la dimensión actitudinal y la dimensión del hacer.
- Idoneidad: se refiere a realizar las actividades o resolver los problemas cumpliendo con indicadores o criterios de eficacia, eficiencia, efectividad, pertinencia y apropiación establecidos para el efecto. Esta es una característica esencial en las competencias, y marca de forma muy importante sus diferencias con otros conceptos tales como capacidad (en su estructura no está presente la idoneidad).
- Contextos: constituyen todo el campo disciplinar, social y cultural, en lo integral y significan e influyen una determinada situación. Las competencias se ponen en acción en un determinado contexto, y este puede ser educativo, social, laboral o científico, entre otros.
- Responsabilidad: se refiere a analizar antes de actuar las consecuencias de los propios actos, respondiendo por las consecuencias de ellos una vez se ha actuado, buscando corregir lo más pronto posible los errores. En las competencias, toda actuación es un ejercicio ético, en tanto siempre es necesario prever las consecuencias del desempeño, revisar cómo se ha actuado y corregir los errores de las actuaciones, lo cual incluye reparar posibles perjuicios a otras personas o a sí mismo. El principio en las competencias es entonces que no puede haber idoneidad sin responsabilidad personal y social.

#### **Recolección y Tratamiento de los Datos**

Los datos fueron colectados al inicio del semestre, cada profesor participante entregó al departamento académico vía electrónica su dosificación programática de la asignatura. Posteriormente a través de los avances programáticos establecidos en el calendario de actividades académicas se validaron los seguimientos y entrega de evidencias correspondientes. La información fue dividida para la etapa cuantitativa y la cualitativa.

En la fase cuantitativa los datos fueron capturados una matriz dividida en seis partes para anotar el avance en los indicadores propuestos. También fueron realizadas graficas de comparación de los procesos de entrada, apropiación y empoderamiento.

Para el tratamiento de los datos obtenidos en esta etapa fue utilizada T-student con 95% de confiabilidad para encontrar los valores de la evaluación de competencias utilizadas por los profesores en los niveles de entrada, apropiación y empoderamiento. Finalmente para determinar el aprovechamiento académico fue realizado el análisis porcentual general por asignatura participante.

En la fase cualitativa los datos fueron colectados en una matriz dividida para el número de categorías propuestas para evaluar el interés desde el marco ético, sémico, dinámico o polifacético y la última parte referida a la interpretación del fenómeno estudiado. También fueron elaborados triángulos topológicos para relacionar los procesos de aprendizaje y su aprovechamiento académico con las competencias conceptuales, actitudinales y procedimentales, y se analizó en el telón de fondo con las categorías: procesos, complejidad, desempeño, idoneidad, contextos y responsabilidad.

# **Resultados y discusión**

### **Competencias más utilizadas por los profesores**

Las gráficas 1, 2, 3 y 4 muestran los resultados obtenidos de las competencias más utilizadas que se registraron en la gestión del curso de los profesores los valores determinados para competencias conceptuales, procedimentales y actitudinales aplicadas durante el curso fueron de 85%, 85 y 90 respectivamente.

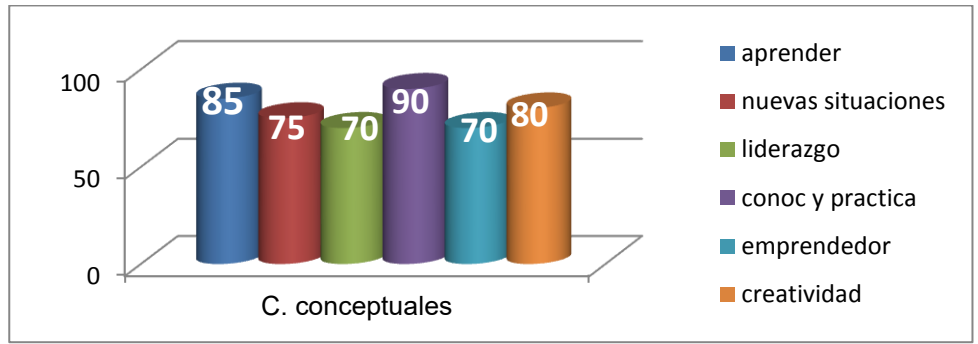

**Gráfica 1. Competencias conceptuales más utilizadas por los profesores** 

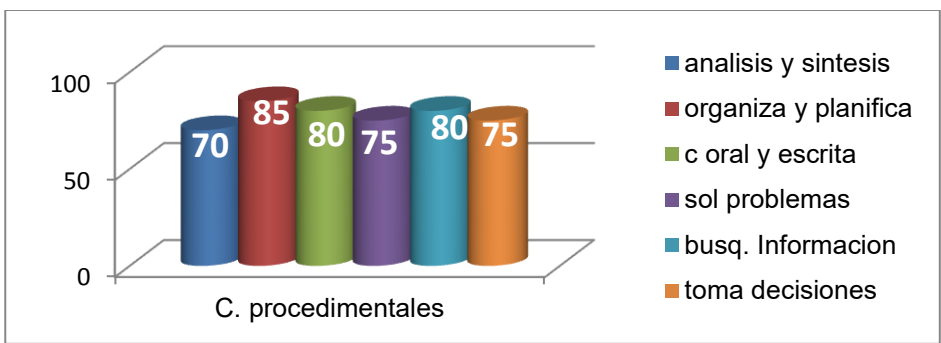

**Gráfica 2. Competencias procedimentales más utilizadas por los profesores** 

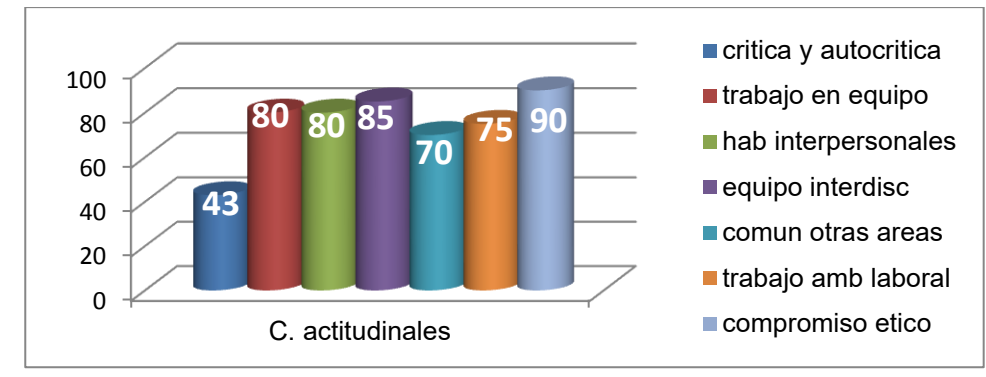

**Gráfica 3. Competencias actitudinales más utilizadas por los profesores** 

La gráfica 4 determina los porcentajes de entrada, apropiación y empoderamiento de las competencias desarrolladas y su relación con la evaluación diagnóstica, en seguimiento y sumativa.

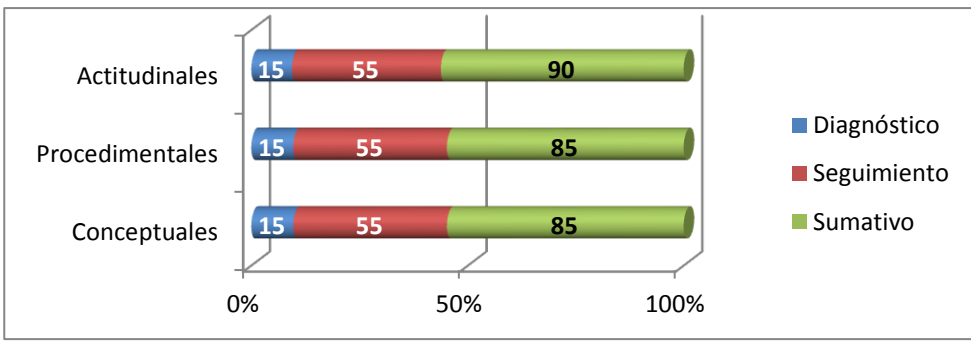

**Gráfica 4. Porcentaje de los niveles de entrada, apropiación y empoderamiento de los estudiantes para competencias conceptuales, procedimentales y actitudinales** 

De acuerdo con Reychen y Salganik (2014) los resultados fueron contundentes al encontrar que el 85% de los profesores salieron de su zona de confort lo que demuestra que el haber cursado el Diplomado en Competencias Docentes le permitió realizar una planeación y organización de la asignatura para la educación integral lo que conlleva una nueva orientación a la práctica docente.

### **Índices de aprovechamiento académico**

Los valores del aprovechamiento académico determinaron el logro de 80% para ambos semestres, lo que indicó trabajo colegiado en la integración de los conocimientos y su enlace con la práctica en laboratorios, campo, empresas y comunidades. Los registros de los seguimientos y las actas de calificación validan los promedios generales obtenidos.

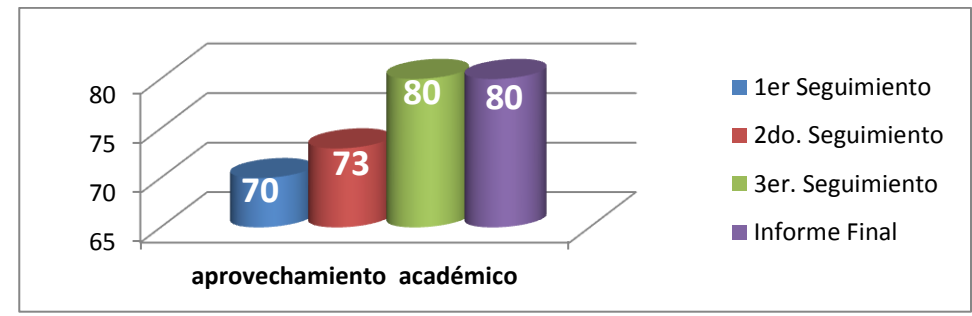

**Gráfica 5. Porcentaje del aprovechamiento académico de los estudiantes.** 

### *Journal CIM. Vol.4, Num. 1 ISSN 2007-8102 Coloquio de Investigación Multidisciplinaria 2016*

Finalmente los triángulos topológicos 1, 2, y 3 son el resultado para la validación de la etapa cualitativa demostró que la incorporación de idoneidad, desempeño, contexto y responsabilidad hicieron que los procesos conceptuales, procedimentales y actitudinales, presenten en su telón de fondo las competencias desarrolladas y aprobadas satisfactoriamente.

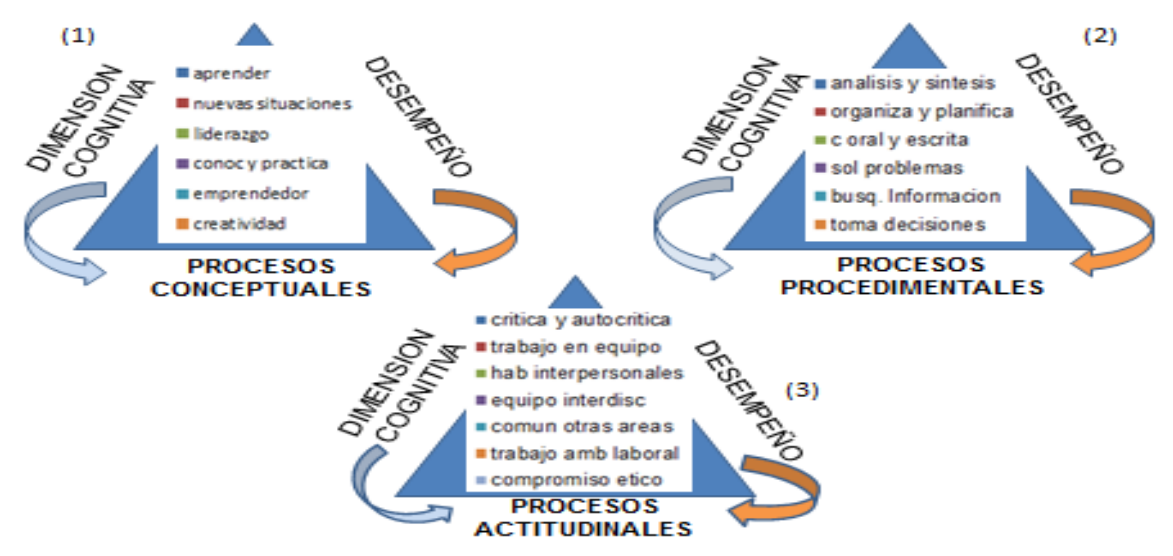

Triángulos Topológicos 1,2 y 3. Desarrollo de los Procesos

# **Trabajo a futuro**

Las competencias docentes brindan material importante en el proceso de gestión del conocimiento, por ello es importante la continuidad para conocer los niveles de construcción de las mismas y su aplicación en asignaturas del tronco básico y de la especialidad en las ocho carreras que el I.T. de Boca del Río tiene. El trabajo apenas inicia y queda mucho por realizar.

# **Conclusiones**

Los resultados fueron contundentes al encontrar valores del 85% para profesores que salieron de su "zona de confort", y en estudiantes 80% incrementaron su aprovechamiento académico general, para el uso de competencias: 85% competencias procedimentales, 90% para competencias actitudinales y 85% para competencias conceptuales. Se concluye que la capacitación en competencias docentes permitió el desarrollo integral a profesores y estudiantes, creando una amalgama de posibilidades ya que ambos mostraron cambios radicales para gestión del aprendizaje en la Carrera de Acuicultura.

La acción cualitativa presentó como marco de referencia el interés del proceso visto desde la conducta humana (de los profesores), su marco de referencia es desde lo ético, sémico, dinámico y polifacético. Las etapas del dato cualitativo, la sensibilización, la descripción, la transcripción, el análisis y la interpretación fueron un papel importante en el contexto del fenómeno estudiado para observar el contexto social para promover una conciencia con actitudes, valores y acciones compatibles con los contenidos de cada asignatura y su aprobación de la competencia programada.

Lo anterior permite aseverar que ser un profesor competente, brinda al estudiante una formación en escenarios reales, para toma de decisiones que contribuyan al logro y éxito en lo que se emprenda así como la meta de brindar educación con calidad, por ello nuestro compromiso tiene que ver en permitirnos visualizar a nuestra futura sociedad y contribuir para una educación para la vida, con identidades profesionales comprometidas.

# **Referencias**

Barrantes Rodrigo (2004). Enfoques Cualitativos y Cuantitativos*.* Costa Rica: EUNED.

Bustamante, G. (2008). El concepto de competencia III. Un caso de recontextualización: Las "competencias" en la educación colombiana. Bogotá: Sociedad Colombiana de Pedagogía.

Plan Nacional de Desarrollo 2013-2018. [http://www.pnd C](http://www.pnd/)onsultado el 27 de julio de 2016.

- Reychen, D. S. y Salganik, L. H. (2014). Definir y seleccionar las competencias fundamentales para la vida. Fondo de Cultura Económica: México.
- Sistema Nacional de Institutos Tecnológicos (SNIT, 2013), Diplomado en Competencias Docentes: fundamentación. Instituto Tecnológico de Boca del Río. Veracruz, México.
- Tobón, S. (2010). Las competencias en la educación superior. Políticas de calidad. Bogotá: ECOE.
- Zabalza, Miguel Ángel. Competencias docentes. Conferencia pronunciada en la Pontificia Universidad Javeriana de Cali, el 9 de febrero de 2015.

# **Estrategias para fomentar la creatividad y las competencias emprendedoras**

*M. F. Fernández Morales, K. López Valle<sup>1</sup>, M. C. López Gerardo<sup>1</sup>, M. N. Beltrán Sánchez<sup>1</sup>, M.A. Montaño Avila <sup>1</sup>Departamento de Ciencias Económico Administrativas, Instituto Tecnológico de Mexicali, Ave. Tecnológico s/n, Col. Elías Calles, C.P. 21376, Mexicali, Baja California, México. <sup>2</sup>Departamento de Sistemas y Computación, Instituto Tecnológico de Mexicali, Ave. Tecnológico s/n, Col. Elías Calles, C.P. 21376, Mexicali, Baja California, México. \*florfernandez@itmexicali.edu.mx.mx* 

*Área de participación: Investigación Educativa*

# **Resumen**

El presente estudio se realizó en el Instituto Tecnológico de Mexicali con la finalidad de analizar la necesidad que los estudiantes de la carrera de Gestión Empresarial tienen con respecto a la generación y fortalecimiento de las competencias emprendedoras y la creatividad, por ello se levantó una encuesta a los estudiantes activos de este programa educativo, los cuales manifiestan requerir de apoyo para que sus planes de negocios puedan ponerse en marcha y que no queden como requisitos de una asignatura, por tal motivo las estrategias que se plantean deben seguirse es que se lleve a cabo una jornada de talleres para desarrollar las competencias emprendedoras y que se implemente dentro de las instalaciones del ITM un nodo de creatividad orientado hacia el desarrollo de la creatividad y el emprendedurismo.

*Palabras clave: Competencias emprendedoras, Creatividad, Nodo de creatividad* 

# **Abstract**

*.* 

*This study was conducted at the Instituto Tecnológico de Mexicali in order to analyze the need for students career in Business Management have, regarding the generation and strengthening of entrepreneurial skills and creativity, so a survey was conducted to active students of this educational program, which manifest themselves the require for support for their business plans can be implemented and that there are no such requirements for a subject, as such strategies that arise must be followed is to be carried out a day of workshops to develop entrepreneurial skills and to be implemented within a node ITM facilities creativity oriented development of creativity and entrepreneurship.* 

*Key words: Entrepreneurial skills, Creativity, Node creativity* 

# **Introducción**

Las micro, pequeñas y medianas empresas son sin duda una parte fundamental de la economía mexicana. Según datos del "Instituto Nacional de Estadística y Geografía, en México existen aproximadamente 4 millones 15 mil unidades empresariales, de las cuales el 99.8% son PYMES que generan el 52% del Producto Nacional Bruto y el 72% del empleo en el país".

Por lo que el gobierno federal ha seguido una política orientada a la creación de nuevas empresas, utilizando diversos mecanismos "que tienen como objeto incentivar el crecimiento económico nacional, regional y sectorial, mediante el fomento e innovación en las micro, pequeñas y medianas empresas ubicadas en sectores estratégicos, que impulse el fortalecimiento ordenado, planificado y sistemático del emprendimiento y del desarrollo empresarial en todo el territorio nacional, así como la consolidación de una economía innovadora, dinámica y competitiva" (Sistema emprendedor, 2016)

Algunos de estos mecanismos son el Instituto nacional del emprendedor, Red del apoyo al emprendedor, así como diversos eventos tales como la semana nacional del emprendedor entre otros.

Las universidades del Estado de Baja California, también están mostrando gran interés en fomentar proyectos innovadores y generar empresas y el Instituto Tecnológico de Mexicali (ITM) no es la excepción, ya que preocupado por fomentar en los alumnos el emprendimiento, está desarrollando diversas actividades a través de su incubadora de empresas cuyo objetivo es "Propiciar la creación de empresas sustentables y la generación de más y mejores empleos contribuyendo al desarrollo tecnológico, a la innovación y a la generación de valor agregado en bienes y servicios".

Además, realiza diversos eventos, como lo es el Concurso de Innovación y tecnología cuyo objetivo es "desarrollar proyectos disruptivos o incrementales que fortalezcan las competencias creativas, emprendedoras e innovadoras de los participantes a través de la transferencia tecnológica y comercialización, dando respuesta a las necesidades de los sectores estratégicos del país"

Aunado a esto se tienen ingenierías orientadas a este aspecto como es el caso de la Ingeniería en Gestión Empresarial.

Sin embargo, a pesar de todos estos esfuerzos son pocos los resultados que se han tenido en cuanto a la creación empresas formales se trata.

Algo que afecta a que se logre dicho propósito es que no todos cuentan con las competencias necesarias para emprender, a pesar de que reciben una formación empresarial, por lo que todos estos proyectos novedosos de nada sirven si solo se quedan en proyectos escolares y no culminan en una empresa. Y es que para emprender no solo bastan los conocimientos sino también ciertas competencias que harán que se conviertan en empresarios éxitos.

Es por ello que esta investigación está orientada en conocer si los estudiantes del Instituto Tecnológico de Mexicali cuentan con estas competencias emprendedoras necesarias que los harán emprendan con éxito.

#### **Objetivo general:**

Análisis de la viabilidad de implementar un nodo de creatividad para fomentar la creatividad y las competencias emprendedoras en los estudiantes de la carrera de Ingeniería en Gestión Empresarial (IGEM) del Instituto tecnológico de Mexicali con la finalidad de que desarrollen modelos de negocios propios y exitosos.

#### **Objetivos específicos:**

- Detectar qué competencias emprendedoras tienen los estudiantes que actualmente cursan la carrera de Ingeniería en Gestión Empresarial en el Instituto Tecnológico de Mexicali, y que les ayudarán a emprender con éxito.
- Desarrollar estrategias que permitan fomentar las competencias emprendedoras.
- Crear un espacio para fomentar la creatividad y desarrollo de competencias emprendedoras.

Para fundamentar esta investigación, el marco de referencia se estructura en dos apartados: En el primer apartado se da un panorama sobre las competencias emprendedoras y cómo se generan. En la segunda parte se analiza la creatividad y las estrategias para desarrollarla.

#### *Competencias emprendedoras*

Las competencias empresariales son un conjunto de conocimientos, habilidades y cualidades necesarias para desempeñarse de manera efectiva en el ámbito laboral. En el caso de las competencias emprendedoras son también un conjunto de conocimientos, habilidades, actitudes y aptitudes que permiten emprender y culminar con éxito cualquier actividad encaminada a la realización personal, generando al mismo tiempo un beneficio económico social.

Por lo que estas competencias emprendedoras son un determinante clave en el éxito de cualquiera que quiera emprender y hacen la diferencia entre lograr o no una meta u objetivo.

"La mayoría de estas competencias no tienen que ver necesariamente con conocimientos de negocios, técnicos o científicos sino fundamentalmente con mentalidades y habilidades específicas que determinan el comportamiento del emprendedor y el éxito potencial de la empresa, por lo que, mejores emprendedores hacen mejores empresas" (Impulsa, s.f.)

Según Martínez y Carmona (2009) en su artículo: Aproximación al concepto de "competencias emprendedoras: Valor social e implicaciones educativa: Establece que "algunas de las características más importantes que deben poseer los emprendedores son:

# *Journal CIM. Vol.4, Num. 1 ISSN 2007-8102 Coloquio de Investigación Multidisciplinaria 2016*

- ❏ *Actitud mental positiva*: Hacer que los sujetos lleguen a confiar en sus propias capacidades y habilidades para que puedan desarrollar con éxito su propia empresa.
- ❏ *Capacidad para sobreponerse al fracaso:* Incidir sobre la dificultad de llevar a cabo un proyecto empresarial, motivarlos y formarlos para que no abandonen este proyecto ante las primeras dificultades o adversidades y lo sigan intentando.
- ❏ *Código ético:* las competencias emprendedoras deben tener como fundamento la dimensión ética, por lo que los emprendedores han de interiorizar que todas las acciones y comportamientos que realicen se regirán por normas morales basadas en el respeto al resto de personas y a la naturaleza.
- ❏ *Dirección de reuniones:* desarrollar los conocimientos y destrezas necesarias para guiar perfectamente las reuniones con los futuros empleados, y demás agentes comerciales, políticos, económicos o sociales.
- ❏ *Dominio del estrés:* capacitar a los sujetos para que puedan controlarse en situaciones agobiantes.
- ❏ *Facilidad para las relaciones sociales:* los emprendedores deben aprender a relacionarse con facilidad, y con corrección, con otras personas en diferentes situaciones y contextos.
- ❏ *Gestión del tiempo:* han de ser capaces de distribuir correctamente su tiempo en las actividades que llevan a cabo diariamente, para obtener buenos resultados en aquello que hacen.
- ❏ *Habilidad de conversación:* hace referencia a la capacidad de comunicarse con fluidez y hablar correctamente con otras personas en diferentes situaciones o contextos.
- ❏ *Iniciativa.* Actitud proactiva: tiene que ver con hacer cosas por sí mismos, promover iniciativas, introducir nuevos productos, servicios o tecnología innovadores.
- ❏ *Liderazgo:* fomentar su capacidad para dirigir y guiar, desde el respeto a los demás, a los futuros empleados de su negocio o empresa.
- ❏ *Motivación de los empleados:* capacidad de animar a los futuros empleados, en el supuesto de que los tuvieran, para que desarrollen con interés su trabajo.
- ❏ *Negociación:* alude a la capacidad para comerciar, comprar y vender o cambiar géneros o mercancías con objeto de aumentar el beneficio de la empresa.
- ❏ *Organización y delegación:* ser competente a la hora de coordinar a todos sus empleados y repartir bien las diferentes tareas y funciones de su negocio.
- ❏ *Planificación:* organizar de manera ordenada, coherente y pragmática su empresa o negocio.
- ❏ *Selección de personal:* competencia para escoger adecuadamente a los trabajadores que van a formar parte de su empresa.

# ¿Cómo se generan las competencias emprendedoras?

Las competencias emprendedoras se relacionan con habilidades y "el primer paso para desarrollar una habilidad es tener conciencia de que no se posee" (Impulsa, s.f.)

Además de reconocer que no se poseen todas las habilidades necesarias para emprender con éxito, es necesario el apoyo y enseñanza de expertos. Sin embargo, para dominar por completo una habilidad se requiere de un proceso de entrenamiento continuo, el cual permitirá mejorar y fortalecer las competencias necesarias para llevar a cabo proyectos exitosos, por lo que la práctica, la retroalimentación y el apoyo de expertos son sin duda la clave para acelerar este crecimiento.

La mentalidad que se tiene también es fundamental también en el emprendimiento Una mentalidad que el emprendedor debe cambiar es su forma de ver los errores. "Si se considera que los errores son malos, entonces se creerá que el fracaso es malo, lo que puede originar comportamientos más cautelosos y basados en acciones conocidas y probadas que impiden experimentar, lo que lleva a limitar la creatividad e innovación. Si los errores se ven como un proceso de aprendizaje, es más fácil tolerar el fracaso, que a su vez ayuda a continuar" (Impulsa, s.f.)

"Las competencias emprendedoras se aprenden con la preparación continua, con las experiencias propias y ajenas y sobre todo identificando las oportunidades que día a día nos brinda el mercado"

"El temperamento no determina nuestro destino". Lo que significa que "somos responsables y dueños de nuestros pensamientos, sentimientos y acciones". Manual de inteligencia emocional. (Cencade,s.f.)

## *Creatividad.*

### *Journal CIM. Vol.4, Num. 1 ISSN 2007-8102 Coloquio de Investigación Multidisciplinaria 2016*

Para que una idea de negocio tenga éxito se requiere que el producto o servicio sea original, novedoso, y la creatividad juega un papel muy importante para lograr dicho propósito.

En su libro emprendedor de éxito, Alcaraz Rodríguez establece "La creatividad es un proceso mental que consiste en la capacidad para concebir algo nuevo, diferente, único y original. Es un estilo de actuar y pensar que tiene nuestro cerebro para procesar la información y manifestarse mediante la producción de situaciones, ideas u objetivos innovadores que puedan, de alguna manera, trascender o transformar la realidad presente del individuo.

"A pesar de que los seres humanos contamos con diferentes habilidades y limitaciones Todos contamos con la capacidad de ser creativos, siguiendo un proceso de estudio y práctica" (Lerma, 2010)

Este mismo autor en su libro "Desarrollo de nuevos productos: Una visión Integral", establece que el Proceso creativo consta de seis pasos y en la medida en que se respalde a cada uno de ellos para hacer las cosas más rápidas, completas, confiables y originales se incrementara la creatividad.

- 1.- Identificación de la necesidad, problema o situación.
- 2.- Acopio de datos y relaciones internas y externas.
- 3.- Procesamiento de la información en la mente humana.
- 4.- Generación de ideas

#### 5.-Añejamiento y decantación de ideas.

Con respecto a este tema existen variadas investigaciones, en las que sus autores su preocupación principal es el cómo lograr desarrollar la creatividad, contribuyendo a disminuir esa preocupación González (2007) en su libro Plan de negocio para emprendedores al éxito establece algunos consejos que ayudan al emprendedor a ser más creativo.

- 1. No tener miedo al ridículo o al fracaso.
- 2. Buscar siempre la excelencia.
- 3. Encontrar soluciones diferentes a un mismo problema.
- 4. Acostumbrarse a buscar información cuando sea necesario.
- 5. No descartar ideas sin analizarlas debidamente.
- 6. No criticar las ideas de los demás.
- 7. Si el primer intento fracasa, debe volver a intentarse.
- 8. No esperar a que los demás hagan las cosas.
- 9. Interesarse en aspectos incluso ajenos al área de especialidad.
- 10. Rodearse de personas optimistas y creativas.
- 11. Permitirse soñar (antes de dormir es un buen momento).
- 12. Dejar de depender del reloj.
- 13. Divertirse lo más que se pueda.
- 14. Mantener una alta autoestima.
- 15. Utilizar rutinas diferentes.

### *Nodos de creatividad*

El tema de la creatividad ha sido retomado por diversos investigadores y se han buscado estrategias para lograrlo. En la actualidad el TecNM ha realizado diversas acciones en mira de impulsar la vocación innovadora y emprendedora de los estudiantes a través de mecanismos tan importantes como la educación dual"; la cual pretende "vincular escuela, gobierno y empresa lo cual permite que los egresados se integren más rápido al mercado de trabajo.

Así mismo el Director General del Tecnológico Nacional de México, Manuel Quintero Quintero, explicó que los nodos de creatividad, es un nuevo proyecto que dará inició en el I.T. de Mérida, el cual pretende ayudar a la formación de los futuros ingenieros en ambiente de innovación y creatividad que les permitirá ventajas competitivas en una rama especial. Proyecto que se desea impulsar en todos los tecnológicos del país.

Un nodo, en términos generales, es un punto de intersección, conexión o unión de varios elementos que confluyen en el mismo lugar. Para efectos de este proyecto, Nodo es un espacio en el que confluyen en un solo punto, un grupo de estudiantes y maestros, cuyo objetivo es desarrollar las competencias emprendedoras y apoyarse para lograr emprender algún proyecto.

# **Metodología**

El sujeto de estudio de este proyecto son los estudiantes de la carrera Ingeniería en Gestión Empresarial, que actualmente están cursando su carrera en el ITM. A continuación se plasma la población existente en el semestre 2016-1:

| <b>Semestres</b>     | Total |  |  |
|----------------------|-------|--|--|
| 1-3                  | 83    |  |  |
| 4-6                  | 61    |  |  |
| $7-(+)$              | 83    |  |  |
| <b>Total General</b> | 227   |  |  |

Tabla 1. Población de Gestión Empresarial 2016-1

Fuente: Estadísticas básicas del Departamento de Planeación del ITM

Considerando la población de 227 estudiantes de la carrera de Gestión Empresarial, se procede al cálculo de la muestra, tomando como base la metodología planteada por Wadsworth, Harrison, Kenneth y Blanton, en la cual proporciona dos tablas, para ubicar el tamaño de la muestra. "Tabla I Letras codificadas del tamaño de la muestra" y la "Tabla II-A Planes de muestreo único para inspección normal", en base a ello se determina que con un nivel de confianza del 99%, la muestra corresponde a 40 estudiantes a encuestar.

Con la finalidad de obtener información que sustente la investigación, se diseñó una encuesta, que permitió alcanzar los objetivos de esta investigación. Dicho instrumento contiene trece cuestionamientos de opción múltiple. La cual fue aplicada a los estudiantes por medio de un cuestionario electrónico, generando base de datos que posteriormente fue analizada. El resultado de la encuesta nos permitió detectar las competencias emprendedoras que tienen los estudiantes que actualmente cursan la carrera de Gestión Empresarial en el ITM. Además que permite determinar la viabilidad de implementar un Nodo de Creatividad.

# **Resultados y discusión**

Detectar las competencias emprendedoras que tienen los estudiantes que actualmente cursan la carrera de Ingeniería en Gestión Empresarial en el ITM, no es una tarea fácil. Por lo que para lograrlo se trató de indagar si son innovadores, creativos y su reacción ante la frustración entre otras, ya que como establece Gerber (1996), el emprendedor es un innovador, un gran estratega, creador de nuevos métodos para penetrar o desarrollar nuevos mercados; tiene personalidad creativa, siempre desafiando lo desconocido, transformando posibilidades en oportunidades. A continuación se analiza que nivel de emprendimiento tienen los estudiantes de Ingeniería en Gestión Empresarial.

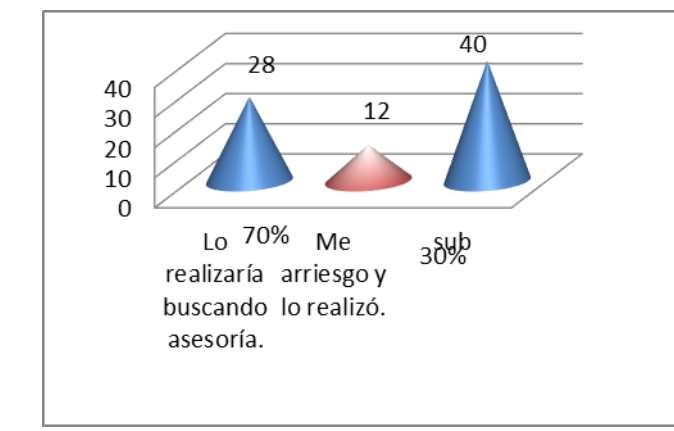

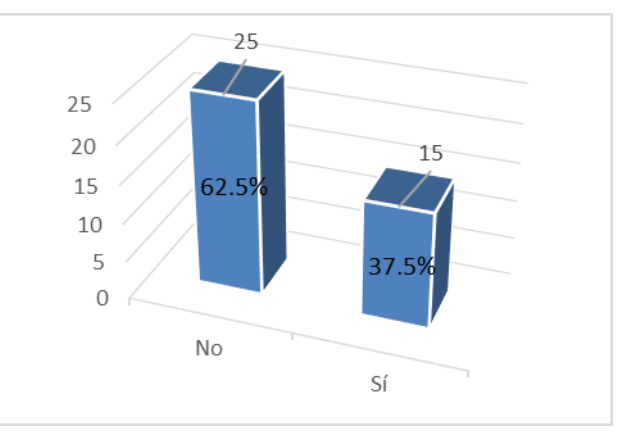

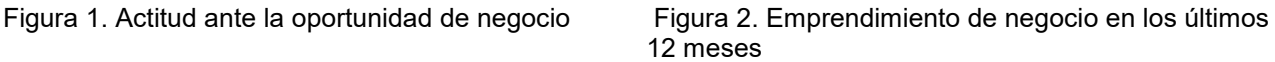

### *Journal CIM. Vol.4, Num. 1 ISSN 2007-8102 Coloquio de Investigación Multidisciplinaria 2016*

El 70% de los encuestados manifiestan que si se les presentara una oportunidad para realizar un nuevo proyecto, lo realizaría buscando asesoría, mientras que el 30% restante se arriesga y lo realiza sin ninguna asesoría. Esto muestra que la mayoría cuenta con la actitud correcta al asumir riesgos y buscar a su vez asesoría y mentoraje, cualidades muy importantes de un emprendedor. Además el 37.5% de los encuestados expresan que en los últimos doce meses si han realizado algún proyecto, entre los que se encuentra principalmente, emprender un negocios de compra y venta de productos, mercadotecnia, consultoría, grupo musical, entre otros, lo que muestra que están tratando de poner en práctica lo aprendido en su carrera, que a su vez les proporcionara conocimientos y experiencias lo cual les permite tener mayor potencial de éxito en la realización de proyectos futuros.

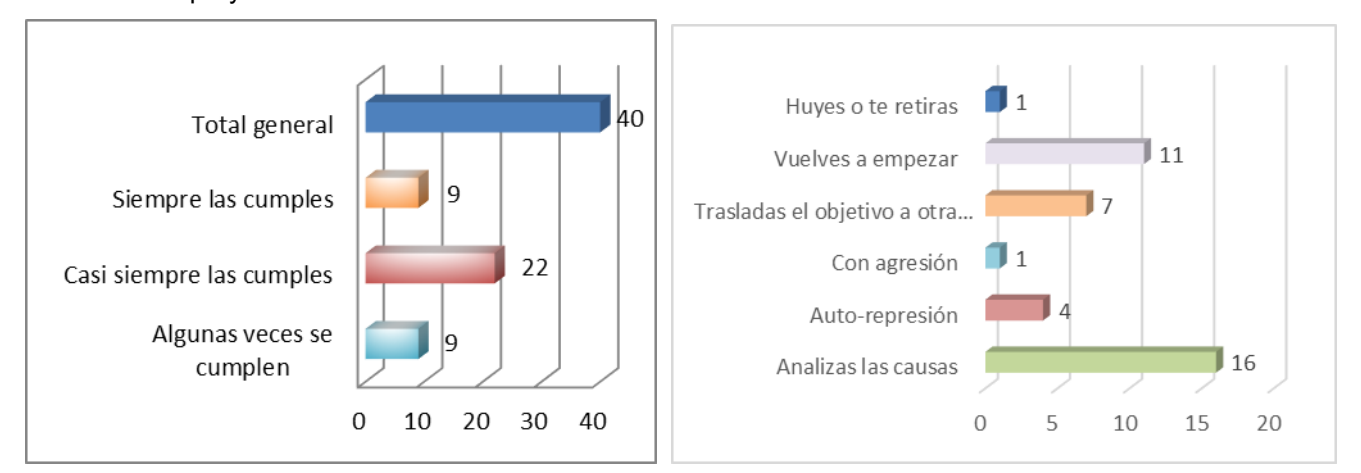

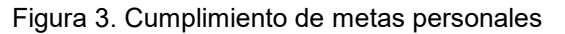

Figura 3. Cumplimiento de metas personales Figura 4. Reacción ante el no cumplimiento de metas

Los emprendedores exitosos se fijan metas personales constantemente lo que los ayuda a estar en continuo crecimiento y aprendizaje. En el caso de los estudiantes de IGE el 55% de los encuestados manifiestan que cuando se trazan una meta personal siempre tratan de lograrla, y en caso de no cumplirla, analizan la causa del porque no se cumplió y vuelven a empezar. Solo el 22.5% señalaron que algunas veces las cumplen, lo que nos muestra que la gran mayoría cuenta con esta competencia indispensable para emprender.

|                | <b>Caracaterísticas Emprendedoras</b>  | <b>Min</b> |      | Max Media |     |
|----------------|----------------------------------------|------------|------|-----------|-----|
|                | Iniciativa                             | 20%        | 100% | 64%       | 64% |
| $\overline{2}$ | Liderazgo                              | 10%        | 100% | 63%       | 63% |
| 3              | Capacidad de dirigir                   | <b>20%</b> | 100% | 62%       | 62% |
| $\overline{4}$ | Capacidad para sobreponerse al fracaso | 10%        | 100% | 61%       | 61% |
| 5              | Respeto al resto de las personas       | 10%        | 100% | 55%       | 55% |
| 6              | Dominio del estrés                     | 10%        | 100% | 51%       | 51% |
|                | Facilidad de las relaciones sociales   | 10%        | 100% | 50%       | 50% |
| 8              | Capacidad de negociar                  | 10%        | 100% | 50%       | 50% |
| 9              | Administarción del tiempo              | 10%        | 100% | 48%       | 48% |
|                | 10 Habilidad para comunicarse          | 10%        | 90%  | 45%       | 45% |
|                |                                        |            |      |           |     |

Figura 5. Características Emprendedoras

Los estudiantes encuestados manifiestan que las características emprendedoras que consideran como prioritarias para un emprendedor son: 64% iniciativa, el 63% liderazgo, el 62% capacidad de dirigir y el 61% capacidad de sobreponerse el fracaso. Además se les cuestionó sobre qué características emprendedoras consideran que les hace falta, el resultado obtenido fue que los encuestados consideran que las tres competencias que más les gustaría desarrollar son administración del tiempo, la capacidad de negociación y el dominio del estrés. Tal como se muestra en la figura 6.

## *Journal CIM. Vol.4, Num. 1 ISSN 2007-8102 Coloquio de Investigación Multidisciplinaria 2016*

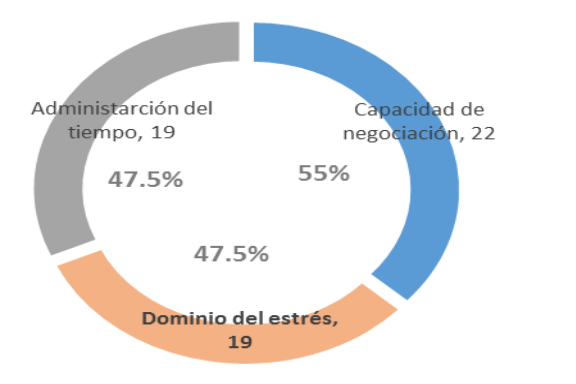

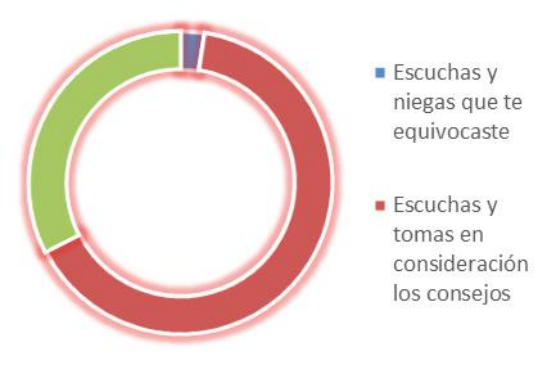

Figura 6. Características que deben de desarrollarse Figura 7. Reacción al cometer errores y recibir corrección

Otra de las competencias importante que debe reunir un emprendedor es que debe ser enseñable, es decir, escuchar las sugerencias que otros con experiencia emprendedora les aporten. En el caso de los estudiantes IGEM la gran mayoría tiene la actitud correcta de aprender de los errores y escuchar consejos.

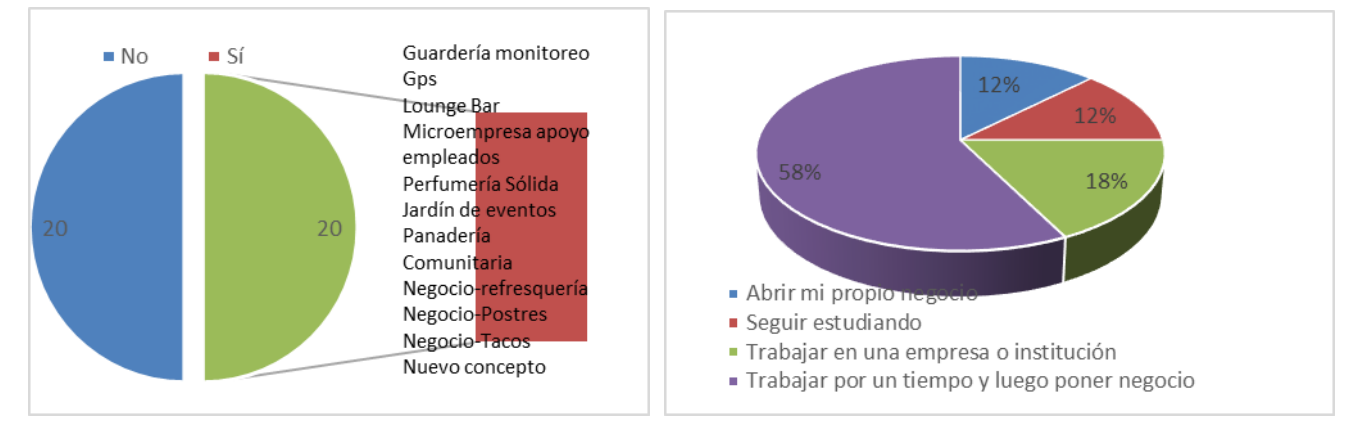

Figura 8. Ideas de negocio Figura 9 Planes al concluir los estudios

El 50% de los estudiantes encuestados tienen una idea de negocio que les gustaría desarrollar, en la figura 7 se puede apreciar cuales son las ideas de negocio que les gustaría llevar a cabo, como se puede apreciar son negocios de compra-venta o del área de servicio, solo dos o tres mencionaron desarrollar una idea nueva de negocio, esto hace reflexionar que aunque la mayoría manifestó tener las competencias y características que les ayuda a emprender, hace falta la generación de ideas de negocio. Además el 58% manifestó que sus planes al concluir sus estudios es trabajar en una empresa y posteriormente poner un negocio, el 18% manifiesta que sus planes son trabajar en una empresa, lo que nos da un 66% que estarían trabajando en empresas ya existentes y solo el 12% considera que la mejor opción es abrir una empresa al termino de sus estudios.

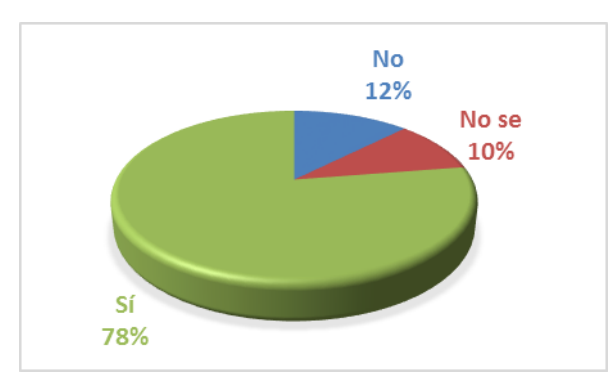

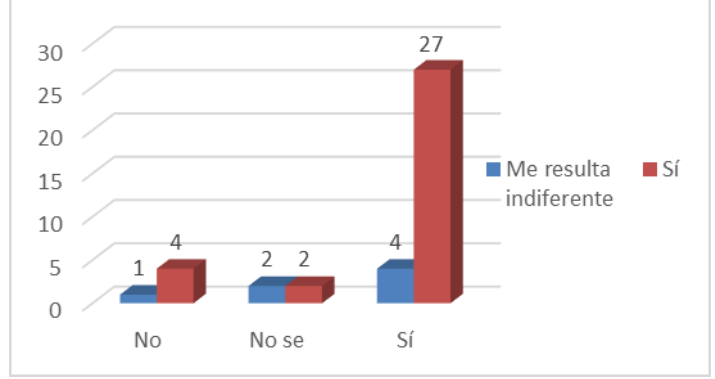

Figura 10. Estudiantes que se consideran creativos Figura 11 Estudiantes que se consideran creativos y desean un espacio para desarrollar ideas de negocio.

El 78% de los encuestados se consideran creativos, sin embargo piensan que es importante que la Institución cuente con espacios donde se fomente la creatividad y se generen ideas de negocio. Se les pidió que calificaran su nivel de creatividad y del 78% que considera que es creativo, sin embargo solo 7 personas se evalúan con un nivel alto de creatividad, lo que representa el 22.58% de los que se consideran creativos, y los que se califican con (9,8 o 7) representa el 77.42%.

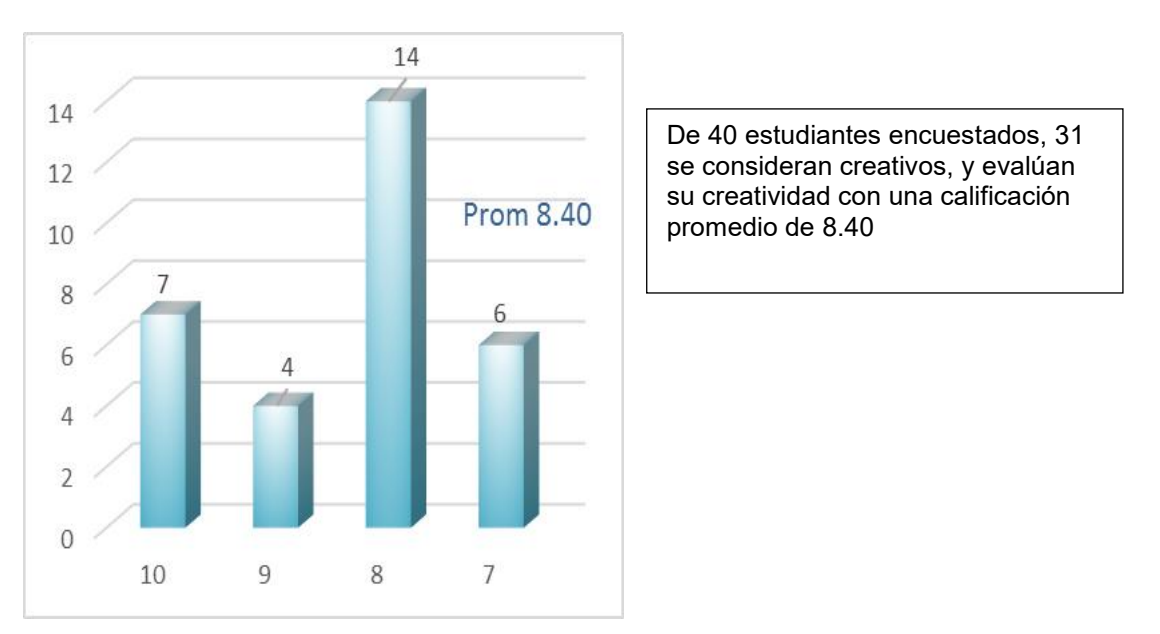

Figura 11. Nivel de creatividad según encuestados

# **Trabajo a futuro**

En vista de que los estudiantes de la carrera de IGEM, consideran que es importante para ellos contar con un espacio en el que puedan compartir ideas, asesoría y conocer los trabajos de otras personas, en el futuro se llevará a cabo un estudio para analizar la posibilidad de crear un nodo de creatividad, para que los alumnos fomenten sus competencias emprendedoras.

# **Conclusiones**

En el Instituto Tecnológico de Mexicali se prepara a los jóvenes para que sean capaces de enfrentarse a entornos cambiantes, En el caso de los estudiantes de la carrera de Ingeniería en Gestión Empresarial su perfil de egreso, está orientado hacia el desarrollo y aplicación de habilidades directivas y hacia la ingeniería en diseño, creación, gestión, desarrollo, fortalecimiento e innovación de las organizaciones, con una orientación sistémica y sustentable para la toma de decisiones en forma efectiva.

Así mismo el egresado de IGEM, debe ser capaz de diseñar, evaluar y emprender nuevos negocios y proyectos empresariales, que promuevan el desarrollo sustentable y la responsabilidad social, en un mercado competitivo.

Al realizar este estudio se concluye que si la institución se preocupa por fomentar en los estudiantes la creatividad y las competencias emprendedoras, les será más fácil el alcanzar las competencias que debe tener al egresar de su carrera.

Con base a este estudio se detecta que los estudiantes de IGEM se consideran que son personas que tienen creatividad, pero que requieren de apoyo para desarrollarla y que les interesa fortalecer las competencias emprendedoras, por lo que la propuesta es que en ITM se impartan cursos-taller para que los estudiantes logren este objetivo. Además de ver la posibilidad de implementar un nodo de creatividad para la creación de proyectos, debido a que los estudiantes ven con una buena opción el contar con un espacio en el que confluyan y puedan compartir sus ideas, fomentar su creatividad mediante la orientación y apoyo de los que lo conforman.

# **Referencias**

- 1. Alcaraz Rodriguez, R. (2015). *El Emprendedor de Exito.* Mexico: Mc Graw Hill.
- 2. CENCADE. (s.f.). *Manual de Inteligencia Emocional.* Obtenido de [http://www.uvico.mx/elearning/cursos/CEN\\_INTELEMO/recursos/ManualInteligenciaEmocion](http://www.uvico.mx/elearning/cursos/CEN_INTELEMO/recursos/ManualInteligenciaEmocional.pdf) [al.pdf](http://www.uvico.mx/elearning/cursos/CEN_INTELEMO/recursos/ManualInteligenciaEmocional.pdf)
- 3. Gonzalez Salazar, D. M. (2007). *Plan de Negocios para Emprendedores al exito.* Mexico: Mc Graw Hill.
- 4. Impulsa. (s.f.). *Impulsa*. Obtenido de<http://impulsamexico.com.mx/>
- 5. Instituto Nacional de Estadistica y Geografia. (s.f.). *Instituto Nacional de Estadistica y Geografia*. Obtenido de<http://www.inegi.org.mx/>
- 6. Lerma Kirchner , A. E. (2010). *Desarrollo de nuevos productos, una vision integral.* Mexico: CENGAGE.
- 7. Martinez, F. M., & Carmona, G. (2009). Aproximacion al concepto de "Competencias Emprendedoras" Valor Social e Implicaciones Educativas. *Iberoamericana*, 3.
- 8. Quintero Quintero, M. (8 de 10 de 2015). *Tecnologico Nacional de Mexico*. Obtenido de <http://tecnm/convenio-tecnm-y-canieti>
- 9. Secretaria de Economia. (2016). *Sistema Emprendedor*. Obtenido de sistemaemprendedor.gob.mx

# **Valoración de los servicios universitarios: percepción de los alumnos (caso de estudio)**

*D.M. Mendoza Muciño1\* , S. Rivera Martínez<sup>2</sup> , V. Barajas Rodríguez<sup>1</sup>* , *M. Barroso Avalos<sup>1</sup> , P. González Reyes<sup>2</sup> <sup>1</sup>División Económico Administrativa, Universidad Tecnológica de Tecámac, Km 37.5 carretera Federal México-Pachuca, s/n colonia Sierra Hermosa, C.P. 55740, Tecámac, estado de México. <sup>2</sup>División Procesos Industriales, Universidad Tecnológica de Tecámac, Km 37.5 carretera Federal México-Pachuca, s/n colonia Sierra Hermosa, C.P. 55740, Tecámac, estado de México. \*dalilam4@gmail.com.*

*Área de participación: Investigación educativa*

# **Resumen**

Se plantea la valoración de los servicios universitarios: percepción de los alumnos de la Universidad Tecnológica de Tecámac ubicada en el estado de México. Se diseñó un cuestionario de 14 ítems relacionadas a la percepción de la calidad de los servicios, así como también aspectos de traslado, tiempo y seguridad. Se aplicó a una muestra de 77 alumnos, divididos en 33 y 44 alumnos de primero y quinto cuatrimestre respectivamente de la carrera de Administración área Recursos Humanos y 49 alumnos, divididos en 22 y 27 alumnos de primero y quinto cuatrimestre respectivamente de la carrera de Administración área Administración y Evaluación de Proyectos, del nivel Técnico Superior Universitario. Los resultados mostraron consistencia interna y el Análisis de Factores identificó cinco dimensiones que permiten proponer mejoras en atención a lo que exhiben los resultados obtenidos.

*Palabras clave: servicios universitarios, percepción de alumnos*

# **Abstract** (150 *words at most*)

*Perception of the students of the Technological University of Tecámac located in the state of Mexico: the valuation of university services arises. A questionnaire of 14 items related to the perception of the quality of services, as well as aspects of transfer, time and security was designed. It was applied to a sample of 77 students, divided into 33 and 44 students in the first and fifth quarter respectively of the race area Administration Human Resources and 49 students, divided into 22 and 27 students in the first and fifth semester respectively Career Management area Management and evaluation, University Technician level. The results showed internal consistency and factor analysis identified eight dimensions that allow propose improvements in attention to what exhibit the results.*

*Key words: university services, perception of students.* 

# **Introducción**

La calidad en el servicio de una institución educativa se ve reflejada en la armonía y la satisfacción que comprueba la comunidad estudiantil sobre los diferentes servicios prestados por éste. Este artículo presenta una valuación de los servicios universitarios que ofrece la Universidad Tecnológica de Tecámac en los programas educativos de Administración área de Recursos Humanos y área Administración y Evaluación de Proyectos, en el nivel Técnico Superior Universitario. Para esto se hace uso del diseño de 14 ítems tomando algunos aspectos generales de lo que usa el alumno dentro de la Universidad, así como algunos factores externos como tiempo, traslado y seguridad, apoyándonos con las funciones de estadística descriptiva aplicando Excel. Para la obtención implica inicialmente la realización de una encuesta a un grupo representativo de alumnos, con el fin de verificar si sus necesidades son atendidas satisfactoriamente por parte de la Universidad. A partir de la escala y dimensiones se han realizado investigaciones con el fin de medir la calidad en el servicio en 2 de los 10 programas educativos. En el ámbito de la educación muchos autores han intentado mejorar o adaptar los modelos para evaluar las expectativas y las percepciones de los clientes (alumnos) que reciben los servicios que son evaluados mediante distintas dimensiones [Oldfield y Baron, 2000].

### *Journal CIM. Vol.4, Num. 1 ISSN 2007-8102 Coloquio de Investigación Multidisciplinaria 2016*

Siendo que los especialistas diseñan y planifican las actividades en la formación educativa y se requiere contar con las características políticas, económicas y sociales actuales, donde se demandan mayores exigencias por parte de las universidades que presten servicios de formación de acuerdo a las demandas del mercado laboral de la región, del país y del mercado de trabajo globalizado. Para mejorar la calidad en las instituciones de educación superior no sólo en México, principalmente a empresas de servicios, es necesario cumplir con las peticiones de la sociedad, porque al final ella es la que decide ingresar a la mejor escuela para recibir una educación de calidad, entonces se vuelve un desafío para las Universidades Públicas poder competir en este nivel, con una visión más empresarial, donde cumplan con las peticiones de los clientes, compitiendo en cuestión de calidad del servicio. A lo que el alumno necesita estar en una institución superior de calidad donde se sienta confortable y satisfecho con los servicios que le proporcionan, y puedan cumplir con sus demandas e inquietudes.

Sin embargo, estos rangos no muestran la percepción de la calidad por el servicio recibido que tiene los estudiantes de la universidad, durante un periodo escolar, y si ellos están de acuerdo con el servicio que están recibiendo. Los alumnos, tendrán una percepción positiva del servicio, si la institución educativa satisface todas sus necesidades, cubriendo sus exigencias antes, durante y después del servicio.

La percepción de la calidad del servicio por parte del alumno es de gran interés para las instituciones de educación superior, considerando que hoy en día existen más universidades tanto públicas como privadas que compiten por estar certificadas con las normas ISO9000, y ofrecer el mejor servicio de educación, pero no saben que es lo que piensan los alumnos al respecto. Para la universidad, la opinión y percepción del alumno acerca del servicio que está recibiendo es sumamente transcendental, porque él es el cliente quien juzga el servicio. La evaluación de la calidad del servicio en las universidades, es fundamental, para ejercer un control en los procedimientos que se llevan a cabo, y se puedan mejorar o perfeccionar funciones que se realizan mal, debe ser constante, llevar un seguimiento y ser automática. En la escuela, la evaluación o valoración de la calidad del servicio se realiza de distintas maneras, como puede ser a través de encuestas de satisfacción de alumnos, evaluación de los docentes, número de usuarios atendidos por día, encuesta de percepción de la calidad del servicio, buzón de sugerencias, acreditación de los programas de licenciatura, número de egresados, etc. Ello se deriva de las acciones que las universidades están realizando para establecer un sistema de evaluación de la calidad del servicio que ofrecen. Una estrategia para incrementar la calidad en estas instituciones es satisfacer la demanda de servicio de los alumnos, con el fin de cumplir con esa parte donde la empresa tiene que satisfacer a su cliente, y haciendo hincapié al mundo cambiante que se vive en la actualidad con la globalización, para que el día de mañana la universidad pública sea reconocida como una institución de buena calidad recomendada por los estudiantes, como clientes satisfechos.

# **Metodología**

### **Población**

La población objeto de análisis la conforman los alumnos pertenecientes a la División Económico Administrativa y División de Procesos Industriales de la Universidad Tecnológica de Tecámac en los programas educativos: de Administración área de Recursos Humanos y área Administración y Evaluación de Proyectos, muestra que equivale a 126 alumnos. Cabe aclarar que la muestra fue seleccionada del primero y quinto cuatrimestre de cada programa, correspondiente al cuatrimestre enero - abril 2016, puesto que se considera que los alumnos de primero vienen con expectativas de recibir los servicios ante otras Instituciones educativas; y los alumnos de quinto ya ha pasado por cierto tiempo, aproximadamente un año, interactuando y recibiendo los servicios de la universidad; tiene una percepción más clara sobre la calidad de éstos y demostrará un nivel de satisfacción más objetivo. En esta investigación se estructuró una encuesta con 14 ítems, y se consideró los siguientes parámetros para el cálculo de la muestra (ver Tabla 1).

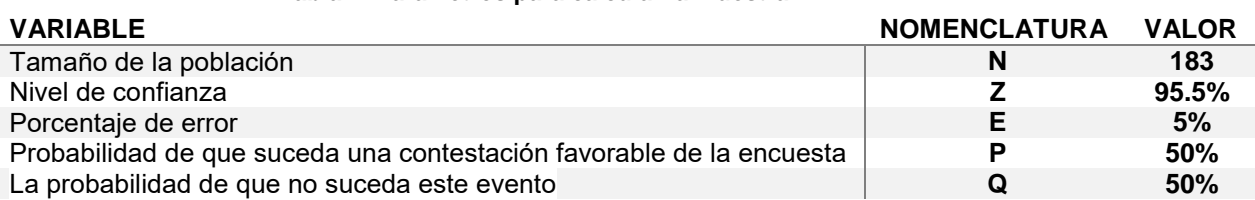

#### **Tabla 1. Parámetros para calcular la muestra**

### *Journal CIM. Vol.4, Num. 1 ISSN 2007-8102 Coloquio de Investigación Multidisciplinaria 2016*

Tomando la siguiente formula:  $n = \frac{PQNZ^2}{\sqrt{E^2(N-1)+1}}$  $(E^2(N-1)+(PQZ^2))$ 

Una vez obtenida la muestra se seleccionó la distribución de acuerdo al porcentaje de alumnos en los programas educativos y por cuatrimestre (ver Tabla 2). Y donde se pudo apreciar el género en cada programa (ver Tabla 3).

### **Tabla 2. Distribución de la muestra**

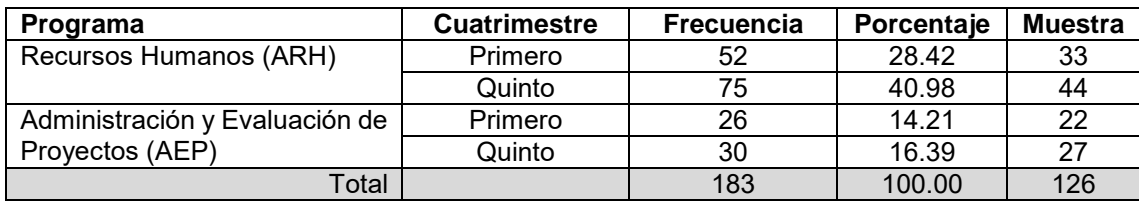

### **Tabla 3. Sexo**

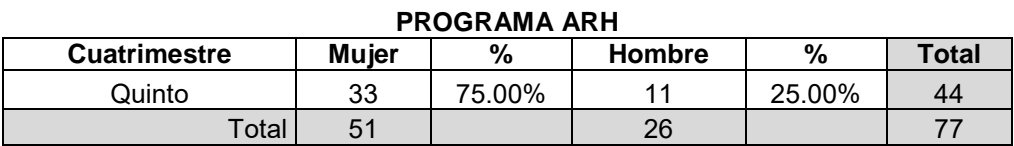

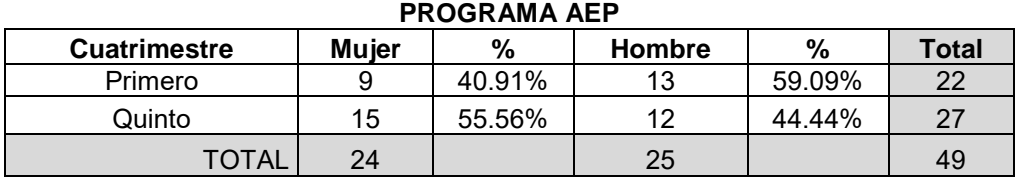

### **Escala**

Los alumnos calificaron la calidad de los servicios universitarios usando excelente, bueno, regular y malo, para ítems de conocimiento la escala fue si y no; para ítems de tiempo la escala quedó determinada en rangos y para ítems de información la escala quedó en opciones de respuesta (ver Tabla 4).

### **Tabla 4. Ítems aplicados**

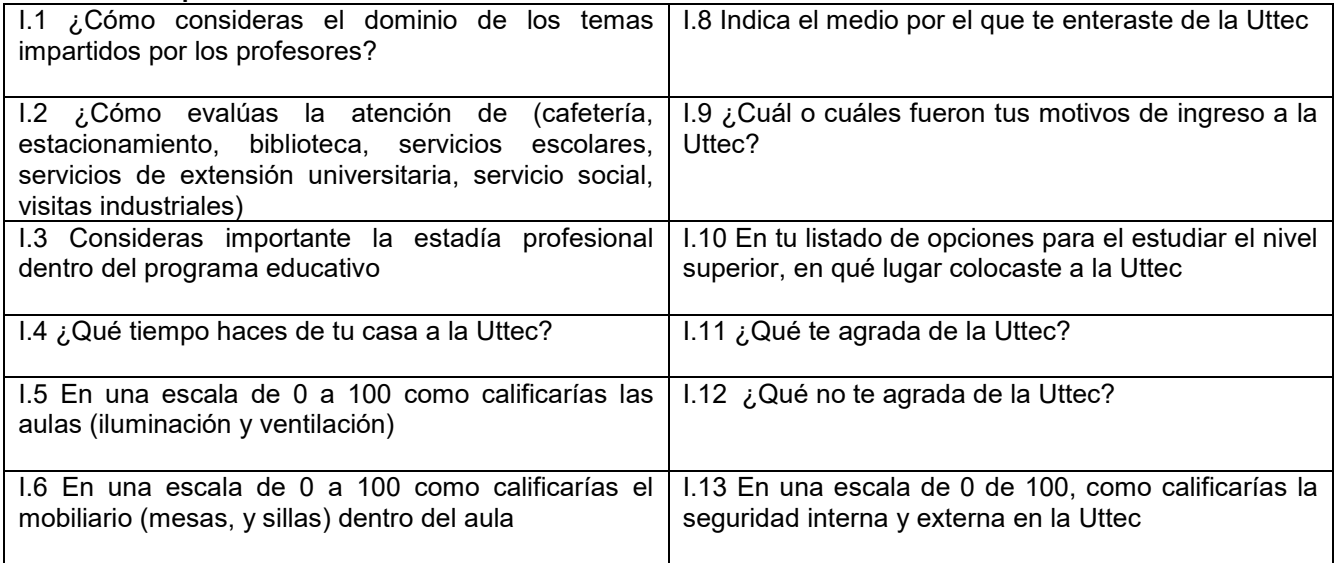

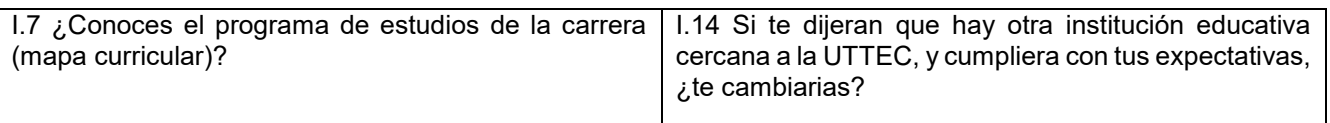

# **Resultados y discusión**

Se obtuvieron resultados de la valuación de los servicios universitarios de 2 de 10 de los programas educativos que oferta la Universidad Tecnológica de Tecámac. A través de la estadística descriptiva se encontraron:

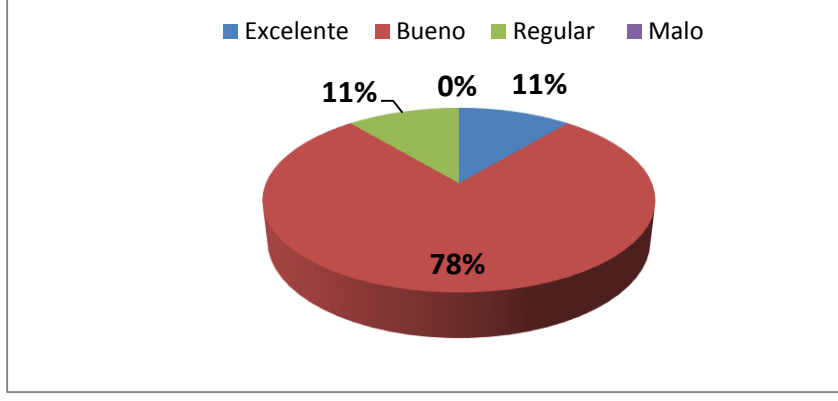

a) Que los alumnos consideran que el dominio de los temas impartidos en las aulas por los profesores es 78% bueno y 11% excelente (ver Figura 1)

b) Con respecto a la atención de los servicios de<br>Cafetería, Estacionamiento, Estacionamiento, Biblioteca, Servicios Escolares,<br>Servicios de Extensión Servicios de Extensión<br>Universitaria (culturales v (culturales y deportivos), Servicio Social y Visitas Industriales el alumno considera que el 43.29% es buena

**Figura 1. Dominio de los temas impartidos por los profesores**

con un promedio de 30 alumnos y una desviación estándar de 9 alumnos. Y el 41.06% los evalúa como regular en un promedio de 29 alumnos y una desviación estándar de 9 alumnos (ver Tabla 5). Para los alumnos de primer cuatrimestre se eliminaron dos servicios que fue Servicio Social (se realiza a partir del cuarto cuatrimestre) y visitas industriales (en el momento de aplicar la encuesta aún no asistían), para ellos, el 48.73% evalúa la atención como bueno en un promedio de 27 alumnos y una desviación estándar de 6 alumnos; y el 32% lo aprecia como regular en un promedio de 18 alumnos y una desviación estándar de 3 alumnos. Hay que indicar que el 3.27% de los alumnos no contestó (ver Tabla 6).

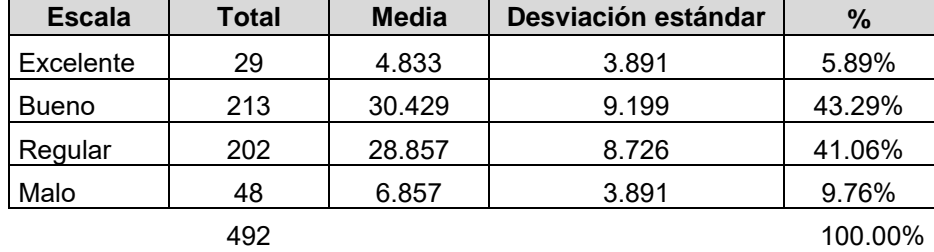

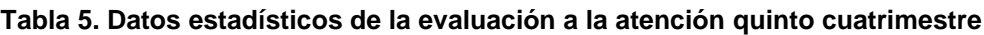

### **Tabla 6. Datos estadísticos de la evaluación a la atención primer cuatrimestre**

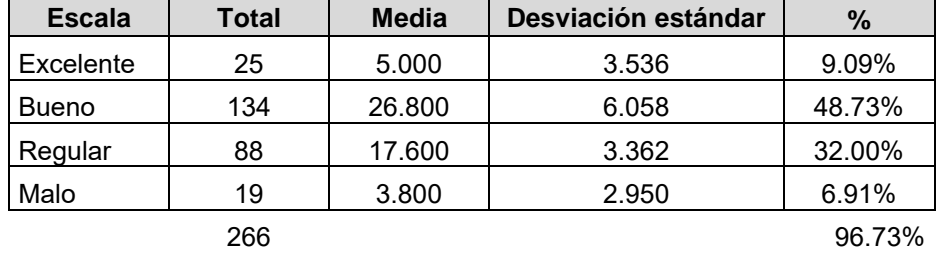

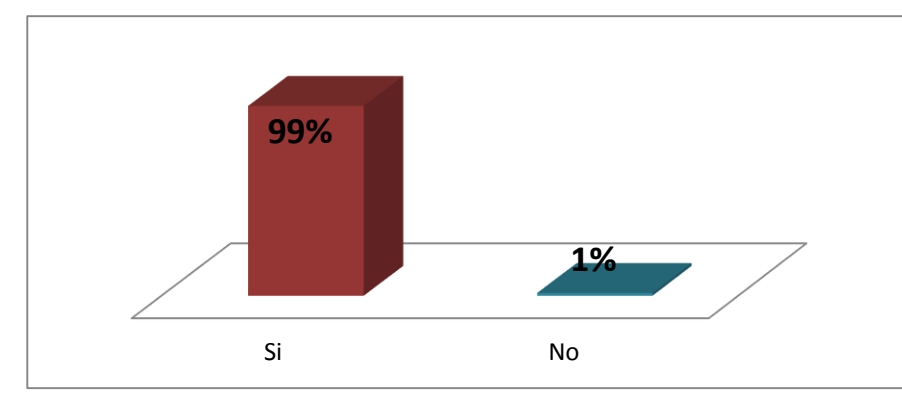

c) Solo para los alumnos de quinto cuatrimestre, se les aplicó, previo a que recibieron la información introductoria a la Estadía Profesional, en la cual la realizarán en el sexto cuatrimestre del Técnico Superior Universitario, a lo que el 99% si le da<br>la importancia y relevancia, la importancia y considerándola el 95% como su primera opción para el mercado laboral (ver Figura 2)

**Figura 2. Importancia de la Estadía en el programa educativo**

d) El tiempo que se hacen los alumnos de su casa a la Universidad

en promedio es de 35.21 minutos, con una desviación estándar de 8.14 minutos, lo que permite apreciar que 73.81% viven en los municipios circunvecinos de Tecámac, como lo son: Ecatepec, Coacalco y Tizayuca (ver Tabla 7).

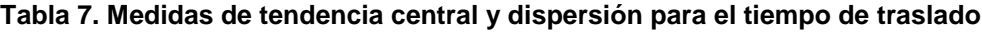

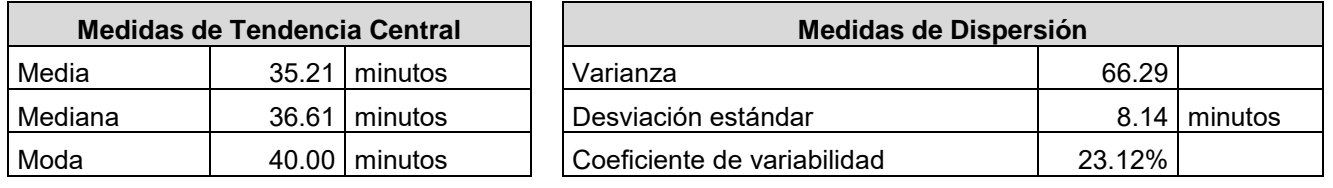

## **Tabla 8. Calificación en escala**

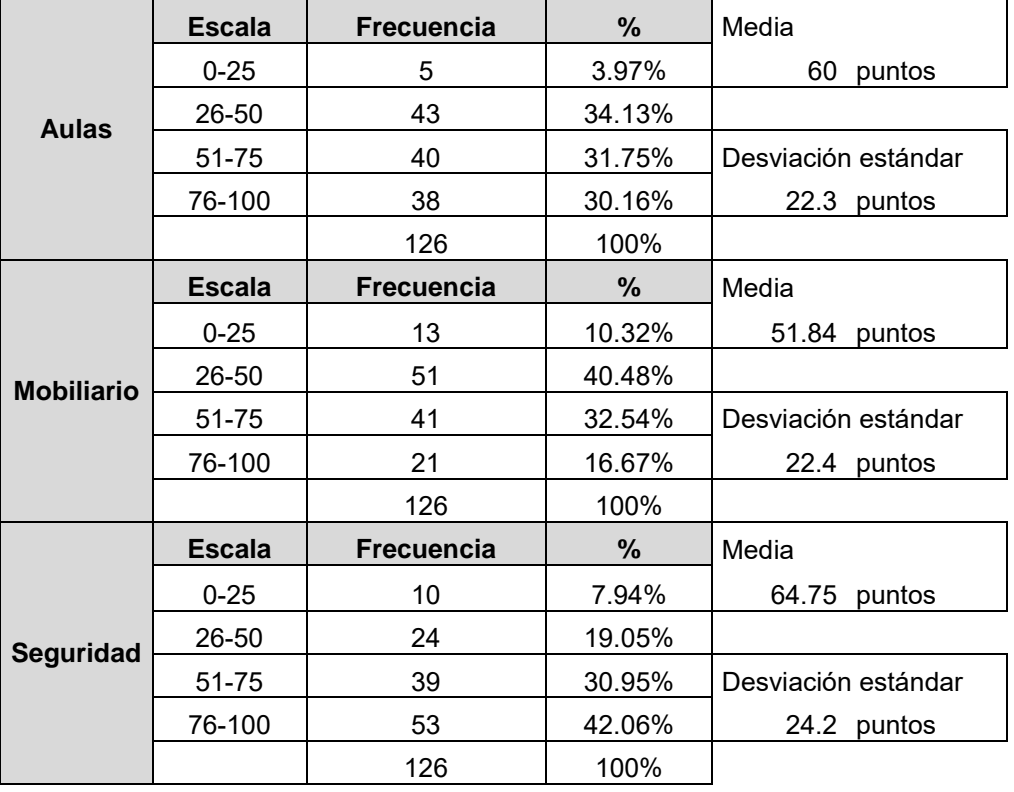

e) El 34.13% de los alumnos califican las aulas en una escala de 26-50 puntos, teniendo una media de 60 puntos con una desviación estándar de 22.3 puntos. Para el mobiliario hay en promedio 51.48 puntos de evaluación y con una desviación estándar de 22.4 puntos teniendo que el 40.48% lo califican en la escala de 26-50 puntos. Y la seguridad el 42.06% de los alumnos lo colocan en una escala de 76-100 puntos, siendo en promedio una calificación de 64.75 puntos con una desviación estándar de 24.2 puntos. A pesar que la Uttec cuenta con 20 años, sus aulas y mobiliario se han tratado de renovar y los alumnos

los cuidan, a través de la campaña "Limpieza" donde una semana antes de concluir cuatrimestre, los

alumnos hacen una limpieza general de su aula donde tienen que lavar mesas, sillas, paredes y pizarrón. Aparte de reportar si algún turno (matutino y vespertino) llega a dañar y/o maltratar el mobiliario dentro del aula (ver Tabla 8).

f) El 61.90% de los alumnos conoce las asignaturas que cursará en los 2 años de los programas educativos Administración<br>área Recursos Humanos y área Humanos Administración y Evaluación de Proyectos, lo que permite al alumno alcanzar la competencia profesional (ver Figura 3).

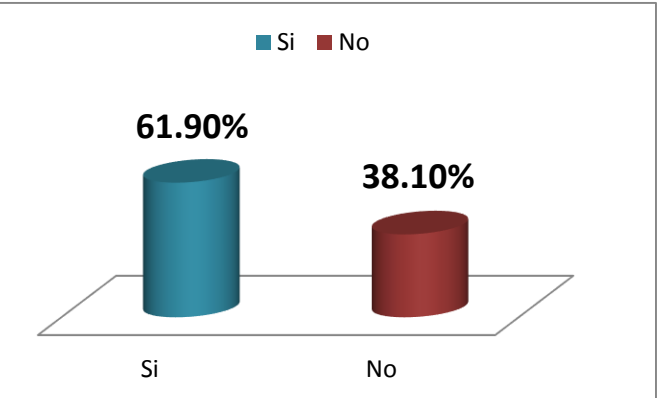

**Figura 3. Conocimiento del programa de estudios (mapa curricular)**

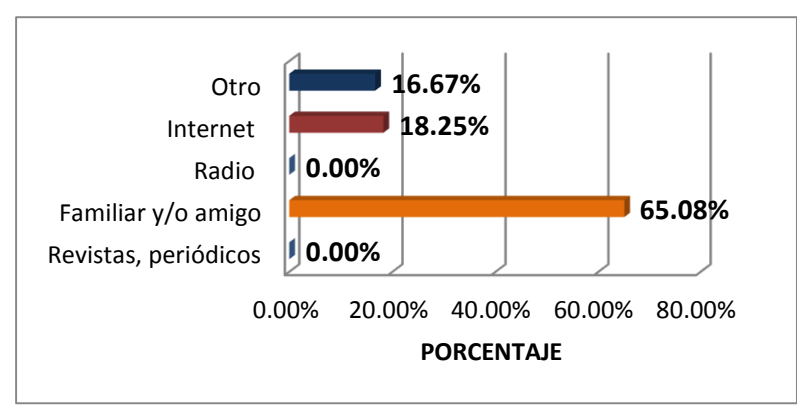

**Figura 4. Medios por los que ingresaron a la Universidad**

h) El 36.51% de los alumnos coloco a la Uttec como su segunda opción para continuar sus estudios a nivel superior, siendo un programa educativo igual o similar a lo que ellos buscan estudiar; pero muy pegado esta con el 34.92% como primera opción a la elección de un de los programas educativos, y el 28.57% están en una tercera y cuarta opción de estudio, y son aquellos alumnos que han realizado examen de admisión en otras Instituciones educativas y esperan resultados (depende del cuatrimestre de ingreso) o fueron no aceptados en otra Institución. Este último indicador es el más voluble, es que genera sobre todo en el primer cuatrimestre la deserción escolar (ver Figura 5).

g) El 65.08% de nuestros alumnos ingresa a la Universidad por la recomendación de un familiar y/o amigo, de los cuales el 85% ingreso a la Uttec y ya cuenta con su título de Técnico Superior Universitario en alguna de 10 los programas educativos, y 95% de éstos ha continuado con sus respectivas Ingenierías. Y tan sólo 16.67% es por la cercanía de casa o del trabajo (ver Figura 4).

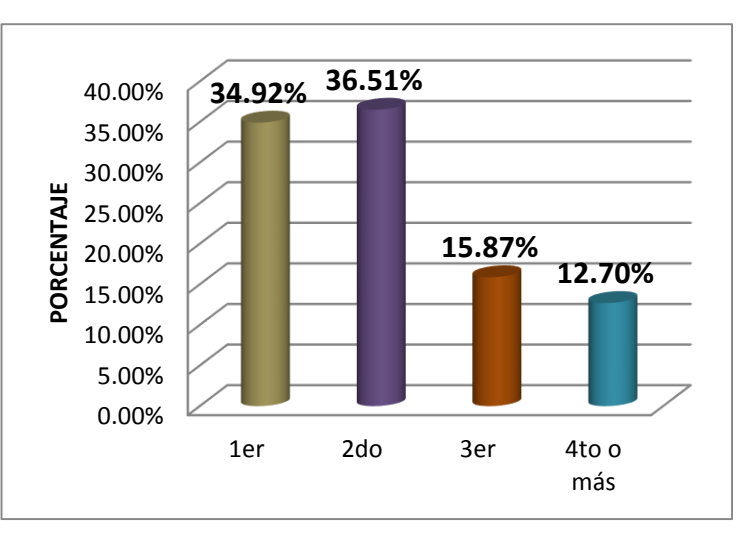

**Figura 5. Opción para estudiar el nivel Superior en la Uttec**

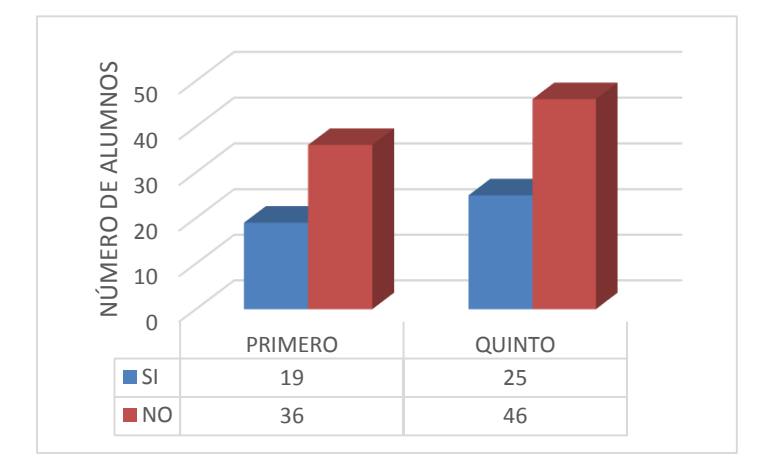

i) El 65% de los alumnos continuaría en la Uttec, aunque existiera otra Institución cercana (Universidad Politécnica de Tecámac ofrece otros programas educativos) y pudiera cubrir las expectativas académicas, culturales, deportivas y sociales. Y el 35% si dejaría la Uttec para emprender una nueva carrera académica.

# **Trabajo a futuro**

Se realizarán algunos ajustes a la escala del modelo SERVQUAL*ing* propuesto por Mejías [2005] para medir la Calidad Superior en las Instituciones Educativas*,* así como incrementar la muestra con otros programas educativos de la Universidad Tecnológica de Tecámac nivel Técnico Superior Universitario, también hacer uso del método estadístico multivariable: regresión múltiple y reducción factorial, complementado con pruebas de validez y fiabilidad, apoyado en el software Minitab y Excel.

# **Conclusiones**

Se demuestra que los ítems, si permitieron la valuación de los servicios universitarios en forma favorable para detectar las 5 dimensiones que permiten proponer mejoras en atención a lo que se exhibió en los resultados obtenidos:

1. Académico. Incrementar en los cuatrimestres de estudio a los docentes más comprometidos y que tienen el dominio de los temas impartidos en cada una de sus asignaturas, así permitirá que el porcentaje del 78% se vea con un aumento significativo en un año.

2. Servicios. La atención en los servicios de Cafetería, Estacionamiento, Biblioteca, Servicios Escolares, Servicios de Extensión Universitaria (culturales y deportivos), Servicio Social y Visitas Industriales, buscar las estrategias para que el 32% de alumnos de primer cuatrimestre, que los evaluaron como regular, queden en las opciones de bueno y excelente.

3. Traslado. Seguir generando la Universidad convenios con las líneas de transporte de la zona, con el fin

- de mantener el promedio en minutos de traslado de la casa a la Universidad y viceversa.
- 4. Mobiliario. Hacer una revisión de aulas y mobiliario.

5. Elección. Diseñar estrategias que permitan colocar a la Uttec como primer opción en los residentes y zonas aledañas.

Identificando estos puntos clave en los cuales debe centrar la atención la Universidad para mejorar la satisfacción de los estudiantes y conservar el 65.08% en la recomendación de familiares y/o amigos para ingresar a la Universidad, y que a partir de estudios como éste se podrían generar informes que faciliten la gestión de procesos, ayudando a mejorar los aspectos identificados, en los cuales se tiene alguna deficiencia, en aras de ofrecer un buen servicio a los alumnos.

# **Referencias**

1. Arambewela, R. y Hall, J. (2006). A comparative analysis of international education satisfaction using SERVQUAL. *Journal of Services Research, 6*(1), 141-163.

- 2. Cordero Ferrera, J. M., Muñiz Pérez, M. A. y Pedraja Chaparro, F. (2005). Medición de la calidad y la eficiencia en educación secundaria ¿coinciden los resultados? *XIV Jornada de economía de la educación*, España, 1- 15.
- 3. Cordero Ferrera, J. M., Muñiz Pérez, M. A. y Pedraja Chaparro, F. (2006). La confusión de la calidad en los servicios públicos: distintos conceptos, distintas medidas, distintas soluciones. *XIII Encuentro de economía Pública*, España, 1-34.
- 4. Díaz, D. (2003). *Validación de una escala de medida para la determinación de la calidad de servicio en una institución de educación superior*. México: Chiclayo.
- 5. Evans, J. y Lindsay, W. [2000]: Administración y Control de la Calidad, Cuarta Edición, Thomson Editores, S.A., México.
- 6. Garbanzo, M. (2007). Calidad y equidad de la educación superior pública. Aspectos por considerar en su interpretación. Revista Educación, Vol. 31(2), p11-27.
- 7. Mancebón-Torrubia, M. J., Martínez-Caraballo, N. y Pérez-Ximénez, D. (2007). Un análisis de la calidad percibida por los estudiantes en los centros públicos y privados de enseñanza secundaria. *XVI Jornadas de la Asociación de Economía de la Educación*, España, 1-14.
- 8. Mejías, A. (2005). Modelo para medir la Calidad del Servicio en los Estudios Universitarios de Postgrado. *Revista Universidad, Ciencia y Tecnología*, Vol. 4, No. 34: pp. 81-85.
- 9.
- 10. Mejias, A., (2006). El Modelo de Gestión de la Calidad Educativa (GECEING), Tesis doctoral, Universidad Central de Venezuela, Caracas.
- 11. Morales, M. y Calderón Moncloa, L. F. (2005). Desarrollo de un instrumento para medir la calidad de servicio en cursos y programas de educación para ejecutivos. *Revista de empresa, 13*(1), 30-41.
- 12. Reyes Sánchez, O. y Reyes Pazos, M. (2009). Calidad del servicio educativo: Caso de la escuela de artes de la UABC. *X Congreso Nacional de Investigación Educativa*, México, 1-10.
- 13. Roccaro, I. E. (2002). *El proceso de mejora continua y la gestión de recursos humanos en las universidades públicas argentinas: Análisis de las deficiencias internas.* Buenos Aires: Cuyo.

# **Una aproximación a la implementación de Realidad Aumentada en educación.**

*I. López Martínez1, B. Amores López2.*

*1División de Estudios de Posgrado e Investigación, Tecnológico Nacional de México / Instituto Tecnológico de Orizaba, Av. Oriente 9 # 852, Orizaba, Veracruz.* 

*ilopez@ito-depi.edu.mx*

*2Ingeniería en Sistemas Computacionales, Tecnológico Nacional de México / Instituto Tecnológico de Orizaba, Av. Oriente 9 # 852, Orizaba, Veracruz.* 

*amores.0607@gmail.com*

*Área de participación: Investigación Educativa*

# **Resumen**

La realidad aumentada (RA) es una herramienta informática con gran aceptación en la sociedad actual debido a su adaptabilidad en actividades cotidianas, (Telefónica. F., 2014), México cuenta con 47 millones de usuarios de apps. Sin embargo el conocimiento que se tiene sobre Realidad Aumentada es menos del 40% de la población, ya que no se le da la suficiente difusión a este tipo de herramienta. (Spinar, 2016) La unión de los conceptos de simulación, interacción en tiempo real y visualización de información estereoscópica, hace posible ampliar las alternativas de diseño de aplicaciones informáticas con RA (Quispillo, 2012); de tal forma que es posible simular procesos científicos o modelos digitales tridimensionales de la realidad tangible y abstracta (Navia, 2008), dichos modelos se ven superpuestos en el mundo real mediante el rastreo de patrones visuales denominados marcadores, que son controlados por el usuario mediante diversos dispositivos analógicos y digitales. (Rangel, 2011).

*Palabras clave: Realidad Aumentada, TIC, Educación Superior.* 

# **Abstract**

*The augmented reality (AR) it's an informatics tool with great acceptation on today's society, because of its adaptability within daily activities, (Telefónica, F. 2014). Mexico has over 47 million app users; nonetheless, a common knowledge of the AR is about the 40% of the population, because of the poor diffusion of the topic (Spinar, 2016). The union of the following concepts: simulation, real-time interaction, and visualization of stereoscopic information; makes possible the enlargement of the design alternatives of computerized applications with AR (Quispillo, 2012); in that way, it'll be possible to simulate scientific processes, or digital three-dimensional models*  with both tangible and abstract realities (Navia, 2008), those models would seem superimposed on the real world *through the tracking of visual patterns denominated 'markers', which will be controlled by the user through a variety analogical and digital devices. (Rangel, 2011).* 

*Key words: Augmented Reality, TIC, Higher Education* 

# **Introducción**

Hoy en día la sociedad dispone de herramientas sumamente potentes que están al alcance en cualquier momento, la conectividad ya no es un problema para las personas y estas herramientas adquieren un papel importante en las tareas cotidianas, desde una alarma para despertar por la mañana, que el móvil guie mediante GPS, que la agenda este dentro de una Tablet, que el libro favorito se lea en el móvil y un sin fin de cosas que se han convertido en el soporte de los PLE (Personal Learning Environment) Ambientes Personales de Aprendizaje (Jordi Adelle., 2010).

Es una realidad que en estos tiempos el ser humano busca aprender de manera más rápida y efectiva, de manera que la tecnología se vaya sobreponiendo en sus manos, es por ello que las grandes empresas de tecnología buscan innovar mediante esta herramienta para hacer más eficiente el aprendizaje y un sin fin de actividades mediante la RA (Basogain, X., Olabe, M., Espinosa, K., Rouèche, C., & Olabe, J. C., 2010), por lo que en los últimos años se han desarrollado varias aplicaciones que hacen que las personas pueden interactuar en tiempo

real con la información que les brinda la web, y de esta manera hacer más ameno el aprendizaje (Telefónica. F., 2011).

Debido a las posibilidades de crecimiento y nuevas oportunidades, que ofrece la Realidad Aumentada en la educación (Cantero., 2012), se hace naturalmente interesante incorporar dichas tecnologías al los ambientes educativos, por lo que se inició una búsqueda en el estado del arte para determinar cuales son las instituciones que están aplicando esta tecnología; el resultado se identifico bajo el concepto de flexibilización de entornos de aprendizaje centrados en las TIC (Ibáñez, 2004). Para propiciar que el proceso educativo sea de calidad se vislumbran cambios en la conceptualización de los estudiantes que la vez se convierten en los usuarios, asimismo los profesores y los propios procesos administrativos en función de la enseñanza. Lo anterior considera metodologías novedosas en investigación sobre los procesos y entornos virtuales de enseñanza y aprendizaje.(Salinas, 2011). Entre los diferentes panoramas de tecnologías educativas posibles a implementar (Ossa, 2002), se observan por ejemplo computación móvil, contenido abierto, libros electrónicos, computación basada en gestos, análisis de datos visuales, etc. (Coll, 2004); sin embargo la RA se perfila como una de las más significativas por potenciar el aprendizaje de los estudiantes, incorporar multimedia al proceso enseñanza aprendizaje, innovar en la práctica docente, permitir el diseño de materiales educativos en función de las necesidades y exigencias didácticas (Avendaño, 2012).

Es un hecho, que la realidad aumentada se ha usado para acompañar la transmisión de conocimientos, principalmente en ejemplos como libros con realidad aumentada, proyectos de modelado y arquitectura, museos, centros de ciencia y en eventos de cualquier índole, etc. (Furió, 2013) Sin embargo, ¿es suficientemente madura la tecnología para ser aplicada en educación convencional?, y de ser así, ¿como se ha de aplicar?, ¿cuáles son los retos por emprender para que los docentes usen la RA de manera coloquial? (Engel, 2008), ¡como el uso de un rotafolio, una presentación, una serie de ejercicios o prácticas en laboratorio, etc! Paralelo a ello, ¿qué tipo de conocimientos y destrezas debe tener el profesor para manejar contenidos que puedan ser compartidos a través de la realidad aumentada?(López Martínez, 2016).

Se observa que hoy en día la capacidad de captar la atención de los alumnos es muy baja por muchas situaciones que se dan dentro del entorno educativo (Cuervo., 2008), los alumnos demuestran poco interés por saber nuevos métodos de aprendizaje y en muchos casos, no se dispone de un recurso didáctico que apoye al desarrollo y despierte el interés de una materia, en ocasiones lo anterior, se ve reflejado en un bajo nivel de aprovechamiento académico y difícil comprensión de la asignatura, al grado de reprobar materias o no tener interés en seguir estudiando. Por esto, se busca que profesores y alumnos tengan otras ideas u oportunidades a las ya tradicionales, como es el caso de la Realidad Aumentada dentro del aula.

Teniendo en cuenta que el Instituto Tecnológico de Orizaba cuenta con diversas carreras que día a día van innovando en el mundo de la tecnología, se requiere hacer uso de las nuevas tecnologías de información, ya que no todos los alumnos se involucran más allá de lo que conocen, no saben lo que las tecnologías de información les brindan, cabe mencionar que una de las problemáticas que envuelve a los alumnos y profesores hoy en día es el hecho de que siguen utilizando métodos de aprendizaje y enseñanza tradicionales. La Realidad Aumentada es la herramienta que ayudará a los alumnos y profesores a mezclar la información virtual con la real sobre un escenario del mundo que los rodea (Hernández, 2012); ésta superposición se logra ver por medio de una cámara web o un dispositivo móvil donde interactúan la información virtual creada previamente y es sincronizada a través de marcas u objetos del mundo real. Los marcadores son imágenes en blanco y negro primordialmente, que le indican al sistema a través de la cámara, donde es que tiene que mostrar cierta información.

La Realidad Aumentada tiene como fin facilitar información flexible y personalizada, permitiendo que los alumnos y profesores puedan adaptar los recursos didácticos de acuerdo con sus propias necesidades, inquietudes, estilos de aprendizaje y enseñanza.

Es por lo anterior, que surge la necesidad de realizar un análisis comparativo de los diferentes sistemas de autor que existen de Realidad Aumentada haciendo participes a los alumnos del Instituto Tecnológico de Orizaba, para indagar el nivel de aceptación y entendimiento de RA en el campo educativo; lo anterior con la finalidad de sentar un precedente como base de investigación que incluirá diferentes alternativas.

# **Desarrollo**

La presente exploración pretende establecer la necesidad de métodos alternativos de enseñanza con base tecnológica para el desarrollo de habilidades motrices, psicológicas y de comunicación que implica sentidos combinados de los cuales se hace uso diariamente y se presenta a la Realidad Aumentada como una tecnología emergente en educación que utilizando diferentes herramientas de autoría permite alcanzar dicho fin.

Como objetivo a alcanzar para la presente investigación se se formula "**Desarrollar una serie de ejercicios utilizando aplicaciones comerciales de Realidad Aumentada que permitan identificar los alcances y limitaciones de las herramientas de autoría, dentro del entorno educativo.**"; para lo cual se determinan algunas metas parciales como objetivos particulares los cuales son:

- Identificar las herramientas que permiten autoría en realidad aumentada con énfasis en educación.
- Conocer y aplicar estándares específicos de construcción de aplicaciones de realidad aumentada.
- Desarrollar el caso de estudio múltiple para comparación con los diferentes entornos de autoría identificados.

Fomentando el interés por aprender y el uso de tecnologías como la RA que permiten desarrollar diferentes habilidades, el alcance de esta investigación queda establecido mediante el uso de una metodología de trabajo bajo un enfoque multidisciplinar empleando recursos humanos, financieros y tecnológicos disponibles, con lo que se pretende buscar e implementar alternativas de enseñanza que puedan ser reproducidas en instituciones educativas formales.

### **Continuo de la Virtualidad y Virtualidad Mezclada**

Aunque en la actualidad el concepto de la realidad aumentada está adentrándose en los distintos ámbitos del conocimiento, es verdad que aún sigue estando ligada a otro concepto con mayor difusión que es el de realidad virtual (Burdea, 1996), puesto que ambos presentan características similares, aunque como se presenta son consideradas como dos tecnologías diferentes.

En 1994, Paul Milgram y Fumio Kishino establecieron una clasificación del nivel de virtualidad que el usuario puede encontrar según su capacidad de inmersión en un medio digital a través de un determinado display o dispositivo de pantalla. (Milgram, 1994)

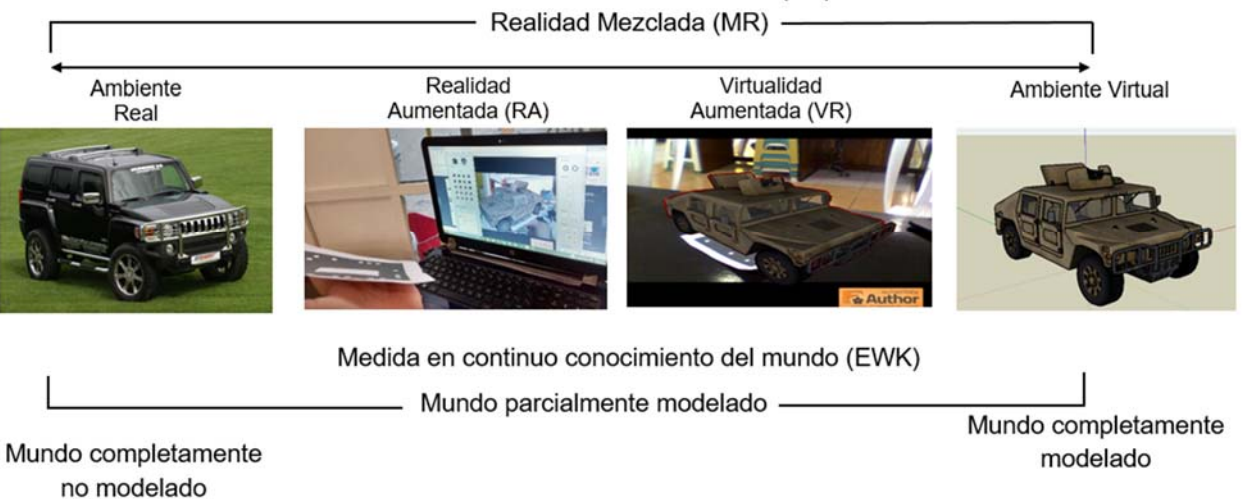

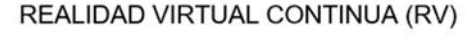

Figura 1 Continuo de la Virtualidad y Virtualidad Mezclada

Esta clasificación fue expresada en el denominado Continuo de la Virtualidad (Virtuality continuum) y Virtualidad Mezclada (Mixed Virtuality). Éste se presenta en la Figura 1, en donde se sitúa en uno de los extremos de los entornos reales y en el extremo opuesto los entornos virtuales; los primeros, como su nombre lo indica, son aquellos que presentan solamente objetos reales mientras que los entornos virtuales están constituidos solamente con elementos virtuales, entre uno y otro existe una transición donde se encuentran los entornos de realidad mezclada (Mixed reality), que serían aquellos en los que los objetos reales y los objetos virtuales se presentan combinados en un mismo espacio mediante el uso de un display.

Se establece así una subclasificación de las tecnologías relacionadas con la realidad virtual que implican la fusión entre el mundo virtual y el mundo real, constituyendo un paso intermedio entre un extremo y otro del continuo.

Según el grado de realidad o virtualidad que presenten los entornos enmarcados en esta sección intermedia denominada realidad mezclada, se pueden encontrar entornos de realidad aumentada (augmented reality) y virtualidad aumentada. El presente trabajo esta direccionado únicamente en los servicios de autor que funcionen en la Realidad Aumentada

### **Realidad aumentada aplicada en educación**

La Realidad Aumentada se utiliza como una herramienta potente que ha mostrado su beneficio en una amplia gama de aplicaciones en diferentes áreas de conocimiento desde lo más complejo a lo más simple (Azuma, R., Baillot, Y., Behringer, R., Feiner, S., Julier, S., & MacIntyre, B., 2001) Una de ellas ha sido el campo educativo el maravilloso y amplio campo de la sabiduría, donde se toma un camino que ofrece varias posibilidades para el conocimiento y expansión de temas que se presenta de una forma atractiva y pedagógica al mismo tiempo para los alumnos e incluso para el profesor (Basogain, X., Olabe, M., Espinosa, K., Rouèche, C., & Olabe, J. C., 2010).

En la educación, la Realidad Aumentada trata de construir una plataforma tecnológica capaz de persuadir a los estudiantes y ver cómo reaccionan ante la realidad física, pues todos los estudiantes perciben de manera diferente como se les enseña, puesto que se puede ver de forma detallada en sus distintas dimensiones, con objeto de facilitar el entendimiento de sus diversas particularidades, en ocasiones imperceptibles para los sentidos (Kesim, M., & Ozarslan, Y., 2012). Así, con la Realidad Aumentada es fácil generar modelos que simplifican la complejidad multidimensional del mundo que nos rodea, lo que desde una perspectiva académica, aporta completitud a cualquier experiencia de aprendizaje (Sanchez, A., Redondo, E., Fonseca, D., & Navarro, I., 2014)

### **Herramientas de autor**

Las TIC permiten a profesores y alumnos crear y desarrollar sus propios recursos digitales. Las herramientas de autor son aplicaciones que permiten al usuario crear sus propios objetos de RA sin necesidad de recurrir a un experto informático. Estas herramientas fueron creadas con la idea de que todas las personas contaran con la facilidad expresiva de representar sus ideas en formato digital. Por ello, comúnmente se trata de software con interfaces amigables, que cuentan con gran cantidad de ayudas visuales y proponen el uso de plantillas predeterminadas para facilitar el manejo, por parte de aquellos que no saben programar o no están familiarizados con este tipo de aplicaciones. El trabajo con las herramientas de autor enriquece las propuestas de enseñanza y también amplía las posibilidades de expresión y comunicación de los alumnos. (Camarda P., Minzi V., 2012)

### **Propuesta metodológica para informática usando Aurasma**

Se distribuyó un pequeño examen diagnóstico proporcionado por la profesora Alma Sánchez de la materia Programación Orientada a Objetos, es un examen el cual ya antes se le hicieron modificaciones para ser visto con la aplicación de Aurasma. Figura 2.

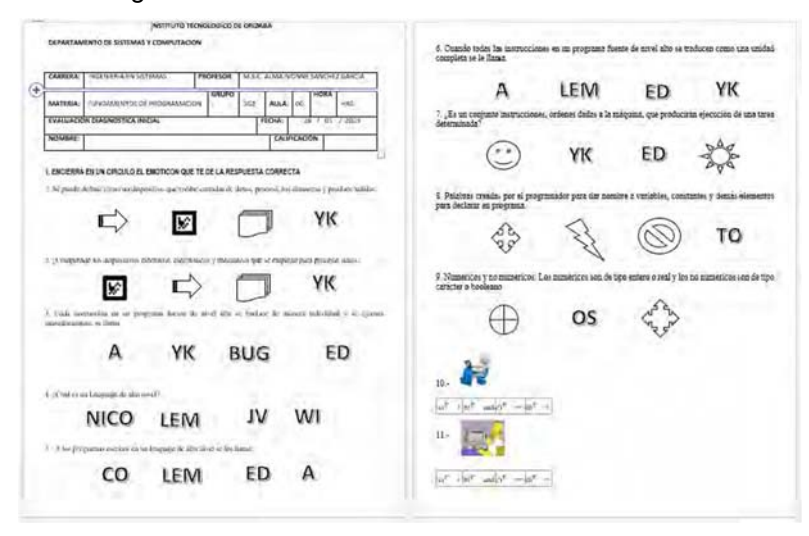

Figura 2. Examen realizado para ser visto en RA con Aurasma
## *Journal CIM. Vol.4, Num. 1 ISSN 2007-8102 Coloquio de Investigación Multidisciplinaria 2016*

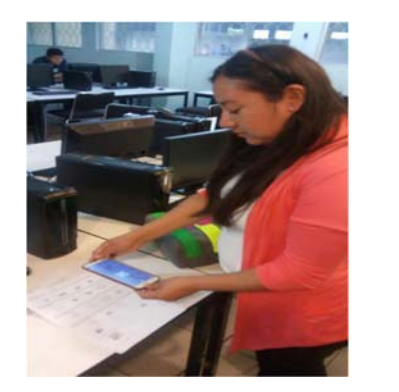

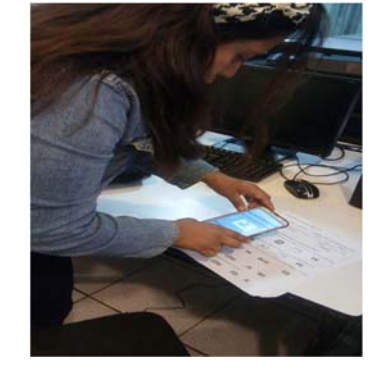

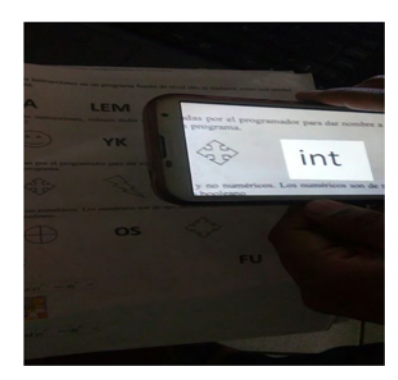

Figura 3. Alumnos Interactuando con Aurasma

El siguiente es un resumen de preguntas para obtener la percepción así como el interés de los alumnos con la aplicación; así mismo, se observa en la Figura 2 y en la Figura 3 el trabajo realizado.

*Tabla 1. Evaluación de la aplicación de Aurasma grupo de informática.* 

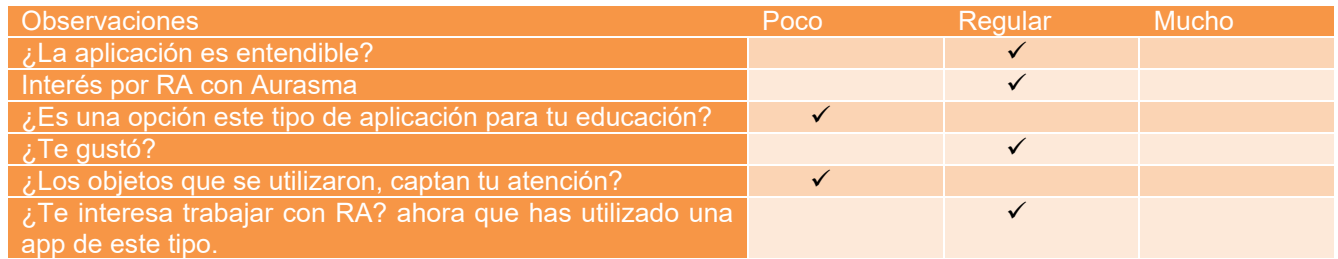

Como se observa los alumnos de 2do semestre de Ing. Informática, al no conocer este tipo de aplicaciones y no tener la suficiente información no se ven interesados en la Realidad Aumentada, ya que es casi nulo que se les brinde información de las nuevas aplicaciones que están surgiendo dentro del mercado tecnológico que esta revolucionando la manera de enseñanza, sin embargo para los alumnos del Tecnológico aun se ve muy lejos este tipo de educación.

#### *Propuesta metodológica para química utilizando Aurasma*

La propuesta para los alumnos de 6to semestre del área de química fue que realizaran pruebas con Aurasma y se familiaricen con este tipo de aplicación, ya que la mayoría sabe cómo instalar una aplicación en su dispositivo móvil.

Se les explicó cómo funciona Aurasma y se les dio una tabla periódica que contiene solo algunos elementos con RA e imágenes que de igual manera les da información sobre su área.

Cabe mencionar que los alumnos de química se mostraron más interesados en la aplicación, pues les llamo la atención como es que ahora se puede mostrar información a través de su dispositivo móvil.

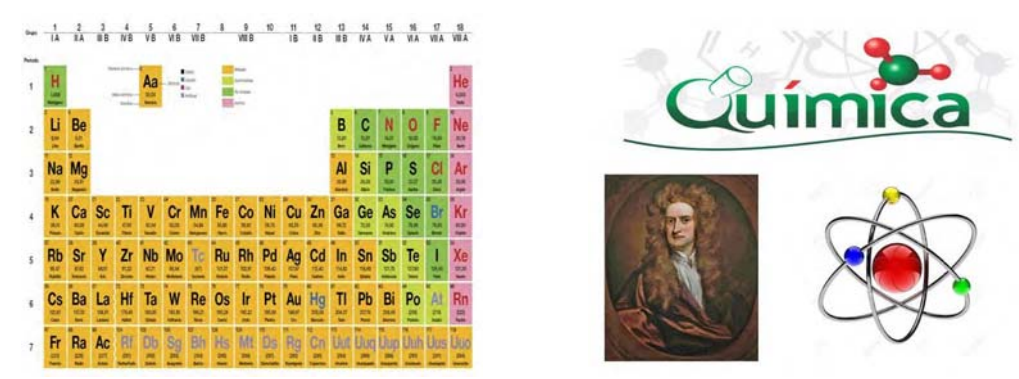

Figura 4. Imágenes con RA para Química

En la Tabla 2. Se puede ver que es un resultado totalmente diferente al del otro grupo, se notaron más interesados por la aplicación de RA, y pidieron información sobre estas aplicaciones y poder trabajar con ellas dentro del aula, para poder interactuar con sus trabajos y de alguna manera hacer más practica alguna exposición o tema, así se expresó el grupo.

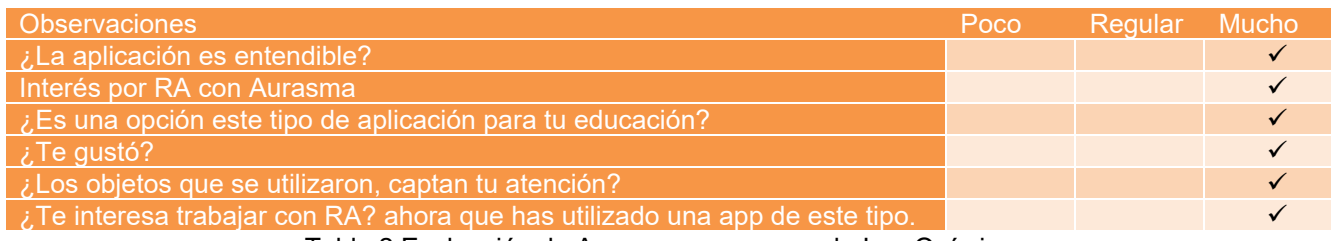

Tabla 2 Evaluación de Aurasma a un grupo de Ing. Química

#### *Propuesta metodológica para química utilizando Layar*

Se realizó una campaña mediante Layar Creator con información sobre lo que es química y algunas imágenes que muestran como es la RA, así mismo un enlace que dirige a una página que proporciona información sobre lo que es la química.

Tabla 3. Evaluación de aplicación Layar con grupo de química.

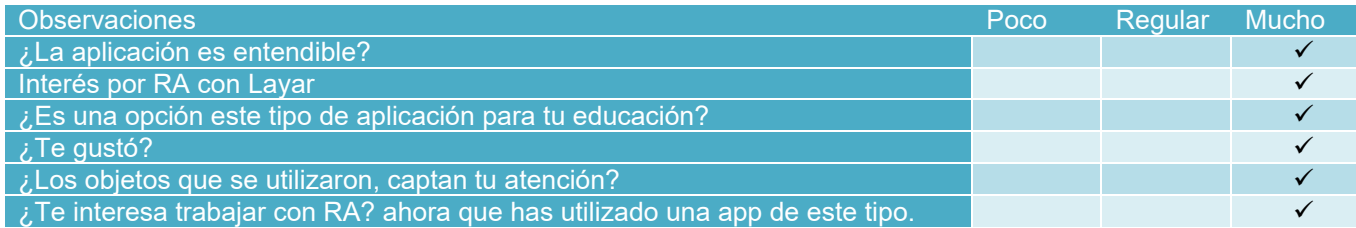

#### *Propuesta metodológica alumnos nuevo ingreso usando Layar*

La propuesta fue hacer una "page"(Nombre definido en layar para un espacio donde se puede interactuar con RA) informativa para los alumnos que tengan interés de entrar al Instituto Tecnológico de Orizaba, y estos puedan acceder a la página principal del ITO, un video informativo, una galería de fotos, y el PDF para la convocatoria Agos-Dic 2016

Primero se pegó un cartel informativo para hacer referencia que hay un "page" informativo sobre la escuela y posteriormente se les invitó a un pequeño grupo de alumnos a interactuar con Layar.

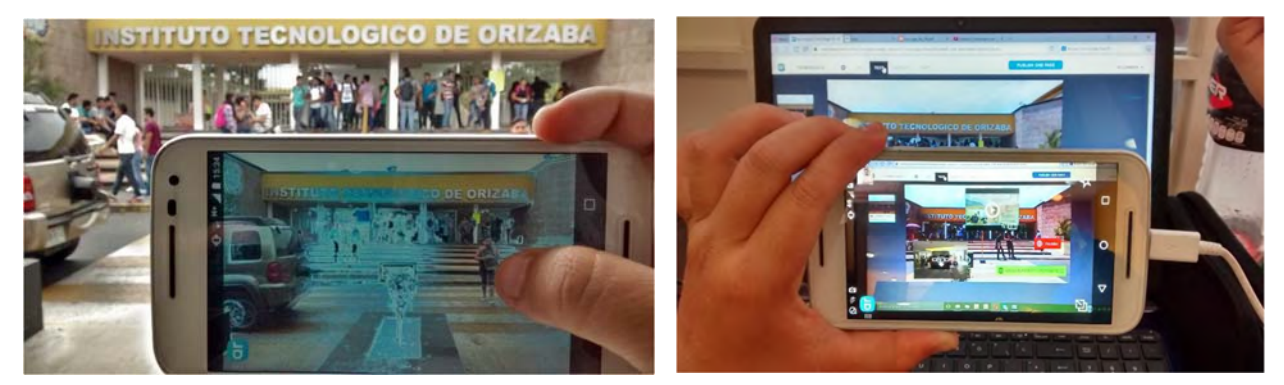

Figura 5. Interactuando con Layar en el ITO

Tabla 4. Evaluación de aplicación Layar con alumnos de nuevo ingreso.

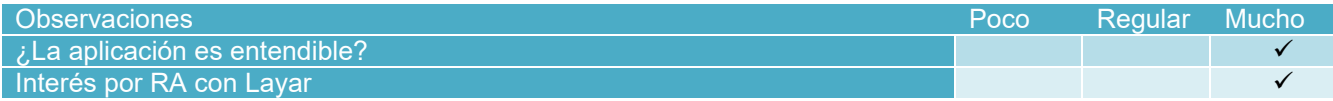

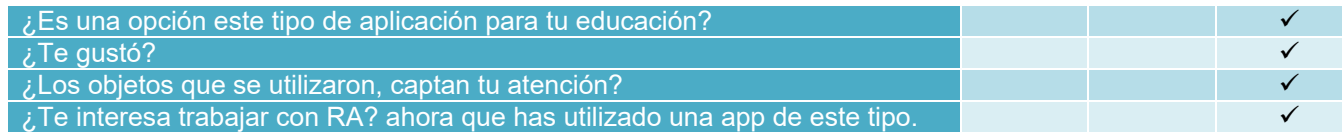

#### **Propuesta metodológica para jóvenes universitarios usando Aumentaty**

Debido a que Aumentaty Author se parece en su gran mayoría a las aplicaciones que se investigaron, se tiene una desventaja porque debe que estar instalado en la PC que se vaya a utilizar, por lo tanto se seleccionó a un grupo pequeño de alumnos y se les sentó frente a la PC para que interactuaran con Aumentaty Author y experimentaran las herramientas que ofrece, así mismo se les explicó el funcionamiento de Aumentaty Viewer, esta prueba es diferente ya que ellos crearon la escena como quisieran para después ser visto con la cámara de la PC.

Se realizó la evaluación correspondiente a la aplicación de Aumentaty Author. La cual se ve reflejada en la siguiente tabla.

Tabla 5. Evaluación a la aplicación Aumentaty Author.

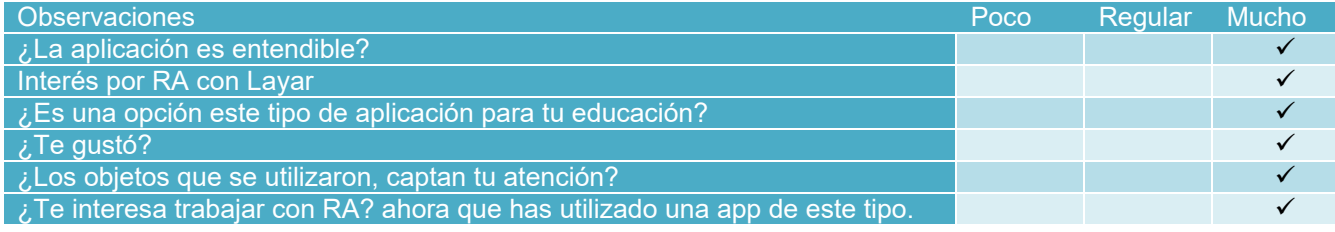

Se observa que la respuesta de los alumnos es satisfactoria, sin embargo con Aumentaty Author les agrado más la idea de ser ellos mismos quien realicen las escenas de Realidad Aumentada, caso contrario de las otras herramientas, donde las pruebas fueron hechas con base en información previamente cargada en las apps.

#### **Caso de estudio extra usando learnAR**

En este caso final y extra a los definidos previamente, se presento la plataforma a una alumna que realizó un video que se encuentra en Youtube, de la misma forma se realizó la encuesta para identificar su grado de aceptación e interés. En este intento, solo se pudo interactuar con lo limitado de la herramienta de prueba. Que fueron ejemplos de biología, matemáticas, química, física y se destaca el uso de avatares.

Video. https://www.youtube.com/watch?v=1nVNFo82y5k (Amores, 2016)

Tabla 6. Evaluación de aplicación learnAR.

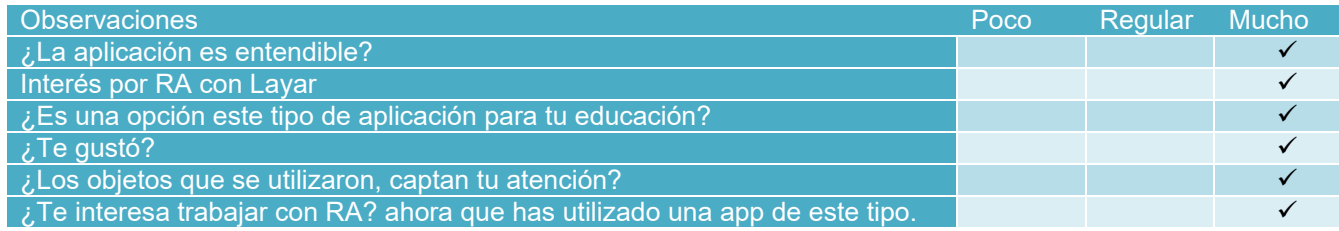

#### **Análisis comparativo de las herramientas de autor de RA descritas**

Si bien todas las herramientas de autor antes mencionadas y descritas, permiten generar contenido de Realidad Aumentada, cada una de ellas ofrece diferentes tipos de actividades y diferente forma de interactuar con la Realidad Aumentada, sin embargo algunas de ellas muestran dificultad para entender su modo de funcionamiento. De acuerdo a los diferentes criterios que han sido considerados para el análisis, se presenta una comparación mostrando las ventajas y desventajas de cada una de ellas.

#### **Detalles de funcionalidad y de la forma de interacción**

**Aurasma**, y Layar, presentan una interfaz sencilla e intuitiva, pero se considera que puede haber dificultad para entender cómo funcionan para un usuario que no tiene conocimiento de la Realidad Aumentada, ya que la forma

### *Journal CIM. Vol.4, Num. 1 ISSN 2007-8102 Coloquio de Investigación Multidisciplinaria 2016*

en que se hace uso de los marcadores no es necesariamente mediante marcadores a blanco y negro sino objetos o imágenes que el usuario pueda hacer referencia de lo que desea mostrar en RA mediante la app móvil.

**Aumentaty Author** posee una interfaz amigable. Por lo que es necesario que el usuario descargue la herramienta para acceder a todas las funcionalidades que esta ofrece.

**LearnAR** tiene una interfaz web, sencilla y solo está disponible en inglés por lo que resulta de menor interés para aquellos usuarios que no saben inglés, sin embargo los modelos de 3D que se presentan despiertan curiosidad para poder comprenderlo e interactuar con la RA.

Luego del análisis, se considera que Aumentaty Author es la más intuitiva de las herramientas de escritorio analizadas, ya que provee una interfaz del estilo drag & drop para establecer las opciones que se desean.

Respecto a las opciones web, se considera que Layar es la más apta debido al orden en que aparecen las opciones, y a una buena organización de la secuencia de pasos que se debe seguir para crear los contenidos de Realidad Aumentada dentro de la plataforma.

#### **Funcionalidades desde el punto de vista de la creación de actividades educativas**

Todas las herramientas permiten la creación de actividades de exploración. Aurasma y Layar incluye posibilidades para realizar marcadores que contengan fines educativos, en general, salvo learnAR que está limitado a 10 materias con sus respectivos marcadores.

Ninguna de las actividades creadas con estas herramientas permite incorporar una retroalimentación o feedback para un alumno que la esté utilizando, más allá del objeto/video en la escena aumentada.

Las herramientas de Aurasma y Aumentaty Author permiten incorporar objetos 3D o videos, excepto Layar que tiene objetivos comerciales y agrega botones, enlaces, acceso a las redes sociales, etc. y learnAR que está limitado por ser una plataforma de RA para principiantes.

# **Trabajos a Futuro**

El presente documento, es parte de una investigación más profunda que incluye una serie de investigaciones parciales, otra investigación será el análisis de una herramienta para crear aplicaciones de realidad aumentada, agregar a ella las particularidades de Diseño Instruccional adecuadas y basado en la Teoría de la Carga Cognitiva, Conectivismo de Siemens y agruparlos bajo el modelo TPACK. Finalmente se hará una comparación entre la presente investigación y la que se está describiendo, obteniendo los resultados para proponer en un siguiente nivel la creación de una plataforma educativa con el modelo de red social como las analizadas en este documento, pero con la creación de aplicaciones de RA bajo modelos pedagógicos.

# **Conclusiones**

Todas las herramientas analizadas, proveen documentación en el sitio oficial de la aplicación. Algunas ayudas son más detalladas, todas cuentan con una sección de FAQ o preguntas frecuentes excepto learnAR que contiene un PDF en inglés. A partir del estudio y análisis realizado, se observa que las herramientas de autor para la creación de contenido de Realidad Aumentada Aurasma y Layar no han sido diseñadas específicamente para el ámbito educativo, salvo Aumentaty Author, pero no proporciona retroalimentación, si no que incluye dentro de sus funcionalidades una plantilla orientada con marcadores a crear escenas del tipo exploratoria basadas en RA, mientras que learnAR está limitada a lo que ofrece en su sitio web y sus marcadores.

Las herramientas estudiadas abren posibilidades para que personas sin conocimientos en programación puedan generar actividades exploratorias de RA y se interesen en este tipo de aplicaciones, principalmente basadas en presentar un marcador frente a una cámara web o ver a través del dispositivo móvil, y que ese marcador permita enriquecer la escena real, a partir de la inclusión de un objeto 3D o texto informativo. Sin embargo, se cree que la construcción de actividades educativas basadas en RA requiere de elementos adicionales, tales como la posibilidad de incluir feedback y otras, que se deben contemplar en el diseño de herramientas de autor de RA para escenarios educativos.

# **Agradecimientos**

Se agradece al Tecnológico Nacional de México / Instituto Tecnológico de Orizaba por la apertura de la presente convocatoria a publicaciones.

# **Referencias**

- Adell, J., & Castañeda, L. (2010). Los Entornos Personales de Aprendizaje (PLEs): una nueva manera de entender el aprendizaje.
- Avendaño, V. C., Chao, M. M., & Mercado, O. (2012). La gestión del conocimiento en ambientes de aprendizaje que incorporan la realidad aumentada: el caso de la Universidad Virtual del Estado de Guanajuato en el nivel Bachillerato. *Revista educación y futuro digital*, *2*, 51-67.
- Azuma, R., Baillot, Y., Behringer, R., Feiner, S., Julier, S., & MacIntyre, B. (2001). Recent advances in augmented reality. *IEEE computer g*
- Basogain, X., Olabe, M., Espinosa, K., Rouèche, C., & Olabe, J. C. (2010). Realidad Aumentada en la Educación: una tecnología emergente. *Bilbao, España*.
- Coll, C. (2004). Psicología de la educación y prácticas educativas mediadas por las tecnologías de la información y la comunicación. Una mirada constructivista. *Sinéctica*, (25).
- De la Torre Cantero, J., Martin-Dorta, N., Pérez, J. L. S., Carrera, C. C., & González, M. C. (2015). Entorno de aprendizaje ubicuo con realidad aumentada y tabletas para estimular la comprensión del espacio tridimensional. *Revista de Educación a Distancia*, (37).
- Engel Rocamora, A. (2008). *Construcción del conocimiento en entornos virtuales de enseñanza y aprendizaje* (Doctoral dissertation, Tesis de Doctorado). Departamento de Psicología Evolutiva y de la Educación, Universidad de Barcelona).
- Furió, D., GonzáLez-Gancedo, S., Juan, M. C., Seguí, I., & Rando, N. (2013). Evaluation of learning outcomes using an educational iPhone game vs. traditional game. *Computers & Education*, *64*, 1-23.
- Ibáñez, J. S. (2004). Innovación docente y uso de las TIC en la enseñanza universitaria. *RUSC. Universities and Knowledge Society Journal*, *1*(1), 3.
- López Martínez. I. (2016). Realidad Aumentada. Herramienta de apoyo para ambientes educativos. *Revista Electrónica sobre Tecnología, Educación y Sociedad*, *1*(6).
- MILGRAM, P. T. (1994). Augmented Reality: A class of displays on the reality-virtuality continuum. 2351,11.
- Navia, A. S. Realidad aumentada sobre web y vídeo en tiempo real: Plataforma de trabajo colaborativo para asistir al diseño arquitectónico. In *Congreso SIGraDI* (Vol. 14). Santiago, Chile.
- Ossa, G. C. (2002). Tendencias educativas para el siglo XXI: Educación virtual, Online y@ Learning. Elementos para la discusión. *Edutec: Revista electrónica de tecnología educativa*, (15), 2.
- Quispillo, T. A. (2012). Estudio de la Realidad Aumentada Aplicada al Diseño Arquitectónico de Modelados 3D en la Web ESPOCH
- Rangel, C. E. (2011). Augmented reality in medicine. *Revista colombiana de cardiología*, *18*(1), 4-7.
- Salinas, M. (2011). Entornos virtuales de aprendizaje en la escuela: tipos, modelo didáctico y rol del docente. *Universidad Católica de Argentina*.
- Spinar, P. 2. (2016). SPINAR+. Obtenido de http://spinarplus.com
- Telefónica, F. (2014). Informe de la Sociedad de la Información en España.*Recuperado de http://www.fundaciontelefonica. com/arte\_cultura/sociedad-de-la-informacion/sie2013*.
- Telefónica, F. (2011). *Realidad Aumentada: una nueva lente para ver el mundo*. Fundación Telefónica. España.

# **Análisis del monitoreo para comprensión lectora de textos científicos en estudiantes de Ingeniería.**

*A. P. Fuentes García 1\* , L. Martínez Hernández <sup>2</sup> , M.C. Martínez Orencio <sup>3</sup>* , *D. Meza Rojo <sup>4</sup> 1 Docente del Instituto Tecnológico de Orizaba, Departamento de Ingeniería en Gestión Empresarial, Ave. Oriente 9 No. 852. C.P. 94320, Orizaba, Ver. 2,3 Docente del Instituto Tecnológico de Orizaba, Departamento de Ingeniería Industrial, Ave. Oriente 9 No. 852. C.P. 94320, Orizaba, Ver 4 Docente de la Universidad del Golfo de México, Rectoría Sur Campus Córdoba-Licenciatura, Calle 22 No. 1502. Fracc. Nuevo Córdoba, C.P. Córdoba, Ver* 

> *. \*aupifuentesg@hotmail.com*

*Área de participación: Investigación Educativa*

## **Resumen**

La comprensión lectora es una de las habilidades fundamentales para que los estudiantes construyan sólidamente sus propios aprendizajes y para que tengan mejores perspectivas de calidad de vida en el largo plazo. El que los estudiantes de nivel licenciatura dominen dichas habilidades en textos especializados de su área, científicos y técnicos marcará la diferencia que les garantice su desarrollo futuro profesional de la mejor manera posible. Hoy en día los jóvenes llegan al nivel superior con deficiencias en la comprensión de lectura bastante severas, el poner manos a la obra para poder subsanar dichas carencias que fueron ignoradas en niveles educativos anteriores y que marcarán la diferencia para su desarrollo profesional, los estudiantes serán capaces de alcanzar los objetivos planteados en investigación y otras áreas. Implementar un monitoreo de comprensión lectora aprovechando la materia de Taller de Investigación I, para la carrera de Ingeniería en Gestión Empresarial resulta provechoso, ya que se ejecuta a la par del programa de dicha materia.

*Palabras clave: Comprensión lectora, monitoreo, análisis.* 

# **Abstract**

.

Reading comprehension is one of the fundamental skills for students solidly build their own learning and to have better prospects for quality of life in the long run. Which undergraduate students master these skills in specialized texts in your area, scientists and technicians will make a difference that will guarantee their future career development in the best way possible. Today young people reach the top level with deficiencies in understanding rather severe reading, put to work to remedy those deficiencies that were ignored in previous educational levels and that will make a difference for their professional development, students will be able to achieve the objectives in research and other areas. Implement a monitoring reading comprehension matter of leveraging Research Workshop I, for the Engineering Business Management is helpful, as it runs alongside the program of the subject.

*Key words: Reading Comprehension, monitoring, Analysis.* 

# **Introducción.**

Hoy en día la educación a nivel mundial se encuentra en constantes cambios en sus distintos niveles, existen constantes reformas y en México no es la excepción, la adopción del sistema por competencias se ha llevado ya más de una década para poderse aterrizar y sigue en algunos ámbitos siendo cuestionada por los estudiosos en el tema. En el año 2007 se publica por parte del INEE, un estudio de Treviño et al., sobre las prácticas docentes en escuelas primarias mexicanas, donde se explora de manera especial lo que se hace para favorecer la

### *Journal CIM. Vol.4, Num. 1 ISSN 2007-8102 Coloquio de Investigación Multidisciplinaria 2016*

comprensión lectora entre los alumnos y para lograr que fueran construyendo significados a partir de lo leído. La investigación sobre el origen de las dificultades para comprender textos, ha recurrido con frecuencia a la comparación entre buenos y malos lectores (Taylor, 1985); en ocasiones estas comparaciones se hacen en relación a un aspecto en particular de la lectura, como las habilidades metacognoscitivas (August, Flavell, y Clift, 1984; Oakhill, Hartt, y Samols, 2005; Smith, Waltzman, y Schlisselberg, 2004), la velocidad para nombrar objetos y la conciencia fonológica (Catts, Gillispie, Leonard, Kail, y Miller, 2002), la fluidez en la lectura de palabras (Martin-Chang y Levy, 2006); la sensibilidad a los elementos que dan cohesión a una historia (Wolman, 1991), etcétera. En el libro destinado a informar lo que la investigación puede decir acerca de la instrucción para la lectura, Duke y Pearson (2002) realizaron una amplia recopilación de las peculiaridades de los buenos lectores que se han ido identificando en múltiples trabajos experimentales. Si la investigación empírica ha ido acumulando información a lo largo de los años acerca de lo que hacen los lectores competentes, esto constituye un buen punto de partida para definir programas de intervención que vayan precisamente en esa dirección o para generar la preocupación de cómo incorporar esta información en el diseño de planes de estudio.

En México, según resultados obtenidos en la más reciente prueba de PISA (2012), un 42% de la población estudiantil evaluada tienen un rezago de comprensión lectora menor al rango mínimo aceptable que propone dicho instrumento de evaluación mundial.

Las consecuencias de ese bajo indicador no se han dejado esperar y los estudiantes siguen manifestando no sólo esa deficiencia a nivel de educación básica, sino además nos ha alcanzado a nivel superior. El cambio de la lectura por los dispositivos electrónicos y la deformación del lenguaje es una evidente muestra de dicho indicador deficiente.

Al llegar los jóvenes a estudiar una carrera se enfrentan con varios conflictos, y uno de los más recurrentes es el de no comprender los textos que para su área son asignados como lectura básica, pero, ¿Qué pasa cuando comienzan la aventura de la investigación y la elaboración de protocolos? Se enfrentan con el peor de sus enemigos ya que, al no comprender lo que leen, les es casi imposible aterrizar sus propuestas y comenzar el martirio del estudiante que no evoluciona por tener deficiencias lectoras.

En las carreras que conforman el sistema del Tecnológico Nacional de México existen tres materias que se vuelven la base de su futuro trabajo de investigación y el bosquejo del panorama que encontrarán los jóvenes al emprender su trabajo de Residencias Profesionales, Titulación y posteriormente un Posgrado. Dichas materias son: *Fundamentos de Investigación, Taller de Investigación I Taller de Investigación II.* 

La materia de Taller de Investigación I tiene como objetivo "Elaborar un protocolo de investigación con el que se propongan soluciones científico-tecnológicas a problemáticas relacionadas con el contexto de la ingeniería."

El programa de la materia cuenta con varias actividades a lo largo de las tres unidades que la componen, en la primera unidad, los estudiantes deben realizar un mapa conceptual, un ensayo y una investigación, es en estas tres actividades (de un total de 6 que componen dicha unidad), cuando se detectó que existía un problema de comprensión lectora y que debía ser abordado de manera inmediata. La cuestión aquí es ¿Cómo podrá el estudiante elaborar dicho protocolo si no comprende lo que lee para poder realizar su propia propuesta? Lo anterior impactó en la capacidad de análisis y síntesis que forma parte de las competencias base los ingenieros.

Posteriormente existió la necesidad de dimensionar el nivel de deficiencia de comprensión lectora y llevar a cabo la respectiva medida que conduzca al estudiante a culminar el objetivo de la materia antes mencionada.

Detectado el número de estudiantes con deficiencias, se procedió a implementar un plan de trabajo que en suma con las actividades de la materia reforzaban el apoyo para la comprensión lectora requerida, las cuales fueron:

- a) Revisar en el centro de información las fuentes bibliográficas existentes (físicas y virtuales) sobre metodología de la investigación, elaborando un reporte indicando nombre, clave y ubicación de la fuente.
- b) Realizar un mapa conceptual sobre los tipos de investigación
- c) Analizar 5 trabajos de residencias y 5 trabajos de maestría e indicar el tipo de investigación que se realizó. En el reporte indicar el nombre del trabajo revisado, el del alumno, el del asesor, lo que se hizo y el tipo de investigación que se realizó.
- d) Elaborar un ensayo de lo que es una investigación de campo
- e) Efectuar una investigación relacionando cada tipo de investigación con la forma de realizarla en campo, qué técnicas utilizar y cómo recolectar datos, entregando los resultados en una tabla
- f) Revisar en Conacyt, Promep, TecNM, BID, los protocolos de investigación y analizarlos indicando los puntos en común y los diferentes en una tabla. Entregar una tabla.
- g) Contrastar la tabla realizada contra lo indicado en los libros de metodología de investigación. Entregar el análisis
- h) Consultar revistas electrónicas de Gestión Empresarial. Entregar un reporte indicando la revista consultada, el artículo revisado, el problema resuelto y cómo se resolvió Escoger un problema y establecer qué conocimientos se necesitarían para resolver ese problema, indicando en una tabla el conocimiento, en qué materia lo estudian y qué necesitan de ello para resolverlo.
- i) Escoger un problema y establecer qué conocimientos se necesitarían para resolver ese problema, indicando en una tabla el conocimiento, en qué materia lo estudian y qué necesitan de ello para resolverlo.
- j) Elaboración de un protocolo de Investigación. Para la elaboración del protocolo de investigación, el seguimiento de la comprensión lectora se llevó a cabo por parejas y en el aula.

Todo lo anterior se llevó a acabo a la par del ejercicio de comprensión lectora, y éste consistió en responder tres preguntas, mismas quetambién fueron aplicadas en la evaluación diagnóstica y al plasmar las respuestas en las actividades sólo debían señalarlas con marcatextos en diferentes colores, amarillo para la primera, azul para la segunda y la tercera resolverla al final como anexo. Las preguntas fueron:

1) ¿Cuál es la idea principal del texto? (El estudiante detecta el objetivo de la lectura, tema central)

2) ¿Cuáles son las ideas secundarias del texto? (Son las ideas que se encuentran alrededor de la principal y la complementan)

3) Elabora dos preguntas al respecto de la lectura.(Dichas preguntas reafirman la comprensión del texto)

Las preguntas anteriores resultan suficientes para lograr el objetivo el cual es la detección de la comprensión de la lectura.

La técnica de monitoreo de comprensión lectora está basada en las propuestas de Díaz de León (1988) para textos científicos y resultan por demás adecuadas para la presentación a la par de los trabajos requeridos por la materia antes mencionada

Es importante que el estudiante no vea afectadas otras competencias (actitudinales) al emprender un plan de mejora que nivelará dicha deficiencia y para el docente dicho trabajo deberá ser llevado a la par del programa de estudio y no representar una carga excesiva de trabajo.

Es por lo anterior que se detectaron las deficiencias de comprensión lectora en una evaluación diagnóstica que incluyeron conocimientos básicos sobre la materia, posteriormente el monitoreo de comprensión lectora implementado será llevado a la par del contenido programático de la materia y adaptado a las actividades propias de la misma. Se irían midiendo los resultados a los largo de tres meses (en este caso fue del 29 de febrero al 26 de mayo del 2016) y se registraron los avances logrados para poder concluir el curso con el logro del objetivo general de la materia.

Los estudiantes en este caso pertenecieron a cuarto semestre de turno matutino en la carrera de Ingeniería en Gestión Empresarial del Instituto Tecnológico de Orizaba.

# **Metodología**

**Ilustración 1. Metodología del estudio.**

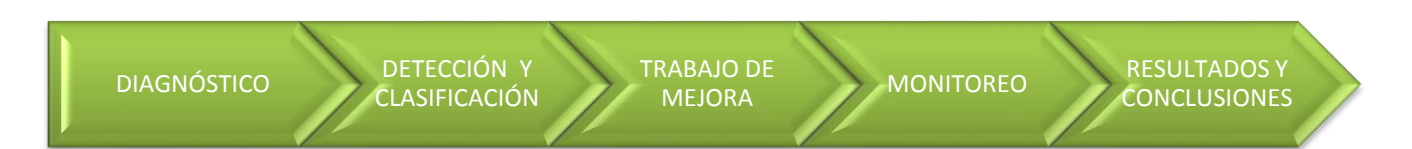

#### **a) Diagnóstico:**

El grupo seleccionado de antemano pertenece a la carrera de Gestión Empresarial, de cuarto semestre turno matutino específicamente en la materia de Taller de Investigación I. Contando con 33 estudiantes los cuales llevaron a cabo una evaluación diagnóstica sobre comprensión lectora, la cual consistió en la lectura de un texto y la respuesta a 3 preguntas clave que se refirieron al contenido de dicha lectura.

#### **b) Detección y Clasificación:**

Se elaboró una tabla en donde se puede realizar el vaciado de los datos arrojados por el instrumento de evaluación utilizado, a su vez se lleva a cabo la clasificación de los resultados según las respuestas y es posible entonces poder llevar a cabo una detección de los estudiantes que requieren el trabajo de mejora y el área a tratar.

#### **c) Trabajo de Mejora:**

Se llevaron a cabo actividades que fueron tomadas como parte del proyecto y que se incluyeron en las tareas propias de la materia de Taller de Investigación I. Siendo así un complemento que reforzaría las deficiencias encontradas.

#### **d) Monitoreo:**

Se realizó un monitoreo de manera gradual para llevar un registro de avance y detectar la efectividad de los trabajos de mejora.

#### **e) Resultados y Conclusiones:**

Dado el término estipulado (del 29 de febrero al 26 de mayo del 2016) para dicho programa de mejora, se llevó a cabo el análisis de los resultados obtenidos en los monitoreos y se realizó la evaluación del proyecto final de la Materia de Taller de Investigación I para poder contrastar y concluir.

# **Resultados y discusión**

Los resultados del diagnóstico llevado a cabo con los 33 estudiantes de la materia de Taller de Investigación I fueron arrojados mediante el instrumento de evaluación proporcionado al estudiante y consiste en que conteste lo siguiente:

1.- ¿Cuál es la idea principal del texto? (El estudiante detecta el objetivo de la lectura, tema central)

2.- ¿Cuáles son las ideas secundarias del texto? (Son las ideas que se encuentran alrededor de la principal y la complementan)

3.- Elabora dos preguntas al respecto de la lectura. (Dichas preguntas reafirman la comprensión del texto) Las preguntas anteriores resultan suficientes para lograr el objetivo el cual es la detección de la comprensión de la lectura.

Las respuestas de las preguntas anteriores llevan a los resultados reflejados en la tabla 1.Cabe mencionar que la forma de contabilizar dichos parámetros fue en bloque, ya que automáticamente cualquiera de las tres preguntas contestadas de manera errónea muestra una deficiencia en comprensión lectora.

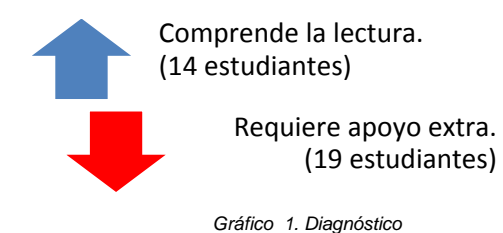

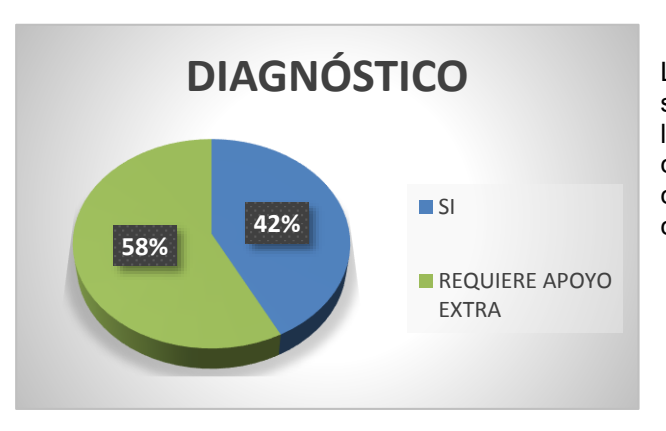

Los resultados arrojados en la evaluación diagnóstica sobre comprensión lectora arrojan que más de la mitad de los estudiantes de un total de 33 no son capaces de comprender y analizar lo que leen. Dadas las circunstancias se procede a actuar con las medidas correspondientes.

*Gráfico 2 Diagnóstico* 

El Monitoreo de los meses de trabajo arroja los siguientes resultados:

El primer mes los estudiantes realizaron un total de cinco actividades en los cuales los ejercicios de comprensión de lectura eran fundamentales para el contenido de la materia, cuestión que llevó a 2 personas mostrar mejorías para que en sólo un mes pudieran tener una comprensión lectora adecuada óptima. Lo anterior lleva a reflejar el avance en la gráfica.

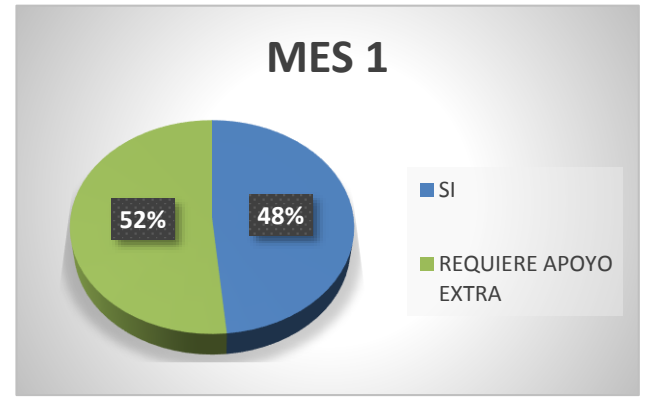

*Gráfico 3 Mes 1.* 

## *Journal CIM. Vol.4, Num. 1 ISSN 2007-8102 Coloquio de Investigación Multidisciplinaria 2016*

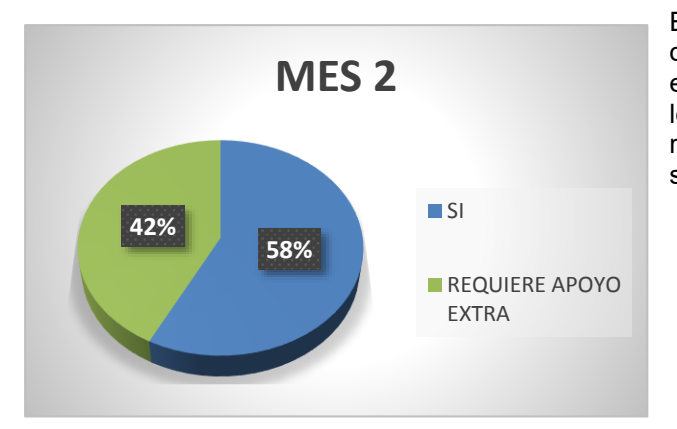

El segundo mes mediante las actividades y en suma a las del mes anterior, los estudiantes ya llevan nueve trabajos entregados, lo que hace que suba el nivel de comprensión lectora y se posicione como muestra la gráfica, aunque se refleja un avance mayor al mes anterior, los resultados no son del todo favorables a lo que se esperaba.

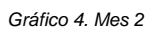

El tercer y último mes de trabajo, la cifra de estudiantes que requiere apoyo extra baja considerablemente debido a las once actividades realizadas. (Acumuladas a lo largo de tres meses).

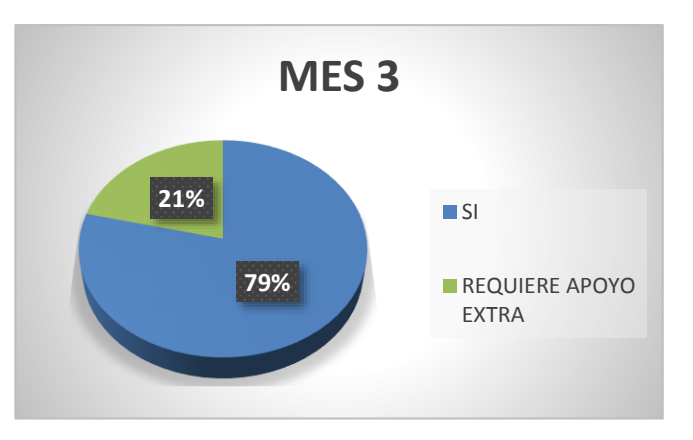

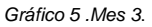

En conjunto, los avances se reflejan de esta manera, total de estudiantes 33.

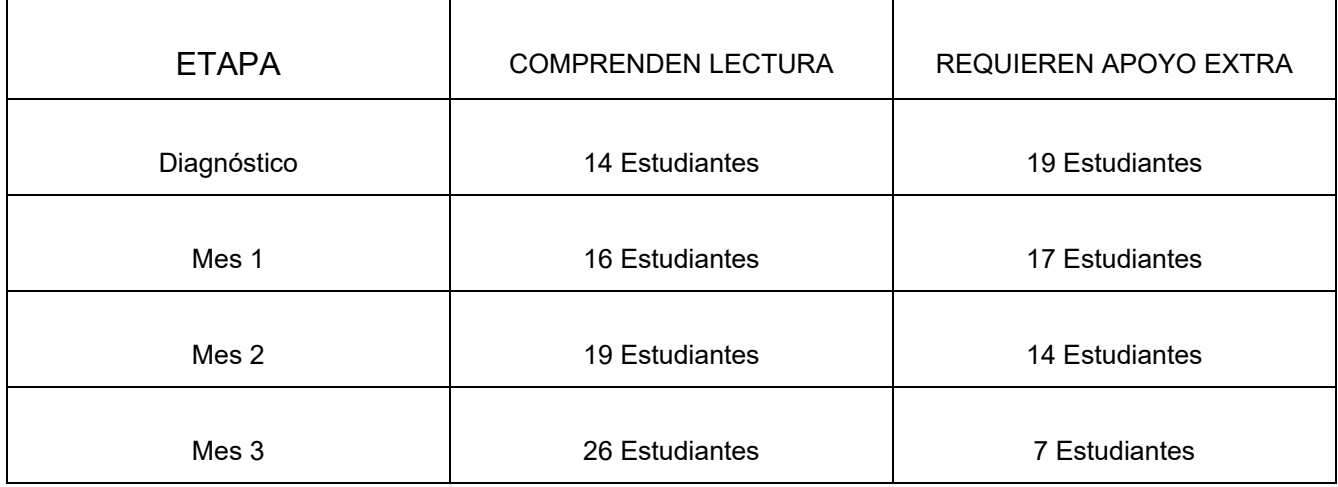

*Tabla 1. Resultados finales.* 

# **Trabajo a futuro**

El trabajo que sigue es darle seguimiento a los estudiantes que participaron es este programa de comprensión lectora, el cual se llevará a cabo por medio de la materia de Taller de Investigación II y más adelante en su reporte final de Residencias Profesionales. Además, que esto no sea cuestión de una sola carrera sino realizar la propuesta para otras carreras ya que lo que se detectó en mayor o menor escala es un problema en otras áreas.

# **Conclusiones**

La problemática de falta de comprensión lectora en los estudiantes no es asunto nuevo, lleva décadas manifestando su deterioro, evaluaciones como PISA marcan a nuestro país en niveles muy bajos de comprensión lectora, la realidad llega a las aulas día a día y como docente no se puede hacer caso omiso al respecto. Las medidas tomadas en tan solo tres meses arrojaron resultados alentadores, se hubiera deseado cubrir el 100% del grupo con deficiencias lectoras, sin embargo la cantidad lograda en el tiempo tan corto en verdad es alentadora. Los planes y programas de estudio del Instituto Tecnológico de Orizaba no contemplan a nivel licenciatura una medida como la presentada en este estudio, sin embargo dadas las circunstancias que se presentan constantemente, sería de gran progreso para el estudiante el poder contar con un apoyo de este tipo para eliminar los vicios de lectura que se vienen arrastrando desde el nivel primaria y que a estas alturas causan problemas muy serios en su rendimiento académico.

El tiempo que se requiere para llevar a cabo una medida como ésta no es más que el que se le dedica a la evaluación normal del estudiante dentro del mismo programa de la materia, es por tal que no representa mayor esfuerzo que el de querer llevarlo a cabo.

Una cuestión que resultó importante para que el plan de desarrollo de comprensión lectora se llevara a cabo de manera natural, fue que el alumno no estuviera enterado que era parte de un estudio, así no hubo inconvenientes por parte de los participantes, no hubo sentimientos de rechazo, ni de intimidación y lo más importantes, no se sintieron observados. No fueron punto de atención de sus compañeros ni hubo presión de ningún tipo que hiciera que la evolución de dichas medidas tomadas se vieran obstaculizadas.

La comprensión de textos especializados en el área de Gestión Empresarial o cualquier otra área es básico para poder erradicar lagunas de conocimiento que por años se van haciendo más grandes y profundas.

# **Referencias**

1.- Hernández R. Fernández C. Baptista P. (2006*) "Fundamentos de metodología de la investigación"*, Ed. Mc. Graw Hill, México.

2.- Torres S. González A y Vavilova I (2015) *"La Cita y Referencia Bibliográfica: Guía basada en las normas APA"* Ed. Luces. Buenos Aires.

3. - August, D. L., Flavell, J. H., y Clift, R., (1984). *Comparison of comprehension monitoring of skilled and less skilled readers*. Reading Research Quarterly,

4.- Catts, H. W., Gillispie, M., Leonard, L. B., Kail, R. V., y Miller, C. A., (2002). *The role of speed of processing, rapid naming, and phonological awareness in reading achievement* [versión electrónica], Journal of Learning Disabilities, 35, 509-525.

5.- Díaz A.E. (1988) *"Guía de comprensión de lectura. Textos científicos y técnicos"* ANUIES. México.

6. - Duke, N. K., y Pearson, P. D. (2002). Effective practices for developing reading comprehension. En: A. E. Farstrup., y S. J. Samuels (Eds.) *What research has to say about reading instruction* (3a Ed.). (pp. 205-242) Newark, DE: International Reading Association.

7. - Martin-Chang, S. L., y Levy, B. A., (2006). *Word reading fluency: A transfer appropriate processing account of fluency transfer* [versión electrónica], Reading and Writing, 19, 517-542

8. - Taylor, B. M., (1985). Good and poor readers' recall of familiar and unfamiliar text. En: H. Singer, y R.B. Ruddell (Eds.), *Theoretical Models and Processes of Reading* (3a ed.), (pp. 494-500). Newark, DE: International Reading Association.

9.- Treviño, E., Pedroza, H., Pérez, G., Ramírez, P., Ramos, G., y Treviño, G. (2007). *Prácticas docentes para el desarrollo de la comprensión lectora en primaria.* INEE. México

10. - Wolman, C. (1991). *Sensitivity to causal cohesion in stories by children with mild mental retardation, children with learning disabilities, and children without disabilities* [versión electrónica], Journal of Special Education, 30, 439-455.

# **Modelo de diseño instruccional usando la plataforma Moodle para la gestión Tutoral en el ITQ.**

*M.C. Frías Maldonado<sup>1</sup> , M.E. Montes Almanza2 \* , M.L. Montes Almanza<sup>3</sup> <sup>1</sup>Departamento de Sistemas y Computación, Instituto Tecnológico de Querétaro, Av. Tecnológico s/n, Col, Centro. C.P 76000, Querétaro., México. <sup>2</sup>Departamento de Sistemas y Computación, Instituto Tecnológico de Querétaro, C.P 76000, Querétaro., México. <sup>3</sup>Departamento de Sistemas y Computación, Instituto Tecnológico de Querétaro, C.P 76000, Querétaro., México. [\\*emontes@mail.itq.edu.mx](mailto:*emontes@mail.itq.edu.mx)*

#### **Área de participación:** Investigación Educativa

# **Resumen**

La tutoría en la educación superior implica un proceso de acompañamiento del estudiante para el desarrollo de sus habilidades y competencias académicas, procurando que el tutorado utilice su potencial y se responsabilice de su aprendizaje, por lo cual .importante que el docente cuente con herramientas que le faciliten su actividad tutorial. Los entornos virtuales de aprendizaje son un escenario apropiado para la actividad tutorial, ya que se conforman de un conjunto de herramientas informáticas que permiten el desarrollo e implementación de contenidos y estrategias de aprendizaje, dar seguimiento, evaluar el rendimiento académico de tutorado y establecer diferentes mecanismo de comunicación.

*Palabras Clave:* Herramientas de apoyo para la acción tutorial, comunidades virtuales de aprendizaje, diseño instruccional, Moodle.

# **Abstract**

*Mentoring in higher education involves a process of accompaniment of the student for the development of their skills and academic skills, providing tutoring to use their potential and to take responsibility for their learning,*  reason why it is important to have the educational tools that facilitate you tutorial activity. Virtual learning *environments are an appropriate setting for the tutorial activity, since they make up a set of tools that enable the development and implementation of content and learning strategies, monitor, evaluate academic performance tutoring and set different mechanism communication.* 

*Key words: Support tools for the tutorial action, virtual learning communities, instructional design, moodle*.

# **Introducción**

El Tecnológico Nacional de México (TecNM) establece en el Programa Institucional de Innovación y Desarrollo PIID 2013-2018 como parte de sus estrategias, asegurar el acceso, permanencia y egreso de los estudiantes, a través del fortalecimiento de un Programa Nacional de Tutorías (PIT) cuyo objetivo principal es "*Brindar un acompañamiento personal y académico a lo largo del proceso formativo para mejorar el rendimiento académico, facilitar que el estudiante solucione sus problemas escolares, desarrolle hábitos de estudio, trabajo, reflexión y convivencia social*" (ANUIES, 2000).

Cada Instituto Tecnológico adscrito al TecNM desarrolla su propio programa de acompañamiento de acuerdo a las necesidades específicas de la población estudiantil siguiendo la normatividad establecida en el Manual de Lineamientos Académico-Administrativos vigente.

De acuerdo a lo plasmado en el manual de lineamiento en el apartado de tutoría este debe ser un proceso de acompañamiento grupal o individual que se brinda al estudiante con el propósito de fortalecer su formación integral y por consiguiente elevar los índices de eficiencia terminal, bajar los índices de reprobación y deserción.

En este contexto la acción tutoral se concibe como el conjunto de actividades, procedimientos e interrelaciones pedagógicas y de acompañamiento desarrollados por el docente que permiten apoyar y fortalecer la formación integral del estudiante y responder a sus necesidades académicas, personales y profesionales, motivo por el

#### *Journal CIM. Vol.4, Num. 1 ISSN 2007-8102 Coloquio de Investigación Multidisciplinaria 2016*

cual el TecNM proporciona un manual del tutor que sirve como guía en el desarrollo de actividades que se deben realizar con el tutorado, ahí se consideran utilizar las siguientes herramientas para la actividad tutorial*: entrevista, línea de vida, análisis FODA, cuestionario de hábitos de estudio, deyección de niveles de autoestima, detección de niveles de asertividad, ficha de identificación personal y trayectoria académica.*

Como apoya al programa de tutorías en el Instituto Tecnológico de Querétaro (ITQ), se implementa módulos de tutoría los cuales se llevan durante los primeros cuatro semestres. Estos módulos constituyen el programa de Tutorías, organizados para el desarrollo de un conjunto de actividades que favorezcan su formación integral, esto se muestran en la siguiente figura.

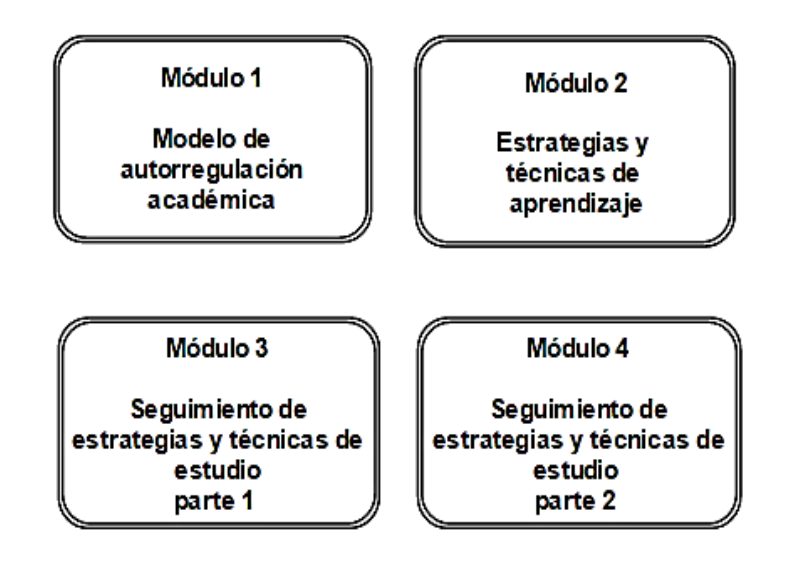

**Figura 1 Diagrama de Módulos de Tutoría.** 

En la carrera de Ingeniería en Sistemas Computacionales para llevar a cabo el procesos de acción tutorial se estableció como estrategia por iniciativa de algunos tutores, el uso de una plataforma virtual diseñada en Moodle bajo el nombre de 'Aula Virtual', V-Zorro a la cual se puede acceder a través de la dirección electrónica [http://vzorro-1.itq.edu.mx/moodle/,](http://vzorro-1.itq.edu.mx/moodle/) la cual que se fundamenta en los principios pedagógicos constructivistas, con un diseño modular que hace fácil agregar contenidos para motivar al estudiante, es un software libre de código abierto que dispone de una interfaz que permite crear y gestionar cursos fácilmente por parte del docente.(González, 2009).

Se diseño el aula virtual tomando en cuenta las herramientas del manual del tutor y el desarrollo de nuevas de actividades para apoyar a los tutorados impulsando sus habilidades, de tal manera que puedan alcanzar un alto nivel de desempeño académico, así como actuar de una manera pertinente en un contexto especifico aplicando adecuadamente sus saberes, quehaceres y actitudes.

A pesar de que se ha incorporado el aula virtual al proceso de tutorías de la carrera no existe un estructura estándar para diseñar los módulos de tutoría, cada tutor selecciona el material y actividades plasmadas el plan de acción tutorial, pero con un diseño propio, se podrá aprovechar al máximo el uso de la plataforma estandarizando los módulo mediante un diseño instruccional.

El diseño instruccional define de manera específica cómo tienen que ser y cómo deben relacionarse todos los elementos que configuran las acciones formativas desarrolladas en entornos virtuales (Guàrdia, 2000).

Cabe mencionar que el diseño instruccional como eje de planificación para la producción e implementación, beneficia tanto a profesores como a estudiantes, ya que facilita la elaboración del material por parte de los involucrados en la producción, también facilita la gestión del proceso a los docentes y la ejecución del mismo a los estudiantes, de allí la importancia de que dicho diseño esté adecuado a las necesidades de la institución y en especial a las necesidades de los estudiantes, lo que asegura la calidad del aprendizaje. (Agudelo, 2009).

Para el diseño de los módulos de tutoría se utilizo como referencia el modelo ASSURE propuesto en 1993 desarrollado por Robert Heinich, Michael Molenda (Universidad de Indiana) y James D. Russell (de la Universidad de Perdue),el cual considera: las *características del estudiante, sus estilos de aprendizaje y está orientado a fomentar la participación activa y comprometida del mismo.* 

El modelo ASSURE presenta seis fases o procedimientos, los cuales se describen a continuación:

**1. Analizar las características del estudiante**. Antes de comenzar, se debe conocer las características de los estudiantes, en relación a:

- Características Generales: nivel de estudios, edad, características sociales, físicas, etc.
- Capacidades específicas de entrada: conocimientos previos, habilidades y actitudes.
- Estilos de Aprendizaje.
- **2. Establecimiento de objetivos de aprendizaje**, Se determinar los resultados que los estudiantes deben alcanzar al realizar el curso, indicando el grado en que serán conseguidos. En la redacción de los objetivos se debe considerar:
	- Audiencia (¿quiénes son los estudiantes?)
	- Conducta a ser demostrada
	- Condiciones bajo las cuales la conducta será observada
	- Grado en el que las habilidades y aprendizajes serán dominados.
- **3. Selección de estrategias, tecnologías, medios y materiales.**
	- Método Instruccional que se considera más apropiado para lograr los objetivos para esos estudiantes particulares.
	- Los medios que serían más adecuados: texto, imágenes, video, audio, y multimedia.
	- Los materiales que servirán de apoyo a los estudiantes para el logro de los objetivos.
- **4. Organizar el escenario de aprendizaje**. Desarrollar el curso creando un escenario que propicie el aprendizaje, utilizando los medios y materiales seleccionados anteriormente. Revisión del curso antes de su implementación, especialmente si se utiliza un entorno virtual comprobar el funcionamiento óptimo de los recursos y materiales del curso.
- **5. Participación de los estudiantes**. Fomentar a través de estrategias activas y cooperativas la participación del estudiante.
- **6. Evaluación y revisión de la implementación y resultados del aprendizaje.** La evaluación del propio proceso llevará a la reflexión sobre el mismo y a la implementación de mejoras que redunden en una mayor calidad de la acción formativa.

# **Metodología**

En este documento se propone un diseño instruccional basada en el modelo ASSURE para la gestión del proceso de acción tutorial a través de la plataforma Moodle esta propuesta ofrece un marco para la comprensión de cómo los tutores realizaran el diseño de las actividades y la manera en que el estudiante participará.

En primera instancia es importante realizar un análisis de los requerimientos y necesidades que tienen los actores (Tutorado, Tutor, Coordinador de tutoría, Institución), en la acción tutorial.

En la en la figura 2, se muestra un diagrama del flujo de datos nivel 0 como un sistema con las entradas y salidas principales necesarias para el aula virtual de Tutoría del Tecnológico de Querétaro.

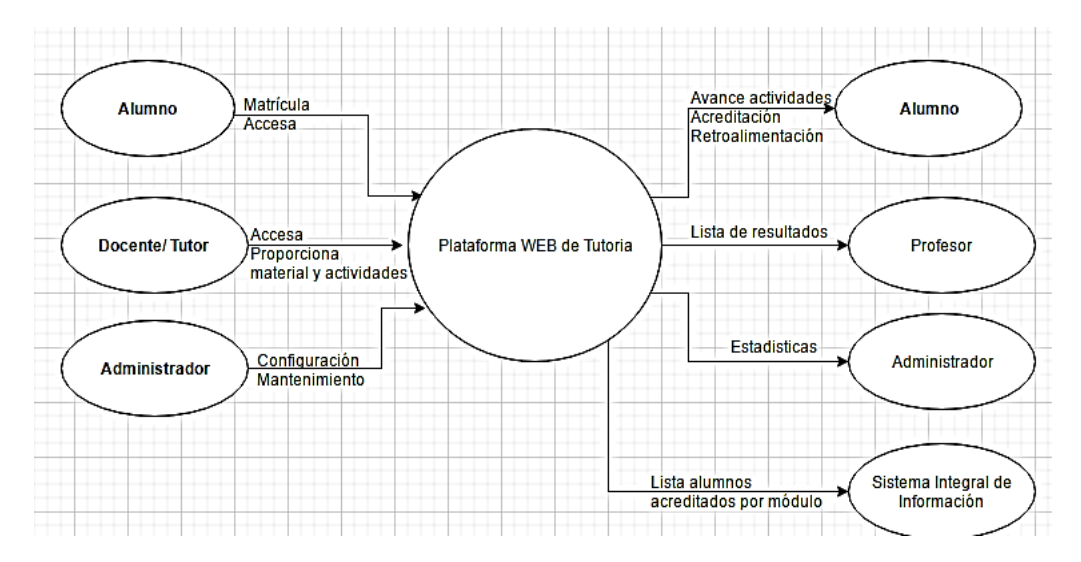

**Figura 2. Diagrama de contexto (nivel 0).** 

Como segunda instancia se establecieron los objetivos de cada uno de los módulos de tutoría, de acuerdo al plan institucional de acción tutorial, quedando definidos de la siguiente manera:

- **Módulo 1** 'Modelo de autorregulación académica' cuyo objetivo es apoyar en el proceso de adaptación del tutorado en la Institución y fomentar su autorregulación académica.
- **Módulo 2** 'Estrategias y técnicas de aprendizaje' cuyo objetivo es orientar a los estudiantes en sus hábitos y métodos de estudio.
- **Módulos 3 y 4** 'Seguimiento de estrategias y técnicas de estudio' tiene el mismo objetivo el cual es dar continuidad y seguimiento a las estrategias cognitivas y técnicas de aprendizaje para el desarrollo de actividades académicas.

A continuación se identificaron las herramientas tecnológicas que proporcionará esta plataforma, posteriormente se realizó la selección de estas así como de las actividades de apoyo que pudieran ser incorporadas. La estructura general de los módulos se representa a través del diagrama de arquitectura en la siguiente figura 3.

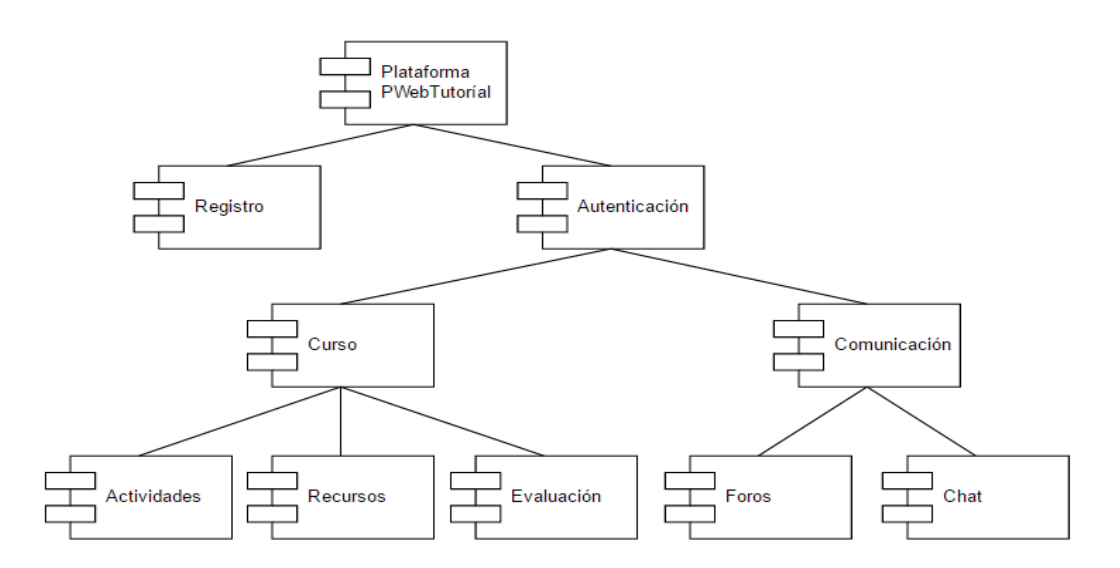

**Figura 3. Estructura arquitectónica** 

También se identificaron los niveles de interacción entre el tutor y el tutorado, aspecto de suma importancia en el proceso de acción tutorial, lo que permite el desempeño eficaz de las tareas que se esperan de tutores y alumnos como: enseñar y aprender; evaluar el progreso y logro de objetivos; evaluación de la propia instrucción y de su contenido; las características personales de los alumnos; y el intercambio de experiencias y apoyo moral. (Moreno y Bailly ,2002).

Posteriormente se realizo una selección de estrategias y actividades de aprendizaje dependiendo de las necesidades tutorales identificadas, por ello que se establecieron algunas de las siguientes actividades dentro de la plataforma como: evaluación diagnostica de hábitos de estudio, elaboración de ensayos, administración de tiempo, análisis y síntesis de temas específicos, ejercicios de falta de términos y ortografía, ejercicios para desarrollar actitudes numéricas, de creatividad, resolución de problemas, actividades de reflexión y toma de decisiones.

Para establecer un escenario de comunicación entre alumnos- tutor y alumno –alumno, se establecieron algunas actividades a través de chats que permiten una comunicación síncrona, los foros que permiten una comunicación asíncrona, en este contexto los foros sirvieron para compartir información referente a temas relacionados con las diferentes materias que actualmente cursan, así como también participaron en proporcionar asesoría entre ellos mismos para resolver un problema planteado en alguna de sus materias.

Para verificar y retroalimentar el proceso de la tutoría se estableció un espacio para realizar la evaluación del programa de tutorías y evaluar el desempeño del tutor.

# **Resultados y discusión**

Al aplicar las fases del modelo ASSURE para el diseño de los módulos de tutoría en el aula virtual V-zorro, se constato la importancia que supone la utilización de un modelo de diseño instruccional en la construcción de un curso/módulo en los entornos virtuales, ya que este, se enriquece con diversidad de recursos utilizados, propuestas y alternativas que servirán para el desarrollo de habilidades, actitudes, aptitudes, pensamiento, inteligencia y competencias del tutorado.

Para garantizar el cumplimiento de los propósitos de aprendizaje en los módulo de tutoría, es importante estructurar la información de tal forma que los materiales que son publicados, puedan ofrecer la mejor alternativa a los estudiantes para la comprensión de las temáticas estudiadas y manejo de la información en cada una de las sesiones de la tutoría, por esta razón es importante establecer un esquema de presentación de información en el aula virtual.

De modo que para la organización del aula virtual V-zorro se determino que en el diseño de cada módulo se tomara en cuenta la siguiente estructura:

- 1. Caracterización de del módulo:
- 2. Unidad de aprendizaje:
	- ❖ Sesión tutorial
		- $\triangleright$  Presentación
		- > Materiales de Apoyo
		- > Actividades
		- Criterios de Evaluación
- 3. Herramientas de Diagnóstico:
- 4. Espacio de Comunicación:
- 5. Evaluación
	- Evaluación del Programa Institucional de Tutorías
	- Evaluación al Tutor

En este sentido la construcción de los módulos de tutorías en el aula virtual, permitieron incrementar la participación en el programa de tutorías, ya que tutorados se expusieron a situaciones practicas del

#### *Journal CIM. Vol.4, Num. 1 ISSN 2007-8102 Coloquio de Investigación Multidisciplinaria 2016*

conocimiento, facilitó el contacto con los tutorados a través de las diferentes actividades académicas en línea y la utilización de los vínculos a recursos de enlace que permitieron contar con otros materiales de apoyo también permitió realizar un replanteamiento de las actividades que requieren mayor aplicación de medios y materiales.

Para poder visualizar algunas de las actividades que se establecieron en cada uno de los módulos se muestran en las siguientes figuras.

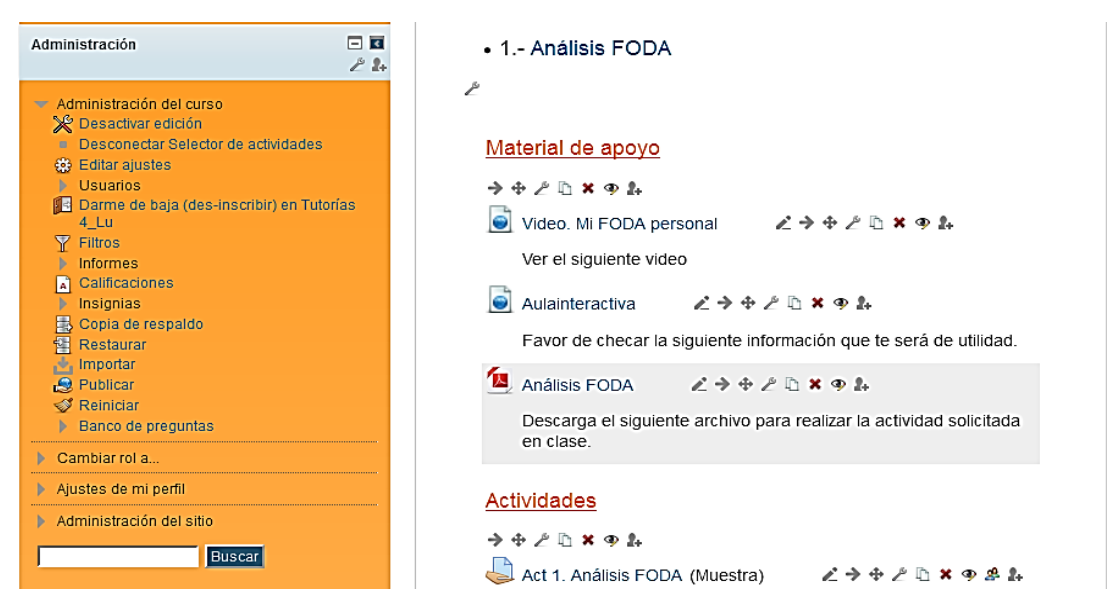

**Figura 4. Interfaz GUI de actividades y recursos** 

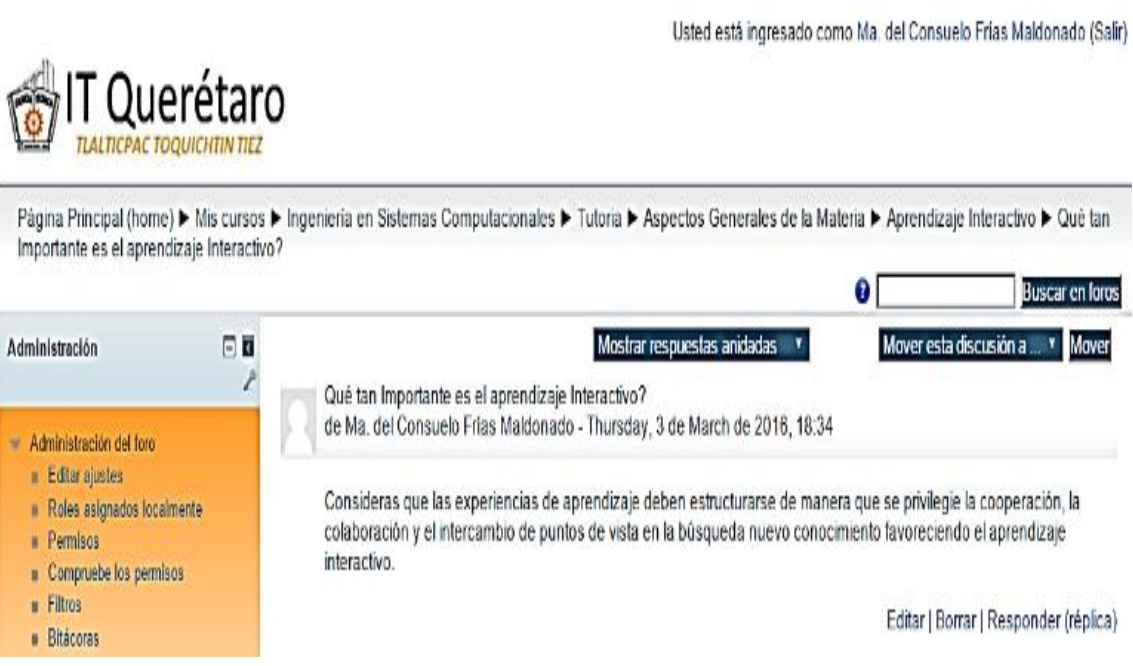

**Figura 5. Foro** 

# **Conclusiones**

Las tecnologías de la información y la comunicación disponibles en internet son sin lugar a duda herramientas útiles y poderosas, para muchas de las actividades que se realizan día a día, actualmente compartir información y establecer mecanismos de comunicación haciendo uso de alguna de las herramientas de internet facilitan el proceso de enseñanza aprendizaje, de tal manera que permiten desarrollar habilidades, destrezas y actitudes, que puedan ser aplicadas en la solución de problemas específicos.

Enseñar en los entornos virtuales de aprendizaje exhorta a considerar minuciosamente un análisis sobre de las características técnicas, las potenciales didácticas y las limitaciones de estos entornos, de tal modo que los docentes, facilitadores o tutores puedan seleccionar aquellas que mejor se adapten a las necesidades formativas de los estudiantes.

A pesar que las potencialidades didácticas de los entornos virtuales de aprendizaje son diversas, por si solos no garantizan el éxito en el proceso formativo, sino que dependen de que el docente diseñe cuidadosamente las actividades de aprendizaje para garantizar un mejor aprovechamiento de los recursos y espacios institucionales que inciden en formación integral de los estudiantes.

El uso de un diseño instruccional contribuye a mejorar la planeación de los cursos, a seleccionar los medios y recursos adecuados para el logro de los objetivos y por ende el éxito del aprendizaje del estudiante, además de evaluar y retroalimentar los avances en su aprendizaje**.**

# **Referencias**

- 1. Agudelo, M. (2009). *Importancia del diseño instruccional en ambientes virtuales de aprendizaje.*  Universidad de Antioquia. Medellín, Colombia. Disponible en: http://www.tise.cl/2009/tise\_2009/pdf/14.pdf.
- 2. ANUIES (2000). *Programas Institucionales de Tutorías, una propuesta de la ANUIES para su organización y funcionamiento en las Instituciones de Educación Superior.* México: ANUIES.
- 3. DGEST (2012). Manual del tutor. Recuperado: [http://www.tecnm.mx/comunicados-generales/manual-del](http://www.tecnm.mx/comunicados-generales/manual-del-tutor-del-snit)[tutor-del-snit.](http://www.tecnm.mx/comunicados-generales/manual-del-tutor-del-snit)
- 4. González, A. T. (2009). *Guía de apoyo para el uso de Moodle 1.9.4 usuario profesor*. EUITIO- Universidad de Oviedo.
- 5. Guàrdia, L. (2000). *El diseño formativo: un nuevo enfoque de diseño pedagógico de los materiales didácticos en soporte digital*. En Duart, J.M. y Sangrà A. (Comp.). Aprender en la virtualidad, pp. 171-187. Barcelona: EDIUOC/Gedisa.
- 6. Moreno y Bailly (2002). *Diseño instructivo de la formación on-line. Aproximación metodológica a la elaboración de contenidos*. España: Ariel Educación. Pp. 54-55.
- 7. TecNM. (2014).*Programa de Innovación y Desarrollo 2013-2018*. México, D.F. Disponible en: http://www.ittla.edu.mx/archivos/NORMATECA/PIID\_2013-2018-TecNM.pdf.
- 8. TecNM (2015). *Manual de Lineamientos Académico-Administrativos del Tecnológico Nacional de México.* Disponible en: [http://www.itq.edu.mx/lineamientos/linoperprogtutor%C3%ADa.pdf.](http://www.itq.edu.mx/lineamientos/linoperprogtutor%C3%ADa.pdf)

# ANÁLISIS DE LAS TRAYECTORIAS ESCOLARES DE LOS ALUMNOS DEL INSTITUTO TECNOLOGICO DE CHILPANCINGO

C. Marmolejo Vega<sup>1\*</sup>, M. Castro Bello<sup>2</sup>, G. Muñoz Atilano<sup>1</sup>, M. O. Espinobarros Salinas<sup>3</sup>, *1 Departamento de Ciencias Básicas del Instituto Tecnológico de Chilpancingo, Av. José Francisco Ruiz Massieu 5, Villa Moderna, 39090, Chilpancingo, Gro., México 2 Estudiante de Doctorado becaria CONACYT de la UCDR de la Universidad Autónoma de Guerrero, Pino s/n, El Roble, 39640, Acapulco Gro., México <sup>3</sup>Departamento Ciencias Económico-Administrativas del Instituto Tecnológico de Chilpancingo, Av. José Francisco Ruiz Massieu 5, Villa Moderna, 39090, Chilpancingo, Gro., México Área de participación: Investigación Educativa.* 

*[\\*carmarveg@gmail.com](mailto:*carmarveg@gmail.com)*

# **Resumen**

Para estudiar las trayectorias académicas se analizó el comportamiento de cohortes reales, en función del porcentaje de créditos que los alumnos acumularon con una base de datos con la siguiente información: nombre y apellidos, género, carrera, grupo, clave y nombre de las asignaturas, número de créditos, ciclo en el que se imparte, tipo de examen, semestre en que se debe cursar la asignatura y su calificación. La población objeto de estudio se formó por 526 alumnos, de todas las carreras del Instituto Tecnológico de Chilpancingo que se inscribieron en agosto de 2013. Se dio seguimiento a estos alumnos durante cinco semestres, analizando el plan de estudios de cada segmento de esta población, el número total de créditos, las asignaturas de cada semestre, y el número de créditos correspondiente. Se analizaron las historias académicas de los alumnos. Se delinearon las posibles trayectorias académicas según el criterio de su definición concreta.

*Palabras Clave: trayectorias, académicas, créditos* 

# **Abstract**

*To study the academic trajectories behavior of real cohorts analyzed, based on the percentage of credits that students accumulated, a database with the following information: name, gender, race, group name and key subjects, number of credits, cycle in which type of test, in which half should study the subject and grade is taught. The study population was formed by 658 students of all races Chilpancingo Institute of Technology who enrolled*  in August 2013. follow these students were given for five semesters, analyzing the curriculum of each segment of this population, the total number of credits, the subjects of each semester, and the corresponding number of *credits. academic histories of students were analyzed. possible academic paths according to the criteria outlined its specific definition.* 

*Key words*: *careers, academic credits*

# **Introducción**

En la investigación educativa son pocos los estudios donde el alumno es sujeto de investigación a través del seguimiento de la trayectoria de su rendimiento académico.

Los estudios sobre trayectorias académicas y profesionales, aportan sin duda una información valiosa para conocer cómo se presentan y comportan ciertas variables que están presentes en la población que se estudia y favorecen u obstaculizan el buen desempeño del alumno en su estancia escolar. (Piña 2007 p.32)

Los estudios de trayectoria académica surgieron a partir de considerar la evaluación educativa con un criterio más amplio, y atendiendo indicadores de eficiencia y eficacia. Barranco y Santacruz, (1995) agrupan los estudios de trayectoria académica en dos áreas problema:

- Un primer grupo referido a temáticas a nivel institucional, como eficiencia interna, eficiencia terminal, rendimiento y evaluación institucional. Y
- Un segundo grupo referido a comportamientos académicos de los estudiantes durante su trayectoria académica, aprovechamiento, fracaso académico, éxito, logro, promoción, aprobación, repetición, rezago, abandono y deserción.

El análisis se efectúa mediante tipos de investigación longitudinales, que van describiendo el fenómeno a través de momentos temporales. Con ello se puede estudiar la evolución de un fenómeno, por ejemplo, la acreditación y el rendimiento académico en un periodo, ya sea retrospectivo y/o prospectivo.

Las carencias y deficiencias sobre el conocimiento del estudiante han sido señaladas muy claramente por algunos investigadores:

- "hay pocos datos y muy agregados sobre antecedentes personales y familiares […].
- Poco se conoce sobre los saberes sociales, profesionales y técnicos que se aportan al proceso enseñanza aprendizaje y a su relación con los docentes. Los rubros que como punto de partida se deberían tomar se refieren a su permanencia en la institución académica…" (Ibarrola, 1986).
- "Se emiten varias opiniones acerca de los estudiantes de nivel superior, sus antecedentes familiares, su preparación académica, su experiencia laboral (si es que la tiene). Pero no existen estudios sistemáticos sobre estas cuestiones".

Los Institutos Tecnológicos requieren de esta información para reforzar sus servicios de tutorías a los alumnos, reformar propuestas curriculares, desarrollar políticas y programas adecuados de ayuda financiera para los estudiantes y evaluar su propio desempeño, principalmente bajo el modelo de competencias, "el cual permite al estudiante el desarrollo de habilidades que le faculten para actuar de manera pertinente en un contexto específico de su ejercicio profesional". (Tecnológico Nacional de México 2014, p.5).

Para el Tecnológico Nacional de México una competencia es la integración y aplicación estratégica de conocimientos, procedimientos y actitudes necesarios para la solución de problemas de contexto, con una actuación profesional, ética, eficiente y pertinente en escenarios laborales heterogéneos y cambiantes. (Tecnológico Nacional de México 2014, p.8).

También serían de utilidad a las políticas y procedimientos de selección, la supervisión del programa individual de los alumnos y sus problemas (Coombs, 1992).

Los estudios sobre las trayectorias académicas se pueden enmarcar de manera esencial por el análisis de las dinámicas de ingreso, desempeño, eficiencia, variaciones semestrales de retención, migración y un conjunto de problemas que afectan la regularidad del comportamiento académico del estudiante, incluido el propio rendimiento académico.

El rendimiento académico puede ser entendido como el grado de conocimientos que, a través de la escuela, la sociedad reconoce que posee un individuo de un determinado nivel educativo.

Al igual que la deserción, las diferencias en el rendimiento han sido asociadas con las diferencias en la igualdad de oportunidades educativas y, en consecuencia, con las diferencias sociales en general.

En los años sesenta se reconoció que el rendimiento académico dependía […] de factores extraacadémicos, como los antecedentes socioeconómicos del alumno (Tinto, 1986; Coleman, 1966; Chain, 1995).

Para los Institutos Tecnológicos, el estudio de las trayectorias académicas representa el reconocimiento de los problemas que se tienen que superar para el mejoramiento de los procesos de formación del estudiante.

Chain (1995), presenta una estrategia de investigación aplicada a una generación de estudiantes de la Universidad Veracruzana: "Dicha investigación busca incrementar los conocimientos y proponer mecanismos de observación y comprensión de uno de los actores cruciales de la vida universitaria: el estudiante".

# **Metodología**

Para estudiar las trayectorias académicas que se presentan a continuación se analiza el comportamiento de cohortes reales que cursaron un plan de estudios determinado, en función del porcentaje de créditos que los alumnos acumulan en un lapso de tiempo específico.

Se utiliza una base de datos con la siguiente información previamente validada: nombre y apellidos, género, carrera, grupo, clave y nombre de las asignaturas, número de créditos correspondientes, ciclo en el que se imparte, tipo de examen (ordinario, 2da. oportunidad o curso especial), semestre en que se debe cursar la asignatura y en el que se cursó, y su calificación.

La población objeto de estudio está constituida por todos los alumnos, de todas las carreras que se inscribieron en agosto de 2013. Semestre en que se levantó la encuesta socioeconómica y de hábitos de estudio.

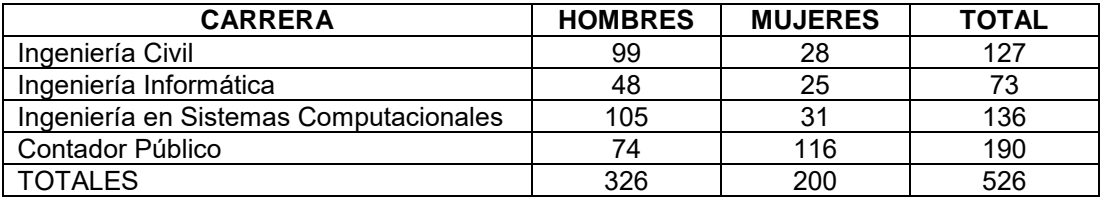

**Tabla 1. Distribución de la población de estudio por sexo y por carrera** 

Una vez que se ha definido el universo de estudio, se analizó el plan de estudios que cursaron las generaciones incluidas en dicha población, su duración, el número total de créditos, las asignaturas de cada semestre, según esté organizado el plan, y el número de créditos correspondiente. Posteriormente se analizan las historias académicas de los alumnos. Ya que se tienen los resultados anteriores, se integran con los resultados de las calificaciones de nuevo ingreso (CENEVAL). Se integra el archivo con los resultados de las encuestas hechas a los alumnos durante el primer semestre, formando un solo fichero que contiene: Nombre del alumno, calificación del examen del CENEVAL, calificación final del primer semestre (para cada semestre) y los resultados de la encuesta y toda la información adicional que se pudo obtener de los registros académicos. Se procede a efectuar el análisis estadístico según los objetivos planteados comparando las variables indicadas en ellos. Se usó el programa estadístico SPSS versión 16. Se delinean las posibles trayectorias académicas según el criterio de su definición concreta.

# **Resultados y Discusión**

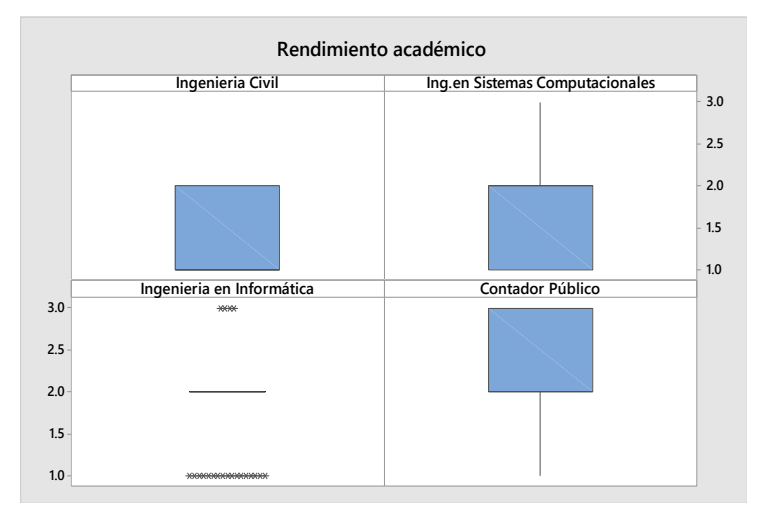

 **Figura 1. Distribución por cuartiles del rendimiento académico** 

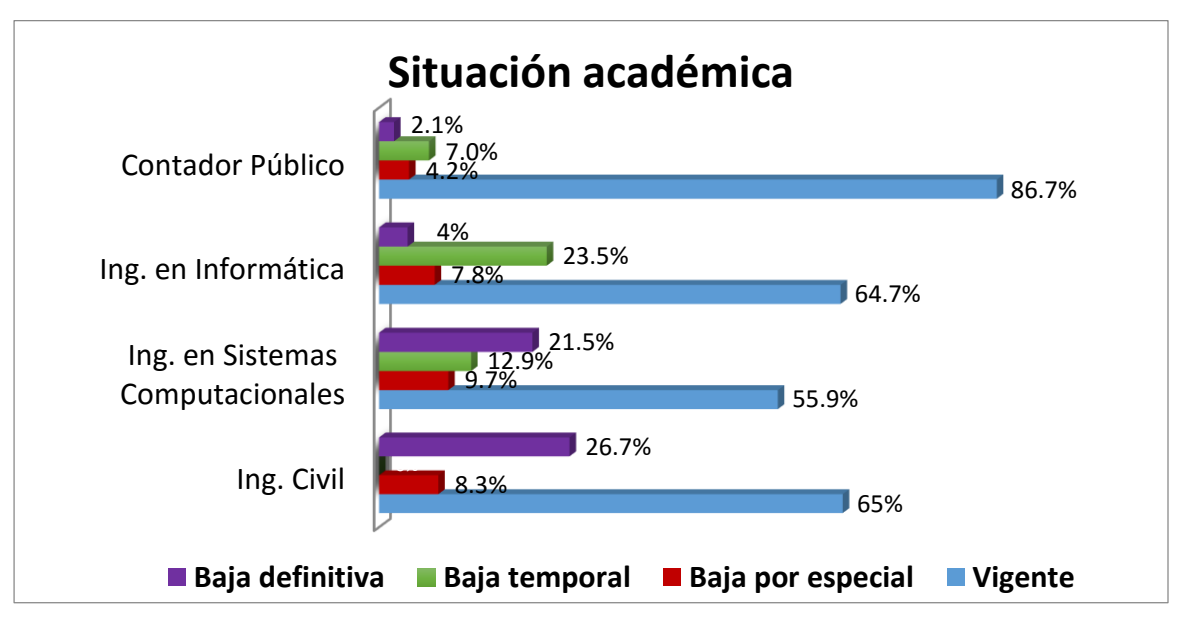

 **Figura 2. Distribución de la situación académica actual de los alumnos del IT Chilpancingo por carrera** 

De los resultados observados, se pueden obtener muy diversas deducciones de conformidad con los aspectos de interés a ser analizados. En particular, en congruencia con los objetivos planteados en esta investigación y para dar respuesta a la pregunta científica que constituyó la base de este ejercicio investigativo.

#### **DEFINICIONES**:

- **1. ÍNDICE DE APROBACIÓN EN ORDINARIO (IAO):** Porcentaje de asignaturas aprobadas en ordinario del total de asignaturas cursadas. CATEGORÍAS: C\_IAO.: 1.:<80 Bajo; 2.: [80, 90) Medio 3.: [90, 100] Alto
- **2. ÍNDICE DE PROMOCIÓN:** Porcentaje de asignaturas promovidas (hasta segunda oportunidad o terminado el curso) del total de asignaturas cursadas. CATEGORÍAS: C\_I.P.: 1.:<90 Bajo 2.: [90, 100) Medio 3.: = 100 Alto
- **3. RENDIMIENTO (PROMEDIO):** Promedio de calificación de las asignaturas promovidas hasta el momento de la consulta. CATEORÍAS: C\_PROM.: 1.: [70, 80) Bajo 2.: [80, 90) Medio 3.: [90, 100] Alto
- **4. AVANCE:** Porcentaje de asignaturas promovidas del total de asignaturas del programa.
- **5. ESTADO:** Número de materias que debió haber promovido en cierto(s) periodo(s). CATEGORÍAS ESTADO: Rezago: PRE\_E<90, Irregular: PRE\_E [90, 100) Optimo: PRE\_E =100

La combinación de los diferentes valores de los indicadores, permite la construcción de una TIPOLOGÍA DE **TRAYECTORIA** 

**TA9:** Es la suma de los valores de los indicadores

**TA3**: Es la combinación de los valores de los indicadores. 1. BAJA<6, 2. MEDIA [6,8) 3. ALTA [8, 9]

#### **INGENIERIA CIVIL**

Los estudiantes que se inscribieron en la carrera de ingeniería civil, procedieron el 30% de CBTis, el 50% de Colegio de Bachilleres o Escuelas Preparatorias y el 20% restante de otros subsistemas de educación media superior.

#### *Journal CIM. Vol.4, Num. 1 ISSN 2007-8102 Coloquio de Investigación Multidisciplinaria 2016*

Solo el 64% de estos estudiantes se encuentra en activo, aproximadamente el 12% han causado baja definitiva por deserción o por no acreditar uno o más exámenes especiales. En cuanto al avance el 15% de los alumnos han acreditado 25 asignaturas, menos del 5% han llegado a acreditar 30 asignaturas. La mayoría de los estudiantes han cursado menos de 25 asignaturas. En cuanto al rendimiento, el 71% se ubica en la categoría media (80-90) y solo el 23% alcanza la categoría alta (90-100%). Estos resultados son congruentes con las estrategias y criterios de evaluación adoptados tradicionalmente por el claustro de profesores de esta carrera. Puede afirmarse que ha disminuido la tasa de deserción comparada con las que se presentaban en las décadas previas. Los indicadores ubican esta carrera con una tipología TA3 media como predominante.

#### **INGENIERIA EN SISTEMAS COMPUTACIONALES**

Aproximadamente el 26% de los estudiantes inscritos en esta carrera provienen de CBTis, el 45% aproximadamente provienen de Colegio de Bachilleres y escuelas Preparatorias, los restantes de diferentes sistemas de bachillerato.

Solo el 55% de estos estudiantes se mantienen activos en tanto que aproximadamente el 32% han causado baja definitiva por deserción o por no acreditar exámenes especiales. En relación con el avance, casi el 40% ha acreditado entre 25 y 26 asignaturas, casi el 6% ha acreditado 30 asignaturas y menos del 5% 32 asignaturas. Respecto al rendimiento en esta carrera, el 46% tiene un rendimiento medio (80-90), el 44% corresponde a un bajo rendimiento (70-80) y solo el 10% corresponde a un rendimiento alto (90-100) los indicadores ubican esta carrera con una tipología TA3 media como predominante.

#### **INGENIERÍA EN INFORMATICA**

Los alumnos de esta carrera provienen el 12% aproximadamente, de CBTis, el 67% de Colegio de Bachilleres, CONALEP y preparatorias. El resto de otras instituciones de educación media superior.

Aproximadamente el 65% de estos estudiantes se mantienen activos mientras que alrededor del 12% han causado baja definitiva por deserción o por no acreditar exámenes especiales. En lo que hace al avance, alrededor del 16% de los alumnos han acreditado 25 asignaturas en tanto que solo cerca del 2% ha acreditado 30 asignaturas. En lo referente al rendimiento, el 71% tiene un rendimiento medio (80-90), el 23% corresponde a un bajo rendimiento (70-80) y solo el 6% corresponde a un rendimiento alto (90-100). Los indicadores ubican esta carrera con una tipología TA3 media como predominante.

#### **LICENCIATURA EN CONTADURIA**

Los alumnos de esta carrera provienen el 20% de CBTis, el 61% de Colegio de Bachilleres, CONALEP y preparatorias. El resto de otras instituciones de educación media superior.

Aproximadamente el 87% de estos estudiantes se mantienen activos mientras que alrededor del 9% han causado baja definitiva por deserción o por no acreditar exámenes especiales. En lo que hace al avance, alrededor del 40% de los alumnos han acreditado 33 asignaturas. En lo referente al rendimiento, el 40% tiene un rendimiento medio (80-90), el 22% corresponde a un bajo rendimiento (70-80) y el 38% corresponde a un rendimiento alto (90-100). Los indicadores ubican esta carrera con una tipología TA3 alta como predominante.

No obstante, estas conclusiones tienen que ser validadas por investigaciones adicionales que es necesario realizar, como indagar el rigor de las evaluaciones en las diferentes carreras, determinar en qué medida se están cubriendo los programas de estudio y la calidad del desempeño docente en cada asignatura de cada carrera. Desde luego, por su naturaleza estas investigaciones deben ser trabajo de las academias, integrando cuerpos colegiados que impulsen estas acciones.

# **Referencias:**

Suárez, J. M., Almerich, G., Gargallo, B. y Aliaga F. M. (2013). Las competencias del profesorado en TIC: Estructura básica. Educación XXI, 16(1), 39-61. Recuperado de http://www.redalyc.org/articulo.oa?id=70625886003

Tecnológico Nacional de México (TECNM). (2014). Proyectos integradores para la formación y desarrollo de competencias profesionales del Tecnológico Nacional de México (2a ed.). México: Autor. Recuperado de http://tecnm.mx/images/areas/docencia01/Libre\_para\_descarga/Proyectos\_Integradores\_2\_ed/Proyectos\_Integr adores\_2da\_edicion.pdf

I. Piña Jiménez "Los Estudios de Trayectorias académicas y profesionales, contribuciones al estado del arte" Revista Enfermería Universitaria ENEO-UNAM. Vol 4 No.3 Año 4 septiembre-diciembre 2007

Barranco, R.S.M., y Santacruz, L. M. del C., (1995). Los egresados de la UAA. Trayectoria académica y Desempeño laboral, PIIES/UAA.

Carvajal, A.; Spitzer, T. y Zorrilla, J., (1993). Alumnos, México, 2º. Congreso Nacional de Investigación Educativa, (Estados de conocimiento, Cuaderno núm. 1).

Chaín R. Jácome, N. y Martínez M. (2001). Alumnos y trayectorias. Procesos de análisis de información para diagnóstico y predicción. Universidad Veracruzana.

Chain, R.R., (1995). Estudiantes universitarios. Trayectorias escolares. Universidad Veracruzana/Universidad Autónoma de Aguascalientes,

Coombs, H.P. et al., (1992). Estrategia para mejorar la calidad de la educación superior en México. Informe para el secretario de Educación Pública, Realizado por el Consejo Internacional para el desarrollo de la Educación, México, F.C.E.

Ibarrola, M.D.,1986, en Guzmán, G.C., (1994). Entre el deseo y la oportunidad: estudiantes de la UNAM frente al mercado de trabajo. Universidad Nacional Autónoma de México.

Kerlinger, F.N., (1999). Investigación del Comportamiento, Mc Graw-Hill, cuarta edición, México.

González, D.W.M.I. y De León, P.O., (1986). "Validez predictiva de los puntajes de admisión versus éxito-fracaso en la Universidad de Costa Rica", en PROIDES, La trayectoria académica en educación superior, México, 1989.

Zorrilla, F. Ma. M., Valoración de resultados de la formación universitaria. Un elemento de la nueva cultura de la evaluación en las IES, México, Universidad Autónoma de Aguascalientes, 1995.